DB2 para Linux, UNIX y Windows

**Versión 9 Release 7**

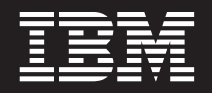

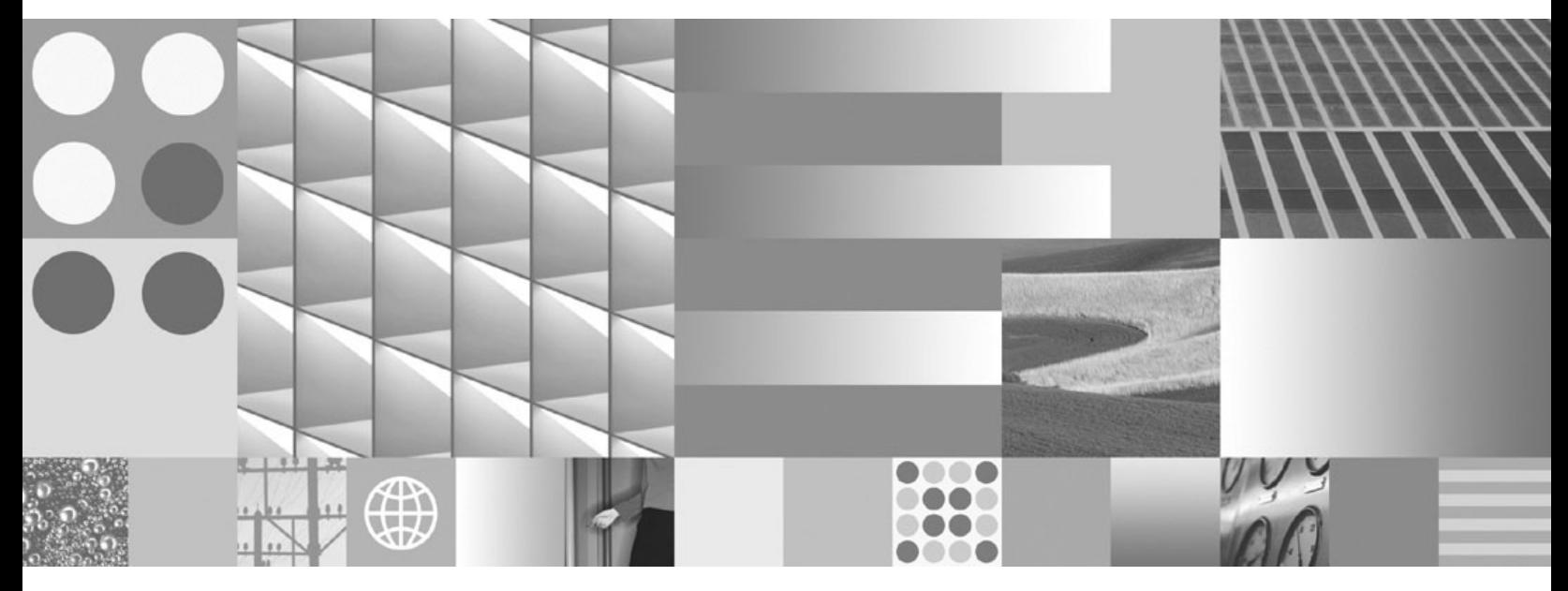

**Rutinas y vistas administrativas Actualizado en julio de 2012**

DB2 para Linux, UNIX y Windows

**Versión 9 Release 7**

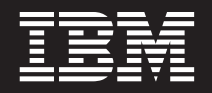

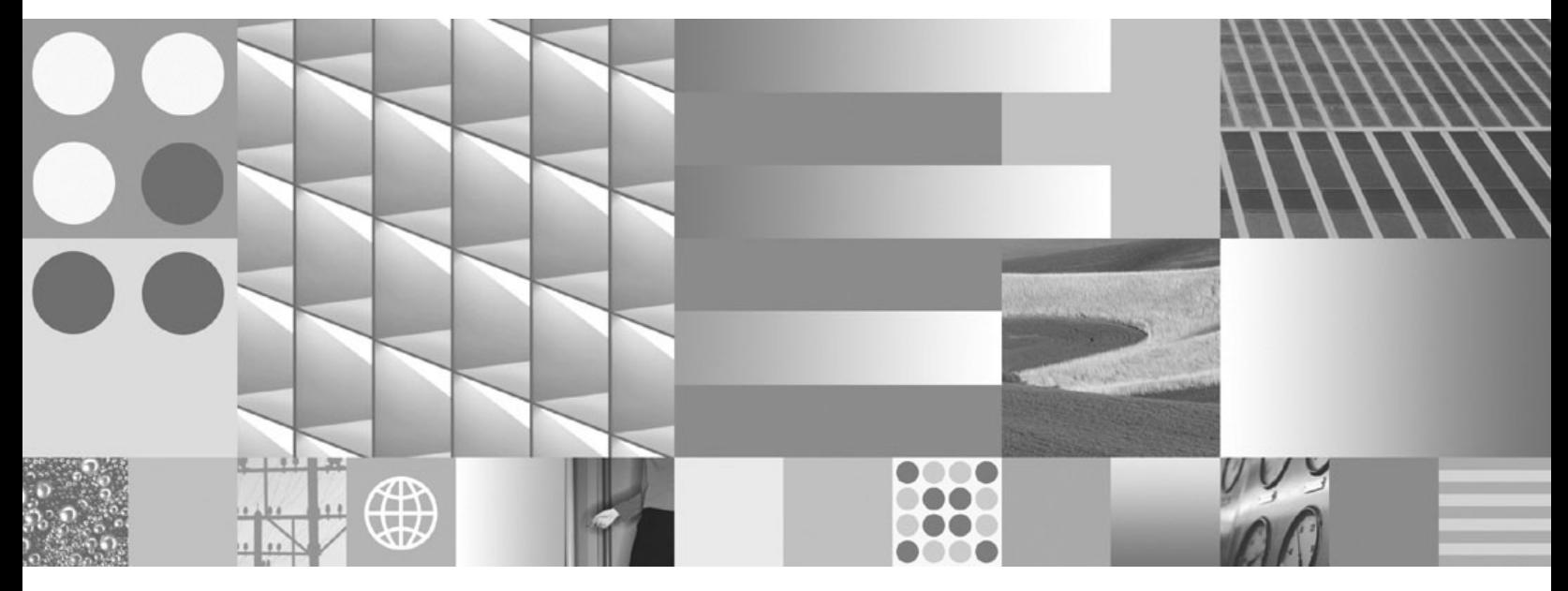

**Rutinas y vistas administrativas Actualizado en julio de 2012**

**Nota**

Antes de utilizar esta información y el producto al que da soporte, lea la información general contenida en el apartado [Apéndice B, "Avisos", en la página 1405.](#page-1416-0)

#### **Nota de edición**

Este manual es la traducción del original en inglés *DB2 for Linux, UNIX, and Windows Version 9 Release 7 Administrative Routines and Views Updated July, 2012* (SC27-2436-03).

Este documento contiene información propiedad de IBM. Se proporciona según un acuerdo de licencia y está protegido por la ley de la propiedad intelectual. La información contenida en esta publicación no incluye ninguna garantía de producto, por lo que ninguna declaración proporcionada en este manual deberá interpretarse como tal.

Puede realizar pedidos de publicaciones de IBM en línea o a través del representante de IBM de su localidad.

- v Para realizar pedidos en línea, vaya a IBM Publications Center ubicado en el sitio web www.ibm.com/shop/ publications/order
- v Para encontrar al representante de IBM de su localidad, vaya al IBM Directory of Worldwide Contacts en el sitio web www.ibm.com/planetwide

Para realizar pedidos de publicaciones de DB2 desde DB2 Marketing and Sales, en los EE.UU. o en Canadá, llame al 1-800-IBM-4YOU (426-4968).

Cuando envía información a IBM, otorga a IBM un derecho no exclusivo a utilizar o distribuir dicha información en la forma en que IBM considere adecuada, sin contraer por ello ninguna obligación con el remitente.

#### **© Copyright IBM Corporation 2006, 2012.**

# **Contenido**

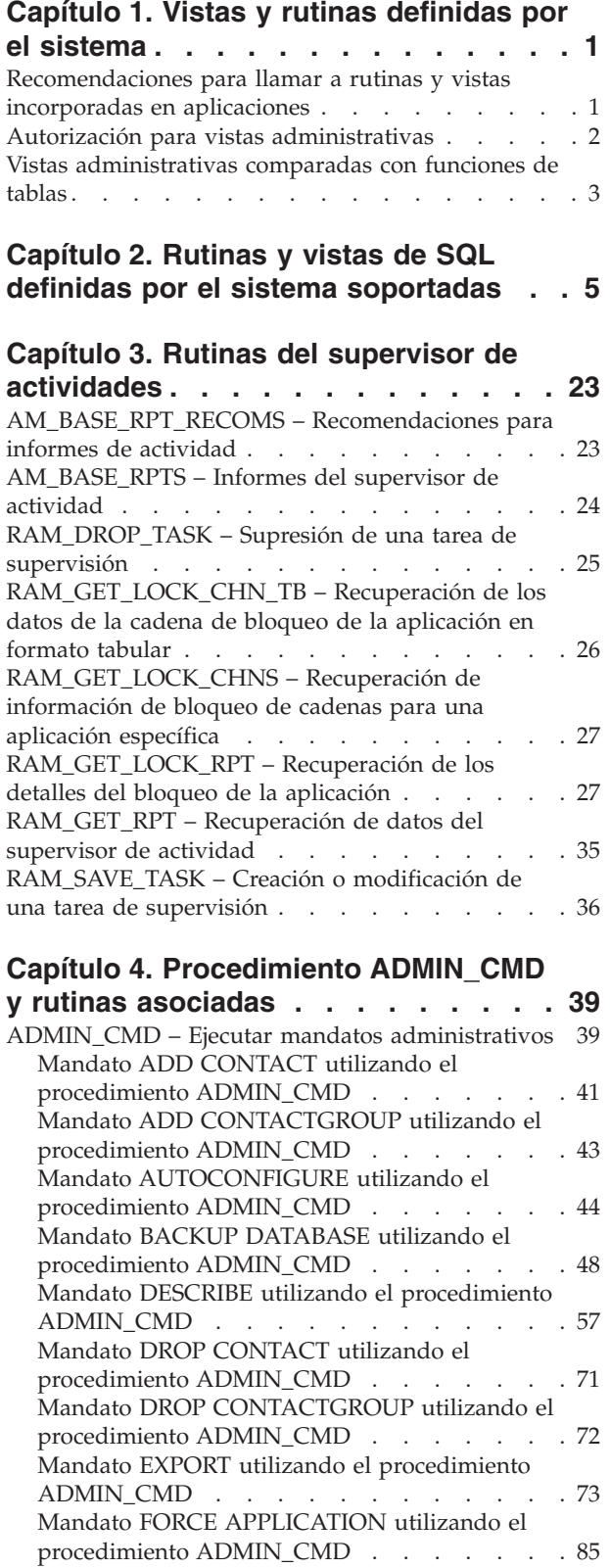

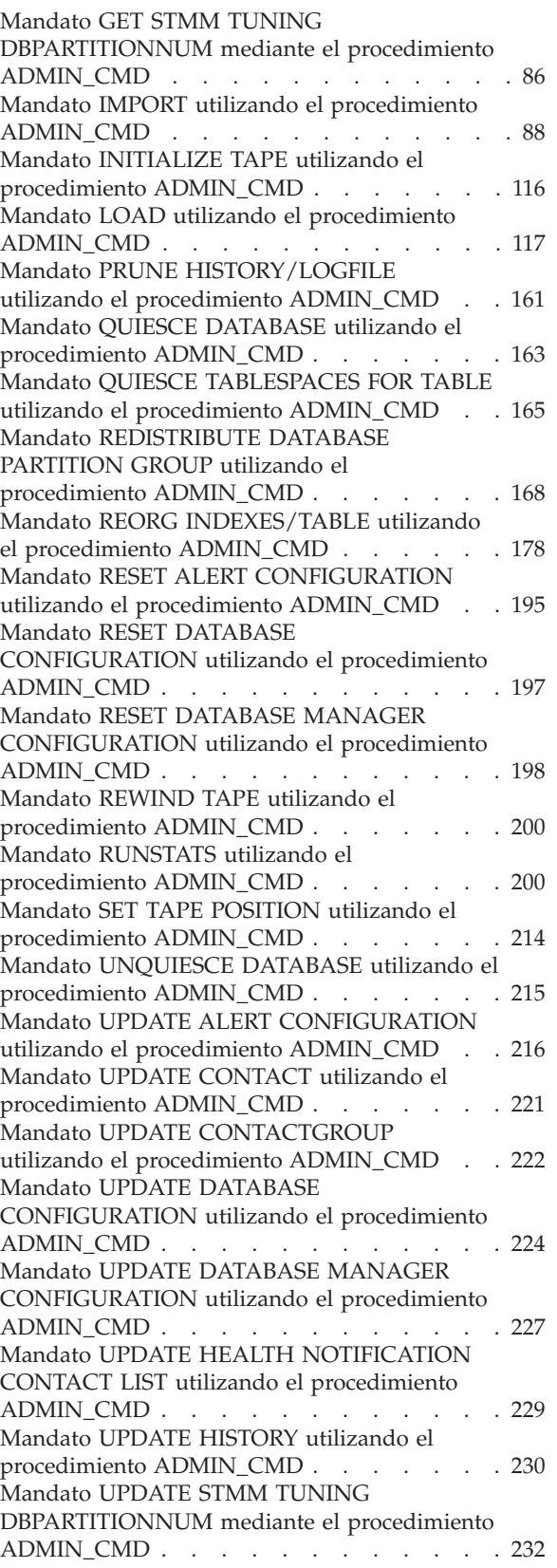

[Función ADMIN\\_EST\\_INLINE\\_LENGTH - Estimar](#page-244-0) [la longitud necesaria en datos en línea](#page-244-0) . . . . [233](#page-244-0) [Función de tabla](#page-246-0) [ADMIN\\_GET\\_DBP\\_MEM\\_USAGE - Obtener el](#page-246-0) [consumo de memoria total por instancia](#page-246-0) . . . . [235](#page-246-0) [Función de tabla](#page-248-0) [ADMIN\\_GET\\_INDEX\\_COMPRESS\\_INFO -](#page-248-0) [Devolver información de índice de compresión . . 237](#page-248-0) [Función de tabla ADMIN\\_GET\\_INDEX\\_INFO -](#page-252-0) [Devolver información de índice](#page-252-0) . . . . . . . [241](#page-252-0) [Función de tabla ADMIN\\_GET\\_MSGS - Recuperar](#page-256-0) [mensajes generados por un programa de utilidad](#page-256-0) [de movimiento de datos que utiliza el](#page-256-0) [procedimiento ADMIN\\_CMD](#page-256-0) . . . . . . . [245](#page-256-0) [Función ADMIN\\_IS\\_INLINED - Determinar si los](#page-258-0) datos están en línea [. . . . . . . . . . . 247](#page-258-0) [Procedimiento ADMIN\\_REMOVE\\_MSGS - Limpiar](#page-259-0) [los mensajes que genera un programa de utilidad](#page-259-0) [de movimiento de datos que utiliza el](#page-259-0) [procedimiento ADMIN\\_CMD](#page-259-0) . . . . . . . [248](#page-259-0) [Procedimiento](#page-260-0) [ADMIN\\_REVALIDATE\\_DB\\_OBJECTS - Revalidar](#page-260-0) [objetos de base de datos no válidos](#page-260-0) . . . . . . [249](#page-260-0) [Vista administrativa ADMINTABCOMPRESSINFO](#page-262-0) [y función de tabla](#page-262-0) [ADMIN\\_GET\\_TAB\\_COMPRESS\\_INFO\\_V97 -](#page-262-0) [Devolver información de compresión](#page-262-0) . . . . . [251](#page-262-0) [Vista administrativa ADMINTABINFO y función](#page-270-0) [de tabla ADMIN\\_GET\\_TAB\\_INFO\\_V97 –](#page-270-0) [Recuperar información de tamaño y estado . . . 259](#page-270-0) [Vista administrativa ADMINTEMPCOLUMNS y](#page-279-0) [función de tabla ADMIN\\_GET\\_TEMP\\_COLUMNS](#page-279-0) [- Recuperar información de columna para tablas](#page-279-0) temporales [. . . . . . . . . . . . . . 268](#page-279-0) [Vista administrativa ADMINTEMPTABLES y](#page-283-0) [función de tabla ADMIN\\_GET\\_TEMP\\_TABLES -](#page-283-0) [Recuperar información para tablas temporales . . 272](#page-283-0) **[Capítulo 5. Vistas y rutinas del](#page-288-0) [planificador de tareas administrativas. 277](#page-288-0)**

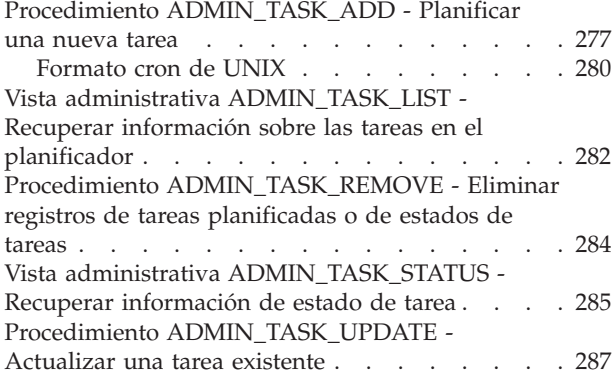

## **[Capítulo 6. Rutinas y procedimientos](#page-302-0)**

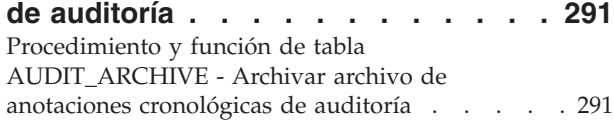

[AUDIT\\_DELIM\\_EXTRACT - Realizar extracción en](#page-303-0) archivo delimitado [. . . . . . . . . . . 292](#page-303-0) [Función de tabla AUDIT\\_LIST\\_LOGS - Enumera](#page-304-0) [los archivos de anotaciones cronológicas de](#page-304-0) auditoría archivados . . . . . . . . . . 293

### **[Capítulo 7. Rutinas de mantenimiento](#page-306-0)**

**automático [. . . . . . . . . . . . 295](#page-306-0)** [Procedimiento AUTOMAINT\\_GET\\_POLICY](#page-306-0)  [recuperar la política de mantenimiento automático . 295](#page-306-0) [Procedimiento AUTOMAINT\\_GET\\_POLICYFILE](#page-307-0)  [recuperar la política de mantenimiento automático . 296](#page-307-0) [Procedimiento AUTOMAINT\\_SET\\_POLICY -](#page-308-0) [Configurar política de mantenimiento automático . 297](#page-308-0) [Procedimiento AUTOMAINT\\_SET\\_POLICYFILE](#page-309-0)  [configurar la política de mantenimiento automático 298](#page-309-0)

### **[Capítulo 8. Procedimientos de la API](#page-312-0)**

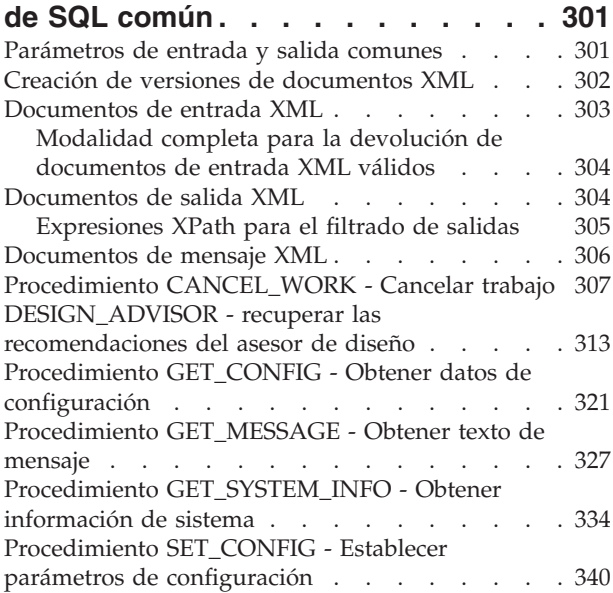

### **[Capítulo 9. Rutinas y vistas de](#page-362-0)**

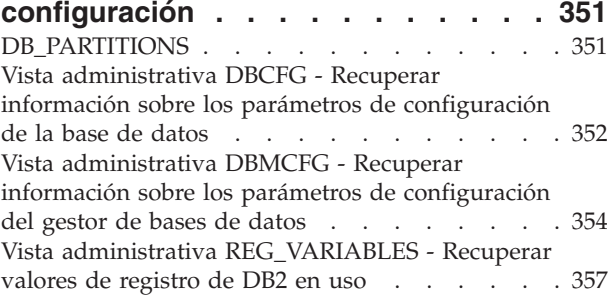

#### **[Capítulo 10. Vistas del entorno](#page-370-0) . . . . [359](#page-370-0)** [Vista administrativa ENV\\_FEATURE\\_INFO -](#page-370-0)

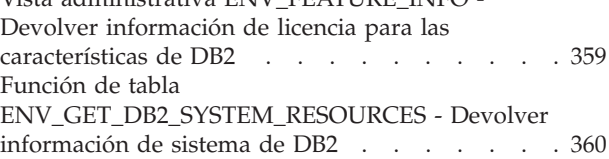

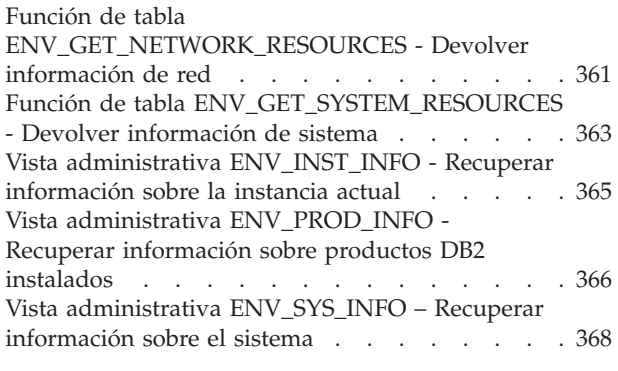

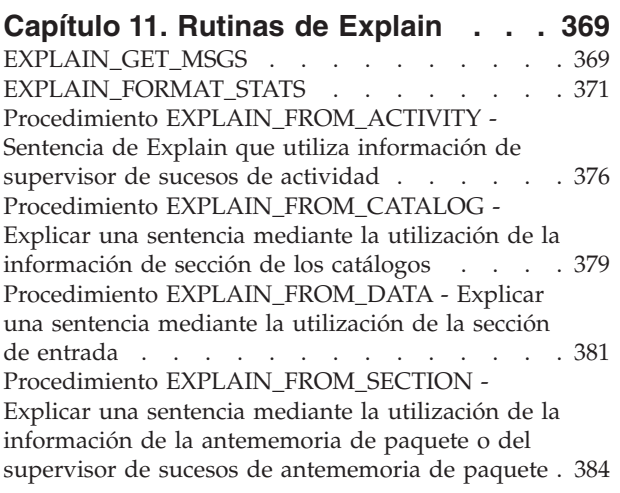

### **[Capítulo 12. Rutinas y vistas de](#page-400-0)**

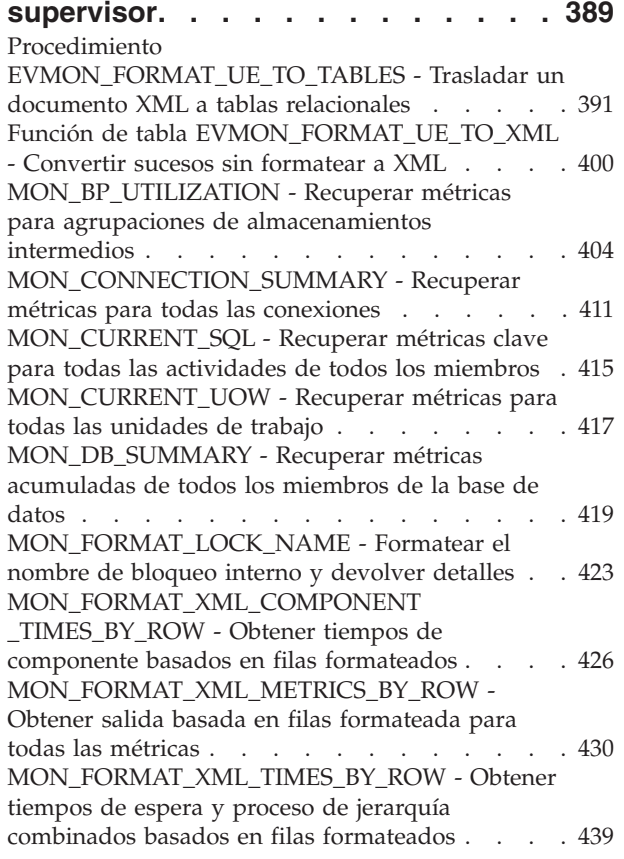

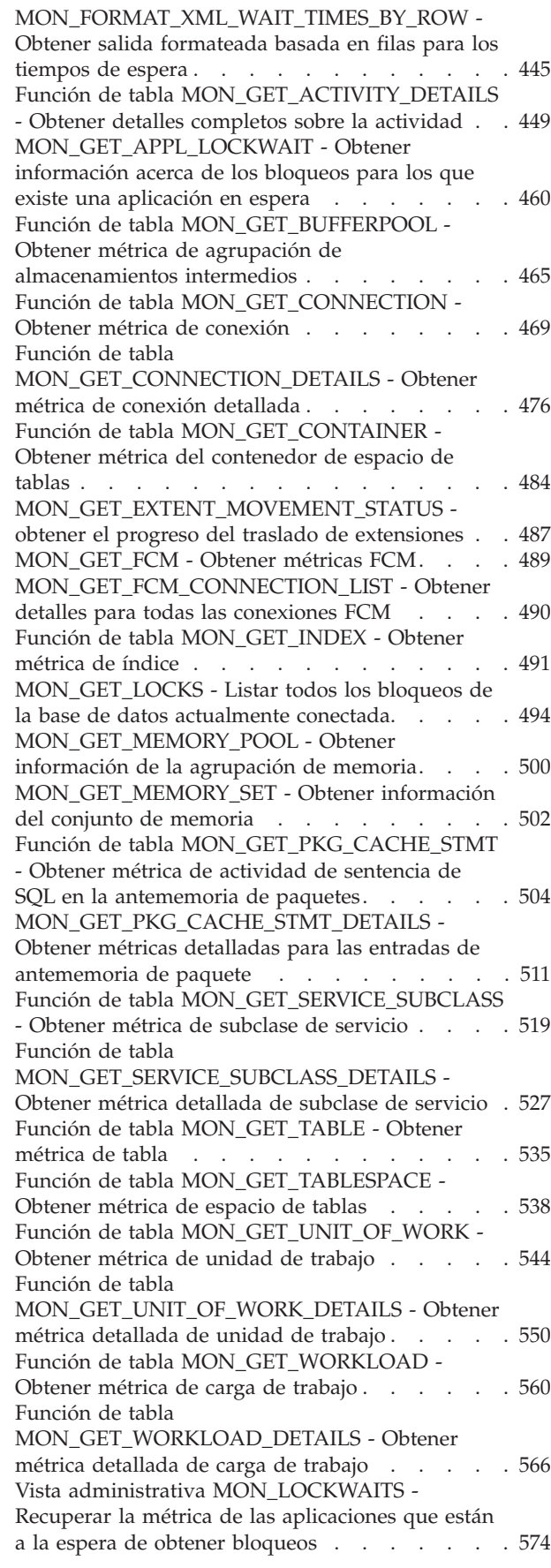

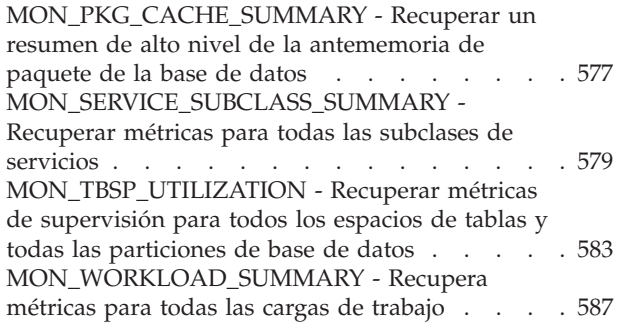

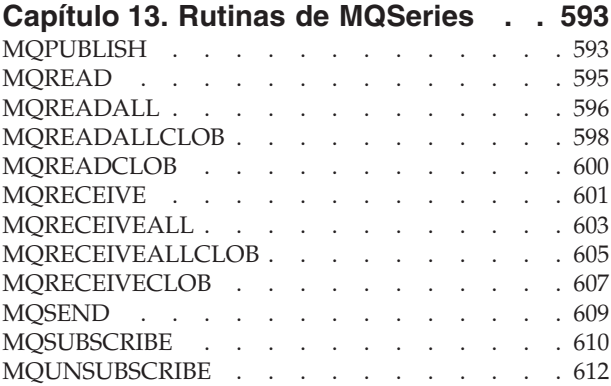

#### **[Capítulo 14. Rutinas y vistas de](#page-626-0)**

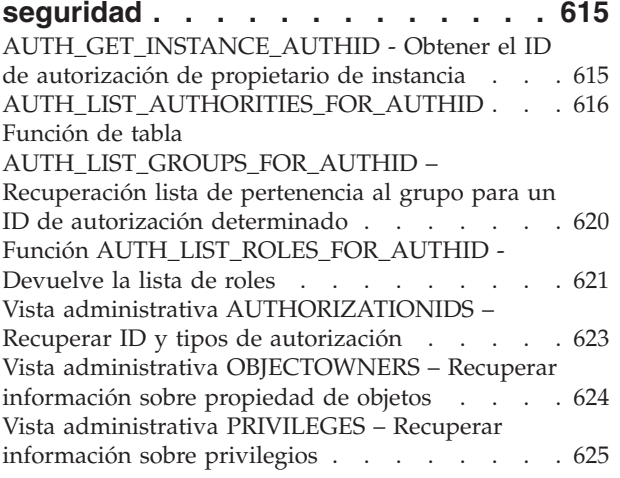

#### **[Capítulo 15. Rutinas y vistas de](#page-640-0) [instantáneas. . . . . . . . . . . . 629](#page-640-0)**

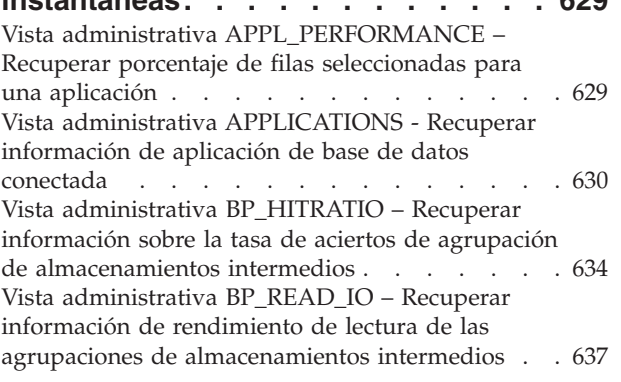

[Vista administrativa BP\\_WRITE\\_IO – Recuperar](#page-650-0) [información de rendimiento de grabación de las](#page-650-0) [agrupaciones de almacenamientos intermedios . . 639](#page-650-0) [Vista administrativa CONTAINER\\_UTILIZATION -](#page-652-0) [Recuperar información de utilización y contenedor](#page-652-0) de espacio de tablas [. . . . . . . . . . . 641](#page-652-0) [Vista administrativa LOCKS\\_HELD – Recuperar](#page-654-0) [información acerca de los bloqueos retenidos . . . 643](#page-654-0) [Vista administrativa LOCKWAITS – Recuperar](#page-657-0) [información de bloqueos actuales en espera de ser](#page-657-0) activados [. . . . . . . . . . . . . . . 646](#page-657-0) [Vista administrativa LOG\\_UTILIZATION –](#page-661-0) [Recuperar información de utilización de las](#page-661-0) [anotaciones cronológicas](#page-661-0) . . . . . . . . . [650](#page-661-0) [Vista administrativa LONG\\_RUNNING\\_SQL. . . 651](#page-662-0) [Vista administrativa QUERY\\_PREP\\_COST –](#page-665-0) [Recuperar información de tiempo de preparación](#page-665-0) de sentencias [. . . . . . . . . . . . . 654](#page-665-0) [Vista administrativa SNAPAGENT y función de](#page-666-0) [tabla SNAP\\_GET\\_AGENT – Recuperar información](#page-666-0) [de instantáneas de la aplicación del grupo de datos](#page-666-0) lógicos agent [. . . . . . . . . . . . . 655](#page-666-0) [Vista administrativa SNAPAPPL\\_INFO y función](#page-670-0) [de tabla SNAP\\_GET\\_APPL\\_INFO\\_V95 – Recuperar](#page-670-0) [información de instantáneas del grupo de datos](#page-670-0) lógicos appl\_info [. . . . . . . . . . . . 659](#page-670-0) [Vista administrativa SNAPAPPL y función de tabla](#page-677-0) [SNAP\\_GET\\_APPL\\_V95 – Recuperar información](#page-677-0) de instantáneas del grupo de datos lógicos appl. . 666 [Vista administrativa SNAPBP y función de tabla](#page-687-0) [SNAP\\_GET\\_BP\\_V95 – Recuperar información de](#page-687-0) [instantáneas del grupo lógico bufferpool](#page-687-0) . . . . [676](#page-687-0) [Vista administrativa SNAPBP\\_PART y función de](#page-693-0) [tabla SNAP\\_GET\\_BP\\_PART – Recuperar](#page-693-0) [información de instantáneas del grupo de datos](#page-693-0) [lógicos bufferpool\\_nodeinfo](#page-693-0) . . . . . . . . [682](#page-693-0) [Vista administrativa SNAPCONTAINER y función](#page-697-0) [de tabla SNAP\\_GET\\_CONTAINER\\_V91 –](#page-697-0) [Recuperar información acerca de la instantánea de](#page-697-0) [grupo de datos lógicos tablespace\\_container . . . 686](#page-697-0) [Vista administrativa SNAPDB y función de tabla](#page-701-0) [SNAP\\_GET\\_DB\\_V97 – Recuperar información de](#page-701-0) [instantánea desde el grupo lógico dbase](#page-701-0) . . . . [690](#page-701-0) [Vista administrativa SNAPDBM y función de tabla](#page-715-0) [SNAP\\_GET\\_DBM\\_V95 – Recuperar la información](#page-715-0) [de instantáneas del grupo de datos lógicos dbm. . 704](#page-715-0) [Vista administrativa SNAPDETAILLOG y función](#page-719-0) [de tabla SNAP\\_GET\\_DETAILLOG\\_V91 - Recuperar](#page-719-0) [información de instantánea del grupo de datos](#page-719-0) lógicos detail\_log [. . . . . . . . . . . . 708](#page-719-0) [Vista administrativa SNAPDYN\\_SQL y función de](#page-723-0) [tabla SNAP\\_GET\\_DYN\\_SQL\\_V95 – Recuperar](#page-723-0) [información de instantáneas del grupo de datos](#page-723-0) lógicos dynsql [. . . . . . . . . . . . . 712](#page-723-0) [Vista administrativa SNAPFCM y función de tabla](#page-729-0) [SNAP\\_GET\\_FCM – Recuperar la información de](#page-729-0) [instantáneas del grupo de datos lógicos fcm . . . 718](#page-729-0) [Vista administrativa SNAPFCM\\_PART y función](#page-731-0) [de tabla SNAP\\_GET\\_FCM\\_PART – Recuperar la](#page-731-0) [información de instantáneas del grupo de datos](#page-731-0) lógicos fcm\_node [. . . . . . . . . . . . 720](#page-731-0) [Vista administrativa SNAPHADR y función de](#page-734-0) [tabla SNAP\\_GET\\_HADR – Recuperar información](#page-734-0) [de instantáneas del grupo de datos lógicos hadr. . 723](#page-734-0) [Vista administrativa SNAPLOCK y función de](#page-739-0) [tabla SNAP\\_GET\\_LOCK – Recuperar información](#page-739-0) [de instantáneas del grupo de datos lógicos lock . . 728](#page-739-0) [Vista administrativa SNAPLOCKWAIT y función](#page-744-0) [de tabla SNAP\\_GET\\_LOCKWAIT – Recuperar](#page-744-0) [información de instantáneas del grupo de datos](#page-744-0) lógicos lockwait [. . . . . . . . . . . . 733](#page-744-0) [Vista administrativa SNAPSTMT y función de tabla](#page-751-0) [SNAP\\_GET\\_STMT – Recuperar información de](#page-751-0) [instantáneas de sentencias](#page-751-0) . . . . . . . . . [740](#page-751-0) [Vista administrativa SNAPSTORAGE\\_PATHS y](#page-758-0) [función de tabla](#page-758-0) [SNAP\\_GET\\_STORAGE\\_PATHS\\_V97 - Recuperar](#page-758-0) [información de vía de acceso de almacenamiento](#page-758-0) automático . . . . . . . . . . . . . 747 [Vista administrativa SNAPSUBSECTION y función](#page-761-0) [de tabla SNAP\\_GET\\_SUBSECTION – Recuperar](#page-761-0) [información de instantáneas del grupo de](#page-761-0) [supervisor lógico de la subsección](#page-761-0) . . . . . [750](#page-761-0) [Vista administrativa SNAPSWITCHES y función de](#page-765-0) [tabla SNAP\\_GET\\_SWITCHES - Recuperar](#page-765-0) [información de estado de conmutador de](#page-765-0) [instantáneas de base de datos](#page-765-0) . . . . . . . [754](#page-765-0) [Vista administrativa SNAPTAB y función de tabla](#page-769-0) [SNAP\\_GET\\_TAB\\_V91 – Recuperar información de](#page-769-0) [instantáneas del grupo de datos lógicos table. . . 758](#page-769-0) [Vista administrativa SNAPTAB\\_REORG y función](#page-773-0) [de tabla SNAP\\_GET\\_TAB\\_REORG - Recuperar](#page-773-0) [información sobre instantáneas de reorganización](#page-773-0) de tabla [. . . . . . . . . . . . . . . 762](#page-773-0) [Vista administrativa SNAPTBSP y función de tabla](#page-778-0) [SNAP\\_GET\\_TBSP\\_V91 – Recuperar información de](#page-778-0) [instantáneas del grupo de datos lógicos de espacio](#page-778-0) de tablas [. . . . . . . . . . . . . . . 767](#page-778-0) [Vista administrativa SNAPTBSP\\_PART y función](#page-785-0) [de tabla SNAP\\_GET\\_TBSP\\_PART\\_V97 – Recuperar](#page-785-0) [información de instantáneas del grupo de datos](#page-785-0) [lógicos tablespace\\_nodeinfo](#page-785-0) . . . . . . . . [774](#page-785-0) [Vista administrativa SNAPTBSP\\_QUIESCER y](#page-790-0) [función de tabla SNAP\\_GET\\_TBSP\\_QUIESCER –](#page-790-0) [Recuperar información acerca de la instantánea de](#page-790-0) [espacio de tablas de inmovilizador](#page-790-0) . . . . . . [779](#page-790-0) [Vista administrativa SNAPTBSP\\_RANGE y función](#page-794-0) [de tabla SNAP\\_GET\\_TBSP\\_RANGE – Recuperar](#page-794-0) [información acerca de la instantánea de rango . . 783](#page-794-0) [Vista administrativa SNAPUTIL y función de tabla](#page-798-0) [SNAP\\_GET\\_UTIL - Recuperar información de](#page-798-0) [instantánea de grupo de datos lógicos utility\\_info . 787](#page-798-0) [Vista administrativa SNAPUTIL\\_PROGRESS y](#page-802-0) [función de tabla SNAP\\_GET\\_UTIL\\_PROGRESS -](#page-802-0) [Recuperar información de instantánea de grupo de](#page-802-0) [datos lógicos de progreso](#page-802-0) . . . . . . . . . [791](#page-802-0) [Procedimiento SNAP\\_WRITE\\_FILE](#page-806-0) . . . . . . [795](#page-806-0) [Vista administrativa SNAPAGENT y función de](#page-807-0) [tabla SNAP\\_GET\\_AGENT – Recuperar información](#page-807-0) [de instantáneas de la aplicación del grupo de datos](#page-807-0) lógicos agent . . . . . . . . . . . . 796 [Vista administrativa](#page-810-0)

[SNAPAGENT\\_MEMORY\\_POOL y función de tabla](#page-810-0) [SNAP\\_GET\\_AGENT\\_MEMORY\\_POOL –](#page-810-0) [Recuperar información de instantáneas del grupo](#page-810-0) [de datos lógicos memory\\_pool](#page-810-0) . . . . . . . [799](#page-810-0) [Vista administrativa SNAPAPPL\\_INFO y función](#page-815-0) [de tabla SNAP\\_GET\\_APPL\\_INFO\\_V95 – Recuperar](#page-815-0) [información de instantáneas del grupo de datos](#page-815-0) lógicos appl\_info [. . . . . . . . . . . . 804](#page-815-0) [Vista administrativa SNAPAPPL y función de tabla](#page-822-0) [SNAP\\_GET\\_APPL\\_V95 – Recuperar información](#page-822-0) [de instantáneas del grupo de datos lógicos appl . . 811](#page-822-0) [Vista administrativa SNAPBP y función de tabla](#page-832-0) [SNAP\\_GET\\_BP\\_V95 – Recuperar información de](#page-832-0) [instantáneas del grupo lógico bufferpool](#page-832-0) . . . . [821](#page-832-0) [Vista administrativa SNAPBP\\_PART y función de](#page-838-0) [tabla SNAP\\_GET\\_BP\\_PART – Recuperar](#page-838-0) [información de instantáneas del grupo de datos](#page-838-0) [lógicos bufferpool\\_nodeinfo](#page-838-0) . . . . . . . [827](#page-838-0) [Vista administrativa SNAPCONTAINER y función](#page-842-0) [de tabla SNAP\\_GET\\_CONTAINER\\_V91 –](#page-842-0) [Recuperar información acerca de la instantánea de](#page-842-0) [grupo de datos lógicos tablespace\\_container . . . 831](#page-842-0) [Vista administrativa SNAPDB y función de tabla](#page-846-0) [SNAP\\_GET\\_DB\\_V95 – Recuperar información de](#page-846-0) [instantánea desde el grupo lógico dbase](#page-846-0) . . . . [835](#page-846-0) [Vista administrativa SNAPDBM y función de tabla](#page-859-0) [SNAP\\_GET\\_DBM\\_V95 – Recuperar la información](#page-859-0) [de instantáneas del grupo de datos lógicos dbm. . 848](#page-859-0) [Vista administrativa SNAPDETAILLOG y función](#page-864-0) [de tabla SNAP\\_GET\\_DETAILLOG\\_V91 - Recuperar](#page-864-0) [información de instantánea del grupo de datos](#page-864-0) lógicos detail\_log [. . . . . . . . . . . . 853](#page-864-0) [Vista administrativa SNAPDYN\\_SQL y función de](#page-868-0) [tabla SNAP\\_GET\\_DYN\\_SQL\\_V95 – Recuperar](#page-868-0) [información de instantáneas del grupo de datos](#page-868-0) lógicos dynsql. . . . . . . . . . . . 857 [Vista administrativa SNAPFCM y función de tabla](#page-873-0) [SNAP\\_GET\\_FCM – Recuperar la información de](#page-873-0) [instantáneas del grupo de datos lógicos fcm . . . 862](#page-873-0) [Vista administrativa SNAPFCM\\_PART y función](#page-876-0) [de tabla SNAP\\_GET\\_FCM\\_PART – Recuperar la](#page-876-0) [información de instantáneas del grupo de datos](#page-876-0) lógicos fcm\_node [. . . . . . . . . . . . 865](#page-876-0) [Vista administrativa SNAPHADR y función de](#page-879-0) [tabla SNAP\\_GET\\_HADR – Recuperar información](#page-879-0) [de instantáneas del grupo de datos lógicos hadr. . 868](#page-879-0) [Vista administrativa SNAPLOCK y función de](#page-884-0) [tabla SNAP\\_GET\\_LOCK – Recuperar información](#page-884-0) [de instantáneas del grupo de datos lógicos lock . . 873](#page-884-0) [Vista administrativa SNAPLOCKWAIT y función](#page-889-0) [de tabla SNAP\\_GET\\_LOCKWAIT – Recuperar](#page-889-0) [información de instantáneas del grupo de datos](#page-889-0) lógicos lockwait [. . . . . . . . . . . . 878](#page-889-0) [Vista administrativa SNAPSTMT y función de tabla](#page-896-0) [SNAP\\_GET\\_STMT – Recuperar información de](#page-896-0) [instantáneas de sentencias](#page-896-0) . . . . . . . . [885](#page-896-0) [Vista administrativa SNAPSTORAGE\\_PATHS y](#page-903-0) [función de tabla SNAP\\_GET\\_STORAGE\\_PATHS –](#page-903-0) [Recuperar información de vía de acceso del](#page-903-0) [almacenamiento automático](#page-903-0) . . . . . . . [892](#page-903-0)

[Vista administrativa SNAPSUBSECTION y función](#page-906-0) [de tabla SNAP\\_GET\\_SUBSECTION – Recuperar](#page-906-0) [información de instantáneas del grupo de](#page-906-0) [supervisor lógico de la subsección](#page-906-0) . . . . . [895](#page-906-0) [Vista administrativa SNAPSWITCHES y función de](#page-911-0) [tabla SNAP\\_GET\\_SWITCHES - Recuperar](#page-911-0) [información de estado de conmutador de](#page-911-0) [instantáneas de base de datos](#page-911-0) . . . . . . . [900](#page-911-0) [Vista administrativa SNAPTAB y función de tabla](#page-914-0) [SNAP\\_GET\\_TAB\\_V91 – Recuperar información de](#page-914-0) [instantáneas del grupo de datos lógicos table. . . 903](#page-914-0) [Vista administrativa SNAPTAB\\_REORG y función](#page-918-0) [de tabla SNAP\\_GET\\_TAB\\_REORG - Recuperar](#page-918-0) [información sobre instantáneas de reorganización](#page-918-0) de tabla [. . . . . . . . . . . . . . . 907](#page-918-0) [Vista administrativa SNAPTBSP y función de tabla](#page-924-0) [SNAP\\_GET\\_TBSP\\_V91 – Recuperar información de](#page-924-0) [instantáneas del grupo de datos lógicos de espacio](#page-924-0) de tablas [. . . . . . . . . . . . . . . 913](#page-924-0) [Vista administrativa SNAPTBSP\\_PART y función](#page-931-0) [de tabla SNAP\\_GET\\_TBSP\\_PART\\_V91 – Recuperar](#page-931-0) [información de instantáneas del grupo de datos](#page-931-0) [lógicos tablespace\\_nodeinfo](#page-931-0) . . . . . . . . [920](#page-931-0) [Vista administrativa SNAPTBSP\\_QUIESCER y](#page-937-0) [función de tabla SNAP\\_GET\\_TBSP\\_QUIESCER –](#page-937-0) [Recuperar información acerca de la instantánea de](#page-937-0) [espacio de tablas de inmovilizador](#page-937-0) . . . . . [926](#page-937-0) [Vista administrativa SNAPTBSP\\_RANGE y función](#page-941-0) [de tabla SNAP\\_GET\\_TBSP\\_RANGE – Recuperar](#page-941-0) [información acerca de la instantánea de rango . . 930](#page-941-0) [Vista administrativa SNAPUTIL y función de tabla](#page-945-0) [SNAP\\_GET\\_UTIL - Recuperar información de](#page-945-0) [instantánea de grupo de datos lógicos utility\\_info . 934](#page-945-0) [Vista administrativa SNAPUTIL\\_PROGRESS y](#page-949-0) [función de tabla SNAP\\_GET\\_UTIL\\_PROGRESS -](#page-949-0) [Recuperar información de instantánea de grupo de](#page-949-0) [datos lógicos de progreso](#page-949-0) . . . . . . . . [938](#page-949-0) [Procedimiento SNAP\\_WRITE\\_FILE](#page-953-0) . . . . . [942](#page-953-0) [Vista administrativa TBSP\\_UTILIZATION -](#page-954-0) [Recuperar información de configuración y](#page-954-0) [utilización de espacio de tablas](#page-954-0) . . . . . . . [943](#page-954-0) [Vista administrativa TOP\\_DYNAMIC\\_SQL –](#page-957-0) [Recuperar información acerca de las sentencias de](#page-957-0) [SQL dinámico más frecuentes](#page-957-0) . . . . . . . [946](#page-957-0)

#### **[Capítulo 16. Rutinas de](#page-960-0) [procedimientos de SQL](#page-960-0) . . . . . . . [949](#page-960-0)**

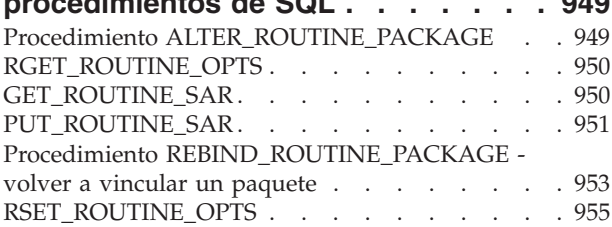

### **[Capítulo 17. Rutinas de redistribución](#page-968-0)**

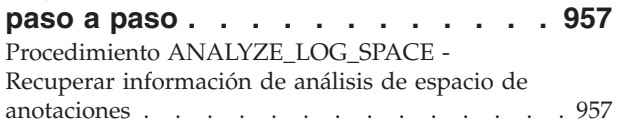

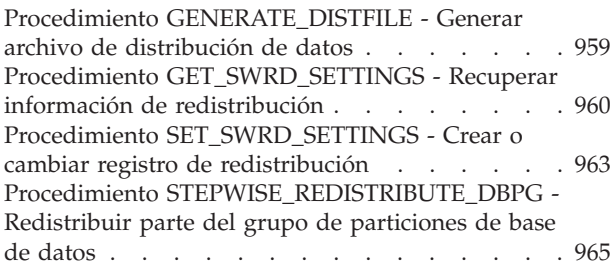

## **[Capítulo 18. Rutinas de la herramienta](#page-978-0)**

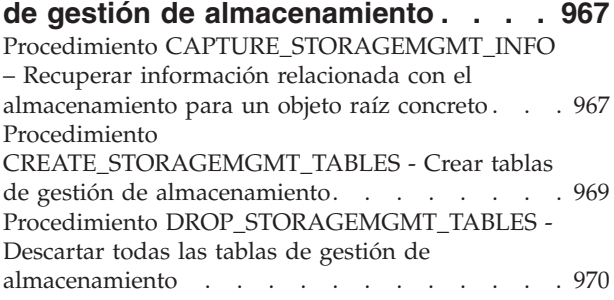

### **[Capítulo 19. Rutinas de búsqueda de](#page-982-0)**

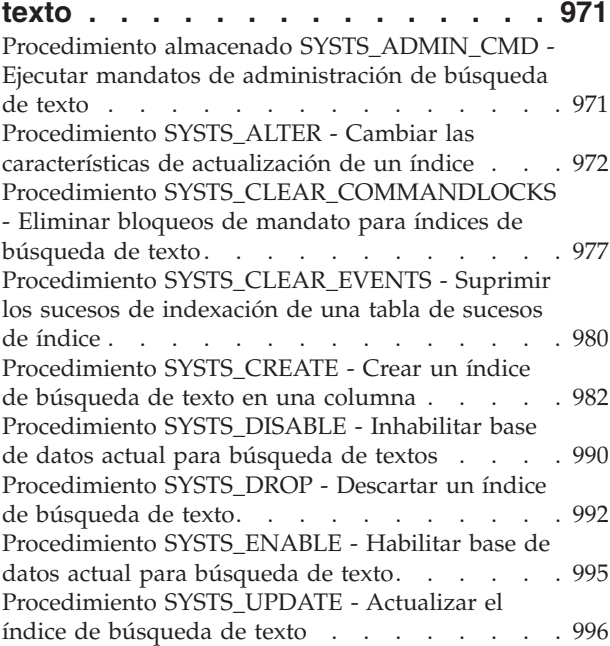

### **[Capítulo 20. Rutinas de gestión de](#page-1012-0)**

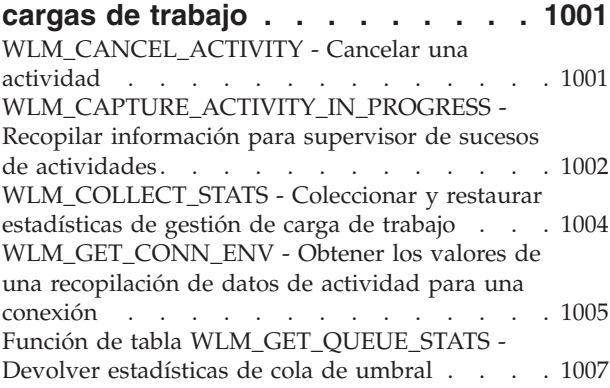

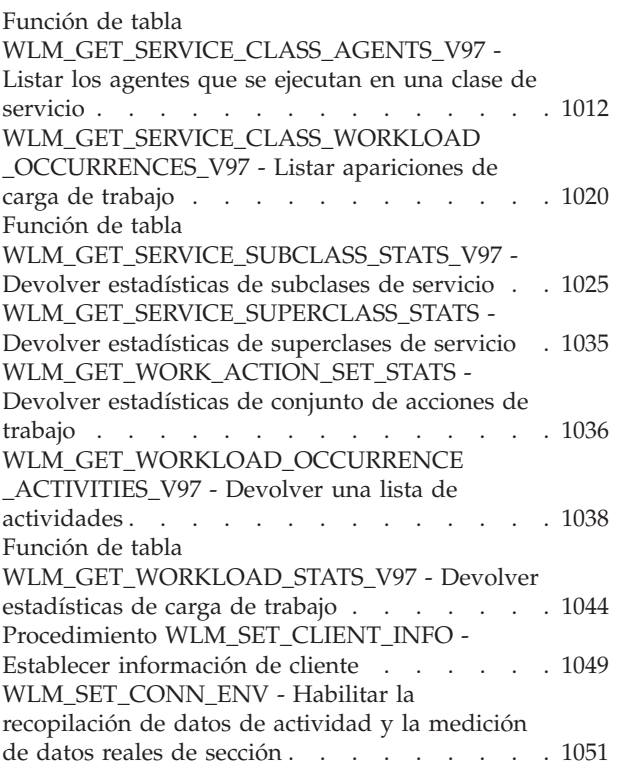

### **[Capítulo 21. Rutinas y vistas varias 1055](#page-1066-0)**

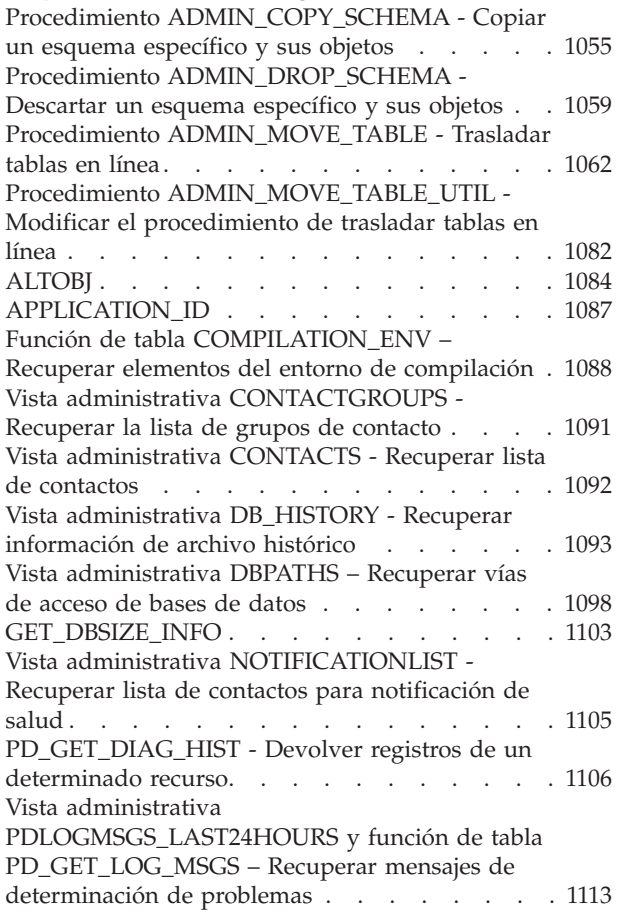

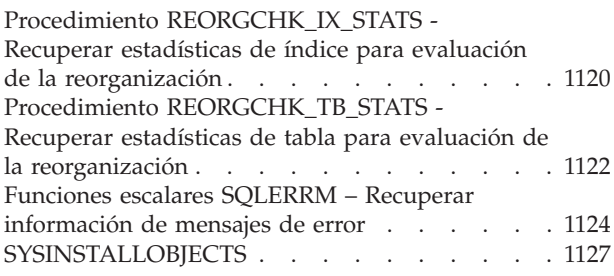

### **[Capítulo 22. Rutinas administrativas](#page-1140-0) [de SQL en desuso y sus vistas o](#page-1140-0)**

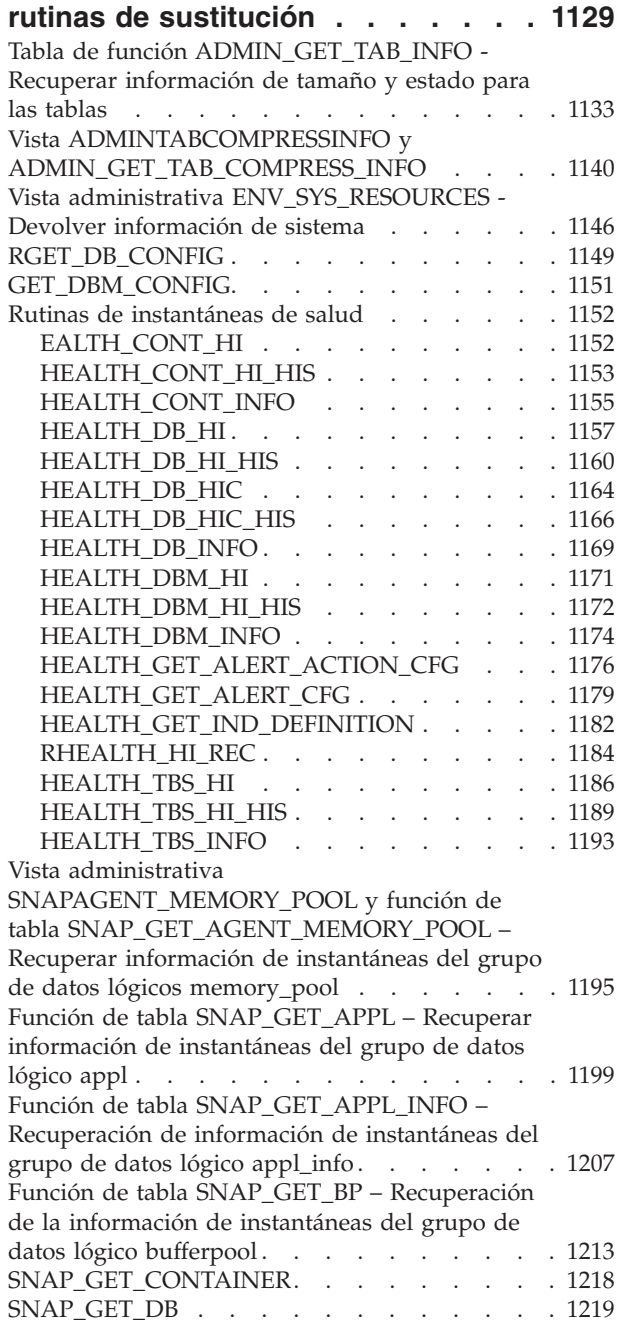

[Vista administrativa SNAPDB\\_MEMORY\\_POOL y](#page-1239-0) [función de tabla](#page-1239-0) [SNAP\\_GET\\_DB\\_MEMORY\\_POOL – Recuperar](#page-1239-0) [información sobre el uso de la memoria en el](#page-1239-0) [nivel de la base de datos](#page-1239-0) . . . . . . . . [1228](#page-1239-0) [Función de tabla SNAP\\_GET\\_DBM –](#page-1243-0) [Recuperación de la información de instantáneas](#page-1243-0) [del grupo de datos lógicos dbm](#page-1243-0)........ [1232](#page-1243-0) [Vista administrativa SNAPDBM\\_MEMORY\\_POOL](#page-1247-0) [y función de tabla](#page-1247-0) [SNAP\\_GET\\_DBM\\_MEMORY\\_POOL – Recuperar](#page-1247-0) [información sobre el uso de la memoria en el](#page-1247-0) [nivel del gestor de bases de datos](#page-1247-0) ...... [1236](#page-1247-0) [Función de tabla SNAP\\_GET\\_DB\\_V91 - Recuperar](#page-1250-0) [información de instantánea desde el grupo lógico](#page-1250-0) dbase. . . . . . . . . . . . . . . [1239](#page-1250-0) [Vista administrativa SNAPDB y función de tabla](#page-1263-0) [SNAP\\_GET\\_DB\\_V95 – Recuperar información de](#page-1263-0) [instantánea desde el grupo lógico dbase](#page-1263-0) .... [1252](#page-1263-0) [Función de tabla SNAP\\_GET\\_DYN\\_SQL\\_V91 -](#page-1277-0) [Recuperar información de la instantánea del](#page-1277-0) [grupo de datos lógicos dynsql](#page-1277-0) ....... [1266](#page-1277-0) SNAP\_GET\_DYN\_SQL . . . . . . . . . . [1270](#page-1281-0) [SNAP\\_GET\\_STO\\_PATHS](#page-1283-0) . . . . . . . . [1272](#page-1283-0) SNAP\_GET\_TAB . . . . . . . . . . . [1274](#page-1285-0) SNAP\_GET\_TBSP . . . . . . . . . . . [1275](#page-1286-0) [SNAP\\_GET\\_TBSP\\_PART](#page-1290-0) . . . . . . . . [1279](#page-1290-0) [Vista administrativa](#page-1292-0) [SNAPAGENT\\_MEMORY\\_POOL y función de](#page-1292-0) [tabla SNAP\\_GET\\_AGENT\\_MEMORY\\_POOL –](#page-1292-0) [Recuperar información de instantáneas del grupo](#page-1292-0) [de datos lógicos memory\\_pool](#page-1292-0) ....... [1281](#page-1292-0) [Vista administrativa SNAPDB\\_MEMORY\\_POOL y](#page-1297-0) [función de tabla](#page-1297-0) [SNAP\\_GET\\_DB\\_MEMORY\\_POOL – Recuperar](#page-1297-0) [información sobre el uso de la memoria en el](#page-1297-0) [nivel de la base de datos](#page-1297-0) . . . . . . . . [1286](#page-1297-0) [Vista administrativa SNAPDBM\\_MEMORY\\_POOL](#page-1301-0) [y función de tabla](#page-1301-0) [SNAP\\_GET\\_DBM\\_MEMORY\\_POOL – Recuperar](#page-1301-0) [información sobre el uso de la memoria en el](#page-1301-0) [nivel del gestor de bases de datos](#page-1301-0) ...... [1290](#page-1301-0) [Vista administrativa SNAPLOCK y función de](#page-1304-0) [tabla SNAP\\_GET\\_LOCK – Recuperar información](#page-1304-0) [de instantáneas del grupo de datos lógicos lock . 1293](#page-1304-0) [Vista administrativa SNAPLOCKWAIT y función](#page-1310-0) [de tabla SNAP\\_GET\\_LOCKWAIT – Recuperar](#page-1310-0) [información de instantáneas del grupo de datos](#page-1310-0) lógicos lockwait . . . . . . . . . . . [1299](#page-1310-0) SNAPSHOT\_AGENT . . . . . . . . . [1306](#page-1317-0) SNAPSHOT\_APPL [...........](#page-1318-0) [1307](#page-1318-0) [SNAPSHOT\\_APPL\\_INFO](#page-1325-0) . . . . . . . . [1314](#page-1325-0) SNAPSHOT\_BP [............](#page-1327-0) [1316](#page-1327-0) [SNAPSHOT\\_CONTAINER](#page-1330-0) . . . . . . . . [1319](#page-1330-0) [SNAPSHOT\\_DATABASE](#page-1331-0) . . . . . . . . [1320](#page-1331-0) SNAPSHOT\_DBM . . . . . . . . . . [1327](#page-1338-0) SNAPSHOT DYN SOL . . . . . . . . [1330](#page-1341-0)

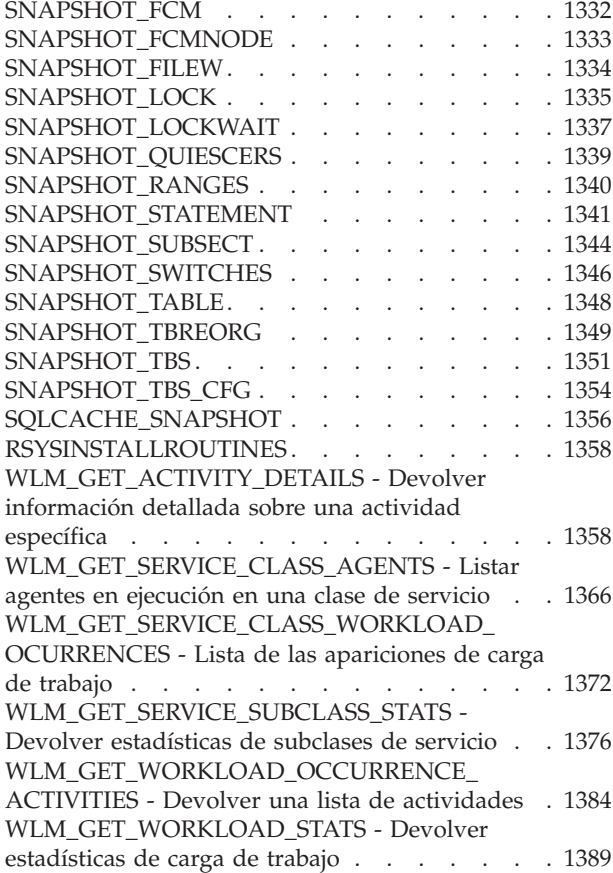

### **[Apéndice A. Visión general de la](#page-1404-0)**

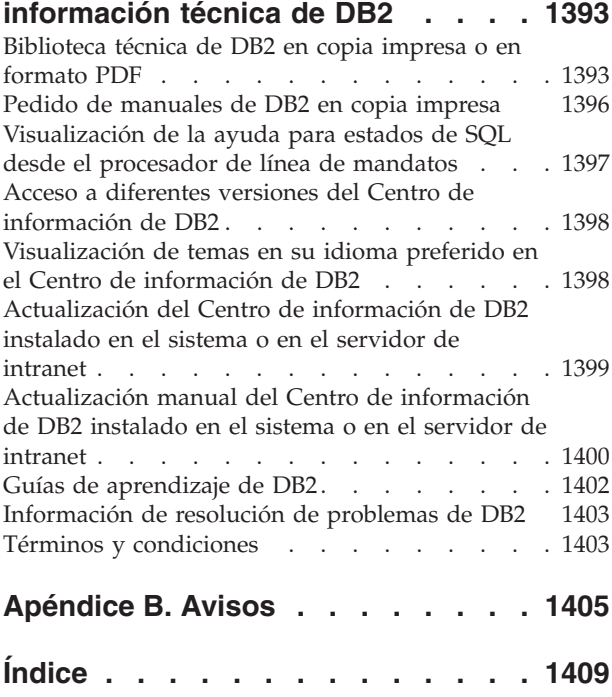

## <span id="page-12-0"></span>**Capítulo 1. Vistas y rutinas definidas por el sistema**

Las vistas y rutinas definidas por el sistema proporcionan una interfaz programática, fácil de utilizar y primaria, y usan DB2 mediante SQL. Incluyen una colección de vistas incorporadas, funciones de tabla, procedimientos y funciones escalares para realizar diversas tareas de DB2. Por ejemplo, las rutinas definidas por el sistema están disponibles para reorganizar una tabla, capturar y recuperar datos del supervisor o recuperar el ID de aplicación de la conexión actual.

Estas rutinas y vistas se pueden invocar desde una aplicación basada en SQL, una línea de mandatos de DB2 o un script de mandatos.

## **Recomendaciones para llamar a rutinas y vistas incorporadas en aplicaciones**

Para garantizar un uso satisfactorio de las rutinas y vistas incorporadas, se aconseja aplicar determinadas recomendaciones de codificación. Tales recomendaciones son especialmente importantes porque en ocasiones las rutinas pueden cambiar, como sucede de un release a otro cuando se efectúan mejoras.

Cuando emita una consulta para recuperar información mediante una rutina o una vista definida por el sistema, no utilice una sentencia del tipo SELECT \* .... Por ejemplo, no emita la consulta siguiente:

SELECT \* FROM TABLE(MON\_GET\_UNIT\_OF\_WORK(NULL,-1)) AS t ORDER BY total\_cpu\_time DESC

En vez de ello, asigne un nombre a las columnas de resultado de la sentencia SELECT. Esto proporcionará a la aplicación control sobre el número de columnas de resultado y la secuencia en la que se devuelven. Por ejemplo:

```
SELECT application handle,
       uow_id,
       total cpu time,
       app_rqsts_completed_total,
       rqsts_completed_total
FROM TABLE(MON GET UNIT OF WORK(NULL,-1)) AS t
ORDER BY total_cpu_time DESC
```
Esto evita problemas cuando la secuencia y el número de columnas de las rutinas cambian. Es posible que el número de las columnas de resultado que una rutina devuelve pueda aumentar y, si, por ejemplo, proporciona sólo cinco variables del lenguaje principal cuando la rutina devuelva seis columnas de resultado, la aplicación dejará de funcionar.

Además, el tipo y el tamaño de los parámetros de salida o las columnas de resultado de las rutinas pueden cambiar; por ejemplo, una columna puede cambiar de VARCHAR(8) a VARCHAR(128) o una columna INTEGER puede convertirse en una columna BIGINT. Si una variable de las que utiliza es demasiado pequeña, los datos que reciba de la rutina podrían truncarse.

Para proteger a la aplicación de esos cambios, en el caso de aplicaciones C, puede describir una sentencia preparada a fin de determinar las columnas de resultado que se van a devolver y los tipos y tamaños que tienen. Por ejemplo, el siguiente

<span id="page-13-0"></span>fragmento de código describe la consulta SELECT application handle, uow id,total cpu time FROM TABLE(MON GET UNIT OF WORK(NULL,-1)) AS t ORDER BY total\_cpu\_time DESC: strcpy(strStmt, "SELECT application handle, uow id,total cpu time FROM TABLE(MON GET UNIT OF WORK(NULL,-1)) AS t ORDER BY total cpu time DESC"); EXEC SQL PREPARE stmt FROM :strStmt; EXEC SQL DESCRIBE stmt into :\*pSqlda;

Consulte la función RowDatamemoryAlloc en samples/c/tbread.sqc para obtener información más detallada sobre cómo utilizar la información que se devuelve en SQLDA.

En el caso de las aplicaciones Java y .Net, si el tipo y el tamaño de los datos representa un problema, puede utilizar metadatos para determinar las columnas de resultado que se van a devolver y sus tipos y tamaños. Por ejemplo:

ResultSet rs = pstmt.executeQuery(); ResultSetMetaData rsms = rs.getMetaData();

Consulte el método execPreparedQueryWithUnknownOutputColumn() en samples/java/jdbc/TbRead.java para obtener información detallada sobre cómo utilizar los metadatos del conjunto de resultados.

### **Autorización para vistas administrativas**

Para todas las vistas administrativas del esquema SYSIBMADM, necesita el privilegio SELECT para la vista. Se puede validar con la consulta siguiente para comprobar que su ID de autorización, o un grupo o un rol al que pertenezca, dispone del privilegio SELECT (es decir, cumple los criterios de búsqueda y aparece listado en la columna GRANTEE):

SELECT GRANTEE, GRANTEETYPE FROM SYSCAT.TABAUTH WHERE TABSCHEMA = 'SYSIBMADM' AND TABNAME = '<nombre vista>' AND SELECTAUTH <> 'N'

donde <nombre\_vista> es el nombre de la vista administrativa.

Con la excepción de SYSIBMADM.AUTHORIZATIONIDS, SYSIBMADM.OBJECTOWNERS y SYSIBMADM.PRIVILEGES, también necesita el privilegio EXECUTE para la función de tabla administrativa. La función de tabla administrativa subyacente aparece listada en la sección de autorización de la vista administrativa. Se puede validar con la consulta siguiente:

SELECT GRANTEE, GRANTEETYPE FROM SYSCAT.ROUTINEAUTH WHERE SCHEMA = 'SYSPROC' AND SPECIFICNAME = '<nombre rutina>' AND EXECUTEAUTH <> 'N'

donde <nombre\_rutina> es el nombre de la función de tabla administrativa tal como aparece en la documentación.

Algunas vistas administrativas requieren autorizaciones adicionales además de SELECT para la vista y EXECUTE para la función de tabla administrativa subyacente. Las autorizaciones adicionales necesarias están documentadas en la información de consulta donde se describe la vista.

### <span id="page-14-0"></span>**Vistas administrativas comparadas con funciones de tablas**

DB2 Versión 9.5 introdujo vistas administrativas que proporcionan una interfaz de aplicación fácil de utilizar para las funciones administrativas de DB2 a través de SQL.

Las vistas administrativas se dividen en tres categorías:

- v Vistas basadas en vistas de catálogos.
- v Vistas basadas en funciones de tablas sin parámetros de entrada.
- v Vistas basadas en funciones de tablas con uno o más parámetros de entrada.

Las vistas administrativas son las únicas interfaces documentadas y las preferidas para las vistas basadas en vistas de catálogos y las vistas basadas en funciones de tablas sin parámetros de entrada porque las funciones de tablas no proporcionan información adicional ni ventajas en el rendimiento.

Para las vistas administrativas basadas en funciones de tablas con uno o más parámetros de entrada se pueden utilizar la vista administrativa y la función de tabla, cada una de las cuales consigue un objetivo:

- La vista administrativa ADMINTABINFO y la función de tabla ADMIN\_GET\_TAB\_INFO\_V95: la vista administrativa recupera información para todas las tablas de la base de datos. Esto puede tener ventajas significativas en el rendimiento de grandes bases de datos. El impacto en el rendimiento se puede reducir mediante el uso de la función de tabla y la especificación de un esquema, una tabla o ambos como entrada.
- La vista administrativa PDLOGMSGS\_LAST24HOURS y la función de tabla PD\_GET\_LOG\_MSGS: la vista administrativa, que recupera mensajes de anotaciones cronológicas de notificación, ofrece un acceso rápido a los datos de las últimas 24 horas, mientras que la función de tabla permite recuperar datos de un período concreto.
- v Todas las vistas administrativas del supervisor de instantáneas y funciones de tablas (vistas administrativas SNAP\*, funciones de tablas SNAP\_GET\_\*): las vistas administrativas del supervisor de instantáneas ofrecen acceso a los datos desde cada partición de base de datos. Las funciones de tablas ofrecen la opción de elegir entre los datos de una única partición de base de datos o los datos agregados en todas las particiones de base de datos.

Es posible que se deban cambiar las aplicaciones que utilizan las funciones de tablas en lugar de las vistas porque las funciones de tablas pueden cambiar en cada versión, para habilitar que se devuelva la nueva información. La función de tabla nueva tendrá el mismo nombre base que la función original y '\_Vxx' se añadirá como sufijo, para indicar la versión del producto en que se añadió (por ejemplo, \_V97). Las vistas administrativas siempre se basarán en la versión más actual de las funciones de tablas, y por consiguiente permitirán una mayor portabilidad de aplicaciones. Puesto que las columnas pueden variar de una versión a la siguiente, se recomienda la selección de columnas específicas desde las vistas administrativas o que se describa el conjunto de resultados si una aplicación utiliza una sentencia **SELECT \***.

## <span id="page-16-0"></span>**Capítulo 2. Rutinas y vistas de SQL definidas por el sistema soportadas**

Las tablas siguientes resumen información sobre las vistas y rutinas administrativas SQL soportadas.

- v Rutinas administrativas SQL de supervisión de actividad: Tabla 1
- Procedimiento ADMIN\_CMD almacenado y rutinas administrativas SQL asociadas: [Tabla 2 en la página 6](#page-17-0)
- v Vistas y rutinas del planificador de tareas administrativas: [Tabla 3 en la página 7](#page-18-0)
- v Comprobar rutinas y procedimiento[sTabla 4 en la página 7](#page-18-0)
- v Vistas y rutinas administrativas SQL del mantenimiento automático: [Tabla 5 en](#page-18-0) [la página 7](#page-18-0)
- v Procedimientos almacenados de la API de SQL común: [Tabla 6 en la página 8](#page-19-0)
- v Vistas y rutinas administrativas SQL de la configuración: [Tabla 7 en la página 8](#page-19-0)
- v Entorno de vistas administrativas: [Tabla 8 en la página 9](#page-20-0)
- v Rutinas administrativas SQL de instantáneas de salud: [Tabla 9 en la página 9](#page-20-0)
- v Rutinas administrativas SQL de supervisión de actividad: [Tabla 10 en la página](#page-22-0) [11](#page-22-0)
- v Rutinas administrativas SQL de MQSeries: [Tabla 11 en la página 12](#page-23-0)
- v Vistas y rutinas administrativas SQL de la seguridad: [Tabla 12 en la página 13](#page-24-0)
- v Vistas y rutinas administrativas SQL de instantáneas: [Tabla 13 en la página 14](#page-25-0)
- v Rutinas administrativas SQL de procedimientos SQL: [Tabla 14 en la página 18](#page-29-0)
- v Rutinas administrativas SQL de redistribución paso a paso: [Tabla 15 en la página](#page-29-0) [18](#page-29-0)
- v Rutinas administrativas SQL de herramientas de almacenamiento: [Tabla 16 en la](#page-29-0) [página 18](#page-29-0)
- v Rutinas administrativas SQL de búsqueda de texto: [Tabla 17 en la página 19](#page-30-0)
- v Rutinas de gestión de carga de trabajo: [Tabla 18 en la página 19](#page-30-0)
- v Vistas y rutinas administrativas SQL diversas: [Tabla 19 en la página 20](#page-31-0)

*Tabla 1. Rutinas administrativas SQL de supervisión de actividad*

| Nombre de la rutina                 | Esquema        | Descripción                                                                                                    |
|-------------------------------------|----------------|----------------------------------------------------------------------------------------------------|
| Función de tabla AM_BASE_RPT_RECOMS | <b>SYSPROC</b> | Esta función de tabla devuelve las<br>recomendaciones para los informes de<br>actividad que utiliza el supervisor de<br>actividad. |
| Función de tabla AM BASE RPTS       | <b>SYSPROC</b> | Esta función de tabla devuelve los informes<br>de actividad que utiliza el supervisor de<br>actividad.                             |
| Procedimiento AM_DROP_TASK          | <b>SYSPROC</b> | Este procedimiento suprime una tarea de<br>supervisión.                                                                            |
| Procedimiento AM_GET_LOCK_CHN_TB    | <b>SYSPROC</b> | Este procedimiento devuelve datos de la<br>cadena de bloqueo de aplicación en formato<br>tabular.                                  |
| Procedimiento AM_GET_LOCK_CHNS      | <b>SYSPROC</b> | Este procedimiento visualiza las series de<br>bloqueo de una aplicación especificada<br>utilizando una serie con formato.          |

<span id="page-17-0"></span>*Tabla 1. Rutinas administrativas SQL de supervisión de actividad (continuación)*

| Nombre de la rutina           | Esquema        | Descripción                                                                                 |
|-------------------------------|----------------|---------------------------------------------------------------------------------------------|
| Procedimiento AM_GET_LOCK_RPT | <b>SYSPROC</b> | Este procedimiento visualiza los detalles del<br>bloque de una aplicación.                  |
| Procedimiento AM_GET_RPT      | <b>SYSPROC</b> | Este procedimiento visualiza los datos sobre<br>el supervisor de actividad para un informe. |
| Procedimiento AM_SAVE_TASK    | SYSPROC        | Este procedimiento crea o modifica una tarea<br>de supervisión.                             |

*Tabla 2. Procedimiento ADMIN\_CMD almacenado y rutinas administrativas SQL asociadas*

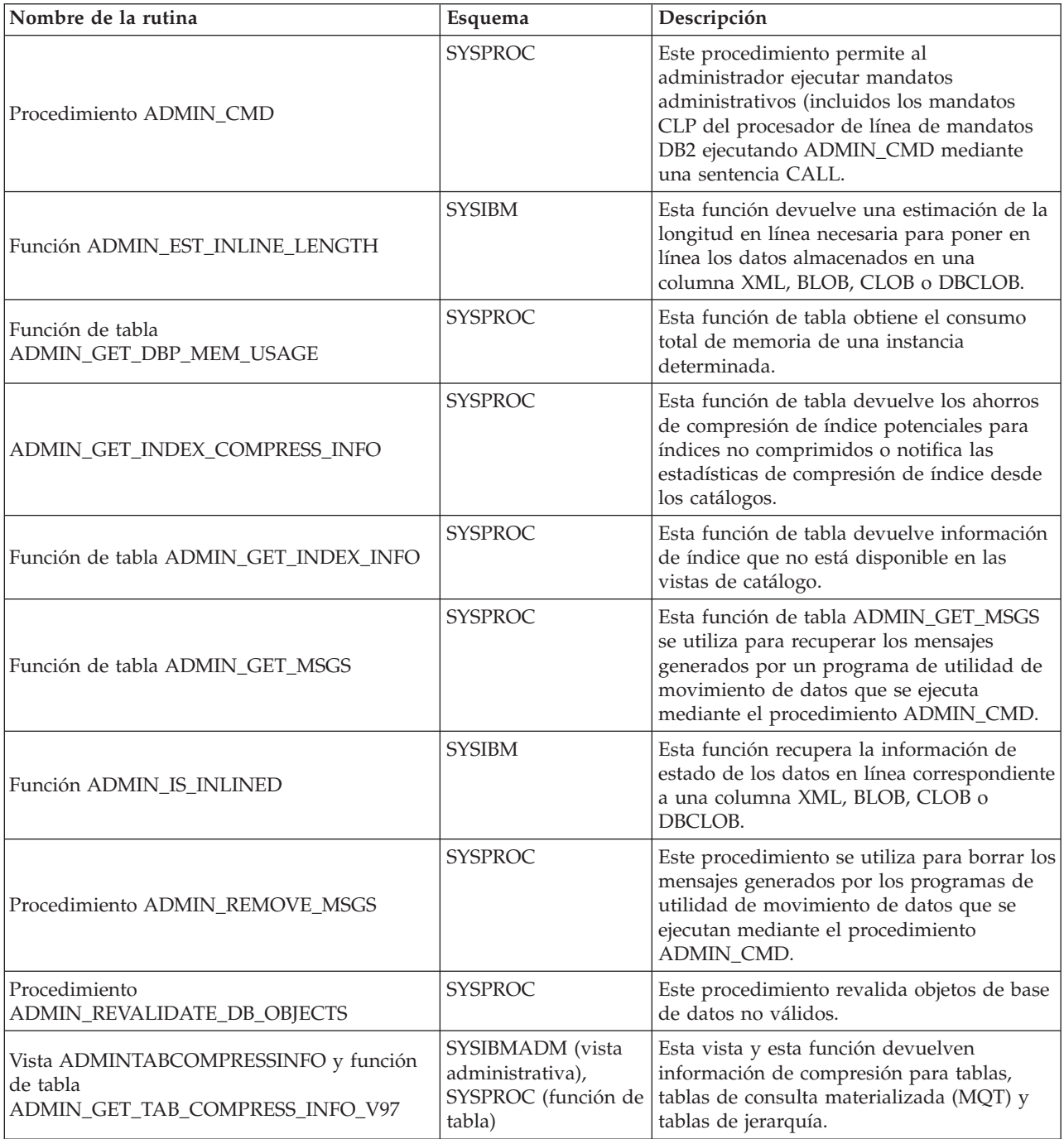

| Nombre de la rutina                                                      | Esquema                                                                 | Descripción                                                                                                    |
|--------------------------------------------------------------------------|-------------------------------------------------------------------------|----------------------------------------------------------------------------------------------------|
| ADMINTABINFO y<br>ADMIN_GET_TAB_INFO_V97                                 | SYSIBMADM (vista<br>administrativa),<br>SYSPROC (función de<br>tabla)   | Esta vista y esta función de tabla devuelven<br>información de tamaño y estado para las<br>tablas, las tablas de consulta materializada<br>(MQT) y las tablas de jerarquía.                                                           |
| Vista ADMINTEMPCOLUMNS y función de<br>tabla ADMIN_GET_TEMP_COLUMNS      | SYSIBMADM (vista<br>administrativa),<br>SYSPROC (función de  <br>tabla) | Esta vista y esta función de tabla recuperan<br>información de atributos de columna para<br>las tablas temporales creadas y las tablas<br>temporales declaradas.                                                                      |
| Vista ADMINTEMPTABLES y función de tabla<br><b>ADMIN GET_TEMP_TABLES</b> | SYSIBMADM (vista<br>administrativa),<br>tabla)                          | Esta vista y esta función de tabla recuperan<br>información de atributos de tabla y de<br>SYSPROC (función de tiempo de creación de instancias para las<br>instancias de tablas temporales creadas y<br>tablas temporales declaradas. |

<span id="page-18-0"></span>*Tabla 2. Procedimiento ADMIN\_CMD almacenado y rutinas administrativas SQL asociadas (continuación)*

*Tabla 3. Vistas y rutinas del planificador de tareas administrativas*

| Nombre de la vista o rutina | Esquema         | Descripción                                                                                        |
|-----------------------------|-----------------|----------------------------------------------------------------------------------------------------|
| <b>ADMIN TASK ADD</b>       | <b>SYSPROC</b>  | Este procedimiento planifica una tarea<br>administrativa.                                          |
| <b>ADMIN_TASK_LIST</b>      | <b>SYSTOOLS</b> | Esta vista administrativa recupera<br>información sobre cada tarea definida en el<br>planificador. |
| <b>ADMIN_TASK_REMOVE</b>    | <b>SYSPROC</b>  | Este procedimiento elimina registros de<br>estados de tareas o de tareas planificadas.             |
| <b>ADMIN TASK STATUS</b>    | <b>SYSTOOLS</b> | Esta vista administrativa recupera<br>información sobre el estado de cada tarea.                   |
| <b>ADMIN TASK UPDATE</b>    | <b>SYSPROC</b>  | Este procedimiento actualiza una tarea<br>existente                                                |

#### *Tabla 4. Comprobar rutinas y procedimientos*

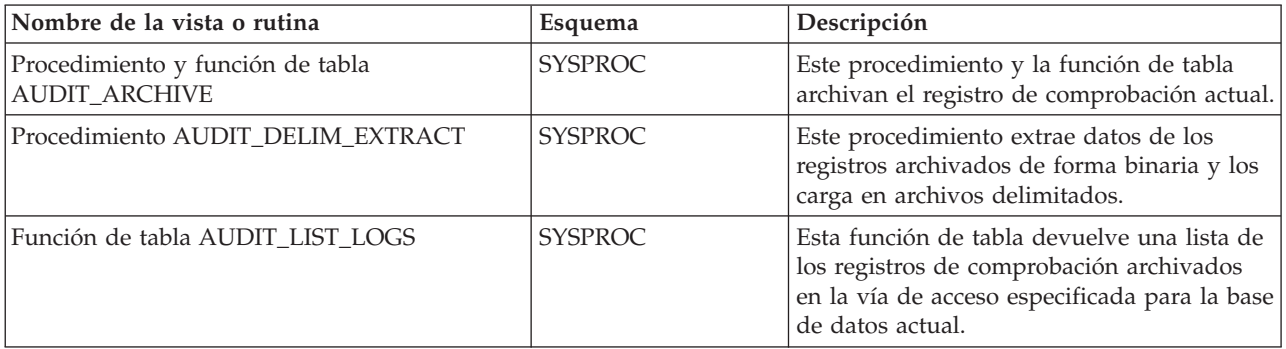

*Tabla 5. Vistas y rutinas administrativas SQL del mantenimiento automático*

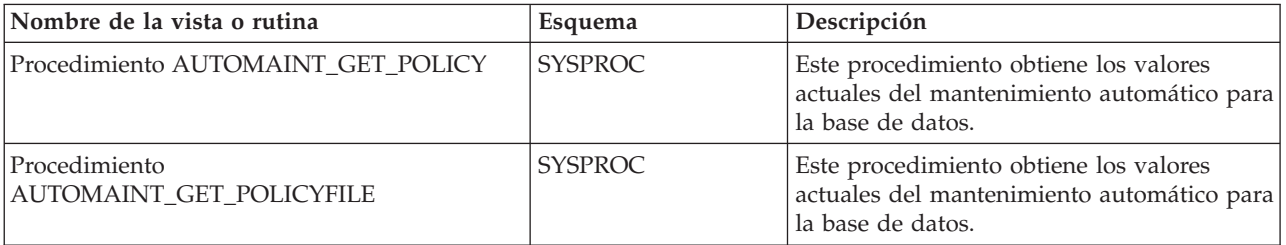

<span id="page-19-0"></span>*Tabla 5. Vistas y rutinas administrativas SQL del mantenimiento automático (continuación)*

| Nombre de la vista o rutina               | Esquema        | Descripción                                                                                                    |
|-------------------------------------------|----------------|----------------------------------------------------------------------------------------------------|
| Procedimiento AUTOMAINT SET POLICY        | <b>SYSPROC</b> | Este procedimiento establece los valores de<br>la política de mantenimiento automático<br>para la base de datos conectada<br>actualmente. |
| Procedimiento<br>AUTOMAINT_SET_POLICYFILE | <b>SYSPROC</b> | Este procedimiento establece los valores del<br>mantenimiento automático para la base de<br>datos conectada actualmente.                  |

### *Tabla 6. Procedimientos almacenados de la API de SQL común*

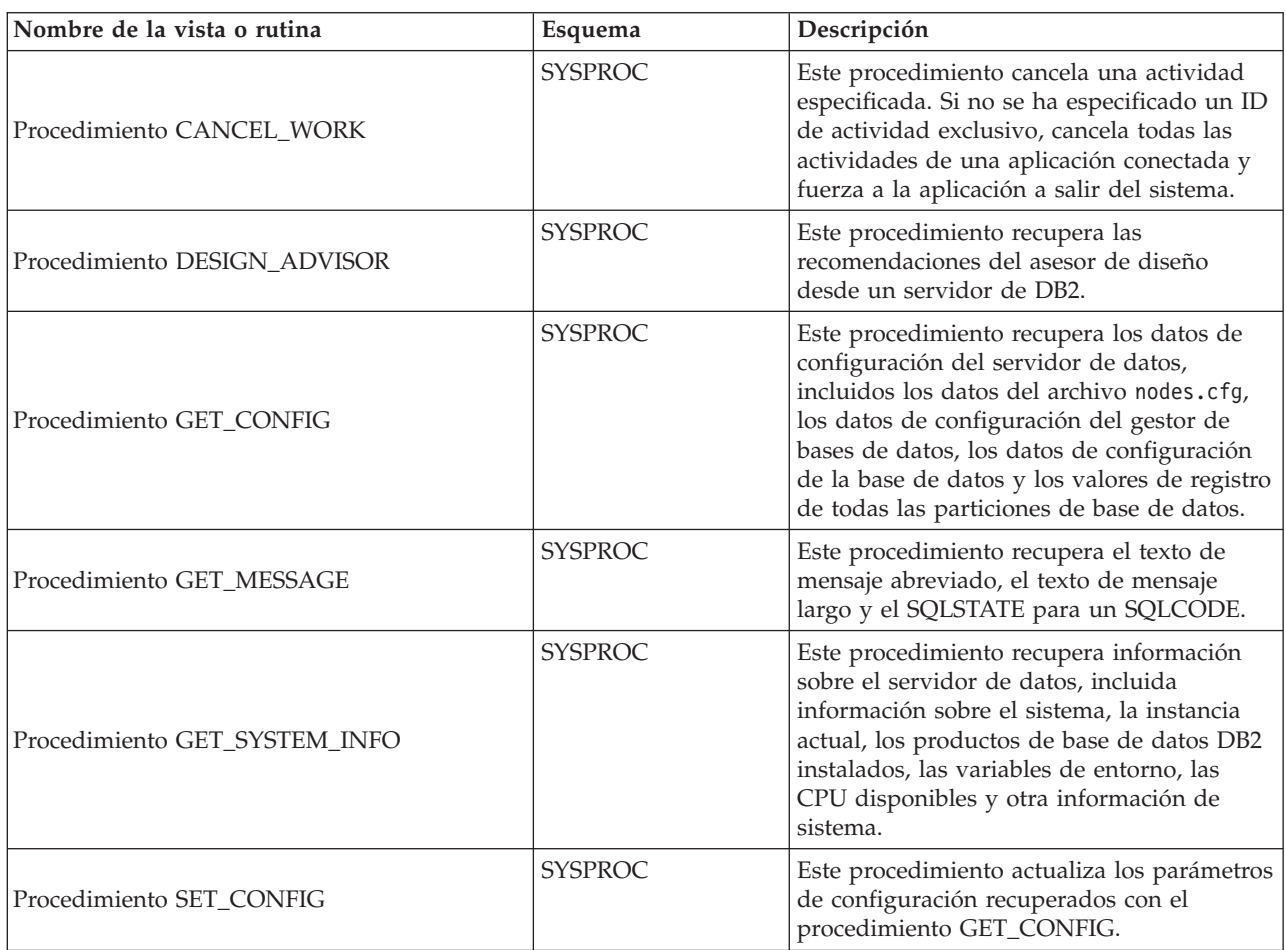

### *Tabla 7. Vistas y rutinas administrativas SQL de la configuración*

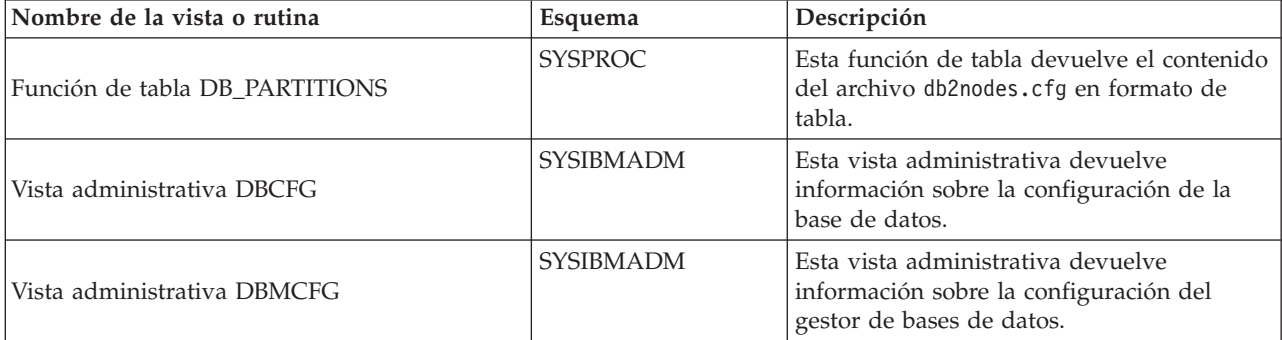

<span id="page-20-0"></span>*Tabla 7. Vistas y rutinas administrativas SQL de la configuración (continuación)*

| Nombre de la vista o rutina        | Esquema      | Descripción                                                                                                    |
|------------------------------------|--------------|----------------------------------------------------------------------------------------------------|
| Vista administrativa REG VARIABLES | l SYSIBMADM. | Esta vista administrativa devuelve los<br>valores de registro de DB2 de todas las<br>particiones de bases de datos. |

### *Tabla 8. Vistas administrativas del entorno*

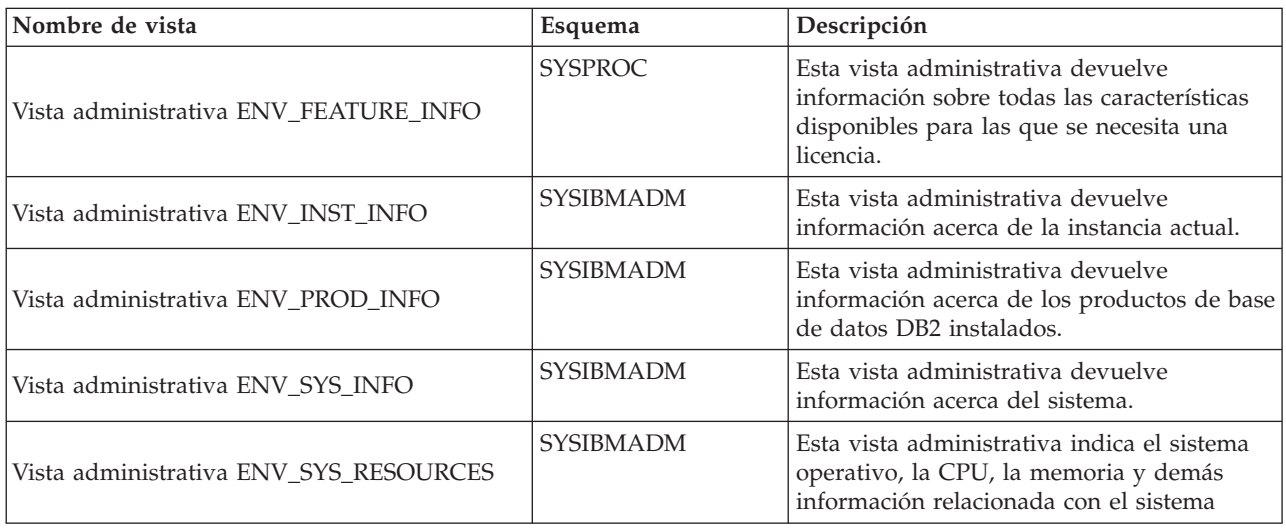

### *Tabla 9. Rutinas administrativas SQL de instantáneas de salud*

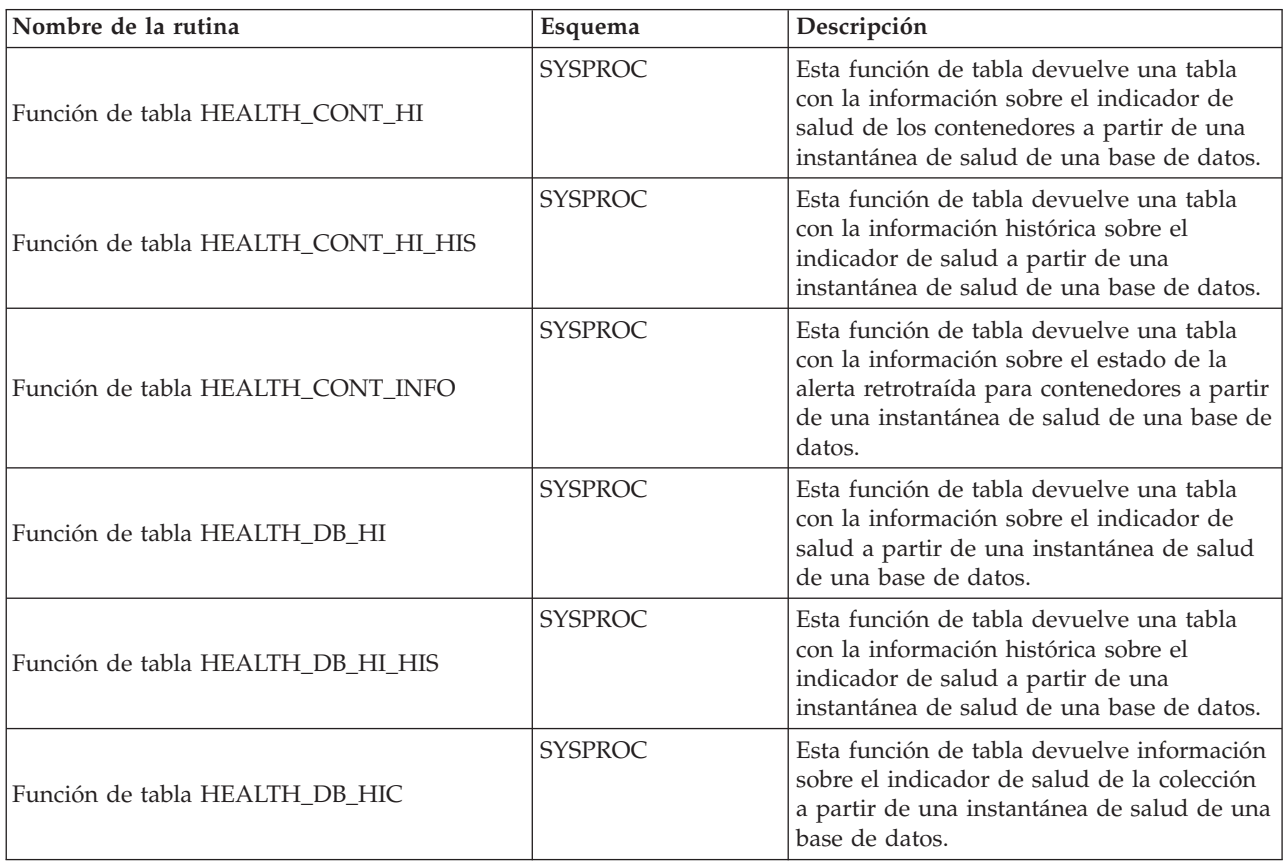

*Tabla 9. Rutinas administrativas SQL de instantáneas de salud (continuación)*

| Nombre de la rutina                             | Esquema        | Descripción                                                                                                    |
|-------------------------------------------------|----------------|----------------------------------------------------------------------------------------------------|
| Función de tabla HEALTH_DB_HIC_HIS              | <b>SYSPROC</b> | Esta función de tabla devuelve información<br>histórica sobre el indicador de salud de la<br>colección a partir de una instantánea de<br>salud de una base de datos.                                                                                                    |
| Función de tabla HEALTH_DB_INFO                 | <b>SYSPROC</b> | Esta función de tabla devuelve una tabla<br>con la información sobre el estado de la<br>alerta retrotraída a partir de una<br>instantánea de salud de una o de todas las<br>bases de datos.                                                                                                    |
| Función de tabla HEALTH_DBM_HI                  | <b>SYSPROC</b> | Esta función de tabla devuelve una tabla<br>con la información sobre el indicador de<br>salud a partir de una instantánea de salud<br>del gestor de bases de datos DB2.                                                                                                    |
| Función de tabla HEALTH_DBM_HI_HIS              | <b>SYSPROC</b> | Esta función de tabla devuelve una tabla<br>con la información histórica sobre el<br>indicador de salud a partir de una<br>instantánea de salud del gestor de bases de<br>datos DB2.                                                                                                    |
| Función de tabla HEALTH_DBM_INFO                | <b>SYSPROC</b> | Esta función de tabla devuelve una tabla<br>con la información sobre el estado de la<br>alerta retrotraída a partir de una<br>instantánea de salud del gestor de bases de<br>datos DB2.                                                                                                    |
| Función de tabla<br>HEALTH_GET_ALERT_ACTION_CFG | <b>SYSPROC</b> | Esta función de tabla devuelve valores de<br>configuración de acciones de alerta de salud<br>correspondientes a diversos tipos de objetos<br>(gestor de bases de datos, base de datos,<br>espacio de tablas y contenedores de<br>espacios de tablas) y a diversos niveles de<br>configuración (valor por omisión de<br>instalación, instancia, global y objeto). |
| Función de tabla HEALTH_GET_ALERT_CFG           | <b>SYSPROC</b> | Esta función de tabla devuelve valores de<br>configuración de alertas de salud<br>correspondientes a diversos tipos de objetos<br>(gestor de bases de datos, base de datos,<br>espacio de tablas y contenedores de<br>espacios de tablas) y a diversos niveles de<br>configuración (valor por omisión de<br>instalación, global y objeto).                       |
| Función de tabla<br>HEALTH_GET_IND_DEFINITION   | <b>SYSPROC</b> | Esta función de tabla devuelve las<br>definiciones del indicador de salud.                                                                                                    |
| Procedimiento HEALTH_HI_REC                     | <b>SYSPROC</b> | Este procedimiento recupera un conjunto de<br>recomendaciones que direccionan un<br>indicador de salud en estado de alerta en<br>un objeto DB2 determinado.                                                                                                    |
| Función de tabla HEALTH_TBS_HI                  | <b>SYSPROC</b> | Esta función de tabla devuelve una tabla<br>con la información sobre el indicador de<br>salud de los espacios de tablas a partir de<br>una instantánea de salud de una base de<br>datos.                                                                                                    |

<span id="page-22-0"></span>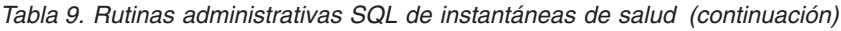

| Nombre de la rutina                | Esquema        | Descripción                                                                                                    |
|------------------------------------|----------------|----------------------------------------------------------------------------------------------------|
| Función de tabla HEALTH TBS HI HIS | <b>SYSPROC</b> | Esta función de tabla devuelve una tabla<br>con la información sobre el indicador<br>histórico de salud de los espacios de tablas<br>a partir de una instantánea de salud de una<br>base de datos.  |
| Función de tabla HEALTH_TBS_INFO   | <b>SYSPROC</b> | Esta función de tabla devuelve una tabla<br>con la información sobre el estado de la<br>alerta retrotraída para espacios de tablas a<br>partir de una instantánea de salud de una<br>base de datos. |

*Tabla 10. Rutinas de SQL del supervisor*

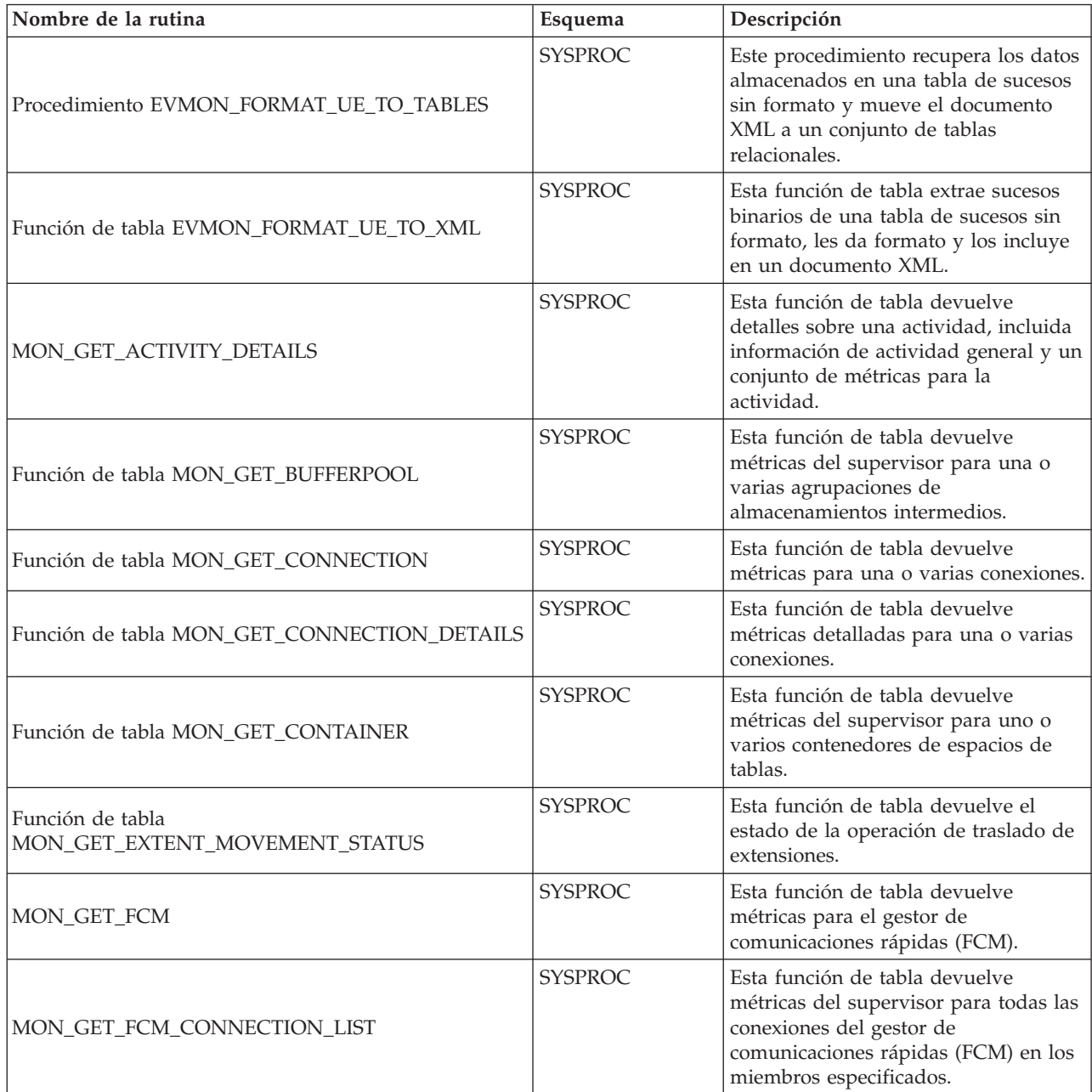

<span id="page-23-0"></span>*Tabla 10. Rutinas de SQL del supervisor (continuación)*

| Nombre de la rutina                                  | Esquema        | Descripción                                                                                                    |
|------------------------------------------------------|----------------|----------------------------------------------------------------------------------------------------|
| Función de tabla MON_GET_INDEX                       | <b>SYSPROC</b> | Esta función de tabla devuelve<br>métricas para uno o varios índices.                                                                                                    |
| Función de tabla MON_GET_LOCKS                       | <b>SYSPROC</b> | Esta función de tabla devuelve una<br>lista de todos los bloqueos de la base<br>de datos actualmente conectada.                                                                     |
| Función de tabla MON_GET_MEMORY_POOL                 | <b>SYSPROC</b> | Esta función de tabla recupera<br>métricas de las agrupaciones de<br>memoria contenidas en un conjunto<br>de memoria.                                                               |
| Función de tabla MON_GET_MEMORY_SET                  | <b>SYSPROC</b> | Esta función de tabla recupera<br>métricas de los conjuntos de memoria<br>asignados, en el nivel de instancia y<br>para todas las bases de datos activas<br>dentro de la instancia. |
| Función de tabla MON_GET_PKG_CACHE_STMT              | <b>SYSPROC</b> | Esta función de tabla devuelve una<br>vista de punto en el tiempo de las<br>sentencias de SQL tanto estático como<br>dinámico en la antememoria del<br>paquete de bases de datos.   |
| Función de tabla MON_GET_SERVICE_SUBCLASS            | <b>SYSPROC</b> | Esta función de tabla devuelve<br>métricas para una o varias subclases<br>de servicio.                                                                                              |
| Función de tabla<br>MON_GET_SERVICE_SUBCLASS_DETAILS | <b>SYSPROC</b> | Esta función de tabla devuelve<br>métricas detalladas para una o varias<br>subclases de servicio.                                                                                   |
| Función de tabla MON_GET_TABLE                       | <b>SYSPROC</b> | Esta función de tabla devuelve<br>métricas del supervisor para una o<br>varias tablas.                                                                                              |
| Función de tabla MON_GET_TABLESPACE                  | <b>SYSPROC</b> | Esta función de tabla devuelve<br>métricas del supervisor para uno o<br>varios espacios de tablas.                                                                                  |
| Función de tabla MON_GET_UNIT_OF_WORK                | <b>SYSPROC</b> | Esta función de tabla devuelve<br>métricas para una o varias unidades<br>de trabajo.                                                                                                |
| Función de tabla<br>MON_GET_UNIT_OF_WORK_DETAILS     | SYSPROC        | Esta función de tabla devuelve<br>métricas detalladas para una o varias<br>unidades de trabajo.                                                                                     |
| Función de tabla MON_GET_WORKLOAD                    | <b>SYSPROC</b> | Esta función de tabla devuelve<br>métricas para una o varias cargas de<br>trabajo.                                                                                                  |
| Función de tabla MON_GET_WORKLOAD_DETAILS            | <b>SYSPROC</b> | Esta función de tabla devuelve<br>métricas detalladas para una o varias<br>cargas de trabajo.                                                                                       |

*Tabla 11. Rutinas administrativas SQL de MQSeries*

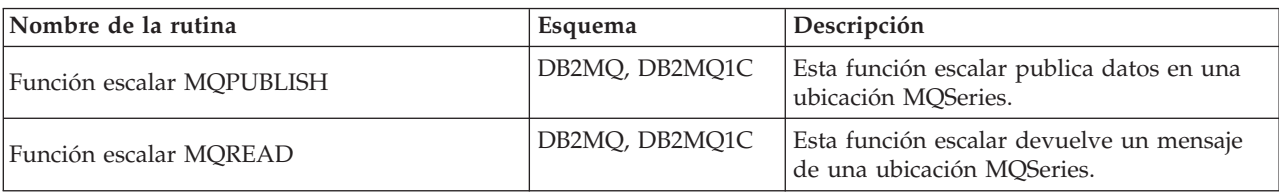

<span id="page-24-0"></span>*Tabla 11. Rutinas administrativas SQL de MQSeries (continuación)*

| Nombre de la rutina               | Esquema            | Descripción                                                                                                    |
|-----------------------------------|--------------------|----------------------------------------------------------------------------------------------------|
| Función de tabla MQREADALL        | DB2MQ, DB2MQ1C     | Esta función de tabla devuelve una tabla<br>con mensajes y metadatos de mensajes de<br>una ubicación MQSeries.                                                                                                    |
| Función de tabla MQREADALLCLOB    | DB2MQ              | Esta función de tabla devuelve una tabla<br>que contiene mensajes y metadatos de<br>mensajes desde una ubicación MQSeries<br>especificada.                                                                            |
| Función escalar MQREADCLOB        | DB <sub>2</sub> MO | Esta función escalar devuelve un mensaje<br>de una ubicación MQSeries especificada.                                                                                                    |
| Función escalar MQRECEIVE         | DB2MQ, DB2MQ1C     | Esta función escalar devuelve un mensaje<br>de una ubicación MQSeries y suprime el<br>mensaje de la cola asociada.                                                                                                    |
| Función de tabla MQRECEIVEALL     | DB2MQ, DB2MQ1C     | Esta función de tabla (una rutina<br>administrativa de SQL) devuelve una tabla<br>que contiene mensajes y metadatos de los<br>mensajes desde una ubicación MQSeries y<br>suprime los mensajes de las colas asociadas. |
| Función de tabla MQRECEIVEALLCLOB | DB2MQ              | Esta función de tabla devuelve una tabla<br>que contiene mensajes y metadatos de<br>mensajes desde una ubicación MQSeries<br>especificada.                                                                            |
| Función escalar MQRECEIVECLOB     | DB2MQ              | Esta función escalar devuelve un mensaje<br>de una ubicación MQSeries especificada.                                                                                                    |
| Función escalar MQSEND            | DB2MQ, DB2MQ1C     | Esta función escalar envía datos a una<br>ubicación MQSeries.                                                                                                    |
| Función escalar MQSUBSCRIBE       | DB2MQ, DB2MQ1C     | Esta función escalar suscribe a los mensajes<br>MQSeries publicados sobre un tema<br>específico.                                                                                                    |
| Función escalar MQUNSUBSCRIBE     | DB2MQ, DB2MQ1C     | Esta función escalar cancela la suscripción a<br>los mensajes MQSeries publicados sobre un<br>tema específico.                                                                                                    |

*Tabla 12. Vistas y rutinas administrativas SQL de la seguridad:*

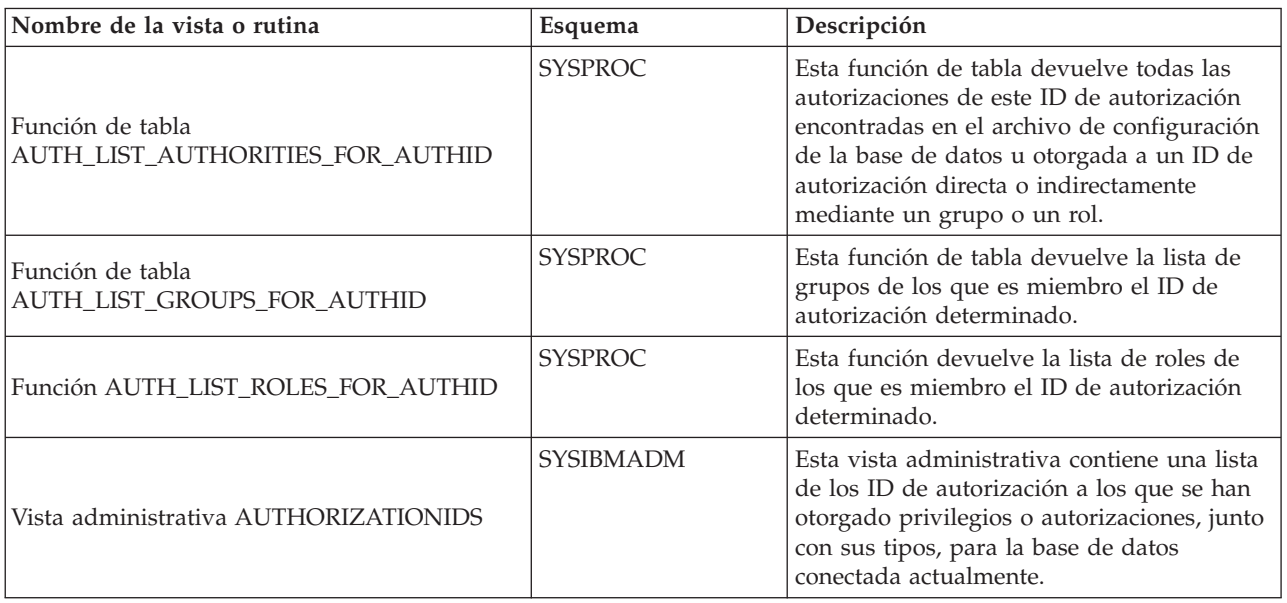

<span id="page-25-0"></span>*Tabla 12. Vistas y rutinas administrativas SQL de la seguridad: (continuación)*

| Nombre de la vista o rutina       | Esquema          | Descripción                                                                                                    |
|-----------------------------------|------------------|----------------------------------------------------------------------------------------------------|
| Vista administrativa OBJECTOWNERS | <b>SYSIBMADM</b> | Esta vista administrativa contiene toda la<br>información sobre la propiedad de objetos<br>correspondiente a la base de datos<br>conectada actualmente. |
| Vista administrativa PRIVILEGES   | <b>SYSIBMADM</b> | Esta vista administrativa contiene todos los<br>privilegios explícitos correspondientes a la<br>base de datos conectada actualmente.                    |

*Tabla 13. Vistas y rutinas administrativas SQL de instantáneas*

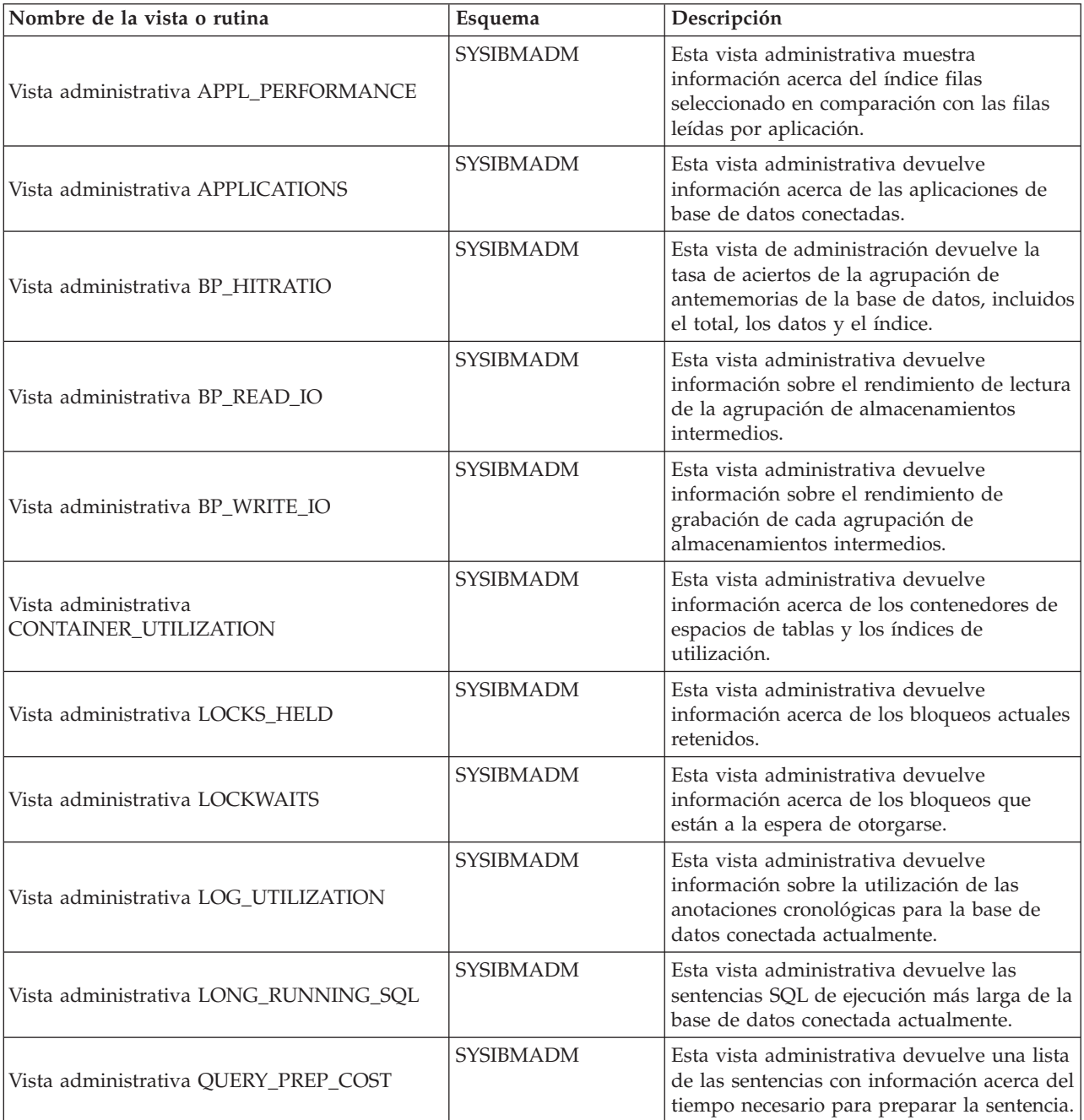

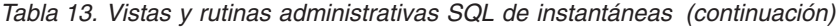

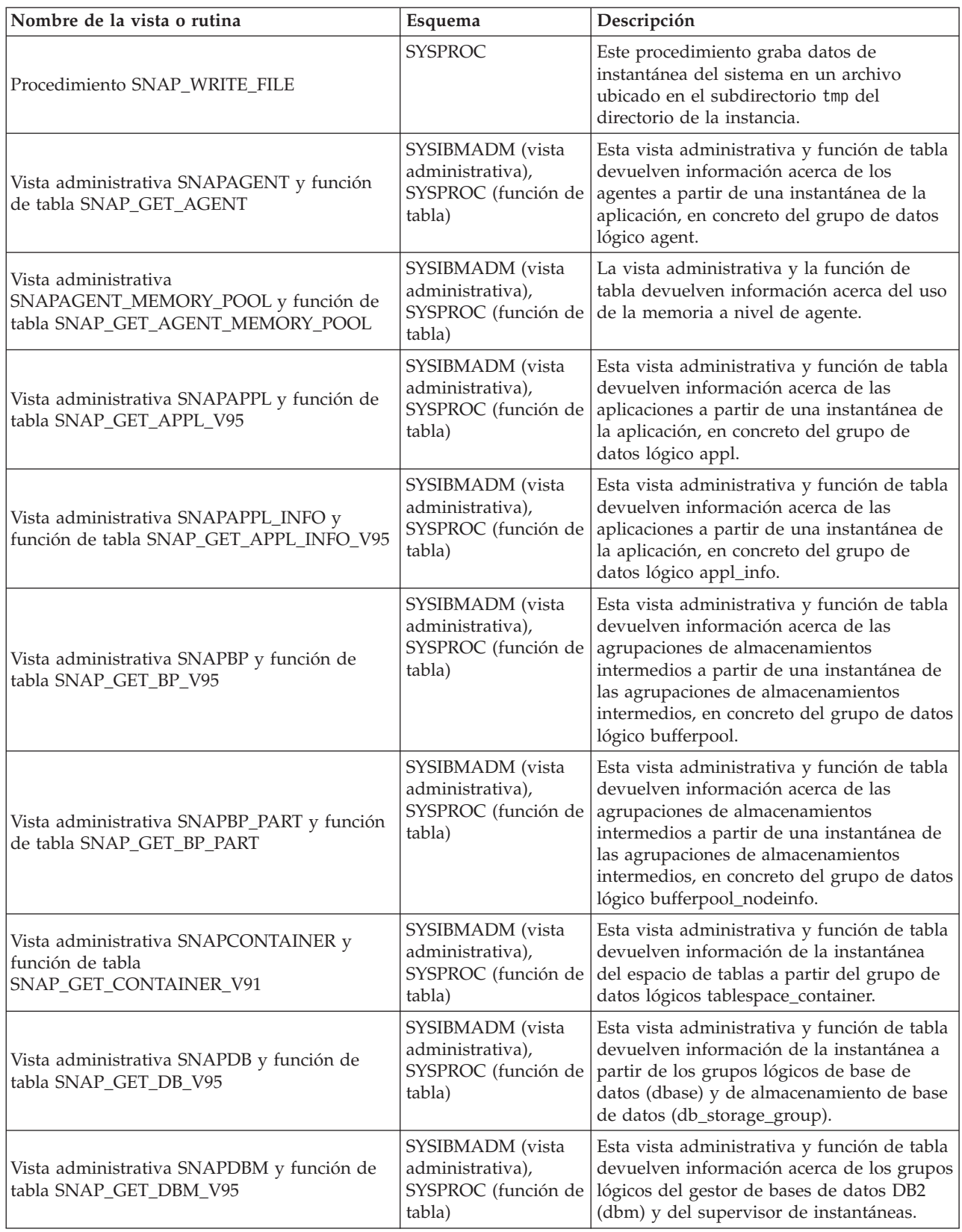

| Nombre de la vista o rutina                                                            | Esquema                                                                 | Descripción                                                                                                    |
|----------------------------------------------------------------------------------------|-------------------------------------------------------------------------|----------------------------------------------------------------------------------------------------|
| Vista administrativa SNAPDETAILLOG y<br>función de tabla SNAP_GET_DETAILLOG_V91        | SYSIBMADM (vista<br>administrativa),<br>SYSPROC (función de<br>tabla)   | Esta vista administrativa y función de tabla<br>devuelven información de las instantáneas<br>del grupo de datos lógicos detail_log.                                                                                                    |
| Vista administrativa SNAPDYN_SQL y función<br>de tabla SNAP_GET_DYN_SQL_V95            | SYSIBMADM (vista<br>administrativa),<br>SYSPROC (función de<br>tabla)   | Esta vista administrativa y función de tabla<br>devuelven información de las instantáneas<br>a partir del grupo de datos lógicos dynsql.                                                                                                    |
| Vista administrativa SNAPFCM y función de<br>tabla SNAP_GET_FCM                        | SYSIBMADM (vista<br>administrativa),<br>SYSPROC (función de<br>tabla)   | Esta vista administrativa y función de tabla<br>devuelven información sobre FCM (Fast<br>Communication Manager) a partir de una<br>instantánea del gestor de bases de datos, en<br>concreto, el grupo de datos lógicos fcm.                                                                                                    |
| Vista administrativa SNAPFCM_PART y<br>función de tabla SNAP_GET_FCM_PART              | SYSIBMADM (vista<br>administrativa),<br>SYSPROC (función de<br>tabla)   | Esta vista administrativa y función de tabla<br>devuelven información sobre FCM (Fast<br>Communication Manager) a partir de una<br>instantánea del gestor de bases de datos, en<br>concreto, el grupo de datos lógicos<br>fcm_node.                                                                                              |
| Vista administrativa SNAPHADR y función de<br>tabla SNAP_GET_HADR                      | SYSIBMADM (vista<br>administrativa),<br>SYSPROC (función de<br>tabla)   | Esta vista administrativa y función de tabla<br>devuelven información sobre la<br>recuperación de catástrofes de alta<br>disponibilidad a partir de la instantánea de<br>una base de datos, en concreto el grupo de<br>datos lógicos hadr.                                                                                       |
| Vista administrativa SNAPLOCK y función de<br>tabla SNAP_GET_LOCK                      | SYSIBMADM (vista<br>administrativa),<br>SYSPROC (función de<br>tabla)   | Esta vista administrativa y función de tabla<br>devuelven información de instantáneas<br>acerca de los bloqueos, en concreto el grupo<br>de datos lógicos lock.                                                                                                    |
| Vista administrativa SNAPLOCKWAIT y<br>función de tabla SNAP_GET_LOCKWAIT              | SYSIBMADM (vista<br>administrativa),<br>SYSPROC (función de<br>tabla)   | Esta vista administrativa y función de tabla<br>devuelven información de instantáneas<br>acerca de las esperas de bloqueo, en<br>concreto el grupo de datos lógicos lockwait.                                                                                                    |
| Vista administrativa SNAPSTMT y función de<br>tabla SNAP_GET_STMT                      | SYSIBMADM (vista<br>administrativa),<br>SYSPROC (función de  <br>tabla) | Esta vista administrativa y función<br>devuelven información acerca de las<br>sentencias de una instantánea de aplicación.                                                                                                    |
| Vista administrativa SNAPSTORAGE_PATHS y<br>función de tabla<br>SNAP_GET_STORAGE_PATHS | SYSIBMADM (vista<br>administrativa),<br>SYSPROC (función de<br>tabla)   | Esta vista administrativa y función de tabla<br>devuelven una lista de vías de acceso del<br>almacenamiento automático para la base de<br>datos, incluida la información del sistema<br>de archivos correspondiente a cada vía de<br>acceso del almacenamiento, concretamente<br>del grupo de datos lógicos<br>db_storage_group. |
| Vista administrativa SNAPSUBSECTION y<br>función de tabla SNAP_GET_SUBSECTION          | SYSIBMADM (vista<br>administrativa),<br>SYSPROC (función de<br>tabla)   | Esta vista administrativa y función de tabla<br>devuelven información sobre las<br>subsecciones de aplicaciones, concretamente<br>la agrupación del supervisor lógico<br>subsection.                                                                                                    |

*Tabla 13. Vistas y rutinas administrativas SQL de instantáneas (continuación)*

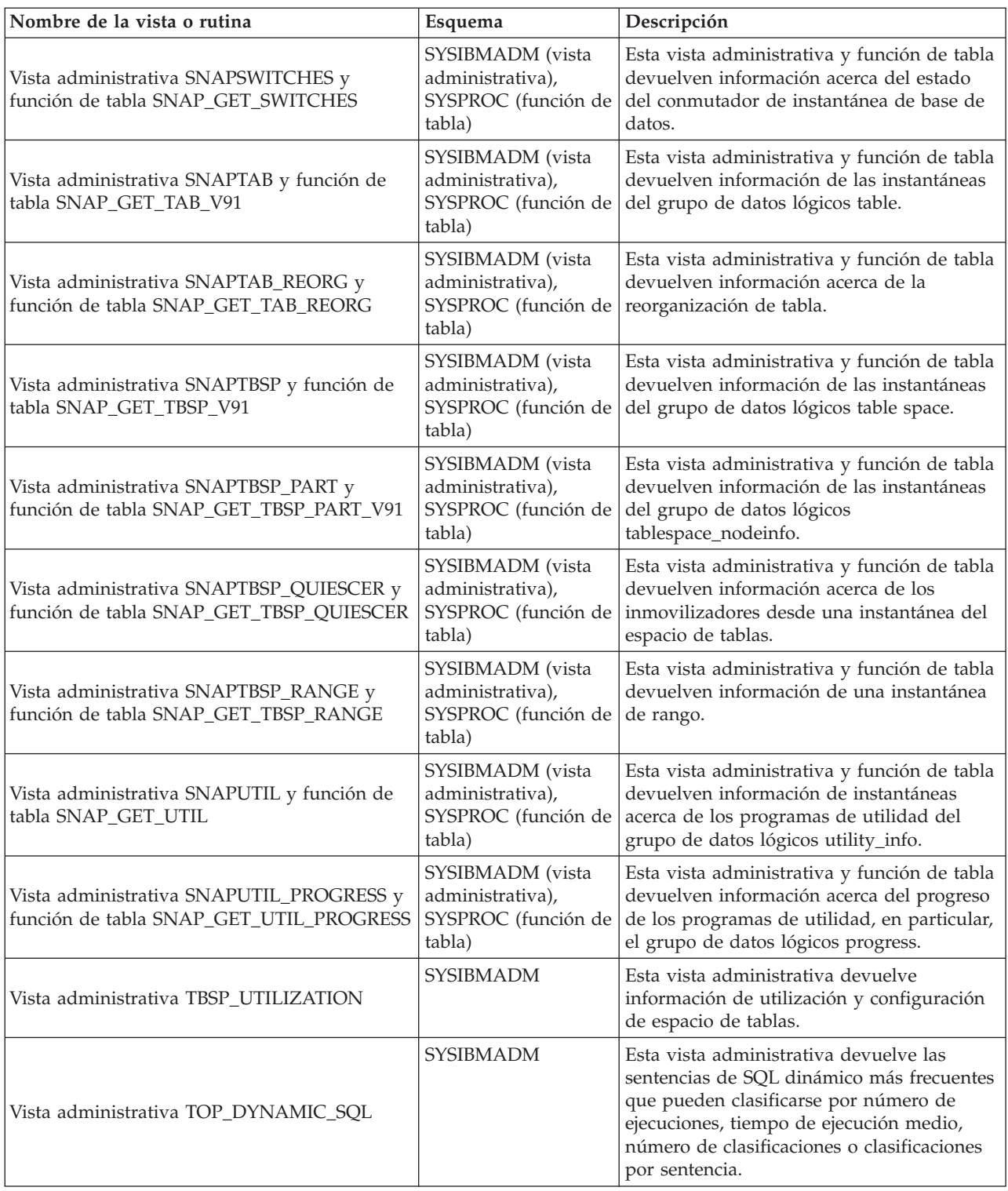

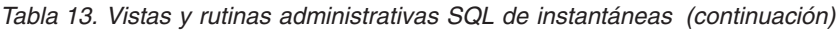

<span id="page-29-0"></span>*Tabla 14. Rutinas administrativas SQL de procedimientos SQL*

| Nombre de la rutina                  | Esquema        | Descripción                                                                                                    |
|--------------------------------------|----------------|----------------------------------------------------------------------------------------------------|
| Procedimiento ALTER_ROUTINE_PACKAGE  | <b>SYSPROC</b> | Este procedimiento modifica los valores del<br>paquete asociado con una rutina de SQL<br>compilado o un activador compilado, sin<br>necesidad de realizar revinculaciones.                                       |
| Función escalar GET_ROUTINE_OPTS     | <b>SYSPROC</b> | Esta función escalar devuelve un valor de<br>serie de caracteres de las opciones que<br>deben utilizarse para la creación de<br>procedimientos SQL en la sesión actual.                                          |
| Procedimiento GET_ROUTINE_SAR        | <b>SYSFUN</b>  | Este procedimiento devuelve la información<br>necesaria para instalar una rutina idéntica<br>en otro servidor de bases de datos que<br>funcione por lo menos al mismo nivel y con<br>el mismo sistema operativo. |
| Procedimiento PUT_ROUTINE_SAR        | <b>SYSFUN</b>  | Este procedimiento pasa la información<br>necesaria para crear y definir una rutina<br>SQL en el servidor de bases de datos.                                                                                     |
| Procedimiento REBIND_ROUTINE_PACKAGE | <b>SYSPROC</b> | Este procedimiento vuelve a vincular el<br>paquete asociado con un procedimiento de<br>SQL.                                                                                                    |
| Procedimiento SET_ROUTINE_OPTS       | <b>SYSPROC</b> | Este procedimiento establece las opciones<br>que deben utilizarse para la creación de<br>procedimientos SQL en la sesión actual.                                                                                 |

*Tabla 15. Rutinas administrativas SQL de redistribución paso a paso*

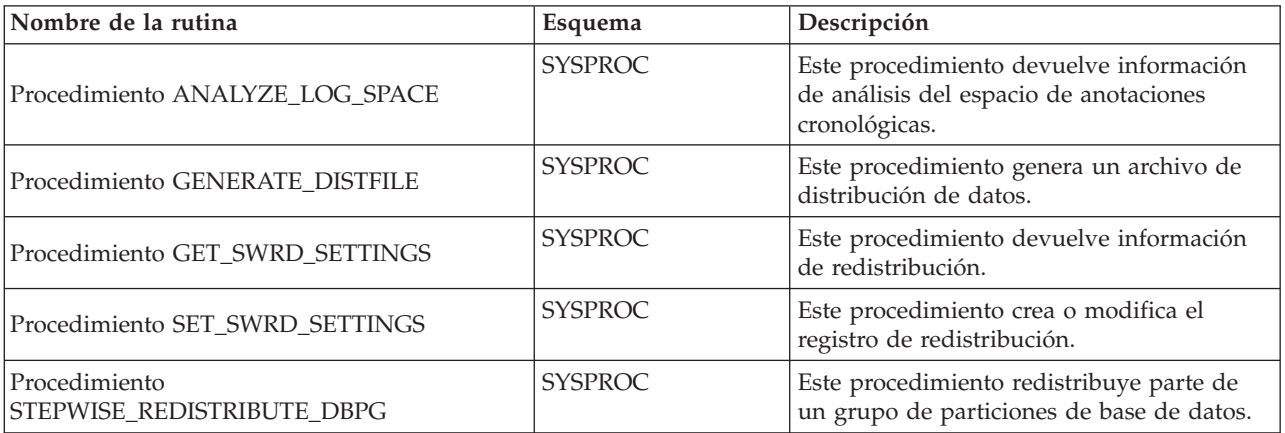

*Tabla 16. Rutinas administrativas SQL de la herramienta de administración del almacenamiento*

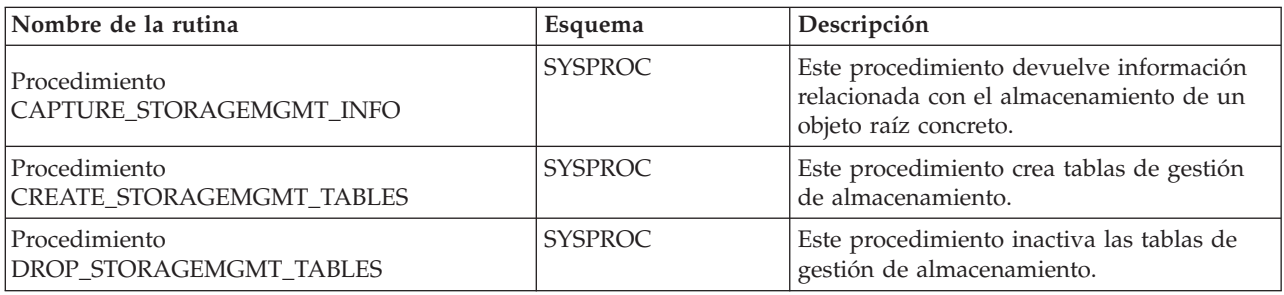

<span id="page-30-0"></span>*Tabla 17. Rutinas administrativas SQL de búsqueda de texto*

| Nombre de la rutina                         | Esquema        | Descripción                                                                                                    |
|---------------------------------------------|----------------|----------------------------------------------------------------------------------------------------|
| Procedimiento almacenado<br>SYSTS_ADMIN_CMD | <b>SYSPROC</b> | Este procedimiento ejecuta mandatos<br>administrativos de búsqueda de texto<br>utilizando la sentencia SQL CALL.                                                                                                 |
| Procedimiento SYSTS_ALTER                   | <b>SYSPROC</b> | Este procedimiento cambia las<br>características de actualización de un<br>índice.                                                                                                    |
| Procedimiento<br>SYSTS_CLEAR_COMMANDLOCKS   | <b>SYSPROC</b> | Este procedimiento elimina todos los<br>bloqueos de mandatos para un índice de<br>búsqueda de texto específico o para todos<br>los índices de búsqueda de texto en la base<br>de datos.                          |
| Procedimiento SYSTS_CLEAR_EVENTS            | <b>SYSPROC</b> | Este procedimiento suprime los sucesos de<br>indexación de una tabla de sucesos de<br>índice utilizados para la administración.                                                                                  |
| Procedimiento SYSTS_CREATE                  | <b>SYSPROC</b> | Este procedimiento crea un índice de<br>búsqueda de textos para una columna de<br>texto que permite que se efectúen<br>búsquedas en los datos de la columna<br>utilizando las funciones de búsqueda de<br>texto. |
| Procedimiento SYSTS_DISABLE                 | <b>SYSPROC</b> | Este procedimiento inhabilita la búsqueda<br>de texto de DB2 para la base de datos<br>actual.                                                                                                    |
| Procedimiento SYSTS_DROP                    | <b>SYSPROC</b> | Este procedimiento descarta un índice de<br>búsqueda de texto existente asociado a<br>cualquier columna de tabla.                                                                                                |
| Procedimiento SYSTS_ENABLE                  | <b>SYSPROC</b> | Este procedimiento debe emitirse de modo<br>satisfactorio antes de que puedan crearse<br>índices de búsqueda de texto en las<br>columnas de las tablas de la base de datos.                                      |
| Procedimiento SYSTS_UPDATE                  | <b>SYSPROC</b> | Este procedimiento actualiza el índice de<br>búsqueda de textos para reflejar el<br>contenido actual de las columnas de texto a<br>las que está asociado el índice.                                              |

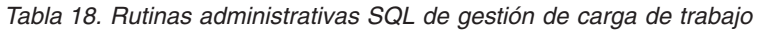

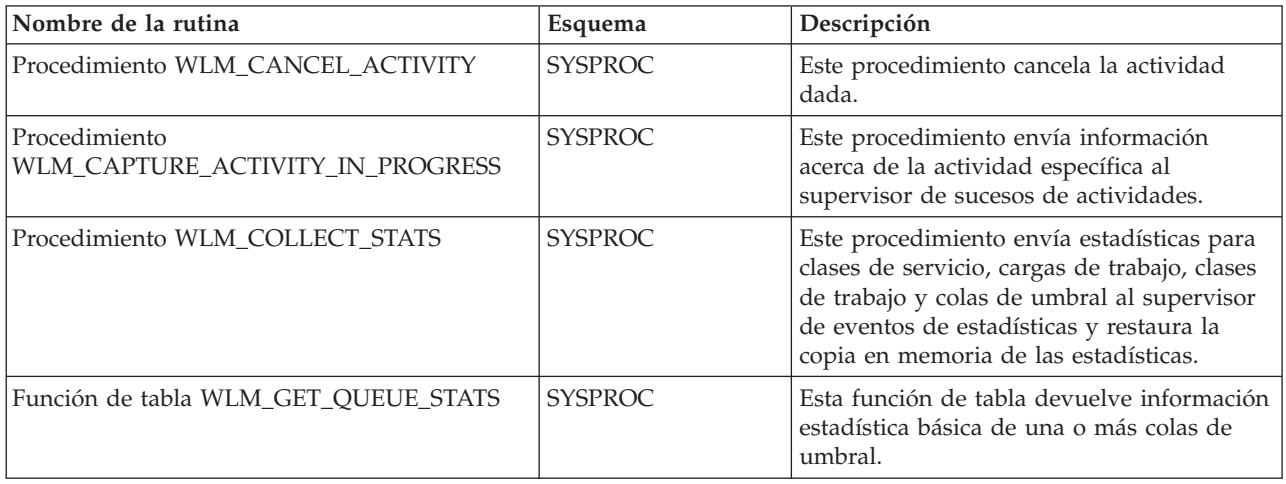

<span id="page-31-0"></span>*Tabla 18. Rutinas administrativas SQL de gestión de carga de trabajo (continuación)*

| Nombre de la rutina                                                      | Esquema        | Descripción                                                                                                    |
|--------------------------------------------------------------------------|----------------|----------------------------------------------------------------------------------------------------|
| Función de tabla WLM_GET_SERVICE<br>CLASS_AGENTS_V97                     | <b>SYSPROC</b> | Esta función de tabla devuelve la lista de<br>agentes en la partición dada que ejecutan<br>en la clase de servicio<br>SERVICE_SUPERCLASS_NAME y<br>SERVICE_SUBCLASS_NAME o en nombre<br>de la aplicación dada por<br>APPLICATION HANDLE. |
| Función de tabla<br>WLM_GET_SERVICE_CLASS_WORKLOAD<br>OCCURRENCES_V97    | <b>SYSPROC</b> | Esta función de tabla devuelve la lista de<br>todas las ocurrencias de carga de trabajo<br>que se ejecutan en una determinada clase<br>de servicio de una determinada partición.                                                         |
| Función de tabla<br>WLM_GET_SERVICE_SUBCLASS_STATS_V97                   | <b>SYSPROC</b> | Esta función de tabla devuelve las<br>estadísticas básicas de una o más subclases<br>de servicio.                                                                                                    |
| Función de tabla<br>WLM_GET_SERVICE_SUPERCLASS_STATS                     | <b>SYSPROC</b> | Esta función de tabla devuelve las<br>estadísticas básicas de una o más<br>superclases de servicio.                                                                                                    |
| Función de tabla<br>WLM_GET_WORK_ACTION_SET_STATS                        | <b>SYSPROC</b> | Esta función de tabla devuelve las<br>estadísticas básicas de clases de trabajo en<br>un conjunto de acciones de trabajo.                                                                                                    |
| Función de tabla<br>WLM_GET_WORKLOAD_OCCURRENCE<br><b>ACTIVITIES_V97</b> | <b>SYSPROC</b> | Esta función de tabla devuelve la lista de<br>todas las actividades enviadas a través de<br>la aplicación especificada de la partición<br>especificada y que aún no se han<br>completado.                                                |
| Función de tabla<br>WLM_GET_WORKLOAD_STATS_V97                           | <b>SYSPROC</b> | Esta función de tabla devuelve las<br>estadísticas básicas de una o más cargas de<br>trabajo.                                                                                                    |
| Procedimiento WLM_SET_CLIENT_INFO                                        | <b>SYSPROC</b> | Este procedimiento establece la información<br>asociada con la conexión actual en el<br>servidor de bases de datos DB2.                                                                                                    |

*Tabla 19. Vistas y rutinas administrativas SQL varias*

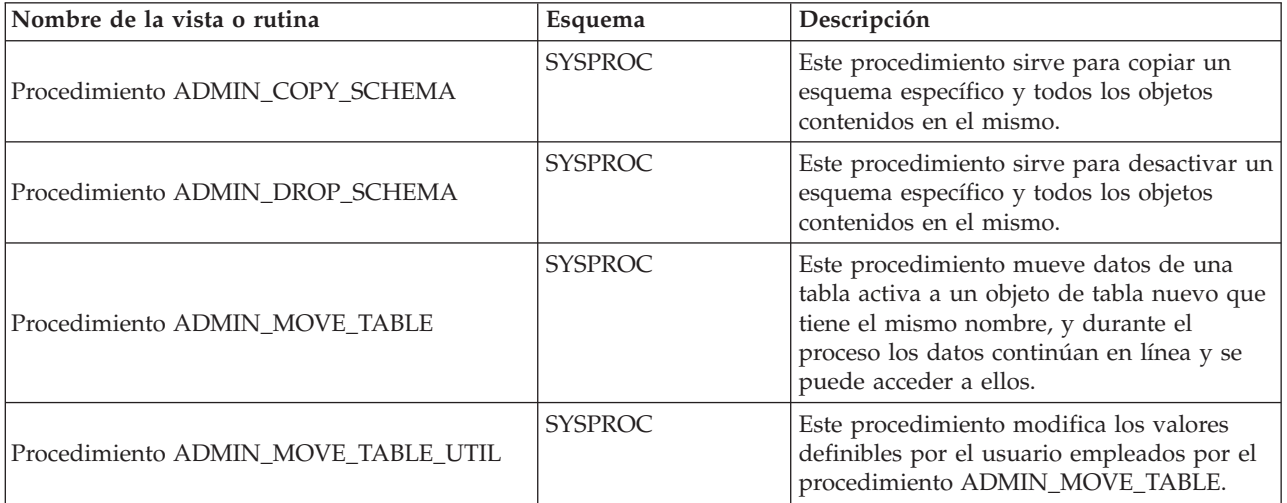

*Tabla 19. Vistas y rutinas administrativas SQL varias (continuación)*

| Nombre de la vista o rutina                                                         | Esquema                                                               | Descripción                                                                                                    |
|-------------------------------------------------------------------------------------|-----------------------------------------------------------------------|----------------------------------------------------------------------------------------------------|
| Procedimiento ALTOBJ                                                                | <b>SYSPROC</b>                                                        | Este procedimiento altera una tabla<br>existente utilizando la sentencia CREATE<br>TABLE de entrada como la definición de<br>tabla de destino.                                                                                                    |
| Función escalar APPLICATION_ID                                                      | <b>SYSFUN</b>                                                         | Esta función escalar devuelve el ID de<br>aplicación de la conexión actual.                                                                                                    |
| Función de tabla COMPILATION_ENV                                                    | <b>SYSPROC</b>                                                        | Esta función de tabla devuelve los<br>elementos de un entorno de compilación.                                                                                                    |
| Vista administrativa CONTACTGROUPS                                                  | <b>SYSIBMADM</b>                                                      | Esta vista administrativa devuelve<br>información acerca de la lista de contactos.                                                                                                    |
| Vista administrativa CONTACTS                                                       | <b>SYSIBMADM</b>                                                      | La vista administrativa devuelve la lista de<br>contactos definidos en el servidor de bases<br>de datos.                                                                                                    |
| Vista administrativa DB_HISTORY                                                     | <b>SYSIBMADM</b>                                                      | Esta administrativa devuelve información<br>del archivo histórico asociado a la partición<br>de base de datos conectada actualmente.                                                                                                    |
| Vista administrativa DBPATHS                                                        | <b>SYSIBMADM</b>                                                      | Esta vista administrativa devuelve los<br>valores de las vías de acceso de bases de<br>datos necesarias para tareas como dividir<br>copias de seguridad de duplicado dividido.                                                                                                    |
| Función escalar EXPLAIN_FORMAT_STATS                                                | <b>SYSPROC</b>                                                        | La nueva función escalar se usa para<br>mostrar información estadística formateada<br>analizada y extraída de una instantánea de<br>explicación capturada para una consulta<br>determinada.                                                                                                    |
| Función de tabla EXPLAIN_GET_MSGS                                                   | El esquema es el<br>mismo que el de la<br>tabla de Explain.           | Esta función de tabla consulta las tablas de<br>Explain de EXPLAIN_DIAGNOSTIC y<br>EXPLAIN_DIAGNOSTIC_DATA y<br>devuelve mensajes con formato.                                                                                                    |
| Procedimiento GET_DBSIZE_INFO                                                       | <b>SYSPROC</b>                                                        | Este procedimiento calcula el tamaño de<br>base de datos y la capacidad máxima.                                                                                                    |
| Vista administrativa NOTIFICATIONLIST                                               | <b>SYSIBMADM</b>                                                      | Esta vista administrativa devuelve la lista<br>de contactos y grupos de contactos a los<br>que se notifica sobre la salud de una<br>instancia.                                                                                                    |
| Función de tabla PD_GET_DIAG_HIST                                                   | <b>SYSPROC</b>                                                        | La función de tabla devuelve registros de<br>anotación cronológica, registros de sucesos<br>y registros de notificación de un recurso<br>determinado.                                                                                                    |
| Vista administrativa<br>PDLOGMSGS_LAST24HOURS y función de<br>tabla PD_GET_LOG_MSGS | SYSIBMADM (vista<br>administrativa),<br>SYSPROC (función<br>de tabla) | La vista administrativa y la función de<br>tabla devuelven mensajes de anotaciones<br>cronológicas de determinación de<br>problemas que se han registrado en las<br>anotaciones cronológicas de notificaciones<br>de DB2. La información está destinada a los<br>administradores de bases de datos y del<br>sistema. |
| Procedimiento REORGCHK_IX_STATS                                                     | <b>SYSPROC</b>                                                        | Este procedimiento comprueba las<br>estadísticas del índice para determinar si es<br>o no es necesaria una reorganización.                                                                                                    |

*Tabla 19. Vistas y rutinas administrativas SQL varias (continuación)*

| Nombre de la vista o rutina     | Esquema        | Descripción                                                                                                    |
|---------------------------------|----------------|----------------------------------------------------------------------------------------------------|
| Procedimiento REORGCHK TB STATS | <b>SYSPROC</b> | Este procedimiento comprueba las<br>estadísticas de la tabla para determinar si<br>es o no es necesaria una reorganización.                                                                                                    |
| Función escalar SOLERRM         | <b>SYSPROC</b> | Esta función escalar tiene dos versiones. La<br>primera ofrece flexibilidad completa en la<br>recuperación de mensajes, incluidos<br>símbolos de mensajes y selección de<br>idioma. La segunda es una sencilla interfaz<br>que toma únicamente un SQLCODE como<br>parámetro de entrada y devuelve el<br>mensaje abreviado en inglés. |
| Procedimiento SYSINSTALLOBJECTS | <b>SYSPROC</b> | El procedimiento crea o descarta los objetos<br>de base de datos requeridos para una<br>herramienta específica.                                                                                                    |

## <span id="page-34-0"></span>**Capítulo 3. Rutinas del supervisor de actividades**

### **AM\_BASE\_RPT\_RECOMS – Recomendaciones para informes de actividad**

La función de tabla AM\_BASE\_RPT\_RECOMS devuelve recomendaciones para los informes de actividad utilizados por el supervisor de actividad.

### **Sintaxis**

AM\_BASE\_RPT\_RECOMS ( *id\_informe* , *entorno-local\_cliente* ) -

El esquema es SYSPROC.

### **Parámetros de la función de tabla**

*id\_informe*

Argumento de entrada de tipo INTEGER que especifica un ID de informe. Si el argumento es nulo, se devuelven recomendaciones para todos los informes disponibles.

*entorno-local\_cliente*

Argumento de entrada de tipo VARCHAR(33) que especifica el identificador del idioma del cliente. Si el argumento es nulo o una serie vacía, el valor por omisión es 'En\_US' (inglés). Si los archivos de mensajes del entorno local especificado no están disponibles en el servidor, se utilizará 'En\_US'.

### **Autorización**

Privilegio EXECUTE para la función de tabla AM\_BASE\_RPT\_RECOMS.

#### **Ejemplos**

*Ejemplo 1:* Solicite recomendaciones (en inglés) para el informe del supervisor de actividad con el ID nº 1. Suponga que el identificador del idioma del cliente por omisión es 'En\_US'.

SELECT \*

```
FROM TABLE(SYSPROC.AM_BASE_RPT_RECOMS(1, CAST(NULL AS VARCHAR(33))))
AS RECOMS
```
*Ejemplo 2:* Solicite recomendaciones (en francés) para el informe del supervisor de actividad con el ID nº 12.

SELECT \*

```
FROM TABLE(SYSPROC.AM BASE RPT RECOMS(12, CAST('Fr FR' AS VARCHAR(33))))
AS RECOMS
```
### **Información devuelta**

*Tabla 20. Información devuelta por la función de tabla AM\_BASE\_RPT\_RECOMS*

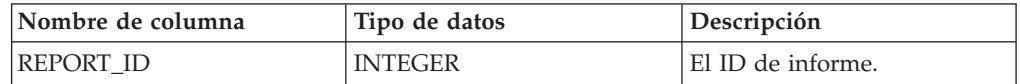

<span id="page-35-0"></span>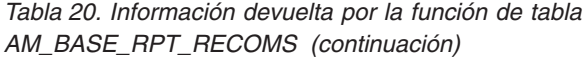

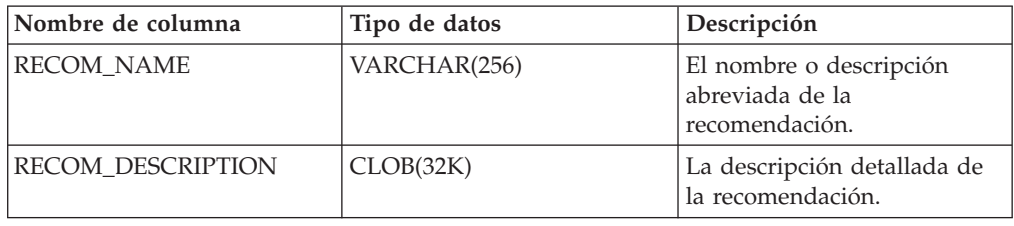

### **AM\_BASE\_RPTS – Informes del supervisor de actividad**

La función de tabla AM\_BASE\_RPTS devuelve informes de actividad utilizados por el supervisor de actividad.

### **Sintaxis**

AM\_BASE\_RPTS ( *id\_informe* , *tipo* , *entorno-local\_cliente* ) -

El esquema es SYSPROC.

### **Parámetros de la función de tabla**

*id\_informe*

Argumento de entrada de tipo INTEGER que especifica un ID de informe exclusivo. Si el argumento es nulo, se devolverán informes con cualquier ID de informe.

*tipo*

Argumento de entrada de tipo CHAR(4) que especifica el tipo de informe. Los valores válidos son:

- *APPL* Aplicación
- *STMT* Sentencia de SQL
- *TRAN* Transacción

*CACH* Antememoria de sentencias de SQL dinámico

Los valores se pueden especificar en caracteres en mayúsculas o minúsculas. Si el argumento es nulo o una serie vacía, se devuelven informes de cualquier tipo.

#### *entorno-local\_cliente*

Argumento de entrada de tipo VARCHAR(33) que especifica el identificador del idioma del cliente. Si el argumento es nulo o una serie vacía o los archivos de mensajes del entorno local especificado no están disponibles en el servidor, se utiliza 'En\_US'.

### **Autorización**

Privilegio EXECUTE para la función de tabla AM\_BASE\_RPTS.

### **Ejemplos**

*Ejemplo 1:*
SELECT \* FROM TABLE(SYSPROC.AM BASE RPTS(CAST(NULL AS INTEGER), CAST(NULL AS CHAR(4)), CAST(NULL AS VARCHAR(33)))) AS REPORTS

*Ejemplo 2:*

```
SELECT ID, NAME FROM TABLE(SYSPROC.AM_BASE_RPTS(
   CAST(NULL AS INTEGER), CAST('STMT' AS CHAR(4)), 'En_US'))
   AS REPORTS WHERE TYPE = 'STMT'
```
## **Información devuelta**

*Tabla 21. Información devuelta por la función de tabla AM\_BASE\_RPTS*

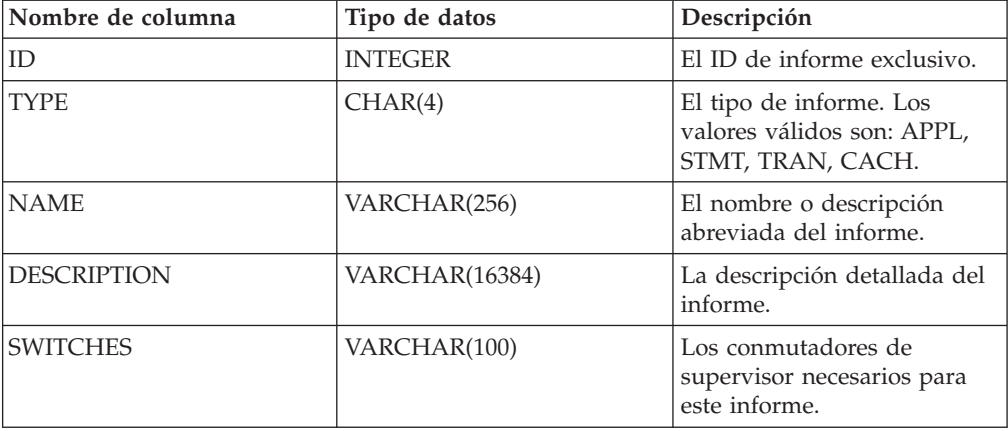

# **RAM\_DROP\_TASK – Supresión de una tarea de supervisión**

El procedimiento AM\_DROP\_TASK suprime una tarea de supervisión. No devuelve ningún dato.

## **Sintaxis**

 $\rightarrow$  -AM\_DROP\_TASK—(*-id\_tarea*-)-

El esquema es SYSPROC.

## **Parámetro del procedimiento**

### *id\_tarea*

Argumento de entrada de tipo INTEGER que especifica un ID de tarea de supervisión exclusivo.

## **Autorización**

Privilegio EXECUTE para el procedimiento AM\_DROP\_TASK.

## **Ejemplo**

Descartar la tarea de supervisión con el ID 5. CALL SYSPROC.AM\_DROP\_TASK(5)

# **RAM\_GET\_LOCK\_CHN\_TB – Recuperación de los datos de la cadena de bloqueo de la aplicación en formato tabular**

El procedimiento AM\_GET\_LOCK\_CHN\_TB devuelve datos de cadena de bloqueo de aplicación en formato tabular. Una cadena de bloqueo se compone de todas las aplicaciones que mantiene o espera la aplicación actual, directa o indirectamente.

# **Sintaxis**

 $\rightarrow$  AM GET LOCK CHN TB  $(i-d)$  agente<sup>1</sup>

El esquema es SYSPROC.

# **Parámetros del procedimiento**

*id\_agente*

Argumento de entrada de tipo BIGINT que especifica el ID de agente de la aplicación para la que se deben recuperar datos de cadena de bloqueo.

## **Autorización**

- Autorización SYSMON
- Privilegio EXECUTE para el procedimiento AM\_GET\_LOCK\_CHN\_TB.

# **Ejemplo**

Recuperar información de cadena de bloqueo para el ID de agente 68. CALL SYSPROC.AM\_GET\_LOCK\_CHN\_TB(68)

# **Información devuelta**

El procedimiento devuelve una tabla, tal como se muestra en la sección siguiente. Cada fila de la tabla representa una relación de bloqueo-espera. El conjunto de resultados también contiene una fila para cada aplicación de sólo mantenimiento; en este caso, la columna HOLDING\_AGENT\_ID es nula y las otras cuatro columnas son para la aplicación de sólo mantenimiento.

**Nombre de columna Tipo de datos Descripción** HOLDING\_AGENT\_ID BIGINT El ID de agente de la aplicación que mantiene el bloqueo. AGENT\_ID BIGINT El ID de agente de la aplicación que espera el bloqueo. APPL\_NAME VARCHAR(255) El nombre de la aplicación que espera el bloqueo. AUTH\_ID VARCHAR(128) El ID de autorización de la aplicación que espera el bloqueo. APPL\_ID VARCHAR(64) El ID de la aplicación que espera el bloqueo.

*Tabla 22. Información devuelta por el procedimiento AM\_GET\_LOCK\_CHN\_TB*

# **RAM\_GET\_LOCK\_CHNS – Recuperación de información de bloqueo de cadenas para una aplicación específica**

El procedimiento AM\_GET\_LOCK\_CHNS devuelve cadenas de bloqueo para la aplicación especificada como una serie formateada. Una cadena de bloqueo se compone de todas las aplicaciones que mantiene o espera la aplicación actual, directa o indirectamente.

# **Sintaxis**

 $\rightarrow$  AM GET LOCK CHNS  $-$  (*-id agente* -, *-cadenas bloqueo* -) -

El esquema es SYSPROC.

## **Parámetros del procedimiento**

*id\_agente*

Argumento de entrada de tipo BIGINT que especifica el ID de agente de la aplicación cuyas cadenas de bloqueo se deben visualizar.

*cadenas\_bloqueo*

Argumento de salida de tipo CLOB(2M) que muestra todas las cadenas de bloqueo para la aplicación especificada.

# **Autorización**

- Autorización SYSMON
- Privilegio EXECUTE para el procedimiento AM\_GET\_LOCK\_CHNS.

# **Ejemplo**

```
CALL SYSPROC.AM_GET_LOCK_CHNS(17,?)
```

```
Valor parámetros de salida
  --------------------------
 Nombre de parámetro : LOCK_CHAINS
 Valor de parámetro : >db2bp.exe (Agent ID: 17) (Auth ID: AMUSERC )
<db2bp.exe (Agent ID: 17) (Auth ID: AMUSERC )
    <db2bp.exe (Agent ID: 18) (Auth ID: AMUSERB )
        <db2bp.exe (Agent ID: 16) (Auth ID: AMUSERA )
 Estado de devolución = 0
```
# **RAM\_GET\_LOCK\_RPT – Recuperación de los detalles del bloqueo de la aplicación**

El procedimiento AM\_GET\_LOCK\_RPT devuelve detalles relacionados con el bloqueo para una aplicación en tres conjuntos de resultados de salida.

## **Sintaxis**

```
\rightarrow AM GET LOCK RPT-(id agente-)-
```
El esquema es SYSPROC.

# **Parámetro del procedimiento**

*id\_agente*

Argumento de entrada de tipo BIGINT que especifica el ID de agente de la aplicación cuyos detalles de bloqueo se deben devolver.

## **Autorización**

- Autorización SYSMON
- Privilegio EXECUTE para el procedimiento AM\_GET\_LOCK\_RPT.

# **Ejemplo**

CALL SYSPROC.AM\_GET\_LOCK\_RPT(68)

## **Nota sobre uso**

El conmutador de supervisor DFT\_MON\_LOCK debe estar activado para que este procedimiento devuelva información.

# **Información devuelta**

El procedimiento devuelve tres conjuntos de resultados: uno para información general de la aplicación; otro para los bloqueos mantenidos por la aplicación y otro para los bloqueos que la aplicación está esperando.

*Tabla 23. Información general de aplicación devuelta por el procedimiento AM\_GET\_LOCK\_RPT*

| Nombre de columna | Tipo de datos | Descripción                                                       |
|-------------------|---------------|-------------------------------------------------------------------|
| <b>AGENT ID</b>   | <b>BIGINT</b> | agent_id - Descriptor de contexto<br>de aplicación (ID de agente) |
| APPL NAME         | VARCHAR(256)  | appl_name - Nombre de aplicación                                  |
| PRIMARY AUTH ID   | VARCHAR(128)  | auth id - ID de autorización                                      |
| APPL ID           | VARCHAR(128)  | appl_id - ID de aplicación                                        |

| Nombre de columna | Tipo de datos   | Descripción                                                                                                    |
|-------------------|-----------------|----------------------------------------------------------------------------------------------------|
| APPL_STATUS       | VARCHAR(22)     | appl_status - Estado de aplicación.<br>Esta interfaz devuelve un<br>identificador de texto basado en<br>las sentencias define de sqlmon.h,<br>y es uno de los siguientes:<br>• BACKUP<br>COMMIT_ACT<br>• COMP<br>• CONNECTED<br>CONNECTPEND<br>CREATE_DB<br>DECOUPLED<br>DISCONNECTPEND<br>$\cdot$ INTR<br>• IOERROR_WAIT<br>LOAD<br>LOCKWAIT<br>• QUIESCE_TABLESPACE<br>RECOMP<br>REMOTE_RQST<br><b>RESTART</b><br><b>RESTORE</b><br>ROLLBACK_ACT<br>• ROLLBACK_TO_SAVEPOINT<br><b>TEND</b><br>٠<br>THABRT<br>$\bullet$<br>THCOMT<br><b>TPREP</b><br><b>UNLOAD</b><br>UOWEXEC |
|                   |                 | • UOWWAIT<br>• WAITFOR REMOTE                                                                                                    |
| COORD_NODE_NUM    | <b>SMALLINT</b> | coord_node - Nodo de<br>coordinación                                                                                                    |
| SEQUENCE_NO       | VARCHAR(4)      | sequence_no - Número de<br>secuencia                                                                                                    |
| CLIENT_PRDID      | VARCHAR(128)    | client_prdid - ID de<br>producto/versión de cliente                                                                                                    |
| <b>CLIENT_PID</b> | <b>BIGINT</b>   | client_pid - ID de proceso de<br>cliente                                                                                                    |

*Tabla 23. Información general de aplicación devuelta por el procedimiento AM\_GET\_LOCK\_RPT (continuación)*

| Nombre de columna | Tipo de datos | Descripción                                                                                                    |
|-------------------|---------------|----------------------------------------------------------------------------------------------------|
| CLIENT_PLATFORM   | VARCHAR(12)   | client_platform - Plataforma<br>operativa de cliente. Esta interfaz<br>devuelve un identificador de texto<br>basado en las sentencias define de<br>sqlmon.h, |
|                   |               | $\bullet$ AIX                                                                                                    |
|                   |               | $\bullet$ AIX64                                                                                                    |
|                   |               | • AS400_DRDA                                                                                                    |
|                   |               | $\cdot$ DOS                                                                                                    |
|                   |               | • DYNIX                                                                                                    |
|                   |               | $\bullet\;$ HP                                                                                                    |
|                   |               | $\cdot$ HP64                                                                                                    |
|                   |               | $\cdot$ HPIA                                                                                                    |
|                   |               | $\cdot$ HPIA64                                                                                                    |
|                   |               | $\cdot$ LINUX                                                                                                    |
|                   |               | • LINUX390                                                                                                    |
|                   |               | · LINUXIA64                                                                                                    |
|                   |               | • LINUXPPC                                                                                                    |
|                   |               | • LINUXPPC64                                                                                                    |
|                   |               | $\cdot$ LINUXX8664                                                                                                    |
|                   |               | · LINUXZ64                                                                                                    |
|                   |               | $•$ MAC                                                                                                    |
|                   |               | • MVS_DRDA                                                                                                    |
|                   |               | $\cdot$ NT                                                                                                    |
|                   |               | $\cdot$ NT64                                                                                                    |
|                   |               | $\cdot$ OS2                                                                                                    |
|                   |               | • OS390                                                                                                    |
|                   |               | $\cdot$ SCO                                                                                                    |
|                   |               | $\bullet$ SGI                                                                                                    |
|                   |               | $\cdot$ SNI                                                                                                    |
|                   |               | $\cdot$ SUN                                                                                                    |
|                   |               | $\cdot$ SUN64                                                                                                    |
|                   |               | • UNKNOWN                                                                                                    |
|                   |               | UNKNOWN_DRDA<br>٠                                                                                                    |
|                   |               | • VM_DRDA                                                                                                    |
|                   |               | • VSE_DRDA                                                                                                    |
|                   |               | • WINDOWS                                                                                                    |
|                   |               | • WINDOWS95                                                                                                    |

*Tabla 23. Información general de aplicación devuelta por el procedimiento AM\_GET\_LOCK\_RPT (continuación)*

| Nombre de columna    | Tipo de datos    | Descripción                                                                                                    |
|----------------------|------------------|----------------------------------------------------------------------------------------------------|
| CLIENT_PROTOCOL      | VARCHAR(10)      | client_protocol - Protocolo de<br>comunicaciones de cliente. Esta<br>interfaz devuelve un identificador<br>de texto basado en las sentencias<br>define de sqlmon.h,<br>$\cdot$ CPIC<br>LOCAL<br><b>NETBIOS</b><br><b>NPIPE</b><br>• TCPIP (para DB2 Universal<br>Database o DB2 UDB)<br>TCPIP4 |
|                      |                  | TCPIP6                                                                                                    |
| <b>CLIENT_NNAME</b>  | VARCHAR(128)     | El elemento del supervisor<br>client_nname ha quedado obsoleto.<br>El valor devuelto no es un valor<br>válido.                                                                                                    |
| LOCKS_HELD           | <b>BIGINT</b>    | locks_held - Bloqueos retenidos                                                                                                    |
| LOCK_WAIT_START_TIME | <b>TIMESTAMP</b> | lock_wait_start_time - Indicación<br>de fecha y hora de inicio de espera<br>de bloqueo                                                                                                    |
| LOCK_WAIT_TIME       | <b>BIGINT</b>    | lock_wait_time - Tiempo esperado<br>en bloqueos                                                                                                    |
| LOCK_WAITS           | <b>BIGINT</b>    | lock_waits - Esperas de bloqueo                                                                                                    |
| LOCK_TIMEOUTS        | <b>BIGINT</b>    | lock timeouts - Número de<br>tiempos de espera de bloqueo                                                                                                    |
| LOCK_ESCALS          | <b>BIGINT</b>    | lock_escals - Número de<br>escalamientos de bloqueo                                                                                                    |
| X_LOCK_ESCALS        | <b>BIGINT</b>    | x_lock_escals - Escalas de bloqueo<br>exclusivas                                                                                                    |
| <b>DEADLOCKS</b>     | <b>BIGINT</b>    | deadlocks - Puntos muertos<br>detectados                                                                                                    |

*Tabla 23. Información general de aplicación devuelta por el procedimiento AM\_GET\_LOCK\_RPT (continuación)*

*Tabla 24. Información retenida por los bloqueos devuelta por el procedimiento AM\_GET\_LOCK\_RPT*

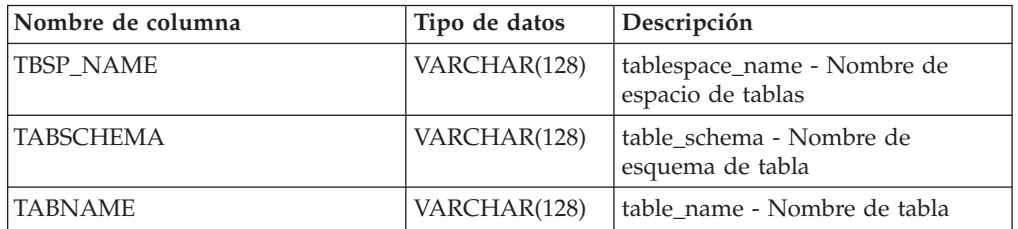

| Nombre de columna | Tipo de datos | Descripción                                                                                                    |
|-------------------|---------------|----------------------------------------------------------------------------------------------------|
| LOCK_OBJECT_TYPE  | VARCHAR(18)   | lock_object_type - Tipo de objeto<br>de bloqueo esperado. Esta interfaz<br>devuelve un identificador de texto<br>basado en las sentencias define de<br>sqlmon.h y es uno de los<br>siguientes:<br>· AUTORESIZE_LOCK<br>• AUTOSTORAGE_LOCK<br>• BLOCK_LOCK<br>• EOT_LOCK<br>• INPLACE_REORG_LOCK<br>• INTERNAL_LOCK<br>• INTERNALB_LOCK<br>• INTERNALC_LOCK<br>• INTERNALJ_LOCK<br>• INTERNALL_LOCK<br>• INTERNALO_LOCK<br>· INTERNALQ_LOCK<br>• INTERNALP_LOCK<br>• INTERNALS_LOCK<br>• INTERNALT_LOCK<br>• INTERNALV_LOCK<br>• KEYVALUE_LOCK<br>• ROW_LOCK<br>SYSBOOT_LOCK<br>• TABLE_LOCK<br>• TABLE_PART_LOCK<br>TABLESPACE_LOCK<br>• XML_PATH_LOCK |
| LOCK_MODE         | VARCHAR(10)   | lock_mode - Modalidad de<br>bloqueo. Esta interfaz devuelve un<br>identificador de texto basado en<br>las sentencias define de sqlmon.h y<br>es uno de los siguientes:<br>$\cdot$ IN<br>IS<br>٠<br>IX<br>٠<br>NON (si no existe bloqueo)<br><b>NS</b><br>$\cdot$ NW<br>S<br>SIX<br>U<br>$\bullet$ X<br>Z                                                                                                    |

*Tabla 24. Información retenida por los bloqueos devuelta por el procedimiento AM\_GET\_LOCK\_RPT (continuación)*

| Nombre de columna      | Tipo de datos   | Descripción                                                                                                    |
|------------------------|-----------------|----------------------------------------------------------------------------------------------------|
| <b>LOCK STATUS</b>     | VARCHAR(10)     | lock_status - Estado de bloqueo.<br>Esta interfaz devuelve un<br>identificador de texto basado en<br>las sentencias define de sqlmon.h y<br>es uno de los siguientes:<br>$\cdot$ CONV<br><b>GRNT</b> |
| <b>LOCK ESCALATION</b> | <b>SMALLINT</b> | lock escalation - Escalamiento de<br>bloqueos                                                                                                    |
| LOCK NAME              | VARCHAR(32)     | lock_name - Nombre de bloqueo                                                                                                    |
| <b>DBPARTITIONNUM</b>  | <b>SMALLINT</b> | Partición de base de datos desde la<br>que se han recuperado los datos<br>para esta fila.                                                                                                    |

*Tabla 24. Información retenida por los bloqueos devuelta por el procedimiento AM\_GET\_LOCK\_RPT (continuación)*

*Tabla 25. Información de espera de los bloqueos devuelta por el procedimiento AM\_GET\_LOCK\_RPT*

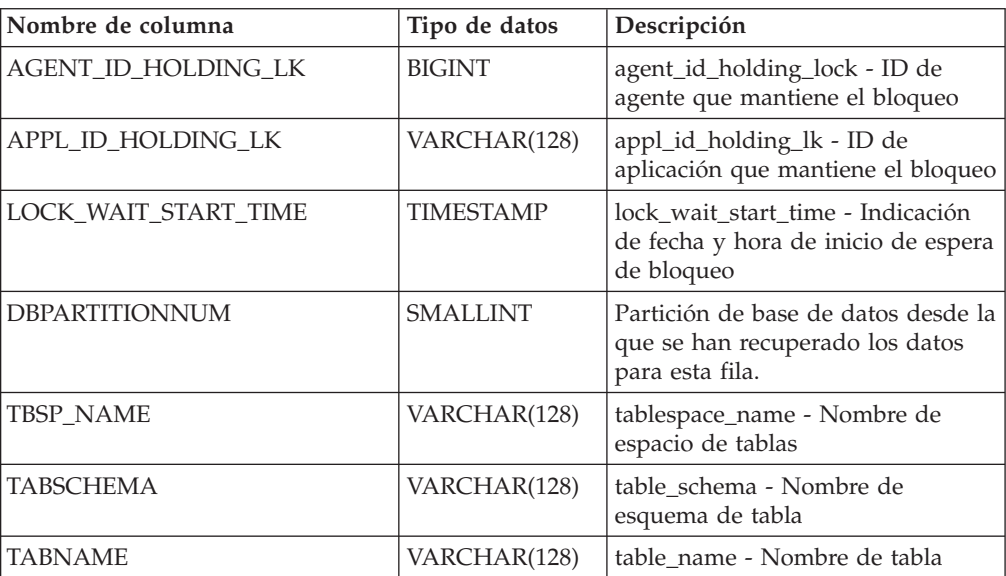

| Nombre de columna | Tipo de datos | Descripción                                                                                                    |
|-------------------|---------------|----------------------------------------------------------------------------------------------------|
| LOCK_OBJECT_TYPE  | VARCHAR(18)   | lock_object_type - Tipo de objeto<br>de bloqueo esperado. Esta interfaz<br>devuelve un identificador de texto<br>basado en las sentencias define de<br>sqlmon.h y es uno de los<br>siguientes:<br>· AUTORESIZE_LOCK<br>· AUTOSTORAGE_LOCK<br>• BLOCK_LOCK<br>• EOT_LOCK<br>• INPLACE_REORG_LOCK<br>· INTERNAL_LOCK<br>• INTERNALB_LOCK<br>• INTERNALC_LOCK<br>• INTERNALJ_LOCK<br>• INTERNALL_LOCK<br>• INTERNALO_LOCK<br>· INTERNALQ_LOCK<br>• INTERNALP_LOCK<br>• INTERNALS_LOCK<br>• INTERNALT_LOCK<br>• INTERNALV_LOCK<br>• KEYVALUE_LOCK<br>• ROW_LOCK<br>SYSBOOT_LOCK<br>TABLE_LOCK<br>• TABLE_PART_LOCK<br>TABLESPACE_LOCK<br>· XML_PATH_LOCK |
| LOCK_MODE         | VARCHAR(10)   | lock_mode - Modalidad de<br>bloqueo. Esta interfaz devuelve un<br>identificador de texto basado en<br>las sentencias define de sqlmon.h y<br>es uno de los siguientes:<br>IN<br>٠<br>IS<br>IX<br>٠<br>NON (si no existe bloqueo)<br><b>NS</b><br>٠<br><b>NW</b><br>٠<br>S<br>$\mathrm{SIX}$<br>$\mathbf U$<br>$\boldsymbol{\chi}$<br>$\ensuremath{\mathnormal{Z}}$                                                                                                    |

*Tabla 25. Información de espera de los bloqueos devuelta por el procedimiento AM\_GET\_LOCK\_RPT (continuación)*

| Nombre de columna      | Tipo de datos   | Descripción                                                                                                    |
|------------------------|-----------------|----------------------------------------------------------------------------------------------------|
| LOCK_MODE_REQUESTED    | VARCHAR(10)     | lock_mode_requested - Modalidad<br>de bloqueo solicitada. Esta interfaz<br>devuelve un identificador de texto<br>basado en las sentencias define de<br>sqlmon.h y es uno de los<br>siguientes:<br>$\cdot$ IN<br>$\cdot$ IS<br>$\cdot$ IX<br>NON (si no existe bloqueo)<br>٠<br>$\cdot$ NS<br>$\cdot$ NW<br>S<br>$\bullet$<br>$\cdot$ SIX<br>$\cdot$ U |
|                        |                 | $\boldsymbol{\chi}$<br>٠<br>Ζ<br>٠                                                                                                    |
| <b>LOCK ESCALATION</b> | <b>SMALLINT</b> | lock_escalation - Escalamiento de<br>bloqueos                                                                                                    |

*Tabla 25. Información de espera de los bloqueos devuelta por el procedimiento AM\_GET\_LOCK\_RPT (continuación)*

# **RAM\_GET\_RPT – Recuperación de datos del supervisor de actividad**

El procedimiento AM\_GET\_RPT devuelve datos del supervisor de actividad para un informe.

# **Sintaxis**

 $\rightarrow$  AM\_GET\_RPT—(-partición-,-*id\_informe*-,-filtro\_aplicación-,-

 $\blacktriangleright$ -número máximo-)-

El esquema es SYSPROC.

## **Parámetros del procedimiento**

## *partición*

Argumento de entrada de tipo INTEGER que especifica un número de partición de base de datos. Los valores correctos son -2 (que indica todas las particiones de base de datos) y el número de partición de base de datos de cualquier partición de base de datos existente.

*id\_informe*

Argumento de entrada de tipo INTEGER que especifica un ID de informe exclusivo.

*filtro\_aplicación*

Argumento de entrada de tipo CLOB(32K) que especifica un filtro de aplicaciones. Un filtro de aplicaciones es una condición de búsqueda que implica cualquiera de las tres columnas AGENT\_ID, APPL\_NAME y PRIMARY\_AUTH\_ID, o todas ellas, donde AGENT\_ID y PRIMARY\_AUTH\_ID

son enteros y APPL\_NAME es una serie de caracteres. Si el argumento es nulo o una serie vacía, no se realiza ningún filtrado.

```
número_máximo
```
Argumento de entrada de tipo INTEGER que especifica el número máximo de aplicaciones, sentencias o transacciones que se visualizarán. Si el argumento es nulo, se visualizarán todas las aplicaciones, sentencias y transacciones.

## **Autorización**

- Autorización SYSMON
- v Privilegio EXECUTE para el procedimiento AM\_GET\_RPT.

### **Ejemplo**

```
CALL SYSPROC.AM_GET_RPT(-2, 18,
   CAST('AGENT_ID=29 AND PRIMARY_AUTH_ID <> ''dbuser'' AND APPL_NAME LIKE ''db2%'''
       AS CLOB(32K)), 100)
```
## **Nota sobre uso**

El conjunto de resultados devuelto es diferente por cada ID de informe. El objetivo de este informe es soportar la herramienta gráfica de Supervisor de actividad. Para crear informes que se puedan analizar, en su lugar deberán utilizarse instantáneas de vistas y rutinas administrativas de SQL. Para utilizar este procedimiento, el conmutador de supervisor DFT\_MON\_LOCK debe estar activado.

# **RAM\_SAVE\_TASK – Creación o modificación de una tarea de supervisión**

El procedimiento AM\_SAVE\_TASK crea o modifica una tarea de supervisión.

### **Sintaxis**

 $\rightarrow$  AM SAVE TASK  $-$  ( *-modalidad* - , -*id tarea* - , *-nombre tarea* - , -

 $\rightarrow$ -filtro aplicación – , *-mostrar cadenas bloqueo* – , -*id* informes – ) -

El esquema es SYSPROC.

### **Parámetros del procedimiento**

#### *modalidad*

Argumento de entrada de tipo CHAR(1) que especifica si debe crearse una nueva tarea de supervisión ('C') o modificarse una existente ('M').

*id\_tarea*

Argumento de entrada de tipo INTEGER que especifica un ID de tarea de supervisión exclusivo. Cuando la *modalidad* es 'C', se pasa por alto cualquier entrada especificada para *id\_tarea*. El procedimiento generará un ID para la nueva tarea de supervisión y lo devolverá en la salida. Cuando la *modalidad* es 'M', especifica el ID de la tarea de supervisión que se va a modificar.

#### *nombre\_tarea*

Argumento de entrada de tipo VARCHAR(128) que especifica un nombre o descripción abreviada para una tarea de supervisión.

### *filtro\_aplicación*

Argumento de entrada de tipo CLOB(32K) que especifica un filtro de aplicaciones. Un filtro de aplicaciones es una condición de búsqueda que implica cualquiera de las tres columnas AGENT\_ID, APPL\_NAME y AUTH\_ID, o todas ellas, donde AGENT\_ID y AUTH\_ID son enteros y APPL\_NAME es una serie de caracteres. Si el argumento es nulo o una serie vacía, no se realiza ningún filtrado.

## *mostrar\_cadenas\_bloqueo*

Argumento de entrada de tipo CHAR(1) que especifica si se deben mostrar cadenas de bloqueo. Los valores correctos son 'Y' y 'N'. Si el argumento es nulo, no se mostrarán cadenas de bloqueo.

*id\_informes*

Argumento de entrada de tipo VARCHAR(3893) que especifica uno o más ID de informe separados por comas.

## **Autorización**

Privilegio EXECUTE para el procedimiento AM\_SAVE\_TASK.

## **Ejemplo**

Ejemplo:

```
CALL SYSPROC.AM SAVE TASK('M',11,'Task ABC',CAST (NULL AS CLOB(32K)),
   'N', '1, 2, 4, 8, 9, 12'
```
# **Capítulo 4. Procedimiento ADMIN\_CMD y rutinas asociadas**

# **ADMIN\_CMD – Ejecutar mandatos administrativos**

Las aplicaciones utilizan el procedimiento ADMIN\_CMD para ejecutar mandatos administrativos mediante la sentencia CALL de SQL.

## **Sintaxis**

 $\rightarrow$  ADMIN CMD  $-$  (*-serie-mandatos* ) -

El esquema es SYSPROC.

## **Parámetro del procedimiento**

*serie-mandato*

Argumento de entrada del tipo CLOB (2M) que especifica un único mandato que se debe ejecutar.

# **Autorización**

Privilegio EXECUTE para el procedimiento ADMIN\_CMD.

El procedimiento da soporte actualmente a los siguientes mandatos del procesador de línea de mandatos (CLP) de DB2:

- [ADD CONTACT](#page-52-0)
- [ADD CONTACTGROUP](#page-54-0)
- [AUTOCONFIGURE](#page-55-0)
- [BACKUP online only](#page-59-0)
- [DESCRIBE](#page-68-0)
- [DROP CONTACT](#page-82-0)
- [DROP CONTACTGROUP](#page-83-0)
- [EXPORT](#page-84-0)
- [FORCE APPLICATION](#page-96-0)
- [IMPORT](#page-99-0)
- [INITIALIZE TAPE](#page-127-0)
- [LOAD](#page-128-0)
- [PRUNE HISTORY/LOGFILE](#page-172-0)
- [QUIESCE DATABASE](#page-174-0)
- [QUIESCE TABLESPACES FOR TABLE](#page-176-0)
- [REDISTRIBUTE](#page-179-0)
- [REORG INDEXES/TABLE](#page-189-0)
- [RESET ALERT CONFIGURATION](#page-206-0)
- [RESET DATABASE CONFIGURATION](#page-208-0)
- [RESET DATABASE MANAGER CONFIGURATION](#page-209-0)
- [REWIND TAPE](#page-211-0)
- [RUNSTATS](#page-211-1)
- [SET TAPE POSITION](#page-225-0)
- [UNQUIESCE DATABASE](#page-226-0)
- [UPDATE ALERT CONFIGURATION](#page-227-0)
- [UPDATE CONTACT](#page-232-0)
- [UPDATE CONTACTGROUP](#page-233-0)
- [UPDATE DATABASE CONFIGURATION](#page-235-0)
- [UPDATE DATABASE MANAGER CONFIGURATION](#page-238-0)
- [UPDATE HEALTH NOTIFICATION CONTACT LIST](#page-240-0)
- [UPDATE HISTORY](#page-241-0)

**Nota:** Es posible que algunos mandatos tengan una sintaxis soportada ligeramente diferente cuando se ejecutan mediante el procedimiento ADMIN\_CMD.

El procedimiento también da soporte a los mandatos siguientes que el CLP no soporta:

- [GET STMM TUNING DBPARTITIONNUM](#page-97-0)
- [UPDATE STMM TUNING DBPARTITIONNUM](#page-243-0)

## **Notas de uso**

Recuperación de la información de ejecución del mandato:

- v Puesto que el procedimiento ADMIN\_CMD se ejecuta en el servidor, también se generan mensajes de utilidad en el servidor. La opción MESSAGES ON SERVER (consulte el mandato específico para obtener más información) indica que el archivo de mensaje se creará en el servidor.
- El estado de la ejecución del mandato se devuelve en el área de comunicaciones SQL (SQLCA) obtenida a partir de la sentencia CALL.
- v Si la ejecución del mandato administrativo es satisfactoria y el mandato devuelve más de un estado de ejecución, la información adicional se devuelve en forma de conjunto de resultados (hasta dos conjuntos de resultados). Por ejemplo, si el mandato EXPORT se ejecuta satisfactoriamente, el conjunto de resultados devuelto contiene información sobre el número de filas exportadas; sin embargo, si el mandato RUNSTATS se ejecuta satisfactoriamente, no se devuelve ningún conjunto de resultados. La información del conjunto de resultados se documenta con el mandato correspondiente.
- Si la ejecución del mandato administrativo no es satisfactoria, el procedimiento ADMIN\_CMD devuelve un mensaje de aviso SQL20397W con un conjunto de resultados que contiene más detalles sobre el motivo del error del mandato administrativo. Cualquier aplicación que utilice el procedimiento ADMIN\_CMD debería comprobar el SQLCODE devuelto por el procedimiento. Si el SQLCODE es >= 0, se debe recuperar el conjunto de resultados del mandato administrativo. La tabla siguiente indica qué información se puede devolver, según si se utiliza la opción MESSAGES ON SERVER.

| Estado de ejecución del<br>mandato administrativo | Opción MESSAGES ON<br>SERVER especificada                                                                                                    | Opción MESSAGES ON<br>SERVER no especificada                                                                                                    |
|---------------------------------------------------|----------------------------------------------------------------------------------------------------|----------------------------------------------------------------------------------------------------|
| Satisfactorio                                     | El SOLCODE devuelto es $>=$<br>0: Información adicional<br>(conjuntos de resultados)<br>devuelta, si la hay.                                                               | El SOLCODE devuelto es $>=$<br>0: Información adicional<br>(conjuntos de resultados)<br>devuelta, si la hay, pero las<br>columnas MSG RETRIEVAL<br>y MSG_REMOVAL son<br>NULL. |
| Error                                             | El SQLCODE ha devuelto<br>20397: Información adicional<br>(conjuntos de resultados)<br>devuelta, pero sólo las<br>columnas MSG RETRIEVAL<br>y MSG_REMOVAL están<br>llenas. | El SOLCODE devuelto es $\lt$<br>$0:$ No se ha devuelto<br>información adicional<br>(conjuntos de resultados).                                                                 |

*Tabla 26. SQLCODE e información devueltos por el procedimiento ADMIN\_CMD*

- v Los conjuntos de resultados se pueden recuperar del CLP o de aplicaciones como JDBC y CLI, pero no de aplicaciones C incorporadas.
- v Los nombres sensibles a las mayúsculas y minúsculas y los nombres de juego de caracteres de doble byte (DBCS) deben incluirse entre una barra inclinada invertida y un delimitador de comillas dobles, por ejemplo, \" Mi Tabla \".

En todos los mandatos ejecutados mediante ADMIN\_CMD, el ID de usuario que estableció la conexión con la base de datos se utiliza para la autentificación.

Cualquier autorización adicional necesaria, por ejemplo para los mandatos que necesiten acceder al sistema de archivos en el servidor de la base de datos, se documenta en la información de referencia que describe el mandato.

No se puede llamar a este procedimiento desde una función definida por el usuario (SQLSTATE 38001) o un activador.

# **Mandato ADD CONTACT utilizando el procedimiento ADMIN\_CMD**

<span id="page-52-0"></span>Añade un contacto a la lista de contactos que se puede definir localmente en el sistema o en una lista global. Los contactos son usuarios a los que los procesos, tales como el Planificador y el Supervisor de salud, envían mensajes.

El valor del parámetro de configuración **contact\_host** del Servidor de administración de bases de datos (DAS) determina si la lista es local o global.

## **Autorización**

Ninguna

## **Conexión necesaria**

Base de datos. El DAS debe estar en ejecución.

## **Sintaxis del mandato**

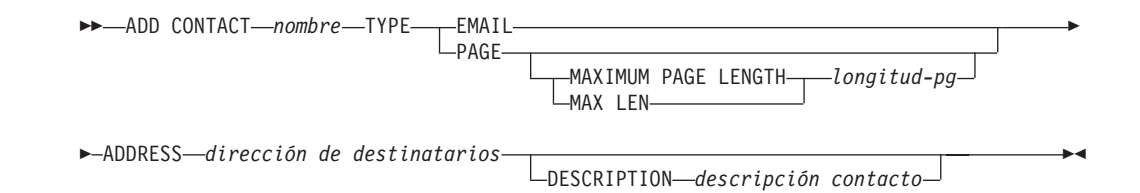

## **Parámetros del mandato**

### **ADD CONTACT** *nombre*

Nombre del contacto que se añadirá. Por omisión, el contacto se añadirá al sistema local, a menos que el parámetro de configuración **contact\_host** del Servidor de administración de DB2 apunte a otro sistema.

- **TYPE** Método de contacto, que debe ser uno de los dos siguientes:
	- **EMAIL** Este contacto desea recibir las notificaciones por correo electrónico en (**ADDRESS**).
	- **PAGE** Este contacto desea recibir las notificaciones mediante un mensaje de buscapersonas enviado a **ADDRESS**.

#### **MAXIMUM PAGE LENGTH** *longitud-pg*

Si el servicio de buscapersonas tiene restringida la longitud de los mensajes, se especifica aquí en caracteres.

El sistema de notificación utiliza el protocolo SMTP para enviar la notificación al servidor de correo especificado por el parámetro de configuración **smtp\_server** del Servidor de administración de DB2. Es responsabilidad del servidor SMTP enviar el correo electrónico o llamar al buscapersonas.

### **ADDRESS** *dirección-destinatario*

Dirección del buzón de SMTP del destinatario. Por ejemplo, jose@algunsitio.org. El parámetro de configuración **smtp\_server** de DAS debe establecerse como el nombre del servidor SMTP.

**DESCRIPTION** *descripción contacto*

Texto descriptivo del contacto. Tiene una longitud máxima de 128 caracteres.

## **Ejemplo**

Añadir un contacto para el usuario 'testuser' con la dirección de correo electrónico 'testuser@test.com'.

CALL SYSPROC.ADMIN\_CMD

```
('ADD CONTACT testuser TYPE EMAIL ADDRESS testuser@test.com')
```
## **Notas de uso**

El DAS ya se debe haber creado y estar en ejecución.

El estado de la ejecución del mandato se devuelve en el área de comunicaciones SQL (SQLCA) obtenida a partir de la sentencia CALL.

# **Mandato ADD CONTACTGROUP utilizando el procedimiento ADMIN\_CMD**

<span id="page-54-0"></span>Añade un nuevo grupo de contactos a la lista de los grupos definidos en el sistema local. Un grupo de contacto es una lista de usuarios y grupos a los que los procesos de supervisión, tales como el Planificador y el Supervisor de salud, pueden enviar mensajes.

El valor del parámetro de configuración **contact\_host** del Servidor de administración de bases de datos (DAS) determina si la lista es local o global.

## **Autorización**

Ninguna

# **Conexión necesaria**

Base de datos. El DAS debe estar en ejecución.

# **Sintaxis del mandato**

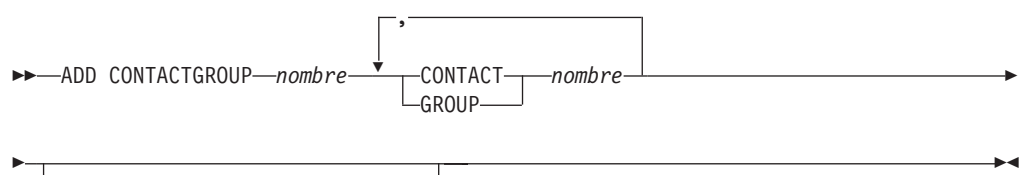

DESCRIPTION *descripción grupo*

# **Parámetros del mandato**

## **ADD CONTACTGROUP** *nombre*

Nombre del nuevo grupo de contacto, que debe ser exclusivo entre el conjunto de grupos del sistema.

## **CONTACT** *nombre*

Nombre del contacto que es miembro del grupo. Se puede definir un contacto con el mandato **ADD CONTACT** después de haberlo añadido a un grupo.

### **GROUP** *nombre*

Nombre del grupo de contactos del que este grupo es miembro.

## **DESCRIPTION** *descripción grupo*

Opcional. Texto descriptivo del grupo de contacto.

# **Ejemplo**

Crear un grupo de contactos llamado 'gname1' que contenga dos contactos: 'cname1' y 'cname2'.

CALL SYSPROC.ADMIN CMD( 'add contactgroup gname1 contact cname1, contact cname2')

## **Notas de uso**

El DAS ya se debe haber creado y estar en ejecución.

El estado de la ejecución del mandato se devuelve en el área de comunicaciones SQL (SQLCA) obtenida a partir de la sentencia CALL.

# **Mandato AUTOCONFIGURE utilizando el procedimiento ADMIN\_CMD**

<span id="page-55-0"></span>Calcula y visualiza los valores iniciales para los parámetros del tamaño de agrupación de almacenamientos intermedios, de configuración de base de datos y de configuración de gestor de bases de datos, con la opción de aplicar estos valores recomendados.

## **Autorización**

SYSADM

## **Conexión necesaria**

Base de datos

## **Sintaxis del mandato**

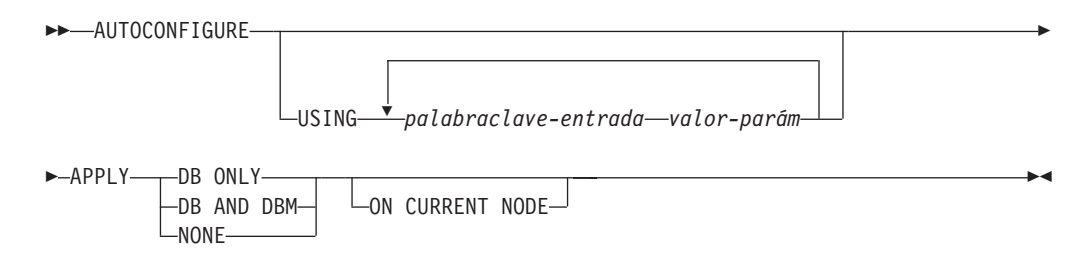

# **Parámetros del mandato**

**USING** *palabraclave-entrada valor-parám*

*Tabla 27. Palabras claves de entrada y valores de parámetro válidos*

| Palabra clave | <b>Valores</b><br>válidos    | Valor por<br>omisión | Explicación                                                                                                    |
|---------------|------------------------------|----------------------|----------------------------------------------------------------------------------------------------|
| mem percent   | $1 - 100$                    | 25                   | Porcentaje de memoria de instancia que se<br>asigna a la base de datos. Sin embargo, si<br>el mandato CREATE DATABASE invoca al<br>asesor de configuración y no se especifica<br>un valor para mem_percent, el porcentaje se<br>calcula en función del uso de memoria de<br>la instancia y del sistema hasta un máximo<br>del 25% de la memoria de instancia. |
| workload_type | simple,<br>mixed,<br>complex | mixed                | Las cargas de trabajo sencillas tienden a<br>tener una actividad intensiva de $E/S$ y<br>principalmente de transacciones, mientras<br>que las cargas de trabajo complejas tienden<br>a tener una actividad intensiva de CPU y<br>principalmente de consultas.                                                                                                 |
| num stmts     | $1 - 1$ 000 000              | 10                   | Número de sentencias por unidad de<br>trabajo                                                                                                    |
| tpm           | 1-200 000                    | 60                   | Transacciones por minuto                                                                                                    |

| Palabra clave      | <b>Valores</b><br>válidos         | Valor por<br>omisión | Explicación                                                                                                    |
|--------------------|-----------------------------------|----------------------|----------------------------------------------------------------------------------------------------|
| admin_priority     | performance,<br>recovery,<br>both | both                 | Optimizar para obtener un rendimiento<br>mejor (más transacciones por minuto) o un<br>tiempo de recuperación mejor                                                                                                    |
| is populated       | yes, no                           | yes                  | ¿Hay datos en la base de datos?                                                                                                    |
| num_local_apps     | $0 - 5000$                        | $\Theta$             | Número de aplicaciones locales conectadas                                                                                                    |
| num remote<br>apps | $0 - 5000$                        | 10                   | Número de aplicaciones remotas<br>conectadas                                                                                                    |
| isolation          | RR, RS, CS, UR                    | <b>RR</b>            | Nivel máximo de aislamiento de<br>aplicaciones que se conectan con esta base<br>de datos (RR: Lectura repetible; RS:<br>Estabilidad de lectura; CS: Estabilidad de<br>cursor; UR: Lectura no confirmada). Solo se<br>usa para determinar los valores de otros<br>parámetros de configuración. No se<br>establece nada para restringir las<br>aplicaciones para que tengan un<br>determinado nivel de aislamiento y no hay<br>problema en utilizar el valor por omisión. |
| bp_resizeable      | yes, no                           | yes                  | ¿Puede modificarse el tamaño de las<br>agrupaciones de almacenamientos<br>intermedios?                                                                                                    |

*Tabla 27. Palabras claves de entrada y valores de parámetro válidos (continuación)*

### **APPLY**

#### **DB ONLY**

Muestra los valores recomendados para la configuración de la base de datos y los valores de la agrupación de almacenamientos intermedios según la configuración actual del gestor de bases de datos. Aplica los cambios recomendados a los valores de configuración de la base de datos y de la agrupación de almacenamientos intermedios.

### **DB AND DBM**

Visualiza y aplica los cambios recomendados a la configuración del gestor de bases de datos, la configuración de la base de datos y los valores de la agrupación de almacenamientos intermedios.

**NONE** Visualiza los cambios recomendados, pero no los aplica.

### **ON CURRENT NODE**

En un entorno de base de datos particionada, el asesor de configuración actualiza por omisión la configuración de base de datos en todos los nodos. Si se ejecuta con la opción **ON CURRENT NODE**, el asesor solo aplica la configuración de base de datos recomendada al nodo (conexión) del coordinador.

Los cambios de la agrupación de almacenamientos intermedios siempre se aplican a los catálogos del sistema. Por lo tanto, todos los nodos se ven afectados. La opción **ON CURRENT NODE** no tiene importancia en las recomendaciones de agrupación de almacenamientos intermedios.

# **Ejemplo**

Invocar **autoconfigure** en una base de datos mediante el procedimiento almacenado ADMIN\_CMD.

CALL SYSPROC.ADMIN\_CMD( 'AUTOCONFIGURE APPLY NONE' )

En el siguiente ejemplo se muestra el conjunto de resultados devuelto por el mandato.

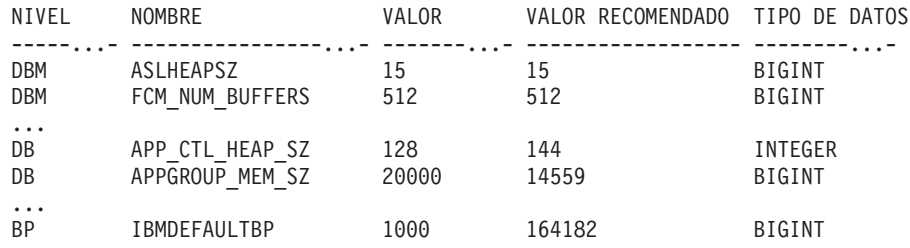

## **Notas de uso**

- v Este mandato realiza recomendaciones de configuración para la base de datos actualmente conectada y da por supuesto que la base de datos es la única base de datos activa de la instancia. Si no ha habilitado el gestor de memoria de ajuste automático y dispone de más de una base de datos activa en la instancia, especifique un valor **mem\_percent** que refleje la distribución de memoria de la base de datos. Por ejemplo, si dispone de dos bases de datos activas en la instancia que deben utilizar el 80% de la memoria de instancia y deben compartir los recursos de forma equitativa, especifique 40% (80% dividido entre dos bases de datos) como valor **mem\_percent**.
- Si dispone de varias instancias en el mismo equipo y no está habilitado el gestor de memoria de ajuste automático, especifique un valor fijo para **instance\_memory** en cada instancia o especifique un valor **mem\_percent** que refleje la distribución de memoria de la base de datos. Por ejemplo, si desea que todas las bases de datos activas utilicen el 80% de la memoria del equipo y existen cuatro instancias con una base de datos cada una, especifique 20% (80% dividido entre cuatro bases de datos) como valor **mem\_percent**.
- Al invocar explícitamente el asesor de configuración con el mandato **AUTOCONFIGURE**, no se tendrá en cuenta el valor de la variable de registro **DB2\_ENABLE\_AUTOCONFIG\_DEFAULT**.
- v La ejecución del mandato **AUTOCONFIGURE** en una base de datos recomendará la habilitación del gestor de memoria de ajuste automático. Sin embargo, si ejecuta el mandato **AUTOCONFIGURE** en una instancia en la que **sheapthres** no es cero, el ajuste de memoria de clasificación (**sortheap**) no se habilitará automáticamente. Para habilitar el ajuste de memoria de clasificación (**sortheap**), debe establecer que **sheapthres** sea igual a cero mediante la utilización del mandato **UPDATE DATABASE MANAGER CONFIGURATION**. Tenga en cuenta que el hecho de cambiar el valor de **sheapthres** podría afectar al uso de memoria de clasificación de las bases de datos que existían anteriormente.
- El estado de la ejecución del mandato se devuelve en el área de comunicaciones SQL (SQLCA) obtenida a partir de la sentencia CALL.
- v Query Patroller supervisa el SQL ejecutado en el procedimiento ADMIN\_CMD en nombre del mandato **AUTOCONFIGURE**.
- v El mandato **AUTOCONFIGURE** emite una sentencia COMMIT al final de su ejecución. En el caso de las conexiones de tipo 2, ello hará que el procedimiento ADMIN\_CMD devuelva SQL30090N con el código de razón 2.

# **Información de conjunto de resultados**

El estado de la ejecución del mandato se devuelve en el área de comunicaciones SQL (SQLCA) obtenida a partir de la sentencia CALL. Si la ejecución es satisfactoria, el mandato devuelve información adicional en el siguiente conjunto de resultados:

| Nombre de columna | Tipo de datos | Descripción                                                                                                    |
|-------------------|---------------|----------------------------------------------------------------------------------------------------|
| LEVEL             | VARCHAR(3)    | Nivel del parámetro y uno de estos<br>valores:<br>• BP para el nivel de agrupación<br>de almacenamientos intermedios<br>• DBM para el nivel de gestor de<br>bases de datos<br>DB para el nivel de base de datos                                                                                                    |
| <b>NAME</b>       | VARCHAR(128)  | Si LEVEL es DB o DBM, contiene<br>la palabra clave del parámetro<br>de configuración.<br>· Si LEVEL es BP, este valor<br>contiene el nombre de la<br>agrupación de almacenamientos<br>intermedios.                                                                                                    |
| VALUE             | VARCHAR(256)  | $\bullet$<br>Si LEVEL es DB o DBM y se han<br>aplicado los valores<br>recomendados, esta columna<br>contiene el valor del parámetro<br>de configuración que se<br>identificaba en la columna<br>NAME antes de aplicar el valor<br>recomendado (es decir, contiene<br>el valor antiguo). Si el cambio<br>no se aplicó, esta columna<br>contiene el valor en disco actual<br>(valor diferido) del parámetro de<br>configuración identificado.<br>• Si LEVEL es BP y se han<br>aplicado los valores<br>recomendados, esta columna<br>contiene el tamaño (en páginas)<br>de la agrupación de<br>almacenamientos intermedios<br>que se identificaba en la<br>columna NAME antes de aplicar<br>el valor recomendado (es decir,<br>contiene el tamaño antiguo). Si<br>el cambio no se aplicó, esta<br>columna contiene el tamaño<br>actual (en páginas) de la<br>agrupación de almacenamientos<br>intermedios identificada. |

*Tabla 28. Conjunto de resultados devuelto por el mandato AUTOCONFIGURE*

| Nombre de columna | Tipo de datos | Descripción                                                                                                    |
|-------------------|---------------|----------------------------------------------------------------------------------------------------|
| RECOMMENDED VALUE | VARCHAR(256)  | • Si LEVEL es DB o DBM, esta<br>columna contiene el valor<br>recomendado (o aplicado) del<br>parámetro de configuración que<br>se identifica en la columna del<br>parámetro.<br>• Si el tipo es BP, esta columna<br>contiene el tamaño recomendado<br>(o aplicado), en páginas, de la<br>agrupación de almacenamientos |
|                   |               | intermedios que se identifica en<br>la columna del parámetro.                                                                                                    |
| <b>DATATYPE</b>   | VARCHAR(128)  | Tipo de datos del parámetro.                                                                                                    |

*Tabla 28. Conjunto de resultados devuelto por el mandato AUTOCONFIGURE (continuación)*

# **Mandato BACKUP DATABASE utilizando el procedimiento ADMIN\_CMD**

<span id="page-59-0"></span>Crea una copia de seguridad de una base de datos o de un espacio de tablas.

Para obtener información sobre las operaciones de copia de seguridad soportadas por sistemas de base de datos de DB2 entre diferentes sistemas operativos y plataformas de hardware, consulte "Operaciones de copia de seguridad y restauración entre diferentes sistemas operativos y plataformas de hardware."

# **Ámbito**

En un entorno de bases de datos particionadas, si no se especifica ninguna partición de base de datos, este mandato sólo afecta a la partición de base de datos en la que se ejecuta.

Si se especifica la opción de realizar una copia de seguridad particionada, sólo se puede llamar al mandato en el nodo de catálogo. Si la opción especifica que se debe hacer copia de seguridad de todos los servidores de particiones de base de datos, afecta a todos los servidores de particiones de base de datos listados en el archivo db2nodes.cfg. De lo contrario, afecta a los servidores de particiones de base de datos que se especifican en el mandato.

## **Autorización**

Una de las siguientes:

- SYSADM
- SYSCTRL
- SYSMAINT

## **Conexión necesaria**

Base de datos. La conexión de base de datos existente terminará después de que termine la operación de copia de seguridad.

# **Sintaxis del mandato**

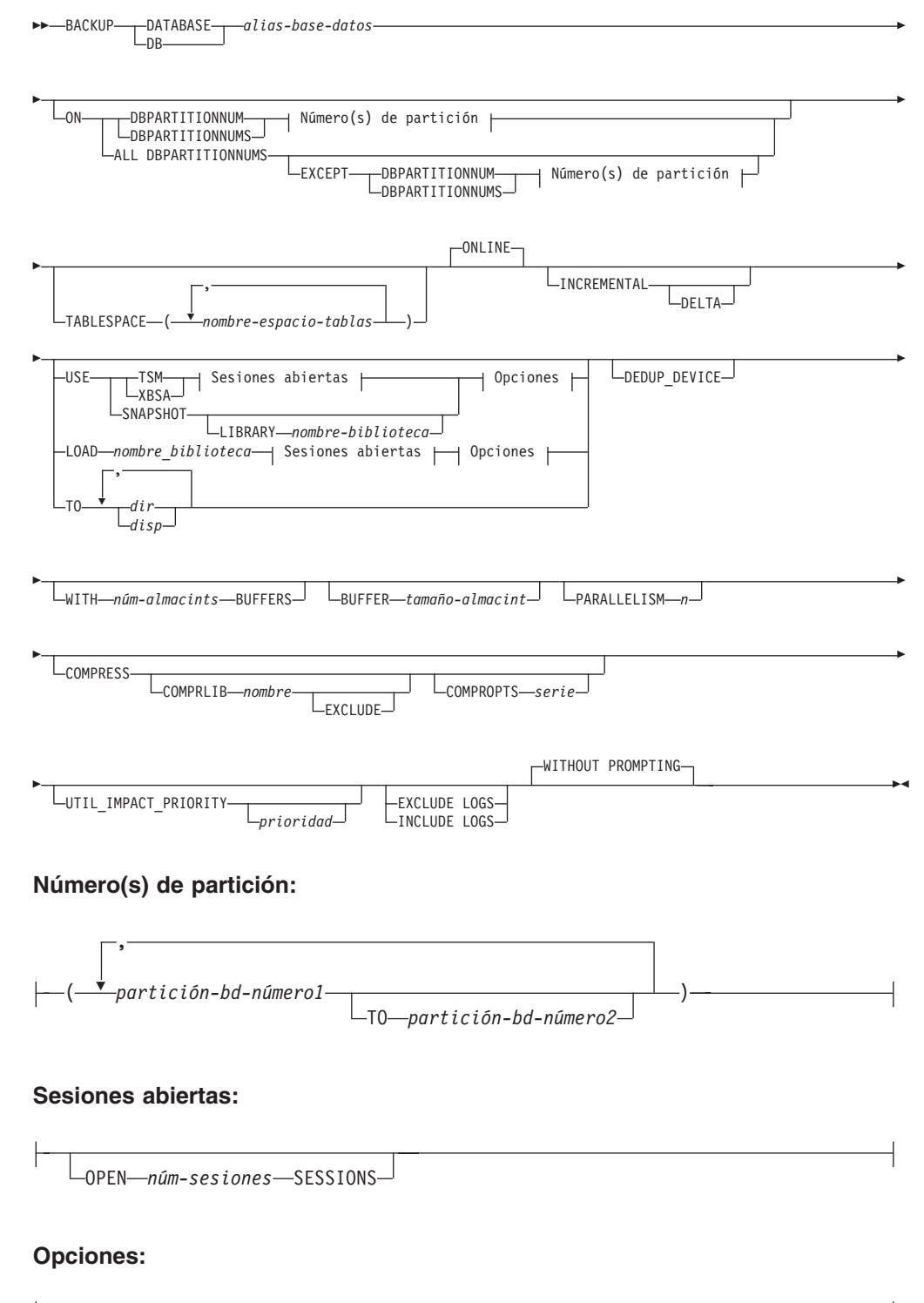

OPTIONS *"opciones-serie"* @ *nombrearchivo*

 $\vdash$ 

## **Parámetros del mandato**

### **DATABASE | DB** *alias-base-datos*

Especifica el alias de la base de datos de la que se debe hacer copia de seguridad. El alias debe ser una base de datos local definida en el servidor y debe ser el nombre de la base de datos a la que el usuario está conectado actualmente. Si el alias-base-datos no es aquel al que el usuario está conectado, se devuelve un error SQL20322N.

**ON** Realiza la copia de seguridad de la base de datos en un conjunto de particiones de base de datos. Esta cláusula debe especificarse en la partición de catálogo.

### **DBPARTITIONNUM** *número1-partición-bd*

Especifica un número de partición de base de datos en la lista de particiones de base de datos.

### **DBPARTITIONNUMS** *número1-partición-bd* **TO** *número2-partición-bd*

Especifica un rango de números de particiones de base de datos para que todas las particiones desde *número1-partición-bd1* hasta *número2-partición-bd* inclusive se incluyan en la lista de particiones de base de datos.

## **ALL DBPARTITIONNUMS**

Especifica que la operación de copia de seguridad de la base de datos ha de realizarse en todas las particiones especificadas en el archivo db2nodes.cfg.

**EXCEPT** Especifica que la operación de copia de seguridad de la base de datos ha de realizarse en todas las particiones especificadas en el archivo db2nodes.cfg, excepto aquellas especificadas en la lista de particiones de base de datos.

## **DBPARTITIONNUM** *número1-partición-bd*

Especifica un número de partición de base de datos en la lista de particiones de base de datos.

## **DBPARTITIONNUMS** *número1-partición-bd* **TO**

*número2-partición-bd*

Especifica un rango de números de particiones de base de datos para que todas las particiones desde *número1-partición-bd1* hasta *número2-partición-bd* inclusive se incluyan en la lista de particiones de base de datos.

### **TABLESPACE** *nombre-espacio-tablas*

Lista de nombres utilizados para especificar los espacios de tablas de los que se debe hacer copia de seguridad.

### **ONLINE**

Especifica copia de seguridad en línea. Es la única modalidad soportada y es el valor por omisión. No es necesario especificar la cláusula **ONLINE**.

### **INCREMENTAL**

Especifica una imagen de copia de seguridad acumulativa (incremental). Una imagen de copia de seguridad incremental es una copia de todos los datos de base de datos que han cambiado desde la operación de copia de seguridad completa más reciente que ha resultado satisfactoria.

**DELTA** Especifica una imagen de copia de seguridad (delta) no acumulativa. Una imagen de copia de seguridad delta es una copia de todos los datos de la base de datos que se han modificado desde la operación de copia de seguridad de cualquier tipo más reciente que ha resultado satisfactoria.

## **USE**

- **TSM** Especifica que la copia de seguridad debe utilizar salida de Tivoli Storage Manager (TSM).
- **XBSA** Especifica que debe utilizarse la interfaz XBSA. Las API de servicios de copia de seguridad (XBSA) se encuentran en una interfaz de programación de aplicaciones abierta para aplicaciones o recursos que necesitan gestión de almacenamiento de datos para finalidades de copia de seguridad o archivo.

#### **SNAPSHOT**

Especifica que se debe realizar una copia de seguridad selectiva.

No se puede utilizar el parámetro **SNAPSHOT** con ninguno de los siguientes parámetros:

- v **TABLESPACE**
- **· INCREMENTAL**
- v **WITH** *núm-almacints* **BUFFERS**
- v **BUFFER**
- v **PARALLELISM**
- v **COMPRESS**
- v **UTIL\_IMPACT\_PRIORITY**
- v **SESSIONS**

El comportamiento por omisión para una copia de seguridad selectiva es una copia de seguridad FULL DATABASE OFFLINE de todas las vías de acceso que componen la base de datos incluyendo todos los contenedores, el directorio de volúmenes local, la vía de acceso de base de datos (**DBPATH**) y las vías de acceso de anotaciones cronológicas primaria y de duplicación (**INCLUDE LOGS** es el valor por omisión de todas las copias de seguridad selectivas a menos que se indique **EXCLUDE LOGS** explícitamente).

**LIBRARY** *nombre-biblioteca*

En IBM® Data Server se integra un controlador de API ACS de DB2 para el hardware de almacenamiento siguiente:

- IBM TotalStorage SAN Volume Controller
- IBM Enterprise Storage Server Model 800
- IBM System Storage DS6000
- IBM System Storage DS8000
- IBM System Storage N Series
- NetApp V-series
- NetApp FAS

Si tiene otro hardware de almacenamiento y un controlador de API ACS de DB2 para ese hardware de almacenamiento, puede utilizar el parámetro **LIBRARY** para especificar el controlador de API ACS de DB2.

El valor del parámetro **LIBRARY** es un nombre de archivo de biblioteca completamente calificado.

#### **OPTIONS**

#### **"***opciones-serie***"**

Especifica opciones que se deben utilizar para la operación de copia de seguridad. La serie se pasará exactamente tal y como se ha especificado, sin las comillas dobles.

#### **@***nombrearchivo*

Especifica que las opciones que se deben utilizar para la operación de copia de seguridad están incluidas en un archivo situado en el servidor de DB2. La serie se pasará a la biblioteca de soporte del proveedor. El archivo debe ser un nombre de archivo totalmente calificado.

No se puede utilizar el parámetro de configuración de base de datos **vendoropt** para especificar opciones específicas del proveedor para operaciones de copia de seguridad selectiva. En su lugar, debe utilizar el parámetro **OPTIONS** de los programas de utilidad de copia de seguridad.

#### **OPEN** *núm-sesiones* **SESSIONS**

El número de sesiones de E/S que se deben crear entre DB2 y TSM u otro producto del proveedor de copia de seguridad. Este parámetro no tiene ningún efecto cuando se hace la copia de seguridad en cinta, en disco o en otro dispositivo local. En las copias de seguridad en línea, si se especifica la opción **INCLUDE LOGS** se creará una sesión adicional para este parámetro una vez cerradas las sesiones iniciales.

### **TO** *dir* **|** *disp*

Lista de nombres de directorio o dispositivo de cinta. Se debe especificar la vía de acceso completa en la que reside el directorio. Este directorio o dispositivo de destino debe existir en el servidor de bases de datos.

En una base de datos particionada, el directorio o el dispositivo de destino deben existir en todas las particiones de base de datos, y opcionalmente pueden ser una vía de acceso compartida. El nombre de directorio o de destino puede especificarse utilizando una expresión de partición de base de datos. Para obtener más información sobre las expresiones de partición de base de datos, consulte "Almacenamiento automático de bases de datos".

Este parámetro puede repetirse para especificar los directorios y los dispositivos de destino que fragmentará la imagen de copia de seguridad. Si se especifica más de un destino (por ejemplo destino1, destino2 y destino3), se abrirá primero destino1. La cabecera del soporte y los archivos especiales (incluidos el archivo de configuración, la tabla de espacios de tablas y el archivo histórico) se colocarán en destino1. Todos los demás destinos se abren y, a continuación, se utilizan en paralelo durante la operación de copia de seguridad. Dado que no existe ningún soporte de cinta general en los sistemas operativos Windows, cada tipo de dispositivo de cinta requiere un controlador de dispositivo exclusivo.

El uso de dispositivos de cinta o disquetes podría generar mensajes de petición y la interacción del usuario, lo que dará como resultado que se devuelva un error.

Si el sistema de la cinta no soporta la capacidad de hacer referencia exclusivamente a una imagen de copia de seguridad, se recomienda no guardar varias copias de seguridad de la misma base de datos en la misma cinta.

### **LOAD** *nombre\_biblioteca*

El nombre de la biblioteca compartida (DLL en sistemas operativos Windows) que contiene las funciones de E/S de copia de seguridad y restauración del proveedor que se debe utilizar. Puede contener la vía de acceso completa. Si no se proporciona la vía de acceso completa, tomará por omisión la vía de acceso en la que reside el programa de salida de usuario.

### **DEDUP\_DEVICE**

Optimiza el formato de las imágenes de copia de seguridad de los dispositivos de almacenamiento de destino que dan soporte a la optimización de almacenamiento de datos. Está disponible en la versión 9.7, fixpack 4 y fixpacks posteriores.

### **WITH** *núm-almacints* **BUFFERS**

Número de almacenamientos intermedios a utilizar. Si el número de almacenamientos intermedios especificado no basta para crear una copia de seguridad correctamente, se selecciona automáticamente el valor mínimo necesario de este parámetro para completar la copia de seguridad. Si está realizando una copia de seguridad en varias ubicaciones, puede especificar un número alto de almacenamientos intermedios para mejorar el rendimiento. Si especifica el parámetro **COMPRESS** para mejorar el rendimiento, puede añadir un almacenamiento intermedio adicional para cada espacio de tablas especificado para el parámetro **PARALLELISM**.

#### **BUFFER** *tamaño-almacint*

Tamaño, en páginas de 4 KB, del almacenamiento intermedio utilizado al crear la imagen de copia de seguridad. DB2 seleccionará automáticamente un valor óptimo para este parámetro a menos que especifique explícitamente un valor. El valor mínimo para este parámetro es de 8 páginas.

Si utiliza una cinta con tamaños de bloque variables, reduzca el tamaño de almacenamiento intermedio a un rango soportado por el dispositivo de cinta. De lo contrario, la operación de copia de seguridad podría ser satisfactoria, pero podría ser que la imagen resultante no se pudiese recuperar.

En la mayoría de versiones de Linux, la utilización del tamaño del almacenamiento intermedio por omisión de DB2 para operaciones de copia de seguridad en un dispositivo de cinta SCSI genera un error SQL2025N, código de razón 75. Para evitar el desbordamiento de almacenamientos intermedios Linux utilice esta fórmula:

*páginas-alm-int* <= ST\_MAX\_BUFFERS \* ST\_BUFFER\_BLOCKS / 4

donde *páginas-alm-int* es el valor que desea utilizar con el parámetro **BUFFER**, y ST\_MAX\_BUFFERS y ST\_BUFFER\_BLOCKS se definen en el kernel de Linux en el directorio drivers/scsi.

### **PARALLELISM** *n*

Determina el número de espacios de tablas que puede leer en paralelo el programa de utilidad de copia de seguridad. DB2 seleccionará automáticamente un valor óptimo para este parámetro a menos que especifique explícitamente un valor.

## **UTIL\_IMPACT\_PRIORITY** *prioridad*

Especifica que la copia de seguridad se ejecutará en modalidad disminuida, con la prioridad especificada. La disminución le permite regular el impacto en el rendimiento de la operación de copia de

seguridad. La prioridad puede ser cualquier número entre 1 y 100, donde 1 representa la prioridad más baja, y 100 representa la prioridad más alta. Si se especifica la palabra clave **UTIL\_IMPACT\_PRIORITY** sin ninguna prioridad, la copia de seguridad se ejecutará con la prioridad por omisión de 50. Si no se ha especificado **UTIL\_IMPACT\_PRIORITY**, la copia de seguridad se ejecutará en modalidad disminuida. Se debe definir una política de impacto estableciendo el parámetro de configuración **util\_impact\_lim** para que una copia de seguridad se ejecute en modalidad disminuida.

### **COMPRESS**

Indica que la copia de seguridad se debe comprimir.

#### **COMPRLIB** *nombre*

Indica el nombre de la biblioteca que se debe utilizar para realizar la compresión (por ejemplo, db2compr.dll para Windows; libdb2compr.so para sistemas Linux o UNIX). El nombre debe ser una vía de acceso totalmente calificada que haga referencia a un archivo del servidor. Si no se especifica este parámetro, se utilizará la biblioteca de compresión de DB2 por omisión. Si la biblioteca especificada no se puede cargar, la copia de seguridad fallará.

### **EXCLUDE**

Indica que la biblioteca de compresión no se almacenará en la imagen de copia de seguridad.

#### **COMPROPTS** *serie*

Describe un bloque de datos binarios que se pasará a la rutina de inicialización en la biblioteca de compresión. DB2 pasará esta serie directamente del cliente al servidor, de modo que los posibles problemas de inversión de bytes o de conversión de páginas de códigos los deberá manejar la biblioteca de compresión. Si el primer carácter del bloque de datos es '@', DB2 interpretará los datos restantes como el nombre de un archivo que se encuentra en el servidor. A continuación, DB2 sustituirá el contenido de la serie por el contenido de este archivo y pasará en su lugar este nuevo valor a la rutina de inicialización. La longitud máxima de *serie* es de 1024 bytes.

## **EXCLUDE LOGS**

Especifica que la imagen de copia de seguridad no debe incluir ningún archivo de anotaciones cronológicas. Por omisión, los archivos de anotaciones cronológicas se excluyen en los siguientes escenarios de copia de seguridad:

- v Copia de seguridad fuera de línea de una base de datos de una sola partición.
- v Copia de seguridad en línea o fuera de línea de una base de datos de varias particiones, cuando no se utiliza una copia de seguridad mediante la vista única del sistema.

## **INCLUDE LOGS**

Especifica que la imagen de copia de seguridad debe incluir el rango de archivos de anotaciones cronológicas necesarios para restaurar y avanzar esta imagen hasta un punto en el tiempo coherente. Esta opción no es válida para una copia de seguridad fuera de línea, con la excepción de las copias de seguridad selectivas. **INCLUDE LOGS** siempre es la opción por omisión para cualquier operación de copia de seguridad en línea, salvo en una copia de seguridad en línea con varias particiones en que se realiza

una copia de seguridad independiente de cada partición de una base de datos (por ejemplo, una copia de seguridad que no sea de vista única del sistema).

Si ya se había hecho copia de seguridad de algunos de los archivos de anotaciones cronológicas necesarios para la copia de seguridad y éste ya no se encuentra en la vía de acceso de anotaciones, el gestor de bases de datos DB2 los recupera para la copia de seguridad de la vía de acceso de anotaciones de desbordamiento, si la vía de acceso se ha establecido. De lo contrario, el gestor de bases de datos los recupera de la vía de acceso de anotaciones cronológicas actual o de la vía de acceso de anotaciones cronológicas de duplicación para la copia de seguridad. Esos archivos de anotaciones cronológicas se eliminan de la vía de acceso de anotaciones cronológicas después de que se haya completado la copia de seguridad.

### **WITHOUT PROMPTING**

Especifica que la copia de seguridad se ejecutará desatendida y que las acciones que normalmente requieren la intervención del usuario devolverán un mensaje de error. Es el valor por omisión.

## **Ejemplos**

A continuación, se muestra una estrategia de copia de seguridad incremental semanal para una base de datos recuperable. Incluye una operación de copia de seguridad de base de datos completa semanal, una operación de copia de seguridad no acumulativa (delta) diaria y una operación de copia de seguridad acumulativa (incremental) de mitad de semana:

- (Sun) CALL SYSPROC.ADMIN\_CMD('backup db sample online use tsm')
- (Mon) CALL SYSPROC.ADMIN\_CMD ('backup db sample online incremental delta use tsm') (Tue) CALL SYSPROC.ADMIN\_CMD
- ('backup db sample online incremental delta use tsm')
- (Wed) CALL SYSPROC.ADMIN\_CMD
- ('backup db sample online incremental use tsm')
- (Thu) CALL SYSPROC.ADMIN\_CMD ('backup db sample online incremental delta use tsm') (Fri) CALL SYSPROC.ADMIN\_CMD
- ('backup db sample online incremental delta use tsm') (Sat) CALL SYSPROC.ADMIN\_CMD
	- ('backup db sample online incremental use tsm')

## **Notas de uso**

Los datos de una copia de seguridad no pueden ir protegidos por el servidor de bases de datos. Asegúrese de que las copias de seguridad estén protegidas correctamente, en especial, si la copia de seguridad contiene datos protegidos para LBAC.

Al hacer copia de seguridad en cinta, el uso del tamaño de bloque variable no está soportado actualmente. Si debe usar esta opción, asegúrese de que tiene implantados procedimientos bien probados que le permitan hacer una recuperación satisfactoria, utilizando imágenes de copia de seguridad que se crearon con un tamaño de bloque variable.

Al utilizar un tamaño de bloque variable, debe especificar un tamaño de almacenamiento intermedio de copia de seguridad que sea menor o igual que el límite máximo de los dispositivos de cinta que esté utilizando. Para optimizar el rendimiento, el tamaño del almacenamiento intermedio debe ser igual al límite de tamaño de bloque máximo del dispositivo que se utilice.

Las copias de seguridad selectivas se deben complementar con copias de seguridad de disco regulares en caso de anomalía en el sistema del archivador/ almacenamiento.

Puesto que deberá realizar una copia de seguridad de la base de datos regularmente, es posible que acumule imágenes de copia de seguridad de base de datos de gran tamaño, numerosas anotaciones cronológicas de base de datos e imágenes de copia de carga que pueden ocupar una gran cantidad de espacio en disco. Consulte la tarea "Gestión de objetos de recuperación" para obtener información sobre cómo gestionar estos objetos de recuperación.

Puede utilizar el parámetro **OPTIONS** para habilitar las operaciones de copia de seguridad en entornos de TSM que dan soporte a los nodos de proxy. Para obtener más información, consulte el tema "Configuración de un cliente de Tivoli Storage Manager".

# **Información de conjunto de resultados**

El estado de la ejecución del mandato se devuelve en el área de comunicaciones SQL (SQLCA) obtenida a partir de la sentencia CALL. Si la ejecución es satisfactoria, el mandato devuelve información adicional. La operación de copia de seguridad devolverá un conjunto de resultados, que comprende una fila por partición de base de datos que ha participado en la copia de seguridad.

| Nombre de columna     | Tipo de datos   | Descripción                                                                                                    |
|-----------------------|-----------------|----------------------------------------------------------------------------------------------------|
| <b>BACKUP TIME</b>    | VARCHAR(14)     | Corresponde a la serie de<br>indicación de fecha y hora<br>que se utiliza para nombrar<br>la imagen de copia de<br>seguridad. |
| <b>DBPARTITIONNUM</b> | <b>SMALLINT</b> | El número de la partición de<br>base de datos en el que el<br>agente ha ejecutado la<br>operación de copia de<br>seguridad.   |
| <b>SOLCODE</b>        | <b>INTEGER</b>  | SCLCODE final como<br>resultado del proceso de<br>copia de seguridad en la<br>partición de la base de datos<br>especificada.  |
| <b>SQLERRMC</b>       | VARCHAR(70)     | SQLERRMC final como<br>resultado del proceso de<br>copia de seguridad en la<br>partición de base de datos<br>especificada.    |
| <b>SQLERRML</b>       | <b>SMALLINT</b> | SQLERRML final como<br>resultado del proceso de<br>copia de seguridad en la<br>partición de base de datos<br>especificada.    |

*Tabla 29. Conjunto de resultados para una operación de copia de seguridad*

Si se realiza una copia de seguridad de una base de datos no particionada, o si se

realiza una copia de seguridad de una base de datos particionada utilizando la sintaxis de una única partición tradicional, el conjunto de resultados comprenderá una sola fila. DBPARTITIONNUM contendrá el número de identificador de la partición de la base de datos de la que se está realizando una copia de seguridad.

SQLCODE, SQLERRMC y SQLERRML hacen referencia a los miembros de nombre equivalente del SQLCA que la copia de seguridad devuelve en la partición de la base de datos especificada.

# **Mandato DESCRIBE utilizando el procedimiento ADMIN\_CMD**

<span id="page-68-0"></span>El mandato **DESCRIBE** muestra los metadatos sobre las columnas, índices y particiones de datos de tablas o vistas. Este mandato también puede mostrar metadatos sobre la salida de las sentencias SELECT, CALL o XQuery.

Utilice el mandato **DESCRIBE** para visualizar información sobre cualquiera de los elementos siguientes:

- v Salida de una sentencia SELECT, CALL o XQuery
- v Columnas de una tabla o de una vista
- Índices de una tabla o una vista
- v Particiones de datos de una tabla o vista

## **Autorización**

La autorización necesaria depende del tipo de información que desea mostrar al utilizar el mandato **DESCRIBE**.

v Si existe el espacio de tablas SYSTOOLSTMPSPACE, es necesaria una de las autorizaciones que se muestran en la siguiente tabla.

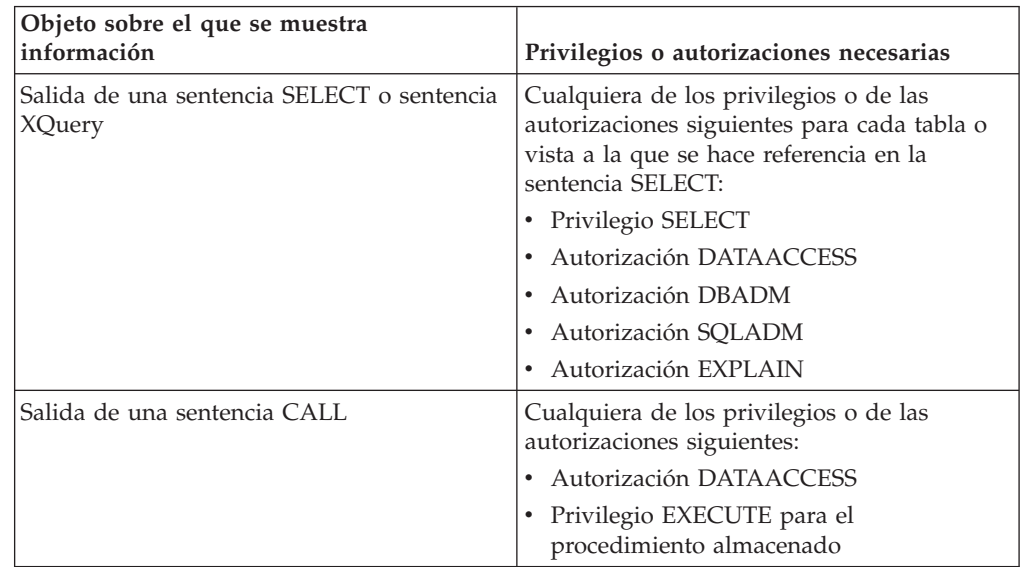

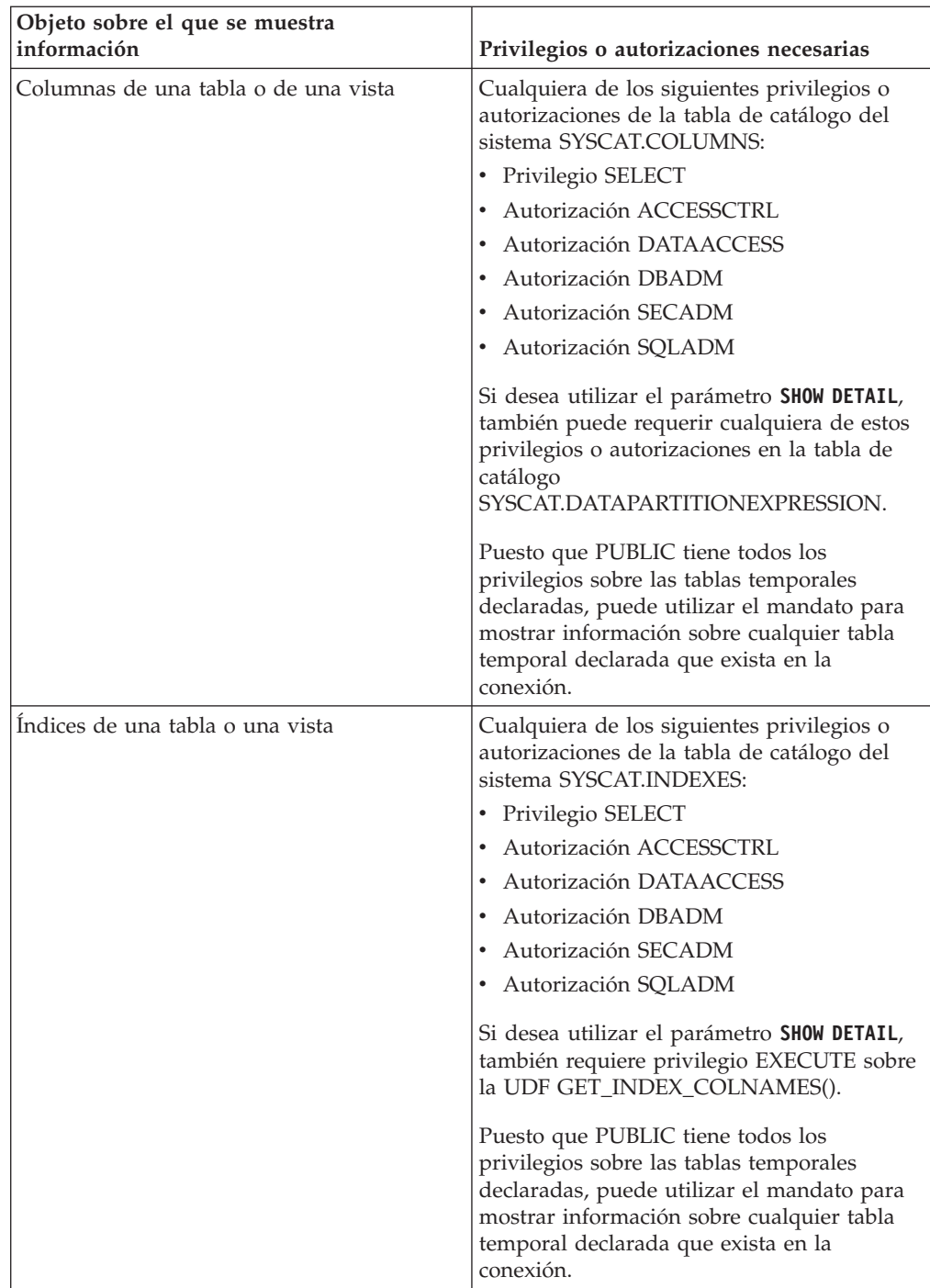

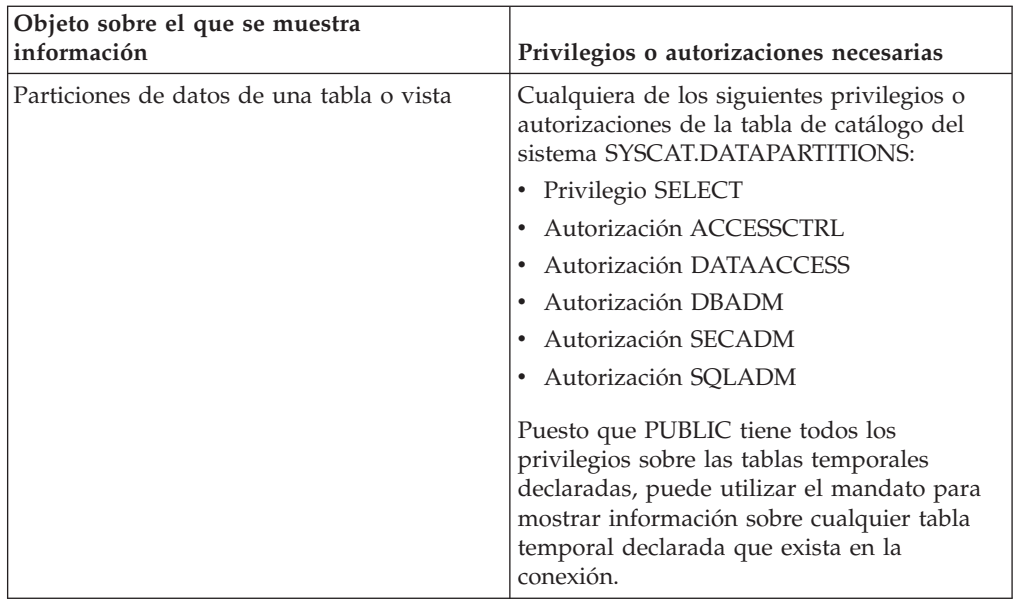

v Si el espacio de tablas SYSTOOLSTMPSPACE no existe, se necesitará la autorización SYSADM o SYSCTRL además de una de las autorizaciones anteriores.

# **Conexión necesaria**

Base de datos

# **Sintaxis del mandato**

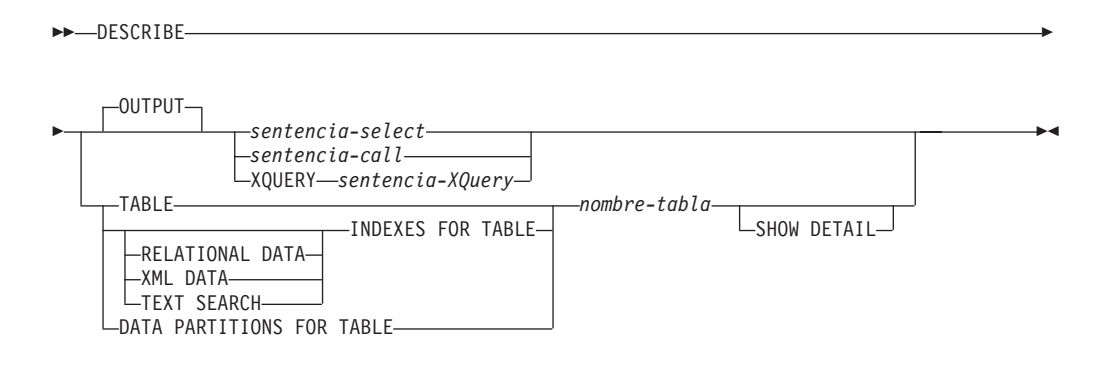

# **Parámetros del mandato**

- **OUTPUT** Indica que debe describirse la salida de la sentencia. Esta palabra clave es opcional.
	- *sentencia-select* **|** *sentencia-call* **| XQUERY** *sentencia-XQuery*

Identifica la sentencia sobre la que se desea información. CLP prepara automáticamente la sentencia. Para identificar una sentencia XQuery, hay que poner antes la palabra clave **XQUERY**. Una sentencia DESCRIBE OUTPUT sólo devuelve información sobre una columna oculta implícita si la columna se especifica de forma explícita como parte de la lista SELECT de la tabla de resultados final de la consulta descrita.

### **TABLE** *nombre-tabla*

Especifica la tabla o vista que se debe describir. Se debe utilizar el nombre

totalmente calificado con el formato *esquema*.*nombre-tabla*. No se puede utilizar un alias para la tabla en lugar de la tabla misma. Se devuelve información sobre columnas ocultas de forma implícita.

El mandato **DESCRIBE TABLE** lista la siguiente información sobre cada columna:

- v Nombre de columna
- Esquema de tipo
- Nombre de tipo
- Longitud
- Escala
- Nulos  $(sí/no)$

### **INDEXES FOR TABLE** *nombre-tabla*

Especifica la tabla o la vista para la que es necesario describir índices. Puede utilizar el nombre totalmente calificado con el formato *esquema*.*nombre-tabla* o simplemente puede especificar el *nombre-tabla* y se utilizará automáticamente el esquema por omisión. No se puede utilizar un alias para la tabla en lugar de la tabla misma.

El mandato **DESCRIBE INDEXES FOR TABLE** lista la siguiente información acerca de cada índice de la tabla o vista:

- Esquema de índice
- Nombre de índice
- Norma exclusiva
- v Número de columnas
- Tipo de índice

Si el mandato **DESCRIBE INDEXES FOR TABLE** se ha especificado con la opción **SHOW DETAIL**, el nombre de índice se trunca cuando sobrepasa los 18 bytes. Si no se ha especificado ninguna opción de tipo de índice, aparece la información correspondiente a todos los tipos de índice: índice de datos relacionales, índice sobre datos XML e índice de Text Search. La salida incluye la siguiente información adicional:

- v ID de índice para un índice de datos relacionales, un índice de vía de acceso XML, un índice de regiones de XML o un índice sobre datos XML
- v Tipo de datos para un índice sobre datos XML
- v Generado aleatoriamente (hashed) para un índice sobre datos XML
- Longitud máxima de VARCHAR para un índice sobre datos XML
- v Patrón XML especificado para un índice sobre datos XML
- v Página de códigos para un índice de búsqueda de texto
- v Idioma para un índice de búsqueda de texto
- v Formato especificado para un índice de búsqueda de texto
- v Actualización mínima para un índice de búsqueda de texto
- v Frecuencia de actualización para un índice de búsqueda de texto
- v Directorio de la colección para un índice de búsqueda de texto
- v Nombres de columna

Especifique un tipo de índice para que se muestre información sólo de un tipo de índice específico. No se admite la especificación de varios tipos de índice.
#### **RELATIONAL DATA**

Si la opción de tipo de índice RELATIONAL DATA se especifica sin la opción **SHOW DETAIL**, sólo aparece la información siguiente:

- v Esquema de índice
- Nombre de índice
- Norma exclusiva
- v Número de columnas

Si se especifica **SHOW DETAIL**, también aparece la información de nombres de columnas.

#### **XML DATA**

Si la opción de tipo de índice **XML DATA** se especifica sin la opción **SHOW DETAIL**, sólo aparece la información siguiente:

- v Esquema de índice
- Nombre de índice
- Norma exclusiva
- v Número de columnas
- Tipo de índice

Si se especifica **SHOW DETAIL**, la información siguiente de un índice sobre datos XML también aparece en la lista:

- ID de índice
- Tipo de datos
- v Generado aleatoriamente (hashed)
- Longitud máxima de Varchar
- Patrón XML
- v Nombres de columna

#### **TEXT SEARCH**

Si la opción de tipo de índice **TEXT SEARCH** se especifica sin la opción **SHOW DETAIL**, sólo aparece la información siguiente:

- Esquema de índice
- Nombre de índice

Si se especifica **SHOW DETAIL**, también aparece la información de índice de búsqueda de texto siguiente:

- v Nombre de columna
- Página de códigos
- Lenguaje
- Formato
- Actualización mínima
- v Frecuencia de actualización
- v Directorio de la colección

Si se ha especificado la opción **TEXT SEARCH** y no hay una opción de búsqueda de texto instalada o no está bien configurada, se devuelve un error (SQLSTATE 42724).

Consulte DB2 Text Search para saber qué información aparece en las columnas.

#### **DATA PARTITIONS FOR TABLE** *nombre-tabla*

Especifica la tabla o la vista para la que es necesario describir particiones

de datos. La información visualizada para cada partición de datos en la tabla es el identificador de la partición y los intervalos de particionamiento. Los resultados se ordenan según la secuencia de identificadores de las particiones. Se debe utilizar el nombre totalmente calificado con el formato *esquema*.*nombre-tabla*. No se puede utilizar un alias para la tabla en lugar de la tabla misma. El *esquema* es el nombre de usuario bajo el que se ha creado la tabla o la vista.

En el caso del mandato **DESCRIBE DATA PARTITIONS FOR TABLE**, especifica que la salida incluya una segunda tabla con la siguiente incluir adicional:

- v Identificador de secuencia particiones de datos
- v Expresión de particiones de datos en SQL

#### **SHOW DETAIL**

En el caso del mandato **DESCRIBE TABLE**, especifica que en la salida se incluya la siguiente información adicionalasí como un segundo conjunto de resultados que contiene las expresiones de particiones de datos de tabla (puede devolver 0 filas si la tabla no tiene particiones de datos):

- v Si se ha definido una columna CHARACTER, VARCHAR o LONG VARCHAR como FOR BIT DATA
- v Número de columna
- v Secuencia de claves de distribución
- v Página de códigos
- Valor por omisión
- v Tipo de particionamiento de tabla (en el caso de tablas particionadas por rango, esta salida aparece más abajo de la salida original)
- v Columnas de clave de particionamiento (en el caso de tablas particionadas por rango, esta salida aparece más abajo de la salida original)
- v Identificador del espacio de tablas utilizado para el índice

### **Ejemplos**

#### **Descripción de la salida de una sentencia SELECT**

El ejemplo siguiente muestra cómo describir una sentencia SELECT: CALL SYSPROC.ADMIN\_CMD('describe select \* from emp\_photo')

El siguiente ejemplo muestra una salida de esta sentencia SELECT. Conjunto de resultados 1 --------------

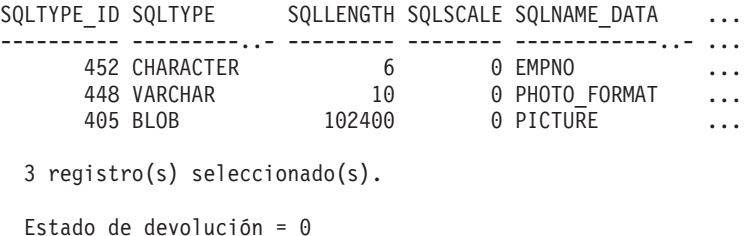

Salida de esta sentencia SELECT (continuación).

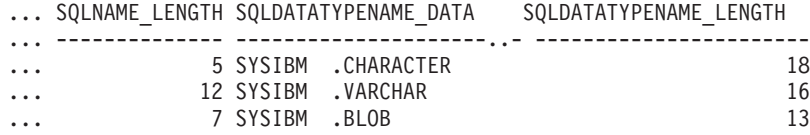

#### **Descripción de una tabla**

Describir una tabla no particionada. CALL SYSPROC.ADMIN\_CMD('describe table org show detail')

El siguiente ejemplo muestra una salida de esta sentencia CALL.

Conjunto de resultados 1

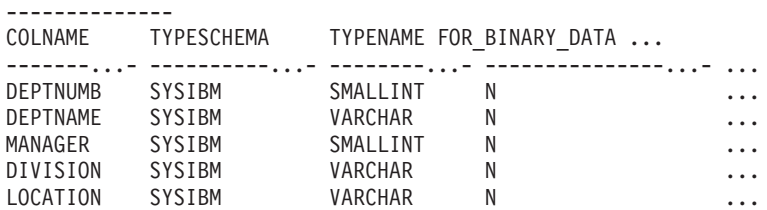

5 registro(s) seleccionado(s).

Salida de esta sentencia CALL (continuación).

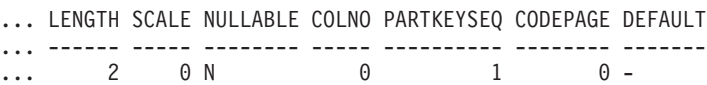

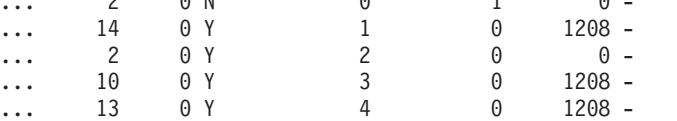

Salida de esta sentencia CALL (continuación).

```
Conjunto de resultados 2
--------------
DATA_PARTITION_KEY_SEQ DATA_PARTITION_EXPRESSION
---------------------- --------------------------
```
0 registro(s) seleccionado(s).

Estado de devolución = 0

Describir una tabla particionada. CALL SYSPROC.ADMIN\_CMD('describe table part\_table1 show detail')

El siguiente ejemplo muestra una salida de esta sentencia CALL. Conjunto de resultados 1

-------------- COLNAME TYPESCHEMA TYPENAME FOR BINARY DATA ... -------...- ----------...- -------- --------------- ... COL1 SYSIBM INTEGER N ...

1 registro(s) seleccionado(s).

Salida de esta sentencia CALL (continuación).

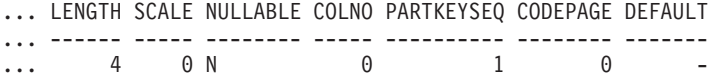

Salida de esta sentencia CALL (continuación).

```
Conjunto de resultados 2
--------------
DATA PARTITION KEY SEQ DATA PARTITION EXPRESSION
---------------------- --------------------------
                    1 COL1
```
1 registro(s) seleccionado(s)

#### **Descripción de un índice de tabla**

En el siguiente ejemplo se muestra cómo describir un índice de tabla. Esta llamada enumera dos índices de datos relacionales, seis índices de datos XML, dos índices de búsqueda de texto y los índices del sistema:

CALL SYSPROC.ADMIN\_CMD('describe indexes for table user1.department')

El siguiente ejemplo muestra una salida de esta sentencia CALL. Conjunto de resultados 1 --------------

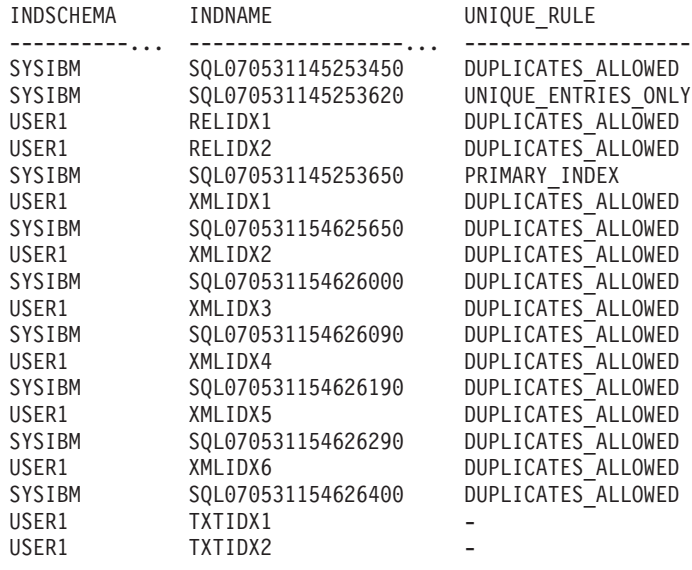

19 registros(s) seleccionado(s).

Estado de devolución = 0

Salida de esta sentencia CALL (continuación).

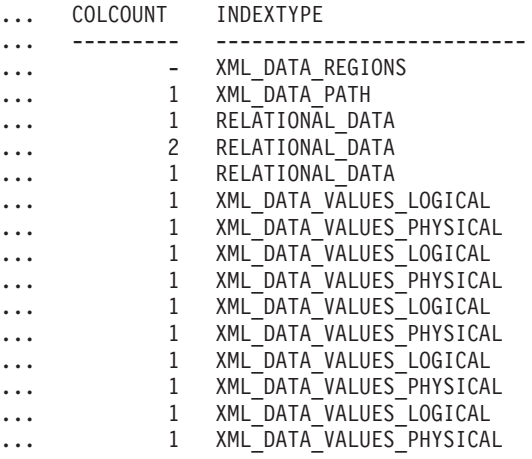

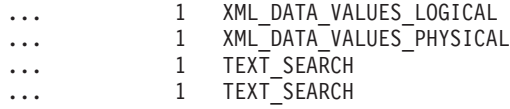

#### **Descripción de una partición de datos**

En el siguiente ejemplo se muestra cómo describir particiones de datos. CALL SYSPROC.ADMIN\_CMD('describe data partitions for table part\_table2')

El siguiente ejemplo muestra una salida de esta sentencia CALL. Conjunto de resultados 1 --------------

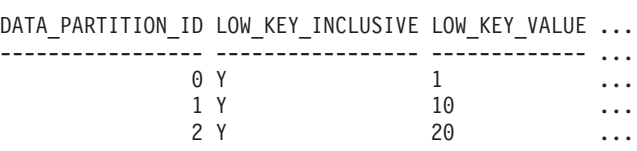

3 registro(s) seleccionado(s).

Salida de esta sentencia CALL (continuación).

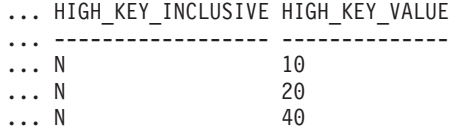

En el siguiente ejemplo se muestra cómo describir particiones de datos con la cláusula 'SHOW DETAIL'.

CALL SYSPROC.ADMIN CMD('describe data partitions for table part table2 show detail')

El siguiente ejemplo muestra una salida de esta sentencia CALL.

Conjunto de resultados 1 -------------- DATA\_PARTITION\_ID LOW\_KEY\_INCLUSIVE LOW\_KEY\_VALUE ... ----------------- ----------------- ------------- ... 0 Y 1 ... 1 Y 10 ... 2 Y 20 ... 3 registro(s) seleccionado(s). Estado de devolución = 0 Salida de esta sentencia CALL (continuación). ... HIGH KEY INCLUSIVE HIGH KEY VALUE ... ------------------ -------------- ... N 10<br>... N 20  $\ldots$  N ... N 40 Salida de esta sentencia CALL (continuación). Conjunto de resultados 2 -------------- DATA PARTITION ID DATA PARTITION NAME TBSPID ... ----------------- ------------------- ------ ...

0 PARTO 3 ...

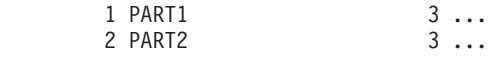

3 registro(s) seleccionado(s).

Estado de devolución = 0

Salida de esta sentencia CALL (continuación).

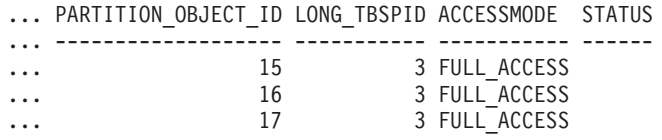

# **Nota sobre uso**

Si el mandato **DESCRIBE** intenta crear una tabla temporal y no lo consigue, se intenta crear SYSTOOLSTMPSPACE y a continuación, se intenta crear de nuevo la tabla temporal, esta vez en SYSTOOLSTMPSPACE. Es necesaria autorización SYSCTRL o SYSADM para crear el espacio de tablas SYSTOOLSTMPSPACE.

# **Información de conjunto de resultados**

El estado de la ejecución del mandato se devuelve en el área de comunicaciones SQL (SQLCA) obtenida a partir de la sentencia CALL. Si la ejecución es satisfactoria, los mandatos devuelven información adicional en conjuntos de resultados, de la siguiente manera:

- v Tabla 30: mandatos **DESCRIBE** *sentencia-select*, **DESCRIBE** *sentencia-call* y **DESCRIBE XQUERY** *sentencia-XQuery*
- v [Tabla 31 en la página 67:](#page-78-0) Conjunto de resultados 1 del mandato **DESCRIBE TABLE**
- v [Tabla 32 en la página 68:](#page-79-0) Conjunto de resultados 2 del mandato **DESCRIBE TABLE**
- v [Tabla 33 en la página 68:](#page-79-0) Mandato **DESCRIBE INDEXES FOR TABLE**
- v [Tabla 34 en la página 70:](#page-81-0) Conjunto de resultados 1 del mandato **DESCRIBE DATA PARTITIONS FOR TABLE**
- v [Tabla 35 en la página 70:](#page-81-0) Conjunto de resultados 2 del mandato **DESCRIBE DATA PARTITIONS FOR TABLE**

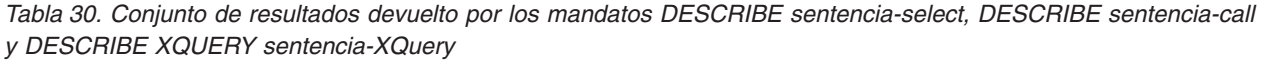

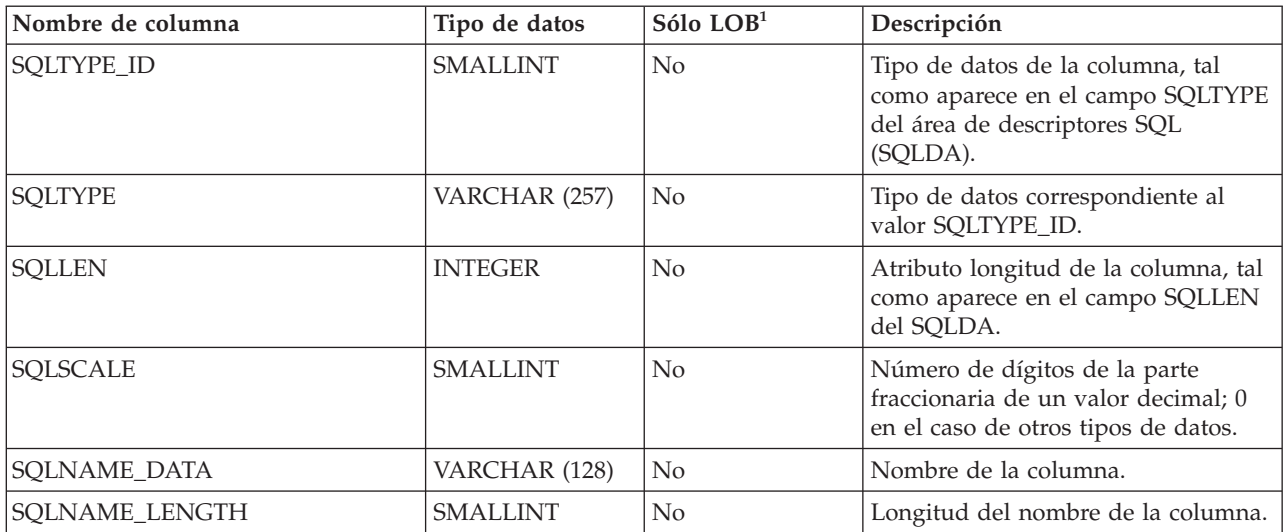

<span id="page-78-0"></span>*Tabla 30. Conjunto de resultados devuelto por los mandatos DESCRIBE sentencia-select, DESCRIBE sentencia-call y DESCRIBE XQUERY sentencia-XQuery (continuación)*

| Nombre de columna         | Tipo de datos | $Sólo$ $LOB1$ | Descripción                             |
|---------------------------|---------------|---------------|-----------------------------------------|
| <b>SOLDATA TYPESCHEMA</b> | VARCHAR (128) | Sí            | Nombre del esquema de tipo de<br>datos. |
| SOLDATA TYPENAME          | VARCHAR (128) | Sí            | Nombre del tipo de datos.               |

Nota: <sup>1</sup>: el valor Sí (Yes) indica que sólo se devuelven valores no-nulos cuando se describen datos LOB.

| Nombre de columna | Tipo de datos   | Detalle <sup>2</sup> | Descripción                                                                                                    |
|-------------------|-----------------|----------------------|----------------------------------------------------------------------------------------------------|
| <b>COLNAME</b>    | VARCHAR (128)   | No                   | Nombre de la columna.                                                                                                    |
| TYPESCHEMA        | VARCHAR (128)   | No                   | Si el nombre de la columna es<br>distinto, se devuelve el nombre del<br>esquema; en caso contrario, se<br>devuelve 'SYSIBM'.                                                                                                    |
| <b>TYPENAME</b>   | VARCHAR (128)   | No                   | Nombre del tipo de columna.                                                                                                    |
| FOR_BINARY_DATA   | CHAR(1)         | Sí                   | Devuelve 'Y' si la columna es de tipo<br>CHAR, VARCHAR o LONG<br>VARCHAR y está definida como<br>FOR BIT DATA; de lo contrario,<br>devuelve 'N'.                                                                                     |
| <b>LENGTH</b>     | <b>INTEGER</b>  | No                   | Longitud máxima de los datos. En el<br>caso de datos DECIMAL, esto indica<br>la precisión. En el caso de tipos<br>distintos, se devuelve 0.                                                                                          |
| <b>SCALE</b>      | <b>SMALLINT</b> | No                   | En el caso de datos DECIMAL, esto<br>indica la escala. Par todos los demás<br>tipos, se devuelve 0.                                                                                                    |
| <b>NULLABLE</b>   | CHAR(1)         | No                   | Uno de los siguientes:                                                                                                    |
|                   |                 |                      | • 'Y' si la columna tiene posibilidad<br>de nulos<br>• 'N' si la columna no tiene<br>posibilidad de nulos                                                                                                    |
| <b>COLNO</b>      | <b>SMALLINT</b> | Sí                   | Ordinal de la columna.                                                                                                    |
| PARTKEYSEQ        | <b>SMALLINT</b> | Sí                   | Ordinal de la columna dentro de la<br>clave de particionamiento de la tabla.<br>Se devuelve NULL o 0 si la columna<br>no forma parte de la clave de<br>particionamiento; es NULL para las<br>subtablas y las tablas de la jerarquía. |
| <b>CODEPAGE</b>   | <b>SMALLINT</b> | Sí                   | Página de códigos de la columna y<br>uno de estos valores:                                                                                                    |
|                   |                 |                      | · Valor de la página de códigos de<br>base de datos de columnas no<br>definidas con FOR BIT DATA.                                                                                                    |
|                   |                 |                      | · Valor de la página de códigos<br>DBCS para columnas gráficas.                                                                                                    |
|                   |                 |                      | • De lo contrario, 0.                                                                                                    |

*Tabla 31. Conjunto de resultados 1 devuelto por el mandato DESCRIBE TABLE*

<span id="page-79-0"></span>*Tabla 31. Conjunto de resultados 1 devuelto por el mandato DESCRIBE TABLE (continuación)*

| Nombre de columna | Tipo de datos | Delta <sup>2</sup> | Descripción                                                                                                    |
|-------------------|---------------|--------------------|----------------------------------------------------------------------------------------------------|
| <b>DEFAULT</b>    | VARCHAR (254) | Sí                 | Valor por omisión de la columna de<br>una tabla expresada como constante,<br>registro especial o función de<br>conversión apropiada para el tipo de<br>datos de la columna. También podría<br>ser NULL. |

Nota: <sup>2</sup>: el valor Sí (Yes) indica que sólo se devuelven valores no-nulos cuando se utiliza la cláusula **SHOW DETAIL**.

*Tabla 32. Conjunto de resultados 2 devuelto por el mandato DESCRIBE TABLE cuando se utiliza la cláusula SHOW DETAIL.*

| Nombre de columna         | Tipo de datos  | Descripción                                                                                                    |
|---------------------------|----------------|----------------------------------------------------------------------------------------------------|
| DATA PARTITION KEY SEO    | <b>INTEGER</b> | Número de clave de partición de datos, por<br>ejemplo, 1 para la primera expresión de<br>partición de datos y 2 para la segunda<br>expresión de partición de datos. |
| DATA PARTITION EXPRESSION | CLOB (32K)     | Expresión para esta clave de partición de<br>datos en sintaxis SOL                                                                                                  |

*Tabla 33. Conjunto de resultados devuelto por el mandato DESCRIBE INDEXES FOR TABLE*

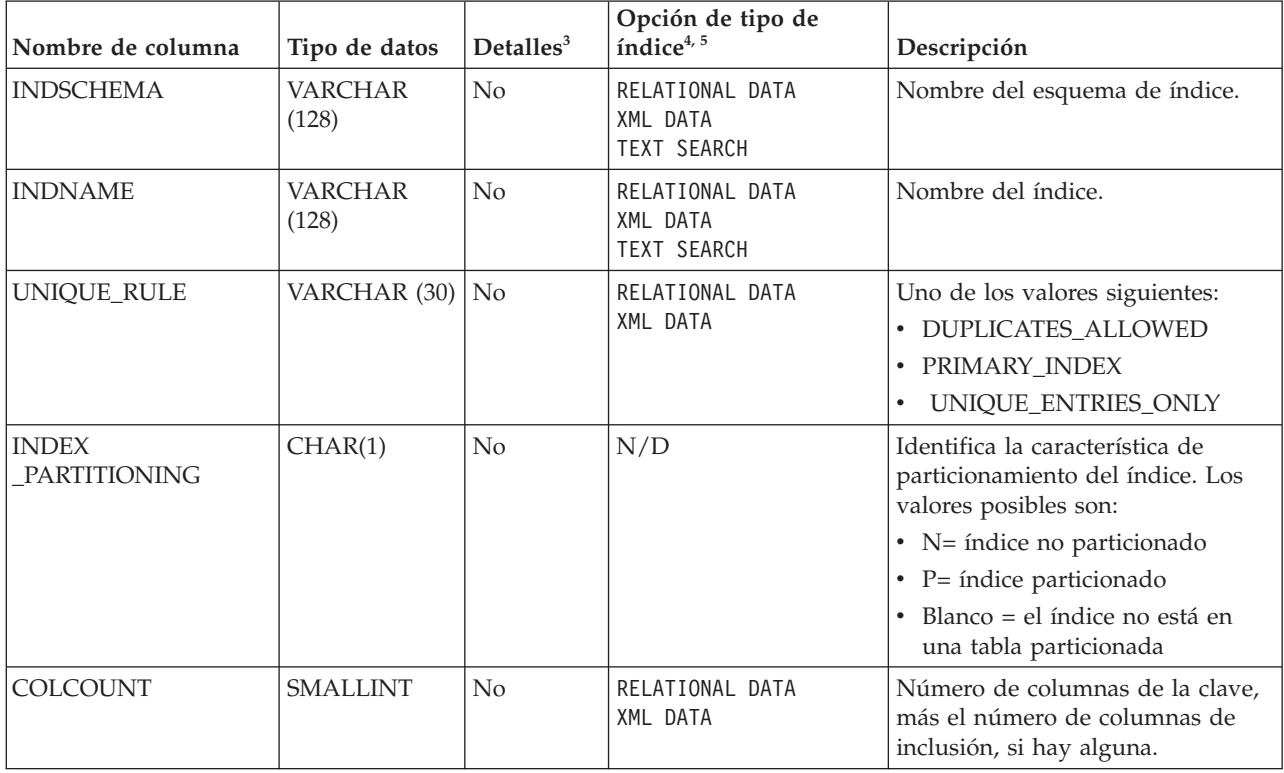

*Tabla 33. Conjunto de resultados devuelto por el mandato DESCRIBE INDEXES FOR TABLE (continuación)*

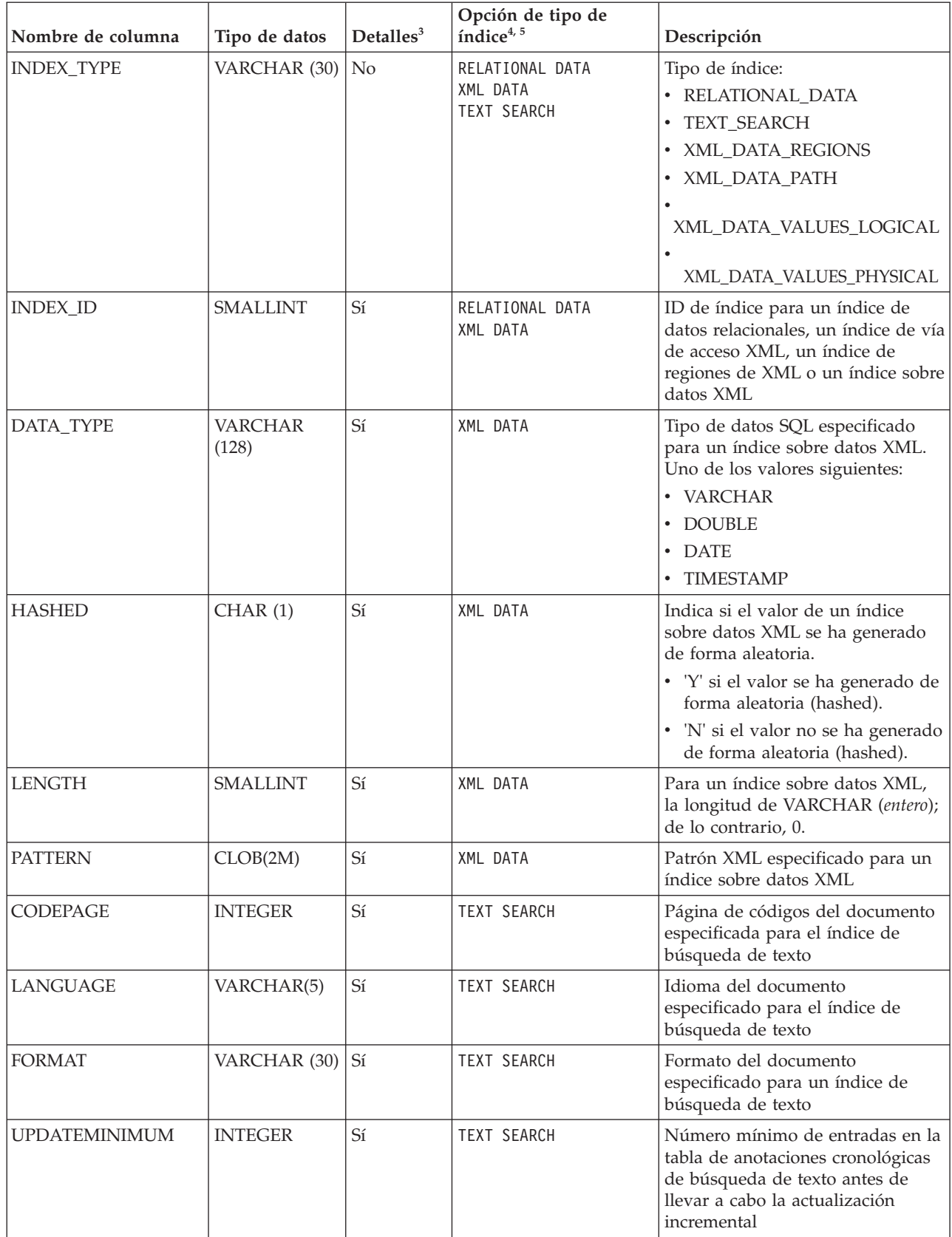

<span id="page-81-0"></span>*Tabla 33. Conjunto de resultados devuelto por el mandato DESCRIBE INDEXES FOR TABLE (continuación)*

| Nombre de columna                     | Tipo de datos            | Deltales <sup>3</sup> | Opción de tipo de<br>índice4, 5                   | Descripción                                                                                                    |
|---------------------------------------|--------------------------|-----------------------|---------------------------------------------------|----------------------------------------------------------------------------------------------------|
| <b>UPDATEFREQUENCY</b>                | VARCHAR(300) Sí          |                       | <b>TEXT SEARCH</b>                                | Criterio de activador especificado<br>para aplicar actualizaciones al<br>índice de texto                                                                                      |
| <b>COLLECTION</b><br><b>DIRECTORY</b> | <b>VARCHAR</b><br>(512)  | Sí                    | <b>TEXT SEARCH</b>                                | Directorio especificado para los<br>archivos de índice de búsqueda de<br>texto                                                                                                |
| <b>COLNAMES</b>                       | <b>VARCHAR</b><br>(2048) | Sí                    | RELATIONAL DATA<br>XML DATA<br><b>TEXT SEARCH</b> | Lista de los nombres de columnas,<br>cada uno de ellos precedido con<br>un signo + para indicar el orden<br>ascendente o con un signo - para<br>indicar el orden descendente. |

**Nota:** <sup>3</sup> : Sí (Yes) indica que los valores sólo se devuelven cuando la cláusula **SHOW DETAIL** se utiliza sin especificar una opción de tipo de índice. Los valores pueden ser NULL.

**Nota:** <sup>4</sup> : indica los valores devueltos cuando se utiliza **DESCRIBE** *tipo-índice* **INDEXES FOR TABLE**. Por ejemplo, los valores de INDEX\_ID no se devuelven si se especifica TEXT SEARCH como *tipo-índice*. Los valores de INDEX\_ID se devuelven si se especifica RELATIONAL DATA o bien XML DATA.

**Nota:** <sup>5</sup> : cuando se utiliza **DESCRIBE** *tipo-índice* **INDEXES FOR TABLE SHOW DETAIL**, los valores sólo se devuelven cuando se enumera el tipo de índice. Por ejemplo, los valores de DATA\_TYPE se devuelven si se especifica XML DATA *tipo-índice*. Los valores de DATA\_TYPE no se devuelven si se especifica TEXT SEARCH o bien RELATIONAL DATA como *tipo-índice*.

| Nombre de columna     | Tipo de datos  | Detalle <sup>2</sup> | Descripción                                                          |
|-----------------------|----------------|----------------------|----------------------------------------------------------------------|
| DATA PARTITION ID     | <b>INTEGER</b> | N <sub>o</sub>       | Identificador de partición de datos                                  |
| LOW KEY INCLUSIVE     | CHAR(1)        | N <sub>o</sub>       | 'Y' si el valor bajo de clave es<br>inclusive; de lo contrario, 'N'. |
| LOW KEY VALUE         | VARCHAR (512)  | <b>No</b>            | Valor bajo de clave para esta<br>partición de datos.                 |
| HIGH KEY INCLUSIVE    | CHAR(1)        | N <sub>o</sub>       | 'Y' si el valor alto de clave es<br>inclusive; de lo contrario, 'N'. |
| <b>HIGH KEY VALUE</b> | VARCHAR (512)  | N <sub>o</sub>       | Valor alto de clave para esta<br>partición de datos.                 |

*Tabla 34. Conjunto de resultados 1 devuelto por el mandato DESCRIBE DATA PARTITIONS FOR TABLE*

Nota: <sup>2</sup>: el valor Sí (Yes) indica que sólo se devuelven valores no-nulos cuando se utiliza la cláusula **SHOW DETAIL**.

*Tabla 35. Conjunto de resultados 2 devuelto por el mandato DESCRIBE DATA PARTITIONS FOR TABLE cuando se utiliza la cláusula SHOW DETAIL.*

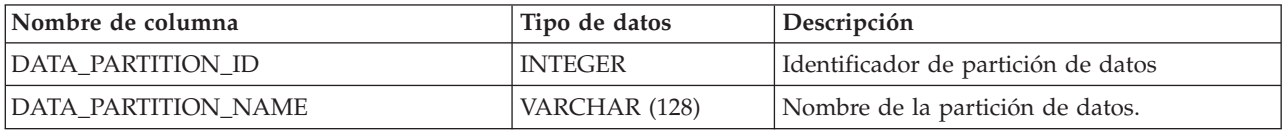

| Nombre de columna   | Tipo de datos  | Descripción                                                                                                    |
|---------------------|----------------|----------------------------------------------------------------------------------------------------|
| <b>TBSPID</b>       | <b>INTEGER</b> | Identificador del espacio de tablas en el que<br>se almacena la partición de datos.                                                                                                    |
| PARTITION_OBJECT_ID | <b>INTEGER</b> | Identificador del objeto DMS en el que se<br>almacena la partición de datos.                                                                                                    |
| LONG_TBSPID         | <b>INTEGER</b> | Identificador del espacio de tablas en el que<br>se almacenan los datos largos.                                                                                                    |
| <b>INDEX_TBSPID</b> | <b>INTEGER</b> | Identificador del espacio de tablas en el que<br>se almacenan los datos de índice.                                                                                                    |
| <b>ACCESSMODE</b>   | VARCHAR (20)   | Define la accesibilidad de la partición de<br>datos y uno de estos valores:<br>• FULL_ACCESS<br>NO_ACCESS<br>$\bullet$<br>NO_DATA_MOVEMENT<br>• READ_ONLY                                                                                                    |
| <b>STATUS</b>       | VARCHAR(64)    | Estado de la partición de datos y puede ser<br>uno de estos valores:<br>• NEWLY_ATTACHED<br>NEWLY_DETACHED: se necesita<br>mantenimiento de MQT.<br>INDEX_CLEANUP_PENDING: partición<br>$\bullet$<br>de datos desenlazada cuya tupla en<br>SYSDATAPARTITIONS sólo se mantiene<br>para la limpieza del índice. Esta tupla se<br>elimina cuando todos los registros de<br>índice que hacen referencia a la partición<br>de datos desenlazada se han eliminado.<br>De lo contrario, la columna está en blanco. |

*Tabla 35. Conjunto de resultados 2 devuelto por el mandato DESCRIBE DATA PARTITIONS FOR TABLE cuando se utiliza la cláusula SHOW DETAIL. (continuación)*

# **Mandato DROP CONTACT utilizando el procedimiento ADMIN\_CMD**

Elimina un contacto de la lista de contactos definidos en el sistema local. Un contacto es un usuario al que el Planificador y el Supervisor de salud envían mensajes. El valor del parámetro de configuración **contact\_host** del Servidor de administración de bases de datos (DAS) determina si la lista es local o global.

# **Autorización**

Ninguna

# **Conexión necesaria**

Base de datos. El DAS debe estar en ejecución.

# **Sintaxis del mandato**

 $\rightarrow$ DROP CONTACT-nombre-

# **Parámetros del mandato**

**CONTACT** *nombre*

Nombre del contacto que se descartará del sistema local.

# **Ejemplo**

Descartar el contacto 'testuser' de la lista de contactos existente en el sistema servidor.

CALL SYSPROC.ADMIN CMD( 'drop contact testuser' )

# **Notas de uso**

El DAS ya se debe haber creado y estar en ejecución.

El estado de la ejecución del mandato se devuelve en el área de comunicaciones SQL (SQLCA) obtenida a partir de la sentencia CALL.

# **Mandato DROP CONTACTGROUP utilizando el procedimiento ADMIN\_CMD**

Elimina un grupo de contactos de la lista de contactos definidos en el sistema local. Un grupo de contactos contiene una lista de usuarios a los que el Planificador y el Supervisor de salud envían mensajes. El valor del parámetro de configuración **contact\_host** del Servidor de administración de bases de datos (DAS) determina si la lista es local o global.

# **Autorización**

Ninguna

# **Conexión necesaria**

Base de datos. El DAS debe estar en ejecución.

# **Sintaxis del mandato**

 $\rightarrow$ DROP CONTACTGROUP-nombre-

# **Parámetros del mandato**

**CONTACTGROUP** *nombre* Nombre del grupo de contactos que se descartará del sistema local.

## **Ejemplo**

Descartar el grupo de contactos llamado 'gname1'. CALL SYSPROC.ADMIN CMD( 'drop contactgroup gname1' )

## **Notas de uso**

El DAS ya se debe haber creado y estar en ejecución.

El estado de la ejecución del mandato se devuelve en el área de comunicaciones SQL (SQLCA) obtenida a partir de la sentencia CALL.

# **Mandato EXPORT utilizando el procedimiento ADMIN\_CMD**

Exporta datos de una base de datos a uno de varios formatos de archivo externos. El usuario especifica los datos que se deben exportar proporcionando una sentencia SELECT de SQL o proporcionando información jerárquica para tablas de tipo. Los datos solo se exportan al servidor.

Enlace rápido con ["Modificadores de tipo de archivo para el programa de utilidad](#page-90-0) [de exportación" en la página 79.](#page-90-0)

# **Autorización**

Una de las siguientes:

- Autorización DATAACCESS
- v Privilegio CONTROL o SELECT en cada tabla o vista participante

# **Conexión necesaria**

Base de datos. El acceso del programa de utilidad a servidores de bases de datos Linux, UNIX o Windows desde clientes Linux, UNIX o Windows debe ser una conexión directa a través del motor y no a través de un entorno de pasarela o de bucle de retorno de DB2 Connect.

# **Sintaxis del mandato**

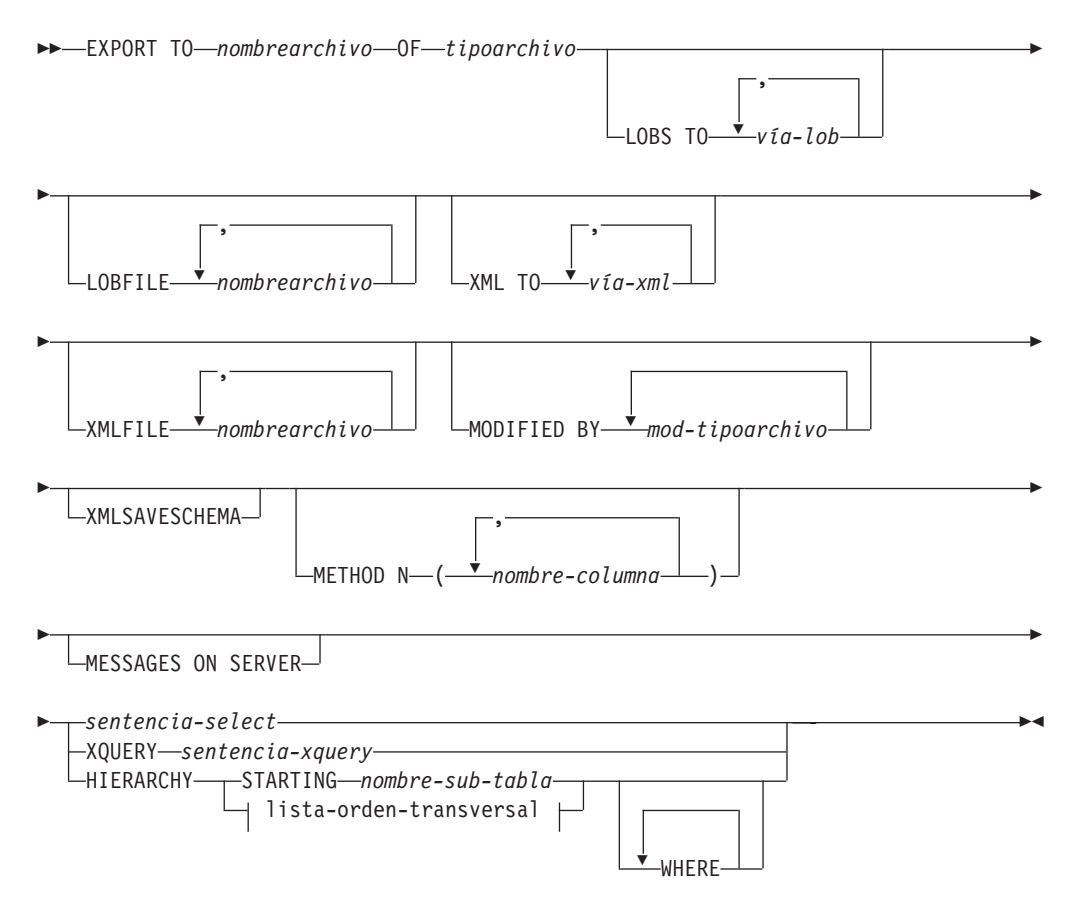

#### **lista-orden-transversal:**

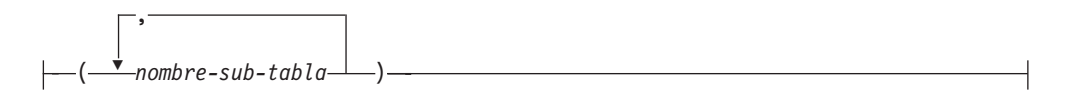

### **Parámetros del mandato**

### **HIERARCHY** *lista-orden-transversal*

Exporta una subjerarquía utilizando el orden transversal especificado. Todas las subtablas deben listarse de modo PRE-ORDER. El primer nombre de subtabla se utiliza como nombre de tabla de destino para la sentencia SELECT.

#### **HIERARCHY STARTING** *nombre-subtabla*

Mediante el uso del orden transversal por omisión (orden OUTER para archivos ASC, DEL o WSF o el orden almacenado en los archivos de datos PC/IXF), exporta una subjerarquía empezando desde *nombre-subtabla*.

#### **LOBFILE** *nombrearchivo*

Especifica uno o más nombres de archivo base para los archivos LOB. Cuando se ha agotado el espacio de nombres para el primer nombre, se utiliza el segundo nombre y así sucesivamente. Esto activará implícitamente el comportamiento de LOBSINFILE.

Cuando se crean archivos LOB durante una operación de exportación, los nombres de archivo se construyen añadiendo el nombre base actual de esta lista a la vía de acceso actual (de *vía-lob*) y a continuación, añadiendo un número de secuencia de 3 dígitos de inicio y el identificador de tres caracteres lob. Por ejemplo, si la vía de acceso de LOB actual es el directorio /u/foo/lob/path/ y el nombre de archivo LOB actual es bar, los archivos LOB creados serán /u/foo/lob/path/bar.001.lob, /u/foo/lob/path/bar.002.lob y así sucesivamente. El número de secuencia de 3 dígitos del nombre de archivo LOB aumentará a 4 dígitos después de utilizarse 999, los 4 dígitos aumentarán a 5 dígitos después de utilizarse 9999, etc.

#### **LOBS TO** *vía-lob*

Especifica una o más vías de acceso a los directorios en los que deben almacenarse los archivos LOB. La vía o vías de acceso deben existir en la partición coordinadora del servidor y deben estar totalmente calificadas. Habrá por lo menos un archivo por vía de acceso de LOB y cada archivo contendrá por lo menos un LOB. El número máximo de vías de acceso que se puede especificar es 999. Esto activará implícitamente el comportamiento de LOBSINFILE.

#### **MESSAGES ON SERVER**

Especifica que hay que guardar el archivo de mensajes creado en el servidor mediante el mandato **EXPORT**. El conjunto de resultados devuelto incluirá las dos columnas siguientes: MSG\_RETRIEVAL, que es la sentencia de SQL necesaria para recuperar todos los mensajes de aviso y de error producidos durante esta operación, y MSG\_REMOVAL, que es la sentencia de SQL necesaria para hacer limpieza de los mensajes.

Si no se especifica esta cláusula, el archivo de mensajes se suprimirá cuando el procedimiento ADMIN\_CMD retorne al llamador. La columna MSG\_RETRIEVAL y la columna MSG\_REMOVAL del conjunto de resultados contendrán valores nulos.

Observe que, con cláusula o sin ella, el ID de usuario delimitado debe poseer autorización para crear archivos bajo el directorio indicado por la variable de registro **DB2\_UTIL\_MSGPATH**, así como bajo el directorio al que hay que exportar los datos.

**METHOD N** *nombre-columna*

Especifica uno o más nombres de columna que se deben utilizar en el archivo de salida. Si no se especifica este parámetro, se utilizan los nombres de columna de la tabla. Este parámetro solo es válido para archivos WSF e IXF, pero no es válido al exportar datos jerárquicos.

#### **MODIFIED BY** *mod-tipoarchivo*

Especifica opciones de modificador de tipo de archivo. Véase ["Modificadores de tipo de archivo para el programa de utilidad de](#page-90-0) [exportación" en la página 79.](#page-90-0)

#### **OF** *tipoarchivo*

Especifica el formato de los datos del archivo de salida:

- v DEL (formato ASCII delimitado), utilizado por diversos programas del gestor de bases de datos y gestores de archivos.
- v WSF (formato de hoja de trabajo), utilizado por programas tales como:
	- Lotus 1-2-3
	- Lotus Symphony

Al exportar datos BIGINT o DECIMAL, solo se pueden exportar de forma precisa los valores que están en el rango de tipo DOUBLE. Aunque los valores que no están en este rango también se exportan, si se vuelven a importar o a cargar dichos valores, los datos resultantes podrían ser incorrectos, según el sistema operativo.

**Nota:** El soporte para el formato de archivo WSF ha quedado en desuso y se puede eliminar en futuros releases. Se recomienda empezar a usar un formato de archivo compatible en lugar de archivos WSF antes de que se elimine el soporte.

• IXF (Integration Exchange Format, versión PC) es un formato binario con propietario.

#### *sentencia-select*

Especifica la sentencia SELECT o XQUERY que devolverá los datos que se deben exportar. Si la sentencia provoca un error, se grabará un mensaje en el archivo de mensajes (o en la salida estándar). Si el código de error es uno de SQL0012W, SQL0347W, SQL0360W, SQL0437W o SQL1824W, la operación de exportación continuará; de lo contrario, se detendrá.

#### **TO** *nombrearchivo*

Especifica el nombre del archivo al que hay que exportar datos en el servidor. Debe ser una vía de acceso totalmente calificada y debe existir en la partición coordinadora del servidor.

Si se especifica el nombre de un archivo que ya existe, el programa de utilidad de exportación grabará encima del contenido del archivo; no añadirá la información.

#### **XMLFILE** *nombrearchivo*

Especifica uno o más nombres de archivo base para los archivos XML. Cuando se ha agotado el espacio de nombres para el primer nombre, se utiliza el segundo nombre y así sucesivamente.

Cuando se crean archivos XML durante una operación de exportación, los nombres de archivo se construyen añadiendo el nombre base actual de esta lista a la vía de acceso actual (de *vía-xml*), añadiendo un número de secuencia de 3 dígitos y luego el identificador de tres caracteres xml. Por ejemplo, si la vía de acceso de XML actual es el directorio /u/foo/xml/path/ y el nombre de archivo XML actual es bar, los archivos XML creados serán /u/foo/xml/path/bar.001.xml, /u/foo/xml/path/ bar.002.xml y así sucesivamente.

**XML TO** *vía-xml*

Especifica una o más vías de acceso a los directorios en los que deben almacenarse los archivos XML. Habrá como mínimo un archivo por cada vía de acceso de XML, y cada archivo contendrá como mínimo una instancia de modelo de datos XQuery (XDM). Si se especifica más de una vía de acceso, las instancias de XDM se distribuyen uniformemente entre las vías de acceso.

#### **XMLSAVESCHEMA**

Especifica que hay que guardar información de esquema XML para todas las columnas XML. Para cada documento XML exportado que se haya validado con respecto a un esquema XML en el momento de insertarlo, se almacenará el identificador SQL totalmente calificado de ese esquema en forma de atributo (SCH) dentro del especificador de datos XML correspondiente (XDS). Si el documento exportado no se ha validado con respecto a un esquema XML, no se incluirá un atributo SCH en el correspondiente XDS.

Las partes de esquema y nombre del identificador SQL se almacenan como valores "OBJECTSCHEMA" y "OBJECTNAME" en la fila de la tabla de catálogo SYSCAT.XSROBJECTS correspondiente al esquema XML.

La opción **XMLSAVESCHEMA** no es compatible con las secuencias XQuery que no producen documentos XML bien formados.

## **Ejemplo**

El siguiente ejemplo muestra cómo exportar información de la tabla STAFF de la base de datos SAMPLE al archivo myfile.ixf. La salida estará en formato IXF. Debe estar conectado a la base de datos SAMPLE antes de emitir el mandato. CALL SYSPROC.ADMIN\_CMD ('EXPORT to /home/user1/data/myfile.ixf

```
OF ixf MESSAGES ON SERVER select * from staff')
```
### **Notas de uso**

- v Las vías de acceso que se utilicen en el mandato **EXPORT** deben ser válidas en el servidor y estar totalmente calificadas.
- Si una tabla contiene columnas LOB, hay que especificar como mínimo una vía de acceso de LOB totalmente calificada y un nombre de LOB, utilizando para ello las cláusulas **LOBS TO** y **LOBFILE**.
- v El programa de utilidad de exportación emite una sentencia COMMIT al principio de la operación; esta sentencia, en el caso de las conexiones de tipo 2, hace que el procedimiento devuelva SQL30090N con el código de razón 2.
- v Al exportar desde una base de datos UCS-2 a un archivo ASCII delimitado (DEL), todos los datos de tipo carácter se convierten a la página de códigos que está en vigor en el lugar en el que se ejecuta el procedimiento. Los datos de tipo serie y los de tipo gráfico se convierten a la misma página de códigos SBCS o MBCS del servidor.
- v Asegúrese de completar todas las operaciones de tabla y de liberar todos los bloqueos antes de iniciar una operación de exportación. Esto puede realizarse emitiendo un mandato COMMIT después de cerrar todos los cursores abiertos WITH HOLD o emitiendo un mandato ROLLBACK.
- v Se pueden utilizar alias de tabla en la sentencia SELECT.
- v Los mensajes colocados en el archivo de mensajes incluyen la información devuelta del servicio de recuperación de mensajes. Cada mensaje empieza en una línea nueva.
- $\bullet$  Se deberá utilizar la importación PC/IXF para mover datos entre bases de datos. Si los datos de tipo carácter que contienen separadores de filas se exportan a un archivo ASCII delimitado (DEL) y se procesan con un programa de transferencia de texto, los campos que contengan separadores de filas se acortarán o se ampliarán.
- v El paso de copia de archivo no es necesario si se puede acceder a las bases de datos fuente y destino desde el mismo cliente.
- v Se puede utilizar DB2 Connect para exportar tablas en servidores DRDA como DB2 para OS/390, DB2 para VM y VSE y DB2 para OS/400. Sólo se soporta la exportación PC/IXF.
- v Cuando se exporta al formato IXF, si los identificadores superan el tamaño máximo al que da soporte el formato IXF, la exportación se realizará correctamente pero el archivo de datos resultante sólo se podrá utilizar en una operación de importación siguiente utilizando la modalidad CREATE. Se devolverá SQL27984W.
- v Cuando se exporta a un disquete en Windows, y si la tabla contiene más datos de los que caben en un solo disquete, el sistema solicitará otro disquete y los archivos PC/IXF de varias partes (también denominados archivos PC/IXF multivolumen o archivos PC/IXF divididos lógicamente) se generarán y se almacenarán en distintos disquetes. En cada archivo, con la extensión del último, hay un REGISTRO DE CONTINUACIÓN DE DB2 CONTINUATION (registro "AC" abreviado) que indica que los archivos están lógicamente divididos y dónde encontrar el siguiente archivo. Luego los archivos se pueden transferir a un sistema AIX para que los lean los programas de utilidad de importación y de carga. El programa de utilidad de exportación no creará archivos PC/IXF de múltiples componentes cuando se invoque desde un sistema AIX. Para ver detalles sobre el uso, consulte el mandato **IMPORT** o el mandato **LOAD**.
- v El programa de utilidad de exportación almacenará el atributo NOT NULL WITH DEFAULT de la tabla en un archivo IXF si la sentencia SELECT proporcionada está en el formato SELECT \* FROM nombretabla.
- v Cuando se exportan tablas con tipo, sólo se pueden expresar sentencias de subselección especificando el nombre de tabla de destino y la cláusula **WHERE**. La selección completa y la *sentencia-select* no se pueden especificar cuando se exporta una jerarquía.
- v Para formatos de archivos distintos de IXF, se recomienda especificar la lista de orden transversal porque indica a DB2 cómo atravesar la jerarquía y qué subtablas se deben exportar. Si no se especifica dicha lista, se exportan todas las tablas de la jerarquía y el orden por omisión es el orden de OUTER. La alternativa consiste en utilizar el orden por omisión, que es el orden proporcionado por la función OUTER.
- v Utilice el mismo orden transversal durante una operación de importación. El programa de utilidad de carga no soporta la carga de jerarquías o de subjerarquías.
- v Al exportar datos de una tabla que tenga filas protegidas, las credenciales LBAC retenidas por el ID de autorización de sesión podrían limitar las filas que se

exportan. Las filas a las que el ID de autorización de sesión no tiene acceso de lectura no se exportarán. No se proporciona ningún código de error ni de aviso.

- v Si las credenciales LBAC retenidas por el ID de autorización de sesión no permiten leer una o más columnas protegidas incluidas en la exportación, la exportación falla y se devuelve un error (SQLSTATE 42512).
- v Al ejecutar programas de utilidad de movimiento de datos como **export** y **db2move**, el compilador de consultas puede determinar que la consulta subyacente se ejecutará contra una MQT con mayor eficacia que la tabla o tablas base. En este caso, la consulta se ejecutará contra una MQT de renovación diferida y el resultado de los programas de utilidad podría no representar de forma precisa los datos de la tabla subyacente.
- Los paquetes de exportación se enlazan con el formato DATETIME ISO, por lo tanto, todos los valores de fecha/hora/indicación de fecha y hora se convierten al formato ISO cuando se convierte a una representación de serie. Puesto que los paquetes de CLP se enlazan con el formato DATETIME LOC (formato específico del entorno local), tal vez detecte un comportamiento incoherente entre CLP y la exportación, si el formato CLP DATETIME es diferente de ISO. Por ejemplo, la siguiente sentencia SELECT puede devolver resultados imprevistos:

```
db2 select col2 from tab1 where char(col2)='05/10/2005';
   C<sub>OL</sub>2
   ----------
   05/10/2005
   05/10/2005
   05/10/2005
   3 registro(s) seleccionado(s).
```
Pero un mandato de exportación con la misma cláusula select no realizará lo siguiente:

```
db2 export to test.del of del select col2 from test
where char(col2)='05/10/2005';
  Número de filas exportadas: 0
```
Ahora, si se sustituye el formato de fecha LOCALE por el formato ISO, se producen los resultados previstos:

```
db2 export to test.del of del select col2 from test
where char(col2)='2005-05-10';
  Número de filas exportadas: 3
```
## **Información de conjunto de resultados**

El estado de la ejecución del mandato se devuelve en el área de comunicaciones SQL (SQLCA) obtenida a partir de la sentencia CALL. Si la ejecución es satisfactoria, el mandato devuelve información adicional en conjuntos de resultados, de la siguiente manera:

| Nombre de columna    | Tipo de datos | Descripción                                                                                                    |
|----------------------|---------------|----------------------------------------------------------------------------------------------------|
| <b>ROWS_EXPORTED</b> | <b>BIGINT</b> | Número total de filas exportadas.                                                                                                    |
| <b>MSG RETRIEVAL</b> | VARCHAR(512)  | Sentencia de SQL que sirve para recuperar los mensajes<br>creados por este programa de utilidad. Por ejemplo:<br>SELECT SOLCODE, MSG<br>FROM TABLE (SYSPROC.ADMIN GET MSGS<br>('3203498 txu')) AS MSG |

*Tabla 36. Conjunto de resultados devuelto por el mandato EXPORT*

<span id="page-90-0"></span>*Tabla 36. Conjunto de resultados devuelto por el mandato EXPORT (continuación)*

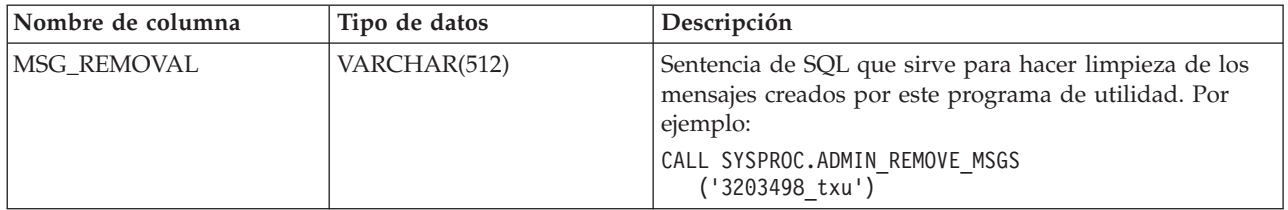

# **Modificadores de tipo de archivo para el programa de utilidad de exportación**

*Tabla 37. Modificadores de tipo de archivo válidos para el programa de utilidad de exportación: Todos los formatos de archivo*

| Modificador      | Descripción                                                                                                    |
|------------------|----------------------------------------------------------------------------------------------------|
| lobsinfile       | vía-lob especifica la vía de acceso a los archivos que contienen datos de LOB.                                                                                                    |
|                  | Cada vía de acceso contiene por lo menos un archivo que contiene por lo menos<br>un LOB al que apunta un Especificador de ubicación de LOB (LLS) en el archivo<br>de datos. El LLS es una representación de serie de la ubicación de un LOB en un<br>archivo almacenado en la vía de acceso del archivo LOB. El formato de un LLS es<br>filename.ext.nnn.mmm/, donde filename.ext es el nombre del archivo que contiene el<br>LOB, nnn es el desplazamiento en bytes del LOB dentro del archivo y mmm es la<br>longitud del LOB en bytes. Por ejemplo, si se almacena la serie<br>db2exp.001.123.456/ en el archivo de datos, el LOB está ubicado en el<br>desplazamiento 123 dentro del archivo db2exp.001 tiene una longitud de 456<br>bytes. |
|                  | Si se especifica el modificador <b>lobsinfile</b> cuando se utiliza <b>EXPORT</b> , los datos de<br>LOB se encuentran en las ubicaciones especificadas por la cláusula LOBS TO. De lo<br>contrario, se envían datos LOB al directorio del archivo de datos. La cláusula LOBS<br>TO especifica una o más vías de acceso a los directorios en los que deben<br>almacenarse los archivos LOB. Habrá por lo menos un archivo por vía de acceso<br>de LOB y cada archivo contendrá por lo menos un LOB. Las opciones LOBS TO o<br>LOBFILE activarán implícitamente el comportamiento de LOBSINFILE.                                                                                                    |
|                  | Para indicar un LOB nulo, entre el tamaño como -1. Si el tamaño se especifica<br>como 0, se trata como un LOB de longitud 0. Para los LOB nulos de longitud -1,<br>se pasan por alto el desplazamiento y el nombre de archivo. Por ejemplo, el LLS<br>de un LOB nulo puede ser db2exp.001.7.-1/.                                                                                                    |
| xmlinsepfiles    | Cada instancia XQuery Data Model (XDM) se graba en un archivo aparte. Por<br>omisión, se concatenan varios valores juntos en el mismo archivo.                                                                                                    |
| lobsinsepfiles   | Cada valor LOB se graba en un archivo aparte. Por omisión, se concatenan varios<br>valores juntos en el mismo archivo.                                                                                                    |
| xmlnodeclaration | Las instancias XDM se graban sin un identificador de declaración de XML. Por<br>omisión, las instancias XDM se exportan con un identificador de declaración de<br>XML al principio que incluye un atributo de codificación.                                                                                                    |
| xmlchar          | Las instancias XDM se graban en la página de códigos de caracteres. Tenga en<br>cuenta que la página de códigos es el valor especificado por el modificador de<br>tipo de archivo codepage o la página de códigos de la aplicación, si no se ha<br>especificado. Por omisión, las instancias de XDM se escriben en Unicode.                                                                                                    |
| xmlgraphic       | Si se especifica el modificador xmlgraphic con el mandato EXPORT, el documento<br>XML exportado se codificará con la página de códigos UTF-16<br>independientemente de la página de códigos de la aplicación o el modificador de<br>tipo de archivo codepage.                                                                                                    |

*Tabla 38. Modificadores de tipo de archivo válidos para el programa de utilidad de exportación: Formato de archivo DEL (ASCII delimitado)*

| Modificador  | Descripción                                                                                                    |
|--------------|----------------------------------------------------------------------------------------------------|
| chardelx     | x es un delimitador de serie de un solo carácter. El valor por omisión son las comillas<br>dobles ("). El carácter especificado se utiliza en lugar de las comillas dobles para<br>delimitar una serie. <sup>2</sup> Si desea especificar explícitamente las comillas dobles como<br>delimitador de serie de caracteres, debe especificarse de la manera siguiente:     |
|              | modified by chardel""                                                                                                    |
|              | También se pueden especificar las comillas simples (') como delimitador de serie de<br>caracteres del modo siguiente:<br>modified by chardel"'                                                                                                    |
| $codepage=x$ | x es una serie de caracteres ASCII. El valor se interpreta como la página de códigos de<br>los datos del archivo de salida. Convierte datos de tipo carácter a esta página de códigos<br>desde la página de códigos de la aplicación durante la operación de exportación.                                                                                               |
|              | Para DBCS (gráfico) puro, DBCS mixto y EUC, los delimitadores están restringidos al<br>rango de x00 a x3F, inclusive. El modificador codepage no se puede utilizar con el<br>modificador lobsinfile.                                                                                                    |
| coldelx      | x es un delimitador de columna de un solo carácter. El valor por omisión es una coma<br>(,). Se utiliza el carácter especificado en lugar de una coma para indicar el final de una<br>column <sup>2</sup>                                                                                                    |
|              | En el ejemplo siguiente, coldel; hace que el programa de utilidad de exportación utilice<br>el carácter de punto y coma (;) como un delimitador de columna para los datos<br>exportados:                                                                                                    |
|              | db2 "export to temp of del modified by coldel;<br>select $*$ from staff where dept = 20"                                                                                                    |
| decplusblank | Carácter de signo más. Hace que a los valores decimales positivos se les ponga un<br>espacio en blanco como prefijo en lugar de un signo más (+). La acción por omisión es<br>poner a los valores decimales positivos un signo más como prefijo.                                                                                                    |
| decptx       | x es un sustituto de un solo carácter del punto como carácter de coma decimal. El valor<br>por omisión es un punto (.). Se utiliza el carácter especificado como carácter de coma<br>decimal <sup>2</sup>                                                                                                    |
| nochardel    | Los datos de columna no estarán rodeados por delimitadores de caracteres. No se debe<br>especificar esta opción si los datos se van a importar o cargar utilizando DB2. Se<br>proporciona para dar soporte a archivos de datos de proveedores que no tienen<br>delimitadores de caracteres. El uso incorrecto podría causar la pérdida o la corrupción de<br>los datos. |
|              | Esta opción no se puede especificar con chardelx o nodoubledel. Son opciones que se<br>excluyen mutuamente.                                                                                                    |
| nodoubledel  | Suprime el reconocimiento de los delimitadores de caracteres dobles. <sup>2</sup>                                                                                                    |

*Tabla 38. Modificadores de tipo de archivo válidos para el programa de utilidad de exportación: Formato de archivo DEL (ASCII delimitado) (continuación)*

| Modificador | Descripción                                                                                                    |
|-------------|----------------------------------------------------------------------------------------------------|
| striplzeros | Elimina los ceros iniciales de todas las columnas decimales exportadas.                                                                                                    |
|             | Consideremos el ejemplo siguiente:                                                                                                    |
|             | db2 create table decimalTable $( c1$ decimal $( 31, 2) )$<br>$db2$ insert into decimal Table values $(1.1)$                                                                                                    |
|             | $db2$ export to data of del select $*$ from decimal Table                                                                                                    |
|             | db2 export to data of del modified by STRIPLZEROS<br>select * from decimalTable                                                                                                    |
|             | En la primera operación de exportación, el contenido de los datos del archivo exportado<br>será +0000000000000000000000000000001.10. En la segunda operación, que es idéntica a la<br>primera a excepción del modificador striplzeros, el contenido de los datos del archivo<br>exportado será +1.10. |

| Modificador             | Descripción                                                                                                    |  |  |
|-------------------------|----------------------------------------------------------------------------------------------------|--|--|
| timestampformat=" $x$ " | x es el formato de la indicación de fecha y hora en el archivo fuente. <sup>4</sup> Los elementos de<br>indicación de fecha y hora son:                                                         |  |  |
|                         | - Año (cuatro dígitos entre 0000 y 9999)<br>AAAA<br>M<br>- Mes (uno o dos dígitos entre 1 y 12)<br>- Mes (dos dígitos entre 01 y 12;<br>MM                                                      |  |  |
|                         | se excluye mutuamente con M y MMM)<br><b>MMM</b><br>- Mes (abreviación de tres letras no sensible a mayúsculas<br>y minúsculas para el nombre del mes; se excluye<br>mutuamente con M y MM)     |  |  |
|                         | D<br>- Día (uno o dos dígitos entre 1 y 31)<br>DD<br>- Día (dos dígitos entre 01 y 31; se excluye mutuamente con D)<br>DDD.<br>- Día del año (tres dígitos entre 001 y 366;                     |  |  |
|                         | se excluye mutuamente con otros elementos de día o mes)<br>- Hora (uno o dos dígitos entre 0 y 12<br>H.<br>para un sistema de 12 horas y entre<br>0 y 24 para un sistema de 24 horas)           |  |  |
|                         | - Hora (dos dígitos entre 00 y 12<br>HH<br>para un sistema de 12 horas y entre 00 y 24 para un sistema<br>de 24 horas:<br>se excluye mutuamente con H)                                          |  |  |
|                         | - Minuto (uno o dos dígitos entre 0 y 59)<br>M                                                                                                    |  |  |
|                         | - Minuto (dos dígitos entre 00 y 59;<br>MM                                                                                                    |  |  |
|                         | se excluye mutuamente con M, minuto)                                                                                                    |  |  |
|                         | S.<br>- Segundo (uno o dos dígitos entre 0 y 59)<br>SS<br>- Segundo (dos dígitos entre 00 y 59;                                                                                                 |  |  |
|                         | se excluye mutuamente con S)                                                                                                    |  |  |
|                         | SSSSS - Segundo del día después de medianoche (5                                                                                                    |  |  |
|                         | dígitos entre 00000 y 86400; se excluye                                                                                                    |  |  |
|                         | mutuamente con otros elementos de hora)                                                                                                    |  |  |
|                         | $U$ (de 1 a 12 veces)                                                                                                    |  |  |
|                         | - Segundos fraccionarios (el número de casos de U representa el<br>número de dígitos con cada dígito comprendido entre 0 y 9<br>TT<br>- Indicador de meridiano (AM o PM)                        |  |  |
|                         | A continuación se muestra un ejemplo de un formato de indicación de la hora:                                                                                                    |  |  |
|                         | "AAAA/MM/DD HH:MM:SS.UUUUUU"                                                                                                    |  |  |
|                         | El elemento MMM producirá los valores siguientes: 'Ene', 'Feb', 'Mar', 'Abr', 'May', 'Jun',<br>'Jul', 'Ago', 'Sep', 'Oct', 'Nov', y 'Dic'. 'Ene' es igual al mes 1, y 'Dic' es igual al mes 12. |  |  |
|                         | El ejemplo siguiente muestra un ejemplo de cómo exportar datos que contengan<br>formatos de indicación de fecha y hora definidos por el usuario desde una tabla<br>denominada 'schedule':       |  |  |
|                         | db2 export to delfile2 of del<br>modified by timestampformat="aaaa.mm.dd hh:mm tt"<br>select * from schedule                                                                                    |  |  |

*Tabla 38. Modificadores de tipo de archivo válidos para el programa de utilidad de exportación: Formato de archivo DEL (ASCII delimitado) (continuación)*

*Tabla 39. Modificadores de tipo de archivo válidos para el programa de utilidad de exportación: Formato de archivo IXF*

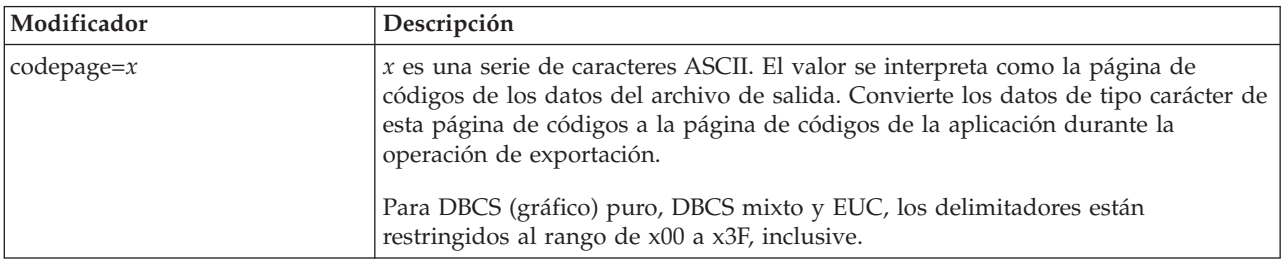

*Tabla 40. Modificadores de tipo de archivo válidos para el programa de utilidad de exportación: Formato de archivo WSF<sup>6</sup>*

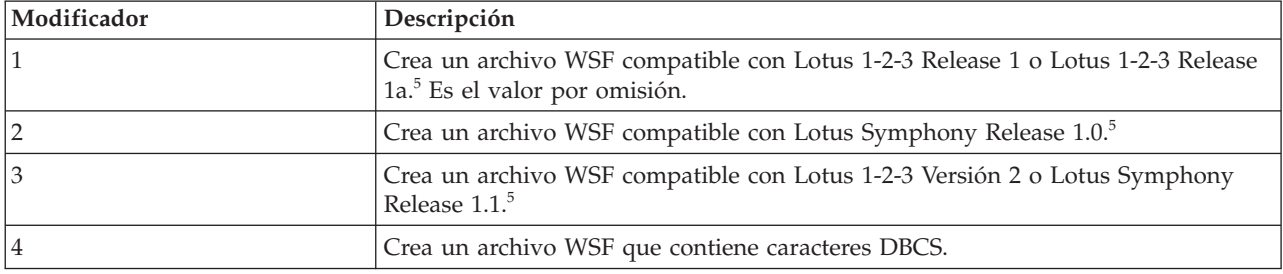

#### **Nota:**

- 1. El programa de utilidad de exportación no emite ningún aviso si se intentan utilizar tipos de archivo no soportados con la opción **MODIFIED BY**. Si se intenta realizar dicha acción, la operación de exportación falla y se devuelve un código de error.
- 2. En la sección *Consideraciones sobre el delimitador para mover datos* se muestran las restricciones que se aplican a los caracteres que se pueden utilizar como alteración temporal de los delimitadores.
- 3. El programa de utilidad de exportación graba normalmente los
	- v datos de fecha en formato *AAAAMMDD*
	- v datos char(fecha) en formato "*AAAA*-*MM*-*DD*"
	- v datos de hora en formato "*HH*.*MM*.*SS*"
	- v datos de indicación de fecha y hora en formato "*AAAA*-*MM*-*DD*-*HH*.*MM*.*SS*.*uuuuuu*"

Los datos contenidos en cualquier columna de fecha y hora especificada en la sentencia SELECT para la operación de exportación también tendrán estos formatos.

4. Para formatos de indicación de la hora, hay que tener cuidado de evitar la ambigüedad entre los descriptores de mes y de minuto, dado que ambos utilizan la letra M. Un campo de mes debe estar junto a otros campos de fecha. Un campo de minuto debe ser adyacente a otros campos de hora. He aquí unos formatos ambiguos de indicación de fecha y hora:

```
"M" (puede ser mes o minuto)
"M:M" (¿Cuál es cada uno?)
"M:AAAA:M" (Ambos se interpretan como mes.)
"S:M:AAAA" (adyacente a un valor de hora y un valor de fecha)
```
En los casos ambiguos, el programa de utilidad informará con un mensaje de error y la operación fallará.

He aquí unos formatos no ambiguos de indicación de fecha y hora:

"M:AAAA" (Mes) "S:M" (Minuto) "M:AAAA:S:M" (Mes....Minuto) "M:H:AAAA:M:D" (Minuto....Mes)

5. Estos archivos también pueden dirigirse a un producto determinado especificando una L para Lotus 1-2-3 o una S para Symphony en la serie de parámetros *mod-tipoarchivo*. Sólo se puede especificar un valor o indicador de producto. El soporte para el formato de archivo WSF ha quedado en desuso y se puede eliminar en futuros releases. Se recomienda empezar a usar un formato de archivo compatible en lugar de archivos WSF antes de que se elimine el soporte.

- 6. El formato de archivo WSF no está soportado para columnas de XML. El soporte para este formato de archivo ha quedado en desuso y se puede eliminar en futuros releases. Se recomienda empezar a usar un formato de archivo compatible en lugar de archivos WSF antes de que se elimine el soporte.
- 7. Todas las instancias de XDM se graban en archivos XML aparte del archivo de datos principal, incluso si no se ha especificado la cláusula **XMLFILE** ni **XML TO**. Por omisión, los archivos XML se graban en la vía de acceso del archivo de datos exportado. El nombre base por omisión para los archivos XML es el nombre del archivo de datos exportado con la extensión ".xml" añadida.
- 8. Todas las instancias XDM se graban con una declaración de XML al principio que incluye un atributo de codificación, a menos que se especifique el modificador de tipo de archivo XMLNODECLARATION.
- 9. Por omisión, todas las instancias de XDM se escriben en Unicode, a menos que se especifique el modificador de tipo de archivo XMLCHAR o XMLGRAPHIC.
- 10. La vía de acceso por omisión para datos XML y datos LOB es la vía de acceso del archivo de datos principal. El nombre base del archivo XML por omisión es el archivo de datos principal. El nombre base del archivo LOB por omisión es el archivo de datos principal. Por ejemplo, si el archivo de datos principal es:

```
/mypath/myfile.del
```
, la vía de acceso por omisión para datos XML y datos LOB es: /mypath"

el nombre base del archivo XML por omisión es: myfile.del

y el nombre base del archivo LOB por omisión es:

myfile.del

Debe especificarse el modificador de tipo de archivo LOBSINFILE para poder generar los archivos LOB.

11. El programa de utilidad de exportación añade un identificador numérico a cada archivo LOB o archivo XML. El identificador comienza como un valor de secuencia de 3 dígitos, rellenado con 0, que empieza en: .001

Después del archivo LOB o archivo XML 999, el identificador ya no estará rellenado con ceros (por ejemplo el archivo LOG o archivo XML 1000 tendrá una extensión de:

.1000

A continuación del identificador numérico hay un identificador de tipo de tres caracteres que representa el tipo de datos, ya sea:

.lob

o

.xml

Por ejemplo, un archivo LOB generado tendría un nombre con formato: myfile.del.001.lob

y un archivo XML generado tendría un nombre con formato: myfile.del.001.xml

12. Es posible hacer que el programa de utilidad de exportación exporte las instancias de XDM que no sean documentos con formato correcto especificando una XQuery. No obstante, no podrá importar ni cargar estos documentos exportados directamente a una columna XML, ya que las columnas XML solamente pueden contener documentos completos.

# **Mandato FORCE APPLICATION utilizando el procedimiento ADMIN\_CMD**

Fuerza a las aplicaciones o usuarios locales o remotos a salir del sistema para permitir tareas de mantenimiento en un servidor.

**Atención:** Si se fuerza una operación que no se puede interrumpir (por ejemplo **RESTORE DATABASE**), se deberá volver a ejecutar satisfactoriamente la operación para que la base de datos quede disponible.

# **Ámbito**

Este mandato afecta a todas las particiones de base de datos que se listan en el archivo \$HOME/sqllib/db2nodes.cfg.

En un entorno de bases de datos particionadas, este mandato no tiene que emitirse desde la partición de base de datos coordinadora de la aplicación que se está forzando. Puede emitirse desde cualquier nodo (servidor de particiones de base de datos) del entorno de bases de datos particionadas.

# **Autorización**

Una de las siguientes:

- SYSADM
- SYSCTRL
- SYSMAINT

# **Conexión necesaria**

Base de datos

# **Sintaxis del mandato**

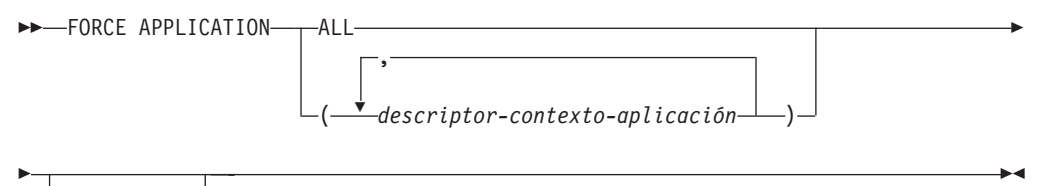

<code>L</sup>MODE ASYNC</code> $\sqcup$ 

# **Parámetros del mandato**

### **FORCE APPLICATION**

**ALL** Se desconectarán todas las aplicaciones de la base de datos. Esto podría cerrar la conexión en la que se ejecuta el procedimiento

ADMIN\_CMD, lo que provoca la devolución de un error SQL1224N en relación al procedimiento ADMIN\_CMD una vez completada satisfactoriamente la operación de forzar.

#### *descriptor-aplicación*

Especifica el agente que se debe terminar. Liste los valores mediante el mandato **LIST APPLICATIONS**.

#### **MODE ASYNC**

El mandato no espera a que todos los usuarios especificados terminen para volver; vuelve tan pronto como se ha emitido satisfactoriamente la función o se ha descubierto un error (por ejemplo sintaxis no válida).

Esta es la única modalidad que se soporta actualmente.

## **Ejemplos**

El ejemplo siguiente fuerza a dos usuarios, con valores de *application-handle* igual a 41408 y 55458, a desconectarse de la base de datos:

CALL SYSPROC.ADMIN CMD( 'force application ( 41408, 55458 )' )

### **Notas de uso**

El gestor de bases de datos permanece activo para que las operaciones del gestor de bases de datos subsiguientes puedan manejarse sin necesidad de ejecutar **db2start**.

Para conservar la integridad de la base de datos, solo se pueden interrumpir los usuarios que están desocupados o que están ejecutando operaciones de base de datos que se pueden interrumpir.

Los siguientes tipos de usuario y aplicaciones no se pueden forzar.

- v usuarios que crean una base de datos
- v aplicaciones del sistema

Para poder forzar a estos tipos de usuarios y aplicaciones de manera satisfactoria, se debe desactivar la base de datos y/o reiniciar la instancia.

Después de haber emitido un **FORCE APPLICATION**, la base de datos seguirá aceptando peticiones de conexión. Podrían ser necesarias operaciones de forzar adicionales para forzar a salir completamente a todos los usuarios.

El estado de la ejecución del mandato se devuelve en el área de comunicaciones SQL (SQLCA) obtenida a partir de la sentencia CALL.

# **Mandato GET STMM TUNING DBPARTITIONNUM mediante el procedimiento ADMIN\_CMD**

Se utiliza para leer tablas de catálogos para informar acerca del número de partición de base de datos de ajuste STTM (Self Tuning Memory Manager) preferido por el usuario y el número de partición de base de datos de ajuste STMM actual.

### **Autorización**

Los privilegios que posee el ID de autorización de la sentencia deben incluir al menos uno de los privilegios o autorizaciones siguientes:

- DBADM
- SECADM
- SQLADM
- ACCESSCTRL
- DATAACCESS
- SELECT en SYSIBM.SYSTUNINGINFO

### **Conexión necesaria**

Base de datos

## **Sintaxis del mandato**

 $\rightarrow$  GET-STMM-TUNING-DBPARTITIONNUM-

### **Ejemplo**

CALL SYSPROC.ADMIN\_CMD( 'get stmm tuning dbpartitionnum' )

El siguiente ejemplo es una salida de ejemplo de esta consulta. Conjunto de resultados 1

```
--------------
```

```
USER_PREFERRED_NUMBER CURRENT_NUMBER
--------------------- --------------
                  2 2
1 registro(s) seleccionado(s).
```
Estado de devolución = 0

### **Notas de uso**

El número de partición de base de datos de ajuste STTM (Self Tuning Memory Manager) preferido por el usuario (USER\_PREFERRED\_NUMBER) lo establece el usuario y especifica la partición de base de datos en la que el usuario desea ejecutar el ajustador de memoria. Mientras se ejecuta la base de datos, cada hora se actualiza la partición de ajuste de forma asíncrona un número de veces. Como resultado, es posible que el valor de CURRENT\_NUMBER y USER\_PREFERRED\_NUMBER devuelto no se haya sincronizado después de una actualización del número de partición STMM preferido por el usuario. Para solucionarlo, espere a que se actualice CURRENT\_NUMBER de forma asíncrona o detenga e inicie la base de datos para forzar la actualización de CURRENT\_NUMBER.

## **Información de conjunto de resultados**

El estado de la ejecución del mandato se devuelve en el área de comunicaciones SQL (SQLCA) obtenida a partir de la sentencia CALL. Si la ejecución es correcta, el mandato devuelve información adicional en el conjunto de resultados siguiente:

| Nombre de columna     | Tipo de datos  | Descripción                                                                                                    |
|-----------------------|----------------|----------------------------------------------------------------------------------------------------|
| USER_PREFERRED_NUMBER | <b>INTEGER</b> | Número de partición de base de<br>datos de ajuste STMM (Self Tuning<br>Memory Manager) preferido por el<br>usuario. Un valor de -1 indica que<br>se utiliza la partición de base de<br>datos por omisión. |
| <b>CURRENT NUMBER</b> | <b>INTEGER</b> | Número de partición de base de<br>datos de ajuste STM actual. Un<br>valor de -1 indica que se utiliza la<br>partición de base de datos por<br>omisión.                                                    |

*Tabla 41. Conjunto de resultados devuelto por el mandato GET STMM TUNING DBPARTITIONNUM*

# **Mandato IMPORT utilizando el procedimiento ADMIN\_CMD**

Inserta datos de un archivo externo con un formato de archivo soportado en una tabla, una jerarquía, una vista o un apodo. **LOAD** es una alternativa más rápida, pero el programa de utilidad de carga no da soporte a la carga de datos en el nivel de la jerarquía.

Enlace rápido con ["Modificadores de tipo de archivo para el programa de utilidad](#page-115-0) [de importación" en la página 104.](#page-115-0)

# **Autorización**

- v **IMPORT** utilizando la opción **INSERT** requiere una de las autorizaciones siguientes:
	- Autorización DATAACCESS
	- Privilegio CONTROL en cada tabla, vista o apodo participante
	- Privilegio INSERT y SELECT en cada tabla o vista participante
- v **IMPORT** en una tabla existente utilizando la opción **INSERT\_UPDATE**, necesita una de las autorizaciones siguientes:
	- Autorización DATAACCESS
	- Privilegio CONTROL en cada tabla, vista o apodo participante
	- Privilegio INSERT, SELECT, UPDATE y DELETE en cada tabla o vista participante
- v **IMPORT** en una tabla existente utilizando la opción **REPLACE** o **REPLACE\_CREATE**, requiere una de las autorizaciones siguientes:
	- Autorización DATAACCESS
	- Privilegio CONTROL sobre la tabla o vista
	- Privilegio INSERT, SELECT y DELETE sobre la tabla o vista
- v **IMPORT** en una tabla nueva utilizando la opción **CREATE** o **REPLACE\_CREATE**, requiere una de las autorizaciones siguientes:
	- Autorización DBADM
	- Autorización CREATETAB para la base de datos y privilegio USE para el espacio de tablas, y también uno de los elementos siguientes:
		- Autorización IMPLICIT\_SCHEMA para la base de datos, si el nombre de esquema implícito o explícito de la tabla no existe
		- Privilegio CREATEIN sobre el esquema, si el nombre esquema de la tabla hace referencia a un esquema existente.
- v **IMPORT** en una jerarquía que no existe utilizando la opción **CREATE**, o la opción **REPLACE\_CREATE**, requiere una de las autorizaciones siguientes:
	- Autorización DBADM
	- Autorización CREATETAB para la base de datos y privilegio USE para el espacio de tablas, y también uno de los elementos siguientes:
		- Autorización IMPLICIT\_SCHEMA sobre la base de datos, si no existe el nombre de esquema de la tabla
		- Privilegio CREATEIN sobre el esquema, si existe el esquema de la tabla
		- Privilegio CONTROL en cada subtabla de la jerarquía, si se utiliza la opción **REPLACE\_CREATE** en la jerarquía entera
- v **IMPORT** en una jerarquía existente utilizando la opción **REPLACE** requiere una de las autorizaciones siguientes:
	- Autorización DATAACCESS
	- Privilegio CONTROL en cada subtabla de la jerarquía
- v Para importar datos a una tabla que tenga columnas protegidas, el ID de autorización de sesión debe tener credenciales LBAC que permitan el acceso de grabación a todas las columnas protegidas de la tabla. En caso contrario, la importación falla y se devuelve un error (SQLSTATE 42512).
- v Para importar datos a una tabla que tiene filas protegidas, el ID de autorización de sesión debe tener credenciales LBAC que satisfagan estos criterios:
	- Formar parte de la política de seguridad que protege la tabla
	- Haber sido otorgadas al ID de autorización de sesión para acceso de grabación

La etiqueta de la fila que se debe insertar, las credenciales LBAC del usuario, la definición de política de seguridad y las normas de LBAC determinan la etiqueta en la fila.

- v Si se especifica la opción **REPLACE** o **REPLACE\_CREATE**, el ID de autorización de la sesión debe tener la autorización para descartar la tabla.
- v Para importar datos en un apodo, el ID de autorización de sesión debe tener el privilegio para acceder y utilizar una fuente de datos especificada en la modalidad de paso a través.

## **Conexión necesaria**

Base de datos. El acceso del programa de utilidad a servidores de bases de datos Linux, UNIX o Windows desde clientes Linux, UNIX o Windows debe ser una conexión directa a través del motor y no a través de un entorno de pasarela o de bucle de retorno de DB2 Connect.

## **Sintaxis del mandato**

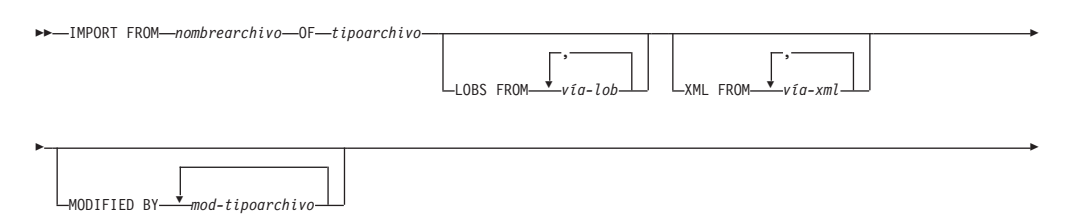

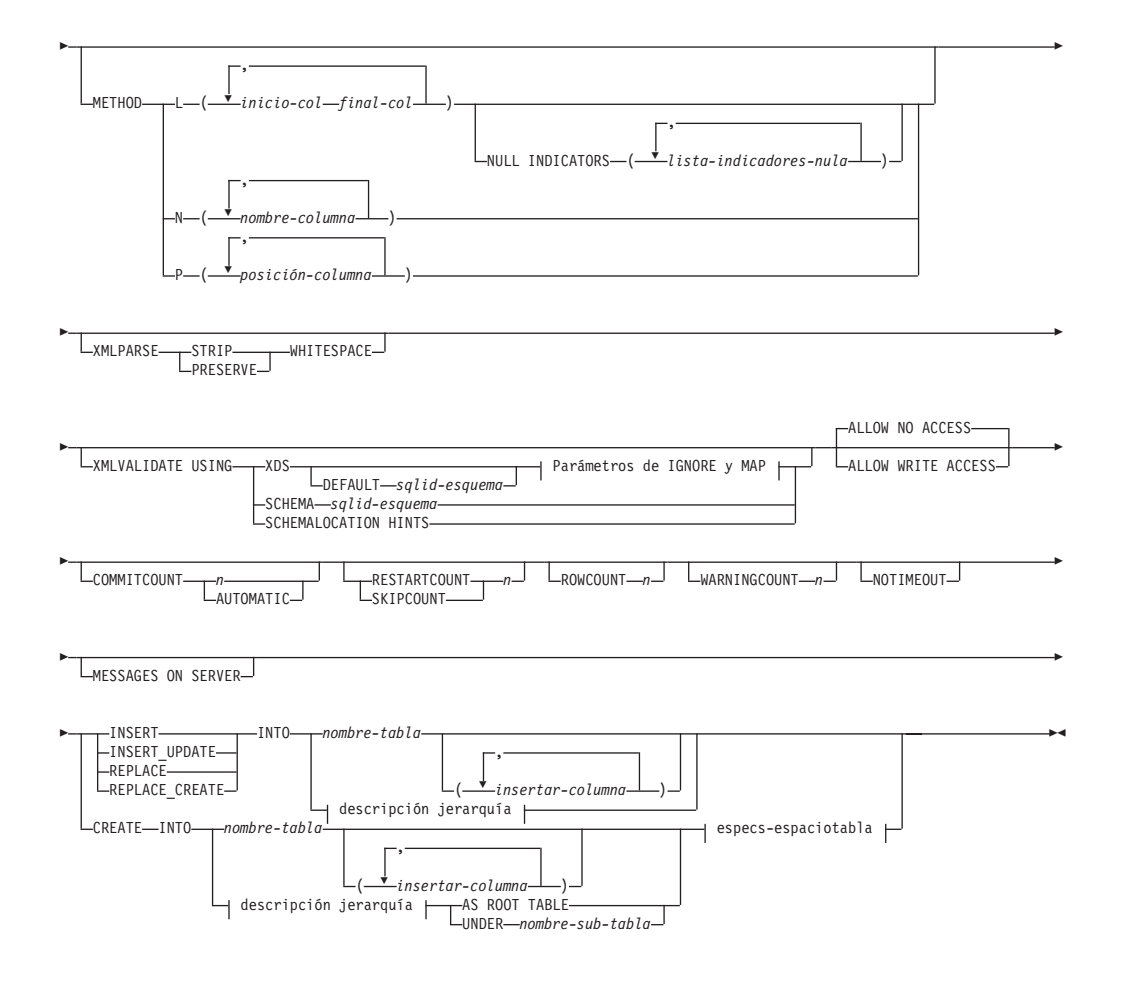

### **Parámetros de IGNORE y de MAP:**

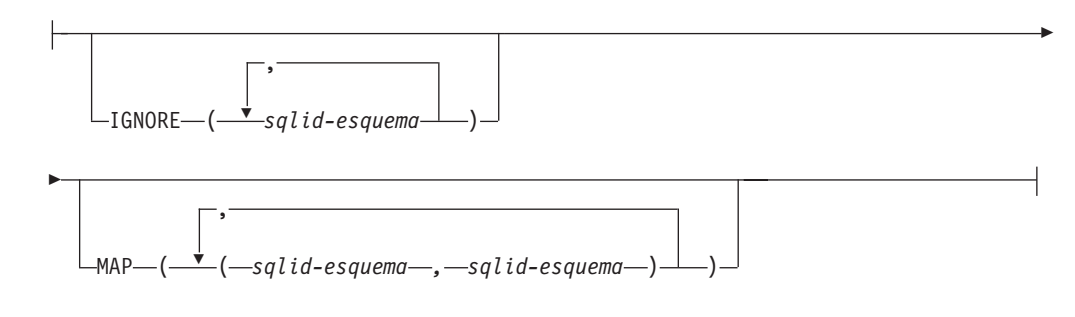

#### **descripción jerarquía:**

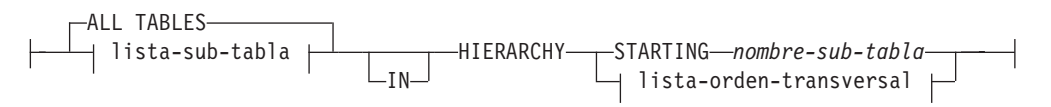

#### **lista-subtablas:**

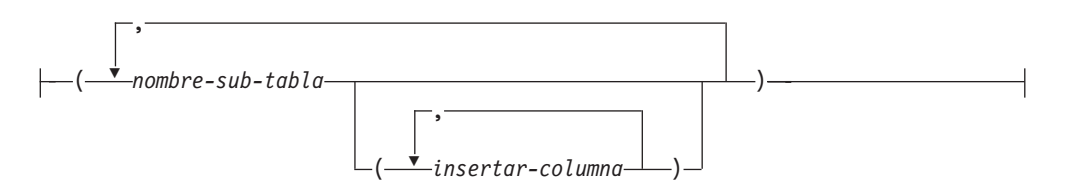

#### **lista-orden-transversal:**

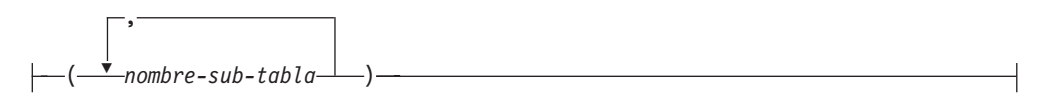

#### **especs-espaciotabla:**

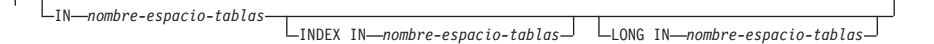

## **Parámetros del mandato**

#### **ALL TABLES**

Palabra clave implícita solo para jerarquía. Cuando se importa una jerarquía, el valor por omisión es importar todas las tablas especificadas en el orden transversal.

#### **ALLOW NO ACCESS**

Ejecuta la importación en modalidad fuera de línea. Antes de que se inserten filas, se adquiere un bloqueo exclusivo (X) sobre la tabla de destino. Esto evita que varias aplicaciones accedan simultáneamente a los datos de la tabla. Este es el comportamiento por omisión de la importación.

#### **ALLOW WRITE ACCESS**

Ejecuta la importación en modalidad en línea. Cuando se inserta la primera fila, se adquiere un bloqueo de intento exclusivo (IX) sobre la tabla de destino. Esto permite que haya varios lectores y grabadores que accedan simultáneamente a los datos de la tabla. La modalidad en línea no es compatible con las opciones de importación **REPLACE**, **CREATE** o **REPLACE CREATE**. La modalidad en línea no se puede utilizar conjuntamente con las inserciones en almacenamiento intermedio. La operación de importación confirmará periódicamente datos insertados para evitar la escala de bloqueo en un bloqueo de tabla y para evitar el agotamiento del espacio de anotación cronológica activa. Estas confirmaciones se realizarán aunque no se haya utilizado la opción **COMMITCOUNT**. Durante cada confirmación, la importación perderá su bloqueo de tabla IX e intentará readquirirlo tras la confirmación. Este parámetro es necesario cuando se importa a un apodo y hay que especificar **COMMITCOUNT** con un número válido (AUTOMATIC no se considera una opción válida).

#### **AS ROOT TABLE**

Crea una o más subtablas como jerarquía de tablas autónoma.

#### **COMMITCOUNT** *n* **| AUTOMATIC**

Realiza una operación COMMIT tras la importación de cada *n* registros. Cuando se especifica un número *n*, realiza una operación COMMIT tras la importación de cada *n* registros. Cuando se utilizan inserciones compuestas, se redondea al alza una frecuencia de confirmación especificada por el usuario de *n* hasta el primer entero múltiplo del valor de cuenta compuesto. Cuando se especifica AUTOMATIC, la importación determina internamente cuándo se debe realizar una confirmación. El programa de utilidad realizará una confirmación por uno de los dos motivos siguientes:

- v para evitar el agotamiento del espacio de anotación cronológica activa
- v para evitar escalas de bloqueo del nivel de fila al nivel de tabla

Si se especifica la opción **ALLOW WRITE ACCESS** y no se especifica la opción **COMMITCOUNT**, el programa de utilidad de importación realizará confirmaciones como si se hubiera especificado **COMMITCOUNT** AUTOMATIC.

La capacidad de la operación de importación de evitar que se agote el espacio de anotaciones cronológicas activas se ve afectada por la variable de registro de DB2 **DB2\_FORCE\_APP\_ON\_MAX\_LOG**:

- v Si **DB2\_FORCE\_APP\_ON\_MAX\_LOG** está establecido en FALSE y se especifica la opción del mandato **COMMITCOUNT** AUTOMATIC, el programa de utilidad de importación podrá evitar automáticamente que se agote el espacio de anotaciones cronológicas activas.
- Si **DB2\_FORCE\_APP\_ON\_MAX\_LOG** está establecido en FALSE y se especifica la opción del mandato **COMMITCOUNT** *n*, el programa de utilidad de importación intentará resolver la condición de anotaciones cronológicas llenas si encuentra un mensaje SQL0964C (Anotaciones cronológicas llenas) al insertar o actualizar un registro. Realizará una confirmación no condicional y a continuación volverá a intentar insertar o actualizar el registro. Si esto no resuelve el problema (por ejemplo, cuando el archivo de anotaciones lleno se atribuyese a otra actividad de la base de datos), el mandato **IMPORT** fallará, como cabe esperar, pero el número de filas confirmadas podría no ser un múltiplo del valor **COMMITCOUNT** *n*. Para evitar procesar las filas que ya estaban confirmadas al volver a intentar la operación, utilice los parámetros del mandato **RESTARTCOUNT** o **SKIPCOUNT**.
- Si **DB2\_FORCE\_APP\_ON\_MAX\_LOG** está establecido en TRUE (que es el valor por omisión), la operación de importación fallará si encuentra un SQL0964C al insertar o actualizar un registro. Esto se puede producir independientemente de si especifica **COMMITCOUNT** AUTOMATIC o **COMMITCOUNT** *n*.

La aplicación se fuerza fuera de la base de datos y la unidad de trabajo actual se retrotrae. Para evitar procesar las filas que ya estaban confirmadas al volver a intentar la operación, utilice los parámetros del mandato **RESTARTCOUNT** o **SKIPCOUNT**.

#### **CREATE**

**Nota:** El parámetro **CREATE** ha quedado obsoleto y se puede eliminar en un futuro release. Para obtener información detallada, consulte "Las opciones del mandato IMPORT, **CREATE** y **REPLACE\_CREATE** están en desuso".

Crea la definición de la tabla y el contenido de las filas en la página de códigos de la base de datos. Si los datos se han exportado de una tabla, subtabla o jerarquía de DB2 se crean índices. Si esta opción opera en una jerarquía y los datos se han exportado desde DB2, también se creará una jerarquía de tipos. Esta opción solo se puede utilizar con archivos IXF.

Este parámetro no es válido cuando se importa a un apodo.

**Nota:** Si los datos se han exportado desde una base de datos de sistema principal MVS y contienen campos LONGVAR cuyas longitudes, calculadas en el tamaño de página son superiores a 254, **CREATE** podría fallar porque las filas son demasiado largas. Consulte "Volver a crear una tabla importada" para obtener una lista de restricciones. En este caso, se deberá crear manualmente la tabla y se deberá invocar **IMPORT** con **INSERT** o, alternativamente, se deberá utilizar el mandato **LOAD**.

#### **DEFAULT** *sqlid-esquema*

Esta opción sólo se puede utilizar cuando se especifica el parámetro **USING XDS**. El esquema especificado mediante la cláusula **DEFAULT** identifica un esquema que hay que utilizar para la validación cuando el Especificador de datos XML (XDS) de un documento XML importado no contiene un atributo SCH que identifique un esquema XML.

La cláusula **DEFAULT** tiene prioridad sobre las cláusulas **IGNORE** y **MAP**. Si un XDS satisface la cláusula **DEFAULT**, se omitirán las especificaciones **IGNORE** y **MAP**.

### **FROM** *nombrearchivo*

Especifica el nombre del archivo que contiene los datos que se deben importar. Debe ser una vía de acceso totalmente calificada, y el archivo ya debe existir en el servidor de bases de datos.

#### **HIERARCHY**

Especifica que deben importarse datos jerárquicos.

#### **IGNORE** *sqlid-esquema*

Esta opción sólo se puede utilizar cuando se especifica el parámetro **USING XDS**. La cláusula **IGNORE** especifica una lista de uno o más esquemas que hay que ignorar si están identificados mediante un atributo SCH. Si un atributo SCH existe en el Especificador de datos XML para un documento XML importado, y el esquema identificado por el atributo SCH se incluye en la lista de esquemas que se deben ignorar, no se producirá ninguna validación de esquemas para el documento XML importado.

Si se especifica un esquema en la cláusula **IGNORE**, tampoco puede estar presente en el lado izquierdo de un par de esquemas en la cláusula **MAP**.

La cláusula **IGNORE** sólo se aplica al XDS. Un esquema que está correlacionado por la cláusula **MAP** no se omitirá posteriormente si se ha especificado en la cláusula **IGNORE**.

#### **IN** *nombre-espacio-tablas*

Identifica el espacio de tablas en el que se va a crear la tabla. El espacio de tablas debe existir y debe ser un espacio de tablas REGULAR. Si no se especifica ningún otro espacio de tablas, todas las partes de tabla se almacenan en este espacio de tablas. Si no se especifica esta cláusula, la tabla se crea en un espacio de tablas creado por el ID de autorización. Si no se encuentra ninguno, se coloca la tabla en el espacio de tablas por omisión USERSPACE1. Si se ha descartado USERSPACE1, fallará la creación de tabla.

#### **INDEX IN** *nombre-espacio-tablas*

Identifica el espacio de tablas donde se crearán todos los índices de la tabla. Esta opción sólo está permitida cuando el espacio de tablas primario

que se ha especificado en la cláusula **IN** es un espacio de tablas DMS. El espacio de tablas especificado debe existir y debe ser un espacio de tablas REGULAR o LARGE DMS.

**Nota:** La especificación de qué espacio de tablas contendrá un índice solo se puede utilizar al crear la tabla.

#### *columna-inserción*

Especifica el nombre de una columna de la tabla o la vista en la que deben insertarse datos.

**INSERT** Añade los datos importados a la tabla sin cambiar los datos de tabla existentes.

#### **INSERT\_UPDATE**

Añade filas de datos importados a la tabla de destino o actualiza las filas existentes (de la tabla de destino) con las claves primarias que coinciden.

#### **INTO** *nombre\_tabla*

Especifica la tabla de base de datos a la que se deberán importar los datos. Esta tabla no puede ser una tabla de sistema, una tabla temporal creada, una tabla temporal declarada o una tabla de resumen.

Uno puede utilizar un alias para **INSERT**, **INSERT\_UPDATE**, o **REPLACE**, excepto en el caso de un servidor de nivel inferior, en que debe utilizar un nombre de tabla totalmente calificado o no calificado. Un nombre de tabla calificado tiene el formato *esquema.nombretabla*. El *esquema* es el nombre de usuario bajo el que se ha creado la tabla.

#### **LOBS FROM** *vía-lob*

Especifica una o más vías de acceso totalmente calificado que almacenan archivos LOB. Las vías de acceso deben existir en la partición coordinadora del servidor de bases de datos. Los nombres de los archivos de datos LOB se almacenan en el archivo de datos principal (ASC, DEL o IXF), en la columna que se cargará en la columna LOB. El número máximo de vías de acceso que se puede especificar es 999. Esto activará implícitamente el comportamiento de LOBSINFILE.

Este parámetro no es válido cuando se importa a un apodo.

#### **LONG IN** *nombre-espacio-tablas*

Identifica el espacio de tablas en el que se almacenarán los valores de todas las columnas largas (tipos de datos LONG VARCHAR, LONG VARGRAPHIC, LOB o los tipos diferenciados con alguno de estos como tipos de fuente). Esta opción sólo está permitida si el espacio de tablas primarias especificado en la cláusula **IN** es un espacio de tablas DMS. El espacio de tablas debe existir y debe ser un espacio de tablas LARGE DMS.

#### **MAP** *sqlid-esquema*

Esta opción sólo se puede utilizar cuando se especifica el parámetro **USING XDS**. Utilice la cláusula **MAP** para especificar esquemas alternativas que deben utilizarse en lugar de los especificados por el atributo SCH de un especificador de datos XML (XDS) para cada documento XML importado. La cláusula **MAP** especifica una lista de uno o más pares de esquemas, donde cada par representa una correlación de un esquema con otro. El primer esquema del par representa un esquema al que hace referencia un atributo SCH de un XDS. El segundo esquema del par representa el esquema que debe utilizarse para llevar a cabo la validación de esquemas.

Si un esquema está presente en el lado izquierdo de un par de esquemas en la cláusula **MAP**, tampoco puede especificarse en la cláusula **IGNORE**.

Una vez aplicada una correlación de par de esquemas, el resultado es final. La operación de correlación no es transitiva y, por lo tanto, el esquema elegido no se aplicará ulteriormente a otra correlación de par de esquemas.

Un esquema no se puede correlacionar más de una vez, es decir, no puede aparecer en la parte izquierda de más de un par.

#### **MESSAGES ON SERVER**

Especifica que hay que guardar el archivo de mensajes creado en el servidor mediante el mandato **IMPORT**. El conjunto de resultados devuelto incluirá las dos columnas siguientes: MSG\_RETRIEVAL, que es la sentencia de SQL necesaria para recuperar todos los mensajes de aviso y de error producidos durante esta operación, y MSG\_REMOVAL, que es la sentencia de SQL necesaria para hacer limpieza de los mensajes.

Si no se especifica esta cláusula, el archivo de mensajes se suprimirá cuando el procedimiento ADMIN\_CMD retorne al llamador. La columna MSG\_RETRIEVAL y la columna MSG\_REMOVAL del conjunto de resultados contendrán valores nulos.

Observe que, con cláusula o sin ella, el ID de usuario delimitado debe poseer autorización para crear archivos bajo el directorio indicado por la variable de registro **DB2\_UTIL\_MSGPATH**, así como bajo el directorio al que hay que exportar los datos.

#### **METHOD**

**L** Especifica los números de columna inicial y final de los que se deben importar datos. Un número de columna es un desplazamiento de bytes respecto al principio de una fila de datos. Se numera empezando por 1.

> **Nota:** Este método solo se puede utilizar con archivos ASC y es la única opción válida para ese tipo de archivo.

**N** Especifica los nombres de las columnas del archivo de datos que se deben importar. Las mayúsculas y minúsculas de estos nombres de columna deben coincidir con las mayúsculas y minúsculas de los nombres correspondientes en los catálogos del sistema. Cada columna de tabla que no sea anulable debe tener una entrada correspondiente en la lista **METHOD N**. Por ejemplo, dados los campos de datos F1, F2, F3, F4, F5 y F6 y las columnas de tabla C1 INT, C2 INT NOT NULL, C3 INT NOT NULL y C4 INT, el método N (F2, F1, F4, F3) es una petición válida, mientras que el método N (F2, F1) no es válido.

**Nota:** Este método solo se puede utilizar con archivos IXF.

**P** Especifica los números de campo de los campos de datos de entrada que se van a importar.

> **Nota:** Este método solo se puede utilizar con archivos IXF o DEL y es la única opción válida para el tipo de archivo DEL.

#### **MODIFIED BY** *mod-tipoarchivo*

Especifica opciones de modificador de tipo de archivo. Consulte ["Modificadores de tipo de archivo para el programa de utilidad de](#page-115-0) [importación" en la página 104.](#page-115-0)

#### **NOTIMEOUT**

Especifica que el programa de utilidad de importación no superará el

tiempo de espera mientras espere bloqueos. Esta opción sustituye al parámetro de configuración de base de datos **locktimeout**. No se verá afectada ninguna otra aplicación.

#### **NULL INDICATORS** *lista-indicadores-nulo*

Esta opción sólo se puede utilizar cuando se especifica el parámetro **METHOD L**. Es decir, el archivo de entrada es un archivo ASC. Una lista de indicadores nulos es una lista de enteros positivos separados por comas que especifican el número de columna de cada campo de indicador nulo. El número de columna es el desplazamiento de bytes del campo de indicador nulo respecto al principio de una fila de datos. Debe haber una entrada en la lista de indicadores nulos para cada campo de datos definido en el parámetro **METHOD L**. Un número de columna de cero indica que el campo de datos correspondiente siempre contiene datos.

Un valor de Y en la columna de indicador NULL especifica que los datos de la columna son NULL. Cualquier carácter *distinto de* Y en la columna del indicador NULL especifica que los datos de columna no son NULL y se cargarán los datos de columna especificados por la opción **METHOD L**.

El carácter de indicador NULL se puede cambiar utilizando la opción **MODIFIED BY**, con el modificador de tipo de archivo nullindchar.

#### **OF** *tipoarchivo*

Especifica el formato de los datos del archivo de entrada:

- ASC (formato ASCII no delimitado)
- v DEL (formato ASCII delimitado) utilizado por diversos programas del gestor de bases de datos y gestores de archivos.
- v WSF (formato de hoja de trabajo), utilizado por programas tales como:
	- Lotus 1-2-3
	- Lotus Symphony
- IXF (Integration Exchange Format, versión PC) es un formato binario que utiliza exclusivamente DB2.

**Importante:** El soporte para el formato de archivo WSF ha quedado en desuso y se puede eliminar en futuros releases. Se recomienda empezar a usar un formato de archivo compatible en lugar de archivos WSF antes de que se elimine el soporte.

El tipo de archivo WSF no está soportado cuando se importa a un apodo.

#### **REPLACE**

Suprime todos los datos existentes de la tabla truncando el objeto de datos e inserta los datos importados. La definición de tabla y las definiciones de índice no se modifican. Esta opción solo se puede utilizar si existe la tabla. Si se utiliza esta opción al mover datos entre jerarquías, sólo se pueden sustituir los datos de una jerarquía entera, no de subtablas individuales.

Este parámetro no es válido cuando se importa a un apodo.

Esta opción no respeta la cláusula NOT LOGGED INITIALLY (NLI) de la sentencia CREATE TABLE, ni la cláusula ACTIVE NOT LOGGED INITIALLY de la sentencia ALTER TABLE.

Si se realiza una importación con la opción **REPLACE** dentro de la misma transacción que una sentencia CREATE TABLE o ALTER TABLE en la que se invoque la cláusula NLI, la importación no respetará la cláusula NLI. Todas las inserciones se anotarán.
#### **Corrección 1**

Suprima el contenido de la tabla con la sentencia DELETE y luego invoque la importación con la sentencia INSERT

#### **Corrección 2**

Descarte la tabla, vuelva a crearla y luego invoque la importación con la sentencia INSERT.

Esta limitación se aplica a DB2 Universal Database Versión 7 y DB2 UDB Versión 8

# **REPLACE\_CREATE**

**Nota:** El parámetro **REPLACE\_CREATE** se ha quedado obsoleto y se puede eliminar en un futuro release. Para obtener información detallada, consulte "Las opciones del mandato IMPORT, CREATE y REPLACE\_CREATE, están en desuso".

Si la tabla existe, suprime todos los datos existentes de la tabla truncando el objeto de datos e inserta los datos importados sin cambiar la definición de tabla o las definiciones de índice.

Si la tabla no existe, crea las definiciones de tabla y de índice, así como el contenido de filas, en la página de códigos de la base de datos. Consulte *Volver a crear una tabla importada* para obtener una lista de restricciones.

Esta opción solo se puede utilizar con archivos IXF. Si se utiliza esta opción al mover datos entre jerarquías, sólo se pueden sustituir los datos de una jerarquía entera, no de subtablas individuales.

Este parámetro no es válido cuando se importa a un apodo.

#### **RESTARTCOUNT** *n*

Especifica que se debe iniciar una operación de importación en el registro *n* + 1. Los *n* primeros registros se saltan. Esta opción es funcionalmente equivalente a **SKIPCOUNT**. **RESTARTCOUNT** y **SKIPCOUNT** se excluyen mutuamente.

#### **ROWCOUNT** *n*

Especifica el número *n* de registros físicos del archivo que se deben importar (insertar o actualizar). Permite a un usuario importar únicamente *n* filas de un archivo, empezando por el registro determinado por las opciones **SKIPCOUNT** o **RESTARTCOUNT**. Si no se especifican las opciones **SKIPCOUNT** o **RESTARTCOUNT**, se importan las primeras *n* filas. Si se especifica **SKIPCOUNT** *m* o **RESTARTCOUNT** *m*, se importan las filas *m*+1 a *m*+*n*. Cuando se utilizan inserciones compuestas, se redondea al alza el número de filas **ROWCOUNT** *n* hasta el primer múltiplo entero del valor de cuenta compuesto.

#### **SKIPCOUNT** *n*

Especifica que se debe iniciar una operación de importación en el registro *n* + 1. Los primeros *n* registros se saltan. Esta opción es funcionalmente equivalente a **RESTARTCOUNT**. **SKIPCOUNT** y **RESTARTCOUNT** se excluyen mutuamente.

#### **STARTING** *nombre-sub-tabla*

Palabra clave para jerarquía solamente, que solicita el orden por omisión, empezando a partir de *nombre-subtabla*. Para los archivos PC/IXF, el orden por omisión es el orden almacenado en el archivo de entrada. El orden por omisión es el único orden válido para el formato de archivos PC/IXF.

#### *lista-subtablas*

Para tablas de tipo con la opción **INSERT** o **INSERT\_UPDATE**, se utiliza una lista de nombres de subtabla para indicar las subtablas en las que se importarán los datos.

#### *lista-orden-transversal*

Para tablas de tipo con la opción **INSERT**, **INSERT\_UPDATE**, o **REPLACE**, se utiliza una lista de nombres de subtablas para indicar el orden transversal de las subtablas de importación de la jerarquía.

#### **UNDER** *nombre-sub-tabla*

Especifica una tabla padre para crear una o más subtablas.

#### **WARNINGCOUNT** *n*

Detiene la operación de importación después de *n* avisos. Establezca este parámetro si no se esperan avisos, pero se desea que se verifique si se están utilizando el archivo y la tabla correctos. Si el archivo de importación o la tabla de destino se especifican de modo incorrecto, el programa de utilidad de importación generará un aviso por cada fila que intente importar, lo que hará que la importación falle. Si *n* es cero o no se especifica esta opción, la operación de importación continuará independientemente del número de avisos emitidos.

# **XML FROM** *vía-xml*

Especifica una o más vías de acceso que contienen los archivos XML.

#### **XMLPARSE**

Especifica cómo se analizan los documentos XML. Si no se especifica esta opción, el comportamiento de análisis de los documentos XML vendrá determinado por el valor del registro especial CURRENT XMLPARSE OPTION.

#### **STRIP WHITESPACE**

Especifica que hay que eliminar el espacio en blanco al analizar el documento XML.

#### **PRESERVE WHITESPACE**

Especifica que no hay que eliminar el espacio en blanco al analizar el documento XML.

# **XMLVALIDATE**

Especifica que los documentos XML se validan con respecto a un esquema, cuando sea pertinente.

#### **USING XDS**

Los documentos XML se validan con respecto al esquema XML identificado por el especificador de datos XML (XDS) en el documento de datos principal. Por omisión, si se invoca la opción **XMLVALIDATE** con la cláusula **USING XDS**, el esquema que se utiliza para realizar la validación estará determinado por el atributo SCH del XDS. Si no existe un atributo SCH en el XDS, no se producirá ningún esquema de validación a menos que la cláusula **DEFAULT** especifique un esquema por omisión.

Las cláusulas **DEFAULT**, **IGNORE** y **MAP** se pueden utilizar para modificar el comportamiento de determinación del esquema. Estas tres cláusulas opcionales se aplican directamente a las especificaciones del XDS, no entre ellas. Por ejemplo, si se selecciona un esquema porque está especificado por la cláusula **DEFAULT**, no se omitirá si también está especificado por la cláusula **IGNORE**. Asimismo, si se selecciona un esquema como la primera

parte de un par en la cláusula MAP, no se volverá a correlacionar si también se ha especificado en la segunda parte de otro par de cláusulas **MAP**.

#### **USING SCHEMA** *sqlid-esquema*

Los documentos XML se validan con respecto al esquema XML que tiene el identificador SQL especificado. En este caso, el atributo SCH del especificador de datos XML (XDS) se ignorará para todas las columnas XML.

# **USING SCHEMALOCATION HINTS**

Los documentos XML se validan con respecto a los esquemas identificados por las sugerencias de ubicación de esquemas XML en los documentos XML fuente. Si no se encuentra un atributo schemaLocation en el documento XML, no se producirá ninguna validación. Cuando se especifica la cláusula **USING SCHEMALOCATION HINTS**, el atributo SCH del Especificador de datos XML (XDS) se omitirá para todas las columnas XML.

Vea los ejemplos de la opción **XMLVALIDATE** que figuran más abajo.

# **Ejemplo**

En el siguiente ejemplo se muestra cómo importar información del archivo myfile.ixf a la tabla STAFF de la base de datos SAMPLE.

CALL SYSPROC.ADMIN\_CMD ('IMPORT FROM /home/userid/data/myfile.ixf OF IXF MESSAGES ON SERVER INSERT INTO STAFF')

# **Notas de uso**

Las vías de acceso que se utilizan en el mandato **IMPORT** deben ser vías de acceso totalmente calificadas válidas en el nodo coordinador del servidor.

Si se especifican las opciones **ALLOW WRITE ACCESS** o **COMMITCOUNT**, se realizará una confirmación por parte del programa de utilidad de importación. Esto hace que el procedimiento ADMIN\_CMD devuelva un error SQL30090N con el código de razón 1 en el caso de las conexiones de tipo 2.

Si el valor que hay que asignar a una columna de un conjunto de resultados del procedimiento ADMIN\_CMD es mayor que el valor máximo del tipo de datos de la columna, se asigna el valor máximo del tipo de datos y se devuelve el mensaje de aviso SQL1155W.

Asegúrese de completar todas las operaciones de tabla y de liberar todos los bloqueos antes de iniciar una operación de importación. Esto puede realizarse emitiendo un mandato COMMIT después de cerrar todos los cursores abiertos WITH HOLD o emitiendo un mandato ROLLBACK.

El programa de utilidad de importación añade filas a la tabla de destino utilizando la sentencia INSERT de SQL. El programa de utilidad emite una sentencia INSERT para cada fila de datos del archivo de entrada. Si falla una sentencia INSERT, se produce una de dos acciones:

v Si es probable que las sentencias INSERT subsiguientes puedan ser satisfactorias, se graba un mensaje de aviso en el archivo de mensajes y el proceso continúa.

v Si es probable que las sentencias INSERT subsiguientes fallen y existen posibilidades de que se dañe la base de datos, se graba un mensaje de error en el archivo de mensajes y el proceso se detiene.

El programa de utilidad realiza una operación COMMIT automática después de que se supriman las filas antiguas durante una operación **REPLACE** o **REPLACE\_CREATE**. Por consiguiente, si el sistema falla o la aplicación interrumpe el gestor de bases de datos después de que se trunque el objeto de tabla, se perderán todos los datos anteriores. Antes de utilizar estas opciones, asegúrese de que los datos anteriores ya no son necesarios.

Si la anotación cronológica se llena durante una operación **CREATE**, **REPLACE**, o **REPLACE\_CREATE**, el programa de utilidad realiza una operación COMMIT automática en los registros insertados. Si el sistema falla o la aplicación interrumpe el gestor de bases de datos después de un COMMIT automático, permanece en la base de datos una tabla con datos parciales. Utilice la opción **REPLACE** o **REPLACE CREATE** para volver a ejecutar toda la operación de importación, o bien utilice **INSERT** con el parámetro **RESTARTCOUNT** establecido en el número de filas importadas satisfactoriamente.

Las actualizaciones del mandato IMPORT siempre se confirmarán al final de una tarea IMPORT. El mandato IMPORT también puede llevar a cabo confirmaciones automáticas durante su ejecución para reducir el tamaño de la lista de bloqueos y el espacio de anotaciones cronológicas activas. El mandato IMPORT se retrotraerá si las anotaciones cronológicas activas se llenan durante el proceso de IMPORT.

- v Por omisión, las operaciones COMMIT automáticas no se realizan para la opción **INSERT** o **INSERT\_UPDATE**. No obstante, se realizan si el parámetro **COMMITCOUNT** es distinto de cero.
- v La importación fuera de línea no realiza operaciones COMMIT automáticas si se da alguna de las condiciones siguientes:
	- El destino es una vista, no una tabla
	- Se utilizan inserciones compuestas
	- Se utilizan inserciones en almacenamiento intermedio
- v Por omisión, la importación en línea realiza operaciones COMMIT automáticas para liberar tanto el espacio de anotación cronológica activa como la lista de bloqueos. No se realizan operaciones COMMIT automáticas, únicamente si se especifica un valor de cero para **COMMITCOUNT**.

Siempre que el programa de utilidad de importación realiza un COMMIT, se graban dos mensajes en el archivo de mensajes: uno indica el número de registros que se deben confirmar y el otro se graba después de una operación COMMIT satisfactoria. Cuando reinicie la operación de importación después de una anomalía, especifique el número de registros que se deben saltar, según se determine en el último COMMIT satisfactorio.

El programa de utilidad de importación acepta datos de entrada con problemas de incompatibilidad menores (por ejemplo, se pueden importar datos de tipo carácter utilizando relleno o truncamiento y se pueden importar datos numéricos con un tipo de datos numéricos diferente), pero no se aceptan datos con problemas de incompatibilidad más importantes.

No se puede utilizar **REPLACE** o **REPLACE\_CREATE** con una tabla de objetos si esta tiene otros dependientes distintos de ella misma o con una vista de objeto si la tabla base tiene dependientes (incluida ella misma). Para sustituir una tabla o una vista de este tipo, realice lo siguiente:

- 1. Descarte todas las claves foráneas en las que la tabla es padre.
- 2. Ejecute el programa de utilidad de importación.
- 3. Modifique la tabla para volver a crear las claves foráneas.

Si se produce un error al volver a crear las claves foráneas, modifique los datos para mantener la integridad referencial.

Las restricciones de referencia y las definiciones de claves foráneas no se conservan al volver a crear tablas a partir de archivos PC/IX. (Las definiciones de claves primarias *se conservan* si se han exportado anteriormente los datos utilizando SELECT \*.)

La importación a una base de datos remota requiere suficiente espacio de disco en el servidor para una copia del archivo de datos de entrada, para el archivo de mensajes de salida y para el aumento potencial de tamaño de la base de datos.

Si se ejecuta una operación de importación en una base de datos remota, y el archivo de mensajes de salida es muy grande (más de 60 KB), puede que el archivo de mensajes devuelto al usuario en el cliente no incluya mensajes que se hayan producido durante la operación de importación. Los primeros y los últimos 30 KB de información de mensajes siempre se retienen.

La importación de archivos PC/IXF a una base de datos remota es mucho más rápida si el archivo PC/IXF está en una unidad de disco duro en lugar de estar en disquetes.

Antes de poder importar datos en los formatos de archivo **ASC**, **DEL** o **WSF**, debe existir la tabla o la jerarquía de base de datos; no obstante si la tabla no existe, las opciones **IMPORT CREATE** o **IMPORT REPLACE\_CREATE** crean la tabla al importar datos desde un archivo PC/IXF. Para las tablas de tipo, **IMPORT CREATE** puede crear también la jerarquía de tipos y la jerarquía de tablas.

La importación PC/IXF deberá utilizarse para mover datos (incluidos datos jerárquicos) entre bases de datos. Si los datos de tipo carácter que contienen separadores de filas se exportan a un archivo ASCII delimitado (DEL) y se procesan con un programa de transferencia de texto, los campos que contengan separadores de filas se acortarán o se ampliarán. El paso de copia de archivo no es necesario si se puede acceder a las bases de datos fuente y destino desde el mismo cliente.

Se supone que los datos de los archivos ASC y DEL están en la página de códigos de la aplicación cliente que realiza la importación. Se recomiendan los archivos PC/IXF, que permiten diferentes páginas de códigos, al importar datos de páginas de códigos diferentes. Si el archivo PC/IXF y el programa de utilidad de importación están en la misma página de códigos, el proceso se produce como para una aplicación normal. Si las dos páginas son diferentes y se especifica la opción **FORCEIN**, el programa de utilidad de importación presupone que los datos del archivo PC/IXF tienen la misma página de códigos que la aplicación que realiza la importación. Esto se produce incluso si existe una tabla de conversión para las dos páginas de códigos. Si las dos son diferentes, no se especifica la opción **FORCEIN** y hay una tabla de conversión, todos los datos del archivo PC/IXF se convertirán de la página de códigos del archivo a la página de códigos de la aplicación. Si las dos son diferentes, no se especifica la opción **FORCEIN** y no hay ninguna tabla de conversión, la operación de importación fallará. Esto se aplica únicamente a archivos PC/IXF en clientes de DB2 en el sistema operativo AIX.

Para objetos de tabla en una página de 8 KG que estén cerca del límite de 1012 columnas, la importación de archivos de datos PC/IXF podría hacer que DB2 devuelva un error porque se ha excedido el tamaño máximo de una sentencia de SQL. Esta situación sólo se puede producir si las columnas son de tipo CHAR, VARCHAR o CLOB. La restricción no se aplica a la importación de los archivos **DEL** o **ASC**. Si se están utilizando archivos PC/IXF para crear una nueva tabla, una alternativa consiste en utilizar **db2look** para volcar la sentencia DDL que creó la tabla y, a continuación, emitir esa sentencia a través del CLP.

Se puede utilizar DB2 Connect para importar datos en servidores DRDA como DB2 para OS/390, DB2 para VM y VSE y DB2 para OS/400. Sólo está soportada la importación PC/IXF (opción **INSERT**). El parámetro **RESTARTCOUNT** también está soportado, pero no así el parámetro **COMMITCOUNT**.

Cuando utilice la opción **CREATE** con tablas de tipos, cree cada subtabla definida en el archivo PC/IXF; las definiciones de subtabla no se pueden modificar. Cuando utilice opciones distintas de **CREATE** con tablas de tipo, la lista de orden transversal permite especificar el orden transversal; por lo tanto, la lista de orden transversal debe coincidir con la utilizada durante la operación de exportación. Para el formato de archivo PC/IXF, solo es necesario especificar el nombre de subtabla de destino y utilizar el orden transversal almacenado en el archivo.

El programa de utilidad de importación se puede utilizar para recuperar una tabla exportada anteriormente a un archivo PC/IXF. La tabla vuelve al estado en el que estaba al exportarse.

Los datos no se pueden importar a una tabla de sistema, una tabla temporal creada, una tabla temporal declarada o una tabla de resumen.

No se pueden crear vistas mediante el programa de utilidad de importación.

La importación de un archivo PC/IX con varias partes cuyas partes individuales se copian desde un sistema Windows hasta un sistema AIX está soportada. Sólo debe especificarse el nombre del primer archivo en el mandato **IMPORT**. Por ejemplo, IMPORT FROM data.ixf OF IXF INSERT INTO TABLE1. El archivo data.002, etc. debe estar disponible en el mismo directorio que data.ixf.

En el sistema operativo Windows:

- $\bullet$  No se soporta la importación de archivos PC/IXF subdivididos de forma lógica.
- v No se soporta la importación de archivos PC/IXF o WSF de formato incorrecto.

En las etiquetas de seguridad, cuando están en formato interno, puede haber caracteres de nueva línea. Si importa el archivo utilizando el formato de archivo DEL, los caracteres de nueva línea se podrían malinterpretar como delimitadores. Si surge este problema, utilice la prioridad por omisión más antigua para los delimitadores especificando el modificador de tipo de archivo delprioritychar en el mandato **IMPORT**.

# **Consideraciones federadas**

Cuando se utiliza el mandato **IMPORT** y los parámetros de mandato **INSERT**, **UPDATE** o **INSERT\_UPDATE**, debe asegurarse de que tiene privilegio CONGROL en el apodo participante. Debe asegurarse de que el apodo que desea utiliza cuando realiza una operación de importación ya exista. Hay varias restricciones que debería tener en cuenta tal y como se muestra en la sección de parámetros del mandato **IMPORT**.

Algunas fuentes de datos, como ODBC, no dan soporte a la importación a apodos.

# **Información de conjunto de resultados**

El estado de la ejecución del mandato se devuelve en el área de comunicaciones SQL (SQLCA) obtenida a partir de la sentencia CALL. Si la ejecución es satisfactoria, el mandato devuelve información adicional en conjuntos de resultados, de la siguiente manera:

*Tabla 42. Conjunto de resultados devuelto por el mandato IMPORT*

| Nombre de columna | Tipo de datos | Descripción                                                                                                    |  |
|-------------------|---------------|----------------------------------------------------------------------------------------------------|--|
| ROWS_READ         | <b>BIGINT</b> | Número de registros leídos en el archivo durante la<br>importación.                                                                                                    |  |
| ROWS_SKIPPED      | <b>BIGINT</b> | Número de registros que se han saltado antes de que se<br>empiece a insertar o actualizar.                                                                                                    |  |
| ROWS_INSERTED     | <b>BIGINT</b> | Número de filas insertadas en la tabla de destino.                                                                                                    |  |
| ROWS_UPDATED      | <b>BIGINT</b> | Número de filas de la tabla de destino actualizadas con<br>información de los registros importados (registros cuyo<br>valor de clave primaria ya existe en la tabla).                                 |  |
| ROWS_REJECTED     | <b>BIGINT</b> | Número de registros que no se han podido importar.                                                                                                    |  |
| ROWS_COMMITTED    | <b>BIGINT</b> | Número de registros importados satisfactoriamente y<br>confirmados en la base de datos.                                                                                                    |  |
| MSG_RETRIEVAL     | VARCHAR(512)  | Sentencia de SQL que sirve para recuperar los mensajes<br>creados por este programa de utilidad. Por ejemplo:<br>SELECT SQLCODE, MSG<br>FROM TABLE (SYSPROC.ADMIN GET MSGS<br>('1203498 txu')) AS MSG |  |
| MSG_REMOVAL       | VARCHAR(512)  | Sentencia de SQL que sirve para hacer limpieza de los<br>mensajes creados por este programa de utilidad. Por<br>ejemplo:<br>CALL SYSPROC.ADMIN REMOVE MSGS<br>('1203498 txu')                         |  |

# **Modificadores de tipo de archivo para el programa de utilidad de importación**

*Tabla 43. Modificadores de tipo de archivo válidos para el programa de utilidad de importación: Todos los formatos de archivo*

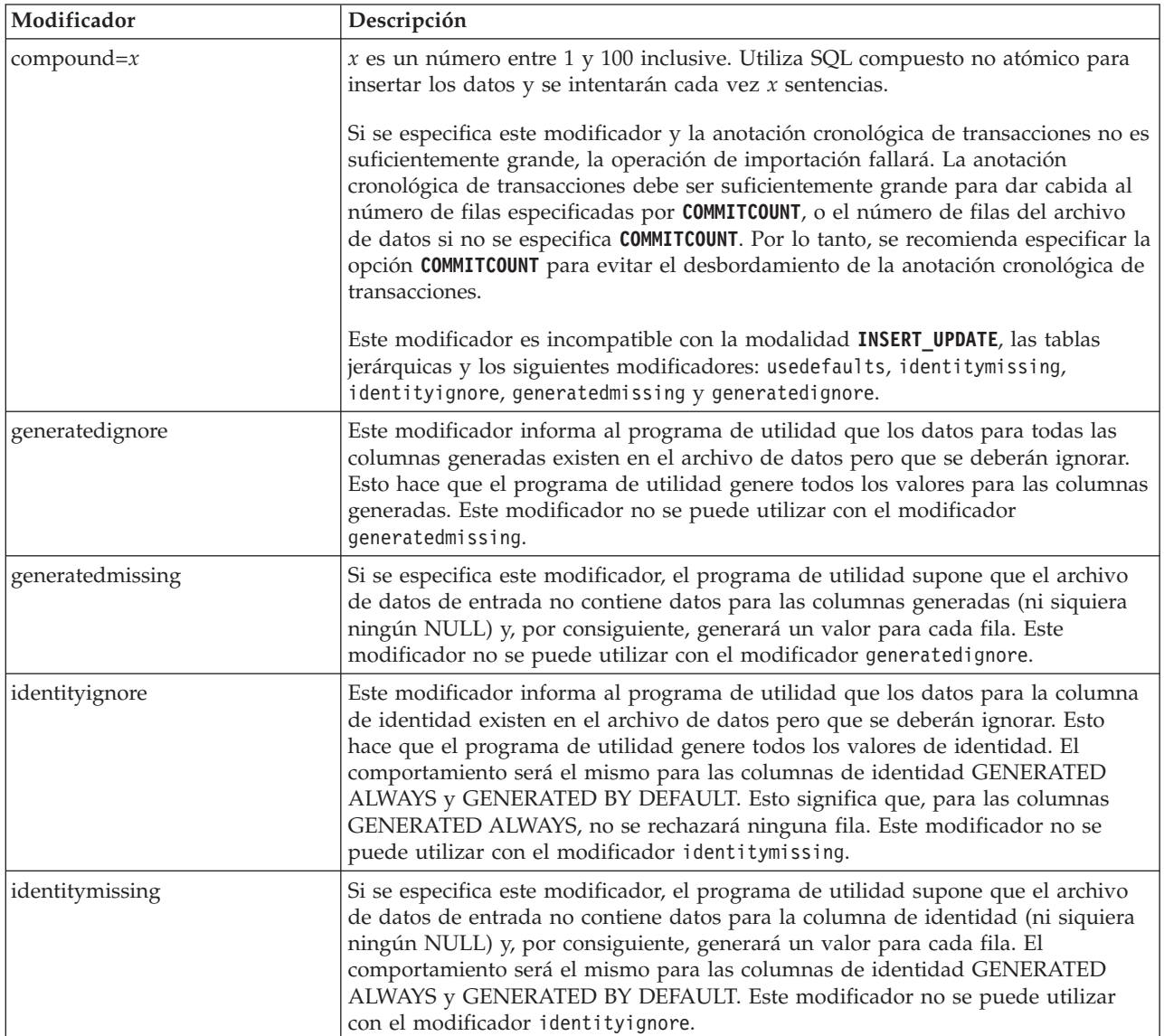

*Tabla 43. Modificadores de tipo de archivo válidos para el programa de utilidad de importación: Todos los formatos de archivo (continuación)*

| Modificador               | Descripción                                                                                                    |  |  |
|---------------------------|----------------------------------------------------------------------------------------------------|--|--|
| lobsinfile                | vía-lob especifica la vía de acceso a los archivos que contienen datos de LOB.                                                                                                    |  |  |
|                           | Cada vía de acceso contiene por lo menos un archivo que contiene por lo menos<br>un LOB al que apunta un Especificador de ubicación de LOB (LLS) en el archivo<br>de datos. El LLS es una representación de serie de la ubicación de un LOB en un<br>archivo almacenado en la vía de acceso del archivo LOB. El formato de un LLS es<br>filename.ext.nnn.mmm/, donde filename.ext es el nombre del archivo que contiene<br>el LOB, nnn es el desplazamiento en bytes del LOB dentro del archivo y mmm es la<br>longitud del LOB en bytes. Por ejemplo, si se almacena la serie<br>db2exp.001.123.456/ en el archivo de datos, el LOB está ubicado en el<br>desplazamiento 123 dentro del archivo db2exp.001 tiene una longitud de 456<br>bytes. |  |  |
|                           | La cláusula <b>LOBS FROM</b> especifica dónde están situados los archivos LOB cuando<br>se utiliza el modificador "lobsinfile". La cláusula LOBS FROM activará<br>implícitamente el comportamiento de LOBSINFILE. La cláusula LOBS FROM lleva al<br>programa de utilidad IMPORT la lista de vías de acceso para buscar los archivos<br>LOB durante la importación de los datos.                                                                                                    |  |  |
|                           | Para indicar un LOB nulo, entre el tamaño como -1. Si el tamaño se especifica<br>como 0, se trata como un LOB de longitud 0. Para los LOB nulos de longitud -1,<br>se pasan por alto el desplazamiento y el nombre de archivo. Por ejemplo, el LLS<br>de un LOB nulo puede ser db2exp.001.7.-1/.                                                                                                    |  |  |
| no_type_id                | Sólo es válido cuando se está realizando la importación a una sola subtabla. El<br>uso típico consiste en exportar datos de una tabla normal y luego invocar una<br>operación de importación (utilizando este modificador) para convertir los datos<br>en una sola subtabla.                                                                                                    |  |  |
| nodefaults                | Si no se especifica explícitamente una columna fuente para una columna de tabla<br>de destino y la columna de tabla no es anulable, no se cargan los valores por<br>omisión. Sin esta opción, si no se especifica explícitamente una columna fuente<br>para una de las columnas de tabla de destino, se produce una de las siguientes<br>acciones:                                                                                                    |  |  |
|                           | · Si se puede especificar un valor por omisión para una columna, se carga el<br>valor por omisión                                                                                                    |  |  |
|                           | Si la columna es anulable y no se puede especificar un valor por omisión para<br>dicha columna, se carga un NULL                                                                                                    |  |  |
|                           | Si la columna no es anulable y no se puede especificar un valor por omisión, se<br>devuelve un error y el programa de utilidad deja de procesarse.                                                                                                    |  |  |
| norowwarnings             | Suprime todos los avisos sobre filas rechazadas.                                                                                                    |  |  |
| rowchangetimestampignore  | Este modificador informa al programa de utilidad que los datos de la columna de<br>indicación de fecha y hora de cambio de fila existen en el archivo de datos, pero<br>deben omitirse. Esto hace que el programa de utilidad genere toda la columna<br>ROW CHANGE TIMESTAMP (indicación de fecha y hora de cambio de fila). El<br>comportamiento será el mismo tanto para las columnas GENERATED ALWAYS<br>como para GENERATED BY DEFAULT. Esto significa que, para las columnas<br>GENERATED ALWAYS, no se rechazará ninguna fila. Este modificador no se<br>puede utilizar con el modificador rowchangetimestampmissing:                                                                                                    |  |  |
| rowchangetimestampmissing | Si se especifica este modificador, el programa de utilidad presupone que el<br>archivo de datos de entrada no contiene ningún dato para la columna de<br>indicación de fecha y hora de cambio de fila (ni siquiera ningún NULL) y por lo<br>tanto, generará un valor para cada fila. El comportamiento será el mismo tanto<br>para las columnas GENERATED ALWAYS como para GENERATED BY<br>DEFAULT. Este modificador no se puede utilizar con el modificador<br>rowchangetimestampignore.                                                                                                    |  |  |

*Tabla 43. Modificadores de tipo de archivo válidos para el programa de utilidad de importación: Todos los formatos de archivo (continuación)*

| Modificador  | Descripción                                                                                                    |  |  |
|--------------|----------------------------------------------------------------------------------------------------|--|--|
| seclabelchar | Indica que las etiquetas de seguridad en el archivo fuente de entrada están en<br>formato de serie para los valores de etiqueta de seguridad en lugar de en el<br>formato numérico codificado por omisión. IMPORT convierte cada etiqueta de<br>seguridad al formato interno al cargarse. Si una serie no tiene el formato<br>adecuado, la fila no se carga y se devuelve un aviso (SQLSTATE 01H53). Si la<br>serie no representa una etiqueta de seguridad válida que forma parte de la<br>política de seguridad que protege la tabla, la fila no se carga y se devuelve un<br>aviso (SQLSTATE 01H53, SQLCODE SQL3243W)).<br>Este modificador no puede especificarse si se especifica el modificador                                                                                                    |  |  |
|              | seclabelname, de lo contrario la importación falla y se devuelve un error<br>(SQLCODE SQL3525N).                                                                                                    |  |  |
| seclabelname | Indica que las etiquetas de seguridad en el archivo fuente de entrada están<br>indicadas por su nombre en lugar de en el formato numérico codificado por<br>omisión. IMPORT convertirá el nombre a la etiqueta de seguridad adecuada, si<br>existe. Si no existe ninguna etiqueta de seguridad con el nombre indicado para la<br>política de seguridad que protege la tabla, la fila no se carga y se devuelve un<br>aviso (SQLSTATE 01H53, SQLCODE SQL3244W).<br>Este modificador no puede especificarse si se especifica el modificador<br>seclabelchar, de lo contrario la importación falla y se devuelve un error<br>(SQLCODE SQL3525N).<br>Nota: Si el tipo de archivo es ASC, los espacios a continuación del nombre de la<br>etiqueta de seguridad se interpretarán como parte del nombre. Para evitarlo<br>utilice el modificador de tipo de archivo striptblanks para asegurarse de que se |  |  |
| usedefaults  | eliminan los espacios.<br>Si se ha especificado una columna fuente para una columna de tabla de destino,<br>pero dicha columna fuente no contiene datos para una o más instancias de fila, se<br>cargan los valores por omisión. He aquí unos ejemplos de datos que faltan:                                                                                                    |  |  |
|              | • Para archivos DEL: se especifican dos delimitadores de columna adyacentes<br>(",") o dos delimitadores de columnas adyacentes separados por un número<br>arbitrario de espacios (", ,") para un valor de columna.                                                                                                    |  |  |
|              | Para archivos DEL/ASC/WSF: una fila que no tiene suficientes columnas o que<br>no es suficientemente larga para la especificación original.<br>Nota: Para archivos ASC, los valores de columna NULL no se considera que<br>falten de modo explícito y no se sustituirán los valores de columna NULL por<br>valores por omisión. Los valores de columna NULL se representan mediante<br>todos los caracteres de espacio para columnas numéricas, de fecha, hora e<br>indicación de fecha y hora o utilizando NULL INDICATOR para una columna<br>de cualquier tipo para indicar que la columna es NULL.                                                                                                    |  |  |
|              | Sin esta opción, si la columna fuente no contiene datos para una instancia de fila,<br>se produce una de las acciones siguientes:                                                                                                    |  |  |
|              | • Para archivos DEL/ASC/WSF: Si la columna es anulable, se carga un NULL. Si<br>la columna no es anulable, el programa de utilidad rechaza la fila.                                                                                                    |  |  |

*Tabla 44. Modificadores de tipo de archivo válidos para el programa de utilidad de importación: Formatos de archivo ASCII (ASC/DEL)*

| Modificador        | Descripción                                                                                                    |
|--------------------|----------------------------------------------------------------------------------------------------|
| $codepage=x$       | x es una serie de caracteres ASCII. El valor se interpreta como la página de códigos de los<br>datos del archivo de entrada. Convierte los datos de tipo carácter de esta página de códigos<br>a la página de códigos de la aplicación durante la operación de importación.                                                                                                    |
|                    | Se aplican las siguientes normas:                                                                                                    |
|                    | · Para DBCS (gráfico) puro, DBCS mixto y EUC, los delimitadores están restringidos al<br>rango de x00 a x3F, inclusive.                                                                                                    |
|                    | · nullindchar debe especificar símbolos incluidos en el conjunto ASCII estándar entre los<br>elementos de código x20 t x7F, inclusive. Esto hace referencia a símbolos y elementos de<br>código ASCII.                                                                                                    |
|                    | Nota:                                                                                                    |
|                    | 1. El modificador codepage no se puede utilizar con el modificador lobsinfile.                                                                                                    |
|                    | 2. Si se produce expansión de datos cuando la página de códigos se convierte de la página<br>de códigos de la aplicación a la página de códigos de la base de datos, los datos<br>podrían truncarse y se puede producir una pérdida de datos.                                                                                                    |
| dateformat=" $x$ " | $x$ es el formato de la fecha en el archivo fuente. <sup>2</sup> Los elementos de fecha válidos son:                                                                                                    |
|                    | AAAA - Año (cuatro dígitos entre 0000 y 9999)<br>- Mes (uno o dos dígitos entre 1 y 12)<br>M<br>- Mes (dos dígitos entre 01 y 12;<br>МM<br>se excluye mutuamente con M)<br>- Día (uno o dos dígitos entre 1 y 31)<br>D<br>- Día (dos dígitos entre 01 y 31;<br>DD<br>se excluye mutuamente con D)<br>- Día del año (tres dígitos entre<br>DDD<br>001 y 366; se excluye mutuamente<br>con otros elementos de día o mes) |
|                    | Se asigna un valor por omisión de 1 para cada elemento que no se haya especificado. He                                                                                                    |
|                    | aquí unos ejemplos de formatos de fecha:<br>"D-M-AAAA"<br>"MM.DD.AAAA"<br>"AAAADDD"                                                                                                    |
| implieddecimal     | La ubicación de una coma decimal implícita la determina la definición de columna; ya no<br>se supone que está al final del valor. Por ejemplo, el valor 12345 se carga en una columna<br>DECIMAL(8,2) como 123,45, no como 12345,00.                                                                                                    |

| Modificador        | Descripción                                                                                                    |  |  |  |
|--------------------|----------------------------------------------------------------------------------------------------|--|--|--|
| timeformat=" $x$ " | x es el formato de la hora en el archivo fuente. <sup>2</sup> Los elementos de hora válidos son:                                                                                                    |  |  |  |
|                    | - Hora (uno o dos dígitos entre 0 y 12<br>H<br>para un sistema de 12 horas y entre 0 y 24<br>para un sistema de 24 horas)<br>HH.<br>- Hora (dos dígitos entre 00 y 12<br>para un sistema de 12 horas y entre 00 y 24<br>para un sistema de 24 horas; se excluye mutuamente<br>con H)<br>- Minuto (uno o dos dígitos entre<br>M<br>$0 \times 59$<br>- Minuto (dos dígitos entre 00 y 59;<br>МM<br>se excluye mutuamente con M)<br>S<br>- Segundo (uno o dos dígitos entre<br>$0 \times 59$<br>SS.<br>- Segundo (dos dígitos entre 00 y 59;<br>se excluye mutuamente con S)<br>SSSSS - Segundo del día después de medianoche (5<br>dígitos entre 00000 y 86400; se excluye<br>mutuamente con otros elementos de hora)<br>- Indicador de meridiano (AM o PM)<br>TT.<br>Se asigna un valor por omisión de 0 para cada elemento que no se haya especificado. He<br>aquí unos ejemplos de formatos de hora:<br>"HH:MM:SS"<br>"HH.MM TT"<br>"SSSSS" |  |  |  |

*Tabla 44. Modificadores de tipo de archivo válidos para el programa de utilidad de importación: Formatos de archivo ASCII (ASC/DEL) (continuación)*

| Modificador             | Descripción                                                                                                    |  |  |  |
|-------------------------|----------------------------------------------------------------------------------------------------|--|--|--|
| timestampformat=" $x$ " | $x$ es el formato de la indicación de fecha y hora en el archivo fuente. <sup>2</sup> Los elementos<br>válidos de la indicación de fecha y hora son:                                                                                                    |  |  |  |
|                         | AAAA<br>- Año (cuatro dígitos entre 0000 y 9999)<br>- Mes (uno o dos dígitos entre 1 y 12)<br>M<br>- Mes (dos dígitos entre 01 y 12;<br>MM<br>se excluye mutuamente con M y MMM)<br>MMM<br>- Mes (abreviación de tres letras no sensible a mayúsculas                                                                                                    |  |  |  |
|                         | y minúsculas para el nombre del mes; se excluye<br>mutuamente con M y MM)<br>- Día (uno o dos dígitos entre 1 y 31)<br>D                                                                                                    |  |  |  |
|                         | - Día (dos dígitos entre 01 y 31; se excluye mutuamente con D)<br>DD<br>DDD<br>- Día del año (tres dígitos entre 001 y 366;<br>se excluye mutuamente con otros elementos de día o mes)                                                                                                    |  |  |  |
|                         | H<br>- Hora (uno o dos dígitos entre 0 y 12<br>para un sistema de 12 horas y entre<br>0 y 24 para un sistema de 24 horas)                                                                                                    |  |  |  |
|                         | HH<br>- Hora (dos dígitos entre 00 y 12<br>para un sistema de 12 horas y entre 00 y 24 para un sistema<br>de 24 horas:<br>se excluye mutuamente con H)                                                                                                    |  |  |  |
|                         | - Minuto (uno o dos dígitos entre 0 y 59)<br>M<br>- Minuto (dos dígitos entre 00 y 59;<br>МM<br>se excluye mutuamente con M, minuto)                                                                                                    |  |  |  |
|                         | S.<br>- Segundo (uno o dos dígitos entre 0 y 59)<br>SS<br>- Segundo (dos dígitos entre 00 y 59;<br>se excluye mutuamente con S)<br>SSSSS - Segundo del día después de medianoche (5<br>dígitos entre 00000 y 86400; se excluye<br>mutuamente con otros elementos de hora)                                                                                  |  |  |  |
|                         | U (de 1 a 12 veces)<br>- Segundos fraccionarios (el número de casos de U representa el<br>número de dígitos con cada dígito comprendido entre 0 y 9<br>- Indicador de meridiano (AM o PM)<br>TT.                                                                                                    |  |  |  |
|                         | Se asigna un valor por omisión de 1 para los elementos AAAA, M, MM, D, DD o DDD no<br>especificados. Se asigna un valor por omisión de 'Jan' a un elemento MMM no<br>especificado. Se asigna un valor por omisión de 0 para todos los demás elementos no<br>especificados. A continuación se muestra un ejemplo de un formato de indicación de la<br>hora: |  |  |  |
|                         | "AAAA/MM/DD HH:MM:SS.UUUUUU"                                                                                                    |  |  |  |
|                         | Los valores válidos para el elemento MMM incluyen: 'ene', 'feb', 'mar', 'abr', 'may',<br>'jun', 'jul', 'ago', 'sep', 'oct', 'nov' y 'dic'. Estos valores son sensibles a las<br>mayúsculas y minúsculas.                                                                                                    |  |  |  |
|                         | El ejemplo siguiente ilustra cómo importar datos que contienen formatos de fecha y hora<br>definidos por el usuario a una tabla llamada schedule:                                                                                                    |  |  |  |
|                         | db2 import from delfile2 of del<br>modified by timestampformat="aaaa.mm.dd hh:mm tt"<br>insert into schedule                                                                                                    |  |  |  |

*Tabla 44. Modificadores de tipo de archivo válidos para el programa de utilidad de importación: Formatos de archivo ASCII (ASC/DEL) (continuación)*

*Tabla 44. Modificadores de tipo de archivo válidos para el programa de utilidad de importación: Formatos de archivo ASCII (ASC/DEL) (continuación)*

| Modificador        | Descripción                                                                                                    |
|--------------------|----------------------------------------------------------------------------------------------------|
| usegraphiccodepage | Si se proporciona usegraphiccodepage, se supone que los datos importados a campos de<br>datos de objeto gráfico o de gran objeto de caracteres de doble byte (DBCLOB) se<br>encuentran en la página de códigos gráfica. Se supone que el resto de los datos estarán en<br>la página de códigos de caracteres. La página de códigos gráfica está asociada con la<br>página de códigos de caracteres. IMPORT determina la página de códigos de caracteres<br>mediante el modificador codepage, si se especifica, o mediante la página de códigos de la<br>aplicación si no se especifica el modificador codepage.                                                                                                    |
|                    | Este modificador debe utilizarse junto con el archivo de datos delimitado generado por la<br>recuperación de descarte de tabla sólo si la tabla que se recupera tiene datos gráficos.                                                                                                    |
|                    | <b>Restricciones</b>                                                                                                    |
|                    | El modificador usegraphiccodepage NO DEBE especificarse con archivos DEL creados por<br>el programa de utilidad EXPORT, ya que estos archivos contienen datos codificados en una<br>sola página de códigos. También ignorarán el modificador usegraphiccodepage los grandes<br>objetos de caracteres de doble byte (DBCLOB) en los archivos.                                                                                                    |
| xmlchar            | Especifica que los documentos XML se codifican con la página de códigos de caracteres.                                                                                                    |
|                    | Esta opción es útil para procesar documentos XML que estén codificados con la página de<br>códigos de caracteres especificada pero que no contengan una declaración de codificación.                                                                                                    |
|                    | Para cada documento, si existe un identificador de declaración y contiene un atributo de<br>codificación, la codificación debe coincidir con la página de códigos de caracteres, de lo<br>contrario se rechazará la fila que contiene el documento. Tenga en cuenta que la página de<br>códigos es el valor especificado por el modificador de tipo de archivo codepage o la página<br>de códigos de la aplicación, si no se ha especificado. Por omisión, los documentos están<br>codificados en Unicode o bien contienen un identificador de declaración con un atributo de<br>codificación.                                                                                                    |
| xmlgraphic         | Especifica que los documentos XML se codifican con la página de códigos de gráficos<br>especificada.                                                                                                    |
|                    | Esta opción es útil para procesar documentos XML que estén codificados con una página<br>de códigos de gráficos específica, pero que no contengan una declaración de codificación.                                                                                                    |
|                    | Para cada documento, si existe un identificador de declaración y contiene un atributo de<br>codificación, la codificación debe coincidir con la página de códigos de gráficos, de lo<br>contrario se rechazará la fila que contiene el documento. Tenga en cuenta que la página de<br>códigos de gráficos es el componente gráfico del valor especificado por el modificador de<br>tipo de archivo codepage o el componente gráfico de la página de códigos de la aplicación,<br>si no se ha especificado. Por omisión, los documentos están codificados en Unicode o bien<br>contienen un identificador de declaración con un atributo de codificación.<br><b>Nota:</b> Si se especifica el modificador xmlgraphic con el mandato <b>IMPORT</b> , el documento<br>XML que se va a importar debe codificarse en la página de códigos UTF-16. De lo<br>contrario, el documento XML se puede rechazar con un error de análisis, o se puede<br>importar a la tabla dañando los datos. |

*Tabla 45. Modificadores de tipo de archivo válidos para el programa de utilidad de importación: Formato de archivo ASC (ASCII no delimitado)*

| Modificador     | Descripción                                                                                                    |  |  |
|-----------------|----------------------------------------------------------------------------------------------------|--|--|
| nochecklengths  | Si se especifica nochecklengths, se intenta importar cada fila, incluso si los datos<br>fuente tienen una definición de columna que excede el tamaño de la columna de<br>tabla de destino. Dichas filas pueden importarse satisfactoriamente si la<br>conversión de página de códigos hace que los datos fuente se acorten; por<br>ejemplo, datos EUC de 4 bytes en la fuente pueden acortarse a datos DBCS de 2<br>bytes en el destino y necesitar la mitad del espacio. Esta opción es especialmente<br>útil si se sabe que los datos fuente cabrán en todos los casos, a pesar de las<br>discrepancias de las definiciones de columna. |  |  |
| $nullindchar=x$ | x es un carácter individual. Cambia el carácter que indica un valor NULL a x. El<br>valor por omisión de $x$ es $Y^3$ .                                                                                                    |  |  |
|                 | Este modificador es sensible a las mayúsculas y minúsculas para archivos de<br>datos EBCDIC, excepto cuando el carácter es una letra inglesa. Por ejemplo, si se<br>especifica que el carácter indicador de nulo sea la letra N, se reconoce también n<br>como un indicador de nulo.                                                                                                    |  |  |
| $reclen=x$      | $x$ es un entero con un valor máximo de 32 767. Se leen $x$ caracteres para cada fila<br>y no se utiliza un carácter de nueva línea para indicar el final de la fila.                                                                                                    |  |  |
| striptblanks    | Trunca los espacios en blanco de cola al cargar datos en un campo de longitud<br>variable. Si no se especifica esta opción, se conservan los espacios en blanco.<br>En el ejemplo siguiente, striptblanks hace que el programa de utilidad de                                                                                                    |  |  |
|                 | importación trunque los espacios en blanco de cola:<br>db2 import from miarchivo.asc of asc<br>modified by striptblanks<br>method 1 (1 10, 12 15) messages msgs.txt<br>insert into staff                                                                                                    |  |  |
|                 | Esta opción no se puede especificar junto con striptnulls. Son opciones que se<br>excluyen mutuamente. Esta opción sustituye a la opción t obsoleta, que se<br>soporta únicamente por compatibilidad con niveles anteriores.                                                                                                    |  |  |
| striptnulls     | Trunca los NULL de cola (caracteres 0x00) al cargar datos en un campo de<br>longitud variable. Si no se especifica esta opción, se conservan los NULL.                                                                                                    |  |  |
|                 | Esta opción no se puede especificar junto con striptblanks. Son opciones que se<br>excluyen mutuamente. Esta opción sustituye a la opción padwithzero obsoleta,<br>que sólo se soporta por compatibilidad con niveles anteriores.                                                                                                    |  |  |

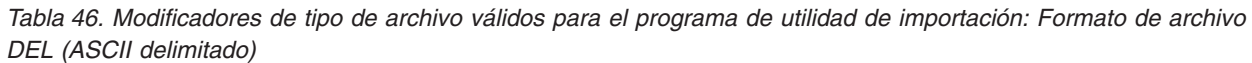

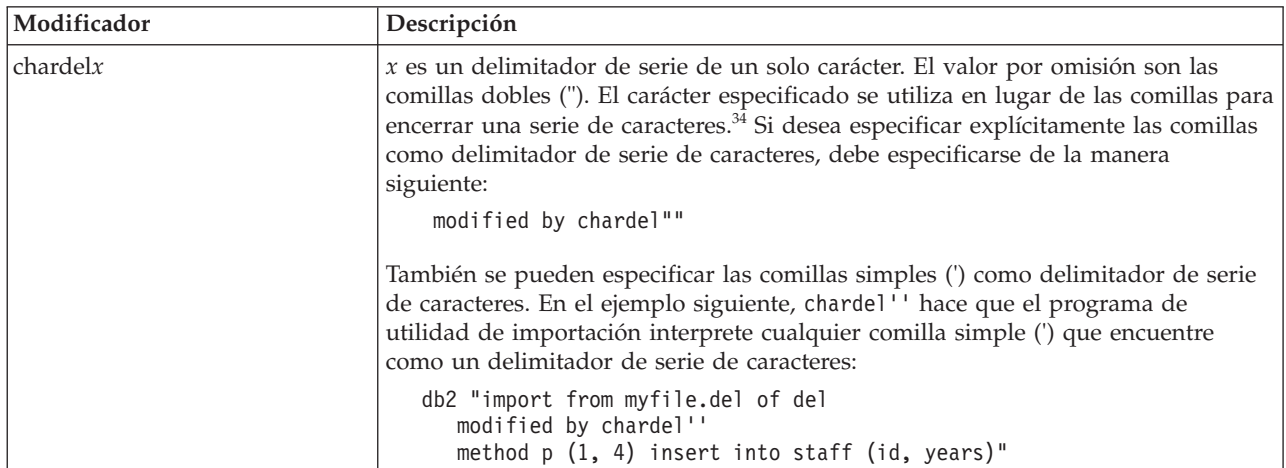

*Tabla 46. Modificadores de tipo de archivo válidos para el programa de utilidad de importación: Formato de archivo DEL (ASCII delimitado) (continuación)*

| Modificador       | Descripción                                                                                                    |  |  |
|-------------------|----------------------------------------------------------------------------------------------------|--|--|
| $\text{coldel} x$ | x es un delimitador de columna de un solo carácter. El valor por omisión es una<br>coma (,). En lugar de una coma, se utiliza el carácter especificado para indicar el<br>final de una columna. <sup>34</sup>                                                                                                    |  |  |
|                   | En el ejemplo siguiente, coldel; hace que el programa de utilidad de importación<br>interprete cualquier signo de punto y coma (;) que encuentre como un<br>delimitador de columna:                                                                                                    |  |  |
|                   | db2 import from miarchivo.del of del<br>modified by coldel;<br>messages msgs.txt insert into staff                                                                                                    |  |  |
| decplusblank      | Carácter de signo más. Hace que a los valores decimales positivos se les ponga<br>un espacio en blanco como prefijo en lugar de un signo más (+). La acción por<br>omisión es poner a los valores decimales positivos un signo más como prefijo.                                                                                                    |  |  |
| decptx            | x es un sustituto de un solo carácter del punto como carácter de coma decimal. El<br>valor por omisión es un punto (.). En lugar de un punto, se utilizará el carácter<br>especificado como carácter de coma decimal. <sup>34</sup>                                                                                                    |  |  |
|                   | En el ejemplo siguiente, decpt; hace que el programa de utilidad de importación<br>interprete cualquier punto y coma (;) que encuentre como una coma decimal:<br>db2 "import from myfile.del of del                                                                                                    |  |  |
|                   | modified by chardel''<br>decpt; messages msgs.txt insert into staff"                                                                                                    |  |  |
| delprioritychar   | La prioridad por omisión actual para los delimitadores es: delimitador de<br>registro, delimitador de carácter, delimitador de columna. Este modificador<br>protege a las aplicaciones existentes que dependen de la prioridad más antigua<br>invirtiendo las prioridades de los delimitadores del modo siguiente: delimitador<br>de carácter, delimitador de registro, delimitador de columna. Sintaxis:                                                                                                    |  |  |
|                   | db2 import  modified by delprioritychar                                                                                                    |  |  |
|                   | Por ejemplo, dado el archivo de datos DEL siguiente:                                                                                                    |  |  |
|                   | "Smith, Joshua", 4000, 34.98 <delimitador de="" fila=""><br/>"Vincent,<delimitador de="" fila="">, is a manager", <br/> 4005,44.37<delimitador de="" fila=""></delimitador></delimitador></delimitador>                                                                                                    |  |  |
|                   | Si se especifica el modificador del prioritychar, sólo habrá dos filas en este<br>archivo de datos. El segundo <delimitador de="" fila=""> se interpretará como parte de<br/>la primera columna de datos de la segunda fila, mientras que el primero y tercero<br/><delimitadores de="" fila=""> se interpretarán como delimitadores de registro reales. Si<br/>no se especifica este modificador, habrá tres filas en este archivo de datos, cada<br/>una de las cuales estará delimitada por un <delimitador de="" fila="">.</delimitador></delimitadores></delimitador> |  |  |
| keepblanks        | Conserva los blancos iniciales y de cola en cada campo de tipo CHAR,<br>VARCHAR, LONG VARCHAR o CLOB. Sin esta opción, se eliminan todos los<br>espacios en blanco iniciales y de cola que no están incluidos entre los<br>delimitadores de caracteres y se inserta un NULL en la tabla para todos los<br>campos en blanco.                                                                                                    |  |  |

*Tabla 46. Modificadores de tipo de archivo válidos para el programa de utilidad de importación: Formato de archivo DEL (ASCII delimitado) (continuación)*

| Modificador | Descripción                                                                                                    |
|-------------|----------------------------------------------------------------------------------------------------|
| nochardel   | El programa de utilidad de importación asumirá que todos los bytes encontrados<br>entre los delimitadores de columna forman parte de los datos de la columna. Los<br>delimitadores de carácter se analizarán como parte de los datos de la columna.<br>Esta opción no debe especificarse si los datos se han exportado utilizando DB2 (a<br>menos que se haya especificado nochardel en el momento de la exportación). Se<br>proporciona para dar soporte a archivos de datos de proveedores que no tienen<br>delimitadores de caracteres. El uso incorrecto podría causar la pérdida o la<br>corrupción de los datos.<br>Esta opción no se puede especificar con chardelx, delprioritychar o<br>nodoubledel. Son opciones que se excluyen mutuamente. |
| nodoubledel | Suprime el reconocimiento de los delimitadores de caracteres dobles.                                                                                                    |

*Tabla 47. Modificadores de tipo de archivo válidos para el programa de utilidad de importación: Formato de archivo IXF*

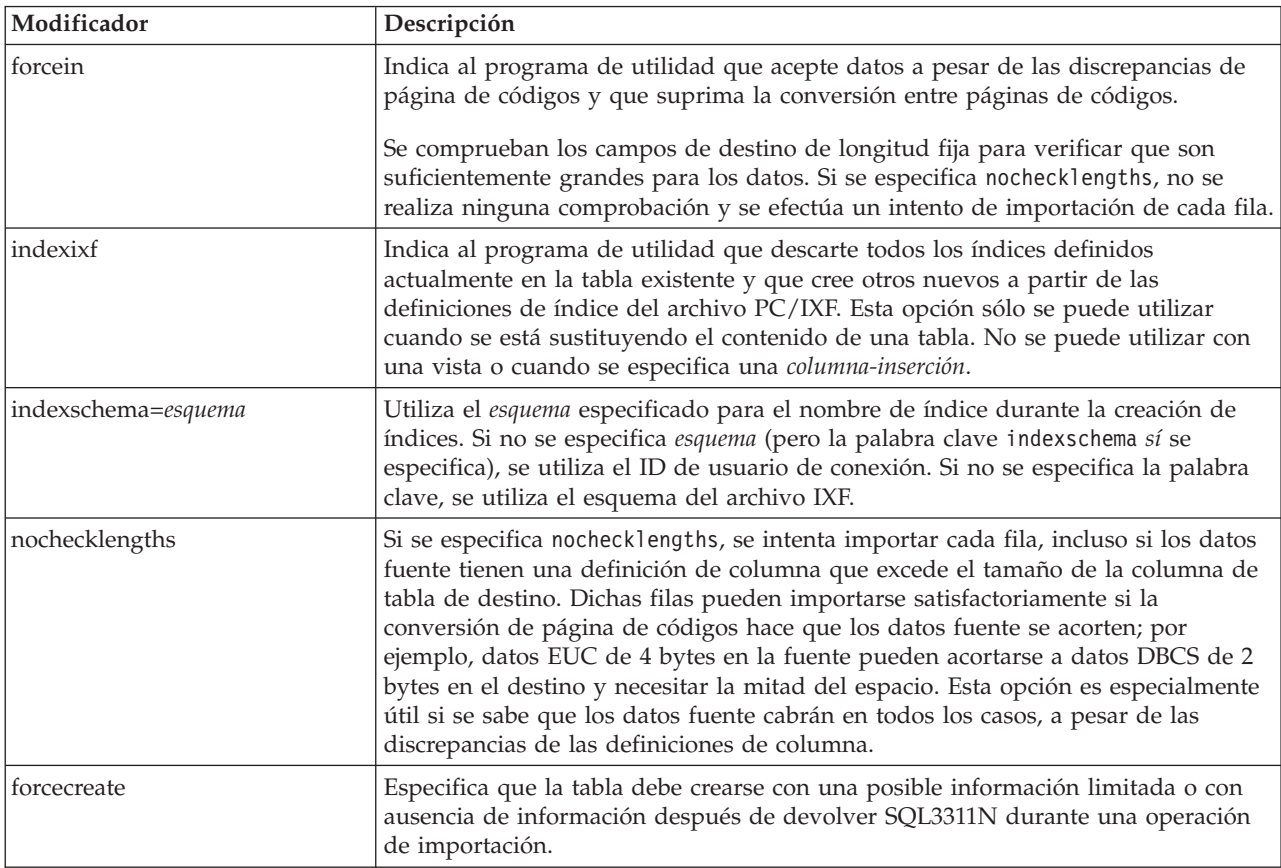

# *Tabla 48. Comportamiento de IMPORT al utilizar codepage y usegraphiccodepage*

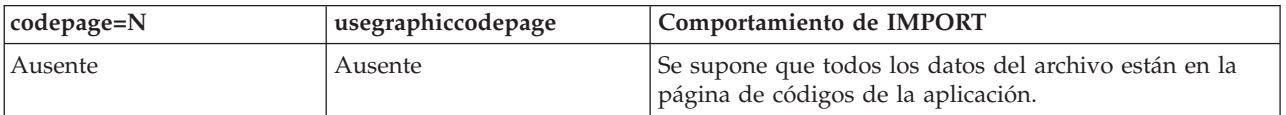

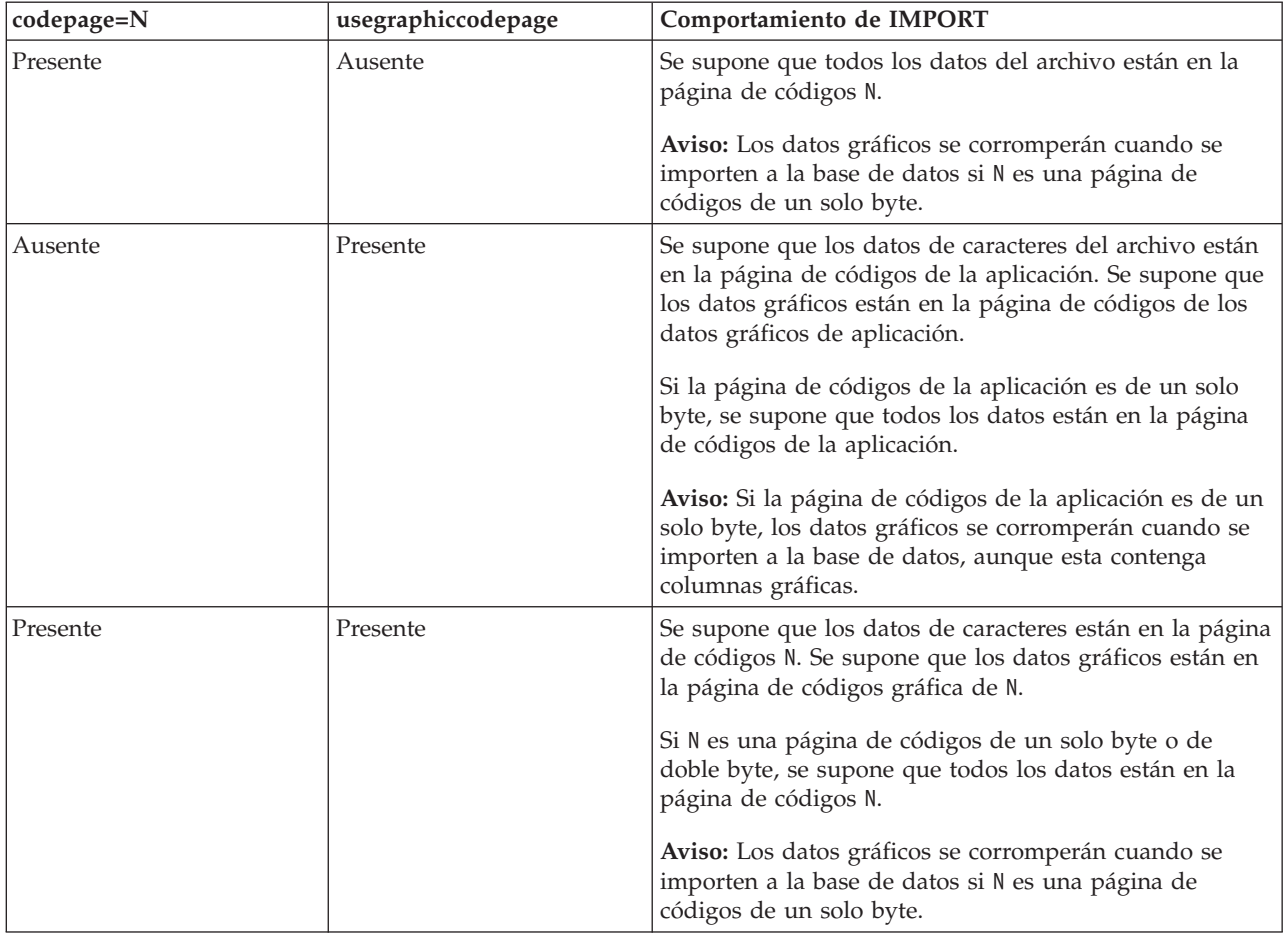

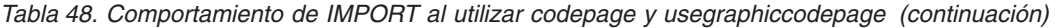

### **Nota:**

- 1. El programa de utilidad de importación no emite ningún aviso si se intentan utilizar tipos de archivo no soportados con la opción **MODIFIED BY**. Si se realiza dicho intento, la operación de importación fallará y se devolverá un código de error.
- 2. Es obligatorio escribir la serie de formato de fecha entre comillas dobles. Los separadores de campo no pueden contener ninguno de los caracteres siguientes: a-z, A-Z y 0-9. El separador de campo no debe ser igual que el delimitador de carácter o de campo en el formato de archivo DEL. Un separador de campo es opcional si las posiciones inicial y final de un elemento no son ambiguas. La ambigüedad puede existir si (en función del modificador) se usan elementos tales como D, H, M o S, debido a la longitud variable de las entradas.

Para formatos de indicación de la hora, hay que tener cuidado de evitar la ambigüedad entre los descriptores de mes y de minuto, dado que ambos utilizan la letra M. Un campo de mes debe estar junto a otros campos de fecha. Un campo de minuto debe ser adyacente a otros campos de hora. He aquí unos formatos ambiguos de indicación de fecha y hora:

"M" (puede ser mes o minuto) "M:M" (¿Cuál es cada uno?) "M:AAAA:M" (Ambos se interpretan como mes.) "S:M:AAAA" (adyacente a un valor de hora y un valor de fecha) En los casos ambiguos, el programa de utilidad informará con un mensaje de error y la operación fallará.

He aquí unos formatos no ambiguos de indicación de fecha y hora:

"M:AAAA" (Mes) "S:M" (Minuto) "M:AAAA:S:M" (Mes....Minuto) "M:H:AAAA:M:D" (Minuto....Mes)

Algunos caracteres, como las comillas dobles y las barras inclinadas invertidas, deben ir precedidos de un carácter de escape (por ejemplo, \).

3. Los valores de tipo carácter proporcionados para los modificadores chardel, coldel o decpt deben especificarse en la página de códigos de los datos fuente.

Se puede especificar el elemento de código de carácter (en lugar del símbolo de carácter), utilizando la sintaxis xJJ o 0xJJ, donde JJ es la representación hexadecimal del elemento de código. Por ejemplo, para especificar el carácter # como delimitador de columna, utilice uno de los siguientes:

- ... modified by coldel# ...
- ... modified by coldel0x23 ...
- ... modified by coldelX23 ...
- 4. En la sección *Consideraciones sobre el delimitador para mover datos* se muestran las restricciones que se aplican a los caracteres que se pueden utilizar como alteración temporal de los delimitadores.
- 5. Los siguientes modificadores de tipo de archivo no están permitidos cuando se importa a un apodo:
	- indexixf
	- indexschema
	- dldelfiletype
	- nodefaults
	- usedefaults
	- no\_type\_idfiletype
	- generatedignore
	- generatedmissing
	- identityignore
	- identitymissing
	- lobsinfile
- 6. El formato de archivo WSF no está soportado para columnas de XML. El soporte para este formato de archivo también ha quedado en desuso y se puede eliminar en futuros releases. Se recomienda empezar a usar un formato de archivo compatible en lugar de archivos WSF antes de que se elimine el soporte.
- 7. La modalidad **CREATE** no está soportada para las columnas XML.
- 8. Todos los datos XML deben residir en archivos XML aparte del archivo de datos principal. Debe existir un XDS (Especificador de datos XML) (o un valor NULL) para cada columna XML en el archivo de datos principal.
- 9. Se supone que los documentos de XML están en formato Unicode o que contienen un identificador de declaración que incluye un atributo de codificación, a menos que se especifique el modificador de tipo de archivo XMLCHAR o XMLGRAPHIC.
- 10. Las filas que contienen documentos que no tengan formato correcto se rechazarán.
- 11. Si se especifica la opción **XMLVALIDATE**, los documentos que se validan satisfactoriamente se anotarán con respecto a su esquema coincidente con la

información de esquema a medida que se inserten. Las filas que contengan documentos que no consigan validarse ante el esquema coincidente serán rechazadas. Para realizar la validación satisfactoriamente, los privilegios del usuario que invoca la importación deben incluir al menos uno de los siguientes:

- Autorización DBADM
- v Privilegio USAGE sobre el esquema XML a utilizar en la validación
- 12. Al importar a una tabla que contiene una columna de indicación de fecha y hora de cambio de fila oculta implícitamente, no se cumplirá la propiedad oculta implícitamente de la columna. Por lo tanto el modificador de tipo de archivo rowchangetimestampmissing *debe* especificarse en el mandato de importación si los datos de la columna no existen en los datos que se van a importar y no existe ninguna lista de columna explícita.

# **Mandato INITIALIZE TAPE utilizando el procedimiento ADMIN\_CMD**

Inicializa cintas para las operaciones de copia de seguridad y restauración en los dispositivos de cinta de modalidad continua. Este mandato sólo está soportado en los sistemas operativos Windows.

# **Autorización**

Una de las siguientes:

- SYSADM
- SYSCTRL
- SYSMAINT

# **Conexión necesaria**

Base de datos

# **Sintaxis del mandato**

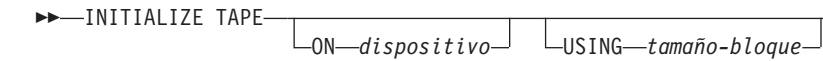

# **Parámetros del mandato**

#### **ON** *dispositivo*

Especifica un nombre de dispositivo de cinta válido. El valor por omisión es \\.\TAPE0. El dispositivo especificado debe ser relativo al servidor.

 $\blacktriangleright$ 

#### **USING** *tamaño-bloque*

Especifica el tamaño de bloque para el dispositivo, en bytes. El dispositivo se inicializa para utilizar el tamaño de bloque especificado, si el valor está dentro del rango soportado de tamaños de bloque para el dispositivo.

El tamaño de almacenamiento intermedio especificado para el mandato **BACKUP DATABASE** y para **RESTORE DATABASE** debe ser divisible por el tamaño de bloque especificado aquí.

Si no se especifica un valor para este parámetro, el dispositivo se inicializa para utilizar el tamaño de bloque por omisión. Si se especifica un valor de cero, el dispositivo se inicializa para utilizar un tamaño de bloque de

longitud variable; si el dispositivo no soporta la modalidad de bloque de longitud variable, se devuelve un error.

Al hacer copia de seguridad en cinta, el uso del tamaño de bloque variable no está soportado actualmente. Si debe usar esta opción, asegúrese de que tiene implantados procedimientos bien probados que le permitan hacer una recuperación satisfactoria, utilizando imágenes de copia de seguridad que se crearon con un tamaño de bloque variable.

Al utilizar un tamaño de bloque variable, debe especificar un tamaño de almacenamiento intermedio de copia de seguridad que sea menor o igual que el límite máximo de los dispositivos de cinta que esté utilizando. Para optimizar el rendimiento, el tamaño del almacenamiento intermedio debe ser igual al límite de tamaño de bloque máximo del dispositivo que se utilice.

# **Ejemplo**

Inicialice el dispositivo de cinta para que utilice un tamaño de bloque igual a 2048 bytes, si el valor está dentro del rango de tamaños de bloque soportados del dispositivo.

CALL SYSPROC.ADMIN\_CMD( 'initialize tape using 2048' )

# **Notas de uso**

El estado de la ejecución del mandato se devuelve en el área de comunicaciones SQL (SQLCA) obtenida a partir de la sentencia CALL.

# **Mandato LOAD utilizando el procedimiento ADMIN\_CMD**

Carga datos en una tabla DB2.

Los datos almacenados en el servidor pueden estar en forma de archivo, cinta o conexión con nombre. Los datos también pueden cargarse desde un cursor definido a partir de una consulta que se ejecuta para la base de datos conectada actualmente, una base de datos diferente o mediante un script o aplicación escritos por el usuario. Si el atributo COMPRESS de la tabla está establecido en YES, los datos cargados están sujetos a compresión en todas las particiones de datos y de base de datos para las que exista un diccionario en la tabla, incluidos los datos del objeto de almacenamiento XML de la tabla.

Enlace rápido con ["Modificadores de tipo de archivo para el programa de utilidad](#page-157-0) [de carga" en la página 146.](#page-157-0)

# **Restricciones**

El programa de utilidad de carga no soporta la carga de datos a nivel de jerarquía. El programa de utilidad de carga no es compatible con las tablas agrupadas en clústeres de rangos. El programa de utilidad de carga no da soporte al parámetro NOT LOGGED INITIALLY para las sentencias CREATE TABLE o ALTER TABLE.

# **Ámbito**

Este mandato puede emitirse para varias particiones de base de datos en una sola petición.

# **Autorización**

Una de las siguientes:

- DATAACCESS
- Autorización LOAD en la base de datos y los privilegios siguientes:
	- privilegio INSERT en la tabla cuando se invoca el programa de utilidad de carga en modalidad INSERT, en modalidad TERMINATE (para terminar una operación de inserción de carga anterior) o en modalidad RESTART (para reiniciar una operación de inserción de carga anterior)
	- privilegio INSERT y DELETE en la tabla cuando el programa de utilidad de carga se invoca en modalidad REPLACE, en modalidad TERMINATE (para terminar una operación de sustitución de carga anterior) o en modalidad RESTART (para reiniciar una operación de sustitución de carga anterior)
	- Privilegio INSERT en la tabla de excepción, si dicha tabla se utiliza como parte de la operación de carga.
- v Para cargar datos en una tabla que tiene columnas protegidas, el ID de autorización de sesión debe tener credenciales LBAC directamente o indirectamente mediante un grupo o un rol que permitan el acceso de grabación a todas las columnas protegidas de la tabla. De lo contrario, la carga no se realizará y se devolverá un error (SQLSTATE 5U014).
- v Para cargar datos en una tabla que tenga filas protegidas, el ID de autorización de sesión debe tener una etiqueta de seguridad que cumpla los siguientes criterios:
	- La etiqueta de seguridad forma parte de la política de seguridad que protege la tabla.
	- La etiqueta de seguridad se ha otorgado al ID de autorización de sesión directamente o indirectamente mediante un grupo o un rol para el acceso de grabación o para todos los accesos.

Si el ID de autorización de sesión no contiene una etiqueta de seguridad como ésta, la carga no se realizará y se devolverá un error (SQLSTATE 5U014). La etiqueta de seguridad protege una fila cargada si las credenciales LBAC de ID de autorización no permiten que se grabe en la etiqueta de seguridad que protege esta fila en los datos. Sin embargo, esto no sucede cuando la política de seguridad que protege la tabla se ha creado con la opción RESTRICT NOT AUTHORIZED WRITE SECURITY LABEL de la sentencia CREATE SECURITY POLICY. En este caso, la carga no se realiza y se devuelve un error (SQLSTATE 42519).

Cuando carga datos en una tabla con filas protegidas, la tabla de destino tiene una columna con un tipo de datos DB2SECURITYLABEL. Si la fila de entrada de datos no contiene un valor para esa columna, esa fila se rechaza a menos que el modificador de tipo de archivo usedefaults se haya especificado en el mandato de carga, en cuyo caso se utilizaría la etiqueta de seguridad que posee para el acceso de grabación de la política de seguridad que protege la tabla. Si no posee una etiqueta de seguridad para el acceso de grabación, la fila se rechaza y el proceso continúa con la siguiente fila.

- v Si se especifica la opción REPLACE, el ID de autorización de sesión debe disponer de autorización para descartar la tabla.
- Si se especifica la opción LOCK WITH FORCE, se necesita la autorización SYSADM.

Dado que todos los procesos de carga (y todos los procesos del servidor DB2 en general) son propiedad del propietario de la instancia y todos estos procesos

utilizan la identificación del propietario de la instancia para acceder a los archivos necesarios, el propietario de la instancia debe tener acceso de lectura a los archivos de entrada de datos. El propietario de instancia debe poder leer estos archivos de datos de entrada, independientemente de quién invoque el mandato.

# **Conexión necesaria**

Base de datos.

Instancia. No se necesita una conexión explícita. Si se ha establecido una conexión a la base de datos, se intenta una conexión implícita a la instancia local.

# **Sintaxis del mandato**

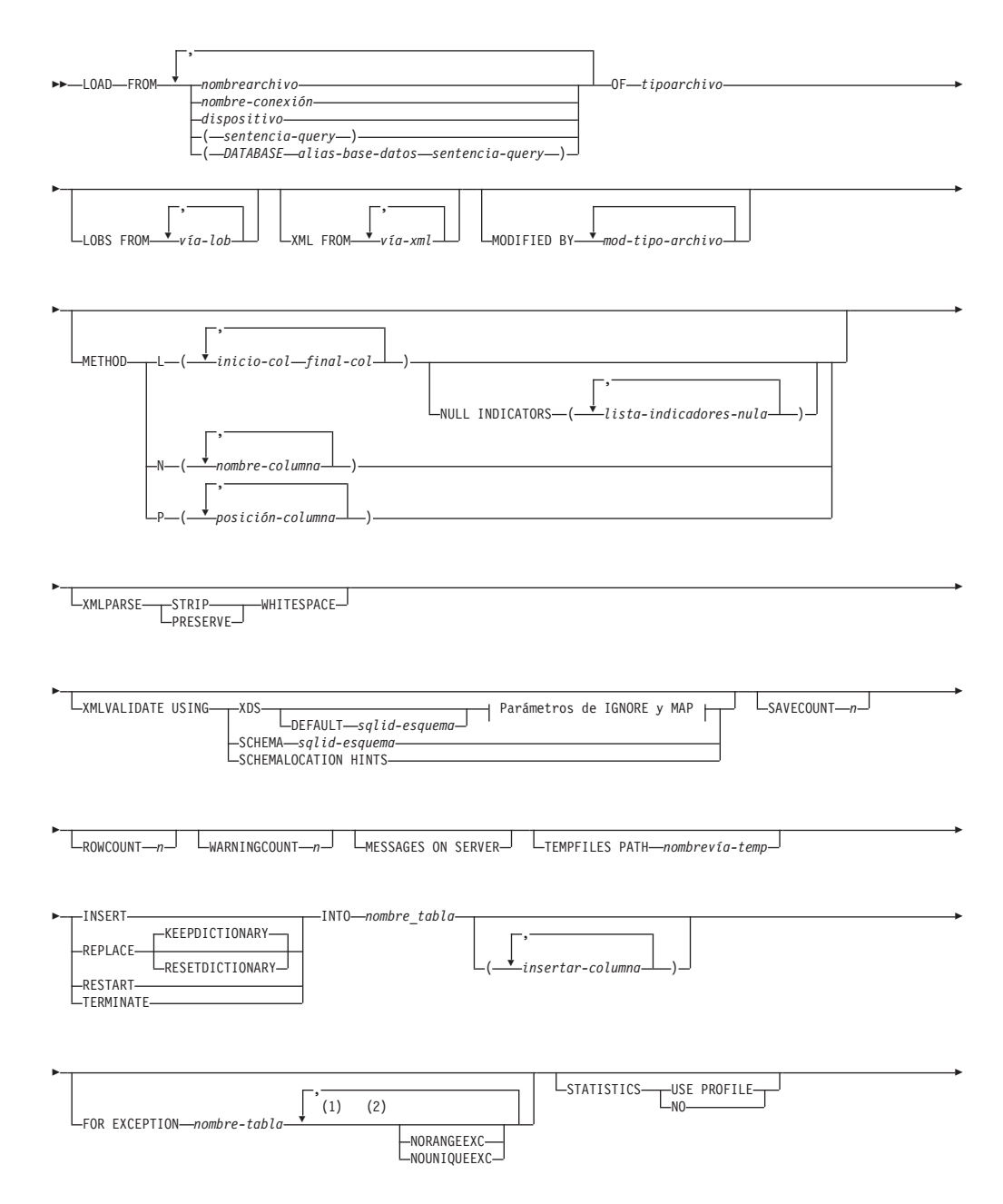

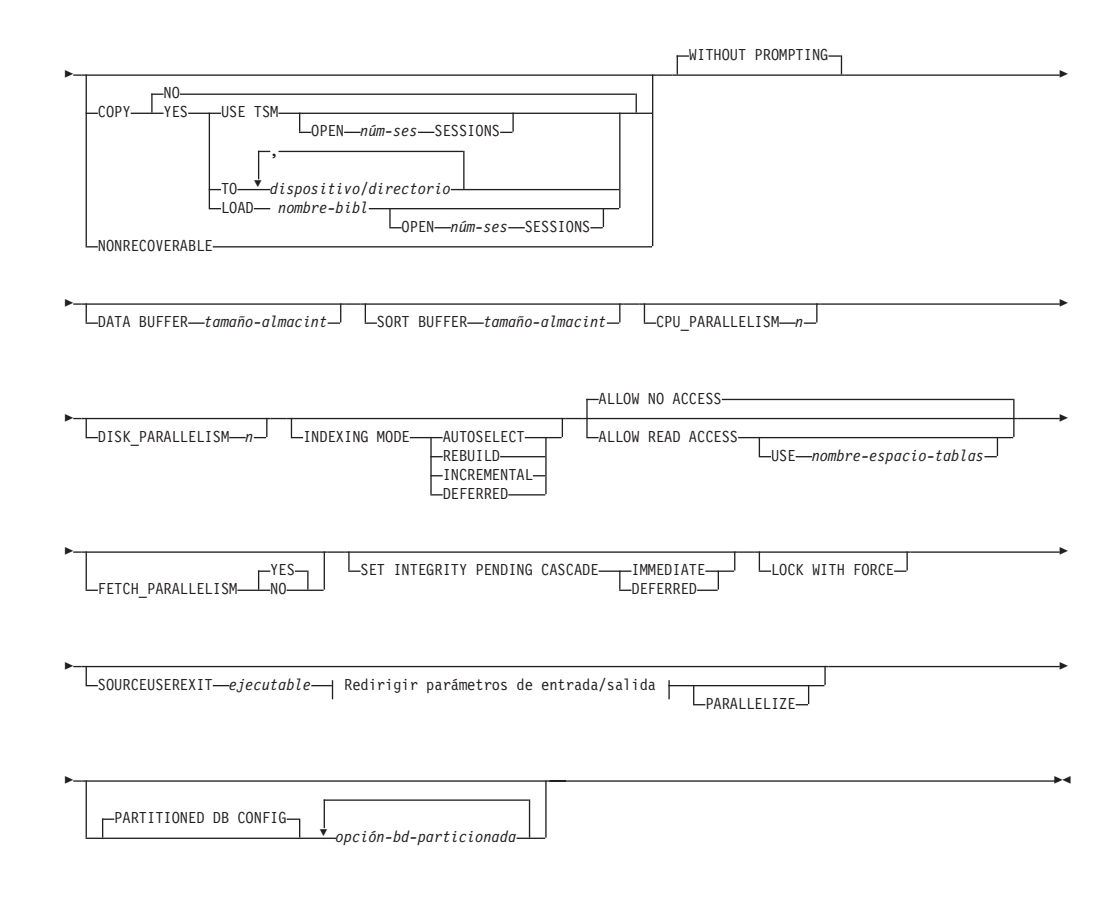

# **Parámetros de IGNORE y de MAP:**

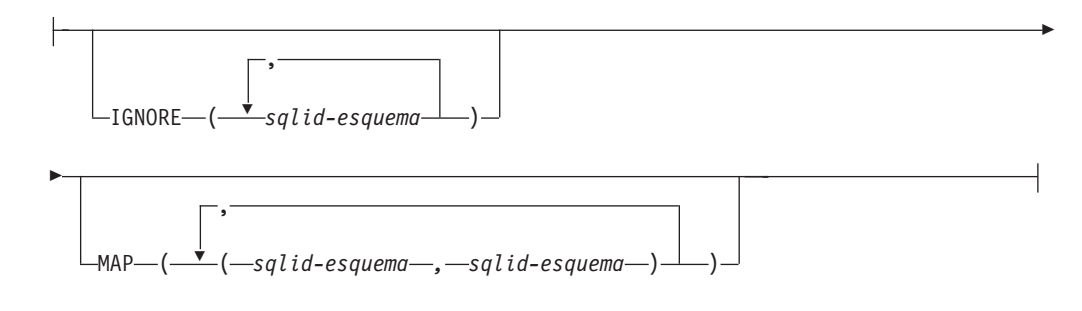

# **Redirigir parámetros de entrada/salida:**

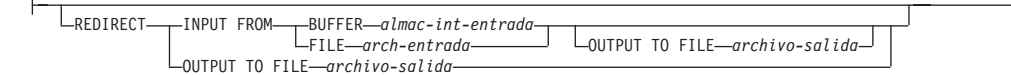

### **Notas:**

- 1 Estas palabras clave pueden aparecer en cualquier orden.
- 2 Cada una de estas palabras clave sólo puede aparecer una vez.

# **Parámetros del mandato**

**FROM** *nombrearchivo* **|** *nombre-conexión* **|** *dispositivo(sentencia-consulta)* **| (DATABASE** *alias-base-datos sentencia-consulta***)**

Especifica el archivo, conexión o dispositivo que hace referencia a una

sentencia de SQL que contiene los datos que se están cargando o la propia sentencia de SQL y la base de datos fuente opcional que se cargará desde el cursor.

La opción *sentencia-consulta* se utiliza para cargar (**LOAD**) desde un cursor. Sólo contiene una sentencia de consulta que está entre paréntesis y que puede comenzar por VALUES, SELECT o WITH. Por ejemplo, LOAD FROM (SELECT \* FROM T1) OF CURSOR INSERT INTO T2

Cuando la cláusula **DATABASE** *alias-base-datos* se incluya antes que la sentencia de la consulta en los paréntesis, el mandato **LOAD** intentará cargar los datos utilizando la *sentencia-consulta* desde la base de datos especificada, que se indica mediante el nombre de *alias-base-datos*. Tenga en cuenta que **LOAD** se ejecutará mediante la utilización del ID de usuario y la contraseña que se han proporcionado explícitamente para la base de datos actualmente conectada (una conexión implícita dará lugar a que **LOAD** no se ejecute correctamente).

Si la fuente de entrada es un archivo, una conexión o un dispositivo, debe poderse acceder desde la partición coordinadora en el servidor.

Si se especifican varios nombres, estos se procesarán en secuencia. Si el último elemento especificado es un dispositivo de cinta y se solicita una cinta al usuario, **LOAD** no se ejecutará correctamente y el procedimiento ADMIN\_CMD devolverá un error.

**Nota:**

- v Debe utilizarse un nombre de archivo de vía de acceso totalmente calificada y que ya exista en el servidor.
- Si se exportan datos a un archivo mediante la utilización del mandato **EXPORT** y del procedimiento ADMIN\_CMD, el archivo de datos será propiedad del ID de usuario delimitado. Normalmente, este archivo ya no es accesible para el propietario de la instancia. Para ejecutar **LOAD** desde CLP o el procedimiento ADMIN\_CMD, el ID del propietario de la instancia debe poder acceder al archivo de datos, por lo tanto, debe otorgarse al propietario de la instancia acceso de lectura para el archivo de datos.
- Se soporta la carga de datos de múltiples archivos IXF si los archivos están físicamente separados pero lógicamente forman un solo archivo. *No* se soporta si los archivos están física y lógicamente separados. (Múltiples archivos se considerarían uno solo lógicamente, si se hubiesen creados todos con una invocación del mandato **EXPORT**.)
- Si carga datos XML de archivos a tablas en un entorno de base de datos particionada, los archivos de datos XML deben poderse leer desde todas las particiones de bases de datos donde se están cargando.

### **OF** *tipoarchivo*

Especifica el formato de los datos:

- ASC (formato ASCII no delimitado)
- DEL (formato ASCII delimitado)
- v IXF (Integration Exchange Format, versión PC) es un formato binario que utilizan exclusivamente las bases de datos DB2.
- CURSOR (cursor declarado para una sentencia SELECT o VALUES).

**Nota:** Cuando se utiliza un tipo de archivo CURSOR para cargar datos XML en una tabla en un entorno de base de datos distribuida, no se da soporte a las modalidades PARTITION\_ONLY y LOAD\_ONLY.

### **LOBS FROM** *vía-lob*

Vía de acceso a los archivos de datos que contienen los valores LOB que se deben cargar. La vía de acceso debe finalizar con una barra inclinada. La vía de acceso debe estar totalmente calificada y ser accesible desde la partición coordinadora en el servidor. Los nombres de los archivos de datos LOB se almacenan en el archivo de datos principal (ASC, DEL o IXF), en la columna que se cargará en la columna LOB. El número máximo de vías de acceso que se puede especificar es 999. Esto activará implícitamente el comportamiento de **LOBSINFILE**.

Esta opción se ignora cuando se especifica junto con el tipo de archivo CURSOR.

#### **MODIFIED BY** *mod-tipo-archivo*

Especifica opciones de modificador de tipo de archivo. Consulte ["Modificadores de tipo de archivo para el programa de utilidad de carga"](#page-157-0) [en la página 146.](#page-157-0)

#### **METHOD**

**L** Especifica los números de columna inicial y final de los que se deben cargar datos. Un número de columna es un desplazamiento de bytes respecto al principio de una fila de datos. Se numera empezando por 1. Este método sólo se puede utilizar con archivos ASC y es el único método válido para dicho tipo de archivo.

#### **NULL INDICATORS** *lista-indicadores-nulo*

Esta opción sólo se puede utilizar cuando se especifica el parámetro **METHOD L**, es decir, el archivo de entrada es un archivo ASC). Una lista de indicadores nulos es una lista de enteros positivos separados por comas que especifican el número de columna de cada campo de indicador nulo. El número de columna es el desplazamiento de bytes del campo de indicador nulo respecto al principio de una fila de datos. Debe haber una entrada en la lista de indicadores nulos para cada campo de datos definido en el parámetro **METHOD L**. Un número de columna de cero indica que el campo de datos correspondiente siempre contiene datos.

Un valor de Y en la columna de indicador NULL especifica que los datos de la columna son NULL. Cualquier carácter *distinto de* Y en la columna del indicador NULL especifica que los datos de columna no son NULL y se cargarán los datos de columna especificados por **METHOD L**.

El carácter de indicador NULL se puede cambiar utilizando la opción **MODIFIED BY**.

**N** Especifica los nombres de las columnas del archivo de datos que se deben cargar. Las mayúsculas y minúsculas de estos nombres de columna deben coincidir con las mayúsculas y minúsculas de los nombres correspondientes en los catálogos del sistema. Cada columna de tabla que no sea anulable debe tener una entrada correspondiente en la lista **METHOD N**. Por ejemplo, dados los campos de datos F1, F2, F3, F4, F5 y F6 y las columnas de tabla C1 INT, C2 INT NOT NULL, C3 INT NOT NULL y C4 INT, el método

N (F2, F1, F4, F3) es una petición válida, mientras que el método N (F2, F1) no es válido. Este método sólo se puede utilizar con archivos de tipo IXF o CURSOR.

**P** Especifica los números de campo (numerados a partir de 1) de los campos de datos de entrada que se van a cargar. Cada columna de tabla que no pueda establecerse en valores nulos debe tener una entrada correspondiente en la lista **METHOD P**. Por ejemplo, dados los campos de datos F1, F2, F3, F4, F5 y F6 y las columnas de tabla C1 INT, C2 INT NOT NULL, C3 INT NOT NULL y C4 INT, el método P (2, 1, 4, 3) es una petición válida, mientras que el método P (2, 1) no es válido. Este método sólo se puede utilizar con los tipos de archivo IXF, DEL o CURSOR, y es el único método válido para el tipo de archivo DEL.

# **XML FROM** *vía-xml*

Especifica una o más vías de acceso que contienen los archivos XML. Los XDS están incluidos en el archivo de datos principal (ASC, DEL, o IXF), en la columna que se cargará en la columna XML.

# **XMLPARSE**

Especifica cómo se analizan los documentos XML. Si no se especifica esta opción, el comportamiento de análisis de los documentos XML vendrá determinado por el valor del registro especial CURRENT XMLPARSE OPTION.

# **STRIP WHITESPACE**

Especifica que hay que eliminar el espacio en blanco al analizar el documento XML.

# **PRESERVE WHITESPACE**

Especifica que no hay que eliminar el espacio en blanco al analizar el documento XML.

### **XMLVALIDATE**

Especifica que los documentos XML se validan con respecto a un esquema, cuando sea pertinente.

# **USING XDS**

Los documentos XML se validan con respecto al esquema XML identificado por el especificador de datos XML (XDS) en el documento de datos principal. Por omisión, si se invoca la opción **XMLVALIDATE** con la cláusula **USING XDS**, el esquema que se utiliza para realizar la validación estará determinado por el atributo SCH del XDS. Si no existe un atributo SCH en el XDS, no se producirá ningún esquema de validación a menos que la cláusula **DEFAULT** especifique un esquema por omisión.

Las cláusulas **DEFAULT**, **IGNORE** y **MAP** se pueden utilizar para modificar el comportamiento de determinación del esquema. Estas tres cláusulas opcionales se aplican directamente a las especificaciones del XDS, no entre ellas. Por ejemplo, si se selecciona un esquema porque está especificado por la cláusula **DEFAULT**, no se omitirá si también está especificado por la cláusula **IGNORE**. Asimismo, si se selecciona un esquema porque se ha especificado como la primera parte de un par en la cláusula **MAP**, no se volverá a correlacionar si también se ha especificado en la segunda parte de otro par de cláusulas **MAP**.

### **USING SCHEMA** *sqlid-esquema*

Los documentos XML se validan con respecto al esquema XML que tiene el identificador SQL especificado. En este caso, el atributo SCH del especificador de datos XML (XDS) se ignorará para todas las columnas XML.

#### **USING SCHEMALOCATION HINTS**

Los documentos XML se validan con respecto a los esquemas identificados por las sugerencias de ubicación de esquemas XML en los documentos XML fuente. Si no se encuentra un atributo schemaLocation en el documento XML, no se producirá ninguna validación. Cuando se especifica la cláusula **USING SCHEMALOCATION HINTS**, el atributo SCH del Especificador de datos XML (XDS) se omitirá para todas las columnas XML.

Vea los ejemplos de la opción **XMLVALIDATE** que figuran más abajo.

#### **IGNORE** *sqlid-esquema*

Esta opción sólo se puede utilizar cuando se especifica el parámetro **USING XDS**. La cláusula **IGNORE** especifica una lista de uno o más esquemas que hay que ignorar si están identificados mediante un atributo SCH. Si existe un atributo SCH en el Especificador de datos XML (XDS) de un documento XML cargado y el esquema que identifica el atributo SCH se incluye en la lista de esquemas que han de pasarse por alto, no se producirá ninguna validación de esquemas para el documento XML cargado.

#### **Nota:**

Si se especifica un esquema en la cláusula **IGNORE**, tampoco puede estar presente en el lado izquierdo de un par de esquemas en la cláusula **MAP**.

La cláusula **IGNORE** sólo se aplica al XDS. Un esquema que está correlacionado por la cláusula **MAP** no se omitirá posteriormente si se ha especificado en la cláusula **IGNORE**.

#### **DEFAULT** *sqlid-esquema*

Esta opción sólo se puede utilizar cuando se especifica el parámetro **USING XDS**. El esquema especificado mediante la cláusula **DEFAULT** identifica un esquema que se debe utilizar para la validación cuando el Especificador de datos XML (XDS) de un documento XML cargado no contiene un atributo SCH que identifique un esquema XML.

La cláusula **DEFAULT** tiene prioridad sobre las cláusulas **IGNORE** y **MAP**. Si un XDS satisface la cláusula **DEFAULT**, se omitirán las especificaciones **IGNORE** y **MAP**.

#### **MAP** *sqlid-esquema*

Esta opción sólo se puede utilizar cuando se especifica el parámetro **USING XDS**. Utilice la cláusula **MAP** para especificar esquemas alternativas que deben utilizarse en lugar de los especificados por el atributo SCH de un Especificador de datos XML (XDS) para cada documento XML cargado. La cláusula **MAP** especifica una lista de uno o más pares de esquemas, donde cada par representa una correlación de un esquema con otro. El primer esquema del par representa un esquema al que hace referencia un atributo SCH de un XDS. El segundo esquema del par representa el esquema que debe utilizarse para llevar a cabo la validación de esquemas.

Si un esquema está presente en el lado izquierdo de un par de esquemas en la cláusula **MAP**, tampoco puede especificarse en la cláusula **IGNORE**.

Una vez aplicada una correlación de par de esquemas, el resultado es final. La operación de correlación no es transitiva y, por lo tanto, el esquema elegido no se aplicará ulteriormente a otra correlación de par de esquemas.

Un esquema no se puede correlacionar más de una vez, es decir, no puede aparecer en la parte izquierda de más de un par.

#### **SAVECOUNT** *n*

Especifica que el programa de utilidad de carga debe establecer puntos de coherencia después de cada *n* filas. Este valor se convierte en una cuenta de páginas y se redondea por exceso a los intervalos del tamaño de extensión. Puesto que se emite un mensaje en cada punto de coherencia, esta opción deberá seleccionarse si la operación de carga ha de supervisarse mediante la utilización de **LOAD QUERY**. Si el valor de *n* no es suficientemente alto, la sincronización de las actividades realizadas en cada punto de coherencia influirá en el rendimiento.

El valor por omisión es cero, que significa que no se establecerán puntos de coherencia, a menos que sean necesarios.

Esta opción no está permitida cuando se especifica junto con el tipo de archivo CURSOR o cuando se carga una tabla que contiene una columna XML.

# **ROWCOUNT** *n*

Especifica el número de *n* registros físicos del archivo que se deben cargar. Permite a un usuario cargar solamente las primeras *n* filas de un archivo.

# **WARNINGCOUNT** *n*

Detiene la operación de carga después de *n* avisos. Establezca este parámetro si no se esperan avisos, pero se desea que se verifique si se están utilizando el archivo y la tabla correctos. Si el archivo de carga o la tabla de destino se especifican de modo incorrecto, el programa de utilidad de carga generará un aviso por cada fila que intente cargar, lo que hará que la carga falle. Si *n* es cero o no se especifica esta opción, la operación de carga continuará independientemente del número de avisos emitidos. Si la operación de carga se detiene porque se ha alcanzado el umbral de avisos, se puede iniciar otra operación de carga en modalidad RESTART. La operación de carga continuará automáticamente desde el último punto de coherencia. Alternativamente, se puede iniciar otra operación de carga en modalidad REPLACE, empezando al principio del archivo de entrada.

#### **MESSAGES ON SERVER**

Especifica que hay que guardar el archivo de mensajes creado en el servidor por el mandato **LOAD**. El conjunto de resultados devuelto incluirá las dos columnas siguientes: MSG\_RETRIEVAL, que es la sentencia de SQL necesaria para recuperar todos los mensajes de aviso y de error producidos durante esta operación, y MSG\_REMOVAL, que es la sentencia de SQL necesaria para hacer limpieza de los mensajes.

Si no se especifica esta cláusula, el archivo de mensajes se suprimirá cuando el procedimiento ADMIN\_CMD retorne al llamador. La columna MSG\_RETRIEVAL y la columna MSG\_REMOVAL del conjunto de resultados contendrán valores nulos.

Tenga en cuenta que, con cláusula o sin cláusula, el ID de usuario delimitado debe tener autorización para crear archivos en el directorio que indica la variable de registro **DB2\_UTIL\_MSGPATH**.

#### **TEMPFILES PATH** *nombrevía-temp*

Especifica el nombre de la vía de acceso a utilizar al crear archivos

temporales durante una operación de carga y debe estar totalmente calificada de acuerdo a la partición de base de datos del servidor.

Los archivos temporales ocupan espacio del sistema de archivos. A veces, este requisito de espacio es bastante importante. A continuación se proporciona una estimación de la cantidad de espacio del sistema de archivos que se deberá asignar para todos los archivos temporales:

- v 136 bytes para cada mensaje que genere el programa de utilidad de carga
- v 15 KB de actividad general si el archivo de datos contiene datos de campo largo o LOB. Esta cantidad puede aumentar significativamente si se especifica la opción **INSERT** y hay una gran cantidad de datos LOB o de campo largo en la tabla.
- **INSERT** Una de cuatro modalidades bajo las que se puede ejecutar el programa de utilidad de carga. Añade los datos cargados a la tabla sin cambiar los datos de tabla existentes.

# **REPLACE**

Una de cuatro modalidades bajo las que se puede ejecutar el programa de utilidad de carga. Suprime todos los datos existentes de la tabla e inserta los datos cargados. La definición de tabla y las definiciones de índice no cambian. Si se utiliza esta opción al mover datos entre jerarquías, sólo se pueden sustituir los datos de una jerarquía entera, no de subtablas individuales.

# **KEEPDICTIONARY**

Se conserva un diccionario de compresión existente a través de la operación **LOAD REPLACE**. Siempre que el atributo COMPRESS de la tabla sea YES, los datos sustituidos recientemente estarán sujetos a la compresión utilizando el diccionario que existía antes de invocar la carga. Si anteriormente en la tabla no existía ningún diccionario, se crea uno nuevo utilizando los datos que se sustituyen en la tabla siempre y cuando el atributo COMPRESS de la tabla sea YES. La cantidad de datos que son necesarios para crear el diccionario de compresión en este caso está sujeta a las políticas de ADC. Estos datos se llenan en la tabla como descomprimidos. Cuando el diccionario se haya insertado en la tabla, los datos restantes que se van a cargar estarán sujetos a la compresión con este diccionario. Éste es el parámetro por omisión. Para obtener un resumen, vea la Tabla 1 que figura a continuación.

El ejemplo siguiente conserva el diccionario antiguo si está actualmente en la tabla:

CALL SYSPROC.ADMIN\_CMD('load from staff.del of del replace keepdictionary into SAMPLE.STAFF statistics use profile data buffer 8')

| Compri- mir | Existe el<br>diccionario de<br>datos de fila de<br>tabla | Existe el<br>diccionario de<br>objetos de<br>almacenamiento<br>XML <sup>1</sup> | Diccionario de<br>compresión         | Compresión de datos                                                                       |
|-------------|----------------------------------------------------------|---------------------------------------------------------------------------------|--------------------------------------|-------------------------------------------------------------------------------------------|
| <b>YES</b>  | <b>YES</b>                                               | <b>YES</b>                                                                      | XML de datos de fila de<br>la tabla. | Conserva los diccionarios Los datos que se cargarán<br>están sujetos a una<br>compresión. |

*Tabla 49. LOAD REPLACE KEEPDICTIONARY*

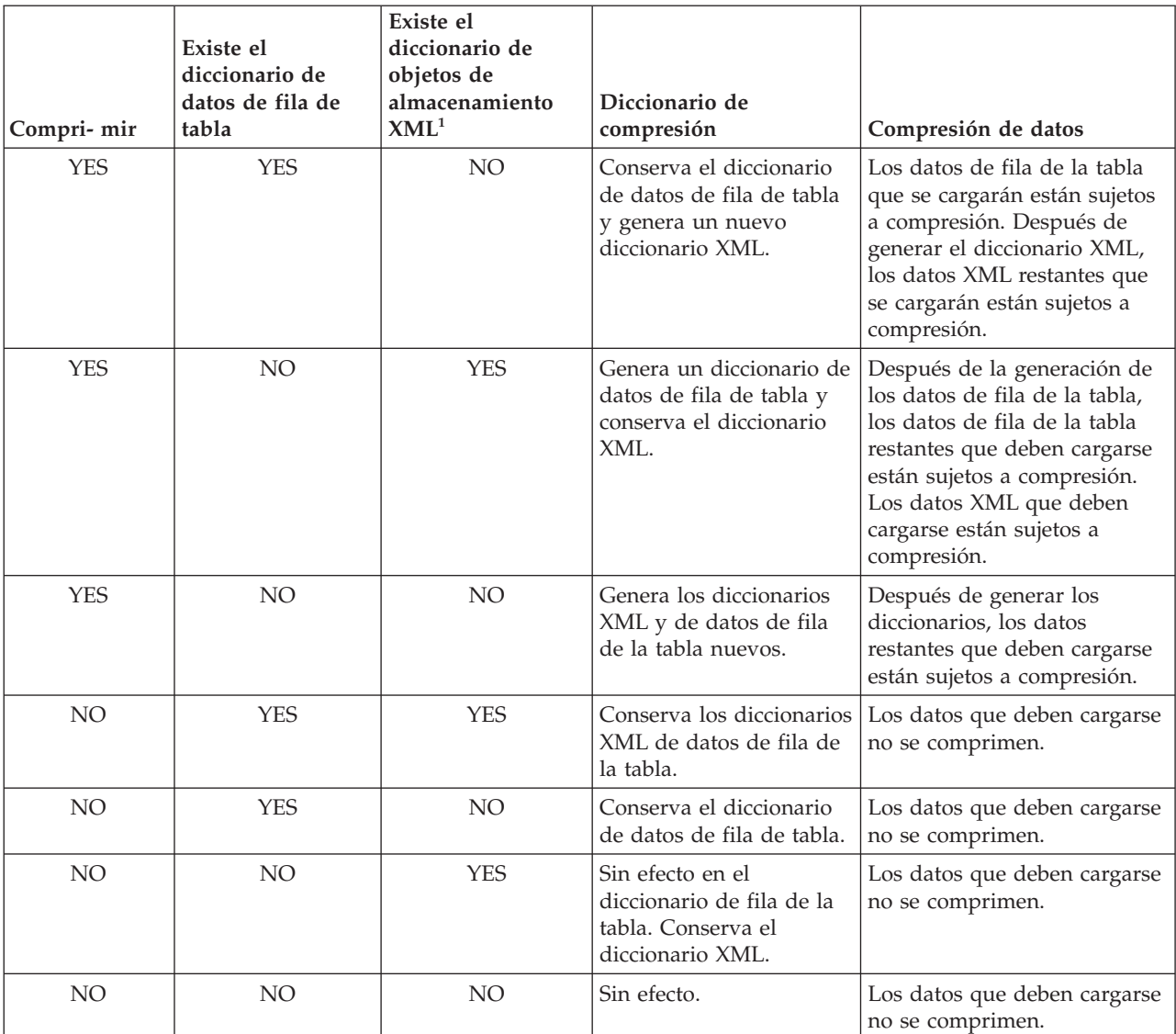

# *Tabla 49. LOAD REPLACE KEEPDICTIONARY (continuación)*

# **Nota:**

- 1. Se puede crear un diccionario de compresión para el objeto de almacenamiento XML de una tabla sólo si las columnas XML se añaden a la tabla en DB2 Versión 9.7 o una versión posterior o si la tabla se migra mediante un movimiento de tabla en línea.
- 2. Si la operación **LOAD REPLACE KEEPDICTIONARY** se interrumpe, el programa de utilidad de carga puede realizar la recuperación tras la emisión del mandato **LOAD RESTART** o **LOAD TERMINATE**. Puede que el diccionario de objetos de almacenamiento XML existente no se conserve tras una recuperación de una operación **LOAD REPLACE KEEPDICTIONARY** interrumpida. Se creará un nuevo diccionario de objetos de almacenamiento XML si se utiliza **LOAD RESTART**.

### **RESETDICTIONARY**

Esta directiva da instrucciones al proceso **LOAD REPLACE** para crear un diccionario nuevo para el objeto de datos de la tabla siempre que el atributo COMPRESS de la tabla sea YES. Si el atributo de

COMPRESS es NO y ya existía un diccionario en la tabla, se eliminará y no se insertará ningún diccionario nuevo en la tabla. Se puede crear un diccionario de compresión con tan sólo un registro de usuario. Si el tamaño del conjunto de datos cargados es cero y ya existe un diccionario, el diccionario no se conservará. La cantidad de datos necesarios para crear un diccionario con esta directiva no está sujeta a las políticas de ADC. Para obtener un resumen, vea la Tabla 2 que figura a continuación.

El siguiente ejemplo restablecerá el diccionario actual y creará uno nuevo:

CALL SYSPROC.ADMIN\_CMD('load from staff.del of del replace resetdictionary into SAMPLE.STAFF statistics use profile data buffer 8')

| Compri-mir      | Existe el<br>diccionario de<br>datos de fila de<br>tabla | Existe el<br>diccionario de<br>objetos de<br>almacenamiento<br>XML <sup>1</sup> | Diccionario de<br>compresión                                                                                                    | Compresión de datos                                                                                              |
|-----------------|----------------------------------------------------------|---------------------------------------------------------------------------------|----------------------------------------------------------------------------------------------------|----------------------------------------------------------------------------------------------------|
| <b>YES</b>      | <b>YES</b>                                               | <b>YES</b>                                                                      | Genera nuevos<br>diccionarios <sup>2</sup> . Si la opción<br><b>DATA CAPTURE</b><br>CHANGES está<br>habilitada en las<br>sentencias CREATE<br>TABLE o ALTER TABLE,<br>se conserva el diccionario<br>de datos de fila de tabla<br>actual (y se hace<br>referencia a él como<br>diccionario de compresión<br>histórica).        | Después de generar los<br>diccionarios, los datos<br>restantes que deben cargarse<br>están sujetos a compresión. |
| <b>YES</b>      | <b>YES</b>                                               | NO                                                                              | Genera nuevos<br>diccionarios <sup>2</sup> . Si la opción<br><b>DATA CAPTURE</b><br><b>CHANGES</b> está<br>habilitada en las<br>sentencias CREATE<br>TABLE o ALTER TABLE,<br>se conserva el diccionario<br>de datos de fila de tabla<br>actual (y se hace<br>referencia a él como<br>diccionario de compresión<br>histórica). | Después de generar los<br>diccionarios, los datos<br>restantes que deben cargarse<br>están sujetos a compresión. |
| <b>YES</b>      | NO                                                       | <b>YES</b>                                                                      | Genera nuevos<br>diccionarios.                                                                                                    | Después de generar los<br>diccionarios, los datos<br>restantes que deben cargarse<br>están sujetos a compresión. |
| <b>YES</b>      | NO                                                       | NO                                                                              | Genera nuevos<br>diccionarios.                                                                                                    | Después de generar los<br>diccionarios, los datos<br>restantes que deben cargarse<br>están sujetos a compresión. |
| NO <sub>1</sub> | <b>YES</b>                                               | <b>YES</b>                                                                      | Elimina diccionarios.                                                                                                    | Los datos que deben cargarse<br>no se comprimen.                                                                 |

*Tabla 50. LOAD REPLACE RESETDICTIONARY*

| Compri-mir | Existe el<br>diccionario de<br>datos de fila de<br>tabla | Existe el<br>diccionario de<br>objetos de<br>almacenamiento<br>XML <sup>1</sup> | Diccionario de<br>compresión                                   | Compresión de datos                              |
|------------|----------------------------------------------------------|---------------------------------------------------------------------------------|----------------------------------------------------------------|--------------------------------------------------|
| NO.        | <b>YES</b>                                               | NO.                                                                             | Elimina el diccionario de<br>datos de fila de tabla.           | Los datos que deben cargarse<br>no se comprimen. |
| NO.        | NO.                                                      | <b>YES</b>                                                                      | Elimina el diccionario de<br>objetos de<br>almacenamiento XML. | Los datos que deben cargarse<br>no se comprimen. |
| NO.        | NO <sub>1</sub>                                          | NO <sub>1</sub>                                                                 | Sin efecto.                                                    | Ningún dato de la tabla se<br>comprime.          |

*Tabla 50. LOAD REPLACE RESETDICTIONARY (continuación)*

### **Notas:**

- 1. Se puede crear un diccionario de compresión para el objeto de almacenamiento XML de una tabla sólo si las columnas XML se añaden a la tabla en DB2 Versión 9.7 o una versión posterior o si la tabla se migra mediante un movimiento de tabla en línea.
- 2. Si hay un diccionario y se habilita el atributo de compresión, pero no hay registros que cargar en la partición de tabla, no se puede generar un nuevo diccionario y la operación **RESETDICTIONARY** no conservará el diccionario existente.

### **TERMINATE**

Una de cuatro modalidades bajo las que se puede ejecutar el programa de utilidad de carga. Termina una operación de carga interrumpida anteriormente y retrotrae la operación hasta el momento en que se empezó, incluso si se habían pasado puntos de coherencia. Los estados de los espacios de tablas implicados en la operación vuelven a ser normales y todos los objetos de tabla pasan a estar coherentes (puede que los objetos de índice se marquen como no válidos, en cuyo caso tendrá lugar automáticamente una reconstrucción de índice en el siguiente acceso). Si la operación de carga que se está terminando es una operación **LOAD REPLACE**, la tabla se truncará a una tabla vacía después de la operación **LOAD TERMINATE**. Si la operación de carga que se está terminando es una operación **LOAD INSERT**, la tabla retendrá todos los registros originales después de la operación **LOAD TERMINATE**. Para obtener un resumen de la gestión de diccionarios, vea la Tabla 3 que figura a continuación.

La opción **LOAD TERMINATE** no eliminará un estado de copia de seguridad pendiente de los espacios de tablas.

#### **RESTART**

Una de cuatro modalidades bajo las que se puede ejecutar el programa de utilidad de carga. Reinicia una operación de carga interrumpida anteriormente. La operación de carga continuará automáticamente desde el último punto de coherencia de la fase de carga, creación o supresión. Para obtener un resumen de la gestión de diccionarios, vea la Tabla 4 que se muestra a continuación.

**INTO** *nombre\_tabla*

Especifica la tabla de base de datos en la que deben cargarse los datos. Esta tabla no puede ser una tabla de sistema, una tabla temporal declarada o una tabla temporal creada. Se puede especificar un alias o el nombre de tabla totalmente calificado o no calificado. Un nombre de tabla calificado

tiene el formato *esquema*.*nombretabla*. Si se especifica un nombre de tabla no calificado, la tabla se calificará con CURRENT SCHEMA.

*columna-inserción*

Especifica la columna de tabla en la que deben insertarse los datos.

El programa de utilidad de carga no puede analizar columnas cuyos nombres contienen uno o más espacios. Por ejemplo,

CALL SYSPROC.ADMIN\_CMD('load from delfile1 of del noheader method P (1, 2, 3, 4, 5, 6, 7, 8, 9) insert into table1 (BLOB1, S2, I3, Int 4, I5, I6, DT7, I8, TM9)')

fallará debido a la columna Int 4. La solución consiste en escribir entre comillas dobles dichos nombres de columna:

CALL SYSPROC.ADMIN\_CMD('load from delfile1 of del noheader method P (1, 2, 3, 4, 5, 6, 7, 8, 9) insert into table1 (BLOB1, S2, I3, "Int 4", I5, I6, DT7, I8, TM9)')

#### **FOR EXCEPTION** *nombre-tabla*

Especifica la tabla de excepción en la que se copiarán las filas erróneas. Se copiará cualquier fila que esté violando un índice exclusivo o un índice de claves primarias. Si se especifica un nombre de tabla no calificado, la tabla se calificará con CURRENT SCHEMA.

La información que se graba en la tabla de excepción *no* se graba en el archivo de vuelco. En un entorno de bases de datos particionadas, se debe definir una tabla de excepción para las particiones de bases de datos en las que se ha definido la tabla de carga. De lo contrario, el archivo de vuelcos contiene filas que no se pueden cargar porque no son válidas o contienen errores de sintaxis.

Cuando se cargan datos XML, la utilización de la cláusula **FOR EXCEPTION** para especificar la carga de una tabla de excepciones no recibirá soporte en los casos siguientes:

- v Cuando se utiliza el control de acceso basado en etiquetas (LBAC).
- v Cuando se cargan datos en una tabla particionada.

#### **NORANGEEXC**

Indica que si se rechaza una fila debido a una violación del rango, no se insertará en la tabla de excepción.

#### **NOUNIQUEEXC**

Indica que si se rechaza una fila porque viola una restricción exclusiva, no se insertará en la tabla de excepción.

#### **STATISTICS USE PROFILE**

Indica a la carga que recopile estadísticas durante la carga de acuerdo con el perfil definido para esta tabla. Este perfil se debe crear antes de ejecutar la carga. El perfil se crea con el mandato **RUNSTATS**. Si el perfil no existe y se indica a la carga que debe recopilar estadísticas de acuerdo con el perfil, se devolverá un aviso y no se recopilarán estadísticas.

Durante la carga, no se recopilan estadísticas de distribución para las columnas de tipo XML.

# **STATISTICS NO**

Especifica que no se deben reunir estadísticas y que las estadísticas de los catálogos no se deben modificar. Es el valor por omisión.

#### **COPY NO**

Especifica que el espacio de tablas en el que reside la tabla se colocará en estado de pendiente de copia de seguridad si se habilita la recuperación en avance (es decir, está activado **logretain** o **userexit**). La opción **COPY NO** también pondrá el estado del espacio de tablas en el estado de espacio de tablas Carga en curso. Éste es un estado transitorio que desaparecerá cuando la carga se complete o termine anormalmente. Los datos de cualquier tabla del espacio de tablas no se pueden actualizar o suprimir hasta que se realice una copia de seguridad del espacio de tablas o una copia de seguridad de la base de datos completa. Sin embargo, es posible acceder a los datos de cualquier tabla utilizando la sentencia SELECT.

**LOAD** con **COPY NO** en una base de datos recuperable deja los espacios de tablas en estado pendiente de copia de seguridad. Por ejemplo, ejecutar una opción **LOAD** con **COPY NO** y **INDEXING MODE DEFERRED** dejará los índices con necesidad de renovación. Ciertas consultas en la tabla podrían requerir una exploración de índice y no serán satisfactorias hasta que se renueven los índices. El índice no puede renovarse si reside en un espacio de tablas que se encuentre en estado de pendiente de copia de seguridad. En ese caso, no se permitirá acceso a la tabla hasta que se realice una copia de seguridad. La base de datos efectúa la renovación de los índices automáticamente cuando una consulta accede al índice. Si no se especifica una de las opciones **COPY NO**, **COPY YES** o **NONRECOVERABLE**, y la base de datos es recuperable (**logretain** o **logarchmeth1** está habilitado), la opción **COPY NO** es el valor por omisión.

#### **COPY YES**

Especifica que se guardará una copia de los datos cargados. Esta opción no es válida si la recuperación en avance está inhabilitada.

#### **USE TSM**

Especifica que la copia se almacenará utilizando Tivoli Storage Manager (TSM).

### **OPEN** *núm-ses* **SESSIONS**

Número de sesiones de E/S que deben utilizarse con TSM o el producto del proveedor. El valor por omisión es 1.

#### **TO** *dispositivo/directorio*

Especifica el dispositivo o el directorio en el que se creará la imagen de copia.

#### **LOAD** *nombre-bibl*

El nombre de la biblioteca compartida (DLL en sistemas operativos Windows) que contiene las funciones de E/S de copia de seguridad y restauración del proveedor que se debe utilizar. Puede contener la vía de acceso completa. Si no se proporciona la vía de acceso completa, se tomará por omisión la vía de acceso donde residen los programas de salida de usuario.

### **NONRECOVERABLE**

Especifica que la transacción de carga debe marcarse como no recuperable y que no será posible recuperarla mediante la realización de una acción de recuperación en avance posterior. El programa de utilidad de recuperación en avance saltará la transacción y marcará la tabla en la que se estaban cargando datos como "no válida". El programa de utilidad también ignorará las transacciones subsiguientes para la tabla. Después de que se haya completado la operación de recuperación en avance, una tabla de este tipo sólo se puede descartar o restaurar desde una copia de seguridad (completa o de espacio de tablas) realizada después de un punto de confirmación a continuación de la realización de la operación de carga no recuperable.

Con esta opción, los espacios de tablas no se ponen en estado de pendiente de copia de seguridad a continuación de la operación de carga y durante la operación de carga no se tiene que realizar una copia de los datos cargados. Si no se especifica una de las opciones **COPY NO**, **COPY YES**, o **NONRECOVERABLE** y la base de datos no es recuperable (**logretain** o **logarchmeth1** no está habilitado), **NONRECOVERABLE** es el valor por omisión.

### **WITHOUT PROMPTING**

Especifica que la lista de archivos de datos contiene todos los archivos que se deben cargar y que los dispositivos o directorios listados son suficientes para la operación de carga entera. Si no se encuentra un archivo de entrada de continuación o los destinos de copia se llenan antes de que finalice la operación de carga, la operación de carga fallará y la tabla permanecerá en estado de pendiente de carga.

Es el valor por omisión. Las acciones que normalmente requieren la intervención del usuario devolverán un mensaje de error.

# **DATA BUFFER** *tamaño-almacint*

Especifica el número de páginas de 4 KB (independientemente del grado de paralelismo) que se deben utilizar como espacio de almacenamiento intermedio para transferir datos dentro del programa de utilidad. Si el valor especificado es menor que el mínimo algorítmico, se utilizará el recurso mínimo necesario y no se devolverá ningún aviso.

Esta memoria se asigna directamente desde el almacenamiento dinámico del programa de utilidad, cuyo tamaño puede modificarse mediante el parámetro de configuración de base de datos **util\_heap\_sz**. A partir de la versión 9.5, el valor de la opción DATA BUFFER del mandato **LOAD** puede exceder temporalmente el valor de **util\_heap\_sz** si existe más memoria disponible en el sistema. En esta situación, el almacenamiento dinámico del programa de utilidad se incrementa dinámicamente en función de las necesidades hasta alcanzarse el límite de **database\_memory**. Esta memoria se liberará cuando haya finalizado la operación de carga.

Si no se especifica un valor, el programa de utilidad calcula un valor por omisión inteligente en la ejecución. El valor por omisión se basa en un porcentaje del espacio libre disponible en la pila del programa de utilidad en el tiempo de creación de instancias del cargador, así como en algunas características de la tabla.

### **SORT BUFFER** *tamaño-almacint*

Esta opción especifica un valor que prevalece sobre el parámetro de configuración de base de datos **sortheap** durante una operación de carga. Sólo es relevante al cargar tablas con índices y sólo cuando el parámetro **INDEXING MODE** no se especifica como DEFERRED. El valor especificado no puede exceder el valor de **sortheap**. Este parámetro es útil para acelerar la memoria de clasificación que se utiliza al cargar tablas con muchos índices sin cambiar el valor de **sortheap**, que también afectaría al proceso general de la consulta.

### **CPU\_PARALLELISM** *n*

Especifica el número de procesos o hebras que el programa de utilidad creará para analizar, convertir y formatear registros al crear objetos de tabla. Este parámetro está diseñado para aprovechar el número de procesos que se ejecutan por partición de base de datos. Es especialmente útil al cargar datos clasificados previamente, porque se conserva el orden de registro de los datos fuente. Si el valor de este parámetro es cero o no se
ha especificado, el programa de utilidad de carga utiliza un valor inteligente por omisión (generalmente basado en el número de CPU disponibles) en la ejecución.

### **Nota:**

- 1. Si se utiliza este parámetro con tablas que contienen campos LOB o LONG VARCHAR, su valor se convierte en uno, independientemente del número de CPU de sistema o del valor especificado por el usuario.
- 2. La especificación de un valor pequeño para el parámetro **SAVECOUNT** dará lugar a que el cargador realice muchas más operaciones de E/S para desechar los datos y los metadatos de tabla. Cuando **CPU\_PARALLELISM** es mayor que uno, las operaciones de desecho son asíncronas, permitiendo al cargado aprovechar la CPU. Cuando **CPU\_PARALLELISM** se establece en uno, el cargador espera en la E/S durante los puntos de coherencia. Una operación de carga con **CPU\_PARALLELISM** establecido en dos y **SAVECOUNT** establecido en 10 000 se completa mucho más rápidamente que la misma operación con **CPU\_PARALLELISM** establecido en uno, aunque sólo exista una única CPU.

#### **DISK\_PARALLELISM** *n*

Especifica el número de procesos o hebras que el programa de utilidad de carga creará para grabar datos en los contenedores del espacio de tablas. Si no se especifica un valor, el programa de utilidad selecciona un valor por omisión inteligente basándose en el número de contenedores de espacios de tablas y en las características de la tabla.

#### **INDEXING MODE**

Especifica si el programa de utilidad de carga debe volver a crear índices o si debe ampliarlos de forma incremental. Los valores válidos son:

#### **AUTOSELECT**

El programa de utilidad de carga determinará automáticamente si ha de utilizarse la modalidad REBUILD o INCREMENTAL. La decisión se basa en la cantidad de datos que se cargan y en la profundidad del árbol de índice. La información relacionada con la profundidad del árbol de índice se almacena en el objeto de índice. **RUNSTATS** no es necesario para rellenar esta información. AUTOSELECT es la modalidad de indexación por omisión.

#### **REBUILD**

Se volverán a crear todos los índices. El programa de utilidad debe tener suficientes recursos para clasificar todas las partes de claves de índice para los datos de tabla antiguos y añadidos.

#### **INCREMENTAL**

Se ampliarán los índices con datos nuevos. Esta propuesta consume espacio libre de índice. Sólo necesita suficiente espacio de clasificación para añadir claves de índice para los registros insertados. Este método sólo recibe soporte en los casos en los que el objeto de índice es válido y puede accederse a este al inicio de una operación de carga (por ejemplo, no es válido inmediatamente después de una operación de carga en la que se ha especificado la modalidad DEFERRED). Si se especifica esta modalidad, pero no recibe soporte debido al estado del índice, se devuelve un aviso y la operación de carga continúa en modalidad REBUILD. De forma similar, si se ha iniciado una operación de reinicio de carga en la fase de creación de carga, la modalidad INCREMENTAL no recibe soporte.

#### **DEFERRED**

El programa de utilidad de carga no intentará la creación de índices si se especifica esta modalidad. Los índices se marcarán como que necesitan una renovación. El primer acceso a tales índices que no esté relacionado con una operación de carga podría forzar una reconstrucción, o puede que se vuelvan a construir los índices cuando se reinicie la base de datos. Este planteamiento necesita suficiente espacio de clasificación para todas las partes clave del índice más grande. El tiempo total empleado posteriormente para la construcción de índices es mayor que el necesario en la modalidad REBUILD. Por consiguiente, al efectuar múltiples operaciones de carga con creación de índices diferida, es aconsejable (desde un punto de vista de rendimiento) dejar que la última operación de carga de la secuencia realice una reconstrucción de índices, en lugar de dejar que los índices se vuelvan a crear en el primero acceso que no sea de carga.

La creación de índices diferida sólo se soporta para tablas con índices no exclusivos, de modo que las claves duplicadas insertadas durante la fase de carga no son permanentes después de la operación de carga.

#### **ALLOW NO ACCESS**

La carga bloqueará la tabla de destino para su acceso exclusivo durante la carga. El estado de tabla se establecerá en Carga en curso durante la carga. **ALLOW NO ACCESS** es el comportamiento por omisión. Es la única opción válida para **LOAD REPLACE**.

Cuando la tabla tiene restricciones, el estado de ésta se establecerá en Pendiente de establecimiento de integridad, así como en Carga en proceso. La sentencia SET INTEGRITY se debe utilizar para sacar a la tabla del estado Pendiente de establecimiento de integridad.

#### **ALLOW READ ACCESS**

La carga bloqueará la tabla de destino en modalidad de compartimiento. El estado de la tabla se establecerá Carga en curso y Acceso de lectura. Los lectores pueden acceder a la parte no delta de los datos mientras se carga la tabla. En otras palabras, los lectores de la tabla podrán acceder a los datos que existían antes del inicio de la carga y los datos que se están cargando no estarán disponibles hasta que se haya completado la carga. **LOAD TERMINATE** o **LOAD RESTART** de una carga **ALLOW READ ACCESS** pueden utilizar esta opción; **LOAD TERMINATE** o **LOAD RESTART** de una carga **ALLOW NO ACCESS** no pueden utilizar esta opción. Además, esta opción no es válida si los índices de la tabla de destino están marcados como que necesitan reconstrucción.

Cuando haya restricciones en la tabla, el estado de la tabla se establecerá en Pendiente de establecimiento de integridad, así como Carga en proceso y Acceso de lectura. Al final de la carga, el estado de tabla Carga en proceso se eliminará, pero los estados de tabla Pendiente de establecimiento de integridad y Acceso de lectura permanecerán. La sentencia SET INTEGRITY se debe utilizar para sacar a la tabla del estado Pendiente de establecimiento de integridad. Mientras la tabla está en los estados Pendiente de establecer integridad y Acceso de lectura, la porción no delta de los datos sigue siendo accesible para los lectores y la nueva porción (delta) de los datos seguirá siendo inaccesible hasta que se haya completado la sentencia SET INTEGRITY. Un usuario puede realizar varias cargas de la misma tabla sin emitir una sentencia SET INTEGRITY. Sin

embargo, sólo los datos originales (comprobados) seguirán visibles hasta que se emita la sentencia SET INTEGRITY.

**ALLOW READ ACCESS** también da soporte a los modificadores siguientes:

**USE** *nombre-espacio-tablas*

Si vuelven a crearse los índices, se crea una copia sombra del índice en el espacio de tablas *nombre-espacio-tablas*, y vuelve a copiarse en el espacio de tablas original al final de la carga durante una operación INDEX COPY PHASE. Con esta opción sólo se pueden utilizar espacios de tablas temporales del sistema. Si entonces no se especifica, el índice duplicado se creará en el mismo espacio de tablas que el objeto de índice. Si la copia duplicada se crea en el espacio de tablas como objeto de índice, la copia del objeto de índice duplicado sobre el antiguo objeto de índice es instantánea. Si la copia sombra está en un espacio de tablas diferente del objeto de índice, se realiza una copia física. Esto podría implicar una E/S y tiempo considerables. La copia se realiza mientras la tabla se encuentra fuera de línea al final de una carga durante la operación INDEX COPY PHASE.

Sin esta opción, el índice duplicado se construye en el mismo espacio de tablas que el original. Dado que tanto el índice original como el duplicado por omisión residen simultáneamente en el mismo espacio de tablas, es posible que no haya espacio suficiente para mantener ambos índices en un mismo espacio de tablas. El uso de esta opción asegura que se retiene suficiente espacio de tablas para los índices.

Esta opción se omite si el usuario no especifica **INDEXING MODE REBUILD** o **INDEXING MODE AUTOSELECT**. Esta opción también se omitirá si se elige **INDEXING MODE AUTOSELECT** y la carga decide actualizar de forma incremental el índice.

#### **FETCH\_PARALLELISM YES | NO**

Cuando se realiza una carga desde un cursor en el que se ha declarado el cursor mediante la palabra clave **DATABASE** o cuando se utiliza la entrada de soporte de almacenamiento sqlu\_remotefetch\_entry de la API y esta opción tiene el valor YES, el programa de utilidad de carga intentará paralelizar la captación desde la fuente de datos remota si es posible. Si se establece en NO, no se realizará ninguna captación en paralelo. El valor por omisión es YES. Para obtener más información, consulte "Mover datos utilizando el tipo de archivo CURSOR".

### **SET INTEGRITY PENDING CASCADE**

Si **LOAD** pone la tabla en el estado Pendiente de establecimiento de integridad, la opción **SET INTEGRITY PENDING CASCADE** permite al usuario especificar si el estado Pendiente de establecimiento de integridad de la tabla cargada se pondrá inmediatamente en cascada en todos los descendientes (incluidas las tablas de claves foráneas descendientes, las tablas de consulta materializada inmediatamente descendentes y las tablas de etapas inmediatas descendientes).

#### **IMMEDIATE**

Indica que el estado Pendiente de establecimiento de integridad se extiende inmediatamente a todas las tablas de claves foráneas descendientes, las tablas de consulta materializada inmediatamente y las tablas de etapas descendientes. En el caso de una operación **LOAD INSERT**, el estado Pendiente de establecimiento de integridad

no se extiende a las tablas de claves foráneas descendientes, incluso aunque se especifique la opción **IMMEDIATE**.

Cuando, posteriormente, se comprueba si se ha producido alguna infracción de restricciones en la tabla cargada (mediante la utilización de la opción IMMEDIATE CHECKED de la sentencia SET INTEGRITY), las tablas de claves foráneas descendientes que se habían establecido en el estado Establecer integridad pendiente con acceso de lectura se establecerán en el estado Establecer integridad pendiente sin acceso.

#### **DEFERRED**

Indica que sólo la tabla cargada se pondrá en el estado Pendiente de establecimiento de integridad. Los estados de las tablas de clave foránea descendientes, las tablas de consulta materializadas inmediatas descendientes y las tablas por fases inmediatas descendientes seguirán sin cambios.

Las tablas de claves foráneas descendientes podrían establecerse posteriormente y de forma implícita en el estado Establecer integridad pendiente cuando se compruebe si se han producido infracciones de restricciones en las tablas padre (mediante la utilización de la opción IMMEDIATE CHECKED de la sentencia SET INTEGRITY). Las tablas de consulta materializada inmediatas descendientes y las tablas de etapas inmediatas descendientes se pondrán implícitamente en estado Pendiente de establecimiento de integridad cuando se compruebe la existencia de posibles violaciones de la integridad en una de sus tablas subyacentes. Una consulta de una tabla que tenga el estado Pendiente de establecimiento de integridad podría ser correcta si, en lugar de acceder a la tabla especificada, la consulta accede a una tabla de consulta materializada elegible que no tiene el estado Pendiente de establecimiento de integridad. Se emitirá un aviso (SQLSTATE 01586) para indicar que las tablas descendientes se han colocado en estado Pendiente de establecimiento de integridad. Consulte el apartado Notas de la sentencia SET INTEGRITY de la publicación Consulta de SQL para obtener información relacionada con el establecimiento de estas tablas descendientes en el estado Pendiente de establecer integridad.

### Si no se especifica la opción **SET INTEGRITY PENDING CASCADE**:

v Sólo la tabla cargada se pondrá en el estado Pendiente de establecimiento de integridad. El estado de las tablas de claves foráneas descendientes, las tablas de consulta materializada inmediatas descendientes y las tablas de etapas inmediatas descendientes no cambiará y, posteriormente, se podrá poner implícitamente en el estado Pendiente de establecimiento de integridad cuando se compruebe si la tabla cargada contiene posibles violaciones de restricciones.

Si **LOAD** no establece la tabla de destino en el estado Pendiente de establecer integridad, la opción **SET INTEGRITY PENDING CASCADE** se pasa por alto.

### **LOCK WITH FORCE**

El programa de utilidad adquiere varios bloqueos, incluidos los bloqueos de tabla en proceso de carga. En lugar de esperar, y posiblemente exceder el tiempo de espera, al adquirir un bloqueo, esta opción permite que la carga fuerce otras aplicaciones que retienen bloqueos que están en conflicto en la tabla de destino. El programa de utilidad de carga no forzará las aplicaciones que retienen bloqueos que están en conflicto en las tablas de

catálogos del sistema. Las aplicaciones forzadas se retrotraerán y se liberarán los bloqueos que necesita el programa de utilidad de carga. Entonces, el programa de utilidad de carga podrá continuar. Esta opción requiere la misma autorización que el mandato **FORCE APPLICATIONS** (SYSADM o SYSCTRL).

Las cargas **ALLOW NO ACCESS** pueden forzar las aplicaciones que contienen bloqueos en conflicto al principio de la operación de carga. Al inicio de la carga, el programa de utilidad puede forzar aplicaciones que intentan consultar o modificar la tabla.

Las cargas **ALLOW READ ACCESS** pueden forzar las aplicaciones que contienen bloqueos en conflicto al comienzo o al final de la operación de carga. Al inicio de la carga, el programa de utilidad de carga puede forzar aplicaciones que intentan modificar la tabla. Al final de la operación de carga, el programa de utilidad de carga puede forzar aplicaciones que intentan consultar o modificar la tabla.

#### **SOURCEUSEREXIT** *ejecutable*

Especifica un nombre de archivo ejecutable que se invocará para alimentar datos en el programa de utilidad.

#### **REDIRECT**

### **INPUT FROM**

#### **BUFFER** *almac-int-entrada*

La secuencia de bytes especificada en *almacenamiento-intermedio-entrada* se transfiere al descriptor de archivo STDIN del proceso que ejecuta el ejecutable suministrado.

#### **FILE** *arch-entrada*

El contenido de este archivo en el extremo cliente se transfiere al descriptor de archivo STDIN del proceso que ejecuta el ejecutable suministrado.

### **OUTPUT TO**

#### **FILE** *archivo-salida*

Los descriptores de archivo STDOUT y STDERR se capturan en el archivo del lado del servidor totalmente calificado que se ha especificado.

### **PARALLELIZE**

Aumenta el rendimiento de los datos que acceden al programa de utilidad de carga invocando simultáneamente varios procesos de salida de usuario. Esta opción sólo es aplicable en entornos de base de datos de varias particiones y se omite en entornos de base de datos de una sola partición.

Para obtener más información, consulte "Mover datos utilizando una aplicación personalizada (salida de usuario)".

#### **PARTITIONED DB CONFIG** *opción-bd-particionada*

Permite ejecutar una carga en una tabla distribuida en varias particiones de base de datos. El parámetro **PARTITIONED DB CONFIG** permite especificar opciones de configuración específicas de la base de datos particionada. Los valores de *opción-bd-particionada* pueden ser uno cualquiera de los siguientes:

PART\_FILE\_LOCATION x OUTPUT DBPARTNUMS x PARTITIONING DBPARTNUMS x MODE x MAX\_NUM\_PART\_AGENTS\_x ISOLATE\_PART\_ERRS x STATUS INTERVAL x PORT\_RANGE x CHECK TRUNCATION MAP FILE INPUT x MAP\_FILE\_OUTPUT x TRACE x NEWLINE DISTFILE x OMIT\_HEADER RUN\_STAT\_DBPARTNUM x

Encontrará descripciones detalladas de estas opciones en "Load configuration options for partitioned database environments".

#### **RESTARTCOUNT**

En desuso.

**USING** *directorio* En desuso.

## **Ejemplo**

Emita una carga con la opción de sustitución de los datos de la tabla de empleados de un archivo.

CALL SYSPROC.ADMIN\_CMD('LOAD FROM /home/theresax/tmp/emp\_exp.dat OF DEL METHOD P (1, 2, 3, 4, 5, 6, 7, 8, 9, 10, 11, 12, 13, 14) MESSAGES /home/theresax/tmp/emp\_load.msg REPLACE INTO THERESAX.EMPLOYEE (EMPNO, FIRSTNME, MIDINIT, LASTNAME, WORKDEPT, PHONENO, HIREDATE, JOB, EDLEVEL, SEX, BIRTHDATE, SALARY, BONUS, COMM) COPY NO INDEXING MODE AUTOSELECT ISOLATE\_PART\_ERRS LOAD ERRS ONLY MODE PARTITION AND LOAD' )

A continuación se muestra un ejemplo de salida de una base de datos de partición individual.

Conjunto de resultados 1 -------------- ROWS\_READ ROWS\_SKIPPED ROWS\_LOADED ROWS\_REJECTED ... ---------...- ------------...- -----------...- -------------...- ... 32 0 32 0 ... 1 registro(s) seleccionado(s). Estado de devolución = 0 Salida de una base de datos de partición individual (continuación). ...<br>DOWS\_DELETED DOWS\_COMMITTED MSG\_RETRIEVAL

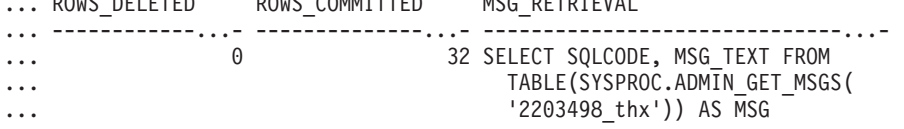

Salida de una base de datos de partición individual (continuación).

```
... MSG_REMOVAL
... --------------------------------------------...-
... CALL SYSPROC.ADMIN_REMOVE_MSGS('2203498_thx')
...
```
**Nota:** En este conjunto de resultados también se devuelven las siguientes columnas, pero se establecen en un valor NULL porque sólo se llenan cuando se llenan en una base de datos de múltiples particiones: ROWS\_PARTITIONED y NUM\_AGENTINFO\_ENTRIES.

A continuación se muestra un ejemplo de salida de una base de datos de partición múltiple.

Conjunto de resultados 1 -------------- ROWS\_READ ROWS\_REJECTED ROWS\_PARTITIONED NUM\_AGENTINFO\_ENTRIES ... ---------...- -------------...- ----------------...- --------------------- ... 32 0 32 5 ... ... ...

1 registro(s) seleccionado(s).

Salida de una base de datos de partición múltiple (continuación).

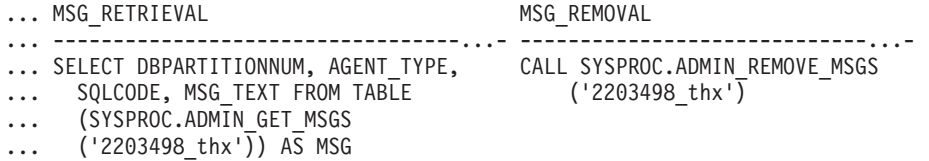

**Nota:** En este conjunto de resultados también se devuelven las siguientes columnas, pero se establecen en un valor NULL porque sólo se llenan cuando se cargan en una base de datos de partición individual: ROWS\_SKIPPED, ROWS\_LOADED, ROWS\_DELETED y ROWS\_COMMITTED.

Salida de una base de datos de partición múltiple (continuación).

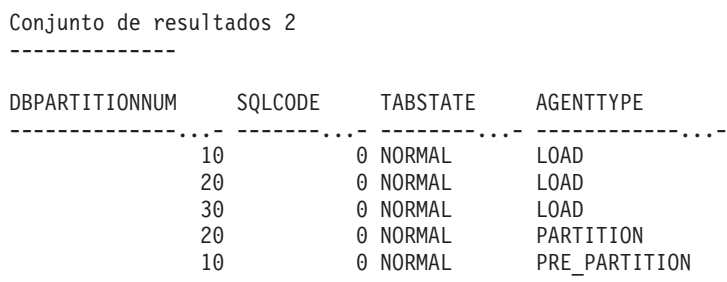

1 registro(s) seleccionado(s).

Estado de devolución = 0

### **Ejemplos de carga de datos de documentos XML**

**Carga de datos XML**

#### **Ejemplo 1**

El usuario ha construido un archivo de datos con campos XDS para describir los documentos que se van a insertar en la tabla. Puede parecerse al siguiente:

1, "<XDS FIL=""file1.xml"" />" 2, "<XDS FIL='file2.xml' OFF='23' LEN='45' />"

Para la primera fila, el documento XML se identifica mediante el archivo denominado file1.xml. Observe que puesto que el delimitador de carácter es el carácter de comillas dobles, y las comillas dobles están dentro del XDS, las marcas de comillas dobles contenidas en el XDS se duplican. Para la segunda fila, el documento XML se identifica mediante el archivo denominado file2.xml y comienza en el desplazamiento de byte 23, y tiene 45 bytes de longitud.

#### **Ejemplo 2**

El usuario emite un mandato de carga sin analizar ni validar opciones para la columna XML y los datos se cargan satisfactoriamente: LOAD FROM data.del of DEL INSERT INTO mytable

**Carga de datos XML de CURSOR**

La carga de datos de cursor es igual que con un tipo de columna relacional habitual. El usuario tiene dos tablas, T1 y T2, cada una de las cuales consiste en una única columna XML denominada C1. Para cargar (LOAD) de T1 a T2, el usuario primero declarará un cursor:

DECLARE X1 CURSOR FOR SELECT C1 FROM T1;

A continuación, el usuario puede emitir **LOAD** mediante la utilización del tipo de cursor:

LOAD FROM X1 of CURSOR INSERT INTO T2

La aplicación de las opciones **LOAD** específicas de XML al tipo de cursor equivale a realizar la carga desde un archivo.

## **Notas de uso**

- v Los datos se cargan en la secuencia que aparecen en el archivo de entrada. Si se desea una secuencia determinada, se deberán clasificar los datos antes de intentar una carga. Si no es necesario conservar el orden de los datos de origen, considere la posibilidad de utilizar el modificador de tipo de archivo **ANYORDER**, que se describe a continuación, en la sección "Modificadores de tipo de archivo para el programa de utilidad de carga".
- v El programa de utilidad de carga crea índices basándose en las definiciones existentes. Las tablas de excepción se utilizan para manejar duplicados en claves exclusivas. El programa de utilidad no fuerza la integridad referencial, no realiza ninguna comprobación de restricciones ni actualiza las tablas de consulta materializadas que dependen de las tablas que se están cargando. Las tablas que incluyen restricciones de comprobación o de referencia se ponen en el estado Pendiente de establecimiento de integridad. Las tablas de resumen que se definen con REFRESH IMMEDIATE y que dependen de las tablas que se cargan, también se ponen en el estado Pendiente de establecimiento de integridad. Ejecute la sentencia SET INTEGRITY para sacar a las tablas del estado Pendiente de establecimiento de integridad. Las operaciones de carga no se pueden llevar a cabo en tablas de consulta materializada.
- Si se necesita un índice de clúster en la tabla, los datos deben clasificarse en el índice de clúster antes de la carga. Sin embargo, no es necesario clasificar los datos antes de cargarlos en una tabla de clúster multidimensional (MDC).
- Si se especifica una tabla de excepción cuando se carga en una tabla protegida, las filas que están protegidas por etiquetas de seguridad no válidas se enviarán a dicha tabla. Esto puede permitir que los usuarios que tienen acceso a la tabla de excepción accedan a datos a los que normalmente tendrían autorización para acceder. Para una mejor seguridad, tenga cuidado sobre a quién otorga acceso a la tabla de excepción, suprima cada fila en cuanto esté arreglada y copiadas en la tabla que se está cargando y descarte la tabla de excepción en cuanto haya terminado.
- v En las etiquetas de seguridad, cuando están en formato interno, puede haber caracteres de nueva línea. Si carga el archivo utilizando el formato de archivo DEL, los caracteres de nueva línea se podrían malinterpretar como delimitadores. Si experimenta este problema, utilice la prioridad por omisión más antigua para los delimitadores; para ello, especifique el modificador de tipo de archivo **delprioritychar** en el mandato **LOAD**.
- v El programa de utilidad **LOAD** emite una sentencia COMMIT al principio de la operación, que en el caso de conexiones de Tipo 2, hace que el procedimiento vuelva a SQL30090N con el código de razón 1.
- Las vías de acceso del mandato **LOAD** deben ser una vía de acceso totalmente calificada en la partición del coordinador del servidor.
- v Para realizar una carga mediante la utilización del tipo de archivo CURSOR, donde se ha especificado la palabra clave DATABASE durante la sentencia

DECLARE CURSOR, el ID de usuario y la contraseña que se han utilizado para autentificarse en la base de datos con la que está conectado actualmente (para la carga) se utilizarán para la autentificación para la base de datos de origen (que se especifica mediante la opción DATABASE de la sentencia DECLARE CURSOR). Si no se ha especificado ningún ID de usuario ni contraseña para la conexión con la base de datos de carga, debe especificarse un ID de usuario y una contraseña para la base de datos de origen durante la sentencia DECLARE CURSOR.

- La carga de un archivo  $PC/IXF$  con varias partes cuyas partes individuales se copian de un sistema Windows a un sistema AIX está soportada. Los nombres de todos los archivos deben especificarse en el mandato **LOAD**. Por ejemplo, LOAD FROM DATA.IXF, DATA.002 OF IXF INSERT INTO TABLE1. La carga en el sistema operativo Windows de archivos PC/IXF divididos lógicamente no está soportada.
- v Cuando se reinicia un mandato **LOAD** anómalo, el comportamiento irá a continuación del comportamiento existente en el sentido de que la fase BUILD se verá forzada a utilizar la modalidad REBUILD para los índices.
- v No se da soporte a la carga de documentos XML entre bases de datos y se devuelve el mensaje de error SQL1407N.
- v El programa de utilidad **LOAD** no soporta la carga en tablas que contienen columnas que hacen referencia a procedimientos delimitados. Si emite el mandato **LOAD** en tal tabla, recibirá el mensaje de error SQL1376N. Para solucionar temporalmente esta restricción, se puede volver a definir la rutina para que sea no delimitada o utilizar el programa de utilidad de importación.
- v El mandato STATISTICS YES tiene una funcionalidad limitada y es posible que se elimine en releases posteriores.
- v Las opciones STATISTICS solamente funcionan para la opción **LOAD** REPLACE y no funcionan para las demás opciones del mandato **LOAD**.

## **Resumen de la gestión de diccionarios LOAD TERMINATE y LOAD RESTART**

En la tabla siguiente se resume el comportamiento de gestión de diccionarios de compresión para el proceso de **LOAD** bajo la directiva **TERMINATE**.

| Atributo<br><b>COMPRESS</b><br>(comprimir)<br>tabla | ¿Existe el<br>diccionario de<br>datos de fila de<br>tabla antes que<br>LOAD? | El diccionario de<br>objetos de<br>almacenamiento<br>XML existe antes<br>que $L0AD1$ | <b>TERMINATE: LOAD</b><br><b>REPLACE</b><br><b>KEEPDICTIONARY 0</b><br><b>LOAD INSERT</b> | <b>TERMINATE: LOAD</b><br><b>REPLACE</b><br><b>RESETDICTIONARY</b> |
|-----------------------------------------------------|------------------------------------------------------------------------------|--------------------------------------------------------------------------------------|-------------------------------------------------------------------------------------------|--------------------------------------------------------------------|
| <b>YES</b>                                          | <b>YES</b>                                                                   | <b>YES</b>                                                                           | Conservar los diccionarios<br>existentes.                                                 | No se conserva ningún<br>diccionario. <sup>2</sup>                 |
| <b>YES</b>                                          | <b>YES</b>                                                                   | NO <sub>1</sub>                                                                      | Conservar diccionario<br>existente.                                                       | No se conserva nada. <sup>2</sup>                                  |
| <b>YES</b>                                          | NO.                                                                          | <b>YES</b>                                                                           | Conservar diccionario<br>existente.                                                       | No se conserva nada.                                               |
| <b>YES</b>                                          | NO.                                                                          | NO.                                                                                  | No se conserva nada.                                                                      | No se conserva nada.                                               |
| <b>NO</b>                                           | <b>YES</b>                                                                   | <b>YES</b>                                                                           | Conservar los diccionarios<br>existentes.                                                 | No se conserva nada.                                               |
| <b>NO</b>                                           | <b>YES</b>                                                                   | NO <sub>1</sub>                                                                      | Conservar diccionario<br>existente.                                                       | No se conserva nada.                                               |

*Tabla 51. Gestión de diccionario LOAD TERMINATE*

| Atributo<br><b>COMPRESS</b><br>$ $ (comprimir)<br>tabla | ¿Existe el<br>diccionario de<br>datos de fila de<br>tabla antes que<br>LOAD? | El diccionario de<br>objetos de<br>almacenamiento<br>XML existe antes<br>que $L0AD1$ | <b>TERMINATE: LOAD</b><br><b>REPLACE</b><br><b>KEEPDICTIONARY 0</b><br><b>LOAD INSERT</b> | <b>TERMINATE: LOAD</b><br><b>REPLACE</b><br><b>RESETDICTIONARY</b> |
|---------------------------------------------------------|------------------------------------------------------------------------------|--------------------------------------------------------------------------------------|-------------------------------------------------------------------------------------------|--------------------------------------------------------------------|
| <b>NO</b>                                               | NO <sub>1</sub>                                                              | <b>YES</b>                                                                           | Conservar diccionario<br>existente.                                                       | No se conserva nada.                                               |
| <b>NO</b>                                               | NO                                                                           | NO.                                                                                  | No hacer nada.                                                                            | No hacer nada.                                                     |

*Tabla 51. Gestión de diccionario LOAD TERMINATE (continuación)*

### **Nota:**

- 1. Se puede crear un diccionario de compresión para el objeto de almacenamiento XML de una tabla sólo si las columnas XML se añaden a la tabla en DB2 Versión 9.7 o una versión posterior o si la tabla se migra mediante un movimiento de tabla en línea.
- 2. En el caso especial en el que la tabla tiene habilitada la captura de datos, se conserva el diccionario de datos de fila de tabla.

**LOAD RESTART** trunca una tabla hasta el último punto de coherencia alcanzado. Como parte del proceso **LOAD RESTART**, habrá un diccionario de compresión en la tabla si existía en la tabla en el momento en que se accedió al último punto de coherencia **LOAD**. En dicho caso, **LOAD RESTART** no creará un diccionario nuevo. Para obtener un resumen de las posibles condiciones, vea la Tabla 4 que figura a continuación.

*Tabla 52. Gestión de diccionario LOAD RESTART*

| Atributo<br><b>COMPRESS</b><br>(comprimir)<br>tabla | ¿Existe el<br>diccionario de<br>datos de fila de<br>tabla antes que el<br>punto de<br>coherenciaL0AD? <sup>1</sup> | ¿Existía el<br>diccionario de<br>objetos de<br>almacenamiento<br>XML antes que el<br>último L0AD? <sup>2</sup> | <b>RESTART: LOAD</b><br><b>REPLACE</b><br><b>KEEPDICTIONARY 0</b><br><b>LOAD INSERT</b>                            | <b>RESTART: LOAD</b><br><b>REPLACE</b><br><b>RESETDICTIONARY</b>                                   |
|-----------------------------------------------------|----------------------------------------------------------------------------------------------------|----------------------------------------------------------------------------------------------------|----------------------------------------------------------------------------------------------------|----------------------------------------------------------------------------------------------------|
| <b>YES</b>                                          | <b>YES</b>                                                                                                    | <b>YES</b>                                                                                                    | Conservar los diccionarios<br>existentes.                                                                          | Conservar los<br>diccionarios existentes.                                                          |
| <b>YES</b>                                          | <b>YES</b>                                                                                                    | NO                                                                                                    | Mantener el diccionario de<br>datos de fila de tabla<br>existente y generar el<br>diccionario XML sujeto a<br>ADC. | Mantener el diccionario<br>de datos de fila de tabla<br>existente y generar un<br>diccionario XML. |
| <b>YES</b>                                          | NO <sub>1</sub>                                                                                                    | <b>YES</b>                                                                                                    | Generar un diccionario de<br>datos de fila de tabla sujeto<br>a ADC. Conservar el<br>diccionario XML existente.    | Generar el diccionario<br>de datos de fila de tabla.<br>Conservar el diccionario<br>XML existente. |
| <b>YES</b>                                          | NO                                                                                                    | NO                                                                                                    | Generar los diccionarios de<br>datos de fila de la tabla y<br>los XML sujetos a ADC.                               | Generar los diccionarios<br>XML y de datos de fila<br>de la tabla.                                 |
| NO <sub>1</sub>                                     | <b>YES</b>                                                                                                    | <b>YES</b>                                                                                                    | Conservar los diccionarios<br>existentes.                                                                          | Eliminar los diccionarios<br>existentes.                                                           |
| <b>NO</b>                                           | <b>YES</b>                                                                                                    | NO                                                                                                    | Conservar el diccionario de<br>datos de fila de tabla<br>existente.                                                | Eliminar el diccionario<br>de datos de fila de tabla<br>existente.                                 |
| NO <sub>1</sub>                                     | NO.                                                                                                    | <b>YES</b>                                                                                                    | Conservar el diccionario<br>XML existente.                                                                         | Eliminar el diccionario<br>XML existente.                                                          |

| <b>Atributo</b><br><b>COMPRESS</b><br>$\alpha$ (comprimir)<br>tabla | ¿Existe el<br>diccionario de<br>datos de fila de<br>tabla antes que el almacenamiento<br>punto de<br>coherenciaL0AD? <sup>1</sup> | ¿Existía el<br>diccionario de<br>objetos de<br>XML antes que el<br>$\int$ último LOAD? <sup>2</sup> | <b>RESTART: LOAD</b><br><b>REPLACE</b><br><b>KEEPDICTIONARY 0</b><br><b>LOAD INSERT</b> | <b>RESTART: LOAD</b><br><b>REPLACE</b><br><b>RESETDICTIONARY</b> |
|---------------------------------------------------------------------|----------------------------------------------------------------------------------------------------|----------------------------------------------------------------------------------------------------|-----------------------------------------------------------------------------------------|------------------------------------------------------------------|
| N <sub>O</sub>                                                      | NO                                                                                                    | NO.                                                                                                 | No hacer nada.                                                                          | No hacer nada.                                                   |

*Tabla 52. Gestión de diccionario LOAD RESTART (continuación)*

### **Notas:**

- 1. La opción **SAVECOUNT** no está permitida cuando se cargan datos XML; las operaciones de carga que no se ejecutan correctamente durante la fase de carga se reinician desde el principio de la operación.
- 2. Se puede crear un diccionario de compresión para el objeto de almacenamiento XML de una tabla sólo si las columnas XML se añaden a la tabla en DB2 Versión 9.7 o una versión posterior o si la tabla se migra mediante un movimiento de tabla en línea.

## **Información de conjunto de resultados**

El estado de la ejecución del mandato se devuelve en el área de comunicaciones SQL (SQLCA) obtenida a partir de la sentencia CALL. Si la ejecución es satisfactoria, el mandato devuelve información adicional. Una base de datos de partición individual devolverá un conjunto de resultados; una base de datos de múltiples particiones devolverá dos conjuntos de resultados.

- v Tabla 53: Conjunto de resultados para la operación de carga.
- v [Tabla 54 en la página 145:](#page-156-0) El conjunto de resultados 2 contiene información para cada partición de base de datos en una operación de carga de múltiples particiones.

| Nombre de columna | Tipo de datos | Descripción                                                                                                    |
|-------------------|---------------|----------------------------------------------------------------------------------------------------|
| <b>ROWS_READ</b>  | <b>BIGINT</b> | Número de filas leídas durante la operación<br>de carga.                                                                                                    |
| ROWS_SKIPPED      | <b>BIGINT</b> | Número de filas que se han saltado antes de<br>que comenzara la operación de carga. Esta<br>información sólo se devuelve para una base<br>de datos de partición individual.                                                                                      |
| ROWS_LOADED       | <b>BIGINT</b> | Número de filas cargadas en la tabla destino.<br>Esta información sólo se devuelve para una<br>base de datos de partición individual.                                                                                                    |
| ROWS_REJECTED     | <b>BIGINT</b> | Número de filas que no se ha podido cargar<br>en la tabla de destino.                                                                                                    |
| ROWS_DELETED      | <b>BIGINT</b> | Número de filas duplicadas que no se han<br>cargado en la tabla de destino. Esta<br>información sólo se devuelve para una base<br>de datos de partición individual.                                                                                              |
| ROWS_COMMITTED    | <b>BIGINT</b> | Número total de filas procesadas; el número<br>de filas que se ha cargado satisfactoriamente<br>en la tabla de destino, más el número de<br>filas omitidas y rechazadas. Esta información<br>sólo se devuelve para una base de datos de<br>partición individual. |

*Tabla 53. Conjunto de resultados devuelto por el mandato LOAD*

<span id="page-156-0"></span>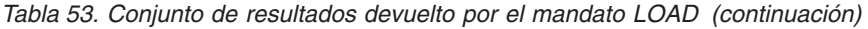

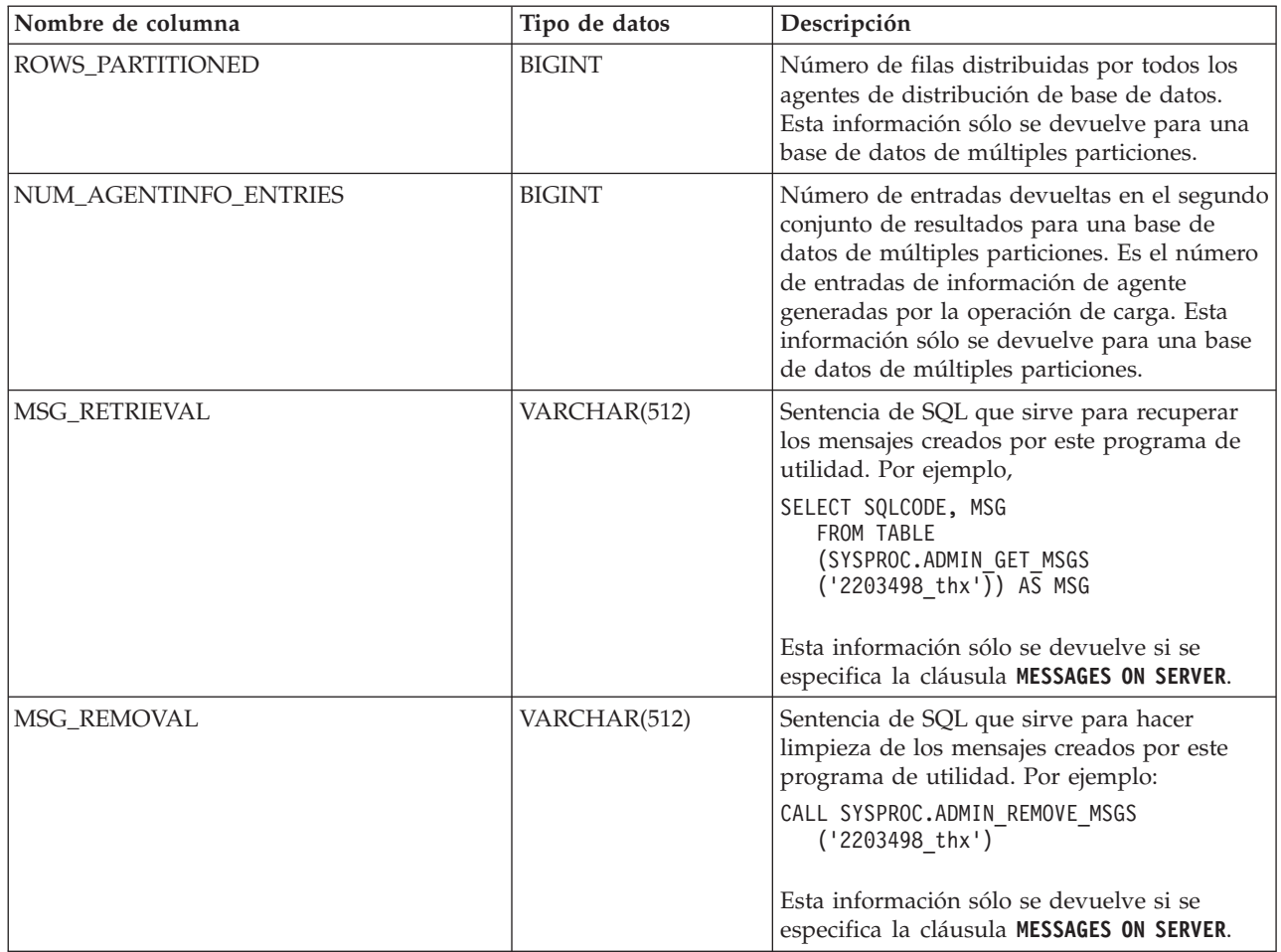

*Tabla 54. El conjunto de resultados 2 devuelto por el mandato LOAD para cada partición de base de datos en una base de datos de múltiples particiones.*

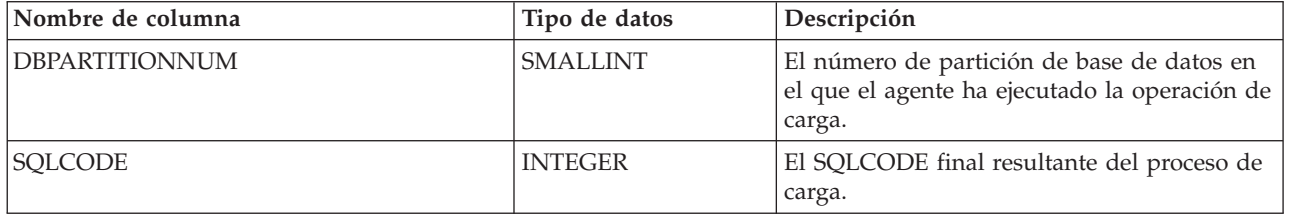

| Tipo de datos | Descripción                                                                                                    |
|---------------|----------------------------------------------------------------------------------------------------|
| VARCHAR(20)   | Estado de tabla después de que se<br>completara la operación de carga. Puede ser:<br>• LOADPENDING: indica que la carga no se ha<br>completado, pero la tabla de la partición<br>ha quedado establecida en un estado<br>LOAD PENDING (carga pendiente). Debe<br>realizarse una operación de reinicio o<br>terminación de carga en la partición de<br>base de datos.                                                                                                    |
|               | NORMAL: indica que la carga se ha<br>completado correctamente en la partición<br>de base de datos y que la tabla ya no se<br>encuentra en el estado LOAD IN<br>PROGRESS (o LOAD PENDING). Observe<br>que la tabla puede seguir estando en<br>estado Pendiente de establecimiento de<br>integridad si es necesario realizar más<br>proceso de restricciones, pero esta interfaz<br>no comunica este estado.<br>UNCHANGED: indica que la carga no se ha<br>completado debido a un error, pero el<br>estado de la tabla todavía no ha cambiado.<br>Es necesario realizar una operación de<br>reinicio o terminación de carga en la<br>partición de base de datos. |
|               | Nota: Esta interfaz no devuelve todos los<br>estados de tabla posibles.                                                                                                    |
| VARCHAR(20)   | Tipo de agente y es uno de los siguientes:<br>• FILE TRANSFER<br>• LOAD<br>LOAD_TO_FILE<br>٠<br>PARTITIONING<br>PRE_PARTITIONING                                                                                                    |
|               |                                                                                                    |

*Tabla 54. El conjunto de resultados 2 devuelto por el mandato LOAD para cada partición de base de datos en una base de datos de múltiples particiones. (continuación)*

## **Modificadores de tipo de archivo para el programa de utilidad de carga**

*Tabla 55. Modificadores de tipo de archivo válidos para el programa de utilidad de carga: Todos los formatos de archivo*

| Modificador     | Descripción                                                                                                    |
|-----------------|----------------------------------------------------------------------------------------------------|
| anyorder        | Este modificador se utiliza junto con el parámetro cpu parallelism. Especifica<br>que la conservación del orden de los datos fuente no es necesaria, produciendo<br>una ventaja significativa de rendimiento adicional en los sistemas SMP. Si el valor<br>de cpu parallelism es 1, esta opción se pasa por alto. Esta opción no recibe<br>soporte si SAVECOUNT > 0, pues la recuperación de anomalía general después de un<br>punto de coherencia requiere que los datos se carguen en secuencia. |
| generatedignore | Este modificador informa al programa de utilidad de carga que en el archivo de<br>datos existen datos para todas las columnas generadas pero que estos se deberán<br>ignorar. Esto hace que el programa de utilidad genere todos los valores para las<br>columnas generadas. Este modificador no se puede utilizar con el modificador<br>generatedmissing o el modificador generatedoverride.                                                                                                    |

*Tabla 55. Modificadores de tipo de archivo válidos para el programa de utilidad de carga: Todos los formatos de archivo (continuación)*

| Modificador       | Descripción                                                                                                    |
|-------------------|----------------------------------------------------------------------------------------------------|
| generatedmissing  | Si se especifica este modificador, el programa de utilidad supone que el archivo<br>de datos de entrada no contiene datos para la columna generada (ni siquiera<br>NULL). Esto hace que el programa de utilidad genere todos los valores para las<br>columnas generadas. Este modificador no se puede utilizar con el modificador<br>generatedignore o el modificador generatedoverride.                                                                                                    |
| generatedoverride | Este modificador indica al programa de utilidad de carga que acepte datos<br>proporcionados por el usuario para todas las columnas generadas de la tabla (lo<br>contrario a las normas normales para estos tipos de columnas). Es útil cuando se<br>migran datos de otro sistema de base de datos o al cargar una tabla a partir de<br>datos que se han recuperado mediante la utilización de la opción RECOVER<br><b>DROPPED TABLE</b> en el mandato <b>ROLLFORWARD DATABASE</b> . Cuando se utilice este<br>modificador, se rechazarán las filas sin datos o con datos NULL para una<br>columna no anulable generada (SQL3116W). Cuando se utiliza este modificador,<br>la tabla se colocará en estado Pendiente de establecer integridad. Para sacar la<br>tabla del estado Pendiente de establecimiento de integridad sin verificar los<br>valores suministrados por el usuario, emita el siguiente mandato después de la<br>operación de carga:<br>SET INTEGRITY FOR nombre-tabla GENERATED COLUMN<br>IMMEDIATE UNCHECKED<br>Para sacar la tabla del estado Pendiente de establecimiento de integridad y<br>obligar a ejecutar una verificación de los valores suministrados por el usuario,<br>ejecute el mandato siguiente después de la operación de carga:<br>SET INTEGRITY FOR nombre-tabla IMMEDIATE CHECKED.<br>Cuando se especifica este modificador y hay una columna generada en cualquiera<br>de las claves de particionamiento, las claves de dimensión o de distribución, el<br>mandato LOAD convertirá automáticamente el modificador a generatedignore y<br>proseguirá con la carga. Esto tendrá un efecto de regeneración de todos los<br>valores de columna generados.<br>Este modificador no se puede utilizar con el modificador generatedmissing o<br>generatedignore. |
| identityignore    | Este modificador informa al programa de utilidad que existen datos para la<br>columna de identidad en el archivo de datos pero que estos se deberán ignorar.<br>Esto hace que el programa de utilidad genere todos los valores de identidad. El<br>comportamiento será el mismo para las columnas de identidad GENERATED<br>ALWAYS y GENERATED BY DEFAULT. Esto significa que, para las columnas<br>GENERATED ALWAYS, no se rechazará ninguna fila. Este modificador no se<br>puede utilizar con el modificador identitymissing o identityoverride.                                                                                                    |
| identitymissing   | Si se especifica este modificador, el programa de utilidad supone que el archivo<br>de datos de entrada no contiene datos para la columna de identidad (ni siquiera<br>ningún NULL) y, por consiguiente, generará un valor para cada fila. El<br>comportamiento será el mismo para las columnas de identidad GENERATED<br>ALWAYS y GENERATED BY DEFAULT. Este modificador no se puede utilizar<br>con el modificador identityignore o identityoverride.                                                                                                    |

*Tabla 55. Modificadores de tipo de archivo válidos para el programa de utilidad de carga: Todos los formatos de archivo (continuación)*

| Modificador           | Descripción                                                                                                    |
|-----------------------|----------------------------------------------------------------------------------------------------|
| identityoverride      | Este modificador sólo se deberá utilizar cuando exista una columna de identidad<br>definida como GENERATED ALWAYS en la tabla que se debe cargar. Indica al<br>programa de utilidad que acepte datos explícitos no NULL para dicha columna<br>(lo contrario a las normas habituales para estos tipos de columnas de identidad).<br>Es útil cuando se migran datos de otro sistema de base de datos cuando la tabla<br>debe definirse como GENERATED ALWAYS o cuando se carga una tabla a partir<br>de datos que se han recuperado mediante la utilización de la opción DROPPED<br>TABLE RECOVERY en el mandato ROLLFORWARD DATABASE. Cuando se utilice este<br>modificador, se rechazarán las filas sin datos o con datos NULL para la columna<br>de identidad (SQL3116W). Este modificador no se puede utilizar con el<br>modificador identitymissing o identityignore. El programa de utilidad no<br>intentará mantener o verificar la exclusividad de los valores de la columna de<br>identidad de la tabla cuando se utilice esta opción. |
| $indexfree space = x$ | $x$ es un entero comprendido entre el 0 y el 99 inclusive. El valor se interpreta<br>como el porcentaje de cada página de índice que se debe dejar como espacio libre<br>cuando la carga reconstruye el índice. La carga con INDEXING MODE INCREMENTAL<br>pasa por alto esta opción. La primera entrada de una página se añade sin<br>restricciones; las entradas subsiguientes se añaden para mantener el porcentaje de<br>umbral de espacio libre. El valor por omisión es el utilizado cuando se ejecuta<br><b>CREATE INDEX.</b><br>Este valor tiene prioridad sobre el valor PCTFREE especificado en la sentencia<br>CREATE INDEX. La opción <i>indexfreespace</i> sólo afecta a las páginas hojas de                                                                                                    |
|                       | índice.                                                                                                    |
| lobsinfile            | vía-lob especifica la vía de acceso a los archivos que contienen datos de LOB. Los<br>archivos de entrada de carga ASC, DEL o IXF contienen los nombres de los<br>archivos que tienen datos LOB en la columna LOB.                                                                                                    |
|                       | Esta opción no está soportada conjuntamente con el tipo de archivo CURSOR.                                                                                                    |
|                       | La cláusula LOBS FROM especifica dónde están situados los archivos LOB cuando<br>se utiliza el modificador lobsinfile. La cláusula LOBS FROM activará<br>implícitamente el comportamiento lobsinfile. La cláusula LOBS FROM transmite al<br>programa de utilidad LOAD la lista de vías de acceso para la búsqueda de los<br>archivos LOB durante la carga de los datos.                                                                                                    |
|                       | Cada vía de acceso contiene por lo menos un archivo que contiene por lo menos<br>un LOB al que apunta un Especificador de ubicación de LOB (LLS) en el archivo<br>de datos. El LLS es una representación de serie de la ubicación de un LOB en un<br>archivo almacenado en la vía de acceso del archivo LOB. El formato de un LLS es<br>nombrearchivo.ext.nnn.mmm/, donde nombrearchivo.ext es el nombre del archivo<br>que contiene el LOB, nnn es el desplazamiento en bytes del LOB dentro del<br>archivo y mmm es la longitud del LOB en bytes. Por ejemplo, si se almacena la<br>serie db2exp.001.123.456/ en el archivo de datos, el LOB está ubicado en el<br>desplazamiento 123 dentro del archivo db2exp.001 tiene una longitud de 456<br>bytes.                                                                                                    |
|                       | Para indicar un LOB nulo, entre el tamaño como -1. Si el tamaño se especifica<br>como 0, se trata como un LOB de longitud 0. Para los LOB nulos de longitud -1,<br>se pasan por alto el desplazamiento y el nombre de archivo. Por ejemplo, el LLS<br>de un LOB nulo podría ser db2exp.001.7.-1/.                                                                                                    |

*Tabla 55. Modificadores de tipo de archivo válidos para el programa de utilidad de carga: Todos los formatos de archivo (continuación)*

| Modificador                | Descripción                                                                                                    |
|----------------------------|----------------------------------------------------------------------------------------------------|
| noheader                   | Salta el código de verificación de cabecera (sólo aplicable a operaciones de carga<br>en tablas que residen en un grupo de nodos de una partición de base de datos de<br>una sola partición).                                                                                                    |
|                            | Si se utiliza la carga MPP por omisión (modalidad PARTITION_AND_LOAD)<br>para una tabla que reside en un grupo de particiones de bases de datos de una<br>sola partición, no se espera que el archivo tenga una cabecera. Por lo tanto, el<br>modificador noheader no es necesario. Si se utiliza la modalidad LOAD_ONLY, se<br>espera que el archivo tenga una cabecera. La única circunstancia en la que<br>necesitará utilizar el modificador noheader es si desea realizar la operación<br>LOAD_ONLY utilizando un archivo que no tiene cabecera.                                                                                                    |
| norowwarnings              | Suprime todos los avisos sobre filas rechazadas.                                                                                                    |
| $pagefreespace=x$          | $x$ es un entero comprendido entre el 0 y el 100 inclusive. El valor se interpreta<br>como el porcentaje de cada página de datos que se debe dejar como espacio libre.<br>Si el valor especificado no es válido debido al tamaño de fila mínimo (por<br>ejemplo, una fila que tiene como mínimo $3000$ bytes de longitud y un valor $x$ de<br>50), la fila se colocará en una página nueva. Si se especifica un valor 100, cada fila<br>residirá en una nueva página. El valor PCTFREE de una tabla determina la<br>cantidad de espacio libre designado por página. Si no se ha establecido un valor<br>pagefreespace en la operación de carga o un valor PCTFREE en una tabla, el<br>programa de utilidad llenará tanto espacio como sea posible en cada página. El<br>valor que pagefreespace establece prevalece temporalmente respecto al valor<br>PCTFREE que se ha especificado para la tabla.                                                                                                    |
| rowchangetimestampignore   | Este modificador informa al programa de utilidad de carga que los datos de la<br>columna de indicación de fecha y hora de cambio de fila existen en el archivo de<br>datos pero deben omitirse. Esto hace que el programa de utilidad genere todas las<br>columnas ROW CHANGE TIMESTAMP. El comportamiento será el mismo tanto<br>para las columnas GENERATED ALWAYS como para GENERATED BY<br>DEFAULT. Esto significa que, para las columnas GENERATED ALWAYS, no se<br>rechazará ninguna fila. Este modificador no se puede utilizar con el modificador<br>rowchangetimestampmissing $\sigma$ rowchangetimestampoverride.                                                                                                    |
| rowchangetimestampmissing  | Si se especifica este modificador, el programa de utilidad presupone que el<br>archivo de datos de entrada no contiene ningún dato para la columna de<br>indicación de fecha y hora de cambio de fila (ni siquiera ningún NULL) y por lo<br>tanto, generará un valor para cada fila. El comportamiento será el mismo tanto<br>para las columnas GENERATED ALWAYS como para GENERATED BY<br>DEFAULT. Este modificador no se puede utilizar con el modificador<br>$rowchange time stampig no re$ o rowchangetimestampoverride.                                                                                                    |
| rowchangetimestampoverride | Este modificador sólo debe utilizarse cuando exista una columna de indicación de<br>fecha y hora de cambio de fila definida como GENERATED ALWAYS en la tabla<br>que se debe cargar. Indica al programa de utilidad que acepte datos explícitos no<br>NULL para dicha columna (lo contrario de las normas habituales para estos tipos<br>de columnas de indicación de fecha y hora de cambio de fila). Es útil cuando se<br>migran datos de otro sistema de base de datos cuando la tabla debe definirse<br>como GENERATED ALWAYS o cuando se carga una tabla a partir de datos que<br>se han recuperado mediante la utilización de la opción DROPPED TABLE RECOVERY<br>en el mandato ROLLFORWARD DATABASE. Cuando se utiliza este modificador, se<br>rechazarán las filas sin ningún dato o datos NULL para la columna ROW<br>CHANGE TIMESTAMP (SQL3116W). Este modificador no se puede utilizar con el<br>modificador rowchangetimestampmissing o rowchangetimestampignore. El<br>programa de utilidad de carga no intentará mantener o verificar la exclusividad<br>de los valores de la columna de indicación de fecha y hora de cambio de fila<br>cuando se utilice esta opción. |

*Tabla 55. Modificadores de tipo de archivo válidos para el programa de utilidad de carga: Todos los formatos de archivo (continuación)*

| Modificador          | Descripción                                                                                                    |
|----------------------|----------------------------------------------------------------------------------------------------|
| seclabelchar         | Indica que las etiquetas de seguridad en el archivo fuente de entrada están en<br>formato de serie para los valores de etiqueta de seguridad en lugar de en el<br>formato numérico codificado por omisión. LOAD convierte cada etiqueta de<br>seguridad al formato interno a medida que se carga. Si una serie no tiene el<br>formato adecuado, la fila no se carga y se devuelve un aviso (SQLSTATE 01H53,<br>SQLCODE SQL3242W). Si la serie no representa una etiqueta de seguridad válida<br>que forma parte de la política de seguridad que protege la tabla, la fila no se<br>carga y se devuelve un aviso (SQLSTATE 01H53, SQLCODE SQL3243W).<br>Este modificador no puede especificarse si se ha especificado el modificador<br>seclabelname; de lo contrario, la carga no se ejecutará correctamente y se<br>devolverá un error (SQLCODE SQL3525N).<br>Si tiene una tabla que consta de una sola columna DB2SECURITYLABEL, el archivo<br>de datos puede tener el aspecto siguiente:<br>"CONFIDENTIAL: ALPHA: G2"<br>"CONFIDENTIAL;SIGMA:G2"<br>"TOP SECRET: ALPHA: G2"<br>Para cargar o importar estos datos, debe utilizarse el modificador de tipo de |
|                      | archivo seclabelchar:<br>LOAD FROM input.del OF DEL MODIFIED BY SECLABELCHAR INSERT INTO t1                                                                                                    |
| seclabelname         | Indica que las etiquetas de seguridad en el archivo fuente de entrada están<br>indicadas por su nombre en lugar de en el formato numérico codificado por<br>omisión. LOAD convertirá el nombre en la etiqueta de seguridad adecuada, si<br>existe. Si no existe ninguna etiqueta de seguridad con el nombre indicado para la<br>política de seguridad que protege la tabla, la fila no se carga y se devuelve un<br>aviso (SQLSTATE 01H53, SQLCODE SQL3244W).                                                                                                    |
|                      | Este modificador no puede especificarse si se ha especificado el modificador<br>seclabelchar; de lo contrario, la carga no se ejecutará correctamente y se<br>devolverá un error (SQLCODE SQL3525N).                                                                                                    |
|                      | Si tiene una tabla que consta de una sola columna DB2SECURITYLABEL, el archivo<br>de datos podría contener nombres de etiquetas de seguridad similares a:<br>"LABEL1"<br>"LABEL1"<br>"LABEL2"                                                                                                    |
|                      | Para cargar o importar estos datos, debe utilizarse el modificador de tipo de<br>archivo seclabelname:<br>LOAD FROM input.del OF DEL MODIFIED BY SECLABELNAME INSERT INTO t1                                                                                                    |
|                      | Nota: Si el tipo de archivo es ASC, los espacios a continuación del nombre de la<br>etiqueta de seguridad se interpretarán como parte del nombre. Para evitar esto,<br>utilice el modificador de tipo de archivo striptblanks con el fin de asegurarse de<br>que se eliminan los espacios.                                                                                                    |
| total freespace= $x$ | $x$ es un entero mayor o igual que $\theta$ . El valor se interpreta como el porcentaje de<br>las páginas totales de la tabla que debe añadirse al final de tabla como espacio<br>libre. Por ejemplo, si $x$ es 20 y la tabla tiene 100 páginas de datos después de<br>haberse cargado los datos, se añadirán 20 páginas vacías adicionales. El número<br>total de páginas de datos para la tabla será de 120. El total de páginas de datos<br>no es un factor en el número de páginas de índice de la tabla. Esta opción no<br>afecta al objeto de índice. Si se realizan dos cargas especificando esta opción, la<br>segunda carga no volverá a utilizar el espacio extra añadido al final por la<br>primera carga.                                                                                                    |

*Tabla 55. Modificadores de tipo de archivo válidos para el programa de utilidad de carga: Todos los formatos de archivo (continuación)*

| Modificador | Descripción                                                                                                    |
|-------------|----------------------------------------------------------------------------------------------------|
| usedefaults | Si se ha especificado una columna fuente para una columna de tabla de destino,<br>pero dicha columna fuente no contiene datos para una o más instancias de fila, se<br>cargan los valores por omisión. He aquí unos ejemplos de datos que faltan:                                                                                                    |
|             | • Para archivos DEL: se especifican dos delimitadores de columna adyacentes<br>(",") o dos delimitadores de columnas adyacentes separados por un número<br>arbitrario de espacios (", ,") para un valor de columna.                                                                                                    |
|             | Para archivos DEL/ASC/WSF: una fila que no tiene suficientes columnas o que<br>no es suficientemente larga para la especificación original. Para archivos ASC,<br>los valores de columna NULL no se considera que falten de modo explícito y<br>no se sustituirán los valores de columna NULL por valores por omisión. Los<br>valores de columna NULL se representan mediante todos los caracteres de<br>espacio para columnas numéricas, de fecha, hora e indicación de fecha y hora o<br>utilizando NULL INDICATOR para una columna de cualquier tipo para indicar<br>que la columna es NULL. |
|             | Sin esta opción, si la columna fuente no contiene datos para una instancia de fila,<br>se produce una de las acciones siguientes:                                                                                                    |
|             | Para archivos DEL/ASC/WSF: Si la columna es anulable, se carga un NULL. Si<br>٠<br>la columna no es anulable, el programa de utilidad rechaza la fila.                                                                                                    |

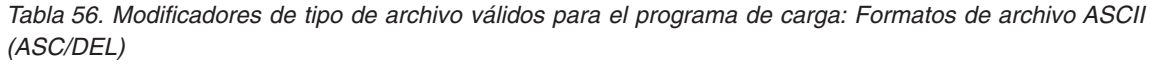

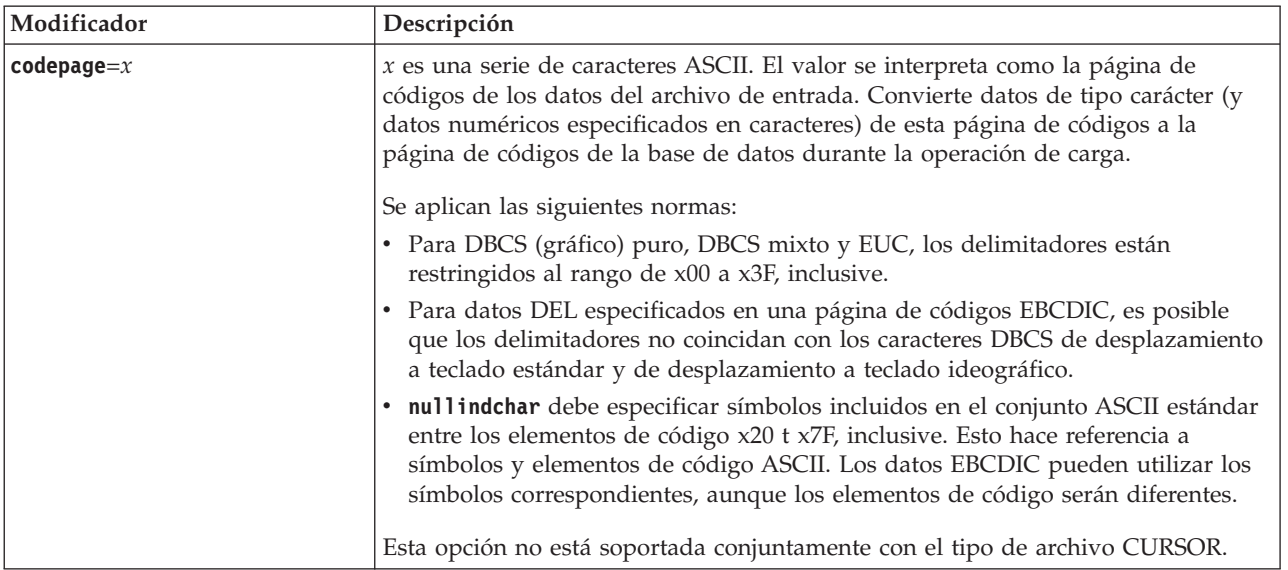

*Tabla 56. Modificadores de tipo de archivo válidos para el programa de carga: Formatos de archivo ASCII (ASC/DEL) (continuación)*

| Modificador       | Descripción                                                                                                    |  |
|-------------------|----------------------------------------------------------------------------------------------------|--|
| $dateformat="x"$  | $x$ es el formato de la fecha en el archivo fuente. <sup>1</sup> Los elementos de fecha válidos<br>son:<br>AAAA<br>- Año (cuatro dígitos entre 0000 y 9999)<br>- Mes (uno o dos dígitos entre 1 y 12)<br>M<br>МM<br>- Mes (dos dígitos entre 01 y 12;<br>se excluye mutuamente con M)<br>D<br>- Día (uno o dos dígitos entre 1 y 31)<br>DD<br>- Día (dos dígitos entre 01 y 31;<br>se excluye mutuamente con D)<br>DDD<br>- Día del año (tres dígitos entre<br>001 y 366; se excluye mutuamente<br>con otros elementos de día o mes)<br>Se asigna un valor por omisión de 1 para cada elemento que no se haya<br>especificado. He aquí unos ejemplos de formatos de fecha:<br>"D-M-AAAA"<br>"MM.DD.AAAA"<br>"AAAADDD"                                                                                                    |  |
| dumpfile = $x$    | $x$ es el nombre totalmente calificado (de acuerdo con la partición de base de datos<br>de servidor) de un archivo de excepción en el que se graban las filas rechazadas.<br>Se graba un máximo de 32 KB de datos por registro. He aquí un ejemplo que<br>muestra cómo especificar un archivo de vuelcos:<br>db2 load from data of del<br>modified by dumpfile = $/u$ /user/nombrearchivo<br>insert into table_name<br>El archivo se creará y será propiedad del propietario de la instancia. Para alterar<br>temporalmente los permisos de archivo por omisión, utilice el modificador de<br>tipo de archivo dumpfileaccessall.<br>Nota:<br>1. En un entorno de bases de datos particionadas, la vía de acceso debe ser local<br>en la partición de base de datos de carga, de forma que las operaciones de<br>carga que se ejecuten simultáneamente no intenten escribir en el mismo<br>archivo.<br>2. El contenido del archivo se graba en disco en una modalidad asíncrona de<br>almacenamiento intermedio. En el caso de una operación de carga anómala o<br>interrumpida, el número de registros confirmados en disco no puede<br>conocerse con exactitud y la coherencia no puede garantizarse después de una<br>operación LOAD RESTART. Sólo se puede suponer que el archivo está completo<br>para una operación de carga que se inicia y se completa en un solo paso.<br>3. Si el archivo especificado ya existe, no se volverá a crear, sino que se truncará. |  |
| dumpfileaccessall | Otorga acceso de lectura a 'OTHERS' cuando se crea un archivo de vuelco.                                                                                                    |  |
|                   | Este modificador de tipo de archivo sólo es válido cuando:                                                                                                    |  |
|                   | 1. se utiliza junto con el modificador de tipo de archivo dumpfile                                                                                                    |  |
|                   | 2. el usuario dispone de privilegio SELECT sobre la tabla de destino de carga                                                                                                    |  |
|                   | 3. se emite en una partición de base de datos del servidor DB2 que reside en un<br>sistema operativo UNIX.                                                                                                    |  |
|                   | Si el archivo especificado ya existe, los permisos no se modificarán.                                                                                                    |  |

*Tabla 56. Modificadores de tipo de archivo válidos para el programa de carga: Formatos de archivo ASCII (ASC/DEL) (continuación)*

| Modificador        | Descripción                                                                                                    |  |  |
|--------------------|----------------------------------------------------------------------------------------------------|--|--|
| fastparse          | Debe utilizarse con precaución. Reduce la comprobación de la sintaxis en los<br>valores de columna suministrados por el usuario y mejora el rendimiento. Se<br>garantiza que las tablas sean arquitectónicamente correctas (el programa de<br>utilidad realiza suficientes comprobaciones para evitar una interrupción o<br>violación de segmentación). No obstante, no se valida la coherencia de los datos.<br>Esta opción debe utilizarse solamente si se está seguro de que los datos son<br>coherentes y correctos. Por ejemplo, si los datos que ha proporcionado el usuario<br>contienen el valor de columna de indicación de fecha y hora no válido<br>:1>0-00-20-07.11.12.000000, este valor se insertará en la tabla si se ha<br>especificado fastparse, y se rechazará si fastparse no se ha especificado.                                                                                                    |  |  |
| implieddecimal     | La ubicación de una coma decimal implícita la determina la definición de<br>columna; ya no se supone que está al final del valor. Por ejemplo, el valor 12345<br>se carga en una columna DECIMAL(8,2) como 123,45, no como 12345,00.<br>Este modificador no se puede utilizar con el modificador packeddecimal.                                                                                                    |  |  |
| timeformat=" $x$ " | $x$ es el formato de la hora en el archivo fuente. <sup>1</sup> Los elementos de hora válidos<br>son:<br>Н<br>- Hora (uno o dos dígitos entre 0 y 12<br>para un sistema de 12 horas y entre 0 y 24<br>para un sistema de 24 horas)<br>HH.<br>- Hora (dos dígitos entre 00 y 12<br>para un sistema de 12 horas y entre 00 y 24<br>para un sistema de 24 horas; se excluye mutuamente<br>con H)<br>- Minuto (uno o dos dígitos entre<br>M<br>$0 \times 59$<br>- Minuto (dos dígitos entre 00 y 59;<br><b>MM</b><br>se excluye mutuamente con M)<br>S<br>- Segundo (uno o dos dígitos entre<br>$0 \times 59$<br>SS<br>- Segundo (dos dígitos entre 00 y 59;<br>se excluye mutuamente con S)<br>SSSSS - Segundo del día después de medianoche (5<br>dígitos entre 00000 y 86400; se excluye<br>mutuamente con otros elementos de hora)<br>TΤ<br>- Indicador de meridiano (AM o PM)<br>Se asigna un valor por omisión de 0 para cada elemento que no se ha<br>especificado. He aquí unos ejemplos de formatos de hora:<br>"HH:MM:SS"<br>"HH.MM TT"<br>"SSSSS" |  |  |

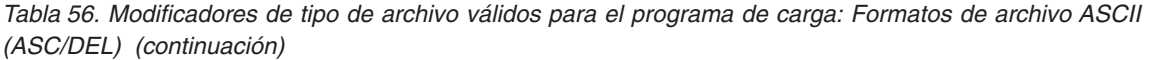

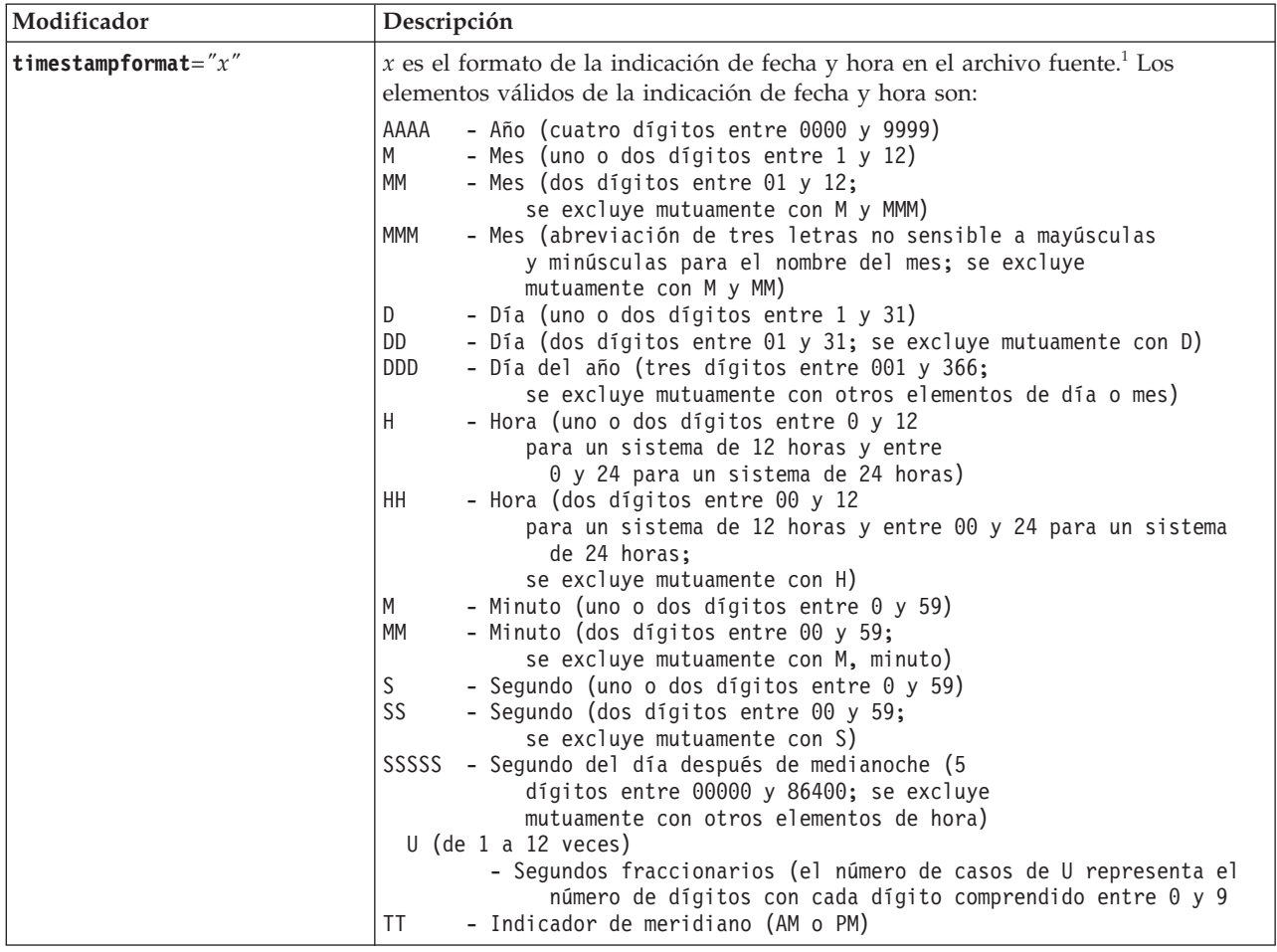

*Tabla 56. Modificadores de tipo de archivo válidos para el programa de carga: Formatos de archivo ASCII (ASC/DEL) (continuación)*

| Modificador                               | Descripción                                                                                                    |
|-------------------------------------------|----------------------------------------------------------------------------------------------------|
| timestampformat=" $x$ "<br>(Continuación) | Se asigna un valor por omisión de 1 para los elementos AAAA, M, MM, D, DD o<br>DDD no especificados. Se asigna un valor por omisión de 'Ene' a un elemento<br>MMM no especificado. Se asigna un valor por omisión de 0 para todos los demás<br>elementos no especificados. A continuación se muestra un ejemplo de un formato<br>de indicación de la hora:<br>"AAAA/MM/DD HH:MM:SS.UUUUUU"<br>Los valores válidos para el elemento MMM incluyen: 'ene', 'feb', 'mar', 'abr', 'may',<br>'jun', 'jul', 'ago', 'sep', 'oct', 'nov' y 'dic'. Estos valores son sensibles a las<br>mayúsculas y minúsculas.                |
|                                           | Si no se ha especificado el modificador <b>timestampformat</b> , el programa de utilidad<br>de carga formateará el campo de indicación de fecha y hora mediante la<br>utilización de uno de los dos formatos posibles:<br>AAAA-MM-DD-HH.MM.SS<br>AAAA-MM-DD HH:MM:SS                                                                                                    |
|                                           | El programa de utilidad de carga elige el formato examinando el separador entre<br>DD y HH. Si se trata de un guión '-', el programa de utilidad de carga utilizará el<br>formato de guiones y puntos normal (AAAA-MM-DD-HH.MM.SS). Si se trata de un<br>espacio en blanco, el programa de utilidad de carga prevé un signo de dos puntos<br>":' para separar HH, MM y SS.                                                                                                    |
|                                           | En cualquiera de los formatos, si incluye el campo de microsegundos (UUUUUU),<br>el programa de utilidad de carga espera el punto '.' como separador. Se acepta<br>cualquiera de los dos formatos, AAAA-MM-DD-HH.MM.SS.UUUUUU o AAAA-MM-DD<br>HH:MM:SS.UUUUUU.                                                                                                    |
|                                           | En el siguiente ejemplo se muestra cómo cargar datos que contienen formatos de<br>fecha y hora definidos por el usuario en una tabla llamada schedule:<br>db2 load from delfile2 of del<br>modified by timestampformat="aaaa.mm.dd hh:mm tt"<br>insert into schedule                                                                                                    |
| usegraphiccodepage                        | Si se proporciona usegraphiccodepage, se supone que los datos cargados en<br>campos de datos de objeto gráfico o de gran objeto de caracteres de doble byte<br>(DBCLOB) se encuentran en la página de códigos gráfica. Se supone que el resto<br>de los datos estarán en la página de códigos de caracteres. La página de códigos<br>gráfica está asociada con la página de códigos de caracteres. LOAD determina la<br>página de códigos de caracteres a través del modificador codepage, si se especifica<br>o a través de la página de códigos de la base de datos si no se especifica el<br>modificador codepage. |
|                                           | Este modificador debe utilizarse junto con el archivo de datos delimitado<br>generado por la recuperación de descarte de tabla sólo si la tabla que se recupera<br>tiene datos gráficos.                                                                                                    |
|                                           | <b>Restricciones</b>                                                                                                    |
|                                           | El modificador usegraphiccodepage NO DEBE especificarse con archivos DEL<br>creados por el programa de utilidad EXPORT, ya que estos archivos contienen<br>datos codificados en una sola página de códigos. También ignorarán el<br>modificador usegraphiccodepage los grandes objetos de caracteres de doble byte<br>(DBCLOB) en los archivos.                                                                                                    |

*Tabla 56. Modificadores de tipo de archivo válidos para el programa de carga: Formatos de archivo ASCII (ASC/DEL) (continuación)*

| Modificador | Descripción                                                                                                    |  |
|-------------|----------------------------------------------------------------------------------------------------|--|
| xmlchar     | Especifica que los documentos XML se codifican con la página de códigos de<br>caracteres.                                                                                                    |  |
|             | Esta opción es útil para procesar documentos XML que estén codificados con la<br>página de códigos de caracteres especificada pero que no contengan una<br>declaración de codificación.                                                                                                    |  |
|             | Para cada documento, si existe un identificador de declaración y contiene un<br>atributo de codificación, la codificación debe coincidir con la página de códigos<br>de caracteres, de lo contrario se rechazará la fila que contiene el documento.<br>Tenga en cuenta que la página de códigos es el valor especificado por el<br>modificador de tipo de archivo codepage o la página de códigos de la aplicación,<br>si no se ha especificado. Por omisión, los documentos están codificados en<br>Unicode o bien contienen un identificador de declaración con un atributo de<br>codificación.                                                           |  |
| xmlgraphic  | Especifica que los documentos XML se codifican con la página de códigos de<br>gráficos especificada.                                                                                                    |  |
|             | Esta opción es útil para procesar documentos XML que estén codificados con una<br>página de códigos de gráficos específica, pero que no contengan una declaración<br>de codificación.                                                                                                    |  |
|             | Para cada documento, si existe un identificador de declaración y contiene un<br>atributo de codificación, la codificación debe coincidir con la página de códigos<br>de gráficos, de lo contrario se rechazará la fila que contiene el documento. Tenga<br>en cuenta que la página de códigos de gráficos es el componente gráfico del valor<br>especificado por el modificador de tipo de archivo codepage o el componente<br>gráfico de la página de códigos de la aplicación, si no se ha especificado. Por<br>omisión, los documentos están codificados en Unicode o bien contienen un<br>identificador de declaración con un atributo de codificación. |  |

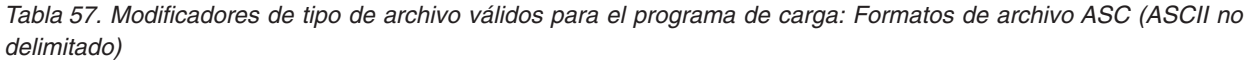

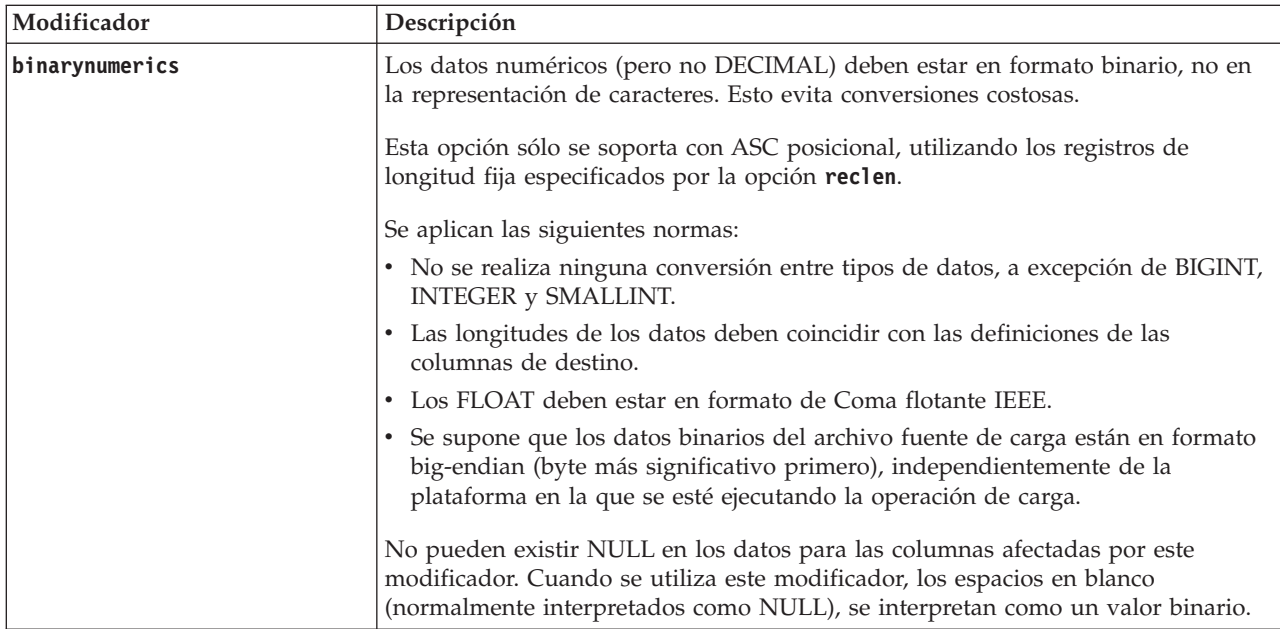

*Tabla 57. Modificadores de tipo de archivo válidos para el programa de carga: Formatos de archivo ASC (ASCII no delimitado) (continuación)*

| Modificador     | Descripción                                                                                                    |  |
|-----------------|----------------------------------------------------------------------------------------------------|--|
| nochecklengths  | Si se especifica nochecklengths, se intenta cargar cada fila, incluso si los datos<br>fuente tienen una definición de columna que excede el tamaño de la columna de<br>tabla de destino. Dichas filas se pueden cargar satisfactoriamente si la conversión<br>de página de códigos hace que los datos fuente se acorten; por ejemplo, datos<br>EUC de 4 bytes en la fuente pueden acortarse a datos DBCS de 2 bytes en el<br>destino y necesitar la mitad del espacio. Esta opción es especialmente útil si se<br>sabe que los datos fuente cabrán en todos los casos, a pesar de las discrepancias<br>de las definiciones de columna. |  |
| $nullindchar=x$ | x es un carácter individual. Cambia el carácter que indica un valor NULL a x. El<br>valor por omisión de $x$ es $Y^2$ .                                                                                                    |  |
|                 | Este modificador es sensible a las mayúsculas y minúsculas para archivos de<br>datos EBCDIC, excepto cuando el carácter es una letra inglesa. Por ejemplo, si se<br>especifica que el carácter indicador de NULL sea la letra N, se reconoce también n<br>como un indicador de NULL.                                                                                                    |  |
| packeddecimal   | Carga directamente datos decimales empaquetados, dado que el modificador<br>binarynumerics no incluye el tipo de campo DECIMAL.                                                                                                    |  |
|                 | Esta opción sólo se soporta con ASC posicional, utilizando los registros de<br>longitud fija especificados por la opción reclen.                                                                                                    |  |
|                 | Los valores soportados para la porción de signo son:                                                                                                    |  |
|                 | $+$ = $0xC$ $0xA$ $0xE$ $0xF$<br>$- = 0xD 0xB$                                                                                                    |  |
|                 | No pueden existir NULL en los datos para las columnas afectadas por este<br>modificador. Cuando se utiliza este modificador, los espacios en blanco<br>(normalmente interpretados como NULL), se interpretan como un valor binario.                                                                                                    |  |
|                 | Independientemente de la plataforma del servidor, se supone que el orden de<br>bytes de los datos binarios en el archivo fuente de carga es big-endian (byte más<br>significativo primero); es decir, cuando se utiliza este modificador en los sistemas<br>operativos Windows, no se debe invertir el orden de los bytes.                                                                                                    |  |
|                 | Este modificador no se puede utilizar con el modificador implieddecimal.                                                                                                    |  |
| $reclen=x$      | $x$ es un entero con un valor máximo de 32767. Se leen $x$ caracteres de cada fila, y<br>no se utiliza un carácter de línea nueva para indicar el final de la fila.                                                                                                    |  |
| striptblanks    | Trunca los espacios en blanco de cola al cargar datos en un campo de longitud<br>variable. Si no se especifica esta opción, se conservan los espacios en blanco.                                                                                                    |  |
|                 | Esta opción no se puede especificar junto con <b>striptnulls</b> . Son opciones que se<br>excluyen mutuamente. Esta opción sustituye a la opción t obsoleta, que se<br>soporta únicamente por compatibilidad con niveles anteriores.                                                                                                    |  |
| striptnulls     | Trunca los NULL de cola (caracteres 0x00) al cargar datos en un campo de<br>longitud variable. Si no se especifica esta opción, se conservan los NULL.                                                                                                    |  |
|                 | Esta opción no se puede especificar junto con striptblanks. Son opciones que se<br>excluyen mutuamente. Esta opción sustituye a la opción padwithzero obsoleta,<br>que sólo se soporta por compatibilidad con niveles anteriores.                                                                                                    |  |

*Tabla 57. Modificadores de tipo de archivo válidos para el programa de carga: Formatos de archivo ASC (ASCII no delimitado) (continuación)*

| Modificador  | Descripción                                                                                                    |
|--------------|----------------------------------------------------------------------------------------------------|
| zoneddecimal | Carga datos decimales con zona, puesto que el modificador <b>binarynumerics</b> no<br>incluye el tipo de campo DECIMAL. Esta opción sólo se soporta con ASC<br>posicional, utilizando los registros de longitud fija especificados por la opción<br>reclen. |
|              | Los valores de signo de medio byte pueden ser uno de los siguientes:<br>$+$ = $0xC$ $0xA$ $0xE$ $0xF$ $0x3$<br>$- = 0xD 0xB 0x7$<br>Los valores que reciben soporte para los dígitos son del 0x0 al 0x9.                                                    |
|              | Los valores que reciben soporte para las zonas son 0x3 y 0xF.                                                                                                    |

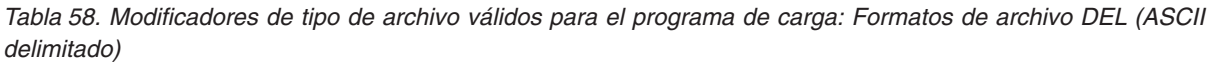

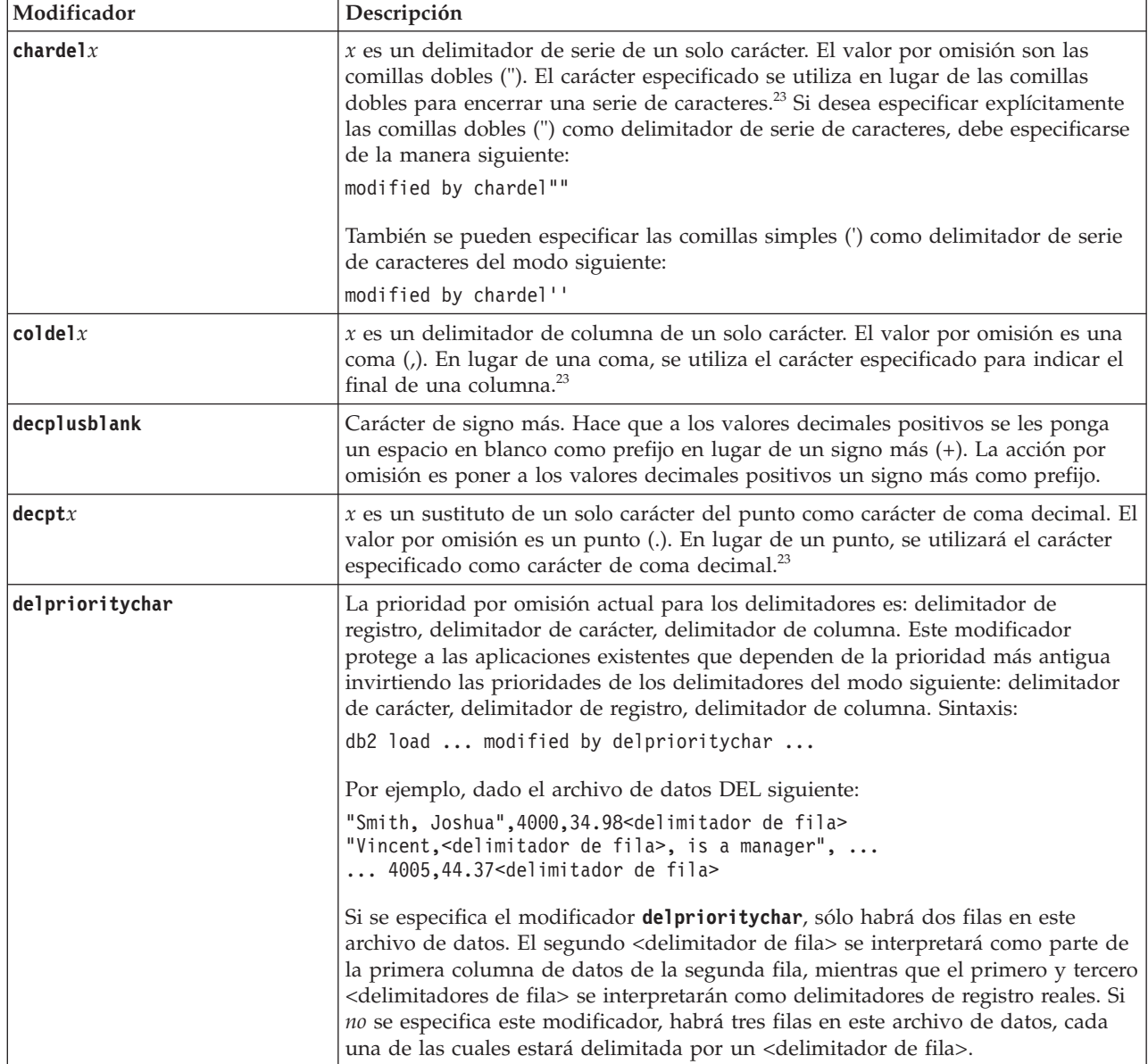

*Tabla 58. Modificadores de tipo de archivo válidos para el programa de carga: Formatos de archivo DEL (ASCII delimitado) (continuación)*

| Modificador | Descripción                                                                                                    |  |
|-------------|----------------------------------------------------------------------------------------------------|--|
| keepblanks  | Conserva los blancos iniciales y de cola en cada campo de tipo CHAR,<br>VARCHAR, LONG VARCHAR o CLOB. Sin esta opción, se eliminan todos los<br>espacios en blanco iniciales y de cola que no están incluidos entre los<br>delimitadores de caracteres y se inserta un NULL en la tabla para todos los<br>campos en blanco.                                                                                                    |  |
|             | El ejemplo siguiente ilustra cómo cargar datos en una tabla denominada TABLE1,<br>al mismo tiempo que se conservan todos los espacios iniciales y de cola del<br>archivo de datos:                                                                                                    |  |
|             | db2 load from delfile3 of del<br>modified by keepblanks<br>insert into table1                                                                                                    |  |
| nochardel   | El programa de utilidad de carga asumirá que todos los bytes encontrados entre<br>los delimitadores de columna forman parte de los datos de la columna. Los<br>delimitadores de carácter se analizarán como parte de los datos de la columna.<br>Esta opción no debe especificarse si los datos se han exportado mediante la<br>utilización de un sistema de base de datos DB2 (a menos que se haya especificado<br>nochardel durante la exportación). Se proporciona para dar soporte a archivos de<br>datos de proveedores que no tienen delimitadores de caracteres. El uso incorrecto<br>podría causar la pérdida o la corrupción de los datos. |  |
|             | Esta opción no se puede especificar con chardelx, delprioritychar o<br>nodoubledel. Son opciones que se excluyen mutuamente.                                                                                                    |  |
| nodoubledel | Suprime el reconocimiento de los delimitadores de caracteres dobles.                                                                                                    |  |

*Tabla 59. Modificadores de tipo de archivo válidos para el programa de utilidad de carga: Formato de archivo IXF*

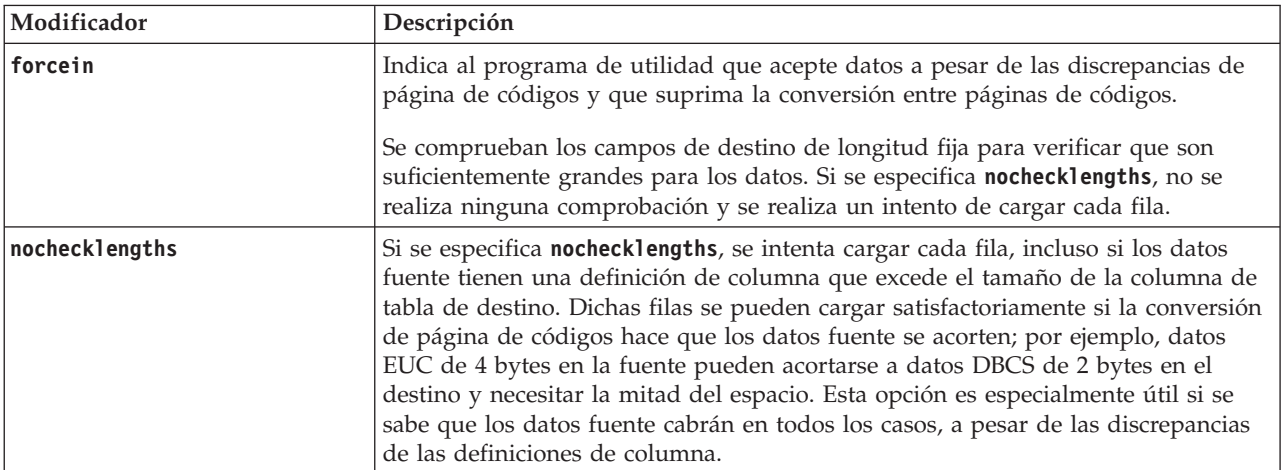

### **Nota:**

1. Es obligatorio escribir la serie de formato de fecha entre comillas dobles. Los separadores de campo no pueden contener ninguno de los caracteres siguientes: a-z, A-Z y 0-9. El separador de campo no debe ser igual que el delimitador de carácter o de campo en el formato de archivo DEL. Un separador de campo es opcional si las posiciones inicial y final de un elemento no son ambiguas. La ambigüedad puede existir si (en función del modificador) se usan elementos tales como D, H, M o S, debido a la longitud variable de las entradas.

Para formatos de indicación de la hora, hay que tener cuidado de evitar la ambigüedad entre los descriptores de mes y de minuto, dado que ambos

utilizan la letra M. Un campo de mes debe estar junto a otros campos de fecha. Un campo de minuto debe ser adyacente a otros campos de hora. He aquí unos formatos ambiguos de indicación de fecha y hora:

```
"M" (puede ser mes o minuto)
"M:M" (¿Cuál es cada uno?)
"M:AAAA:M" (Ambos se interpretan como mes.)
"S:M:AAAA" (adyacente a un valor de hora y un valor de fecha)
```
En los casos ambiguos, el programa de utilidad informará con un mensaje de error y la operación fallará.

He aquí unos formatos no ambiguos de indicación de fecha y hora:

```
"M:AAAA" (Mes)
"S:M" (Minuto)
"M:AAAA:S:M" (Mes....Minuto)
"M:H:AAAA:M:D" (Minuto....Mes)
```
Algunos caracteres, como las comillas dobles y las barras inclinadas invertidas, deben ir precedidos de un carácter de escape (por ejemplo, \).

2. Los valores de caracteres que se proporcionan para los modificadores de tipo de archivo **chardel**, **coldel** o **decpt** deben especificarse en la página de códigos de los datos fuente.

Se puede especificar el elemento de código de carácter (en lugar del símbolo de carácter), utilizando la sintaxis xJJ o 0xJJ, donde JJ es la representación hexadecimal del elemento de código. Por ejemplo, para especificar el carácter # como delimitador de columna, utilice uno de los siguientes:

```
... modified by coldel# ...
... modified by coldel0x23 ...
... modified by coldelX23 ...
```
- 3. En la sección "Consideraciones sobre el delimitador para mover datos" se muestran las restricciones que se aplican a los caracteres que se pueden utilizar como alteración temporal de los delimitadores.
- 4. El programa de utilidad de carga no emite un aviso si se intenta utilizar tipos de archivo no soportados con la opción **MODIFIED BY**. Si se intenta esto, la operación de carga falla y se devuelve un código de error.
- 5. Al importar a una tabla que contiene una columna de indicación de fecha y hora de cambio de fila oculta implícitamente, no se cumplirá la propiedad oculta implícitamente de la columna. Por lo tanto, el modificador de tipo de archivo **rowchangetimestampmissing** *deberá* especificarse en el mandato **IMPORT** si no existen datos para la columna en los datos que han de importarse y si no existe ninguna lista de columnas implícita.

| usegraphiccodepage | Comportamiento de LOAD                                                                                                    |
|--------------------|----------------------------------------------------------------------------------------------------|
| Ausente            | Se supone que todos los datos del archivo están en la<br>página de códigos de la base de datos, no en la página<br>de códigos de la aplicación, aunque se especifique la<br>opción CLIENT.                           |
| Ausente            | Se supone que todos los datos del archivo están en la<br>página de códigos N.<br>Aviso: Los datos gráficos se corromperán cuando se<br>carguen en la base de datos si N es una página de<br>códigos de un solo byte. |
|                    |                                                                                                    |

*Tabla 60. Comportamiento de LOAD al utilizar codepage y usegraphiccodepage*

| codepage=N | usegraphiccodepage | Comportamiento de LOAD                                                                                                    |
|------------|--------------------|----------------------------------------------------------------------------------------------------|
| Ausente    | Presente           | Se supone que los datos de caracteres del archivo están<br>en la página de códigos de la base de datos, aunque se<br>especifique la opción CLIENT. Se supone que los datos<br>gráficos están en la página de códigos de los datos<br>gráficos de la base de datos, aunque se especifique la<br>opción CLIENT.          |
|            |                    | Si la página de códigos de la base de datos es de un<br>solo byte, se supone que todos los datos están en la<br>página de códigos de la base de datos.<br>Aviso: Los datos gráficos se corromperán cuando se<br>carguen en una base de datos de un solo byte.                                                          |
| Presente   | Presente           | Se presupone que los datos del carácter se encuentran<br>en la página de códigos N. Se presupone que los datos<br>gráficos se encuentran en la página de códigos gráficos<br>N.<br>Si N es una página de códigos de un solo byte o de<br>doble byte, se supone que todos los datos están en la<br>página de códigos N. |
|            |                    | Aviso: Los datos gráficos se corromperán cuando se<br>carguen en la base de datos si N es una página de<br>códigos de un solo byte.                                                                                                    |

*Tabla 60. Comportamiento de LOAD al utilizar codepage y usegraphiccodepage (continuación)*

# **Mandato PRUNE HISTORY/LOGFILE utilizando el procedimiento ADMIN\_CMD**

Se utiliza para suprimir entradas del archivo histórico de recuperación o para suprimir archivos de anotaciones cronológicas de la vía de acceso del archivo de anotaciones cronológicas activo de la partición de base de datos conectada en este momento. La supresión de entradas del archivo histórico de recuperación podría ser necesaria si el archivo crece excesivamente y el período de retención es largo.

En un entorno particionado, el mandato **PRUNE HISTORY** solamente se ejecuta en la partición de base de datos en la que se emite. Para podar el histórico en varias particiones, puede emitir el mandato **PRUNE HISTORY** desde cada una de las particiones de base de datos o bien puede utilizar el prefijo db2\_all para ejecutar el mandato **PRUNE HISTORY** en todas las particiones de base de datos.

## **Autorización**

Una de las siguientes:

- $\cdot$  SYSADM
- SYSCTRL
- SYSMAINT
- $\cdot$  DBADM

### **Conexión necesaria**

Base de datos

## **Sintaxis del mandato**

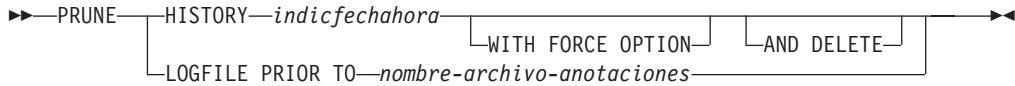

## **Parámetros del mandato**

### **HISTORY** *indicfechahora*

Identifica un rango de entradas del archivo histórico de recuperación que se suprimirán. Se puede especificar una indicación de fecha y hora completa (en el formato *aaaammddhhmmss*) o un prefijo inicial (mínimo *aaaa*). Todas las entradas con indicaciones de fecha y hora iguales o menores que la indicación de fecha y hora proporcionada se suprimirán del archivo histórico de recuperación. Cuando se especifica un prefijo inicial, los componentes de la indicación de fecha y hora que no se especifican se interpretan como *aaaa0101000000*.

### **WITH FORCE OPTION**

Especifica que se podarán las entradas de acuerdo con la indicación de fecha y hora especificada, incluso si se suprimen del archivo algunas entradas del conjunto de restauración más reciente. Un conjunto de restauración es la copia de seguridad de base de datos completa más reciente que incluye las restauraciones de dicha imagen de copia de seguridad. Si no se especifica este parámetro, se mantendrán en el histórico todas las entradas realizadas desde la imagen de copia de seguridad en adelante.

### **AND DELETE**

Especifica que los archivos de anotaciones asociados se suprimirán físicamente (de acuerdo con la información de la ubicación) cuando se elimine la entrada del archivo histórico. Esta opción resulta especialmente útil para garantizar la recuperación del espacio de almacenamiento de archivador cuando los archivos de anotaciones ya no se necesiten. Si está archivando anotaciones mediante un programa de salida de usuario, las anotaciones no se podrán suprimir utilizando esta opción.

Si estable el parámetro de configuración de base de datos **auto\_del\_rec\_obj** en ON, la invocación de **PRUNE HISTORY** con el parámetro **AND DELETE** también suprimirá físicamente las imágenes de copia de seguridad de carga y las imágenes de copia de carga si se recorta la entrada del archivo histórico.

#### **LOGFILE PRIOR TO** *nombre-archivo-anotaciones*

Especifica una serie para un nombre de archivo de anotaciones; por ejemplo S0000100.LOG. Se suprimirán todos los archivos de anotaciones anteriores al archivo de anotaciones especificado (sin incluirlo). El parámetro de configuración de base de datos **logretain** debe establecerse en RECOVERY o CAPTURE.

### **Ejemplo**

*Ejemplo 1:* eliminar todas las entradas del archivo histórico de recuperación escritas antes del 31 de diciembre de 2003 o ese mismo día:

CALL SYSPROC.ADMIN\_CMD ('prune history 20031231')

*Ejemplo 2:* Suprimir todos los archivos de anotaciones cronológicas de la vía de acceso del archivo de anotaciones cronológicas activo anteriores a (pero sin incluir) S0000100.LOG:

CALL SYSPROC.ADMIN\_CMD('prune logfile prior to S0000100.LOG')

### **Notas de uso**

Si se utiliza **WITH FORCE OPTION**, podrían suprimirse entradas que son necesarias para la restauración automática de las bases de datos. Las restauraciones manuales seguirán funcionando correctamente. La utilización de este mandato también puede evitar que el programa de utilidad **db2ckrst** pueda analizar correctamente la cadena completa de imágenes de copia de seguridad necesarias. El uso del mandato **PRUNE HISTORY** sin la opción **WITH FORCE OPTION** impide que se supriman las entradas necesarias.

Dichas entradas con el estado DB2HISTORY\_STATUS\_DO\_NOT\_DELETE no se recortarán. Si se utiliza la opción **WITH FORCE OPTION**, los objetos marcados como DB2HISTORY\_STATUS\_DO\_NOT\_DELETE se seguirán recortando o suprimiendo. Puede establecer el estado de las entradas del archivo histórico de recuperación en DB2HISTORY\_STATUS\_DO\_NOT\_DELETE utilizando el mandato **UPDATE HISTORY**, el mandato ADMIN\_CMD con **UPDATE\_HISTORY** o la API db2HistoryUpdate. Puede utilizar el estado DB2HISTORY\_STATUS\_DO\_NOT\_DELETE para impedir que se recorten entradas del archivo histórico de recuperación de claves y evitar que se supriman los objetos de recuperación asociados a ellas.

Puede recortar las entradas del archivo histórico de base de datos de copia de seguridad selectiva utilizando el mandato **PRUNE HISTORY**, pero no puede suprimir los objetos de recuperación físicos relacionados utilizando el parámetro **AND DELETE**. La manera de suprimir los objetos de copia de seguridad selectiva es utilizar el mandato **db2acsutil**.

El mandato solo afecta a la partición de base de datos a la que está conectada actualmente la aplicación.

# **Mandato QUIESCE DATABASE utilizando el procedimiento ADMIN\_CMD**

Fuerza a todos los usuarios a salir de la instancia y de la base de datos especificadas y los pone en la modalidad inmovilizada.

Mientras la base de datos esté en la modalidad inmovilizada, se pueden realizar tareas administrativas en ella. Después de completar las tareas administrativas, utilice el mandato **UNQUIESCE** para activar la base de datos y permitir que otros usuarios se conecten a ella sin tener que concluir e iniciar de nuevo la base de datos.

En esta modalidad, solo los usuarios que posean autorización en esta modalidad restringida tienen permiso para conectarse a la base de datos. Los usuarios que poseen la autorización SYSADM y DBADM siempre tienen acceso a una base de datos mientras está inmovilizada.

## **Ámbito**

**QUIESCE DATABASE** da como resultado que todos los objetos de la base de datos están en modalidad inmovilizada. Sólo el usuario o grupo permitido y SYSADM, SYSMAINT, DBADM o SYSCTRL podrán acceder a la base de datos o sus objetos.

## **Autorización**

Una de las siguientes:

Para inmovilización a nivel de base de datos:

- SYSADM
- DBADM

### **Conexión necesaria**

Base de datos

### **Sintaxis del mandato**

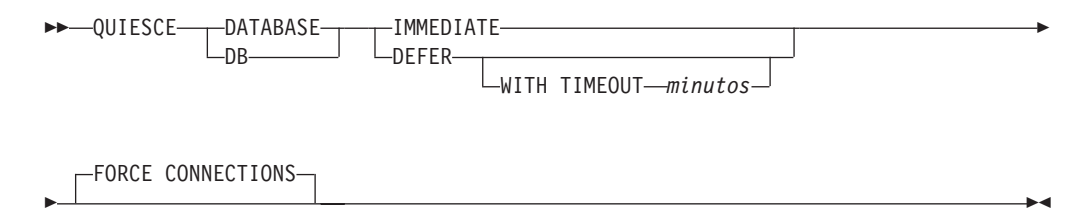

## **Parámetros del mandato**

**DEFER** Espera a las aplicaciones hasta que confirman la unidad de trabajo actual.

### **WITH TIMEOUT** *minutos*

Especifica un período de tiempo, en minutos, que se deberá esperar para que las aplicaciones confirmen la unidad de trabajo actual. Si no se especifica ningún valor, en un entorno de bases de datos de una sola partición el valor por omisión será de 10 minutos. En un entorno de bases de datos particionadas, se utilizará el valor especificado por el parámetro de configuración de gestor de bases de datos **start\_stop\_time**.

### **IMMEDIATE**

No espera a que se confirmen las transacciones, retrotrae las transacciones inmediatamente.

#### **FORCE CONNECTIONS**

Fuerza la desconexión de las conexiones.

### **DATABASE**

Inmoviliza la base de datos. Todos los objetos de la base de datos se pondrán en la modalidad inmovilizada. Solo los usuarios especificados de grupos especificados y los usuarios con autorización SYSADM, SYSMAINT y SYSCTRL podrán acceder a la base de datos o a sus objetos.

## **Ejemplo**

Forzar la desconexión de todos los usuarios con conexiones a la base de datos. CALL SYSPROC.ADMIN CMD( 'quiesce db immediate' )

v Este mandato forzará a todos los usuarios a desconectarse de la base de datos si se proporciona la opción **FORCE CONNECTIONS**. **FORCE CONNECTIONS** es el comportamiento por omisión; el parámetro está permitido en el mandato por motivos de compatibilidad.

v El mandato se sincronizará con **FORCE CONNECTIONS** y solo se completará una vez que **FORCE CONNECTIONS** se haya completado.

### **Notas de uso**

v Después de **QUIESCE DATABASE**, los usuarios con autorización SYSADM, SYSMAINT, SYSCTRL o DBADM y los privilegios GRANT o REVOKE podrán designar quién se podrá conectar. Esta información se almacenará de forma permanente en las tablas de catálogos de la base de datos. Por ejemplo,

grant quiesce\_connect on database to *username/groupname* revoke quiesce\_connect on database from *username/groupname*

v El estado de la ejecución del mandato se devuelve en el área de comunicaciones SQL (SQLCA) obtenida a partir de la sentencia CALL.

# **Mandato QUIESCE TABLESPACES FOR TABLE utilizando el procedimiento ADMIN\_CMD**

Inmoviliza los espacios de tablas para una tabla. Existen tres modalidades de inmovilización válidas: compartimiento, intención de actualización y exclusiva.

La función de inmovilización provoca tres estados posibles:

- Inmovilizado: SHARE
- Inmovilizado: UPDATE
- Inmovilizado: EXCLUSIVE

## **Ámbito**

En un entorno de una sola partición, este mandato inmoviliza todos los espacios de tablas implicados en una operación de carga en modalidad exclusiva durante el tiempo que dura la operación de carga. En un entorno de base de datos particionada, este mandato actúa localmente en una partición de base de datos. Sólo inmoviliza la parte de espacios de tablas que pertenecen a la partición de base de datos en la que se realiza la operación de carga. En el caso de las tablas particionadas, se inmovilizan todos los espacios de tablas que figuran en SYSDATAPARTITIONS.TBSPACEID y SYSDATAPARTITIONS.LONG\_TBSPACEID asociados a una tabla y cuyo estado sea normal, conectados o desconectados (por ejemplo, SYSDATAPARTITIONS.STATUS de '"', 'A' o 'D', respectivamente).

### **Autorización**

Una de las siguientes:

- SYSADM
- SYSCTRL
- SYSMAINT
- $\cdot$  DBADM
- $\cdot$  LOAD

### **Conexión necesaria**

Base de datos

## **Sintaxis del mandato**

QUIESCE TABLESPACES FOR TABLE *nombretabla*

*esquema.nombretabla*

Þ

 $\blacktriangleright$ 

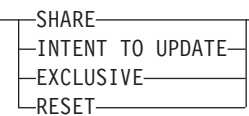

## **Parámetros del mandato**

### **TABLE**

*nombretabla*

Especifica el nombre de tabla no calificado. La tabla no puede ser una tabla de catálogos del sistema.

*esquema***.***nombre-tabla*

Especifica el nombre de tabla calificado. Si no se proporciona *esquema*, se utilizará CURRENT SCHEMA. La tabla no puede ser una tabla de catálogos del sistema.

**SHARE** Especifica que la inmovilización debe ser en modalidad de compartimiento.

> Cuando se realiza una petición de "compartimiento de inmovilización", la transacción solicita intentar bloqueos de compartimiento para los espacios de tablas y un bloqueo de compartimiento para la tabla. Cuando la transacción obtiene los bloqueos, el estado de los espacios de tablas cambia a QUIESCED SHARE. El estado sólo se otorga al inmovilizador si no hay ningún estado en conflicto mantenido por otros usuarios. El estado de los espacios de tablas, junto con el ID de autorización y el ID de agente de base de datos del inmovilizador, se registran en la tabla de espacios de tablas, para que el estado sea permanente. No se puede cambiar la tabla mientras los espacios de tablas para la tabla están en estado QUIESCED SHARE. Se permiten otras peticiones de modalidad de compartimiento en la tabla y los espacios de tablas. Cuando la transacción se confirma o se retrotrae, se liberan los bloqueos, pero los espacios de tablas para la tabla permanecen en estado QUIESCED SHARE hasta que se restablece explícitamente el estado.

#### **INTENT TO UPDATE**

Especifica que la inmovilización debe ser en modalidad de intento de actualización.

Cuando se realiza una petición "intento de actualización de inmovilización", los espacios de tablas se bloquean en modalidad de intento exclusivo (IX) y la tabla se bloquea en modalidad de actualización (U). El estado de los espacios de tablas se registra en la tabla de espacios de tablas.

#### **EXCLUSIVE**

Especifica que la inmovilización debe estar en modalidad exclusiva.

Cuando se realiza una petición de "inmovilización exclusiva", la transacción solicita bloqueos superexclusivos en los espacios de tablas y un bloqueo superexclusivo en la tabla. Cuando la transacción obtiene los bloqueos, el estado de los espacios de tablas cambia a QUIESCED EXCLUSIVE. El estado de los espacios de tablas, junto con el ID de

autorización y el ID de agente de base de datos del inmovilizador, se registran en la tabla de espacios de tablas. Dado que los espacios de tablas se mantienen en modalidad superexclusiva, no se permite ningún otro acceso a los espacios de tablas. El usuario que invoca la función de inmovilización (el inmovilizador) tiene acceso exclusivo a la tabla y a los espacios de tablas.

**RESET** Especifica que el estado de los espacios de tablas debe restablecerse a normal. El estado de inmovilización no se puede restablecer si la conexión que emitió la petición de inmovilizar todavía está activa.

### **Ejemplo**

Inmovilizar los espacios de tablas que contienen la tabla de personal. CALL SYSPROC.ADMIN CMD( 'quiesce tablespaces for table staff share' )

### **Notas de uso**

Este mandato no se soporta para tablas declaradas temporales.

Una inmovilización es un bloqueo permanente. Su ventaja consiste en que perduran las anomalías de las transacciones, las anomalías de conexión e incluso las anomalías del sistema (por ejemplo anomalía de alimentación o rearranque).

Una inmovilización es propiedad de una conexión. Si se pierde la conexión, la inmovilización permanece, pero no tiene propietario y se denomina *inmovilización ficticia*. Por ejemplo, si un paro de alimentación ha hecho que se interrumpiera una operación de carga durante la fase de supresión, los espacios de tablas para la tabla cargada quedarán en estado de inmovilización exclusiva. Al reiniciarse la base de datos, esta inmovilización será una inmovilización sin propietario (o ficticia). Para eliminar de una inmovilización ficticia se necesita una conexión con el mismo ID de usuario que se haya utilizado al establecer la modalidad de inmovilización.

Para eliminar una inmovilización ficticia:

- 1. Conéctese a la base de datos con el mismo ID de usuario utilizado al establecer la modalidad de inmovilización.
- 2. Utilice el mandato **LIST TABLESPACES** para determinar qué espacio de tablas está inmovilizado.
- 3. Vuelva a inmovilizar el espacio de tablas utilizando el estado de inmovilización actual. Por ejemplo:

CALL SYSPROC.ADMIN CMD('quiesce tablespaces for table mytable exclusive')

Una vez realizada, la nueva conexión es propietaria de la inmovilización y se puede reiniciar la operación de carga.

Existe un límite de cinco inmovilizadores en un espacio de tablas en un momento determinado.

Un inmovilizador puede actualizar el estado de un espacio de tablas de un estado menos restrictivo a otro más restrictivo (por ejemplo, S a U o U a X). Si un usuario solicita un estado más bajo que uno que ya se mantiene, se vuelve al estado original. Los estados no pueden disminuir de nivel.

El estado de la ejecución del mandato se devuelve en el área de comunicaciones SQL (SQLCA) obtenida a partir de la sentencia CALL.

# **Mandato REDISTRIBUTE DATABASE PARTITION GROUP utilizando el procedimiento ADMIN\_CMD**

Redistribuye datos entre todas las particiones de un grupo de particiones de base de datos. Este mandato afecta a todos los objetos presentes en el grupo de particiones de base de datos y no puede restringirse a un único objeto.

## **Ámbito**

Este mandato afecta a todas las particiones de base de datos del grupo de particiones de base de datos.

## **Autorización**

Se necesita una de las autorizaciones siguientes:

- SYSADM
- SYSCTRL
- $\cdot$  DBADM

Asimismo, también es necesario uno de los grupos de autorizaciones siguientes:

- v Privilegios DELETE, INSERT y SELECT en todas las tablas del grupo de particiones de base de datos que se está redistribuyendo
- Autorización DATAACCESS

## **Conexión necesaria**

Conexión a la partición del catálogo.

## **Sintaxis del mandato**

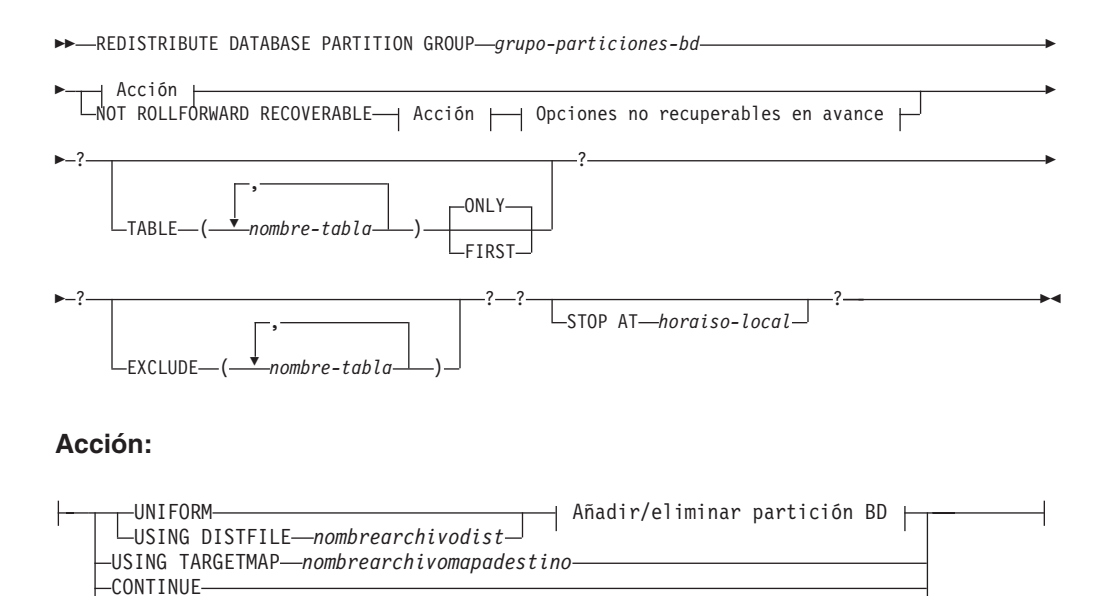

ABORT
### **Añadir/eliminar partición BD:**

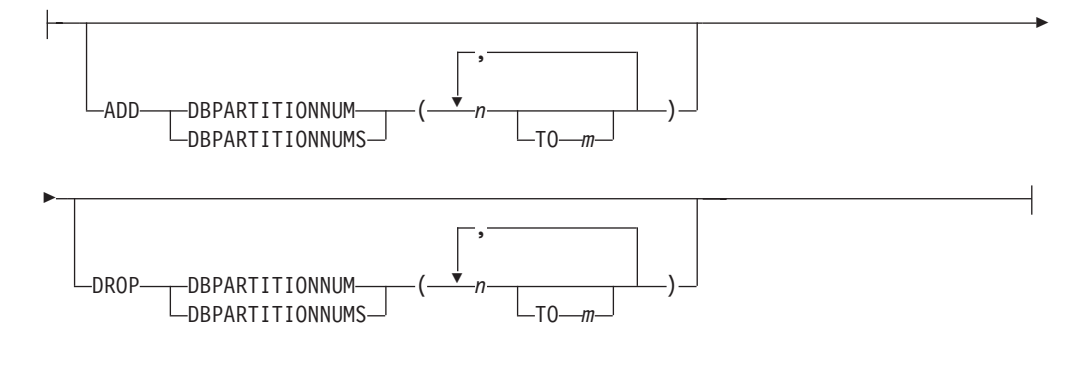

#### **Opciones no recuperables en avance:**

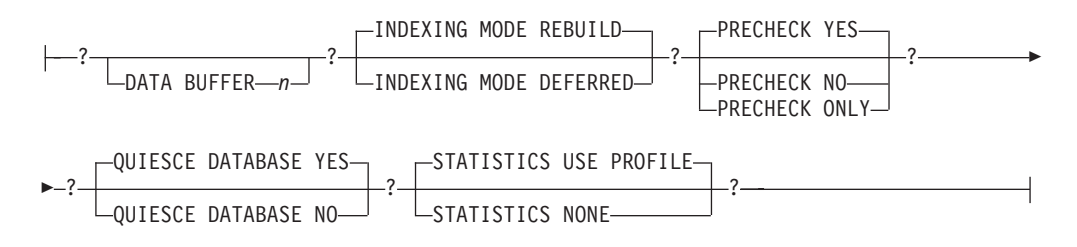

# **Parámetros del mandato**

#### **DATABASE PARTITION GROUP** *grupo-particiones-bd*

Nombre del grupo de particiones de base de datos. Este nombre de una sola parte identifica un grupo de particiones de base de datos descrito en la tabla de catálogos SYSCAT.DBPARTITIONGROUPS. El grupo de particiones de base de datos no puede estar sometido actualmente a una redistribución.

**Nota:** Las tablas de los grupos de particiones de base de datos IBMCATGROUP e IBMTEMPGROUP no se pueden redistribuir.

### **NOT ROLLFORWARD RECOVERABLE**

Cuando se utiliza esta opción, el mandato **REDISTRIBUTE DATABASE PARTITION GROUP** no se puede recuperar en avance.

- v Los datos se mueven masivamente en lugar de mediante operaciones de inserción y supresión internas. Esto reduce el número de veces que se debe explorar una tabla y acceder a ella, lo que da como resultado un mejor rendimiento.
- v Ya no se necesitan registros de anotaciones para cada una de las operaciones de inserción y supresión. Esto significa que ya no necesita gestionar grandes cantidades de espacio de registro activo y espacio de archivado de registro en el sistema al realizar la redistribución de datos. Esto es especialmente beneficioso si, en el pasado, un espacio de registro activo grande y los requisitos de almacenamiento forzaban a dividir una sola operación de redistribución de datos en múltiples tareas de redistribución más pequeñas, para lo que podría necesitar incluso más tiempo para completar la operación de redistribución de datos de un extremo a otro.
- v Al utilizar el mandato **REDISTRIBUTE DATABASE PARTITION GROUP** con la opción **NOT ROLLFORWARD RECOVERABLE**, la operación de redistribución utiliza la opción **INDEXING MODE DEFERRED** para las tablas que contienen columnas

XML. Si una tabla no contiene una columna XML, la operación de redistribución utiliza la modalidad de creación de índices especificada al emitir el mandato.

Cuando *no* se utiliza esta opción, se realiza un registro extensivo de todo el movimiento de filas que se efectúa para que se pueda recuperar la base de datos posteriormente en caso de que se produzca una interrupción, un error o por otra necesidad de la actividad.

#### **UNIFORM**

Especifica que los datos se distribuyen uniformemente entre las particiones hash (es decir, se supone que cada partición hash tiene el mismo número de filas), pero no se correlaciona el mismo número de particiones hash con cada partición de base de datos. Después de la redistribución, todas las particiones de base de datos del grupo de particiones de base de datos tienen aproximadamente el mismo número de particiones hash.

#### **USING DISTFILE** *nombrearchivodist*

Si se desvía la distribución de los valores clave de distribución, utilice esta opción para obtener una redistribución uniforme de los datos entre las particiones de base de datos de un grupo de particiones de base de datos.

Utilice el *nombrearchivodist* para indicar la distribución actual de los datos entre las 32.768 particiones hash.

Utilice cuentas de filas, volúmenes de bytes o cualquier otra medida para indicar la cantidad de datos representados por cada partición hash. El programa de utilidad lee el valor entero asociado con una partición como el valor relativo de dicha partición. Cuando se especifica un *nombrearchivodist*, el programa de utilidad genera una correlación de distribución de destino y la utiliza para redistribuir los datos entre las particiones de base de datos del grupo de particiones de base de datos de la manera más uniforme posible. Después de la redistribución, el valor relativo de cada partición de base de datos del grupo de particiones de base de datos es aproximadamente el mismo (el valor relativo de una partición de base de datos es la suma de los valores relativos de todas las particiones hash que se correlacionan con dicha partición de base de datos).

Por ejemplo, el archivo de distribución de entrada podría contener entradas como las siguientes:

> En el ejemplo, la partición hash 2 tiene un valor relativo de 112.000 y la partición 3 (con un valor relativo de 0) no tiene correlación de datos con ella en absoluto.

El *nombrearchivodist* debe contener 32.768 valores enteros positivos en formato de carácter. La suma de los valores debe ser inferior o igual a 4.294.967.295.

Hay que incluir el nombre de vía de acceso completo del *nombrearchivodist*, y el *nombrearchivodist* debe existir en el servidor y ser accesible desde la partición conectada.

#### **USING TARGETMAP** *nombrearchivomapadestino*

El archivo especificado en *nombrearchivomapadestino* se utiliza como correlación de distribución de destino. La redistribución de datos se realiza de acuerdo con este archivo. Hay que incluir el nombre de vía de acceso completo del

*nombrearchivomapadestino* y el *nombrearchivomapadestino* debe existir en el servidor y ser accesible desde la partición conectada.

El *nombrearchivomapadestino* debe contener 32 768 enteros, cada uno de los cuales representa un número de partición de base de datos válido. El número de cualquier fila se correlaciona un valor hash con una partición de base de datos. Esto significa que si la fila *X* contiene el valor *Y*, cada registro con un HASHEDVALUE() de *X* ha de estar ubicado en la partición de base de datos *Y*.

Si una partición de base de datos incluida en la correlación de destino no está en el grupo de particiones de base de datos, se devolverá un error. Emita la sentencia ALTER DATABASE PARTITION GROUP ADD DBPARTITIONNUM antes de ejecutar el mandato **REDISTRIBUTE DATABASE PARTITION GROUP**.

Si una partición de base de datos, excluida de la correlación de destino, *está* en el grupo de particiones de base de datos, esa partición de base de datos no se incluirá en el particionamiento. Dicha partición de base de datos se puede descartar utilizando la sentencia ALTER DATABASE PARTITION GROUP DROP DBPARTITIONNUM antes o después del mandato **REDISTRIBUTE DATABASE PARTITION GROUP**.

#### **CONTINUE**

Continúa una operación **REDISTRIBUTE DATABASE PARTITION GROUP** que se ha detenido o ha fallado anteriormente. Si no se ha producido ninguna, se devuelve un error.

### **ABORT**

Cancela una operación **REDISTRIBUTE DATABASE PARTITION GROUP** que se ha detenido o ha fallado anteriormente. Si no se ha producido ninguna, se devuelve un error.

### **ADD**

#### **DBPARTITIONNUM** *n*

**TO** *m*

*n* o *n* **TO** *m* especifica una lista o listas de números de particiones de base de datos que deben añadirse al grupo de particiones de base de datos. Las particiones especificadas no deben estar ya definidas en el grupo de particiones de base de datos (SQLSTATE 42728). Es equivalente a ejecutar la sentencia ALTER DATABASE PARTITION GROUP con la cláusula ADD DBPARTITIONNUM especificada.

#### **DBPARTITIONNUMS** *n*

### **TO** *m*

*n* o *n* **TO** *m* especifica una lista o listas de números de particiones de base de datos que deben añadirse al grupo de particiones de base de datos. Las particiones especificadas no deben estar ya definidas en el grupo de particiones de base de datos (SQLSTATE 42728). Es equivalente a ejecutar la sentencia ALTER DATABASE PARTITION GROUP con la cláusula ADD DBPARTITIONNUM especificada.

**Nota:** Cuando se añade una partición de base de datos utilizando esta opción, los contenedores de espacios de tablas se basan en los contenedores del espacio de tablas correspondiente en la partición existente con el número más bajo del grupo de particiones de la base de datos. Como resultado se obtendría un conflicto de nombres entre los contenedores, algo

que podría suceder si las nuevas particiones se realizan en la misma máquina física que los contenedores existentes; esta opción no debe utilizarse. En su lugar, debe utilizarse la sentencia ALTER DATABASE PARTITION GROUP con la opción WITHOUT TABLESPACES antes de emitir el mandato **REDISTRIBUTE DATABASE PARTITION GROUP**. A continuación, los contenedores de espacios de tablas se pueden crear manualmente especificando nombres apropiados.

#### **DROP**

#### **DBPARTITIONNUM** *n*

**TO** *m*

*n* o *n* **TO** *m* especifica una lista o listas de números de particiones de base de datos que deben descartarse del grupo de particiones de base de datos. Las particiones especificadas no deben estar ya definidas en el grupo de particiones de base de datos (SQLSTATE 42729). Esto equivale a ejecutar la sentencia ALTER DATABASE PARTITION GROUP con la cláusula DROP DBPARTITIONNUM especificada.

### **DBPARTITIONNUMS** *n*

**TO** *m*

*n* o *n* **TO** *m* especifica una lista o listas de números de particiones de base de datos que deben descartarse del grupo de particiones de base de datos. Las particiones especificadas no deben estar ya definidas en el grupo de particiones de base de datos (SQLSTATE 42729). Esto equivale a ejecutar la sentencia ALTER DATABASE PARTITION GROUP con la cláusula DROP DBPARTITIONNUM especificada.

#### **TABLE** *nombretabla*

Especifica un orden de tabla para el proceso de redistribución.

#### **ONLY**

Si el orden de tabla va seguido por la palabra clave **ONLY** (que es el valor por omisión), entonces, sólo se redistribuirán las tablas especificadas. El resto de las tablas se puede procesar más adelante mediante mandatos posteriores **REDISTRIBUTE CONTINUE**. Es el valor por omisión.

#### **FIRST**

Si el orden de tabla va seguido por la palabra clave **FIRST**, entonces, se distribuirán las tablas especificadas en el orden indicado y el resto de tablas del grupo de particiones de base de datos se redistribuirán en orden aleatorio.

#### **EXCLUDE** *nombretabla*

Especifica las tablas que se han de omitir en el proceso de redistribución. Por ejemplo, puede omitir temporalmente una tabla hasta que pueda configurarla de modo que cumpla con los requisitos para la redistribución de datos. Las tablas omitidas se pueden procesar más adelante mediante mandatos **REDISTRIBUTE CONTINUE**. Este parámetro de mandato está disponible en DB2 Versión 9.7 Fixpack 5 y fixpacks posteriores.

#### **STOP AT** *horaiso-local*

Cuando se especifica esta opción, antes de empezar la redistribución de datos para cada tabla, *horaiso-local* se comparará con la indicación de fecha y hora local actual. Si la *horaiso-local* es igual o anterior a la indicación de fecha y hora local actual, el programa de utilidad se detendrá con un mensaje de error. El proceso de redistribución de datos de las tablas en progreso en el momento de

la detención se completará sin interrupción. No empezará ningún proceso de redistribución de datos de las tablas nuevo. Las tablas no procesadas se pueden redistribuir utilizando la opción **CONTINUE**. Este valor *horaiso-local* se especifica como indicación de fecha y hora, una serie de caracteres de 7 partes que identifica una fecha y hora combinadas. El formato es *aaaa*-*mm*-*dd*-*hh*.*mm*.*ss*.*nnnnnn* (año, mes, día, hora, minutos, segundos, microsegundos), expresado en hora local.

#### **DATA BUFFER** *n*

Especifica el número de páginas de 4 KB que se utilizan como espacio de almacenamiento intermedio para transferir datos dentro del programa de utilidad. Este parámetro de mandato solo se puede utilizar cuando se especifica también el parámetro **NOT ROLLFORWARD RECOVERABLE**.

Si el valor especificado es menor que el valor mínimo soportado, se utiliza el valor mínimo y no se devolverá ningún aviso. Si no se especifica un valor **DATA BUFFER**, el programa de utilidad calculará un valor por omisión inteligente en tiempo de ejecución, al inicio del proceso de cada tabla. De forma más específica, el valor por omisión es utilizar el 50% de la memoria disponible en la pila del programa de utilidad en el momento en que empieza la redistribución de la tabla y tener en cuenta también diversas propiedades de dicha tabla.

Esta memoria se asigna directamente desde el almacenamiento dinámico del programa de utilidad, cuyo tamaño puede modificarse mediante el parámetro de configuración de base de datos **util\_heap\_sz**. A partir de la versión 9.5, el valor del parámetro **DATA BUFFER** del mandato **REDISTRIBUTE DATABASE PARTITION GROUP** puede exceder temporalmente el valor de **util\_heap\_sz** si existe más memoria disponible en el sistema.

#### **INDEXING MODE**

Especifica cómo se mantienen los índices durante la redistribución. Este parámetro de mandato solo se puede utilizar cuando se especifica también el parámetro **NOT ROLLFORWARD RECOVERABLE**.

Los valores válidos son:

#### **REBUILD**

Los índices se volverán a crear desde el principio. No es necesario que los índices sean válidos para utilizar esta opción. Como resultado de esto, las páginas de índices se agruparán juntas en el disco.

#### **DEFERRED**

El mandato Redistribute no intentará mantener ningún índice. Los índices se marcarán como que necesitan una renovación. El primer acceso a dichos índices puede hacer que se vuelvan a crear o los índices se pueden volver a crear cuando se reinicie la base de datos.

**Nota:** Para las tablas no MDC, si hay índices no válidos en las tablas, el mandato **REDISTRIBUTE DATABASE PARTITION GROUP** los volverá a crear automáticamente si no se especifica **INDEXING MODE DEFERRED**. Para una tabla MDC, aunque se especifique **INDEXING MODE DEFERRED**, se vuelve a crear un índice compuesto que no es válido antes de que empiece la redistribución porque el programa de utilidad necesita que el índice compuesto procese una tabla MDC.

#### **PRECHECK**

Verifica si el grupo de la partición de base de datos se puede redistribuir. Este parámetro de mandato está disponible en DB2 Versión 9.7 FixPack 5 y fixpacks posteriores. Solo se puede utilizar cuando se especifica también el parámetro de mandato **NOT ROLLFORWARD RECOVERABLE**.

#### **YES**

Es el valor por omisión. La operación de redistribución solo se inicia si la verificación se ha completado correctamente. Si la verificación no se ejecuta correctamente, el mandato finaliza y devuelve un mensaje de error en relación con la primera comprobación que ha fallado.

**NO** La operación de redistribución se inicia de forma inmediata. No se lleva a cabo ninguna verificación.

#### **ONLY**

El mandato finaliza después de la verificación. No se lleva a cabo ninguna redistribución. Por omisión, no inmovilizará la base de datos. Si el parámetro de mandato **QUIESCE DATABASE** se ha establecido en YES o se ha tomado el valor por omisión de YES, la base de datos permanece inmovilizada. Para restaurar la conectividad con la base de datos, realice la operación de redistribución o emita el mandato **UNQUIESCE DATABASE**.

#### **QUIESCE DATABASE**

Especifique que se fuerce a todos los usuarios a salir de la base de datos especificada y la pone en modalidad inmovilizada. Este parámetro de mandato está disponible en DB2 Versión 9.7 FixPack 5 y fixpacks posteriores. Solo se puede utilizar cuando se especifica también el parámetro de mandato **NOT ROLLFORWARD RECOVERABLE**.

#### **YES**

Es el valor por omisión. Solo los usuarios con autorización SYSADM, SYSMAINT y SYSCTRL o los usuarios con autorización QUIESCE\_CONNECT podrán acceder a la base de datos o a sus objetos. Cuando la redistribución se completa correctamente, se inmoviliza la base de datos.

**NO** La operación de redistribución no inmoviliza la base de datos y no se fuerza a ningún usuario a salir de la base de datos.

Para obtener más información, consulte el mandato **QUIESCE DATABASE**.

# **STATISTICS**

Especifica que el programa de utilidad debe recopilar estadísticas para las tablas que tienen un perfil de estadísticas. Este parámetro de mandato solo se puede utilizar cuando se especifica también el parámetro **NOT ROLLFORWARD RECOVERABLE**.

Especificar esta opción es más eficaz que emitir por separado el mandato **RUNSTATS** después de que se haya completado la redistribución.

#### **USE PROFILE**

Se recopilarán estadísticas para las tablas con un perfil de estadísticas. Para las tablas sin un perfil de estadísticas, no se llevará a cabo ninguna acción. Es el valor por omisión.

#### **NONE**

No se recopilarán estadísticas para las tablas.

## **Consecuencias de la utilización de la opción NOT ROLLFORWARDRECOVERABLE**

Cuando se emite el mandato **REDISTRIBUTE DATABASE PARTITION GROUP** y se especifica la opción **NOT ROLLFORWARD RECOVERABLE**, se utiliza una estrategia de registro mínimo que minimiza la grabación de registros de anotación para cada fila que se mueve. Este tipo de registro cronológico es importante para el uso de la operación de redistribución ya que un modelo que registre por completo todo el movimiento de datos podría, para sistemas grandes, exigir una cantidad demasiado grande de espacio de registro activo y permanente, y por lo general, tendría menos rendimiento. No obstante, es importante que los usuarios tengan en cuenta que como resultado de este modelo de anotación cronológico mínima, el mandato **REDISTRIBUTE DATABASE PARTITION GROUP** *no* es recuperable en avance. Esto significa que en cualquier operación que como resultado se obtenga un avance de la base de datos mediante una operación de redistribución todas las tablas implicadas en la operación de redistribución quedarán en el estado UNAVAILABLE (no disponible). Estas tablas sólo se pueden descartar, lo que significa que no hay ningún modo de recuperar los datos de estas tablas. Esta es la razón por la que, para las bases de datos recuperables, el programa de utilidad **REDISTRIBUTE DATABASE PARTITION GROUP**, cuando se emite con la opción **NOT ROLLFORWARD RECOVERABLE**, pone todos los espacios de tablas que toca en estado de copia de seguridad pendiente, lo que fuerza al usuario a hacer copia de seguridad de todos los espacios de tablas redistribuidos al final de una operación de redistribución satisfactoria. Con una copia de seguridad realizada después de la operación de redistribución, el usuario no debería tener necesidad de avanzar por la propia operación de redistribución.

Hay una consecuencia importante de la no recuperación en avance del programa de utilidad de redistribución que el usuario debería tener presente: si el usuario decide permitir actualizaciones en las tablas de la base de datos (incluso las tablas ajenas al grupo de partición de la base de datos que se está redistribuyendo) mientras se ejecuta la operación de redistribución, incluido el periodo al final de la redistribución en que el usuario realiza una copia de seguridad de los espacios de tablas afectados por la redistribución, dichas actualizaciones se pueden perder en el caso de una avería grave; por ejemplo, si se destruye un contenedor de bases de datos. La razón de dichas actualizaciones es que la operación de redistribución no es recuperable en avance. Si fuera necesario restaurar la base de datos de una copia de seguridad realizada antes de la operación de redistribución, no sería posible realizar un avance por las anotaciones cronológicas con el fin de reproducir las actualizaciones que se realizaron durante la operación de redistribución sin avanzar tampoco por la redistribución que, tal y como se ha descrito antes, deja las tablas redistribuidas en el estado UNAVAILABLE (no disponible). Por lo tanto, lo único que se puede hacer en este caso es restaurar la base de datos de la copia de seguridad realizada antes de la redistribución sin avanzar. A continuación, se puede volver a realizar la operación de redistribución. Desafortunadamente, todas las actualizaciones producidas durante la operación de distribución original se pierden.

La importancia de este punto no puede exagerarse. Para poder estar seguro de que no se perderán actualizaciones durante una operación de redistribución, debe cumplirse una de las situaciones siguientes:

- El usuario evita realizar actualizaciones durante la operación del mandato **REDISTRIBUTE DATABASE PARTITION GROUP**, inclusive el periodo después de que finalice el mandato, en el que se realizan copias de seguridad de los espacios de tablas afectados.
- v La operación de redistribución se realiza con el parámetro de mandato **QUIESCE DATABASE** establecido en YES. De todos modos, debe asegurarse de que ninguna aplicación o ningún usuario con permiso para acceder a la base de datos no esté realizando actualizaciones.

v Las actualizaciones que se aplican durante la operación de redistribución proceden de una fuente repetible, lo que significa que se pueden volver a aplicar en cualquier momento. Por ejemplo, si la fuente de las actualizaciones son los datos que están almacenados en un archivo y se aplican actualizaciones durante el proceso por lotes, entonces claramente, incluso en el caso de una anomalía que exija una restauración de la base de datos, las actualizaciones no se perderían ya que simplemente podrían aplicarse de nuevo en cualquier momento.

Por lo que respecta a permitir actualizaciones en la base de datos durante la operación de redistribución, el usuario debe decidir si estas actualizaciones son adecuadas o no en su caso basándose en si las actualizaciones pueden o no repetirse después de una restauración de la base de datos, si es necesario.

**Nota:** No es cierto que cada anomalía durante la operación del mandato **REDISTRIBUTE DATABASE PARTITION GROUP** genere este problema. De hecho, la mayoría no. El mandato **REDISTRIBUTE DATABASE PARTITION GROUP** es completamente reiniciable, lo que significa que si el programa de utilidad falla en medio del trabajo, se puede continuar o bien terminar anormalmente con facilidad mediante las opciones **CONTINUE** o **ABORT**. Las anomalías mencionadas arriba son anomalías que requieren que el usuario realice una restauración a partir de la copia de seguridad realizada antes de la operación de redistribución.

# **Ejemplos**

Redistribuir el grupo de particiones de base de datos DBPG\_1 proporcionando la distribución actual de datos mediante un archivo de distribución de datos, dist<sup>file</sup> for dbpg 1, y desplazando los datos a dos nuevas particiones de base de datos, 6 y 7.

```
CALL SYSPROC.ADMIN CMD('REDISTRIBUTE DATABASE PARTITION GROUP DBPG 1
   USING DISTFILE /home/user1/data/distfile_for_dbpg_1
   ADD DATABASE PARTITION (6 TO 7) ')
```
Redistribuir el grupo de partición de base de datos DBPG\_2 de modo que:

- v La redistribución no sea recuperable en avance.
- v Los datos se distribuyan de forma uniforme entre las particiones hash.
- v Los índices se vuelven a crear desde el principio.
- No se recopilan estadísticas.
- v Se utilizan 180.000 páginas de 4 KB como espacio de almacenamiento intermedio para la transferencia de datos.

```
CALL SYSPROC.ADMIN CMD('REDISTRIBUTE DATABASE PARTITION GROUP DBPG 2
NOT ROLLFORWARD RECOVERABLE
UNIFORM
 INDEXING MODE REBUILD
DATA BUFFER 180000
STATISTICS NONE')
```
En DB2 Versión 9.7 FixPack 5 y fixpacks posteriores, esta operación de redistribución también inmovilizará la base de datos y realizará una comprobación previa debido a los valores por omisión de los parámetros de mandato **QUIESCE DATABASE** y **PRECHECK**.

# **Notas de uso**

- v Antes de iniciar una operación de redistribución, asegúrese de que las tablas se encuentran en estado normal y no en estado "pendiente de carga" o en estado "pendiente de reorganización". Se puede comprobar el estado de las tablas utilizando el mandato **LOAD QUERY**.
- v Cuando se especifica la opción **NOT ROLLFORWARD RECOVERABLE** y la base de datos es recuperable, la primera vez que el programa de utilidad accede a un espacio de tablas, se pone en estado BACKUP PENDING. Todas las tablas de ese espacio de tablas pasarán a ser de sólo lectura hasta que se haga una copia de seguridad del espacio de tablas, que sólo puede hacerse cuando todas las tablas de un espacio de tablas han sido redistribuidas.
- v Cuando se ejecuta una operación de redistribución, produce un archivo de registro de sucesos que contiene información general sobre la operación de redistribución e información sobre la hora inicial y final de cada tabla procesada. Este archivo de registro de sucesos se graba en el servidor:
	- Las opciones El directorio homeinst/sqllib/redist de los sistemas operativos Linux y UNIX, mediante la utilización del siguiente formato para los subdirectorios y el nombre de archivo: *nombre-base-datos*.*nombre-grupopartición-base-datos*.*indicación-fecha-hora*.log.
	- El directorio **DB2INSTPROF**\*instance*\redist de los sistemas operativos Windows (donde **DB2INSTPROF** es el valor de la variable de registro **DB2INSTPROF**), utilizando el formato siguiente para los subdirectorios y el nombre de archivo: *nombre-base-datos*.*nombre-grupo-partición-basedatos*.*indicación-fecha-hora*.log.
	- El valor de indicación de fecha y hora es la hora en la que se emitió el mandato.
- v Este programa de utilidad realiza operaciones COMMIT intermitentes durante el proceso. Esto puede hacer que las conexiones de tipo 2 reciban un error SQL30090N.
- v Todos los paquetes que tienen una dependencia en una tabla que ha sido sometida a una redistribución se invalidan. Se recomienda volver a vincular explícitamente dichos paquetes después de que se haya completado la operación de redistribución de grupo de particiones de base de datos. La revinculación explícita elimina el retardo inicial en la ejecución de la primera petición SQL para el paquete no válido. El archivo de mensajes de redistribución contiene una lista de todas las tablas que han sido sometidas a redistribución.
- Por omisión, el programa de utilidad de redistribución actualizará las estadísticas para las tablas que tengan un perfil de estadísticas. Para las tablas sin un perfil de estadísticas, se recomienda actualizar por separado la tabla y las estadísticas de índice de estas tablas, llamando a la API db2Runstats o emitiendo el mandato **RUNSTATS** después de que se haya completado la operación de redistribución.
- v Los grupos de particiones de base de datos que contienen tablas de consulta materializadas duplicadas o tablas definidas con DATA CAPTURE CHANGES no se pueden redistribuir.
- v La redistribución no está permitida si existen espacios de tablas temporales de usuarios con tablas temporales declaradas existentes o tablas temporales creadas en el grupo de particiones de base de datos.
- v Las opciones, como por ejemplo **INDEXING MODE**, se ignoran sin aviso en las tablas en que no se aplican. Por ejemplo, **INDEXING MODE** se ignorará en las tablas sin índices.
- El estado de la ejecución del mandato se devuelve en el área de comunicaciones SQL (SQLCA) obtenida a partir de la sentencia CALL.
- v El archivo al que se hace referencia en **USING DISTFILE** *nombrearchivodist* o **USING TARGETMAP** *nombrearchivomapadestino*, debe hacer referencia a un archivo del servidor.
- v El mandato **REDISTRIBUTE DATABASE PARTITION GROUP** puede resultar anómalo (SQLSTATE 55071) si una petición para añadir un servidor de particiones de base de datos está pendiente o en curso. Este comando también puede resultar anómalo (SQLSTATE 55077) si se añade en línea un servidor de particiones de base de datos nuevo a la instancia y no todas las aplicaciones saben de la existencia del servidor de particiones de base de datos nuevo.

# **Compatibilidades**

Las tablas que contienen columnas XML que utilizan el formato de registro de DB2 Versión 9.5 o anteriores no se puede redistribuir. Utilice el procedimiento almacenado ADMIN\_MOVE\_TABLE para migrar la tabla al formato nuevo.

# **Mandato REORG INDEXES/TABLE utilizando el procedimiento ADMIN\_CMD**

Reorganiza un índice o una tabla.

Puede reorganizar todos los índices definidos en una tabla reconstruyendo los datos de índice en páginas no fragmentadas y físicamente continuas. En una tabla de datos, puede reorganizar un índice no particionado específico en una tabla particionada o puede reorganizar todos los índices particionados en una partición de datos específica.

Si especifica la opción **CLEANUP ONLY** de la cláusula de índice, la limpieza se realizará sin reconstruir los índices. Este mandato no puede utilizarse en índices de tablas temporales declaradas o de tablas temporales creadas (SQLSTATE 42995).

La opción de tabla reorganiza una tabla reconstruyendo las filas para eliminar los datos fragmentados y compactando la información. En una tabla particionada, puede reorganizar una sola partición.

# **Ámbito**

Este mandato afecta a todas las particiones de base de datos del grupo de particiones de base de datos.

# **Autorización**

Una de las siguientes:

- SYSADM
- SYSCTRL
- SYSMAINT
- $\cdot$  DBADM
- SOLADM
- Privilegio CONTROL en la tabla.

# **Conexión necesaria**

Base de datos

# **Sintaxis del mandato**

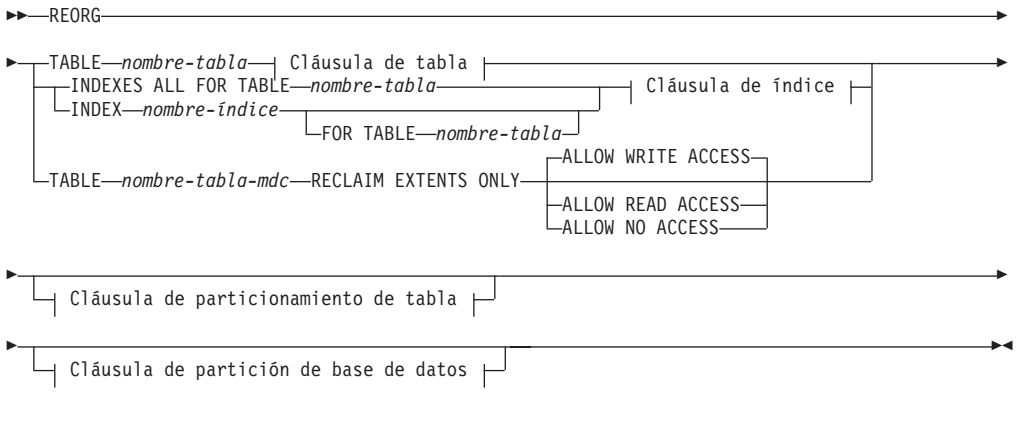

### **Cláusula de tabla:**

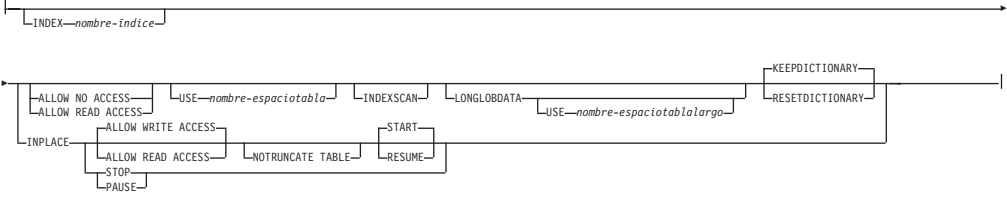

## **Cláusula de índice:**

 $\mathsf{I}$ 

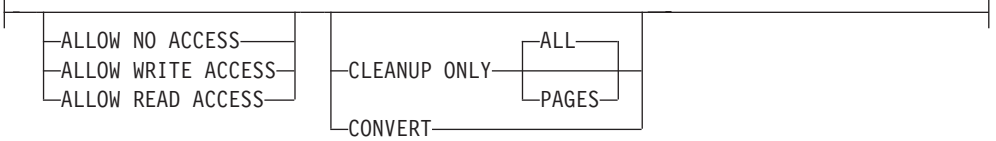

#### **Cláusula de particionamiento de tabla:**

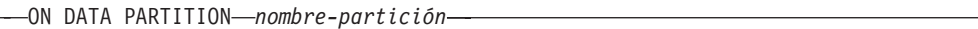

# **Cláusula de partición de base de datos:**

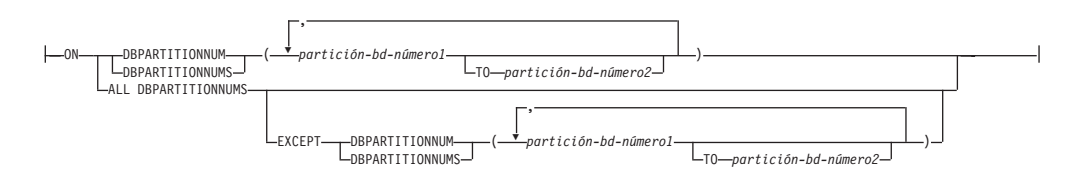

# **Parámetros del mandato**

# **INDEXES ALL FOR TABLE** *nombre-tabla*

Especifica la tabla cuyos índices se han de reorganizar. La tabla puede estar en una base de datos local o remota.

### **INDEX** *nombre-índice*

Especifica un índice individual que se debe reorganizar en una tabla particionada de datos. La reorganización de los índices individuales *solo* se

admiten para índices no particionados en una tabla particionada. Este parámetro no está soportado para los índices de bloque.

#### **FOR TABLE** *nombre-tabla*

Especifica el nombre de la tabla en la que se crea el índice no particionado *nombre-índice*. Este parámetro es opcional, dado que los nombres de índice son exclusivos en toda la base de datos.

#### **ALLOW NO ACCESS**

Para **REORG INDEXES**, especifica que ningún otro usuario puede acceder a la tabla mientras los índices se están reorganizando. Si se especifica la cláusula **ON DATA PARTITION** para una tabla particionada, sólo la partición especificada está restringida al nivel de modalidad de acceso.

Para **REORG INDEX**, especifica que ningún otro usuario puede acceder a la tabla mientras el índice no particionado se está reorganizando.

#### **ALLOW READ ACCESS**

Para **REORG INDEXES**, especifica que otros usuarios pueden tener acceso de sólo lectura a la tabla mientras los índices se están reorganizando. La modalidad **ALLOW READ ACCESS** no recibe soporte para **REORG INDEXES** de una tabla particionada a menos que se especifique la opción **CLEANUP ONLY** o **ON DATA PARTITION**. Si se especifica la cláusula **ON DATA PARTITION** para una tabla particionada, sólo la partición especificada está restringida al nivel de modalidad de acceso.

Para **REORG INDEX**, especifica que puede tener acceso de sólo lectura a la tabla mientras el índice no particionado se está reorganizando.

#### **ALLOW WRITE ACCESS**

Para **REORG INDEXES**, especifica que los otros usuarios pueden leer la tabla y grabar datos en ella mientras los índices se están reorganizando. La modalidad **ALLOW WRITE ACCESS** no recibe soporte para una tabla particionada a menos que se especifique la opción **CLEANUP ONLY** u **ON DATA PARTITION**. Si se especifica la cláusula **ON DATA PARTITION** para una tabla particionada, sólo la partición especificada está restringida al nivel de modalidad de acceso.

Para **REORG INDEX**, especifica que puede leer la tabla o grabar datos en ella mientras el índice no particionado se está reorganizando.

La modalidad **ALLOW WRITE ACCESS** no recibe soporte para las tablas de clúster multidimensional (MDC) o los índices ampliados a menos que se especifique la opción **CLEANUP ONLY**.

Los elementos siguientes son aplicables a una tabla particionada de datos cuando la cláusula **ON DATA PARTITION** se especifica con el mandato **REORG INDEXES ALL**:

v Sólo la partición de datos especificada está restringida al nivel de modalidad de acceso. Los usuarios pueden leer las demás particiones de la tabla y grabar datos en ellas mientras los índices particionados de una partición especificada se están reorganizando.

La tabla siguiente enumera las modalidades de acceso soportadas y el acceso simultáneo permitido en otras particiones de la tabla cuando se especifica la cláusula **ON DATA PARTITION**:

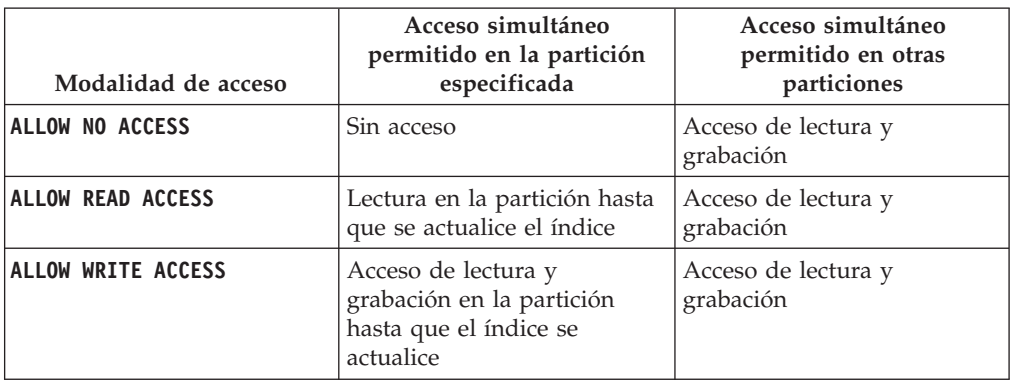

*Tabla 61. Modalidades de acceso soportadas y acceso simultáneo permitido cuando se especifica la cláusula ON DATA PARTITION con REORG INDEXES ALL*

• Sólo se reorganizan los índices particionados para la partición especificada. Los índices no particionados de la tabla particionada no se reorganizan.

Si hay algún índice no particionado en la tabla marcado como "no válido" o "para reconstruir", todos los índices marcados como "no válido" o "para reconstruir" se reconstruyen antes de la reorganización. De lo contrario, sólo se reorganizan o reconstruyen los índices particionados si el objeto de índice se marca como "no válido" o "para reconstruir".

v Sólo se limpian los índices particionados para la partición especificada cuando se especifica también la opción **CLEANUP ONLY**.

La tabla siguiente enumera las modalidades de acceso soportadas para la reorganización de índices de tablas particionadas y no particionadas:

*Tabla 62. Modalidades de acceso soportadas para la reorganización de índices en una tabla particionada y no particionada*

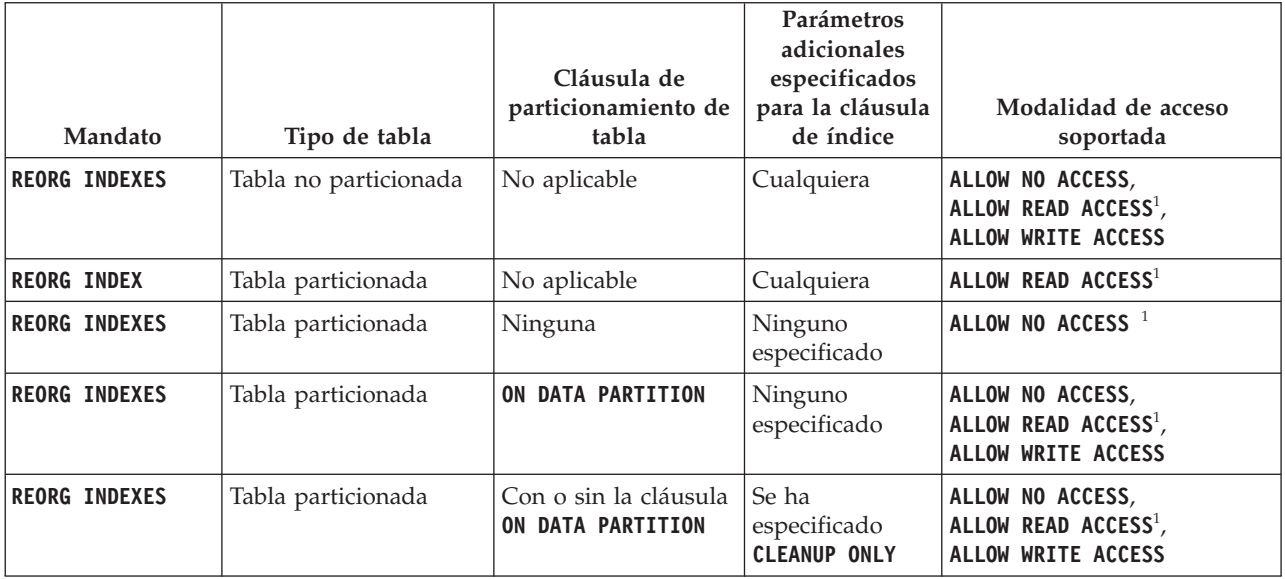

#### **Nota:**

1. Modalidad por omisión cuando no se especifica una cláusula de acceso.

### **CLEANUP ONLY**

Cuando se solicite **CLEANUP ONLY**, se realizará una limpieza en vez de una reorganización completa. Los índices no se reconstruirán y las páginas liberadas estarán disponibles para que los índices definidos puedan volver a utilizarlas solo en esta tabla.

La opción **CLEANUP ONLY PAGES** buscará y liberará las páginas pseudovacías confirmadas. Una página pseudovacía confirmada es aquélla en que todas las claves de la página están marcadas como suprimidas y se sabe que todas estas supresiones están confirmadas. El número de páginas pseudovacías de un índice puede determinarse ejecutando **RUNSTATS** y consultando la columna NUM EMPTY LEAFS de SYSCAT.INDEXES. La opción **PAGES** limpiará NUM EMPTY LEAFS si están determinadas para la confirmación.

La opción **CLEANUP ONLY ALL** liberará las páginas pseudovacías confirmadas, y eliminará las claves pseudosuprimidas confirmadas de las páginas que no estén pseudovacías. Esta opción intentará asimismo fusionar páginas hojas adyacentes si al hacerlo se producirá una página hoja fusionada que dispondrá de al menos un espacio libre igual a PCTFREE en dicha página hoja fusionada, donde PCTFREE es el porcentaje de espacio libre definido para el índice durante su creación. El valor por omisión de PCTFREE es el diez por ciento. Si pueden fusionarse dos páginas, se liberará una de ellas. El número de claves pseudosuprimidas de un índice, excluyendo las que están en páginas pseudovacías, puede determinarse ejecutando **RUNSTATS** y seleccionando NUMRIDS DELETED de SYSCAT.INDEXES. La opción **ALL** limpiará NUMRIDS DELETED y NUM EMPTY LEAFS si están determinadas para la confirmación.

- **ALL** Especifica que los índices deben limpiarse eliminando las claves pseudosuprimidas confirmadas y las páginas pseudovacías confirmadas.
- **PAGES** Especifica que las páginas pseudovacías confirmadas deben eliminarse del árbol del índice. Esta acción no limpiará las claves pseudosuprimidas en las páginas que no estén pseudovacías. Dado que solo se comprueban las páginas hojas pseudovacías, en la mayor parte de los casos es un método considerablemente más rápido que utilizar la opción **ALL**.

#### **CONVERT**

Convierte índices de tipo 1 en índices de tipo 2. Si el índice ya es de tipo 2, esta opción no tiene ningún efecto.

En la Versión 9.7, se han dejado de mantener los índices de tipo 1 y todos los índices que se crean son del tipo 2. Como resultado, la opción **CONVERT** queda en desuso.

Todos los índices creados antes de la versión 8 son índices de tipo 1. Antes de la Versión 9.7, todos los índices creados por la versión 8 y posterior son índices del tipo 2, excepto si ha creado un índice en una tabla que ya tenía un índice de tipo 1. En tal caso, el nuevo índice también será del tipo 1. Esto ya no ocurre en la Versión 9.7, porque todos los índices que se crean son del tipo 2.

Utilice la opción **ALLOW READ ACCESS** o **ALLOW WRITE ACCESS** para que otras transacciones de sólo lectura o de lectura-grabación tengan acceso a la tabla mientras se reorganizan los índices. Aunque **ALLOW READ ACCESS** y

**ALLOW WRITE ACCESS** permiten el acceso a la tabla, durante el periodo en el que las copias reorganizadas de los índices quedan disponibles, no se permite ningún acceso a la tabla.

### **TABLE** *nombre-tabla-mdc* **RECLAIM EXTENTS ONLY**

Especifica la tabla de clúster multidimensional (MDC) que debe reorganizarse para reclamar extensiones que ya no se utilizan. Se puede utilizar el nombre o el alias con el formato: *esquema*.*nombre-tabla*. El *esquema* es el nombre de usuario bajo el que se ha creado la tabla. Si se omite el nombre de esquema, se supone que se trata del esquema por omisión.

Para **REORG TABLE RECLAIM EXTENTS ONLY** cuando se especifica la cláusula **ON DATA PARTITION**, la cláusula de acceso sólo se aplica a la partición definida. Los usuarios pueden leer y escribir en el resto de la tabla mientras se reclaman las extensiones en la partición especificada. Esta situación también se aplica a los niveles de acceso por omisión.

#### **ALLOW NO ACCESS**

Para **REORG TABLE RECLAIM EXTENTS ONLY**, especifica que ningún otro usuario puede acceder a la tabla mientras se reclaman las extensiones.

#### **ALLOW READ ACCESS**

Para **REORG TABLE RECLAIM EXTENTS ONLY**, especifica que otros usuarios pueden tener acceso de solo lectura a la tabla mientras se reclaman las extensiones.

### **ALLOW WRITE ACCESS**

Para **REORG TABLE RECLAIM EXTENTS ONLY**, especifica que otros usuarios pueden leer y escribir en la tabla mientras se reclaman las extensiones.

#### **TABLE** *nombre-tabla*

Especifica la tabla que se debe reorganizar. La tabla puede estar en una base de datos local o remota. Se puede utilizar el nombre o el alias con el formato: *esquema*.*nombre-tabla*. El *esquema* es el nombre de usuario bajo el que se ha creado la tabla. Si se omite el nombre de esquema, se supone que se trata del esquema por omisión.

Para las tablas de tipo, el nombre de tabla especificado debe ser el nombre de la tabla raíz de la jerarquía.

No se puede especificar un índice para la reorganización de una tabla de clúster multidimensional (MDC). La reorganización de tablas in situ no se puede utilizar para las tablas MDC.

Cuando se especifica la cláusula **ON DATA PARTITION** para la reorganización de una tabla particionada de datos, sólo se reorganiza la partición de datos especificada.

- Si no hay ningún índice no particionado definido en la tabla (excepto los índices de vía de acceso XML generados por el sistema), la modalidad de acceso sólo es aplicable a la partición especificada, los usuarios pueden leer las demás particiones de la tabla y grabar datos en ellas.
- v Si hay índices no particionados definidos en la tabla (excluyendo los índices de vía de acceso XML generados por el sistema), la modalidad **ALLOW NO ACCESS** es el valor por omisión y la única modalidad de acceso soportada. En este caso, la tabla se sitúa en modalidad **ALLOW NO ACCESS**. Si se especifica **ALLOW READ ACCESS**, se devuelve SQL1548N (SQLSTATE 5U047).

*Tabla 63. Modalidad de acceso soportada para la reorganización de tabla en una tabla no particionada y particionada*

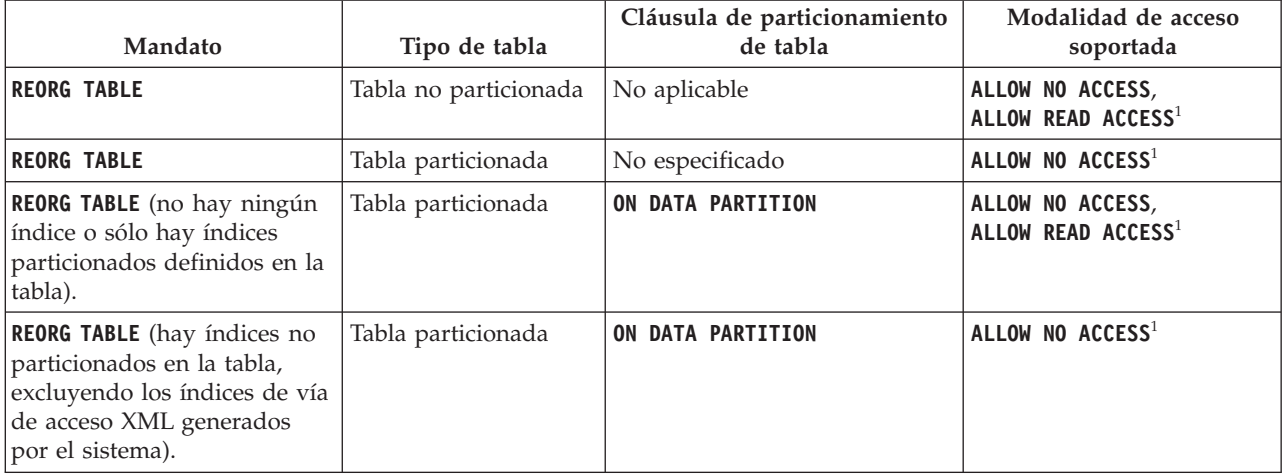

### **Nota:**

1. Modalidad por omisión cuando no se especifica una cláusula de acceso.

Para una tabla particionada de datos, una reorganización de tabla reconstruye los índices no particionados y los índices particionados en la tabla después de reorganizar la tabla. Si la cláusula **ON DATA PARTITION** se utiliza para reorganizar una partición de datos específica de una tabla particionada de datos, una reorganización de tabla reconstruye los índices no particionados y los índices particionados sólo para la partición especificada.

#### **INDEX** *nombre-índice*

Especifica el índice a utilizar al reorganizar la tabla. Si no especifica el nombre totalmente calificado con el formato: *esquema*.*nombre-índice*, se toma el esquema por omisión. El *esquema* es el nombre de usuario bajo el cual se ha creado el índice. El gestor de bases de datos utiliza el índice para volver a ordenar físicamente los registros de la tabla que está reorganizando.

Para una reorganización de tablas in situ, si se ha definido un índice de clúster en la tabla y se especifica un índice, ha de ser un índice de clúster. Si no se especifica la opción in place (in situ), se utilizará cualquier índice especificado. Si no se especifica el nombre de un índice, los registros se reorganizan sin importar el orden. No obstante, si la tabla tiene definido un índice de clúster y no se especifica ningún índice, se utiliza el índice de clúster para crear el clúster de la tabla. No se puede especificar un índice si se está reorganizando una tabla MDC.

Si una reorganización de tabla utiliza la cláusula **INDEX** y la cláusula **ON DATA PARTITION**, sólo se reorganiza la partición especificada mediante el índice *nombre-índice*.

#### **ALLOW NO ACCESS**

Especifica que ningún otro usuario puede acceder a la tabla mientras se esté reorganizando.

La modalidad **ALLOW NO ACCESS** es la modalidad de acceso por omisión y la única soportada cuando se reorganiza una tabla particionada sin la cláusula **ON DATA PARTITION**.

Si se especifica la cláusula **ON DATA PARTITION** para una tabla particionada de datos, sólo se reorganiza la partición de datos especificada:

- v Si no hay ningún índice no particionado definido en la tabla (excepto índices de vía de acceso XML generados por el sistema), sólo la partición especificada está restringida a la modalidad **ALLOW NO ACCESS**. Los usuarios pueden leer las demás particiones de la tabla y grabar datos en ellas.
- Si hay índices no particionados definidos en la tabla (excepto los índices de vía de acceso XML generados por el sistema), la modalidad **ALLOW NO ACCESS** es el valor por omisión y la única modalidad de acceso soportada. En este caso, la tabla se sitúa en modalidad **ALLOW NO ACCESS**.

### **ALLOW READ ACCESS**

Permite solo el acceso de lectura a la tabla durante la reorganización.

La modalidad **ALLOW READ ACCESS** es la modalidad por omisión para una tabla no particionada.

Si se especifica la cláusula **ON DATA PARTITION** para una tabla particionada de datos, sólo se reorganiza la partición de datos especificada:

- v Si no hay ningún índice no particionado definido en la tabla (excepto los índices de vía de acceso XML generados por el sistema), la modalidad **ALLOW READ ACCESS** es la modalidad por omisión y sólo la partición especificada está restringida al nivel de modalidad de acceso. Los usuarios pueden leer las demás particiones de la tabla y grabar datos en ellas.
- Si hay índices no particionados definidos en la tabla (excepto índices de vía de acceso XML generados por el sistema), la modalidad **ALLOW READ ACCESS** no recibe soporte. Si, en este caso, se especifica **ALLOW READ ACCESS**, se devuelve SQL1548N (SQLSTATE 5U047).

#### **INPLACE**

Reorganiza la tabla al tiempo que permite el acceso de los usuarios.

Puede realizarse una reorganización de tablas in situ solo en tablas no particionadas y en tablas que no son MDC con índices de tipo 2, pero sin índices ampliados y sin índices definidos en las columnas XML de la tabla. La reorganización de tablas sólo se puede realizar sobre tablas que tengan al menos tres páginas.

La reorganización de tablas in situ se lleva a cabo de modo asíncrono y es posible que no se haga efectiva inmediatamente.

### **ALLOW READ ACCESS**

Permite solo el acceso de lectura a la tabla durante la reorganización.

#### **ALLOW WRITE ACCESS**

Permite el acceso de grabación a la tabla durante la reorganización. Este es el comportamiento por omisión.

#### **NOTRUNCATE TABLE**

No se trunca la tabla después de la reorganización in situ. Durante el truncamiento, la tabla tiene un bloqueo S.

- **START** Inicia el proceso de **REORG** in situ. Dado que es el valor por omisión, esta palabra clave es opcional.
- **STOP** Detiene el proceso de **REORG** in situ en el punto actual.
- **PAUSE** Suspende o hace una pausa momentánea de **REORG** in situ.
- **RESUME** Continúa o reanuda una reorganización de tablas in situ tras una pausa previa. Cuando se reanuda la reorganización en línea, si desea tener las mismas opciones que las que había al pausar la reorganización, debe especificar de nueva esas opciones mientras reanuda.

#### **USE** *nombre-espaciotabla*

Especifica el nombre de un espacio de tablas temporal del sistema donde se puede almacenar una copia temporal de la tabla que se está reorganizando. Si no se proporciona un nombre de espacios de tablas, el gestor de bases de datos almacena una copia de trabajo de la tabla en los espacios de tablas que contienen la tabla que se está reorganizando.

En el caso de un objeto de tabla de 8 KB, 16 KB o 32 KB, si el tamaño de página del espacio de tablas temporal del sistema que especifique no coincide con el tamaño de página de los espacios de tablas en los que residen los datos de tabla, el producto de base de datos DB2 intentará localizar un espacio de tablas temporal del tamaño correcto de los objetos LONG/LOB. Dicho espacio de tablas ya debe existir para que la reorganización sea satisfactoria.

Para tablas particionadas, el espacio de tablas temporal se utiliza como almacenamiento temporal para la reorganización de particiones de datos en la tabla. La reorganización de la tabla particionada completa reorganiza una única partición de datos a la vez. El espacio de tablas temporal tiene que poder contener la partición de datos más grande de la tabla y no toda la tabla. Cuando se especifica la cláusula **ON DATA PARTITION**, el espacio de tablas temporal tiene que poder contener la partición especificada.

Si no suministra un nombre de espacio de tablas para una tabla particionada, se utilizará el espacio de tablas en el que se encuentra cada partición de datos para el almacenamiento temporal de esa partición de datos. En el espacio de tablas de cada partición de datos debe haber suficiente espacio libre para que quepa una copia de la partición de datos.

#### **INDEXSCAN**

Para un **REORG** de clúster, se utilizará una exploración de índice para reordenar los registros de tabla. Para reorganizar las filas de la tabla, acceda a la tabla mediante un índice. El método por omisión es explorar la tabla y clasificar el resultado para reorganizar la tabla, utilizando los espacios de tablas temporales como sea necesario. Aunque las claves de índice están dispuestas en el orden de clasificación, la exploración y la clasificación suelen ser más rápidas que captar filas leyendo primero el identificador de fila desde un índice.

#### **LONGLOBDATA**

Los datos de campo largo y LOB se han de reorganizar.

Esto no es obligatorio, aunque la tabla contenga columnas largas o LOB. El valor por omisión es evitar la reorganización de estos objetos porque consume tiempo y no mejora el clúster. No obstante, ejecutar una reorganización con la opción **LONGLOBDATA** en las tablas con columnas XML reclamará el espacio no utilizado y por consiguiente, reducirá el tamaño del objeto de almacenamiento XML.

Este parámetro es necesario cuando se convierten datos LOB existentes en datos LOB en línea.

#### **USE** *nombre-espaciotablalargo*

Este es un parámetro opcional, que permite especificar el nombre de un espacio de tablas temporal que sirva para reconstruir datos largos. Si no se especifica un espacio de tablas temporal para el objeto tabla ni para los objetos largos, los objetos se construirán en el espacio de tablas en el que residen actualmente. Si se especifica un espacio de tablas temporal para la tabla, pero no se especifica este parámetro, se utilizará el espacio de tablas empleado para la reorganización de datos básica, a menos que los tamaños de página sean distintos. En esta situación, el sistema de base de datos DB2 intentará elegir un contenedor temporal que tenga el tamaño de página apropiado para crear en él los objetos largos.

Si se especifica **USE** *nomb-estblargos*, también debe especificarse **USE** *nomb-esptb*. De lo contrario, se omite el argumento *nomb-esptblargos*.

#### **KEEPDICTIONARY**

Si el atributo COMPRESS de la tabla es YES y la tabla tiene un diccionario de compresión, no se construye un nuevo diccionario. Todas las filas procesadas durante la reorganización están sujetas a la compresión mediante el diccionario existente. Si el atributo COMPRESS es YES y no existe un diccionario de compresión para la tabla, sólo se creará uno (y la tabla comprimida) en este caso de ejemplo, si la tabla tiene un tamaño determinado (aproximadamente de 1 a 2 MB) y existen suficientes datos dentro de esta tabla. Si, en cambio, establece explícitamente **REORG RESETDICTIONARY**, se crea un diccionario siempre y cuando haya como mínimo 1 fila en la tabla. Si el atributo COMPRESS para la tabla es NO y la tabla tiene un diccionario de compresión, el proceso de reorganización conservará el diccionario, y todas las filas de la tabla recién organizada estarán en formato no comprimido. No se pueden comprimir algunos datos como los datos LOB que no están almacenados en la fila de tabla base.

Si no se especifica la opción **LONGLOBDATA**, solo se reorganizan los datos de fila de la tabla. En la tabla siguiente se describe el comportamiento de la sintaxis **KEEPDICTIONARY** en el mandato **REORG** cuando no se especifica la opción **LONGLOBDATA**.

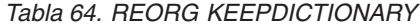

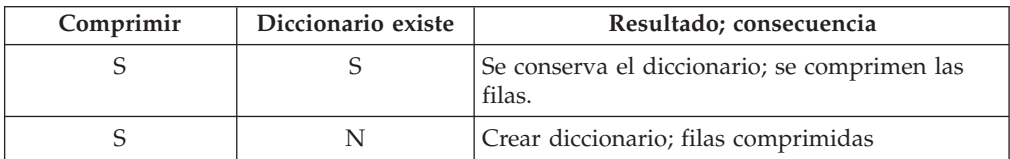

*Tabla 64. REORG KEEPDICTIONARY (continuación)*

| Comprimir | Diccionario existe | Resultado; consecuencia                                 |
|-----------|--------------------|---------------------------------------------------------|
|           |                    | Conservar diccionario; todas las filas sin<br>comprimir |
|           |                    | Sin efecto; todas las filas sin comprimir               |

En la tabla siguiente se describe el comportamiento de la sintaxis **KEEPDICTIONARY** en el mandato **REORG** cuando se especifica la opción **LONGLOBDATA**.

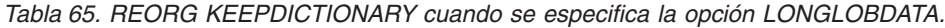

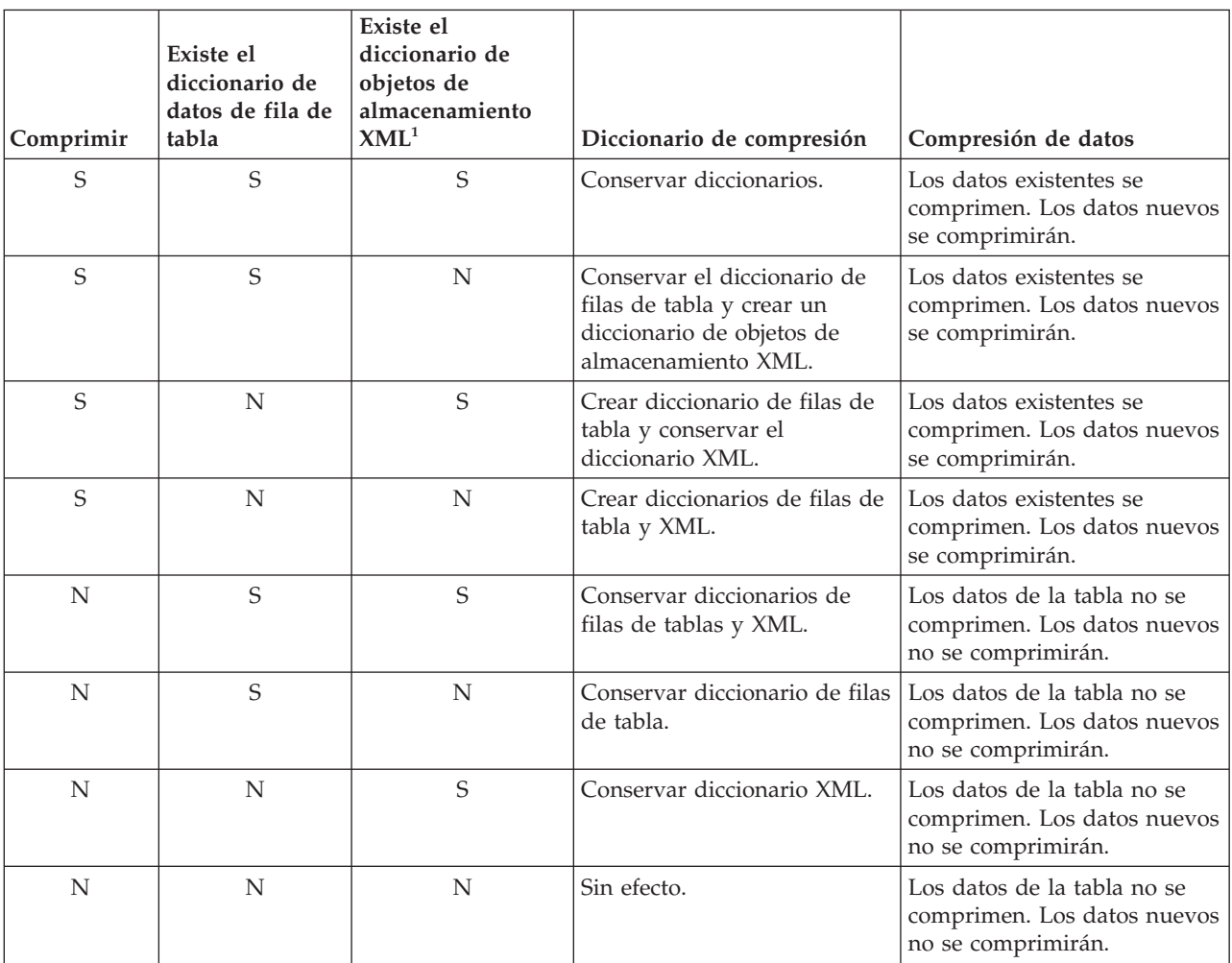

### **Nota:**

1. Puede crearse un diccionario de compresión para el objeto de almacenamiento XML de una tabla únicamente si se añaden columnas XML a la tabla en DB2 V9.7 o posterior, o si la tabla se migra mediante el procedimiento ONLINE\_TABLE\_MOVE almacenado.

Para cualquier reinicialización o truncamiento de una tabla (como por ejemplo, la operación de sustitución), si el atributo de compresión para la tabla es NO, se eliminará el diccionario, en caso de que exista. Por el contrario, si hay un diccionario y el atributo de compresión de la tabla es YES, un truncamiento

ahorrará el diccionario y no lo eliminará. El diccionario se anota en su totalidad para la recuperación y para el soporte futuro con cambios de captura de datos (es decir, duplicación).

### **RESETDICTIONARY**

Si el atributo COMPRESS de la tabla es YES, se construye un nuevo diccionario de compresión de filas. Todas las filas procesadas durante la reorganización están sujetas a la compresión mediante el nuevo diccionario. Este diccionario sustituye a cualquier otro diccionario anterior. Si el atributo COMPRESS de la tabla es NO y la tabla no tiene un diccionario de compresión existente, el proceso de reorganización eliminará el diccionario y todas las filas de la tabla recién reorganizada estarán en formato no comprimido. No se pueden comprimir algunos datos como los datos LOB que no están almacenados en la fila de tabla base.

Si no se especifica la opción **LONGLOBDATA**, solo se reorganizan los datos de fila de la tabla. En la tabla siguiente se describe el comportamiento de la sintaxis **RESETDICTIONARY** en el mandato **REORG** cuando no se especifica la opción **LONGLOBDATA**.

| Comprimir | Diccionario existe | Resultado; consecuencia                                                                                                    |
|-----------|--------------------|----------------------------------------------------------------------------------------------------|
| S         | S                  | Crear diccionario nuevo*; filas comprimidas. Si<br>la opción DATA CAPTURE CHANGES se<br>especifica en las sentencias CREATE TABLE o<br>ALTER TABLE, el diccionario actual se conserva<br>(se conoce como diccionario histórico de<br>compresión).                 |
| S         | N                  | Crear diccionario nuevo; filas comprimidas                                                                                                    |
| N         | S                  | Eliminar diccionario; todas las filas sin<br>comprimir. Si la opción DATA CAPTURE<br>NONE se especifica en las sentencias CREATE<br>TABLE o ALTER TABLE, también se elimina el<br>diccionario histórico de compresión correspondiente<br>a la tabla especificada. |
| N         |                    | Sin efecto; todas las filas sin comprimir                                                                                                    |

*Tabla 66. REORG RESETDICTIONARY*

\* - Si hay un diccionario y se habilita el atributo de compresión, pero en la actualidad no hay datos en la tabla, la operación **RESETDICTIONARY** conservará el diccionario existente. Las filas que tengan un tamaño más pequeño en la longitud mínima de registro interno y las filas que no muestren que se acorta la longitud de registro cuando se intenta comprimirlas se consideran "insuficientes" en este caso.

En la tabla siguiente se describe el comportamiento de la sintaxis **RESETDICTIONARY** en el mandato **REORG** cuando se especifica la opción **LONGLOBDATA**.

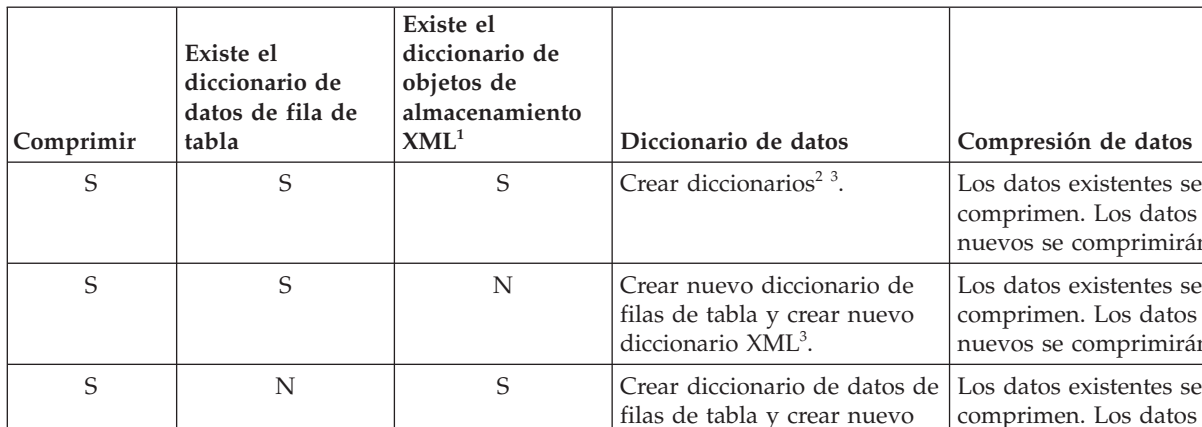

### *Tabla 67. REORG RESETDICTIONARY cuando se especifica la opción LONGLOBDATA.*

#### rán. filas de tabla y crear nuevo diccionario XML. Los datos existentes se comprimen. Los datos nuevos se comprimirán. S N N Crear diccionarios. Los datos existentes se comprimen. Los datos nuevos se comprimirán. N S S Elimina diccionarios. Los datos existentes y nuevos no se comprimen. Los datos de tabla existentes no se comprimen. Los datos nuevos no se comprimirán. N S N Eliminar diccionario de filas de tabla. Todos los datos están sin comprimir. Los datos de tabla existentes no se comprimen. Los datos nuevos no se comprimirán. N N S Elimina el diccionario de objetos de almacenamiento XML. Los datos de tabla existentes no se comprimen. Los datos nuevos no se comprimirán. N N N Sin efecto. Los datos de tabla existentes no se comprimen. Los datos nuevos no se comprimirán.

## **Nota:**

1. Puede crearse un diccionario de compresión para el objeto de almacenamiento XML de una tabla únicamente si se añaden columnas XML a la tabla en DB2 V9.7 o posterior, o si la tabla se migra mediante un movimiento de tabla en línea.

rán.

- 2. Si hay un diccionario y se habilita el atributo de compresión, pero en la actualidad no hay datos en la tabla, la operación **RESETDICTIONARY** conservará el diccionario existente. Las filas que tengan un tamaño más pequeño en la longitud mínima de registro interno y las filas que no muestren que se acorta la longitud de registro cuando se intenta comprimirlas se consideran insuficientes en este caso.
- 3. Si la opción DATA CAPTURE CHANGES se especifica en las sentencias CREATE TABLE o ALTER TABLE, el diccionario de datos actual se conserva (se conoce como *diccionario histórico de compresión*).

### **ON DATA PARTITION** *nombre-partición*

En el caso de tablas particionadas de datos, especifica la partición de datos para la reorganización.

En el caso de DB2 V9.7 Fixpack 1 y releases posteriores, la cláusula se puede utilizar con el mandato **REORG INDEXES ALL** para reorganizar los

índices particionados de una partición específica y el mandato **REORG TABLE** para reorganizar los datos de una partición específica.

Cuando se utiliza la cláusula con un mandato **REORG TABLE** o **REORG INDEXES ALL** en una tabla particionada, la reorganización falla y devuelve SQL2222N con un código de razón 1 si la partición *nombre-partición* no existe para la tabla especificada. La reorganización falla y devuelve SQL2222N con el código de razón 3 si la partición *nombre-partición* está en estado enlazado o desenlazado.

Si el mandato **REORG INDEX** se emite con la cláusula **ON DATA PARTITION**, la reorganización falla y devuelve SQL2222N con el código de razón 2.

El mandato **REORG TABLE** falla y devuelve SQL1549N (SQLSTATE 5U047) si la tabla particionada está en estado pendiente de reorganización y hay índices no particionados definidos en la tabla.

#### **ALL DBPARTITIONNUMS**

Especifica que la operación ha de realizarse en todas las particiones de base de datos especificadas en el archivo db2nodes.cfg. Éste es el valor por omisión si no se especifica una cláusula de nodo.

**EXCEPT** Especifica que la operación ha de realizarse en todas las particiones de base de datos especificadas en el archivo db2nodes.cfg, salvo las especificadas en la lista de nodos.

#### **ON DBPARTITIONNUM | ON DBPARTITIONNUMS**

Realiza la operación en un conjunto de particiones de base de datos.

#### *part-bd-núm1*

Especifica un número de partición de base de datos en la lista de particiones de base de datos.

*número2-partición-bd*

Especifica el segundo número de partición de base de datos, de manera que todas las particiones de base de datos desde *partición-bd-núm-1* hasta *partición-bd-núm-2* inclusive se incluyen en la lista de particiones de base de datos.

### **Ejemplo**

Reorganizar las tablas de un grupo de particiones de base de datos que consta de las particiones 1, 3 y 4.

```
CALL SYSPROC.ADMIN_CMD ('REORG TABLE employee
   INDEX empid ON DBPARTITIONNUM (1,3,4)')
```
# **Notas de uso**

Restricciones:

- v El estado de la ejecución del mandato se devuelve en el área de comunicaciones SQL (SQLCA) obtenida a partir de la sentencia CALL.
- v El programa de utilidad **REORG** emite una sentencia COMMIT al principio de la operación que, en el caso de conexiones de Tipo 2, hace que el procedimiento devuelva SQL30090N con el código de razón 2.
- v El programa de utilidad **REORG** no permite utilizar apodos.
- v El mandato **REORG TABLE** no se admite en tablas temporales declaradas o en tablas temporales creadas.
- v El mandato **REORG TABLE** no se puede usar en las vistas.
- v La reorganización de una tabla no es compatible con las tablas agrupadas en clúster de rangos porque el área de rango de la tabla siempre permanece agrupada en clústeres.
- v No se puede usar **REORG TABLE** en una tabla particionada de un espacio de tablas DMS mientras se esté haciendo una copia de seguridad en línea de CUALQUIER espacio de tablas en el que resida la tabla, incluidos los LOB y los índices.
- **REORG TABLE** no puede utilizar un índice basado en una extensión de índice.
- v Si una tabla está en un estado pendiente de reorganización, no está permitido realizar una reorganización in situ en la tabla.
- v La reorganización simultánea de tablas que comparten el mismo espacio de tablas DMS temporal no está soportada.
- v Antes de ejecutar una operación de reorganización para una tabla en la que graban supervisores de sucesos, debe desactivar los supervisores de sucesos en esa tabla.
- v Para tablas particionadas de datos:
	- La tabla debe tener una ACCESS\_MODE en SYSCAT.TABLES igual a Acceso Completo.
	- La reorganización se salta las particiones de datos que tienen un estado restringido debido a una operación de enlace o desenlace. Si se especifica la cláusula **ON DATA PARTITION**, se debe poder acceder totalmente a esa partición.
	- Si se produce un error durante la reorganización de la tabla, algunos índices o particiones de índice pueden invalidarse. Los índices no particionados de la tabla quedarán marcados como no válidos si la reorganización ha alcanzado o pasado la fase de sustitución para la primera partición de datos. Las particiones de índice de cualquier partición de datos que ya haya alcanzado o pasado la fase de sustitución quedarán marcadas como no válidas. Los índices se volverán a generar en los siguientes accesos a la tabla o a la partición de datos.
	- Si se produce un error durante la reorganización del índice cuando se utiliza la modalidad de acceso **ALLOW NO ACCESS**, algunos índices de la tabla pueden invalidarse. Para índices RID no particionados en la tabla, solo el índice que se está reorganizando en el momento de producirse el error quedará invalidado. Para tablas MDC con índices de bloques no particionados, es posible que uno o más índices de bloques quede invalidado en caso de producirse un error. Para los índices particionados, solo quedará invalidado el objeto de índice de la partición de datos que se está reorganizando. Los índices marcados como no válidos se volverán a generar en los siguientes accesos a la tabla o a la partición de datos.
	- Cuando una tabla particionada de datos únicamente con índices particionados definidos en la tabla está en estado de reorganización pendiente, al emitir un mandato **REORG TABLE** con la cláusula **ON DATA PARTITION** sólo sale del estado de reorganización pendiente la partición de datos especificada. Para sacar del estado de reorganización pendiente el resto de particiones de la tabla, emita el mandato **REORG TABLE** para toda la tabla (sin la cláusula **ON DATA PARTITION**) o emita un mandato **REORG TABLE** con la cláusula **ON DATA PARTITION** para cada una de las particiones restantes.

La información acerca del progreso actual de la reorganización de la tabla se graba en el archivo histórico para la actividad de la base de datos. El archivo histórico contiene un registro para cada suceso de reorganización. Para ver este archivo, ejecute el mandato **LIST HISTORY** para la base de datos que contiene la tabla que está reorganizando.

También puede utilizar instantáneas de tabla para supervisar el progreso de la reorganización de la tabla. Los datos de supervisión de reorganización de tabla se registran independientemente del valor del Conmutador de tabla de supervisor de base de datos.

Si se produce un error, se grabará un vuelco SQLCA en el archivo histórico. Para una reorganización de tablas in situ, el estado se registrará como PAUSED.

Cuando una tabla indexada se ha modificado muchas veces, los datos de los índices pueden quedar fragmentados. Si la tabla tiene un clúster respecto a un índice, la tabla y el índice pueden salir del orden del clúster. Ambos factores pueden afectar negativamente al rendimiento de las exploraciones que utilizan el índice y pueden influir en la eficacia de la captación previa de páginas de índice. Se pueden utilizar **REORG INDEX** o **REORG INDEXES** para reorganizar uno o todos los índices de una tabla. La reorganización de índices eliminará la fragmentación y restaurará el clúster físico en las páginas hoja. Utilice el mandato **REORGCHK** como ayuda para determinar si un índice se debe reorganizar. Asegúrese de completar todas las operaciones de base de datos y liberará todos los bloqueos antes de invocar la reorganización de índices. Esto puede realizarse emitiendo un mandato COMMIT después de cerrar todos los cursores abiertos WITH HOLD o emitiendo un mandato ROLLBACK.

Una reorganización de tabla clásica (reorganización fuera de línea) vuelve a construir los índices durante la última fase de la reorganización. Cuando existe más de un espacio de tablas temporal, es posible que pueda utilizarse un espacio de tablas temporal además del especificado en el mandato **REORG TABLE** para clasificaciones adicionales que pueden acompañar el proceso de reorganización de tablas. Sin embargo, la reorganización de tabla in situ (reorganización en línea) no vuelve a construir los índices. Es recomendable emitir un mandato **REORG INDEXES** después de que finalice una reorganización de tabla in situ. Una reorganización de tabla in situ es asíncrona, por lo tanto se debe tener cuidado de garantizar que la reorganización de tabla in situ se haya completado antes de emitir el mandato **REORG INDEXES**. La emisión del mandato **REORG INDEXES** antes de que se complete la reorganización de tabla in situ, puede causar que falle la reorganización (SQLCODE -2219).

Las tablas que se han modificado tantas veces que los datos están fragmentados y el rendimiento de acceso es notablemente lento, son candidatas para el mandato **REORG TABLE**. También se debe invocar este programa de utilidad después de modificar la longitud en línea de una columna de tipo estructurado con el fin de aprovechar la longitud en línea modificada. Utilice el mandato **REORGCHK** para determinar si una tabla necesita reorganización. Asegúrese de completar todas las operaciones de base de datos y liberar todos los bloqueos antes de invocar **REORG TABLE**. Esto puede realizarse emitiendo un mandato COMMIT después de cerrar todos los cursores abiertos WITH HOLD o emitiendo un mandato ROLLBACK. Después de reorganizar una tabla, utilice **RUNSTATS** para actualizar las estadísticas de tabla, y **REBIND** para volver a vincular los paquetes que utilizan dicha tabla. El programa de utilidad de reorganización cerrará implícitamente todos los cursores.

Con DB2 V9.7 Fixpack 1 y posteriores, los mandatos **REORG TABLE** y los mandatos **REORG INDEXES ALL** se pueden emitir en una tabla particionada de datos para reorganizar de forma simultánea las distintas particiones de datos o los índices particionados de una partición. Cuando se reorganizan de forma simultánea particiones de datos o los índices particionados de una partición, los usuarios pueden acceder a las particiones no afectadas, pero no pueden acceder a las

particiones afectadas. Todos los criterios siguientes deben cumplirse para emitir mandatos **REORG** que funcionen de forma simultánea en la misma tabla:

- v Cada mandato **REORG** debe especificar una partición distinta con la cláusula **ON DATA PARTITION**.
- v Cada mandato **REORG** debe utilizar el acceso de restricción de la modalidad **ALLOW NO ACCESS** a las particiones de datos.
- v La tabla particionada sólo debe tener índices particionados si se emiten mandatos **REORG TABLE**. En la tabla no se pueden definir índices no particionados (excepto los índices de vía de acceso XML generados por el sistema).

En el caso de una tabla particionada T1 sin índices no particionados (excepto los índices de vía de acceso XML generados por el sistema) y con las particiones P1, P2, P3 y P4, los mandatos REORG se pueden ejecutar de forma simultánea: REORG INDEXES ALL FOR TABLE T1 ALLOW NO ACCESS ON DATA PARTITION P1 REORG TABLE T1 ALLOW NO ACCESS ON DATA PARTITION P2 REORG INDEXES ALL FOR TABLE T1 ALLOW NO ACCESS ON DATA PARTITION P3

Las operaciones siguientes no reciben soporte cuando se utilizan mandatos **REORG** simultáneos:

- v Utilizar un mandato **REORG** sin la cláusula **ON DATA PARTITION** en la tabla.
- v Utilizar una sentencia ALTER TABLE en la tabla para añadir, enlazar o desenlazar una partición de datos.
- v Cargar datos en la tabla.
- v Realizar una copia de seguridad en línea que incluya la tabla.

Si la tabla contiene un formato de filas mixto porque se ha activado o desactivado la compresión de valores de tabla, una reorganización de tabla fuera de línea puede convertir todas las filas existentes al formato de fila de destino.

Si la tabla está distribuida en varias particiones de base de datos y la reorganización de la tabla o índice falla en cualquiera de las particiones de base de datos afectadas, solo se retrotraerá la reorganización de la tabla o índices en las particiones de base de datos anómalas.

Si la reorganización no es satisfactoria, no se deberán suprimir los archivos temporales. El gestor de bases de datos utiliza dichos archivos para recuperar la base de datos.

Si se especifica el nombre de un índice, el gestor de bases de datos reorganiza los datos de acuerdo con el orden del índice. Para maximizar el rendimiento, especifique un índice que se utilice con frecuencia en consultas de SQL. Si *no* se especifica el nombre de un índice y existe un índice de clúster, los datos se ordenarán de acuerdo al índice de clúster.

El valor PCTFREE de una tabla determina la cantidad de espacio libre designado por página. Si no se ha establecido el valor, el programa de utilidad llenará tanto espacio como sea posible en cada página.

Para realizar una recuperación en avance del espacio de tablas después de una reorganización de tabla, tanto los espacios de tablas normales como los de gran tamaño se deberán habilitar para la recuperación en avance.

Si la tabla contiene columnas LOB que no utilizan la opción **COMPACT**, el objeto de almacenamiento LOB DATA puede ser significativamente mayor después de la

reorganización de la tabla. Esto puede ser el resultado del orden en el que se han reorganizado las filas y se han utilizado los tipos de espacios de tablas (SMS o DMS).

Se pueden volver a crear índices sobre datos XML mediante el mandato **REORG INDEXES/TABLE**. Para obtener información detallada, consulte "Volver a crear índices sobre datos XML".

# **Mandato RESET ALERT CONFIGURATION utilizando el procedimiento ADMIN\_CMD**

Restablece los valores del indicador de salud para objetos específicos a los valores por omisión actuales para ese tipo de objeto o restablece los valores por omisión actuales del indicador de salud para un tipo de objeto a los valores por omisión de instalación.

**Importante:** Este mandato o API ha quedado en desuso y puede que se elimine en un futuro release ya que el Supervisor de salud ha quedado en desuso en la Versión 9.7. Para obtener más información, consulte el tema "El Supervisor de salud ha quedado en desuso" en la publicación *Novedades en DB2 Versión 9.7*.

# **Autorización**

Una de las siguientes:

- SYSADM
- SYSMAINT
- SYSCTRL

# **Conexión necesaria**

Base de datos

# **Sintaxis del mandato**

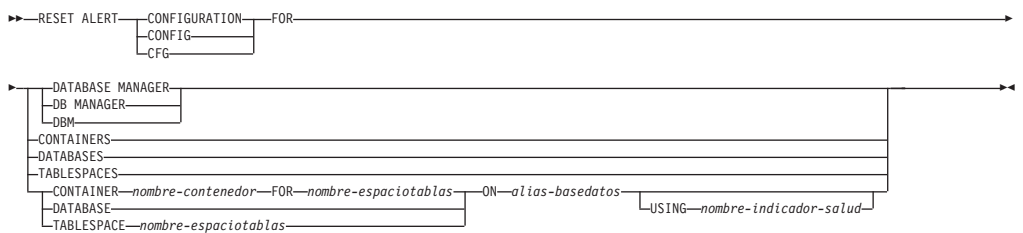

# **Parámetros del mandato**

#### **DATABASE MANAGER | DB MANAGER | DBM**

Restablece los valores de alerta para el gestor de bases de datos.

### **CONTAINERS**

Restablece los valores de alerta para todos los contenedores de espacios de tablas gestionados por el gestor de bases de datos a los valores por omisión de instalación. Estos son los valores que se aplican a todos los contenedores de espacios de tablas que no tienen valores personalizados. Los valores personalizados se definen utilizando la cláusula **CONTAINER** *nombre-contenedor* **FOR** *nombre-espaciotablas* **ON** *alias-basedatos*.

#### **DATABASES**

Restablece valores de alerta para todas las bases de datos gestionadas por el gestor de bases de datos. Estos son los valores que se aplican a todas las bases de datos que no tienen valores personalizados. Los valores personalizados se definen utilizando la cláusula **DATABASE ON** *alias-basedatos*.

#### **TABLESPACES**

Restablece los valores de alerta por omisión para todos los espacios de tablas gestionados por el gestor de bases de datos a los valores por omisión de instalación. Estos son los valores que se aplican a todos los espacios de tablas que no tienen valores personalizados. Los valores personalizados se definen utilizando la cláusula **TABLESPACE** *nombre-espaciotablas* **ON** *alias-basedatos*.

#### **CONTAINER** *nombre-contenedor* **FOR** *nombre-espaciotablas* **N** *alias-basedatos*

Restablece los valores de alerta para el contenedor de espacio de tablas denominado *nombre-contenedor*, para el espacio de tablas especificado utilizando la cláusula **FOR** *nombre-espaciotablas*, en la base de datos especificada utilizando la cláusula **ON** *alias-basedatos*. Si este contenedor de espacio de tablas tiene valores personalizados, estos se eliminan y se utilizan los valores por omisión de los contenedores de espacios de tablas actuales.

### **DATABASE ON** *alias-basedatos*

Restablece los valores de alerta para la base de datos especificada utilizando la cláusula **ON** *alias-basedatos*. Si esta base de datos tiene valores personalizados, se eliminan estos valores y se utilizan los valores por omisión de instalación.

#### **TABLESPACE** *nombre-espaciotablas* **ON** *alias-basedatos*

Restablece los valores de alerta para el espacio de tablas denominado *nombre-espaciotablas*, en la base de datos especificada utilizando la cláusula **ON** *alias-basedatos*. Si este espacio de tablas tiene valores personalizados, se eliminan estos valores y se utilizan los valores por omisión de instalación.

#### **USING** *nombre-indicador-salud*

Especifica el conjunto de indicadores de salud para los que se restablecerá la configuración de alerta. Los nombres de indicador de salud se componen de un identificador de objeto de dos letras, seguido de un nombre que describe lo que mide el indicador. Por ejemplo: db.sort\_privmem\_util

Si esta opción no se especifica, todos los indicadores de salud del objeto o el tipo de objeto especificado se restablecerán.

# **Ejemplo**

Restablece los valores de alerta correspondientes al gestor de bases de datos propietario de la base de datos que contiene el procedimiento ADMIN\_CMD. CALL SYSPROC.ADMIN CMD( 'reset alert cfg for dbm' )

#### **Notas de uso**

El estado de la ejecución del mandato se devuelve en el área de comunicaciones SQL (SQLCA) obtenida a partir de la sentencia CALL.

El *alias-basedatos* debe representar una base de datos local definida en el catálogo existente en el servidor, porque el procedimiento ADMIN\_CMD solo se ejecuta en el servidor.

# **Mandato RESET DATABASE CONFIGURATION utilizando el procedimiento ADMIN\_CMD**

Restablece la configuración de una base de datos específica a los valores por omisión del sistema.

# **Ámbito**

Este mandato solo afecta a la partición de base de datos con la que se conecta la aplicación.

# **Autorización**

Una de las siguientes:

- SYSADM
- SYSCTRL
- SYSMAINT

# **Conexión necesaria**

Base de datos

# **Sintaxis del mandato**

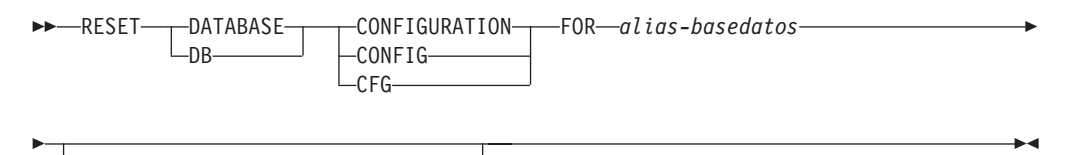

DBPARTITIONNUM *núm-partición-bd*

# **Parámetros del mandato**

#### **FOR** *alias-basedatos*

Especifica el alias de la base de datos cuya configuración debe restablecerse a los valores por omisión del sistema. El alias de base de datos debe estar definido en el catálogo existente en el servidor y debe hacer referencia a una base de datos local del servidor.

#### **DBPARTITIONNUM** *núm-partición-bd*

Si se tiene que aplicar un restablecimiento de configuración de base de datos a una partición de base de datos específica, se puede utilizar este parámetro. Si no se proporciona este parámetro, el restablecimiento tendrá efecto sobre todas las particiones de la base de datos.

# **Ejemplo**

Restablecer la configuración de una base de datos catalogada con el alias SAMPLE en el servidor

CALL SYSPROC.ADMIN CMD( 'reset db cfg for SAMPLE' )

# **Notas de uso**

Para ver o imprimir una lista de los parámetros de configuración de la base de datos, utilice la vista de administración de SYSIBMADM.DBCFG.

Para cambiar el valor de un parámetro configurable, utilice el mandato **UPDATE DATABASE CONFIGURATION**.

Los cambios efectuados en el archivo de configuración de base de datos solo entran en vigor después de cargarse en la memoria. Para que esto pueda producirse, todas las aplicaciones deben desconectarse de la base de datos.

Si se produce un error, el archivo de configuración de base de datos no se modifica.

El archivo de configuración de base de datos no se puede restablecer si la suma de comprobación no es válida. Esto podría producirse si se modifica el archivo de configuración de base de datos sin utilizar el mandato apropiado. Si sucede esto, se deberá restaurar la base de datos para restablecer el archivo de configuración de la misma.

El mandato **RESET DATABASE CONFIGURATION** restablecerá los parámetros de configuración de base de datos a los valores de configuración por omisión documentados, donde el valor de **auto\_runstats** será ON. **Self\_tuning\_mem** restablecerá a ON en los entornos de bases de datos no particionadas y restablecerá a OFF en los entornos de bases de datos particionadas.

El estado de la ejecución del mandato se devuelve en el área de comunicaciones SQL (SQLCA) obtenida a partir de la sentencia CALL.

El *alias-basedatos* debe representar una base de datos local definida en el catálogo existente en el servidor, porque el procedimiento ADMIN\_CMD solo se ejecuta en el servidor.

# **Mandato RESET DATABASE MANAGER CONFIGURATION utilizando el procedimiento ADMIN\_CMD**

Restablece los parámetros del archivo de configuración del gestor de bases de datos en los valores por omisión del sistema para la instancia que contiene la base de datos conectada actualmente. Los valores se restablecen por el tipo de nodo.

# **Autorización**

SYSADM

# **Conexión necesaria**

Base de datos

## **Sintaxis del mandato**

**RESET-** DATABASE MANAGER-DB MANAGER  $-DBM$ CONFIGURATION  $-$ CONFIG $L_{\text{CFG}}$  $\blacktriangleright$ 

# **Parámetros del mandato**

Ninguna

# **Ejemplo**

Restablecer la configuración de la instancia que contiene la base de datos a la que pertenece el procedimiento almacenado ADMIN\_CMD. CALL SYSPROC.ADMIN\_CMD( 'reset dbm cfg' )

## **Notas de uso**

Este mandato restablece todos los parámetros establecidos por el programa de instalación. Esto podría hacer que se devolvieran mensajes de error al reiniciar DB2. Por ejemplo, si se restablece el parámetro **svcename**, el usuario recibirá el mensaje de error SQL5043N cuando intente reiniciar DB2.

Antes de ejecutar este mandato, guarde la salida de la vista administrativa SYSIBMADM.DBMCFG en un archivo para poder consultar los valores existentes. Los valores individuales se pueden actualizar a continuación utilizando el mandato **UPDATE DATABASE MANAGER CONFIGURATION** mediante el procedimiento ADMIN\_CMD.

No se recomienda que el usuario modifique el parámetro **svcename**, establecido por el programa de instalación.

Para ver o imprimir una lista de los parámetros de configuración del gestor de bases de datos, utilice la vista de administración SYSIBMADM.DBMCFG. Para cambiar el valor de un parámetro configurable, utilice el mandato **UPDATE DATABASE MANAGER CONFIGURATION** mediante el procedimiento ADMIN\_CMD.

Para obtener más información acerca de estos parámetros, consulte la lista de resumen de parámetros de configuración y los parámetros individuales.

Algunos cambios efectuados en el archivo de configuración del gestor de bases de datos solo entran en vigor después de haberse cargado en la memoria. Para obtener más información sobre qué parámetros se pueden configurar en línea y cuáles no, vea el resumen de parámetros de configuración. Los parámetros de configuración de servidor que no se restablecen inmediatamente, se restablecen durante la ejecución de **db2start**. Para un parámetro de configuración de cliente, los parámetros se restablecen la vez siguiente que se reinicia la aplicación. Si el cliente es el procesador de línea de mandatos, es necesario invocar **TERMINATE**.

Si se produce un error, el archivo de configuración del gestor de bases de datos no se modifica.

El archivo de configuración del gestor de bases de datos no puede restablecerse si la suma de comprobación no es válida. Esto podría producirse si editara manualmente el archivo de configuración y no utiliza el mandato adecuado. Si la suma de comprobación no es válida, debe volver a crear la instancia.

# **Mandato REWIND TAPE utilizando el procedimiento ADMIN\_CMD**

Rebobina cintas para las operaciones de copia de seguridad y restauración en los dispositivos de cinta de modalidad continua. Este mandato sólo está soportado en los sistemas operativos Windows.

# **Autorización**

Una de las siguientes:

- SYSADM
- SYSCTRL
- SYSMAINT

# **Conexión necesaria**

Base de datos

# **Sintaxis del mandato**

**REWIND TAPE-**

ON *dispositivo*

# **Parámetros del mandato**

**ON** *dispositivo*

Especifica un nombre de dispositivo de cinta válido. El valor por omisión es \\.\TAPE0. El dispositivo especificado debe ser relativo al servidor.

 $\blacktriangleright$ 

# **Ejemplo**

Rebobinar la cinta en el dispositivo llamado '\\.\TAPE1'. CALL SYSPROC.ADMIN CMD( 'rewind tape on \\.\TAPE1' )

# **Notas de uso**

El estado de la ejecución del mandato se devuelve en el área de comunicaciones SQL (SQLCA) obtenida a partir de la sentencia CALL.

# **Mandato RUNSTATS utilizando el procedimiento ADMIN\_CMD**

Actualiza las estadísticas sobre las características de una tabla y/o los índices asociados o de las vistas estadísticas. Estas características incluyen el número de registros, el número de páginas y el promedio de longitud de registro. El optimizador utiliza estas estadísticas al determinar las vías de acceso a los datos.

En el caso de una tabla, habrá que llamar a este programa de utilidad cuando se hayan hecho muchas actualizaciones de la tabla o después de reorganizar la tabla. En el caso de una vista estadística, habrá que llamar a este programa de utilidad cuando los cambios realizados en tablas subyacentes hayan afectado notablemente a las filas devueltas por la vista. La vista deberá haberse habilitado anteriormente para utilizarla en la optimización de consultas mediante la utilización del mandato ALTER VIEW.

# **Ámbito**

Este mandato puede emitirse desde cualquier partición de base de datos del archivo db2nodes.cfg. Puede utilizarse para actualizar los catálogos en la partición de base de datos de catálogo.

En el caso de las tablas, el mandato reúne estadísticas para una tabla en la partición de base de datos desde la que se invoca. Si la tabla no existe en esa partición de base de datos, se selecciona la primera partición de base de datos del grupo de particiones de base de datos.

En el caso de las vistas, el mandato reúne estadísticas utilizando los datos de las tablas en todas las particiones de base de datos participantes.

# **Autorización**

En el caso de las tablas, una de las siguientes:

- SYSADM
- SYSCTRL
- SYSMAINT
- $\cdot$  DBADM
- SQLADM
- Privilegio CONTROL sobre la tabla
- Autorización LOAD

No se necesita ningún privilegio explícito para utilizar este mandato en ninguna tabla temporal global declarada que exista en su conexión.

En el caso de las vistas estadísticas, una de las siguientes:

- SYSADM
- SYSCTRL
- SYSMAINT
- DBADM
- SQLADM
- v Privilegio CONTROL sobre la vista estadística

# **Conexión necesaria**

Base de datos

#### **Sintaxis del mandato**

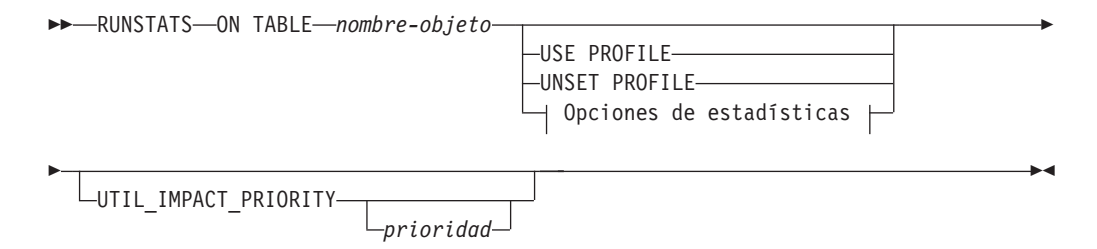

# **Opciones de estadísticas:**

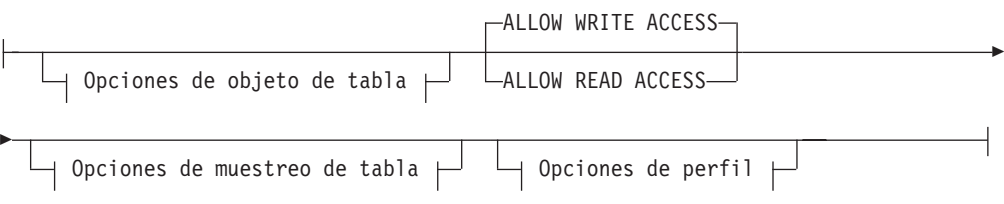

# **Opciones de objeto de tabla:**

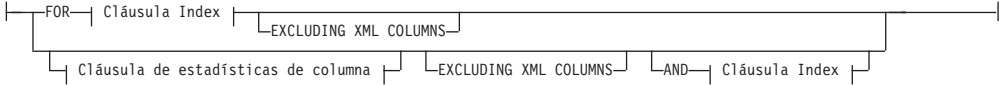

### **Opciones de muestreo de tabla:**

-TABLESAMPLE-TBERNOULLI -SYSTEM- $-$ ( $-l$ iteral-numérico $-$ ) —

REPEATABLE ( *literal-íntegro* )

# **Opciones de perfil:**

E

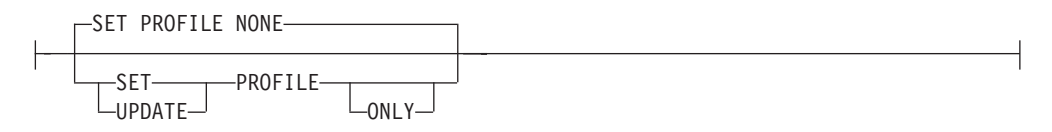

### **Cláusula de índice:**

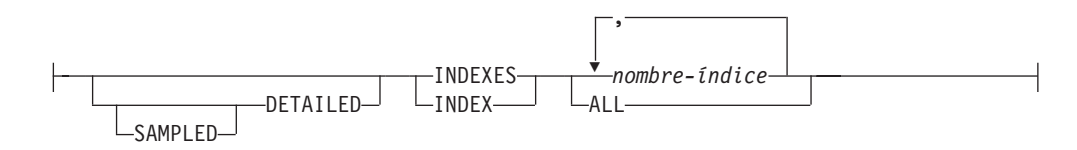

#### **Cláusula de estadísticas de columna:**

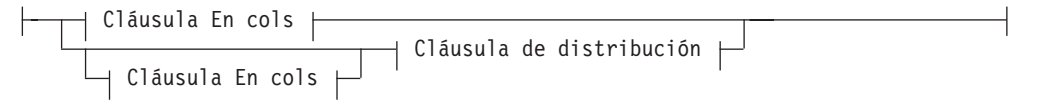

## **Cláusula En cols:**

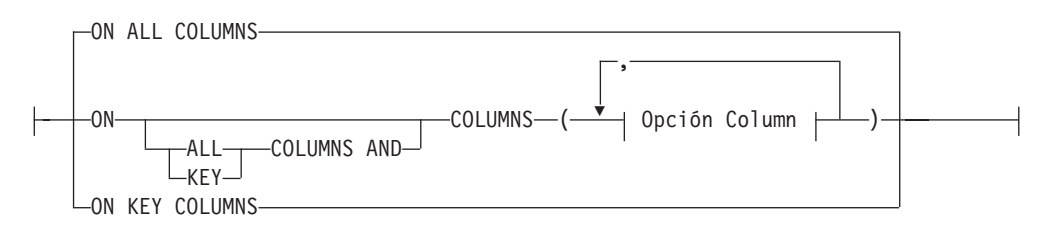

# **Cláusula de distribución:**

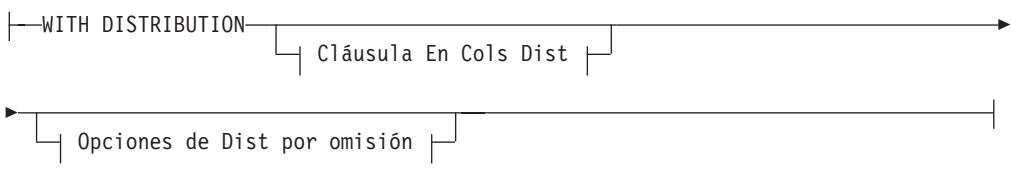

# **Cláusula En Cols Dist:**

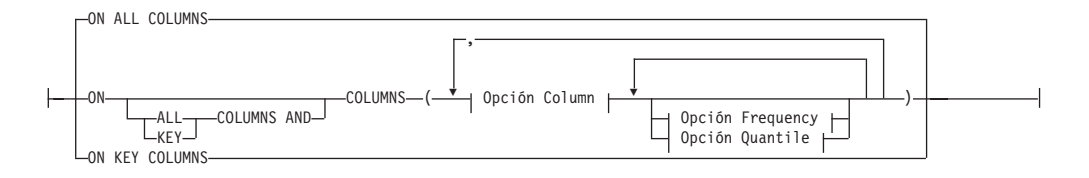

# **Opción de Dist por omisión:**

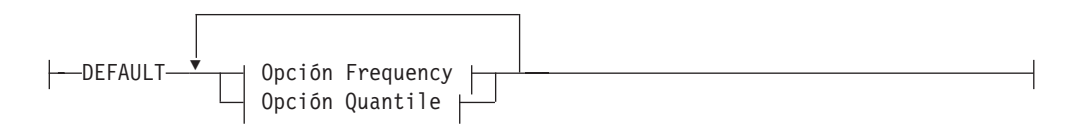

## **Opción de frecuencia:**

NUM\_FREQVALUES *entero*

#### **Opción de cuantil:**

-NUM\_QUANTILES*-entero* 

# **Opción de columna:**

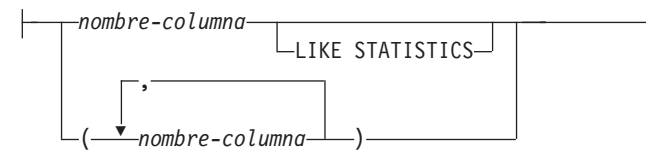

# **Parámetros del mandato**

### *nombre-objeto*

Identifica la tabla o la vista estadística en la que se deben reunir estadísticas. No debe ser una tabla de la jerarquía. Para las tablas de tipo, *nombre-objeto* debe ser el nombre de la tabla raíz de la jerarquía de tablas. Debe utilizarse el nombre totalmente calificado o el alias con el formato: *esquema*.*nombre-objeto*. El esquema es el nombre de usuario con el que se ha creado la tabla.

### *nombre-índice*

Identifica un índice existente definido en la tabla. Se debe utilizar el nombre totalmente calificado con el formato *esquema*.*nombre-índice*. Esta opción no se puede usar para las vistas.

### **USE PROFILE**

Esta opción permite que **RUNSTATS** emplee un perfil de estadísticas almacenado con anterioridad para reunir estadísticas sobre una tabla o una vista estadística. El perfil de estadísticas se crea utilizando las opciones de **SET PROFILE** y se actualiza utilizando las opciones de **UPDATE PROFILE**.

# **UNSET PROFILE**

Especifique esta opción para eliminar un perfil de estadísticas existente. Por ejemplo,

RUNSTATS ON tablemyschema.mytable UNSET PROFILE

### **FOR INDEXES**

Reúne y actualiza las estadísticas únicamente para los índices. Si en la tabla no se han recopilado estadísticas de tabla con anterioridad, también se reúnen las estadísticas básicas de tabla. Estas estadísticas básicas no incluyen ninguna estadística de distribución. Esta opción no se puede usar para las vistas.

### **AND INDEXES**

Reúne y actualiza las estadísticas para la tabla y para los índices. Esta opción no se puede usar para las vistas.

#### **DETAILED**

Calcula las estadísticas de índice ampliadas. Son las estadísticas CLUSTERFACTOR y PAGE\_FETCH\_PAIRS, que se reúnen para índices relativamente grandes. Esta opción no se puede usar para las vistas.

#### **SAMPLED**

Esta opción, que solo se utiliza con la opción **DETAILED**, indica a **RUNSTATS** que emplee una técnica de muestreo cuando compile las estadísticas de índice ampliadas. Cuando no se utiliza la opción de muestreo, la recopilación de estadísticas de índice detalladas puede consumir una cantidad considerable de CPU y de memoria para tablas grandes. La opción **SAMPLED** proporciona estadísticas de índice detalladas con prácticamente la misma precisión pero requiere menos CPU y memoria.

### **ON ALL COLUMNS**

Para recopilar estadísticas de todas las columnas candidatas, utilice la cláusula **ON ALL COLUMNS**. Las columnas pueden especificarse para la recopilación básica de estadísticas (cláusula En Cols) o bien junto con la cláusula **WITH DISTRIBUTION** (cláusula En Cols Dist). La especificación **ON ALL COLUMNS** es la opción por omisión si no se especifica ninguna de las cláusulas específicas de columnas.

Si se especifica en la cláusula En Cols, para todas las columnas sólo se recopilarán estadísticas básicas de columna, a menos que se seleccionen
columnas específicas como parte de la cláusula **WITH DISTRIBUTION**. De estas columnas especificadas como parte de la cláusula **WITH DISTRIBUTION** se reunirán también estadísticas básicas y de distribución.

Si se especifica **WITH DISTRIBUTION ON ALL COLUMNS**, se reúnen estadísticas básicas y de distribución para todas las columnas elegibles. Cualquier información que se especifique en la cláusula En Cols será redundante y, por lo tanto, no será necesaria.

### **ON COLUMNS**

Esta cláusula permite que el usuario especifique una lista de opciones de columna. Las opciones de columna pueden ser una lista de columnas individuales sobre las que se deben recopilar estadísticas y/o uno o más grupos de columnas. Los grupos de columnas se especifican mediante una lista entre paréntesis de nombres de columna separados por comas, dentro de la lista entre paréntesis de opciones de columna. Si especifica un grupo de columnas, se recopilará el número de valores diferenciados para el grupo.

Cuando se ejecuta **RUNSTATS** en una tabla sin reunir estadísticas de índice, y se especifica un subconjunto de columnas de las que hay que reunir estadísticas, sucede lo siguiente:

- 1. Las estadísticas de columnas no especificadas en el mandato **RUNSTATS** , pero que son la primera columna de un índice, NO se restablecen.
- 2. Las estadísticas de las demás columnas no especificadas en el mandato **RUNSTATS** se restablecen.

Esta cláusula puede utilizarse en la cláusula En Cols y en la cláusula En Cols Dist. Actualmente la recopilación de estadísticas de distribución para un grupo de columnas no está soportada.

Si se especifican columnas de tipo XML en un grupo de columnas, las columnas de tipo XML se ignorarán de cara a la recopilación de valores diferenciados para el grupo. Sin embargo, se recopilarán estadísticas de columnas XML para las columnas de tipo XML del grupo de columnas.

#### **EXCLUDING XML COLUMNS**

Esta cláusula le permite omitir todas las columnas de tipo XML de la recopilación de estadísticas. Esta cláusula facilita la recopilación de estadísticas en las columnas no XML, porque la inclusión de datos XML puede exigir más recursos del sistema. La cláusula **EXCLUDING XML COLUMNS** tiene prioridad sobre las otras cláusulas que especifiquen columnas XML para la recopilación de estadísticas. Por ejemplo, si se utiliza la cláusula **EXCLUDING XML COLUMNS** y también se especifican columnas de tipo XML con la cláusula **ON COLUMNS**, o se utiliza la cláusula **ON ALL COLUMNS**, se ignorarán todas las columnas de tipo XML durante la recopilación de estadísticas. En DB2 V9.7 Fixpack 1 y releases posteriores, las estadísticas de distribución sobre columnas de tipo XML no se recopilan cuando se especifica esta cláusula.

### **ON KEY COLUMNS**

En lugar de listar columnas específicas, se puede elegir la opción de reunir estadísticas en columnas que componen todos los índices definidos en la tabla. Se supone que las columnas críticas de las consultas también son las que se utilizan para crear índices en la tabla. Si no hay ningún índice en la tabla, es como si fuese una lista vacía y no se reunirán estadísticas de columna. Puede utilizarse en la cláusula En Cols o en la cláusula En Cols Dist. Es redundante en la cláusula En Cols si se especifica en ambas cláusulas, pues la cláusula **WITH DISTRIBUTION** se utiliza para especificar la

recopilación de estadísticas básicas y de distribución, ambas. Por definición, las columnas de tipo XML no son columnas de clave, y la cláusula **ON KEY COLUMNS** no las incluirá en la recopilación de estadísticas. Esta opción no se puede usar para las vistas.

#### *nombre-columna*

Nombre de una columna de la tabla o de la vista estadística. Si especifica el nombre de una columna que no puede seleccionarse para la recopilación de estadísticas, como una columna inexistente o un nombre de columna incorrectamente escrito, se devolverá el error (-205). Se pueden especificar dos listas de columnas, una sin distribución y una con distribución. Si se especifica la columna en la lista que no está asociada a la cláusula **WITH DISTRIBUTION**, solo se reunirán las estadísticas básicas de columna. Si la columna aparece en ambas listas, se reunirán estadísticas de distribución (a menos que se establezca que **NUM\_FREQVALUES** y **NUM\_QUANTILES** sean igual a cero).

### **NUM\_FREQVALUES**

Define el número máximo de valores de frecuencia que se van a reunir. Se puede especificar para una columna individual en la cláusula **ON COLUMNS**. Si el valor no se especifica para una columna individual, el valor de límite de frecuencia se tomará del valor especificado en la cláusula **DEFAULT**. Si tampoco se especifica allí, el número máximo de valores de frecuencia que ha de recopilarse será el establecido en el parámetro de configuración de base de datos **num\_freqvalues**.

### **NUM\_QUANTILES**

Define el número máximo de valores de cuantil de distribución que se van a reunir. Se puede especificar para una columna individual en la cláusula **ON COLUMNS**. Si el valor no se especifica para una columna individual, el valor de límite de cuantil se tomará del valor especificado en la cláusula **DEFAULT**. Si tampoco se especifica allí, el número máximo de valores de cuantil que ha de recopilarse será el establecido en el parámetro de configuración de base de datos **num\_quantiles**.

En DB2 V9.7 Fixpack 1 y releases posteriores, las estadísticas de distribución para cada índice sobre datos XML utilizan un máximo de 250 cuantiles como valor por omisión. El valor por omisión puede cambiarse especificando el parámetro **NUM\_QUANTILES** en cláusula **ON COLUMNS** o la cláusula **DEFAULT**. El parámetro de configuración de base de datos **num\_quantiles** se pasa por alto al recopilar las estadísticas de distribución de XML.

#### **WITH DISTRIBUTION**

Esta cláusula especifica que deben reunirse estadísticas tanto básicas como de distribución en las columnas. Si no se especifica la cláusula **ON COLUMNS**, se reúnen estadísticas de distribución en todas las columnas de la tabla o de la vista estadística (excluidas las columnas inelegibles, como las de CLOB y LONG VARCHAR). Si se especifica la cláusula **ON COLUMNS**, solo se reúnen estadísticas de distribución en la lista de columnas proporcionada (excluidas las inelegibles para la recopilación de estadísticas). Si no se especifica la cláusula, solo se reunirán estadísticas básicas.

Actualmente, la recopilación de valores y estadísticas de distribución frecuentes en grupos de columnas no está soportada; las estadísticas de distribución no se reunirán cuando se especifiquen grupos de columnas en la cláusula **WITH DISTRIBUTION ON COLUMNS**.

### **DEFAULT**

Si se especifica **NUM\_FREQVALUES** o **NUM\_QUANTILES**, estos valores se utilizarán para determinar el número máximo de estadísticas de frecuencia y de cuantiles que se reunirán para las columnas, si no se especifican para columnas individuales en la cláusula **ON COLUMNS**. Si no se ha especificado la cláusula **DEFAULT**, los valores utilizados serán los de los parámetros de configuración de base de datos correspondientes.

## **LIKE STATISTICS**

Cuando se especifica esta opción, puede que se recopilen estadísticas de columna adicionales para columnas de tipo CHAR y VARCHAR que tienen un atributo de página de códigos de juego de caracteres de un solo byte (SBCS), FOR BIT DATA o UTF-8. Las estadísticas se recopilan si el programa de utilidad **runstats** determina que esas estadísticas son adecuadas después de analizar los valores de columna. Estas estadísticas son las estadísticas SUB\_COUNT y SUB\_DELIM\_LENGTH de SYSSTAT.COLUMNS. Las utiliza el optimizador de consultas para mejorar las estimaciones de selectividad para los predicados de tipo "column LIKE '%xyz'" y "column LIKE '%xyz%'".

### **ALLOW WRITE ACCESS**

Especifica que otros usuarios pueden leer y grabar en las tablas mientras se calculan las estadísticas. En el caso de las vistas estadísticas, estas son las tablas base a las que se hace referencia en la definición de las vistas.

No se recomienda utilizar la opción **ALLOW WRITE ACCESS** para tablas en las que se vayan a producir inserciones, actualizaciones o supresiones simultáneamente. Primero el mandato **RUNSTATS** calcula estadísticas de la tabla y a continuación, calcula estadísticas de índice. Los cambios en el estado de la tabla entre el momento en el que se recopilan estadísticas de la tabla y el índice pueden producir incoherencias. Si bien es importante tener estadísticas actualizadas para la optimización de consultas, también es importante tener estadísticas coherentes. Por lo tanto, las estadísticas deben recopilarse en el momento en que las inserciones, actualizaciones o supresiones estén bajo mínimos.

### **ALLOW READ ACCESS**

Especifica que otros usuarios pueden tener acceso de sólo de lectura a las tablas mientras se calculan las estadísticas. En el caso de las vistas estadísticas, estas son las tablas base a las que se hace referencia en la definición de las vistas.

#### **TABLESAMPLE BERNOULLI**

Esta opción permite que **RUNSTATS** recoja estadísticas en una muestra de las filas de la tabla o de la vista estadística. El *muestreo de Bernoulli* considera cada fila individualmente, incluyendo la fila con la probabilidad *P*/100 (donde *P* es el valor del literal numérico) y excluyendo la fila con la probabilidad 1-*P*/100. Por lo tanto, si se ha evaluado que el literal numérico ha de ser 10, representando una muestra del 10 por ciento, se incluirá cada fila que tenga la probabilidad 0,1 y se excluirá cada fila que tenga la probabilidad 0,9. A menos que se especifique la cláusula opcional **REPEATABLE**, cada ejecución de **RUNSTATS** producirá habitualmente una muestra diferente de la tabla. Todas las páginas de datos se recuperarán mediante una exploración de la tabla pero solo se utilizará para la recopilación de estadísticas el porcentaje de filas especificado mediante el parámetro literal-numérico.

#### **TABLESAMPLE SYSTEM**

Esta opción permite a **RUNSTATS** recopilar estadísticas sobre una muestra de

las páginas de datos de las tablas. El *muestreo de System* considera cada página individualmente, incluyendo la página con la probabilidad *P*/100 (donde *P* es el valor del literal numérico) y excluyendo la página con la probabilidad 1-*P*/100. A menos que se especifique la cláusula opcional **REPEATABLE**, cada ejecución de **RUNSTATS** producirá habitualmente una muestra diferente de la tabla. El tamaño del ejemplo se controla mediante el parámetro literal-numérico entre paréntesis, que representa un porcentaje aproximado P de la tabla que se va a devolver. Solo se recuperará y se utilizará para la recopilación de estadísticas un porcentaje de las páginas de datos especificado mediante el parámetro literal-numérico.

En las vistas de estadísticas, el muestreo de system está restringido a las vistas cuyas definiciones son una selección para una sola tabla base. Si la vista contiene varias tablas, el muestreo de SYSTEM también es posible si:

- v Las tablas se unen utilizando predicados de igualdad en todas las columnas de clave primaria y clave foránea incluidas en una restricción de integridad referencial definida entre las tablas.
- v Ninguna condición de búsqueda filtra las filas en las tablas padre de la relación; y
- v Puede identificarse entre todas las tablas una única tabla hija que a su vez no sea una tabla padre.

Si la vista de estadísticas no cumple esas condiciones, en su lugar, se utilizará el muestreo Bernoulli y se devolverá un mensaje de aviso (SQL2317W).

### **REPEATABLE(***literal-íntegro***)**

Al añadir la cláusula **REPEATABLE** a la cláusula **TABLESAMPLE** se garantiza que las ejecuciones repetidas de **RUNSTATS** devuelvan la misma muestra. El parámetro *literal-entero* es un entero no negativo que representa el generador que se debe utilizar para el muestreo. Si se pasa un generador negativo se producirá un error (SQL1197N). La muestra establecida aún podría variar entre invocaciones repetibles de **RUNSTATS** si la actividad con respecto a la tabla o a la vista estadística ha provocado cambios en los datos de la tabla o de la vista estadística desde la última vez que se ejecutó **TABLESAMPLE REPEATABLE**. Además, el método con el que se obtuvo el muestreo, especificado por la palabra clave **BERNOULLI** o **SYSTEM**, también debe ser el mismo para garantizar unos resultados coherentes.

### *literal-numérico*

El parámetro del literal numérico especifica el tamaño del muestreo que ha de obtenerse, en forma de porcentaje *P*. Este valor debe ser un número positivo menor que o igual a 100, y puede estar comprendido entre el 1 y el 0. Por ejemplo, el valor 0,01 representa una centésima de un porcentaje, lo que significa que se tomará un muestreo de 1 fila entre 10.000 como promedio. El sistema de base de datos DB2 tratará un valor 0 ó 100 como si no se hubiera especificado el muestreo, con independencia de si se ha especificado o no **TABLESAMPLE BERNOULLI** o **TABLESAMPLE SYSTEM**. El sistema de base de datos DB2 tratará un valor mayor que 100 o menor que 0 como un error (SQL1197N).

## **SET PROFILE NONE**

Especifica que no se establecerá ningún perfil de estadística para esta invocación de **RUNSTATS**.

### **SET PROFILE**

Permite a **RUNSTATS** generar y almacenar un perfil de estadísticas específico en las tablas de catálogos del sistema y ejecuta las opciones del mandato **RUNSTATS** para recopilar estadísticas.

### **SET PROFILE ONLY**

Permite a **RUNSTATS** generar y almacenar un perfil de estadísticas específico en las tablas de catálogos del sistema sin ejecutar las opciones de mandato **RUNSTATS**.

### **UPDATE PROFILE**

Permite a **RUNSTATS** modificar un perfil de estadísticas existente en las tablas de catálogo del sistema, y ejecuta las opciones del mandato **RUNSTATS** del perfil de estadísticas actualizado para recopilar estadísticas. No puede utilizar la opción UPDATE PROFILE para eliminar cláusulas que estén en un perfil de estadísticas.

## **UPDATE PROFILE ONLY**

Permite a **RUNSTATS** modificar un perfil de estadísticas existente en las tablas de catálogos del sistema sin ejecutar las opciones del mandato **RUNSTATS** del perfil de estadísticas actualizado. No puede utilizar la opción UPDATE PROFILE ONLY para eliminar cláusulas que estén en un perfil de estadísticas.

## **UTIL\_IMPACT\_PRIORITY** *prioridad*

Especifica que **RUNSTATS** se regulará al nivel especificado por *prioridad*. La *prioridad* es un número comprendido entre el 1 y el 100; el 100 representa la prioridad más alta y el 1 representa la prioridad más baja. La prioridad especifica la cantidad de regulación a que está sujeto el programa de utilidad. Todos los programas de utilidad con la misma prioridad se someten a la misma cantidad de regulación y los programas de utilidad con prioridades inferiores se regulan más que los que tienen prioridades superiores. Si no se especifica la *prioridad*, **RUNSTATS** utilizará la prioridad por omisión, 50. Si se omite la palabra clave **UTIL\_IMPACT\_PRIORITY**, el programa de utilidad **RUNSTATS** se invocará sin que sea posible la regulación. Si se especifica la palabra clave **UTIL\_IMPACT\_PRIORITY**, pero el parámetro de configuración **util\_impact\_lim** se establece en 100, el programa de utilidad se ejecutará sin aplicar ninguna regulación. Esta opción no se puede usar para las vistas.

En una base de datos particionada, el mandato **RUNSTATS**, cuando se usa en tablas, reúne las estadísticas en una sola partición de base de datos. Si la partición de base de datos desde la que se ejecuta el mandato **RUNSTATS** tiene una partición de la tabla, el mandato se ejecutará en esa partición de base de datos. De lo contrario, el mandato se ejecutará en la primera partición de base de datos del grupo de las particiones de base de datos entre las que está particionada la tabla.

# **Ejemplo**

Reunir estadísticas sobre todas las columnas utilizadas en índices y sobre todos los índices.

CALL SYSPROC.ADMIN\_CMD ('RUNSTATS ON TABLE db2user.employee ON KEY COLUMNS and INDEXES ALL')

## **Notas de uso**

1. Cuando hay particiones desenlazadas en una tabla particionada, las claves de índice que aún pertenecen a las particiones de datos desenlazadas que exigen una limpieza no se contarán como parte de las claves en las estadísticas. Estas claves no se cuentan porque son invisibles y han dejado de formar parte de la tabla. Al final se eliminarán del índice mediante la limpieza asíncrona del índice. Como resultado, las estadísticas recopiladas antes de ejecutar la limpieza asíncrona del índice serán engañosas. Si se emite el mandato **RUNSTATS** antes de que finalice la limpieza asíncrona del índice, es probable que se genere una falsa alarma para la reorganización del índice o para la limpieza del índice basadas en las estadísticas inexactas. Una vez ejecutada la limpieza asíncrona del índice, todas las claves de índice que todavía pertenezcan a las particiones de datos desenlazadas que exijan una limpieza se eliminarán, y este proceso puede evitar la necesidad de reorganizar el índice.

En el caso de las tablas particionadas, conviene que emita el mandato **RUNSTATS** en cuanto se haya terminado una limpieza asíncrona del índice para generar estadísticas de índices exactas en presencia de las particiones de datos desenlazadas. Para determinar si existen o no particiones de datos desenlazadas en la tabla, compruebe el campo de estado de la vista de tabla SYSDATAPARTITIONS y busque el valor L (desenlazada lógicamente), I (limpieza de índice) o D (desenlazada con MQT dependiente).

El mandato **RUNSTATS** recopila estadísticas para todas las particiones de índice de un índice particionado. Las estadísticas de la vista SYSTAT.INDEXES para el índice particionado representan una partición de índice, excepto para las estadísticas FIRSTKEYCARD, FIRST2KEYCARD, FIRST3KEYCARD, FIRST4KEYCARD y FULLKEYCARD. Dado que estas estadísticas se utilizan en estimaciones de cardinalidad, son para todo el índice y no para una partición de índice. Las estadísticas de distribución (valores frecuentes y cuantiles) no se recopilan para índices particionados, pero se recogerán si se ejecuta **RUNSTATS** en la tabla. Es posible que las estadísticas de las columnas iniciales de un índice particionado no sean tan precisas como las estadísticas de las columnas iniciales de un índice no particionado.

Actualmente, la recopilación de valores y estadísticas de distribución frecuentes en grupos de columnas no está soportada.

- 2. El estado de la ejecución del mandato se devuelve en el área de comunicaciones SQL (SQLCA) obtenida a partir de la sentencia CALL.
- 3. Conviene ejecutar el mandato **RUNSTATS**:
	- v En las tablas que se han modificado de forma considerable (por ejemplo, si se ha realizado un gran número de actualizaciones, si se ha insertado o suprimido una cantidad notable de datos o si se ha ejecutado **LOAD** sin la opción de estadísticas durante **LOAD**).
	- v En las tablas que se han reorganizado (utilizando **REORG**, **REDISTRIBUTE DATABASE PARTITION GROUP**).
	- v En las tablas cuyas filas se han comprimido.
	- v Cuando se ha creado un índice nuevo.
	- v Antes de vincular aplicaciones cuyo rendimiento sea importante.
	- v Al cambiar la cantidad de captación previa.
	- v En las vistas estadísticas cuyas tablas subyacentes se han modificado sustancialmente, a fin de cambiar las filas devueltas por la vista.
	- v Después de ejecutar **LOAD** con la opción **STATISTICS**, utilice el programa de utilidad **RUNSTATS** para recopilar estadísticas sobre columnas XML. Las estadísticas de columnas XML no se recopilan nunca durante el proceso de **LOAD**, ni siquiera cuando **LOAD** se ejecute con la opción **STATISTICS**. Cuando el programa de utilidad **RUNSTATS** se utiliza solo para recopilar estadísticas de columnas XML, se retienen las estadísticas existentes de columnas no XML que se hayan recopilado mediante **LOAD** o mediante una ejecución

anterior del programa de utilidad **RUNSTATS**. Cuando se hayan recopilado anteriormente estadísticas para algunas columnas XML, esas estadísticas se descartarán si el mandato actual no recopila ninguna estadística para esa columna XML, o las estadísticas se sustituyen si el mandato actual recopila estadísticas para la columna XML.

- 4. Las opciones elegidas deben depender de la tabla y la aplicación específicas. En general:
	- v Si la tabla es muy importante en las consultas importantes, es relativamente pequeña o no cambia demasiado y no hay mucha actividad en el propio sistema, puede que valga la pena el esfuerzo de reunir estadísticas con la mayor cantidad posible de detalles.
	- Si el tiempo para reunir estadísticas está limitado, si la tabla es relativamente grande o se actualiza con frecuencia, puede ser preferible ejecutar **RUNSTATS** limitado al conjunto de las columnas que se utilizan en los predicados. De esta manera, podrá ejecutar más a menudo el mandato **RUNSTATS**.
	- Si el tiempo para reunir estadísticas es muy limitado y el esfuerzo que supone adaptar el mandato **RUNSTATS** en una tabla según la base de la tabla es un problema importante, estudie la posibilidad de reunir estadísticas solo para las columnas "KEY". Se supone que el índice contiene el conjunto de columnas importantes para la tabla y es más probable que aparezca en predicados.
	- Si el tiempo para recopilar estadísticas es muy limitado y se deben reunir estadísticas de tabla, puede utilizar la opción **TABLESAMPLE** para recopilar estadísticas sobre un subconjunto de los datos de la tabla.
	- v Si hay muchos índices en la tabla y la información **DETAILED** (ampliada) en los índices puede mejorar los planes de acceso, plantéese la posibilidad de usar la opción **SAMPLED** con el fin de reducir el tiempo necesario para reunir estadísticas.
	- v Si hay alguna desviación en ciertas columnas y predicados del tipo "column = constant", puede ser preferible especificar un valor de **NUM\_FREQVALUES** que sea mayor para esa columna
	- Reúna estadísticas de distribución para todas las columnas que se utilizan en predicados de igualdad y para las que puede haber una desviación en la distribución de los valores.
	- Para las columnas que tienen predicados de rango (por ejemplo, "column >= constant", "column BETWEEN constant1 AND constant2") o del tipo "column LIKE '%xyz'", puede ser preferible especificar un valor de **NUM\_QUANTILES** que sea mayor.
	- v Si el espacio de almacenamiento es motivo de preocupación y no se puede disponer de mucho tiempo para reunir estadísticas, no especifique valores elevados de **NUM\_FREQVALUES** o **NUM\_QUANTILES** para las columnas que no se utilicen en predicados.
	- v Si se solicitan estadísticas de índice, y no se han ejecutado nunca estadísticas para la tabla donde reside el índice, se calculan estadísticas tanto para la tabla como para los índices.
	- Si no se necesitan estadísticas de columnas XML en la tabla, se puede usar la opción **EXCLUDING XML COLUMNS** para excluir todas las columnas XML. Esta opción tiene prioridad sobre las demás cláusulas que especifiquen columnas XML para la recopilación de estadísticas.
- 5. Tras ejecutar el mandato, fíjese en lo siguiente:
	- v Para liberar los bloqueos debe emitirse un COMMIT.
- v Para permitir que se generen planes de acceso nuevos, los paquetes que hacen referencia a la tabla de destino deben volverse a vincular.
- La ejecución del mandato en partes de la tabla puede producir incoherencias como resultado de la actividad en la tabla desde que se emitió el mandato por última vez. En este caso, se devuelve un mensaje de aviso. La emisión de **RUNSTATS** en la tabla solo podría provocar incoherencias entre las estadísticas a nivel de tabla y a nivel de índice. Por ejemplo, podría reunir estadísticas a nivel de índice en una tabla y, posteriormente, suprimir un número significativo de filas de la tabla. Si luego solo emite **RUNSTATS** en la tabla, la cardinalidad de la tabla podría ser menor que FIRSTKEYCARD, lo que es una incoherencia. De la misma manera, si reúne estadísticas en un índice nuevo al crearlo, las estadísticas a nivel de tabla pueden ser incoherentes.
- 6. El mandato **RUNSTATS** descartará las estadísticas de distribución reunidas con anterioridad si se solicitan estadísticas de tabla. Por ejemplo, **RUNSTATS ON TABLE**, o **RUNSTATS ON TABLE ... AND INDEXES ALL**, hará que se descarten las estadísticas de distribución recogidas con anterioridad. Si el mandato se ejecuta únicamente sobre índices, se retendrán las estadísticas de distribución recopiladas con anterioridad. Por ejemplo, **RUNSTATS ON TABLE ... FOR INDEXES ALL** hará que se retengan las estadísticas de distribución recogidas con anterioridad. Si el mandato **RUNSTATS** solo se ejecuta en columnas XML, se retendrán las estadísticas básicas de columna y las estadísticas de distribución recopiladas con anterioridad. Cuando se hayan recopilado anteriormente estadísticas para algunas columnas XML, esas estadísticas se descartarán si el mandato actual no recopila ninguna estadística para esa columna XML, o las estadísticas se sustituyen si el mandato actual recopila estadísticas para la columna XML.
- 7. En DB2 V9.7 Fixpack 1 y releases posteriores, se recopilan estadísticas de distribución en los índices sobre los datos XML que se han definido en una columna XML. Cuando el mandato **RUNSTATS** se ejecuta en una tabla con la cláusula **WITH DISTRIBUTION**, a la recopilación de estadísticas de distribución en una columna de tipo XML se aplica lo siguiente:
	- Se recopilan estadísticas de distribución para cada índice sobre los datos XML que se han especificado en una columna XML.
	- v El mandato **RUNSTATS** debe recopilar estadísticas de distribución y estadísticas de tabla, ambas, para recopilar las estadísticas de distribución para los índices sobre los datos XML que se han definido en una columna XML. Las estadísticas de tabla deben recopilarse con el fin de que puedan recopilarse las estadísticas de distribución, pues las estadísticas de distribución XML se almacenan con las estadísticas de tabla.

No se requiere una cláusula de índice para recopilar las estadísticas de distribución XML. La especificación de sólo una cláusula de índice no recopila estadísticas de distribución XML.

Por omisión, las estadísticas de distribución XML utilizan un máximo de 250 cuantiles para cada índice sobre los datos XML. Al recopilar estadísticas de distribución en una columna XML, puede cambiar el número máximo de cuantiles especificando un valor con el parámetro **NUM\_QUANTILES** en la cláusula **ON COLUMNS** o la cláusula **DEFAULT**.

- Se recopilan estadísticas de distribución para los índices sobre los datos XML de tipo VARCHAR, DOUBLE, TIMESTAMP y DATE. No se recopilan estadísticas de distribución sobre los índices de tipo VARCHAR HASHED.
- v No se recopilan estadísticas de distribución para los índices particionados sobre los datos XML que se han definido en una tabla particionada.
- 8. Para las tablas agrupadas en clúster de rangos hay un índice especial generado por el sistema en las tablas de catálogos que representa la propiedad de ordenación del rango de las tablas agrupadas en clúster de rangos. Cuando se recopilan estadísticas sobre este tipo de tabla, si la tabla se debe incluir como parte de la recopilación de estadísticas, también se recopilarán estadísticas para el índice generado por el sistema. Las estadísticas reflejan el acceso rápido a las búsquedas de rangos representando el índice como un índice de dos niveles con tantas páginas como la tabla de datos base y agrupando perfectamente los datos base en clústeres a lo largo del orden del índice.
- 9. En la cláusula En Cols Dist de la sintaxis de mandato, los parámetros Opción de frecuencia y Opción de cuantil no reciben soporte actualmente para la columna GROUPS. Estas opciones están soportadas para columnas individuales.
- 10. Hay tres estadísticas de captación previa que no se pueden calcular si se trabaja en modalidad DMS. Cuando observe las estadísticas de índice en los catálogos de índice, verá un valor -1 para las estadísticas siguientes:
	- AVERAGE SEQUENCE FETCH PAGES
	- AVERAGE SEQUENCE FETCH GAP
	- AVERAGE RANDOM FETCH PAGES
- 11. El muestreo **RUNSTATS** por medio de **TABLESAMPLE** sólo se produce con las páginas de datos de tabla, y no con las páginas de índice. Cuando se necesitan estadísticas y también muestreos de índice, se exploran todas las páginas de índice para recopilar estadísticas. **TABLESAMPLE** solo es aplicable en la recopilación de estadísticas de tabla. No obstante, se puede realizar una recopilación más eficaz de estadísticas de índice detalladas mediante la opción **SAMPLED DETAILED**. Es un método de muestreo distinto al que emplea **TABLESAMPLE** y solo se aplica al conjunto detallado de estadísticas de índice.
- 12. Se puede establecer o actualizar un perfil de estadísticas para la tabla o vista de estadísticas especificada en el mandato **RUNSTATS** utilizando las opciones para establecer perfiles o actualizar perfiles. El perfil de estadísticas se almacena en un formato de tipo serie visible, que representa el mandato **RUNSTATS**, en la columna STATISTICS\_PROFILE de la tabla de catálogo del sistema SYSCAT.TABLES.
- 13. La recopilación de estadísticas en las columnas de tipo XML la rigen dos valores de registro del sistema de base de datos DB2: **DB2\_XML\_RUNSTATS\_PATHID\_K** y **DB2\_XML\_RUNSTATS\_PATHVALUE\_K**. Estos dos parámetros son similares al parámetro **NUM\_FREQVALUES** en tanto que especifican el número de valores de frecuencia que ha de recopilarse. Si no se establecen, para ambos parámetros se utilizará el valor por omisión 200.
- 14. **RUNSTATS** adquiere un bloqueo de tabla IX en SYSTABLES y un bloqueo U en la fila de la tabla en la que se recopilan estadísticas al principio de **RUNSTATS**. Las operaciones todavía pueden leer datos de SYSTABLES, incluida la fila con el bloqueo U. También son posibles las operaciones de grabación, siempre que no se apliquen a la fila con el bloqueo U. Sin embargo, otro lector o grabador no podrá adquirir un bloqueo S en SYSTABLES a causa del bloqueo IX de **RUNSTATS**.
- 15. No se recopilan estadísticas para columnas con tipos estructurados. Si se especifican, las columnas con estos tipos de datos se ignoran.
- 16. Sólo se recopilan AVGCOLLEN y NUMNULLS para las columnas con tipos de datos LOB o LONG.
- 17. AVGCOLLEN representa el espacio promedio en bytes si la columna se guarda en la memoria de base de datos o en una tabla temporal. Este valor

representa la longitud del descriptor de datos para tipos de datos LOB o LONG, excepto cuando los datos LOB están en línea en la página de datos.

**Nota:** El espacio promedio necesario para almacenar la columna en el disco puede ser diferente del valor representado por esta estadística.

# **Mandato SET TAPE POSITION utilizando el procedimiento ADMIN\_CMD**

Establece que las posiciones de las cintas para las operaciones de copia de seguridad y restauración sean dispositivos de cinta en modalidad continua. Este mandato sólo está soportado en los sistemas operativos Windows.

# **Autorización**

Una de las siguientes:

- SYSADM
- SYSCTRL
- SYSMAINT

## **Conexión necesaria**

Base de datos

# **Sintaxis del mandato**

 $\rightarrow$ SET TAPE POSITION-ON *dispositivo* TO *posición* -

# **Parámetros del mandato**

### **ON** *dispositivo*

Especifica un nombre de dispositivo de cinta válido. El valor por omisión es \\.\TAPE0. El dispositivo especificado debe ser relativo al servidor.

**TO** *posición*

Especifica la marca en la que debe colocarse la cinta. DB2 para Windows graba una marca de cinta después de cada imagen de copia de seguridad. Un valor de 1 especifica la primera posición, 2 especifica la segunda posición, etc. Si la cinta se coloca en la marca de cinta 1, por ejemplo, el archivo 2 queda colocado para restaurarse.

# **Ejemplo**

Puesto que las bases de datos DB2 graban una marca de cinta después de cada imagen de copia de seguridad, si se especifica la posición 1 la cinta se moverá al principio del segundo archivado presente en ella.

CALL SYSPROC.ADMIN CMD( 'set tape position to 1' )

## **Notas de uso**

El estado de la ejecución del mandato se devuelve en el área de comunicaciones SQL (SQLCA) obtenida a partir de la sentencia CALL.

# **Mandato UNQUIESCE DATABASE utilizando el procedimiento ADMIN\_CMD**

Restaura el acceso de usuario a las instancias o a las bases de datos que se han inmovilizado para mantenimiento u otras razones.**UNQUIESCE** restaura el acceso de usuario sin que sea necesario concluir y reiniciar la base de datos.

A menos que se designe específicamente, ningún usuario salvo los que disponen de SYSADM, SYSMAINT o SYSCTRL tiene acceso a una base de datos mientras esté inmovilizada. Por consiguiente, es necesario realizar **UNQUIESCE** para restaurar el acceso general a una base de datos inmovilizada.

# **Ámbito**

**UNQUIESCE DB** restaura el acceso de los usuarios a todos los objetos de la base de datos inmovilizada.

Para detener la instancia y eliminar su inmovilización y la de todas sus bases de datos, emita el mandato **db2stop**. Al detener y reiniciar DB2 se eliminará la inmovilización de todas las instancias y bases de datos.

# **Autorización**

Una de las siguientes:

Para eliminar la inmovilización a nivel de base de datos:

- SYSADM
- $\cdot$  DBADM

# **Sintaxis del mandato**

 $\rightarrow$ -UNQUIESCE-DB-

# **Conexión necesaria**

Base de datos

# **Parámetros del mandato**

**DB** Eliminar la inmovilización de la base de datos. El acceso de usuarios se restaurará en todos los objetos de la base de datos.

# **Ejemplos**

**Eliminación de la inmovilización de una base de datos**

CALL SYSPROC.ADMIN CMD( 'unquiesce db' )

Este mandato eliminará la inmovilización de la base de datos que se haya inmovilizado anteriormente.

# **Notas de uso**

El estado de la ejecución del mandato se devuelve en el área de comunicaciones SQL (SQLCA) obtenida a partir de la sentencia CALL.

# **Mandato UPDATE ALERT CONFIGURATION utilizando el procedimiento ADMIN\_CMD**

Actualiza los valores de configuración de alertas para los indicadores de salud.

**Importante:** Este mandato o API ha quedado en desuso y puede que se elimine en un futuro release ya que el Supervisor de salud ha quedado en desuso en la Versión 9.7. Para obtener más información, consulte el tema "El Supervisor de salud ha quedado en desuso" en la publicación *Novedades en DB2 Versión 9.7*.

# **Autorización**

Una de las siguientes:

- SYSADM
- SYSMAINT
- SYSCTRL

# **Conexión necesaria**

Base de datos

# **Sintaxis del mandato**

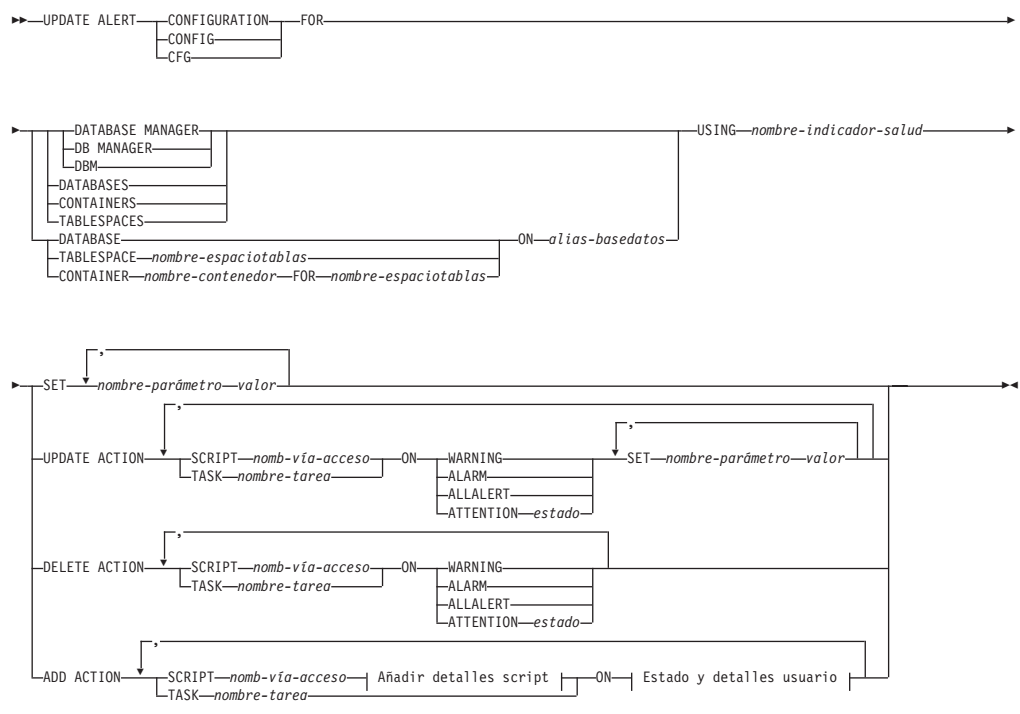

## **Añadir detalles script:**

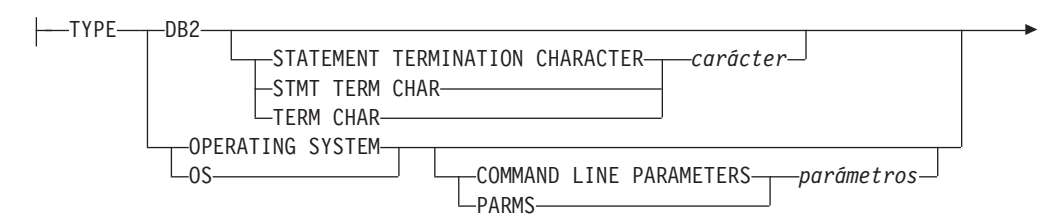

WORKING DIRECTORY *nomb-vía-acceso*

### **Estado y detalles usuario:**

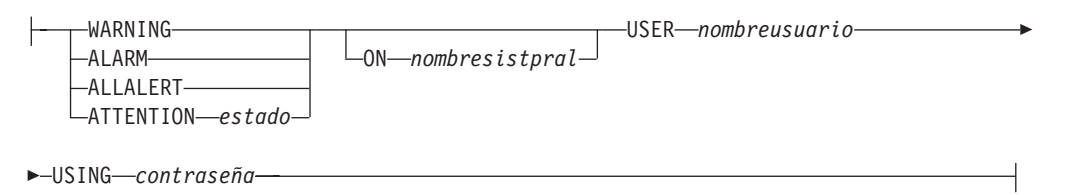

# **Parámetros del mandato**

### **DATABASE MANAGER**

Actualiza valores de alerta para el gestor de bases de datos.

### **DATABASES**

Actualiza valores de alerta para todas las bases de datos gestionadas por el gestor de bases de datos. Estos son los valores que se aplican a todas las bases de datos que no tienen valores personalizados. Los valores personalizados se definen utilizando la cláusula **DATABASE ON** *alias-basedatos*.

### **CONTAINERS**

Actualiza valores de alerta para todos los contenedores de espacios de tablas gestionados por el gestor de bases de datos. Estos son los valores que se aplican a todos los contenedores de espacios de tablas que no tienen valores personalizados. Los valores personalizados se definen utilizando la cláusula **CONTAINER** *nombre-contenedor* **ON** *alias-basedatos*.

### **TABLESPACES**

Actualiza valores de alerta para todos los espacios de tablas gestionados por el gestor de bases de datos. Estos son los valores que se aplican a todos los espacios de tablas que no tienen valores personalizados. Los valores personalizados se definen utilizando la cláusula **TABLESPACE** *nombre-espaciotablas* **ON** *alias-basedatos*.

## **DATABASE ON** *alias-basedatos*

Actualiza los valores de alerta para la base de datos especificada utilizando la cláusula **ON** *alias-basedatos*. Si esta base de datos tiene valores personalizados, estos alteran temporalmente los valores para todas las bases de datos para la instancia, que se especifica mediante el parámetro **DATABASES**.

### **CONTAINER** *nombre-contenedor* **FOR** *nombre-espaciotablas* **N** *alias-basedatos*

Actualiza los valores de alerta para el contenedor de espacio de tablas denominado *nombre-contenedor*, para el espacio de tablas especificado utilizando la cláusula **FOR** *nombre-espaciotablas*, en la base de datos especificada utilizando la cláusula **ON** *alias-basedatos*. Si este contenedor de espacio de tablas tiene valores personalizados, prevalecerán sobre los valores de todos los contenedores de espacios de tablas de la base de datos, que se especifica utilizando el parámetro **CONTAINERS**.

### **TABLESPACE** *nombre-espaciotablas* **ON** *alias-basedatos*

Actualiza los valores de alerta para el espacio de tablas denominado *nombre*, en la base de datos especificada utilizando la cláusula **ON** *alias-basedatos*. Si este espacio de tablas tiene valores personalizados, prevalecerán sobre los valores de todos los espacios de tablas de la base de datos que se especifica utilizando el parámetro **TABLESPACES**.

### **USING** *nombre-indicador-salud*

Especifica el conjunto de indicadores de salud para los que se actualizará la configuración de alerta. Los nombres de indicador de salud se componen de un identificador de objeto de dos letras, seguido de un nombre que describe lo que mide el indicador. Por ejemplo:

db.sort\_privmem\_util

### **SET** *nombre-parámetro valor*

Actualiza el elemento de configuración de alertas, *nombre-parámetro*, del indicador de salud al valor especificado. *nombre-parámetro* debe ser uno de los siguientes:

- v ALARM: el *valor* es una unidad de indicador de salud.
- v WARNING: el *valor* es una unidad de indicador de salud.
- v SENSITIVITY: el *valor* se expresa en segundos.
- v ACTIONSENABLED: el *valor* puede ser YES o NO.
- v THRESHOLDSCHECKED: el *valor* puede ser YES o NO.

La lista de las posibles unidades de indicador de salud de la versión de DB2 específica se puede reunir ejecutando la consulta:

SELECT SUBSTR(UNIT,1,80) AS UNIT

FROM TABLE(HEALTH GET IND DEFINITION('')) AS T GROUP BY UNIT

### **UPDATE ACTION SCRIPT** *nombre-vía-acceso* **ON [WARNING | ALARM | ALLALERT | ATTENTION** *estado***]**

Especifica que los atributos de script del script predefinido con el nombre de vía de acceso absoluta *nombre-vía-acceso* se actualizará según la cláusula siguiente:

### **SET** *nombre-parámetro valor*

Actualiza el atributo de script, *nombre-parámetro*, al valor especificado. *nombre-parámetro* debe ser uno de los siguientes:

• SCRIPTTYPE

Los tipos válidos son OS o DB2.

- WORKINGDIR
- TFRMCHAR
- CMDLINEPARMS

Los parámetros de línea de mandatos que especifique para el script del sistema operativo precederán los parámetros suministrados por omisión. Los parámetros que se envían al script del sistema operativo son:

- Lista de parámetros suministrados por el usuario
- Nombre corto del indicador de salud
- Nombre totalmente calificado del objeto
- Valor de indicador de salud
- Estado de alerta
- v USERID
- PASSWORD
- SYSTEM

### **UPDATE ACTION TASK** *nombre-tarea* **ON [WARNING | ALARM | ALLALERT | ATTENTION**

*estado***]** Especifica que los atributos de tarea de la tarea con el nombre *nombre* se actualizará según la cláusula siguiente:

### **SET** *nombre-parámetro valor*

Actualiza el atributo de tarea, *nombre-parámetro*, al valor especificado. *nombre-parámetro* debe ser uno de los siguientes:

- v USERID
- PASSWORD
- SYSTEM

### **DELETE ACTION SCRIPT** *nombre-vía-acceso* **ON [WARNING | ALARM | ALLALERT | ATTENTION** *estado***]**

Elimina el script de acción con el nombre de vía de acceso absoluta *nombre-vía-acceso* de la lista de scripts de acción de alerta.

### **DELETE ACTION TASK** *nombre-tarea* **ON [WARNING | ALARM | ALLALERT | ATTENTION**

*estado***]** Elimina la tarea de acción llamada *nombre* de la lista de tareas de acción de alerta.

### **ADD ACTION SCRIPT** *nombre-vía-acceso* **ON [WARNING | ALARM | ALLALERT | ATTENTION**

- *estado***]** Especifica que se va a añadir un nuevo script de acción con el nombre de vía de acceso absoluta *nombre-vía-acceso*, cuyos atributos se proporcionan según lo siguiente:
	- **TYPE** Un script de acción debe ser un script de Mandato de DB2 o un script de sistema operativo:
		- $\cdot$  DB<sub>2</sub>
		- OPERATING SYSTEM

Si es un script de Mandato de DB2, la cláusula siguiente permite especificar opcionalmente el carácter, *carácter*, que se utiliza en el script para terminar las sentencias:

STATEMENT TERMINATION CHARACTER :

Si es un script de sistema operativo, la cláusula siguiente permite especificar opcionalmente los parámetros de línea de mandatos, *parámetros*, que se pasarían al script con la invocación: **COMMAND LINE PARAMETERS** *parámetros*.

#### **WORKING DIRECTORY** *nombre-vía-acceso*

Especifica el nombre de vía de acceso absoluta, *nombre-vía-acceso*, del directorio en el que se ejecutará el script.

### **USER** *nombreusuario***USING***contraseña*

Especifica la cuenta de usuario, *nombreusuario*, y la contraseña asociada, *contraseña*, bajo la que se ejecutará el script. Al utilizar la opción **ADD ACTION**, el *nombreusuario* y la *contraseña* pueden quedar expuestos en la red (donde el *nombreusuario* y la *contraseña* se envían sin cifrado), el archivo de anotaciones cronológicas **db2diag**, los archivos de rastreo, el archivo de vuelco, el supervisor de instantáneas (instantáneas de SQL dinámico), las instantáneas del supervisor del sistema, una serie de supervisores de sucesos (como sentencia, punto muerto), Query Patroller, las tablas de Explain, la salida de **db2pd** (como los mecanismos de antememoria de paquete y tiempo de espera excedido de bloqueo) y los registros de auditoría de DB2.

**ADD ACTION TASK** *nombre* **ON [WARNING | ALARM | ALLALERT | ATTENTION** *estado***]** Especifica que se va a añadir una nueva tarea, llamada *nombre*, para ejecutarla en (**ON**) la condición especificada.

**ON [WARNING | ALARM | ALLALERT | ATTENTION** *estado***]**

Especifica la condición en la que se ejecutará la acción o tarea. Para los

indicadores de salud (HI) basados en el umbral, es **WARNING** o **ALARM**. Para los HI basados en el estado, puede ser un estado numérico tal como está documentado para cada HI basado en el estado (por ejemplo, para el indicador de salud ts.ts\_op\_status, consulte el elemento del supervisor **tablespace\_state** para los estados de espacios de tablas) o un identificador de texto para este estado. **ALLALERTS** gestiona cualquier cambio en el estado para HI basados en el estado y HI basados en el umbral (por ejemplo, el estado cambia de aviso a normal).

### **ATTENTION** *estado*

A continuación se suministran valores numéricos válidos para algunos de los estados del indicador de salud de la base de datos a modo de ejemplo para la opción del mandato **ADD ACTION SCRIPT** CLP:

- 0 Activo; normal (ACTIVE)
- v 1 Inmovilización pendiente (QUIESCE\_PEND)
- 2 Inmovilizado (QUIESCED)
- 3 Avance (ROLLFWD)

Los indicadores de salud adicionales basados en el estado se definen con los archivos de cabecera sqlmon.h y sqlutil.h.

El mandato **UPDATE ALERT CFG** invocado por el procedimiento almacenado ADMIN\_CMD da soporte a un valor numérico o a un identificador de texto para *estado*. Los valores numéricos e identificadores de texto válidos para algunos estados de indicador de salud adicionales; a modo de ejemplo para el indicador de salud de estado operativo del espacio de tablas (ts.ts\_op\_status) son:

- 0x1 QUIESCED SHARE
- 0x2 QUIESCED\_UPDATE
- 0x4 QUIESCED\_EXCLUSIVE

Utilizar el mandato **UPDATE ALERT CFG** y los anteriores valores de indicador de estado, la siguiente entrada de línea de mandato, ADD ACTION SCRIPT ... ON ATTENTION 2

es equivalente a ADD ACTION SCRIPT ... ON ATTENTION QUIESCED UPDATE

Además, para el indicador de salud de estado operativo del espacio de tablas (ts.ts\_op\_status), se pueden especificar varios estados utilizando un solo valor numérico mediante los estados OR'ing juntos. Por ejemplo, puede especificar el estado 7 (= 0x1 + 0x2 + 0x4) y la acción se realizará cuando el espacio de tablas entre en uno de los estados Inmovilizado: SHARE, Inmovilizado: UPDATE o Inmovilizado: EXCLUSIVE. Como alternativa, podría especificar QUIESCED\_SHARE, QUIESCED\_UPDATE y QUIESCED\_EXCLUSIVE en tres ejecuciones de mandatos **UPDATE ALERT CFG** separadas.

## **Ejemplo**

Añadir una acción para el indicador db.log\_fs\_util que ejecutará el script /home/test/scripts/logfsutilact cuando existe una alarma en el sistema cuyo nombre de sistema principal es 'plato'.

CALL SYSPROC.ADMIN CMD( 'update alert cfg for databases using db.log\_fs\_util add action script /home/test/scripts/logfsutilact type os command line parameters "param1 param2" working directory /tmp on alarm on plato user dricard using mypasswdv' )

Para comprobar la configuración de alerta después de haberla establecido, se pueden utilizar las funciones de tabla HEALTH\_GET\_IND\_DEFINITION y HEALTH\_GET\_ALERT\_ACTION\_CFG, de la siguiente manera:

```
SELECT OBJECTTYPE, ID, CONDITION, ACTIONTYPE,
   SUBSTR(ACTIONNAME,1,50) AS ACTION_NAME
   FROM TABLE(SYSPROC.HEALTH GET ALERT ACTION CFG('DB','G','',''))
  AS ALERT ACTION CFG
```
El siguiente ejemplo muestra una salida de esta consulta:

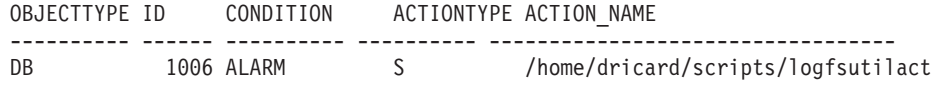

1 registro(s) seleccionado(s).

## **Notas de uso**

Para la opción **ADD ACTION**, el *nombreusario* y la *contraseña* pueden exponerse en diversos lugares donde se captura el texto de la sentencia de SQL:

- v la red (nombreusuario/contraseña se pasan a través del cable no cifrado)
- v archivo de anotaciones cronológicas **db2diag**
- archivos de rastreo
- archivo de vuelco
- v supervisor de instantáneas (instantánea SQL dinámica)
- v instantáneas del supervisor del sistema
- v un número de supervisores de sucesos (sentencia, punto muerto)
- Query Patroller
- tablas de Explain
- v salida de **db2pd** (mecanismos de antememoria de paquete y tiempo de espera excedido de bloqueo, entre otros)
- v registros de auditoría de DB2

El estado de la ejecución del mandato se devuelve en el área de comunicaciones SQL (SQLCA) obtenida a partir de la sentencia CALL.

El *alias-basedatos* debe estar definido en el catálogo en el servidor y ser local para el servidor.

El *nombre-vía-acceso* debe ser un nombre totalmente calificado de vía de acceso del servidor.

# **Mandato UPDATE CONTACT utilizando el procedimiento ADMIN\_CMD**

Actualiza los atributos de un contacto definido en el sistema local. Un contacto es un usuario al que el Planificador y el Supervisor de salud envían mensajes.

Para crear un contacto, utilice el mandato **ADD CONTACT**. El valor del parámetro de configuración **contact\_host** del Servidor de administración de bases de datos (DAS) determina si la lista es local o global.

# **Autorización**

Ninguna

# **Conexión necesaria**

Base de datos. El DAS debe estar en ejecución.

# **Sintaxis del mandato**

UPDATE CONTACT *nombre* USING *palabraclave valor* -

,

# **Parámetros del mandato**

### **UPDATE CONTACT** *nombre*

Nombre del contacto que se actualizará.

### **USING** *palabraclave valor*

Especifica el parámetro de contacto que hay que actualizar (*palabraclave*) y el valor con el que se establecerá (*valor*). El conjunto válido de palabras clave es:

### **ADDRESS**

Dirección de correo electrónico que utiliza el servidor SMTP para enviar la notificación.

**TYPE** Si la dirección corresponde a una dirección de correo electrónico o a un buscapersonas.

### **MAXPAGELEN**

Número máximo de caracteres que el buscapersonas puede aceptar.

### **DESCRIPTION**

Texto descriptivo del contacto. Tiene una longitud máxima de 128 caracteres.

# **Ejemplo**

Actualizar la dirección de usuario 'test' con 'newaddress@test.com'. CALL SYSPROC.ADMIN CMD( 'update contact test using address newaddress@test.com' )

## **Notas de uso**

El DAS ya se debe haber creado y estar en ejecución.

El estado de la ejecución del mandato se devuelve en el área de comunicaciones SQL (SQLCA) obtenida a partir de la sentencia CALL.

# **Mandato UPDATE CONTACTGROUP utilizando el procedimiento ADMIN\_CMD**

Actualiza los atributos de un grupo de contactos definido en el sistema local. Un grupo de contactos es una lista de direcciones a los que el Planificador y el Supervisor de salud deben enviar notificaciones.

El valor del parámetro de configuración **contact\_host** del Servidor de administración de bases de datos (DAS) determina si la lista es local o global.

# **Autorización**

Ninguna

# **Conexión necesaria**

Base de datos. El DAS debe estar en ejecución.

# **Sintaxis del mandato**

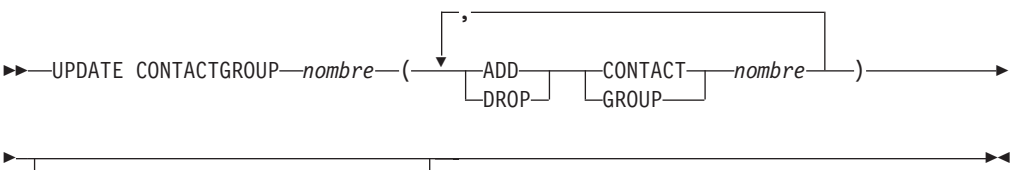

DESCRIPTION *nueva descripción*

# **Parámetros del mandato**

## **CONTACTGROUP** *nombre*

Nombre del grupo de contactos que se actualizará.

### **ADD CONTACT** *nombre*

Especifica el nombre del nuevo contacto que se añadirá al grupo. Se puede definir un contacto con el mandato **ADD CONTACT** después de haberlo añadido a un grupo.

### **DROP CONTACT** *nombre*

Especifica el nombre de un contacto del grupo que se descartará del grupo.

**ADD GROUP** *nombre*

Especifica el nombre del nuevo grupo de contactos que se añadirá al grupo.

**DROP GROUP** *nombre*

Especifica el nombre de un grupo de contactos que se descartará del grupo.

**DESCRIPTION** *nueva descripción*

Opcional. Texto descriptivo nuevo del grupo de contactos.

# **Ejemplo**

Añadir el contacto llamado 'cname2' al grupo de contactos llamado 'gname1': CALL SYSPROC.ADMIN CMD( 'update contactgroup gname1 add contact cname2' )

# **Notas de uso**

El DAS ya se debe haber creado y estar en ejecución.

El estado de la ejecución del mandato se devuelve en el área de comunicaciones SQL (SQLCA) obtenida a partir de la sentencia CALL.

# **Mandato UPDATE DATABASE CONFIGURATION utilizando el procedimiento ADMIN\_CMD**

Modifica entradas individuales de un archivo de configuración de base de datos específico. En cada partición de base de datos en la que se ha creado la base de datos reside un archivo de configuración de base de datos.

# **Ámbito**

Este mandato actualiza todas las particiones de base de datos por omisión, excepto cuando se especifica **DBPARTITIONNUM** para actualizar únicamente una partición de base de datos.

# **Autorización**

Una de las siguientes:

- SYSADM
- SYSCTRL
- SYSMAINT

# **Conexión necesaria**

Base de datos. La conexión de base de datos debe ser local con respecto a la instancia que contiene la base de datos conectada.

# **Sintaxis del mandato**

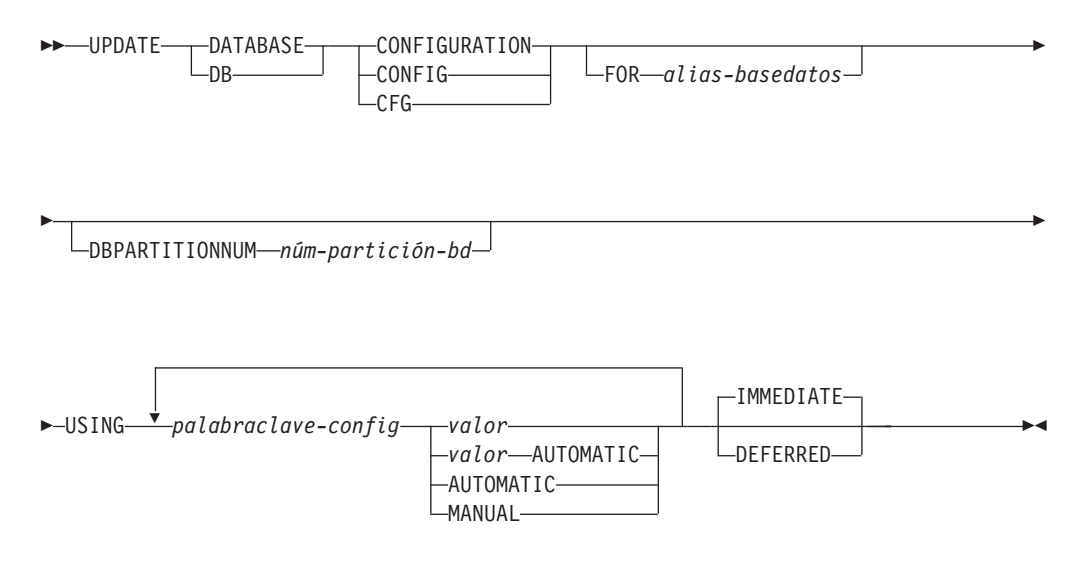

# **Parámetros del mandato**

## **AUTOMATIC**

Algunos parámetros de configuración pueden establecerse en AUTOMATIC, para permitir que DB2 ajuste automáticamente estos parámetros para que reflejen las necesidades de recursos actuales. Para obtener una lista de parámetros de configuración que den soporte a la palabra clave **AUTOMATIC**, consulte el resumen de parámetros de configuración. Si se especifica un valor junto a la palabra clave **AUTOMATIC**, es posible que influya en los

cálculos automáticos. Para obtener detalles específicos sobre este comportamiento, consulte la documentación para el parámetro de configuración.

**Nota:** Los parámetros de configuración **appl\_memory**, **logindexbuild**, **max\_log** y **num\_log\_span** sólo se pueden establecer en AUTOMATIC utilizando el procesador de línea de mandatos.

### **DEFERRED**

Efectuar los cambios solo en el archivo de configuración, de forma que los cambios entren en vigor la próxima vez que reactive la base de datos.

### **FOR** *alias-basedatos*

Especifica el alias de la base de datos cuya configuración debe actualizarse. No es necesario especificar el alias de base de datos cuando ya se ha establecido una conexión de base de datos. El alias de la base de datos debe definirse localmente en el servidor. Puede actualizar el archivo de configuración para otra base de datos que reside debajo de la misma instancia de base de datos. Por ejemplo, si únicamente está conectado a la base de datos db11 y emite update db config for alias db22 using .... immediate:

- v Si no hay ninguna conexión activa en db22, la actualización se realizará correctamente porque sólo es necesario actualizar el archivo de configuración. Una conexión nueva (que activará la base de datos) reflejará el nuevo cambio en la memoria.
- v Si no hay conexiones activas en db22 de otras aplicaciones, la actualización funcionará en el disco pero no en la memoria. Recibirá un aviso que indica que es necesario reiniciar la base de datos.

### **DBPARTITIONNUM** *núm-partición-bd*

Si se tiene que aplicar una actualización de configuración de base de datos a una partición de base de datos específica, se puede utilizar este parámetro. Si no se proporciona este parámetro, la actualización tendrá efecto sobre todas las particiones de la base de datos.

### **IMMEDIATE**

Efectuar los cambios inmediatamente, mientras se esté ejecutando la base de datos. **IMMEDIATE** es la acción por omisión. Dado que el procedimiento ADMIN\_CMD exige una conexión con la base de datos, los cambios entrarán en vigor de inmediato para cualquier parámetro dinámicamente configurable de la base de datos conectada.

También es la cláusula por omisión cuando funciona en la interfaz CLPPlus. Si se utiliza el procesador CLPPlus, no es necesario invocar **IMMEDIATE**.

**MANUAL** Inhabilita el ajuste automático para el parámetro de configuración. El parámetro se establece en su valor interno actual y ya no se actualiza automáticamente.

### **USING** *palabraclave-config valor*

*palabraclave-config* especifica el parámetro de configuración de base de datos que se debe actualizar. *valor* especifica el valor que se debe asignar al parámetro.

# **Ejemplo**

Establecer que el parámetro **sortheap** de configuración de la base de datos tenga el valor 1000 en la partición de base de datos a la que la aplicación está conectada en este momento.

CALL SYSPROC.ADMIN\_CMD ('UPDATE DB CFG USING sortheap 1000')

## **Notas de uso**

El estado de la ejecución del mandato se devuelve en el área de comunicaciones SQL (SQLCA) obtenida a partir de la sentencia CALL.

El *alias-basedatos* debe ser un nombre de alias que esté definido en el servidor.

El mandato afecta a todas las particiones de base de datos a menos que se especifique **DBPARTITIONNUM**.

Para ver o imprimir una lista de los parámetros de configuración de la base de datos, utilice la vista de administración de SYSIBMADM.DBCFG.

Para restablecer todos los parámetros de configuración de base de datos en los valores por omisión recomendados, utilice el mandato **RESET DATABASE CONFIGURATION** mediante el procedimiento ADMIN\_CMD.

Para cambiar un parámetro de configuración de base de datos, utilice el mandato **UPDATE DATABASE CONFIGURATION** mediante el procedimiento ADMIN\_CMD. Por ejemplo, para cambiar la modalidad de registro cronológico a "archival logging" en un entorno de base de datos de única partición que contenga una base de datos denominada ZELLMART, utilice:

CALL SYSPROC.ADMIN CMD ('update db cfg for zellmart using logretain recovery')

Para comprobar si ha cambiado el parámetro de configuración **logretain**, utilice: SELECT \* FROM SYSIBMADM.DBCFG WHERE NAME='logretain'

Para actualizar un parámetro de configuración de base de datos en una partición de base de datos específica, puede:

- 1. establecer la variable **DB2NODE** en un número de partición de base de datos.
- 2. conectarse a la partición de base de datos.
- 3. actualizar los parámetros de configuración de base de datos **UPDATE DATABASE CONFIGURATION** mediante el procedimiento ADMIN\_CMD.
- 4. desconectarse de la partición de base de datos.

o puede utilizar **DBPARTITIONNUM**. Por ejemplo, para actualizar la modalidad de registro a una sola partición específica (30) utilizando **DBPARTITIONNUM**, utilice: CALL SYSPROC.ADMIN CMD ('update db cfg for zellmart dbpartitionnum 30 using logretain recovery')

Para obtener más información acerca de los parámetros de configuración de DB2 y los valores disponibles para cada tipo de nodo de base de datos, vea las descripciones individuales de los parámetros de configuración. Los valores de estos parámetros difieren para cada tipo de nodo de base de datos configurado (servidor, cliente o servidor con clientes remotos).

No todos los parámetros pueden actualizarse.

Algunos cambios en el archivo de configuración de base de datos solo entran en vigor después de haberse cargado en la memoria. Para que esto pueda producirse, todas las aplicaciones deben desconectarse de la base de datos. Para obtener más información sobre qué parámetros se pueden configurar en línea y cuáles no, vea la lista de resumen de parámetros de configuración.

Si se produce un error, el archivo de configuración de base de datos no se modifica. El archivo de configuración de base de datos no se puede actualizar si la suma de comprobación no es válida. Esto podría producirse si se modifica el archivo de configuración de base de datos sin utilizar el mandato apropiado. Si sucede esto, se deberá restaurar la base de datos para restablecer el archivo de configuración de la misma.

# **Mandato UPDATE DATABASE MANAGER CONFIGURATION utilizando el procedimiento ADMIN\_CMD**

Modifica entradas individuales del archivo de configuración del gestor de bases de datos para la instancia que contiene la base de datos conectada actualmente..

# **Autorización**

**SYSADM** 

# **Conexión necesaria**

Base de datos

# **Sintaxis del mandato**

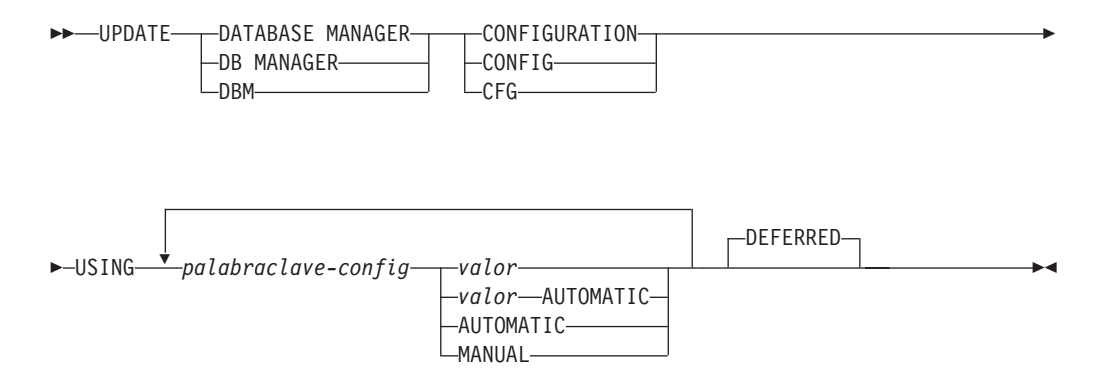

# **Parámetros del mandato**

## **AUTOMATIC**

Algunos parámetros de configuración pueden establecerse en AUTOMATIC, para permitir que DB2 ajuste automáticamente estos parámetros para que reflejen las necesidades de recursos actuales. Para obtener una lista de parámetros de configuración que den soporte a la palabra clave **AUTOMATIC**, consulte el resumen de parámetros de configuración. Si se especifica un valor junto a la palabra clave **AUTOMATIC**, es posible que influya en los cálculos automáticos. Para obtener detalles específicos sobre este comportamiento, consulte la documentación para el parámetro de configuración.

**Nota:** Tenga en cuenta que el parámetro de configuración del gestor de bases de datos **federated\_async** sólo puede establecerse en AUTOMATIC mediante el procesador de línea de mandatos.

#### **DEFERRED**

Efectuar los cambios solo en el archivo de configuración, de forma que los cambios entren en vigor cuando se reinicie la instancia. Es el valor por omisión.

Es la cláusula por omisión cuando funciona en la interfaz CLPPlus. Si se utiliza el procesador CLPPlus, no es necesario invocar **DEFERRED**.

- **MANUAL** Inhabilita el ajuste automático para el parámetro de configuración. El parámetro se establece en su valor interno actual y ya no se actualiza automáticamente.
- **USING** *palabraclave-config valor*

Especifica el parámetro de configuración del gestor de bases de datos que se debe actualizar. Para obtener una lista de parámetros de configuración, consulte el resumen de parámetros de configuración. *valor* especifica el valor que se debe asignar al parámetro.

# **Ejemplo**

Actualizar el nivel de diagnóstico a 1 para la configuración del gestor de bases de datos.

CALL SYSPROC.ADMIN CMD('db2 update dbm cfg using DIAGLEVEL 1')

## **Notas de uso**

Para ver o imprimir una lista de los parámetros de configuración del gestor de bases de datos, utilice la vista administrativa SYSIBMADM.DBMCFG. Para restablecer los parámetros de configuración del gestor de bases de datos en los valores por omisión recomendados del gestor de bases de datos, utilice el mandato **RESET DATABASE MANAGER CONFIGURATION** mediante el procedimiento ADMIN\_CMD. Para obtener más información acerca de los parámetros de configuración del gestor de bases de datos y los valores de estos parámetros que son adecuados para cada tipo de nodo de base de datos configurado (servidor, cliente o servidor con clientes remotos), vea las descripciones de los parámetros de configuración individuales.

No todos los parámetros pueden actualizarse.

Algunos cambios en el archivo de configuración del gestor de bases de datos solo entran en vigor después de haberse cargado en la memoria. Para obtener más información sobre qué parámetros se pueden configurar en línea y cuáles no, vea el resumen de parámetros de configuración. Los parámetros de configuración de servidor que no se restablecen inmediatamente, se restablecen durante la ejecución de **db2start**. Para un parámetro de configuración de cliente, los parámetros se restablecen la vez siguiente que se reinicia la aplicación. Si el cliente es el procesador de línea de mandatos, es necesario invocar **TERMINATE**.

Si se produce un error, el archivo de configuración del gestor de bases de datos no se modifica.

El archivo de configuración del gestor de bases de datos no se puede actualizar si la suma de comprobación no es válida. Esto puede producirse si edita el archivo de configuración del gestor de bases de datos y no utiliza el mandato adecuado. Si la suma de comprobación no es válida, debe volver a instalar el gestor de bases de datos para restablecer el archivo de configuración del gestor de bases de datos.

Cuando se actualizan los parámetros **SVCENAME** o **TPNAME** de configuración del gestor de bases de datos para la instancia actual, si se ha habilitado el soporte de LDAP y hay un servidor LDAP registrado para esta instancia, el servidor LDAP se actualizará con el valor o los valores nuevos.

El estado de la ejecución del mandato se devuelve en el área de comunicaciones SQL (SQLCA) obtenida a partir de la sentencia CALL.

Las actualizaciones solo se pueden hacer en la instancia de base de datos que contiene la base de datos conectada.

Si un parámetro permite utilizar la actualización dinámica, se intenta actualizarlo dinámicamente, aunque no se especifique la palabra clave **IMMEDIATE**. La autorización utilizada es el ID de SYSTEM\_USER actual.

# **Mandato UPDATE HEALTH NOTIFICATION CONTACT LIST utilizando el procedimiento ADMIN\_CMD**

Actualiza la lista de contactos de notificación para las alertas de salud emitidas por una instancia.

# **Autorización**

Una de las siguientes:

- SYSADM
- SYSCTRL
- SYSMAINT

## **Conexión necesaria**

Base de datos

# **Sintaxis del mandato**

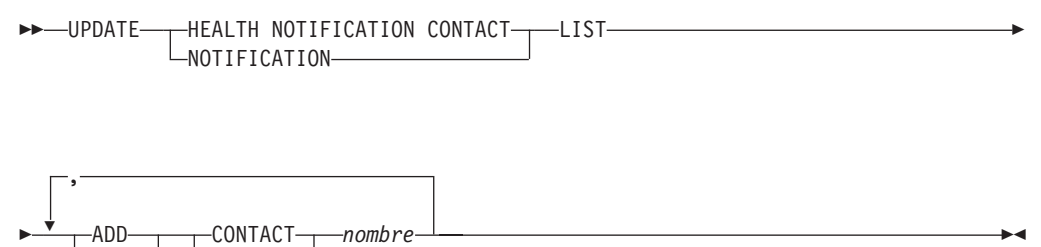

∟DROP—<sup>J</sup> ∟GROUP—

# **Parámetros del mandato**

### **ADD GROUP** *nombre*

Añade un nuevo grupo de contactos a los que se notificará la salud de la instancia.

## **ADD CONTACT** *nombre*

Añade un nuevo contacto al que se notificará la salud de la instancia.

**DROP GROUP** *nombre*

Elimina el grupo de contactos de la lista de contactos a los que se notificará la salud de la instancia.

**DROP CONTACT** *nombre*

Elimina el contacto de la lista de contactos a los que se notificará la salud de la instancia.

## **Ejemplo**

Añadir un grupo de contactos 'gname1' a la lista de contactos de notificación de salud:

CALL SYSPROC.ADMIN CMD( 'update notification list add group gname1' )

## **Nota sobre uso**

El estado de la ejecución del mandato se devuelve en el área de comunicaciones SQL (SQLCA) obtenida a partir de la sentencia CALL.

# **Mandato UPDATE HISTORY utilizando el procedimiento ADMIN\_CMD**

Actualiza la ubicación, tipo de dispositivo, comentario o estado en una entrada de los registros del histórico de la base de datos en la partición de base de datos conectada actualmente.

# **Autorización**

Una de las siguientes:

- SYSADM
- SYSCTRL
- SYSMAINT
- DBADM

## **Conexión necesaria**

Base de datos

## **Sintaxis del mandato**

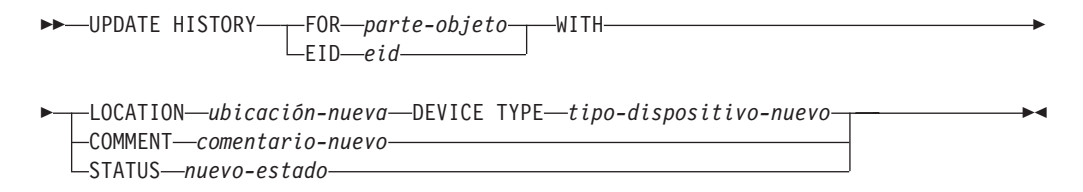

# **Parámetros del mandato**

### **FOR** *parte-objeto*

Especifica el identificador para la entrada del histórico que debe actualizarse. Es una indicación de fecha y hora con un número de secuencia opcional de 001 a 999. Ese parámetro no se puede utilizar para actualizar el estado de la entrada. Para actualizar el estado de la entrada, especifique en su lugar un EID.

**EID** *eid* Especifica el ID de la entrada del histórico.

### **LOCATION** *ubicación-nueva*

Especifica la ubicación física nueva de una imagen de copia de seguridad. La interpretación de este parámetro depende del tipo de dispositivo.

### **DEVICE TYPE** *tipo-dispositivo-nuevo*

Especifica un tipo de dispositivo nuevo para almacenar la imagen de copia de seguridad. Los tipos de dispositivo válidos son:

- **D** Disco
- **K** Disquete
- **T** Cinta
- **A** Tivoli Storage Manager
- **F** Copia de seguridad selectiva
- **U** Salida de usuario
- **P** Área de conexión de memoria
- **N** Dispositivo nulo
- **X** XBSA
- **Q** Sentencia de SQL
- **O** Otro

### **COMMENT** *comentario-nuevo*

Especifica un comentario nuevo para describir la entrada.

### **STATUS** *nuevo-estado*

Especifica un nuevo estado para una entrada. Sólo se puede actualizar el estado de las entradas de copia de seguridad. Los valores válidos son:

- **A** Activa. La imagen de copia de seguridad está en la cadena de anotación cronológica activa. La mayoría de las entradas están activas.
- **I** Inactiva. Las imágenes de copia de seguridad que ya no se corresponden con la secuencia de anotaciones cronológicas actuales, que también se denomina cadena de anotaciones cronológicas actuales, están marcadas como inactivas.
- **E** Caducada. Las imágenes de copia de seguridad que ya no son necesarias porque hay más de NUM\_DB\_BACKUPS activas, están marcadas como caducadas.
- **D** Suprimida. Las imágenes de copia de seguridad que ya no están disponibles para su recuperación deberían marcarse como ya suprimidas.
- **X** No suprimir. Las entradas del archivo de registro del histórico de base de datos de recuperación que están marcadas como DB2HISTORY\_STATUS\_DO\_NOT\_DELETE no se recortarán mediante las llamadas al mandato **PRUNE HISTORY**, ejecutando el procedimiento ADMIN\_CMD con **PRUNE HISTORY**, las llamadas a la API db2Prune ni el recorte de los registros del histórico de la base de datos recuperación automatizada. Puede utilizar el estado DB2HISTORY\_STATUS\_DO\_NOT\_DELETE para impedir que las entradas del archivo de recuperación de claves se recorten y que se supriman los objetos de recuperación asociados a ellos. Sólo los

archivos de registro, las imágenes de copia de seguridad y las imágenes de copia de carga están marcados como DB2HISTORY\_STATUS\_DO\_NOT\_DELETE.

# **Ejemplo**

Para actualizar los registros del histórico de la base de datos para la copia de seguridad completa de la base de datos realizada el 13 de abril de 1997 a las 10:00 a.m., entre:

```
CALL SYSPROC.ADMIN_CMD('update history
   for 19970413100000001 with location
   /backup/dbbackup.1 device type D')
```
# **Notas de uso**

El propósito principal de los registros del histórico de la base de datos es registrar información, pero los datos contenidos en el histórico son utilizados directamente por operaciones de restauración automática. Durante cualquier restauración donde se especifique la opción **AUTOMATIC**, el programa de utilidad de restauración utilizará y hará referencia al histórico de imágenes de copia de seguridad y a sus ubicaciones para satisfacer la petición de restauración automática. Si se va a utilizar la función de restauración automática y se ha cambiado la ubicación de las imágenes de copia de seguridad desde que se crearon, se recomienda que el registro del histórico de la base de datos para estas imágenes se actualice para reflejar la ubicación actual. Si la ubicación de las imágenes de copia de seguridad en el histórico de la base de datos no está actualizada, la restauración automática no podrá ubicar las imágenes de copia de seguridad, pero todavía se pueden utilizar satisfactoriamente los mandatos de restauración manual.

El estado de la ejecución del mandato se devuelve en el área de comunicaciones SQL (SQLCA) obtenida a partir de la sentencia CALL.

*parte-objeto* o *eid* deben hacer referencia a las entradas del histórico de anotaciones en la partición de base de datos conectada.

# **Mandato UPDATE STMM TUNING DBPARTITIONNUM mediante el procedimiento ADMIN\_CMD**

Actualizar la partición de base de datos de ajuste STMM (Self Tuning Memory Manager) preferida por el usuario.

# **Autorización**

Los privilegios que posee el ID de autorización de la sentencia deben incluir al menos una de las autorizaciones siguientes:

- DBADM
- DATAACCESS
- SQLADM

# **Conexión necesaria**

Base de datos

# **Sintaxis del mandato**

UPDATE STMM TUNING DBPARTITIONNUM *núm-partición* -

# **Parámetro del mandato**

*núm-partición*

*núm-partición* es un entero. Si se utiliza un número de partición de base de datos no existente o -1, DB2 seleccionará automáticamente una partición de base de datos adecuada en la que ejecutar el ajustador de memoria STMM.

# **Ejemplo**

Actualizar la partición de base de datos de ajuste STMM (Self Tuning Memory Manager) preferida por el usuario a la partición de base de datos 3. CALL SYSPROC.ADMIN CMD( 'update stmm tuning dbpartitionnum 3' )

## **Notas de uso**

El proceso de ajuste STMM comprueba periódicamente si se ha cambiado el valor del número de partición de base de datos de ajuste STMM preferido por el usuario. El proceso de ajuste STMM moverá la partición de base de datos de ajuste STMM preferida por el usuario si *núm-partición* existe y es una partición de base de datos activa. Cuando este mandato cambia el número de partición de base de datos de ajuste STMM se produce un cambio inmediato al número de partición de base de datos de ajuste STMM actual.

El estado de la ejecución del mandato se devuelve en el área de comunicaciones SQL (SQLCA) obtenida a partir de la sentencia CALL.

Este mandato confirma sus cambios en el procedimiento ADMIN\_CMD.

# **Función ADMIN\_EST\_INLINE\_LENGTH - Estimar la longitud necesaria en datos en línea**

La función ADMIN\_EST\_INLINE\_LENGTH devuelve una estimación de la longitud en línea necesaria para poner en línea los datos almacenados en una columna XML, BLOB, CLOB o DBCLOB.

Si los datos no se pueden poner en línea, la función devuelve un valor negativo.

Si los datos ya están en línea, la función devuelve la longitud real de los datos en línea.

## **Sintaxis**

 $\rightarrow$  ADMIN EST INLINE LENGTH - ( *-nombre-columna* ) -

El esquema es SYSIBM.

# **Valor de retorno**

Esta función devuelve un valor INTEGER que representa la longitud en línea estimada (en bytes) de los datos o uno de los valores siguientes:

- *NULL* Indica que las entradas son NULL.
- *-1* Indica que los datos no se pueden poner en línea porque no hay una longitud en línea válida que permita poner en línea el valor de la columna.
- *-2* Indica que la longitud en línea estimada del documento no puede determinarse porque el documento se ha insertado y almacenado en un release anterior a DB2 para Linux, UNIX y Windows Versión 9.7.

## **Parámetros de la función**

*nombre-columna*

Identifica una columna de la tabla base con el tipo de datos XML, BLOB, CLOB o DBCLOB (SQLSTATE 42884). La columna debe hacer referencia, de forma directa o indirecta, a la columna de una tabla base que no se ha generado en función de una expresión (SQLSTATE 42815).

## **Ejemplo**

*Ejemplo 1:* El ejemplo siguiente devuelve la longitud en línea estimada de tres documentos XML contenidos en la columna XML xml\_doc1 de la tabla TAB1.

db2 => SELECT PK, ADMIN\_IS\_INLINED(xml\_doc1) as IS\_INLINED, ADMIN EST INLINE LENGTH(xml doc1) as EST INLINE LENGTH from TAB1

Esta consulta genera la salida siguiente:

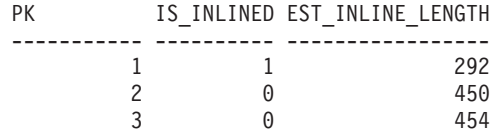

3 registro(s) seleccionado(s).

En el ejemplo, la función ADMIN\_IS\_INLINED indica que el primer documento está en línea. Por lo tanto, la función ADMIN\_EST\_INLINE\_LENGTH devuelve la longitud real del documento XML en línea. El segundo documento no está en línea, por lo que la función ADMIN\_EST\_INLINE\_LENGTH devuelve la longitud en línea estimada que se precisa para poner en línea el segundo documento XML.

*Ejemplo 2:* El ejemplo siguiente devuelve la longitud en línea estimada de un documento XML que está contenido en la columna XML xml\_doc1 de la tabla TAB1. Este ejemplo incluye un predicado.

db2 => SELECT PK, ADMIN\_IS\_INLINED(xml\_doc1) as IS\_INLINED, ADMIN\_EST\_INLINE\_LENGTH( $\overline{x}$ ml\_doc1) as EST\_INLINE\_LENGTH from TAB1 where PK=2

Esta consulta genera la salida siguiente:

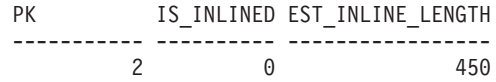

1 registro(s) seleccionado(s).

*Ejemplo 3:* El ejemplo siguiente devuelve la longitud en línea estimada de tres datos CLOB contenidos en la columna CLOB clob\_1 de la tabla TAB1.

```
db2 => SELECT PK, ADMIN_IS_INLINED(clob_1) as IS_INLINED,
              ADMIN_EST_INLINE_LENGTH(clob_1) as EST_INLINE_LENGTH
       from TAB1
```
Esta consulta genera la salida siguiente:

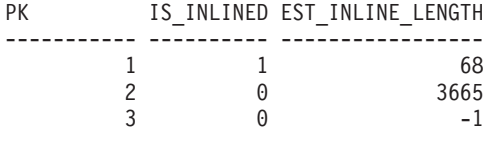

3 registro(s) seleccionado(s).

## **Notas de uso**

- v Las columnas XML solamente están soportadas si los documentos XML se han insertado con DB2 para Linux, UNIX y Windows Versión 9.7 o con una versión posterior. Los documentos XML insertados antes de este release tienen un formato de almacenamiento distinto. Cuando la función ADMIN\_EST\_INLINE\_LENGTH encuentra un formato de almacenamiento incorrecto, devuelve el valor -2.
- Si tiene la intención de aumentar la longitud en línea de las columnas, recuerde que esta longitud no se puede reducir.
- v Al incrementar la longitud en línea también se incrementa el tamaño total de las filas, lo que puede afectar al rendimiento de las agrupaciones de almacenamientos intermedios. El tamaño total de las filas tiene los límites siguientes.

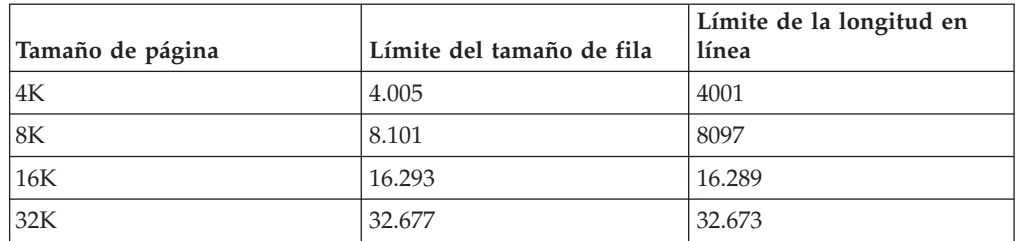

*Tabla 68. Límites del tamaño de fila*

v Es probable que la longitud en línea estimada no sea exacta si el tamaño de página del objeto de almacenamiento XML no es el mismo que el tamaño de página de la tabla base.

# **Función de tabla ADMIN\_GET\_DBP\_MEM\_USAGE - Obtener el consumo de memoria total por instancia**

La función de tabla ADMIN\_GET\_DBP\_MEM\_USAGE obtiene el consumo de memoria total para una instancia determinada.

La función de tabla *ADMIN\_GET\_DBP\_MEM\_USAGE* toma un argumento de entrada *númparticiónbd* (tipo INTEGER) opcional, que especifica un número de partición de base de datos válido y devuelve únicamente estadísticas para la partición de la base de datos individual. Si se omite el argumento, las estadísticas se devolverán para todas las particiones de base de datos activa. En un entorno de base de datos particionada, si especifica -1 o un valor NULL para *númparticiónbd*, los datos se devolverán a partir de la partición conectada actualmente.

# **Sintaxis**

 $\rightarrow$  ADMIN\_GET\_DBP\_MEM\_USAGE*núm-partición-bd*  $\blacktriangleright$ 

El esquema es SYSPROC.

# **Parámetros de la función de tabla**

*númparticiónbd*

Argumento de entrada de tipo integer que especifica la partición de base de datos desde dónde se tomarán las estadísticas de uso de la memoria. Si se especifica -1 o el valor NULL, se devolverán datos de la partición conectada actualmente.

## **Autorización**

Privilegio EXECUTE en la función ADMIN\_GET\_DBP\_MEM\_USAGE.

## **Información devuelta**

*Tabla 69. El conjunto de resultados para ADMIN\_GET\_DBP\_MEM\_USAGE*

| Nombre de columna     | Tipo de datos   | Descripción                                                                                                    |
|-----------------------|-----------------|----------------------------------------------------------------------------------------------------|
| <b>DBPARTITIONNUM</b> | <b>SMALLINT</b> | El número de partición de bases de datos desde dónde se<br>toman las estadísticas de uso de memoria.                                 |
| MAX PARTITION MEM     | <b>BIGINT</b>   | La cantidad máxima de memoria de instancia (en bytes) que<br>puede consumirse en la partición de base de datos.                      |
| CURRENT_PARTITION_MEM | <b>BIGINT</b>   | La cantidad de memoria de instancia (en bytes) consumida<br>actualmente en la partición de bases de datos.                           |
| PEAK_PARTITION_MEM    | <b>BIGINT</b>   | El punto máximo o la marca de límite superior de consumo de<br>memoria de instancia (en bytes) en la partición de bases de<br>datos. |

# **Ejemplos**

*Ejemplo 1:* Recuperar estadísticas de uso de memoria de la partición de bases de datos 3

SELECT \* FROM TABLE (SYSPROC.ADMIN\_GET\_DBP\_MEM\_USAGE(3)) AS T

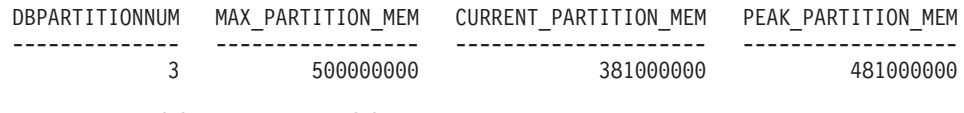

1 registro(s) seleccionado(s).

*Ejemplo 2:* Recuperar las estadísticas de uso de memoria de la partición conectada actualmente (suponiendo que el usuario esté conectado a la partición 2 de bases de datos.)

SELECT \* FROM TABLE (SYSPROC.ADMIN\_GET\_DBP\_MEM\_USAGE(-1)) AS T

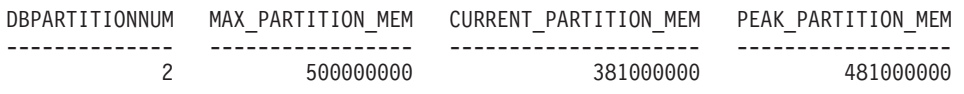

1 registro(s) seleccionado(s).

*Ejemplo 3:* Recuperar las estadísticas de uso de memoria de todas las particiones SELECT \* FROM TABLE (SYSPROC.ADMIN GET DBP MEM USAGE()) AS T

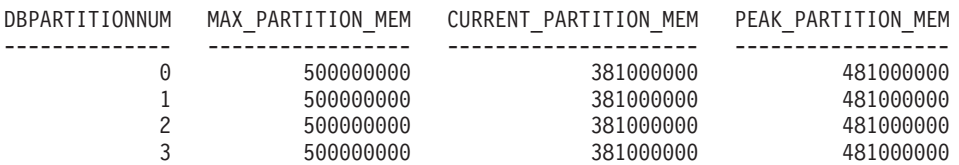

4 registro(s) seleccionado(s).

*Ejemplo 4:* Recuperar las estadísticas de uso de memoria en valores de megabyte (MB)

SELECT DBPARTITIONNUM, MAX PARTITION MEM/1048576 AS MAX MEM MB, CURRENT\_PARTITION\_MEM/1048576 AS CURRENT\_MEM\_MB, PEAK\_PARTITION\_MEM/1048576 AS PEAK\_MEM\_MB FROM TABLE (SYSPROC.ADMIN\_GET\_DBP\_MEM\_USAGE()) AS T

DBPARTITIONNUM MAX MEM MB CURRENT MEM MB PEAK MEM MB -------------- ---------- -------------- ----------- 0 4590 1107 1107 1 4590 1108 1108 2 4590 1106 1106

3 registro(s) seleccionado(s).

# **Función de tabla ADMIN\_GET\_INDEX\_COMPRESS\_INFO - Devolver información de índice de compresión**

La función de tabla ADMIN\_GET\_INDEX\_COMPRESS\_INFO devuelve los potenciales ahorros de compresión de índice para índices no comprimidos o notifica las estadísticas de compresión de índice desde los catálogos.

### **Sintaxis**

 $\rightarrow$  -ADMIN GET INDEX COMPRESS INFO- $(-tipoobjecto-, -esquemabolicto-, -nombreobjeto-, -)$ 

 $\rightarrow$ -númparticiónbd-,-*idparticióndatos*-)-

El esquema es SYSPROC.

# **Parámetros de la función de tabla**

#### *tipoobjeto*

Argumento de entrada de tipo VARCHAR(1) que indica el tipo de objeto. El valor debe ser uno de los siguientes valores sensibles a mayúsculas y minúsculas:

- v 'T', NULL o la serie vacía para indicar una tabla
- v 'I' para un índice

### *esquemaobjeto*

Parámetro de entrada de tipo VARCHAR(128) sensible a mayúsculas y minúsculas que especifica el esquema de objeto.

Si *tipoobjeto* es 'T', NULL o la serie vacía ("), *esquemaobjeto* indica el esquema de tabla.

v Si *esquemaobjeto* está especificado y *nombreobjeto* es NULL o la serie vacía ("), se devuelve información para todos los índices de todas las tablas en el esquema especificado.

v Si se especifican tanto *esquemaobjeto* como *nombreobjeto*, se devuelve información para todos los índices de la tabla especificada.

Si *tipoobjeto* es 'I', *esquemaobjeto* indica el esquema de índice.

- v Si *esquemaobjeto* está especificado y *nombreobjeto* es NULL o la serie vacía ("), se devuelve información para todos los índices en el esquema especificado.
- v Si se especifican tanto *esquemaobjeto* como *nombreobjeto*, se devuelve información para el índice especificado.
- v Si no se especifica ni *esquemaobjeto* ni *nombreobjeto*, se devuelve información para todos los índices de todos los esquemas.

Si se especifica *nombreobjeto* y no se especifica *esquemaobjeto*, la función devuelve un error de SQL. Se dice que un valor de parámetro no está especificado cuando tiene un valor NULL o el valor de la serie vacía (").

#### *nombreobjeto*

Parámetro de entrada de tipo VARCHAR(128) sensible a mayúsculas y minúsculas que especifica el nombre de objeto. Consulte la descripción del parámetro *esquemaobjeto*.

### *númparticiónbd*

Parámetro de entrada de tipo INTEGER que especifica un número de partición de base de datos. Cuando se especifica, se devuelve información solamente para índices que residen en la partición de base de datos especificada. Para especificar que se deben devolver datos para todas las particiones de bases de datos activas, establezca el valor del parámetro *númparticiónbd* en -2 o bien NULL. En entornos de base de datos no particionada, especifique -2 o NULL.

### *idparticióndatos*

Parámetro de entrada de tipo INTEGER que especifica el ID de partición de datos. Cuando se especifica, se devuelve información solamente para particiones de índice definidas en las particiones de datos especificadas. El ID de partición de datos debería corresponderse con el DATAPARTITIONID encontrado en la vista SYSCAT.DATAPARTITIONS. Para especificar que se deben devolver datos para todas las particiones de datos, establezca el valor del parámetro *idparticióndatos* en -2 o bien NULL. Para índices no particionados, especifique -2, 0 o NULL.

## **Autorización**

Privilegio EXECUTE sobre la función de tabla ADMIN\_GET\_INDEX\_COMPRESS\_INFO.

## **Ejemplo**

Después de la migración de base de datos, todos los índices existentes están descomprimidos. Es probable que desee estimar los potenciales ahorros de compresión de índice para los índices existentes en la tabla "S.T1", que tiene un ID de partición de datos 3 y reside en el número de partición de base de datos 2. En este ejemplo, S es el nombre de esquema y T1 es el nombre de tabla, y T1 no está comprimida

```
SELECT compress attr, iid, dbpartitionnum, index compressed,
    pct_pages_saved, num_leaf_pages_saved
  FROM TABLE(sysproc.admin_get_index_compress_info('', 'S', 'T1', 2, 3)) AS t
```
El siguiente ejemplo es una salida de ejemplo de esta sentencia.

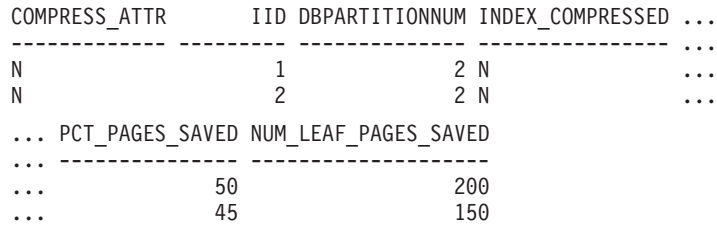

Es posible que decida que los ahorros de compresión merecen la pena y desee habilitar la compresión de índice.

ALTER INDEX INDEX1 compress yes ALTER INDEX INDEX2 compress yes REORG INDEXES all FOR table S.T1

A medida que pasa el tiempo, puede determinar la necesidad de crear índices nuevos para la tabla y estimar los ahorros de compresión de índice para estos índices antes de comprimirlos. Puede que también desee ver las estadísticas de compresión de los índices que ya se han comprimido.

```
SELECT compress attr, iid, dbpartitionnum, index compressed,
   pct_pages_saved, num_leaf_pages_saved
  FROM TABLE(sysproc.admin_get_index_compress_info('', 'S', 'T1', 2, 3)) AS t
```
El siguiente ejemplo es una salida de ejemplo de esta sentencia.

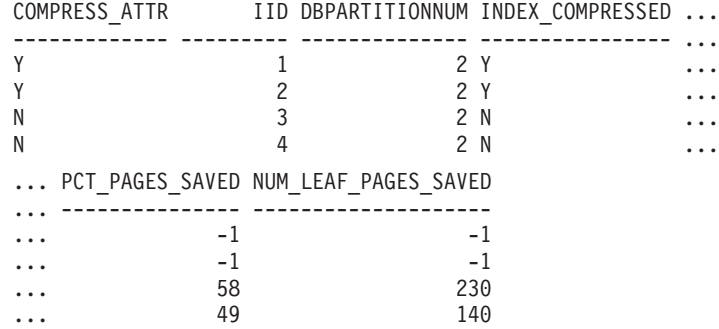

Dado que los dos primeros índices ya estaban comprimidos, tal como se indica en la columna index\_compressed, la sentencia devuelve valores tomados de los catálogos del sistema. En este caso, los valores de los catálogos no se han recopilado.

Después de ejecutar RUNSTATS en la tabla, la siguiente ejecución de la función de índice generará los resultados corregidos.

```
RUNSTATS ON TABLE S.T1 FOR INDEXES ALL
SELECT compress_attr, iid, dbpartitionnum, index_compressed,
   pct_pages_saved, num_leaf_pages_saved
  FROM TABLE(sysproc.admin_get_index_compress_info('', 'S', 'T1', 2, 3)) AS t
```
El siguiente ejemplo es una salida de ejemplo de esta sentencia.

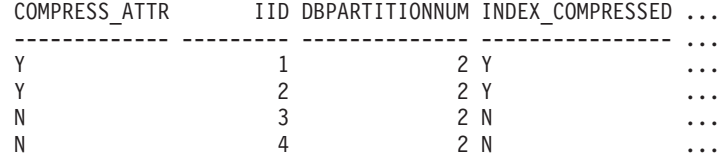

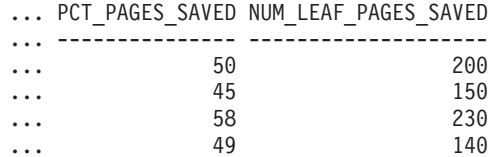

# **Metadatos de la función de tabla ADMIN\_GET\_INDEX\_COMPRESS\_INFO**

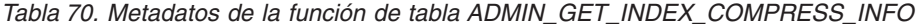

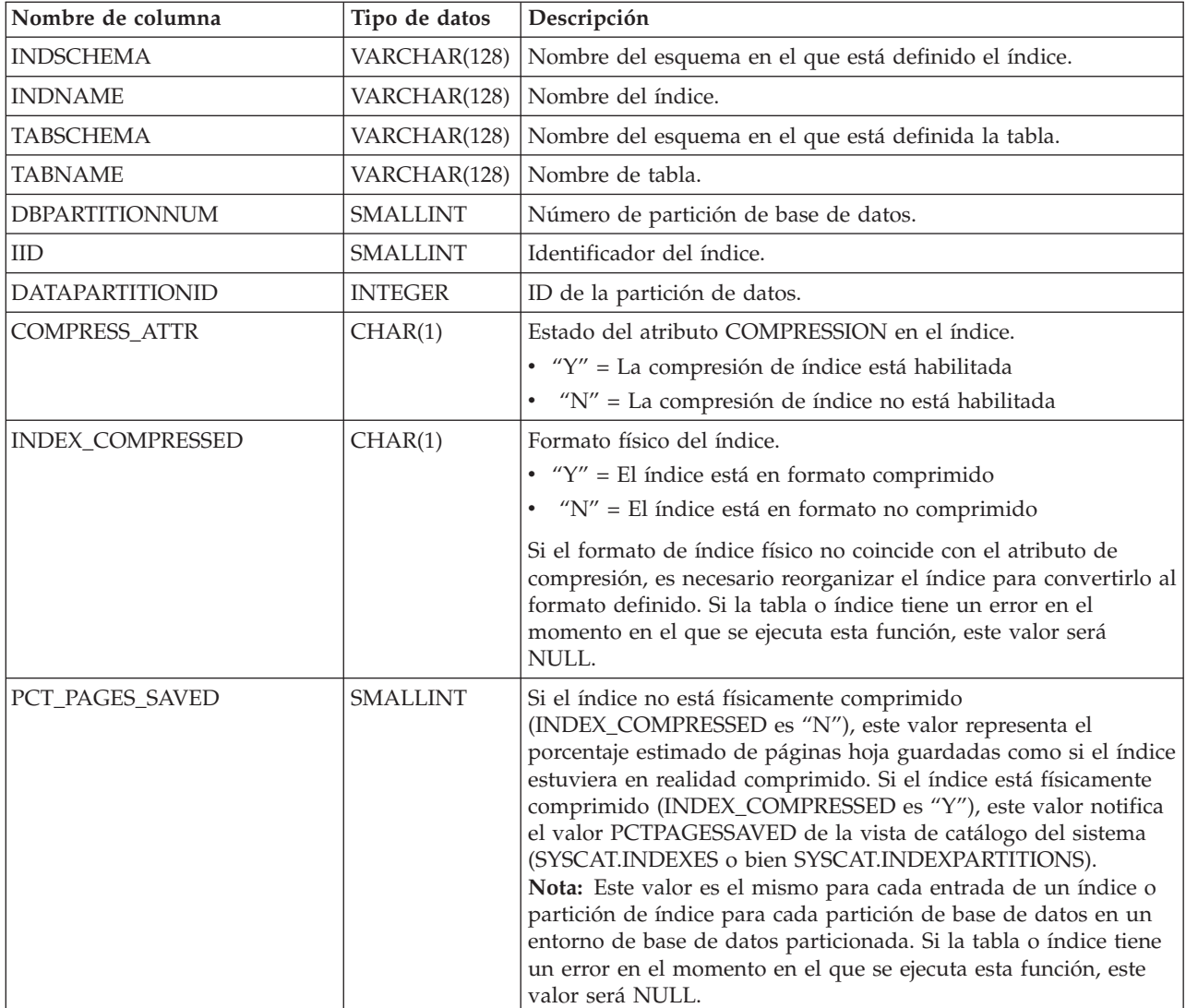
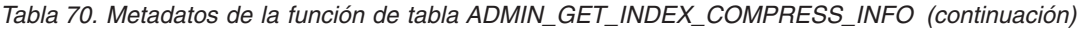

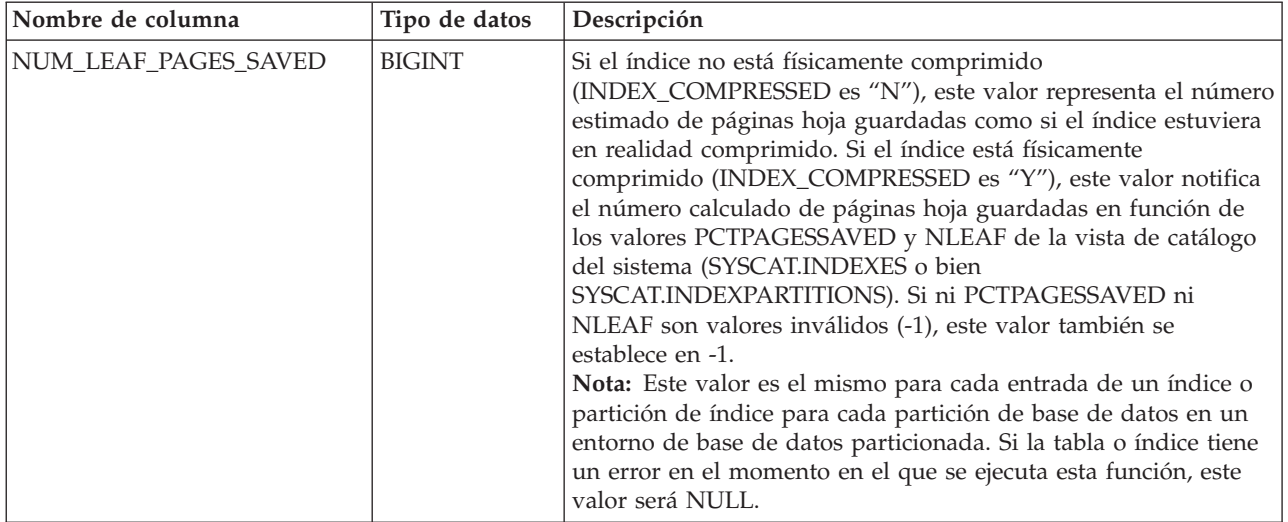

# **Función de tabla ADMIN\_GET\_INDEX\_INFO - Devolver información de índice**

La función de tabla ADMIN\_GET\_INDEX\_INFO devuelve información de índice que no está disponible en las vistas de catálogo, por ejemplo información de compresión y los tamaños lógicos y físicos del índice.

## **Sintaxis**

ADMIN\_GET\_INDEX\_INFO ( *tipoobjeto* , *esquemaobjeto* , *nombreobjeto* ) -

El esquema es SYSPROC.

## **Parámetros de la función de tabla**

## *tipoobjeto*

Argumento de entrada de tipo VARCHAR(1) que indica el tipo de objeto. El valor debe ser uno de los siguientes valores sensibles a mayúsculas y minúsculas:

- v 'T', NULL o la serie vacía (") para indicar una tabla
- 'I' para un índice

#### *esquemaobjeto*

Parámetro de entrada de tipo VARCHAR(128) sensible a mayúsculas y minúsculas que especifica el esquema de objeto.

Si *tipoobjeto* es 'T', NULL o la serie vacía (''), *esquemaobjeto* indica el esquema de tabla.

- v Si *esquemaobjeto* está especificado y *nombreobjeto* es NULL o la serie vacía (''), se devuelve información para todos los índices de todas las tablas en el esquema especificado.
- v Si se especifican tanto *esquemaobjeto* como *nombreobjeto*, se devuelve información para todos los índices de la tabla especificada.

Si *tipoobjeto* es 'I', *esquemaobjeto* indica el esquema de índice.

- v Si *esquemaobjeto* está especificado y *nombreobjeto* es NULL o la serie vacía ("), se devuelve información para todos los índices en el esquema especificado.
- v Si se especifican tanto *esquemaobjeto* como *nombreobjeto*, se devuelve información para el índice especificado.
- v Si no se especifica ni *esquemaobjeto* ni *nombreobjeto*, se devuelve información para todos los índices de todos los esquemas.

Si se especifica *nombreobjeto* y no se especifica *esquemaobjeto*, la función devuelve un error de SQL. Se dice que un valor de parámetro no está especificado cuando tiene un valor NULL o el valor de la serie vacía (").

*nombreobjeto*

Parámetro de entrada de tipo VARCHAR(128) sensible a mayúsculas y minúsculas que especifica el nombre de objeto. Consulte la descripción del parámetro *esquemaobjeto*.

## **Autorización**

Privilegio EXECUTE sobre la función de tabla ADMIN\_GET\_INDEX\_INFO.

#### **Ejemplo**

Después de habilitar la compresión de índice para varios índices de una tabla, se desea determinar qué índices están comprimidos y qué índices requieren una reconstrucción para poder comprimirse. En este ejemplo, S es el nombre de esquema y T1 es el nombre de tabla.

```
db2 SELECT iid, compress_attr, index_compressed
    FROM TABLE(sysproc.admin get index info('','S','T1')) AS t
```
El siguiente ejemplo es una salida de ejemplo de esta consulta.

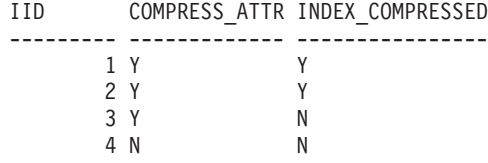

Además, se desea consultar otra información de índice para todos los índices en el esquema S2. En este ejemplo:

- $\cdot$  T2 = una tabla particionada con dos particiones de datos
- T3 = una tabla no particionada
- IND $_1$  = un índice no particionado en T2
- IND $_2$  = un índice particionado en T2
- IND $_3$  = un índice particionado en T2
- IND $_4$  = un índice en T3
- IND $_5$  = un índice en T3

```
db2 SELECT tabname, indname, iid,index_partitioning, datapartitionid,
   index_object_l_size, index_object_p_size, index_requires_rebuild,
   large<sup>-</sup>rids FROM TABLE(sysproc.admin<sup>-</sup>get index info('I','S2','')) AS t
```
El siguiente ejemplo es una salida de ejemplo de esta consulta.

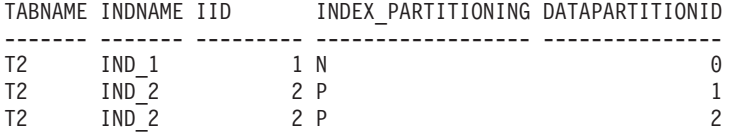

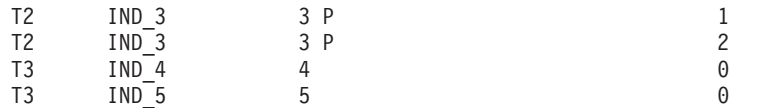

Datos de salida de este procedimiento (continuación):

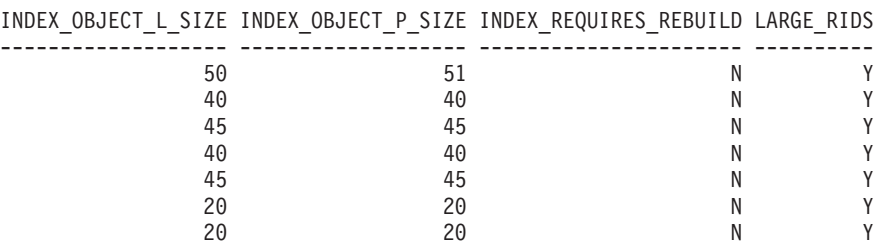

## **Metadatos de la función de tabla ADMIN\_GET\_INDEX\_INFO**

*Tabla 71. Metadatos de la función de tabla ADMIN\_GET\_INDEX\_INFO*

| Nombre de columna      | Tipo de datos   | Descripción                                                                                                    |
|------------------------|-----------------|----------------------------------------------------------------------------------------------------|
| <b>INDSCHEMA</b>       | VARCHAR(128)    | Nombre del esquema en el que está definido el índice.                                                                                                    |
| <b>INDNAME</b>         | VARCHAR(128)    | Nombre del índice.                                                                                                    |
| <b>TABSCHEMA</b>       | VARCHAR(128)    | Nombre del esquema en el que está definida la tabla.                                                                                                    |
| <b>TABNAME</b>         | VARCHAR(128)    | Nombre de tabla.                                                                                                    |
| <b>DBPARTITIONNUM</b>  | <b>SMALLINT</b> | Número de partición de base de datos.                                                                                                    |
| <b>IID</b>             | <b>SMALLINT</b> | Identificador del índice.                                                                                                    |
| <b>DATAPARTITIONID</b> | <b>INTEGER</b>  | ID de la partición de datos.                                                                                                    |
| COMPRESS_ATTR          | CHAR(1)         | Estado del atributo COMPRESSION en el índice.                                                                                                    |
|                        |                 | $Y''Y'' = La$ compresión de índice está habilitada                                                                                                    |
|                        |                 | · "N" = La compresión de índice no está habilitada                                                                                                    |
| INDEX_COMPRESSED       | CHAR(1)         | Formato físico del índice.                                                                                                    |
|                        |                 | $Y''Y'' = El$ índice está en formato comprimido                                                                                                    |
|                        |                 | $\cdot$ "N" = El índice está en formato no comprimido                                                                                                    |
|                        |                 | Si el formato físico del índice no coincide con el atributo de<br>compresión, es necesario reorganizar el índice para convertirlo al<br>formato definido. Si la tabla o índice tiene un error cuando se<br>ejecuta esta función, este valor será NULL. |
| INDEX_PARTITIONING     | CHAR(1)         | Identifica la característica de particionamiento del índice.                                                                                                    |
|                        |                 | • $''N'' =$ Índice no particionado                                                                                                    |
|                        |                 | • $"P" = fndice participationado$                                                                                                    |
|                        |                 | · Blanco = el índice no está en una tabla particionada                                                                                                    |

| Nombre de columna      | Tipo de datos | Descripción                                                                                                    |
|------------------------|---------------|----------------------------------------------------------------------------------------------------|
| INDEX_OBJECT_L_SIZE    | <b>BIGINT</b> | Tamaño lógico del objeto de índice. Para tablas no particionadas,<br>se trata de la cantidad de espacio de disco que se ha asignado<br>lógicamente para todos los índices definidos en la tabla. Para un<br>índice no particionado en una tabla no particionada, es la<br>cantidad de espacio de disco que se ha asignado lógicamente<br>para el índice. Para un índice particionado en una tabla<br>particionada, es la cantidad de espacio de disco que se ha<br>asignado lógicamente para todas las particiones de índice<br>definidas en la partición de datos. Todos los tamaños se indican<br>en kilobytes (KB).                                                                 |
|                        |               | El tamaño lógico es la cantidad de espacio que la tabla o<br>partición de datos reconoce. Puede ser inferior a la cantidad de<br>espacio que se ha asignado físicamente para contener los datos<br>de índice para la tabla o partición de datos (por ejemplo, en el<br>caso de un truncamiento de tabla lógica). El tamaño devuelto<br>tiene en cuenta las extensiones completas que se han asignado<br>lógicamente para los índices y, para los índices que se han<br>creado en espacios de tablas DMS, incluye una estimación de las<br>extensiones EMP. Si la tabla o índice tiene un error cuando se<br>ejecuta esta función, este valor será NULL.                                |
| INDEX_OBJECT_P_SIZE    | <b>BIGINT</b> | Tamaño físico del objeto de índice. Para tablas no particionadas,<br>se trata de la cantidad de espacio de disco que se ha asignado<br>físicamente para todos los índices definidos en la tabla. Para un<br>índice no particionado en una tabla no particionada, es la<br>cantidad de espacio de disco que se ha asignado físicamente<br>para el índice. Para un índice particionado en una tabla<br>particionada, es la cantidad de espacio de disco que se ha<br>asignado físicamente para todas las particiones de índice<br>definidas en la partición de datos. Todos los tamaños se indican<br>en kilobytes (KB).<br>El tamaño devuelto tiene en cuenta las extensiones completas |
|                        |               | que se han asignado para los índices e incluye las extensiones<br>EMP para los índices que se han creado en los espacios de tablas<br>DMS. Si la tabla o índice tiene un error cuando se ejecuta esta<br>función, este valor será NULL.                                                                                                    |
| INDEX_REQUIRES_REBUILD | CHAR(1)       | Estado de recreación para el índice.<br>· "Y" si el índice definido en la tabla o partición de datos<br>requiere volver a crearse<br>• "N" en caso contrario                                                                                                    |
|                        |               | Si la tabla tiene un error cuando se ejecuta esta función, este<br>valor será NULL.                                                                                                    |

*Tabla 71. Metadatos de la función de tabla ADMIN\_GET\_INDEX\_INFO (continuación)*

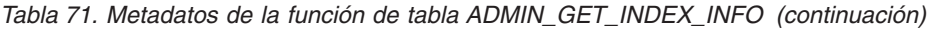

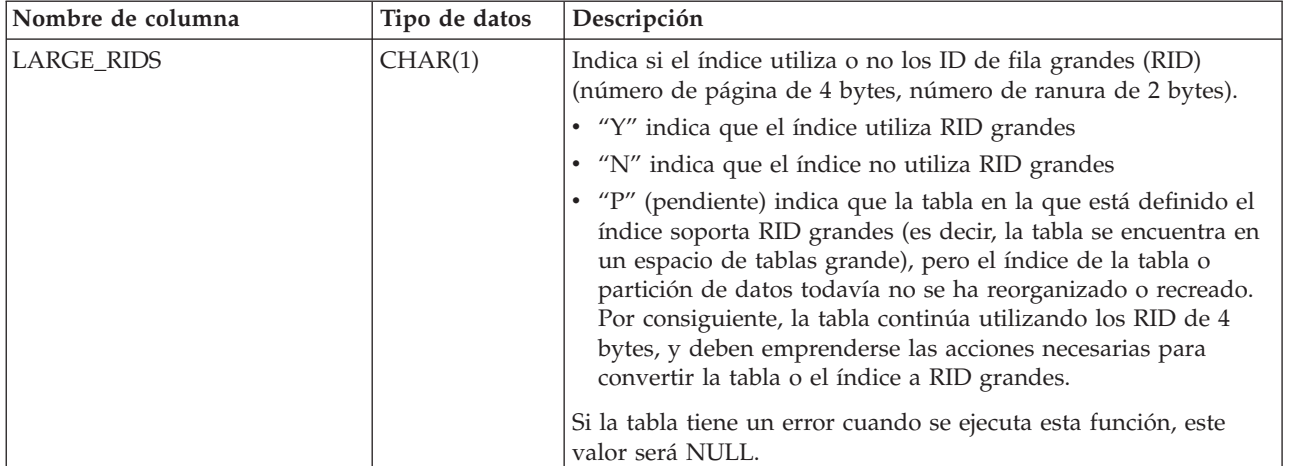

# **Función de tabla ADMIN\_GET\_MSGS - Recuperar mensajes generados por un programa de utilidad de movimiento de datos que utiliza el procedimiento ADMIN\_CMD**

La función de tabla ADMIN\_GET\_MSGS se utiliza para recuperar los mensajes generados por una sola ejecución de un mandato de un programa de utilidad de movimiento de datos mediante el procedimiento ADMIN\_CMD. El parámetro de entrada *id\_operación* identifica la operación.

## **Sintaxis**

 $\rightarrow$  ADMIN GET MSGS  $-$  (  $-id$  operación  $-)$  -

El esquema es SYSPROC.

## **Parámetro de la función de tabla**

## *id\_operación*

Argumento de entrada de tipo VARCHAR(139) que especifica el ID de operación del archivo o archivos de mensajes generados por un programa de utilidad de movimiento de datos que se ha ejecutado mediante el procedimiento ADMIN\_CMD. El ID de operación lo genera el procedimiento ADMIN\_CMD.

## **Autorización**

Privilegio EXECUTE sobre la función de tabla ADMIN\_GET\_MSGS. El ID de usuario delimitado debe tener acceso de lectura sobre los archivos que hay bajo el directorio indicado por la variable de registro DB2\_UTIL\_MSGPATH. Si la variable de registro no está establecida, el ID de usuario delimitado debe tener acceso de lectura sobre los archivos del subdirectorio tmp del directorio de la instancia.

## **Ejemplo**

Comprobar todos los mensajes que devuelve el programa de utilidad EXPORT que se han ejecutado mediante el procedimiento ADMIN\_CMD, con el ID de operación '24523\_THERESAX'

```
SELECT * FROM TABLE(SYSPROC.ADMIN_GET_MSGS('24523_THERESAX')) AS MSG
```
El siguiente ejemplo es una salida de ejemplo de esta consulta. DBPARTITIONNUM AGENTTYPE SQLCODE MSG

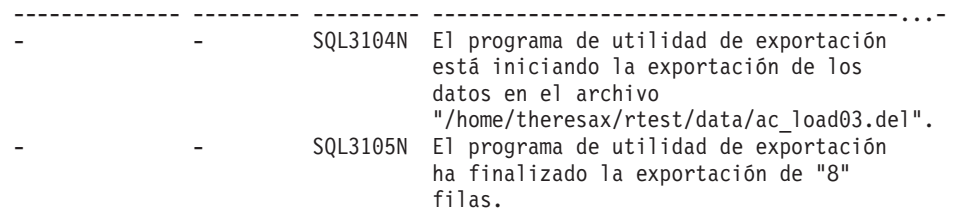

2 registro(s) seleccionado(s).

## **Notas de uso**

La sentencia de la consulta que invoca esta función de tabla con el *id\_operación* adecuado se encuentra en la columna MSG\_RETRIEVAL del primer conjunto de resultados que devuelve el procedimiento ADMIN\_CMD.

## **Información devuelta**

| Nombre de columna     | Tipo de datos  | Descripción                                                                                                    |
|-----------------------|----------------|----------------------------------------------------------------------------------------------------|
| <b>DBPARTITIONNUM</b> | <b>INTEGER</b> | Número de partición de base<br>de datos. Este valor sólo se<br>devuelve para una carga<br>distribuida e indica para qué<br>partición de base de datos es<br>el mensaje correspondiente.                                                                                                    |
| <b>AGENTTYPE</b>      | CHAR(4)        | Tipo de agente. Este valor<br>sólo se devuelve para una<br>carga distribuida. Los valores<br>posibles son:<br>• 'LOAD': para agente de<br>carga<br>'PART': para agente de<br>particionamiento<br>'PREP': para agente de<br>preparticionamiento<br>Nulo: no hay información<br>de tipo de agente<br>disponible |
| SQLCODE               | VARCHAR(9)     | SQLCODE del mensaje que<br>se devuelve.                                                                                                    |
| MSG                   | VARCHAR(1024)  | Mensaje de error abreviado<br>correspondiente al<br>SQLCODE.                                                                                                    |

*Tabla 72. Información devuelta por la función de tabla ADMIN\_GET\_MSGS*

## **Función ADMIN\_IS\_INLINED - Determinar si los datos están en línea**

La función ADMIN\_IS\_INLINED recupera la información de estado de los datos en línea correspondiente a una columna XML, BLOB, CLOB o DBCLOB.

#### **Sintaxis**

 $\blacktriangleright$   $\blacktriangleright$   $\triangle$ ADMIN\_IS\_INLINED—(  $\!\!-\!\!$  *nombre*-columna  $\!\!-\!\!$  )  $\!\!-\!\!$ 

El esquema es SYSIBM.

#### **Valor de retorno**

Esta función devuelve uno de los valores siguientes de tipo SMALLINT o el valor NULL:

*1* Indica que los datos están en línea.

*0* Indica que los datos no están en línea.

*NULL* Indica que las entradas son NULL.

#### **Parámetros de la función**

*nombre-columna*

Identifica una columna de la tabla base con el tipo de datos XML, BLOB, CLOB o DBCLOB (SQLSTATE 42884). La columna debe hacer referencia, de forma directa o indirecta, a la columna de una tabla base que no se ha generado en función de una expresión (SQLSTATE 42815).

## **Ejemplo**

*Ejemplo 1:* En el ejemplo siguiente se indica si los tres documentos XML de la columna XML xml\_doc1 de la tabla TAB1 están en línea:

```
db2 => SELECT PK, ADMIN_IS_INLINED(xml_doc1) as IS_INLINED
       from TAB1
```
Esta consulta genera la salida siguiente:

PK IS INLINED ----------- -------------------1 1 2 0 3 0

3 registro(s) seleccionado(s).

*Ejemplo 2:* En el ejemplo siguiente se indica si uno de los documentos XML de la columna XML xml\_doc1 de la tabla TAB1 está en línea:

db2 => SELECT PK, ADMIN\_IS\_INLINED(xml\_doc1) as IS\_INLINED from TAB1 where  $\overline{PK=1}$ 

Esta consulta genera la salida siguiente:

PK IS INLINED ----------- ------------------- 1 1

1 registro(s) seleccionado(s).

*Ejemplo 3:* En el ejemplo siguiente se indica si los tres datos CLOB contenidos en la columna CLOB clob\_1 de la tabla TAB1 están en línea:

db2 => SELECT PK, ADMIN\_IS\_INLINED(clob\_1) as IS\_INLINED from TAB1

Esta consulta genera la salida siguiente:

PK IS\_INLINED

----------- ------------------- 1 0 2 0 3 1 3 registro(s) seleccionado(s).

# **Procedimiento ADMIN\_REMOVE\_MSGS - Limpiar los mensajes que genera un programa de utilidad de movimiento de datos que utiliza el procedimiento ADMIN\_CMD**

El procedimiento ADMIN\_REMOVE\_MSGS se utiliza para limpiar los mensajes generados por una sola ejecución de un mandato de un programa de utilidad de movimiento de datos mediante el procedimiento ADMIN\_CMD. El parámetro de entrada *id\_operación* identifica la operación.

#### **Sintaxis**

 $\rightarrow$  ADMIN REMOVE MSGS-(*-id operación*-)-

El esquema es SYSPROC.

## **Parámetro del procedimiento**

*id\_operación*

Argumento de entrada de tipo VARCHAR(139) que especifica el ID de operación del archivo o archivos de mensajes generados por un programa de utilidad de movimiento de datos que se ha ejecutado mediante el procedimiento ADMIN\_CMD. El ID de operación lo genera el procedimiento ADMIN\_CMD.

## **Autorización**

Privilegio EXECUTE sobre el procedimiento ADMIN\_REMOVE\_MSGS. El ID de usuario delimitado debe ser capaz de eliminar los archivos que hay bajo el directorio indicado por la variable de registro DB2\_UTIL\_MSGPATH. Si la variable de registro no está establecida, el ID de usuario delimitado debe poder suprimir los archivos del subdirectorio tmp del directorio de la instancia.

#### **Ejemplo**

Limpiar los mensajes con el ID de operación '24523\_THERESAX'. CALL SYSPROC.ADMIN REMOVE MSGS('24523 THERESAX')

#### **Notas de uso**

La sentencia CALL que invoca este procedimiento con el *id\_operación* adecuado se encuentra en la columna MSG\_REMOVAL del primer conjunto de resultados que

# **Procedimiento ADMIN\_REVALIDATE\_DB\_OBJECTS - Revalidar objetos de base de datos no válidos**

El procedimiento ADMIN\_REVALIDATE\_DB\_OBJECTS revalida los objetos de base de datos no válidos.

Este procedimiento toma tres parámetros de entrada, *tipo\_objeto*, *esquema\_objeto* y *nombre\_objeto*, que controlan el nivel de revalidación que se va a ejecutar:

- v Para revalidar todos los objetos no válidos de la base de datos, especifique NULL en todos los parámetros o llame al procedimiento sin los parámetros.
- v Para revalidar todos los objetos de base de datos no válidos en un esquema específico, especifique un valor para *esquema\_objeto* y especifique NULL para *nombre\_objeto* y *tipo\_objeto*.
- v Para revalidar un objeto de base de datos no válido concreto, especifique valores válidos en todos los parámetros.

#### **Sintaxis**

 $\rightarrow$  ADMIN\_REVALIDATE\_DB\_OBJECTS- $(-tipo\_objecto-,$ -esquema\_objeto--,-

 $\blacktriangleright$ -nombre objeto-)-

El esquema es SYSPROC.

#### **Parámetros del procedimiento**

#### *tipo\_objeto*

Parámetro de entrada de tipo VARCHAR(30) que identifica el tipo del objeto de base de datos. Son válidos los siguientes:

- FUNCTION
- GLOBAL VARIABLE
- METHOD
- MODULE
- PROCEDURE
- SPECIFIC
- $\cdot$  TABLE
- TRIGGER
- TYPE
- VIEW

Este valor no es sensible a mayúsculas y minúsculas. Este valor puede ser NULL.

Si se especifica alguno de estos tipos, el procedimiento revalida todos los objetos no válidos de dicho tipo, salvo aquellos que pertenecen a un MODULE. Si desea revalidar todos los objetos que se encuentran dentro de un módulo, utilice el tipo MODULE con el nombre de un módulo específico, y se revalidarán todos los objetos situados dentro de ese módulo.

Si existe una rutina que tiene más de una signatura de parámetro y desea revalidar una de ellas solamente, utilice el tipo SPECIFIC con el nombre de la rutina que desea revalidar.

Si emplea el tipo TABLE, las tablas especificadas se reorganizarán y se recopilarán sus estadísticas. El procedimiento invoca al programa de utilidad reorg, seguido del programa de utilidad runstats, contra cualquier tabla de consulta materializada o regulares que se encuentra en estado Pendiente de reorganización. El procedimiento intentará utilizar un perfil de usuario para runstats, si existe. En caso contrario, se invoca una operación runstats por omisión.

*esquema\_objeto*

Argumento de entrada de tipo VARCHAR(128) que identifica el nombre de esquema utilizado para calificar referencias de objeto de base de datos. El nombre es sensible a mayúsculas y minúsculas. Este valor puede ser NULL.

*nombre\_objeto*

Argumento de entrada de tipo VARCHAR(128) que identifica un objeto de base de datos. El nombre es sensible a mayúsculas y minúsculas. Este valor no puede ser el valor de una función de fila o tabla con tipo, ya que el procedimiento no da soporte a estos tipos de objeto; si se especifica el nombre de un objeto así, se devuelve un error. Este valor puede ser NULL.

#### **Autorización**

Privilegio EXECUTE sobre el procedimiento ADMIN\_REVALIDATE\_DB\_OBJECTS.

#### **Ejemplos**

*Ejemplo 1:* Revalidar todo lo contenido en la base de datos actual. CALL SYSPROC.ADMIN REVALIDATE DB OBJECTS(NULL, NULL, NULL)

O, alternativamente, llamar al procedimiento sin parámetros. CALL SYSPROC.ADMIN REVALIDATE DB OBJECTS()

*Ejemplo 2:* Revalidar todos los objetos calificados por el esquema MY\_SCHEMA. CALL SYSPROC.ADMIN REVALIDATE DB OBJECTS(NULL, 'MY SCHEMA', NULL)

*Ejemplo 3:* Revalidar todos los objetos de activador de la base de datos. CALL SYSPROC.ADMIN REVALIDATE DB OBJECTS('trigger', NULL, NULL)

*Ejemplo 4:* Revalidar un objeto de vista específico. CALL SYSPROC.ADMIN\_REVALIDATE\_DB\_OBJECTS('view', 'MY\_SCHEMA', 'MY\_VIEW')

*Ejemplo 5:* Revalidar todos los procedimientos de MY\_SCHEMA. En este ejemplo, existen tres procedimientos (proc1, proc2 y proc3) bajo este esquema. El objeto referenciado utilizado por proc1 no existe. La llamada siguiente revalida proc2 y proc3, pero proc1 continúa siendo no válido. En esta situación, la llamada devuelve un aviso.

```
CALL SYSPROC.ADMIN REVALIDATE DB OBJECTS('procedure', 'MY SCHEMA', NULL)
```
*Ejemplo 6:* Revalidar un objeto que no existe. Este ejemplo devuelve un error. CALL SYSPROC.ADMIN REVALIDATE DB OBJECTS('procedure', 'MY SCHEMA', 'MY VIEW') *Ejemplo 7:* revalidar todos los procedimientos de MY\_SCHEMA mediante la utilización de la notación de parámetro con nombre.

```
CALL SYSPROC.ADMIN_REVALIDATE_DB_OBJECTS(
  object_type=>'PROCEDURE',object_schema=>'MY_SCHEMA')
```
#### **Notas de uso**

Se deben indicar todos los valores de parámetro que no son nulos que se proporcionan al procedimiento ADMIN\_REVALIDATE\_DB\_OBJECTS, o el procedimiento no puede identificar los objetos que se deben revalidar. Por ejemplo, si especifica un nombre de vista pero le especifica un tipo de activador, el procedimiento no revalidará la vista ya que el tipo no coincide.

Este procedimiento revalidará únicamente los objetos no válidos y las tablas de consulta materializada o regulares con estado Pendiente de reorganización. Todos los objetos no válidos pueden encontrarse en SYSCAT.INVALIDOBJECTS. Para determinar qué tablas se encuentran en estado Pendiente de reorganización, utilice la función de tabla ADMIN\_GET\_TAB\_INFO.

Si se especifica un objeto válido como entrada, el procedimiento no realizará ninguna operación y devolverá un código satisfactorio. Si se produce una anomalía durante la revalidación de las tablas, el procedimiento falla. Si se produce una anomalía durante la revalidación de otros objetos, el procedimiento omite el error y continúa revalidando el resto de los objetos. Si se produce al menos un error, el procedimiento devuelve un aviso (SQLSTATE 0168B). Si falla la revalidación de todos los objetos, el procedimiento devuelve un error (SQLSTATE 429C4). Todos los detalles de los errores de revalidación de objetos, excepto tablas, se encuentran en SYSCAT.INVALIDOBJECTS.

Cuando se revalida una variable global, también se instancia para la sesión actual.

Para supervisar el progreso de una revalidación de tabla, puede supervisar el progreso de la operación de reorganización de tabla asociada. Para el resto de objetos, emita una consulta a la vista de catálogo SYSCAT.INVALIDOBJECTS; los objetos se suprimen de esta vista cuando su revalidación se completa con éxito y las entradas se actualizan si la revalidación falla.

# **Vista administrativa ADMINTABCOMPRESSINFO y función de tabla ADMIN\_GET\_TAB\_COMPRESS\_INFO\_V97 - Devolver información de compresión**

La [vista administrativa ADMINTABCOMPRESSINFO](#page-262-0) y la [función de tabla](#page-264-0) [ADMIN\\_GET\\_TAB\\_COMPRESS\\_INFO\\_V97](#page-264-0) devuelven información de compresión para tablas, tablas de consulta materializada (MQT) y tablas de jerarquía.

#### <span id="page-262-0"></span>**Vista administrativa ADMINTABCOMPRESSINFO**

La vista administrativa ADMINTABCOMPRESSINFO devuelve información compresión para tablas, tablas de consulta materializada (MQT) y tablas de jerarquía. En la vista de catálogo SYSCAT.TABLES, estos tipos de tablas se informan con T para tabla, S para tablas de consulta materializada y H para tablas de jerarquía. Para una tabla, la información se devuelve en el nivel de partición de datos y en el nivel de partición de base de datos.

El esquema es SYSIBMADM.

En la tabla [Vista administrativa \ADMINTABCOMPRESSINFO y metadatos de la](#page-269-0) [función de tabla ADMIN\\_GET\\_TAB\\_COMPRESS\\_INFO\\_V97](#page-269-0) encontrará una lista completa de la información que puede devolverse.

### **Autorización**

Se necesita una de las autorizaciones siguientes:

- v Privilegio SELECT en la vista administrativa ADMINTABCOMPRESSINFO
- v Privilegio CONTROL en la vista administrativa ADMINTABCOMPRESSINFO
- Autorización DATAACCESS

Asimismo, también es necesario uno de los privilegios o autorizaciones siguientes:

- v Privilegio EXECUTE sobre la función ADMIN\_GET\_TAB\_COMPRESS\_INFOV97
- Autorización DATAACCESS

#### **Ejemplos**

Ejemplo 1: Recuperar toda la información de compresión para todas las tablas SELECT \* FROM SYSIBMADM.ADMINTABCOMPRESSINFO

El siguiente ejemplo es una salida de ejemplo de esta consulta:

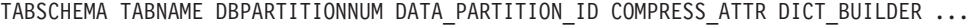

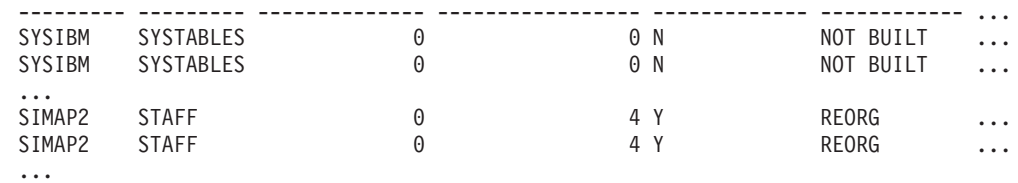

156 registro(s) seleccionado(s).

#### Datos de salida de esta consulta (continuación):

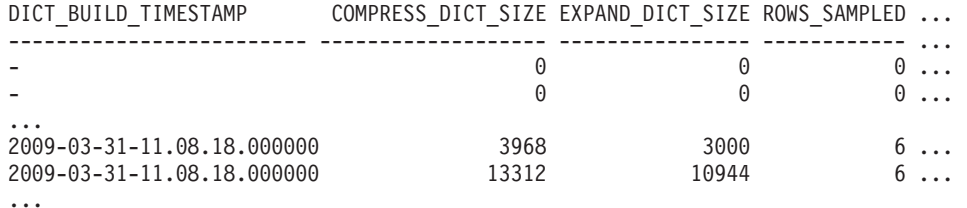

#### Datos de salida de esta consulta (continuación):

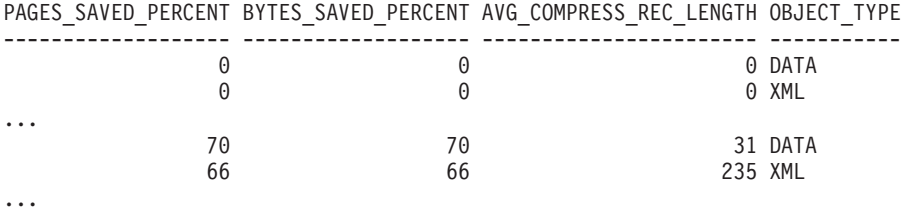

Ejemplo 2: Determinar el objeto en el que se creó el diccionario, la acción de creación del diccionario y la hora de creación del diccionario para todas las tablas.

SELECT TABSCHEMA, TABNAME, DBPARTITIONNUM, DATA\_PARTITION\_ID, OBJECT\_TYPE, DICT\_BUILDER, DICT\_BUILD\_TIMESTAMP FROM SYSIBMADM.ADMINTABCOMPRESSINFO

El siguiente ejemplo es una salida de ejemplo de esta consulta:

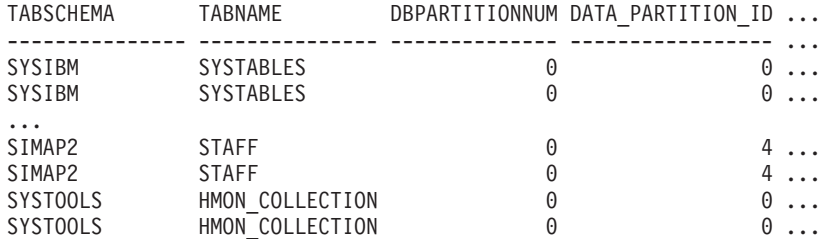

156 registro(s) seleccionado(s).

Datos de salida de esta consulta (continuación):

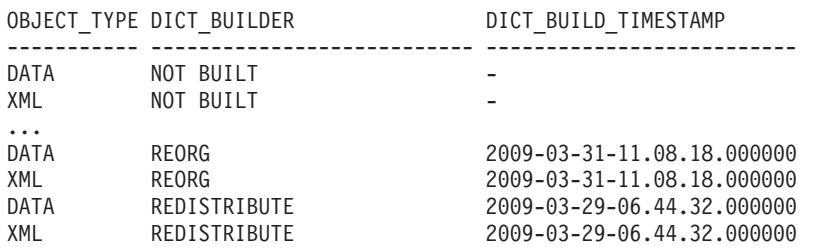

## <span id="page-264-0"></span>**Función de tabla ADMIN\_GET\_TAB\_COMPRESS\_INFO\_V97**

La función de tabla ADMIN\_GET\_TAB\_COMPRESS\_INFO\_V97 devuelve la misma información que la [vista administrativa ADMINTABCOMPRESSINFO,](#page-262-0) pero le permite especificar un esquema, un nombre de tabla y una modalidad de ejecución.

En la tabla [Vista administrativa ADMINTABCOMPRESSINFO y metadatos de la](#page-269-0) [función de tabla ADMIN\\_GET\\_TAB\\_COMPRESS\\_INFO\\_V97](#page-269-0) encontrará una lista completa de la información que puede devolverse.

Esta función devuelve dos filas para cada tabla. Una fila tiene un valor de DATA en la columna OBJECT\_TYPE, y la otra fila tiene un valor de XML para esa columna. La fila marcada como DATA es equivalente al valor de retorno de la función de tabla ["Vista ADMINTABCOMPRESSINFO y](#page-1151-0) [ADMIN\\_GET\\_TAB\\_COMPRESS\\_INFO" en la página 1140](#page-1151-0) en desuso. La fila marcada como XML describe el diccionario de compresión XML.

#### **Sintaxis**

 $\rightarrow$  ADMIN\_GET\_TAB\_COMPRESS\_INFO\_V97—(—esquematabla—,—nombretabla—,—modejec—)——

El esquema es SYSPROC.

## **Parámetros de la función de tabla**

#### *esquematabla*

Argumento de entrada de tipo VARCHAR(128) que especifica un nombre de esquema.

#### *nombretabla*

Argumento de entrada de tipo VARCHAR(128) que especifica un nombre de tabla, un nombre de tabla de consulta materializada o un nombre de tabla de jerarquía.

*modejec*

Argumento de entrada de tipo VARCHAR(30) que especifica la modalidad de ejecución. La modalidad de ejecución puede ser uno de los valores siguientes:

- 'REPORT' -- Notifica la información de compresión de última generación. Es el valor por omisión.
- v 'ESTIMATE' -- Genera la nueva información de compresión a partir de la tabla actual.

#### **Autorización**

Privilegio EXECUTE sobre la función ADMIN\_GET\_TAB\_COMPRESS\_INFO\_V97.

#### **Ejemplos**

*Ejemplo 1:* Recuperar la información de compresión existente para la tabla SIMAP2.STAFF

```
SELECT *
  FROM TABLE(
   SYSPROC.ADMIN GET TAB COMPRESS INFO V97('SIMAP2', 'STAFF', 'REPORT'))
  AS T
```
El siguiente ejemplo es una salida de ejemplo de esta consulta:

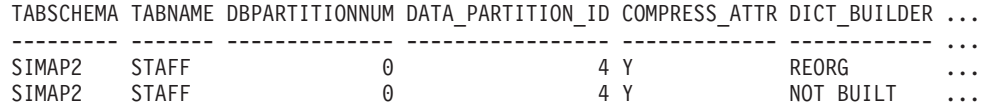

```
2 registro(s) seleccionado(s).
```
Datos de salida de esta consulta (continuación):

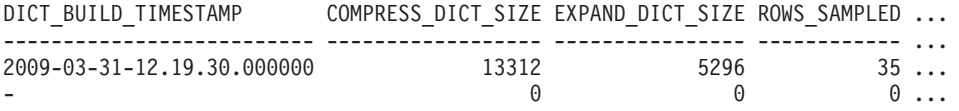

Datos de salida de esta consulta (continuación):

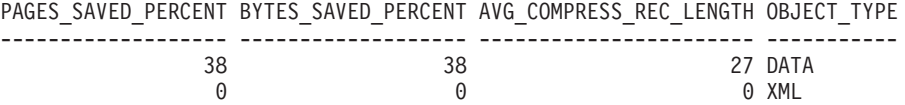

*Ejemplo 2:* Recuperar la información de compresión estimada para la tabla SIMAP2.STAFF desde ya.

```
SELECT *
  FROM TABLE(
   SYSPROC.ADMIN GET TAB COMPRESS INFO V97('SIMAP2', 'STAFF', 'ESTIMATE'))
  AS T
```
El siguiente ejemplo es una salida de ejemplo de esta consulta:

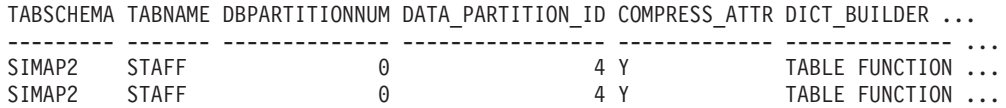

2 registro(s) seleccionado(s).

Datos de salida de esta consulta (continuación):

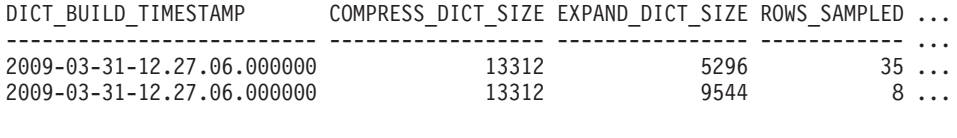

Datos de salida de esta consulta (continuación):

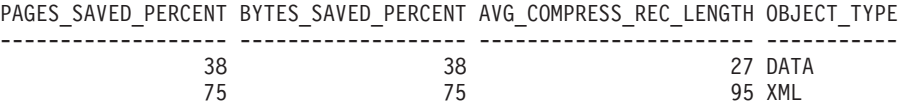

*Ejemplo 3:* Determinar el tamaño total de diccionario para todos los objetos del esquema SIMAP2

```
SELECT TABSCHEMA, TABNAME, OBJECT_TYPE, DICT_BUILDER, (
     COMPRESS_DICT_SIZE+EXPAND_DICT_SIZE)
     AS TOTAL_DICT_SIZE, DBPARTITIONNUM, DATA_PARTITION_ID
FROM TABLE(
 SYSPROC.ADMIN_GET_TAB_COMPRESS_INFO_V97('SIMAP2', '', 'REPORT'))
AS T
```
Datos de salida de esta consulta:

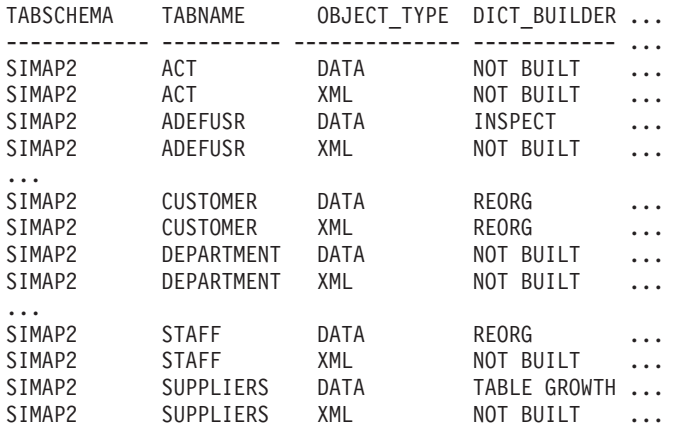

44 registro(s) seleccionado(s).

Datos de salida de esta consulta (continuación): TOTAL\_DICT\_SIZE DBPARTITIONNUM DATA\_PARTITION\_ID

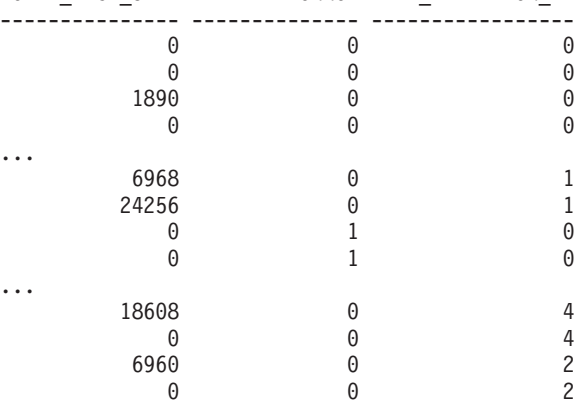

*Ejemplo 4:* Ver un informe de la información de diccionario de las tablas en el esquema SIMAP2.

```
SELECT * FROM TABLE (
   SYSPROC.ADMIN GET TAB COMPRESS INFO V97('SIMAP2', '', 'REPORT'))
  AS T
```
Datos de salida de esta consulta:

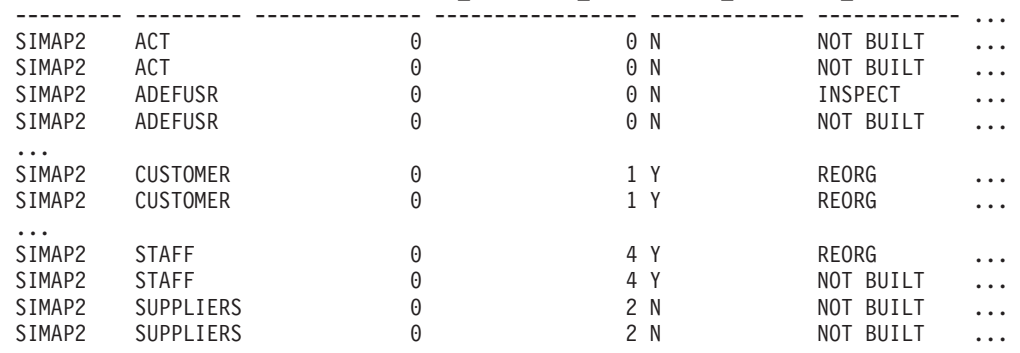

TABSCHEMA TABNAME DBPARTITIONNUM DATA PARTITION ID COMPRESS ATTR DICT BUILDER ...

44 registro(s) seleccionado(s).

Datos de salida de esta consulta (continuación):

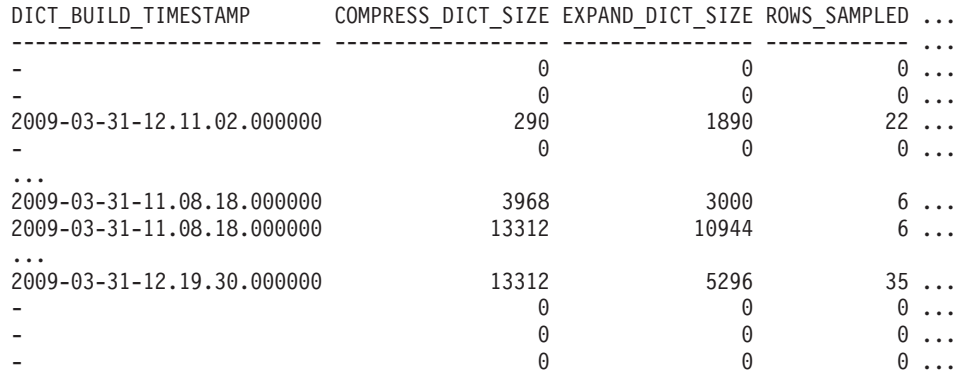

Datos de salida de esta consulta (continuación):

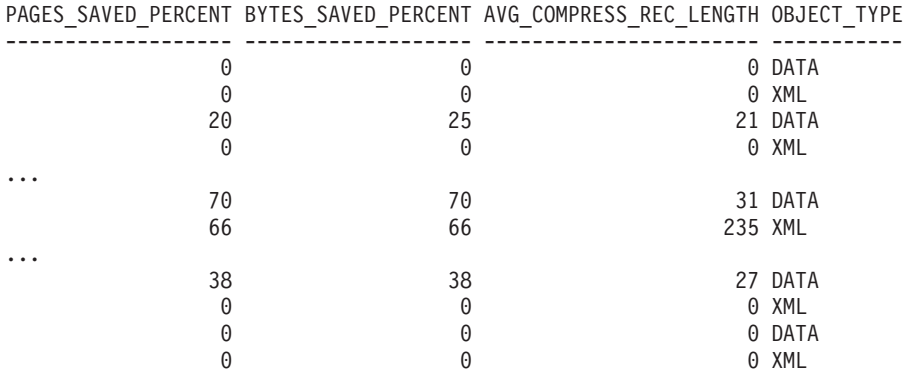

*Ejemplo 5:* Ver un informe de la información de diccionario de objetos DATA de las tablas en el esquema SIMAP2.

```
SELECT * FROM TABLE (
    SYSPROC.ADMIN_GET_TAB_COMPRESS_INFO_V97('SIMAP2','','REPORT'))
  WHERE OBJECT_TYPE='DATA'
```
Datos de salida de esta consulta:

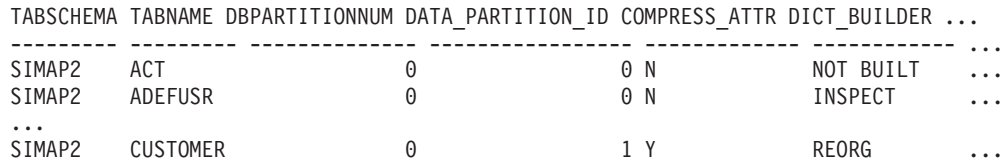

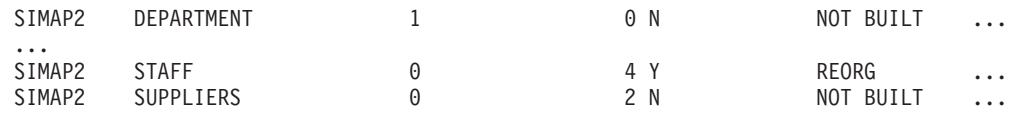

22 registro(s) seleccionado(s).

Datos de salida de esta consulta (continuación):

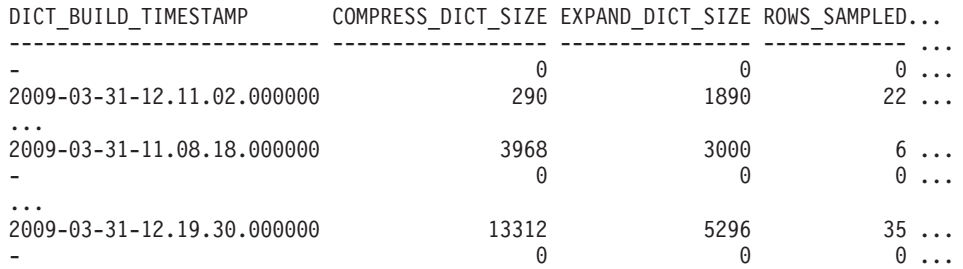

#### Datos de salida de esta consulta (continuación):

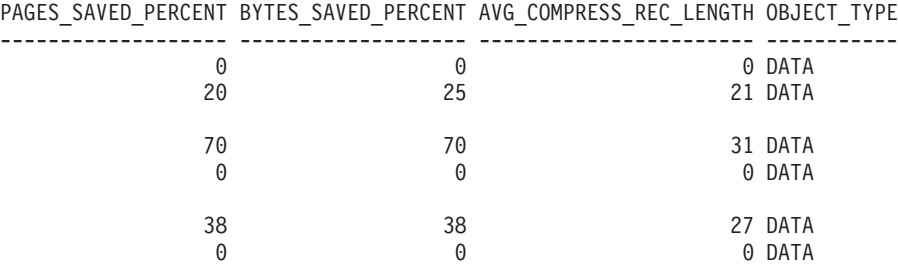

*Ejemplo 6:* Ver un informe de la información de diccionario de objetos XML de la tabla CUSTOMER en el esquema SIMAP2.

```
SELECT * FROM TABLE (
    SYSPROC.ADMIN_GET_TAB_COMPRESS_INFO_V97('SIMAP2', 'CUSTOMER', 'REPORT'))
  WHERE OBJECT TYPE='XML'
```
Datos de salida de esta consulta:

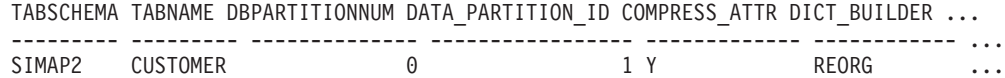

Datos de salida de esta consulta (continuación):

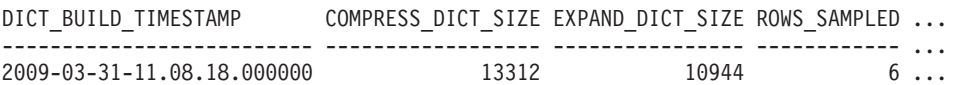

Datos de salida de esta consulta (continuación):

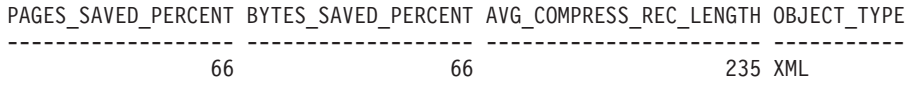

## **Notas de uso**

- v Si se especifican *esquematabla* y *nombretabla*, sólo se devuelve información para esa tabla específica.
- v Si se especifica el *esquematabla* pero *nombretabla* está vacío (") o es NULL, se devolverá información para todas las tablas del esquema determinado.
- v Si *esquematabla* está vacío (") o es NULL y se especifica *nombretabla*, se devolverá un error. Para recuperar información para una tabla determinada, tanto el esquema como el nombre de la tabla deberán identificar a la tabla.
- v Si *esquematabla* y *nombretabla* están vacíos (") o son NULL, se devolverá información para todas las tablas.
- v Si no existe *esquematabla* o *nombretabla*, o si *nombretabla* no corresponde a un nombre de tabla (tipo T), un nombre de tabla de consulta materializada (tipo S) o un nombre de tabla de jerarquía (tipo H), se devuelve un conjunto de resultados vacío.
- v Cuando la función de tabla ADMIN\_GET\_TAB\_COMPRESS\_INFO\_V97 esté recuperando datos para una tabla determinada, necesitará un bloqueo compartido en la fila correspondiente de SYSTABLES para garantizar la coherencia de los datos que se devuelven (por ejemplo, para garantizar que la tabla no se descarte mientras se recupera información para ella). El bloqueo sólo se mantendrá mientras tiene lugar la recuperación de la información de compresión para la tabla, no mientras está activa la llamada de función de tabla.
- Si la tabla a la que se emite la consulta es una tabla no XML, se devolverá una fila para el objeto de almacenamiento XML (XDA).

## **Vista administrativa ADMINTABCOMPRESSINFO y metadatos de la función de tabla ADMIN\_GET\_TAB\_COMPRESS\_INFO\_V97**

<span id="page-269-0"></span>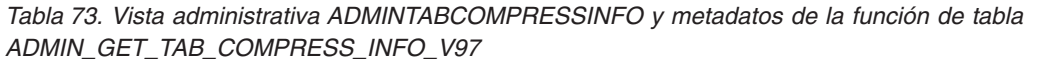

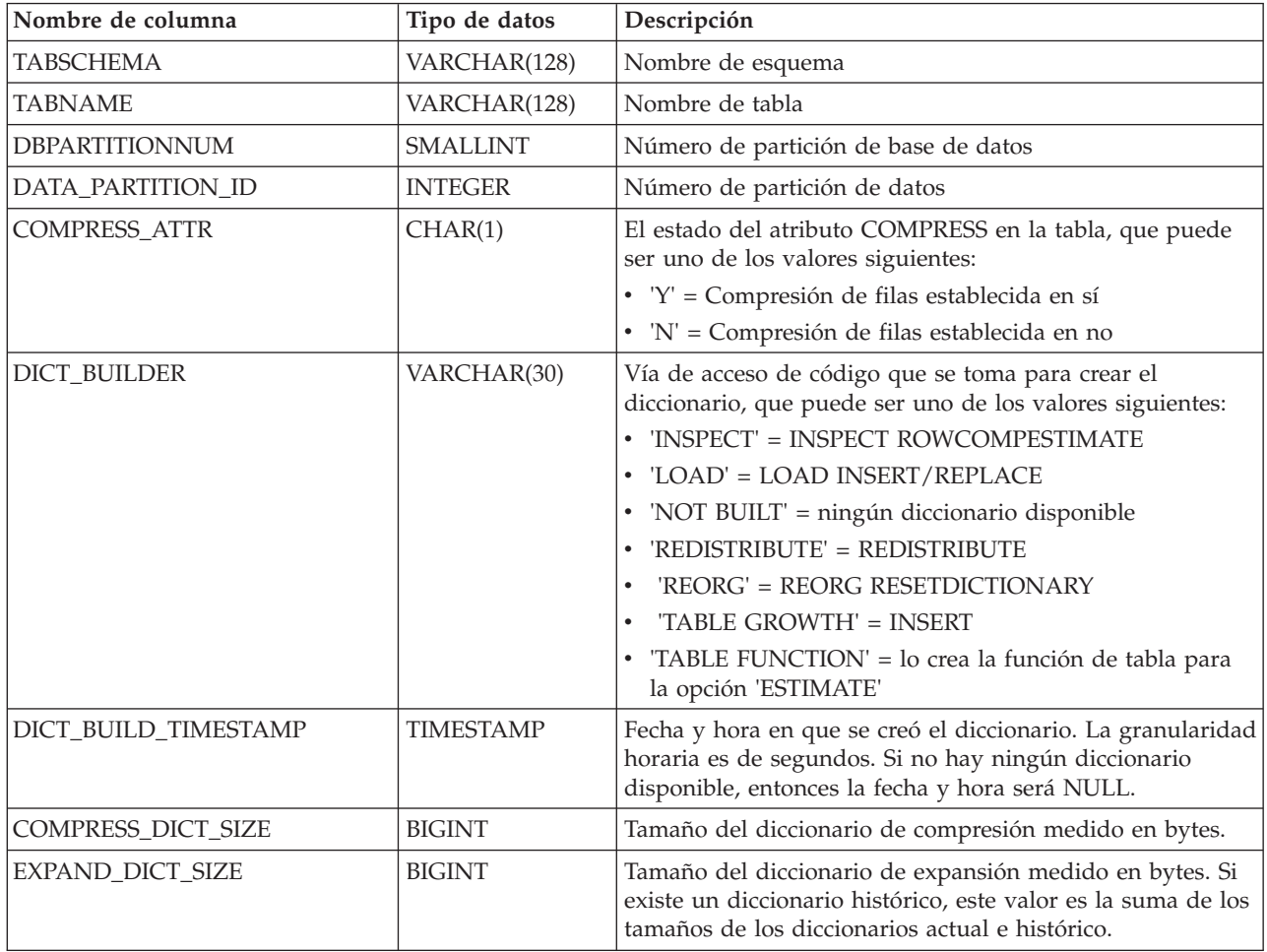

*Tabla 73. Vista administrativa ADMINTABCOMPRESSINFO y metadatos de la función de tabla ADMIN\_GET\_TAB\_COMPRESS\_INFO\_V97 (continuación)*

| Nombre de columna       | Tipo de datos   | Descripción                                                                                                    |
|-------------------------|-----------------|----------------------------------------------------------------------------------------------------|
| ROWS_SAMPLED            | <b>INTEGER</b>  | Número de registros que han contribuido a crear el<br>diccionario. Las tablas migradas con diccionarios de<br>compresión devolverán NULL en esta columna.                                                                                               |
| PAGES_SAVED_PERCENT     | <b>SMALLINT</b> | Porcentaje de páginas salvadas de la compresión. Esta<br>información se basa en los datos de registro del<br>almacenamiento intermedio de ejemplo únicamente. Las<br>tablas migradas con diccionarios de compresión<br>devolverán NULL en esta columna. |
| BYTES_SAVED_PERCENT     | <b>SMALLINT</b> | Porcentaje de bytes salvadas de la compresión. Esta<br>información se basa en los datos de registro del<br>almacenamiento intermedio de ejemplo únicamente. Las<br>tablas migradas con diccionarios de compresión<br>devolverán NULL en esta columna.   |
| AVG_COMPRESS_REC_LENGTH | <b>SMALLINT</b> | La longitud media de registro comprimida de los registros<br>que permiten crear el diccionario. Las tablas migradas con<br>diccionarios de compresión devolverán NULL en esta<br>columna.                                                               |
| OBJECT_TYPE             | VARCHAR(4)      | El tipo del objeto. Dependiendo del tipo, esta fila contiene<br>valores que pertenecen al objeto especificado. La salida<br>puede ser uno de los valores siguientes:<br>$\cdot$ 'XML'<br>$\cdot$ 'DATA'                                                 |

# **Vista administrativa ADMINTABINFO y función de tabla ADMIN\_GET\_TAB\_INFO\_V97 – Recuperar información de tamaño y estado**

La [función de tabla ADMINTABINFO](#page-270-0) y la [función de tabla](#page-271-0) [ADMIN\\_GET\\_TAB\\_INFO\\_V97](#page-271-0) proporcionan métodos para recuperar la información de tamaño y estado de tabla que actualmente no está disponible en las vistas de catálogo.

## <span id="page-270-0"></span>**ADMINTABINFO, vista administrativa**

La vista administrativa ADMINTABINFO devuelve información de tamaño y estado sólo para las tablas, las tablas de consulta materializada (MQT) y las tablas de jerarquía. En la vista de catálogo SYSCAT.TABLES, estos tipos de tablas se informan con T para tabla, S para tablas de consulta materializada y H para tablas de jerarquía. Para una tabla, la información se devuelve en el nivel de partición de datos y en el nivel de partición de base de datos.

El esquema es SYSIBMADM.

En la tabla [Vista administrativa ADMINTABINFO y metadatos de la función de](#page-273-0) [tabla ADMIN\\_GET\\_TAB\\_INFO\\_V97](#page-273-0) encontrará una lista completa de la información que puede devolverse.

## **Autorización**

Se necesita una de las autorizaciones siguientes:

- Privilegio SELECT en la vista administrativa ADMINTABINFO
- Privilegio CONTROL en la vista administrativa ADMINTABINFO
- Autorización DATAACCESS

Asimismo, también es necesario uno de los privilegios o autorizaciones siguientes:

- v Privilegio EXECUTE en la función de tabla ADMIN\_GET\_TAB\_INFO\_V97
- Autorización DATAACCESS

#### **Ejemplos**

*Ejemplo 1:* Recuperar información de tamaño y de estado para todas las tablas SELECT \* FROM SYSIBMADM.ADMINTABINFO

*Ejemplo 2:* Determinar la cantidad de espacio físico que utiliza gran número de tablas que se han llenado escasamente.

```
SELECT TABSCHEMA, TABNAME, SUM(DATA OBJECT P SIZE),
   SUM(INDEX_OBJECT_P_SIZE), SUM(LONG_OBJECT<sup>-</sup>P_SIZE),
   SUM(LOB_OBJECT_P_SIZE), SUM(XML_OBJECT_P_SIZE)
   FROM SYSIBMADM.ADMINTABINFO GROUP BY TABSCHEMA, TABNAME
```
*Ejemplo 3:* Identificar tablas que son idóneas para utilizar RID grandes pero que, actualmente, no están habilitadas para utilizar RID grandes.

```
SELECT TABSCHEMA, TABNAME FROM SYSIBMADM.ADMINTABINFO
  WHERE LARGE RIDS = 'P'
```
*Ejemplo 4:* Identificar qué tablas utilizan índices de tipo 1 y que necesitan una reorganización para la conversión en índices de tipo 2.

```
SELECT TABSCHEMA, TABNAME FROM SYSIBMADM.ADMINTABINFO
  WHERE INDEX TYPE = 1
```
*Ejemplo 5*: Identificar qué tablas tienen datos XML en formato tipo 1 y solicitar un movimiento de tabla en línea para convertir al formato tipo 2.

SELECT TABSCHEMA, TABNAME FROM SYSIBMADM.ADMINTABINFO WHERE XML RECORD TYPE=1

*Ejemplo 4*: Comprobar el tipo actual de información estadística reunida para la tabla T1

```
SELECT SUBSTR(TABSCHEMA, 1, 10) AS TBSCHEMA, SUBSTR(TABNAME, 1, 10)
  AS TBNAME, STATSTYPE FROM SYSIBMADM.ADMINTABINFO WHERE TABNAME = 'T1';
```
TBSCHEMA TBNAME STATSTYPE ---------- ---------- --------- DB2USER1 T1 U

1 registro(s) seleccionado(s).

## <span id="page-271-0"></span>**ADMIN\_GET\_TAB\_INFO\_V97, función de tabla**

La función de tabla ADMIN\_GET\_TAB\_INFO\_V97 devuelve la misma información que la [vista administrativa ADMINTABINFO,](#page-270-0) pero le permite especificar un esquema y un nombre de tabla.

En la tabla [Vista administrativa ADMINTABINFO y metadatos de la función de](#page-273-0) [tabla ADMIN\\_GET\\_TAB\\_INFO\\_V97](#page-273-0) encontrará una lista completa de la información que puede devolverse.

#### **Sintaxis**

 $\rightarrow$  *ADMIN* GET TAB INFO V97 - ( *esquematabla* - , *-nombretabla* - ) -

El esquema es SYSPROC.

#### **Parámetros de la función de tabla**

#### *esquematabla*

Argumento de entrada de tipo VARCHAR(128) que especifica un nombre de esquema.

*nombretabla*

Argumento de entrada de tipo VARCHAR(128) que especifica un nombre de tabla, un nombre de tabla de consulta materializada o un nombre de tabla de jerarquía.

#### **Autorización**

Privilegio EXECUTE en la función de tabla ADMIN\_GET\_TAB\_INFO\_V97.

#### **Ejemplos**

*Ejemplo 1:* Recuperar información de tamaño y estado para la tabla DBUSER1.EMPLOYEE.

SELECT \* FROM TABLE (SYSPROC.ADMIN\_GET\_TAB\_INFO\_V97('DBUSER1', 'EMPLOYEE')) AS T

*Ejemplo 2:* Imaginemos que existe una tabla no particionada (DBUSER1.EMPLOYEE) cuyos objetos asociados (por ejemplo, los índices y los LOB) se almacenan en un único espacio de tablas. Calcule cuánto espacio físico del espacio de tablas utiliza la tabla:

```
SELECT (data_object_p_size + index_object_p_size + long_object_p_size +
   lob object p size + xml object p size) as total p size
   FROM TABLE( SYSPROC.ADMIN GET TAB INFO V97( 'DBUSER1', 'EMPLOYEE' )) AS T
```
Calcular cuánto espacio se necesitaría si la tabla se moviera a otro espacio de tablas, donde el nuevo espacio de tablas tendría el mismo tamaño de página y tamaño de extensión que el espacio de tablas original:

```
SELECT (data object 1 size + index object 1 size + long object 1 size +
   lob object l size + xml object \overline{l} size) as total l size
   FROM TABLE( SYSPROC.ADMIN_GET_TAB_INFO_V97( 'DBUSER1', 'EMPLOYEE' )) AS T
```
*Ejemplo 3:* Determinar el tamaño total para los diccionarios de compresión para la tabla DBUSER1.EMPLOYEE.

SELECT SUBSTR(TABSCHEMA,1,10) AS TBSCHEMA, SUBSTR(TABNAME,1,10) AS TBNAME, DICTIONARY\_SIZE + XML\_DICTIONARY\_SIZE AS TOTAL\_DICTIONARY\_SIZE FROM TABLE(SYSPROC.ADMIN\_GET\_TAB\_INFO\_V97('DBUSER1','EMPLOYEE'))

*Ejemplo 4:* Determinar la cantidad de espacio reclamable a una tabla de clúster multidimensional SAMPLE.STAFF:

SELECT RECLAIMABLE\_SPACE FROM TABLE(SYSPROC.ADMIN\_GET\_TAB\_INFO\_V97('SAMPLE','STAFF'))

## **Notas de uso**

- v Si se especifican *esquematabla* y *nombretabla*, sólo se devuelve información para esa tabla específica.
- v Si se especifica *esquematabla* pero *nombretabla* es NULL o la serie vacía ("), se devuelve información para todas las tablas del esquema determinado.
- v Si *esquematabla* es NULL o la serie vacía (") y se especifica *nombretabla*, se devolverá un error. Para recuperar información para una tabla determinada, tanto el esquema como el nombre de la tabla deberán identificar a la tabla.
- v Si tanto *esquematabla* como *nombretabla* son NULL o la serie vacía ("), se devolverá información para todas las tablas.
- v Si no existe *esquematabla* o *nombretabla*, o si *nombretabla* no corresponde a un nombre de tabla (tipo T), un nombre de tabla de consulta materializada (tipo S) o un nombre de tabla de jerarquía (tipo H), se devuelve un conjunto de resultados vacío.
- v Cuando la función de tabla ADMIN\_GET\_TAB\_INFO\_V97 recupere datos para una tabla determinada, necesitará un bloqueo compartido en la fila correspondiente de SYSTABLES para garantizar la coherencia de los datos que se devuelven (por ejemplo, para garantizar que la tabla no se descarte mientras se recupera información para ésta). El bloqueo sólo se mantendrá mientras tiene lugar la recuperación de la información de tamaño y de estado para la tabla, no mientras está activa la llamada de función de tabla.
- v El tamaño físico que se informa para las tablas de los espacios de tablas SMS es igual al tamaño lógico.
- Cuando exista una reorganización in situ activa en una tabla, no se calculará el tamaño físico del objeto de datos (DATA\_OBJECT\_P\_SIZE). Sólo se devolverá el tamaño lógico. Para determinar si una reorganización in situ está activa en la tabla, consulte la columna de salida INPLACE\_REORG\_STATUS.
- El tamaño lógico que se informa para los objetos LOB creados antes de la Versión 8 de DB2 UDB puede que sea superior al tamaño físico si los objetos todavía no se han reorganizado.

#### REDISTRIBUTING\_PENDING

- 1. ninguna redistribución ejecutada para la tabla determinada N
- 2. la redistribución ha empezado a ejecutarse en el grupo de partición de bases de datos pero no en la tabla N
- 3. la redistribución ha fallado en la fase previa al movimiento de datos N
- 4. la redistribución ha fallado en la fase de movimiento de datos Y
- 5. la redistribución se ha realizado satisfactoriamente y se ha confirmado para la tabla N

## **Vista administrativa ADMINTABINFO y metadatos de función de tabla ADMIN\_GET\_TAB\_INFO\_V97**

<span id="page-273-0"></span>*Tabla 74. Vista administrativa ADMINTABINFO y metadatos de función de tabla ADMIN\_GET\_TAB\_INFO\_V97*

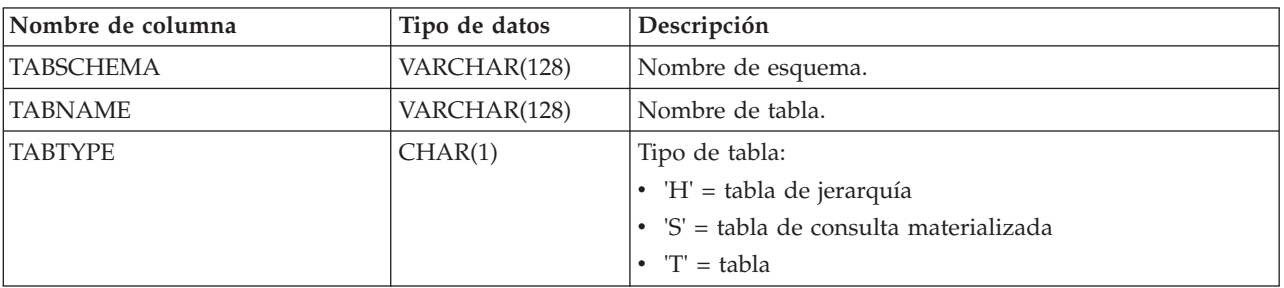

| Nombre de columna     | Tipo de datos   | Descripción                                                                                                    |
|-----------------------|-----------------|----------------------------------------------------------------------------------------------------|
| <b>DBPARTITIONNUM</b> | <b>SMALLINT</b> | Número de partición de base de datos.                                                                                                    |
| DATA_PARTITION_ID     | <b>INTEGER</b>  | Número de partición de datos.                                                                                                    |
| <b>AVAILABLE</b>      | CHAR(1)         | Estado de la tabla:                                                                                                    |
|                       |                 | • 'N' = la tabla no está disponible. Si la tabla no está<br>disponible, todas las demás columnas de salida<br>relacionadas con el tamaño y el estado serán NULL.<br>• 'Y' = la tabla está disponible.                                                                                                    |
|                       |                 | Nota: La realización de una recuperación en avance en<br>una carga no recuperable establecerá una tabla en estado<br>de no disponibilidad.                                                                                                    |
| DATA_OBJECT_L_SIZE    | <b>BIGINT</b>   | Tamaño lógico del objeto de datos. Cantidad de espacio<br>de disco que se ha asignado lógicamente para la tabla y<br>que se informa en kilobytes. El tamaño lógico es la<br>cantidad de espacio que la tabla reconoce. Puede que sea<br>inferior a la cantidad de espacio que se ha asignado<br>físicamente para la tabla (por ejemplo, en el caso de un<br>truncamiento de tabla lógica). Para las tablas de clúster<br>multidimensional (MDC), este tamaño incluye el tamaño<br>lógico del objeto de correlación de bloques. El tamaño<br>devuelto tiene en cuenta las extensiones completas que se<br>han asignado lógicamente para la tabla y, para los objetos<br>que se han creado en espacios de tablas DMS, incluye una<br>estimación de las extensiones EMP (Extent Map Page).<br>Este tamaño representa el tamaño lógico sólo de la tabla<br>base. En otras columnas se informa del espacio que<br>utilizan los datos LOB, los datos largos, los índices y los<br>objetos XML. |
| DATA_OBJECT_P_SIZE    | <b>BIGINT</b>   | Tamaño físico del objeto de datos. Cantidad de espacio de<br>disco que se ha asignado físicamente para la tabla y que<br>se informa en kilobytes. Para las tablas MDC, este tamaño<br>incluye el tamaño del objeto de correlación de bloques. El<br>tamaño devuelto tiene en cuenta las extensiones<br>completas que se han asignado para la tabla e incluye las<br>extensiones EMP para los objetos que se han creado en los<br>espacios de tablas DMS. Este tamaño representa el tamaño<br>físico sólo de la tabla base. En otras columnas se informa<br>del espacio que utilizan los datos LOB, los datos largos,<br>los índices y los objetos XML.                                                                                                    |

*Tabla 74. Vista administrativa ADMINTABINFO y metadatos de función de tabla ADMIN\_GET\_TAB\_INFO\_V97 (continuación)*

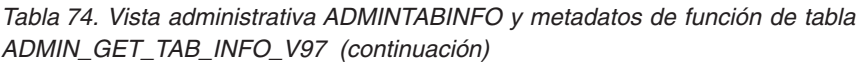

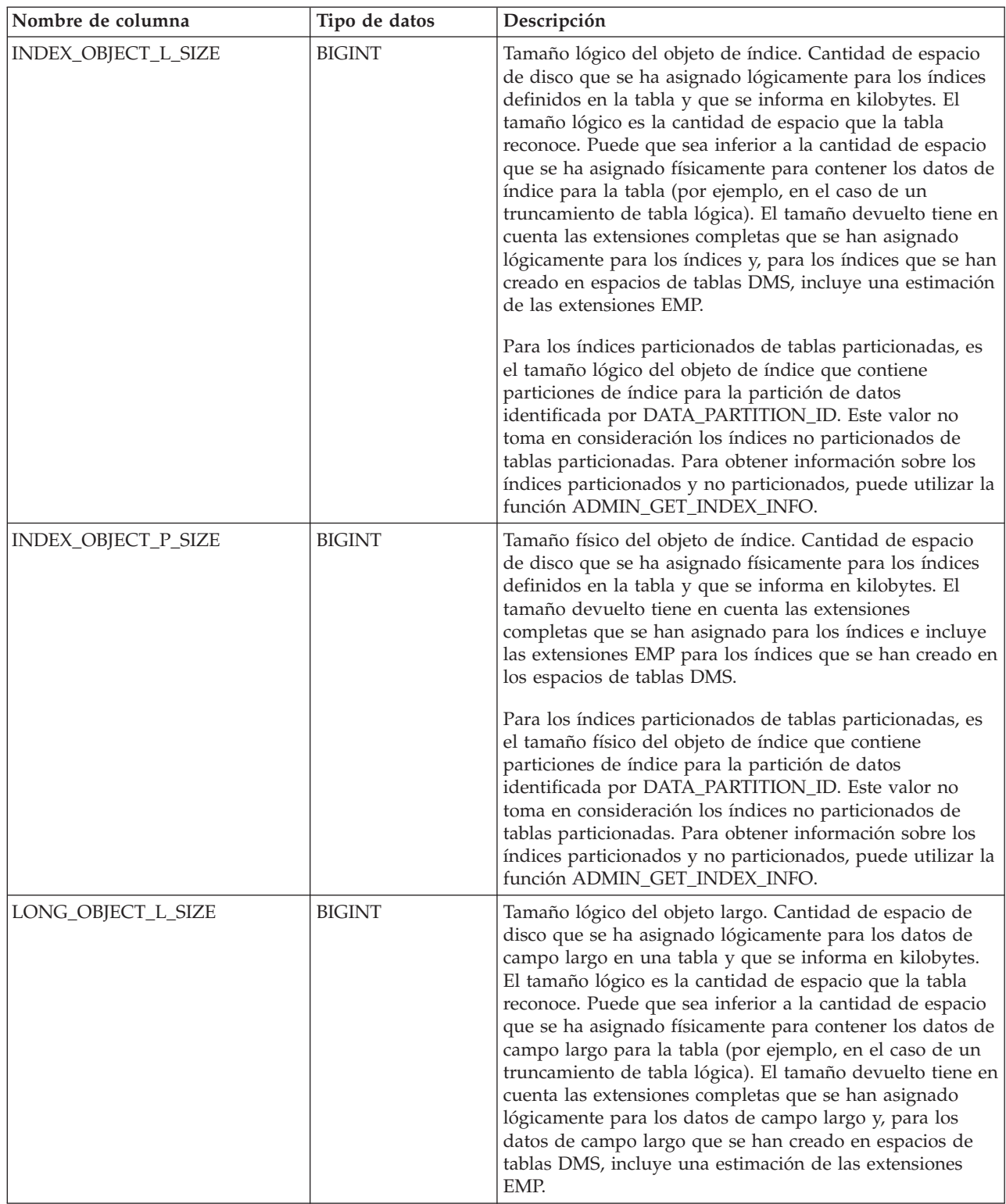

| Nombre de columna  | Tipo de datos   | Descripción                                                                                                    |
|--------------------|-----------------|----------------------------------------------------------------------------------------------------|
| LONG_OBJECT_P_SIZE | <b>BIGINT</b>   | Tamaño físico del objeto largo. Cantidad de espacio de<br>disco que se ha asignado físicamente para los datos de<br>campo largo en una tabla y que se informa en kilobytes.<br>El tamaño devuelto tiene en cuenta las extensiones<br>completas que se han asignado para los datos de campo<br>largo e incluye las extensiones EMP para los datos de<br>campo largo que se han creado en los espacios de tablas<br>DMS.                                                                                                    |
| LOB_OBJECT_L_SIZE  | <b>BIGINT</b>   | Tamaño lógico del objeto LOB. Cantidad de espacio de<br>disco que se ha asignado lógicamente para los datos LOB<br>en una tabla y que se informa en kilobytes. El tamaño<br>lógico es la cantidad de espacio que la tabla reconoce.<br>Puede que sea inferior a la cantidad de espacio que se ha<br>asignado físicamente para contener los datos LOB para la<br>tabla (por ejemplo, en el caso de un truncamiento de tabla<br>lógica). El tamaño incluye el espacio que se ha asignado<br>lógicamente para el objeto de asignación de LOB. El<br>tamaño devuelto tiene en cuenta las extensiones<br>completas que se han asignado lógicamente para los datos<br>LOB y, para los datos LOB que se han creado en espacios<br>de tablas DMS, incluye una estimación de las extensiones<br>EMP. |
| LOB_OBJECT_P_SIZE  | <b>BIGINT</b>   | Tamaño físico del objeto LOB. Cantidad de espacio de<br>disco que se ha asignado físicamente para los datos LOB<br>en una tabla y que se informa en kilobytes. El tamaño<br>incluye el espacio que se ha asignado para el objeto de<br>asignación de LOB. El tamaño devuelto tiene en cuenta<br>las extensiones completas que se han asignado para los<br>datos LOB e incluye las extensiones EMP para los datos<br>LOB que se han creado en los espacios de tablas DMS.                                                                                                    |
| XML_OBJECT_L_SIZE  | <b>BIGINT</b>   | Tamaño lógico del objeto XML. Cantidad de espacio de<br>disco que se ha asignado lógicamente para los datos XML<br>en una tabla y que se informa en kilobytes. El tamaño<br>lógico es la cantidad de espacio que la tabla reconoce.<br>Puede que sea inferior a la cantidad de espacio que se ha<br>asignado físicamente para contener los datos XML para la<br>tabla (por ejemplo, en el caso de un truncamiento de tabla<br>lógica). El tamaño devuelto tiene en cuenta las extensiones<br>completas que se han asignado lógicamente para los datos<br>XML y, para los datos XML que se han creado en espacios<br>de tablas DMS, incluye una estimación de las extensiones<br>EMP.                                                                                                    |
| XML_OBJECT_P_SIZE  | <b>BIGINT</b>   | El tamaño físico del objeto XML. Cantidad de espacio de<br>disco que se ha asignado físicamente para los datos XML<br>en una tabla y que se informa en kilobytes. El tamaño<br>devuelto tiene en cuenta las extensiones completas que se<br>han asignado para los datos XML e incluye las<br>extensiones EMP para los datos XML que se han creado<br>en los espacios de tablas DMS.                                                                                                    |
| INDEX_TYPE         | <b>SMALLINT</b> | Indica el tipo de índices que actualmente está utilizándose<br>para la tabla. Devuelve:<br>1 si están utilizándose índices de tipo 1.<br>· 2 si están utilizándose índices de tipo 2.                                                                                                    |

*Tabla 74. Vista administrativa ADMINTABINFO y metadatos de función de tabla ADMIN\_GET\_TAB\_INFO\_V97 (continuación)*

*Tabla 74. Vista administrativa ADMINTABINFO y metadatos de función de tabla ADMIN\_GET\_TAB\_INFO\_V97 (continuación)*

| Nombre de columna       | Tipo de datos   | Descripción                                                                                                    |
|-------------------------|-----------------|----------------------------------------------------------------------------------------------------|
| REORG_PENDING           | CHAR(1)         | El valor 'Y' indica que se ha aplicado una modificación de<br>reorganización recomendada a la tabla y que se necesita<br>una reorganización clásica (fuera de línea). De lo<br>contrario, se devuelve 'N'.                                                                                                    |
| INPLACE_REORG_STATUS    | VARCHAR(10)     | Estado actual de una reorganización de tabla in situ en la<br>tabla. El estado puede ser uno de los valores siguientes:<br>• ABORTED (en estado PAUSED, pero incapaz de<br>RESUME; se necesita STOP)<br><b>EXECUTING</b><br>$\bullet$<br>· NULL (si no se ha realizado ninguna reorganización in<br>situ en la tabla)<br>PAUSED<br>٠                                                                                                    |
| <b>LOAD_STATUS</b>      | VARCHAR(12)     | Estado actual de una operación de carga para la tabla. El<br>estado puede ser uno de los valores siguientes:<br>• IN_PROGRESS<br>• NULL (si no existe ninguna carga en progreso para la<br>tabla y si la tabla no está en estado de carga pendiente)<br>• PENDING                                                                                                    |
| READ_ACCESS_ONLY        | CHAR(1)         | 'Y' si la tabla se encuentra en estado de Acceso de sólo<br>lectura; de lo contrario, 'N'. El valor 'N' no significa que la<br>tabla ofrezca acceso completo. Si existe una carga en<br>proceso o pendiente, el valor 'Y' significa que los datos de<br>tabla están disponibles para el acceso de lectura y el valor<br>'N' significa que no puede accederse a la tabla. De forma<br>similar, si el estado de la tabla corresponde a un<br>establecimiento de integridad pendiente (vea la columna<br>SYSCAT.TABLES STATUS), el valor 'N' significa que no<br>puede accederse a la tabla. |
| NO_LOAD_RESTART         | CHAR(1)         | El valor 'Y' indica que la tabla se encuentra en un estado<br>de carga parcial y que no será posible realizar un reinicio<br>de carga. De lo contrario, se devuelve el valor 'N'.                                                                                                    |
| NUM_REORG_REC_ALTERS    | <b>SMALLINT</b> | Número de operaciones de modificación de<br>reorganización recomendada (por ejemplo, operaciones de<br>modificación después de las cuales se necesita una<br>reorganización) que se han realizado para esta tabla desde<br>la última reorganización.                                                                                                    |
| INDEXES_REQUIRE_REBUILD | CHAR(1)         | Para las tablas no particionadas, 'Y' si debe volver a<br>crearse cualquiera de los índices definidos en la tabla; de<br>lo contrario, 'N'. Para las tablas particionadas, 'Y' si se<br>debe volver a crear alguno de las particiones de índices<br>para la partición de datos que identifica<br>DATA_PARTITION_ID; 'N' en caso contrario.                                                                                                    |

| Nombre de columna             | Tipo de datos | Descripción                                                                                                    |
|-------------------------------|---------------|----------------------------------------------------------------------------------------------------|
| <b>LARGE_RIDS</b>             | CHAR(1)       | Indica si la tabla utiliza o no los ID de fila grandes (RID)<br>(número de página de 4 bytes, número de ranura de 2<br>bytes). El valor 'Y' indica que la tabla utiliza RID grandes<br>y el valor 'N' indica que no utiliza RID grandes. Se<br>devolverá el valor 'P' (pendiente) si la tabla da soporte a<br>los RID grandes (es decir, la tabla se encuentra en un<br>espacio de tablas grande) pero, como mínimo, uno de los<br>índices para la tabla no se ha reorganizado o no ha vuelto<br>ha crearse todavía, por lo que la tabla todavía utiliza RID<br>de 4 bytes (lo que significa que debe realizase una acción<br>para convertir la tabla o los índices). |
| <b>LARGE_SLOTS</b>            | CHAR(1)       | Indica si la tabla utiliza o no ranuras grandes (lo que<br>admite más de 255 filas por página). El valor 'Y' indica<br>que la tabla utiliza ranuras grandes y el valor 'N' indica<br>que no utiliza ranuras grandes. Se devolverá el valor 'P'<br>(pendiente) si la tabla da soporte a las ranuras grandes (es<br>decir, la tabla se encuentra en un espacio de tablas<br>grande), pero todavía no se ha realizado en la tabla<br>ninguna operación de truncamiento de tabla u operación<br>de reorganización de tabla fuera de línea, por lo que<br>todavía utiliza un máximo de 255 filas por página.                                                               |
| DICTIONARY_SIZE               | <b>BIGINT</b> | Tamaño del diccionario de tabla, en bytes, utilizado para<br>la compresión de filas, si existe un diccionario de<br>compresión de filas para la tabla. Si existe un diccionario<br>histórico, este valor es la suma de los tamaños de los<br>diccionarios actual e histórico.                                                                                                    |
| <b>BLOCKS_PENDING_CLEANUP</b> | <b>BIGINT</b> | Para tablas MDC, el número de bloqueos pendientes de<br>limpieza. Para tablas no MDC este valor siempre será<br>cero.                                                                                                    |

*Tabla 74. Vista administrativa ADMINTABINFO y metadatos de función de tabla ADMIN\_GET\_TAB\_INFO\_V97 (continuación)*

| Nombre de columna   | Tipo de datos   | Descripción                                                                                                    |
|---------------------|-----------------|----------------------------------------------------------------------------------------------------|
| <b>STATSTYPE</b>    | CHAR(1)         | • 'F' = Estadísticas elaboradas por el sistema sin<br>exploración de tabla o índice. Estas estadísticas se<br>almacenan en la memoria y difieren de lo que se<br>almacena en los catálogos del sistema. Es un estado<br>temporal y es posible que DB2 otorgue estadísticas<br>completas y las almacene en catálogos de sistema.<br>'A'= Estadísticas otorgadas de forma asincrónica por el<br>sistema. Las estadísticas han sido reunidas<br>automáticamente por DB2 mediante un proceso de<br>fondo y se han almacenado en los catálogos de sistema.<br>'S'= Estadísticas otorgadas de forma sincrónica por el<br>sistema. Las estadísticas han sido reunidas<br>automáticamente por DB2 durante la compilación de<br>sentencias de SQL. Estas estadísticas se almacenan en la<br>memoria y difieren de lo que se almacena en los<br>catálogos del sistema. Es un estado temporal y es<br>posible que DB2 almacene las estadísticas en los<br>catálogos de sistema.<br>'U'= Estadísticas otorgadas por el usuario. La<br>elaboración de estadísticas la ha iniciado el usuario<br>mediante un programa de utilidad del tipo RUNSTATS,<br>CREATE INDEX, LOAD, REDISTRIBUTE o mediante<br>estadísticas de catálogo de sistema actualizadas<br>manualmente.<br>• NULL = tipo desconocido |
| XML_RECORD_TYPE     | <b>SMALLINT</b> | Indica el tipo de registro XML que actualmente está<br>utilizándose para la tabla.<br>· 1 si se está utilizando el formato de registro XML de<br>tipo 1 (un solo nodo).<br>2 si se está utilizando el formato de registro XML de<br>tipo 2 (varios nodos).<br>• Nulo si la tabla no tiene columnas XML.                                                                                                    |
| RECLAIMABLE_SPACE   | <b>BIGINT</b>   | En una tabla MDC de un espacio de tablas DMS, este<br>valor indica la cantidad de espacio de disco que se puede<br>reclamar mediante la ejecución del mandato REORG con<br>la opción RECLAIM. El espacio de disco se indica en<br>kilobytes. En el resto de las tablas, el valor es cero.                                                                                                    |
| XML_DICTIONARY_SIZE | <b>BIGINT</b>   | Tamaño del diccionario XML, en bytes, utilizado para la<br>compresión de datos si existe un diccionario de<br>compresión de datos para el objeto de almacenamiento<br>XML. Si la tabla no contiene ninguna columna XML o si el<br>diccionario de compresión no se ha creado, el valor es 0.                                                                                                    |

*Tabla 74. Vista administrativa ADMINTABINFO y metadatos de función de tabla ADMIN\_GET\_TAB\_INFO\_V97 (continuación)*

# **Vista administrativa ADMINTEMPCOLUMNS y función de tabla ADMIN\_GET\_TEMP\_COLUMNS - Recuperar información de columna para tablas temporales**

La vista administrativa ADMINTEMPCOLUMNS y la función de tabla ADMIN\_GET\_TEMP\_COLUMNS proporcionan métodos para recuperar información de atributos de columna para las tablas temporales creadas y tablas temporales declaradas.

Aunque las vistas de catálogo contienen información de atributos de columna para instancias de tablas temporales creadas, no contienen esta información para tablas temporales declaradas.

## <span id="page-280-0"></span>**ADMINTEMPCOLUMNS, vista administrativa**

La vista administrativa ADMINTEMPCOLUMNS devuelve información de atributos de columna para las instancias de tablas temporales creadas y tablas temporales declaradas.

El esquema es SYSIBMADM.

En la tabla [Vista administrativa ADMINTEMPCOLUMNS y metadatos de la](#page-282-0) [función de tabla ADMIN\\_GET\\_TEMP\\_COLUMNS](#page-282-0) encontrará una lista completa de la información que puede devolverse.

## **Autorización**

Se necesita una de las autorizaciones siguientes:

- Privilegio SELECT en la vista administrativa ADMINTEMPCOLUMNS
- Privilegio CONTROL en la vista administrativa ADMINTEMPCOLUMNS
- Autorización DATAACCESS

Asimismo, también es necesario uno de los privilegios o autorizaciones siguientes:

- v Privilegio EXECUTE en la función de tabla ADMIN\_GET\_TEMP\_COLUMNS
- Autorización DATAACCESS

## **Ejemplos**

*Ejemplo 1:* Recuperar información de atributos de columna para todas las instancias de las tablas temporales creadas y las tablas temporales declaradas que existen actualmente en la base de datos.

SELECT \* FROM SYSIBMADM.ADMINTEMPCOLUMNS

*Ejemplo 2:* Determinar qué tablas temporales activas en la base de datos están utilizando el tipo de datos definido por el usuario USMONEY.

```
SELECT APPLICATION HANDLE, TABSCHEMA, TABNAME
   FROM SYSIBMADM. ADMINTEMPCOLUMNS
  WHERE TYPENAME = 'USMONEY'
```
*Ejemplo 3:* Recuperar el esquema de tabla, nombre de tabla y nombres de columna para todas las tablas temporales declaradas que ha declarado SYSTEM\_USER.

```
SELECT T.TABSCHEMA, T.TABNAME, C.COLNAME
  FROM SYSIBMADM.ADMINTEMPCOLUMNS C, SYSIBMADM.ADMINTEMPTABLES T
  WHERE T.TEMPTABTYPE = 'D'
  AND T.INSTANTIATOR = SYSTEM_USER
  AND T.TABSCHEMA = C.TABSCHEMA
  AND T.TABNAME = C.TABNAME
```
## **ADMIN\_GET\_TEMP\_COLUMNS, función de tabla**

La función de tabla ADMIN\_GET\_TEMP\_TABLES devuelve la misma información que la [vista administrativa ADMINTEMPCOLUMNS,](#page-280-0) pero le permite especificar un nombre de esquema y un nombre de tabla.

En la tabla [Vista administrativa ADMINTEMPCOLUMNS y metadatos de la](#page-282-0) [función de tabla ADMIN\\_GET\\_TEMP\\_COLUMNS](#page-282-0) encontrará una lista completa de la información que puede devolverse.

## **Sintaxis**

ADMIN\_GET\_TEMP\_COLUMNS ( *descriptorcontexto\_aplicación* , *esquematabla* , *nombretabla* ) -

El esquema es SYSPROC.

## **Parámetros de la función de tabla**

*descriptorcontexto\_aplicación*

Argumento de entrada de tipo BIGINT que especifica un descriptor de contexto de aplicación. Si se especifica *descriptorcontexto\_aplicación*, se devuelven datos solamente para la conexión especificada; si *descriptorcontexto\_aplicación* es NULL, se devuelven datos para todas las conexiones.

*esquematabla*

Argumento de entrada de tipo VARCHAR(128) que especifica un nombre de esquema.

*nombretabla*

Argumento de entrada de tipo VARCHAR(128) que especifica un nombre de tabla temporal creada o un nombre de tabla temporal declarada.

## **Autorización**

Privilegio EXECUTE para la función de tabla ADMIN\_GET\_TEMP\_COLUMNS.

## **Ejemplos**

*Ejemplo 1:* Recuperar información de columna para la tabla temporal declarada TEMPEMPLOYEE para la conexión actual.

```
SELECT *
  FROM TABLE(
     SYSPROC.ADMIN_GET_TEMP_COLUMNS(
         APPLICATION ID(), 'SESSION', 'TEMPEMPLOYEE'))
  AS T
```
#### **Notas de uso**

- v Si se especifican *esquematabla* y *nombretabla*, sólo se devuelve información para esa tabla temporal específica.
- v Si se especifica *esquematabla* pero *nombretabla* es NULL o la serie vacía ("), se devolverá información para todas las tablas del esquema determinado.
- v Si *esquematabla* es NULL o la serie vacía (") y se especifica *nombretabla*, se devolverá un error. Para recuperar información para una tabla temporal determinada, tanto el esquema como el nombre de la tabla deberán identificar a la tabla.
- v Si *esquematabla* y *nombretabla* son NULL o la serie vacía ("), se devolverá información para todas las tablas temporales para la conexión o todas las conexiones, en función del valor de *descriptorcontexto\_aplicación*.
- v Si *esquematabla* o *nombretabla* no existen, si *nombretabla* no corresponde a un nombre de tabla temporal o si las instancias de la tabla temporal identificada no existen en la base de datos, se devolverá un conjunto de resultados vacío.

## **Vista administrativa ADMINTEMPCOLUMNS y metadatos de la función de tabla ADMIN\_GET\_TEMP\_COLUMNS**

<span id="page-282-0"></span>*Tabla 75. Vista administrativa ADMINTEMPCOLUMNS y metadatos de la función de tabla ADMIN\_GET\_TEMP\_COLUMNS*

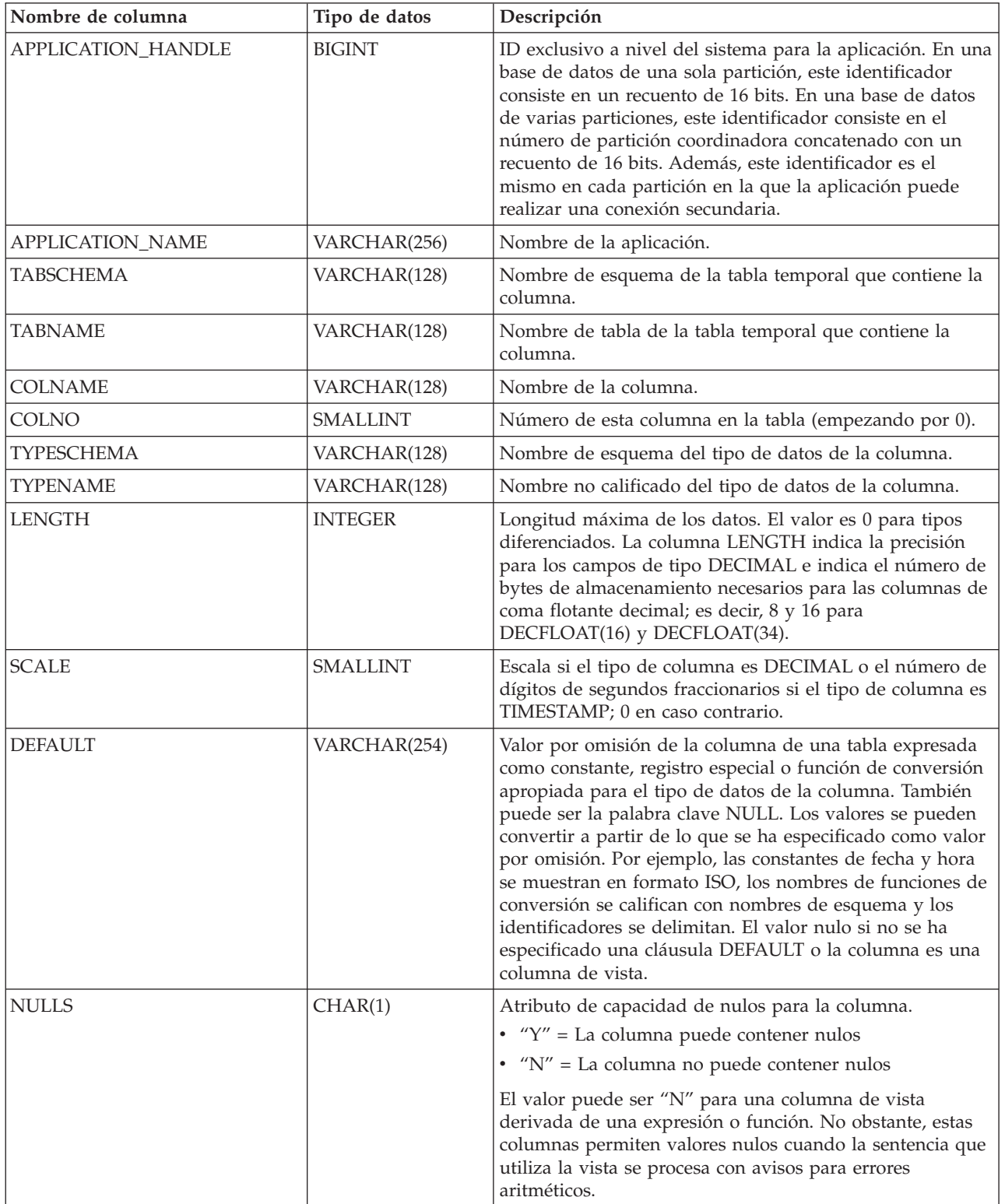

*Tabla 75. Vista administrativa ADMINTEMPCOLUMNS y metadatos de la función de tabla ADMIN\_GET\_TEMP\_COLUMNS (continuación)*

| Nombre de columna | Tipo de datos   | Descripción                                                                                                    |
|-------------------|-----------------|----------------------------------------------------------------------------------------------------|
| CODEPAGE          | <b>SMALLINT</b> | Página de códigos utilizada para los datos de esta<br>columna; 0 si la columna está definida como FOR BIT<br>DATA o no es de tipo serie.                                                                                 |
| <b>LOGGED</b>     | CHAR(1)         | Sólo se aplica a las columnas cuyo tipo es LOB o<br>diferenciado en base a LOB; blanco en caso contrario.<br>$\cdot$ "Y" = La columna se anota cronológicamente<br>$\cdot$ "N" = La columna no se anota cronológicamente |
| <b>COMPACT</b>    | CHAR(1)         | Sólo se aplica a las columnas cuyo tipo es LOB o<br>diferenciado en base a LOB; blanco en caso contrario.<br>$Y''Y'' = La$ columna se compacta en el almacenamiento<br>$\cdot$ "N" = La columna no se compacta           |
| INLINE_LENGTH     | <b>INTEGER</b>  | Tamaño máximo en bytes de la representación interna de<br>una instancia de un documento XML de un tipo<br>estructurado que puede almacenarse en la tabla base; 0<br>cuando no es de aplicación.                          |
| <b>IDENTITY</b>   | CHAR(1)         | $Y''Y'' = Columna$ de identidad<br>$\cdot$ "N" = No es una columna de identidad                                                                                                    |
| <b>GENERATED</b>  | CHAR(1)         | Tipo de columna generada.<br>• "A" = Siembre se genera un valor de columna<br>$\cdot$ "D" = Por omisión se genera un valor de columna<br>· Blanco = No se genera ninguna columna                                         |

# **Vista administrativa ADMINTEMPTABLES y función de tabla ADMIN\_GET\_TEMP\_TABLES - Recuperar información para tablas temporales**

La vista administrativa ADMINTEMPTABLES y la función de tabla ADMIN\_GET\_TEMP\_TABLES proporcionan métodos para recuperar información de atributos de tabla y de tiempo de creación de instancias para las instancias de tablas temporales creadas y tablas temporales declaradas.

Aunque las vistas de catálogo contienen información de atributos de tabla para tablas temporales creadas, no contienen esta información para tablas temporales declaradas. Asimismo, las vistas de catálogo no contienen información de tiempo de creación de instancias de tablas para las tablas temporales creadas o las tablas temporales declaradas.

## <span id="page-283-0"></span>**ADMINTEMPTABLES, vista administrativa**

La vista administrativa ADMINTEMPTABLES devuelve información de atributos de tabla y de tiempo de creación de instancias para las instancias de tablas temporales creadas y tablas temporales declaradas.

El esquema es SYSIBMADM.

En la tabla [Vista administrativa ADMINTEMPTABLES y metadatos de la función](#page-286-0) [de tabla ADMIN\\_GET\\_TEMP\\_TABLES](#page-286-0) encontrará una lista completa de la información que puede devolverse.

## **Autorización**

Se necesita una de las autorizaciones siguientes:

- Privilegio SELECT en la vista administrativa ADMINTEMPTABLES
- Privilegio CONTROL en la vista administrativa ADMINTEMPTABLES
- Autorización DATAACCESS

Asimismo, también es necesario uno de los privilegios o autorizaciones siguientes:

- v Privilegio EXECUTE en la función de tabla ADMIN\_GET\_TEMP\_TABLES
- Autorización DATAACCESS

#### **Ejemplos**

*Ejemplo 1:* Recuperar información de atributos de tabla y de tiempo de creación de instancias para todas las instancias de las tablas temporales creadas y las tablas temporales declaradas que existen actualmente en la base de datos.

SELECT \* FROM SYSIBMADM.ADMINTEMPTABLES

*Ejemplo 2:* Determinar las conexiones que tienen una instancia de una tabla temporal creada.

```
SELECT APPLICATION_HANDLE, TABSCHEMA, TABNAME
   FROM SYSIBMADM.ADMINTEMPTABLES
   WHERE TEMPTABTYPE = 'C'
```
*Ejemplo 3:* Recuperar información de atributos de tabla y de tiempo de creación de instancias para todas las tablas temporales declaradas para todas las tablas inicializadas por el usuario que se conectó a la base de datos.

```
SELECT TABSCHEMA, TABNAME, ONCOMMIT, ONROLLBACK,
     INSTANTIATION_TIME
   FROM SYSIBMADM.ADMINTEMPTABLES
  WHERE TEMPTABTYPE = 'D' AND INSTANTIATOR = SYSTEM_USER
```
## **ADMIN\_GET\_TEMP\_TABLES, función de tabla**

La función de tabla ADMIN\_GET\_TEMP\_TABLES devuelve la misma información que la [vista administrativa ADMINTABINFO,](#page-283-0) pero le permite especificar un nombre de esquema y un nombre de tabla.

En la tabla [Vista administrativa ADMINTABINFO y metadatos de la función de](#page-286-0) [tabla ADMIN\\_GET\\_TEMP\\_TABLES](#page-286-0) encontrará una lista completa de la información que puede devolverse.

#### **Sintaxis**

 $\rightarrow$  ADMIN\_GET\_TEMP\_TABLES—(*—descriptorcontexto\_aplicación*—,—esquematabla—,—nombretabla—)——

El esquema es SYSPROC.

#### **Parámetros de la función de tabla**

*descriptorcontexto\_aplicación*

Argumento de entrada de tipo BIGINT que especifica un descriptor de contexto de aplicación. Si se especifica *descriptorcontexto\_aplicación*, se

devuelven datos solamente para la conexión especificada; si *descriptorcontexto\_aplicación* es NULL, se devuelven datos para todas las conexiones.

*esquematabla*

Argumento de entrada de tipo VARCHAR(128) que especifica un nombre de esquema.

*nombretabla*

Argumento de entrada de tipo VARCHAR(128) que especifica un nombre de tabla temporal creada o un nombre de tabla temporal declarada.

## **Autorización**

Privilegio EXECUTE para la función de tabla ADMIN\_GET\_TEMP\_TABLES.

## **Ejemplos**

*Ejemplo 1:* Recuperar información de atributos de tabla y de tiempo de creación de instancias para todas las instancias de la tabla temporal creada DBUSER1.EMPLOYEE para todas las conexiones.

```
SELECT TABSCHEMA, TABNAME, ONCOMMIT, ONROLLBACK, INSTANTIATION TIME
   FROM TABLE (SYSPROC.ADMIN GET TEMP TABLES(NULL, 'DBUSER1', <sup>T</sup>EMPLOYEE'))
   AS T
```
*Ejemplo 2:* Recuperar el tiempo de creación de instancias y el ID de espacio de tablas para todas las instancias de tablas temporales de usuario para la conexión actual.

```
SELECT TABSCHEMA, TABNAME, INSTANTIATION TIME, TBSP_ID
   FROM TABLE (SYSPROC.ADMIN GET TEMP TABLES(APPLICATION ID(), '', ''))
  AS T
```
## **Notas de uso**

v

- v Si se especifican *esquematabla* y *nombretabla*, sólo se devuelve información para esa tabla temporal específica.
- v Si se especifica *esquematabla* pero *nombretabla* es NULL o la serie vacía ("), se devolverá información para todas las tablas del esquema determinado.
- v Si *esquematabla* es NULL o la serie vacía (") y se especifica *nombretabla*, se devolverá un error. Para recuperar información para una tabla temporal determinada, tanto el esquema como el nombre de la tabla deberán identificar a la tabla.
- v Si *esquematabla* y *nombretabla* son NULL o la serie vacía ("), se devolverá información para todas las tablas temporales para la conexión o todas las conexiones, en función del valor de *descriptorcontexto\_aplicación*.
- v Si *esquematabla* o *nombretabla* no existen, si *nombretabla* no corresponde a un nombre de tabla temporal o si las instancias de la tabla temporal identificada no existen en la base de datos, se devolverá un conjunto de resultados vacío.

## **Vista administrativa ADMINTEMPTABLES y metadatos de función de tabla ADMIN\_GET\_TEMP\_TABLES**

<span id="page-286-0"></span>*Tabla 76. Vista administrativa ADMINTEMPTABLES y metadatos de función de tabla ADMIN\_GET\_TEMP\_TABLES*

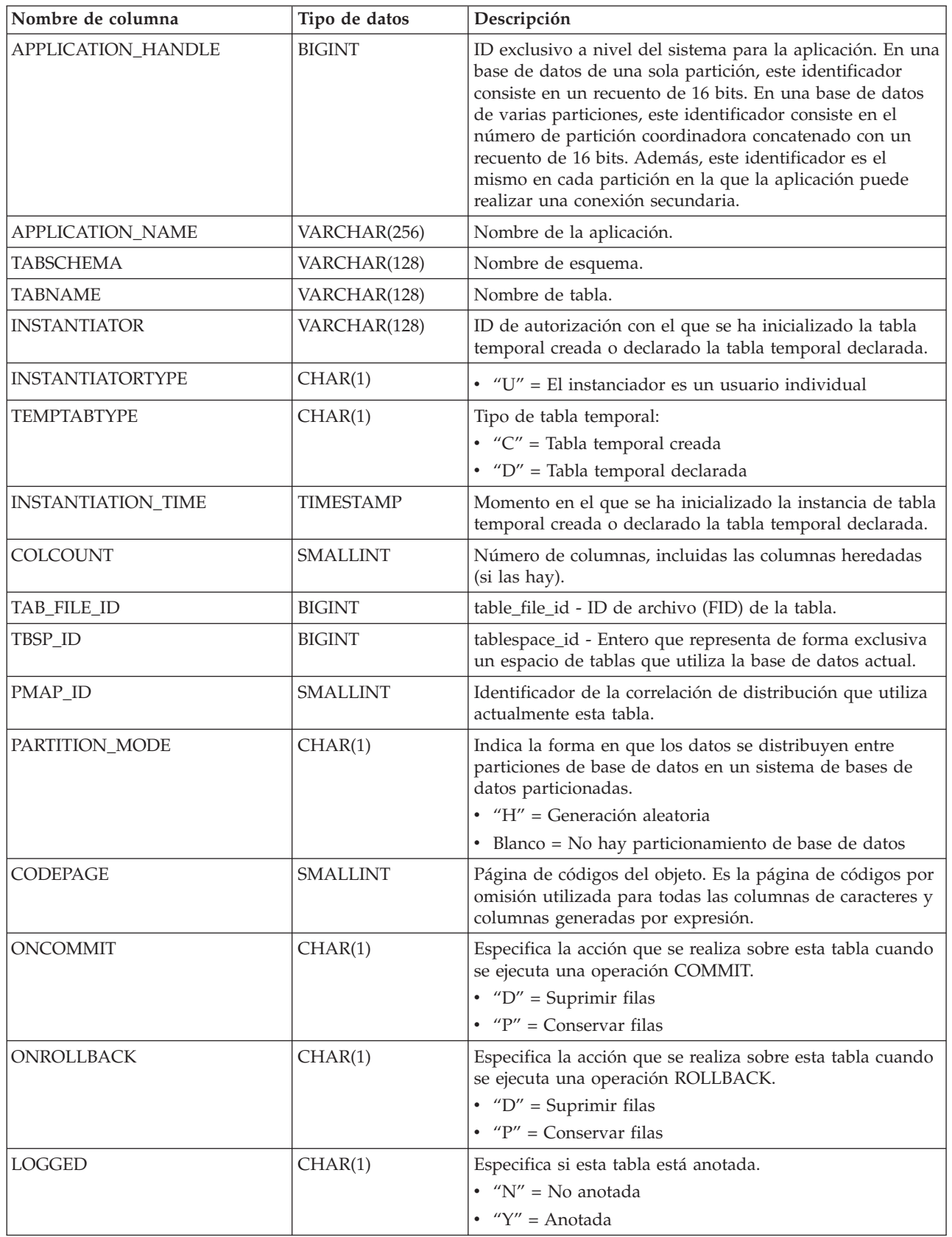
# **Capítulo 5. Vistas y rutinas del planificador de tareas administrativas**

# **Procedimiento ADMIN\_TASK\_ADD - Planificar una nueva tarea**

El procedimiento ADMIN\_TASK\_ADD planifica una tarea administrativa, que es un trabajo que se puede encapsular dentro de un procedimiento.

## **Sintaxis**

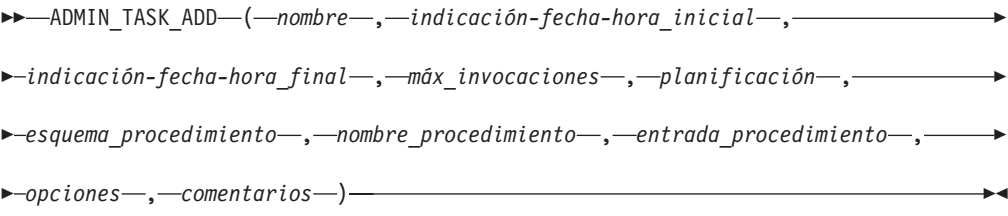

El esquema es SYSPROC.

## **Parámetros del procedimiento**

### *nombre*

Un argumento de entrada de tipo VARCHAR(128) que especifica el nombre de la tarea. Este argumento no puede ser NULL.

### *indicación-fecha-hora-inicial*

Argumento de entrada del tipo TIMESTAMP que especifica la hora más temprana que una tarea puede empezar. El valor de este argumento no puede estar en el pasado y no puede ser posterior a *indicación-fecha-hora\_final*.

El inicio de la ejecución de una tarea dependerá de cómo se defina este argumento y el argumento *planificación*:

- v Si el argumento *indicación-fecha-hora\_inicial* no es NULL:
	- Si el argumento *planificación* es NULL, la ejecución de la tarea empieza en *indicación-fecha-hora\_inicial*.
	- Si el argumento *planificación* no es NULL, la ejecución de la tarea empieza a la hora planificada siguiente o después de *indicación-fecha-hora\_inicial*.
- v Si el argumento *indicación-fecha-hora\_inicial* es NULL:
	- Si el argumento *planificación* es NULL, la ejecución de la tarea empieza inmediatamente.
	- Si el argumento *planificación* no es NULL, la ejecución de la tarea empieza a la hora planificada siguiente.

### *indicación-fecha-hora\_final*

Argumento de entrada de tipo TIMESTAMP que especifica la última vez que una tarea puede empezar su ejecución. El valor de este argumento no puede estar en el pasado y no puede ser anterior a *indicación-fecha-hora\_inicial*. Si el argumento es NULL, la tarea puede seguir ejecutándose como planificada de forma indefinida.

Una tarea en ejecución no se interrumpirá en su *indicación-fecha-hora\_final*.

#### *máx\_invocaciones*

Argumento de entrada de tipo INTEGER que especifica el número máximo de ejecuciones permitido para la tarea. Si el argumento es NULL, no hay límite en el número de veces que se puede ejecutar una tarea. Si el argumento es 0, la tarea no se ejecutará.

Este valor se aplica a la planificación si *planificación* no es NULL.

Si se especifica *indicación-fecha-hora\_final* y *máx\_invocaciones*, tiene prioridad *indicación-fecha-hora\_final*. Es decir, si se alcanza la indicación de fecha y hora *indicación-fecha-hora\_final*, aunque el número de ejecuciones de tareas realizadas hasta el momento no haya alcanzado el valor de *máx\_invocaciones*, la tarea no se ejecutará de nuevo.

### *planificación*

Argumento de entrada de tipo VARCHAR(1024) que especifica una planificación de ejecución de tarea en momentos concretos. Si el argumento es NULL, la tarea no se planifica en momentos concretos.

La serie *planificación* se debe especificar utilizando el formato cron de UNIX.

No se da soporte a varias planificaciones.

### *esquema\_procedimiento*

Argumento de entrada de tipo VARCHAR(128) que especifica el esquema del procedimiento que esta tarea ejecutará. Este argumento no puede ser NULL.

#### *nombre\_procedimiento*

Argumento de entrada de tipo VARCHAR(128) que especifica el nombre del procedimiento que esta tarea ejecutará. Este argumento no puede ser NULL.

#### *entrada\_procedimiento*

Argumento de entrada de tipo CLOB(2M) que especifica los argumentos de entrada del procedimiento que esta tarea ejecutará. Este argumento debe contener una sentencia de SQL que devuelva una fila de datos. Los valores devueltos se pasarán como argumentos al procedimiento. Si este argumento es NULL, no se pasa ningún argumento al procedimiento.

El número de columnas devuelto por la sentencia de SQL debe coincidir con el número (y tipo) total de argumentos para el procedimiento y debe contener una sola fila. Para los argumentos de salida, el valor se ignora, pero debe ser del mismo tipo de datos SQL que el procedimiento necesita.

Esta sentencia de SQL se ejecuta cada vez que se ejecuta la tarea. Si la sentencia de SQL falla, el estado de la tarea se establecerá en NOTRUN y se registrará información específica de SQLCODE. Si la sentencia no devuelve un conjunto de resultados, no devuelve una fila, devuelve varias filas o conjuntos de resultados, la tarea no se ejecutará. El estado de la tarea se establecerá en NOTRUN y se establecerá SQLCODE SQL1465N para indicar que este argumento no es válido.

Si el resultado de la sentencia contiene parámetros XML serializados, el tamaño total de todos los parámetros XML combinados está limitado a 256 kilobytes. Si el resultado excede este umbral, el estado de la tarea se establecerá en NOTRUN. Se establecerán SQLCODE -302 y SQLSTATE 22001 para indicar que se ha producido un truncamiento de datos.

Para ver el estado de la tarea, utilice la vista SYSTOOL.ADMIN\_TASK\_STATUS

#### *opciones*

Argumento de entrada de tipo VARCHAR(512). Este argumento debe ser NULL.

### *comentarios*

Argumento de entrada de tipo VARCHAR(254) que especifica una descripción de la tarea. Este argumento es opcional y puede ser NULL.

### **Autorización**

Privilegio EXECUTE sobre el procedimiento ADMIN\_TASK\_ADD. Salvo que la base de datos se haya creado con la opción **RESTRICTIVE**, por omisión el privilegio EXECUTE se otorga a PUBLIC.

### **Notas de uso**

El espacio de tablas SYSTOOLSPACE debe existir antes de llamar al procedimiento ADMIN\_TASK\_ADD. Si no existe, el procedimiento devolverá un mensaje de error SQL0204N.

Cuando se planifica una tarea, se anota el ID de autorización del usuario de sesión actual. El planificador conmuta a este ID de autorización de sesión cuando se ejecuta la tarea.

El planificador de la tarea administrativa no da soporte a la ejecución de procedimientos que realizan una conexión de base de datos sin un ID de usuario y contraseña especificados. Por ejemplo, el procedimiento ADMIN\_CMD se puede utilizar para realizar una operación LOAD desde una base de datos. Una conexión a la base de datos de origen se establece mediante el ID de usuario y la contraseña que se proporcionan para la base de datos conectada actualmente. Este tipo de operación LOAD no la puede ejecutar el planificador de tareas.

Si se pasan argumentos no válidos al procedimiento, se devolverá SQL0171N. Los símbolos del mensaje indicarán qué argumento no es válido y el nombre del procedimiento.

La tarea no se puede planificar para su ejecución hasta que se confirme la unidad de trabajo y el planificador haya captado la definición de tarea.

El planificador comprueba cada 5 minutos si hay tareas nuevas o actualizadas. Para asegurarse de que la tarea se ejecute de la forma prevista, la hora de inicio más temprana, tal como se define en los argumentos *indicación-fecha-hora\_inicial*, *indicación-fecha-hora\_final* y *planificación*, debe ser como mínimo 5 minutos después de que se confirme la unidad de trabajo.

La base de datos debe ser activa en todas las particiones de base de datos para asegurarse de que el planificador pueda ejecutar la tarea.

En un entorno de base de datos particionadas, el procedimiento ADMIN\_TASK\_ADD se puede llamar desde cualquier partición de base de datos. Sin embargo, el planificador ejecutará todas las tareas desde la partición de base de datos de catálogo.

Los argumentos *indicación-fecha-hora\_inicial*, *indicación-fecha-hora\_final* y *planificación* se basan en el huso horario del servidor. Es necesario prestar una especial atención cuando se planifica una tarea durante el periodo de transición del horario de verano. Si la tarea está planificada para ejecutarse a las 2:01 horas y es la época del año en que se adelanta una hora, la tarea no se ejecutará ya que el reloj saltará de las 2:00 horas a las 3:00 horas. Por otra parte, cuando se retrasa una hora, las tareas que se planificaron originalmente entre las 2:00 horas y las 3:00 hora se ejecutarán

dos veces. El usuario es el responsable de realizar ajustes para el horario de verano para garantizar el comportamiento requerido.

El planificador siempre se confirmará después de llamar al procedimiento especificado por *esquema\_procedimiento* y *nombre\_procedimiento*. Si es necesario realizar una retrotracción de transacción, la retrotracción debe producirse dentro del procedimiento.

Si el nombre de tarea no es exclusivo, el procedimiento fallará e emitirá un SQL0601N.

## **Ejemplo**

*Ejemplo 1:* Crear una tarea que lleve a cabo diariamente una copia de seguridad de TSM en línea a las 12:00 horas AM, con efecto inmediato:

```
CALL SYSPROC.ADMIN_TASK_ADD
  ( 'DAILY TSM BACKUP',
   CURRENT_TIMESTAMP,
    NULL,
   NULL,
    '00***',
    'SYSPROC',
    'ADMIN_CMD',
    'VALUES(''BACKUP DATABASE SALES ONLINE USE TSM WITHOUT PROMPTING'')',
   NULL,
    NULL )
```
*Ejemplo 2:* Planificar una tarea para desechar un supervisor de sucesos cada hora:

1. Cree un procedimiento SQL, en el esquema PROD, que deseche un supervisor de sucesos llamado "em":

```
CREATE PROCEDURE FLUSH_EVENT_MONITOR()
SPECIFIC FLUSH EVENT MONITOR
  LANGUAGE SQL
  BEGIN
  DECLARE stmt VARCHAR(100) ;
  SET stmt = 'FLUSH EVENT MONITOR em' ;
  EXECUTE IMMEDIATE stmt ;
  END
```
**Nota:** La sentencia FLUSH EVENT MONITOR de SQL no se puede llamar directamente en el procedimiento. No obstante, se puede utilizar EXECUTE IMMEDIATE.

2. Llame a ADMIN\_TASK\_ADD para planificar la tarea:

```
CALL SYSPROC.ADMIN_TASK_ADD
 ('FLUSH EVENT MONITOR EVERY HOUR',
  NULL,
   NULL,
  NULL,
   '0 0-23 * * *',
   'PROD',
  'FLUSH_EVENT_MONITOR',
  NULL,
  NULL,
  NULL )
```
## **Formato cron de UNIX**

El formato cron de UNIX se utiliza para especificar la hora en el parámetro *planificación* de los procedimientos ADMIN\_TASK\_ADD y ADMIN\_TASK\_UPDATE.

El formato cron tiene cinco fechas de hora y fecha separados como mínimo por un espacio en blanco. No puede haber un espacio en blanco dentro de un valor de campo. Las tareas planificadas se ejecutan cuando los campos *minuto*, *hora* y *mes del año* coincidan con la fecha y hora actual, y como mínimo uno de los dos campos de día (*mes del año*, o *día de la semana*) coincidan con la fecha actual.

En la tabla 1 se listan los campos de hora y fecha y sus valores permitidos en formato cron.

| Nombre de campo  | Valores permitidos                                                                                                    |
|------------------|----------------------------------------------------------------------------------------------------|
| minuto           | $0 - 59$                                                                                                    |
| hora             | $0 - 23$                                                                                                    |
| día del mes      | $1 - 31$                                                                                                    |
| mes              | • 1-12, donde 1 es enero, 2 es febrero y así<br>sucesivamente.<br>• Series de tres caracteres en mayúsculas,<br>minúsculas y una combinación de<br>mayúsculas y minúsculas, basadas en el<br>nombre del mes en inglés. Por ejemplo:<br>jan, feb, mar, apr, may, jun, jul, aug, sep,<br>oct, nov o dec. |
| día de la semana | • 0-7, donde 0 o 7 es domingo, 1 es lunes,<br>etc.<br>· Series de tres caracteres en mayúsculas,<br>minúsculas y una combinación de<br>mayúsculas y minúsculas, basadas en el<br>nombre del día en inglés: mon, tue, wed,<br>thu, fri, sat o sun.                                                      |

*Tabla 77. Nombres de campo y valores para el formato cron de UNIX*

### **Rangos y listas**

Se admiten rangos de números. Los rangos son dos números separados por un guión. El rango especificado es inclusivo. Por ejemplo, el rango 8-11 para una entrada de hora especifica la ejecución a las horas 8, 9, 10 y 11.

Se admiten las listas. Una lista es un conjunto de números o rangos separados por comas. Por ejemplo:

1,2,5,9 0-4,8-12

### **Rango no restringido**

Un campo puede contener un asterisco (\*), que representa todos los valores posibles en el campo.

El día de la ejecución de un mandato puede especificarse mediante dos campos: *día del mes* y *día de la semana*. Si los dos campos están restringidos por el uso de un valor distinto al asterisco, el mandato se ejecutará cuando cualquiera de los dos campos coincida con la hora actual. Por ejemplo, el valor 30 4 1, 15  $\star$  5 hace que un mandato se ejecute a las 4:30 horas del día 1 y 15 de cada mes, además de cada viernes.

## **Valores de paso**

Los valores de paso se pueden utilizar junto a los rangos. La sintaxis *rango*/*paso* define el rango y un intervalo de ejecución.

Si especifica *primero*-*último*/*paso*, la ejecución tiene lugar en *primero* y en todos los valores sucesivos que distan de *primero* el valor *paso*, hasta llegar a *último*.

Por ejemplo, para especificar la ejecución del mandato cada dos horas, utilice 0-23/2. Esta expresión es equivalente al valor 0,2,4,6,8,10,12,14,16,18,20,22.

Si especifica \*/*paso*, la ejecución tiene lugar en cada intervalo de *paso* por el rango sin límites. Por ejemplo, como alternativa a 0-23/2 para la ejecución de cada dos horas, utilice \*/2.

## **Ejemplo**

La tabla 2 lista los valores que puede utilizar para el argumento *planificación* en los procedimientos ADMIN\_TASK\_ADD o ADMIN\_TASK\_UPDATE para diversos casos de ejemplo de planificación.

*Tabla 78. Planificaciones de tareas de ejemplo y los valores apropiados del argumento planificación*

| Planificación de tarea que desee                                                                | Valor de planificación       |
|-------------------------------------------------------------------------------------------------|------------------------------|
| 14:10 horas cada lunes                                                                          | $10 \; 14 \; * \; * \; 1$    |
| Cada día a medianoche                                                                           | $0 \theta \star \star \star$ |
| Cada día laborable a medianoche                                                                 | $0.0 * * 1 - 5$              |
| Medianoche entre los días 1 y 15 del mes                                                        | $0 \t0 \t1.15 \t**$          |
| 18:32 los días 17, 21 y 29 de noviembre, más<br>cada lunes y miércoles de noviembre cada<br>año | 32 18 17,21,29 11 mon, wed   |

# **Vista administrativa ADMIN\_TASK\_LIST - Recuperar información sobre las tareas en el planificador**

La vista administrativa ADMIN\_TASK\_LIST recupera información sobre cada tarea definida en el planificador de tareas administrativas.

El esquema es SYSTOOLS.

Esta vista se crea la primera vez que se llama al procedimiento ADMIN\_TASK\_ADD.

## **Autorización**

Privilegio SELECT o CONTROL en la vista administrativa ADMIN\_TASK\_LIST. Salvo que la base de datos se haya creado con la opción **RESTRICTIVE**, por omisión el privilegio SELECT se otorga a PUBLIC.

Al realizar una consulta en la vista ADMIN\_TASK\_LIST, sólo devolverá las tareas que se crearon utilizando el ID de autorización de sesión. Si tiene autorización SYSADM, SYSCTRL, SYSMAINT o DBADM, se devuelven todas las tareas.

# **Ejemplo**

Solicitar la lista de tareas del planificador: SELECT \* from SYSTOOLS.ADMIN\_TASK\_LIST

## **Información devuelta**

*Tabla 79. Información devuelta por la vista administrativa ADMIN\_TASK\_LIST*

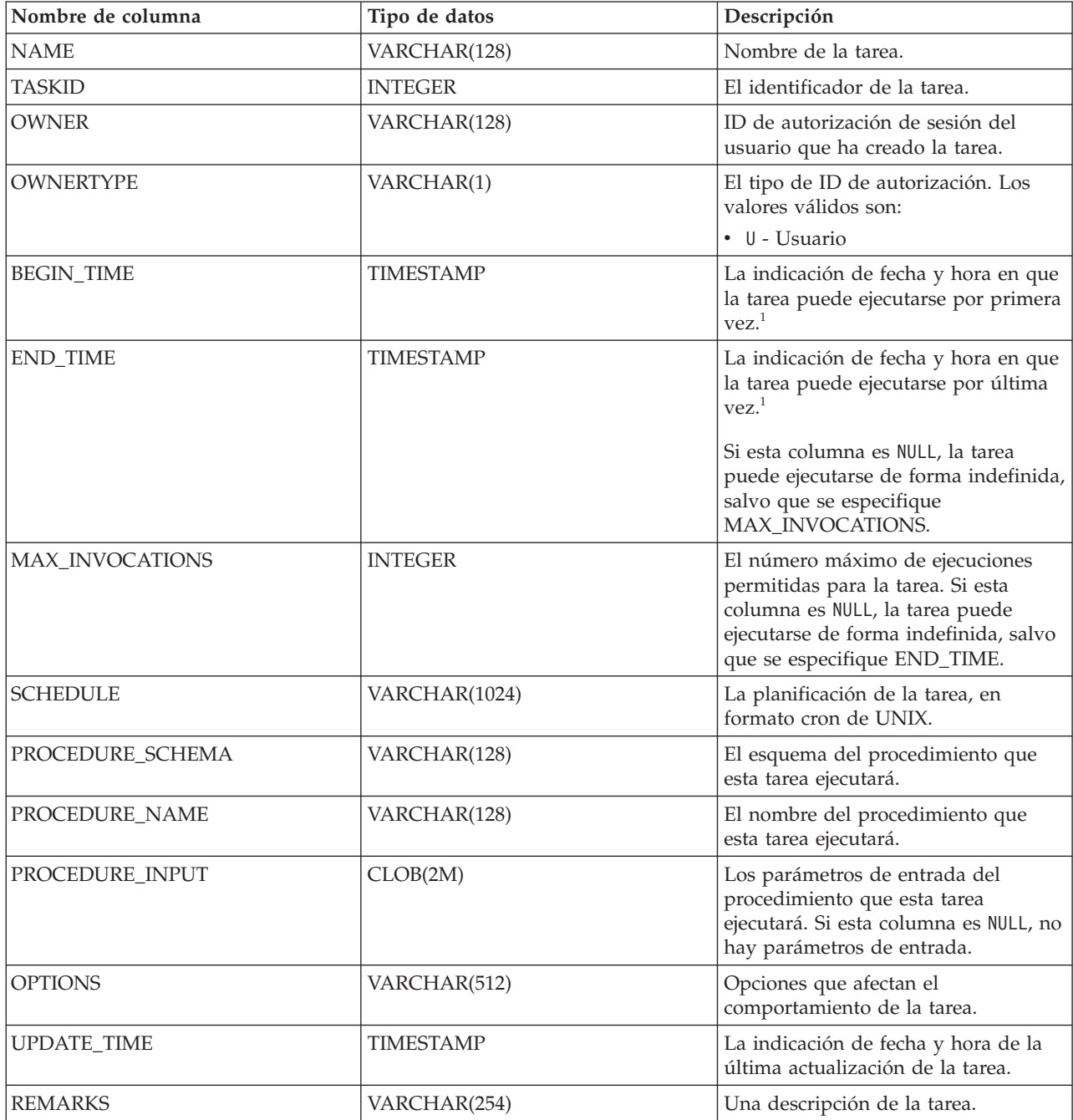

### **Nota:**

v <sup>1</sup> BEGIN\_TIME y END\_TIME se basan en el huso horario del servidor de bases de datos. El usuario es responsable de realizar ajustes para el horario de verano.

# **Procedimiento ADMIN\_TASK\_REMOVE - Eliminar registros de tareas planificadas o de estados de tareas**

El procedimiento ADMIN\_TASK\_REMOVE elimina tareas administrativas planificadas que son trabajos que se pueden encapsular dentro de un procedimiento. También elimina registros de estados de tareas.

## **Sintaxis**

 $\rightarrow$  ADMIN TASK REMOVE - ( *-nombre* - , *-indicación-fecha-hora inicial* - ) -

El esquema es SYSPROC.

## **Parámetros del procedimiento**

### *nombre*

Un argumento de entrada de tipo VARCHAR(128) que especifica el nombre de la tarea.

*indicación-fecha-hora\_final*

Un argumento de salida de tipo TIMESTAMP que especifica la indicación de fecha y hora *indicación-fecha-hora\_final* del registro de estado.

## **Autorización**

Privilegio EXECUTE en el procedimiento ADMIN\_TASK\_REMOVE. Salvo que la base de datos se haya creado con la opción **RESTRICTIVE**, por omisión el privilegio EXECUTE se otorga a PUBLIC.

Aunque el ID de autorización de sentencia puede permitir que se ejecute el procedimiento, la eliminación satisfactoria de registros de tareas y estado dependerá del valor del ID de autorización de sesión actual. El ID de autorización de sesión actual debe coincidir con el ID de autorización de sesión que se ha registrado al crear la tarea. Los usuarios con autorización SYSADM, SYSCTRL, SYSMAINT o DBADM pueden eliminar cualquier registro de tarea o estado. Si un usuario no autorizado intenta eliminar un registro de tarea o estado, se devuelve un SQL0551N.

## **Notas de uso**

La tarea no se elimina hasta que no se confirma la unidad de trabajo.

El comportamiento de la eliminación de la tarea dependerá de cómo se definan los argumentos *name* y *indicación-fecha-hora\_final*:

- v Si el argumento *indicación-fecha-hora\_final* es NULL:
	- Si el argumento *name* es NULL, se eliminarán todos los registros de tareas y estados. Si actualmente hay una o más tareas en ejecución, no se eliminarán los registros de tarea y estado asociado. En este caso, se devuelve SQL1464W.
	- Si el argumento *name* no es NULL, se elimina el registro de tarea que coincide con *name*. Si la tarea especificada se está ejecutando actualmente, la tarea no se elimina y se devuelve SQL20453N. Si se elimina la tarea especificada, se eliminarán todos los registros de estado asociados.
- v Si el argumento *indicación-fecha-hora\_final* no es NULL:
- Si el argumento *name* es NULL, se eliminarán todos los registros de estado con indicaciones de fecha y hora *indicación-fecha-hora\_final* anteriores o iguales a *indicación-fecha-hora\_final*. No se eliminará ningún registro de tarea. El procedimiento no eliminará ningún registro de estado que tenga el valor de estado RUNNING.
- Si el argumento *name* no es NULL, los registros de estado de la tarea que coincide con *name* se eliminarán si su indicación de fecha y hora *indicación-fecha-hora\_final* es anterior o igual a *indicación-fecha-hora\_final*. No se eliminará ningún registro de tarea. El procedimiento no eliminará ningún registro de estado que tenga el valor de estado RUNNING.

Si un usuario intenta eliminar una tarea que no existe, se devuelve un SQL0204N.

## **Ejemplo**

Eliminar una tarea de copia de seguridad denominada 'DAILY TSM BACKUP': CALL SYSPROC.ADMIN\_TASK\_REMOVE('DAILY TSM BACKUP', NULL)

# **Vista administrativa ADMIN\_TASK\_STATUS - Recuperar información de estado de tarea**

La vista administrativa ADMIN\_TASK\_STATUS recupera información sobre el estado de la ejecución de tareas en el planificador de tareas administrativas.

El esquema es SYSTOOLS.

Esta vista se crea la primera vez que se llama al procedimiento ADMIN\_TASK\_ADD.

## **Autorización**

Privilegio SELECT o CONTROL en la vista administrativa ADMIN\_TASK\_STATUS. Salvo que la base de datos se haya creado con la opción **RESTRICTIVE**, por omisión el privilegio SELECT se otorga a PUBLIC.

Al realizar una consulta en la vista ADMIN\_TASK\_STATUS, sólo devolverá los registros de estado de tarea creados por su ID de autorización de sesión.

## **Ejemplo**

*Ejemplo 1:* Solicitar el estado de tareas en el planificador: SELECT \* from SYSTOOLS.ADMIN TASK STATUS

*Ejemplo 2:* Formatear los datos de la columna SQLERRMC utilizando la función SQLERRM:

```
SELECT TASKID, STATUS, SQLCODE, SQLSTATE, RC,
   VARCHAR( SQLERRM( 'SQL' || CHAR( ABS(SQLCODE) ),
   SQLERRMC, x'FF', 'en_US', 1 ), 256) AS MSG_TXT
   FROM SYSTOOLS.ADMIN_TASK_STATUS
```
## **Información devuelta**

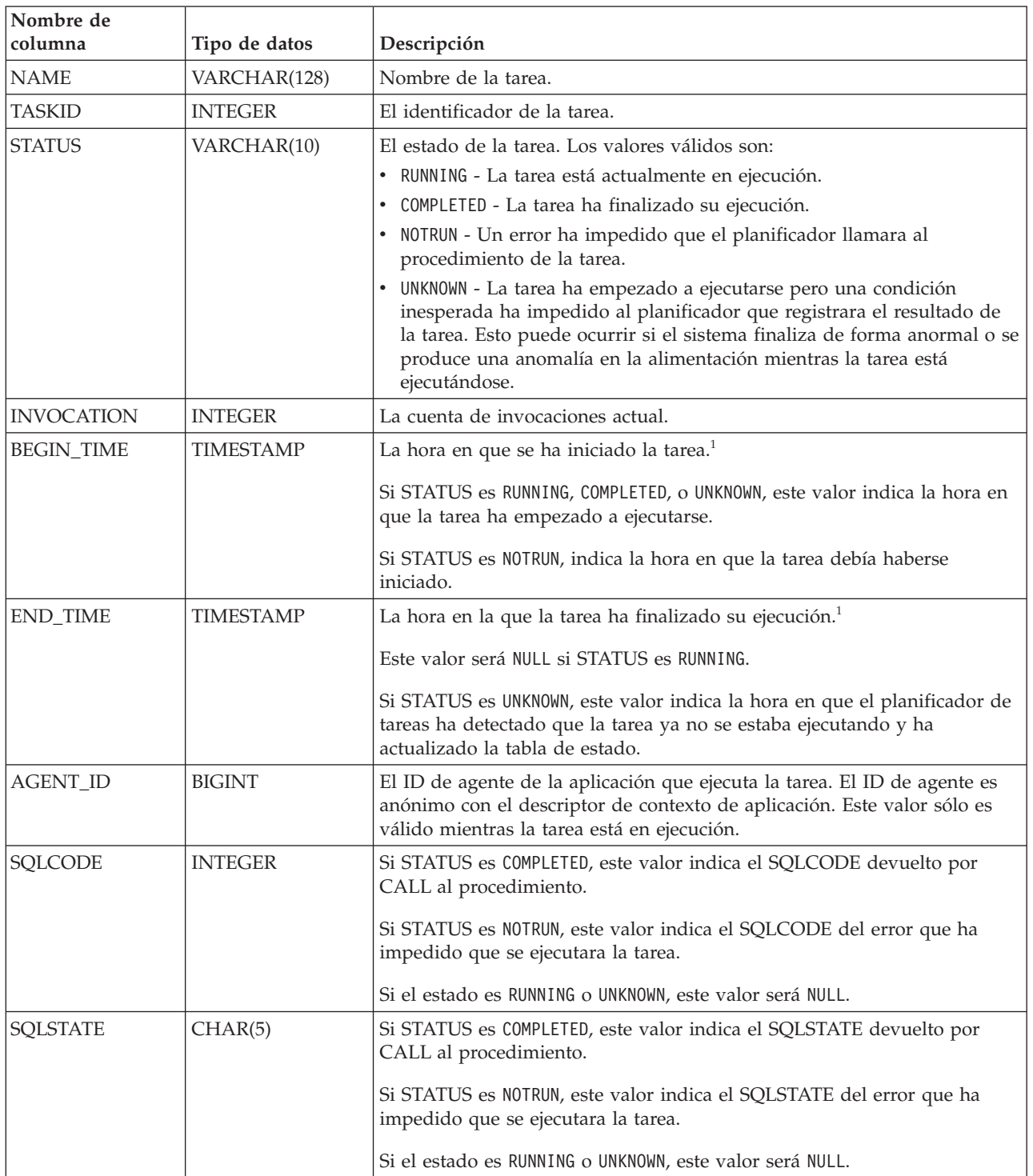

*Tabla 80. Información devuelta por la vista administrativa ADMIN\_TASK\_STATUS*

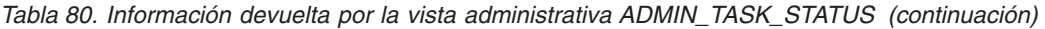

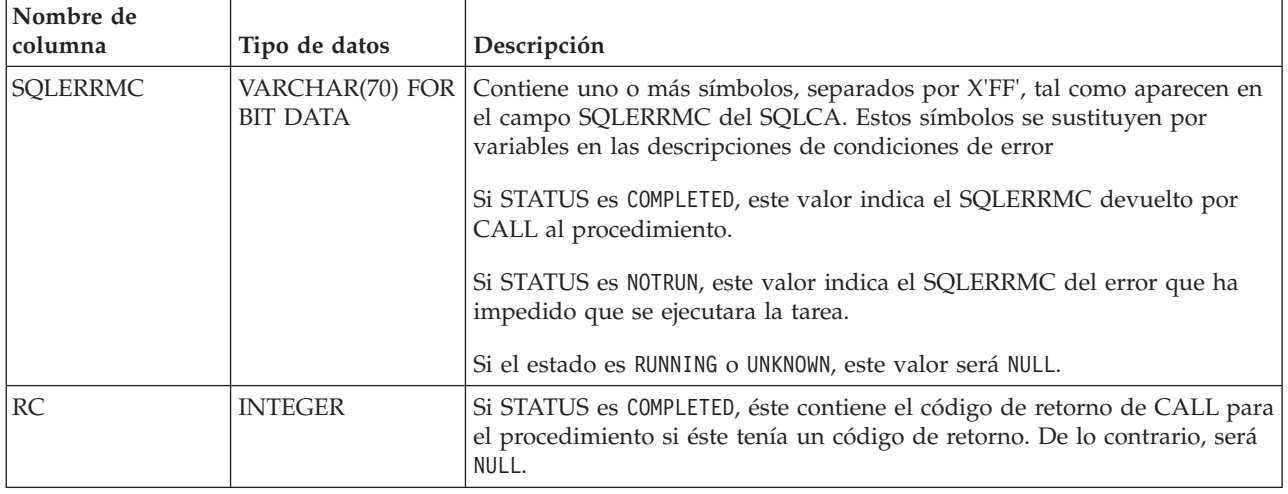

v <sup>1</sup> BEGIN\_TIME y END\_TIME se basan en el huso horario del servidor de bases de datos. El usuario es responsable de realizar ajustes para el horario de verano.

## **Procedimiento ADMIN\_TASK\_UPDATE - Actualizar una tarea existente**

El procedimiento ADMIN\_TASK\_UPDATE actualiza una tarea administrativa, que es un trabajo que se puede encapsular dentro de un procedimiento.

## **Sintaxis**

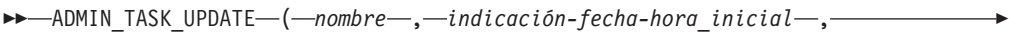

**►***indicación-fecha-hora\_final* – , – máx\_invocaciones – , – planificación – , –

 $\rightarrow$ *-opciones* — , — *comentarios* — ) —

El esquema es SYSPROC.

## **Parámetros del procedimiento**

### *nombre*

Un argumento de entrada de tipo VARCHAR(128) que especifica el nombre de una tarea existente. Este argumento no puede ser NULL.

### *indicación-fecha-hora-inicial*

Argumento de entrada del tipo TIMESTAMP que especifica la hora más temprana que una tarea puede empezar. El valor de este argumento no puede estar en el pasado y no puede ser posterior a *indicación-fecha-hora\_final*.

El inicio de la ejecución de una tarea dependerá de cómo se defina este parámetro y el parámetro *planificación*:

- v Si el argumento *indicación-fecha-hora\_inicial* no es NULL:
	- Si el argumento *planificación* es NULL, la ejecución de la tarea empieza en *indicación-fecha-hora\_inicial*.
	- Si el argumento *planificación* no es NULL, la ejecución de la tarea empieza a la hora planificada siguiente o después de *indicación-fecha-hora\_inicial*.
- v Si el argumento *indicación-fecha-hora\_inicial* es NULL:
- Si el argumento *planificación* es NULL, la ejecución de la tarea empieza inmediatamente.
- Si el argumento *planificación* no es NULL, la ejecución de la tarea empieza a la hora planificada siguiente.

### *indicación-fecha-hora\_final*

Argumento de entrada de tipo TIMESTAMP que especifica la última vez que una tarea puede empezar su ejecución. El valor de este argumento no puede estar en el pasado y no puede ser anterior a *indicación-fecha-hora\_inicial*. Si el argumento es NULL, la tarea puede seguir ejecutándose como planificada de forma indefinida.

Una tarea en ejecución no se interrumpirá en su *indicación-fecha-hora\_final*.

### *máx\_invocaciones*

Argumento de entrada de tipo INTEGER que especifica el número máximo de ejecuciones permitido para la tarea. Si el argumento es NULL, no hay límite en el número de veces que se puede ejecutar una tarea. Si el argumento es 0, la tarea no se ejecutará.

Este valor se aplica a la planificación si *planificación* no es NULL.

Si se especifica *indicación-fecha-hora\_final* y *máx\_invocaciones*, tiene prioridad *indicación-fecha-hora\_final*. Es decir, si se alcanza la indicación de fecha y hora *indicación-fecha-hora\_final*, aunque el número de ejecuciones de tareas realizadas hasta el momento no haya alcanzado el valor de *máx\_invocaciones*, la tarea no se ejecutará de nuevo.

### *planificación*

Argumento de entrada de tipo VARCHAR(1024) que especifica una planificación de ejecución de tarea en momentos concretos. Si el argumento es NULL, la tarea no se planifica en momentos concretos.

La serie *planificación* se debe especificar utilizando el formato cron de UNIX.

No se da soporte a varias planificaciones.

### *opciones*

Argumento de entrada de tipo VARCHAR(512). Este argumento debe ser NULL.

### *comentarios*

Argumento de entrada de tipo VARCHAR(254) que especifica una descripción de la tarea. Es un argumento opcional que se puede establecer en NULL.

### **Autorización**

Privilegio EXECUTE en el procedimiento ADMIN\_TASK\_UPDATE. Salvo que la base de datos se haya creado con la opción **RESTRICTIVE**, por omisión el privilegio EXECUTE se otorga a PUBLIC.

Aunque el ID de autorización de sentencia puede permitir que se ejecute el procedimiento, una tarea no puede actualizarse a menos que el ID de autorización de sesión actual coincida con el ID de autorización de sesión que se registró al crear la tarea. Los usuarios con autorización SYSADM, SYSCTRL, SYSMAINT o DBADM pueden actualizar cualquier tarea existente. Si se intenta actualizar una tarea que ha añadido un usuario distinto se devolverá SQL0551N.

### **Notas de uso**

Si se pasan argumentos no válidos al procedimiento, se devolverá SQL0171N. Los símbolos del mensaje indicarán qué argumento no es válido y el nombre del procedimiento.

Los cambios realizados en la tarea no entran en vigor hasta que se confirme la unidad de trabajo y el planificador haya captado la definición de tarea actualizada. Si deja la unidad de trabajo sin confirmar, se podría impedir o retrasar la ejecución de la tarea existente.

El planificador comprueba cada 5 minutos si hay tareas actualizadas. Para asegurarse de que la tarea se ejecute de la forma prevista, la hora de inicio más temprana, tal como se define en los parámetros *indicación-fecha-hora\_inicial*, *indicación-fecha-hora\_final* y *planificación*, debe ser como mínimo 5 minutos después de que se confirme la unidad de trabajo.

La base de datos debe ser activa en todas las particiones de base de datos para asegurarse de que el planificador pueda ejecutar la tarea.

Los argumentos *indicación-fecha-hora\_inicial*, *indicación-fecha-hora\_final* y *planificación* se basan en el huso horario del servidor de bases de datos. Es necesario prestar una especial atención cuando se planifica una tarea durante el periodo de transición del horario de verano. Si la tarea está planificada para ejecutarse a las 2:01 horas y es la época del año en que se adelanta una hora, la tarea no se ejecutará ya que el reloj saltará de las 2:00 horas a las 3:00 horas. Por otra parte, cuando se retrasa una hora, las tareas que se planificaron originalmente entre las 2:00 horas y las 3:00 hora se ejecutarán dos veces. El usuario es el responsable de realizar ajustes para el horario de verano para garantizar el comportamiento requerido.

Cuando se actualiza una tarea, se restablece el contador de invocaciones interno de la tarea. Como ejemplo, suponga una tarea que se repite con *máx\_invocaciones* con un valor 10. Si la tarea se ejecuta 3 veces, habrá 3 registros de estado correspondientes en la salida de ADMIN\_TASK\_STATUS. Las entradas tienen los valores 1, 2 y 3 para INVOCATION. Ahora, imaginemos que el creador de la tarea actualiza la tarea. Esta actualización restablecerá el contador de invocaciones interno. Los registros de estado originales permanecen intactos. Con el tiempo, se crearán nuevos registros de estado con los valores para INVOCATION 1, 2, 3, etc. Puede utilizarse BEGIN\_TIME para distinguir entre la ejecución de la tarea original y la actualizada.

# **Capítulo 6. Rutinas y procedimientos de auditoría**

# **Procedimiento y función de tabla AUDIT\_ARCHIVE - Archivar archivo de anotaciones cronológicas de auditoría**

El procedimiento y la función de tabla AUDIT\_ARCHIVE archivan el archivo de registro de comprobación en la base de datos conectada.

## **Sintaxis**

 $\rightarrow$  -AUDIT ARCHIVE - ( *directorio* - , *- númparticiónbd* - ) -

El esquema es SYSPROC.

La sintaxis es la misma para el procedimiento y la función de tabla.

## **Parámetros del procedimiento y la función de tabla**

### *directorio*

Argumento de entrada de tipo VARCHAR (1024) que especifica el directorio en que se grabará(n) el/los archivo(s) de anotaciones cronológicas de auditoría. El directorio debe existir en el servidor y el propietario de la instancia deberá estar disponible para crear archivos en dicho directorio. Si el argumento es nulo o una serie vacía, se utilizará el directorio por omisión.

### *númparticiónbd*

Argumento de entrada de tipo INTEGER que especifica un número válido de partición de base de datos. Especifique -1 para la partición de base de datos actual o NULL ó -2 para un agregado de todas las particiones de base de datos.

## **Autorización**

Ejecutar el privilegio en el procedimiento o tabla de función AUDIT\_ARCHIVE.

## **Ejemplos**

*Ejemplo 1:* Archive el/los registro(s) de comprobación de todas las particiones de base de datos en el directorio por omisión utilizando el procedimiento.

CALL SYSPROC.AUDIT ARCHIVE(NULL, NULL)

*Ejemplo 2:* Archive el/los registro(s) de comprobación de todas las particiones de base de datos en el directorio por omisión utilizando la función de tabla.

SELECT \* FROM TABLE(SYSPROC.AUDIT ARCHIVE('', -2)) AS T1

## **Información devuelta**

*Tabla 81. Información devuelta por la función de tabla y el procedimiento AUDIT\_ARCHIVE*

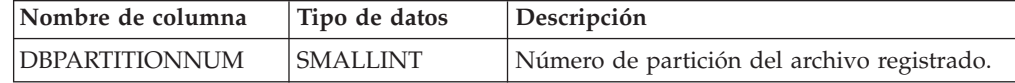

| Nombre de columna | Tipo de datos                      | Descripción                                                                                       |
|-------------------|------------------------------------|---------------------------------------------------------------------------------------------------|
| <b>PATH</b>       | VARCHAR(1024)                      | Ubicación del directorio del archivo<br>registrado.                                               |
| <b>FILE</b>       | VARCHAR(1024)                      | Nombre del archivo registrado.                                                                    |
| <b>SOLCODE</b>    | <b>INTEGER</b>                     | SOLCODE recibido al intentar archivar el<br>archivo.                                              |
| <b>SOLSTATE</b>   | VARCHAR(5)                         | SOLSTATE recibido al intentar archivar el<br>archivo. Si SQLSTATE es NULL, el valor será<br>cero. |
| <b>SOLERRMC</b>   | VARCHAR(70)<br><b>FOR BIT DATA</b> | sqlerrmc recibido al intentar archivar el<br>archivo. Si SQLSTATE es NULL, el valor será<br>cero. |

*Tabla 81. Información devuelta por la función de tabla y el procedimiento AUDIT\_ARCHIVE (continuación)*

# **AUDIT\_DELIM\_EXTRACT - Realizar extracción en archivo delimitado**

El procedimiento almacenado AUDIT\_DELIM\_EXTRACT realiza una extracción a un archivo delimitado en archivos de comprobación archivados de la base de datos conectada. En especial, a aquellos archivos de comprobación archivados con nombres de archivo que coinciden con el patrón de máscara especificado.

## **Sintaxis**

AUDIT\_DELIM\_EXTRACT ( *delimitador* , *directorio\_destino* , *directorio\_origen* ,

 $\blacktriangleright$ -máscara\_archivo-,-opciones\_evento-)-

El esquema es SYSPROC.

## **Parámetros del procedimiento**

### *delimitador*

Argumento de entrada de tipo VARCHAR(1) opcional que especifica el delimitador de caracteres que se debe utilizar en archivos delimitados. Si el argumento es nulo o una serie vacía, se utilizarán comillas dobles como delimitador.

### *directorio\_destino*

Argumento de entrada de tipo VARCHAR(1024) opcional que especifica el directorio donde se almacenarán los archivos delimitados. Si el argumento es nulo o una serie vacía, se utilizará el mismo directorio que el *directorio\_origen*.

### *directorio\_origen*

Argumento de entrada de tipo VARCHAR(1024) opcional que especifica el directorio donde se almacenan los archivos de anotaciones cronológicas de auditoría archivados. Si el argumento es nulo o una serie vacía, se utilizará la comprobación por omisión.

### *máscara\_archivo*

Un argumento de entrada de tipo VARCHAR(1024) opcional es una máscara de la que los archivos pueden extraer. Si el argumento es nulo o la serie está vacía, extraerá de todos los archivos de anotaciones cronológicas de auditoría del directorio de origen.

*opciones\_evento*

Un argumento de entrada de tipo VARCHAR(1024) opcional que especifica la serie que define los eventos que deben extraerse. Esto concuerda con la misma serie del programa de utilidad db2audit. Si el argumento es nulo o una serie vacía, extraerá todos los eventos.

## **Autorización**

Privilegio EXECUTE sobre la función AUDIT\_DELIM\_EXTRACT.

## **Ejemplos**

**Nota:** Los archivos de anotaciones cronológicas de auditoría contienen una indicación de fecha y hora como parte de su convenio de denominación.

*Ejemplo 1:*Realiza una extracción delimitada en todos los archivos de anotaciones cronológicas de auditoría archivados el 18 de junio de 2007 en el directorio de archivo por omisión. Este ejemplo sólo extrae eventos de ejecución, utilizando el delimitador de caracteres comillas dobles (") y creando o añadiendo los archivos de extracción resultantes (<categoría>.del) en el directorio \$HOME/ audit\_delim\_extract.

CALL SYSPROC.AUDIT\_DELIM\_EXTRACT(NULL, '\$HOME/AUDIT\_DELIM\_EXTRACT', NULL, '%20070618%', 'CATEGORY EXECUTE')

# **Función de tabla AUDIT\_LIST\_LOGS - Enumera los archivos de anotaciones cronológicas de auditoría archivados**

La función de tabla AUDIT\_LIST\_LOGS enumera los archivos de registro de comprobación archivados de una base de datos presentes en un directorio específico.

## **Sintaxis**

 $\rightarrow$  AUDIT LIST LOGS - ( *directorio* - ) -

El esquema es SYSPROC.

### **Parámetros del procedimiento**

### *directorio*

Argumento de entrada de tipo VARCHAR(1024) opcional que especifica el directorio en que se grabará(n) el/los archivo(s) de comprobación archivados. El directorio debe existir en el servidor y el propietario de la instancia deberá estar disponible para crear archivos en dicho directorio. Si el argumento es nulo o una serie vacía, se utilizará el directorio de búsqueda por omisión.

## **Autorización**

Privilegio EXECUTE en la función de tabla AUDIT\_LIST\_LOGS.

## **Ejemplos**

*Ejemplo 1:* Enumera todos los registros de comprobación archivados en el directorio de archivos de comprobación por omisión:

```
SELECT * FROM TABLE(SYSPROC.AUDIT_LIST_LOGS('')) AS T1
```
**Nota:** Aquí solo se enumeran los registros del directorio para la base de datos en que se ejecuta la consulta. Los archivos archivados tienen el formato db2audit.db.<nombrebd>.log.<indicación horaria>

## **Información devuelta**

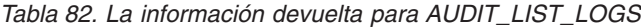

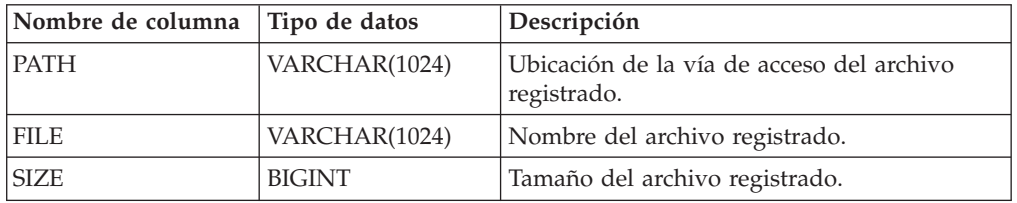

# **Capítulo 7. Rutinas de mantenimiento automático**

# **Procedimiento AUTOMAINT\_GET\_POLICY - recuperar la política de mantenimiento automático**

El procedimiento almacenado del sistema AUTOMAINT\_GET\_POLICY recupera la configuración de mantenimiento automático para la base de datos. Este procedimiento tiene dos parámetros: el tipo de mantenimiento automático con el que reunir información y un puntero en un BLOB en el que devolver la información de configuración. La información de configuración se devuelve en formato XML.

## **Sintaxis**

 $\rightarrow$  AUTOMAINT GET POLICY—(*—tipo política* , *-política* ) -

El esquema es SYSPROC.

## **Parámetros del procedimiento**

### *tipo\_política*

Argumento de entrada de tipo VARCHAR(128) que especifica el tipo de política de mantenimiento automático que debe recuperarse. El argumento puede ser uno de los valores siguientes:

### *AUTO\_BACKUP*

copia de seguridad automática

#### *AUTO\_REORG*

reorganización automática de tablas e índices

### *AUTO\_RUNSTATS*

operaciones runstats de tabla automáticas

*MAINTENANCE\_WINDOW*

ventana de mantenimiento

### *política*

Un argumento de salida de tipo BLOB(2M) que especifica los valores de mantenimiento automático para el tipo de política dado, en formato XML.

## **Autorización**

Privilegio EXECUTE en el procedimiento AUTOMAINT\_GET\_POLICY.

## **Ejemplo**

Aquí presentamos un ejemplo de una llamada del procedimiento AUTOMAINT\_GET\_POLICY desde el código fuente SQL C incorporado.

- v Se declara una variable BLOB para el parámetro de salida del procedimiento.
- v El procedimiento se llama especificando la copia de seguridad automática como el tipo de política de mantenimiento automático y la variable BLOB como el parámetro de salida en que el procedimiento devolverá la política de copia de seguridad para la base de datos conectada actualmente.

```
EXEC SQL BEGIN DECLARE SECTION;
SQL TYPE IS BLOB(2M) backupPolicy;
EXEC SQL END DECLARE SECTION;
EXEC SQL CALL AUTOMAINT GET POLICY( 'AUTO BACKUP', :backupPolicy );
```
# **Procedimiento AUTOMAINT\_GET\_POLICYFILE - recuperar la política de mantenimiento automático**

El procedimiento almacenado del sistema AUTOMAINT\_GET\_POLICYFILE recupera la configuración de mantenimiento automático para la base de datos. Este procedimiento tiene dos parámetros: el tipo de mantenimiento automático con el que reunir información y el nombre de un archivo en el que devolver la información de configuración. La información de configuración se devuelve en formato XML.

### **Sintaxis**

AUTOMAINT\_GET\_POLICYFILE ( *tipo\_política* , *política* ) -

El esquema es SYSPROC.

## **Parámetros del procedimiento**

### *tipo\_política*

Argumento de entrada de tipo VARCHAR(128) que especifica el tipo de política de mantenimiento automático que debe recuperarse. El argumento puede ser uno de los valores siguientes:

*AUTO\_BACKUP*

copia de seguridad automática

*AUTO\_REORG*

reorganización automática de tablas e índices

### *AUTO\_RUNSTATS*

operaciones runstats de tabla automáticas

*MAINTENANCE\_WINDOW*

ventana de mantenimiento

### *nombre\_archivo\_política*

Argumento de entrada de tipo VARCHAR(2048) que especifica el nombre del archivo que se crea en el subdirectorio tmp del directorio de instancias de DB2.

**Nota:** Es posible que el nombre del archivo tenga un prefijo con una vía de acceso relacionada con tmp. En ese caso, el directorio debe existir, debe tener permiso para crear/sobregrabar el archivo y debe utilizarse el separador de vía de acceso correcto para el DB2 Server.

### Por ejemplo:

En UNIX, si el directorio de instancias se ha definido como \$HOME/sqllib. Para un archivo de política denominado 'policy.xml', el nombre de archivo será '\$HOME/sqllib/tmp/policy.xml'.

En Windows, el nombre del directorio de instancias puede determinarse a partir de los valores de la variable de registro **DB2INSTPROF** y la variable de entorno **DB2INSTANCE**. Para un archivo de política denominado 'policy.xml', si **db2set** da DB2INSTPROF=C:\DB2PROF y %DB2INSTANCE%=db2, entonces el nombre de archivo será C:\DB2PROF\db2\tmp\policy.xml.

## **Autorización**

Privilegio EXECUTE en el procedimiento AUTOMAINT\_GET\_POLICYFILE.

### **Ejemplo**

Para obtener los valores actuales del mantenimiento automático para operaciones de copia de seguridad:

llame sysproc.automaint get policyfile( 'AUTO BACKUP', 'AutoBackup.xml' )

De esta manera, se creará un archivo XML denominado AutoBackup.xml en el subdirectorio tmp bajo el directorio de instancias de DB2.

# **Procedimiento AUTOMAINT\_SET\_POLICY - Configurar política de mantenimiento automático**

Puede utilizar el procedimiento almacenado del sistema AUTOMAINT\_SET\_POLICY para configurar el mantenimiento automático para la base de datos. Este procedimiento tiene dos parámetros: el tipo de mantenimiento automático para configurar y un BLOB con XML que especifica la configuración.

Para habilitar la reclamación de extensiones durante las operaciones de reorganización automática en tablas de clúster multidimensional (MDC), es necesario especificar el atributo "reclaimExtentsSizeForMDCTables" en el elemento ReorgOptions, con un valor de umbral en los archivos de entrada XML. Este valor de umbral es el tamaño mínimo en kilobytes de espacio libre dentro de la tabla que puede reclamarse. Este valor debe ser 0 o superior. Por ejemplo, si se especifica un valor de 1024 KB para el umbral, sólo las tablas con 1 MB o más de espacio libre se tendrán en cuenta para la reorganización automática de reclamación de extensiones.

### **Sintaxis**

 $\rightarrow$  -AUTOMAINT SET POLICY - ( *tipo política* - , *-política* - ) -

El esquema es SYSPROC.

### **Parámetros de la función de tabla**

### *tipo\_política*

Argumento de entrada de tipo VARCHAR(128) que especifica el tipo de política de mantenimiento automático que debe configurarse. El argumento puede ser uno de los valores siguientes:

### **AUTO\_BACKUP**

copia de seguridad automática

### **AUTO\_REORG**

reorganización automática de tablas e índices

#### **AUTO\_RUNSTATS**

operaciones runstats de tabla automáticas

### **MAINTENANCE\_WINDOW**

ventana de mantenimiento

```
política
```
Un argumento de entrada de tipo BLOB(2M) que especifica la política de mantenimiento automático en formato XML.

### **Autorización**

Privilegio EXECUTE en el procedimiento SYSPROC.AUTOMAINT\_SET\_POLICY.

### **Ejemplos**

**Ejemplo 1:** Para establecer los valores actuales del mantenimiento automático para operaciones runstats:

```
CALL SYSPROC.AUTOMAINT_SET_POLICY
  ( 'AUTO_RUNSTATS',
    BLOB(\top \leq 2xml version=\"1.0\" encoding=\"UTF-8\"?>
      <DB2AutoRunstatsPolicy
          xmlns=\"http://www.ibm.com/xmlns/prod/db2/autonomic/config\">
        <RunstatsTableScope><FilterCondition/></RunstatsTableScope>
      </DB2AutoRunstatsPolicy>')
 )
```
De esta manera se sustituirá la configuración actual de colección de estadísticas automática por la nueva configuración contenida en el documento XML que se ha pasado como segundo parámetro al procedimiento."

**Ejemplo 2:** La función de reorganización automática de DB2 puede usar la nueva opción "RECLAIM EXTENTS ONLY" para reorganizar las tablas de clúster multidimensional (MDC). Para habilitar esta función, establezca el valor de "reclaimExtentsSizeForMDCTables" en la política AUTO\_REORG:

```
CALL SYSPROC.AUTOMAINT_SET_POLICY
  ('AUTO_REORG',
  BLOB(' <?xml version=\"1.0\" encoding=\"UTF-8\"?>
    <DB2AutoReorgPolicy
        xmlns=\"http://www.ibm.com/xmlns/prod/db2/autonomic/config\">
      <ReorgOptions dictionaryOption="Keep" indexReorgMode="Online"
          useSystemTempTableSpace="false" reclaimExtentsSizeForMDCTables ="1024" >
      <ReorgTableScope>
       <FilterClause>TABSCHEMA NOT LIKE 'EMP%'</FilterClause>
     </ReorgTableScope>
    </DB2AutoReorgPolicy>')
 )
```
Existen archivos de entrada XML de ejemplo en el directorio SQLLIB/samples/ automaintcfg que puede modificar para cumplir sus requisitos y pasar el contenido XML mediante la función escalar BLOB(), tal como se muestra en el ejemplo.

# **Procedimiento AUTOMAINT\_SET\_POLICYFILE - configurar la política de mantenimiento automático**

Puede utilizar el procedimiento almacenado del sistema AUTOMAINT\_SET\_POLICYFILE para configurar el mantenimiento automático para la base de datos. Este procedimiento tiene dos parámetros: el tipo de mantenimiento automático para configurar y el nombre de un documento XML que especifica la configuración.

Este procedimiento devuelve el éxito de SQL o el código de error de SQL.

## **Sintaxis**

AUTOMAINT\_SET\_POLICYFILE ( *tipo\_política* , *política* ) -

El esquema es SYSPROC.

### **Parámetros de la función de tabla**

### *tipo\_política*

Argumento de entrada de tipo VARCHAR(128) que especifica el tipo de política de mantenimiento automático que debe configurarse. El argumento puede ser uno de los valores siguientes:

### *AUTO\_BACKUP*

copia de seguridad automática

### *AUTO\_REORG*

reorganización automática de tablas e índices

*AUTO\_RUNSTATS*

operaciones runstats de tabla automáticas

*MAINTENANCE\_WINDOW*

ventana de mantenimiento

### *nombre\_archivo\_política*

Argumento de entrada de tipo VARCHAR(2048) que especifica el nombre del archivo disponible en el subdirectorio tmp del directorio de instancias de DB2.

**Nota:** Cuando el nombre de archivo se especifica con una vía de acceso relativa, deberá utilizarse el separador de la vía de acceso para el DB2 Server y el directorio y el archivo deberían tener permiso de lectura.

Por ejemplo:

En UNIX, si el directorio de instancias se ha definido como \$HOME/sqllib. Para un archivo de política denominado 'automaint/policy.xml', el nombre de archivo será '\$HOME/sqllib/tmp/automaint/policy.xml'.

En Windows, el nombre del directorio de instancias puede determinarse a partir de los valores de la variable de registro **DB2INSTPROF** y la variable de entorno **DB2INSTANCE**. Para un archivo de política denominado 'automaint\policy.xml', si **db2set** da DB2INSTPROF=C:\DB2PROF y %DB2INSTANCE%=db2, entonces el nombre de archivo será C:\DB2PROF\db2\tmp\ automaint\policy.xml.

## **Autorización**

Privilegio EXECUTE en el procedimiento SYSPROC.AUTOMAINT\_SET\_POLICYFILE.

## **Ejemplo**

Para modificar los valores actuales del mantenimiento automático para la copia de seguridad automática:

llame sysproc.automaint set policyfile( 'AUTO BACKUP', 'AutoBackup.xml' )

De esta manera se sustituirán los valores actuales de configuración de copia de seguridad automática por la nueva configuración del archivo AutoBackup.xml ubicada en el directorio tmp bajo el directorio de instancias de DB2.

Existen archivos de entrada XML de ejemplo en el directorio SQLLIB/samples/ automaintcfg que pueden utilizarse como referencia para crear archivos xml de política.

# **Capítulo 8. Procedimientos de la API de SQL común**

La API de SQL común proporciona una recopilación de procedimientos almacenados de firma estable y de firma común que pueden llevarse a distintos servidores de datos de IBM. Puede utilizar estos procedimientos almacenados para crear aplicaciones que realicen diversas funciones administrativas comunes, como obtener y fijar los parámetros de configuración u obtener información sobre el sistema.

Los procedimientos almacenados proporcionan parámetros XML con sintáctica idéntica y manejo de errores en todos los servidores de datos para garantizar la independencia de la versión del servidor de datos. La estandarización y la estabilidad de las firmas se alcanzan utilizando documentos XML sencillos (con una DTD común) como parámetros. Las diferencias de versión, plataforma y tecnología se expresan mediante distintos pares de valor de clave en listas jerárquicas de propiedad.

## **Parámetros de entrada y salida comunes**

Los procedimientos almacenados de la API de SQL común comparten un conjunto de parámetros de entrada y salida.

La tabla siguiente ofrece una descripción breve de estos parámetros. Para obtener información más detallada, refiérase a los temas de consulta sobre los procedimientos almacenados de la API de SQL común.

| Parámetro          | Descripción                                                                                                    |
|--------------------|----------------------------------------------------------------------------------------------------|
| versión-principal  | Indica la versión principal del tipo de<br>documento a la que da soporte el emisor de<br>la llamada para los documentos XML<br>pasados como parámetros en el<br>procedimiento.                                                                                                    |
| versión-secundaria | Indica la versión secundaria del tipo de<br>documento a la que da soporte el emisor de<br>la llamada para los documentos XML<br>pasados como parámetros en el<br>procedimiento.<br>Los parámetros versión-principal y<br>versión-secundaria se utilizan juntos para<br>garantizar que el emisor de la llamada no<br>emplea un documento de entrada XML con<br>versión incorrecta. El procedimiento procesa<br>todos los documentos XML en la<br>versión-principal y la versión-secundaria<br>especificadas y devuelve un error si una de<br>las versiones no es válida. Este diseño<br>posibilita la extensión en releases futuros<br>porque pueden agregarse versiones de tipo<br>de documento nuevas sin influir en las<br>aplicaciones existentes. |

*Tabla 83. Parámetros de entrada y salida compartidos de la API de SQL común*

| Parámetro                | Descripción                                                                                                    |
|--------------------------|----------------------------------------------------------------------------------------------------|
| entorno-local-solicitado | Especifica el entorno local que se utilizará<br>para devolver el contenido traducido de los<br>documentos XML devueltos en los<br>parámetros salida-xml y mensaje-xml. Sólo se<br>traducen los valores, no los nombres de las<br>claves.                                                                                                    |
| entrada-xml              | Especifica un documento de entrada XML<br>que contiene valores de entrada para el<br>procedimiento.                                                                                                    |
| filtro-xml               | Especifica una serie de consulta XPath<br>válida que se utiliza para recuperar un único<br>valor de un documento de parámetros de<br>salida.                                                                                                    |
| salida-xml               | Devuelve un documento de salida XML<br>completo codificado en UTF-8. Según el<br>procedimiento al que se esté llamando, este<br>documento puede contener parámetros de<br>configuración y sus valores, información del<br>sistema o textos de mensaje. Cuando el<br>procedimiento funciona en la modalidad<br>completa, este parámetro devuelve un<br>documento XML que se puede modificar y<br>pasar de vuelta al procedimiento como<br>parámetro entrada-xml. Este método ofrece<br>un enfoque programático para la creación de<br>documentos de entrada XML válidos. |
| mensaje-xml              | Devuelve un documento de salida XML<br>completo del tipo de mensaje de servidor de<br>datos en codificación UTF-8 que ofrece<br>información detallada sobre una condición<br>de aviso de SQL.                                                                                                    |

*Tabla 83. Parámetros de entrada y salida compartidos de la API de SQL común (continuación)*

## **Creación de versiones de documentos XML**

Para permitir la extensión en releases futuros, los procedimientos almacenados de la API de SQL común devuelven documentos de salida XML que incluyen información sobre la versión.

Siempre que cambia la estructura de un documento de salida XML (por ejemplo, cuando se añade o suprime un elemento), los niveles de la versión se incrementan. Por consiguiente, un procedimiento puede dar soporte a distintas versiones del documento de salida XML.

La información de versión del documento XML se expresa como pares de valor-clave para la versión principal y la versión secundaria del tipo de documento. Por ejemplo, un documento de salida XML puede definir las claves y los valores siguientes en un elemento de diccionario:

<key>Document Type Name</key><string>Data Server Configuration Output</string> <key>Document Type Major Version</key><integer>2</integer> <key>Document Type Minor Version</key><integer>0</integer>

Cuando se llama al procedimiento, se especifica la versión principal y la versión secundaria del documento XML que se desea devolver. El contenido del documento de salida XML variará en función de los valores especificados.

Por ejemplo, el procedimiento GET\_CONFIG recupera la base de datos y los parámetros de configuración del gestor de la base de datos que se han determinado para una instancia concreta. Cuando se llama a este procedimiento con *versión-principal* 2 y *versión-secundaria* 0, devuelve un documento XML que contiene los parámetros de configuración agrupados en categorías. Sin embargo, cuando se llama al mismo procedimiento con *versión-principal* 1 y *versión-secundaria* 0, devuelve un documento XML que contiene los parámetros de configuración, pero no están agrupados en categorías.

Del mismo modo, el procedimiento GET\_MESSAGE recupera el texto de mensaje y SQLSTATE para un SQLCODE especificado. Cuando se llama a este procedimiento con *versión-principal* 2 y *versión-secundaria* 0, devuelve un documento XML que contiene el mensaje de texto corto, el mensaje de texto largo y el SQLSTATE para el SQLCODE correspondiente. No obstante, cuando se llama al mismo procedimiento con *versión-principal* 1 y *versión-secundaria* 0, devuelve un documento XML que contiene únicamente el mensaje de texto corto y el SQLSTATE. El mensaje de texto largo no está disponible en la versión 1 del documento.

Para determinar las versiones de documento más altas que soporta un procedimiento, especifique NULL para *versión-principal*, *versión-secundaria* y el resto de parámetros de entrada. El procedimiento devuelve las versiones de documento más altas soportadas como valores de los parámetros de salida *versión-principal* y *versión-secundaria*, y fija los parámetros de salida *salida-xml* y *mensaje-xml* en NULL.

Si especifica valores no nulos para *versión-principal* y *versión-secundaria*, debe especificar versiones de documento soportadas, o el procedimiento emitirá un error (-20457) para indicar que el procedimiento ha encontrado una versión no soportada.

Los documentos de entrada XML puede incluir opcionalmente valores para la versión principal y la versión secundaria del tipo de documento. Si estos valores están especificados en el documento de entrada XML, los valores pasados para *versión-principal* y *versión-secundaria* en la llamada del procedimiento deben coincidir con los valores especificados en el documento XML, o el procedimiento emitirá un error (+20458). Este comportamiento garantiza que el emisor de la llamada no especifique una versión no soportada del documento de entrada XML.

## **Documentos de entrada XML**

Los documentos XML que se pasan como entrada a los procedimientos almacenados de la API de SQL común comparten un sencillo formato basado en una DTD común.

El documento de entrada XML está formado por un conjunto de entradas comunes a todos los procedimientos almacenados y por un conjunto de entradas específicas de cada procedimiento almacenado. El documento de entrada XML cuenta con la estructura general siguiente:

```
<?xml version="1.0" encoding="UTF-8"?>
<plist version="1.0">
<dict>
   <key>Document Type Name</key><string>Data Server Message Input</string>
   <key>Document Type Major Version</key><integer>1</integer>
   <key>Document Type Minor Version</key><integer>0</integer>
```

```
<key>Document Locale</key><string>en_US</string>
   <key>Complete</key><false/>
  <dict>
     <!-- Aquí se muestran los datos específicos del tipo de documento. -->
  \lt/dict>
</dict>
</plist>
```
**Importante:** Los documentos de entrada XML deben tener codificación UTF-8 y contener caracteres del inglés únicamente.

## **Modalidad completa para la devolución de documentos de entrada XML válidos**

Puede utilizar la *modalidad completa* para crear un documento XML válido para cualquier procedimiento almacenado de la API de SQL común que acepte entradas. A continuación, puede personalizar el documento y pasarlo de vuelta al procedimiento.

Para ejecutar un procedimiento en la modalidad completa, especifique "true" en la clave Complete del documento XML de entrada y traslade el contenido mínimo siguiente:

```
<?xml version="1.0" encoding="UTF-8"?>
<plist version="1.0">
<dict>
  <key>Complete</key><true/>
<
</plist>
```
Se ignorarán todos los elementos XML que no sean obligatorios y no se devolverán en el documento de salida.

Al ejecutar el procedimiento, se devuelve un documento de entrada XML completo en el parámetro *salida-xml* del procedimiento almacenado. El documento XML devuelto incluye un tipo de documento y una sección para todos los posibles parámetros obligatorios y opcionales. El documento XML devuelto incluye también otras entradas (como nombres de visualización, sugerencias y el entorno local del documento) que no son obligatorios, pero que suelen necesitarse para representar el documento en una aplicación cliente.

Tras representar el documento XML y modificarlo de forma independiente con respecto a la plataforma, puede ejecutar el mismo procedimiento almacenado y trasladarlo al documento XML modificado como entrada.

## **Documentos de salida XML**

Los documentos XML que se devuelven como salida desde los procedimientos almacenados de la API de SQL común comparten un mismo conjunto de entradas.

Como mínimo, los documentos XML devueltos en el parámetro *salida-xml* incluyen los pares de valor de clave obligatorios siguientes:

```
<?xml version="1.0" encoding="UTF-8"?>
<plist version="1.0">
<dict>
   <key>Document Type Name</key>
  <string>Salida de la configuración del servidor de datos</string>
  <key>Document Type Major Version</key><integer>1</integer>
   <key>Document Type Minor Version</key><integer>0</integer>
  <key>Data Server Product Name</key><string>DSN</string>
```

```
<key>Data Server Product Version</key><string>8.1.0.356</string>
<key>Data Server Major Version</key><integer>8</integer>
<key>Data Server Minor Version</key><integer>1</integer>
<key>Data Server Platform</key><string>z/OS</string>
<key>Document Locale</key><string>en_US</string>
```

```
<!-- Aquí se muestran los datos específicos del tipo de documento. -->
</dict>
</plist>
```
Las entradas del documento de salida XML podrían agruparse mediante diccionarios anidados. Cada entrada del documento de salida XML describe un único componente de información. La entrada está formada por el valor, el nombre de visualización y una sugerencia. Opcionalmente, puede proporcionarse una unidad de visualización. El nombre de visualización, la sugerencia y la unidad de visualización son sensibles al idioma y se traducirán al idioma especificado en el valor del parámetro *entorno-local-solicitado* (o al idioma por omisión si todavía no se ofrece soporte para el entorno local solicitado). En general, la estructura de las entradas es similar a la siguiente:

```
<key>Real Storage Size</key>
<dict>
    <key>Display Name</key><string>Tamaño de almacenamiento real</string>
    <key>Value</key><integer>2048</integer>
    <key>Display Unit</key><string>MB</string>
    <key>Hint</key><string>Tamaño del almacenamiento real en línea</string>
<
```
Los servidores de datos de IBM disponen de un documento de parámetros comunes que incluye algunas palabras clave aplicables a todos los servidores de datos y algunas palabras clave específicas del servidor de datos. Siempre que un servidor de datos agrega o suprime una palabra clave, el número de versión (de todos los servidores de datos) aumenta. En función del cambio producido, el número de la versión principal puede aumentar y el número de la versión secundaria fijarse en 0, o también es posible que sólo aumente el número de la versión secundaria.

Los documentos de salida XML se generan con codificación UTF-8 y contienen caracteres del inglés únicamente.

## **Expresiones XPath para el filtrado de salidas**

Puede utilizar una expresión XPath para filtrar la salida XML devuelta por un procedimiento almacenado de la API de SQL común.

Para filtrar la salida, especifique una serie de consulta XPath válida en el parámetro *filtro-xml* del procedimiento. Las siguientes restricciones se aplican a la expresión XPath especificada:

- La expresión XPath debe hacer referencia a un solo valor.
- v La expresión XPath siempre debe ser absoluta a partir del nodo raíz. Por ejemplo, están permitidas las expresiones de vía de acceso siguientes: **/**, *nombre-nodo*, . y ... Las expresiones siguientes no están permitidas: // y @
- v Los únicos predicados permitidos son [*vía-acceso*='*valor*'] y [*n*].
- v El único eje permitido es following-sibling.
- v La expresión XPath debe acabar con uno de los elementos siguientes y, en caso necesario, se le debe añadir el predicado [1]: following-sibling::string, following-sibling:: data, following-sibling::date, following-sibling::real o following-sibling::integer.
- v A menos que el eje se encuentre al final de la expresión XPath, debe ir seguida de ::dict, ::string, ::data, ::date, ::real o ::integer y, en caso necesario, se le debe añadir el predicado [1].
- v El único operador XPath soportado es =.
- La expresión XPath no puede contener funciones, espacios de nombres, instrucciones de proceso o comentarios.

**Consejo:** Si el procedimiento almacenado funciona con *modalidad completa*, no aplique filtros o se emitirá un SQLCODE (+20458).

Para obtener un control más adecuado sobre el proceso del documento XML devuelto en el parámetro *salida-xml*, puede utilizar la función XMLPARSE disponible con DB2 pureXML.

### **Ejemplo**

La expresión XPath siguiente selecciona el valor para la clave de versión de producto del servidor de datos de un documento de salida XML:

/plist/dict/key[.='Data Server Product Version']following-sibling::string[1]

El procedimiento devuelve la serie 8.1.0.356 en el parámetro *salida-xml*. Por lo tanto, la llamada al procedimiento devuelve un valor único, en lugar de un documento XML.

## **Documentos de mensaje XML**

Cuando un procedimiento almacenado de la API de SQL común encuentra un error de proceso interno o un parámetro no válido, el servidor de datos devuelve al emisor de la llamada un SQLCODE y el mensaje de SQL correspondiente. En estos casos, el procedimiento devuelve un documento de mensaje XML en el parámetro *mensaje-xml* que contiene información más detallada sobre la situación de aviso.

El documento de mensaje XML cuenta con la estructura general siguiente:

```
<?xml version="1.0" encoding="UTF-8"?>
<plist version="1.0">
<dict>
  <key>Document Type Name</key><string>Mensaje del servidor de datos</string>
   <key>Document Type Major Version</key><integer>1</integer>
   <key>Document Type Minor Version</key><integer>0</integer>
   <key>Data Server Product Name</key><string>QDB2/AIX64</string>
   <key>Data Server Product Version</key><string>9.5.0.3</string>
   <key>Data Server Major Version</key><integer>9</integer>
   <key>Data Server Minor Version</key><integer>5</integer>
   <key>Data Server Platform</key><string>AIX 64BIT</string>
   <key>Document Locale</key><string>en_US</string>
   <key>Short Message Text</key>
   <dict>
      <key>Value</key><string>
     <!-- Aquí se muestra la descripción adicional del aviso. --></string>
     <key>Hint</key><string></string>
  </dict>
</dict>
</plist>
```
Los documentos de mensaje XML se generan con codificación UTF-8 y contienen caracteres del inglés únicamente.

## **Ejemplo**

En el ejemplo siguiente, una llamada al procedimiento GET\_MESSAGE produce un aviso de SQL:

```
db2 "CALL SYSPROC.GET_MESSAGE(NULL,NULL,'en_US',NULL,NULL,?,?)"
SQL20458W El procedimiento "SYSPROC.GET_MESSAGE" ha encontrado
un error interno de proceso de parámetros en el parámetro "3".
El valor del parámetro "7" contiene más información sobre
el error. SQLSTATE=01H54
```
El documento XML que se devuelve en el parámetro 7 (*mensaje-xml*) incluye el contenido siguiente:

```
<?xml version="1.0" encoding="UTF-8"?>
<plist version="1.0">
<dict>
  <key>Document Type Name</key><string>Mensaje del servidor de datos</string>
   <key>Document Type Major Version</key><integer>1</integer>
   <key>Document Type Minor Version</key><integer>0</integer>
   <key>Data Server Product Name</key><string>QDB2/AIX64</string>
   <key>Data Server Product Version</key><string>9.5.0.3</string>
   <key>Data Server Major Version</key><integer>9</integer>
   <key>Data Server Minor Version</key><integer>5</integer>
   <key>Data Server Platform</key><string>AIX 64BIT</string>
   <key>Document Locale</key><string>en_US</string>
   <key>Short Message Text</key>
   <dict>
      <key>Value</key><string>Si los parámetros 1 y 2 se establecen en NULL, todos
     los demás parámetros de entrada deberán establecerse también en NULL, pero
     el valor del parámetro "3" no es NULL. </string>
     <key>Hint</key><string></string>
   </dict>
</dict>
</plist>
```
El valor de la clave de texto de mensaje corto ofrece información adicional sobre el aviso.

# **Procedimiento CANCEL\_WORK - Cancelar trabajo**

El procedimiento almacenado CANCEL\_WORK cancela una actividad específica (por ejemplo, una sentencia de SQL) o todas las actividades de una aplicación conectada.

Para cancelar una actividad específica, deberá pasar un descriptor de contexto de aplicación, una ID de unidad de trabajo y un ID de actividad de la actividad que desea cancelar. Para cancelar todas las actividades de una aplicación conectada, deberá pasar el descriptor de contexto de aplicación. Se retrotraerán todos los cambios asociados a la actividad cancelada.

## **Sintaxis**

**►►** (*CANCEL\_WORK—(—versión-principal—,—versión-secundaria—,—entorno-local-solicitado—,—* 

 $\rightarrow$  *entrada-xml* — , *filtro-xml* — , — salida-xml — , — mensaje-xml — ) —

El esquema es SYSPROC.

## **Parámetros del procedimiento**

### *versión-principal*

Argumento de entrada y salida de tipo INTEGER que indica la versión principal del documento. En la entrada, este argumento indica la versión principal del documento a la que da soporte el emisor de la llamada para los documentos XML pasados como parámetros en el procedimiento (consulte las descripciones de parámetros de *entrada-xml*, *salida-xml*, y *mensaje-xml*). El procedimiento procesa todos los documentos XML en la versión especificada y devuelve un error (+20458) si la versión no es válida. En la salida, este parámetro especifica la versión principal del documento más reciente a la que da soporte el procedimiento. Para determinar la versión de documento más reciente soportada, especifique NULL para este parámetro de entrada y el resto de parámetros requeridos.

### **Versiones que reciben soporte:** 1

#### *versión-secundaria*

Argumento de entrada y salida de tipo INTEGER que indica la versión secundaria del documento. En la entrada, este argumento especifica la versión secundaria del documento a la que da soporte el emisor de la llamada para los documentos XML pasados como parámetros para este procedimiento (consulte las descripciones de parámetros de *entrada-xml*, *salida-xml*, y *mensaje-xml*). El procedimiento procesa todos los documentos XML en la versión especificada y devuelve un error si la versión no es válida. En la salida, este parámetro indica la versión secundaria del documento más reciente que se soporta para la versión principal soportada más reciente. Para determinar la versión de documento más reciente soportada, especifique NULL para este parámetro de entrada y el resto de parámetros requeridos.

### **Versiones que reciben soporte:** 0

### *entorno-local-solicitado*

Argumento de entrada de tipo VARCHAR(33) que especifica un entorno local. Si el servidor da soporte al idioma especificado, se devuelve contenido traducido en los parámetros *salida-xml* y *mensaje-xml*. De lo contrario, el contenido se devuelve en el idioma por omisión. Sólo se utiliza el idioma y en ocasiones la información de territorio procedente del entorno local. El entorno local no se utiliza para dar formato a los números o influir en la codificación del documento. Por ejemplo, los valores y los nombres de claves no se traducen. La única parte traducida de los documentos de mensaje XML y salida XML son los textos de las sugerencias, el nombre de visualización y la unidad de visualización de cada entrada. El emisor de la llamada debe comparar siempre el idioma solicitado con el idioma que se está utilizando en el documento XML de salida (consulte la entrada de entorno local de documento en el documento XML de salida).

Actualmente, el único valor soportado para *entorno-local-solicitado* es en\_US.

#### *entrada-xml*

Un argumento de entrada de tipo BLOB(32MB) que especifica un documento XML de entrada (con codificación UTF-8) que contiene los valores de entrada para el procedimiento.

Para este procedimiento, el documento XML de entrada debe especificar un descriptor de contexto de aplicación. Si desea cancelar una actividad específica, el documento XML de entrada debe especificar también los parámetros

opcionales que identifican un ID de unidad de trabajo y un ID de actividad. El documento XML de entrada completo de este procedimiento almacenado es similar al documento siguiente:

```
<?xml version="1.0" encoding="UTF-8"?>
<plist version="1.0">
<dict>
   <key>Document Type Name</key><string>Data Server Cancel Work Input</string>
   <key>Document Type Major Version</key><integer>1</integer>
   <key>Document Type Minor Version</key><integer>0</integer>
<key>Required Parameters</key>
   <dict>
      <key>Application Handle</key>
      <dict>
         <key>Display name</key><string>Descriptor de contexto de aplicación</string>
         <key>Value</key><integer>10</integer>
         <key>Hint</key>
         <string>
         Valor númerico equivalente al descriptor de contexto de aplicación
         que se va a cancelar
         </string>
      </dict>
   </dict>
   <key>Optional Parameters</key>
   <dict>
      <key>Unit Of Work Id</key>
      <dict>
         <key>Display Name</key><string>ID de unidad de trabajo</string>
         <key>Value</key><integer>20</integer>
         <key>Hint</key>
         <string>
         Valor numérico que especifica el ID de unidad de trabajo de la actividad
         que se va a cancelar
         </string>
      \frac{1}{\sqrt{1}}<key>Activity Id</key>
      <dict>
         <key>Display Name</key><string>ID de actividad</string>
          <key>Value</key><integer>10</integer>
<key>Hint</key>
         <string>
         Valor númerico equivalente al ID de aplicación que se va a cancelar
         </string>
      </dict>
  \langledict></dict>
</plist>
```
Si especifica el descriptor de contexto de aplicación de la aplicación en la que se está ejecutando el procedimiento almacenado, el procedimiento devuelve un aviso (SQL20458).

#### *filtro-xml*

Argumento de entrada de tipo BLOB(4K) que especifica una serie de consulta XPath válida. Utilice un filtro si desea recuperar un único valor de un documento XML de salida. Para obtener más información, consulte el tema que describe el filtrado XPath.

El ejemplo siguiente selecciona el valor de la versión del producto de servidor de datos del documento XML de salida: /plist/dict/key[.='Versión del producto de servidor de datos']/following-sibling::string. Si la clave no va seguida del elemento hermano especificado, se devuelve un error.

*salida-xml*

Parámetro de salida de tipo BLOB(32MB) que devuelve un documento XML de salida completo en UTF-8. Si se especifica un filtro, este parámetro devuelve un valor de serie. Si el procedimiento almacenado no puede devolver un documento de salida completo (por ejemplo, si se produce un error de proceso que genera un error o aviso de SQL), este parámetro se fija en NULL.

La salida XML se determina mediante los valores que se han especificado para*versión-principal* y *versión-secundaria*:

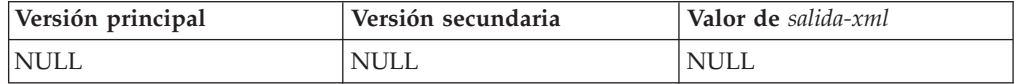

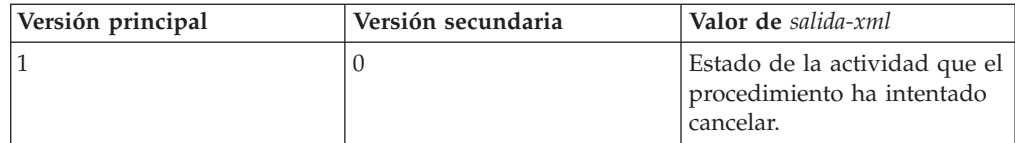

Cuando el procedimiento funciona en la *modalidad completa*, este parámetro devuelve un documento XML que se puede modificar y pasar de vuelta al procedimiento como parámetro *entrada-xml*. Este método ofrece un enfoque programático para la creación de documentos de entrada XML válidos. Para obtener más información, consulte el tema sobre modalidad completa.

*mensaje-xml*

Parámetro de salida XML completo de tipo BLOB(64K) que devuelve un documento XML de salida completo del tipo de mensaje de servidor de datos en codificación UTF-8 que ofrece información detallada sobre una condición de aviso de SQL. Este documento se devuelve cuando la llamada a un procedimiento genera un aviso de SQL, y el mensaje de aviso indica que se devuelve información adicional en el documento de salida del mensaje XML. Si el mensaje de aviso no especifica que se devuelve información adicional, este parámetro se fija en NULL.

## **Autorización**

- v Autorización SYSADM o DBADM
- v Privilegio EXECUTE para el procedimiento CANCEL\_WORK

## **Ejemplo**

*Ejemplo 1*: Se devuelve la versión soportada más reciente del procedimiento. db2 "call sysproc.cancel work(null,null,null,null,null,?,?)"

El siguiente ejemplo es una salida de ejemplo de esta consulta:

```
Valor parámetros de salida
--------------------------
Nombre de parámetro : VERSIÓN-PRINCIPAL
Valor de parámetro : 1
Nombre de parámetro : VERSIÓN-SECUNDARIA
Valor de parámetro : 0
Nombre de parámetro : SALIDA-XML
Valor de parámetro : -
Nombre de parámetro : MENSAJE-XML
Valor de parámetro : -
Estado de devolución = 0
Ejemplo 2: Se cancela una actividad específica.
db2 "call sysproc.cancel_work(1,0,'en_US',blob(
<?xml version="1.0" encoding="UTF-8"?>
<plist version="1.0">
<dict>
   <key>Document Type Name</key><string>Sata Server Cancel Work Input</string><br><key>Document Type Major Version</key><integer>1</integer>
  <key>Document Type Minor Version</key><integer>0</integer>
  <key>Required Parameters</key>
  <dict>
     <key>Application Handle</key>
     <dict>
         <key>Display name</key><string>Descriptor de contexto de aplicación</string>
         <key>Value</key><integer>1</integer>
         <key>Hint</key>
```

```
<string>
          Valor númerico equivalente al descriptor de contexto de aplicación
         que se va a cancelar
          </string>
      </dict>
   </dict>
   <key>Optional Parameters</key>
<dict>
      <key>Unit Of Work Id</key>
      <dict>
          <key>Display Name</key><string>ID de unidad de trabajo</string>
           <key>Value</key><integer>2</integer>
<key>Hint</key>
          <string>
          Valor numérico que especifica el ID de unidad de trabajo de la actividad
          que se va a cancelar
          </string>
      </dict>
      <key>Activity Id</key>
      <dict>
         <key>Display Name</key><string>ID de actividad</string>
         <key>Value</key><integer>3</integer>
         <key>Hint</key>
         <string>
         Valor númerico equivalente al ID de aplicación que se va a cancelar
         </string>
      </dict>
   \frac{1}{\sqrt{d}}\epsilon/dict>
</plist> ) ,null,?,?)"
```
El siguiente ejemplo es una salida de ejemplo de esta consulta:

```
Valor parámetros de salida
--------------------------
Nombre de parámetro : VERSIÓN-PRINCIPAL
Valor de parámetro : 1
Nombre de parámetro : VERSIÓN-SECUNDARIA
Valor de parámetro : 0
Nombre de parámetro : SALIDA-XML
Valor de parámetro : x'3C3F78...'
Nombre de parámetro : MENSAJE-XML
Valor de parámetro : -
Estado de devolución = 0
```
Si el procedimiento CANCEL\_WORK logra cancelar la actividad, el contenido del documento XML de salida es el siguiente:

```
<?xml version="1.0" encoding="UTF-8"?>
<plist version="1.0">
<dict><key>Document Type Name</key><string>Data Server Cancel Work Output</string>
   <key>Document Type Major Version</key><integer>1</integer><br><key>Document Type Minor Version</key><integer>0</integer>
   <key>Data Server Product Name</key><string>QDB2/AIX64</string>
   <key>Data Server Product Version</key><string>9.7.0.0</string>
  <key>Data Server Major Version</key><integer>9</integer>
   <key>Data Server Minor Version</key><integer>7</integer>
   <key>Data Server Platform</key><string>AIX 64BIT</string>
   <key>Document Locale</key><string>en_US</string>
   <key>Successful Cancel Work Message</key>
  <dict>
     <key>Display Name</key><string>Mensaje trabajo cancelación satisfactorio</string>
     <key>Value</key><string>The activity has been cancelled successfully</string>
     <key>Hint</key><string></string>
  \le/dict>
\frac{1}{\sqrt{1}}</plist>
Ejemplo 2: Se cancela la aplicación.
db2 "call sysproc.cancel_work(1,0,'en_US,blob(
\leq?xml version="1.0" encoding="UTF-8"?>
<plist version="1.0">
<dict>
    <key>Document Type Name</key><string>Data Server Cancel Work Input</string>
    <key>Document Type Major Version</key><integer>1</integer>
```

```
<key>Document Type Minor Version</key><integer>0</integer>
   <key>Required Parameters</key>
   <dict><key>Application Handle</key>
      <dict>
          <key>Display name</key><string>Descriptor de contexto de aplicación</string>
          <key>Value</key><integer>101</integer>
          <key>Hint</key>
          <string>
          Valor númerico equivalente al descriptor de contexto de aplicación
         que se va a cancelar
          </string>
      </dict>
  \lt/dict>
</dict>
</plist> ),null,?,?)"
```
El siguiente ejemplo es una salida de ejemplo de esta consulta:

Valor parámetros de salida -------------------------- Nombre de parámetro : VERSIÓN-PRINCIPAL Valor de parámetro : 1 Nombre de parámetro : VERSIÓN-SECUNDARIA Valor de parámetro : 0 Nombre de parámetro : SALIDA-XML Valor de parámetro : x'3C3F78...' Nombre de parámetro : MENSAJE-XML Valor de parámetro : - Estado de devolución = 0

Si el procedimiento CANCEL\_WORK logra cancelar la aplicación, el contenido del documento XML de salida es el siguiente:

```
<?xml version="1.0" encoding="UTF-8"?>
<plist version="1.0">
<dict>
   <key>Document Type Name</key><string>Data Server Cancel Work Output</string>
   <key>Document Type Major Version</key><integer>1</integer>
    <key>Document Type Minor Version</key><integer>0</integer>
<key>Data Server Product Name</key><string>QDB2/AIX64</string>
   <key>Data Server Product Version</key><string>9.7.0.0</string>
   <key>Data Server Major Version</key><integer>9</integer>
   <key>Data Server Minor Version</key><integer>7</integer>
    <key>Data Server Platform</key><string>AIX 64BIT</string>
<key>Document Locale</key><string>en_US</string>
   <key>Successful Cancel Work Message</key>
   <dict>
      <key>Display Name</key><string>Mensaje trabajo cancelación satisfactorio</string>
       <key>Value</key>
<string>The application has been cancelled successfully</string>
       <key>Hint</key><string></string>
   \langledict>
</dict>
</plist>
```
*Ejemplo 3:* Se especifica un filtro para devolver el valor de un mensaje de trabajo de cancelación satisfactorio.

```
db2 "call sysproc.cancel_work(1,0,'en_US,blob(
<?xml version="1.0" encoding="UTF-8"?>
<plist version="1.0">
<dict>
   <key>Document Type Name</key><string>Data Server Cancel Work Input</string>
    <key>Document Type Major Version</key><integer>1</integer><br><key>Document Type Minor Version</key><integer>0</integer>
    <key>Required Parameters</key>
   <dict>
       <key>Application Handle</key>
       <dict>
            <key>Display name</key><string>Descriptor de contexto de aplicación</string>
            <key>Value</key><integer>101</integer>
```
```
<key>Hint</key>
             <string>
Valor númerico equivalente al descriptor de contexto de aplicación
           que se va a cancelar
            </string>
       </dict>
   </dict>
\frac{1}{\sqrt{1}}</plist> ),blob('/plist/dict/key[.="Mensaje trabajo cancelación satisfactorio"]
/following-sibling::dict[1]/key[.="Value"]
/following-sibling::string[1]'),?,?)"
```
El siguiente ejemplo es una salida de ejemplo de esta consulta:

```
Valor parámetros de salida
--------------------------
Nombre de parámetro : VERSIÓN-PRINCIPAL
Valor de parámetro : 1
Nombre de parámetro : VERSIÓN-SECUNDARIA
Valor de parámetro : 0
Nombre de parámetro : SALIDA-XML
Valor de parámetro : x'3C3F78...'
Nombre de parámetro : MENSAJE-XML
Valor de parámetro : -
Estado de devolución = 0
Se devuelve el valor siguiente para salida-xml:
 "The application has been cancelled successfully"
```
# **DESIGN\_ADVISOR - recuperar las recomendaciones del asesor de diseño**

El procedimiento DESIGN\_ADVISOR recupera las recomendaciones del asesor de diseño desde un servidor de DB2.

# **Sintaxis**

**Nota:** Si su instancia tiene bases de datos creadas en la Versión 9.7 anterior al Fix Pack 5, debe ejecutar el mandato **db2updv97** para añadir este procedimiento nuevo al catálogo del sistema.

 DESIGN\_ADVISOR ( *versión-principal* , *versión-secundaria* , *entorno-local-solicitado* ,  $\rightarrow$  *entrada-xml* — , *filtro-xml* — , — salida-xml — , — mensaje-xml — ) -

El esquema es SYSPROC.

## **Parámetros del procedimiento**

*versión-principal*

Argumento de entrada y salida de tipo INTEGER que indica la versión principal del documento. En la entrada, este argumento indica la versión principal del documento a la que da soporte el emisor de la llamada para los documentos XML pasados como parámetros en el procedimiento (consulte las descripciones de parámetros de *entrada-xml*, *salida-xml*, y *mensaje-xml*). El procedimiento procesa todos los documentos XML en la versión especificada y devuelve un error (+20458) si la versión no es válida. En la salida, este parámetro especifica la versión principal del documento más reciente a la que

da soporte el procedimiento. Para determinar la versión de documento más reciente soportada, especifique NULL para este parámetro de entrada y el resto de parámetros requeridos.

Si el parámetro *entrada-xml* especifica una clave Document Type Major Version y el parámetro *versión-principal* no es nulo, entonces el parámetro *versión-principal* tiene prioridad.

#### **Versiones que reciben soporte:** 1

#### *versión-secundaria*

Argumento de entrada y salida de tipo INTEGER que indica la versión secundaria del documento. En la entrada, este argumento especifica la versión secundaria del documento a la que da soporte el emisor de la llamada para los documentos XML pasados como parámetros para este procedimiento (consulte las descripciones de parámetros de *entrada-xml*, *salida-xml*, y *mensaje-xml*). El procedimiento procesa todos los documentos XML en la versión especificada y devuelve un error si la versión no es válida. En la salida, este parámetro indica la versión secundaria del documento más reciente que se soporta para la versión principal soportada más reciente. Para determinar la versión de documento más reciente soportada, especifique NULL para este parámetro de entrada y el resto de parámetros requeridos.

Si el parámetro *entrada-xml* especifica una clave Document Type Minor Version y el parámetro *versión-secundaria* no es nulo, entonces el parámetro *versión-secundaria* tiene prioridad.

#### **Versiones que reciben soporte:** 0

#### *entorno-local-solicitado*

Argumento de entrada de tipo VARCHAR(33) que especifica un entorno local. Si el servidor da soporte al idioma especificado, se devuelve contenido traducido en los parámetros *salida-xml* y *mensaje-xml*. De lo contrario, el contenido se devuelve en el idioma por omisión. Sólo se utiliza el idioma y en ocasiones la información de territorio procedente del entorno local. El entorno local no se utiliza para dar formato a los números o influir en la codificación del documento. Por ejemplo, los valores y los nombres de claves no se traducen. La única parte traducida de los documentos de mensaje XML y salida XML son los textos del mensaje de error. El emisor de la llamada debe comparar siempre el idioma solicitado con el idioma que se está utilizando en el documento XML de salida (consulte la entrada de entorno local de documento en el documento XML de salida).

Actualmente, el único valor soportado para *entorno-local-solicitado* es en\_US.

#### *entrada-xml*

Argumento de entrada de tipo BLOB(32M) que especifica una serie de entrada PLIST XML.

#### *filtro-xml*

Argumento de entrada de tipo BLOB(4K). Este parámetro se reserva para utilizarlo en el futuro.

## *salida-xml*

Parámetro de salida de tipo BLOB(12K) que devuelve una serie de salida PLIST XML.

#### *mensaje-xml*

Parámetro de salida de tipo BLOB(64K) que devuelve un documento XML de

salida completo del tipo de mensaje de servidor de datos en codificación UTF-8. Este documento ofrece información detallada sobre una condición de aviso de SQL.

# **Autorización**

- v Acceso de lectura a la base de datos.
- v Acceso de lectura y grabación a las tablas de explicación del esquema conectado actualmente o del esquema SYSTOOLS.
- v Si se utilizan tablas de consultas materializadas (MQT), debe tener la autorización CREATE TABLE y acceso de lectura y grabación a las MQT.
- v Privilegio EXECUTE en la función DESIGN\_ADVISOR.

# **Información devuelta**

Esta información se devuelve siempre a menos que se genere un error.

*Tabla 84. Información devuelta por la función de tabla de DESIGN\_ADVISOR - Recuperar las recomendaciones del asesor de diseño*

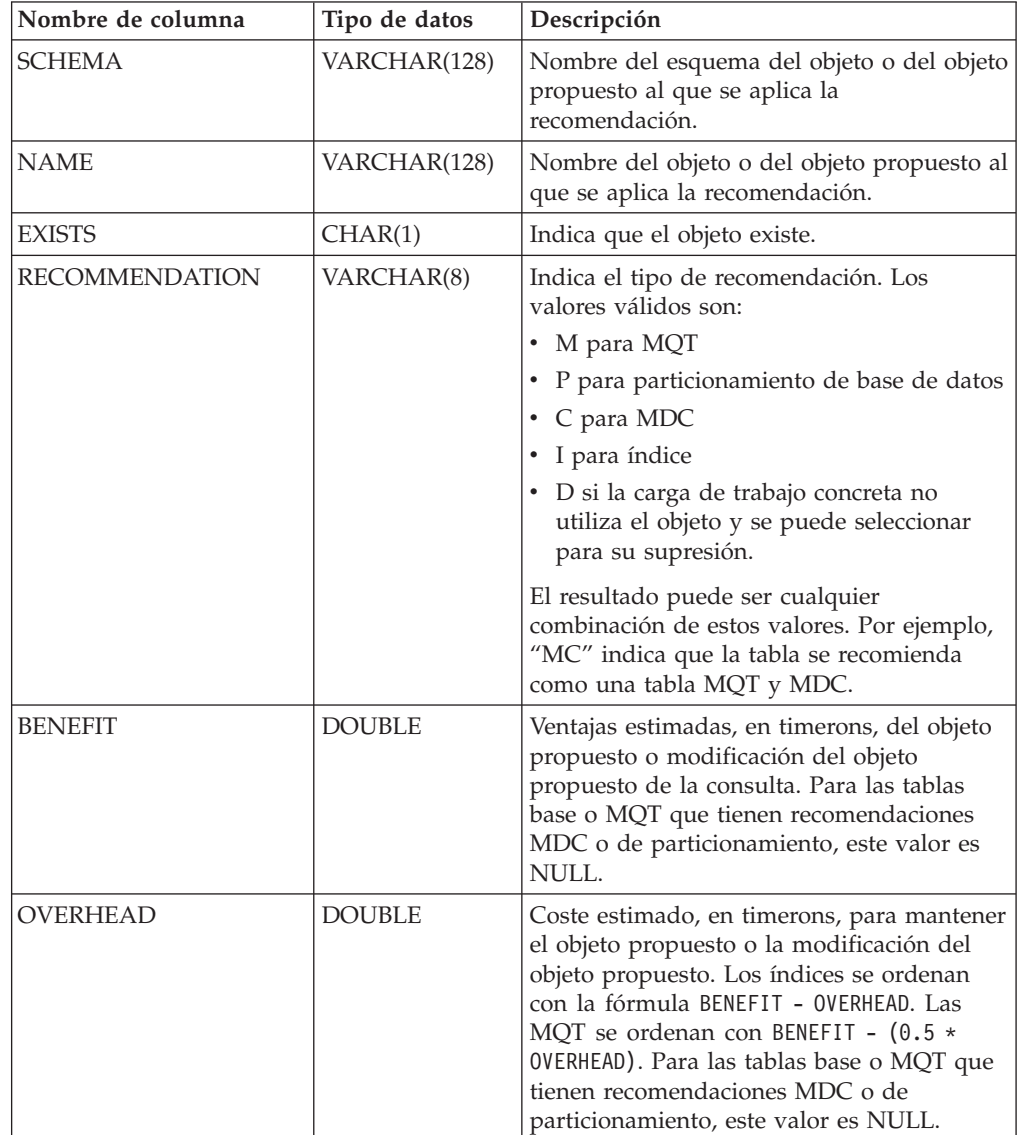

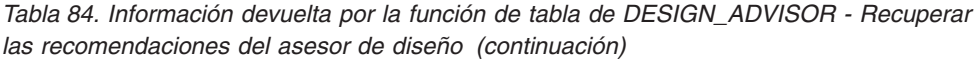

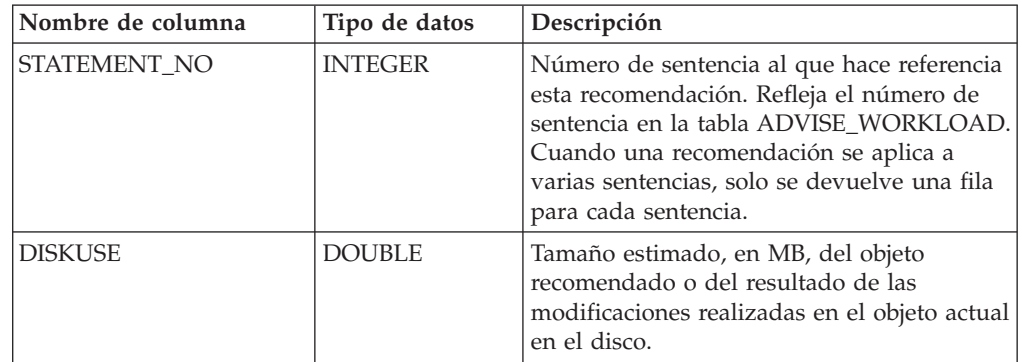

# **Notas de uso**

# **Opciones XML\_INPUT**

*Tabla 85. Opciones XML\_INPUT*

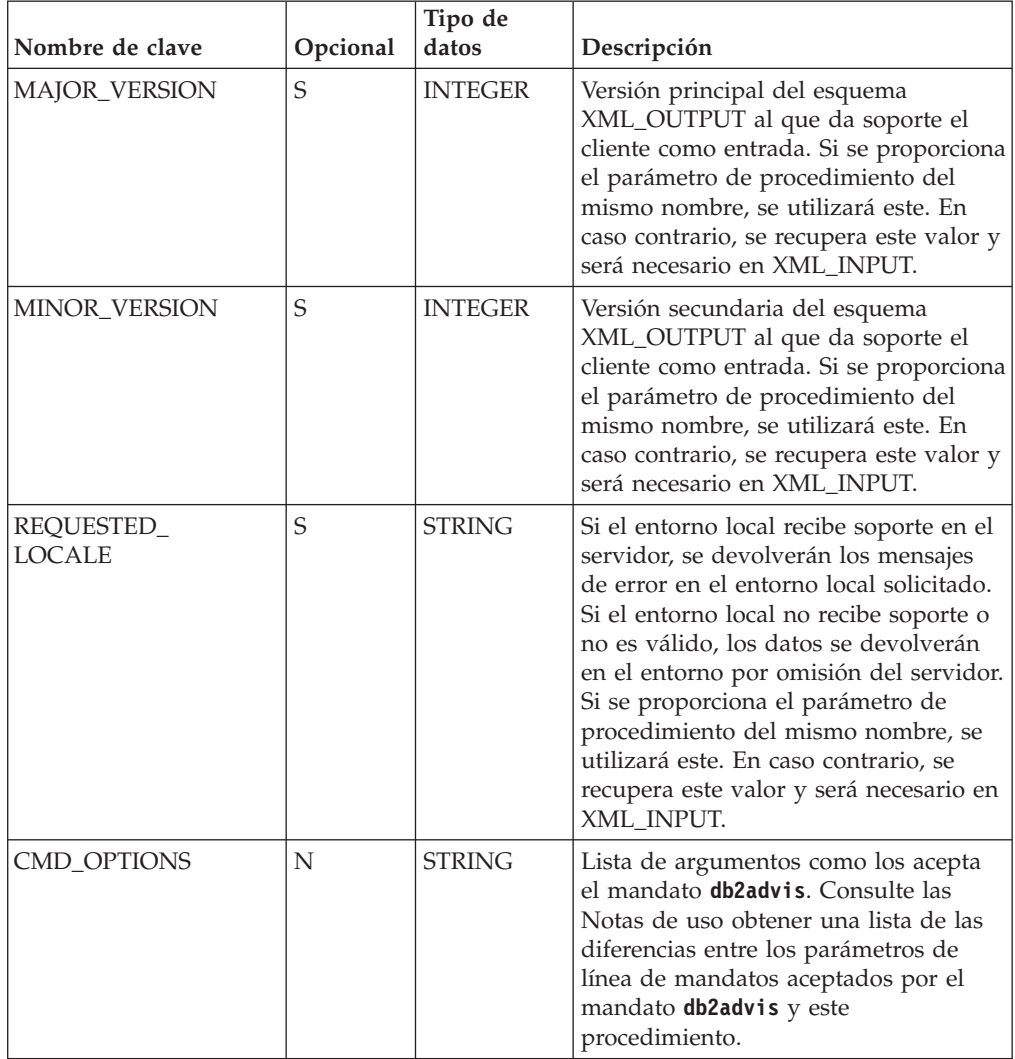

| Nombre de clave  | Opcional | Tipo de<br>datos | Descripción                                                                                                    |
|------------------|----------|------------------|----------------------------------------------------------------------------------------------------|
| USER_TEMP_TSPACE | S        | <b>STRING</b>    | El nombre de un USER TEMPORARY<br>TABLESPACE donde se puede crear<br>una tabla temporal global declarada<br>(DGTT) para que contenga el conjunto<br>de resultados. Si no se proporciona un<br>nombre, en su lugar se utiliza una<br>memoria de proceso delimitado. El<br>espacio de tablas suministrado debe<br>existir, el emisor debe poder grabar en<br>el mismo y debe tener espacio<br>suficiente para el conjunto de<br>resultados completo. La DGTT existirá<br>y utilizará los recursos del sistema<br>hasta que se desconecte la aplicación.<br>El contenido se suprime cada vez para<br>conservar espacio y debido a que la<br>salida no es determinante. |

*Tabla 85. Opciones XML\_INPUT (continuación)*

**Nota:** Los caracteres especiales, como "&", "<", ">", "'" (comillas simples) y """ (comillas dobles), pueden especificarse mediante sus correspondientes entidades HTML, "&", "<", "&gt;", "&apos;" y "quot;".

## **Descripción de XML\_OUTPUT**

El documento XML\_OUTPUT se devuelve siempre en una página de codificación UTF-8. La conversión de la página de códigos se lleva a cabo para los identificadores de base de datos, los objetos y otros caracteres posibles que no sean UTF-8. También se convierten los caracteres especiales (consulte las opciones de XML\_INPUT para obtener una lista).

| Nombre de clave          | Tipo de datos  | Descripción                                                                                                    |
|--------------------------|----------------|----------------------------------------------------------------------------------------------------|
| Document Type Name       | <b>STRING</b>  | Devuelve siempre la serie "Data Server<br>Message Output"                                                                   |
| MAJOR_VERSION            | <b>INTEGER</b> | Versión del documento. Actualmente el<br>único valor de retorno es 1.                                                       |
| MINOR_VERSION            | <b>INTEGER</b> | Subversión del documento. Actualmente el<br>único valor de retorno es 0.                                                    |
| <b>INUM OUTPUT ROWS</b>  | <b>INTEGER</b> | Número de filas devuelto en el conjunto de<br>resultados.                                                                   |
| <b>ADVISE START TIME</b> | <b>STRING</b>  | Fecha y hora en que el asesor comenzó a<br>trabajar. Es equivalente a la columna<br>ADVISE INSTANCE.<br>START TIME.         |
| <b>WORKLOAD NAME</b>     | <b>STRING</b>  | Nombre de la carga de trabajo utilizada por<br>el asesor. Es equivalente a la columna<br>ADVISE WORKLOAD.<br>WORKLOAD_NAME. |

*Tabla 86. Descripción de XML\_OUTPUT*

*Tabla 86. Descripción de XML\_OUTPUT (continuación)*

| Nombre de clave                   | Tipo de datos  | Descripción                                                                                                    |
|-----------------------------------|----------------|----------------------------------------------------------------------------------------------------|
| ADVISE_SCHEMA                     | <b>STRING</b>  | Nombre del esquema de tabla de<br>Explain/asesor. Este esquema se utiliza<br>para leer y grabar en la tabla<br>ADVISE_WORKLOAD.<br>ADVISE_INSTANCE y en otras tablas de<br>Explain/asesor. |
| TOTAL DISK                        | <b>STRING</b>  | Total del espacio de disco inicial, en MB,<br>necesario para poder crear todos los objetos<br>recomendados.                                                                                |
| TOTAL_DISK_<br><b>UPPER BOUND</b> | <b>INTEGER</b> | Límite superior de espacio de disco total<br>utilizado cuando se evalúan las opciones,<br>en MB.                                                                                           |
| ORIG_TOTAL_COST                   | <b>STRING</b>  | Coste total, en timerons, sin<br>recomendaciones.                                                                                                    |
| NEW TOTAL COST                    | <b>STRING</b>  | Coste total, en timerons, con<br>recomendaciones.                                                                                                    |
| NUM SOLUTIONS EVAL   INTEGER      |                | Número de soluciones que el asesor<br>considera y evalúa.                                                                                                    |

#### **Diferencia entre los parámetros de línea de mandatos de db2advis y DESIGN\_ADVISOR**

Estas opciones no están permitidas debido a que el procedimiento solo utiliza la conexión de base de datos actual:

#### **-[db|d]**

Nombre de la base de datos. Se utiliza la conexión de base de datos actual.

#### **-[user|a]**

El nombre de usuario con el que conectarse (y opcionalmente, la contraseña de usuario). En DESIGN\_ADVISOR, esta opción se sustituye por el registro especial de SESSION\_USER.

## **-[password|x]**

Este parámetro indica que la contraseña se lee desde la entrada estándar. No se utiliza en DESIGN\_ADVISOR.

Para ubicaciones de archivo y directorio, suministre los nombres de vía de acceso absolutos siempre que sea posible, para asegurarse de que el comportamiento es coherente en las diferentes instalaciones del servidor de bases de datos. Es necesario que los archivos y directorios se puedan leer (-file) o se pueda grabar en los mismos (-script) mediante el ID de usuario delimitado en Linux/UNIX o el grupo DB2USERS en Windows.

Cuando se utilizan las opciones de línea de mandatos **-file** o **-script**, las sentencias se insertan en la tabla ADVISE\_WORKLOAD como referencia posterior con un nombre de carga de trabajo exclusivo.

#### **Clarificación de los diferentes esquemas utilizados por db2advis**

#### **Nombre del esquema de tabla de Explain/asesor**

El nombre del esquema de tabla de Explain/asesor que utiliza el procedimiento DESIGN\_ADVISOR se define mediante el registro especial CURRENT\_USER. Este registro especial toma por omisión el usuario conectado actualmente. Si no se encuentran las tablas de Explain/asesor mediante el ID de usuario definido en las dos opciones anteriores, se utiliza el esquema SYSTOOLS.

#### **Nombre de esquema de objetos recomendados**

El nombre de esquema para objetos recomendados se define opcionalmente utilizando la opción de línea de mandatos **-[schema|n]**. si no se proporciona ningún nombre, se utiliza por omisión el valor del registro especial SESSION\_USER.

#### **Nombre de esquema de carga de trabajo por omisión**

El nombre de esquema para la carga de trabajo por omisión se define opcionalmente utilizando la opción de línea de mandatos **-q**. si no se proporciona ningún nombre, se utiliza por omisión el valor del registro especial SESSION\_USER.

# **Ejemplos**

*Ejemplo 1:* un ejemplo de XML\_INPUT:

```
<?xml version="1.0" encoding="UTF-8"?>
<plist version="1.0">
<dict>
<key>MAJOR_VERSION</key><integer>1</integer>
<key>MINOR_VERSION</key><integer>0</integer>
<key>REQUESTED_LOCALE</key><string>en_US</string>
<key>CMD_OPTIONS</key><string>-w "workload 1" -t 5</string>
<key>USER_TEMP_TSPACE</key><string>MY_TEMP_TS</string>
</dict>
</plist>
Ejemplo 2: un ejemplo de XML_OUTPUT:
<?xml version="1.0" encoding="UTF-8"?>
<plist version="1.0">
<dict>
<key>Document Type Name</key><string>Data Server Message Output</string>
<key>MAJOR_VERSION</key><integer>1</integer>
<key>MINOR_VERSION</key><integer>0</integer>
<key>NUM_OUTPUT_ROWS</key><integer>1</integer>
<key>NUM_RESULT_SETS</key><integer>1</integer>
<key>ADVISE_START_TIME</key><string>2011-03-10-14.22.51.707742</string>
<key>WORKLOAD_NAME</key><string>MYWORKLOAD</string>
<key>ADVISE_SCHEMA</key><string>MYSCHEMA</string>
<key>TOTAL_DISK</key><string>0.0762</string>
<key>TOTAL_DISK_UPPER_BOUND</key><string>33.3203</string>
<key>ORIG_TOTAL_COST</key><string>28434.0000</string>
<key>NEW_TOTAL_COST</key><string>11108.0000</string>
<key>NUM_SOLUTIONS_EVAL</key><integer>31</integer>
</dict>
</plist>
```
*Ejemplo 3:* un ejemplo de XML\_MESSAGE:

```
<?xml version="1.0" encoding="UTF-8"?>
<plist version="1.0">
<dict>
<key>db2luw20458E</key><string>SQLCODE: 20458, SQLSTATE: 01H54 ,
<![CDATA[SQL20458W El procedimiento "SYSPROC.DESIGN_ADVISOR" ha
encontrado un error interno de proceso de parámetros en el parámetro "4".
El valor del parámetro "7" contiene más información sobre
el error.]]>(Mensaje adicional: <![CDATA[Error: La versión principal
no recibe soporte.]]>)</string>
\langledict>
</plist>
```
*Ejemplo 4:* una inicialización completa y llamada de procedimiento con la salidas XML resultantes.

```
Inicializando la carga de trabajo:
db2 "INSERT INTO ADVISE_WORKLOAD values('workload 1', 0,
'SELECT COUNT(*) FROM EMPLOYEE','',100,0,0,0,0,'')"
db2 "INSERT INTO ADVISE_WORKLOAD values('workload 1', 1,
'SELECT * FROM EMPLOYEE WHERE LASTNAME=''HAAS'' ','',100,0,0,0,0,'')"
db2 "INSERT INTO ADVISE_WORKLOAD values('workload 1', 2,
'SELECT AVG(BONUS), AVG(SALARY) FROM EMPLOYEE GROUP BY WORKDEPT
ORDER BY WORKDEPT','',1,0,0,0,0,'')"
Llamada al procedimiento almacenado:
CALL SYSPROC.DESIGN_ADVISOR(?,?, 'en_US', blob('
<plist version="1.0">
<dict>
<key>MAJOR_VERSION</key><integer>1</integer>
<key>MINOR_VERSION</key><integer>0</integer>
<key>REQUESTED_LOCALE</key><string>en_US</string>
<key>CMD_OPTIONS</key><string>-d sample -i
   "/home/dricard/prog/adv spaces!
  sp/cli/db2advis.in" -t 5</string>
<key>USER_TEMP_TSPACE</key><string>MY_TEMP_TS</string>
</dict>
</plist>') , NULL, ?, ?)"
El valor de los parámetros de salida:
Nombre de parámetro : VERSIÓN-PRINCIPAL
Valor de parámetro : 1
Nombre de parámetro : VERSIÓN-SECUNDARIA
Valor de parámetro : 0
Nombre de parámetro : SALIDA-XML
Valor de parámetro : x'
<plist version="1.0">
<dict>
<key>Document Type Name</key><string>Data Server Message Output</string>
<key>MAJOR_VERSION</key><integer>1</integer>
<key>MINOR_VERSION</key><integer>0</integer>
<key>NUM_OUTPUT_ROWS</key><integer>3</integer>
<key>NUM_RESULT_SETS</key><integer>1</integer>
<key>ADVISE_START_TIME</key><string>2011-03-10-14.22.51.707742</string>
<key>WORKLOAD_NAME</key><string>MYWORKLOAD</string>
<key>ADVISE_SCHEMA</key><string>MYSCHEMA</string>
<key>TOTAL_DISK</key><string>0.076</string>
<key>TOTAL_DISK_UPPER_BOUND</key><string>33.377</string>
<key>ORIG_TOTAL_COST</key><string>28434.0000</string>
<key>NEW_TOTAL_COST</key><string>11108.0000</string>
<key>NUM_SOLUTIONS_EVAL</key><string>31</string>
</dict>
</plist>'
Nombre de parámetro : MENSAJE-XML
Valor de parámetro : -
```
Los valores del conjunto de resultados:

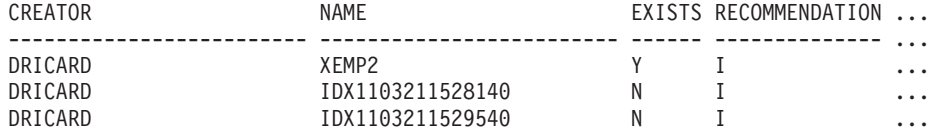

Continuación de la salida del conjunto de resultados:

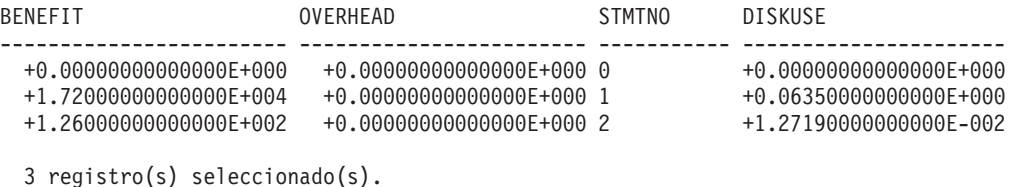

# **Procedimiento GET\_CONFIG - Obtener datos de configuración**

El procedimiento almacenado GET\_CONFIG recupera la configuración de la base de datos, la configuración del gestor de bases de datos y las variables de registro que se han determinado para una instancia concreta.

En un entorno de bases de datos particionadas, este procedimiento recupera los valores de configuración de la base de datos y de la variable de registro de todas las particiones.

## **Sintaxis**

GET\_CONFIG ( *versión-principal* , *versión-secundaria* , *entorno-local-solicitado* ,

 $\blacktriangleright$ -entrada-xml--,-filtro-xml--,-salida-xml--,-mensaje-xml-)--

El esquema es SYSPROC.

# **Parámetros del procedimiento**

*versión-principal*

Argumento de entrada y salida de tipo INTEGER que indica la versión principal del documento. En la entrada, este argumento indica la versión principal del documento a la que da soporte el emisor de la llamada para los documentos XML pasados como parámetros en el procedimiento (consulte las descripciones de parámetros de *entrada-xml*, *salida-xml*, y *mensaje-xml*). El procedimiento procesa todos los documentos XML en la versión especificada y devuelve un error (+20458) si la versión no es válida. En la salida, este parámetro especifica la versión principal del documento más reciente a la que da soporte el procedimiento. Para determinar la versión de documento más reciente soportada, especifique NULL para este parámetro de entrada y el resto de parámetros requeridos.

#### **Versiones que reciben soporte:** 1 y 2

*versión-secundaria*

Argumento de entrada y salida de tipo INTEGER que indica la versión secundaria del documento. En la entrada, este argumento especifica la versión secundaria del documento a la que da soporte el emisor de la llamada para los documentos XML pasados como parámetros para este procedimiento (consulte las descripciones de parámetros de *entrada-xml*, *salida-xml*, y *mensaje-xml*). El procedimiento procesa todos los documentos XML en la versión especificada y devuelve un error si la versión no es válida. En la salida, este parámetro indica la versión secundaria del documento más reciente que se soporta para la versión principal soportada más reciente. Para determinar la versión de documento más reciente soportada, especifique NULL para este parámetro de entrada y el resto de parámetros requeridos.

#### **Versiones que reciben soporte:** 0

## *entorno-local-solicitado*

Argumento de entrada de tipo VARCHAR(33) que especifica un entorno local. Si el servidor da soporte al idioma especificado, se devuelve contenido traducido en los parámetros *salida-xml* y *mensaje-xml*. De lo contrario, el contenido se devuelve en el idioma por omisión. Sólo se utiliza el idioma y en ocasiones la información de territorio procedente del entorno local. El entorno local no se utiliza para dar formato a los números o influir en la codificación del documento. Por ejemplo, los valores y los nombres de claves no se traducen. La única parte traducida de los documentos de mensaje XML y salida XML son los textos de las sugerencias, el nombre de visualización y la unidad de visualización de cada entrada. El emisor de la llamada debe comparar siempre el idioma solicitado con el idioma que se está utilizando en el documento XML de salida (consulte la entrada de entorno local de documento en el documento XML de salida).

Actualmente, el único valor soportado para *entorno-local-solicitado* es en\_US.

#### *entrada-xml*

Actualmente, este procedimiento no acepta ninguna entrada. Debe especificar NULL en este parámetro, o se emitirá un error (+20458) para indicar que la entrada no es válida.

## *filtro-xml*

Argumento de entrada de tipo BLOB(4K) que especifica una serie de consulta XPath válida. Utilice un filtro si desea recuperar un único valor de un documento XML de salida. Para obtener más información, consulte el tema que describe el filtrado XPath.

El ejemplo siguiente selecciona el valor de la versión del producto de servidor de datos del documento XML de salida: /plist/dict/key[.='Versión del producto de servidor de datos']/following-sibling::string. Si la clave no va seguida del elemento hermano especificado, se devuelve un error.

#### *salida-xml*

Parámetro de salida de tipo BLOB(32MB) que devuelve un documento XML de salida completo en UTF-8. Si se especifica un filtro, este parámetro devuelve un valor de serie. Si el procedimiento almacenado no puede devolver un documento de salida completo (por ejemplo, si se produce un error de proceso que genera un error o aviso de SQL), este parámetro se fija en NULL.

La salida XML se determina mediante los valores que se han especificado para*versión-principal* y *versión-secundaria*:

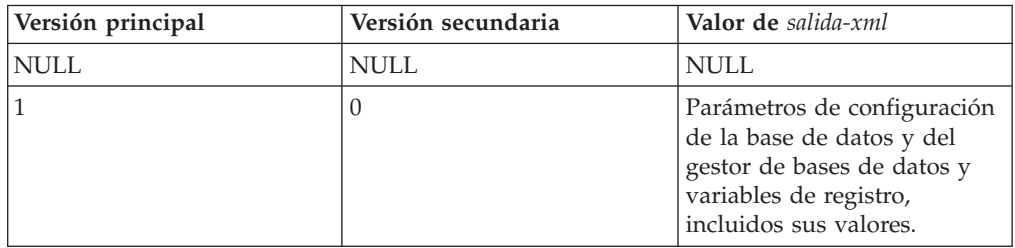

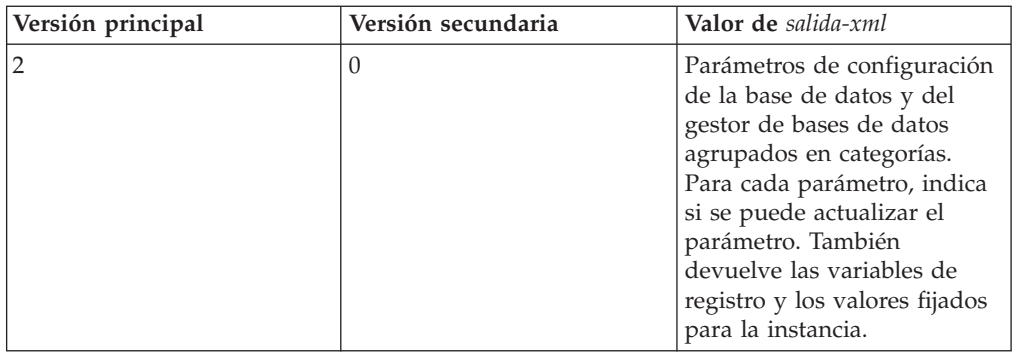

Cuando el procedimiento funciona en la *modalidad completa*, este parámetro devuelve un documento XML que se puede modificar y pasar de vuelta al procedimiento como parámetro *entrada-xml*. Este método ofrece un enfoque programático para la creación de documentos de entrada XML válidos. Para obtener más información, consulte el tema sobre modalidad completa.

#### *mensaje-xml*

Parámetro de salida XML completo de tipo BLOB(64K) que devuelve un documento XML de salida completo del tipo de mensaje de servidor de datos en codificación UTF-8 que ofrece información detallada sobre una condición de aviso de SQL. Este documento se devuelve cuando la llamada a un procedimiento genera un aviso de SQL, y el mensaje de aviso indica que se devuelve información adicional en el documento de salida del mensaje XML. Si el mensaje de aviso no especifica que se devuelve información adicional, este parámetro se fija en NULL.

# **Autorización**

- v Autorización SYSADM o DBADM
- Privilegio EXECUTE para el procedimiento GET\_CONFIG

# **Ejemplo**

*Ejemplo 1*: Se devuelve la versión más reciente del procedimiento. db2 "call sysproc.get config(null,null,null,null,null,?,?)"

El siguiente ejemplo es una salida de ejemplo de esta consulta:

```
Valor parámetros de salida
--------------------------
Nombre de parámetro : VERSIÓN-PRINCIPAL
Valor de parámetro : 2
Nombre de parámetro : VERSIÓN-SECUNDARIA
Valor de parámetro : 0
Nombre de parámetro : SALIDA-XML
Valor de parámetro : -
Nombre de parámetro : MENSAJE-XML
Valor de parámetro : -
Estado de devolución = 0
```
*Ejemplo 2*: Se devuelven los parámetros de configuración de la base de datos y del gestor de bases de datos, agrupados en categorías.

db2 "call sysproc.get config(2,0,'en US',null, null, ?,?)"

El siguiente ejemplo es una salida de ejemplo de esta consulta:

```
Valor parámetros de salida
--------------------------
Nombre de parámetro : VERSIÓN-PRINCIPAL
Valor de parámetro : 2
Nombre de parámetro : VERSIÓN-SECUNDARIA
Valor de parámetro : 0
Nombre de parámetro : SALIDA-XML
Valor de parámetro : x'3C3F78.......'
Nombre de parámetro : MENSAJE-XML
Valor de parámetro : -
Estado de devolución = 0
```
El contenido del documento XML de salida es el siguiente:

```
<plist version="1.0">
<dict>
   <key>Document Type Name</key><string>Data Server Configuration Output</string>
   <key>Document Type Major Version</key><integer>2</integer>
   <key>Document Type Minor Version</key><integer>0</integer>
   <key>Data Server Product Name</key><string>QDB2/AIX64</string>
<key>Data Server Product Version</key><string>9.7.0.0</string>
   <key>Data Server Major Version</key><integer>9</integer>
   <key>Data Server Minor Version</key><integer>7</integer>
   <key>Data Server Platform</key><string>AIX 64BIT</string>
   <key>Document Locale</key><string>en_US</string>
<key>Database Manager Configuration Parameter Settings</key>
   \overline{\text{dict}}<key>Display Name</key>
      <string>Valores del parám. de config. del gestor de bases de datos</string>
      <key>Application</key>
       <dict>
          <key>Display Name</key><string>Aplicación</string>
          <key>agentpri</key>
          <dict>
              <key>Display Name</key><string>agentpri</string>
<key>Parameter Value</key>
             \frac{1}{\text{dist}}<key>Display Name</key><string>Valor de parámetro</string>
                 <key>Value</key><string>-1</string>
                 <key>Updatable</key><string>No</string>
<key>Hint</key><string></string>
             \frac{2}{\text{dist}}<key>Value Flags</key>
             <dict>
                 <key>Display Name</key><string>Distintivos de valor</string>
                 <key>Value</key><string>NONE</string>
                 <key>Updatable</key><string>No</string>
                 <key>Hint</key><string></string>
             \langledict>
             <key>Deferred Value</key>
             \overline{\text{dict}}<key>Display Name</key><string>Valor diferido</string>
                 <key>Value</key><string>-1</string>
<key>Updatable</key><string>Yes</string>
                 <key>Hint</key><string></string>
             \langledict>
             <key>Deferred Value Flags</key>
             <dict>
                 <key>Display Name</key><string>Distintivos de valor diferido</string>
                 <key>Value</key><string>INTEGER</string>
                 <key>Updatable</key><string>Yes</string>
                 <key>Hint</key><string></string>
             </dict>
             <key>Data Type</key>
             <dict>
                 <key>Display Name</key><string>Tipo de datos</string>
                 <key>Value</key><string>NONE</string>
                 <key>Hint</key><string></string>
             \frac{1}{\sqrt{1}}<key>Hint</key>
             <string>
             Especifica la prioridad que el planificador del sistema operativo
             otorga a un
             agente y a otros procesos y hebras de instancia del
             gestor de bases de datos.
             Considere la posibilidad de volver a
             vincular las aplicaciones después de haber cambiado este parámetro.
             </string>
          </dict>
```

```
<key>Hint</key><string></string>
   \frac{1}{\sqrt{d}}</dict>
<key>Administration</key>
.
.
.
<key>Communication</key>
.
.
.
<key>Diagnostics</key>
.
.
.
<key>Environment</key>
.
.
.
<key>Miscellaneous</key>
.
.
.<br><key>Monitor</key>
.
.
.<br><key>Parallel</key>
.
.
.
<key>Performance</key>
.
.
.
</dict>
<key>Database Partition</key>
<dict><key>Display Name</key><string>Partición de base de datos</string>
   <key>0</key>
   \frac{1}{x}<key>Display Name</key><string>0</string>
       <key>Database Configuration Parameter Settings</key>
      <dict>
          <key>Display Name</key>
          <string>Valores del parámetro de configuración de base de datos</string>
          <key>Application</key>
           .
           .
           .
<key>Environment</key>
       <dict>
           <key>Display Name</key><string>Entorno</string>
<key>alt_collate</key>
          \overline{\text{dist}}<key>Display Name</key><string>alt_collate</string>
              <key>Parameter Value</key>
             <dict>
                 <key>Display Name</key><string>Valor de parámetro</string>
                 <key>Value</key><string></string>
                 <key>Updatable</key><string>No</string>
                 <key>Hint</key><string></string>
             \frac{1}{\sqrt{1}}<key>Value Flags</key>
              \overline{\text{dist}}<key>Display Name</key><string>Distintivos de valor</string>
                  <key>Value</key><string>NONE</string>
<key>Updatable</key><string>No</string>
                 <key>Hint</key><string></string>
             \frac{1}{\text{dist}}<key>Deferred Value</key>
             <dict>
                 <key>Display Name</key><string>Valor diferido</string>
                 <key>Value</key><string></string>
                 <key>Updatable</key><string>Yes</string>
                 <key>Hint</key><string></string>
             </dict>
              <key>Deferred Value Flags</key>
              \leqdict\geq<key>Display Name</key><string>Distintivos de valor diferido</string>
                  <key>Value</key><string>INTEGER</string>
<key>Updatable</key><string>Yes</string>
                 <key>Hint</key><string></string>
             \le/dict>
              <key>Data Type</key>
             <dict>
                  <key>Display Name</key><string>Tipo de datos</string>
<key>Value</key><string>NONE</string>
                 <key>Hint</key><string></string>
              \le/dict>
             <key>Hint</key>
```

```
<string>
                 Especifica el orden de clasificación que se debe utilizar para
tablas Unicode en una
                 base de datos que no es Unicode. A menos
                 que se defina este parámetro, no se pueden crear tablas y
                 rutinas de Unicode en una base de datos que no sea de Unicode.
                 Cuando se ha establecido, este
parámetro no puede cambiarse ni
                 restablecerse. Valor por omisión [rango] :
                 Null [IDENTITY_16BIT].
                 </string>
             \frac{1}{\sqrt{1}}.
              .
              .
          </dict>
          <key>Logs</key>
          .
          .
          .
          <key>Maintenance</key>
          .
          .
          .
          <key>Performance</key>
          .
          .
          .<br><key>Recovery</key>
          .
          .
          .<br><key>Status</key>
          .
          .
          .
       </dict>
      <key>Registry Variables Settings</key>
      <dict>
          <key>Display Name</key><string>Valores de variables de registro</string>
          <key>DB2CODEPAGE</key>
          <dict>
              <key>Display Name</key><string>DB2CODEPAGE</string>
              <key>Parameter Value</key>
             <dict><key>Display Name</key><string>Valor de parámetro</string>
                 <key>Value</key><string>1208</string>
                 <key>Hint</key><string></string>
              \le/dict>
              <key>Is Aggregate</key>
             <dict>
                 <key>Display Name</key><string>Es agregado</string><br><key>Value</key><integer>0</integer><br><key>Hint</key><string></string>
              \frac{1}{\sqrt{1}}<key>Aggregate Name</key>
              <dict><key>Display Name</key><string>Nombre agregado</string>
                 <key>Value</key><string></string>
                 <key>Hint</key><string></string>
              </dict>
              <key>Level</key>
              <dict>
                 <key>Display Name</key><string>Nivel</string>
                 <key>Value</key><string>I</string>
                 <key>Hint</key><string></string>
              </dict>
              <key>Hint</key><string></string>
          \frac{1}{\sqrt{1}}.
          .
       .
</dict>
      <key>Hint</key><string></string>
   \frac{1}{\sqrt{d}}</dict>
</plist>
```
*Ejemplo 3*: Se devuelven los parámetros de configuración de la base de datos y del gestor de bases de datos.

```
db2 "call sysproc.get config(1,0,'en US',null, null, ?,?)"
```
El siguiente ejemplo es una salida de ejemplo de esta consulta:

```
Valor parámetros de salida
--------------------------
Nombre de parámetro : VERSIÓN-PRINCIPAL
```
Valor de parámetro : 1 Nombre de parámetro : VERSIÓN-SECUNDARIA Valor de parámetro : 0 Nombre de parámetro : SALIDA-XML Valor de parámetro : x'3C3F78.......' Nombre de parámetro : MENSAJE-XML Valor de parámetro : -Estado de devolución = 0

El contenido del documento XML de salida es similar al del ejemplo 2, pero no agrupa los parámetros de configuración en categorías.

*Ejemplo 4:* Se llama al procedimiento desde una función.

```
EXEC SQL BEGIN DECLARE SECTION;
 sqlint16 getconfigMaj;
 sqlint16 getconfigMin;
 SQL TYPE IS BLOB(2M) xmlOutput;
 SQL TYPE IS BLOB(2K) xmlOutMessage;
EXEC SQL END DECLARE SECTION;
 getconfigMaj = 2;
 getconfigMin = 0;
 EXEC SQL CALL SYSPROC.GET_CONFIG(
                :getconfigMaj,
                :getconfigMin,
                'en_US',
                null,
                null,
                :xmlOutput,
                :xmlOutMessage );
```
# **Procedimiento GET\_MESSAGE - Obtener texto de mensaje**

El procedimiento GET\_MESSAGE devuelve el texto corto del mensaje, el texto largo del mensaje y el SQLSTATE para un SQLCODE.

# **Sintaxis**

```
 GET_MESSAGE ( versión-principal , versión-secundaria , entorno-local-solicitado , 
\rightarrow entrada-xml — , \rightarrow filtro-xml — , \rightarrow salida-xml — , \rightarrow mensaje-xml — ) –
```
El esquema es SYSPROC.

## **Parámetros del procedimiento**

*versión-principal*

Argumento de entrada y salida de tipo INTEGER que indica la versión principal del documento. En la entrada, este argumento indica la versión principal del documento a la que da soporte el emisor de la llamada para los documentos XML pasados como parámetros en el procedimiento (consulte las descripciones de parámetros de *entrada-xml*, *salida-xml*, y *mensaje-xml*). El procedimiento procesa todos los documentos XML en la versión especificada y devuelve un error (+20458) si la versión no es válida. En la salida, este parámetro especifica la versión principal del documento más reciente a la que

da soporte el procedimiento. Para determinar la versión de documento más reciente soportada, especifique NULL para este parámetro de entrada y el resto de parámetros requeridos.

Si el documento XML del parámetro *entrada-xml* especifica una clave Document Type Major Version, el valor de dicha clave debe ser igual al valor proporcionado en el parámetro *versión-principal*, o se emite un error (+20458).

## **Versiones que reciben soporte:** 1 y 2

#### *versión-secundaria*

Argumento de entrada y salida de tipo INTEGER que indica la versión secundaria del documento. En la entrada, este argumento especifica la versión secundaria del documento a la que da soporte el emisor de la llamada para los documentos XML pasados como parámetros para este procedimiento (consulte las descripciones de parámetros de *entrada-xml*, *salida-xml*, y *mensaje-xml*). El procedimiento procesa todos los documentos XML en la versión especificada y devuelve un error si la versión no es válida. En la salida, este parámetro indica la versión secundaria del documento más reciente que se soporta para la versión principal soportada más reciente. Para determinar la versión de documento más reciente soportada, especifique NULL para este parámetro de entrada y el resto de parámetros requeridos.

Si el documento XML del parámetro*entrada-xml* especifica una clave Document Type Minor Version, el valor de dicha clave debe ser igual al valor proporcionado en el parámetro *versión-secundaria*, o se emite un error (+20458).

#### **Versiones que reciben soporte:** 0

#### *entorno-local-solicitado*

Argumento de entrada de tipo VARCHAR(33) que especifica un entorno local. Si el servidor da soporte al idioma especificado, se devuelve contenido traducido en los parámetros *salida-xml* y *mensaje-xml*. De lo contrario, el contenido se devuelve en el idioma por omisión. Sólo se utiliza el idioma y en ocasiones la información de territorio procedente del entorno local. El entorno local no se utiliza para dar formato a los números o influir en la codificación del documento. Por ejemplo, los valores y los nombres de claves no se traducen. La única parte traducida de los documentos de mensaje XML y salida XML son los textos de las sugerencias, el nombre de visualización y la unidad de visualización de cada entrada. El emisor de la llamada debe comparar siempre el idioma solicitado con el idioma que se está utilizando en el documento XML de salida (consulte la entrada de entorno local de documento en el documento XML de salida).

Actualmente, el único valor soportado para *entorno-local-solicitado* es en\_US.

#### *entrada-xml*

Un argumento de entrada de tipo BLOB(32MB) que especifica un documento XML de entrada (con codificación UTF-8) que contiene los valores de entrada para el procedimiento.

Para este procedimiento, el documento XML de entrada contiene un SQLCODE y utiliza el formato siguiente:

```
<?xml version="1.0" encoding="UTF-8"?>
<plist version="1.0">
<dict>
   <key>Document Type Name</key><string>Data Server Message Input</string>
   <key>Required Parameters</key>
   <!-- Se especifica SQLCODE o el identificador de mensaje, así como los
   símbolos de mensaje,
```

```
de los valores clave siguientes. -->
    <dict>
        <key>SQL Code</key><integer></integer>
        <key>Message Identifier</key><integer></integer>
        <key>Message Tokens</key><array><string>...</string></array>
   </dict>
   <key>Optional Parameters</key>
   <dict>
       <key>Message Token Delimiter<key><string>;</string>
    </key></key></dict>
</dict>
</plist>
```
*filtro-xml*

Argumento de entrada de tipo BLOB(4K) que especifica una serie de consulta XPath válida. Utilice un filtro si desea recuperar un único valor de un documento XML de salida. Para obtener más información, consulte el tema que describe el filtrado XPath.

El ejemplo siguiente selecciona el valor de SQLSTATE desde el documento XML de salida: /plist/dict/key[.="SQLSTATE"]/following-sibling::dict[1]/ key[.="Value"]/following-sibling::string[1]. Si la clave no va seguida del elemento hermano especificado, se devuelve un error.

*salida-xml*

Parámetro de salida de tipo BLOB(32MB) que devuelve un documento XML de salida completo en UTF-8. Si se especifica un filtro, este parámetro devuelve un valor de serie. Si el procedimiento almacenado no puede devolver un documento de salida completo (por ejemplo, si se produce un error de proceso que genera un error o aviso de SQL), este parámetro se fija en NULL.

La salida XML se determina mediante los valores que se han especificado para*versión-principal* y *versión-secundaria*:

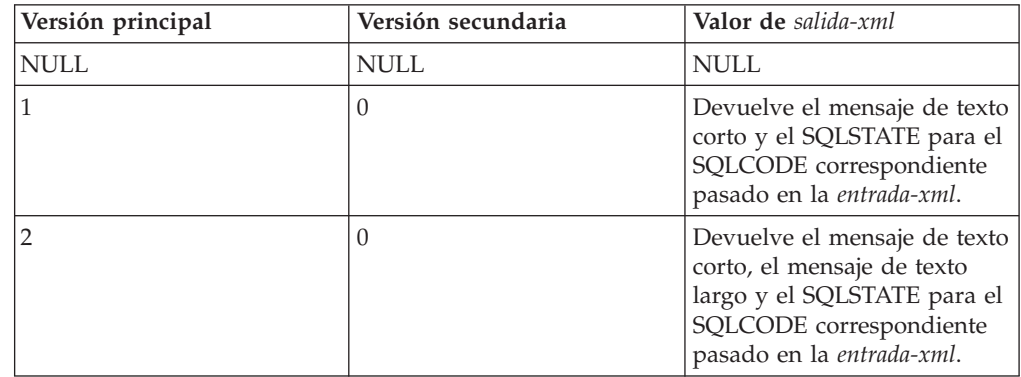

Cuando el procedimiento funciona en la *modalidad completa*, este parámetro devuelve un documento XML que se puede modificar y pasar de vuelta al procedimiento como parámetro *entrada-xml*. Este método ofrece un enfoque programático para la creación de documentos de entrada XML válidos. Para obtener más información, consulte el tema sobre modalidad completa.

## *mensaje-xml*

Parámetro de salida XML completo de tipo BLOB(64K) que devuelve un documento XML de salida completo del tipo de mensaje de servidor de datos en codificación UTF-8 que ofrece información detallada sobre una condición de aviso de SQL. Este documento se devuelve cuando la llamada a un procedimiento genera un aviso de SQL, y el mensaje de aviso indica que se

devuelve información adicional en el documento de salida del mensaje XML. Si el mensaje de aviso no especifica que se devuelve información adicional, este parámetro se fija en NULL.

# **Autorización**

- v Autorización SYSADM o DBADM
- Privilegio EXECUTE para el procedimiento GET\_MESSAGE

# **Ejemplo**

*Ejemplo 1:* Se devuelve la versión soportada más reciente del procedimiento. db2 "call sysproc.get\_message(null,null,null,null,null,?,?)"

El siguiente ejemplo es una salida de ejemplo de esta consulta:

```
Valor parámetros de salida
--------------------------
Nombre de parámetro : VERSIÓN-PRINCIPAL
Valor de parámetro : 2
Nombre de parámetro : VERSIÓN-SECUNDARIA
Valor de parámetro : 0
Nombre de parámetro : SALIDA-XML
Valor de parámetro : -
Nombre de parámetro : MENSAJE-XML
Valor de parámetro : -
Estado de devolución = 0
```
*Ejemplo 2*: Se ejecuta un script denominado getmsglong.sql para devolver el mensaje de texto corto y el mensaje de texto largo de SQL1034.

```
getmsglong.sql:
```

```
call sysproc.get message(2,0, 'en US', blob('
<?xml version="1.0" encoding="UTF-8"?>
<plist version="1.0">
<dict>
 <key>Document Type Name</key><string>Data Server Message Input</string>
 <key>Document Type Major Version</key><integer>2</integer>
 <key>Document Type Minor Version</key><integer>0</integer>
 <key>Required Parameters</key>
 <dict>
    <key>SQLCODE</key><string>SQL1034</string>
 \langledict>
</dict>
</plist>'), null, ? , ?)@
```
El siguiente ejemplo es una salida de ejemplo de esta consulta:

```
Valor parámetros de salida
--------------------------
Nombre de parámetro : VERSIÓN-PRINCIPAL
Valor de parámetro : 2
Nombre de parámetro : VERSIÓN-SECUNDARIA
Valor de parámetro : 0
Nombre de parámetro : SALIDA-XML
Valor de parámetro : x'3C3F786D6C20766572........................'
```

```
Nombre de parámetro : MENSAJE-XML
Valor de parámetro : -
Estado de devolución = 0
```
El contenido del documento XML de salida es el siguiente:

 $\leq n$ list version="1.0"> <dict> <key>Document Type Name</key> <string>Data Server Message Output</string> <key>Document Type Major Version</key> <integer>2</integer> <key>Document Type Minor Version</key> <integer>0</integer> <key>Data Server Product Name</key> <string>QDB2/AIX64</string> <key>Data Server Product Version</key> <string>9.7.0.0</string> <key>Data Server Major Version</key> <integer>9</integer> <key>Data Server Minor Version</key> <integer>7</integer> <key>Data Server Platform</key> <string>AIX 64BIT</string> <key>Document Locale</key> <string>en\_US</string> <key>Short Message Text</key> <dict> <key>Display Name</key><string>Texto corto del mensaje</string> <key>Value</key> <string> SQL1034C La base de datos está dañada. Todas las aplicaciones que procesan la base de datos se han detenido. </string> <key>Hint</key><string></string>  $\frac{1}{\sqrt{1}}$ <key>SQLSTATE</key> <dict> <key>Display Name</key><string>SQLSTATE</string> <key>Value</key><string> 58031</string> <key>Hint</key><string></string>  $\frac{1}{\sqrt{d}}$ <key>Long Message Text</key> <dict> <key>Display Name</key><string>Texto de mensaje largo</string> <key>Value</key> <array> <string> SQL1034C La base de datos está dañada. Todas las aplicaciones que procesan </string> la base de datos se han detenido.</string> <string></string> <string>Explicación: </string> <string></string> <string> La base de datos ha quedado dañada. No puede utilizarse hasta haber resuelto </string> <string> el problema. Todas las aplicaciones conectadas a la base de datos se han </string> <string> desconectado y todos los procesos que ejecutan dichas aplicaciones en la base de datos se </string> <string>han detenido.</string> <string></string> <string>No se puede procesar el mandato.</string> <string></string><br><string>Respuesta del usuario: </string><br><string></string> <string> Emita el mandato RESTART DATABASE para recuperar la base de datos. Si el mandato RESTART </string> <string> también falla constantemente, tal vez sea necesario restaurar la base de datos a partir de una </string> <string> copia de seguridad. En un entorno de servidor de bases de datos particionadas, compruebe syslog </string> <string> para saber si el mandato RESTART ha fallado debido a anomalías de comunicaciones o

</string> <string> del nodo antes de restaurar la base de datos desde una copia de seguridad. Si se </string> <string> caso, asegúrese de que el gestor de bases de datos está activo y funciona correctamente y que la comunicación está </string> <string> disponible entre todos los nodos; acto seguido, vuelva a someter el mandato restart. </string> <string></string> <string> Si ha encontrado este error durante el proceso de recuperación en avance, debe </string> <string> restaurar la base de datos desde una copia de seguridad y volver a realizar la recuperación en avance. </string> <string></string> <string> Tenga en cuenta que, en un entorno de bases de datos particionadas, el mandato RESTART </string> <string> de la base de datos se ejecuta nodo por nodo. Para asegurarse de que la base de datos sea </string> <string>restaurada en todos los nodos, utilice el mandato: </string> <string></string> <string>db2\_all db2 restart database</string> <string><nombre\_basedatos></string> <string></string> <string> Es posible que este mandato tenga que ejecutarse varias veces para tener la certeza </string> <string>de que se hayan resuelto todas las transacciones dudosas.</string> <string></string> <string> Si está instalando la base de datos de ejemplo, descártela e instálela </string> <string>de nuevo.</string> <string></string> <string> sqlcode: -1034</string> <string></string> <string> sqlstate: 58031</string> <string></string> <string></string> <string></string> </array> <key>Hint</key><string></string>  $\frac{1}{\sqrt{1}}$ </dict> </plist>

*Ejemplo 3*: Se ejecuta un script denominado getmsgshort.sql para devolver únicamente el mensaje de texto corto de SQL1034.

```
getmsgshort.sql:
```

```
call sysproc.get message(1,0,'en US', blob('
<?xml version="1.0" encoding="UTF-8"?>
<plist version="1.0">
<dict>
 <key>Document Type Name</key><string>Data Server Message Input</string>
 <key>Document Type Major Version</key><integer>1</integer>
 <key>Document Type Minor Version</key><integer>0</integer>
 <key>Required Parameters</key>
 <dict>
    <key>SQLCODE</key><string>SQL1034</string>
 </dict>
</dict></plist>'), null, ? , ?)@
El siguiente ejemplo es una salida de ejemplo de esta consulta:
```
Valor parámetros de salida -------------------------- Nombre de parámetro : VERSIÓN-PRINCIPAL Valor de parámetro : 2

```
Nombre de parámetro : VERSIÓN-SECUNDARIA
Valor de parámetro : 0
Nombre de parámetro : SALIDA-XML
Valor de parámetro : x'3C3F786D6C20766572............................
Nombre de parámetro : MENSAJE-XML
Valor de parámetro : -
Estado de devolución = 0
SQL20460W El procedimiento "SYSPROC.GET MESSAGE" proporciona soporte a una
versión superior, "2",
a la versión especificada, "1", para el parámetro "1".
El contenido del documento XML de salida es el siguiente:
<plist version="1.0">
<dict><key>Document Type Name</key><string>Data Server Message Output</string>
  <key>Document Type Major Version</key><integer>1</integer><br><key>Document Type Minor Version</key><integer>0</integer>
  <key>Data Server Product Name</key><string>QDB2/AIX64</string>
  <key>Data Server Product Version</key><string>9.7.0.0</string>
  <key>Data Server Major Version</key><integer>9</integer><br><key>Data Server Minor Version</key><integer>7</integer><br><key>Data Server Platform</key><string>AIX 64BIT</string>
  <key>Document Locale</key><string>en_US</string>
  <key>Short Message Text</key>
  <dict>
    <key>Display Name</key><string>Texto corto del mensaje</string>
    <key>Value</key>
    <string>
    SQL1034C La base de datos está dañada. Todas las aplicaciones que procesan
  la base de datos
   se han detenido.
    </string>
    <key>Hint</key><string></string>
  </dict>
  <key>SQLSTATE</key>
  <dict>
   <key>Display Name</key><string>SQLSTATE</string>
    <key>Value</key><string> 58031</string>
    <key>Hint</key><string></string>
  \lt/dict>
\frac{1}{\sqrt{1}}</plist>
```
*Ejemplo 4:* Se especifica un filtro para devolver SQLSTATE para SQL1034.

```
db2 "call sysproc.get_message(2,0, 'en_US', blob('
<plist version="1.0">
<dict>
  <key>Document Type Name</key>
   <string>Data Server Message Input</string>
   <key>Required Parameters</key>
   <dict>
      <key>SQLCODE</key><string>SQL1034</string>
   </dict>
</dict>
\langleplist>'),
blob('/plist/dict/key[.="SQLSTATE"]/following-sibling::dict[1]/
key[.="Value"]/following-sibling::string[1]'), ? , ?)"
```
El siguiente ejemplo es una salida de ejemplo de esta consulta:

```
Valor parámetros de salida
--------------------------
Nombre de parámetro : VERSIÓN-PRINCIPAL
Valor de parámetro : 2
Nombre de parámetro : VERSIÓN-SECUNDARIA
Valor de parámetro : 0
Nombre de parámetro : SALIDA-XML
```

```
Valor de parámetro : x'203538303331'
Nombre de parámetro : MENSAJE-XML
Valor de parámetro : -
Estado de devolución = 0
Se devuelve el valor siguiente para salida-xml:
58031
Ejemplo 5: Se llama al procedimiento desde una función.
EXEC SQL BEGIN DECLARE SECTION;
  sqlint16 getMsgMaj;
 sqlint16 getMsgMin;
 SQL TYPE IS BLOB(2M) xmlOutput;
 SQL TYPE IS BLOB(2K) xmlOutMessage;
EXEC SQL END DECLARE SECTION;
  getMsgMaj = 2;
  getMsgMin = 0;
 EXEC SQL CALL SYSPROC.GET_MESSAGE(
                :getMsgMaj,
                :getMsgMin,
                'en US',
                BLO\overline{B}('
                <?xml version="1.0" encoding="UTF-8"?>
                <plist version="1.0">
                <dict>
                   <key>Document Type Name</key>
                   <string>
                   Data Server Message Input
                   </string>
                   <key>Document Type Major Version</key><integer>2</integer>
                   <key>Document Type Minor Version</key><integer>0</integer>
                   <key>Required Parameters</key>
                   <dict>
                      <key>SQLCODE</key><string>SQL1034</string>
                   </dict>
                \frac{d}{dt}</plist>'),
                null,
               :xmlOutput,
               :xmlOutMessage );
```
# **Procedimiento GET\_SYSTEM\_INFO - Obtener información de sistema**

El procedimiento GET\_SYSTEM\_INFO devuelve información sobre el servidor de datos, incluida información sobre el sistema, la instancia actual, los productos de servidor de datos instalados, las variables de entorno, las CPU disponibles y otra información de sistema.

# **Sintaxis**

**►►** GET SYSTEM INFO – ( *versión-principal* – , *versión-secundaria* – , *antorno-local-solicitado* – , —  $\rightarrow$  *entrada-xml* — , *-filtro-xml* — , -salida-xml — , - mensaje-xml — ) —

El esquema es SYSPROC.

# **Parámetros del procedimiento**

#### *versión-principal*

Argumento de entrada y salida de tipo INTEGER que indica la versión principal del documento. En la entrada, este argumento indica la versión principal del documento a la que da soporte el emisor de la llamada para los documentos XML pasados como parámetros en el procedimiento (consulte las descripciones de parámetros de *entrada-xml*, *salida-xml*, y *mensaje-xml*). El procedimiento procesa todos los documentos XML en la versión especificada y devuelve un error (+20458) si la versión no es válida. En la salida, este parámetro especifica la versión principal del documento más reciente a la que da soporte el procedimiento. Para determinar la versión de documento más reciente soportada, especifique NULL para este parámetro de entrada y el resto de parámetros requeridos.

Si el documento XML del parámetro *entrada-xml* especifica una clave Document Type Major Version, el valor de dicha clave debe ser igual al valor proporcionado en el parámetro *versión-principal*, o se emite un error (+20458).

#### **Versiones que reciben soporte:** 1

#### *versión-secundaria*

Argumento de entrada y salida de tipo INTEGER que indica la versión secundaria del documento. En la entrada, este argumento especifica la versión secundaria del documento a la que da soporte el emisor de la llamada para los documentos XML pasados como parámetros para este procedimiento (consulte las descripciones de parámetros de *entrada-xml*, *salida-xml*, y *mensaje-xml*). El procedimiento procesa todos los documentos XML en la versión especificada y devuelve un error si la versión no es válida. En la salida, este parámetro indica la versión secundaria del documento más reciente que se soporta para la versión principal soportada más reciente. Para determinar la versión de documento más reciente soportada, especifique NULL para este parámetro de entrada y el resto de parámetros requeridos.

#### **Versiones que reciben soporte:** 0

#### *entorno-local-solicitado*

Argumento de entrada de tipo VARCHAR(33) que especifica un entorno local. Si el servidor da soporte al idioma especificado, se devuelve contenido traducido en los parámetros *salida-xml* y *mensaje-xml*. De lo contrario, el contenido se devuelve en el idioma por omisión. Sólo se utiliza el idioma y en ocasiones la información de territorio procedente del entorno local. El entorno local no se utiliza para dar formato a los números o influir en la codificación del documento. Por ejemplo, los valores y los nombres de claves no se traducen. La única parte traducida de los documentos de mensaje XML y salida XML son los textos de las sugerencias, el nombre de visualización y la unidad de visualización de cada entrada. El emisor de la llamada debe comparar siempre el idioma solicitado con el idioma que se está utilizando en el documento XML de salida (consulte la entrada de entorno local de documento en el documento XML de salida).

Actualmente, el único valor soportado para *entorno-local-solicitado* es en\_US.

#### *entrada-xml*

Actualmente, este procedimiento no acepta ninguna entrada. Debe especificar NULL en este parámetro, o se emitirá un error (+20458) para indicar que la entrada no es válida.

#### *filtro-xml*

Argumento de entrada de tipo BLOB(4K) que especifica una serie de consulta XPath válida. Utilice un filtro si desea recuperar un único valor de un documento XML de salida. Para obtener más información, consulte el tema que describe el filtrado XPath.

El ejemplo siguiente selecciona el valor de la versión del producto de servidor de datos del documento XML de salida: /plist/dict/key[.='Versión del producto de servidor de datos']/following-sibling::string. Si la clave no va seguida del elemento hermano especificado, se devuelve un error.

#### *salida-xml*

Parámetro de salida de tipo BLOB(32MB) que devuelve un documento XML de salida completo en UTF-8. Si se especifica un filtro, este parámetro devuelve un valor de serie. Si el procedimiento almacenado no puede devolver un documento de salida completo (por ejemplo, si se produce un error de proceso que genera un error o aviso de SQL), este parámetro se fija en NULL.

El documento XML de salida contiene información sobre la instancia, incluida información sobre el nivel de fixpack, el release, la información de sistema y las variables de entorno.

#### *mensaje-xml*

Parámetro de salida XML completo de tipo BLOB(64K) que devuelve un documento XML de salida completo del tipo de mensaje de servidor de datos en codificación UTF-8 que ofrece información detallada sobre una condición de aviso de SQL. Este documento se devuelve cuando la llamada a un procedimiento genera un aviso de SQL, y el mensaje de aviso indica que se devuelve información adicional en el documento de salida del mensaje XML. Si el mensaje de aviso no especifica que se devuelve información adicional, este parámetro se fija en NULL.

## **Autorización**

- v Autorización SYSADM o DBADM
- Privilegio EXECUTE para el procedimiento GET\_SYSTEM\_INFO

## **Ejemplo**

*Ejemplo 1*: Se devuelve la versión más reciente del procedimiento. db2 "call sysproc.get system info(null,null,null,null,null,?,?)"

El siguiente ejemplo es una salida de ejemplo de esta consulta:

```
Valor parámetros de salida
```

```
--------------------------
Nombre de parámetro : VERSIÓN-PRINCIPAL
Valor de parámetro : 1
Nombre de parámetro : VERSIÓN-SECUNDARIA
Valor de parámetro : 0
Nombre de parámetro : SALIDA-XML
Valor de parámetro : -
Nombre de parámetro : MENSAJE-XML
Valor de parámetro : -
Estado de devolución = 0
```
*Ejemplo 2*: Se devuelve la información de sistema.

db2 "call sysproc.get system info(1,0,'en US',null,null,?,?)"

El siguiente ejemplo es una salida de ejemplo de esta consulta:

```
Valor parámetros de salida
--------------------------
Nombre de parámetro : VERSIÓN-PRINCIPAL
Valor de parámetro : 1
Nombre de parámetro : VERSIÓN-SECUNDARIA
Valor de parámetro : 0
Nombre de parámetro : SALIDA-XML
Valor de parámetro : x'3C3F786D6C20766572.....
Nombre de parámetro : MENSAJE-XML
Valor de parámetro : -
Estado de devolución = 0
```
El contenido del documento XML de salida es similar al siguiente:

```
<plist version="1.0">
<dict><key>Document Type Name</key><string>Data Server System Output</string>
   <key>Document Type Major Version</key><integer>1</integer>
    <key>Document Type Minor Version</key><integer>%/integer><br><key>Data Server Product Name</key><string>QDB2/AIX64</string><br><key>Data Server Product Version</key><string>9.7.0.0</string>
    <key>Data Server Major Version</key><integer>9</integer>
<key>Data Server Minor Version</key><integer>7</integer>
   <key>Data Server Platform</key><string>AIX 64BIT</string>
   <key>Document Locale</key><string>en_US</string>
   <key>Instance Information</key>
   <dict>
      <key>Display Name</key><string>Información de instancia</string>
       <key>Instance Name</key>
       <dict>
          <key>Display Name</key><string>Nombre de instancia</string>
           <key>Value</key><string>myinstance</string>
          <key>Hint</key><string></string>
       \frac{2}{\text{dist}}<key>Partitionable State</key>
       <dict>
          <key>Display Name</key><string>Estado particionable</string>
          <key>Value</key><integer>0</integer>
           <key>Hint</key><string></string>
       </dict>
       <key>Number of Database Partitions</key>
       <dict><key>Display Name</key><string>Número de particiones de base de datos</string>
           <key>Value</key><integer>1</integer>
<key>Hint</key><string></string>
       </dict>
       .
       .
    .
</dict>
   <key>Product Information</key>
   <dict><key>Display Name</key><string>Información de producto</string>
       .
       .
       .<br><key>DB2_ENTERPRISE_SERVER_EDITION</key>
       <dict>
          <key>Display Name</key><string>DB2_ENTERPRISE_SERVER_EDITION</string>
           <key>Product short name</key>
          <dict><key>Display Name</key><string>Nombre corto del producto</string>
              <key>Value</key><string>ESE</string>
              <key>Hint</key><string></string>
          \frac{2}{\text{dist}}<key>Licence</key>
          <dict>
              <key>Display Name</key><string>Licencia</string>
              <key>Value</key><string>Y</string>
              <key>Hint</key><string></string>
          \langledict>
           <key>Product Release</key>
          \ledict>
               <key>Display Name</key><string>Release del producto</string><br><key>Value</key><string>9.7</string><br><key>Hint</key><string></string>
```

```
</dict>
```

```
<key>Licence type</key>
      <dict>
          <key>Display Name</key><string>Tipo de licencia</string>
          <key>Value</key><string>DEVELOPER</string>
          <key>Hint</key><string></string>
      \frac{1}{\sqrt{d}}<key>Hint</key><string></string>
</dict>
   .
   .
   .
<key>Operating System Information</key>
<dict>
   <key>Display Name</key><string>Información de sistema operativo</string>
   <key>Name</key>
   <dict>
       <key>Display Name</key><string>Nombre</string>
<key>Value</key><string>AIX</string>
      <key>Hint</key><string></string>
   \le/dict>
   <key>Version</key>
   <dict>
      <key>Display Name</key><string>Versión</string>
      <key>Value</key><string>5</string>
      <key>Hint</key><string></string>
   \langledict>
   <key>Release</key>
   \leqdict>
      <key>Display Name</key><string>Release</string>
      <key>Value</key><string>3</string>
      <key>Hint</key><string></string>
   </dict>
   <key>Hostname</key>
   <dict>
       <key>Display Name</key><string>Nombre de sistema principal</string>
<key>Value</key><string>achilles</string>
       <key>Hint</key><string></string>
   </dict>
   .
   .
.
</dict>
<key>Workload Management Configuration</key>
<dict>
   <key>Display Name</key><string>Config. gestión de cargas de trabajo</string>
   <key>Service Class Information</key>
   <dict>
      <key>Display Name</key><string>Información de clase de servicio</string>
      <key>1</key>
      <dict>
          <key>Display Name</key><string>1</string>
          <key>Service Class Name</key>
          <dict>
             <key>Display Name</key><string>Nombre de clase de servicio</string>
             <key>Value</key><string>SYSDEFAULTSYSTEMCLASS</string>
             <key>Hint</key><string></string>
      </dict>
      <key>Parent Identifier</key>
      \frac{1}{\text{dist}}<key>Display Name</key><string>Identificador de padre</string>
          <key>Value</key><integer>0</integer>
       <key>Hint</key><string></string>
</dict>
       <key>Parent Class Name</key>
      <dict>
         <key>Display Name</key><string>Nombre de clase padre</string>
          <key>Value</key><string></string>
<key>Hint</key><string></string>
      \frac{1}{\sqrt{1}}<key>Creation Time</key>
      <dict>
          <key>Display Name</key><string>Hora de creación</string>
<key>Value</key><string>2008-04-21-15.14.32.956930</string>
          <key>Hint</key><string></string>
       </dict>
      <key>Alter Time</key>
      <dict>
          <key>Display Name</key><string>Hora alternativa</string>
          <key>Value</key><string>2008-04-21-15.14.32.956930</string>
          <key>Hint</key><string></string>
      </dict>
      <key>Enabled</key>
       <dict>
         <key>Display Name</key><string>Habilitado</string>
          <key>Value</key><string>Y</string>
          <key>Hint</key><string></string>
       </dict>
       <key>Agent Priority</key>
      \langledict>
          <key>Display Name</key><string>Prioridad de agente</string>
          <key>Value</key><integer>-32768</integer>
```

```
<key>Hint</key><string></string>
          </dict>
          <key>Prefetcher Priority</key>
         <dict>
             <key>Display Name</key><string>Prioridad de captador previo</string>
             <key>Value</key><string> </string>
          <key>Hint</key><string></string>
</dict>
         .
          .
       .
</dict>
       .
       .
       .
      <key>Workload Information</key>
      <dict>
         <key>Display Name</key><string>Información de carga de trabajo</string>
         <key>1</key>
         <dict>
             <key>Display Name</key><string>1</string>
<key>Workload Name</key>
             \leqdict\geq<key>Display Name</key><string>Nombre de carga de trabajo</string>
                <key>Value</key><string>SYSDEFAULTUSERWORKLOAD</string>
                <key>Hint</key><string></string>
             \frac{1}{\sqrt{1}}<key>Evaluation Order</key>
             <dict>
                <key>Display Name</key><string>Orden de evaluación</string>
                <key>Value</key><integer>1</integer>
                <key>Hint</key><string></string>
             </dict>
             <key>Creation Time</key>
             <dict>
                <key>Display Name</key><string>Hora de creación</string>
                <key>Value</key><string>2008-04-21-15.14.32.955296</string>
                <key>Hint</key><string></string>
             </dict>
             <key>Alter Time</key>
             <dict>
                <key>Display Name</key><string>Hora alternativa</string>
                <key>Value</key><string>2008-04-21-15.14.32.955296</string>
                <key>Hint</key><string></string>
             </dict>
             <key>Enabled</key>
             <dict>
                <key>Display Name</key><string>Habilitado</string>
                <key>Value</key><string>Y</string>
                <key>Hint</key><string></string>
             </dict>
             <key>Allow Access</key>
             <dict>
                <key>Display Name</key><string>Permitir acceso</string>
                <key>Value</key><string>Y</string>
                <key>Hint</key><string></string>
             \frac{1}{\sqrt{1}}<key>Service Class Name</key>
             <dict>
                <key>Display Name</key><string>Nombre de clase de servicio</string>
                 <key>Value</key><string>SYSDEFAULTSUBCLASS</string><br><key>Hint</key><string></string>
             \le/dict>
             <key>Parent Service Class Name</key>
             \overline{\text{dict}}<key>Display Name</key><string>Nombre de clase de servicio padre</string>
<key>Value</key><string>SYSDEFAULTUSERCLASS</string>
                <key>Hint</key><string></string>
             \frac{2}{\text{dist}}.
             .
          .
</dict>
         <key>Hint</key><string></string>
      \langledict>
   </dict>
</dict></dict></dict></plist>
```
*Ejemplo 3:* Se llama al procedimiento GET\_SYSTEM\_INFO y se pasa un entorno local no soportado.

db2 "call sysproc. get system info(1,0,'ja JP',null,null,?,?)"

El siguiente ejemplo es una salida de ejemplo de esta consulta:

```
Valor parámetros de salida
  --------------------------
 Nombre de parámetro : VERSIÓN-PRINCIPAL
 Valor de parámetro : 1
 Nombre de parámetro : VERSIÓN-SECUNDARIA
 Valor de parámetro : 0
 Nombre de parámetro : SALIDA-XML
 Valor de parámetro : x'3C3F786D6C20766572.....
 Nombre de parámetro : MENSAJE-XML
 Valor de parámetro : -
 Estado de devolución = 0
 SQL20461W El procedimiento "SYSPROC.GET_SYSTEM_INFO" ha devuelto salida en el
entorno local alternativo, "en_US", en vez de en el entorno local, "ja_JP",
especificado en
el parámetro "3". SQLSTATE=01H57
El contenido del documento XML de salida será el mismo que el del ejemplo 2.
```
*Ejemplo 4:* Se llama al procedimiento desde una función.

```
EXEC SQL BEGIN DECLARE SECTION;
 sqlint16 getSysInfMaj;
 sqlint16 getSysInfMin;
 SQL TYPE IS BLOB(2M) xmlOutput;
 SQL TYPE IS BLOB(2K) xmlOutMessage;
EXEC SQL END DECLARE SECTION;
  getSysInfMaj = 1;
  getSysInfMin = 0;
 EXEC SQL CALL SYSPROC.GET_SYSTEM_INFO(
               :getSysInfMaj,
               :getSysInfMin,
               'en_US',
                null,
                null,
               :xmlOutput,
               :xmlOutMessage );
```
# **Procedimiento SET\_CONFIG - Establecer parámetros de configuración**

El procedimiento almacenado SET\_CONFIG actualiza los parámetros de configuración del gestor de bases de datos y de la base de datos que devuelve el procedimiento GET\_CONFIG.

El procedimiento SET\_CONFIG acepta un documento XML de entrada que contiene los parámetros de configuración y sus valores, utiliza esta información para actualizar los parámetros de configuración especificados y devuelve un documento XML de salida que indica el estado de actualización de cada parámetro de configuración.

## **Sintaxis**

SET\_CONFIG ( *versión-principal* , *versión-secundaria* , *entorno-local-solicitado* ,

 $\rightarrow$  *entrada-xml* — , *—filtro-xml* — , —salida-xml — , — mensaje-xml — ) —

El esquema es SYSPROC.

# **Parámetros del procedimiento**

#### *versión-principal*

Argumento de entrada y salida de tipo INTEGER que indica la versión principal del documento. En la entrada, este argumento indica la versión principal del documento a la que da soporte el emisor de la llamada para los documentos XML pasados como parámetros en el procedimiento (consulte las descripciones de parámetros de *entrada-xml*, *salida-xml*, y *mensaje-xml*). El procedimiento procesa todos los documentos XML en la versión especificada y devuelve un error (+20458) si la versión no es válida. En la salida, este parámetro especifica la versión principal del documento más reciente a la que da soporte el procedimiento. Para determinar la versión de documento más reciente soportada, especifique NULL para este parámetro de entrada y el resto de parámetros requeridos.

Si el documento XML del parámetro *entrada-xml* especifica una clave Document Type Major Version, el valor de dicha clave debe ser igual al valor proporcionado en el parámetro *versión-principal*, o se emite un error (+20458).

#### **Versiones que reciben soporte:** 1

#### *versión-secundaria*

Argumento de entrada y salida de tipo INTEGER que indica la versión secundaria del documento. En la entrada, este argumento especifica la versión secundaria del documento a la que da soporte el emisor de la llamada para los documentos XML pasados como parámetros para este procedimiento (consulte las descripciones de parámetros de *entrada-xml*, *salida-xml*, y *mensaje-xml*). El procedimiento procesa todos los documentos XML en la versión especificada y devuelve un error si la versión no es válida. En la salida, este parámetro indica la versión secundaria del documento más reciente que se soporta para la versión principal soportada más reciente. Para determinar la versión de documento más reciente soportada, especifique NULL para este parámetro de entrada y el resto de parámetros requeridos.

Si el documento XML del parámetro*entrada-xml* especifica una clave Document Type Minor Version, el valor de dicha clave debe ser igual al valor proporcionado en el parámetro *versión-secundaria*, o se emite un error (+20458).

#### **Versiones que reciben soporte:** 0

#### *entorno-local-solicitado*

Argumento de entrada de tipo VARCHAR(33) que especifica un entorno local. Si el servidor da soporte al idioma especificado, se devuelve contenido traducido en los parámetros *salida-xml* y *mensaje-xml*. De lo contrario, el contenido se devuelve en el idioma por omisión. Sólo se utiliza el idioma y en ocasiones la información de territorio procedente del entorno local. El entorno local no se utiliza para dar formato a los números o influir en la codificación del documento. Por ejemplo, los valores y los nombres de claves no se traducen. La única parte traducida de los documentos de mensaje XML y salida XML son los textos de las sugerencias, el nombre de visualización y la unidad de visualización de cada entrada. El emisor de la llamada debe comparar siempre el idioma solicitado con el idioma que se está utilizando en el documento XML de salida (consulte la entrada de entorno local de documento en el documento XML de salida).

Actualmente, el único valor soportado para *entorno-local-solicitado* es en\_US.

#### *entrada-xml*

Un argumento de entrada de tipo BLOB(32MB) que especifica un documento XML de entrada (con codificación UTF-8) que contiene los valores de entrada para el procedimiento.

Para este procedimiento, el documento XML de entrada contiene los valores de configuración de la base de datos y del gestor de bases de datos.

#### *filtro-xml*

Argumento de entrada de tipo BLOB(4K) que especifica una serie de consulta XPath válida. Utilice un filtro si desea recuperar un único valor de un documento XML de salida. Para obtener más información, consulte el tema que describe el filtrado XPath.

El ejemplo siguiente selecciona el valor para un parámetro de configuración específico del documento XML de salida: /plist/dict/key[.="Valores del parámetro de configuración del gestor de bases de datos"]/followingsibling::dict[1]/key[3]/following-sibling::dict[1]/dict[1]/ key[.="Value"]/following-sibling::string[1]. Si la clave no va seguida del elemento hermano especificado, se devuelve un error.

#### *salida-xml*

Parámetro de salida de tipo BLOB(32MB) que devuelve un documento XML de salida completo en UTF-8. Si se especifica un filtro, este parámetro devuelve un valor de serie. Si el procedimiento almacenado no puede devolver un documento de salida completo (por ejemplo, si se produce un error de proceso que genera un error o aviso de SQL), este parámetro se fija en NULL.

Cuando este procedimiento funciona en la modalidad *completa*, este parámetro devuelve un documento XML que contiene los valores de configuración actuales determinados en el servidor. Puede modificar este documento y pasarlo de vuelta al procedimiento como parámetro *entrada-xml*. Este método ofrece un enfoque programático para la creación de documentos de entrada XML válidos.

#### *mensaje-xml*

Parámetro de salida XML completo de tipo BLOB(64K) que devuelve un documento XML de salida completo del tipo de mensaje de servidor de datos en codificación UTF-8 que ofrece información detallada sobre una condición de aviso de SQL. Este documento se devuelve cuando la llamada a un procedimiento genera un aviso de SQL, y el mensaje de aviso indica que se devuelve información adicional en el documento de salida del mensaje XML. Si el mensaje de aviso no especifica que se devuelve información adicional, este parámetro se fija en NULL.

# **Autorización**

- v Autorización SYSADM o DBADM
- v Privilegio EXECUTE para el procedimiento SET\_CONFIG

## **Ejemplo**

*Ejemplo 1*: Se devuelve la versión más reciente del procedimiento. db2 "call sysproc.set config (null,null,null,null,null,?,?)"

El siguiente ejemplo es una salida de ejemplo de esta consulta:

```
Valor parámetros de salida
--------------------------
Nombre de parámetro : VERSIÓN-PRINCIPAL
Valor de parámetro : 1
```

```
Nombre de parámetro : VERSIÓN-SECUNDARIA
Valor de parámetro : 0
Nombre de parámetro : SALIDA-XML
Valor de parámetro : -
Nombre de parámetro : MENSAJE-XML
Valor de parámetro : -
Estado de devolución = 0
```
*Ejemplo 2*: Se ejecuta un script denominado setconfig.sql que actualiza algunos parámetros de configuración de la base de datos y el gestor de bases de datos. setconfig.sql:

```
call sysproc.set config(1,0,'en US',blob('
\leq 2xml version="1.0" encoding="UTF-8"?>
<plist version="1.0">
<dict>
  <key>Document Type Name</key><string>Data Server Set Configuration Input</string>
  <key>Document Type Major Version</key><integer>1</integer>
  <key>Document Type Minor Version</key><integer>0</integer>
  <key>Document Locale</key><string>en_US</string>
  <key>Database Manager Configuration Parameter Settings</key>
  <dict>
    <key>diaglevel</key><dict><key>Parameter Value</key>
    <dict>
      <key>Value</key><string>4</string>
    \langledict>
  </dict>
  <key>fcm_num_buffers</key>
  <dict>
    <key>Parameter Value</key>
    <dict>
      <key>Value</key><string>4096</string>
    </dict>
    <key>Value Flags</key>
    <dict>
      <key>Value</key><string>MANUAL</string>
    \frac{1}{\sqrt{d}}</dict>
  <key>instance_memory</key>
  <dict>
    <key>Deferred Value</key>
    <dict>
      <key>Value</key><string>7424</string>
    </dict>
    <key>Deferred Value Flags</key>
    <dict>
        <key>Value</key><string>AUTOMATIC</string>
    </dict>
  \langledict\rangle</dict>
  <key>Database Partition</key>
  <dict>
    <key>All</key>
    <dict>
      <key>Database Configuration Parameter Settings</key>
      <dict>
        <key>avg_appls</key>
        <dict>
          <key>Parameter Value</key>
          <dict>
            <key>Value></key><string>2</string>
          </dict>
```

```
<key>Value Flags</key>
          <dict>
            <key>Value</key><string>AUTOMATIC</string>
          </dict>
        </dict>
        <key>database_memory</key>
        <dict>
          <key>Deferred Value</key>
          <dict>
            <key>Value</key><string>2</string>
          </dict>
          <key>Deferred Value Flags</key>
          <dict>
            <key>Value</key><string>MANUAL</string>
          </dict>
        \langledict>
      </dict>
    </dict>
 </dict>
</dict>
</plist>'), null, ?,?)@
```
El siguiente ejemplo es una salida de ejemplo de esta consulta:

```
Valor parámetros de salida
--------------------------
Nombre de parámetro : VERSIÓN-PRINCIPAL
Valor de parámetro : 1
Nombre de parámetro : VERSIÓN-SECUNDARIA
Valor de parámetro : 0
Nombre de parámetro : SALIDA-XML
Valor de parámetro : x'3C3F78...'
Nombre de parámetro : MENSAJE-XML
Valor de parámetro : -
Estado de devolución = 0
```
El contenido del documento XML de salida es similar al siguiente:

```
<?xml version="1.0" encoding="UTF-8"?>
<plist version="1.0">
<dict>
   <key>Document Type Name</key>
<string>Data Server Set Configuration Output</string>
  <key>Document Type Major Version</key><integer>1</integer>
  <key>Document Type Minor Version</key><integer>0</integer>
   <key>Data Server Product Name</key><string>QDB2/AIX64</string><br><key>Data Server Product Version</key><string>9.7.0.0</string><br><key>Data Server Major Version</key><nteger>9</integer><br><key>Data Server Minor Version</key><in
  <key>Data Server Platform</key><string>AIX 64BIT</string>
   <key>Document Locale</key><string>en_US</string>
<key>Database Manager Configuration Parameter Settings</key>
  <dict>
     <key>Display Name</key>
     <string>Valores del parám. de config. del gestor de bases de datos</string>
     <key>diaglevel</key>
     <dict>
       <key>Display Name</key><string>niveldiag</string>
       <key>Parameter Value</key>
       <dict>
          <key>Display Name</key><string>Valor de parámetro</string>
          <key>Value</key><string>4</string>
       \frac{1}{\sqrt{d}}<key>Parameter Update Status</key>
       <dict>
          <key>Display Name</key><string>Estado actualiz. de parámetros</string>
          <key>SQLCODE</key>
          <dict
             <key>Display Name</key><string>SQLCODE</string>
<key>Value</key><integer>0</integer>
          \frac{1}{\sqrt{1}}<key>Message Tokens</key>
       <dict>
```

```
<key>Display Name</key><string>Símbolos de mensaje</string>
      <key>Value</key><array><string></string></array>
    </dict>
    <key>SQLSTATE</key>
    <dict>
      <key>Display Name</key><string>SQLSTATE</string>
    <key>Value</key><string></string>
</dict>
  \frac{1}{\sqrt{1}}</dict>
<key>fcm_num_buffers</key>
<dict>
  <key>Display Name</key><string>fcm_num_buffers</string>
  <key>Parameter Value</key>
    <dict>
      <key>Display Name</key><string>Valor de parámetro</string>
    <key>Value</key><string>4096</string>
</dict>
    <key>Value Flags</key>
    <dict><key>Display Name</key><string>Distintivos de valor</string>
      <key>Value</key><string>MANUAL</string>
    </dict>
    <key>Parameter Update Status</key>
    <dict>
      <key>Display Name</key><string>Estado actualiz. de parámetros</string>
      <key>SQLCODE</key><dict>
      <key>Display Name</key><string>SQLCODE</string>
      <key>Value</key> <integer>0</integer>
    </dict>
    <key>Message Tokens</key>
    \ledict>
      <key>Display Name</key><string>Símbolos de mensaje</string>
      <key>Value</key><array><string></string></array>
    </dict>
    <key>SQLSTATE</key>
    <dict>
      <key>Display Name</key><string>SQLSTATE</string>
      <key>Value</key><string></string>
    </dict>
  </dict>
</dict>
<key>instance_memory</key>
<dict>
  <key>Display Name</key><string>memoria_instancia</string>
  <key>Deferred Value</key>
  <dict>
    <key>Display Name</key><string>Valor diferido</string>
   <key>Value</key><string>7424</string>
  \frac{1}{\sqrt{1}}<key>Deferred Value Flags</key>
  <dict>
    <key>Display Name</key><string>Distintivos de valor diferido</string>
    <key>Value</key><string>AUTOMATIC</string>
  </dict>
  <key>Parameter Update Status</key>
  <dict>
    <key>Display Name</key><string>Estado actualiz. de parámetros</string>
    <key>SQLCODE</key>
    <dict>
      <key>Display Name</key><string>SQLCODE</string>
      <key>Value</key><integer>0</integer>
    </dict>
      <key>Message Tokens</key>
      <dict>
        <key>Display Name</key><string>Símbolos de mensaje</string>
        <key>Value</key><array><string></string></array>
      \frac{1}{\sqrt{1}}<key>SQLSTATE</key>
       <dict>
         <key>Display Name</key><string>SQLSTATE</string>
         <key>Value</key><string></string>
       \frac{1}{\sqrt{1}}\frac{7}{10}</dict>
  </dict>
  <key>Database Partition</key>
<dict>
    <key>Display Name</key><string>Partición de base de datos</string>
    <key>All</key>
    <dict>
     <key>Display Name</key><string>Todo</string>
<key>Database Configuration Parameter Settings</key>
     \ledict>
       <key>Display Name</key>
       <string>Valores del parámetro de configuración de base de datos</string>
       <key>avg_appls</key>
       \ledict>
         <key>Display Name</key><string>avg_appls</string>
         <key>Parameter Value</key>
         <dict>
```

```
<key>Display Name</key><string>Valor de parámetro</string>
              <key>Value</key><string>2</string>
            \frac{1}{\sqrt{1}}<key>Value Flags</key>
           <dict>
             <key>Display Name</key><string>Distintivos de valor</string>
           <key>Value</key><string>AUTOMATIC</string>
</dict>
           <key>Parameter Update Status</key>
           <dict>
             <key>Display Name</key><string>Estado actualiz. de parámetros</string>
             <key>Update Coverage</key>
             <dict>
               <key>Display Name</key><string>Cobertura de actualización</string>
               <key>Value</key><string>Complete</string>
             \lt/dict>
             <key>SQLCODE</key>
             \frac{1}{\text{dist}}<key>Display Name</key><string>SQLCODE</string>
               <key>Value</key><integer>0</integer>
             </dict>
             <key>Message Tokens</key>
             \frac{1}{\text{dist}}<key>Display Name</key><string>Símbolos de mensaje</string>
               <key>Value</key><array><string></string> </array>
             <dict>
             <key>SQLSTATE</key>
             <dict>
                <key>Display Name</key><string>SQLSTATE</string>
                <key>Value</key><string></string>
             \frac{1}{\sqrt{1}}</dict>
         \frac{1}{\sqrt{d}}<key>database_memory</key>
         <dict>
           <key>Display Name</key><string>memoria-base-datos</string>
           <key>Deferred Value</key>
           \overline{\text{dict}}<key>Display Name</key><string>Valor diferido</string>
             <key>Value</key><string>2</string>
           \frac{1}{\sqrt{1}}<key>Deferred Value Flags</key>
           <dict>
             <key>Display Name</key><string>Distintivos de valor diferido</string>
             <key>Value</key><string>MANUAL</string>
           </dict>
           <key>Parameter Update Status</key>
           <dict>
             <key>Display Name</key><string>Estado actualiz. de parámetros</string>
             <key>Update Coverage</key>
             <dict>
               <key>Display Name</key><string>Cobertura de actualización</string>
               <key>Value</key><string>Complete</string>
             \leq/dict>
             <key>SQLCODE</key>
             <dict>
               <key>Display Name</key><string>SQLCODE</string>
               <key>Value</key><integer>0</integer>
             \frac{1}{\sqrt{1}}<key>Message Tokens</key>
             <dict><key>Display Name</key><string>Símbolos de mensaje</string><br><key>Value</key><array><string></string></array>
             \langledict>
             <key>SQLSTATE</key>
             <dict>
                <key>Display Name</key><string>SQLSTATE</string>
<key>Value</key><string></string>
             \leq/dict>
           </dict>
        </dict>
      </dict>
    \frac{7}{100}\frac{1}{\sqrt{1}}</dict>
</plist>
```
*Ejemplo 3:* Se especifica un filtro para devolver el valor de un parámetro de configuración específico.

```
db2 "call sysproc.set_config(1,0, 'en_US', blob('
<plist version="1.0">
<dict>
   <key>Document Type Name</key><string>Data Server Set Configuration Input</string>
   <key>Document Type Major Version</key><integer>1</integer>
   <key>Document Type Minor Version</key><integer>0</integer>
   <key>Document Locale</key><string>en_US</string>
```

```
<key>Database Manager Configuration Parameter Settings</key>
   <dict>
      <key>diaglevel</key>
      <dict>
         <key>Parameter Value</key>
         <dict>
            <key>Value</key><string>4</string>
         </dict>
      \lt/dict>
      <key>fcm_num_buffers</key>
      <dict>
         <key>Parameter Value</key>
         <dict>
            <key>Value</key><string>4096</string>
         </dict>
        <key>Value Flags</key>
        <dict>
           <key>Value</key><string>MANUAL</string>
        </dict>
      </dict>
      <key>instance_memory</key>
      <dict>
         <key>Deferred Value</key>
         <dict>
            <key>Value</key><string>7424</string>
         \langledict>
         <key>Deferred Value Flags</key>
         <dict>
            <key>Value</key><string>AUTOMATIC</string>
         </dict>
      </dict>
  \lt/dict>
  <key>Database Partition</key>
  <dict>
      <key>All</key>
      <dict>
         <key>Database Configuration Parameter Settings</key>
         <dict>
            <key>avg_appls</key>
            <dict>
               <key>Parameter Value</key>
               <dict>
                  <key>Value></key><string>2</string>
               </dict>
               <key>Value Flags</key>
               <dict>
                  <key>Value</key><string>AUTOMATIC</string>
               </dict>
            </dict>
            <key>database_memory</key>
            <dict>
               <key>Deferred Value</key>
               <dict>
                  <key>Value</key><string>2</string>
               \frac{d}{dt}<key>Deferred Value Flags</key>
               <dict>
                  <key>Value</key><string>MANUAL</string>
               </dict>
            \lt/dict>
         </dict>
      </dict>
  </dict>
</dict>
```

```
\langleplist>').
blob('/plist/dict/key[.="Database Manager Configuration Parameter Settings"]
/following-sibling::dict[1]/key[3]/following-sibling::dict[1]/dict[1]/key[.="Value"]
/following-sibling::string[1]'),?,?)"
```
El siguiente ejemplo es una salida de ejemplo de esta consulta:

Valor parámetros de salida -------------------------- Nombre de parámetro : VERSIÓN-PRINCIPAL Valor de parámetro : 1 Nombre de parámetro : VERSIÓN-SECUNDARIA Valor de parámetro : 0 Nombre de parámetro : SALIDA-XML Valor de parámetro : x'34303936' Nombre de parámetro : MENSAJE-XML Valor de parámetro : - Estado de devolución = 0

Se devuelve el valor siguiente para *salida-xml*: 4096

*Ejemplo 4:* Se llama al procedimiento desde una función.

```
EXEC SQL BEGIN DECLARE SECTION;
sqlint16 getconfigMaj;
sqlint16 getconfigMin;
SQL TYPE IS BLOB(2M) xmlOutput;
SQL TYPE IS BLOB(2K) xmlOutMessage;
EXEC SQL END DECLARE SECTION;
 getconfigMaj = 1;
 getconfigMin = 0;
EXEC SQL CALL SYSPROC.SET_CONFIG(
              :getconfigMaj,
              :getconfigMin,
              'en_US',
              BLOB('blob('
              <?xml version="1.0" encoding="UTF-8"?>
              <plist version="1.0">
              <dict>
                <key>Document Type Name</key>
                <string>Data Server Set Configuration Input</string>
                <key>Document Type Major Version</key><integer>1</integer>
                <key>Document Type Minor Version</key><integer>0</integer>
                <key>Document Locale</key><string>en_US</string>
                <key>Database Manager Configuration Parameter Settings</key>
                <dict>
                  <key>diaglevel</key><dict><key>Parameter Value</key>
                  <dict>
                    <key>Value</key><string>4</string>
                  \lt/dict>
                </dict>
                <key>fcm_num_buffers</key>
                <dict>
                  <key>Parameter Value</key>
                  <dict>
                    <key>Value</key><string>4096</string>
                  </dict>
                  <key>Value Flags</key>
                  <dict>
                    <key>Value</key><string>MANUAL</string>
```
```
\lt/dict>
  </dict>
 <key>instance_memory</key>
  <dict>
   <key>Deferred Value</key>
   <dict>
      <key>Value</key><string>7424</string>
    </dict>
    <key>Deferred Value Flags</key>
    <dict>
       <key>Value</key><string>AUTOMATIC</string>
   </dict>
 </dict>
 </dict>
 <key>Database Partition</key>
 <dict>
    <key>All</key>
    <dict>
      <key>Database Configuration Parameter Settings</key>
      <dict>
        <key>avg_appls</key>
       <dict>
          <key>Parameter Value</key>
          <dict>
            <key>Value></key><string>2</string>
          </dict>
          <key>Value Flags</key>
          <dict>
            <key>Value</key><string>AUTOMATIC</string>
          </dict>
        </dict>
        <key>database_memory</key>
        <dict>
          <key>Deferred Value</key>
          <dict>
            <key>Value</key><string>2</string>
          </dict>
          <key>Deferred Value Flags</key>
          <dict>
            <key>Value</key><string>MANUAL</string>
          \frac{1}{\sqrt{1}}</dict>
      </dict>
   </dict>
 </dict>
</dict>
</plist>'),
null,
:xmlOutput,
:xmlOutMessage );
```
# **Capítulo 9. Rutinas y vistas de configuración**

# **DB\_PARTITIONS**

La función de tabla DB\_PARTITIONS devuelve el contenido del archivo db2nodes.cfg en formato de tabla.

## **Sintaxis**

 $\rightarrow$  -DB\_PARTITIONS  $-(-)$  -

El esquema es SYSPROC.

## **Autorización**

Privilegio EXECUTE para la función de tabla DB\_PARTITIONS.

## **Parámetros de la función de tabla**

La función no tiene parámetros de entrada.

## **Ejemplo**

Recuperar información desde una base de datos de 3 particiones lógicas. SELECT \* FROM TABLE(DB PARTITIONS()) AS T

El siguiente ejemplo es una salida de ejemplo de esta consulta.

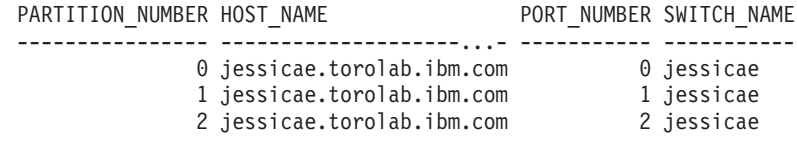

3 registro(s) seleccionado(s).

## **Información devuelta**

*Tabla 87. Información devuelta por la función de tabla DB\_PARTITIONS*

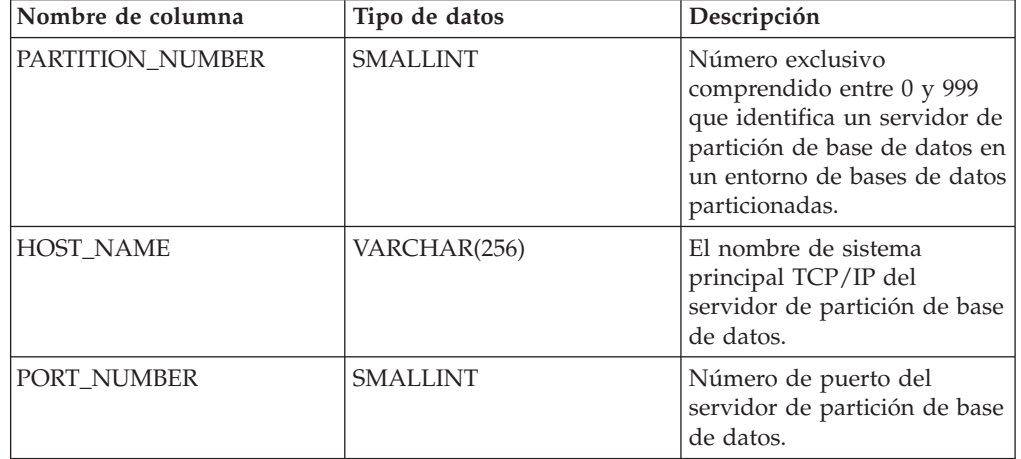

*Tabla 87. Información devuelta por la función de tabla DB\_PARTITIONS (continuación)*

| Nombre de columna | Tipo de datos | Descripción                                                                                                    |
|-------------------|---------------|----------------------------------------------------------------------------------------------------|
| SWITCH NAME       | VARCHAR(128)  | Nombre de una<br>interconexión o conmutador<br>de alta velocidad para las<br>comunicaciones de partición<br>de base de datos. |

# **Vista administrativa DBCFG - Recuperar información sobre los parámetros de configuración de la base de datos**

La vista administrativa DBCFG devuelve información sobre parámetros de configuración de base de datos correspondiente a la base de datos conectada actualmente para todas las particiones de base de datos.

El esquema es SYSIBMADM.

## **Autorización**

Se necesita una de las autorizaciones siguientes:

- Privilegio SELECT en la vista administrativa DBCFG
- Privilegio CONTROL en la vista administrativa DBCFG
- Autorización DATAACCESS

## **Ejemplos**

*Ejemplo 1:* Recuperar los valores de mantenimiento automático de la configuración de base de datos que están almacenados en memoria para todas las particiones de base de datos.

SELECT DBPARTITIONNUM, NAME, VALUE FROM SYSIBMADM.DBCFG WHERE NAME LIKE 'auto\_%'

El siguiente ejemplo es una salida de ejemplo para esta consulta. DRPARTITIONNUM NAME

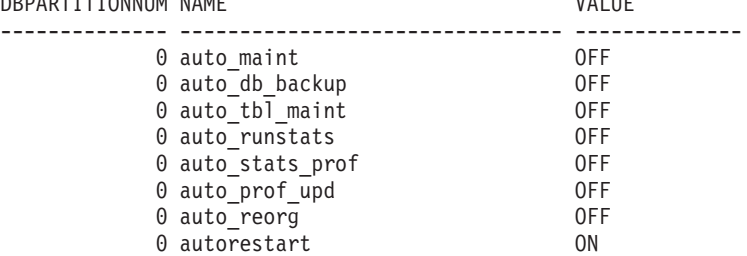

8 registro(s) seleccionado(s).

*Ejemplo 2:* Recuperar los valores de todos los parámetros de configuración de base de datos almacenados en disco para todas las particiones de base de datos. SELECT NAME, DEFERRED VALUE, DBPARTITIONNUM FROM SYSIBMADM.DBCFG

El siguiente ejemplo es una salida de ejemplo para esta consulta.

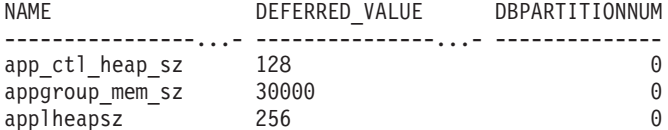

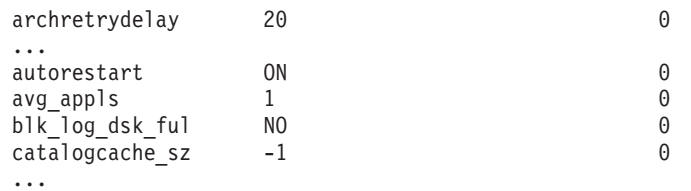

# **Información devuelta**

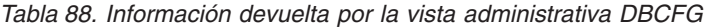

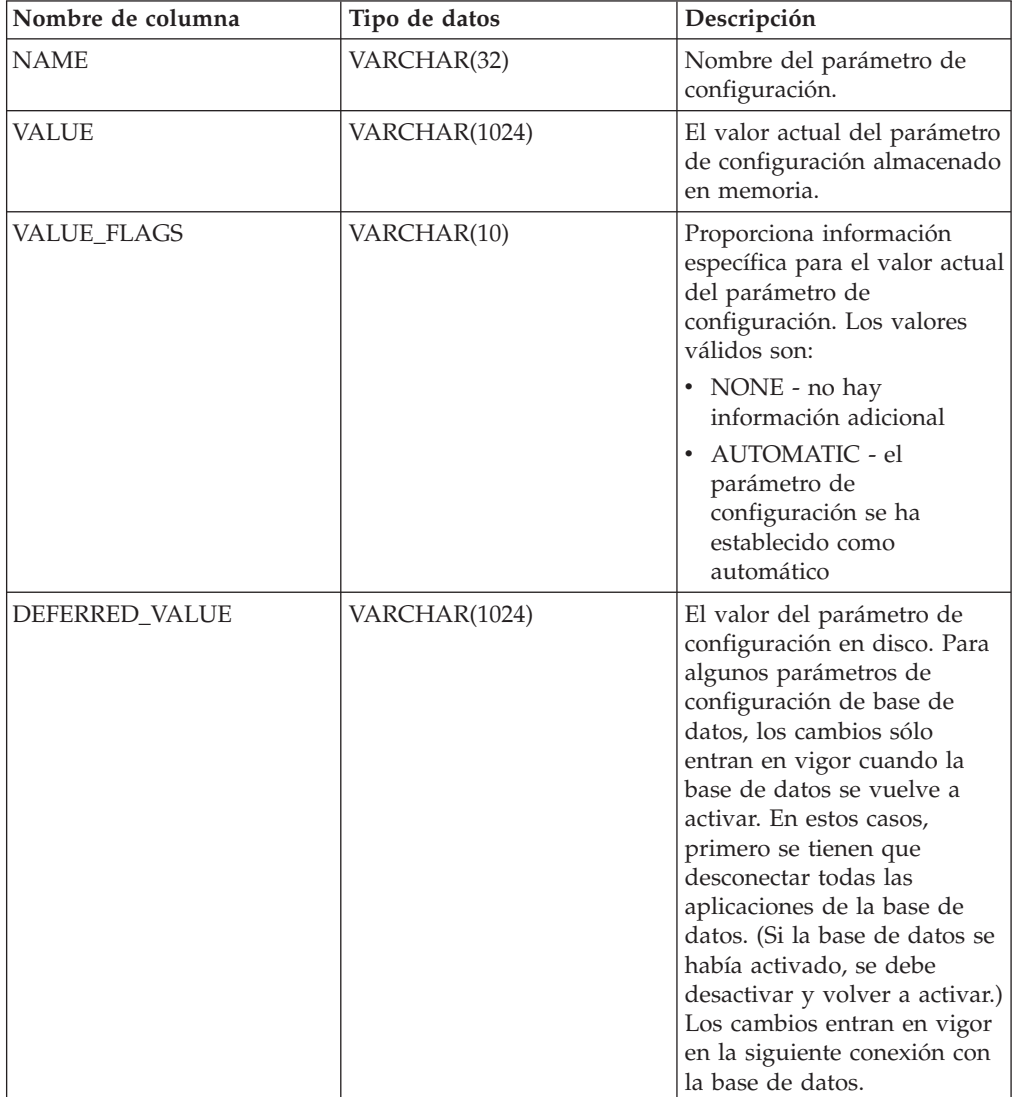

| Nombre de columna     | Tipo de datos   | Descripción                                                                                                    |
|-----------------------|-----------------|----------------------------------------------------------------------------------------------------|
| DEFERRED VALUE FLAGS  | VARCHAR(10)     | Proporciona información<br>específica para el valor<br>diferido del parámetro de<br>configuración. Los valores<br>válidos son: |
|                       |                 | • NONE - no hay<br>información adicional                                                                                       |
|                       |                 | • AUTOMATIC - el<br>parámetro de<br>configuración se ha<br>establecido como<br>automático                                      |
| <b>DATATYPE</b>       | VARCHAR(128)    | Tipo de datos del parámetro<br>de configuración.                                                                               |
| <b>DBPARTITIONNUM</b> | <b>SMALLINT</b> | Número de partición de base<br>de datos.                                                                                       |

*Tabla 88. Información devuelta por la vista administrativa DBCFG (continuación)*

# **Vista administrativa DBMCFG - Recuperar información sobre los parámetros de configuración del gestor de bases de datos**

La vista administrativa DBMCFG devuelve información sobre parámetros de configuración del gestor de bases de datos, incluidos los valores en memoria y los valores almacenados en disco.

El esquema es SYSIBMADM.

## **Autorización**

Se necesita una de las autorizaciones siguientes:

- Privilegio SELECT sobre la vista administrativa DBMCFG
- v Privilegio CONTROL sobre la vista administrativa DBMCFG
- Autorización DATAACCESS

## **Ejemplos**

*Ejemplo 1:* Recuperar valores correspondientes a los parámetros de configuración del gestor de bases de datos almacenados en disco: SELECT NAME, DEFERRED\_VALUE FROM SYSIBMADM.DBMCFG

El siguiente ejemplo es una salida de ejemplo para esta consulta.

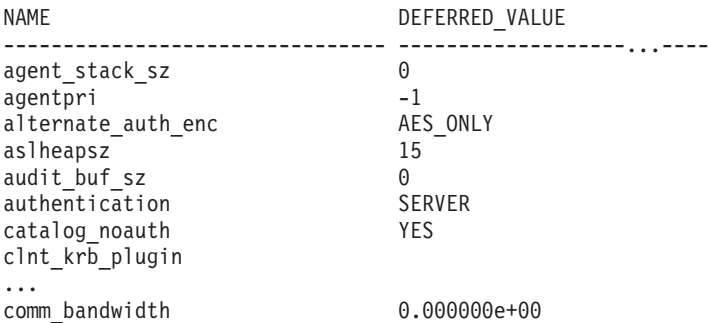

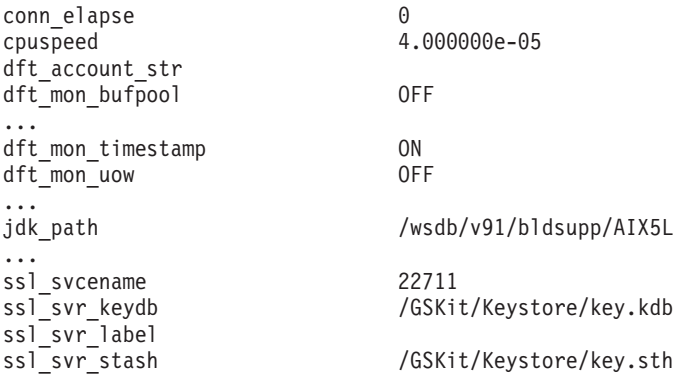

*Ejemplo 2:* Recuperar los valores de todos los parámetros de configuración del gestor de bases de datos.

SELECT \* FROM SYSIBMADM.DBMCFG

El siguiente ejemplo es una salida de ejemplo para esta consulta.

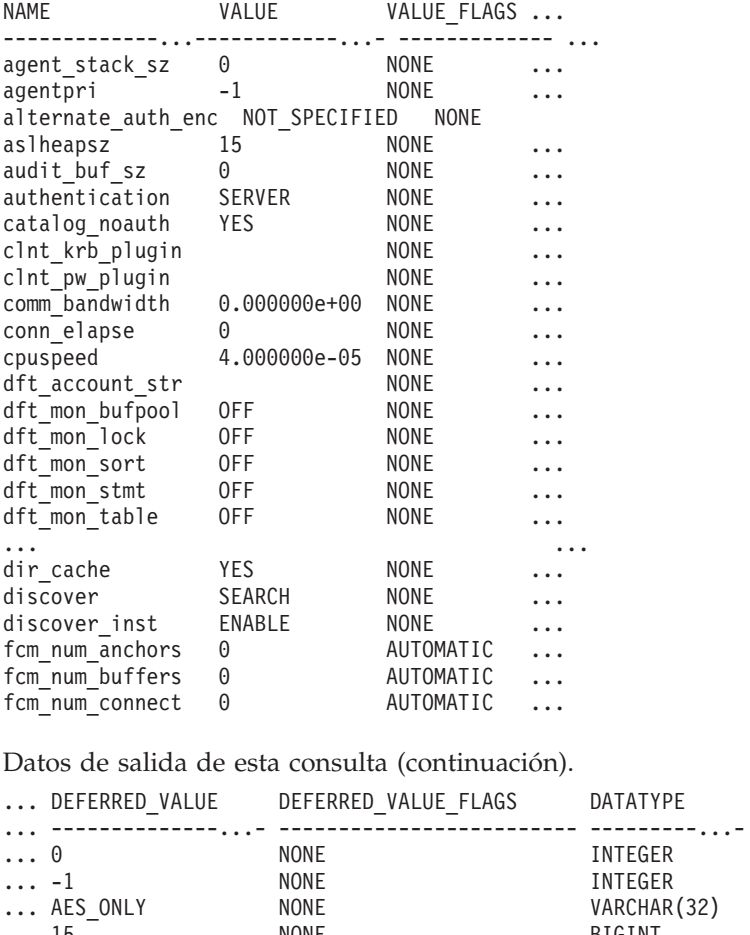

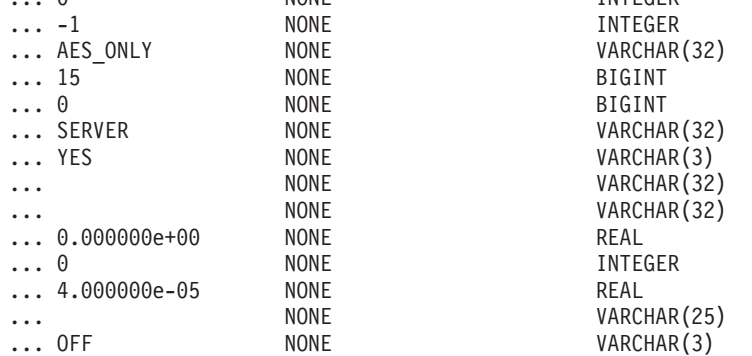

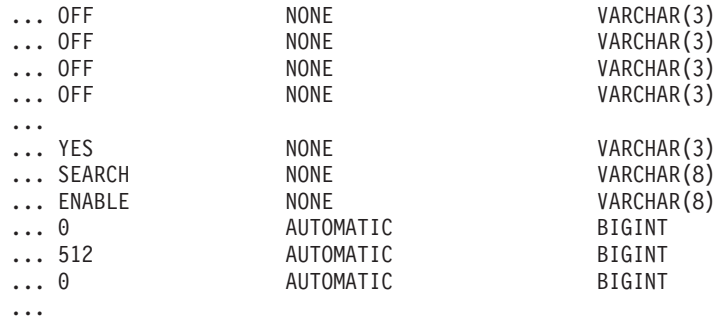

# **Información devuelta**

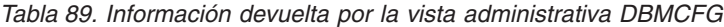

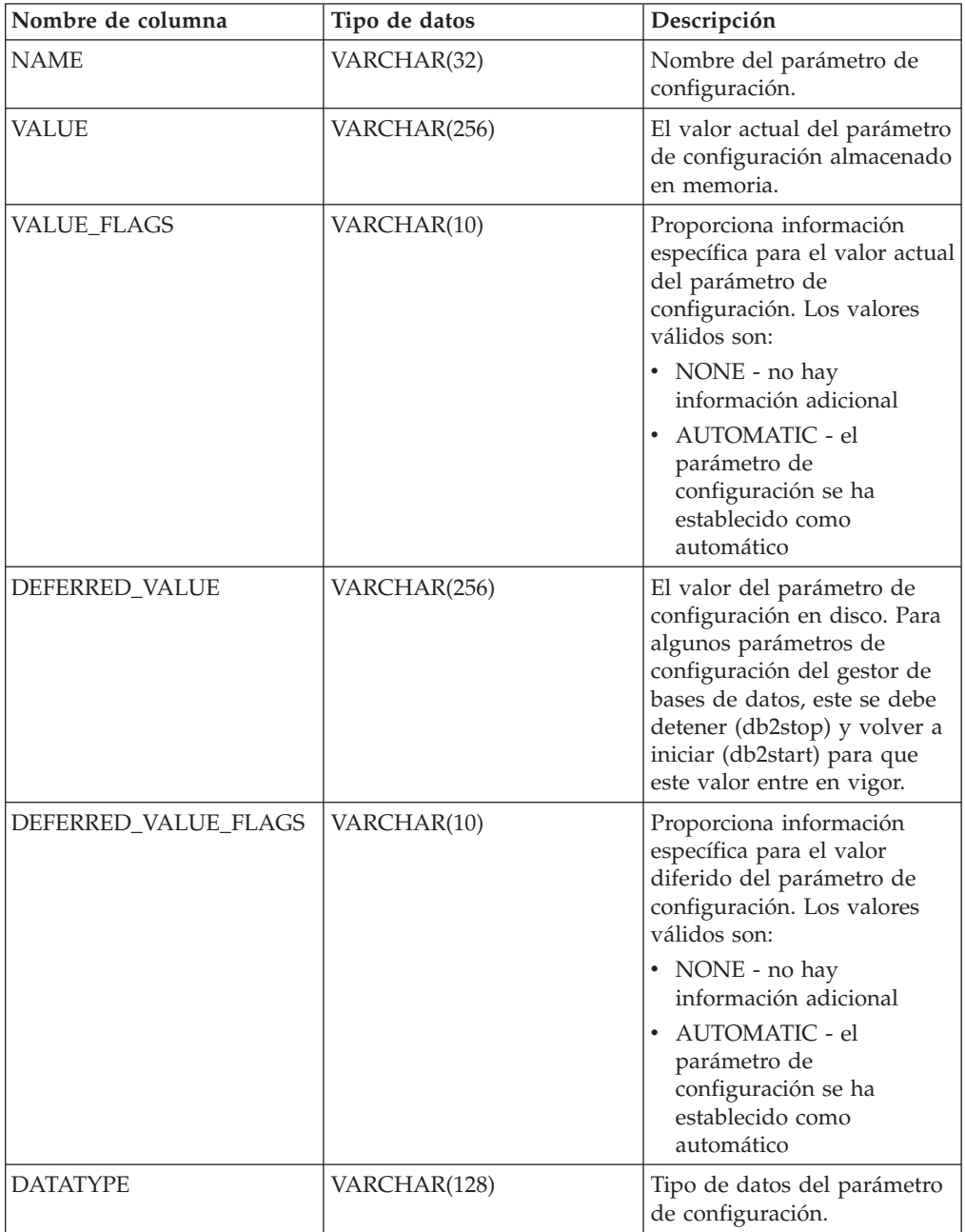

# **Vista administrativa REG\_VARIABLES - Recuperar valores de registro de DB2 en uso**

La vista administrativa REG\_VARIABLES devuelve los valores de registro de DB2 procedentes de todas las particiones de bases de datos. Los valores de las variables de registro de DB2 que se devuelven cuando se consulta la vista administrativa REG\_VARIABLES pueden diferir de los que devuelve el mandato db2set si una variable de registro de DB2 se ha configurado mediante el mandato db2set una vez iniciada la instancia. La diferencia se produce porque REG\_VARIABLES sólo devuelve los valores que estaban en vigor cuando se inició la instancia.

El esquema es SYSIBMADM.

## **Autorización**

Se necesita una de las autorizaciones siguientes:

- Privilegio SELECT en la vista administrativa REG\_VARIABLES
- Privilegio CONTROL en la vista administrativa REG\_VARIABLES
- Autorización DATAACCESS

## **Ejemplo**

Solicitar los valores de registro de DB2 que se utilizan actualmente. SELECT \* from SYSIBMADM.REG\_VARIABLES

El siguiente ejemplo es una salida de ejemplo de esta consulta.

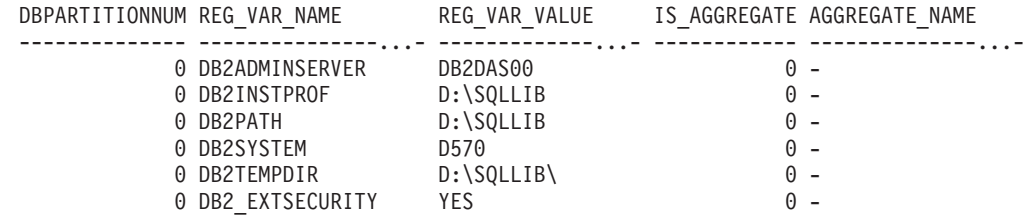

6 registro(s) seleccionado(s).

## **Información devuelta**

*Tabla 90. Información devuelta por la vista administrativa REG\_VARIABLES*

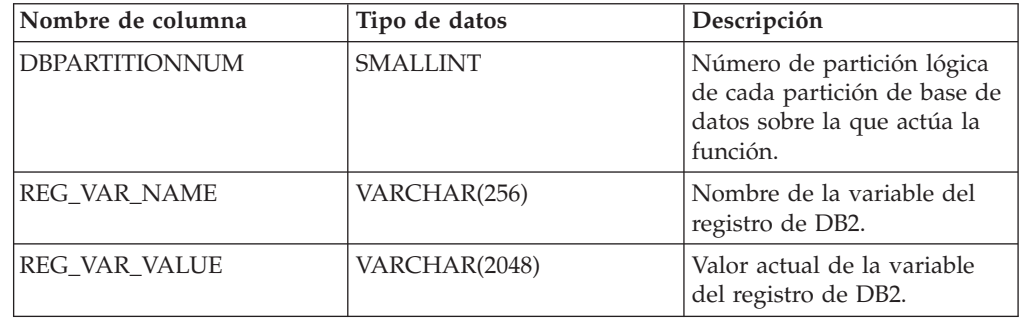

| Nombre de columna     | Tipo de datos   | Descripción                                                                                                    |
|-----------------------|-----------------|----------------------------------------------------------------------------------------------------|
| IS_AGGREGATE          | <b>SMALLINT</b> | Indica si la variable del<br>registro de DB2 es un valor<br>de agregado. Los valores de<br>retorno posibles son 0 (si no<br>es una variable de agregado)<br>y 1 (si es una variable de<br>agregado).                                                                                                    |
| <b>AGGREGATE NAME</b> | VARCHAR(256)    | Nombre del agregado si la<br>variable del registro de DB2<br>obtiene actualmente su valor<br>a partir de un agregado<br>configurado. Si la variable<br>del registro no se define<br>mediante un agregado, o si<br>se define mediante un<br>agregado pero su valor no se<br>tiene en cuenta, el valor de<br>AGGREGATE_NAME es<br>NULL. |
| <b>LEVEL</b>          | CHAR(1)         | Indica el nivel en el que la<br>variable del registro de DB2<br>obtiene su valor. Los valores<br>de retorno posibles y los<br>niveles correspondientes que<br>representan son los<br>siguientes:<br>$-I =$ instancia<br>• $G = global$<br>• N = partición de base de<br>datos<br>$\bullet$ E = entorno                                |

*Tabla 90. Información devuelta por la vista administrativa REG\_VARIABLES (continuación)*

# **Capítulo 10. Vistas del entorno**

## **Vista administrativa ENV\_FEATURE\_INFO - Devolver información de licencia para las características de DB2**

La vista administrativa ENV\_FEATURE\_INFO devuelve información sobre todas las características disponibles para las que se necesita una licencia. Para cada características existe información sobre si se ha instalado o no una licencia válida para la característica.

El esquema es SYSIBMADM.

## **Autorización**

Se necesita una de las autorizaciones siguientes:

- Privilegio SELECT sobre la vista administrativa ENV\_FEATURE\_INFO
- Privilegio CONTROL sobre la vista administrativa ENV\_FEATURE\_INFO
- Autorización DATAACCESS

## **Ejemplo**

Solicite la información de licencia de las características de DB2.

SELECT \* FROM SYSIBMADM.ENV FEATURE INFO

El siguiente ejemplo es una salida de ejemplo de esta consulta.

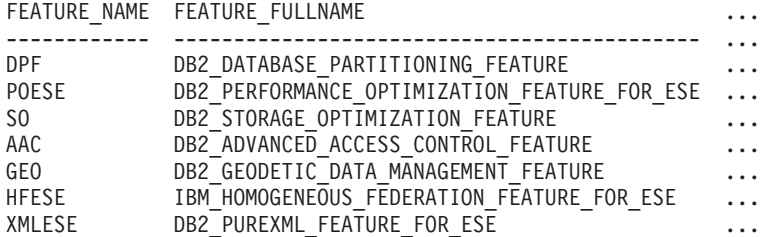

Datos de salida de esta consulta (continuación).

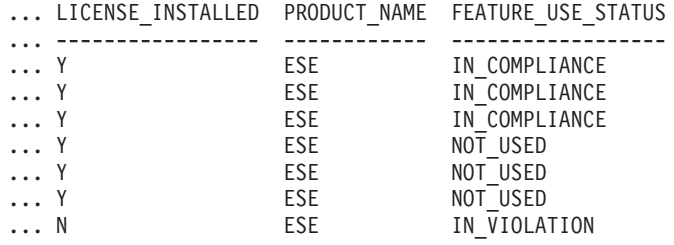

## **Metadatos de la vista administrativa ENV\_FEATURE\_INFO**

*Tabla 91. Metadatos de la vista administrativa ENV\_FEATURE\_INFO*

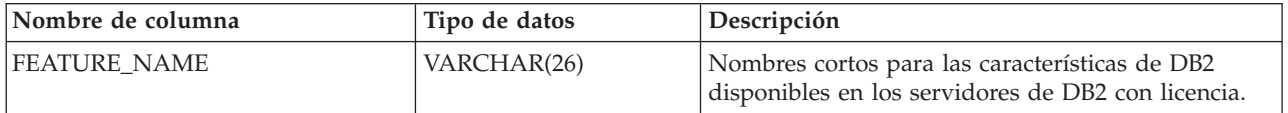

| Nombre de columna  | Tipo de datos | Descripción                                                                                                    |
|--------------------|---------------|----------------------------------------------------------------------------------------------------|
| FEATURE_FULLNAME   | VARCHAR(100)  | Nombre entero de las características de DB2. Los<br>valores de la columna aparecerán en inglés y en<br>mayúsculas. Las palabras se separan con un<br>carácter de subrayado en vez de un carácter de<br>espacio.                                                                                                    |
| LICENSE_INSTALLED  | CHAR(1)       | Indica si la característica tiene licencia. Si el valor es<br>'N', la característica no tendrá licencia. Si el valor es<br>'Y', la característica tendrá licencia.                                                                                                    |
| PRODUCT_NAME       | VARCHAR(26)   | Identificadores para el producto DB2 Server en que<br>la característica está disponible. Los valores de<br>retorno posibles son:<br>• ESE - DB2 Enterprise Server Edition<br>• WSE - DB2 Workgroup Server Edition<br>• EXP - DB2 Express Edition                                                                                                    |
| FEATURE_USE_STATUS | VARCHAR(30)   | Indica el estado de cumplimiento de la licencia. Este<br>valor indica el estado de uso de la característica.<br>Hay tres valores posibles:<br>• IN_COMPLIANCE: La característica se ha<br>utilizado al menos una vez y dicha característica<br>tiene una licencia válida.<br>· IN_VIOLATION: La característica se ha utilizado<br>al menos una vez y dicha característica tiene<br>ninguna licencia válida.<br>· NOT_USED: La característica no se ha utilizado. |

*Tabla 91. Metadatos de la vista administrativa ENV\_FEATURE\_INFO (continuación)*

## **Función de tabla ENV\_GET\_DB2\_SYSTEM\_RESOURCES - Devolver información de sistema de DB2**

La función de tabla ENV GET\_DB2\_SYSTEM\_RESOURCES devuelve información de uso de CPU y de proceso de DB2 para los miembros especificados en la instancia actual.

## **Sintaxis**

 $\rightarrow$  ENV GET DB2 SYSTEM RESOURCES - ( *miembro* ) -

El esquema es SYSPROC.

## **Parámetros de la función de tabla**

*miembro*

Argumento de entrada de tipo INTEGER que especifica un miembro válido en la misma instancia que la base de datos conectada actualmente al llamar a esta función. Especifique -1 para el miembro de base de datos actual o -2 para todos los miembros de base de datos. Si se especifica el valor nulo, se establece -1 de forma implícita.

## **Autorización**

Se necesita una de las autorizaciones siguientes:

v Privilegio EXECUTE para la función de tabla ENV\_GET\_DB2\_SYSTEM\_RESOURCES

## **Ejemplo**

```
SELECT VARCHAR(db2_process_name, 20) AS NAME, CPU_USER, CPU_SYSTEM, MEMBER
 FROM TABLE(ENV_GET_DB2_SYSTEM_RESOURCES(-2))
```
Esta consulta devuelve la salida siguiente:

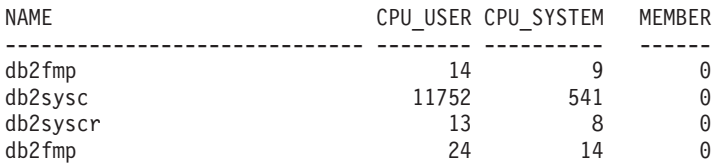

4 registro(s) seleccionado(s).

### **Notas de uso**

Esta función recibe soporte en las plataformas siguientes: Windows, Linux y AIX.

## **Información devuelta**

*Tabla 92. Información devuelta por la función de tabla ENV\_GET\_DB2\_SYSTEM\_RESOURCES*

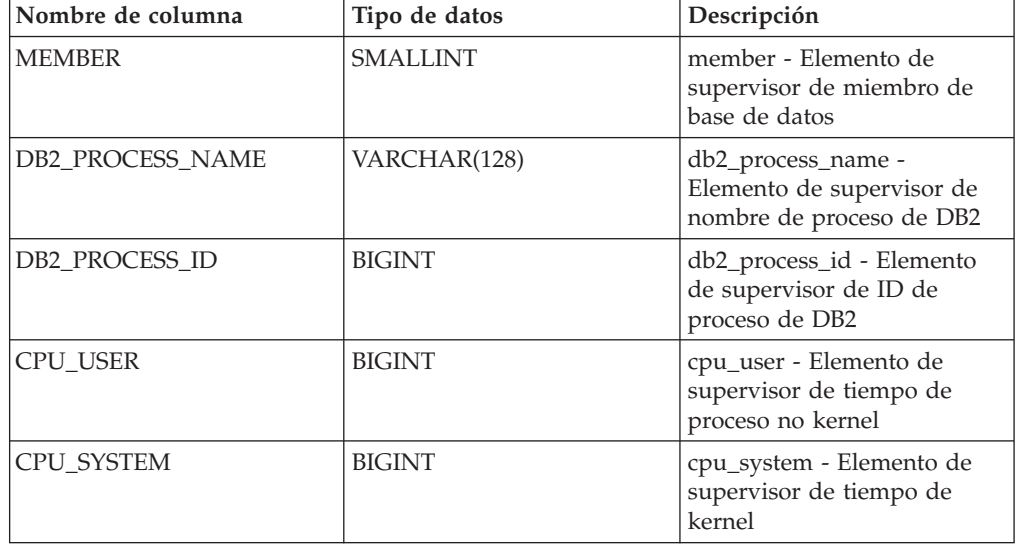

# **Función de tabla ENV\_GET\_NETWORK\_RESOURCES - Devolver información de red**

La función de tabla ENV\_GET\_NETWORK\_RESOURCES devuelve información para todos los adaptadores de red activos en las máquinas de sistema principal que ejecutan DB2.

## **Autorización**

Se necesita una de las autorizaciones siguientes:

- Privilegio EXECUTE para la función
- Autorización DATAACCESS

El esquema es SYSPROC.

## **Ejemplo**

```
SELECT varchar(adapter_name, 20) as name,
       packets received,
       packets_sent,
       total_bytes_received,
       total bytes sent
FROM TABLE(ENV_GET_NETWORK_RESOURCES())
```
La consulta devuelve la entrada siguiente:

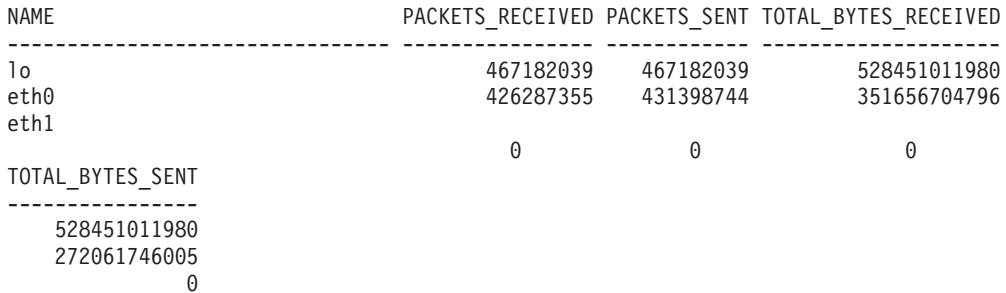

## **Notas de uso**

Esta función recibe soporte en las plataformas siguientes: Windows, Linux y AIX.

## **Información devuelta**

*Tabla 93. Información devuelta por la función de tabla ENV\_GET\_NETWORK\_RESOURCES*

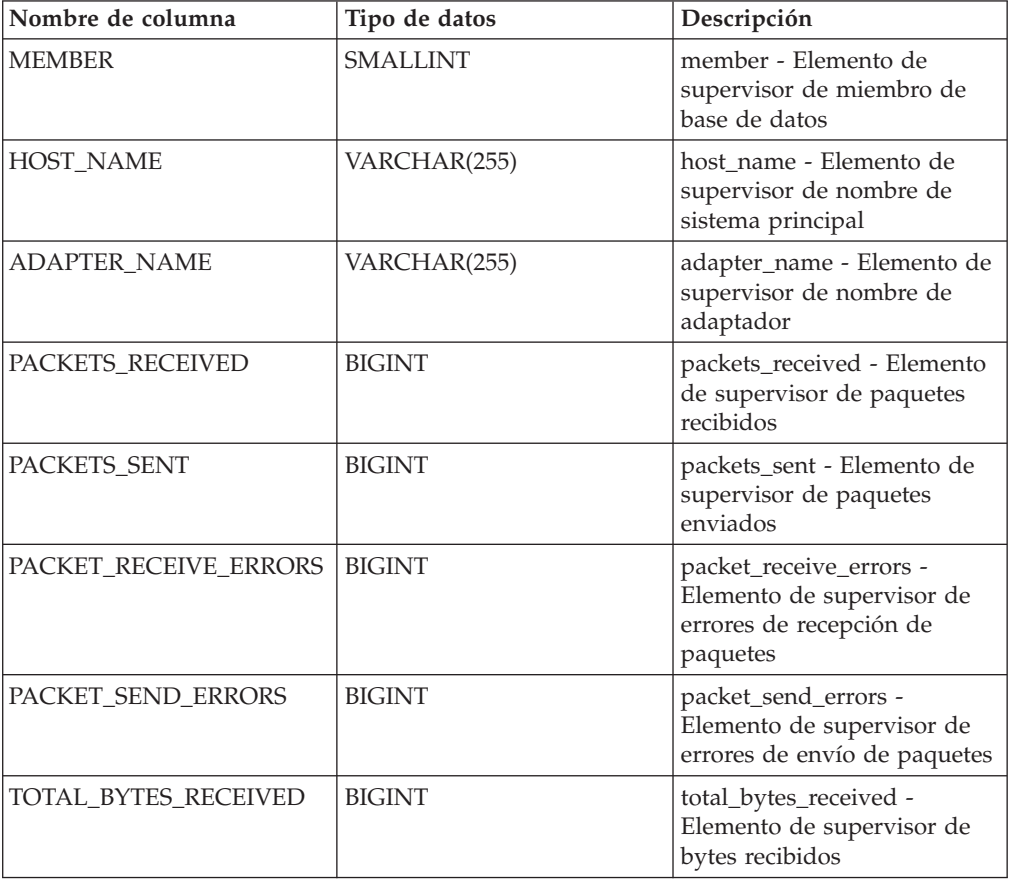

### *Tabla 93. Información devuelta por la función de tabla ENV\_GET\_NETWORK\_RESOURCES (continuación)*

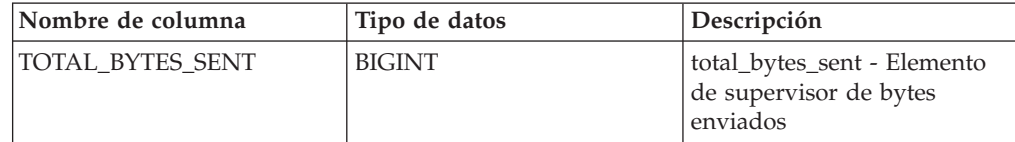

# **Función de tabla ENV\_GET\_SYSTEM\_RESOURCES - Devolver información de sistema**

La función de tabla ENV\_GET\_SYSTEM\_RESOURCES devuelve información acerca del sistema operativo, la CPU, la memoria y otra información relacionada con los miembros del sistema. La base de datos activa puede residir en uno o varios del sistema. Esta función de tabla devuelve datos sólo de los miembros donde está activa la base de datos que ha emitido el mandato.

El esquema es SYSPROC.

## **Autorización**

Se necesita una de las autorizaciones siguientes:

- v Privilegio EXECUTE para la función de tabla ENV\_GET\_SYSTEM\_RESOURCES
- Autorización DATAACCESS

## **Ejemplo**

select MEMBER, varchar(HOST NAME,12) as HOST NAME, CPU TOTAL, MEMORY TOTAL, CPU LOAD SHORT from table(SYSPROC.ENV\_GET\_SYSTEM\_RESOURCES()) order by MEMBER

Un ejemplo de la salida es el siguiente:

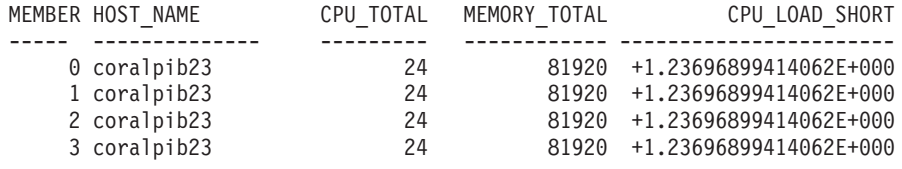

4 registro(s) seleccionado(s).

## **Notas de uso**

v En un entorno virtualizado (como VMWare ESX), DB2 puede no ser capaz de determinar la topología de CPU como CPU\_HMT\_DEGREE o CPU\_CORES\_PER\_SOCKET. Esto se produce debido a la información limitada que el hipervisor pone a disposición del sistema operativo virtualizado. En tales casos, CPU\_CORES\_PER\_SOCKET y CPU\_HMT\_DEGREE tendrá un valor de 1.

## **Información devuelta**

Se devuelve información para todos los sistemas operativos soportados, excepto donde se indica.

*Tabla 94. Información devuelta para ENV\_GET\_SYSTEM\_RESOURCES*

| Nombre de columna      | Tipo de datos   | Descripción                                                                                           |
|------------------------|-----------------|----------------------------------------------------------------------------------------------------|
| <b>MEMBER</b>          | <b>SMALLINT</b> | member - Elemento de supervisor de miembro de base de<br>datos                                        |
| <b>OS_NAME</b>         | VARCHAR(256)    | os_name - Elemento de supervisor de nombre de sistema<br>operativo                                    |
| <b>HOST_NAME</b>       | VARCHAR(255)    | host_name - Elemento de supervisor de nombre de<br>sistema principal                                  |
| OS_VERSION             | VARCHAR(256)    | os_version - Elemento de supervisor de versión de<br>sistema operativo                                |
| OS_RELEASE             | VARCHAR(256)    | os_release - Elemento de supervisor de release de sistema<br>operativo                                |
| MACHINE_IDENTIFICATION | VARCHAR(256)    | machine_identification - Elemento de supervisor de<br>identificación de hardware de sistema principal |
| OS_LEVEL               | VARCHAR(256)    | os_level - Elemento de supervisor de nivel de sistema<br>operativo                                    |
| CPU_TOTAL              | <b>BIGINT</b>   | cpu_total - Elemento de supervisor de número de CPU                                                   |
| CPU_ONLINE             | <b>BIGINT</b>   | cpu_online - Elemento de supervisor de número de CPU<br>en línea                                      |
| CPU_CONFIGURED         | <b>BIGINT</b>   | cpu_configured - Elemento de supervisor de número de<br>CPU configuradas                              |
| CPU_SPEED              | <b>BIGINT</b>   | cpu_speed - Elemento de supervisor de velocidad de reloj<br>de CPU                                    |
| CPU_TIMEBASE           | <b>BIGINT</b>   | cpu_timebase - Elemento de supervisor de frecuencia de<br>incremento de registro de base de tiempo    |
| CPU_HMT_DEGREE         | <b>BIGINT</b>   | cpu_hmt_degree - Elemento de supervisor de número de<br>CPU lógicas                                   |
| CPU_CORES_PER_SOCKET   | <b>BIGINT</b>   | cpu_cores_per_socket - Elemento de supervisor de<br>número de núcleos de CPU por socket               |
| MEMORY_TOTAL           | <b>BIGINT</b>   | memory_total - Elemento de supervisor de memoria física<br>total                                      |
| MEMORY_FREE            | <b>BIGINT</b>   | memory_free - Elemento de supervisor de cantidad de<br>memoria física libre                           |
| MEMORY_SWAP_TOTAL      | <b>BIGINT</b>   | memory_swap_total - Elemento de supervisor de espacio<br>de intercambio total                         |
| MEMORY_SWAP_FREE       | <b>BIGINT</b>   | memory_swap_free - Elemento de supervisor de espacio<br>de intercambio libre total                    |
| VIRTUAL_MEM_TOTAL      | <b>BIGINT</b>   | virtual_mem_total - Elemento de supervisor de memoria<br>virtual total                                |
| VIRTUAL_MEM_RESERVED   | <b>BIGINT</b>   | virtual_mem_reserved - Elemento de supervisor de<br>memoria virtual reservada                         |
| VIRTUAL_MEM_FREE       | <b>BIGINT</b>   | virtual_mem_free - Elemento de supervisor de memoria<br>virtual libre                                 |
| CPU_LOAD_SHORT         | <b>DOUBLE</b>   | cpu_load_short - Elemento de supervisor de carga de<br>procesador (intervalo de tiempo corto)         |
| CPU_LOAD_MEDIUM        | <b>DOUBLE</b>   | cpu_load_medium - Elemento de supervisor de carga de<br>procesador (intervalo de tiempo medio)        |
| CPU_LOAD_LONG          | <b>DOUBLE</b>   | cpu_load_long - Elemento de supervisor de carga de<br>procesador (intervalo de tiempo largo)          |

| Nombre de columna                | Tipo de datos   | Descripción                                                                             |
|----------------------------------|-----------------|-----------------------------------------------------------------------------------------|
| CPU_USAGE_TOTAL                  | <b>SMALLINT</b> | cpu_usage_total - Elemento de supervisor de uso de<br>procesador                        |
| $\Gamma$ CPU_USER <sup>1</sup>   | <b>BIGINT</b>   | cpu_user - Elemento de supervisor de tiempo de proceso<br>no kernel                     |
| $CPU$ IDLE <sup>1</sup>          | <b>BIGINT</b>   | cpu_idle - Elemento de supervisor de tiempo de<br>inactividad de procesador             |
| $\Gamma$ CPU_IOWAIT <sup>1</sup> | <b>BIGINT</b>   | cpu_iowait - Elemento de supervisor de tiempo de espera<br>de E/S                       |
| CPU_SYSTEM <sup>1</sup>          | <b>BIGINT</b>   | cpu_system - Elemento de supervisor de tiempo de kernel                                 |
| SWAP_PAGE_SIZE                   | <b>BIGINT</b>   | swap_page_size - Elemento de supervisor de tamaño de<br>página de intercambio           |
| <b>SWAP PAGES IN</b>             | <b>BIGINT</b>   | swap_pages_in - Elemento de supervisor de entrada de<br>páginas de intercambio de disco |
| <b>SWAP_PAGES_OUT</b>            | <b>BIGINT</b>   | swap_pages_out - Elemento de supervisor de salida de<br>páginas de intercambio a disco  |

*Tabla 94. Información devuelta para ENV\_GET\_SYSTEM\_RESOURCES (continuación)*

**Nota:**

**1** Estas métricas se han agregado en todos los procesadores lógicos del sistema.

En el sistema operativo AIX, las métricas corresponden a la partición de carga de trabajo (WPAR) y la partición lógica (LPAR) en las que se ejecuta el servidor DB2.

## **Vista administrativa ENV\_INST\_INFO - Recuperar información sobre la instancia actual**

La vista administrativa ENV\_INST\_INFO devuelve información sobre la instancia actual.

El esquema es SYSIBMADM.

## **Autorización**

Se necesita una de las autorizaciones siguientes:

- Privilegio SELECT en la vista administrativa ENV\_INST\_INFO
- Privilegio CONTROL en la vista administrativa ENV\_INST\_INFO
- Autorización DATAACCESS

## **Ejemplo**

Este ejemplo solicita información sobre la instancia actual. SELECT \* FROM SYSIBMADM.ENV INST INFO

El siguiente ejemplo es una salida de ejemplo para esta consulta. INST\_NAME IS\_INST\_PARTITIONABLE NUM\_DBPARTITIONS INST\_PTR\_SIZE ... -----------...---- --------------------- ---------------- ------------- ... DB2 0  $\qquad \qquad 0 \qquad \qquad 1 \qquad \qquad 32 \ldots$ 

```
1 registro(s) seleccionado(s).
```
Datos de salida de esta consulta (continuación).

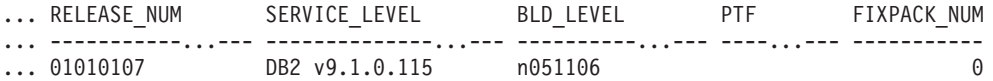

## **Información devuelta**

*Tabla 95. Información devuelta por la vista administrativa ENV\_INST\_INFO*

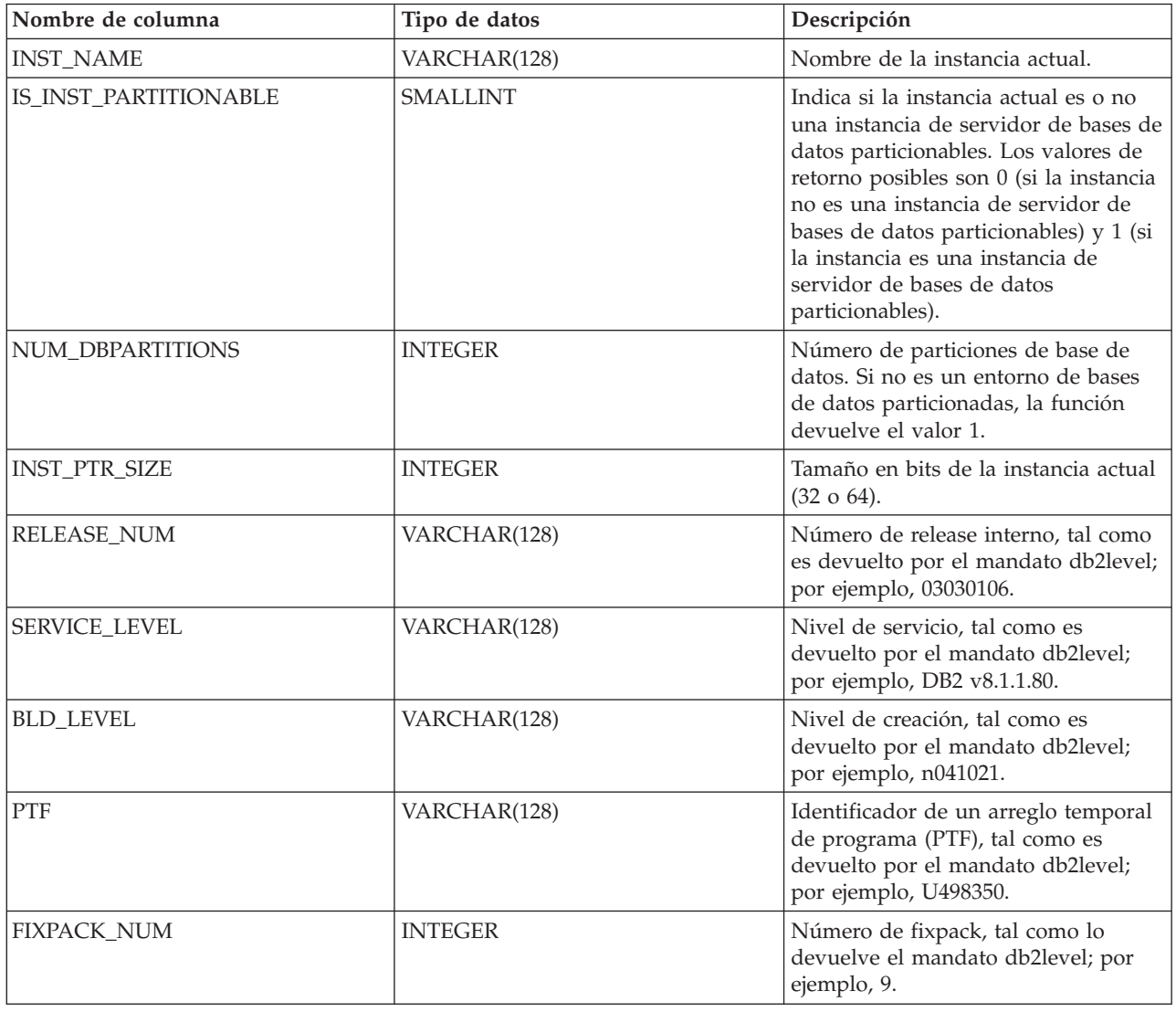

# **Vista administrativa ENV\_PROD\_INFO - Recuperar información sobre productos DB2 instalados**

La vista administrativa ENV\_PROD\_INFO devuelve información acerca de los productos DB2 instalados.

El esquema es SYSIBMADM.

## **Autorización**

Se necesita una de las autorizaciones siguientes:

v Privilegio SELECT sobre la vista administrativa ENV\_PROD\_INFO

- v Privilegio CONTROL sobre la vista administrativa ENV\_PROD\_INFO
- Autorización DATAACCESS

## **Ejemplo**

Solicitar la información sobre los productos DB2 instalados. SELECT \* FROM SYSIBMADM.ENV\_PROD\_INFO

El siguiente ejemplo es una salida de ejemplo de esta consulta.

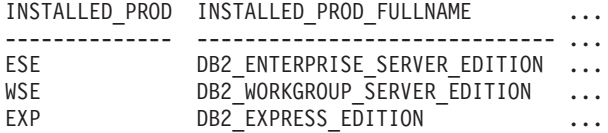

Datos de salida de esta consulta (continuación).

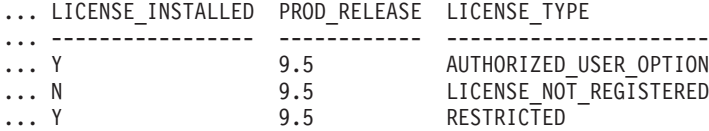

## **Metadatos de la vista administrativa ENV\_PROD\_INFO**

*Tabla 96. Metadatos de la vista administrativa ENV\_PROD\_INFO*

| Nombre de columna       | Tipo de datos | Descripción                                                                                                    |
|-------------------------|---------------|----------------------------------------------------------------------------------------------------|
| <b>INSTALLED_PROD</b>   | VARCHAR(26)   | Identificadores de los productos DB2 instalados en el<br>sistema.                                                                                                    |
| INSTALLED_PROD_FULLNAME | VARCHAR(100)  | Nombre completo de los productos DB2 instalados.<br>Los valores de columnas se mostrarán en inglés y en<br>mayúsculas. Las palabras se separan mediante el<br>signo de subrayado.                                                                                                    |
| LICENSE_INSTALLED       | CHAR(1)       | Indica si existe licencia del producto. Si el valor es<br>N, no existe licencia del producto. Si el valor Y,<br>existe licencia del producto.                                                                                                    |
| PROD_RELEASE            | VARCHAR(26)   | Número del release del producto.                                                                                                    |
| LICENSE_TYPE            | VARCHAR(50)   | Nombre del tipo de licencia instalada para el<br>producto. Los valores de retorno posibles son:<br>12_MONTHS_LICENSE_AND_SUBSCRIPTION<br>AUTHORIZED_USER<br>٠<br>AUTHORIZED_USER_OPTION<br><b>CLIENT DEVICE</b><br>٠<br><b>CPU</b><br>٠<br><b>CPU OPTION</b><br>HOST_SERVER_AND_MSU<br>٠<br>LICENSE_NOT_REGISTERED<br>٠<br>MANAGED_PROCESSOR<br>٠<br>$\cdot$ N/A<br><b>RESTRICTED</b><br><b>TRIAL</b><br>٠<br><b>UNWARRANTED</b><br>• USER |

# **Vista administrativa ENV\_SYS\_INFO – Recuperar información sobre el sistema**

La vista administrativa ENV\_SYS\_INFO devuelve información sobre el sistema.

El esquema es SYSIBMADM.

## **Autorización**

Se necesita una de las autorizaciones siguientes:

- Privilegio SELECT en la vista administrativa ENV\_SYS\_INFO
- Privilegio CONTROL en la vista administrativa ENV\_SYS\_INFO
- Autorización DATAACCESS

## **Ejemplo**

Este ejemplo solicita información sobre el sistema. SELECT \* from SYSIBMADM.ENV\_SYS\_INFO

El siguiente ejemplo es una salida de ejemplo de esta consulta.

OS\_NAME OS\_VERSION OS\_RELEASE HOST\_NAME --------...- ----------...- --------------...- ---------...- WIN32\_NT 5.1 Service Pack 1 D570

```
1 registro(s) seleccionado(s).
```
Datos de salida de esta consulta (continuación).

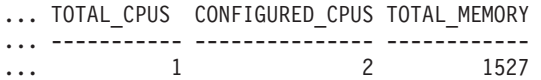

## **Información devuelta**

*Tabla 97. Información devuelta por la vista administrativa ENV\_SYS\_INFO*

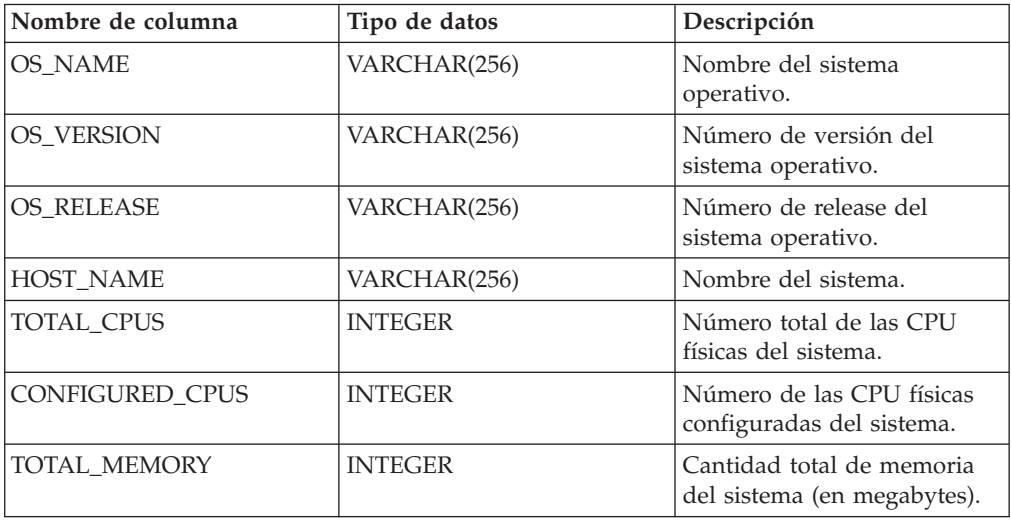

# **Capítulo 11. Rutinas de Explain**

# **EXPLAIN\_GET\_MSGS**

La función de tabla EXPLAIN\_GET\_MSGS consulta las tablas de Explain EXPLAIN\_DIAGNOSTIC y EXPLAIN\_DIAGNOSTIC\_DATA, y devuelve los mensajes con formato.

## **Sintaxis**

```
\rightarrow EXPLAIN GET MSGS ( -peticionario-explain - , -hora-explain - , \rightarrow nombre-fuente , esquema-fuente , versión-fuente , nivel-explain ,
```
 $\blacktriangleright$ -núm-sent-,-núm-sec-,-entorno-local-)-

El esquema es el mismo que el de la tabla de Explain.

## **Parámetros de la función de tabla**

Cualquiera de los siguientes argumentos de entrada puede ser nulo. Si un argumento es nulo, no se utiliza para limitar la consulta.

### *peticionario-explain*

Un Argumento de entrada de tipo VARCHAR(128) que especifica el ID de autorización del iniciador de esta petición de Explain. Un valor nulo excluye este parámetro de la condición de búsqueda de la consulta.

### *hora-explain*

Argumento de entrada del tipo TIMESTAMP que especifica la hora de inicio de la petición de Explain. Un valor nulo excluye este parámetro de la condición de búsqueda de la consulta.

### *nombre-fuente*

Argumento de entrada de tipo VARCHAR(128) que especifica el nombre del paquete en ejecución cuando se explicó la sentencia dinámica, o bien el nombre del archivo fuente cuando se explicó la sentencia de SQL estático. Un valor nulo excluye este parámetro de la condición de búsqueda de la consulta.

### *esquema-fuente*

Argumento de entrada de tipo VARCHAR(128) que especifica el esquema o el calificador de la fuente de la petición de Explain. Un valor nulo excluye este parámetro de la condición de búsqueda de la consulta.

### *versión-fuente*

Argumento de entrada de tipo VARCHAR(64) que especifica la versión de la fuente de la petición de Explain. Un valor nulo excluye este parámetro de la condición de búsqueda de la consulta.

### *nivel-explain*

Argumento de entrada del tipo CHAR(1) que especifica el nivel de información de Explain para el que esta fila es aplicable. Un valor nulo excluye este parámetro de la condición de búsqueda de la consulta.

### *núm-sent*

Argumento de entrada del tipo INTEGER que especifica el número de

sentencias del paquete con las que se relaciona esta información de Explain. Un valor nulo excluye este parámetro de la condición de búsqueda de la consulta.

*núm-sec*

Argumento de entrada de tipo INTEGER que especifica el número de secciones del paquete con las que se relaciona esta información de Explain. Un valor nulo excluye este parámetro de la condición de búsqueda de la consulta.

*entorno-local*

Argumento de entrada de tipo VARCHAR(33) que especifica el entorno local de los mensajes devueltos. Si el entorno local especificado no está instalado en el servidor DB2, se ignora este valor.

## **Autorización**

Para ejecutar la función se necesita una de las autorizaciones siguientes:

- Privilegio EXECUTE para la función
- Autorización DATAACCESS

## **Información devuelta**

*Tabla 98. Información devuelta por la función de tabla EXPLAIN\_GET\_MSGS*

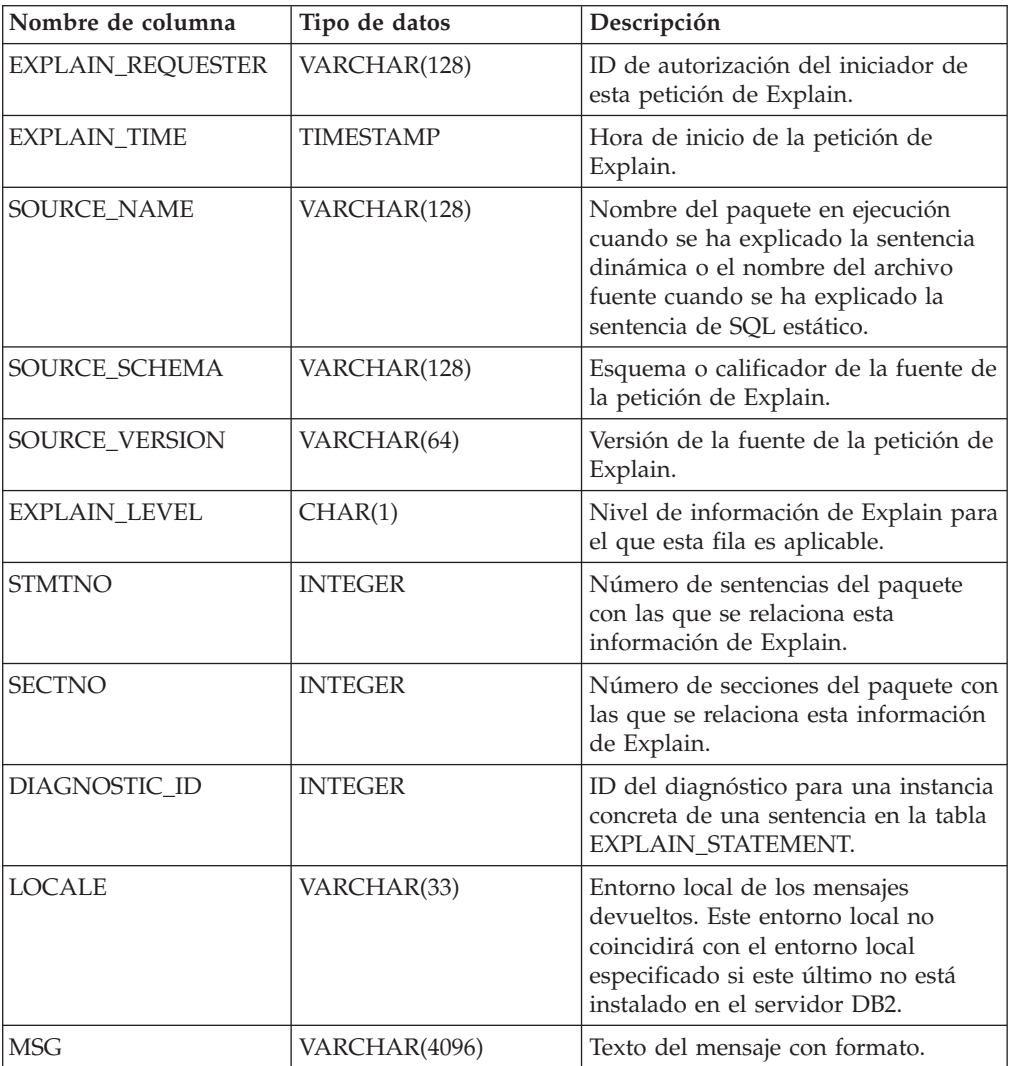

## **Ejemplos**

Solicitar mensajes con formato en inglés de las tablas de Explain en el esquema por omisión para el peticionario SIMMEN que se han generado en la última hora. Especificar un nombre fuente de SQLC2E03.

```
SELECT MSG
  FROM TABLE(EXPLAIN GET MSGS(
    'SIMMEN',
    CAST(NULL AS TIMESTAMP),
    'SQLC2E03',
    CAST(NULL AS VARCHAR(128)),
    CAST(NULL AS VARCHAR(64)),
    CAST(NULL AS CHAR(1)),
    CAST(NULL AS INTEGER),
    CAST(NULL AS INTEGER),
    'en_US'))
  AS REGISTRYINFO
  WHERE EXPLAIN TIME >= (CURRENT TIMESTAMP - 1 HOUR)
  ORDER BY DIAGNOSTIC_ID
```
El siguiente ejemplo es una salida de ejemplo de esta consulta.

```
MSG
                                                   ------------------------------------------------------------------------
EXP0012W Petición de acceso no válida.
  No se ha podido encontrar el índice "index1".
  Número de línea "554", número de carácter "20".
EXP0012W Petición de acceso no válida.
  No se ha podido encontrar el índice "index2".
  Número de línea "573", número de carácter "20".
EXP0015W Petición de unión no válida.
  Unión hace referencia a tablas que no están en la misma cláusula
  FROM. Número de línea "573", número de carácter "20".
```
## **EXPLAIN\_FORMAT\_STATS**

La nueva función escalar se utiliza para mostrar información estadística formateada analizada y extraída de una instantánea de explicación capturada para una consulta determinada. El tipo de datos del resultado es CLOB(50M).

### **Sintaxis**

EXPLAIN\_FORMAT\_STATS ( *instantánea* ) -

El esquema es SYSPROC.

## **Parámetros de la función**

*instantánea*

Argumento de entrada de tipo BLOB(10M) que incluye la instantánea de explicación capturada para una consulta determinada. Se almacena como columna instantánea de la tabla de Explain *EXPLAIN\_STATEMENT*

### **Autorización**

Privilegio EXECUTE en la función EXPLAIN\_FORMAT\_STATS.

## **Ejemplo**

```
SELECT EXPLAIN_FORMAT_STATS(SNAPSHOT)
 FROM EXPLAIN_STATEMENT
 WHERE EXPLAIN_REQUESTER = 'DB2USER1' AND
      EXPLAIN_TIME = timestamp('2006-05-12-14.38.11.109432') AND
      SOURCE_NAME = 'SQLC2F0A' AND
      SOURCE_SCHEMA = 'NULLID' AND
      SOURCE_VERSION = '' AND
      EXPLAI\overline{N}_LEVEL = '0' ANDSTMTNO = 1 AND
      SECTNO = 201
```
El siguiente ejemplo es una salida de ejemplo de esta función:

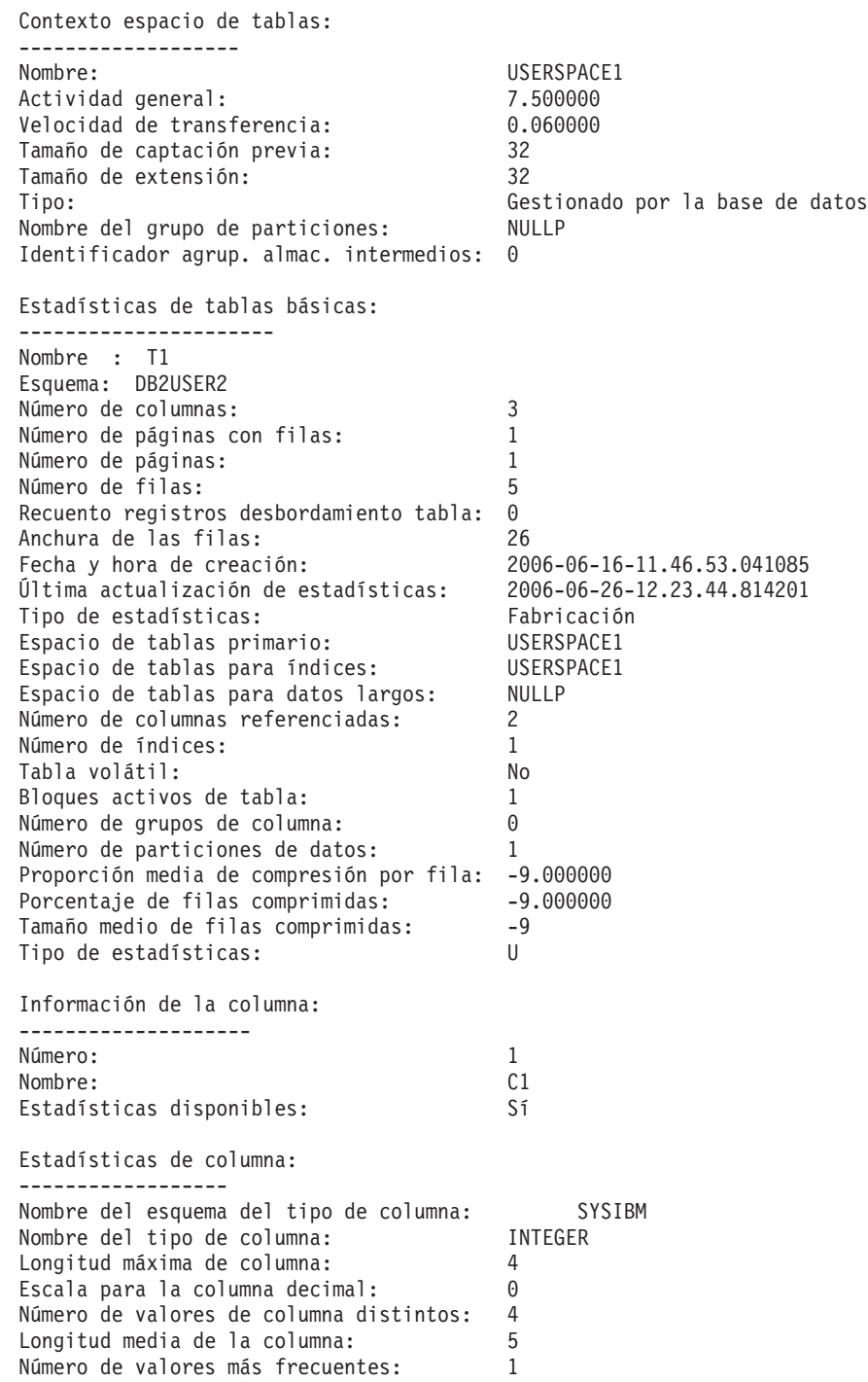

Número de cuantiles: 5 Segundo valor de datos más alto: 3 Segundo valor de datos más bajo: 2 Secue. de columnas en clave de partición: 0 Promedio de subelementos: -1 Longitud media de delimitadores:  $-1$ Estadísticas de distribución de columna: ------------------------------- Estadísticas de frecuencia: Valcount Value ---------- ----------- **2** Estadísticas de cuantiles: Valcount Distcount Value ---------- ----------- ---------- 0 1 1 21 1 32 2 43 3 54 4 Información de la columna: -------------------- Número: 2 Nombre: C2 Estadísticas disponibles: Sí Estadísticas de columna: ------------------ Nombre del esquema del tipo de columna: SYSIBM Nombre del tipo de columna: INTEGER Longitud máxima de columna: 4 Escala para la columna decimal: 0 Número de valores de columna distintos: 4 Longitud media de la columna: 5 Número de valores más frecuentes: 1 Número de cuantiles: 5 Segundo valor de datos más alto: 3 Segundo valor de datos más bajo: 2 Secue. de columnas en clave de partición: 0 Promedio de subelementos: -1 Longitud media de delimitadores: -1 Estadísticas de distribución de columna: ------------------------------- Estadísticas de frecuencia: Valcount Value ---------- ----------- 2 1 Estadísticas de cuantiles: Valcount Distcount Value ---------- ----------- ----------- 00 1 20 1 30 2 40 4 50 4 Índices definidos en la tabla: ----------------------------- Nombre :IDX\_T1C1C2 Esquema: DB2USER2 Norma exclusiva: Índice duplicado Utilizado en el operador: Sí

```
Pares de captación de páginas: No disponible
Número de columnas: 2
Páginas hojas de índice: 1
Niveles de árbol de índice: 1
Cardinalidad de primera clave de índice: 4
Cardinalidad de clave completa de índice: 4
Proporción de clúster de índice: 100<br>Factor de clúster de índice: 1.000000
Factor de clúster de índice:<br>Fecha y hora de creación:
                                 Fecha y hora de creación: 2006-06-16-11.46.53.596717
Última actualización de estadísticas: 2006-06-26-12.23.44.814201
Páginas secuenciales de índice: 0
Cardinalidad de 2 primeras claves de índice: 4
Cardinalidad de 3 primeras claves de índice: -1
Cardinalidad de 4 primeras claves de índice: -1
Intervalo medio de índice entre secuencias: 0.000000
Intervalo medio de captación entre secuencias: -1.000000
Promedio de páginas secuenciales del intervalo: 0.000000
Promedio de páginas secuenciales de captación: -1.000000
Promedio de páginas aleatorias del índice: 1.000000
Promedio de páginas aleatorias de captación: -1.000000
Recuento RID de índice: 5
Recuento RID borrado de índice: 0
Páginas de hojas vacías de índice: 0
Proporción media de clúster de partición: -1
Factor de clúster medio de partición: -1.000000
Factor de clúster de partición de datos: 1.000000
Pares de captación de pág. de partición de datos: No disponible
Estadísticas de tablas básicas:
----------------------
Nombre : T2
Esquema: DB2USER2
Número de columnas: 3
Número de páginas con filas: 1
Número de páginas: 1
Número de filas: 2
Recuento registros desbordamiento tabla: 0
Anchura de las filas: 26
Fecha y hora de creación: 2006-06-16-11.46.53.398092
Última actualización de estadísticas: 2006-06-26-12.23.45.157028
Tipo de estadísticas: Síncrono
Espacio de tablas primario: USERSPACE1
Espacio de tablas para índices: USERSPACE1
Espacio de tablas para datos largos: NULLP
Número de columnas referenciadas: 2
Número de índices: 1
Tabla volátil: No
Bloques activos de tabla: -1
Número de grupos de columna: 0
Número de particiones de datos: 1
Información de la columna:
--------------------
Número: 1
Nombre: C1
Estadísticas disponibles: Sí
Estadísticas de columna:
------------------
Nombre del esquema del tipo de columna: SYSIBM
Nombre del tipo de columna: INTEGER
Longitud máxima de columna: 4
Escala para la columna decimal: 0
Número de valores de columna distintos: 2
Longitud media de la columna: 5
Número de valores más frecuentes: -1
Número de cuantiles: 2
```
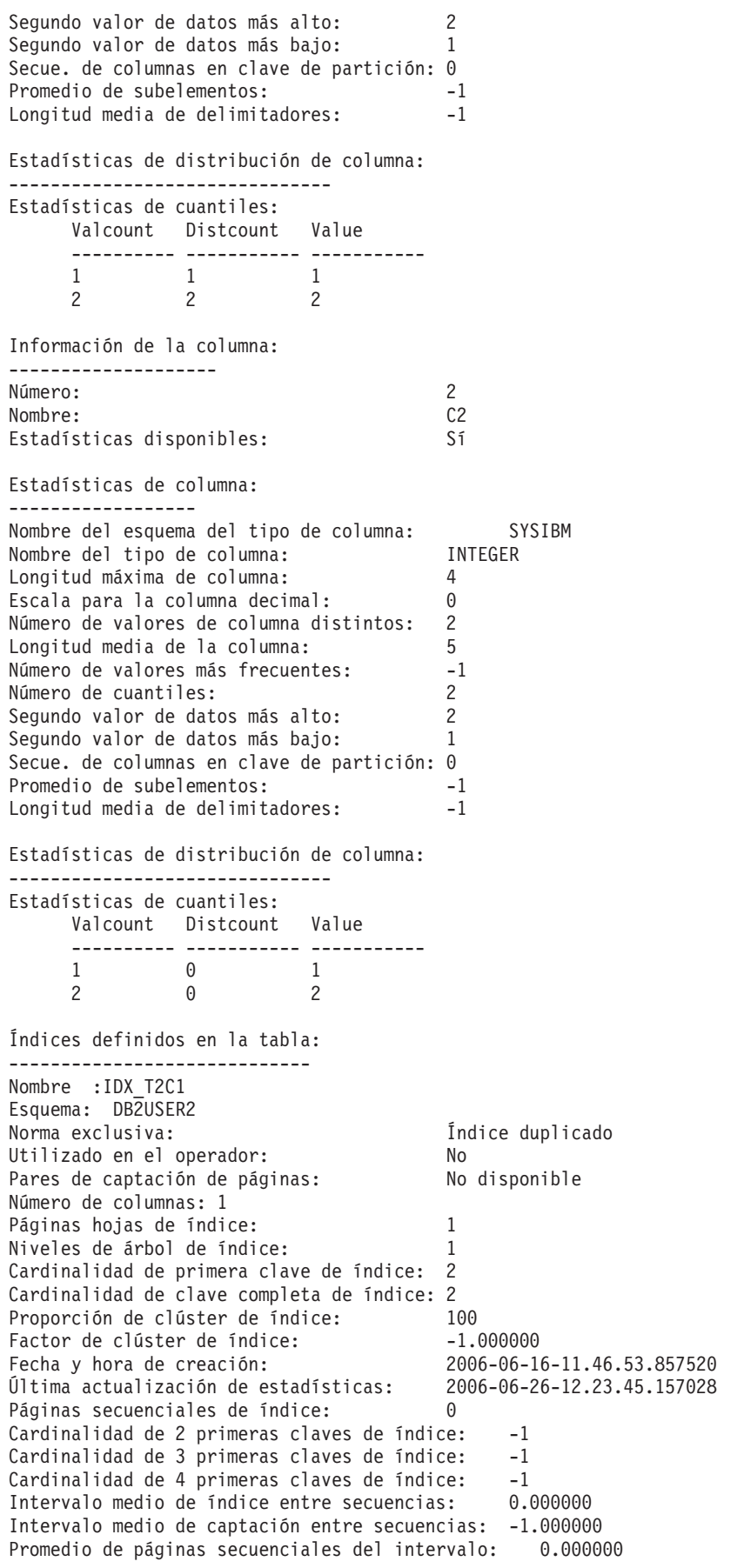

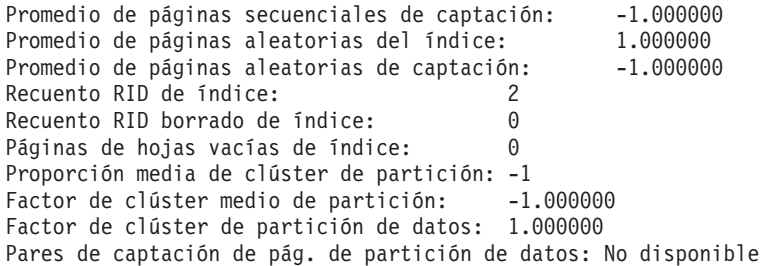

## **Procedimiento EXPLAIN\_FROM\_ACTIVITY - Sentencia de Explain que utiliza información de supervisor de sucesos de actividad**

El procedimiento EXPLAIN\_FROM\_ACTIVITY explica una ejecución específica de una sentencia mediante la utilización del contenido de la sección que se ha obtenido de un supervisor de sucesos de actividad.

**Nota:** Si la base de datos se ha creado en la Versión 9.7 con anterioridad al Fixpack 1, para ejecutar esta rutina ya deberá haber ejecutado el mandato **db2updv97**. Si la base de datos se ha creado con anterioridad a la Versión 9.7, no será necesario ejecutar el mandato **db2updv97** (pues la migración de la base de datos se encarga de realizar automáticamente la actualización del catálogo). Si realiza la actualización a la Versión 9.7, esta rutina ya no funcionará.

La salida de Explain se coloca en las tablas de Explain para su proceso, mediante la utilización de cualquier herramienta de Explain existente (por ejemplo, **db2exfmt**). La salida de Explain contiene, si están disponibles, el plan de acceso y los datos reales de sección (estadísticas en tiempo de ejecución para los operadores del plan de acceso).

EXPLAIN\_FROM\_ACTIVITY

 ( *id\_aplicación* , *id\_unidad\_trabajo* , *id\_actividad* , *nombre\_supervisor\_sucesos\_actividad* , *esquema\_explain* , *solicitante\_explain* , *hora\_explain* , *nombre\_origen* , *esquema\_origen* , *versión\_origen* ) -

El esquema es SYSPROC.

## **Autorización**

A continuación se indican todos los privilegios y autorizaciones necesarios:

- Privilegio EXECUTE para el procedimiento EXPLAIN\_FROM\_ACTIVITY
- v Privilegio INSERT para las tablas de Explain del esquema especificado
- v Privilegio SELECT para las tablas de supervisor de sucesos para el supervisor de sucesos de actividad de origen

### *id\_aplicación*

Argumento de entrada de tipo VARCHAR(64) que identifica de forma exclusiva a la aplicación que ha emitido la actividad cuya sección ha de explicarse. Si *id\_aplicación* es un valor nulo o una serie vacía, se devuelve SQL2032N.

*id\_uow*

Argumento de entrada de tipo INTEGER que especifica el identificador de unidad de trabajo de la actividad cuya sección ha de explicarse. El ID de unidad de trabajo sólo es exclusivo dentro de una aplicación determinada. Si *id\_unidad\_trabajo* es un valor nulo, se devuelve SQL2032N.

#### *id\_actividad*

Argumento de entrada de tipo INTEGER que especifica el identificador de la actividad cuya sección ha de explicarse. El ID de actividad sólo es exclusivo dentro de una unidad de trabajo. Si *id\_actividad* es un valor nulo, se devuelve SQL2032N.

### *nombre\_supervisor\_sucesos\_actividad*

Argumento de entrada de tipo VARCHAR(128) que especifica el nombre de un supervisor de sucesos de actividad de grabación en tabla que contiene la actividad cuya sección ha de explicarse. Si el supervisor de sucesos no existe o si no es un supervisor de sucesos de actividad, se devuelve SQL0204N. Si el supervisor de sucesos no es un supervisor de sucesos de grabación en tabla, se devuelve SQL20502N. Si *nombre\_supervisor\_sucesos\_actividad* no se especifica, se devuelve SQL2032N. Si quien realiza la llamada no dispone de privilegio SELECT para las tablas del supervisor de sucesos de actividad, se devuelve SQL0551N.

#### *esquema\_explain*

Argumento de entrada o salida opcional de tipo VARCHAR(128) que especifica el esquema que contiene las tablas de Explain en las que debe grabarse la información de Explain. Si se especifica una serie vacía o NULL, se realiza una búsqueda de las tablas de Explain en el ID de autorización de sesión y, a continuación, el esquema SYSTOOLS. Si no se han encontrado las tablas de Explain, se devuelve SQL0219N. Si quien realiza la llamada no dispone de privilegio INSERT para las tablas de Explain, se devuelve SQL0551N. En la salida, este parámetro se establece en el esquema que contiene las tablas de Explain en las que se ha grabado la información.

#### *solicitante\_explain*

Argumento de salida de tipo VARCHAR(128) que contiene el ID de autorización de sesión de la conexión en la que se ha invocado esta rutina.

#### *hora\_explain*

Argumento de salida de tipo TIMESTAMP que contiene la hora de inicio de la petición de Explain.

#### *nombre\_origen*

Argumento de salida de tipo VARCHAR(128) que contiene el nombre del paquete que se ejecuta cuando se ha preparado o compilado la sentencia.

### *esquema\_origen*

Argumento de salida de tipo VARCHAR(128) que contiene el esquema, o calificador, del origen de la petición de Explain.

#### *versión\_origen*

Argumento de salida de tipo VARCHAR(64) que contiene la versión del origen de la petición de Explain.

### **Ejemplo**

En el siguiente ejemplo se da por supuesto que está realizando la minería de los datos que se han recopilado en el supervisor de sucesos de actividad durante un periodo de tiempo determinado y, mediante la utilización de la siguiente consulta, observa que existe una sentencia de SQL particularmente costosa en términos de utilización de CPU.

SELECT APPL\_ID, UOW\_ID, ACTIIVTY ID, USER\_CPU\_TIME FROM ACTIVITY A ORDER BY USER\_CPU\_TIME

En el siguiente ejemplo se muestra la salida de esta consulta. La aplicación cuyo ID es N2.DB2INST1.0B5A12222841 hace uso de gran cantidad de tiempo de CPU.

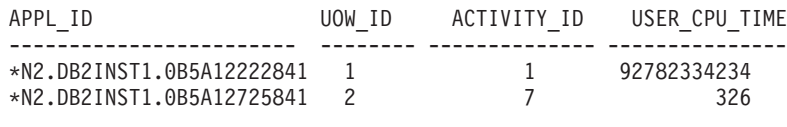

2 registro(s) seleccionado(s).

Puede utilizar el procedimiento EXPLAIN\_FROM\_ACTIVITY para obtener información acerca del plan de acceso de esta actividad, para determinar si la actividad podría beneficiarse de algún ajuste, por ejemplo, mediante la adición de un índice.

CALL EXPLAIN FROM ACTIVITY( '\*N2.DB2INST1.0B5A12222841', 1, 1, 'A', 'MYSCHEMA', ?, ?, ?, ?, ? )

## **Notas de uso**

Para ejecutar Explain en la sección de la actividad, debe especificar la cláusula COLLECT ACTIVITY DATA WITH SECTION al habilitar la recopilación de los datos de la actividad con el fin de que esa sección se recopile con la información de la actividad. Si no existe ninguna sección almacenada con la entrada de actividad identificada, se devuelve SQL20501.

Si no se han recopilado datos reales de sección para una actividad, la aplicación de Explain a la sección se realizará correctamente, pero la salida de Explain no incluirá información acerca de los datos reales. No se recopilarán datos reales de sección en los casos siguientes:

- v La actividad especificada como entrada se ha capturado mediante la utilización del procedimiento almacenado WLM\_CAPTURE\_ACTIVITY\_IN\_PROGRESS. En este caso, el valor del elemento *registro\_parcial* del grupo lógico de actividad es 1.
- v En la tabla ACTIVITY del supervisor de sucesos de actividad falta el elemento SECTION\_ACTUALS.
- v La sección ejecutada es una sección estática y no ha vuelto a vincularse desde la aplicación de DB2 Versión 9.7 Fixpack 1.
- v Los datos reales de sección no se han habilitado para la sección que se ha capturado. Los datos reales de sección se habilitan mediante el parámetro de configuración de base de datos **section\_actuals** o, para una aplicación específica, mediante el procedimiento **WLM\_SET\_CONN\_ENV**. Por omisión, los datos reales de sección están inhabilitados.

**Nota:** Para verificar que se han recopilado los datos reales de sección para una actividad, compruebe si el elemento SECTION\_ACTUALS de la tabla ACTIVITY tiene una longitud mayor que 0.

**Nota:** El procedimiento **WLM\_SET\_CONN\_ENV** especifica el valor de **section\_actuals** para que una aplicación entre en vigor inmediatamente. Se recopilarán los datos reales de sección para la siguiente sentencia emitida por la aplicación.

**Nota:** En un entorno de base de datos particionada, los datos reales de sección sólo se recopilarán en las particiones en las que se recopilan datos de actividad. Para recopilar datos reales en todas las particiones, asegúrese de que la actividad se recopila mediante la cláusula COLLECT ACTIVITY DATA ON ALL DATABASE PARTITIONS WITH DETAILS, SECTION. Si el usuario desea habilitar la recopilación en todas las particiones para una aplicación concreta, pueden incluir la etiqueta <collect\_act\_partition> con un valor "ALL" en el segundo argumento al llamar al procedimiento WLM\_SET\_CONN\_ENV.

Si no se ha encontrado ninguna actividad que corresponda a la información de *id\_aplicación*, *id\_unidad\_trabajo* e *id\_actividad* que ha especificado, se devuelve SQL20501. Si existen varias actividades coincidentes, lo cual podría suceder si una actividad se ha recopilado varias veces durante la ejecución mediante la utilización del procedimiento almacenado WLM\_CAPTURE\_ACTIVITY\_IN\_PROGRESS, para Explain se utilizará la entrada más reciente para la que se ha capturado una sección.

Los parámetros de salida *solicitante\_explain*, *hora\_explain*, *nombre\_origen*, *esquema\_origen* y *versión\_origen* componen la clave que se utiliza para consultar la información de Explain de la sección en las tablas de Explain. Utilice estos parámetros con cualquier herramienta de Explain existente (por ejemplo, **db2exfmt**) para formatear la información de Explain que se ha recibido de la sección.

El procedimiento EXPLAIN\_FROM\_ACTIVITY no emite una sentencia COMMIT tras la inserción en las tablas de Explain. Será responsabilidad de quien realiza la llamada del procedimiento emitir una sentencia COMMIT.

A continuación se indican los elementos que deben estar presentes en el grupo lógico ACTIVITYSTMT: STMT\_TEXT, ORIGINAL\_STMT\_TEXT, SECTION\_ENV, EXECUTABLE\_ID, APPL\_ID, ACTIVITY\_ID, UOW\_ID. Si falta cualquiera de estos elementos, el procedimiento almacenado devuelve SQL206.

# **Procedimiento EXPLAIN\_FROM\_CATALOG - Explicar una sentencia mediante la utilización de la información de sección de los catálogos**

El procedimiento EXPLAIN\_FROM\_CATALOG explica una sentencia mediante la utilización del contenido de la sección que se ha obtenido de los catálogos. La salida de Explain se coloca en las tablas de Explain para su proceso, mediante la utilización de cualquier herramienta de Explain existente (por ejemplo, **db2exfmt**).

**Nota:** Si la base de datos se ha creado en la Versión 9.7 con anterioridad al Fixpack 1, para ejecutar esta rutina ya deberá haber ejecutado el mandato **db2updv97**. Si la base de datos se ha creado con anterioridad a la Versión 9.7, no será necesario ejecutar el mandato **db2updv97** (pues la migración de la base de datos se encarga de realizar automáticamente la actualización del catálogo). Si realiza la actualización a la Versión 9.7, esta rutina ya no funcionará.

EXPLAIN\_FROM\_CATALOG

( *esquema\_paquete* , *nombre\_paquete* , *versión\_paquete* , *número\_sección* , *esquema\_explain*

 $\rightarrow$  , *solicitante explain* , *hora explain* , *nombre origen* , *esquema origen* , versión origen ) -

El esquema es SYSPROC.

## **Autorización**

A continuación se indican todos los privilegios y autorizaciones necesarios:

- Privilegio EXECUTE para el procedimiento EXPLAIN\_FROM\_CATALOG
- v Privilegio INSERT para las tablas de Explain del esquema especificado
- Autorización EXPLAIN

#### *esquema\_paquete*

Argumento de entrada de tipo VARCHAR(128) que especifica el esquema del paquete que contiene la sección que ha de explicarse. Si *esquema\_paquete* es un valor nulo o una serie vacía, se devuelve SQL2032N.

#### *nombre\_paquete*

Argumento de entrada de tipo VARCHAR(128) que especifica el paquete que contiene la sección que ha de explicarse. Si *nombre\_paquete* es un valor nulo o una serie vacía, se devuelve SQL2032N.

### *versión\_paquete*

Argumento de entrada de tipo VARCHAR(64) que especifica el identificador de versión del paquete que contiene la sección que ha de explicarse. Especifique una serie vacía si el paquete no tiene versión (un carácter en blanco ' ' si está habilitada la modalidad de compatibilidad de VARCHAR2). Si *versión\_paquete* es un valor nulo, se devuelve SQL2032N.

#### *número\_sección*

Argumento de entrada de tipo SMALLINT que especifica la sección que ha de explicarse. Si *número\_sección* es un valor nulo, se devuelve SQL2032N.

#### *esquema\_explain*

Argumento de entrada o salida opcional de tipo VARCHAR(128) que especifica el esquema que contiene las tablas de Explain en las que debe grabarse la información de Explain. Si se especifica una serie vacía o NULL, se realiza una búsqueda de las tablas de Explain en el ID de autorización de sesión y, a continuación, el esquema SYSTOOLS. Si no se han encontrado las tablas de Explain, se devuelve SQL0219N. Si quien realiza la llamada no dispone de privilegio INSERT para las tablas de Explain, se devuelve SQL0551N. En la salida, este parámetro se establece en el esquema que contiene las tablas de Explain en las que se ha grabado la información.

#### *solicitante\_explain*

Argumento de salida de tipo VARCHAR(128) que contiene el ID de autorización de sesión de la conexión en la que se ha invocado esta rutina.

#### *hora\_explain*

Argumento de salida de tipo TIMESTAMP que contiene la hora de inicio de la petición de Explain.

#### *nombre\_origen*

Argumento de salida de tipo VARCHAR(128) que contiene el nombre del paquete que se ejecuta cuando se ha preparado o compilado la sentencia.

#### *esquema\_origen*

Argumento de salida de tipo VARCHAR(128) que contiene el esquema, o calificador, del origen de la petición de Explain.

#### *versión\_origen*

Argumento de salida de tipo VARCHAR(64) que contiene la versión del origen de la petición de Explain.

## **Ejemplo**

En el siguiente ejemplo se muestra cómo explicar una sentencia estática que se ha compilado y que existe en los catálogos. En primer lugar, puede identificar la sección realizando una selección en la vista de catálogo SYSCAT.STATEMENTS, por ejemplo:

```
SELECT pkgschema,
       pkgname,
       version,
       Sectno
FROM SYSCAT.STATEMENTS
WHERE TEXT = 'select count(*) from syscat.tables'
```
Esta consulta devuelve la salida de ejemplo siguiente:

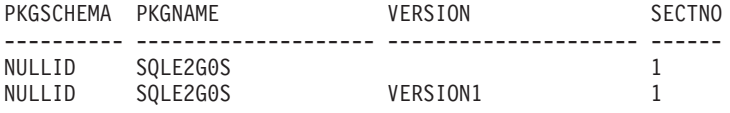

2 registro(s) seleccionado(s).

A continuación, especifique la información de identificación de *pkgschema*, *pkgname*, *version* y *sectno* en el procedimiento EXPLAIN\_FROM\_CATALOG, por ejemplo: CALL EXPLAIN\_FROM\_CATALOG( 'NULLID', 'SQLE2G0S', '', 1, 'MYSCHEMA', ?, ?, ?, ?, ? )

### **Notas de uso**

Si no se encuentra ninguna sección que corresponda a los parámetros de entrada, se devuelve SQL20501.

Los parámetros de salida *solicitante\_explain*, *hora\_explain*, *nombre\_origen*, *esquema\_origen*, *versión\_origen* componen la clave que se utiliza para consultar la información de Explain de la sección en las tablas de Explain. Utilice estos parámetros con cualquier herramienta de Explain existente (por ejemplo, **db2exfmt**) para formatear la información de Explain que se ha recibido de la sección.

El procedimiento no emite una sentencia COMMIT tras la inserción en las tablas de Explain. Será responsabilidad de quien realiza la llamada del procedimiento emitir una sentencia COMMIT.

# **Procedimiento EXPLAIN\_FROM\_DATA - Explicar una sentencia mediante la utilización de la sección de entrada**

El procedimiento EXPLAIN\_FROM\_DATA explica una sentencia mediante el contenido de la sección de entrada. La salida de Explain se coloca en las tablas de Explain para su proceso, mediante la utilización de cualquier herramienta de Explain existente (por ejemplo, **db2exfmt**).

**Nota:** Si la base de datos se ha creado en la Versión 9.7 con anterioridad al Fixpack 1, para ejecutar esta rutina ya deberá haber ejecutado el mandato **db2updv97**. Si la base de datos se ha creado con anterioridad a la Versión 9.7, no será necesario ejecutar el mandato **db2updv97** (pues la migración de la base de datos se encarga de realizar automáticamente la actualización del catálogo). Si realiza la actualización a la Versión 9.7, esta rutina ya no funcionará.

 $\rightarrow$  , *solicitante explain* , *hora explain* , *nombre origen* , *esquema origen* , versión origen-) -

El esquema es SYSPROC.

### **Autorización**

A continuación se indican todos los privilegios y autorizaciones necesarios:

- Privilegio EXECUTE para el procedimiento EXPLAIN\_FROM\_DATA
- v Privilegio INSERT para las tablas de Explain del esquema especificado

#### *sección*

Argumento de entrada de tipo BLOB(134M) que contiene la sección que se debe explicar. Puede obtener la sección de varios orígenes, incluidas las tablas de supervisor de sucesos y las tablas de catálogo. Si la sección de entrada no es una sección válida, se devuelve SQL20503N.

#### *texto\_sntc*

Argumento de entrada opcional de tipo CLOB(2M) que contiene el texto de la sentencia que corresponde a la sección de entrada. Si *texto\_sntc* es NULL, la salida de Explain formateada no contendrá texto de sentencia.

### *id\_ejecutable*

Argumento de entrada opcional de tipo VARCHAR(32) FOR BIT DATA que contiene el ID ejecutable que se utiliza para identificar la sección. Si *id\_ejecutable* es NULL, la salida de Explain formateada no contendrá un ID ejecutable.

### *esquema\_explain*

Argumento de entrada o salida opcional de tipo VARCHAR(128) que especifica el esquema que contiene las tablas de Explain en las que debe grabarse la información de Explain. Si se especifica una serie vacía o NULL, se realiza una búsqueda de las tablas de Explain en el ID de autorización de sesión y, a continuación, el esquema SYSTOOLS. Si no se han encontrado las tablas de Explain, se devuelve SQL0219N. Si quien realiza la llamada no dispone de privilegio INSERT para las tablas de Explain, se devuelve SQL0551N. En la salida, este parámetro se establece en el esquema que contiene las tablas de Explain en las que se ha grabado la información.

#### *solicitante\_explain*

Argumento de salida de tipo VARCHAR(128) que contiene el ID de autorización de sesión de la conexión en la que se ha invocado esta rutina.

#### *hora\_explain*

Argumento de salida de tipo TIMESTAMP que contiene la hora de inicio de la petición de Explain.

#### *nombre\_origen*

Argumento de salida de tipo VARCHAR(128) que contiene el nombre del paquete que se ejecuta cuando se ha preparado o compilado la sentencia.

#### *esquema\_origen*

Argumento de salida de tipo VARCHAR(128) que contiene el esquema, o calificador, del origen de la petición de Explain.

#### *versión\_origen*

Argumento de salida de tipo VARCHAR(64) que contiene la versión del origen de la petición de Explain.

## **Ejemplo**

Suponga que ha capturado un número de sentencias mediante el supervisor de sucesos de antememoria de paquete y ha extraído los datos del supervisor de sucesos (por medio del procedimiento almacenado EVMON\_FORMAT\_UE\_TO\_TABLE) a una tabla denominada PKGCACHE. Al

examinar los datos de la tabla, identifica una sentencia especialmente costosa que tiene el ID ejecutable

x'0100000000000000070000000000000000000000000200200811261904103698'.

Emite el procedimiento EXPLAIN\_FROM\_DATA para entender el plan de acceso de esta sentencia y, para ello, pasa como entrada la sección de la entrada de la tabla PKGCACHE. Coloca la salida de Explain en las tablas de Explain del esquema MYSCHEMA.

SET SERVEROUTPUT ON;

```
BEGIN
 DECLARE EXECUTABLE ID VARCHAR(32) FOR BIT DATA; --
 DECLARE SECTION BLOB(134M); --
 DECLARE STMT TEXT CLOB(2M); --
 DECLARE EXPLAIN SCHEMA VARCHAR(128); --
 DECLARE EXPLAIN REQUESTER VARCHAR(128); --
 DECLARE EXPLAIN TIME TIMESTAMP; --
 DECLARE SOURCE NAME VARCHAR(128); --
 DECLARE SOURCE_SCHEMA VARCHAR(128); --
 DECLARE SOURCE_VERSION VARCHAR(128); --
 SET EXPLAIN_SCHEMA = 'MYSCHEMA'; --
 SELECT P.SECTION, P.STMT TEXT, P.EXECUTABLE ID INTO
         SECTION, STMT TEXT, EXECUTABLE ID
 FROM PKGCACHE WHERE EXECUTABLE ID =
  x'0100000000000000070000000000000000000000000200200811261904103698'; --
 CALL EXPLAIN_FROM_DATA( SECTION,
                           STMT_TEXT,
                           EXECUTABLE_ID,
                           EXPLAIN_SCHEMA,
                           EXPLAIN_REQUESTER,
                           EXPLAIN_TIME,
                           SOURCE_NAME,
                           SOURCE_SCHEMA,
                           SOURCE_VERSION ); --
 CALL DBMS_OUTPUT.PUT( 'EXPLAIN_REQUESTER = ' ); --
 CALL DBMS OUTPUT.PUT LINE (EXPLAIN REQUESTER ); --
 CALL DBMS OUTPUT. PUT \overline{C} 'EXPLAIN TIME = ' ); --
 CALL DBMS_OUTPUT.PUT_LINE( EXPLAIN_TIME ); --
 CALL DBMS OUTPUT. PUT \overline{()} 'SOURCE NAME = ' ); --
 CALL DBMS OUTPUT.PUT LINE( SOURCE NAME ); --
 CALL DBMS_OUTPUT.PUT( 'SOURCE_SCHEMA = ' ); --
  CALL DBMS OUTPUT.PUT LINE( SOURCE SCHEMA ); --
  CALL DBMS_OUTPUT.PUT( 'SOURCE_VERSION = ' ); --
  CALL DBMS OUTPUT.PUT LINE( SOURCE VERSION ); --
END;
```
SET SERVEROUTPUT OFF;

### **Notas de uso**

La sección de entrada se puede obtener de varias fuentes distintas:

• Supervisor de sucesos de actividad

- v Supervisor de sucesos de antememoria de paquete
- v Tablas de catálogo
- v Cualquier tabla de usuario o fuente de entrada que haya hecho una copia de la sección desde una de las ubicaciones indicadas en la lista anterior.

Los parámetros de salida *solicitante\_explain*, *hora\_explain*, *nombre\_origen*, *esquema\_origen*, *versión\_origen* componen la clave que se utiliza para consultar la información de Explain de la sección en las tablas de Explain. Utilice estos parámetros con cualquier herramienta de Explain existente (por ejemplo, **db2exfmt**) para formatear la información de Explain que se ha recibido de la sección.

El procedimiento no emite COMMIT tras la inserción en las tablas de Explain. Será responsabilidad de quien realiza la llamada del procedimiento emitir una sentencia COMMIT.

# **Procedimiento EXPLAIN\_FROM\_SECTION - Explicar una sentencia mediante la utilización de la información de la antememoria de paquete o del supervisor de sucesos de antememoria de paquete**

El procedimiento EXPLAIN\_FROM\_SECTION explica una sentencia mediante la utilización del contenido de la sección que se ha obtenido de la antememoria de paquete o del supervisor de sucesos de antememoria de paquete. La salida de Explain se coloca en las tablas de Explain para su proceso, mediante la utilización de cualquier herramienta de Explain existente (por ejemplo, **db2exfmt**).

**Nota:** Si la base de datos se ha creado en la Versión 9.7 con anterioridad al Fixpack 1, para ejecutar esta rutina ya deberá haber ejecutado el mandato **db2updv97**. Si la base de datos se ha creado con anterioridad a la Versión 9.7, no será necesario ejecutar el mandato **db2updv97** (pues la migración de la base de datos se encarga de realizar automáticamente la actualización del catálogo). Si realiza la actualización a la Versión 9.7, esta rutina ya no funcionará.

 $\rightarrow$  EXPLAIN\_FROM\_SECTION-

```
\rightarrow (id ejecutable -, tipo origen sección -, -nombre origen sección -, -miembro -, -esquema explain -
```
 $\rightarrow$ , *solicitante explain* , *hora explain* , *nombre origen* , esquema origen , versión origen ) -

El esquema es SYSPROC.

## **Autorización**

A continuación se indican todos los privilegios y autorizaciones necesarios:

- Privilegio EXECUTE para el procedimiento EXPLAIN\_FROM\_SECTION
- v Privilegio INSERT para las tablas de Explain del esquema especificado
- v Privilegio SELECT para la tabla de supervisor de sucesos de antememoria de paquete, si el nombre de origen de sección identifica a un supervisor de sucesos de antememoria de paquete

#### *id\_ejecutable*

Argumento de entrada de tipo VARCHAR(32) FOR BIT DATA que identifica de forma exclusiva a una sección que ha de explicarse. Si este argumento es un valor nulo o una serie vacía, se devuelve SQL2032.
#### *tipo\_origen\_sección*

Argumento de entrada de tipo CHAR(1) que especifica el origen de la sección que ha de explicarse. Los valores válidos son:

- v M La sección se obtiene de la antememoria de paquete en memoria
- v P La sección se obtiene de un supervisor de sucesos de antememoria de paquete

En el caso del SQL estático, si *tipo\_origen\_sección* es M y la sección no se ha localizado en la antememoria de paquete, la sección se busca en las tablas de catálogo.

#### *nombre\_origen\_sección*

Argumento de entrada de tipo VARCHAR(128) que especifica el nombre de un supervisor de sucesos de antememoria de paquete si *tipo\_origen\_sección* es P. Si *tipo\_origen\_sección* es M, el nombre de un supervisor de sucesos de antememoria de paquete puede especificarse óptimamente. La sección se busca en el supervisor de sucesos si ésta no se ha encontrado en la antememoria de paquete (por ejemplo, si la sección se ha desechado de la antememoria de paquete antes de que se invocara el procedimiento almacenado EXPLAIN\_FROM\_SECTION). Si el supervisor de sucesos de entrada de origen no es un supervisor de sucesos de antememoria de paquete creado con la opción COLLECT DETAILED DATA, se devuelve SQL0204N. Si quien realiza la llamada no dispone de privilegio SELECT para la tabla del supervisor de sucesos de antememoria de paquete, se devuelve SQL0551N.

#### *miembro*

Argumento de entrada de tipo INTEGER que especifica el miembro en el que reside en memoria la sección que ha de explicarse si *tipo\_origen\_sección* es M. Si se especifica -1, el procedimiento busca la sección en el miembro coordinador actual y el miembro de compilación de sección. Este argumento se pasa por alto si *tipo\_origen\_sección* es un valor distinto de M.

#### *esquema\_explain*

Argumento de entrada o salida opcional de tipo VARCHAR(128) que especifica el esquema que contiene las tablas de Explain en las que debe grabarse la información de Explain. Si se especifica una serie vacía o NULL, se realiza una búsqueda de las tablas de Explain en el ID de autorización de sesión y, a continuación, el esquema SYSTOOLS. Si no se han encontrado las tablas de Explain, se devuelve SQL0219N. Si quien realiza la llamada no dispone de privilegio INSERT para las tablas de Explain, se devuelve SQL0551N. En la salida, este parámetro se establece en el esquema que contiene las tablas de Explain en las que se ha grabado la información.

### *solicitante\_explain*

Argumento de salida de tipo VARCHAR(128) que contiene el ID de autorización de sesión de la conexión en la que se ha invocado esta rutina.

#### *hora\_explain*

Argumento de salida de tipo TIMESTAMP que contiene la hora de inicio de la petición de Explain.

#### *nombre\_origen*

Argumento de salida de tipo VARCHAR(128) que contiene el nombre del paquete que se ejecuta cuando se ha preparado o compilado la sentencia.

#### *esquema\_origen*

Argumento de salida de tipo VARCHAR(128) que contiene el esquema, o calificador, del origen de la petición de Explain.

*versión\_origen*

Argumento de salida de tipo VARCHAR(64) que contiene la versión del origen de la petición de Explain.

## **Ejemplo**

En este ejemplo se muestra cómo identificar y analizar una sentencia particularmente costosa de la antememoria de paquete; para ello se consultan las métricas de supervisión disponibles por sección. En primer lugar, emita una consulta similar a la sentencia SELECT siguiente para determinar el uso de tiempo de CPU de las secciones.

```
SELECT executable id,
       Total_cpu_time,
       Varchar(stmt text, 100) as stmt text
FROM TABLE(MON GET PKG CACHE STMT (NULL, NULL,NULL, -1)) AS T
```
En el ejemplo siguiente se muestra la salida de esta consulta.

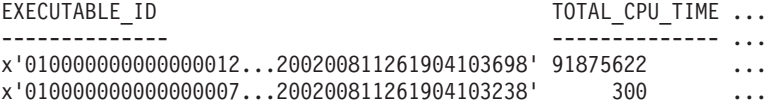

```
2 registro(s) seleccionado(s).
```
En el ejemplo siguiente se muestra la continuación de la salida de esta consulta.

```
...STMT_TEXT
...----------------------
...SELECT * FROM SYSCAT.TABLES
...INSERT INTO T1 VALUES(123)
```
2 registro(s) seleccionado(s).

Para examinar el plan de acceso de la sentencia SELECT costosa, pase el *id\_ejecutable* de ésta al procedimiento EXPLAIN\_FROM\_SECTION. Coloque la salida en las tablas de Explain del esquema MYSCHEMA.

```
CALL EXPLAIN_FROM_SECTION
```

```
( x'01000000000000001200000000000000000000000200200811261904103698',
 'M', NULL, 0, 'MYSCHEMA', ?, ?, ?, ?, ? )
```
## **Notas de uso**

Si no se ha encontrado la sección que corresponde al ID ejecutable de entrada, se devuelve SQL20501. El *id\_ejecutable* de entrada puede obtenerse a partir de lo siguiente:

- v Supervisor de sucesos de actividad
- v Supervisor de sucesos de antememoria de paquete
- v Función de tabla MON\_GET\_ACTIVITY\_DETAILS
- v Función de tabla MON\_GET\_PKG\_CACHE\_STMT
- v Función de tabla WLM\_GET\_WORKLOAD\_OCCURRENCE\_ACTIVITIES\_V97
- v Función de tabla WLM\_GET\_SERVICE\_CLASS\_AGENTS\_V97
- v Función de tabla MON\_GET\_PKG\_CACHE\_STMT\_DETAILS
- MON\_GET\_APPL\_LOCKWAIT, función de tabla

Los parámetros de salida *solicitante\_explain*, *hora\_explain*, *nombre\_origen*, *esquema\_origen*, *versión\_origen* componen la clave que se utiliza para consultar la información de la sección en las tablas de Explain. Utilice estos parámetros con

cualquier herramienta de Explain existente (por ejemplo, **db2exfmt**) para formatear la información de Explain que se ha recibido de la sección.

El procedimiento no emite una sentencia COMMIT tras la inserción en las tablas de Explain. Será responsabilidad de quien realiza la llamada del procedimiento emitir una sentencia COMMIT.

# **Capítulo 12. Rutinas y vistas de supervisor**

Las funciones y vistas de tabla de supervisor son rutinas cuyos nombres empiezan por "MON", como MON\_GET\_SERVICE\_SUBCLASS. Estas funciones y vistas de tabla proporcionan acceso a los elementos de supervisor que están disponibles en la infraestructura de supervisión que se presenta en DB2 Versión 9.7. Ciertas otras rutinas, como las funciones de instantánea, también devuelven información de supervisión.

Las rutinas "MON" son importantes desde el punto de vista estratégico, por lo que los nombres de estas rutinas no cambiarán en releases futuros. Sin embargo, se les añadirán nuevas columnas de salida cuando se efectúen mejoras en releases futuros. Por lo tanto, cuando emita una consulta para recuperar información mediante una rutina o vista incorporada, no utilice una sentencia de tipo SELECT \* ... En vez de ello, asigne un nombre a las columnas de resultado de la sentencia SELECT. Esto proporcionará a la aplicación control sobre el número de columnas de resultado y la secuencia en la que se devuelven.

# **Funciones de tabla de supervisor (MON)**

Todas las funciones de tabla incluyen un conjunto común de elementos de supervisor. Estos elementos ofrecen información sobre un conjunto diverso de indicadores de rendimiento del sistema que pueden influir en el tiempo de respuesta de la aplicación. También puede obtener datos de supervisor correspondientes a un subconjunto de la carga de trabajo que le interesa.

Algunas funciones de tabla de supervisor informan acerca de diversos aspectos relacionados con la carga de trabajo general del sistema; por ejemplo:

- MON\_GET\_CONNECTION y MON\_GET\_CONNECTION\_DETAILS
- v MON\_GET\_SERVICE\_SUBCLASS y MON\_GET\_SERVICE\_SUBCLASS\_DETAILS
- MON\_GET\_UNIT\_OF\_WORK y MON\_GET\_UNIT\_OF\_WORK\_DETAILS
- MON\_GET\_WORKLOAD y MON\_GET\_WORKLOAD\_DETAILS

Estas funciones de tabla tienen dos versiones, una de las cuales incluye el sufijo \_DETAILS. La versión que no tiene el sufijo \_DETAILS proporciona una interfaz de SQL relacional que devuelve los datos utilizados más comúnmente. La versión que tiene el sufijo \_DETAILS proporciona acceso basado en XML a los datos de supervisor, y devuelve un conjunto de datos más completo.

Otras funciones de tabla devuelven datos para un tipo específico de objeto de datos; por ejemplo:

- MON\_GET\_APPL\_LOCKWAIT
- MON\_GET\_BUFFERPOOL
- MON\_GET\_CONTAINER
- MON\_GET\_INDEX
- MON\_GET\_LOCKS
- MON GET TABLE
- MON\_GET\_TABLESPACE
- MON\_GET\_PKG\_CACHE\_STMT

Utilice estas funciones de tabla para investigar las anomalías de rendimiento asociadas con un objeto de datos concreto.

Se han añadido las funciones de tabla siguientes, que devuelven datos sobre Fast Communication Manager (FCM), con la publicación de la Versión 9.7 Fixpack 2:

- MON\_GET\_FCM
- MON\_GET\_FCM\_CONNECTION\_LIST

Otras funciones de tabla resultan útiles para examinar los detalles de actividades y sentencias individuales:

• MON\_GET\_ACTIVITY\_DETAILS devuelve detalles sobre cada actividad que se esté ejecutando en el sistema; estos detalles incluyen información de actividad general (como el texto de sentencia) y un conjunto de métricas.

Además, esta función de tabla desempeña un rol de supervisión del progreso:

v MON\_GET\_EXTENT\_MOVEMENT\_STATUS devuelve el estado de la operación de traslado de extensiones.

Las funciones de tabla que empiezan por MON\_FORMAT\_ devuelven la información en un formato de fácil lectura basado en filas.

MON\_FORMAT\_LOCK\_NAME toma el nombre binario interno de un bloqueo y devuelve información detallada acerca del bloqueo. Las funciones de tabla que empiezan por MON\_FORMAT\_XML\_ toman como entrada un documento XML de métricas que devuelve una de las funciones de tabla MON\_GET\_\*\_DETAILS (o de la salida de los supervisores de estadísticas, de actividad, de unidad de trabajo o de sucesos de antememoria de paquete) y devuelven salida formateada basada en filas.

- v MON\_FORMAT\_XML\_COMPONENT\_TIMES\_BY\_ROW devuelve salida formateada basada en filas acerca de la información de tiempos de los componentes.
- v MON\_FORMAT\_XML\_METRICS\_BY\_ROW devuelve salida formateada basada en filas acerca de todas las métricas.
- MON\_FORMAT\_XML\_TIMES\_BY\_ROW devuelve salida formateada basada en filas acerca de la jerarquía combinada de tiempos de espera y de proceso.
- MON\_FORMAT\_XML\_WAIT\_TIMES\_BY\_ROW es una función de tabla que devuelve salida formateada basada en filas acerca de los tiempos de espera.

## **Características de las funciones de tabla del supervisor (MON)**

- v Las métricas devueltas por las funciones de tabla de supervisión nunca se restauran. Comienzan por 0 cuando la base de datos se activa y van aumentando hasta que la base de datos se desactiva.
- v Con la mayoría de las funciones de tabla, puede optar por recibir datos de un único objeto (por ejemplo, la clase de servicio "A") o de todos los objetos.
- v Al igual que con la mayoría de las funciones de tabla, al utilizar estas funciones de tabla en entornos de bases de datos particionadas puede optar por recibir datos de una única partición o de todas ellas. Si decide recibir datos de todas las particiones, las funciones de tabla devuelven una fila para cada partición. Puede sumar los valores de las distintas particiones para obtener el valor de un elemento de supervisor en varias particiones.

# **Vistas de supervisor (MON)**

Las vistas de supervisor devuelven métricas relacionadas con diversas actividades de la base de datos; por ejemplo:

- MON\_CURRENT\_SQL devuelve métricas para todas las actividades que se han sometido en todos los miembros de la base de datos y que todavía no se han completado, incluida una vista puntual de las sentencias de SQL que actualmente están en ejecución.
- MON\_DB\_SUMMARY devuelve métricas que se han agregado para todas las clases de servicio.
- v MON\_LOCKWAITS devuelve información sobre los agentes que trabajan en nombre de las aplicaciones que están a la espera de obtener bloqueos en la base de datos conectada actualmente.
- MON\_SERVICE\_SUBCLASS\_SUMMARY devuelve métricas para todas las subclases de servicio y muestra el trabajo ejecutado por clase de servicio.
- MON\_CURRENT\_UOW devuelve métricas para todas las unidades de trabajo.
- MON\_WORKLOAD\_SUMMARY devuelve métricas para todas las cargas de trabajo y muestra el trabajo entrante por carga de trabajo.

# **Rutinas de supervisor de sucesos (EVMON)**

La versión 9.7 de DB2 también ofrece dos nuevas rutinas cuya finalidad es algo distinta de las de las demás funciones de tabla "MON". Estas rutinas extraen y dan formato a los datos de los supervisores de sucesos que graban sucesos en una tabla de sucesos sin formato. Los tipos de supervisor de sucesos LOCKING y UNIT OF WORK utilizan tablas de sucesos sin formato. Los nombres de las rutinas son los siguientes:

- v Función de tabla EVMON\_FORMAT\_UE\_TO\_XML
- Procedimiento EVMON\_FORMAT\_UE\_TO\_TABLES

Estas rutinas permiten acceder a los datos de los supervisores de sucesos, ya sea a través de un documento XML mediante el uso de la función de tabla EVMON\_FORMAT\_UE\_TO\_XML, o a través de tablas relacionales mediante el uso del procedimiento EVMON\_FORMAT\_UE\_TO\_TABLES.

# **Procedimiento EVMON\_FORMAT\_UE\_TO\_TABLES - Trasladar un documento XML a tablas relacionales**

El procedimiento EVMON\_FORMAT\_UE\_TO\_TABLES recupera datos almacenados en una tabla de sucesos sin formato (UE) que un supervisor de sucesos ha producido y convierte éstos en un conjunto de tablas relacionales.

El proceso de creación de tablas relacionales consta de dos pasos. En primer lugar, los datos de la tabla de sucesos sin formato (UE) se convierten en formato XML, mediante la utilización de la función de tabla EVMON\_FORMAT\_UE\_TO\_XML. Esta función de tabla se ejecuta automáticamente como parte de la ejecución del procedimiento EVMON\_FORMAT\_UE\_TO\_TABLES. A continuación, el documento XML que contiene los datos del supervisor de sucesos se convierte en tablas relacionales por medio de la descomposición de XML.

# **Sintaxis**

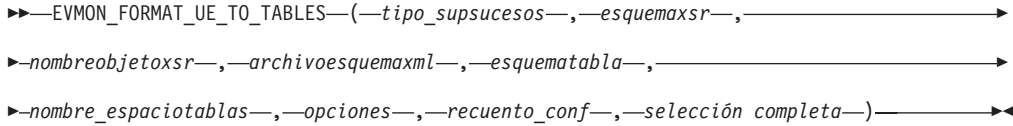

El esquema es SYSPROC.

## **Parámetros de la función de tabla**

### *tipo\_supsucesos*

Parámetro de entrada de tipo VARCHAR(128) que representa el tipo de los datos almacenados en la tabla de sucesos sin formato. Los valores posibles son los siguientes:

### *LOCKING*

Los datos almacenados en la tabla de sucesos sin formato proceden de un supervisor de sucesos de bloqueo.

### *PKGCACHE*

Los datos almacenados en la tabla de sucesos sin formato proceden de un supervisor de sucesos de PACKAGE CACHE.

*UOW* Los datos almacenados en la tabla de sucesos sin formato proceden de un supervisor de sucesos de unidad de trabajo.

### *esquemaxsr*

Parámetro de entrada de tipo VARCHAR (128) que especifica la primera parte del nombre del objeto XSR que describe la correspondencia entre los datos del archivo de sucesos sin formato y las columnas de las tablas. La segunda parte del nombre de objeto XSR se obtiene del parámetro *nombreobjetoxsr*. El nombre de objeto XSR completo se define como *esquemaxsr*.*nombreobjetoxsr*. Si este valor es NULL, se utiliza el ID de autorización del usuario de la sesión actual.

### <span id="page-403-0"></span>*nombreobjetoxsr*

Parámetro de entrada de tipo VARCHAR (128) que especifica la segunda parte del nombre del objeto XSR que describe la correspondencia entre los datos del archivo de sucesos sin formato y las columnas de las tablas. La primera parte del nombre de objeto XSR se deriva del parámetro *esquemaxsr*. El nombre de objeto XSR completo se define como *esquemaxsr*.*nombreobjetoxsr* y es exclusivo entre todos los objetos del XSR. Si este valor es NULL, el *nombreobjetoxsr* se deriva de la forma siguiente: EVMON <tipo supsucesos> SCHEMA <nivel de release de SQL>. Por ejemplo, un supervisor de sucesos de bloqueo en DB2 Versión 9.7 tendría un *nombrexsr* obtenido de EVMON\_LOCKING\_SCHEMA\_SQL09070.

El objeto XSR es una copia del archivo de esquema XML que describe la salida del supervisor de sucesos. Se almacena en el depósito de esquema XML (XSR) y define la relación entre los elementos del documento XML intermedio que ha producido la primera etapa del proceso EVMON\_FORMAT\_UE\_TO\_TABLES y las tablas y columnas que el procedimiento produce finalmente. El objeto XSR también se utiliza para gestionar la dependencia mutua existente entre las tablas que se han creado y el esquema XML del que se obtienen esas tablas. Si se elimina el objeto XSR, o si se elimina cualquiera de las tablas que el procedimiento produce o si se cambian las columnas, se dice que la dependencia entre ambos se ha roto. Si EVMON\_FORMAT\_UE\_TO\_TABLES (o la función de tabla EVMON\_FORMAT\_UE\_TO\_XML) todavía no se ha ejecutado para el archivo de sucesos sin formato (UE) para un tipo específico de supervisor de sucesos, el objeto XSR que describe la salida del supervisor

de sucesos no existirá todavía. En este caso, se utilizará el archivo de esquema XML del supervisor de sucesos para crear y registrar un objeto XSR en las tablas de catálogo del sistema.

*archivoesquemaxml*

Parámetro de entrada de tipo VARCHAR (1024) que es una vía de acceso calificada al completo del documento de esquema XML en disco que describe la salida que el supervisor de sucesos produce. Los elementos del documento de esquema XML se anotan con información que correlaciona los elementos XML y los atributos con las tablas relacionales y sus columnas.

Este parámetro se utiliza para registrar un objeto XSR. Si no existe ningún objeto XSR registrado y habilitado para el tipo de supervisor de sucesos que se especifica en *tipo\_supsucesos*, un objeto XSR se registrará como se indica a continuación:

v Si *archivoesquemaxml* es NULL, el procedimiento utilizará el archivo de esquema XML en disco que corresponde al valor que se especifica para *tipo\_supsucesos*, tal como se indica a continuación:

*LOCKING*

sqllib/misc/DB2EvmonLocking.xsd

*PKGCACHE*

sqllib/misc/DB2EvmonPkgCache.xsd

*UOW* sqllib/misc/DB2EvmonUOW.xsd

- v Si especifica el nombre de un archivo de esquema XML, ese archivo se utilizará para registrar y habilitar el objeto XSR para la descomposición.
- v Si especifica valores para los parámetros *esquemaxsr* y *nombreobjetoxsr*, el objeto XSR se creará con estos nombres. De otro modo, para el nombre del objeto XSR se utilizarán los valores por omisión anteriormente descritos para *[nombreobjetoxsr](#page-403-0)*.

**Importante:** Si un objeto XSR se ha registrado anteriormente y se ha habilitado para la descomposición, este parámetro se pasará por alto. Si desea registrar un objeto XSR mediante la utilización de un archivo de esquema XML distinto, primero deberá eliminar el objeto XSR existente.

### <span id="page-404-1"></span>*esquematabla*

Parámetro de entrada de tipo VARCHAR (128) que representa el nombre de esquema de SQL en el que se crean las tablas relacionales del supervisor de sucesos. Si este valor es NULL, se utiliza el ID de autorización del usuario de la sesión actual. El esquema de SQL bajo el que se crearán las tablas se determina de la forma siguiente:

- v Si <db2-xdb:SQLSchema> está especificado, utilice este esquema;
- v Si <db2-xdb:defaultSchema> está especificado, utilice este esquema;
- v Si no se ha especificado ninguno de estos valores, utilice el valor del parámetro de entrada *esquemasql*.

<span id="page-404-0"></span>**Nota:** Cuando se registra un esquema XML para la descomposición, el depósito de esquema XSR crea una dependencia entre cada tabla a la que se hace referencia en el esquema y el objeto XSR que corresponde a este esquema. Esto significa que el nombre de objeto XSR está vinculado con un conjunto exclusivo de tablas relacionales en la base de datos. Si hace referencia a un objeto XSR existente, sus datos siempre se descomponen e insertan en las tablas a las que estaba vinculado el objeto XSR.

### *nombre\_espaciotablas*

Parámetro de entrada de tipo VARCHAR (128) que indica el espacio de tablas en el que se crean las tablas relacionales. El valor por omisión de este parámetro es NULL. El nombre de espacio de tablas especificado en la sentencia CREATE TABLE dentro del archivo de esquema XML tiene prioridad sobre este parámetro de entrada.

### *opciones*

Parámetro de entrada de tipo VARCHAR(1024) que representa una lista de opciones de palabras clave que reciben el soporte de esta función de tabla. Cada opción debe delimitarse mediante un carácter de punto y coma (;). Los valores posibles son:

### *RECREATE\_FORCE*

Indica que las tablas relacionales han de eliminarse y volver a crearse antes de la descomposición.

### *RECREATE\_ONERROR*

Indica que las tablas relacionales han de descartarse y volver a crearse en las situaciones siguientes:

- 1. Si el objeto XSR no está registrado, pero la tabla existe.
- 2. En el primer intento fallido de descomposición. Las anomalías posteriores se devuelven y no se intenta volver a construir las tablas.

Si se produce un error, por ejemplo, un error de espacio de tablas lleno o un error de autorización, el procedimiento no filtrará el SQLCODE devuelto por el procedimiento de descomposición. El procedimiento trata todos los SQLCODES negativos de la misma forma e intenta recrear las tablas.

#### *recuento\_conf*

Parámetro de entrada de tipo INTEGER. Los valores posibles son los siguientes:

- *-1* Confirmación tras cada 100 documentos descompuestos correctamente. El valor por omisión es -1.
- *0* Nunca se realiza la confirmación.
- *n* Confirmación tras cada *n* documentos descompuestos satisfactoriamente.

#### *selección completa*

Parámetro de entrada de tipo CLOB(2M) que representa la sentencia fullselect de una tabla de sucesos sin formato. La sentencia fullselect es una consulta que se ajusta a las normas de la sentencia SELECT. La consulta debe seguir las normas siguientes:

- v La consulta debe utilizar la cláusula "\*" o especificar todas las columnas de la tabla de sucesos sin formato. De lo contrario, se devuelve un error. Las columnas deben especificarse en el mismo orden en que los devuelve la sentencia DESCRIBE de la tabla de sucesos sin formato.
- v La consulta debe realizar una selección únicamente en la tabla de sucesos sin formato.
- La cláusula WHERE puede utilizar cualquiera de las columnas no LOB de la tabla de sucesos sin formato para filtrar los sucesos.

# **Autorización**

Privilegio EXECUTE sobre el procedimiento almacenado EVMON\_FORMAT\_UE\_TO\_TABLES.

Privilegio SELECT sobre la tabla de sucesos sin formato, si no la ha creado.

Privilegio CREATE para crear las tablas relacionales en el esquema de SQL especificado.

Privilegio INSERT para insertar en las tablas relacionales, si no las ha creado.

Todos los privilegios que requiere el procedimiento XDB\_DECOMP\_XMP\_FROM\_QUERY.

### **Notas de uso**

## **Relación de registros en una tabla de sucesos sin formato (UE) para la salida de la función de tabla EVMON\_FORMAT\_UE\_TO\_TABLES**

No hay una correlación de uno a uno entre los registros grabados en la tabla sin formato (UE) y la salida del procedimiento EVMON\_FORMAT\_UE\_TO\_TABLES. Algunos sucesos generan varios registros en la tabla sin formato (UE); algunos ocasionan resultados solamente en uno de los registros que se añaden. Cuando se graban datos en tablas relacionales, es posible que a veces el procedimiento EVMON\_FORMAT\_UE\_TO\_TABLES combine información de varios registros de tablas sin formato (UE) en una sola tabla relacional o puede generar más de una fila en distintas tablas de salida.

### **Creación de tablas**

Para que se produzca la descomposición, debe existir un conjunto de tablas relacionales. El procedimiento EVMON\_FORMAT\_UE\_TO\_TABLES crea las tablas relacionales automáticamente, de la siguiente manera:

- v El procedimiento analiza el archivo de esquema XML del supervisor de sucesos para buscar los elementos <db2–mon:createStmt>. Cada elemento contiene una sentencia CREATE TABLE completa.
- v El procedimiento extrae y ejecuta las sentencias CREATE TABLE.

<db2–mon:createStmt> es el elemento hijo del elemento <db2–xdb:table> existente. Solamente el procedimiento EVMON\_FORMAT\_UE\_TO\_TABLES reconoce y utiliza este elemento. Los demás procedimientos que analizan el archivo de esquema XML, como los objetos XSR, omiten este elemento.

No califique el nombre de tabla de <db2–mon:createStmt>.

## **Archivos de esquema XML de release a release**

Los archivos de esquema XML por omisión que cada supervisor de sucesos proporciona siempre reflejan el esquema XML del release actual. Por lo tanto, cuando ejecuta EVMON\_FORMAT\_UE\_TO\_TABLES (o

EVMON\_FORMAT\_UE\_TO\_XML), la salida refleja los elementos de supervisor que se han definido para ese supervisor de sucesos en ese release. En el apartado siguiente se describe qué sucede si los archivos de esquema de los supervisores de sucesos han cambiado con el tiempo. Entender el impacto de estos cambios es

importante si crea tablas mediante el procedimiento EVMON\_FORMAT\_UE\_TO\_TABLES y, a continuación, aplica un fixpack o realiza una actualización a un nuevo release.

### **Impacto de las actualizaciones de esquema en las tablas que EVMON\_FORMAT\_UE\_TO\_TABLES produce**

Es probable que en futuros fixpacks o releases se añadan nuevos elementos de supervisor a los supervisores de sucesos. Puede que estos nuevos elementos de supervisor den lugar a la aparición de nuevas columnas o incluso a que el procedimiento EVMON\_FORMAT\_UE\_TO\_TABLES produzca nuevas tablas. Sin embargo, si ya tiene tablas creadas mediante este procedimiento con anterioridad a la aplicación de un fixpack o con anterioridad a la realización de una actualización a un nuevo release, deberá realizar lo siguiente para que puedan crearse las nuevas tablas o columnas relacionales:

#### **Para actualizaciones de fixpack**

Si todavía existen tablas relacionales producidas mediante EVMON\_FORMAT\_UE\_TO\_TABLES con anterioridad a la instalación del último fixpack, debe forzar la creación de un nuevo conjunto de tablas basado en el nuevo esquema que se entrega en el fixpack si desea ver los nuevos elementos de supervisor en formato relacional.

Para que el procedimiento EVMON\_FORMAT\_UE\_TO\_TABLES utilice forzosamente el nuevo esquema que se entrega en el fixpack y cree nuevas tablas, realice los pasos siguientes:

- 1. Rompa la dependencia entre la versión actualmente registrada del esquema XML (consulte la [nota](#page-404-0) del parámetro *[esquematabla](#page-404-1)* del procedimiento EVMON\_FORMAT\_UE\_TO\_TABLES para obtener más información acerca del registro del esquema) y las tablas existentes realizando una de las acciones siguientes:
	- v Elimine una de las tablas existentes que se han producido mediante EVMON\_FORMAT\_UE\_TO\_TABLES.
	- v Elimine el objeto de esquema XML registrado que se asocia a las tablas existentes por medio de la sentencia DROP XSROBJECT. Por ejemplo, para eliminar el objeto de esquema XML registrado que se asocia a las tablas que se han producido mediante EVMON\_FORMAT\_UE\_TO\_TABLES para el supervisor de sucesos de bloqueo para DB2 V9.7, utilice el mandato siguiente: DROP XSROBJECT EVMON\_LOCKING\_SCHEMA\_SQL09070.
	- Cambie cualquier columna existente que corresponda a un elemento de supervisor anotado en el objeto de esquema XML registrado actualmente.
- 2. Ejecute el procedimiento EVMON\_FORMAT\_UE\_TO\_TABLES, utilizando la opción FORCE. Esta opción da lugar a la eliminación de las tablas antiguas y a la producción de un nuevo conjunto de tablas. Si omite esta opción, se devolverá un error SQL0601N.

Este proceso se muestra en ["Ejemplo 5: Recoger elementos nuevos en una](#page-410-0) [actualización de fixpack" en la página 399.](#page-410-0)

Si no realiza los pasos anteriores, las tablas existentes se actualizarán en función del archivo de esquema registrado anteriormente. Cualquier nueva columna o tabla que haya podido añadirse en el fixpack no se reflejará en la salida del procedimiento EVMON\_FORMAT\_UE\_TO\_TABLES.

### **Para actualizaciones de release**

A menos que haya especificado algo distinto, se utilizará la versión por omisión del archivo de esquema XML para el release actual cuando llame al procedimiento EVMON\_FORMAT\_UE\_TO\_TABLES. Por lo tanto, si actualiza a un nuevo release del producto DB2, por omisión se utilizará la nueva versión del archivo de esquema cuando ejecute el procedimiento.

Si no existen tablas del release anterior,

EVMON\_FORMAT\_UE\_TO\_TABLES producirá tablas utilizando el esquema más reciente. Sin embargo, si existen tablas del release anterior, deberá utilizar las opciones FORCE o RECREATE\_ONERROR para que las tablas antiguas se sustituyan por las tablas nuevas. De otro modo, se devolverá un error SQL0601N. En ["Ejemplo 6: Recoger elementos nuevos en una](#page-411-0) [actualización de release" en la página 400](#page-411-0) se muestra un ejemplo de la recreación de tablas mediante la utilización del esquema por omisión para un nuevo release.

Como alternativa, puede seguir utilizando las tablas existentes, sin añadir ninguna columna ni tabla nueva que pudiera incluirse en el último release. Para actualizar las tablas existentes, deberá especificar el nombre del archivo de esquema XML registrado que se ha utilizado para crear las tablas para el parámetro *nombreobjetoxsr* del procedimiento EVMON\_FORMAT\_UE\_TO\_TABLES. En ["Ejemplo 7: Usar las tablas](#page-411-0) [relacionales anteriores en una actualización de release" en la página 400](#page-411-0) se muestra un ejemplo de utilización del esquema de un release anterior.

**Nota:** No podrá hacer uso de ninguna nueva columna ni tabla que se haya incluido en los fixpacks o en los nuevos releases mientras retenga los datos que anteriormente se encontraban en las tablas relacionales producidas mediante EVMON\_FORMAT\_UE\_TO\_TABLES. Para poder seleccionar cualquiera de las nuevas columnas deberán volver a crearse las tablas.

## **Sucesos parciales**

Si existen sucesos parciales o incompletos en la tabla sin formato (UE), se devolverá un mensaje (SQL443N) cuando se ejecute EVMON\_FORMAT\_UE\_TO\_TABLES. Es posible que se produzcan sucesos incompletos cuando un agente finaliza el proceso antes de que el registro de sucesos completo se pueda insertar en la tabla sin formato (UE). Esta situación se puede dar en ocasiones en que se produzca un bloqueo, en particular en entornos de base de datos particionados. Por ejemplo, cuando se excede el umbral LOCKWAIT, los detalles sobre el poseedor del bloqueo se grabarán en la tabla sin formato (UE). Sin embargo, los detalles sobre los agentes que están a la espera de un bloqueo en el mismo objeto no se capturan hasta que finaliza el bloqueo y el elemento en espera adquiere el bloqueo. Si se ejecuta

EVMON\_FORMAT\_UE\_TO\_TABLES antes de que el agente que está a la espera del bloqueo haya grabado la información, es posible que en la tabla sin formato (UE) solamente exista una parte de la información sobre el bloqueo.

Para ver los detalles sobre los sucesos incompletos, ejecute EVMON\_FORMAT\_UE\_TO\_XML con la opción LOG\_PARTIAL\_EVENTS.

## **Ejemplos**

- v ["Ejemplo 1: Uso de los parámetros por omisión" en la página 398](#page-409-0)
- v ["Ejemplo 2: Intentar usar tablas en un esquema distinto" en la página 398](#page-409-0)
- v ["Ejemplo 3: Intentar usar tablas en un esquema distinto" en la página 398](#page-409-0)
- <span id="page-409-0"></span>v ["Ejemplo 4: Utilizar la opción RECREATE\\_FORCE" en la página 399](#page-410-0)
- v ["Ejemplo 5: Recoger elementos nuevos en una actualización de fixpack" en la](#page-410-0) [página 399](#page-410-0)
- v ["Ejemplo 6: Recoger elementos nuevos en una actualización de release" en la](#page-411-0) [página 400](#page-411-0)
- v ["Ejemplo 7: Usar las tablas relacionales anteriores en una actualización de](#page-411-0) [release" en la página 400](#page-411-0)

## **Ejemplo 1: Uso de los parámetros por omisión**

Un usuario llamado Paul invoca el procedimiento utilizando los parámetros por omisión y solicita que todos los sucesos que forman parte de la clase de servicio STUDENTS se inserten en las tablas relacionales.

```
EVMON_FORMAT_UE_TO_TABLES (
  'UOW', NULL, NULL, NULL, NULL, NULL, NULL, -1,
  'SELECT * FROM UOWUE
     WHERE service subclass name = 'STUDENTS'
     ORDER BY event id, event timestamp')
```
Los resultados de la llamada son los siguientes:

- 1. El procedimiento analiza el archivo DB2EvmonUOW.xsd, el archivo de esquema XML por omisión, para identificar el conjunto de tablas relacionales por crear.
- 2. Las tablas relacionales se crean bajo el esquema de SQL Paul.
- 3. El esquema XML se registra con un nombre de objeto XSR PAUL.EVMON\_UOW\_SCHEMA\_SQL09070
- 4. El objeto XSR está habilitado para la descomposición.
- 5. Los datos están comprimidos y se han insertado en las tablas bajo el esquema de SQL Paul.

## **Ejemplo 2: Intentar usar tablas en un esquema distinto**

Continuando con el ejemplo anterior, un usuario llamado Dave invoca el procedimiento almacenado estableciendo el parámetro *esquematabla* en Paul.

```
EVMON_FORMAT_UE_TO_TABLES (
  'UOW', NULL, NULL, NULL, 'Paul', NULL, NULL, -1,
  'SELECT * FROM UOWTBLE
     ORDER BY event_timestamp')
```
Los resultados de la llamada son los siguientes:

- 1. El procedimiento analiza el archivo DB2EvmonUOW.xsd, el archivo de esquema XML por omisión, para identificar el conjunto de tablas relacionales por crear.
- 2. El procedimiento intenta crear las tablas bajo el esquema Paul. Sin embargo, se devuelve un error ya que las tablas relacionales existen actualmente bajo el esquema de SQL PAUL. Las tablas existentes anteriormente no pueden utilizarse cuando un nuevo objeto XSR se está registrando.

## **Ejemplo 3: Intentar usar tablas en un esquema distinto**

Continuando con el ejemplo anterior, un usuario llamado Greg invoca el procedimiento almacenado estableciendo el parámetro de entrada *esquemaxsr* en Paul.

```
EVMON_FORMAT_UE_TO_TABLES (
  'UOW', 'Paul', NULL, NULL, NULL, NULL, NULL, -1,
  'SELECT * FROM UOWTBL
    ORDER BY event_timestamp')
```
<span id="page-410-0"></span>Los resultados de la llamada son los siguientes:

- 1. El objeto XSR Paul.EVMON\_UOW\_SCHEMA\_SQL09070, que existe, está habilitado para la descomposición.
- 2. Si Greg tiene privilegios INSERT en las tablas, los datos se descomponen y se insertan en las tablas relacionales bajo el esquema SQL Paul. El objeto XSR existente Paul.EVMON\_UOW\_SCHEMA\_SQL09070 se utiliza de modo que el esquema de SQL para las tablas relacionales se obtenga del objeto XSR, en vez de proporcionarlo como parámetro de entrada al procedimiento.

# **Ejemplo 4: Utilizar la opción RECREATE\_FORCE**

Continuando con el ejemplo anterior, Paul desea volver a crear las tablas, pero en el espacio de tablas MYSPACE. Paul llama al procedimiento con la opción RECREATE\_FORCE y el parámetro *nombre\_espaciotablas*.

```
EVMON_FORMAT_UE_TO_TABLES (
  'UOW', NULL, NULL, NULL, NULL, 'MYSPACE', 'RECREATE_FORCE', -1,
  'SELECT * FROM UOWTBL
    ORDER BY event_timestamp')
```
Los resultados de la llamada son los siguientes:

- 1. El objeto XSR Paul.EVMON\_UOW\_SCHEMA\_SQL09070, que existe, está habilitado para la descomposición.
- 2. La opción RECREATE\_FORCE está establecida.
- 3. El archivo de esquema XML se recupera del depósito de esquema y se analiza para identificar el conjunto de archivos relacionales.
- 4. Las tablas actuales se descartan y se vuelven a crear en el espacio de tablas MYSPACE.
- 5. Los datos se descomponen y se insertan en las tablas nuevas.

## **Ejemplo 5: Recoger elementos nuevos en una actualización de fixpack**

Se ha añadido un elemento XML nuevo llamado "db2EventNew" al archivo de esquema XML del supervisor de sucesos de bloqueo en el último fixpack. Paul desea recoger el nuevo elemento para utilizarlo en la descomposición de un archivo XML. Para ello, sigue los pasos siguientes:

1. Paul elimina el objeto XSR creado en el release original:

DROP XSROBJECT EVMON\_LOCKING\_SCHEMA\_SQL09070

2. Paul llama al procedimiento con la opción RECREATE\_ONERROR.

```
EVMON FORMAT UE TO TABLES (
  'LOCKING', NULL, NULL, NULL, NULL, NULL, 'RECREATE ONERROR', -1,
  'SELECT * FROM LOCK
    ORDER BY event_timestamp')
```
Los resultados de la llamada son los siguientes:

- a. El objeto XSR no existe, por lo que el archivo de esquema DB2EvmonLocking.xsd por omisión se analiza para identificar el conjunto de tablas relacionales.
- b. Puesto que la opción RECREATE\_ONERROR se ha especificado, las tablas existentes se descartan y vuelven a crear.

## <span id="page-411-0"></span>**Ejemplo 6: Recoger elementos nuevos en una actualización de release**

Paul está actualizando a un nuevo release de DB2 y desea recoger los cambios nuevos en el archivo de esquema XML del supervisor de sucesos. Paul llama al procedimiento con la opción RECREATE\_ONERROR.

```
EVMON_FORMAT_UE_TO_TABLES (
  'LOCKING', NULL, NULL, NULL, NULL, NULL, 'RECREATE_ONERROR', -1,
  'SELECT * FROM LOCK
     ORDER BY event_timestamp')
```
Los resultados de la llamada son los siguientes:

- 1. El objeto XSR Paul.EVMON\_LOCKING\_SCHEMA\_SQL1000 no existe.
- 2. Puesto que la opción RECREATE\_ONERROR se ha especificado, las tablas se descartan y vuelven a crear.

## **Ejemplo 7: Usar las tablas relacionales anteriores en una actualización de release**

Greg ha actualizado a un nuevo release de DB2 y no desea recoger los cambios nuevos en el archivo de esquema XML del supervisor de sucesos. Greg llama al procedimiento con el valor de *nombreobjetoxsr* del release anterior.

```
EVMON_FORMAT_UE_TO_TABLES (
  'LOCKING', NULL, 'EVMON LOCKING SCHEMA SQL09070', NULL, NULL, NULL, NULL, -1,
  'SELECT * FROM LOCK
    ORDER BY event_timestamp')
```
## **Información devuelta**

No hay salida del procedimiento, salvo SQLCA. SQLCA indica el estado de finalización. Los SQLCODES posibles son:

- *0* Todos los sucesos se insertaron satisfactoriamente en las tablas relacionales.
- *16278* No se insertaron uno o varios sucesos en las tablas relacionales. Los símbolos de SQLCA contienen el número total de documentos intentados y el número total de documentos en los que la descomposición resultó satisfactoria.

También se crea un archivo de diagnóstico; y el nombre y ubicación de ese archivo de diagnóstico están almacenados en los archivos de anotaciones cronológicas db2diag, ubicados en la vía de acceso de diagnóstico de DB2.

*sqlcode negativo*

Se ha producido un error; si se investiga el mensaje SQLCODE, pueden obtenerse detalles adicionales sobre la anomalía. Para ver mensajes de diagnóstico adicionales, consulte los archivos de anotaciones cronológicas db2diag ubicados en la vía de acceso de diagnóstico de DB2.

# **Función de tabla EVMON\_FORMAT\_UE\_TO\_XML - Convertir sucesos sin formatear a XML**

La función de tabla EVMON\_FORMAT\_UE\_TO\_XML extrae sucesos binarios de una tabla de sucesos sin formato, les da formato y los incluye en un documento XML.

# **Sintaxis**

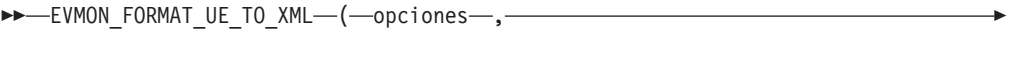

El esquema es SYSPROC.

## **Parámetros de la función de tabla**

►-FOR EACH ROW OF--(-sentencia-selecc-completa--)--)-

### **opciones**

Argumento de entrada de tipo VARCHAR(1024) que representa la lista de opciones de palabras clave soportadas por esta función de tabla.

## *LOG\_TO\_FILE*

Indica que la función de tabla grabará el documento XML como archivo en el caso de que dicho documento supere los 100 MB. El tamaño máximo de cada documento devuelto por fila mediante esta función de tabla es de 100 MB. El archivo se grabará en el archivo <id\_documento\_xml>.xml, siendo <id\_documento\_xml> el ID exclusivo generado para cada documento. El archivo de salida se graba en el directorio de vía de acceso de diagnósticos de DB2.

### *LOG\_PARTIAL\_EVENTS*

Indica que la función de tabla grabará todos los sucesos parciales (incompletos) en un archivo. Consulte el apartado ["Notas de uso" en la](#page-413-0) [página 402"Notas de uso" en la página 402](#page-413-0) de este tema para obtener más información sobre los sucesos parciales.

*NULL* No se selecciona ninguna opción.

### *sentencia-selecc-completa*

La sentencia fullselect es una consulta que se ajusta a las normas de la sentencia SELECT. La consulta debe seguir las normas siguientes:

- v La consulta debe utilizar la cláusula "\*" o especificar todas las columnas de la tabla de sucesos sin formato. De lo contrario, se devuelve un error. Las columnas deben especificarse en el mismo orden en que los devuelve la sentencia DESCRIBE de la tabla de sucesos sin formato.
- v La consulta debe realizar una selección únicamente en la tabla de sucesos sin formato.
- v La cláusula WHERE puede utilizar cualquiera de las columnas no LOB de la tabla de sucesos sin formato para filtrar los sucesos.
- La sentencia SELECT debe especificarse en la palabra clave FOR EACH ROWS OF entre corchetes.

## **Autorización**

Privilegio EXECUTE sobre la función EVMON\_FORMAT\_UE\_TO\_XML.

Privilegio SELECT sobre la tabla de sucesos sin formato.

## **Ejemplos**

*Ejemplo 1:* Consultar todos los sucesos de la tabla de sucesos sin formato "MYLOCKS".

```
SELECT evmon.* FROM TABLE (
 EVMON FORMAT UE TO XML (
   NULL,
   FOR EACH ROW OF (
      select * from MYLOCKS
       order by EVENT_TIMESTAMP )))
 AS evmon;
```
*Ejemplo 2:* Consultar todos los sucesos de tipo "LOCKWAIT" que se hayan producido en las últimas 5 horas en la tabla de sucesos sin formato "LOCK".

```
SELECT evmon.* FROM TABLE (
 EVMON_FORMAT_UE_TO_XML (
   NULL,FOR EACH ROW OF (
     select * from LOCK order by EVENT TIMESTAMP
       where EVENT TYPE = 'LOCKWAIT'
       and EVENT TIMESTAMP >= CURRENT TIMESTAMP - 5 hours )))
 AS evmon;
```
*Ejemplo 3:* Obtener todos los sucesos que pertenecen a la carga de trabajo "PAYROLL" que se hayan producido en las últimas 32 horas en la tabla de sucesos sin formato "UOW". Grabar el resultado en un archivo si algún documento tiene más de 100 MB.

```
SELECT evmon.* FROM TABLE (
  EVMON_FORMAT_UE_TO_XML(
    'LOG TO FILE'
    FOR EACH ROW OF (
     select * from UOW order by EVENT TIMESTAMP
        where WORKLOAD NAME = 'PAYROLL'
        and EVENT TIMESTAMP = CURRENT TIMESTAMP - 32 hours )))
 AS evmon;
```
*Ejemplo 4:* Consultar todos los sucesos de unidad de trabajo de la tabla "UOWEVMON" y utilizar la función de tabla XMLTABLE para presentar el ID de la unidad de trabajo (UOW), las horas de inicio y fin de la UOW y el ID de usuario de la persona que ha emitido la unidad de trabajo.

```
SELECT EVENT.UOW ID, EVENT.APPLICATION ID, EVENT.SESSION AUTHID,
 EVENT.START_TIME, EVENT.STOP_TIME
  FROM TABLE(
   EVMON_FORMAT_UE_TO_XML(
      'LOG TO FILE',
     FOR EACH ROW OF (
       select * from UOWEVMON )))
    AS UEXML,
    XMLTABLE(
     XMLNAMESPACES( DEFAULT 'http://www.ibm.com/xmlns/prod/db2/mon' ),
      '$uowevent/db2_uow_event'
     PASSING XMLPARSE( DOCUMENT UEXML.XMLREPORT ) as "uowevent"
     COLUMNS UOW_ID INTEGER PATH 'uow_id',
     MEMBER SMALLINT PATH '@member',
     APPLICATION_ID VARCHAR(128) PATH 'application_id',
     SESSION AUTHID VARCHAR(128) PATH 'session authid',
     START TIME TIMESTAMP PATH 'start_time',
     STOP TIME TIMESTAMP PATH 'stop time'
    )
    AS EVENT
```
**Notas de uso**

**Impacto de la función de tabla EVMON\_FORMAT\_UE\_TO\_XML en el uso de memoria**

En función del tipo de supervisor de sucesos que ha generado la tabla UE, es posible que la función de tabla EVMON\_FORMAT\_UE\_TO\_XML correlacione varios registros de la tabla de sucesos sin formato en un único suceso. En tal caso, los registros se colocan en la antememoria hasta que se reciban todos los registros que forman el suceso. Podría ser necesaria más memoria si los registros pasados a la función de tabla no están en el orden en que se crearon e insertaron en la tabla. Si los registros no están ordenados de esta forma, la función de tabla debe colocar en la antememoria los registros de los múltiples sucesos. Para evitar este problema, cualifique el parámetro *sentencia-selecc-completa* con una cláusula ORDER BY que contenga las columnas siguientes: EVENT\_ID, EVENT\_TIMESTAMP, EVENT\_TYPE y MEMBER. El consumo de memoria se reduce porque en todo momento la función de tabla procesa y coloca en la antememoria los registros de un solo suceso.

## **Relación de registros en una tabla de sucesos sin formato (UE) para la salida de la función de tabla EVMON\_FORMAT\_UE\_TO\_XML**

No hay una correlación de uno a uno entre los registros grabados en la tabla sin formato (UE) y la salida del procedimiento EVMON\_FORMAT\_UE\_TO\_XML. Algunos sucesos generan varios registros en la tabla sin formato (UE); algunos ocasionan resultados solamente en uno de los registros que se añaden. La función de tabla EVMON\_FORMAT\_UE\_XML siempre combina todos los registros desde una tabla UE que describe un único suceso en un documento XML.

#### **Sucesos parciales**

Si existen sucesos parciales o incompletos en la tabla sin formato (UE), se devolverá un mensaje (SQL443N) cuando se ejecute EVMON\_FORMAT\_UE\_TO\_XML, tanto si especifica como si no la opción LOG\_PARTIAL\_EVENTS. Es posible que se produzcan sucesos incompletos cuando un agente finaliza el proceso antes de que el registro de sucesos completo se pueda insertar en la tabla sin formato (UE). Esta situación se puede dar en ocasiones en que se produzca un bloqueo, en particular en entornos de base de datos particionados. Por ejemplo, cuando se excede el umbral LOCKWAIT, los detalles sobre el poseedor del bloqueo se grabarán en la tabla sin formato (UE). Sin embargo, los detalles sobre los agentes que están a la espera de un bloqueo en el mismo objeto no se capturan hasta que finaliza el bloqueo y el elemento en espera adquiere el bloqueo. Si se ejecuta EVMON\_FORMAT\_UE\_TO\_XML antes de que el agente que está a la espera del bloqueo haya grabado la información, es posible que en la tabla sin formato (UE) solamente exista una parte de la información sobre el bloqueo.

Cuando se especifica la opción LOG\_PARTIAL\_EVENTS , los sucesos incompletos de la tabla UE se graban en un documento XML *independiente*. Asimismo, se graba un mensaje en el archivo db2diag.log indicando que se ha producido un suceso incompleto. El mensaje especifica el nombre de archivo del documento XML que contiene detalles sobre el suceso incompleto. Los documentos XML generados se pueden formatear utilizando la herramienta db2evmonfmt.

# **Información devuelta**

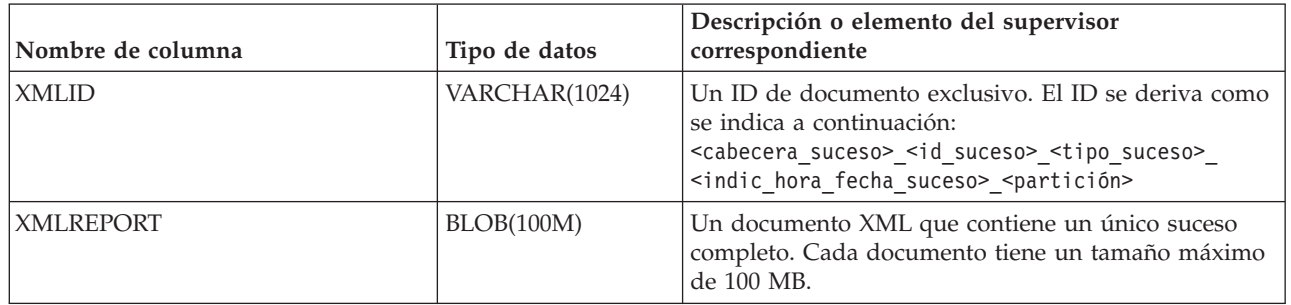

*Tabla 99. Información devuelta para EVMON\_FORMAT\_UE\_TO\_XML.*

# **MON\_BP\_UTILIZATION - Recuperar métricas para agrupaciones de almacenamientos intermedios**

La vista administrativa MON\_BP\_UTILIZATION devuelve métricas de supervisión clave, incluidas las tasas de aciertos y el tiempo medio de lectura y grabación, para todas las agrupaciones de almacenamientos intermedios y todas las particiones de base de datos de la base de datos actualmente conectada. Proporciona información crítica para la supervisión del rendimiento, pues le ayuda a comprobar el grado de eficiencia con que utiliza las agrupaciones de almacenamientos intermedios.

**Nota:** Si la base de datos se ha creado en la Versión 9.7 con anterioridad al Fixpack 1, para ejecutar esta rutina ya deberá haber ejecutado el mandato **db2updv97**. Si la base de datos se ha creado con anterioridad a la Versión 9.7, no será necesario ejecutar el mandato **db2updv97** (pues la migración de la base de datos se encarga de realizar automáticamente la actualización del catálogo). Si realiza la actualización a la Versión 9.7, esta rutina ya no funcionará.

# **Autorización**

Se necesita una de las autorizaciones siguientes:

- Privilegio SELECT para la vista administrativa MON\_BP\_UTILIZATION
- Privilegio CONTROL para la vista administrativa MON\_BP\_UTILIZATION

# **Información devuelta**

*Tabla 100. Información que devuelve la vista administrativa MON\_BP\_UTILIZATION*

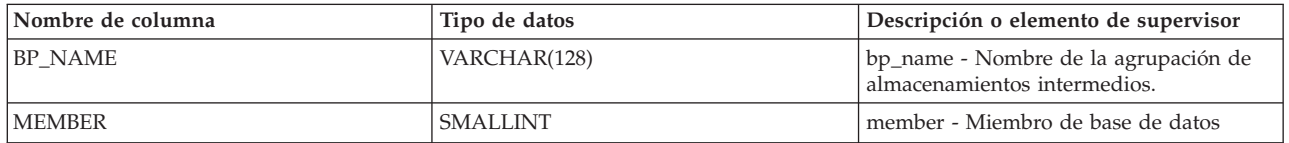

| Nombre de columna                  | Tipo de datos | Descripción o elemento de supervisor                                                                                                    |
|------------------------------------|---------------|----------------------------------------------------------------------------------------------------|
| DATA_PHYSICAL_READS                | <b>BIGINT</b> | Indica el número de páginas de datos que<br>se han leído de los contenedores de<br>espacios de tablas (físicos) para espacios<br>de tablas temporales y para espacios de<br>tablas normales y grandes. Se calcula<br>como (lecturas_físicas_datos_<br>agrupación + lecturas_físicas_datos_<br>temporales_agrupación), donde<br>lecturas_físicas_datos_<br>agrupación y lecturas_físicas_datos_<br>temporales_agrupación representan los<br>elementos de supervisor siguientes:                                                                                 |
|                                    |               | • pool_data_p_reads - Lecturas físicas de<br>datos de la agrupación de<br>almacenamientos intermedios                                                                                                    |
|                                    |               | pool_temp_data_p_reads - Lecturas<br>$\bullet$<br>físicas de datos temporales de la<br>agrupación de almacenamientos<br>intermedios                                                                                                    |
| DATA_HIT_RATIO_<br>PERCENT         | DECIMAL(5,2)  | La tasa de aciertos de datos, es decir, el<br>porcentaje de tiempo que el gestor de<br>bases de datos no ha necesitado cargar<br>una página del disco para dar servicio a<br>una petición de página de datos.                                                                                                    |
| INDEX_PHYSICAL_READS               | <b>BIGINT</b> | Indica el número de páginas de índice<br>que se han leído de los contenedores de<br>espacios de tablas (físicos) para espacios<br>de tablas temporales y para espacios de<br>tablas normales y grandes. Se calcula<br>como (lecturas_físicas_índices_<br>agrupación + lecturas_físicas_índices_<br>temporal_agrupación), donde<br>lecturas_físicas_índices_<br>agrupación + lecturas_físicas_índices_<br>temporal_agrupación representan los<br>elementos de supervisor siguientes:<br>pool_index_p_reads - Lecturas físicas<br>de índices de la agrupación de |
|                                    |               | almacenamientos intermedios<br>pool_temp_index_p_reads - Lecturas<br>físicas de índices temporales de la<br>agrupación de almacenamientos<br>intermedios                                                                                                    |
| INDEX_HIT_RATIO_<br><b>PERCENT</b> | DECIMAL(5,2)  | La tasa de aciertos de índice, es decir, el<br>porcentaje de tiempo que el gestor de<br>bases de datos no ha necesitado cargar<br>una página del disco para dar servicio a<br>una petición de página de datos de índice.                                                                                                    |

*Tabla 100. Información que devuelve la vista administrativa MON\_BP\_UTILIZATION (continuación)*

| Nombre de columna     | Tipo de datos | Descripción o elemento de supervisor                                                                                                    |
|-----------------------|---------------|----------------------------------------------------------------------------------------------------|
| XDA PHYSICAL READS    | <b>BIGINT</b> | Indica el número de páginas de datos<br>para objetos de almacenamiento XML<br>(XDA) que se han leído de los<br>contenedores de espacios de tablas<br>(físicos) para espacios de tablas<br>temporales y para espacios de tablas<br>normales y grandes. Se calcula como<br>(lecturas_físicas_xda_agrupación +<br>lecturas_físicas_xda_<br>temporales_agrupación), donde<br>lecturas_físicas_xda_agrupación y<br>lecturas_físicas_xda_<br>temporales_agrupación representan los<br>elementos de supervisor siguientes:<br>pool_xda_p_reads - Lecturas físicas de<br>datos de XDA de la agrupación de<br>almacenamientos intermedios<br>pool_temp_xda_p_reads - Lecturas<br>físicas de datos XDA temporales de<br>agrupación de almacenamientos |
|                       |               | intermedios                                                                                                    |
| XDA_HIT_RATIO_PERCENT | DECIMAL(5,2)  | La tasa de aciertos de objetos de<br>almacenamiento auxiliar, es decir, el<br>porcentaje de tiempo que el gestor de<br>bases de datos no ha necesitado cargar<br>una página del disco para dar servicio a<br>una petición de página de datos para<br>objetos de almacenamiento XML (XDA).                                                                                                    |

*Tabla 100. Información que devuelve la vista administrativa MON\_BP\_UTILIZATION (continuación)*

| Nombre de columna    | Tipo de datos | Descripción o elemento de supervisor                                                                                                    |
|----------------------|---------------|----------------------------------------------------------------------------------------------------|
| TOTAL_PHYSICAL_READS | <b>BIGINT</b> | Indica el número de páginas de datos,<br>páginas de índice y páginas de datos para<br>objetos de almacenamiento XML (XDA)<br>que se han leído de los contenedores de<br>espacios de tablas (físicos) para espacios<br>de tablas temporales y para espacios de<br>tablas normales y grandes.                                                                                                    |
|                      |               | Se calcula como (lecturas_físicas_datos_<br>agrupación + lecturas_físicas_datos_<br>temporales_agrupación +<br>lecturas_físicas_índices_<br>agrupación + lecturas_físicas_índices_<br>temporales_agrupación +<br>lecturas_físicas_xda_agrupación +<br>lecturas_físicas_xda_<br>temporales_agrupación), donde<br>lecturas_físicas_datos_<br>agrupación, lecturas_físicas_datos_<br>temporales_agrupación,<br>lecturas_físicas_índices_<br>agrupación, lecturas_físicas_índices_<br>temporales_agrupación,<br>lecturas_físicas_xda_agrupación y<br>lecturas_físicas_xda_<br>temporales_agrupación representan los<br>elementos de supervisor siguientes: |
|                      |               | pool_data_p_reads - Lecturas físicas de<br>datos de la agrupación de<br>almacenamientos intermedios                                                                                                    |
|                      |               | pool_temp_data_p_reads - Lecturas<br>físicas de datos temporales de la<br>agrupación de almacenamientos<br>intermedios                                                                                                    |
|                      |               | pool_index_p_reads - Lecturas físicas<br>de índices de la agrupación de<br>almacenamientos intermedios                                                                                                    |
|                      |               | pool_temp_index_p_reads - Lecturas<br>físicas de índices temporales de la<br>agrupación de almacenamientos<br>intermedios                                                                                                    |
|                      |               | pool_xda_p_reads - Lecturas físicas de<br>datos de XDA de la agrupación de<br>almacenamientos intermedios                                                                                                    |
|                      |               | $\bullet$<br>pool_temp_xda_p_reads - Lecturas<br>físicas de datos XDA temporales de<br>agrupación de almacenamientos<br>intermedios                                                                                                    |

*Tabla 100. Información que devuelve la vista administrativa MON\_BP\_UTILIZATION (continuación)*

| Nombre de columna                 | Tipo de datos | Descripción o elemento de supervisor                                                                                                    |
|-----------------------------------|---------------|----------------------------------------------------------------------------------------------------|
| AVG_PHYSICAL_<br><b>READ_TIME</b> | <b>BIGINT</b> | Tiempo medio, en milisegundos, que se<br>ha empleado en la lectura de páginas de<br>los contenedores de espacios de tablas<br>(físicos) para todos los tipos de espacios<br>de tablas.                                                                                                    |
|                                   |               | Si la suma de las lecturas físicas es mayor<br>que cero, se calcula como<br>tiempo_lectura_agrupación /<br>(lecturas_físicas_datos_<br>agrupación + lecturas_físicas_datos_<br>temporales_agrupación +<br>lecturas_físicas_índices_<br>agrupación + lecturas_físicas_índices_<br>temporales_agrupación +<br>lecturas_físicas_xda_agrupación +<br>lecturas_físicas_xda_<br>temporales_agrupación) donde<br>tiempo_lectura_agrupación,<br>lecturas_físicas_datos_agrupación,<br>lecturas_físicas_datos_temporales_agrupación,<br>lecturas_físicas_índices_agrupación,<br>lecturas_físicas_índices_temporales_agrupación,<br>lecturas_físicas_xda_agrupación y<br>lecturas_físicas_xda_temporales_agrupación |
|                                   |               | representan los elementos de supervisor<br>siguientes:<br>pool_read_time - Tiempo total de<br>lectura física de la agrupación de<br>almacenamientos intermedios<br>pool_data_p_reads - Lecturas físicas de<br>datos de la agrupación de                                                                                                    |
|                                   |               | almacenamientos intermedios<br>pool_temp_data_p_reads - Lecturas<br>físicas de datos temporales de la<br>agrupación de almacenamientos<br>intermedios                                                                                                    |
|                                   |               | pool_index_p_reads - Lecturas físicas<br>de índices de la agrupación de<br>almacenamientos intermedios                                                                                                    |
|                                   |               | pool_temp_index_p_reads - Lecturas<br>físicas de índices temporales de la<br>agrupación de almacenamientos<br>intermedios                                                                                                    |
|                                   |               | pool_xda_p_reads - Lecturas físicas de<br>datos de XDA de la agrupación de<br>almacenamientos intermedios                                                                                                    |
|                                   |               | pool_temp_xda_p_reads - Lecturas<br>físicas de datos XDA temporales de<br>agrupación de almacenamientos<br>intermedios                                                                                                    |
|                                   |               | Si la suma de las lecturas físicas no es<br>mayor que cero, se devuelve un valor<br>nulo.                                                                                                    |
| PREFETCH_RATIO_<br><b>PERCENT</b> | DECIMAL(5,2)  | Porcentaje de páginas que se han leído de<br>forma asíncrona (con captación previa). Si<br>la mayoría de las aplicaciones leen los<br>datos de forma síncrona sin captación<br>previa, puede que el sistema no se haya<br>ajustado de forma óptima.                                                                                                    |

*Tabla 100. Información que devuelve la vista administrativa MON\_BP\_UTILIZATION (continuación)*

| Nombre de columna          | Tipo de datos | Descripción o elemento de supervisor                                                                                                    |
|----------------------------|---------------|----------------------------------------------------------------------------------------------------|
| ASYNC_NOT_READ_<br>PERCENT | DECIMAL(5,2)  | Porcentaje de páginas leídas del disco de<br>forma asíncrona, a las que nunca ha<br>accedido una consulta. Si se leen<br>demasiadas páginas de forma asíncrona<br>del disco y estas se colocan en la<br>agrupación de almacenamientos<br>intermedios, pero ninguna consulta ha<br>accedido nunca a estas páginas, puede<br>que la captación previa reduzca el<br>rendimiento.                                                                                                    |
|                            |               | Si la suma de las lecturas asíncronas es<br>mayor que cero, se calcula como<br>páginas_captación_previa_<br>no_leídas / (lecturas_datos_asíncronas_<br>agrupación + lecturas_índices_asíncronas_<br>agrupación + lecturas_xda_asíncronas_<br>agrupación), donde<br>páginas_captación_previa_<br>no_leídas, lecturas_datos_asíncronas_<br>agrupación, lecturas_índices_asíncronas_<br>agrupación y lecturas_xda_asíncronas_<br>agrupación representan los elementos de<br>supervisor siguientes: |
|                            |               | unread_prefetch_pages - Páginas de<br>captación previa no leídas<br>pool_async_data_reads - Lecturas de                                                                                                    |
|                            |               | datos asíncronas de agrupación de<br>almacenamientos intermedios                                                                                                    |
|                            |               | pool_async_index_reads - Lecturas de<br>índice asíncronas de agrupación de<br>almacenamientos intermedios                                                                                                    |
|                            |               | pool_async_xda_reads - Lecturas de<br>datos XDA asíncronas de agrupación de<br>almacenamientos intermedios                                                                                                    |
|                            |               | Si la suma de las lecturas asíncronas no es<br>mayor que cero, se devuelve un valor<br>nulo.                                                                                                    |
| TOTAL_WRITES               | <b>BIGINT</b> | El número de veces que una página de<br>datos, una página de índice o una página<br>de datos para un objeto de<br>almacenamiento XML (XDA) se ha<br>grabado físicamente en disco.                                                                                                    |
|                            |               | Se calcula como<br>(grabaciones_datos_agrupación +<br>grabaciones_índices_agrupación +<br>grabaciones_xda_agrupación), donde<br>grabaciones_datos_agrupación,<br>grabaciones_índices_agrupación y<br>grabaciones_xda_agrupación representan los<br>elementos de supervisor siguientes:                                                                                                    |
|                            |               | pool_data_writes - Grabaciones de<br>datos de agrupación de<br>almacenamientos intermedios                                                                                                    |
|                            |               | $\bullet$<br>pool_index_writes - Grabaciones de<br>índice de la agrupación de<br>almacenamientos intermedios                                                                                                    |
|                            |               | pool_xda_writes - Grabaciones de<br>datos de XDA de la agrupación de<br>almacenamientos intermedios                                                                                                    |

*Tabla 100. Información que devuelve la vista administrativa MON\_BP\_UTILIZATION (continuación)*

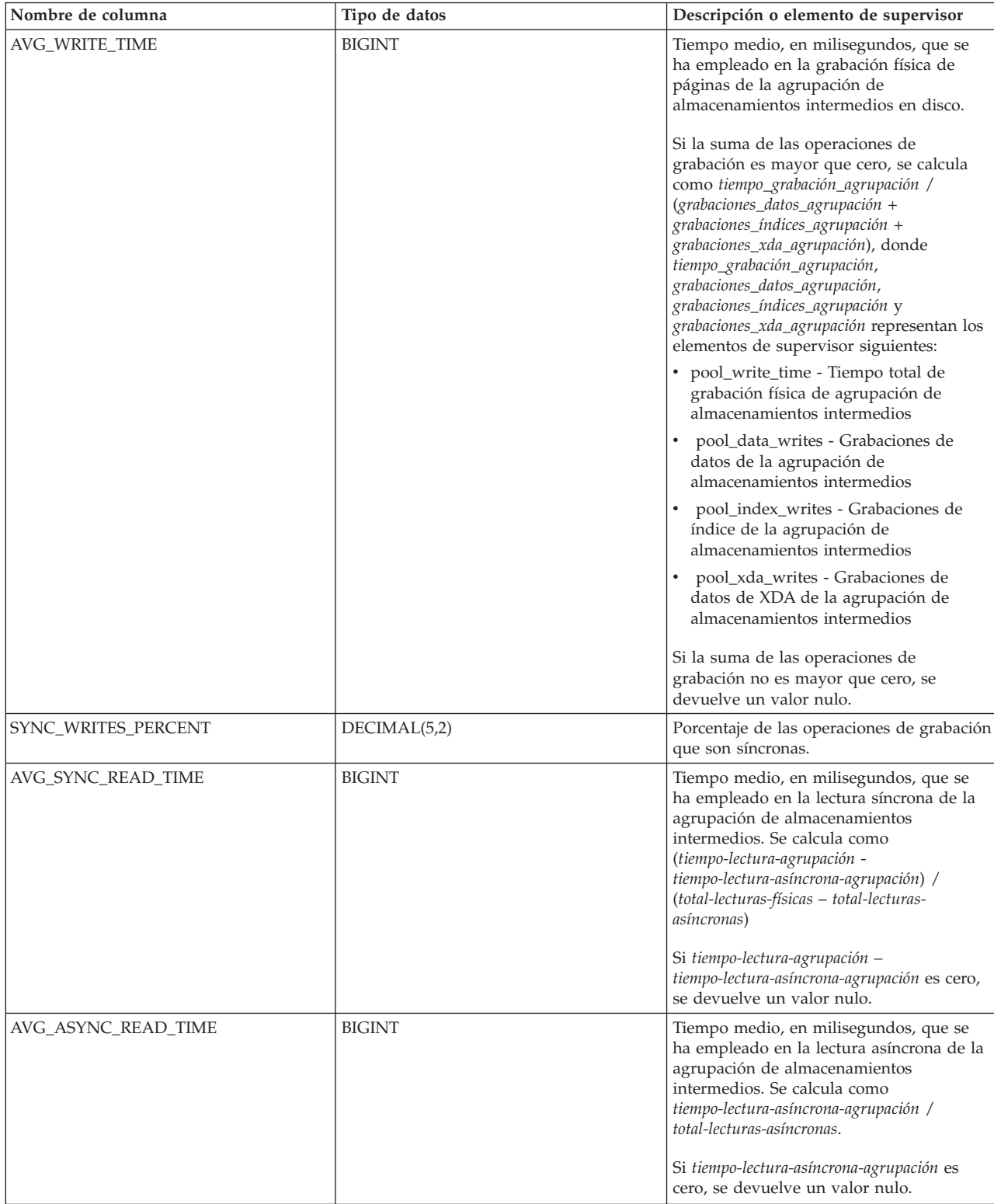

## *Tabla 100. Información que devuelve la vista administrativa MON\_BP\_UTILIZATION (continuación)*

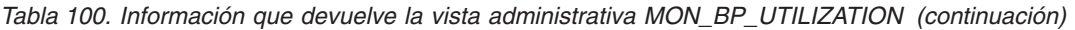

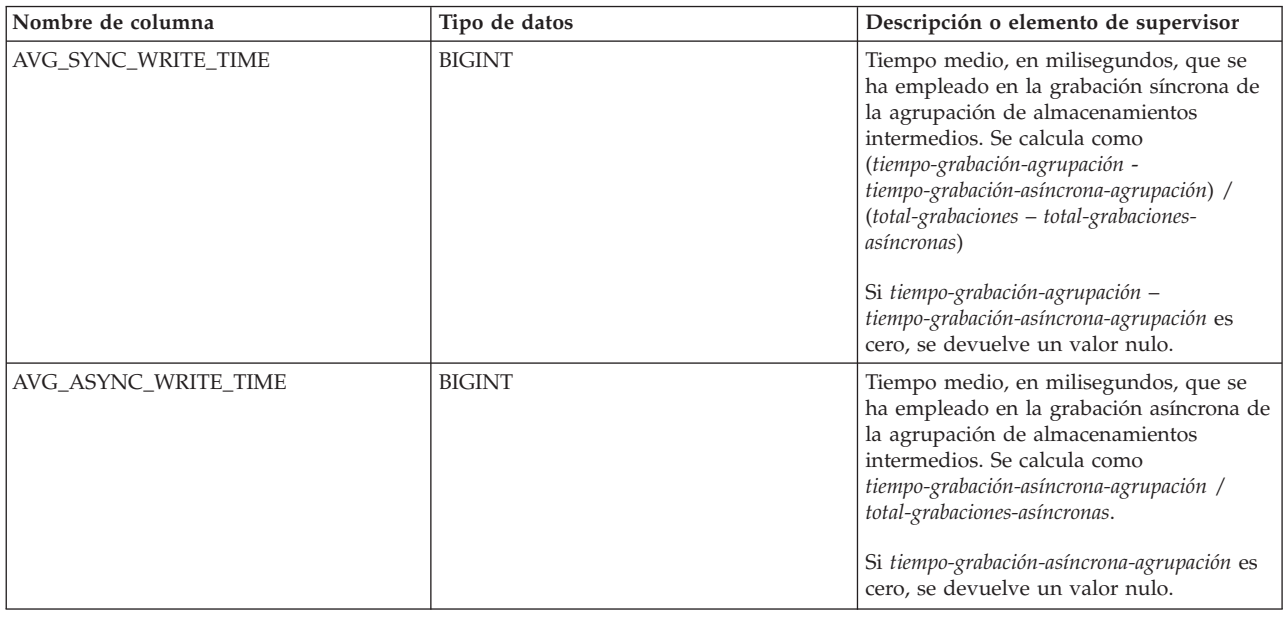

# **MON\_CONNECTION\_SUMMARY - Recuperar métricas para todas las conexiones**

La vista administrativa MON\_CONNECTION\_SUMMARY devuelve métricas clave para todas las conexiones de la base de datos actualmente conectada. Se ha diseñado para ayudar a supervisar el sistema de forma exhaustiva y muestra el trabajo entrante por conexión.

**Nota:** Si la base de datos se ha creado en la Versión 9.7 con anterioridad al Fixpack 1, para ejecutar esta rutina ya deberá haber ejecutado el mandato **db2updv97**. Si la base de datos se ha creado con anterioridad a la Versión 9.7, no será necesario ejecutar el mandato **db2updv97** (pues la migración de la base de datos se encarga de realizar automáticamente la actualización del catálogo). Si realiza la actualización a la Versión 9.7, esta rutina ya no funcionará.

Las métricas que se devuelven representan la suma de todas las métricas de las peticiones que la conexión identificada ha enviado, para todos los miembros de la base de datos.

El esquema es SYSIBMADM.

## **Autorización**

Se necesita una de las autorizaciones siguientes:

- v Privilegio SELECT para la vista administrativa MON\_CONNECTION\_SUMMARY
- v Privilegio CONTROL para la vista administrativa MON\_CONNECTION\_SUMMARY
- Autorización DATAACCESS

# **Información devuelta**

*Tabla 101. Información que devuelve la vista administrativa MON\_CONNECTION\_SUMMARY*

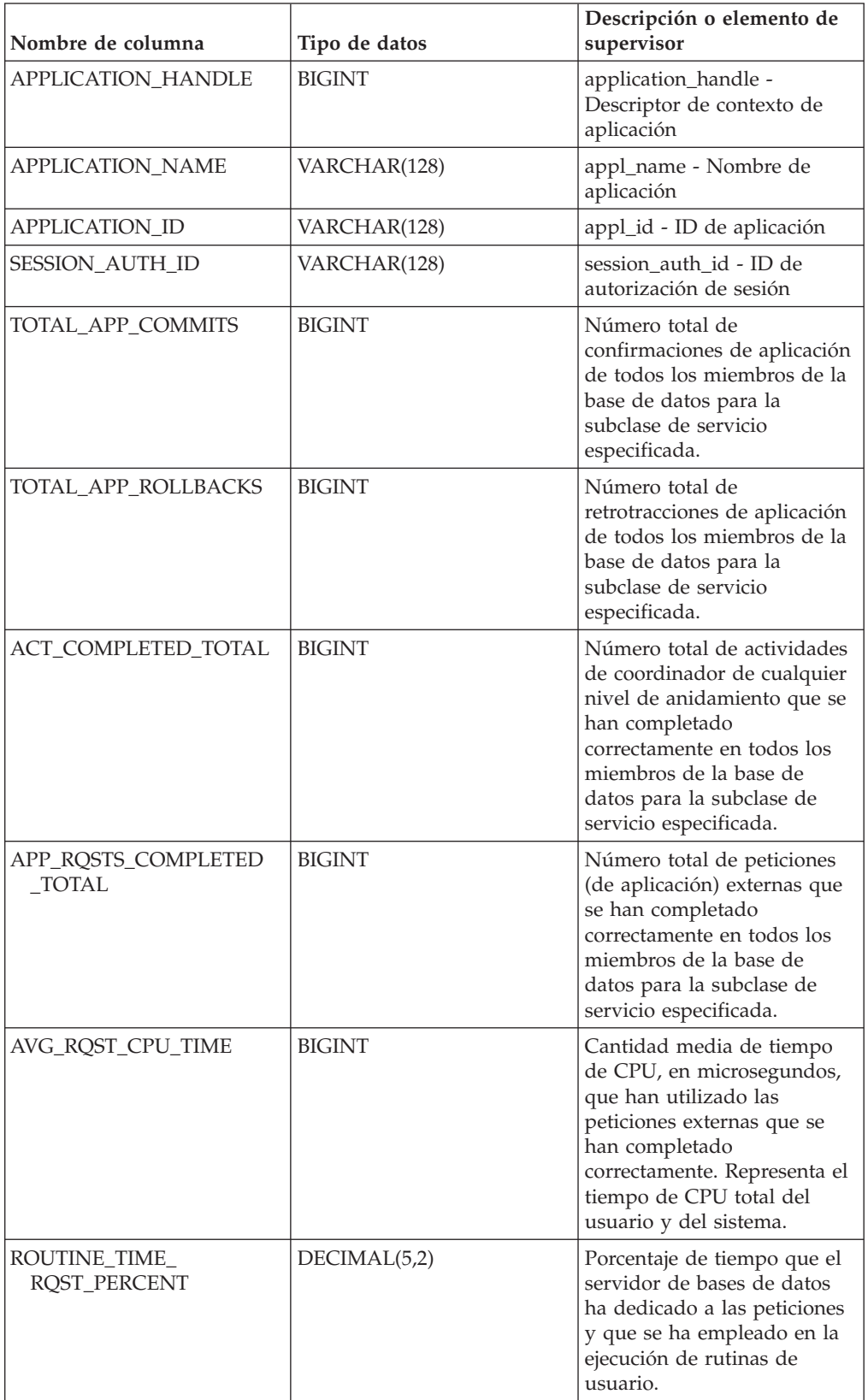

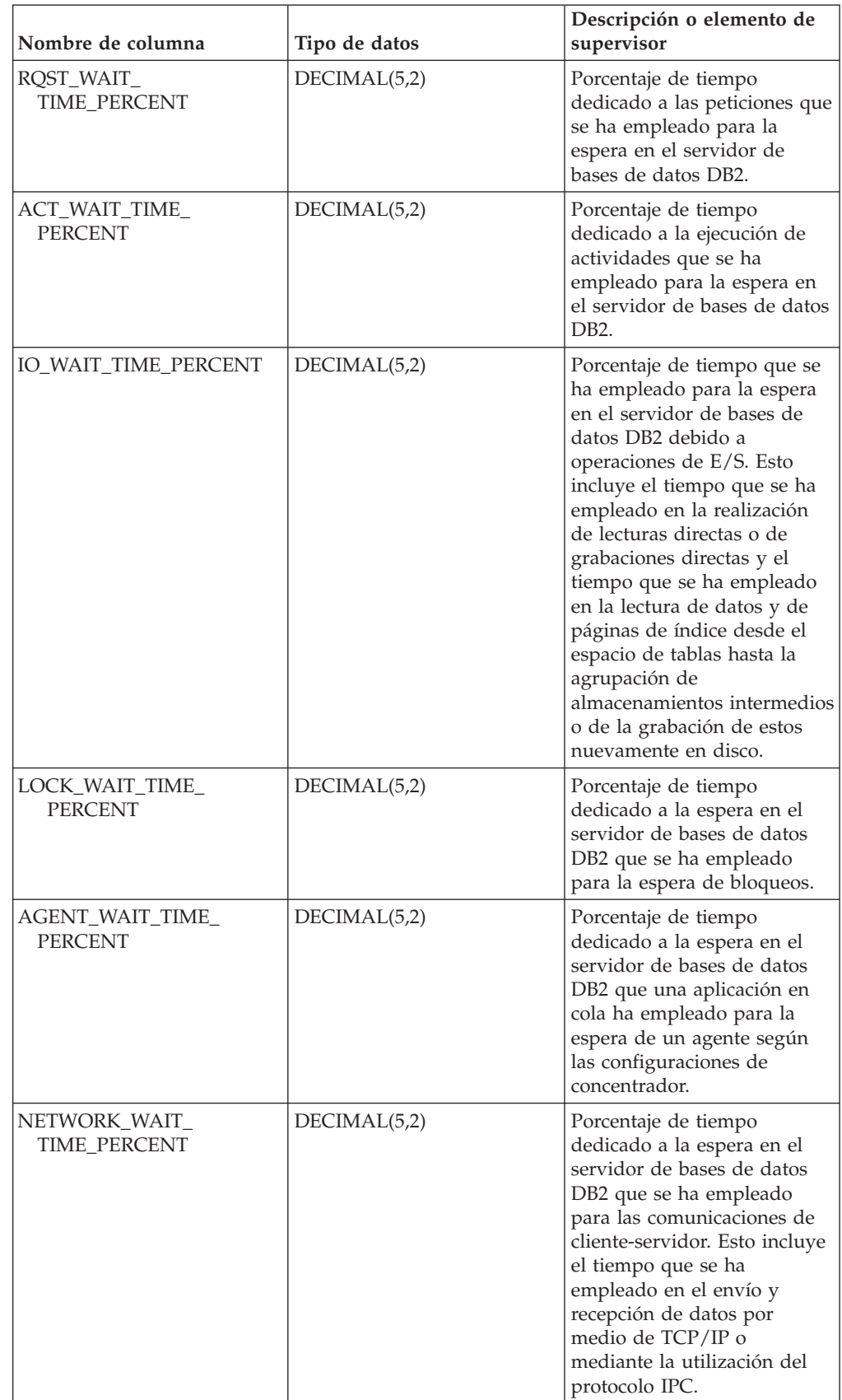

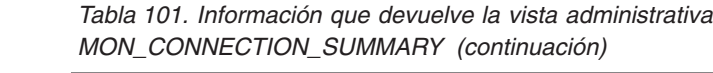

| Nombre de columna                  | Tipo de datos | Descripción o elemento de<br>supervisor                                                                                                    |
|------------------------------------|---------------|----------------------------------------------------------------------------------------------------|
| SECTION_PROC_<br>TIME_PERCENT      | DECIMAL(5,2)  | Porcentaje de tiempo que el<br>servidor de bases de datos<br>ha dedicado activamente a<br>las peticiones y que se ha<br>empleado en la ejecución de<br>secciones. Esto incluye el<br>tiempo que se ha empleado<br>en la realización de<br>clasificaciones.                                    |
| SECTION_SORT_<br>PROC_TIME_PERCENT | DECIMAL(5,2)  | Porcentaje de tiempo que el<br>servidor de bases de datos<br>ha dedicado activamente a<br>las peticiones y que se ha<br>empleado en la realización<br>de clasificaciones mientras se<br>ejecutaban secciones.                                                                                 |
| COMPILE_PROC_<br>TIME_PERCENT      | DECIMAL(5,2)  | Porcentaje de tiempo que el<br>servidor de bases de datos<br>ha dedicado activamente a<br>las peticiones y que se ha<br>empleado en la compilación<br>de una sentencia de SQL.<br>Esto incluye los tiempos de<br>compilación explícitos e<br>implícitos.                                      |
| TRANSACT_END_PROC<br>_TIME_PERCENT | DECIMAL(5,2)  | Porcentaje de tiempo que el<br>servidor de bases de datos<br>ha dedicado activamente a<br>las peticiones y que se ha<br>empleado en la realización<br>del proceso de confirmación<br>o la retrotracción de<br>transacciones.                                                                  |
| UTILS_PROC_<br>TIME_PERCENT        | DECIMAL(5,2)  | Porcentaje de tiempo que el<br>servidor de bases de datos<br>ha dedicado activamente a<br>las peticiones y que se ha<br>empleado en la ejecución de<br>programas de utilidad. Esto<br>incluye la ejecución de<br>runstats y la realización de<br>operaciones de<br>reorganización y de carga. |
| AVG_LOCK_WAITS<br>_PER_ACT         | <b>BIGINT</b> | Promedio de veces que las<br>aplicaciones o las conexiones<br>han estado a la espera de<br>bloqueos por actividades de<br>coordinador (correctas y<br>terminadas de forma<br>anómala).                                                                                                    |

*Tabla 101. Información que devuelve la vista administrativa MON\_CONNECTION\_SUMMARY (continuación)*

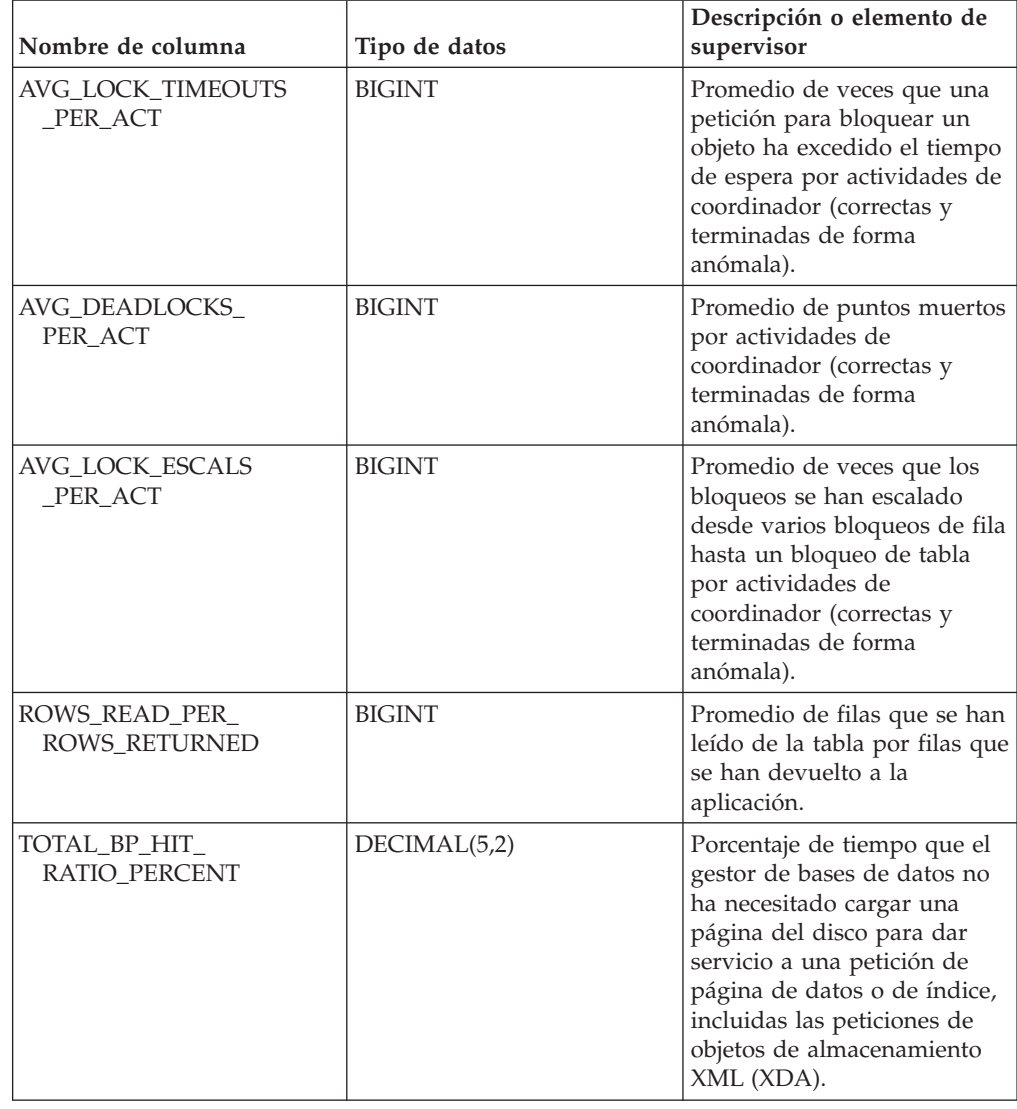

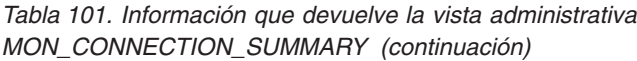

# **MON\_CURRENT\_SQL - Recuperar métricas clave para todas las actividades de todos los miembros**

La vista administrativa MON\_CURRENT\_SQL devuelve métricas clave para todas las actividades que se han sometido en todos los miembros de la base de datos y que todavía no se han completado, incluida una vista puntual de las sentencias de SQL (estáticas y dinámicas, ambas) que actualmente están en ejecución en la base de datos actualmente conectada.

**Nota:** Si la base de datos se ha creado en la Versión 9.7 con anterioridad al Fixpack 1, para ejecutar esta rutina ya deberá haber ejecutado el mandato **db2updv97**. Si la base de datos se ha creado con anterioridad a la Versión 9.7, no será necesario ejecutar el mandato **db2updv97** (pues la migración de la base de datos se encarga de realizar automáticamente la actualización del catálogo). Si realiza la actualización a la Versión 9.7, esta rutina ya no funcionará.

Puede utilizar la vista administrativa MON\_CURRENT\_SQL para identificar las actividades cuya ejecución requiere un margen de tiempo amplio y evitar problemas de rendimiento.

Esta vista representa la perspectiva del coordinador, no la perspectiva de miembros individuales.

El esquema es SYSIBMADM.

## **Autorización**

Se necesita una de las autorizaciones siguientes:

- Privilegio SELECT para la vista admnistrativa MON\_CURRENT\_SQL
- Privilegio CONTROL para la vista administrativa MON\_CURRENT\_SQL
- Autorización DATAACCESS

## **Información devuelta**

*Tabla 102. Información que devuelve la vista administrativa MON\_CURRENT\_SQL*

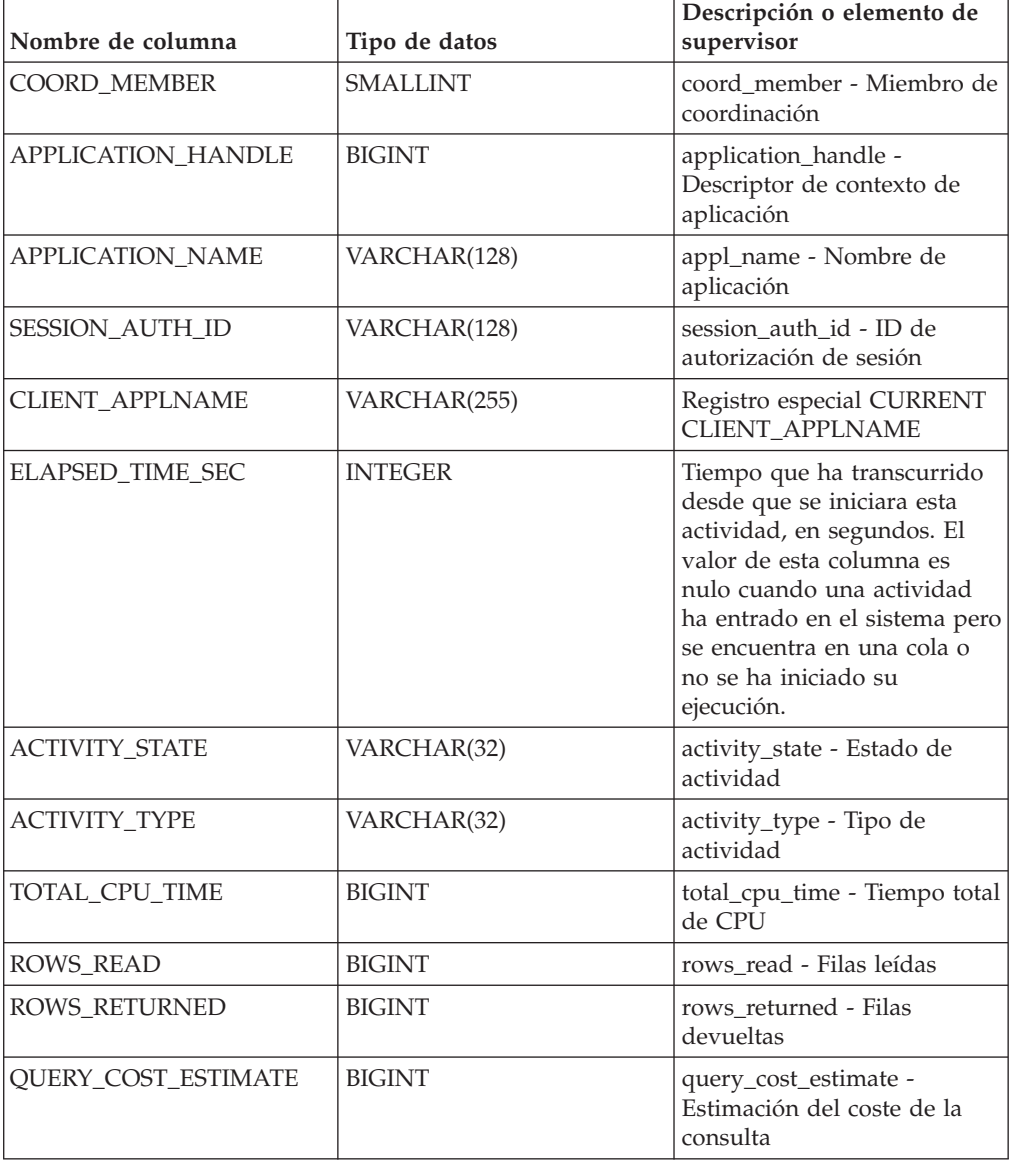

*Tabla 102. Información que devuelve la vista administrativa MON\_CURRENT\_SQL (continuación)*

| Nombre de columna    | Tipo de datos | Descripción o elemento de<br>supervisor                     |
|----------------------|---------------|-------------------------------------------------------------|
| DIRECT READS         | <b>BIGINT</b> | direct_reads - Lecturas<br>directas de la base de datos     |
| <b>DIRECT WRITES</b> | <b>BIGINT</b> | direct_writes - Grabaciones<br>directas en la base de datos |
| STMT_TEXT            | CLOB(2MB)     | stmt_text - Texto de sentencia<br>de SOL                    |

# **MON\_CURRENT\_UOW - Recuperar métricas para todas las unidades de trabajo**

La vista administrativa MON\_CURRENT\_UOW devuelve métricas clave para todas las unidades de trabajo que se han enviado en todos los miembros de la base de datos. Identifica las unidades de trabajo cuya ejecución puede ser prolongada y, por lo tanto, puede utilizarse para evitar problemas de rendimiento.

**Nota:** Si la base de datos se ha creado en la Versión 9.7 con anterioridad al Fixpack 1, para ejecutar esta rutina ya deberá haber ejecutado el mandato **db2updv97**. Si la base de datos se ha creado con anterioridad a la Versión 9.7, no será necesario ejecutar el mandato **db2updv97** (pues la migración de la base de datos se encarga de realizar automáticamente la actualización del catálogo). Si realiza la actualización a la Versión 9.7, esta rutina ya no funcionará.

La vista administrativa MON\_CURRENT\_UOW representa la perspectiva del coordinador, no la perspectiva de miembros individuales.

El esquema es SYSIBMADM.

# **Autorización**

Se necesita una de las autorizaciones siguientes:

- Privilegio SELECT para la vista admnistrativa MON\_CURRENT\_UOW
- Privilegio CONTROL para la vista administrativa MON\_CURRENT\_UOW
- Autorización DATAACCESS

# **Ejemplo**

En el siguiente ejemplo se recuperan el descriptor de contexto de aplicación, el ID de la unidad de trabajo, el tiempo que ha transcurrido y el número total de filas leídas y de filas devueltas, para todas las unidades de trabajo que se han ejecutado durante más de 1 minuto.

```
SELECT APPLICATION HANDLE AS APPL HANDLE,
      UOW_ID, ELAPSED_TIME_SEC,
       TOTAL_ROWS_MODIFIED AS TOTAL_READ,
      TOTAL_ROWS_MODIFIED AS TOTAL_MODIFIED
 FROM MON_CURRENT_UOW
WHERE ELAPSED_TIME_SEC > 60
ORDER BY ELAPSED_TIME_SEC DESC
```
El siguiente ejemplo es una salida de ejemplo para esta consulta.

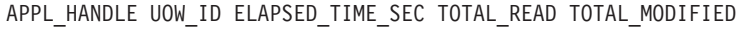

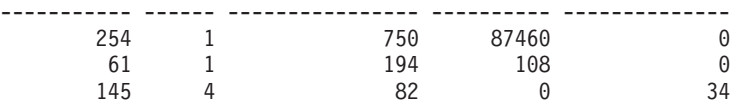

3 registro(s) seleccionado(s).

## **Información devuelta**

*Tabla 103. Información que devuelve la vista administrativa MON\_CURRENT\_UOW*

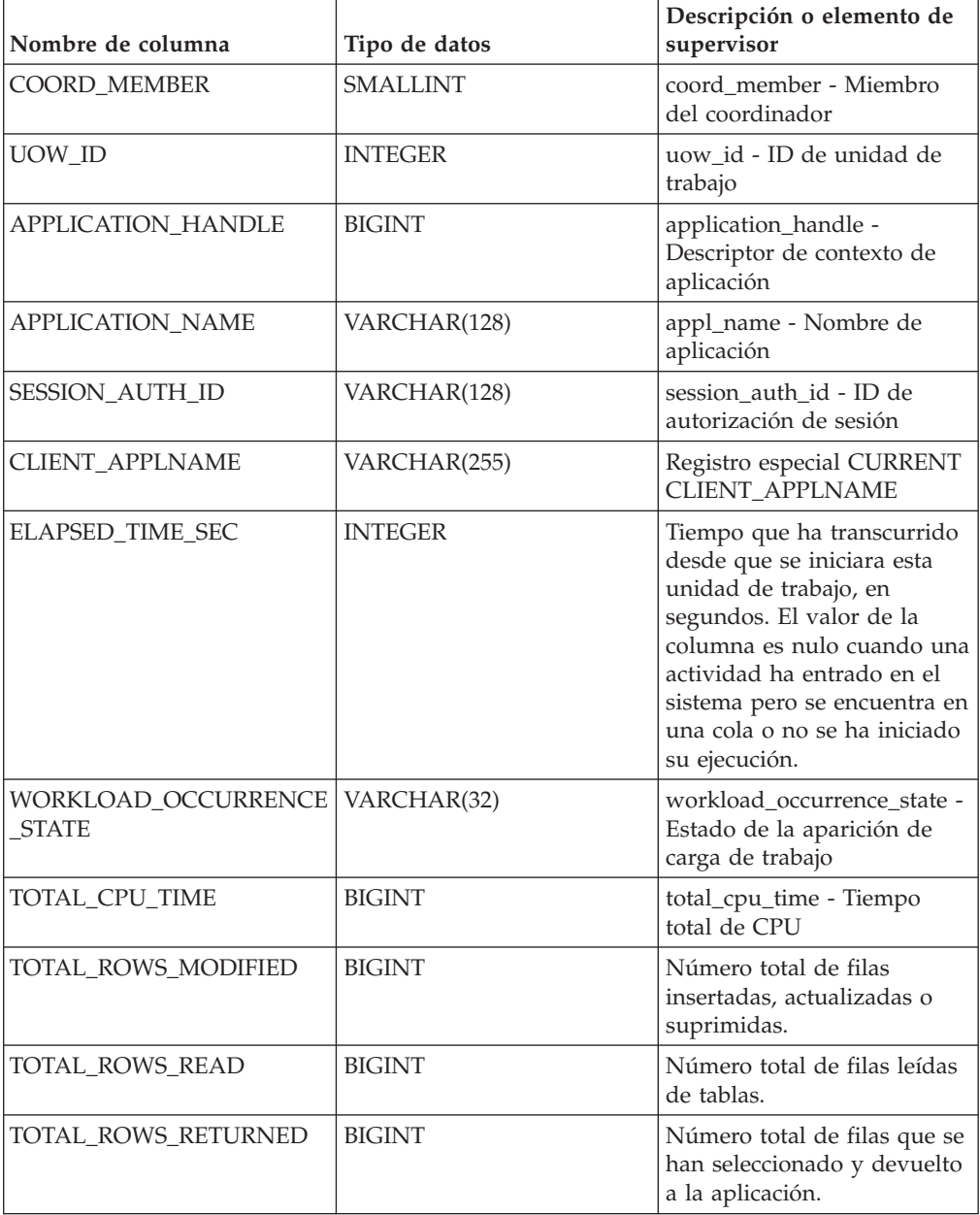

# **MON\_DB\_SUMMARY - Recuperar métricas acumuladas de todos los miembros de la base de datos**

La vista administrativa MON\_DB\_SUMMARY devuelve las métricas clave acumuladas de todas las clases de servicios de la base de datos actualmente conectada. Se ha diseñado para ayudar a supervisar el sistema de forma exhaustiva y proporciona un resumen coherente de la base de datos.

**Nota:** Si la base de datos se ha creado en la Versión 9.7 con anterioridad al Fixpack 1, para ejecutar esta rutina ya deberá haber ejecutado el mandato **db2updv97**. Si la base de datos se ha creado con anterioridad a la Versión 9.7, no será necesario ejecutar el mandato **db2updv97** (pues la migración de la base de datos se encarga de realizar automáticamente la actualización del catálogo). Si realiza la actualización a la Versión 9.7, esta rutina ya no funcionará.

Las métricas que se devuelven representan la suma de las métricas de todos los miembros de la base de datos.

El esquema es SYSIBMADM.

# **Autorización**

Se necesita una de las autorizaciones siguientes:

- Privilegio SELECT para la vista administrativa MON\_DB\_SUMMARY
- Privilegio CONTROL para la vista administrativa MON\_DB\_SUMMARY
- Autorización DATAACCESS

# **Información devuelta**

*Tabla 104. Información que devuelve la vista administrativa MON\_DB\_SUMMARY*

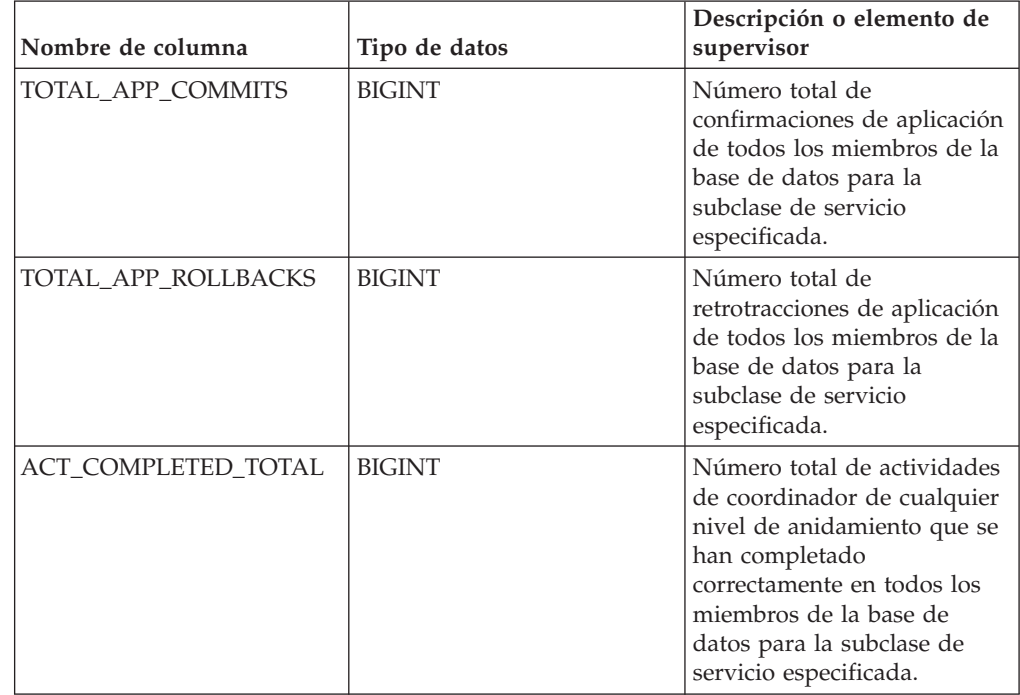

| Nombre de columna                 | Tipo de datos | Descripción o elemento de<br>supervisor                                                                                                    |
|-----------------------------------|---------------|----------------------------------------------------------------------------------------------------|
| APP_RQSTS_COMPLETED<br>TOTAL      | BIGINT        | Número total de peticiones<br>(de aplicación) externas que<br>se han completado<br>correctamente en todos los<br>miembros de la base de<br>datos para la subclase de<br>servicio especificada.                                                                                                    |
| AVG_RQST_CPU_TIME                 | <b>BIGINT</b> | Cantidad media de tiempo<br>de CPU, en microsegundos,<br>que han utilizado las<br>peticiones externas que se<br>han completado<br>correctamente. Representa el<br>tiempo de CPU total del<br>usuario y del sistema.                                                                                                    |
| ROUTINE_TIME<br>RQST_PERCENT      | DECIMAL(5,2)  | Porcentaje de tiempo que el<br>servidor de bases de datos<br>ha dedicado a las peticiones<br>y que se ha empleado en la<br>ejecución de rutinas de<br>usuario.                                                                                                    |
| RQST_WAIT_<br><b>TIME PERCENT</b> | DECIMAL(5,2)  | Porcentaje de tiempo<br>dedicado a las peticiones que<br>se ha empleado para la<br>espera en el servidor de<br>bases de datos DB2.                                                                                                    |
| ACT_WAIT_TIME_<br><b>PERCENT</b>  | DECIMAL(5,2)  | Porcentaje de tiempo<br>dedicado a la ejecución de<br>actividades que se ha<br>empleado para la espera en<br>el servidor de bases de datos<br>DB <sub>2</sub> .                                                                                                    |
| IO_WAIT_TIME_PERCENT              | DECIMAL(5,2)  | Porcentaje de tiempo que se<br>ha empleado para la espera<br>en el servidor de bases de<br>datos DB2 debido a<br>operaciones de E/S. Esto<br>incluye el tiempo que se ha<br>empleado en la realización<br>de lecturas directas o de<br>grabaciones directas y el<br>tiempo que se ha empleado<br>en la lectura de datos y de<br>páginas de índice desde el<br>espacio de tablas hasta la<br>agrupación de<br>almacenamientos intermedios<br>o de la grabación de estos<br>nuevamente en disco. |

*Tabla 104. Información que devuelve la vista administrativa MON\_DB\_SUMMARY (continuación)*
| Nombre de columna                  | Tipo de datos | Descripción o elemento de<br>supervisor                                                                                                    |
|------------------------------------|---------------|----------------------------------------------------------------------------------------------------|
| LOCK_WAIT_TIME_<br><b>PERCENT</b>  | DECIMAL(5,2)  | Porcentaje de tiempo<br>dedicado a la espera en el<br>servidor de bases de datos<br>DB2 que se ha empleado<br>para la espera de bloqueos.                                                                                                    |
| AGENT_WAIT_TIME_<br><b>PERCENT</b> | DECIMAL(5,2)  | Porcentaje de tiempo<br>dedicado a la espera en el<br>servidor de bases de datos<br>DB2 que una aplicación en<br>cola ha empleado para la<br>espera de un agente según<br>las configuraciones de<br>concentrador.                                                                                                    |
| NETWORK_WAIT_<br>TIME_PERCENT      | DECIMAL(5,2)  | Porcentaje de tiempo<br>dedicado a la espera en el<br>servidor de bases de datos<br>DB2 que se ha empleado<br>para las comunicaciones de<br>cliente-servidor. Esto incluye<br>el tiempo que se ha<br>empleado en el envío y<br>recepción de datos por<br>medio de TCP/IP o<br>mediante la utilización del<br>protocolo IPC. |
| SECTION_PROC_<br>TIME PERCENT      | DECIMAL(5,2)  | Porcentaje de tiempo que el<br>servidor de bases de datos<br>ha dedicado activamente a<br>las peticiones y que se ha<br>empleado en la ejecución de<br>secciones. Esto incluye el<br>tiempo que se ha empleado<br>en la realización de<br>clasificaciones.                                                                  |
| SECTION_SORT_<br>PROC_TIME_PERCENT | DECIMAL(5,2)  | Porcentaje de tiempo que el<br>servidor de bases de datos<br>ha dedicado activamente a<br>las peticiones y que se ha<br>empleado en la realización<br>de clasificaciones mientras se<br>ejecutaban secciones.                                                                                                    |
| COMPILE_PROC_<br>TIME_PERCENT      | DECIMAL(5,2)  | Porcentaje de tiempo que el<br>servidor de bases de datos<br>ha dedicado activamente a<br>las peticiones y que se ha<br>empleado en la compilación<br>de una sentencia de SQL.<br>Esto incluye los tiempos de<br>compilación explícitos e<br>implícitos.                                                                    |

*Tabla 104. Información que devuelve la vista administrativa MON\_DB\_SUMMARY (continuación)*

| Nombre de columna                  | Tipo de datos | Descripción o elemento de<br>supervisor                                                                                                    |
|------------------------------------|---------------|----------------------------------------------------------------------------------------------------|
| TRANSACT_END_PROC<br>_TIME_PERCENT | DECIMAL(5,2)  | Porcentaje de tiempo que el<br>servidor de bases de datos<br>ha dedicado activamente a<br>las peticiones y que se ha<br>empleado en la realización<br>del proceso de confirmación<br>o la retrotracción de<br>transacciones.                                                                  |
| UTILS_PROC_<br>TIME_PERCENT        | DECIMAL(5,2)  | Porcentaje de tiempo que el<br>servidor de bases de datos<br>ha dedicado activamente a<br>las peticiones y que se ha<br>empleado en la ejecución de<br>programas de utilidad. Esto<br>incluye la ejecución de<br>runstats y la realización de<br>operaciones de<br>reorganización y de carga. |
| AVG_LOCK_WAITS<br>PER ACT          | <b>BIGINT</b> | Promedio de veces que las<br>aplicaciones o las conexiones<br>han estado a la espera de<br>bloqueos por actividades de<br>coordinador (correctas y<br>terminadas de forma<br>anómala).                                                                                                    |
| AVG_LOCK_TIMEOUTS<br>_PER_ACT      | <b>BIGINT</b> | Promedio de veces que una<br>petición para bloquear un<br>objeto ha excedido el tiempo<br>de espera por actividades de<br>coordinador (correctas y<br>terminadas de forma<br>anómala).                                                                                                    |
| AVG_DEADLOCKS_<br>PER_ACT          | <b>BIGINT</b> | Promedio de puntos muertos<br>por actividades de<br>coordinador (correctas y<br>terminadas de forma<br>anómala).                                                                                                    |
| AVG_LOCK_ESCALS<br>PER ACT         | <b>BIGINT</b> | Promedio de veces que los<br>bloqueos se han escalado<br>desde varios bloqueos de fila<br>hasta un bloqueo de tabla<br>por actividades de<br>coordinador (correctas y<br>terminadas de forma<br>anómala).                                                                                     |
| ROWS_READ_PER_<br>ROWS_RETURNED    | <b>BIGINT</b> | Promedio de filas que se han<br>leído de la tabla por filas que<br>se han devuelto a la<br>aplicación.                                                                                                    |

*Tabla 104. Información que devuelve la vista administrativa MON\_DB\_SUMMARY (continuación)*

| Nombre de columna             | Tipo de datos | Descripción o elemento de<br>supervisor                                                                                                    |
|-------------------------------|---------------|----------------------------------------------------------------------------------------------------|
| TOTAL BP HIT<br>RATIO_PERCENT | DECIMAL(5,2)  | Porcentaje de tiempo que el<br>gestor de bases de datos no<br>ha necesitado cargar una<br>página del disco para dar<br>servicio a una petición de<br>página de datos o de índice,<br>incluidas las peticiones de<br>objetos de almacenamiento<br>XML (XDA). |

*Tabla 104. Información que devuelve la vista administrativa MON\_DB\_SUMMARY (continuación)*

# **MON\_FORMAT\_LOCK\_NAME - Formatear el nombre de bloqueo interno y devolver detalles**

La función de tabla MON\_FORMAT\_LOCK\_NAME formatea el nombre de bloqueo interno y devuelve detalles relacionados con el bloqueo en un formato basado en filas. Cada fila que se devuelve consta de un par *clave*-*valor* relacionado que corresponde a ese bloqueo en particular.

**Nota:** Si la base de datos se ha creado en la Versión 9.7 con anterioridad al Fixpack 1, para ejecutar esta rutina ya deberá haber ejecutado el mandato **db2updv97**. Si la base de datos se ha creado con anterioridad a la Versión 9.7, no será necesario ejecutar el mandato **db2updv97** (pues la migración de la base de datos se encarga de realizar automáticamente la actualización del catálogo). Si realiza la actualización a la Versión 9.7, esta rutina ya no funcionará.

Para obtener información acerca de los bloqueos, utilice las funciones de tabla MON\_FORMAT\_LOCK\_NAME, MON\_GET\_LOCKS y MON\_GET\_APPL\_LOCKWAIT en lugar de la vista administrativa SNAPLOCKWAIT y la función de tabla SNAP\_GET\_LOCKWAIT, y la vista administrativa SNAPLOCK y la función de tabla SNAP\_GET\_LOCK, que están en desuso en el Fixpack 1 de la Versión 9.7.

 $\rightarrow$  MON FORMAT LOCK NAME (*mombre bloqueo* ) -

El esquema es SYSPROC.

## **Parámetros de la función de tabla**

*nombre\_bloqueo*

Argumento de entrada de tipo VARCHAR (32) que especifica el nombre binario interno del bloqueo que ha de formatearse. Un valor NULL dará como resultado que se devuelva el error SQL0171N.

## **Autorización**

El privilegio siguiente es obligatorio:

• Privilegio EXECUTE para la función de tabla MON FORMAT\_LOCK\_NAME

## **Ejemplos**

El nombre de bloqueo interno se devuelve en diversas situaciones, como cuando se graba en los archivos de anotaciones cronológicas de **db2diag** o como el valor del elemento de supervisor **lock\_name**. En los siguientes ejemplos se muestra cómo utilizar la función de tabla MON\_FORMAT\_LOCK\_NAME para obtener información adicional acerca del bloqueo que, en este caso, tiene el nombre de bloqueo 0000000E00000000000B00C152.

SELECT SUBSTR(NAME,1,20) AS NAME, SUBSTR(VALUE,1,50) AS VALUE FROM TABLE( MON\_FORMAT\_LOCK\_NAME('0000000E00000000000B00C152')) as LOCK

Se devuelve la salida siguiente:

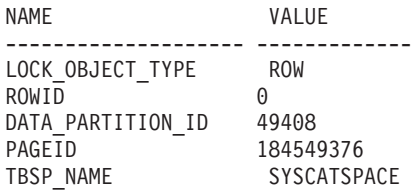

5 registro(s) seleccionado(s).

#### **Información devuelta**

*Tabla 105. Información que devuelve la función de tabla MON\_FORMAT\_LOCK\_NAME*

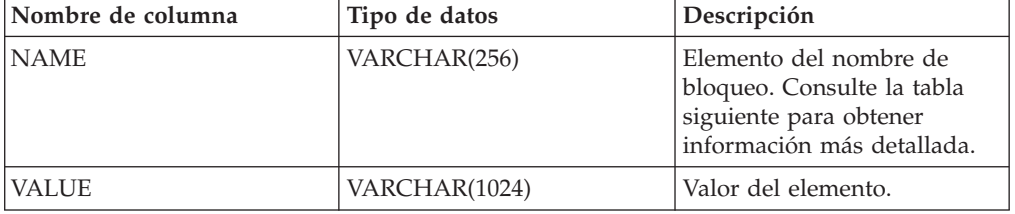

No se devuelven todos los elementos que componen el nombre de bloque especificado; sólo se devuelven los pares *clave*-*valor* relacionados.

A continuación se indican los elementos que pueden devolverse:

*Tabla 106. Elementos de supervisor que se pueden devolver*

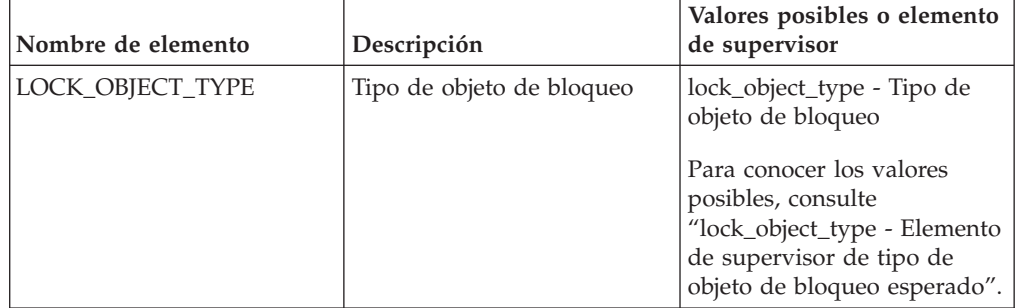

| Nombre de elemento | Descripción                                                                                                    | Valores posibles o elemento<br>de supervisor                  |
|--------------------|----------------------------------------------------------------------------------------------------|---------------------------------------------------------------|
| DATA_PARTITION_ID  | El identificador de la<br>partición de datos para la<br>que se devuelve información.<br>Este elemento sólo se aplica<br>a las tablas particionadas y a<br>los índices particionados.<br>Cuando se devuelve<br>información de bloqueo, el<br>valor -1 representa un<br>bloqueo que controla el<br>acceso a la totalidad de la<br>tabla. | data_partition_id -<br>Identificador de partición de<br>datos |
| TBSP_NAME          | Nombre de un espacio de<br>tablas                                                                                                    | tablespace_name - Nombre<br>de espacio de tablas              |
| <b>TABSCHEMA</b>   | Esquema de la tabla                                                                                                    | table_schema - Nombre de<br>esquema de tabla                  |
| <b>TABNAME</b>     | Nombre de la tabla                                                                                                    | table name - Nombre de<br>tabla                               |
| <b>ROWID</b>       | ID de fila de la tabla                                                                                                    |                                                               |
| <b>PAGEID</b>      | ID de la página                                                                                                    |                                                               |
| WORKLOAD_NAME      | Nombre de la carga de<br>trabajo                                                                                                    | workload_name - Nombre de<br>carga de trabajo                 |
| STORAGE_GRP_ID     | ID de grupo de<br>almacenamiento                                                                                                    |                                                               |
| BUFFERPOOL_NAME    | Nombre de la agrupación de<br>almacenamientos intermedios                                                                                                    |                                                               |
| FED_SERVER_NAME    | Nombre del Federation<br>Server                                                                                                    | $\overline{a}$                                                |
| FED_USER_NAME      | Nombre de la correlación de<br>usuarios de federación                                                                                                    |                                                               |

*Tabla 106. Elementos de supervisor que se pueden devolver (continuación)*

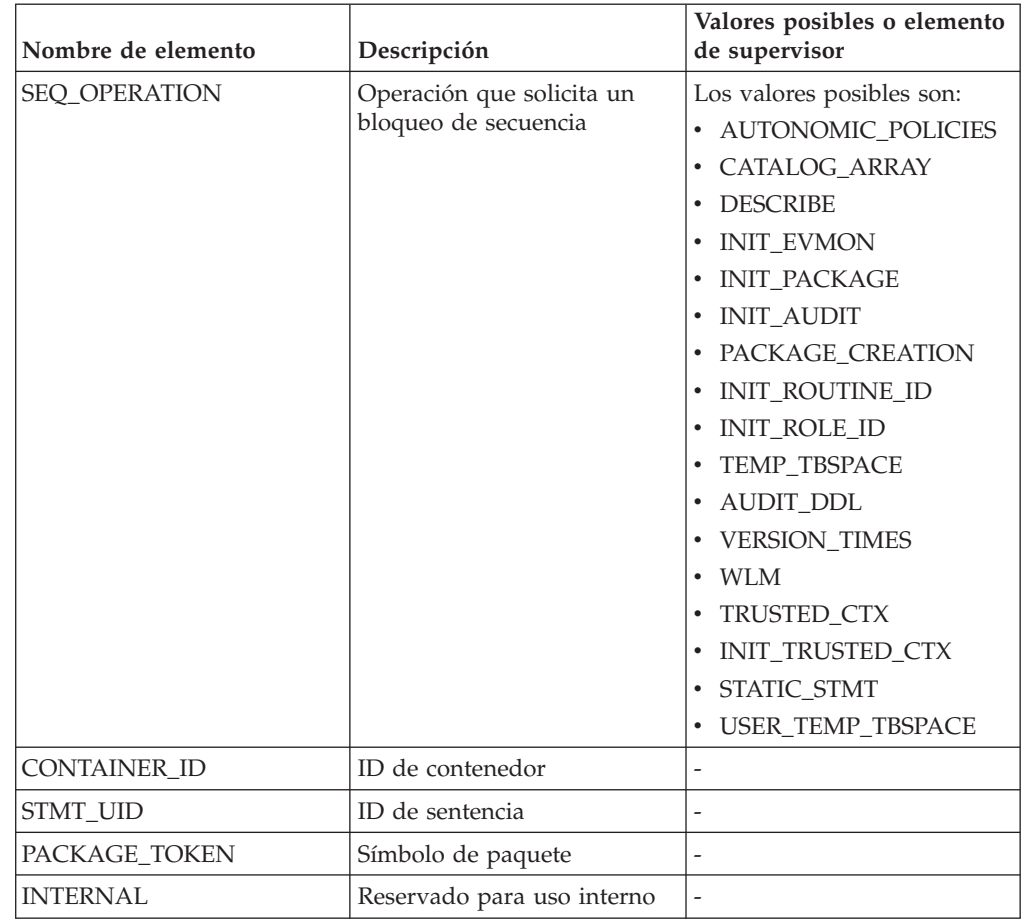

*Tabla 106. Elementos de supervisor que se pueden devolver (continuación)*

# **MON\_FORMAT\_XML\_COMPONENT \_TIMES\_BY\_ROW - Obtener tiempos de componente basados en filas formateados**

La función de tabla MON\_FORMAT\_XML\_COMPONENT\_TIMES\_BY\_ROW devuelve una salida formateada basada en filas de los tiempos de componente contenidos en un documento XML de métricas.

**Nota:** Si la base de datos se ha creado en la Versión 9.7 con anterioridad al Fixpack 1, para ejecutar esta rutina ya deberá haber ejecutado el mandato **db2updv97**. Si la base de datos se ha creado con anterioridad a la Versión 9.7, no será necesario ejecutar el mandato **db2updv97** (pues la migración de la base de datos se encarga de realizar automáticamente la actualización del catálogo). Si realiza la actualización a la Versión 9.7, esta rutina ya no funcionará.

### **Sintaxis**

MON\_FORMAT\_XML\_COMPONENT\_TIMES\_BY\_ROW ( *documento\_xml* ) -

El esquema es SYSPROC.

### **Parámetros de la función de tabla**

#### *documento\_xml*

Argumento de entrada de tipo BLOB(100M) que contiene un documento XML con un elemento system\_metrics o activity\_metrics. Los documentos XML con estos elementos pueden obtenerse de las fuentes siguientes:

- Devuelto por una de las funciones de tabla MON\_GET\_\*\_DETAILS.
- v Procede de la salida de las columnas de métricas de las estadísticas y de los supervisores de sucesos de actividad.
- v Procede de la salida formateada de la unidad de trabajo o bien de los supervisores de sucesos de antememoria de paquete.

#### **Autorización**

Privilegio EXECUTE para la función MON\_FORMAT\_XML\_COMPONENT\_TIMES\_BY\_ROW.

### **Ejemplo**

El ejemplo siguiente devuelve el desglose de los tiempos de componente dentro del gestor de bases de datos de DB2 para subclases de servicio, lo cual muestra el tiempo total dedicado en cualquier componente concreto y la cantidad de tiempo que se ha dedicado realmente al proceso, y no el tiempo de espera, en un componente.

```
SELECT SUBSTR(T.SERVICE SUPERCLASS NAME,1,19) AS SUPERCLASS,
 SUBSTR(T.SERVICE SUBCLASS NAME, 1,19) AS SUBCLASS,
 T.MEMBER,
 SUBSTR(COMP.METRIC_NAME,1,15) AS METRIC_NAME
  SUBSTR(COMP.PARENT METRIC NAME, 1,15) AS PARENT NAME
  COMP.TOTAL_TIME_VALUE AS TOTAL_TIME,
 COMP.PROC_TIME_VALUE AS TOTAL_PROC_TIME,
  COMP.COUNT
FROM TABLE (MON GET SERVICE SUBCLASS DETAILS(NULL,
               N\overline{U}LL, -2)) AS \overline{T},
       TABLE(MON_FORMAT_XML_COMPONENT_TIMES_BY_ROW(
                                               T.DETAILS
                                              )) AS COMP
```
WHERE COMP.PARENT METRIC NAME IS NOT NULL;

El siguiente ejemplo es una salida de ejemplo de esta consulta.

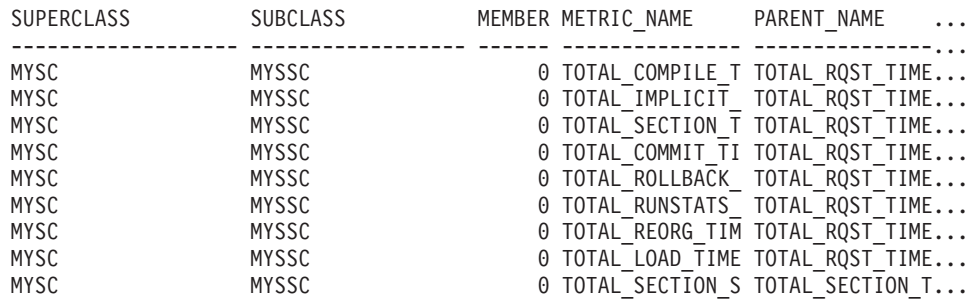

9 registro(s) seleccionado(s).

El siguiente ejemplo es una continuación de la salida de ejemplo de esta consulta.

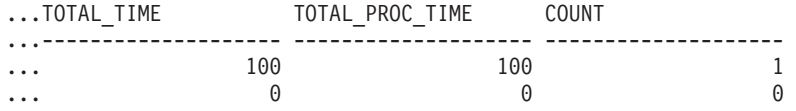

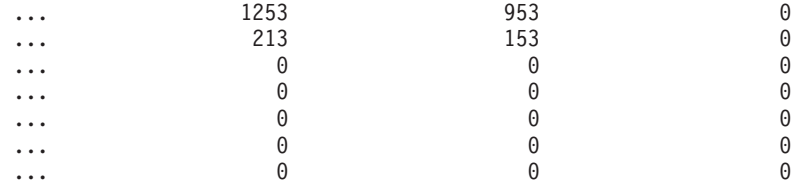

9 registro(s) seleccionado(s).

### **Información devuelta**

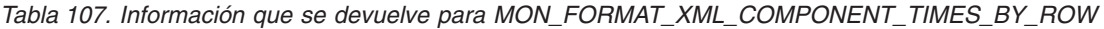

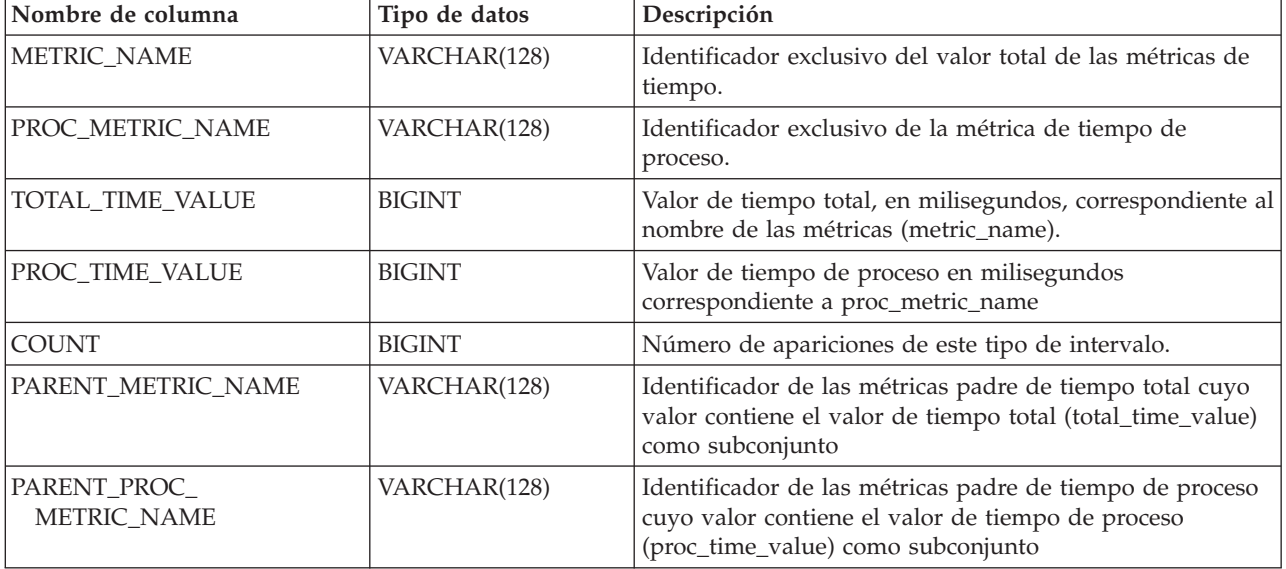

Los documentos XML que contienen un elemento de tipo *métricas\_sistema* se generan desde las interfaces siguientes:

- MON\_GET\_CONNECTION\_DETAILS
- MON\_GET\_SERVICE\_SUBCLASS\_DETAILS
- MON\_GET\_UNIT\_OF\_WORK\_DETAILS
- MON\_GET\_WORKLOAD\_DETAILS
- Columna DETAILS\_XML de un supervisor de sucesos STATISTICS
- Columna METRICS que EVMON\_FORMAT\_UE\_TO\_TABLES genera para el supervisor UNIT OF WORK
- v Columna XMLREPORT de EVMON\_FORMAT\_UE\_TO\_XML para el supervisor de sucesos UNIT OF WORK

Consulte la Tabla 108 para obtener información acerca de los tipos de métricas y sus métricas padre que se devuelven del documento XML en este caso:

*Tabla 108. Nombres de métricas que MON\_FORMAT\_XML\_COMPONENT\_TIMES\_BY\_ROW devuelve para los documentos XML que contienen un tipo de elemento de métricas del sistema (system\_metrics)*

| Nombre de métrica  | Nombre de<br>métrica de<br>proceso | Nombre de<br>métrica padre | Nombre de<br>métrica de<br>proceso padre | Descripción de métrica o elemento<br>de supervisor |
|--------------------|------------------------------------|----------------------------|------------------------------------------|----------------------------------------------------|
| TOTAL<br>RQST_TIME | <b>NULL</b>                        | <b>NULL</b>                | <b>NULL</b>                              | total_rqst_time - Tiempo total de<br>petición      |

*Tabla 108. Nombres de métricas que MON\_FORMAT\_XML\_COMPONENT\_TIMES\_BY\_ROW devuelve para los documentos XML que contienen un tipo de elemento de métricas del sistema (system\_metrics) (continuación)*

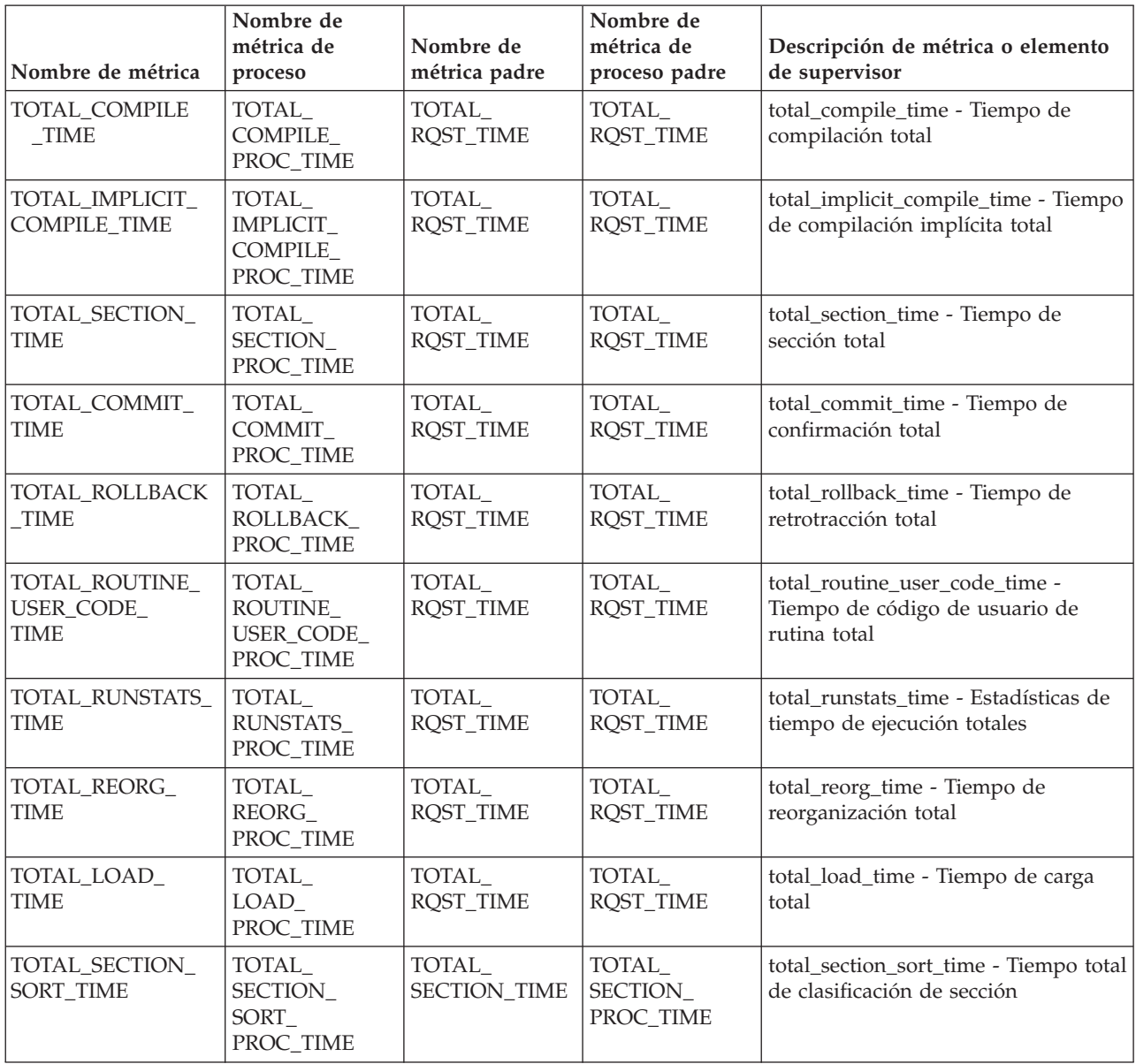

Los documentos XML que contienen un elemento de tipo *métricas\_actividad* se generan desde las interfaces siguientes:

- MON\_GET\_ACTIVITY\_DETAILS
- MON\_GET\_PKG\_CACHE\_STMT\_DETAILS
- Columna DETAILS\_XML de un supervisor de sucesos ACTIVITY
- Columna METRICS que EVMON\_FORMAT\_UE\_TO\_TABLES genera para el supervisor de sucesos PACKAGE CACHE
- Columna XMLREPORT de EVMON\_FORMAT\_UE\_TO\_XML para el supervisor de sucesos PACKAGE CACHE

Consulte la [Tabla 109 en la página 430](#page-441-0) para obtener información acerca de los tipos de métricas y sus métricas padre que se devuelven del documento XML en este caso:

<span id="page-441-0"></span>*Tabla 109. Nombres de métricas que MON\_FORMAT\_XML\_COMPONENT\_TIMES\_BY\_ROW devuelve para los documentos XML que contienen un tipo de elemento de métricas de actividad (activity\_metrics)*

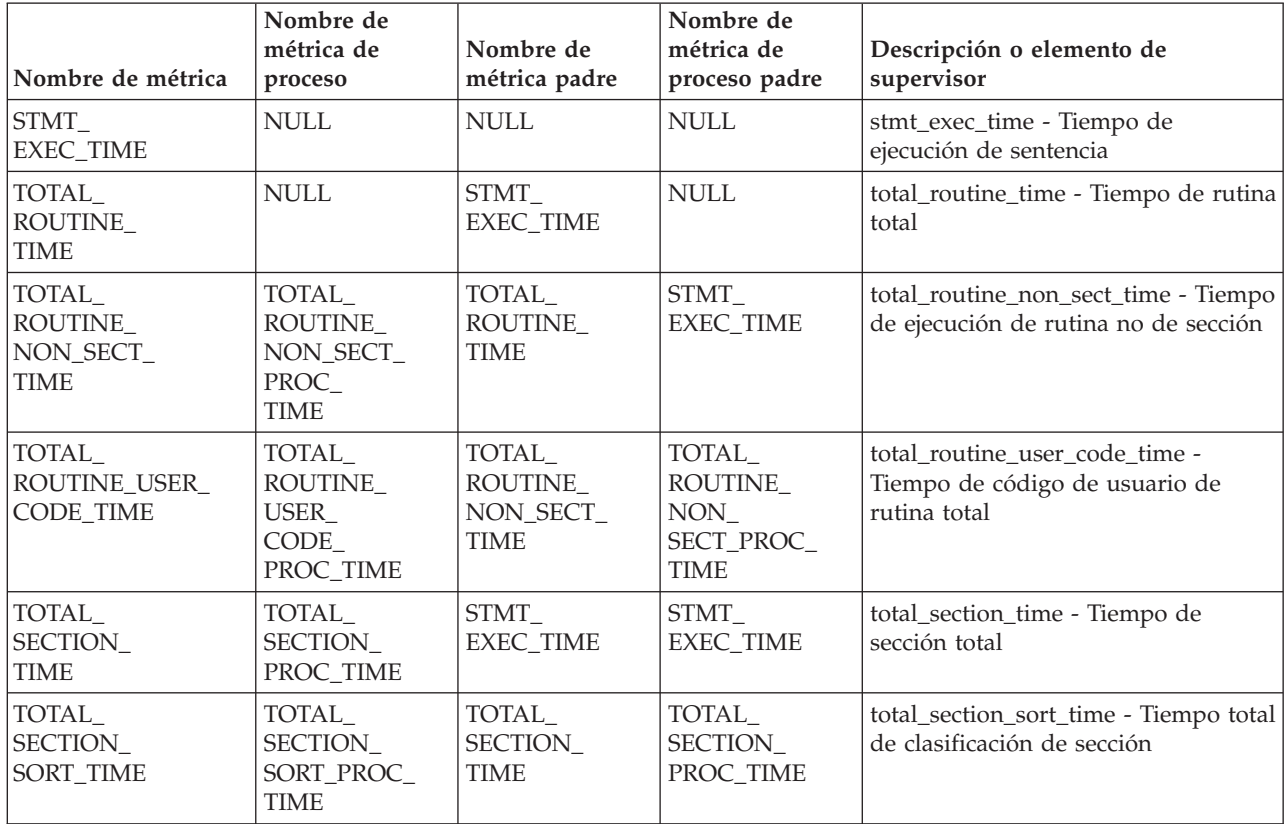

# **MON\_FORMAT\_XML\_METRICS\_BY\_ROW - Obtener salida basada en filas formateada para todas las métricas**

La función de tabla MON\_FORMAT\_XML\_METRICS\_BY\_ROW devuelve una salida basada en filas formateada para todas las métricas contenidas en un documento de métricas XML.

**Nota:** Si la base de datos se ha creado en la Versión 9.7 con anterioridad al Fixpack 1, para ejecutar esta rutina ya deberá haber ejecutado el mandato **db2updv97**. Si la base de datos se ha creado con anterioridad a la Versión 9.7, no será necesario ejecutar el mandato **db2updv97** (pues la migración de la base de datos se encarga de realizar automáticamente la actualización del catálogo). Si realiza la actualización a la Versión 9.7, esta rutina ya no funcionará.

## **Sintaxis**

 $\rightarrow$  MON FORMAT XML METRICS BY ROW - ( *documento xml* - ) -

El esquema es SYSPROC.

# **Parámetros de la función de tabla**

#### *documento\_xml*

Argumento de entrada de tipo BLOB(100M) que contiene un documento XML

con un elemento system\_metrics o activity\_metrics. Los documentos XML con estos elementos pueden obtenerse de las fuentes siguientes:

- Devuelto por una de las funciones de tabla MON\_GET\_\*\_DETAILS.
- v Procede de la salida de las columnas de métricas de las estadísticas y de los supervisores de sucesos de actividad.
- v Procede de la salida formateada de la unidad de trabajo o bien de los supervisores de sucesos de antememoria de paquete.

#### **Autorización**

Privilegio EXECUTE para la función MON\_FORMAT\_XML\_METRICS\_BY\_ROW.

#### **Ejemplo**

En este ejemplo se muestra cómo llamar a la función de tabla MON\_FORMAT\_XML\_METRICS\_BY\_ROW para que se devuelva la salida formateada basada en filas del documento XML que ha generado la función MON GET WORKLOAD DETAILS.

```
SELECT SUBSTR(TFXML.WORKLOAD_NAME, 1, 13) AS WORKLOAD_NAME,
       SUBSTR(METRICS.METRIC NAME, 1, 25) AS METRIC NAME,
      METRICS.VALUE
   FROM
    TABLE( MON GET WORKLOAD DETAILS( NULL, -2 ) ) AS TFXML,
    TABLE( MON_FORMAT_XML_METRICS_BY_ROW( TFXML.DETAILS )) AS METRICS
ORDER BY METRICS.VALUE DESC
```
El ejemplo siguiente es un listado parcial de la salida de esta consulta. WORKLOAD\_NAME METRIC\_NAME VALUE

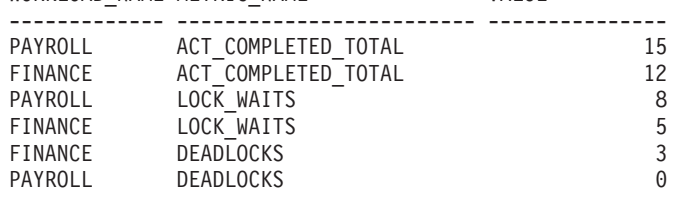

#### **Información devuelta**

*Tabla 110. Información que se devuelve para MON\_FORMAT\_XML\_METRICS\_BY\_ROW*

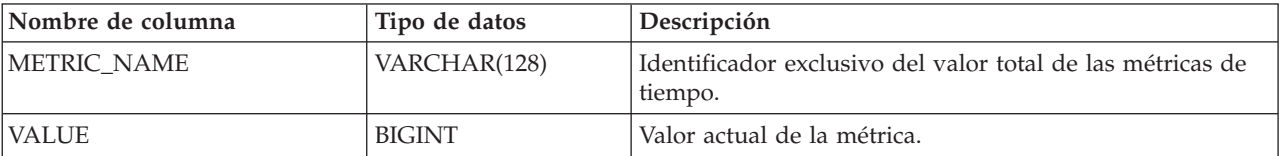

Los documentos XML que contienen un elemento de tipo *métricas\_sistema* se generan desde las interfaces siguientes:

- MON\_GET\_CONNECTION\_DETAILS
- MON\_GET\_SERVICE\_SUBCLASS\_DETAILS
- MON\_GET\_UNIT\_OF\_WORK\_DETAILS
- MON\_GET\_WORKLOAD\_DETAILS
- Columna DETAILS\_XML de un supervisor de sucesos STATISTICS
- Columna METRICS que EVMON\_FORMAT\_UE\_TO\_TABLES genera para el supervisor UNIT OF WORK

#### v Columna XMLREPORT de EVMON\_FORMAT\_UE\_TO\_XML para el supervisor de sucesos UNIT OF WORK

Consulte la Tabla 111 para obtener información acerca de los tipos de métricas que se devuelven del documento XML en este caso:

*Tabla 111. Nombres de métrica que MON\_FORMAT\_XML\_METRICS\_BY\_ROW devuelve para los documentos XML que contienen un tipo de elemento system\_metrics*

| Nombre de métrica          | Descripción de métrica o elemento de supervisor                                                     |
|----------------------------|----------------------------------------------------------------------------------------------------|
| TOTAL_WAIT_TIME            | total_wait_time - Tiempo total de espera                                                            |
| CLIENT_IDLE_WAIT_TIME      | client_idle_wait_time - Tiempo de espera de inactividad del cliente                                 |
| POOL_READ_TIME             | pool_read_time - Tiempo total de lectura física de la agrupación de<br>almacenamientos intermedios  |
| POOL_WRITE_TIME            | pool_write_time - Tiempo total de grabación física de agrupación de<br>almacenamientos intermedios  |
| DIRECT_READ_TIME           | direct_read_time - Tiempo de lectura directa                                                        |
| DIRECT_WRITE_TIME          | direct_write_time - Tiempo de grabación directa                                                     |
| LOCK_WAIT_TIME             | lock_wait_time - Tiempo esperado en bloqueos                                                        |
| AGENT_WAIT_TIME            | agent_wait_time - Tiempo de espera del agente                                                       |
| WLM_QUEUE_TIME_TOTAL       | wlm_queue_time_total - Tiempo de cola total del gestor de cargas de<br>trabajo                      |
| FCM_SEND_WAIT_TIME         | fcm_send_wait_time - Tiempo de espera de envío de FCM                                               |
| FCM_RECV_WAIT_TIME         | fcm_recv_wait_time - Tiempo de espera de recepción de FCM                                           |
| TCPIP_SEND_WAIT_TIME       | tcpip_send_wait_time - Tiempo de espera de envío TCP/IP                                             |
| TCPIP_RECV_WAIT_TIME       | tcpip_recv_wait_time - Tiempo de espera de recepción TCP/IP                                         |
| IPC_SEND_WAIT_TIME         | ipc_send_wait_time - Tiempo de espera de envío de comunicación entre<br>procesos                    |
| IPC_RECV_WAIT_TIME         | ipc_recv_wait_time - Tiempo de espera de recepción de comunicación<br>entre procesos                |
| LOG_BUFFER_WAIT_TIME       | log_buffer_wait_time - Tiempo de espera de almacenamiento intermedio<br>de anotaciones cronológicas |
| LOG_DISK_WAIT_TIME         | log_disk_wait_time - Tiempo de espera de disco de anotaciones<br>cronológicas                       |
| FCM_MESSAGE_SEND_WAIT_TIME | fcm_message_send_wait_time - Tiempo de espera de envío de mensaje<br>de FCM                         |
| FCM_MESSAGE_RECV_WAIT_TIME | fcm_message_recv_wait_time - Tiempo de espera de recepción de<br>mensaje de FCM                     |
| FCM_TQ_SEND_WAIT_TIME      | fcm_tq_send_wait_time - Tiempo de espera de envío de cola de tabla de<br><b>FCM</b>                 |
| FCM_TQ_RECV_WAIT_TIME      | fcm_tq_recv_wait_time - Tiempo de espera de recepción de cola de tabla<br>de FCM                    |
| AUDIT_FILE_WRITE_WAIT_TIME | audit_file_write_wait_time - Tiempo de espera de grabación del archivo<br>de auditoría              |
| AUDIT_SUBSYSTEM_WAIT_TIME  | audit_subsystem_wait_time - Tiempo de espera del subsistema de<br>auditoría                         |
| DIAGLOG_WRITE_WAIT_TIME    | diaglog_write_wait_time - Tiempo de grabación de anotaciones<br>cronológicas de diagnóstico         |
| TOTAL_RQST_TIME            | total_rqst_time - Tiempo total de petición                                                          |

**Nombre de métrica Descripción de métrica o elemento de supervisor** TOTAL\_COMPILE\_TIME total\_compile\_time - Tiempo de compilación total TOTAL\_IMPLICIT\_COMPILE\_TIME  $\qquad \qquad$  total\_implicit\_compile\_time - Tiempo de compilación implícita total TOTAL\_SECTION\_TIME total\_section\_time - Tiempo de sección total TOTAL\_COMMIT\_TIME total\_commit\_time - Tiempo de confirmación total TOTAL\_ROLLBACK\_TIME  $\qquad \qquad$  total\_rollback\_time - Tiempo de retrotracción total TOTAL\_RUNSTATS\_TIME  $\vert$  total\_runstats\_time - Estadísticas de tiempo de ejecución totales TOTAL\_REORG\_TIME total\_reorg\_time - Tiempo de reorganización total TOTAL\_LOAD\_TIME  $\vert$  total\_load\_time - Tiempo de carga total TOTAL\_SECTION\_SORT\_TIME  $\left| \text{total\_section\_sort\_time} - \text{Tiempo total} \right|$  de clasificación de sección TOTAL\_ROUTINE\_USER\_CODE\_TIME | total\_routine\_user\_code\_time - Tiempo de código de usuario de rutina total TOTAL\_COMPILE\_PROC\_TIME  $|$  total\_compile\_proc\_time - Tiempo de proceso de compilación total TOTAL\_IMPLICIT\_ COMPILE\_PROC\_TIME total\_implicit\_compile\_proc\_time - Tiempo de proceso de compilación implícita total TOTAL\_SECTION\_PROC\_TIME total\_section\_proc\_time - Tiempo de proceso de sección total TOTAL\_COMMIT\_PROC\_TIME  $\vert$  total\_commit\_proc\_time - Tiempo de proceso de confirmaciones total TOTAL\_ROLLBACK\_PROC\_TIME  $\vert$  total\_rollback\_proc\_time - Tiempo de proceso de retrotracción total TOTAL\_RUNSTATS\_PROC\_TIME total\_runstats\_proc\_time - Tiempo de proceso de estadísticas de tiempo de ejecución total TOTAL\_REORG\_PROC\_TIME  $\vert$  total\_reorg\_proc\_time - Tiempo de proceso de reorganización total TOTAL\_LOAD\_PROC\_TIME total\_load\_proc\_time - Tiempo de proceso de carga total TOTAL\_SECTION\_SORT\_PROC\_TIME | total\_section\_sort\_proc\_time - Tiempo total de proceso de clasificación de sección TOTAL\_ROUTINE\_USER\_CODE\_ PROC\_TIME total\_routine\_user\_code\_proc\_time - Tiempo de proceso de código de usuario de rutina total ACT\_ABORTED\_TOTAL act\_aborted\_total - Total de actividades abortadas ACT\_COMPLETED\_TOTAL act\_completed\_total - Total de actividades completadas ACT\_REJECTED\_TOTAL act\_rejected\_total - Total de actividades rechazadas AGENT\_WAITS\_TOTAL different vaits total - Total de esperas del agente POOL\_DATA\_L\_READS pool\_data\_l\_reads - Lecturas lógicas de datos de la agrupación de almacenamientos intermedios POOL\_INDEX\_L\_READS pool\_index\_l\_reads - Lecturas lógicas de índices de la agrupación de almacenamientos intermedios POOL\_TEMP\_DATA\_L\_READS | pool\_temp\_data\_l\_reads - Lecturas lógicas de datos temporales de la agrupación de almacenamientos intermedios POOL\_TEMP\_INDEX\_L\_READS pool\_temp\_index\_l\_reads - Lecturas lógicas de índice temporal de la agrupación de almacenamientos intermedios POOL\_TEMP\_XDA\_L\_READS pool\_temp\_xda\_l\_reads - Lecturas lógicas de datos temporales de XDA de la agrupación de almacenamientos intermedios POOL\_XDA\_L\_READS pool\_xda\_l\_reads - Lecturas lógicas de datos de XDA de la agrupación de almacenamientos intermedios POOL\_DATA\_P\_READS pool\_data\_p\_reads - Lecturas físicas de datos de la agrupación de almacenamientos intermedios

*Tabla 111. Nombres de métrica que MON\_FORMAT\_XML\_METRICS\_BY\_ROW devuelve para los documentos XML que contienen un tipo de elemento system\_metrics (continuación)*

*Tabla 111. Nombres de métrica que MON\_FORMAT\_XML\_METRICS\_BY\_ROW devuelve para los documentos XML que contienen un tipo de elemento system\_metrics (continuación)*

| Nombre de métrica       | Descripción de métrica o elemento de supervisor                                                                     |
|-------------------------|----------------------------------------------------------------------------------------------------|
| POOL_INDEX_P_READS      | pool_index_p_reads - Lecturas físicas de índices de la agrupación de<br>almacenamientos intermedios                 |
| POOL_TEMP_DATA_P_READS  | pool_temp_data_p_reads - Lecturas físicas de datos temporales de la<br>agrupación de almacenamientos intermedios    |
| POOL_TEMP_INDEX_P_READS | pool_temp_index_p_reads - Lecturas físicas de índices temporales de la<br>agrupación de almacenamientos intermedios |
| POOL_TEMP_XDA_P_READS   | pool_temp_xda_p_reads - Lecturas físicas de datos XDA temporales de<br>agrupación de almacenamientos intermedios    |
| POOL_XDA_P_READS        | pool_xda_p_reads - Lecturas físicas de datos de XDA de la agrupación<br>de almacenamientos intermedios              |
| POOL_DATA_WRITES        | pool_data_writes - Grabaciones de datos de la agrupación de<br>almacenamientos intermedios                          |
| POOL_INDEX_WRITES       | pool_index_writes - Grabaciones de índice de la agrupación de<br>almacenamientos intermedios                        |
| POOL_XDA_WRITES         | pool_xda_writes - Grabaciones de datos de XDA de la agrupación de<br>almacenamientos intermedios                    |
| <b>DEADLOCKS</b>        | deadlocks - Puntos muertos detectados                                                                               |
| DIRECT_READS            | direct_reads - Lecturas directas de la base de datos                                                                |
| DIRECT_WRITES           | direct_writes - Grabaciones directas en la base de datos                                                            |
| DIRECT_READ_REQS        | direct_read_reqs - Peticiones de lectura directa                                                                    |
| DIRECT_WRITE_REQS       | direct_write_reqs - Peticiones de grabación directa                                                                 |
| FCM_RECV_VOLUME         | fcm_recv_volume - Volumen de recepción de FCM                                                                       |
| FCM_RECVS_TOTAL         | fcm_recvs_total - Total de recepciones de FCM                                                                       |
| FCM_SEND_VOLUME         | fcm_send_volume - Volumen de envío de FCM                                                                           |
| FCM_SENDS_TOTAL         | fcm_sends_total - Total de envíos de FCM                                                                            |
| IPC_RECV_VOLUME         | ipc_recv_volume - Volumen de recepción de comunicación entre<br>procesos                                            |
| IPC_RECVS_TOTAL         | ipc_recvs_total - Total de recepciones de comunicación entre procesos                                               |
| IPC_SEND_VOLUME         | ipc_send_volume - Volumen de envío de comunicación entre procesos                                                   |
| IPC_SENDS_TOTAL         | ipc_sends_total - Total de envíos de comunicación entre procesos                                                    |
| LOCK_ESCALS             | lock_escals - Número de escalamientos de bloqueo                                                                    |
| LOCK_TIMEOUTS           | lock_timeouts - Número de tiempos de espera de bloqueo                                                              |
| LOCK_WAITS              | lock_waits - Esperas de bloqueo                                                                                     |
| NUM_LOG_BUFFER_FULL     | num_log_buffer_full - Número de almacenamientos intermedios de<br>anotaciones cronológicas llenos                   |
| LOG_DISK_WAITS_TOTAL    | log_disk_waits_total - Total de esperas de disco de anotaciones<br>cronológicas                                     |
| RQSTS_COMPLETED_TOTAL   | rqsts_completed_total - Total de peticiones completadas                                                             |
| ROWS_MODIFIED           | rows_modified - Filas modificadas                                                                                   |
| ROWS_READ               | rows_read - Filas leídas                                                                                            |
| ROWS_RETURNED           | rows_returned - Filas devueltas                                                                                     |
| TCPIP_RECV_VOLUME       | tcpip_recv_volume - Volumen recibido TCP/IP                                                                         |

*Tabla 111. Nombres de métrica que MON\_FORMAT\_XML\_METRICS\_BY\_ROW devuelve para los documentos XML que contienen un tipo de elemento system\_metrics (continuación)*

| Nombre de métrica            | Descripción de métrica o elemento de supervisor                                                |
|------------------------------|------------------------------------------------------------------------------------------------|
| TCPIP_SEND_VOLUME            | tcpip_send_volume - Volumen de envío TCP/IP                                                    |
| TCPIP_RECVS_TOTAL            | tcpip_recvs_total - Total de recepciones TCP/IP                                                |
| TCPIP_SENDS_TOTAL            | tcpip_sends_total - Total de envíos TCP/IP                                                     |
| WLM_QUEUE_ASSIGNMENTS_TOTAL  | wlm_queue_assignments_total - Total de asignaciones de cola del gestor<br>de cargas de trabajo |
| APP_RQSTS_COMPLETED_TOTAL    | app_rqsts_completed_total - Total de peticiones de aplicación<br>completadas                   |
| TOTAL_SECTION_SORTS          | total_section_sorts - Total de clasificaciones de sección                                      |
| TOTAL_SORTS                  | total sorts - Número total de clasificaciones                                                  |
| POST_THRESHOLD_SORTS         | post_threshold_sorts - Clasificaciones de umbral posteriores                                   |
| POST_SHRTHRESHOLD_SORTS      | post_shrthreshold_sorts - Clasificaciones de umbral compartidas<br>posteriores                 |
| SORT_OVERFLOWS               | sort_overflows - Desbordamientos de clasificación                                              |
| ACT_RQSTS_TOTAL              | act_rqsts_total - Peticiones de actividad total                                                |
| TOTAL_ROUTINE_INVOCATIONS    | total_routine_invocations - Invocaciones de rutina totales                                     |
| TOTAL_COMPILATIONS           | total_compilations - Compilaciones totales                                                     |
| TOTAL_IMPLICIT_COMPILATIONS  | total_implicit_compilations - Compilaciones implícitas totales                                 |
| TOTAL_APP_SECTION_EXECUTIONS | total_app_section_executions - Ejecuciones de sección totales                                  |
| TOTAL_APP_COMMITS            | total_app_commits - Confirmaciones de aplicación totales                                       |
| INT_COMMITS                  | int_commits - Confirmaciones internas                                                          |
| TOTAL_APP_ROLLBACKS          | total_app_rollbacks - Retrotracciones de aplicación totales                                    |
| INT_ROLLBACKS                | int_rollbacks - Retrotracciones internas                                                       |
| TOTAL_RUNSTATS               | total_runstats - Estadísticas de tiempo de ejecución totales                                   |
| TOTAL_REORGS                 | total_reorgs - Reorganizaciones totales                                                        |
| TOTAL_LOADS                  | total_loads - Cargas totales                                                                   |
| CAT_CACHE_INSERTS            | cat_cache_inserts - Inserciones de antememoria de catálogo                                     |
| CAT_CACHE_LOOKUPS            | cat_cache_lookups - Búsquedas de antememoria de catálogo                                       |
| PKG_CACHE_INSERTS            | pkg_cache_inserts - Inserciones de antememoria de paquete                                      |
| PKG_CACHE_LOOKUPS            | pkg_cache_lookups - Búsquedas de antememoria de paquete                                        |
| THRESH_VIOLATIONS            | thresh_violations - Número de violaciones de umbral                                            |
| NUM_LW_THRESH_EXCEEDED       | num_lw_thresh_exceeded - Número de umbrales superados                                          |
| AUDIT_EVENTS_TOTAL           | audit_events_total - Total de sucesos de auditoría                                             |
| AUDIT_SUBSYSTEM_WAITS_TOTAL  | audit_subsystem_waits_total - Total de esperas del subsistema de<br>auditoría                  |
| AUDIT_FILE_WRITES_TOTAL      | audit_file_writes_total - Total de archivos de auditoría grabados                              |
| DIAGLOG_WRITES_TOTAL         | diaglog_writes_total - Total de grabaciones de anotaciones cronológicas<br>de diagnóstico      |
| FCM_MESSAGE_RECV_VOLUME      | fcm_message_recv_volume - Volumen de recepción de mensaje de FCM                               |
| FCM_MESSAGE_RECVS_TOTAL      | fcm_message_recvs_total - Total de recepciones de mensaje de FCM                               |
| FCM_MESSAGE_SEND_VOLUME      | fcm_message_send_volume - Volumen de envío de mensaje de FCM                                   |
| FCM_MESSAGE_SENDS_TOTAL      | fcm_message_sends_total - Total de envíos de mensaje de FCM                                    |

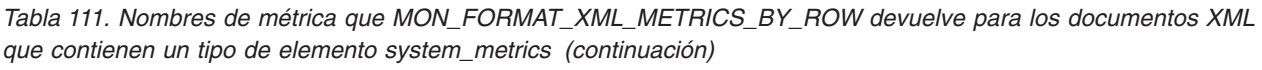

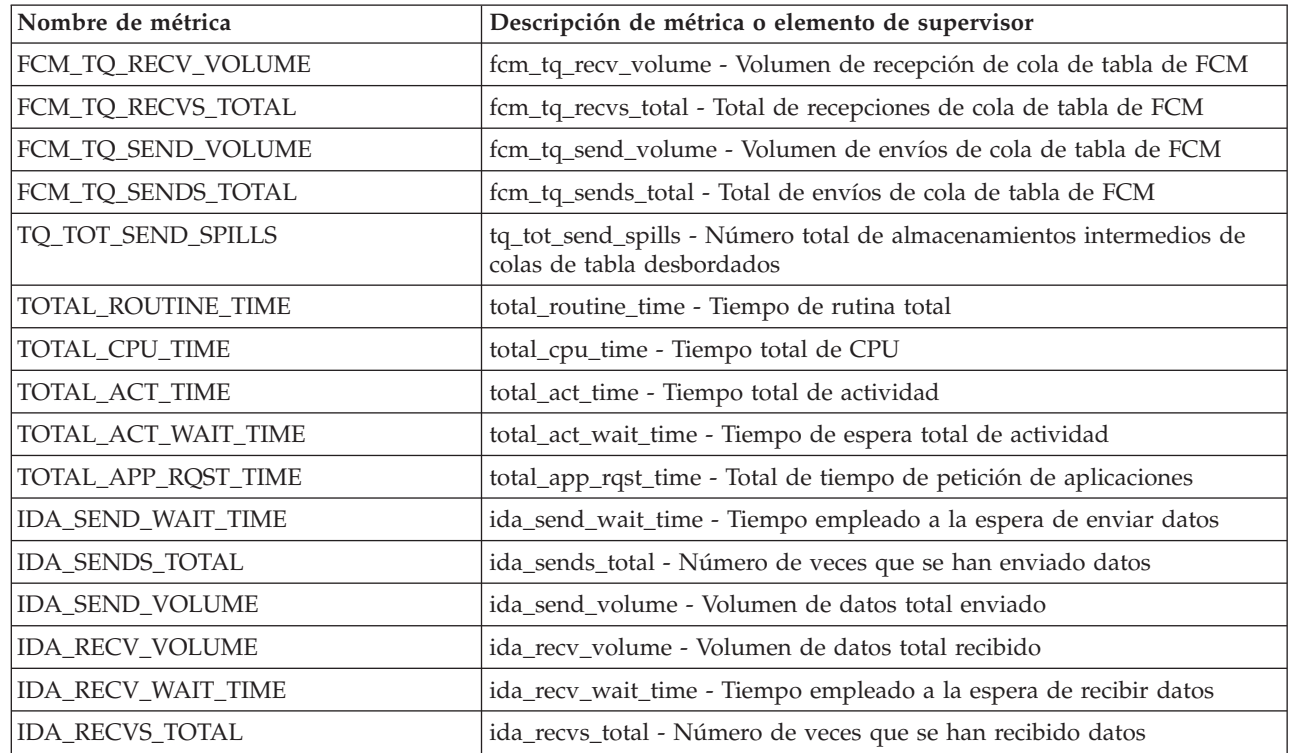

Los documentos XML que contienen un elemento de tipo *métricas\_actividad* se generan desde las interfaces siguientes:

- MON\_GET\_ACTIVITY\_DETAILS
- MON\_GET\_PKG\_CACHE\_STMT\_DETAILS
- Columna DETAILS\_XML de un supervisor de sucesos ACTIVITY
- Columna METRICS que EVMON\_FORMAT\_UE\_TO\_TABLES genera para el supervisor de sucesos PACKAGE CACHE
- v Columna XMLREPORT de EVMON\_FORMAT\_UE\_TO\_XML para el supervisor de sucesos PACKAGE CACHE

Consulte la Tabla 112 para obtener información acerca de los tipos de métricas que se devuelven del documento XML en este caso:

*Tabla 112. Nombres de métricas que MON\_FORMAT\_XML\_METRICS\_BY\_ROW devuelve para los documentos XML que contienen un tipo de elemento activity\_metrics*

| Nombre de métrica    | Descripción o elemento de supervisor                                                               |
|----------------------|----------------------------------------------------------------------------------------------------|
| TOTAL_ACT_WAIT_TIME  | total_act_wait_time - Tiempo de espera total de actividad                                          |
| POOL_READ_TIME       | pool_read_time - Tiempo total de lectura física de la agrupación de<br>almacenamientos intermedios |
| POOL WRITE TIME      | pool_write_time - Tiempo total de grabación física de agrupación de<br>almacenamientos intermedios |
| DIRECT READ TIME     | direct_read_time - Tiempo de lectura directa                                                       |
| DIRECT_WRITE_TIME    | direct_write_time - Tiempo de grabación directa                                                    |
| WLM_QUEUE_TIME_TOTAL | wlm_queue_time_total - Tiempo de cola total del gestor de cargas de<br>trabajo                     |

*Tabla 112. Nombres de métricas que MON\_FORMAT\_XML\_METRICS\_BY\_ROW devuelve para los documentos XML que contienen un tipo de elemento activity\_metrics (continuación)*

| Nombre de métrica                     | Descripción o elemento de supervisor                                                                |
|---------------------------------------|----------------------------------------------------------------------------------------------------|
| LOCK_WAIT_TIME                        | lock_wait_time - Tiempo esperado en bloqueos                                                        |
| LOG_BUFFER_WAIT_TIME                  | log_buffer_wait_time - Tiempo de espera de almacenamiento intermedio<br>de anotaciones cronológicas |
| LOG_DISK_WAIT_TIME                    | log_disk_wait_time - Tiempo de espera de disco de anotaciones<br>cronológicas                       |
| AUDIT_FILE_WRITE_WAIT_TIME            | audit_file_write_wait_time - Tiempo de espera de grabación del archivo<br>de auditoría              |
| AUDIT_SUBSYSTEM_WAIT_TIME             | audit_subsystem_wait_time - Tiempo de espera del subsistema de<br>auditoría                         |
| DIAGLOG_WRITE_WAIT_TIME               | diaglog_write_wait_time - Tiempo de grabación de anotaciones<br>cronológicas de diagnóstico         |
| FCM_SEND_WAIT_TIME                    | fcm_send_wait_time - Tiempo de espera de envío de FCM                                               |
| FCM_RECV_WAIT_TIME                    | fcm_recv_wait_time - Tiempo de espera de recepción de FCM                                           |
| FCM_MESSAGE_SEND_WAIT_TIME            | fcm_message_send_wait_time - Tiempo de espera de envío de mensaje<br>de FCM                         |
| FCM_MESSAGE_RECV_WAIT_TIME            | fcm_message_recv_wait_time - Tiempo de espera de recepción de<br>mensaje de FCM                     |
| FCM_TQ_SEND_WAIT_TIME                 | fcm_tq_send_wait_time - Tiempo de espera de envío de cola de tabla de<br><b>FCM</b>                 |
| FCM_TQ_RECV_WAIT_TIME                 | fcm_tq_recv_wait_time - Tiempo de espera de recepción de cola de tabla<br>de FCM                    |
| STMT_EXEC_TIME                        | stmt_exec_time - Tiempo de ejecución de sentencia                                                   |
| TOTAL_ROUTINE_TIME                    | total_routine_time - Tiempo de rutina total                                                         |
| TOTAL_ROUTINE_NON_SECT_TIME           | total_routine_non_sect_time - Tiempo de ejecución de rutina no de<br>sección                        |
| TOTAL_ROUTINE_USER_CODE_TIME          | total_routine_user_code_time - Tiempo de código de usuario de rutina<br>total                       |
| TOTAL_SECTION_TIME                    | total_section_time - Tiempo de sección total                                                        |
| TOTAL_SECTION_SORT_TIME               | total_section_sort_time - Tiempo total de clasificación de sección                                  |
| TOTAL_ROUTINE_NON_<br>SECT_PROC_TIME  | total_routine_non_sect_proc_time - Tiempo de proceso no de sección                                  |
| TOTAL_ROUTINE_USER_CODE_<br>PROC_TIME | total_routine_user_code_proc_time - Tiempo de proceso de código de<br>usuario de rutina total       |
| TOTAL_SECTION_PROC_TIME               | total_section_proc_time - Tiempo de proceso de sección total                                        |
| TOTAL_SECTION_SORT_PROC_TIME          | total_section_sort_proc_time - Tiempo total de proceso de clasificación<br>de sección               |
| TOTAL_SECTION_SORTS                   | total_section_sorts - Total de clasificaciones de sección                                           |
| LOCK_ESCALS                           | lock_escals - Número de escalamientos de bloqueo                                                    |
| LOCK_WAITS                            | lock_waits - Esperas de bloqueo                                                                     |
| ROWS_MODIFIED                         | rows_modified - Filas modificadas                                                                   |
| ROWS_READ                             | rows_read - Filas leídas                                                                            |
| ROWS_RETURNED                         | rows_returned - Filas devueltas                                                                     |
| DIRECT_READS                          | direct_reads - Lecturas directas de la base de datos                                                |

*Tabla 112. Nombres de métricas que MON\_FORMAT\_XML\_METRICS\_BY\_ROW devuelve para los documentos XML que contienen un tipo de elemento activity\_metrics (continuación)*

| Nombre de métrica           | Descripción o elemento de supervisor                                                                                   |
|-----------------------------|----------------------------------------------------------------------------------------------------|
| DIRECT_READ_REQS            | direct_read_reqs - Peticiones de lectura directa                                                                       |
| <b>DIRECT_WRITES</b>        | direct_writes - Grabaciones directas en la base de datos                                                               |
| DIRECT_WRITE_REQS           | direct_write_reqs - Peticiones de grabación directa                                                                    |
| POOL_DATA_L_READS           | pool_data_l_reads - Lecturas lógicas de datos de la agrupación de<br>almacenamientos intermedios                       |
| POOL_TEMP_DATA_L_READS      | pool_temp_data_l_reads - Lecturas lógicas de datos temporales de la<br>agrupación de almacenamientos intermedios       |
| POOL_XDA_L_READS            | pool_xda_l_reads - Lecturas lógicas de datos de XDA de la agrupación<br>de almacenamientos intermedios                 |
| POOL_TEMP_XDA_L_READS       | pool_temp_xda_l_reads - Lecturas lógicas de datos temporales de XDA<br>de la agrupación de almacenamientos intermedios |
| POOL_INDEX_L_READS          | pool_index_l_reads - Lecturas lógicas de índices de la agrupación de<br>almacenamientos intermedios                    |
| POOL_TEMP_INDEX_L_READS     | pool_temp_index_l_reads - Lecturas lógicas de índice temporal de la<br>agrupación de almacenamientos intermedios       |
| POOL_DATA_P_READS           | pool_data_p_reads - Lecturas físicas de datos de la agrupación de<br>almacenamientos intermedios                       |
| POOL_TEMP_DATA_P_READS      | pool_temp_data_p_reads - Lecturas físicas de datos temporales de la<br>agrupación de almacenamientos intermedios       |
| POOL_TEMP_XDA_P_READS       | pool_temp_xda_p_reads - Lecturas físicas de datos XDA temporales de<br>agrupación de almacenamientos intermedios       |
| POOL_TEMP_INDEX_P_READS     | pool_temp_index_p_reads - Lecturas físicas de índices temporales de la<br>agrupación de almacenamientos intermedios    |
| POOL_INDEX_P_READS          | pool_index_p_reads - Lecturas físicas de índices de la agrupación de<br>almacenamientos intermedios                    |
| POOL_DATA_WRITES            | pool_data_writes - Grabaciones de datos de la agrupación de<br>almacenamientos intermedios                             |
| POOL_XDA_WRITES             | pool_xda_writes - Grabaciones de datos de XDA de la agrupación de<br>almacenamientos intermedios                       |
| POOL_INDEX_WRITES           | pool_index_writes - Grabaciones de índice de la agrupación de<br>almacenamientos intermedios                           |
| TOTAL_SORTS                 | total_sorts - Número total de clasificaciones                                                                          |
| POST_THRESHOLD_SORTS        | post_threshold_sorts - Clasificaciones de umbral posteriores                                                           |
| POST_SHRTHRESHOLD_SORTS     | post_shrthreshold_sorts - Clasificaciones de umbral compartidas<br>posteriores                                         |
| SORT_OVERFLOWS              | sort_overflows - Desbordamientos de clasificación                                                                      |
| WLM_QUEUE_ASSIGNMENTS_TOTAL | wlm_queue_assignments_total - Total de asignaciones de cola del gestor<br>de cargas de trabajo                         |
| <b>DEADLOCKS</b>            | deadlocks - Puntos muertos detectados                                                                                  |
| FCM_RECV_VOLUME             | fcm_recv_volume - Volumen de recepción de FCM                                                                          |
| FCM_RECVS_TOTAL             | fcm_recvs_total - Total de recepciones de FCM                                                                          |
| FCM_SEND_VOLUME             | fcm_send_volume - Volumen de envío de FCM                                                                              |
| FCM_SENDS_TOTAL             | fcm_sends_total - Total de envíos de FCM                                                                               |
| LOCK_TIMEOUTS               | lock_timeouts - Número de tiempos de espera de bloqueo                                                                 |

*Tabla 112. Nombres de métricas que MON\_FORMAT\_XML\_METRICS\_BY\_ROW devuelve para los documentos XML que contienen un tipo de elemento activity\_metrics (continuación)*

| Nombre de métrica           | Descripción o elemento de supervisor                                                              |
|-----------------------------|---------------------------------------------------------------------------------------------------|
| NUM_LOG_BUFFER_FULL         | num_log_buffer_full - Número de almacenamientos intermedios de<br>anotaciones cronológicas llenos |
| LOG_DISK_WAITS_TOTAL        | log_disk_waits_total - Total de esperas de disco de anotaciones<br>cronológicas                   |
| TOTAL_ROUTINE_INVOCATIONS   | total_routine_invocations - Invocaciones de rutina totales                                        |
| AUDIT_EVENTS_TOTAL          | audit_events_total - Total de sucesos de auditoría                                                |
| AUDIT_SUBSYSTEM_WAITS_TOTAL | audit_subsystem_waits_total - Total de esperas del subsistema de<br>auditoría                     |
| AUDIT_FILE_WRITES_TOTAL     | audit_file_writes_total - Total de archivos de auditoría grabados                                 |
| DIAGLOG_WRITES_TOTAL        | diaglog_writes_total - Total de grabaciones de anotaciones cronológicas<br>de diagnóstico         |
| FCM_MESSAGE_RECV_VOLUME     | fcm_message_recv_volume - Volumen de recepción de mensaje de FCM                                  |
| FCM_MESSAGE_RECVS_TOTAL     | fcm_message_recvs_total - Total de recepciones de mensaje de FCM                                  |
| FCM_MESSAGE_SEND_VOLUME     | fcm_message_send_volume - Volumen de envío de mensaje de FCM                                      |
| FCM_MESSAGE_SENDS_TOTAL     | fcm_message_sends_total - Total de envíos de mensaje de FCM                                       |
| FCM TO RECV_VOLUME          | fcm_tq_recv_volume - Volumen de recepción de cola de tabla de FCM                                 |
| FCM_TQ_RECVS_TOTAL          | fcm_tq_recvs_total - Total de recepciones de cola de tabla de FCM                                 |
| FCM_TQ_SEND_VOLUME          | fcm_tq_send_volume - Volumen de envíos de cola de tabla de FCM                                    |
| FCM_TQ_SENDS_TOTAL          | fcm_tq_sends_total - Total de envíos de cola de tabla de FCM                                      |
| TQ_TOT_SEND_SPILLS          | tq_tot_send_spills - Número total de almacenamientos intermedios de<br>colas de tabla desbordados |
| THRESH_VIOLATIONS           | thresh_violations - Número de violaciones de umbral                                               |
| NUM_LW_THRESH_EXCEEDED      | num_lw_thresh_exceeded - Número de umbrales superados                                             |
| COORD_STMT-EXEC_TIME        | coord_stmt_exec_time - Tiempo de ejecución para sentencia por agente<br>coordinador               |
| TOTAL_ACT_TIME              | total_act_time - Tiempo total de actividad                                                        |
| TOTAL_CPU_TIME              | total_cpu_time - Tiempo total de CPU                                                              |
| IDA_SEND_WAIT_TIME          | ida_send_wait_time - Tiempo empleado a la espera de enviar datos                                  |
| <b>IDA_SENDS_TOTAL</b>      | ida_sends_total - Número de veces que se han enviado datos                                        |
| IDA_SEND_VOLUME             | ida_send_volume - Volumen de datos total enviado                                                  |
| IDA_RECV_VOLUME             | ida_recv_volume - Volumen de datos total recibido                                                 |
| IDA_RECV_WAIT_TIME          | ida_recv_wait_time - Tiempo empleado a la espera de recibir datos                                 |
| IDA_RECVS_TOTAL             | ida_recvs_total - Número de veces que se han recibido datos                                       |

# **MON\_FORMAT\_XML\_TIMES\_BY\_ROW - Obtener tiempos de espera y proceso de jerarquía combinados basados en filas formateados**

La función de tabla MON\_FORMAT\_XML\_TIMES\_BY\_ROW devuelve la salida basada en filas formateada para la jerarquía combinada de tiempos de espera y proceso contenidos en un documento de métrica XML.

**Nota:** Si la base de datos se ha creado en la Versión 9.7 con anterioridad al Fixpack 1, para ejecutar esta rutina ya deberá haber ejecutado el mandato **db2updv97**. Si la

base de datos se ha creado con anterioridad a la Versión 9.7, no será necesario ejecutar el mandato **db2updv97** (pues la migración de la base de datos se encarga de realizar automáticamente la actualización del catálogo). Si realiza la actualización a la Versión 9.7, esta rutina ya no funcionará.

#### **Sintaxis**

 $\rightarrow$  MON FORMAT XML TIMES BY ROW (*documento xml* ) -

El esquema es SYSPROC.

#### **Parámetros de la función de tabla**

#### *documento\_xml*

Argumento de entrada de tipo BLOB(100M) que contiene un documento XML con un elemento system\_metrics o activity\_metrics. Los documentos XML con estos elementos pueden obtenerse de las fuentes siguientes:

- Devuelto por una de las funciones de tabla MON GET \* DETAILS.
- v Procede de la salida de las columnas de métricas de las estadísticas y de los supervisores de sucesos de actividad.
- v Procede de la salida formateada de la unidad de trabajo o bien de los supervisores de sucesos de antememoria de paquete.

### **Autorización**

Privilegio EXECUTE para la función MON\_FORMAT\_XML\_TIMES\_BY\_ROW.

## **Ejemplo**

Para determinar dónde gasta el tiempo la aplicación dentro del gestor de bases de datos de DB2, puede ejecutar la consulta siguiente para mostrar la métrica de tiempo de espera y proceso en la jerarquía de métricas.

```
SELECT SUBSTR(T.SERVICE SUPERCLASS NAME, 1, 15) as SUPERCLASS,
       SUBSTR(T.SERVICE_SUBCLASS_NAME,1,15) as SUBCLASS,
       T.MEMBER,
       SUBSTR(U.METRIC NAME, 1,15) AS METRIC NAME,
       SUBSTR(U.PARENT METRIC NAME, 1,15) AS PARENT NAME,
       U.TOTAL TIME VALUE,
       U.COUNT
FROM
TABLE(MON GET SERVICE SUBCLASS DETAILS(NULL, NULL, -2)) AS T,
TABLE(MON_FORMAT_XML_TIMES_BY_ROW(T.DETAILS)) AS U
```
El siguiente ejemplo es una salida de ejemplo de esta consulta.

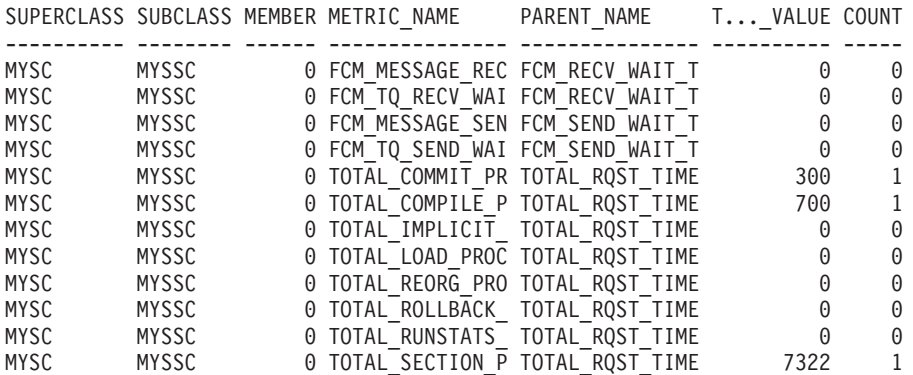

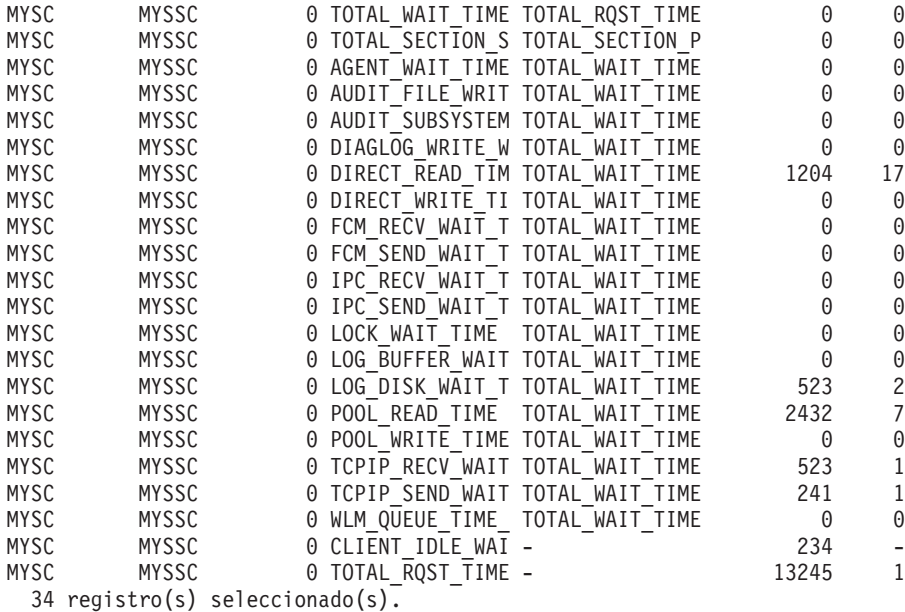

## **Información devuelta**

*Tabla 113. Información que se devuelve para MON\_FORMAT\_XML\_TIMES\_BY\_ROW*

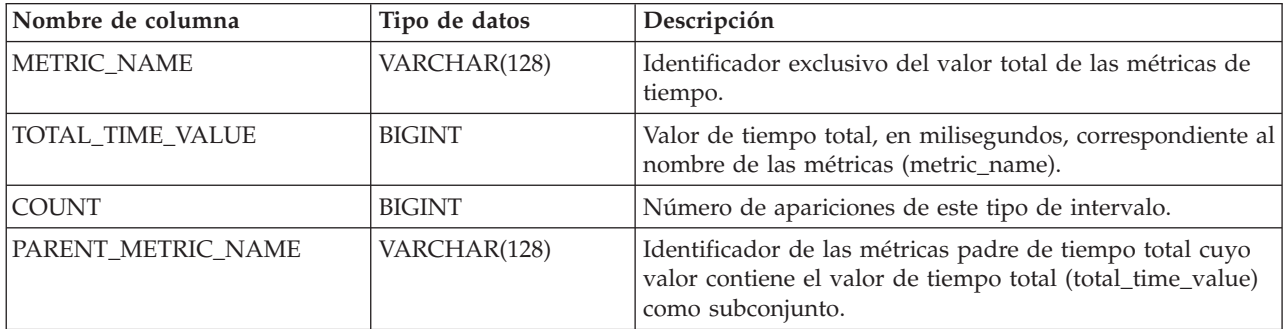

Los documentos XML que contienen un elemento de tipo *métricas\_sistema* se generan desde las interfaces siguientes:

- MON\_GET\_CONNECTION\_DETAILS
- MON\_GET\_SERVICE\_SUBCLASS\_DETAILS
- MON GET UNIT OF WORK DETAILS
- $\bullet$  MON\_GET\_WORKLOAD\_DETAILS
- Columna DETAILS\_XML de un supervisor de sucesos STATISTICS
- v Columna METRICS que EVMON\_FORMAT\_UE\_TO\_TABLES genera para el supervisor UNIT OF WORK
- v Columna XMLREPORT de EVMON\_FORMAT\_UE\_TO\_XML para el supervisor de sucesos UNIT OF WORK

Consulte la [Tabla 114 en la página 442](#page-453-0) para obtener información acerca de los tipos de métricas y sus métricas padre que se devuelven del documento XML en este caso:

<span id="page-453-0"></span>*Tabla 114. Nombres de métrica que MON\_FORMAT\_XML\_TIMES\_BY\_ROW devuelve para los documentos XML que contienen un tipo de elemento system\_metrics*

| Nombre de métrica                     | Nombre de métrica<br>padre  | Descripción de métrica o elemento de supervisor                                                    |
|---------------------------------------|-----------------------------|----------------------------------------------------------------------------------------------------|
| TOTAL_RQST_TIME                       | <b>NULL</b>                 | total_rqst_time - Tiempo total de petición                                                         |
| TOTAL_COMPILE_<br>PROC_TIME           | TOTAL_RQST_TIME             | total_compile_proc_time - Tiempo de proceso de<br>compilación total                                |
| TOTAL_IMPLICIT_<br>COMPILE_PROC_TIME  | TOTAL_RQST_TIME             | total_implicit_compile_proc_time - Tiempo de proceso<br>de compilación implícita total             |
| TOTAL_SECTION_<br>PROC_TIME           | TOTAL_RQST_TIME             | total_section_proc_time - Tiempo de proceso de sección<br>total                                    |
| TOTAL_COMMIT_<br>PROC_TIME            | TOTAL_RQST_TIME             | total_commit_proc_time - Tiempo de proceso de<br>confirmaciones total                              |
| TOTAL_ROLLBACK<br>_PROC_TIME          | TOTAL_RQST_TIME             | total_rollback_proc_time - Tiempo de proceso de<br>retrotracción total                             |
| TOTAL_ROUTINE_USER<br>_CODE_PROC_TIME | TOTAL_RQST_TIME             | total_routine_user_code_proc_time - Tiempo de proceso<br>de código de usuario de rutina total      |
| TOTAL_RUNSTATS_<br>PROC_TIME          | TOTAL_RQST_TIME             | total_runstats_proc_time - Tiempo de proceso de<br>estadísticas de tiempo de ejecución total       |
| TOTAL_REORG<br>_PROC_TIME             | TOTAL_RQST_TIME             | total_reorg_proc_time - Tiempo de proceso de<br>reorganización total                               |
| TOTAL_LOAD_PROC_TIME                  | TOTAL_RQST_TIME             | total_load_proc_time - Tiempo de proceso de carga<br>total                                         |
| TOTAL_SECTION_<br>SORT_PROC_TIME      | TOTAL_SECTION_<br>PROC_TIME | total_section_sort_proc_time - Tiempo total de proceso<br>de clasificación de sección              |
| TOTAL_WAIT_TIME                       | TOTAL_RQST_TIME             | total_wait_time - Tiempo total de espera                                                           |
| CLIENT_IDLE_WAIT_TIME                 | <b>NULL</b>                 | client_idle_wait_time - Tiempo de espera de inactividad<br>del cliente                             |
| POOL_READ_TIME                        | TOTAL_WAIT_TIME             | pool_read_time - Tiempo total de lectura física de la<br>agrupación de almacenamientos intermedios |
| POOL_WRITE_TIME                       | TOTAL_WAIT_TIME             | pool_write_time - Tiempo total de grabación física de<br>agrupación de almacenamientos intermedios |
| DIRECT_READ_TIME                      | TOTAL_WAIT_TIME             | direct_read_time - Tiempo de lectura directa                                                       |
| DIRECT_WRITE_TIME                     | TOTAL_WAIT_TIME             | direct_write_time - Tiempo de grabación directa                                                    |
| LOCK_WAIT_TIME                        | TOTAL_WAIT_TIME             | lock_wait_time - Tiempo esperado en bloqueos                                                       |
| AGENT_WAIT_TIME                       | TOTAL_WAIT_TIME             | agent_wait_time - Tiempo de espera del agente                                                      |
| WLM_QUEUE_TIME_TOTAL                  | TOTAL_WAIT_TIME             | wlm_queue_time_total - Tiempo de cola total del gestor<br>de cargas de trabajo                     |
| FCM_SEND_WAIT_TIME                    | TOTAL_WAIT_TIME             | fcm_send_wait_time - Tiempo de espera de envío de<br>FCM                                           |
| FCM_RECV_WAIT_TIME                    | TOTAL_WAIT_TIME             | fcm_recv_wait_time - Tiempo de espera de recepción<br>$\rm de~FCM$                                 |
| TCPIP_SEND_WAIT_TIME                  | TOTAL_WAIT_TIME             | tcpip_send_wait_time - Tiempo de espera de envío<br>TCP/IP                                         |
| TCPIP_RECV_WAIT_TIME                  | TOTAL_WAIT_TIME             | tcpip_recv_wait_time - Tiempo de espera de recepción<br>TCP/IP                                     |
| IPC_SEND_WAIT_TIME                    | TOTAL_WAIT_TIME             | ipc_send_wait_time - Tiempo de espera de envío de<br>comunicación entre procesos                   |

*Tabla 114. Nombres de métrica que MON\_FORMAT\_XML\_TIMES\_BY\_ROW devuelve para los documentos XML que contienen un tipo de elemento system\_metrics (continuación)*

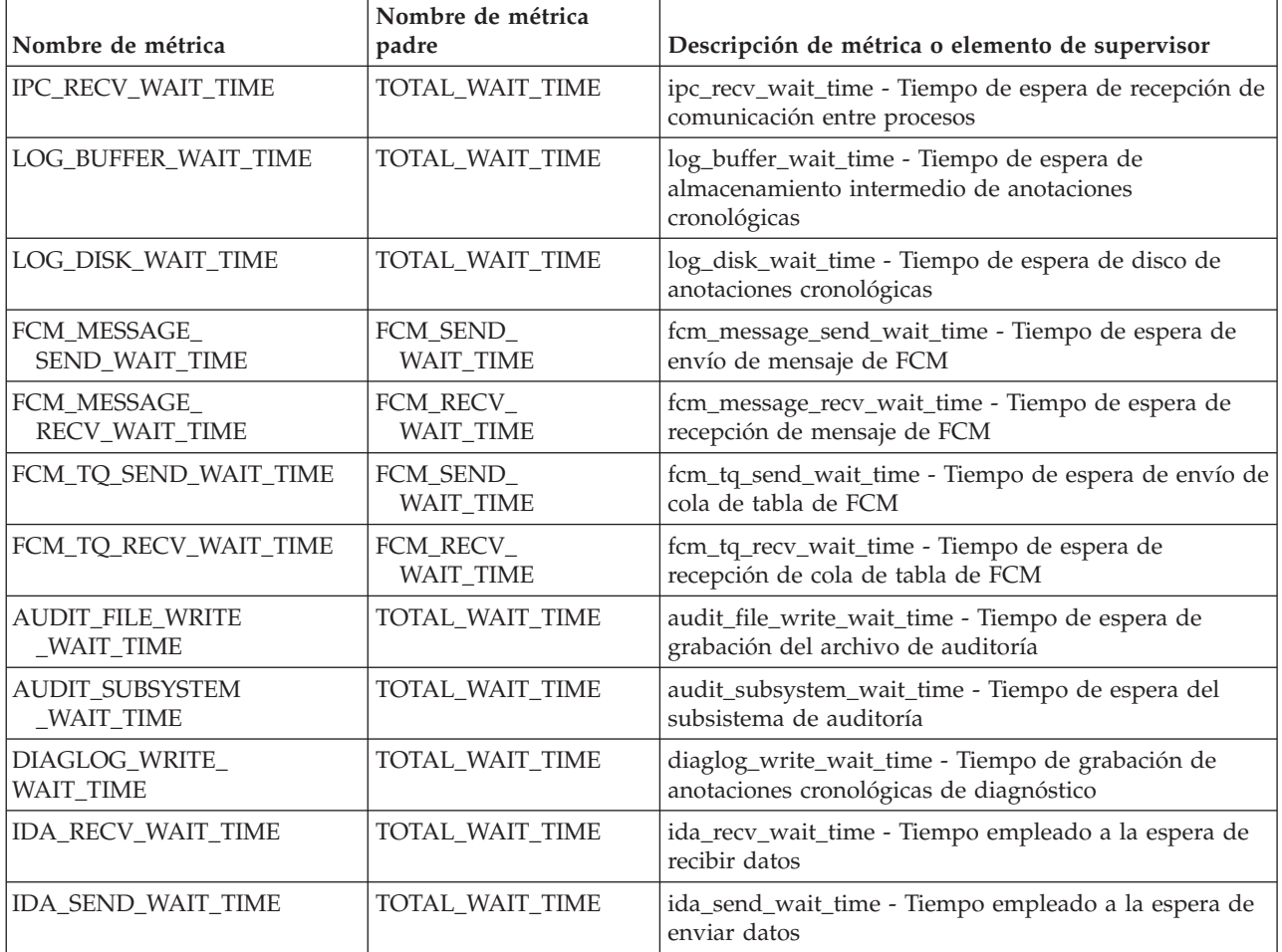

Los documentos XML que contienen un elemento de tipo *métricas\_actividad* se generan desde las interfaces siguientes:

- MON\_GET\_ACTIVITY\_DETAILS
- MON\_GET\_PKG\_CACHE\_STMT\_DETAILS
- v Columna DETAILS\_XML de un supervisor de sucesos ACTIVITY
- Columna METRICS que EVMON\_FORMAT\_UE\_TO\_TABLES genera para el supervisor de sucesos PACKAGE CACHE
- v Columna XMLREPORT de EVMON\_FORMAT\_UE\_TO\_XML para el supervisor de sucesos PACKAGE CACHE

Consulte la Tabla 115 para obtener información acerca de los tipos de métricas y sus métricas padre que se devuelven del documento XML en este caso:

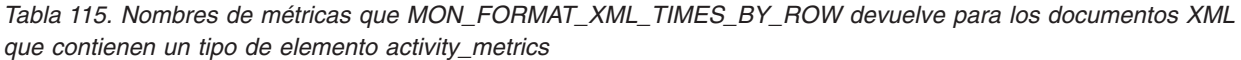

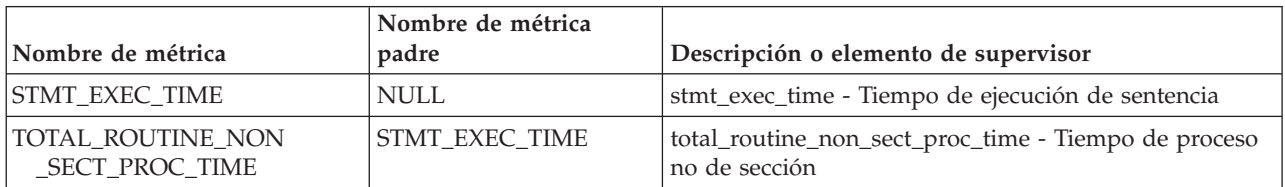

*Tabla 115. Nombres de métricas que MON\_FORMAT\_XML\_TIMES\_BY\_ROW devuelve para los documentos XML que contienen un tipo de elemento activity\_metrics (continuación)*

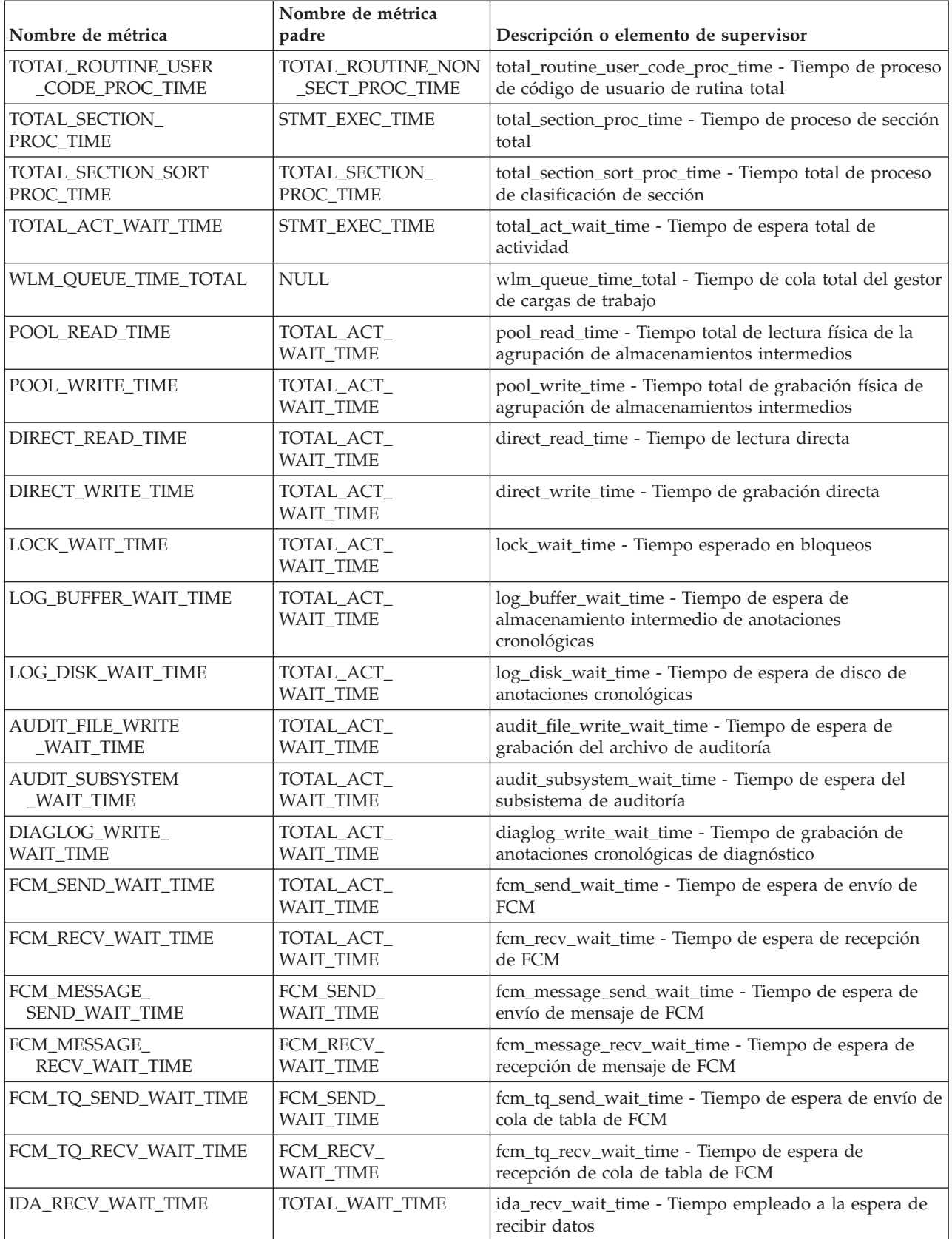

*Tabla 115. Nombres de métricas que MON\_FORMAT\_XML\_TIMES\_BY\_ROW devuelve para los documentos XML que contienen un tipo de elemento activity\_metrics (continuación)*

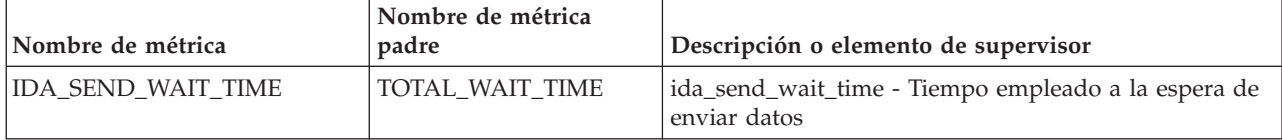

# **MON\_FORMAT\_XML\_WAIT\_TIMES\_BY\_ROW - Obtener salida formateada basada en filas para los tiempos de espera**

La función de tabla MON\_FORMAT\_XML\_WAIT\_TIMES\_BY\_ROW devuelve salida formateada basada en filas para los tiempos de espera que están contenidos en un documento XML de métricas.

**Nota:** Si la base de datos se ha creado en la Versión 9.7 con anterioridad al Fixpack 1, para ejecutar esta rutina ya deberá haber ejecutado el mandato **db2updv97**. Si la base de datos se ha creado con anterioridad a la Versión 9.7, no será necesario ejecutar el mandato **db2updv97** (pues la migración de la base de datos se encarga de realizar automáticamente la actualización del catálogo). Si realiza la actualización a la Versión 9.7, esta rutina ya no funcionará.

## **Sintaxis**

MON\_FORMAT\_XML\_WAIT\_TIMES\_BY\_ROW ( *documento\_xml* ) -

El esquema es SYSPROC.

## **Parámetros de la función de tabla**

#### *documento\_xml*

Argumento de entrada de tipo BLOB(100M) que contiene un documento XML con un elemento system\_metrics o activity\_metrics. Los documentos XML con estos elementos pueden obtenerse de las fuentes siguientes:

- Devuelto por una de las funciones de tabla MON\_GET\_\*\_DETAILS.
- v Procede de la salida de las columnas de métricas de las estadísticas y de los supervisores de sucesos de actividad.
- v Procede de la salida formateada de la unidad de trabajo o bien de los supervisores de sucesos de antememoria de paquete.

## **Autorización**

Privilegio EXECUTE para la función MON\_FORMAT\_XML\_WAIT\_TIMES\_BY\_ROW.

## **Ejemplo**

En este ejemplo se muestra cómo llamar a la función de tabla MON\_FORMAT\_XML\_WAIT\_TIMES\_BY\_ROW para que se devuelva la salida formateada basada en filas del documento XML que ha generado la función MON\_GET\_WORKLOAD\_DETAILS. En la salida se muestran las métricas y sus valores para cada una de las cargas de trabajo.

SELECT SUBSTR(TFXML.WORKLOAD\_NAME, 1, 13) AS WORKLOAD\_NAME, SUBSTR(WAITS.METRIC NAME, 1, 25) AS METRIC NAME, WAITS.TOTAL TIME VALUE, WAITS.COUNT FROM TABLE( MON GET WORKLOAD DETAILS( NULL, -2 ) ) AS TFXML, TABLE( **MON\_FORMAT\_XML\_WAIT\_TIMES\_BY\_ROW**( TFXML.DETAILS )) AS WAITS ORDER BY WAITS.TOTAL\_TIME\_VALUE DESC

El ejemplo siguiente es un listado parcial de la salida de esta consulta.

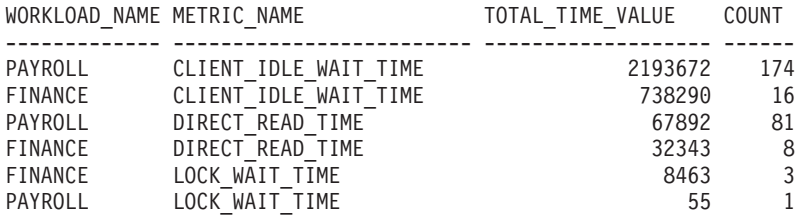

## **Información devuelta**

*Tabla 116. Información que se devuelve para MON\_FORMAT\_XML\_WAIT\_TIMES\_BY\_ROW*

| Nombre de columna  | Tipo de datos | Descripción                                                                                                    |
|--------------------|---------------|----------------------------------------------------------------------------------------------------|
| <b>METRIC NAME</b> | VARCHAR(128)  | Identificador exclusivo del valor total de las métricas de<br>tiempo.                                                                       |
| TOTAL TIME VALUE   | <b>BIGINT</b> | Valor de tiempo total, en milisegundos, correspondiente al<br>nombre de las métricas (metric_name).                                         |
| <b>COUNT</b>       | <b>BIGINT</b> | Número de apariciones de este tipo de intervalo.                                                                                            |
| PARENT METRIC NAME | VARCHAR(128)  | Identificador de las métricas padre de tiempo total cuyo<br>valor contiene el valor de tiempo total (total_time_value)<br>como subconjunto. |

Los documentos XML que contienen un elemento de tipo *métricas\_sistema* se generan desde las interfaces siguientes:

- MON\_GET\_CONNECTION\_DETAILS
- MON\_GET\_SERVICE\_SUBCLASS\_DETAILS
- MON\_GET\_UNIT\_OF\_WORK\_DETAILS
- MON\_GET\_WORKLOAD\_DETAILS
- Columna DETAILS\_XML de un supervisor de sucesos STATISTICS
- Columna METRICS que EVMON\_FORMAT\_UE\_TO\_TABLES genera para el supervisor UNIT OF WORK
- Columna XMLREPORT de EVMON\_FORMAT\_UE\_TO\_XML para el supervisor de sucesos UNIT OF WORK

Consulte la [Tabla 117 en la página 447](#page-458-0) para obtener información acerca de los tipos de métricas y sus métricas padre que se devuelven del documento XML en este caso:

<span id="page-458-0"></span>*Tabla 117. Nombres de métricas que MON\_FORMAT\_XML\_WAIT\_TIMES\_BY\_ROW devuelve para los documentos XML que contienen un tipo de elemento de métricas del sistema (system\_metrics)*

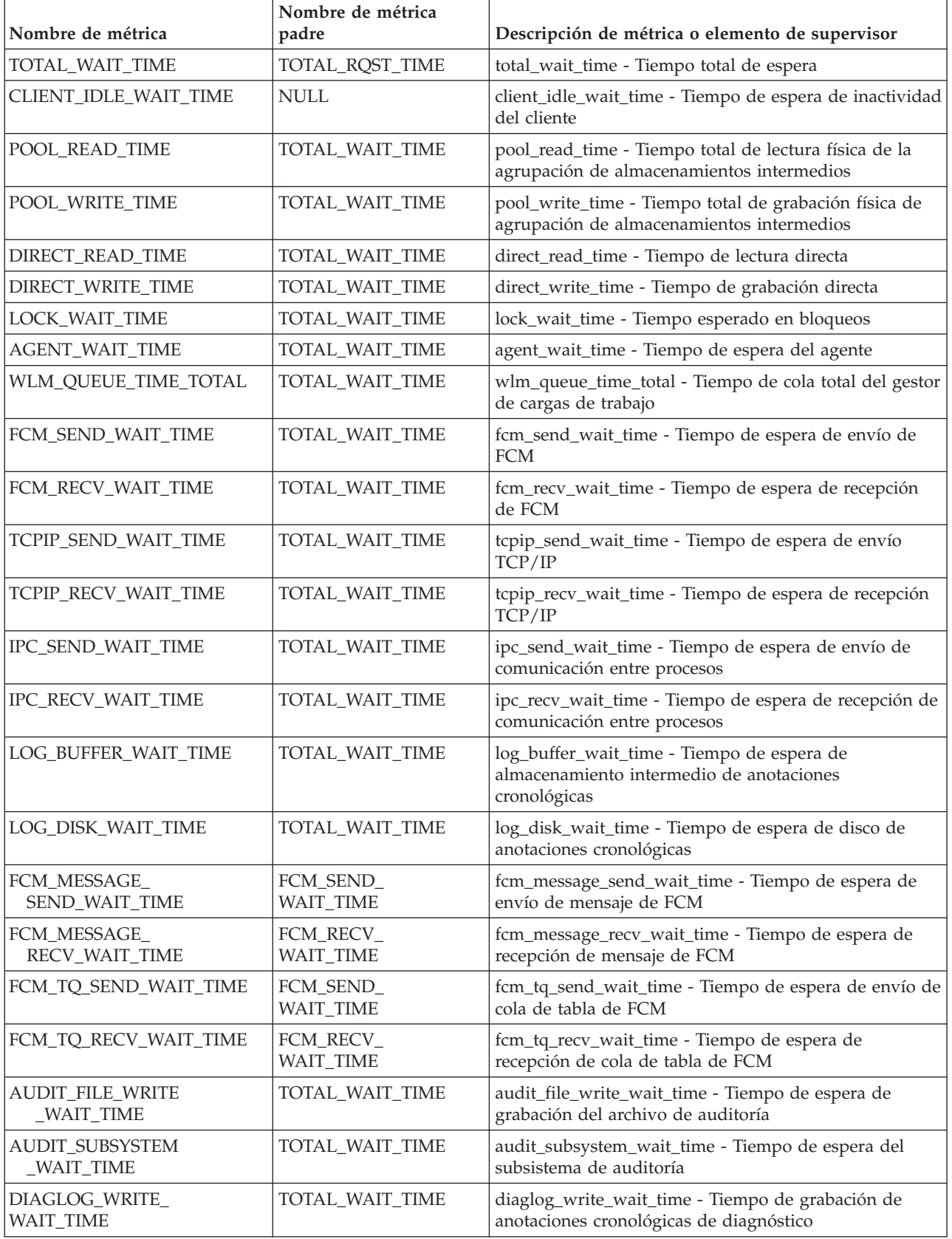

*Tabla 117. Nombres de métricas que MON\_FORMAT\_XML\_WAIT\_TIMES\_BY\_ROW devuelve para los documentos XML que contienen un tipo de elemento de métricas del sistema (system\_metrics) (continuación)*

| Nombre de métrica  | Nombre de métrica<br>padre | Descripción de métrica o elemento de supervisor                      |
|--------------------|----------------------------|----------------------------------------------------------------------|
| IDA_RECV_WAIT_TIME | TOTAL WAIT TIME            | ida_recv_wait_time - Tiempo empleado a la espera de<br>recibir datos |
| IDA SEND WAIT TIME | TOTAL WAIT TIME            | ida_send_wait_time - Tiempo empleado a la espera de<br>enviar datos  |

Los documentos XML que contienen un elemento de tipo *métricas\_actividad* se generan desde las interfaces siguientes:

- MON\_GET\_ACTIVITY\_DETAILS
- MON\_GET\_PKG\_CACHE\_STMT\_DETAILS
- Columna DETAILS\_XML de un supervisor de sucesos ACTIVITY
- Columna METRICS que EVMON\_FORMAT\_UE\_TO\_TABLES genera para el supervisor de sucesos PACKAGE CACHE
- v Columna XMLREPORT de EVMON\_FORMAT\_UE\_TO\_XML para el supervisor de sucesos PACKAGE CACHE

Consulte la Tabla 118 para obtener información acerca de los tipos de métricas y sus métricas padre que se devuelven del documento XML en este caso:

*Tabla 118. Nombres de métricas que MON\_FORMAT\_XML\_WAIT\_TIMES\_BY\_ROW devuelve para los documentos XML que contienen un tipo de elemento de métricas de actividad (activity\_metrics)*

| Nombre de métrica              | Nombre de métrica<br>padre     | Descripción o elemento de supervisor                                                                   |
|--------------------------------|--------------------------------|----------------------------------------------------------------------------------------------------|
| TOTAL_ACT_WAIT_TIME            | STMT_EXEC_TIME                 | total_act_wait_time - Tiempo de espera total de<br>actividad                                           |
| WLM_QUEUE_TIME_TOTAL           | <b>NULL</b>                    | wlm_queue_time_total - Tiempo de cola total del gestor<br>de cargas de trabajo                         |
| POOL READ TIME                 | TOTAL ACT<br><b>WAIT_TIME</b>  | pool_read_time - Tiempo total de lectura física de la<br>agrupación de almacenamientos intermedios     |
| POOL_WRITE_TIME                | TOTAL_ACT_<br><b>WAIT_TIME</b> | pool_write_time - Tiempo total de grabación física de<br>agrupación de almacenamientos intermedios     |
| DIRECT_READ_TIME               | TOTAL_ACT_<br><b>WAIT TIME</b> | direct_read_time - Tiempo de lectura directa                                                           |
| DIRECT_WRITE_TIME              | TOTAL ACT<br><b>WAIT_TIME</b>  | direct_write_time - Tiempo de grabación directa                                                        |
| LOCK_WAIT_TIME                 | TOTAL ACT<br><b>WAIT_TIME</b>  | lock_wait_time - Tiempo esperado en bloqueos                                                           |
| LOG BUFFER WAIT TIME           | TOTAL ACT<br><b>WAIT_TIME</b>  | log_buffer_wait_time - Tiempo de espera de<br>almacenamiento intermedio de anotaciones<br>cronológicas |
| LOG_DISK_WAIT_TIME             | TOTAL_ACT_<br><b>WAIT_TIME</b> | log_disk_wait_time - Tiempo de espera de disco de<br>anotaciones cronológicas                          |
| AUDIT_FILE_WRITE<br>_WAIT_TIME | TOTAL_ACT_<br>WAIT_TIME        | audit_file_write_wait_time - Tiempo de espera de<br>grabación del archivo de auditoría                 |
| AUDIT_SUBSYSTEM<br>_WAIT_TIME  | TOTAL_ACT_<br><b>WAIT_TIME</b> | audit_subsystem_wait_time - Tiempo de espera del<br>subsistema de auditoría                            |

*Tabla 118. Nombres de métricas que MON\_FORMAT\_XML\_WAIT\_TIMES\_BY\_ROW devuelve para los documentos XML que contienen un tipo de elemento de métricas de actividad (activity\_metrics) (continuación)*

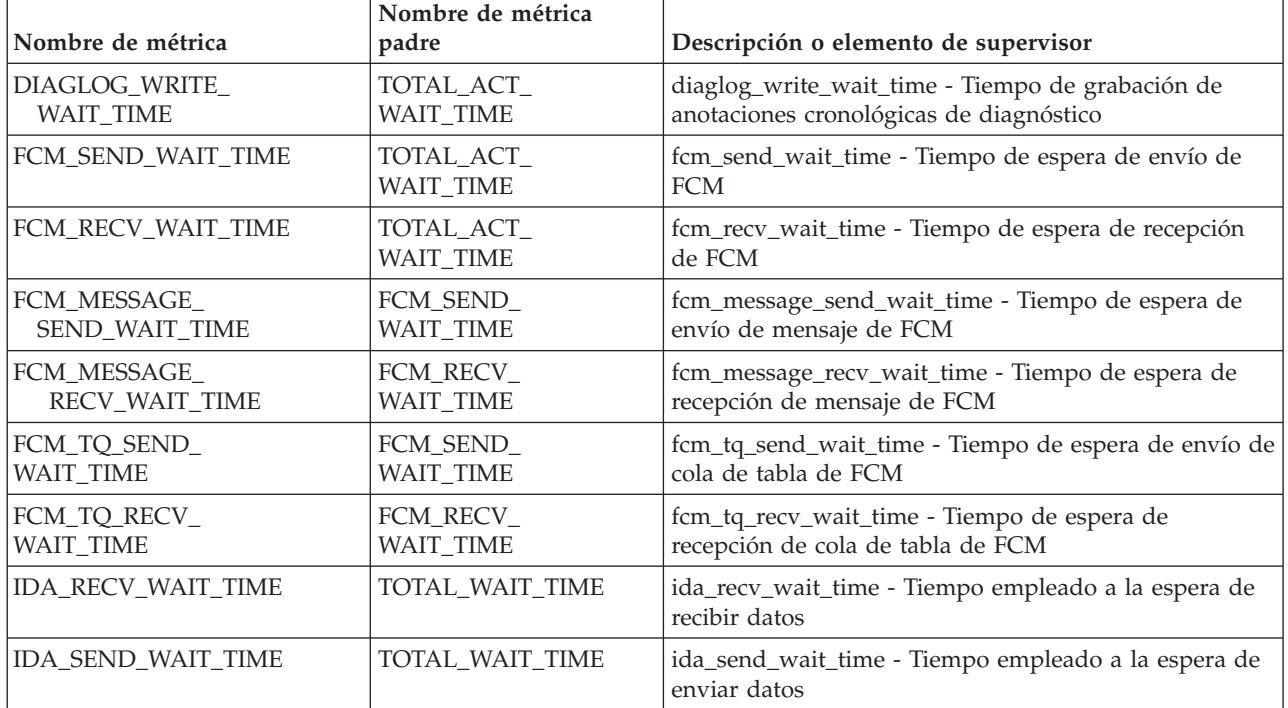

# **Función de tabla MON\_GET\_ACTIVITY\_DETAILS - Obtener detalles completos sobre la actividad**

La función de tabla MON\_GET\_ACTIVITY\_DETAILS devuelve detalles sobre una actividad, incluida información de actividad general (como el texto de sentencia) y un conjunto de métricas para la actividad.

## **Sintaxis**

 $\rightarrow$  MON GET ACTIVITY DETAILS (*descriptorcontexto aplicación* - , *aumid* , -

 $\blacktriangleright$ -activity\_id-,-member-)-

El esquema es SYSPROC.

## **Parámetros de la función de tabla**

#### *descriptorcontexto\_aplicación*

Es un argumento de entrada de tipo BIGINT que especifica un descriptor de contexto de aplicación válido. Si el argumento es nulo, esta función no devuelve ninguna fila y se devuelve el error SQL0171N.

#### *id\_uow*

Argumento de entrada de tipo INTEGER que especifica un identificador de unidad de trabajo válido exclusivo dentro de la aplicación. Si el argumento es nulo, esta función no devuelve ninguna fila y se devuelve el error SQL0171N.

#### *id\_actividad*

Argumento de entrada de tipo INTEGER que especifica un ID de actividad

válido exclusivo dentro de la unidad de trabajo. Si el argumento es nulo, esta función no devuelve ninguna fila y se devuelve el error SQL0171N.

*miembro*

Argumento de entrada de tipo INTEGER que especifica un número de miembro válido en la misma instancia que la base de datos conectada actualmente al llamar a esta función. Especifique -1 para el miembro de base de datos actual o -2 para todos los miembros de base de datos. Si se especifica el valor nulo, se establece -1 de forma implícita.

#### **Autorización**

Privilegio EXECUTE sobre la función MON\_GET\_ACTIVITY\_DETAILS.

#### **Ejemplo**

#### **Investigar una consulta de ejecución prolongada para determinar si está dedicando su tiempo a ejecutar o a esperar (por ejemplo, bloqueada en los bloqueos o E/S).**

Nota: las consultas siguientes se pueden combinar en una sentencia y se muestran en dos pasos para que resulte más claro. Además, si desea recuperar todo el texto, puede utilizar el ID ejecutable para obtener el texto de la sentencia de la función de tabla MON\_GET\_PKG\_CACHE\_STMT.

1. En primer lugar, utilice la función de tabla WLM\_GET\_WORKLOAD\_OCCURRENCE\_ACTIVITIES\_V9.7 para listar las actividades y sus horas de inicio. SELECT application handle, activity id, uow\_id, local\_start\_time FROM TABLE( WLM\_GET\_WORKLOAD\_OCCURRENCE\_ACTIVITIES\_V97(  $\overline{\text{cast}}$ (NULL as  $\overline{\text{bigint}}$ ), -1) ) AS T El siguiente ejemplo es una salida de ejemplo de esta consulta. APPLICATION\_HANDLE ACTIVITY\_ID UOW\_ID LOCAL\_START\_TIME -------------------- ----------- ----------- -------------------------- 7 1 2 2008-06-10-10.06.55.675668 16 1 7 2008-06-10-10.08.38.613610

2 registro(s) seleccionado(s).

2. A continuación, utilizar la función de tabla MON\_GET\_ACTIVITY\_DETAILS para visualizar el porcentaje de tiempo que la actividad ha pasado en espera.

```
SELECT actmetrics.application_handle,
 actmetrics.activity_id,
 actmetrics.uow_id,
 varchar(actmetrics.stmt text, 50) as stmt text,
 actmetrics.total act time,
 actmetrics.total_act_wait_time,
 CASE WHEN actmetrics.total act time > 0THEN DEC((
     FLOAT(actmetrics.total_act_wait_time) /
     FLOAT(actmetrics.total_act_time)) * 100, 5, 2)
   ELSE NULL
 END AS PERCENTAGE_WAIT_TIME
FROM TABLE(MON GET ACTIVITY DETAILS(7, 2, 1, -2)) AS ACTDETAILS,
XMLTABLE (XMLNAMESPACES( DEFAULT 'http://www.ibm.com/xmlns/prod/db2/mon'),
  '$actmetrics/db2_activity_details'
 PASSING XMLPARSE(DOCUMENT ACTDETAILS.DETAILS) as "actmetrics"
```
COLUMNS "APPLICATION\_HANDLE" INTEGER PATH 'application\_handle', "ACTIVITY\_ID" INTEGER PATH 'activity\_id', "UOW ID" INTEGER PATH 'uow id', "STMT\_TEXT" VARCHAR(1024) PATH 'stmt\_text', "TOTAL\_ACT\_TIME" INTEGER PATH 'activity\_metrics/total\_act\_time', "TOTAL\_ACT\_WAIT\_TIME" INTEGER PATH 'activity metrics/total act wait time' ) AS ACTMETRICS; El siguiente ejemplo es una salida de ejemplo de esta consulta. APPLICATION HANDLE ACTIVITY ID UOW ID ... ------------------ ----------- ----------- ... 7 1 2 ... 1 registro(s) seleccionado(s). Salida de la consulta (continuación). ... STMT\_TEXT ... ... -------------------------------------------------- ... ... select \* from syscat.tables optimize for 1 row Salida de la consulta (continuación). ... TOTAL\_ACT\_TIME TOTAL\_ACT\_WAIT\_TIME PERCENTAGE\_WAIT\_TIME ... -------------- ------------------- --------------------  $\cdots$  459 0 0.00

**Utilice la función de tabla MON\_GET\_ACTIVITY\_DETAILS para crear una consulta que capture información sobre todas las actividades actualmente en ejecución en un sistema.**

v Ejemplo 1: ejecutar el mandato siguiente con el procesador de línea de mandatos (CLP) de DB2

```
WITH A1 AS
  (SELECT * FROM TABLE(wlm_get_workload_occurrence_activities_v97(null, -1))
   WHERE activity_id > 0)
SELECT A1.application_handle,
 A1.activity id,
 A1.uow_id,
 total_act_time,
 total_act_wait_time,
 varchar(actmetrics.stmt_text, 50) AS stmt_text FROM A1,
TABLE(MON_GET_ACTIVITY_DETAILS(A1.application_handle, A1.uow_id,A1.activity_id, -1))
   AS ACTDETAILS,
XMLTABLE (XMLNAMESPACES( DEFAULT 'http://www.ibm.com/xmlns/prod/db2/mon'),
 '$actmetrics/db2_activity_details'
 PASSING XMLPARSE(DOCUMENT ACTDETAILS.DETAILS) AS "actmetrics"
COLUMNS "STMT_TEXT" VARCHAR(1024) PATH 'stmt_text',
 "TOTAL_ACT_TIME" INTEGER PATH 'activity_metrics/total_act_time',
 "TOTAL ACT WAIT TIME" INTEGER PATH 'activity metrics/total act wait time' )
AS ACTMETRICS
El siguiente ejemplo es una salida de ejemplo de esta consulta:
APP...HANDLE A..._ID UOW_ID T...ACT_TIME T...WAIT_TIME
------------ ------- ------ ------------ -------------
15 1 5 16 5
```
7 1 49 0 0 SQL0445W Se ha truncado el valor "with A1 as (select \* from table(wlm\_get\_workload 3 registro(s) seleccionado(s) con 1 mensaje(s) de aviso impreso(s).

En el ejemplo siguiente continúa la salida de esta consulta:

... STMT\_TEXT

 $\ldots$  -----

15 1 3 17 5

... select name from sysibm.systables

... select \* from sysibm.systables

... with A1 as (select \* from table(wlm\_get\_workload\_o occurrence ". SQLSTATE=01004

3 registro(s) seleccionado(s) con 1 mensaje(s) de aviso impreso(s).

### **Notas de uso**

La función MON\_GET\_ACTIVITY\_DETAILS ofrece la máxima flexibilidad para dar formato a la salida, ya que devuelve la información detallada de una única actividad como un documento XML. La salida XML incluye tanto información descriptiva (por ejemplo, texto de sentencia) como métricas. La salida puede analizarse directamente mediante un analizador XML, o puede convertirse a formato relacional mediante la función XMLTABLE como se muestra en el ejemplo.

Las métricas notificadas con esta función (por ejemplo, el uso de la CPU) se avanzan periódicamente a la actividad durante la vida útil de la actividad. Por consiguiente, los valores notificados por esta función de tabla reflejan el estado actual del sistema en el momento del avance más reciente.

Las métricas de actividad se controlan mediante la cláusula COLLECT ACTIVITY METRICS en las cargas de trabajo, o mediante el parámetro de configuración de base de datos mon\_act\_metrics en el nivel de la base de datos. Las métricas se recopilan si la conexión que envía la actividad está asociada con una carga de trabajo o una base de datos para la que están habilitadas las métricas de actividad. Si no se recopilan métricas de actividad para una actividad, todas las métricas se notifican como 0.

La función de tabla MON\_GET\_ACTIVITY\_DETAILS devuelve una fila de datos por cada miembro en el que existe la actividad. No se realiza una agregación en los miembros para las métricas. Sin embargo, se puede lograr la agregación mediante consultas SQL.

El esquema para el documento XML devuelto en la columna DETAILS está disponible en el archivo sqllib/misc/DB2MonRoutines.xsd. Para obtener más información, consulte el archivo sqllib/misc/DB2MonCommon.xsd.

## **Información devuelta**

| Nombre de columna         | Tipo de datos   | Descripción                                                                                                    |
|---------------------------|-----------------|----------------------------------------------------------------------------------------------------|
| <b>APPLICATION_HANDLE</b> | <b>BIGINT</b>   | application_handle - Descriptor de contexto de aplicación                                                                                                    |
| UOW ID                    | <b>INTEGER</b>  | uow_id - ID de unidad de trabajo                                                                                                    |
| <b>ACTIVITY ID</b>        | <b>INTEGER</b>  | activity_id - ID de actividad                                                                                                    |
| <b>MEMBER</b>             | <b>SMALLINT</b> | member - Miembro de base de datos                                                                                                    |
| <b>DETAILS</b>            | BLOB(8M)        | Documento XML que contiene los detalles de actividad.<br>Consulte la Tabla 120 en la página 453 para ver una<br>descripción de los elementos de este documento. |

*Tabla 119. Información devuelta para MON\_GET\_ACTIVITY\_DETAILS*

El ejemplo siguiente muestra la estructura del documento XML que se devuelve en la columna DETAILS.

```
<db2_activity_details xmlns="http://www.ibm.com/xmlns/prod/db2/mon" release="90700000">
  <member>0</member>
  <application_handle>70</application_handle>
  \leqactivity id\geq1\leq/activity id>
  <activity_state>IDLE</activity_state>
  <activity_type>READ_DML</activity_type>
  \langleuow_id>1\langleuow_id>
  ...
  <activity_metrics release="90700000">
```

```
<lock_wait_time>2000</lock_wait_time>
    ...
  </activity_metrics>
</db2_activity_details>
```
Para ver el esquema completo, consulte sqllib/misc/DB2MonRoutines.xsd. Este documento emplea las definiciones de tipo no primitivo XML siguientes:

```
<xs:simpleType name = "executable_id_type" >
  <xs:annotation>
     <xs:documentation>
      El ID ejecutable binario
    </xs:documentation>
 </xs:annotation>
  <xs:restriction base="xs:hexBinary">
     <xs:maxLength value = "32" />
  </xs:restriction>
</xs:simpleType>
```
#### **Métricas detalladas devueltas**

*Tabla 120. Métricas detalladas devueltas para MON\_GET\_ACTIVITY\_DETAILS*

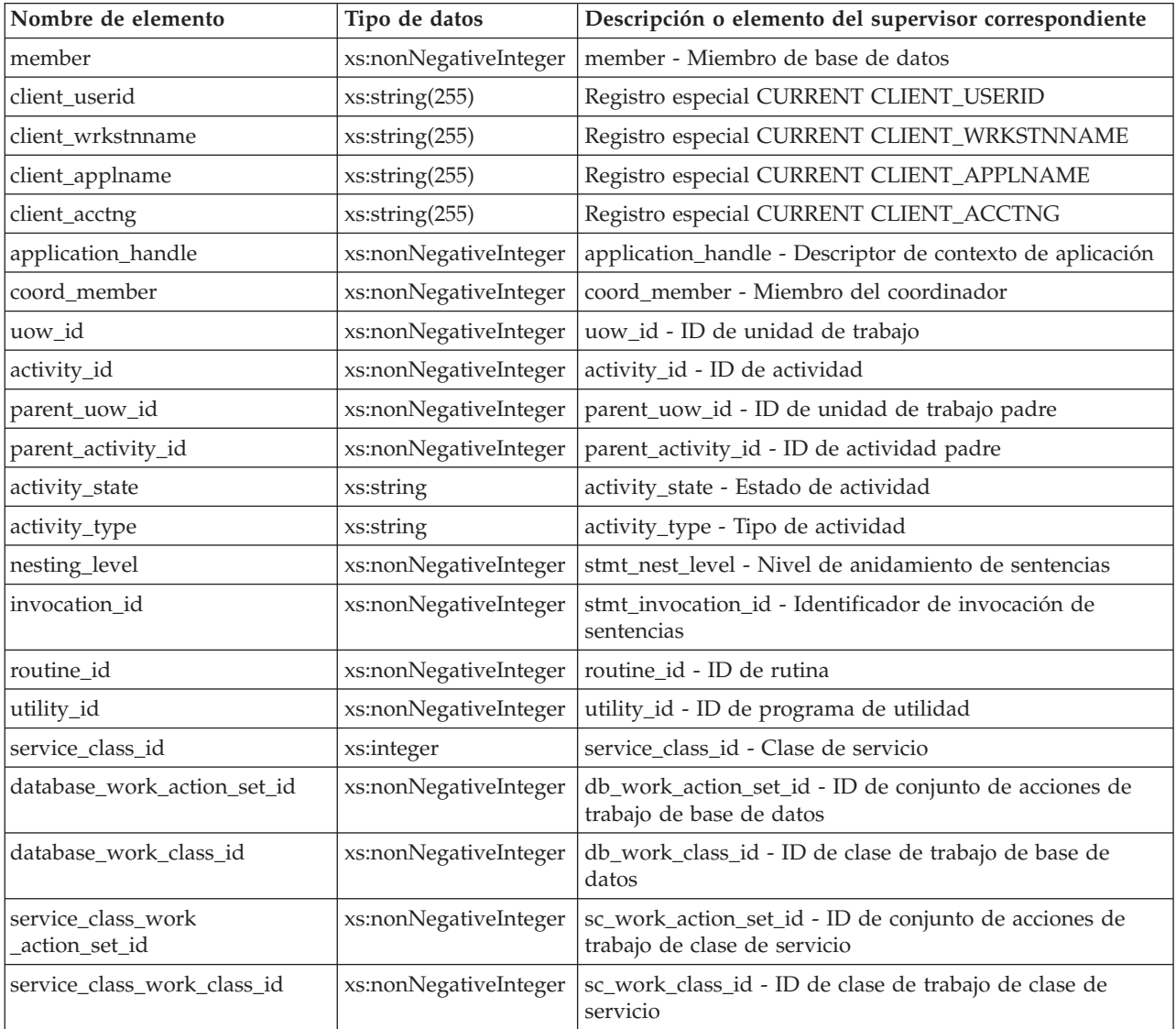

| Nombre de elemento                                            | Tipo de datos                 | Descripción o elemento del supervisor correspondiente                                                                                                    |
|---------------------------------------------------------------|-------------------------------|----------------------------------------------------------------------------------------------------|
| entry_time                                                    | xs:dateTime                   | entry_time - Hora de entradaLa hora a la que esta<br>actividad ha llegado al sistema.                                                                                                    |
| local_start_time                                              | xs:dateTime                   | local_start_time - Hora de inicio local.                                                                                                    |
| last_reference_time                                           | xs:dateTime                   | last_reference_time - Hora de última referencia. Cada vez<br>que se produce una petición en esta actividad, este campo<br>se actualiza.                                                                                                    |
| package_name                                                  | xs:string (128)               | package_name - Nombre de paquete                                                                                                    |
| package_schema                                                | xs:string (128)               | package_schema - Esquema de paquete                                                                                                    |
| package_version_id                                            | xs:string (128)               | package_version_id - Versión del paquete                                                                                                    |
| section_number                                                | xs:integer                    | section_number - Número de sección                                                                                                    |
| stmt_pkg_cache_id                                             | xs:nonNegativeInteger         | stmt_pkgcache_id - Identificador de antememoria del<br>paquete de la sentencia                                                                                                    |
| stmt_text                                                     | xs:string                     | stmt_text - Texto de sentencia de SQL. Si la actividad es<br>SQL dinámico o es SQL estático para el que el texto de la<br>sentencia está disponible, este campo contiene los 1024<br>primeros caracteres del texto de la sentencia. En caso<br>contrario, contiene una serie vacía. |
| effective_isolation                                           | xs:string                     | effective_isolation - Aislamiento efectivo                                                                                                    |
| effective_lock_timeout                                        | xs:integer                    | effective_lock_timeout - Tiempo de espera de bloqueo<br>efectivo                                                                                                    |
| effective_query_degree                                        | xs:integer                    | effective_query_degree - Grado de consulta efectivo                                                                                                    |
| query_cost_estimate                                           | xs:integer                    | query_cost_estimate - Estimación del coste de la consulta                                                                                                    |
| qp_query_id                                                   | xs:nonNegativeInteger         | qp_query_id - ID de consulta de Query Patroller                                                                                                    |
| concurrentdbcoordactivities_db<br>_threshold_id               | xs:int                        | concurrentdbcoordactivities_db_threshold_id - ID de<br>umbral de las actividades del coordinador de bases de<br>datos simultáneas                                                                                                    |
| concurrentdbcoordactivities_db<br>threshold_value             | xs:long                       | concurrentdbcoordactivities_db_threshold_value -<br>Actividades del coordinador de bases de datos<br>simultáneas                                                                                                    |
| concurrentdbcoordactivities_db<br>threshold_queued            | $xs:short(1 = sf, 0 =$<br>no) | concurrentdbcoordactivities_db_threshold_queued -<br>Actividades del coordinador de bases de datos<br>simultáneas                                                                                                    |
| concurrentdbcoordactivities_db<br>_threshold_violated         | xs:short (1 = sí, 0 =<br>no)  | concurrentdbcoordactivities_db_threshold_violated -<br>Umbral de actividades del coordinador de bases de datos<br>simultáneas violado                                                                                                    |
| concurrentdbcoordactivities<br>_superclass_threshold_id       | xs:int                        | concurrentdbcoordactivities_superclass_threshold_id -<br>Superclase de actividades del coordinador de bases de<br>datos simultáneas                                                                                                    |
| concurrentdbcoordactivities<br>_superclass_threshold_value    | xs:long                       | concurrentdbcoordactivities_superclass_threshold_value -<br>Valor de umbral de la superclase de actividades del<br>coordinador de bases de datos simultáneas                                                                                                    |
| concurrentdbcoordactivities<br>_superclass_threshold_queued   | $xs:short(1 = sf, 0 =$<br>no) | concurrentdbcoordactivities_superclass_threshold_queued<br>- Umbral de la superclase de actividades del coordinador<br>de bases de datos simultáneas en cola                                                                                                    |
| concurrentdbcoordactivities<br>_superclass_threshold_violated | $xs:short(1 = sf, 0 =$<br>no) | concurrentdbcoordactivities_superclass_threshold_violated<br>- Umbral de la superclase de actividades del coordinador<br>de bases de datos simultáneas violado                                                                                                    |

*Tabla 120. Métricas detalladas devueltas para MON\_GET\_ACTIVITY\_DETAILS (continuación)*

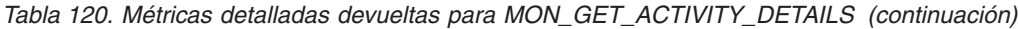

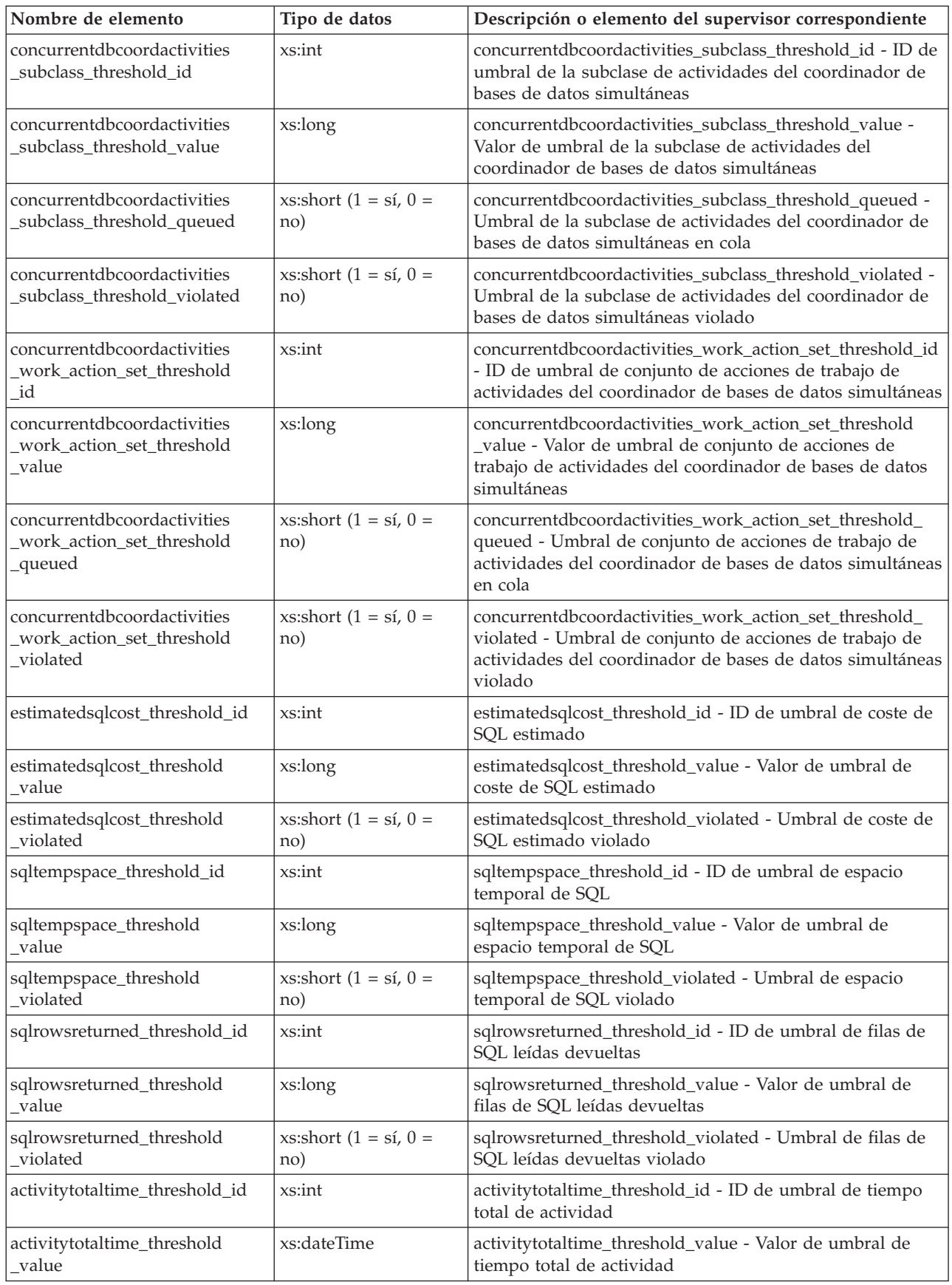

| Nombre de elemento                      | Tipo de datos                         | Descripción o elemento del supervisor correspondiente                                       |
|-----------------------------------------|---------------------------------------|---------------------------------------------------------------------------------------------|
| activitytotaltime_threshold<br>violated | $xs:short(1 = sf, 0 =$<br>no)         | activitytotaltime_threshold_violated - Umbral de tiempo<br>total de actividad violado       |
| cputime_threshold_id                    | xs:int                                | cputime_threshold_id - ID de umbral de tiempo de CPU                                        |
| cputime_threshold_value                 | xs:long                               | cputime_threshold_value - Valor de umbral de tiempo de<br><b>CPU</b>                        |
| cputime_threshold_violated              | xs:short $(1 = \text{s}i, 0 =$<br>no) | cputime_threshold_violated - Umbral de tiempo de CPU<br>violado                             |
| cputimeinsc_threshold_id                | xs:int                                | cputimeinsc_threshold_id - ID de umbral de tiempo en<br>servicio de CPU                     |
| cputimeinsc_threshold_value             | xs:long                               | cputimeinsc_threshold_value - Valor de umbral de tiempo<br>en servicio de CPU               |
| cputimeinsc_threshold<br>violated       | $xs:short(1 = sf, 0 =$<br>no)         | cputimeinsc_threshold_violated - Umbral de tiempo en<br>servicio de CPU violado             |
| sqlrowsread_threshold_id                | $x$ s:int                             | sqlrowsread_threshold_ID - ID de umbral de filas de SQL<br>leídas                           |
| sqlrowsread_threshold_value             | xs:long                               | sqlrowsread_threshold_value - Valor de umbral de filas de<br>SQL leídas                     |
| sqlrowsread_threshold_violated          | xs:short (1 = $si$ , 0 =<br>no)       | sqlrowsread_threshold_violated - Umbral de filas de SQL<br>leídas violado                   |
| sqlrowsreadinsc_threshold_id            | xs:int                                | sqlrowsreadinsc_threshold_id - ID de umbral de filas de<br>SQL leídas en servicio           |
| sqlrowsreadinsc_threshold<br>value      | xs:long                               | sqlrowsreadinsc_threshold_value - Valor de umbral de<br>filas de SQL leídas en servicio     |
| sqlrowsreadinsc_threshold<br>violated   | $xs:short(1 = sf, 0 =$<br>no)         | sqlrowsreadinsc_threshold_violated - Umbral de filas de<br>SQL leídas en servicio violado   |
| aggsqltempspace_threshold_id            | xs:int                                | aggsqltempspace_threshold_id - ID de umbral de espacio<br>temporal de AggSQL.               |
| aggsqltempspace_threshold<br>value      | xs:long                               | aggsqltempspace_threshold_value - Valor de umbral de<br>espacio temporal de AggSQL          |
| aggsqltempspace_threshold<br>violated   | xs:short $(1 = \text{s}i, 0 =$<br>no) | aggsqltempspace_threshold_violated - Umbral de espacio<br>temporal de AggSQL violado        |
| audit_events_total                      | xs:nonNegativeInteger                 | audit_events_total - Total de sucesos de auditoría                                          |
| audit_subsystem_wait_time               | xs:nonNegativeInteger                 | audit_subsystem_wait_time - Tiempo de espera del<br>subsistema de auditoría                 |
| audit_subsystem_waits_total             | xs:nonNegativeInteger                 | audit_subsystem_waits_total - Total de esperas del<br>subsistema de auditoría               |
| audit_file_write_wait_time              | xs:nonNegativeInteger                 | audit_file_write_wait_time - Tiempo de espera de<br>grabación del archivo de auditoría      |
| audit_file_writes_total                 | xs:nonNegativeInteger                 | audit_file_writes_total - Total de archivos de auditoría<br>grabados                        |
| coord_stmt_exec_time                    |                                       | coord_stmt_exec_time - Tiempo de ejecución para<br>sentencia por agente coordinador         |
| deadlocks                               | xs:nonNegativeInteger                 | deadlocks - Puntos muertos detectados                                                       |
| diaglog_writes_total                    | xs:nonNegativeInteger                 | diaglog_writes_total - Total de grabaciones de anotaciones<br>cronológicas de diagnóstico   |
| diaglog_write_wait_time                 | xs:nonNegativeInteger                 | diaglog_write_wait_time - Tiempo de grabación de<br>anotaciones cronológicas de diagnóstico |

*Tabla 120. Métricas detalladas devueltas para MON\_GET\_ACTIVITY\_DETAILS (continuación)*
| Nombre de elemento         | Tipo de datos         | Descripción o elemento del supervisor correspondiente                                     |
|----------------------------|-----------------------|-------------------------------------------------------------------------------------------|
| direct_read_time           | xs:nonNegativeInteger | direct_read_time - Tiempo de lectura directa                                              |
| direct_write_time          | xs:nonNegativeInteger | direct_write_time - Tiempo de grabación directa                                           |
| direct_read_reqs           | xs:nonNegativeInteger | direct_read_reqs - Peticiones de lectura directa                                          |
| direct_reads               | xs:nonNegativeInteger | direct_reads - Lecturas directas de la base de datos                                      |
| direct_write_reqs          | xs:nonNegativeInteger | direct_write_reqs - Peticiones de grabación directa                                       |
| direct_writes              | xs:nonNegativeInteger | direct_writes - Grabaciones directas en la base de datos                                  |
| fcm_recv_volume            | xs:nonNegativeInteger | fcm_recv_volume - Volumen de recepción de FCM                                             |
| fcm_recv_wait_time         | xs:nonNegativeInteger | fcm_recv_wait_time - Tiempo de espera de recepción de<br><b>FCM</b>                       |
| fcm_recvs_total            | xs:nonNegativeInteger | fcm_recvs_total - Total de recepciones de FCM                                             |
| fcm_message_recv_volume    | xs:nonNegativeInteger | fcm_message_recv_volume - Volumen de recepción de<br>mensaje de FCM                       |
| fcm_message_recvs_total    | xs:nonNegativeInteger | fcm_message_recvs_total - Total de recepciones de<br>mensaje de FCM                       |
| fcm_message_recv_wait_time | xs:nonNegativeInteger | fcm_message_recv_wait_time - Tiempo de espera de<br>recepción de mensaje de FCM           |
| fcm_message_send_volume    | xs:nonNegativeInteger | fcm_message_send_volume - Volumen de envío de<br>mensaje de FCM                           |
| fcm_message_send_wait_time | xs:nonNegativeInteger | fcm_message_send_wait_time - Tiempo de espera de<br>envío de mensaje de FCM               |
| fcm_message_sends_total    | xs:nonNegativeInteger | fcm_message_sends_total - Total de envíos de mensaje de<br><b>FCM</b>                     |
| fcm_send_volume            | xs:nonNegativeInteger | fcm_send_volume - Volumen de envío de FCM                                                 |
| fcm_send_wait_time         | xs:nonNegativeInteger | fcm_send_wait_time - Tiempo de espera de envío de FCM                                     |
| fcm_sends_total            | xs:nonNegativeInteger | fcm_sends_total - Total de envíos de FCM                                                  |
| fcm_tq_recv_wait_time      | xs:nonNegativeInteger | fcm_tq_recv_wait_time - Tiempo de espera de recepción<br>de cola de tabla de FCM          |
| fcm_tq_send_wait_time      | xs:nonNegativeInteger | fcm_tq_send_wait_time - Tiempo de espera de envío de<br>cola de tabla de FCM              |
| fcm_tq_recv_volume         | xs:nonNegativeInteger | fcm_tq_recv_volume - Volumen de recepción de cola de<br>tabla de FCM                      |
| fcm_tq_recvs_total         | xs:nonNegativeInteger | fcm_tq_recvs_total - Total de recepciones de cola de tabla<br>de FCM                      |
| fcm_tq_send_volume         | xs:nonNegativeInteger | fcm_tq_send_volume - Volumen de envíos de cola de<br>tabla de FCM                         |
| fcm_tq_sends_total         | xs:nonNegativeInteger | fcm_tq_sends_total - Total de envíos de cola de tabla de<br><b>FCM</b>                    |
| tq_tot_send_spills         | xs:nonNegativeInteger | tq_tot_send_spills - Total de almacenamientos intermedios<br>de cola de tabla desbordados |
| lock_escals                | xs:nonNegativeInteger | lock_escals - Número de escalamientos de bloqueo                                          |
| lock_timeouts              | xs:nonNegativeInteger | lock_timeouts - Número de tiempos de espera de bloqueo                                    |
| lock_wait_time             | xs:nonNegativeInteger | lock_wait_time - Tiempo esperado en bloqueos                                              |
| lock_waits                 | xs:nonNegativeInteger | lock_waits - Esperas de bloqueo                                                           |

*Tabla 120. Métricas detalladas devueltas para MON\_GET\_ACTIVITY\_DETAILS (continuación)*

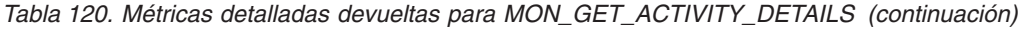

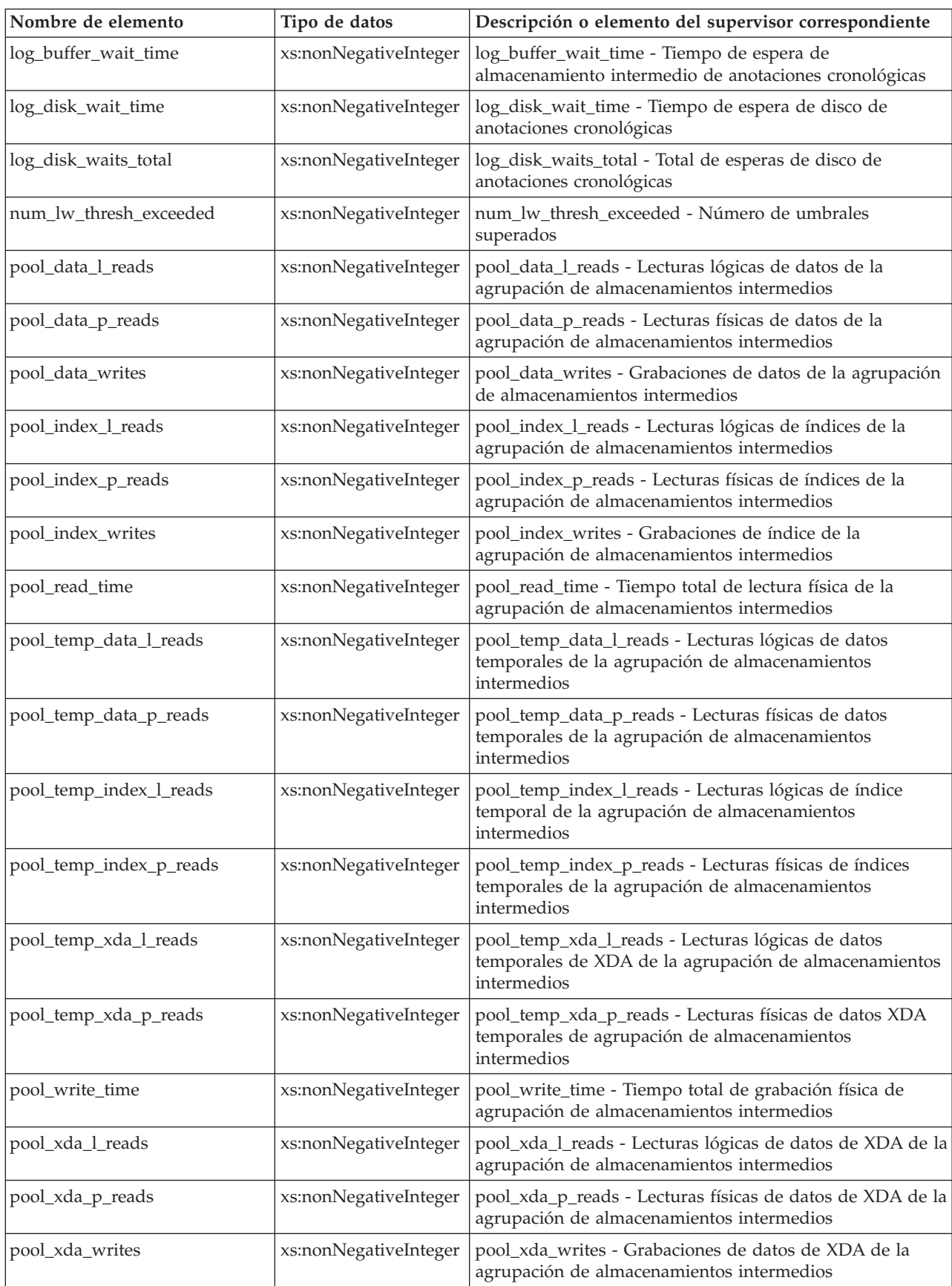

| Nombre de elemento                    | Tipo de datos         | Descripción o elemento del supervisor correspondiente                                             |
|---------------------------------------|-----------------------|---------------------------------------------------------------------------------------------------|
| num_log_buffer_full                   | xs:nonNegativeInteger | num_log_buffer_full - Número de almacenamientos<br>intermedios de anotaciones cronológicas llenos |
| rows_modified                         | xs:nonNegativeInteger | rows_modified - Filas modificadas                                                                 |
| rows_read                             | xs:nonNegativeInteger | rows_read - Filas leídas                                                                          |
| rows_returned                         | xs:nonNegativeInteger | rows_returned - Filas devueltas                                                                   |
| stmt_exec_time                        | xs:nonNegativeInteger | stmt_exec_time - Tiempo de ejecución de sentencia                                                 |
| thresh_violations                     | xs:nonNegativeInteger | thresh_violations - Número de violaciones de umbral                                               |
| total_cpu_time                        | xs:nonNegativeInteger | total_cpu_time - Tiempo total de CPU                                                              |
| total_act_time                        | xs:nonNegativeInteger | total_act_time - Tiempo total de actividad                                                        |
| total_act_wait_time                   | xs:nonNegativeInteger | total_act_wait_time - Tiempo de espera total de actividad                                         |
| total_app_section_executions          | xs:nonNegativeInteger | total_app_section_executions - Ejecuciones de sección<br>totales                                  |
| total routine invocations             | xs:nonNegativeInteger | total routine invocations - Invocaciones de rutina totales                                        |
| total_routine_non_<br>sect_proc_time  | xs:nonNegativeInteger | total_routine_non_sect_proc_time - Tiempo de proceso no<br>de sección                             |
| total_routine_non_<br>sect_time       | xs:nonNegativeInteger | total_routine_non_sect_time - Tiempo de ejecución de<br>rutina no de sección                      |
| total_routine_time                    | xs:nonNegativeInteger | total_routine_time - Tiempo de rutina total                                                       |
| total_routine_user_<br>code_proc_time | xs:nonNegativeInteger | total_routine_user_code_proc_time - Tiempo de proceso de<br>código de usuario de rutina total     |
| total_routine_user_<br>code_time      | xs:nonNegativeInteger | total_routine_user_code_time - Tiempo de código de<br>usuario de rutina total                     |
| total_section_proc_time               | xs:nonNegativeInteger | total_section_proc_time - Tiempo de proceso de sección<br>total                                   |
| total_section_sort_time               | xs:nonNegativeInteger | total_section_sort_time - Tiempo total de clasificación de<br>sección.                            |
| total_section_sort_<br>proc_time      | xs:nonNegativeInteger | total_section_sort_proc_time - Tiempo total de proceso de<br>clasificación de sección             |
| total_section_sorts                   | xs:nonNegativeInteger | total_section_sorts - Total de clasificaciones de sección.                                        |
| total_section_time                    | xs:nonNegativeInteger | total_section_time - Tiempo de sección total                                                      |
| total_sorts                           | xs:nonNegativeInteger | total_sorts - Número total de clasificaciones                                                     |
| post_threshold_sorts                  | xs:nonNegativeInteger | post_threshold_sorts - Clasificaciones de umbral<br>posteriores                                   |
| post_shrthreshold_sorts               | xs:nonNegativeInteger | post_shrthreshold_sorts - Clasificaciones de umbral<br>compartidas posteriores                    |
| sort_overflows                        | xs:nonNegativeInteger | sort_overflows - Desbordamientos de clasificación                                                 |
| executable_id                         | executable_id_type    | executable_id - ID ejecutable                                                                     |
| wlm_queue_time_total                  | xs:nonNegativeInteger | wlm_queue_time_total - Tiempo de cola total del gestor<br>de cargas de trabajo                    |
| wlm_queue_assignments_total           | xs:nonNegativeInteger | wlm_queue_assignments_total - Total de asignaciones de<br>cola del gestor de cargas de trabajo    |

*Tabla 120. Métricas detalladas devueltas para MON\_GET\_ACTIVITY\_DETAILS (continuación)*

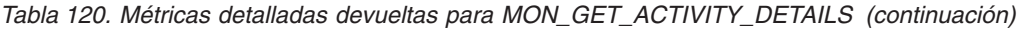

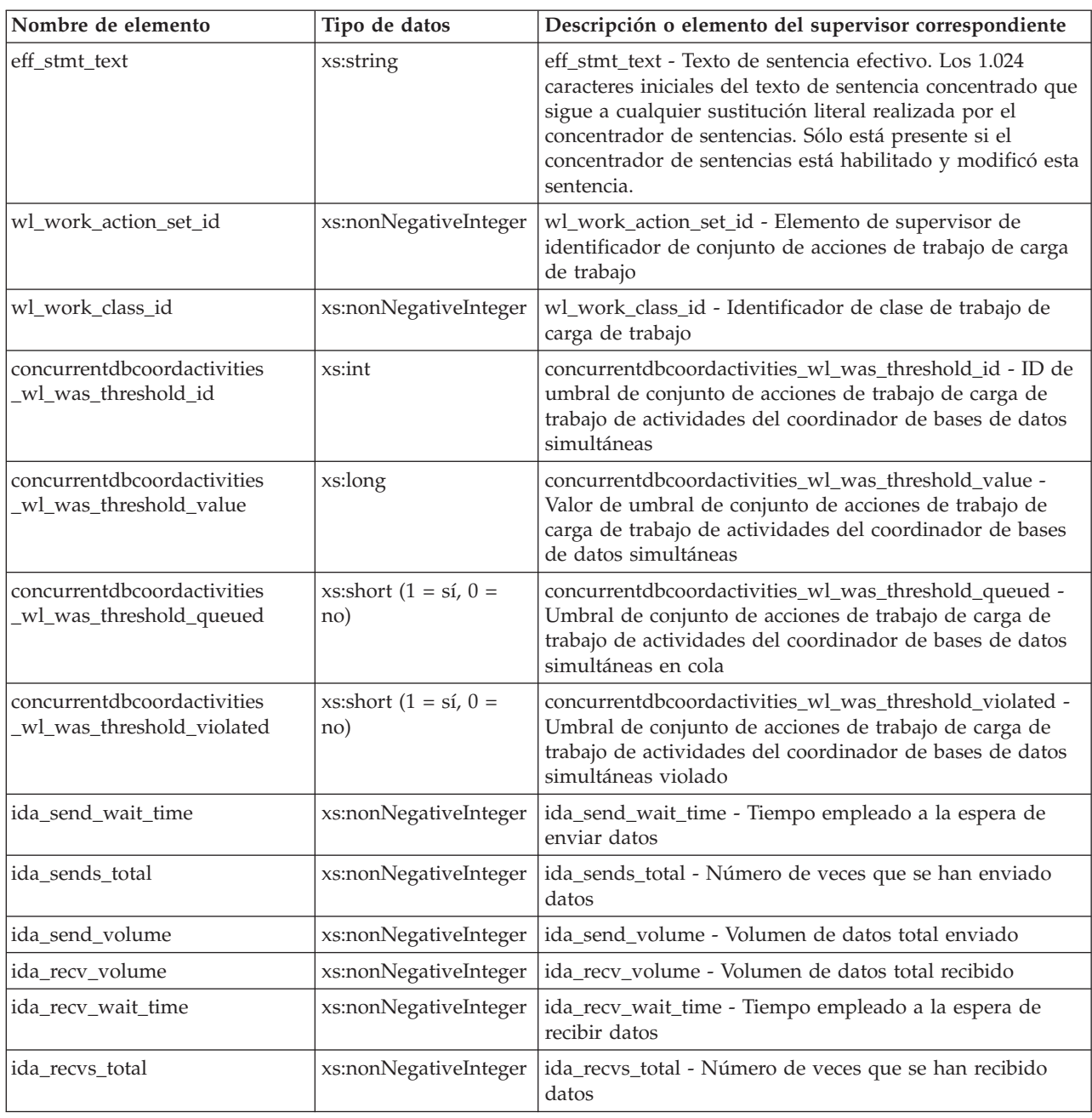

# **MON\_GET\_APPL\_LOCKWAIT - Obtener información acerca de los bloqueos para los que existe una aplicación en espera**

La función de tabla MON\_GET\_APPL\_LOCKWAIT devuelve información acerca de todos los bloqueos que cada uno de los agentes de la aplicación (conectados con la base de datos actual) está a la espera de adquirir.

**Nota:** Si la base de datos se ha creado en la Versión 9.7 con anterioridad al Fixpack 1, para ejecutar esta rutina ya deberá haber ejecutado el mandato **db2updv97**. Si la base de datos se ha creado con anterioridad a la Versión 9.7, no será necesario ejecutar el mandato **db2updv97** (pues la migración de la base de datos se encarga

de realizar automáticamente la actualización del catálogo). Si realiza la actualización a la Versión 9.7, esta rutina ya no funcionará.

Para obtener información acerca de los bloqueos, utilice las funciones de tabla MON\_GET\_APPL\_LOCKWAIT, MON\_FORMAT\_LOCK\_NAME y MON\_GET\_LOCKS, en lugar de la vista administrativa SNAPLOCKWAIT y la función de tabla SNAP\_GET\_LOCKWAIT, y la vista administrativa SNAPLOCK y la función de tabla SNAP\_GET\_LOCK, que están en desuso en el Fixpack 1 de la Versión 9.7.

 $\rightarrow$  MON GET APPL LOCKWAIT  $-$  *(*  $-descriptor$  *contexto aplicación* - ,  $-$  *miembro* -- ) -

El esquema es SYSPROC.

#### **Parámetros de la función de tabla**

*descriptorcontexto\_aplicación*

Parámetro de entrada opcional de tipo BIGINT que especifica un descriptor de contexto de aplicación válido en la misma base de datos que la base de datos con la que está conectado actualmente. Si el argumento es nulo, se recuperan los bloqueos de todas las aplicaciones que actualmente están a la espera de la adquisición de bloqueos.

*miembro*

Parámetro de entrada de tipo INTEGER que especifica un miembro válido en la misma instancia que la base de datos actualmente conectada. Especifique -1 para el miembro de base de datos actual o -2 para todos los miembros activos. Si se especifica el valor nulo, se establece -1.

#### **Autorización**

Se necesita una de las autorizaciones o uno de los privilegios siguientes:

- Autorización SYSADM
- Autorización SYSMON
- v Privilegio EXECUTE para la función de tabla MON\_GET\_APPL\_LOCKWAIT.

#### **Ejemplo**

En este ejemplo, la función de tabla MON\_GET\_APPL\_LOCKWAIT se utiliza para determinar si existe una aplicación colgada para el ID de autorización de sesión USER1.

1. Utilice la función de tabla

WLM\_GET\_SERVICE\_CLASS\_WORKLOAD\_OCCURRENCES\_V97 para consultar el descriptor de contexto de aplicación de todas las conexiones que se han establecido con USER1 como el valor de SESSION\_USER:

```
SELECT COORD PARTITION NUM,
    APPLICATION HANDLE
FROM TABLE(WLM GET SERVICE CLASS WORKLOAD OCCURRENCES V97('','',-2))
WHERE SESSION USER = 'USER1'
Esta consulta devuelve la salida siguiente:
COORD_PARTITION_NUM APPLICATION_HANDLE
------------------------------- ----------------------------
      2 131130
```
1 registro(s) seleccionado(s).

2. Utilice la función de tabla WLM\_GET\_SERVICE\_CLASS\_AGENTS\_V97 para obtener información actualizada acerca de todos los agentes que trabajan para esta conexión, en todas las particiones de base de datos:

```
SELECT SUBSTR(CHAR(DBPARTITIONNUM),1,3) AS DBPART,
     SUBSTR(CHAR(APPLICATION_HANDLE),1,7) AS APP_ID,
     SUBSTR(CHAR(WORKLOAD OCCURRENCE ID),1,7) AS WLO ID,
     SUBSTR(CHAR(AGENT_TID),1,7) AS AGENT_ID,
     SUBSTR(CHAR(AGENT_TYPE),1,12) AS AGENT_TYPE,
     SUBSTR(AGENT STATE, 1, 8) AS STATE,
     SUBSTR(EVENT<sup>TYPE,1, 8)</sub> AS EV TYPE,</sup>
     SUBSTR(EVENT OBJECT, 1, 12) AS EV OBJECT
FROM TABLE(WLM_GET_SERVICE_CLASS_AGENTS_V97('','',131130,-2))
ORDER BY AGENT_TYPE, DBPART
```
Esta consulta devuelve la salida siguiente:

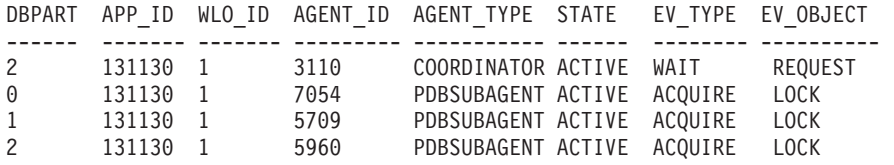

4 registro(s) seleccionado(s).

Un suceso de tipo ACQUIRE en un objeto de suceso de tipo LOCK indica una situación de espera de bloqueo, por lo tanto, es necesario determinar qué objeto se espera y quién retiene el bloqueo sobre este.

3. Para determinar cuáles son todos los bloqueos que la aplicación espera, llame a la función de tabla MON\_GET\_APPL\_LOCKWAIT, con el descriptor de contexto de aplicación 131130 y el miembro -2 como parámetros de entrada.

SELECT lock name,

```
hld member AS member,
hld agent tid as TID,
hld_application_handle AS HLD_APP FROM
TABLE (MON_GET_APPL_LOCKWAIT(131130, -2))
```
Esta consulta devuelve la salida siguiente:

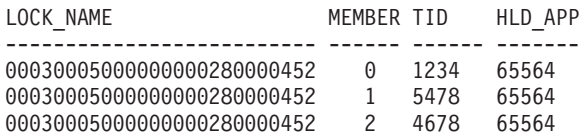

3 registro(s) seleccionado(s).

4. Llame a la función de tabla

WLM\_SERVICE\_CLASS\_WORKLOAD\_OCCURRENCES\_V97 para obtener más información acerca de la aplicación que retiene el bloqueo (el descriptor de contexto de esta aplicación es 65564).

```
SELECT SYSTEM_AUTH_ID,
  APPLICATION_NAME AS APP_NAME,
  WORKLOAD NAME AS WORKLOAD,
  WORKLOAD_OCCURRENCE_STATE_AS_WL_STATE
FROM TABLE(WLM GET SERVICE CLASS WORKLOAD OCCURRENCES V97('','',-2))
WHERE APPLICATION HANDLE = 65564
```
Esta consulta devuelve la salida siguiente:

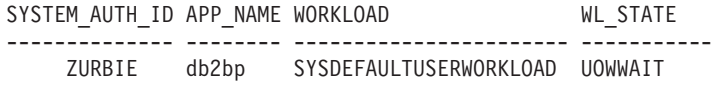

```
1 registro(s) seleccionado(s)
```
## **Información devuelta**

Las columnas que se devuelven proporcionan información en las áreas siguientes:

- Las siguientes columnas representan información detallada acerca del bloqueo que la aplicación espera adquirir actualmente: LOCK\_WAIT\_START\_TIME, LOCK\_NAME, LOCK\_OBJECT\_TYPE, LOCK\_MODE, LOCK\_CURRENT\_MODE, LOCK\_MODE\_REQUESTED,
	- LOCK\_STATUS, LOCK\_ESCALATION, LOCK\_ATTRIBUTES, LOCK\_RRIID, LOCK\_COUNT, TBSP\_ID, TAB\_FILE\_ID, SUBSECTION\_NUMBER.
- v Las siguientes columnas representan información detallada acerca de la aplicación que está a la espera de adquirir este bloqueo. REQ\_APPLICATION\_HANDLE, REQ\_AGENT\_TID, REQ\_MEMBER, REQ\_EXECUTABLE\_ID
- v Las siguientes columnas representan información detallada acerca de la aplicación que actualmente retiene el bloqueo.

HLD\_APPLICATION\_HANDLE, HLD\_MEMBER, ADDITIONAL\_DETAILS

*Tabla 121. Información que devuelve la función de tabla MON\_GET\_APPL\_LOCKWAIT*

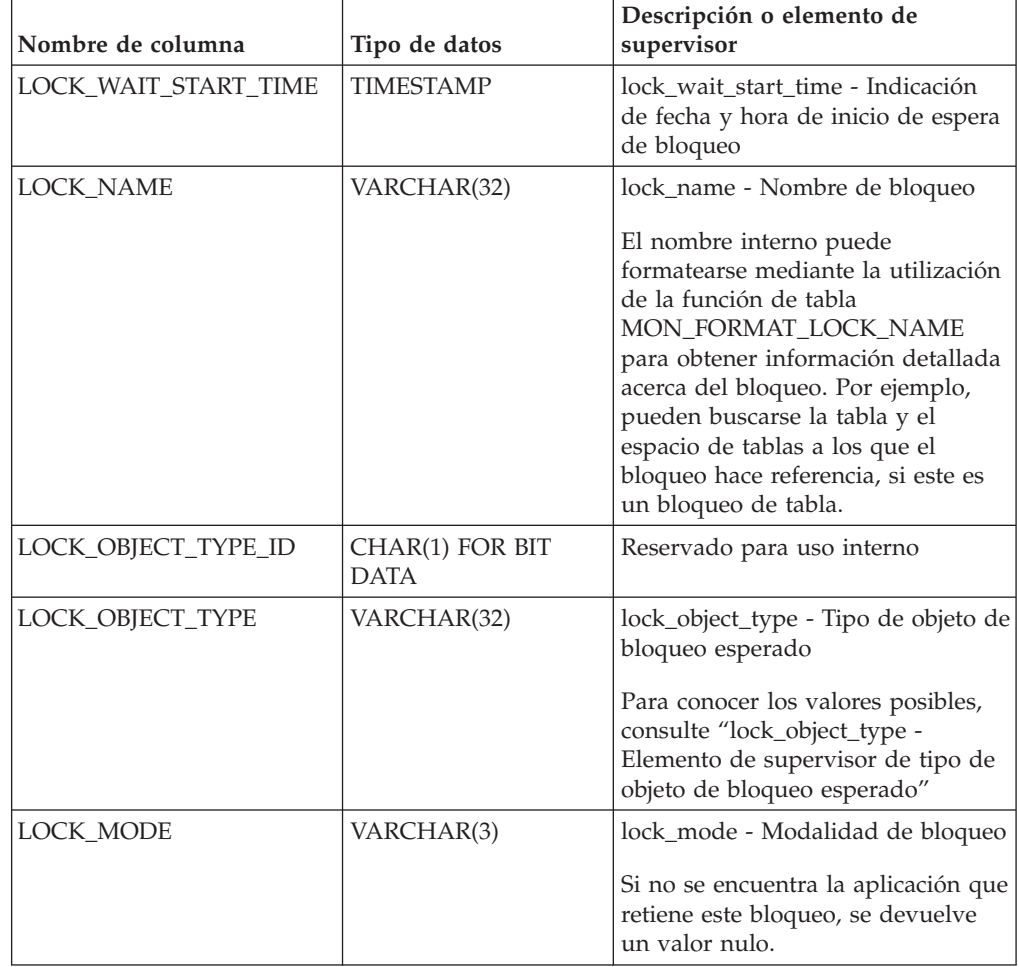

| Nombre de columna                 | Tipo de datos                      | Descripción o elemento de<br>supervisor                                                                         |
|-----------------------------------|------------------------------------|----------------------------------------------------------------------------------------------------|
| LOCK_CURRENT_MODE                 | VARCHAR(3)                         | lock_current_mode - Modalidad de<br>bloqueo original antes de la<br>conversión                                  |
|                                   |                                    | Si no ha tenido lugar ninguna<br>conversión, se devuelve un valor<br>nulo.                                      |
| LOCK_MODE_REQUESTED               | VARCHAR(3)                         | lock_mode_requested - Modalidad<br>de bloqueo solicitada                                                        |
| <b>LOCK_STATUS</b>                | CHAR(1)                            | lock_status - Estado de bloqueo                                                                                 |
| LOCK_ESCALATION                   | CHAR(1)                            | lock_escalation - Escalamiento de<br>bloqueos                                                                   |
| LOCK_ATTRIBUTES                   | CHAR(16)                           | lock_attributes - Atributos de<br>bloqueo                                                                       |
| LOCK_RRIID                        | <b>BIGINT</b>                      | Reservado para uso interno                                                                                      |
| LOCK_COUNT                        | <b>BIGINT</b>                      | Reservado para uso interno                                                                                      |
| TBSP_ID                           | <b>BIGINT</b>                      | tablespace_id - ID de espacio de<br>tablas                                                                      |
| TAB_FILE_ID                       | <b>BIGINT</b>                      | table_file_id - ID de archivo de<br>tabla                                                                       |
| SUBSECTION_NUMBER                 | <b>BIGINT</b>                      | ss_number - Número de subsección                                                                                |
|                                   |                                    | si el número de subsección no está<br>disponible, se devuelve un valor<br>nulo.                                 |
| REQ_APPLICATION_<br><b>HANDLE</b> | <b>BIGINT</b>                      | req_application_handle - Descriptor<br>de contexto de aplicación que<br>realiza la petición                     |
| REQ_AGENT_TID                     | <b>BIGINT</b>                      | req_agent_tid - ID de transacción<br>de agente que realiza la petición                                          |
| <b>REQ_MEMBER</b>                 | <b>SMALLINT</b>                    | req_member - Miembro que realiza<br>la petición                                                                 |
| REQ_EXECUTABLE_ID                 | VARCHAR(32) FOR<br><b>BIT DATA</b> | req_executable_id - ID de<br>ejecutable que realiza la petición                                                 |
| HLD_APPLICATION_<br><b>HANDLE</b> | <b>BIGINT</b>                      | hld_application_handle - Descriptor<br>de contexto de aplicación que<br>realiza la retención                    |
|                                   |                                    | Si la aplicación que retiene este<br>bloqueo es desconocida o no se<br>encuentra, se devuelve un valor<br>nulo. |
| <b>HLD_MEMBER</b>                 | <b>SMALLINT</b>                    | hld_member - Miembro que realiza<br>la retención                                                                |
| ADDITIONAL_DETAILS                | BLOB(100K)                         | Reservado para uso interno                                                                                      |

*Tabla 121. Información que devuelve la función de tabla MON\_GET\_APPL\_LOCKWAIT (continuación)*

## **Función de tabla MON\_GET\_BUFFERPOOL - Obtener métrica de agrupación de almacenamientos intermedios**

La función de tabla MON\_GET\_BUFFERPOOL devuelve métricas del supervisor para una o varias agrupaciones de almacenamientos intermedios.

### **Sintaxis**

 $\rightarrow$  MON GET BUFFERPOOL (*-nombre agrupación almacenamiento intermedio* ,

 $\blacktriangleright$ -miembro-)-

El esquema es SYSPROC.

### **Parámetros de la función de tabla**

*nombre\_agrupación\_almacenamiento\_intermedio*

Argumento de entrada de tipo VARCHAR(128) que especifica un nombre de agrupación de almacenamientos intermedios válido de la base de datos conectada actualmente cuando se llama a esta función. Si el argumento es nulo o una serie vacía, se recuperan métricas para todas las agrupaciones de almacenamientos intermedios de la base de datos.

*miembro*

Argumento de entrada de tipo INTEGER que especifica un miembro válido en la misma instancia que la base de datos conectada actualmente al llamar a esta función. Especifique -1 para el miembro de base de datos actual o -2 para todos los miembros de base de datos. Si se especifica el valor nulo, se establece -1 de forma implícita.

#### **Autorización**

Privilegio EXECUTE sobre la función MON\_GET\_BUFFERPOOL.

## **Ejemplo**

Calcular la proporción de coincidencias de la agrupación de almacenamientos intermedios.

```
WITH BPMETRICS AS (
    SELECT bp_name,
           pool data l reads + pool temp data l reads +
           pool index 1 reads + pool temp index 1 reads +
           pool xda l reads + pool_temp_xda_l_reads as logical_reads,
           pool_data_p_reads + pool_temp_data_p_reads +
           pool_index_p_reads + pool_temp_index_p_reads +
           pool xda p reads + pool temp xda p reads as physical reads,
           member
   FROM TABLE(MON GET BUFFERPOOL('',-2)) AS METRICS)
   SELECT
   VARCHAR(bp_name,20) AS bp_name,
    logical reads,
    physical_reads,
    CASE WHEN logical reads > 0THEN DEC((1 - (FLOAT(physical\_reads) / FLOAT(logical\_reads))) * 100,5,2)ELSE NULL
   END AS HIT_RATIO,
   member
   FROM BPMETRICS;
```
El siguiente ejemplo es una salida de ejemplo de esta consulta.

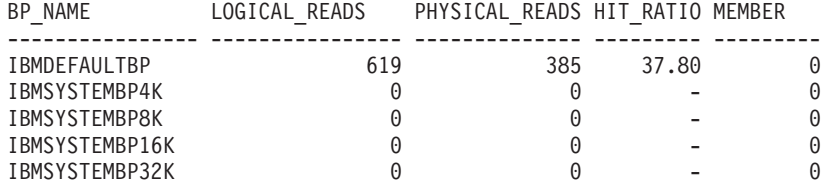

5 registro(s) seleccionado(s).

Salida de la consulta (continuación).

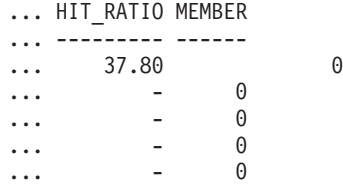

### **Notas de uso**

La función de tabla MON\_GET\_BUFFERPOOL devuelve una fila de datos por agrupación de almacenamientos intermedios de base de datos y por miembro de base de datos. No se realiza una agregación en los miembros de base de datos. Sin embargo, se puede lograr la agregación mediante consultas de SQL, tal como se muestra en el ejemplo.

La métrica recopilada por esta función se controla a nivel de base de datos mediante el parámetro de configuración mon\_obj\_metrics. Por omisión, la recopilación de métrica está habilitada.

#### **Información devuelta**

*Tabla 122. Información devuelta para MON\_GET\_BUFFERPOOL*

| Nombre de columna      | Tipo de datos   | Descripción o elemento del supervisor<br>correspondiente                                                                  |
|------------------------|-----------------|----------------------------------------------------------------------------------------------------|
| <b>BP_NAME</b>         | VARCHAR(128)    |                                                                                                    |
| <b>MEMBER</b>          | <b>SMALLINT</b> | member - Miembro de base de datos                                                                                         |
| <b>AUTOMATIC</b>       | <b>SMALLINT</b> | automatic - Agrupación de almacenamientos<br>intermedios automática                                                       |
| DIRECT_READS           | <b>BIGINT</b>   | direct reads - Lecturas directas de la base de datos                                                                      |
| DIRECT_READ_REQS       | <b>BIGINT</b>   | direct_read_reqs - Peticiones de lectura directa                                                                          |
| DIRECT_WRITES          | <b>BIGINT</b>   | direct_writes - Grabaciones directas en la base de datos                                                                  |
| DIRECT_WRITE_REQS      | <b>BIGINT</b>   | direct_write_reqs - Peticiones de grabación directa                                                                       |
| POOL_DATA_L_READS      | <b>BIGINT</b>   | pool_data_l_reads - Lecturas lógicas de datos de la<br>agrupación de almacenamientos intermedios                          |
| POOL_TEMP_DATA_L_READS | <b>BIGINT</b>   | pool_temp_data_l_reads - Lecturas lógicas de datos<br>temporales de la agrupación de almacenamientos<br>intermedios       |
| POOL_XDA_L_READS       | <b>BIGINT</b>   | pool_xda_l_reads - Lecturas lógicas de datos de XDA<br>de la agrupación de almacenamientos intermedios                    |
| POOL_TEMP_XDA_L_READS  | <b>BIGINT</b>   | pool_temp_xda_l_reads - Lecturas lógicas de datos<br>temporales de XDA de la agrupación de<br>almacenamientos intermedios |

*Tabla 122. Información devuelta para MON\_GET\_BUFFERPOOL (continuación)*

| Nombre de columna          | Tipo de datos | Descripción o elemento del supervisor<br>correspondiente                                                                  |
|----------------------------|---------------|----------------------------------------------------------------------------------------------------|
| POOL_INDEX_L_READS         | <b>BIGINT</b> | pool_index_l_reads - Lecturas lógicas de índices de la<br>agrupación de almacenamientos intermedios                       |
| POOL_TEMP_INDEX_L_READS    | <b>BIGINT</b> | pool_temp_index_l_reads - Lecturas lógicas de índices<br>temporales de la agrupación de almacenamientos<br>intermedios    |
| POOL_DATA_P_READS          | <b>BIGINT</b> | pool_data_p_reads - Lecturas físicas de datos de la<br>agrupación de almacenamientos intermedios                          |
| POOL_TEMP_DATA_P_READS     | <b>BIGINT</b> | pool_temp_data_p_reads - Lecturas físicas de datos<br>temporales de la agrupación de almacenamientos<br>intermedios       |
| POOL_XDA_P_READS           | <b>BIGINT</b> | pool_xda_p_reads - Lecturas físicas de datos de XDA de<br>la agrupación de almacenamientos intermedios                    |
| POOL_TEMP_XDA_P_READS      | <b>BIGINT</b> | pool_temp_xda_p_reads - Lecturas físicas de datos XDA<br>temporales de agrupación de almacenamientos<br>intermedios       |
| POOL_INDEX_P_READS         | <b>BIGINT</b> | pool_index_p_reads - Lecturas físicas de índices de la<br>agrupación de almacenamientos intermedios                       |
| POOL_TEMP_INDEX_P_READS    | <b>BIGINT</b> | pool_temp_index_p_reads - Lecturas físicas de índices<br>temporales de la agrupación de almacenamientos<br>intermedios    |
| POOL_DATA_WRITES           | <b>BIGINT</b> | pool_data_writes - Grabaciones de datos de la<br>agrupación de almacenamientos intermedios                                |
| POOL_XDA_WRITES            | <b>BIGINT</b> | pool_xda_writes - Grabaciones de datos de XDA de la<br>agrupación de almacenamientos intermedios                          |
| POOL_INDEX_WRITES          | <b>BIGINT</b> | pool_index_writes - Grabaciones de índices de la<br>agrupación de almacenamientos intermedios                             |
| DIRECT_READ_TIME           | <b>BIGINT</b> | direct_read_time - Tiempo de lectura directa                                                                              |
| DIRECT_WRITE_TIME          | <b>BIGINT</b> | direct_write_time - Tiempo de grabación directa                                                                           |
| POOL_READ_TIME             | <b>BIGINT</b> | pool_read_time - Tiempo total de lectura física de la<br>agrupación de almacenamientos intermedios                        |
| POOL_WRITE_TIME            | <b>BIGINT</b> | pool_write_time - Tiempo total de grabación física de la<br>agrupación de almacenamientos intermedios                     |
| POOL_ASYNC_DATA_READS      | <b>BIGINT</b> | pool_async_data_reads - Lecturas de datos asíncronas<br>de agrupación de almacenamientos intermedios                      |
| POOL_ASYNC_DATA_READ_REQS  | <b>BIGINT</b> | pool_async_data_read_reqs - Peticiones de lectura<br>asíncrona de agrupación de almacenamientos<br>intermedios            |
| POOL_ASYNC_DATA_WRITES     | <b>BIGINT</b> | pool_async_data_writes - Grabaciones de datos<br>asíncronas de agrupación de almacenamientos<br>intermedios               |
| POOL_ASYNC_INDEX_READS     | <b>BIGINT</b> | pool_async_index_reads - Lecturas de índice asíncronas<br>de agrupación de almacenamientos intermedios                    |
| POOL_ASYNC_INDEX_READ_REQS | <b>BIGINT</b> | pool_async_index_read_reqs - Peticiones de lectura de<br>índice asíncrona de agrupación de almacenamientos<br>intermedios |

*Tabla 122. Información devuelta para MON\_GET\_BUFFERPOOL (continuación)*

| Nombre de columna                  | Tipo de datos | Descripción o elemento del supervisor<br>correspondiente                                                                            |
|------------------------------------|---------------|----------------------------------------------------------------------------------------------------|
| POOL_ASYNC_INDEX_WRITES            | <b>BIGINT</b> | pool_async_index_writes - Grabaciones de índice<br>asíncronas de agrupación de almacenamientos<br>intermedios                       |
| POOL_ASYNC_XDA_READS               | <b>BIGINT</b> | pool_async_xda_reads - Lecturas de datos XDA<br>asíncronas de agrupación de almacenamientos<br>intermedios                          |
| POOL_ASYNC_XDA_READ_REQS           | <b>BIGINT</b> | pool_async_xda_read_reqs - Peticiones de lectura XDA<br>asíncrona de agrupación de almacenamientos<br>intermedios                   |
| POOL_ASYNC_XDA_WRITES              | <b>BIGINT</b> | pool_async_xda_writes - Grabaciones de datos XDA<br>asíncronas de agrupación de almacenamientos<br>intermedios                      |
| POOL_NO_VICTIM_BUFFER              | <b>BIGINT</b> | pool_no_victim_buffer - Almacenamiento intermedio<br>sin víctimas de la agrupación de almacenamientos<br>intermedios                |
| POOL_LSN_GAP_CLNS                  | <b>BIGINT</b> | pool_lsn_gap_clns - Limpiadores de espacio de<br>anotación cronológica de agrupación de<br>almacenamientos intermedios activados    |
| POOL_DRTY_PG_STEAL_CLNS            | <b>BIGINT</b> | pool_drty_pg_steal_clns - Limpiadores de páginas<br>víctima de agrupación de agrupación de<br>almacenamientos intermedios activados |
| POOL_DRTY_PG_THRSH_CLNS            | <b>BIGINT</b> | pool_drty_pg_thrsh_clns - Limpiadores de umbral de<br>agrupación de almacenamientos intermedios activados                           |
| VECTORED_IOS                       | <b>BIGINT</b> | vectored_ios - Número de peticiones de E/S de vector                                                                                |
| PAGES_FROM_VECTORED_IOS            | <b>BIGINT</b> | pages_from_vectored_ios - Número total de páginas<br>leídas por E/S de vector                                                       |
| <b>BLOCK_IOS</b>                   | <b>BIGINT</b> | block_ios - Número de peticiones de E/S de bloque                                                                                   |
| PAGES_FROM_BLOCK_IOS               | <b>BIGINT</b> | pages_from_block_ios - Número total de páginas leídas<br>por E/S de bloque                                                          |
| UNREAD_PREFETCH_PAGES              | <b>BIGINT</b> | unread_prefetch_pages - Páginas de captación previa no<br>leídas                                                                    |
| FILES_CLOSED                       | <b>BIGINT</b> | files_closed - Archivos de base de datos cerrados                                                                                   |
| POOL_DATA_GBP_L_READS              | <b>BIGINT</b> | Reservado para uso en el futuro                                                                                                    |
| POOL_DATA_GBP_P_READS              | <b>BIGINT</b> | Reservado para uso en el futuro                                                                                                    |
| POOL_DATA_LBP_PAGES_FOUND          | <b>BIGINT</b> | Reservado para uso en el futuro                                                                                                    |
| POOL_DATA_GBP_INVALID_PAGES        | <b>BIGINT</b> | Reservado para uso en el futuro                                                                                                    |
| POOL_INDEX_GBP_L_READS             | <b>BIGINT</b> | Reservado para uso en el futuro                                                                                                    |
| POOL_INDEX_GBP_P_READS             | <b>BIGINT</b> | Reservado para uso en el futuro                                                                                                    |
| POOL_INDEX_LBP_PAGES_FOUND         | <b>BIGINT</b> | Reservado para uso en el futuro                                                                                                    |
| POOL_INDEX_GBP_INVALID_PAGES       | $\rm BIGINT$  | Reservado para uso en el futuro                                                                                                    |
| POOL_ASYNC_DATA_GBP_L_READS        | <b>BIGINT</b> | Reservado para uso en el futuro                                                                                                    |
| POOL_ASYNC_DATA_GBP_P_READS        | <b>BIGINT</b> | Reservado para uso en el futuro                                                                                                    |
| POOL_ASYNC_DATA_LBP<br>PAGES_FOUND | <b>BIGINT</b> | Reservado para uso en el futuro                                                                                                    |

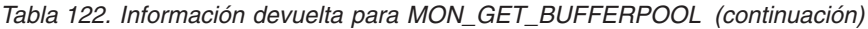

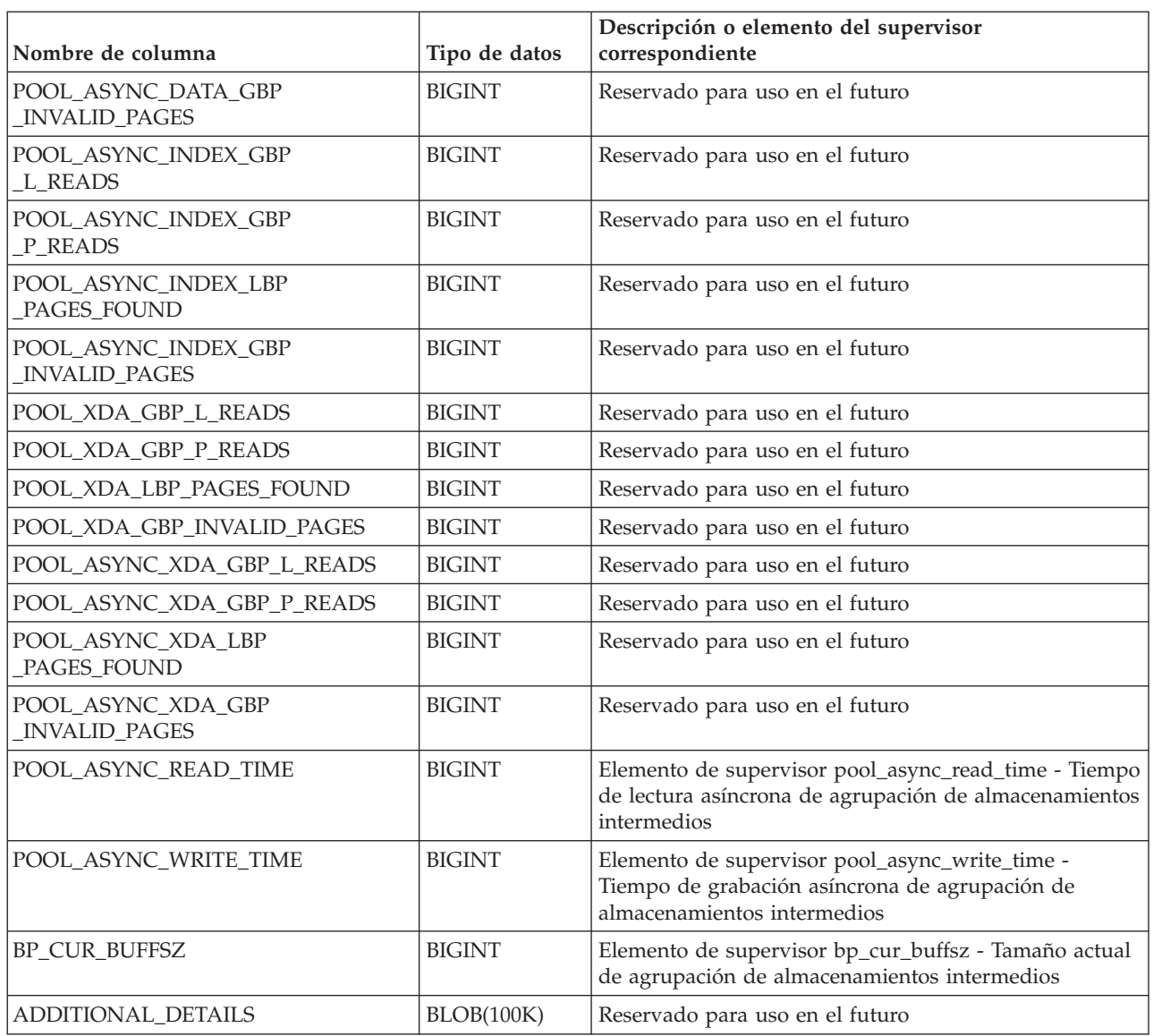

# **Función de tabla MON\_GET\_CONNECTION - Obtener métrica de conexión**

La función de tabla MON\_GET\_CONNECTION devuelve métricas para una o varias conexiones.

#### **Sintaxis**

 $\rightarrow$  MON\_GET\_CONNECTION—(*—descriptor\_contexto\_aplicación*—,—miembro—)——  $\overline{\phantom{1}}$ 

El esquema es SYSPROC.

## **Parámetros de la función de tabla**

*descriptorcontexto\_aplicación* Argumento de entrada de tipo BIGINT que especifica un descriptor de contexto de aplicación determinado que identifica la conexión para la que se tienen que devolver métricas. Si el argumento es nulo, se devuelven las métricas correspondientes a todas las conexiones.

*miembro*

Argumento de entrada de tipo INTEGER que especifica un miembro válido en la misma instancia que la base de datos conectada actualmente al llamar a esta función. Especifique -1 para el miembro de base de datos actual o -2 para todos los miembros de base de datos. Si se especifica el valor nulo, se establece -1 de forma implícita.

#### **Autorización**

Privilegio EXECUTE sobre la función MON\_GET\_CONNECTION.

#### **Ejemplo**

Mostrar las conexiones que devuelven el volumen más alto de datos a los clientes, ordenadas por filas devueltas.

```
SELECT application handle,
       rows_returned,
       tcpip_send_volume
FROM TABLE(MON GET CONNECTION(cast(NULL as bigint), -2)) AS t
ORDER BY rows_returned DESC
```
El siguiente ejemplo es una salida de ejemplo de esta consulta.

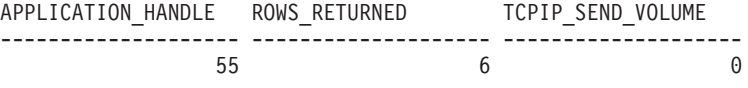

1 registro(s) seleccionado(s).

#### **Notas de uso**

Las métricas devueltas por la función de tabla MON\_GET\_CONNECTION representan la suma de todas las métricas correspondientes a las peticiones enviadas por una conexión. Las métricas se avanzan cuando llegan a los límites de la unidad de trabajo, y periódicamente durante la ejecución de las peticiones. Por consiguiente, los valores notificados por esta función de tabla reflejan el estado actual del sistema en el momento del avance más reciente. Las métricas son estrictamente de valor creciente. Para determinar el valor de una métrica dada durante un intervalo de tiempo, utilice la función de tabla MON\_GET\_CONNECTION para consultar la métrica al principio y al final del intervalo y calcular la diferencia.

Las métricas de petición se controlan mediante la cláusula COLLECT REQUEST METRICS en las superclases de servicio y el parámetro de configuración de base de datos *mon\_req\_metrics* en el nivel de la base de datos. Las métricas únicamente se recopilan para una petición si la petición se procesa a través de un agente en una subclase de servicio cuya superclase de servicio padre tiene habilitadas las métricas de petición o si la recopilación de métricas de petición está habilitada para toda la base de datos. Por omisión, las métricas de petición están habilitadas en el nivel de la base de datos. Si las métricas de petición están inhabilitadas en el nivel de la base de datos y para una superclase de servicio, las métricas notificadas para cada conexión correlacionada con dicha superclase de servicio dejarán de aumentar (o permanecerán en 0 si las métricas de petición estaban inhabilitadas en el momento de activarse la base de datos).

**Consejo:** Dado que una conexión se puede correlacionar con más de una superclase de servicio durante su vida útil, las métricas obtenidas mediante la función de tabla MON\_GET\_CONNECTION pueden representar un subconjunto de las métricas correspondientes a todas las peticiones enviadas a través de la conexión. Esto puede suceder si la recopilación de métricas está inhabilitada para algunas de las superclases que correlaciona la conexión.

La función de tabla MON\_GET\_CONNECTION devuelve una fila de datos por conexión y por miembro. No se realiza ninguna agregación entre miembros (correspondientes a una o varias clases de servicio). Sin embargo, se puede lograr la agregación mediante consultas de SQL.

## **Información devuelta**

| Nombre de columna         | Tipo de datos    | Descripción                                                                                         |
|---------------------------|------------------|----------------------------------------------------------------------------------------------------|
| <b>APPLICATION_HANDLE</b> | <b>BIGINT</b>    | application_handle - Descriptor de contexto de<br>aplicación                                        |
| <b>APPLICATION_NAME</b>   | VARCHAR(128)     | appl_name - Nombre de aplicación                                                                    |
| APPLICATION_ID            | VARCHAR(128)     | appl_id - ID de aplicación                                                                          |
| <b>MEMBER</b>             | <b>SMALLINT</b>  | member - Miembro de base de datos                                                                   |
| CLIENT_WRKSTNNAME         | VARCHAR(255)     | Registro especial CURRENT<br>CLIENT_WRKSTNNAME                                                      |
| CLIENT_ACCTNG             | VARCHAR(255)     | Registro especial CURRENT CLIENT_ACCTNG                                                             |
| CLIENT_USERID             | VARCHAR(255)     | Registro especial CURRENT CLIENT_USERID                                                             |
| CLIENT_APPLNAME           | VARCHAR(255)     | Registro especial CURRENT CLIENT_APPLNAME                                                           |
| <b>CLIENT_PID</b>         | <b>BIGINT</b>    | client_pid - ID de proceso de cliente                                                               |
| <b>CLIENT_PRDID</b>       | VARCHAR(128)     | client_prdid - ID de producto y versión del cliente                                                 |
| CLIENT_PLATFORM           | VARCHAR(12)      | client_platform - Plataforma del cliente                                                            |
| CLIENT_PROTOCOL           | VARCHAR(10)      | client_protocol - Protocolo de comunicación del<br>cliente                                          |
| SYSTEM_AUTH_ID            | VARCHAR(128)     | system_auth_id - Identificador de autorización del<br>sistema                                       |
| SESSION_AUTH_ID           | VARCHAR(128)     | session_auth_id - ID de autorización de sesión                                                      |
| <b>COORD_MEMBER</b>       | <b>SMALLINT</b>  | coord_member - Miembro de coordinación                                                              |
| CONNECTION_START_TIME     | <b>TIMESTAMP</b> | connection_start_time - Hora de inicio de la<br>conexión                                            |
| ACT_ABORTED_TOTAL         | <b>BIGINT</b>    | act_aborted_total - Total de actividades abortadas                                                  |
| ACT_COMPLETED_TOTAL       | <b>BIGINT</b>    | act_completed_total - Total de actividades<br>completadas                                           |
| ACT_REJECTED_TOTAL        | <b>BIGINT</b>    | act_rejected_total - Total de actividades rechazadas                                                |
| AGENT_WAIT_TIME           | <b>BIGINT</b>    | agent_wait_time - Tiempo de espera del agente                                                       |
| AGENT_WAITS_TOTAL         | <b>BIGINT</b>    | agent_waits_total - Total de esperas del agente                                                     |
| POOL_DATA_L_READS         | <b>BIGINT</b>    | pool_data_l_reads - Lecturas lógicas de datos de la<br>agrupación de almacenamientos intermedios    |
| POOL_INDEX_L_READS        | <b>BIGINT</b>    | pool_index_l_reads - Lecturas lógicas de índices de<br>la agrupación de almacenamientos intermedios |

*Tabla 123. Información devuelta para MON\_GET\_CONNECTION*

*Tabla 123. Información devuelta para MON\_GET\_CONNECTION (continuación)*

| Nombre de columna       | Tipo de datos | Descripción                                                                                                    |
|-------------------------|---------------|----------------------------------------------------------------------------------------------------|
| POOL_TEMP_DATA_L_READS  | <b>BIGINT</b> | pool_temp_data_l_reads - Lecturas lógicas de datos<br>temporales de la agrupación de almacenamientos<br>intermedios    |
| POOL_TEMP_INDEX_L_READS | <b>BIGINT</b> | pool_temp_index_l_reads - Lecturas lógicas de<br>índices temporales de la agrupación de<br>almacenamientos intermedios |
| POOL_TEMP_XDA_L_READS   | <b>BIGINT</b> | pool_temp_xda_l_reads - Lecturas lógicas de datos<br>XDA temporales de agrupación de<br>almacenamientos intermedios    |
| POOL_XDA_L_READS        | <b>BIGINT</b> | pool_xda_l_reads - Lecturas lógicas de datos de<br>XDA de la agrupación de almacenamientos<br>intermedios              |
| POOL_DATA_P_READS       | <b>BIGINT</b> | pool_data_p_reads - Lecturas físicas de datos de la<br>agrupación de almacenamientos intermedios                       |
| POOL_INDEX_P_READS      | <b>BIGINT</b> | pool_index_p_reads - Lecturas físicas de índices de<br>la agrupación de almacenamientos intermedios                    |
| POOL_TEMP_DATA_P_READS  | <b>BIGINT</b> | pool_temp_data_p_reads - Lecturas físicas de datos<br>temporales de la agrupación de almacenamientos<br>intermedios    |
| POOL_TEMP_INDEX_P_READS | <b>BIGINT</b> | pool_temp_index_p_reads - Lecturas físicas de<br>índices temporales de la agrupación de<br>almacenamientos intermedios |
| POOL_TEMP_XDA_P_READS   | <b>BIGINT</b> | pool_temp_xda_p_reads - Lecturas físicas de datos<br>XDA temporales de agrupación de<br>almacenamientos intermedios    |
| POOL_XDA_P_READS        | <b>BIGINT</b> | pool_xda_p_reads - Lecturas físicas de datos de<br>XDA de la agrupación de almacenamientos<br>intermedios              |
| POOL_DATA_WRITES        | <b>BIGINT</b> | pool_data_writes - Grabaciones de datos de<br>agrupación de almacenamientos intermedios                                |
| POOL_INDEX_WRITES       | <b>BIGINT</b> | pool_index_writes - Grabaciones de índices de la<br>agrupación de almacenamientos intermedios                          |
| POOL_XDA_WRITES         | <b>BIGINT</b> | pool_xda_writes - Grabaciones de datos de XDA de<br>la agrupación de almacenamientos intermedios                       |
| POOL_READ_TIME          | <b>BIGINT</b> | pool_read_time - Tiempo total de lectura física de<br>la agrupación de almacenamientos intermedios                     |
| POOL_WRITE_TIME         | <b>BIGINT</b> | pool_write_time - Tiempo total de grabación física<br>de agrupación de almacenamientos intermedios                     |
| CLIENT_IDLE_WAIT_TIME   | <b>BIGINT</b> | client_idle_wait_time - Tiempo de espera de<br>inactividad del cliente                                                 |
| <b>DEADLOCKS</b>        | <b>BIGINT</b> | deadlocks - Puntos muertos detectados                                                                                  |
| DIRECT_READS            | <b>BIGINT</b> | direct_reads - Lecturas directas de la base de datos                                                                   |
| DIRECT_READ_TIME        | <b>BIGINT</b> | direct_read_time - Tiempo de lectura directa                                                                           |
| DIRECT_WRITES           | <b>BIGINT</b> | direct_writes - Grabaciones directas en la base de<br>datos                                                            |
| DIRECT_WRITE_TIME       | <b>BIGINT</b> | direct_write_time - Tiempo de grabación directa                                                                        |
| DIRECT_READ_REQS        | <b>BIGINT</b> | direct_read_reqs - Peticiones de lectura directa                                                                       |
| DIRECT_WRITE_REQS       | <b>BIGINT</b> | direct_write_reqs - Peticiones de grabación directa                                                                    |

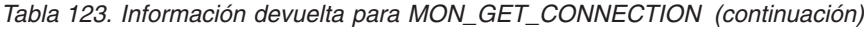

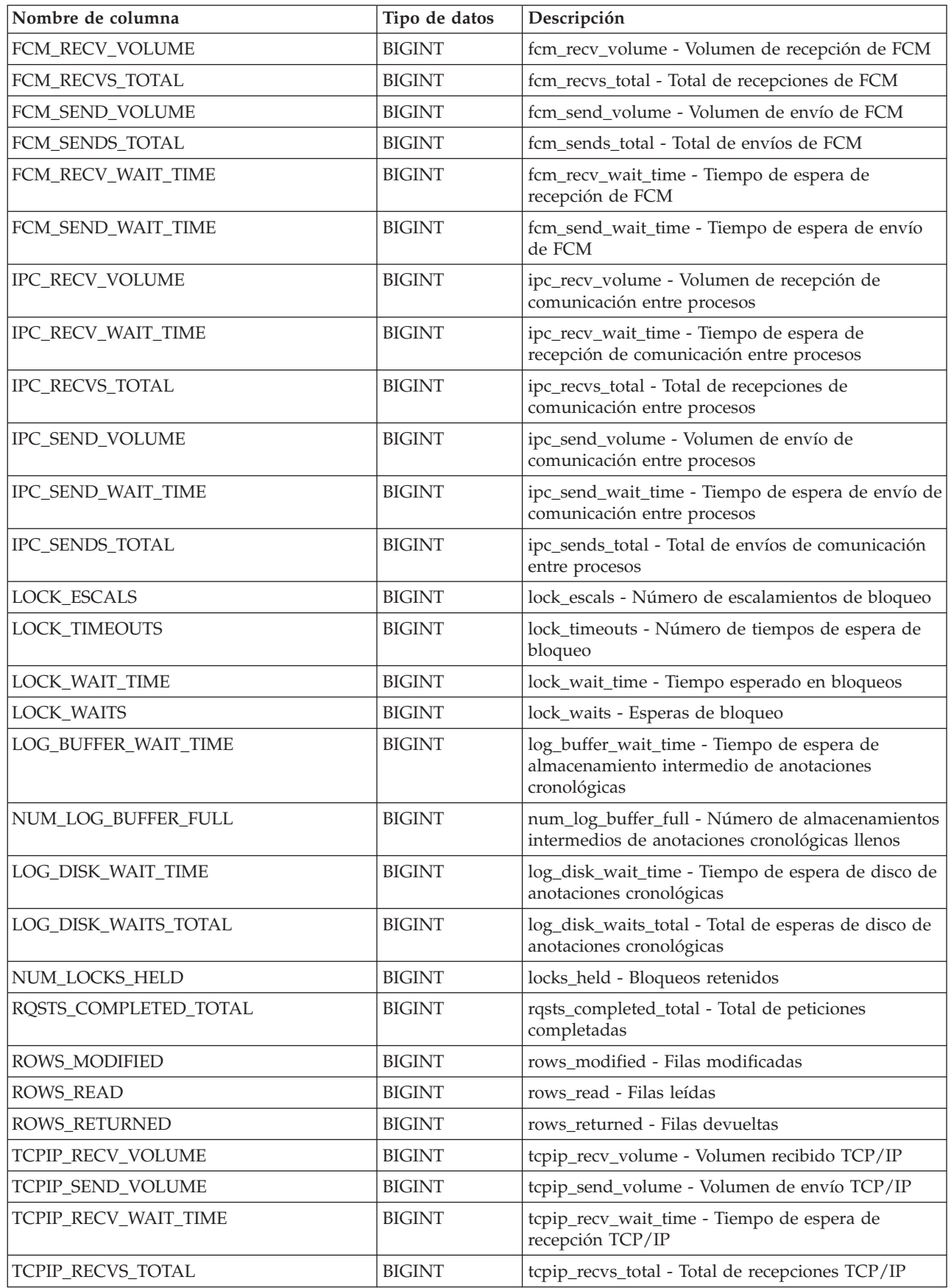

*Tabla 123. Información devuelta para MON\_GET\_CONNECTION (continuación)*

| Nombre de columna                   | Tipo de datos | Descripción                                                                                    |
|-------------------------------------|---------------|------------------------------------------------------------------------------------------------|
| TCPIP_SEND_WAIT_TIME                | <b>BIGINT</b> | tcpip_send_wait_time - Tiempo de espera de envío<br>TCP/IP                                     |
| TCPIP_SENDS_TOTAL                   | <b>BIGINT</b> | tcpip_sends_total - Total de envíos TCP/IP                                                     |
| TOTAL_APP_RQST_TIME                 | <b>BIGINT</b> | total_app_rqst_time - Total de tiempo de petición<br>de aplicaciones                           |
| TOTAL_RQST_TIME                     | <b>BIGINT</b> | total_rqst_time - Tiempo total de petición                                                     |
| WLM_QUEUE_TIME_TOTAL                | <b>BIGINT</b> | wlm_queue_time_total - Tiempo de cola total del<br>gestor de cargas de trabajo                 |
| WLM_QUEUE_ASSIGNMENTS_TOTAL         | <b>BIGINT</b> | wlm_queue_assignments_total - Total de<br>asignaciones de cola del gestor de cargas de trabajo |
| TOTAL_CPU_TIME                      | <b>BIGINT</b> | total_cpu_time - Tiempo total de CPU                                                           |
| TOTAL_WAIT_TIME                     | <b>BIGINT</b> | total_wait_time - Tiempo total de espera                                                       |
| APP_RQSTS_COMPLETED_TOTAL           | <b>BIGINT</b> | app_rqsts_completed_total - Total de peticiones de<br>aplicación completadas                   |
| TOTAL_SECTION_SORT_TIME             | <b>BIGINT</b> | total_section_sort_time - Tiempo total de<br>clasificación de sección                          |
| TOTAL_SECTION_SORT_PROC_TIME        | <b>BIGINT</b> | total_section_sort_proc_time - Tiempo total de<br>proceso de clasificación de sección          |
| TOTAL_SECTION_SORTS                 | <b>BIGINT</b> | total_section_sorts - Total de clasificaciones de<br>sección                                   |
| TOTAL_SORTS                         | <b>BIGINT</b> | total_sorts - Número total de clasificaciones                                                  |
| POST_THRESHOLD_SORTS                | <b>BIGINT</b> | post_threshold_sorts - Clasificaciones de umbral<br>posteriores                                |
| POST_SHRTHRESHOLD_SORTS             | <b>BIGINT</b> | post_shrthreshold_sorts - Clasificaciones de umbral<br>compartidas posteriores                 |
| SORT_OVERFLOWS                      | <b>BIGINT</b> | sort_overflows - Desbordamientos de clasificación                                              |
| TOTAL_COMPILE_TIME                  | <b>BIGINT</b> | total_compile_time - Tiempo de compilación total                                               |
| TOTAL_COMPILE_PROC_TIME             | <b>BIGINT</b> | total_compile_proc_time - Tiempo de proceso de<br>compilación total                            |
| TOTAL_COMPILATIONS                  | <b>BIGINT</b> | total_compilations - Compilaciones totales                                                     |
| TOTAL_IMPLICIT_COMPILE_TIME         | <b>BIGINT</b> | total_implicit_compile_time - Tiempo de<br>compilación implícita total                         |
| TOTAL_IMPLICIT_COMPILE<br>PROC_TIME | <b>BIGINT</b> | total_implicit_compile_proc_time - Tiempo de<br>proceso de compilación implícita total         |
| TOTAL_IMPLICIT_COMPILATIONS         | <b>BIGINT</b> | total_implicit_compilations - Compilaciones<br>implícitas totales                              |
| TOTAL_SECTION_TIME                  | <b>BIGINT</b> | total_section_time - Tiempo de sección total                                                   |
| TOTAL_SECTION_PROC_TIME             | <b>BIGINT</b> | total_section_proc_time - Tiempo de proceso de<br>sección total                                |
| TOTAL_APP_SECTION_EXECUTIONS        | <b>BIGINT</b> | total_app_section_executions - Ejecuciones de<br>sección totales                               |
| TOTAL_ACT_TIME                      | <b>BIGINT</b> | total_act_time - Tiempo total de actividad                                                     |
| TOTAL_ACT_WAIT_TIME                 | <b>BIGINT</b> | total_act_wait_time - Tiempo de espera total de<br>actividad                                   |
| ACT_RQSTS_TOTAL                     | <b>BIGINT</b> | act_rqsts_total - Peticiones de actividad total                                                |

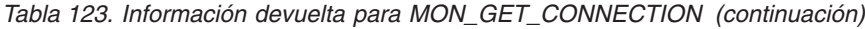

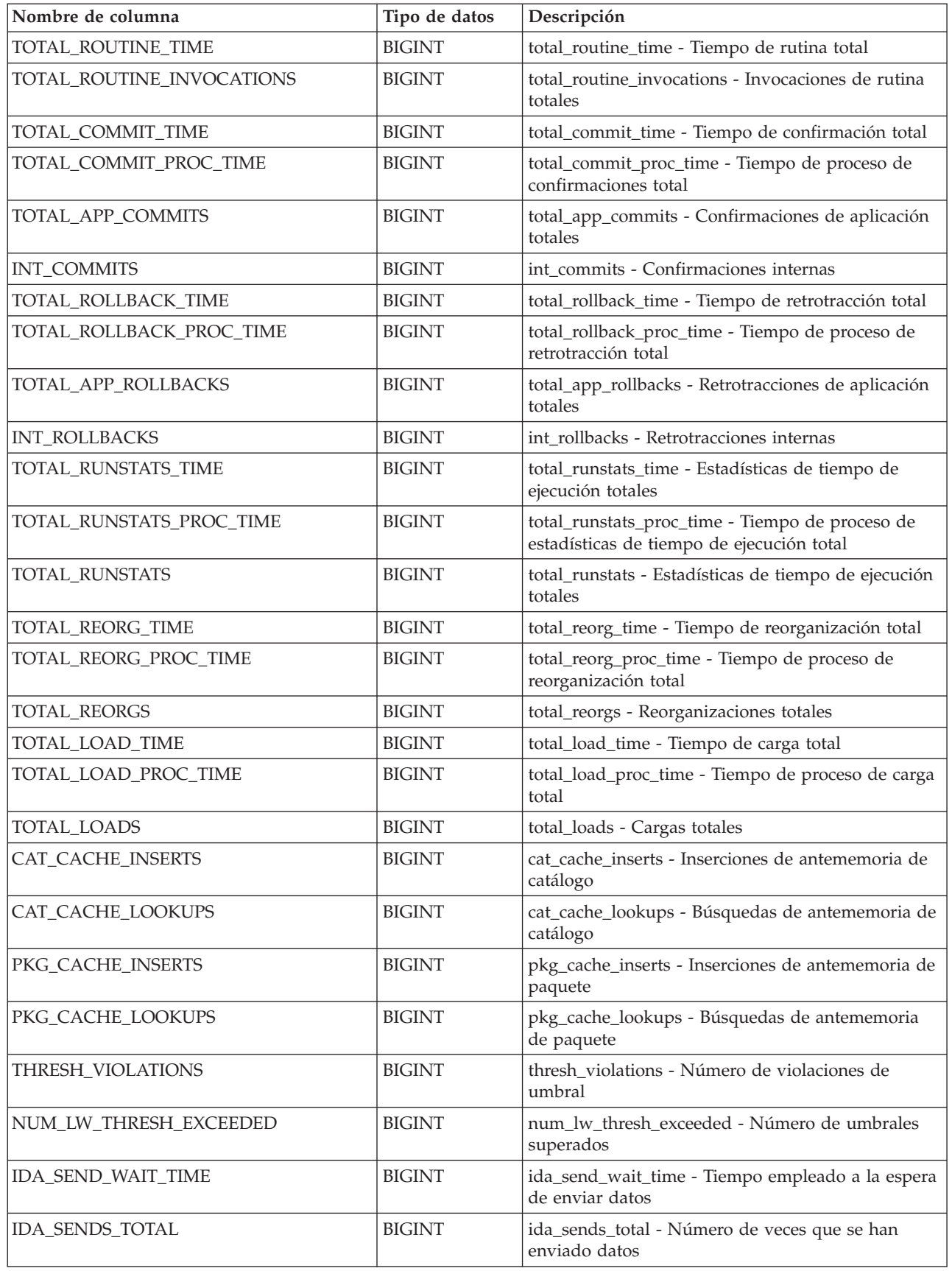

| Nombre de columna         | Tipo de datos | Descripción                                                          |
|---------------------------|---------------|----------------------------------------------------------------------|
| <b>IDA SEND VOLUME</b>    | <b>BIGINT</b> | ida send volume - Volumen de datos total enviado                     |
| <b>IDA RECV WAIT TIME</b> | <b>BIGINT</b> | ida_recv_wait_time - Tiempo empleado a la espera<br>de recibir datos |
| <b>IDA RECVS TOTAL</b>    | <b>BIGINT</b> | ida_recvs_total - Número de veces que se han<br>recibido datos       |
| <b>IDA RECV VOLUME</b>    | <b>BIGINT</b> | ida_recv_volume - Volumen de datos total recibido                    |
| ADDITIONAL_DETAILS        | BLOB(100K)    | Reservado para uso en el futuro                                      |

*Tabla 123. Información devuelta para MON\_GET\_CONNECTION (continuación)*

## **Función de tabla MON\_GET\_CONNECTION\_DETAILS - Obtener métrica de conexión detallada**

La función de tabla MON\_GET\_CONNECTION\_DETAILS devuelve métricas detalladas para una o varias conexiones.

#### **Sintaxis**

 $\rightarrow$  -MON GET CONNECTION DETAILS - ( *descriptor contexto aplicación* - , -

 $\blacktriangleright$ -miembro-)-

El esquema es SYSPROC.

## **Parámetros de la función de tabla**

#### *descriptorcontexto\_aplicación*

Argumento de entrada de tipo BIGINT que especifica un descriptor de contexto de aplicación determinado que identifica la conexión para la que se tienen que devolver métricas. Si el argumento es NULL, se devuelven las métricas correspondientes a todas las conexiones.

*miembro*

Argumento de entrada de tipo INTEGER que especifica un miembro válido en la misma instancia que la base de datos conectada actualmente al llamar a esta función. Especifique -1 para el miembro de base de datos actual o -2 para todos los miembros de base de datos. Si se especifica el valor nulo, se establece -1 de forma implícita.

## **Autorización**

Privilegio EXECUTE sobre la función MON\_GET\_CONNECTION\_DETAILS.

## **Ejemplo**

Mostrar las conexiones que devuelven el volumen más alto de datos a los clientes, ordenadas por filas devueltas.

SELECT detmetrics.application handle, detmetrics.rows returned, detmetrics.tcpip\_send\_volume FROM TABLE(MON\_GET\_CONNECTION\_DETAILS(CAST(NULL as bigint), -2)) AS CONNMETRICS, XMLTABLE (XMLNAMESPACES( DEFAULT 'http://www.ibm.com/xmlns/prod/db2/mon'), '\$detmetric/db2\_connection' PASSING XMLPARSE(DOCUMENT CONNMETRICS.DETAILS)

as "detmetric" COLUMNS "APPLICATION HANDLE" INTEGER PATH 'application handle', "ROWS RETURNED" BIGINT PATH 'system metrics/rows returned', "TCPIP\_SEND\_VOLUME" BIGINT PATH 'system\_metrics/tcpip\_send\_volume' ) AS DETMETRICS ORDER BY rows\_returned DESC

El siguiente ejemplo es una salida de ejemplo de esta consulta.

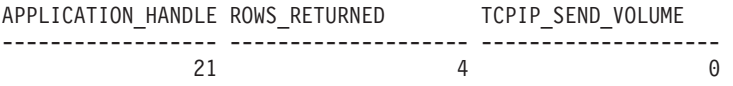

1 registro(s) seleccionado(s).

#### **Notas de uso**

Las métricas devueltas por la función de tabla

MON\_GET\_CONNECTION\_DETAILS representan la suma de todas las métricas correspondientes a las peticiones enviadas por una conexión. Esta función es parecida a la función de tabla MON\_GET\_CONNECTION:

- La función de tabla MON GET CONNECTION devuelve las métricas utilizadas con más frecuencia en un formato basado en columnas, y es el método más eficiente, desde el punto de vista del rendimiento, de recuperar las métricas.
- v La función de tabla MON\_GET\_CONNECTION\_DETAILS devuelve todo el conjunto de métricas disponibles en formato de documento XML, lo que proporciona la máxima flexibilidad para dar formato a la salida. La salida basada en XML puede analizarse directamente mediante un analizador XML, o puede convertirse a formato relacional mediante la función XMLTABLE (véase el ejemplo).

Las métricas se avanzan cuando llegan a los límites de la unidad de trabajo, y periódicamente durante la ejecución de las peticiones. Por consiguiente, los valores notificados por esta función de tabla reflejan el estado actual del sistema en el momento del avance más reciente. Las métricas son estrictamente de valor creciente. Para determinar el valor de una métrica dada durante un intervalo de tiempo, utilice la función de tabla MON\_GET\_CONNECTION\_DETAILS para consultar la métrica al principio y al final del intervalo y calcular la diferencia.

Las métricas de petición se controlan mediante la cláusula COLLECT REQUEST METRICS en las superclases de servicio y el parámetro de configuración de base de datos **mon\_req\_metrics** en el nivel de la base de datos. Las métricas únicamente se recopilan para una petición si la petición se procesa a través de un agente en una subclase de servicio cuya superclase de servicio padre tiene habilitadas las métricas de petición o si la recopilación de métricas de petición está habilitada para toda la base de datos. Por omisión, las métricas de petición están habilitadas en el nivel de la base de datos. Si las métricas de petición están inhabilitadas en el nivel de la base de datos para una superclase de servicio, las métricas notificadas para cada conexión correlacionada con dicha superclase de servicio dejan de aumentar (o permanecen en 0 si las métricas de petición estaban inhabilitadas en el momento de activarse la base de datos).

**Consejo:** Puesto que una conexión se puede correlacionar con más de una superclase de servicio durante su vida útil, si la recopilación está inhabilitada a nivel de base de datos, las métricas obtenidas mediante la función de tabla MON\_GET\_CONNECTION\_DETAILS pueden representar un subconjunto de las métricas correspondientes a todas las peticiones enviadas a través de la conexión. Esto puede suceder si la recopilación de métricas está inhabilitada para algunas de las superclases con las que la conexión se correlaciona.

La función de tabla MON\_GET\_CONNECTION\_DETAILS devuelve una fila de datos por conexión y por miembro. No se realiza ninguna agregación entre miembros (para una o varias clases de servicio). Sin embargo, se puede lograr la agregación mediante consultas de SQL.

El esquema para el documento XML devuelto en la columna DETAILS está disponible en el archivo sqllib/misc/DB2MonRoutines.xsd. Para obtener más información, consulte el archivo sqllib/misc/DB2MonCommon.xsd.

## **Información devuelta**

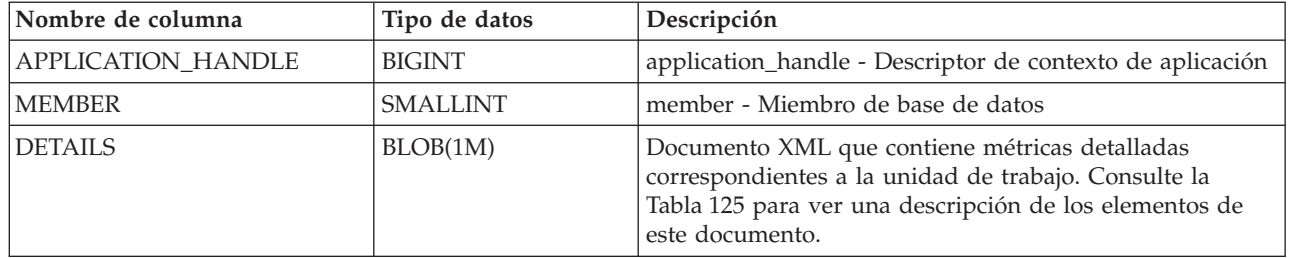

*Tabla 124. Información devuelta para MON\_GET\_CONNECTION\_DETAILS*

El ejemplo siguiente muestra la estructura del documento XML que se devuelve en la columna DETAILS.

```
<db2_connection xmlns="http://www.ibm.com/xmlns/prod/db2/mon" release="90700000">
   <application_handle>21</application_handle>
   <member>0</member>
  <system_metrics release="90700000">
  <act_aborted_total>5</act_aborted_total>
   ...
  <wlm_queue_assignments_total>3</wlm_queue_assignments_total>
   </system_metrics>
</db2_connection>
```
Para ver el esquema completo, consulte sqllib/misc/DB2MonRoutines.xsd.

Este documento emplea las definiciones de tipo no primitivo XML siguientes:

```
<xs:simpleType name="db2DbObjectString">
  <xs:restriction base="xs:string">
     <xs:maxLength value="128"/>
  </xs:restriction>
</xs:simpleType>
<xs:simpleType name="db2PartitionNum">
  <xs:restriction base="xs:nonNegativeInteger">
     <xs:maxInclusive value="999"/>
  </xs:restriction>
</xs:simpleType>
```
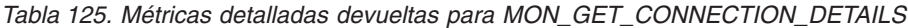

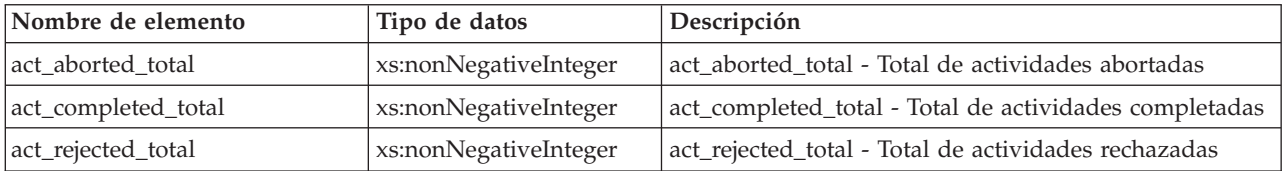

| Nombre de elemento          | Tipo de datos         | Descripción                                                                                 |
|-----------------------------|-----------------------|---------------------------------------------------------------------------------------------|
| act_rqsts_total             | xs:nonNegativeInteger | act_rqsts_total - Peticiones de actividad total                                             |
| agent_wait_time             | xs:nonNegativeInteger | agent_wait_time - Tiempo de espera del agente                                               |
| agent_waits_total           | xs:nonNegativeInteger | agent_waits_total - Total de esperas del agente                                             |
| application_handle          | xs:nonNegativeInteger | application_handle - Descriptor de contexto de<br>aplicación                                |
| application_id              | xs:string             | appl_id - ID de aplicación                                                                  |
| application_name            | xs:string             | appl_name - Nombre de aplicación                                                            |
| app_rqsts_completed_total   | xs:nonNegativeInteger | app_rqsts_completed_total - Total de peticiones de<br>aplicación completadas                |
| audit_events_total          | xs:nonNegativeInteger | audit_events_total - Total de sucesos de auditoría                                          |
| audit_subsystem_wait_time   | xs:nonNegativeInteger | audit_subsystem_wait_time - Tiempo de espera del<br>subsistema de auditoría                 |
| audit_subsystem_waits_total | xs:nonNegativeInteger | audit_subsystem_waits_total - Total de esperas del<br>subsistema de auditoría               |
| audit_file_write_wait_time  | xs:nonNegativeInteger | audit_file_write_wait_time - Tiempo de espera de<br>grabación del archivo de auditoría      |
| audit_file_writes_total     | xs:nonNegativeInteger | audit_file_writes_total - Total de archivos de auditoría<br>grabados                        |
| cat_cache_inserts           | xs:nonNegativeInteger | cat_cache_inserts - Inserciones de antememoria de<br>catálogo                               |
| cat_cache_lookups           | xs:nonNegativeInteger | cat_cache_lookups - Búsquedas de antememoria de<br>catálogo                                 |
| client_acctng               | xs:string (255)       | Registro especial CURRENT CLIENT_ACCTNG                                                     |
| client_applname             | xs:string(255)        | Registro especial CURRENT CLIENT_APPLNAME                                                   |
| client_hostname             | xs:string             | client_hostname - Nombre del sistema principal del<br>cliente                               |
| client_idle_wait_time       | xs:nonNegativeInteger | client_idle_wait_time - Tiempo de espera de inactividad<br>del cliente                      |
| client_pid                  | xs:nonNegativeInteger | client_pid - ID de proceso de cliente                                                       |
| client_platform             | xs:string             | client_platform - Plataforma del cliente                                                    |
| client_port_number          | xs:nonNegativeInteger | client_port_number - Número de puerto del cliente                                           |
| client_prdid                | xs:string             | client_prdid - ID de producto y versión del cliente                                         |
| client_protocol             | xs:string             | client_protocol - Protocolo de comunicación del cliente                                     |
| client_userid               | xs:string(255)        | Registro especial CURRENT CLIENT_USERID                                                     |
| client_wrkstnname           | xs:string(255)        | Registro especial CURRENT CLIENT_WRKSTNNAME                                                 |
| connection_start_time       | xs:dateTime           | connection_start_time - Hora de inicio de la conexión                                       |
| coord_member                | xs:short              | coord_member - Miembro de coordinación                                                      |
| deadlocks                   | xs:nonNegativeInteger | deadlocks - Puntos muertos detectados                                                       |
| diaglog_writes_total        | xs:nonNegativeInteger | diaglog_writes_total - Total de grabaciones de<br>anotaciones cronológicas de diagnóstico   |
| diaglog_write_wait_time     | xs:nonNegativeInteger | diaglog_write_wait_time - Tiempo de grabación de<br>anotaciones cronológicas de diagnóstico |
| direct_read_time            | xs:nonNegativeInteger | direct_read_time - Tiempo de lectura directa                                                |

*Tabla 125. Métricas detalladas devueltas para MON\_GET\_CONNECTION\_DETAILS (continuación)*

 $\overline{\phantom{a}}$ 

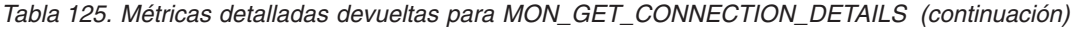

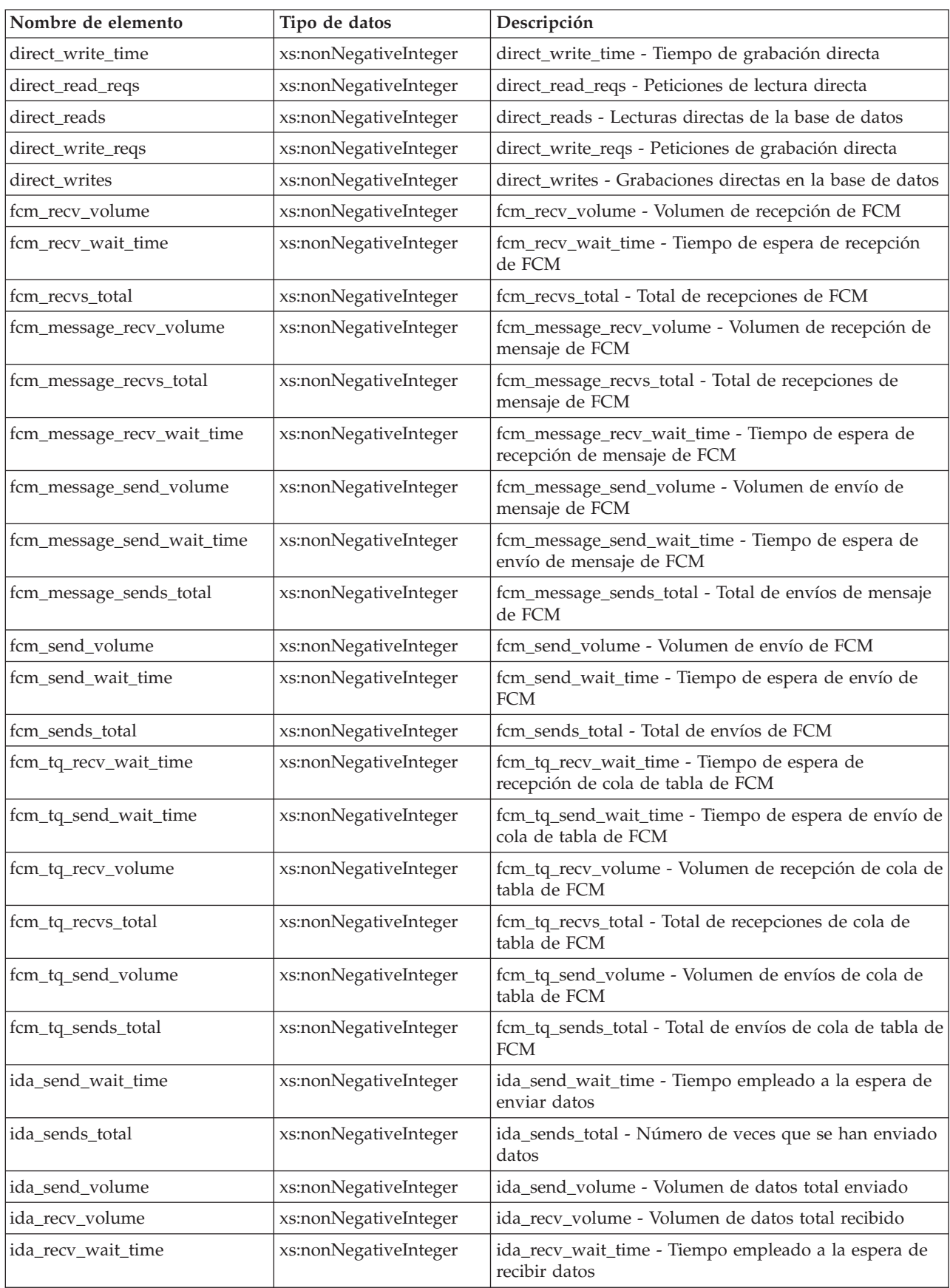

| Nombre de elemento     | Tipo de datos         | Descripción                                                                                            |
|------------------------|-----------------------|----------------------------------------------------------------------------------------------------|
| ida_recvs_total        | xs:nonNegativeInteger | ida_recvs_total - Número de veces que se han recibido<br>datos                                         |
| int_commits            | xs:nonNegativeInteger | int_commits - Confirmaciones internas                                                                  |
| int_rollbacks          | xs:nonNegativeInteger | int_rollbacks - Retrotracciones internas                                                               |
| ipc_recv_volume        | xs:nonNegativeInteger | ipc_recv_volume - Volumen de recepción de<br>comunicación entre procesos                               |
| ipc_recv_wait_time     | xs:nonNegativeInteger | ipc_recv_wait_time - Tiempo de espera de recepción de<br>comunicación entre procesos                   |
| ipc_recvs_total        | xs:nonNegativeInteger | ipc_recvs_total - Total de recepciones de comunicación<br>entre procesos                               |
| ipc_send_volume        | xs:nonNegativeInteger | ipc_send_volume - Volumen de envío de comunicación<br>entre procesos                                   |
| ipc_send_wait_time     | xs:nonNegativeInteger | ipc_send_wait_time - Tiempo de espera de envío de<br>comunicación entre procesos                       |
| ipc_sends_total        | xs:nonNegativeInteger | ipc_sends_total - Total de envíos de comunicación entre<br>procesos                                    |
| last_executable_id     | xs:hexBinary(32)      | last_executable_id - Identificador del último ejecutable                                               |
| last_request_type      | xs:string(32)         | last_request_type - Tipo de la última petición                                                         |
| lock_escals            | xs:nonNegativeInteger | lock_escals - Número de escalamientos de bloqueo                                                       |
| lock_timeouts          | xs:nonNegativeInteger | lock_timeouts - Número de tiempos de espera de<br>bloqueo                                              |
| lock_wait_time         | xs:nonNegativeInteger | lock_wait_time - Tiempo esperado en bloqueos                                                           |
| lock_waits             | xs:nonNegativeInteger | lock_waits - Esperas de bloqueo                                                                        |
| log_buffer_wait_time   | xs:nonNegativeInteger | log_buffer_wait_time - Tiempo de espera de<br>almacenamiento intermedio de anotaciones<br>cronológicas |
| log_disk_wait_time     | xs:nonNegativeInteger | log_disk_wait_time - Tiempo de espera de disco de<br>anotaciones cronológicas                          |
| log_disk_waits_total   | xs:nonNegativeInteger | log_disk_waits_total - Total de esperas de disco de<br>anotaciones cronológicas                        |
| member                 | xs:nonNegativeInteger | member - Miembro de base de datos                                                                      |
| num_locks_held         | xs:nonNegativeInteger | locks_held - Bloqueos retenidos                                                                        |
| num_log_buffer_full    | xs:nonNegativeInteger | num_log_buffer_full - Número de almacenamientos<br>intermedios de anotaciones cronológicas llenos      |
| num_lw_thresh_exceeded | xs:nonNegativeInteger | num_lw_thresh_exceeded - Número de umbrales<br>superados                                               |
| pkg_cache_inserts      | xs:nonNegativeInteger | pkg_cache_inserts - Inserciones de antememoria de<br>paquete                                           |
| pkg_cache_lookups      | xs:nonNegativeInteger | pkg_cache_lookups - Búsquedas de antememoria de<br>paquete                                             |
| pool_data_l_reads      | xs:nonNegativeInteger | pool_data_l_reads - Lecturas lógicas de datos de la<br>agrupación de almacenamientos intermedios       |
| pool_data_p_reads      | xs:nonNegativeInteger | pool_data_p_reads - Lecturas físicas de datos de la<br>agrupación de almacenamientos intermedios       |
| pool_data_writes       | xs:nonNegativeInteger | pool_data_writes - Grabaciones de datos de la<br>agrupación de almacenamientos intermedios             |

*Tabla 125. Métricas detalladas devueltas para MON\_GET\_CONNECTION\_DETAILS (continuación)*

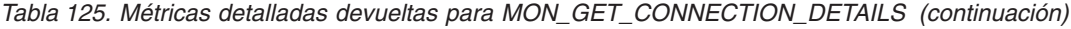

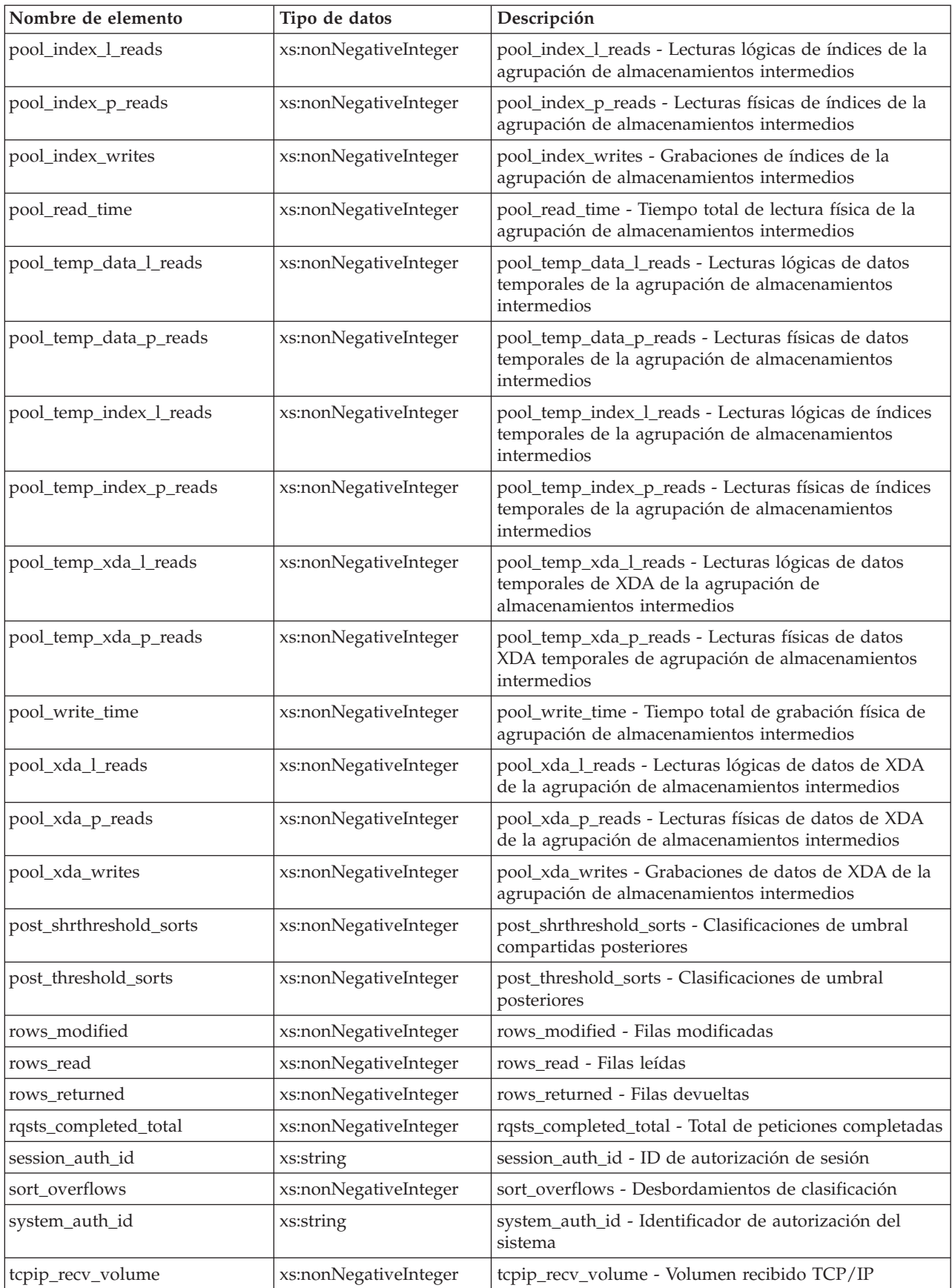

| Nombre de elemento                   | Tipo de datos         | Descripción                                                                            |  |
|--------------------------------------|-----------------------|----------------------------------------------------------------------------------------|--|
| tcpip_recv_wait_time                 | xs:nonNegativeInteger | tcpip_recv_wait_time - Tiempo de espera de recepción<br>TCP/IP                         |  |
| tcpip_recvs_total                    | xs:nonNegativeInteger | tcpip_recvs_total - Total de recepciones TCP/IP                                        |  |
| tcpip_send_volume                    | xs:nonNegativeInteger | tcpip_send_volume - Volumen de envío TCP/IP                                            |  |
| tcpip_send_wait_time                 | xs:nonNegativeInteger | tcpip_send_wait_time - Tiempo de espera de envío<br>TCP/IP                             |  |
| tcpip_sends_total                    | xs:nonNegativeInteger | tcpip_sends_total - Total de envíos TCP/IP                                             |  |
| thresh_violations                    | xs:nonNegativeInteger | thresh_violations - Número de violaciones de umbral                                    |  |
| total_act_time                       | xs:nonNegativeInteger | total_act_time - Tiempo total de actividad                                             |  |
| total_act_wait_time                  | xs:nonNegativeInteger | total_act_wait_time - Tiempo de espera total de<br>actividad                           |  |
| total_app_commits                    | xs:nonNegativeInteger | total_app_commits - Confirmaciones de aplicación<br>totales                            |  |
| total_app_rollbacks                  | xs:nonNegativeInteger | total_app_rollbacks - Retrotracciones de aplicación<br>totales                         |  |
| total_app_rqst_time                  | xs:nonNegativeInteger | total_app_rqst_time - Total de tiempo de petición de<br>aplicaciones                   |  |
| total_app_section_executions         | xs:nonNegativeInteger | total_app_section_executions - Ejecuciones de sección<br>totales                       |  |
| total_commit_proc_time               | xs:nonNegativeInteger | total_commit_proc_time - Tiempo de proceso de<br>confirmaciones total                  |  |
| total_commit_time                    | xs:nonNegativeInteger | total_commit_time - Tiempo de confirmación total                                       |  |
| total_compilations                   | xs:nonNegativeInteger | total_compilations - Compilaciones totales                                             |  |
| total_compile_proc_time              | xs:nonNegativeInteger | total_compile_proc_time - Tiempo de proceso de<br>compilación total                    |  |
| total_compile_time                   | xs:nonNegativeInteger | total_compile_time - Tiempo de compilación total                                       |  |
| total_cpu_time                       | xs:nonNegativeInteger | total_cpu_time - Tiempo total de CPU                                                   |  |
| total_implicit_compilations          | xs:nonNegativeInteger | total_implicit_compilations - Compilaciones implícitas<br>totales                      |  |
| total_implicit_compile_<br>proc_time | xs:nonNegativeInteger | total_implicit_compile_proc_time - Tiempo de proceso<br>de compilación implícita total |  |
| total_implicit_compile_time          | xs:nonNegativeInteger | total_implicit_compile_time - Tiempo de compilación<br>implícita total                 |  |
| total_loads                          | xs:nonNegativeInteger | total_loads - Cargas totales                                                           |  |
| total_load_proc_time                 | xs:nonNegativeInteger | total_load_proc_time - Tiempo de proceso de carga<br>total                             |  |
| total_load_time                      | xs:nonNegativeInteger | total_load_time - Tiempo de carga total                                                |  |
| total_reorgs                         | xs:nonNegativeInteger | total_reorgs - Reorganizaciones totales                                                |  |
| total_reorg_proc_time                | xs:nonNegativeInteger | total_reorg_proc_time - Tiempo de proceso de<br>reorganización total                   |  |
| total_reorg_time                     | xs:nonNegativeInteger | total_reorg_time - Tiempo de reorganización total                                      |  |
| total_rollback_proc_time             | xs:nonNegativeInteger | total_rollback_proc_time - Tiempo de proceso de<br>retrotracción total                 |  |
| total_rollback_time                  | xs:nonNegativeInteger | total_rollback_time - Tiempo de retrotracción total                                    |  |

*Tabla 125. Métricas detalladas devueltas para MON\_GET\_CONNECTION\_DETAILS (continuación)*

| Nombre de elemento                   | Tipo de datos         | Descripción                                                                                       |  |
|--------------------------------------|-----------------------|---------------------------------------------------------------------------------------------------|--|
| total_routine_invocations            | xs:nonNegativeInteger | total_routine_invocations - Invocaciones de rutina<br>totales                                     |  |
| total_routine_user_code<br>proc_time | xs:nonNegativeInteger | total_routine_user_code_proc_time - Tiempo de proceso<br>de código de usuario de rutina total     |  |
| total_routine_user_code_time         | xs:nonNegativeInteger | total_routine_user_code_time - Tiempo de código de<br>usuario de rutina total                     |  |
| total_routine_time                   | xs:nonNegativeInteger | total_routine_time - Tiempo de rutina total                                                       |  |
| total_rqst_time                      | xs:nonNegativeInteger | total_rqst_time - Tiempo total de petición                                                        |  |
| total_runstats                       | xs:nonNegativeInteger | total_runstats - Estadísticas de tiempo de ejecución<br>totales                                   |  |
| total_runstats_proc_time             | xs:nonNegativeInteger | total_runstats_proc_time - Tiempo de proceso de<br>estadísticas de tiempo de ejecución total      |  |
| total_runstats_time                  | xs:nonNegativeInteger | total_runstats_time - Estadísticas de tiempo de<br>ejecución totales                              |  |
| total_section_proc_time              | xs:nonNegativeInteger | total_section_proc_time - Tiempo de proceso de sección<br>total                                   |  |
| total_section_time                   | xs:nonNegativeInteger | total_section_time - Tiempo de sección total                                                      |  |
| total_wait_time                      | xs:nonNegativeInteger | total_wait_time - Tiempo total de espera                                                          |  |
| total_section_sort_time              | xs:nonNegativeInteger | total_section_sort_time - Tiempo total de clasificación<br>de sección                             |  |
| total_section_sort_proc_time         | xs:nonNegativeInteger | total_section_sort_proc_time - Tiempo total de proceso<br>de clasificación de sección             |  |
| total_section_sorts                  | xs:nonNegativeInteger | total_section_sorts - Total de clasificaciones de sección                                         |  |
| total_sorts                          | xs:nonNegativeInteger | total_sorts - Número total de clasificaciones                                                     |  |
| tq_tot_send_spills                   | xs:nonNegativeInteger | tq_tot_send_spills - Número total de almacenamientos<br>intermedios de colas de tabla desbordados |  |
| wlm_queue_time_total                 | xs:nonNegativeInteger | wlm_queue_time_total - Tiempo de cola total del gestor<br>de cargas de trabajo                    |  |
| wlm_queue_assignments_total          | xs:nonNegativeInteger | wlm_queue_assignments_total - Total de asignaciones<br>de cola del gestor de cargas de trabajo    |  |

*Tabla 125. Métricas detalladas devueltas para MON\_GET\_CONNECTION\_DETAILS (continuación)*

# **Función de tabla MON\_GET\_CONTAINER - Obtener métrica del contenedor de espacio de tablas**

La función de tabla MON\_GET\_CONTAINER devuelve métricas del supervisor para uno o varios contenedores de espacios de tablas.

### **Sintaxis**

 $\rightarrow$  MON GET CONTAINER (*mombre espaciotablas* , *miembro* ) -  $\rightarrow$ 

El esquema es SYSPROC.

## **Parámetros de la función de tabla**

*nombre\_espaciotablas* Argumento de entrada de tipo VARCHAR(128) que especifica un nombre de espacio de tablas válido que está en la misma base de datos a la que se está conectado al llamar a esta función. Si el argumento es nulo o una serie vacía, se devuelven métricas para todos los contenedores de todos los espacios de tablas de la base de datos.

#### *miembro*

Argumento de entrada de tipo INTEGER que especifica un miembro válido en la misma instancia que la base de datos conectada actualmente al llamar a esta función. Especifique -1 para el miembro de base de datos actual o -2 para todos los miembros de base de datos. Si se especifica el valor nulo, se establece -1 de forma implícita.

#### **Autorización**

Privilegio EXECUTE sobre la función MON\_GET\_CONTAINER.

#### **Ejemplo**

*Ejemplo 1:* Enumerar los contenedores de todos los miembros de base de datos que tengan el tiempo de lectura más largo.

```
SELECT varchar(container name,70) as container name,
      varchar(tbsp_name,20) as tbsp_name,
      pool_read_time
FROM TABLE(MON GET CONTAINER('',-2)) AS t
ORDER BY pool read time DESC
```
El siguiente ejemplo es una salida de ejemplo de esta consulta.

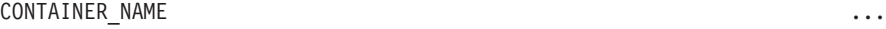

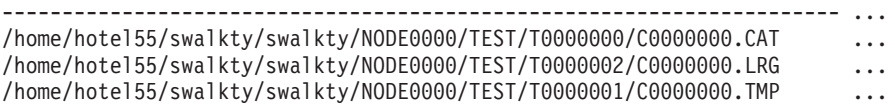

```
3 registro(s) seleccionado(s).
```
Salida de la consulta (continuación).

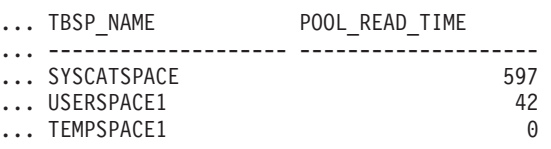

*Ejemplo 2:* Enumerar cualquier contenedor que no sea accesible.

```
SELECT varchar(container name, 70) as container name
FROM TABLE(MON GET CONTAINER('',-1)) AS t
WHERE accessible = \overline{\theta}
```
El siguiente ejemplo es una salida de ejemplo de esta consulta. CONTAINER\_NAME

----------------------------------------------------------------------

0 registro(s) seleccionado(s).

*Ejemplo 3:* Enumerar el uso de los sistemas de archivos de contenedor, ordenados por la utilización más alta.

SELECT varchar(container\_name, 65) as container\_name,

fs\_id, fs<sup>lused</sup> size, fs\_total\_size,

```
CASE WHEN fs_total_size > 0
           THEN DEC(100*(FLOAT(fs used size)/FLOAT(fs total size)),5,2)
           ELSE DEC(-1,5,2)
      END as utilization
FROM TABLE(MON_GET_CONTAINER('',-1)) AS t
ORDER BY utilization DESC
```
El siguiente ejemplo es una salida de ejemplo de esta consulta.

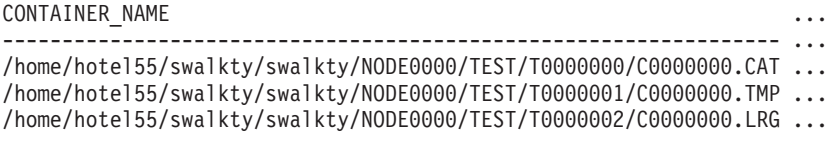

3 registro(s) seleccionado(s).

Salida de la consulta (continuación).

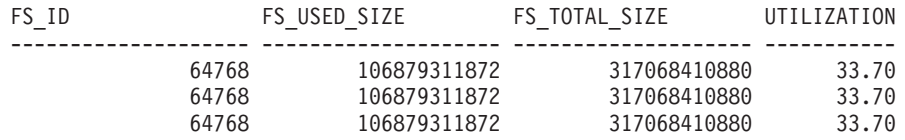

## **Notas de uso**

La función de tabla MON\_GET\_CONTAINER devuelve una fila de datos por contenedor y por miembro de base de datos. Los datos pueden devolverse para todos los contenedores en un espacio de tablas determinado o para todos los contenedores en la base de datos. No se realiza una agregación en las particiones de base de datos. Sin embargo, se puede lograr la agregación mediante consultas de SQL.

La métrica recopilada por esta función se controla a nivel de base de datos mediante el parámetro de configuración mon\_obj\_metrics. Por omisión, la recopilación de métrica está habilitada.

## **Información devuelta**

*Tabla 126. Información devuelta para MON\_GET\_CONTAINER*

|                       |                 | Descripción o elemento del supervisor                                                                                                    |
|-----------------------|-----------------|----------------------------------------------------------------------------------------------------|
| Nombre de columna     | Tipo de datos   | correspondiente                                                                                                    |
| TBSP_NAME             | VARCHAR(128)    | tablespace_name - Nombre de espacio de tablas                                                                                                    |
| TBSP_ID               | <b>BIGINT</b>   | tablespace_id - Identificación del espacio de tablas                                                                                                    |
| <b>CONTAINER_NAME</b> | VARCHAR(256)    | container_name - Nombre del contenedor                                                                                                    |
| <b>CONTAINER ID</b>   | <b>BIGINT</b>   | container id - Identificación de contenedor                                                                                                    |
| <b>MEMBER</b>         | <b>SMALLINT</b> | member - Miembro de base de datos                                                                                                    |
| CONTAINER_TYPE        | VARCHAR(16)     | container_type - Tipo de contenedor Es un identificador<br>de texto que se basa en las sentencias define de<br>sqlutil.h y es uno de los siguientes:<br>DISK EXTENT TAG<br>DISK_PAGE_TAG<br>FILE_EXTENT_TAG<br>FILE_PAGE_TAG<br>$\cdot$ PATH |
| <b>STRIPE SET</b>     | <b>BIGINT</b>   | container_stripe_set - Conjunto de bandas                                                                                                    |

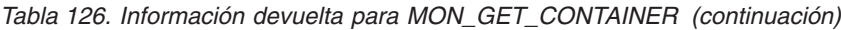

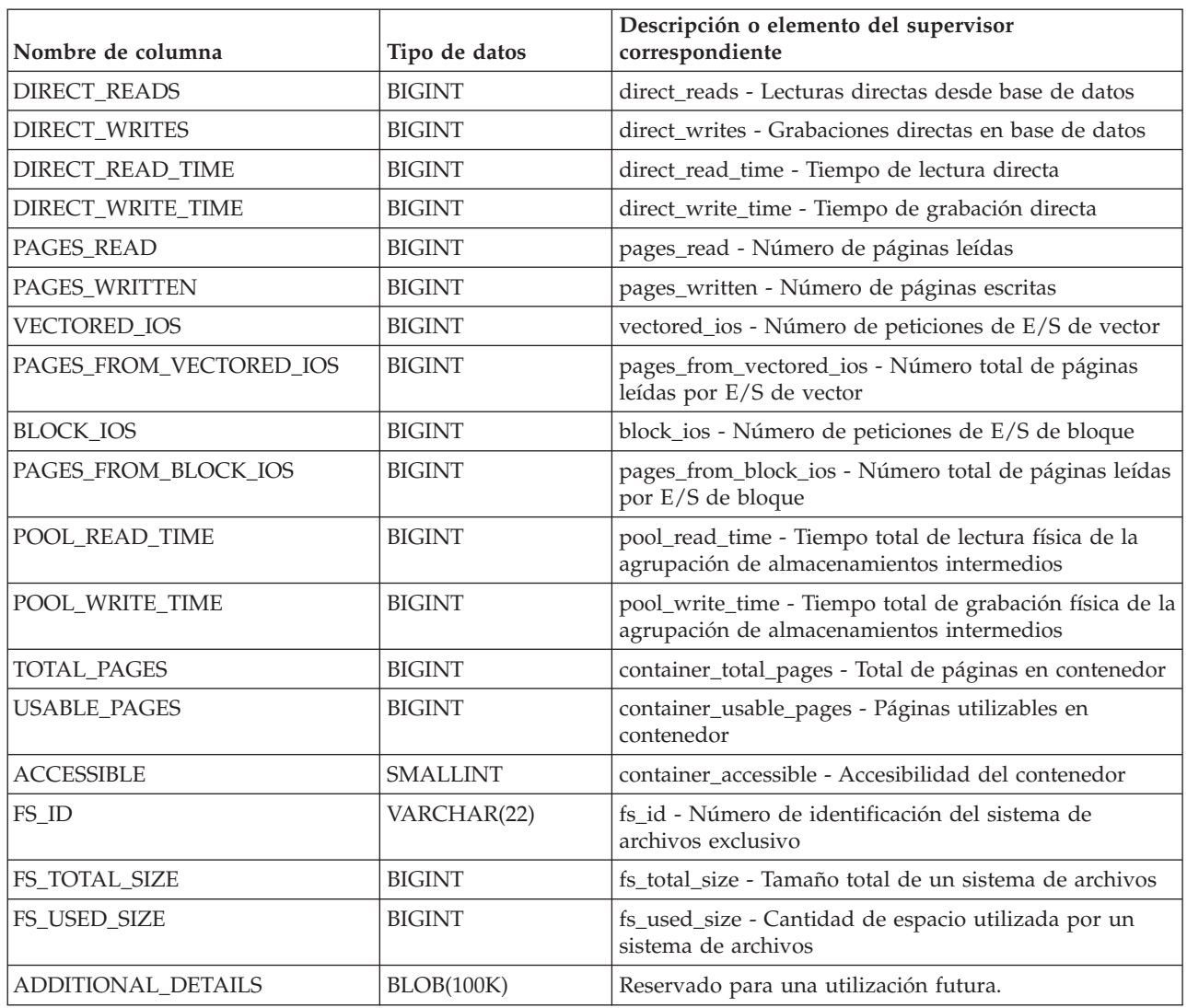

# **MON\_GET\_EXTENT\_MOVEMENT\_STATUS - obtener el progreso del traslado de extensiones**

La función de tabla MON\_GET\_EXTENT\_MOVEMENT\_STATUS devuelve el estado de la operación de traslado de extensiones.

#### **Sintaxis**

 $\rightarrow$  MON\_GET\_EXTENT\_MOVEMENT\_STATUS -- (-*-nombre\_espaciotablas* --,-*miembro*--)---------

El esquema es SYSPROC.

## **Parámetros de la función de tabla**

*nombre\_espaciotablas*

Argumento de entrada de tipo VARCHAR(128) que especifica el espacio de tablas al que se emitirá la consulta. Si el valor del argumento es nulo, la función devuelve información para todos los espacios de tablas.

*miembro*

Argumento de entrada de tipo INTEGER que especifica un miembro válido en la misma instancia que la base de datos conectada actualmente. Especifique -1 para el miembro de base de datos actual o -2 para todos los miembros de base de datos. Si el valor del argumento es nulo, se establece -1 de forma implícita.

### **Autorización**

Privilegio EXECUTE sobre la función MON\_GET\_EXTENT\_MOVEMENT\_STATUS.

### **Ejemplo**

Recuperar toda la información sobre el progreso de extensión actual para todos los espacios de tablas:

```
SELECT * FROM TABLE(SYSPROC.MON GET EXTENT MOVEMENT STATUS('', -1))
```
A continuación se muestra un ejemplo de la salida de la consulta anterior:

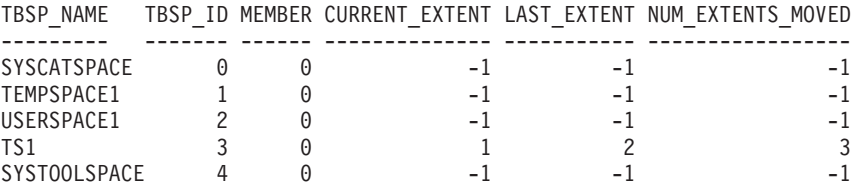

5 registro(s) seleccionado(s).

Continuación de la salida de la consulta:

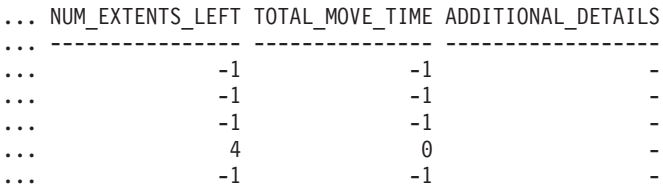

## **Información devuelta**

*Tabla 127. Información devuelta para MON\_GET\_EXTENT\_MOVEMENT\_STATUS*

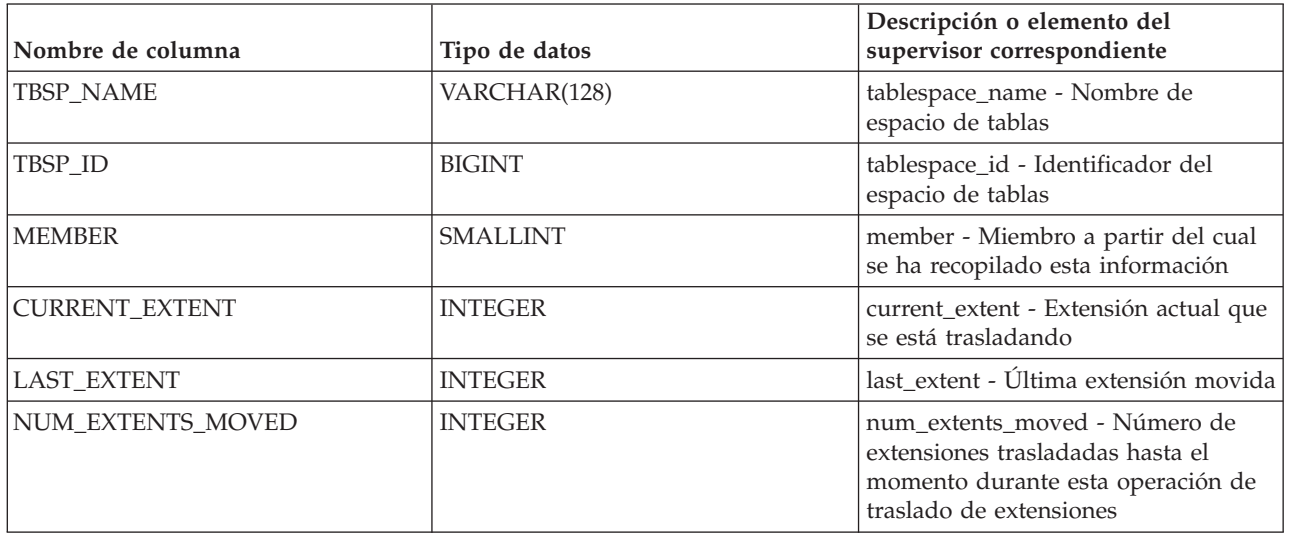

| Nombre de columna  | Tipo de datos  | Descripción o elemento del<br>supervisor correspondiente                                                                     |
|--------------------|----------------|----------------------------------------------------------------------------------------------------|
| NUM EXTENTS LEFT   | <b>INTEGER</b> | num_extents_left - Número de<br>extensiones que quedan por trasladar<br>durante esta operación de traslado de<br>extensiones |
| TOTAL MOVE TIME    | <b>BIGINT</b>  | total_move_time - Tiempo total de<br>traslado para todas las extensiones<br>trasladadas (en milisegundos)                    |
| ADDITIONAL_DETAILS | BLOB(100K)     | Reservado para uso en el futuro                                                                                              |

*Tabla 127. Información devuelta para MON\_GET\_EXTENT\_MOVEMENT\_STATUS (continuación)*

## **MON\_GET\_FCM - Obtener métricas FCM**

La función de tabla MON\_GET\_FCM devuelve métricas para FCM (gestor de comunicaciones rápidas).

#### **Sintaxis**

 $\rightarrow$  MON\_GET\_FCM — ( *miembro* — ) -

El esquema es SYSPROC.

## **Parámetro de la función de tabla**

*miembro*

Argumento de entrada de tipo INTEGER que especifica un número válido de miembro de base de datos. Especifique -1 para el miembro de base de datos actual o -2 para la información de todos los miembros de base de datos activos. Un miembro de base de datos activo es donde la base de datos está disponible para conexión y uso por parte de las aplicaciones.

## **Autorización**

Privilegio EXECUTE sobre la función de tabla MON\_GET\_FCM.

## **Ejemplo**

Para recuperar información sobre los almacenamientos intermedios de mensajes de Fast Communication Manager en todos los miembros:

SELECT member, buff free, buff free bottom FROM TABLE (MON GET FCM  $(-2)$ )

Esta consulta devuelve la salida siguiente:

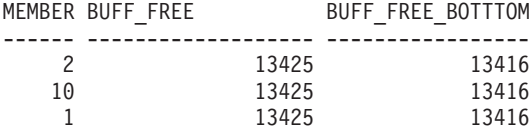

3 registro(s) seleccionado(s).

## **Información devuelta**

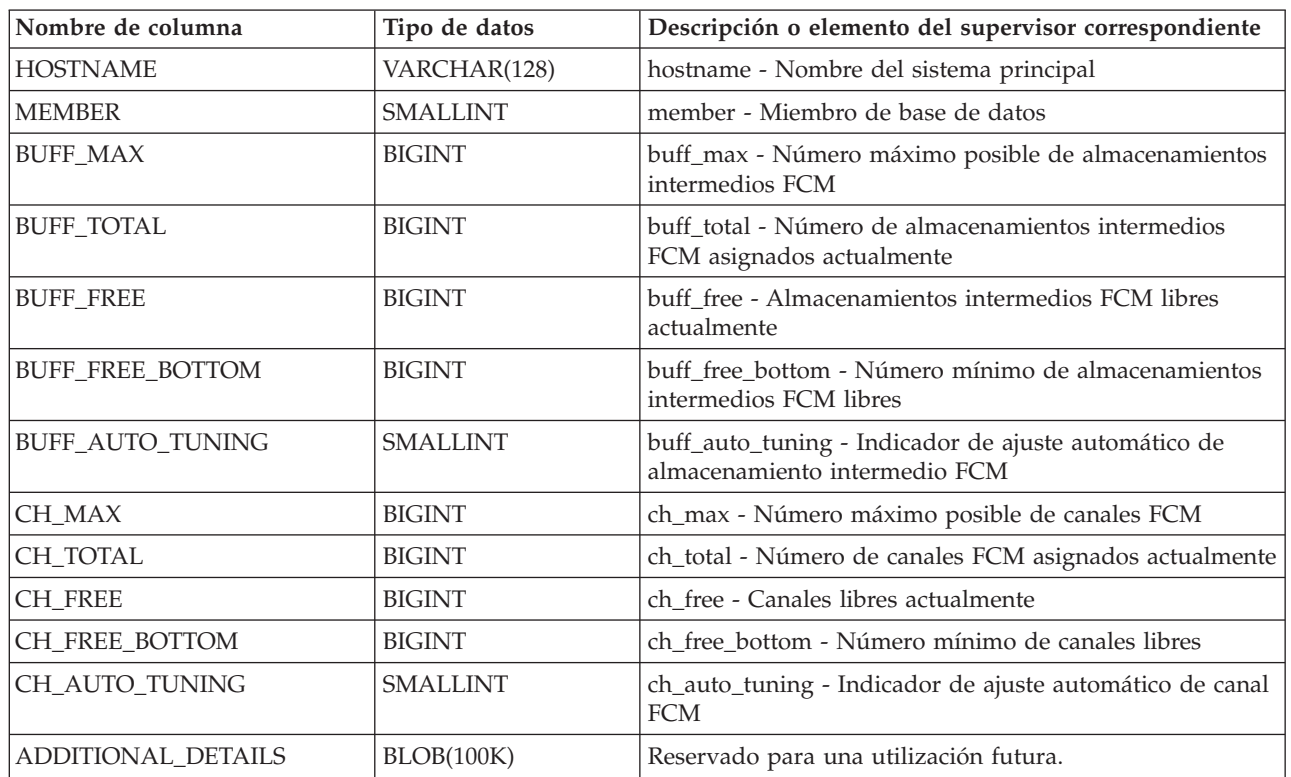

*Tabla 128. Información devuelta para MON\_GET\_FCM*

**Nota:** Las métricas proporcionadas por esta función de tabla se aplican a todos los miembros de una máquina de sistema principal dada. Todos los miembros de una máquina de sistema principal dada comparten el mismo conjunto de almacenamientos intermedios y canales. Esto significa que normalmente las métricas serán las mismas para cada miembro en una máquina de sistema principal dada. No obstante, cada miembro se ejecuta de forma independiente y es posible que las métricas sean ligeramente diferentes, ya que los miembros de los recursos cambian entre muestreos de diferentes miembros.

# **MON\_GET\_FCM\_CONNECTION\_LIST - Obtener detalles para todas las conexiones FCM**

La función de tabla MON\_GET\_FCM\_CONNECTION\_LIST devuelve las métricas del supervisor para todas las conexiones FCM (gestor de comunicaciones rápidas) en el miembro o miembros especificados.

## **Sintaxis**

 $\rightarrow$  *-*MON\_GET\_FCM\_CONNECTION\_LIST  $-$  (-+-+--) -

*miembro*

 $\blacktriangleright$ 

El esquema es SYSPROC.

## **Parámetro de la función de tabla**

#### *miembro*

Argumento de entrada de tipo INTEGER que especifica un número válido de miembro de base de datos. Especifique -1 para el miembro de base de datos actual o -2 para la información de todos los miembros de base de datos activos. Un miembro de base de datos activo es donde la base de datos está disponible para conexión y uso por parte de las aplicaciones.

## **Autorización**

Privilegio EXECUTE sobre la función de tabla MON\_GET\_FCM\_CONNECTION\_LIST.

## **Información devuelta**

| Nombre de columna                      | Tipo de datos   | Descripción o elemento del supervisor correspondiente                      |
|----------------------------------------|-----------------|----------------------------------------------------------------------------|
| <b>MEMBER</b>                          | <b>SMALLINT</b> | member - Miembro de base de datos                                          |
| REMOTE_MEMBER                          | <b>SMALLINT</b> | remote_member - Miembro remoto                                             |
| CONNECTION_STATUS                      | VARCHAR(16)     | connection status - Estado de conexión                                     |
| TOTAL_BUFFERS_SENT                     | <b>BIGINT</b>   | total_buffers_sent - Total de almacenamientos intermedios<br>FCM enviados  |
| TOTAL_BUFFERS_RCVD                     | <b>BIGINT</b>   | total_buffers_rcvd - Total de almacenamientos<br>intermedios FCM recibidos |
| FCM_CONGESTION_TIME                    | <b>BIGINT</b>   | Reservado para una utilización futura.                                     |
| FCM_CONGESTED_SENDS                    | <b>BIGINT</b>   | Reservado para una utilización futura.                                     |
| FCM_NUM_CONGESTION_<br><b>TIMEOUTS</b> | <b>BIGINT</b>   | Reservado para una utilización futura.                                     |
| FCM_SEND_VOLUME                        | <b>BIGINT</b>   | Reservado para una utilización futura.                                     |
| FCM_RECV_VOLUME                        | <b>BIGINT</b>   | Reservado para una utilización futura.                                     |
| FCM_MESSAGE_SEND_<br><b>VOLUME</b>     | <b>BIGINT</b>   | Reservado para una utilización futura.                                     |
| FCM_MESSAGE_RECV_<br><b>VOLUME</b>     | <b>BIGINT</b>   | Reservado para una utilización futura.                                     |
| FCM_TQ_SEND_VOLUME                     | <b>BIGINT</b>   | Reservado para una utilización futura.                                     |
| FCM_TQ_RECV_VOLUME                     | <b>BIGINT</b>   | Reservado para una utilización futura.                                     |
| FCM_NUM_CONN_LOST                      | <b>BIGINT</b>   | Reservado para una utilización futura.                                     |
| FCM_NUM_CONN_TIMEOUTS                  | <b>BIGINT</b>   | Reservado para una utilización futura.                                     |
| ADDITIONAL_DETAILS                     | BLOB(100K)      | Reservado para una utilización futura.                                     |

*Tabla 129. Información devuelta para MON\_GET\_FCM\_CONNECTION\_LIST*

## **Función de tabla MON\_GET\_INDEX - Obtener métrica de índice**

La función de tabla MON\_GET\_INDEX devuelve métricas para uno o varios índices.

## **Sintaxis**

MON\_GET\_INDEX ( *esquematabla* , *nombretabla* , *miembro* ) -

El esquema es SYSPROC.

### **Parámetros de la función de tabla**

#### *esquematabla*

Argumento de entrada de tipo VARCHAR(128) que especifica un nombre de esquema de tabla válido que está en la misma base de datos a la que se está conectado al llamar a esta función. Si el argumento es NULL o una serie vacía, se recuperan métricas correspondientes a los índices de las tablas de todos los esquemas de la base de datos. Si se especifica el argumento, solamente se devuelven métricas correspondientes a los índices de las tablas del esquema especificado.

#### *nombretabla*

Argumento de entrada de tipo VARCHAR(128) que especifica un nombre de tabla válido que está en la misma base de datos a la que se está conectado al llamar a esta función. Se devuelven métricas correspondientes a todos los índices de la tabla especificada. Si el argumento es nulo o una serie vacía, se recuperan métricas correspondientes a todos los índices de todas las tablas de la base de datos.

#### *miembro*

Argumento de entrada de tipo INTEGER que especifica un miembro válido en la misma instancia que la base de datos conectada actualmente al llamar a esta función. Especifique -1 para el miembro de base de datos actual o -2 para todos los miembros de base de datos. Si se especifica el valor NULL, se establece -1 de forma implícita.

#### **Autorización**

Privilegio EXECUTE sobre la función MON\_GET\_INDEX.

### **Ejemplo**

Identificar los índices utilizados con más frecuencia de la tabla DMEXT002.TABLE1 desde la última activación de la base de datos:

```
SELECT VARCHAR(S.INDSCHEMA, 10) AS INDSCHEMA,
  VARCHAR(S.INDNAME, 10) AS INDNAME,
  T.DATA_PARTITION_ID,
  T.MEMBER,
  T.INDEX_SCANS,
 T. INDEX ONLY SCANS
FROM TABLE(MON_GET_INDEX('DMEXT002','TABLE1', -2)) as T, SYSCAT.INDEXES AS S
WHERE T. TABSCHEMA = S. TABSCHEMA AND
  T.TABNAME = S.TABNAME AND
  T.IID = S.IID
ORDER BY INDEX_SCANS DESC
```
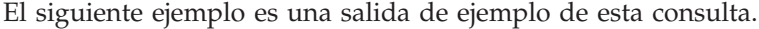

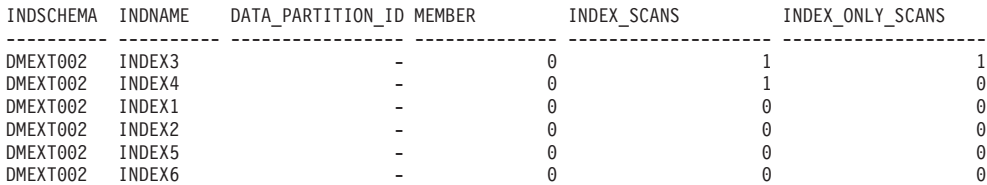

6 registro(s) seleccionado(s).
# **Notas de uso**

La función de tabla MON\_GET\_INDEX devuelve una fila de datos por índice y por miembro de base de datos. Si se utilizan índices particionados, se devuelve una fila para cada partición de índice por miembro de base de datos. No se realiza una agregación en los miembros de base de datos. Sin embargo, la agregación puede obtenerse mediante consultas de SQL, como se mostraba en el ejemplo anterior.

Sólo se devolverán métricas correspondientes a los índices de las tablas a las que se ha accedido desde que se activó la base de datos. Todos los contadores representan los datos desde la activación de la base de datos actual. Por ejemplo, el contador *pseudo\_empty\_pages* es el número de páginas que se han identificado como pseudovacías desde que se activó la base de datos. No es el número actual de páginas pseudovacías del índice.

Las métricas siempre están habilitadas. No es necesario activar ningún conmutador del supervisor del sistema para acceder a las métricas de tabla mediante esta función.

# **Información devuelta**

|                                            |                 | Descripción o elemento del supervisor                                                                               |
|--------------------------------------------|-----------------|----------------------------------------------------------------------------------------------------|
| Nombre de columna                          | Tipo de datos   | correspondiente                                                                                                    |
| <b>TABSCHEMA</b>                           | VARCHAR(128)    | table_schema - Nombre de esquema de tabla                                                                           |
| <b>TABNAME</b>                             | VARCHAR(128)    | table_name - Nombre de tabla                                                                                        |
| <b>IID</b>                                 | <b>SMALLINT</b> | iid - Identificador de índice                                                                                       |
| <b>MEMBER</b>                              | <b>SMALLINT</b> | member - Miembro de base de datos                                                                                   |
| DATA_PARTITION_ID                          | <b>INTEGER</b>  | data_partition_id - Identificador de partición de<br>datos. Si el índice no está particionado, se devuelve<br>NULL. |
| <b>NLEAF</b>                               | <b>BIGINT</b>   | nleaf - Número de páginas hoja                                                                                      |
| <b>NLEVELS</b>                             | <b>SMALLINT</b> | nlevels - Número de niveles de índice                                                                               |
| <b>INDEX_SCANS</b>                         | <b>BIGINT</b>   | index_scans - Exploraciones de índice                                                                               |
| INDEX_ONLY_SCANS                           | <b>BIGINT</b>   | index_only_scans - Exploraciones de sólo índice                                                                     |
| <b>KEY_UPDATES</b>                         | <b>BIGINT</b>   | key_updates - Actualizaciones de claves                                                                             |
| INCLUDE_COL_UPDATES                        | <b>BIGINT</b>   | include_col_updates - Incluir actualizaciones de<br>columna                                                         |
| PSEUDO DELETES                             | <b>BIGINT</b>   | pseudo_deletes - Pseudosupresiones                                                                                  |
| DEL_KEYS_CLEANED                           | <b>BIGINT</b>   | del_keys_cleaned - Limpieza de claves<br>pseudosuprimidas                                                           |
| ROOT_NODE_SPLITS                           | <b>BIGINT</b>   | root_node_splits - Divisiones de nodo raíz                                                                          |
| INT_NODE_SPLITS                            | <b>BIGINT</b>   | int_node_splits - Divisiones de nodo intermedio                                                                     |
| <b>BOUNDARY_LEAF</b><br><b>NODE SPLITS</b> | <b>BIGINT</b>   | boundary_leaf_node_splits - Divisiones de nodo de<br>hoja de límite                                                 |
| NONBOUNDARY_LEAF<br>NODE_SPLITS            | <b>BIGINT</b>   | nonboundary_leaf_node_splits - Divisiones de nodo<br>de hoja que no sea de límite                                   |
| PAGE ALLOCATIONS                           | <b>BIGINT</b>   | page_allocations - Asignaciones de página                                                                           |
| PSEUDO_EMPTY_PAGES                         | <b>BIGINT</b>   | pseudo_empty_pages - Páginas pseudovacías                                                                           |

*Tabla 130. Información devuelta para MON\_GET\_INDEX*

| Nombre de columna   | Tipo de datos | Descripción o elemento del supervisor<br>correspondiente |
|---------------------|---------------|----------------------------------------------------------|
| EMPTY_PAGES_REUSED  | <b>BIGINT</b> | empty_pages_reused - Páginas vacías reutilizadas         |
| EMPTY_PAGES_DELETED | <b>BIGINT</b> | empty_pages_deleted - Páginas vacías suprimidas          |
| <b>PAGES MERGED</b> | <b>BIGINT</b> | pages_merged - Páginas fusionadas                        |
| ADDITIONAL_DETAILS  | BLOB(100K)    | Reservado para una utilización futura.                   |

*Tabla 130. Información devuelta para MON\_GET\_INDEX (continuación)*

# **MON\_GET\_LOCKS - Listar todos los bloqueos de la base de datos actualmente conectada**

La función de tabla MON\_GET\_LOCKS devuelve una lista de todos los bloqueos de la base de datos actualmente conectada.

**Nota:** Si la base de datos se ha creado en la Versión 9.7 con anterioridad al Fixpack 1, para ejecutar esta rutina ya deberá haber ejecutado el mandato **db2updv97**. Si la base de datos se ha creado con anterioridad a la Versión 9.7, no será necesario ejecutar el mandato **db2updv97** (pues la migración de la base de datos se encarga de realizar automáticamente la actualización del catálogo). Si realiza la actualización a la Versión 9.7, esta rutina ya no funcionará.

Para obtener información sobre bloqueos, utilice las funciones de tabla MON\_GET\_LOCKS, MON\_FORMAT\_LOCK\_NAME y MON\_GET\_APPL\_LOCKWAIT y la vista administrativa MON\_LOCKWAIT en lugar de la vista administrativa SNAPLOCKWAIT y la función de tabla SNAP\_GET\_LOCKWAIT, la vista administrativa SNAPLOCK y la función de tabla SNAP\_GET\_LOCK y la vista administrativa LOCKS\_HELD, que han quedado en desuso en el Fixpack 1 de la Versión 9.7.

 $\rightarrow$  MON GET LOCKS—(*—argumentos búsqueda* –, *—miembro*—) —

El esquema es SYSPROC.

## **Parámetros de la función de tabla**

#### *argumentos\_búsqueda*

Parámetro de entrada de tipo CLOB(1K) que representa una lista de pares de *clave*-*valor*. Si la lista está vacía o tiene un valor nulo, se devuelven todos los bloqueos de la base de datos actualmente conectada. De otra forma, se devuelven todos los bloqueos que coinciden con todas las condiciones que representa la lista de los pares *clave*-*valor*. Un par *clave*-*valor* debe seguir el formato que se indica a continuación:

- v Una *clave* es una serie que consta de un código de apertura, seguido de un valor, seguido de un código de cierre.
- v Un código de apertura consta de un corchete de apertura, seguido del nombre de la clave, seguido de un corchete de cierre. No está permitido especificar ningún espacio en blanco.
- v Un código de cierre consta de un corchete de apertura, seguido de una barra inclinada, seguida del nombre de la clave, seguido de un corchete de cierre. No está permitido especificar ningún espacio en blanco.
- v Todas las claves son sensibles a las mayúsculas y las minúsculas y sólo pueden especificarse una vez en el parámetro *argumentos\_búsqueda*.
- v El orden de especificación de las claves no tiene importancia.

Si se especifica un par *clave*-*valor* no válido, se devuelve SQLCODE -171.

Si la tabla no existe, se devuelve SQLCODE -204.

Entre clases distintas, tiene lugar una operación AND. Entre varios valores de la misma clave, tiene lugar una operación OR. Por ejemplo, el siguiente uso del parámetro *argumentos\_búsqueda* devuelve una lista de todos los bloqueos de tipo tabla o fila que están retenidos o a la espera de adquirirse, en modalidad compartida o exclusiva, en la aplicación que tiene el descriptor de contexto 123:

CLOB('<application\_handle>123</application\_handle> <lock\_object\_type>Table:Row</lock\_object\_type> <lock\_mode>S:X</lock\_mode>')

A continuación se indican las claves disponibles para la función de tabla MON\_GET\_LOCKS:

• application\_handle

Devuelve una lista de todos los bloqueos que actualmente están retenidos o que están en proceso de que los adquiera el descriptor de contexto de aplicación especificado. Sólo puede especificarse una única aparición del valor de la clave. El valor se especifica como entero. Por ejemplo:

CLOB('<application handle>145</application handle>')

• lock\_name

Devuelve una lista de todos los bloqueos que coinciden con el nombre de bloqueo especificado. Sólo puede especificarse una única aparición del valor de la clave. El valor se especifica como una serie de 32 caracteres de longitud como máximo. Por ejemplo:

CLOB('<lock\_name>00030005000000000280000452</lock\_name>')

• lock\_object\_type

Devuelve una lista de todos los bloqueos que coinciden con el tipo de objeto de bloque especificado. Pueden especificarse varias apariciones del valor de la clave (hasta un máximo de 5). Cada valor (que no es sensible a mayúsculas y minúsculas) debe separarse con dos puntos (:) y se especifica una serie de una longitud máxima de 32 caracteres. Por ejemplo:

CLOB('<lock object type>Table:Chunk:Plan</lock object type>')

Para obtener una lista de valores de entrada posibles, consulte "lock\_object\_type - Elemento de supervisor de tipo de objeto de bloqueo esperado".

• lock\_mode

Devuelve una lista de todos los bloqueos que coinciden con la modalidad de bloqueo especificada. Pueden especificarse varias apariciones del valor de la clave (hasta un máximo de 5). Cada valor (que no es sensible a mayúsculas y minúsculas) debe separarse mediante el carácter de los dos puntos (:) y debe especificarse como una serie de 3 caracteres de longitud como máximo. Por ejemplo:

CLOB('<lock mode>IS:IN:U</lock mode>')

Para obtener una lista de valores de entrada posibles, consulte "lock\_mode - Elemento de supervisor de modalidad de bloqueo".

• lock status

Devuelve una lista de todos los bloqueos que tienen el estado especificado. Sólo puede especificarse una única aparición del valor de la clave. El valor debe especificarse con un único carácter.

CLOB('<lock\_status>W</lock\_status>')

Para obtener una lista de valores de entrada posibles, consulte "lock\_status - Elemento de supervisor de estado de bloqueo".

table\_schema

Devuelve una lista de todos los bloqueos calificados por el nombre de esquema especificado. También debe especificarse la clave table\_name. Sólo puede especificarse una única aparición del valor de la clave. El valor se especifica como una serie de 128 caracteres de longitud como máximo.

• table\_name

Devuelve una lista de todos los bloqueos que hacen referencia a la tabla especificada. También debe especificarse la clave table\_schema. Sólo puede especificarse una única aparición del valor de la clave. El valor se especifica como una serie de 128 caracteres de longitud como máximo. Por ejemplo:

```
CLOB('<table_schema>USER1</table_schema>
      <table_name>INVENTORY</table_name>')
```
En el siguiente ejemplo se muestra cómo utilizar los pares *clave*-*valor* en el parámetro *argumentos\_búsqueda*.

1. Para buscar todos los bloqueos de fila y de tabla:

CLOB('<lock\_object\_type>Table:Row</lock\_object\_type>')

2. Para buscar todos los bloqueos que están retenidos o a la espera de adquisición en el descriptor de contexto de aplicación 123, que hacen referencia a la tabla T1 y que el usuario USER1 ha creado:

CLOB('<application handle>123</application handle> <table\_schema>USER1</table\_schema> <table\_name>T1</table\_name>')

3. Para buscar todos los bloqueos de tabla, fila y agrupación de almacenamientos intermedios que actualmente están retenidos en modalidad compartida:

```
CLOB('<lock mode>S</lock mode>
      <lock_status>G</lock_status>
      <lock_object_type>Table:Row:Bufferpool</lock_object_type>')
```
#### *miembro*

Argumento de entrada de tipo INTEGER que especifica el miembro desde el que se devuelven los datos. Especifique -1 para el miembro actual o -2 para todos los miembros activos.

## **Autorización**

Se necesita una de las autorizaciones o uno de los privilegios siguientes:

- Autorización SYSADM
- Autorización SYSMON

## **Ejemplo**

En este ejemplo, las funciones de tabla MON\_GET\_LOCKS y MON\_GET\_APPL\_LOCKWAIT se utilizan para determinar qué situación de bloqueo existe en la base de datos actualmente conectada, en todos los miembros. 1. Llame a la función de tabla MON\_GET\_APPL\_LOCKWAIT para determinar cuáles son todos los bloqueos que están a la espera de adquirirse en la base de datos actualmente conectada, en todos los miembros:

SELECT lock name, hld member,  $loc<sub>k</sub>$  status, hld\_application\_handle FROM TABLE (MON\_GET\_APPL\_LOCKWAIT(NULL, -2))

Esta consulta devuelve la salida siguiente:

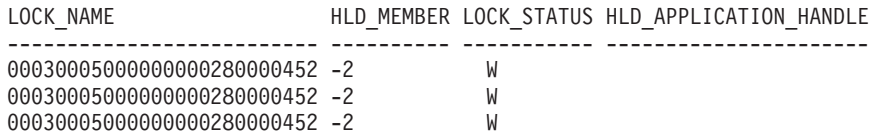

3 registro(s) seleccionado(s).

Los registros que muestran que HLD\_MEMBER es -2 indican que el bloqueo 0x00030005000000000280000452 está retenido en un miembro remoto.

2. Llame a la función de tabla MON\_GET\_LOCKS para determinar el poseedor del bloqueo, especificando el nombre de bloqueo, 0x00030005000000000280000452, en el argumento de búsqueda:

```
SELECT lock name,
       member,
       lock status,
       application_handle FROM
    TABLE (MON_GET_LOCKS(
      CLOB('<lock name>000300050000000000280000452</lock name>'),
         -2))
```
Esta consulta devuelve la salida siguiente:

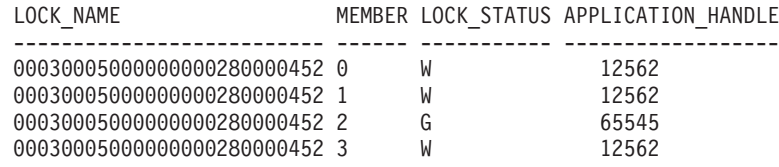

4 registro(s) seleccionado(s).

Para obtener más información acerca de la aplicación que retiene el bloqueo, puede llamar a las funciones de tabla

WLM\_GET\_SERVICE\_CLASS\_WORKLOAD\_OCCURRENCES\_V97 o WLM\_GET\_WORKLOAD\_OCCURRENCE\_ACTIVITIES\_V97.

# **Información devuelta**

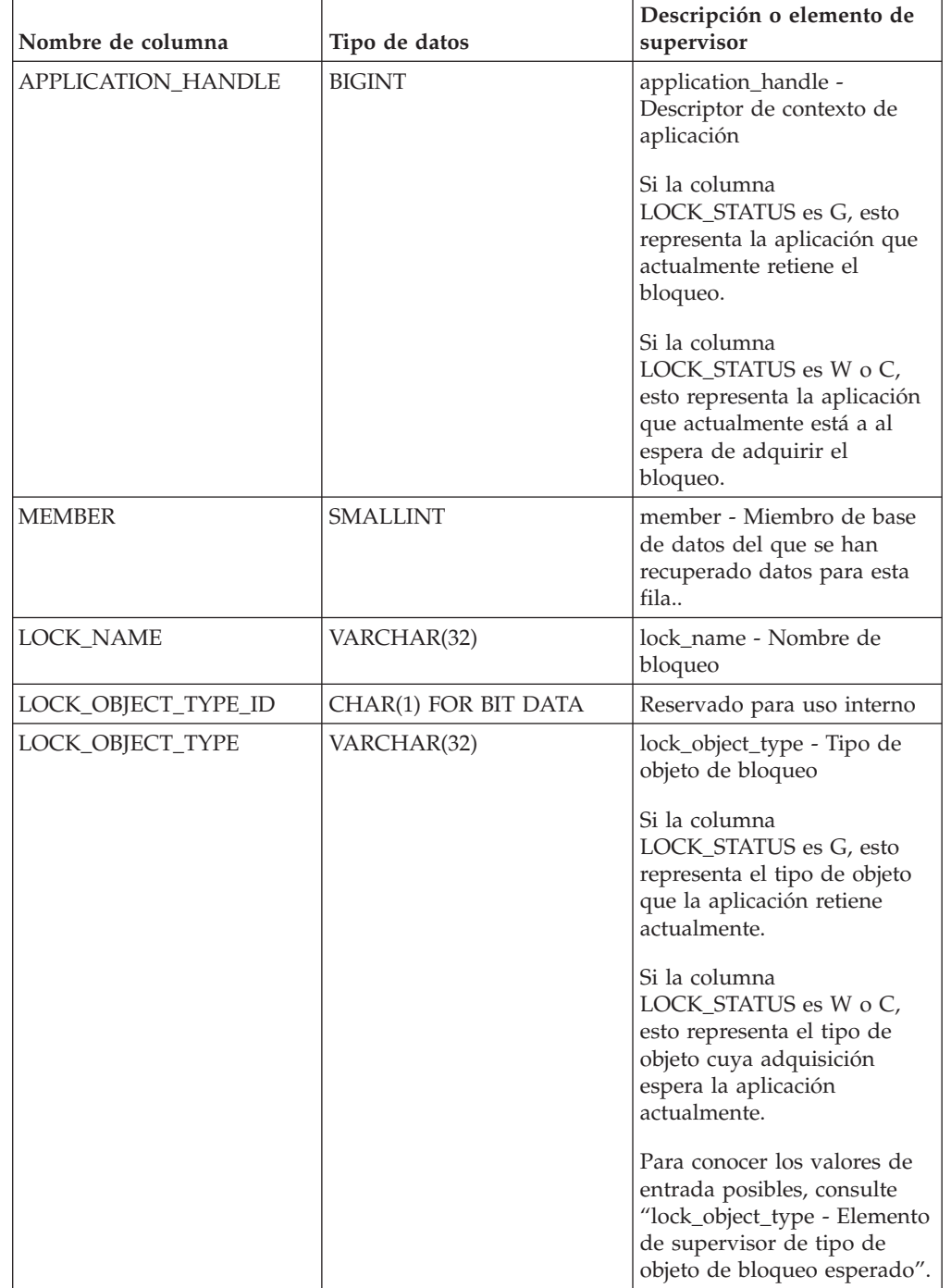

*Tabla 131. Información que devuelve la función de tabla MON\_GET\_LOCKS*

| Nombre de columna      | Tipo de datos | Descripción o elemento de<br>supervisor                                                                                                    |
|------------------------|---------------|----------------------------------------------------------------------------------------------------|
|                        |               |                                                                                                    |
| <b>LOCK MODE</b>       | VARCHAR(3)    | lock_mode - Modalidad de<br>bloqueo                                                                                                    |
|                        |               | Si la columna<br>LOCK_STATUS es G, esto<br>representa la modalidad en<br>la que la aplicación retiene<br>actualmente el bloqueo.                             |
|                        |               | Si la columna<br>LOCK STATUS es W o C,<br>esto representa la modalidad<br>en la que la aplicación está<br>actualmente a la espera de<br>adquirir el bloqueo. |
|                        |               | Si la modalidad es<br>desconocida, para esta<br>columna se devuelve un<br>valor nulo.                                                                        |
| LOCK_CURRENT_MODE      | VARCHAR(3)    | lock_current_mode -<br>Modalidad de bloqueo<br>original antes de la<br>conversión                                                                            |
|                        |               | Si la modalidad es<br>desconocida, para esta<br>columna se devuelve un<br>valor nulo.                                                                        |
| LOCK_STATUS            | CHAR(1)       | lock_status - Estado de<br>bloqueo                                                                                                    |
| <b>LOCK ATTRIBUTES</b> | CHAR(16)      | lock attributes - Atributos de<br>bloqueo                                                                                                    |
| LOCK_RELEASE_FLAGS     | CHAR(16)      | Reservado para uso interno                                                                                                    |
| LOCK_RRIID             | <b>BIGINT</b> | Reservado para uso interno                                                                                                    |
| LOCK_COUNT             | <b>BIGINT</b> | Reservado para uso interno                                                                                                    |
| LOCK_HOLD_COUNT        | <b>BIGINT</b> | Reservado para uso interno                                                                                                    |
| TBSP_ID                | <b>BIGINT</b> | tablespace_id - ID de espacio<br>de tablas                                                                                                    |
|                        |               | En el caso de que los<br>bloqueos no hagan referencia<br>a un espacio de tablas se<br>devolverá un valor nulo.                                               |
| TAB_FILE_ID            | <b>BIGINT</b> | table_file_id - ID de archivo<br>de tabla                                                                                                    |
| ADDITIONAL_DETAILS     | BLOB(100K)    | Reservado para uso interno                                                                                                    |

*Tabla 131. Información que devuelve la función de tabla MON\_GET\_LOCKS (continuación)*

# **MON\_GET\_MEMORY\_POOL - Obtener información de la agrupación de memoria**

La función de tabla MON\_GET\_MEMORY\_POOL recupera métricas de las agrupaciones de memoria contenidas en un conjunto de memoria.

## **Sintaxis**

 $\rightarrow$  MON GET MEMORY POOL  $($  *tipo-conjunto-memoria* , *nombre-bd* , *miembro* ) -

El esquema es SYSPROC.

### **Parámetros de la función de tabla**

#### *tipo-conjunto-memoria*

Argumento de entrada de tipo VARCHAR(32) que especifica el tipo del conjunto de memoria cuando se invoca esta función. Si el argumento es nulo o una serie vacía, se recuperan métricas para todos los conjuntos de memoria en el nivel de instancia y en el nivel de base de datos. De lo contrario, se recuperan métricas para el conjunto de memoria especificado.

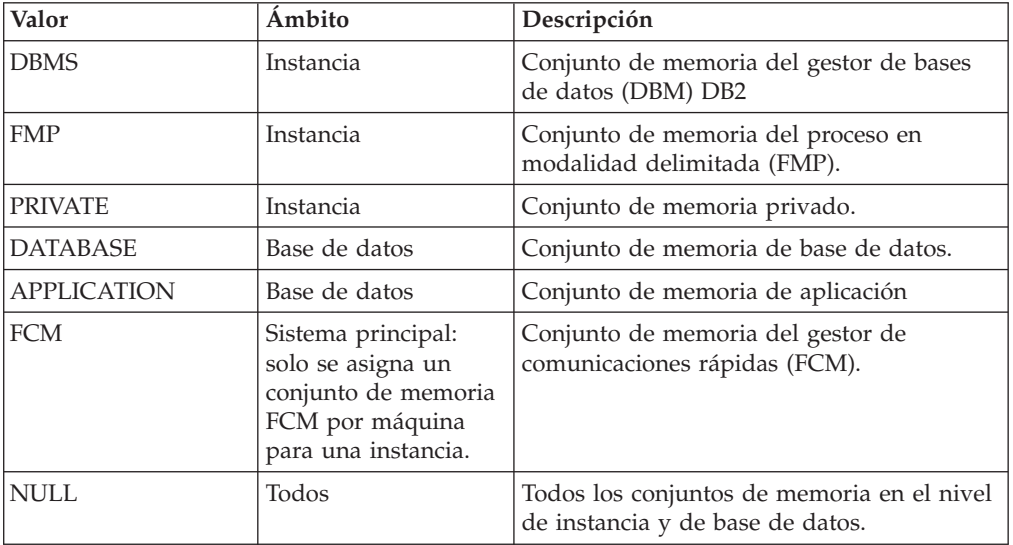

Se aceptan los valores de parámetros siguientes:

*nombre-bd*

Argumento de entrada de tipo VARCHAR(128) que especifica un nombre de base de datos válido en la misma instancia que la base de datos conectada en el momento en que se llama a esta función.

La base de datos debe tener un tipo de entrada de directorio "INDIRECT" o "HOME", devuelto por un mandato LIST DATABASE DIRECTORY. La base de datos debe estar activa. Alternativamente, se puede especificar el registro especial CURRENT\_SERVER para recuperar métricas de la base de datos conectada actualmente. El valor de registro contiene el nombre real del servidor de bases de datos, no un alias.

Si el argumento es nulo o una serie vacía, se toman métricas de todas las bases de datos activas en la instancia. Este argumento de entrada se aplica solo a los conjuntos de memoria de nivel de base de datos.

*miembro*

Argumento de entrada de tipo INTEGER que especifica el miembro desde el que se devuelven los datos. Especifique -1 para el miembro de base de datos actual o -2 para todos los miembros activos. Si se especifica el valor NULL, se establece -1 de forma implícita.

### **Autorización**

Privilegio EXECUTE sobre la función MON\_GET\_MEMORY\_POOL.

### **Ejemplo**

*Ejemplo 1*: recuperar las métricas del conjunto de memoria para la instancia actual y la base de datos conectada actualmente.

```
SELECT varchar(memory set type, 20) AS set type,
       varchar(memory_pool_type,20) AS pool_type,
      varchar(db_name, 20) AS dbname,
      memory_pool_used,
      memory_pool_used_hwm
FROM TABLE(
      MON GET MEMORY POOL(NULL, CURRENT SERVER, -2))
```
Un ejemplo de salida de esta consulta.

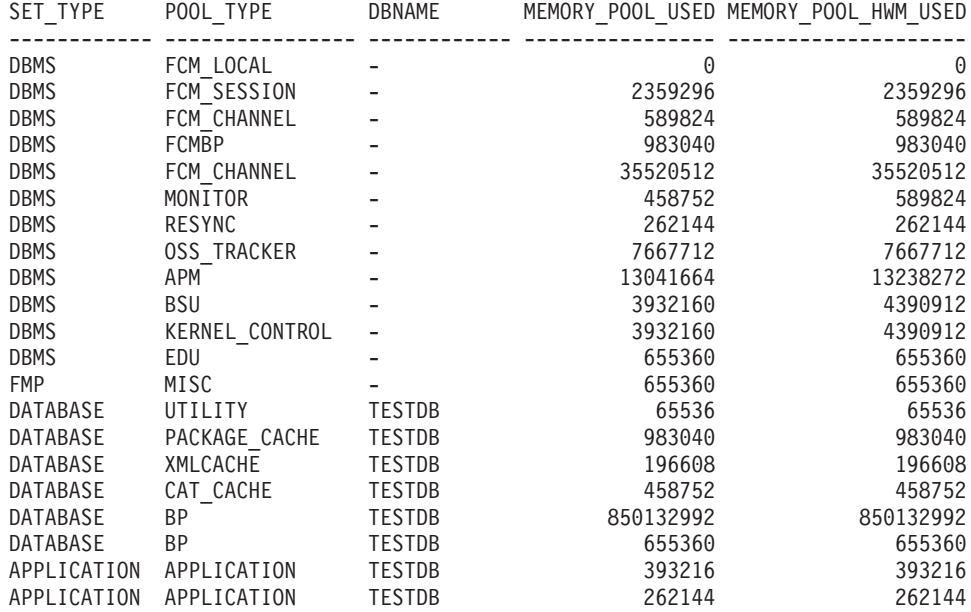

21 registro(s) seleccionado(s).

#### **Notas de uso**

En un entorno de base de datos particionado, el conjunto de memoria del gestor de comunicaciones rápidas (FCM) se asigna por sistema principal. Todos los miembros de esta máquina de sistema principal comparten este conjunto. La función MON\_GET\_MEMORY\_POOL recupera datos de cada miembro. Dado que el conjunto de memoria FCM lo comparten todos los miembros del sistema principal, las métricas indicadas para la memoria FCM de cada miembro del sistema principal representan información acerca del mismo conjunto de memoria compartido. Por este motivo, cuando examine las métricas para la memoria FCM, examine los datos de cada sistema principal exclusivo. Para los sistemas principales con varios miembros, utilice los datos de un solo miembro de dicho

sistema principal, ya que las métricas para la memoria FCM representan el total agregado para todos los miembros de ese sistema principal en concreto.

# **Información devuelta**

| Nombre de columna         | Tipo de datos   | Descripción                                                                                                    |
|---------------------------|-----------------|----------------------------------------------------------------------------------------------------|
| <b>MEMBER</b>             | <b>SMALLINT</b> | member - Miembro de base de datos                                                                                                    |
| <b>HOST_NAME</b>          | VARCHAR(255)    | host_name - Nombre del sistema principal                                                                                                    |
| <b>DB NAME</b>            | VARCHAR(128)    | db_name - Nombre de base de datos                                                                                                    |
| MEMORY_SET_TYPE           | VARCHAR(32)     | memory_set_type - Tipo del conjunto de memoria.<br>Consulte el parámetro de entrada memory-set-type para<br>obtener la lista de los tipos posibles.                                                      |
| MEMORY_POOL_TYPE          | VARCHAR(32)     | memory_pool_type - Tipo de la agrupación de memoria.                                                                                                    |
| MEMORY_POOL_ID            | <b>BIGINT</b>   | memory_pool_id - Identificador de la agrupación de<br>memoria                                                                                                    |
| <b>APPLICATION HANDLE</b> | <b>BIGINT</b>   | application_handle - Descriptor de aplicación. Solo se<br>puede aplicar a los tipos de agrupación de memoria<br>APPLICATION, STATISTICS, STATEMENT y<br>SORT_PRIVATE. De lo contrario, el valor es NULL. |
| EDU ID                    | <b>BIGINT</b>   | edu_id - Unidad susceptible de envío de motor. Solo<br>resulta aplicable a las agrupaciones de memoria<br>asignadas desde el tipo de conjunto de memoria<br>PRIVATE. De lo contrario, el valor es NULL.  |
| MEMORY_POOL_USED          | <b>BIGINT</b>   | memory_pool_used - Cantidad de la agrupación de<br>memoria en uso. El valor es en KB.                                                                                                    |
| MEMORY_POOL_USED_HWM      | <b>BIGINT</b>   | memory_pool_used_hwm - Marca de límite de la<br>agrupación de memoria. El valor es en KB.                                                                                                    |

*Tabla 132. Información devuelta para MON\_GET\_MEMORY\_POOL*

# **MON\_GET\_MEMORY\_SET - Obtener información del conjunto de memoria**

La función de tabla MON\_GET\_MEMORY\_SET recupera métricas de los conjuntos de memoria asignados, en el nivel de instancia y para todas las bases de datos activas dentro de la instancia.

# **Sintaxis**

 $\rightarrow$  MON GET MEMORY SET - (  $-tipo$  - conjunto-memoria - , - nombre-bd - , - miembro - ) -

El esquema es SYSPROC.

# **Parámetros de la función de tabla**

#### *tipo-conjunto-memoria*

Argumento de entrada de tipo VARCHAR(32) que especifica el tipo del conjunto de memoria cuando se invoca esta función. Si el argumento es nulo o una serie vacía, se recuperan métricas para todos los conjuntos de memoria en el nivel de instancia y en el nivel de base de datos. De lo contrario, se recuperan métricas para el conjunto de memoria especificado.

Se aceptan los valores de parámetros siguientes:

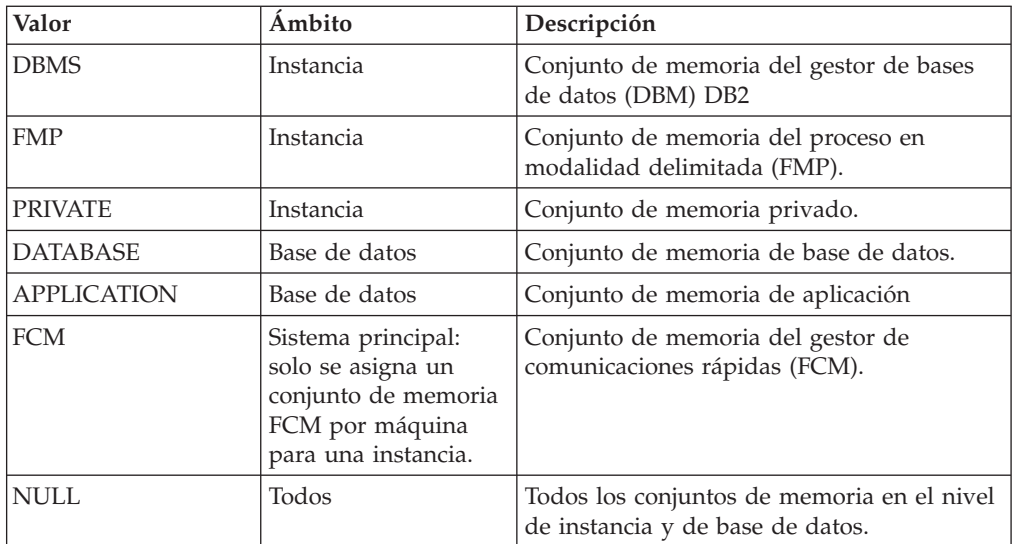

#### *nombre-bd*

Argumento de entrada de tipo VARCHAR(128) que especifica un nombre de base de datos válido en la misma instancia que la base de datos conectada en el momento en que se llama a esta función.

La base de datos debe tener un tipo de entrada de directorio "INDIRECT" o "HOME", devuelto por un mandato LIST DATABASE DIRECTORY. La base de datos debe estar activa. Alternativamente, se puede especificar el registro especial CURRENT\_SERVER para recuperar métricas de la base de datos conectada actualmente. El valor de registro contiene el nombre real del servidor de bases de datos, no un alias.

Si el argumento es nulo o una serie vacía, se toman métricas de todas las bases de datos activas en la instancia. Este argumento de entrada se aplica solo a los conjuntos de memoria de nivel de base de datos.

#### *miembro*

Argumento de entrada de tipo INTEGER que especifica el miembro desde el que se devuelven los datos. Especifique -1 para el miembro de base de datos actual o -2 para todos los miembros activos. Si se especifica el valor NULL, se establece -1 de forma implícita.

## **Autorización**

Privilegio EXECUTE sobre la función MON\_GET\_MEMORY\_SET.

## **Ejemplo**

*Ejemplo 1*: recuperar las métricas del conjunto de memoria para la instancia actual y la base de datos conectada actualmente.

```
SELECT varchar(memory set type, 20) as set type,
       varchar(db_name, 20) as dbname,
      memory set used,
      memory_set_hwm_used
    FROM TABLE(
      MON GET MEMORY SET(NULL, CURRENT SERVER, -2))
```
Un ejemplo de salida de esta consulta.

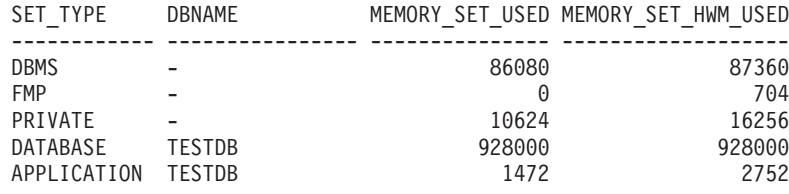

5 registro(s) seleccionado(s)

## **Notas de uso**

En un entorno de base de datos particionado, el conjunto de memoria del gestor de comunicaciones rápidas (FCM) se asigna por sistema principal. Todos los miembros de esta máquina de sistema principal comparten este conjunto. La función MON\_GET\_MEMORY\_SET recupera datos de cada miembro. Dado que el conjunto de memoria FCM lo comparten todos los miembros del sistema principal, las métricas indicadas para la memoria FCM de cada miembro del sistema principal representan información acerca del mismo conjunto de memoria compartido. Por este motivo, cuando examine las métricas para la memoria FCM, examine los datos de cada sistema principal exclusivo. Para los sistemas principales con varios miembros, utilice los datos de un solo miembro de dicho sistema principal, ya que las métricas para la memoria FCM representan el total agregado para todos los miembros de ese sistema principal en concreto.

# **Información devuelta**

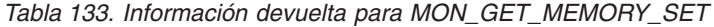

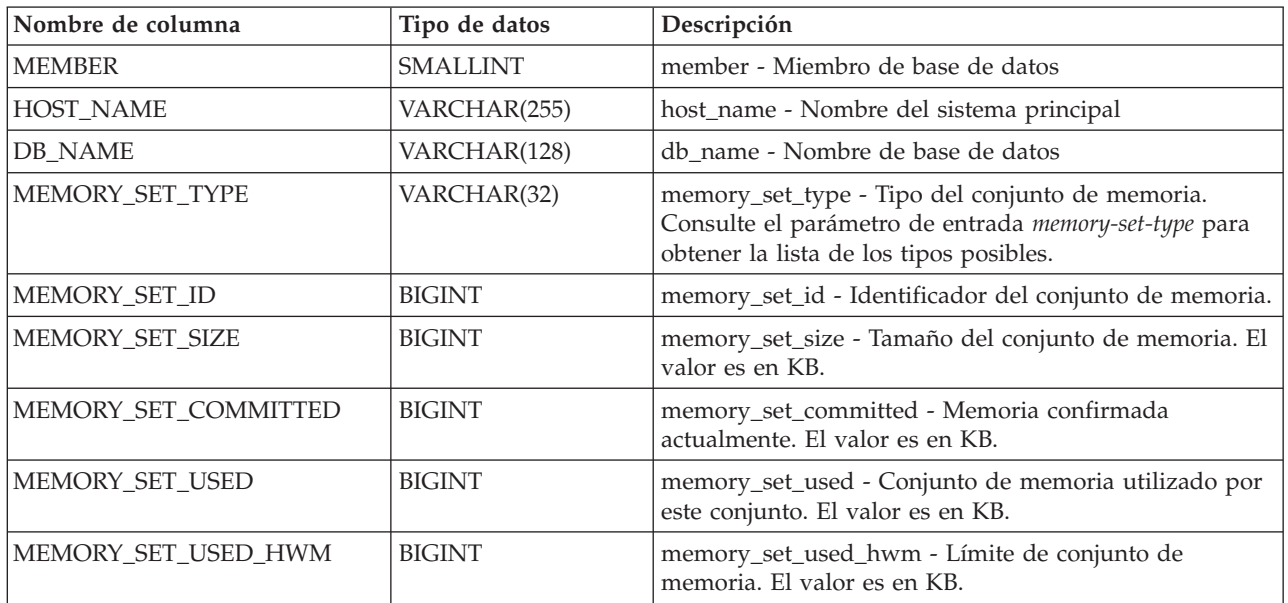

# **Función de tabla MON\_GET\_PKG\_CACHE\_STMT - Obtener métrica de actividad de sentencia de SQL en la antememoria de paquetes**

La función de tabla MON\_GET\_PKG\_CACHE\_STMT devuelve una vista de punto en el tiempo de sentencias de SQL tanto estáticas como dinámicas en la antememoria del paquete de bases de datos.

# **Sintaxis**

 $\rightarrow$  MON\_GET\_PKG\_CACHE\_STMT- $(-tipo\_sección - , -$ 

*id\_ejecutable* , *argumentos\_búsqueda* , *miembro* ) -

El esquema es SYSPROC.

# **Parámetros de la función de tabla**

#### *tipo\_sección*

Argumento de entrada opcional ("D" o "S") de tipo CHAR(1) que especifica el tipo de información de la sentencia que se devuelve. Si el argumento es NULL o una serie vacía, se devuelve información para todas las sentencias de SQL. No es sensible a las mayúsculas y minúsculas: "D" es dinámico; "S" es estático.

#### *id\_ejecutable*

Argumento de entrada opcional de tipo VARCHAR (32) para los datos de bits que especifica una sección exclusiva de la antememoria de paquete de base de datos. Si se especifica un valor nulo, se devuelve información para todas las sentencias de SQL. Tenga en cuenta que cuando se especifica el *id\_ejecutable*, se pasa por alto el argumento de *tipo\_sección*. Por ejemplo, si se especifica un *id\_ejecutable* para una sentencia dinámica, esta función de tabla devolverá los detalles de la sentencia dinámica aunque *tipo\_sección* esté especificado como estático ("S").

#### *argumentos\_búsqueda*

Parámetro de entrada opcional de tipo CLOB(1K) que le permite especificar una o varias series de argumento de búsqueda opcional. Por ejemplo: '<modified\_within>5</modified\_within><update\_boundary\_time>myPkgEvmon </update\_boundary\_time>'

Los códigos del argumento de búsqueda disponibles son los siguientes:

v '<modified\_within>X</modified\_within>'

Sólo devuelve las entradas de la sentencia que se han insertado en la antememoria o que se han ejecutado dentro de los últimos *X* minutos (donde *X* es un valor entero positivo). Si no se ha especificado el argumento, se devuelven todas las entradas de la antememoria.

'<update\_boundary\_time>evmon\_name</update\_boundary\_time>'

Actualiza la indicación de fecha y hora límite del supervisor de sucesos, para establecerla en la hora actual, correspondiente al supervisor de sucesos de antememoria de paquete que *evmon\_name* especifica. Si este supervisor de sucesos especifica where updated\_since\_boundary\_time como criterio de salida en su cláusula WHERE, sólo las entradas de la antememoria de paquete cuyas métricas se actualizarán posteriormente se capturarán cuando se desalojen de la antememoria de paquete. Esta operación sólo tiene efecto si el supervisor de sucesos de antememoria de paquete está activo al emitirse el mandato.

Cada argumento de entrada sólo puede especificarse una única vez. Los códigos del argumento de búsqueda deben especificarse en minúsculas.

#### *miembro*

Argumento de entrada opcional de tipo INTEGER que especifica un miembro válido en la misma instancia que la base de datos conectada actualmente al

llamar a esta función. Especifique -1 para el miembro de base de datos actual o -2 para todos los miembros de base de datos. Si se especifica el valor nulo, se establece -1.

### **Autorización**

Privilegio EXECUTE sobre la función MON\_GET\_PKG\_CACHE\_STMT.

#### **Ejemplo**

Enumerar todas las sentencias de SQL dinámicas de la antememoria del paquete de bases de datos ordenadas por el tiempo medio de CPU.

```
db2 SELECT MEMBER,
     SECTION TYPE
     TOTAL_CPU_TIME/NUM_EXEC_WITH_METRICS as
     AVG CPU TIME, EXECUTABLE ID
      FROM TABLE(MON GET PKG CACHE STMT ( 'D', NULL, NULL, -2)) as T
        WHERE T.NUM EXEC WITH METRICS \leq 0 order by avg CPU TIME
```
El siguiente ejemplo es una salida de ejemplo de esta consulta.

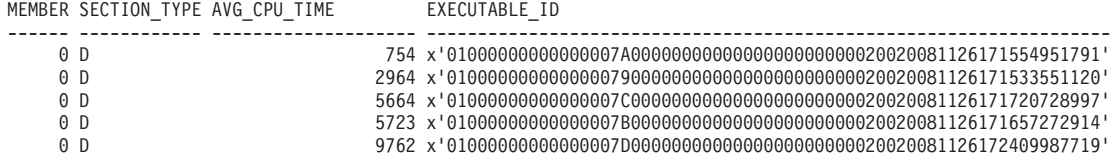

5 registro(s) seleccionado(s).

**Nota:** Se tarda más tiempo en crear el entorno de compilación y transferir el texto de la sentencia (que puede ocupar hasta 2 MB) a los miembros. Para mejorar el rendimiento al recuperar una lista de todas las sentencias desde la antememoria de paquete, no seleccione las columnas STMT\_TEXT y COMP\_ENV\_DESC.

Con la salida anterior, se puede utilizar *id\_ejecutable* para obtener los detalles acerca de la sentencia que va a consumir más tiempo de CPU:

db2 SELECT STMT\_TEXT FROM TABLE(MON\_GET\_PKG\_CACHE\_STMT

```
(null, x'01000000000000007D0000000000000000000000020020081126172409987719', null, -2))
```

```
STMT_TEXT
```
#### ------------------------------------------------------------------------------------------- SELECT \* FROM EMPLOYEE

Como otro ejemplo, supongamos que un usuario llamado Alex tiene una conexión asociada a la carga de trabajo A que tiene establecido COLLECT ACTIVITY METRICS. Otro usuario, Brent, está asociado a la carga de trabajo B que tiene COLLECT ACTIVITY METRICS establecido en NONE. Además, el parámetro de configuración **mon\_act\_metrics** de base de datos está establecido en NONE. Cuando Brent ejecuta la consulta:

SELECT count(\*) FROM syscat.tables

todas las métricas se devuelven como 0 y el valor de **num\_exec\_with\_metrics** también es 0. Luego, Alex ejecuta la misma sentencia posteriormente, pero esta vez las métricas se recopilan para la ejecución de la sentencia y **num\_exec\_with\_metrics** incrementa. De esta forma, después de que Brent y Alex ejecuten esta sentencia, el resultado de esta consulta:

SELECT num\_executions, num\_exec\_with\_metrics, SUBSTR(stmt\_text,1,50) AS stmt\_text FROM TABLE (MON\_GET\_PKG\_CACHE\_STMT('d', null, null, -1)) AS tf WHERE stmt text LIKE 'SELECT count%'

muestra que la sentencia SELECT se ejecutó dos veces y uno de los tiempos de ejecución recopiló las métricas de actividad.

NUM\_EXECUTIONS NUM\_EXEC\_WITH\_METRICS STMT\_TEXT -------------- --------------------- -------------------- 1 SELECT count(\*) FROM syscat.tables

1 registro(s) seleccionado(s).

### **Notas de uso**

La función de tabla MON\_GET\_PKG\_CACHE\_STMT devuelve una vista de punto en el tiempo de sentencias de SQL tanto estáticas como dinámicas en la antememoria del paquete de bases de datos. Esto permite examinar la métrica agregada para una sentencia de SQL concreta y así se puede determinar rápidamente las razones de un bajo rendimiento de las consultas. Las métricas devueltas son agregados de las métricas recopiladas durante cada ejecución de la sentencia.

También permite comparar el comportamiento de una sección individual almacenada en la antememoria, con respecto a las demás sentencias, para ayudar a identificar la sección o las sentencias más costosas (en cuanto a costes de ejecución).

Las métricas de actividad que ha notificado esta función aparecen en la antememoria de la base de datos cuando finaliza la ejecución de la actividad.

La recopilación de métricas para la ejecución de cualquier sentencia se controlan mediante la cláusula COLLECT ACTIVITY METRICS en las cargas de trabajo, o mediante el parámetro de configuración de base de datos **mon\_act\_metrics** en el nivel de la base de datos. Las métricas sólo se recopilan para las ejecuciones de la sentencia si la conexión que envía la actividad está asociada con una carga de trabajo o una base de datos para la que están habilitadas las métricas de actividad. El elemento **num\_exec\_with\_metrics** devuelto por la función MON\_GET\_PKG\_CACHE\_STMT indica cuántas ejecuciones de la sentencia han recopilado las métricas y han contribuido a la notificación de métricas agregadas. Si no se han recopilado métricas para ninguna ejecución de la sentencia, el elemento **num\_exec\_with\_metrics** es 0 y todos los valores de las métricas se devuelven como 0.

#### **Información devuelta**

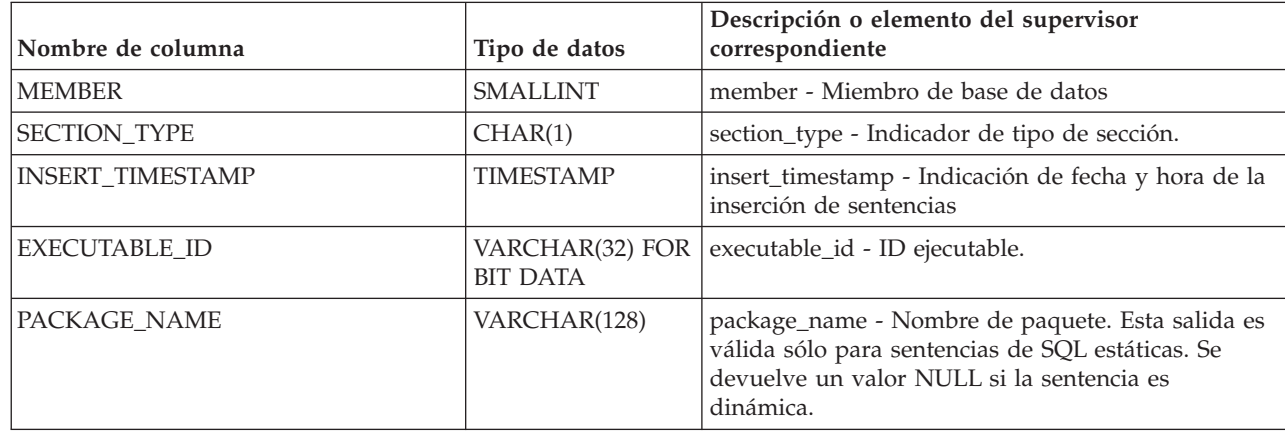

*Tabla 134. Información devuelta para MON\_GET\_PKG\_CACHE\_STMT*

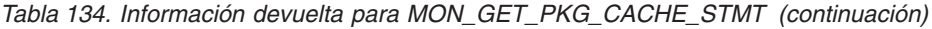

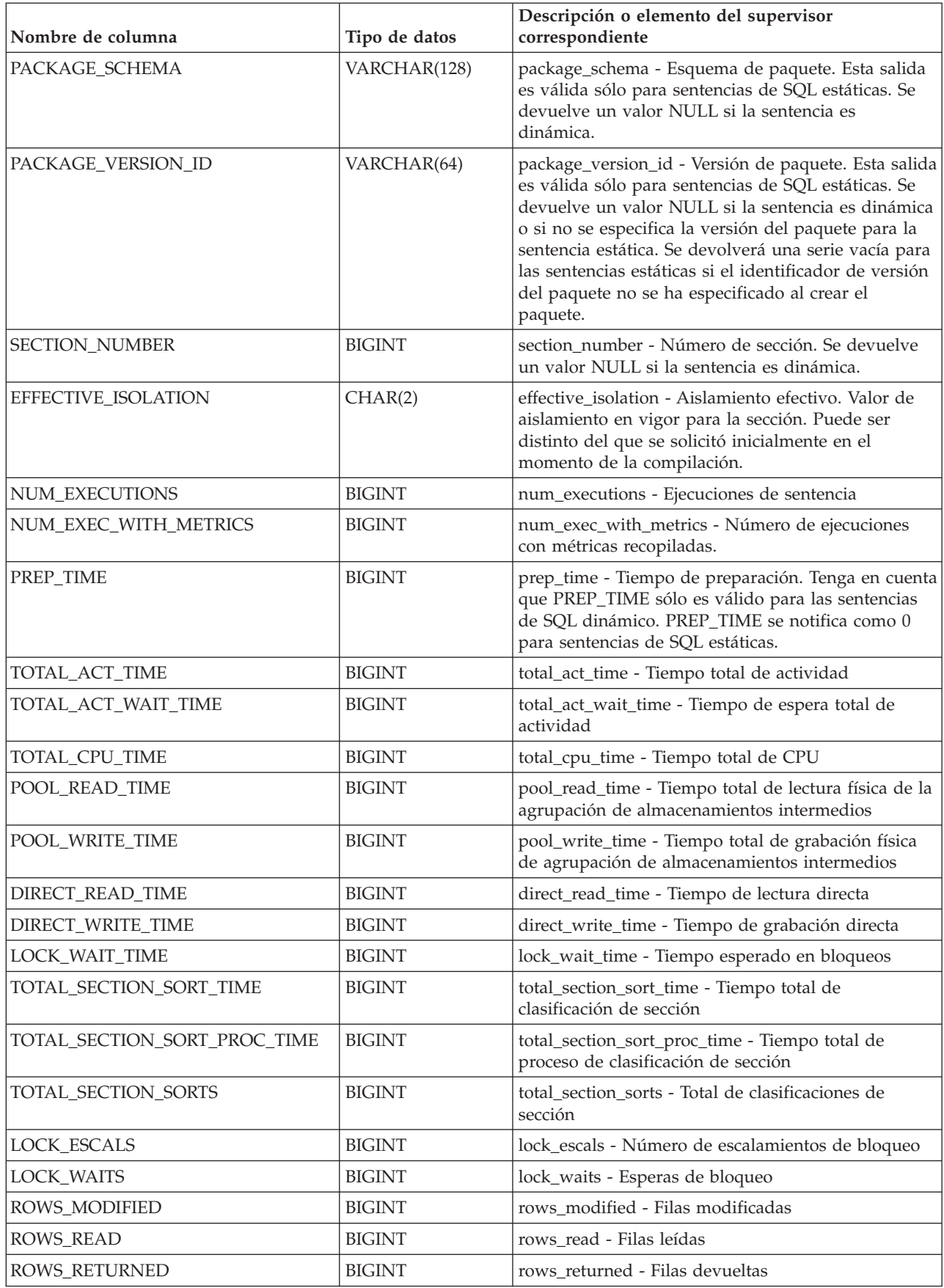

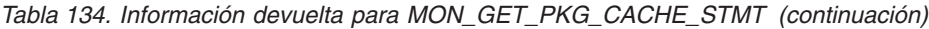

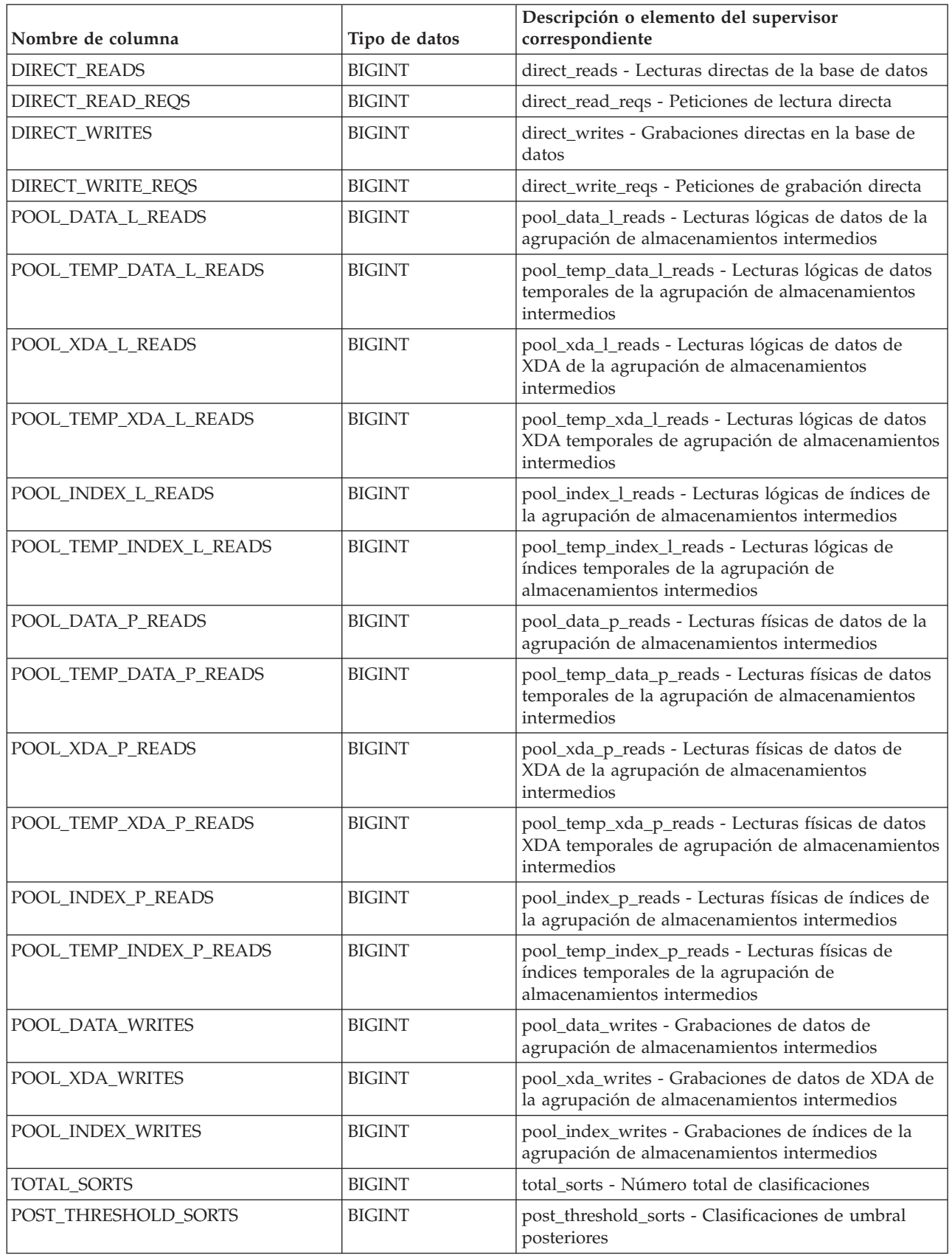

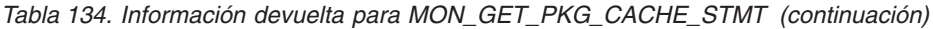

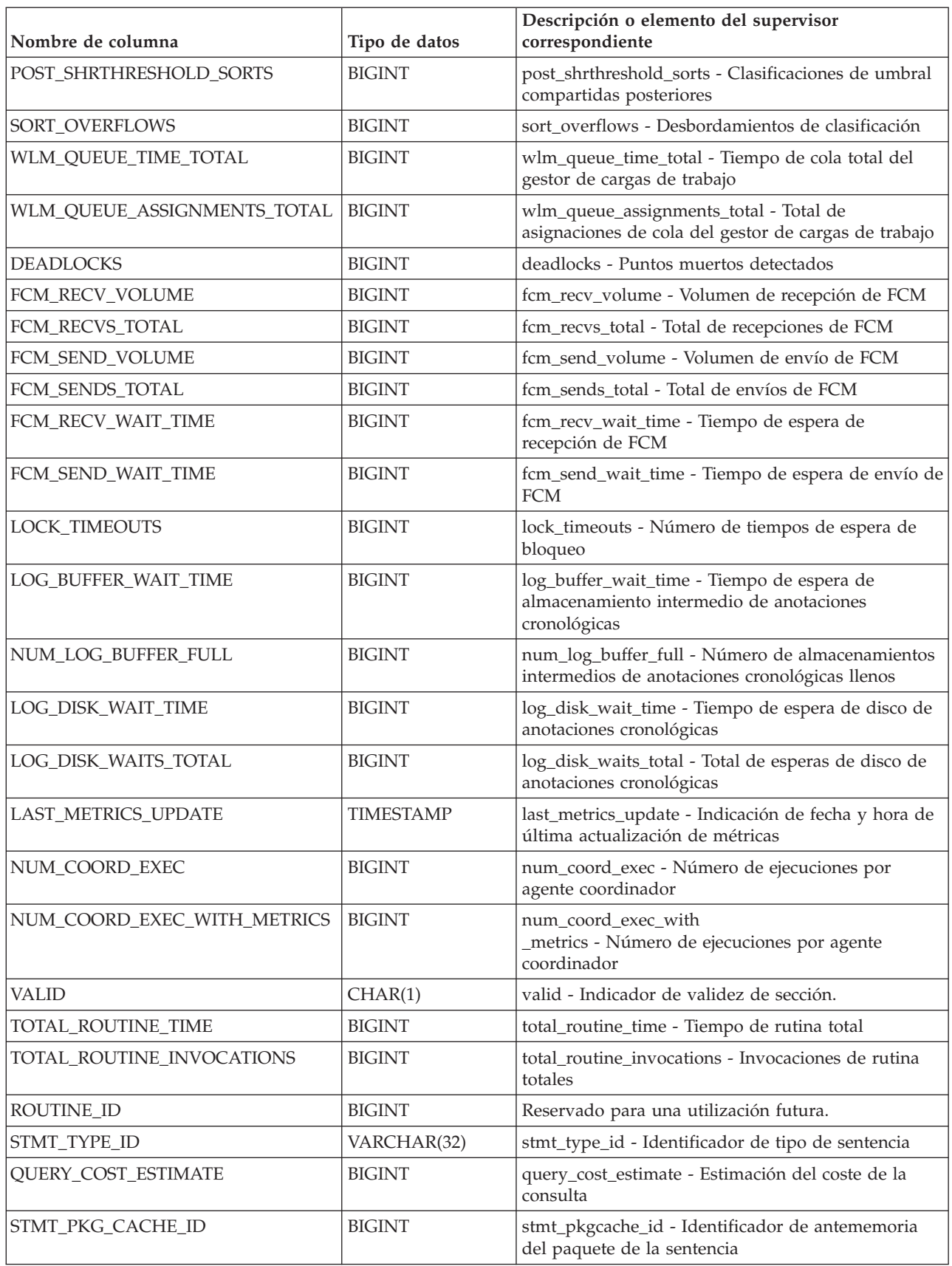

| Nombre de columna                   | Tipo de datos | Descripción o elemento del supervisor<br>correspondiente                                                                                                    |
|-------------------------------------|---------------|----------------------------------------------------------------------------------------------------|
| COORD_STMT_EXEC_TIME                | <b>BIGINT</b> | coord_stmt_exec_time - Tiempo de ejecución para<br>sentencia por agente coordinador                                                                                                    |
| STMT_EXEC_TIME                      | <b>BIGINT</b> | stmt_exec_time - Tiempo de ejecución de sentencia                                                                                                    |
| TOTAL_SECTION_TIME                  | <b>BIGINT</b> | total_section_time - Tiempo de sección total                                                                                                    |
| TOTAL_SECTION_PROC_TIME             | <b>BIGINT</b> | total_section_proc_time - Tiempo de proceso de<br>sección total                                                                                                    |
| TOTAL_ROUTINE_NON<br>SECT_TIME      | <b>BIGINT</b> | total_routine_non_sect_time - Tiempo de ejecución<br>de rutina no de sección                                                                                                    |
| TOTAL_ROUTINE_NON<br>SECT_PROC_TIME | <b>BIGINT</b> | total_routine_non_sect_proc_time - Tiempo de<br>proceso no de sección                                                                                                    |
| <b>IDA_SEND_WAIT_TIME</b>           | <b>BIGINT</b> | ida_send_wait_time - Tiempo empleado a la espera<br>de enviar datos                                                                                                    |
| <b>IDA_SENDS_TOTAL</b>              | <b>BIGINT</b> | ida_sends_total - Número de veces que se han<br>enviado datos                                                                                                    |
| IDA_SEND_VOLUME                     | <b>BIGINT</b> | ida_send_volume - Volumen de datos total enviado                                                                                                    |
| <b>IDA_RECV_WAIT_TIME</b>           | <b>BIGINT</b> | ida_recv_wait_time - Tiempo empleado a la espera<br>de recibir datos                                                                                                    |
| <b>IDA_RECVS_TOTAL</b>              | <b>BIGINT</b> | ida_recvs_total - Número de veces que se han<br>recibido datos                                                                                                    |
| IDA_RECV_VOLUME                     | <b>BIGINT</b> | ida_recv_volume - Volumen de datos total recibido                                                                                                    |
| STMT_TEXT                           | CLOB(2MB)     | stmt_text - Texto de sentencia de SQL                                                                                                    |
| COMP_ENV_DESC                       | BLOB(10K)     | comp_env_desc - Descriptor de contexto de entorno<br>de compilación. Si es necesario, se puede utilizar la<br>función de tabla COMPILATION_ENV existente<br>para obtener el entorno de compilación detallado de<br>la sentencia específica. |
| ADDITIONAL_DETAILS                  | BLOB(100K)    | Reservado para métricas adicionales en el futuro.                                                                                                    |

*Tabla 134. Información devuelta para MON\_GET\_PKG\_CACHE\_STMT (continuación)*

# **MON\_GET\_PKG\_CACHE\_STMT\_DETAILS - Obtener métricas detalladas para las entradas de antememoria de paquete**

La función de tabla MON\_GET\_PKG\_CACHE\_STMT\_DETAILS devuelve métricas detalladas para una o más entradas de antememoria de paquete.

**Nota:** Si la base de datos se ha creado en la Versión 9.7 con anterioridad al Fixpack 1, para ejecutar esta rutina ya deberá haber ejecutado el mandato **db2updv97**. Si la base de datos se ha creado con anterioridad a la Versión 9.7, no será necesario ejecutar el mandato **db2updv97** (pues la migración de la base de datos se encarga de realizar automáticamente la actualización del catálogo). Si realiza la actualización a la Versión 9.7, esta rutina ya no funcionará.

#### Las métricas que devuelve la función de tabla

MON\_GET\_PKG\_CACHE\_STMT\_DETAILS representan la acumulación de todas las métricas de las sentencias en la antememoria de paquete. Las métricas de sentencia se avanzan a la antememoria de paquete cuando se ha completado la actividad.

## **Sintaxis**

 $\rightarrow$  MON\_GET\_PKG\_CACHE\_STMT\_DETAILS  $-($  + tipo\_sección -

*id\_ejecutable* , *argumentos\_búsqueda* , *miembro* ) -

El esquema es SYSPROC.

# **Parámetros de la función de tabla**

#### *tipo\_sección*

Argumento de entrada opcional (D" o "S) de tipo CHAR(1) que especifica el tipo de información de la sentencia que se devuelve. Si el argumento es NULL o una serie vacía, se devuelve información para todas las sentencias de SQL. No es sensible a las mayúsculas y minúsculas: D es dinámico; S es estático.

*id\_ejecutable*

Argumento de entrada opcional de tipo VARCHAR (32) para los datos de bits que especifica una sección exclusiva de la antememoria de paquete de base de datos. Si se especifica un valor nulo, se devuelve información para todas las sentencias de SQL. Cuando se especifica el *id\_ejecutable*, se pasa por alto el argumento *tipo\_sección*. Por ejemplo, si se especifica un *id\_ejecutable* para una sentencia dinámica, esta función de tabla devolverá los detalles de la sentencia dinámica aunque *tipo\_sección* esté especificado como estático ("S").

#### *argumentos\_búsqueda*

Parámetro de entrada opcional de tipo CLOB(1K) que le permite especificar una o varias series de argumento de búsqueda opcional. Por ejemplo: '<modified\_within>5</modified\_within><update\_boundary\_time>myPkgEvmon </update\_boundary\_time>'

Los códigos del argumento de búsqueda disponibles son los siguientes:

v '<modified\_within>X</modified\_within>'

Sólo devuelve las entradas de la sentencia que se han insertado en la antememoria o que se han ejecutado dentro de los últimos *X* minutos (donde *X* es un valor entero positivo). Si no se ha especificado el argumento, se devuelven todas las entradas de la antememoria.

v '<update\_boundary\_time>evmon\_name</update\_boundary\_time>'

Actualiza la indicación de fecha y hora límite del supervisor de sucesos, para establecerla en la hora actual, correspondiente al supervisor de sucesos de antememoria de paquete que *evmon\_name* especifica. Si este supervisor de sucesos especifica where updated\_since\_boundary\_time como criterio de salida en su cláusula WHERE, sólo las entradas de la antememoria de paquete cuyas métricas se actualizarán posteriormente se capturarán cuando se desalojen de la antememoria de paquete. Esta operación sólo tiene efecto si el supervisor de sucesos de antememoria de paquete está activo al emitirse el mandato.

• '<stmt\_details>true</stmt\_details>' o '<stmt\_details>false</stmt\_details>' Incluye o excluye los datos *stmt\_text* y *comp\_env\_desc* en el documento XML resultante. Esto permite excluir estas partes relativamente grandes del documento cuando no las necesita (por ejemplo, si va a utilizar el documento XML para proporcionar entrada para las funciones de tabla MON\_FORMAT\_XML\_\* que devuelven una salida basada en filas formateada). Si no se especifica este código de argumento, los datos de *stmt\_text* y *comp\_env\_desc* se incluyen por omisión.

Cada argumento de entrada sólo puede especificarse una única vez. Los códigos del argumento de búsqueda deben especificarse en minúsculas.

#### *miembro*

Argumento de entrada opcional de tipo INTEGER que especifica un miembro válido en la misma instancia que la base de datos conectada actualmente al llamar a esta función. Especifique -1 para el miembro de base de datos actual o -2 para todos los miembros de base de datos. Si se especifica el valor nulo, se establece -1.

### **Autorización**

Privilegio EXECUTE sobre la función MON\_GET\_PKG\_CACHE\_STMT\_DETAILS.

### **Ejemplos**

El primer ejemplo demuestra cómo examinar la antememoria de paquete y seleccionar las 10 sentencias que han leído y devuelto el número más grande de filas. Además, los resultados muestran la cantidad acumulada de tiempo dedicado a la ejecución de cada una de estas sentencias (en la columna de salida STMT\_EXEC\_TIME).

```
SELECT SUBSTR(DETMETRICS.STMT_TEXT, 1, 40) STMT_TEXT,
       DETMETRICS.ROWS_RETURNED,
      DETMETRICS.STMT_EXEC_TIME
FROM TABLE(MON GET PKG CACHE STMT DETAILS(CAST(NULL AS CHAR(1)),
   CAST(NULL AS VARCHAR(32) FOR BIT DATA),
    CAST(NULL AS CLOB(1K)), -1)) AS STMT_METRICS,
    XMLTABLE (XMLNAMESPACES( DEFAULT 'http://www.ibm.com/xmlns/prod/db2/mon'),
       '$DETMETRICS/db2_pkg_cache_stmt_details' PASSING
    XMLPARSE(DOCUMENT STMT_METRICS.DETAILS) as "DETMETRICS"
    COLUMNS "STMT_TEXT" CLOB PATH 'stmt_text',
        "ROWS_RETURNED" BIGINT PATH 'activity_metrics/rows_returned',
        "STMT_EXEC_TIME" BIGINT PATH 'activity metrics/stmt exec_time'
    ) AS DETMETRICS
ORDER BY rows_returned DESC
FETCH FIRST 10 ROWS ONLY
```
El siguiente ejemplo es una salida de ejemplo de esta consulta.

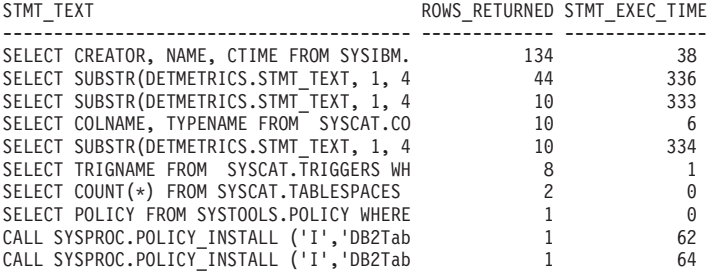

10 registro(s) seleccionado(s).

El segundo ejemplo muestra, para las sentencias de SQL dinámico que han esperado un bloqueo mientras se ejecutaban, el número de ejecuciones, el número de esperas de bloqueo y el tiempo medio dedicado a cada espera de bloqueo. La salida muestra los valores acumulados durante la vida útil de las entradas de antememoria de paquete, pero limita la información a las sentencias que se han ejecutado en el último minuto (estableciendo el código de argumento modified\_within en 1). La consulta excluye los detalles de la sentencia (los datos

de *stmt\_text* y *comp\_env\_desc* data) porque no son obligatorios y tienen un coste de notificación elevado desde el punto de vista computacional (estableciendo el código stmt\_details en false).

```
SELECT NUM EXEC WITH METRICS, LOCK WAITS,
  (LOCK_WAIT_TIME / LOCK_WAITS) AVG_LOCK_WAIT_TIME
FROM TABLE(MON GET PKG CACHE STMT DETAILS('D', CAST(NULL
  AS VARCHAR(32) FOR BIT DATA),
  CLOB(
      '<modified_within>1</modified_within><stmt_details>false</stmt_details>')
        , -1))
  AS STMT METRICS,
   XMLTABLE (XMLNAMESPACES( DEFAULT 'http://www.ibm.com/xmlns/prod/db2/mon'),
      '$DETMETRICS/db2_pkg_cache_stmt_details' PASSING
   XMLPARSE(DOCUMENT STMT_METRICS.DETAILS) as "DETMETRICS"
   COLUMNS "NUM_EXEC_WITH_METRICS" BIGINT PATH 'num_exec_with_metrics',
      "LOCK_WAITS" BIGINT PATH 'lock_waits',
      "LOCK<sup>WAIT</sup> TIME" BIGINT PATH 'activity metrics/lock wait time'
   ) AS DETMETRICS
WHERE LOCK WAITS <> 0
ORDER BY AVG_LOCK_WAIT_TIME DESC
```
El siguiente ejemplo es una salida de ejemplo de esta consulta.

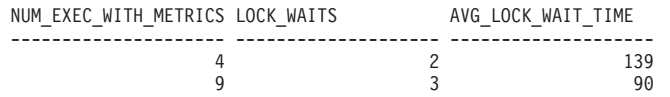

# **Notas de uso**

Las métricas que devuelve esta función representan la acumulación de todas las métricas para las sentencias en la antememoria de paquete. Las métricas de sentencia se avanzan a la antememoria de paquete cuando se ha completado la actividad.

El esquema para el documento XML devuelto en la columna DETAILS está disponible en el archivo sqllib/misc/DB2MonRoutines.xsd. Para obtener más información, consulte el archivo sqllib/misc/DB2MonCommon.xsd.

# **Información devuelta**

*Tabla 135. Información devuelta para MON\_GET\_PKG\_CACHE\_STMT\_DETAILS*

| Nombre de columna    | Tipo de datos                      | Descripción o elemento del supervisor<br>correspondiente                                                                                                    |
|----------------------|------------------------------------|----------------------------------------------------------------------------------------------------|
|                      |                                    |                                                                                                    |
| <b>MEMBER</b>        | <b>SMALLINT</b>                    | member - Miembro de base de datos                                                                                                    |
| <b>SECTION TYPE</b>  | CHAR(1)                            | section_type - Indicador de tipo de sección.                                                                                                    |
| <b>EXECUTABLE ID</b> | VARCHAR(32) FOR<br><b>BIT DATA</b> | executable_id - ID ejecutable.                                                                                                    |
| <b>DETAILS</b>       | BLOB(8M)                           | Documento XML que contiene métricas detalladas<br>correspondientes a la unidad de trabajo. Consulte la<br>Tabla 136 para ver una descripción de los elementos<br>de este documento. |

#### *Tabla 136. Métricas detalladas devueltas para MON\_GET\_PKG\_CACHE\_STMT\_DETAILS*

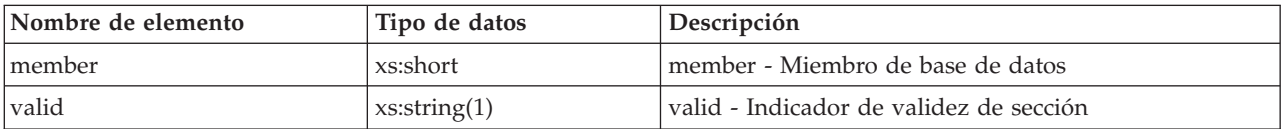

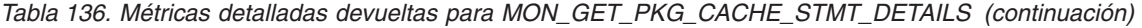

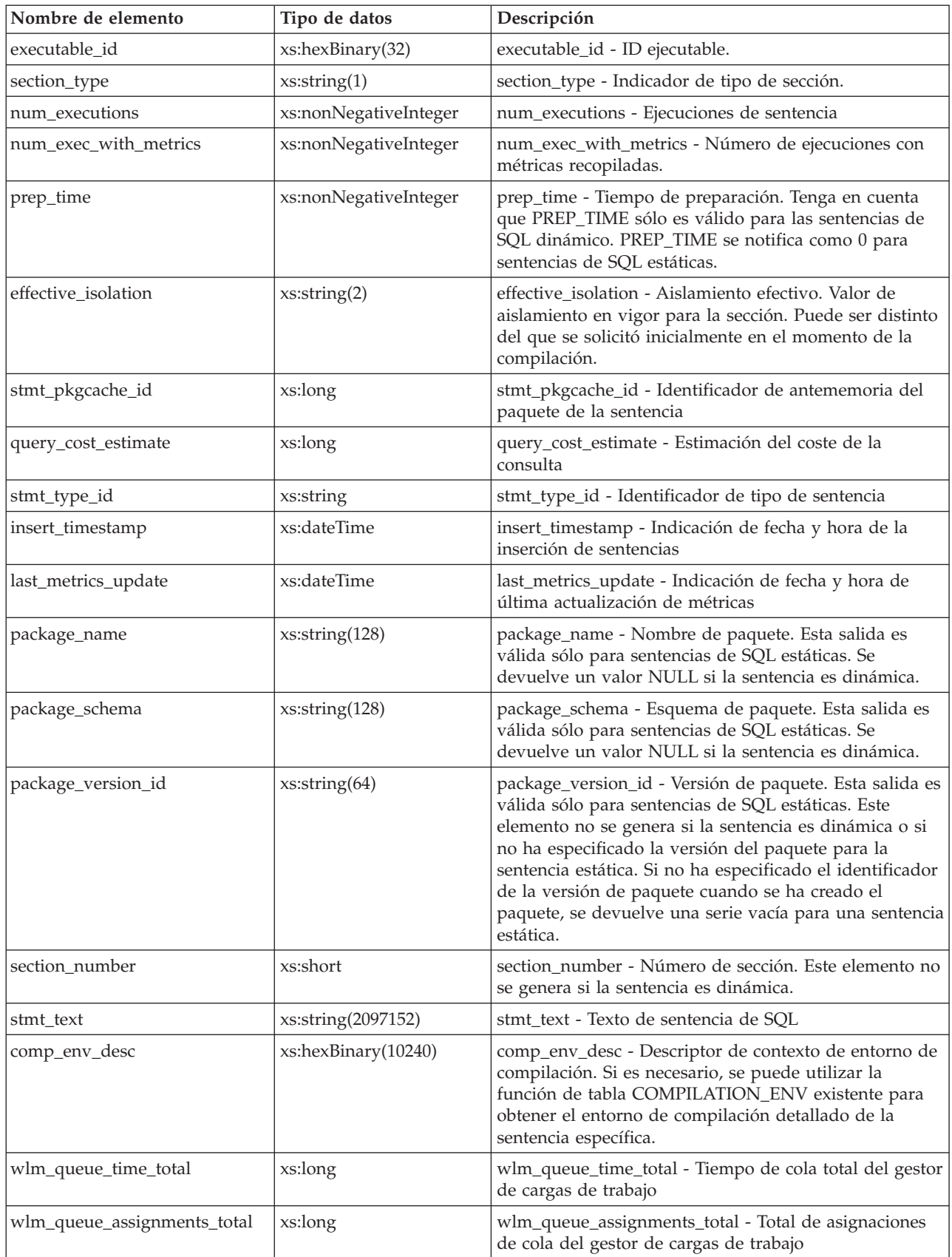

| Nombre de elemento          | Tipo de datos | Descripción                                                                                            |
|-----------------------------|---------------|----------------------------------------------------------------------------------------------------|
| fcm_tq_recv_wait_time       | xs:long       | fcm_tq_recv_wait_time - Tiempo de espera de<br>recepción de cola de tabla de FCM                       |
| fcm_message_recv_wait_time  | xs:long       | fcm_message_recv_wait_time - Tiempo de espera de<br>recepción de mensaje de FCM                        |
| fcm_tq_send_wait_time       | xs:long       | fcm_tq_send_wait_time - Tiempo de espera de envío de<br>cola de tabla de FCM                           |
| fcm_message_send_wait_time  | xs:long       | fcm_message_send_wait_time - Tiempo de espera de<br>envío de mensaje de FCM                            |
| lock_wait_time              | xs:long       | lock_wait_time - Tiempo esperado en bloqueos                                                           |
| lock_waits                  | xs:long       | lock_waits - Esperas de bloqueo                                                                        |
| direct_read_time            | xs:long       | direct_read_time - Tiempo de lectura directa                                                           |
| direct_read_reqs            | xs:long       | direct_read_reqs - Peticiones de lectura directa                                                       |
| direct_write_time           | xs:long       | direct_write_time - Tiempo de grabación directa                                                        |
| direct_write_reqs           | xs:long       | direct_write_reqs - Peticiones de grabación directa                                                    |
| log_buffer_wait_time        | xs:long       | log_buffer_wait_time - Tiempo de espera de<br>almacenamiento intermedio de anotaciones<br>cronológicas |
| num_log_buffer_full         | xs:long       | num_log_buffer_full - Número de almacenamientos<br>intermedios de anotaciones cronológicas llenos      |
| log_disk_wait_time          | xs:long       | log_disk_wait_time - Tiempo de espera de disco de<br>anotaciones cronológicas                          |
| log_disk_waits_total        | xs:long       | log_disk_waits_total - Total de esperas de disco de<br>anotaciones cronológicas                        |
| pool_write_time             | xs:long       | pool_write_time - Tiempo total de grabación física de<br>agrupación de almacenamientos intermedios     |
| pool_read_time              | xs:long       | pool_read_time - Tiempo total de lectura física de la<br>agrupación de almacenamientos intermedios     |
| audit_file_write_wait_time  | xs:long       | audit_file_write_wait_time - Tiempo de espera de<br>grabación del archivo de auditoría                 |
| audit_file_writes_total     | xs:long       | audit_file_writes_total - Total de archivos de auditoría<br>grabados                                   |
| audit_subsystem_wait_time   | xs:long       | audit_subsystem_wait_time - Tiempo de espera del<br>subsistema de auditoría                            |
| audit_subsystem_waits_total | xs:long       | audit_subsystem_waits_total - Total de esperas del<br>subsistema de auditoría                          |
| diaglog_write_wait_time     | xs:long       | diaglog_write_wait_time - Tiempo de grabación de<br>anotaciones cronológicas de diagnóstico            |
| diaglog_writes_total        | xs:long       | diaglog_writes_total - Total de grabaciones de<br>anotaciones cronológicas de diagnóstico              |
| fcm_send_wait_time          | xs:long       | fcm_send_wait_time - Tiempo de espera de envío de<br>FCM                                               |
| fcm_recv_wait_time          | xs:long       | fcm_recv_wait_time - Tiempo de espera de recepción<br>de FCM                                           |
| total_act_wait_time         | xs:long       | total_act_wait_time - Tiempo de espera total de<br>actividad                                           |

*Tabla 136. Métricas detalladas devueltas para MON\_GET\_PKG\_CACHE\_STMT\_DETAILS (continuación)*

| Nombre de elemento           | Tipo de datos | Descripción                                                                                                    |
|------------------------------|---------------|----------------------------------------------------------------------------------------------------|
| total_section_sort_proc_time | xs:long       | total_section_sort_proc_time - Tiempo total de proceso<br>de clasificación de sección                                  |
| total_section_sort_time      | xs:long       | total_section_sort_time - Tiempo total de clasificación<br>de sección                                                  |
| total_section_sorts          | xs:long       | total_section_sorts - Total de clasificaciones de sección                                                              |
| total_act_time               | xs:long       | total_act_time - Tiempo total de actividad                                                                             |
| rows_read                    | xs:long       | rows_read - Filas leídas                                                                                               |
| rows_modified                | xs:long       | rows_modified - Filas modificadas                                                                                      |
| pool_data_l_reads            | xs:long       | pool_data_l_reads - Lecturas lógicas de datos de la<br>agrupación de almacenamientos intermedios                       |
| pool_index_l_reads           | xs:long       | pool_index_l_reads - Lecturas lógicas de índices de la<br>agrupación de almacenamientos intermedios                    |
| pool_temp_data_l_reads       | xs:long       | pool_temp_data_l_reads - Lecturas lógicas de datos<br>temporales de la agrupación de almacenamientos<br>intermedios    |
| pool_temp_index_l_reads      | xs:long       | pool_temp_index_l_reads - Lecturas lógicas de índice<br>temporal de la agrupación de almacenamientos<br>intermedios    |
| total_cpu_time               | xs:long       | total_cpu_time - Tiempo total de CPU                                                                                   |
| pool_data_p_reads            | xs:long       | pool_data_p_reads - Lecturas físicas de datos de la<br>agrupación de almacenamientos intermedios                       |
| pool_temp_data_p_reads       | xs:long       | pool_temp_data_p_reads - Lecturas físicas de datos<br>temporales de la agrupación de almacenamientos<br>intermedios    |
| pool_xda_p_reads             | xs:long       | pool_xda_p_reads - Lecturas físicas de datos de XDA<br>de la agrupación de almacenamientos intermedios                 |
| pool_temp_xda_p_reads        | xs:long       | pool_temp_xda_p_reads - Lecturas físicas de datos<br>XDA temporales de agrupación de almacenamientos<br>intermedios    |
| pool_index_p_reads           | xs:long       | pool_index_p_reads - Lecturas físicas de índices de la<br>agrupación de almacenamientos intermedios                    |
| pool_temp_index_p_reads      | xs:long       | pool_temp_index_p_reads - Lecturas físicas de índices<br>temporales de la agrupación de almacenamientos<br>intermedios |
| pool_data_writes             | xs:long       | pool_data_writes - Grabaciones de datos de la<br>agrupación de almacenamientos intermedios                             |
| pool_xda_writes              | xs:long       | pool_xda_writes - Grabaciones de datos de XDA de la<br>agrupación de almacenamientos intermedios                       |
| pool_index_writes            | xs:long       | pool_index_writes - Grabaciones de índice de la<br>agrupación de almacenamientos intermedios                           |
| direct_reads                 | xs:long       | direct_reads - Lecturas directas de la base de datos                                                                   |
| direct_writes                | xs:long       | direct_writes - Grabaciones directas en la base de datos                                                               |
| rows_returned                | xs:long       | rows_returned - Filas devueltas                                                                                        |
| deadlocks                    | xs:long       | deadlocks - Puntos muertos detectados                                                                                  |
| lock_timeouts                | xs:long       | lock_timeouts - Número de tiempos de espera de<br>bloqueo                                                              |

*Tabla 136. Métricas detalladas devueltas para MON\_GET\_PKG\_CACHE\_STMT\_DETAILS (continuación)*

| Nombre de elemento                    | Tipo de datos | Descripción                                                                                       |
|---------------------------------------|---------------|---------------------------------------------------------------------------------------------------|
| lock_escals                           | xs:long       | lock_escals - Número de escalamientos de bloqueo                                                  |
| fcm_sends_total                       | xs:long       | fcm_sends_total - Total de envíos de FCM                                                          |
| fcm_recvs_total                       | xs:long       | fcm_recvs_total - Total de recepciones de FCM                                                     |
| fcm_send_volume                       | xs:long       | fcm_send_volume - Volumen de envío de FCM                                                         |
| fcm_recv_volume                       | xs:long       | fcm_recv_volume - Volumen de recepción de FCM                                                     |
| fcm_message_sends_total               | xs:long       | fcm_message_sends_total - Total de envíos de mensaje<br>de FCM                                    |
| fcm_message_recvs_total               | xs:long       | fcm_message_recvs_total - Total de recepciones de<br>mensaje de FCM                               |
| fcm_message_send_volume               | xs:long       | fcm_message_send_volume - Volumen de envío de<br>mensaje de FCM                                   |
| fcm_message_recv_volume               | xs:long       | fcm_message_recv_volume - Volumen de recepción de<br>mensaje de FCM                               |
| fcm_tq_sends_total                    | xs:long       | fcm_tq_sends_total - Total de envíos de cola de tabla de<br><b>FCM</b>                            |
| fcm_tq_recvs_total                    | xs:long       | fcm_tq_recvs_total - Total de recepciones de cola de<br>tabla de FCM                              |
| fcm_tq_send_volume                    | xs:long       | fcm_tq_send_volume - Volumen de envíos de cola de<br>tabla de FCM                                 |
| fcm_tq_recv_volume                    | xs:long       | fcm_tq_recv_volume - Volumen de recepción de cola de<br>tabla de FCM                              |
| tq_tot_send_spills                    | xs:long       | tq_tot_send_spills - Número total de almacenamientos<br>intermedios de colas de tabla desbordados |
| post_threshold_sorts                  | xs:long       | post_threshold_sorts - Clasificaciones de umbral<br>posteriores                                   |
| post_shrthreshold_sorts               | xs:long       | post_shrthreshold_sorts - Clasificaciones de umbral<br>compartidas posteriores                    |
| sort_overflows                        | xs:long       | sort_overflows - Desbordamientos de clasificación                                                 |
| audit_events_total                    | xs:long       | audit_events_total - Total de sucesos de auditoría                                                |
| total_sorts                           | xs:long       | total_sorts - Número total de clasificaciones                                                     |
| stmt_exec_time                        | xs:long       | stmt_exec_time - Tiempo de ejecución de sentencia                                                 |
| coord_stmt_exec_time                  | xs:long       | coord_stmt_exec_time - Tiempo de ejecución para<br>sentencia por agente coordinador               |
| total_routine_non_<br>sect_proc_time  | xs:long       | total_routine_non_sect_proc_time - Tiempo de proceso<br>no de sección                             |
| total_routine_non_sect_time           | xs:long       | total_routine_non_sect_time - Tiempo de ejecución de<br>rutina no de sección                      |
| total_section_proc_time               | xs:long       | total_section_proc_time - Tiempo de proceso de sección<br>total                                   |
| total_section_time                    | xs:long       | total_section_time - Tiempo de sección total                                                      |
| total_app_section_executions          | xs:long       | total_app_section_executions - Ejecuciones de sección<br>totales                                  |
| total_routine_user_<br>code_proc_time | xs:long       | total_routine_user_code_proc_time - Tiempo de proceso<br>de código de usuario de rutina total     |

*Tabla 136. Métricas detalladas devueltas para MON\_GET\_PKG\_CACHE\_STMT\_DETAILS (continuación)*

| Nombre de elemento           | Tipo de datos         | Descripción                                                                                |
|------------------------------|-----------------------|--------------------------------------------------------------------------------------------|
| total_routine_user_code_time | xs:long               | total_routine_user_code_time - Tiempo de código de<br>usuario de rutina total              |
| total_routine_time           | xs:long               | total_routine_time - Tiempo de rutina total                                                |
| num coord exec               | xs:long               | num_coord_exec - Número de ejecuciones por agente<br>coordinador                           |
| num coord exec with metrics  | xs:long               | num_coord_exec_with_metrics - Número de ejecuciones<br>por agente coordinador con métricas |
| thresh_violations            | xs:long               | thresh_violations - Número de violaciones de umbral                                        |
| num_lw_thresh_exceeded       | xs:long               | num_lw_thresh_exceeded - Número de umbrales<br>superados                                   |
| total_routine_invocations    | xs:long               | total_routine_invocations - Invocaciones de rutina<br>totales                              |
| ida_send_wait_time           | xs:nonNegativeInteger | ida_send_wait_time - Tiempo empleado a la espera de<br>enviar datos                        |
| ida_sends_total              | xs:nonNegativeInteger | ida_sends_total - Número de veces que se han enviado<br>datos                              |
| ida_send_volume              | xs:nonNegativeInteger | ida send volume - Volumen de datos total enviado                                           |
| ida recv volume              | xs:nonNegativeInteger | ida recv volume - Volumen de datos total recibido                                          |
| ida_recv_wait_time           | xs:nonNegativeInteger | ida_recv_wait_time - Tiempo empleado a la espera de<br>recibir datos                       |
| ida_recvs_total              | xs:nonNegativeInteger | ida_recvs_total - Número de veces que se han recibido<br>datos                             |

*Tabla 136. Métricas detalladas devueltas para MON\_GET\_PKG\_CACHE\_STMT\_DETAILS (continuación)*

# **Función de tabla MON\_GET\_SERVICE\_SUBCLASS - Obtener métrica de subclase de servicio**

La función de tabla MON\_GET\_SERVICE\_SUBCLASS devuelve métricas para una o varias subclases de servicio.

# **Sintaxis**

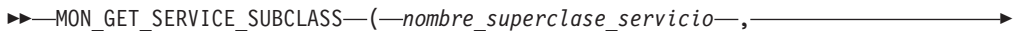

 $\blacktriangleright$ -nombre subclase servicio –, *miembro* –) –

El esquema es SYSPROC.

## **Parámetros de la función de tabla**

*nombre\_superclase\_servicio*

Argumento de entrada de tipo VARCHAR(128) que especifica un nombre de superclase de servicio válido de la base de datos conectada actualmente cuando se llama a esta función. Si el argumento es nulo o una serie vacía, se recuperan métricas para todas las superclases de la base de datos.

#### *nombre\_subclase\_servicio*

Argumento de entrada de tipo VARCHAR(128) que especifica un nombre de subclase de servicio válido de la base de datos conectada actualmente cuando

se llama a esta función. Si el argumento es nulo o una serie vacía, se recuperan métricas para todas las subclases de la base de datos.

*miembro*

Argumento de entrada de tipo INTEGER que especifica un miembro válido en la misma instancia que la base de datos conectada actualmente al llamar a esta función. Especifique -1 para el miembro de base de datos actual o -2 para todos los miembros de base de datos. Si se especifica el valor nulo, se establece -1 de forma implícita.

## **Autorización**

Privilegio EXECUTE sobre la función MON\_GET\_SERVICE\_SUBCLASS.

#### **Ejemplo**

Mostrar el tiempo total de CPU utilizado y el número total de peticiones procesadas para cada clase de servicio, ordenadas por uso de la CPU.

```
SELECT varchar(service superclass name,30) as service superclass,
                  varchar(service_subclass_name,30) as service_subclass,
                  sum(total_cpu_time) as total_cpu,
                  sum(app_rqsts_completed_total) as total_rqsts
FROM TABLE(MON GET SERVICE SUBCLASS('','',-2)) AS t
GROUP BY service_superclass_name, service_subclass_name
ORDER BY total_cpu desc
```
El siguiente ejemplo es una salida de ejemplo de esta consulta.

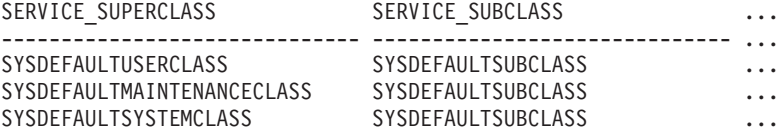

```
3 registro(s) seleccionado(s).
```
Salida de la consulta (continuación).

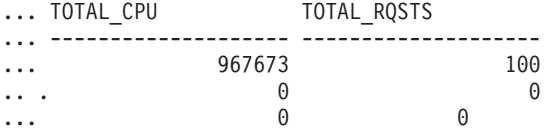

### **Notas de uso**

Las métricas devueltas por la función de tabla MON\_GET\_SERVICE\_SUBCLASS representan la suma de todas las métricas correspondientes a las peticiones que se han ejecutado en la subclase de servicio indicada. Las métricas se avanzan a una clase de servicio cuando llegan a los límites de la unidad de trabajo, y periódicamente durante la ejecución de las peticiones. Por consiguiente, los valores notificados por esta función de tabla reflejan el estado actual del sistema en el momento del avance más reciente. Las métricas son estrictamente de valor creciente. Para determinar el valor de una métrica dada durante un intervalo de tiempo, utilice la función de tabla MON\_GET\_SERVICE\_SUBCLASS para consultar la métrica al principio y al final del intervalo y calcular la diferencia.

Las métricas de petición se controlan mediante la cláusula COLLECT REQUEST METRICS en las superclases de servicio y el parámetro de configuración de base de datos *mon\_req\_metrics* en el nivel de la base de datos. Las métricas únicamente se recopilan para una petición si la petición se procesa a través de un agente en

una subclase de servicio cuya superclase de servicio padre tiene habilitadas las métricas de petición o si la recopilación de métricas de petición está habilitada para toda la base de datos. Por omisión, las métricas de petición están habilitadas en el nivel de la base de datos. Si las métricas de petición están inhabilitadas en el nivel de la base de datos para una superclase de servicio, las métricas notificadas para cada conexión correlacionada con dicha superclase de servicio dejan de aumentar (o permanecen en 0 si las métricas de petición estaban inhabilitadas en el momento de activarse la base de datos).

La función de tabla MON\_GET\_SERVICE\_SUBCLASS devuelve una fila de datos por subclase de servicio y por miembro. No se realiza ninguna agregación entre clases de servicio (de un miembro) ni entre miembros (para una o varias clases de servicio). Sin embargo, se puede lograr la agregación mediante consultas de SQL, tal como se muestra en el ejemplo. Los parámetros de entrada tienen el efecto de sumarse (operación AND). Por consiguiente, si se especifican parámetros de entrada conflictivos (por ejemplo, un nombre de superclase SUPA y un nombre de subclase SUBB que no es una subclase de SUPA), no se devuelve ninguna fila.

**Consejo:** una petición podría ejecutarse en más de una subclase de servicio. Por ejemplo, podría producirse esta situación si se correlacionara una petición de una subclase de servicio con otra mediante un umbral de WLM (Workload Manager, gestor de cargas de trabajo) con una acción REMAP ACTIVITY. Aunque las métricas de tiempo transcurrido se actualizan para cada subclase de servicio bajo la que se ejecuta la petición, los contadores de petición aumentan para la subclase de servicio en la que se completó la petición. Por consiguiente, no debería analizar los promedios de tiempos de petición para una única subclase. Todas las subclases con las que se puede correlacionar una actividad se deben analizar juntas. Por ejemplo, si existe un umbral que puede correlacionar actividades de la subclase de servicio A con actividades de la subclase de servicio B, cuando vaya a calcular los promedios de las peticiones, debería sumar los contadores y las métricas de las subclases de servicio A y B, y calcular los promedios utilizando las sumas.

# **Información devuelta**

| Nombre de columna        | Tipo de datos   | Descripción o elemento del supervisor<br>correspondiente      |
|--------------------------|-----------------|---------------------------------------------------------------|
| SERVICE_SUPERCLASS_NAME  | VARCHAR(128)    | service_superclass_name - Nombre de<br>superclase de servicio |
| SERVICE_SUBCLASS_NAME    | VARCHAR(128)    | service subclass name - Nombre de subclase<br>de servicio     |
| SERVICE_CLASS_ID         | <b>INTEGER</b>  | service class id - ID de clase de servicio                    |
| <b>MEMBER</b>            | <b>SMALLINT</b> | member - Miembro de base de datos                             |
| <b>ACT_ABORTED_TOTAL</b> | <b>BIGINT</b>   | act_aborted_total - Total de actividades<br>abortadas         |
| ACT_COMPLETED_TOTAL      | <b>BIGINT</b>   | act_completed_total - Total de actividades<br>completadas     |
| ACT_REJECTED_TOTAL       | <b>BIGINT</b>   | act_rejected_total - Total de actividades<br>rechazadas       |
| <b>AGENT_WAIT_TIME</b>   | <b>BIGINT</b>   | agent_wait_time - Tiempo de espera del<br>agente              |
| AGENT_WAITS_TOTAL        | <b>BIGINT</b>   | agent_waits_total - Total de esperas del<br>agente            |

*Tabla 137. Información devuelta para MON\_GET\_SERVICE\_SUBCLASS*

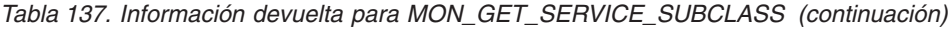

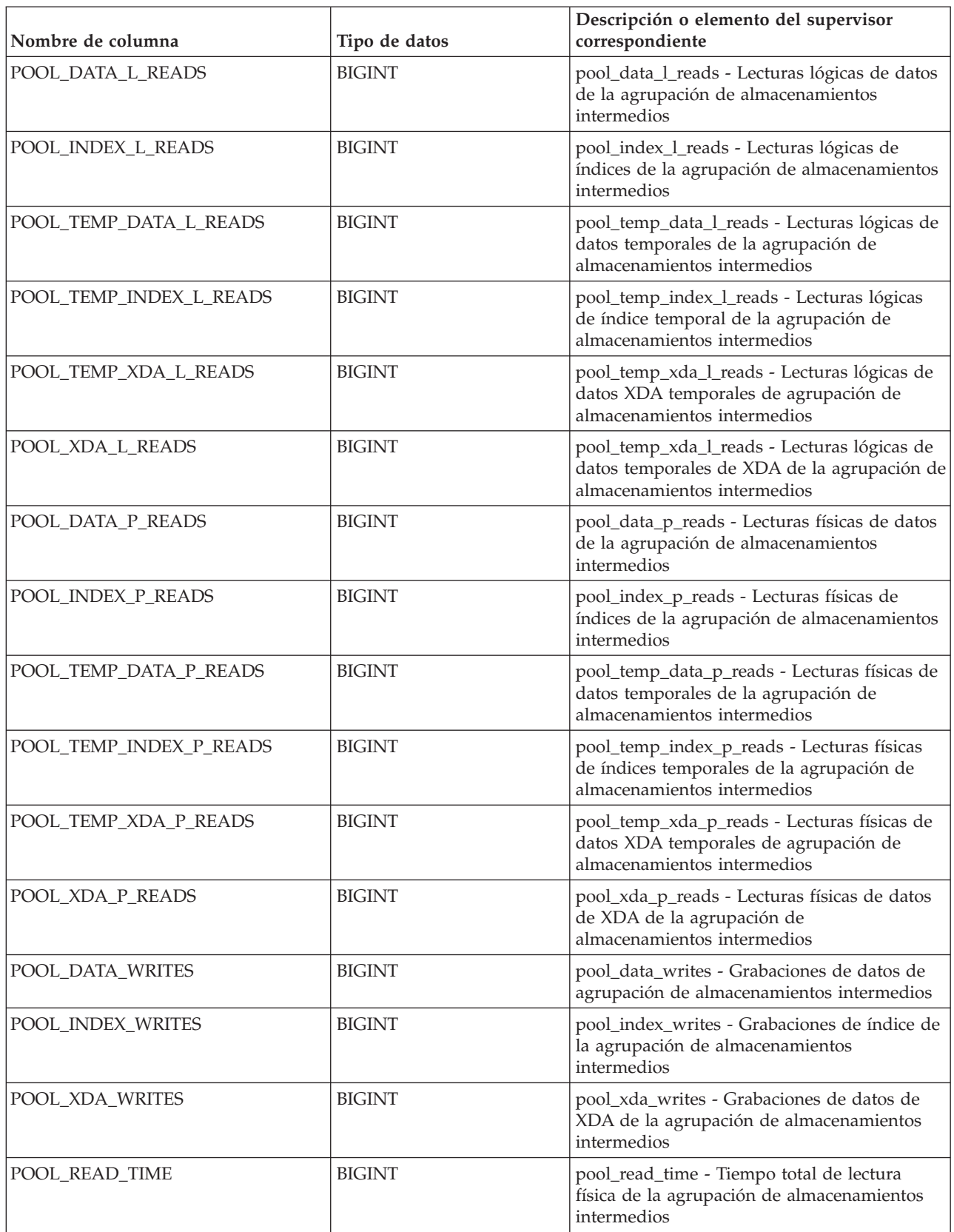

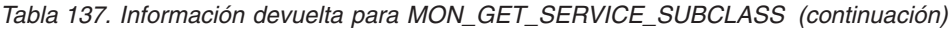

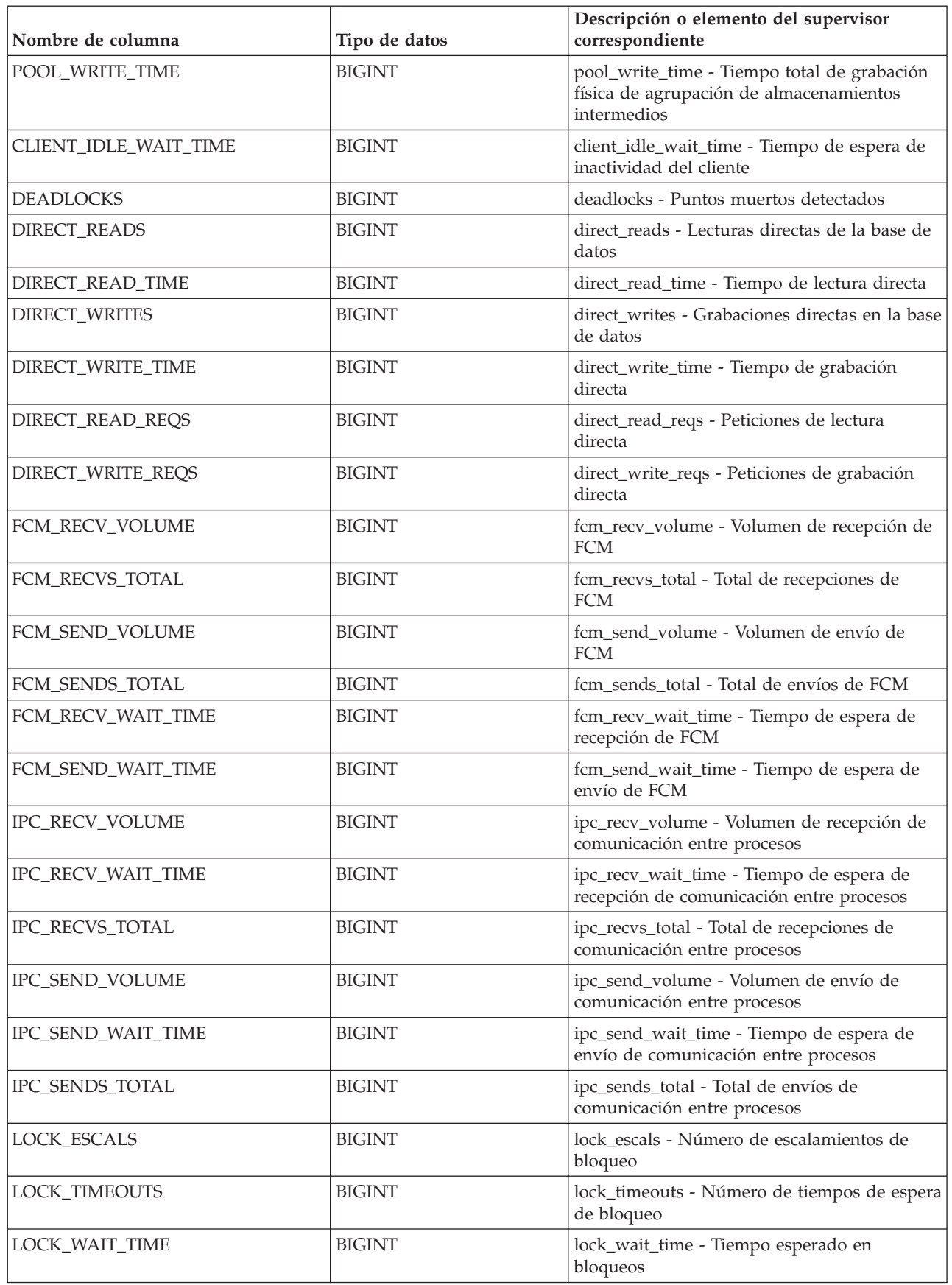

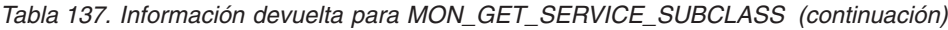

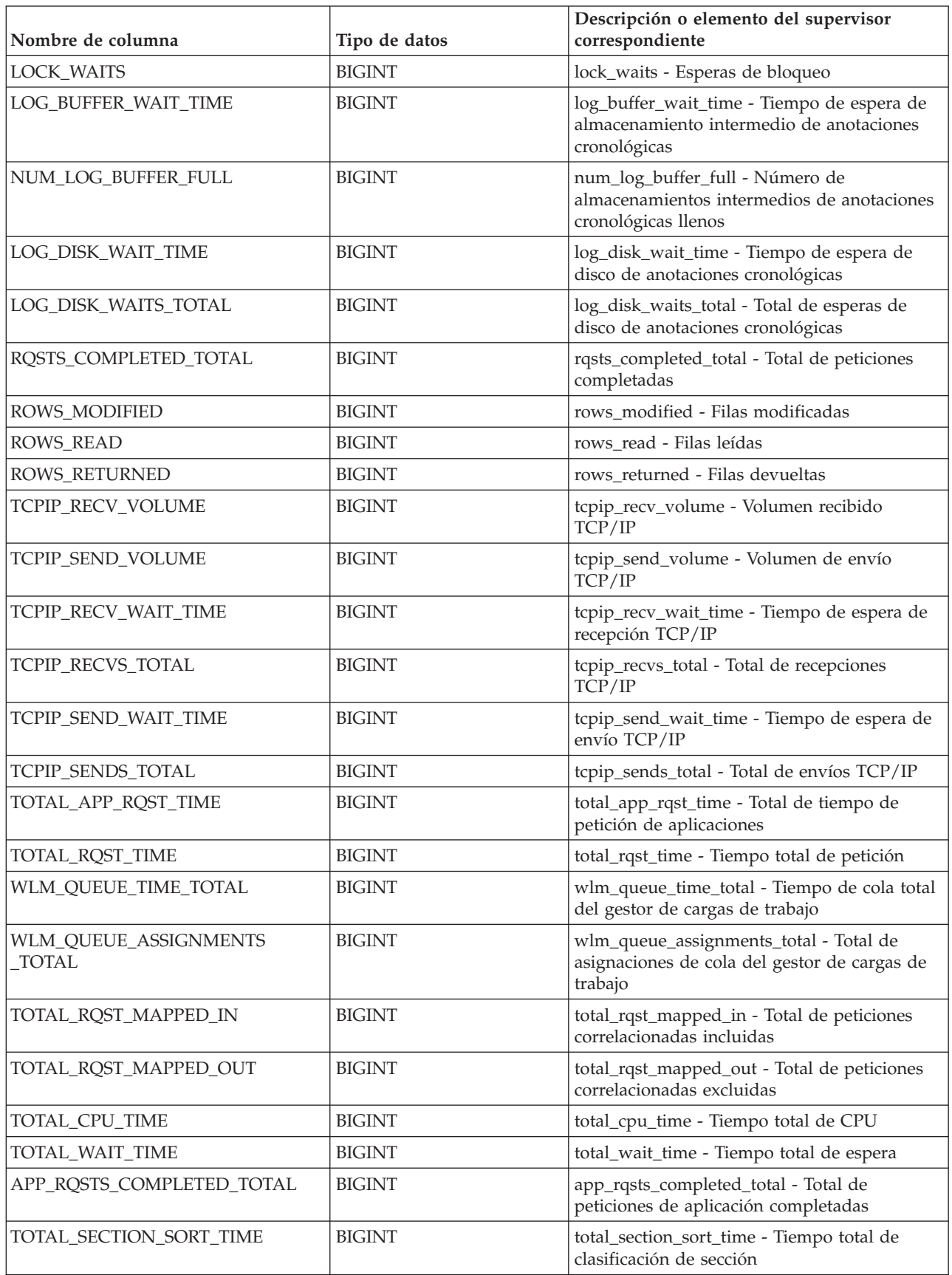

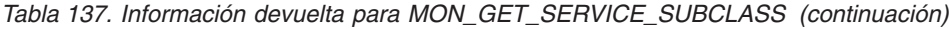

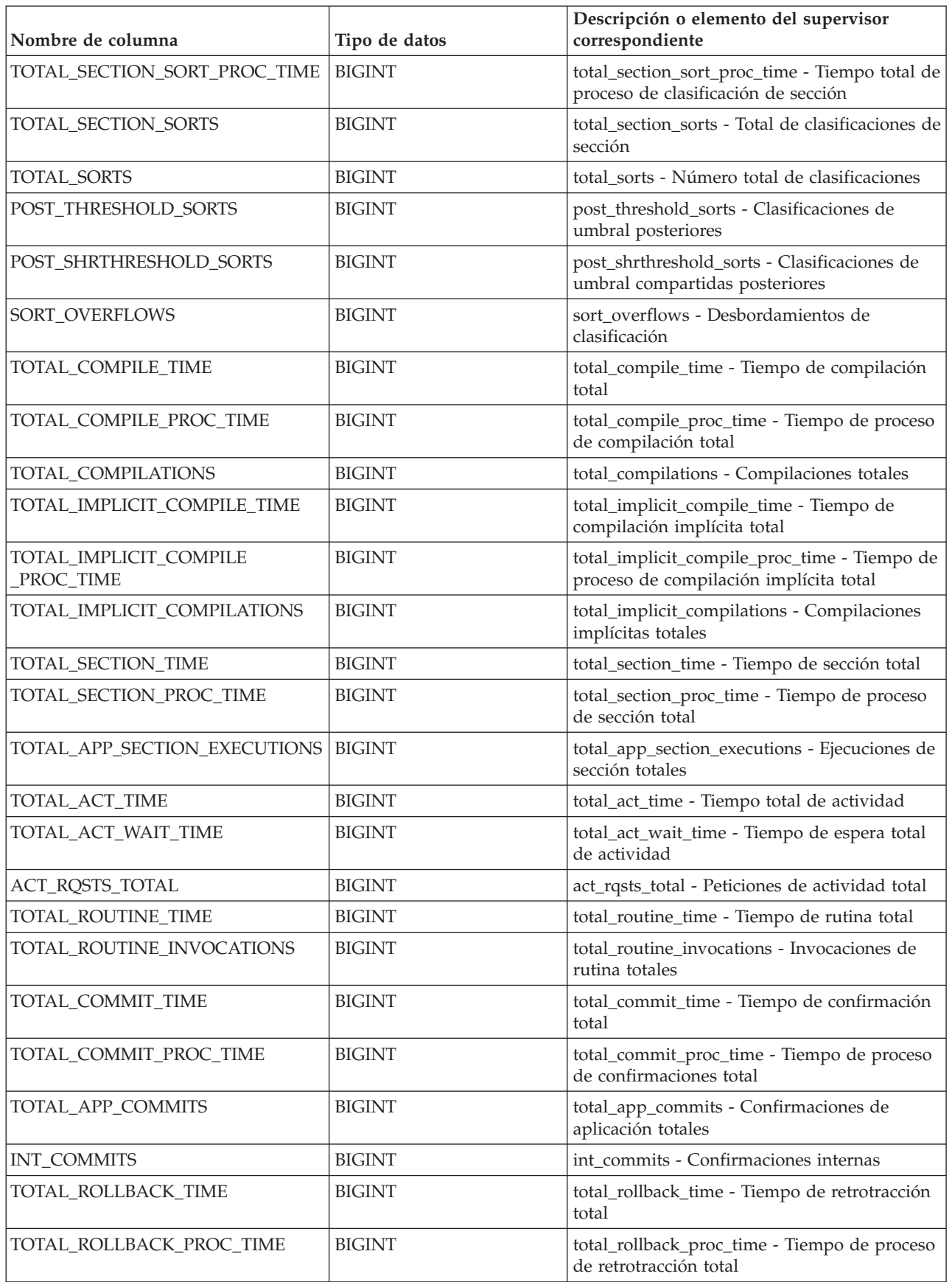

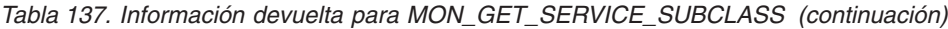

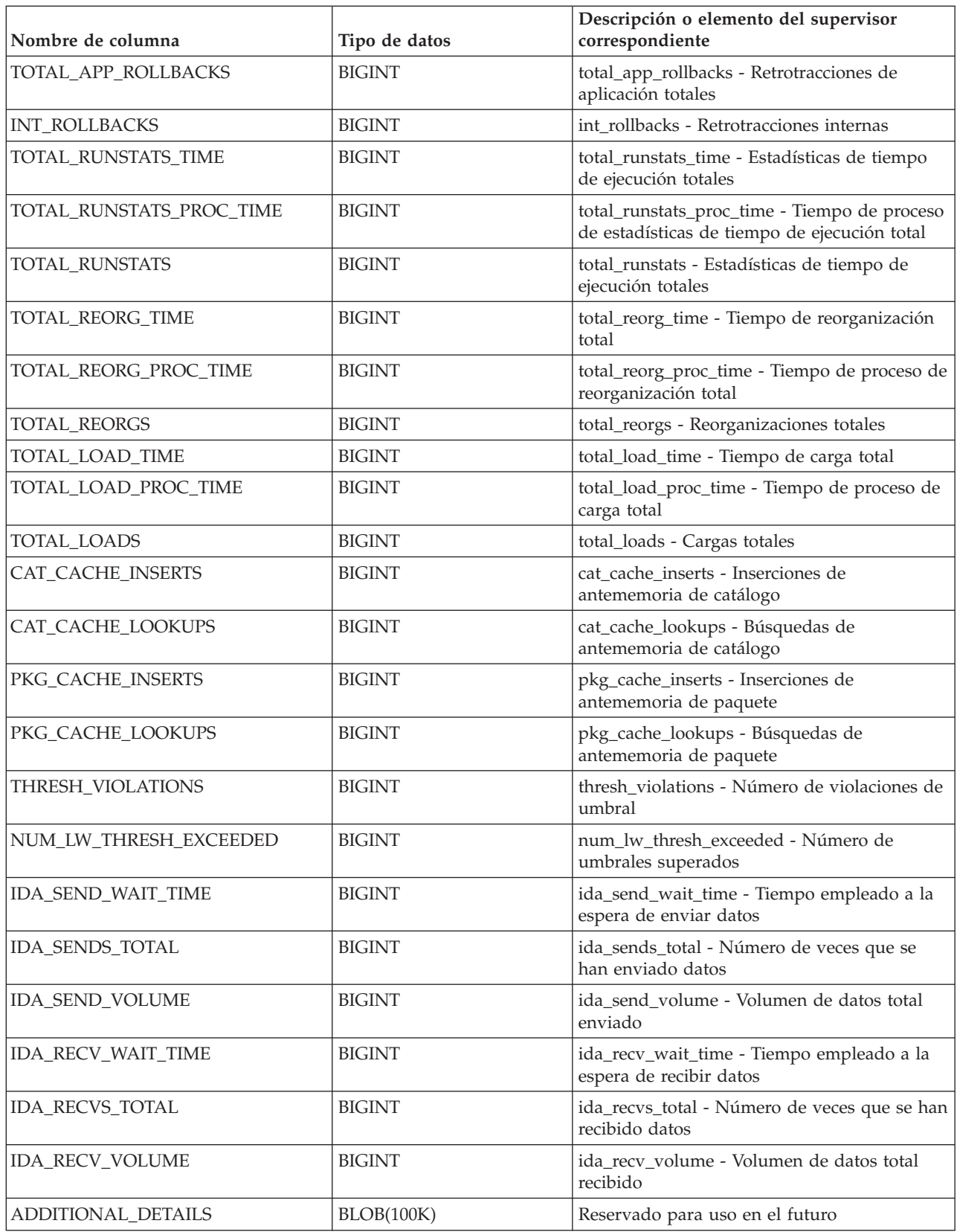

# **Función de tabla MON\_GET\_SERVICE\_SUBCLASS\_DETAILS - Obtener métrica detallada de subclase de servicio**

La función de tabla MON\_GET\_SERVICE\_SUBCLASS\_DETAILS devuelve métricas detalladas para una o varias subclases de servicio.

## **Sintaxis**

 $\rightarrow$  -MON GET SERVICE SUBCLASS DETAILS - ( *- nombre superclase servicio* - , -

 $\blacktriangleright$ -nombre subclase servicio –, *miembro* –) –

El esquema es SYSPROC.

## **Parámetros de la función de tabla**

*nombre\_superclase\_servicio*

Argumento de entrada de tipo VARCHAR(128) que especifica un nombre de superclase de servicio válido de la base de datos conectada actualmente cuando se llama a esta función. Si el argumento es nulo o una serie vacía, se recuperan métricas para todas las superclases de la base de datos.

*nombre\_subclase\_servicio*

Argumento de entrada de tipo VARCHAR(128) que especifica un nombre de subclase de servicio válido de la base de datos conectada actualmente cuando se llama a esta función. Si el argumento es nulo o una serie vacía, se recuperan métricas para todas las subclases de la base de datos.

*miembro*

Argumento de entrada de tipo INTEGER que especifica un miembro válido en la misma instancia que la base de datos conectada actualmente al llamar a esta función. Especifique -1 para el miembro de base de datos actual o -2 para todos los miembros de base de datos. Si se especifica el valor nulo, se establece -1 de forma implícita.

## **Autorización**

Privilegio EXECUTE sobre la función MON\_GET\_SERVICE\_SUBCLASS\_DETAILS.

# **Ejemplo**

Mostrar el tiempo total de CPU utilizado y el número total de peticiones procesadas para cada superclase de servicio, ordenadas por uso de la CPU en formato relacional (mediante XMLTABLE).

```
SELECT varchar(scmetrics.service superclass name,30) as service superclass,
       sum(detmetrics.total_cpu_time) as total_cpu,
       sum(detmetrics.app_rqsts_completed_total) as total_rqsts
FROM TABLE(MON GET SERVICE SUBCLASS DETAILS('','',-2)) AS SCMETRICS,
XMLTABLE (XMLNAMESPACES( DEFAULT 'http://www.ibm.com/xmlns/prod/db2/mon'),
        '$detmetric/db2_service_subclass'
       PASSING XMLPARSE(DOCUMENT SCMETRICS.DETAILS)
       as "detmetric"
COLUMNS "TOTAL CPU TIME" INTEGER PATH 'system metrics/total cpu time',
        "APP_RQSTS_COMPLETED_TOTAL" INTEGER PATH
        'system_metrics/app_rqsts_completed_total')
       AS DETMETRICS
GROUP BY service superclass name
ORDER BY total cpu desc
```
El siguiente ejemplo es una salida de ejemplo de esta consulta.

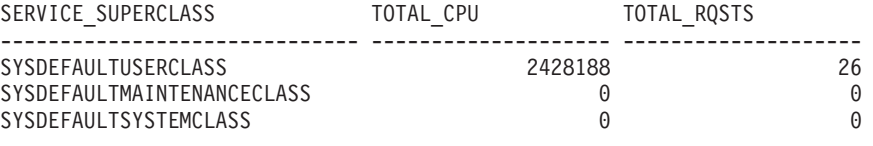

3 registro(s) seleccionado(s).

#### **Notas de uso**

Las métricas devueltas por la función de tabla MON\_GET\_SERVICE\_SUBCLASS\_DETAILS representan la suma de todas las métricas correspondientes a las peticiones que se han ejecutado en la subclase de servicio indicada. Esta función es parecida a la función de tabla MON\_GET\_SERVICE\_SUBCLASS:

- v La función de tabla MON\_GET\_SERVICE\_SUBCLASS devuelve las métricas utilizadas con más frecuencia en un formato basado en columnas, y es el método más eficiente, desde el punto de vista del rendimiento, de recuperar las métricas.
- v La función de tabla MON\_GET\_SERVICE\_SUBCLASS\_DETAILS devuelve todo el conjunto de métricas disponibles en formato de documento XML, lo que proporciona la máxima flexibilidad para dar formato a la salida. La salida basada en XML puede analizarse directamente mediante un analizador XML, o puede convertirse a formato relacional mediante la función XMLTABLE (véase el ejemplo).

Las métricas se avanzan a una clase de servicio cuando llegan a los límites de la unidad de trabajo, y periódicamente durante la ejecución de las peticiones. Por consiguiente, los valores notificados por esta función de tabla reflejan el estado actual del sistema en el momento del avance más reciente. Las métricas son estrictamente de valor creciente. Para determinar el valor de una métrica dada durante un intervalo de tiempo, utilice la función de tabla MON\_GET\_SERVICE\_SUBCLASS\_DETAILS para consultar la métrica al principio y al final del intervalo y calcular la diferencia.

Las métricas de petición se controlan mediante la cláusula COLLECT REQUEST METRICS en las superclases de servicio y el parámetro de configuración de base de datos **mon\_req\_metrics** en el nivel de la base de datos. Las métricas únicamente se recopilan para una petición si la petición se procesa a través de un agente en una subclase de servicio cuya superclase de servicio padre tiene habilitadas las métricas de petición o si la recopilación de métricas de petición está habilitada para toda la base de datos. Por omisión, las métricas de petición están habilitadas en el nivel de la base de datos. Si las métricas de petición están inhabilitadas en el nivel de la base de datos para una superclase de servicio, las métricas notificadas para cada conexión correlacionada con dicha superclase de servicio dejan de aumentar (o permanecen en 0 si las métricas de petición estaban inhabilitadas en el momento de activarse la base de datos).

La función de tabla MON\_GET\_SERVICE\_SUBCLASS\_DETAILS devuelve una fila de datos por subclase de servicio y por miembro. No se realiza ninguna agregación entre clases de servicio (de un miembro) ni entre miembros (para una o varias clases de servicio). Sin embargo, se puede lograr la agregación mediante consultas de SQL (véase el ejemplo). Los parámetros de entrada tienen el efecto de sumarse (operación AND). Por consiguiente, si se especifican parámetros de entrada conflictivos (por ejemplo, un nombre de superclase SUPA y un nombre de subclase SUBB que no es una subclase de SUPA), no se devuelve ninguna fila.
**Consejo:** una petición podría ejecutarse en más de una subclase de servicio. Por ejemplo, podría producirse esta situación si se correlacionara una petición de una subclase de servicio con otra mediante un umbral de WLM (Workload Manager, gestor de cargas de trabajo) con una acción REMAP ACTIVITY. Aunque las métricas de tiempo transcurrido se actualizan para cada subclase de servicio bajo la que se ejecuta la petición, los contadores de petición aumentan para la subclase de servicio en la que se completó la petición. Por consiguiente, no debería analizar los promedios de tiempos de petición para una única subclase. Todas las subclases con las que se puede correlacionar una actividad se deben analizar juntas. Por ejemplo, si existe un umbral que puede correlacionar actividades de la subclase de servicio A con actividades de la subclase de servicio B, cuando vaya a calcular los promedios de las peticiones, debería sumar los contadores y las métricas de las subclases de servicio A y B, y calcular los promedios utilizando las sumas.

El esquema para el documento XML devuelto en la columna DETAILS está disponible en el archivo sqllib/misc/DB2MonRoutines.xsd. Para obtener más información, consulte el archivo sqllib/misc/DB2MonCommon.xsd.

#### **Información devuelta**

| Nombre de columna       | Tipo de datos   | Descripción                                                                                                    |
|-------------------------|-----------------|----------------------------------------------------------------------------------------------------|
| SERVICE_SUPERCLASS_NAME | VARCHAR(128)    | service_superclass_name - Nombre de superclase de<br>servicio                                                                                                    |
| SERVICE_SUBCLASS_NAME   | VARCHAR(128)    | service_subclass_name - Nombre de subclase de servicio                                                                                                    |
| <b>SERVICE_CLASS_ID</b> | <b>INTEGER</b>  | service_class_id - ID de clase de servicio                                                                                                    |
| <b>MEMBER</b>           | <b>SMALLINT</b> | member - Miembro de base de datos                                                                                                    |
| <b>DETAILS</b>          | BLOB(1M)        | Documento XML que contiene las métricas detalladas de<br>la clase de servicio. Consulte la Tabla 139 para ver una<br>descripción de los elementos de este documento. |

*Tabla 138. Información devuelta para MON\_GET\_SERVICE\_SUBCLASS\_DETAILS*

El ejemplo siguiente muestra la estructura del documento XML que se devuelve en la columna DETAILS.

```
<db2_service_subclass xmlns="http://www.ibm.com/xmlns/prod/db2/mon" release="90700000">
   <service superclass name>SYSDEFAULTSYSTEMCLASS</service superclass name>
   <service_subclass_name>SYSDEFAULTSUBCLASS</service_subclass_name>
   <service_subclass_id>11</service_subclass_id>
   <member>0</member>
   <system_metrics release="90700000">
   <act_aborted_total>5</act_aborted_total>
    ...
   <wlm queue assignments total>3</wlm queue assignments total>
   </system_metrics>
</db2_service_subclass>
```
Para ver el esquema completo, consulte sqllib/misc/DB2MonRoutines.xsd.

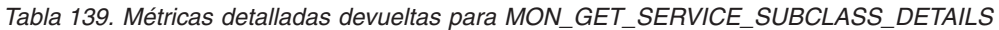

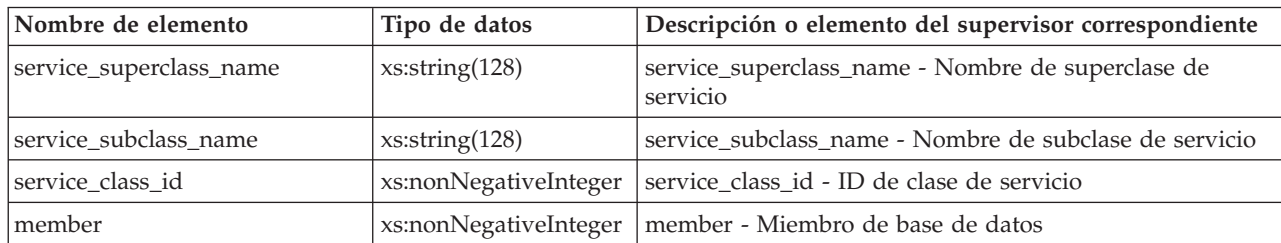

| Nombre de elemento          | Tipo de datos         | Descripción o elemento del supervisor correspondiente                                       |
|-----------------------------|-----------------------|---------------------------------------------------------------------------------------------|
| act_aborted_total           | xs:nonNegativeInteger | act_aborted_total - Total de actividades abortadas                                          |
| act_completed_total         | xs:nonNegativeInteger | act_completed_total - Total de actividades completadas                                      |
| act_rejected_total          | xs:nonNegativeInteger | act_rejected_total - Total de actividades rechazadas                                        |
| act_rqsts_total             | xs:nonNegativeInteger | act_rqsts_total - Peticiones de actividad total                                             |
| agent_wait_time             | xs:nonNegativeInteger | agent_wait_time - Tiempo de espera del agente                                               |
| agent_waits_total           | xs:nonNegativeInteger | agent_waits_total - Total de esperas del agente                                             |
| app_rqsts_completed_total   | xs:nonNegativeInteger | app_rqsts_completed_total - Total de peticiones de<br>aplicación completadas                |
| audit_events_total          | xs:nonNegativeInteger | audit_events_total - Total de sucesos de auditoría                                          |
| audit_subsystem_wait_time   | xs:nonNegativeInteger | audit_subsystem_wait_time - Tiempo de espera del<br>subsistema de auditoría                 |
| audit_subsystem_waits_total | xs:nonNegativeInteger | audit_subsystem_waits_total - Total de esperas del<br>subsistema de auditoría               |
| audit_file_write_wait_time  | xs:nonNegativeInteger | audit_file_write_wait_time - Tiempo de espera de<br>grabación del archivo de auditoría      |
| audit_file_writes_total     | xs:nonNegativeInteger | audit_file_writes_total - Total de archivos de auditoría<br>grabados                        |
| cat_cache_inserts           | xs:nonNegativeInteger | cat_cache_inserts - Inserciones de antememoria de<br>catálogo                               |
| cat_cache_lookups           | xs:nonNegativeInteger | cat_cache_lookups - Búsquedas de antememoria de<br>catálogo                                 |
| client_idle_wait_time       | xs:nonNegativeInteger | client_idle_wait_time - Tiempo de espera de inactividad<br>del cliente                      |
| deadlocks                   | xs:nonNegativeInteger | deadlocks - Puntos muertos detectados                                                       |
| diaglog_writes_total        | xs:nonNegativeInteger | diaglog_writes_total - Total de grabaciones de anotaciones<br>cronológicas de diagnóstico   |
| diaglog_write_wait_time     | xs:nonNegativeInteger | diaglog_write_wait_time - Tiempo de grabación de<br>anotaciones cronológicas de diagnóstico |
| direct_read_time            | xs:nonNegativeInteger | direct_read_time - Tiempo de lectura directa                                                |
| direct_write_time           | xs:nonNegativeInteger | direct_write_time - Tiempo de grabación directa                                             |
| direct_read_reqs            | xs:nonNegativeInteger | direct_read_reqs - Peticiones de lectura directa                                            |
| direct_reads                | xs:nonNegativeInteger | direct_reads - Lecturas directas de la base de datos                                        |
| direct_write_reqs           | xs:nonNegativeInteger | direct_write_reqs - Peticiones de grabación directa                                         |
| direct_writes               | xs:nonNegativeInteger | direct_writes - Grabaciones directas en la base de datos                                    |
| fcm_recv_volume             | xs:nonNegativeInteger | fcm_recv_volume - Volumen de recepción de FCM                                               |
| fcm_recv_wait_time          | xs:nonNegativeInteger | fcm_recv_wait_time - Tiempo de espera de recepción de<br>FCM                                |
| fcm_recvs_total             | xs:nonNegativeInteger | fcm_recvs_total - Total de recepciones de FCM                                               |
| fcm_message_recv_volume     | xs:nonNegativeInteger | fcm_message_recv_volume - Volumen de recepción de<br>mensaje de FCM                         |
| fcm_message_recvs_total     | xs:nonNegativeInteger | fcm_message_recvs_total - Total de recepciones de<br>mensaje de FCM                         |
| fcm_message_recv_wait_time  | xs:nonNegativeInteger | fcm_message_recv_wait_time - Tiempo de espera de<br>recepción de mensaje de FCM             |

*Tabla 139. Métricas detalladas devueltas para MON\_GET\_SERVICE\_SUBCLASS\_DETAILS (continuación)*

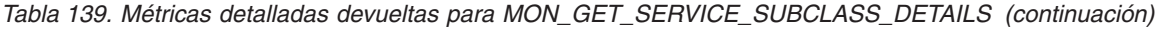

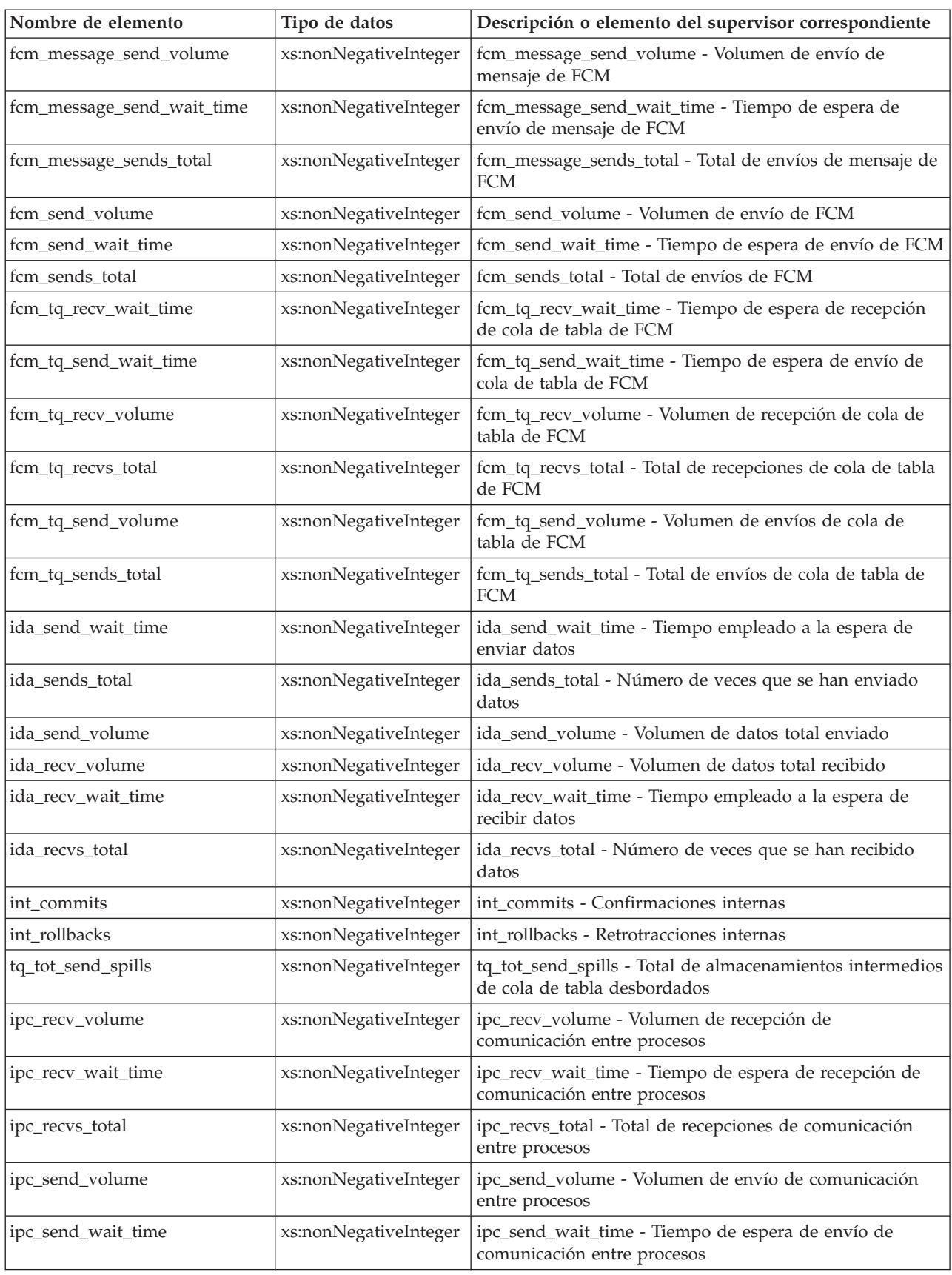

| Nombre de elemento      | Tipo de datos         | Descripción o elemento del supervisor correspondiente                                                                     |
|-------------------------|-----------------------|----------------------------------------------------------------------------------------------------|
| ipc_sends_total         | xs:nonNegativeInteger | ipc_sends_total - Total de envíos de comunicación entre<br>procesos                                                       |
| lock_escals             | xs:nonNegativeInteger | lock_escals - Número de escalamientos de bloqueo                                                                          |
| lock_timeouts           | xs:nonNegativeInteger | lock_timeouts - Número de tiempos de espera de bloqueo                                                                    |
| lock_wait_time          | xs:nonNegativeInteger | lock_wait_time - Tiempo esperado en bloqueos                                                                              |
| lock_waits              | xs:nonNegativeInteger | lock_waits - Esperas de bloqueo                                                                                           |
| log_buffer_wait_time    | xs:nonNegativeInteger | log_buffer_wait_time - Tiempo de espera de<br>almacenamiento intermedio de anotaciones cronológicas                       |
| log_disk_wait_time      | xs:nonNegativeInteger | log_disk_wait_time - Tiempo de espera de disco de<br>anotaciones cronológicas                                             |
| log_disk_waits_total    | xs:nonNegativeInteger | log_disk_waits_total - Total de esperas de disco de<br>anotaciones cronológicas                                           |
| num_lw_thresh_exceeded  | xs:nonNegativeInteger | num_lw_thresh_exceeded - Número de umbrales<br>superados                                                                  |
| pkg_cache_inserts       | xs:nonNegativeInteger | pkg_cache_inserts - Inserciones de antememoria de<br>paquete                                                              |
| pkg_cache_lookups       | xs:nonNegativeInteger | pkg_cache_lookups - Búsquedas de antememoria de<br>paquete                                                                |
| pool_data_l_reads       | xs:nonNegativeInteger | pool_data_l_reads - Lecturas lógicas de datos de la<br>agrupación de almacenamientos intermedios                          |
| pool_data_p_reads       | xs:nonNegativeInteger | pool_data_p_reads - Lecturas físicas de datos de la<br>agrupación de almacenamientos intermedios                          |
| pool_data_writes        | xs:nonNegativeInteger | pool_data_writes - Grabaciones de datos de la agrupación<br>de almacenamientos intermedios                                |
| pool_index_l_reads      | xs:nonNegativeInteger | pool_index_l_reads - Lecturas lógicas de índices de la<br>agrupación de almacenamientos intermedios                       |
| pool_index_p_reads      | xs:nonNegativeInteger | pool_index_p_reads - Lecturas físicas de índices de la<br>agrupación de almacenamientos intermedios                       |
| pool_index_writes       | xs:nonNegativeInteger | pool_index_writes - Grabaciones de índice de la<br>agrupación de almacenamientos intermedios                              |
| pool_read_time          | xs:nonNegativeInteger | pool_read_time - Tiempo total de lectura física de la<br>agrupación de almacenamientos intermedios                        |
| pool_temp_data_l_reads  | xs:nonNegativeInteger | pool_temp_data_l_reads - Lecturas lógicas de datos<br>temporales de la agrupación de almacenamientos<br>intermedios       |
| pool_temp_data_p_reads  | xs:nonNegativeInteger | pool_temp_data_p_reads - Lecturas físicas de datos<br>temporales de la agrupación de almacenamientos<br>intermedios       |
| pool_temp_index_l_reads | xs:nonNegativeInteger | pool_temp_index_l_reads - Lecturas lógicas de índice<br>temporal de la agrupación de almacenamientos<br>intermedios       |
| pool_temp_index_p_reads | xs:nonNegativeInteger | pool_temp_index_p_reads - Lecturas físicas de índices<br>temporales de la agrupación de almacenamientos<br>intermedios    |
| pool_temp_xda_l_reads   | xs:nonNegativeInteger | pool_temp_xda_l_reads - Lecturas lógicas de datos<br>temporales de XDA de la agrupación de almacenamientos<br>intermedios |

*Tabla 139. Métricas detalladas devueltas para MON\_GET\_SERVICE\_SUBCLASS\_DETAILS (continuación)*

| Nombre de elemento           | Tipo de datos         | Descripción o elemento del supervisor correspondiente                                                               |
|------------------------------|-----------------------|----------------------------------------------------------------------------------------------------|
| pool_temp_xda_p_reads        | xs:nonNegativeInteger | pool_temp_xda_p_reads - Lecturas físicas de datos XDA<br>temporales de agrupación de almacenamientos<br>intermedios |
| pool_write_time              | xs:nonNegativeInteger | pool_write_time - Tiempo total de grabación física de<br>agrupación de almacenamientos intermedios                  |
| pool_xda_l_reads             | xs:nonNegativeInteger | pool_xda_l_reads - Lecturas lógicas de datos de XDA de<br>la agrupación de almacenamientos intermedios              |
| pool_xda_p_reads             | xs:nonNegativeInteger | pool_xda_p_reads - Lecturas físicas de datos de XDA de<br>la agrupación de almacenamientos intermedios              |
| pool_xda_writes              | xs:nonNegativeInteger | pool_xda_writes - Grabaciones de datos de XDA de la<br>agrupación de almacenamientos intermedios                    |
| num_log_buffer_full          | xs:nonNegativeInteger | num_log_buffer_full - Número de almacenamientos<br>intermedios de anotaciones cronológicas llenos                   |
| rqsts_completed_total        | xs:nonNegativeInteger | rqsts_completed_total - Total de peticiones completadas                                                             |
| total_rqst_mapped_in         | xs:nonNegativeInteger | total_rqst_mapped_in - Total de peticiones correlacionadas<br>incluidas                                             |
| total_rqst_mapped_out        | xs:nonNegativeInteger | total_rqst_mapped_out - Total de peticiones<br>correlacionadas excluidas                                            |
| rows_modified                | xs:nonNegativeInteger | rows_modified - Filas modificadas                                                                                   |
| rows_read                    | xs:nonNegativeInteger | rows_read - Filas leídas                                                                                            |
| rows_returned                | xs:nonNegativeInteger | rows_returned - Filas devueltas                                                                                     |
| tcpip_recv_volume            | xs:nonNegativeInteger | tcpip_recv_volume - Volumen recibido TCP/IP                                                                         |
| tcpip_recv_wait_time         | xs:nonNegativeInteger | tcpip_recv_wait_time - Tiempo de espera de recepción<br>TCP/IP                                                      |
| tcpip_recvs_total            | xs:nonNegativeInteger | tcpip_recvs_total - Total de recepciones TCP/IP                                                                     |
| tcpip_send_volume            | xs:nonNegativeInteger | tcpip_send_volume - Volumen de envío TCP/IP                                                                         |
| tcpip_send_wait_time         | xs:nonNegativeInteger | tcpip_send_wait_time - Tiempo de espera de envío<br>TCP/IP                                                          |
| tcpip_sends_total            | xs:nonNegativeInteger | tcpip_sends_total - Total de envíos TCP/IP                                                                          |
| thresh_violations            | xs:nonNegativeInteger | thresh_violations - Número de violaciones de umbral                                                                 |
| total_act_time               | xs:nonNegativeInteger | total_act_time - Tiempo total de actividad                                                                          |
| total_act_wait_time          | xs:nonNegativeInteger | total_act_wait_time - Tiempo de espera total de actividad                                                           |
| total_app_commits            | xs:nonNegativeInteger | total_app_commits - Confirmaciones de aplicación totales                                                            |
| total_app_rollbacks          | xs:nonNegativeInteger | total_app_rollbacks - Retrotracciones de aplicación totales                                                         |
| total_app_rqst_time          | xs:nonNegativeInteger | total_app_rqst_time - Total de tiempo de petición de<br>aplicaciones                                                |
| total_app_section_executions | xs:nonNegativeInteger | total_app_section_executions - Ejecuciones de sección<br>totales                                                    |
| total_commit_proc_time       | xs:nonNegativeInteger | total_commit_proc_time - Tiempo de proceso de<br>confirmaciones total                                               |
| total_commit_time            | xs:nonNegativeInteger | total_commit_time - Tiempo de confirmación total                                                                    |
| total_compilations           | xs:nonNegativeInteger | total_compilations - Compilaciones totales                                                                          |
| total_compile_proc_time      | xs:nonNegativeInteger | total_compile_proc_time - Tiempo de proceso de<br>compilación total                                                 |

*Tabla 139. Métricas detalladas devueltas para MON\_GET\_SERVICE\_SUBCLASS\_DETAILS (continuación)*

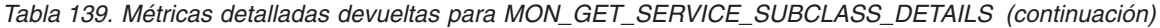

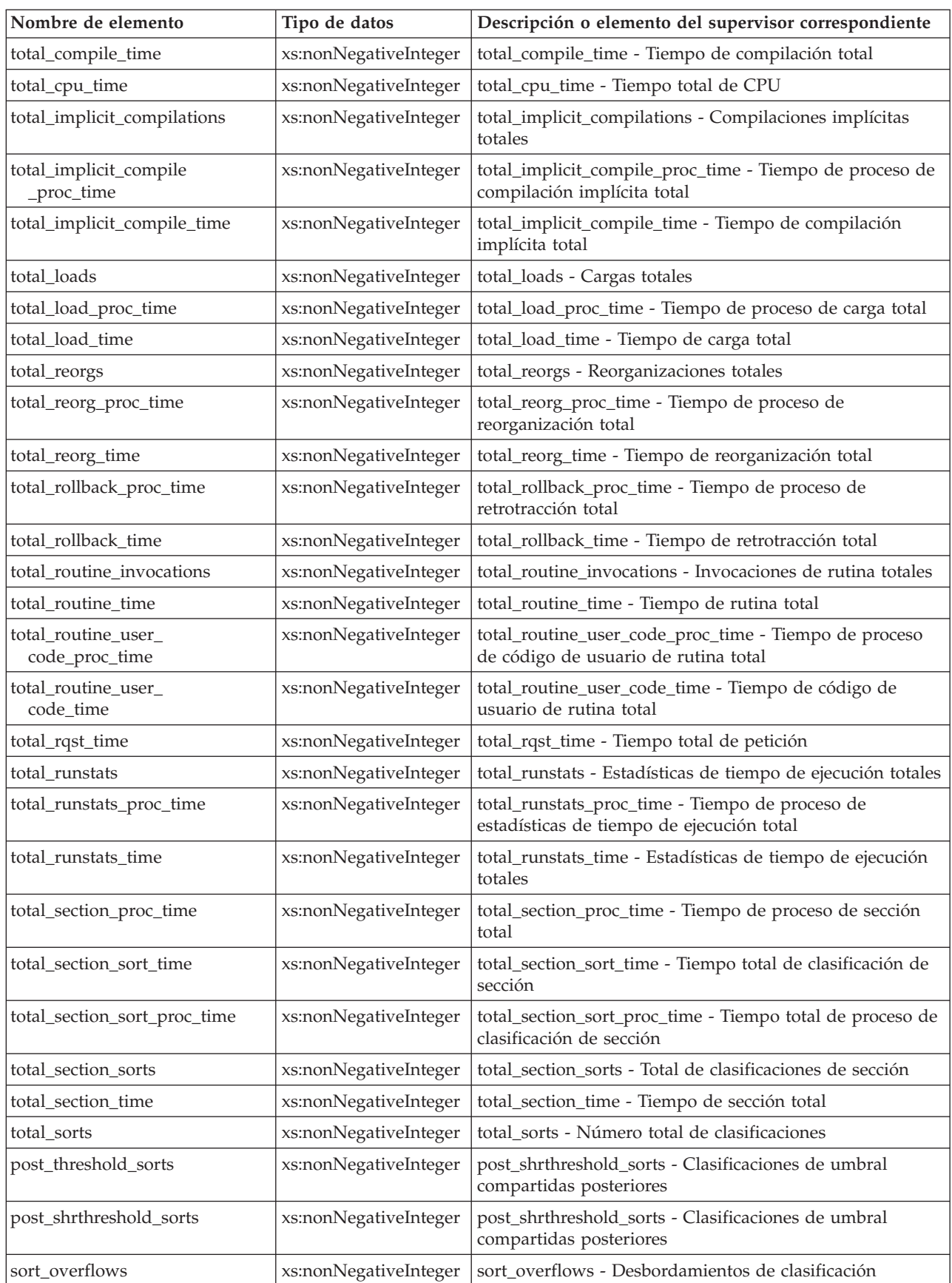

| Nombre de elemento          | Tipo de datos         | Descripción o elemento del supervisor correspondiente                                             |
|-----------------------------|-----------------------|---------------------------------------------------------------------------------------------------|
| tq_tot_send_spills          | xs:nonNegativeInteger | tq_tot_send_spills - Número total de almacenamientos<br>intermedios de colas de tabla desbordados |
| total wait time             | xs:nonNegativeInteger | total_wait_time - Tiempo total de espera                                                          |
| wlm_queue_time_total        | xs:nonNegativeInteger | wlm_queue_time_total - Tiempo de cola total del gestor<br>de cargas de trabajo                    |
| wlm_queue_assignments_total | xs:nonNegativeInteger | wlm_queue_assignments_total - Total de asignaciones de<br>cola del gestor de cargas de trabajo    |

*Tabla 139. Métricas detalladas devueltas para MON\_GET\_SERVICE\_SUBCLASS\_DETAILS (continuación)*

# **Función de tabla MON\_GET\_TABLE - Obtener métrica de tabla**

La función de tabla MON\_GET\_TABLE devuelve métricas del supervisor para una o varias tablas.

#### **Sintaxis**

 $\rightarrow$  MON GET TABLE—(—esquematabla—,—nombretabla—,—miembro—)—

El esquema es SYSPROC.

#### **Parámetros de la función de tabla**

#### *esquematabla*

Argumento de entrada de tipo VARCHAR(128) que especifica un nombre de esquema de tablas válido de la base de datos conectada actualmente cuando se llama a esta función. Si el argumento es nulo o una serie vacía, se recuperan métricas correspondientes a todas las tablas de todos los esquemas de la base de datos. Si se especifica el argumento, solamente se devuelven métricas correspondientes a las tablas del esquema especificado.

#### *nombretabla*

Argumento de entrada de tipo VARCHAR(128) que especifica un nombre de tabla válido de la base de datos conectada actualmente cuando se llama a esta función. Si el argumento es nulo o una serie vacía, se recuperan métricas para todas las tablas de la base de datos.

#### *miembro*

Argumento de entrada de tipo INTEGER que especifica un miembro válido en la misma instancia que la base de datos conectada actualmente al llamar a esta función. Especifique -1 para el miembro de base de datos actual o -2 para todos los miembros de base de datos. Si se especifica el valor NULL, se establece -1 de forma implícita.

#### **Autorización**

Privilegio EXECUTE sobre la función MON\_GET\_TABLE.

#### **Ejemplo**

Enumerar las actividades en todas las tablas a las que se ha accedido desde que se ha activado la base de datos, agregadas en todos los miembros de base de datos, ordenadas por el mayor número de lecturas.

```
SELECT varchar(tabschema,20) as tabschema,
       varchar(tabname,20) as tabname,
       sum(rows read) as total rows read,
       sum(rows_inserted) as total_rows_inserted,
      sum(rows_updated) as total_rows_updated,
       sum(rows deleted) as total rows deleted
FROM TABLE(MON_GET_TABLE('','',-2)) AS t
GROUP BY tabschema, tabname
ORDER BY total_rows_read DESC
```
El siguiente ejemplo es una salida de ejemplo de esta consulta.

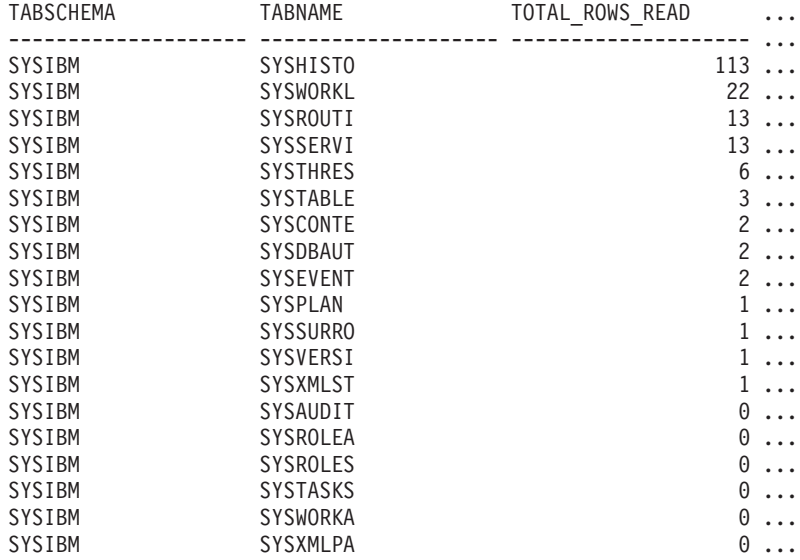

19 registros(s) seleccionado(s).

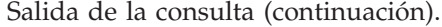

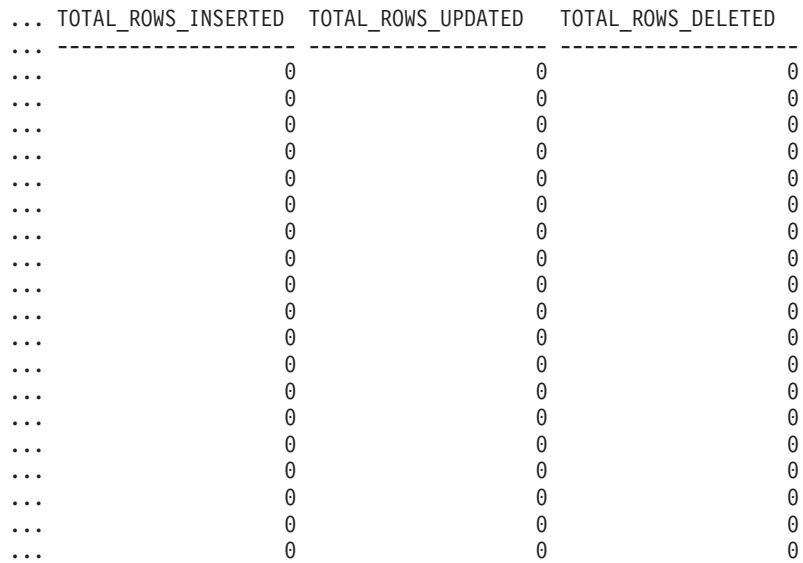

#### **Notas de uso**

La función de tabla MON\_GET\_TABLE devuelve una fila de datos por tabla de base de datos y por miembro de base de datos. Si se utilizan tablas particionadas por rangos, se devuelve una fila para cada partición de tabla por miembro de base de datos. No se realiza una agregación en los miembros de base de datos. Sin embargo, se puede lograr la agregación mediante consultas de SQL, tal como se muestra en el ejemplo.

Sólo se devolverán métricas correspondientes a las tablas a las que se ha accedido desde que se activó la base de datos.

Las métricas siempre están habilitadas. No es necesario activar ningún conmutador del supervisor del sistema para acceder a las métricas de tabla mediante esta función.

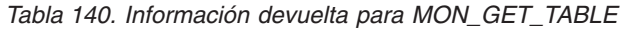

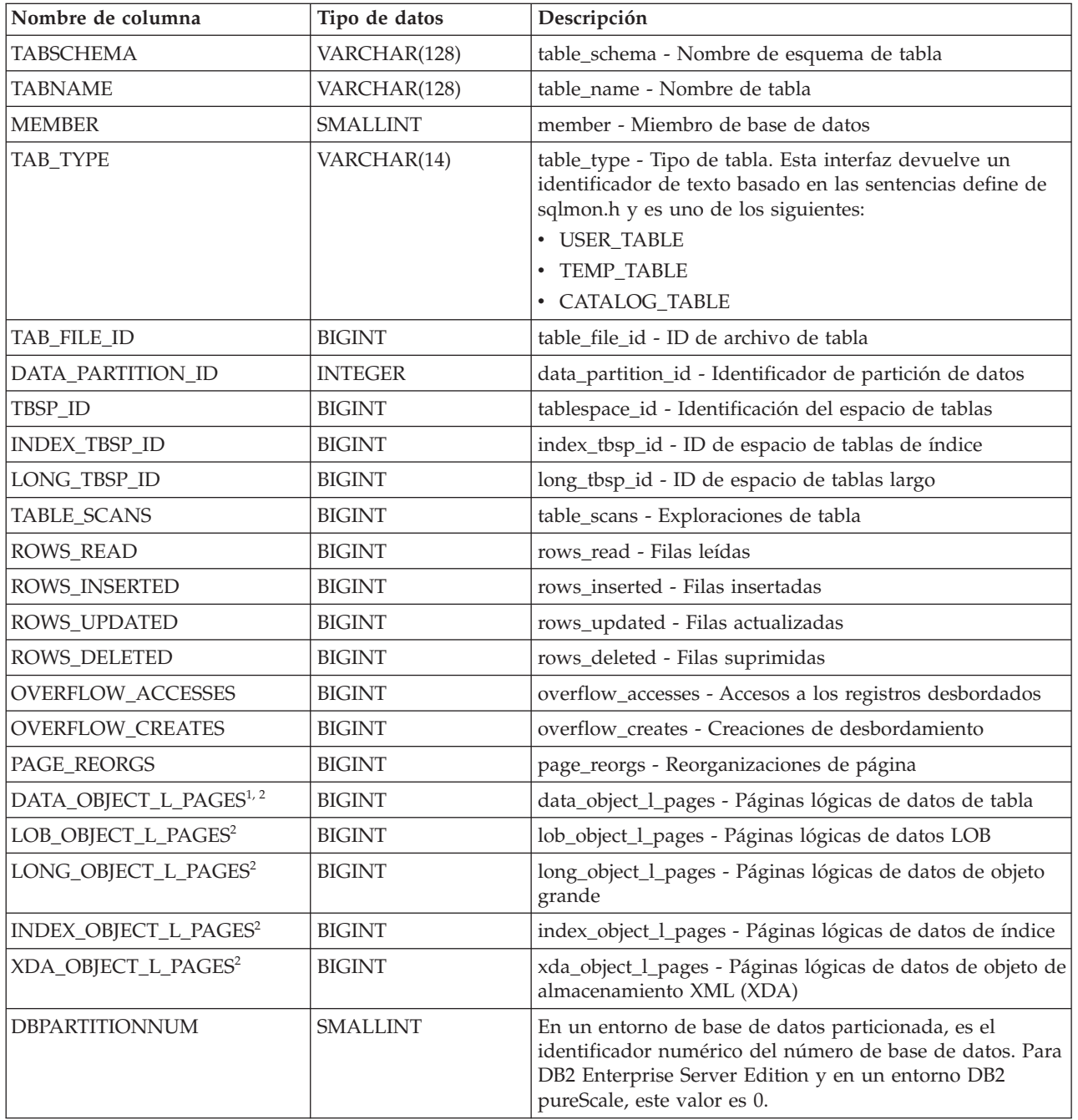

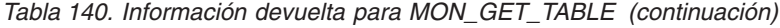

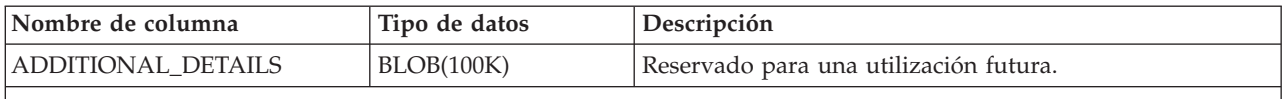

**Notas:**

1. Este valor podría ser inferior a la cantidad de espacio que se ha asignado para el objeto. Esto puede suceder cuando se utiliza la opción RECLAIM EXTENTS ONLY con el mandato **REORG TABLE**. En este caso, las extensiones reclamadas se incluyen en el número de páginas lógicas que MON\_GET\_TABLE devuelve.

2. Este valor podría ser inferior a la cantidad de espacio *físicamente* asignado para este objeto. Esto puede suceder cuando utiliza la opción REUSE STORAGE de la sentencia TRUNCATE. Esta opción da lugar a que el almacenamiento asignado para la tabla siga asignándose, aunque se considerará que el almacenamiento está vacío. Asimismo, el valor para este elemento de supervisor podría ser inferior a la cantidad de espacio *lógicamente* asignado para el objeto, pues el espacio total asignado lógicamente incluye una pequeña cantidad de metadatos adicionales.

Para recuperar una medida precisa del tamaño lógico o físico de un objeto, utilice la función ADMIN\_GET\_TAB\_INFO\_V97. Esta función proporciona información más precisa sobre el tamaño de los objetos que la que puede obtener multiplicando el número de páginas notificado para este elemento de supervisor por el tamaño de página.

# **Función de tabla MON\_GET\_TABLESPACE - Obtener métrica de espacio de tablas**

La función de tabla MON\_GET\_TABLESPACE devuelve métricas del supervisor para uno o varios espacios de tablas.

#### **Sintaxis**

 $\rightarrow$  MON GET TABLESPACE (*mombre espaciotablas* -, *miembro* -) -

El esquema es SYSPROC.

#### **Parámetros de la función de tabla**

#### *nombre\_espaciotablas*

Argumento de entrada de tipo VARCHAR(128) que especifica un nombre de espacio de tablas válido de la base de datos conectada actualmente cuando se llama a esta función. Si el argumento es nulo o una serie vacía, se recuperan métricas para todos los espacios de tablas de la base de datos.

#### *miembro*

Argumento de entrada de tipo INTEGER que especifica un miembro válido en la misma instancia que la base de datos conectada actualmente al llamar a esta función. Especifique -1 para el miembro de base de datos actual o -2 para todos los miembros de base de datos. Si se especifica el valor nulo, -1 se establece implícitamente.

#### **Autorización**

Privilegio EXECUTE sobre la función MON\_GET\_TABLESPACE.

#### **Ejemplo**

Enumerar espacios de tablas ordenados por el número de lecturas físicas desde los contenedores de espacios de tablas.

SELECT varchar(tbsp\_name, 30) as tbsp\_name, member, tbsp\_type, pool\_data\_p\_reads FROM TABLE(MON GET TABLESPACE('',-2)) AS t ORDER BY pool data p reads DESC

En el siguiente ejemplo se muestra la salida de esta consulta.

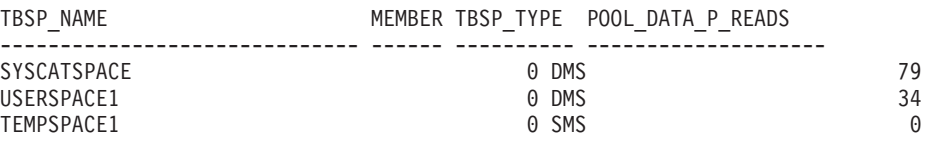

3 registro(s) seleccionado(s).

## **Notas de uso**

La función de tabla MON\_GET\_TABLESPACE devuelve una fila de datos por espacio de tablas de base de datos y por miembro de base de datos. No se realiza una agregación en los miembros de base de datos. Sin embargo, se puede lograr la agregación mediante consultas de SQL.

Las métricas que esta función recopila se controlan en el nivel de base de datos utilizando el parámetro de configuración mon\_obj\_metrics. Por omisión, la recopilación de métrica está habilitada.

| Nombre de columna  | Tipo de datos   | Descripción o elemento del supervisor<br>correspondiente                                                                                                    |
|--------------------|-----------------|----------------------------------------------------------------------------------------------------|
| <b>TBSP NAME</b>   | VARCHAR(128)    | tablespace_name - Nombre de espacio de tablas                                                                                                    |
| TBSP_ID            | <b>BIGINT</b>   | tablespace_id - Identificación del espacio de tablas                                                                                                    |
| <b>MEMBER</b>      | <b>SMALLINT</b> | member - Miembro de base de datos                                                                                                    |
| TBSP_TYPE          | VARCHAR(10)     | tablespace_type - Tipo de espacio de tablas. Esta<br>interfaz devuelve un identificador de texto basado<br>en las sentencias define de sqlutil.h, y es uno de los<br>siguientes:<br>$\cdot$ DMS<br>$\cdot$ SMS                                                                       |
| TBSP_CONTENT_TYPE  | VARCHAR(10)     | tablespace_content_type - Tipo de contenido de<br>espacio de tablas. Esta interfaz devuelve un<br>identificador de texto basado en las sentencias<br>define de sqlmon.h y es uno de los siguientes:<br>$\cdot$ ANY<br>LARGE<br>$\bullet$<br><b>SYSTEMP</b><br>$\bullet$<br>• USRTEMP |
| TBSP PAGE SIZE     | <b>BIGINT</b>   | tablespace_page_size - Tamaño de página de espacio<br>de tablas                                                                                                    |
| TBSP EXTENT SIZE   | <b>BIGINT</b>   | tablespace_extent_size - Tamaño de extensión de<br>espacio de tablas                                                                                                    |
| TBSP PREFETCH SIZE | <b>BIGINT</b>   | tablespace_prefetch_size - Tamaño de captación<br>previa de espacio de tablas                                                                                                    |

*Tabla 141. Información devuelta para MON\_GET\_TABLESPACE*

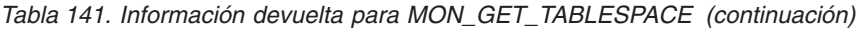

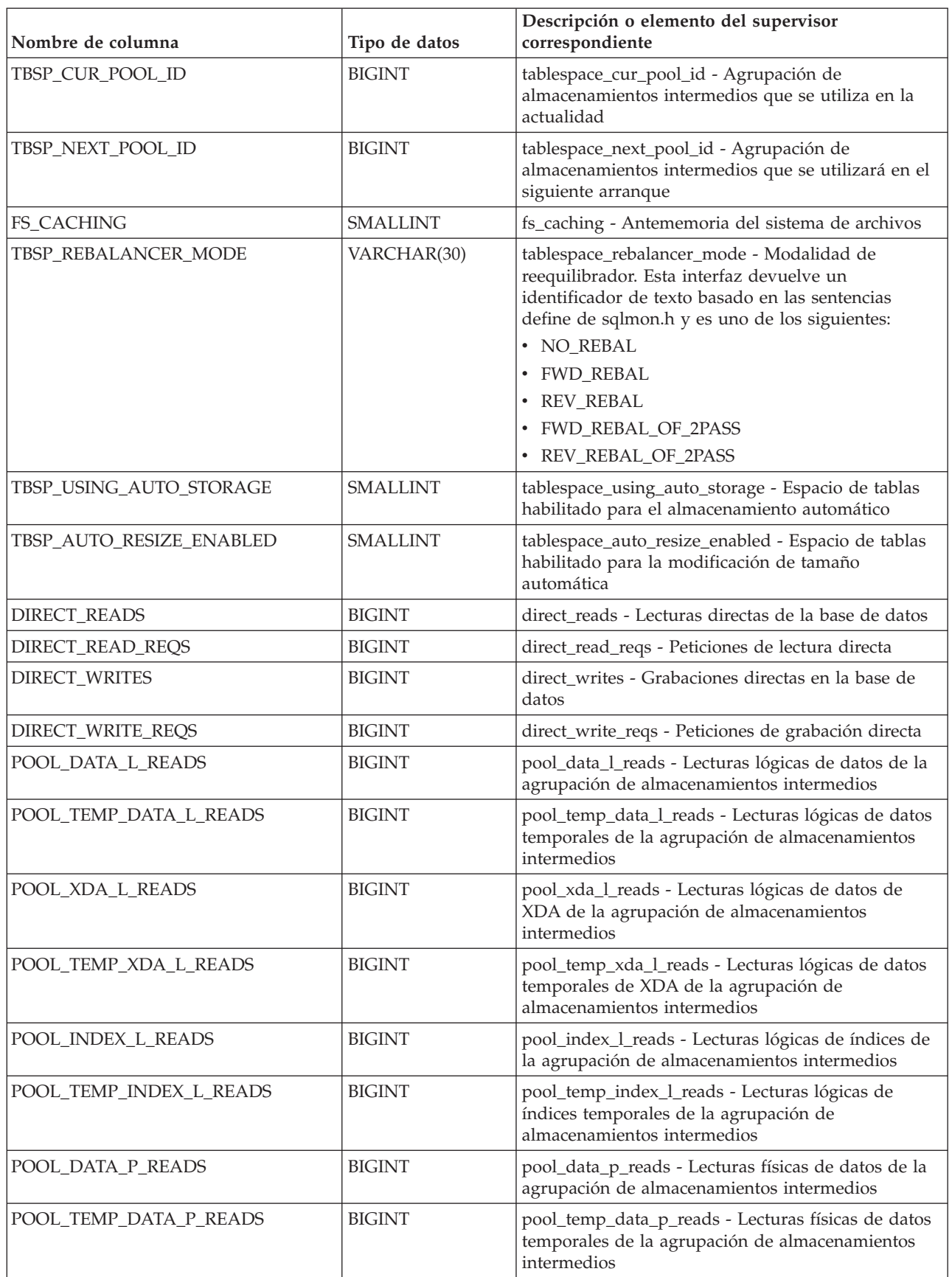

*Tabla 141. Información devuelta para MON\_GET\_TABLESPACE (continuación)*

| Nombre de columna          | Tipo de datos | Descripción o elemento del supervisor<br>correspondiente                                                                  |
|----------------------------|---------------|----------------------------------------------------------------------------------------------------|
| POOL_XDA_P_READS           | <b>BIGINT</b> | pool_xda_p_reads - Lecturas físicas de datos de<br>XDA de la agrupación de almacenamientos<br>intermedios                 |
| POOL_TEMP_XDA_P_READS      | <b>BIGINT</b> | pool_temp_xda_p_reads - Lecturas físicas de datos<br>XDA temporales de agrupación de almacenamientos<br>intermedios       |
| POOL_INDEX_P_READS         | <b>BIGINT</b> | pool_index_p_reads - Lecturas físicas de índices de<br>la agrupación de almacenamientos intermedios                       |
| POOL_TEMP_INDEX_P_READS    | <b>BIGINT</b> | pool_temp_index_p_reads - Lecturas físicas de<br>índices temporales de la agrupación de<br>almacenamientos intermedios    |
| POOL_DATA_WRITES           | <b>BIGINT</b> | pool_data_writes - Grabaciones de datos de la<br>agrupación de almacenamientos intermedios                                |
| POOL XDA WRITES            | <b>BIGINT</b> | pool_xda_writes - Grabaciones de datos de XDA de<br>la agrupación de almacenamientos intermedios                          |
| POOL_INDEX_WRITES          | <b>BIGINT</b> | pool_index_writes - Grabaciones de índices de la<br>agrupación de almacenamientos intermedios                             |
| DIRECT_READ_TIME           | <b>BIGINT</b> | direct_read_time - Tiempo de lectura directa                                                                              |
| DIRECT_WRITE_TIME          | <b>BIGINT</b> | direct_write_time - Tiempo de grabación directa                                                                           |
| POOL_READ_TIME             | <b>BIGINT</b> | pool_read_time - Tiempo total de lectura física de la<br>agrupación de almacenamientos intermedios                        |
| POOL_WRITE_TIME            | <b>BIGINT</b> | pool_write_time - Tiempo total de grabación física<br>de la agrupación de almacenamientos intermedios                     |
| POOL_ASYNC_DATA_READS      | <b>BIGINT</b> | pool_async_data_reads - Lecturas de datos<br>asíncronas de agrupación de almacenamientos<br>intermedios                   |
| POOL_ASYNC_DATA_READ_REQS  | <b>BIGINT</b> | pool_async_data_read_reqs - Peticiones de lectura<br>asíncrona de agrupación de almacenamientos<br>intermedios            |
| POOL_ASYNC_DATA_WRITES     | <b>BIGINT</b> | pool_async_data_writes - Grabaciones de datos<br>asíncronas de agrupación de almacenamientos<br>intermedios               |
| POOL_ASYNC_INDEX_READS     | <b>BIGINT</b> | pool_async_index_reads - Lecturas de índice<br>asíncronas de agrupación de almacenamientos<br>intermedios                 |
| POOL_ASYNC_INDEX_READ_REQS | <b>BIGINT</b> | pool_async_index_read_reqs - Peticiones de lectura<br>de índice asíncrona de agrupación de<br>almacenamientos intermedios |
| POOL_ASYNC_INDEX_WRITES    | <b>BIGINT</b> | pool_async_index_writes - Grabaciones de índice<br>asíncronas de agrupación de almacenamientos<br>intermedios             |
| POOL_ASYNC_XDA_READS       | <b>BIGINT</b> | pool_async_xda_reads - Lecturas de datos XDA<br>asíncronas de agrupación de almacenamientos<br>intermedios                |
| POOL_ASYNC_XDA_READ_REQS   | <b>BIGINT</b> | pool_async_xda_read_reqs - Peticiones de lectura<br>XDA asíncrona de agrupación de almacenamientos<br>intermedios         |

*Tabla 141. Información devuelta para MON\_GET\_TABLESPACE (continuación)*

| Nombre de columna            | Tipo de datos   | Descripción o elemento del supervisor<br>correspondiente                                                       |
|------------------------------|-----------------|----------------------------------------------------------------------------------------------------|
| POOL_ASYNC_XDA_WRITES        | <b>BIGINT</b>   | pool_async_xda_writes - Grabaciones de datos XDA<br>asíncronas de agrupación de almacenamientos<br>intermedios |
| VECTORED_IOS                 | <b>BIGINT</b>   | vectored_ios - Número de peticiones de E/S de<br>vector                                                        |
| PAGES_FROM_VECTORED_IOS      | <b>BIGINT</b>   | pages_from_vectored_ios - Número total de páginas<br>leídas por E/S de vector                                  |
| <b>BLOCK_IOS</b>             | <b>BIGINT</b>   | block_ios - Número de peticiones de E/S de bloque                                                              |
| PAGES_FROM_BLOCK_IOS         | <b>BIGINT</b>   | pages_from_block_ios - Número total de páginas<br>leídas por E/S de bloque                                     |
| UNREAD_PREFETCH_PAGES        | <b>BIGINT</b>   | unread_prefetch_pages - Páginas de captación<br>previa no leídas                                               |
| FILES_CLOSED                 | <b>BIGINT</b>   | files_closed - Archivos de base de datos cerrados                                                              |
| TBSP_STATE                   | VARCHAR(256)    | tablespace_state - Estado de espacio de tablas                                                                 |
| TBSP_USED_PAGES              | <b>BIGINT</b>   | tablespace_used_pages - Páginas utilizadas en<br>espacio de tablas                                             |
| TBSP_FREE_PAGES              | <b>BIGINT</b>   | tablespace_free_pages - Páginas libres en espacio de<br>tablas                                                 |
| TBSP_USABLE_PAGES            | <b>BIGINT</b>   | tablespace_usable_pages - Páginas utilizables en<br>espacio de tablas                                          |
| TBSP_TOTAL_PAGES             | <b>BIGINT</b>   | tablespace_total_pages - Total de páginas en espacio<br>de tablas                                              |
| TBSP_PENDING_FREE_PAGES      | <b>BIGINT</b>   | tablespace_pending_free_pages - Páginas libres<br>pendientes en espacio de tablas                              |
| TBSP_PAGE_TOP                | <b>BIGINT</b>   | tablespace_page_top - Nivel límite de espacio de<br>tablas                                                     |
| TBSP_MAX_PAGE_TOP            | <b>BIGINT</b>   | tbsp_max_page_top - Marca de límite superior de<br>página de espacio de tablas máximo                          |
| RECLAIMABLE_SPACE_ENABLED    | <b>SMALLINT</b> | reclaimable_space_enabled - Indicador habilitado de<br>espacio reclamable                                      |
| AUTO_STORAGE_HYBRID          | SMALLINT        | auto_storage_hybrid - Indicador de espacio de<br>tablas de almacenamiento automático híbrido                   |
| TBSP_PATHS_DROPPED           | SMALLINT        | tablespace_paths_dropped - Espacio de tablas<br>utilizando vía de acceso descartada                            |
| POOL_DATA_GBP_L_READS        | <b>BIGINT</b>   | Reservado para una utilización futura.                                                                         |
| POOL_DATA_GBP_P_READS        | <b>BIGINT</b>   | Reservado para una utilización futura.                                                                         |
| POOL_DATA_LBP_PAGES_FOUND    | <b>BIGINT</b>   | Reservado para una utilización futura.                                                                         |
| POOL_DATA_GBP_INVALID_PAGES  | <b>BIGINT</b>   | Reservado para una utilización futura.                                                                         |
| POOL_INDEX_GBP_L_READS       | <b>BIGINT</b>   | Reservado para una utilización futura.                                                                         |
| POOL_INDEX_GBP_P_READS       | <b>BIGINT</b>   | Reservado para una utilización futura.                                                                         |
| POOL_INDEX_LBP_PAGES_FOUND   | <b>BIGINT</b>   | Reservado para una utilización futura.                                                                         |
| POOL_INDEX_GBP_INVALID_PAGES | <b>BIGINT</b>   | Reservado para una utilización futura.                                                                         |
| POOL_ASYNC_DATA_GBP_L_READS  | <b>BIGINT</b>   | Reservado para una utilización futura.                                                                         |
| POOL_ASYNC_DATA_GBP_P_READS  | <b>BIGINT</b>   | Reservado para una utilización futura.                                                                         |

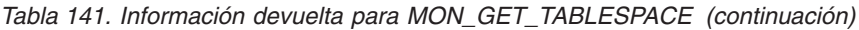

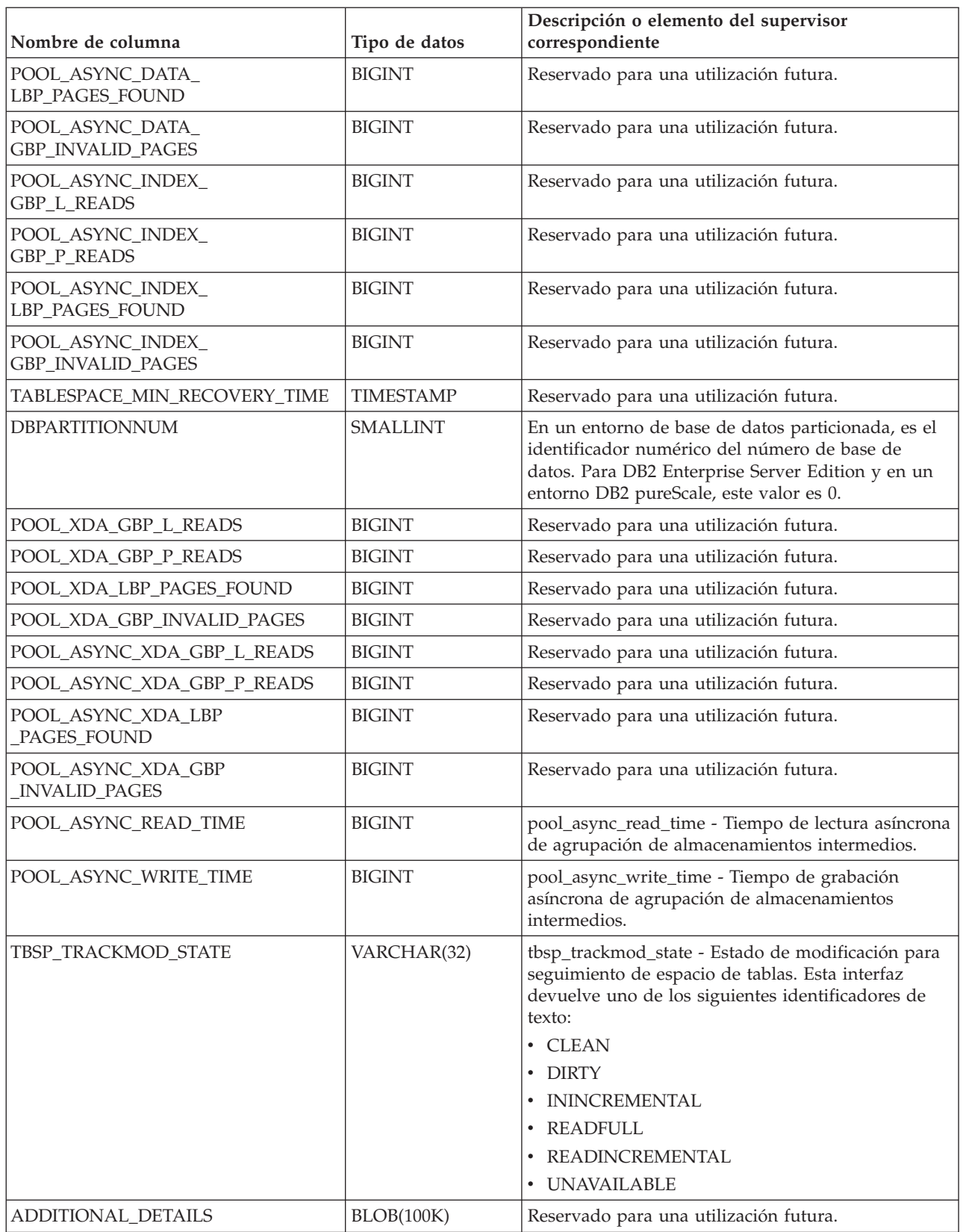

# **Función de tabla MON\_GET\_UNIT\_OF\_WORK - Obtener métrica de unidad de trabajo**

La función de tabla MON\_GET\_UNIT\_OF\_WORK devuelve métricas para una o varias unidades de trabajo.

#### **Sintaxis**

 $\blacktriangleright$   $\blacktriangleright$   $\blacktriangleright$   $\ldots$   $\bowtie$   $\ldots$   $\bowtie$   $\ldots$   $\ldots$   $\bowtie$   $\ldots$   $\ldots$   $\ldots$   $\ldots$   $\ldots$   $\ldots$   $\ldots$   $\ldots$   $\ldots$   $\ldots$   $\ldots$   $\ldots$   $\ldots$   $\ldots$   $\ldots$   $\ldots$   $\ldots$   $\ldots$   $\ldots$   $\ldots$   $\ldots$   $\ldots$   $\ldots$   $\ldots$   $\ldots$   $\ldots$ 

El esquema es SYSPROC.

#### **Parámetros de la función de tabla**

*descriptorcontexto\_aplicación*

Argumento de entrada opcional de tipo BIGINT que especifica un descriptor de contexto de aplicación válido en la misma base de datos que la conectada actualmente al llamar a esta función. Si el argumento es nulo, se recuperan métricas correspondientes a las unidades de trabajo en ejecución en todas las superclases de la base de datos.

*miembro*

Argumento de entrada opcional de tipo INTEGER que especifica un miembro válido en la misma instancia que la base de datos conectada actualmente al llamar a esta función. Especifique -1 para el miembro de base de datos actual o -2 para todos los miembros de base de datos. Si se especifica el valor NULL, se establece -1 de forma implícita.

#### **Autorización**

Privilegio EXECUTE sobre la función MON\_GET\_UNIT\_OF\_WORK.

#### **Ejemplo**

Identificar las unidades de trabajo que consumen el mayor tiempo de CPU en el sistema.

```
SELECT application handle,
      uow_id,
      total cpu time,
      app_rqsts_completed_total,
      rqsts_completed_total
FROM TABLE(MON_GET_UNIT_OF_WORK(NULL,-1)) AS t
ORDER BY total_cpu_time DESC
```
El siguiente ejemplo es una salida de ejemplo de esta consulta.

```
APPLICATION_HANDLE UOW_ID TOTAL_CPU_TIME ...
-------------------- ----------- -------------------- ...
              46 5 27959 ...
 1 registro(s) seleccionado(s).
Salida de la consulta (continuación).
... APP_RQSTS_COMPLETED_TOTAL RQSTS_COMPLETED_TOTAL
... ------------------------- ---------------------
```
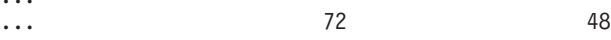

## **Notas de uso**

Las métricas devueltas por la función de tabla MON\_GET\_UNIT\_OF\_WORK representan la suma de todas las métricas para las peticiones enviadas durante una unidad de trabajo. Las métricas se avanzan de forma no periódica durante la unidad de trabajo. Por consiguiente, los valores notificados por esta función de tabla reflejan el estado actual del sistema en el momento del avance más reciente. Las métricas son estrictamente de valor creciente. Para determinar el valor de una métrica dada durante un intervalo de tiempo, utilice la función para consultar la métrica al principio y al final del intervalo y calcular la diferencia.

Las métricas de petición se controlan mediante la cláusula COLLECT REQUEST METRICS en las superclases de servicio y el parámetro de configuración de base de datos *mon\_req\_metrics* en el nivel de la base de datos. Las métricas únicamente se recopilan para una petición si la petición se procesa a través de un agente en una subclase de servicio cuya superclase de servicio padre tiene habilitadas las métricas de petición o si la recopilación de métricas de petición está habilitada para toda la base de datos. Por omisión, las métricas de petición están habilitadas en el nivel de la base de datos. Si se han inhabilitado las métricas de petición en el nivel de la base de datos y para una superclase de servicio, las métricas notificadas para cada unidad de trabajo correlacionada con dicha superclase de servicio dejan de aumentar (o permanecen en 0 si las métricas de petición estaban inhabilitadas en el momento de la activación de la base de datos).

La función de tabla MON\_GET\_UNIT\_OF\_WORK devuelve una fila de datos por unidad de trabajo y por miembro. No se realiza ninguna agregación entre unidades de trabajo (en un miembro) ni entre miembros (correspondientes a una o varias clases de servicio). Sin embargo, se puede lograr la agregación mediante consultas de SQL. Los parámetros de entrada tienen el efecto de sumarse (operación AND).

| Nombre de columna       | Tipo de datos   | Descripción o elemento del supervisor<br>correspondiente                                                                                                    |
|-------------------------|-----------------|----------------------------------------------------------------------------------------------------|
| SERVICE_SUPERCLASS_NAME | VARCHAR(128)    | service_superclass_name - Nombre de superclase<br>de servicio                                                                                                    |
| SERVICE_SUBCLASS_NAME   | VARCHAR(128)    | service subclass name - Nombre de subclase de<br>servicio                                                                                                    |
| SERVICE_CLASS_ID        | <b>INTEGER</b>  | service class id - ID de clase de servicio                                                                                                    |
| <b>MEMBER</b>           | <b>SMALLINT</b> | member - Miembro de base de datos                                                                                                    |
| COORD_MEMBER            | <b>SMALLINT</b> | coord_member - Miembro del coordinador                                                                                                    |
| APPLICATION_HANDLE      | <b>BIGINT</b>   | application_handle - Descriptor de contexto de<br>aplicación                                                                                                    |
| APPLICATION_ID          | VARCHAR(128)    | appl_id - ID de aplicación                                                                                                    |
| WORKLOAD_NAME           | VARCHAR(128)    | workload_name - Nombre de carga de trabajo                                                                                                    |
| WORKLOAD_OCCURRENCE_ID  | <b>INTEGER</b>  | workload_occurrence_id - Identificador de la<br>aparición de carga de trabajo. Este ID no identifica<br>la aparición de carga de trabajo de forma exclusiva<br>a no ser que esté combinado con el miembro del<br>coordinador y con el nombre de la carga de<br>trabajo. |
| UOW ID                  | <b>INTEGER</b>  | uow_id - ID de unidad de trabajo                                                                                                    |

*Tabla 142. Información devuelta para MON\_GET\_UNIT\_OF\_WORK*

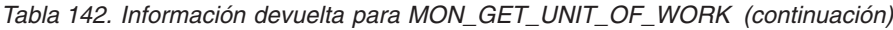

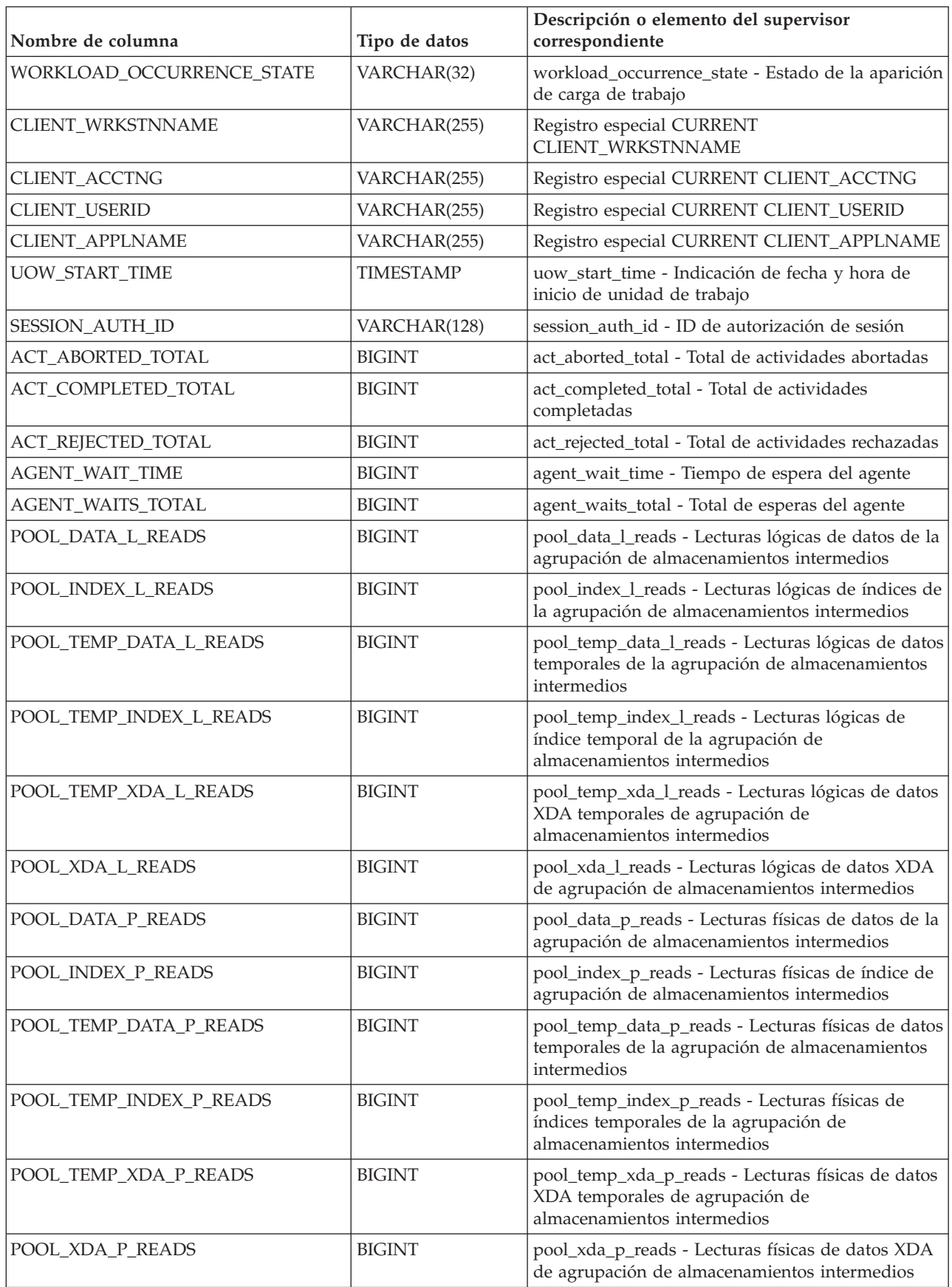

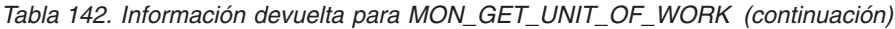

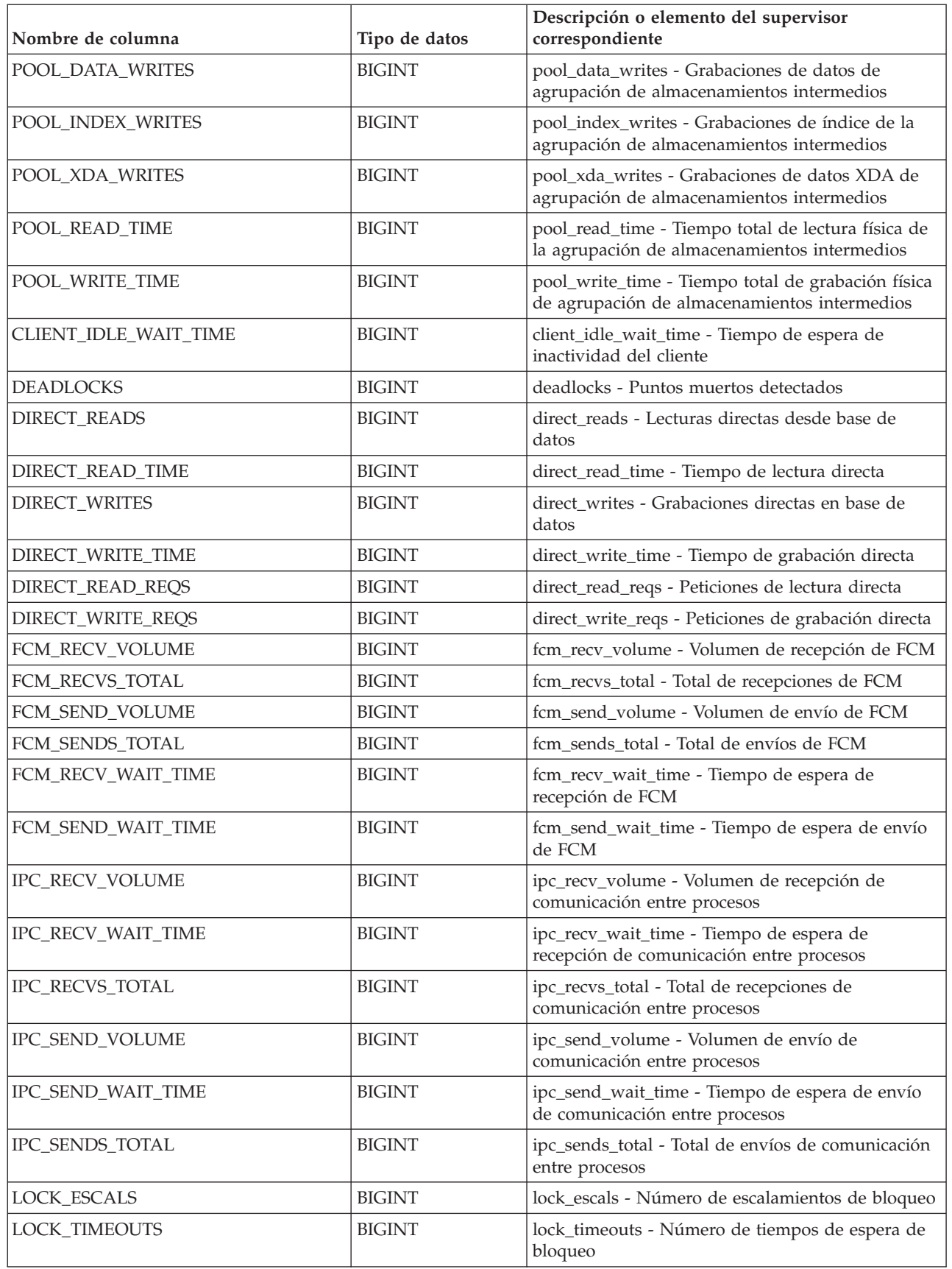

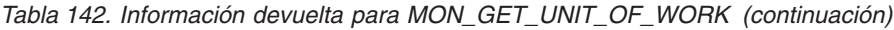

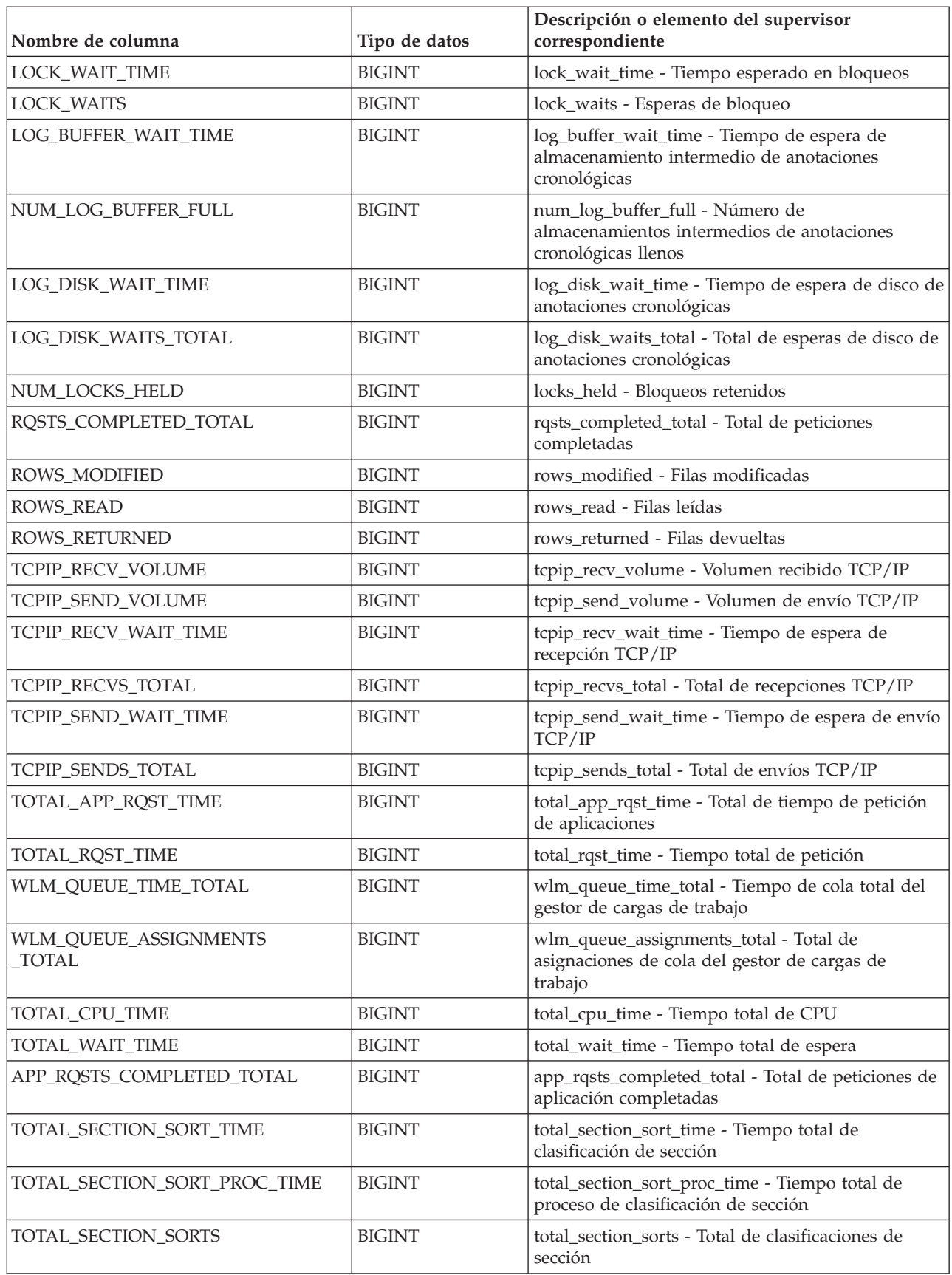

*Tabla 142. Información devuelta para MON\_GET\_UNIT\_OF\_WORK (continuación)*

| Nombre de columna                   | Tipo de datos | Descripción o elemento del supervisor<br>correspondiente                                     |
|-------------------------------------|---------------|----------------------------------------------------------------------------------------------|
| TOTAL_SORTS                         | <b>BIGINT</b> | total_sorts - Número total de clasificaciones                                                |
| POST_THRESHOLD_SORTS                | <b>BIGINT</b> | post_threshold_sorts - Clasificaciones de umbral<br>posteriores                              |
| POST_SHRTHRESHOLD_SORTS             | <b>BIGINT</b> | post_shrthreshold_sorts - Clasificaciones de umbral<br>compartidas posteriores               |
| SORT_OVERFLOWS                      | <b>BIGINT</b> | sort_overflows - Desbordamientos de clasificación                                            |
| TOTAL_COMPILE_TIME                  | <b>BIGINT</b> | total_compile_time - Tiempo de compilación total                                             |
| TOTAL_COMPILE_PROC_TIME             | <b>BIGINT</b> | total_compile_proc_time - Tiempo de proceso de<br>compilación total                          |
| TOTAL_COMPILATIONS                  | <b>BIGINT</b> | total_compilations - Compilaciones totales                                                   |
| TOTAL_IMPLICIT_COMPILE_TIME         | <b>BIGINT</b> | total_implicit_compile_time - Tiempo de<br>compilación implícita total                       |
| TOTAL_IMPLICIT_COMPILE<br>PROC_TIME | <b>BIGINT</b> | total_implicit_compile_proc_time - Tiempo de<br>proceso de compilación implícita total       |
| TOTAL_IMPLICIT_COMPILATIONS         | <b>BIGINT</b> | total_implicit_compilations - Compilaciones<br>implícitas totales                            |
| TOTAL_SECTION_TIME                  | <b>BIGINT</b> | total_section_time - Tiempo de sección total                                                 |
| TOTAL_SECTION_PROC_TIME             | <b>BIGINT</b> | total_section_proc_time - Tiempo de proceso de<br>sección total                              |
| TOTAL_APP_SECTION_EXECUTIONS        | <b>BIGINT</b> | total_app_section_executions - Ejecuciones de<br>sección totales                             |
| TOTAL_ACT_TIME                      | <b>BIGINT</b> | total_act_time - Tiempo total de actividad                                                   |
| TOTAL_ACT_WAIT_TIME                 | <b>BIGINT</b> | total_act_wait_time - Tiempo de espera total de<br>actividad                                 |
| ACT_RQSTS_TOTAL                     | <b>BIGINT</b> | act_rqsts_total - Peticiones de actividad total                                              |
| TOTAL_ROUTINE_TIME                  | <b>BIGINT</b> | total_routine_time - Tiempo de rutina total                                                  |
| TOTAL_ROUTINE_INVOCATIONS           | <b>BIGINT</b> | total_routine_invocations - Invocaciones de rutina<br>totales                                |
| TOTAL_COMMIT_TIME                   | <b>BIGINT</b> | total_commit_time - Tiempo de confirmación total                                             |
| TOTAL_COMMIT_PROC_TIME              | <b>BIGINT</b> | total_commit_proc_time - Tiempo de proceso de<br>confirmaciones total                        |
| TOTAL_APP_COMMITS                   | <b>BIGINT</b> | total_app_commits - Confirmaciones de aplicación<br>totales                                  |
| INT_COMMITS                         | <b>BIGINT</b> | int_commits - Confirmaciones internas                                                        |
| TOTAL_ROLLBACK_TIME                 | <b>BIGINT</b> | total_rollback_time - Tiempo de retrotracción total                                          |
| TOTAL_ROLLBACK_PROC_TIME            | <b>BIGINT</b> | total_rollback_proc_time - Tiempo de proceso de<br>retrotracción total                       |
| TOTAL_APP_ROLLBACKS                 | <b>BIGINT</b> | total_app_rollbacks - Retrotracciones de aplicación<br>totales                               |
| <b>INT_ROLLBACKS</b>                | <b>BIGINT</b> | int_rollbacks - Retrotracciones internas                                                     |
| TOTAL_RUNSTATS_TIME                 | <b>BIGINT</b> | total_runstats_time - Estadísticas de tiempo de<br>ejecución totales                         |
| TOTAL_RUNSTATS_PROC_TIME            | <b>BIGINT</b> | total_runstats_proc_time - Tiempo de proceso de<br>estadísticas de tiempo de ejecución total |

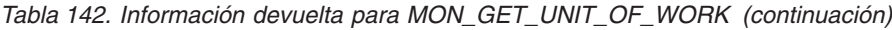

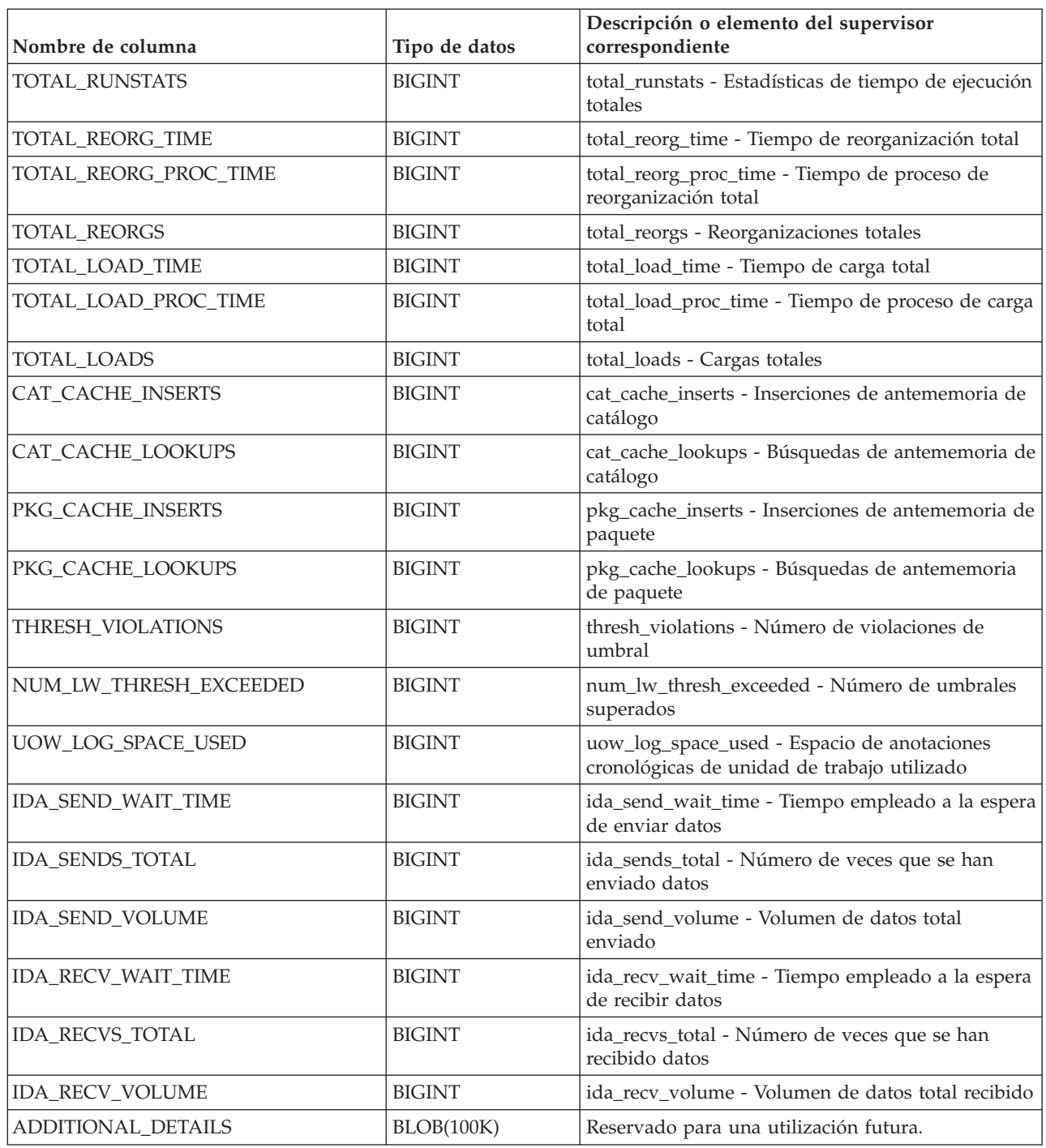

# **Función de tabla MON\_GET\_UNIT\_OF\_WORK\_DETAILS - Obtener métrica detallada de unidad de trabajo**

La función de tabla MON\_GET\_UNIT\_OF\_WORK\_DETAILS devuelve métricas detalladas para una o varias unidades de trabajo.

## **Sintaxis**

 $\rightarrow$ -MON GET UNIT OF WORK DETAILS-(- $\blacktriangleright$  *descriptorcontexto\_aplicación* — , *-miembro* — ) –

El esquema es SYSPROC.

#### **Parámetros de la función de tabla**

#### *descriptorcontexto\_aplicación*

Argumento de entrada de tipo BIGINT que especifica un descriptor de contexto de aplicación válido en la misma base de datos que la conectada actualmente al llamar a esta función. Si el argumento es nulo, se recuperan métricas correspondientes a las unidades de trabajo en ejecución en todas las superclases de la base de datos.

*miembro*

Argumento de entrada de tipo INTEGER que especifica un miembro válido en la misma instancia que la base de datos conectada actualmente al llamar a esta función. Especifique -1 para el miembro de base de datos actual o -2 para todos los miembros de base de datos. Si se especifica el valor NULL, se establece -1 de forma implícita.

#### **Autorización**

Privilegio EXECUTE sobre la función MON\_GET\_UNIT\_OF\_WORK\_DETAILS.

## **Ejemplo**

Identificar las unidades de trabajo que consumen el mayor tiempo de CPU en el sistema.

```
SELECT detmetrics.application handle,
    detmetrics.uow_id,
    detmetrics.total cpu time,
    detmetrics.app_rqsts_completed_total,
   detmetrics.rqsts completed total
FROM TABLE(MON GET UNIT OF WORK DETAILS(NULL,-2)) AS UOWMETRICS,
XMLTABLE(
    XMLNAMESPACES( DEFAULT 'http://www.ibm.com/xmlns/prod/db2/mon' ),
        '$detmetric/db2_unit_of_work' PASSING
       XMLPARSE(DOCUMENT UOWMETRICS.DETAILS)
       as "detmetric"
COLUMNS
    "APPLICATION HANDLE" INTEGER PATH 'application handle',
    "UOW ID" INTEGER PATH 'uow id',
    "TOTAL CPU TIME" INTEGER PATH 'system metrics/total cpu time',
    "APP_RQSTS_COMPLETED_TOTAL" INTEGER
       PATH 'system metrics/app rqsts completed total',
    "RQSTS_COMPLETED_TOTAL" INTEGER
       PATH 'system metrics/rqsts completed total'
) AS DETMETRICS
ORDER BY total_cpu_time DESC
```
El siguiente ejemplo es una salida de ejemplo de esta consulta.

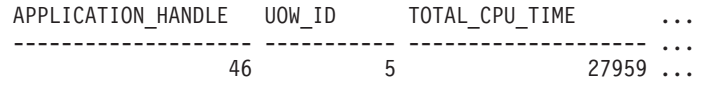

1 registro(s) seleccionado(s).

Salida de la consulta (continuación).

... APP\_RQSTS\_COMPLETED\_TOTAL RQSTS\_COMPLETED\_TOTAL ... ------------------------- --------------------- ... 72 48

#### **Notas de uso**

Las métricas devueltas por la función MON\_GET\_UNIT\_OF\_WORK\_DETAILS representan la suma de todas las métricas para las peticiones enviadas durante una unidad de trabajo. Esta función es parecida a la función de tabla MON\_GET\_UNIT\_OF\_WORK:

- La función de tabla MON\_GET\_UNIT\_OF\_WORK devuelve las métricas utilizadas con más frecuencia en un formato basado en columnas, y es el método más eficiente, desde el punto de vista del rendimiento, de recuperar las métricas.
- v La función de tabla MON\_GET\_UNIT\_OF\_WORK\_DETAILS devuelve todo el conjunto de métricas disponibles en formato de documento XML, lo que proporciona la máxima flexibilidad para dar formato a la salida. La salida basada en XML puede analizarse directamente mediante un analizador XML, o puede convertirse a formato relacional mediante la función XMLTABLE (véase el ejemplo).

Las métricas se avanzan de forma no periódica durante la unidad de trabajo. Por consiguiente, los valores notificados por esta función de tabla reflejan el estado actual del sistema en el momento del avance más reciente. Las métricas son estrictamente de valor creciente. Para determinar el valor de una métrica dada durante un intervalo de tiempo, utilice la función de tabla MON\_GET\_UNIT\_OF\_WORK\_DETAILS para consultar la métrica al principio y al final del intervalo y calcular la diferencia.

Las métricas de petición se controlan mediante la cláusula COLLECT REQUEST METRICS en las superclases de servicio y el parámetro de configuración de base de datos **mon\_req\_metrics** en el nivel de la base de datos. Las métricas únicamente se recopilan para una petición si la petición se procesa a través de un agente en una subclase de servicio cuya superclase de servicio padre tiene habilitadas las métricas de petición o si la recopilación de métricas de petición está habilitada para toda la base de datos. Por omisión, las métricas de petición están habilitadas en el nivel de la base de datos. Si se han inhabilitado las métricas de petición en el nivel de la base de datos y para una superclase de servicio, las métricas notificadas para cada unidad de trabajo correlacionada con dicha superclase de servicio dejan de aumentar (o permanecen en 0 si las métricas de petición estaban inhabilitadas en el momento de la activación de la base de datos).

La función de tabla MON\_GET\_UNIT\_OF\_WORK\_DETAILS devuelve una fila de datos por unidad de trabajo y por miembro. No se realiza ninguna agregación entre unidades de trabajo (en un miembro) ni entre miembros (correspondientes a una o varias clases de servicio). Sin embargo, se puede lograr la agregación mediante consultas de SQL. Los parámetros de entrada tienen el efecto de sumarse (operación AND).

El esquema para el documento XML devuelto en la columna DETAILS está disponible en el archivo sqllib/misc/DB2MonRoutines.xsd. Para obtener más información, consulte el archivo sqllib/misc/DB2MonCommon.xsd.

## **Información devuelta**

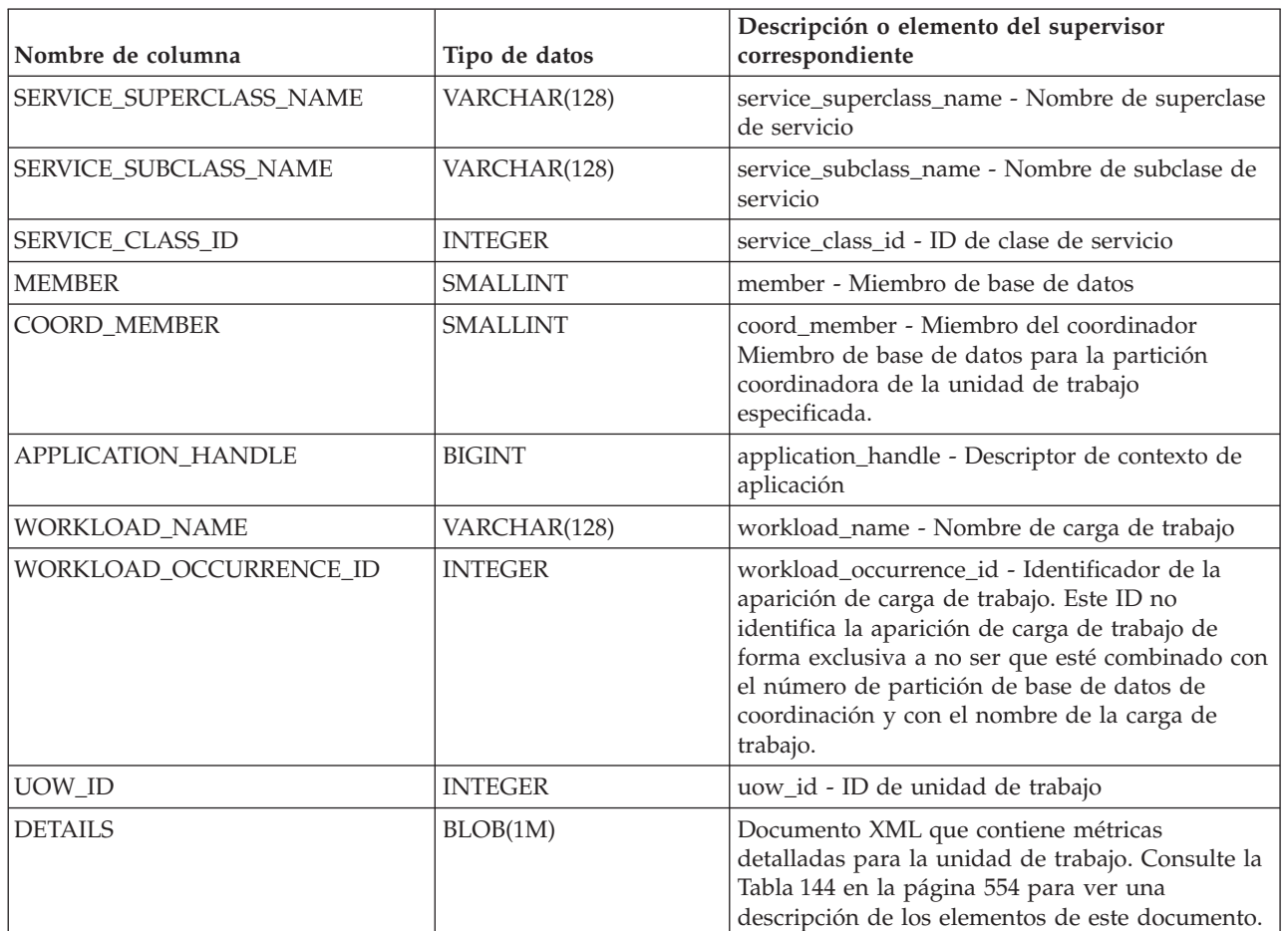

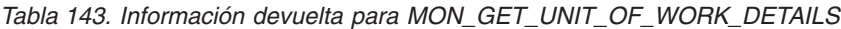

El ejemplo siguiente muestra la estructura del documento XML que se devuelve en la columna DETAILS.

```
<db2_unit_of_work xmlns="http://www.ibm.com/xmlns/prod/db2/mon" release="90700000">
   <service_superclass_name>SYSDEFAULTUSERCLASS</service_superclass_name>
   <service_subclass_name>SYSDEFAULTSUBCLASS</service_subclass_name>
   <service_class_id>13</service_class_id>
  <workload_name>SYSDEFAULTUSERWORKLOAD</workload_name>
  <member>0</member>
  <coord_member>0</coord_member>
  <application_handle>21</application_handle>
   <workload_occurrence_id>1</workload_occurrence_id>
   \langleuow id>2\langleuow id>
   <workload occurrence state>UOWEXEC</workload occurrence state>
   <system_metrics>
  <act_aborted_total>5</act_aborted_total>
   ...
  <wlm_queue_assignments_total>3</wlm_queue_assignments_total>
   </system_metrics>
</db2_unit_of_work_metrics>
```
Para ver el esquema completo, consulte sqllib/misc/DB2MonRoutines.xsd.

<span id="page-565-0"></span>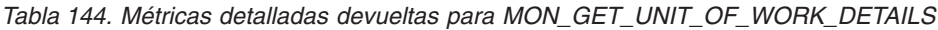

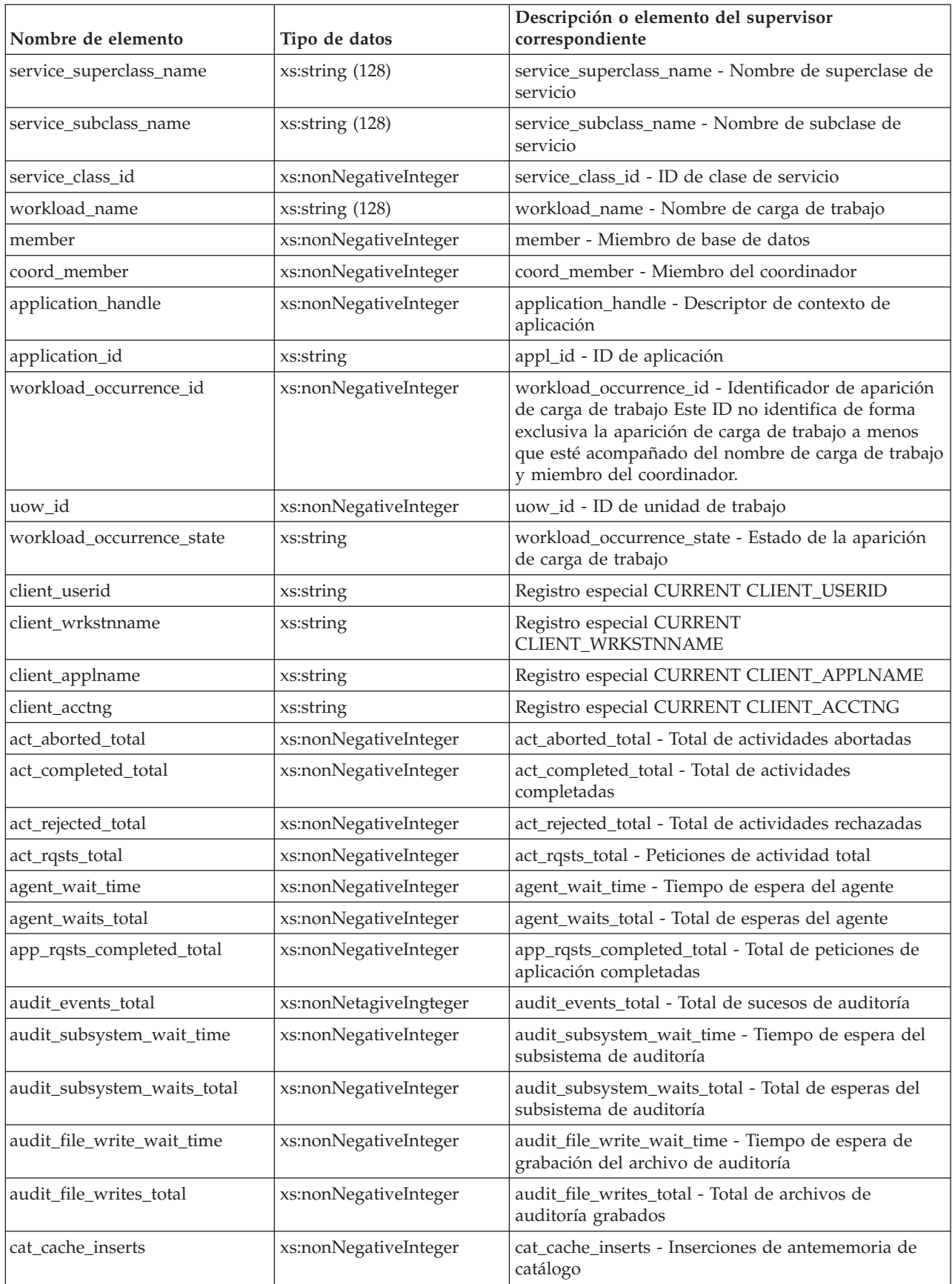

| Nombre de elemento         | Tipo de datos         | Descripción o elemento del supervisor<br>correspondiente                                    |
|----------------------------|-----------------------|---------------------------------------------------------------------------------------------|
| cat_cache_lookups          | xs:nonNegativeInteger | cat_cache_lookups - Búsquedas de antememoria de<br>catálogo                                 |
| client_hostname            | xs:string             | client_hostname - Nombre del sistema principal del<br>cliente                               |
| client_idle_wait_time      | xs:nonNegativeInteger | client_idle_wait_time - Tiempo de espera de<br>inactividad del cliente                      |
| client_port_number         | xs:nonNegativeInteger | client_port_number - Número de puerto del cliente                                           |
| deadlocks                  | xs:nonNegativeInteger | deadlocks - Puntos muertos detectados                                                       |
| diaglog_writes_total       | xs:nonNegativeInteger | diaglog_writes_total - Total de grabaciones de<br>anotaciones cronológicas de diagnóstico   |
| diaglog_write_wait_time    | xs:nonNegativeInteger | diaglog_write_wait_time - Tiempo de grabación de<br>anotaciones cronológicas de diagnóstico |
| direct_read_time           | xs:nonNegativeInteger | direct_read_time - Tiempo de lectura directa                                                |
| direct_write_time          | xs:nonNegativeInteger | direct_write_time - Tiempo de grabación directa                                             |
| direct_read_reqs           | xs:nonNegativeInteger | direct_read_reqs - Peticiones de lectura directa                                            |
| direct_reads               | xs:nonNegativeInteger | direct_reads - Lecturas directas de la base de datos                                        |
| direct_write_reqs          | xs:nonNegativeInteger | direct_write_reqs - Peticiones de grabación directa                                         |
| direct_writes              | xs:nonNegativeInteger | direct_writes - Grabaciones directas en la base de<br>datos                                 |
| fcm_recv_volume            | xs:nonNegativeInteger | fcm_recv_volume - Volumen de recepción de FCM                                               |
| fcm_recv_wait_time         | xs:nonNegativeInteger | fcm_recv_wait_time - Tiempo de espera de recepción<br>de FCM                                |
| fcm_recvs_total            | xs:nonNegativeInteger | fcm_recvs_total - Total de recepciones de FCM                                               |
| fcm_message_recv_volume    | xs:nonNegativeInteger | fcm_message_recv_volume - Volumen de recepción<br>de mensaje de FCM                         |
| fcm_message_recvs_total    | xs:nonNegativeInteger | fcm_message_recvs_total - Total de recepciones de<br>mensaje de FCM                         |
| fcm_message_recv_wait_time | xs:nonNegativeInteger | fcm_message_recv_wait_time - Tiempo de espera de<br>recepción de mensaje de FCM             |
| fcm_message_send_volume    | xs:nonNegativeInteger | fcm_message_send_volume - Volumen de envío de<br>mensaje de FCM                             |
| fcm_message_send_wait_time | xs:nonNegativeInteger | fcm_message_send_wait_time - Tiempo de espera de<br>envío de mensaje de FCM                 |
| fcm_message_sends_total    | xs:nonNegativeInteger | fcm_message_sends_total - Total de envíos de<br>mensaje de FCM                              |
| fcm_send_volume            | xs:nonNegativeInteger | fcm_send_volume - Volumen de envío de FCM                                                   |
| fcm_send_wait_time         | xs:nonNegativeInteger | fcm_send_wait_time - Tiempo de espera de envío de<br><b>FCM</b>                             |
| fcm_sends_total            | xs:nonNegativeInteger | fcm_sends_total - Total de envíos de FCM                                                    |
| fcm_tq_recv_wait_time      | xs:nonNegativeInteger | fcm_tq_recv_wait_time - Tiempo de espera de<br>recepción de cola de tabla de FCM            |
| fcm_tq_send_wait_time      | xs:nonNegativeInteger | fcm_tq_send_wait_time - Tiempo de espera de envío<br>de cola de tabla de FCM                |

*Tabla 144. Métricas detalladas devueltas para MON\_GET\_UNIT\_OF\_WORK\_DETAILS (continuación)*

| Nombre de elemento   | Tipo de datos         | Descripción o elemento del supervisor<br>correspondiente                                               |
|----------------------|-----------------------|----------------------------------------------------------------------------------------------------|
| fcm_tq_recv_volume   | xs:nonNegativeInteger | fcm_tq_recv_volume - Volumen de recepción de cola<br>de tabla de FCM                                   |
| fcm_tq_recvs_total   | xs:nonNegativeInteger | fcm_tq_recvs_total - Total de recepciones de cola de<br>tabla de FCM                                   |
| fcm_tq_send_volume   | xs:nonNegativeInteger | fcm_tq_send_volume - Volumen de envíos de cola de<br>tabla de FCM                                      |
| fcm_tq_sends_total   | xs:nonNegativeInteger | fcm_tq_sends_total - Total de envíos de cola de tabla<br>de FCM                                        |
| ida_send_wait_time   | xs:nonNegativeInteger | ida_send_wait_time - Tiempo empleado a la espera<br>de enviar datos                                    |
| ida_sends_total      | xs:nonNegativeInteger | ida_sends_total - Número de veces que se han<br>enviado datos                                          |
| ida_send_volume      | xs:nonNegativeInteger | ida_send_volume - Volumen de datos total enviado                                                       |
| ida_recv_volume      | xs:nonNegativeInteger | ida_recv_volume - Volumen de datos total recibido                                                      |
| ida_recv_wait_time   | xs:nonNegativeInteger | ida_recv_wait_time - Tiempo empleado a la espera<br>de recibir datos                                   |
| ida_recvs_total      | xs:nonNegativeInteger | ida_recvs_total - Número de veces que se han<br>recibido datos                                         |
| int_commits          | xs:nonNegativeInteger | int_commits - Confirmaciones internas                                                                  |
| int_rollbacks        | xs:nonNegativeInteger | int_rollbacks - Retrotracciones internas                                                               |
| tq_tot_send_spills   | xs:nonNegativeInteger | tq_tot_send_spills - Total de almacenamientos<br>intermedios de cola de tabla desbordados              |
| ipc_recv_volume      | xs:nonNegativeInteger | ipc_recv_volume - Volumen de recepción de<br>comunicación entre procesos                               |
| ipc_recv_wait_time   | xs:nonNegativeInteger | ipc_recv_wait_time - Tiempo de espera de recepción<br>de comunicación entre procesos                   |
| ipc_recvs_total      | xs:nonNegativeInteger | ipc_recvs_total - Total de recepciones de<br>comunicación entre procesos                               |
| ipc_send_volume      | xs:nonNegativeInteger | ipc_send_volume - Volumen de envío de<br>comunicación entre procesos                                   |
| ipc_send_wait_time   | xs:nonNegativeInteger | ipc_send_wait_time - Tiempo de espera de envío de<br>comunicación entre procesos                       |
| ipc_sends_total      | xs:nonNegativeInteger | ipc_sends_total - Total de envíos de comunicación<br>entre procesos                                    |
| last_executable_id   | xs:hexBinary(32)      | last_executable_id - Identificador del último<br>ejecutable                                            |
| last_request_type    | xs:string(32)         | last_request_type - Tipo de la última petición                                                         |
| lock_escals          | xs:nonNegativeInteger | lock_escals - Número de escalamientos de bloqueo                                                       |
| lock_timeouts        | xs:nonNegativeInteger | lock_timeouts - Número de tiempos de espera de<br>bloqueo                                              |
| lock_wait_time       | xs:nonNegativeInteger | lock_wait_time - Tiempo esperado en bloqueos                                                           |
| lock_waits           | xs:nonNegativeInteger | lock_waits - Esperas de bloqueo                                                                        |
| log_buffer_wait_time | xs:nonNegativeInteger | log_buffer_wait_time - Tiempo de espera de<br>almacenamiento intermedio de anotaciones<br>cronológicas |

*Tabla 144. Métricas detalladas devueltas para MON\_GET\_UNIT\_OF\_WORK\_DETAILS (continuación)*

| Nombre de elemento      | Tipo de datos         | Descripción o elemento del supervisor<br>correspondiente                                                                  |
|-------------------------|-----------------------|----------------------------------------------------------------------------------------------------|
| log_disk_wait_time      | xs:nonNegativeInteger | log_disk_wait_time - Tiempo de espera de disco de<br>anotaciones cronológicas                                             |
| log_disk_waits_total    | xs:nonNegativeInteger | log_disk_waits_total - Total de esperas de disco de<br>anotaciones cronológicas                                           |
| num_locks_held          | xs:nonNegativeInteger | locks_held - Bloqueos retenidos                                                                                           |
| num_lw_thresh_exceeded  | xs:nonNegativeInteger | num_lw_thresh_exceeded - Número de umbrales<br>superados                                                                  |
| thresh_violations       | xs:nonNegativeInteger | thresh_violations - Número de violaciones de umbral                                                                       |
| pkg_cache_inserts       | xs:nonNegativeInteger | pkg_cache_inserts - Inserciones de antememoria de<br>paquete                                                              |
| pkg_cache_lookups       | xs:nonNegativeInteger | pkg_cache_lookups - Búsquedas de antememoria de<br>paquete                                                                |
| pool_data_l_reads       | xs:nonNegativeInteger | pool_data_l_reads - Lecturas lógicas de datos de la<br>agrupación de almacenamientos intermedios                          |
| pool_data_p_reads       | xs:nonNegativeInteger | pool_data_p_reads - Lecturas físicas de datos de la<br>agrupación de almacenamientos intermedios                          |
| pool_data_writes        | xs:nonNegativeInteger | pool_data_writes - Grabaciones de datos de la<br>agrupación de almacenamientos intermedios                                |
| pool_index_l_reads      | xs:nonNegativeInteger | pool_index_l_reads - Lecturas lógicas de índices de la<br>agrupación de almacenamientos intermedios                       |
| pool_index_p_reads      | xs:nonNegativeInteger | pool_index_p_reads - Lecturas físicas de índices de la<br>agrupación de almacenamientos intermedios                       |
| pool_index_writes       | xs:nonNegativeInteger | pool_index_writes - Grabaciones de índice de la<br>agrupación de almacenamientos intermedios                              |
| pool_read_time          | xs:nonNegativeInteger | pool_read_time - Tiempo total de lectura física de la<br>agrupación de almacenamientos intermedios                        |
| pool_temp_data_l_reads  | xs:nonNegativeInteger | pool_temp_data_l_reads - Lecturas lógicas de datos<br>temporales de la agrupación de almacenamientos<br>intermedios       |
| pool_temp_data_p_reads  | xs:nonNegativeInteger | pool_temp_data_p_reads - Lecturas físicas de datos<br>temporales de la agrupación de almacenamientos<br>intermedios       |
| pool_temp_index_l_reads | xs:nonNegativeInteger | pool_temp_index_l_reads - Lecturas lógicas de índice<br>temporal de la agrupación de almacenamientos<br>intermedios       |
| pool_temp_index_p_reads | xs:nonNegativeInteger | pool_temp_index_p_reads - Lecturas físicas de<br>índices temporales de la agrupación de<br>almacenamientos intermedios    |
| pool_temp_xda_l_reads   | xs:nonNegativeInteger | pool_temp_xda_l_reads - Lecturas lógicas de datos<br>temporales de XDA de la agrupación de<br>almacenamientos intermedios |
| pool_temp_xda_p_reads   | xs:nonNegativeInteger | pool_temp_xda_p_reads - Lecturas físicas de datos<br>XDA temporales de agrupación de almacenamientos<br>intermedios       |
| pool_write_time         | xs:nonNegativeInteger | pool_write_time - Tiempo total de grabación física de<br>agrupación de almacenamientos intermedios                        |

*Tabla 144. Métricas detalladas devueltas para MON\_GET\_UNIT\_OF\_WORK\_DETAILS (continuación)*

| Nombre de elemento           | Tipo de datos         | Descripción o elemento del supervisor<br>correspondiente                                               |
|------------------------------|-----------------------|----------------------------------------------------------------------------------------------------|
| pool_xda_l_reads             | xs:nonNegativeInteger | pool_xda_l_reads - Lecturas lógicas de datos de XDA<br>de la agrupación de almacenamientos intermedios |
| pool_xda_p_reads             | xs:nonNegativeInteger | pool_xda_p_reads - Lecturas físicas de datos de XDA<br>de la agrupación de almacenamientos intermedios |
| pool_xda_writes              | xs:nonNegativeInteger | pool_xda_writes - Grabaciones de datos de XDA de<br>la agrupación de almacenamientos intermedios       |
| num_log_buffer_full          | xs:nonNegativeInteger | num_log_buffer_full - Número de almacenamientos<br>intermedios de anotaciones cronológicas llenos      |
| rqsts_completed_total        | xs:nonNegativeInteger | rqsts_completed_total - Total de peticiones<br>completadas                                             |
| rows_modified                | xs:nonNegativeInteger | rows_modified - Filas modificadas                                                                      |
| rows_read                    | xs:nonNegativeInteger | rows_read - Filas leídas                                                                               |
| rows_returned                | xs:nonNegativeInteger | rows_returned - Filas devueltas                                                                        |
| session_auth_id              | xs:string             | session_auth_id - ID de autorización de sesión                                                         |
| tcpip_recv_volume            | xs:nonNegativeInteger | tcpip_recv_volume - Volumen recibido TCP/IP                                                            |
| tcpip_recv_wait_time         | xs:nonNegativeInteger | tcpip_recv_wait_time - Tiempo de espera de<br>recepción TCP/IP                                         |
| tcpip_recvs_total            | xs:nonNegativeInteger | tcpip_recvs_total - Total de recepciones TCP/IP                                                        |
| tcpip_send_volume            | xs:nonNegativeInteger | tcpip_send_volume - Volumen de envío TCP/IP                                                            |
| tcpip_send_wait_time         | xs:nonNegativeInteger | tcpip_send_wait_time - Tiempo de espera de envío<br>TCP/IP                                             |
| tcpip_sends_total            | xs:nonNegativeInteger | tcpip_sends_total - Total de envíos TCP/IP                                                             |
| total_act_time               | xs:nonNegativeInteger | total_act_time - Tiempo total de actividad                                                             |
| total_act_wait_time          | xs:nonNegativeInteger | total_act_wait_time - Tiempo de espera total de<br>actividad                                           |
| total_app_commits            | xs:nonNegativeInteger | total_app_commits - Confirmaciones de aplicación<br>totales                                            |
| total_app_rollbacks          | xs:nonNegativeInteger | total_app_rollbacks - Retrotracciones de aplicación<br>totales                                         |
| total_app_rqst_time          | xs:nonNegativeInteger | total_app_rqst_time - Total de tiempo de petición de<br>aplicaciones                                   |
| total_app_section_executions | xs:nonNegativeInteger | total_app_section_executions - Ejecuciones de sección<br>totales                                       |
| total_commit_proc_time       | xs:nonNegativeInteger | total_commit_proc_time - Tiempo de proceso de<br>confirmaciones total                                  |
| total_commit_time            | xs:nonNegativeInteger | total_commit_time - Tiempo de confirmación total                                                       |
| total_compilations           | xs:nonNegativeInteger | total_compilations - Compilaciones totales                                                             |
| total_compile_proc_time      | xs:nonNegativeInteger | total_compile_proc_time - Tiempo de proceso de<br>compilación total                                    |
| total_compile_time           | xs:nonNegativeInteger | total_compile_time - Tiempo de compilación total                                                       |
| total_cpu_time               | xs:nonNegativeInteger | total_cpu_time - Tiempo total de CPU                                                                   |
| total_implicit_compilations  | xs:nonNegativeInteger | total_implicit_compilations - Compilaciones<br>implícitas totales                                      |

*Tabla 144. Métricas detalladas devueltas para MON\_GET\_UNIT\_OF\_WORK\_DETAILS (continuación)*

| Nombre de elemento                   | Tipo de datos         | Descripción o elemento del supervisor<br>correspondiente                                      |
|--------------------------------------|-----------------------|-----------------------------------------------------------------------------------------------|
| total_implicit_compile_<br>proc_time | xs:nonNegativeInteger | total_implicit_compile_proc_time - Tiempo de<br>proceso de compilación implícita total        |
| total_implicit_compile_time          | xs:nonNegativeInteger | total_implicit_compile_time - Tiempo de compilación<br>implícita total                        |
| total_loads                          | xs:nonNegativeInteger | total_loads - Cargas totales                                                                  |
| total_load_proc_time                 | xs:nonNegativeInteger | total_load_proc_time - Tiempo de proceso de carga<br>total                                    |
| total_load_time                      | xs:nonNegativeInteger | total_load_time - Tiempo de carga total                                                       |
| total_reorgs                         | xs:nonNegativeInteger | total_reorgs - Reorganizaciones totales                                                       |
| total_reorg_proc_time                | xs:nonNegativeInteger | total_reorg_proc_time - Tiempo de proceso de<br>reorganización total                          |
| total_reorg_time                     | xs:nonNegativeInteger | total_reorg_time - Tiempo de reorganización total                                             |
| total_rollback_proc_time             | xs:nonNegativeInteger | total_rollback_proc_time - Tiempo de proceso de<br>retrotracción total                        |
| total_rollback_time                  | xs:nonNegativeInteger | total_rollback_time - Tiempo de retrotracción total                                           |
| total_routine_invocations            | xs:nonNegativeInteger | total_routine_invocations - Invocaciones de rutina<br>totales                                 |
| total_routine_time                   | xs:nonNegativeInteger | total_routine_time - Tiempo de rutina total                                                   |
| total_routine_user_code<br>proc_time | xs:nonNegativeInteger | total_routine_user_code_proc_time - Tiempo de<br>proceso de código de usuario de rutina total |
| total_routine_user_code_time         | xs:nonNegativeInteger | total_routine_user_code_time - Tiempo de código de<br>usuario de rutina total                 |
| total_rqst_time                      | xs:nonNegativeInteger | total_rqst_time - Tiempo total de petición                                                    |
| total_runstats                       | xs:nonNegativeInteger | total_runstats - Estadísticas de tiempo de ejecución<br>totales                               |
| total_runstats_proc_time             | xs:nonNegativeInteger | total_runstats_proc_time - Tiempo de proceso de<br>estadísticas de tiempo de ejecución total  |
| total_runstats_time                  | xs:nonNegativeInteger | total_runstats_time - Estadísticas de tiempo de<br>ejecución totales                          |
| total_section_proc_time              | xs:nonNegativeInteger | total_section_proc_time - Tiempo de proceso de<br>sección total                               |
| total_section_sort_time              | xs:nonNegativeInteger | total_section_sort_time - Tiempo total de clasificación<br>de sección                         |
| total_section_sort_proc_time         | xs:nonNegativeInteger | total_section_sort_proc_time - Tiempo total de<br>proceso de clasificación de sección         |
| total_section_sorts                  | xs:nonNegativeInteger | total_section_sorts - Total de clasificaciones de<br>sección                                  |
| total_section_time                   | xs:nonNegativeInteger | total_section_time - Tiempo de sección total                                                  |
| total_sorts                          | xs:nonNegativeInteger | total_sorts - Número total de clasificaciones                                                 |
| post_threshold_sorts                 | xs:nonNegativeInteger | post_threshold_sorts - Clasificaciones de umbral<br>posteriores                               |
| post_shrthreshold_sorts              | xs:nonNegativeInteger | post_shrthreshold_sorts - Clasificaciones de umbral<br>compartidas posteriores                |
| sort_overflows                       | xs:nonNegativeInteger | sort_overflows - Desbordamientos de clasificación                                             |

*Tabla 144. Métricas detalladas devueltas para MON\_GET\_UNIT\_OF\_WORK\_DETAILS (continuación)*

| Nombre de elemento          | Tipo de datos         | Descripción o elemento del supervisor<br>correspondiente                                             |
|-----------------------------|-----------------------|----------------------------------------------------------------------------------------------------|
| tq_tot_send_spills          | xs:nonNegativeInteger | tq_tot_send_spills - Número total de<br>almacenamientos intermedios de colas de tabla<br>desbordados |
| total_wait_time             | xs:nonNegativeInteger | total_wait_time - Tiempo total de espera                                                             |
| uow_log_space_used          | xs:nonNegativeInteger | uow_log_space_used - Espacio de anotaciones<br>cronológicas de unidad de trabajo utilizado           |
| uow_start_time              | xs:dateTime           | uow_start_time - Indicación de fecha y hora de inicio<br>de unidad de trabajo                        |
| wlm_queue_time_total        | xs:nonNegativeInteger | wlm_queue_time_total - Tiempo de cola total del<br>gestor de cargas de trabajo                       |
| wlm_queue_assignments_total | xs:nonNegativeInteger | wlm_queue_assignments_total - Total de asignaciones<br>de cola del gestor de cargas de trabajo       |

*Tabla 144. Métricas detalladas devueltas para MON\_GET\_UNIT\_OF\_WORK\_DETAILS (continuación)*

# **Función de tabla MON\_GET\_WORKLOAD - Obtener métrica de carga de trabajo**

La función de tabla MON\_GET\_WORKLOAD devuelve métricas para una o varias cargas de trabajo.

#### **Sintaxis**

MON\_GET\_WORKLOAD ( *nombre\_cargatrabajo* , *miembro* ) -

El esquema es SYSPROC.

## **Parámetros de la función de tabla**

#### *nombre\_cargatrabajo*

Un argumento de entrada de tipo VARCHAR(128) que especifica una carga de trabajo determinada para la que se tienen que devolver métricas. Si el argumento es NULL o una serie vacía, se devuelven métricas para todas las cargas de trabajo.

#### *miembro*

Argumento de entrada de tipo INTEGER que especifica un miembro válido en la misma instancia que la base de datos conectada actualmente al llamar a esta función. Especifique -1 para el miembro de base de datos actual o -2 para todos los miembros de base de datos. Si se especifica el valor NULL, se establece -1 de forma implícita.

## **Autorización**

Privilegio EXECUTE sobre la función MON\_GET\_WORKLOAD.

## **Ejemplo**

Visualizar información de bloqueo para cada carga de trabajo, agregada en todos los miembros, ordenada por tiempo de espera de bloqueo más alto.

```
SELECT varchar(workload name,30) as workload name,
       sum(lock wait time) as total lock wait time,
      sum(lock\_waits) as total lock waits,
      sum(lock_timeouts) as total_lock_timeouts,
      sum(lock escals) as total lock escals
FROM TABLE(MON GET WORKLOAD('',-2)) AS t
GROUP BY workload_name
ORDER BY total lock wait time DESC
```
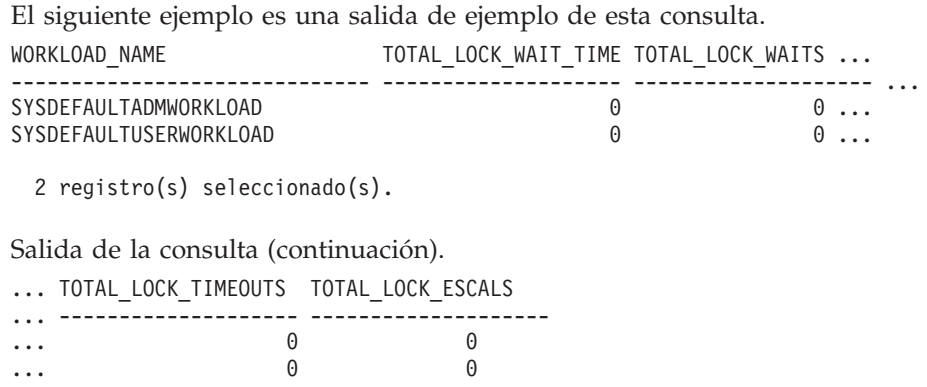

#### **Notas de uso**

Las métricas devueltas por la función MON\_GET\_WORKLOAD representan la suma de todas las métricas correspondientes a las peticiones que enviaron las conexiones correlacionadas con el objeto de carga de trabajo identificado. Las métricas se avanzan a una carga de trabajo cuando llegan a los límites de la unidad de trabajo, y periódicamente durante la ejecución de las peticiones. Por consiguiente, los valores notificados por esta función de tabla reflejan el estado actual del sistema en el momento del avance más reciente. Las métricas son estrictamente de valor creciente. Para determinar el valor de una métrica dada durante un intervalo de tiempo, utilice la función de tabla MON\_GET\_WORKLOAD para consultar la métrica al principio y al final del intervalo y calcular la diferencia.

Las métricas de petición se controlan mediante la cláusula COLLECT REQUEST METRICS en las superclases de servicio y el parámetro de configuración de base de datos *mon\_req\_metrics* en el nivel de la base de datos. Las métricas únicamente se recopilan para una petición si la petición se procesa a través de un agente en una subclase de servicio cuya superclase de servicio padre tiene habilitadas las métricas de petición o si la recopilación de métricas de petición está habilitada para toda la base de datos. Por omisión, las métricas de petición están habilitadas en el nivel de la base de datos. Si se han inhabilitado las métricas de petición en el nivel de la base de datos y para una superclase de servicio, las métricas notificadas para cada carga de trabajo correlacionada con dicha superclase de servicio dejan de aumentar (o permanecen en 0 si las métricas de petición estaban inhabilitadas en el momento de la activación de la base de datos).

La función de tabla MON GET WORKLOAD devuelve una fila de datos por carga de trabajo y por miembro. No se realiza ninguna agregación entre cargas de trabajo (de un miembro) ni entre miembros (correspondientes a una o varias clases de servicio). Sin embargo, se puede lograr la agregación mediante consultas de SQL (véase el ejemplo).

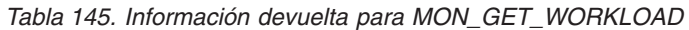

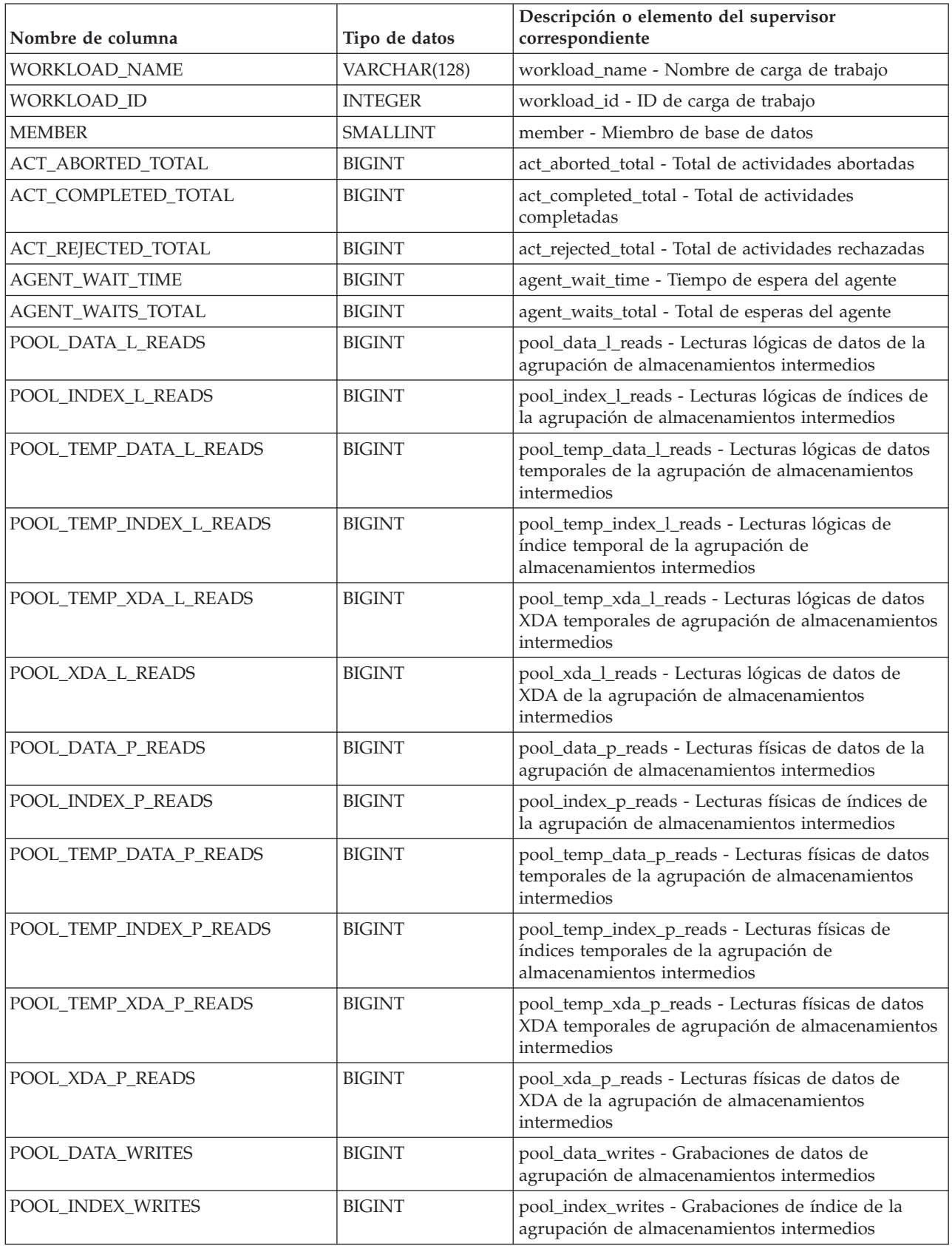

*Tabla 145. Información devuelta para MON\_GET\_WORKLOAD (continuación)*

| Nombre de columna     | Tipo de datos | Descripción o elemento del supervisor<br>correspondiente                                               |
|-----------------------|---------------|----------------------------------------------------------------------------------------------------|
| POOL_XDA_WRITES       | <b>BIGINT</b> | pool_xda_writes - Grabaciones de datos de XDA de<br>la agrupación de almacenamientos intermedios       |
| POOL_READ_TIME        | <b>BIGINT</b> | pool_read_time - Tiempo total de lectura física de la<br>agrupación de almacenamientos intermedios     |
| POOL_WRITE_TIME       | <b>BIGINT</b> | pool_write_time - Tiempo total de grabación física<br>de agrupación de almacenamientos intermedios     |
| CLIENT_IDLE_WAIT_TIME | <b>BIGINT</b> | client_idle_wait_time - Tiempo de espera de<br>inactividad del cliente                                 |
| <b>DEADLOCKS</b>      | <b>BIGINT</b> | deadlocks - Puntos muertos detectados                                                                  |
| DIRECT_READS          | <b>BIGINT</b> | direct_reads - Lecturas directas de la base de datos                                                   |
| DIRECT_READ_TIME      | <b>BIGINT</b> | direct_read_time - Tiempo de lectura directa                                                           |
| DIRECT_WRITES         | <b>BIGINT</b> | direct_writes - Grabaciones directas en la base de<br>datos                                            |
| DIRECT_WRITE_TIME     | <b>BIGINT</b> | direct_write_time - Tiempo de grabación directa                                                        |
| DIRECT_READ_REQS      | <b>BIGINT</b> | direct_read_reqs - Peticiones de lectura directa                                                       |
| DIRECT_WRITE_REQS     | <b>BIGINT</b> | direct_write_reqs - Peticiones de grabación directa                                                    |
| FCM_RECV_VOLUME       | <b>BIGINT</b> | fcm_recv_volume - Volumen de recepción de FCM                                                          |
| FCM_RECVS_TOTAL       | <b>BIGINT</b> | fcm_recvs_total - Total de recepciones de FCM                                                          |
| FCM_SEND_VOLUME       | <b>BIGINT</b> | fcm_send_volume - Volumen de envío de FCM                                                              |
| FCM_SENDS_TOTAL       | <b>BIGINT</b> | fcm_sends_total - Total de envíos de FCM                                                               |
| FCM_RECV_WAIT_TIME    | <b>BIGINT</b> | fcm_recv_wait_time - Tiempo de espera de recepción<br>de FCM                                           |
| FCM_SEND_WAIT_TIME    | <b>BIGINT</b> | fcm_send_wait_time - Tiempo de espera de envío de<br><b>FCM</b>                                        |
| IPC_RECV_VOLUME       | <b>BIGINT</b> | ipc_recv_volume - Volumen de recepción de<br>comunicación entre procesos                               |
| IPC_RECV_WAIT_TIME    | <b>BIGINT</b> | ipc_recv_wait_time - Tiempo de espera de recepción<br>de comunicación entre procesos                   |
| IPC_RECVS_TOTAL       | <b>BIGINT</b> | ipc_recvs_total - Total de recepciones de<br>comunicación entre procesos                               |
| IPC_SEND_VOLUME       | <b>BIGINT</b> | ipc_send_volume - Volumen de envío de<br>comunicación entre procesos                                   |
| IPC_SEND_WAIT_TIME    | <b>BIGINT</b> | ipc_send_wait_time - Tiempo de espera de envío de<br>comunicación entre procesos                       |
| IPC_SENDS_TOTAL       | <b>BIGINT</b> | ipc_sends_total - Total de envíos de comunicación<br>entre procesos                                    |
| LOCK_ESCALS           | <b>BIGINT</b> | lock_escals - Número de escalamientos de bloqueo                                                       |
| LOCK_TIMEOUTS         | <b>BIGINT</b> | lock_timeouts - Número de tiempos de espera de<br>bloqueo                                              |
| LOCK_WAIT_TIME        | <b>BIGINT</b> | lock_wait_time - Tiempo esperado en bloqueos                                                           |
| LOCK_WAITS            | <b>BIGINT</b> | lock_waits - Esperas de bloqueo                                                                        |
| LOG_BUFFER_WAIT_TIME  | <b>BIGINT</b> | log_buffer_wait_time - Tiempo de espera de<br>almacenamiento intermedio de anotaciones<br>cronológicas |

*Tabla 145. Información devuelta para MON\_GET\_WORKLOAD (continuación)*

| Nombre de columna                     | Tipo de datos | Descripción o elemento del supervisor<br>correspondiente                                          |
|---------------------------------------|---------------|---------------------------------------------------------------------------------------------------|
| NUM_LOG_BUFFER_FULL                   | <b>BIGINT</b> | num_log_buffer_full - Número de almacenamientos<br>intermedios de anotaciones cronológicas llenos |
| LOG_DISK_WAIT_TIME                    | <b>BIGINT</b> | log_disk_wait_time - Tiempo de espera de disco de<br>anotaciones cronológicas                     |
| LOG_DISK_WAITS_TOTAL                  | <b>BIGINT</b> | log_disk_waits_total - Total de esperas de disco de<br>anotaciones cronológicas                   |
| RQSTS_COMPLETED_TOTAL                 | <b>BIGINT</b> | rqsts_completed_total - Total de peticiones<br>completadas                                        |
| ROWS_MODIFIED                         | <b>BIGINT</b> | rows_modified - Filas modificadas                                                                 |
| ROWS_READ                             | <b>BIGINT</b> | rows_read - Filas leídas                                                                          |
| ROWS_RETURNED                         | <b>BIGINT</b> | rows_returned - Filas devueltas                                                                   |
| TCPIP_RECV_VOLUME                     | <b>BIGINT</b> | tcpip_recv_volume - Volumen recibido TCP/IP                                                       |
| TCPIP_SEND_VOLUME                     | <b>BIGINT</b> | tcpip_send_volume - Volumen de envío TCP/IP                                                       |
| TCPIP_RECV_WAIT_TIME                  | <b>BIGINT</b> | tcpip_recv_wait_time - Tiempo de espera de<br>recepción TCP/IP                                    |
| TCPIP_RECVS_TOTAL                     | <b>BIGINT</b> | tcpip_recvs_total - Total de recepciones TCP/IP                                                   |
| TCPIP_SEND_WAIT_TIME                  | <b>BIGINT</b> | tcpip_send_wait_time - Tiempo de espera de envío<br>TCP/IP                                        |
| TCPIP_SENDS_TOTAL                     | <b>BIGINT</b> | tcpip_sends_total - Total de envíos TCP/IP                                                        |
| TOTAL_APP_RQST_TIME                   | <b>BIGINT</b> | total_app_rqst_time - Total de tiempo de petición de<br>aplicaciones                              |
| TOTAL_RQST_TIME                       | <b>BIGINT</b> | total_rqst_time - Tiempo total de petición                                                        |
| WLM_QUEUE_TIME_TOTAL                  | <b>BIGINT</b> | wlm_queue_time_total - Tiempo de cola total del<br>gestor de cargas de trabajo                    |
| WLM_QUEUE_ASSIGNMENTS<br><b>TOTAL</b> | <b>BIGINT</b> | wlm_queue_assignments_total - Total de<br>asignaciones de cola del gestor de cargas de trabajo    |
| TOTAL_CPU_TIME                        | <b>BIGINT</b> | total_cpu_time - Tiempo total de CPU                                                              |
| TOTAL_WAIT_TIME                       | <b>BIGINT</b> | total_wait_time - Tiempo total de espera                                                          |
| APP_RQSTS_COMPLETED_TOTAL             | <b>BIGINT</b> | app_rqsts_completed_total - Total de peticiones de<br>aplicación completadas                      |
| TOTAL_SECTION_SORT_TIME               | <b>BIGINT</b> | total_section_sort_time - Tiempo total de<br>clasificación de sección                             |
| TOTAL_SECTION_SORT_PROC_TIME          | <b>BIGINT</b> | total_section_sort_proc_time - Tiempo total de<br>proceso de clasificación de sección             |
| TOTAL_SECTION_SORTS                   | <b>BIGINT</b> | total_section_sorts - Total de clasificaciones de<br>sección                                      |
| TOTAL_SORTS                           | <b>BIGINT</b> | total_sorts - Número total de clasificaciones                                                     |
| POST_THRESHOLD_SORTS                  | <b>BIGINT</b> | post_threshold_sorts - Clasificaciones de umbral<br>posteriores                                   |
| POST_SHRTHRESHOLD_SORTS               | <b>BIGINT</b> | post_shrthreshold_sorts - Clasificaciones de umbral<br>compartidas posteriores                    |
| SORT_OVERFLOWS                        | <b>BIGINT</b> | sort_overflows - Desbordamientos de clasificación                                                 |
| TOTAL_COMPILE_TIME                    | <b>BIGINT</b> | total_compile_time - Tiempo de compilación total                                                  |
*Tabla 145. Información devuelta para MON\_GET\_WORKLOAD (continuación)*

| Nombre de columna                   | Tipo de datos | Descripción o elemento del supervisor<br>correspondiente                                     |
|-------------------------------------|---------------|----------------------------------------------------------------------------------------------|
| TOTAL_COMPILE_PROC_TIME             | <b>BIGINT</b> | total_compile_proc_time - Tiempo de proceso de<br>compilación total                          |
| TOTAL_COMPILATIONS                  | <b>BIGINT</b> | total_compilations - Compilaciones totales                                                   |
| TOTAL_IMPLICIT_COMPILE_TIME         | BIGINT        | total_implicit_compile_time - Tiempo de compilación<br>implícita total                       |
| TOTAL_IMPLICIT_COMPILE<br>PROC_TIME | <b>BIGINT</b> | total_implicit_compile_proc_time - Tiempo de<br>proceso de compilación implícita total       |
| TOTAL_IMPLICIT_COMPILATIONS         | <b>BIGINT</b> | total_implicit_compilations - Compilaciones<br>implícitas totales                            |
| TOTAL_SECTION_TIME                  | <b>BIGINT</b> | total_section_time - Tiempo de sección total                                                 |
| TOTAL_SECTION_PROC_TIME             | <b>BIGINT</b> | total_section_proc_time - Tiempo de proceso de<br>sección total                              |
| TOTAL_APP_SECTION_EXECUTIONS        | <b>BIGINT</b> | total_app_section_executions - Ejecuciones de<br>sección totales                             |
| TOTAL_ACT_TIME                      | <b>BIGINT</b> | total_activity_time - Tiempo total de actividad                                              |
| TOTAL_ACT_WAIT_TIME                 | <b>BIGINT</b> | total_activity_wait_time - Tiempo de espera total de<br>actividad                            |
| ACT_RQSTS_TOTAL                     | <b>BIGINT</b> | act_rqsts_total - Peticiones de actividad total                                              |
| TOTAL_ROUTINE_TIME                  | <b>BIGINT</b> | total_routine_time - Tiempo de rutina total                                                  |
| TOTAL_ROUTINE_INVOCATIONS           | <b>BIGINT</b> | total_routine_invocations - Invocaciones de rutina<br>totales                                |
| TOTAL_COMMIT_TIME                   | BIGINT        | total_commit_time - Tiempo de confirmación total                                             |
| TOTAL_COMMIT_PROC_TIME              | <b>BIGINT</b> | total_commit_proc_time - Tiempo de proceso de<br>confirmaciones total                        |
| TOTAL_APP_COMMITS                   | <b>BIGINT</b> | total_app_commits - Confirmaciones de aplicación<br>totales                                  |
| INT_COMMITS                         | <b>BIGINT</b> | int_commits - Confirmaciones internas                                                        |
| TOTAL_ROLLBACK_TIME                 | <b>BIGINT</b> | total_rollback_time - Tiempo de retrotracción total                                          |
| TOTAL_ROLLBACK_PROC_TIME            | <b>BIGINT</b> | total_rollback_proc_time - Tiempo de proceso de<br>retrotracción total                       |
| TOTAL_APP_ROLLBACKS                 | <b>BIGINT</b> | total_app_rollbacks - Retrotracciones de aplicación<br>totales                               |
| INT_ROLLBACKS                       | <b>BIGINT</b> | int_rollbacks - Retrotracciones internas                                                     |
| TOTAL_RUNSTATS_TIME                 | <b>BIGINT</b> | total_runstats_time - Estadísticas de tiempo de<br>ejecución totales                         |
| TOTAL_RUNSTATS_PROC_TIME            | <b>BIGINT</b> | total_runstats_proc_time - Tiempo de proceso de<br>estadísticas de tiempo de ejecución total |
| TOTAL_RUNSTATS                      | <b>BIGINT</b> | total_runstats - Estadísticas de tiempo de ejecución<br>totales                              |
| TOTAL_REORG_TIME                    | <b>BIGINT</b> | total_reorg_time - Tiempo de reorganización total                                            |
| TOTAL_REORG_PROC_TIME               | <b>BIGINT</b> | total_reorg_proc_time - Tiempo de proceso de<br>reorganización total                         |
| TOTAL_REORGS                        | <b>BIGINT</b> | total_reorgs - Reorganizaciones totales                                                      |
| TOTAL_LOAD_TIME                     | <b>BIGINT</b> | total_load_time - Tiempo de carga total                                                      |

*Tabla 145. Información devuelta para MON\_GET\_WORKLOAD (continuación)*

| Nombre de columna         | Tipo de datos | Descripción o elemento del supervisor<br>correspondiente             |
|---------------------------|---------------|----------------------------------------------------------------------|
| TOTAL_LOAD_PROC_TIME      | <b>BIGINT</b> | total_load_proc_time - Tiempo de proceso de carga<br>total           |
| TOTAL_LOADS               | <b>BIGINT</b> | total_loads - Cargas totales                                         |
| CAT_CACHE_INSERTS         | <b>BIGINT</b> | cat_cache_inserts - Inserciones de antememoria de<br>catálogo        |
| CAT_CACHE_LOOKUPS         | <b>BIGINT</b> | cat_cache_lookups - Búsquedas de antememoria de<br>catálogo          |
| PKG_CACHE_INSERTS         | <b>BIGINT</b> | pkg_cache_inserts - Inserciones de antememoria de<br>paquete         |
| PKG_CACHE_LOOKUPS         | <b>BIGINT</b> | pkg_cache_lookups - Búsquedas de antememoria de<br>paquete           |
| THRESH_VIOLATIONS         | <b>BIGINT</b> | hresh violations - Número de violaciones de umbral                   |
| NUM_LW_THRESH_EXCEEDED    | <b>BIGINT</b> | num lw thresh exceeded - Número de umbrales<br>superados             |
| <b>IDA_SEND_WAIT_TIME</b> | <b>BIGINT</b> | ida_send_wait_time - Tiempo empleado a la espera<br>de enviar datos  |
| <b>IDA SENDS TOTAL</b>    | <b>BIGINT</b> | ida_sends_total - Número de veces que se han<br>enviado datos        |
| IDA_SEND_VOLUME           | <b>BIGINT</b> | ida send volume - Volumen de datos total enviado                     |
| IDA_RECV_WAIT_TIME        | <b>BIGINT</b> | ida_recv_wait_time - Tiempo empleado a la espera<br>de recibir datos |
| IDA_RECVS_TOTAL           | <b>BIGINT</b> | ida_recvs_total - Número de veces que se han<br>recibido datos       |
| <b>IDA_RECV_VOLUME</b>    | <b>BIGINT</b> | ida_recv_volume - Volumen de datos total recibido                    |
| <b>ADDITIONAL DETAILS</b> | BLOB(100K)    | Reservado para una utilización futura.                               |

# **Función de tabla MON\_GET\_WORKLOAD\_DETAILS - Obtener métrica detallada de carga de trabajo**

La función de tabla MON\_GET\_WORKLOAD\_DETAILS devuelve métricas detalladas para una o varias cargas de trabajo.

## **Sintaxis**

 $\rightarrow$  MON GET WORKLOAD DETAILS  $($ *-nombre cargatrabajo* , *miembro* ) - - - - - - -

El esquema es SYSPROC.

## **Parámetros de la función de tabla**

### *nombre\_cargatrabajo*

Un argumento de entrada de tipo VARCHAR(128) que especifica una carga de trabajo determinada para la que se tienen que devolver métricas. Si el argumento es NULL o una serie vacía, se devuelven métricas para todas las cargas de trabajo.

#### *miembro*

Argumento de entrada de tipo INTEGER que especifica un miembro válido en la misma instancia que la base de datos conectada actualmente al llamar a esta función. Especifique -1 para el miembro de base de datos actual o -2 para todos los miembros de base de datos. Si se especifica el valor NULL, se establece -1 de forma implícita.

### **Autorización**

Privilegio EXECUTE sobre la función MON\_GET\_WORKLOAD\_DETAILS.

## **Ejemplo**

Visualizar información de bloqueo para cada carga de trabajo, agregada en todos los miembros, ordenada por tiempo de espera de bloqueo más alto.

```
SELECT varchar(wlmetrics.workload name,30) as workload name,
       sum(detmetrics.lock wait time) as total lock wait time,
       sum(detmetrics.lock waits) as total lock waits,
       sum(deterministic slock_timeouts) as total lock timeouts,
       sum(detmetrics.lock_escals) as total_lock_escals
FROM TABLE(MON_GET_WORKLOAD_DETAILS('',-2)) AS WLMETRICS,
XMLTABLE (XMLNAMESPACES( DEFAULT 'http://www.ibm.com/xmlns/prod/db2/mon'),
           '$detmetric/db2_workload' PASSING
           XMLPARSE(DOCUMENT WLMETRICS.DETAILS)
           as "detmetric"
COLUMNS "LOCK WAIT TIME" INTEGER PATH 'system metrics/lock wait time',
        "LOCK WAITS" INTEGER PATH 'system metrics/lock waits',
        "LOCK_TIMEOUTS" INTEGER PATH 'system_metrics/lock_timeouts',
        "LOCK<sup>_</sup>ESCALS" INTEGER PATH 'system metrics/lock escals'
) AS DETMETRICS
GROUP BY workload_name
ORDER BY total lock wait time desc;
```
El siguiente ejemplo es una salida de ejemplo de esta consulta.

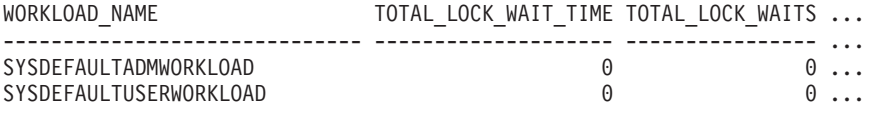

2 registro(s) seleccionado(s).

Salida de la consulta (continuación).

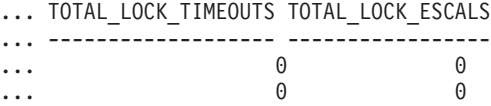

### **Notas de uso**

Las métricas devueltas por la función MON\_GET\_WORKLOAD\_DETAILS representan la suma de todas las métricas correspondientes a las peticiones que enviaron las conexiones correlacionadas con el objeto de carga de trabajo identificado. Esta función es parecida a la función de tabla MON GET WORKLOAD:

- v La función de tabla MON\_GET\_WORKLOAD devuelve las métricas utilizadas con más frecuencia en un formato basado en columnas, y es el método más eficiente, desde el punto de vista del rendimiento, de recuperar las métricas.
- v La función de tabla MON\_GET\_WORKLOAD\_DETAILS devuelve todo el conjunto de métricas disponibles en formato de documento XML, lo que

proporciona la máxima flexibilidad para dar formato a la salida. La salida basada en XML puede analizarse directamente mediante un analizador XML, o puede convertirse a formato relacional mediante la función XMLTABLE (véase el ejemplo).

Las métricas se avanzan a una carga de trabajo cuando llegan a los límites de la unidad de trabajo, y periódicamente durante la ejecución de las peticiones. Por consiguiente, los valores notificados por esta función de tabla reflejan el estado actual del sistema en el momento del avance más reciente. Las métricas son estrictamente de valor creciente. Para determinar el valor de una métrica dada durante un intervalo de tiempo, utilice la función de tabla MON\_GET\_WORKLOAD\_DETAILS para consultar la métrica al principio y al final del intervalo y calcular la diferencia.

Las métricas de petición se controlan mediante la cláusula COLLECT REQUEST METRICS en las superclases de servicio y el parámetro de configuración de base de datos **mon\_req\_metrics** en el nivel de la base de datos. Las métricas únicamente se recopilan para una petición si la petición se procesa a través de un agente en una subclase de servicio cuya superclase de servicio padre tiene habilitadas las métricas de petición o si la recopilación de métricas de petición está habilitada para toda la base de datos. Por omisión, las métricas de petición están habilitadas en el nivel de la base de datos. Si se han inhabilitado las métricas de petición en el nivel de la base de datos y para una superclase de servicio, las métricas notificadas para cada carga de trabajo correlacionada con dicha superclase de servicio dejan de aumentar (o permanecen en 0 si las métricas de petición estaban inhabilitadas en el momento de la activación de la base de datos).

La función de tabla MON GET WORKLOAD DETAILS devuelve una fila de datos por carga de trabajo y por miembro. No se realiza ninguna agregación entre cargas de trabajo (de un miembro) ni entre miembros (correspondientes a una o varias clases de servicio). Sin embargo, se puede lograr la agregación mediante consultas de SQL, tal como se muestra en el ejemplo.

El esquema para el documento XML devuelto en la columna DETAILS está disponible en el archivo sqllib/misc/DB2MonRoutines.xsd. Para obtener más información, consulte el archivo sqllib/misc/DB2MonCommon.xsd.

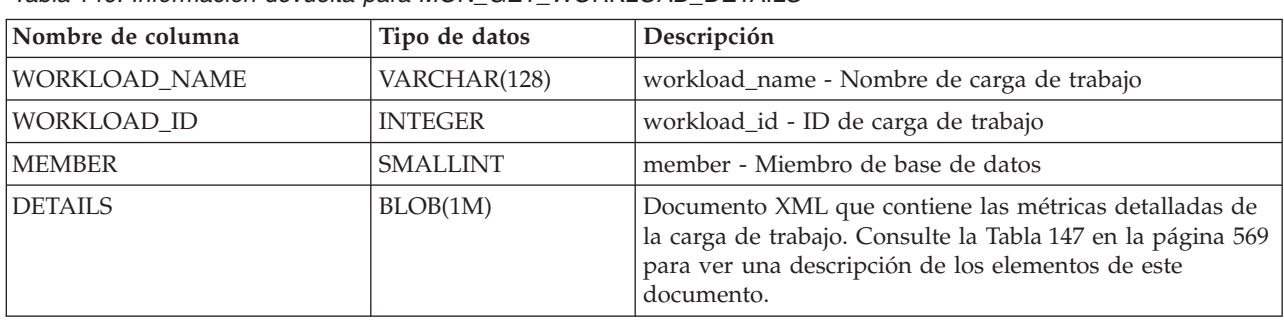

## **Información devuelta**

*Tabla 146. Información devuelta para MON\_GET\_WORKLOAD\_DETAILS*

El ejemplo siguiente muestra la estructura del documento XML que se devuelve en la columna DETAILS.

<db2\_workload xmlns="http://www.ibm.com/xmlns/prod/db2/mon" release="90700000"> <workload\_name>SYSDEFAULTADMWORKLOAD</workload\_name> <workload\_id>11</workload\_id>

**568** Rutinas y vistas administrativas

```
<member>0</member>
   <system_metrics release="90700000">
   <act_aborted_total>5</act_aborted_total>
    ...
   <wlm queue assignments total>3</wlm queue assignments total>
   </system_metrics>
\frac{2}{d} /db2_workload>
```
Para ver el esquema completo, consulte sqllib/misc/DB2MonRoutines.xsd.

<span id="page-580-0"></span>*Tabla 147. Métricas detalladas devueltas para MON\_GET\_WORKLOAD\_DETAILS*

| Nombre de elemento          | Tipo de datos          | Descripción o elemento del supervisor correspondiente                                       |
|-----------------------------|------------------------|---------------------------------------------------------------------------------------------|
| workload_name               | xs:string(128)         | workload_name - Nombre de carga de trabajo                                                  |
| workload_id                 | xs:nonNegativeInteger  | workload_id - ID de carga de trabajo                                                        |
| member                      | xs:nonNegativeInteger  | member - Miembro de base de datos                                                           |
| act_aborted_total           | xs:nonNegativeInteger  | act_aborted_total - Total de actividades abortadas                                          |
| act_completed_total         | xs:nonNegativeInteger  | act_completed_total - Total de actividades completadas                                      |
| act_rejected_total          | xs:nonNegativeInteger  | act_rejected_total - Total de actividades rechazadas                                        |
| act_rqsts_total             | xs:nonNegativeInteger  | act_rqsts_total - Peticiones de actividad total                                             |
| agent_wait_time             | xs:nonNegativeInteger  | agent_wait_time - Tiempo de espera del agente                                               |
| agent_waits_total           | xs:nonNegativeInteger  | agent_waits_total - Total de esperas del agente                                             |
| app_rqsts_completed_total   | xs:nonNegativeInteger  | app_rqsts_completed_total - Total de peticiones de<br>aplicación completadas                |
| audit_events_total          | xs:nonNetagiveIngteger | audit_events_total - Total de sucesos de auditoría                                          |
| audit_subsystem_wait_time   | xs:nonNegativeInteger  | audit_subsystem_wait_time - Tiempo de espera del<br>subsistema de auditoría                 |
| audit_subsystem_waits_total | xs:nonNegativeInteger  | audit_subsystem_waits_total - Total de esperas del<br>subsistema de auditoría               |
| audit_file_write_wait_time  | xs:nonNegativeInteger  | audit_file_write_wait_time - Tiempo de espera de<br>grabación del archivo de auditoría      |
| audit_file_writes_total     | xs:nonNegativeInteger  | audit_file_writes_total - Total de archivos de auditoría<br>grabados                        |
| cat_cache_inserts           | xs:nonNegativeInteger  | cat_cache_inserts - Inserciones de antememoria de<br>catálogo                               |
| cat_cache_lookups           | xs:nonNegativeInteger  | cat_cache_lookups - Búsquedas de antememoria de<br>catálogo                                 |
| client_idle_wait_time       | xs:nonNegativeInteger  | client_idle_wait_time - Tiempo de espera de inactividad<br>del cliente                      |
| deadlocks                   | xs:nonNegativeInteger  | deadlocks - Puntos muertos detectados                                                       |
| diaglog_writes_total        | xs:nonNegativeInteger  | diaglog_writes_total - Total de grabaciones de<br>anotaciones cronológicas de diagnóstico   |
| diaglog_write_wait_time     | xs:nonNegativeInteger  | diaglog_write_wait_time - Tiempo de grabación de<br>anotaciones cronológicas de diagnóstico |
| direct_read_time            | xs:nonNegativeInteger  | direct_read_time - Tiempo de lectura directa                                                |
| direct_write_time           | xs:nonNegativeInteger  | direct_write_time - Tiempo de grabación directa                                             |
| direct_read_reqs            | xs:nonNegativeInteger  | direct_read_reqs - Peticiones de lectura directa                                            |
| direct_reads                | xs:nonNegativeInteger  | direct_reads - Lecturas directas de la base de datos                                        |
| direct_write_reqs           | xs:nonNegativeInteger  | direct_write_reqs - Peticiones de grabación directa                                         |
| direct_writes               | xs:nonNegativeInteger  | direct_writes - Grabaciones directas en la base de datos                                    |

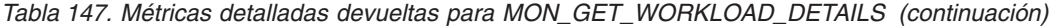

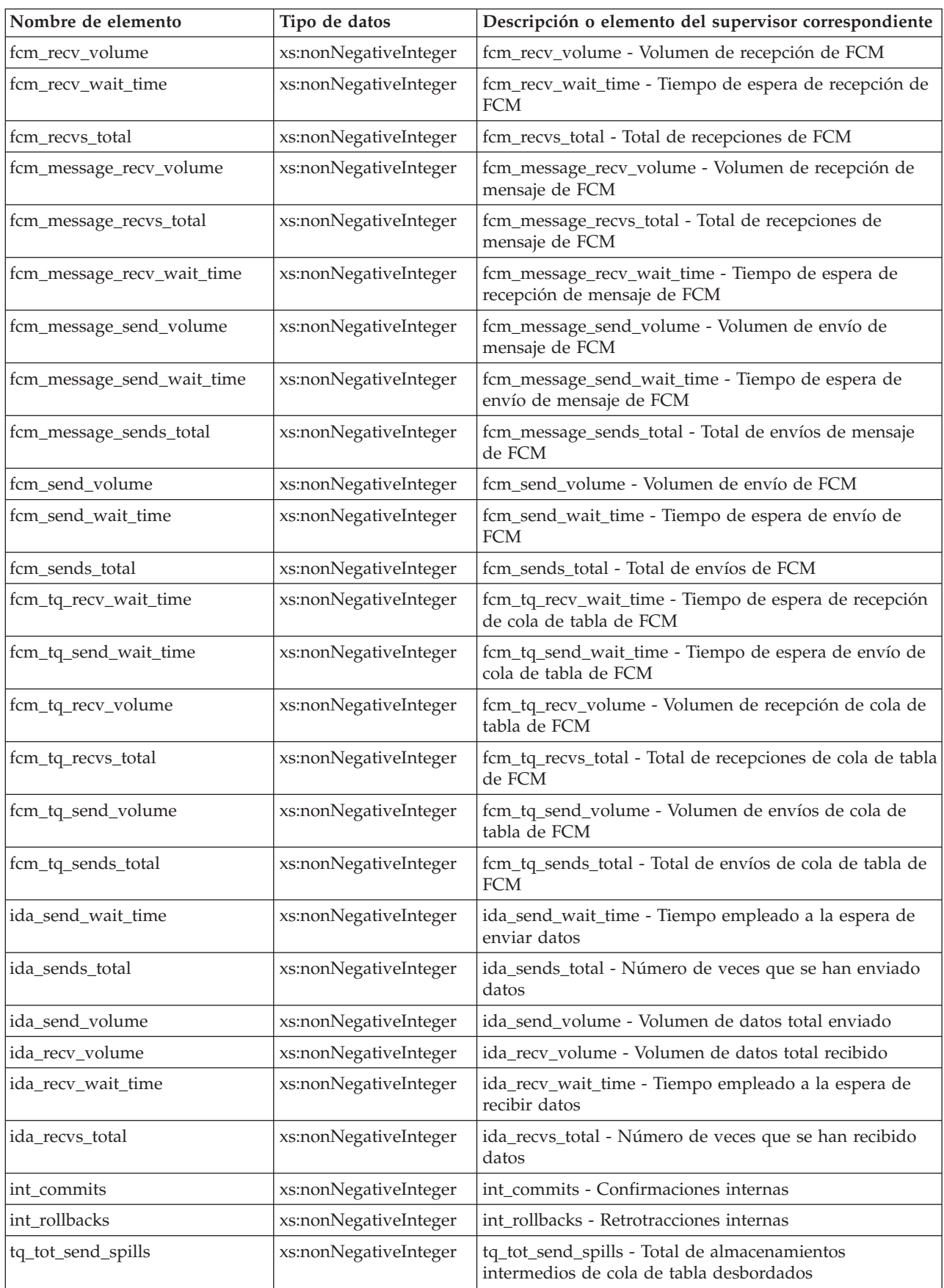

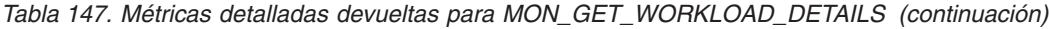

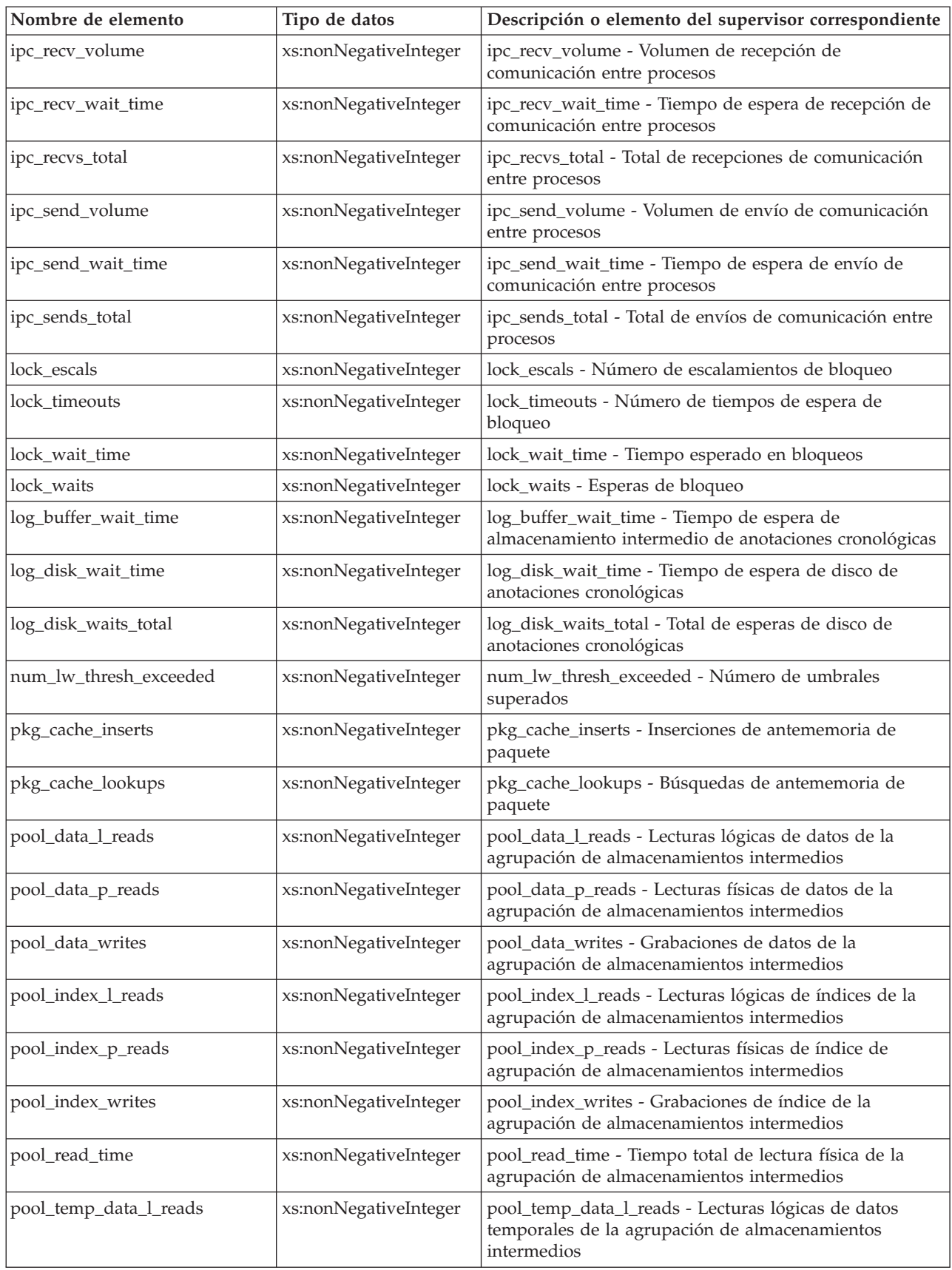

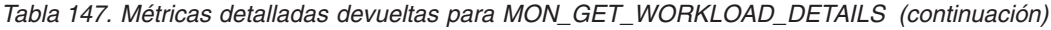

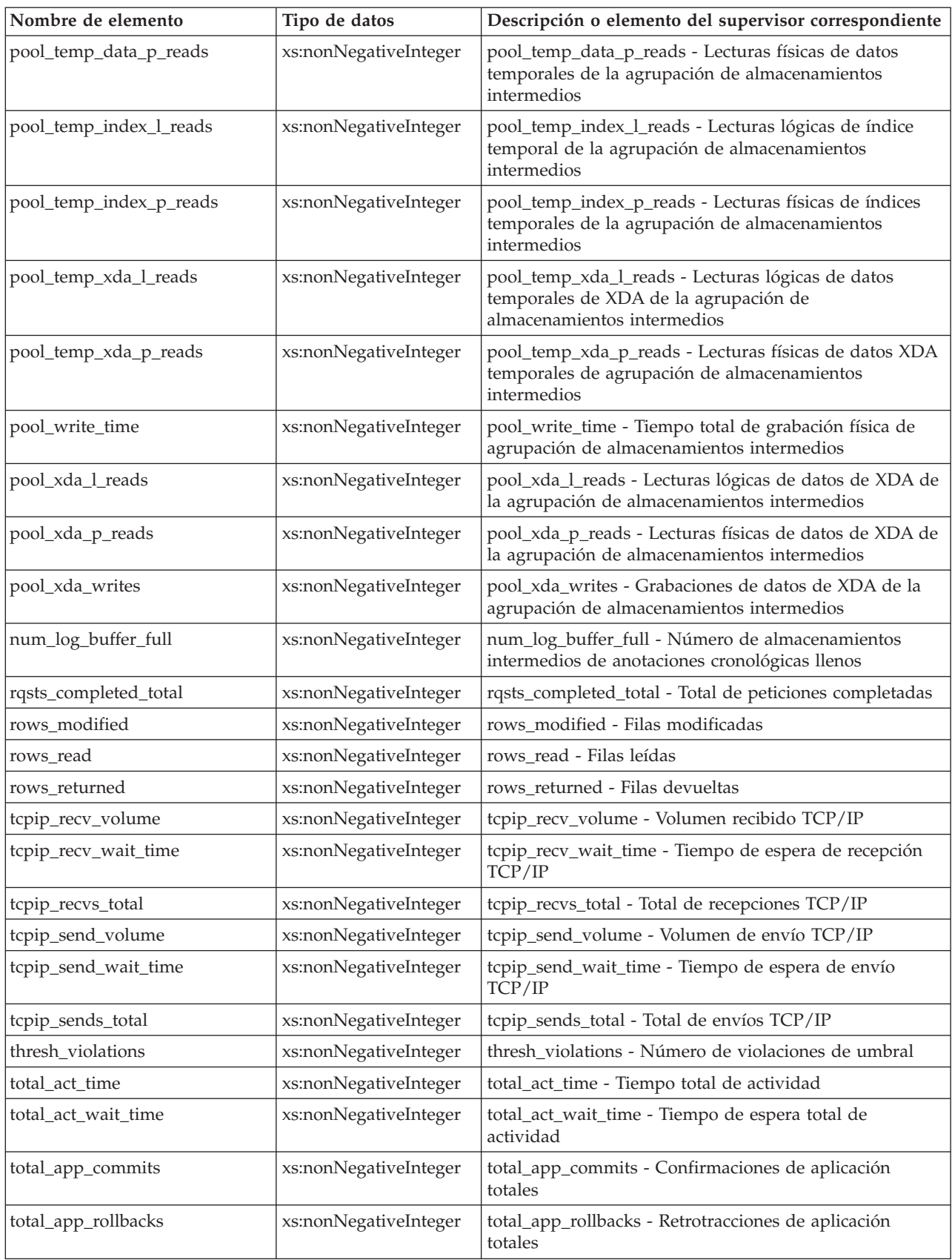

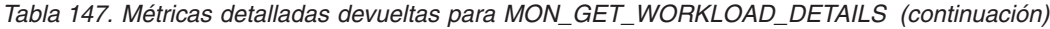

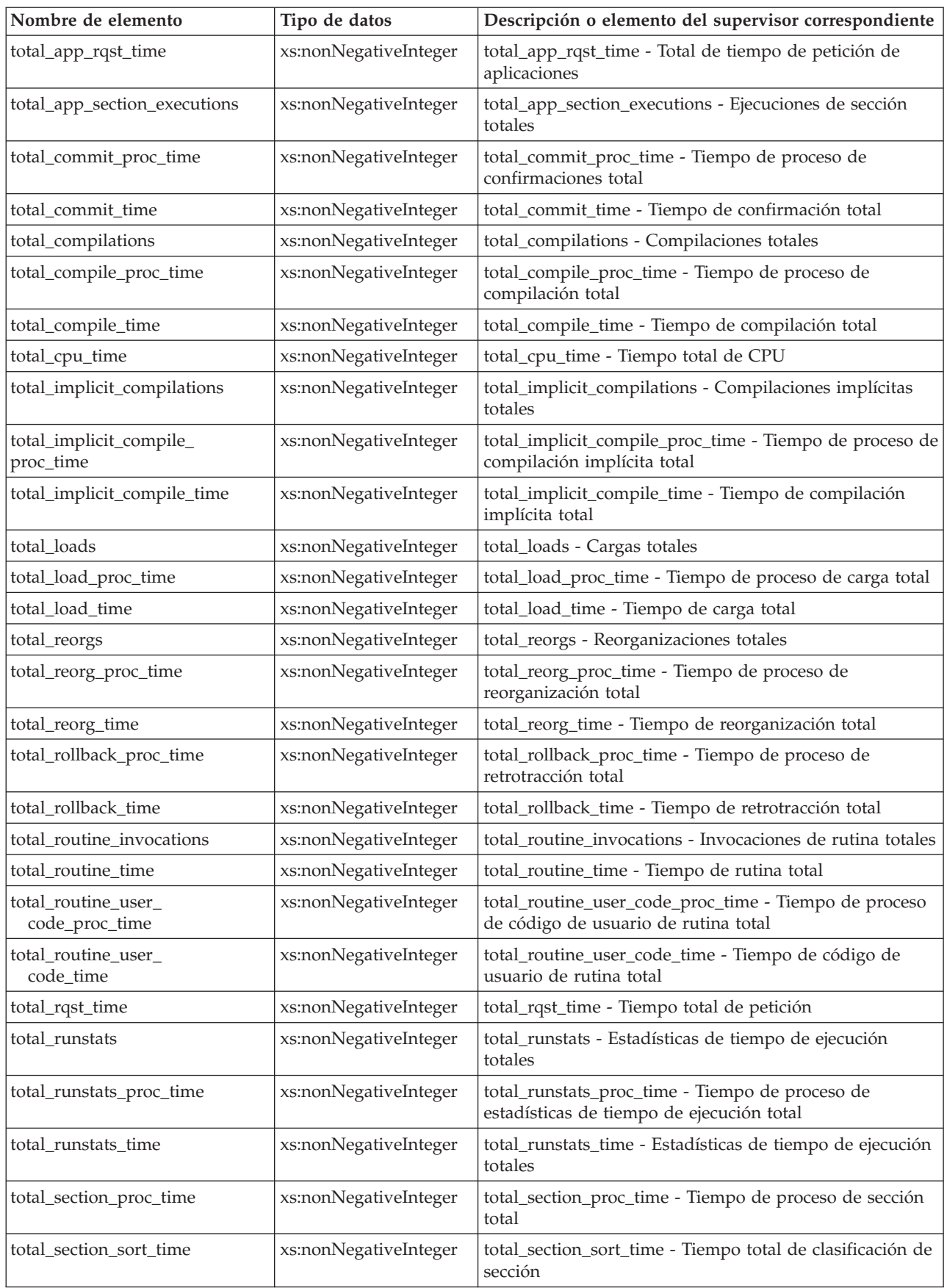

| Nombre de elemento           | Tipo de datos         | Descripción o elemento del supervisor correspondiente                                             |
|------------------------------|-----------------------|---------------------------------------------------------------------------------------------------|
| total_section_sort_proc_time | xs:nonNegativeInteger | total_section_sort_proc_time - Tiempo total de proceso<br>de clasificación de sección             |
| total section sorts          | xs:nonNegativeInteger | total section sorts - Total de clasificaciones de sección                                         |
| total section time           | xs:nonNegativeInteger | total_section_time - Tiempo de sección total                                                      |
| total_sorts                  | xs:nonNegativeInteger | total sorts - Número total de clasificaciones                                                     |
| post_threshold_sorts         | xs:nonNegativeInteger | post_threshold_sorts - Clasificaciones de umbral<br>posteriores                                   |
| post_shrthreshold_sorts      | xs:nonNegativeInteger | post_shrthreshold_sorts - Clasificaciones de umbral<br>compartidas posteriores                    |
| sort_overflows               | xs:nonNegativeInteger | sort overflows - Desbordamientos de clasificación                                                 |
| tq_tot_send_spills           | xs:nonNegativeInteger | tq_tot_send_spills - Número total de almacenamientos<br>intermedios de colas de tabla desbordados |
| total_wait_time              | xs:nonNegativeInteger | total_wait_time - Tiempo total de espera                                                          |
| wlm_queue_time_total         | xs:nonNegativeInteger | wlm_queue_time_total - Tiempo de cola total del gestor<br>de cargas de trabajo                    |
| wlm_queue_assignments_total  | xs:nonNegativeInteger | wlm_queue_assignments_total - Total de asignaciones de<br>cola del gestor de cargas de trabajo    |

*Tabla 147. Métricas detalladas devueltas para MON\_GET\_WORKLOAD\_DETAILS (continuación)*

# **Vista administrativa MON\_LOCKWAITS - Recuperar la métrica de las aplicaciones que están a la espera de obtener bloqueos**

La vista administrativa MON\_LOCKWAITS devuelve información sobre los agentes que trabajan en nombre de las aplicaciones que están a la espera de obtener bloqueos en la base de datos conectada actualmente. Es una consulta útil para identificar los problemas de bloqueo. Esta vista administrativa sustituye a la vista administrativa SNAPLOCKWAIT que ha quedado en desuso en DB2 Versión 9.7 Fixpack 1 y puede que se deje de mantener en un release futuro.

**Nota:** Si la base de datos se ha creado en la Versión 9.7 con anterioridad al Fixpack 1, para ejecutar esta rutina ya deberá haber ejecutado el mandato **db2updv97**. Si la base de datos se ha creado con anterioridad a la Versión 9.7, no será necesario ejecutar el mandato **db2updv97** (pues la migración de la base de datos se encarga de realizar automáticamente la actualización del catálogo). Si realiza la actualización a la Versión 9.7, esta rutina ya no funcionará.

## **Autorización**

Se necesita una de las autorizaciones siguientes:

- Privilegio SELECT en la vista administrativa MON\_LOCKWAITS
- Privilegio CONTROL en la vista administrativa MON\_LOCKWAITS
- Autorización DATAACCESS

## **Información devuelta**

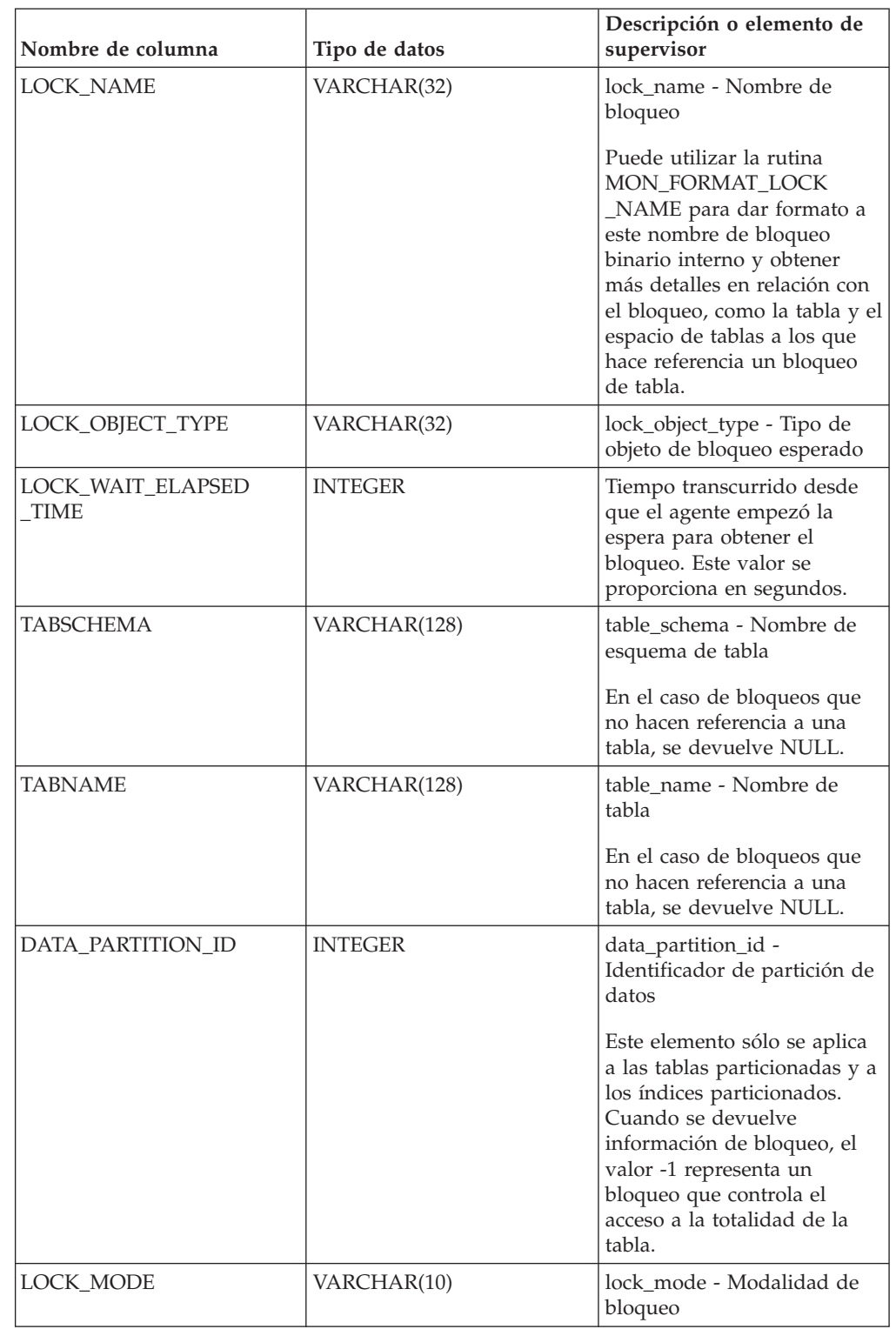

*Tabla 148. Información que devuelve la vista administrativa MON\_LOCKWAITS*

| Nombre de columna                 | Tipo de datos   | Descripción o elemento de<br>supervisor                                                                                                    |
|-----------------------------------|-----------------|----------------------------------------------------------------------------------------------------|
| LOCK_CURRENT_MODE                 | VARCHAR(10)     | lock_current_mode -<br>Modalidad de bloqueo<br>original antes de la<br>conversión                                                                                                |
|                                   |                 | Si LOCK_STATUS no es "C"<br>(conversión), se devuelve un<br>valor NULL.                                                                                                    |
| LOCK_MODE_REQUESTED               | VARCHAR(10)     | lock_mode_requested -<br>Modalidad de bloqueo<br>solicitada                                                                                                    |
| REQ_APPLICATION_<br><b>HANDLE</b> | BIGINT          | req_application_handle -<br>Descriptor de contexto de<br>aplicación que realiza la<br>petición                                                                                   |
| REQ_AGENT_TID                     | <b>BIGINT</b>   | req_agent_tid - ID de<br>transacción de agente que<br>realiza la petición                                                                                                    |
| <b>REQ_MEMBER</b>                 | <b>SMALLINT</b> | req_member - Miembro que<br>realiza la petición                                                                                                    |
| REQ_APPLICATION_<br><b>NAME</b>   | VARCHAR(128)    | Nombre de la aplicación que<br>se ejecuta en el cliente y que<br>está a la espera de adquirir<br>este bloqueo.                                                                   |
| REQ_USERID                        | VARCHAR(128)    | ID de autorización actual de<br>la sesión que utiliza la<br>aplicación que está a la<br>espera de adquirir este<br>bloqueo.                                                      |
| REQ_STMT_TEXT                     | CLOB(2MB)       | Sección de sentencia de SQL<br>que la aplicación que está a<br>la espera de adquirir el<br>bloqueo está ejecutando.<br>En el caso de actividades no<br>SQL, se devuelve un valor |
|                                   |                 | de serie de longitud 0.                                                                                                    |
| HLD_APPLICATION_<br><b>HANDLE</b> | <b>BIGINT</b>   | hld_application_handle -<br>Descriptor de contexto de<br>aplicación que realiza la<br>retención                                                                                  |
|                                   |                 | Si la aplicación que retiene<br>este bloqueo es desconocida<br>o no se encuentra, se<br>devuelve un valor nulo.                                                                  |
| <b>HLD_MEMBER</b>                 | <b>SMALLINT</b> | hld_member - Miembro que<br>realiza la retención                                                                                                    |

*Tabla 148. Información que devuelve la vista administrativa MON\_LOCKWAITS (continuación)*

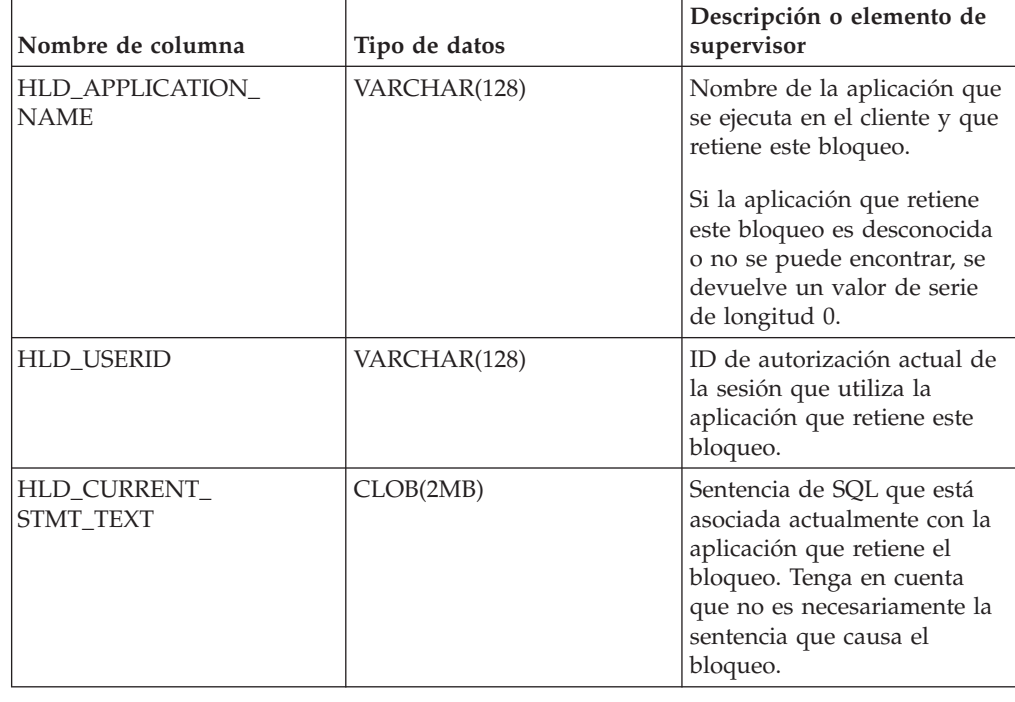

*Tabla 148. Información que devuelve la vista administrativa MON\_LOCKWAITS (continuación)*

# **MON\_PKG\_CACHE\_SUMMARY - Recuperar un resumen de alto nivel de la antememoria de paquete de la base de datos**

La vista administrativa MON\_PKG\_CACHE\_SUMMARY devuelve métricas clave para las sentencias de SQL estático y dinámico, ambas, de la antememoria, lo que proporciona un resumen de alto nivel de la antememoria de paquete de la base de datos. Las métricas que se devuelven corresponden a la suma de todas las ejecuciones de la sentencia en todos los miembros de la base de datos.

**Nota:** Si la base de datos se ha creado en la Versión 9.7 con anterioridad al Fixpack 1, para ejecutar esta rutina ya deberá haber ejecutado el mandato **db2updv97**. Si la base de datos se ha creado con anterioridad a la Versión 9.7, no será necesario ejecutar el mandato **db2updv97** (pues la migración de la base de datos se encarga de realizar automáticamente la actualización del catálogo). Si realiza la actualización a la Versión 9.7, esta rutina ya no funcionará.

El esquema es SYSIBMADM.

## **Autorización**

Se necesita una de las autorizaciones siguientes:

- Privilegio SELECT para la vista administrativa MON\_PKG\_CACHE\_SUMMARY
- v Privilegio CONTROL para la vista administrativa MON\_PKG\_CACHE\_SUMMARY
- Autorización DATAACCESS

## **Información devuelta**

*Tabla 149. Información que devuelve la vista administrativa MON\_PKG\_CACHE\_SUMMARY*

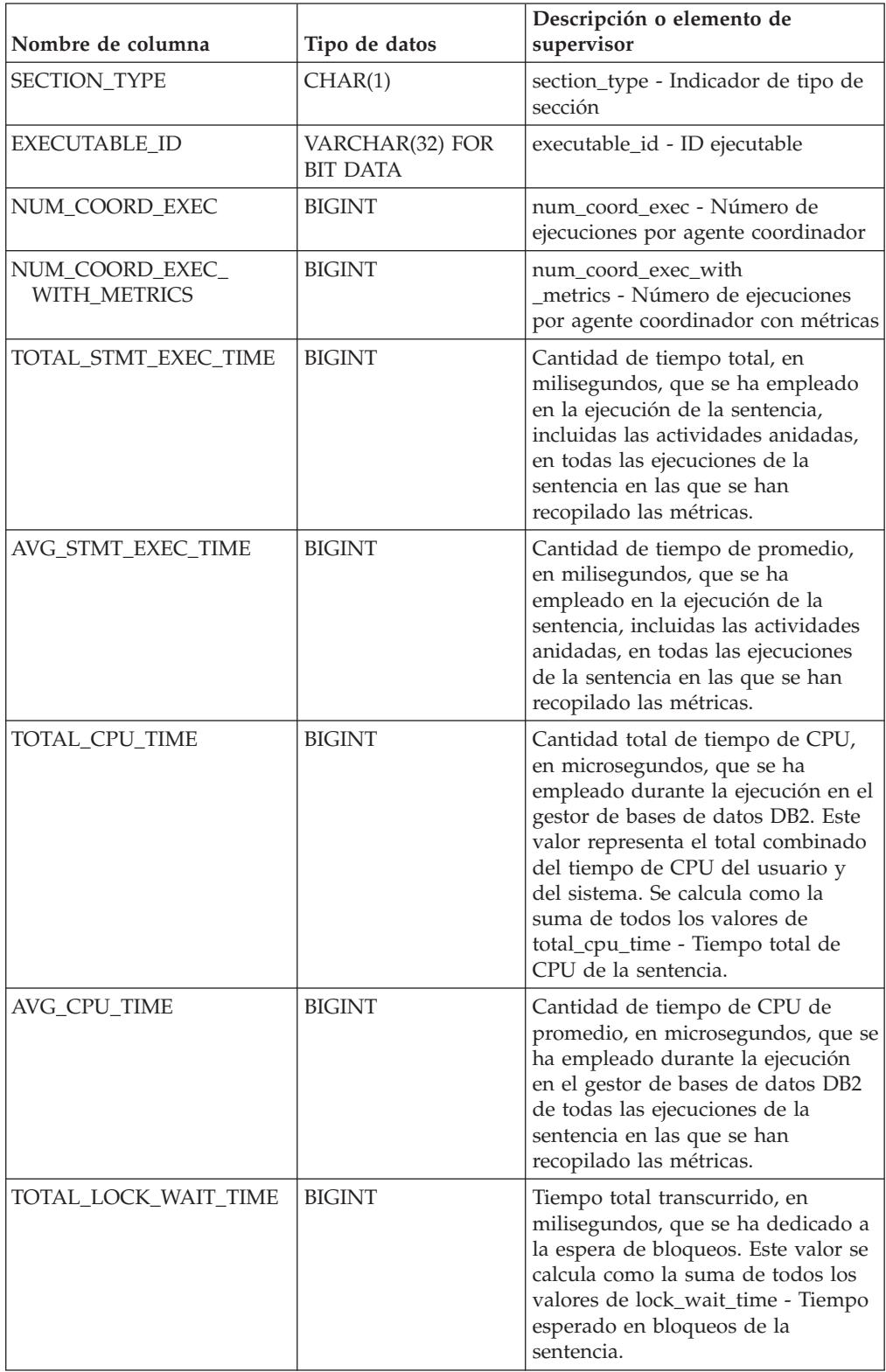

| Nombre de columna              | Tipo de datos | Descripción o elemento de<br>supervisor                                                                                                    |
|--------------------------------|---------------|----------------------------------------------------------------------------------------------------|
| AVG_LOCK_WAIT_TIME             | <b>BIGINT</b> | Promedio de tiempo transcurrido,<br>en milisegundos, que se ha<br>dedicado a la espera de bloqueos en<br>todas las ejecuciones de la sentencia<br>en las que se han recopilado las<br>métricas.                                                                                                    |
| TOTAL IO_WAIT_TIME             | <b>BIGINT</b> | Tiempo total transcurrido, en<br>milisegundos, que se ha empleado<br>en operaciones de E/S. Este valor se<br>calcula como la suma del tiempo<br>transcurrido que se ha necesitado<br>para realizar lecturas directas o<br>grabaciones directas, más el tiempo<br>transcurrido que se ha empleado en<br>la lectura o grabación física de<br>páginas de datos o páginas de<br>índice desde y hasta los<br>contenedores de espacios de tablas. |
| AVG_IO_WAIT_TIME               | <b>BIGINT</b> | Promedio de tiempo transcurrido,<br>en milisegundos, que se ha<br>empleado en las operaciones de E/S<br>en todas las ejecuciones de la<br>sentencia en las que se han<br>recopilado las métricas.                                                                                                    |
| PREP_TIME                      | <b>BIGINT</b> | prep_time - Tiempo de preparación                                                                                                    |
| ROWS READ PER<br>ROWS RETURNED | <b>BIGINT</b> | Número medio de filas leídas por<br>filas devueltas de todas las<br>ejecuciones de la sentencia en las<br>que se han recopilado las métricas.                                                                                                    |
| STMT_TEXT                      | CLOB(2MB)     | stmt_text - Texto de sentencia de<br>SQL                                                                                                    |

*Tabla 149. Información que devuelve la vista administrativa MON\_PKG\_CACHE\_SUMMARY (continuación)*

# **MON\_SERVICE\_SUBCLASS\_SUMMARY - Recuperar métricas para todas las subclases de servicios**

La vista administrativa MON\_SERVICE\_SUBCLASS\_SUMMARY devuelve métricas clave para todas las subclases de servicios de la base de datos actualmente conectada. Se ha diseñado para ayudar a supervisar el sistema de forma exhaustiva y muestra el trabajo ejecutado por clase de servicio.

**Nota:** Si la base de datos se ha creado en la Versión 9.7 con anterioridad al Fixpack 1, para ejecutar esta rutina ya deberá haber ejecutado el mandato **db2updv97**. Si la base de datos se ha creado con anterioridad a la Versión 9.7, no será necesario ejecutar el mandato **db2updv97** (pues la migración de la base de datos se encarga de realizar automáticamente la actualización del catálogo). Si realiza la actualización a la Versión 9.7, esta rutina ya no funcionará.

Las métricas que se devuelven representan la suma de todas las métricas de las peticiones que se han ejecutado en la subclase de servicio indicada en todos los miembros de la base de datos.

El esquema es SYSIBMADM.

## **Autorización**

Se necesita una de las autorizaciones siguientes:

- v Privilegio SELECT para la vista administrativa MON\_SERVICE\_SUBCLASS\_SUMMARY
- Privilegio CONTROL para la vista administrativa MON\_SERVICE\_SUBCLASS\_SUMMARY
- Autorización DATAACCESS

## **Información devuelta**

*Tabla 150. Información que devuelve la vista administrativa MON\_SERVICE\_SUBCLASS\_SUMMARY*

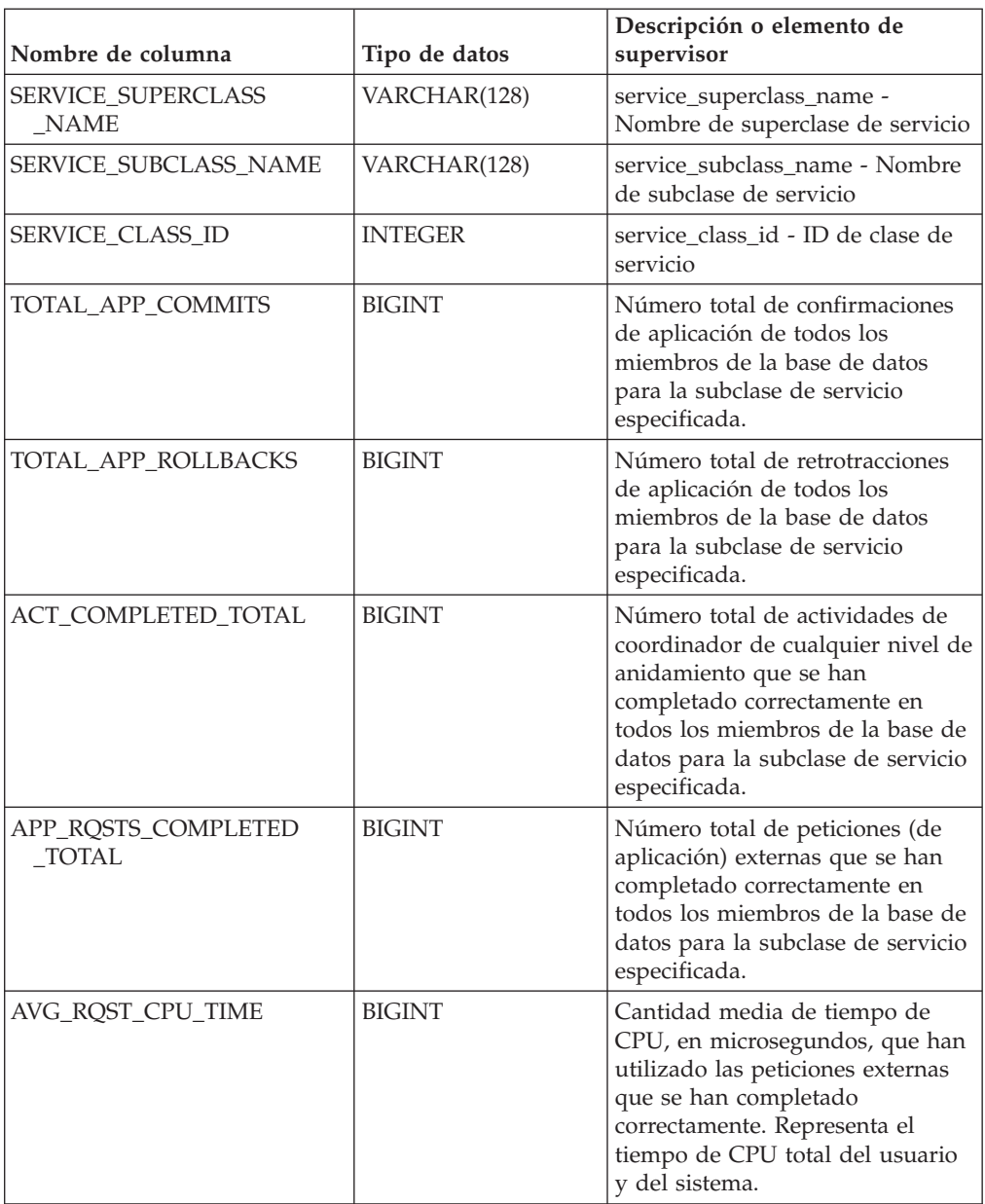

| Nombre de columna                  | Tipo de datos | Descripción o elemento de<br>supervisor                                                                                                    |
|------------------------------------|---------------|----------------------------------------------------------------------------------------------------|
| ROUTINE_TIME_<br>RQST_PERCENT      | DECIMAL(5,2)  | Porcentaje de tiempo que el<br>servidor de bases de datos ha<br>dedicado a las peticiones y que se<br>ha empleado en la ejecución de<br>rutinas de usuario.                                                                                                    |
| RQST_WAIT_<br>TIME PERCENT         | DECIMAL(5,2)  | Porcentaje de tiempo dedicado a<br>las peticiones que se ha empleado<br>para la espera en el servidor de<br>bases de datos DB2.                                                                                                    |
| ACT_WAIT_TIME_<br><b>PERCENT</b>   | DECIMAL(5,2)  | Porcentaje de tiempo dedicado a<br>la ejecución de actividades que se<br>ha empleado para la espera en el<br>servidor de bases de datos DB2.                                                                                                    |
| IO_WAIT_TIME_PERCENT               | DECIMAL(5,2)  | Porcentaje de tiempo que se ha<br>empleado para la espera en el<br>servidor de bases de datos DB2<br>debido a operaciones de E/S.<br>Esto incluye el tiempo que se ha<br>empleado en la realización de<br>lecturas directas o de grabaciones<br>directas y el tiempo que se ha<br>empleado en la lectura de datos y<br>de páginas de índice desde el<br>espacio de tablas hasta la<br>agrupación de almacenamientos<br>intermedios o de la grabación de<br>estos nuevamente en disco. |
| LOCK_WAIT_TIME_PERCENT             | DECIMAL(5,2)  | Porcentaje de tiempo dedicado a<br>la espera en el servidor de bases<br>de datos DB2 que se ha empleado<br>para la espera de bloqueos.                                                                                                    |
| AGENT_WAIT_TIME_<br><b>PERCENT</b> | DECIMAL(5,2)  | Porcentaje de tiempo dedicado a<br>la espera en el servidor de bases<br>de datos DB2 que una aplicación<br>en cola ha empleado para la<br>espera de un agente según las<br>configuraciones de concentrador.                                                                                                    |
| NETWORK_WAIT_<br>TIME_PERCENT      | DECIMAL(5,2)  | Porcentaje de tiempo dedicado a<br>la espera en el servidor de bases<br>de datos DB2 que se ha empleado<br>para las comunicaciones de<br>cliente-servidor. Esto incluye el<br>tiempo que se ha empleado en el<br>envío y recepción de datos por<br>medio de TCP/IP o mediante la<br>utilización del protocolo IPC.                                                                                                    |

*Tabla 150. Información que devuelve la vista administrativa MON\_SERVICE\_SUBCLASS\_SUMMARY (continuación)*

| Nombre de columna                  | Tipo de datos | Descripción o elemento de<br>supervisor                                                                                                    |
|------------------------------------|---------------|----------------------------------------------------------------------------------------------------|
| SECTION_PROC_<br>TIME_PERCENT      | DECIMAL(5,2)  | Porcentaje de tiempo que el<br>servidor de bases de datos ha<br>dedicado activamente a las<br>peticiones y que se ha empleado<br>en la ejecución de secciones. Esto<br>incluye el tiempo que se ha<br>empleado en la realización de<br>clasificaciones.                                    |
| SECTION_SORT_<br>PROC_TIME_PERCENT | DECIMAL(5,2)  | Porcentaje de tiempo que el<br>servidor de bases de datos ha<br>dedicado activamente a las<br>peticiones y que se ha empleado<br>en la realización de clasificaciones<br>mientras se ejecutaban secciones.                                                                                 |
| COMPILE_PROC_<br>TIME_PERCENT      | DECIMAL(5,2)  | Porcentaje de tiempo que el<br>servidor de bases de datos ha<br>dedicado activamente a las<br>peticiones y que se ha empleado<br>en la compilación de una<br>sentencia de SQL. Esto incluye los<br>tiempos de compilación explícitos<br>e implícitos.                                      |
| TRANSACT_END_PROC<br>_TIME_PERCENT | DECIMAL(5,2)  | Porcentaje de tiempo que el<br>servidor de bases de datos ha<br>dedicado activamente a las<br>peticiones y que se ha empleado<br>en la realización del proceso de<br>confirmación o la retrotracción de<br>transacciones.                                                                  |
| UTILS_PROC_<br>TIME_PERCENT        | DECIMAL(5,2)  | Porcentaje de tiempo que el<br>servidor de bases de datos ha<br>dedicado activamente a las<br>peticiones y que se ha empleado<br>en la ejecución de programas de<br>utilidad. Esto incluye la ejecución<br>de runstats y la realización de<br>operaciones de reorganización y<br>de carga. |
| AVG_LOCK_WAITS<br>_PER_ACT         | <b>BIGINT</b> | Promedio de veces que las<br>aplicaciones o las conexiones han<br>estado a la espera de bloqueos<br>por actividades de coordinador<br>(correctas y terminadas de forma<br>anómala).                                                                                                    |
| AVG_LOCK_TIMEOUTS<br>_PER_ACT      | <b>BIGINT</b> | Promedio de veces que una<br>petición para bloquear un objeto<br>ha excedido el tiempo de espera<br>por actividades de coordinador<br>(correctas y terminadas de forma<br>anómala).                                                                                                    |

*Tabla 150. Información que devuelve la vista administrativa MON\_SERVICE\_SUBCLASS\_SUMMARY (continuación)*

| Nombre de columna              | Tipo de datos | Descripción o elemento de<br>supervisor                                                                                                    |
|--------------------------------|---------------|----------------------------------------------------------------------------------------------------|
| AVG_DEADLOCKS_<br>PER ACT      | <b>BIGINT</b> | Promedio de puntos muertos por<br>actividades de coordinador<br>(correctas y terminadas de forma<br>anómala).                                                                                                    |
| AVG_LOCK_ESCALS<br>PER ACT     | <b>BIGINT</b> | Promedio de veces que los<br>bloqueos se han escalado desde<br>varios bloqueos de fila hasta un<br>bloqueo de tabla por actividades<br>de coordinador (correctas y<br>terminadas de forma anómala).                                                         |
| ROWS READ PER<br>ROWS RETURNED | <b>BIGINT</b> | Promedio de filas que se han<br>leído de la tabla por filas que se<br>han devuelto a la aplicación.                                                                                                    |
| TOTAL_BP_HIT_<br>RATIO_PERCENT | DECIMAL(5,2)  | Porcentaje de tiempo que el<br>gestor de bases de datos no ha<br>necesitado cargar una página del<br>disco para dar servicio a una<br>petición de página de datos o de<br>índice, incluidas las peticiones de<br>objetos de almacenamiento XML<br>$(XDA)$ . |

*Tabla 150. Información que devuelve la vista administrativa MON\_SERVICE\_SUBCLASS\_SUMMARY (continuación)*

# **MON\_TBSP\_UTILIZATION - Recuperar métricas de supervisión para todos los espacios de tablas y todas las particiones de base de datos**

La vista administrativa MON\_TBSP\_UTILIZATION devuelve métricas de supervisión clave, incluidas las tasas de aciertos y el porcentaje de utilización, de todos los espacios de tablas y todas las particiones de base de datos de la base de datos actualmente conectada. Proporciona información de gran importancia para la supervisión del rendimiento y de la utilización del espacio. Esta vista administrativa sustituye la vista administrativa TBSP\_UTILIZATION.

**Nota:** Si la base de datos se ha creado en la Versión 9.7 con anterioridad al Fixpack 1, para ejecutar esta rutina ya deberá haber ejecutado el mandato **db2updv97**. Si la base de datos se ha creado con anterioridad a la Versión 9.7, no será necesario ejecutar el mandato **db2updv97** (pues la migración de la base de datos se encarga de realizar automáticamente la actualización del catálogo). Si realiza la actualización a la Versión 9.7, esta rutina ya no funcionará.

## **Autorización**

Se necesita una de las autorizaciones siguientes:

- Privilegio SELECT para la vista administrativa MON\_TBSP\_UTILIZATION
- Privilegio CONTROL para la vista administrativa MON\_TBSP\_UTILIZATION
- Autorización DATAACCESS

## **Información devuelta**

| Nombre de columna            | Tipo de datos   | Descripción o elemento de<br>supervisor                                                                                                    |
|------------------------------|-----------------|----------------------------------------------------------------------------------------------------|
| TBSP_NAME                    | VARCHAR(128)    | tablespace_name - Nombre de<br>espacio de tablas                                                                                                    |
| <b>MEMBER</b>                | <b>SMALLINT</b> | member - Miembro de base de datos                                                                                                    |
| TBSP_TYPE                    | VARCHAR(10)     | tablespace_type - Tipo de espacio de<br>tablas. Esta interfaz devuelve un<br>identificador de texto basado en las<br>sentencias define de sqlutil.h, y es<br>uno de los siguientes:<br>$\cdot$ DMS<br>$\cdot$ SMS                                                                                                    |
| TBSP_CONTENT_TYPE            | VARCHAR(10)     | tablespace_content_type - Tipo de<br>contenido de espacio de tablas. Esta<br>interfaz devuelve un identificador de<br>texto basado en las sentencias define<br>de sqlmon.h y es uno de los<br>siguientes:<br>• ANY<br>• LARGE<br><b>SYSTEMP</b><br>• USRTEMP                                                                                                    |
| TBSP_STATE                   | VARCHAR(256)    | tablespace_state - Estado de espacio<br>de tablas                                                                                                    |
| TBSP_PAGE_SIZE               | <b>BIGINT</b>   | tablespace_page_size - Tamaño de<br>página de espacio de tablas                                                                                                    |
| TBSP_EXTENT_SIZE             | <b>BIGINT</b>   | tablespace_extent_size - Tamaño de<br>extensión de espacio de tablas                                                                                                    |
| TBSP_PREFETCH_SIZE           | <b>BIGINT</b>   | tablespace_prefetch_size - Tamaño de<br>captación previa de espacio de tablas                                                                                                    |
| TBSP_USING_<br>AUTO_STORAGE  | <b>SMALLINT</b> | tablespace_using_auto_storage -<br>Espacio de tablas habilitado para el<br>almacenamiento automático                                                                                                    |
| TBSP_AUTO_<br>RESIZE_ENABLED | SMALLINT        | tablespace_auto_resize_enabled -<br>Espacio de tablas habilitado para la<br>modificación de tamaño automática                                                                                                    |
| TBSP_TOTAL_SIZE_KB           | <b>BIGINT</b>   | Tamaño total del espacio de tablas en<br>kilobytes. Se calcula como<br>(páginas_total_espacio_tablas *<br>tamaño_página_espacio_tablas) / 1024,<br>donde páginas_total_espacio_tablas y<br>tamaño_página_espacio_tablas<br>representan los elementos de<br>supervisor siguientes:<br>• tablespace_total_pages - Total de<br>páginas en espacio de tablas<br>tablespace_page_size - Tamaño de<br>página de espacio de tablas |

*Tabla 151. Información que devuelve la vista administrativa MON\_TBSP\_UTILIZATION*

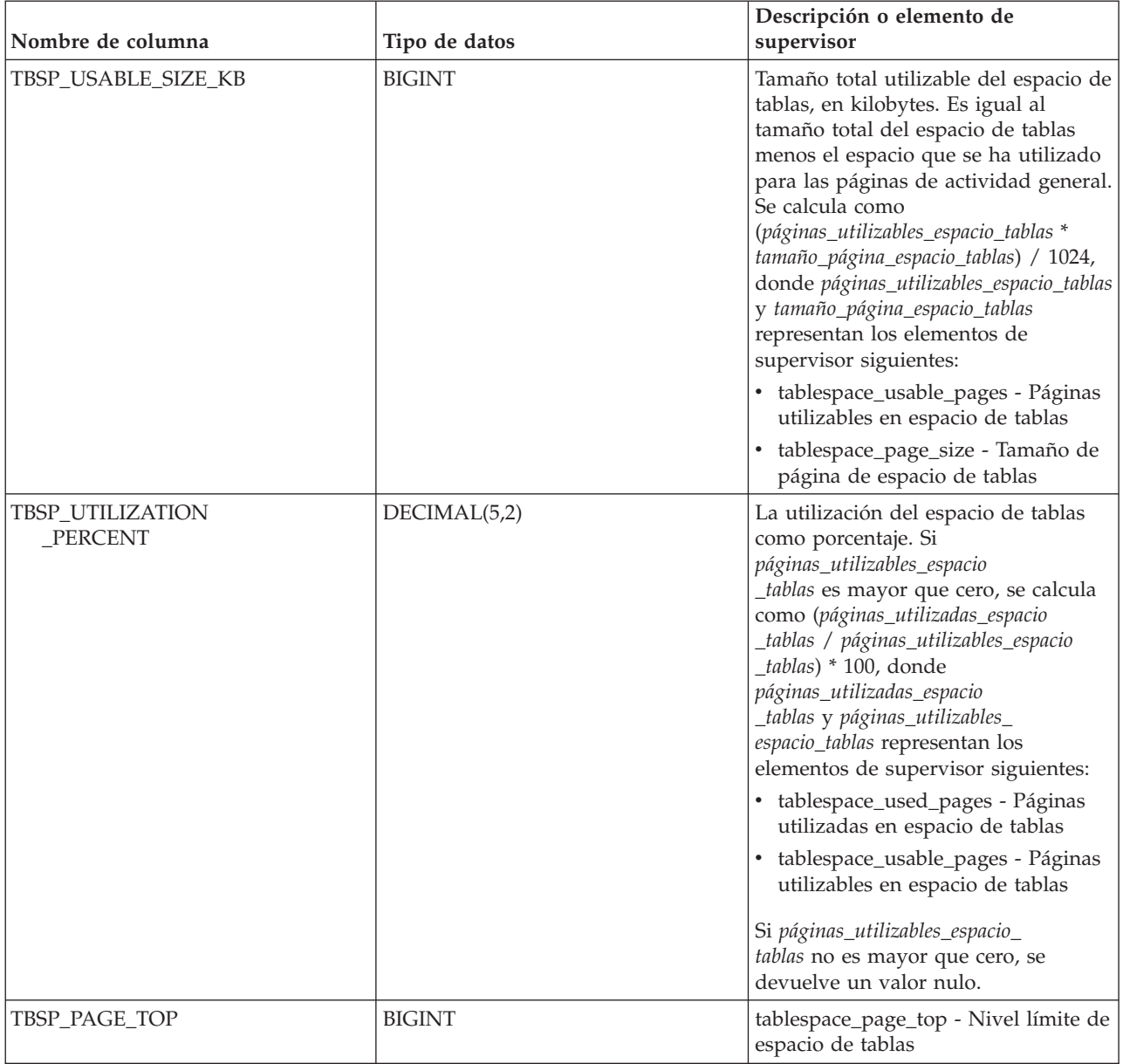

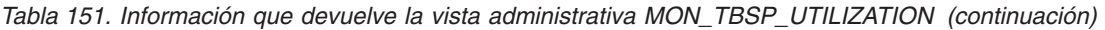

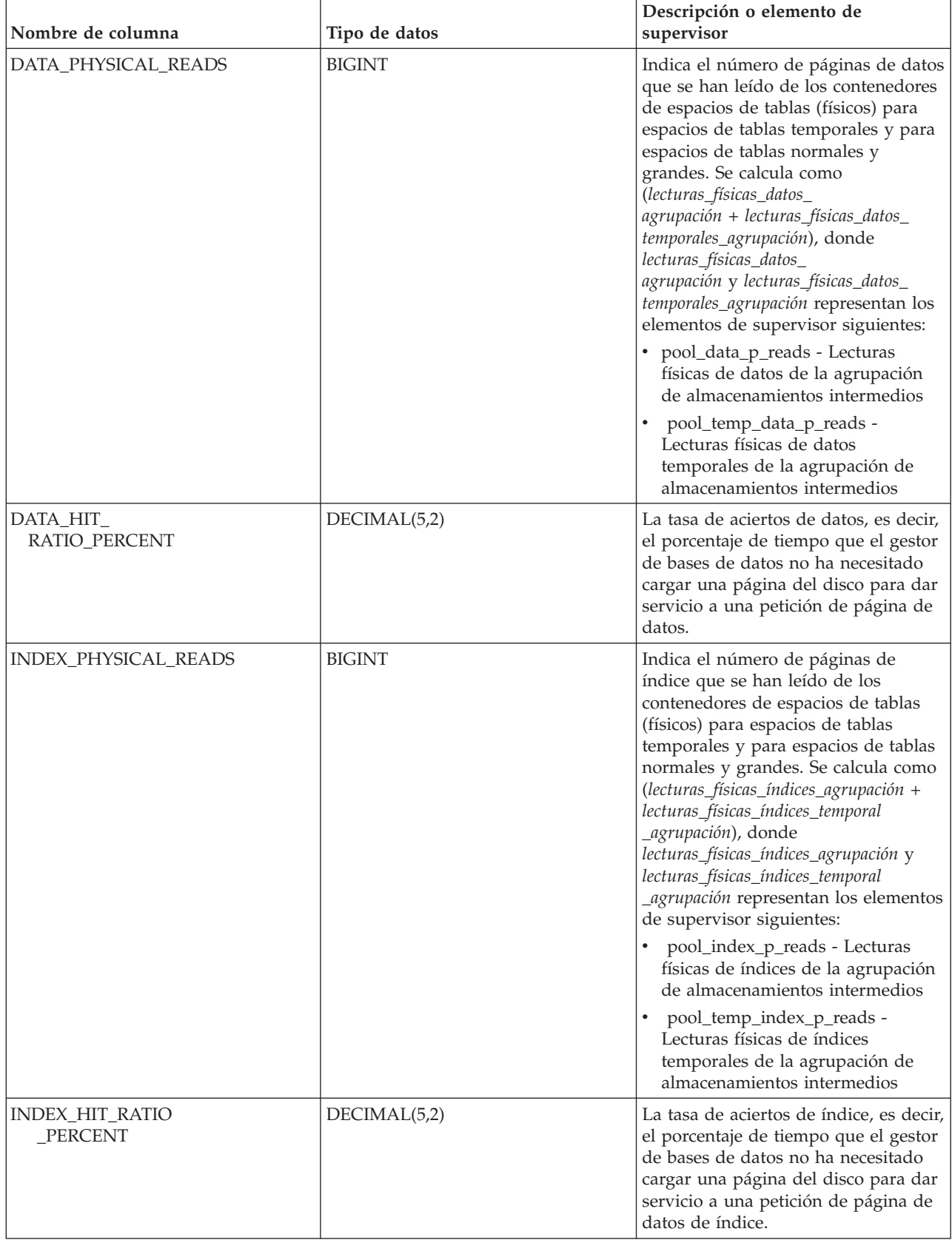

*Tabla 151. Información que devuelve la vista administrativa MON\_TBSP\_UTILIZATION (continuación)*

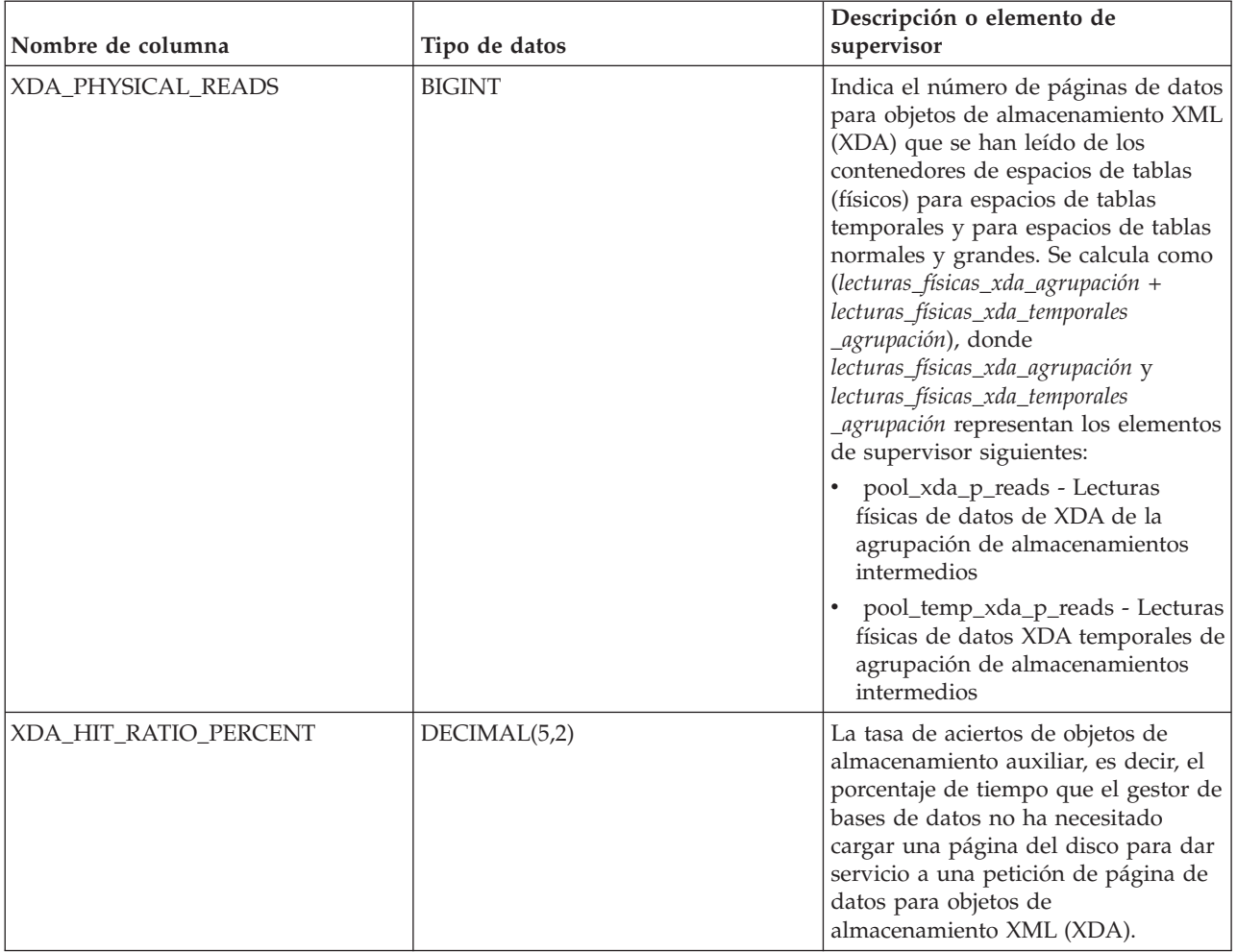

*Tabla 151. Información que devuelve la vista administrativa MON\_TBSP\_UTILIZATION (continuación)*

# **MON\_WORKLOAD\_SUMMARY - Recupera métricas para todas las cargas de trabajo**

La vista administrativa MON\_WORKLOAD\_SUMMARY devuelve métricas clave para todas las cargas de trabajo de la base de datos actualmente conectada. Se ha diseñado para ayudar a supervisar el sistema de forma exhaustiva y muestra el trabajo entrante por carga de trabajo.

**Nota:** Si la base de datos se ha creado en la Versión 9.7 con anterioridad al Fixpack 1, para ejecutar esta rutina ya deberá haber ejecutado el mandato **db2updv97**. Si la base de datos se ha creado con anterioridad a la Versión 9.7, no será necesario ejecutar el mandato **db2updv97** (pues la migración de la base de datos se encarga de realizar automáticamente la actualización del catálogo). Si realiza la actualización a la Versión 9.7, esta rutina ya no funcionará.

Las métricas que se devuelven representan la suma de todas las métricas de las peticiones que las conexiones correlacionadas con el objeto de carga de trabajo identificado han enviado, para todos los miembros de la base de datos.

El esquema es SYSIBMADM.

## **Autorización**

Se necesita una de las autorizaciones siguientes:

- v Privilegio SELECT para la vista administrativa MON\_WORKLOAD\_SUMMARY
- v Privilegio CONTROL para la vista administrativa MON\_WORKLOAD\_SUMMARY
- Autorización DATAACCESS

## **Información devuelta**

*Tabla 152. Información que devuelve la vista administrativa MON\_WORKLOAD\_SUMMARY*

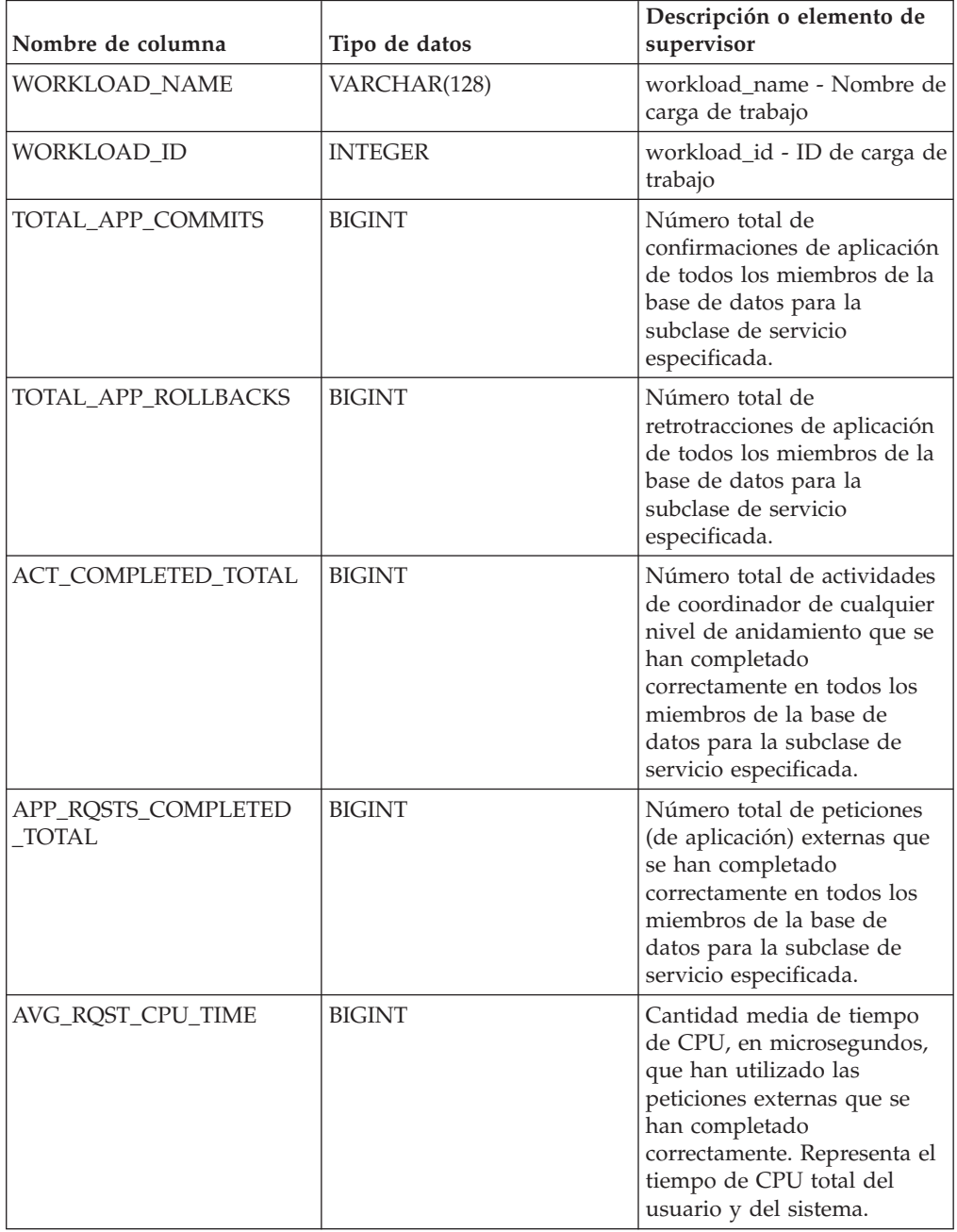

| Nombre de columna                  | Tipo de datos | Descripción o elemento de<br>supervisor                                                                                                    |
|------------------------------------|---------------|----------------------------------------------------------------------------------------------------|
| ROUTINE_TIME_<br>RQST_PERCENT      | DECIMAL(5,2)  | Porcentaje de tiempo que el<br>servidor de bases de datos<br>ha dedicado a las peticiones<br>y que se ha empleado en la<br>ejecución de rutinas de<br>usuario.                                                                                                    |
| RQST_WAIT_<br><b>TIME_PERCENT</b>  | DECIMAL(5,2)  | Porcentaje de tiempo<br>dedicado a las peticiones que<br>se ha empleado para la<br>espera en el servidor de<br>bases de datos DB2.                                                                                                    |
| ACT_WAIT_TIME_<br><b>PERCENT</b>   | DECIMAL(5,2)  | Porcentaje de tiempo<br>dedicado a la ejecución de<br>actividades que se ha<br>empleado para la espera en<br>el servidor de bases de datos<br>DB <sub>2</sub> .                                                                                                    |
| IO_WAIT_TIME_PERCENT               | DECIMAL(5,2)  | Porcentaje de tiempo que se<br>ha empleado para la espera<br>en el servidor de bases de<br>datos DB2 debido a<br>operaciones de E/S. Esto<br>incluye el tiempo que se ha<br>empleado en la realización<br>de lecturas directas o de<br>grabaciones directas y el<br>tiempo que se ha empleado<br>en la lectura de datos y de<br>páginas de índice desde el<br>espacio de tablas hasta la<br>agrupación de<br>almacenamientos intermedios<br>o de la grabación de estos<br>nuevamente en disco. |
| LOCK_WAIT_TIME_<br><b>PERCENT</b>  | DECIMAL(5,2)  | Porcentaje de tiempo<br>dedicado a la espera en el<br>servidor de bases de datos<br>DB2 que se ha empleado<br>para la espera de bloqueos.                                                                                                    |
| AGENT_WAIT_TIME_<br><b>PERCENT</b> | DECIMAL(5,2)  | Porcentaje de tiempo<br>dedicado a la espera en el<br>servidor de bases de datos<br>DB2 que una aplicación en<br>cola ha empleado para la<br>espera de un agente según<br>las configuraciones de<br>concentrador.                                                                                                    |

*Tabla 152. Información que devuelve la vista administrativa MON\_WORKLOAD\_SUMMARY (continuación)*

| Nombre de columna                  | Tipo de datos | Descripción o elemento de<br>supervisor                                                                                                    |
|------------------------------------|---------------|----------------------------------------------------------------------------------------------------|
| NETWORK_WAIT_<br>TIME_PERCENT      | DECIMAL(5,2)  | Porcentaje de tiempo<br>dedicado a la espera en el<br>servidor de bases de datos<br>DB2 que se ha empleado<br>para las comunicaciones de<br>cliente-servidor. Esto incluye<br>el tiempo que se ha<br>empleado en el envío y<br>recepción de datos por<br>medio de TCP/IP o<br>mediante la utilización del<br>protocolo IPC. |
| SECTION_PROC_<br>TIME_PERCENT      | DECIMAL(5,2)  | Porcentaje de tiempo que el<br>servidor de bases de datos<br>ha dedicado activamente a<br>las peticiones y que se ha<br>empleado en la ejecución de<br>secciones. Esto incluye el<br>tiempo que se ha empleado<br>en la realización de<br>clasificaciones.                                                                  |
| SECTION_SORT_<br>PROC_TIME_PERCENT | DECIMAL(5,2)  | Porcentaje de tiempo que el<br>servidor de bases de datos<br>ha dedicado activamente a<br>las peticiones y que se ha<br>empleado en la realización<br>de clasificaciones mientras se<br>ejecutaban secciones.                                                                                                    |
| COMPILE_PROC_<br>TIME_PERCENT      | DECIMAL(5,2)  | Porcentaje de tiempo que el<br>servidor de bases de datos<br>ha dedicado activamente a<br>las peticiones y que se ha<br>empleado en la compilación<br>de una sentencia de SQL.<br>Esto incluye los tiempos de<br>compilación explícitos e<br>implícitos.                                                                    |
| TRANSACT_END_PROC<br>_TIME_PERCENT | DECIMAL(5,2)  | Porcentaje de tiempo que el<br>servidor de bases de datos<br>ha dedicado activamente a<br>las peticiones y que se ha<br>empleado en la realización<br>del proceso de confirmación<br>o la retrotracción de<br>transacciones.                                                                                                |

*Tabla 152. Información que devuelve la vista administrativa MON\_WORKLOAD\_SUMMARY (continuación)*

| Nombre de columna               | Tipo de datos | Descripción o elemento de<br>supervisor                                                                                                    |
|---------------------------------|---------------|----------------------------------------------------------------------------------------------------|
| UTILS_PROC_<br>TIME_PERCENT     | DECIMAL(5,2)  | Porcentaje de tiempo que el<br>servidor de bases de datos<br>ha dedicado activamente a<br>las peticiones y que se ha<br>empleado en la ejecución de<br>programas de utilidad. Esto<br>incluye la ejecución de<br>RUNSTATS y la realización de<br>operaciones de<br>reorganización y de carga. |
| AVG_LOCK_WAITS<br>_PER_ACT      | <b>BIGINT</b> | Promedio de veces que las<br>aplicaciones o las conexiones<br>han estado a la espera de<br>bloqueos por actividades de<br>coordinador (correctas y<br>terminadas de forma<br>anómala).                                                                                                    |
| AVG_LOCK_TIMEOUTS<br>PER ACT    | <b>BIGINT</b> | Promedio de veces que una<br>petición para bloquear un<br>objeto ha excedido el tiempo<br>de espera por actividades de<br>coordinador (correctas y<br>terminadas de forma<br>anómala).                                                                                                    |
| AVG_DEADLOCKS_<br>PER ACT       | <b>BIGINT</b> | Promedio de puntos muertos<br>por actividades de<br>coordinador (correctas y<br>terminadas de forma<br>anómala).                                                                                                    |
| AVG_LOCK_ESCALS<br>_PER_ACT     | <b>BIGINT</b> | Promedio de veces que los<br>bloqueos se han escalado<br>desde varios bloqueos de fila<br>hasta un bloqueo de tabla<br>por actividades de<br>coordinador (correctas y<br>terminadas de forma<br>anómala).                                                                                     |
| ROWS_READ_PER_<br>ROWS_RETURNED | <b>BIGINT</b> | Promedio de filas que se han<br>leído de la tabla por filas que<br>se han devuelto a la<br>aplicación.                                                                                                    |
| TOTAL_BP_HIT_<br>RATIO_PERCENT  | DECIMAL(5,2)  | Porcentaje de tiempo que el<br>gestor de bases de datos no<br>ha necesitado cargar una<br>página del disco para dar<br>servicio a una petición de<br>página de datos o de índice,<br>incluidas las peticiones de<br>objetos de almacenamiento<br>XML (XDA).                                   |

*Tabla 152. Información que devuelve la vista administrativa MON\_WORKLOAD\_SUMMARY (continuación)*

# **Capítulo 13. Rutinas de MQSeries**

## **MQPUBLISH**

La función MQPUBLISH publica datos en MQSeries. Para obtener más detalles, visite http://www.ibm.com/software/MQSeries.

La función MQPUBLISH publica los datos contenidos en *datos-msj* en el publicador de MQSeries especificado en *servicio-publicación*, utilizando la política de calidad de la política de servicio definida por *política-servicio*. Se puede especificar un tema opcional para el mensaje y también se puede especificar un identificador de correlación de mensaje opcional definido por el usuario.

El tipo de datos del resultado es VARCHAR(1). El resultado de la función es '1' si es satisfactorio o cero ('0') si no es satisfactorio.

## **Sintaxis**

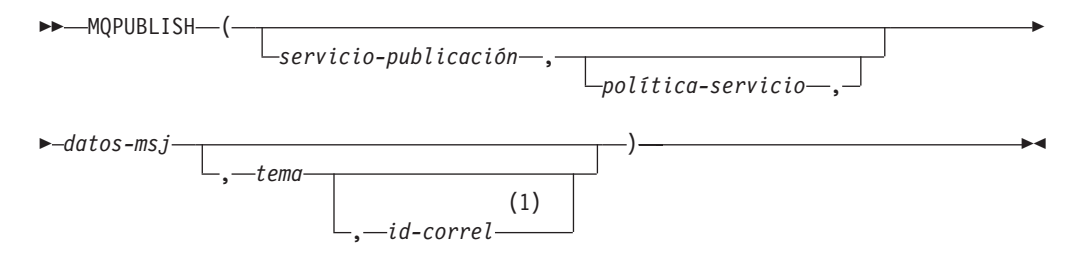

#### **Notas:**

1 El *id-correl* no se puede especificar a no ser que se haya definido un *servicio* y una *política*.

El esquema es DB2MQ para funciones de cola de mensajes de no transacción, y DB2MQ1C para funciones transaccionales de MQ de confirmar en una fase.

### **Parámetros de la función**

#### *servicio-publicación*

Serie que contiene el destino MQSeries lógico donde se debe enviar el mensaje. Si se especifica, el servicio-publicación debe hacer referencia a un punto de servicio de publicación definido en la tabla DB2MQ.MQPUBSUB que tiene el valor de tipo 'P' para servicio de publicación. Si no se especifica servicio-publicación, se utilizará DB2.DEFAULT.PUBLISHER. El tamaño máximo de *servicio-publicación* es de 48 bytes.

#### *política-servicio*

Serie que contiene la política de servicio de MQSeries que se debe utilizar en el manejo de este mensaje. Si se especifica, la *política-servicio* debe hacer referencia a una política definida en la tabla DB2MQ.MQPOLICY. Una Política de servicio define un conjunto de opciones de calidad de servicio que deben aplicarse a esta operación de mensajería. Estas opciones incluyen la prioridad de mensaje y la permanencia de mensaje. Si no se especifica *política-servicio*, se utilizará el valor DB2.DEFAULT.POLICY por omisión. El tamaño máximo de *política-servicio* es de 48 bytes.

#### *datos-msj*

Expresión de serie que contiene los datos que se deben enviar a través de MQSeries. El tamaño máximo para una expresión de serie VARCHAR es de 32.000 bytes, mientras que para una expresión de serie CLOB es de 1 M bytes.

*tema*

Expresión de serie que contiene el tema para la publicación del mensaje. Si no se especifica ningún tema, no se asociará ninguno con el mensaje. El tamaño máximo de *tema* es de 40 bytes. Se pueden especificar múltiples temas en una serie (de una longitud máxima de 40). Cada tema debe estar separado por dos puntos. Por ejemplo, "t1:t2:el tercer tema" indica que el mensaje está asociado con los tres temas: t1, t2 y "el tercer tema".

#### *id-correl*

Expresión de serie opcional que contiene un identificador de correlación que se debe asociar con este mensaje. El *id-correl* se especifica normalmente en escenarios de petición y respuesta para asociar las peticiones con las respuestas. Si no se especifica, no se añadirá ningún ID de correlación al mensaje. El tamaño máximo de *id-correl* es de 24 bytes.

### **Autorización**

Para ejecutar la función se necesita una de las autorizaciones siguientes:

- Privilegio EXECUTE para la función
- Autorización DATAACCESS
- Autorización DBADM
- v Autorización SQLADM

### **Ejemplos**

Ejemplo 1: En este ejemplo se publica la serie "Testing 123" en el servicio de publicación por omisión (DB2.DEFAULT.PUBLISHER) utilizando la política por omisión (DB2.DEFAULT.POLICY). No se especifica ningún identificador de correlación ni tema para el mensaje.

**VALUES MQPUBLISH**('Testing 123')

Ejemplo 2: En este ejemplo se publica la serie "Testing 345" en el servicio de publicación "MYPUBLISHER" bajo el tema "TESTS". Se utiliza la política por omisión y no se especifica ningún identificador de correlación.

**VALUES MQPUBLISH**('MYPUBLISHER','Testing 345','TESTS')

Ejemplo 3: En este ejemplo se publica la serie "Testing 678" en el servicio de publicación "MYPUBLISHER" utilizando la política "MYPOLICY" con un identificador de correlación de "TEST1". El mensaje se publica con el tema "TESTS".

**VALUES MQPUBLISH**('MYPUBLISHER','MYPOLICY','Testing 678','TESTS','TEST1')

Ejemplo 4: En este ejemplo se publica la serie "Testing 901" en el servicio de publicación "MYPUBLISHER" bajo el tema "TESTS" utilizando la política por omisión (DB2.DEFAULT.POLICY) y ningún identificador de correlación.

**VALUES MQPUBLISH**('Testing 901','TESTS')

## **MQREAD**

La función MQREAD devuelve un mensaje de la ubicación MQSeries especificada por *servicio-recepción*, utilizando la política de calidad de servicio definida en *política-servicio*. Al ejecutar esta operación no se elimina el mensaje de la cola asociada con *servicio-recepción*, sino que, en lugar de ello, se devuelve el mensaje situado en la cabecera de la cola.

El tipo de datos del resultado es VARCHAR (32000). Si no hay mensajes disponibles para devolverse, el resultado es el valor nulo.

## **Sintaxis**

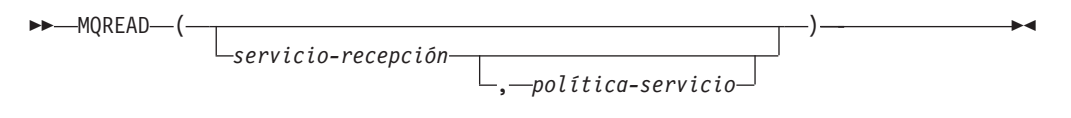

El esquema es DB2MQ para funciones de cola de mensajes de no transacción, y DB2MQ1C para funciones transaccionales de MQ de confirmar en una fase.

### **Parámetros de la función**

#### *servicio-recepción*

Serie que contiene el destino MQSeries lógico desde el que se debe recibir el mensaje. Si se especifica, el *servicio-recepción* debe hacer referencia a un punto de servicio definido en la tabla DB2MQ.MQSERVICE. Un punto de servicio es un punto final lógico desde el que se envía o se recibe un mensaje. Las definiciones de punto de servicio incluyen el nombre del gestor de colas y de la cola de MQSeries. Si no se especifica *servicio-recepción*, se utilizará DB2.DEFAULT.SERVICE. El tamaño máximo de *servicio-recepción* es de 48 bytes.

#### *política-servicio*

Serie que contiene la política de servicio de MQSeries utilizada en el manejo de este mensaje. Si se especifica, la *política-servicio* debe hacer referencia a una política definida en la tabla DB2MQ.MQPOLICY. Una Política de servicio define un conjunto de opciones de calidad de servicio que deben aplicarse a esta operación de mensajería. Estas opciones incluyen la prioridad de mensaje y la permanencia de mensaje. Si no se especifica *política-servicio*, se utilizará el valor DB2.DEFAULT.POLICY por omisión. El tamaño máximo de *política-servicio* es de 48 bytes.

### **Autorización**

Para ejecutar la función se necesita una de las autorizaciones siguientes:

- Privilegio EXECUTE para la función
- Autorización DATAACCESS
- Autorización DBADM
- v Autorización SQLADM

## **Ejemplos**

Ejemplo 1: En este ejemplo se lee el mensaje que se encuentra en la cabecera de la cola especificada por el servicio por omisión (DB2.DEFAULT.SERVICE), utilizando la política por omisión (DB2.DEFAULT.POLICY).

#### **VALUES MQREAD**()

Ejemplo 2: En este ejemplo se lee el mensaje que se encuentra en la cabecera de la cola especificada por el servicio "MYSERVICE" utilizando la política por omisión (DB2.DEFAULT.POLICY).

```
VALUES MQREAD('MYSERVICE')
```
Ejemplo 3: En este ejemplo se lee el mensaje situado en la cabecera de la cola especificada por el servicio "MYSERVICE", utilizando la política "MYPOLICY". **VALUES MQREAD**('MYSERVICE','MYPOLICY')

## **MQREADALL**

La función de tabla MQREADALL devuelve una tabla que contiene los mensajes y los metadatos de mensaje de la ubicación MQSeries especificada por *servicio-recepción*, utilizando la política de calidad de servicio *política-servicio*. Al realizar esta operación no se eliminan los mensajes de la cola asociada con *servicio-recepción*.

### **Sintaxis**

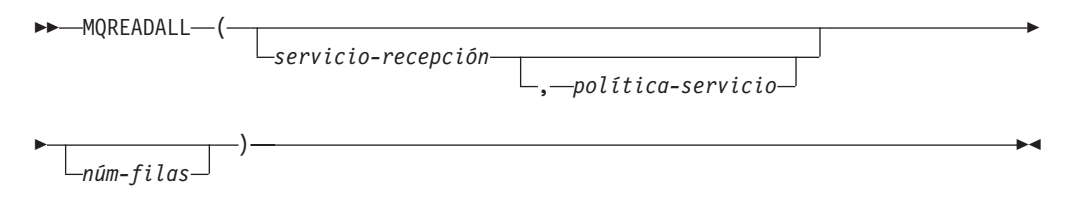

El esquema es DB2MQ para funciones de cola de mensajes de no transacción, y DB2MQ1C para funciones transaccionales de MQ de confirmar en una fase.

#### **Parámetros de la función de tabla**

#### *servicio-recepción*

Serie que contiene el destino MQSeries lógico en el cual se lee el mensaje. Si se especifica, el *servicio-recepción* debe hacer referencia a un punto de servicio definido en la tabla DB2MQ.MQSERVICE. Un punto de servicio es un punto final lógico desde el cual se envía o se recibe un mensaje. Las definiciones de punto de servicio incluyen el nombre del gestor de colas y de la cola de MQSeries. Si no se especifica *servicio-recepción*, se utilizará DB2.DEFAULT.SERVICE. El tamaño máximo de *servicio-recepción* es de 48 bytes.

*política-servicio*

Serie que contiene la política de servicio de MQSeries utilizada en el manejo de este mensaje. Si se especifica, la *política-servicio* hace referencia a una política definida en la tabla DB2MQ.MQPOLICY. Una política de servicio define un conjunto de opciones de calidad de servicio que deben aplicarse a esta operación de mensajería. Estas opciones incluyen la prioridad de mensaje y la permanencia de mensaje. Si no se especifica *política-servicio*, se utilizará el valor DB2.DEFAULT.POLICY por omisión. El tamaño máximo de *política-servicio* es de 48 bytes.

#### *núm-filas*

Entero positivo que contiene el número máximo de mensajes que debe devolver la función.

Si se especifica *núm-filas*, se devolverá un máximo de *núm-filas* mensajes. Si no se especifica *núm-filas*, se devolverán todos los mensajes disponibles.

## **Autorización**

Para ejecutar la función se necesita una de las autorizaciones siguientes:

- Privilegio EXECUTE para la función
- Autorización DATAACCESS
- Autorización DBADM
- v Autorización SQLADM

## **Ejemplos**

*Ejemplo 1:* En este ejemplo se reciben todos los mensajes de la cola especificada por el servicio por omisión (DB2.DEFAULT.SERVICE), utilizando la política por omisión (DB2.DEFAULT.POLICY). Los mensajes y todos los metadatos se devuelven como una tabla.

SELECT \* FROM table (MQREADALL()) AS T

*Ejemplo 2:* En este ejemplo se reciben todos los mensajes de la cabecera de la cola especificada por el servicio MYSERVICE, utilizando la política por omisión (DB2.DEFAULT.POLICY). Sólo se devuelven las columnas MSG y CORRELID. SELECT T.MSG, T.CORRELID FROM table (MQREADALL('MYSERVICE')) AS T

*Ejemplo 3:* En este ejemplo se lee la cabecera de la cola especificada por el servicio por omisión (DB2.DEFAULT.SERVICE), utilizando la política por omisión (DB2.DEFAULT.POLICY). Sólo se devuelven los mensajes con un CORRELID de '1234'. Se devuelven todas las columnas.

SELECT \* FROM table (MQREADALL()) AS T WHERE T.CORRELID = '1234'

*Ejemplo 4:* En este ejemplo se reciben los 10 primeros mensajes de la cabecera de la cola especificada por el servicio por omisión (DB2.DEFAULT.SERVICE), utilizando la política por omisión (DB2.DEFAULT.POLICY). Se devuelven todas las columnas. SELECT \* FROM table (MQREADALL(10)) AS T

## **Información devuelta**

*Tabla 153. Información devuelta por la función de tabla MQREADALL*

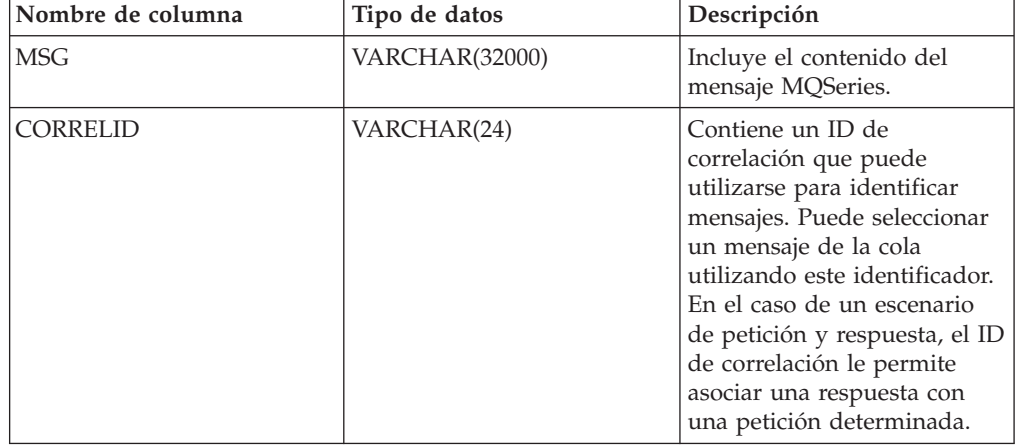

| Nombre de columna | Tipo de datos | Descripción                                                                                                  |
|-------------------|---------------|----------------------------------------------------------------------------------------------------|
| <b>TOPIC</b>      | VARCHAR(40)   | Contiene el tema con el que<br>se ha publicado el mensaje,<br>si está disponible.                            |
| <b>ONAME</b>      | VARCHAR(48)   | Contiene el nombre de la<br>cola donde se ha recibido el<br>mensaje.                                         |
| <b>MSGID</b>      | CHAR(24)      | Contiene el identificador de<br>MQSeries exclusivo asignado<br>para este mensaje.                            |
| <b>MSGFORMAT</b>  | VARCHAR(8)    | Contiene el formato del<br>mensaje, definido por<br>MQSeries. Las series típicas<br>tienen un formato MOSTR. |

*Tabla 153. Información devuelta por la función de tabla MQREADALL (continuación)*

## **MQREADALLCLOB**

La función de tabla MQREADALLCLOB devuelve una tabla que contiene los mensajes y los metadatos de mensaje de la ubicación MQSeries especificada por *servicio-recepción*, utilizando la política de calidad de servicio *política-servicio*. Al realizar esta operación no se eliminan los mensajes de la cola asociada con *servicio-recepción*.

## **Sintaxis**

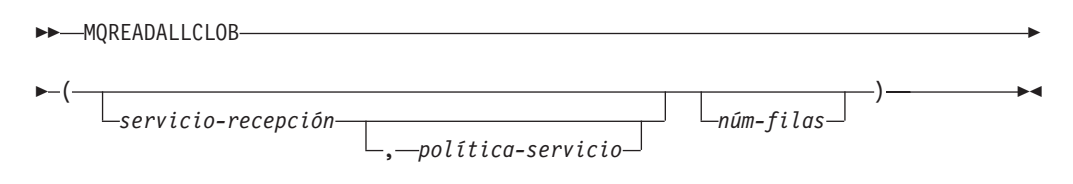

El esquema es DB2MQ.

## **Parámetros de la función de tabla**

### *servicio-recepción*

Serie que contiene el destino MQSeries lógico en el cual se lee el mensaje. Si se especifica, el *servicio-recepción* debe hacer referencia a un punto de servicio definido en la tabla DB2MQ.MQSERVICE. Un punto de servicio es un punto final lógico desde el cual se envía o se recibe un mensaje. Las definiciones de punto de servicio incluyen el nombre del gestor de colas y de la cola de MQSeries. Si no se especifica *servicio-recepción*, se utilizará DB2.DEFAULT.SERVICE. El tamaño máximo de *servicio-recepción* es de 48 bytes.

### *política-servicio*

Serie que contiene la política de servicio de MQSeries utilizada en el manejo de este mensaje. Si se especifica, la *política-servicio* hace referencia a una política definida en la tabla DB2MQ.MQPOLICY. Una política de servicio define un conjunto de opciones de calidad de servicio que deben aplicarse a esta operación de mensajería. Estas opciones incluyen la prioridad de mensaje y la permanencia de mensaje. Si no se especifica *política-servicio*, se utilizará el valor DB2.DEFAULT.POLICY por omisión. El tamaño máximo de *política-servicio* es de 48 bytes.

#### *núm-filas*

Entero positivo que contiene el número máximo de mensajes que debe devolver la función.

Si se especifica *núm-filas*, se devolverá un máximo de *núm-filas* mensajes. Si no se especifica *núm-filas*, se devolverán todos los mensajes disponibles.

### **Autorización**

Para ejecutar la función se necesita una de las autorizaciones siguientes:

- Privilegio EXECUTE para la función
- Autorización DATAACCESS
- Autorización DBADM
- Autorización SQLADM

#### **Ejemplos**

*Ejemplo 1:* En este ejemplo se reciben todos los mensajes de la cola especificada por el servicio por omisión (DB2.DEFAULT.SERVICE), utilizando la política por omisión (DB2.DEFAULT.POLICY). Los mensajes y todos los metadatos se devuelven como una tabla.

SELECT \* FROM table (MQREADALLCLOB()) AS T

*Ejemplo 2:* En este ejemplo se reciben todos los mensajes de la cabecera de la cola especificada por el servicio MYSERVICE, utilizando la política por omisión (DB2.DEFAULT.POLICY). Sólo se devuelven las columnas MSG y CORRELID. SELECT T.MSG, T.CORRELID FROM table (MQREADALLCLOB('MYSERVICE')) AS T

*Ejemplo 3:* En este ejemplo se lee la cabecera de la cola especificada por el servicio por omisión (DB2.DEFAULT.SERVICE), utilizando la política por omisión (DB2.DEFAULT.POLICY). Sólo se devuelven los mensajes con un CORRELID de '1234'. Se devuelven todas las columnas.

```
SELECT * FROM table (MQREADALLCLOB()) AS T WHERE T.CORRELID = '1234'
```
*Ejemplo 4:* En este ejemplo se reciben los 10 primeros mensajes de la cabecera de la cola especificada por el servicio por omisión (DB2.DEFAULT.SERVICE), utilizando la política por omisión (DB2.DEFAULT.POLICY). Se devuelven todas las columnas. SELECT \* FROM table (MQREADALLCLOB(10)) AS T

## **Información devuelta**

*Tabla 154. Información devuelta por la función de tabla MQREADALLCLOB*

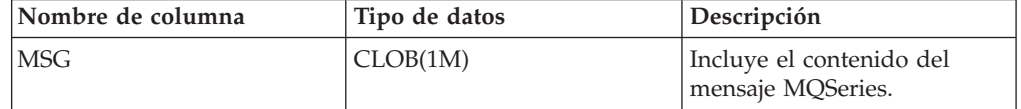

| Nombre de columna | Tipo de datos | Descripción                                                                                                    |
|-------------------|---------------|----------------------------------------------------------------------------------------------------|
| <b>CORRELID</b>   | VARCHAR(24)   | Contiene un ID de<br>correlación que puede<br>utilizarse para identificar<br>mensajes. Puede seleccionar<br>un mensaje de la cola<br>utilizando este identificador.<br>En el caso de un escenario<br>de petición y respuesta, el ID<br>de correlación le permite<br>asociar una respuesta con<br>una petición determinada. |
| <b>TOPIC</b>      | VARCHAR(40)   | Contiene el tema con el que<br>se ha publicado el mensaje,<br>si está disponible.                                                                                                    |
| <b>ONAME</b>      | VARCHAR(48)   | Contiene el nombre de la<br>cola donde se ha recibido el<br>mensaje.                                                                                                    |
| <b>MSGID</b>      | CHAR(24)      | Contiene el identificador de<br>MQSeries exclusivo asignado<br>para este mensaje.                                                                                                    |
| <b>MSGFORMAT</b>  | VARCHAR(8)    | Contiene el formato del<br>mensaje, definido por<br>MQSeries. Las series típicas<br>tienen un formato MQSTR.                                                                                                    |

*Tabla 154. Información devuelta por la función de tabla MQREADALLCLOB (continuación)*

## **MQREADCLOB**

La función MQREADCLOB devuelve un mensaje de la ubicación MQSeries especificada por *servicio-recepción*, utilizando la política de calidad de servicio definida en *política-servicio*. Al ejecutar esta operación no se elimina el mensaje de la cola asociada con *servicio-recepción*, sino que, en lugar de ello, se devuelve el mensaje situado en la cabecera de la cola.

El tipo de datos del resultado es CLOB(1M). Si no hay mensajes disponibles para devolverse, el resultado es el valor nulo.

## **Sintaxis**

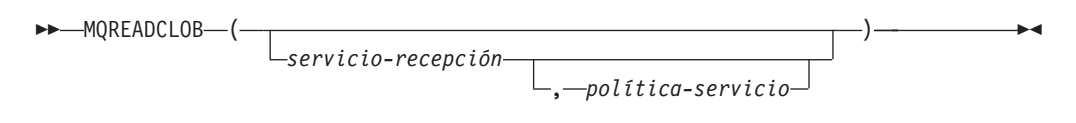

El esquema es DB2MQ.

## **Parámetros de la función**

#### *servicio-recepción*

Serie que contiene el destino MQSeries lógico desde el que se debe recibir el mensaje. Si se especifica, el *servicio-recepción* debe hacer referencia a un punto de servicio definido en la tabla DB2MQ.MQSERVICE. Un punto de servicio es un punto final lógico desde el que se envía o se recibe un mensaje. Las
definiciones de punto de servicio incluyen el nombre del gestor de colas y de la cola de MQSeries. Si no se especifica *servicio-recepción*, se utilizará DB2.DEFAULT.SERVICE. El tamaño máximo de *servicio-recepción* es de 48 bytes.

*política-servicio*

Serie que contiene la política de servicio de MQSeries utilizada en el manejo de este mensaje. Si se especifica, la *política-servicio* debe hacer referencia a una política definida en la tabla DB2MQ.MQPOLICY. Una Política de servicio define un conjunto de opciones de calidad de servicio que deben aplicarse a esta operación de mensajería. Estas opciones incluyen la prioridad de mensaje y la permanencia de mensaje. Si no se especifica *política-servicio*, se utilizará el valor DB2.DEFAULT.POLICY por omisión. El tamaño máximo de *política-servicio* es de 48 bytes.

### **Autorización**

Para ejecutar la función se necesita una de las autorizaciones siguientes:

- Privilegio EXECUTE para la función
- Autorización DATAACCESS
- Autorización DBADM
- v Autorización SQLADM

### **Ejemplos**

Ejemplo 1: En este ejemplo se lee el mensaje que se encuentra en la cabecera de la cola especificada por el servicio por omisión (DB2.DEFAULT.SERVICE), utilizando la política por omisión (DB2.DEFAULT.POLICY).

**VALUES MQREADCLOB**()

Ejemplo 2: En este ejemplo se lee el mensaje que se encuentra en la cabecera de la cola especificada por el servicio "MYSERVICE" utilizando la política por omisión (DB2.DEFAULT.POLICY).

**VALUES MQREADCLOB**('MYSERVICE')

Ejemplo 3: En este ejemplo se lee el mensaje situado en la cabecera de la cola especificada por el servicio "MYSERVICE", utilizando la política "MYPOLICY". **VALUES MQREADCLOB**('MYSERVICE','MYPOLICY')

## **MQRECEIVE**

La función MQRECEIVE devuelve un mensaje de la ubicación MQSeries especificada por *servicio-recepción*, utilizando la política de calidad de servicio *política-servicio*. Al realizar esta operación se elimina el mensaje de la cola asociada con *servicio-recepción*. Si se especifica el *id-correl*, se devolverá el primer mensaje con un identificador de correlación que coincida. Si no se especifica *id-correl*, se devolverá el mensaje situado en la cabecera de la cola.

El tipo de datos del resultado es VARCHAR (32000). Si no hay mensajes disponibles para devolverse, el resultado es el valor nulo.

#### **Sintaxis**

 $M$ MORECEIVE-

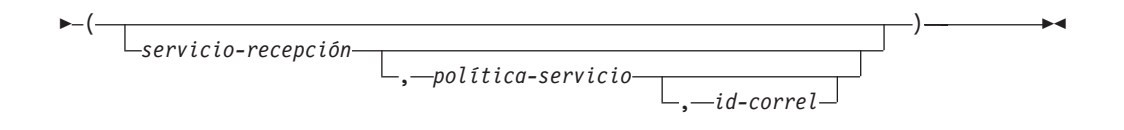

El esquema es DB2MQ para funciones de cola de mensajes de no transacción, y DB2MQ1C para funciones transaccionales de MQ de confirmar en una fase.

## **Parámetros de la función**

#### *servicio-recepción*

Serie que contiene el destino MQSeries lógico desde el cual se recibe el mensaje. Si se especifica, el *servicio-recepción* debe hacer referencia a un punto de servicio definido en la tabla DB2MQ.MQSERVICE. Un punto de servicio es un punto final lógico desde el cual se envía o se recibe un mensaje. Las definiciones de punto de servicio incluyen el nombre del gestor de colas y de la cola de MQSeries. Si no se especifica *servicio-recepción*, se utiliza DB2.DEFAULT.SERVICE. El tamaño máximo de *servicio-recepción* es de 48 bytes.

#### *política-servicio*

Serie que contiene la política de servicio de MQSeries que se debe utilizar en el manejo de este mensaje. Si se especifica, la *política-servicio* debe hacer referencia a una política definida en la tabla DB2MQ.MQPOLICY. Una política de servicio define un conjunto de opciones de calidad de servicio que deben aplicarse a esta operación de mensajería. Estas opciones incluyen la prioridad de mensaje y la permanencia de mensaje. Si no se especifica *política-servicio*, se utiliza el valor DB2.DEFAULT.POLICY por omisión. El tamaño máximo de *política-servicio* es de 48 bytes.

*id-correl*

Serie que contiene una identificación de correlación opcional que se debe asociar con este mensaje. El *id-correl* se especifica normalmente en escenarios de petición y respuesta para asociar las peticiones con las respuestas. Si no se especifica, no se especificará ningún id de correlación. El tamaño máximo de *id-correl* es de 24 bytes.

## **Autorización**

Para ejecutar la función se necesita una de las autorizaciones siguientes:

- Privilegio EXECUTE para la función
- **· Autorización DATAACCESS**
- Autorización DBADM
- v Autorización SQLADM

#### **Ejemplos**

Ejemplo 1: En este ejemplo se recibe el mensaje que se encuentra en la cabecera de la cola especificada por el servicio por omisión (DB2.DEFAULT.SERVICE), utilizando la política por omisión (DB2.DEFAULT.POLICY).

**VALUES MQRECEIVE**()

Ejemplo 2: En este ejemplo se recibe el mensaje que se encuentra en la cabecera de la cola especificada por el servicio "MYSERVICE" utilizando la política por omisión (DB2.DEFAULT.POLICY).

**VALUES MQRECEIVE**('MYSERVICE')

Ejemplo 3: En este ejemplo se recibe el mensaje que se encuentra en la cabecera de la cola especificada por el servicio "MYSERVICE", utilizando la política "MYPOLICY".

**VALUES MQRECEIVE**('MYSERVICE','MYPOLICY')

Ejemplo 4: En este ejemplo se recibe el primer mensaje con un id de correlación que coincide con '1234' de la cabecera de la cola especificada por el servicio "MYSERVICE", utilizando la política "MYPOLICY".

**VALUES MQRECEIVE**('MYSERVICE','MYPOLICY','1234')

# **MQRECEIVEALL**

La función de tabla MQRECEIVEALL devuelve una tabla que contiene los mensajes y los metadatos de mensaje de la ubicación MQSeries especificada por *servicio-recepción*, utilizando la política de calidad de servicio *política-servicio*. Al realizar esta operación se eliminan los mensajes de la cola asociada con *servicio-recepción*.

## **Sintaxis**

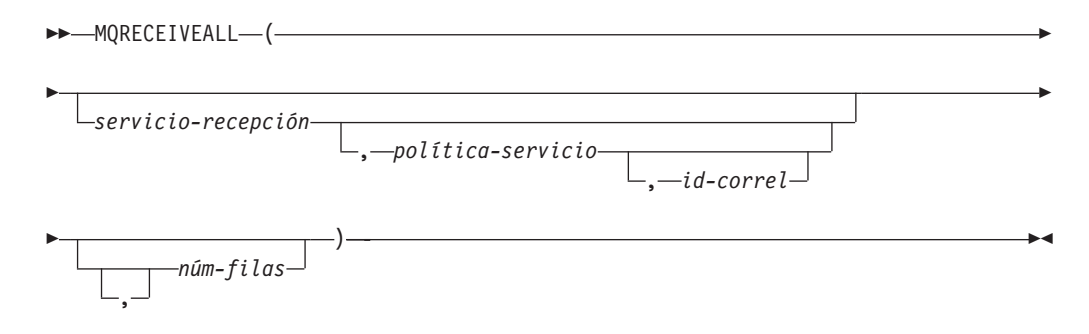

El esquema es DB2MQ para funciones de cola de mensajes de no transacción, y DB2MQ1C para funciones transaccionales de MQ de confirmar en una fase.

## **Parámetros de la función de tabla**

#### *servicio-recepción*

Serie que contiene el destino MQSeries lógico desde el cual se recibe el mensaje. Si se especifica, el *servicio-recepción* debe hacer referencia a un punto de servicio definido en la tabla DB2MQ.MQSERVICE. Un punto de servicio es un punto final lógico desde el cual se envía o se recibe un mensaje. Las definiciones de punto de servicio incluyen el nombre del gestor de colas y de la cola de MQSeries. Si no se especifica *servicio-recepción*, se utilizará DB2.DEFAULT.SERVICE. El tamaño máximo de *servicio-recepción* es de 48 bytes.

#### *política-servicio*

Serie que contiene la política de servicio de MQSeries utilizada en el manejo de este mensaje. Si se especifica, la *política-servicio* hace referencia a una política definida en la tabla DB2MQ.MQPOLICY. Una política de servicio define un conjunto de opciones de calidad de servicio que deben aplicarse a esta operación de mensajería. Estas opciones incluyen la prioridad de mensaje y la permanencia de mensaje. Si no se especifica *política-servicio*, se utilizará el valor DB2.DEFAULT.POLICY por omisión. El tamaño máximo de *política-servicio* es de 48 bytes.

*id-correl*

Serie opcional que contiene un identificador de correlación asociado con este mensaje. El *id-correl* se especifica normalmente en escenarios de petición y respuesta para asociar las peticiones con las respuestas. Si no se especifica, no se especifica ningún id de correlación. El tamaño máximo de id-correl es de 24 bytes.

Si se especifica *correl-id*, se devolverán y eliminarán de la cola todos los mensajes que tengan un identificador de correlación que coincida. Si no se especifica *correl-id*, se devolverá el mensaje situado en la cabecera de la cola.

*núm-filas*

Entero positivo que contiene el número máximo de mensajes que debe devolver la función.

Si se especifica *núm-filas*, se devolverá un máximo de *núm-filas* mensajes. Si no se especifica *núm-filas*, se devolverán todos los mensajes disponibles.

#### **Autorización**

Para ejecutar la función se necesita una de las autorizaciones siguientes:

- Privilegio EXECUTE para la función
- **· Autorización DATAACCESS**
- Autorización DBADM
- v Autorización SQLADM

#### **Ejemplos**

*Ejemplo 1:* En este ejemplo se reciben todos los mensajes de la cola especificada por el servicio por omisión (DB2.DEFAULT.SERVICE), utilizando la política por omisión (DB2.DEFAULT.POLICY). Los mensajes y todos los metadatos se devuelven como una tabla.

SELECT \* FROM table (MQRECEIVEALL()) AS T

*Ejemplo 2:* En este ejemplo se reciben todos los mensajes de la cabecera de la cola especificada por el servicio MYSERVICE, utilizando la política por omisión (DB2.DEFAULT.POLICY). Sólo se devuelven las columnas MSG y CORRELID. SELECT T.MSG, T.CORRELID FROM table (MQRECEIVEALL('MYSERVICE')) AS T

*Ejemplo 3:* En este ejemplo se reciben todos los mensajes de la cabecera de la cola especificada por el servicio "MYSERVICE", utilizando la política "MYPOLICY". Sólo se devuelven los mensajes con un CORRELID de '1234'. Sólo se devuelven las columnas MSG y CORRELID.

```
SELECT T.MSG, T.CORRELID FROM table
   (MQRECEIVEALL('MYSERVICE','MYPOLICY','1234')) AS T
```
*Ejemplo 4:* En este ejemplo se reciben los 10 primeros mensajes de la cabecera de la cola especificada por el servicio por omisión (DB2.DEFAULT.SERVICE), utilizando la política por omisión (DB2.DEFAULT.POLICY). Se devuelven todas las columnas. SELECT \* FROM table (MQRECEIVEALL(10)) AS T

# **Información devuelta**

| Nombre de columna | Tipo de datos         | Descripción                                                                                                    |
|-------------------|-----------------------|----------------------------------------------------------------------------------------------------|
| <b>MSG</b>        | <b>VARCHAR(32000)</b> | Incluye el contenido del<br>mensaje MQSeries.                                                                                                    |
| <b>CORRELID</b>   | VARCHAR(24)           | Contiene un ID de<br>correlación que puede<br>utilizarse para identificar<br>mensajes. Puede seleccionar<br>un mensaje de la cola<br>utilizando este identificador.<br>En el caso de un escenario<br>de petición y respuesta, el ID<br>de correlación le permite<br>asociar una respuesta con<br>una petición determinada. |
| <b>TOPIC</b>      | VARCHAR(40)           | Contiene el tema con el que<br>se ha publicado el mensaje,<br>si está disponible.                                                                                                    |
| <b>ONAME</b>      | VARCHAR(48)           | Contiene el nombre de la<br>cola donde se ha recibido el<br>mensaje.                                                                                                    |
| <b>MSGID</b>      | CHAR(24)              | Contiene el identificador de<br>MQSeries exclusivo asignado<br>para este mensaje.                                                                                                    |
| <b>MSGFORMAT</b>  | VARCHAR(8)            | Contiene el formato del<br>mensaje, definido por<br>MQSeries. Las series típicas<br>tienen un formato MQSTR.                                                                                                    |

*Tabla 155. Información devuelta por la función de tabla MQRECEIVEALL*

# **MQRECEIVEALLCLOB**

La función de tabla MQRECEIVEALLCLOB devuelve una tabla que contiene los mensajes y los metadatos de mensaje de la ubicación MQSeries especificada por *servicio-recepción*, utilizando la política de calidad de servicio *política-servicio*. Al realizar esta operación se eliminan los mensajes de la cola asociada con *servicio-recepción*.

## **Sintaxis**

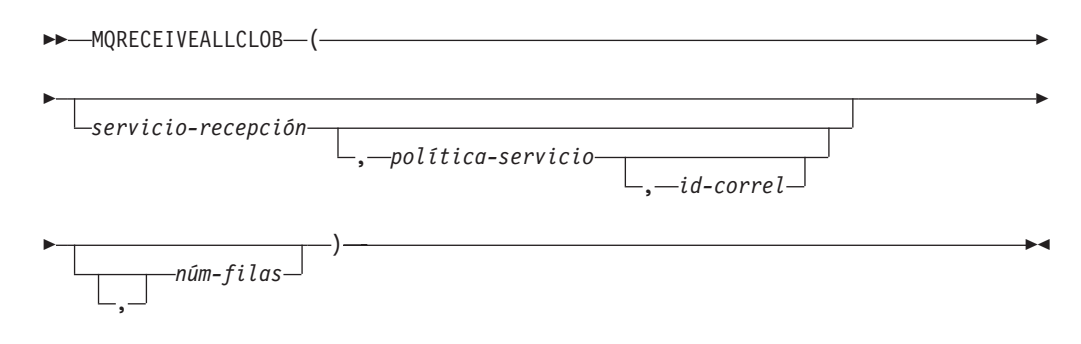

El esquema es DB2MQ.

## **Parámetros de la función de tabla**

#### *servicio-recepción*

Serie que contiene el destino MQSeries lógico desde el cual se recibe el mensaje. Si se especifica, el *servicio-recepción* debe hacer referencia a un punto de servicio definido en la tabla DB2MQ.MQSERVICE. Un punto de servicio es un punto final lógico desde el cual se envía o se recibe un mensaje. Las definiciones de punto de servicio incluyen el nombre del gestor de colas y de la cola de MQSeries. Si no se especifica *servicio-recepción*, se utilizará DB2.DEFAULT.SERVICE. El tamaño máximo de *servicio-recepción* es de 48 bytes.

#### *política-servicio*

Serie que contiene la política de servicio de MQSeries utilizada en el manejo de este mensaje. Si se especifica, la *política-servicio* hace referencia a una política definida en la tabla DB2MQ.MQPOLICY. Una política de servicio define un conjunto de opciones de calidad de servicio que se deben aplicar a esta operación de mensajería. Estas opciones incluyen la prioridad de mensaje y la permanencia de mensaje. Si no se especifica *política-servicio*, se utilizará el valor DB2.DEFAULT.POLICY por omisión. El tamaño máximo de *política-servicio* es de 48 bytes.

#### *id-correl*

Serie opcional que contiene un identificador de correlación asociado con este mensaje. El *id-correl* se especifica normalmente en escenarios de petición y respuesta para asociar las peticiones con las respuestas. Si no se especifica, no se especifica ningún id de correlación. El tamaño máximo de id-correl es de 24 bytes.

Si se especifica *id-correl*, sólo se devolverán los mensajes que tengan un identificador de correlación que coincida. Si no se especifica *id-correl*, se devolverá el mensaje situado en la cabecera de la cola.

#### *núm-filas*

Entero positivo que contiene el número máximo de mensajes que debe devolver la función.

Si se especifica *núm-filas*, se devolverá un máximo de *núm-filas* mensajes. Si no se especifica *núm-filas*, se devolverán todos los mensajes disponibles.

## **Autorización**

Para ejecutar la función se necesita una de las autorizaciones siguientes:

- v Privilegio EXECUTE para la función
- Autorización DATAACCESS
- Autorización DBADM
- v Autorización SQLADM

## **Ejemplos**

*Ejemplo 1:* En este ejemplo se reciben todos los mensajes de la cola especificada por el servicio por omisión (DB2.DEFAULT.SERVICE), utilizando la política por omisión (DB2.DEFAULT.POLICY). Los mensajes y todos los metadatos se devuelven como una tabla.

SELECT \* FROM table (MQRECEIVEALLCLOB()) AS T

*Ejemplo 2:* En este ejemplo se reciben todos los mensajes de la cabecera de la cola especificada por el servicio MYSERVICE, utilizando la política por omisión (DB2.DEFAULT.POLICY). Sólo se devuelven las columnas MSG y CORRELID.

```
SELECT T.MSG, T.CORRELID
  FROM table (MQRECEIVEALLCLOB('MYSERVICE')) AS T
```
*Ejemplo 3:* En este ejemplo se reciben todos los mensajes de la cabecera de la cola especificada por el servicio "MYSERVICE", utilizando la política "MYPOLICY". Sólo se devuelven los mensajes con un CORRELID de '1234'. Sólo se devuelven las columnas MSG y CORRELID.

SELECT T.MSG, T.CORRELID FROM table (MQRECEIVEALLCLOB('MYSERVICE','MYPOLICY','1234')) AS T

*Ejemplo 4:* En este ejemplo se reciben los 10 primeros mensajes de la cabecera de la cola especificada por el servicio por omisión (DB2.DEFAULT.SERVICE), utilizando la política por omisión (DB2.DEFAULT.POLICY). Se devuelven todas las columnas. SELECT \* FROM table (MQRECEIVEALLCLOB(10)) AS T

## **Información devuelta**

| Nombre de columna | Tipo de datos | Descripción                                                                                                    |
|-------------------|---------------|----------------------------------------------------------------------------------------------------|
| <b>MSG</b>        | CLOB(1M)      | Incluye el contenido del<br>mensaje MQSeries.                                                                                                    |
| <b>CORRELID</b>   | VARCHAR(24)   | Contiene un ID de<br>correlación que puede<br>utilizarse para identificar<br>mensajes. Puede seleccionar<br>un mensaje de la cola<br>utilizando este identificador.<br>En el caso de un escenario<br>de petición y respuesta, el ID<br>de correlación le permite<br>asociar una respuesta con<br>una petición determinada. |
| <b>TOPIC</b>      | VARCHAR(40)   | Contiene el tema con el que<br>se ha publicado el mensaje,<br>si está disponible.                                                                                                    |
| <b>ONAME</b>      | VARCHAR(48)   | Contiene el nombre de la<br>cola donde se ha recibido el<br>mensaje.                                                                                                    |
| <b>MSGID</b>      | CHAR(24)      | Contiene el identificador de<br>MQSeries exclusivo asignado<br>para este mensaje.                                                                                                    |
| <b>MSGFORMAT</b>  | VARCHAR(8)    | Contiene el formato del<br>mensaje, definido por<br>MQSeries. Las series típicas<br>tienen un formato MQSTR.                                                                                                    |

*Tabla 156. Información devuelta por la función de tabla MQRECEIVEALLCLOB*

# **MQRECEIVECLOB**

La función MQRECEIVECLOB devuelve un mensaje de la ubicación MQSeries especificada por *servicio-recepción*, utilizando la política de calidad de servicio *política-servicio*. Al realizar esta operación se elimina el mensaje de la cola asociada con *servicio-recepción*. Si se especifica el *id-correl*, se devolverá el primer mensaje con un identificador de correlación coincidente. Si no se especifica *id-correl*, se devolverá el mensaje situado en la cabecera de la cola.

El tipo de datos del resultado es CLOB(1M). Si no hay mensajes disponibles para devolverse, el resultado es el valor nulo.

### **Sintaxis**

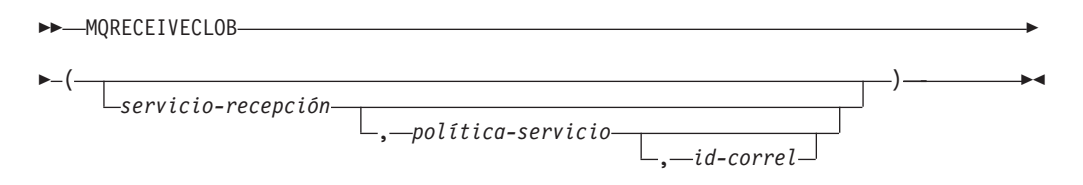

El esquema es DB2MQ.

## **Parámetros de la función**

#### *servicio-recepción*

Serie que contiene el destino MQSeries lógico desde el cual se recibe el mensaje. Si se especifica, el *servicio-recepción* debe hacer referencia a un punto de servicio definido en la tabla DB2MQ.MQSERVICE. Un punto de servicio es un punto final lógico desde el cual se envía o se recibe un mensaje. Las definiciones de punto de servicio incluyen el nombre del gestor de colas y de la cola de MQSeries. Si no se especifica *servicio-recepción*, se utiliza DB2.DEFAULT.SERVICE. El tamaño máximo de *servicio-recepción* es de 48 bytes.

#### *política-servicio*

Serie que contiene la política de servicio de MQSeries que se debe utilizar en el manejo de este mensaje. Si se especifica, la *política-servicio* debe hacer referencia a una política definida en la tabla DB2MQ.MQPOLICY. Una política de servicio define un conjunto de opciones de calidad de servicio que deben aplicarse a esta operación de mensajería. Estas opciones incluyen la prioridad de mensaje y la permanencia de mensaje. Si no se especifica *política-servicio*, se utiliza el valor DB2.DEFAULT.POLICY por omisión. El tamaño máximo de *política-servicio* es de 48 bytes.

#### *id-correl*

Serie que contiene una identificación de correlación opcional que se debe asociar con este mensaje. El *id-correl* se especifica normalmente en escenarios de petición y respuesta para asociar las peticiones con las respuestas. Si no se especifica, no se utilizará ningún id de correlación. El tamaño máximo de *id-correl* es de 24 bytes.

### **Autorización**

Para ejecutar la función se necesita una de las autorizaciones siguientes:

- Privilegio EXECUTE para la función
- Autorización DATAACCESS
- Autorización DBADM
- Autorización SQLADM

#### **Ejemplos**

Ejemplo 1: En este ejemplo se recibe el mensaje que se encuentra en la cabecera de la cola especificada por el servicio por omisión (DB2.DEFAULT.SERVICE), utilizando la política por omisión (DB2.DEFAULT.POLICY).

#### **VALUES MQRECEIVECLOB**()

Ejemplo 2: En este ejemplo se recibe el mensaje que se encuentra en la cabecera de la cola especificada por el servicio "MYSERVICE" utilizando la política por omisión (DB2.DEFAULT.POLICY).

**VALUES MQRECEIVECLOB**('MYSERVICE')

Ejemplo 3: En este ejemplo se recibe el mensaje que se encuentra en la cabecera de la cola especificada por el servicio "MYSERVICE", utilizando la política "MYPOLICY".

**VALUES MQRECEIVECLOB**('MYSERVICE','MYPOLICY')

Ejemplo 4: En este ejemplo se recibe el primer mensaje con un ID de correlación que coincide con '1234' de la cabecera de la cola especificada por el servicio "MYSERVICE", utilizando la política "MYPOLICY".

**VALUES MQRECEIVECLOB**('MYSERVICE',MYPOLICY','1234')

# **MQSEND**

La función MQSEND envía los datos contenidos en *datos-msj* a la ubicación MQSeries especificada por *servicio-envío*, utilizando la calidad de la política de servicio definida por *política-servicio*. Puede especificarse un identificador de correlación de mensaje opcional definido por el usuario utilizando *id-correl*.

El tipo de datos del resultado es VARCHAR(1). El resultado de la función es '1' si es satisfactorio o cero ('0') si no es satisfactorio.

### **Sintaxis**

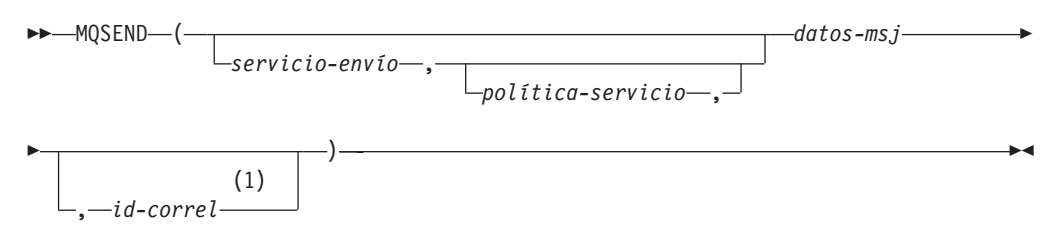

#### **Notas:**

1 El *id-correl* no se puede especificar a no ser que se haya definido un *servicio* y una *política*.

El esquema es DB2MQ para funciones de cola de mensajes de no transacción, y DB2MQ1C para funciones transaccionales de MQ de confirmar en una fase.

#### **Parámetros de la función**

#### *datos-msj*

Expresión de serie que contiene los datos que se deben enviar a través de MQSeries. El tamaño máximo para una expresión de serie VARCHAR es de 32.000 bytes, mientras que para una expresión de serie CLOB es de 1 M bytes.

#### *servicio-envío*

Serie que contiene el destino MQSeries lógico donde se debe enviar el mensaje. Si se especifica, el *servicio-envío* hace referencia a un punto de servicio definido en la tabla DB2MQ.MQSERVICE. Un punto de servicio es un punto final lógico desde el cual se puede enviar o recibir un mensaje. Las definiciones de punto de servicio incluyen el nombre del gestor de colas y de la cola de MQSeries. Si

no se especifica *servicio-envío*, se utiliza el valor de DB2.DEFAULT.SERVICE. El tamaño máximo de *servicio-envío* es de 48 bytes.

*política-servicio*

Serie que contiene la política de servicio de MQSeries utilizada en el manejo de este mensaje. Si se especifica, la *política-servicio* debe hacer referencia a una política de servicio definida en la tabla DB2MQ.MQPOLICY. Una Política de servicio define un conjunto de opciones de calidad de servicio que deben aplicarse a esta operación de mensajería. Estas opciones incluyen la prioridad de mensaje y la permanencia de mensaje. Si no se especifica *política-servicio*, se utilizará un valor por omisión de DB2.DEFAULT.POLICY. El tamaño máximo de *política-servicio* es de 48 bytes.

*id-correl*

Serie opcional que contiene un identificador de correlación asociado con este mensaje. El *id-correl* se especifica normalmente en escenarios de petición y respuesta para asociar las peticiones con las respuestas. Si no se especifica, no se enviará ningún ID de correlación. El tamaño máximo de *id-correl* es de 24 bytes.

### **Autorización**

Para ejecutar la función se necesita una de las autorizaciones siguientes:

- v Privilegio EXECUTE para la función
- Autorización DATAACCESS
- Autorización DBADM
- Autorización SQLADM

#### **Ejemplos**

Ejemplo 1: En este ejemplo se envía la serie "Testing 123" al servicio por omisión (DB2.DEFAULT.SERVICE), utilizando la política por omisión (DB2.DEFAULT.POLICY), sin identificador de correlación.

**VALUES MQSEND**('Testing 123')

Ejemplo 2: En este ejemplo se envía la serie "Testing 345" al servicio "MYSERVICE", utilizando la política "MYPOLICY", sin identificador de correlación.

```
VALUES MQSEND('MYSERVICE','MYPOLICY','Testing 345')
```
Ejemplo 3: En este ejemplo se envía la serie "Testing 678" al servicio "MYSERVICE", utilizando la política "MYPOLICY", con el identificador de correlación "TEST3".

```
VALUES MQSEND('MYSERVICE','MYPOLICY','Testing 678','TEST3')
```
Ejemplo 4: En este ejemplo se envía la serie "Testing 901" al servicio "MYSERVICE", utilizando la política por omisión (DB2.DEFAULT.POLICY) y ningún identificador de correlación.

```
VALUES MQSEND('MYSERVICE','Testing 901')
```
## **MQSUBSCRIBE**

La función MQSUBSCRIBE se utiliza para registrar interés en los mensajes MQSeries publicados sobre un tema especificado. La ejecución satisfactoria de esta función causa que el servidor de publicación y suscripción reenvíe los mensajes que coinciden con el tema al punto de servicio definido por *servicio-suscripción*. El *servicio-suscripción* especifica un destino lógico para los mensajes que coinciden con el tema especificado. Los mensajes que coinciden con el *tema* se colocan en la cola definida por *servicio-suscripción* y se pueden leer o recibir mediante una llamada subsiguiente a MQREAD, MQRECEIVE, MQREADALL o MQRECEIVEALL. Para obtener más detalles, visite http://www.ibm.com $\hat{C}$ software $\hat{C}$ ? $\hat{C}$ MQSeries.

El tipo de datos del resultado es VARCHAR(1). El resultado de la función es '1' si es satisfactorio o cero ('0') si no es satisfactorio.

## **Sintaxis**

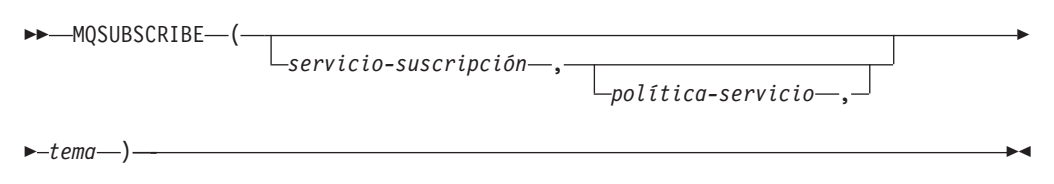

El esquema es DB2MQ para funciones de cola de mensajes de no transacción, y DB2MQ1C para funciones transaccionales de MQ de confirmar en una fase.

## **Parámetros de la función**

#### *servicio-suscripción*

Serie que contiene el punto de suscripción MQSeries lógico al que se enviarán los mensajes que coinciden con *tema*. Si se especifica, el *servicio-suscripción* debe hacer referencia a un punto de servicio de suscriptores definido en la tabla DB2MQ.MQPUBSUB que tiene el valor de tipo 'S' para servicio de publicación. Si no se especifica *servicio-suscripción*, se utilizará en su lugar DB2.DEFAULT.SUBSCRIBER. El tamaño máximo de servicio-suscripción es de 48 bytes.

#### *política-servicio*

Serie que contiene la política de servicio de MQSeries que se debe utilizar en el manejo del mensaje. Si se especifica, la *política-servicio* debe hacer referencia a una política definida en la tabla DB2MQ.MQPOLICY. Una Política de servicio define un conjunto de opciones de calidad de servicio que se deben aplicar a esta operación de mensajería. Estas opciones incluyen la prioridad de mensaje y la permanencia de mensaje. Si no se especifica *política-servicio*, se utilizará en su lugar el valor DB2.DEFAULT.POLICY por omisión. El tamaño máximo de política-servicio es de 48 bytes.

#### *tema*

Serie que define los tipos de mensajes que se deben recibir. Esta suscripción sólo recibirá los mensajes publicados con los temas especificados. Pueden coexistir múltiples suscripciones. El tamaño máximo es de 40 bytes. Se pueden especificar múltiples temas en una serie (de una longitud máxima de 40). Cada tema debe estar separado por dos puntos. Por ejemplo, "t1:t2:el tercer tema" indica que el mensaje está asociado con los tres temas: t1, t2 y "el tercer tema".

## **Autorización**

Para ejecutar la función se necesita una de las autorizaciones siguientes:

- Privilegio EXECUTE para la función
- Autorización DATAACCESS
- Autorización DBADM
- Autorización SQLADM

## **Ejemplos**

Ejemplo 1: En este ejemplo se registra un interés en los mensajes que contienen el tema "Tiempo". El servicio-suscripción por omisión (DB2.DEFAULT.SUBSCRIBER) se registra como suscriptor y la política-servicio por omisión (DB2.DEFAULT.POLICY) especifica la calidad de servicio.

```
VALUES MQSUBSCRIBE('Tiempo')
```
Ejemplo 2: Este ejemplo muestra un interés de registro de suscriptor en los mensajes que contienen "Stocks". El suscriptor se registra como "PORTFOLIO-UPDATES" con la política "BASIC-POLICY".

**VALUES MQSUBSCRIBE**('PORTFOLIO-UPDATES','BASIC-POLICY','Stocks')

# **MQUNSUBSCRIBE**

La función MQUNSUBSCRIBE se utiliza para eliminar el registro de una suscripción de mensajes existente. El *servicio-suscripción*, la *política-servicio* y el *tema* se utilizan para identificar la suscripción que se debe cancelar. La ejecución satisfactoria de esta función causa que el servidor de publicación y suscripción elimine la suscripción especificada. Los mensajes con el *tema* especificado no se enviarán ya al destino lógico definido por *servicio-suscripción*. Para obtener más detalles, visite http://www.ibm.com/software/MQSeries.

El tipo de datos del resultado es VARCHAR(1). El resultado de la función es '1' si es satisfactorio o cero ('0') si no es satisfactorio.

#### **Sintaxis**

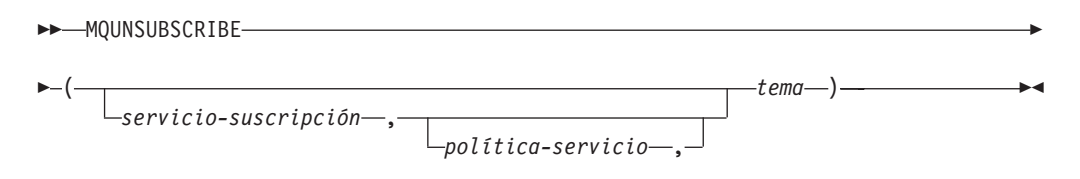

El esquema es DB2MQ para funciones de cola de mensajes de no transacción, y DB2MQ1C para funciones transaccionales de MQ de confirmar en una fase.

#### **Parámetros de la función**

#### *servicio-suscripción*

Si se especifica, el *servicio-suscripción* debe hacer referencia a un punto de servicio de suscriptores definido en la tabla DB2MQ.MQPUBSUB que tiene el valor de tipo 'S' para servicio de publicación. Si no se especifica *servicio-suscripción*, se utilizará en su lugar DB2.DEFAULT.SUBSCRIBER. El tamaño máximo de servicio-suscripción es de 48 bytes.

#### *política-servicio*

Si se especifica, la *política-servicio* debe hacer referencia a una política definida en la tabla DB2MQ.MQPOLICY. Una Política de servicio define un conjunto de opciones de calidad de servicio que se deben aplicar a esta operación de mensajería. Si no se especifica *política-servicio*, se utilizará el valor DB2.DEFAULT.POLICY por omisión. El tamaño máximo de *política-servicio* es de 48 bytes.

*tema*

Serie que especifica el tema de los mensajes que no se deben recibir. El tamaño

máximo de *tema* es de 40 bytes. Se pueden especificar múltiples temas en una serie (de una longitud máxima de 40). Cada tema debe estar separado por dos puntos. Por ejemplo, "t1:t2:el tercer tema" indica que el mensaje está asociado con los tres temas: t1, t2 y "el tercer tema".

## **Autorización**

Para ejecutar la función se necesita una de las autorizaciones siguientes:

- Privilegio EXECUTE para la función
- Autorización DATAACCESS
- Autorización DBADM
- Autorización SQLADM

## **Ejemplos**

Ejemplo 1: En este ejemplo se cancela un interés en los mensajes que contienen el tema "Tiempo". El servicio-suscripción por omisión (DB2.DEFAULT.SUBSCRIBER) se registra como servicio sin suscripción, y la política-servicio por omisión (DB2.DEFAULT.POLICY) especifica la calidad de servicio.

**VALUES MQUNSUBSCRIBE**('Tiempo')

Ejemplo 2: Este ejemplo muestra un suscriptor que cancela su interés por los mensajes que contienen "stocks". El suscriptor se registra como "PORTFOLIO-UPDATES" con la política "BASIC-POLICY".

**VALUES MQUNSUBSCRIBE**('PORTFOLIO-UPDATES','BASIC-POLICY','Stocks')

# **Capítulo 14. Rutinas y vistas de seguridad**

# **AUTH\_GET\_INSTANCE\_AUTHID - Obtener el ID de autorización de propietario de instancia**

La función escalar AUTH\_GET\_INSTANCE\_AUTHID devuelve el ID de autorización del propietario de instancia.

## **Sintaxis**

 $\rightarrow$  -AUTH GET INSTANCE AUTHID  $-$  (  $-)$  -

El esquema es SYSPROC.

## **Autorización**

Privilegio EXECUTE para la función escalar AUTH\_GET\_INSTANCE\_AUTHID.

## **Ejemplo**

En el siguiente ejemplo se muestra cómo utilizar el procesador de línea de mandatos (CLP) de DB2 para obtener el ID de autorización del propietario de la instancia:

db2 "values SYSPROC.AUTH\_GET\_INSTANCE\_AUTHID()"

El siguiente ejemplo es una salida de ejemplo para este mandato.

1 -------------------------...-------------

ZURBIE

1 registro(s) seleccionado(s).

## **Notas de uso**

Las configuraciones comunes tienen la cuenta de propietario de instancia establecida como miembro del grupo SYSADM, por lo tanto, con anterioridad a DB2 Versión 9.7, las aplicaciones que se ejecutan con la cuenta de propietario de instancia disponen de autorización ilimitada para la base de datos. En DB2 Versión 9.7, un usuario que dispone de autorización SYSADM ya no cuenta con la autorización DBADM implícita y, como resultado de ello, puede que las aplicaciones que se ejecutan en la cuenta de propietario de instancia experimenten errores de autorización, como SQL1092N, SQL0551N y SQL0552N, al realizar operaciones que ya no se encuentran dentro del ámbito de la autorización SYSADM.

El mandato **UPGRADE DATABASE** y el mandato **RESTORE DATABASE** (para una base de datos anterior) otorgan autorización DBADM al grupo SYSADM; sin embargo, no es el caso para ninguna nueva base de datos de la Versión 9.7.

Para obtener una lista de las autorizaciones de que dispone el ID de autorización de propietario de instancia, realice los pasos siguientes:

1. Utilice la función escalar SYSPROC.AUTH\_GET\_INSTANCE\_AUTHID() para determinar el ID de autorización de propietario de instancia. Por ejemplo: db2 "VALUES SYSPROC.AUTH\_GET\_INSTANCE\_AUTHID()" Este mandato devuelve:

1 -------------------------------------- BOB

1 registro(s) seleccionado(s).

2. Obtenga una lista de las autorizaciones de este ID de autorización. Por ejemplo: SELECT \* FROM

```
TABLE (SYSPROC.AUTH_LIST_AUTHORITIES_FOR_AUTHID ('BOB', 'U') ) AS T
ORDER BY AUTHORITY
```
3. Si es necesario, otorgue las autorizaciones que faltan. Por ejemplo: GRANT DBADM ON DATABASE TO USER BOB

## **Información devuelta**

*Tabla 157. Información que devuelve la función escalar AUTH\_GET\_INSTANCE\_AUTHID*

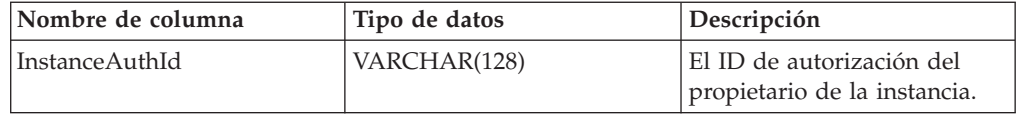

# **AUTH\_LIST\_AUTHORITIES\_FOR\_AUTHID**

La función de tabla AUTH\_LIST\_AUTHORITIES\_FOR\_AUTHID devuelve todas las autorizaciones de este ID de autorización encontradas en el archivo de configuración de la base de datos u otorgada a un ID de autorización directa o indirectamente mediante un grupo o un rol.

## **Sintaxis**

 $\rightarrow$  AUTH LIST AUTHORITIES FOR AUTHID  $\rightarrow$  *idoaut*  $\rightarrow$  ,  $\rightarrow$  *ipoaut*  $\rightarrow$  )  $\rightarrow$ 

El esquema es SYSPROC.

## **Parámetros de la función de tabla**

#### *idaut*

Es un argumento de entrada de tipo VARCHAR(128) que especifica el ID de autorización que se está consultando. El ID de autorización puede ser un usuario, grupo o rol. Si *idaut* es una serie NULL o vacía, se devuelve una tabla de resultados vacía.

#### *tipoaut*

Es un argumento de entrada de tipo VARCHAR(1) que especifica el ID de autorización que se está consultando. Si *tipoaut* no existe, es una serie NULL o vacía, se devuelve una tabla de resultados vacía. Valores posibles para *tipoaut*:

- v G: Grupo
- $R: R_0$
- U: Usuario

# **Autorización**

Privilegio EXECUTE sobre la función de tabla AUTH\_LIST\_AUTHORITIES\_FOR\_AUTHID.

## **Información devuelta**

### *Tabla 158. La información devuelta para AUTH\_LIST\_AUTHORITIES\_FOR\_AUTHID*

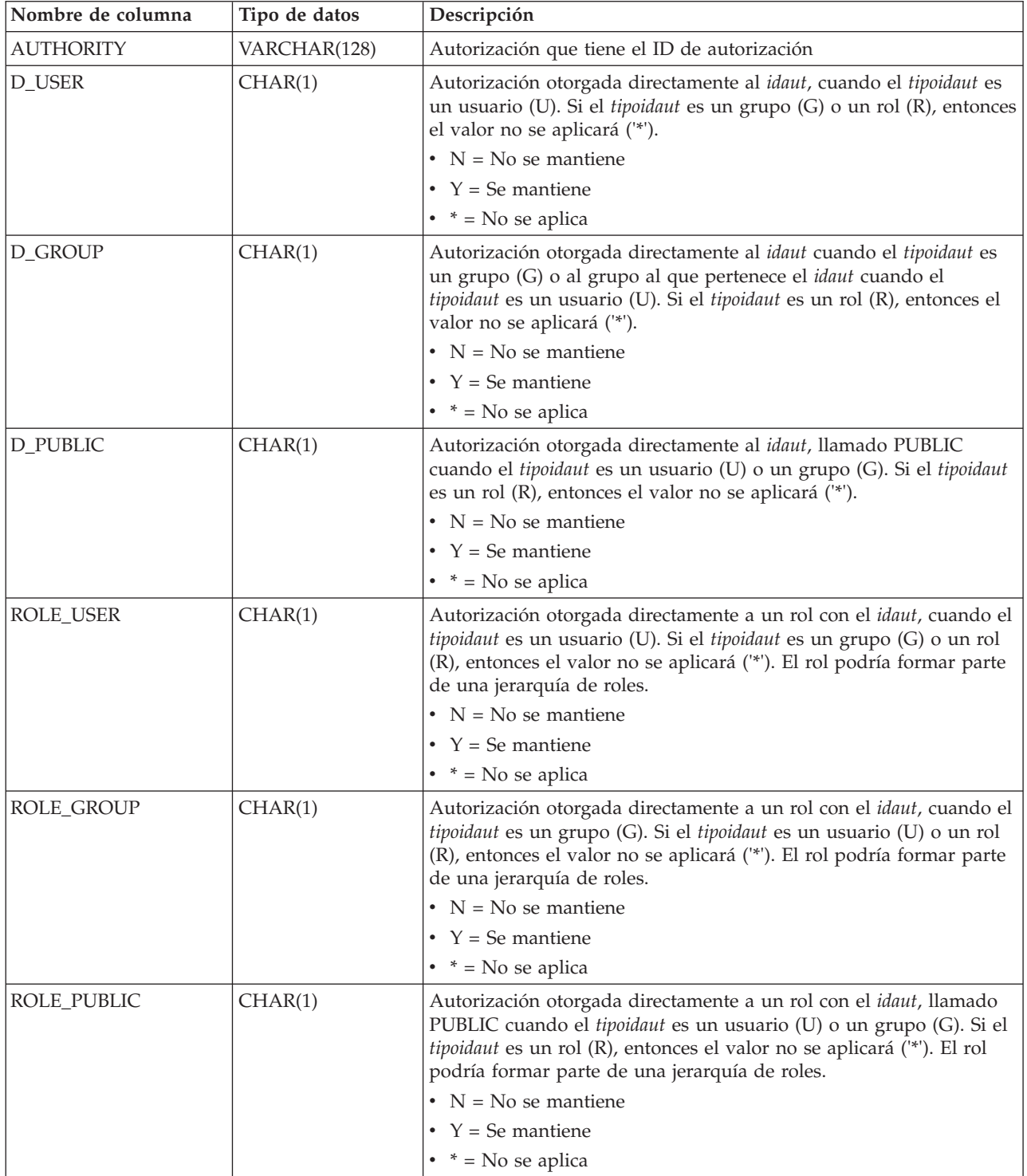

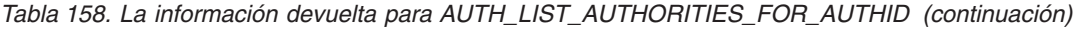

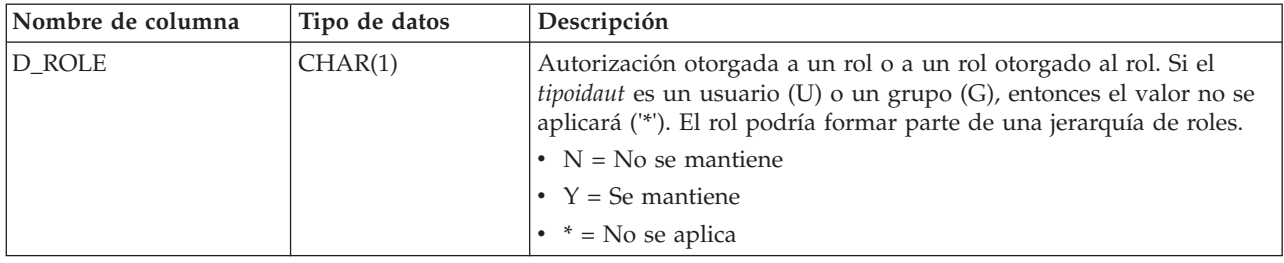

## **Ejemplo**

El usuario ALICE dispone de los privilegios por omisión BIND, CONNECT, CREATETAB e IMPLICIT\_SCHEMA a través del grupo especial PUBLIC. ALICE es un miembro de un grupo ADMIN1 que dispone de las siguientes autorizaciones de sistema: SYSADM, SYSCTRL y SYSMAINT. También es miembro del grupo ADMIN2 que tiene la autorización DBADM. Además, ALICE dispone de las autorizaciones de base de datos DBADM y SECADM. Se ha el rol R1 a ALICE. Se ha otorgado la autorización LOAD al rol R1. Se ha otorgado el rol R2 al grupo ADMIN1. La autorización CREATE\_NOT\_FENCED\_ROUTINE se ha otorgado al rol R2.

Ejemplo 1: Recuperar todas las autorizaciones otorgadas directamente al usuario ALICE o indirectamente a través de un grupo, PUBLIC o un rol.

SELECT AUTHORITY, D\_USER, D\_GROUP, D\_PUBLIC, ROLE\_USER, ROLE\_GROUP, ROLE\_PUBLIC, D\_ROLE FROM TABLE (SYSPROC.AUTH\_LIST\_AUTHORITIES\_FOR\_AUTHID ('ALICE', 'U') ) AS T ORDER BY AUTHORITY

| AUTHORITY                   |            |   |            |         |         | D USER D GROUP D PUBLIC ROLE USER ROLE GROUP ROLE PUBLIC D ROLE |            |
|-----------------------------|------------|---|------------|---------|---------|-----------------------------------------------------------------|------------|
| ACCESSCTRL                  | Ν          | N | Ν          | N       | Ν       |                                                                 | $\star$    |
| <b>BINDADD</b>              | Ν          | Ν |            |         |         |                                                                 | $^{\star}$ |
| CONNECT                     | Ν          | Ν |            |         |         |                                                                 | $^{\star}$ |
| CREATE EXTERNAL ROUTINE     | Ν          | Ν |            |         |         |                                                                 | ÷          |
| CREATE NOT FENCED ROUTINE N |            | N |            |         |         |                                                                 | $\star$    |
| CREATETAB                   | Ν          | Ν |            |         |         |                                                                 | $^{\star}$ |
| <b>DATAACCESS</b>           |            | Ν |            |         |         |                                                                 | $\star$    |
| DBADM                       |            |   |            |         |         |                                                                 | $\star$    |
| EXPLAIN                     | Ν          | N |            |         |         |                                                                 | $^{\star}$ |
| IMPLICIT SCHEMA             | Ν          | Ν |            |         |         |                                                                 | $^{\star}$ |
| LOAD                        | Ν          | N |            |         |         |                                                                 | $\star$    |
| QUIESCE CONNECT             | Ν          | Ν |            |         |         |                                                                 | $^{\star}$ |
| <b>SECADM</b>               |            | N |            | Ν       |         |                                                                 | $\star$    |
| SQLADM                      | Ν          | Ν | Ν          | N       |         | Ν                                                               | $^{\star}$ |
| SYSADM                      | $\star$    |   | $\star$    | $\star$ |         | $\star$                                                         | $\star$    |
| SYSCTRL                     | $^{\star}$ |   | $\star$    | $\star$ | *.      | $^\star$                                                        | $^{\star}$ |
| SYSMAINT                    | $\star$    |   | $\star$    | $\star$ | $\star$ | $^\star$                                                        | $^\star$   |
| <b>SYSMON</b>               | $\star$    |   | $^{\star}$ | $\star$ |         |                                                                 | $^\star$   |
| <b>WLMADM</b>               | Ν          | Ν | Ν          | Ν       |         |                                                                 | $^{\star}$ |

Ejemplo 2: Recuperar todas las autorizaciones otorgadas directamente al grupo ADMIN1 o indirectamente a través de PUBLIC o un rol.

SELECT AUTHORITY, D\_USER, D\_GROUP, D\_PUBLIC, ROLE\_USER, ROLE\_GROUP, ROLE\_PUBLIC, D\_ROLE FROM TABLE (SYSPROC.AUTH\_LIST\_AUTHORITIES\_FOR\_AUTHID ('ADMIN1', 'G') ) AS T ORDER BY AUTHORITY

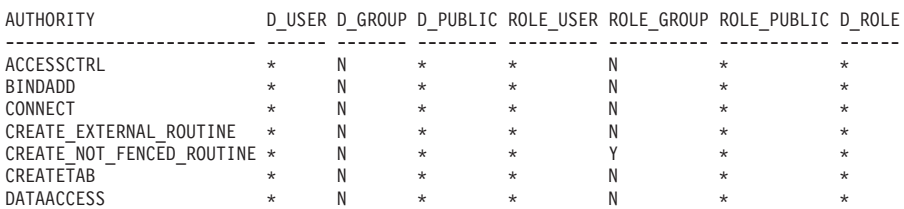

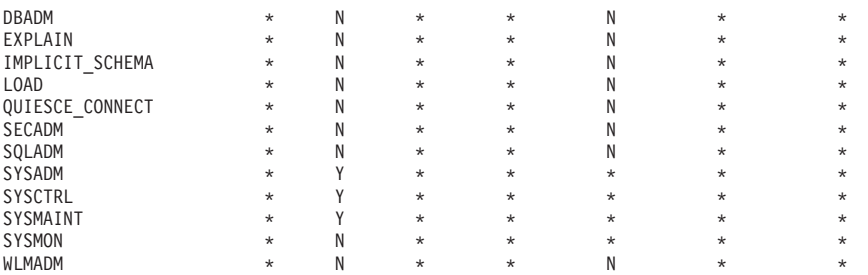

Ejemplo 3: Recuperar todas las autorizaciones otorgadas directamente al grupo especial PUBLIC o indirectamente a través de un rol.

SELECT AUTHORITY, D\_USER, D\_GROUP, D\_PUBLIC, ROLE\_USER, ROLE\_GROUP, ROLE\_PUBLIC, D\_ROLE FROM TABLE (SYSPROC.AUTH\_LIST\_AUTHORITIES\_FOR\_AUTHID ('PUBLIC', 'G') ) AS T ORDER BY AUTHORITY

| $\star$                     |          |            |         |            |         | $\star$                                                              |
|-----------------------------|----------|------------|---------|------------|---------|----------------------------------------------------------------------|
| $\star$                     | $\star$  |            | $\star$ | $\star$    | Ν       | $\star$                                                              |
| $\star$                     | $\star$  |            | $\star$ | $\star$    | Ν       | $\star$                                                              |
| $\star$                     | $\star$  |            | $\star$ | $\star$    | Ν       | $\star$                                                              |
| CREATE NOT FENCED ROUTINE * | $\star$  |            | $\star$ | $\star$    | Ν       | $\star$                                                              |
| $\star$                     | $\star$  |            | $\star$ | ÷.         | Ν       | $\star$                                                              |
| $\star$                     | $\star$  |            | $\star$ | $\star$    | Ν       | $\star$                                                              |
| $\star$                     | $\star$  | Ν          | $\star$ | $\star$    | Ν       | $\star$                                                              |
| $\star$                     | $^\star$ |            | $\star$ | $\star$    | Ν       | $\star$                                                              |
| $\star$                     | $\star$  |            | $\star$ | $\star$    | Ν       | $\star$                                                              |
| $\star$                     | $\star$  |            | $\star$ | ÷.         | Ν       | $\star$                                                              |
| $\star$                     | $\star$  | Ν          | $\star$ | $\star$    | Ν       | $\star$                                                              |
| $\star$                     | $\star$  | Ν          | $\star$ | ÷.         | Ν       | $\star$                                                              |
| $\star$                     | $\star$  | N          | $\star$ | ÷.         | Ν       | $\star$                                                              |
| $\star$                     | $\star$  | $\star$    | $\star$ | $\star$    | $\star$ | $\star$                                                              |
| $\star$                     | $\star$  | $\star$    | $\star$ | $\star$    | $\star$ | $\star$                                                              |
| $\star$                     | $\star$  | $\star$    | $\star$ | $\star$    | $\star$ | $\star$                                                              |
| $\star$                     | $\star$  | $^{\star}$ | $\star$ | ÷.         | $\star$ | $\star$                                                              |
| $\star$                     | $\star$  | Ν          | $\star$ | $^{\star}$ | Ν       | $\star$                                                              |
|                             |          | $^\star$   | Ν       | $^\star$   | $\star$ | D USER D GROUP D PUBLIC ROLE USER ROLE GROUP ROLE PUBLIC D ROLE<br>Ν |

Ejemplo 4: Recuperar todas las autorizaciones otorgadas directamente al rol R1 o indirectamente a través de un rol. Tenga en cuenta que en este caso, también se ha otorgado el rol R2 al rol R1.

SELECT AUTHORITY, D\_USER, D\_GROUP, D\_PUBLIC, ROLE\_USER, ROLE\_GROUP, ROLE\_PUBLIC, D\_ROLE FROM TABLE (SYSPROC.AUTH\_LIST\_AUTHORITIES\_FOR\_AUTHID ('R1', 'R') ) AS T ORDER BY AUTHORITY

| AUTHORITY                 |         |         |         |         |         | D USER D GROUP D PUBLIC ROLE USER ROLE GROUP ROLE PUBLIC D ROLE |         |
|---------------------------|---------|---------|---------|---------|---------|-----------------------------------------------------------------|---------|
| ACCESSCTRL                | $\star$ | $\star$ | $\star$ | $\star$ | $\star$ | $\star$                                                         | Ν       |
| <b>BINDADD</b>            | $\star$ | $\star$ | $\star$ | $\star$ | $\star$ | $\star$                                                         | Ν       |
| CONNECT                   | $\star$ | $\star$ | $\star$ | $\star$ | $\star$ | $\star$                                                         | Ν       |
| CREATE EXTERNAL ROUTINE   | $\star$ | $\star$ | $\star$ | $\star$ | $\star$ | $\star$                                                         |         |
| CREATE NOT FENCED ROUTINE | $\star$ | $\star$ | $\star$ | $\star$ | $\star$ | $\star$                                                         |         |
| CREATETAB                 | $\star$ | $\star$ | $\star$ | $\star$ | $\star$ | $\star$                                                         |         |
| <b>DATAACCESS</b>         | $\star$ | $\star$ | $\star$ | $\star$ | $\star$ | $\star$                                                         | Ν       |
| DBADM                     | $\star$ | $\star$ | $\star$ | $\star$ | ÷       | $\star$                                                         | Ν       |
| EXPLAIN                   | $\star$ | $\star$ | $\star$ | $\star$ | $\star$ | $\star$                                                         |         |
| IMPLICIT SCHEMA           | $\star$ | $\star$ | $\star$ | $\star$ | $\star$ | $\star$                                                         |         |
| LOAD                      | $\star$ | $\star$ | $\star$ | $\star$ | $\star$ | $\star$                                                         |         |
| QUIESCE CONNECT           | $\star$ | $\star$ | $\star$ | $\star$ | $\star$ | $\star$                                                         |         |
| <b>SECADM</b>             | $\star$ | $\star$ | $\star$ | $\star$ | $\star$ | $\star$                                                         | Ν       |
| SYSADM                    | $\star$ | $\star$ | $\star$ | $\star$ | $\star$ | $\star$                                                         |         |
| SQLADM                    | $\star$ | $\star$ | $\star$ | $\star$ | $\star$ | $\star$                                                         | N       |
| <b>SYSCTRL</b>            | $\star$ | $\star$ | $\star$ | $\star$ | $\star$ | $\star$                                                         | $\star$ |
| SYSMAINT                  | $\star$ | $\star$ | $\star$ | $\star$ | $\star$ | $\star$                                                         | $\star$ |
| <b>SYSMON</b>             | $\star$ | $\star$ | $\star$ | $\star$ | $\star$ | $\star$                                                         |         |
| <b>WLMADM</b>             | $\star$ | $\star$ | $\star$ | $\star$ | $\star$ | $\star$                                                         | Ν       |

## **Notas de uso**

La salida de la función de tabla AUTH\_LIST\_AUTHORITIES\_FOR\_AUTHID depende de *tipoidaut*. Por ejemplo, para un *tipoidaut* del USER, devuelve todas las autorizaciones de que dispone *idaut* por cualquier medio:

- otorgada directamente a *idaut*
- v otorgada a cualquier grupo (o roles otorgados al grupo) a quien pertenece el *idaut*
- v otorgada a cualquier rol (o roles otorgados al grupo) otorgado a *idaut*
- v otorgada a PUBLIC (o roles otorgados a PUBLIC)

# **Función de tabla AUTH\_LIST\_GROUPS\_FOR\_AUTHID – Recuperación lista de pertenencia al grupo para un ID de autorización determinado**

La función de tabla AUTH\_LIST\_GROUPS\_FOR\_AUTHID devuelve la lista de grupos de los que es miembro el ID de autorización determinado.

#### **Sintaxis**

 $\rightarrow$  AUTH LIST GROUPS FOR AUTHID  $-$  ( $-idaut$  ) -

El esquema es SYSPROC.

## **Parámetro de la función de tabla**

*idaut*

Es un argumento de entrada de tipo VARCHAR(128) que especifica el ID de autorización que se está consultando. El ID de autorización sólo puede representar a un usuario. Si *idaut* no existe, es una serie NULL o vacía, se devuelve una tabla de resultados vacía.

### **Autorización**

Privilegio EXECUTE sobre la función de tabla AUTH\_LIST\_GROUPS\_FOR\_AUTHID.

#### **Ejemplo**

Recuperar todos los grupos a los que pertenece AMY. SELECT \* FROM TABLE (SYSPROC.AUTH LIST GROUPS FOR AUTHID('AMY')) AS T

El siguiente ejemplo es una salida de ejemplo para esta consulta.

```
GROUP
-------------------------...-------------
BUILD
PDXDB<sub>2</sub>
```
2 registro(s) seleccionado(s).

#### **Notas de uso**

La información de grupo devuelta puede ser distinta de la esperada por los siguientes motivos:

v En un entorno Windows Active Directory, el gestor de bases de datos:

- da soporte a un nivel de anidamiento de grupo dentro de un grupo local, excepto a la anidamiento de un grupo local de dominio dentro de un grupo local. Por ejemplo, si *idaut* pertenece al grupo global G1 y G1 pertenece al grupo local L1, el grupo local L1 se devuelve como el grupo correspondiente a *idaut*. Sin embargo, si *idaut* pertenece al grupo local de dominio DL1 y DL1 pertenece al grupo local L1, no se devuelve ninguna información de grupo para *idaut*.
- no da soporte a la anidamiento de grupos globales. Por ejemplo, si *idaut* pertenece al grupo global G2 y G2 pertenece al grupo global G3, sólo se devuelve G2 como el grupo correspondiente a *idaut*.
- v La variable de registro DB2\_GRP\_LOOKUP especifica qué mecanismo de seguridad de Windows se utiliza para enumerar los grupos a los que pertenece un usuario.
- v Para un ID de autorización perteneciente a un determinado dominio, si no se especifica el dominio como parte de *idaut*, y existe un *idaut* local y de dominio con el mismo nombre, se devuelven los grupos correspondientes al ID de autorización local.
- v Si la llamada a AUTH\_LIST\_GROUPS\_FOR\_AUTHID es para el mismo *authid* (ID de autorización) que el del usuario conectado, devolverá los grupos para el usuario conectado. Por ejemplo, si existe AMY como usuario local y como usuario de dominio y el usuario de dominio AMY está conectado a la base de datos, AUTH\_LIST\_GROUPS\_FOR\_AUTHID devolverá los grupos a los que pertenece el dominio AMY.

## **Información devuelta**

*Tabla 159. Información devuelta por la función de tabla AUTH\_LIST\_GROUPS\_FOR\_AUTHID*

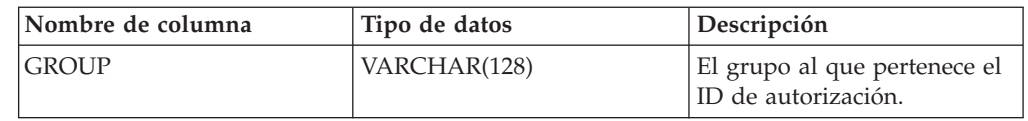

# **Función AUTH\_LIST\_ROLES\_FOR\_AUTHID - Devuelve la lista de roles**

La función AUTH\_LIST\_ROLES\_FOR\_AUTHID devuelve la lista de roles de la que es miembro el ID de autorización determinado.

## **Sintaxis**

 $\rightarrow$  AUTH LIST ROLES FOR AUTHID—(*-idaut* -, *-tipoaut* ) -

El esquema es SYSPROC.

## **Parámetros de la función de tabla**

#### *idaut*

Es un argumento de entrada de tipo VARCHAR(128) que especifica el ID de autorización que se está consultando. El ID de autorización puede ser un usuario, grupo o rol. Si *idaut* es una serie NULL o vacía, se devuelve una tabla de resultados vacía.

#### *tipoaut*

Es un argumento de entrada de tipo VARCHAR(1) que especifica el ID de

autorización que se está consultando. Si *tipoaut* no existe, es una serie NULL o vacía, se devuelve una tabla de resultados vacía. Valores posibles para *tipoaut*:

- G: Grupo
- v R: Rol
- v U: Usuario

#### **Autorización**

Privilegio EXECUTE sobre la función de tabla AUTH\_LIST\_ROLES\_FOR\_AUTHID.

#### **Información devuelta**

*Tabla 160. Los conjuntos de resultados para AUTH\_LIST\_ROLES\_FOR\_AUTHID*

| Nombre de columna  | Tipo de datos    | Descripción                                                                                             |
|--------------------|------------------|----------------------------------------------------------------------------------------------------|
| <b>GRANTOR</b>     | VARCHAR(128)     | El que otorga el rol.                                                                                   |
| <b>GRANTORTYPE</b> | CHAR(1)          | Tipo de otorgante:                                                                                      |
|                    |                  | $\bullet$ U = El otorgante es un usuario individual                                                     |
| <b>GRANTEE</b>     | VARCHAR(128)     | Usuario al que se ha otorgado el rol.                                                                   |
| <b>GRANTEETYPE</b> | CHAR(1)          | Tipo de otorgado:                                                                                       |
|                    |                  | $\bullet$ G = Se otorga a un grupo                                                                      |
|                    |                  | • $R =$ Se otorga a un rol                                                                              |
|                    |                  | $\bullet$ U = El otorgado es un usuario                                                                 |
| <b>ROLENAME</b>    | VARCHAR(128)     | Nombre del rol otorgado al ID de autorización directa o<br>indirectamente mediante un grupo u otro rol. |
| <b>CREATE_TIME</b> | <b>TIMESTAMP</b> | Hora en que se creó el rol.                                                                             |
| <b>ADMIN</b>       | CHAR(1)          | Privilegio para otorgar el rol, revocar el rol o comentar sobre<br>un rol:                              |
|                    |                  | $\bullet$ N = No se mantiene                                                                            |
|                    |                  | $Y =$ Se mantiene                                                                                       |

### **Ejemplo**

Imagine que otorga el rol INTERN a un rol DOCTOR y el rol DOCTOR al rol SPECIALIST y, luego, el rol SPECIALIST al usuario ALICE. ALICE pertenece al grupo HOSPITAL y el rol EMPLOYEE está otorgado al grupo HOSPITAL. ALICE también pertenece al grupo especial PUBLIC. Además, el rol PATIENTS está otorgado a PUBLIC.

*Ejemplo 1:* Reúna todos los roles otorgados al usuario ALICE.

```
SELECT GRANTOR, GRANTORTYPE, GRANTEE, GRANTEETYPE, ROLENAME,
 CREATE_TIME, ADMIN
FROM TABLE (SYSPROC.AUTH_LIST_ROLES_FOR_AUTHID ('ALICE', 'U') ) AS T
```
El siguiente ejemplo es una salida de ejemplo para esta consulta.

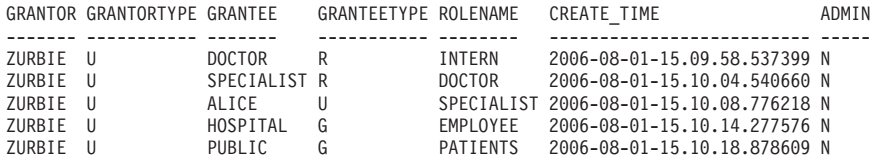

5 registro(s) seleccionado(s).

*Ejemplo 2:* Reúna todos los roles otorgados al grupo HOSPITAL.

SELECT GRANTOR, GRANTORTYPE, GRANTEE, GRANTEETYPE, ROLENAME, CREATE\_TIME, ADMIN FROM TABLE (SYSPROC.AUTH\_LIST\_ROLES\_FOR\_AUTHID ('HOSPITAL', 'G') ) AS T

El siguiente ejemplo es una salida de ejemplo para esta consulta.

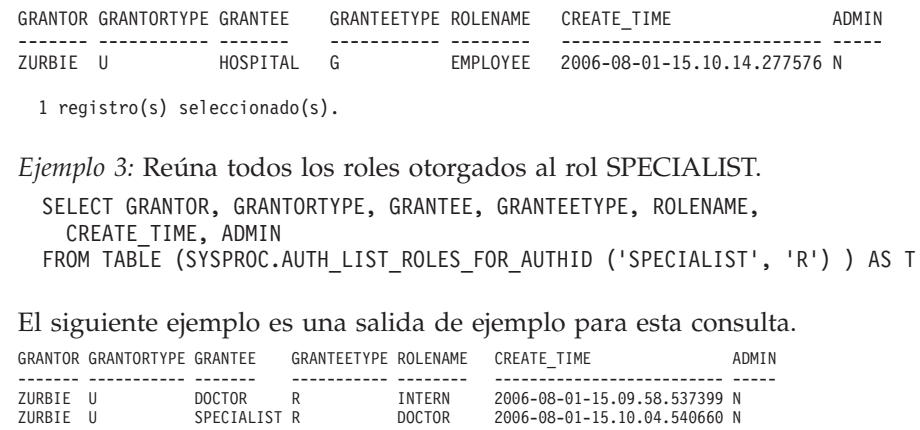

2 registro(s) seleccionado(s).

*Ejemplo 4:* Reúna todos los roles otorgados al grupo PUBLIC.

SELECT GRANTOR, GRANTORTYPE, GRANTEE, GRANTEETYPE, ROLENAME, CREATE\_TIME, ADMIN FROM TABLE (SYSPROC.AUTH LIST ROLES FOR AUTHID ('PUBLIC', 'G') ) AS T

El siguiente ejemplo es una salida de ejemplo para esta consulta.

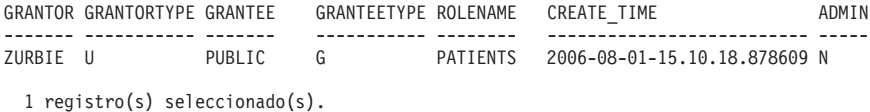

#### **Notas de uso**

La salida de la función de tabla AUTH\_LIST\_ROLES\_FOR\_AUTHID depende de AUTHIDTYPE:

- v Para un usuario, devuelve los roles otorgados al usuario directa o indirectamente mediante otros roles o grupos a los que pertenece el usuario (o PUBLIC).
- v Para un grupo, devuelve los roles otorgados al grupo directa o indirectamente mediante otros roles.
- v Para un rol, devuelve los roles otorgados al rol directa o indirectamente mediante otros roles.

# **Vista administrativa AUTHORIZATIONIDS – Recuperar ID y tipos de autorización**

La vista administrativa AUTHORIZATIONIDS devuelve una lista de ID de autorización a los que se han otorgado privilegios o autorizaciones, junto con sus tipos, para todos los ID de autorización definidos en los catálogos de sistemas desde la base de datos conectada actualmente. Si se han otorgado privilegios o autorizaciones a los grupos o roles, sólo se devolverán los nombres de los grupos o los roles.

El esquema es SYSIBMADM.

# **Autorización**

Se necesita una de las autorizaciones siguientes:

- Privilegio SELECT en la vista administrativa AUTHORIZATIONIDS
- Privilegio CONTROL en la vista administrativa AUTHORIZATIONIDS
- Autorización DATAACCESS

## **Ejemplo**

Recuperar todos los ID de autorización a los que se han otorgado privilegios o autorizaciones, junto con sus tipos.

SELECT \* FROM SYSIBMADM.AUTHORIZATIONIDS

El siguiente ejemplo es una salida de ejemplo para esta consulta.

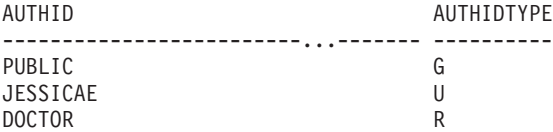

3 registro(s) seleccionado(s).

## **Información devuelta**

*Tabla 161. Información devuelta por la vista administrativa AUTHORIZATIONIDS*

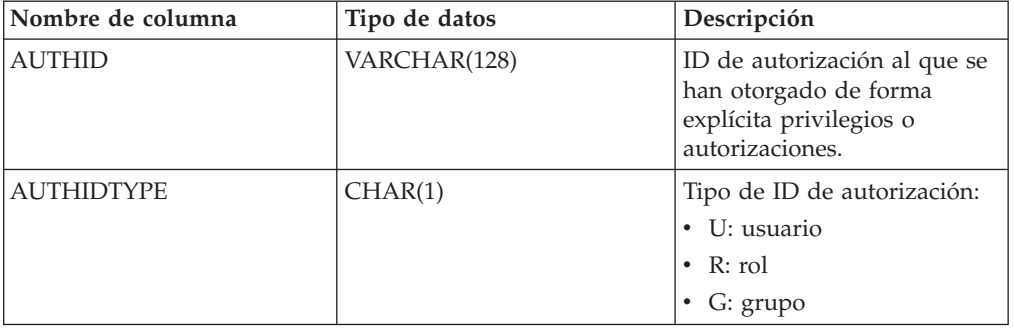

# **Vista administrativa OBJECTOWNERS – Recuperar información sobre propiedad de objetos**

La vista administrativa OBJECTOWNERS devuelve toda la información sobre la propiedad del objeto para cada ID de autorización del tipo USER que posee un objeto y que está definido en los catálogos de sistemas desde la base de datos conectada actualmente.

El esquema es SYSIBMADM.

## **Autorización**

Se necesita una de las autorizaciones siguientes:

- Privilegio SELECT en la vista administrativa OBJECTOWNERS
- Privilegio CONTROL en la vista administrativa OBJECTOWNERS
- Autorización DATAACCESS

# **Ejemplo**

Recuperar toda la información sobre la propiedad del objeto para el esquema de objeto 'THERESAX'.

```
SELECT SUBSTR(OWNER,1,10) AS OWNER, OWNERTYPE,
   SUBSTR(OBJECTNAME,1,30) AS OBJECTNAME,
   SUBSTR(OBJECTSCHEMA,1,10) AS OBJECTSCHEMA, OBJECTTYPE
  FROM SYSIBMADM.OBJECTOWNERS WHERE OBJECTSCHEMA='THERESAX'
```
El siguiente ejemplo es una salida de ejemplo para esta consulta.

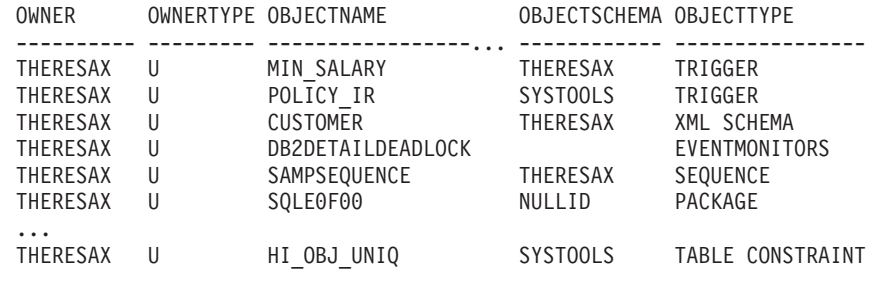

257 registro(s) seleccionado(s).

### **Información devuelta**

*Tabla 162. Información devuelta por la vista administrativa OBJECTOWNERS*

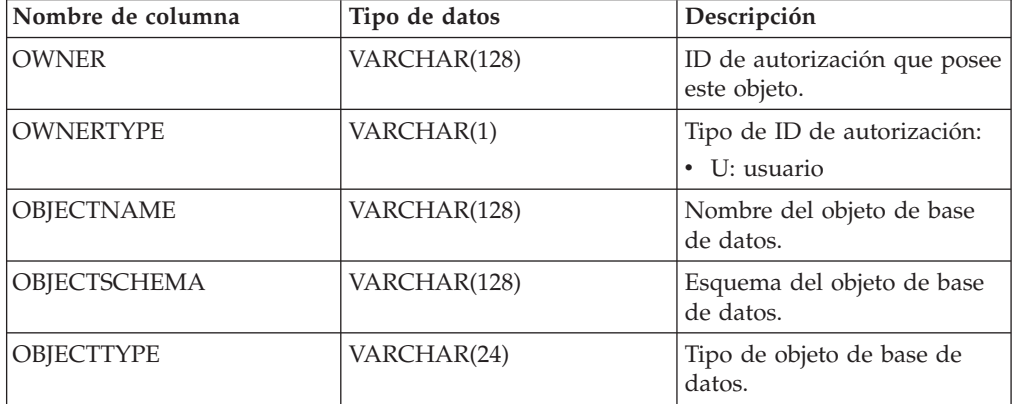

# **Vista administrativa PRIVILEGES – Recuperar información sobre privilegios**

La vista administrativa PRIVILEGES devuelve todos los privilegios explícitos para todos los ID de autorización definidos en los catálogos de sistemas desde la base de datos conectada actualmente.

El esquema es SYSIBMADM.

### **Autorización**

Se necesita una de las autorizaciones siguientes:

- Privilegio SELECT sobre la vista administrativa PRIVILEGES
- Privilegio CONTROL sobre la vista administrativa PRIVILEGES
- Autorización DATAACCESS

# **Ejemplo**

Recuperar el privilegio otorgado, junto con el nombre de objeto, esquema y tipo, correspondiente a todos los ID de autorización.

SELECT AUTHID, PRIVILEGE, OBJECTNAME, OBJECTSCHEMA, OBJECTTYPE FROM SYSIBMADM.PRIVILEGES

El siguiente ejemplo es una salida de ejemplo para esta consulta.

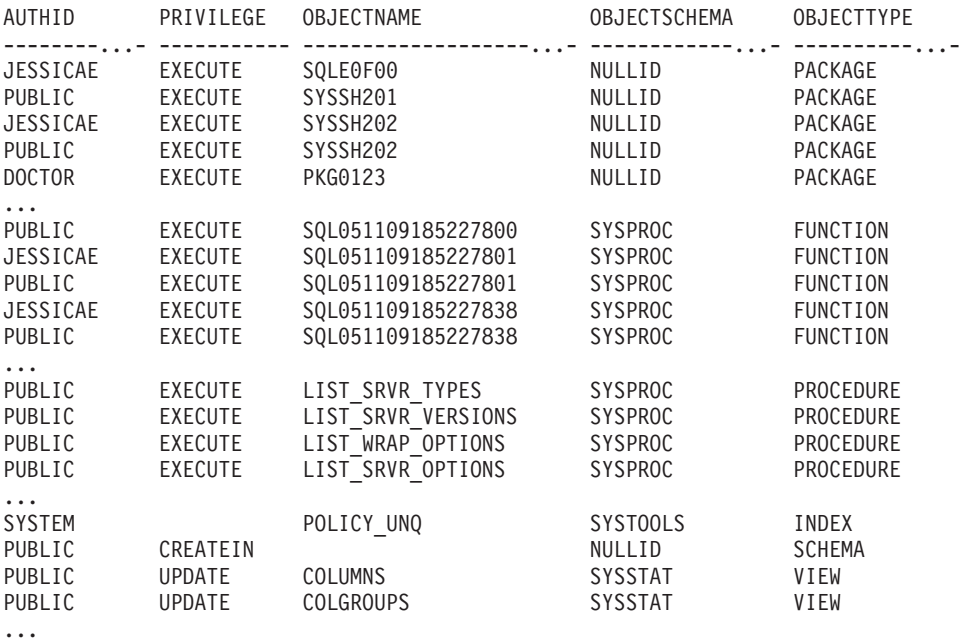

## **Información devuelta**

*Tabla 163. Información devuelta por la vista administrativa PRIVILEGES*

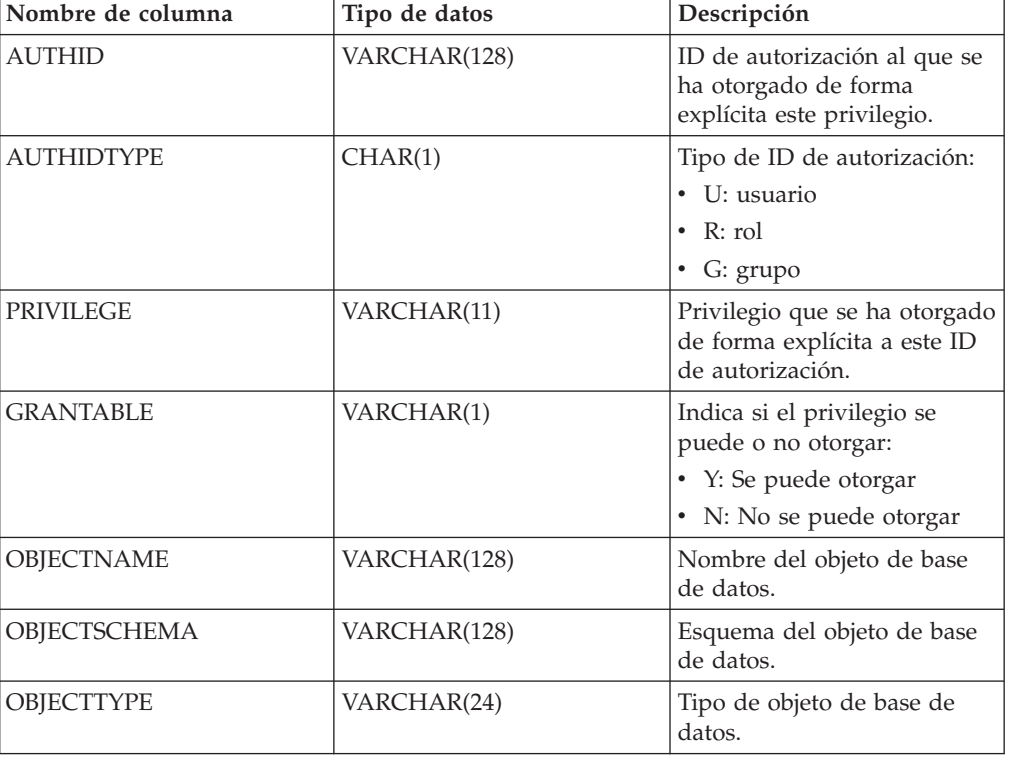

# **Capítulo 15. Rutinas y vistas de instantáneas**

# **Vista administrativa APPL\_PERFORMANCE – Recuperar porcentaje de filas seleccionadas para una aplicación**

La vista administrativa APPL\_PERFORMANCE visualiza información sobre el porcentaje de filas seleccionadas por una aplicación. La información devuelta corresponde a todas las particiones de base de datos para la base de datos conectada actualmente. Esta vista se puede utilizar para buscar las aplicaciones que puedan estar realizando exploraciones de tablas grandes o para buscar las consultas potencialmente problemáticas.

El esquema es SYSIBMADM.

## **Autorización**

Se necesita una de las autorizaciones siguientes:

- Privilegio SELECT en la vista administrativa APPL\_PERFORMANCE
- Privilegio CONTROL en la vista administrativa APPL\_PERFORMANCE
- Autorización DATAACCESS

Asimismo, para acceder a los datos del supervisor de instantáneas, también es necesaria una de las autorizaciones siguientes:

- SYSMON
- SYSCTRL
- SYSMAINT
- SYSADM

#### **Ejemplo**

Recuperar el informe sobre rendimiento de las aplicaciones.

```
SELECT SNAPSHOT TIMESTAMP, SUBSTR(AUTHID,1,10) AS AUTHID,
   SUBSTR(APPL NAME, 1,10) AS APPL NAME, AGENT ID,
   PERCENT_ROWS_SELECTED, DBPARTITIONNUM
   FROM SYSIBMADM.APPL_PERFORMANCE
```
El siguiente ejemplo es una salida de ejemplo para esta consulta.

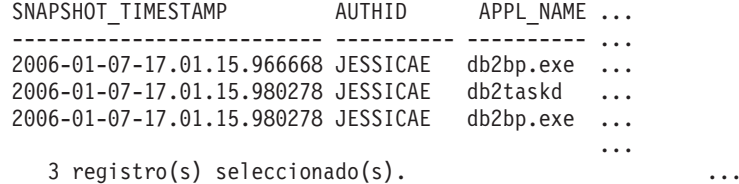

Datos de salida de esta consulta (continuación).

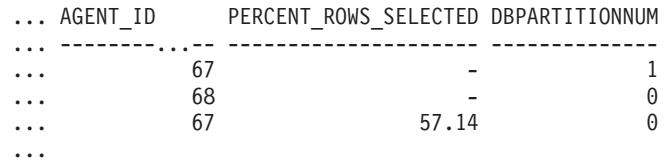

# **Información devuelta**

| Nombre de columna     | Tipo de datos    | Descripción o elemento del<br>supervisor correspondiente                                                                                                   |
|-----------------------|------------------|----------------------------------------------------------------------------------------------------|
| SNAPSHOT TIMESTAMP    | <b>TIMESTAMP</b> | La fecha y la hora en que se tomó<br>la instantánea.                                                                                                    |
| <b>AUTHID</b>         | VARCHAR(128)     | auth id - ID de autorización                                                                                                    |
| <b>APPL NAME</b>      | VARCHAR(256)     | appl_name - Nombre de aplicación                                                                                                    |
| <b>AGENT ID</b>       | <b>BIGINT</b>    | agent_id - Descriptor de contexto<br>de aplicación (ID de agente)                                                                                          |
| PERCENT ROWS SELECTED | DECIMAL(5,2)     | El porcentaje de las filas leídas del<br>disco que se han devuelto a la<br>aplicación.<br>Nota: El porcentaje mostrado no<br>será mayor que 100,00 (100%). |
| <b>DBPARTITIONNUM</b> | <b>SMALLINT</b>  | Partición de base de datos desde la<br>que se han recuperado los datos<br>para esta fila.                                                                  |

*Tabla 164. Información devuelta por la vista administrativa APPL\_PERFORMANCE*

# **Vista administrativa APPLICATIONS - Recuperar información de aplicación de base de datos conectada**

La vista administrativa APPLICATIONS devuelve información acerca de las aplicaciones de base de datos conectadas. La vista es una interfaz de SQL para el mandato CLP **LIST APPLICATIONS SHOW DETAIL**, pero solamente para la base de datos conectada actualmente. Su información se basa en la vista administrativa SNAPAPPL\_INFO.

El esquema es SYSIBMADM.

## **Autorización**

Se necesita una de las autorizaciones siguientes:

- v Privilegio SELECT en la vista administrativa APPLICATIONS
- Privilegio CONTROL en la vista administrativa APPLICATIONS
- Autorización DATAACCESS

Asimismo, para acceder a los datos del supervisor de instantáneas, también es necesaria una de las autorizaciones siguientes:

- SYSMON
- SYSCTRL
- SYSMAINT
- SYSADM

## **Ejemplo**

*Ejemplo 1:* Listar la información correspondiente a todas las aplicaciones activas en la base de datos de una sola partición denominada SAMPLE.

SELECT AGENT ID, SUBSTR(APPL NAME,1,10) AS APPL NAME, AUTHID, APPL STATUS FROM SYSIBMADM.APPLICATIONS WHERE DB\_NAME = 'SAMPLE' El siguiente ejemplo es una salida de ejemplo para esta consulta.

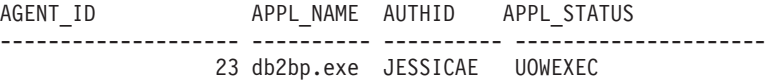

1 registro(s) seleccionado(s).

*Ejemplo 2:* Listar el número de agentes por aplicación en la partición de base de datos 0 para la base de datos de varias particiones denominada SAMPLE.

SELECT SUBSTR(APPL NAME, 1, 10) AS APPL NAME, COUNT(\*) AS NUM FROM SYSIBMADM. APPLICATIONS WHERE DBPARTITIONNUM = 0 AND DB\_NAME = 'SAMPLE' GROUP BY APPL\_NAME

El siguiente ejemplo es una salida de ejemplo para esta consulta.

APPL\_NAME NUM ---------- -----------<br>db2bp.exe 3 db2bp.exe 3 javaw.exe 1

2 registro(s) seleccionado(s).

### **Notas de uso**

La vista no da soporte a la sintaxis **GLOBAL** disponible en CLP. Sin embargo, se puede realizar una agregación mediante las funciones de agregación de SQL a medida que se devuelven desde la vista los datos de todas las particiones de base de datos.

#### **Información devuelta**

*Tabla 165. Información devuelta por la vista administrativa APPLICATIONS*

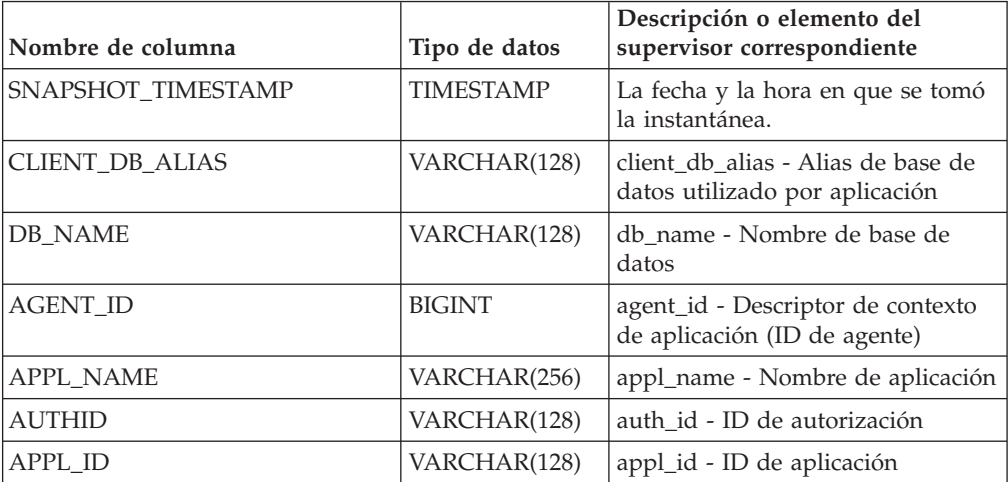

| Nombre de columna  | Tipo de datos    | Descripción o elemento del<br>supervisor correspondiente                                                                                                    |
|--------------------|------------------|----------------------------------------------------------------------------------------------------|
| <b>APPL STATUS</b> | VARCHAR(22)      | appl_status - Estado de aplicación.<br>Esta interfaz devuelve un<br>identificador de texto basado en<br>las sentencias define de sqlmon.h y<br>es uno de los siguientes:<br>• BACKUP<br>• COMMIT_ACT<br>$\cdot$ COMP<br>• CONNECTED<br>• CONNECTPEND<br>• CREATE_DB<br>• DECOUPLED<br>DISCONNECTPEND<br>$\cdot$ INTR<br>· IOERROR_WAIT<br>• LOAD<br>• LOCKWAIT<br>· QUIESCE_TABLESPACE<br>• RECOMP<br>· REMOTE_RQST<br><b>RESTART</b><br>• RESTORE<br>• ROLLBACK_ACT<br>• ROLLBACK_TO_SAVEPOINT<br>$\cdot$ TEND<br>THABRT<br>THCOMT<br>TPREP<br>UNLOAD<br><b>UOWEXEC</b><br>• UOWWAIT<br><b>WAITFOR_REMOTE</b> |
| STATUS_CHANGE_TIME | <b>TIMESTAMP</b> | status_change_time - Hora de<br>cambio de estado de aplicación                                                                                                    |
| SEQUENCE_NO        | VARCHAR(4)       | sequence_no - Número de<br>secuencia                                                                                                    |
| CLIENT_PRDID       | VARCHAR(128)     | client_prdid - ID de<br>producto/versión de cliente                                                                                                    |
| <b>CLIENT_PID</b>  | <b>BIGINT</b>    | client_pid - ID de proceso de<br>cliente                                                                                                    |

*Tabla 165. Información devuelta por la vista administrativa APPLICATIONS (continuación)*

|                   |               | Descripción o elemento del                                                                                                    |
|-------------------|---------------|----------------------------------------------------------------------------------------------------|
| Nombre de columna | Tipo de datos | supervisor correspondiente                                                                                                    |
| CLIENT_PLATFORM   | VARCHAR(12)   | client_platform - Plataforma<br>operativa de cliente. Esta interfaz<br>devuelve un identificador de texto<br>basado en las sentencias define de<br>sqlmon.h y es uno de los<br>siguientes:<br>$\bullet$ AIX<br>$\bullet$ AIX64<br>• AS400_DRDA<br>$\cdot$ DOS<br>• DYNIX |
|                   |               | $\cdot$ HP                                                                                                    |
|                   |               | $\cdot$ HP64                                                                                                    |
|                   |               | $\cdot$ HPIA                                                                                                    |
|                   |               | $\cdot$ HPIA64                                                                                                    |
|                   |               | • LINUX                                                                                                    |
|                   |               | • LINUX390                                                                                                    |
|                   |               | · LINUXIA64                                                                                                    |
|                   |               | • LINUXPPC                                                                                                    |
|                   |               | • LINUXPPC64                                                                                                    |
|                   |               | • LINUXX8664                                                                                                    |
|                   |               | · LINUXZ64                                                                                                    |
|                   |               | $•$ MAC                                                                                                    |
|                   |               | • MVS_DRDA                                                                                                    |
|                   |               | $\cdot$ NT                                                                                                    |
|                   |               | $\cdot$ NT64                                                                                                    |
|                   |               | $\cdot$ OS2                                                                                                    |
|                   |               | • OS390                                                                                                    |
|                   |               | $\cdot$ SCO                                                                                                    |
|                   |               | SGI                                                                                                    |
|                   |               | $\cdot$ SNI                                                                                                    |
|                   |               | $\cdot$ SUN                                                                                                    |
|                   |               | $\cdot$ SUN64                                                                                                    |
|                   |               | • UNKNOWN                                                                                                    |
|                   |               | • UNKNOWN_DRDA                                                                                                    |
|                   |               | • VM_DRDA                                                                                                    |
|                   |               | • VSE_DRDA                                                                                                    |
|                   |               | • WINDOWS                                                                                                    |
|                   |               | • WINDOWS95                                                                                                    |

*Tabla 165. Información devuelta por la vista administrativa APPLICATIONS (continuación)*

| Nombre de columna   | Tipo de datos   | Descripción o elemento del<br>supervisor correspondiente                                                                                                    |
|---------------------|-----------------|----------------------------------------------------------------------------------------------------|
| CLIENT PROTOCOL     | VARCHAR(10)     | client_protocol - Protocolo de<br>comunicaciones de cliente. Esta<br>interfaz devuelve un identificador<br>de texto basado en las sentencias<br>define de sqlmon.h,<br>$\cdot$ CPIC<br>LOCAL<br><b>NETBIOS</b><br><b>NPIPE</b><br>$\bullet$<br><b>TCPIP</b><br>TCPIP4<br>TCPIP6 |
| <b>CLIENT_NNAME</b> | VARCHAR(128)    | El elemento del supervisor<br>client_nname ha quedado obsoleto.<br>El valor devuelto no es un valor<br>válido.                                                                                                    |
| COORD_NODE_NUM      | <b>SMALLINT</b> | coord_node - Nodo de<br>coordinación                                                                                                    |
| COORD_AGENT_PID     | <b>BIGINT</b>   | coord_agent_pid - Agente<br>coordinador                                                                                                    |
| NUM ASSOC AGENTS    | <b>BIGINT</b>   | num_assoc_agents - Número de<br>agentes asociados                                                                                                    |
| TPMON_CLIENT_USERID | VARCHAR(256)    | tpmon_client_userid - ID de<br>usuario de cliente de supervisor de<br>TP                                                                                                    |
| TPMON_CLIENT_WKSTN  | VARCHAR(256)    | tpmon_client_wkstn - Nombre de<br>estación de trabajo de cliente de<br>supervisor de TP                                                                                                    |
| TPMON_CLIENT_APP    | VARCHAR(256)    | tpmon_client_app - Nombre de<br>aplicación de cliente de supervisor<br>de TP                                                                                                    |
| TPMON_ACC_STR       | VARCHAR(200)    | tpmon_acc_str - Serie de<br>contabilidad de cliente de<br>supervisor de TP                                                                                                    |
| DBPARTITIONNUM      | <b>SMALLINT</b> | Partición de base de datos desde la<br>que se han recuperado los datos<br>para esta fila.                                                                                                    |

*Tabla 165. Información devuelta por la vista administrativa APPLICATIONS (continuación)*

# **Vista administrativa BP\_HITRATIO – Recuperar información sobre la tasa de aciertos de agrupación de almacenamientos intermedios**

La vista administrativa BP\_HITRATIO devuelve las tasas de aciertos de agrupación de almacenamientos intermedios, que incluye la tasa de aciertos total, la tasa de aciertos de datos, la tasa de aciertos de XDA y la tasa de aciertos de índice, correspondientes a todas las agrupaciones de almacenamientos intermedios y todas las particiones de base de datos existentes en la base de datos conectada actualmente.

El esquema es SYSIBMADM.

## **Autorización**

Se necesita una de las autorizaciones siguientes:

- Privilegio SELECT en la vista administrativa BP\_HITRATIO
- Privilegio CONTROL en la vista administrativa BP\_HITRATIO
- Autorización DATAACCESS

Asimismo, para acceder a los datos del supervisor de instantáneas, también es necesaria una de las autorizaciones siguientes:

- SYSMON
- SYSCTRL
- SYSMAINT
- SYSADM

## **Ejemplo**

Recuperar un informe correspondiente a todas las agrupaciones de almacenamientos intermedios en la base de datos conectada.

```
SELECT SUBSTR(DB_NAME,1,8) AS DB_NAME, SUBSTR(BP_NAME,1,14) AS BP_NAME,
   TOTAL HIT RATIO PERCENT, DATA HIT RATIO PERCENT,
   INDEX_HIT_RATIO_PERCENT, XDA_HIT_RATIO_PERCENT, DBPARTITIONNUM
   FROM SYSIBMADM.BP_HITRATIO ORDER BY DBPARTITIONNUM
```
El siguiente ejemplo es una salida de ejemplo para esta consulta.

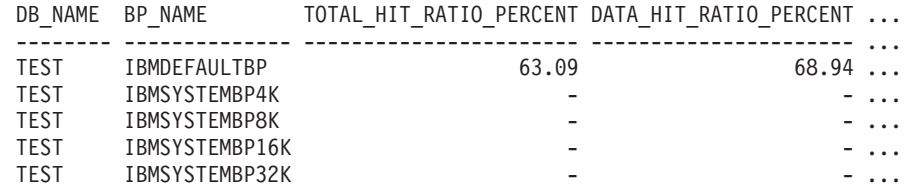

Datos de salida de esta consulta (continuación).

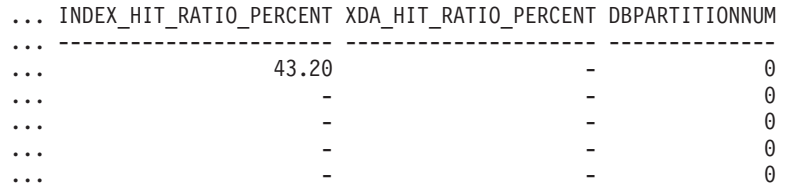

### **Notas de uso**

La proporción de lecturas físicas respecto a las lecturas totales proporciona la tasa de aciertos de la agrupación de almacenamientos intermedios. Cuanto más baja sea la tasa de aciertos, más datos se leen del disco, en lugar de leerse de la agrupación de almacenamientos intermedios de la antememoria, con lo que la operación puede resultar más costosa.

# **Información devuelta**

| Nombre de columna       | Tipo de datos    | Descripción o elemento del<br>supervisor correspondiente                                                  |
|-------------------------|------------------|----------------------------------------------------------------------------------------------------|
| SNAPSHOT_TIMESTAMP      | <b>TIMESTAMP</b> | Fecha y hora en la que se solicitó<br>el informe.                                                         |
| DB_NAME                 | VARCHAR(128)     | db_name - Nombre de base de<br>datos                                                                      |
| <b>BP_NAME</b>          | VARCHAR(128)     | bp_name - Nombre de la<br>agrupación de almacenamientos<br>intermedios.                                   |
| TOTAL_LOGICAL_READS     | <b>BIGINT</b>    | Lecturas lógicas totales (índice,<br>XDA y datos) en la agrupación de<br>almacenamientos intermedios.     |
| TOTAL PHYSICAL READS    | <b>BIGINT</b>    | Lecturas físicas totales (índice,<br>XDA y datos) en la agrupación de<br>almacenamientos intermedios.     |
| TOTAL_HIT_RATIO_PERCENT | DECIMAL(5,2)     | Tasa de aciertos total (índice, XDA<br>y datos).                                                          |
| DATA_LOGICAL_READS      | <b>BIGINT</b>    | pool_data_l_reads - Lecturas<br>lógicas de datos de la agrupación<br>de almacenamientos intermedios       |
| DATA_PHYSICAL_READS     | <b>BIGINT</b>    | pool_data_p_reads - Lecturas<br>físicas de datos de la agrupación<br>de almacenamientos intermedios       |
| DATA HIT RATIO PERCENT  | DECIMAL(5,2)     | Tasa de aciertos de datos.                                                                                |
| INDEX_LOGICAL_READS     | <b>BIGINT</b>    | pool_index_l_reads - Lecturas<br>lógicas de índices de la agrupación<br>de almacenamientos intermedios    |
| INDEX_PHYSICAL_READS    | <b>BIGINT</b>    | pool_index_p_reads - Lecturas<br>físicas de índices de la agrupación<br>de almacenamientos intermedios    |
| INDEX_HIT_RATIO_PERCENT | DECIMAL(5,2)     | Tasa de aciertos de índice.                                                                               |
| XDA LOGICAL READS       | <b>BIGINT</b>    | pool_xda_l_reads - Lecturas lógicas<br>de datos de XDA de la agrupación<br>de almacenamientos intermedios |
| XDA_PHYSICAL_READS      | <b>BIGINT</b>    | pool_xda_p_reads - Lecturas físicas<br>de datos de XDA de la agrupación<br>de almacenamientos intermedios |
| XDA_HIT_RATIO_PERCENT   | DECIMAL(5,2)     | Tasa de aciertos de objetos de<br>almacenamiento auxiliar.                                                |
| <b>DBPARTITIONNUM</b>   | <b>SMALLINT</b>  | La partición de base de datos<br>desde la que se han recuperado los<br>datos para la fila.                |

*Tabla 166. Información devuelta por la vista administrativa BP\_HITRATIO*
# **Vista administrativa BP\_READ\_IO – Recuperar información de rendimiento de lectura de las agrupaciones de almacenamientos intermedios**

La vista administrativa BP\_READ\_IO devuelve información de rendimiento de lectura de las agrupaciones de almacenamientos intermedios. Esta vista se puede utilizar para observar cada agrupación de almacenamientos intermedios con el fin de comprobar la eficacia de la captación previa.

El esquema es SYSIBMADM.

### **Autorización**

Se necesita una de las autorizaciones siguientes:

- v Privilegio SELECT en la vista administrativa BP\_READ\_IO
- v Privilegio CONTROL en la vista administrativa BP\_READ\_IO
- Autorización DATAACCESS

Asimismo, para acceder a los datos del supervisor de instantáneas, también es necesaria una de las autorizaciones siguientes:

- SYSMON
- SYSCTRL
- SYSMAINT
- SYSADM

## **Ejemplo**

Recuperar las lecturas físicas totales y el tiempo medio de lectura correspondientes a todas las agrupaciones de almacenamientos intermedios de todas las particiones de la base de datos conectada actualmente.

SELECT SUBSTR(BP\_NAME, 1, 15) AS BP\_NAME, TOTAL\_PHYSICAL\_READS, AVERAGE READ TIME MS, DBPARTITIONNUM FROM SYSIBMADM.BP READ IO ORDER BY DBPARTITIONNUM

El siguiente ejemplo es una salida de ejemplo para esta consulta.

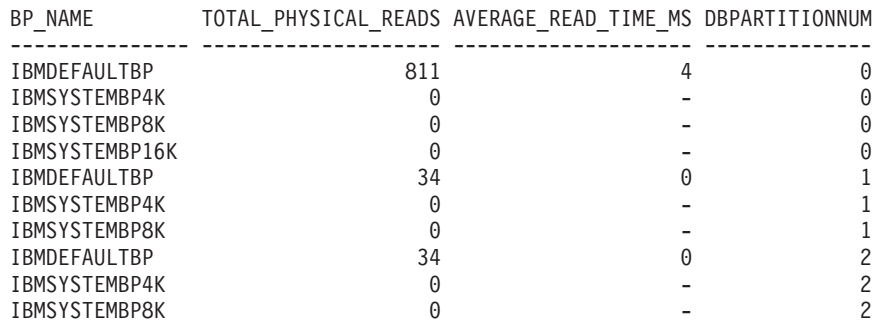

10 registro(s) seleccionado(s).

# **Información devuelta**

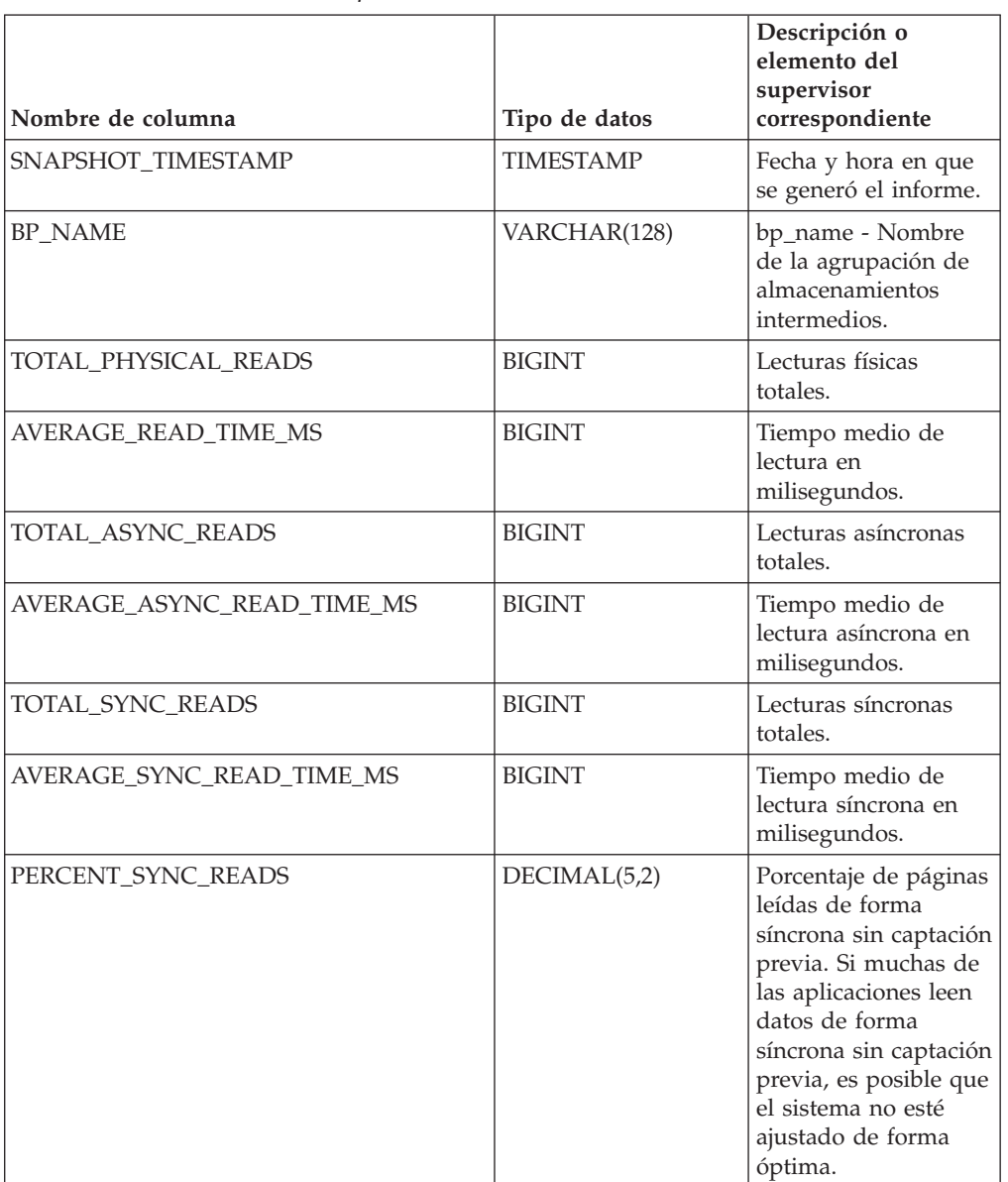

*Tabla 167. Información devuelta por la vista administrativa BP\_READ\_IO*

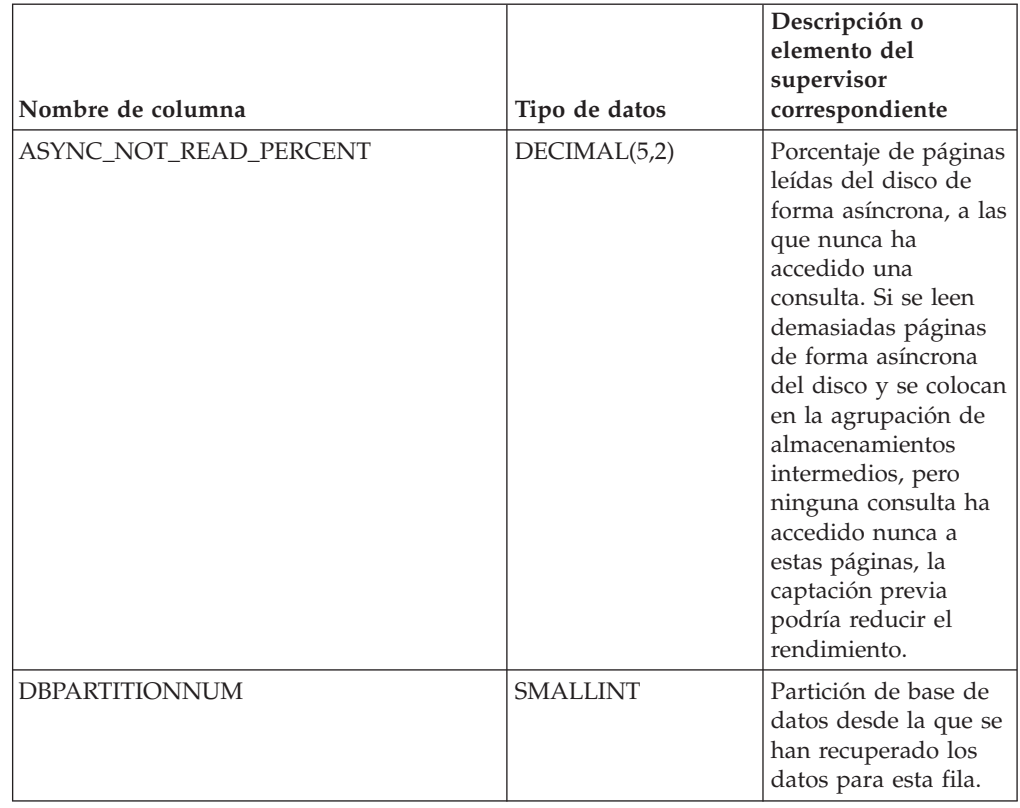

*Tabla 167. Información devuelta por la vista administrativa BP\_READ\_IO (continuación)*

# **Vista administrativa BP\_WRITE\_IO – Recuperar información de rendimiento de grabación de las agrupaciones de almacenamientos intermedios**

La vista administrativa BP\_WRITE\_IO devuelve información sobre el rendimiento de grabación de cada agrupación de almacenamientos intermedios.

El esquema es SYSIBMADM.

# **Autorización**

Se necesita una de las autorizaciones siguientes:

- v Privilegio SELECT en la vista administrativa BP\_WRITE\_IO
- v Privilegio CONTROL en la vista administrativa BP\_WRITE\_IO
- Autorización DATAACCESS

Asimismo, para acceder a los datos del supervisor de instantáneas, también es necesaria una de las autorizaciones siguientes:

- SYSMON
- SYSCTRL
- SYSMAINT
- SYSADM

# **Ejemplo**

Recuperar las grabaciones totales y el tiempo medio de grabación correspondientes a todas las agrupaciones de almacenamientos intermedios de todas las particiones de la base de datos conectada actualmente.

```
SELECT SUBSTR(BP_NAME, 1, 15) AS BP_NAME, TOTAL_WRITES,
 AVERAGE WRITE TIME MS, DBPARTITIONNUM
FROM SYSIBMADM.BP_WRITE_IO ORDER BY DBPARTITIONNUM
```
El siguiente ejemplo es una salida de ejemplo para esta consulta.

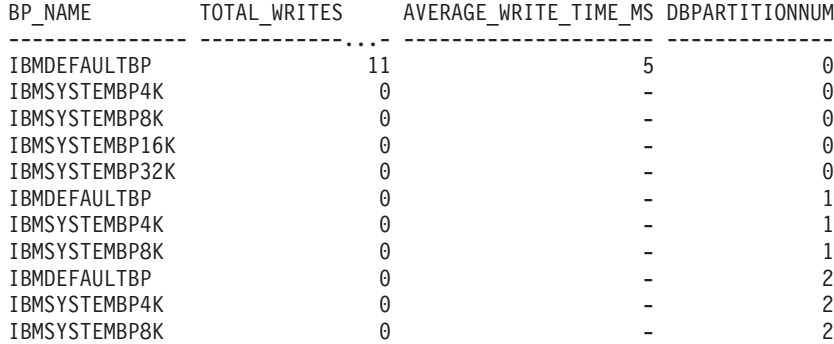

11 registro(s) seleccionados.

# **Información devuelta**

*Tabla 168. Información devuelta por la vista administrativa BP\_WRITE\_IO*

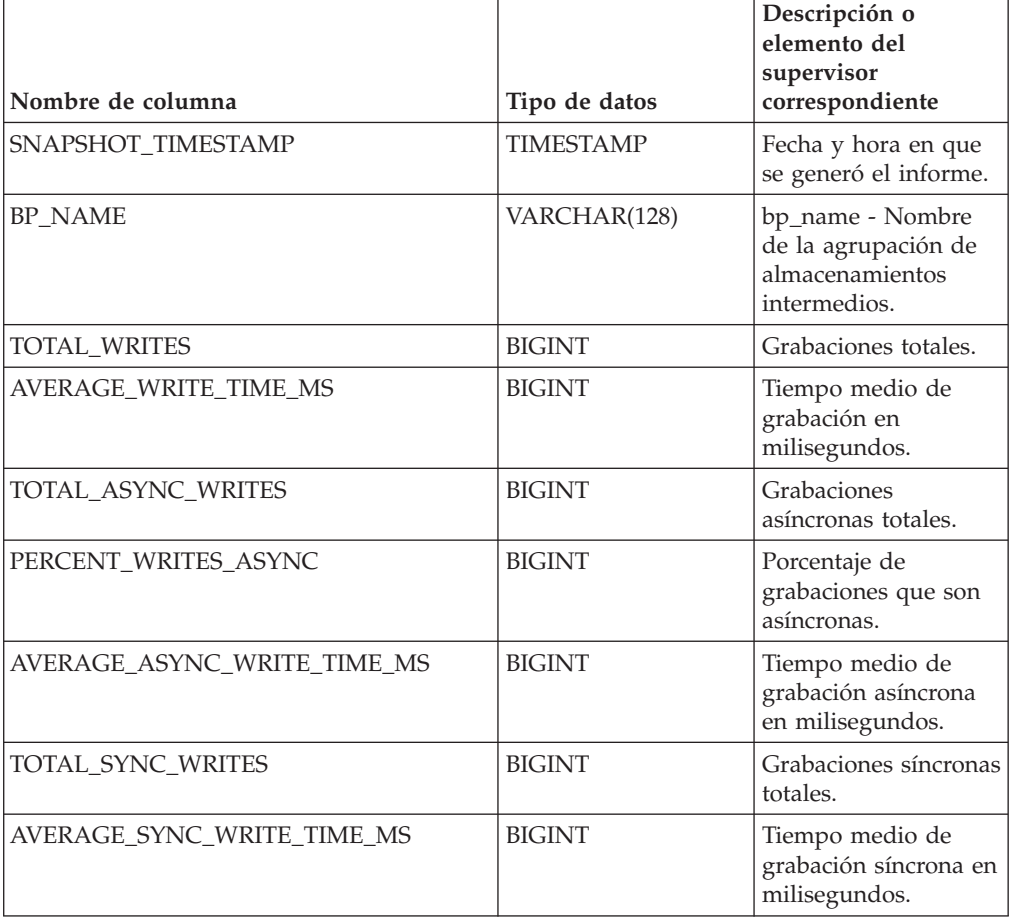

*Tabla 168. Información devuelta por la vista administrativa BP\_WRITE\_IO (continuación)*

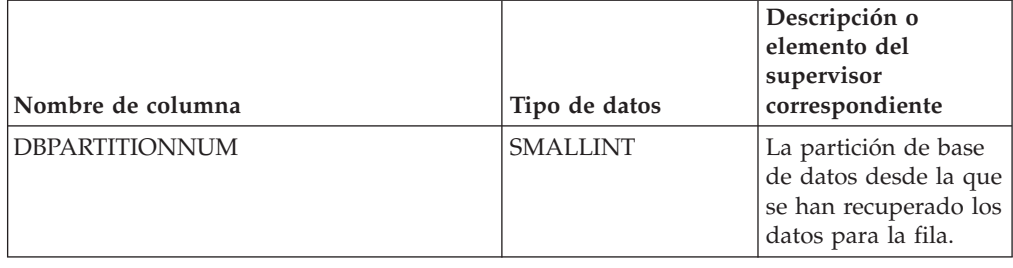

# **Vista administrativa CONTAINER\_UTILIZATION - Recuperar información de utilización y contenedor de espacio de tablas**

La vista administrativa CONTAINER\_UTILIZATION devuelve información acerca de los contenedores de espacios de tablas y los índices de utilización. Recupera un informe similar al del mandato LIST TABLESPACES acerca de una única base de datos particionada. Su información se basa en la vista administrativa SNAPCONTAINER.

El esquema es SYSIBMADM.

# **Autorización**

Se necesita una de las autorizaciones siguientes:

- Privilegio SELECT en la vista administrativa CONTAINER\_UTILIZATION
- Privilegio CONTROL en la vista administrativa CONTAINER\_UTILIZATION
- Autorización DATAACCESS

Asimismo, para acceder a los datos del supervisor de instantáneas, también es necesaria una de las autorizaciones siguientes:

- SYSMON
- SYSCTRL
- SYSMAINT
- SYSADM

# **Ejemplo**

Recuperar una lista de todos los contenedores de espacios de tablas de la base de datos de una sola partición conectada, incluida la información acerca de las páginas totales y las páginas utilizables, así como su estado de accesibilidad.

SELECT SUBSTR(TBSP\_NAME,1,20) AS TBSP\_NAME, INT(TBSP\_ID) AS TBSP\_ID, SUBSTR(CONTAINER\_NAME,1,45) AS CONTAINER NAME, INT(CONTAINER\_ID) AS CONTAINER\_ID, CONTAINER\_TYPE, INT(TOTAL\_PAGES) AS TOTAL\_PAGES, INT(USABLE\_PAGES) AS USABLE\_PAGES, ACCESSIBLE FROM SYSIBMADM.CONTAINER\_UTILIZATION

El siguiente ejemplo es una salida de ejemplo para esta consulta.

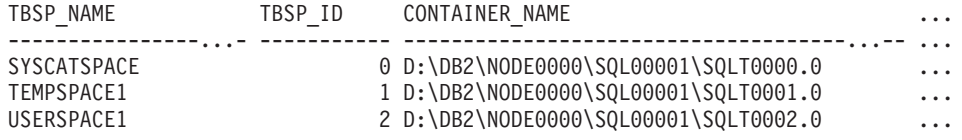

SYSTOOLSTMPSPACE 4 D:\DB2\NODE0000\SQL00001\SYSTOOLSTMPSPACE ...

SYSTOOLSPACE 3 D:\DB2\NODE0000\SQL00001\SYSTOOLSPACE ...

```
5 registro(s) seleccionado(s).
```
Datos de salida de esta consulta (continuación).

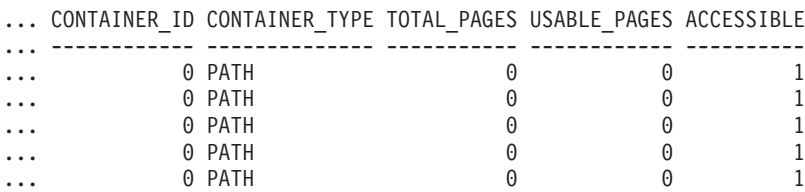

# **Información devuelta**

Para que se devuelva la información del sistema de archivos, debe activarse el conmutador de supervisor de instantáneas BUFFERPOOL.

| Nombre de columna   | Tipo de datos    | Descripción o elemento del<br>supervisor correspondiente                                                                              |
|---------------------|------------------|----------------------------------------------------------------------------------------------------|
| SNAPSHOT_TIMESTAMP  | <b>TIMESTAMP</b> | La fecha y la hora en que se tomó<br>la instantánea.                                                                                  |
| TBSP_NAME           | VARCHAR(128)     | tablespace_name - Nombre de<br>espacio de tablas                                                                                      |
| TBSP_ID             | <b>BIGINT</b>    | tablespace_id - Identificación de<br>espacio de tablas                                                                                |
| CONTAINER_NAME      | VARCHAR(256)     | container_name - Nombre de<br>contenedor                                                                                              |
| CONTAINER_ID        | <b>BIGINT</b>    | container_id - Identificación de<br>contenedor                                                                                        |
| CONTAINER_TYPE      | VARCHAR(16)      | container_type - Tipo de<br>contenedor.                                                                                               |
|                     |                  | Es un identificador de texto que se<br>basa en las sentencias define de<br>sqlutil.h y es uno de los siguientes:<br>· DISK EXTENT TAG |
|                     |                  | • DISK_PAGE_TAG                                                                                                    |
|                     |                  | · FILE_EXTENT_TAG                                                                                                    |
|                     |                  | · FILE PAGE TAG                                                                                                    |
|                     |                  | $\cdot$ PATH                                                                                                    |
| TOTAL_PAGES         | <b>BIGINT</b>    | container_total_pages - Total de<br>páginas en contenedor                                                                             |
| <b>USABLE PAGES</b> | <b>BIGINT</b>    | container_usable_pages - Páginas<br>utilizables en contenedor                                                                         |
| <b>ACCESSIBLE</b>   | <b>SMALLINT</b>  | container_accessible - Accesibilidad<br>de contenedor                                                                                 |
| STRIPE_SET          | <b>BIGINT</b>    | container_stripe_set - Conjunto de<br>bandas                                                                                          |
| FS_ID               | VARCHAR(22)      | fs_id - Número de identificación<br>del sistema de archivos exclusivo                                                                 |

*Tabla 169. Información devuelta por la vista administrativa CONTAINER\_UTILIZATION*

| Nombre de columna     | Tipo de datos   | Descripción o elemento del<br>supervisor correspondiente                                                                 |
|-----------------------|-----------------|----------------------------------------------------------------------------------------------------|
| FS TOTAL SIZE KB      | <b>BIGINT</b>   | fs_total_size - Tamaño total de un<br>sistema de archivos. Esta interfaz<br>devuelve un valor en KB.                     |
| FS USED SIZE KB       | <b>BIGINT</b>   | fs_used_size - Cantidad de espacio<br>utilizada por un sistema de<br>archivos. Esta interfaz devuelve un<br>valor en KB. |
| <b>DBPARTITIONNUM</b> | <b>SMALLINT</b> | Partición de base de datos desde la<br>que se han recuperado los datos<br>para esta fila.                                |

*Tabla 169. Información devuelta por la vista administrativa CONTAINER\_UTILIZATION (continuación)*

# **Vista administrativa LOCKS\_HELD – Recuperar información acerca de los bloqueos retenidos**

**Nota:** Esta vista administrativa ha quedado en desuso y se ha sustituido por ["MON\\_GET\\_APPL\\_LOCKWAIT - Obtener información acerca de los bloqueos para](#page-471-0) [los que existe una aplicación en espera" en la página 460,](#page-471-0) ["MON\\_GET\\_LOCKS -](#page-505-0) [Listar todos los bloqueos de la base de datos actualmente conectada" en la página](#page-505-0) [494](#page-505-0) y ["MON\\_FORMAT\\_LOCK\\_NAME - Formatear el nombre de bloqueo interno y](#page-434-0) [devolver detalles" en la página 423.](#page-434-0)

La vista administrativa LOCKS\_HELD devuelve información acerca de los bloqueos actuales retenidos.

El esquema es SYSIBMADM.

# **Autorización**

Se necesita una de las autorizaciones siguientes:

- v Privilegio SELECT en la vista administrativa LOCKS\_HELD
- Privilegio CONTROL en la vista administrativa LOCKS\_HELD
- Autorización DATAACCESS

Asimismo, para acceder a los datos del supervisor de instantáneas, también es necesaria una de las autorizaciones siguientes:

- SYSMON
- SYSCTRL
- SYSMAINT
- SYSADM

# **Ejemplo**

*Ejemplo 1:* Listar el número total de bloqueos realizados por cada tabla en la base de datos SAMPLE.

```
SELECT TABSCHEMA, TABNAME, COUNT(*) AS NUMBER OF LOCKS HELD
 FROM SYSIBMADM.LOCKS HELD WHERE DB NAME = 'SAMPLE'
 GROUP BY DBPARTITIONNUM, TABSCHEMA, TABNAME
```
El siguiente ejemplo es una salida de ejemplo para esta consulta.

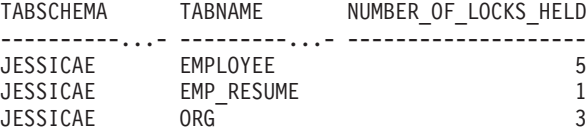

*Ejemplo 2:* Listar todos los bloqueos que no se han reajustado en la base de datos conectada actualmente (SAMPLE).

SELECT AGENT ID, TABSCHEMA, TABNAME, LOCK OBJECT TYPE, LOCK MODE, LOCK\_STATUS FROM SYSIBMADM.LOCKS\_HELD WHERE LOCK\_ESCALATION = 0 AND DBPARTITIONNUM = 0

El siguiente ejemplo es una salida de ejemplo para esta consulta.

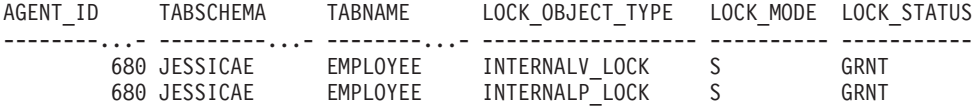

*Ejemplo 3:* Listar la información acerca de los bloqueos mantenidos en este momento por la aplicación con el ID de agente 310.

SELECT TABSCHEMA, TABNAME, LOCK OBJECT TYPE, LOCK MODE, LOCK STATUS, LOCK\_ESCALATION FROM SYSIBMADM.LOCKS\_HELD WHERE AGENT\_ID = 310

El siguiente ejemplo es una salida de ejemplo para esta consulta.

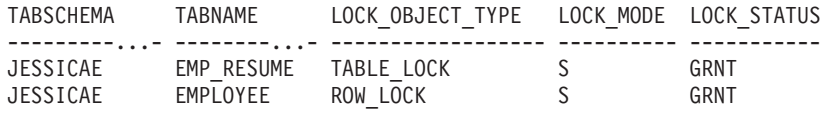

# **Información devuelta**

*Tabla 170. Información devuelta por la vista administrativa LOCKS\_HELD*

| Nombre de columna  | Tipo de datos    | Descripción o elemento del<br>supervisor correspondiente          |
|--------------------|------------------|-------------------------------------------------------------------|
| SNAPSHOT TIMESTAMP | <b>TIMESTAMP</b> | Fecha y hora en que se generó el<br>informe.                      |
| DB NAME            | VARCHAR(128)     | db name - Nombre de base de<br>datos                              |
| <b>AGENT ID</b>    | <b>BIGINT</b>    | agent_id - Descriptor de contexto<br>de aplicación (ID de agente) |
| APPL NAME          | VARCHAR(256)     | appl_name - Nombre de aplicación                                  |
| <b>AUTHID</b>      | VARCHAR(128)     | auth id - ID de autorización                                      |
| <b>TBSP NAME</b>   | VARCHAR(128)     | tablespace_name - Nombre de<br>espacio de tablas                  |
| <b>TABSCHEMA</b>   | VARCHAR(128)     | table_schema - Nombre de<br>esquema de tabla                      |
| <b>TABNAME</b>     | VARCHAR(128)     | table name - Nombre de tabla                                      |
| TAB FILE ID        | <b>BIGINT</b>    | table file id - Identificación de<br>archivo de tabla             |

| Nombre de columna | Tipo de datos | Descripción o elemento del<br>supervisor correspondiente                                                                                                    |
|-------------------|---------------|----------------------------------------------------------------------------------------------------|
| LOCK_OBJECT_TYPE  | VARCHAR(18)   | lock_object_type - Tipo de objeto<br>de bloqueo esperado. Esta interfaz<br>devuelve un identificador de texto<br>basado en las sentencias define de<br>sqlmon.h y es uno de los<br>siguientes:<br>• AUTORESIZE_LOCK<br>· AUTOSTORAGE_LOCK<br>• BLOCK_LOCK<br>• EOT_LOCK<br>• INPLACE_REORG_LOCK<br>• INTERNAL_LOCK<br>• INTERNALB_LOCK<br>• INTERNALC_LOCK<br>• INTERNALJ_LOCK<br>• INTERNALL LOCK<br>• INTERNALO_LOCK<br>• INTERNALQ_LOCK<br>• INTERNALP_LOCK<br>• INTERNALS_LOCK<br>• INTERNALT_LOCK<br>• INTERNALV_LOCK<br>• KEYVALUE_LOCK<br>• ROW_LOCK<br>• SYSBOOT_LOCK<br>• TABLE_LOCK<br>• TABLE_PART_LOCK<br>TABLESPACE_LOCK<br>• XML_PATH_LOCK |
| LOCK_NAME         | VARCHAR(32)   | lock_name - Nombre de bloqueo                                                                                                    |
| LOCK_MODE         | VARCHAR(10)   | lock_mode - Modalidad de<br>bloqueo. Esta interfaz devuelve un<br>identificador de texto basado en<br>las sentencias define de sqlmon.h y<br>es uno de los siguientes:<br>$\cdot$ IN<br>IS<br>IX<br>$\bullet$<br>NON (si no existe bloqueo)<br><b>NS</b><br>NW<br>٠<br>S<br>$\mathrm{SIX}$<br>$\mathbf U$<br>$\boldsymbol{\chi}$<br>$\boldsymbol{Z}$                                                                                                    |

*Tabla 170. Información devuelta por la vista administrativa LOCKS\_HELD (continuación)*

| Nombre de columna     | Tipo de datos   | Descripción o elemento del<br>supervisor correspondiente                                                                                                    |
|-----------------------|-----------------|----------------------------------------------------------------------------------------------------|
| <b>LOCK STATUS</b>    | VARCHAR(10)     | lock status - Estado de bloqueo.<br>Esta interfaz devuelve un<br>identificador de texto basado en<br>las sentencias define de sqlmon.h y<br>es uno de los siguientes:<br>$\cdot$ CONV<br>GRNT |
| LOCK ESCALATION       | <b>SMALLINT</b> | lock escalation - Escalamiento de<br>bloqueos                                                                                                    |
| <b>DBPARTITIONNUM</b> | <b>SMALLINT</b> | Partición de base de datos desde la<br>que se han recuperado los datos<br>para esta fila.                                                                                                    |

*Tabla 170. Información devuelta por la vista administrativa LOCKS\_HELD (continuación)*

# **Vista administrativa LOCKWAITS – Recuperar información de bloqueos actuales en espera de ser activados**

**Nota:** Esta vista administrativa ha quedado en desuso y se ha sustituido por la ["Vista administrativa MON\\_LOCKWAITS - Recuperar la métrica de las](#page-585-0) [aplicaciones que están a la espera de obtener bloqueos" en la página 574.](#page-585-0)

La vista administrativa LOCKWAITS devuelve información acerca de los agentes de DB2 que se ejecutan en nombre de las aplicaciones que están a la espera de obtener bloqueos.

El esquema es SYSIBMADM.

# **Autorización**

Se necesita una de las autorizaciones siguientes:

- Privilegio SELECT en la vista administrativa LOCKWAITS
- Privilegio CONTROL en la vista administrativa LOCKWAITS
- Autorización DATAACCESS

Asimismo, para acceder a los datos del supervisor de instantáneas, también es necesaria una de las autorizaciones siguientes:

- SYSMON
- SYSCTRL
- SYSMAINT
- SYSADM

## **Ejemplos**

*Ejemplo 1:* Listar la información correspondiente a todas las peticiones de bloqueo en espera de la aplicación con el ID de agente 89.

SELECT SUBSTR(TABSCHEMA,1,8) AS TABSCHEMA, SUBSTR(TABNAME,1,15) AS TABNAME, LOCK OBJECT TYPE, LOCK MODE, LOCK MODE REQUESTED, AGENT ID HOLDING LK FROM SYSIBMADM.LOCKWAITS WHERE AGENT\_ID = 89

El siguiente ejemplo es una salida de ejemplo para esta consulta.

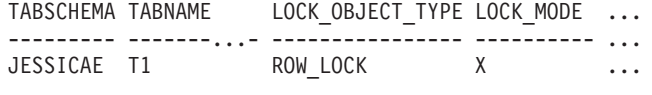

```
1 registro(s) seleccionado(s).
```
Datos de salida de esta consulta (continuación).

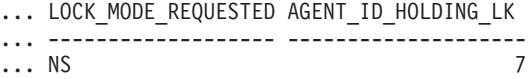

*Ejemplo 2:* Listar el número total de peticiones de bloqueo pendientes por tabla en la base de datos SAMPLE. Si se ordena la salida por número de peticiones, es posible identificar las tablas con la contención más alta.

```
SELECT SUBSTR(TABSCHEMA,1,8) AS TABSCHEMA, SUBSTR(TABNAME, 1, 15)
 AS TABNAME, COUNT(*) AS NUM_OF_LOCK_REQUESTS_WAITING,
 DBPARTITIONNUM
 FROM SYSIBMADM.LOCKWAITS WHERE DB_NAME = 'SAMPLE'
 GROUP BY TABSCHEMA, TABNAME, DBPARTITIONNUM
 ORDER BY NUM_OF_LOCK_REQUESTS_WAITING DESC
```
El siguiente ejemplo es una salida de ejemplo para esta consulta.

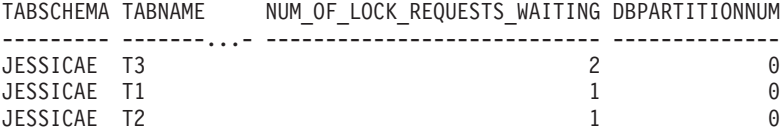

3 registro(s) seleccionado(s).

## **Información devuelta**

*Tabla 171. Información devuelta por la vista administrativa LOCKWAITS*

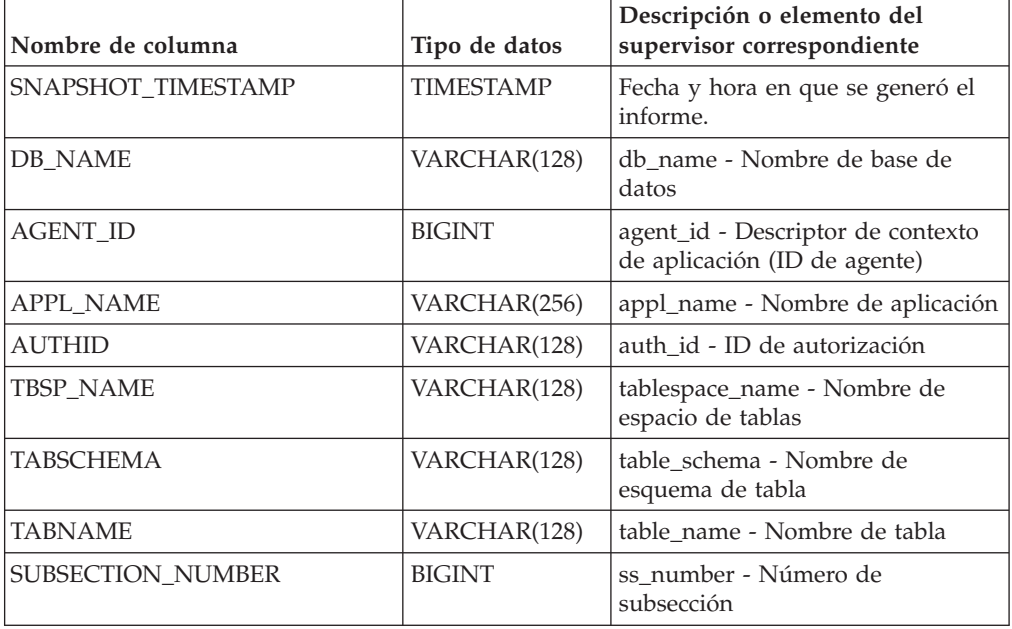

| Nombre de columna    | Tipo de datos    | Descripción o elemento del<br>supervisor correspondiente                                                                                                    |
|----------------------|------------------|----------------------------------------------------------------------------------------------------|
| LOCK_OBJECT_TYPE     | VARCHAR(18)      | lock_object_type - Tipo de objeto<br>de bloqueo esperado. Esta interfaz<br>devuelve un identificador de texto<br>basado en las sentencias define de<br>sqlmon.h y es uno de los<br>siguientes:<br>· AUTORESIZE_LOCK<br>AUTOSTORAGE_LOCK<br>• BLOCK_LOCK<br>• EOT_LOCK<br>• INPLACE_REORG_LOCK<br>INTERNAL_LOCK<br>• INTERNALB_LOCK<br>• INTERNALC_LOCK<br>INTERNALJ_LOCK<br><b>INTERNALL_LOCK</b><br><b>INTERNALO_LOCK</b><br>• INTERNALQ_LOCK<br>• INTERNALP_LOCK<br>• INTERNALS_LOCK |
|                      |                  | INTERNALT_LOCK                                                                                                    |
|                      |                  | • INTERNALV_LOCK                                                                                                    |
|                      |                  | KEYVALUE_LOCK                                                                                                    |
|                      |                  | ROW_LOCK                                                                                                    |
|                      |                  | SYSBOOT_LOCK                                                                                                    |
|                      |                  | <b>TABLE_LOCK</b>                                                                                                    |
|                      |                  | TABLE_PART_LOCK                                                                                                    |
|                      |                  | TABLESPACE_LOCK                                                                                                    |
|                      |                  | • XML PATH LOCK                                                                                                    |
| LOCK_WAIT_START_TIME | <b>TIMESTAMP</b> | lock_wait_start_time - Indicación<br>de fecha y hora de inicio de espera<br>de bloqueo                                                                                                    |
| LOCK_NAME            | VARCHAR(32)      | lock_name - Nombre de bloqueo                                                                                                    |

*Tabla 171. Información devuelta por la vista administrativa LOCKWAITS (continuación)*

| Nombre de columna     | Tipo de datos   | Descripción o elemento del<br>supervisor correspondiente                                                                                                    |
|-----------------------|-----------------|----------------------------------------------------------------------------------------------------|
| LOCK_MODE             | VARCHAR(10)     | lock_mode - Modalidad de<br>bloqueo. Esta interfaz devuelve un<br>identificador de texto basado en<br>las sentencias define de sqlmon.h y<br>es uno de los siguientes:<br>$\cdot$ IN<br>$\cdot$ IS<br>$\bullet$ IX<br>• NON (si no existe bloqueo)<br><b>NS</b><br>$\cdot$ NW<br>S<br>٠<br>$\cdot$ SIX<br>U<br>٠<br>$\bullet$ X<br>$\cdot$ Z     |
| LOCK_MODE_REQUESTED   | VARCHAR(10)     | lock_mode_requested - Modalidad<br>de bloqueo solicitada. Esta interfaz<br>devuelve un identificador de texto<br>basado en las sentencias define de<br>sqlmon.h y es uno de los<br>siguientes:<br>$\cdot$ IN<br>$\cdot$ IS<br>$\bullet$ IX<br>• NON (si no existe bloqueo)<br>NS<br>٠<br>$\cdot$ NW<br>S<br>SIX<br>U<br>$\bullet$ X<br>$\cdot$ Z |
| AGENT_ID_HOLDING_LK   | <b>BIGINT</b>   | agent_id_holding_lock - ID de<br>agente que mantiene el bloqueo                                                                                                    |
| APPL_ID_HOLDING_LK    | VARCHAR(128)    | appl_id_holding_lk - ID de<br>aplicación que mantiene el bloqueo                                                                                                    |
| LOCK_ESCALATION       | <b>SMALLINT</b> | lock escalation - Escalamiento de<br>bloqueos                                                                                                    |
| <b>DBPARTITIONNUM</b> | SMALLINT        | Partición de base de datos desde la<br>que se han recuperado los datos<br>para esta fila.                                                                                                    |

*Tabla 171. Información devuelta por la vista administrativa LOCKWAITS (continuación)*

# **Vista administrativa LOG\_UTILIZATION – Recuperar información de utilización de las anotaciones cronológicas**

La vista administrativa LOG\_UTILIZATION devuelve información sobre la utilización de las anotaciones cronológicas para la base de datos conectada actualmente. Se devuelve una sola fila para cada partición de base de datos.

El esquema es SYSIBMADM.

# **Autorización**

Se necesita una de las autorizaciones siguientes:

- Privilegio SELECT en la vista administrativa LOG\_UTILIZATION
- Privilegio CONTROL en la vista administrativa LOG\_UTILIZATION
- Autorización DATAACCESS

Asimismo, para acceder a los datos del supervisor de instantáneas, también es necesaria una de las autorizaciones siguientes:

- SYSMON
- SYSCTRL
- SYSMAINT
- $\cdot$  SYSADM

## **Ejemplo**

Listar la utilización de las anotaciones cronológicas para la base de datos conectada actualmente.

SELECT \* FROM SYSIBMADM.LOG\_UTILIZATION

El siguiente ejemplo es una salida de ejemplo para esta consulta.

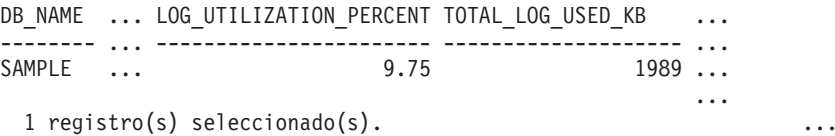

Datos de salida de esta consulta (continuación).

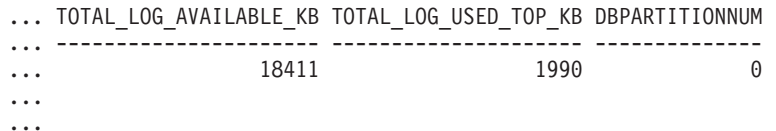

## **Nota sobre uso**

En el caso de las bases de datos configuradas para la anotación cronológica infinita, LOG\_UTILIZATION\_PERCENT y TOTAL\_LOG\_AVAILABLE\_KB serán NULL.

# **Información devuelta**

|                                |                 | Descripción o elemento del                                                                                                  |
|--------------------------------|-----------------|----------------------------------------------------------------------------------------------------|
| Nombre de columna              | Tipo de datos   | supervisor correspondiente                                                                                                  |
| DB_NAME                        | VARCHAR(128)    | db name - Nombre de base de<br>datos                                                                                        |
| <b>LOG UTILIZATION PERCENT</b> | DECIMAL(5,2)    | Porcentaje de utilización del<br>espacio total de anotaciones<br>cronológicas.                                              |
| TOTAL_LOG_USED_KB              | <b>BIGINT</b>   | total_log_used - Espacio de registro<br>total utilizado. Esta interfaz<br>devuelve un valor en KB.                          |
| TOTAL_LOG_AVAILABLE_KB         | <b>BIGINT</b>   | total_log_available - Registro total<br>disponible. Esta interfaz devuelve<br>un valor en KB.                               |
| TOTAL_LOG_USED_TOP_KB          | <b>BIGINT</b>   | tot_log_used_top - Espacio máximo<br>de anotación cronológica total<br>utilizado. Esta interfaz devuelve<br>un valor en KB. |
| <b>DBPARTITIONNUM</b>          | <b>SMALLINT</b> | Partición de base de datos desde la<br>que se han recuperado los datos<br>para esta fila.                                   |

*Tabla 172. Información devuelta por la vista administrativa LOG\_UTILIZATION*

# **Vista administrativa LONG\_RUNNING\_SQL**

La vista administrativa LONG\_RUNNING\_SQL devuelve las sentencias de SQL ejecutadas en la base de datos actualmente conectada. Esta vista se puede utilizar para identificar las sentencias SQL de larga ejecución en la base de datos.

El esquema es SYSIBMADM.

# **Autorización**

Se necesita una de las autorizaciones siguientes:

- Privilegio SELECT en la vista administrativa LONG\_RUNNING\_SQL
- v Privilegio CONTROL en la vista administrativa LONG\_RUNNING\_SQL
- Autorización DATAACCESS

Asimismo, para acceder a los datos del supervisor de instantáneas, también es necesaria una de las autorizaciones siguientes:

- SYSMON
- SYSCTRL
- SYSMAINT
- SYSADM

# **Ejemplo**

Recuperar un informe de las sentencias SQL de ejecución más larga de la base de datos conectada actualmente.

SELECT SUBSTR(STMT TEXT, 1, 50) AS STMT TEXT, AGENT ID, ELAPSED\_TIME\_MIN, APPL\_STATUS, DBPARTITIONNUM FROM SYSIBMADM.LONG RUNNING SQL ORDER BY DBPARTITIONNUM

El siguiente ejemplo es una salida de ejemplo para esta consulta.

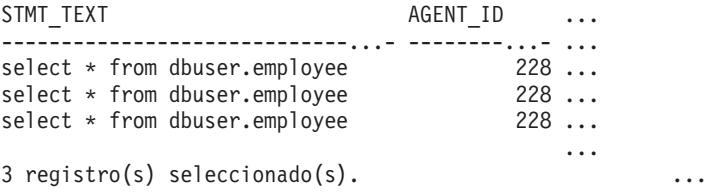

Datos de salida de esta consulta (continuación).

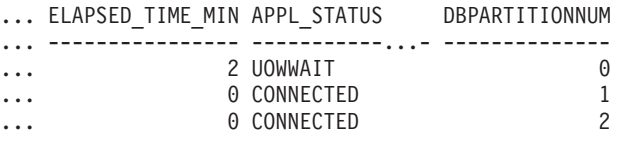

## **Nota sobre uso**

Esta vista se puede utilizar para identificar las sentencias SQL de larga ejecución en la base de datos. Puede comprobar las consultas que están en marcha para ver qué sentencias son las de ejecución más larga y el estado actual de la consulta. Se puede investigar más acerca de la aplicación que contiene la sentencia de SQL; para ello, se utiliza el ID de agente como el identificador exclusivo. Si la ejecución dura mucho tiempo y está a la espera de un bloqueo, quizá sea conveniente indagar más con las vistas administrativas LOCKWAITS o LOCKS\_HELD. Si está a la espera del usuario, significa que el servidor DB2 no está haciendo nada, sino que está esperando a que la aplicación lleve a cabo alguna acción (como emitir la siguiente captación o enviar la siguiente sentencia de SQL).

# **Información devuelta**

*Tabla 173. Información devuelta por la vista administrativa LONG\_RUNNING\_SQL*

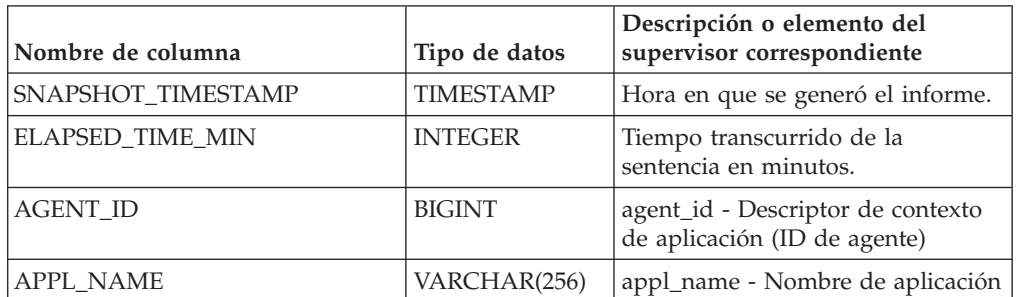

|                                  |                              | Descripción o elemento del                                                                                                    |
|----------------------------------|------------------------------|----------------------------------------------------------------------------------------------------|
|                                  |                              |                                                                                                    |
| Nombre de columna<br>APPL_STATUS | Tipo de datos<br>VARCHAR(22) | supervisor correspondiente<br>appl_status - Estado de aplicación.<br>Esta interfaz devuelve un<br>identificador de texto basado en<br>las sentencias define de sqlmon.h,<br>y es uno de los siguientes:<br>• BACKUP<br>• COMMIT_ACT<br>$\cdot$ COMP<br>CONNECTED<br>• CONNECTPEND<br>• CREATE_DB<br>DECOUPLED<br>DISCONNECTPEND<br>$\cdot$ INTR<br>· IOERROR_WAIT<br>• LOAD<br>• LOCKWAIT<br>· QUIESCE_TABLESPACE<br>• RECOMP<br>· REMOTE_RQST<br><b>RESTART</b><br><b>RESTORE</b><br>• ROLLBACK_ACT<br>• ROLLBACK_TO_SAVEPOINT<br>TEND<br>THABRT<br>THCOMT |
|                                  |                              | TPREP                                                                                                    |
|                                  |                              | UNLOAD                                                                                                    |
|                                  |                              | <b>UOWEXEC</b>                                                                                                    |
|                                  |                              | UOWWAIT                                                                                                    |
|                                  |                              | • WAITFOR_REMOTE                                                                                                    |
| <b>AUTHID</b>                    | VARCHAR(128)                 | auth_id - ID de autorización                                                                                                    |
| <b>INBOUND COMM ADDRESS</b>      | VARCHAR(32)                  | inbound_comm_address -<br>Dirección de comunicaciones de<br>entrada                                                                                                    |
| STMT_TEXT                        | CLOB(16 M)                   | stmt_text - Texto de sentencia de<br>SQL                                                                                                    |
| DBPARTITIONNUM                   | <b>SMALLINT</b>              | Partición de base de datos desde la<br>que se han recuperado los datos<br>para esta fila.                                                                                                    |

*Tabla 173. Información devuelta por la vista administrativa LONG\_RUNNING\_SQL (continuación)*

# **Vista administrativa QUERY\_PREP\_COST – Recuperar información de tiempo de preparación de sentencias**

La vista administrativa QUERY\_PREP\_COST devuelve una lista de las sentencias con información acerca del tiempo necesario para prepararlas.

El esquema es SYSIBMADM.

### **Autorización**

Se necesita una de las autorizaciones siguientes:

- Privilegio SELECT en la vista administrativa QUERY\_PREP\_COST
- Privilegio CONTROL en la vista administrativa SNAPAGENT
- Autorización DATAACCESS

### **Ejemplo**

Recuperar un informe sobre las consultas con el porcentaje más alto de tiempo dedicado a la preparación.

```
SELECT NUM EXECUTIONS, AVERAGE EXECUTION TIME S, PREP TIME PERCENT,
 SUBSTR(STMT_TEXT, 1, 30) AS<sup>-</sup>STMT_TEXT, DBPARTITIONNUM
 FROM SYSIBMADM.QUERY_PREP_COST ORDER BY PREP_TIME_PERCENT
```
El siguiente ejemplo es una salida de ejemplo para esta consulta.

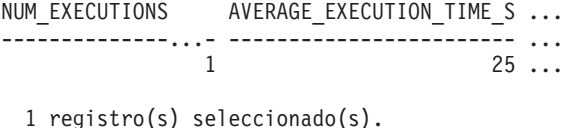

Datos de salida de esta consulta (continuación).

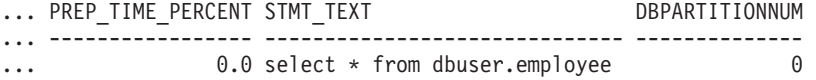

## **Notas de uso**

Al realizar una selección en la vista, se puede utilizar una cláusula ORDER BY para identificar las consultas con el coste de preparación más alto. Puede examinar esta vista para ver la frecuencia con la que se ejecuta una consulta, así como el tiempo medio de ejecución de cada una de estas consultas. Si el tiempo que se tarda en compilar y optimizar una consulta es casi tanto como el que se necesita para que la consulta se ejecute, quizás le interese ver la clase de optimización que está utilizando. La reducción de la clase de optimización puede hacer que la optimización completa de la consulta sea más rápida y, por lo tanto, devuelva un resultado en menos tiempo. Sin embargo, si una consulta tarda mucho tiempo en prepararse pero se ejecuta miles de veces (sin tener que prepararla de nuevo), es posible que la clase de optimización no sea un problema.

# **Información devuelta**

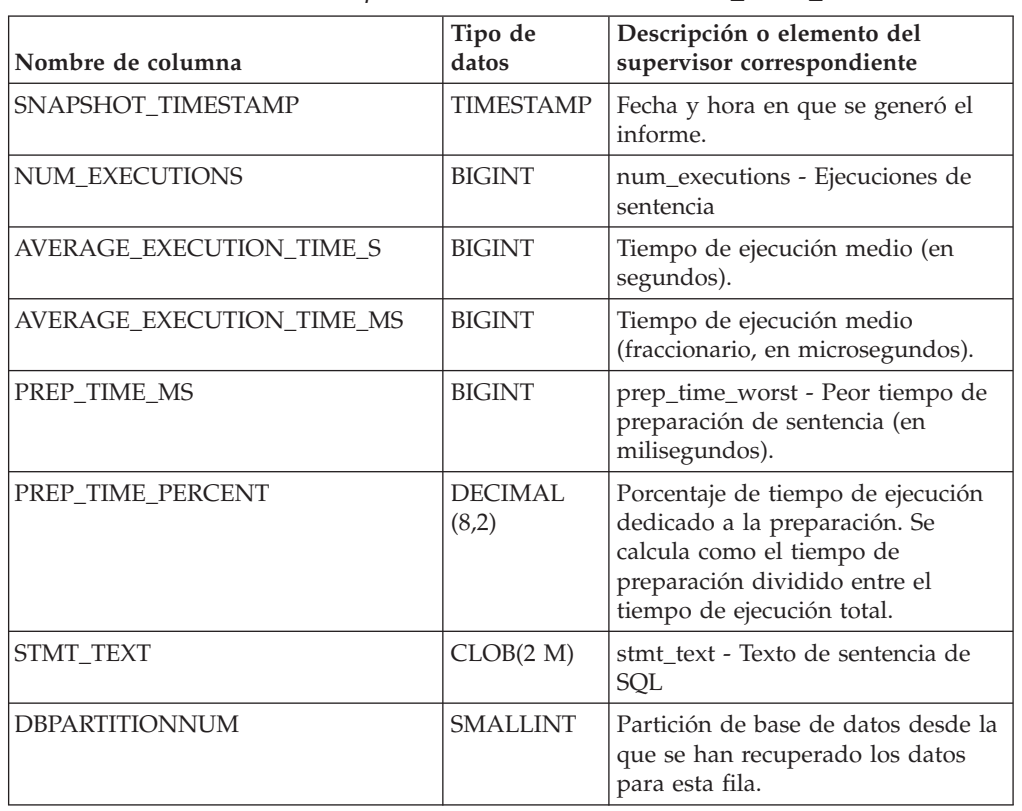

*Tabla 174. Información devuelta por la vista administrativa QUERY\_PREP\_COST*

# **Vista administrativa SNAPAGENT y función de tabla SNAP\_GET\_AGENT – Recuperar información de instantáneas de la aplicación del grupo de datos lógicos agent**

La [vista administrativa SNAPAGENT](#page-666-0) y la [función de tabla SNAP\\_GET\\_AGENT](#page-667-0) devuelven información sobre agentes de una instantánea de la aplicación, en concreto el grupo de datos lógicos agent.

# <span id="page-666-0"></span>**Vista administrativa SNAPAGENT**

Esta vista administrativa permite recuperar la información de instantáneas de la aplicación del grupo de datos lógicos agent para la base de datos conectada actualmente.

La vista administrativa SNAPAGENT, utilizada con las vistas administrativas SNAPAGENT\_MEMORY\_POOL, SNAPAPPL, SNAPAPPL\_INFO, SNAPSTMT y SNAPSUBSECTION, ofrece información equivalente al mandato CLP **GET SNAPSHOT FOR APPLICATIONS ON alias de base de datos**, pero recupera datos de todas las particiones de base de datos.

El esquema es SYSIBMADM.

Consulte la [Tabla 175 en la página 658](#page-669-0) para ver una lista completa de la información que se puede devolver.

# **Autorización**

Se necesita una de las autorizaciones siguientes:

- Privilegio SELECT en la vista administrativa SNAPAGENT
- Privilegio CONTROL en la vista administrativa SNAPAGENT
- Autorización DATAACCESS

Asimismo, también es necesario uno de los privilegios o autorizaciones siguientes:

- v Privilegio EXECUTE en la función de tabla SNAP\_GET\_AGENT
- Autorización DATAACCESS

Asimismo, para acceder a los datos del supervisor de instantáneas, también es necesaria una de las autorizaciones siguientes:

- SYSMON
- SYSCTRL
- SYSMAINT
- SYSADM

#### **Ejemplo**

Recuperar toda la información de instantáneas de la aplicación para la base de datos conectada actualmente desde el grupo de datos lógicos agent. SELECT \* FROM SYSIBMADM.SNAPAGENT

El siguiente ejemplo es una salida de ejemplo de esta consulta.

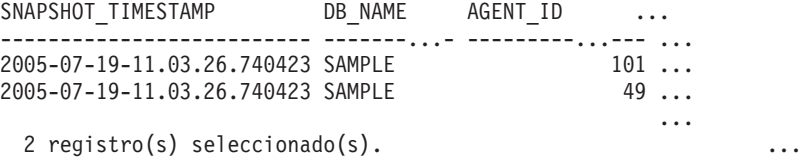

Datos de salida de esta consulta (continuación).

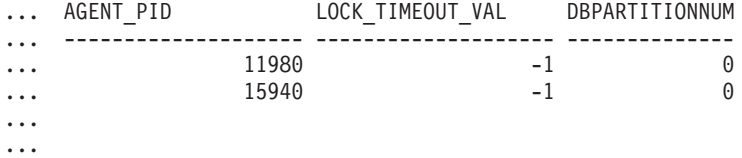

## <span id="page-667-0"></span>**SNAP\_GET\_AGENT, función de tabla**

La función de tabla SNAP\_GET\_AGENT devuelve la misma información que la vista administrativa SNAPAGENT, pero permite recuperar la información para una base de datos concreta en una partición específica de la base de datos, un agregado de todas las particiones de base de datos o todas las particiones de base de datos.

La función de tabla SNAP\_GET\_AGENT, utilizada con las funciones de tabla SNAP\_GET\_AGENT\_MEMORY\_POOL, SNAP\_GET\_APPL\_V95, SNAP\_GET\_APPL\_INFO\_V95, SNAP\_GET\_STMT y SNAP\_GET\_SUBSECTION, ofrece información equivalente al mandato CLP **GET SNAPSHOT FOR ALL APPLICATIONS**, pero recupera datos de todas las particiones de base de datos.

Consulte la [Tabla 175 en la página 658](#page-669-0) para ver una lista completa de la información que se puede devolver.

# **Sintaxis**

 $\rightarrow$ SNAP\_GET\_AGENT-(*mombre-bd , númparticiónbd*  $\blacktriangleright$ 

El esquema es SYSPROC.

## **Parámetros de la función de tabla**

#### *nombrebd*

Argumento de entrada de tipo VARCHAR(128) que especifica un nombre de base de datos válido en la misma instancia que la base de datos conectada actualmente. Especifique un nombre de base de datos que tenga un tipo de entrada de directorio de "Indirect" o "Home", devuelto por el mandato **LIST DATABASE DIRECTORY**. Especifique una serie vacía para tomar la instantánea desde la base de datos conectada actualmente. Especifique un valor NULL para tomar la instantánea desde todas las bases de datos que se encuentran en la misma instancia que la base de datos conectada actualmente.

#### *númparticiónbd*

Argumento de entrada opcional de tipo INTEGER que especifica un número válido de partición de base de datos. Especifique -1 para la partición de base de datos actual o -2 para un agregado de todas las particiones de base de datos activas. Si *nombrebd* no se establece en NULL y *númparticiónbd* se establece en NULL, -1 se establece implícitamente para *númparticiónbd*. Si no se utiliza esta opción de entrada, es decir, solamente se proporciona *nombrebd*, se devuelven datos de todas las particiones de base de datos activas. Una partición de base de datos activa es una partición donde la base de datos está disponible para conexión y uso por parte de las aplicaciones.

Si *nombrebd* y *númparticiónbd* se establecen en NULL, se intenta leer los datos del archivo creado por el procedimiento SNAP\_WRITE\_FILE. Tenga en cuenta que este archivo podría haberse creado en cualquier momento, lo que significa que es posible que los datos no estén actualizados. Si no existe un archivo con el correspondiente tipo de petición de API de instantánea, la función de tabla SNAP\_GET\_AGENT toma una instantánea del número de partición de base de datos y la base de datos conectada actualmente.

## **Autorización**

Se necesita una de las autorizaciones siguientes:

- v Privilegio EXECUTE en la función de tabla SNAP\_GET\_AGENT
- Autorización DATAACCESS

Asimismo, para acceder a los datos del supervisor de instantáneas, también es necesaria una de las autorizaciones siguientes:

- SYSMON
- SYSCTRL
- SYSMAINT
- SYSADM

# <span id="page-669-0"></span>**Ejemplo**

Recuperar toda la información de instantáneas de la aplicación para todas las aplicaciones en todas las bases de datos activas.

SELECT \* FROM TABLE(SNAP\_GET\_AGENT(CAST(NULL AS VARCHAR(128)), -1)) AS T

El siguiente ejemplo es una salida de ejemplo de esta consulta.

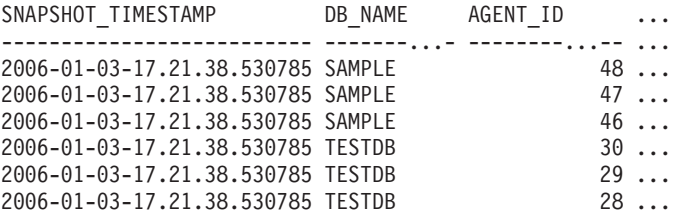

6 registro(s) seleccionado(s).

Datos de salida de esta consulta (continuación).

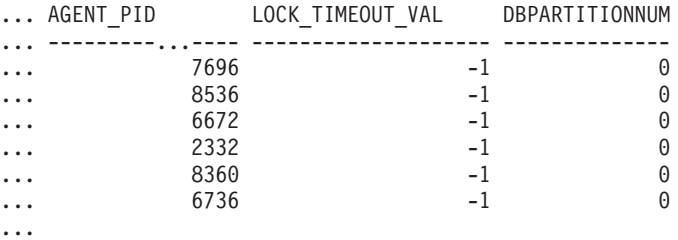

# **Información devuelta**

*Tabla 175. Información devuelta por la vista administrativa SNAPAGENT y la función de tabla SNAP\_GET\_AGENT*

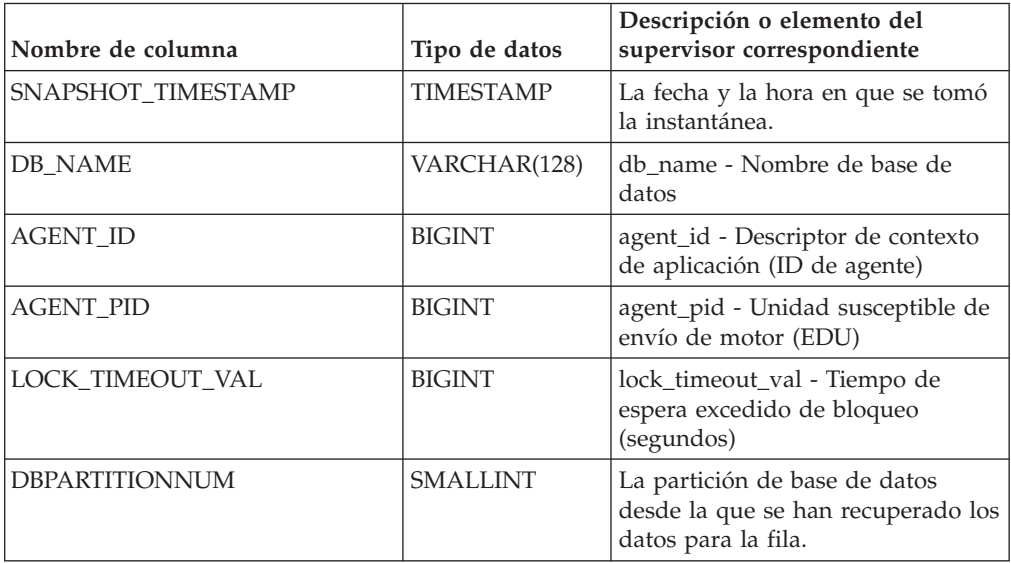

# **Vista administrativa SNAPAPPL\_INFO y función de tabla SNAP\_GET\_APPL\_INFO\_V95 – Recuperar información de instantáneas del grupo de datos lógicos appl\_info**

La [vista administrativa SNAPAPPL\\_INFO](#page-670-0) y la [función de tabla](#page-671-0) [SNAP\\_GET\\_APPL\\_INFO\\_V95](#page-671-0) devuelven información acerca de las aplicaciones a partir de una instantánea de la aplicación, en concreto del grupo de datos lógico appl\_info.

# <span id="page-670-0"></span>**SNAPAPPL\_INFO, vista administrativa**

Esta vista administrativa permite recuperar la información de instantáneas del grupo de datos lógicos appl\_info para la base de datos conectada actualmente.

La vista administrativa SNAPAPPL\_INFO, utilizada con las vistas administrativas SNAPAGENT, SNAPAGENT\_MEMORY\_POOL, SNAPAPPL, SNAPSTMT y SNAPSUBSECTION, ofrece información equivalente al mandato CLP **GET SNAPSHOT FOR APPLICATIONS ON alias de base de datos**, pero recupera datos de todas las particiones de base de datos.

El esquema es SYSIBMADM.

Consulte la [Tabla 176 en la página 662](#page-673-0) para ver una lista completa de la información que se puede devolver.

# **Autorización**

Se necesita una de las autorizaciones siguientes:

- Privilegio SELECT en la vista administrativa SNAPAPPL\_INFO
- Privilegio CONTROL en la vista administrativa SNAPAPPL\_INFO
- Autorización DATAACCESS

Además, se necesita una de las autorizaciones siguientes:

- Privilegio EXECUTE en la función de tabla SNAP\_GET\_APPL\_INFO\_V95
- Autorización DATAACCESS

Además, se necesita una de las autorizaciones siguientes:

- SYSMON
- SYSMAINT
- SYSCTRL
- SYSADM

## **Ejemplo**

Recuperar el estado de las aplicaciones conectadas a la base de datos actual. SELECT AGENT ID, SUBSTR(APPL NAME,1,10) AS APPL NAME, APPL STATUS

FROM SYSIBMADM.SNAPAPPL INFO

El siguiente ejemplo es una salida de ejemplo de esta consulta.

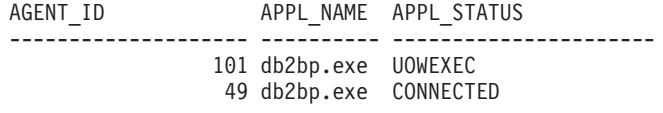

2 registro(s) seleccionado(s).

# <span id="page-671-0"></span>**SNAP\_GET\_APPL\_INFO\_V95, función de tabla**

La función de tabla SNAP\_GET\_APPL\_INFO\_V95 devuelve la misma información que la vista administrativa SNAPAPPL\_INFO, pero permite recuperar la información para una base de datos concreta en una partición específica de la base de datos, un agregado de todas las particiones de base de datos o todas las particiones de base de datos.

La función de tabla SNAP\_GET\_APPL\_INFO\_V95, utilizada con las funciones de tabla SNAP\_GET\_AGENT, SNAP\_GET\_AGENT\_MEMORY\_POOL, SNAP\_GET\_APPL\_V95, SNAP\_GET\_STMT y SNAP\_GET\_SUBSECTION, ofrece información equivalente al mandato CLP **GET SNAPSHOT FOR ALL APPLICATIONS**, pero recupera datos de todas las particiones de base de datos.

Consulte la [Tabla 176 en la página 662](#page-673-0) para ver una lista completa de la información que se puede devolver.

### **Sintaxis**

 $\rightarrow$ SNAP GET APPL INFO V95 (*mombrebd , númparticiónbd*  $\blacktriangleright$ 

El esquema es SYSPROC.

## **Parámetros de la función de tabla**

#### *nombrebd*

Argumento de entrada de tipo VARCHAR(128) que especifica un nombre de base de datos válido en la misma instancia que la base de datos conectada actualmente. Especifique un nombre de base de datos que tenga un tipo de entrada de directorio de "Indirect" o "Home", devuelto por el mandato **LIST DATABASE DIRECTORY**. Especifique una serie vacía para tomar la instantánea desde la base de datos conectada actualmente. Especifique un valor NULL para tomar la instantánea desde todas las bases de datos que se encuentran en la misma instancia que la base de datos conectada actualmente.

#### *númparticiónbd*

Argumento de entrada opcional de tipo INTEGER que especifica un número válido de partición de base de datos. Especifique -1 para la partición de base de datos actual o -2 para un agregado de todas las particiones de base de datos activas. Si *nombrebd* no se establece en NULL y *númparticiónbd* se establece en NULL, -1 se establece implícitamente para *númparticiónbd*. Si no se utiliza esta opción de entrada, es decir, solamente se proporciona *nombrebd*, se devuelven datos de todas las particiones de base de datos activas. Una partición de base de datos activa es una partición donde la base de datos está disponible para conexión y uso por parte de las aplicaciones.

Si *nombrebd* y *númparticiónbd* se establecen en NULL, se intenta leer los datos del archivo creado por el procedimiento SNAP\_WRITE\_FILE. Tenga en cuenta que este archivo podría haberse creado en cualquier momento, lo que significa que es

posible que los datos no estén actualizados. Si no existe un archivo con el correspondiente tipo de petición de API de instantánea, la función de tabla SNAP\_GET\_APPL\_INFO\_V95 tomará una instantánea del número de partición de base de datos y la base de datos conectada actualmente.

#### **Autorización**

Se necesita una de las autorizaciones siguientes:

- v Privilegio EXECUTE en la función de tabla SNAP\_GET\_APPL\_INFO\_V95
- Autorización DATAACCESS

Asimismo, para acceder a los datos del supervisor de instantáneas, también es necesaria una de las autorizaciones siguientes:

- SYSMON
- SYSCTRL
- SYSMAINT
- SYSADM

## **Ejemplos**

Recuperar el estado de todas las aplicaciones en la partición de base de datos conectada.

```
SELECT SUBSTR(DB_NAME,1,8) AS DB_NAME, AGENT_ID,
 SUBSTR(APPL_NAME,1,10) AS APPL_NAME, APPL_STATUS
 FROM TABLE(SNAP_GET_APPL_INFO_V95(CAST(NULL AS VARCHAR(128)),-1)) AS T
```
El siguiente ejemplo es una salida de ejemplo de esta consulta.

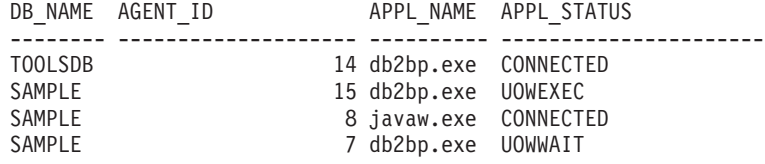

4 registro(s) seleccionado(s).

A continuación se muestra lo que se obtiene al ejecutar SELECT sobre el resultado de la función de tabla.

```
SELECT SUBSTR(DB_NAME,1,8) AS DB_NAME, AUTHORITY_LVL
 FROM TABLE(SNAP GET APPL INFO V95(CAST(NULL AS VARCHAR(128)),-1)) AS T
```
El siguiente ejemplo es una salida de ejemplo de esta consulta.

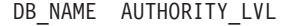

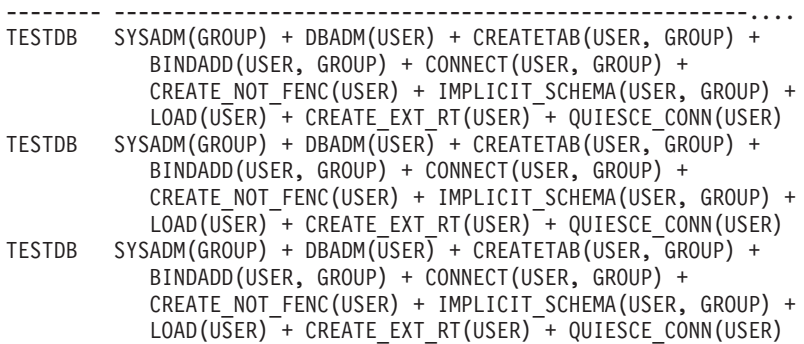

3 registro(s) seleccionado(s).

# <span id="page-673-0"></span>**Información devuelta**

*Tabla 176. Información devuelta por la vista administrativa SNAPAPPL\_INFO y la función de tabla SNAP\_GET\_APPL\_INFO\_V95*

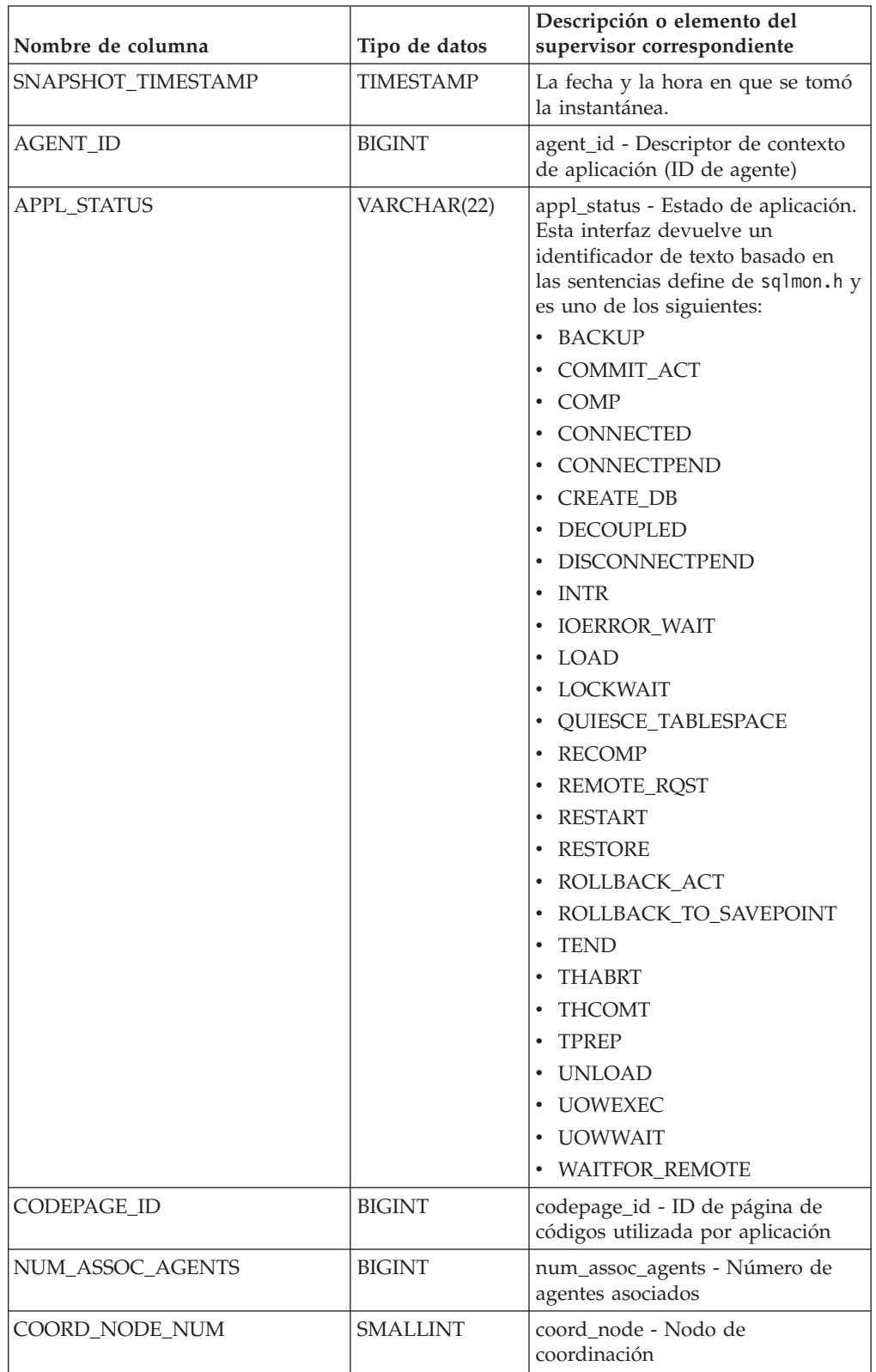

| Nombre de columna | Tipo de datos | Descripción o elemento del<br>supervisor correspondiente                                                                                                    |
|-------------------|---------------|----------------------------------------------------------------------------------------------------|
| AUTHORITY_LVL     | VARCHAR(512)  | authority_bitmap - Nivel de<br>autorización del usuario.                                                                                                    |
|                   |               | Esta interfaz devuelve un<br>identificador de texto basado en<br>las autorizaciones de base de datos<br>definidas en sql.h y su fuente y<br>tiene el siguiente formato:<br>autorización(fuente, ) +<br>autorización(fuente, ) +  La<br>fuente de una autorización puede<br>ser múltiple: de USER, de GROUP,<br>o de USER y GROUP. |
|                   |               | Los posibles valores para<br>"autorización" son:                                                                                                    |
|                   |               | · ACCESSCTRL                                                                                                    |
|                   |               | • BINDADD                                                                                                    |
|                   |               | • CONNECT                                                                                                    |
|                   |               | · CREATE_EXT_RT                                                                                                    |
|                   |               | • CREATE_NOT_FENC                                                                                                    |
|                   |               | • CREATETAB                                                                                                    |
|                   |               | • DATAACCESS                                                                                                    |
|                   |               | • DBADM                                                                                                    |
|                   |               | • EXPLAIN                                                                                                    |
|                   |               | • IMPLICIT_SCHEMA                                                                                                    |
|                   |               | $\cdot$ LOAD                                                                                                    |
|                   |               | • LIBADM                                                                                                    |
|                   |               | • QUIESCE_CONN                                                                                                    |
|                   |               | • SECADM                                                                                                    |
|                   |               | • SQLADM                                                                                                    |
|                   |               | · SYSADM                                                                                                    |
|                   |               | SYSCTRL                                                                                                    |
|                   |               | <b>SYSMAINT</b>                                                                                                    |
|                   |               | • SYSMON                                                                                                    |
|                   |               | SYSQUIESCE                                                                                                    |
|                   |               | • WLMADM                                                                                                    |
|                   |               | Los posibles valores para "fuente"<br>son:                                                                                                    |
|                   |               | • USER – autorización que se<br>otorga al usuario o a un rol<br>otorgado al usuario.                                                                                                    |
|                   |               | • GROUP – autorización que se<br>otorga a un grupo al que<br>pertenece el usuario o a un rol<br>que se ha otorgado al grupo al<br>que pertenece el usuario.                                                                                                    |

*Tabla 176. Información devuelta por la vista administrativa SNAPAPPL\_INFO y la función de tabla SNAP\_GET\_APPL\_INFO\_V95 (continuación)*

| Nombre de columna  | Tipo de datos    | Descripción o elemento del<br>supervisor correspondiente                                                                                                    |
|--------------------|------------------|----------------------------------------------------------------------------------------------------|
| CLIENT_PID         | <b>BIGINT</b>    | client_pid - ID de proceso de<br>cliente                                                                                                    |
| COORD_AGENT_PID    | <b>BIGINT</b>    | coord_agent_pid - Agente<br>coordinador                                                                                                    |
| STATUS_CHANGE_TIME | <b>TIMESTAMP</b> | status_change_time - Hora de<br>cambio de estado de aplicación                                                                                                    |
| CLIENT_PLATFORM    | VARCHAR(12)      | client_platform - Plataforma<br>operativa de cliente. Esta interfaz<br>devuelve un identificador de texto<br>basado en las sentencias define de<br>sqlmon.h,<br>$\bullet$ AIX<br>$\bullet$ AIX64<br>• AS400_DRDA<br>$\cdot$ DOS<br>• DYNIX<br>$\cdot$ HP<br>$\cdot$ HP64<br>$\cdot$ HPIA<br>$\cdot$ HPIA64<br>$\cdot$ LINUX<br>• LINUX390<br>· LINUXIA64<br>• LINUXPPC<br>• LINUXPPC64<br>$\cdot$ LINUXX8664<br>· LINUXZ64<br>$•$ MAC<br>• MVS_DRDA<br>NT<br>$\cdot$ NT64<br>OS2<br>OS390<br>SCO<br>٠<br>$\cdot$ SGI<br>$\cdot$ SNI<br>$\cdot$ SUN<br>$\cdot$ SUN64<br>• UNKNOWN<br>• UNKNOWN_DRDA<br>• VM_DRDA<br>• VSE_DRDA |
|                    |                  | • WINDOWS                                                                                                    |

*Tabla 176. Información devuelta por la vista administrativa SNAPAPPL\_INFO y la función de tabla SNAP\_GET\_APPL\_INFO\_V95 (continuación)*

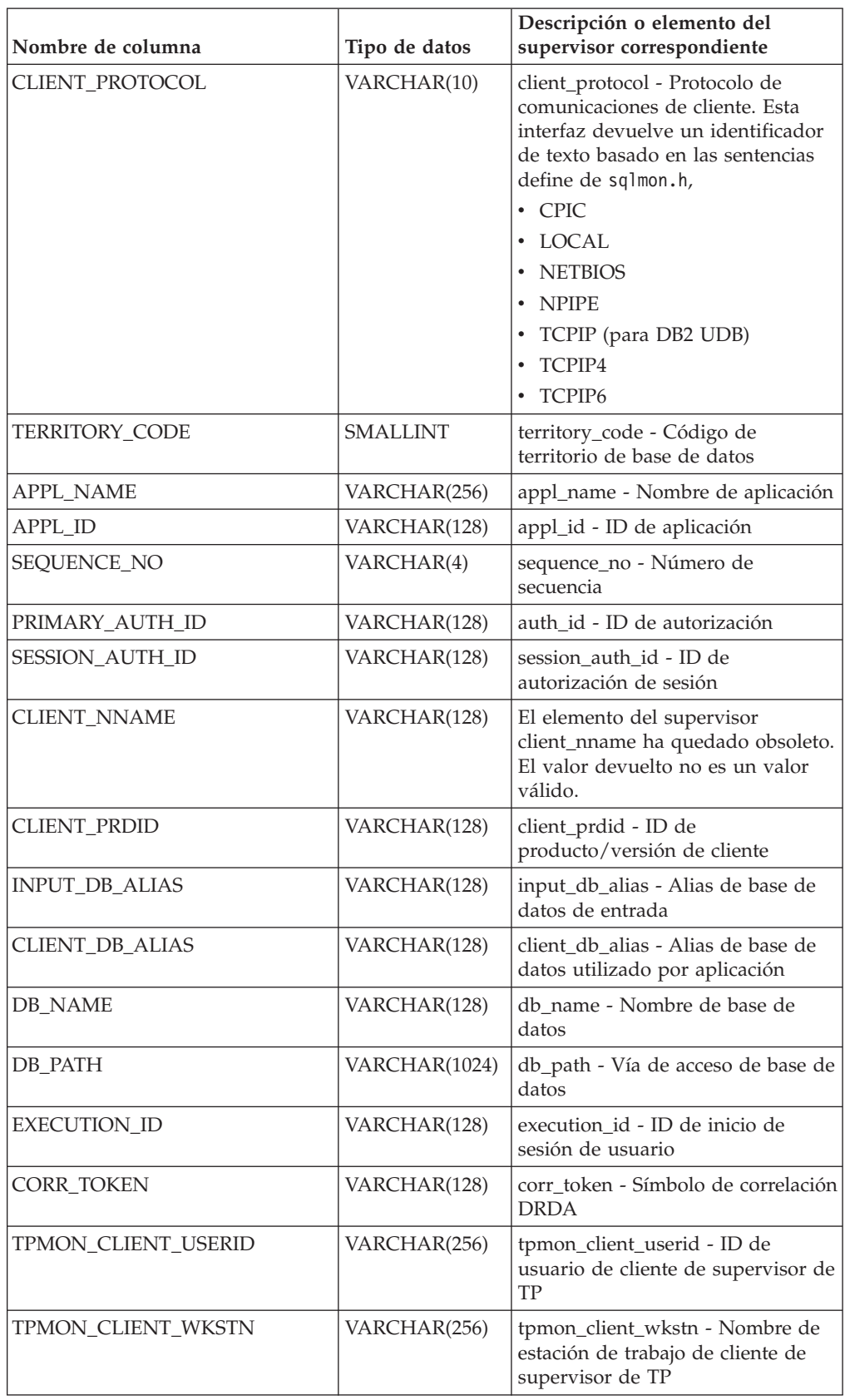

*Tabla 176. Información devuelta por la vista administrativa SNAPAPPL\_INFO y la función de tabla SNAP\_GET\_APPL\_INFO\_V95 (continuación)*

| Nombre de columna       | Tipo de datos   | Descripción o elemento del<br>supervisor correspondiente                                                                                                    |
|-------------------------|-----------------|----------------------------------------------------------------------------------------------------|
| <b>TPMON CLIENT APP</b> | VARCHAR(256)    | tpmon_client_app - Nombre de<br>aplicación de cliente de supervisor<br>de TP                                                                                                    |
| TPMON ACC STR           | VARCHAR(200)    | tpmon_acc_str - Serie de<br>contabilidad de cliente de<br>supervisor de TP                                                                                                    |
| <b>DBPARTITIONNUM</b>   | <b>SMALLINT</b> | La partición de base de datos<br>desde la que se han recuperado los<br>datos para la fila.                                                                                                    |
| WORKLOAD_ID             | <b>INTEGER</b>  | ID de carga de trabajo actual.                                                                                                    |
| IS_SYSTEM_APPL          | SMALLINT        | El valor de IS_SYSTEM_APPL<br>indica si la aplicación es o no una<br>aplicación del sistema interno DB2<br>0 significa que se una aplicación de<br>usuario<br>1 significa que es una aplicación<br>del sistema. |
|                         |                 | Un ejemplo de una aplicación del<br>sistema DB2 es un supervisor de<br>sucesos de DB2.<br>En general, los nombres de<br>aplicaciones del sistema DB2                                                            |
|                         |                 | comienzan por "db2". Por ejemplo:<br>db2stmm, db2taskd.                                                                                                    |

*Tabla 176. Información devuelta por la vista administrativa SNAPAPPL\_INFO y la función de tabla SNAP\_GET\_APPL\_INFO\_V95 (continuación)*

# **Vista administrativa SNAPAPPL y función de tabla SNAP\_GET\_APPL\_V95 – Recuperar información de instantáneas del grupo de datos lógicos appl**

La "SNAPAPPL, vista administrativa" y la ["SNAP\\_GET\\_APPL\\_V95, función de](#page-678-0) [tabla" en la página 667](#page-678-0) devuelven información sobre aplicaciones desde una instantánea de aplicaciones, en concreto, el grupo de datos lógicos appl.

# **SNAPAPPL, vista administrativa**

Esta vista administrativa permite recuperar la información de instantáneas del grupo de datos lógicos appl para la base de datos conectada actualmente.

La vista administrativa SNAPAPPL, utilizada con las vistas administrativas SNAPAGENT, SNAPAGENT\_MEMORY\_POOL, SNAPAPPL\_INFO, SNAPSTMT y SNAPSUBSECTION, ofrece información equivalente al mandato CLP **GET SNAPSHOT FOR APPLICATIONS ON alias de base de datos**, pero recupera datos de todas las particiones de base de datos.

El esquema es SYSIBMADM.

<span id="page-678-0"></span>Consulte la [Tabla 177 en la página 669](#page-680-0) para ver una lista completa de la información que se puede devolver.

## **Autorización**

Se necesita una de las autorizaciones siguientes:

- v Privilegio SELECT en la vista administrativa SNAPAPPL
- Privilegio CONTROL en la vista administrativa SNAPAPPL
- Autorización DATAACCESS

Asimismo, también es necesario uno de los privilegios o autorizaciones siguientes:

- v Privilegio EXECUTE sobre la función de tabla SNAP\_GET\_APPL\_V95
- Autorización DATAACCESS

Asimismo, para acceder a los datos del supervisor de instantáneas, también es necesaria una de las autorizaciones siguientes:

- SYSMON
- SYSCTRL
- SYSMAINT
- SYSADM

#### **Ejemplo**

Recuperar detalles en filas leídas y grabadas para cada aplicación en la base de datos conectada.

SELECT SUBSTR(DB\_NAME,1,8) AS DB\_NAME, AGENT\_ID, ROWS\_READ, ROWS\_WRITTEN FROM SYSIBMADM.SNAPAPPL

El siguiente ejemplo es una salida de ejemplo de esta consulta.

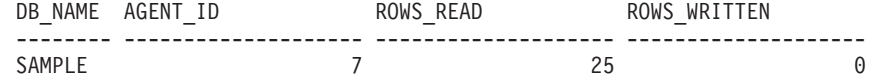

1 registro(s) seleccionado(s).

## **SNAP\_GET\_APPL\_V95, función de tabla**

La función de tabla SNAP\_GET\_APPL\_V95 devuelve la misma información que la vista administrativa SNAPAPPL, pero permite recuperar la información para una base de datos concreta en una partición específica de la base de datos, un agregado de todas las particiones de base de datos o todas las particiones de base de datos.

La función de tabla SNAP\_GET\_APPL\_V95, utilizada con las funciones de tabla SNAP\_GET\_AGENT, SNAP\_GET\_AGENT\_MEMORY\_POOL, SNAP\_GET\_APPL\_INFO\_V95, SNAP\_GET\_STMT y SNAP\_GET\_SUBSECTION, ofrece información equivalente al mandato CLP **GET SNAPSHOT FOR ALL APPLICATIONS**, pero recupera datos de todas las particiones de base de datos.

Consulte la [Tabla 177 en la página 669](#page-680-0) para ver una lista completa de la información que se puede devolver.

## **Sintaxis**

 $\rightarrow$ SNAP\_GET\_APPL\_V95 - (*mombrebd , númparticiónbd*  $\blacktriangleright$ 

El esquema es SYSPROC.

## **Parámetros de la función de tabla**

#### *nombrebd*

Argumento de entrada de tipo VARCHAR(128) que especifica un nombre de base de datos válido en la misma instancia que la base de datos conectada actualmente. Especifique un nombre de base de datos que tenga un tipo de entrada de directorio de "Indirect" o "Home", devuelto por el mandato **LIST DATABASE DIRECTORY**. Especifique una serie vacía para tomar la instantánea desde la base de datos conectada actualmente. Especifique un valor NULL para tomar la instantánea desde todas las bases de datos que se encuentran en la misma instancia que la base de datos conectada actualmente.

#### *númparticiónbd*

Argumento de entrada opcional de tipo INTEGER que especifica un número válido de partición de base de datos. Especifique -1 para la partición de base de datos actual o -2 para un agregado de todas las particiones de base de datos activas. Si *nombrebd* no se establece en NULL y *númparticiónbd* se establece en NULL, -1 se establece implícitamente para *númparticiónbd*. Si no se utiliza esta opción de entrada, es decir, solamente se proporciona *nombrebd*, se devuelven datos de todas las particiones de base de datos activas. Una partición de base de datos activa es una partición donde la base de datos está disponible para conexión y uso por parte de las aplicaciones.

Si *nombrebd* y *númparticiónbd* se establecen en NULL, se intenta leer los datos del archivo creado por el procedimiento SNAP\_WRITE\_FILE. Tenga en cuenta que este archivo podría haberse creado en cualquier momento, lo que significa que es posible que los datos no estén actualizados. Si no existe un archivo con el correspondiente tipo de petición de API de instantánea, la función de tabla SNAP\_GET\_APPL\_\_V95 tomará una instantánea del número de partición de base de datos y la base de datos conectada actualmente.

#### **Autorización**

Se necesita una de las autorizaciones siguientes:

- v Privilegio EXECUTE sobre la función de tabla SNAP\_GET\_APPL\_V95
- Autorización DATAACCESS

Asimismo, para acceder a los datos del supervisor de instantáneas, también es necesaria una de las autorizaciones siguientes:

- SYSMON
- SYSCTRL
- SYSMAINT
- SYSADM

# <span id="page-680-0"></span>**Ejemplo**

Recuperar detalles en filas leídas y grabadas para cada aplicación en todas las bases de datos activas.

SELECT SUBSTR(DB\_NAME,1,8) AS DB\_NAME, AGENT\_ID, ROWS\_READ, ROWS\_WRITTEN FROM TABLE  $(S\overline{N}AP\_GET\_APPL_V95\overline{(CAST(NULL A\overline{S} VARCHAR(128)),-1)})$  AS T

El siguiente ejemplo es una salida de ejemplo de esta consulta.

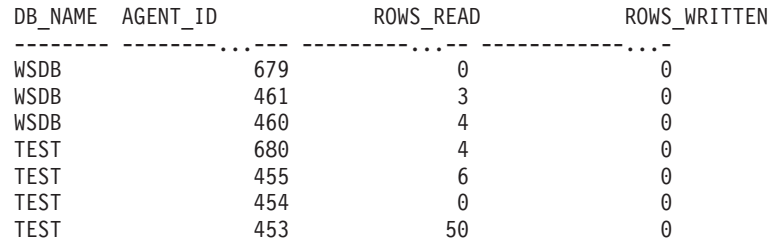

## **Información devuelta**

*Tabla 177. Información devuelta por la vista administrativa SNAPAPPL y la función de tabla SNAP\_GET\_APPL\_V95*

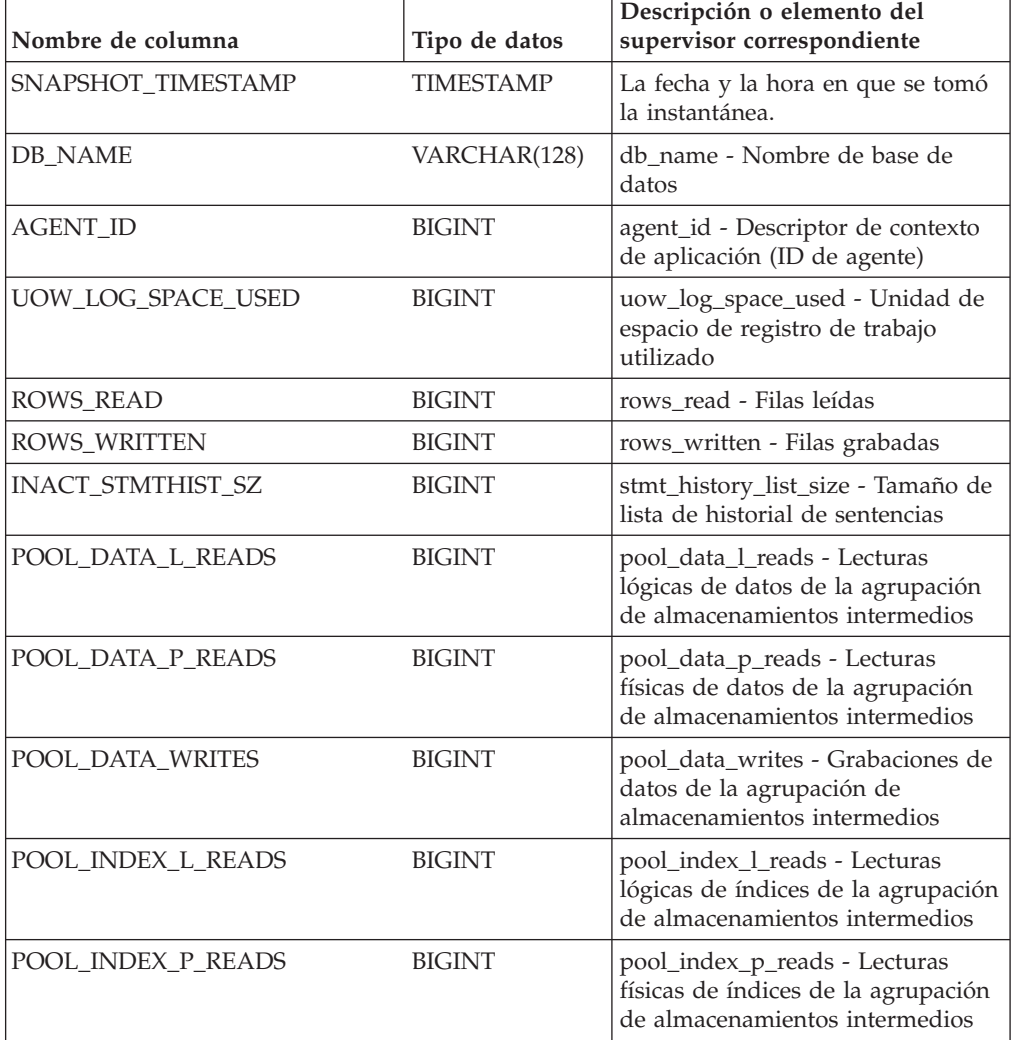

| Nombre de columna       | Tipo de datos | Descripción o elemento del<br>supervisor correspondiente                                                                                                    |
|-------------------------|---------------|----------------------------------------------------------------------------------------------------|
| POOL_INDEX_WRITES       | <b>BIGINT</b> | pool_index_writes - Grabaciones<br>de índices de la agrupación de<br>almacenamientos intermedios                                                                  |
| POOL_TEMP_DATA_L_READS  | <b>BIGINT</b> | pool_temp_data_l_reads - Lecturas<br>lógicas de datos temporales de la<br>agrupación de almacenamientos<br>intermedios                                            |
| POOL_TEMP_DATA_P_READS  | <b>BIGINT</b> | pool_temp_data_p_reads - Lecturas<br>físicas de datos temporales de<br>agrupación de almacenamientos<br>intermedios                                               |
| POOL_TEMP_INDEX_L_READS | <b>BIGINT</b> | pool_temp_index_l_reads -<br>Lecturas lógicas de índices<br>temporales de la agrupación de<br>almacenamientos intermedios                                         |
| POOL_TEMP_INDEX_P_READS | <b>BIGINT</b> | pool_temp_index_p_reads -<br>Lecturas físicas de índices<br>temporales de la agrupación de<br>almacenamientos intermedios                                         |
| POOL_TEMP_XDA_L_READS   | <b>BIGINT</b> | pool_temp_xda_l_reads - Lecturas<br>lógicas de datos temporales de<br>XDA de la agrupación de<br>almacenamientos intermedios                                      |
| POOL_TEMP_XDA_P_READS   | <b>BIGINT</b> | pool_temp_xda_p_reads -<br>Elemento del supervisor de las<br>lecturas lógicas de datos<br>temporales de XDA de la<br>agrupación de almacenamientos<br>intermedios |
| POOL_XDA_L_READS        | <b>BIGINT</b> | pool_xda_l_reads - Lecturas lógicas<br>de datos de XDA de la agrupación<br>de almacenamientos intermedios                                                         |
| POOL_XDA_P_READS        | <b>BIGINT</b> | pool_xda_p_reads - Lecturas físicas<br>de datos de XDA de la agrupación<br>de almacenamientos intermedios                                                         |
| POOL_XDA_WRITES         | <b>BIGINT</b> | pool_xda_writes - Grabaciones de<br>datos de XDA de la agrupación de<br>almacenamientos intermedios                                                               |
| POOL_READ_TIME          | <b>BIGINT</b> | pool_read_time - Tiempo total de<br>lectura física de la agrupación de<br>almacenamientos intermedios                                                             |
| POOL_WRITE_TIME         | <b>BIGINT</b> | pool_write_time - Tiempo total de<br>grabación física de la agrupación<br>de almacenamientos intermedios                                                          |
| DIRECT_READS            | <b>BIGINT</b> | direct reads - Lecturas directas de<br>la base de datos                                                                                                    |
| DIRECT_WRITES           | <b>BIGINT</b> | direct_writes - Grabaciones directas<br>en la base de datos                                                                                                    |

*Tabla 177. Información devuelta por la vista administrativa SNAPAPPL y la función de tabla SNAP\_GET\_APPL\_V95 (continuación)*

| Nombre de columna     | Tipo de datos | Descripción o elemento del<br>supervisor correspondiente                         |
|-----------------------|---------------|----------------------------------------------------------------------------------|
| DIRECT_READ_REQS      | <b>BIGINT</b> | direct_read_reqs - Peticiones de<br>lectura directa                              |
| DIRECT_WRITE_REQS     | <b>BIGINT</b> | direct_write_reqs - Peticiones de<br>grabación directa                           |
| DIRECT_READ_TIME      | <b>BIGINT</b> | direct_read_time - Tiempo de<br>lectura directa                                  |
| DIRECT_WRITE_TIME     | <b>BIGINT</b> | direct_write_time - Tiempo de<br>grabación directa                               |
| UNREAD_PREFETCH_PAGES | <b>BIGINT</b> | unread_prefetch_pages - Páginas<br>de captación previa no leídas                 |
| LOCKS_HELD            | <b>BIGINT</b> | locks_held - Bloqueos retenidos                                                  |
| LOCK_WAITS            | <b>BIGINT</b> | lock_waits - Esperas de bloqueo                                                  |
| LOCK_WAIT_TIME        | <b>BIGINT</b> | lock_wait_time - Tiempo esperado<br>en bloqueos                                  |
| <b>LOCK_ESCALS</b>    | <b>BIGINT</b> | lock escals - Número de<br>escalamientos de bloqueo                              |
| X_LOCK_ESCALS         | <b>BIGINT</b> | x_lock_escals - Escalas de bloqueo<br>exclusivas                                 |
| <b>DEADLOCKS</b>      | <b>BIGINT</b> | deadlocks - Puntos muertos<br>detectados                                         |
| TOTAL_SORTS           | <b>BIGINT</b> | total sorts - Clasificaciones totales                                            |
| TOTAL_SORT_TIME       | <b>BIGINT</b> | total_sort_time - Tiempo de<br>clasificación total                               |
| SORT_OVERFLOWS        | <b>BIGINT</b> | sort_overflows - Desbordamientos<br>de clasificación                             |
| COMMIT_SQL_STMTS      | <b>BIGINT</b> | commit_sql_stmts - Sentencias de<br>confirmación intentadas                      |
| ROLLBACK_SQL_STMTS    | <b>BIGINT</b> | rollback_sql_stmts - Sentencias de<br>retrotracción intentadas                   |
| DYNAMIC_SQL_STMTS     | <b>BIGINT</b> | dynamic_sql_stmts - Sentencias de<br>SOL dinámico intentadas                     |
| STATIC_SQL_STMTS      | <b>BIGINT</b> | static_sql_stmts - Sentencias de<br>SQL estático intentadas                      |
| FAILED_SQL_STMTS      | <b>BIGINT</b> | failed_sql_stmts - Operaciones de<br>sentencia anómalas                          |
| SELECT_SQL_STMTS      | <b>BIGINT</b> | select_sql_stmts - Sentencias Select<br>de SQL ejecutadas                        |
| DDL_SQL_STMTS         | <b>BIGINT</b> | ddl_sql_stmts - Sentencias de<br>lenguaje de definición de datos<br>(DDL) de SQL |
| UID_SQL_STMTS         | <b>BIGINT</b> | uid_sql_stmts - Sentencias<br>UPDATE/INSERT/DELETE de<br>SQL ejecutadas          |
| INT_AUTO_REBINDS      | <b>BIGINT</b> | int_auto_rebinds - Revinculaciones<br>automáticas internas                       |

*Tabla 177. Información devuelta por la vista administrativa SNAPAPPL y la función de tabla SNAP\_GET\_APPL\_V95 (continuación)*

| Nombre de columna        | Tipo de datos | Descripción o elemento del<br>supervisor correspondiente                      |
|--------------------------|---------------|-------------------------------------------------------------------------------|
| INT ROWS DELETED         | <b>BIGINT</b> | int_rows_deleted - Filas internas<br>suprimidas                               |
| INT_ROWS_UPDATED         | <b>BIGINT</b> | int_rows_updated - Filas internas<br>actualizadas                             |
| <b>INT_COMMITS</b>       | <b>BIGINT</b> | int_commits - Confirmaciones<br>internas                                      |
| <b>INT_ROLLBACKS</b>     | <b>BIGINT</b> | int_rollbacks - Retrotracciones<br>internas                                   |
| INT_DEADLOCK_ROLLBACKS   | <b>BIGINT</b> | int_deadlock_rollbacks -<br>Retrotracciones internas debido a<br>punto muerto |
| ROWS_DELETED             | <b>BIGINT</b> | rows_deleted - Filas suprimidas                                               |
| ROWS_INSERTED            | <b>BIGINT</b> | rows_inserted - Filas insertadas                                              |
| <b>ROWS_UPDATED</b>      | <b>BIGINT</b> | rows_updated - Filas actualizadas                                             |
| ROWS_SELECTED            | <b>BIGINT</b> | rows_selected - Filas seleccionadas                                           |
| <b>BINDS_PRECOMPILES</b> | <b>BIGINT</b> | binds_precompiles -<br>Vinculaciones/precompilaciones<br>intentadas           |
| OPEN_REM_CURS            | <b>BIGINT</b> | open_rem_curs - Cursores remotos<br>abiertos                                  |
| OPEN_REM_CURS_BLK        | <b>BIGINT</b> | open_rem_curs_blk - Cursores<br>remotos abiertos con agrupación<br>en bloque  |
| REJ_CURS_BLK             | <b>BIGINT</b> | rej_curs_blk - Peticiones de<br>agrupación en bloque de cursor<br>rechazadas  |
| <b>ACC_CURS_BLK</b>      | <b>BIGINT</b> | acc_curs_blk - Peticiones de<br>agrupación en bloque de cursor<br>aceptadas   |
| SQL_REQS_SINCE_COMMIT    | <b>BIGINT</b> | sql_reqs_since_commit - Peticiones<br>SQL desde la última confirmación        |
| LOCK_TIMEOUTS            | BIGINT        | lock timeouts - Número de<br>tiempos de espera de bloqueo                     |
| INT_ROWS_INSERTED        | <b>BIGINT</b> | int_rows_inserted - Filas internas<br>insertadas                              |
| OPEN_LOC_CURS            | <b>BIGINT</b> | open_loc_curs - Cursores locales<br>abiertos                                  |
| OPEN_LOC_CURS_BLK        | <b>BIGINT</b> | open_loc_curs_blk - Cursores<br>locales abiertos con agrupación en<br>bloque  |
| PKG_CACHE_LOOKUPS        | <b>BIGINT</b> | pkg_cache_lookups - Búsquedas de<br>antememoria de paquete                    |
| PKG_CACHE_INSERTS        | <b>BIGINT</b> | pkg_cache_inserts - Inserciones de<br>antememoria de paquete                  |
| CAT_CACHE_LOOKUPS        | <b>BIGINT</b> | cat_cache_lookups - Búsquedas de<br>antememoria de catálogo                   |

*Tabla 177. Información devuelta por la vista administrativa SNAPAPPL y la función de tabla SNAP\_GET\_APPL\_V95 (continuación)*
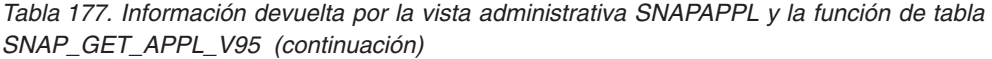

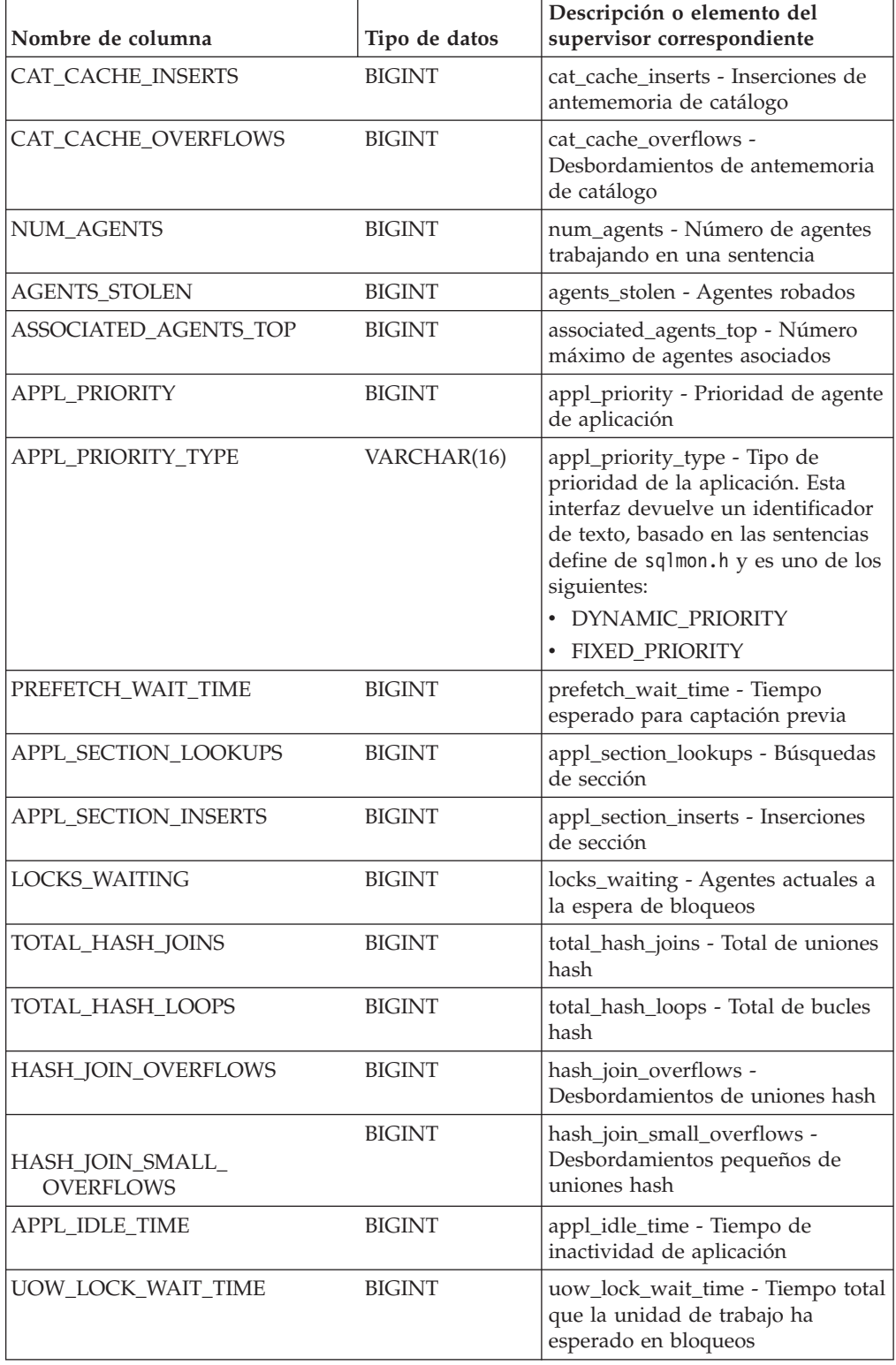

| Nombre de columna     | Tipo de datos    | Descripción o elemento del<br>supervisor correspondiente                                                                                                    |
|-----------------------|------------------|----------------------------------------------------------------------------------------------------|
| UOW_COMP_STATUS       | VARCHAR(14)      | uow_comp_status - Estado de<br>finalización de la unidad de<br>trabajo. Esta interfaz devuelve un<br>identificador de texto, basado en<br>las sentencias define de sqlmon.h y<br>es uno de los siguientes:<br>· APPL END<br><b>UOWABEND</b><br><b>UOWCOMMIT</b><br><b>UOWDEADLOCK</b><br>· UOWLOCKTIMEOUT |
|                       |                  | <b>UOWROLLBACK</b><br><b>UOWUNKNOWN</b>                                                                                                    |
| AGENT_USR_CPU_TIME_S  | <b>BIGINT</b>    | agent_usr_cpu_time - Tiempo de<br>CPU de usuario utilizado por el<br>agente (en segundos)*                                                                                                    |
| AGENT_USR_CPU_TIME_MS | <b>BIGINT</b>    | agent_usr_cpu_time - Tiempo de<br>CPU de usuario utilizado por el<br>agente (fraccionario, en<br>microsegundos)*                                                                                                    |
| AGENT_SYS_CPU_TIME_S  | <b>BIGINT</b>    | agent_sys_cpu_time - Tiempo de<br>CPU de sistema utilizado por el<br>agente (en segundos)*                                                                                                    |
| AGENT_SYS_CPU_TIME_MS | <b>BIGINT</b>    | agent_sys_cpu_time - Tiempo de<br>CPU de sistema utilizado por el<br>agente (fraccionario, en<br>microsegundos)*                                                                                                    |
| APPL_CON_TIME         | <b>TIMESTAMP</b> | appl_con_time - Indicación de<br>fecha y hora de inicio de petición<br>de conexión                                                                                                    |
| CONN_COMPLETE_TIME    | <b>TIMESTAMP</b> | conn_complete_time - Indicación<br>de fecha y hora de finalización de<br>petición de conexión                                                                                                    |
| <b>LAST_RESET</b>     | <b>TIMESTAMP</b> | last_reset - Indicación de fecha y<br>hora de último restablecimiento                                                                                                    |
| UOW_START_TIME        | TIMESTAMP        | uow_start_time - Indicación de<br>fecha y hora de inicio de unidad<br>de trabajo                                                                                                    |
| UOW_STOP_TIME         | <b>TIMESTAMP</b> | uow_stop_time - Indicación de<br>fecha y hora de detención de<br>unidad de trabajo                                                                                                    |
| PREV_UOW_STOP_TIME    | <b>TIMESTAMP</b> | prev_uow_stop_time - Indicación<br>de fecha y hora de finalización de<br>unidad de trabajo anterior                                                                                                    |
| UOW_ELAPSED_TIME_S    | <b>BIGINT</b>    | uow_elapsed_time - Tiempo<br>transcurrido de unidad de trabajo<br>más reciente (en segundos)*                                                                                                    |

*Tabla 177. Información devuelta por la vista administrativa SNAPAPPL y la función de tabla SNAP\_GET\_APPL\_V95 (continuación)*

| Nombre de columna                         | Tipo de datos   | Descripción o elemento del<br>supervisor correspondiente                                                            |
|-------------------------------------------|-----------------|----------------------------------------------------------------------------------------------------|
| UOW_ELAPSED_TIME_MS                       | <b>BIGINT</b>   | uow_elapsed_time - Tiempo<br>transcurrido de unidad de trabajo<br>más reciente (fraccionario, en<br>microsegundos)* |
| ELAPSED_EXEC_TIME_S                       | <b>BIGINT</b>   | elapsed_exec_time - Tiempo<br>transcurrido de ejecución de<br>sentencia (en segundos)*                              |
| ELAPSED EXEC_TIME MS                      | <b>BIGINT</b>   | elapsed_exec_time - Tiempo<br>transcurrido de ejecución de<br>sentencia (fraccionario, en<br>microsegundos)*        |
| INBOUND_COMM_ADDRESS                      | VARCHAR(32)     | inbound_comm_address -<br>Dirección de comunicaciones de<br>entrada                                                 |
| LOCK_TIMEOUT_VAL                          | <b>BIGINT</b>   | lock_timeout_val - Tiempo de<br>espera excedido de bloqueo<br>(segundos)                                            |
| PRIV_WORKSPACE_NUM_<br><b>OVERFLOWS</b>   | <b>BIGINT</b>   | priv_workspace_num_overflows -<br>Desbordamientos de espacio de<br>trabajo privado                                  |
| PRIV_WORKSPACE_SECTION_<br><b>INSERTS</b> | <b>BIGINT</b>   | priv_workspace_section_inserts -<br>Inserciones de sección de espacio<br>de trabajo privado                         |
| PRIV_WORKSPACE_SECTION_<br><b>LOOKUPS</b> | <b>BIGINT</b>   | priv_workspace_section_lookups -<br>Búsquedas de sección de espacio<br>de trabajo privado                           |
| PRIV_WORKSPACE_SIZE_<br>TOP               | <b>BIGINT</b>   | priv_workspace_size_top - Tamaño<br>máximo de espacio de trabajo<br>privado                                         |
| SHR_WORKSPACE_NUM_<br><b>OVERFLOWS</b>    | <b>BIGINT</b>   | shr_workspace_num_overflows -<br>Desbordamientos de espacio de<br>trabajo compartido                                |
| SHR_WORKSPACE_SECTION_<br><b>INSERTS</b>  | <b>BIGINT</b>   | shr_workspace_section_inserts -<br>Inserciones de sección de espacio<br>de trabajo compartido                       |
| SHR_WORKSPACE_SECTION_<br><b>LOOKUPS</b>  | <b>BIGINT</b>   | shr_workspace_section_lookups -<br>Búsquedas de sección de espacio<br>de trabajo compartido                         |
| SHR_WORKSPACE_SIZE_<br>TOP                | <b>BIGINT</b>   | shr_workspace_size_top - Tamaño<br>máximo de espacio de trabajo<br>compartido                                       |
| <b>DBPARTITIONNUM</b>                     | <b>SMALLINT</b> | La partición de base de datos<br>desde la que se han recuperado los<br>datos para la fila.                          |
| CAT_CACHE_SIZE_TOP                        | <b>BIGINT</b>   | cat_cache_size_top - Marca de<br>límite superior de antememoria de<br>catálogo                                      |

*Tabla 177. Información devuelta por la vista administrativa SNAPAPPL y la función de tabla SNAP\_GET\_APPL\_V95 (continuación)*

*Tabla 177. Información devuelta por la vista administrativa SNAPAPPL y la función de tabla SNAP\_GET\_APPL\_V95 (continuación)*

| Nombre de columna                                                                                                    | Tipo de datos | Descripción o elemento del<br>supervisor correspondiente                                                            |
|----------------------------------------------------------------------------------------------------|---------------|----------------------------------------------------------------------------------------------------|
| TOTAL OLAP FUNCS                                                                                                    | <b>BIGINT</b> | Número total de funciones OLAP<br>ejecutadas.                                                                       |
| <b>OLAP FUNC OVERFLOWS</b>                                                                                                    | <b>BIGINT</b> | Número de veces que los datos de<br>función OLAP han superado el<br>espacio de pila de clasificación<br>disponible. |
| * Para calcular el tiempo total transcurrido para el elemento de supervisor en el que se<br>lhasa esta columna, debe añadir los segundos completos indicados en la columna |               |                                                                                                    |

be añadir los segundos completos indic correspondiente a este elemento de supervisor que acaba en \_S a los segundos fraccionarios indicados en la columna correspondiente a este elemento de supervisor que acaba en \_MS, utilizando la fórmula siguiente: *nombre-elemento-supervisor*\_S × 1.000.000 + *nombre-elemento-supervisor\_MS*) ÷ 1.000.000. Por ejemplo, (ELAPSED\_EXEC\_TIME\_S  $\times$ 1.000.000 + ELAPSED\_EXEC\_TIME\_MS) ÷ 1.000.000.

# **Vista administrativa SNAPBP y función de tabla SNAP\_GET\_BP\_V95 – Recuperar información de instantáneas del grupo lógico bufferpool**

La [vista administrativa SNAPBP](#page-687-0) y la función de tabla [SNAP\\_GET\\_BP\\_V95](#page-688-0) devuelven información sobre agrupaciones de almacenamientos intermedios de una instantánea de bufferpool, en particular el grupo de datos lógicos de bufferpool.

# <span id="page-687-0"></span>**SNAPBP, vista administrativa**

Esta vista administrativa permite recuperar la información de instantáneas del grupo de datos lógicos bufferpool para la base de datos conectada actualmente.

La vista administrativa SNAPBP, utilizada con la vista administrativa SNAPBP\_PART, ofrece los datos equivalentes al mandato CLP **GET SNAPSHOT FOR BUFFERPOOLS ON alias de base de datos**.

El esquema es SYSIBMADM.

Consulte la [Tabla 178 en la página 679](#page-690-0) para ver una lista completa de la información que se puede devolver.

# **Autorización**

Se necesita una de las autorizaciones siguientes:

- v Privilegio SELECT en la vista administrativa SNAPBP
- v Privilegio CONTROL en la vista administrativa SNAPBP
- Autorización DATAACCESS

Asimismo, también es necesario uno de los privilegios o autorizaciones siguientes:

- v Privilegio EXECUTE sobre la función de tabla SNAP\_GET\_BP\_V95
- Autorización DATAACCESS

Asimismo, para acceder a los datos del supervisor de instantáneas, también es necesaria una de las autorizaciones siguientes:

- SYSMON
- SYSCTRL
- SYSMAINT
- SYSADM

## **Ejemplo**

Recuperar grabaciones en el índice y los datos de todas las agrupaciones de almacenamientos intermedios de la base de datos conectada actualmente.

```
SELECT SUBSTR(DB_NAME,1,8) AS DB_NAME,SUBSTR(BP_NAME,1,15)
   AS BP_NAME,POOL_DATA_WRITES,POOL_INDEX_WRITES
  FROM SYSIBMADM.SNAPBP
```
El siguiente ejemplo es una salida de ejemplo de esta consulta.

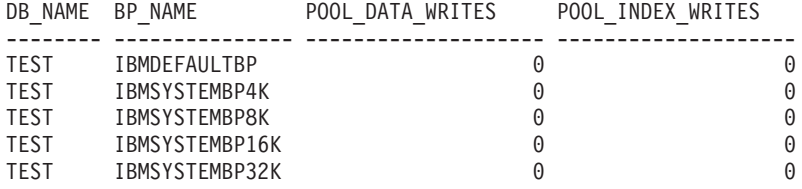

```
5 registro(s) seleccionado(s)
```
# <span id="page-688-0"></span>**SNAP\_GET\_BP\_V95, función de tabla**

La función de tabla SNAP\_GET\_BP\_V95 devuelve la misma información que la vista administrativa SNAPBP, pero permite recuperar la información de una base de datos concreta en una partición específica de la base de datos, un agregado de todas las particiones de base de datos o todas las particiones de base de datos.

La función de tabla SNAP\_GET\_BP\_V95, utilizada con la función de tabla SNAP\_GET\_BP\_PART, ofrece los datos equivalentes al mandato CLP **GET SNAPSHOT FOR ALL BUFFERPOOLS**.

Consulte la [Tabla 178 en la página 679](#page-690-0) para ver una lista completa de la información que se puede devolver.

## **Sintaxis**

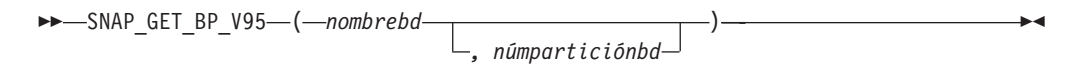

El esquema es SYSPROC.

## **Parámetros de la función de tabla**

#### *nombrebd*

Argumento de entrada de tipo VARCHAR(128) que especifica un nombre de base de datos válido en la misma instancia que la base de datos conectada actualmente. Especifique un nombre de base de datos que tenga un tipo de entrada de directorio de "Indirect" o "Home", devuelto por el mandato **LIST DATABASE DIRECTORY**. Especifique una serie vacía para tomar la instantánea desde la base de datos conectada actualmente. Especifique un valor NULL para tomar la instantánea desde todas las bases de datos que se encuentran en la misma instancia que la base de datos conectada actualmente.

*númparticiónbd*

Argumento de entrada opcional de tipo INTEGER que especifica un número válido de partición de base de datos. Especifique -1 para la partición de base de datos actual o -2 para un agregado de todas las particiones de base de datos activas. Si *nombrebd* no se establece en NULL y *númparticiónbd* se establece en NULL, -1 se establece implícitamente para *númparticiónbd*. Si no se utiliza esta opción de entrada, es decir, solamente se proporciona *nombrebd*, se devuelven datos de todas las particiones de base de datos activas. Una partición de base de datos activa es una partición donde la base de datos está disponible para conexión y uso por parte de las aplicaciones.

Si *nombrebd* y *númparticiónbd* se establecen en NULL, se intenta leer los datos del archivo creado por el procedimiento SNAP\_WRITE\_FILE. Tenga en cuenta que este archivo podría haberse creado en cualquier momento, lo que significa que es posible que los datos no estén actualizados. Si no existe un archivo con el correspondiente tipo de petición de API de instantánea, la función de tabla SNAP\_GET\_BP\_V95 tomará una instantánea del número de partición de base de datos y la base de datos conectada actualmente.

## **Autorización**

Se necesita una de las autorizaciones siguientes:

- Privilegio EXECUTE sobre la función de tabla SNAP\_GET\_BP\_V95
- Autorización DATAACCESS

Asimismo, para acceder a los datos del supervisor de instantáneas, también es necesaria una de las autorizaciones siguientes:

- SYSMON
- SYSCTRL
- SYSMAINT
- SYSADM

## **Ejemplo**

Recuperar lecturas lógicas y físicas para todas las agrupaciones de almacenamientos intermedios de todas las bases de datos activas en la partición de base de datos conectada actualmente.

SELECT SUBSTR(T.DB\_NAME,1,10) AS DB\_NAME, SUBSTR(T.BP\_NAME,1,20) AS BP\_NAME, (T.POOL\_DATA\_L\_READS+T.POOL\_INDEX\_L\_READS) AS TOTAL\_LOGICAL\_READS, (T.POOL\_DATA\_P\_READS+T.POOL\_INDEX\_P\_READS) AS TOTAL\_PHYSICAL\_READS, T.DBPARTITIONNUM FROM TABLE(SNAP GET BP V95(CAST(NULL AS VARCHAR(128)), -1)) AS T

El siguiente ejemplo es una salida de ejemplo de esta consulta.

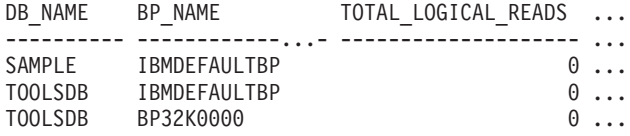

3 registro(s) seleccionado(s).

<span id="page-690-0"></span>Datos de salida de esta consulta (continuación).

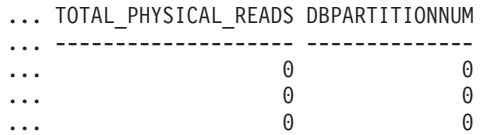

# **Información devuelta**

*Tabla 178. Información devuelta por la vista administrativa SNAPBP y la función de tabla SNAP\_GET\_BP\_V95*

| Nombre de columna  | Tipo de datos    | Descripción o elemento del<br>supervisor correspondiente                                                  |
|--------------------|------------------|----------------------------------------------------------------------------------------------------|
| SNAPSHOT_TIMESTAMP | <b>TIMESTAMP</b> | La fecha y la hora en que se tomó<br>la instantánea.                                                      |
| <b>BP NAME</b>     | VARCHAR(128)     | bp_name - Nombre de la<br>agrupación de almacenamientos<br>intermedios.                                   |
| DB_NAME            | VARCHAR(128)     | db_name - Nombre de base de<br>datos                                                                      |
| DB_PATH            | VARCHAR(1024)    | db_path - Vía de acceso de base de<br>datos                                                               |
| INPUT_DB_ALIAS     | VARCHAR(128)     | input_db_alias - Alias de base de<br>datos de entrada                                                     |
| POOL_DATA_L_READS  | <b>BIGINT</b>    | pool_data_l_reads - Lecturas<br>lógicas de datos de la agrupación<br>de almacenamientos intermedios       |
| POOL_DATA_P_READS  | <b>BIGINT</b>    | pool_data_p_reads - Lecturas<br>físicas de datos de la agrupación<br>de almacenamientos intermedios       |
| POOL_DATA_WRITES   | <b>BIGINT</b>    | pool_data_writes - Grabaciones de<br>datos de la agrupación de<br>almacenamientos intermedios             |
| POOL_INDEX_L_READS | <b>BIGINT</b>    | pool_index_l_reads - Lecturas<br>lógicas de índices de la agrupación<br>de almacenamientos intermedios    |
| POOL_INDEX_P_READS | <b>BIGINT</b>    | pool_index_p_reads - Lecturas<br>físicas de índices de la agrupación<br>de almacenamientos intermedios    |
| POOL INDEX WRITES  | <b>BIGINT</b>    | pool_index_writes - Grabaciones<br>de índices de la agrupación de<br>almacenamientos intermedios          |
| POOL_XDA_L_READS   | <b>BIGINT</b>    | pool_xda_l_reads - Lecturas lógicas<br>de datos de XDA de la agrupación<br>de almacenamientos intermedios |
| POOL_XDA_P_READS   | <b>BIGINT</b>    | pool_xda_p_reads - Lecturas físicas<br>de datos de XDA de la agrupación<br>de almacenamientos intermedios |
| POOL XDA WRITES    | <b>BIGINT</b>    | pool_xda_writes - Grabaciones de<br>datos de XDA de la agrupación de<br>almacenamientos intermedios       |

| Nombre de columna                     | Tipo de datos | Descripción o elemento del<br>supervisor correspondiente                                                                     |
|---------------------------------------|---------------|----------------------------------------------------------------------------------------------------|
| POOL_READ_TIME                        | <b>BIGINT</b> | pool_read_time - Tiempo total de<br>lectura física de la agrupación de<br>almacenamientos intermedios                        |
| POOL WRITE_TIME                       | <b>BIGINT</b> | pool_write_time - Tiempo total de<br>grabación física de la agrupación<br>de almacenamientos intermedios                     |
| POOL ASYNC DATA READS                 | <b>BIGINT</b> | pool_async_data_reads - Lecturas<br>de datos asíncronas de agrupación<br>de almacenamientos intermedios                      |
| POOL_ASYNC_DATA_WRITES                | <b>BIGINT</b> | pool_async_data_writes -<br>Grabaciones de datos asíncronas<br>de agrupación de almacenamientos<br>intermedios               |
| POOL ASYNC INDEX READS                | <b>BIGINT</b> | pool_async_index_reads - Lecturas<br>de índice asíncronas de agrupación<br>de almacenamientos intermedios                    |
| POOL ASYNC INDEX WRITES               | <b>BIGINT</b> | pool_async_index_writes -<br>Grabaciones de índice asíncronas<br>de agrupación de almacenamientos<br>intermedios             |
| POOL_ASYNC_XDA_READS                  | <b>BIGINT</b> | pool_async_xda_reads - Lecturas<br>de datos XDA asíncronas de<br>agrupación de almacenamientos<br>intermedios                |
| POOL_ASYNC_XDA_WRITES                 | <b>BIGINT</b> | pool_async_xda_writes -<br>Grabaciones de datos XDA<br>asíncronas de agrupación de<br>almacenamientos intermedios            |
| POOL_ASYNC_READ_TIME                  | <b>BIGINT</b> | pool_async_read_time - Tiempo de<br>lectura asíncrona de agrupación de<br>almacenamientos intermedios                        |
| POOL_ASYNC_WRITE_TIME                 | <b>BIGINT</b> | pool_async_write_time - Tiempo<br>de grabación asíncrona de<br>agrupación de almacenamientos<br>intermedios                  |
| POOL_ASYNC_DATA_<br><b>READ_REQS</b>  | <b>BIGINT</b> | pool_async_data_read_reqs -<br>Peticiones de lectura asíncrona de<br>agrupación de almacenamientos<br>intermedios            |
| POOL_ASYNC_INDEX_<br><b>READ_REQS</b> | <b>BIGINT</b> | pool_async_index_read_reqs -<br>Peticiones de lectura de índice<br>asíncrona de agrupación de<br>almacenamientos intermedios |
| POOL_ASYNC_XDA_<br><b>READ_REQS</b>   | <b>BIGINT</b> | pool_async_xda_read_reqs -<br>Peticiones de lectura XDA<br>asíncrona de agrupación de<br>almacenamientos intermedios         |
| DIRECT_READS                          | <b>BIGINT</b> | direct_reads - Lecturas directas de<br>la base de datos                                                                      |

*Tabla 178. Información devuelta por la vista administrativa SNAPBP y la función de tabla SNAP\_GET\_BP\_V95 (continuación)*

| Nombre de columna       | Tipo de datos | Descripción o elemento del<br>supervisor correspondiente                                                                                                    |
|-------------------------|---------------|----------------------------------------------------------------------------------------------------|
| <b>DIRECT_WRITES</b>    | <b>BIGINT</b> | direct_writes - Grabaciones directas<br>en la base de datos                                                                                                    |
| DIRECT_READ_REQS        | <b>BIGINT</b> | direct_read_reqs - Peticiones de<br>lectura directa                                                                                                    |
| DIRECT_WRITE_REQS       | <b>BIGINT</b> | direct_write_reqs - Peticiones de<br>grabación directa                                                                                                    |
| DIRECT_READ_TIME        | <b>BIGINT</b> | direct_read_time - Tiempo de<br>lectura directa                                                                                                    |
| DIRECT_WRITE_TIME       | <b>BIGINT</b> | direct_write_time - Tiempo de<br>grabación directa                                                                                                    |
| UNREAD_PREFETCH_PAGES   | BIGINT        | unread_prefetch_pages - Páginas<br>de captación previa no leídas                                                                                                  |
| <b>FILES_CLOSED</b>     | <b>BIGINT</b> | files_closed - Archivos de base de<br>datos cerrados                                                                                                    |
| POOL_TEMP_DATA_L_READS  | <b>BIGINT</b> | pool_temp_data_l_reads - Lecturas<br>lógicas de datos temporales de la<br>agrupación de almacenamientos<br>intermedios                                            |
| POOL_TEMP_DATA_P_READS  | <b>BIGINT</b> | pool_temp_data_p_reads - Lecturas<br>físicas de datos temporales de la<br>agrupación de almacenamientos<br>intermedios                                            |
| POOL_TEMP_INDEX_L_READS | <b>BIGINT</b> | pool_temp_index_l_reads -<br>Lecturas lógicas de índices<br>temporales de la agrupación de<br>almacenamientos intermedios                                         |
| POOL_TEMP_INDEX_P_READS | <b>BIGINT</b> | pool_temp_index_p_reads -<br>Lecturas físicas de índices<br>temporales de la agrupación de<br>almacenamientos intermedios                                         |
| POOL_TEMP_XDA_L_READS   | <b>BIGINT</b> | pool_temp_xda_l_reads - Lecturas<br>lógicas de datos temporales de<br>XDA de la agrupación de<br>almacenamientos intermedios                                      |
| POOL_TEMP_XDA_P_READS   | <b>BIGINT</b> | pool_temp_xda_p_reads -<br>Elemento del supervisor de las<br>lecturas lógicas de datos<br>temporales de XDA de la<br>agrupación de almacenamientos<br>intermedios |
| POOL_NO_VICTIM_BUFFER   | <b>BIGINT</b> | pool_no_victim_buffer -<br>Almacenamiento intermedio sin<br>víctimas de la agrupación de<br>almacenamientos intermedios                                           |
| PAGES_FROM_BLOCK_IOS    | <b>BIGINT</b> | pages_from_block_ios - Número<br>total de páginas leídas por E/S de<br>bloque                                                                                     |

*Tabla 178. Información devuelta por la vista administrativa SNAPBP y la función de tabla SNAP\_GET\_BP\_V95 (continuación)*

| Nombre de columna       | Tipo de datos   | Descripción o elemento del<br>supervisor correspondiente                                  |
|-------------------------|-----------------|-------------------------------------------------------------------------------------------|
| PAGES_FROM_VECTORED_IOS | <b>BIGINT</b>   | pages_from_vectored_ios - Número<br>total de páginas leídas por E/S de<br>vector          |
| <b>VECTORED IOS</b>     | <b>BIGINT</b>   | vectored ios - Número de<br>peticiones de E/S de vector                                   |
| <b>DBPARTITIONNUM</b>   | <b>SMALLINT</b> | Partición de base de datos desde la<br>que se han recuperado los datos<br>para esta fila. |

*Tabla 178. Información devuelta por la vista administrativa SNAPBP y la función de tabla SNAP\_GET\_BP\_V95 (continuación)*

# **Vista administrativa SNAPBP\_PART y función de tabla SNAP\_GET\_BP\_PART – Recuperar información de instantáneas del grupo de datos lógicos bufferpool\_nodeinfo**

La [vista administrativa SNAPBP\\_PART](#page-693-0) y la [función de tabla SNAP\\_GET\\_BP\\_PART](#page-694-0) devuelven información acerca de las agrupaciones de almacenamientos intermedios a partir de una instantánea determinada, el grupo de datos lógico bufferpool\_nodeinfo.

# <span id="page-693-0"></span>**SNAPBP\_PART, vista administrativa**

Esta vista administrativa permite recuperar la información de instantáneas del grupo de datos lógicos bufferpool\_nodeinfo para la base de datos conectada actualmente.

La vista administrativa SNAPBP\_PART, utilizada con la vista administrativa SNAPBP, ofrece los datos equivalentes al mandato CLP **GET SNAPSHOT FOR BUFFERPOOLS ON alias de base de datos**.

El esquema es SYSIBMADM.

Consulte la [Tabla 179 en la página 685](#page-696-0) para ver una lista completa de la información que se puede devolver.

# **Autorización**

Se necesita una de las autorizaciones siguientes:

- v Privilegio SELECT en la vista administrativa SNAPBP\_PART
- Privilegio CONTROL en la vista administrativa SNAPBP\_PART
- Autorización DATAACCESS

Asimismo, también es necesario uno de los privilegios o autorizaciones siguientes:

- v Privilegio EXECUTE sobre la función de tabla SNAP\_GET\_BP\_PART
- Autorización DATAACCESS

Asimismo, para acceder a los datos del supervisor de instantáneas, también es necesaria una de las autorizaciones siguientes:

• SYSMON

- SYSCTRL
- SYSMAINT
- SYSADM

## **Ejemplo**

Recuperar datos de todas las agrupaciones de almacenamientos intermedios cuando esté conectado con la base de datos SAMPLE.

```
SELECT SUBSTR(DB_NAME,1,8) AS DB_NAME, SUBSTR(BP_NAME,1,15) AS BP_NAME,
   BP_CUR_BUFFSZ, BP_NEW_BUFFSZ, BP_PAGES_LEFT_TO_REMOVE, BP_TBSP_USE_COUNT
  FROM SYSIBMADM.SNAPBP_PART
```
El siguiente ejemplo es una salida de ejemplo de esta consulta.

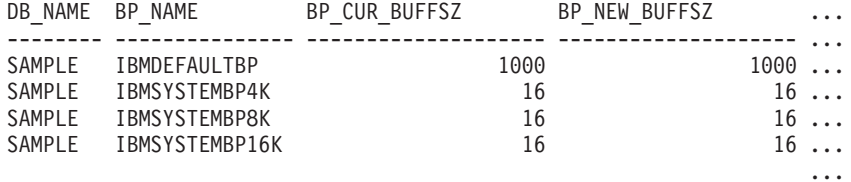

```
4 registro(s) seleccionado(s).
```
Datos de salida de esta consulta (continuación).

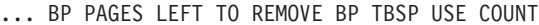

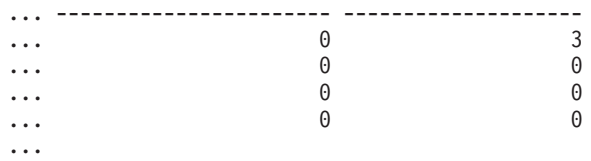

## <span id="page-694-0"></span>**SNAP\_GET\_BP\_PART, función de tabla**

La función de tabla SNAP\_GET\_BP\_PART devuelve la misma información que la vista administrativa SNAPBP\_PART, pero permite recuperar la información para una base de datos concreta en una partición específica de la base de datos, un agregado de todas las particiones de base de datos o todas las particiones de base de datos.

Junto con la función de tabla SNAP\_GET\_BP\_V95, la función de tabla SNAP\_GET\_BP\_PART proporciona los datos equivalentes al mandato CLP **GET SNAPSHOT FOR ALL BUFFERPOOLS**.

Consulte la [Tabla 179 en la página 685](#page-696-0) para ver una lista completa de la información que se puede devolver.

## **Sintaxis**

 SNAP\_GET\_BP\_PART ( *nombrebd* ) *, númparticiónbd* -

El esquema es SYSPROC.

## **Parámetros de la función de tabla**

*nombrebd*

Argumento de entrada de tipo VARCHAR(128) que especifica un nombre de

base de datos válido en la misma instancia que la base de datos conectada actualmente. Especifique un nombre de base de datos que tenga un tipo de entrada de directorio de "Indirect" o "Home", devuelto por el mandato **LIST DATABASE DIRECTORY**. Especifique una serie vacía para tomar la instantánea desde la base de datos conectada actualmente. Especifique un valor NULL para tomar la instantánea de todas las agrupaciones de almacenamientos intermedios de todas las bases de datos de la misma instancia que la base de datos conectada actualmente.

#### *númparticiónbd*

Argumento de entrada opcional de tipo INTEGER que especifica un número válido de partición de base de datos. Especifique -1 para la partición de base de datos actual o -2 para un agregado de todas las particiones de base de datos activas. Si *nombrebd* no se establece en NULL y *númparticiónbd* se establece en NULL, -1 se establece implícitamente para *númparticiónbd*. Si no se utiliza esta opción de entrada, es decir, solamente se proporciona *nombrebd*, se devuelven datos de todas las particiones de base de datos activas. Una partición de base de datos activa es una partición donde la base de datos está disponible para conexión y uso por parte de las aplicaciones.

Si *nombrebd* y *númparticiónbd* se establecen en NULL, se intenta leer los datos del archivo creado por el procedimiento SNAP\_WRITE\_FILE. Tenga en cuenta que este archivo podría haberse creado en cualquier momento, lo que significa que es posible que los datos no estén actualizados. Si no existe un archivo con el correspondiente tipo de petición de API de instantánea, la función de tabla SNAP\_GET\_BP\_PART toma una instantánea del número de partición de base de datos y la base de datos conectada actualmente.

## **Autorización**

Se necesita una de las autorizaciones siguientes:

- Privilegio EXECUTE sobre la función de tabla SNAP\_GET\_BP\_PART
- Autorización DATAACCESS

Asimismo, para acceder a los datos del supervisor de instantáneas, también es necesaria una de las autorizaciones siguientes:

- SYSMON
- SYSCTRL
- SYSMAINT
- SYSADM

## **Ejemplo**

Recuperar datos de todas las agrupaciones de almacenamientos intermedios de todas las bases de datos activas cuando estén conectadas con la base de datos SAMPLE.

```
SELECT SUBSTR(DB_NAME,1,8) AS DB_NAME, SUBSTR(BP_NAME,1,15) AS BP_NAME,
   BP_CUR_BUFFSZ, BP_NEW_BUFFSZ, BP_PAGES_LEFT_TO_REMOVE, BP_TBSP_USE_COUNT
   FROM TABLE(SNAP_GET_BP_PART(CAST(NULL AS VARCHAR(128)),-1)) AS T
```
El siguiente ejemplo es una salida de ejemplo de esta consulta.

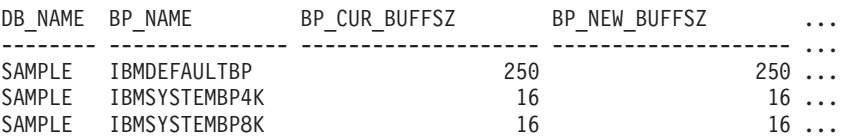

<span id="page-696-0"></span>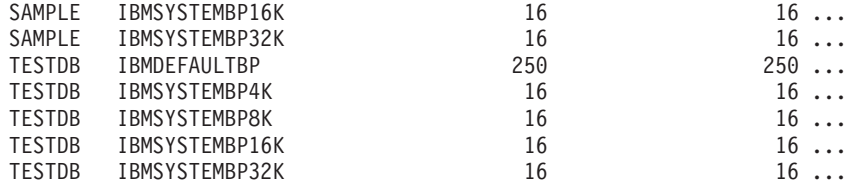

...

Datos de salida de esta consulta (continuación).

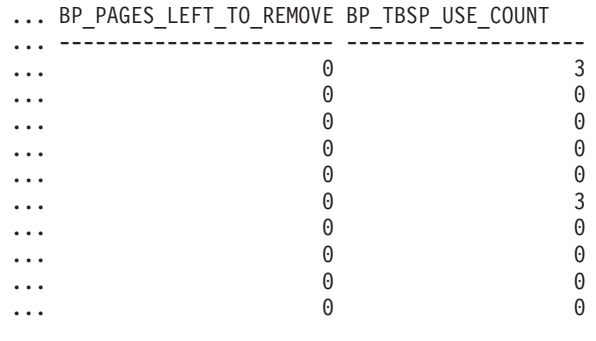

...

# **Información devuelta**

*Tabla 179. Información devuelta por la vista administrativa SNAPBP\_PART y la función de tabla SNAP\_GET\_BP\_PART*

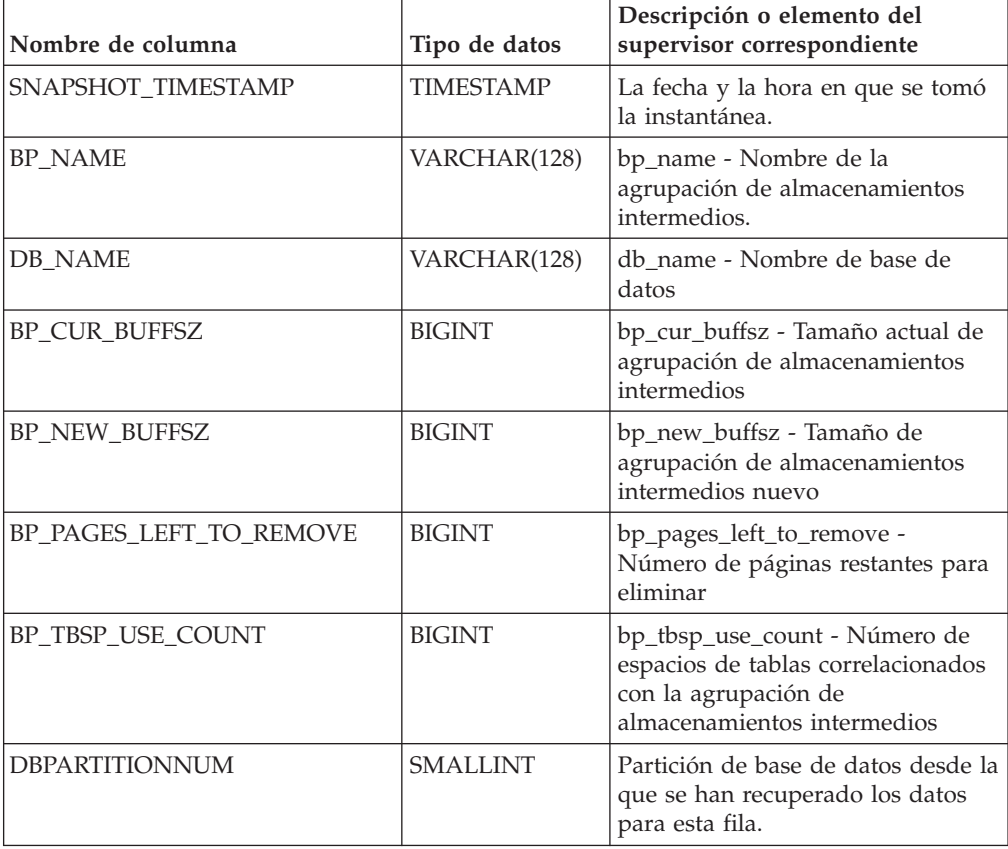

# **Vista administrativa SNAPCONTAINER y función de tabla SNAP\_GET\_CONTAINER\_V91 – Recuperar información acerca de la instantánea de grupo de datos lógicos tablespace\_container**

La [vista administrativa SNAPCONTAINER](#page-697-0) y la [función de tabla](#page-698-0) [SNAP\\_GET\\_CONTAINER\\_V91](#page-698-0) devuelve información de la instantánea del espacio de tablas del grupo de datos lógicos tablespace\_container.

# <span id="page-697-0"></span>**SNAPCONTAINER, vista administrativa**

Esta vista administrativa le permite recuperar información de instantánea de grupo de datos lógicos tablespace\_container para la base de datos conectada actualmente.

La vista administrativa SNAPCONTAINER, utilizada con las vistas administrativas SNAPTBSP, SNAPTBSP\_PART, SNAPTBSP\_QUIESCER y SNAPTBSP\_RANGE, devuelve datos que son equivalentes a los datos que devuelve el mandato CLP **GET SNAPSHOT FOR TABLESPACES ON alias de base de datos**.

El esquema es SYSIBMADM.

Consulte la [Tabla 180 en la página 689](#page-700-0) para ver una lista completa de la información que se puede devolver.

# **Autorización**

Se necesita una de las autorizaciones siguientes:

- Privilegio SELECT en la vista administrativa SNAPCONTAINER
- Privilegio CONTROL en la vista administrativa SNAPCONTAINER
- Autorización DATAACCESS

Asimismo, también es necesario uno de los privilegios o autorizaciones siguientes:

- v Privilegio EXECUTE sobre la función de tabla SNAP\_GET\_CONTAINER\_V91
- Autorización DATAACCESS

Asimismo, para acceder a los datos del supervisor de instantáneas, también es necesaria una de las autorizaciones siguientes:

- SYSMON
- SYSCTRL
- SYSMAINT
- SYSADM

## **Ejemplo**

Recuperar información detallada acerca de los contenedores de espacio de tablas para todas las particiones de base de datos de la base de datos conectada actualmente.

SELECT SNAPSHOT TIMESTAMP, SUBSTR(TBSP\_NAME, 1, 15) AS TBSP\_NAME, TBSP\_ID, SUBSTR(CONTAINER\_NAME, 1, 20) AS CONTAINER NAME, CONTAINER\_ID, CONTAINER\_TYPE, ACCESSIBLE, DBPARTITIONNUM FROM SYSIBMADM.SNAPCONTAINER ORDER BY DBPARTITIONNUM

El siguiente ejemplo es una salida de ejemplo de esta consulta.

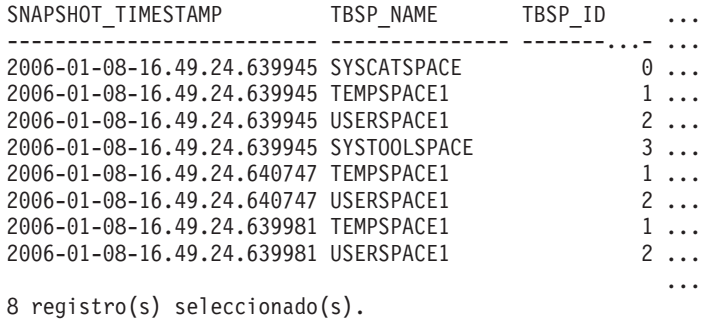

Datos de salida de esta consulta (continuación).

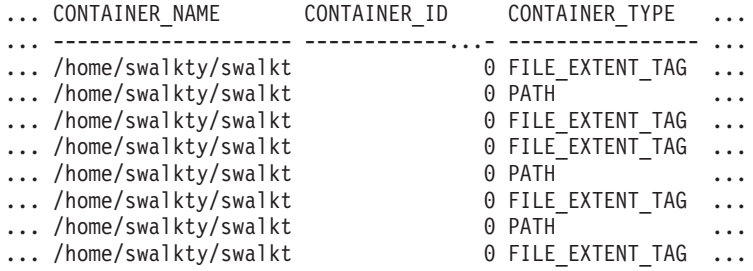

Datos de salida de esta consulta (continuación).

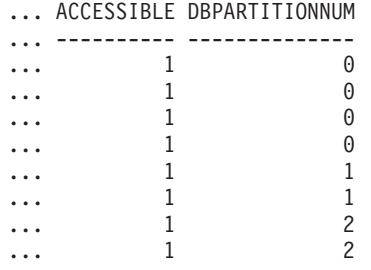

## <span id="page-698-0"></span>**SNAP\_GET\_CONTAINER\_V91, función de tabla**

La función de tabla SNAP\_GET\_CONTAINER\_V91 devuelve la misma información que la vista administrativa SNAPCONTAINER, pero le permite recuperar la información para una base de datos específica de una partición de base de datos específica, un agregado de todas las particiones de base de datos o todas las particiones de base de datos.

La función de tabla SNAP\_GET\_CONTAINER\_V91, utilizada con las funciones de tabla SNAP\_GET\_TBSP\_V91, SNAP\_GET\_TBSP\_PART\_V91, SNAP\_GET\_TBSP\_QUIESCER y SNAP\_GET\_TBSP\_RANGE, devuelve datos que son equivalentes a los que devuelve el mandato CLP **GET SNAPSHOT FOR TABLESPACES ON alias de base de datos**.

Consulte la [Tabla 180 en la página 689](#page-700-0) para ver una lista completa de la información que se puede devolver.

## **Sintaxis**

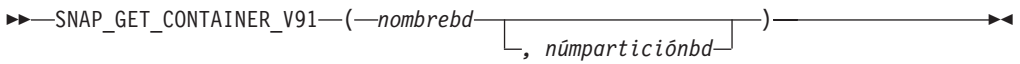

El esquema es SYSPROC.

# **Parámetros de la función de tabla**

#### *nombrebd*

Argumento de entrada de tipo VARCHAR(128) que especifica un nombre de base de datos válido en la misma instancia que la base de datos conectada actualmente. Especifique un nombre de base de datos que tenga un tipo de entrada de directorio de "Indirect" o "Home", devuelto por el mandato **LIST DATABASE DIRECTORY**. Especifique NULL o una serie vacía para tomar la instantánea de la base de datos conectada actualmente.

#### *númparticiónbd*

Argumento de entrada opcional de tipo INTEGER que especifica un número válido de partición de base de datos. Especifique -1 para la partición de base de datos actual o -2 para un agregado de todas las particiones de base de datos activas. Si *nombrebd* no se establece en NULL y *númparticiónbd* se establece en NULL, -1 se establece implícitamente para *númparticiónbd*. Si no se utiliza esta opción de entrada, es decir, solamente se proporciona *nombrebd*, se devuelven datos de todas las particiones de base de datos activas. Una partición de base de datos activa es una partición donde la base de datos está disponible para conexión y uso por parte de las aplicaciones.

Si *nombrebd* y *númparticiónbd* se establecen en NULL, se intenta leer los datos del archivo creado por el procedimiento SNAP\_WRITE\_FILE. Tenga en cuenta que este archivo podría haberse creado en cualquier momento, lo que significa que es posible que los datos no estén actualizados. Si no existe un archivo con el correspondiente tipo de petición de API de instantánea, la función de tabla SNAP\_GET\_CONTAINER\_V91 tomará una instantánea del número de partición de base de datos y la base de datos conectada actualmente.

## **Autorización**

Se necesita una de las autorizaciones siguientes:

- v Privilegio EXECUTE sobre la función de tabla SNAP\_GET\_CONTAINER\_V91
- Autorización DATAACCESS

Asimismo, para acceder a los datos del supervisor de instantáneas, también es necesaria una de las autorizaciones siguientes:

- SYSMON
- SYSCTRL
- SYSMAINT
- SYSADM

## **Ejemplo**

Recuperar información detallada acerca de los contenedores de espacio de tablas de la base de datos conectada actualmente de la partición de base de datos conectada actualmente.

```
SELECT SNAPSHOT TIMESTAMP, TBSP NAME, TBSP ID, CONTAINER NAME,
   CONTAINER ID, CONTAINER TYPE, ACCESSIBLE
   FROM TABLE(SNAP_GET_CONTAINER_V91('',-1)) AS T
```
El siguiente ejemplo es una salida de ejemplo de esta consulta.

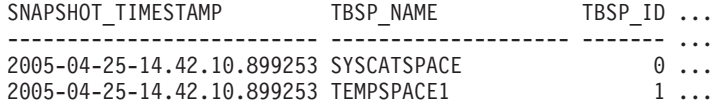

<span id="page-700-0"></span>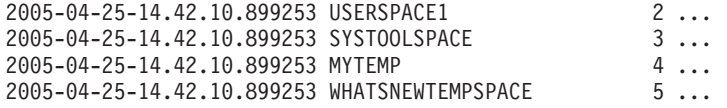

Datos de salida de esta consulta (continuación).

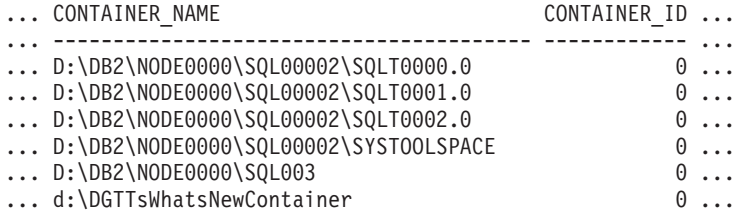

Datos de salida de esta consulta (continuación).

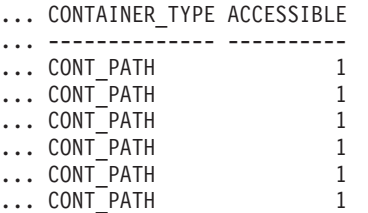

# **Información devuelta**

NOTA: Para que se devuelva la información del sistema de archivos, debe activarse el conmutador de supervisor del gestor de bases de datos BUFFERPOOL.

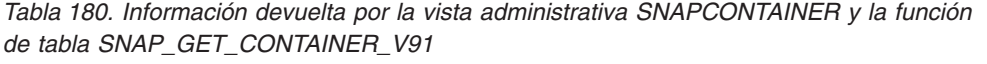

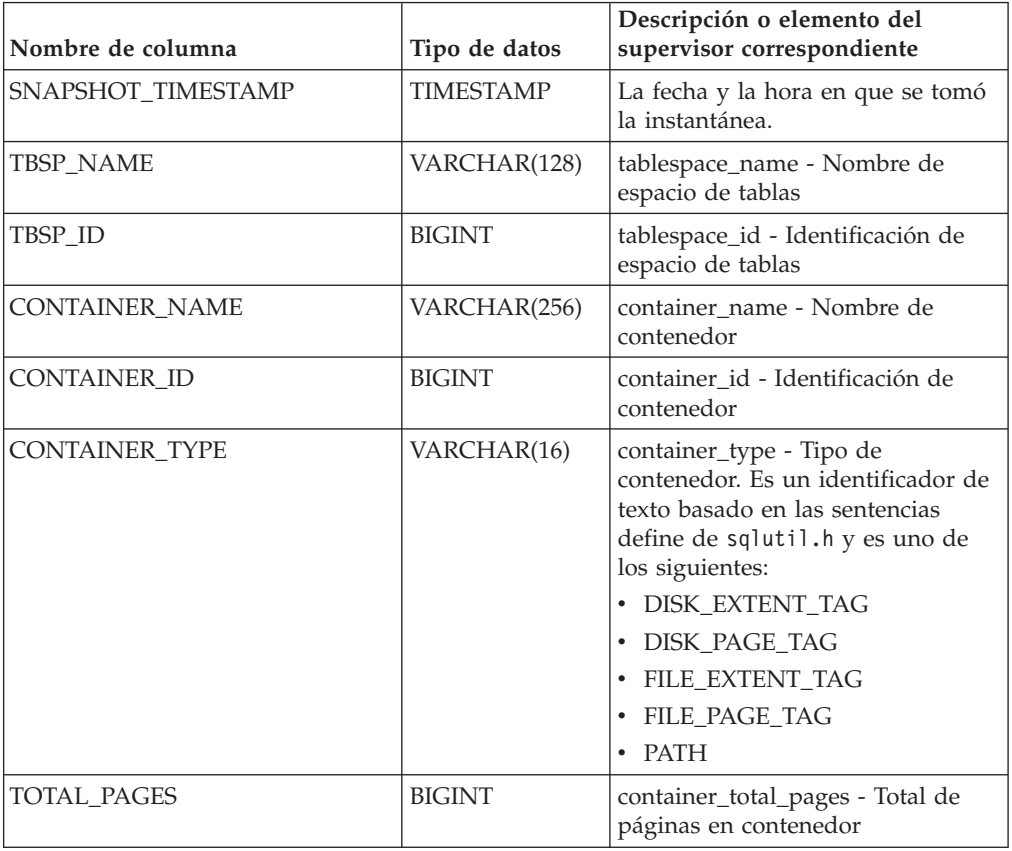

| Nombre de columna     | Tipo de datos   | Descripción o elemento del<br>supervisor correspondiente                                  |
|-----------------------|-----------------|-------------------------------------------------------------------------------------------|
| <b>USABLE_PAGES</b>   | <b>BIGINT</b>   | container_usable_pages - Páginas<br>utilizables en contenedor                             |
| <b>ACCESSIBLE</b>     | <b>SMALLINT</b> | container accessible - Accesibilidad<br>de contenedor                                     |
| STRIPE SET            | <b>BIGINT</b>   | container_stripe_set - Conjunto de<br>bandas                                              |
| <b>DBPARTITIONNUM</b> | <b>SMALLINT</b> | Partición de base de datos desde la<br>que se han recuperado los datos<br>para esta fila. |
| FS ID                 | VARCHAR(22)     | fs_id - Número de identificación<br>del sistema de archivos exclusivo                     |
| FS TOTAL SIZE         | <b>BIGINT</b>   | fs_total_size - Tamaño total de un<br>sistema de archivos                                 |
| FS_USED_SIZE          | <b>BIGINT</b>   | fs_used_size - Cantidad de espacio<br>utilizada por un sistema de<br>archivos             |

*Tabla 180. Información devuelta por la vista administrativa SNAPCONTAINER y la función de tabla SNAP\_GET\_CONTAINER\_V91 (continuación)*

# **Vista administrativa SNAPDB y función de tabla SNAP\_GET\_DB\_V97 – Recuperar información de instantánea desde el grupo lógico dbase**

La vista administrativa SNAPDB y la función de tabla SNAP\_GET\_DB\_V97 devuelven información de instantánea del grupo de datos lógicos de base de datos (dbase).

# **SNAPDB, vista administrativa**

Esta vista administrativa le permite recuperar información de instantánea desde el grupo lógico dbase para la base de datos conectada actualmente.

La vista administrativa SNAPDB, que se utiliza junto con las vistas administrativas SNAPDB\_MEMORY\_POOL, SNAPDETAILLOG, SNAPHADR y SNAPSTORAGE\_PATHS, proporciona información que es equivalente a la información que proporciona el mandato CLP **GET SNAPSHOT FOR DATABASE ON alias de base de datos**.

El esquema es SYSIBMADM.

En la [Tabla 181 en la página 694](#page-705-0) encontrará una lista completa de la información que se devuelve.

# **Autorización**

Se necesita una de las autorizaciones siguientes:

- Privilegio SELECT en la vista administrativa SNAPDB
- Privilegio CONTROL en la vista administrativa SNAPDB
- Autorización DATAACCESS

Asimismo, también es necesario uno de los privilegios o autorizaciones siguientes:

- Privilegio EXECUTE en la función de tabla SNAP\_GET\_DB\_V97
- Autorización DATAACCESS

Asimismo, para acceder a los datos del supervisor de instantáneas, también es necesaria una de las autorizaciones siguientes:

- SYSMON
- SYSCTRL
- SYSMAINT
- SYSADM

## **Ejemplos**

Recuperar el estado, la plataforma, la ubicación y el tiempo de conexión para todas las particiones de base de datos de la base de datos conectada actualmente.

```
SELECT SUBSTR(DB_NAME, 1, 20) AS DB_NAME, DB_STATUS, SERVER_PLATFORM,
   DB_LOCATION, DB_CONN_TIME, DBPARTITIONNUM
```
FROM SYSIBMADM.SNAPDB ORDER BY DBPARTITIONNUM

El siguiente ejemplo es una salida de ejemplo de esta consulta.

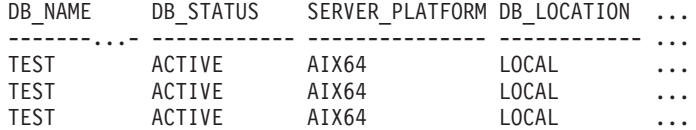

3 registro(s) seleccionado(s).

Datos de salida de esta consulta (continuación).

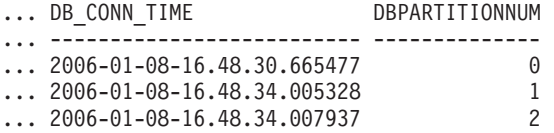

Esta rutina se puede utilizar realizando la siguiente llamada en la línea de mandatos:

SELECT TOTAL\_OLAP\_FUNCS, OLAP\_FUNC\_OVERFLOWS, ACTIVE\_OLAP\_FUNCS FROM SYSIBMADM.SNAPDB

TOTAL\_OLAP\_FUNCS OLAP\_FUNC\_OVERFLOWS ACTIVE\_OLAP\_FUNCS -------------------- -------------------- ----------------- 72 1

1 registro(s) seleccionado(s).

Después de ejecutar una carga de trabajo, el usuario puede utilizar la siguiente consulta:

SELECT STATS CACHE SIZE, STATS FABRICATIONS, SYNC RUNSTATS, ASYNC\_RUNSTATS, STATS\_FABRICATE\_TIME, SYNC\_RUNSTATS\_TIME FROM SYSIBMADM.SNAPDB STATS CACHE SIZE STATS FABRICATIONS SYNC RUNSTATS ASYNC RUNSTATS ... ---------------- ------------------ ------------- -------------- ... 128 2 1 0 ...

... STATS FABRICATE TIME SYNC RUNSTATS TIME

... -------------------- ------------------ **...** 10 100

1 registro(s) seleccionado(s).

# **función de tabla SNAP\_GET\_DB\_V97**

La función de tabla SNAP\_GET\_DB\_V97 devuelve la misma información que la vista administrativa SNAPDB.

**Nota:** Si la base de datos se ha creado en la Versión 9.7 con anterioridad al Fixpack 1, para ejecutar esta rutina ya deberá haber ejecutado el mandato **db2updv97**. Si la base de datos se ha creado con anterioridad a la Versión 9.7, no será necesario ejecutar el mandato **db2updv97** (pues la migración de la base de datos se encarga de realizar automáticamente la actualización del catálogo). Si realiza la actualización a la Versión 9.7, esta rutina ya no funcionará.

La función de tabla SNAP\_GET\_DB\_V97, utilizada con las funciones de tabla SNAP\_GET\_DB\_MEMORY\_POOL, SNAP\_GET\_DETAILLOG\_V91, SNAP\_GET\_HADR y SNAP\_GET\_STORAGE\_PATHS, proporciona información que es equivalente a la que proporciona el mandato CLP **GET SNAPSHOT FOR ALL DATABASES**.

En la [Tabla 181 en la página 694](#page-705-0) encontrará una lista completa de la información que se devuelve.

## **Sintaxis**

 $\rightarrow$ SNAP GET DB V97 - ( *-nombre-bd* 

*, númparticiónbd*

 $\blacktriangleright$ 

El esquema es SYSPROC.

## **Parámetros de la función de tabla**

*nombrebd*

Argumento de entrada de tipo VARCHAR(128) que especifica un nombre de base de datos válido en la misma instancia que la base de datos conectada actualmente. Especifique un nombre de base de datos que tenga un tipo de entrada de directorio de "Indirect" o "Home", devuelto por el mandato **LIST DATABASE DIRECTORY**. Especifique una serie vacía para tomar la instantánea desde la base de datos conectada actualmente. Especifique un valor NULL para tomar la instantánea desde todas las bases de datos que se encuentran en la misma instancia que la base de datos conectada actualmente.

#### *númparticiónbd*

Argumento de entrada opcional de tipo INTEGER que especifica un número válido de partición de base de datos. Especifique -1 para la partición de base de datos actual o -2 para un agregado de todas las particiones de base de datos activas. Si *nombrebd* no se establece en NULL y *númparticiónbd* se establece en NULL, -1 se establece implícitamente para *númparticiónbd*. Si no se utiliza esta opción de entrada, es decir, solamente se proporciona *nombrebd*, se devuelven datos de todas las particiones de base de datos activas. Una partición de base de datos activa es una partición donde la base de datos está disponible para conexión y uso por parte de las aplicaciones.

Si *nombrebd* y *númparticiónbd* se establecen en NULL, se intenta leer los datos del archivo creado por el procedimiento SNAP\_WRITE\_FILE. Tenga en cuenta que este archivo podría haberse creado en cualquier momento, lo que significa que es posible que los datos no estén actualizados. Si no existe un archivo con el correspondiente tipo de petición de API de instantánea, la función de tabla SNAP\_GET\_DB\_V97 tomará una instantánea del número de partición de base de datos y la base de datos conectada actualmente.

## **Autorización**

Se necesita una de las autorizaciones siguientes:

- v Privilegio EXECUTE en la función de tabla SNAP\_GET\_DB\_V97
- Autorización DATAACCESS

Asimismo, para acceder a los datos del supervisor de instantáneas, también es necesaria una de las autorizaciones siguientes:

- SYSMON
- SYSCTRL
- SYSMAINT
- SYSADM

## **Ejemplos**

*Ejemplo 1:* Recuperar el estado, la plataforma, la ubicación y el tiempo de conexión como vista de agregación de todas las particiones de base de datos de la base de datos conectada actualmente.

SELECT SUBSTR(DB\_NAME, 1, 20) AS DB\_NAME, DB\_STATUS, SERVER\_PLATFORM, DB\_LOCATION, OB\_CONN\_TIME FROM\_TABLE(SNAP\_GET\_DB\_V97('', -2)) AS T

El siguiente ejemplo es una salida de ejemplo de esta consulta.

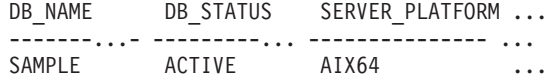

```
1 registro(s) seleccionado(s).
```
Datos de salida de esta consulta (continuación).

... DB\_LOCATION DB\_CONN\_TIME

... ------------ -------------------------- ... LOCAL 2005-07-24-22.09.22.013196

*Ejemplo 2:* Recuperar el estado, la plataforma, la ubicación y el tiempo de conexión como vista de agregación de todas las particiones de base de datos para todas las bases de datos activas que se encuentran en la misma instancia que contiene la base de datos conectada actualmente.

```
SELECT SUBSTR(DB_NAME, 1, 20) AS DB_NAME, DB_STATUS, SERVER_PLATFORM,
   DB_LOCATION, DB_CONN_TIME
   FROM TABLE(SNAP GET DB V97(CAST (NULL AS VARCHAR(128)), -2)) AS T
```
El siguiente ejemplo es una salida de ejemplo de esta consulta.

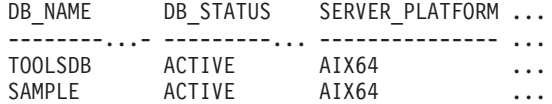

Datos de salida de esta consulta (continuación).

<span id="page-705-0"></span>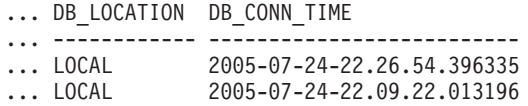

*Ejemplo 3:* Esta rutina se puede utilizar realizando la siguiente llamada en la línea de mandatos:

Cuando está conectado a una base de datos: SELECT TOTAL\_OLAP\_FUNCS, OLAP\_FUNC\_OVERFLOWS, ACTIVE\_OLAP\_FUNCS

FROM TABLE (SNAP GET DB V97('', 0)) AS T La salida se parecerá a la siguiente: TOTAL\_OLAP\_FUNCS OLAP\_FUNC\_OVERFLOWS ACTIVE\_OLAP\_FUNCS ---------------- -------------------- -------------------- 72 1

1 registro(s) seleccionado(s).

*Ejemplo 4:* Después de ejecutar una carga de trabajo, el usuario puede utilizar la siguiente consulta con la función de tabla.

SELECT STATS\_CACHE\_SIZE, STATS\_FABRICATIONS, SYNC\_RUNSTATS, ASYNC\_RUNSTATS, STATS\_FABRICATE\_TIME, SYNC\_RUNSTATS\_TIME FROM TABLE (SNAP GET DB V97('mytestdb',  $-1$ )) AS SNAPDB

STATS\_CACHE\_SIZE STATS\_FABRICATIONS SYNC\_RUNSTATS ASYNC\_RUNSTATS ... ---------------- ------------------ ------------- -------------- ... 200 1 2 0...

Continuación

...STATS\_FABRICATE\_TIME SYNC\_RUNSTATS\_TIME ...-------------------- ------------------ ... 2 32

1 registro(s) seleccionado(s).

*Ejemplo 5:* en el ejemplo siguiente se muestra cómo se puede utilizar la función de tabla SNAP\_GET\_DB\_V97 para determinar el estado de una base de datos:

SELECT SUBSTR (DB\_NAME, 1, 20) AS DB\_NAME, DB\_STATUS FROM table(SNAP GET DB V97('hadrdb', 0)) DB\_NAME DB\_STATUS -------------------- ----------------

HADRDB ACTIVE STANDBY

## **Metadatos de la vista administrativa SNAPDB y la función de tabla SNAP\_GET\_DB\_V97**

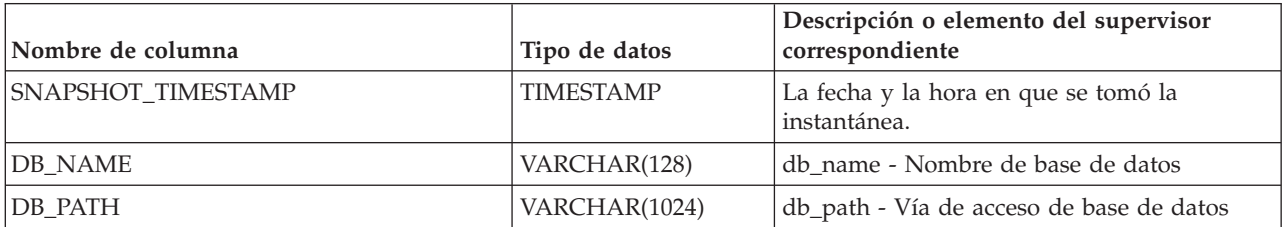

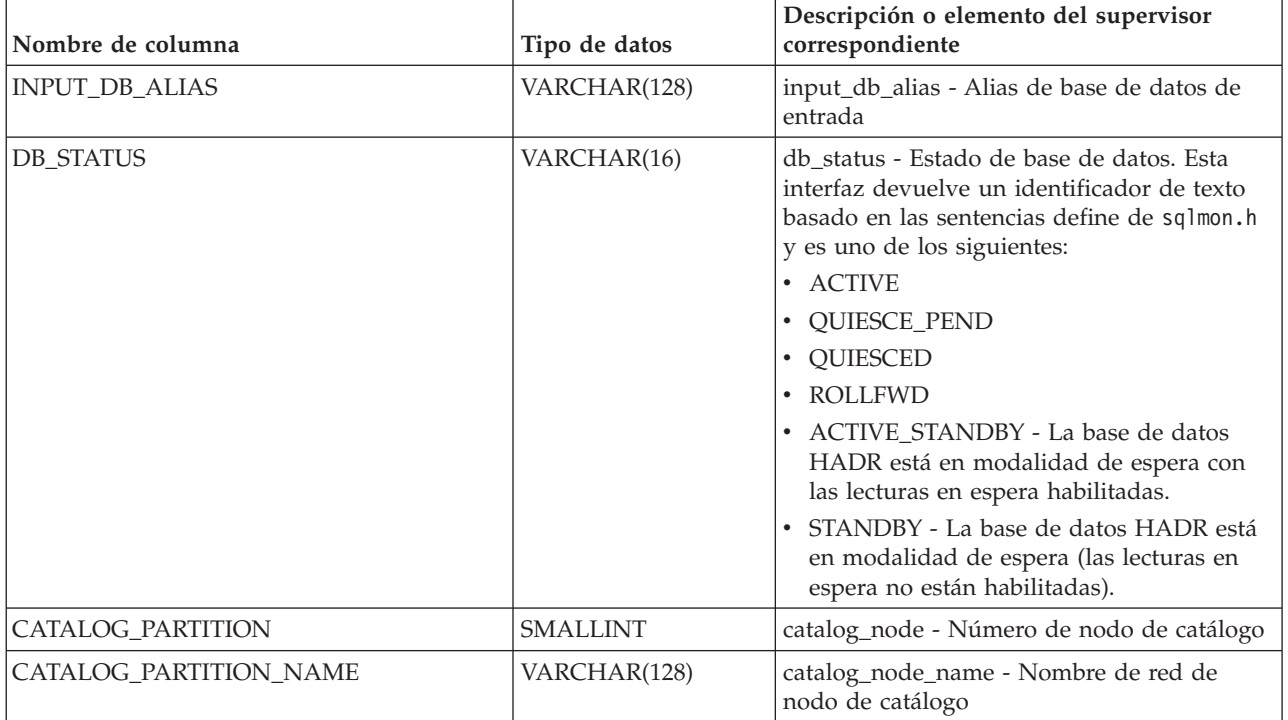

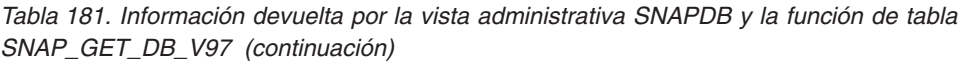

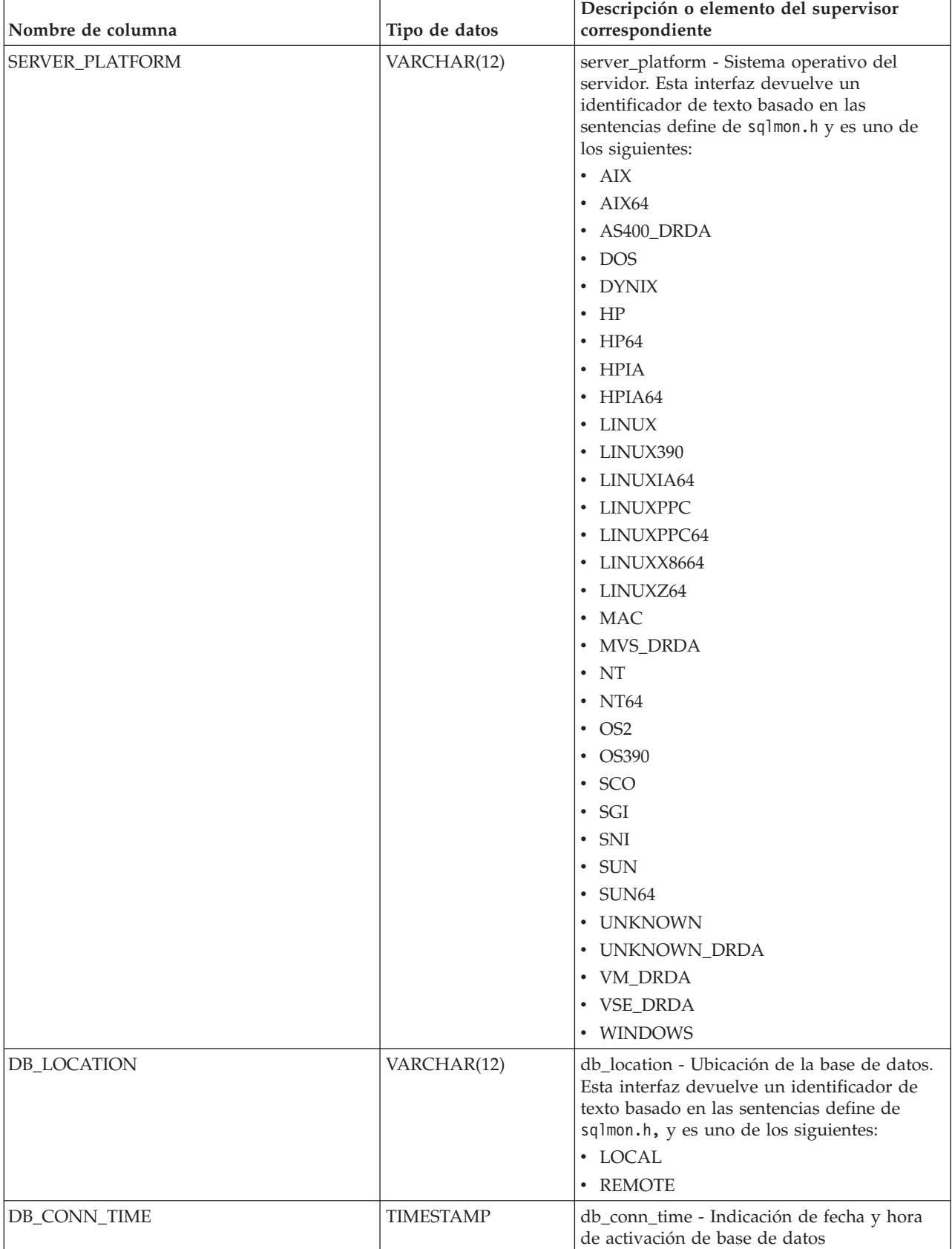

*Tabla 181. Información devuelta por la vista administrativa SNAPDB y la función de tabla SNAP\_GET\_DB\_V97 (continuación)*

| Nombre de columna       | Tipo de datos    | Descripción o elemento del supervisor<br>correspondiente                                    |
|-------------------------|------------------|---------------------------------------------------------------------------------------------|
| LAST_RESET              | <b>TIMESTAMP</b> | last_reset - Indicación de fecha y hora de<br>último restablecimiento                       |
| LAST_BACKUP             | TIMESTAMP        | last_backup - Indicación de fecha y hora de<br>última copia de seguridad                    |
| CONNECTIONS_TOP         | <b>BIGINT</b>    | connections_top - Número máximo de<br>conexiones simultáneas                                |
| TOTAL_CONS              | <b>BIGINT</b>    | total_cons - Conexiones desde la activación<br>de base de datos                             |
| TOTAL_SEC_CONS          | <b>BIGINT</b>    | total_sec_cons - Conexiones secundarias                                                     |
| APPLS_CUR_CONS          | <b>BIGINT</b>    | appls_cur_cons - Aplicaciones conectadas<br>actualmente                                     |
| APPLS_IN_DB2            | <b>BIGINT</b>    | appls_in_db2 - Aplicaciones que se ejecutan<br>en la base de datos actualmente              |
| NUM_ASSOC_AGENTS        | <b>BIGINT</b>    | num_assoc_agents - Número de agentes<br>asociados                                           |
| <b>AGENTS_TOP</b>       | <b>BIGINT</b>    | agents_top - Número de agentes creados                                                      |
| COORD_AGENTS_TOP        | <b>BIGINT</b>    | coord_agents_top - Número máximo de<br>agentes de coordinación                              |
| LOCKS_HELD              | <b>BIGINT</b>    | locks_held - Bloqueos retenidos                                                             |
| LOCK_WAITS              | <b>BIGINT</b>    | lock_waits - Esperas de bloqueo                                                             |
| LOCK_WAIT_TIME          | <b>BIGINT</b>    | lock_wait_time - Tiempo esperado en<br>bloqueos                                             |
| LOCK_LIST_IN_USE        | <b>BIGINT</b>    | lock_list_in_use - Memoria total de lista de<br>bloqueos en uso                             |
| <b>DEADLOCKS</b>        | <b>BIGINT</b>    | deadlocks - Puntos muertos detectados                                                       |
| LOCK_ESCALS             | <b>BIGINT</b>    | lock_escals - Número de escalamientos de<br>bloqueo                                         |
| X_LOCK_ESCALS           | <b>BIGINT</b>    | x_lock_escals - Escalas de bloqueo exclusivas                                               |
| LOCKS_WAITING           | <b>BIGINT</b>    | locks_waiting - Agentes actuales a la espera<br>de bloqueos                                 |
| LOCK_TIMEOUTS           | <b>BIGINT</b>    | lock_timeouts - Número de tiempos de<br>espera de bloqueo                                   |
| NUM_INDOUBT_TRANS       | <b>BIGINT</b>    | num_indoubt_trans - Número de<br>transacciones dudosas                                      |
| SORT_HEAP_ALLOCATED     | <b>BIGINT</b>    | sort_heap_allocated - Total de pila de<br>clasificación asignada                            |
| SORT_SHRHEAP_ALLOCATED  | <b>BIGINT</b>    | sort_shrheap_allocated - Pila de<br>compartimiento de clasificación asignada<br>actualmente |
| SORT_SHRHEAP_TOP        | <b>BIGINT</b>    | sort_shrheap_top - Marca de límite superior<br>de pila de compartimiento de clasificación   |
| POST_SHRTHRESHOLD_SORTS | <b>BIGINT</b>    | post_shrthreshold_sorts - Clasificaciones de<br>umbral compartidas posteriores              |
| TOTAL_SORTS             | <b>BIGINT</b>    | total_sorts - Clasificaciones totales                                                       |

*Tabla 181. Información devuelta por la vista administrativa SNAPDB y la función de tabla SNAP\_GET\_DB\_V97 (continuación)*

| Nombre de columna       | Tipo de datos | Descripción o elemento del supervisor<br>correspondiente                                                               |
|-------------------------|---------------|----------------------------------------------------------------------------------------------------|
| TOTAL_SORT_TIME         | <b>BIGINT</b> | total_sort_time - Tiempo de clasificación total                                                                        |
| SORT_OVERFLOWS          | <b>BIGINT</b> | sort_overflows - Desbordamientos de<br>clasificación                                                                   |
| <b>ACTIVE_SORTS</b>     | <b>BIGINT</b> | active_sorts - Clasificaciones activas                                                                                 |
| POOL_DATA_L_READS       | <b>BIGINT</b> | pool_data_l_reads - Lecturas lógicas de datos<br>de la agrupación de almacenamientos<br>intermedios                    |
| POOL_DATA_P_READS       | <b>BIGINT</b> | pool_data_p_reads - Lecturas físicas de datos<br>de la agrupación de almacenamientos<br>intermedios                    |
| POOL_TEMP_DATA_L_READS  | <b>BIGINT</b> | pool_temp_data_l_reads - Lecturas lógicas de<br>datos temporales de la agrupación de<br>almacenamientos intermedios    |
| POOL_TEMP_DATA_P_READS  | <b>BIGINT</b> | pool_temp_data_p_reads - Lecturas físicas de<br>datos temporales de la agrupación de<br>almacenamientos intermedios    |
| POOL_ASYNC_DATA_READS   | <b>BIGINT</b> | pool_async_data_reads - Lecturas de datos<br>asíncronas de agrupación de<br>almacenamientos intermedios                |
| POOL_DATA_WRITES        | <b>BIGINT</b> | pool_data_writes - Grabaciones de datos de<br>la agrupación de almacenamientos<br>intermedios                          |
| POOL_ASYNC_DATA_WRITES  | <b>BIGINT</b> | pool_async_data_writes - Grabaciones de<br>datos asíncronas de agrupación de<br>almacenamientos intermedios            |
| POOL_INDEX_L_READS      | <b>BIGINT</b> | pool_index_l_reads - Lecturas lógicas de<br>índices de la agrupación de almacenamientos<br>intermedios                 |
| POOL_INDEX_P_READS      | <b>BIGINT</b> | pool_index_p_reads - Lecturas físicas de<br>índices de la agrupación de almacenamientos<br>intermedios                 |
| POOL_TEMP_INDEX_L_READS | <b>BIGINT</b> | pool_temp_index_l_reads - Lecturas lógicas<br>de índices temporales de la agrupación de<br>almacenamientos intermedios |
| POOL_TEMP_INDEX_P_READS | <b>BIGINT</b> | pool_temp_index_p_reads - Lecturas físicas<br>de índices temporales de la agrupación de<br>almacenamientos intermedios |
| POOL_ASYNC_INDEX_READS  | <b>BIGINT</b> | pool_async_index_reads - Lecturas de índice<br>asíncronas de agrupación de<br>almacenamientos intermedios              |
| POOL_INDEX_WRITES       | <b>BIGINT</b> | pool_index_writes - Grabaciones de índices<br>de la agrupación de almacenamientos<br>intermedios                       |
| POOL_ASYNC_INDEX_WRITES | <b>BIGINT</b> | pool_async_index_writes - Grabaciones de<br>índice asíncronas de agrupación de<br>almacenamientos intermedios          |

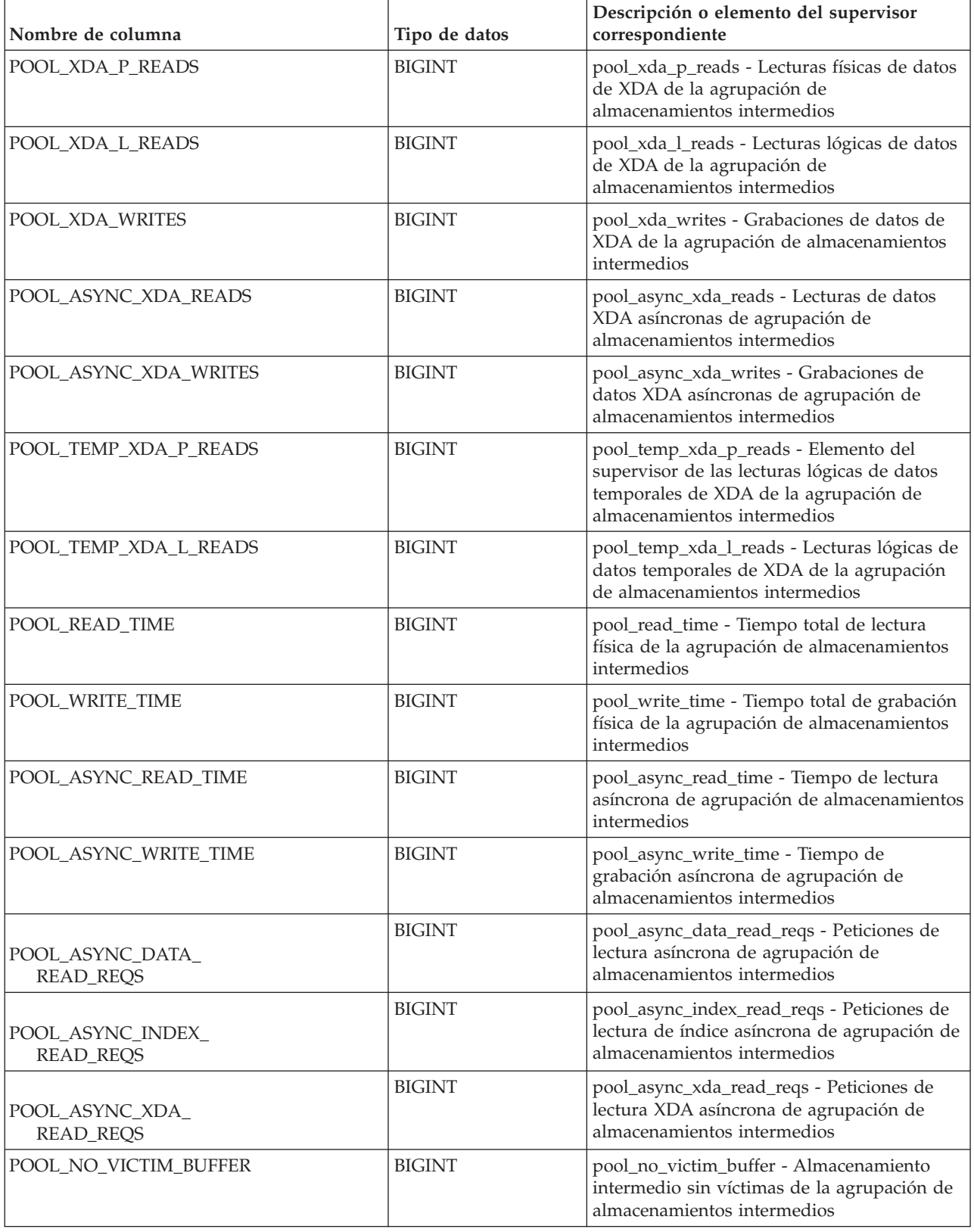

*Tabla 181. Información devuelta por la vista administrativa SNAPDB y la función de tabla SNAP\_GET\_DB\_V97 (continuación)*

| Nombre de columna       | Tipo de datos | Descripción o elemento del supervisor<br>correspondiente                                                                               |
|-------------------------|---------------|----------------------------------------------------------------------------------------------------|
| POOL_LSN_GAP_CLNS       | <b>BIGINT</b> | pool_lsn_gap_clns - Limpiadores de espacio<br>de anotación cronológica de agrupación de<br>almacenamientos intermedios activados       |
| POOL_DRTY_PG_STEAL_CLNS | <b>BIGINT</b> | pool_drty_pg_steal_clns - Limpiadores de<br>páginas víctima de agrupación de<br>agrupación de almacenamientos intermedios<br>activados |
| POOL_DRTY_PG_THRSH_CLNS | <b>BIGINT</b> | pool_drty_pg_thrsh_clns - Limpiadores de<br>umbral de agrupación de almacenamientos<br>intermedios activados                           |
| PREFETCH_WAIT_TIME      | <b>BIGINT</b> | prefetch_wait_time - Tiempo esperado para<br>captación previa                                                                          |
| UNREAD_PREFETCH_PAGES   | <b>BIGINT</b> | unread_prefetch_pages - Páginas de<br>captación previa no leídas                                                                       |
| DIRECT_READS            | <b>BIGINT</b> | direct_reads - Lecturas directas de la base de<br>datos                                                                                |
| DIRECT_WRITES           | <b>BIGINT</b> | direct_writes - Grabaciones directas en la<br>base de datos                                                                            |
| DIRECT_READ_REQS        | <b>BIGINT</b> | direct_read_reqs - Peticiones de lectura<br>directa                                                                                    |
| DIRECT_WRITE_REQS       | <b>BIGINT</b> | direct_write_reqs - Peticiones de grabación<br>directa                                                                                 |
| DIRECT_READ_TIME        | <b>BIGINT</b> | direct_read_time - Tiempo de lectura directa                                                                                           |
| DIRECT_WRITE_TIME       | <b>BIGINT</b> | direct_write_time - Tiempo de grabación<br>directa                                                                                     |
| FILES_CLOSED            | <b>BIGINT</b> | files_closed - Archivos de base de datos<br>cerrados                                                                                   |
| ELAPSED_EXEC_TIME_S     | <b>BIGINT</b> | elapsed_exec_time - Tiempo transcurrido de<br>ejecución de sentencia                                                                   |
| ELAPSED_EXEC_TIME_MS    | <b>BIGINT</b> | elapsed_exec_time - Tiempo transcurrido de<br>ejecución de sentencia                                                                   |
| COMMIT_SQL_STMTS        | <b>BIGINT</b> | commit_sql_stmts - Sentencias de<br>confirmación intentadas                                                                            |
| ROLLBACK_SQL_STMTS      | <b>BIGINT</b> | rollback_sql_stmts - Sentencias de<br>retrotracción intentadas                                                                         |
| DYNAMIC_SQL_STMTS       | <b>BIGINT</b> | dynamic_sql_stmts - Sentencias de SQL<br>dinámico intentadas                                                                           |
| STATIC_SQL_STMTS        | <b>BIGINT</b> | static_sql_stmts - Sentencias de SQL estático<br>intentadas                                                                            |
| FAILED_SQL_STMTS        | <b>BIGINT</b> | failed_sql_stmts - Operaciones de sentencia<br>anómalas                                                                                |
| SELECT_SQL_STMTS        | <b>BIGINT</b> | select_sql_stmts - Sentencias Select de SQL<br>ejecutadas                                                                              |
| UID_SQL_STMTS           | <b>BIGINT</b> | uid_sql_stmts - Sentencias<br>UPDATE/INSERT/DELETE de SQL<br>ejecutadas                                                                |

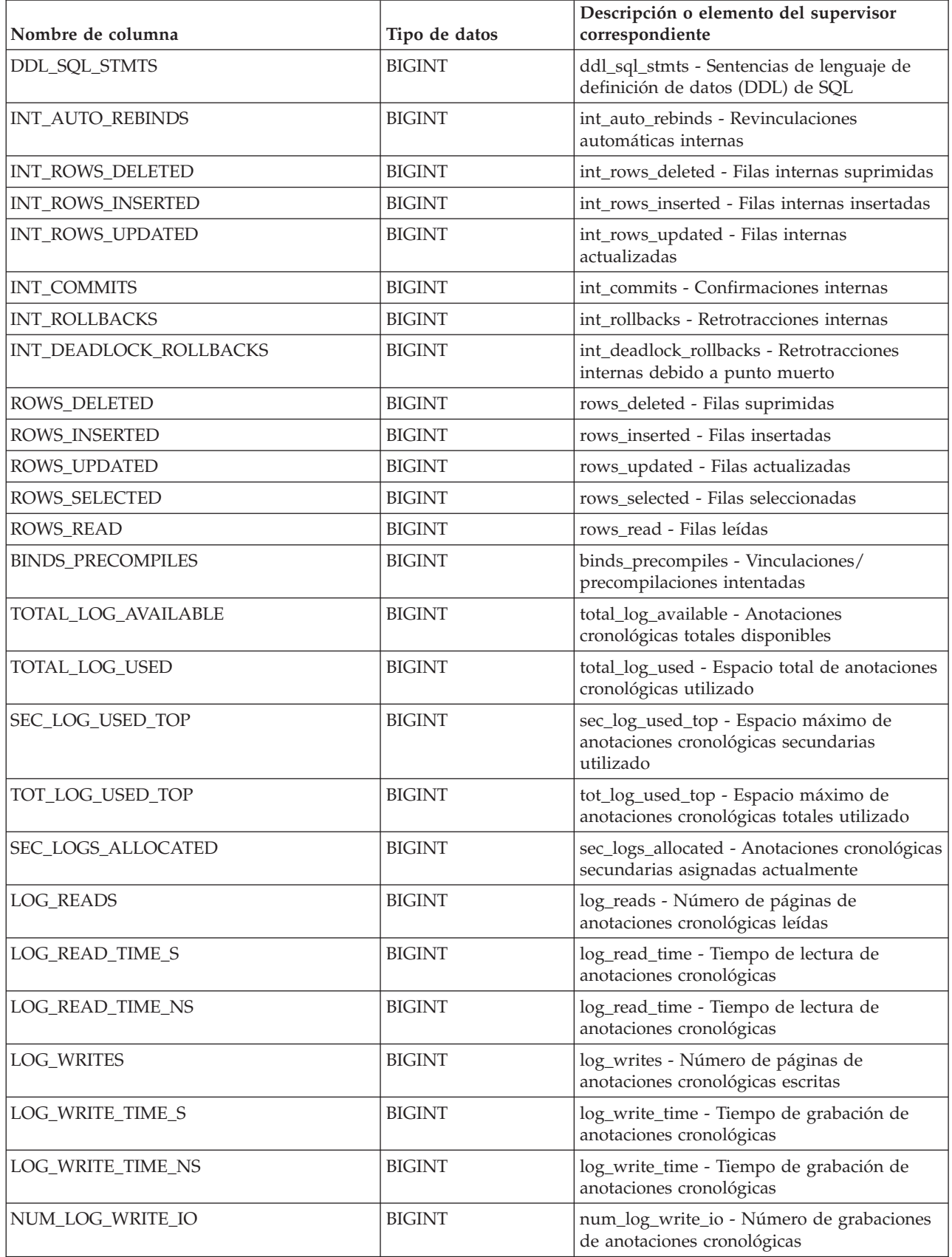

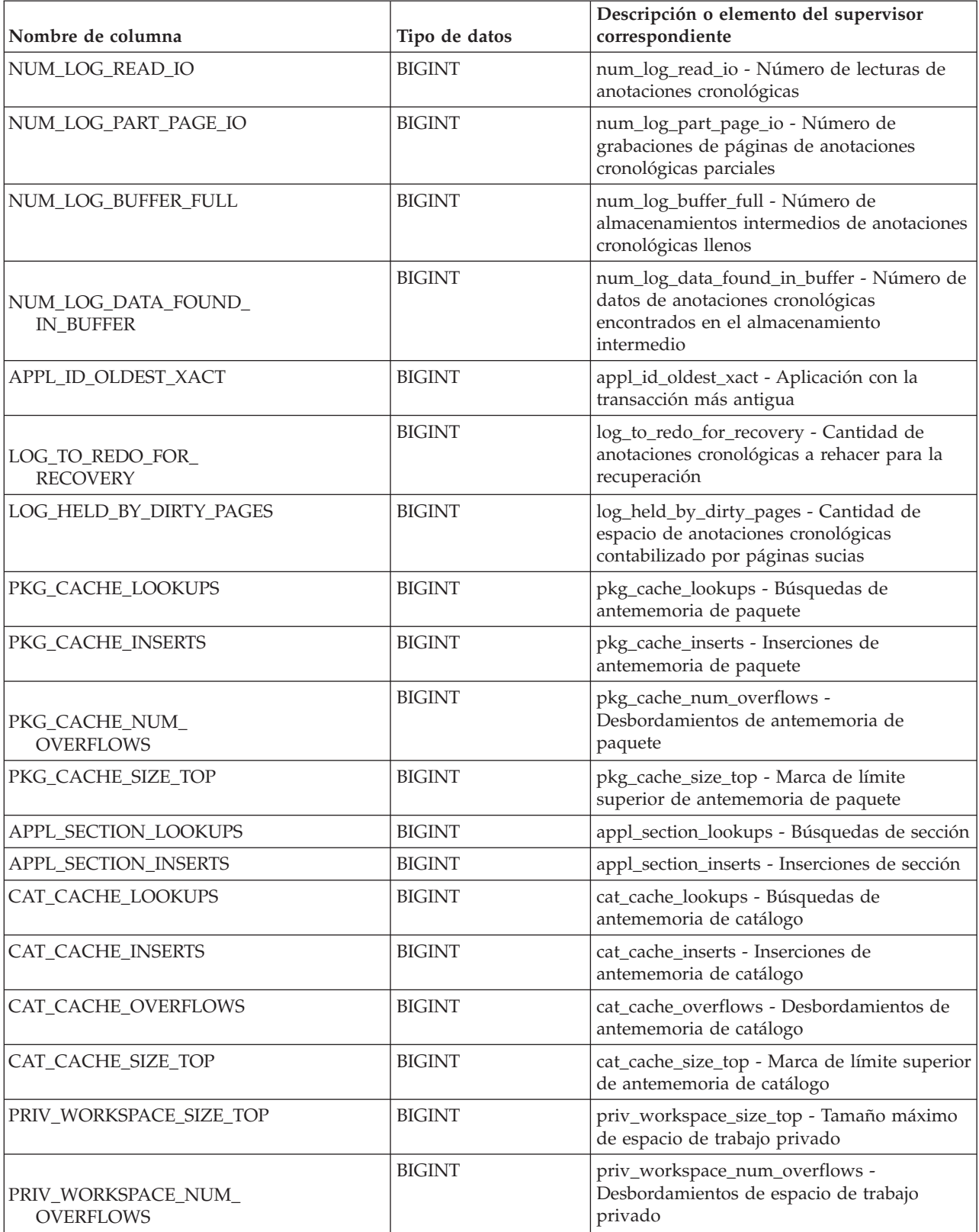

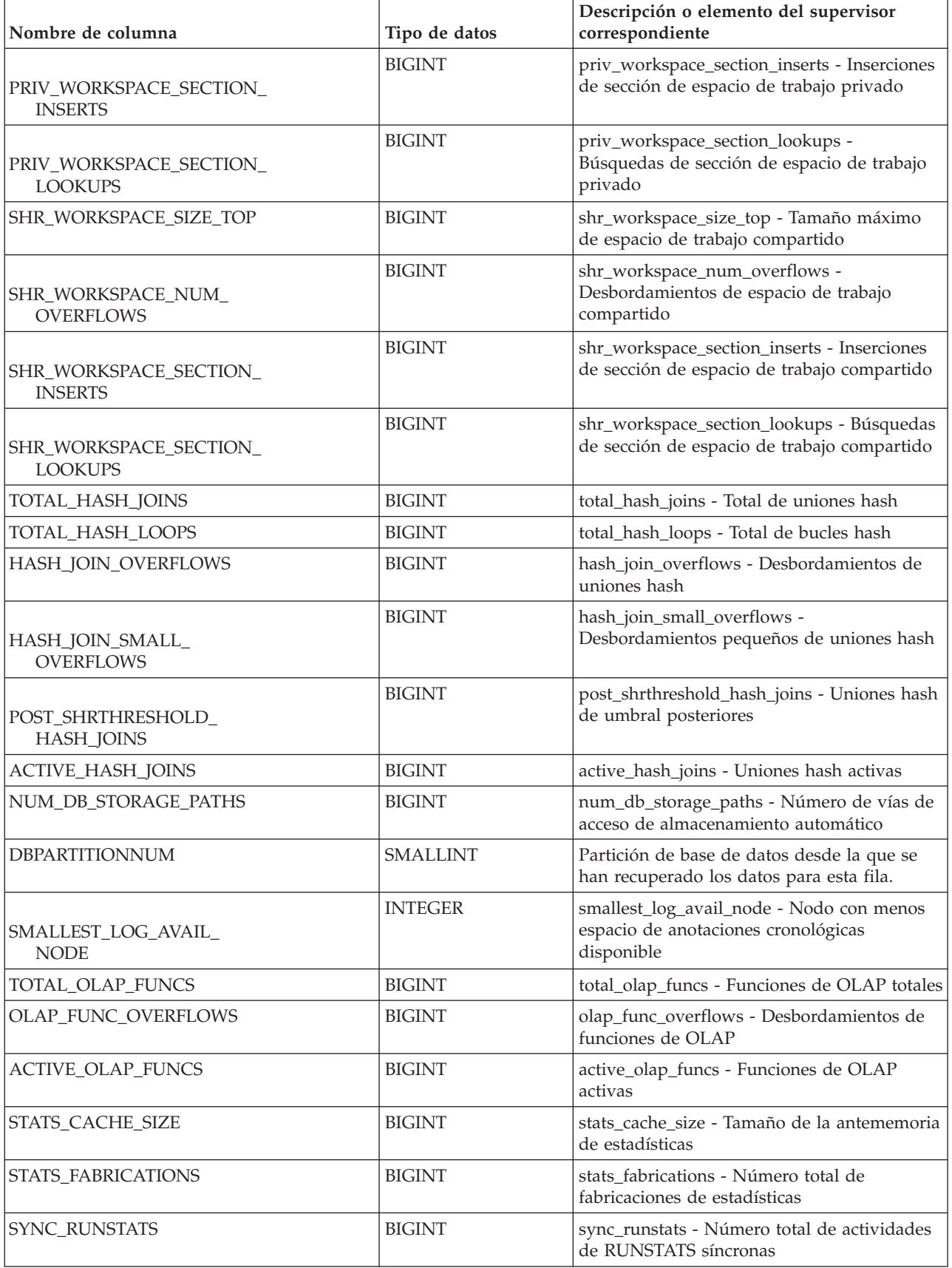

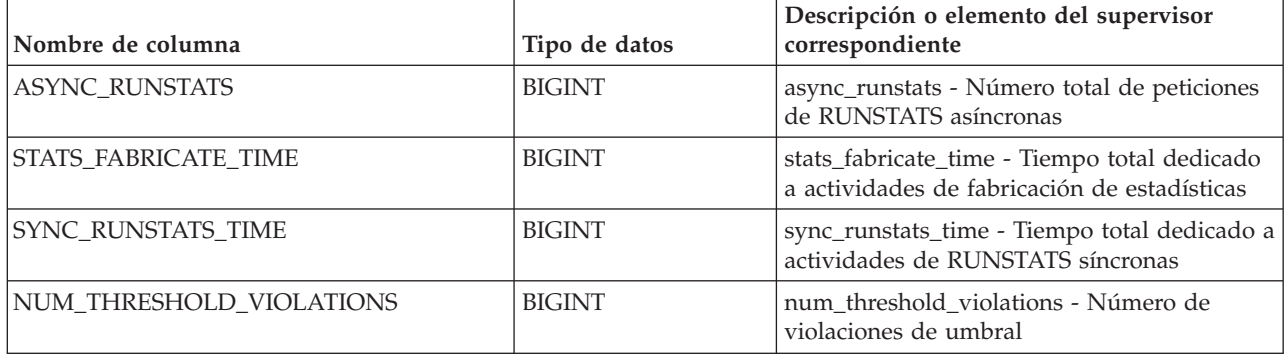

# **Vista administrativa SNAPDBM y función de tabla SNAP\_GET\_DBM\_V95 – Recuperar la información de instantáneas del grupo de datos lógicos dbm**

La [vista administrativa SNAPDBM](#page-715-0) y la [función de tabla SNAP\\_GET\\_DBM\\_V95](#page-716-0) devuelven información acerca de los grupos lógicos del gestor de bases de datos DB2 (dbm) y del supervisor de instantáneas.

# <span id="page-715-0"></span>**Vista administrativa SNAPDBM**

La vista administrativa SNAPDBM, utilizada con las vistas administrativas SNAPDBM\_MEMORY\_POOL, SNAPFCM, SNAPFCM\_PART y SNAPSWITCHES, ofrece los datos equivalentes al mandato **GET SNAPSHOT FOR DBM**.

El esquema es SYSIBMADM.

Consulte la [Tabla 182 en la página 706](#page-717-0) para ver una lista completa de la información que se puede devolver.

# **Autorización**

Se necesita una de las autorizaciones siguientes:

- Privilegio SELECT en la vista administrativa SNAPDBM
- v Privilegio CONTROL en la vista administrativa SNAPDBM
- Autorización DATAACCESS

Asimismo, también es necesario uno de los privilegios o autorizaciones siguientes:

- v Privilegio EXECUTE sobre la función de tabla SNAP\_GET\_DBM\_V95
- Autorización DATAACCESS

Asimismo, para acceder a los datos del supervisor de instantáneas, también es necesaria una de las autorizaciones siguientes:

- SYSMON
- SYSCTRL
- SYSMAINT
- SYSADM

# **Ejemplo**

Recuperar estado del gestor de bases de datos e información sobre la conexión para todas las particiones de base de datos.

SELECT DB2\_STATUS, DB2START\_TIME, LAST\_RESET, LOCAL\_CONS, REM\_CONS\_IN, (AGENTS\_CREATED\_EMPTY\_POOL/AGENTS\_FROM\_POOL) AS AGENT\_USAGE, DBPARTITIONNUM FROM SYSIBMADM.SNAPDBM ORDER BY DBPARTITIONNUM

El siguiente ejemplo es una salida de ejemplo de esta consulta.

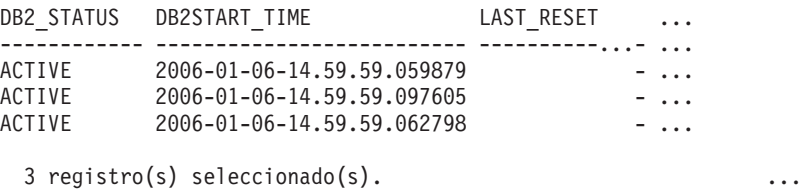

Datos de salida de esta consulta (continuación).

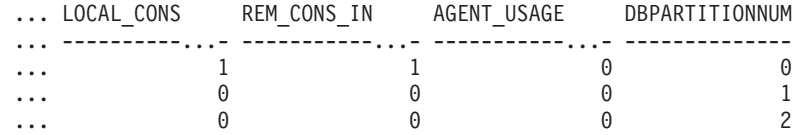

## <span id="page-716-0"></span>**SNAP\_GET\_DBM\_V95, función de tabla**

La función de tabla SNAP\_GET\_DBM\_V95 devuelve la misma información que la vista administrativa SNAPDBM, pero le permite recuperar la información para una partición de base de datos específica, un agregado de todas las particiones de base de datos o todas las particiones de base de datos.

La función de tabla SNAP\_GET\_DBM\_V95, utilizada con las funciones de tabla SNAP\_GET\_DBM\_MEMORY\_POOL, SNAP\_GET\_FCM, SNAP\_GET\_FCM\_PART y SNAP\_GET\_SWITCHES, ofrece los datos equivalentes al mandato **GET SNAPSHOT FOR DBM**.

Consulte la [Tabla 182 en la página 706](#page-717-0) para ver una lista completa de la información que se puede devolver.

#### **Sintaxis**

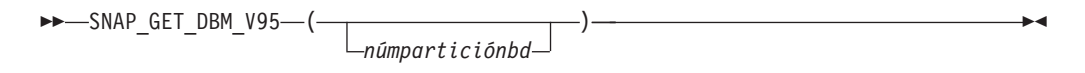

El esquema es SYSPROC.

## **Parámetro de la función de tabla**

#### *númparticiónbd*

Argumento de entrada opcional de tipo INTEGER que especifica un número válido de partición de base de datos. Especifique -1 para la partición de base de datos actual o -2 para un agregado de todas las particiones de base de datos activas. Si no se utiliza esta opción de entrada, se devolverán datos de todas las particiones de base de datos activas. Una partición de base de datos activa es una partición donde la base de datos está disponible para conexión y uso por parte de las aplicaciones.

<span id="page-717-0"></span>Si *núm\_partición\_bd* se establece en NULL, se intenta leer los datos del archivo creado por el procedimiento SNAP\_WRITE\_FILE. Tenga en cuenta que este archivo podría haberse creado en cualquier momento, lo que significa que es posible que los datos no estén actualizados. Si no existe un archivo con el correspondiente tipo de petición de API de instantánea, la función de tabla SNAP\_GET\_DBM\_V95 toma la instantánea de la memoria.

# **Autorización**

Se necesita una de las autorizaciones siguientes:

- v Privilegio EXECUTE sobre la función de tabla SNAP\_GET\_DBM\_V95
- Autorización DATAACCESS

Asimismo, para acceder a los datos del supervisor de instantáneas, también es necesaria una de las autorizaciones siguientes:

- SYSMON
- SYSCTRL
- SYSMAINT
- SYSADM

# **Ejemplo**

Recuperar la hora de inicio y el estado actual del número 2 de partición de base de datos.

SELECT DB2START TIME, DB2 STATUS FROM TABLE(SNAP GET DBM V95(2)) AS T

El siguiente ejemplo es una salida de ejemplo de esta consulta.

```
DB2START_TIME DB2_STATUS
-------------------------- ------------
2006-01-06-14.59.59.062798 ACTIVE
```
# **Información devuelta**

*Tabla 182. Información que devuelve la vista administrativa SNAPDBM y la función de tabla SNAP\_GET\_DBM\_V95*

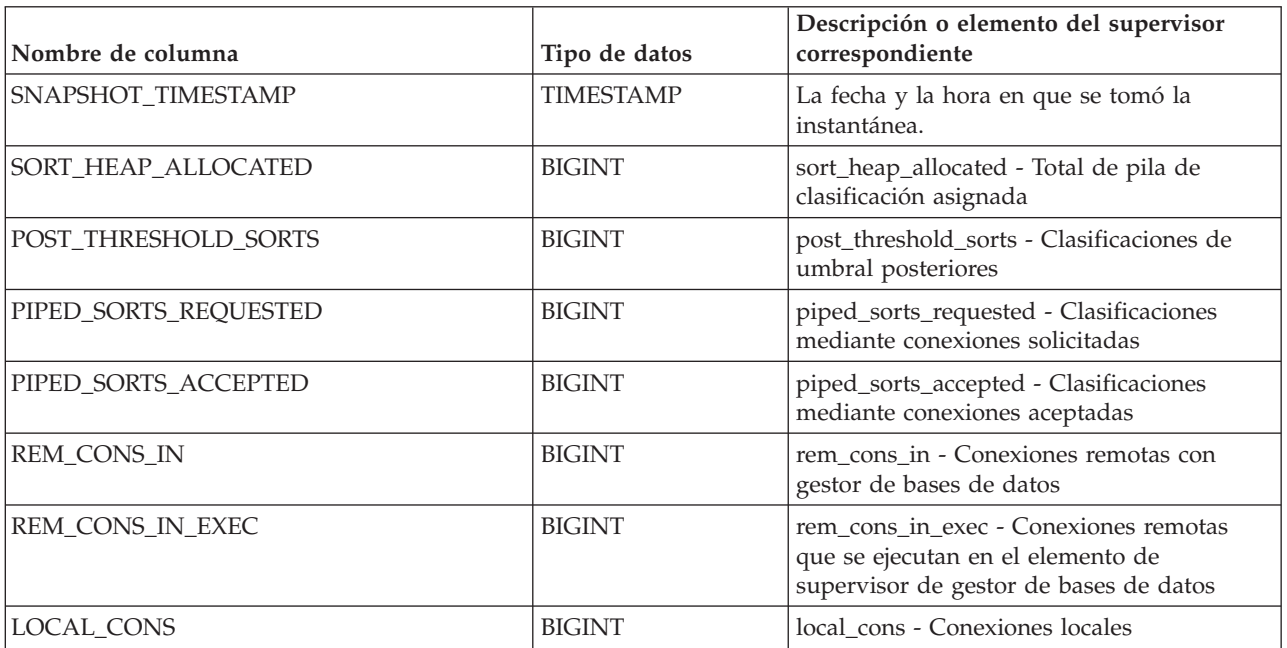

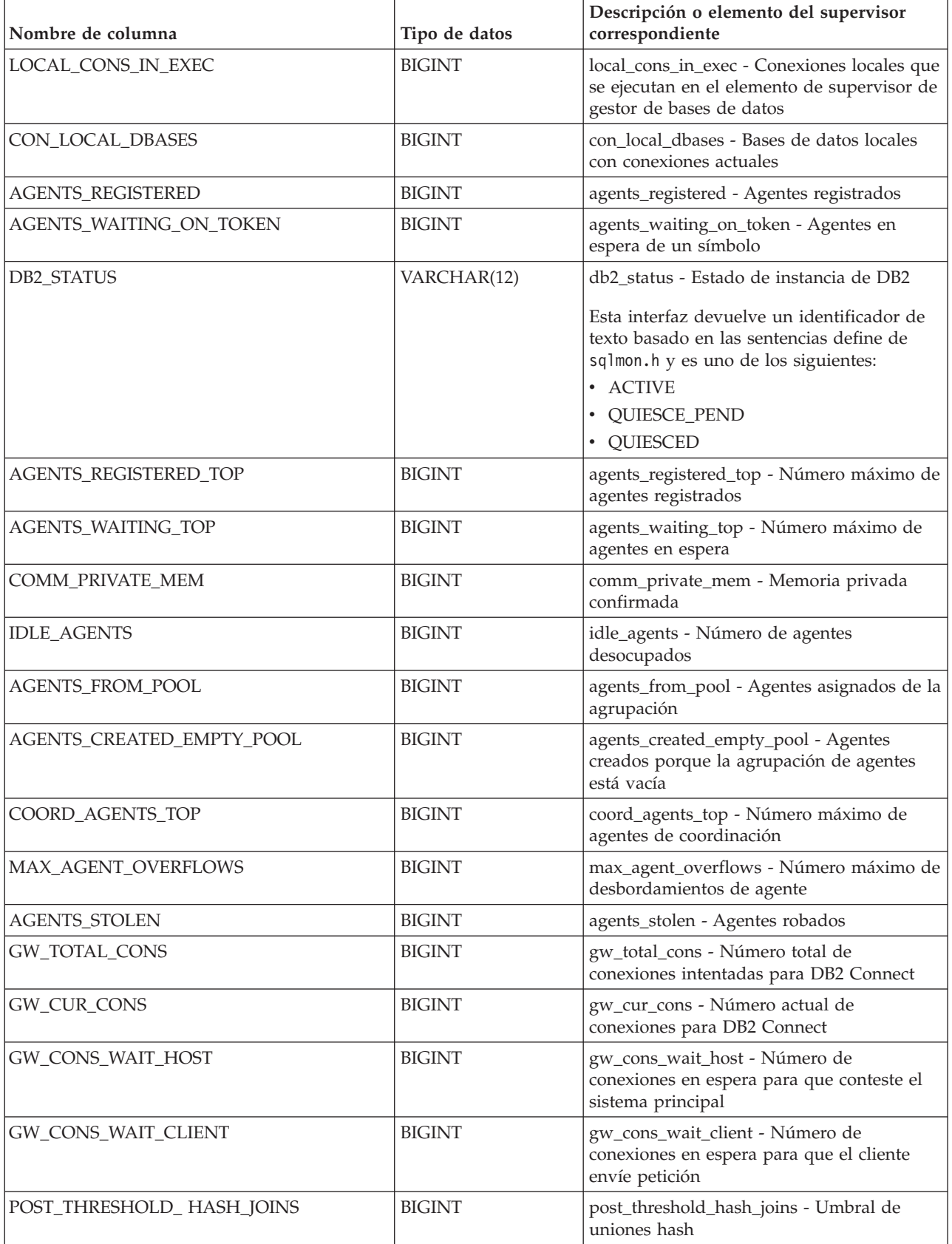

*Tabla 182. Información que devuelve la vista administrativa SNAPDBM y la función de tabla SNAP\_GET\_DBM\_V95 (continuación)*

| Nombre de columna          | Tipo de datos    | Descripción o elemento del supervisor<br>correspondiente                                                                                                    |
|----------------------------|------------------|----------------------------------------------------------------------------------------------------|
| NUM_GW_CONN_SWITCHES       | <b>BIGINT</b>    | num_gw_conn_switches - Conmutadores de<br>conexión                                                                                                    |
| DB2START_TIME              | TIMESTAMP        | db2start_time - Indicación de fecha y hora<br>de inicio de gestor de bases de datos                                                                                                    |
| <b>LAST_RESET</b>          | <b>TIMESTAMP</b> | last_reset - Indicación de fecha y hora de<br>último restablecimiento                                                                                                    |
| NUM_NODES_IN_ DB2_INSTANCE | <b>INTEGER</b>   | num_nodes_in_db2_instance - Número de<br>nodos en la partición de base de datos                                                                                                    |
| PRODUCT_NAME               | VARCHAR(32)      | product_name - Nombre del producto                                                                                                    |
| SERVICE_LEVEL              | VARCHAR(18)      | service_level - Nivel de servicio                                                                                                    |
| SORT_HEAP_TOP              | <b>BIGINT</b>    | sort_heap_top - Marca de límite superior de<br>pila privada de clasificación                                                                                                    |
| DBPARTITIONNUM             | <b>SMALLINT</b>  | Partición de base de datos desde la que se<br>han recuperado los datos para esta fila.                                                                                                    |
| POST_THRESHOLD_OLAP_FUNCS  | <b>BIGINT</b>    | Número de funciones OLAP que han<br>solicitado una pila de clasificación una vez<br>superado el umbral de la pila de<br>clasificación.<br>Las clasificaciones, las uniones de                                                                                                    |
|                            |                  | generación aleatoria y las funciones OLAP<br>son ejemplos de operaciones que utilizan<br>una pila de clasificación. Bajo condiciones<br>normales, el gestor de bases de datos<br>asignará pila de clasificación utilizando el<br>valor especificado por el parámetro de<br>configuración sortheap. Si la cantidad de<br>memoria asignada a las pilas de<br>clasificación supera el umbral de pila de<br>clasificación (parámetro de configuración<br>sheapthres), el gestor de bases de datos<br>asignará las siguientes pilas de clasificación<br>utilizando un valor menor que el<br>especificado por el parámetro de<br>configuración sortheap. |
|                            |                  | Es posible que las funciones OLAP que<br>empiezan después de que se alcance el<br>umbral de pila de clasificación no reciban la<br>cantidad óptima de memoria para su<br>ejecución.                                                                                                    |

# **Vista administrativa SNAPDETAILLOG y función de tabla SNAP\_GET\_DETAILLOG\_V91 - Recuperar información de instantánea del grupo de datos lógicos detail\_log**

La [vista administrativa SNAPDETAILLOG](#page-720-0) y la [función de tabla](#page-721-0) [SNAP\\_GET\\_DETAILLOG\\_V91](#page-721-0) devuelven información de la instantánea del grupo de datos lógicos detail\_log.
## **SNAPDETAILLOG, vista administrativa**

Esta vista administrativa le permite recuperar información de instantánea desde el grupo de datos lógicos detail\_log para la base de datos conectada actualmente.

La vista administrativa SNAPDETAILLOG, que se utiliza junto con las vistas administrativas SNAPDB, SNAPDB\_MEMORY\_POOL, SNAPHADR y SNAPSTORAGE\_PATHS, proporciona información equivalente a la que proporciona el mandato CLP **GET SNAPSHOT FOR DATABASE ON alias de base de datos**.

El esquema es SYSIBMADM.

En la [Tabla 183 en la página 711](#page-722-0) encontrará una lista completa de la información que se devuelve.

#### **Autorización**

Se necesita una de las autorizaciones siguientes:

- Privilegio SELECT en la vista administrativa SNAPDETAILLOG
- Privilegio CONTROL en la vista administrativa SNAPDETAILLOG
- Autorización DATAACCESS

Asimismo, también es necesario uno de los privilegios o autorizaciones siguientes:

- v Privilegio EXECUTE sobre la función de tabla SNAP\_GET\_DETAILLOG\_V91
- Autorización DATAACCESS

Asimismo, para acceder a los datos del supervisor de instantáneas, también es necesaria una de las autorizaciones siguientes:

- SYSMON
- SYSCTRL
- SYSMAINT
- SYSADM

#### **Ejemplo**

Recuperar información acerca de las anotaciones cronológicas para todas las particiones de base de datos para la base de datos conectada actualmente.

```
SELECT SUBSTR(DB_NAME, 1, 8) AS DB_NAME, FIRST_ACTIVE_LOG,
   LAST_ACTIVE_LOG, CURRENT_ACTIVE_LOG, CURRENT_ARCHIVE_LOG,
   DBPARTITIONNUM
   FROM SYSIBMADM.SNAPDETAILLOG ORDER BY DBPARTITIONNUM
```
El siguiente ejemplo es una salida de ejemplo de esta consulta.

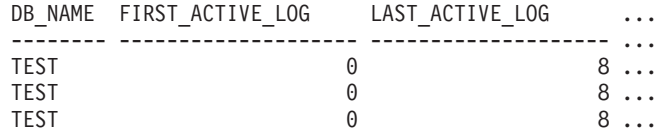

3 registro(s) seleccionado(s).

Datos de salida de esta consulta (continuación).

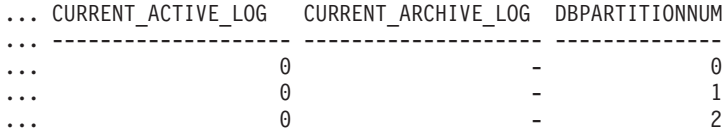

## **Función de tabla SNAP\_GET\_DETAILLOG\_V91**

La función de tabla SNAP\_GET\_DETAILLOG\_V91 devuelve la misma información que la vista administrativa SNAPDETAILLOG.

La función de tabla SNAP\_GET\_DETAILLOG, que se utiliza junto con las funciones de tabla SNAP\_GET\_DB\_V95, SNAP\_GET\_DB\_MEMORY\_POOL, SNAP\_GET\_HADR y SNAP\_GET\_STORAGE\_PATHS, proporciona información que es equivalente a la que proporciona el mandato CLP **GET SNAPSHOT FOR ALL DATABASES**.

En la [Tabla 183 en la página 711](#page-722-0) encontrará una lista completa de la información que se devuelve.

### **Sintaxis**

 $\blacktriangleright$ SNAP\_GET\_DETAILLOG\_V91-(*-nombrebd*-*, númparticiónbd*  $\blacktriangleright$ 

El esquema es SYSPROC.

### **Parámetros de la función de tabla**

#### *nombrebd*

Argumento de entrada de tipo VARCHAR(128) que especifica un nombre de base de datos válido en la misma instancia que la base de datos conectada actualmente. Especifique un nombre de base de datos que tenga un tipo de entrada de directorio de "Indirect" o "Home", devuelto por el mandato **LIST DATABASE DIRECTORY**. Especifique una serie vacía para tomar la instantánea desde la base de datos conectada actualmente. Especifique un valor NULL para tomar la instantánea desde todas las bases de datos que se encuentran en la misma instancia que la base de datos conectada actualmente.

*númparticiónbd*

Argumento de entrada opcional de tipo INTEGER que especifica un número válido de partición de base de datos. Especifique -1 para la partición de base de datos actual o -2 para un agregado de todas las particiones de base de datos activas. Si *nombrebd* no se establece en NULL y *númparticiónbd* se establece en NULL, -1 se establece implícitamente para *númparticiónbd*. Si no se utiliza esta opción de entrada, es decir, solamente se proporciona *nombrebd*, se devuelven datos de todas las particiones de base de datos activas. Una partición de base de datos activa es una partición donde la base de datos está disponible para conexión y uso por parte de las aplicaciones.

Si *nombrebd* y *númparticiónbd* se establecen en NULL, se intenta leer los datos del archivo creado por el procedimiento SNAP\_WRITE\_FILE. Tenga en cuenta que este archivo podría haberse creado en cualquier momento, lo que significa que es posible que los datos no estén actualizados. Si no existe un archivo con el correspondiente tipo de petición de API de instantánea, la función de tabla SNAP\_GET\_DETAILLOG\_V91 tomará una instantánea del número de partición de base de datos y la base de datos conectada actualmente.

## <span id="page-722-0"></span>**Autorización**

Se necesita una de las autorizaciones siguientes:

- v Privilegio EXECUTE sobre la función de tabla SNAP\_GET\_DETAILLOG\_V91
- Autorización DATAACCESS

Asimismo, para acceder a los datos del supervisor de instantáneas, también es necesaria una de las autorizaciones siguientes:

- SYSMON
- SYSCTRL
- SYSMAINT
- SYSADM

## **Ejemplo**

Recuperar información acerca de las anotaciones cronológicas para la partición de base de datos 1 para la base de datos conectada actualmente.

SELECT SUBSTR(DB\_NAME, 1, 8) AS DB\_NAME, FIRST\_ACTIVE\_LOG, LAST ACTIVE LOG, CURRENT ACTIVE LOG, CURRENT ARCHIVE LOG FROM TABLE(SNAP\_GET\_DETAILLOG\_V91('', 1)) AS T

El siguiente ejemplo es una salida de ejemplo de esta consulta.

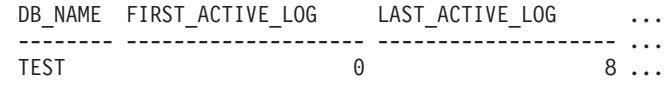

1 registro(s) seleccionado(s).

Datos de salida de esta consulta (continuación).

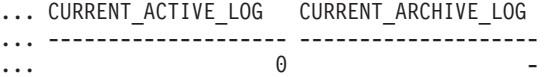

### **Metadatos de la vista administrativa SNAPDETAILLOG y la función de tabla SNAP\_GET\_DETAILLOG\_V91**

*Tabla 183. Información devuelta por la vista administrativa SNAPDETAILLOG y la función de tabla SNAP\_GET\_DETAILLOG\_V91*

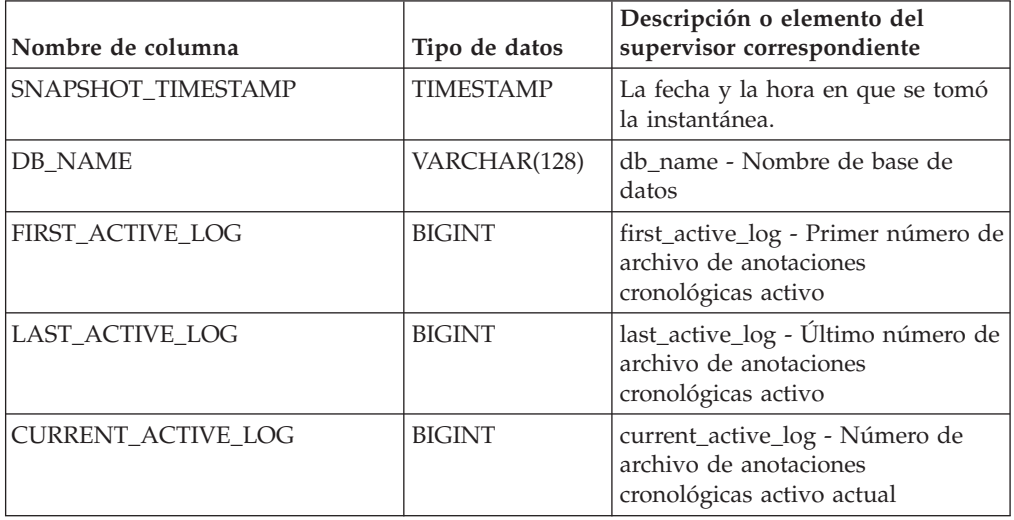

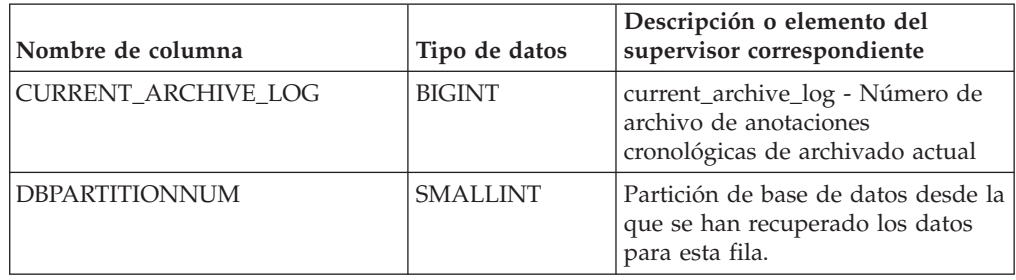

*Tabla 183. Información devuelta por la vista administrativa SNAPDETAILLOG y la función de tabla SNAP\_GET\_DETAILLOG\_V91 (continuación)*

# **Vista administrativa SNAPDYN\_SQL y función de tabla SNAP\_GET\_DYN\_SQL\_V95 – Recuperar información de instantáneas del grupo de datos lógicos dynsql**

La "SNAPDYN\_SQL, vista administrativa" y la ["SNAP\\_GET\\_DYN\\_SQL\\_V95,](#page-724-0) [función de tabla" en la página 713](#page-724-0) devuelven información de instantánea desde el grupo de datos lógicos dynsql.

## **SNAPDYN\_SQL, vista administrativa**

Esta vista administrativa permite recuperar la información de instantáneas del grupo lógico dynsql para la base de datos conectada actualmente.

Esta vista proporciona información equivalente a la que proporciona el mandato CLP **GET SNAPSHOT FOR DYNAMIC SQL ON alias de base de datos**.

El esquema es SYSIBMADM.

Consulte la [Tabla 184 en la página 716](#page-727-0) para ver una lista completa de la información que se puede devolver.

## **Autorización**

Se necesita una de las autorizaciones siguientes:

- Privilegio SELECT en la vista administrativa SNAPDYN\_SQL
- Privilegio CONTROL en la vista administrativa SNAPDYN\_SQL
- Autorización DATAACCESS

Asimismo, también es necesario uno de los privilegios o autorizaciones siguientes:

- Privilegio EXECUTE sobre la función de tabla SNAP\_GET\_DYN\_SQL\_V95
- Autorización DATAACCESS

Asimismo, para acceder a los datos del supervisor de instantáneas, también es necesaria una de las autorizaciones siguientes:

- SYSMON
- SYSCTRL
- SYSMAINT
- SYSADM

## <span id="page-724-0"></span>**Ejemplo**

Recuperar una lista de sentencias de SQL dinámico ejecutadas en todas las particiones de base de datos, ordenadas por el número de filas leídas.

```
SELECT PREP_TIME_WORST, NUM_COMPILATIONS, SUBSTR(STMT_TEXT, 1, 60)
   AS STMT_TEXT, DBPARTITIONNUM
  FROM SYSIBMADM.SNAPDYN_SQL ORDER BY ROWS_READ
```
El siguiente ejemplo es una salida de ejemplo de esta consulta.

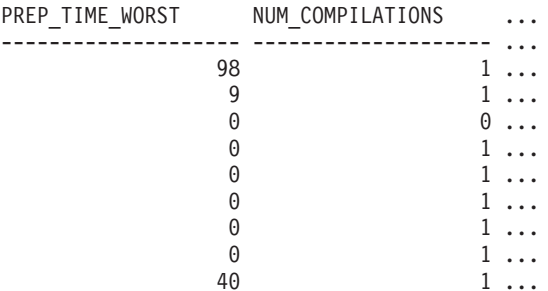

9 registro(s) seleccionado(s).

Datos de salida de esta consulta (continuación).

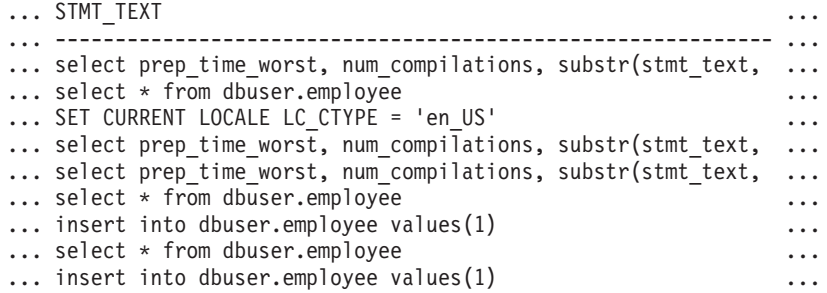

Datos de salida de esta consulta (continuación).

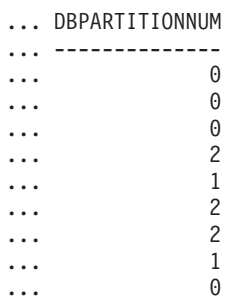

### **SNAP\_GET\_DYN\_SQL\_V95, función de tabla**

La función de tabla SNAP\_GET\_DYN\_SQL\_V95 devuelve la misma información que la vista administrativa SNAPDYN\_SQL, pero le permite recuperar la información para una base de datos específica de una partición de base de datos específica, un agregado de todas las particiones de base de datos o todas las particiones de base de datos.

Esta función de tabla devuelve información equivalente a la que proporciona el mandato CLP **GET SNAPSHOT FOR DYNAMIC SQL ON alias de base de datos**.

Consulte la [Tabla 184 en la página 716](#page-727-0) para ver una lista completa de la información que se puede devolver.

### **Sintaxis**

```
\rightarrowSNAP GET DYN SQL V95 - ( -nombrebd
                                                         , númparticiónbd
                                                                                                                      \blacktriangleright
```
El esquema es SYSPROC.

### **Parámetros de la función de tabla**

*nombrebd*

Argumento de entrada de tipo VARCHAR(128) que especifica un nombre de base de datos válido en la misma instancia que la base de datos conectada actualmente. Especifique un nombre de base de datos que tenga un tipo de entrada de directorio de "Indirect" o "Home", devuelto por el mandato **LIST DATABASE DIRECTORY**. Especifique NULL o una serie vacía para tomar la instantánea de la base de datos conectada actualmente.

#### *númparticiónbd*

Argumento de entrada opcional de tipo INTEGER que especifica un número válido de partición de base de datos. Especifique -1 para la partición de base de datos actual o -2 para un agregado de todas las particiones de base de datos activas. Si *nombrebd* no se establece en NULL y *númparticiónbd* se establece en NULL, -1 se establece implícitamente para *númparticiónbd*. Si no se utiliza esta opción de entrada, es decir, solamente se proporciona *nombrebd*, se devuelven datos de todas las particiones de base de datos activas. Una partición de base de datos activa es una partición donde la base de datos está disponible para conexión y uso por parte de las aplicaciones.

Si *nombrebd* y *númparticiónbd* se establecen en NULL, se intenta leer los datos del archivo creado por el procedimiento SNAP\_WRITE\_FILE. Tenga en cuenta que este archivo podría haberse creado en cualquier momento, lo que significa que es posible que los datos no estén actualizados. Si no existe un archivo con el correspondiente tipo de petición de API de instantánea, la función de tabla SNAP\_GET\_DYN\_SQL\_V95 tomará una instantánea del número de partición de base de datos y la base de datos conectada actualmente.

#### **Autorización**

Se necesita una de las autorizaciones siguientes:

- Privilegio EXECUTE sobre la función de tabla SNAP\_GET\_DYN\_SQL\_V95
- Autorización DATAACCESS

Asimismo, para acceder a los datos del supervisor de instantáneas, también es necesaria una de las autorizaciones siguientes:

- SYSMON
- SYSCTRL
- SYSMAINT
- SYSADM

## **Ejemplo**

Recuperar una lista de sentencias de SQL dinámico ejecutadas en la partición de base de datos correspondiente a la base de datos conectada actualmente, ordenadas por el número de filas leídas.

```
SELECT PREP_TIME_WORST, NUM_COMPILATIONS, SUBSTR(STMT_TEXT, 1, 60)
   AS STMT_TEXT FROM TABLE(SNAP_GET_DYN_SQL_V95('',-1)) as T
   ORDER BY ROWS_READ
```
El siguiente ejemplo es una salida de ejemplo de esta consulta.

PREP\_TIME\_WORST ... -------------------- ...  $0 \ldots$ 3 ... ... 4 ... ... 4 ... ... 4 ... ... 3 ... ... 4 ... ...

Datos de salida de esta consulta (continuación).

```
... NUM_COMPILATIONS STMT TEXT
... -------------------- ---------------------------------------...-
... 0 SET CURRENT LOCALE LC CTYPE = 'en US'
... 1 select rows read, rows written,
... substr(stmt_text, 1, 40) as
... 1 select * from table
... (snap_get_dyn_sqlv9('',-1)) as t
... 1 select * from table
... (snap_getdetaillog9('',-1)) as t
... 1 select * from table
... (snap_get_hadr('',-1)) as t
... 1 select prep_time_worst, num_compilations,
... substr(stmt text,
... 1 select prep_time_worst, num_compilations,
... substr(stmt_text,
```
Después de ejecutar una carga de trabajo, el usuario puede utilizar la siguiente consulta con la función de tabla.

```
SELECT STATS FABRICATE TIME, SYNC RUNSTATS TIME
  FROM TABLE (SNAP_GET_DYN_SQL_V95('mytestdb', -1))
  AS SNAPDB
STATS_FABRICATE_TIME SYNC_RUNSTATS_TIME
---------------------- ------------------
                     \begin{array}{ccc} 2 & 12 \\ 1 & \end{array}1 30
```
Para la vista basada en esta función de tabla: SELECT STATS FABRICATE TIME, SYNC RUNSTATS TIME FROM SYSIBMADM.SNAPDYN\_SQL

STATS\_FABRICATE\_TIME\_SYNC\_RUNSTATS\_TIME

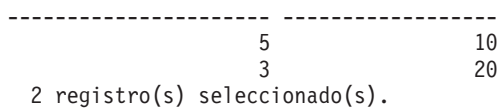

## **Información devuelta**

<span id="page-727-0"></span>*Tabla 184. Información devuelta por la vista administrativa SNAPDYN\_SQL y la función de tabla SNAP\_GET\_DYN\_SQL\_V95*

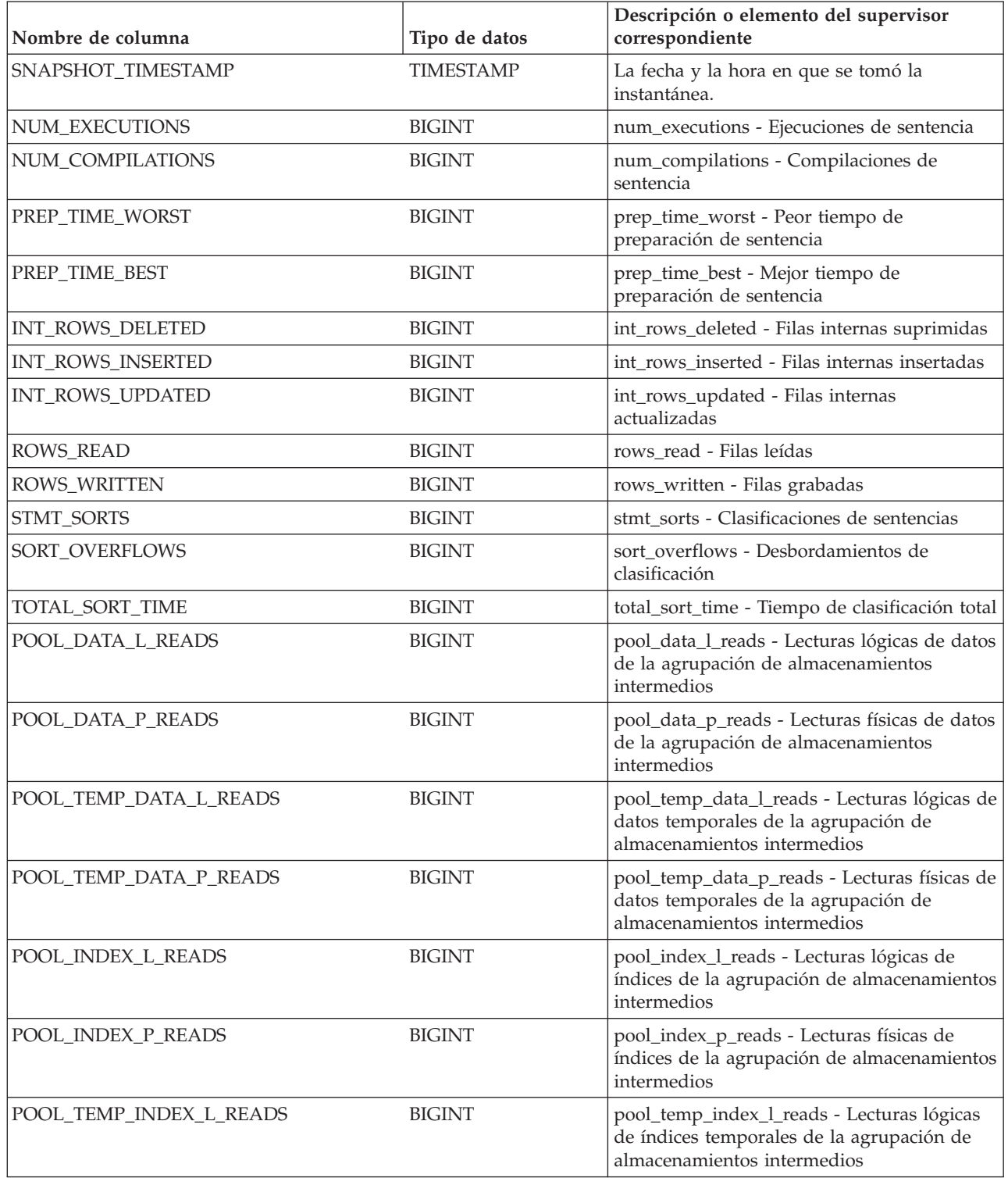

*Tabla 184. Información devuelta por la vista administrativa SNAPDYN\_SQL y la función de tabla SNAP\_GET\_DYN\_SQL\_V95 (continuación)*

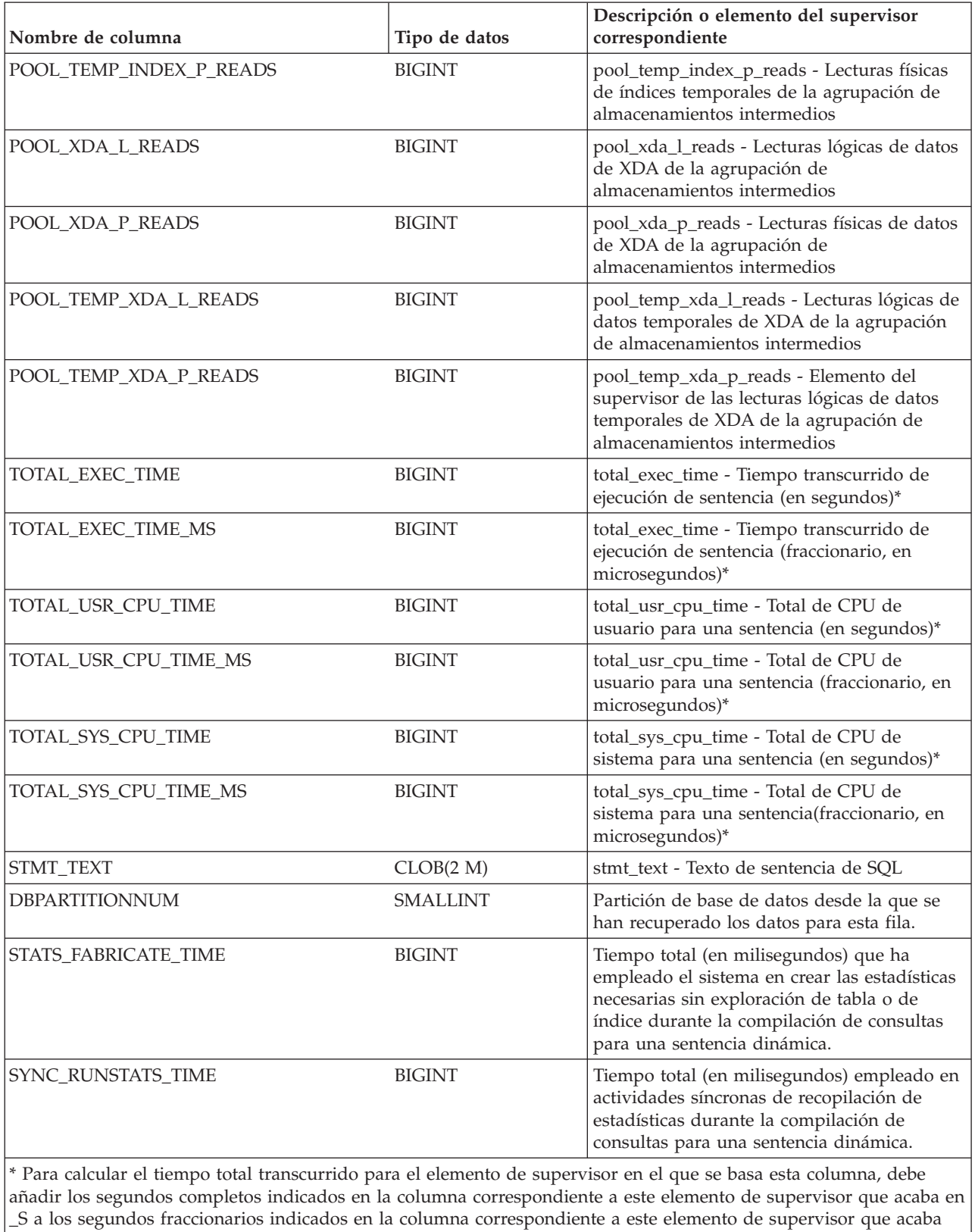

en \_MS, utilizando la fórmula siguiente: *nombre-elemento-supervisor*\_S × 1.000.000 + *nombre-elemento-supervisor*\_MS) ÷  $1.000.000$ . Por ejemplo, (ELAPSED\_EXEC\_TIME\_S  $\times$  1.000.000 + ELAPSED\_EXEC\_TIME\_MS) ÷ 1.000.000.

# **Vista administrativa SNAPFCM y función de tabla SNAP\_GET\_FCM – Recuperar la información de instantáneas del grupo de datos lógicos fcm**

La [vista administrativa SNAPFCM](#page-729-0) y la [función de tabla SNAP\\_GET\\_FCM](#page-730-0) devuelven información acerca del gestor de comunicaciones rápidas (FCM) a partir de la instantánea de una base de datos, en concreto el grupo de datos lógicos fcm.

## <span id="page-729-0"></span>**SNAPFCM, vista administrativa**

La vista administrativa SNAPFCM, utilizada con las vistas administrativas SNAPDBM, SNAPDBM\_MEMORY\_POOL, SNAPFCM\_PART y SNAPSWITCHES, ofrece los datos equivalentes al mandato **GET SNAPSHOT FOR DBM**.

El esquema es SYSIBMADM.

Consulte la [Tabla 185 en la página 720](#page-731-0) para ver una lista completa de la información que se puede devolver.

## **Autorización**

Se necesita una de las autorizaciones siguientes:

- Privilegio SELECT en la vista administrativa SNAPFCM
- Privilegio CONTROL en la vista administrativa SNAPFCM
- Autorización DATAACCESS

Asimismo, también es necesario uno de los privilegios o autorizaciones siguientes:

- Privilegio EXECUTE para la función de tabla SNAP\_GET\_FCM
- Autorización DATAACCESS

Asimismo, para acceder a los datos del supervisor de instantáneas, también es necesaria una de las autorizaciones siguientes:

- SYSMON
- SYSCTRL
- SYSMAINT
- SYSADM

## **Ejemplo**

Recuperar información sobre los almacenamientos intermedios de mensajes de Fast Communication Manager en todas las particiones de base de datos.

SELECT BUFF FREE, BUFF FREE BOTTOM, DBPARTITIONNUM FROM SYSIBMADM.SNAPFCM ORDER BY DBPARTITIONNUM

El siguiente ejemplo es una salida de ejemplo de esta consulta.

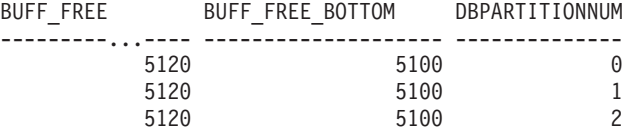

## <span id="page-730-0"></span>**SNAP\_GET\_FCM, función de tabla**

La función de tabla SNAP\_GET\_FCM devuelve la misma información que la vista administrativa SNAPFCM, pero le permite recuperar la información para una partición de base de datos específica, un agregado de todas las particiones de base de datos o todas las particiones de base de datos.

La función de tabla SNAP\_GET\_FCM, utilizada con las funciones de tabla SNAP\_GET\_DBM\_V95, SNAP\_GET\_DBM\_MEMORY\_POOL, SNAP\_GET\_FCM\_PART y SNAP\_GET\_SWITCHES, ofrece los datos equivalentes al mandato **GET SNAPSHOT FOR DBM**.

Consulte la [Tabla 185 en la página 720](#page-731-0) para ver una lista completa de la información que se puede devolver.

## **Sintaxis**

 $\rightarrow$ SNAP\_GET\_FCM- $($ *núm-partición-bd*  $\blacktriangleright$ 

El esquema es SYSPROC.

## **Parámetro de la función de tabla**

*númparticiónbd*

Argumento de entrada opcional de tipo INTEGER que especifica un número válido de partición de base de datos. Especifique -1 para la partición de base de datos actual o -2 para un agregado de todas las particiones de base de datos activas. Si no se utiliza esta opción de entrada, se devolverán datos de todas las particiones de base de datos activas. Una partición de base de datos activa es una partición donde la base de datos está disponible para conexión y uso por parte de las aplicaciones.

Si *núm\_partición\_bd* se establece en NULL, se intenta leer los datos del archivo creado por el procedimiento SNAP\_WRITE\_FILE. Tenga en cuenta que este archivo podría haberse creado en cualquier momento, lo que significa que es posible que los datos no estén actualizados. Si no existe un archivo con el correspondiente tipo de petición de API de instantánea, la función de tabla SNAP\_GET\_FCM toma una instantánea del número de partición de base de datos y la base de datos conectada actualmente.

### **Autorización**

Se necesita una de las autorizaciones siguientes:

- v Privilegio EXECUTE para la función de tabla SNAP\_GET\_FCM
- Autorización DATAACCESS

Asimismo, para acceder a los datos del supervisor de instantáneas, también es necesaria una de las autorizaciones siguientes:

- SYSMON
- SYSCTRL
- SYSMAINT
- SYSADM

## <span id="page-731-0"></span>**Ejemplo**

Recuperar información sobre los almacenamientos intermedios de mensajes de Fast Communication Manager en la partición 1 de la base de datos.

```
SELECT BUFF FREE, BUFF FREE BOTTOM, DBPARTITIONNUM
  FROM TABLE(SYSPROC.SNAP_GET_FCM( 1 )) AS T
```
El siguiente ejemplo es una salida de ejemplo de esta consulta.

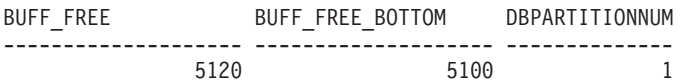

### **Información devuelta**

*Tabla 185. Información que devuelve la vista administrativa SNAPFCM y la función de tabla SNAP\_GET\_FCM*

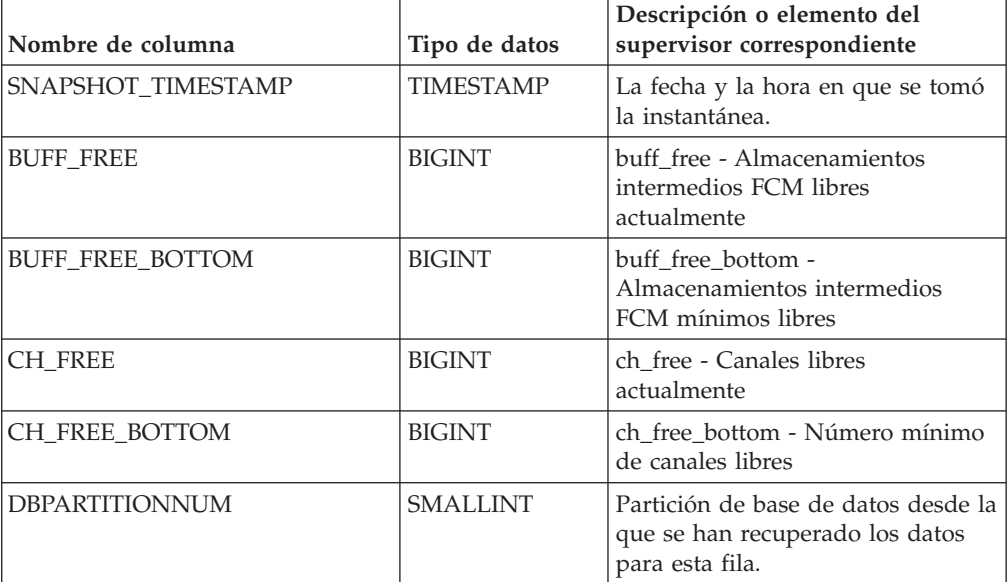

# **Vista administrativa SNAPFCM\_PART y función de tabla SNAP\_GET\_FCM\_PART – Recuperar la información de instantáneas del grupo de datos lógicos fcm\_node**

La [vista administrativa SNAPFCM\\_PART](#page-731-1) y la [función de tabla](#page-732-0) [SNAP\\_GET\\_FCM\\_PART](#page-732-0) devuelven información acerca del gestor de comunicaciones rápidas (FCM) a partir de la instantánea del gestor de bases de datos, en concreto el grupo de datos lógicos fcm\_node.

## <span id="page-731-1"></span>**SNAPFCM\_PART, vista administrativa**

La vista administrativa SNAPFCM\_PART, utilizada con las vistas administrativas SNAPDBM, SNAPDBM\_MEMORY\_POOL, SNAPFCM y SNAPSWITCHES, ofrece los datos equivalentes al mandato **GET SNAPSHOT FOR DBM**.

El esquema es SYSIBMADM.

Consulte la [Tabla 186 en la página 723](#page-734-0) para ver una lista completa de la información que se puede devolver.

## **Autorización**

Se necesita una de las autorizaciones siguientes:

- Privilegio SELECT en la vista administrativa SNAPFCM\_PART
- Privilegio CONTROL en la vista administrativa SNAPFCM\_PART
- Autorización DATAACCESS

Asimismo, también es necesario uno de los privilegios o autorizaciones siguientes:

- v Privilegio EXECUTE en la función de tabla SNAP\_GET\_FCM\_PART
- Autorización DATAACCESS

Asimismo, para acceder a los datos del supervisor de instantáneas, también es necesaria una de las autorizaciones siguientes:

- SYSMON
- SYSCTRL
- SYSMAINT
- SYSADM

## **Ejemplo**

Recuperar información enviada y recibida de almacenamientos intermedios para el Fast Communication Manager.

SELECT CONNECTION STATUS, TOTAL BUFFERS SENT, TOTAL BUFFERS RECEIVED FROM SYSIBMADM. SNAPFCM PART WHERE DBPARTITIONNUM = 0

El siguiente ejemplo es una salida de ejemplo de esta consulta.

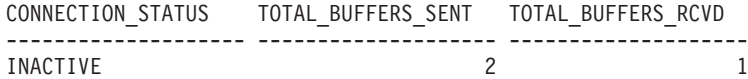

1 registro(s) seleccionado(s).

## <span id="page-732-0"></span>**SNAP\_GET\_FCM\_PART, función de tabla**

La función de tabla SNAP\_GET\_FCM\_PART devuelve la misma información que la vista administrativa SNAPFCM\_PART, pero le permite recuperar la información para una partición de base de datos específica, un agregado de todas las particiones de base de datos o todas las particiones de base de datos.

La función de tabla SNAP\_GET\_FCM\_PART, utilizada con las funciones de tabla SNAP\_GET\_DBM\_V95, SNAP\_GET\_DBM\_MEMORY\_POOL, SNAP\_GET\_FCM y SNAP\_GET\_SWITCHES, ofrece los datos equivalentes al mandato **GET SNAPSHOT FOR DBM**.

Consulte la [Tabla 186 en la página 723](#page-734-0) para ver una lista completa de la información que se puede devolver.

### **Sintaxis**

```
\rightarrowSNAP_GET_FCM_PART-(-
                                      núm-partición-bd
                                                                                                                        \blacktriangleright
```
El esquema es SYSPROC.

## **Parámetro de la función de tabla**

#### *númparticiónbd*

Argumento de entrada opcional de tipo INTEGER que especifica un número válido de partición de base de datos. Especifique -1 para la partición de base de datos actual. Si no se utiliza esta opción de entrada, se devolverán datos de todas las particiones de base de datos activas. Una partición de base de datos activa es una partición donde la base de datos está disponible para conexión y uso por parte de las aplicaciones.

Si *núm\_partición\_bd* se establece en NULL, se intenta leer los datos del archivo creado por el procedimiento SNAP\_WRITE\_FILE. Tenga en cuenta que este archivo podría haberse creado en cualquier momento, lo que significa que es posible que los datos no estén actualizados. Si no existe un archivo con el correspondiente tipo de petición de API de instantánea, la función de tabla SNAP\_GET\_FCM\_PART toma una instantánea del número de partición de base de datos y la base de datos conectada actualmente.

### **Autorización**

Se necesita una de las autorizaciones siguientes:

- Privilegio EXECUTE en la función de tabla SNAP\_GET\_FCM\_PART
- Autorización DATAACCESS

Asimismo, para acceder a los datos del supervisor de instantáneas, también es necesaria una de las autorizaciones siguientes:

- SYSMON
- SYSCTRL
- SYSMAINT
- SYSADM

### **Ejemplo**

Recuperar información enviada y recibida de almacenamientos intermedios para el Fast Communication Manager en todas las particiones de base de datos.

```
SELECT FCM_DBPARTITIONNUM, TOTAL_BUFFERS_SENT, TOTAL_BUFFERS_RCVD,
   DBPARTITIONNUM FROM TABLE(SNAP_GET_FCM_PART()) AS T
   ORDER BY DBPARTITIONNUM
```
El siguiente ejemplo es una salida de ejemplo de esta consulta.

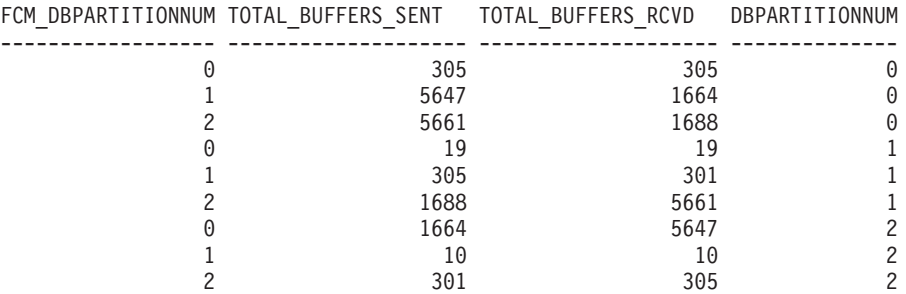

## <span id="page-734-0"></span>**Información devuelta**

*Tabla 186. Información que devuelven la vista administrativa SNAPFCM\_PART y la función de tabla SNAP\_GET\_FCM\_PART*

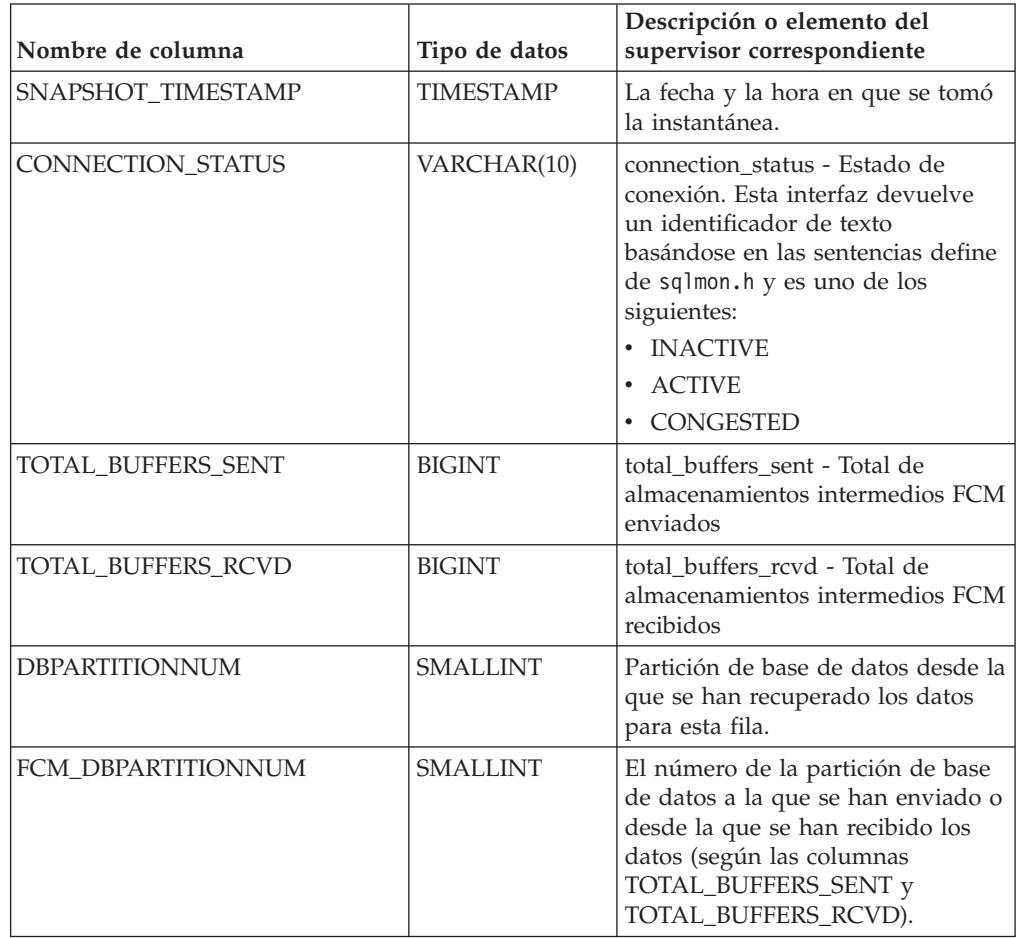

# **Vista administrativa SNAPHADR y función de tabla SNAP\_GET\_HADR – Recuperar información de instantáneas del grupo de datos lógicos hadr**

La [vista administrativa SNAPHADR](#page-734-1) y la [función de tabla SNAP\\_GET\\_HADR](#page-735-0) devuelven información sobre la recuperación de catástrofes de alta disponibilidad a partir de la instantánea de una base de datos, en concreto el grupo de datos lógicos hadr.

## <span id="page-734-1"></span>**SNAPHADR, vista administrativa**

Esta vista administrativa permite recuperar la información de instantáneas del grupo de datos lógicos hadr para la base de datos conectada actualmente. Esta vista sólo devuelve los datos si la base de datos es principal o de recuperación de catástrofes de alta disponibilidad (HADR) en espera.

La vista administrativa SNAPHADR, utilizada con las vistas administrativas SNAPDB, SNAPDB\_MEMORY\_POOL, SNAPDETAILLOG y SNAPSTORAGE\_PATHS, ofrece información equivalente al mandato CLP **GET SNAPSHOT FOR DATABASE ON alias de base de datos**.

El esquema es SYSIBMADM.

Consulte la [Tabla 187 en la página 726](#page-737-0) para ver una lista completa de la información que se puede devolver.

### **Autorización**

Se necesita una de las autorizaciones siguientes:

- v Privilegio SELECT en la vista administrativa SNAPHADR
- v Privilegio CONTROL en la vista administrativa SNAPHADR
- Autorización DATAACCESS

Asimismo, también es necesario uno de los privilegios o autorizaciones siguientes:

- v Privilegio EXECUTE sobre la función de tabla SNAP\_GET\_HADR
- Autorización DATAACCESS

Asimismo, para acceder a los datos del supervisor de instantáneas, también es necesaria una de las autorizaciones siguientes:

- SYSMON
- SYSCTRL
- SYSMAINT
- SYSADM

### **Ejemplo**

Recuperar la información sobre el estado y la configuración de HADR en la base de datos HADR principal.

```
SELECT SUBSTR(DB_NAME, 1, 8) AS DBNAME, HADR_ROLE, HADR_STATE,
   HADR SYNCMODE, HADR CONNECT STATUS
  FROM SYSIBMADM.SNAPHADR
```
El siguiente ejemplo es una salida de ejemplo de esta consulta.

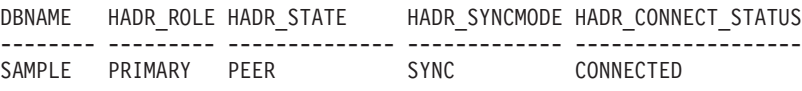

```
1 registro(s) seleccionado(s).
```
## <span id="page-735-0"></span>**SNAP\_GET\_HADR, función de tabla**

La función de tabla SNAP\_GET\_HADR devuelve la misma información que la vista administrativa SNAPHADR, pero permite recuperar la información para una base de datos concreta en una partición específica de la base de datos, un agregado de todas las particiones de base de datos o todas las particiones de base de datos.

La función de tabla SNAP\_GET\_HADR, utilizada con las funciones de tabla SNAP\_GET\_DB\_V95, SNAP\_GET\_DB\_MEMORY\_POOL, SNAP\_GET\_DETAILLOG\_V91 y SNAP\_GET\_STORAGE\_PATHS, ofrece información equivalente al mandato CLP **GET SNAPSHOT FOR ALL DATABASES**.

Consulte la [Tabla 187 en la página 726](#page-737-0) para ver una lista completa de la información que se puede devolver.

## **Sintaxis**

 $\rightarrow$ SNAP GET HADR *( mombrebd , númparticiónbd*  $\blacktriangleright$ 

El esquema es SYSPROC.

### **Parámetros de la función de tabla**

#### *nombrebd*

Argumento de entrada de tipo VARCHAR(128) que especifica un nombre de base de datos válido en la misma instancia que la base de datos conectada actualmente. Especifique un nombre de base de datos que tenga un tipo de entrada de directorio de "Indirect" o "Home", devuelto por el mandato **LIST DATABASE DIRECTORY**. Especifique una serie vacía para tomar la instantánea desde la base de datos conectada actualmente. Especifique un valor NULL para tomar la instantánea desde todas las bases de datos que se encuentran en la misma instancia que la base de datos conectada actualmente.

#### *númparticiónbd*

Argumento de entrada opcional de tipo INTEGER que especifica un número válido de partición de base de datos. Especifique -1 para la partición de base de datos actual o -2 para un agregado de todas las particiones de base de datos activas. Si *nombrebd* no se establece en *NULL* y *númparticiónbd* se establece en NULL, -1 se establece implícitamente para *númparticiónbd*. Si no se utiliza esta opción de entrada, es decir, solamente se proporciona *nombrebd*, se devuelven datos de todas las particiones de base de datos activas. Una partición de base de datos activa es una partición donde la base de datos está disponible para conexión y uso por parte de las aplicaciones.

Si *nombrebd* y *númparticiónbd* se establecen en NULL, se intenta leer los datos del archivo creado por el procedimiento SNAP\_WRITE\_FILE. Tenga en cuenta que este archivo podría haberse creado en cualquier momento, lo que significa que es posible que los datos no estén actualizados. Si no existe un archivo con el correspondiente tipo de petición de API de instantánea, la función de tabla SNAP\_GET\_HADR toma una instantánea del número de partición de base de datos y la base de datos conectada actualmente.

### **Autorización**

Se necesita una de las autorizaciones siguientes:

- v Privilegio EXECUTE sobre la función de tabla SNAP\_GET\_HADR
- Autorización DATAACCESS

Asimismo, para acceder a los datos del supervisor de instantáneas, también es necesaria una de las autorizaciones siguientes:

- SYSMON
- SYSCTRL
- SYSMAINT
- SYSADM

## <span id="page-737-0"></span>**Ejemplo**

Recuperar la información sobre el estado y la configuración de HADR en todas las bases de datos.

```
SELECT SUBSTR(DB_NAME, 1, 8) AS DBNAME, HADR_ROLE, HADR_STATE,
   HADR_SYNCMODE, HADR_CONNECT_STATUS
   FROM TABLE (SNAP_GET_HADR (CAST (NULL as VARCHAR(128)), 0)) as T
```
El siguiente ejemplo es una salida de ejemplo de esta consulta.

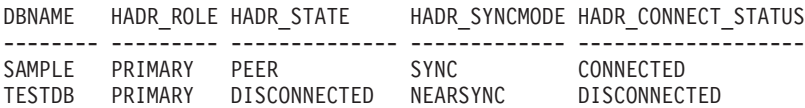

```
2 registro(s) seleccionado(s).
```
### **Información devuelta**

*Tabla 187. Información devuelta por la vista administrativa SNAPHADR y la función de tabla SNAP\_GET\_HADR*

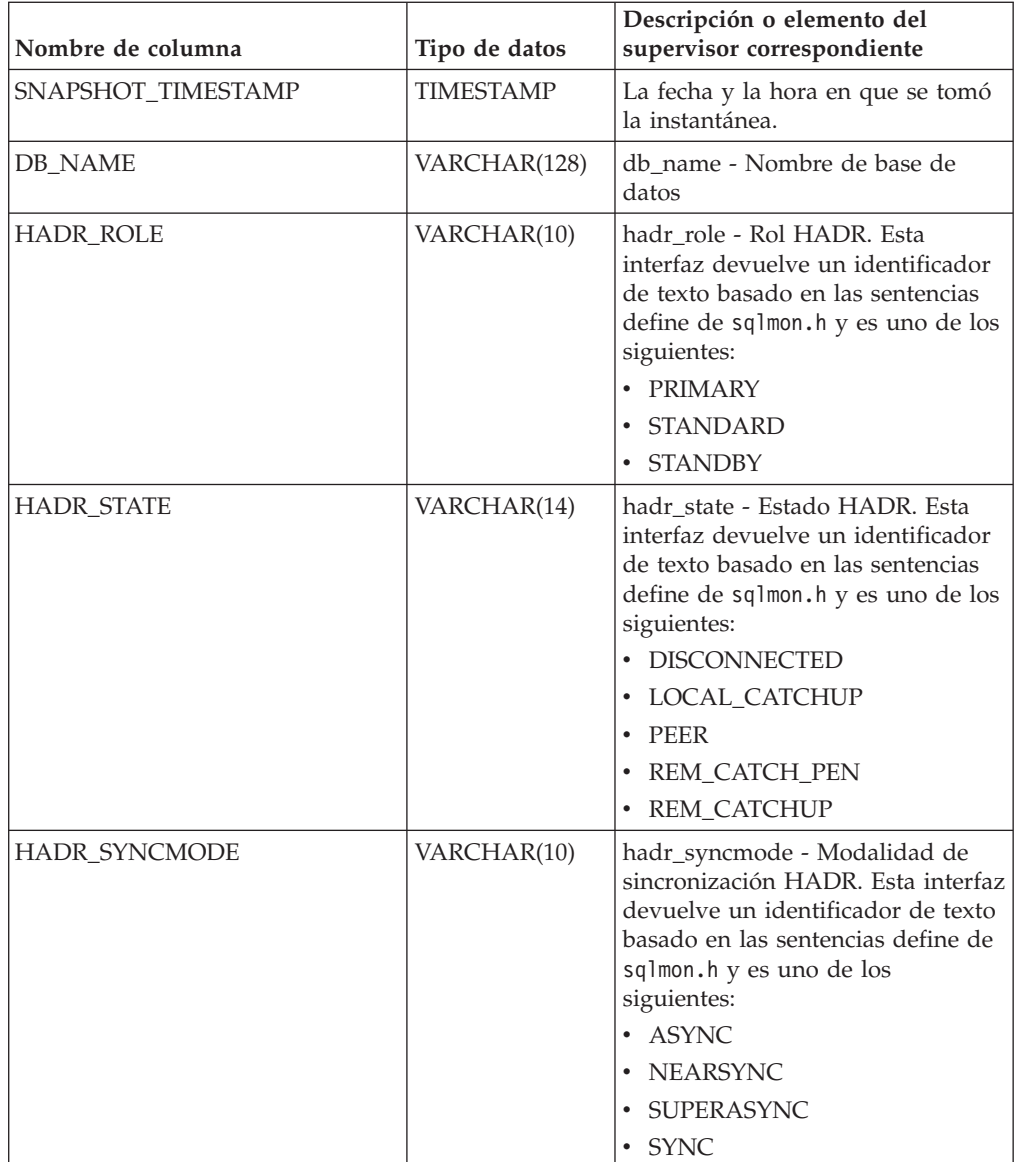

| Nombre de columna     | Tipo de datos    | Descripción o elemento del<br>supervisor correspondiente                                                                                                    |
|-----------------------|------------------|----------------------------------------------------------------------------------------------------|
| HADR_CONNECT_STATUS   | VARCHAR(12)      | hadr_connect_status - Estado de<br>conexión HADR. Esta interfaz<br>devuelve un identificador de texto<br>basado en las sentencias define de<br>sqlmon.h y es uno de los<br>siguientes:<br>• CONGESTED<br><b>CONNECTED</b><br><b>DISCONNECTED</b> |
| HADR_CONNECT_TIME     | <b>TIMESTAMP</b> | hadr_connect_time - Hora de<br>conexión de HADR                                                                                                    |
| <b>HADR HEARTBEAT</b> | <b>INTEGER</b>   | hadr_heartbeat - Latido de HADR                                                                                                    |
| HADR_LOCAL_HOST       | VARCHAR(255)     | hadr_local_host - Sistema principal<br>local de HADR                                                                                                    |
| HADR_LOCAL_SERVICE    | VARCHAR(40)      | hadr_local_service - Servicio local<br>de HADR                                                                                                    |
| HADR_REMOTE_HOST      | VARCHAR(255)     | hadr_remote_host - Sistema<br>principal remoto de HADR                                                                                                    |
| HADR_REMOTE_SERVICE   | VARCHAR(40)      | hadr_remote_service - Servicio<br>remoto de HADR                                                                                                    |
| HADR_REMOTE_INSTANCE  | VARCHAR(128)     | hadr_remote_instance - Instancia<br>remota de HADR                                                                                                    |
| HADR_TIMEOUT          | <b>BIGINT</b>    | hadr_timeout - Tiempo de espera<br>de HADR                                                                                                    |
| HADR_PRIMARY_LOG_FILE | VARCHAR(255)     | hadr_primary_log_file - Archivo de<br>anotaciones cronológicas primario<br>de HADR                                                                                                    |
| HADR_PRIMARY_LOG_PAGE | <b>BIGINT</b>    | hadr_primary_log_page - Página<br>de anotaciones cronológicas<br>primarias de HADR                                                                                                    |
| HADR_PRIMARY_LOG_LSN  | <b>BIGINT</b>    | hadr_primary_log_lsn - LSN de<br>anotaciones cronológicas primarias<br>de HADR                                                                                                    |
| HADR_STANDBY_LOG_FILE | VARCHAR(255)     | hadr_standby_log_file - Archivo de<br>anotaciones cronológica en espera<br>de HADR                                                                                                    |
| HADR_STANDBY_LOG_PAGE | <b>BIGINT</b>    | hadr_standby_log_page - Página<br>de anotaciones cronológicas en<br>espera de HADR                                                                                                    |
| HADR_STANDBY_LOG_LSN  | <b>BIGINT</b>    | hadr_standby_log_lsn - LSN de<br>anotaciones cronológicas en espera<br>de HADR                                                                                                    |
| HADR_LOG_GAP          | <b>BIGINT</b>    | hadr_log_gap - Distancia de<br>anotación cronológica de HADR                                                                                                    |
| DBPARTITIONNUM        | <b>SMALLINT</b>  | Partición de base de datos desde la<br>que se han recuperado los datos<br>para esta fila.                                                                                                    |

*Tabla 187. Información devuelta por la vista administrativa SNAPHADR y la función de tabla SNAP\_GET\_HADR (continuación)*

# **Vista administrativa SNAPLOCK y función de tabla SNAP\_GET\_LOCK – Recuperar información de instantáneas del grupo de datos lógicos lock**

**Nota:** Esta vista administrativa y la función de tabla han quedado en desuso y se han sustituido por ["MON\\_GET\\_APPL\\_LOCKWAIT - Obtener información acerca](#page-471-0) [de los bloqueos para los que existe una aplicación en espera" en la página 460,](#page-471-0) ["MON\\_GET\\_LOCKS - Listar todos los bloqueos de la base de datos actualmente](#page-505-0) [conectada" en la página 494](#page-505-0) y ["MON\\_FORMAT\\_LOCK\\_NAME - Formatear el](#page-434-0) [nombre de bloqueo interno y devolver detalles" en la página 423.](#page-434-0)

La [vista administrativa SNAPLOCK](#page-739-0) y la [función de tabla SNAP\\_GET\\_LOCK](#page-740-0) devuelven información de instantáneas acerca de los bloqueos, en concreto el grupo de datos lógicos lock.

## <span id="page-739-0"></span>**SNAPLOCK, vista administrativa**

Esta vista administrativa permite recuperar la información de instantáneas del grupo de datos lógicos lock para la base de datos conectada actualmente.

La vista administrativa SNAPLOCK, utilizada con la vista administrativa SNAPLOCKWAIT, ofrece información equivalente al mandato CLP **GET SNAPSHOT FOR LOCKS ON alias de base de datos**.

El esquema es SYSIBMADM.

Consulte la [Tabla 188 en la página 730](#page-741-0) para ver una lista completa de la información que se puede devolver.

## **Autorización**

Se necesita una de las autorizaciones siguientes:

- Privilegio SELECT en la vista administrativa SNAPLOCK
- Privilegio CONTROL en la vista administrativa SNAPLOCK
- Autorización DATAACCESS

Asimismo, también es necesario uno de los privilegios o autorizaciones siguientes:

- v Privilegio EXECUTE sobre la función de tabla SNAP\_GET\_LOCK
- Autorización DATAACCESS

Asimismo, para acceder a los datos del supervisor de instantáneas, también es necesaria una de las autorizaciones siguientes:

- SYSMON
- SYSCTRL
- SYSMAINT
- SYSADM

## **Ejemplo**

Recuperar información de bloqueo de la partición 0 de la base de datos conectada actualmente.

#### SELECT AGENT\_ID, LOCK\_OBJECT\_TYPE, LOCK MODE, LOCK STATUS FROM SYSIBMADM. SNAPLOCK WHERE DBPARTITIONNUM = 0

El siguiente ejemplo es una salida de ejemplo de esta consulta.

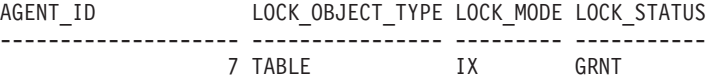

1 registro(s) seleccionado(s).

## <span id="page-740-0"></span>**SNAP\_GET\_LOCK, función de tabla**

La función de tabla SNAP\_GET\_LOCK devuelve la misma información que la vista administrativa SNAPLOCK, pero permite recuperar la información para una base de datos concreta en una partición específica de la base de datos, un agregado de todas las particiones de base de datos o todas las particiones de base de datos.

La función de tabla SNAP\_GET\_LOCK, utilizada con la función de tabla SNAP\_GET\_LOCKWAIT, ofrece información equivalente al mandato CLP **GET SNAPSHOT FOR LOCKS ON alias de base de datos**.

Consulte la [Tabla 188 en la página 730](#page-741-0) para ver una lista completa de la información que se puede devolver.

### **Sintaxis**

 $\blacktriangleright\blacktriangleright$  -SNAP\_GET\_LOCK--(-nombrebd *, númparticiónbd*  $\blacktriangleright$ 

El esquema es SYSPROC.

#### **Parámetros de la función de tabla**

#### *nombrebd*

Argumento de entrada de tipo VARCHAR(128) que especifica un nombre de base de datos válido en la misma instancia que la base de datos conectada actualmente. Especifique un nombre de base de datos que tenga un tipo de entrada de directorio de "Indirect" o "Home", devuelto por el mandato **LIST DATABASE DIRECTORY**. Especifique un valor nulo o una serie vacía para tomar la instantánea desde la base de datos conectada actualmente.

#### *númparticiónbd*

Argumento de entrada opcional de tipo INTEGER que especifica un número válido de partición de base de datos. Especifique -1 para la partición de base de datos actual o -2 para un agregado de todas las particiones de base de datos activas. Si *nombrebd* no se establece en NULL y *númparticiónbd* se establece en NULL, -1 se establece implícitamente para *númparticiónbd*. Si no se utiliza esta opción de entrada, es decir, solamente se proporciona *nombrebd*, se devuelven datos de todas las particiones de base de datos activas. Una partición de base de datos activa es una partición donde la base de datos está disponible para conexión y uso por parte de las aplicaciones.

Si *nombrebd* y *númparticiónbd* se establecen en NULL, se intenta leer los datos del archivo creado por el procedimiento SNAP\_WRITE\_FILE. Tenga en cuenta que este archivo podría haberse creado en cualquier momento, lo que significa que es posible que los datos no estén actualizados. Si no existe un archivo con el correspondiente tipo de petición de API de instantánea, la función de tabla

<span id="page-741-0"></span>SNAP\_GET\_LOCK toma una instantánea del número de partición de base de datos y la base de datos conectada actualmente.

## **Autorización**

Se necesita una de las autorizaciones siguientes:

- Privilegio EXECUTE sobre la función de tabla SNAP\_GET\_LOCK
- Autorización DATAACCESS

Asimismo, para acceder a los datos del supervisor de instantáneas, también es necesaria una de las autorizaciones siguientes:

- SYSMON
- SYSCTRL
- SYSMAINT
- SYSADM

### **Ejemplo**

Recuperar información de bloqueo de la partición actual de la base de datos conectada actualmente.

```
SELECT AGENT ID, LOCK OBJECT TYPE, LOCK MODE, LOCK STATUS
   FROM TABLE(SNAP_GET_LOCK(\overline{'},-1)) as \overline{T}
```
El siguiente ejemplo es una salida de ejemplo de esta consulta.

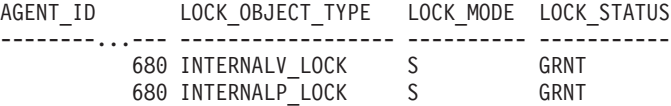

2 registro(s) seleccionado(s).

## **Información devuelta**

*Tabla 188. Información que devuelve la vista administrativa SNAPLOCK y la función de tabla SNAP\_GET\_LOCK*

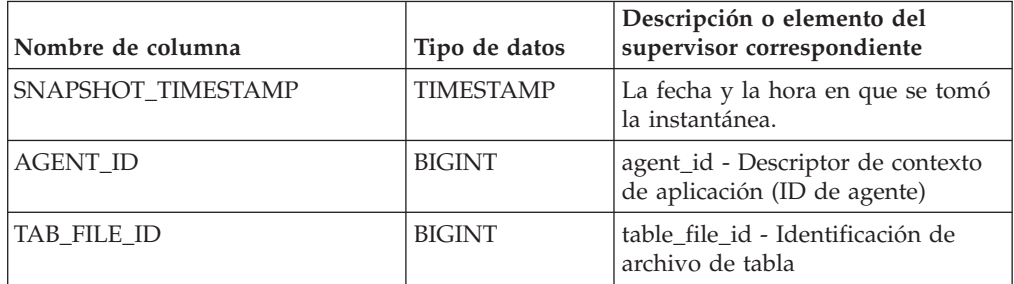

| Nombre de columna | Tipo de datos | Descripción o elemento del<br>supervisor correspondiente                                                                                                    |
|-------------------|---------------|----------------------------------------------------------------------------------------------------|
| LOCK_OBJECT_TYPE  | VARCHAR(18)   | lock_object_type - Tipo de objeto<br>de bloqueo esperado. Esta interfaz<br>devuelve un identificador de texto<br>basándose en las sentencias define<br>de sqlmon.h y es uno de los<br>siguientes:                                                                                                    |
|                   |               | · AUTORESIZE_LOCK                                                                                                    |
|                   |               | AUTOSTORAGE_LOCK                                                                                                    |
|                   |               | <b>BLOCK_LOCK</b>                                                                                                    |
|                   |               | EOT_LOCK<br>٠                                                                                                    |
|                   |               | INPLACE_REORG_LOCK                                                                                                    |
|                   |               | <b>INTERNAL_LOCK</b><br>٠                                                                                                    |
|                   |               | <b>INTERNALB_LOCK</b><br>٠                                                                                                    |
|                   |               | INTERNALC_LOCK                                                                                                    |
|                   |               | <b>INTERNALJ_LOCK</b>                                                                                                    |
|                   |               | INTERNALL_LOCK<br>٠                                                                                                    |
|                   |               | INTERNALO_LOCK                                                                                                    |
|                   |               | <b>INTERNALQ_LOCK</b><br>٠                                                                                                    |
|                   |               | INTERNALP_LOCK<br>٠                                                                                                    |
|                   |               | <b>INTERNALS_LOCK</b>                                                                                                    |
|                   |               | <b>INTERNALT_LOCK</b>                                                                                                    |
|                   |               | <b>INTERNALV_LOCK</b><br>٠                                                                                                    |
|                   |               | KEYVALUE_LOCK                                                                                                    |
|                   |               | ROW_LOCK<br>٠                                                                                                    |
|                   |               | SYSBOOT_LOCK<br>٠                                                                                                    |
|                   |               | TABLE_LOCK                                                                                                    |
|                   |               | TABLE_PART_LOCK                                                                                                    |
|                   |               | TABLESPACE_LOCK<br>٠                                                                                                    |
|                   |               | XML_PATH_LOCK                                                                                                    |
| LOCK_MODE         | VARCHAR(10)   | lock_mode - Modalidad de<br>bloqueo. Esta interfaz devuelve un<br>identificador de texto basándose en<br>las sentencias define de sqlmon.h y<br>es uno de los siguientes:<br>$\cdot$ IN<br>IS<br>٠<br>IX<br>٠<br>NON (si no existe bloqueo)<br><b>NS</b><br>٠<br><b>NW</b><br>٠<br>S<br>$\bullet$<br><b>SIX</b><br>٠<br>U<br>$\boldsymbol{\chi}$<br>$\bullet$ |
|                   |               | $\cdot$ Z                                                                                                    |
|                   |               |                                                                                                    |

*Tabla 188. Información que devuelve la vista administrativa SNAPLOCK y la función de tabla SNAP\_GET\_LOCK (continuación)*

| Nombre de columna  | Tipo de datos   | Descripción o elemento del<br>supervisor correspondiente                                                                                                    |
|--------------------|-----------------|----------------------------------------------------------------------------------------------------|
| <b>LOCK_STATUS</b> | VARCHAR(10)     | lock_status - Estado de bloqueo.<br>Esta interfaz devuelve un<br>identificador de texto basándose en<br>las sentencias define de sqlmon.h y<br>es uno de los siguientes:<br><b>CONV</b><br>$\cdot$ GRNT                                                                                                    |
| LOCK_ESCALATION    | <b>SMALLINT</b> | lock_escalation - Escalamiento de<br>bloqueos                                                                                                    |
| TABNAME            | VARCHAR(128)    | table_name - Nombre de tabla                                                                                                    |
| TABSCHEMA          | VARCHAR(128)    | table_schema - Nombre de<br>esquema de tabla                                                                                                    |
| TBSP_NAME          | VARCHAR(128)    | tablespace_name - Nombre de<br>espacio de tablas                                                                                                    |
| LOCK_ATTRIBUTES    | VARCHAR(128)    | lock_attributes - Atributos de<br>bloqueo. Esta interfaz devuelve un<br>identificador de texto basado en<br>las sentencias define de sqlmon.h.<br>Si no hay bloqueos, el identificador<br>de texto es NONE; de lo contrario,<br>es cualquier combinación de los<br>elementos siguientes separados por<br>un signo '+':<br>• ALLOW_NEW<br>DELETE_IN_BLOCK<br><b>ESCALATED</b><br><b>INSERT</b><br>NEW_REQUEST<br>RR<br>٠<br>RR_IN_BLOCK<br>٠<br><b>UPDATE_DELETE</b><br>• WAIT_FOR_AVAIL |
| LOCK_COUNT         | <b>BIGINT</b>   | lock_count - Número de bloqueos                                                                                                    |

*Tabla 188. Información que devuelve la vista administrativa SNAPLOCK y la función de tabla SNAP\_GET\_LOCK (continuación)*

| Nombre de columna     | Tipo de datos   | Descripción o elemento del<br>supervisor correspondiente                                                                                                    |
|-----------------------|-----------------|----------------------------------------------------------------------------------------------------|
| LOCK_CURRENT_MODE     | VARCHAR(10)     | lock_current_mode - Modalidad de<br>bloqueo original antes de la<br>conversión. Esta interfaz devuelve<br>un identificador de texto<br>basándose en las sentencias define<br>de sqlmon.h y es uno de los<br>siguientes:<br>$\cdot$ IN<br>IS<br>٠<br>$\bullet$ IX<br>NON (si no existe bloqueo)<br><b>NS</b><br>$\bullet$<br><b>NW</b><br>-S<br>٠<br><b>SIX</b><br>U<br>٠<br>$\chi$<br>$\bullet$<br>$\cdot$ $Z$ |
| LOCK_HOLD_COUNT       | <b>BIGINT</b>   | lock_hold_count - Número de<br>bloqueos retenidos                                                                                                    |
| LOCK_NAME             | VARCHAR(32)     | lock_name - Nombre de bloqueo                                                                                                    |
| LOCK_RELEASE_FLAGS    | <b>BIGINT</b>   | lock_release_flags - Distintivos de<br>liberación de bloqueo                                                                                                    |
| DATA_PARTITION_ID     | <b>INTEGER</b>  | data_partition_id - Identificador de<br>la partición de datos. Para una<br>tabla no particionada, este<br>elemento será NULL.                                                                                                    |
| <b>DBPARTITIONNUM</b> | <b>SMALLINT</b> | Partición de base de datos desde la<br>que se han recuperado los datos<br>para esta fila.                                                                                                    |

*Tabla 188. Información que devuelve la vista administrativa SNAPLOCK y la función de tabla SNAP\_GET\_LOCK (continuación)*

# **Vista administrativa SNAPLOCKWAIT y función de tabla SNAP\_GET\_LOCKWAIT – Recuperar información de instantáneas del grupo de datos lógicos lockwait**

**Nota:** Esta vista administrativa y la función de tabla han quedado en desuso y se han sustituido por ["Vista administrativa MON\\_LOCKWAITS - Recuperar la](#page-585-0) [métrica de las aplicaciones que están a la espera de obtener bloqueos" en la página](#page-585-0) [574](#page-585-0) y ["MON\\_GET\\_APPL\\_LOCKWAIT - Obtener información acerca de los](#page-471-0) [bloqueos para los que existe una aplicación en espera" en la página 460,](#page-471-0) ["MON\\_GET\\_LOCKS - Listar todos los bloqueos de la base de datos actualmente](#page-505-0) [conectada" en la página 494](#page-505-0) y ["MON\\_FORMAT\\_LOCK\\_NAME - Formatear el](#page-434-0) [nombre de bloqueo interno y devolver detalles" en la página 423.](#page-434-0)

La [vista administrativa SNAPLOCKWAIT](#page-745-0) y la [función de tabla](#page-746-0) [SNAP\\_GET\\_LOCKWAIT](#page-746-0) devuelven información de instantáneas acerca de las esperas de bloqueo, en concreto el grupo de datos lógicos lockwait.

### <span id="page-745-0"></span>**SNAPLOCKWAIT, vista administrativa**

Esta vista administrativa permite recuperar la información de instantáneas del grupo de datos lógicos lockwait para la base de datos conectada actualmente.

La vista administrativa SNAPLOCKWAIT, utilizada con la vista administrativa SNAPLOCK, ofrece información equivalente al mandato CLP **GET SNAPSHOT FOR LOCKS ON alias de base de datos**.

El esquema es SYSIBMADM.

Consulte la [Tabla 189 en la página 736](#page-747-0) para ver una lista completa de la información que se puede devolver.

### **Autorización**

Se necesita una de las autorizaciones siguientes:

- Privilegio SELECT en la vista administrativa SNAPLOCKWAIT
- Privilegio CONTROL en la vista administrativa SNAPLOCKWAIT
- Autorización DATAACCESS

Asimismo, también es necesario uno de los privilegios o autorizaciones siguientes:

- Privilegio EXECUTE sobre la función de tabla SNAP\_GET\_LOCKWAIT
- Autorización DATAACCESS

Asimismo, para acceder a los datos del supervisor de instantáneas, también es necesaria una de las autorizaciones siguientes:

- SYSMON
- SYSCTRL
- SYSMAINT
- SYSADM

#### **Ejemplo**

Recuperar información de esperas de bloqueo acerca de la partición de base de datos 0 para la base de datos conectada actualmente.

```
SELECT AGENT ID, LOCK MODE, LOCK OBJECT TYPE, AGENT ID HOLDING LK,
   LOCK_MODE_REQUESTED FROM SYSIBMADM.SNAPLOCKWAIT
  WHERE DBPARTITIONNUM = 0
```
El siguiente ejemplo es una salida de ejemplo de esta consulta.

AGENT ID LOCK MODE LOCK OBJECT TYPE ... --------...- --------- ---------------- ... TABLE ...

1 registro(s) seleccionado(s).

Datos de salida de esta consulta (continuación).

... AGENT ID HOLDING LK LOCK MODE REQUESTED ... -------------------- ------------------- ... 12 IS

## <span id="page-746-0"></span>**SNAP\_GET\_LOCKWAIT, función de tabla**

La función de tabla SNAP\_GET\_LOCKWAIT devuelve la misma información que la vista administrativa SNAPLOCKWAIT, pero permite recuperar la información para una base de datos concreta en una partición específica de la base de datos, un agregado de todas las particiones de base de datos o todas las particiones de base de datos.

La función de tabla SNAP\_GET\_LOCKWAIT, utilizada con la función de tabla SNAP\_GET\_LOCK, ofrece información equivalente al mandato CLP **GET SNAPSHOT FOR LOCKS ON alias de base de datos**.

Consulte la [Tabla 189 en la página 736](#page-747-0) para ver una lista completa de la información que se puede devolver.

### **Sintaxis**

 $\rightarrow$ SNAP\_GET\_LOCKWAIT-(*mombrebd , númparticiónbd*  $\blacktriangleright$ 

El esquema es SYSPROC.

## **Parámetros de la función de tabla**

#### *nombrebd*

Argumento de entrada de tipo VARCHAR(128) que especifica un nombre de base de datos válido en la misma instancia que la base de datos conectada actualmente. Especifique un nombre de base de datos que tenga un tipo de entrada de directorio de "Indirect" o "Home", devuelto por el mandato **LIST DATABASE DIRECTORY**. Especifique un valor nulo o una serie vacía para tomar la instantánea desde la base de datos conectada actualmente.

#### *númparticiónbd*

Argumento de entrada opcional de tipo INTEGER que especifica un número válido de partición de base de datos. Especifique -1 para la partición de base de datos actual o -2 para un agregado de todas las particiones de base de datos activas. Si *nombrebd* no se establece en NULL y *númparticiónbd* se establece en NULL, -1 se establece implícitamente para *númparticiónbd*. Si no se utiliza esta opción de entrada, es decir, solamente se proporciona *nombrebd*, se devuelven datos de todas las particiones de base de datos activas. Una partición de base de datos activa es una partición donde la base de datos está disponible para conexión y uso por parte de las aplicaciones.

Si *nombrebd* y *númparticiónbd* se establecen en NULL, se intenta leer los datos del archivo creado por el procedimiento SNAP\_WRITE\_FILE. Tenga en cuenta que este archivo podría haberse creado en cualquier momento, lo que significa que es posible que los datos no estén actualizados. Si no existe un archivo con el correspondiente tipo de petición de API de instantánea, la función de tabla SNAP\_GET\_LOCKWAIT tomará una instantánea del número de partición de base de datos y la base de datos conectada actualmente.

## **Autorización**

Se necesita una de las autorizaciones siguientes:

• Privilegio EXECUTE sobre la función de tabla SNAP\_GET\_LOCKWAIT

<span id="page-747-0"></span>• Autorización DATAACCESS

Asimismo, para acceder a los datos del supervisor de instantáneas, también es necesaria una de las autorizaciones siguientes:

- SYSMON
- SYSCTRL
- SYSMAINT
- SYSADM

## **Ejemplo**

Recuperar información de esperas de bloqueo acerca de la partición de base de datos actual para la base de datos conectada actualmente.

```
SELECT AGENT ID, LOCK MODE, LOCK OBJECT TYPE, AGENT ID HOLDING LK,
  LOCK_MODE_REQUESTED FROM TABLE(SNAP_GET_LOCKWAIT('',-1)) AS T
```
El siguiente ejemplo es una salida de ejemplo de esta consulta.

```
AGENT ID LOCK MODE LOCK OBJECT TYPE ...
--------...-- ---------- ------------------ ...
        12 X ROW LOCK ...
```

```
1 registro(s) seleccionado(s).
```
Datos de salida de esta consulta (continuación).

```
... AGENT ID HOLDING LK LOCK MODE REQUESTED
... -------------------- -------------------
... 7 X
```
### **Nota sobre uso**

Para ver información de esperas de bloqueo, primero deberá activar el conmutador de supervisor LOCK por omisión en la configuración del gestor de bases de datos. Para que el cambio tenga efecto inmediatamente, conéctese explícitamente a la instancia utilizando CLP y luego vuelva a emitir el mandato CLP:

UPDATE DATABASE MANAGER CONFIGURATION CLP USING DFT\_MON\_LOCK ON

Los valores por omisión también se puede activar mediante el procedimiento almacenado ADMIN\_CMD. Por ejemplo:

```
CALL SYSPROC.ADMIN CMD('update dbm cfg using DFT MON LOCK ON')
```
Si se utiliza el procedimiento almacenado ADMIN\_CMD o si se utiliza el mandato clp sin conectarse previamente a una instancia, la instancia deberá reciclarse antes de que el cambio tiene efecto.

### **Información devuelta**

*Tabla 189. Información que devuelve la vista administrativa SNAPLOCKWAIT y la función de tabla SNAP\_GET\_LOCKWAIT*

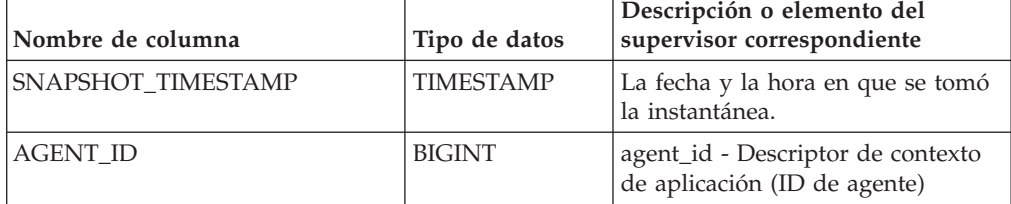

| Nombre de columna | Tipo de datos | Descripción o elemento del<br>supervisor correspondiente                                                                                                    |
|-------------------|---------------|----------------------------------------------------------------------------------------------------|
| SUBSECTION_NUMBER | <b>BIGINT</b> | ss_number - Número de<br>subsección                                                                                                    |
| LOCK MODE         | VARCHAR(10)   | lock_mode - Modalidad de<br>bloqueo. Esta interfaz devuelve un<br>identificador de texto basándose en<br>las sentencias define de sqlmon.h y<br>es uno de los siguientes:<br>$\cdot$ IN<br>$\cdot$ IS<br>$\bullet$ IX<br>• NON (si no existe bloqueo)<br>$\cdot$ NS<br>$\cdot$ NW<br>$\bullet$ S<br>$\cdot$ SIX<br>$\cdot$ U<br>$\bullet$ X |
|                   |               | Z<br>$\bullet$                                                                                                    |

*Tabla 189. Información que devuelve la vista administrativa SNAPLOCKWAIT y la función de tabla SNAP\_GET\_LOCKWAIT (continuación)*

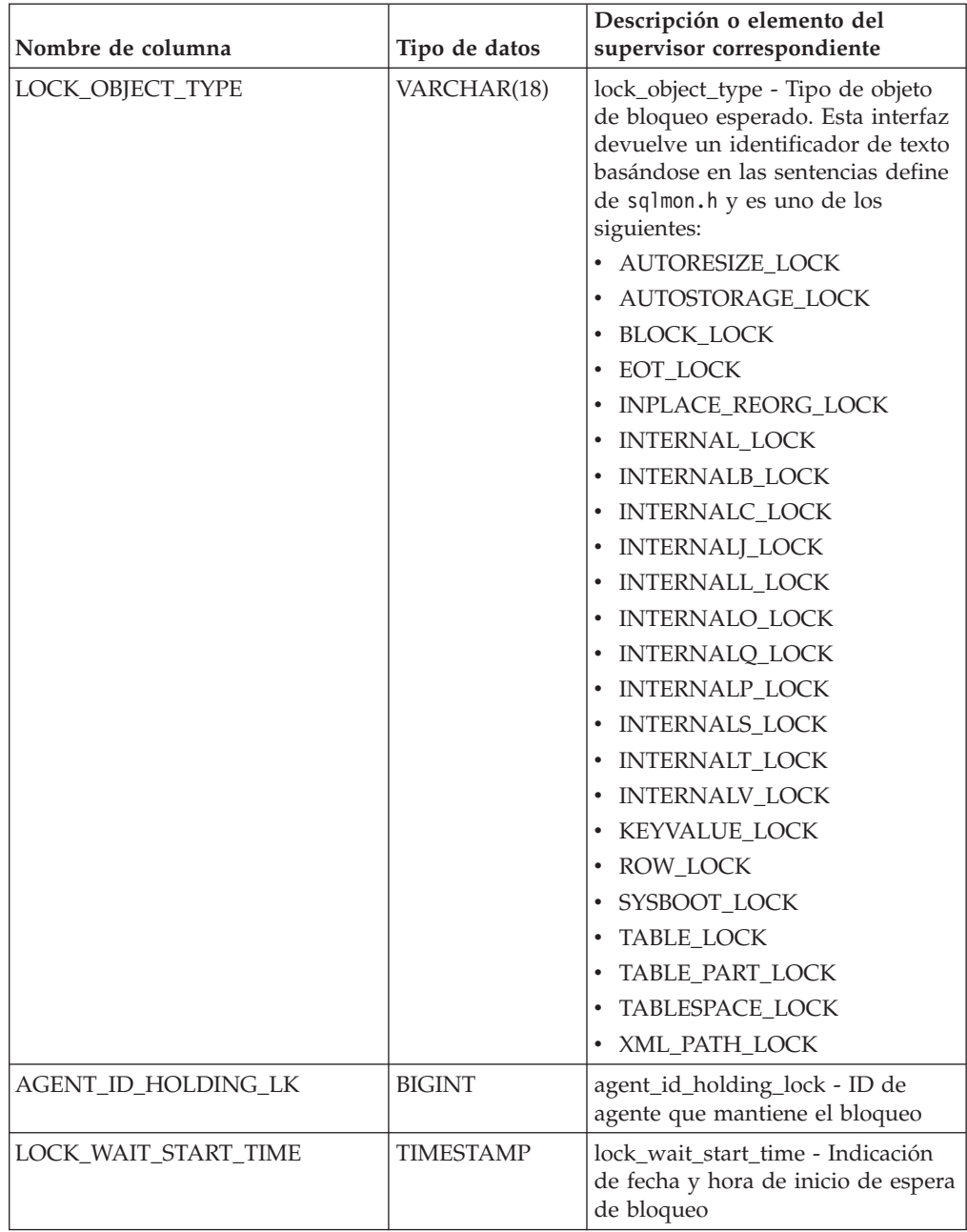

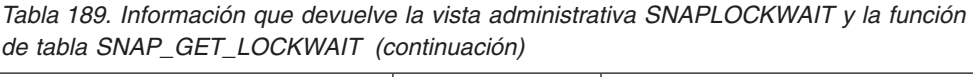

| Nombre de columna   | Tipo de datos   | Descripción o elemento del<br>supervisor correspondiente                                                                                                    |
|---------------------|-----------------|----------------------------------------------------------------------------------------------------|
| LOCK_MODE_REQUESTED | VARCHAR(10)     | lock_mode_requested - Modalidad<br>de bloqueo solicitada. Esta interfaz<br>devuelve un identificador de texto<br>basándose en las sentencias define<br>de sqlmon.h y es uno de los<br>siguientes:<br>$\cdot$ IN<br>IS<br>$\bullet$<br>IX<br>$\bullet$<br>• NON (si no existe bloqueo)<br><b>NS</b><br>$\bullet$<br><b>NW</b><br>-S<br>$\bullet$<br>SIX<br>$\bullet$<br>U<br>$\boldsymbol{\chi}$<br>$\bullet$<br>$\cdot$ Z                                                |
| LOCK_ESCALATION     | <b>SMALLINT</b> | lock_escalation - Escalamiento de<br>bloqueos                                                                                                    |
| <b>TABNAME</b>      | VARCHAR(128)    | table_name - Nombre de tabla                                                                                                    |
| <b>TABSCHEMA</b>    | VARCHAR(128)    | table_schema - Nombre de<br>esquema de tabla                                                                                                    |
| TBSP_NAME           | VARCHAR(128)    | tablespace_name - Nombre de<br>espacio de tablas                                                                                                    |
| APPL_ID_HOLDING_LK  | VARCHAR(128)    | appl_id_holding_lk - ID de<br>aplicación que mantiene el bloqueo                                                                                                    |
| LOCK_ATTRIBUTES     | VARCHAR(128)    | lock_attributes - Atributos de<br>bloqueo. Esta interfaz devuelve un<br>identificador de texto basado en<br>las sentencias define de sqlmon.h.<br>Si no hay bloqueos, el identificador<br>de texto es NONE; de lo contrario,<br>es cualquier combinación de los<br>elementos siguientes separados por<br>un signo $'+$ :<br>• ALLOW_NEW<br>DELETE_IN_BLOCK<br><b>ESCALATED</b><br><b>INSERT</b><br>NEW_REQUEST<br>RR<br>RR_IN_BLOCK<br>UPDATE_DELETE<br>• WAIT_FOR_AVAIL |

*Tabla 189. Información que devuelve la vista administrativa SNAPLOCKWAIT y la función de tabla SNAP\_GET\_LOCKWAIT (continuación)*

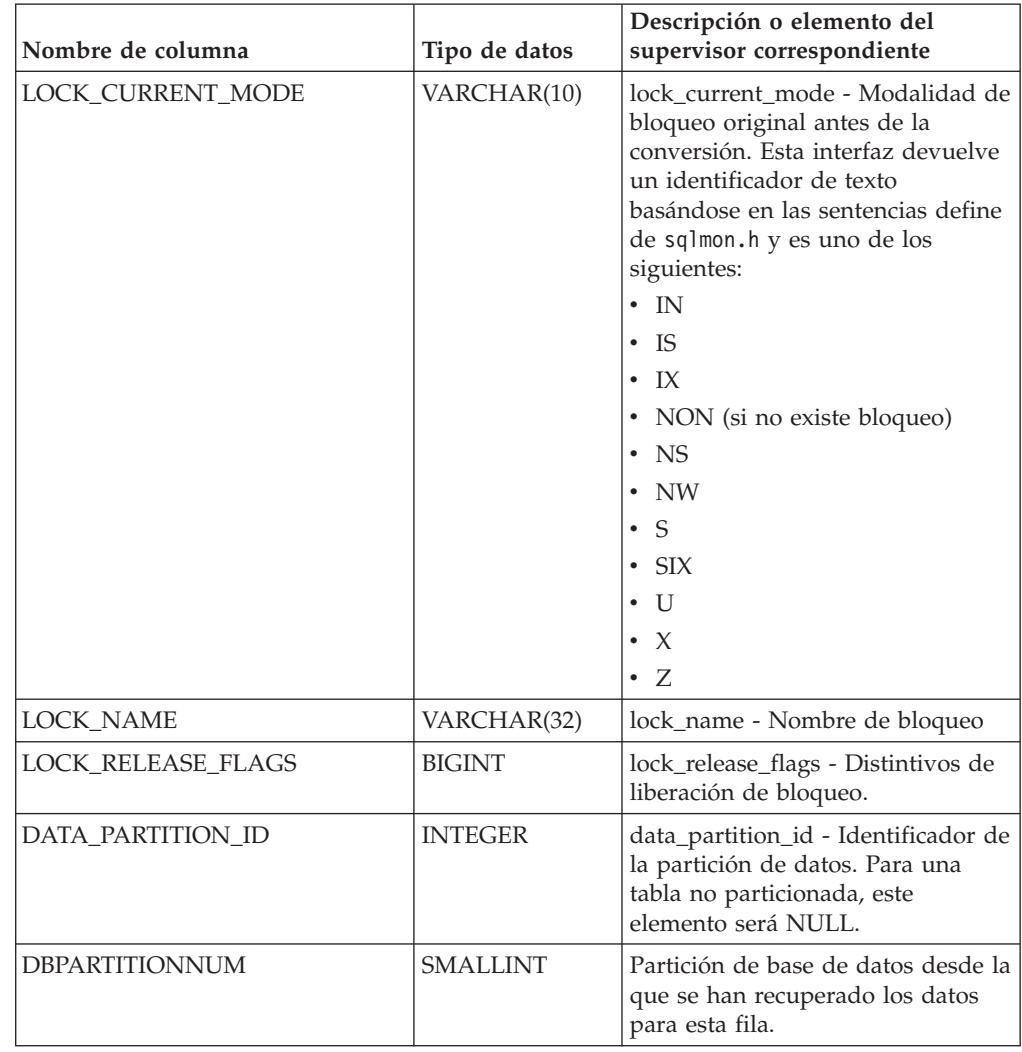

*Tabla 189. Información que devuelve la vista administrativa SNAPLOCKWAIT y la función de tabla SNAP\_GET\_LOCKWAIT (continuación)*

# **Vista administrativa SNAPSTMT y función de tabla SNAP\_GET\_STMT – Recuperar información de instantáneas de sentencias**

La [vista administrativa SNAPSTMT](#page-751-0) y la [función de tabla SNAP\\_GET\\_STMT](#page-752-0) devuelven información sobre sentencias SQL o XQuery desde una instantánea de la aplicación.

## <span id="page-751-0"></span>**SNAPSTMT, vista administrativa**

Esta vista administrativa le permite recuperar información acerca de la instantánea de sentencia para la base de datos conectada actualmente.

La vista administrativa SNAPSTMT, utilizada con las vistas administrativas SNAPAGENT, SNAPAGENT\_MEMORY\_POOL, SNAPAPPL, SNAPAPPL\_INFO y SNAPSUBSECTION, ofrece información equivalente al mandato CLP **GET SNAPSHOT FOR APPLICATIONS ON alias de base de datos**, pero recupera datos de todas las particiones de base de datos.

El esquema es SYSIBMADM.

Consulte la [Tabla 190 en la página 743](#page-754-0) para ver una lista completa de la información que se puede devolver.

#### **Autorización**

Se necesita una de las autorizaciones siguientes:

- v Privilegio SELECT en la vista administrativa SNAPSTMT
- v Privilegio CONTROL en la vista administrativa SNAPSTMT
- Autorización DATAACCESS

Asimismo, también es necesario uno de los privilegios o autorizaciones siguientes:

- v Privilegio EXECUTE sobre la función de tabla SNAP\_GET\_STMT
- Autorización DATAACCESS

Asimismo, para acceder a los datos del supervisor de instantáneas, también es necesaria una de las autorizaciones siguientes:

- SYSMON
- SYSCTRL
- SYSMAINT
- SYSADM

#### **Ejemplo**

Recuperar filas leídas, grabadas y aquellas en que se han efectuado operaciones, para las sentencias ejecutadas en la base de datos de partición única conectada actualmente.

```
SELECT SUBSTR(STMT_TEXT,1,30) AS STMT_TEXT, ROWS_READ, ROWS_WRITTEN,
  STMT_OPERATION FROM SYSIBMADM.SNAPSTMT
```
El siguiente ejemplo es una salida de ejemplo de esta consulta.

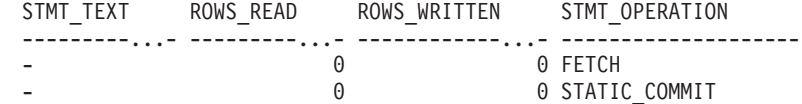

2 registro(s) seleccionado(s).

## <span id="page-752-0"></span>**SNAP\_GET\_STMT, función de tabla**

La función de tabla SNAP\_GET\_STMT devuelve la misma información que la vista administrativa SNAPSTMT, pero permite recuperar la información para una base de datos concreta en una partición específica de la base de datos, un agregado de todas las particiones de base de datos o todas las particiones de base de datos.

La función de tabla SNAP\_GET\_STMT, utilizada con las funciones de tablas SNAP\_GET\_AGENT, SNAP\_GET\_AGENT\_MEMORY\_POOL, SNAP\_GET\_APPL\_V95, SNAP\_GET\_APPL\_INFO\_V95 y SNAP\_GET\_SUBSECTION, ofrece información equivalente al mandato CLP **GET**

**SNAPSHOT FOR ALL APPLICATIONS**, pero recupera datos de todas las particiones de base de datos.

Consulte la [Tabla 190 en la página 743](#page-754-0) para ver una lista completa de la información que se puede devolver.

### **Sintaxis**

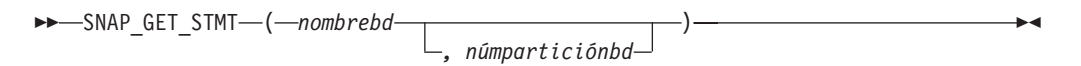

El esquema es SYSPROC.

### **Parámetros de la función de tabla**

*nombrebd*

Argumento de entrada de tipo VARCHAR(128) que especifica un nombre de base de datos válido en la misma instancia que la base de datos conectada actualmente. Especifique un nombre de base de datos que tenga un tipo de entrada de directorio de "Indirect" o "Home", devuelto por el mandato **LIST DATABASE DIRECTORY**. Especifique una serie vacía para tomar la instantánea desde la base de datos conectada actualmente. Especifique un valor NULL para tomar la instantánea desde todas las bases de datos que se encuentran en la misma instancia que la base de datos conectada actualmente.

#### *númparticiónbd*

Argumento de entrada opcional de tipo INTEGER que especifica un número válido de partición de base de datos. Especifique -1 para la partición de base de datos actual o -2 para un agregado de todas las particiones de base de datos activas. Si *nombrebd* no se establece en NULL y *númparticiónbd* se establece en NULL, -1 se establece implícitamente para *númparticiónbd*. Si no se utiliza esta opción de entrada, es decir, solamente se proporciona *nombrebd*, se devuelven datos de todas las particiones de base de datos activas. Una partición de base de datos activa es una partición donde la base de datos está disponible para conexión y uso por parte de las aplicaciones.

Si *nombrebd* y *númparticiónbd* se establecen en NULL, se intenta leer los datos del archivo creado por el procedimiento SNAP\_WRITE\_FILE. Tenga en cuenta que este archivo podría haberse creado en cualquier momento, lo que significa que es posible que los datos no estén actualizados. Si no existe un archivo con el correspondiente tipo de petición de API de instantánea, la función de tabla SNAP\_GET\_STMT toma una instantánea del número de partición de base de datos y la base de datos conectada actualmente.

#### **Autorización**

Se necesita una de las autorizaciones siguientes:

- v Privilegio EXECUTE sobre la función de tabla SNAP\_GET\_STMT
- Autorización DATAACCESS

Asimismo, para acceder a los datos del supervisor de instantáneas, también es necesaria una de las autorizaciones siguientes:

- SYSMON
- SYSCTRL
- SYSMAINT
- SYSADM

## <span id="page-754-0"></span>**Ejemplo**

Recuperar filas leídas, grabadas y aquellas en que se han efectuado operaciones, para las sentencias ejecutadas en la partición actual de la base de datos conectada actualmente.

```
SELECT SUBSTR(STMT_TEXT,1,30) AS STMT_TEXT, ROWS_READ,
   ROWS WRITTEN, STMT OPERATION FROM TABLE(SNAP GET STMT('',-1)) AS T
```
El siguiente ejemplo es una salida de ejemplo de esta consulta.

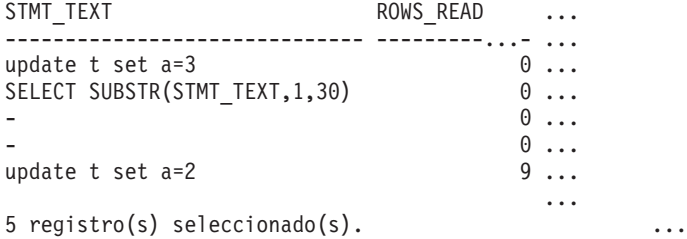

Datos de salida de esta consulta (continuación).

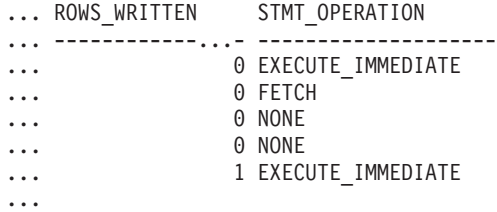

### **Información devuelta**

*Tabla 190. Información que devuelve la vista administrativa SNAPSTMT y la función de tabla SNAP\_GET\_STMT*

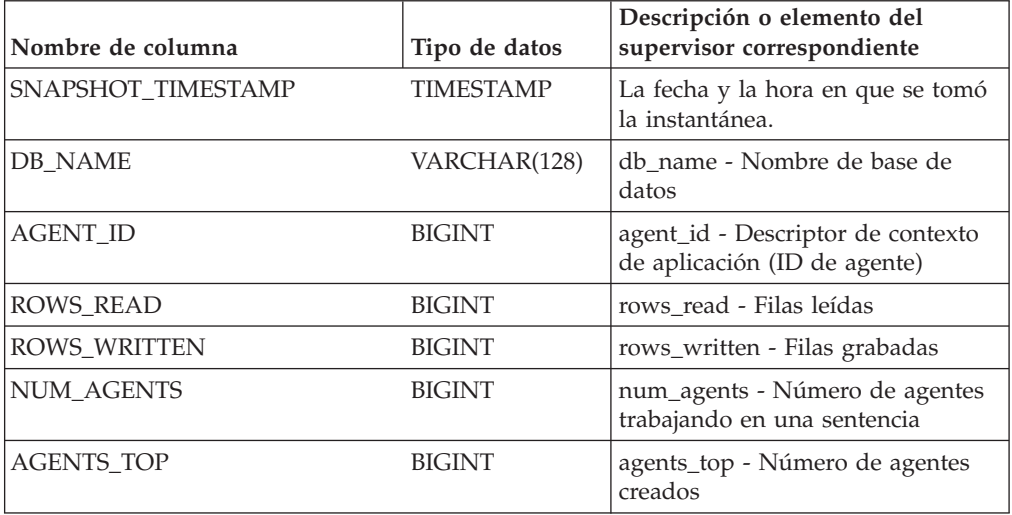

| Nombre de columna     | Tipo de datos | Descripción o elemento del<br>supervisor correspondiente                                                                                                    |
|-----------------------|---------------|----------------------------------------------------------------------------------------------------|
| STMT_TYPE             | VARCHAR(20)   | stmt_type - Tipo de sentencia. Esta<br>interfaz devuelve un identificador<br>de texto basado en las sentencias<br>define de sqlmon.h y es uno de los<br>siguientes:                                                                                                    |
|                       |               | • DYNAMIC                                                                                                    |
|                       |               | • NON_STMT                                                                                                    |
|                       |               | <b>STATIC</b>                                                                                                    |
|                       |               | · STMT_TYPE_UNKNOWN                                                                                                    |
| STMT_OPERATION        | VARCHAR(20)   | stmt_operation/operation -<br>Operación de sentencia. Esta<br>interfaz devuelve un identificador<br>de texto basado en las sentencias<br>define de sqlmon.h y es uno de los<br>siguientes:<br>$\cdot$ CALL<br>CLOSE<br>COMPILE<br><b>DESCRIBE</b><br>$\bullet$<br><b>EXECUTE</b><br>٠<br>EXECUTE_IMMEDIATE<br>• FETCH<br>FREE_LOCATOR<br><b>GETAA</b><br><b>GETNEXTCHUNK</b><br>GETTA<br>٠<br><b>NONE</b><br><b>OPEN</b><br>٠<br>PREP_COMMIT<br>٠<br>PREP_EXEC<br>PREP_OPEN<br>PREPARE<br><b>REBIND</b><br>٠<br><b>REDIST</b><br><b>REORG</b><br><b>RUNSTATS</b><br>· SELECT<br><b>SET</b><br>$\bullet$<br>STATIC_COMMIT |
|                       |               | · STATIC_ROLLBACK                                                                                                    |
| <b>SECTION_NUMBER</b> | <b>BIGINT</b> | section_number - Número de<br>sección                                                                                                    |
| QUERY_COST_ESTIMATE   | <b>BIGINT</b> | query_cost_estimate - Estimación<br>de coste de consulta                                                                                                    |
| QUERY_CARD_ESTIMATE   | <b>BIGINT</b> | query_card_estimate - Estimación<br>de consulta de número de filas                                                                                                    |

*Tabla 190. Información que devuelve la vista administrativa SNAPSTMT y la función de tabla SNAP\_GET\_STMT (continuación)*
| Nombre de columna         | Tipo de datos    | Descripción o elemento del<br>supervisor correspondiente                                                        |
|---------------------------|------------------|----------------------------------------------------------------------------------------------------|
| <b>DEGREE PARALLELISM</b> | <b>BIGINT</b>    | degree_parallelism - Grado de<br>paralelismo                                                                    |
| STMT_SORTS                | <b>BIGINT</b>    | stmt_sorts - Clasificaciones de<br>sentencias                                                                   |
| TOTAL_SORT_TIME           | <b>BIGINT</b>    | total_sort_time - Tiempo de<br>clasificación total                                                              |
| SORT_OVERFLOWS            | <b>BIGINT</b>    | sort_overflows - Desbordamientos<br>de clasificación                                                            |
| INT ROWS DELETED          | <b>BIGINT</b>    | int_rows_deleted - Filas internas<br>suprimidas                                                                 |
| INT_ROWS_UPDATED          | <b>BIGINT</b>    | int_rows_updated - Filas internas<br>actualizadas                                                               |
| INT ROWS INSERTED         | <b>BIGINT</b>    | int_rows_inserted - Filas internas<br>insertadas                                                                |
| FETCH_COUNT               | <b>BIGINT</b>    | fetch_count - Número de<br>captaciones satisfactorias                                                           |
| STMT_START                | <b>TIMESTAMP</b> | stmt_start - Indicación de fecha y<br>hora de inicio de operación de<br>sentencia                               |
| STMT_STOP                 | <b>TIMESTAMP</b> | stmt_stop - Indicación de fecha y<br>hora de detención de operación de<br>sentencia                             |
| STMT_USR_CPU_TIME_S       | <b>BIGINT</b>    | stmt_usr_cpu_time - Tiempo de<br>CPU de usuario utilizado por<br>sentencia (en segundos)*                       |
| STMT_USR_CPU_TIME_MS      | <b>BIGINT</b>    | stmt_usr_cpu_time - Tiempo de<br>CPU de usuario utilizado por<br>sentencia (fraccionario, en<br>microsegundos)* |
| STMT_SYS_CPU_TIME_S       | <b>BIGINT</b>    | stmt_sys_cpu_time - Tiempo de<br>CPU de sistema utilizado por<br>sentencia (en segundos)*                       |
| STMT_SYS_CPU_TIME_MS      | <b>BIGINT</b>    | stmt_sys_cpu_time - Tiempo de<br>CPU de sistema utilizado por<br>sentencia (fraccionario, en<br>microsegundos)* |
| STMT_ELAPSED_TIME_S       | <b>BIGINT</b>    | stmt_elapsed_time - Tiempo<br>transcurrido de sentencia más<br>reciente (en segundos)*                          |
| STMT_ELAPSED_TIME_MS      | <b>BIGINT</b>    | stmt_elapsed_time - Tiempo<br>transcurrido de sentencia más<br>reciente (fraccionario, en<br>microsegundos)*    |
| BLOCKING_CURSOR           | <b>SMALLINT</b>  | blocking_cursor - Cursor de<br>agrupación en bloque                                                             |
| STMT_NODE_NUMBER          | SMALLINT         | stmt_node_number - Nodo de<br>sentencia                                                                         |

*Tabla 190. Información que devuelve la vista administrativa SNAPSTMT y la función de tabla SNAP\_GET\_STMT (continuación)*

| Nombre de columna       | Tipo de datos | Descripción o elemento del<br>supervisor correspondiente                                                                                    |
|-------------------------|---------------|----------------------------------------------------------------------------------------------------|
| <b>CURSOR_NAME</b>      | VARCHAR(128)  | cursor_name - Nombre de cursor                                                                                                    |
| <b>CREATOR</b>          | VARCHAR(128)  | creator - Creador de aplicación                                                                                                    |
| PACKAGE_NAME            | VARCHAR(128)  | package_name - Nombre de<br>paquete                                                                                                    |
| STMT_TEXT               | CLOB(16 M)    | stmt_text - Texto de sentencia de<br>SQL                                                                                                    |
| CONSISTENCY_TOKEN       | VARCHAR(128)  | consistency_token - Símbolo de<br>coherencia del paquete                                                                                    |
| PACKAGE_VERSION_ID      | VARCHAR(128)  | package_version_id - Versión del<br>paquete                                                                                                 |
| POOL_DATA_L_READS       | <b>BIGINT</b> | pool_data_l_reads - Lecturas<br>lógicas de datos de la agrupación<br>de almacenamientos intermedios                                         |
| POOL_DATA_P_READS       | <b>BIGINT</b> | pool_data_p_reads - Lecturas<br>físicas de datos de la agrupación<br>de almacenamientos intermedios                                         |
| POOL_INDEX_L_READS      | <b>BIGINT</b> | pool_index_l_reads - Lecturas<br>lógicas de índices de la agrupación<br>de almacenamientos intermedios                                      |
| POOL_INDEX_P_READS      | <b>BIGINT</b> | pool_index_p_reads - Lecturas<br>físicas de índices de la agrupación<br>de almacenamientos intermedios                                      |
| POOL_XDA_L_READS        | <b>BIGINT</b> | pool_xda_l_reads - Elemento del<br>supervisor de las lecturas lógicas<br>de datos de XDA de la agrupación<br>de almacenamientos intermedios |
| POOL_XDA_P_READS        | <b>BIGINT</b> | pool_xda_p_reads - Elemento del<br>supervisor de las lecturas físicas de<br>datos de XDA de la agrupación de<br>almacenamientos intermedios |
| POOL_TEMP_DATA_L_READS  | <b>BIGINT</b> | pool_temp_data_l_reads - Lecturas<br>lógicas de datos temporales de la<br>agrupación de almacenamientos<br>intermedios                      |
| POOL_TEMP_DATA_P_READS  | <b>BIGINT</b> | pool_temp_data_p_reads - Lecturas<br>físicas de datos temporales de la<br>agrupación de almacenamientos<br>intermedios                      |
| POOL_TEMP_INDEX_L_READS | <b>BIGINT</b> | pool_temp_index_l_reads -<br>Lecturas lógicas de índices<br>temporales de la agrupación de<br>almacenamientos intermedios                   |
| POOL_TEMP_INDEX_P_READS | <b>BIGINT</b> | pool_temp_index_p_reads -<br>Lecturas físicas de índices<br>temporales de la agrupación de<br>almacenamientos intermedios                   |

*Tabla 190. Información que devuelve la vista administrativa SNAPSTMT y la función de tabla SNAP\_GET\_STMT (continuación)*

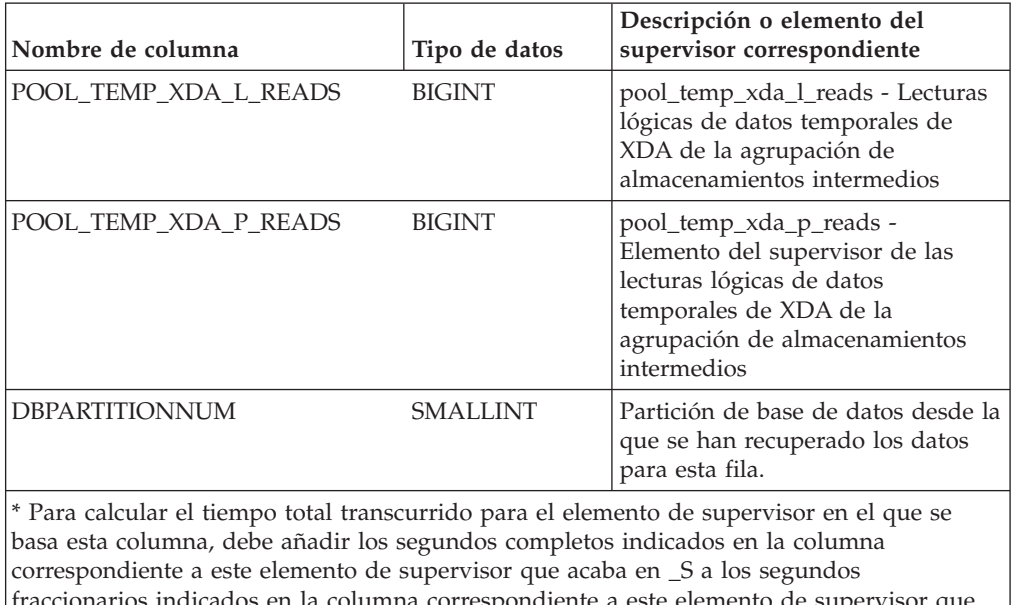

*Tabla 190. Información que devuelve la vista administrativa SNAPSTMT y la función de tabla SNAP\_GET\_STMT (continuación)*

ndicados en la columna correspondiente a este elemento de supervisor que acaba en \_MS, utilizando la fórmula siguiente: *nombre-elemento-supervisor*\_S × 1.000.000 + *nombre-elemento-supervisor\_MS*) ÷ 1.000.000. Por ejemplo, (ELAPSED\_EXEC\_TIME\_S  $\times$ 1.000.000 + ELAPSED\_EXEC\_TIME\_MS) ÷ 1.000.000.

# **Vista administrativa SNAPSTORAGE\_PATHS y función de tabla SNAP\_GET\_STORAGE\_PATHS\_V97 - Recuperar información de vía de acceso de almacenamiento automático**

La [vista administrativa SNAPSTORAGE\\_PATHS](#page-758-0) y la [función de tabla](#page-759-0) [SNAP\\_GET\\_STORAGE\\_PATHS\\_V97](#page-759-0) devuelven una lista de vías de acceso del almacenamiento automático para la base de datos, incluida la información del sistema de archivos correspondiente a cada vía de acceso del almacenamiento, concretamente del grupo de datos lógicos db\_storage\_group.

## <span id="page-758-0"></span>**SNAPSTORAGE\_PATHS, vista administrativa**

Esta vista administrativa permite recuperar la información de vía de acceso del almacenamiento automático para la base de datos conectada actualmente.

La vista administrativa SNAPSTORAGE\_PATHS, utilizada con las vistas administrativas SNAPDB, SNAPDETAILLOG, SNAPHADR y SNAPDB\_MEMORY\_POOL, ofrece información equivalente al mandato CLP **GET SNAPSHOT FOR DATABASE ON alias de base de datos**.

El esquema es SYSIBMADM.

Consulte la [Tabla 191 en la página 749](#page-760-0) para ver una lista completa de la información que se puede devolver.

## **Autorización**

• Autorización SYSMON

v Privilegio SELECT o CONTROL para la vista administrativa SNAPSTORAGE\_PATHS y privilegio EXECUTE para la función de tabla SNAP\_GET\_STORAGE\_PATHS\_V97.

### **Ejemplo**

Recuperar la vía de acceso de almacenamiento para la base de datos de una sola partición conectada actualmente.

SELECT SUBSTR(DB\_NAME,1,8) AS DB\_NAME, SUBSTR(DB\_STORAGE\_PATH,1,8) AS DB STORAGE PATH, SUBSTR(HOSTNAME, 1,10) AS HOSTNAME FROM SYSIBMADM. SNAPSTORAGE PATHS

El siguiente ejemplo es una salida de ejemplo de esta consulta.

DB\_NAME DB\_STORAGE\_PATH HOSTNAME -------- --------------- ---------- STOPATH d: JESSICAE

1 registro(s) seleccionado(s).

### <span id="page-759-0"></span>**SNAP\_GET\_STORAGE\_PATHS\_V97, función de tabla**

La función de tabla SNAP\_GET\_STORAGE\_PATHS\_V97 devuelve la misma información que la vista administrativa SNAPSTORAGE\_PATHS\_V, pero le permite recuperar la información para una base de datos específica de una partición de base de datos específica, un agregado de todas las particiones de base de datos o todas las particiones de base de datos.

La función de tabla SNAP\_GET\_STORAGE\_PATHS\_V97, utilizada con las funciones de tabla SNAP\_GET\_DB\_V95, SNAP\_GET\_DETAILLOG\_V91, SNAP\_GET\_HADR y SNAP\_GET\_DB\_MEMORY\_POOL, ofrece información equivalente al mandato CLP **GET SNAPSHOT FOR ALL DATABASES**.

Consulte la [Tabla 191 en la página 749](#page-760-0) para ver una lista completa de la información que se puede devolver.

### **Sintaxis**

 $\rightarrow$ SNAP\_GET\_STORAGE\_PATHS\_V97-(-nombre-bd-*, núm-partición-bd*  $\blacktriangleright$ 

El esquema es SYSPROC.

### **Parámetros de la función de tabla**

#### *nombrebd*

Argumento de entrada de tipo VARCHAR(128) que especifica un nombre de base de datos válido en la misma instancia que la base de datos conectada actualmente. Especifique un nombre de base de datos que tenga un tipo de entrada de directorio de "Indirect" o "Home", devuelto por el mandato **LIST DATABASE DIRECTORY**. Especifique una serie vacía para tomar la instantánea desde la base de datos conectada actualmente. Especifique un valor NULL para tomar la instantánea desde todas las bases de datos que se encuentran en la misma instancia que la base de datos conectada actualmente.

#### *númparticiónbd*

Argumento de entrada opcional de tipo INTEGER que especifica un número válido de partición de base de datos. Especifique -1 para la partición de base

<span id="page-760-0"></span>de datos actual o -2 para un agregado de todas las particiones de base de datos activas. Si *nombrebd* no se establece en NULL y *númparticiónbd* se establece en NULL, -1 se establece implícitamente para *númparticiónbd*. Si no se utiliza esta opción de entrada, es decir, solamente se proporciona *nombrebd*, se devuelven datos de todas las particiones de base de datos activas. Una partición de base de datos activa es una partición donde la base de datos está disponible para conexión y uso por parte de las aplicaciones.

Si *nombrebd* y *númparticiónbd* se establecen en NULL, se intenta leer los datos del archivo creado por el procedimiento SNAP\_WRITE\_FILE. Tenga en cuenta que este archivo podría haberse creado en cualquier momento, lo que significa que es posible que los datos no estén actualizados. Si no existe un archivo con el correspondiente tipo de petición de API de instantánea, la función de tabla SNAP\_GET\_STORAGE\_PATHS\_V97 tomará una instantánea del número de partición de base de datos y la base de datos conectada actualmente.

### **Autorización**

- Autorización SYSMON
- v Privilegio EXECUTE para la función de tabla SNAP\_GET\_STORAGE\_PATHS\_V97.

## **Ejemplos**

Recuperar la información de vía de acceso de almacenamiento para todas las bases de datos activas.

```
SELECT SUBSTR(DB_NAME,1,8) AS DB_NAME, DB_STORAGE_PATH
   FROM TABLE(SNAP GET STORAGE PATHS V97(CAST (NULL AS VARCHAR(128)), -1)) AS T
```
El siguiente ejemplo es una salida de ejemplo de esta consulta.

```
DB_NAME DB_STORAGE_PATH
-------- --------------------...
STOPATH /home/jessicae/sdb
MYDB /home/jessicae/mdb
```
2 registro(s) seleccionado(s)

## **Información devuelta**

Para que se devuelva la información del sistema de archivos, debe activarse el conmutador de supervisor BUFFERPOOL.

*Tabla 191. Información devuelta por la vista administrativa SNAPSTORAGE\_PATHS y la función de tabla SNAP\_GET\_STORAGE\_PATHS\_V97*

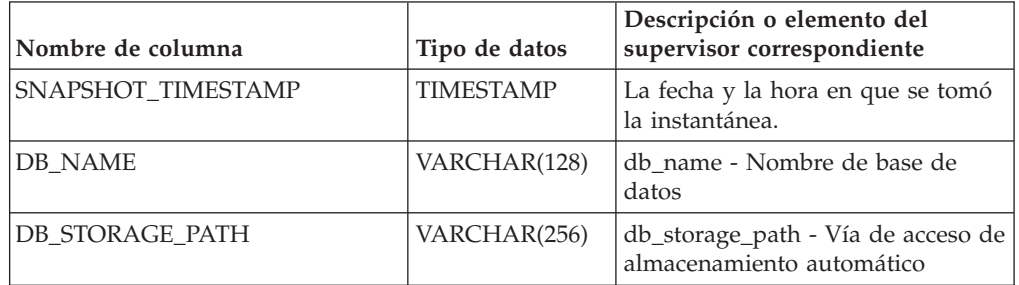

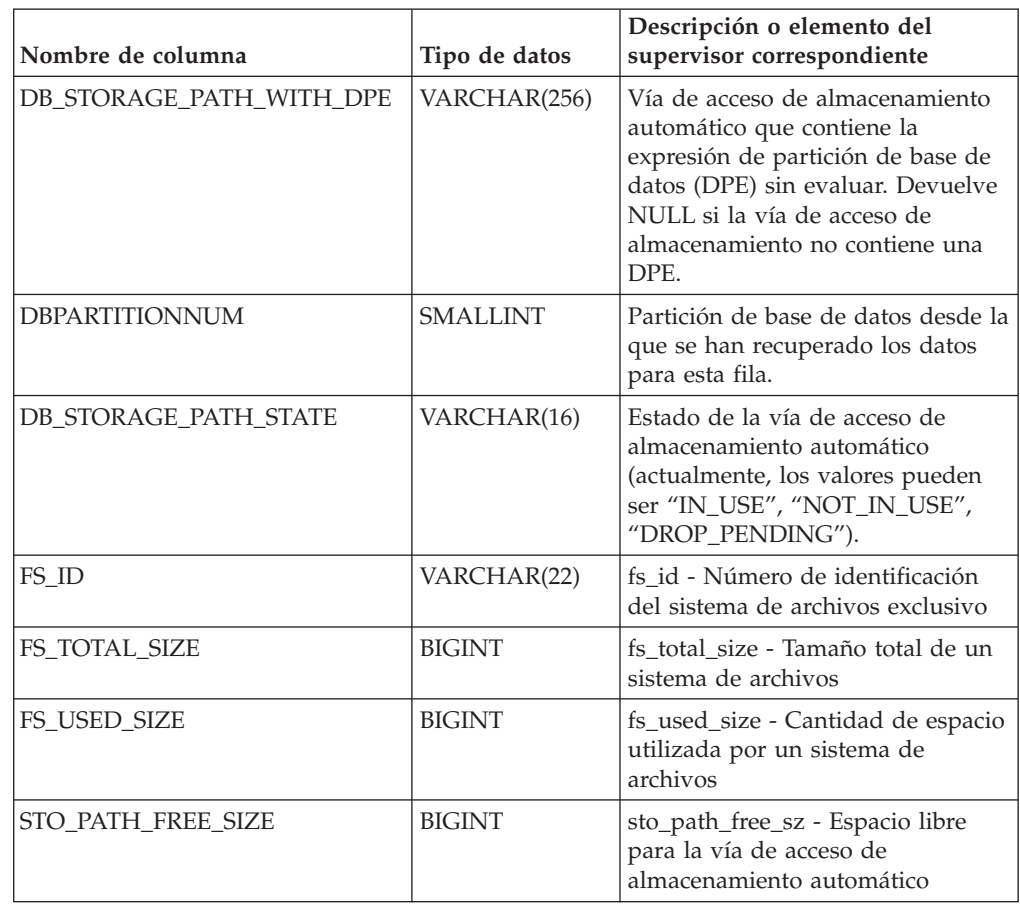

*Tabla 191. Información devuelta por la vista administrativa SNAPSTORAGE\_PATHS y la función de tabla SNAP\_GET\_STORAGE\_PATHS\_V97 (continuación)*

# **Vista administrativa SNAPSUBSECTION y función de tabla SNAP\_GET\_SUBSECTION – Recuperar información de instantáneas del grupo de supervisor lógico de la subsección**

La [vista administrativa SNAPSUBSECTION](#page-761-0) y la [función de tabla](#page-762-0) [SNAP\\_GET\\_SUBSECTION](#page-762-0) devuelven información sobre las subsecciones de aplicaciones, concretamente la agrupación del supervisor lógico de la subsección.

## <span id="page-761-0"></span>**SNAPSUBSECTION, vista administrativa**

Esta vista administrativa permite recuperar la información de instantáneas del grupo de supervisor lógico de la subsección para la base de datos conectada actualmente.

La vista administrativa SNAPSUBSECTION, utilizada con las vistas administrativas SNAPAGENT, SNAPAGENT\_MEMORY\_POOL, SNAPAPPL, SNAPAPPL\_INFO y SNAPSTMT, ofrece información equivalente al mandato CLP **GET SNAPSHOT FOR APPLICATIONS ON alias de base de datos**, pero recupera datos de todas las particiones de base de datos.

El esquema es SYSIBMADM.

Consulte la [Tabla 192 en la página 753](#page-764-0) para ver una lista completa de la información que se puede devolver.

### **Autorización**

Se necesita una de las autorizaciones siguientes:

- Privilegio SELECT en la vista administrativa SNAPSUBSECTION
- Privilegio CONTROL en la vista administrativa SNAPSUBSECTION
- Autorización DATAACCESS

Asimismo, también es necesario uno de los privilegios o autorizaciones siguientes:

- Privilegio EXECUTE sobre la función de tabla SNAP\_GET\_SUBSECTION
- Autorización DATAACCESS

Asimismo, para acceder a los datos del supervisor de instantáneas, también es necesaria una de las autorizaciones siguientes:

- SYSMON
- SYSCTRL
- SYSMAINT
- SYSADM

### **Ejemplo**

Obtener el estado de las subsecciones que se ejecutan en todas las particiones de base de datos.

SELECT DB\_NAME, STMT\_TEXT, SS\_STATUS, DBPARTITIONNUM FROM SYSIBMADM.SNAPSUBSECTION ORDER BY DB\_NAME, SS\_STATUS, DBPARTITIONNUM

El siguiente ejemplo es una salida de ejemplo de esta consulta.

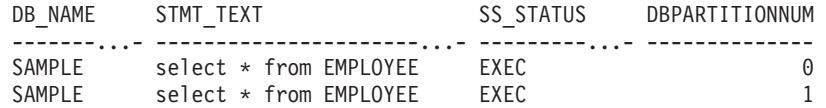

### <span id="page-762-0"></span>**SNAP\_GET\_SUBSECTION, función de tabla**

La función de tabla SNAP\_GET\_SUBSECTION devuelve la misma información que la vista administrativa SNAPSUBSECTION, pero permite recuperar la información de una base de datos concreta en una partición específica de la base de datos, un agregado de todas las particiones de base de datos o todas las particiones de base de datos.

Consulte la [Tabla 192 en la página 753](#page-764-0) para ver una lista completa de la información que se puede devolver.

La función de tabla SNAP\_GET\_SUBSECTION, utilizada con las funciones de tablas SNAP\_GET\_AGENT, SNAP\_GET\_AGENT\_MEMORY\_POOL, SNAP\_GET\_APPL\_V95, SNAP\_GET\_APPL\_INFO\_V95 y SNAP\_GET\_STMT, ofrece información equivalente al mandato CLP **GET SNAPSHOT FOR ALL APPLICATIONS**, pero recupera datos de todas las particiones de base de datos.

### **Sintaxis**

 $\rightarrow$ SNAP\_GET\_SUBSECTION-(*-nombrebd* 

*, númparticiónbd*

 $\blacktriangleright$ 

El esquema es SYSPROC.

### **Parámetros de la función de tabla**

### *nombrebd*

Argumento de entrada de tipo VARCHAR(128) que especifica un nombre de base de datos válido en la misma instancia que la base de datos conectada actualmente. Especifique un nombre de base de datos que tenga un tipo de entrada de directorio de "Indirect" o "Home", devuelto por el mandato **LIST DATABASE DIRECTORY**. Especifique una serie vacía para tomar la instantánea desde la base de datos conectada actualmente. Especifique un valor NULL para tomar la instantánea desde todas las bases de datos que se encuentran en la misma instancia que la base de datos conectada actualmente.

#### *númparticiónbd*

Argumento de entrada opcional de tipo INTEGER que especifica un número válido de partición de base de datos. Especifique -1 para la partición de base de datos actual o -2 para un agregado de todas las particiones de base de datos activas. Si *nombrebd* no se establece en NULL y *númparticiónbd* se establece en NULL, -1 se establece implícitamente para *númparticiónbd*. Si no se utiliza esta opción de entrada, es decir, solamente se proporciona *nombrebd*, se devuelven datos de todas las particiones de base de datos activas. Una partición de base de datos activa es una partición donde la base de datos está disponible para conexión y uso por parte de las aplicaciones.

Si *nombrebd* y *númparticiónbd* se establecen en NULL, se intenta leer los datos del archivo creado por el procedimiento SNAP\_WRITE\_FILE. Tenga en cuenta que este archivo podría haberse creado en cualquier momento, lo que significa que es posible que los datos no estén actualizados. Si no existe un archivo con el correspondiente tipo de petición de API de instantánea, la función de tabla SNAP\_GET\_SUBSECTION tomará una instantánea del número de partición de base de datos y la base de datos conectada actualmente.

### **Autorización**

Se necesita una de las autorizaciones siguientes:

- Privilegio EXECUTE sobre la función de tabla SNAP\_GET\_SUBSECTION
- Autorización DATAACCESS

Asimismo, para acceder a los datos del supervisor de instantáneas, también es necesaria una de las autorizaciones siguientes:

- SYSMON
- SYSCTRL
- SYSMAINT
- SYSADM

# <span id="page-764-0"></span>**Ejemplo**

Obtener el estado de las subsecciones que se ejecutan en todas las particiones de base de datos.

SELECT DB\_NAME, STMT\_TEXT, SS\_STATUS, DBPARTITIONNUM FROM TABLE(SYSPROC.SNAP GET SUBSECTION( '', 0 )) as T ORDER BY DB\_NAME, SS\_STATUS, DBPARTITIONNUM

El siguiente ejemplo es una salida de ejemplo de esta consulta.

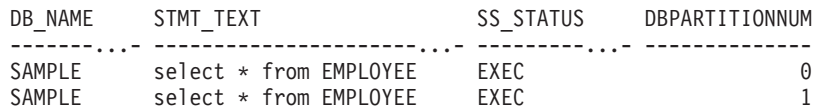

### **Información devuelta**

*Tabla 192. Información que devuelve la vista administrativa SNAPSUBSECTION y la función de tabla SNAP\_GET\_SUBSECTION*

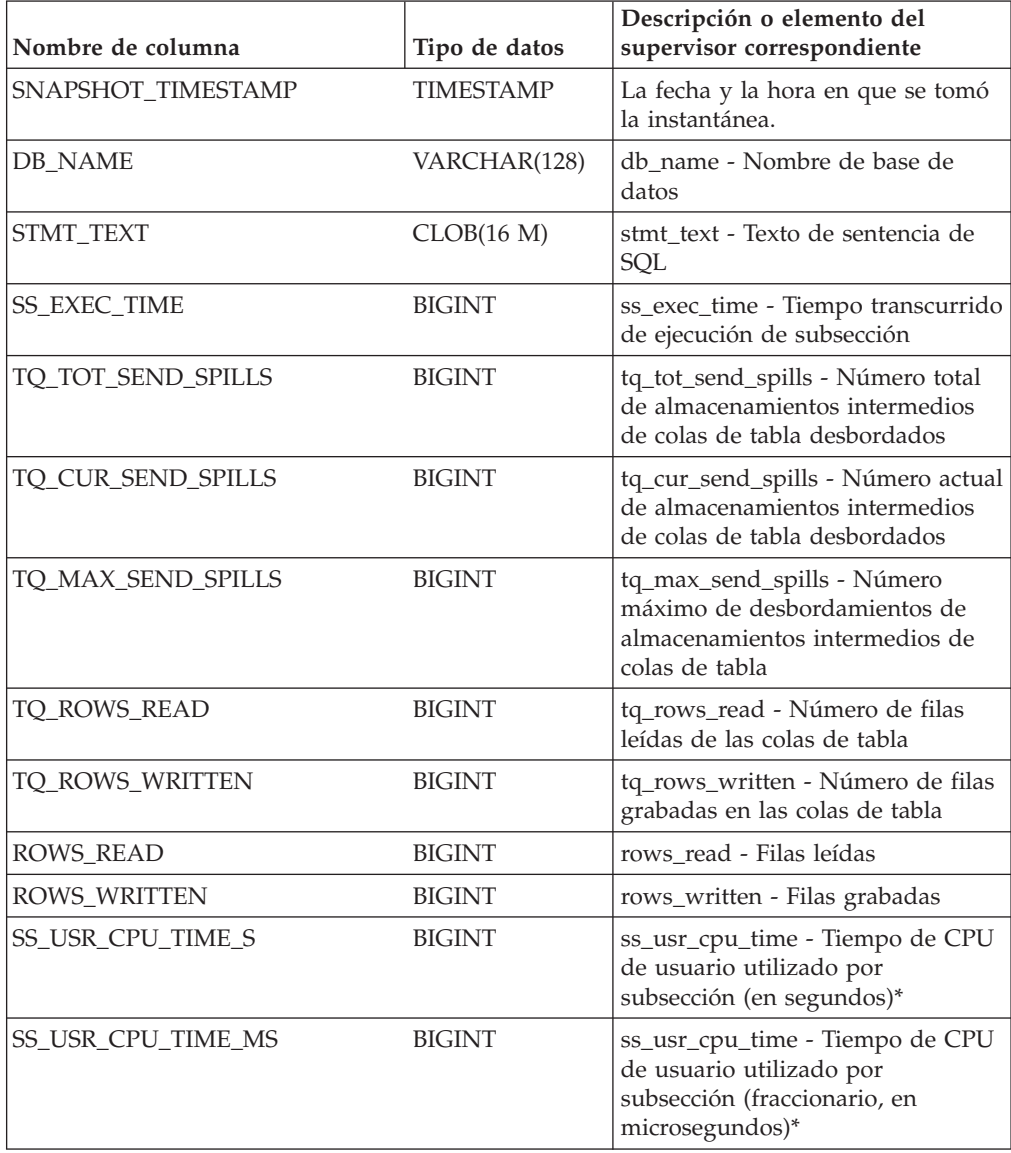

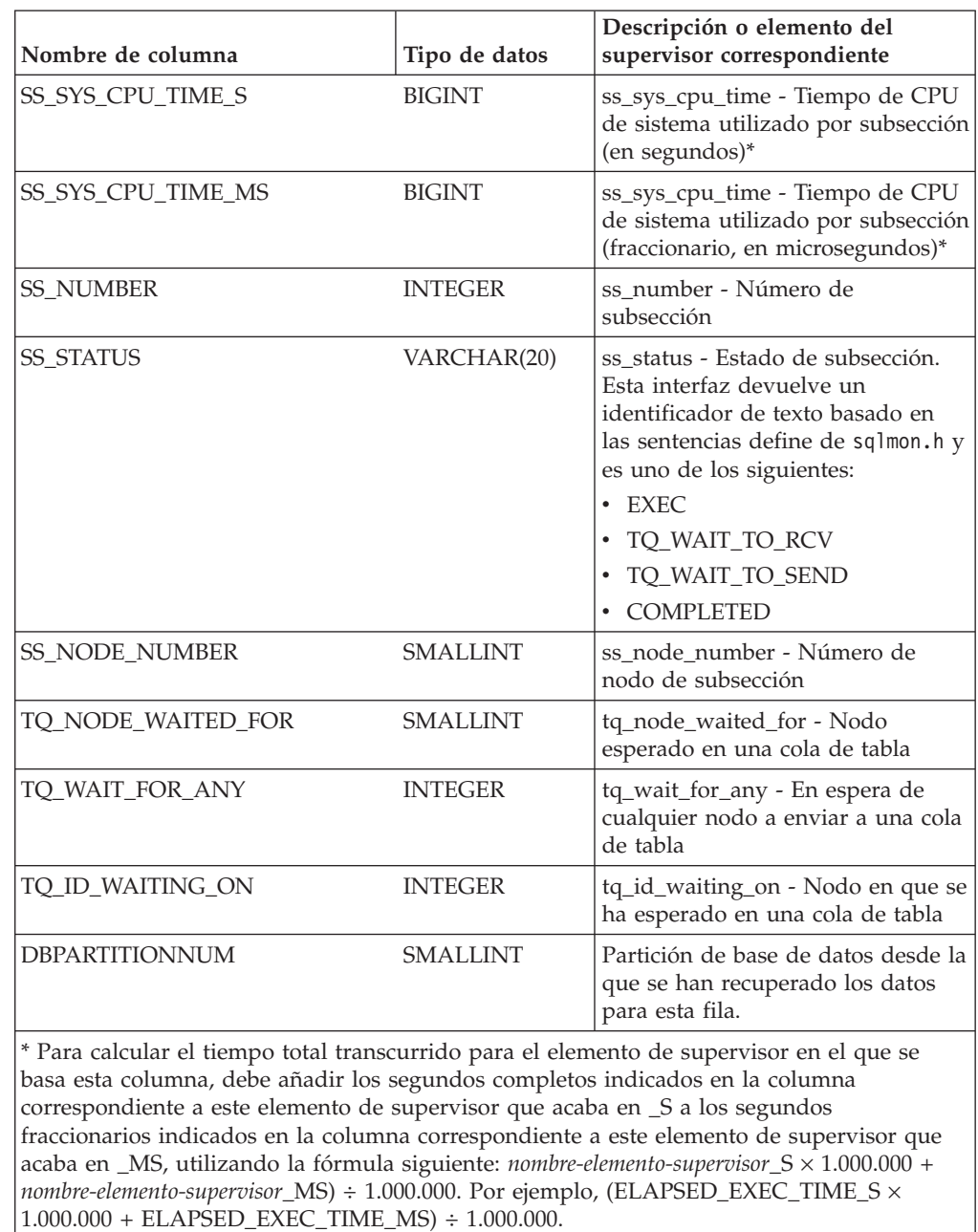

*Tabla 192. Información que devuelve la vista administrativa SNAPSUBSECTION y la función de tabla SNAP\_GET\_SUBSECTION (continuación)*

**Vista administrativa SNAPSWITCHES y función de tabla SNAP\_GET\_SWITCHES - Recuperar información de estado de conmutador de instantáneas de base de datos**

> La [vista administrativa SNAPSWITCHES](#page-766-0) y la [función de tabla](#page-767-0) [SNAP\\_GET\\_SWITCHES](#page-767-0) devuelven información sobre el estado del conmutador de instantánea de base de datos.

### <span id="page-766-0"></span>**SNAPSWITCHES, vista administrativa**

Esta vista proporciona datos que son equivalentes a los que proporciona el mandato CLP **GET DBM MONITOR SWITCHES**.

El esquema es SYSIBMADM.

Consulte la [Tabla 193 en la página 757](#page-768-0) para ver una lista completa de la información que se puede devolver.

### **Autorización**

Se necesita una de las autorizaciones siguientes:

- Privilegio SELECT en la vista administrativa SNAPSWITCHES
- Privilegio CONTROL en la vista administrativa SNAPSWITCHES
- Autorización DATAACCESS

Asimismo, también es necesario uno de los privilegios o autorizaciones siguientes:

- Privilegio EXECUTE en la función de tabla SNAP\_GET\_SWITCHES
- Autorización DATAACCESS

Asimismo, para acceder a los datos del supervisor de instantáneas, también es necesaria una de las autorizaciones siguientes:

- SYSMON
- SYSCTRL
- SYSMAINT
- SYSADM

### **Ejemplo**

Recuperar información acerca del estado de los conmutadores del supervisor DBM para todas las particiones de base de datos.

SELECT UOW\_SW\_STATE, STATEMENT\_SW\_STATE, TABLE\_SW\_STATE, BUFFPOOL\_SW\_STATE, LOCK\_SW\_STATE, SORT\_SW\_STATE, TIMESTAMP\_SW\_STATE, DBPARTITIONNUM FROM SYSIBMADM.SNAPSWITCHES

El siguiente ejemplo es una salida de ejemplo de esta consulta.

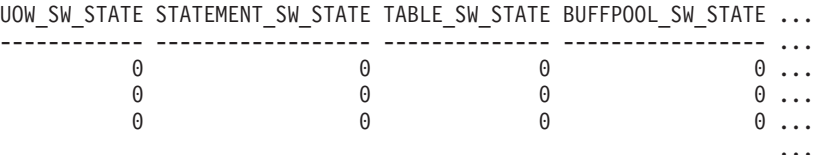

3 registros seleccionados.

Datos de salida de esta consulta (continuación).

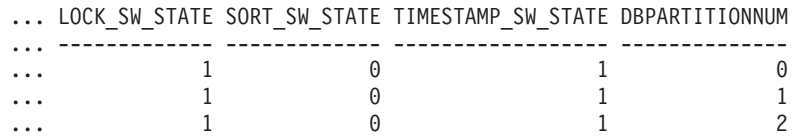

## <span id="page-767-0"></span>**SNAP\_GET\_SWITCHES, función de tabla**

La función de tabla SNAP\_GET\_SWITCHES devuelve la misma información que la vista administrativa SNAPSWITCHES, pero le permite recuperar la información para una partición de base de datos específica, un agregado de todas las particiones de base de datos o todas las particiones de base de datos.

Esta función de tabla proporciona datos que son equivalentes a los que proporciona el mandato CLP **GET DBM MONITOR SWITCHES**.

Consulte la [Tabla 193 en la página 757](#page-768-0) para ver una lista completa de la información que se puede devolver.

### **Sintaxis**

 $\rightarrow$ SNAP GET SWITCHES-(*núm-partición-bd*  $\blacktriangleright$ 

El esquema es SYSPROC.

### **Parámetro de la función de tabla**

#### *númparticiónbd*

Argumento de entrada opcional de tipo INTEGER que especifica un número válido de partición de base de datos. Especifique -1 para la partición de base de datos actual o -2 para un agregado de todas las particiones de base de datos activas. Si no se utiliza esta opción de entrada, se devolverán datos de todas las particiones de base de datos activas. Una partición de base de datos activa es una partición donde la base de datos está disponible para conexión y uso por parte de las aplicaciones.

Si *núm\_partición\_bd* se establece en NULL, se intenta leer los datos del archivo creado por el procedimiento SNAP\_WRITE\_FILE. Tenga en cuenta que este archivo podría haberse creado en cualquier momento, lo que significa que es posible que los datos no estén actualizados. Si no existe un archivo con el correspondiente tipo de petición de API de instantánea, la función de tabla SNAP\_GET\_SWITCHES tomará una instantánea del número de partición de base de datos y la base de datos conectada actualmente.

### **Autorización**

Se necesita una de las autorizaciones siguientes:

- v Privilegio EXECUTE en la función de tabla SNAP\_GET\_SWITCHES
- Autorización DATAACCESS

Asimismo, para acceder a los datos del supervisor de instantáneas, también es necesaria una de las autorizaciones siguientes:

- SYSMON
- SYSCTRL
- SYSMAINT
- SYSADM

# <span id="page-768-0"></span>**Ejemplos**

Recuperar información acerca del estado de los conmutadores del supervisor DBM para la partición de base de datos actual.

```
SELECT UOW_SW_STATE, STATEMENT_SW_STATE, TABLE_SW_STATE,
   BUFFPOOL SW STATE,LOCK SW STATE, SORT SW STATE, TIMESTAMP SW STATE
  FROM TABLE(SNAP_GET_SWITCHES(-1)) AS \overline{T}
```
El siguiente ejemplo es una salida de ejemplo de esta consulta.

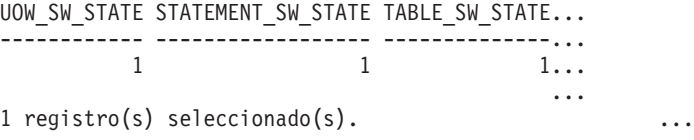

Datos de salida de esta consulta (continuación).

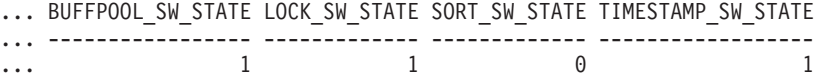

### **Información devuelta**

*Tabla 193. Información que devuelve la vista administrativa SNAPSWITCHES y la función de tabla SNAP\_GET\_SWITCHES*

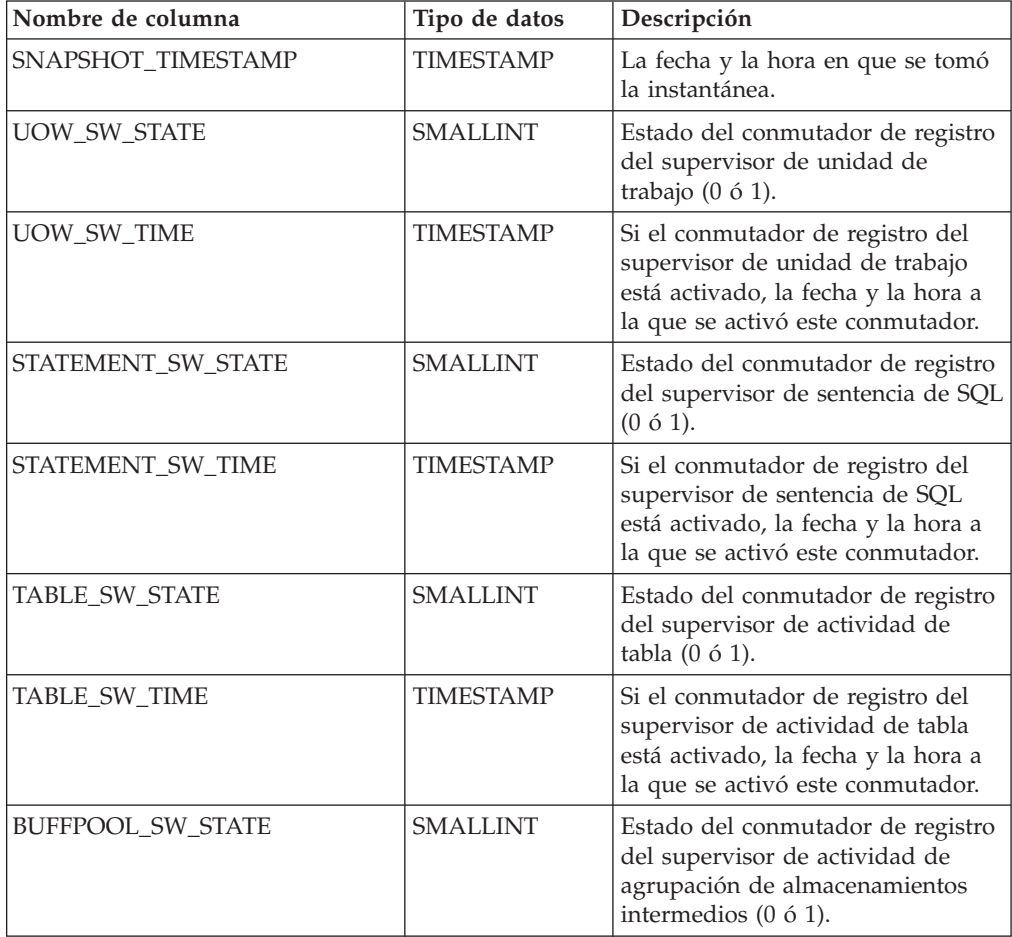

| Nombre de columna     | Tipo de datos    | Descripción                                                                                                    |
|-----------------------|------------------|----------------------------------------------------------------------------------------------------|
| BUFFPOOL_SW_TIME      | <b>TIMESTAMP</b> | Si el conmutador de registro del<br>supervisor de actividad de<br>agrupación de almacenamientos<br>intermedios está activado, la fecha<br>y la hora a la que se activó este<br>conmutador. |
| LOCK_SW_STATE         | <b>SMALLINT</b>  | Estado del conmutador de registro<br>del supervisor de bloqueo (0 ó 1).                                                                                                    |
| LOCK_SW_TIME          | <b>TIMESTAMP</b> | Si el conmutador de registro del<br>supervisor de bloqueo está<br>activado, la fecha y la hora a la<br>que se activó este conmutador.                                                      |
| SORT_SW_STATE         | <b>SMALLINT</b>  | Estado del conmutador de registro<br>del supervisor de clasificación (0 ó<br>$1$ ).                                                                                                    |
| SORT_SW_TIME          | <b>TIMESTAMP</b> | Si el conmutador de registro del<br>supervisor de clasificación está<br>activado, la fecha y la hora a la<br>que se activó este conmutador.                                                |
| TIMESTAMP_SW_STATE    | <b>SMALLINT</b>  | Estado del conmutador de registro<br>del supervisor de indicación de<br>fecha y hora (0 ó 1)                                                                                               |
| TIMESTAMP_SW_TIME     | <b>TIMESTAMP</b> | Si el conmutador de registro del<br>supervisor de indicación de fecha y<br>hora está activado, la fecha y la<br>hora a la que se activó este<br>conmutador.                                |
| <b>DBPARTITIONNUM</b> | <b>SMALLINT</b>  | Partición de base de datos desde la<br>que se han recuperado los datos<br>para esta fila.                                                                                                  |

*Tabla 193. Información que devuelve la vista administrativa SNAPSWITCHES y la función de tabla SNAP\_GET\_SWITCHES (continuación)*

# **Vista administrativa SNAPTAB y función de tabla SNAP\_GET\_TAB\_V91 – Recuperar información de instantáneas del grupo de datos lógicos table**

La [vista administrativa SNAPTAB](#page-769-0) y la [función de tabla SNAP\\_GET\\_TAB\\_V91](#page-770-0) devuelven información de la instantánea del grupo de datos lógicos table.

**Nota:** A partir de Versión 9.7 Fixpack 5, la vista administrativa SNAPTAB y la función de tabla SNAP\_GET\_TAB\_V91 están en desuso. Puede utilizar las funciones de tabla MON\_GET\_TABLESPACE, MON\_GET\_BUFFERPOOL y MON\_GET\_TABLE y la vista administrativa MON\_BP\_UTILIZATION para recuperar la información que devuelven estas interfaces en desuso.

### <span id="page-769-0"></span>**SNAPTAB, vista administrativa**

Esta vista administrativa permite recuperar la información de instantáneas del grupo de datos lógicos table para la base de datos conectada actualmente.

La vista administrativa SNAPTAB, utilizada con la vista administrativa SNAPTAB\_REORG, devuelve información equivalente a la que proporciona el mandato CLP **GET SNAPSHOT FOR TABLES ON alias de base de datos**.

El esquema es SYSIBMADM.

Consulte la [Tabla 194 en la página 761](#page-772-0) para ver una lista completa de la información que se puede devolver.

### **Autorización**

Se necesita una de las autorizaciones siguientes:

- v Privilegio SELECT en la vista administrativa SNAPTAB
- Privilegio CONTROL en la vista administrativa SNAPTAB
- Autorización DATAACCESS

Asimismo, también es necesario uno de los privilegios o autorizaciones siguientes:

- Privilegio EXECUTE sobre la función de tabla SNAP\_GET\_TAB\_V91
- Autorización DATAACCESS

Asimismo, para acceder a los datos del supervisor de instantáneas, también es necesaria una de las autorizaciones siguientes:

- SYSMON
- SYSCTRL
- SYSMAINT
- SYSADM

### **Ejemplo**

Recuperar el esquema y el nombre de todas las tablas activas.

```
SELECT SUBSTR(TABSCHEMA,1,8), SUBSTR(TABNAME,1,15) AS TABNAME, TAB_TYPE,
   DBPARTITIONNUM FROM SYSIBMADM.SNAPTAB
```
El siguiente ejemplo es una salida de ejemplo de esta consulta.

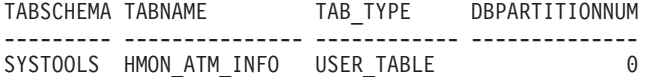

1 registro(s) seleccionado(s).

### <span id="page-770-0"></span>**SNAP\_GET\_TAB\_V91, función de tabla**

La función de tabla SNAP\_GET\_TAB\_V91 devuelve la misma información que la vista administrativa SNAPTAB, pero le permite recuperar la información para una base de datos específica de una partición de base de datos específica, un agregado de todas las particiones de base de datos o todas las particiones de base de datos.

La función de tabla SNAP\_GET\_TAB\_V91, utilizada con la función de tabla SNAP\_GET\_TAB\_REORG, devuelve información equivalente a la que proporciona el mandato CLP **GET SNAPSHOT FOR TABLES ON alias de base de datos**.

Consulte la [Tabla 194 en la página 761](#page-772-0) para ver una lista completa de la información que se puede devolver.

### **Sintaxis**

 $\rightarrow$ SNAP\_GET\_TAB\_V91-(-nombrebd *, númparticiónbd*  $\blacktriangleright$ 

El esquema es SYSPROC.

### **Parámetros de la función de tabla**

### *nombrebd*

Argumento de entrada de tipo VARCHAR(128) que especifica un nombre de base de datos válido en la misma instancia que la base de datos conectada actualmente. Especifique un nombre de base de datos que tenga un tipo de entrada de directorio de "Indirect" o "Home", devuelto por el mandato **LIST DATABASE DIRECTORY**. Especifique NULL o una serie vacía para tomar la instantánea de la base de datos conectada actualmente.

#### *númparticiónbd*

Argumento de entrada opcional de tipo INTEGER que especifica un número válido de partición de base de datos. Especifique -1 para la partición de base de datos actual o -2 para un agregado de todas las particiones de base de datos activas. Si *nombrebd* no se establece en NULL y *númparticiónbd* se establece en NULL, -1 se establece implícitamente para *númparticiónbd*. Si no se utiliza esta opción de entrada, es decir, solamente se proporciona *nombrebd*, se devuelven datos de todas las particiones de base de datos activas. Una partición de base de datos activa es una partición donde la base de datos está disponible para conexión y uso por parte de las aplicaciones.

Si *nombrebd* y *númparticiónbd* se establecen en NULL, se intenta leer los datos del archivo creado por el procedimiento SNAP\_WRITE\_FILE. Tenga en cuenta que este archivo podría haberse creado en cualquier momento, lo que significa que es posible que los datos no estén actualizados. Si no existe un archivo con el correspondiente tipo de petición de API de instantánea, la función de tabla SNAP\_GET\_TAB\_V91 tomará una instantánea del número de partición de base de datos y la base de datos conectada actualmente.

### **Autorización**

Se necesita una de las autorizaciones siguientes:

- Privilegio EXECUTE sobre la función de tabla SNAP\_GET\_TAB\_V91
- Autorización DATAACCESS

Asimismo, para acceder a los datos del supervisor de instantáneas, también es necesaria una de las autorizaciones siguientes:

- SYSMON
- SYSCTRL
- SYSMAINT
- SYSADM

### **Ejemplo**

Recuperar una lista de tablas activas como vista de agregación para la base de datos conectada actualmente.

<span id="page-772-0"></span>SELECT SUBSTR(TABSCHEMA,1,8) AS TABSCHEMA, SUBSTR(TABNAME,1,15) AS TABNAME, TAB\_TYPE, DBPARTITIONNUM FROM TABLE(SNAP\_GET\_TAB('',-2)) AS T

El siguiente ejemplo es una salida de ejemplo de esta consulta.

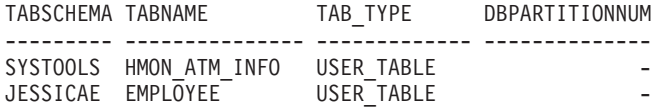

## **Información devuelta**

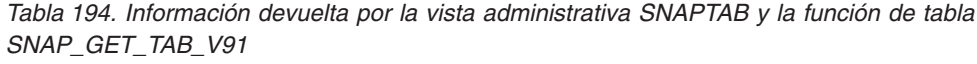

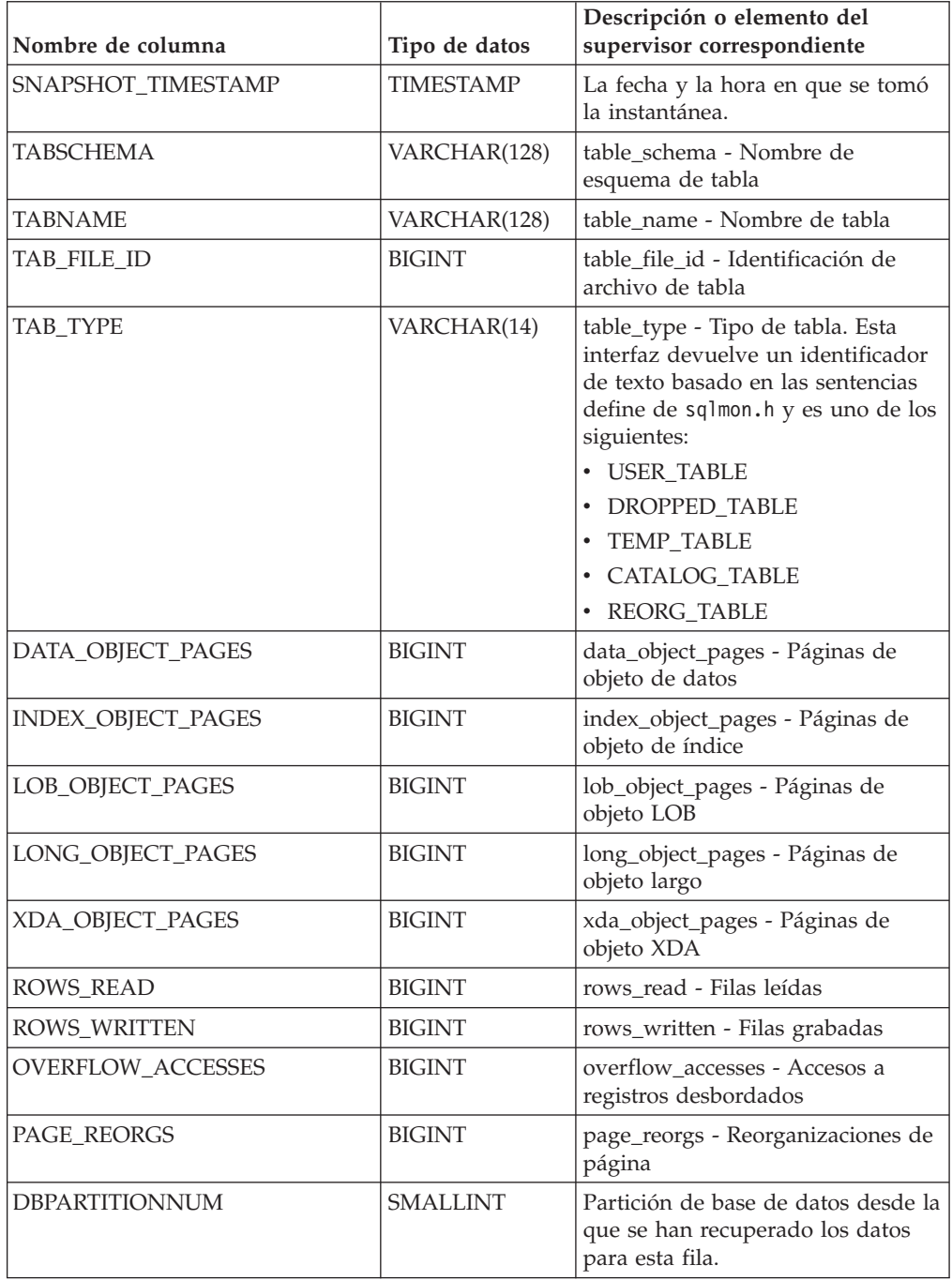

| Nombre de columna | Tipo de datos  | Descripción o elemento del<br>supervisor correspondiente                                                                      |
|-------------------|----------------|----------------------------------------------------------------------------------------------------|
| TBSP ID           | <b>BIGINT</b>  | tablespace_id - Identificación de<br>espacio de tablas                                                                        |
| DATA PARTITION ID | <b>INTEGER</b> | data_partition_id - Identificador de<br>la partición de datos. Para una<br>tabla no particionada, este<br>elemento será NULL. |

*Tabla 194. Información devuelta por la vista administrativa SNAPTAB y la función de tabla SNAP\_GET\_TAB\_V91 (continuación)*

# **Vista administrativa SNAPTAB\_REORG y función de tabla SNAP\_GET\_TAB\_REORG - Recuperar información sobre instantáneas de reorganización de tabla**

La [vista administrativa SNAPTAB\\_REORG](#page-773-0) y la [función de tabla](#page-774-0) [SNAP\\_GET\\_TAB\\_REORG](#page-774-0) devuelven información acerca de la reorganización de tabla. Si no se ha reorganizado ninguna tabla, se devolverán 0 filas. Cuando se reorganiza una tabla particionada de datos, se devuelve un registro para cada partición de datos. Si sólo se reorganiza una partición de datos específica de una tabla particionada de datos, sólo se devuelve un registro para la partición.

## <span id="page-773-0"></span>**SNAPTAB\_REORG, vista administrativa**

Esta vista administrativa le permite recuperar información acerca de la instantánea de reorganización de tabla para la base de datos conectada actualmente.

La vista administrativa SNAPTAB\_REORG, utilizada con la vista administrativa SNAPTAB, proporciona datos que son equivalentes a los que proporciona el mandato CLP **GET SNAPSHOT FOR TABLES ON alias de base de datos**.

El esquema es SYSIBMADM.

Consulte la [Tabla 195 en la página 765](#page-776-0) para ver una lista completa de la información que se puede devolver.

## **Autorización**

Se necesita una de las autorizaciones siguientes:

- Privilegio SELECT en la vista administrativa SNAPTAB\_REORG
- Privilegio CONTROL en la vista administrativa SNAPTAB\_REORG
- Autorización DATAACCESS

Asimismo, también es necesario uno de los privilegios o autorizaciones siguientes:

- v Privilegio EXECUTE sobre la función de tabla SNAP\_GET\_TAB\_REORG
- Autorización DATAACCESS

Asimismo, para acceder a los datos del supervisor de instantáneas, también es necesaria una de las autorizaciones siguientes:

- SYSMON
- SYSCTRL
- SYSMAINT
- SYSADM

### **Ejemplo**

Seleccionar información detallada acerca de las operaciones de reorganización para todas las particiones de base de datos de la base de datos conectada actualmente.

...

SELECT SUBSTR(TABNAME, 1, 15) AS TAB NAME, SUBSTR(TABSCHEMA, 1, 15) AS TAB SCHEMA, REORG PHASE, SUBSTR(REORG TYPE, 1, 20) AS REORG TYPE, REORG STATUS, REORG COMPLETION, DBPARTITIONNUM FROM SYSIBMADM. SNAPTAB\_REORG ORDER BY DBPARTITIONNUM

El siguiente ejemplo es una salida de ejemplo de esta consulta.

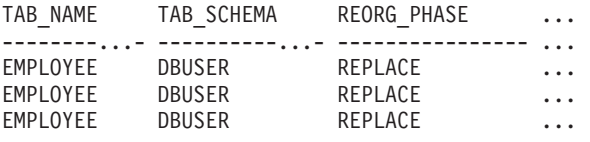

3 registro(s) seleccionado(s).

Datos de salida de esta consulta (continuación).

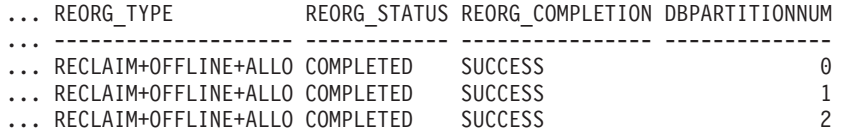

Seleccionar toda la información sobre una operación de reorganización para reclamar extensiones de una tabla de clúster multidimensional (MDC) desde la vista administrativa SNAPTAB\_REORG.

db2 -v "select \* from sysibmadm.snaptab\_reorg"

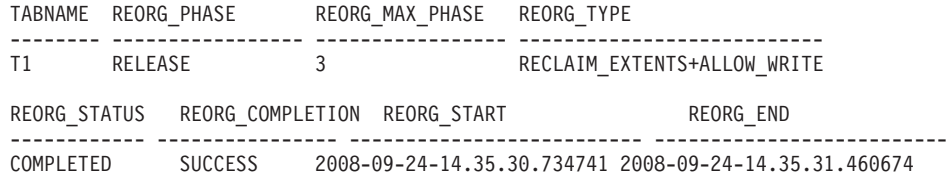

### <span id="page-774-0"></span>**SNAP\_GET\_TAB\_REORG, función de tabla**

La función de tabla SNAP\_GET\_TAB\_REORG devuelve la misma información que la vista administrativa SNAPTAB\_REORG, pero le permite recuperar la información para una base de datos específica de una partición de base de datos específica, un agregado de todas las particiones de base de datos o todas las particiones de base de datos.

La función de tabla SNAP\_GET\_TAB\_REORG, utilizada con la función de tabla SNAP\_GET\_TAB, proporciona datos que son equivalentes a los que proporciona el mandato CLP **GET SNAPSHOT FOR TABLES ON alias de base de datos**.

Consulte la [Tabla 195 en la página 765](#page-776-0) para ver una lista completa de la información que se puede devolver.

### **Sintaxis**

 $\rightarrow$ SNAP\_GET\_TAB\_REORG-(-nombrebd *, númparticiónbd*

 $\blacktriangleright$ 

El esquema es SYSPROC.

### **Parámetros de la función de tabla**

### *nombrebd*

Argumento de entrada de tipo VARCHAR(128) que especifica un nombre de base de datos válido en la misma instancia que la base de datos conectada actualmente. Especifique un nombre de base de datos que tenga un tipo de entrada de directorio de "Indirect" o "Home", devuelto por el mandato **LIST DATABASE DIRECTORY**. Especifique NULL o una serie vacía para tomar la instantánea de la base de datos conectada actualmente.

#### *númparticiónbd*

Argumento de entrada opcional de tipo INTEGER que especifica un número válido de partición de base de datos. Especifique -1 para la partición de base de datos actual o -2 para un agregado de todas las particiones de base de datos activas. Si *nombrebd* no se establece en NULL y *númparticiónbd* se establece en NULL, -1 se establece implícitamente para *númparticiónbd*. Si no se utiliza esta opción de entrada, es decir, solamente se proporciona *nombrebd*, se devuelven datos de todas las particiones de base de datos activas. Una partición de base de datos activa es una partición donde la base de datos está disponible para conexión y uso por parte de las aplicaciones.

Si *nombrebd* y *númparticiónbd* se establecen en NULL, se intenta leer los datos del archivo creado por el procedimiento SNAP\_WRITE\_FILE. Tenga en cuenta que este archivo podría haberse creado en cualquier momento, lo que significa que es posible que los datos no estén actualizados. Si no existe un archivo con el correspondiente tipo de petición de API de instantánea, la función de tabla SNAP\_GET\_TAB\_REORG tomará una instantánea del número de partición de base de datos y la base de datos conectada actualmente.

### **Autorización**

Se necesita una de las autorizaciones siguientes:

- Privilegio EXECUTE sobre la función de tabla SNAP\_GET\_TAB\_REORG
- Autorización DATAACCESS

Asimismo, para acceder a los datos del supervisor de instantáneas, también es necesaria una de las autorizaciones siguientes:

- SYSMON
- SYSCTRL
- SYSMAINT
- SYSADM

### **Ejemplo**

Seleccionar información detallada acerca de las operaciones de reorganización para la partición de base de datos 1 de la base de datos conectada actualmente.

<span id="page-776-0"></span>SELECT SUBSTR(TABNAME, 1, 15) AS TAB NAME, SUBSTR(TABSCHEMA, 1, 15) AS TAB\_SCHEMA, REORG\_PHASE, SUBSTR(REORG\_TYPE, 1, 20) AS REORG\_TYPE, REORG\_STATUS, REORG\_COMPLETION, DBPARTITIONNUM FROM TABLE( SNAP\_GET\_TAB\_REORG('', 1)) AS T

El siguiente ejemplo es una salida de ejemplo de esta consulta.

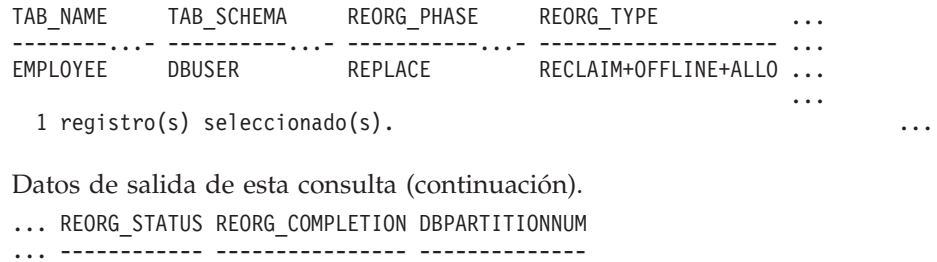

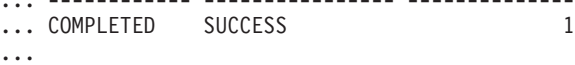

Seleccionar toda la información sobre una operación de reorganización para reclamar extensiones de una tabla de clúster multidimensional (MDC) utilizando la función de tabla SNAP\_GET\_TAB\_REORG.

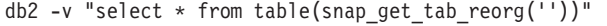

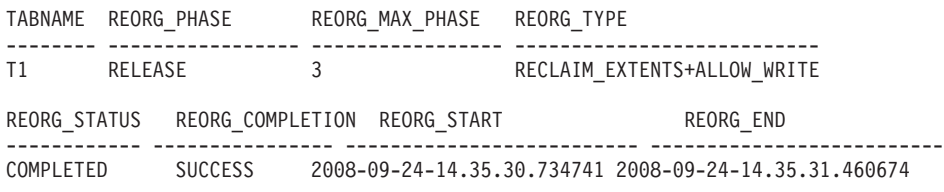

### **Información devuelta**

*Tabla 195. Información devuelta por la vista administrativa SNAPTAB\_REORG y la función de tabla SNAP\_GET\_TAB\_REORG*

| Nombre de columna  | Tipo de datos    | Descripción o elemento del supervisor correspondiente                                                                                                    |
|--------------------|------------------|----------------------------------------------------------------------------------------------------|
| SNAPSHOT_TIMESTAMP | <b>TIMESTAMP</b> | La fecha y la hora en que se tomó la instantánea.                                                                                                    |
| <b>TABNAME</b>     | VARCHAR (128)    | table_name - Nombre de tabla                                                                                                    |
| <b>TABSCHEMA</b>   | VARCHAR (128)    | table_schema - Nombre de esquema de tabla                                                                                                    |
| PAGE_REORGS        | <b>BIGINT</b>    | page_reorgs - Reorganizaciones de página                                                                                                    |
| REORG_PHASE        | VARCHAR(16)      | reorg_phase - Fase de reorganización de tabla. Esta<br>interfaz devuelve un identificador de texto basado en las<br>sentencias define de sqlmon. h y es uno de los siguientes:<br><b>BUILD</b><br>٠<br>DICT_SAMPLE<br><b>INDEX_RECREATE</b><br><b>REPLACE</b><br>SORT<br><b>SCAN</b><br><b>DRAIN</b><br>$\bullet$<br><b>RELEASE</b><br>٠<br>o SORT+DICT_SAMPLE. |
| REORG_MAX_PHASE    | <b>INTEGER</b>   | reorg_max_phase - Fase máxima de reorganización de<br>tabla                                                                                                    |

*Tabla 195. Información devuelta por la vista administrativa SNAPTAB\_REORG y la función de tabla SNAP\_GET\_TAB\_REORG (continuación)*

| Nombre de columna                | Tipo de datos | Descripción o elemento del supervisor correspondiente                                                                                                    |
|----------------------------------|---------------|----------------------------------------------------------------------------------------------------|
| REORG_CURRENT_<br><b>COUNTER</b> | <b>BIGINT</b> | reorg_current_counter - Progreso de reorganización de<br>tabla                                                                                                    |
| REORG_MAX_COUNTER                | <b>BIGINT</b> | reorg_max_counter - Cantidad total de reorganización<br>de tabla                                                                                                    |
| REORG_TYPE                       | VARCHAR (128) | reorg_type - Atributos de reorganización de tabla. Esta<br>interfaz devuelve un identificador de texto utilizando<br>una combinación de los siguientes identificadores<br>separados mediante '+': |
|                                  |               | Uno de los siguientes:<br>• RECLAIM                                                                                                    |
|                                  |               |                                                                                                    |
|                                  |               | <b>RECLUSTER</b>                                                                                                    |
|                                  |               | <b>RECLAIM_EXTS</b>                                                                                                    |
|                                  |               | y uno de los siguientes:                                                                                                    |
|                                  |               | +OFFLINE                                                                                                    |
|                                  |               | $\cdot$ +ONLINE                                                                                                    |
|                                  |               | Si se especifica la modalidad de acceso, es uno de los<br>siguientes:                                                                                                    |
|                                  |               | • +ALLOW_NONE                                                                                                    |
|                                  |               | • +ALLOW_READ                                                                                                    |
|                                  |               | • +ALLOW_WRITE                                                                                                    |
|                                  |               | Si está fuera de línea y con la opción RECLUSTER, uno<br>de los siguientes:<br>• +INDEXSCAN                                                                                                    |
|                                  |               | • +TABLESCAN                                                                                                    |
|                                  |               | Si está fuera de línea, uno de los siguientes:<br>+LONGLOB<br>٠<br>+DATAONLY                                                                                                    |
|                                  |               | Si está fuera de línea, y se especifica una opción, uno de<br>los siguientes:                                                                                                    |
|                                  |               | • +CHOOSE_TEMP                                                                                                    |
|                                  |               | +KEEPDICTIONARY<br>٠                                                                                                    |
|                                  |               | +RESETDICTIONARY<br>٠                                                                                                    |
|                                  |               | Si está en línea, y se especifica una opción:                                                                                                    |
|                                  |               | · +NOTRUNCATE                                                                                                    |
|                                  |               | Ejemplo 1: Si se ha ejecutado REORG TABLE<br>TEST.EMPLOYEE, se visualizaría lo siguiente:                                                                                                    |
|                                  |               | RECLAIM+OFFLINE+ALLOW READ+DATAONLY<br>+KEEPDICTIONARY                                                                                                    |
|                                  |               | Ejemplo 2: Si se ha ejecutado REORG TABLE<br>TEST.EMPLOYEE INDEX EMPIDX INDEXSCAN, se<br>visualizaría lo siguiente:                                                                               |
|                                  |               | RECLUSTER+OFFLINE+ALLOW_READ+INDEXSCAN<br>+DATAONLY+KEEPDICTIONARY                                                                                                    |

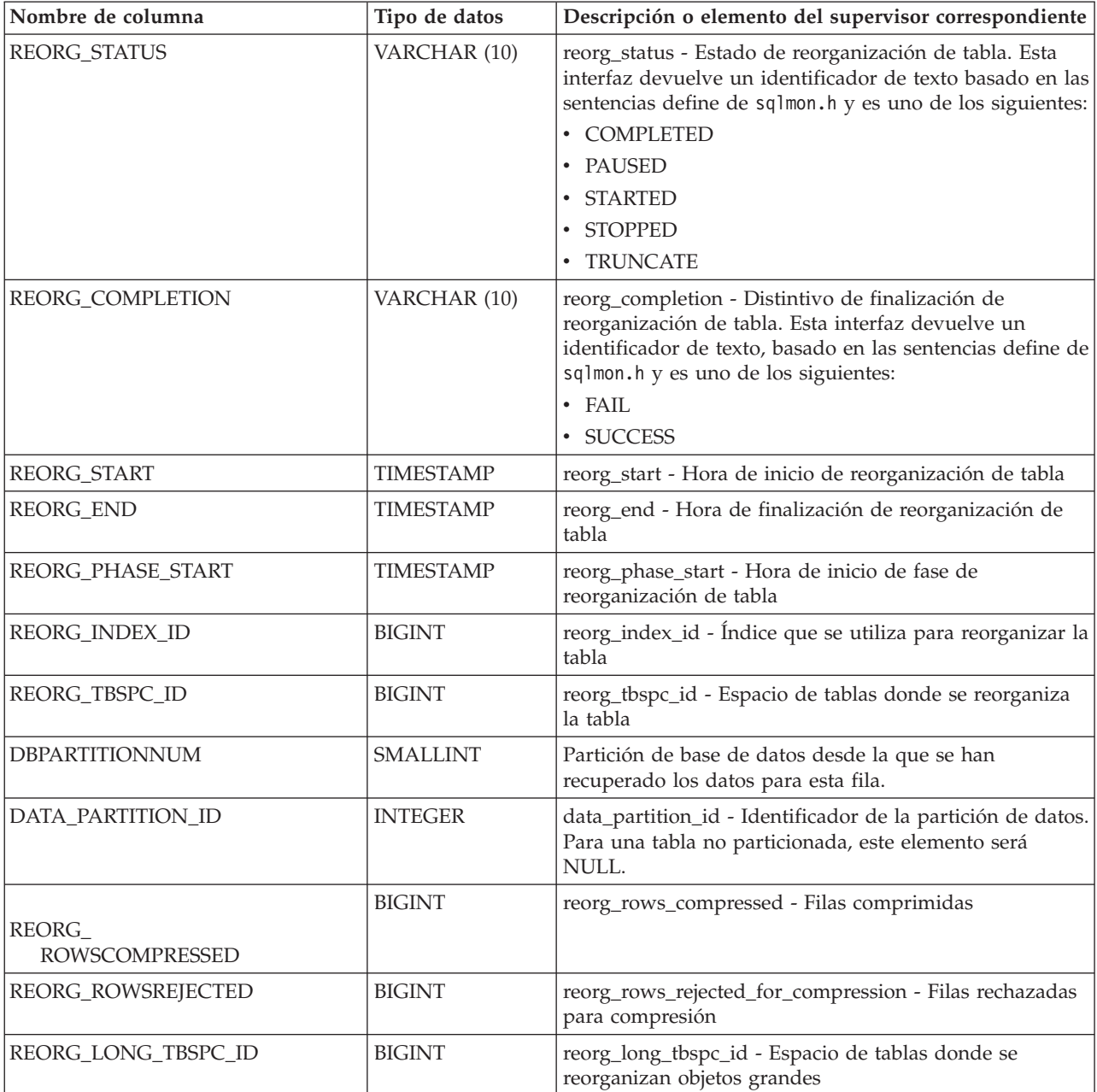

*Tabla 195. Información devuelta por la vista administrativa SNAPTAB\_REORG y la función de tabla SNAP\_GET\_TAB\_REORG (continuación)*

# **Vista administrativa SNAPTBSP y función de tabla SNAP\_GET\_TBSP\_V91 – Recuperar información de instantáneas del grupo de datos lógicos de espacio de tablas**

La [vista administrativa SNAPTBSP](#page-779-0) y la [función de tabla SNAP\\_GET\\_TBSP\\_V91](#page-779-1) devuelven información de la instantánea del grupo de datos lógicos de espacio de tablas.

### <span id="page-779-0"></span>**SNAPTBSP, vista administrativa**

Esta vista administrativa permite recuperar la información de instantáneas del grupo de datos lógicos de espacio de tablas para la base de datos conectada actualmente.

La vista administrativa SNAPTBSP, utilizada con las vistas administrativas SNAPTBSP\_PART, SNAPTBSP\_QUIESCER, SNAPTBSP\_RANGE y SNAPCONTAINER, devuelve información equivalente a la que proporciona el mandato CLP **GET SNAPSHOT FOR TABLESPACES ON alias de base de datos**.

El esquema es SYSIBMADM.

Consulte la [Tabla 196 en la página 770](#page-781-0) para ver una lista completa de la información que se puede devolver.

### **Autorización**

Se necesita una de las autorizaciones siguientes:

- v Privilegio SELECT en la vista administrativa SNAPTBSP
- v Privilegio CONTROL en la vista administrativa SNAPTBSP
- Autorización DATAACCESS

Asimismo, también es necesario uno de los privilegios o autorizaciones siguientes:

- v Privilegio EXECUTE sobre la función de tabla SNAP\_GET\_TBSP\_V91
- Autorización DATAACCESS

Asimismo, para acceder a los datos del supervisor de instantáneas, también es necesaria una de las autorizaciones siguientes:

- SYSMON
- SYSCTRL
- SYSMAINT
- SYSADM

### **Ejemplo**

Recuperar una lista de los espacios de tablas de la partición de base de datos de catálogo para la base de datos conectada actualmente.

```
SELECT SUBSTR(TBSP_NAME,1,30) AS TBSP_NAME, TBSP_ID, TBSP_TYPE,
   TBSP_CONTENT_TYPE FROM SYSIBMADM.SNAPTBSP WHERE DBPARTITIONNUM = 1
```
El siguiente ejemplo es una salida de ejemplo de esta consulta.

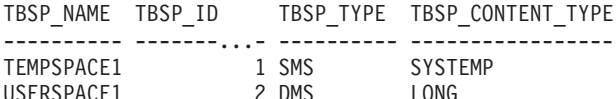

2 registro(s) seleccionado(s).

## <span id="page-779-1"></span>**SNAP\_GET\_TBSP\_V91, función de tabla**

La función de tabla SNAP\_GET\_TBSP\_V91 devuelve la misma información que la vista administrativa SNAPTBSP, pero le permite recuperar la información para una base de datos específica de una partición de base de datos específica, un agregado de todas las particiones de base de datos o todas las particiones de base de datos.

La función de tabla SNAP\_GET\_TBSP\_V91, utilizada con las funciones de tabla SNAP\_GET\_TBSP\_PART\_V91, SNAP\_GET\_TBSP\_QUIESCER, SNAP\_GET\_TBSP\_RANGE y SNAP\_GET\_CONTAINER\_V91, devuelve información que es equivalente a la que proporciona el mandato CLP **GET SNAPSHOT FOR TABLESPACES ON alias de base de datos**.

Consulte la [Tabla 196 en la página 770](#page-781-0) para ver una lista completa de la información que se puede devolver.

### **Sintaxis**

 $\rightarrow$ SNAP GET TBSP V91 - ( *-nombrebd* 

*, númparticiónbd*

 $\blacktriangleright$ 

El esquema es SYSPROC.

### **Parámetros de la función de tabla**

*nombrebd*

Argumento de entrada de tipo VARCHAR(128) que especifica un nombre de base de datos válido en la misma instancia que la base de datos conectada actualmente. Especifique un nombre de base de datos que tenga un tipo de entrada de directorio de "Indirect" o "Home", devuelto por el mandato **LIST DATABASE DIRECTORY**. Especifique NULL o una serie vacía para tomar la instantánea de la base de datos conectada actualmente.

#### *númparticiónbd*

Argumento de entrada opcional de tipo INTEGER que especifica un número válido de partición de base de datos. Especifique -1 para la partición de base de datos actual o -2 para un agregado de todas las particiones de base de datos activas. Si *nombrebd* no se establece en NULL y *númparticiónbd* se establece en NULL, -1 se establece implícitamente para *númparticiónbd*. Si no se utiliza esta opción de entrada, es decir, solamente se proporciona *nombrebd*, se devuelven datos de todas las particiones de base de datos activas. Una partición de base de datos activa es una partición donde la base de datos está disponible para conexión y uso por parte de las aplicaciones.

Si *nombrebd* y *númparticiónbd* se establecen en NULL, se intenta leer los datos del archivo creado por el procedimiento SNAP\_WRITE\_FILE. Tenga en cuenta que este archivo podría haberse creado en cualquier momento, lo que significa que es posible que los datos no estén actualizados. Si no existe un archivo con el correspondiente tipo de petición de API de instantánea, la función de tabla SNAP\_GET\_TBSP\_V91 tomará una instantánea del número de partición de base de datos y la base de datos conectada actualmente.

### **Autorización**

Se necesita una de las autorizaciones siguientes:

- v Privilegio EXECUTE sobre la función de tabla SNAP\_GET\_TBSP\_V91
- Autorización DATAACCESS

<span id="page-781-0"></span>Asimismo, para acceder a los datos del supervisor de instantáneas, también es necesaria una de las autorizaciones siguientes:

- SYSMON
- SYSCTRL
- SYSMAINT
- SYSADM

### **Ejemplo**

Recuperar una lista de los espacios de tablas de todas las particiones de base de datos para la base de datos conectada actualmente.

SELECT SUBSTR(TBSP\_NAME,1,10) AS TBSP\_NAME, TBSP\_ID, TBSP\_TYPE, TBSP\_CONTENT\_TYPE, DBPARTITIONNUM FROM TABLE(SNAP\_GET\_TBSP\_V91('')) AS T

El siguiente ejemplo es una salida de ejemplo de esta consulta.

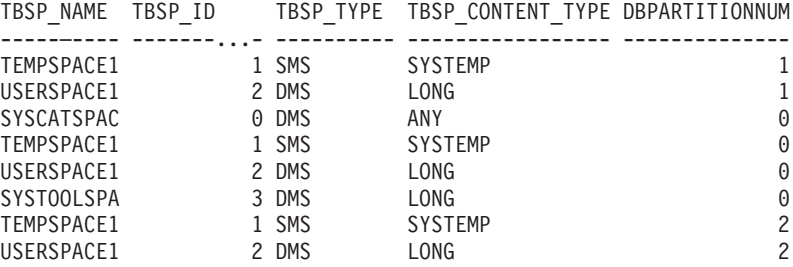

8 registro(s) seleccionado(s).

### **Información devuelta**

*Tabla 196. Información devuelta por la vista administrativa SNAPTBSP y la función de tabla SNAP\_GET\_TBSP\_V91*

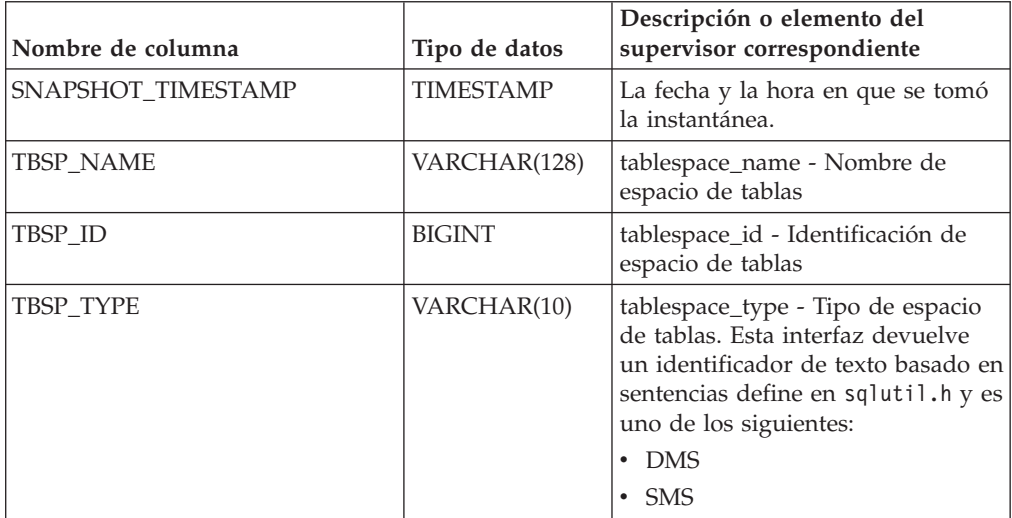

| Nombre de columna      | Tipo de datos   | Descripción o elemento del<br>supervisor correspondiente                                                                                                    |
|------------------------|-----------------|----------------------------------------------------------------------------------------------------|
| TBSP_CONTENT_TYPE      | VARCHAR(10)     | tablespace_content_type - Tipo de<br>contenido de espacio de tablas.<br>Esta interfaz devuelve un<br>identificador de texto basado en<br>las sentencias define de sqlmon.h y<br>es uno de los siguientes:<br>$\bullet$ ANY<br>LARGE<br><b>SYSTEMP</b> |
|                        |                 | • USRTEMP                                                                                                    |
| TBSP_PAGE_SIZE         | <b>BIGINT</b>   | tablespace_page_size - Tamaño de<br>página de espacio de tablas                                                                                                    |
| TBSP_EXTENT_SIZE       | <b>BIGINT</b>   | tablespace_extent_size - Tamaño de<br>extensión de espacio de tablas                                                                                                    |
| TBSP_PREFETCH_SIZE     | <b>BIGINT</b>   | tablespace_prefetch_size - Tamaño<br>de captación previa de espacio de<br>tablas                                                                                                    |
| TBSP_CUR_POOL_ID       | <b>BIGINT</b>   | tablespace_cur_pool_id -<br>Agrupación de almacenamiento<br>intermedio utilizada actualmente                                                                                                    |
| TBSP_NEXT_POOL_ID      | <b>BIGINT</b>   | tablespace_next_pool_id -<br>Agrupación de almacenamiento<br>intermedio que se utilizará en el<br>siguiente arranque                                                                                                    |
| <b>FS_CACHING</b>      | <b>SMALLINT</b> | fs_caching - Antememoria del<br>sistema de archivos                                                                                                    |
| POOL_DATA_L_READS      | <b>BIGINT</b>   | pool_data_l_reads - Lecturas<br>lógicas de datos de la agrupación<br>de almacenamientos intermedios                                                                                                    |
| POOL_DATA_P_READS      | <b>BIGINT</b>   | pool_data_p_reads - Lecturas<br>físicas de datos de la agrupación<br>de almacenamientos intermedios                                                                                                    |
| POOL_TEMP_DATA_L_READS | <b>BIGINT</b>   | pool_temp_data_l_reads - Lecturas<br>lógicas de datos temporales de la<br>agrupación de almacenamientos<br>intermedios                                                                                                    |
| POOL_TEMP_DATA_P_READS | <b>BIGINT</b>   | pool_temp_data_p_reads - Lecturas<br>físicas de datos temporales de la<br>agrupación de almacenamientos<br>intermedios                                                                                                    |
| POOL_ASYNC_DATA_READS  | <b>BIGINT</b>   | pool_async_data_reads - Lecturas<br>de datos asíncronas de agrupación<br>de almacenamientos intermedios                                                                                                    |
| POOL_DATA_WRITES       | <b>BIGINT</b>   | pool_data_writes - Grabaciones de<br>datos de la agrupación de<br>almacenamientos intermedios                                                                                                    |

*Tabla 196. Información devuelta por la vista administrativa SNAPTBSP y la función de tabla SNAP\_GET\_TBSP\_V91 (continuación)*

| Nombre de columna       | Tipo de datos | Descripción o elemento del<br>supervisor correspondiente                                                                     |
|-------------------------|---------------|----------------------------------------------------------------------------------------------------|
| POOL ASYNC DATA WRITES  | <b>BIGINT</b> | pool_async_data_writes -<br>Grabaciones de datos asíncronas<br>de agrupación de almacenamientos<br>intermedios               |
| POOL_INDEX_L_READS      | <b>BIGINT</b> | pool_index_l_reads - Lecturas<br>lógicas de índices de la agrupación<br>de almacenamientos intermedios                       |
| POOL_INDEX_P_READS      | <b>BIGINT</b> | pool_index_p_reads - Lecturas<br>físicas de índices de la agrupación<br>de almacenamientos intermedios                       |
| POOL_TEMP_INDEX_L_READS | <b>BIGINT</b> | pool_temp_index_l_reads -<br>Lecturas lógicas de índices<br>temporales de la agrupación de<br>almacenamientos intermedios    |
| POOL_TEMP_INDEX_P_READS | <b>BIGINT</b> | pool_temp_index_p_reads -<br>Lecturas físicas de índices<br>temporales de la agrupación de<br>almacenamientos intermedios    |
| POOL_ASYNC_INDEX_READS  | <b>BIGINT</b> | pool_async_index_reads - Lecturas<br>de índice asíncronas de agrupación<br>de almacenamientos intermedios                    |
| POOL_INDEX_WRITES       | <b>BIGINT</b> | pool_index_writes - Grabaciones<br>de índices de la agrupación de<br>almacenamientos intermedios                             |
| POOL_ASYNC_INDEX_WRITES | <b>BIGINT</b> | pool_async_index_writes -<br>Grabaciones de índice asíncronas<br>de agrupación de almacenamientos<br>intermedios             |
| POOL_XDA_L_READS        | <b>BIGINT</b> | pool_xda_l_reads - Lecturas lógicas<br>de datos de XDA de la agrupación<br>de almacenamientos intermedios                    |
| POOL_XDA_P_READS        | <b>BIGINT</b> | pool_xda_p_reads - Lecturas físicas<br>de datos de XDA de la agrupación<br>de almacenamientos intermedios                    |
| POOL_XDA_WRITES         | <b>BIGINT</b> | pool_xda_writes - Grabaciones de<br>datos de XDA de la agrupación de<br>almacenamientos intermedios                          |
| POOL_ASYNC_XDA_READS    | <b>BIGINT</b> | pool_async_xda_reads - Lecturas<br>de datos XDA asíncronas de<br>agrupación de almacenamientos<br>intermedios                |
| POOL_ASYNC_XDA_WRITES   | <b>BIGINT</b> | pool_async_xda_writes -<br>Grabaciones de datos XDA<br>asíncronas de agrupación de<br>almacenamientos intermedios            |
| POOL_TEMP_XDA_L_READS   | <b>BIGINT</b> | pool_temp_xda_l_reads - Lecturas<br>lógicas de datos temporales de<br>XDA de la agrupación de<br>almacenamientos intermedios |

*Tabla 196. Información devuelta por la vista administrativa SNAPTBSP y la función de tabla SNAP\_GET\_TBSP\_V91 (continuación)*

| Nombre de columna                     | Tipo de datos | Descripción o elemento del<br>supervisor correspondiente                                                                                                    |
|---------------------------------------|---------------|----------------------------------------------------------------------------------------------------|
| POOL_TEMP_XDA_P_READS                 | <b>BIGINT</b> | pool_temp_xda_p_reads -<br>Elemento del supervisor de las<br>lecturas lógicas de datos<br>temporales de XDA de la<br>agrupación de almacenamientos<br>intermedios |
| POOL_READ_TIME                        | <b>BIGINT</b> | pool_read_time - Tiempo total de<br>lectura física de la agrupación de<br>almacenamientos intermedios                                                             |
| POOL_WRITE_TIME                       | <b>BIGINT</b> | pool_write_time - Tiempo total de<br>grabación física de la agrupación<br>de almacenamientos intermedios                                                          |
| POOL_ASYNC_READ_TIME                  | <b>BIGINT</b> | pool_async_read_time - Tiempo de<br>lectura asíncrona de agrupación de<br>almacenamientos intermedios                                                             |
| POOL_ASYNC_WRITE_TIME                 | <b>BIGINT</b> | pool_async_write_time - Tiempo<br>de grabación asíncrona de<br>agrupación de almacenamientos<br>intermedios                                                       |
| POOL_ASYNC_DATA_<br><b>READ_REQS</b>  | <b>BIGINT</b> | pool_async_data_read_reqs -<br>Peticiones de lectura asíncrona de<br>agrupación de almacenamientos<br>intermedios                                                 |
| POOL_ASYNC_INDEX_<br><b>READ_REQS</b> | <b>BIGINT</b> | pool_async_index_read_reqs -<br>Peticiones de lectura de índice<br>asíncrona de agrupación de<br>almacenamientos intermedios                                      |
| POOL_ASYNC_XDA_<br><b>READ_REQS</b>   | <b>BIGINT</b> | pool_async_xda_read_reqs -<br>Peticiones de lectura XDA<br>asíncrona de agrupación de<br>almacenamientos intermedios                                              |
| POOL NO_VICTIM_BUFFER                 | <b>BIGINT</b> | pool_no_victim_buffer -<br>Almacenamiento intermedio sin<br>víctimas de la agrupación de<br>almacenamientos intermedios                                           |
| DIRECT_READS                          | <b>BIGINT</b> | direct_reads - Lecturas directas de<br>la base de datos                                                                                                    |
| DIRECT_WRITES                         | <b>BIGINT</b> | direct_writes - Grabaciones directas<br>en la base de datos                                                                                                    |
| DIRECT_READ_REQS                      | <b>BIGINT</b> | direct_read_reqs - Peticiones de<br>lectura directa                                                                                                    |
| DIRECT_WRITE_REQS                     | <b>BIGINT</b> | direct_write_reqs - Peticiones de<br>grabación directa                                                                                                    |
| DIRECT_READ_TIME                      | <b>BIGINT</b> | direct_read_time - Tiempo de<br>lectura directa                                                                                                    |
| DIRECT_WRITE_TIME                     | <b>BIGINT</b> | direct_write_time - Tiempo de<br>grabación directa                                                                                                    |
| FILES_CLOSED                          | <b>BIGINT</b> | files_closed - Archivos de base de<br>datos cerrados                                                                                                    |

*Tabla 196. Información devuelta por la vista administrativa SNAPTBSP y la función de tabla SNAP\_GET\_TBSP\_V91 (continuación)*

| Nombre de columna        | Tipo de datos   | Descripción o elemento del<br>supervisor correspondiente                                                                                                    |
|--------------------------|-----------------|----------------------------------------------------------------------------------------------------|
| UNREAD PREFETCH PAGES    | <b>BIGINT</b>   | unread_prefetch_pages - Páginas<br>de captación previa no leídas                                                                                                    |
| TBSP_REBALANCER_MODE     | VARCHAR(10)     | tablespace_rebalancer_mode -<br>Modalidad de reequilibrador. Esta<br>interfaz devuelve un identificador<br>de texto basado en las sentencias<br>define de sqlmon.h, y es uno de<br>los siguientes:<br>• NO_REBAL<br><b>FWD_REBAL</b><br><b>REV REBAL</b> |
| TBSP_USING_AUTO_STORAGE  | <b>SMALLINT</b> | tablespace_using_auto_storage -<br>Espacio de tablas habilitado para el<br>almacenamiento automático                                                                                                    |
| TBSP_AUTO_RESIZE_ENABLED | <b>SMALLINT</b> | tablespace_auto_resize_enabled -<br>Espacio de tablas habilitado para la<br>modificación de tamaño<br>automática                                                                                                    |
| <b>DBPARTITIONNUM</b>    | <b>SMALLINT</b> | Partición de base de datos desde la<br>que se han recuperado los datos<br>para esta fila.                                                                                                    |

*Tabla 196. Información devuelta por la vista administrativa SNAPTBSP y la función de tabla SNAP\_GET\_TBSP\_V91 (continuación)*

# **Vista administrativa SNAPTBSP\_PART y función de tabla SNAP\_GET\_TBSP\_PART\_V97 – Recuperar información de instantáneas del grupo de datos lógicos tablespace\_nodeinfo**

La [vista administrativa SNAPTBSP\\_PART](#page-785-0) y la [función de tabla](#page-786-0) [SNAP\\_GET\\_TBSP\\_PART\\_V97](#page-786-0) devuelven información de la instantánea del grupo de datos lógicos tablespace\_nodeinfo.

## <span id="page-785-0"></span>**Vista administrativa SNAPTBSP\_PART**

Esta vista administrativa permite recuperar la información de instantáneas del grupo de datos lógicos tablespace\_nodeinfo para la base de datos conectada actualmente.

La vista administrativa SNAPTBSP\_PART, utilizada con las vistas administrativas SNAPTBSP, SNAPTBSP\_QUIESCER, SNAPTBSP\_RANGE y SNAPCONTAINER, devuelve información equivalente a la que proporciona el mandato CLP **GET SNAPSHOT FOR TABLESPACES ON alias de base de datos**.

El esquema es SYSIBMADM.

Consulte la [Tabla 197 en la página 776](#page-787-0) para ver una lista completa de la información que se puede devolver.

## **Autorización**

• Autorización SYSMON

• Privilegio SELECT o CONTROL para la vista administrativa SNAPTBSP\_PART y privilegio EXECUTE para la función de tabla SNAP\_GET\_TBSP\_PART\_V97.

### **Ejemplo**

Recuperar una lista de los espacios de tablas, y el estado de éstos, de todas las particiones de base de datos de la base de datos conectada actualmente.

SELECT SUBSTR(TBSP\_NAME,1,30) AS TBSP\_NAME, TBSP\_ID, SUBSTR(TBSP\_STATE,1,30) AS TBSP\_STATE, DBPARTITIONNUM FROM SYSIBMADM.SNAPTBSP\_PART

El siguiente ejemplo es una salida de ejemplo de esta consulta.

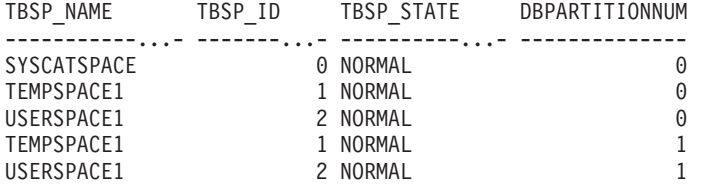

5 registro(s) seleccionado(s).

## <span id="page-786-0"></span>**SNAP\_GET\_TBSP\_PART\_V97, función de tabla**

La función de tabla SNAP\_GET\_TBSP\_PART\_V97 devuelve la misma información que la vista administrativa SNAPTBSP\_PART, pero le permite recuperar la información para una base de datos específica de una partición de base de datos específica, un agregado de todas las particiones de base de datos o todas las particiones de base de datos.

La función de tabla SNAP\_GET\_TBSP\_PART\_V97, utilizada con las funciones de tabla SNAP\_GET\_TBSP\_V97, SNAP\_GET\_TBSP\_OUIESCER y SNAP\_GET\_TBSP\_RANGE, SNAP\_GET\_CONTAINER\_V91, devuelve información que es equivalente a la que proporciona el mandato CLP **GET SNAPSHOT FOR TABLESPACES ON alias-base-datos**.

Consulte la [Tabla 197 en la página 776](#page-787-0) para ver una lista completa de la información que se puede devolver.

### **Sintaxis**

 $\rightarrow$ SNAP\_GET\_TBSP\_PART\_V97-(-*nombrebd*-*, númparticiónbd*  $\blacktriangleright$ 

El esquema es SYSPROC.

### **Parámetros de la función de tabla**

*nombrebd*

Argumento de entrada de tipo VARCHAR(128) que especifica un nombre de base de datos válido en la misma instancia que la base de datos conectada actualmente. Especifique un nombre de base de datos que tenga un tipo de entrada de directorio de "Indirect" o "Home", devuelto por el mandato **LIST DATABASE DIRECTORY**. Especifique NULL o una serie vacía para tomar la instantánea de la base de datos conectada actualmente.

### <span id="page-787-0"></span>*númparticiónbd*

Argumento de entrada opcional de tipo INTEGER que especifica un número válido de partición de base de datos. Especifique -1 para la partición de base de datos actual o -2 para un agregado de todas las particiones de base de datos activas. Si *nombrebd* no se establece en NULL y *númparticiónbd* se establece en NULL, -1 se establece implícitamente para *númparticiónbd*. Si no se utiliza esta opción de entrada, es decir, solamente se proporciona *nombrebd*, se devuelven datos de todas las particiones de base de datos activas. Una partición de base de datos activa es una partición donde la base de datos está disponible para conexión y uso por parte de las aplicaciones.

Si *nombrebd* y *númparticiónbd* se establecen en NULL, se intenta leer los datos del archivo creado por el procedimiento SNAP\_WRITE\_FILE. Tenga en cuenta que este archivo podría haberse creado en cualquier momento, lo que significa que es posible que los datos no estén actualizados. Si no existe un archivo con el correspondiente tipo de petición de API de instantánea, la función de tabla SNAP\_GET\_TBSP\_PART\_V97 tomará una instantánea del número de partición de base de datos y la base de datos conectada actualmente.

### **Autorización**

- Autorización SYSMON
- v Privilegio EXECUTE para la función de tabla SNAP\_GET\_TBSP\_PART\_V97.

### **Ejemplo**

Recuperar una lista de los espacios de tablas, y el estado de éstos, de la partición de base de datos conectada de la base de datos conectada.

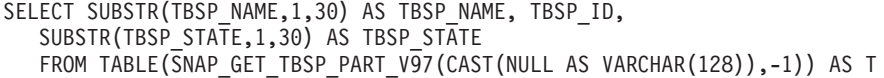

El siguiente ejemplo es una salida de ejemplo de esta consulta.

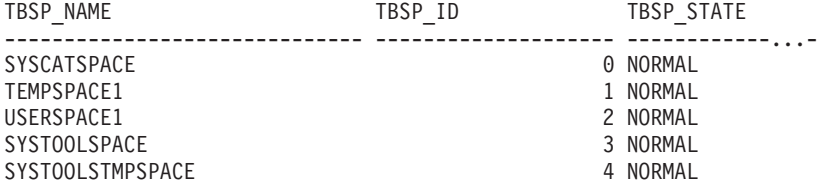

5 registro(s) seleccionado(s).

### **Información devuelta**

*Tabla 197. Información devuelta por la vista administrativa SNAPTBSP\_PART y la función de tabla SNAP\_GET\_TBSP\_PART\_V97*

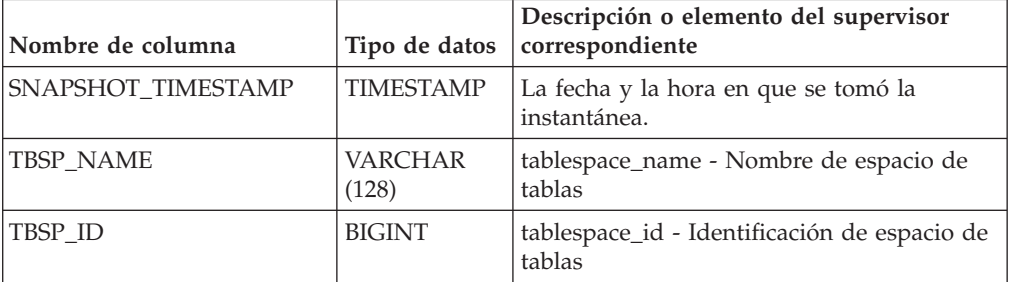

| Nombre de columna                 | Tipo de datos           | Descripción o elemento del supervisor<br>correspondiente                                                                                                    |
|-----------------------------------|-------------------------|----------------------------------------------------------------------------------------------------|
| TBSP_STATE                        | <b>VARCHAR</b><br>(256) | tablespace_state - Estado de espacio de<br>tablas. Esta interfaz devuelve un<br>identificador de texto basado en las<br>sentencias define en sqlutil.h y es una<br>combinación de los siguientes elementos<br>separados por un signo '+':<br>• BACKUP_IN_PROGRESS<br><b>BACKUP_PENDING</b><br>• DELETE_PENDING<br>• DISABLE_PENDING<br>DROP_PENDING<br>• LOAD_IN_PROGRESS<br>• LOAD_PENDING<br>NORMAL<br><b>OFFLINE</b><br>• PSTAT_CREATION<br>PSTAT_DELETION<br>• QUIESCED_EXCLUSIVE<br>· QUIESCED_SHARE<br>QUIESCED_UPDATE<br>• REBAL_IN_PROGRESS<br>• REORG_IN_PROGRESS<br>RESTORE_IN_PROGRESS<br>RESTORE_PENDING<br>ROLLFORWARD_IN_PROGRESS<br>ROLLFORWARD_PENDING<br>· STORDEF_ALLOWED<br>• STORDEF_CHANGED<br>STORDEF_FINAL_VERSION |
|                                   |                         | STORDEF_PENDING<br>SUSPEND_WRITE                                                                                                    |
| TBSP_PREFETCH_SIZE                | <b>BIGINT</b>           | tablespace_prefetch_size - Tamaño de<br>captación previa de espacio de tablas                                                                                                    |
| TBSP_NUM_QUIESCERS                | <b>BIGINT</b>           | tablespace_num_quiescers - Número de<br>inmovilizadores                                                                                                    |
| TBSP_STATE_CHANGE_<br>OBJECT_ID   | <b>BIGINT</b>           | tablespace_state_change_object_id -<br>Identificación de objeto de cambio de<br>estado                                                                                                    |
| TBSP_STATE_CHANGE_<br>TBSP_ID     | <b>BIGINT</b>           | tablespace_state_change_ts_id -<br>Identificación de espacio de tablas de<br>cambio de estado                                                                                                    |
| TBSP_MIN_RECOVERY_<br><b>TIME</b> | <b>TIMESTAMP</b>        | tablespace_min_recovery_time - Tiempo<br>mínimo de recuperación para la<br>recuperación en avance                                                                                                    |
| TBSP_TOTAL_PAGES                  | <b>BIGINT</b>           | tablespace_total_pages - Total de páginas en<br>espacio de tablas                                                                                                    |

*Tabla 197. Información devuelta por la vista administrativa SNAPTBSP\_PART y la función de tabla SNAP\_GET\_TBSP\_PART\_V97 (continuación)*

| Nombre de columna                       | Tipo de datos    | Descripción o elemento del supervisor<br>correspondiente                                                                                                    |
|-----------------------------------------|------------------|----------------------------------------------------------------------------------------------------|
| TBSP USABLE PAGES                       | <b>BIGINT</b>    | tablespace_usable_pages - Páginas<br>utilizables de espacio de tablas                                                                                                    |
| TBSP_USED_PAGES                         | BIGINT           | tablespace_used_pages - Páginas utilizadas<br>en espacio de tablas                                                                                                    |
| TBSP_FREE_PAGES                         | <b>BIGINT</b>    | tablespace_free_pages - Páginas libres en<br>espacio de tablas                                                                                                    |
| TBSP_PENDING_FREE_<br><b>PAGES</b>      | <b>BIGINT</b>    | tablespace_pending_free_pages - Páginas<br>libres pendientes en espacio de tablas                                                                                                    |
| TBSP_PAGE_TOP                           | <b>BIGINT</b>    | tablespace_page_top - Nivel límite de<br>espacio de tablas                                                                                                    |
| REBALANCER_MODE                         | VARCHAR<br>(30)  | tablespace_rebalancer_mode - Modalidad de<br>reequilibrador. Esta interfaz devuelve un<br>identificador de texto basado en las<br>sentencias define de sqlmon.h y es uno de<br>los siguientes:<br>• FWD_REBAL<br>• NO_REBAL<br>REV_REBAL<br>• FWD_REBAL_OF_2PASS<br>REV_REBAL_OF_2PASS |
| REBALANCER EXTENTS<br><b>REMAINING</b>  | <b>BIGINT</b>    | tablespace_rebalancer_extents_remaining -<br>Número total de extensiones que el<br>reequilibrador debe procesar                                                                                                    |
| REBALANCER_EXTENTS_<br><b>PROCESSED</b> | <b>BIGINT</b>    | tablespace_rebalancer_extents_processed -<br>Número de extensiones que el<br>reequilibrador ha procesado                                                                                                    |
| REBALANCER_PRIORITY                     | <b>BIGINT</b>    | tablespace_rebalancer_priority - Prioridad<br>de reequilibrador actual                                                                                                    |
| REBALANCER_START_<br>TIME               | <b>TIMESTAMP</b> | tablespace_rebalancer_start_time - Hora de<br>inicio de reequilibrador                                                                                                    |
| REBALANCER_RESTART_<br>TIME             | TIMESTAMP        | tablespace_rebalancer_restart_time - Hora<br>de reinicio de reequilibrador                                                                                                    |
| REBALANCER_LAST_<br>EXTENT_MOVED        | <b>BIGINT</b>    | tablespace_rebalancer_last_extent_moved -<br>Última extensión movida por el<br>reequilibrador                                                                                                    |
| TBSP_NUM_RANGES                         | <b>BIGINT</b>    | tablespace_num_ranges - Número de<br>rangos de la correlación de espacio de<br>tablas                                                                                                    |
| TBSP_NUM_CONTAINERS                     | <b>BIGINT</b>    | tablespace_num_containers - Número de<br>contenedores de espacio de tablas                                                                                                    |
| TBSP_INITIAL_SIZE                       | <b>BIGINT</b>    | tablespace_initial_size - Tamaño inicial de<br>espacio de tablas                                                                                                    |
| TBSP_CURRENT_SIZE                       | <b>BIGINT</b>    | tablespace_current_size - Tamaño actual de<br>espacio de tablas                                                                                                    |

*Tabla 197. Información devuelta por la vista administrativa SNAPTBSP\_PART y la función de tabla SNAP\_GET\_TBSP\_PART\_V97 (continuación)*

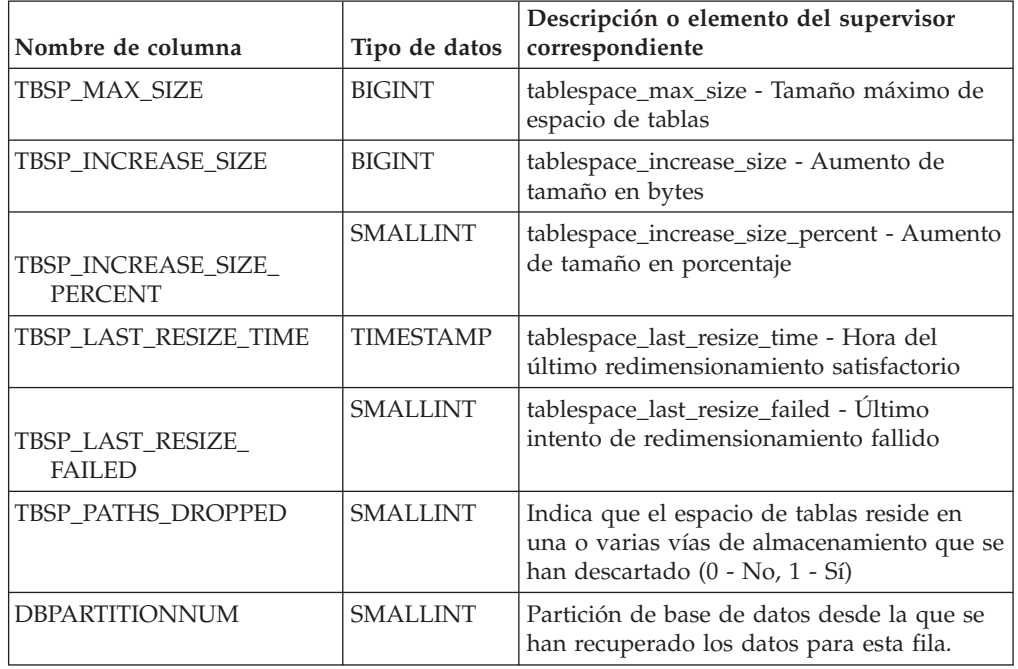

*Tabla 197. Información devuelta por la vista administrativa SNAPTBSP\_PART y la función de tabla SNAP\_GET\_TBSP\_PART\_V97 (continuación)*

# **Vista administrativa SNAPTBSP\_QUIESCER y función de tabla SNAP\_GET\_TBSP\_QUIESCER – Recuperar información acerca de la instantánea de espacio de tablas de inmovilizador**

La [vista administrativa SNAPTBSP\\_QUIESCER](#page-790-0) y la [función de tabla](#page-792-0) [SNAP\\_GET\\_TBSP\\_QUIESCER](#page-792-0) devuelven información sobre inmovilizadores desde una instantánea del espacio de tablas.

## <span id="page-790-0"></span>**SNAPTBSP\_QUIESCER, vista administrativa**

Esta vista administrativa le permite recuperar información acerca de la instantánea de espacio de tablas de inmovilizador para la base de datos conectada actualmente.

La vista administrativa SNAPTBSP\_QUIESCER, utilizada con las vistas administrativas SNAPTBSP, SNAPTBSP\_PART, SNAPTBSP\_RANGE, SNAPCONTAINER, proporciona información que es equivalente a la información que proporciona el mandato CLP **GET SNAPSHOT FOR TABLESPACES ON alias de base de datos**.

El esquema es SYSIBMADM.

Consulte la [Tabla 198 en la página 783](#page-794-0) para ver una lista completa de la información que se puede devolver.

## **Autorización**

Se necesita una de las autorizaciones siguientes:

- v Privilegio SELECT en la vista administrativa SNAPTBSP\_QUIESCER
- Privilegio CONTROL en la vista administrativa SNAPTBSP\_QUIESCER

• Autorización DATAACCESS

Asimismo, también es necesario uno de los privilegios o autorizaciones siguientes:

- v Privilegio EXECUTE para la función de tabla SNAP\_GET\_TBSP\_QUIESCER
- Autorización DATAACCESS

Asimismo, para acceder a los datos del supervisor de instantáneas, también es necesaria una de las autorizaciones siguientes:

- SYSMON
- SYSCTRL
- SYSMAINT
- SYSADM

### **Ejemplo**

Recuperar información acerca de los espacios de tablas inmovilizados para todas las particiones de base de datos para la base de datos conectada actualmente.

```
SELECT SUBSTR(TBSP_NAME, 1, 10) AS TBSP_NAME, QUIESCER_TS_ID,
   QUIESCER_OBJ_ID, QUIESCER_AUTH_ID, QUIESCER_AGENT_ID,
   QUIESCER_STATE, DBPARTITIONNUM
   FROM SYSIBMADM.SNAPTBSP_QUIESCER ORDER BY DBPARTITIONNUM
```
El siguiente ejemplo es una salida de ejemplo de esta consulta.

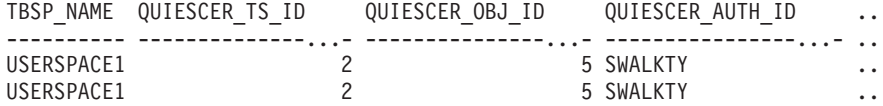

```
2 registro(s) seleccionado(s).
```
Datos de salida de esta consulta (continuación).

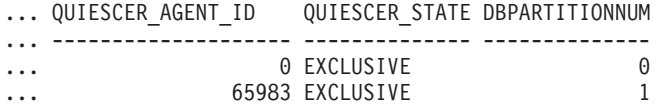

### **Ejemplo: determinar los nombres de las tablas particionadas de rangos**

Si la tabla está particionada por rangos se mantiene en estado inmovilizado, los diferentes valores del ID de espacio de tablas y del ID de tabla se representan en SYSCAT.TABLES. Estos ID se mostrarán como descripciones breves sin signo. Para encontrar el nombre de la tabla inmovilizada, quizás necesite encontrar primero la descripción breve con signo calculando para ello el ID de espacio de tablas que resta 65536 (el valor máximo) de QEUIESCER\_TS\_ID y, a continuación, utilizar este ID de espacio de tablas para localizar las tablas inmovilizadas. (El ID de espacio de tablas real se encuentra en SYSCAT.DATAPARTITIONS para cada partición de rango de la tabla).

```
SELECT SUBSTR(TBSP_NAME, 1, 10) AS TBSP_NAME,
 CASE WHEN QUIESCER TS ID = 65530
   THEN QUIESCER TS ID - 65536
    ELSE QUIESCER TS ID END as tbspaceid,
  CASE WHEN QUIESCER TS ID = 65530
   THEN QUIESCER OBJ ID - 65536
    ELSE QUIESCER_OBJ_ID END as tableid
  FROM SYSIBMADM.SNAPTBSP_QUIESCER
 ORDER BY DBPARTITIONNUM
```
El siguiente ejemplo es una salida de ejemplo de esta consulta.

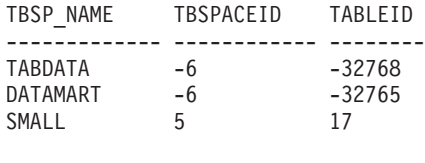

3 registro(s) seleccionado(s).

Utilice los valores de TBSPACEID y TABLEID especificados que se han proporcionado desde la consulta anterior para buscar el nombre y el esquema de tabla en SYSCAT.TABLES.

```
SELECT CHAR(tabschema, 10)tabschema, CHAR(tabname, 15)tabname
FROM SYSCAT.TABLES
WHERE tbspaceid = -6 AND tableid in (-32768, -32765)
```
El siguiente ejemplo es una salida de ejemplo de esta consulta.

TABSCHEMA TABNAME ------------ -------- TPCD ORDERS RP TPCD ORDERS DMART 2 registro(s) seleccionado(s). SELECT CHAR(tabschema, 10)tabschema, CHAR(tabname,15)tabname FROM SYSCAT.TABLES WHERE tbspaceid =  $5$  AND tableid =  $17$ 

El siguiente ejemplo es una salida de ejemplo de esta consulta.

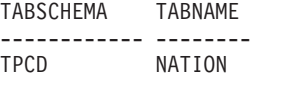

1 registro(s) seleccionado(s).

### **SNAP\_GET\_TBSP\_QUIESCER, función de tabla**

La función de tabla SNAP\_GET\_TBSP\_QUIESCER devuelve la misma información que la vista administrativa SNAPTBSP\_QUIESCER, pero le permite recuperar la información para una base de datos específica de una partición de una base de datos específica, un agregado de todas las particiones de base de datos o todas las particiones de base de datos.

La función de tabla SNAP\_GET\_TBSP\_QUIESCER, utilizada con las funciones de tabla SNAP\_GET\_TBSP\_V91, SNAP\_GET\_TBSP\_PART\_V91, SNAP\_GET\_TBSP\_RANGE, SNAP\_GET\_CONTAINER\_V91, proporciona información que es equivalente a la información que proporciona el mandato CLP **GET SNAPSHOT FOR TABLESPACES ON alias de base de datos**.

Consulte la [Tabla 198 en la página 783](#page-794-0) para ver una lista completa de la información que se puede devolver.

#### **Sintaxis**

```
\rightarrowSNAP GET TBSP QUIESCER (mombre-bd
                                                      , núm-partición-bd
                                                                                                         \blacktriangleright
```
El esquema es SYSPROC.

## **Parámetros de la función de tabla**

#### *nombrebd*

Argumento de entrada de tipo VARCHAR(128) que especifica un nombre de base de datos válido en la misma instancia que la base de datos conectada actualmente. Especifique un nombre de base de datos que tenga un tipo de entrada de directorio de "Indirect" o "Home", devuelto por el mandato **LIST DATABASE DIRECTORY**. Especifique NULL o una serie vacía para tomar la instantánea de la base de datos conectada actualmente.

#### *númparticiónbd*

Argumento de entrada opcional de tipo INTEGER que especifica un número válido de partición de base de datos. Especifique -1 para la partición de base de datos actual o -2 para un agregado de todas las particiones de base de datos activas. Si *nombrebd* no se establece en NULL y *númparticiónbd* se establece en NULL, -1 se establece implícitamente para *númparticiónbd*. Si no se utiliza esta opción de entrada, es decir, solamente se proporciona *nombrebd*, se devuelven datos de todas las particiones de base de datos activas. Una partición de base de datos activa es una partición donde la base de datos está disponible para conexión y uso por parte de las aplicaciones.

Si *nombrebd* y *númparticiónbd* se establecen en NULL, se intenta leer los datos del archivo creado por el procedimiento SNAP\_WRITE\_FILE. Tenga en cuenta que este archivo podría haberse creado en cualquier momento, lo que significa que es posible que los datos no estén actualizados. Si no existe un archivo con el correspondiente tipo de petición de API de instantánea, la función de tabla SNAP\_GET\_TBSP\_QUIESCER tomará una instantánea del número de partición de base de datos y la base de datos conectada actualmente.

## **Autorización**

Se necesita una de las autorizaciones siguientes:

- v Privilegio EXECUTE para la función de tabla SNAP\_GET\_TBSP\_QUIESCER
- Autorización DATAACCESS

Asimismo, para acceder a los datos del supervisor de instantáneas, también es necesaria una de las autorizaciones siguientes:

- SYSMON
- SYSCTRL
- SYSMAINT
- SYSADM

## **Ejemplo**

Recuperar información acerca de los espacios de tablas inmovilizados para la partición de base de datos 1 para la base de datos conectada actualmente.

```
SELECT SUBSTR(TBSP_NAME, 1, 10) AS TBSP_NAME, QUIESCER_TS_ID,
  QUIESCER_OBJ_ID, QUIESCER_AUTH_ID, QUIESCER_AGENT_ID,
  QUIESCER_STATE, DBPARTITIONNUM
  FROM TABLE( SYSPROC.SNAP GET TBSP QUIESCER( '', 1)) AS T
```
El siguiente ejemplo es una salida de ejemplo de esta consulta.

<span id="page-794-0"></span>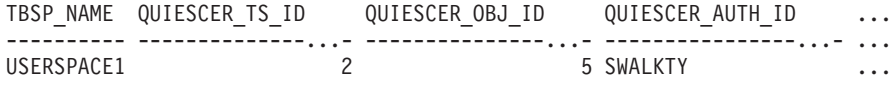

```
1 registro(s) seleccionado(s).
```
Datos de salida de esta consulta (continuación).

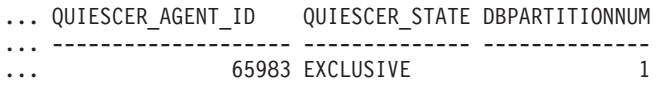

## **Información devuelta**

*Tabla 198. Información devuelta por la vista administrativa SNAPTBSP\_QUIESCER y la función de tabla SNAP\_GET\_TBSP\_QUIESCER*

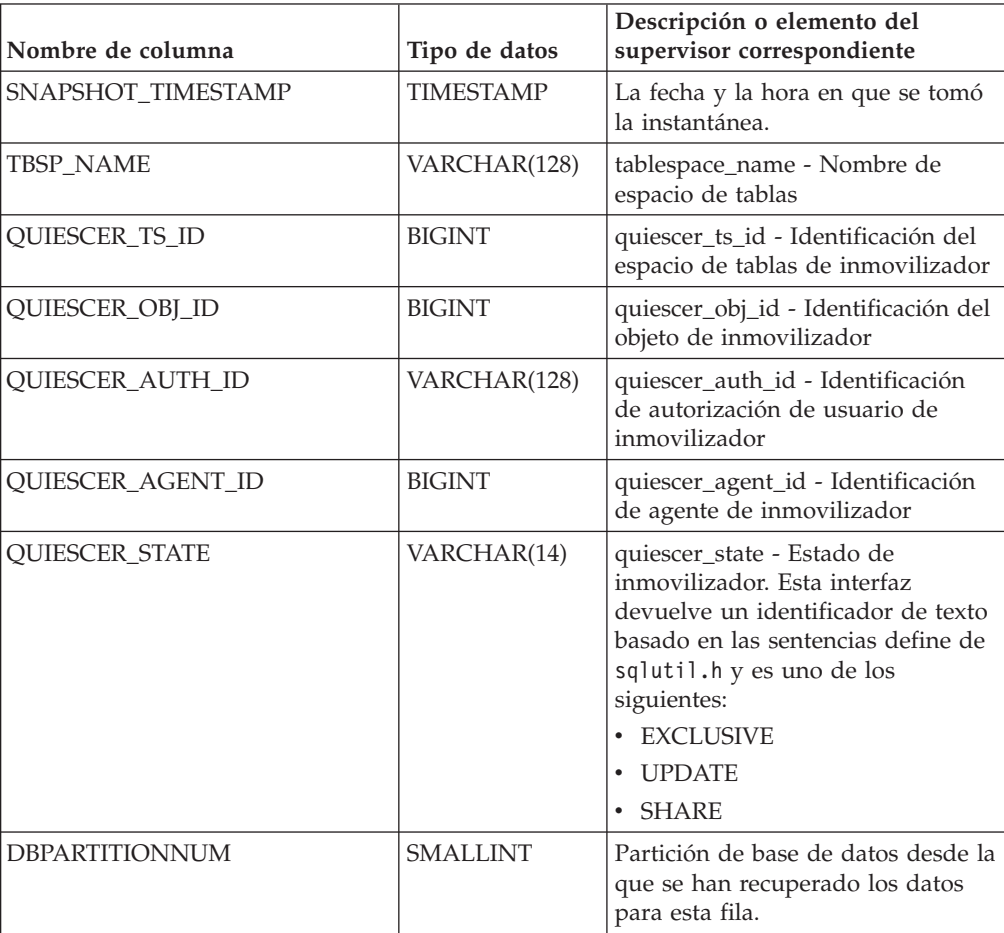

# **Vista administrativa SNAPTBSP\_RANGE y función de tabla SNAP\_GET\_TBSP\_RANGE – Recuperar información acerca de la instantánea de rango**

La [vista administrativa SNAPTBSP\\_RANGE](#page-795-0) y la [función de tabla](#page-796-0) [SNAP\\_GET\\_TBSP\\_RANGE](#page-796-0) devuelven información desde una instantánea de rango.

## <span id="page-795-0"></span>**SNAPTBSP\_RANGE, vista administrativa**

Esta vista administrativa le permite recuperar información acerca de la instantánea de rango para la base de datos conectada actualmente.

La vista administrativa SNAPTBSP\_RANGE, utilizada con las vistas administrativas SNAPTBSP, SNAPTBSP\_PART, SNAPTBSP\_QUIESCER y SNAPCONTAINER, proporciona información que es equivalente a la información que proporciona el mandato CLP **GET SNAPSHOT FOR TABLESPACES ON alias de base de datos**.

El esquema es SYSIBMADM.

Consulte la [Tabla 199 en la página 787](#page-798-0) para ver una lista completa de la información que se puede devolver.

#### **Autorización**

Se necesita una de las autorizaciones siguientes:

- Privilegio SELECT en la vista administrativa SNAPTBSP\_RANGE
- Privilegio CONTROL en la vista administrativa SNAPTBSP\_RANGE
- Autorización DATAACCESS

Asimismo, también es necesario uno de los privilegios o autorizaciones siguientes:

- Privilegio EXECUTE sobre la función de tabla SNAP\_GET\_TBSP\_RANGE
- Autorización DATAACCESS

Asimismo, para acceder a los datos del supervisor de instantáneas, también es necesaria una de las autorizaciones siguientes:

- SYSMON
- SYSCTRL
- SYSMAINT
- SYSADM

#### **Ejemplo**

Seleccionar información acerca de los rangos de espacio de tablas para todas las particiones de la base de datos conectada actualmente.

```
SELECT TBSP_ID, SUBSTR(TBSP_NAME, 1, 15) AS TBSP NAME, RANGE NUMBER,
  RANGE_STRIPE_SET_NUMBER, RANGE_OFFSET, RANGE_MAX_PAGE,
  RANGE<sup>MAX</sup> EXTENT, RANGE START STRIPE, RANGE END STRIPE,
  RANGE_ADJUSTMENT, RANGE_NUM_CONTAINER, RANGE_CONTAINER_ID,
  DBPARTITIONNUM FROM SYSIBMADM.SNAPTBSP_RANGE
 ORDER BY DBPARTITIONNUM
```
El siguiente ejemplo es una salida de ejemplo de esta consulta.

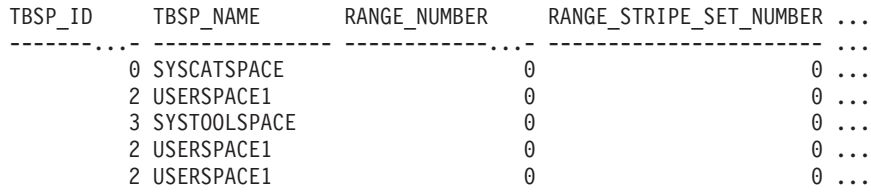

```
5 registro(s) seleccionado(s).
```
Datos de salida de esta consulta (continuación).

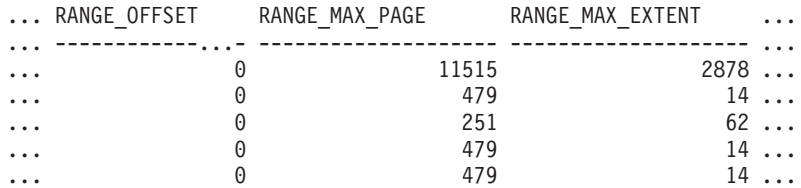

#### Datos de salida de esta consulta (continuación).

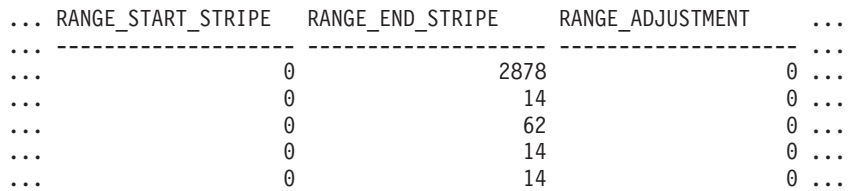

Datos de salida de esta consulta (continuación).

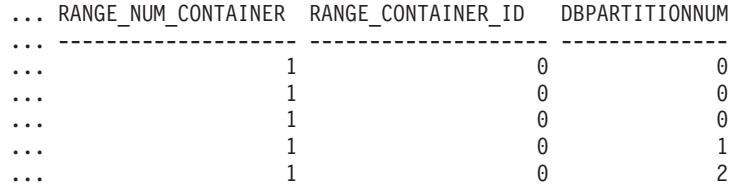

## <span id="page-796-0"></span>**SNAP\_GET\_TBSP\_RANGE, función de tabla**

La función de tabla SNAP\_GET\_TAB\_RANGE devuelve la misma información que la vista administrativa SNAPTAB\_RANGE, pero le permite recuperar la información para una base de datos específica de una partición de base de datos específica, un agregado de todas las particiones de base de datos o todas las particiones de base de datos.

La función de tabla SNAP\_GET\_TBSP\_RANGE, utilizada con las funciones de tabla SNAP\_GET\_TBSP\_V91, SNAP\_GET\_TBSP\_PART\_V91, SNAP\_GET\_TBSP\_QUIESCER y SNAP\_GET\_CONTAINER\_V91, proporciona información que es equivalente a la información que proporciona el mandato CLP **GET SNAPSHOT FOR TABLESPACES ON alias de base de datos**.

Consulte la [Tabla 199 en la página 787](#page-798-0) para ver una lista completa de la información que se puede devolver.

#### **Sintaxis**

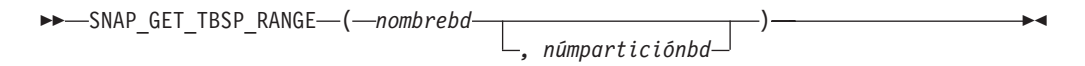

El esquema es SYSPROC.

## **Parámetros de la función de tabla**

*nombrebd*

Argumento de entrada de tipo VARCHAR(128) que especifica un nombre de base de datos válido en la misma instancia que la base de datos conectada actualmente. Especifique un nombre de base de datos que tenga un tipo de entrada de directorio de "Indirect" o "Home", devuelto por el mandato **LIST**

**DATABASE DIRECTORY**. Especifique NULL o una serie vacía para tomar la instantánea de la base de datos conectada actualmente.

#### *númparticiónbd*

Argumento de entrada opcional de tipo INTEGER que especifica un número válido de partición de base de datos. Especifique -1 para la partición de base de datos actual o -2 para un agregado de todas las particiones de base de datos activas. Si *nombrebd* no se establece en NULL y *númparticiónbd* se establece en NULL, -1 se establece implícitamente para *númparticiónbd*. Si no se utiliza esta opción de entrada, es decir, solamente se proporciona *nombrebd*, se devuelven datos de todas las particiones de base de datos activas. Una partición de base de datos activa es una partición donde la base de datos está disponible para conexión y uso por parte de las aplicaciones.

Si *nombrebd* y *númparticiónbd* se establecen en NULL, se intenta leer los datos del archivo creado por el procedimiento SNAP\_WRITE\_FILE. Tenga en cuenta que este archivo podría haberse creado en cualquier momento, lo que significa que es posible que los datos no estén actualizados. Si no existe un archivo con el correspondiente tipo de petición de API de instantánea, la función de tabla SNAP\_GET\_TBSP\_RANGE tomará una instantánea del número de partición de base de datos y la base de datos conectada actualmente.

#### **Autorización**

Se necesita una de las autorizaciones siguientes:

- Privilegio EXECUTE sobre la función de tabla SNAP\_GET\_TBSP\_RANGE
- Autorización DATAACCESS

Asimismo, para acceder a los datos del supervisor de instantáneas, también es necesaria una de las autorizaciones siguientes:

- SYSMON
- SYSCTRL
- SYSMAINT
- SYSADM

#### **Ejemplos**

Seleccionar información acerca del rango de espacios de tablas para el espacio de tablas con tbsp\_id = 2 en la partición de base de datos conectada actualmente.

```
SELECT TBSP_ID, SUBSTR(TBSP_NAME, 1, 15) AS TBSP_NAME, RANGE_NUMBER,
  RANGE STRIPE_SET_NUMBER, RANGE_OFFSET, RANGE_MAX_PAGE, RANGE_MAX_EXTENT,
  RANGE_START_STRIPE, RANGE_END_STRIPE, RANGE_ADJUSTMENT,
  RANGE_NUM_CONTAINER, RANGE_CONTAINER_ID
  FROM TABLE(SNAP_GET_TBSP_RANGE('',-1)) AS T WHERE TBSP_ID = 2
```
El siguiente ejemplo es una salida de ejemplo de esta consulta.

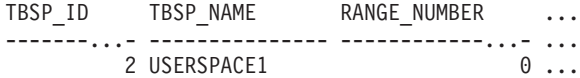

1 registro(s) seleccionado(s).

Datos de salida de esta consulta (continuación).

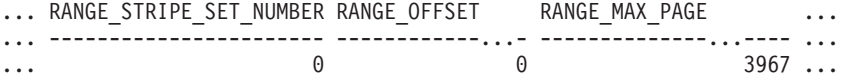

<span id="page-798-0"></span>Datos de salida de esta consulta (continuación).

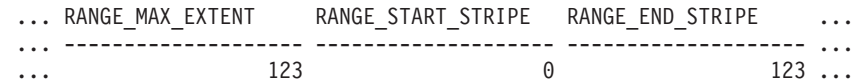

Datos de salida de esta consulta (continuación).

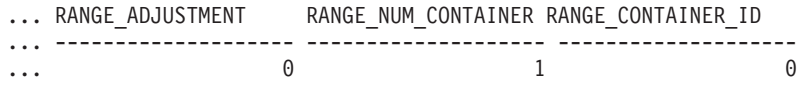

## **Información devuelta**

*Tabla 199. Información devuelta por la vista administrativa SNAPTBSP\_RANGE y la función de tabla SNAP\_GET\_TBSP\_RANGE*

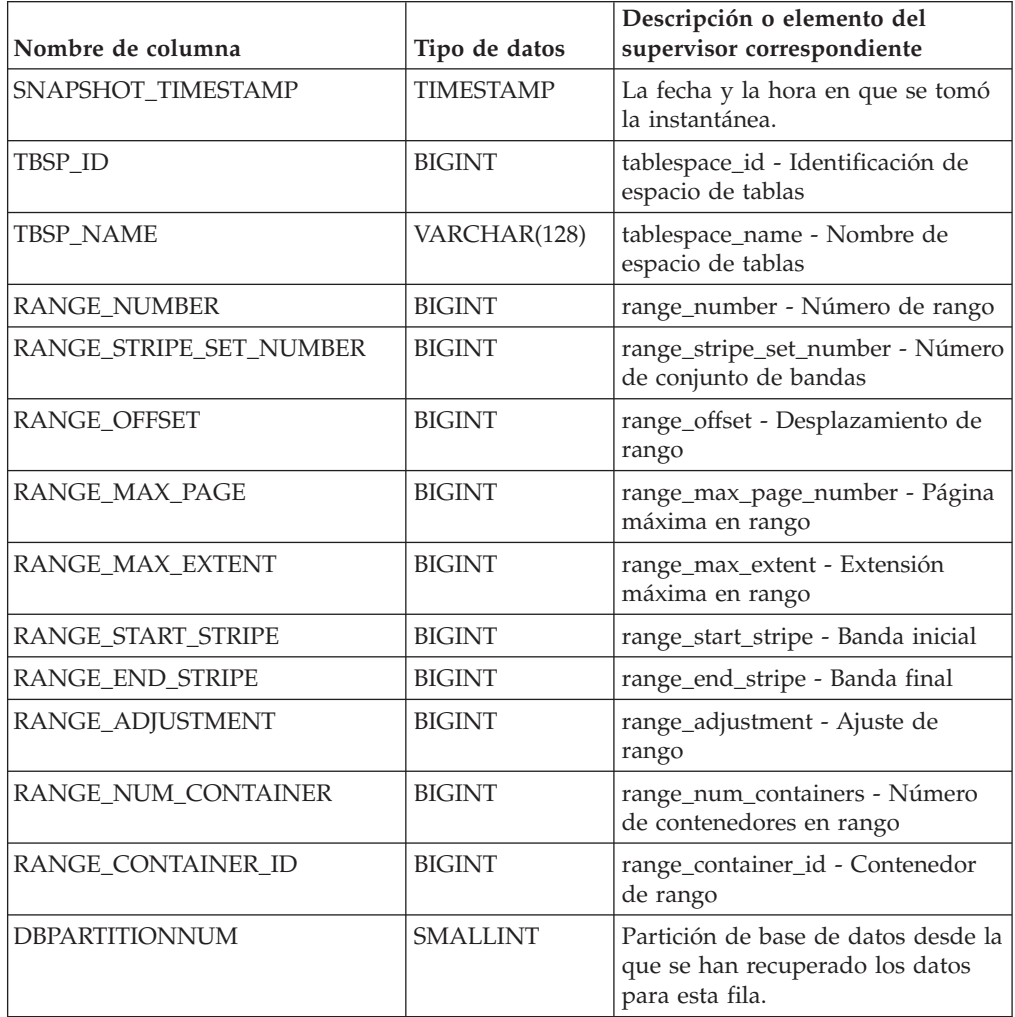

# **Vista administrativa SNAPUTIL y función de tabla SNAP\_GET\_UTIL - Recuperar información de instantánea de grupo de datos lógicos utility\_info**

La [vista administrativa SNAPUTIL](#page-799-0) y la [función de tabla SNAP\\_GET\\_UTIL](#page-800-0) devuelven información de instantáneas acerca de los programas de utilidad desde el grupo de datos lógicos utility\_info.

#### <span id="page-799-0"></span>**SNAPUTIL, vista administrativa**

La vista administrativa SNAPUTIL, que se utiliza junto con la vista administrativa SNAPUTIL\_PROGRESS, proporciona la misma información que proporciona el mandato CLP **LIST UTILITIES SHOW DETAIL**.

El esquema es SYSIBMADM.

Consulte la [Tabla 200 en la página 790](#page-801-0) para ver una lista completa de la información que se puede devolver.

#### **Autorización**

Se necesita una de las autorizaciones siguientes:

- v Privilegio SELECT en la vista administrativa SNAPUTIL
- v Privilegio CONTROL en la vista administrativa SNAPUTIL
- Autorización DATAACCESS

Asimismo, también es necesario uno de los privilegios o autorizaciones siguientes:

- v Privilegio EXECUTE para la función de tabla SNAP\_GET\_UTIL
- Autorización DATAACCESS

Asimismo, para acceder a los datos del supervisor de instantáneas, también es necesaria una de las autorizaciones siguientes:

- SYSMON
- SYSCTRL
- SYSMAINT
- SYSADM

#### **Ejemplo**

Recuperar una lista de programas de utilidad, y los estados de éstos, de todas las particiones de base de datos para todas las bases de datos activas en la instancia que contiene la base de datos conectada.

```
SELECT UTILITY_TYPE, UTILITY_PRIORITY, SUBSTR(UTILITY_DESCRIPTION, 1, 72)
 AS UTILITY_DESCRIPTION, SUBSTR(UTILITY_DBNAME, 1, 17) AS
 UTILITY_DBNAME, UTILITY_STATE, UTILITY_INVOKER_TYPE, DBPARTITIONNUM
  FROM SYSIBMADM.SNAPUTIL ORDER BY DBPARTITIONNUM
```
El siguiente ejemplo es una salida de ejemplo de esta consulta.

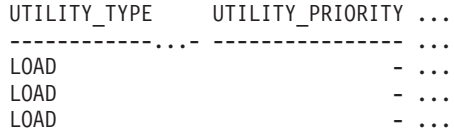

3 registro(s) seleccionado(s).

Datos de salida de esta consulta (continuación).

... UTILITY\_DESCRIPTION ...

... -----------------------------------------------------------------... ... ONLINE LOAD DEL AUTOMATIC INDEXING INSERT COPY NO TEST .LOADTEST ... ... ONLINE LOAD DEL AUTOMATIC INDEXING INSERT COPY NO TEST .LOADTEST ... ... ONLINE LOAD DEL AUTOMATIC INDEXING INSERT COPY NO TEST .LOADTEST ... Datos de salida de esta consulta (continuación).

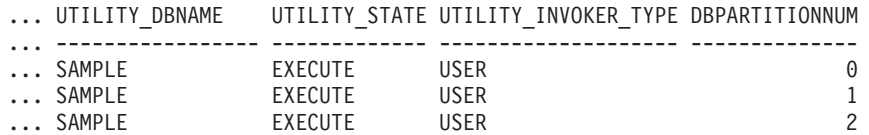

#### <span id="page-800-0"></span>**SNAP\_GET\_UTIL, función de tabla**

La función de tabla SNAP\_GET\_UTIL devuelve la misma información que la vista administrativa SNAPUTIL, pero le permite recuperar la información para una partición de base de datos específica, un agregado de todas las particiones de base de datos o todas las particiones de base de datos.

La función de tabla SNAP\_GET\_UTIL, que se utiliza junto con la función de tabla SNAP\_GET\_UTIL\_PROGRESS, proporciona la misma información que el mandato CLP **LIST UTILITIES SHOW DETAIL**.

Consulte la [Tabla 200 en la página 790](#page-801-0) para ver una lista completa de la información que se puede devolver.

#### **Sintaxis**

 SNAP\_GET\_UTIL ( ) *núm-partición-bd*  $\blacktriangleright$ 

El esquema es SYSPROC.

#### **Parámetro de la función de tabla**

*númparticiónbd*

Argumento de entrada opcional de tipo INTEGER que especifica un número válido de partición de base de datos. Especifique -1 para la partición de base de datos actual o -2 para un agregado de todas las particiones de base de datos activas. Si no se utiliza esta opción de entrada, se devolverán datos de todas las particiones de base de datos activas. Una partición de base de datos activa es una partición donde la base de datos está disponible para conexión y uso por parte de las aplicaciones.

Si *núm\_partición\_bd* se establece en NULL, se intenta leer los datos del archivo creado por el procedimiento SNAP\_WRITE\_FILE. Tenga en cuenta que este archivo podría haberse creado en cualquier momento, lo que significa que es posible que los datos no estén actualizados. Si no existe un archivo con el correspondiente tipo de petición de API de instantánea, la función de tabla SNAP\_GET\_UTIL tomará una instantánea del número de partición de base de datos y la base de datos conectada actualmente.

#### **Autorización**

Se necesita una de las autorizaciones siguientes:

- v Privilegio EXECUTE para la función de tabla SNAP\_GET\_UTIL
- Autorización DATAACCESS

Asimismo, para acceder a los datos del supervisor de instantáneas, también es necesaria una de las autorizaciones siguientes:

- <span id="page-801-0"></span>• SYSMON
- SYSCTRL
- SYSMAINT
- SYSADM

## **Ejemplo**

Recuperar una lista de los ID de programa de utilidad, con su tipo y estado, para la partición de base de datos conectada actualmente en la base de datos SAMPLE.

```
SELECT UTILITY ID, UTILITY TYPE, STATE
  FROM TABLE(SNAP_GET_UTIL(-1)) AS T WHERE UTILITY_DBNAME='SAMPLE'
```
El siguiente ejemplo es una salida de ejemplo de esta consulta.

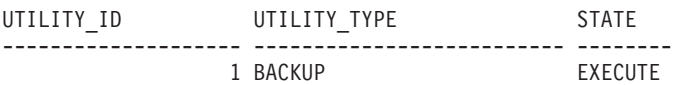

1 registro(s) seleccionado(s).

#### **Información devuelta**

*Tabla 200. Información que devuelve la vista administrativa SNAPUTIL y la función de tabla SNAP\_GET\_UTIL*

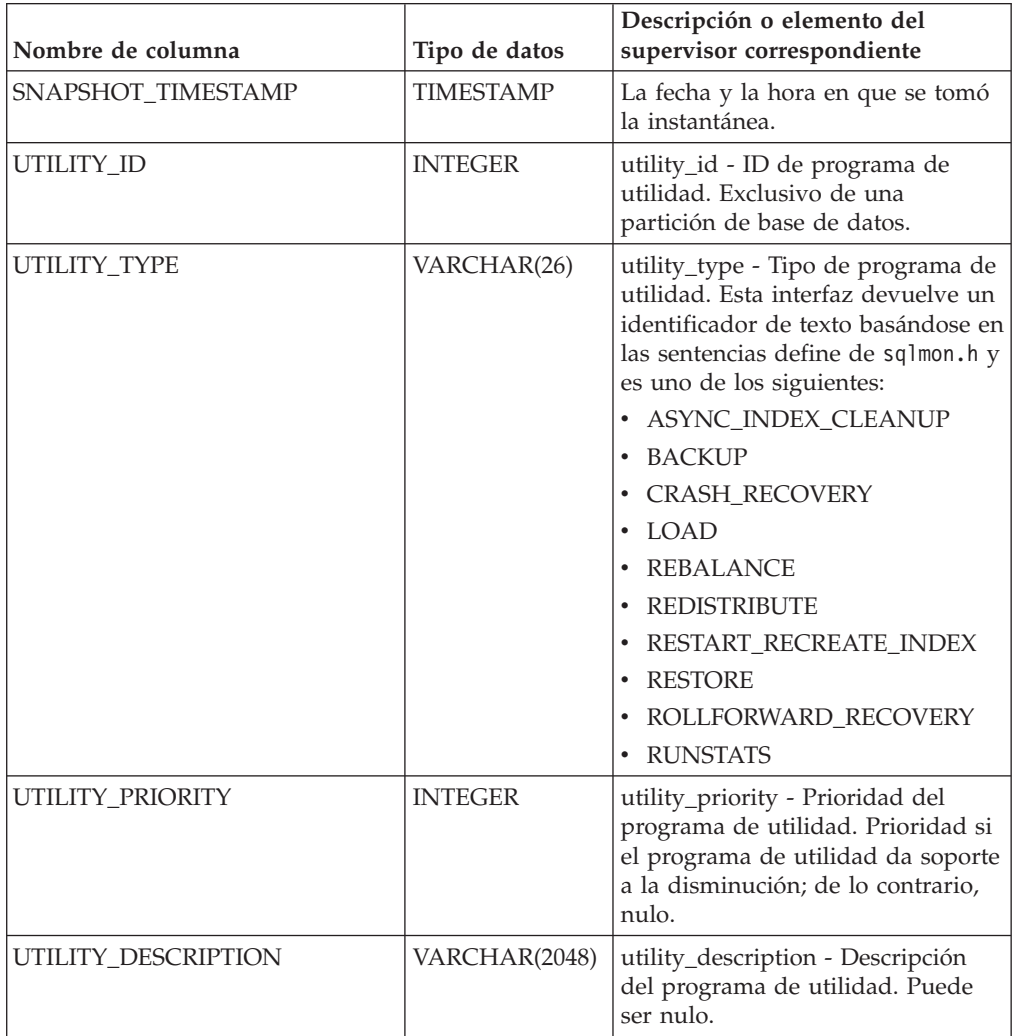

| Nombre de columna         | Tipo de datos    | Descripción o elemento del<br>supervisor correspondiente                                                                                                    |
|---------------------------|------------------|----------------------------------------------------------------------------------------------------|
| UTILITY_DBNAME            | VARCHAR(128)     | utility_dbname - Base de datos en<br>la que trabaja el programa de<br>utilidad                                                                                                    |
| UTILITY_START_TIME        | <b>TIMESTAMP</b> | utility_start_time - Hora de inicio<br>del programa de utilidad                                                                                                    |
| UTILITY_STATE             | VARCHAR(10)      | utility_state - Estado del programa<br>de utilidad. Esta interfaz devuelve<br>un identificador de texto basado en<br>las sentencias define de sqlmon.h y<br>es uno de los siguientes:<br><b>ERROR</b><br>$\bullet$<br><b>EXECUTE</b><br>٠<br>WAIT |
| UTILITY_INVOKER_TYPE      | VARCHAR(10)      | utility_invoker_type - Tipo de<br>invocador del programa de<br>utilidad. Esta interfaz devuelve un<br>identificador de texto basándose en<br>las sentencias define de sqlmon.h y<br>es uno de los siguientes:<br>AUTO<br>$\bullet$<br>• USER      |
| <b>DBPARTITIONNUM</b>     | <b>SMALLINT</b>  | Partición de base de datos desde la<br>que se han recuperado los datos<br>para esta fila.                                                                                                    |
| PROGRESS LIST ATTR        | VARCHAR(10)      | progress_list_attr - Atributos de la<br>lista de progresos actual                                                                                                    |
| PROGRESS_LIST_CUR_SEQ_NUM | <b>INTEGER</b>   | progress_list_current_seq_num -<br>Número de secuencia de lista de<br>progresos actual                                                                                                    |

*Tabla 200. Información que devuelve la vista administrativa SNAPUTIL y la función de tabla SNAP\_GET\_UTIL (continuación)*

# **Vista administrativa SNAPUTIL\_PROGRESS y función de tabla SNAP\_GET\_UTIL\_PROGRESS - Recuperar información de instantánea de grupo de datos lógicos de progreso**

La [vista administrativa SNAPUTIL\\_PROGRESS](#page-802-0) y la [función de tabla](#page-803-0) [SNAP\\_GET\\_UTIL\\_PROGRESS](#page-803-0) devuelven información de instantáneas acerca del progreso del programa de utilidad, en concreto el grupo de datos lógicos de progreso.

## <span id="page-802-0"></span>**SNAPUTIL\_PROGRESS, vista administrativa**

La vista administrativa SNAPUTIL\_PROGRESS, que se utiliza junto con la vista administrativa SNAPUTIL, proporciona la misma información que el mandato CLP **LIST UTILITIES SHOW DETAIL**.

El esquema es SYSIBMADM.

Consulte la [Tabla 201 en la página 794](#page-805-0) para ver una lista completa de la información que se puede devolver.

## **Autorización**

Se necesita una de las autorizaciones siguientes:

- Privilegio SELECT en la vista administrativa SNAPUTIL\_PROGRESS
- Privilegio CONTROL en la vista administrativa SNAPUTIL\_PROGRESS
- Autorización DATAACCESS

Asimismo, también es necesario uno de los privilegios o autorizaciones siguientes:

- v Privilegio EXECUTE para la función de tabla SNAP\_GET\_UTIL\_PROGRESS
- Autorización DATAACCESS

Asimismo, para acceder a los datos del supervisor de instantáneas, también es necesaria una de las autorizaciones siguientes:

- SYSMON
- SYSCTRL
- SYSMAINT
- SYSADM

#### **Ejemplo**

Recuperar información detallada acerca de las unidades de progreso totales y completadas por ID de programa de utilidad.

SELECT SELECT UTILITY ID, PROGRESS TOTAL UNITS, PROGRESS COMPLETED UNITS, DBPARTITIONNUM FROM SYSIBMADM.SNAPUTIL\_PROGRESS

El siguiente ejemplo es una salida de ejemplo de esta consulta.

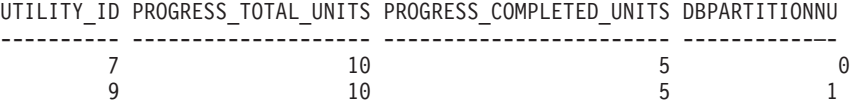

1 registro(s) seleccionado(s).

### <span id="page-803-0"></span>**SNAP\_GET\_UTIL\_PROGRESS, función de tabla**

La función de tabla SNAP\_GET\_UTIL\_PROGRESS devuelve la misma información que la vista administrativa SNAPUTIL\_PROGRESS, pero le permite recuperar la información para una base de datos específica de una partición de base de datos específica, un agregado de todas las particiones de base de datos o todas las particiones de base de datos.

La función de tabla SNAP\_GET\_UTIL\_PROGRESS, que se utiliza junto con la función de tabla SNAP\_GET\_UTIL, proporciona la misma información que el mandato CLP **LIST UTILITIES SHOW DETAIL**.

Consulte la [Tabla 201 en la página 794](#page-805-0) para ver una lista completa de la información que se puede devolver.

## **Sintaxis**

 $\rightarrow$ SNAP\_GET\_UTIL\_PROGRESS*núm-partición-bd*  $\blacktriangleright$ 

El esquema es SYSPROC.

### **Parámetro de la función de tabla**

#### *númparticiónbd*

Argumento de entrada opcional de tipo INTEGER que especifica un número válido de partición de base de datos. Especifique -1 para la partición de base de datos actual o -2 para un agregado de todas las particiones de base de datos activas. Si no se utiliza esta opción de entrada, se devolverán datos de todas las particiones de base de datos activas. Una partición de base de datos activa es una partición donde la base de datos está disponible para conexión y uso por parte de las aplicaciones.

Si *núm\_partición\_bd* se establece en NULL, se intenta leer los datos del archivo creado por el procedimiento SNAP\_WRITE\_FILE. Tenga en cuenta que este archivo podría haberse creado en cualquier momento, lo que significa que es posible que los datos no estén actualizados. Si no existe un archivo con el correspondiente tipo de petición de API de instantánea, la función de tabla SNAP\_GET\_UTIL\_PROGRESS tomará una instantánea del número de partición de base de datos y la base de datos conectada actualmente.

### **Autorización**

Se necesita una de las autorizaciones siguientes:

- v Privilegio EXECUTE para la función de tabla SNAP\_GET\_UTIL\_PROGRESS
- Autorización DATAACCESS

Asimismo, para acceder a los datos del supervisor de instantáneas, también es necesaria una de las autorizaciones siguientes:

- SYSMON
- SYSCTRL
- SYSMAINT
- SYSADM

### **Ejemplo**

Recuperar información detallada acerca del progreso de los programas de utilidad de la partición conectada actualmente.

SELECT UTILITY ID, PROGRESS TOTAL UNITS, PROGRESS COMPLETED UNITS, DBPARTITIONNUM FROM TABLE(SNAP\_GET\_UTIL\_PROGRESS(-1)) as T

El siguiente ejemplo es una salida de ejemplo de esta consulta.

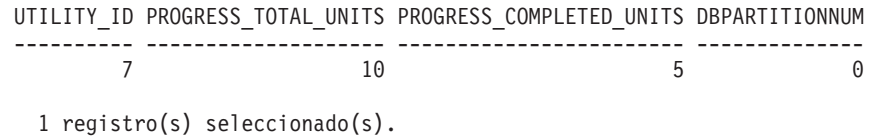

# <span id="page-805-0"></span>**Información devuelta**

*Tabla 201. Información devuelta por la vista administrativa SNAPUTIL\_PROGRESS y la función de tabla SNAP\_GET\_UTIL\_PROGRESS*

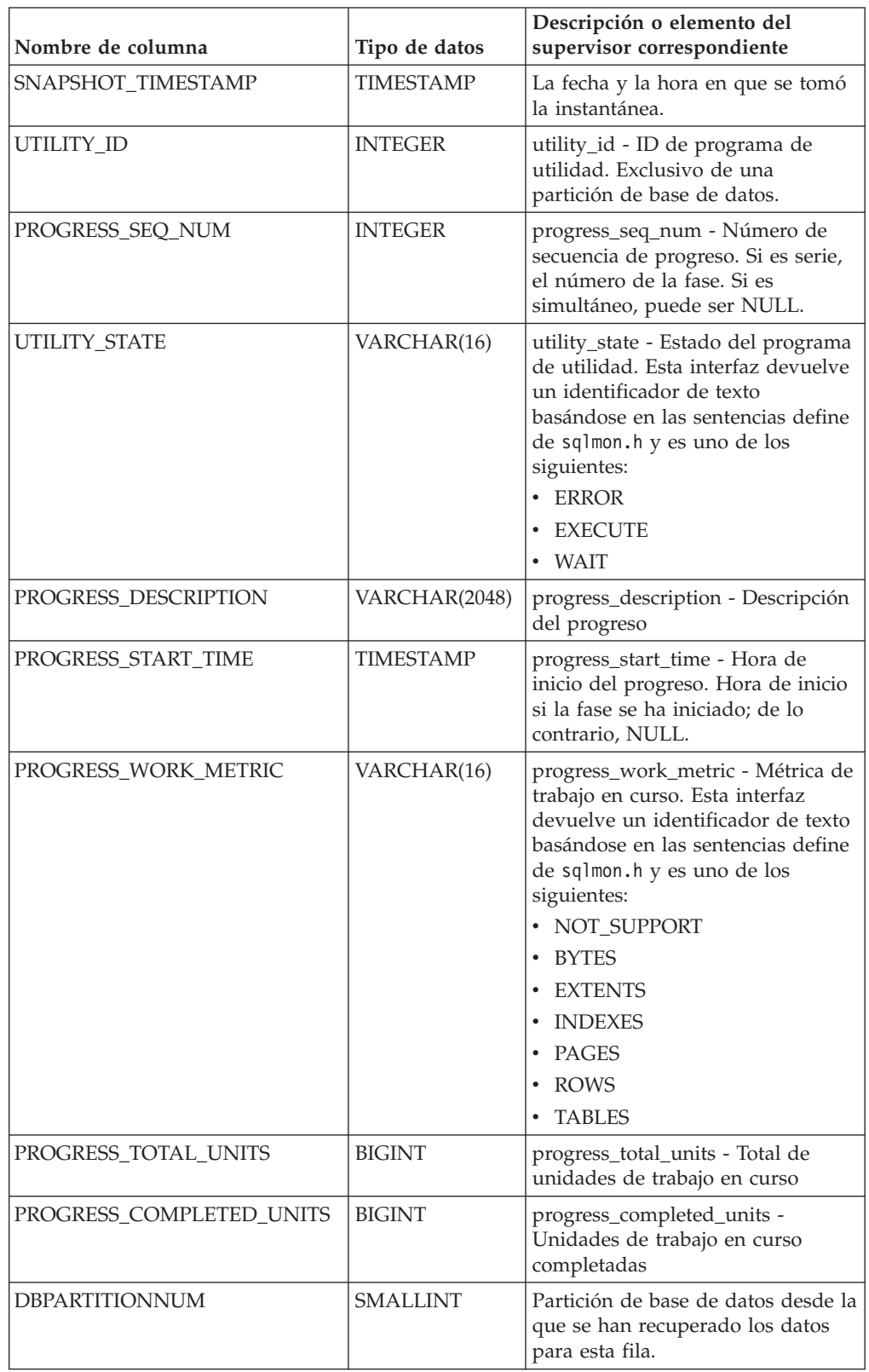

# **Procedimiento SNAP\_WRITE\_FILE**

El procedimiento SNAP\_WRITE\_FILE graba datos de instantánea del sistema en un archivo ubicado en el subdirectorio tmp del directorio de la instancia.

## **Sintaxis**

 $\rightarrow$  SNAP WRITE FILE—(  $-tipo\text{-}petición$ ,  $\rightarrow$  *nombre-bd*  $\rightarrow$  ,  $\rightarrow$   $n$ úmparticiónbd  $\rightarrow$  )  $\rightarrow$ 

El esquema es SYSPROC.

### **Parámetros del procedimiento**

#### *tipo-petición*

Argumento de entrada de tipo VARCHAR (32) que especifica un tipo de petición de instantánea válido. Los tipos de petición posibles son identificadores de texto basados en las sentencias define de sqlmon.h y son uno de los siguientes:

- APPL\_ALL
- BUFFERPOOLS\_ALL
- $\cdot$  DB2
- DBASE ALL
- DBASE\_LOCKS
- DBASE TABLES
- DBASE TABLESPACES
- DYNAMIC\_SQL

#### *nombrebd*

Argumento de entrada de tipo VARCHAR(128) que especifica un nombre de base de datos válido en la misma instancia que la base de datos conectada en el momento en que se llama a esta función. Especifique un nombre de base de datos que tenga un tipo de entrada de directorio de "Indirect" o "Home", devuelto por el mandato **LIST DATABASE DIRECTORY**. Especifique NULL o una serie vacía para tomar la instantánea de la base de datos conectada actualmente.

*númparticiónbd*

Argumento de entrada de tipo INTEGER que especifica un número válido de partición de base de datos. Especifique -1 para la partición de base de datos actual o -2 para un agregado de todas las particiones de base de datos activas. Una partición de base de datos activa es una partición donde la base de datos está disponible para conexión y uso por parte de las aplicaciones.

Si se especifica un valor nulo, se establece -1 de forma implícita.

#### **Autorización**

Para ejecutar el procedimiento, el usuario debe tener autorización SYSADM, SYSCTRL, SYSMAINT o SYSMON. Los usuarios que no tengan autorización SYSADM, SYSCTRL, SYSMAINT o SYSMON podrán leer la instantánea guardada pasando valores nulos como entrada a funciones de tabla de la instantánea.

## **Ejemplo**

Tomar una instantánea de la información del gestor de bases de datos especificando un tipo de petición de 'DB2' (que corresponde a SQLMA\_DB2) y adoptando los valores por omisión de la base de datos conectada actualmente y la partición de base de datos actual.

CALL SYSPROC.SNAP\_WRITE\_FILE ('DB2', '', -1)

Esto dará como resultado que se graben datos de instantánea en el directorio temporal de instancia, que es sqllib/tmp/SQLMA\_DB2.dat en los sistemas operativos UNIX y sqllib\DB2\tmp\SQLMA\_DB2.dat en un sistema operativo Windows.

#### **Notas de uso**

Si se proporciona un parámetro de entrada no reconocido, se devuelve el error siguiente: SQL2032N El parámetro "REQUEST\_TYPE" no es válido.

# **Vista administrativa SNAPAGENT y función de tabla SNAP\_GET\_AGENT – Recuperar información de instantáneas de la aplicación del grupo de datos lógicos agent**

La [vista administrativa SNAPAGENT](#page-666-0) y la [función de tabla SNAP\\_GET\\_AGENT](#page-667-0) devuelven información sobre agentes de una instantánea de la aplicación, en concreto el grupo de datos lógicos agent.

#### **Vista administrativa SNAPAGENT**

Esta vista administrativa permite recuperar la información de instantáneas de la aplicación del grupo de datos lógicos agent para la base de datos conectada actualmente.

La vista administrativa SNAPAGENT, utilizada con las vistas administrativas SNAPAGENT\_MEMORY\_POOL, SNAPAPPL, SNAPAPPL\_INFO, SNAPSTMT y SNAPSUBSECTION, ofrece información equivalente al mandato CLP **GET SNAPSHOT FOR APPLICATIONS ON alias de base de datos**, pero recupera datos de todas las particiones de base de datos.

El esquema es SYSIBMADM.

Consulte la [Tabla 175 en la página 658](#page-669-0) para ver una lista completa de la información que se puede devolver.

#### **Autorización**

Se necesita una de las autorizaciones siguientes:

- Privilegio SELECT en la vista administrativa SNAPAGENT
- Privilegio CONTROL en la vista administrativa SNAPAGENT
- Autorización DATAACCESS

Asimismo, también es necesario uno de los privilegios o autorizaciones siguientes:

- Privilegio EXECUTE en la función de tabla SNAP\_GET\_AGENT
- Autorización DATAACCESS

Asimismo, para acceder a los datos del supervisor de instantáneas, también es necesaria una de las autorizaciones siguientes:

- SYSMON
- SYSCTRL
- SYSMAINT
- SYSADM

#### **Ejemplo**

Recuperar toda la información de instantáneas de la aplicación para la base de datos conectada actualmente desde el grupo de datos lógicos agent. SELECT \* FROM SYSIBMADM.SNAPAGENT

El siguiente ejemplo es una salida de ejemplo de esta consulta.

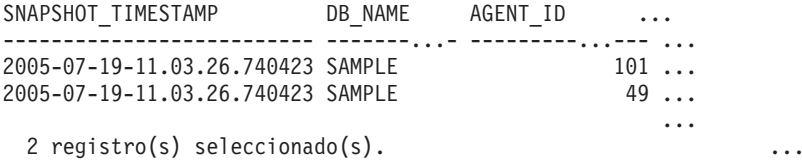

Datos de salida de esta consulta (continuación).

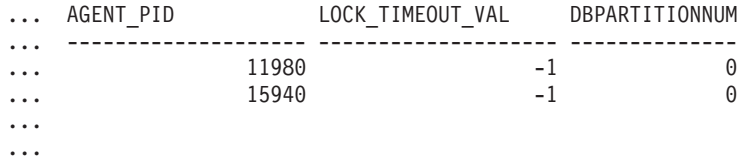

## **SNAP\_GET\_AGENT, función de tabla**

La función de tabla SNAP\_GET\_AGENT devuelve la misma información que la vista administrativa SNAPAGENT, pero permite recuperar la información para una base de datos concreta en una partición específica de la base de datos, un agregado de todas las particiones de base de datos o todas las particiones de base de datos.

La función de tabla SNAP\_GET\_AGENT, utilizada con las funciones de tabla SNAP\_GET\_AGENT\_MEMORY\_POOL, SNAP\_GET\_APPL\_V95, SNAP\_GET\_APPL\_INFO\_V95, SNAP\_GET\_STMT y SNAP\_GET\_SUBSECTION, ofrece información equivalente al mandato CLP **GET SNAPSHOT FOR ALL APPLICATIONS**, pero recupera datos de todas las particiones de base de datos.

Consulte la [Tabla 175 en la página 658](#page-669-0) para ver una lista completa de la información que se puede devolver.

#### **Sintaxis**

 SNAP\_GET\_AGENT ( *nombre-bd* ) *, númparticiónbd*

El esquema es SYSPROC.

## **Parámetros de la función de tabla**

*nombrebd*

Argumento de entrada de tipo VARCHAR(128) que especifica un nombre de

 $\blacktriangleright$ 

base de datos válido en la misma instancia que la base de datos conectada actualmente. Especifique un nombre de base de datos que tenga un tipo de entrada de directorio de "Indirect" o "Home", devuelto por el mandato **LIST DATABASE DIRECTORY**. Especifique una serie vacía para tomar la instantánea desde la base de datos conectada actualmente. Especifique un valor NULL para tomar la instantánea desde todas las bases de datos que se encuentran en la misma instancia que la base de datos conectada actualmente.

#### *númparticiónbd*

Argumento de entrada opcional de tipo INTEGER que especifica un número válido de partición de base de datos. Especifique -1 para la partición de base de datos actual o -2 para un agregado de todas las particiones de base de datos activas. Si *nombrebd* no se establece en NULL y *númparticiónbd* se establece en NULL, -1 se establece implícitamente para *númparticiónbd*. Si no se utiliza esta opción de entrada, es decir, solamente se proporciona *nombrebd*, se devuelven datos de todas las particiones de base de datos activas. Una partición de base de datos activa es una partición donde la base de datos está disponible para conexión y uso por parte de las aplicaciones.

Si *nombrebd* y *númparticiónbd* se establecen en NULL, se intenta leer los datos del archivo creado por el procedimiento SNAP\_WRITE\_FILE. Tenga en cuenta que este archivo podría haberse creado en cualquier momento, lo que significa que es posible que los datos no estén actualizados. Si no existe un archivo con el correspondiente tipo de petición de API de instantánea, la función de tabla SNAP\_GET\_AGENT toma una instantánea del número de partición de base de datos y la base de datos conectada actualmente.

#### **Autorización**

Se necesita una de las autorizaciones siguientes:

- Privilegio EXECUTE en la función de tabla SNAP\_GET\_AGENT
- Autorización DATAACCESS

Asimismo, para acceder a los datos del supervisor de instantáneas, también es necesaria una de las autorizaciones siguientes:

- SYSMON
- SYSCTRL
- SYSMAINT
- SYSADM

#### **Ejemplo**

Recuperar toda la información de instantáneas de la aplicación para todas las aplicaciones en todas las bases de datos activas.

SELECT \* FROM TABLE(SNAP\_GET\_AGENT(CAST(NULL AS VARCHAR(128)), -1)) AS T

El siguiente ejemplo es una salida de ejemplo de esta consulta.

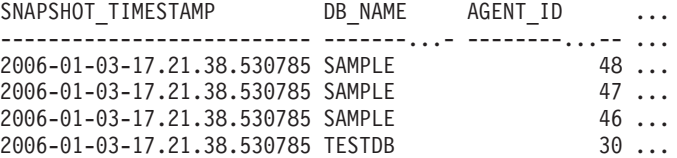

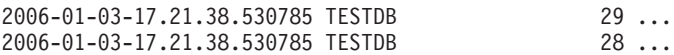

6 registro(s) seleccionado(s).

Datos de salida de esta consulta (continuación).

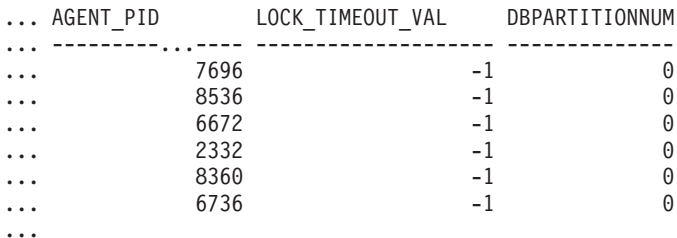

# **Información devuelta**

*Tabla 202. Información devuelta por la vista administrativa SNAPAGENT y la función de tabla SNAP\_GET\_AGENT*

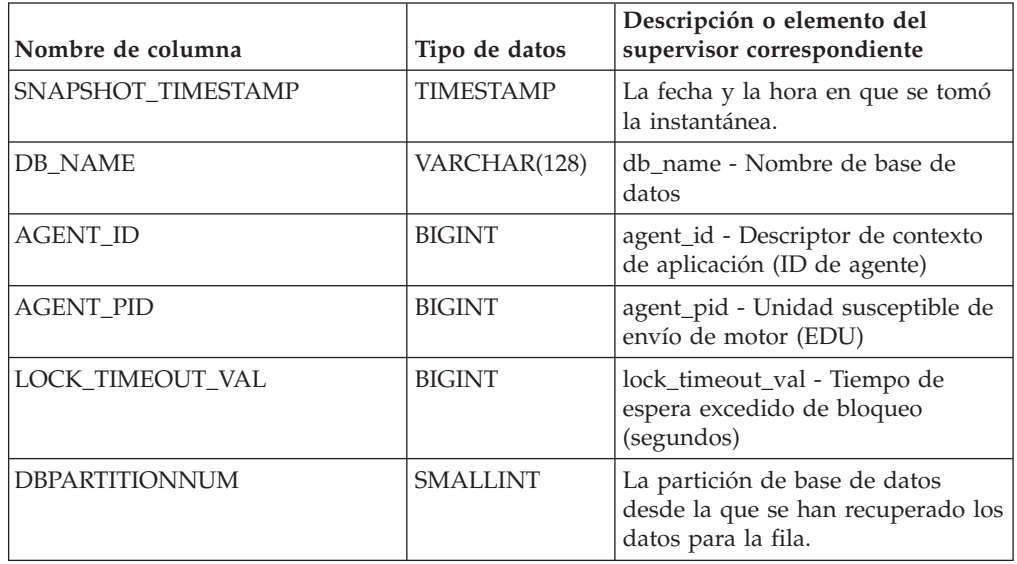

# **Vista administrativa SNAPAGENT\_MEMORY\_POOL y función de tabla SNAP\_GET\_AGENT\_MEMORY\_POOL – Recuperar información de instantáneas del grupo de datos lógicos memory\_pool**

La [vista administrativa SNAPAGENT\\_MEMORY\\_POOL](#page-811-0) y la [tabla de función](#page-812-0) [SNAP\\_GET\\_AGENT\\_MEMORY\\_POOL](#page-812-0) devuelven información acerca del uso de la memoria en el nivel de agente.

**Nota:** A partir de Versión 9.7 Fixpack 5, la vista administrativa SNAPAGENT\_MEMORY\_POOL y la función de tabla SNAP\_GET\_AGENT\_MEMORY\_POOL están en desuso y se han sustituido por ["MON\\_GET\\_MEMORY\\_POOL - Obtener información de la agrupación de](#page-511-0) [memoria" en la página 500](#page-511-0) y ["MON\\_GET\\_MEMORY\\_SET - Obtener información](#page-513-0) [del conjunto de memoria" en la página 502.](#page-513-0)

## <span id="page-811-0"></span>**Vista administrativa SNAPAGENT\_MEMORY\_POOL**

Esta vista administrativa permite recuperar la información de instantáneas del grupo de datos lógicos memory\_pool sobre el uso de la memoria en el nivel del agente para la base de datos conectada actualmente.

La vista administrativa SNAPAGENT\_MEMORY\_POOL, utilizada con las vistas administrativas SNAPAGENT, SNAPAPPL, SNAPAPPL\_INFO, SNAPSTMT y SNAPSUBSECTION, ofrece información equivalente al mandato CLP **GET SNAPSHOT FOR APPLICATIONS ON alias de base de datos**.

El esquema es SYSIBMADM.

Consulte la [Tabla 203 en la página 802](#page-813-0) para ver una lista completa de la información que se puede devolver.

## **Autorización**

Se necesita una de las autorizaciones siguientes:

- Privilegio SELECT en la vista administrativa SNAPAGENT\_MEMORY\_POOL
- Privilegio CONTROL en la vista administrativa SNAPAGENT\_MEMORY\_POOL
- Autorización DATAACCESS

Asimismo, también es necesario uno de los privilegios o autorizaciones siguientes:

- v Privilegio EXECUTE sobre la función de tabla SNAP\_GET\_AGENT\_MEMORY\_POOL
- Autorización DATAACCESS

Asimismo, para acceder a los datos del supervisor de instantáneas, también es necesaria una de las autorizaciones siguientes:

- SYSMON
- SYSCTRL
- SYSMAINT
- SYSADM

### **Ejemplo**

Recuperar una lista de agrupaciones de memoria y su tamaño actual. SELECT AGENT ID, POOL ID, POOL CUR SIZE FROM SYSIBMADM.SNAPAGENT MEMORY POOL

El siguiente ejemplo es una salida de ejemplo de esta consulta.

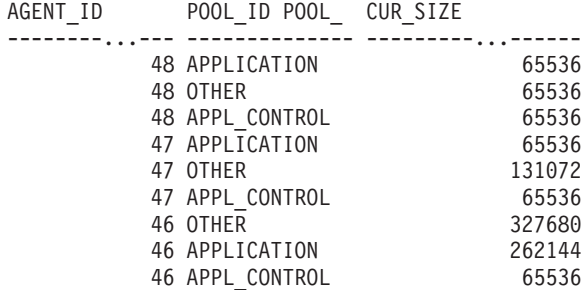

9 registro(s) seleccionado(s).

## <span id="page-812-0"></span>**SNAP\_GET\_AGENT\_MEMORY \_POOL, función de tabla**

La función de tabla SNAP\_GET\_AGENT\_MEMORY\_POOL devuelve la misma información que la vista administrativa SNAPAGENT\_MEMORY\_POOL, pero permite recuperar la información para una base de datos concreta en una partición específica de la base de datos, un agregado de todas las particiones de base de datos o todas las particiones de base de datos.

La función de tabla SNAP\_GET\_AGENT\_MEMORY\_POOL, utilizada con las funciones de tabla SNAP\_GET\_AGENT, SNAP\_GET\_APPL\_V95, SNAP\_GET\_APPL\_INFO\_V95, SNAP\_GET\_STMT y SNAP\_GET\_SUBSECTION, ofrece información equivalente al mandato CLP **GET SNAPSHOT FOR ALL APPLICATIONS**.

Consulte la [Tabla 203 en la página 802](#page-813-0) para ver una lista completa de la información que se puede devolver.

#### **Sintaxis**

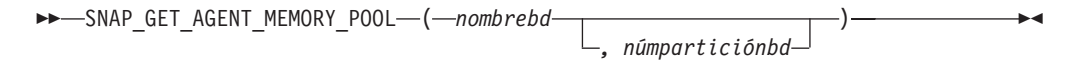

El esquema es SYSPROC.

## **Parámetros de la función de tabla**

*nombrebd*

Argumento de entrada de tipo VARCHAR(128) que especifica un nombre de base de datos válido en la misma instancia que la base de datos conectada actualmente. Especifique un nombre de base de datos que tenga un tipo de entrada de directorio de "Indirect" o "Home", devuelto por el mandato **LIST DATABASE DIRECTORY**. Especifique una serie vacía para tomar la instantánea desde la base de datos conectada actualmente. Especifique un valor NULL para tomar la instantánea desde todas las bases de datos que se encuentran en la misma instancia que la base de datos conectada actualmente.

#### *númparticiónbd*

Argumento de entrada opcional de tipo INTEGER que especifica un número válido de partición de base de datos. Especifique -1 para la partición de base de datos actual o -2 para un agregado de todas las particiones de base de datos activas. Si *nombrebd* no se establece en NULL y *númparticiónbd* se establece en NULL, -1 se establece implícitamente para *númparticiónbd*. Si no se utiliza esta opción de entrada, es decir, solamente se proporciona *nombrebd*, se devuelven datos de todas las particiones de base de datos activas. Una partición de base de datos activa es una partición donde la base de datos está disponible para conexión y uso por parte de las aplicaciones.

Si *nombrebd* y *númparticiónbd* se establecen en NULL, se intenta leer los datos del archivo creado por el procedimiento SNAP\_WRITE\_FILE. Tenga en cuenta que este archivo podría haberse creado en cualquier momento, lo que significa que es posible que los datos no estén actualizados. Si no existe un archivo con el correspondiente tipo de petición de API de instantánea, la función de tabla SNAP\_GET\_AGENT\_MEMORY\_POOL toma una instantánea del número de partición de base de datos y la base de datos conectada actualmente.

## <span id="page-813-0"></span>**Autorización**

Se necesita una de las autorizaciones siguientes:

- v Privilegio EXECUTE sobre la función de tabla SNAP\_GET\_AGENT\_MEMORY\_POOL
- Autorización DATAACCESS

Asimismo, para acceder a los datos del supervisor de instantáneas, también es necesaria una de las autorizaciones siguientes:

- SYSMON
- SYSCTRL
- SYSMAINT
- SYSADM

#### **Ejemplo**

Recuperar una lista de agrupaciones de memoria y su tamaño actual para todas las bases de datos.

```
SELECT SUBSTR(DB_NAME,1,8) AS DB_NAME, AGENT_ID, POOL_ID, POOL CUR_SIZE
 FROM TABLE(SNAP_GET_AGENT_MEMORY_POOL(CAST (NULL AS VARCHAR(128)), -1))
 AS T
```
El siguiente ejemplo es una salida de ejemplo de esta consulta.

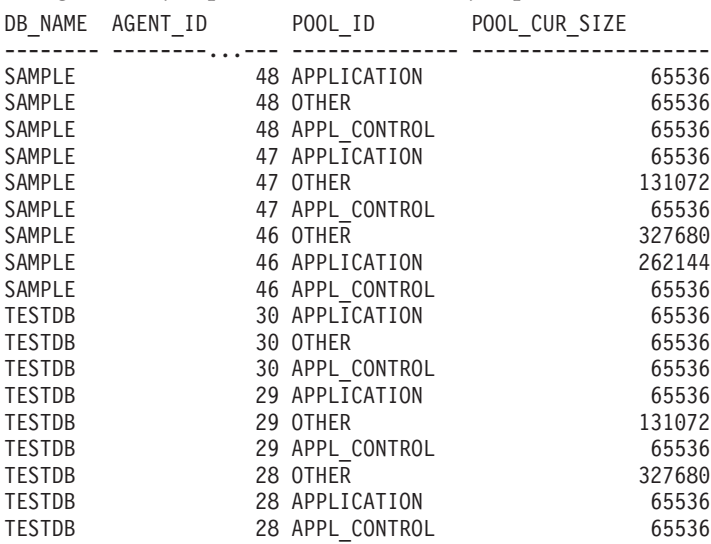

18 registro(s) seleccionado(s).

## **Información devuelta**

*Tabla 203. Información devuelta por la vista administrativa SNAPAGENT\_MEMORY\_POOL y la función de tabla SNAP\_GET\_AGENT\_MEMORY\_POOL*

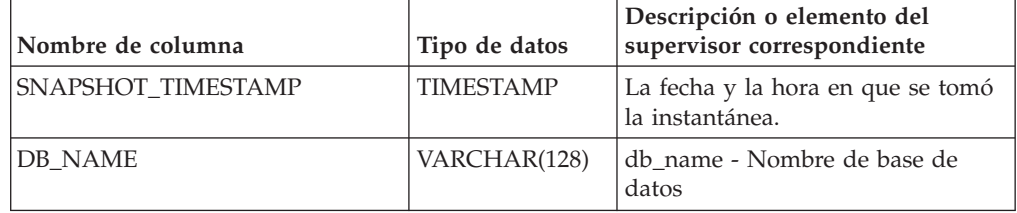

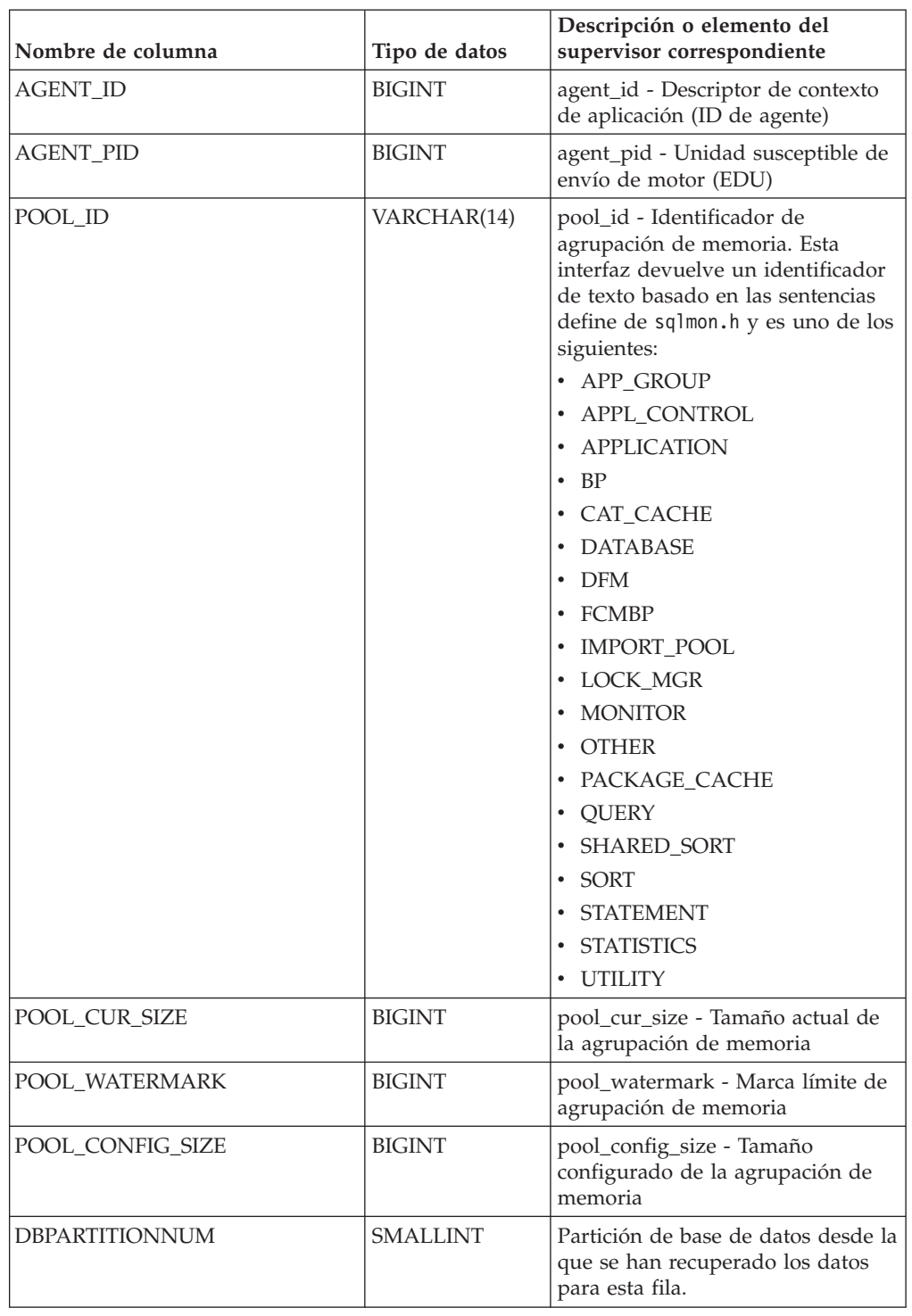

*Tabla 203. Información devuelta por la vista administrativa SNAPAGENT\_MEMORY\_POOL y la función de tabla SNAP\_GET\_AGENT\_MEMORY\_POOL (continuación)*

# **Vista administrativa SNAPAPPL\_INFO y función de tabla SNAP\_GET\_APPL\_INFO\_V95 – Recuperar información de instantáneas del grupo de datos lógicos appl\_info**

La [vista administrativa SNAPAPPL\\_INFO](#page-670-0) y la [función de tabla](#page-671-0) [SNAP\\_GET\\_APPL\\_INFO\\_V95](#page-671-0) devuelven información acerca de las aplicaciones a partir de una instantánea de la aplicación, en concreto del grupo de datos lógico appl\_info.

## **SNAPAPPL\_INFO, vista administrativa**

Esta vista administrativa permite recuperar la información de instantáneas del grupo de datos lógicos appl\_info para la base de datos conectada actualmente.

La vista administrativa SNAPAPPL\_INFO, utilizada con las vistas administrativas SNAPAGENT, SNAPAGENT\_MEMORY\_POOL, SNAPAPPL, SNAPSTMT y SNAPSUBSECTION, ofrece información equivalente al mandato CLP **GET SNAPSHOT FOR APPLICATIONS ON alias de base de datos**, pero recupera datos de todas las particiones de base de datos.

El esquema es SYSIBMADM.

Consulte la [Tabla 176 en la página 662](#page-673-0) para ver una lista completa de la información que se puede devolver.

### **Autorización**

Se necesita una de las autorizaciones siguientes:

- Privilegio SELECT en la vista administrativa SNAPAPPL\_INFO
- Privilegio CONTROL en la vista administrativa SNAPAPPL\_INFO
- Autorización DATAACCESS

Además, se necesita una de las autorizaciones siguientes:

- Privilegio EXECUTE en la función de tabla SNAP\_GET\_APPL\_INFO\_V95
- Autorización DATAACCESS

Además, se necesita una de las autorizaciones siguientes:

- SYSMON
- SYSMAINT
- SYSCTRL
- SYSADM

### **Ejemplo**

Recuperar el estado de las aplicaciones conectadas a la base de datos actual. SELECT AGENT ID, SUBSTR(APPL NAME,1,10) AS APPL NAME, APPL STATUS FROM SYSIBMADM.SNAPAPPL INFO

El siguiente ejemplo es una salida de ejemplo de esta consulta.

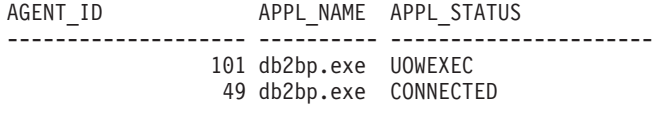

2 registro(s) seleccionado(s).

## **SNAP\_GET\_APPL\_INFO\_V95, función de tabla**

La función de tabla SNAP\_GET\_APPL\_INFO\_V95 devuelve la misma información que la vista administrativa SNAPAPPL\_INFO, pero permite recuperar la información para una base de datos concreta en una partición específica de la base de datos, un agregado de todas las particiones de base de datos o todas las particiones de base de datos.

La función de tabla SNAP\_GET\_APPL\_INFO\_V95, utilizada con las funciones de tabla SNAP\_GET\_AGENT, SNAP\_GET\_AGENT\_MEMORY\_POOL, SNAP\_GET\_APPL\_V95, SNAP\_GET\_STMT y SNAP\_GET\_SUBSECTION, ofrece información equivalente al mandato CLP **GET SNAPSHOT FOR ALL APPLICATIONS**, pero recupera datos de todas las particiones de base de datos.

Consulte la [Tabla 176 en la página 662](#page-673-0) para ver una lista completa de la información que se puede devolver.

#### **Sintaxis**

 $\rightarrow$  SNAP GET APPL INFO V95 (*mombrebd , númparticiónbd*  $\blacktriangleright$ 

El esquema es SYSPROC.

#### **Parámetros de la función de tabla**

#### *nombrebd*

Argumento de entrada de tipo VARCHAR(128) que especifica un nombre de base de datos válido en la misma instancia que la base de datos conectada actualmente. Especifique un nombre de base de datos que tenga un tipo de entrada de directorio de "Indirect" o "Home", devuelto por el mandato **LIST DATABASE DIRECTORY**. Especifique una serie vacía para tomar la instantánea desde la base de datos conectada actualmente. Especifique un valor NULL para tomar la instantánea desde todas las bases de datos que se encuentran en la misma instancia que la base de datos conectada actualmente.

#### *númparticiónbd*

Argumento de entrada opcional de tipo INTEGER que especifica un número válido de partición de base de datos. Especifique -1 para la partición de base de datos actual o -2 para un agregado de todas las particiones de base de datos activas. Si *nombrebd* no se establece en NULL y *númparticiónbd* se establece en NULL, -1 se establece implícitamente para *númparticiónbd*. Si no se utiliza esta opción de entrada, es decir, solamente se proporciona *nombrebd*, se devuelven datos de todas las particiones de base de datos activas. Una partición de base de datos activa es una partición donde la base de datos está disponible para conexión y uso por parte de las aplicaciones.

Si *nombrebd* y *númparticiónbd* se establecen en NULL, se intenta leer los datos del archivo creado por el procedimiento SNAP\_WRITE\_FILE. Tenga en cuenta que este archivo podría haberse creado en cualquier momento, lo que significa que es

posible que los datos no estén actualizados. Si no existe un archivo con el correspondiente tipo de petición de API de instantánea, la función de tabla SNAP\_GET\_APPL\_INFO\_V95 tomará una instantánea del número de partición de base de datos y la base de datos conectada actualmente.

#### **Autorización**

Se necesita una de las autorizaciones siguientes:

- v Privilegio EXECUTE en la función de tabla SNAP\_GET\_APPL\_INFO\_V95
- Autorización DATAACCESS

Asimismo, para acceder a los datos del supervisor de instantáneas, también es necesaria una de las autorizaciones siguientes:

- SYSMON
- SYSCTRL
- SYSMAINT
- SYSADM

### **Ejemplos**

Recuperar el estado de todas las aplicaciones en la partición de base de datos conectada.

```
SELECT SUBSTR(DB_NAME,1,8) AS DB_NAME, AGENT_ID,
  SUBSTR(APPL_NAME,1,10) AS APPL_NAME, APPL_STATUS
  FROM TABLE(SNAP_GET_APPL_INFO_V95(CAST(NULL AS VARCHAR(128)),-1)) AS T
```
El siguiente ejemplo es una salida de ejemplo de esta consulta.

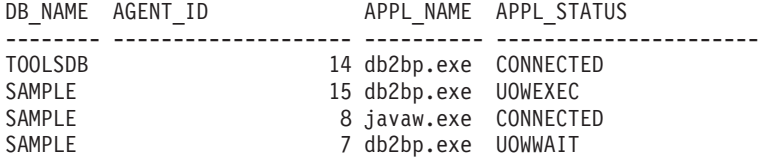

4 registro(s) seleccionado(s).

A continuación se muestra lo que se obtiene al ejecutar SELECT sobre el resultado de la función de tabla.

```
SELECT SUBSTR(DB_NAME,1,8) AS DB_NAME, AUTHORITY_LVL
  FROM TABLE(SNAP_GET_APPL_INFO_V95(CAST(NULL AS VARCHAR(128)),-1)) AS T
```
El siguiente ejemplo es una salida de ejemplo de esta consulta. DD\_NAME AUTHORITY LV

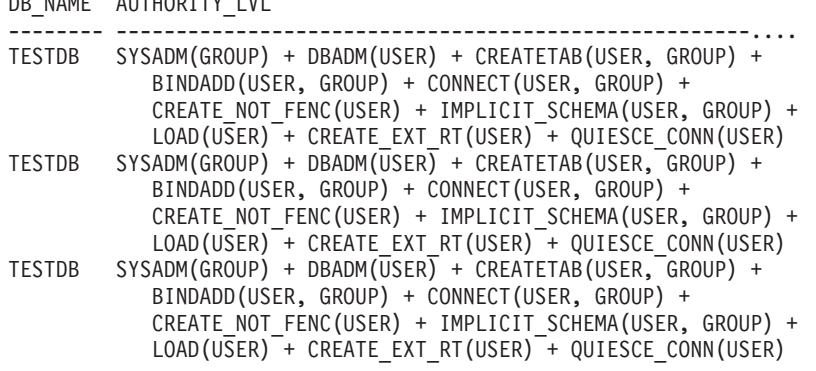

3 registro(s) seleccionado(s).

# **Información devuelta**

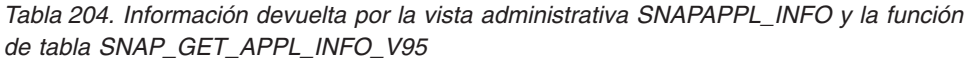

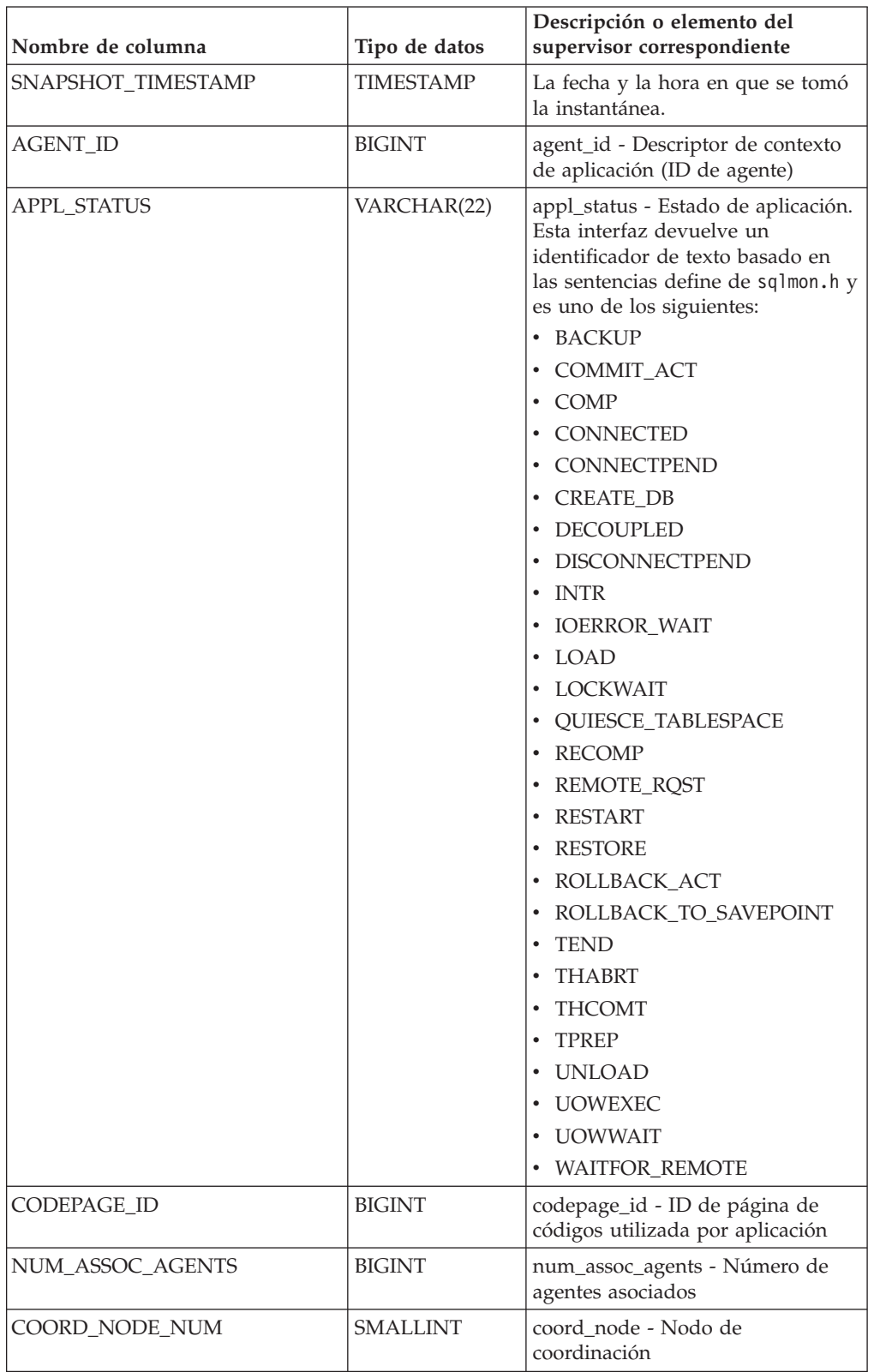

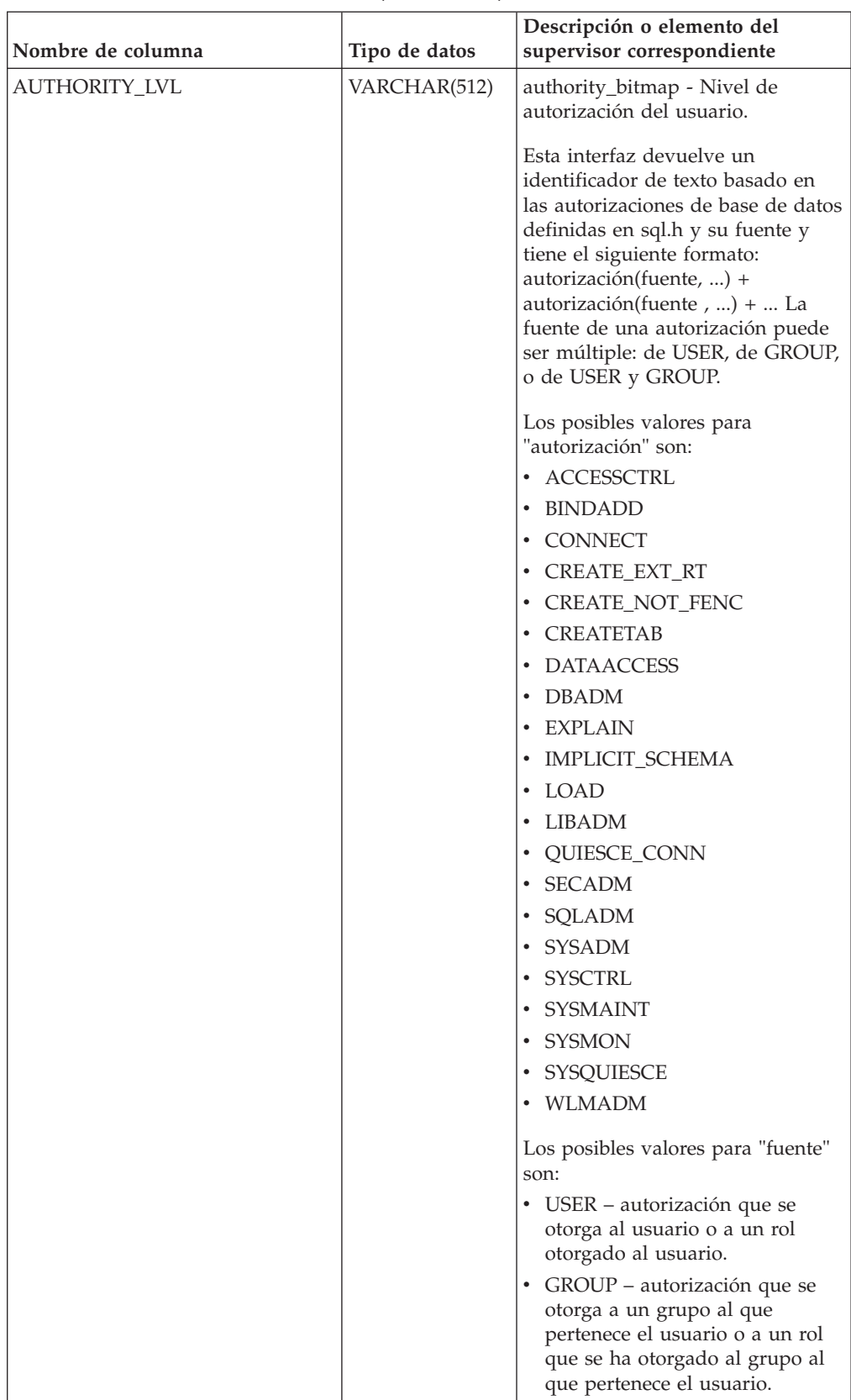

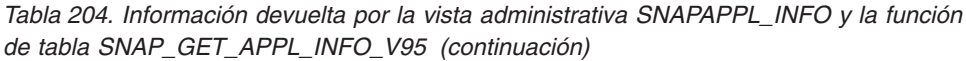

| Nombre de columna  | Tipo de datos    | Descripción o elemento del<br>supervisor correspondiente                                                                                                    |
|--------------------|------------------|----------------------------------------------------------------------------------------------------|
| CLIENT_PID         | <b>BIGINT</b>    | client_pid - ID de proceso de<br>cliente                                                                                                    |
| COORD_AGENT_PID    | <b>BIGINT</b>    | coord_agent_pid - Agente<br>coordinador                                                                                                    |
| STATUS_CHANGE_TIME | <b>TIMESTAMP</b> | status_change_time - Hora de<br>cambio de estado de aplicación                                                                                                    |
| CLIENT_PLATFORM    | VARCHAR(12)      | client_platform - Plataforma<br>operativa de cliente. Esta interfaz<br>devuelve un identificador de texto<br>basado en las sentencias define de<br>sqlmon.h,<br>$\bullet$ AIX<br>$\bullet$ AIX64<br>• AS400_DRDA<br>$\cdot$ DOS<br><b>DYNIX</b><br>٠<br>HP<br>$\bullet$<br>$\cdot$ HP64<br>$\cdot$ HPIA<br>HPIA64<br>$\bullet$<br>• LINUX<br>LINUX390<br>LINUXIA64<br>٠<br><b>LINUXPPC</b><br>$\bullet$<br>LINUXPPC64<br>٠<br>LINUXX8664<br>$\bullet$<br>· LINUXZ64<br>$\bullet$ MAC<br>MVS_DRDA<br>٠<br>NT<br>٠<br>$\cdot$ NT64<br>$\cdot$ OS2<br>OS390<br>$\cdot$ SCO<br>$\cdot$ SGI<br>$\cdot$ SNI<br>$\cdot$ SUN<br>$\cdot$ SUN64<br>• UNKNOWN<br>• UNKNOWN_DRDA<br>• VM_DRDA<br>• VSE_DRDA<br>• WINDOWS |

*Tabla 204. Información devuelta por la vista administrativa SNAPAPPL\_INFO y la función de tabla SNAP\_GET\_APPL\_INFO\_V95 (continuación)*

| Nombre de columna   | Tipo de datos   | Descripción o elemento del<br>supervisor correspondiente                                                                                                    |
|---------------------|-----------------|----------------------------------------------------------------------------------------------------|
| CLIENT_PROTOCOL     | VARCHAR(10)     | client_protocol - Protocolo de<br>comunicaciones de cliente. Esta<br>interfaz devuelve un identificador<br>de texto basado en las sentencias<br>define de sqlmon.h,<br>• CPIC<br>• LOCAL<br>• NETBIOS<br>$\cdot$ NPIPE<br>• TCPIP (para DB2 UDB)<br>TCPIP4<br>TCPIP6 |
| TERRITORY_CODE      | <b>SMALLINT</b> | territory_code - Código de<br>territorio de base de datos                                                                                                    |
| APPL_NAME           | VARCHAR(256)    | appl_name - Nombre de aplicación                                                                                                    |
| APPL_ID             | VARCHAR(128)    | appl_id - ID de aplicación                                                                                                    |
| SEQUENCE_NO         | VARCHAR(4)      | sequence_no - Número de<br>secuencia                                                                                                    |
| PRIMARY_AUTH_ID     | VARCHAR(128)    | auth_id - ID de autorización                                                                                                    |
| SESSION_AUTH_ID     | VARCHAR(128)    | session auth id - ID de<br>autorización de sesión                                                                                                    |
| <b>CLIENT_NNAME</b> | VARCHAR(128)    | El elemento del supervisor<br>client_nname ha quedado obsoleto.<br>El valor devuelto no es un valor<br>válido.                                                                                                    |
| CLIENT_PRDID        | VARCHAR(128)    | client_prdid - ID de<br>producto/versión de cliente                                                                                                    |
| INPUT_DB_ALIAS      | VARCHAR(128)    | input_db_alias - Alias de base de<br>datos de entrada                                                                                                    |
| CLIENT_DB_ALIAS     | VARCHAR(128)    | client_db_alias - Alias de base de<br>datos utilizado por aplicación                                                                                                    |
| <b>DB_NAME</b>      | VARCHAR(128)    | db_name - Nombre de base de<br>datos                                                                                                    |
| DB_PATH             | VARCHAR(1024)   | db_path - Vía de acceso de base de<br>datos                                                                                                    |
| EXECUTION_ID        | VARCHAR(128)    | execution id - ID de inicio de<br>sesión de usuario                                                                                                    |
| <b>CORR_TOKEN</b>   | VARCHAR(128)    | corr_token - Símbolo de correlación<br><b>DRDA</b>                                                                                                    |
| TPMON_CLIENT_USERID | VARCHAR(256)    | tpmon_client_userid - ID de<br>usuario de cliente de supervisor de<br>TP                                                                                                    |
| TPMON_CLIENT_WKSTN  | VARCHAR(256)    | tpmon_client_wkstn - Nombre de<br>estación de trabajo de cliente de<br>supervisor de TP                                                                                                    |

*Tabla 204. Información devuelta por la vista administrativa SNAPAPPL\_INFO y la función de tabla SNAP\_GET\_APPL\_INFO\_V95 (continuación)*

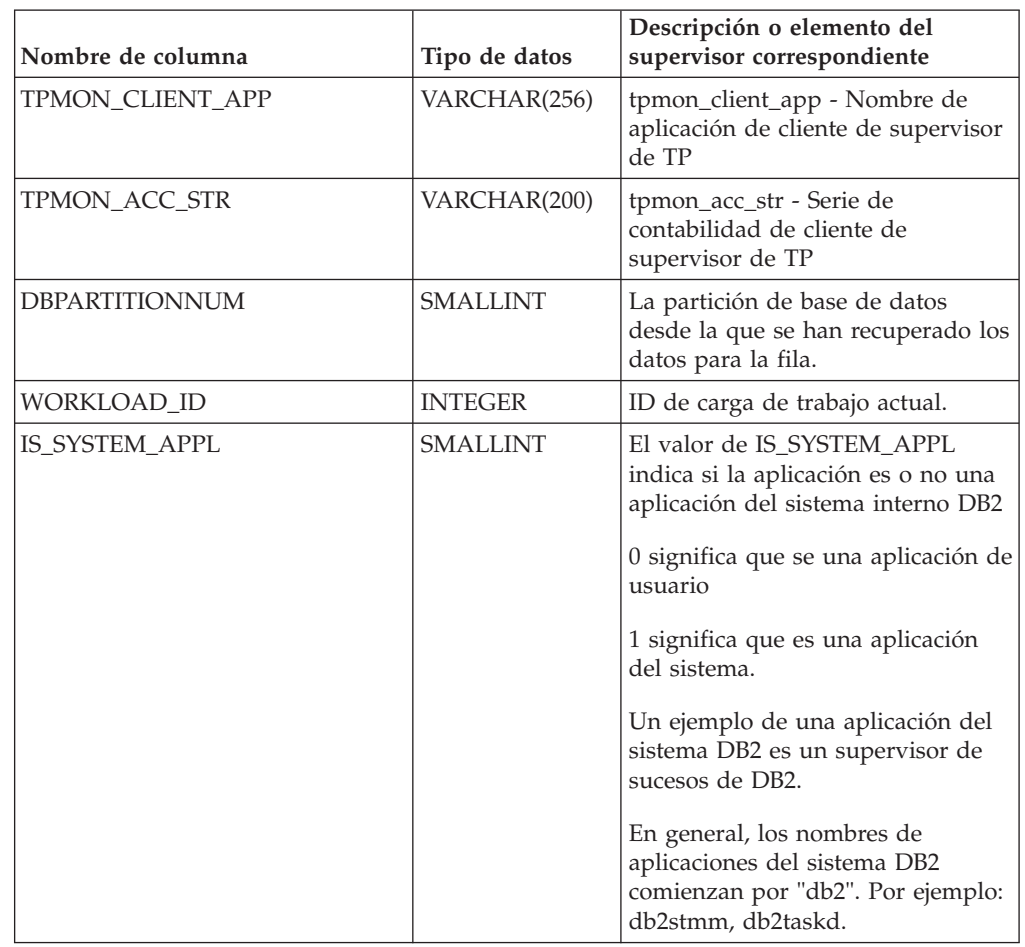

*Tabla 204. Información devuelta por la vista administrativa SNAPAPPL\_INFO y la función de tabla SNAP\_GET\_APPL\_INFO\_V95 (continuación)*

# **Vista administrativa SNAPAPPL y función de tabla SNAP\_GET\_APPL\_V95 – Recuperar información de instantáneas del grupo de datos lógicos appl**

La ["SNAPAPPL, vista administrativa" en la página 666](#page-677-0) y la ["SNAP\\_GET\\_APPL\\_V95, función de tabla" en la página 667](#page-678-0) devuelven información sobre aplicaciones desde una instantánea de aplicaciones, en concreto, el grupo de datos lógicos appl.

## **SNAPAPPL, vista administrativa**

Esta vista administrativa permite recuperar la información de instantáneas del grupo de datos lógicos appl para la base de datos conectada actualmente.

La vista administrativa SNAPAPPL, utilizada con las vistas administrativas SNAPAGENT, SNAPAGENT\_MEMORY\_POOL, SNAPAPPL\_INFO, SNAPSTMT y SNAPSUBSECTION, ofrece información equivalente al mandato CLP **GET SNAPSHOT FOR APPLICATIONS ON alias de base de datos**, pero recupera datos de todas las particiones de base de datos.

El esquema es SYSIBMADM.

Consulte la [Tabla 177 en la página 669](#page-680-0) para ver una lista completa de la información que se puede devolver.

## **Autorización**

Se necesita una de las autorizaciones siguientes:

- Privilegio SELECT en la vista administrativa SNAPAPPL
- Privilegio CONTROL en la vista administrativa SNAPAPPL
- Autorización DATAACCESS

Asimismo, también es necesario uno de los privilegios o autorizaciones siguientes:

- v Privilegio EXECUTE sobre la función de tabla SNAP\_GET\_APPL\_V95
- Autorización DATAACCESS

Asimismo, para acceder a los datos del supervisor de instantáneas, también es necesaria una de las autorizaciones siguientes:

- SYSMON
- SYSCTRL
- SYSMAINT
- SYSADM

#### **Ejemplo**

Recuperar detalles en filas leídas y grabadas para cada aplicación en la base de datos conectada.

SELECT SUBSTR(DB\_NAME,1,8) AS DB\_NAME, AGENT\_ID, ROWS\_READ, ROWS\_WRITTEN FROM SYSIBMADM.SNAPAPPL

El siguiente ejemplo es una salida de ejemplo de esta consulta.

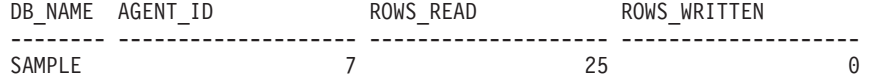

1 registro(s) seleccionado(s).

### **SNAP\_GET\_APPL\_V95, función de tabla**

La función de tabla SNAP\_GET\_APPL\_V95 devuelve la misma información que la vista administrativa SNAPAPPL, pero permite recuperar la información para una base de datos concreta en una partición específica de la base de datos, un agregado de todas las particiones de base de datos o todas las particiones de base de datos.

La función de tabla SNAP\_GET\_APPL\_V95, utilizada con las funciones de tabla SNAP\_GET\_AGENT, SNAP\_GET\_AGENT\_MEMORY\_POOL, SNAP\_GET\_APPL\_INFO\_V95, SNAP\_GET\_STMT y SNAP\_GET\_SUBSECTION, ofrece información equivalente al mandato CLP **GET SNAPSHOT FOR ALL APPLICATIONS**, pero recupera datos de todas las particiones de base de datos.

Consulte la [Tabla 177 en la página 669](#page-680-0) para ver una lista completa de la información que se puede devolver.

## **Sintaxis**

 $\rightarrow$ SNAP\_GET\_APPL\_V95 - (*mombrebd* 

*, númparticiónbd*

 $\blacktriangleright$ 

El esquema es SYSPROC.

## **Parámetros de la función de tabla**

#### *nombrebd*

Argumento de entrada de tipo VARCHAR(128) que especifica un nombre de base de datos válido en la misma instancia que la base de datos conectada actualmente. Especifique un nombre de base de datos que tenga un tipo de entrada de directorio de "Indirect" o "Home", devuelto por el mandato **LIST DATABASE DIRECTORY**. Especifique una serie vacía para tomar la instantánea desde la base de datos conectada actualmente. Especifique un valor NULL para tomar la instantánea desde todas las bases de datos que se encuentran en la misma instancia que la base de datos conectada actualmente.

#### *númparticiónbd*

Argumento de entrada opcional de tipo INTEGER que especifica un número válido de partición de base de datos. Especifique -1 para la partición de base de datos actual o -2 para un agregado de todas las particiones de base de datos activas. Si *nombrebd* no se establece en NULL y *númparticiónbd* se establece en NULL, -1 se establece implícitamente para *númparticiónbd*. Si no se utiliza esta opción de entrada, es decir, solamente se proporciona *nombrebd*, se devuelven datos de todas las particiones de base de datos activas. Una partición de base de datos activa es una partición donde la base de datos está disponible para conexión y uso por parte de las aplicaciones.

Si *nombrebd* y *númparticiónbd* se establecen en NULL, se intenta leer los datos del archivo creado por el procedimiento SNAP\_WRITE\_FILE. Tenga en cuenta que este archivo podría haberse creado en cualquier momento, lo que significa que es posible que los datos no estén actualizados. Si no existe un archivo con el correspondiente tipo de petición de API de instantánea, la función de tabla SNAP\_GET\_APPL\_\_V95 tomará una instantánea del número de partición de base de datos y la base de datos conectada actualmente.

### **Autorización**

Se necesita una de las autorizaciones siguientes:

- v Privilegio EXECUTE sobre la función de tabla SNAP\_GET\_APPL\_V95
- Autorización DATAACCESS

Asimismo, para acceder a los datos del supervisor de instantáneas, también es necesaria una de las autorizaciones siguientes:

- SYSMON
- SYSCTRL
- SYSMAINT
- SYSADM

# **Ejemplo**

Recuperar detalles en filas leídas y grabadas para cada aplicación en todas las bases de datos activas.

SELECT SUBSTR(DB\_NAME,1,8) AS DB\_NAME, AGENT\_ID, ROWS\_READ, ROWS\_WRITTEN FROM TABLE  $(S\overline{N}AP\_GET\_APPL\_V95\overline{(CAST(NULL A\overline{S} VARCHAR(128))}, -1))$  AS T

El siguiente ejemplo es una salida de ejemplo de esta consulta.

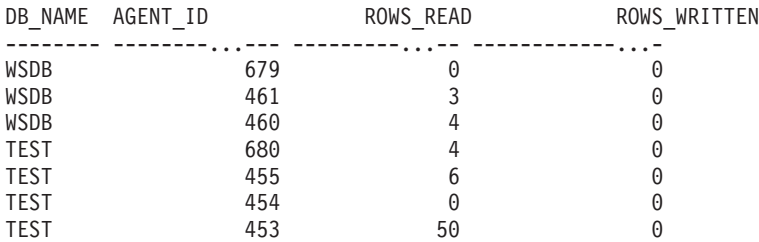

## **Información devuelta**

*Tabla 205. Información devuelta por la vista administrativa SNAPAPPL y la función de tabla SNAP\_GET\_APPL\_V95*

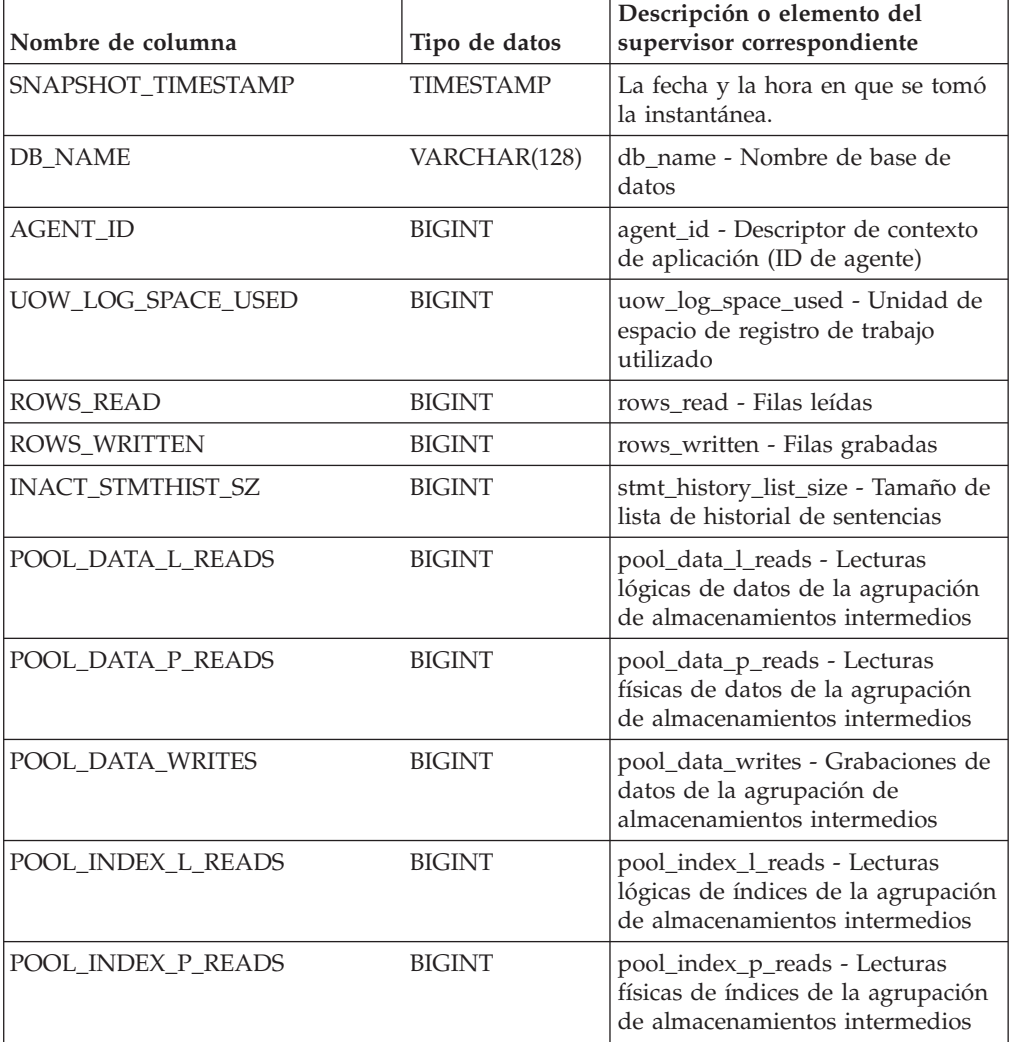

| Nombre de columna       | Tipo de datos | Descripción o elemento del<br>supervisor correspondiente                                                                                                    |
|-------------------------|---------------|----------------------------------------------------------------------------------------------------|
| POOL INDEX WRITES       | <b>BIGINT</b> | pool_index_writes - Grabaciones<br>de índices de la agrupación de<br>almacenamientos intermedios                                                                  |
| POOL_TEMP_DATA_L_READS  | <b>BIGINT</b> | pool_temp_data_l_reads - Lecturas<br>lógicas de datos temporales de la<br>agrupación de almacenamientos<br>intermedios                                            |
| POOL_TEMP_DATA_P_READS  | <b>BIGINT</b> | pool_temp_data_p_reads - Lecturas<br>físicas de datos temporales de<br>agrupación de almacenamientos<br>intermedios                                               |
| POOL_TEMP_INDEX_L_READS | <b>BIGINT</b> | pool_temp_index_l_reads -<br>Lecturas lógicas de índices<br>temporales de la agrupación de<br>almacenamientos intermedios                                         |
| POOL_TEMP_INDEX_P_READS | <b>BIGINT</b> | pool_temp_index_p_reads -<br>Lecturas físicas de índices<br>temporales de la agrupación de<br>almacenamientos intermedios                                         |
| POOL_TEMP_XDA_L_READS   | <b>BIGINT</b> | pool_temp_xda_l_reads - Lecturas<br>lógicas de datos temporales de<br>XDA de la agrupación de<br>almacenamientos intermedios                                      |
| POOL_TEMP_XDA_P_READS   | <b>BIGINT</b> | pool_temp_xda_p_reads -<br>Elemento del supervisor de las<br>lecturas lógicas de datos<br>temporales de XDA de la<br>agrupación de almacenamientos<br>intermedios |
| POOL_XDA_L_READS        | <b>BIGINT</b> | pool_xda_l_reads - Lecturas lógicas<br>de datos de XDA de la agrupación<br>de almacenamientos intermedios                                                         |
| POOL_XDA_P_READS        | <b>BIGINT</b> | pool_xda_p_reads - Lecturas físicas<br>de datos de XDA de la agrupación<br>de almacenamientos intermedios                                                         |
| POOL_XDA_WRITES         | <b>BIGINT</b> | pool_xda_writes - Grabaciones de<br>datos de XDA de la agrupación de<br>almacenamientos intermedios                                                               |
| POOL_READ_TIME          | <b>BIGINT</b> | pool_read_time - Tiempo total de<br>lectura física de la agrupación de<br>almacenamientos intermedios                                                             |
| POOL_WRITE_TIME         | <b>BIGINT</b> | pool_write_time - Tiempo total de<br>grabación física de la agrupación<br>de almacenamientos intermedios                                                          |
| DIRECT_READS            | <b>BIGINT</b> | direct reads - Lecturas directas de<br>la base de datos                                                                                                    |
| DIRECT_WRITES           | <b>BIGINT</b> | direct_writes - Grabaciones directas<br>en la base de datos                                                                                                    |

*Tabla 205. Información devuelta por la vista administrativa SNAPAPPL y la función de tabla SNAP\_GET\_APPL\_V95 (continuación)*

| Nombre de columna     | Tipo de datos | Descripción o elemento del<br>supervisor correspondiente                         |
|-----------------------|---------------|----------------------------------------------------------------------------------|
| DIRECT_READ_REQS      | <b>BIGINT</b> | direct_read_reqs - Peticiones de<br>lectura directa                              |
| DIRECT_WRITE_REQS     | <b>BIGINT</b> | direct_write_reqs - Peticiones de<br>grabación directa                           |
| DIRECT_READ_TIME      | <b>BIGINT</b> | direct_read_time - Tiempo de<br>lectura directa                                  |
| DIRECT_WRITE_TIME     | <b>BIGINT</b> | direct_write_time - Tiempo de<br>grabación directa                               |
| UNREAD_PREFETCH_PAGES | <b>BIGINT</b> | unread_prefetch_pages - Páginas<br>de captación previa no leídas                 |
| <b>LOCKS_HELD</b>     | <b>BIGINT</b> | locks_held - Bloqueos retenidos                                                  |
| LOCK_WAITS            | <b>BIGINT</b> | lock_waits - Esperas de bloqueo                                                  |
| LOCK_WAIT_TIME        | <b>BIGINT</b> | lock_wait_time - Tiempo esperado<br>en bloqueos                                  |
| LOCK_ESCALS           | <b>BIGINT</b> | lock escals - Número de<br>escalamientos de bloqueo                              |
| X_LOCK_ESCALS         | <b>BIGINT</b> | x_lock_escals - Escalas de bloqueo<br>exclusivas                                 |
| <b>DEADLOCKS</b>      | <b>BIGINT</b> | deadlocks - Puntos muertos<br>detectados                                         |
| TOTAL_SORTS           | <b>BIGINT</b> | total_sorts - Clasificaciones totales                                            |
| TOTAL_SORT_TIME       | <b>BIGINT</b> | total_sort_time - Tiempo de<br>clasificación total                               |
| SORT_OVERFLOWS        | <b>BIGINT</b> | sort_overflows - Desbordamientos<br>de clasificación                             |
| COMMIT_SQL_STMTS      | <b>BIGINT</b> | commit_sql_stmts - Sentencias de<br>confirmación intentadas                      |
| ROLLBACK_SQL_STMTS    | <b>BIGINT</b> | rollback_sql_stmts - Sentencias de<br>retrotracción intentadas                   |
| DYNAMIC_SQL_STMTS     | <b>BIGINT</b> | dynamic_sql_stmts - Sentencias de<br>SQL dinámico intentadas                     |
| STATIC_SQL_STMTS      | <b>BIGINT</b> | static_sql_stmts - Sentencias de<br>SQL estático intentadas                      |
| FAILED_SQL_STMTS      | <b>BIGINT</b> | failed_sql_stmts - Operaciones de<br>sentencia anómalas                          |
| SELECT_SQL_STMTS      | <b>BIGINT</b> | select_sql_stmts - Sentencias Select<br>de SQL ejecutadas                        |
| DDL_SQL_STMTS         | <b>BIGINT</b> | ddl_sql_stmts - Sentencias de<br>lenguaje de definición de datos<br>(DDL) de SQL |
| UID_SQL_STMTS         | <b>BIGINT</b> | uid_sql_stmts - Sentencias<br>UPDATE/INSERT/DELETE de<br>SQL ejecutadas          |
| INT_AUTO_REBINDS      | <b>BIGINT</b> | int_auto_rebinds - Revinculaciones<br>automáticas internas                       |

*Tabla 205. Información devuelta por la vista administrativa SNAPAPPL y la función de tabla SNAP\_GET\_APPL\_V95 (continuación)*
| Nombre de columna        | Tipo de datos | Descripción o elemento del<br>supervisor correspondiente                      |
|--------------------------|---------------|-------------------------------------------------------------------------------|
| INT_ROWS_DELETED         | <b>BIGINT</b> | int_rows_deleted - Filas internas<br>suprimidas                               |
| INT_ROWS_UPDATED         | <b>BIGINT</b> | int_rows_updated - Filas internas<br>actualizadas                             |
| <b>INT_COMMITS</b>       | <b>BIGINT</b> | int_commits - Confirmaciones<br>internas                                      |
| <b>INT_ROLLBACKS</b>     | <b>BIGINT</b> | int_rollbacks - Retrotracciones<br>internas                                   |
| INT_DEADLOCK_ROLLBACKS   | <b>BIGINT</b> | int_deadlock_rollbacks -<br>Retrotracciones internas debido a<br>punto muerto |
| ROWS_DELETED             | <b>BIGINT</b> | rows_deleted - Filas suprimidas                                               |
| ROWS_INSERTED            | <b>BIGINT</b> | rows inserted - Filas insertadas                                              |
| <b>ROWS UPDATED</b>      | <b>BIGINT</b> | rows_updated - Filas actualizadas                                             |
| ROWS_SELECTED            | <b>BIGINT</b> | rows_selected - Filas seleccionadas                                           |
| <b>BINDS_PRECOMPILES</b> | <b>BIGINT</b> | binds_precompiles -<br>Vinculaciones/precompilaciones<br>intentadas           |
| <b>OPEN_REM_CURS</b>     | <b>BIGINT</b> | open_rem_curs - Cursores remotos<br>abiertos                                  |
| OPEN_REM_CURS_BLK        | <b>BIGINT</b> | open_rem_curs_blk - Cursores<br>remotos abiertos con agrupación<br>en bloque  |
| REJ_CURS_BLK             | <b>BIGINT</b> | rej_curs_blk - Peticiones de<br>agrupación en bloque de cursor<br>rechazadas  |
| <b>ACC_CURS_BLK</b>      | <b>BIGINT</b> | acc_curs_blk - Peticiones de<br>agrupación en bloque de cursor<br>aceptadas   |
| SQL_REQS_SINCE_COMMIT    | <b>BIGINT</b> | sql_reqs_since_commit - Peticiones<br>SQL desde la última confirmación        |
| LOCK_TIMEOUTS            | <b>BIGINT</b> | lock timeouts - Número de<br>tiempos de espera de bloqueo                     |
| INT_ROWS_INSERTED        | <b>BIGINT</b> | int_rows_inserted - Filas internas<br>insertadas                              |
| OPEN_LOC_CURS            | <b>BIGINT</b> | open_loc_curs - Cursores locales<br>abiertos                                  |
| OPEN_LOC_CURS_BLK        | <b>BIGINT</b> | open_loc_curs_blk - Cursores<br>locales abiertos con agrupación en<br>bloque  |
| PKG_CACHE_LOOKUPS        | <b>BIGINT</b> | pkg_cache_lookups - Búsquedas de<br>antememoria de paquete                    |
| PKG_CACHE_INSERTS        | <b>BIGINT</b> | pkg_cache_inserts - Inserciones de<br>antememoria de paquete                  |
| CAT_CACHE_LOOKUPS        | <b>BIGINT</b> | cat_cache_lookups - Búsquedas de<br>antememoria de catálogo                   |

*Tabla 205. Información devuelta por la vista administrativa SNAPAPPL y la función de tabla SNAP\_GET\_APPL\_V95 (continuación)*

| Nombre de columna                    | Tipo de datos | Descripción o elemento del<br>supervisor correspondiente                                                                                                    |
|--------------------------------------|---------------|----------------------------------------------------------------------------------------------------|
| <b>CAT_CACHE_INSERTS</b>             | <b>BIGINT</b> | cat_cache_inserts - Inserciones de<br>antememoria de catálogo                                                                                                    |
| CAT_CACHE_OVERFLOWS                  | <b>BIGINT</b> | cat_cache_overflows -<br>Desbordamientos de antememoria<br>de catálogo                                                                                                    |
| NUM_AGENTS                           | <b>BIGINT</b> | num_agents - Número de agentes<br>trabajando en una sentencia                                                                                                    |
| <b>AGENTS_STOLEN</b>                 | <b>BIGINT</b> | agents_stolen - Agentes robados                                                                                                    |
| ASSOCIATED_AGENTS_TOP                | <b>BIGINT</b> | associated_agents_top - Número<br>máximo de agentes asociados                                                                                                    |
| <b>APPL PRIORITY</b>                 | <b>BIGINT</b> | appl_priority - Prioridad de agente<br>de aplicación                                                                                                    |
| APPL_PRIORITY_TYPE                   | VARCHAR(16)   | appl_priority_type - Tipo de<br>prioridad de la aplicación. Esta<br>interfaz devuelve un identificador<br>de texto, basado en las sentencias<br>define de sqlmon.h y es uno de los<br>siguientes:<br>• DYNAMIC_PRIORITY |
|                                      |               | · FIXED_PRIORITY                                                                                                    |
| PREFETCH_WAIT_TIME                   | <b>BIGINT</b> | prefetch_wait_time - Tiempo<br>esperado para captación previa                                                                                                    |
| APPL_SECTION_LOOKUPS                 | <b>BIGINT</b> | appl_section_lookups - Búsquedas<br>de sección                                                                                                    |
| APPL_SECTION_INSERTS                 | <b>BIGINT</b> | appl_section_inserts - Inserciones<br>de sección                                                                                                    |
| LOCKS_WAITING                        | <b>BIGINT</b> | locks_waiting - Agentes actuales a<br>la espera de bloqueos                                                                                                    |
| TOTAL_HASH_JOINS                     | <b>BIGINT</b> | total_hash_joins - Total de uniones<br>hash                                                                                                    |
| TOTAL_HASH_LOOPS                     | <b>BIGINT</b> | total_hash_loops - Total de bucles<br>hash                                                                                                    |
| HASH_JOIN_OVERFLOWS                  | <b>BIGINT</b> | hash_join_overflows -<br>Desbordamientos de uniones hash                                                                                                    |
| HASH_JOIN_SMALL_<br><b>OVERFLOWS</b> | <b>BIGINT</b> | hash_join_small_overflows -<br>Desbordamientos pequeños de<br>uniones hash                                                                                                    |
| APPL_IDLE_TIME                       | <b>BIGINT</b> | appl_idle_time - Tiempo de<br>inactividad de aplicación                                                                                                    |
| UOW_LOCK_WAIT_TIME                   | <b>BIGINT</b> | uow_lock_wait_time - Tiempo total<br>que la unidad de trabajo ha<br>esperado en bloqueos                                                                                                    |

*Tabla 205. Información devuelta por la vista administrativa SNAPAPPL y la función de tabla SNAP\_GET\_APPL\_V95 (continuación)*

| Nombre de columna           | Tipo de datos    | Descripción o elemento del<br>supervisor correspondiente                                                                                                    |
|-----------------------------|------------------|----------------------------------------------------------------------------------------------------|
| UOW_COMP_STATUS             | VARCHAR(14)      | uow_comp_status - Estado de<br>finalización de la unidad de<br>trabajo. Esta interfaz devuelve un<br>identificador de texto, basado en<br>las sentencias define de sqlmon.h y<br>es uno de los siguientes:<br>APPL_END<br>٠<br><b>UOWABEND</b><br><b>UOWCOMMIT</b><br><b>UOWDEADLOCK</b><br>٠<br><b>UOWLOCKTIMEOUT</b><br><b>UOWROLLBACK</b><br><b>UOWUNKNOWN</b> |
| AGENT_USR_CPU_TIME_S        | <b>BIGINT</b>    | agent_usr_cpu_time - Tiempo de<br>CPU de usuario utilizado por el<br>agente (en segundos)*                                                                                                    |
| AGENT_USR_CPU_TIME_MS       | <b>BIGINT</b>    | agent_usr_cpu_time - Tiempo de<br>CPU de usuario utilizado por el<br>agente (fraccionario, en<br>microsegundos)*                                                                                                    |
| <b>AGENT SYS CPU TIME S</b> | <b>BIGINT</b>    | agent_sys_cpu_time - Tiempo de<br>CPU de sistema utilizado por el<br>agente (en segundos)*                                                                                                    |
| AGENT_SYS_CPU_TIME_MS       | <b>BIGINT</b>    | agent_sys_cpu_time - Tiempo de<br>CPU de sistema utilizado por el<br>agente (fraccionario, en<br>microsegundos)*                                                                                                    |
| APPL_CON_TIME               | <b>TIMESTAMP</b> | appl_con_time - Indicación de<br>fecha y hora de inicio de petición<br>de conexión                                                                                                    |
| <b>CONN COMPLETE TIME</b>   | <b>TIMESTAMP</b> | conn_complete_time - Indicación<br>de fecha y hora de finalización de<br>petición de conexión                                                                                                    |
| <b>LAST_RESET</b>           | <b>TIMESTAMP</b> | last_reset - Indicación de fecha y<br>hora de último restablecimiento                                                                                                    |
| UOW_START_TIME              | <b>TIMESTAMP</b> | uow_start_time - Indicación de<br>fecha y hora de inicio de unidad<br>de trabajo                                                                                                    |
| UOW_STOP_TIME               | <b>TIMESTAMP</b> | uow_stop_time - Indicación de<br>fecha y hora de detención de<br>unidad de trabajo                                                                                                    |
| PREV_UOW_STOP_TIME          | <b>TIMESTAMP</b> | prev_uow_stop_time - Indicación<br>de fecha y hora de finalización de<br>unidad de trabajo anterior                                                                                                    |
| UOW_ELAPSED_TIME_S          | <b>BIGINT</b>    | uow_elapsed_time - Tiempo<br>transcurrido de unidad de trabajo<br>más reciente (en segundos)*                                                                                                    |

*Tabla 205. Información devuelta por la vista administrativa SNAPAPPL y la función de tabla SNAP\_GET\_APPL\_V95 (continuación)*

| Nombre de columna                         | Tipo de datos | Descripción o elemento del<br>supervisor correspondiente                                                            |
|-------------------------------------------|---------------|----------------------------------------------------------------------------------------------------|
| <b>UOW_ELAPSED_TIME_MS</b>                | <b>BIGINT</b> | uow_elapsed_time - Tiempo<br>transcurrido de unidad de trabajo<br>más reciente (fraccionario, en<br>microsegundos)* |
| ELAPSED_EXEC_TIME_S                       | <b>BIGINT</b> | elapsed_exec_time - Tiempo<br>transcurrido de ejecución de<br>sentencia (en segundos)*                              |
| ELAPSED_EXEC_TIME_MS                      | <b>BIGINT</b> | elapsed_exec_time - Tiempo<br>transcurrido de ejecución de<br>sentencia (fraccionario, en<br>microsegundos)*        |
| INBOUND_COMM_ADDRESS                      | VARCHAR(32)   | inbound_comm_address -<br>Dirección de comunicaciones de<br>entrada                                                 |
| LOCK_TIMEOUT_VAL                          | <b>BIGINT</b> | lock_timeout_val - Tiempo de<br>espera excedido de bloqueo<br>(segundos)                                            |
| PRIV_WORKSPACE_NUM_<br><b>OVERFLOWS</b>   | <b>BIGINT</b> | priv_workspace_num_overflows -<br>Desbordamientos de espacio de<br>trabajo privado                                  |
| PRIV_WORKSPACE_SECTION_<br><b>INSERTS</b> | <b>BIGINT</b> | priv_workspace_section_inserts -<br>Inserciones de sección de espacio<br>de trabajo privado                         |
| PRIV_WORKSPACE_SECTION_<br><b>LOOKUPS</b> | <b>BIGINT</b> | priv_workspace_section_lookups -<br>Búsquedas de sección de espacio<br>de trabajo privado                           |
| PRIV_WORKSPACE_SIZE_<br>TOP               | <b>BIGINT</b> | priv_workspace_size_top - Tamaño<br>máximo de espacio de trabajo<br>privado                                         |
| SHR_WORKSPACE_NUM_<br><b>OVERFLOWS</b>    | <b>BIGINT</b> | shr_workspace_num_overflows -<br>Desbordamientos de espacio de<br>trabajo compartido                                |
| SHR_WORKSPACE_SECTION_<br><b>INSERTS</b>  | <b>BIGINT</b> | shr_workspace_section_inserts -<br>Inserciones de sección de espacio<br>de trabajo compartido                       |
| SHR_WORKSPACE_SECTION_<br><b>LOOKUPS</b>  | <b>BIGINT</b> | shr_workspace_section_lookups -<br>Búsquedas de sección de espacio<br>de trabajo compartido                         |
| SHR_WORKSPACE_SIZE_<br><b>TOP</b>         | <b>BIGINT</b> | shr_workspace_size_top - Tamaño<br>máximo de espacio de trabajo<br>compartido                                       |
| <b>DBPARTITIONNUM</b>                     | SMALLINT      | La partición de base de datos<br>desde la que se han recuperado los<br>datos para la fila.                          |
| CAT_CACHE_SIZE_TOP                        | <b>BIGINT</b> | cat_cache_size_top - Marca de<br>límite superior de antememoria de<br>catálogo                                      |

*Tabla 205. Información devuelta por la vista administrativa SNAPAPPL y la función de tabla SNAP\_GET\_APPL\_V95 (continuación)*

*Tabla 205. Información devuelta por la vista administrativa SNAPAPPL y la función de tabla SNAP\_GET\_APPL\_V95 (continuación)*

| Nombre de columna                                                                        | Tipo de datos | Descripción o elemento del<br>supervisor correspondiente                                                            |
|------------------------------------------------------------------------------------------|---------------|----------------------------------------------------------------------------------------------------|
| TOTAL OLAP FUNCS                                                                         | <b>BIGINT</b> | Número total de funciones OLAP<br>ejecutadas.                                                                       |
| <b>OLAP FUNC OVERFLOWS</b>                                                               | <b>BIGINT</b> | Número de veces que los datos de<br>función OLAP han superado el<br>espacio de pila de clasificación<br>disponible. |
| * Para calcular el tiempo total transcurrido para el elemento de supervisor en el que se |               |                                                                                                    |

basa esta columna, debe añadir los segundos completos indicados en la columna correspondiente a este elemento de supervisor que acaba en \_S a los segundos fraccionarios indicados en la columna correspondiente a este elemento de supervisor que acaba en \_MS, utilizando la fórmula siguiente: *nombre-elemento-supervisor*\_S × 1.000.000 + *nombre-elemento-supervisor\_MS*) ÷ 1.000.000. Por ejemplo, (ELAPSED\_EXEC\_TIME\_S  $\times$ 1.000.000 + ELAPSED\_EXEC\_TIME\_MS) ÷ 1.000.000.

# **Vista administrativa SNAPBP y función de tabla SNAP\_GET\_BP\_V95 – Recuperar información de instantáneas del grupo lógico bufferpool**

La [vista administrativa SNAPBP](#page-687-0) y la función de tabla [SNAP\\_GET\\_BP\\_V95](#page-688-0) devuelven información sobre agrupaciones de almacenamientos intermedios de una instantánea de bufferpool, en particular el grupo de datos lógicos de bufferpool.

# **SNAPBP, vista administrativa**

Esta vista administrativa permite recuperar la información de instantáneas del grupo de datos lógicos bufferpool para la base de datos conectada actualmente.

La vista administrativa SNAPBP, utilizada con la vista administrativa SNAPBP\_PART, ofrece los datos equivalentes al mandato CLP **GET SNAPSHOT FOR BUFFERPOOLS ON alias de base de datos**.

El esquema es SYSIBMADM.

Consulte la [Tabla 178 en la página 679](#page-690-0) para ver una lista completa de la información que se puede devolver.

# **Autorización**

Se necesita una de las autorizaciones siguientes:

- v Privilegio SELECT en la vista administrativa SNAPBP
- Privilegio CONTROL en la vista administrativa SNAPBP
- Autorización DATAACCESS

Asimismo, también es necesario uno de los privilegios o autorizaciones siguientes:

- v Privilegio EXECUTE sobre la función de tabla SNAP\_GET\_BP\_V95
- Autorización DATAACCESS

Asimismo, para acceder a los datos del supervisor de instantáneas, también es necesaria una de las autorizaciones siguientes:

- SYSMON
- SYSCTRL
- SYSMAINT
- SYSADM

### **Ejemplo**

Recuperar grabaciones en el índice y los datos de todas las agrupaciones de almacenamientos intermedios de la base de datos conectada actualmente.

```
SELECT SUBSTR(DB_NAME,1,8) AS DB_NAME,SUBSTR(BP_NAME,1,15)
 AS BP_NAME, POOL_DATA_WRITES, POOL_INDEX_WRITES
FROM SYSIBMADM.SNAPBP
```
El siguiente ejemplo es una salida de ejemplo de esta consulta.

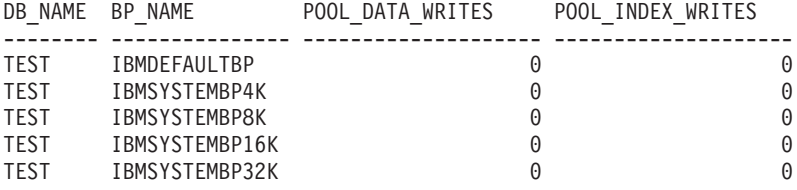

```
5 registro(s) seleccionado(s)
```
### **SNAP\_GET\_BP\_V95, función de tabla**

La función de tabla SNAP\_GET\_BP\_V95 devuelve la misma información que la vista administrativa SNAPBP, pero permite recuperar la información de una base de datos concreta en una partición específica de la base de datos, un agregado de todas las particiones de base de datos o todas las particiones de base de datos.

La función de tabla SNAP\_GET\_BP\_V95, utilizada con la función de tabla SNAP\_GET\_BP\_PART, ofrece los datos equivalentes al mandato CLP **GET SNAPSHOT FOR ALL BUFFERPOOLS**.

Consulte la [Tabla 178 en la página 679](#page-690-0) para ver una lista completa de la información que se puede devolver.

### **Sintaxis**

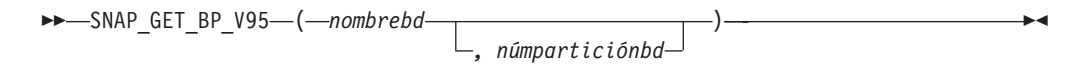

El esquema es SYSPROC.

### **Parámetros de la función de tabla**

#### *nombrebd*

Argumento de entrada de tipo VARCHAR(128) que especifica un nombre de base de datos válido en la misma instancia que la base de datos conectada actualmente. Especifique un nombre de base de datos que tenga un tipo de entrada de directorio de "Indirect" o "Home", devuelto por el mandato **LIST DATABASE DIRECTORY**. Especifique una serie vacía para tomar la instantánea desde la base de datos conectada actualmente. Especifique un valor NULL para

tomar la instantánea desde todas las bases de datos que se encuentran en la misma instancia que la base de datos conectada actualmente.

#### *númparticiónbd*

Argumento de entrada opcional de tipo INTEGER que especifica un número válido de partición de base de datos. Especifique -1 para la partición de base de datos actual o -2 para un agregado de todas las particiones de base de datos activas. Si *nombrebd* no se establece en NULL y *númparticiónbd* se establece en NULL, -1 se establece implícitamente para *númparticiónbd*. Si no se utiliza esta opción de entrada, es decir, solamente se proporciona *nombrebd*, se devuelven datos de todas las particiones de base de datos activas. Una partición de base de datos activa es una partición donde la base de datos está disponible para conexión y uso por parte de las aplicaciones.

Si *nombrebd* y *númparticiónbd* se establecen en NULL, se intenta leer los datos del archivo creado por el procedimiento SNAP\_WRITE\_FILE. Tenga en cuenta que este archivo podría haberse creado en cualquier momento, lo que significa que es posible que los datos no estén actualizados. Si no existe un archivo con el correspondiente tipo de petición de API de instantánea, la función de tabla SNAP\_GET\_BP\_V95 tomará una instantánea del número de partición de base de datos y la base de datos conectada actualmente.

### **Autorización**

Se necesita una de las autorizaciones siguientes:

- v Privilegio EXECUTE sobre la función de tabla SNAP\_GET\_BP\_V95
- Autorización DATAACCESS

Asimismo, para acceder a los datos del supervisor de instantáneas, también es necesaria una de las autorizaciones siguientes:

- SYSMON
- SYSCTRL
- SYSMAINT
- SYSADM

### **Ejemplo**

Recuperar lecturas lógicas y físicas para todas las agrupaciones de almacenamientos intermedios de todas las bases de datos activas en la partición de base de datos conectada actualmente.

SELECT SUBSTR(T.DB\_NAME,1,10) AS DB\_NAME, SUBSTR(T.BP\_NAME,1,20) AS BP\_NAME, (T.POOL\_DATA\_L\_READS+T.POOL\_INDEX\_L\_READS) AS TOTAL\_LOGICAL\_READS, (T.POOL\_DATA\_P\_READS+T.POOL\_INDEX\_P\_READS) AS TOTAL\_PHYSICAL\_READS, T.DBPARTITIONNUM FROM TABLE(SNAP GET BP V95(CAST(NULL AS VARCHAR(128)), -1)) AS T

El siguiente ejemplo es una salida de ejemplo de esta consulta.

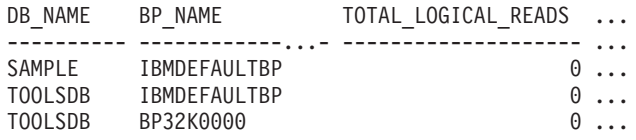

3 registro(s) seleccionado(s).

Datos de salida de esta consulta (continuación).

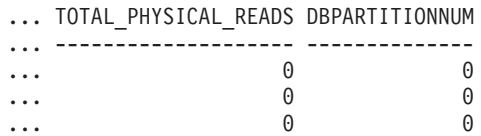

# **Información devuelta**

*Tabla 206. Información devuelta por la vista administrativa SNAPBP y la función de tabla SNAP\_GET\_BP\_V95*

| Nombre de columna  | Tipo de datos    | Descripción o elemento del<br>supervisor correspondiente                                                  |
|--------------------|------------------|----------------------------------------------------------------------------------------------------|
| SNAPSHOT_TIMESTAMP | <b>TIMESTAMP</b> | La fecha y la hora en que se tomó<br>la instantánea.                                                      |
| BP NAME            | VARCHAR(128)     | bp_name - Nombre de la<br>agrupación de almacenamientos<br>intermedios.                                   |
| DB_NAME            | VARCHAR(128)     | db_name - Nombre de base de<br>datos                                                                      |
| DB_PATH            | VARCHAR(1024)    | db_path - Vía de acceso de base de<br>datos                                                               |
| INPUT_DB_ALIAS     | VARCHAR(128)     | input_db_alias - Alias de base de<br>datos de entrada                                                     |
| POOL DATA L READS  | <b>BIGINT</b>    | pool_data_l_reads - Lecturas<br>lógicas de datos de la agrupación<br>de almacenamientos intermedios       |
| POOL_DATA_P_READS  | <b>BIGINT</b>    | pool_data_p_reads - Lecturas<br>físicas de datos de la agrupación<br>de almacenamientos intermedios       |
| POOL_DATA_WRITES   | <b>BIGINT</b>    | pool_data_writes - Grabaciones de<br>datos de la agrupación de<br>almacenamientos intermedios             |
| POOL_INDEX_L_READS | <b>BIGINT</b>    | pool_index_l_reads - Lecturas<br>lógicas de índices de la agrupación<br>de almacenamientos intermedios    |
| POOL_INDEX_P_READS | <b>BIGINT</b>    | pool_index_p_reads - Lecturas<br>físicas de índices de la agrupación<br>de almacenamientos intermedios    |
| POOL INDEX WRITES  | <b>BIGINT</b>    | pool_index_writes - Grabaciones<br>de índices de la agrupación de<br>almacenamientos intermedios          |
| POOL_XDA_L_READS   | <b>BIGINT</b>    | pool_xda_l_reads - Lecturas lógicas<br>de datos de XDA de la agrupación<br>de almacenamientos intermedios |
| POOL_XDA_P_READS   | <b>BIGINT</b>    | pool_xda_p_reads - Lecturas físicas<br>de datos de XDA de la agrupación<br>de almacenamientos intermedios |
| POOL_XDA_WRITES    | <b>BIGINT</b>    | pool_xda_writes - Grabaciones de<br>datos de XDA de la agrupación de<br>almacenamientos intermedios       |

| Nombre de columna                     | Tipo de datos | Descripción o elemento del<br>supervisor correspondiente                                                                     |
|---------------------------------------|---------------|----------------------------------------------------------------------------------------------------|
| POOL READ_TIME                        | <b>BIGINT</b> | pool_read_time - Tiempo total de<br>lectura física de la agrupación de<br>almacenamientos intermedios                        |
| POOL_WRITE_TIME                       | <b>BIGINT</b> | pool_write_time - Tiempo total de<br>grabación física de la agrupación<br>de almacenamientos intermedios                     |
| POOL_ASYNC_DATA_READS                 | <b>BIGINT</b> | pool_async_data_reads - Lecturas<br>de datos asíncronas de agrupación<br>de almacenamientos intermedios                      |
| POOL_ASYNC_DATA_WRITES                | <b>BIGINT</b> | pool_async_data_writes -<br>Grabaciones de datos asíncronas<br>de agrupación de almacenamientos<br>intermedios               |
| POOL_ASYNC_INDEX_READS                | <b>BIGINT</b> | pool_async_index_reads - Lecturas<br>de índice asíncronas de agrupación<br>de almacenamientos intermedios                    |
| POOL ASYNC INDEX WRITES               | <b>BIGINT</b> | pool_async_index_writes -<br>Grabaciones de índice asíncronas<br>de agrupación de almacenamientos<br>intermedios             |
| POOL_ASYNC_XDA_READS                  | <b>BIGINT</b> | pool_async_xda_reads - Lecturas<br>de datos XDA asíncronas de<br>agrupación de almacenamientos<br>intermedios                |
| POOL_ASYNC_XDA_WRITES                 | <b>BIGINT</b> | pool_async_xda_writes -<br>Grabaciones de datos XDA<br>asíncronas de agrupación de<br>almacenamientos intermedios            |
| POOL_ASYNC_READ_TIME                  | <b>BIGINT</b> | pool_async_read_time - Tiempo de<br>lectura asíncrona de agrupación de<br>almacenamientos intermedios                        |
| POOL_ASYNC_WRITE_TIME                 | <b>BIGINT</b> | pool_async_write_time - Tiempo<br>de grabación asíncrona de<br>agrupación de almacenamientos<br>intermedios                  |
| POOL_ASYNC_DATA_<br>READ_REQS         | <b>BIGINT</b> | pool_async_data_read_reqs -<br>Peticiones de lectura asíncrona de<br>agrupación de almacenamientos<br>intermedios            |
| POOL_ASYNC_INDEX_<br><b>READ_REQS</b> | BIGINT        | pool_async_index_read_reqs -<br>Peticiones de lectura de índice<br>asíncrona de agrupación de<br>almacenamientos intermedios |
| POOL_ASYNC_XDA_<br><b>READ_REQS</b>   | <b>BIGINT</b> | pool_async_xda_read_reqs -<br>Peticiones de lectura XDA<br>asíncrona de agrupación de<br>almacenamientos intermedios         |
| DIRECT_READS                          | <b>BIGINT</b> | direct_reads - Lecturas directas de<br>la base de datos                                                                      |

*Tabla 206. Información devuelta por la vista administrativa SNAPBP y la función de tabla SNAP\_GET\_BP\_V95 (continuación)*

| Nombre de columna       | Tipo de datos | Descripción o elemento del<br>supervisor correspondiente                                                                                                    |
|-------------------------|---------------|----------------------------------------------------------------------------------------------------|
| <b>DIRECT_WRITES</b>    | <b>BIGINT</b> | direct_writes - Grabaciones directas<br>en la base de datos                                                                                                    |
| DIRECT_READ_REQS        | <b>BIGINT</b> | direct_read_reqs - Peticiones de<br>lectura directa                                                                                                    |
| DIRECT_WRITE_REQS       | <b>BIGINT</b> | direct_write_reqs - Peticiones de<br>grabación directa                                                                                                    |
| DIRECT_READ_TIME        | <b>BIGINT</b> | direct_read_time - Tiempo de<br>lectura directa                                                                                                    |
| DIRECT_WRITE_TIME       | <b>BIGINT</b> | direct_write_time - Tiempo de<br>grabación directa                                                                                                    |
| UNREAD_PREFETCH_PAGES   | <b>BIGINT</b> | unread_prefetch_pages - Páginas<br>de captación previa no leídas                                                                                                  |
| <b>FILES_CLOSED</b>     | <b>BIGINT</b> | files_closed - Archivos de base de<br>datos cerrados                                                                                                    |
| POOL_TEMP_DATA_L_READS  | <b>BIGINT</b> | pool_temp_data_l_reads - Lecturas<br>lógicas de datos temporales de la<br>agrupación de almacenamientos<br>intermedios                                            |
| POOL_TEMP_DATA_P_READS  | <b>BIGINT</b> | pool_temp_data_p_reads - Lecturas<br>físicas de datos temporales de la<br>agrupación de almacenamientos<br>intermedios                                            |
| POOL_TEMP_INDEX_L_READS | <b>BIGINT</b> | pool_temp_index_l_reads -<br>Lecturas lógicas de índices<br>temporales de la agrupación de<br>almacenamientos intermedios                                         |
| POOL_TEMP_INDEX_P_READS | <b>BIGINT</b> | pool_temp_index_p_reads -<br>Lecturas físicas de índices<br>temporales de la agrupación de<br>almacenamientos intermedios                                         |
| POOL_TEMP_XDA_L_READS   | <b>BIGINT</b> | pool_temp_xda_l_reads - Lecturas<br>lógicas de datos temporales de<br>XDA de la agrupación de<br>almacenamientos intermedios                                      |
| POOL_TEMP_XDA_P_READS   | <b>BIGINT</b> | pool_temp_xda_p_reads -<br>Elemento del supervisor de las<br>lecturas lógicas de datos<br>temporales de XDA de la<br>agrupación de almacenamientos<br>intermedios |
| POOL_NO_VICTIM_BUFFER   | BIGINT        | pool_no_victim_buffer -<br>Almacenamiento intermedio sin<br>víctimas de la agrupación de<br>almacenamientos intermedios                                           |
| PAGES_FROM_BLOCK_IOS    | <b>BIGINT</b> | pages_from_block_ios - Número<br>total de páginas leídas por E/S de<br>bloque                                                                                     |

*Tabla 206. Información devuelta por la vista administrativa SNAPBP y la función de tabla SNAP\_GET\_BP\_V95 (continuación)*

| Nombre de columna       | Tipo de datos   | Descripción o elemento del<br>supervisor correspondiente                                  |
|-------------------------|-----------------|-------------------------------------------------------------------------------------------|
| PAGES FROM VECTORED IOS | <b>BIGINT</b>   | pages_from_vectored_ios - Número<br>total de páginas leídas por E/S de<br>vector          |
| VECTORED IOS            | <b>BIGINT</b>   | vectored ios - Número de<br>peticiones de E/S de vector                                   |
| <b>DBPARTITIONNUM</b>   | <b>SMALLINT</b> | Partición de base de datos desde la<br>que se han recuperado los datos<br>para esta fila. |

*Tabla 206. Información devuelta por la vista administrativa SNAPBP y la función de tabla SNAP\_GET\_BP\_V95 (continuación)*

# **Vista administrativa SNAPBP\_PART y función de tabla SNAP\_GET\_BP\_PART – Recuperar información de instantáneas del grupo de datos lógicos bufferpool\_nodeinfo**

La [vista administrativa SNAPBP\\_PART](#page-693-0) y la [función de tabla SNAP\\_GET\\_BP\\_PART](#page-694-0) devuelven información acerca de las agrupaciones de almacenamientos intermedios a partir de una instantánea determinada, el grupo de datos lógico bufferpool\_nodeinfo.

# **SNAPBP\_PART, vista administrativa**

Esta vista administrativa permite recuperar la información de instantáneas del grupo de datos lógicos bufferpool\_nodeinfo para la base de datos conectada actualmente.

La vista administrativa SNAPBP\_PART, utilizada con la vista administrativa SNAPBP, ofrece los datos equivalentes al mandato CLP **GET SNAPSHOT FOR BUFFERPOOLS ON alias de base de datos**.

El esquema es SYSIBMADM.

Consulte la [Tabla 179 en la página 685](#page-696-0) para ver una lista completa de la información que se puede devolver.

# **Autorización**

Se necesita una de las autorizaciones siguientes:

- v Privilegio SELECT en la vista administrativa SNAPBP\_PART
- Privilegio CONTROL en la vista administrativa SNAPBP\_PART
- Autorización DATAACCESS

Asimismo, también es necesario uno de los privilegios o autorizaciones siguientes:

- v Privilegio EXECUTE sobre la función de tabla SNAP\_GET\_BP\_PART
- Autorización DATAACCESS

Asimismo, para acceder a los datos del supervisor de instantáneas, también es necesaria una de las autorizaciones siguientes:

• SYSMON

- SYSCTRL
- SYSMAINT
- SYSADM

### **Ejemplo**

Recuperar datos de todas las agrupaciones de almacenamientos intermedios cuando esté conectado con la base de datos SAMPLE.

```
SELECT SUBSTR(DB_NAME,1,8) AS DB_NAME, SUBSTR(BP_NAME,1,15) AS BP_NAME,
 BP_CUR_BUFFSZ, BP_NEW_BUFFSZ, BP_PAGES_LEFT_TO_REMOVE, BP_TBSP_USE_COUNT
 FROM SYSIBMADM.SNAPBP_PART
```
El siguiente ejemplo es una salida de ejemplo de esta consulta.

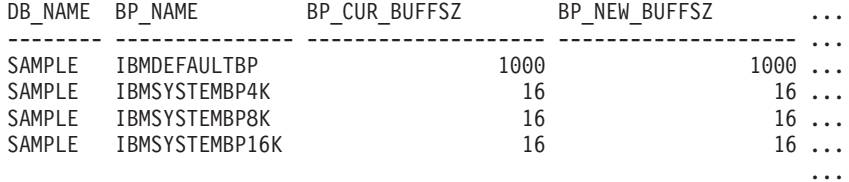

4 registro(s) seleccionado(s).

Datos de salida de esta consulta (continuación).

... BP\_PAGES\_LEFT\_TO\_REMOVE BP\_TBSP\_USE\_COUNT

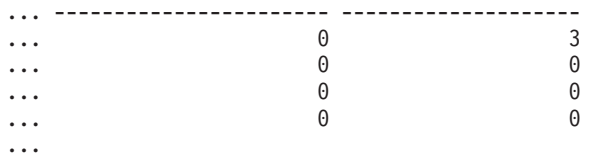

### **SNAP\_GET\_BP\_PART, función de tabla**

La función de tabla SNAP\_GET\_BP\_PART devuelve la misma información que la vista administrativa SNAPBP\_PART, pero permite recuperar la información para una base de datos concreta en una partición específica de la base de datos, un agregado de todas las particiones de base de datos o todas las particiones de base de datos.

Junto con la función de tabla SNAP\_GET\_BP\_V95, la función de tabla SNAP\_GET\_BP\_PART proporciona los datos equivalentes al mandato CLP **GET SNAPSHOT FOR ALL BUFFERPOOLS**.

Consulte la [Tabla 179 en la página 685](#page-696-0) para ver una lista completa de la información que se puede devolver.

#### **Sintaxis**

 $\rightarrow$ SNAP\_GET\_BP\_PART-(*mombrebd , númparticiónbd*  $\blacktriangleright$ 

El esquema es SYSPROC.

## **Parámetros de la función de tabla**

*nombrebd*

Argumento de entrada de tipo VARCHAR(128) que especifica un nombre de

base de datos válido en la misma instancia que la base de datos conectada actualmente. Especifique un nombre de base de datos que tenga un tipo de entrada de directorio de "Indirect" o "Home", devuelto por el mandato **LIST DATABASE DIRECTORY**. Especifique una serie vacía para tomar la instantánea desde la base de datos conectada actualmente. Especifique un valor NULL para tomar la instantánea de todas las agrupaciones de almacenamientos intermedios de todas las bases de datos de la misma instancia que la base de datos conectada actualmente.

#### *númparticiónbd*

Argumento de entrada opcional de tipo INTEGER que especifica un número válido de partición de base de datos. Especifique -1 para la partición de base de datos actual o -2 para un agregado de todas las particiones de base de datos activas. Si *nombrebd* no se establece en NULL y *númparticiónbd* se establece en NULL, -1 se establece implícitamente para *númparticiónbd*. Si no se utiliza esta opción de entrada, es decir, solamente se proporciona *nombrebd*, se devuelven datos de todas las particiones de base de datos activas. Una partición de base de datos activa es una partición donde la base de datos está disponible para conexión y uso por parte de las aplicaciones.

Si *nombrebd* y *númparticiónbd* se establecen en NULL, se intenta leer los datos del archivo creado por el procedimiento SNAP\_WRITE\_FILE. Tenga en cuenta que este archivo podría haberse creado en cualquier momento, lo que significa que es posible que los datos no estén actualizados. Si no existe un archivo con el correspondiente tipo de petición de API de instantánea, la función de tabla SNAP\_GET\_BP\_PART toma una instantánea del número de partición de base de datos y la base de datos conectada actualmente.

### **Autorización**

Se necesita una de las autorizaciones siguientes:

- Privilegio EXECUTE sobre la función de tabla SNAP\_GET\_BP\_PART
- Autorización DATAACCESS

Asimismo, para acceder a los datos del supervisor de instantáneas, también es necesaria una de las autorizaciones siguientes:

- SYSMON
- SYSCTRL
- SYSMAINT
- SYSADM

# **Ejemplo**

Recuperar datos de todas las agrupaciones de almacenamientos intermedios de todas las bases de datos activas cuando estén conectadas con la base de datos SAMPLE.

```
SELECT SUBSTR(DB_NAME,1,8) AS DB_NAME, SUBSTR(BP_NAME,1,15) AS BP_NAME,
 BP_CUR_BUFFSZ, BP_NEW_BUFFSZ, BP_PAGES_LEFT_TO_REMOVE, BP_TBSP_USE_COUNT
 FROM TABLE(SNAP_GET_BP_PART(CAST(NULL AS VARCHAR(128)),-1)) AS T
```
El siguiente ejemplo es una salida de ejemplo de esta consulta.

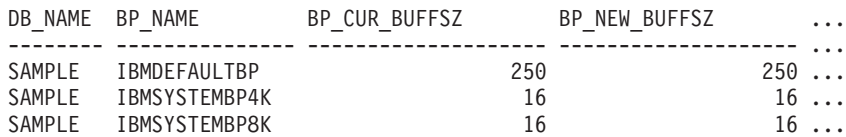

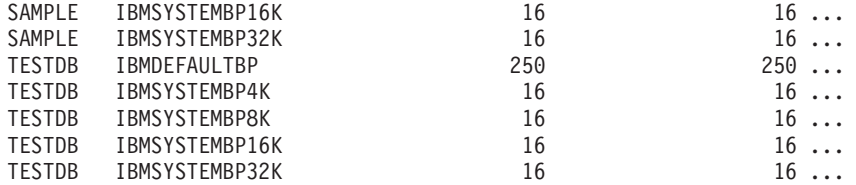

...

Datos de salida de esta consulta (continuación).

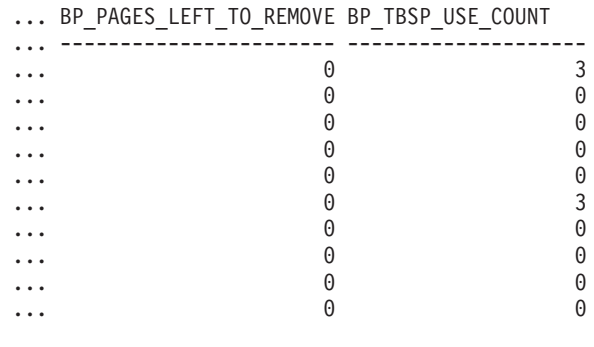

...

# **Información devuelta**

*Tabla 207. Información devuelta por la vista administrativa SNAPBP\_PART y la función de tabla SNAP\_GET\_BP\_PART*

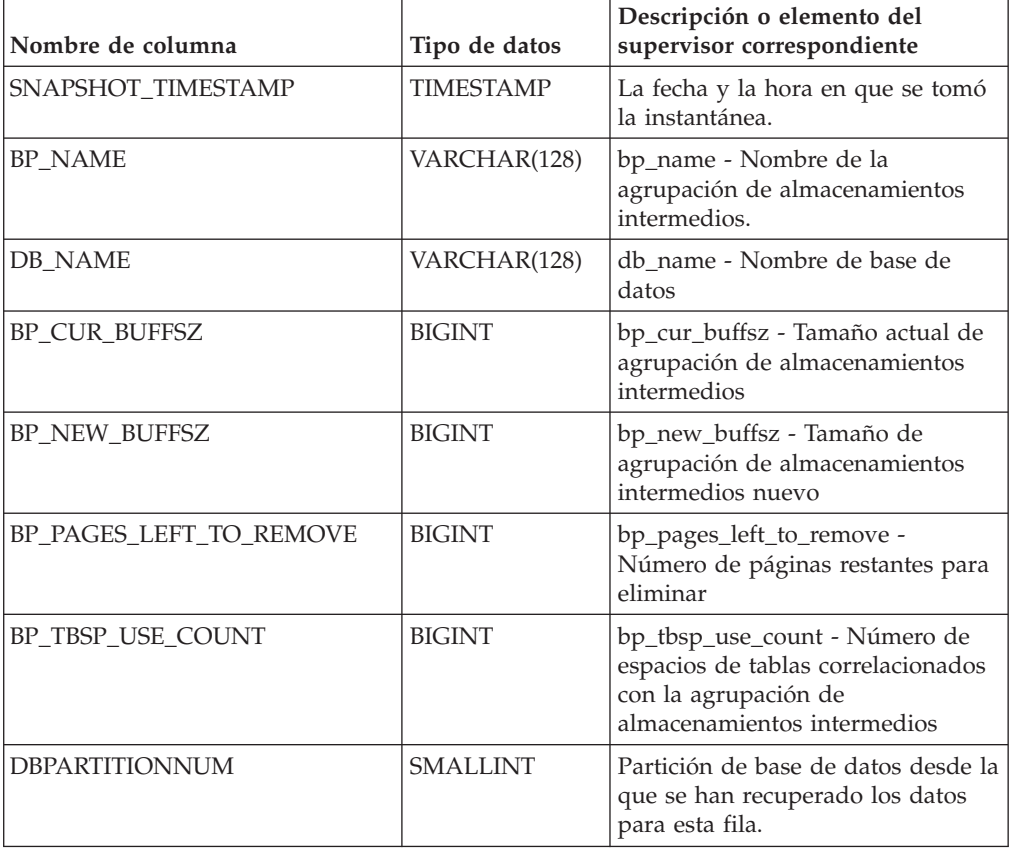

# **Vista administrativa SNAPCONTAINER y función de tabla SNAP\_GET\_CONTAINER\_V91 – Recuperar información acerca de la instantánea de grupo de datos lógicos tablespace\_container**

La [vista administrativa SNAPCONTAINER](#page-697-0) y la [función de tabla](#page-698-0) [SNAP\\_GET\\_CONTAINER\\_V91](#page-698-0) devuelve información de la instantánea del espacio de tablas del grupo de datos lógicos tablespace\_container.

# **SNAPCONTAINER, vista administrativa**

Esta vista administrativa le permite recuperar información de instantánea de grupo de datos lógicos tablespace\_container para la base de datos conectada actualmente.

La vista administrativa SNAPCONTAINER, utilizada con las vistas administrativas SNAPTBSP, SNAPTBSP\_PART, SNAPTBSP\_QUIESCER y SNAPTBSP\_RANGE, devuelve datos que son equivalentes a los datos que devuelve el mandato CLP **GET SNAPSHOT FOR TABLESPACES ON alias de base de datos**.

El esquema es SYSIBMADM.

Consulte la [Tabla 180 en la página 689](#page-700-0) para ver una lista completa de la información que se puede devolver.

# **Autorización**

Se necesita una de las autorizaciones siguientes:

- Privilegio SELECT en la vista administrativa SNAPCONTAINER
- Privilegio CONTROL en la vista administrativa SNAPCONTAINER
- Autorización DATAACCESS

Asimismo, también es necesario uno de los privilegios o autorizaciones siguientes:

- v Privilegio EXECUTE sobre la función de tabla SNAP\_GET\_CONTAINER\_V91
- Autorización DATAACCESS

Asimismo, para acceder a los datos del supervisor de instantáneas, también es necesaria una de las autorizaciones siguientes:

- SYSMON
- SYSCTRL
- SYSMAINT
- SYSADM

# **Ejemplo**

Recuperar información detallada acerca de los contenedores de espacio de tablas para todas las particiones de base de datos de la base de datos conectada actualmente.

SELECT SNAPSHOT TIMESTAMP, SUBSTR(TBSP\_NAME, 1, 15) AS TBSP\_NAME, TBSP ID, SUBSTR(CONTAINER NAME, 1, 20) AS CONTAINER NAME, CONTAINER\_ID, CONTAINER\_TYPE, ACCESSIBLE, DBPARTITIONNUM FROM SYSIBMADM.SNAPCONTAINER ORDER BY DBPARTITIONNUM

El siguiente ejemplo es una salida de ejemplo de esta consulta.

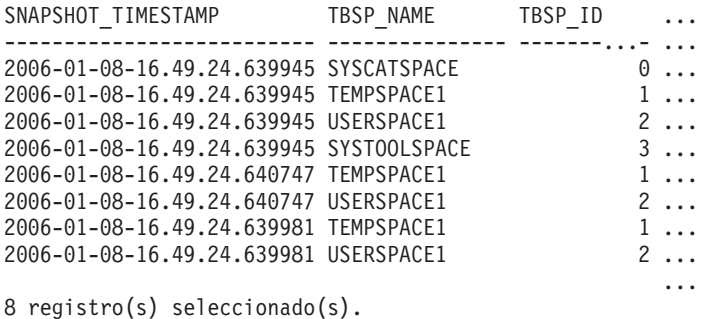

Datos de salida de esta consulta (continuación).

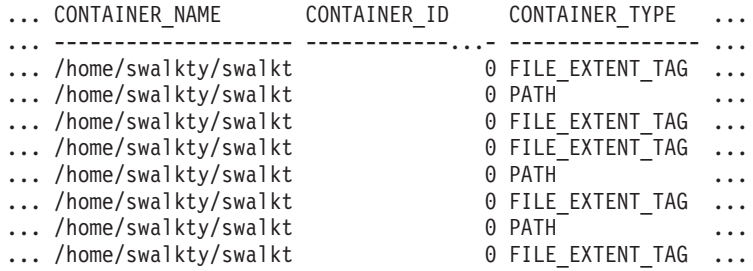

Datos de salida de esta consulta (continuación).

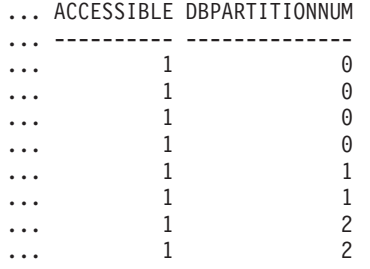

# **SNAP\_GET\_CONTAINER\_V91, función de tabla**

La función de tabla SNAP\_GET\_CONTAINER\_V91 devuelve la misma información que la vista administrativa SNAPCONTAINER, pero le permite recuperar la información para una base de datos específica de una partición de base de datos específica, un agregado de todas las particiones de base de datos o todas las particiones de base de datos.

La función de tabla SNAP\_GET\_CONTAINER\_V91, utilizada con las funciones de tabla SNAP\_GET\_TBSP\_V91, SNAP\_GET\_TBSP\_PART\_V91, SNAP\_GET\_TBSP\_QUIESCER y SNAP\_GET\_TBSP\_RANGE, devuelve datos que son equivalentes a los que devuelve el mandato CLP **GET SNAPSHOT FOR TABLESPACES ON alias de base de datos**.

Consulte la [Tabla 180 en la página 689](#page-700-0) para ver una lista completa de la información que se puede devolver.

### **Sintaxis**

 $\rightarrow$  SNAP GET CONTAINER V91—(*—nombrebd*————————————————————) *, númparticiónbd*  $\overline{\phantom{a}}$ 

El esquema es SYSPROC.

## **Parámetros de la función de tabla**

#### *nombrebd*

Argumento de entrada de tipo VARCHAR(128) que especifica un nombre de base de datos válido en la misma instancia que la base de datos conectada actualmente. Especifique un nombre de base de datos que tenga un tipo de entrada de directorio de "Indirect" o "Home", devuelto por el mandato **LIST DATABASE DIRECTORY**. Especifique NULL o una serie vacía para tomar la instantánea de la base de datos conectada actualmente.

#### *númparticiónbd*

Argumento de entrada opcional de tipo INTEGER que especifica un número válido de partición de base de datos. Especifique -1 para la partición de base de datos actual o -2 para un agregado de todas las particiones de base de datos activas. Si *nombrebd* no se establece en NULL y *númparticiónbd* se establece en NULL, -1 se establece implícitamente para *númparticiónbd*. Si no se utiliza esta opción de entrada, es decir, solamente se proporciona *nombrebd*, se devuelven datos de todas las particiones de base de datos activas. Una partición de base de datos activa es una partición donde la base de datos está disponible para conexión y uso por parte de las aplicaciones.

Si *nombrebd* y *númparticiónbd* se establecen en NULL, se intenta leer los datos del archivo creado por el procedimiento SNAP\_WRITE\_FILE. Tenga en cuenta que este archivo podría haberse creado en cualquier momento, lo que significa que es posible que los datos no estén actualizados. Si no existe un archivo con el correspondiente tipo de petición de API de instantánea, la función de tabla SNAP\_GET\_CONTAINER\_V91 tomará una instantánea del número de partición de base de datos y la base de datos conectada actualmente.

### **Autorización**

Se necesita una de las autorizaciones siguientes:

- v Privilegio EXECUTE sobre la función de tabla SNAP\_GET\_CONTAINER\_V91
- Autorización DATAACCESS

Asimismo, para acceder a los datos del supervisor de instantáneas, también es necesaria una de las autorizaciones siguientes:

- SYSMON
- SYSCTRL
- SYSMAINT
- SYSADM

### **Ejemplo**

Recuperar información detallada acerca de los contenedores de espacio de tablas de la base de datos conectada actualmente de la partición de base de datos conectada actualmente.

```
SELECT SNAPSHOT TIMESTAMP, TBSP NAME, TBSP ID, CONTAINER NAME,
 CONTAINER_ID, CONTAINER_TYPE, ACCESSIBLE
 FROM TABLE(SNAP_GET_CONTAINER_V91('',-1)) AS T
```
El siguiente ejemplo es una salida de ejemplo de esta consulta.

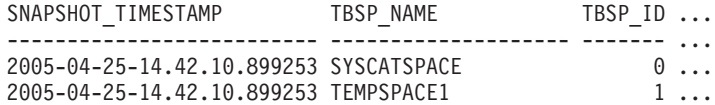

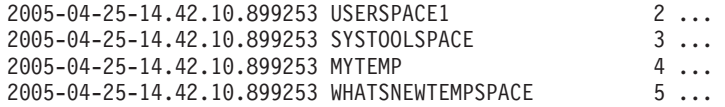

Datos de salida de esta consulta (continuación).

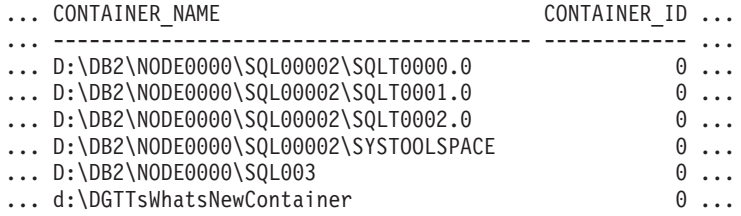

Datos de salida de esta consulta (continuación).

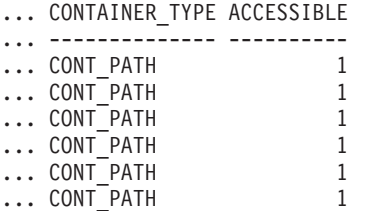

# **Información devuelta**

NOTA: Para que se devuelva la información del sistema de archivos, debe activarse el conmutador de supervisor del gestor de bases de datos BUFFERPOOL.

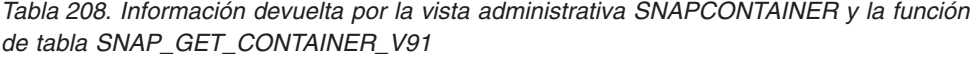

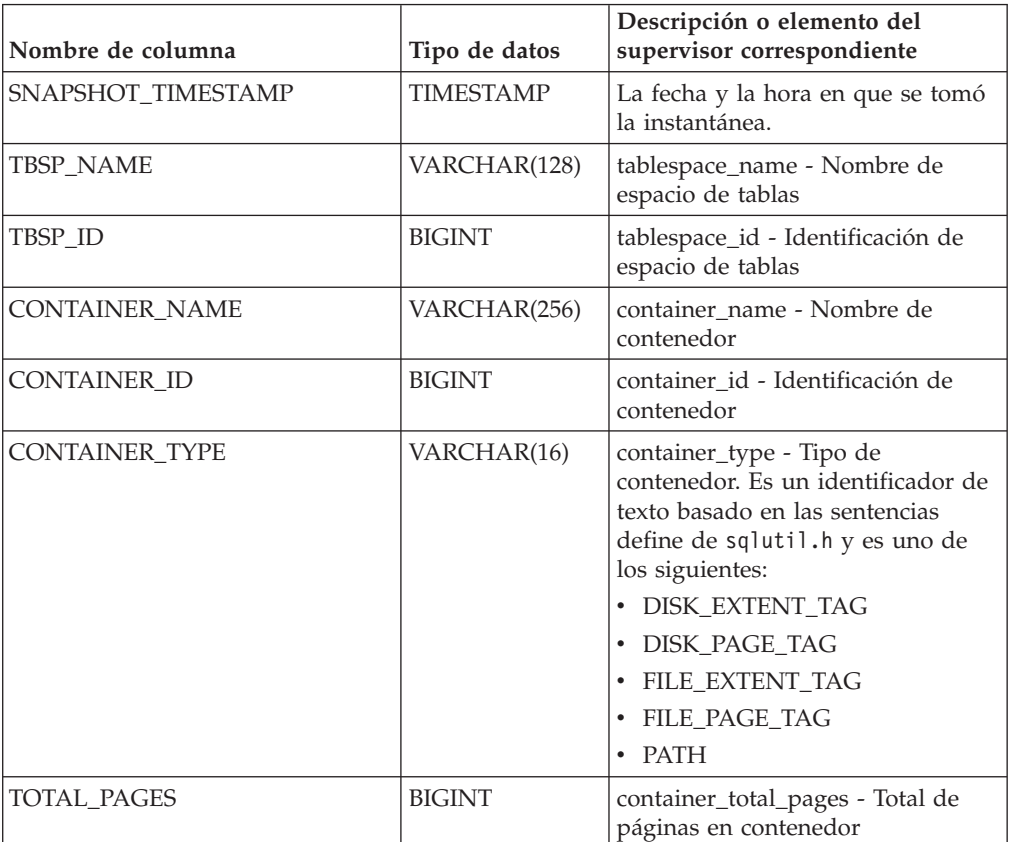

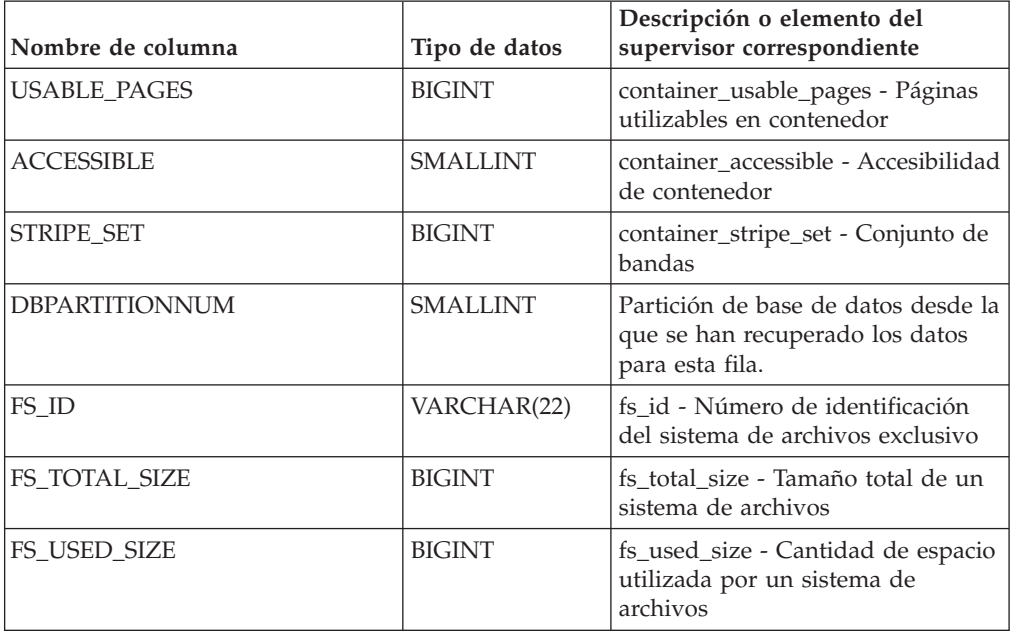

*Tabla 208. Información devuelta por la vista administrativa SNAPCONTAINER y la función de tabla SNAP\_GET\_CONTAINER\_V91 (continuación)*

# **Vista administrativa SNAPDB y función de tabla SNAP\_GET\_DB\_V95 – Recuperar información de instantánea desde el grupo lógico dbase**

**Nota:** La función de tabla SNAP\_GET\_DB\_V95 está en desuso y se ha sustituido por la función de tabla SNAP\_GET\_DB\_V97 - Recuperar información de instantánea desde el grupo lógico dbase.

La "SNAPDB, vista administrativa" y la ["SNAP\\_GET\\_DB\\_V95, función de tabla"](#page-848-0) [en la página 837](#page-848-0) devuelven información de instantánea desde el grupo lógico de base de datos (dbase).

# **SNAPDB, vista administrativa**

Esta vista administrativa le permite recuperar información de instantánea desde el grupo lógico dbase para la base de datos conectada actualmente.

La vista administrativa SNAPDB, que se utiliza junto con las vistas administrativas SNAPDB\_MEMORY\_POOL, SNAPDETAILLOG, SNAPHADR y SNAPSTORAGE\_PATHS, proporciona información que es equivalente a la información que proporciona el mandato CLP **GET SNAPSHOT FOR DATABASE ON alias de base de datos**.

El esquema es SYSIBMADM.

En la [Tabla 209 en la página 839](#page-850-0) encontrará una lista completa de la información que se devuelve.

# **Autorización**

Se necesita una de las autorizaciones siguientes:

v Privilegio SELECT en la vista administrativa SNAPDB

- v Privilegio CONTROL en la vista administrativa SNAPDB
- Autorización DATAACCESS

Asimismo, también es necesario uno de los privilegios o autorizaciones siguientes:

- Privilegio EXECUTE sobre la función de tabla SNAP\_GET\_DB\_V95
- Autorización DATAACCESS

Asimismo, para acceder a los datos del supervisor de instantáneas, también es necesaria una de las autorizaciones siguientes:

- SYSMON
- SYSCTRL
- SYSMAINT
- SYSADM

### **Ejemplos**

Recuperar el estado, la plataforma, la ubicación y el tiempo de conexión para todas las particiones de base de datos de la base de datos conectada actualmente.

```
SELECT SUBSTR(DB_NAME, 1, 20) AS DB_NAME, DB_STATUS, SERVER_PLATFORM,
DB_LOCATION, DB_CONN_TIME, DBPARTITIONNUM
FROM SYSIBMADM.SNAPDB ORDER BY DBPARTITIONNUM
```
El siguiente ejemplo es una salida de ejemplo de esta consulta.

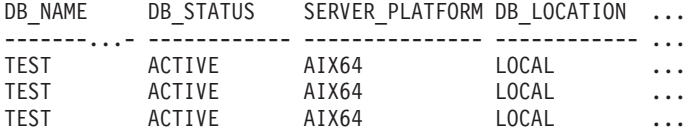

```
3 registro(s) seleccionado(s).
```
Datos de salida de esta consulta (continuación).

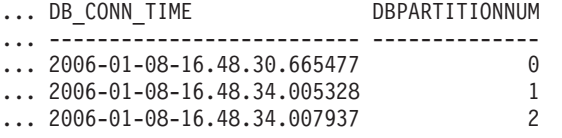

Esta rutina se puede utilizar realizando la siguiente llamada en la línea de mandatos:

SELECT TOTAL OLAP FUNCS, OLAP FUNC OVERFLOWS, ACTIVE OLAP FUNCS FROM SYSIBMADM.SNAPDB

TOTAL\_OLAP\_FUNCS OLAP\_FUNC\_OVERFLOWS ACTIVE\_OLAP\_FUNCS -------------------- -------------------- ----------------- 72 1

1 registro(s) seleccionado(s).

Después de ejecutar una carga de trabajo, el usuario puede utilizar la siguiente consulta:

SELECT STATS CACHE SIZE, STATS FABRICATIONS, SYNC RUNSTATS, ASYNC RUNSTATS, STATS FABRICATE TIME, SYNC RUNSTATS TIME FROM SYSIBMADM.SNAPDB

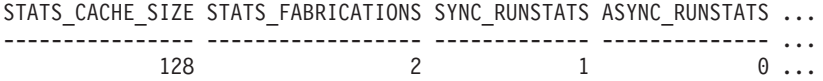

<span id="page-848-0"></span>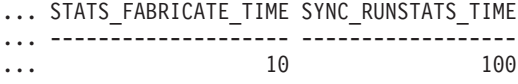

1 registro(s) seleccionado(s).

# **SNAP\_GET\_DB\_V95, función de tabla**

La función de tabla SNAP\_GET\_DB\_V95 devuelve la misma información que la vista administrativa SNAPDB.

La función de tabla SNAP\_GET\_DB\_V91, utilizada con las funciones de tabla SNAP\_GET\_DB\_MEMORY\_POOL, SNAP\_GET\_DETAILLOG\_V95, SNAP\_GET\_HADR y SNAP\_GET\_STORAGE\_PATHS, proporciona información que es equivalente a la que proporciona el mandato CLP **GET SNAPSHOT FOR ALL DATABASES**.

En la [Tabla 209 en la página 839](#page-850-0) encontrará una lista completa de la información que se devuelve.

### **Sintaxis**

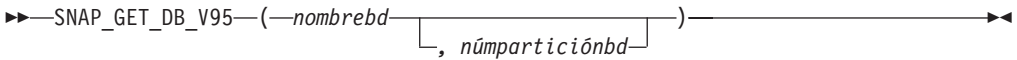

El esquema es SYSPROC.

### **Parámetros de la función de tabla**

#### *nombrebd*

Argumento de entrada de tipo VARCHAR(128) que especifica un nombre de base de datos válido en la misma instancia que la base de datos conectada actualmente. Especifique un nombre de base de datos que tenga un tipo de entrada de directorio de "Indirect" o "Home", devuelto por el mandato **LIST DATABASE DIRECTORY**. Especifique una serie vacía para tomar la instantánea desde la base de datos conectada actualmente. Especifique un valor NULL para tomar la instantánea desde todas las bases de datos que se encuentran en la misma instancia que la base de datos conectada actualmente.

#### *númparticiónbd*

Argumento de entrada opcional de tipo INTEGER que especifica un número válido de partición de base de datos. Especifique -1 para la partición de base de datos actual o -2 para un agregado de todas las particiones de base de datos activas. Si *nombrebd* no se establece en NULL y *númparticiónbd* se establece en NULL, -1 se establece implícitamente para *númparticiónbd*. Si no se utiliza esta opción de entrada, es decir, solamente se proporciona *nombrebd*, se devuelven datos de todas las particiones de base de datos activas. Una partición de base de datos activa es una partición donde la base de datos está disponible para conexión y uso por parte de las aplicaciones.

Si *nombrebd* y *númparticiónbd* se establecen en NULL, se intenta leer los datos del archivo creado por el procedimiento SNAP\_WRITE\_FILE. Tenga en cuenta que este archivo podría haberse creado en cualquier momento, lo que significa que es posible que los datos no estén actualizados. Si no existe un archivo con el correspondiente tipo de petición de API de instantánea, la función de tabla

SNAP\_GET\_DB\_V95 tomará una instantánea del número de partición de base de datos y la base de datos conectada actualmente.

### **Autorización**

Se necesita una de las autorizaciones siguientes:

- Privilegio EXECUTE sobre la función de tabla SNAP\_GET\_DB\_V95
- Autorización DATAACCESS

Asimismo, para acceder a los datos del supervisor de instantáneas, también es necesaria una de las autorizaciones siguientes:

- SYSMON
- SYSCTRL
- SYSMAINT
- SYSADM

### **Ejemplos**

*Ejemplo 1:* Recuperar el estado, la plataforma, la ubicación y el tiempo de conexión como vista de agregación de todas las particiones de base de datos de la base de datos conectada actualmente.

SELECT SUBSTR(DB\_NAME, 1, 20) AS DB\_NAME, DB\_STATUS, SERVER\_PLATFORM, DB\_LOCATION, DB\_CONN\_TIME FROM\_TABLE(SNAP\_GET\_DB\_V95('', -2)) AS T

El siguiente ejemplo es una salida de ejemplo de esta consulta.

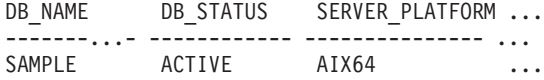

1 registro(s) seleccionado(s).

Datos de salida de esta consulta (continuación).

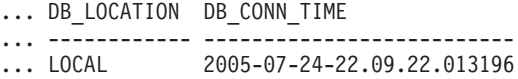

*Ejemplo 2:* Recuperar el estado, la plataforma, la ubicación y el tiempo de conexión como vista de agregación de todas las particiones de base de datos para todas las bases de datos activas que se encuentran en la misma instancia que contiene la base de datos conectada actualmente.

SELECT SUBSTR(DB\_NAME, 1, 20) AS DB\_NAME, DB\_STATUS, SERVER\_PLATFORM, DB\_LOCATION, DB\_CONN\_TIME FROM TABLE(SNAP GET DB V95(CAST (NULL AS VARCHAR(128)), -2)) AS T

El siguiente ejemplo es una salida de ejemplo de esta consulta.

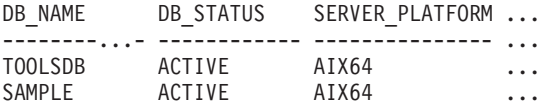

Datos de salida de esta consulta (continuación).

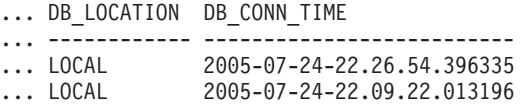

<span id="page-850-0"></span>*Ejemplo 3:* Esta rutina se puede utilizar realizando la siguiente llamada en la línea de mandatos:

Cuando está conectado a una base de datos:

```
SELECT TOTAL_OLAP_FUNCS, OLAP_FUNC_OVERFLOWS, ACTIVE_OLAP_FUNCS
FROM TABLE (SNAP_GET_DB_V95('', 0)) AS T
```
La salida se parecerá a la siguiente:

TOTAL\_OLAP\_FUNCS OLAP\_FUNC\_OVERFLOWS ACTIVE\_OLAP\_FUNCS ---------------- -------------------- -------------------- 72 1

1 registro(s) seleccionado(s).

*Ejemplo 4:* Después de ejecutar una carga de trabajo, el usuario puede utilizar la siguiente consulta con la función de tabla.

SELECT STATS CACHE SIZE, STATS FABRICATIONS, SYNC RUNSTATS, ASYNC\_RUNSTATS, STATS\_FABRICATE\_TIME, SYNC\_RUNSTATS\_TIME FROM TABLE (SNAP\_GET\_DB\_V95('mytestdb', -1)) AS SNAPDB

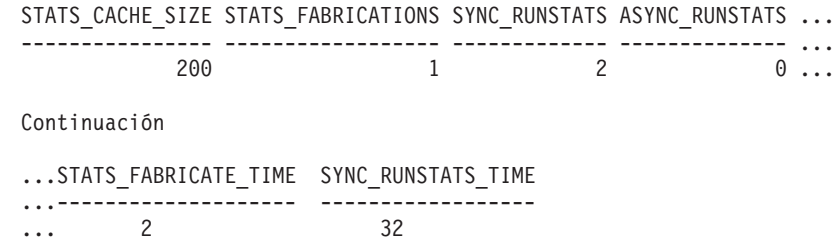

1 registro(s) seleccionado(s).

## **Metadatos de la vista administrativa SNAPDB y la función de tabla SNAP\_GET\_DB\_V95**

*Tabla 209. Información devuelta por la vista administrativa SNAPDB y la función de tabla SNAP\_GET\_DB\_V95*

| Nombre de columna  | Tipo de datos    | Descripción o elemento del supervisor<br>correspondiente                                                                                                    |
|--------------------|------------------|----------------------------------------------------------------------------------------------------|
| SNAPSHOT_TIMESTAMP | <b>TIMESTAMP</b> | La fecha y la hora en que se tomó la<br>instantánea.                                                                                                    |
| DB_NAME            | VARCHAR(128)     | db_name - Nombre de base de datos                                                                                                    |
| DB_PATH            | VARCHAR(1024)    | db_path - Vía de acceso de base de datos                                                                                                    |
| INPUT_DB_ALIAS     | VARCHAR(128)     | input_db_alias - Alias de base de datos de<br>entrada                                                                                                    |
| <b>DB_STATUS</b>   | VARCHAR(12)      | db status - Estado de base de datos. Esta<br>interfaz devuelve un identificador de texto<br>basado en las sentencias define de sqlmon.h<br>y es uno de los siguientes: |
|                    |                  | <b>ACTIVE</b><br>$\bullet$                                                                                                    |
|                    |                  | <b>QUIESCE_PEND</b>                                                                                                    |
|                    |                  | <b>OUIESCED</b><br>$\bullet$                                                                                                    |
|                    |                  | <b>ROLLFWD</b><br>$\bullet$                                                                                                    |
|                    |                  | <b>ACTIVE_STANDBY</b><br>$\bullet$                                                                                                    |
|                    |                  | <b>STANDBY</b><br>$\bullet$                                                                                                    |
| CATALOG_PARTITION  | <b>SMALLINT</b>  | catalog_node - Número de nodo de catálogo                                                                                                    |

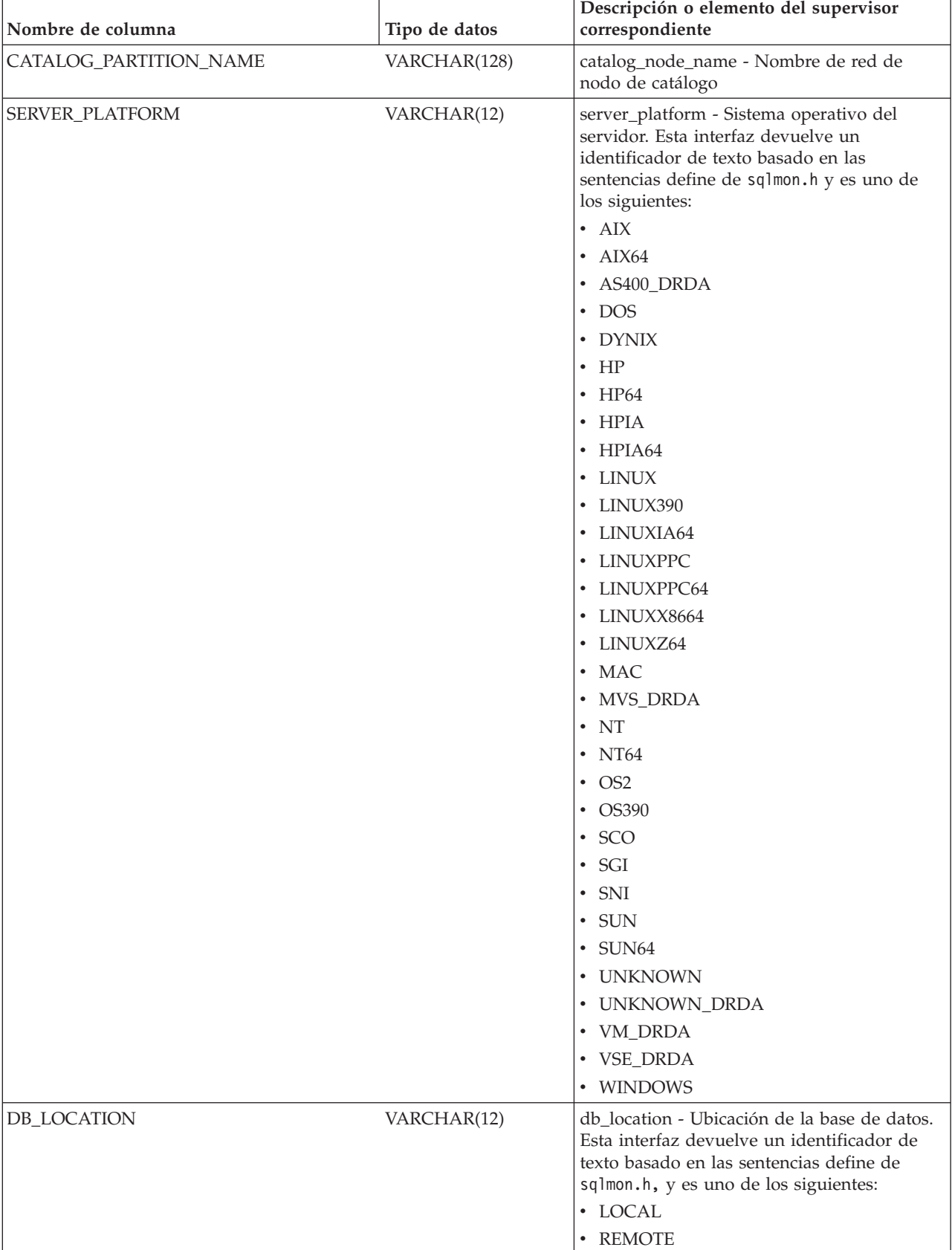

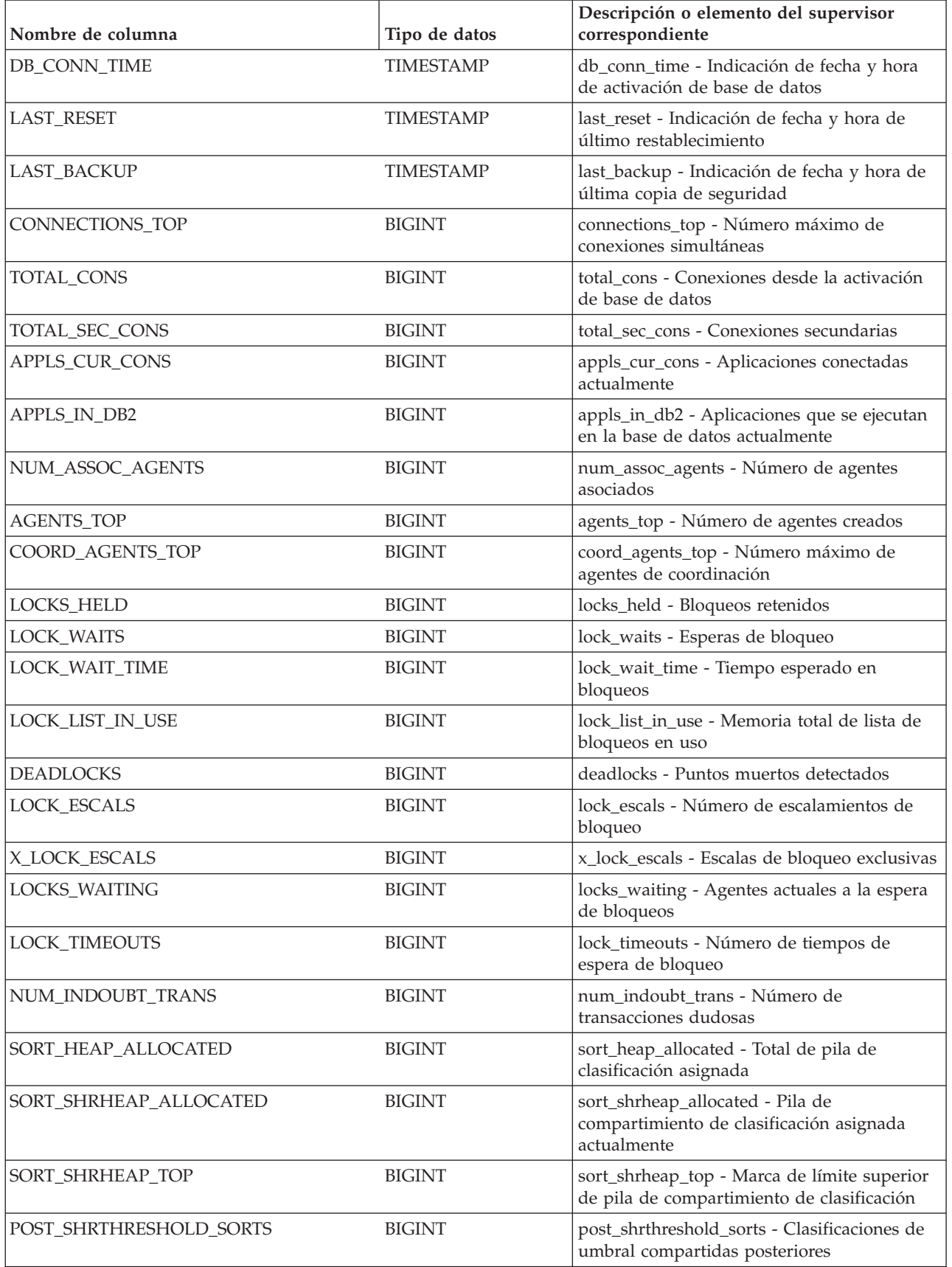

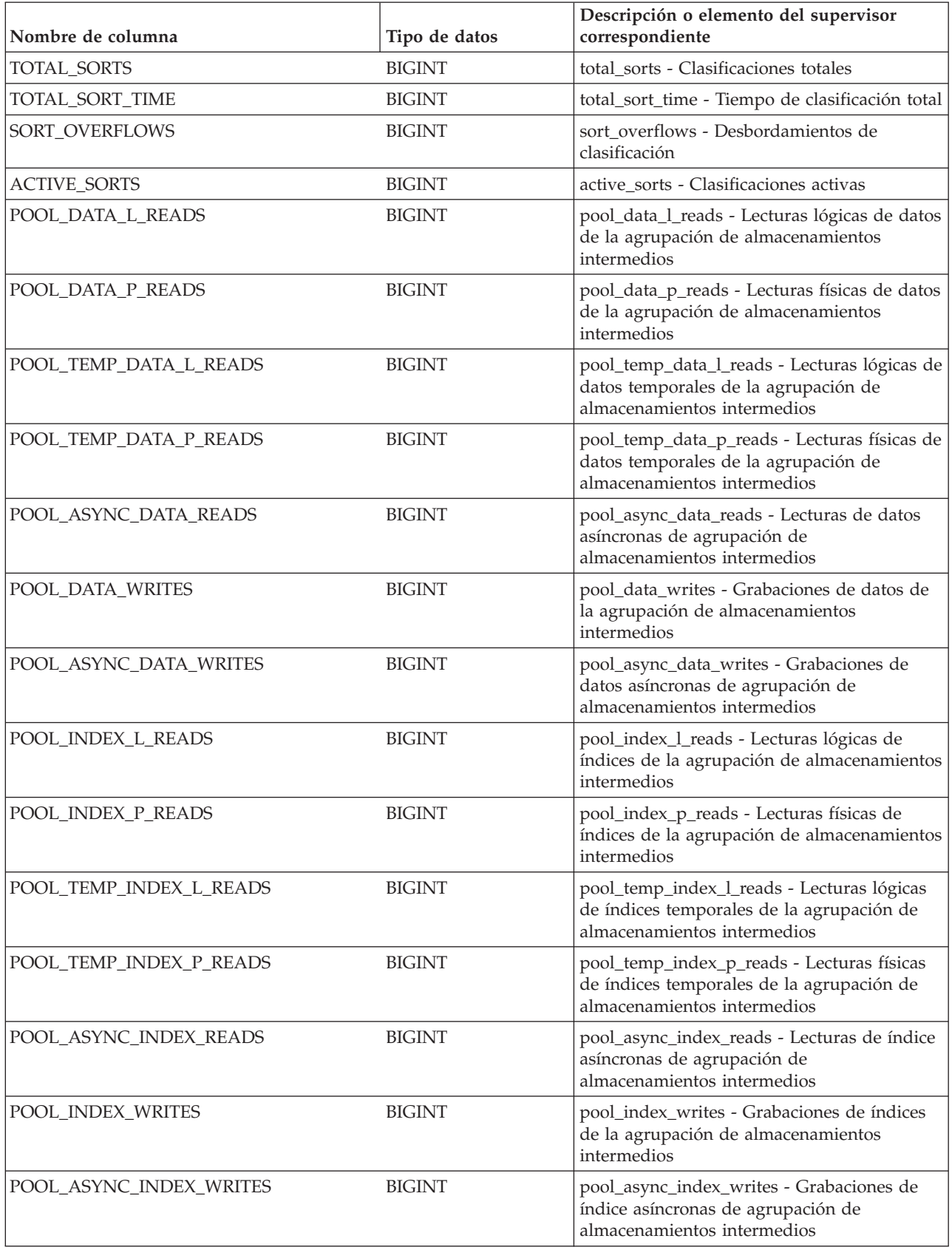

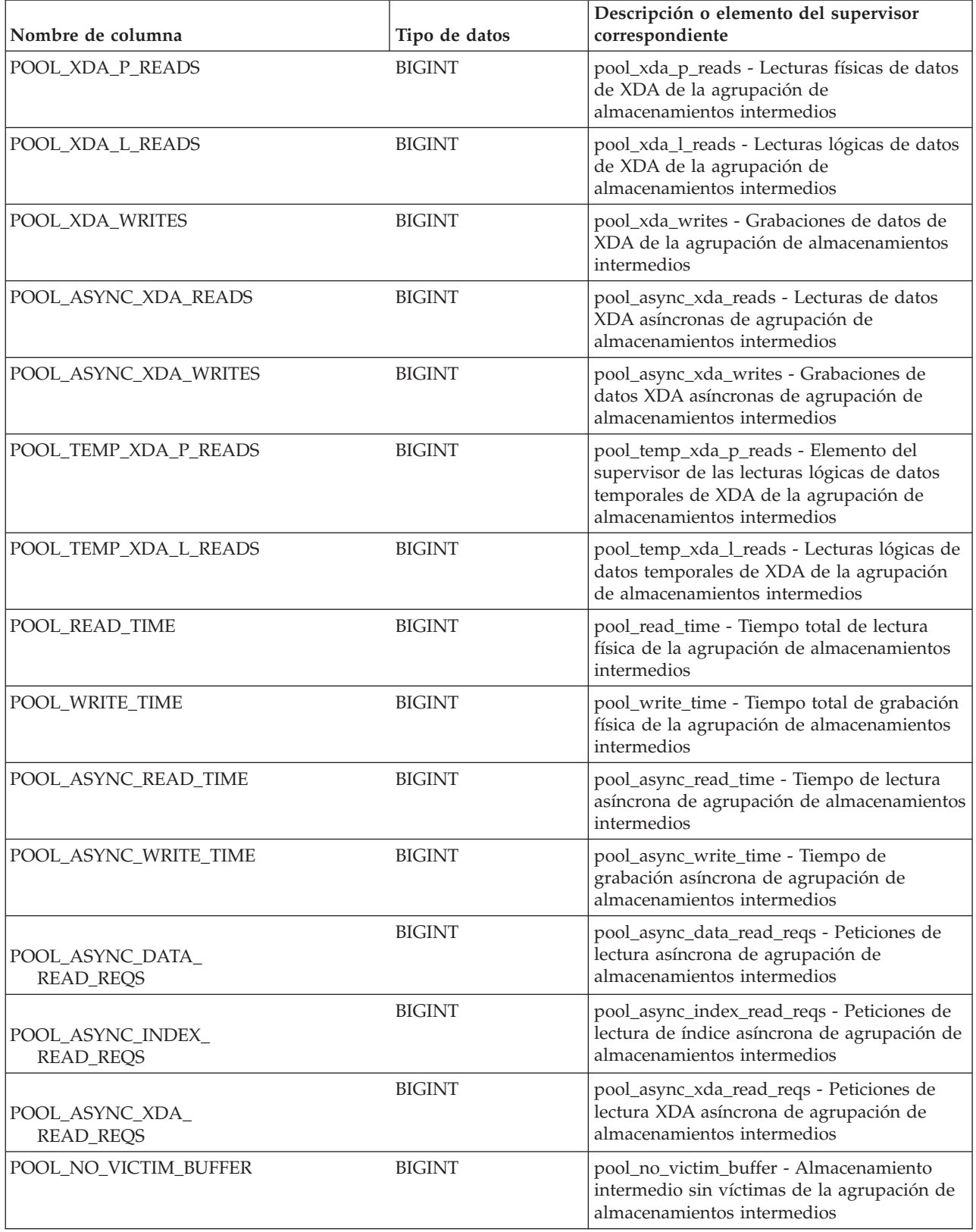

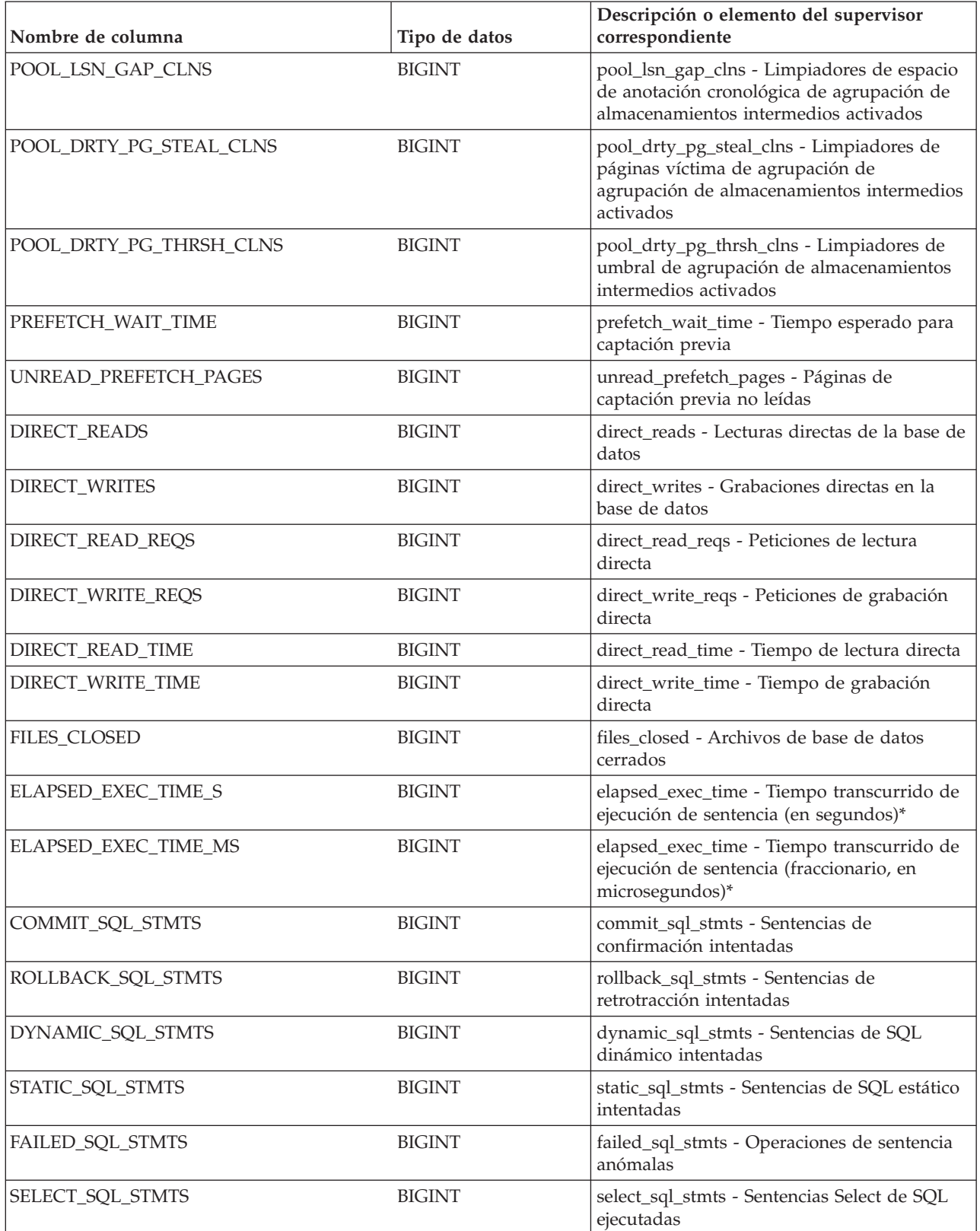

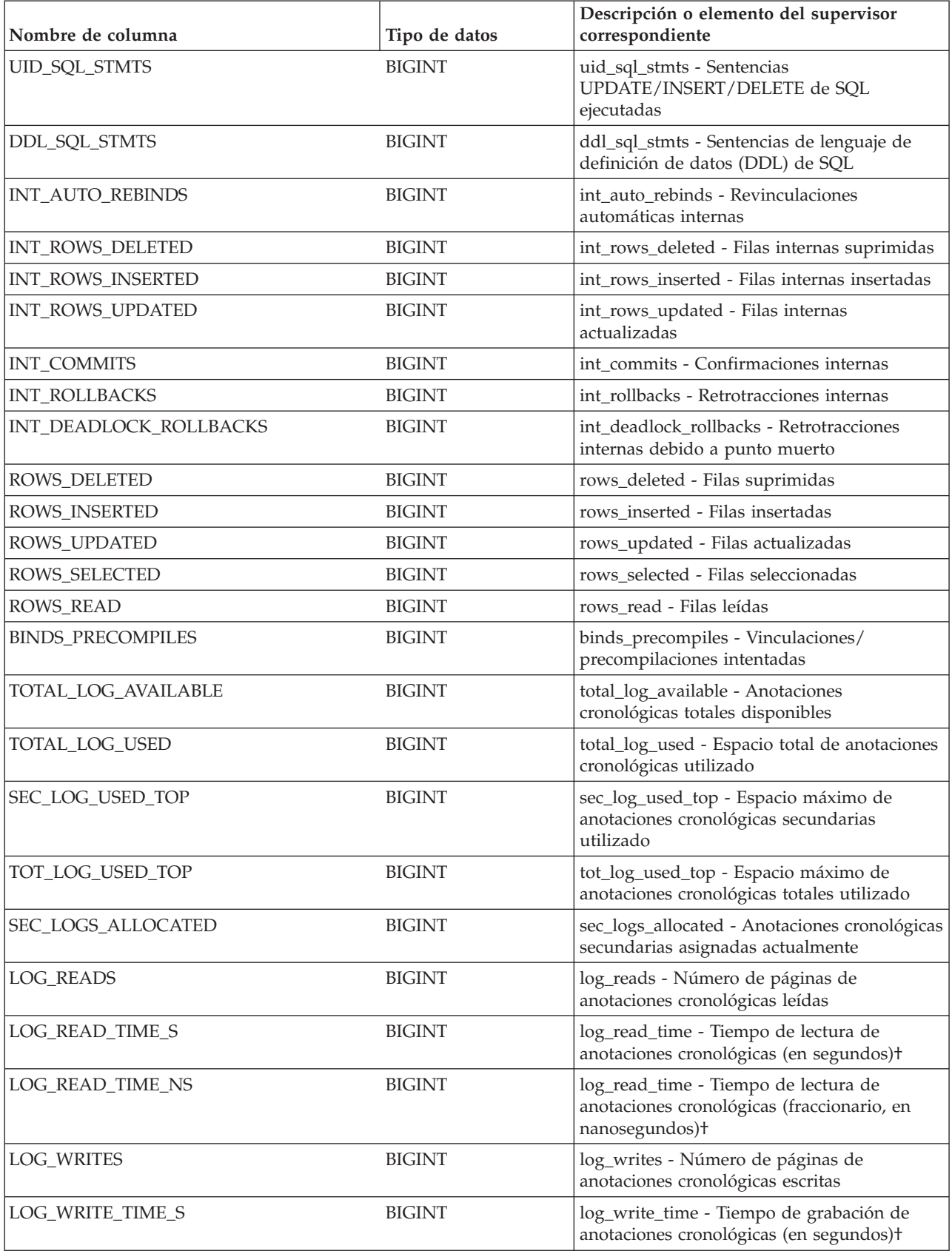

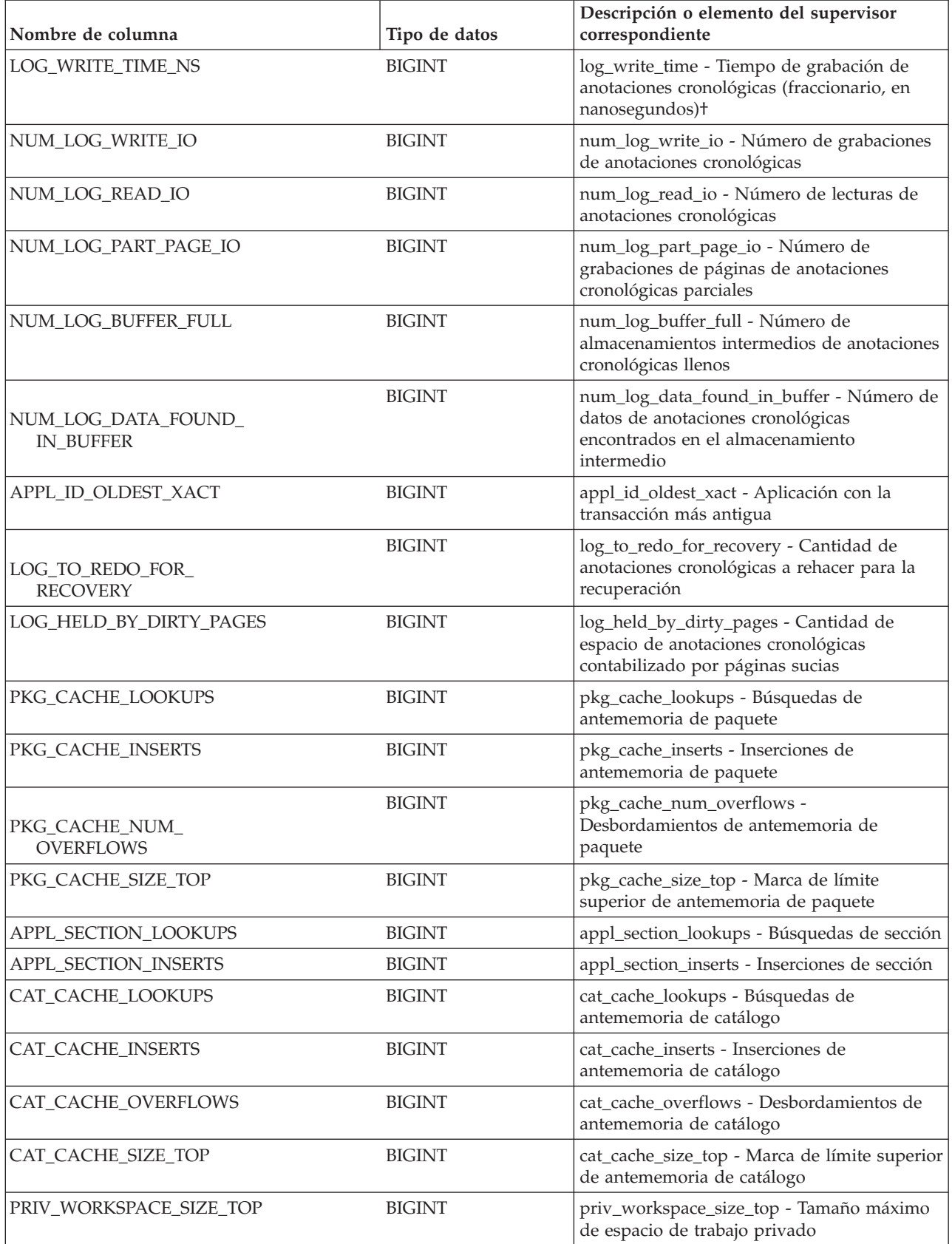

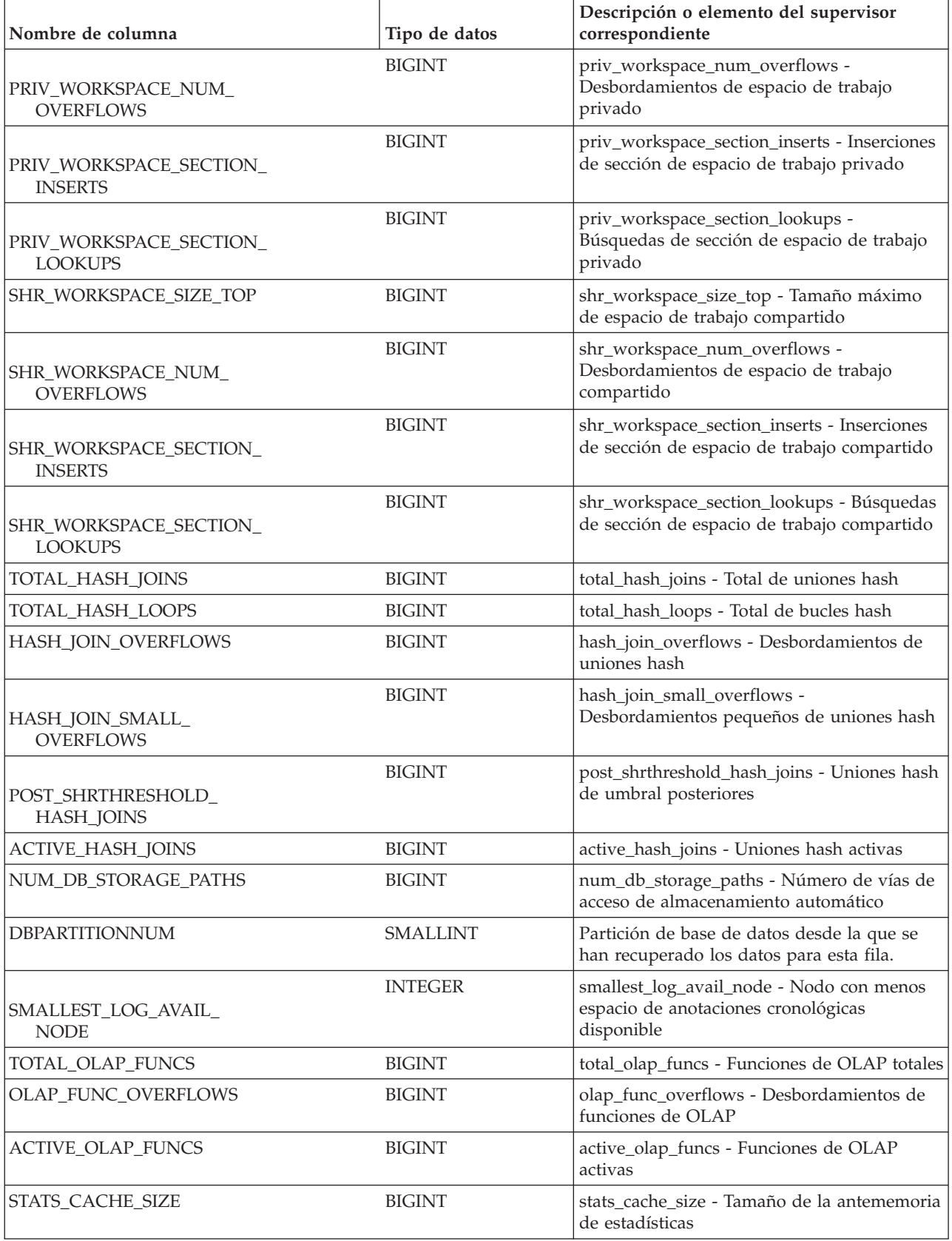

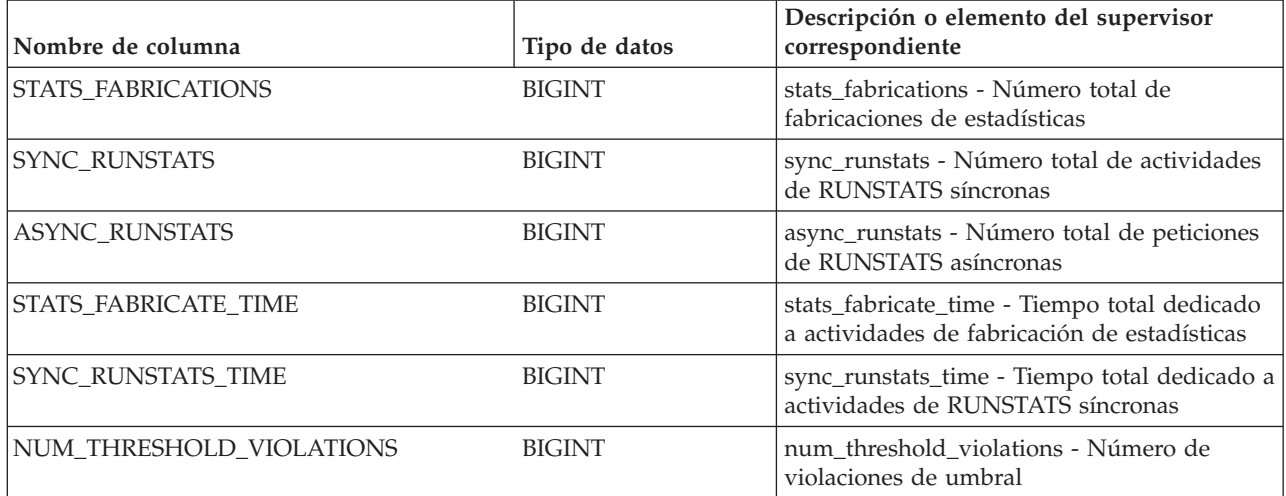

\* Para calcular el tiempo total transcurrido para el elemento de supervisor en el que se basa esta columna, debe añadir los segundos completos indicados en la columna correspondiente a este elemento de supervisor que acaba en \_S a los segundos fraccionarios indicados en la columna correspondiente a este elemento de supervisor que acaba en \_MS, utilizando la fórmula siguiente: *nombre-elemento-supervisor*\_S × 1.000.000 + *nombre-elemento-supervisor*\_MS) ÷ 1.000.000. Por ejemplo, (ELAPSED\_EXEC\_TIME\_S × 1.000.000 + ELAPSED\_EXEC\_TIME\_MS) ÷ 1.000.000.

†Para calcular el tiempo total transcurrido para este elemento de supervisor, debe añadir los segundos completos indicados en la columna correspondiente a este elemento de supervisor que acaba en \_S a los segundos fraccionarios indicados en la columna correspondiente a este elemento de supervisor que acaba en \_NS, utilizando la fórmula siguiente: (*nombre-elemento-supervisor*\_S × 1.000.000.000 + *nombre-elemento-supervisor*\_NS) ÷ 1.000.000.000. Por ejemplo, (LOG\_READ\_TIME\_S × 1.000.000.000 + LOG\_READ\_TIME\_NS) ÷ 1.000.000.000.

# **Vista administrativa SNAPDBM y función de tabla SNAP\_GET\_DBM\_V95 – Recuperar la información de instantáneas del grupo de datos lógicos dbm**

La [vista administrativa SNAPDBM](#page-715-0) y la [función de tabla SNAP\\_GET\\_DBM\\_V95](#page-716-0) devuelven información acerca de los grupos lógicos del gestor de bases de datos DB2 (dbm) y del supervisor de instantáneas.

# **Vista administrativa SNAPDBM**

La vista administrativa SNAPDBM, utilizada con las vistas administrativas SNAPDBM\_MEMORY\_POOL, SNAPFCM, SNAPFCM\_PART y SNAPSWITCHES, ofrece los datos equivalentes al mandato **GET SNAPSHOT FOR DBM**.

El esquema es SYSIBMADM.

Consulte la [Tabla 182 en la página 706](#page-717-0) para ver una lista completa de la información que se puede devolver.

# **Autorización**

Se necesita una de las autorizaciones siguientes:

- v Privilegio SELECT en la vista administrativa SNAPDBM
- v Privilegio CONTROL en la vista administrativa SNAPDBM

• Autorización DATAACCESS

Asimismo, también es necesario uno de los privilegios o autorizaciones siguientes:

- Privilegio EXECUTE sobre la función de tabla SNAP\_GET\_DBM\_V95
- Autorización DATAACCESS

Asimismo, para acceder a los datos del supervisor de instantáneas, también es necesaria una de las autorizaciones siguientes:

- SYSMON
- SYSCTRL
- SYSMAINT
- SYSADM

### **Ejemplo**

Recuperar estado del gestor de bases de datos e información sobre la conexión para todas las particiones de base de datos.

```
SELECT DB2 STATUS, DB2START TIME, LAST RESET, LOCAL CONS, REM CONS IN,
 (AGENTS CREATED EMPTY POOL/AGENTS FROM POOL) AS AGENT USAGE,
 DBPARTITIONNUM FROM SYSIBMADM.SNAPDBM ORDER BY DBPARTITIONNUM
```
El siguiente ejemplo es una salida de ejemplo de esta consulta.

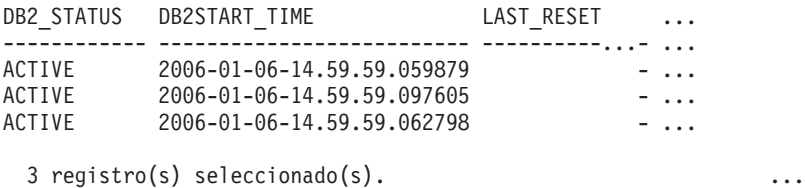

Datos de salida de esta consulta (continuación).

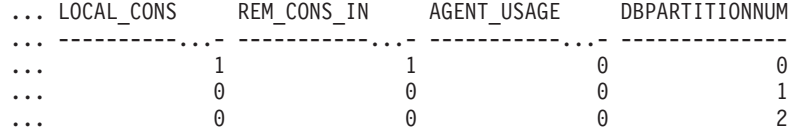

### **SNAP\_GET\_DBM\_V95, función de tabla**

La función de tabla SNAP\_GET\_DBM\_V95 devuelve la misma información que la vista administrativa SNAPDBM, pero le permite recuperar la información para una partición de base de datos específica, un agregado de todas las particiones de base de datos o todas las particiones de base de datos.

La función de tabla SNAP\_GET\_DBM\_V95, utilizada con las funciones de tabla SNAP\_GET\_DBM\_MEMORY\_POOL, SNAP\_GET\_FCM, SNAP\_GET\_FCM\_PART y SNAP\_GET\_SWITCHES, ofrece los datos equivalentes al mandato **GET SNAPSHOT FOR DBM**.

Consulte la [Tabla 182 en la página 706](#page-717-0) para ver una lista completa de la información que se puede devolver.

## **Sintaxis**

 $\rightarrow$ SNAP\_GET\_DBM\_V95*númparticiónbd*

El esquema es SYSPROC.

## **Parámetro de la función de tabla**

#### *númparticiónbd*

Argumento de entrada opcional de tipo INTEGER que especifica un número válido de partición de base de datos. Especifique -1 para la partición de base de datos actual o -2 para un agregado de todas las particiones de base de datos activas. Si no se utiliza esta opción de entrada, se devolverán datos de todas las particiones de base de datos activas. Una partición de base de datos activa es una partición donde la base de datos está disponible para conexión y uso por parte de las aplicaciones.

 $\blacktriangleright$ 

Si *núm\_partición\_bd* se establece en NULL, se intenta leer los datos del archivo creado por el procedimiento SNAP\_WRITE\_FILE. Tenga en cuenta que este archivo podría haberse creado en cualquier momento, lo que significa que es posible que los datos no estén actualizados. Si no existe un archivo con el correspondiente tipo de petición de API de instantánea, la función de tabla SNAP\_GET\_DBM\_V95 toma la instantánea de la memoria.

## **Autorización**

Se necesita una de las autorizaciones siguientes:

- v Privilegio EXECUTE sobre la función de tabla SNAP\_GET\_DBM\_V95
- Autorización DATAACCESS

Asimismo, para acceder a los datos del supervisor de instantáneas, también es necesaria una de las autorizaciones siguientes:

- SYSMON
- SYSCTRL
- SYSMAINT
- SYSADM

### **Ejemplo**

Recuperar la hora de inicio y el estado actual del número 2 de partición de base de datos.

SELECT DB2START TIME, DB2 STATUS FROM TABLE(SNAP GET DBM V95(2)) AS T

El siguiente ejemplo es una salida de ejemplo de esta consulta.

DB2START\_TIME DB2\_STATUS -------------------------- ------------

2006-01-06-14.59.59.062798 ACTIVE

# **Información devuelta**

*Tabla 210. Información que devuelve la vista administrativa SNAPDBM y la función de tabla SNAP\_GET\_DBM\_V95*

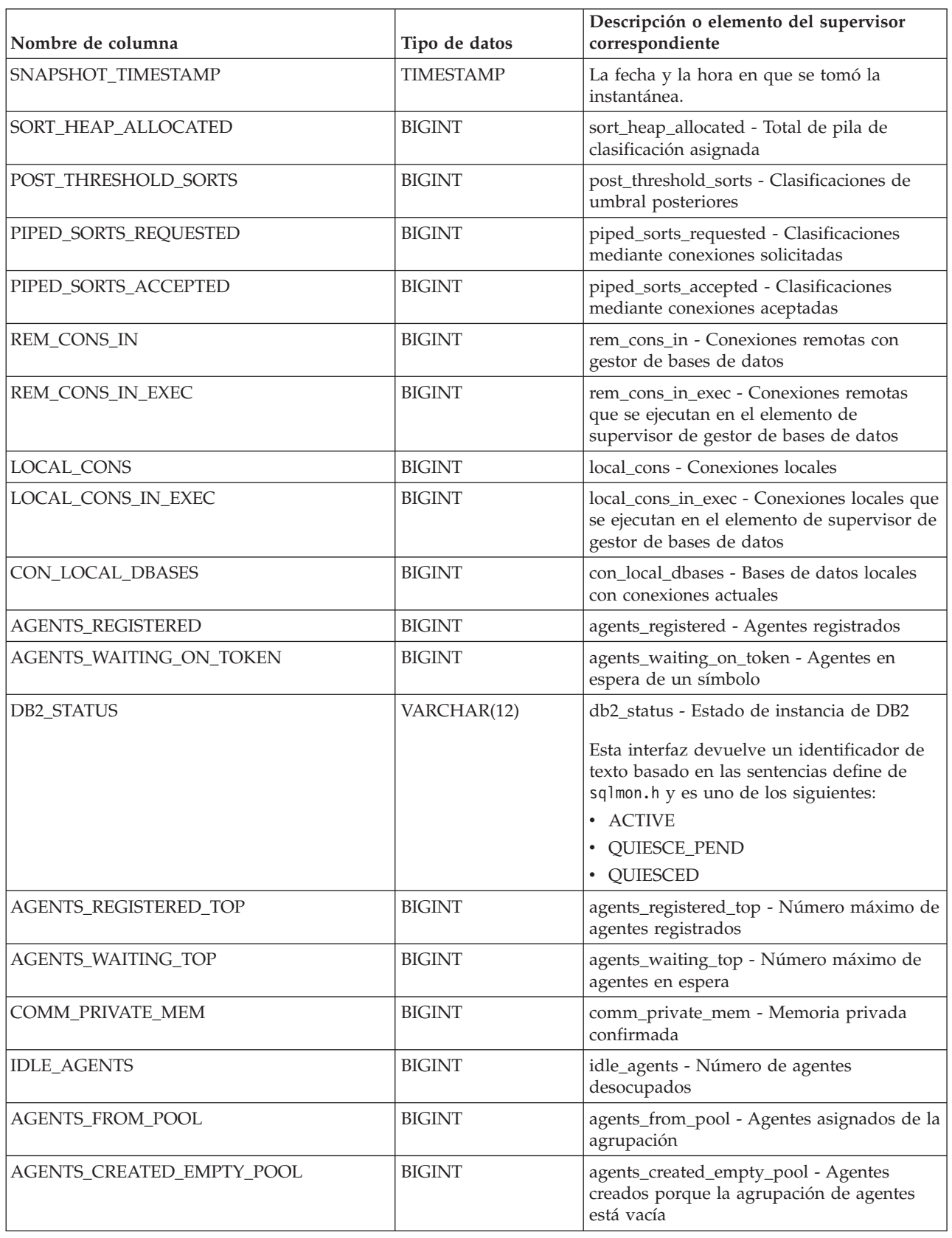

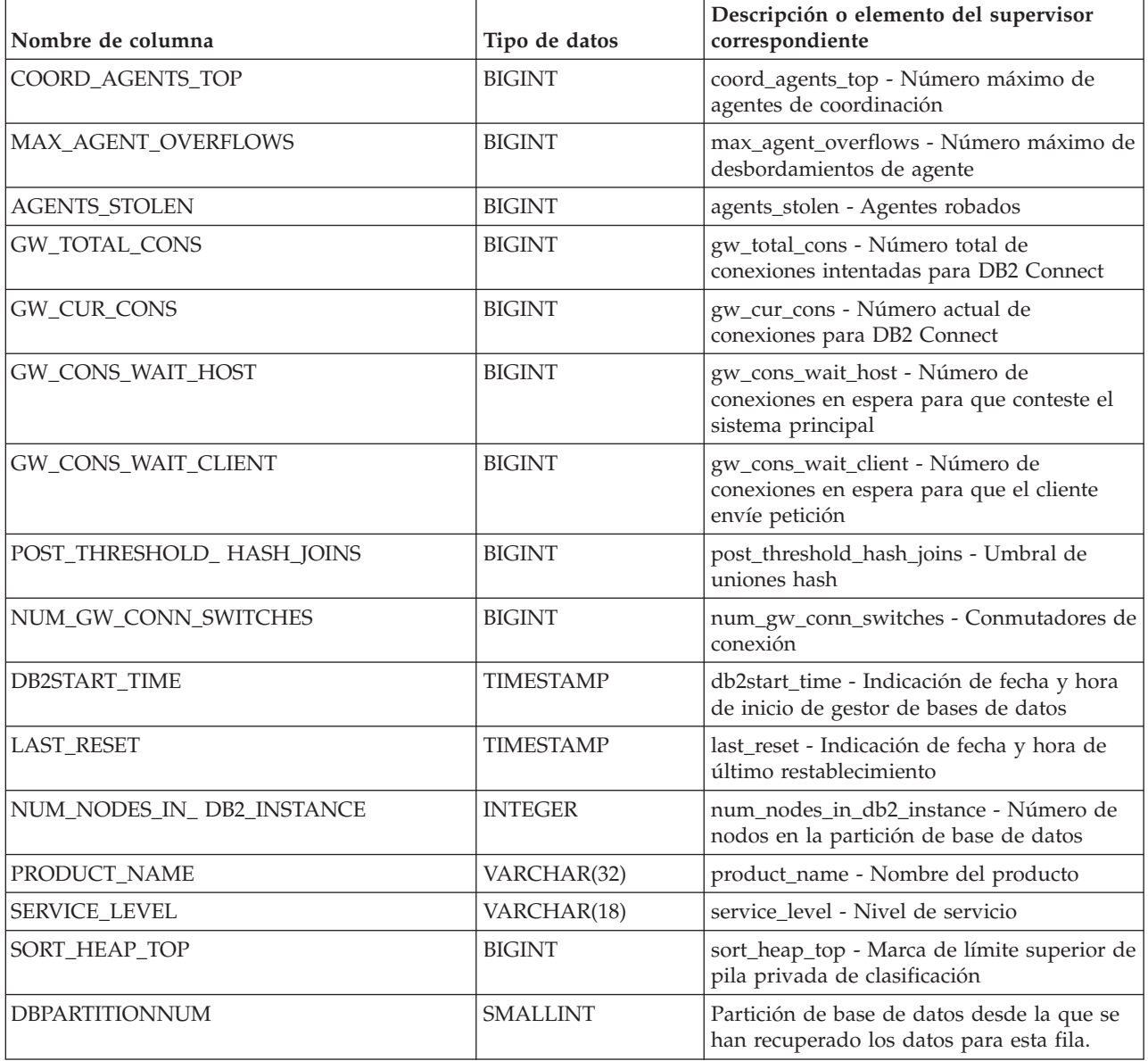
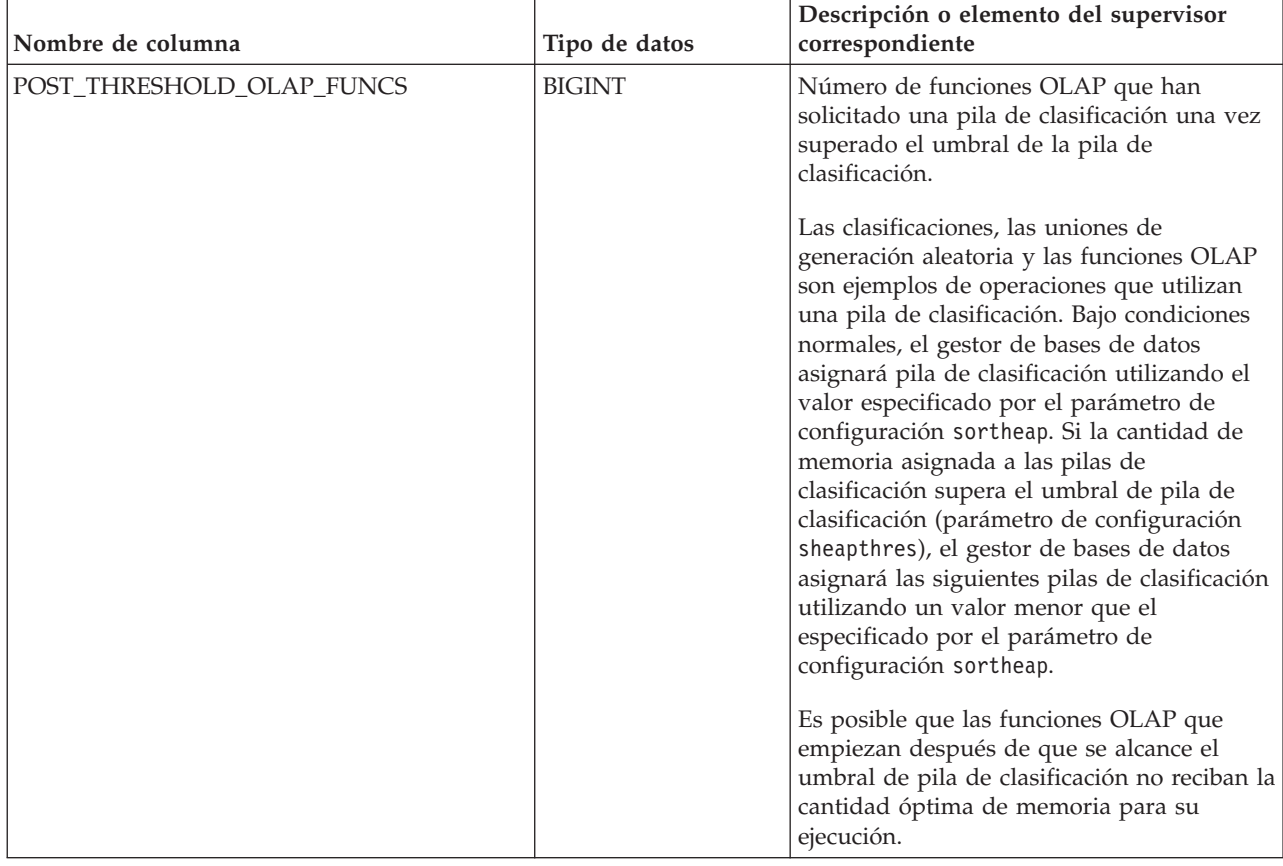

*Tabla 210. Información que devuelve la vista administrativa SNAPDBM y la función de tabla SNAP\_GET\_DBM\_V95 (continuación)*

# **Vista administrativa SNAPDETAILLOG y función de tabla SNAP\_GET\_DETAILLOG\_V91 - Recuperar información de instantánea del grupo de datos lógicos detail\_log**

La [vista administrativa SNAPDETAILLOG](#page-720-0) y la [función de tabla](#page-721-0) [SNAP\\_GET\\_DETAILLOG\\_V91](#page-721-0) devuelven información de la instantánea del grupo de datos lógicos detail\_log.

# **SNAPDETAILLOG, vista administrativa**

Esta vista administrativa le permite recuperar información de instantánea desde el grupo de datos lógicos detail\_log para la base de datos conectada actualmente.

La vista administrativa SNAPDETAILLOG, que se utiliza junto con las vistas administrativas SNAPDB, SNAPDB\_MEMORY\_POOL, SNAPHADR y SNAPSTORAGE\_PATHS, proporciona información equivalente a la que proporciona el mandato CLP **GET SNAPSHOT FOR DATABASE ON alias de base de datos**.

El esquema es SYSIBMADM.

En la [Tabla 183 en la página 711](#page-722-0) encontrará una lista completa de la información que se devuelve.

# **Autorización**

Se necesita una de las autorizaciones siguientes:

- Privilegio SELECT en la vista administrativa SNAPDETAILLOG
- Privilegio CONTROL en la vista administrativa SNAPDETAILLOG
- Autorización DATAACCESS

Asimismo, también es necesario uno de los privilegios o autorizaciones siguientes:

- v Privilegio EXECUTE sobre la función de tabla SNAP\_GET\_DETAILLOG\_V91
- Autorización DATAACCESS

Asimismo, para acceder a los datos del supervisor de instantáneas, también es necesaria una de las autorizaciones siguientes:

- SYSMON
- SYSCTRL
- SYSMAINT
- SYSADM

#### **Ejemplo**

Recuperar información acerca de las anotaciones cronológicas para todas las particiones de base de datos para la base de datos conectada actualmente.

```
SELECT SUBSTR(DB_NAME, 1, 8) AS DB_NAME, FIRST_ACTIVE_LOG,
   LAST ACTIVE LOG, CURRENT ACTIVE LOG, CURRENT ARCHIVE LOG,
  DBPARTITIONNUM
  FROM SYSIBMADM.SNAPDETAILLOG ORDER BY DBPARTITIONNUM
```
El siguiente ejemplo es una salida de ejemplo de esta consulta.

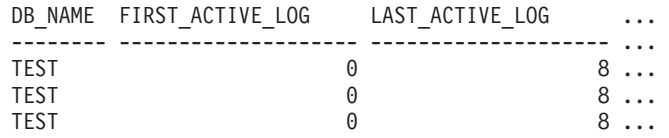

3 registro(s) seleccionado(s).

Datos de salida de esta consulta (continuación).

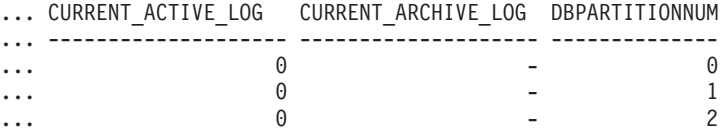

### **Función de tabla SNAP\_GET\_DETAILLOG\_V91**

La función de tabla SNAP\_GET\_DETAILLOG\_V91 devuelve la misma información que la vista administrativa SNAPDETAILLOG.

La función de tabla SNAP\_GET\_DETAILLOG, que se utiliza junto con las funciones de tabla SNAP\_GET\_DB\_V95, SNAP\_GET\_DB\_MEMORY\_POOL, SNAP\_GET\_HADR y SNAP\_GET\_STORAGE\_PATHS, proporciona información que es equivalente a la que proporciona el mandato CLP **GET SNAPSHOT FOR ALL DATABASES**.

En la [Tabla 183 en la página 711](#page-722-0) encontrará una lista completa de la información que se devuelve.

#### **Sintaxis**

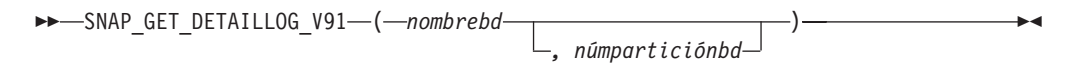

El esquema es SYSPROC.

#### **Parámetros de la función de tabla**

*nombrebd*

Argumento de entrada de tipo VARCHAR(128) que especifica un nombre de base de datos válido en la misma instancia que la base de datos conectada actualmente. Especifique un nombre de base de datos que tenga un tipo de entrada de directorio de "Indirect" o "Home", devuelto por el mandato **LIST DATABASE DIRECTORY**. Especifique una serie vacía para tomar la instantánea desde la base de datos conectada actualmente. Especifique un valor NULL para tomar la instantánea desde todas las bases de datos que se encuentran en la misma instancia que la base de datos conectada actualmente.

#### *númparticiónbd*

Argumento de entrada opcional de tipo INTEGER que especifica un número válido de partición de base de datos. Especifique -1 para la partición de base de datos actual o -2 para un agregado de todas las particiones de base de datos activas. Si *nombrebd* no se establece en NULL y *númparticiónbd* se establece en NULL, -1 se establece implícitamente para *númparticiónbd*. Si no se utiliza esta opción de entrada, es decir, solamente se proporciona *nombrebd*, se devuelven datos de todas las particiones de base de datos activas. Una partición de base de datos activa es una partición donde la base de datos está disponible para conexión y uso por parte de las aplicaciones.

Si *nombrebd* y *númparticiónbd* se establecen en NULL, se intenta leer los datos del archivo creado por el procedimiento SNAP\_WRITE\_FILE. Tenga en cuenta que este archivo podría haberse creado en cualquier momento, lo que significa que es posible que los datos no estén actualizados. Si no existe un archivo con el correspondiente tipo de petición de API de instantánea, la función de tabla SNAP\_GET\_DETAILLOG\_V91 tomará una instantánea del número de partición de base de datos y la base de datos conectada actualmente.

#### **Autorización**

Se necesita una de las autorizaciones siguientes:

- v Privilegio EXECUTE sobre la función de tabla SNAP\_GET\_DETAILLOG\_V91
- Autorización DATAACCESS

Asimismo, para acceder a los datos del supervisor de instantáneas, también es necesaria una de las autorizaciones siguientes:

- SYSMON
- SYSCTRL
- SYSMAINT
- SYSADM

# **Ejemplo**

Recuperar información acerca de las anotaciones cronológicas para la partición de base de datos 1 para la base de datos conectada actualmente.

```
SELECT SUBSTR(DB_NAME, 1, 8) AS DB_NAME, FIRST_ACTIVE_LOG,
   LAST ACTIVE LOG, CURRENT ACTIVE LOG, CURRENT ARCHIVE LOG
   FROM TABLE(SNAP_GET_DETAILLOG_V91('', 1)) AS T
```
El siguiente ejemplo es una salida de ejemplo de esta consulta.

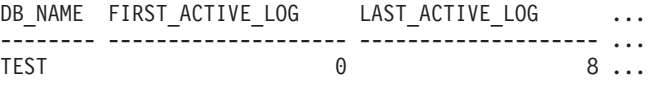

```
1 registro(s) seleccionado(s).
```
Datos de salida de esta consulta (continuación).

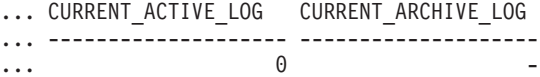

#### **Metadatos de la vista administrativa SNAPDETAILLOG y la función de tabla SNAP\_GET\_DETAILLOG\_V91**

*Tabla 211. Información devuelta por la vista administrativa SNAPDETAILLOG y la función de tabla SNAP\_GET\_DETAILLOG\_V91*

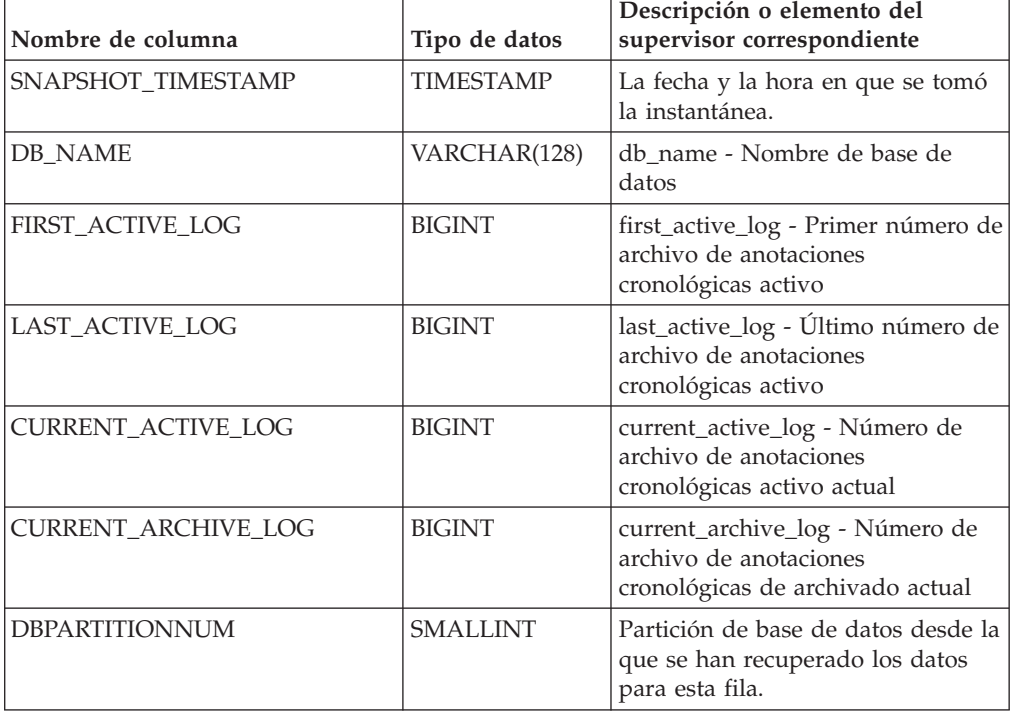

# **Vista administrativa SNAPDYN\_SQL y función de tabla SNAP\_GET\_DYN\_SQL\_V95 – Recuperar información de instantáneas del grupo de datos lógicos dynsql**

La ["SNAPDYN\\_SQL, vista administrativa" en la página 712](#page-723-0) y la ["SNAP\\_GET\\_DYN\\_SQL\\_V95, función de tabla" en la página 713](#page-724-0) devuelven información de instantánea desde el grupo de datos lógicos dynsql.

# **SNAPDYN\_SQL, vista administrativa**

Esta vista administrativa permite recuperar la información de instantáneas del grupo lógico dynsql para la base de datos conectada actualmente.

Esta vista proporciona información equivalente a la que proporciona el mandato CLP **GET SNAPSHOT FOR DYNAMIC SQL ON alias de base de datos**.

El esquema es SYSIBMADM.

Consulte la [Tabla 184 en la página 716](#page-727-0) para ver una lista completa de la información que se puede devolver.

## **Autorización**

Se necesita una de las autorizaciones siguientes:

- Privilegio SELECT en la vista administrativa SNAPDYN\_SQL
- Privilegio CONTROL en la vista administrativa SNAPDYN\_SQL
- Autorización DATAACCESS

Asimismo, también es necesario uno de los privilegios o autorizaciones siguientes:

- Privilegio EXECUTE sobre la función de tabla SNAP\_GET\_DYN\_SQL\_V95
- Autorización DATAACCESS

Asimismo, para acceder a los datos del supervisor de instantáneas, también es necesaria una de las autorizaciones siguientes:

- SYSMON
- SYSCTRL
- SYSMAINT
- SYSADM

# **Ejemplo**

Recuperar una lista de sentencias de SQL dinámico ejecutadas en todas las particiones de base de datos, ordenadas por el número de filas leídas.

SELECT PREP TIME WORST, NUM COMPILATIONS, SUBSTR(STMT TEXT, 1, 60)

```
AS STMT TEXT, DBPARTITIONNUM
```
FROM SYSIBMADM.SNAPDYN\_SQL ORDER BY ROWS\_READ

El siguiente ejemplo es una salida de ejemplo de esta consulta.

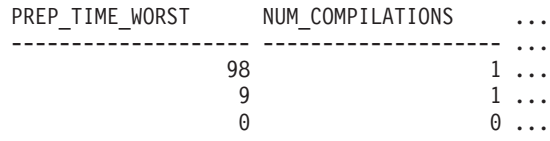

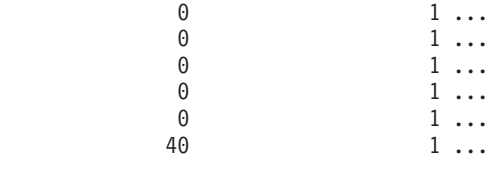

9 registro(s) seleccionado(s).

Datos de salida de esta consulta (continuación).

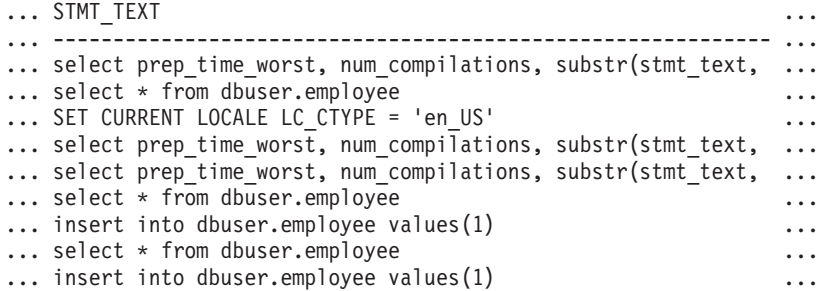

Datos de salida de esta consulta (continuación).

```
... DBPARTITIONNUM
... --------------
... 0
\begin{matrix} . & . & . & 0 \\ . & . & . & 0 \\ . & . & . & 0 \end{matrix}... 0
... 2
\begin{array}{ccc} \cdots & 1 \\ \cdots & \cdots & \cdots \end{array}\cdots 2<br>\cdots 2
... 2
\begin{array}{ccc}\n\cdots & & & 1 \\
\cdots & & & 0\n\end{array}\ldots
```
# **SNAP\_GET\_DYN\_SQL\_V95, función de tabla**

La función de tabla SNAP\_GET\_DYN\_SQL\_V95 devuelve la misma información que la vista administrativa SNAPDYN\_SQL, pero le permite recuperar la información para una base de datos específica de una partición de base de datos específica, un agregado de todas las particiones de base de datos o todas las particiones de base de datos.

Esta función de tabla devuelve información equivalente a la que proporciona el mandato CLP **GET SNAPSHOT FOR DYNAMIC SQL ON alias de base de datos**.

Consulte la [Tabla 184 en la página 716](#page-727-0) para ver una lista completa de la información que se puede devolver.

#### **Sintaxis**

 $\rightarrow$  SNAP GET DYN SQL V95 (*mombrebd* 

*, númparticiónbd*

 $\blacktriangleright$ 

El esquema es SYSPROC.

### **Parámetros de la función de tabla**

*nombrebd*

Argumento de entrada de tipo VARCHAR(128) que especifica un nombre de

base de datos válido en la misma instancia que la base de datos conectada actualmente. Especifique un nombre de base de datos que tenga un tipo de entrada de directorio de "Indirect" o "Home", devuelto por el mandato **LIST DATABASE DIRECTORY**. Especifique NULL o una serie vacía para tomar la instantánea de la base de datos conectada actualmente.

#### *númparticiónbd*

Argumento de entrada opcional de tipo INTEGER que especifica un número válido de partición de base de datos. Especifique -1 para la partición de base de datos actual o -2 para un agregado de todas las particiones de base de datos activas. Si *nombrebd* no se establece en NULL y *númparticiónbd* se establece en NULL, -1 se establece implícitamente para *númparticiónbd*. Si no se utiliza esta opción de entrada, es decir, solamente se proporciona *nombrebd*, se devuelven datos de todas las particiones de base de datos activas. Una partición de base de datos activa es una partición donde la base de datos está disponible para conexión y uso por parte de las aplicaciones.

Si *nombrebd* y *númparticiónbd* se establecen en NULL, se intenta leer los datos del archivo creado por el procedimiento SNAP\_WRITE\_FILE. Tenga en cuenta que este archivo podría haberse creado en cualquier momento, lo que significa que es posible que los datos no estén actualizados. Si no existe un archivo con el correspondiente tipo de petición de API de instantánea, la función de tabla SNAP\_GET\_DYN\_SQL\_V95 tomará una instantánea del número de partición de base de datos y la base de datos conectada actualmente.

### **Autorización**

Se necesita una de las autorizaciones siguientes:

- Privilegio EXECUTE sobre la función de tabla SNAP\_GET\_DYN\_SQL\_V95
- Autorización DATAACCESS

Asimismo, para acceder a los datos del supervisor de instantáneas, también es necesaria una de las autorizaciones siguientes:

- SYSMON
- SYSCTRL
- SYSMAINT
- SYSADM

# **Ejemplo**

Recuperar una lista de sentencias de SQL dinámico ejecutadas en la partición de base de datos correspondiente a la base de datos conectada actualmente, ordenadas por el número de filas leídas.

```
SELECT PREP TIME WORST, NUM COMPILATIONS, SUBSTR(STMT TEXT, 1, 60)
   AS STMT_TEXT FROM TABLE(SNAP_GET_DYN_SQL_V95('',-1)) as T
   ORDER BY ROWS_READ
```
El siguiente ejemplo es una salida de ejemplo de esta consulta.

PREP\_TIME\_WORST ... -------------------- ...  $0 \ldots$ 3 ... ... 4 ... ...

... 4 ... ... 3 ... ... 4 ... ...

Datos de salida de esta consulta (continuación).

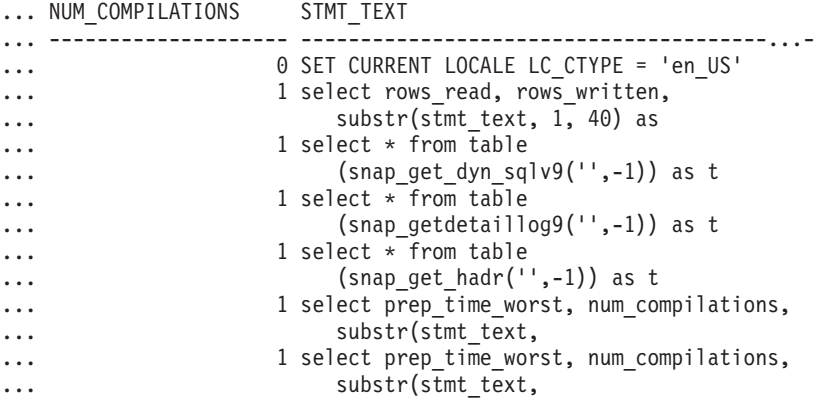

Después de ejecutar una carga de trabajo, el usuario puede utilizar la siguiente consulta con la función de tabla.

SELECT STATS FABRICATE TIME, SYNC RUNSTATS TIME FROM TABLE (SNAP\_GET\_DYN\_SQL\_V95('mytestdb', -1)) AS SNAPDB

STATS\_FABRICATE\_TIME SYNC\_RUNSTATS\_TIME ---------------------- ------------------  $\begin{array}{ccc} 2 & \hspace{1.5cm} & 12 \\ 1 & \hspace{1.5cm} & \end{array}$ 1 30

Para la vista basada en esta función de tabla: SELECT STATS FABRICATE TIME, SYNC RUNSTATS TIME FROM SYSIBMADM.SNAPDYN\_SQL

STATS\_FABRICATE\_TIME SYNC\_RUNSTATS\_TIME ---------------------- ------------------  $\frac{5}{3}$  10 20 2 registro(s) seleccionado(s).

### **Información devuelta**

*Tabla 212. Información devuelta por la vista administrativa SNAPDYN\_SQL y la función de tabla SNAP\_GET\_DYN\_SQL\_V95*

| Nombre de columna  | Tipo de datos    | Descripción o elemento del supervisor<br>correspondiente     |
|--------------------|------------------|--------------------------------------------------------------|
| SNAPSHOT_TIMESTAMP | <b>TIMESTAMP</b> | La fecha y la hora en que se tomó la<br>instantánea.         |
| NUM EXECUTIONS     | <b>BIGINT</b>    | num_executions - Ejecuciones de sentencia                    |
| NUM COMPILATIONS   | <b>BIGINT</b>    | num_compilations - Compilaciones de<br>sentencia             |
| PREP TIME WORST    | <b>BIGINT</b>    | prep_time_worst - Peor tiempo de<br>preparación de sentencia |

*Tabla 212. Información devuelta por la vista administrativa SNAPDYN\_SQL y la función de tabla SNAP\_GET\_DYN\_SQL\_V95 (continuación)*

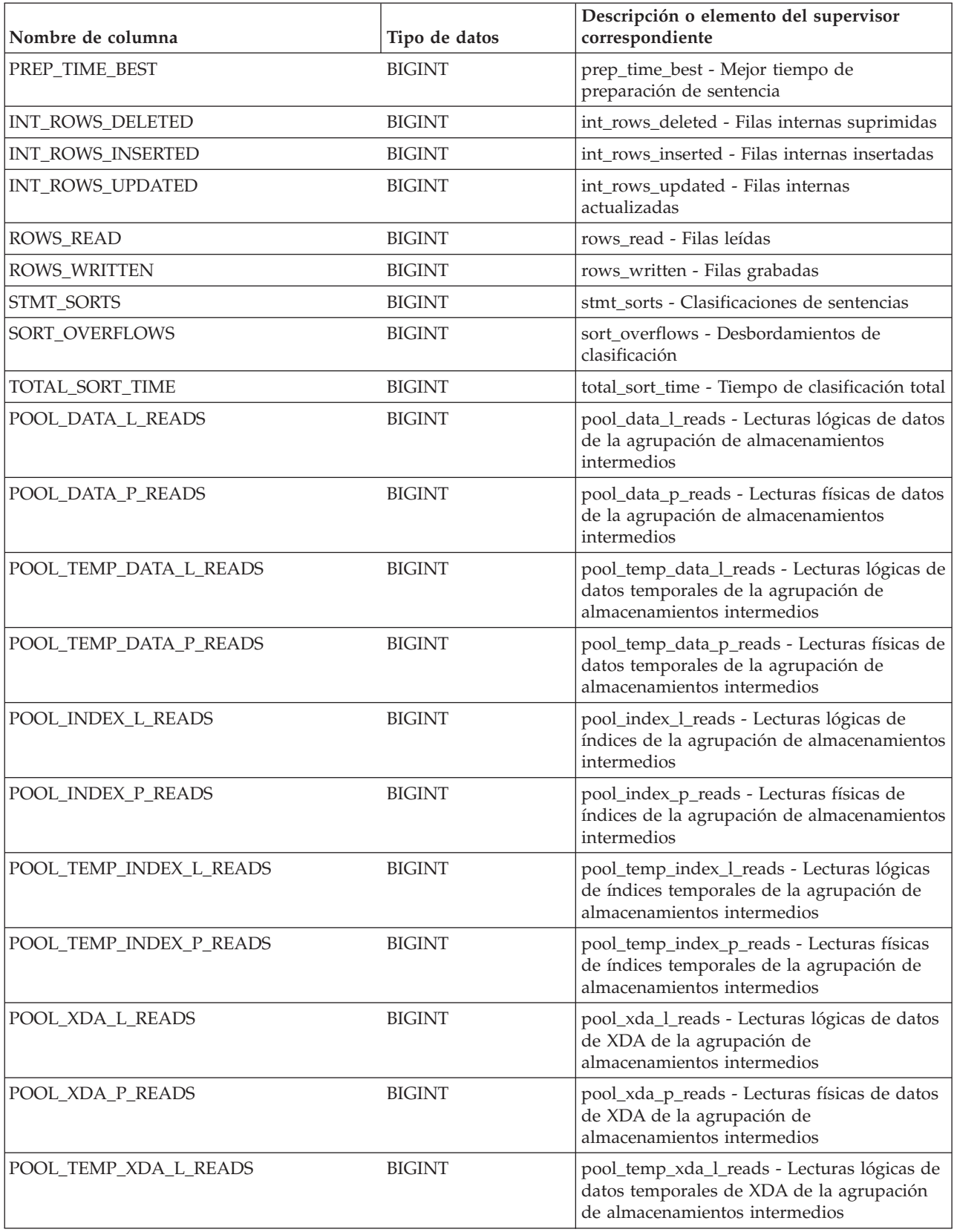

*Tabla 212. Información devuelta por la vista administrativa SNAPDYN\_SQL y la función de tabla SNAP\_GET\_DYN\_SQL\_V95 (continuación)*

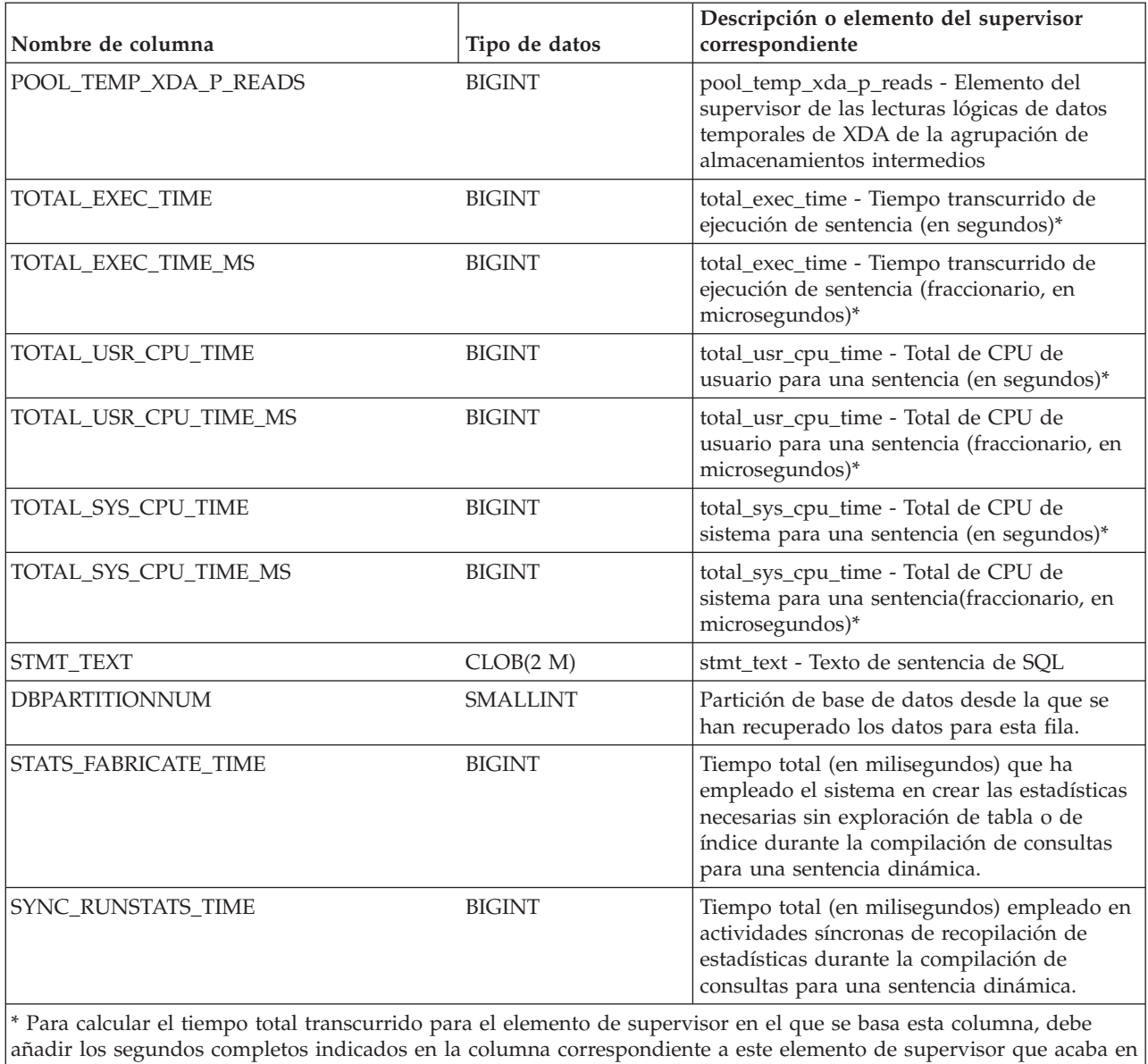

\_S a los segundos fraccionarios indicados en la columna correspondiente a este elemento de supervisor que acaba en \_MS, utilizando la fórmula siguiente: *nombre-elemento-supervisor*\_S × 1.000.000 + *nombre-elemento-supervisor*\_MS) ÷ 1.000.000. Por ejemplo, (ELAPSED\_EXEC\_TIME\_S × 1.000.000 + ELAPSED\_EXEC\_TIME\_MS) ÷ 1.000.000.

# **Vista administrativa SNAPFCM y función de tabla SNAP\_GET\_FCM – Recuperar la información de instantáneas del grupo de datos lógicos fcm**

La [vista administrativa SNAPFCM](#page-729-0) y la [función de tabla SNAP\\_GET\\_FCM](#page-730-0) devuelven información acerca del gestor de comunicaciones rápidas (FCM) a partir de la instantánea de una base de datos, en concreto el grupo de datos lógicos fcm.

## **SNAPFCM, vista administrativa**

La vista administrativa SNAPFCM, utilizada con las vistas administrativas SNAPDBM, SNAPDBM\_MEMORY\_POOL, SNAPFCM\_PART y SNAPSWITCHES, ofrece los datos equivalentes al mandato **GET SNAPSHOT FOR DBM**.

El esquema es SYSIBMADM.

Consulte la [Tabla 185 en la página 720](#page-731-0) para ver una lista completa de la información que se puede devolver.

#### **Autorización**

Se necesita una de las autorizaciones siguientes:

- Privilegio SELECT en la vista administrativa SNAPFCM
- Privilegio CONTROL en la vista administrativa SNAPFCM
- Autorización DATAACCESS

Asimismo, también es necesario uno de los privilegios o autorizaciones siguientes:

- v Privilegio EXECUTE para la función de tabla SNAP\_GET\_FCM
- Autorización DATAACCESS

Asimismo, para acceder a los datos del supervisor de instantáneas, también es necesaria una de las autorizaciones siguientes:

- SYSMON
- SYSCTRL
- SYSMAINT
- SYSADM

#### **Ejemplo**

Recuperar información sobre los almacenamientos intermedios de mensajes de Fast Communication Manager en todas las particiones de base de datos.

SELECT BUFF FREE, BUFF FREE BOTTOM, DBPARTITIONNUM FROM SYSIBMADM.SNAPFCM ORDER BY DBPARTITIONNUM

El siguiente ejemplo es una salida de ejemplo de esta consulta.

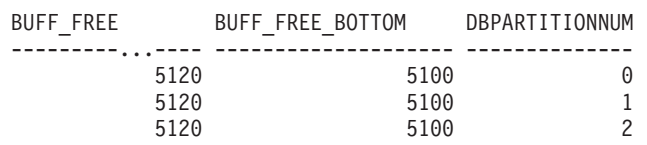

#### **SNAP\_GET\_FCM, función de tabla**

La función de tabla SNAP\_GET\_FCM devuelve la misma información que la vista administrativa SNAPFCM, pero le permite recuperar la información para una partición de base de datos específica, un agregado de todas las particiones de base de datos o todas las particiones de base de datos.

La función de tabla SNAP\_GET\_FCM, utilizada con las funciones de tabla SNAP\_GET\_DBM\_V95, SNAP\_GET\_DBM\_MEMORY\_POOL, SNAP\_GET\_FCM\_PART y SNAP\_GET\_SWITCHES, ofrece los datos equivalentes al mandato **GET SNAPSHOT FOR DBM**.

Consulte la [Tabla 185 en la página 720](#page-731-0) para ver una lista completa de la información que se puede devolver.

#### **Sintaxis**

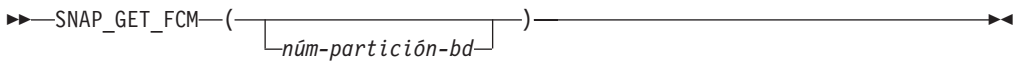

El esquema es SYSPROC.

#### **Parámetro de la función de tabla**

*númparticiónbd*

Argumento de entrada opcional de tipo INTEGER que especifica un número válido de partición de base de datos. Especifique -1 para la partición de base de datos actual o -2 para un agregado de todas las particiones de base de datos activas. Si no se utiliza esta opción de entrada, se devolverán datos de todas las particiones de base de datos activas. Una partición de base de datos activa es una partición donde la base de datos está disponible para conexión y uso por parte de las aplicaciones.

Si *núm\_partición\_bd* se establece en NULL, se intenta leer los datos del archivo creado por el procedimiento SNAP\_WRITE\_FILE. Tenga en cuenta que este archivo podría haberse creado en cualquier momento, lo que significa que es posible que los datos no estén actualizados. Si no existe un archivo con el correspondiente tipo de petición de API de instantánea, la función de tabla SNAP\_GET\_FCM toma una instantánea del número de partición de base de datos y la base de datos conectada actualmente.

### **Autorización**

Se necesita una de las autorizaciones siguientes:

- Privilegio EXECUTE para la función de tabla SNAP\_GET\_FCM
- Autorización DATAACCESS

Asimismo, para acceder a los datos del supervisor de instantáneas, también es necesaria una de las autorizaciones siguientes:

- SYSMON
- SYSCTRL
- SYSMAINT
- SYSADM

#### **Ejemplo**

Recuperar información sobre los almacenamientos intermedios de mensajes de Fast Communication Manager en la partición 1 de la base de datos.

```
SELECT BUFF FREE, BUFF FREE BOTTOM, DBPARTITIONNUM
  FROM TABLE(SYSPROC.SNAP GET FCM( 1 )) AS T
```
El siguiente ejemplo es una salida de ejemplo de esta consulta.

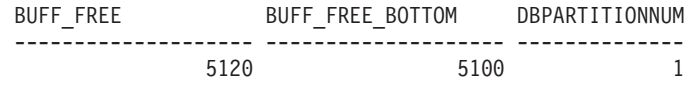

# **Información devuelta**

*Tabla 213. Información que devuelve la vista administrativa SNAPFCM y la función de tabla SNAP\_GET\_FCM*

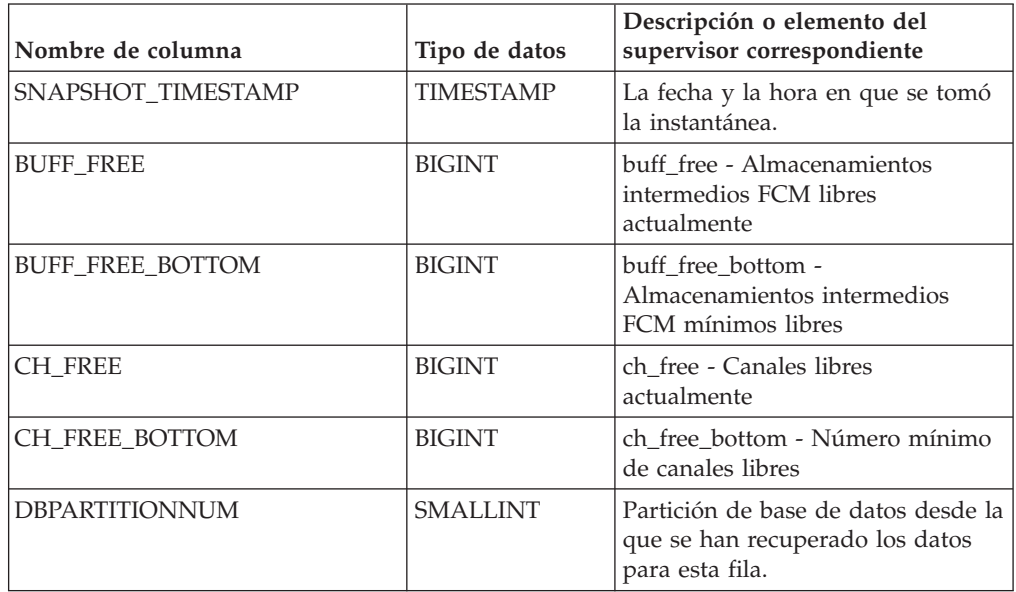

# **Vista administrativa SNAPFCM\_PART y función de tabla SNAP\_GET\_FCM\_PART – Recuperar la información de instantáneas del grupo de datos lógicos fcm\_node**

La [vista administrativa SNAPFCM\\_PART](#page-731-1) y la [función de tabla](#page-732-0) [SNAP\\_GET\\_FCM\\_PART](#page-732-0) devuelven información acerca del gestor de comunicaciones rápidas (FCM) a partir de la instantánea del gestor de bases de datos, en concreto el grupo de datos lógicos fcm\_node.

## **SNAPFCM\_PART, vista administrativa**

La vista administrativa SNAPFCM\_PART, utilizada con las vistas administrativas SNAPDBM, SNAPDBM\_MEMORY\_POOL, SNAPFCM y SNAPSWITCHES, ofrece los datos equivalentes al mandato **GET SNAPSHOT FOR DBM**.

El esquema es SYSIBMADM.

Consulte la [Tabla 186 en la página 723](#page-734-0) para ver una lista completa de la información que se puede devolver.

# **Autorización**

Se necesita una de las autorizaciones siguientes:

- Privilegio SELECT en la vista administrativa SNAPFCM\_PART
- Privilegio CONTROL en la vista administrativa SNAPFCM\_PART
- Autorización DATAACCESS

Asimismo, también es necesario uno de los privilegios o autorizaciones siguientes:

• Privilegio EXECUTE en la función de tabla SNAP\_GET\_FCM\_PART

• Autorización DATAACCESS

Asimismo, para acceder a los datos del supervisor de instantáneas, también es necesaria una de las autorizaciones siguientes:

- SYSMON
- SYSCTRL
- SYSMAINT
- SYSADM

### **Ejemplo**

Recuperar información enviada y recibida de almacenamientos intermedios para el Fast Communication Manager.

```
SELECT CONNECTION STATUS, TOTAL BUFFERS SENT, TOTAL BUFFERS RECEIVED
   FROM SYSIBMADM.SNAPFCM_PART WHERE DBPARTITIONNUM = 0
```
El siguiente ejemplo es una salida de ejemplo de esta consulta.

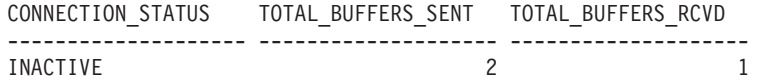

```
1 registro(s) seleccionado(s).
```
## **SNAP\_GET\_FCM\_PART, función de tabla**

La función de tabla SNAP\_GET\_FCM\_PART devuelve la misma información que la vista administrativa SNAPFCM\_PART, pero le permite recuperar la información para una partición de base de datos específica, un agregado de todas las particiones de base de datos o todas las particiones de base de datos.

La función de tabla SNAP\_GET\_FCM\_PART, utilizada con las funciones de tabla SNAP\_GET\_DBM\_V95, SNAP\_GET\_DBM\_MEMORY\_POOL, SNAP\_GET\_FCM y SNAP\_GET\_SWITCHES, ofrece los datos equivalentes al mandato **GET SNAPSHOT FOR DBM**.

Consulte la [Tabla 186 en la página 723](#page-734-0) para ver una lista completa de la información que se puede devolver.

### **Sintaxis**

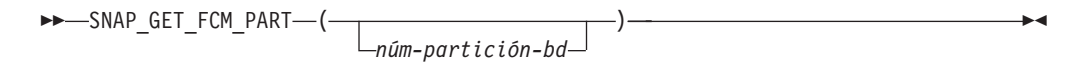

El esquema es SYSPROC.

#### **Parámetro de la función de tabla**

#### *númparticiónbd*

Argumento de entrada opcional de tipo INTEGER que especifica un número válido de partición de base de datos. Especifique -1 para la partición de base de datos actual. Si no se utiliza esta opción de entrada, se devolverán datos de todas las particiones de base de datos activas. Una partición de base de datos activa es una partición donde la base de datos está disponible para conexión y uso por parte de las aplicaciones.

Si *núm\_partición\_bd* se establece en NULL, se intenta leer los datos del archivo creado por el procedimiento SNAP\_WRITE\_FILE. Tenga en cuenta que este archivo podría haberse creado en cualquier momento, lo que significa que es posible que los datos no estén actualizados. Si no existe un archivo con el correspondiente tipo de petición de API de instantánea, la función de tabla SNAP\_GET\_FCM\_PART toma una instantánea del número de partición de base de datos y la base de datos conectada actualmente.

## **Autorización**

Se necesita una de las autorizaciones siguientes:

- v Privilegio EXECUTE en la función de tabla SNAP\_GET\_FCM\_PART
- Autorización DATAACCESS

Asimismo, para acceder a los datos del supervisor de instantáneas, también es necesaria una de las autorizaciones siguientes:

- SYSMON
- SYSCTRL
- SYSMAINT
- SYSADM

## **Ejemplo**

Recuperar información enviada y recibida de almacenamientos intermedios para el Fast Communication Manager en todas las particiones de base de datos.

```
SELECT FCM_DBPARTITIONNUM, TOTAL BUFFERS SENT, TOTAL BUFFERS RCVD,
   DBPARTITIONNUM FROM TABLE(SNAP_GET_FCM_PART()) AS T
   ORDER BY DBPARTITIONNUM
```
El siguiente ejemplo es una salida de ejemplo de esta consulta.

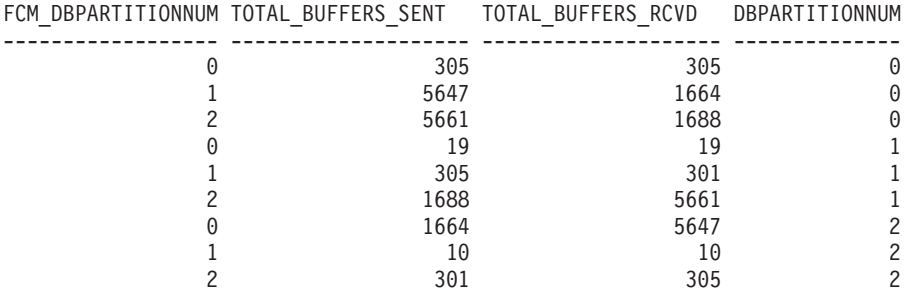

### **Información devuelta**

*Tabla 214. Información que devuelven la vista administrativa SNAPFCM\_PART y la función de tabla SNAP\_GET\_FCM\_PART*

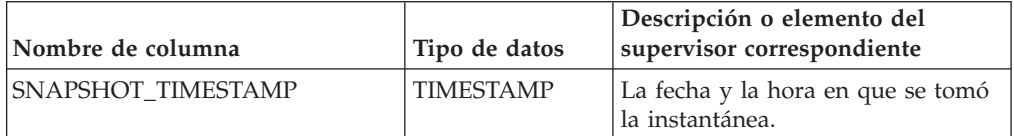

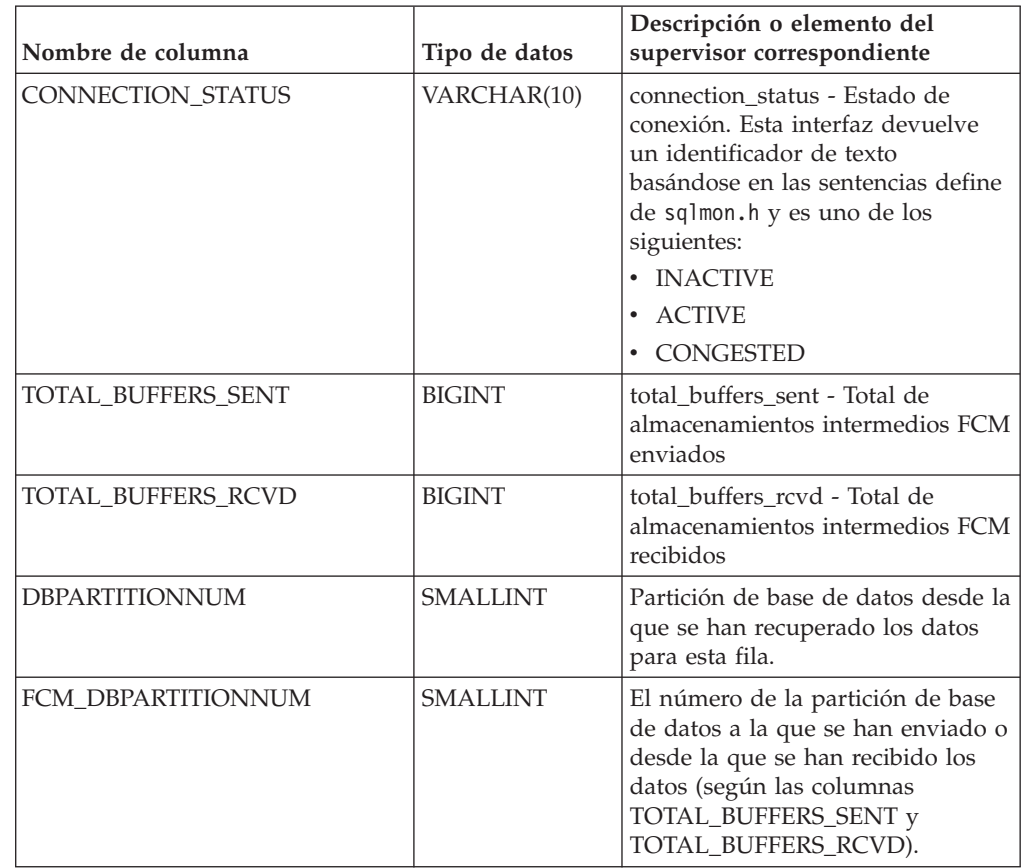

*Tabla 214. Información que devuelven la vista administrativa SNAPFCM\_PART y la función de tabla SNAP\_GET\_FCM\_PART (continuación)*

# **Vista administrativa SNAPHADR y función de tabla SNAP\_GET\_HADR – Recuperar información de instantáneas del grupo de datos lógicos hadr**

La [vista administrativa SNAPHADR](#page-734-1) y la [función de tabla SNAP\\_GET\\_HADR](#page-735-0) devuelven información sobre la recuperación de catástrofes de alta disponibilidad a partir de la instantánea de una base de datos, en concreto el grupo de datos lógicos hadr.

# **SNAPHADR, vista administrativa**

Esta vista administrativa permite recuperar la información de instantáneas del grupo de datos lógicos hadr para la base de datos conectada actualmente. Esta vista sólo devuelve los datos si la base de datos es principal o de recuperación de catástrofes de alta disponibilidad (HADR) en espera.

La vista administrativa SNAPHADR, utilizada con las vistas administrativas SNAPDB, SNAPDB\_MEMORY\_POOL, SNAPDETAILLOG y SNAPSTORAGE\_PATHS, ofrece información equivalente al mandato CLP **GET SNAPSHOT FOR DATABASE ON alias de base de datos**.

El esquema es SYSIBMADM.

Consulte la [Tabla 187 en la página 726](#page-737-0) para ver una lista completa de la información que se puede devolver.

#### **Autorización**

Se necesita una de las autorizaciones siguientes:

- Privilegio SELECT en la vista administrativa SNAPHADR
- Privilegio CONTROL en la vista administrativa SNAPHADR
- Autorización DATAACCESS

Asimismo, también es necesario uno de los privilegios o autorizaciones siguientes:

- v Privilegio EXECUTE sobre la función de tabla SNAP\_GET\_HADR
- Autorización DATAACCESS

Asimismo, para acceder a los datos del supervisor de instantáneas, también es necesaria una de las autorizaciones siguientes:

- SYSMON
- SYSCTRL
- SYSMAINT
- SYSADM

#### **Ejemplo**

Recuperar la información sobre el estado y la configuración de HADR en la base de datos HADR principal.

```
SELECT SUBSTR(DB_NAME, 1, 8) AS DBNAME, HADR ROLE, HADR STATE,
   HADR SYNCMODE, HADR CONNECT STATUS
   FROM SYSIBMADM.SNAPHADR
```
El siguiente ejemplo es una salida de ejemplo de esta consulta.

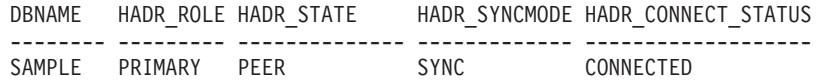

1 registro(s) seleccionado(s).

#### **SNAP\_GET\_HADR, función de tabla**

La función de tabla SNAP\_GET\_HADR devuelve la misma información que la vista administrativa SNAPHADR, pero permite recuperar la información para una base de datos concreta en una partición específica de la base de datos, un agregado de todas las particiones de base de datos o todas las particiones de base de datos.

La función de tabla SNAP\_GET\_HADR, utilizada con las funciones de tabla SNAP\_GET\_DB\_V95, SNAP\_GET\_DB\_MEMORY\_POOL, SNAP\_GET\_DETAILLOG\_V91 y SNAP\_GET\_STORAGE\_PATHS, ofrece información equivalente al mandato CLP **GET SNAPSHOT FOR ALL DATABASES**.

Consulte la [Tabla 187 en la página 726](#page-737-0) para ver una lista completa de la información que se puede devolver.

## **Sintaxis**

 $\rightarrow$ SNAP GET HADR *( mombrebd , númparticiónbd*  $\blacktriangleright$ 

El esquema es SYSPROC.

### **Parámetros de la función de tabla**

#### *nombrebd*

Argumento de entrada de tipo VARCHAR(128) que especifica un nombre de base de datos válido en la misma instancia que la base de datos conectada actualmente. Especifique un nombre de base de datos que tenga un tipo de entrada de directorio de "Indirect" o "Home", devuelto por el mandato **LIST DATABASE DIRECTORY**. Especifique una serie vacía para tomar la instantánea desde la base de datos conectada actualmente. Especifique un valor NULL para tomar la instantánea desde todas las bases de datos que se encuentran en la misma instancia que la base de datos conectada actualmente.

#### *númparticiónbd*

Argumento de entrada opcional de tipo INTEGER que especifica un número válido de partición de base de datos. Especifique -1 para la partición de base de datos actual o -2 para un agregado de todas las particiones de base de datos activas. Si *nombrebd* no se establece en *NULL* y *númparticiónbd* se establece en NULL, -1 se establece implícitamente para *númparticiónbd*. Si no se utiliza esta opción de entrada, es decir, solamente se proporciona *nombrebd*, se devuelven datos de todas las particiones de base de datos activas. Una partición de base de datos activa es una partición donde la base de datos está disponible para conexión y uso por parte de las aplicaciones.

Si *nombrebd* y *númparticiónbd* se establecen en NULL, se intenta leer los datos del archivo creado por el procedimiento SNAP\_WRITE\_FILE. Tenga en cuenta que este archivo podría haberse creado en cualquier momento, lo que significa que es posible que los datos no estén actualizados. Si no existe un archivo con el correspondiente tipo de petición de API de instantánea, la función de tabla SNAP\_GET\_HADR toma una instantánea del número de partición de base de datos y la base de datos conectada actualmente.

#### **Autorización**

Se necesita una de las autorizaciones siguientes:

- v Privilegio EXECUTE sobre la función de tabla SNAP\_GET\_HADR
- Autorización DATAACCESS

Asimismo, para acceder a los datos del supervisor de instantáneas, también es necesaria una de las autorizaciones siguientes:

- SYSMON
- SYSCTRL
- SYSMAINT
- SYSADM

# **Ejemplo**

Recuperar la información sobre el estado y la configuración de HADR en todas las bases de datos.

```
SELECT SUBSTR(DB_NAME, 1, 8) AS DBNAME, HADR_ROLE, HADR_STATE,
  HADR_SYNCMODE, HADR_CONNECT_STATUS
   FROM TABLE (SNAP GET HADR (CAST (NULL as VARCHAR(128)), 0)) as T
```
El siguiente ejemplo es una salida de ejemplo de esta consulta.

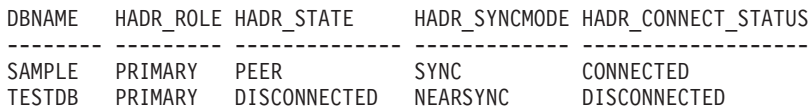

2 registro(s) seleccionado(s).

#### **Información devuelta**

*Tabla 215. Información devuelta por la vista administrativa SNAPHADR y la función de tabla SNAP\_GET\_HADR*

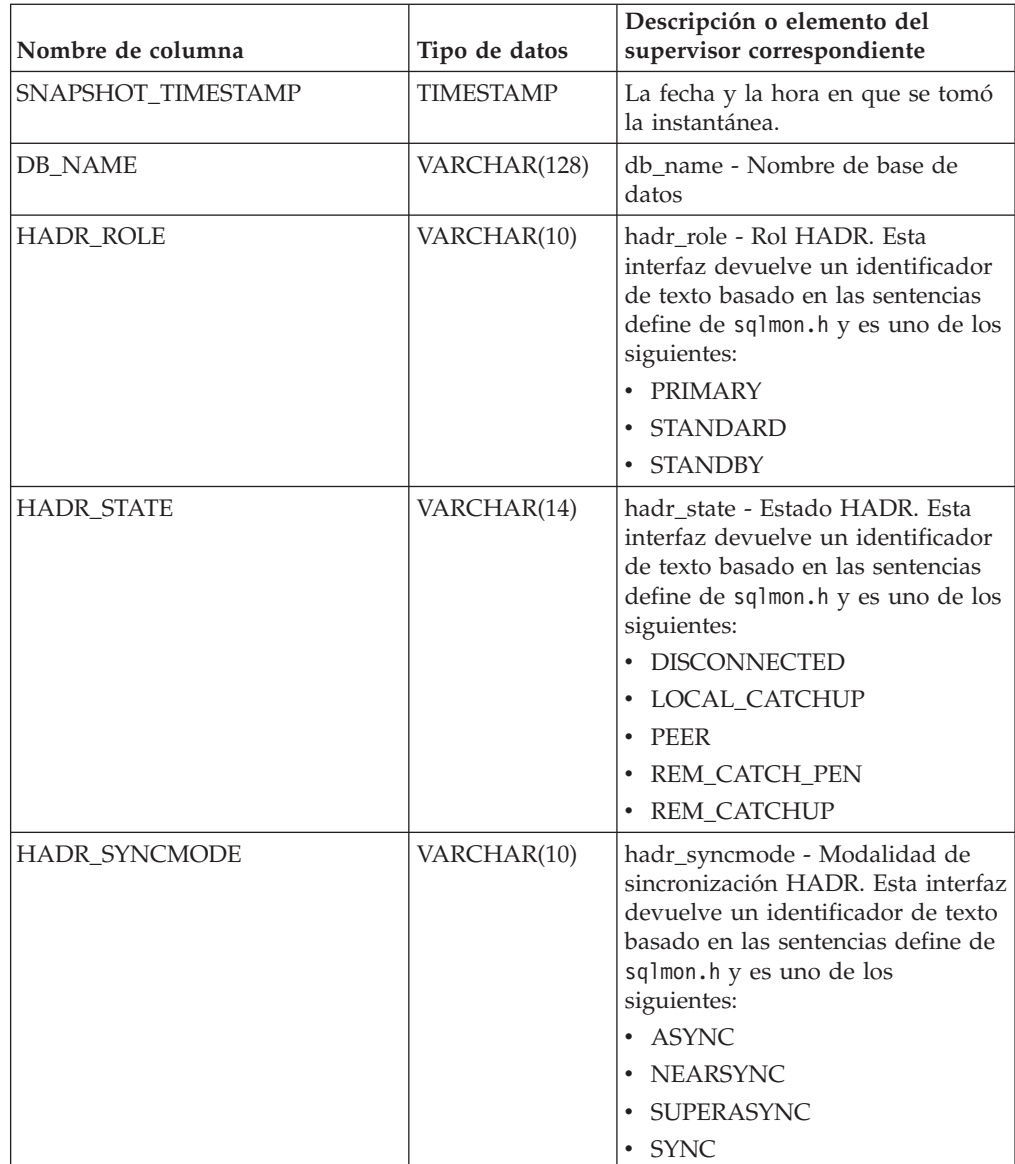

| Nombre de columna     | Tipo de datos    | Descripción o elemento del<br>supervisor correspondiente                                                                                                    |
|-----------------------|------------------|----------------------------------------------------------------------------------------------------|
| HADR CONNECT_STATUS   | VARCHAR(12)      | hadr_connect_status - Estado de<br>conexión HADR. Esta interfaz<br>devuelve un identificador de texto<br>basado en las sentencias define de<br>sqlmon.h y es uno de los<br>siguientes:<br>• CONGESTED<br>CONNECTED |
| HADR_CONNECT_TIME     | <b>TIMESTAMP</b> | <b>DISCONNECTED</b><br>hadr_connect_time - Hora de<br>conexión de HADR                                                                                                    |
| HADR_HEARTBEAT        | <b>INTEGER</b>   | hadr_heartbeat - Latido de HADR                                                                                                    |
| HADR_LOCAL_HOST       | VARCHAR(255)     | hadr_local_host - Sistema principal<br>local de HADR                                                                                                    |
| HADR_LOCAL_SERVICE    | VARCHAR(40)      | hadr_local_service - Servicio local<br>de HADR                                                                                                    |
| HADR_REMOTE_HOST      | VARCHAR(255)     | hadr_remote_host - Sistema<br>principal remoto de HADR                                                                                                    |
| HADR_REMOTE_SERVICE   | VARCHAR(40)      | hadr_remote_service - Servicio<br>remoto de HADR                                                                                                    |
| HADR_REMOTE_INSTANCE  | VARCHAR(128)     | hadr_remote_instance - Instancia<br>remota de HADR                                                                                                    |
| HADR_TIMEOUT          | <b>BIGINT</b>    | hadr_timeout - Tiempo de espera<br>de HADR                                                                                                    |
| HADR_PRIMARY_LOG_FILE | VARCHAR(255)     | hadr_primary_log_file - Archivo de<br>anotaciones cronológicas primario<br>de HADR                                                                                                    |
| HADR_PRIMARY_LOG_PAGE | <b>BIGINT</b>    | hadr_primary_log_page - Página<br>de anotaciones cronológicas<br>primarias de HADR                                                                                                    |
| HADR_PRIMARY_LOG_LSN  | <b>BIGINT</b>    | hadr_primary_log_lsn - LSN de<br>anotaciones cronológicas primarias<br>de HADR                                                                                                    |
| HADR_STANDBY_LOG_FILE | VARCHAR(255)     | hadr_standby_log_file - Archivo de<br>anotaciones cronológica en espera<br>de HADR                                                                                                    |
| HADR_STANDBY_LOG_PAGE | <b>BIGINT</b>    | hadr_standby_log_page - Página<br>de anotaciones cronológicas en<br>espera de HADR                                                                                                    |
| HADR_STANDBY_LOG_LSN  | <b>BIGINT</b>    | hadr_standby_log_lsn - LSN de<br>anotaciones cronológicas en espera<br>de HADR                                                                                                    |
| HADR_LOG_GAP          | <b>BIGINT</b>    | hadr_log_gap - Distancia de<br>anotación cronológica de HADR                                                                                                    |
| <b>DBPARTITIONNUM</b> | <b>SMALLINT</b>  | Partición de base de datos desde la<br>que se han recuperado los datos<br>para esta fila.                                                                                                    |

*Tabla 215. Información devuelta por la vista administrativa SNAPHADR y la función de tabla SNAP\_GET\_HADR (continuación)*

# **Vista administrativa SNAPLOCK y función de tabla SNAP\_GET\_LOCK – Recuperar información de instantáneas del grupo de datos lógicos lock**

**Nota:** Esta vista administrativa y la función de tabla han quedado en desuso y se han sustituido por ["MON\\_GET\\_APPL\\_LOCKWAIT - Obtener información acerca](#page-471-0) [de los bloqueos para los que existe una aplicación en espera" en la página 460,](#page-471-0) ["MON\\_GET\\_LOCKS - Listar todos los bloqueos de la base de datos actualmente](#page-505-0) [conectada" en la página 494](#page-505-0) y ["MON\\_FORMAT\\_LOCK\\_NAME - Formatear el](#page-434-0) [nombre de bloqueo interno y devolver detalles" en la página 423.](#page-434-0)

La [vista administrativa SNAPLOCK](#page-739-0) y la [función de tabla SNAP\\_GET\\_LOCK](#page-740-0) devuelven información de instantáneas acerca de los bloqueos, en concreto el grupo de datos lógicos lock.

# **SNAPLOCK, vista administrativa**

Esta vista administrativa permite recuperar la información de instantáneas del grupo de datos lógicos lock para la base de datos conectada actualmente.

La vista administrativa SNAPLOCK, utilizada con la vista administrativa SNAPLOCKWAIT, ofrece información equivalente al mandato CLP **GET SNAPSHOT FOR LOCKS ON alias de base de datos**.

El esquema es SYSIBMADM.

Consulte la [Tabla 188 en la página 730](#page-741-0) para ver una lista completa de la información que se puede devolver.

## **Autorización**

Se necesita una de las autorizaciones siguientes:

- Privilegio SELECT en la vista administrativa SNAPLOCK
- Privilegio CONTROL en la vista administrativa SNAPLOCK
- Autorización DATAACCESS

Asimismo, también es necesario uno de los privilegios o autorizaciones siguientes:

- v Privilegio EXECUTE sobre la función de tabla SNAP\_GET\_LOCK
- Autorización DATAACCESS

Asimismo, para acceder a los datos del supervisor de instantáneas, también es necesaria una de las autorizaciones siguientes:

- SYSMON
- SYSCTRL
- SYSMAINT
- $\cdot$  SYSADM

# **Ejemplo**

Recuperar información de bloqueo de la partición 0 de la base de datos conectada actualmente.

#### SELECT AGENT\_ID, LOCK\_OBJECT\_TYPE, LOCK\_MODE, LOCK\_STATUS FROM SYSIBMADM. SNAPLOCK WHERE DBPARTITIONNUM = 0

El siguiente ejemplo es una salida de ejemplo de esta consulta.

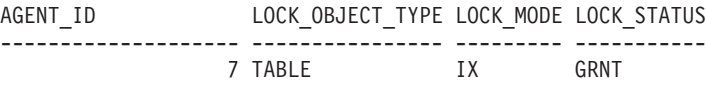

1 registro(s) seleccionado(s).

### **SNAP\_GET\_LOCK, función de tabla**

La función de tabla SNAP\_GET\_LOCK devuelve la misma información que la vista administrativa SNAPLOCK, pero permite recuperar la información para una base de datos concreta en una partición específica de la base de datos, un agregado de todas las particiones de base de datos o todas las particiones de base de datos.

La función de tabla SNAP\_GET\_LOCK, utilizada con la función de tabla SNAP\_GET\_LOCKWAIT, ofrece información equivalente al mandato CLP **GET SNAPSHOT FOR LOCKS ON alias de base de datos**.

Consulte la [Tabla 188 en la página 730](#page-741-0) para ver una lista completa de la información que se puede devolver.

#### **Sintaxis**

 $\rightarrow$ SNAP\_GET\_LOCK-(*-nombrebd , númparticiónbd*  $\blacktriangleright$ 

El esquema es SYSPROC.

#### **Parámetros de la función de tabla**

#### *nombrebd*

Argumento de entrada de tipo VARCHAR(128) que especifica un nombre de base de datos válido en la misma instancia que la base de datos conectada actualmente. Especifique un nombre de base de datos que tenga un tipo de entrada de directorio de "Indirect" o "Home", devuelto por el mandato **LIST DATABASE DIRECTORY**. Especifique un valor nulo o una serie vacía para tomar la instantánea desde la base de datos conectada actualmente.

#### *númparticiónbd*

Argumento de entrada opcional de tipo INTEGER que especifica un número válido de partición de base de datos. Especifique -1 para la partición de base de datos actual o -2 para un agregado de todas las particiones de base de datos activas. Si *nombrebd* no se establece en NULL y *númparticiónbd* se establece en NULL, -1 se establece implícitamente para *númparticiónbd*. Si no se utiliza esta opción de entrada, es decir, solamente se proporciona *nombrebd*, se devuelven datos de todas las particiones de base de datos activas. Una partición de base de datos activa es una partición donde la base de datos está disponible para conexión y uso por parte de las aplicaciones.

Si *nombrebd* y *númparticiónbd* se establecen en NULL, se intenta leer los datos del archivo creado por el procedimiento SNAP\_WRITE\_FILE. Tenga en cuenta que este archivo podría haberse creado en cualquier momento, lo que significa que es posible que los datos no estén actualizados. Si no existe un archivo con el correspondiente tipo de petición de API de instantánea, la función de tabla

SNAP\_GET\_LOCK toma una instantánea del número de partición de base de datos y la base de datos conectada actualmente.

### **Autorización**

Se necesita una de las autorizaciones siguientes:

- Privilegio EXECUTE sobre la función de tabla SNAP\_GET\_LOCK
- Autorización DATAACCESS

Asimismo, para acceder a los datos del supervisor de instantáneas, también es necesaria una de las autorizaciones siguientes:

- SYSMON
- SYSCTRL
- SYSMAINT
- SYSADM

### **Ejemplo**

Recuperar información de bloqueo de la partición actual de la base de datos conectada actualmente.

```
SELECT AGENT ID, LOCK OBJECT TYPE, LOCK MODE, LOCK STATUS
   FROM TABLE(SNAP_GET_LOCK(\overline{'},-1)) as \overline{T}
```
El siguiente ejemplo es una salida de ejemplo de esta consulta.

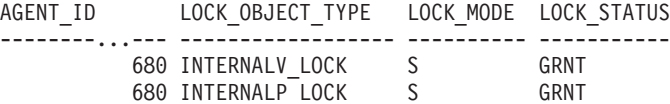

2 registro(s) seleccionado(s).

#### **Información devuelta**

*Tabla 216. Información que devuelve la vista administrativa SNAPLOCK y la función de tabla SNAP\_GET\_LOCK*

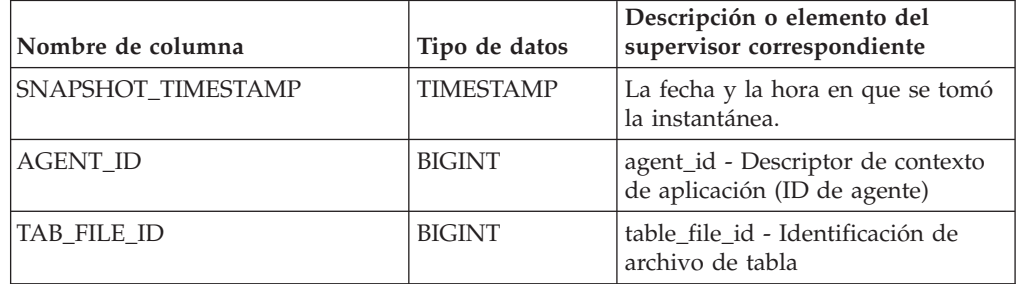

| Nombre de columna | Tipo de datos | Descripción o elemento del<br>supervisor correspondiente                                                                                                    |
|-------------------|---------------|----------------------------------------------------------------------------------------------------|
| LOCK_OBJECT_TYPE  | VARCHAR(18)   | lock_object_type - Tipo de objeto<br>de bloqueo esperado. Esta interfaz<br>devuelve un identificador de texto<br>basándose en las sentencias define<br>de sqlmon.h y es uno de los<br>siguientes:                                                                                                    |
|                   |               | • AUTORESIZE_LOCK                                                                                                    |
|                   |               | AUTOSTORAGE_LOCK                                                                                                    |
|                   |               | <b>BLOCK_LOCK</b>                                                                                                    |
|                   |               | • EOT_LOCK                                                                                                    |
|                   |               | INPLACE_REORG_LOCK                                                                                                    |
|                   |               | • INTERNAL_LOCK                                                                                                    |
|                   |               | • INTERNALB_LOCK                                                                                                    |
|                   |               | <b>INTERNALC_LOCK</b>                                                                                                    |
|                   |               | • INTERNALJ_LOCK                                                                                                    |
|                   |               | • INTERNALL_LOCK                                                                                                    |
|                   |               | <b>INTERNALO_LOCK</b>                                                                                                    |
|                   |               | • INTERNALQ_LOCK                                                                                                    |
|                   |               | • INTERNALP_LOCK                                                                                                    |
|                   |               | <b>INTERNALS_LOCK</b>                                                                                                    |
|                   |               | <b>INTERNALT_LOCK</b>                                                                                                    |
|                   |               | • INTERNALV_LOCK                                                                                                    |
|                   |               | • KEYVALUE_LOCK                                                                                                    |
|                   |               | ROW_LOCK                                                                                                    |
|                   |               | • SYSBOOT_LOCK                                                                                                    |
|                   |               | TABLE_LOCK                                                                                                    |
|                   |               | TABLE_PART_LOCK                                                                                                    |
|                   |               | TABLESPACE_LOCK<br>$\bullet$                                                                                                    |
|                   |               | XML_PATH_LOCK                                                                                                    |
| LOCK_MODE         | VARCHAR(10)   | lock mode - Modalidad de<br>bloqueo. Esta interfaz devuelve un<br>identificador de texto basándose en<br>las sentencias define de sqlmon.h y<br>es uno de los siguientes:<br>$\cdot$ IN<br>IS<br>$\bullet$<br>IX<br>$\bullet$<br>NON (si no existe bloqueo)<br><b>NS</b><br><b>NW</b><br>$\bullet$<br>S<br>٠<br>SIX<br>U<br>$\bullet$ |
|                   |               | $\boldsymbol{\chi}$<br>$\bullet$                                                                                                    |
|                   |               | $\bullet$ $\ Z$                                                                                                    |
|                   |               |                                                                                                    |

*Tabla 216. Información que devuelve la vista administrativa SNAPLOCK y la función de tabla SNAP\_GET\_LOCK (continuación)*

| Nombre de columna  | Tipo de datos   | Descripción o elemento del<br>supervisor correspondiente                                                                                                    |
|--------------------|-----------------|----------------------------------------------------------------------------------------------------|
| <b>LOCK_STATUS</b> | VARCHAR(10)     | lock_status - Estado de bloqueo.<br>Esta interfaz devuelve un<br>identificador de texto basándose en<br>las sentencias define de sqlmon.h y<br>es uno de los siguientes:<br><b>CONV</b><br>· GRNT                                                                                                    |
| LOCK_ESCALATION    | <b>SMALLINT</b> | lock_escalation - Escalamiento de<br>bloqueos                                                                                                    |
| <b>TABNAME</b>     | VARCHAR(128)    | table_name - Nombre de tabla                                                                                                    |
| TABSCHEMA          | VARCHAR(128)    | table_schema - Nombre de<br>esquema de tabla                                                                                                    |
| TBSP_NAME          | VARCHAR(128)    | tablespace_name - Nombre de<br>espacio de tablas                                                                                                    |
| LOCK_ATTRIBUTES    | VARCHAR(128)    | lock_attributes - Atributos de<br>bloqueo. Esta interfaz devuelve un<br>identificador de texto basado en<br>las sentencias define de sqlmon.h.<br>Si no hay bloqueos, el identificador<br>de texto es NONE; de lo contrario,<br>es cualquier combinación de los<br>elementos siguientes separados por<br>un signo '+':<br><b>ALLOW_NEW</b><br>DELETE_IN_BLOCK<br><b>ESCALATED</b><br><b>INSERT</b><br>NEW_REQUEST<br>RR<br>$\bullet$<br>RR_IN_BLOCK<br>٠<br>UPDATE_DELETE<br>• WAIT_FOR_AVAIL |
| LOCK_COUNT         | <b>BIGINT</b>   | lock_count - Número de bloqueos                                                                                                    |

*Tabla 216. Información que devuelve la vista administrativa SNAPLOCK y la función de tabla SNAP\_GET\_LOCK (continuación)*

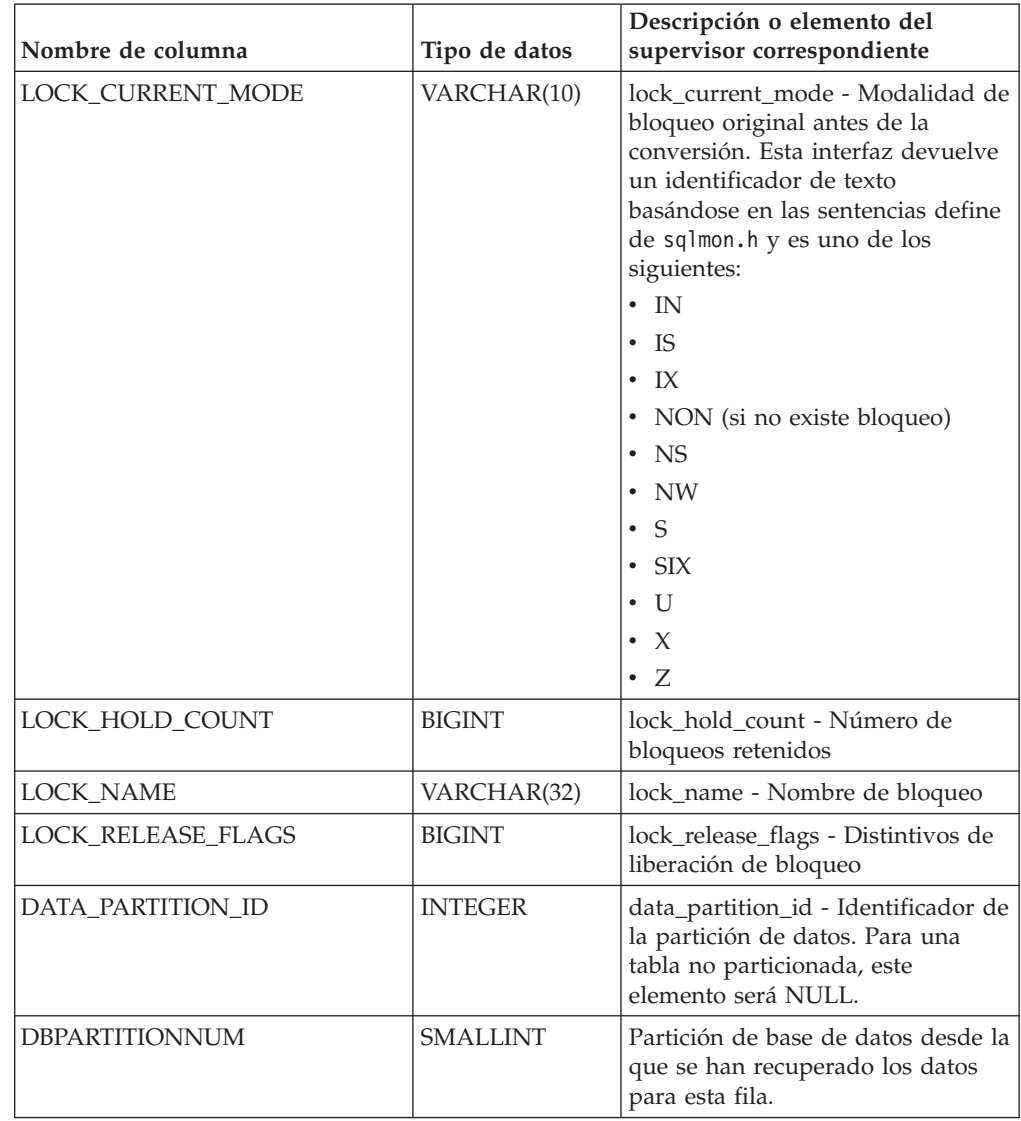

*Tabla 216. Información que devuelve la vista administrativa SNAPLOCK y la función de tabla SNAP\_GET\_LOCK (continuación)*

# **Vista administrativa SNAPLOCKWAIT y función de tabla SNAP\_GET\_LOCKWAIT – Recuperar información de instantáneas del grupo de datos lógicos lockwait**

**Nota:** Esta vista administrativa y la función de tabla han quedado en desuso y se han sustituido por ["Vista administrativa MON\\_LOCKWAITS - Recuperar la](#page-585-0) [métrica de las aplicaciones que están a la espera de obtener bloqueos" en la página](#page-585-0) [574](#page-585-0) y ["MON\\_GET\\_APPL\\_LOCKWAIT - Obtener información acerca de los](#page-471-0) [bloqueos para los que existe una aplicación en espera" en la página 460,](#page-471-0) ["MON\\_GET\\_LOCKS - Listar todos los bloqueos de la base de datos actualmente](#page-505-0) [conectada" en la página 494](#page-505-0) y ["MON\\_FORMAT\\_LOCK\\_NAME - Formatear el](#page-434-0) [nombre de bloqueo interno y devolver detalles" en la página 423.](#page-434-0)

La [vista administrativa SNAPLOCKWAIT](#page-745-0) y la [función de tabla](#page-746-0) [SNAP\\_GET\\_LOCKWAIT](#page-746-0) devuelven información de instantáneas acerca de las esperas de bloqueo, en concreto el grupo de datos lógicos lockwait.

#### **SNAPLOCKWAIT, vista administrativa**

Esta vista administrativa permite recuperar la información de instantáneas del grupo de datos lógicos lockwait para la base de datos conectada actualmente.

La vista administrativa SNAPLOCKWAIT, utilizada con la vista administrativa SNAPLOCK, ofrece información equivalente al mandato CLP **GET SNAPSHOT FOR LOCKS ON alias de base de datos**.

El esquema es SYSIBMADM.

Consulte la [Tabla 189 en la página 736](#page-747-0) para ver una lista completa de la información que se puede devolver.

#### **Autorización**

Se necesita una de las autorizaciones siguientes:

- Privilegio SELECT en la vista administrativa SNAPLOCKWAIT
- Privilegio CONTROL en la vista administrativa SNAPLOCKWAIT
- Autorización DATAACCESS

Asimismo, también es necesario uno de los privilegios o autorizaciones siguientes:

- Privilegio EXECUTE sobre la función de tabla SNAP\_GET\_LOCKWAIT
- Autorización DATAACCESS

Asimismo, para acceder a los datos del supervisor de instantáneas, también es necesaria una de las autorizaciones siguientes:

- SYSMON
- SYSCTRL
- SYSMAINT
- SYSADM

#### **Ejemplo**

Recuperar información de esperas de bloqueo acerca de la partición de base de datos 0 para la base de datos conectada actualmente.

```
SELECT AGENT ID, LOCK MODE, LOCK OBJECT TYPE, AGENT ID HOLDING LK,
   LOCK_MODE_REQUESTED FROM SYSIBMADM.SNAPLOCKWAIT
  WHERE DBPARTITIONNUM = 0
```
El siguiente ejemplo es una salida de ejemplo de esta consulta.

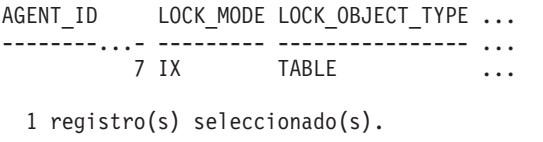

Datos de salida de esta consulta (continuación).

... AGENT ID HOLDING LK LOCK MODE REQUESTED ... -------------------- ------------------- ... 12 IS

# **SNAP\_GET\_LOCKWAIT, función de tabla**

La función de tabla SNAP\_GET\_LOCKWAIT devuelve la misma información que la vista administrativa SNAPLOCKWAIT, pero permite recuperar la información para una base de datos concreta en una partición específica de la base de datos, un agregado de todas las particiones de base de datos o todas las particiones de base de datos.

La función de tabla SNAP\_GET\_LOCKWAIT, utilizada con la función de tabla SNAP\_GET\_LOCK, ofrece información equivalente al mandato CLP **GET SNAPSHOT FOR LOCKS ON alias de base de datos**.

Consulte la [Tabla 189 en la página 736](#page-747-0) para ver una lista completa de la información que se puede devolver.

### **Sintaxis**

 $\rightarrow$ SNAP GET LOCKWAIT (*mombrebd-, númparticiónbd*  $\blacktriangleright$ 

El esquema es SYSPROC.

## **Parámetros de la función de tabla**

*nombrebd*

Argumento de entrada de tipo VARCHAR(128) que especifica un nombre de base de datos válido en la misma instancia que la base de datos conectada actualmente. Especifique un nombre de base de datos que tenga un tipo de entrada de directorio de "Indirect" o "Home", devuelto por el mandato **LIST DATABASE DIRECTORY**. Especifique un valor nulo o una serie vacía para tomar la instantánea desde la base de datos conectada actualmente.

#### *númparticiónbd*

Argumento de entrada opcional de tipo INTEGER que especifica un número válido de partición de base de datos. Especifique -1 para la partición de base de datos actual o -2 para un agregado de todas las particiones de base de datos activas. Si *nombrebd* no se establece en NULL y *númparticiónbd* se establece en NULL, -1 se establece implícitamente para *númparticiónbd*. Si no se utiliza esta opción de entrada, es decir, solamente se proporciona *nombrebd*, se devuelven datos de todas las particiones de base de datos activas. Una partición de base de datos activa es una partición donde la base de datos está disponible para conexión y uso por parte de las aplicaciones.

Si *nombrebd* y *númparticiónbd* se establecen en NULL, se intenta leer los datos del archivo creado por el procedimiento SNAP\_WRITE\_FILE. Tenga en cuenta que este archivo podría haberse creado en cualquier momento, lo que significa que es posible que los datos no estén actualizados. Si no existe un archivo con el correspondiente tipo de petición de API de instantánea, la función de tabla SNAP\_GET\_LOCKWAIT tomará una instantánea del número de partición de base de datos y la base de datos conectada actualmente.

## **Autorización**

Se necesita una de las autorizaciones siguientes:

• Privilegio EXECUTE sobre la función de tabla SNAP\_GET\_LOCKWAIT

• Autorización DATAACCESS

Asimismo, para acceder a los datos del supervisor de instantáneas, también es necesaria una de las autorizaciones siguientes:

- SYSMON
- SYSCTRL
- SYSMAINT
- SYSADM

#### **Ejemplo**

Recuperar información de esperas de bloqueo acerca de la partición de base de datos actual para la base de datos conectada actualmente.

```
SELECT AGENT ID, LOCK MODE, LOCK OBJECT TYPE, AGENT ID HOLDING LK,
  LOCK_MODE_REQUESTED FROM TABLE(SNAP_GET_LOCKWAIT('',-1)) AS T
```
El siguiente ejemplo es una salida de ejemplo de esta consulta.

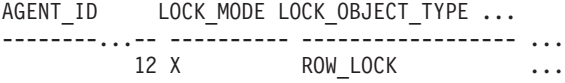

```
1 registro(s) seleccionado(s).
```
Datos de salida de esta consulta (continuación).

```
... AGENT_ID_HOLDING_LK LOCK MODE REQUESTED
... -------------------- -------------------
... 7 X
```
#### **Nota sobre uso**

Para ver información de esperas de bloqueo, primero deberá activar el conmutador de supervisor LOCK por omisión en la configuración del gestor de bases de datos. Para que el cambio tenga efecto inmediatamente, conéctese explícitamente a la instancia utilizando CLP y luego vuelva a emitir el mandato CLP:

UPDATE DATABASE MANAGER CONFIGURATION CLP USING DFT\_MON\_LOCK ON

Los valores por omisión también se puede activar mediante el procedimiento almacenado ADMIN\_CMD. Por ejemplo: CALL SYSPROC.ADMIN CMD('update dbm cfg using DFT MON LOCK ON')

Si se utiliza el procedimiento almacenado ADMIN\_CMD o si se utiliza el mandato clp sin conectarse previamente a una instancia, la instancia deberá reciclarse antes de que el cambio tiene efecto.

#### **Información devuelta**

*Tabla 217. Información que devuelve la vista administrativa SNAPLOCKWAIT y la función de tabla SNAP\_GET\_LOCKWAIT*

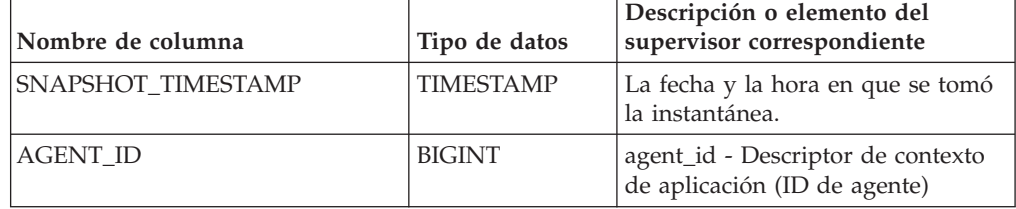

| Nombre de columna | Tipo de datos | Descripción o elemento del<br>supervisor correspondiente                                                                                                    |
|-------------------|---------------|----------------------------------------------------------------------------------------------------|
| SUBSECTION_NUMBER | <b>BIGINT</b> | ss_number - Número de<br>subsección                                                                                                    |
| LOCK MODE         | VARCHAR(10)   | lock_mode - Modalidad de<br>bloqueo. Esta interfaz devuelve un<br>identificador de texto basándose en<br>las sentencias define de sqlmon.h y<br>es uno de los siguientes:<br>$\cdot$ IN<br>$\cdot$ IS<br>$\cdot$ IX<br>• NON (si no existe bloqueo)<br>$\cdot$ NS<br>$\cdot$ NW<br>$\cdot$ S<br>$\cdot$ SIX<br>$\cdot$ U<br>$\cdot$ $\chi$ |
|                   |               | Ζ                                                                                                    |

*Tabla 217. Información que devuelve la vista administrativa SNAPLOCKWAIT y la función de tabla SNAP\_GET\_LOCKWAIT (continuación)*

| Nombre de columna    | Tipo de datos    | Descripción o elemento del<br>supervisor correspondiente                                                                                                    |
|----------------------|------------------|----------------------------------------------------------------------------------------------------|
| LOCK_OBJECT_TYPE     | VARCHAR(18)      | lock_object_type - Tipo de objeto<br>de bloqueo esperado. Esta interfaz<br>devuelve un identificador de texto<br>basándose en las sentencias define<br>de sqlmon.h y es uno de los<br>siguientes:<br>· AUTORESIZE_LOCK<br>AUTOSTORAGE_LOCK<br><b>BLOCK_LOCK</b><br>EOT_LOCK<br>• INPLACE_REORG_LOCK<br>· INTERNAL_LOCK<br>• INTERNALB_LOCK<br>• INTERNALC_LOCK<br><b>INTERNALJ_LOCK</b><br>INTERNALL_LOCK<br><b>INTERNALO_LOCK</b><br>· INTERNALQ_LOCK<br>• INTERNALP_LOCK<br>• INTERNALS_LOCK<br>• INTERNALT_LOCK<br><b>INTERNALV_LOCK</b><br>KEYVALUE_LOCK<br>ROW_LOCK<br>· SYSBOOT_LOCK<br>· TABLE_LOCK |
|                      |                  | TABLE_PART_LOCK<br>TABLESPACE_LOCK                                                                                                    |
|                      |                  | XML_PATH_LOCK                                                                                                    |
| AGENT_ID_HOLDING_LK  | <b>BIGINT</b>    | agent_id_holding_lock - ID de<br>agente que mantiene el bloqueo                                                                                                    |
| LOCK_WAIT_START_TIME | <b>TIMESTAMP</b> | lock_wait_start_time - Indicación<br>de fecha y hora de inicio de espera<br>de bloqueo                                                                                                    |

*Tabla 217. Información que devuelve la vista administrativa SNAPLOCKWAIT y la función de tabla SNAP\_GET\_LOCKWAIT (continuación)*

| Nombre de columna   | Tipo de datos | Descripción o elemento del<br>supervisor correspondiente                                                                                                    |
|---------------------|---------------|----------------------------------------------------------------------------------------------------|
| LOCK_MODE_REQUESTED | VARCHAR(10)   | lock_mode_requested - Modalidad<br>de bloqueo solicitada. Esta interfaz<br>devuelve un identificador de texto<br>basándose en las sentencias define<br>de sqlmon.h y es uno de los<br>siguientes:<br>$\cdot$ IN<br>IS<br>٠<br>IX<br>٠<br>• NON (si no existe bloqueo)<br><b>NS</b><br>٠<br><b>NW</b><br>-S<br>٠<br>SIX<br>$\bullet$<br>U<br>$\bullet$<br>$\chi$<br>٠<br>$\cdot$ 7.                                                                                       |
| LOCK_ESCALATION     | SMALLINT      | lock_escalation - Escalamiento de                                                                                                    |
|                     |               | bloqueos                                                                                                    |
| <b>TABNAME</b>      | VARCHAR(128)  | table_name - Nombre de tabla                                                                                                    |
| TABSCHEMA           | VARCHAR(128)  | table_schema - Nombre de<br>esquema de tabla                                                                                                    |
| TBSP_NAME           | VARCHAR(128)  | tablespace_name - Nombre de<br>espacio de tablas                                                                                                    |
| APPL_ID_HOLDING_LK  | VARCHAR(128)  | appl_id_holding_lk - ID de<br>aplicación que mantiene el bloqueo                                                                                                    |
| LOCK_ATTRIBUTES     | VARCHAR(128)  | lock_attributes - Atributos de<br>bloqueo. Esta interfaz devuelve un<br>identificador de texto basado en<br>las sentencias define de sqlmon.h.<br>Si no hay bloqueos, el identificador<br>de texto es NONE; de lo contrario,<br>es cualquier combinación de los<br>elementos siguientes separados por<br>un signo $'+$ :<br>• ALLOW_NEW<br>DELETE_IN_BLOCK<br>• ESCALATED<br><b>INSERT</b><br>NEW_REQUEST<br>RR<br>٠<br>RR_IN_BLOCK<br>UPDATE_DELETE<br>• WAIT_FOR_AVAIL |

*Tabla 217. Información que devuelve la vista administrativa SNAPLOCKWAIT y la función de tabla SNAP\_GET\_LOCKWAIT (continuación)*

| Nombre de columna     | Tipo de datos   | Descripción o elemento del<br>supervisor correspondiente                                                                                                    |
|-----------------------|-----------------|----------------------------------------------------------------------------------------------------|
| LOCK_CURRENT_MODE     | VARCHAR(10)     | lock_current_mode - Modalidad de<br>bloqueo original antes de la<br>conversión. Esta interfaz devuelve<br>un identificador de texto<br>basándose en las sentencias define<br>de sqlmon.h y es uno de los<br>siguientes:<br>$\cdot$ IN<br>$\cdot$ IS<br>$\bullet$ TX<br>NON (si no existe bloqueo)<br>$\cdot$ NS<br><b>NW</b><br>S<br>$\cdot$ SIX<br>$\mathbf{U}$<br>$\bullet$ X<br>$\cdot$ 7. |
| LOCK_NAME             | VARCHAR(32)     | lock_name - Nombre de bloqueo                                                                                                    |
| LOCK_RELEASE_FLAGS    | <b>BIGINT</b>   | lock_release_flags - Distintivos de<br>liberación de bloqueo.                                                                                                    |
| DATA_PARTITION_ID     | <b>INTEGER</b>  | data_partition_id - Identificador de<br>la partición de datos. Para una<br>tabla no particionada, este<br>elemento será NULL.                                                                                                    |
| <b>DBPARTITIONNUM</b> | <b>SMALLINT</b> | Partición de base de datos desde la<br>que se han recuperado los datos<br>para esta fila.                                                                                                    |

*Tabla 217. Información que devuelve la vista administrativa SNAPLOCKWAIT y la función de tabla SNAP\_GET\_LOCKWAIT (continuación)*

# **Vista administrativa SNAPSTMT y función de tabla SNAP\_GET\_STMT – Recuperar información de instantáneas de sentencias**

La [vista administrativa SNAPSTMT](#page-751-0) y la [función de tabla SNAP\\_GET\\_STMT](#page-752-0) devuelven información sobre sentencias SQL o XQuery desde una instantánea de la aplicación.

## **SNAPSTMT, vista administrativa**

Esta vista administrativa le permite recuperar información acerca de la instantánea de sentencia para la base de datos conectada actualmente.

La vista administrativa SNAPSTMT, utilizada con las vistas administrativas SNAPAGENT, SNAPAGENT\_MEMORY\_POOL, SNAPAPPL, SNAPAPPL\_INFO y SNAPSUBSECTION, ofrece información equivalente al mandato CLP **GET SNAPSHOT FOR APPLICATIONS ON alias de base de datos**, pero recupera datos de todas las particiones de base de datos.

El esquema es SYSIBMADM.

Consulte la [Tabla 190 en la página 743](#page-754-0) para ver una lista completa de la información que se puede devolver.

#### **Autorización**

Se necesita una de las autorizaciones siguientes:

- v Privilegio SELECT en la vista administrativa SNAPSTMT
- v Privilegio CONTROL en la vista administrativa SNAPSTMT
- Autorización DATAACCESS

Asimismo, también es necesario uno de los privilegios o autorizaciones siguientes:

- v Privilegio EXECUTE sobre la función de tabla SNAP\_GET\_STMT
- Autorización DATAACCESS

Asimismo, para acceder a los datos del supervisor de instantáneas, también es necesaria una de las autorizaciones siguientes:

- SYSMON
- SYSCTRL
- SYSMAINT
- SYSADM

#### **Ejemplo**

Recuperar filas leídas, grabadas y aquellas en que se han efectuado operaciones, para las sentencias ejecutadas en la base de datos de partición única conectada actualmente.

```
SELECT SUBSTR(STMT_TEXT,1,30) AS STMT_TEXT, ROWS_READ, ROWS_WRITTEN,
  STMT_OPERATION FROM SYSIBMADM.SNAPSTMT
```
El siguiente ejemplo es una salida de ejemplo de esta consulta.

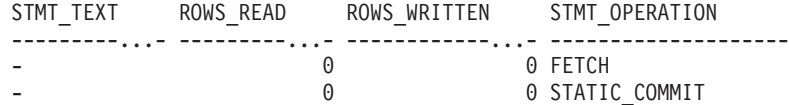

2 registro(s) seleccionado(s).

### **SNAP\_GET\_STMT, función de tabla**

La función de tabla SNAP\_GET\_STMT devuelve la misma información que la vista administrativa SNAPSTMT, pero permite recuperar la información para una base de datos concreta en una partición específica de la base de datos, un agregado de todas las particiones de base de datos o todas las particiones de base de datos.

La función de tabla SNAP\_GET\_STMT, utilizada con las funciones de tablas SNAP\_GET\_AGENT, SNAP\_GET\_AGENT\_MEMORY\_POOL, SNAP\_GET\_APPL\_V95, SNAP\_GET\_APPL\_INFO\_V95 y SNAP\_GET\_SUBSECTION, ofrece información equivalente al mandato CLP **GET SNAPSHOT FOR ALL APPLICATIONS**, pero recupera datos de todas las particiones de

base de datos.

Consulte la [Tabla 190 en la página 743](#page-754-0) para ver una lista completa de la información que se puede devolver.

#### **Sintaxis**

 $\rightarrow$ SNAP GET STMT (*mombrebd , númparticiónbd*  $\blacktriangleright$ 

El esquema es SYSPROC.

#### **Parámetros de la función de tabla**

*nombrebd*

Argumento de entrada de tipo VARCHAR(128) que especifica un nombre de base de datos válido en la misma instancia que la base de datos conectada actualmente. Especifique un nombre de base de datos que tenga un tipo de entrada de directorio de "Indirect" o "Home", devuelto por el mandato **LIST DATABASE DIRECTORY**. Especifique una serie vacía para tomar la instantánea desde la base de datos conectada actualmente. Especifique un valor NULL para tomar la instantánea desde todas las bases de datos que se encuentran en la misma instancia que la base de datos conectada actualmente.

#### *númparticiónbd*

Argumento de entrada opcional de tipo INTEGER que especifica un número válido de partición de base de datos. Especifique -1 para la partición de base de datos actual o -2 para un agregado de todas las particiones de base de datos activas. Si *nombrebd* no se establece en NULL y *númparticiónbd* se establece en NULL, -1 se establece implícitamente para *númparticiónbd*. Si no se utiliza esta opción de entrada, es decir, solamente se proporciona *nombrebd*, se devuelven datos de todas las particiones de base de datos activas. Una partición de base de datos activa es una partición donde la base de datos está disponible para conexión y uso por parte de las aplicaciones.

Si *nombrebd* y *númparticiónbd* se establecen en NULL, se intenta leer los datos del archivo creado por el procedimiento SNAP\_WRITE\_FILE. Tenga en cuenta que este archivo podría haberse creado en cualquier momento, lo que significa que es posible que los datos no estén actualizados. Si no existe un archivo con el correspondiente tipo de petición de API de instantánea, la función de tabla SNAP\_GET\_STMT toma una instantánea del número de partición de base de datos y la base de datos conectada actualmente.

#### **Autorización**

Se necesita una de las autorizaciones siguientes:

- v Privilegio EXECUTE sobre la función de tabla SNAP\_GET\_STMT
- Autorización DATAACCESS

Asimismo, para acceder a los datos del supervisor de instantáneas, también es necesaria una de las autorizaciones siguientes:

- SYSMON
- SYSCTRL
- SYSMAINT
- SYSADM

# **Ejemplo**

Recuperar filas leídas, grabadas y aquellas en que se han efectuado operaciones, para las sentencias ejecutadas en la partición actual de la base de datos conectada actualmente.

```
SELECT SUBSTR(STMT_TEXT,1,30) AS STMT_TEXT, ROWS_READ,
   ROWS WRITTEN, STMT OPERATION FROM TABLE(SNAP GET STMT('',-1)) AS T
```
El siguiente ejemplo es una salida de ejemplo de esta consulta.

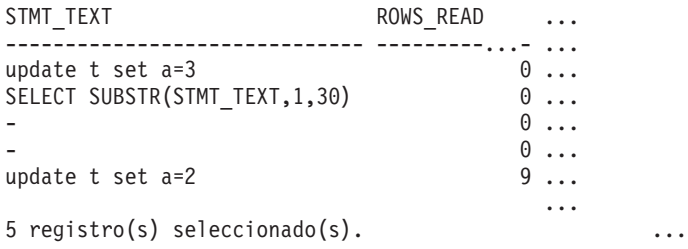

Datos de salida de esta consulta (continuación).

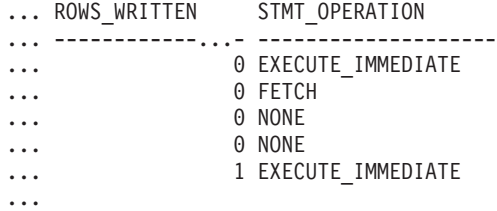

## **Información devuelta**

*Tabla 218. Información que devuelve la vista administrativa SNAPSTMT y la función de tabla SNAP\_GET\_STMT*

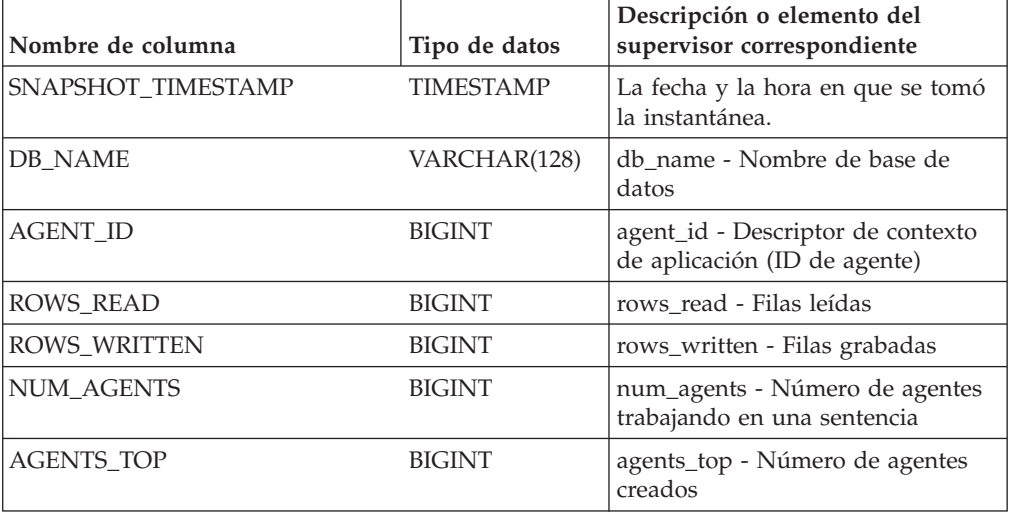
| Nombre de columna     | Tipo de datos | Descripción o elemento del<br>supervisor correspondiente                                                                                                    |
|-----------------------|---------------|----------------------------------------------------------------------------------------------------|
| STMT_TYPE             | VARCHAR(20)   | stmt_type - Tipo de sentencia. Esta<br>interfaz devuelve un identificador<br>de texto basado en las sentencias<br>define de sqlmon.h y es uno de los<br>siguientes:                                                                                                    |
|                       |               | • DYNAMIC                                                                                                    |
|                       |               | • NON_STMT                                                                                                    |
|                       |               | <b>STATIC</b>                                                                                                    |
|                       |               | · STMT_TYPE_UNKNOWN                                                                                                    |
| STMT_OPERATION        | VARCHAR(20)   | stmt_operation/operation -<br>Operación de sentencia. Esta<br>interfaz devuelve un identificador<br>de texto basado en las sentencias<br>define de sqlmon.h y es uno de los<br>siguientes:<br>$\cdot$ CALL<br><b>CLOSE</b><br><b>COMPILE</b><br><b>DESCRIBE</b><br>٠<br><b>EXECUTE</b><br>٠<br>EXECUTE_IMMEDIATE<br>• FETCH<br>FREE_LOCATOR<br><b>GETAA</b><br><b>GETNEXTCHUNK</b><br><b>GETTA</b><br>٠<br><b>NONE</b><br>• OPEN<br>PREP_COMMIT<br>٠<br>PREP_EXEC<br>PREP_OPEN<br>PREPARE<br><b>REBIND</b><br>٠<br><b>REDIST</b><br><b>REORG</b><br><b>RUNSTATS</b><br>· SELECT<br><b>SET</b><br>$\bullet$<br>• STATIC_COMMIT |
| <b>SECTION_NUMBER</b> | <b>BIGINT</b> | · STATIC_ROLLBACK<br>section_number - Número de                                                                                                    |
|                       |               | sección                                                                                                    |
| QUERY_COST_ESTIMATE   | <b>BIGINT</b> | query_cost_estimate - Estimación<br>de coste de consulta                                                                                                    |
| QUERY_CARD_ESTIMATE   | <b>BIGINT</b> | query_card_estimate - Estimación<br>de consulta de número de filas                                                                                                    |

*Tabla 218. Información que devuelve la vista administrativa SNAPSTMT y la función de tabla SNAP\_GET\_STMT (continuación)*

| Nombre de columna    | Tipo de datos    | Descripción o elemento del<br>supervisor correspondiente                                                        |
|----------------------|------------------|----------------------------------------------------------------------------------------------------|
| DEGREE_PARALLELISM   | <b>BIGINT</b>    | degree_parallelism - Grado de<br>paralelismo                                                                    |
| STMT_SORTS           | <b>BIGINT</b>    | stmt_sorts - Clasificaciones de<br>sentencias                                                                   |
| TOTAL_SORT_TIME      | <b>BIGINT</b>    | total_sort_time - Tiempo de<br>clasificación total                                                              |
| SORT_OVERFLOWS       | <b>BIGINT</b>    | sort_overflows - Desbordamientos<br>de clasificación                                                            |
| INT_ROWS_DELETED     | <b>BIGINT</b>    | int_rows_deleted - Filas internas<br>suprimidas                                                                 |
| INT_ROWS_UPDATED     | <b>BIGINT</b>    | int_rows_updated - Filas internas<br>actualizadas                                                               |
| INT_ROWS_INSERTED    | <b>BIGINT</b>    | int_rows_inserted - Filas internas<br>insertadas                                                                |
| FETCH_COUNT          | <b>BIGINT</b>    | fetch_count - Número de<br>captaciones satisfactorias                                                           |
| STMT_START           | <b>TIMESTAMP</b> | stmt_start - Indicación de fecha y<br>hora de inicio de operación de<br>sentencia                               |
| STMT_STOP            | <b>TIMESTAMP</b> | stmt_stop - Indicación de fecha y<br>hora de detención de operación de<br>sentencia                             |
| STMT_USR_CPU_TIME_S  | <b>BIGINT</b>    | stmt_usr_cpu_time - Tiempo de<br>CPU de usuario utilizado por<br>sentencia (en segundos)*                       |
| STMT_USR_CPU_TIME_MS | <b>BIGINT</b>    | stmt_usr_cpu_time - Tiempo de<br>CPU de usuario utilizado por<br>sentencia (fraccionario, en<br>microsegundos)* |
| STMT_SYS_CPU_TIME_S  | <b>BIGINT</b>    | stmt_sys_cpu_time - Tiempo de<br>CPU de sistema utilizado por<br>sentencia (en segundos)*                       |
| STMT_SYS_CPU_TIME_MS | <b>BIGINT</b>    | stmt_sys_cpu_time - Tiempo de<br>CPU de sistema utilizado por<br>sentencia (fraccionario, en<br>microsegundos)* |
| STMT_ELAPSED_TIME_S  | <b>BIGINT</b>    | stmt_elapsed_time - Tiempo<br>transcurrido de sentencia más<br>reciente (en segundos)*                          |
| STMT_ELAPSED_TIME_MS | <b>BIGINT</b>    | stmt_elapsed_time - Tiempo<br>transcurrido de sentencia más<br>reciente (fraccionario, en<br>microsegundos)*    |
| BLOCKING_CURSOR      | <b>SMALLINT</b>  | blocking_cursor - Cursor de<br>agrupación en bloque                                                             |
| STMT_NODE_NUMBER     | SMALLINT         | stmt_node_number - Nodo de<br>sentencia                                                                         |

*Tabla 218. Información que devuelve la vista administrativa SNAPSTMT y la función de tabla SNAP\_GET\_STMT (continuación)*

| Nombre de columna       | Tipo de datos | Descripción o elemento del<br>supervisor correspondiente                                                                                    |
|-------------------------|---------------|----------------------------------------------------------------------------------------------------|
| <b>CURSOR_NAME</b>      | VARCHAR(128)  | cursor_name - Nombre de cursor                                                                                                    |
| <b>CREATOR</b>          | VARCHAR(128)  | creator - Creador de aplicación                                                                                                    |
| PACKAGE_NAME            | VARCHAR(128)  | package_name - Nombre de<br>paquete                                                                                                    |
| STMT_TEXT               | CLOB(16 M)    | stmt_text - Texto de sentencia de<br>SQL                                                                                                    |
| CONSISTENCY_TOKEN       | VARCHAR(128)  | consistency_token - Símbolo de<br>coherencia del paquete                                                                                    |
| PACKAGE_VERSION_ID      | VARCHAR(128)  | package_version_id - Versión del<br>paquete                                                                                                 |
| POOL_DATA_L_READS       | <b>BIGINT</b> | pool_data_l_reads - Lecturas<br>lógicas de datos de la agrupación<br>de almacenamientos intermedios                                         |
| POOL_DATA_P_READS       | <b>BIGINT</b> | pool_data_p_reads - Lecturas<br>físicas de datos de la agrupación<br>de almacenamientos intermedios                                         |
| POOL_INDEX_L_READS      | <b>BIGINT</b> | pool_index_l_reads - Lecturas<br>lógicas de índices de la agrupación<br>de almacenamientos intermedios                                      |
| POOL_INDEX_P_READS      | <b>BIGINT</b> | pool_index_p_reads - Lecturas<br>físicas de índices de la agrupación<br>de almacenamientos intermedios                                      |
| POOL_XDA_L_READS        | <b>BIGINT</b> | pool_xda_l_reads - Elemento del<br>supervisor de las lecturas lógicas<br>de datos de XDA de la agrupación<br>de almacenamientos intermedios |
| POOL_XDA_P_READS        | <b>BIGINT</b> | pool_xda_p_reads - Elemento del<br>supervisor de las lecturas físicas de<br>datos de XDA de la agrupación de<br>almacenamientos intermedios |
| POOL_TEMP_DATA_L_READS  | <b>BIGINT</b> | pool_temp_data_l_reads - Lecturas<br>lógicas de datos temporales de la<br>agrupación de almacenamientos<br>intermedios                      |
| POOL_TEMP_DATA_P_READS  | <b>BIGINT</b> | pool_temp_data_p_reads - Lecturas<br>físicas de datos temporales de la<br>agrupación de almacenamientos<br>intermedios                      |
| POOL_TEMP_INDEX_L_READS | <b>BIGINT</b> | pool_temp_index_l_reads -<br>Lecturas lógicas de índices<br>temporales de la agrupación de<br>almacenamientos intermedios                   |
| POOL_TEMP_INDEX_P_READS | <b>BIGINT</b> | pool_temp_index_p_reads -<br>Lecturas físicas de índices<br>temporales de la agrupación de<br>almacenamientos intermedios                   |

*Tabla 218. Información que devuelve la vista administrativa SNAPSTMT y la función de tabla SNAP\_GET\_STMT (continuación)*

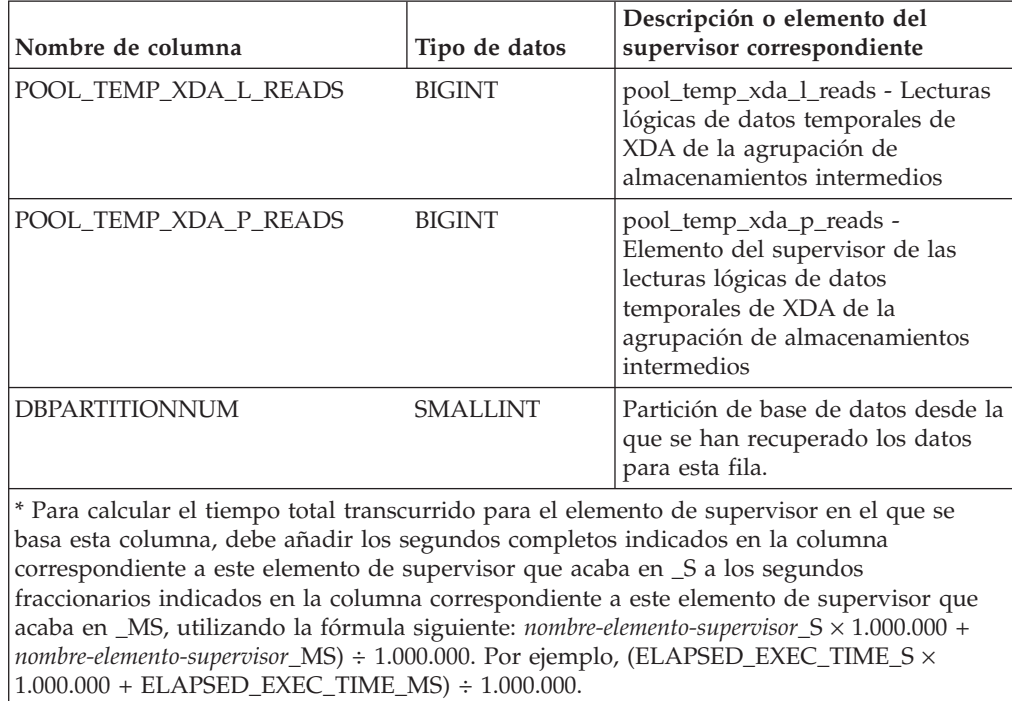

*Tabla 218. Información que devuelve la vista administrativa SNAPSTMT y la función de tabla SNAP\_GET\_STMT (continuación)*

# **Vista administrativa SNAPSTORAGE\_PATHS y función de tabla SNAP\_GET\_STORAGE\_PATHS – Recuperar información de vía de acceso del almacenamiento automático**

**Nota:** Esta función de tabla ha quedado en desuso y se ha sustituido por la ["Vista](#page-758-0) [administrativa SNAPSTORAGE\\_PATHS y función de tabla](#page-758-0) [SNAP\\_GET\\_STORAGE\\_PATHS\\_V97 - Recuperar información de vía de acceso de](#page-758-0) [almacenamiento automático" en la página 747.](#page-758-0)

La [vista administrativa SNAPSTORAGE\\_PATHS](#page-903-0) y la [función de tabla](#page-904-0) [SNAP\\_GET\\_STORAGE\\_PATHS](#page-904-0) devuelven una lista de vías de acceso del almacenamiento automático para la base de datos, incluida la información del sistema de archivos correspondiente a cada vía de acceso del almacenamiento, concretamente del grupo de datos lógicos db\_storage\_group.

# <span id="page-903-0"></span>**SNAPSTORAGE\_PATHS, vista administrativa**

Esta vista administrativa permite recuperar la información de vía de acceso del almacenamiento automático para la base de datos conectada actualmente.

La vista administrativa SNAPSTORAGE\_PATHS, utilizada con las vistas administrativas SNAPDB, SNAPDETAILLOG, SNAPHADR y SNAPDB\_MEMORY\_POOL, ofrece información equivalente al mandato CLP **GET SNAPSHOT FOR DATABASE ON alias de base de datos**.

El esquema es SYSIBMADM.

Consulte la [Tabla 219 en la página 895](#page-906-0) para ver una lista completa de la información que se puede devolver.

#### **Autorización**

Se necesita una de las autorizaciones siguientes:

- Privilegio SELECT en la vista administrativa SNAPSTORAGE\_PATHS
- Privilegio CONTROL en la vista administrativa SNAPSTORAGE\_PATHS
- Autorización DATAACCESS

Asimismo, también es necesario uno de los privilegios o autorizaciones siguientes:

- v Privilegio EXECUTE para la función de tabla SNAP\_GET\_STORAGE\_PATHS
- Autorización DATAACCESS

Asimismo, para acceder a los datos del supervisor de instantáneas, también es necesaria una de las autorizaciones siguientes:

- SYSMON
- SYSCTRL
- SYSMAINT
- SYSADM

#### **Ejemplo**

Recuperar la vía de acceso de almacenamiento para la base de datos de una sola partición conectada actualmente.

SELECT SUBSTR(DB\_NAME,1,8) AS DB\_NAME, SUBSTR(DB\_STORAGE\_PATH,1,8) AS DB STORAGE PATH FROM SYSIBMADM.SNAPSTORAGE PATHS

El siguiente ejemplo es una salida de ejemplo de esta consulta.

```
DB_NAME DB_STORAGE_PATH
-------- ---------------
STOPATH d:
```
1 registro(s) seleccionado(s).

### <span id="page-904-0"></span>**SNAP\_GET\_STORAGE\_PATHS, función de tabla**

La función de tabla SNAP\_GET\_STORAGE\_PATHS devuelve la misma información que la vista administrativa SNAPSTORAGE\_PATHS, pero le permite recuperar la información para una base de datos específica de una partición de base de datos específica, un agregado de todas las particiones de base de datos o todas las particiones de base de datos.

La función de tabla SNAP\_GET\_STORAGE\_PATHS, utilizada con las funciones de tabla SNAP\_GET\_DB\_V95, SNAP\_GET\_DETAILLOG\_V91, SNAP\_GET\_HADR y SNAP\_GET\_DB\_MEMORY\_POOL, ofrece información equivalente al mandato CLP **GET SNAPSHOT FOR ALL DATABASES**.

Consulte la [Tabla 219 en la página 895](#page-906-0) para ver una lista completa de la información que se puede devolver.

## **Sintaxis**

 $\rightarrow$ SNAP\_GET\_STORAGE\_PATHS-(-nombre-bd *, númparticiónbd*  $\blacktriangleright$ 

El esquema es SYSPROC.

#### **Parámetros de la función de tabla**

#### *nombrebd*

Argumento de entrada de tipo VARCHAR(128) que especifica un nombre de base de datos válido en la misma instancia que la base de datos conectada actualmente. Especifique un nombre de base de datos que tenga un tipo de entrada de directorio de "Indirect" o "Home", devuelto por el mandato **LIST DATABASE DIRECTORY**. Especifique una serie vacía para tomar la instantánea desde la base de datos conectada actualmente. Especifique un valor NULL para tomar la instantánea desde todas las bases de datos que se encuentran en la misma instancia que la base de datos conectada actualmente.

#### *númparticiónbd*

Argumento de entrada opcional de tipo INTEGER que especifica un número válido de partición de base de datos. Especifique -1 para la partición de base de datos actual o -2 para un agregado de todas las particiones de base de datos activas. Si *nombrebd* no se establece en NULL y *númparticiónbd* se establece en NULL, -1 se establece implícitamente para *númparticiónbd*. Si no se utiliza esta opción de entrada, es decir, solamente se proporciona *nombrebd*, se devuelven datos de todas las particiones de base de datos activas. Una partición de base de datos activa es una partición donde la base de datos está disponible para conexión y uso por parte de las aplicaciones.

Si *nombrebd* y *númparticiónbd* se establecen en NULL, se intenta leer los datos del archivo creado por el procedimiento SNAP\_WRITE\_FILE. Tenga en cuenta que este archivo podría haberse creado en cualquier momento, lo que significa que es posible que los datos no estén actualizados. Si no existe un archivo con el correspondiente tipo de petición de API de instantánea, la función de tabla SNAP\_GET\_STORAGE\_PATHS tomará una instantánea del número de partición de base de datos y la base de datos conectada actualmente.

#### **Autorización**

Se necesita una de las autorizaciones siguientes:

- v Privilegio EXECUTE para la función de tabla SNAP\_GET\_STORAGE\_PATHS
- Autorización DATAACCESS

Asimismo, para acceder a los datos del supervisor de instantáneas, también es necesaria una de las autorizaciones siguientes:

- SYSMON
- SYSCTRL
- SYSMAINT
- SYSADM

# <span id="page-906-0"></span>**Ejemplos**

Recuperar la información de vía de acceso de almacenamiento para todas las bases de datos activas.

```
SELECT SUBSTR(DB_NAME,1,8) AS DB_NAME, DB_STORAGE_PATH
  FROM TABLE(SNAP_GET_STORAGE_PATHS(CAST (NULL AS VARCHAR(128)), -1)) AS T
```
El siguiente ejemplo es una salida de ejemplo de esta consulta.

```
DB_NAME DB_STORAGE_PATH
-------- -------------------...
STOPATH /home/jessicae/sdb
MYDB /home/jessicae/mdb
```

```
2 registro(s) seleccionado(s)
```
### **Información devuelta**

Para que se devuelva la información del sistema de archivos, debe activarse el conmutador de supervisor BUFFERPOOL.

*Tabla 219. Información devuelta por la vista administrativa SNAPSTORAGE\_PATHS y la función de tabla SNAP\_GET\_STORAGE\_PATHS*

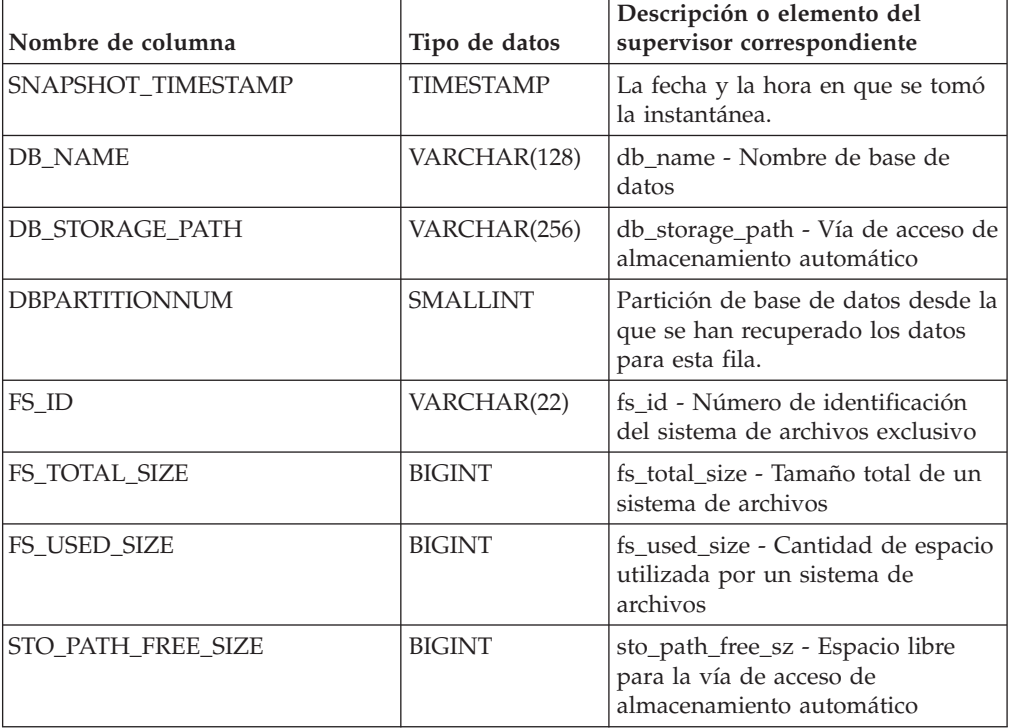

# **Vista administrativa SNAPSUBSECTION y función de tabla SNAP\_GET\_SUBSECTION – Recuperar información de instantáneas del grupo de supervisor lógico de la subsección**

La [vista administrativa SNAPSUBSECTION](#page-761-0) y la [función de tabla](#page-762-0) [SNAP\\_GET\\_SUBSECTION](#page-762-0) devuelven información sobre las subsecciones de aplicaciones, concretamente la agrupación del supervisor lógico de la subsección.

### **SNAPSUBSECTION, vista administrativa**

Esta vista administrativa permite recuperar la información de instantáneas del grupo de supervisor lógico de la subsección para la base de datos conectada actualmente.

La vista administrativa SNAPSUBSECTION, utilizada con las vistas administrativas SNAPAGENT, SNAPAGENT\_MEMORY\_POOL, SNAPAPPL, SNAPAPPL\_INFO y SNAPSTMT, ofrece información equivalente al mandato CLP **GET SNAPSHOT FOR APPLICATIONS ON alias de base de datos**, pero recupera datos de todas las particiones de base de datos.

El esquema es SYSIBMADM.

Consulte la [Tabla 192 en la página 753](#page-764-0) para ver una lista completa de la información que se puede devolver.

#### **Autorización**

Se necesita una de las autorizaciones siguientes:

- Privilegio SELECT en la vista administrativa SNAPSUBSECTION
- Privilegio CONTROL en la vista administrativa SNAPSUBSECTION
- Autorización DATAACCESS

Asimismo, también es necesario uno de los privilegios o autorizaciones siguientes:

- Privilegio EXECUTE sobre la función de tabla SNAP\_GET\_SUBSECTION
- Autorización DATAACCESS

Asimismo, para acceder a los datos del supervisor de instantáneas, también es necesaria una de las autorizaciones siguientes:

- SYSMON
- SYSCTRL
- SYSMAINT
- SYSADM

#### **Ejemplo**

Obtener el estado de las subsecciones que se ejecutan en todas las particiones de base de datos.

SELECT DB\_NAME, STMT\_TEXT, SS\_STATUS, DBPARTITIONNUM FROM SYSIBMADM.SNAPSUBSECTION ORDER BY DB NAME, SS STATUS, DBPARTITIONNUM

El siguiente ejemplo es una salida de ejemplo de esta consulta.

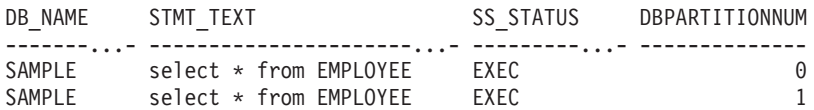

### **SNAP\_GET\_SUBSECTION, función de tabla**

La función de tabla SNAP\_GET\_SUBSECTION devuelve la misma información que la vista administrativa SNAPSUBSECTION, pero permite recuperar la información

de una base de datos concreta en una partición específica de la base de datos, un agregado de todas las particiones de base de datos o todas las particiones de base de datos.

Consulte la [Tabla 192 en la página 753](#page-764-0) para ver una lista completa de la información que se puede devolver.

La función de tabla SNAP\_GET\_SUBSECTION, utilizada con las funciones de tablas SNAP\_GET\_AGENT, SNAP\_GET\_AGENT\_MEMORY\_POOL, SNAP\_GET\_APPL\_V95, SNAP\_GET\_APPL\_INFO\_V95 y SNAP\_GET\_STMT, ofrece información equivalente al mandato CLP **GET SNAPSHOT FOR ALL APPLICATIONS**, pero recupera datos de todas las particiones de base de datos.

### **Sintaxis**

 $\rightarrow$ SNAP\_GET\_SUBSECTION-(*-nombrebd*-*, númparticiónbd*  $\blacktriangleright$ 

El esquema es SYSPROC.

### **Parámetros de la función de tabla**

#### *nombrebd*

Argumento de entrada de tipo VARCHAR(128) que especifica un nombre de base de datos válido en la misma instancia que la base de datos conectada actualmente. Especifique un nombre de base de datos que tenga un tipo de entrada de directorio de "Indirect" o "Home", devuelto por el mandato **LIST DATABASE DIRECTORY**. Especifique una serie vacía para tomar la instantánea desde la base de datos conectada actualmente. Especifique un valor NULL para tomar la instantánea desde todas las bases de datos que se encuentran en la misma instancia que la base de datos conectada actualmente.

#### *númparticiónbd*

Argumento de entrada opcional de tipo INTEGER que especifica un número válido de partición de base de datos. Especifique -1 para la partición de base de datos actual o -2 para un agregado de todas las particiones de base de datos activas. Si *nombrebd* no se establece en NULL y *númparticiónbd* se establece en NULL, -1 se establece implícitamente para *númparticiónbd*. Si no se utiliza esta opción de entrada, es decir, solamente se proporciona *nombrebd*, se devuelven datos de todas las particiones de base de datos activas. Una partición de base de datos activa es una partición donde la base de datos está disponible para conexión y uso por parte de las aplicaciones.

Si *nombrebd* y *númparticiónbd* se establecen en NULL, se intenta leer los datos del archivo creado por el procedimiento SNAP\_WRITE\_FILE. Tenga en cuenta que este archivo podría haberse creado en cualquier momento, lo que significa que es posible que los datos no estén actualizados. Si no existe un archivo con el correspondiente tipo de petición de API de instantánea, la función de tabla SNAP\_GET\_SUBSECTION tomará una instantánea del número de partición de base de datos y la base de datos conectada actualmente.

### **Autorización**

Se necesita una de las autorizaciones siguientes:

• Privilegio EXECUTE sobre la función de tabla SNAP\_GET\_SUBSECTION

• Autorización DATAACCESS

Asimismo, para acceder a los datos del supervisor de instantáneas, también es necesaria una de las autorizaciones siguientes:

- SYSMON
- SYSCTRL
- SYSMAINT
- SYSADM

## **Ejemplo**

Obtener el estado de las subsecciones que se ejecutan en todas las particiones de base de datos.

```
SELECT DB_NAME, STMT_TEXT, SS_STATUS, DBPARTITIONNUM
   FROM TABLE(SYSPROC.SNAP_GET_SUBSECTION( '', 0 )) as T
   ORDER BY DB NAME, SS STATUS, DBPARTITIONNUM
```
El siguiente ejemplo es una salida de ejemplo de esta consulta.

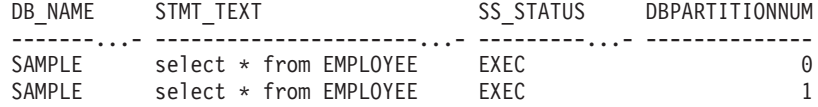

# **Información devuelta**

*Tabla 220. Información que devuelve la vista administrativa SNAPSUBSECTION y la función de tabla SNAP\_GET\_SUBSECTION*

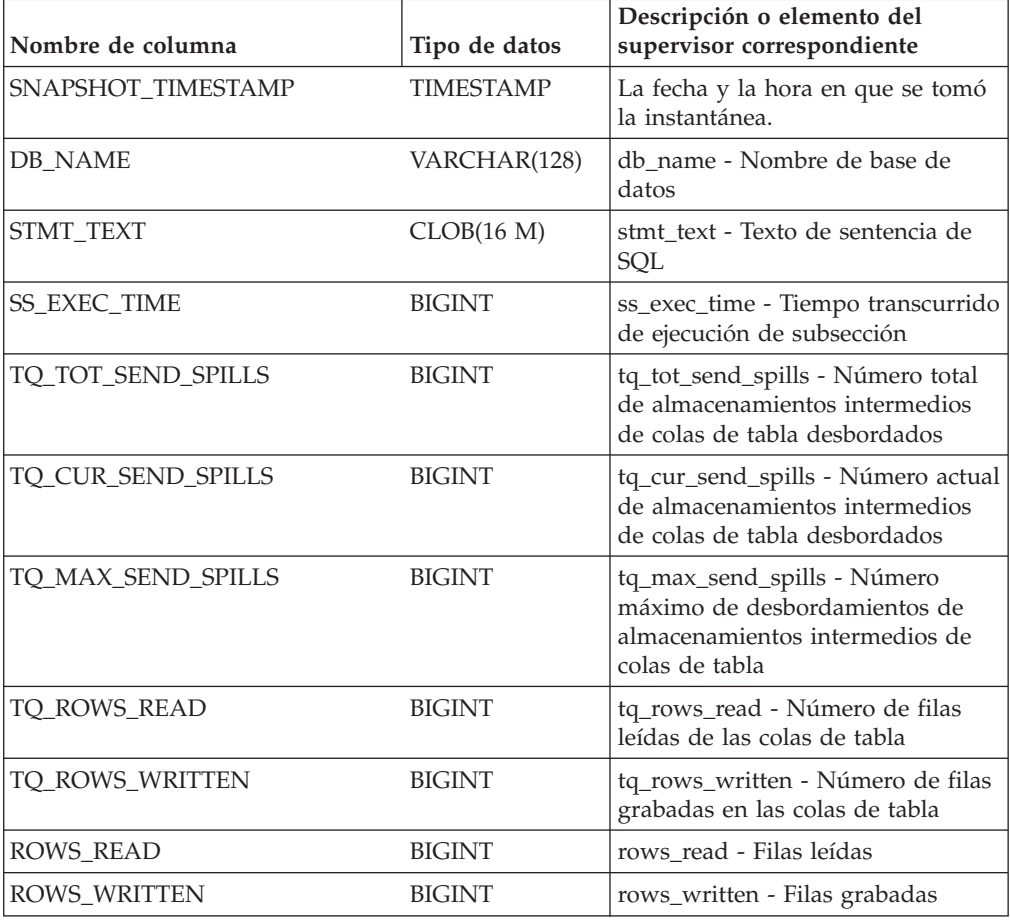

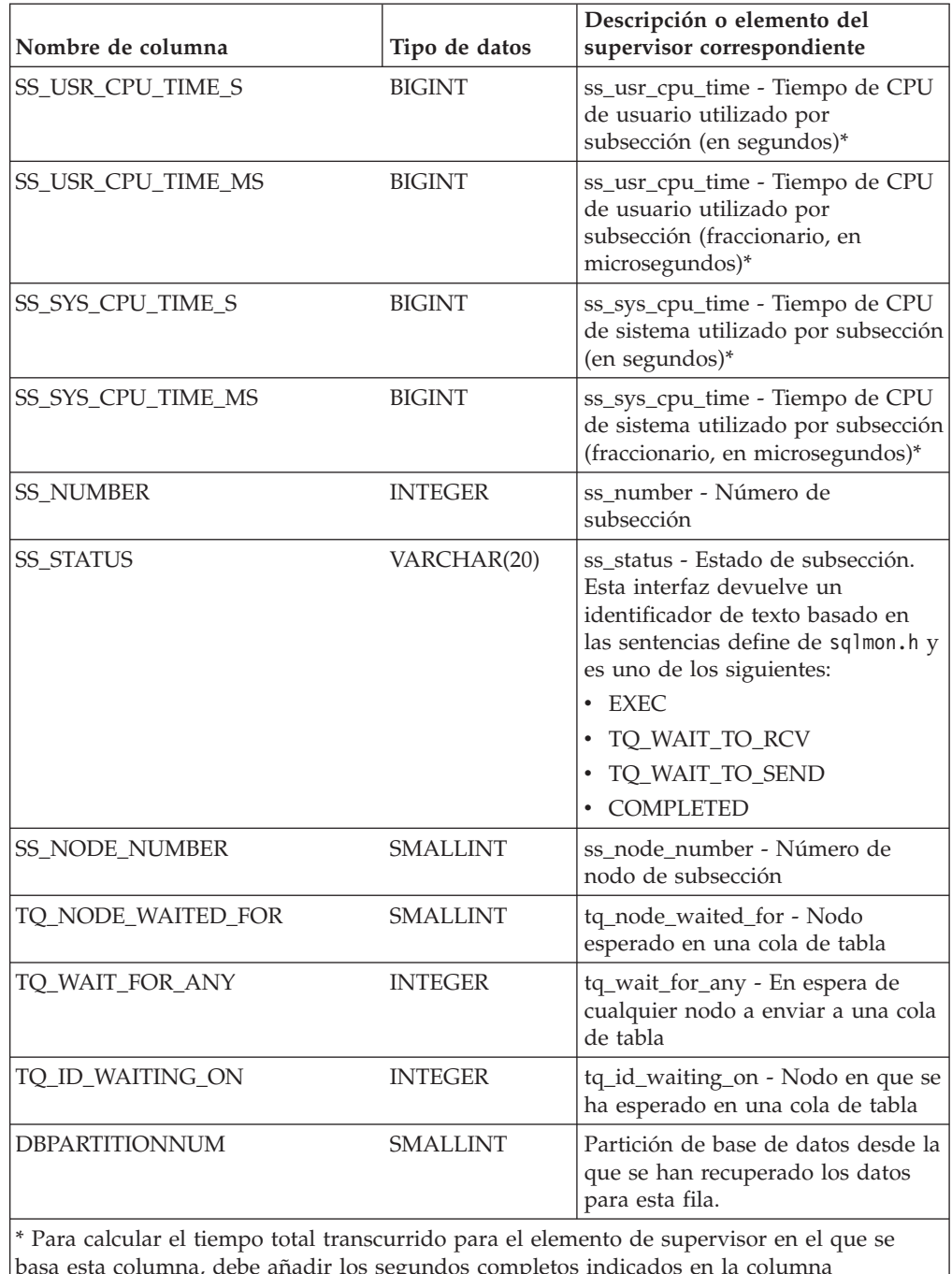

*Tabla 220. Información que devuelve la vista administrativa SNAPSUBSECTION y la función de tabla SNAP\_GET\_SUBSECTION (continuación)*

basa esta columna, debe añadir los segundos completos indicados en la columna correspondiente a este elemento de supervisor que acaba en \_S a los segundos fraccionarios indicados en la columna correspondiente a este elemento de supervisor que acaba en \_MS, utilizando la fórmula siguiente: *nombre-elemento-supervisor*\_S × 1.000.000 + *nombre-elemento-supervisor*\_MS) ÷ 1.000.000. Por ejemplo, (ELAPSED\_EXEC\_TIME\_S × 1.000.000 + ELAPSED\_EXEC\_TIME\_MS) ÷ 1.000.000.

# **Vista administrativa SNAPSWITCHES y función de tabla SNAP\_GET\_SWITCHES - Recuperar información de estado de conmutador de instantáneas de base de datos**

La [vista administrativa SNAPSWITCHES](#page-766-0) y la [función de tabla](#page-767-0) [SNAP\\_GET\\_SWITCHES](#page-767-0) devuelven información sobre el estado del conmutador de instantánea de base de datos.

# **SNAPSWITCHES, vista administrativa**

Esta vista proporciona datos que son equivalentes a los que proporciona el mandato CLP **GET DBM MONITOR SWITCHES**.

El esquema es SYSIBMADM.

Consulte la [Tabla 193 en la página 757](#page-768-0) para ver una lista completa de la información que se puede devolver.

### **Autorización**

Se necesita una de las autorizaciones siguientes:

- Privilegio SELECT en la vista administrativa SNAPSWITCHES
- Privilegio CONTROL en la vista administrativa SNAPSWITCHES
- Autorización DATAACCESS

Asimismo, también es necesario uno de los privilegios o autorizaciones siguientes:

- Privilegio EXECUTE en la función de tabla SNAP\_GET\_SWITCHES
- Autorización DATAACCESS

Asimismo, para acceder a los datos del supervisor de instantáneas, también es necesaria una de las autorizaciones siguientes:

- SYSMON
- SYSCTRL
- SYSMAINT
- $\cdot$  SYSADM

# **Ejemplo**

Recuperar información acerca del estado de los conmutadores del supervisor DBM para todas las particiones de base de datos.

SELECT UOW SW STATE, STATEMENT SW STATE, TABLE SW STATE, BUFFPOOL SW STATE, LOCK\_SW\_STATE, SORT\_SW\_STATE, TIMESTAMP\_SW\_STATE, DBPARTITIONNUM FROM SYSIBMADM.SNAPSWITCHES

El siguiente ejemplo es una salida de ejemplo de esta consulta.

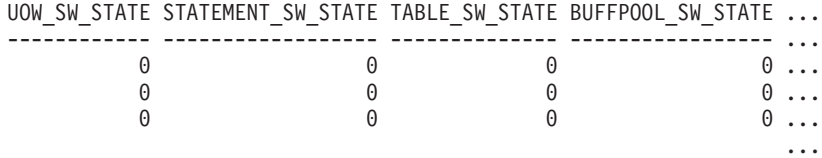

3 registros seleccionados.

Datos de salida de esta consulta (continuación).

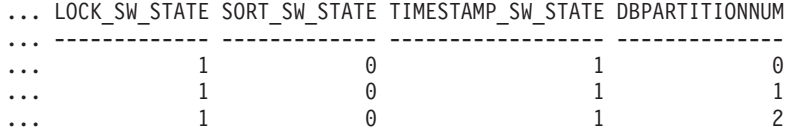

### **SNAP\_GET\_SWITCHES, función de tabla**

La función de tabla SNAP\_GET\_SWITCHES devuelve la misma información que la vista administrativa SNAPSWITCHES, pero le permite recuperar la información para una partición de base de datos específica, un agregado de todas las particiones de base de datos o todas las particiones de base de datos.

Esta función de tabla proporciona datos que son equivalentes a los que proporciona el mandato CLP **GET DBM MONITOR SWITCHES**.

Consulte la [Tabla 193 en la página 757](#page-768-0) para ver una lista completa de la información que se puede devolver.

#### **Sintaxis**

 $\rightarrow$  SNAP\_GET\_SWITCHES-(-

*núm-partición-bd*

El esquema es SYSPROC.

### **Parámetro de la función de tabla**

#### *númparticiónbd*

Argumento de entrada opcional de tipo INTEGER que especifica un número válido de partición de base de datos. Especifique -1 para la partición de base de datos actual o -2 para un agregado de todas las particiones de base de datos activas. Si no se utiliza esta opción de entrada, se devolverán datos de todas las particiones de base de datos activas. Una partición de base de datos activa es una partición donde la base de datos está disponible para conexión y uso por parte de las aplicaciones.

Si *núm\_partición\_bd* se establece en NULL, se intenta leer los datos del archivo creado por el procedimiento SNAP\_WRITE\_FILE. Tenga en cuenta que este archivo podría haberse creado en cualquier momento, lo que significa que es posible que los datos no estén actualizados. Si no existe un archivo con el correspondiente tipo de petición de API de instantánea, la función de tabla SNAP\_GET\_SWITCHES tomará una instantánea del número de partición de base de datos y la base de datos conectada actualmente.

# **Autorización**

Se necesita una de las autorizaciones siguientes:

- Privilegio EXECUTE en la función de tabla SNAP\_GET\_SWITCHES
- Autorización DATAACCESS

Asimismo, para acceder a los datos del supervisor de instantáneas, también es necesaria una de las autorizaciones siguientes:

• SYSMON

 $\blacktriangleright$ 

- SYSCTRL
- SYSMAINT
- SYSADM

## **Ejemplos**

Recuperar información acerca del estado de los conmutadores del supervisor DBM para la partición de base de datos actual.

```
SELECT UOW_SW_STATE, STATEMENT_SW_STATE, TABLE_SW_STATE,
   BUFFPOOL SW STATE,LOCK SW STATE, SORT SW STATE, TIMESTAMP SW STATE
   FROM TABLE(SNAP_GET_SWITCHES(-1)) AS T
```
El siguiente ejemplo es una salida de ejemplo de esta consulta.

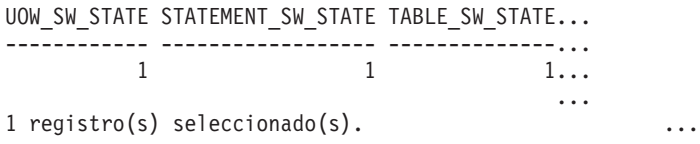

Datos de salida de esta consulta (continuación).

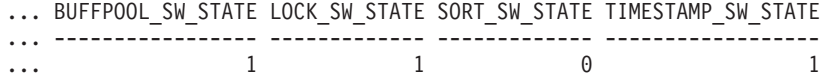

# **Información devuelta**

*Tabla 221. Información que devuelve la vista administrativa SNAPSWITCHES y la función de tabla SNAP\_GET\_SWITCHES*

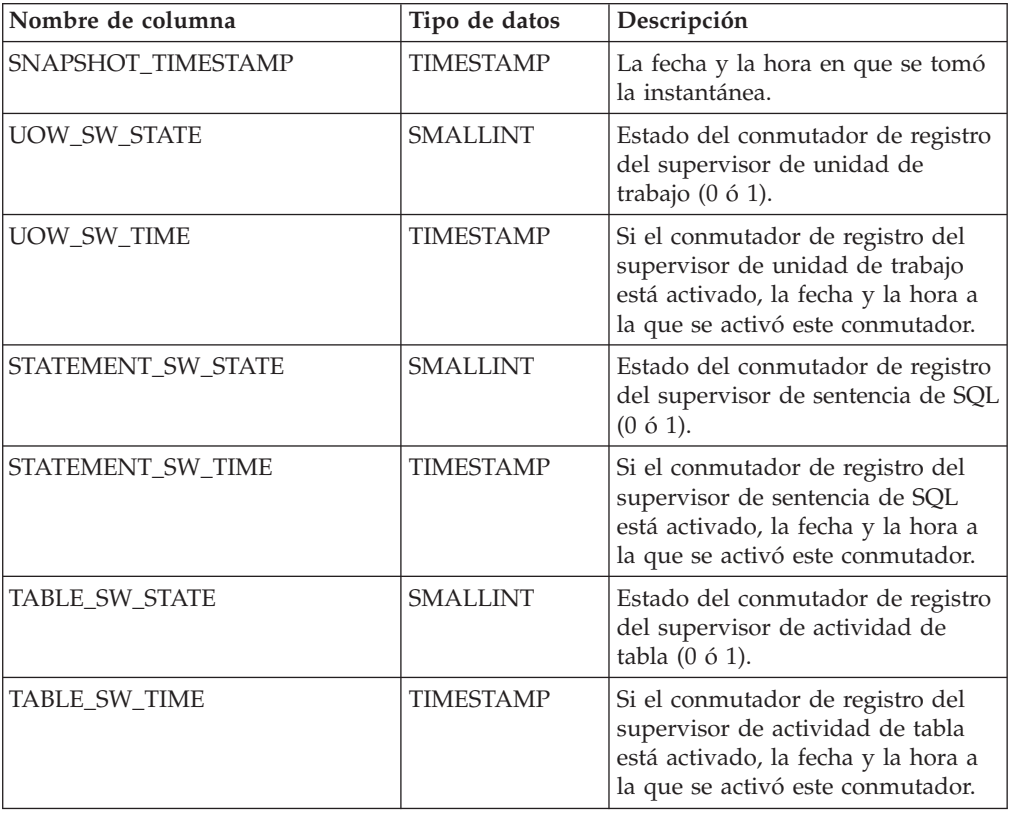

| Nombre de columna     | Tipo de datos    | Descripción                                                                                                    |
|-----------------------|------------------|----------------------------------------------------------------------------------------------------|
| BUFFPOOL_SW_STATE     | <b>SMALLINT</b>  | Estado del conmutador de registro<br>del supervisor de actividad de<br>agrupación de almacenamientos<br>intermedios (0 ó 1).                                                               |
| BUFFPOOL_SW_TIME      | <b>TIMESTAMP</b> | Si el conmutador de registro del<br>supervisor de actividad de<br>agrupación de almacenamientos<br>intermedios está activado, la fecha<br>y la hora a la que se activó este<br>conmutador. |
| LOCK_SW_STATE         | <b>SMALLINT</b>  | Estado del conmutador de registro<br>del supervisor de bloqueo (0 ó 1).                                                                                                    |
| LOCK_SW_TIME          | <b>TIMESTAMP</b> | Si el conmutador de registro del<br>supervisor de bloqueo está<br>activado, la fecha y la hora a la<br>que se activó este conmutador.                                                      |
| SORT_SW_STATE         | <b>SMALLINT</b>  | Estado del conmutador de registro<br>del supervisor de clasificación (0 ó<br>1).                                                                                                    |
| SORT_SW_TIME          | <b>TIMESTAMP</b> | Si el conmutador de registro del<br>supervisor de clasificación está<br>activado, la fecha y la hora a la<br>que se activó este conmutador.                                                |
| TIMESTAMP_SW_STATE    | <b>SMALLINT</b>  | Estado del conmutador de registro<br>del supervisor de indicación de<br>fecha y hora (0 ó 1)                                                                                               |
| TIMESTAMP_SW_TIME     | <b>TIMESTAMP</b> | Si el conmutador de registro del<br>supervisor de indicación de fecha y<br>hora está activado, la fecha y la<br>hora a la que se activó este<br>conmutador.                                |
| <b>DBPARTITIONNUM</b> | <b>SMALLINT</b>  | Partición de base de datos desde la<br>que se han recuperado los datos<br>para esta fila.                                                                                                  |

*Tabla 221. Información que devuelve la vista administrativa SNAPSWITCHES y la función de tabla SNAP\_GET\_SWITCHES (continuación)*

# **Vista administrativa SNAPTAB y función de tabla SNAP\_GET\_TAB\_V91 – Recuperar información de instantáneas del grupo de datos lógicos table**

La [vista administrativa SNAPTAB](#page-769-0) y la [función de tabla SNAP\\_GET\\_TAB\\_V91](#page-770-0) devuelven información de la instantánea del grupo de datos lógicos table.

**Nota:** A partir de Versión 9.7 Fixpack 5, la vista administrativa SNAPTAB y la función de tabla SNAP\_GET\_TAB\_V91 están en desuso. Puede utilizar las funciones de tabla MON\_GET\_TABLESPACE, MON\_GET\_BUFFERPOOL y MON\_GET\_TABLE y la vista administrativa MON\_BP\_UTILIZATION para recuperar la información que devuelven estas interfaces en desuso.

## **SNAPTAB, vista administrativa**

Esta vista administrativa permite recuperar la información de instantáneas del grupo de datos lógicos table para la base de datos conectada actualmente.

La vista administrativa SNAPTAB, utilizada con la vista administrativa SNAPTAB\_REORG, devuelve información equivalente a la que proporciona el mandato CLP **GET SNAPSHOT FOR TABLES ON alias de base de datos**.

El esquema es SYSIBMADM.

Consulte la [Tabla 194 en la página 761](#page-772-0) para ver una lista completa de la información que se puede devolver.

### **Autorización**

Se necesita una de las autorizaciones siguientes:

- Privilegio SELECT en la vista administrativa SNAPTAB
- Privilegio CONTROL en la vista administrativa SNAPTAB
- Autorización DATAACCESS

Asimismo, también es necesario uno de los privilegios o autorizaciones siguientes:

- Privilegio EXECUTE sobre la función de tabla SNAP\_GET\_TAB\_V91
- Autorización DATAACCESS

Asimismo, para acceder a los datos del supervisor de instantáneas, también es necesaria una de las autorizaciones siguientes:

- SYSMON
- SYSCTRL
- SYSMAINT
- SYSADM

#### **Ejemplo**

Recuperar el esquema y el nombre de todas las tablas activas. SELECT SUBSTR(TABSCHEMA,1,8), SUBSTR(TABNAME,1,15) AS TABNAME, TAB\_TYPE, DBPARTITIONNUM FROM SYSIBMADM.SNAPTAB

El siguiente ejemplo es una salida de ejemplo de esta consulta.

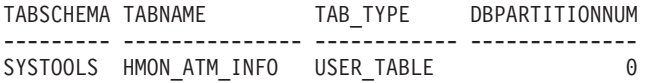

```
1 registro(s) seleccionado(s).
```
### **SNAP\_GET\_TAB\_V91, función de tabla**

La función de tabla SNAP\_GET\_TAB\_V91 devuelve la misma información que la vista administrativa SNAPTAB, pero le permite recuperar la información para una base de datos específica de una partición de base de datos específica, un agregado de todas las particiones de base de datos o todas las particiones de base de datos.

La función de tabla SNAP\_GET\_TAB\_V91, utilizada con la función de tabla SNAP\_GET\_TAB\_REORG, devuelve información equivalente a la que proporciona el mandato CLP **GET SNAPSHOT FOR TABLES ON alias de base de datos**.

Consulte la [Tabla 194 en la página 761](#page-772-0) para ver una lista completa de la información que se puede devolver.

## **Sintaxis**

 $\rightarrow$ SNAP GET TAB V91 - (*mombrebd , númparticiónbd*  $\blacktriangleright$ 

El esquema es SYSPROC.

#### **Parámetros de la función de tabla**

*nombrebd*

Argumento de entrada de tipo VARCHAR(128) que especifica un nombre de base de datos válido en la misma instancia que la base de datos conectada actualmente. Especifique un nombre de base de datos que tenga un tipo de entrada de directorio de "Indirect" o "Home", devuelto por el mandato **LIST DATABASE DIRECTORY**. Especifique NULL o una serie vacía para tomar la instantánea de la base de datos conectada actualmente.

*númparticiónbd*

Argumento de entrada opcional de tipo INTEGER que especifica un número válido de partición de base de datos. Especifique -1 para la partición de base de datos actual o -2 para un agregado de todas las particiones de base de datos activas. Si *nombrebd* no se establece en NULL y *númparticiónbd* se establece en NULL, -1 se establece implícitamente para *númparticiónbd*. Si no se utiliza esta opción de entrada, es decir, solamente se proporciona *nombrebd*, se devuelven datos de todas las particiones de base de datos activas. Una partición de base de datos activa es una partición donde la base de datos está disponible para conexión y uso por parte de las aplicaciones.

Si *nombrebd* y *númparticiónbd* se establecen en NULL, se intenta leer los datos del archivo creado por el procedimiento SNAP\_WRITE\_FILE. Tenga en cuenta que este archivo podría haberse creado en cualquier momento, lo que significa que es posible que los datos no estén actualizados. Si no existe un archivo con el correspondiente tipo de petición de API de instantánea, la función de tabla SNAP\_GET\_TAB\_V91 tomará una instantánea del número de partición de base de datos y la base de datos conectada actualmente.

### **Autorización**

Se necesita una de las autorizaciones siguientes:

- Privilegio EXECUTE sobre la función de tabla SNAP\_GET\_TAB\_V91
- Autorización DATAACCESS

Asimismo, para acceder a los datos del supervisor de instantáneas, también es necesaria una de las autorizaciones siguientes:

- SYSMON
- SYSCTRL
- SYSMAINT

• SYSADM

# **Ejemplo**

Recuperar una lista de tablas activas como vista de agregación para la base de datos conectada actualmente.

SELECT SUBSTR(TABSCHEMA,1,8) AS TABSCHEMA, SUBSTR(TABNAME,1,15) AS TABNAME, TAB\_TYPE, DBPARTITIONNUM FROM TABLE(SNAP\_GET\_TAB('',-2)) AS T

El siguiente ejemplo es una salida de ejemplo de esta consulta.

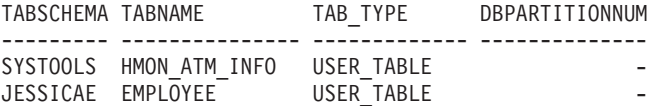

# **Información devuelta**

*Tabla 222. Información devuelta por la vista administrativa SNAPTAB y la función de tabla SNAP\_GET\_TAB\_V91*

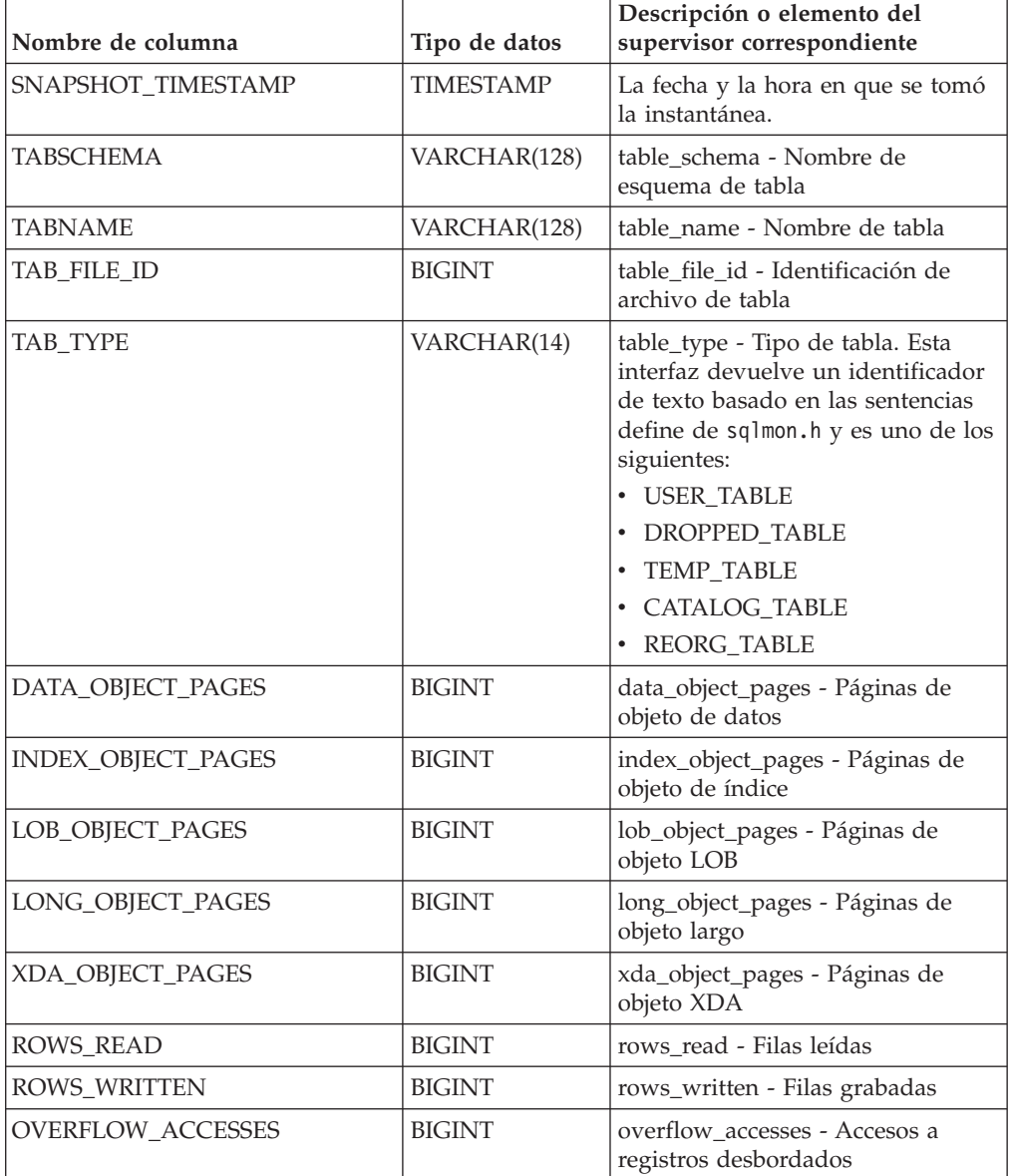

| Nombre de columna     | Tipo de datos   | Descripción o elemento del<br>supervisor correspondiente                                                                      |
|-----------------------|-----------------|----------------------------------------------------------------------------------------------------|
| PAGE REORGS           | <b>BIGINT</b>   | page_reorgs - Reorganizaciones de<br>página                                                                                   |
| <b>DBPARTITIONNUM</b> | <b>SMALLINT</b> | Partición de base de datos desde la<br>que se han recuperado los datos<br>para esta fila.                                     |
| TBSP ID               | <b>BIGINT</b>   | tablespace_id - Identificación de<br>espacio de tablas                                                                        |
| DATA PARTITION ID     | <b>INTEGER</b>  | data_partition_id - Identificador de<br>la partición de datos. Para una<br>tabla no particionada, este<br>elemento será NULL. |

*Tabla 222. Información devuelta por la vista administrativa SNAPTAB y la función de tabla SNAP\_GET\_TAB\_V91 (continuación)*

# **Vista administrativa SNAPTAB\_REORG y función de tabla SNAP\_GET\_TAB\_REORG - Recuperar información sobre instantáneas de reorganización de tabla**

La [vista administrativa SNAPTAB\\_REORG](#page-773-0) y la [función de tabla](#page-774-0) [SNAP\\_GET\\_TAB\\_REORG](#page-774-0) devuelven información acerca de la reorganización de tabla. Si no se ha reorganizado ninguna tabla, se devolverán 0 filas. Cuando se reorganiza una tabla particionada de datos, se devuelve un registro para cada partición de datos. Si sólo se reorganiza una partición de datos específica de una tabla particionada de datos, sólo se devuelve un registro para la partición.

# **SNAPTAB\_REORG, vista administrativa**

Esta vista administrativa le permite recuperar información acerca de la instantánea de reorganización de tabla para la base de datos conectada actualmente.

La vista administrativa SNAPTAB\_REORG, utilizada con la vista administrativa SNAPTAB, proporciona datos que son equivalentes a los que proporciona el mandato CLP **GET SNAPSHOT FOR TABLES ON alias de base de datos**.

El esquema es SYSIBMADM.

Consulte la [Tabla 195 en la página 765](#page-776-0) para ver una lista completa de la información que se puede devolver.

# **Autorización**

Se necesita una de las autorizaciones siguientes:

- Privilegio SELECT en la vista administrativa SNAPTAB\_REORG
- v Privilegio CONTROL en la vista administrativa SNAPTAB\_REORG
- Autorización DATAACCESS

Asimismo, también es necesario uno de los privilegios o autorizaciones siguientes:

- v Privilegio EXECUTE sobre la función de tabla SNAP\_GET\_TAB\_REORG
- Autorización DATAACCESS

Asimismo, para acceder a los datos del supervisor de instantáneas, también es necesaria una de las autorizaciones siguientes:

- SYSMON
- SYSCTRL
- SYSMAINT
- SYSADM

#### **Ejemplo**

Seleccionar información detallada acerca de las operaciones de reorganización para todas las particiones de base de datos de la base de datos conectada actualmente.

SELECT SUBSTR(TABNAME, 1, 15) AS TAB NAME, SUBSTR(TABSCHEMA, 1, 15) AS TAB SCHEMA, REORG\_PHASE, SUBSTR(REORG\_TYPE, 1, 20) AS REORG\_TYPE, REORG\_STATUS, REORG\_COMPLETION, DBPARTITIONNUM FROM SYSIBMADM.SNAPTAB\_REORG ORDER BY DBPARTITIONNUM

El siguiente ejemplo es una salida de ejemplo de esta consulta.

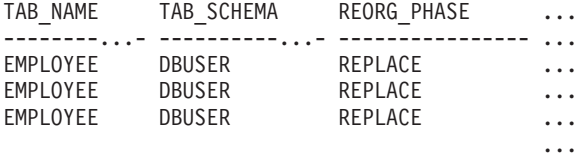

3 registro(s) seleccionado(s).

Datos de salida de esta consulta (continuación).

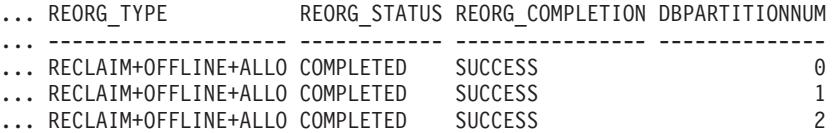

Seleccionar toda la información sobre una operación de reorganización para reclamar extensiones de una tabla de clúster multidimensional (MDC) desde la vista administrativa SNAPTAB\_REORG.

db2 -v "select \* from sysibmadm.snaptab\_reorg"

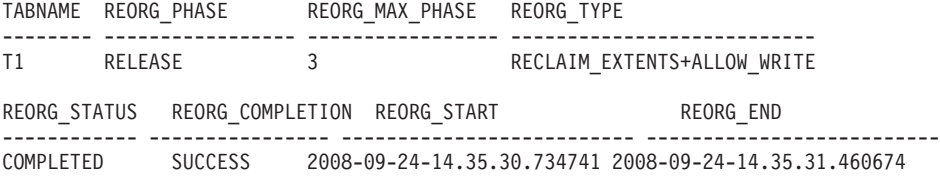

### **SNAP\_GET\_TAB\_REORG, función de tabla**

La función de tabla SNAP\_GET\_TAB\_REORG devuelve la misma información que la vista administrativa SNAPTAB\_REORG, pero le permite recuperar la información para una base de datos específica de una partición de base de datos específica, un agregado de todas las particiones de base de datos o todas las particiones de base de datos.

La función de tabla SNAP\_GET\_TAB\_REORG, utilizada con la función de tabla SNAP\_GET\_TAB, proporciona datos que son equivalentes a los que proporciona el mandato CLP **GET SNAPSHOT FOR TABLES ON alias de base de datos**.

Consulte la [Tabla 195 en la página 765](#page-776-0) para ver una lista completa de la información que se puede devolver.

#### **Sintaxis**

 $\rightarrow$ SNAP GET TAB REORG (*mombrebd , númparticiónbd*  $\blacktriangleright$ 

El esquema es SYSPROC.

#### **Parámetros de la función de tabla**

*nombrebd*

Argumento de entrada de tipo VARCHAR(128) que especifica un nombre de base de datos válido en la misma instancia que la base de datos conectada actualmente. Especifique un nombre de base de datos que tenga un tipo de entrada de directorio de "Indirect" o "Home", devuelto por el mandato **LIST DATABASE DIRECTORY**. Especifique NULL o una serie vacía para tomar la instantánea de la base de datos conectada actualmente.

#### *númparticiónbd*

Argumento de entrada opcional de tipo INTEGER que especifica un número válido de partición de base de datos. Especifique -1 para la partición de base de datos actual o -2 para un agregado de todas las particiones de base de datos activas. Si *nombrebd* no se establece en NULL y *númparticiónbd* se establece en NULL, -1 se establece implícitamente para *númparticiónbd*. Si no se utiliza esta opción de entrada, es decir, solamente se proporciona *nombrebd*, se devuelven datos de todas las particiones de base de datos activas. Una partición de base de datos activa es una partición donde la base de datos está disponible para conexión y uso por parte de las aplicaciones.

Si *nombrebd* y *númparticiónbd* se establecen en NULL, se intenta leer los datos del archivo creado por el procedimiento SNAP\_WRITE\_FILE. Tenga en cuenta que este archivo podría haberse creado en cualquier momento, lo que significa que es posible que los datos no estén actualizados. Si no existe un archivo con el correspondiente tipo de petición de API de instantánea, la función de tabla SNAP\_GET\_TAB\_REORG tomará una instantánea del número de partición de base de datos y la base de datos conectada actualmente.

#### **Autorización**

Se necesita una de las autorizaciones siguientes:

- v Privilegio EXECUTE sobre la función de tabla SNAP\_GET\_TAB\_REORG
- Autorización DATAACCESS

Asimismo, para acceder a los datos del supervisor de instantáneas, también es necesaria una de las autorizaciones siguientes:

- SYSMON
- SYSCTRL
- SYSMAINT
- SYSADM

# **Ejemplo**

Seleccionar información detallada acerca de las operaciones de reorganización para la partición de base de datos 1 de la base de datos conectada actualmente.

```
SELECT SUBSTR(TABNAME, 1, 15) AS TAB_NAME, SUBSTR(TABSCHEMA, 1, 15)
  AS TAB_SCHEMA, REORG_PHASE, SUBSTR(REORG_TYPE, 1, 20) AS REORG_TYPE,
  REORG STATUS, REORG COMPLETION, DBPARTITIONNUM
  FROM TABLE( SNAP GET TAB REORG('', 1)) AS T
```
El siguiente ejemplo es una salida de ejemplo de esta consulta.

```
TAB_NAME TAB_SCHEMA REORG_PHASE REORG_TYPE ...
--------...- ----------...- -----------...- -------------------- ...
EMPLOYEE DBUSER REPLACE RECLAIM+OFFLINE+ALLO ...
                                             ...
 1 registro(s) seleccionado(s). ...
```
Datos de salida de esta consulta (continuación).

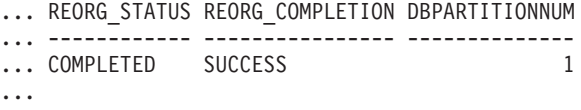

Seleccionar toda la información sobre una operación de reorganización para reclamar extensiones de una tabla de clúster multidimensional (MDC) utilizando la función de tabla SNAP\_GET\_TAB\_REORG.

```
db2 -v "select * from table(snap_get_tab_reorg(''))"
```
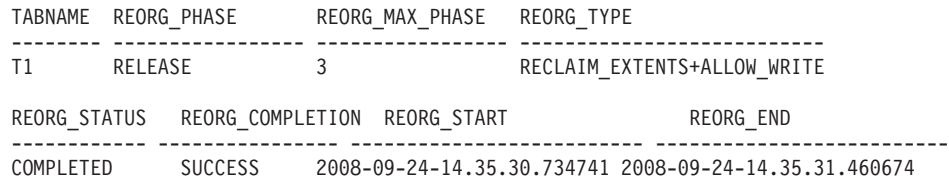

#### **Información devuelta**

*Tabla 223. Información devuelta por la vista administrativa SNAPTAB\_REORG y la función de tabla SNAP\_GET\_TAB\_REORG*

| Nombre de columna  | Tipo de datos    | Descripción o elemento del supervisor correspondiente |
|--------------------|------------------|-------------------------------------------------------|
| SNAPSHOT_TIMESTAMP | <b>TIMESTAMP</b> | La fecha y la hora en que se tomó la instantánea.     |
| <b>TABNAME</b>     | VARCHAR (128)    | table_name - Nombre de tabla                          |
| <b>TABSCHEMA</b>   | VARCHAR (128)    | table_schema - Nombre de esquema de tabla             |
| <b>PAGE REORGS</b> | <b>BIGINT</b>    | page_reorgs - Reorganizaciones de página              |

| Nombre de columna               | Tipo de datos  | Descripción o elemento del supervisor correspondiente                                                                                                    |
|---------------------------------|----------------|----------------------------------------------------------------------------------------------------|
| REORG_PHASE                     | VARCHAR(16)    | reorg_phase - Fase de reorganización de tabla. Esta<br>interfaz devuelve un identificador de texto basado en las<br>sentencias define de sqlmon. h y es uno de los siguientes:<br><b>BUILD</b><br>٠<br><b>DICT SAMPLE</b><br><b>INDEX_RECREATE</b><br>٠<br><b>REPLACE</b><br>SORT<br>SCAN<br>٠<br><b>DRAIN</b><br>٠<br>RELEASE<br>٠<br>o SORT+DICT SAMPLE. |
| REORG_MAX_PHASE                 | <b>INTEGER</b> | reorg_max_phase - Fase máxima de reorganización de<br>tabla                                                                                                    |
| REORG CURRENT<br><b>COUNTER</b> | <b>BIGINT</b>  | reorg_current_counter - Progreso de reorganización de<br>tabla                                                                                                    |
| REORG_MAX_COUNTER               | <b>BIGINT</b>  | reorg_max_counter - Cantidad total de reorganización<br>de tabla                                                                                                    |

*Tabla 223. Información devuelta por la vista administrativa SNAPTAB\_REORG y la función de tabla SNAP\_GET\_TAB\_REORG (continuación)*

| Nombre de columna | Tipo de datos | Descripción o elemento del supervisor correspondiente                                                                                                    |
|-------------------|---------------|----------------------------------------------------------------------------------------------------|
| REORG_TYPE        | VARCHAR (128) | reorg_type - Atributos de reorganización de tabla. Esta<br>interfaz devuelve un identificador de texto utilizando<br>una combinación de los siguientes identificadores<br>separados mediante '+': |
|                   |               | Uno de los siguientes:                                                                                                    |
|                   |               | • RECLAIM                                                                                                    |
|                   |               | RECLUSTER                                                                                                    |
|                   |               | · RECLAIM_EXTS                                                                                                    |
|                   |               | y uno de los siguientes:                                                                                                    |
|                   |               | • +OFFLINE                                                                                                    |
|                   |               | $\cdot$ +ONLINE                                                                                                    |
|                   |               | Si se especifica la modalidad de acceso, es uno de los<br>siguientes:                                                                                                    |
|                   |               | • +ALLOW_NONE                                                                                                    |
|                   |               | • +ALLOW_READ                                                                                                    |
|                   |               | • +ALLOW_WRITE                                                                                                    |
|                   |               | Si está fuera de línea y con la opción RECLUSTER, uno<br>de los siguientes:                                                                                                    |
|                   |               | • +INDEXSCAN<br>• +TABLESCAN                                                                                                    |
|                   |               | Si está fuera de línea, uno de los siguientes:                                                                                                    |
|                   |               | $\cdot$ +LONGLOB                                                                                                    |
|                   |               | • +DATAONLY                                                                                                    |
|                   |               | Si está fuera de línea, y se especifica una opción, uno de<br>los siguientes:                                                                                                    |
|                   |               | • +CHOOSE_TEMP                                                                                                    |
|                   |               | • +KEEPDICTIONARY                                                                                                    |
|                   |               | +RESETDICTIONARY                                                                                                    |
|                   |               | Si está en línea, y se especifica una opción:                                                                                                    |
|                   |               | • +NOTRUNCATE                                                                                                    |
|                   |               | Ejemplo 1: Si se ha ejecutado REORG TABLE<br>TEST.EMPLOYEE, se visualizaría lo siguiente:                                                                                                    |
|                   |               | RECLAIM+OFFLINE+ALLOW_READ+DATAONLY<br>+KEEPDICTIONARY                                                                                                    |
|                   |               | Ejemplo 2: Si se ha ejecutado REORG TABLE<br>TEST.EMPLOYEE INDEX EMPIDX INDEXSCAN, se<br>visualizaría lo siguiente:                                                                               |
|                   |               | RECLUSTER+OFFLINE+ALLOW READ+INDEXSCAN<br>+DATAONLY+KEEPDICTIONARY                                                                                                    |

*Tabla 223. Información devuelta por la vista administrativa SNAPTAB\_REORG y la función de tabla SNAP\_GET\_TAB\_REORG (continuación)*

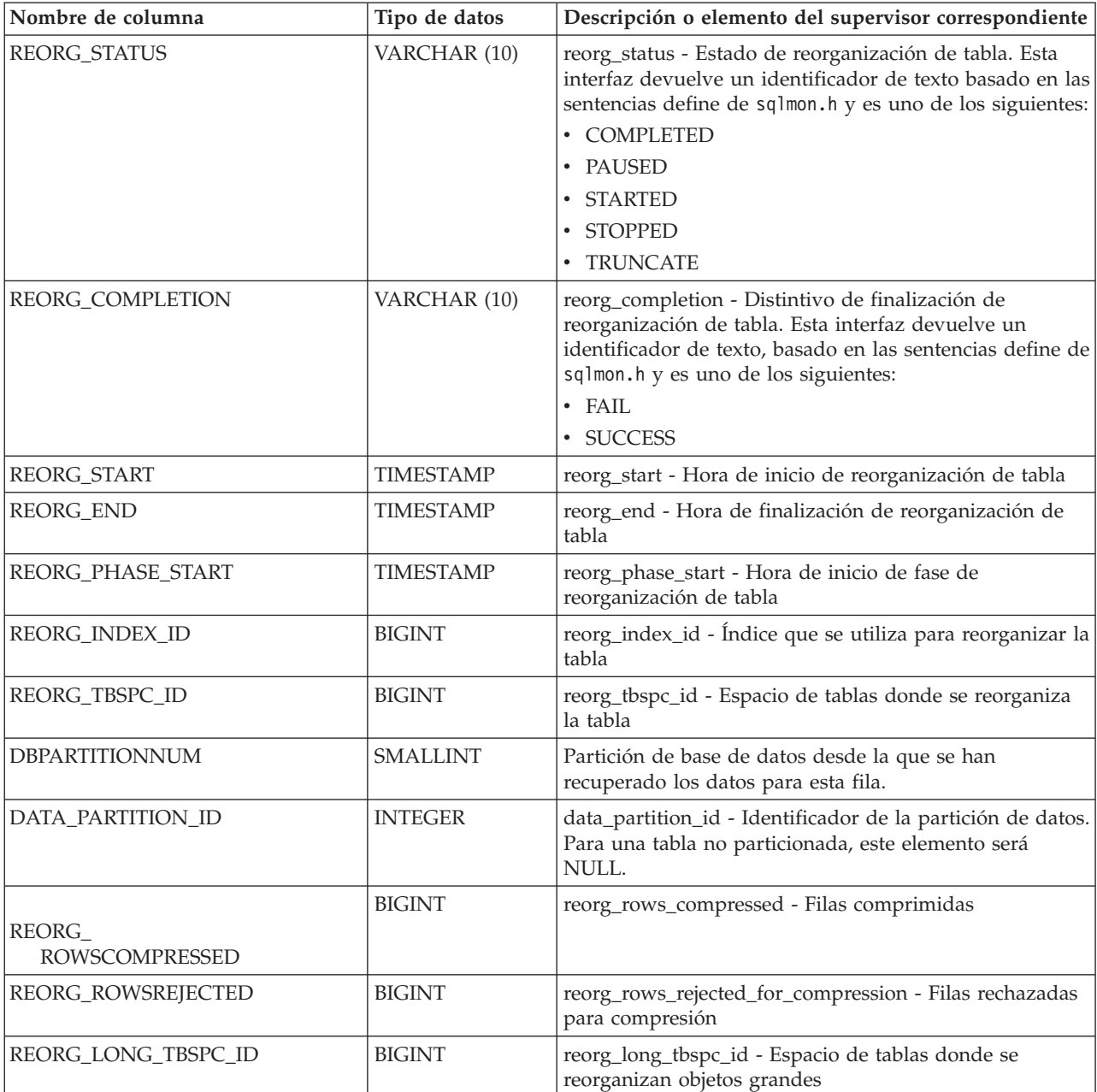

*Tabla 223. Información devuelta por la vista administrativa SNAPTAB\_REORG y la función de tabla SNAP\_GET\_TAB\_REORG (continuación)*

# **Vista administrativa SNAPTBSP y función de tabla SNAP\_GET\_TBSP\_V91 – Recuperar información de instantáneas del grupo de datos lógicos de espacio de tablas**

La [vista administrativa SNAPTBSP](#page-779-0) y la [función de tabla SNAP\\_GET\\_TBSP\\_V91](#page-779-1) devuelven información de la instantánea del grupo de datos lógicos de espacio de tablas.

### **SNAPTBSP, vista administrativa**

Esta vista administrativa permite recuperar la información de instantáneas del grupo de datos lógicos de espacio de tablas para la base de datos conectada actualmente.

La vista administrativa SNAPTBSP, utilizada con las vistas administrativas SNAPTBSP\_PART, SNAPTBSP\_QUIESCER, SNAPTBSP\_RANGE y SNAPCONTAINER, devuelve información equivalente a la que proporciona el mandato CLP **GET SNAPSHOT FOR TABLESPACES ON alias de base de datos**.

El esquema es SYSIBMADM.

Consulte la [Tabla 196 en la página 770](#page-781-0) para ver una lista completa de la información que se puede devolver.

### **Autorización**

Se necesita una de las autorizaciones siguientes:

- v Privilegio SELECT en la vista administrativa SNAPTBSP
- v Privilegio CONTROL en la vista administrativa SNAPTBSP
- Autorización DATAACCESS

Asimismo, también es necesario uno de los privilegios o autorizaciones siguientes:

- v Privilegio EXECUTE sobre la función de tabla SNAP\_GET\_TBSP\_V91
- Autorización DATAACCESS

Asimismo, para acceder a los datos del supervisor de instantáneas, también es necesaria una de las autorizaciones siguientes:

- SYSMON
- SYSCTRL
- SYSMAINT
- SYSADM

### **Ejemplo**

Recuperar una lista de los espacios de tablas de la partición de base de datos de catálogo para la base de datos conectada actualmente.

```
SELECT SUBSTR(TBSP_NAME,1,30) AS TBSP_NAME, TBSP_ID, TBSP_TYPE,
   TBSP_CONTENT_TYPE FROM SYSIBMADM.SNAPTBSP WHERE DBPARTITIONNUM = 1
```
El siguiente ejemplo es una salida de ejemplo de esta consulta.

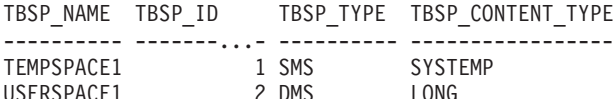

2 registro(s) seleccionado(s).

# **SNAP\_GET\_TBSP\_V91, función de tabla**

La función de tabla SNAP\_GET\_TBSP\_V91 devuelve la misma información que la vista administrativa SNAPTBSP, pero le permite recuperar la información para una base de datos específica de una partición de base de datos específica, un agregado de todas las particiones de base de datos o todas las particiones de base de datos.

La función de tabla SNAP\_GET\_TBSP\_V91, utilizada con las funciones de tabla SNAP\_GET\_TBSP\_PART\_V91, SNAP\_GET\_TBSP\_QUIESCER, SNAP\_GET\_TBSP\_RANGE y SNAP\_GET\_CONTAINER\_V91, devuelve información que es equivalente a la que proporciona el mandato CLP **GET SNAPSHOT FOR TABLESPACES ON alias de base de datos**.

Consulte la [Tabla 196 en la página 770](#page-781-0) para ver una lista completa de la información que se puede devolver.

#### **Sintaxis**

 $\rightarrow$ SNAP GET TBSP V91 - ( *-nombrebd* 

*, númparticiónbd*

 $\blacktriangleright$ 

El esquema es SYSPROC.

### **Parámetros de la función de tabla**

*nombrebd*

Argumento de entrada de tipo VARCHAR(128) que especifica un nombre de base de datos válido en la misma instancia que la base de datos conectada actualmente. Especifique un nombre de base de datos que tenga un tipo de entrada de directorio de "Indirect" o "Home", devuelto por el mandato **LIST DATABASE DIRECTORY**. Especifique NULL o una serie vacía para tomar la instantánea de la base de datos conectada actualmente.

#### *númparticiónbd*

Argumento de entrada opcional de tipo INTEGER que especifica un número válido de partición de base de datos. Especifique -1 para la partición de base de datos actual o -2 para un agregado de todas las particiones de base de datos activas. Si *nombrebd* no se establece en NULL y *númparticiónbd* se establece en NULL, -1 se establece implícitamente para *númparticiónbd*. Si no se utiliza esta opción de entrada, es decir, solamente se proporciona *nombrebd*, se devuelven datos de todas las particiones de base de datos activas. Una partición de base de datos activa es una partición donde la base de datos está disponible para conexión y uso por parte de las aplicaciones.

Si *nombrebd* y *númparticiónbd* se establecen en NULL, se intenta leer los datos del archivo creado por el procedimiento SNAP\_WRITE\_FILE. Tenga en cuenta que este archivo podría haberse creado en cualquier momento, lo que significa que es posible que los datos no estén actualizados. Si no existe un archivo con el correspondiente tipo de petición de API de instantánea, la función de tabla SNAP\_GET\_TBSP\_V91 tomará una instantánea del número de partición de base de datos y la base de datos conectada actualmente.

### **Autorización**

Se necesita una de las autorizaciones siguientes:

- v Privilegio EXECUTE sobre la función de tabla SNAP\_GET\_TBSP\_V91
- Autorización DATAACCESS

Asimismo, para acceder a los datos del supervisor de instantáneas, también es necesaria una de las autorizaciones siguientes:

- SYSMON
- SYSCTRL
- SYSMAINT
- SYSADM

#### **Ejemplo**

Recuperar una lista de los espacios de tablas de todas las particiones de base de datos para la base de datos conectada actualmente.

SELECT SUBSTR(TBSP\_NAME,1,10) AS TBSP\_NAME, TBSP\_ID, TBSP\_TYPE, TBSP\_CONTENT\_TYPE, DBPARTITIONNUM FROM TABLE(SNAP\_GET\_TBSP\_V91('')) AS T

El siguiente ejemplo es una salida de ejemplo de esta consulta.

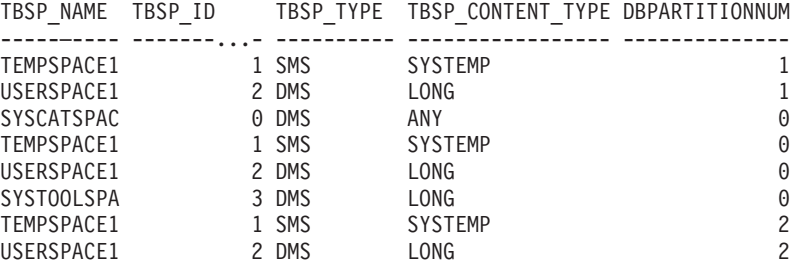

8 registro(s) seleccionado(s).

## **Información devuelta**

*Tabla 224. Información devuelta por la vista administrativa SNAPTBSP y la función de tabla SNAP\_GET\_TBSP\_V91*

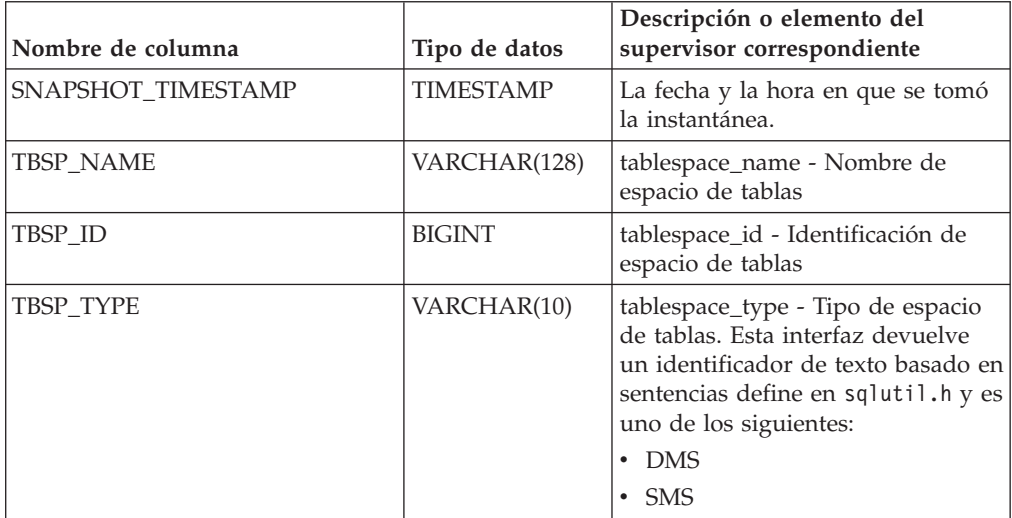

| Nombre de columna      | Tipo de datos   | Descripción o elemento del<br>supervisor correspondiente                                                                                                    |
|------------------------|-----------------|----------------------------------------------------------------------------------------------------|
| TBSP_CONTENT_TYPE      | VARCHAR(10)     | tablespace_content_type - Tipo de<br>contenido de espacio de tablas.<br>Esta interfaz devuelve un<br>identificador de texto basado en<br>las sentencias define de sqlmon.h y<br>es uno de los siguientes:<br>$·$ ANY<br>LARGE<br><b>SYSTEMP</b><br>• USRTEMP |
| TBSP_PAGE_SIZE         | <b>BIGINT</b>   | tablespace_page_size - Tamaño de<br>página de espacio de tablas                                                                                                    |
| TBSP_EXTENT_SIZE       | <b>BIGINT</b>   | tablespace_extent_size - Tamaño de<br>extensión de espacio de tablas                                                                                                    |
| TBSP_PREFETCH_SIZE     | <b>BIGINT</b>   | tablespace_prefetch_size - Tamaño<br>de captación previa de espacio de<br>tablas                                                                                                    |
| TBSP_CUR_POOL_ID       | <b>BIGINT</b>   | tablespace_cur_pool_id -<br>Agrupación de almacenamiento<br>intermedio utilizada actualmente                                                                                                    |
| TBSP_NEXT_POOL_ID      | <b>BIGINT</b>   | tablespace_next_pool_id -<br>Agrupación de almacenamiento<br>intermedio que se utilizará en el<br>siguiente arranque                                                                                                    |
| <b>FS_CACHING</b>      | <b>SMALLINT</b> | fs_caching - Antememoria del<br>sistema de archivos                                                                                                    |
| POOL_DATA_L_READS      | <b>BIGINT</b>   | pool_data_l_reads - Lecturas<br>lógicas de datos de la agrupación<br>de almacenamientos intermedios                                                                                                    |
| POOL_DATA_P_READS      | <b>BIGINT</b>   | pool_data_p_reads - Lecturas<br>físicas de datos de la agrupación<br>de almacenamientos intermedios                                                                                                    |
| POOL_TEMP_DATA_L_READS | <b>BIGINT</b>   | pool_temp_data_l_reads - Lecturas<br>lógicas de datos temporales de la<br>agrupación de almacenamientos<br>intermedios                                                                                                    |
| POOL_TEMP_DATA_P_READS | <b>BIGINT</b>   | pool_temp_data_p_reads - Lecturas<br>físicas de datos temporales de la<br>agrupación de almacenamientos<br>intermedios                                                                                                    |
| POOL_ASYNC_DATA_READS  | <b>BIGINT</b>   | pool_async_data_reads - Lecturas<br>de datos asíncronas de agrupación<br>de almacenamientos intermedios                                                                                                    |
| POOL_DATA_WRITES       | <b>BIGINT</b>   | pool_data_writes - Grabaciones de<br>datos de la agrupación de<br>almacenamientos intermedios                                                                                                    |

*Tabla 224. Información devuelta por la vista administrativa SNAPTBSP y la función de tabla SNAP\_GET\_TBSP\_V91 (continuación)*

| Nombre de columna       | Tipo de datos | Descripción o elemento del<br>supervisor correspondiente                                                                     |
|-------------------------|---------------|----------------------------------------------------------------------------------------------------|
| POOL ASYNC DATA WRITES  | <b>BIGINT</b> | pool_async_data_writes -<br>Grabaciones de datos asíncronas<br>de agrupación de almacenamientos<br>intermedios               |
| POOL_INDEX_L_READS      | <b>BIGINT</b> | pool_index_l_reads - Lecturas<br>lógicas de índices de la agrupación<br>de almacenamientos intermedios                       |
| POOL_INDEX_P_READS      | <b>BIGINT</b> | pool_index_p_reads - Lecturas<br>físicas de índices de la agrupación<br>de almacenamientos intermedios                       |
| POOL_TEMP_INDEX_L_READS | <b>BIGINT</b> | pool_temp_index_l_reads -<br>Lecturas lógicas de índices<br>temporales de la agrupación de<br>almacenamientos intermedios    |
| POOL_TEMP_INDEX_P_READS | <b>BIGINT</b> | pool_temp_index_p_reads -<br>Lecturas físicas de índices<br>temporales de la agrupación de<br>almacenamientos intermedios    |
| POOL_ASYNC_INDEX_READS  | <b>BIGINT</b> | pool_async_index_reads - Lecturas<br>de índice asíncronas de agrupación<br>de almacenamientos intermedios                    |
| POOL_INDEX_WRITES       | <b>BIGINT</b> | pool_index_writes - Grabaciones<br>de índices de la agrupación de<br>almacenamientos intermedios                             |
| POOL_ASYNC_INDEX_WRITES | <b>BIGINT</b> | pool_async_index_writes -<br>Grabaciones de índice asíncronas<br>de agrupación de almacenamientos<br>intermedios             |
| POOL_XDA_L_READS        | <b>BIGINT</b> | pool_xda_l_reads - Lecturas lógicas<br>de datos de XDA de la agrupación<br>de almacenamientos intermedios                    |
| POOL_XDA_P_READS        | <b>BIGINT</b> | pool_xda_p_reads - Lecturas físicas<br>de datos de XDA de la agrupación<br>de almacenamientos intermedios                    |
| POOL_XDA_WRITES         | <b>BIGINT</b> | pool_xda_writes - Grabaciones de<br>datos de XDA de la agrupación de<br>almacenamientos intermedios                          |
| POOL_ASYNC_XDA_READS    | <b>BIGINT</b> | pool_async_xda_reads - Lecturas<br>de datos XDA asíncronas de<br>agrupación de almacenamientos<br>intermedios                |
| POOL_ASYNC_XDA_WRITES   | <b>BIGINT</b> | pool_async_xda_writes -<br>Grabaciones de datos XDA<br>asíncronas de agrupación de<br>almacenamientos intermedios            |
| POOL_TEMP_XDA_L_READS   | <b>BIGINT</b> | pool_temp_xda_l_reads - Lecturas<br>lógicas de datos temporales de<br>XDA de la agrupación de<br>almacenamientos intermedios |

*Tabla 224. Información devuelta por la vista administrativa SNAPTBSP y la función de tabla SNAP\_GET\_TBSP\_V91 (continuación)*

| Nombre de columna                     | Tipo de datos | Descripción o elemento del<br>supervisor correspondiente                                                                                                    |
|---------------------------------------|---------------|----------------------------------------------------------------------------------------------------|
| POOL_TEMP_XDA_P_READS                 | <b>BIGINT</b> | pool_temp_xda_p_reads -<br>Elemento del supervisor de las<br>lecturas lógicas de datos<br>temporales de XDA de la<br>agrupación de almacenamientos<br>intermedios |
| POOL_READ_TIME                        | <b>BIGINT</b> | pool_read_time - Tiempo total de<br>lectura física de la agrupación de<br>almacenamientos intermedios                                                             |
| POOL_WRITE_TIME                       | <b>BIGINT</b> | pool_write_time - Tiempo total de<br>grabación física de la agrupación<br>de almacenamientos intermedios                                                          |
| POOL_ASYNC_READ_TIME                  | <b>BIGINT</b> | pool_async_read_time - Tiempo de<br>lectura asíncrona de agrupación de<br>almacenamientos intermedios                                                             |
| POOL_ASYNC_WRITE_TIME                 | <b>BIGINT</b> | pool_async_write_time - Tiempo<br>de grabación asíncrona de<br>agrupación de almacenamientos<br>intermedios                                                       |
| POOL_ASYNC_DATA_<br><b>READ_REQS</b>  | <b>BIGINT</b> | pool_async_data_read_reqs -<br>Peticiones de lectura asíncrona de<br>agrupación de almacenamientos<br>intermedios                                                 |
| POOL_ASYNC_INDEX_<br><b>READ_REQS</b> | <b>BIGINT</b> | pool_async_index_read_reqs -<br>Peticiones de lectura de índice<br>asíncrona de agrupación de<br>almacenamientos intermedios                                      |
| POOL_ASYNC_XDA_<br>READ_REQS          | <b>BIGINT</b> | pool_async_xda_read_reqs -<br>Peticiones de lectura XDA<br>asíncrona de agrupación de<br>almacenamientos intermedios                                              |
| POOL_NO_VICTIM_BUFFER                 | <b>BIGINT</b> | pool_no_victim_buffer -<br>Almacenamiento intermedio sin<br>víctimas de la agrupación de<br>almacenamientos intermedios                                           |
| DIRECT_READS                          | <b>BIGINT</b> | direct reads - Lecturas directas de<br>la base de datos                                                                                                    |
| DIRECT_WRITES                         | <b>BIGINT</b> | direct_writes - Grabaciones directas<br>en la base de datos                                                                                                    |
| DIRECT_READ_REQS                      | <b>BIGINT</b> | direct_read_reqs - Peticiones de<br>lectura directa                                                                                                    |
| DIRECT_WRITE_REQS                     | <b>BIGINT</b> | direct_write_reqs - Peticiones de<br>grabación directa                                                                                                    |
| DIRECT_READ_TIME                      | <b>BIGINT</b> | direct_read_time - Tiempo de<br>lectura directa                                                                                                    |
| DIRECT_WRITE_TIME                     | <b>BIGINT</b> | direct_write_time - Tiempo de<br>grabación directa                                                                                                    |
| FILES_CLOSED                          | <b>BIGINT</b> | files_closed - Archivos de base de<br>datos cerrados                                                                                                    |

*Tabla 224. Información devuelta por la vista administrativa SNAPTBSP y la función de tabla SNAP\_GET\_TBSP\_V91 (continuación)*

| Nombre de columna        | Tipo de datos   | Descripción o elemento del<br>supervisor correspondiente                                                                                                    |
|--------------------------|-----------------|----------------------------------------------------------------------------------------------------|
| UNREAD PREFETCH PAGES    | <b>BIGINT</b>   | unread_prefetch_pages - Páginas<br>de captación previa no leídas                                                                                                    |
| TBSP_REBALANCER_MODE     | VARCHAR(10)     | tablespace_rebalancer_mode -<br>Modalidad de reequilibrador. Esta<br>interfaz devuelve un identificador<br>de texto basado en las sentencias<br>define de sqlmon.h, y es uno de<br>los siguientes:<br>• NO_REBAL<br>• FWD REBAL<br><b>REV REBAL</b> |
| TBSP_USING_AUTO_STORAGE  | <b>SMALLINT</b> | tablespace_using_auto_storage -<br>Espacio de tablas habilitado para el<br>almacenamiento automático                                                                                                    |
| TBSP_AUTO_RESIZE_ENABLED | <b>SMALLINT</b> | tablespace_auto_resize_enabled -<br>Espacio de tablas habilitado para la<br>modificación de tamaño<br>automática                                                                                                    |
| <b>DBPARTITIONNUM</b>    | <b>SMALLINT</b> | Partición de base de datos desde la<br>que se han recuperado los datos<br>para esta fila.                                                                                                    |

*Tabla 224. Información devuelta por la vista administrativa SNAPTBSP y la función de tabla SNAP\_GET\_TBSP\_V91 (continuación)*

# **Vista administrativa SNAPTBSP\_PART y función de tabla SNAP\_GET\_TBSP\_PART\_V91 – Recuperar información de instantáneas del grupo de datos lógicos tablespace\_nodeinfo**

**Nota:** Esta función de tabla ha quedado en desuso y se ha sustituido por la ["Vista](#page-785-0) [administrativa SNAPTBSP\\_PART y función de tabla SNAP\\_GET\\_TBSP\\_PART\\_V97](#page-785-0) [– Recuperar información de instantáneas del grupo de datos lógicos](#page-785-0) [tablespace\\_nodeinfo" en la página 774.](#page-785-0)

La [vista administrativa SNAPTBSP\\_PART](#page-931-0) y la [función de tabla](#page-932-0) [SNAP\\_GET\\_TBSP\\_PART\\_V91](#page-932-0) devuelven información de la instantánea del grupo de datos lógicos tablespace\_nodeinfo.

# <span id="page-931-0"></span>**Vista administrativa SNAPTBSP\_PART**

Esta vista administrativa permite recuperar la información de instantáneas del grupo de datos lógicos tablespace\_nodeinfo para la base de datos conectada actualmente.

La vista administrativa SNAPTBSP\_PART, utilizada con las vistas administrativas SNAPTBSP, SNAPTBSP\_QUIESCER, SNAPTBSP\_RANGE y SNAPCONTAINER, devuelve información equivalente a la que proporciona el mandato CLP **GET SNAPSHOT FOR TABLESPACES ON alias de base de datos**.

El esquema es SYSIBMADM.

Consulte la [Tabla 225 en la página 923](#page-934-0) para ver una lista completa de la información que se puede devolver.

### **Autorización**

Se necesita una de las autorizaciones siguientes:

- Privilegio SELECT en la vista administrativa SNAPTBSP\_PART
- Privilegio CONTROL en la vista administrativa SNAPTBSP\_PART
- Autorización DATAACCESS

Asimismo, también es necesario uno de los privilegios o autorizaciones siguientes:

- v Privilegio EXECUTE sobre la función de tabla SNAP\_GET\_TBSP\_PART\_V91
- Autorización DATAACCESS

Asimismo, para acceder a los datos del supervisor de instantáneas, también es necesaria una de las autorizaciones siguientes:

- SYSMON
- SYSCTRL
- SYSMAINT
- SYSADM

#### **Ejemplo**

Recuperar una lista de los espacios de tablas, y el estado de éstos, de todas las particiones de base de datos de la base de datos conectada actualmente.

```
SELECT SUBSTR(TBSP_NAME,1,30) AS TBSP_NAME, TBSP_ID,
   SUBSTR(TBSP_STATE,1,30) AS TBSP_STATE, DBPARTITIONNUM
   FROM SYSIBMADM.SNAPTBSP_PART
```
El siguiente ejemplo es una salida de ejemplo de esta consulta.

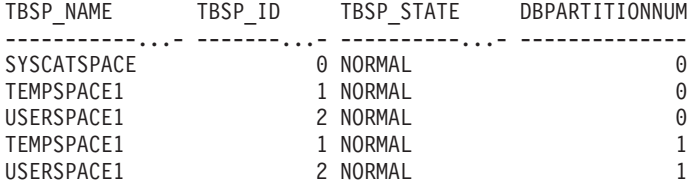

5 registro(s) seleccionado(s).

#### <span id="page-932-0"></span>**SNAP\_GET\_TBSP\_PART\_V91, función de tabla**

La función de tabla SNAP\_GET\_TBSP\_PART\_V91 devuelve la misma información que la vista administrativa SNAPTBSP\_PART, pero le permite recuperar la información para una base de datos específica de una partición de base de datos específica, un agregado de todas las particiones de base de datos o todas las particiones de base de datos.

La función de tabla SNAP\_GET\_TBSP\_PART\_V91, utilizada con las funciones de tabla SNAP\_GET\_TBSP\_V91, SNAP\_GET\_TBSP\_QUIESCER, SNAP\_GET\_TBSP\_RANGE y SNAP\_GET\_CONTAINER\_V91, devuelve información que es equivalente a la que proporciona el mandato CLP **GET SNAPSHOT FOR TABLESPACES ON alias de base de datos**.

Consulte la [Tabla 225 en la página 923](#page-934-0) para ver una lista completa de la información que se puede devolver.

#### **Sintaxis**

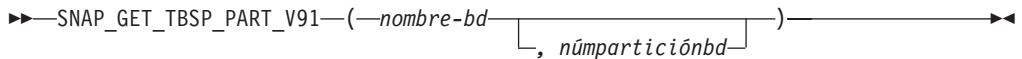

El esquema es SYSPROC.

#### **Parámetros de la función de tabla**

*nombrebd*

Argumento de entrada de tipo VARCHAR(128) que especifica un nombre de base de datos válido en la misma instancia que la base de datos conectada actualmente. Especifique un nombre de base de datos que tenga un tipo de entrada de directorio de "Indirect" o "Home", devuelto por el mandato **LIST DATABASE DIRECTORY**. Especifique NULL o una serie vacía para tomar la instantánea de la base de datos conectada actualmente.

#### *númparticiónbd*

Argumento de entrada opcional de tipo INTEGER que especifica un número válido de partición de base de datos. Especifique -1 para la partición de base de datos actual o -2 para un agregado de todas las particiones de base de datos activas. Si *nombrebd* no se establece en NULL y *númparticiónbd* se establece en NULL, -1 se establece implícitamente para *númparticiónbd*. Si no se utiliza esta opción de entrada, es decir, solamente se proporciona *nombrebd*, se devuelven datos de todas las particiones de base de datos activas. Una partición de base de datos activa es una partición donde la base de datos está disponible para conexión y uso por parte de las aplicaciones.

Si *nombrebd* y *númparticiónbd* se establecen en NULL, se intenta leer los datos del archivo creado por el procedimiento SNAP\_WRITE\_FILE. Tenga en cuenta que este archivo podría haberse creado en cualquier momento, lo que significa que es posible que los datos no estén actualizados. Si no existe un archivo con el correspondiente tipo de petición de API de instantánea, la función de tabla SNAP\_GET\_TBSP\_PART\_V91 tomará una instantánea del número de partición de base de datos y la base de datos conectada actualmente.

#### **Autorización**

Se necesita una de las autorizaciones siguientes:

- v Privilegio EXECUTE sobre la función de tabla SNAP\_GET\_TBSP\_PART\_V91
- Autorización DATAACCESS

Asimismo, para acceder a los datos del supervisor de instantáneas, también es necesaria una de las autorizaciones siguientes:

- SYSMON
- SYSCTRL
- SYSMAINT
- SYSADM

# <span id="page-934-0"></span>**Ejemplo**

Recuperar una lista de los espacios de tablas, y el estado de éstos, de la partición de base de datos conectada de la base de datos conectada.

```
SELECT SUBSTR(TBSP_NAME,1,30) AS TBSP_NAME, TBSP_ID,
   SUBSTR(TBSP_STATE,1,30) AS TBSP_STATE
   FROM TABLE(SNAP_GET_TBSP_PART_V91(CAST(NULL AS VARCHAR(128)),-1)) AS T
```
El siguiente ejemplo es una salida de ejemplo de esta consulta.

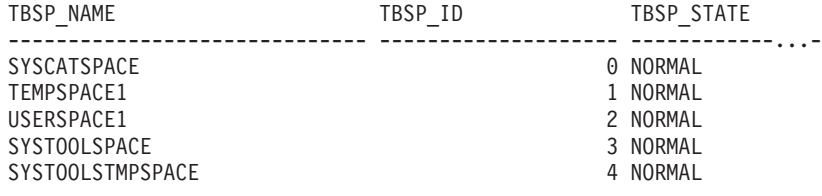

5 registro(s) seleccionado(s).

## **Información devuelta**

*Tabla 225. Información devuelta por la vista administrativa SNAPTBSP\_PART y la función de tabla SNAP\_GET\_TBSP\_PART\_V91*

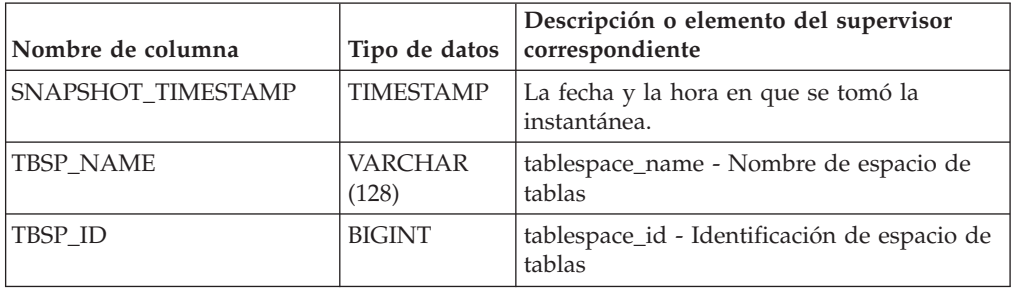

| Nombre de columna               | Tipo de datos           | Descripción o elemento del supervisor<br>correspondiente                                                                                                    |
|---------------------------------|-------------------------|----------------------------------------------------------------------------------------------------|
| TBSP_STATE                      | <b>VARCHAR</b><br>(256) | tablespace_state - Estado de espacio de<br>tablas. Esta interfaz devuelve un<br>identificador de texto basado en las<br>sentencias define en sqlutil.h y es una<br>combinación de los siguientes elementos<br>separados por un signo '+':<br>• BACKUP_IN_PROGRESS<br>• BACKUP_PENDING<br>DELETE_PENDING<br>• DISABLE_PENDING<br>• DROP_PENDING<br>LOAD_IN_PROGRESS<br>LOAD_PENDING<br>NORMAL<br><b>OFFLINE</b><br>• PSTAT_CREATION<br>• PSTAT_DELETION<br><b>QUIESCED_EXCLUSIVE</b><br>· QUIESCED_SHARE<br>• QUIESCED_UPDATE<br>REBAL_IN_PROGRESS<br>• REORG_IN_PROGRESS<br>• RESTORE_IN_PROGRESS<br>RESTORE_PENDING<br>ROLLFORWARD_IN_PROGRESS<br>• ROLLFORWARD_PENDING<br>STORDEF_ALLOWED<br>• STORDEF_CHANGED<br>• STORDEF_FINAL_VERSION<br>STORDEF_PENDING<br>• SUSPEND_WRITE |
| TBSP_PREFETCH_SIZE              | <b>BIGINT</b>           | tablespace_prefetch_size - Tamaño de<br>captación previa de espacio de tablas                                                                                                    |
| TBSP_NUM_QUIESCERS              | <b>BIGINT</b>           | tablespace_num_quiescers - Número de<br>inmovilizadores                                                                                                    |
| TBSP_STATE_CHANGE_<br>OBJECT_ID | <b>BIGINT</b>           | tablespace_state_change_object_id -<br>Identificación de objeto de cambio de<br>estado                                                                                                    |
| TBSP_STATE_CHANGE_<br>TBSP_ID   | <b>BIGINT</b>           | tablespace_state_change_ts_id -<br>Identificación de espacio de tablas de<br>cambio de estado                                                                                                    |
| TBSP_MIN_RECOVERY_<br>TIME      | <b>TIMESTAMP</b>        | tablespace_min_recovery_time - Tiempo<br>mínimo de recuperación para la<br>recuperación en avance                                                                                                    |
| TBSP_TOTAL_PAGES                | <b>BIGINT</b>           | tablespace_total_pages - Total de páginas en<br>espacio de tablas                                                                                                    |

*Tabla 225. Información devuelta por la vista administrativa SNAPTBSP\_PART y la función de tabla SNAP\_GET\_TBSP\_PART\_V91 (continuación)*
*Tabla 225. Información devuelta por la vista administrativa SNAPTBSP\_PART y la función de tabla SNAP\_GET\_TBSP\_PART\_V91 (continuación)*

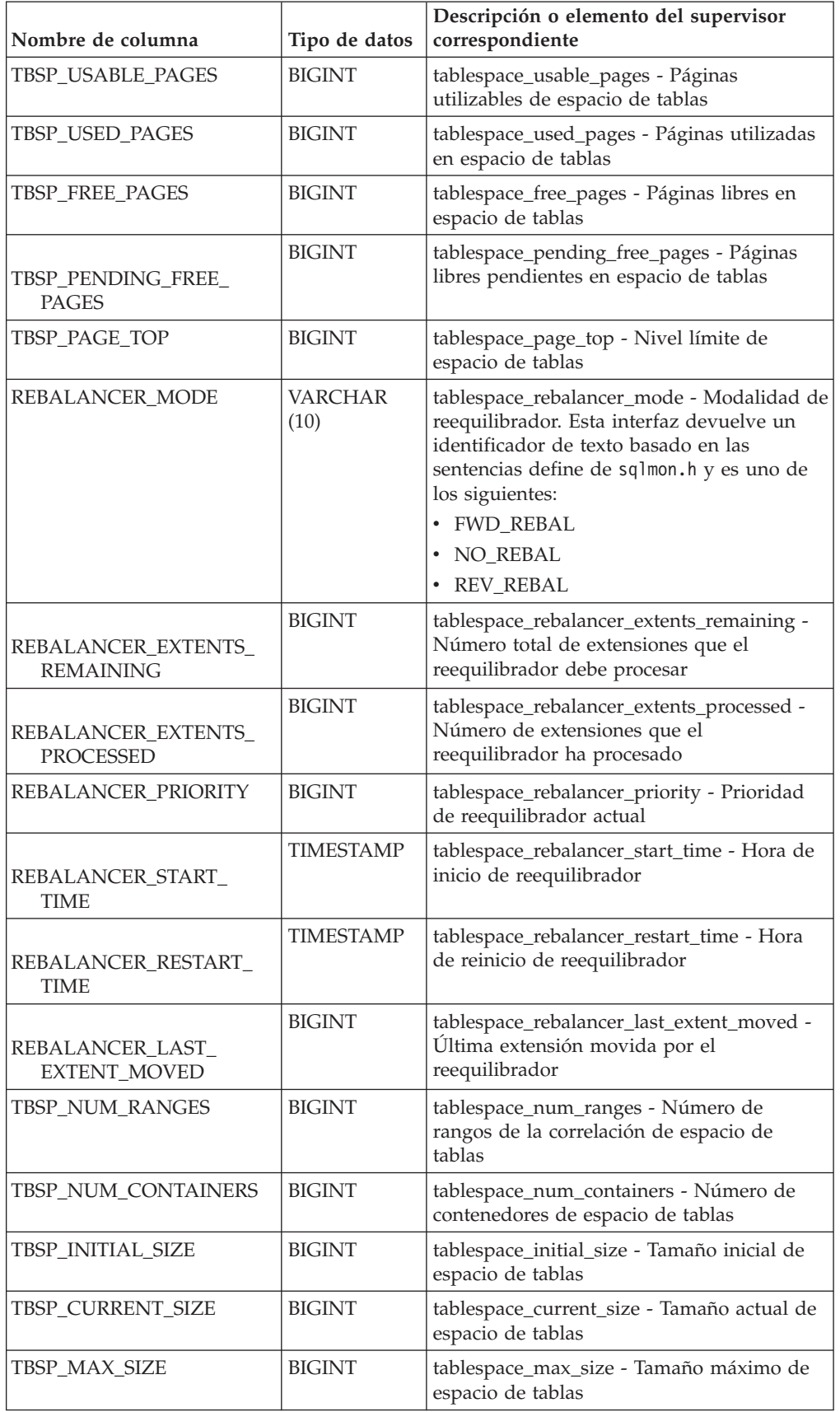

| Nombre de columna                    | Tipo de datos    | Descripción o elemento del supervisor<br>correspondiente                               |
|--------------------------------------|------------------|----------------------------------------------------------------------------------------|
| TBSP INCREASE SIZE                   | <b>BIGINT</b>    | tablespace_increase_size - Aumento de<br>tamaño en bytes                               |
| TBSP INCREASE SIZE<br><b>PERCENT</b> | <b>SMALLINT</b>  | tablespace_increase_size_percent - Aumento<br>de tamaño en porcentaje                  |
| TBSP LAST RESIZE TIME                | <b>TIMESTAMP</b> | tablespace_last_resize_time - Hora del<br>último redimensionamiento satisfactorio      |
| TBSP LAST RESIZE<br><b>FAILED</b>    | <b>SMALLINT</b>  | tablespace_last_resize_failed - Último<br>intento de redimensionamiento fallido        |
| <b>DBPARTITIONNUM</b>                | <b>SMALLINT</b>  | Partición de base de datos desde la que se<br>han recuperado los datos para esta fila. |

*Tabla 225. Información devuelta por la vista administrativa SNAPTBSP\_PART y la función de tabla SNAP\_GET\_TBSP\_PART\_V91 (continuación)*

# **Vista administrativa SNAPTBSP\_QUIESCER y función de tabla SNAP\_GET\_TBSP\_QUIESCER – Recuperar información acerca de la instantánea de espacio de tablas de inmovilizador**

La [vista administrativa SNAPTBSP\\_QUIESCER](#page-790-0) y la [función de tabla](#page-792-0) [SNAP\\_GET\\_TBSP\\_QUIESCER](#page-792-0) devuelven información sobre inmovilizadores desde una instantánea del espacio de tablas.

## **SNAPTBSP\_QUIESCER, vista administrativa**

Esta vista administrativa le permite recuperar información acerca de la instantánea de espacio de tablas de inmovilizador para la base de datos conectada actualmente.

La vista administrativa SNAPTBSP\_QUIESCER, utilizada con las vistas administrativas SNAPTBSP, SNAPTBSP\_PART, SNAPTBSP\_RANGE, SNAPCONTAINER, proporciona información que es equivalente a la información que proporciona el mandato CLP **GET SNAPSHOT FOR TABLESPACES ON alias de base de datos**.

El esquema es SYSIBMADM.

Consulte la [Tabla 198 en la página 783](#page-794-0) para ver una lista completa de la información que se puede devolver.

## **Autorización**

Se necesita una de las autorizaciones siguientes:

- Privilegio SELECT en la vista administrativa SNAPTBSP\_QUIESCER
- v Privilegio CONTROL en la vista administrativa SNAPTBSP\_QUIESCER
- Autorización DATAACCESS

Asimismo, también es necesario uno de los privilegios o autorizaciones siguientes:

- v Privilegio EXECUTE para la función de tabla SNAP\_GET\_TBSP\_QUIESCER
- Autorización DATAACCESS

Asimismo, para acceder a los datos del supervisor de instantáneas, también es necesaria una de las autorizaciones siguientes:

- SYSMON
- SYSCTRL
- SYSMAINT
- SYSADM

#### **Ejemplo**

Recuperar información acerca de los espacios de tablas inmovilizados para todas las particiones de base de datos para la base de datos conectada actualmente.

```
SELECT SUBSTR(TBSP_NAME, 1, 10) AS TBSP_NAME, QUIESCER_TS_ID,
   QUIESCER_OBJ_ID, QUIESCER_AUTH_ID, QUIESCER_AGENT_ID,
   QUIESCER_STATE, DBPARTITIONNUM
   FROM SYSIBMADM.SNAPTBSP_QUIESCER ORDER BY DBPARTITIONNUM
```
El siguiente ejemplo es una salida de ejemplo de esta consulta.

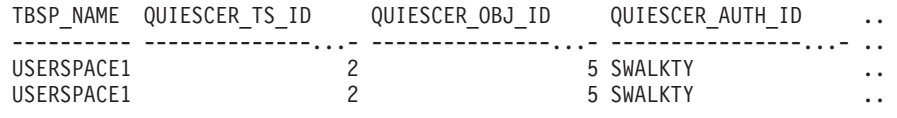

2 registro(s) seleccionado(s).

Datos de salida de esta consulta (continuación).

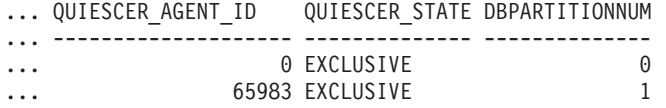

## **Ejemplo: determinar los nombres de las tablas particionadas de rangos**

Si la tabla está particionada por rangos se mantiene en estado inmovilizado, los diferentes valores del ID de espacio de tablas y del ID de tabla se representan en SYSCAT.TABLES. Estos ID se mostrarán como descripciones breves sin signo. Para encontrar el nombre de la tabla inmovilizada, quizás necesite encontrar primero la descripción breve con signo calculando para ello el ID de espacio de tablas que resta 65536 (el valor máximo) de QEUIESCER\_TS\_ID y, a continuación, utilizar este ID de espacio de tablas para localizar las tablas inmovilizadas. (El ID de espacio de tablas real se encuentra en SYSCAT.DATAPARTITIONS para cada partición de rango de la tabla).

```
SELECT SUBSTR(TBSP_NAME, 1, 10) AS TBSP_NAME,
  CASE WHEN QUIESCER TS ID = 65530
    THEN QUIESCER TS ID - 65536
    ELSE QUIESCER<sup>TS</sup>ID END as tbspaceid,
  CASE WHEN QUIESCER<sup>T</sup>S ID = 65530
    THEN QUIESCER \overline{OBJ} ID - 65536
    ELSE QUIESCER OBJ ID END as tableid
  FROM SYSIBMADM.SNAPTBSP_QUIESCER
  ORDER BY DBPARTITIONNUM
```
El siguiente ejemplo es una salida de ejemplo de esta consulta.

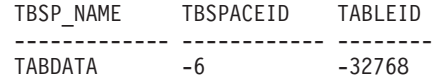

DATAMART -6 -32765 SMALL 5 17

```
3 registro(s) seleccionado(s).
```
Utilice los valores de TBSPACEID y TABLEID especificados que se han proporcionado desde la consulta anterior para buscar el nombre y el esquema de tabla en SYSCAT.TABLES.

```
SELECT CHAR(tabschema, 10)tabschema, CHAR(tabname, 15)tabname
 FROM SYSCAT.TABLES
 WHERE tbspaceid = -6 AND tableid in (-32768, -32765)
```
El siguiente ejemplo es una salida de ejemplo de esta consulta.

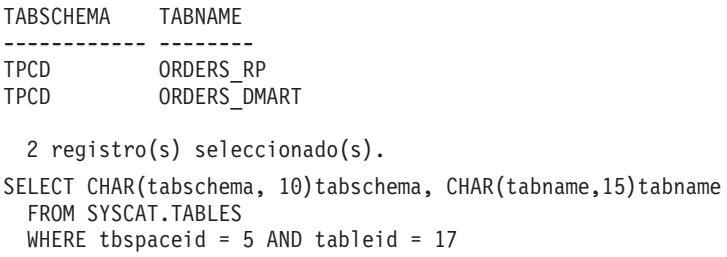

El siguiente ejemplo es una salida de ejemplo de esta consulta.

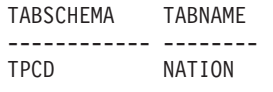

1 registro(s) seleccionado(s).

## **SNAP\_GET\_TBSP\_QUIESCER, función de tabla**

La función de tabla SNAP\_GET\_TBSP\_QUIESCER devuelve la misma información que la vista administrativa SNAPTBSP\_QUIESCER, pero le permite recuperar la información para una base de datos específica de una partición de una base de datos específica, un agregado de todas las particiones de base de datos o todas las particiones de base de datos.

La función de tabla SNAP\_GET\_TBSP\_QUIESCER, utilizada con las funciones de tabla SNAP\_GET\_TBSP\_V91, SNAP\_GET\_TBSP\_PART\_V91, SNAP\_GET\_TBSP\_RANGE, SNAP\_GET\_CONTAINER\_V91, proporciona información que es equivalente a la información que proporciona el mandato CLP **GET SNAPSHOT FOR TABLESPACES ON alias de base de datos**.

Consulte la [Tabla 198 en la página 783](#page-794-0) para ver una lista completa de la información que se puede devolver.

## **Sintaxis**

 $\rightarrow$ SNAP GET TBSP QUIESCER (*mombre-bd-, núm-partición-bd*

El esquema es SYSPROC.

## **Parámetros de la función de tabla**

*nombrebd*

Argumento de entrada de tipo VARCHAR(128) que especifica un nombre de

 $\blacktriangleright$ 

base de datos válido en la misma instancia que la base de datos conectada actualmente. Especifique un nombre de base de datos que tenga un tipo de entrada de directorio de "Indirect" o "Home", devuelto por el mandato **LIST DATABASE DIRECTORY**. Especifique NULL o una serie vacía para tomar la instantánea de la base de datos conectada actualmente.

#### *númparticiónbd*

Argumento de entrada opcional de tipo INTEGER que especifica un número válido de partición de base de datos. Especifique -1 para la partición de base de datos actual o -2 para un agregado de todas las particiones de base de datos activas. Si *nombrebd* no se establece en NULL y *númparticiónbd* se establece en NULL, -1 se establece implícitamente para *númparticiónbd*. Si no se utiliza esta opción de entrada, es decir, solamente se proporciona *nombrebd*, se devuelven datos de todas las particiones de base de datos activas. Una partición de base de datos activa es una partición donde la base de datos está disponible para conexión y uso por parte de las aplicaciones.

Si *nombrebd* y *númparticiónbd* se establecen en NULL, se intenta leer los datos del archivo creado por el procedimiento SNAP\_WRITE\_FILE. Tenga en cuenta que este archivo podría haberse creado en cualquier momento, lo que significa que es posible que los datos no estén actualizados. Si no existe un archivo con el correspondiente tipo de petición de API de instantánea, la función de tabla SNAP\_GET\_TBSP\_QUIESCER tomará una instantánea del número de partición de base de datos y la base de datos conectada actualmente.

## **Autorización**

Se necesita una de las autorizaciones siguientes:

- v Privilegio EXECUTE para la función de tabla SNAP\_GET\_TBSP\_QUIESCER
- Autorización DATAACCESS

Asimismo, para acceder a los datos del supervisor de instantáneas, también es necesaria una de las autorizaciones siguientes:

- SYSMON
- SYSCTRL
- SYSMAINT
- SYSADM

## **Ejemplo**

Recuperar información acerca de los espacios de tablas inmovilizados para la partición de base de datos 1 para la base de datos conectada actualmente.

```
SELECT SUBSTR(TBSP_NAME, 1, 10) AS TBSP_NAME, QUIESCER_TS_ID,
   QUIESCER_OBJ_ID, QUIESCER_AUTH_ID, QUIESCER_AGENT_ID,
```

```
QUIESCER_STATE, DBPARTITIONNUM
```

```
FROM TABLE( SYSPROC.SNAP GET TBSP QUIESCER( '', 1)) AS T
```
El siguiente ejemplo es una salida de ejemplo de esta consulta.

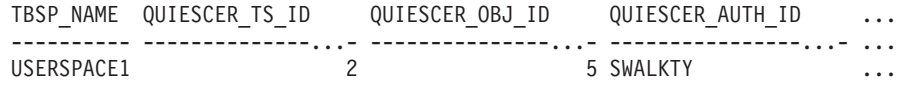

1 registro(s) seleccionado(s).

Datos de salida de esta consulta (continuación).

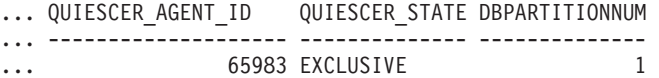

## **Información devuelta**

*Tabla 226. Información devuelta por la vista administrativa SNAPTBSP\_QUIESCER y la función de tabla SNAP\_GET\_TBSP\_QUIESCER*

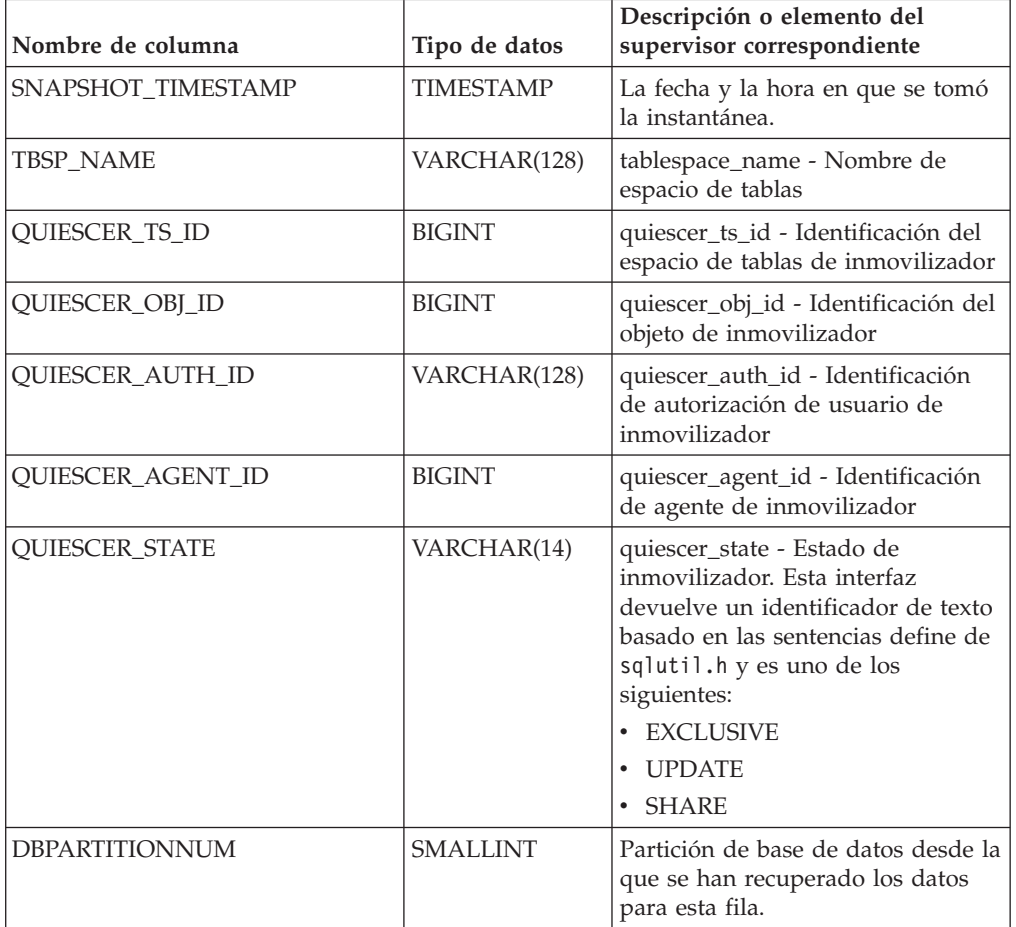

# **Vista administrativa SNAPTBSP\_RANGE y función de tabla SNAP\_GET\_TBSP\_RANGE – Recuperar información acerca de la instantánea de rango**

La [vista administrativa SNAPTBSP\\_RANGE](#page-795-0) y la [función de tabla](#page-796-0) [SNAP\\_GET\\_TBSP\\_RANGE](#page-796-0) devuelven información desde una instantánea de rango.

## **SNAPTBSP\_RANGE, vista administrativa**

Esta vista administrativa le permite recuperar información acerca de la instantánea de rango para la base de datos conectada actualmente.

La vista administrativa SNAPTBSP\_RANGE, utilizada con las vistas administrativas SNAPTBSP, SNAPTBSP\_PART, SNAPTBSP\_QUIESCER y SNAPCONTAINER, proporciona información que es equivalente a la información que proporciona el mandato CLP **GET SNAPSHOT FOR TABLESPACES ON alias de base de datos**.

El esquema es SYSIBMADM.

Consulte la [Tabla 199 en la página 787](#page-798-0) para ver una lista completa de la información que se puede devolver.

## **Autorización**

Se necesita una de las autorizaciones siguientes:

- Privilegio SELECT en la vista administrativa SNAPTBSP\_RANGE
- Privilegio CONTROL en la vista administrativa SNAPTBSP\_RANGE
- Autorización DATAACCESS

Asimismo, también es necesario uno de los privilegios o autorizaciones siguientes:

- Privilegio EXECUTE sobre la función de tabla SNAP\_GET\_TBSP\_RANGE
- Autorización DATAACCESS

Asimismo, para acceder a los datos del supervisor de instantáneas, también es necesaria una de las autorizaciones siguientes:

- SYSMON
- SYSCTRL
- SYSMAINT
- SYSADM

## **Ejemplo**

Seleccionar información acerca de los rangos de espacio de tablas para todas las particiones de la base de datos conectada actualmente.

SELECT TBSP\_ID, SUBSTR(TBSP\_NAME, 1, 15) AS TBSP\_NAME, RANGE\_NUMBER, RANGE STRIPE SET NUMBER, RANGE OFFSET, RANGE MAX PAGE, RANGE\_MAX\_EXTENT, RANGE\_START\_STRIPE, RANGE\_END\_STRIPE, RANGE\_ADJUSTMENT, RANGE\_NUM\_CONTAINER, RANGE\_CONTAINER\_ID, DBPARTITIONNUM FROM SYSIBMADM.SNAPTBSP\_RANGE ORDER BY DBPARTITIONNUM

El siguiente ejemplo es una salida de ejemplo de esta consulta.

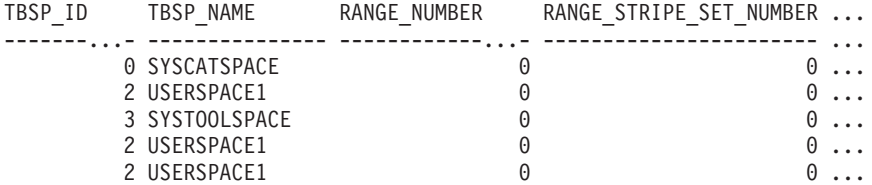

5 registro(s) seleccionado(s).

Datos de salida de esta consulta (continuación).

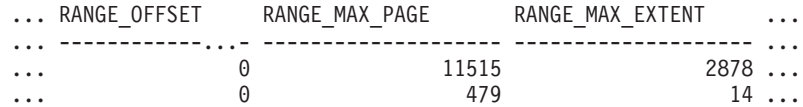

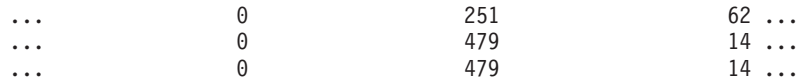

Datos de salida de esta consulta (continuación).

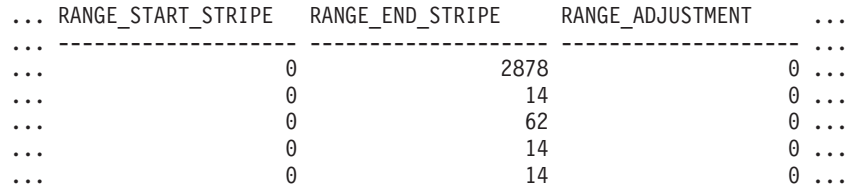

Datos de salida de esta consulta (continuación).

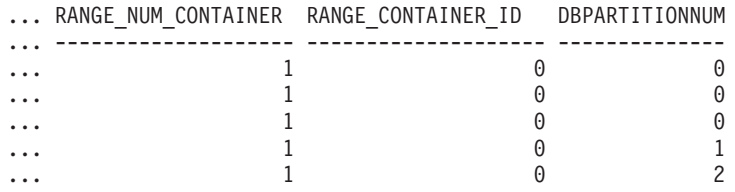

## **SNAP\_GET\_TBSP\_RANGE, función de tabla**

La función de tabla SNAP\_GET\_TAB\_RANGE devuelve la misma información que la vista administrativa SNAPTAB\_RANGE, pero le permite recuperar la información para una base de datos específica de una partición de base de datos específica, un agregado de todas las particiones de base de datos o todas las particiones de base de datos.

La función de tabla SNAP GET TBSP\_RANGE, utilizada con las funciones de tabla SNAP\_GET\_TBSP\_V91, SNAP\_GET\_TBSP\_PART\_V91, SNAP\_GET\_TBSP\_QUIESCER y SNAP\_GET\_CONTAINER\_V91, proporciona información que es equivalente a la información que proporciona el mandato CLP **GET SNAPSHOT FOR TABLESPACES ON alias de base de datos**.

Consulte la [Tabla 199 en la página 787](#page-798-0) para ver una lista completa de la información que se puede devolver.

## **Sintaxis**

**>>**—SNAP\_GET\_TBSP\_RANGE—(*—nombrebd*—————————————————) *, númparticiónbd*  $\blacktriangleright$ 

El esquema es SYSPROC.

## **Parámetros de la función de tabla**

*nombrebd*

Argumento de entrada de tipo VARCHAR(128) que especifica un nombre de base de datos válido en la misma instancia que la base de datos conectada actualmente. Especifique un nombre de base de datos que tenga un tipo de entrada de directorio de "Indirect" o "Home", devuelto por el mandato **LIST DATABASE DIRECTORY**. Especifique NULL o una serie vacía para tomar la instantánea de la base de datos conectada actualmente.

#### *númparticiónbd*

Argumento de entrada opcional de tipo INTEGER que especifica un número

válido de partición de base de datos. Especifique -1 para la partición de base de datos actual o -2 para un agregado de todas las particiones de base de datos activas. Si *nombrebd* no se establece en NULL y *númparticiónbd* se establece en NULL, -1 se establece implícitamente para *númparticiónbd*. Si no se utiliza esta opción de entrada, es decir, solamente se proporciona *nombrebd*, se devuelven datos de todas las particiones de base de datos activas. Una partición de base de datos activa es una partición donde la base de datos está disponible para conexión y uso por parte de las aplicaciones.

Si *nombrebd* y *númparticiónbd* se establecen en NULL, se intenta leer los datos del archivo creado por el procedimiento SNAP\_WRITE\_FILE. Tenga en cuenta que este archivo podría haberse creado en cualquier momento, lo que significa que es posible que los datos no estén actualizados. Si no existe un archivo con el correspondiente tipo de petición de API de instantánea, la función de tabla SNAP\_GET\_TBSP\_RANGE tomará una instantánea del número de partición de base de datos y la base de datos conectada actualmente.

## **Autorización**

Se necesita una de las autorizaciones siguientes:

- Privilegio EXECUTE sobre la función de tabla SNAP\_GET\_TBSP\_RANGE
- Autorización DATAACCESS

Asimismo, para acceder a los datos del supervisor de instantáneas, también es necesaria una de las autorizaciones siguientes:

- SYSMON
- SYSCTRL
- SYSMAINT
- SYSADM

#### **Ejemplos**

Seleccionar información acerca del rango de espacios de tablas para el espacio de tablas con tbsp\_id = 2 en la partición de base de datos conectada actualmente.

```
SELECT TBSP_ID, SUBSTR(TBSP_NAME, 1, 15) AS TBSP_NAME, RANGE_NUMBER,
   RANGE STRIPE SET NUMBER, RANGE OFFSET, RANGE MAX PAGE, RANGE MAX EXTENT,
   RANGE_START_STRIPE, RANGE_END_STRIPE, RANGE_ADJUSTMENT,
   RANGE<sup>_</sup>NUM_CONTAINER, RANGE_CONTAINER_ID
   FROM TABLE(SNAP_GET_TBSP_RANGE('',-1)) AS T WHERE TBSP_ID = 2
```
El siguiente ejemplo es una salida de ejemplo de esta consulta.

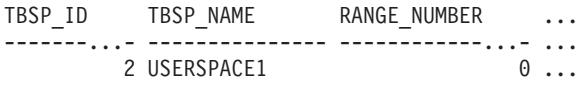

1 registro(s) seleccionado(s).

Datos de salida de esta consulta (continuación).

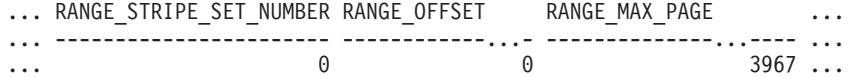

Datos de salida de esta consulta (continuación).

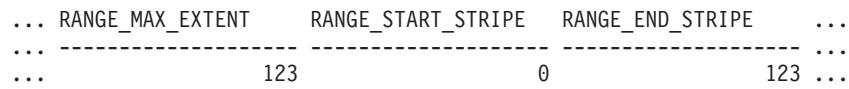

Datos de salida de esta consulta (continuación).

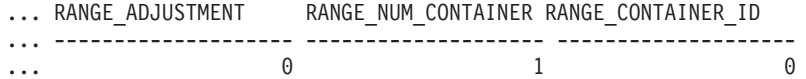

## **Información devuelta**

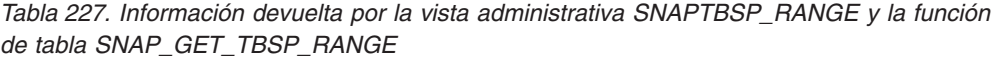

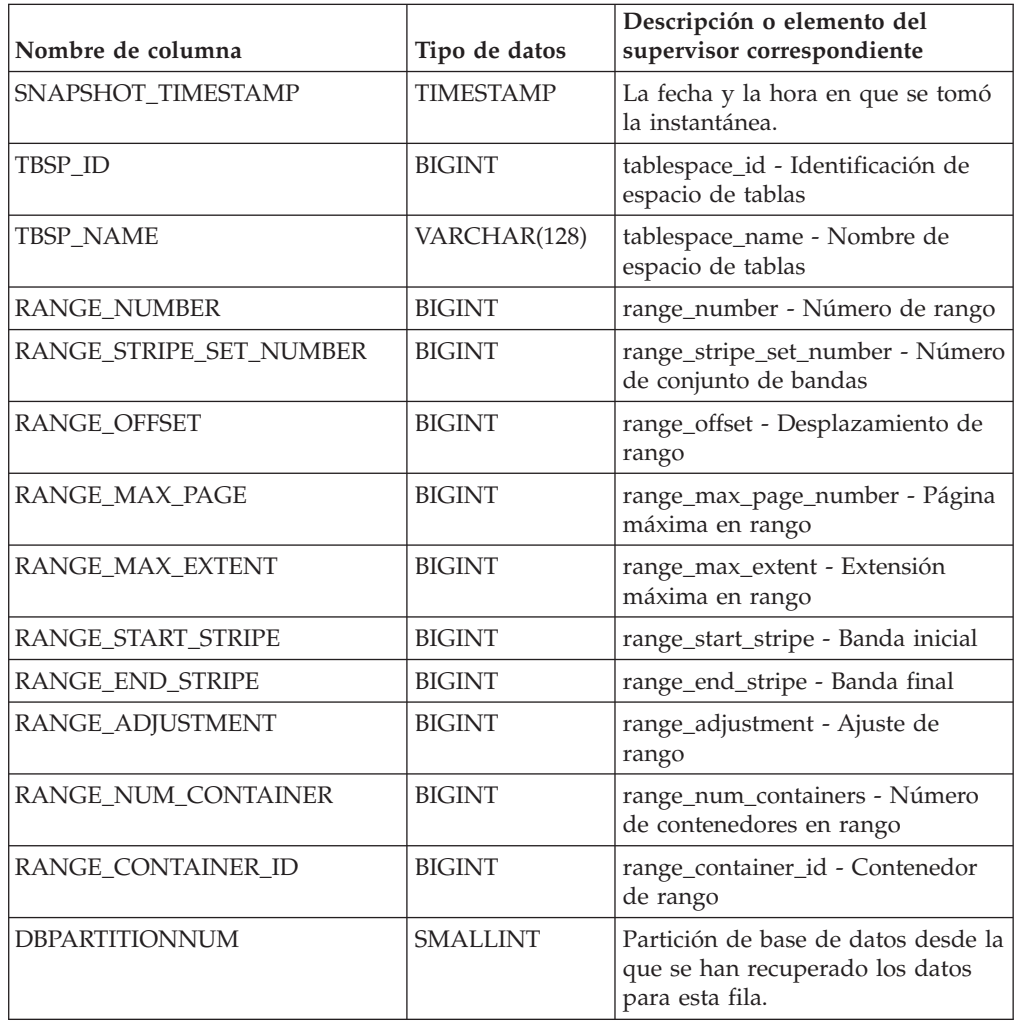

# **Vista administrativa SNAPUTIL y función de tabla SNAP\_GET\_UTIL - Recuperar información de instantánea de grupo de datos lógicos utility\_info**

La [vista administrativa SNAPUTIL](#page-799-0) y la [función de tabla SNAP\\_GET\\_UTIL](#page-800-0) devuelven información de instantáneas acerca de los programas de utilidad desde el grupo de datos lógicos utility\_info.

## **SNAPUTIL, vista administrativa**

La vista administrativa SNAPUTIL, que se utiliza junto con la vista administrativa SNAPUTIL\_PROGRESS, proporciona la misma información que proporciona el mandato CLP **LIST UTILITIES SHOW DETAIL**.

El esquema es SYSIBMADM.

Consulte la [Tabla 200 en la página 790](#page-801-0) para ver una lista completa de la información que se puede devolver.

#### **Autorización**

Se necesita una de las autorizaciones siguientes:

- v Privilegio SELECT en la vista administrativa SNAPUTIL
- v Privilegio CONTROL en la vista administrativa SNAPUTIL
- Autorización DATAACCESS

Asimismo, también es necesario uno de los privilegios o autorizaciones siguientes:

- v Privilegio EXECUTE para la función de tabla SNAP\_GET\_UTIL
- Autorización DATAACCESS

Asimismo, para acceder a los datos del supervisor de instantáneas, también es necesaria una de las autorizaciones siguientes:

- SYSMON
- SYSCTRL
- SYSMAINT
- SYSADM

#### **Ejemplo**

Recuperar una lista de programas de utilidad, y los estados de éstos, de todas las particiones de base de datos para todas las bases de datos activas en la instancia que contiene la base de datos conectada.

```
SELECT UTILITY_TYPE, UTILITY_PRIORITY, SUBSTR(UTILITY_DESCRIPTION, 1, 72)
  AS UTILITY DESCRIPTION, SUBSTR(UTILITY DBNAME, 1, 17) AS
   UTILITY_DBNAME, UTILITY_STATE, UTILITY_INVOKER_TYPE, DBPARTITIONNUM
   FROM SYSIBMADM.SNAPUTIL ORDER BY DBPARTITIONNUM
```
El siguiente ejemplo es una salida de ejemplo de esta consulta.

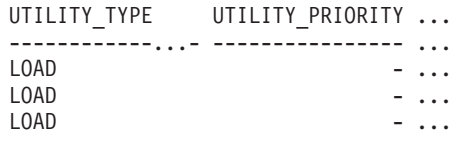

3 registro(s) seleccionado(s).

Datos de salida de esta consulta (continuación).

... UTILITY\_DESCRIPTION ... ... -----------------------------------------------------------------...

... ONLINE LOAD DEL AUTOMATIC INDEXING INSERT COPY NO TEST .LOADTEST ... ... ONLINE LOAD DEL AUTOMATIC INDEXING INSERT COPY NO TEST .LOADTEST ... ... ONLINE LOAD DEL AUTOMATIC INDEXING INSERT COPY NO TEST .LOADTEST ... Datos de salida de esta consulta (continuación).

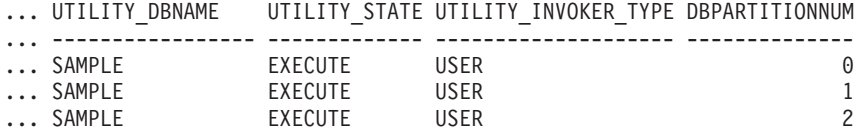

#### **SNAP\_GET\_UTIL, función de tabla**

La función de tabla SNAP\_GET\_UTIL devuelve la misma información que la vista administrativa SNAPUTIL, pero le permite recuperar la información para una partición de base de datos específica, un agregado de todas las particiones de base de datos o todas las particiones de base de datos.

La función de tabla SNAP\_GET\_UTIL, que se utiliza junto con la función de tabla SNAP\_GET\_UTIL\_PROGRESS, proporciona la misma información que el mandato CLP **LIST UTILITIES SHOW DETAIL**.

Consulte la [Tabla 200 en la página 790](#page-801-0) para ver una lista completa de la información que se puede devolver.

#### **Sintaxis**

 $\rightarrow$ SNAP\_GET\_UTIL—(*núm-partición-bd*  $\blacktriangleright$ 

El esquema es SYSPROC.

## **Parámetro de la función de tabla**

## *númparticiónbd*

Argumento de entrada opcional de tipo INTEGER que especifica un número válido de partición de base de datos. Especifique -1 para la partición de base de datos actual o -2 para un agregado de todas las particiones de base de datos activas. Si no se utiliza esta opción de entrada, se devolverán datos de todas las particiones de base de datos activas. Una partición de base de datos activa es una partición donde la base de datos está disponible para conexión y uso por parte de las aplicaciones.

Si *núm\_partición\_bd* se establece en NULL, se intenta leer los datos del archivo creado por el procedimiento SNAP\_WRITE\_FILE. Tenga en cuenta que este archivo podría haberse creado en cualquier momento, lo que significa que es posible que los datos no estén actualizados. Si no existe un archivo con el correspondiente tipo de petición de API de instantánea, la función de tabla SNAP\_GET\_UTIL tomará una instantánea del número de partición de base de datos y la base de datos conectada actualmente.

#### **Autorización**

Se necesita una de las autorizaciones siguientes:

- v Privilegio EXECUTE para la función de tabla SNAP\_GET\_UTIL
- Autorización DATAACCESS

Asimismo, para acceder a los datos del supervisor de instantáneas, también es necesaria una de las autorizaciones siguientes:

- SYSMON
- SYSCTRL
- SYSMAINT
- SYSADM

## **Ejemplo**

Recuperar una lista de los ID de programa de utilidad, con su tipo y estado, para la partición de base de datos conectada actualmente en la base de datos SAMPLE.

```
SELECT UTILITY ID, UTILITY TYPE, STATE
   FROM TABLE(SNAP_GET_UTIL(-1)) AS T WHERE UTILITY_DBNAME='SAMPLE'
```
El siguiente ejemplo es una salida de ejemplo de esta consulta.

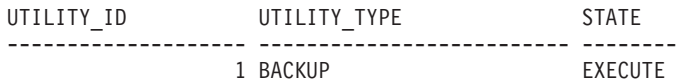

1 registro(s) seleccionado(s).

## **Información devuelta**

*Tabla 228. Información que devuelve la vista administrativa SNAPUTIL y la función de tabla SNAP\_GET\_UTIL*

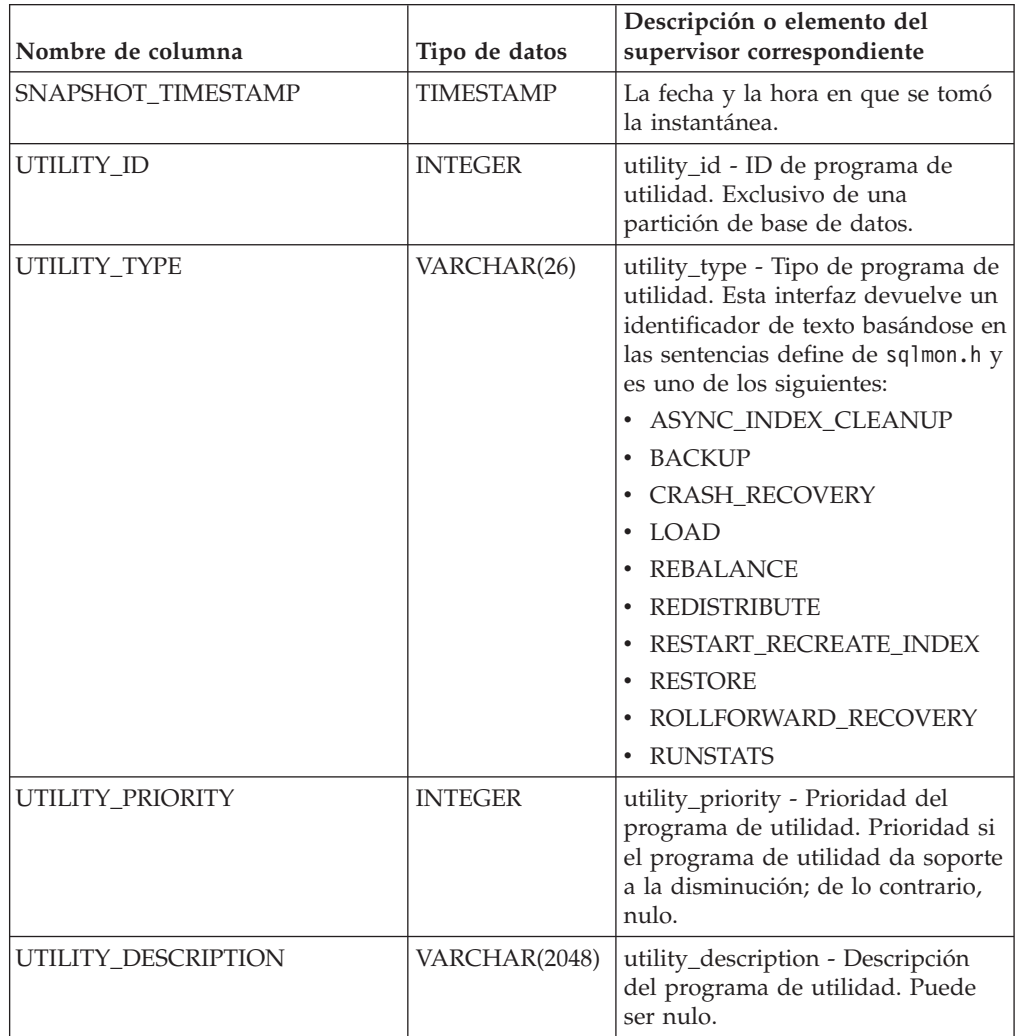

| Nombre de columna         | Tipo de datos    | Descripción o elemento del<br>supervisor correspondiente                                                                                                    |
|---------------------------|------------------|----------------------------------------------------------------------------------------------------|
| UTILITY_DBNAME            | VARCHAR(128)     | utility_dbname - Base de datos en<br>la que trabaja el programa de<br>utilidad                                                                                                    |
| UTILITY_START_TIME        | <b>TIMESTAMP</b> | utility_start_time - Hora de inicio<br>del programa de utilidad                                                                                                    |
| UTILITY_STATE             | VARCHAR(10)      | utility_state - Estado del programa<br>de utilidad. Esta interfaz devuelve<br>un identificador de texto basado en<br>las sentencias define de sqlmon.h y<br>es uno de los siguientes:<br><b>ERROR</b><br>$\bullet$<br><b>EXECUTE</b><br>$\bullet$<br>$\bullet$ WAIT |
| UTILITY_INVOKER_TYPE      | VARCHAR(10)      | utility_invoker_type - Tipo de<br>invocador del programa de<br>utilidad. Esta interfaz devuelve un<br>identificador de texto basándose en<br>las sentencias define de sqlmon.h y<br>es uno de los siguientes:<br>$\cdot$ AUTO<br>• USER                             |
| <b>DBPARTITIONNUM</b>     | <b>SMALLINT</b>  | Partición de base de datos desde la<br>que se han recuperado los datos<br>para esta fila.                                                                                                    |
| PROGRESS LIST ATTR        | VARCHAR(10)      | progress_list_attr - Atributos de la<br>lista de progresos actual                                                                                                    |
| PROGRESS LIST CUR SEQ NUM | <b>INTEGER</b>   | progress_list_current_seq_num -<br>Número de secuencia de lista de<br>progresos actual                                                                                                    |

*Tabla 228. Información que devuelve la vista administrativa SNAPUTIL y la función de tabla SNAP\_GET\_UTIL (continuación)*

# **Vista administrativa SNAPUTIL\_PROGRESS y función de tabla SNAP\_GET\_UTIL\_PROGRESS - Recuperar información de instantánea de grupo de datos lógicos de progreso**

La [vista administrativa SNAPUTIL\\_PROGRESS](#page-802-0) y la [función de tabla](#page-803-0) [SNAP\\_GET\\_UTIL\\_PROGRESS](#page-803-0) devuelven información de instantáneas acerca del progreso del programa de utilidad, en concreto el grupo de datos lógicos de progreso.

## **SNAPUTIL\_PROGRESS, vista administrativa**

La vista administrativa SNAPUTIL\_PROGRESS, que se utiliza junto con la vista administrativa SNAPUTIL, proporciona la misma información que el mandato CLP **LIST UTILITIES SHOW DETAIL**.

El esquema es SYSIBMADM.

Consulte la [Tabla 201 en la página 794](#page-805-0) para ver una lista completa de la información que se puede devolver.

## **Autorización**

Se necesita una de las autorizaciones siguientes:

- Privilegio SELECT en la vista administrativa SNAPUTIL\_PROGRESS
- Privilegio CONTROL en la vista administrativa SNAPUTIL\_PROGRESS
- Autorización DATAACCESS

Asimismo, también es necesario uno de los privilegios o autorizaciones siguientes:

- v Privilegio EXECUTE para la función de tabla SNAP\_GET\_UTIL\_PROGRESS
- Autorización DATAACCESS

Asimismo, para acceder a los datos del supervisor de instantáneas, también es necesaria una de las autorizaciones siguientes:

- SYSMON
- SYSCTRL
- SYSMAINT
- SYSADM

### **Ejemplo**

Recuperar información detallada acerca de las unidades de progreso totales y completadas por ID de programa de utilidad.

SELECT SELECT UTILITY ID, PROGRESS TOTAL UNITS, PROGRESS COMPLETED UNITS, DBPARTITIONNUM FROM SYSIBMADM.SNAPUTIL PROGRESS

El siguiente ejemplo es una salida de ejemplo de esta consulta.

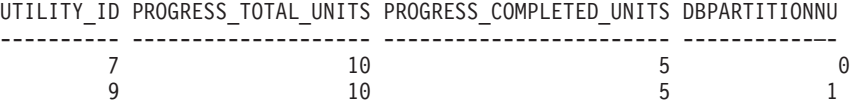

1 registro(s) seleccionado(s).

### **SNAP\_GET\_UTIL\_PROGRESS, función de tabla**

La función de tabla SNAP\_GET\_UTIL\_PROGRESS devuelve la misma información que la vista administrativa SNAPUTIL\_PROGRESS, pero le permite recuperar la información para una base de datos específica de una partición de base de datos específica, un agregado de todas las particiones de base de datos o todas las particiones de base de datos.

La función de tabla SNAP\_GET\_UTIL\_PROGRESS, que se utiliza junto con la función de tabla SNAP\_GET\_UTIL, proporciona la misma información que el mandato CLP **LIST UTILITIES SHOW DETAIL**.

Consulte la [Tabla 201 en la página 794](#page-805-0) para ver una lista completa de la información que se puede devolver.

## **Sintaxis**

 $\rightarrow$ SNAP\_GET\_UTIL\_PROGRESS*núm-partición-bd*  $\blacktriangleright$ 

El esquema es SYSPROC.

## **Parámetro de la función de tabla**

#### *númparticiónbd*

Argumento de entrada opcional de tipo INTEGER que especifica un número válido de partición de base de datos. Especifique -1 para la partición de base de datos actual o -2 para un agregado de todas las particiones de base de datos activas. Si no se utiliza esta opción de entrada, se devolverán datos de todas las particiones de base de datos activas. Una partición de base de datos activa es una partición donde la base de datos está disponible para conexión y uso por parte de las aplicaciones.

Si *núm\_partición\_bd* se establece en NULL, se intenta leer los datos del archivo creado por el procedimiento SNAP\_WRITE\_FILE. Tenga en cuenta que este archivo podría haberse creado en cualquier momento, lo que significa que es posible que los datos no estén actualizados. Si no existe un archivo con el correspondiente tipo de petición de API de instantánea, la función de tabla SNAP\_GET\_UTIL\_PROGRESS tomará una instantánea del número de partición de base de datos y la base de datos conectada actualmente.

## **Autorización**

Se necesita una de las autorizaciones siguientes:

- v Privilegio EXECUTE para la función de tabla SNAP\_GET\_UTIL\_PROGRESS
- Autorización DATAACCESS

Asimismo, para acceder a los datos del supervisor de instantáneas, también es necesaria una de las autorizaciones siguientes:

- SYSMON
- SYSCTRL
- SYSMAINT
- SYSADM

#### **Ejemplo**

Recuperar información detallada acerca del progreso de los programas de utilidad de la partición conectada actualmente.

SELECT UTILITY ID, PROGRESS TOTAL UNITS, PROGRESS COMPLETED UNITS, DBPARTITIONNUM FROM TABLE(SNAP\_GET\_UTIL\_PROGRESS(-1)) as T

El siguiente ejemplo es una salida de ejemplo de esta consulta.

UTILITY ID PROGRESS TOTAL UNITS PROGRESS COMPLETED UNITS DBPARTITIONNUM ---------- -------------------- ------------------------ --------------  $7$  and  $10$  become  $5$  0 1 registro(s) seleccionado(s).

## **Información devuelta**

*Tabla 229. Información devuelta por la vista administrativa SNAPUTIL\_PROGRESS y la función de tabla SNAP\_GET\_UTIL\_PROGRESS*

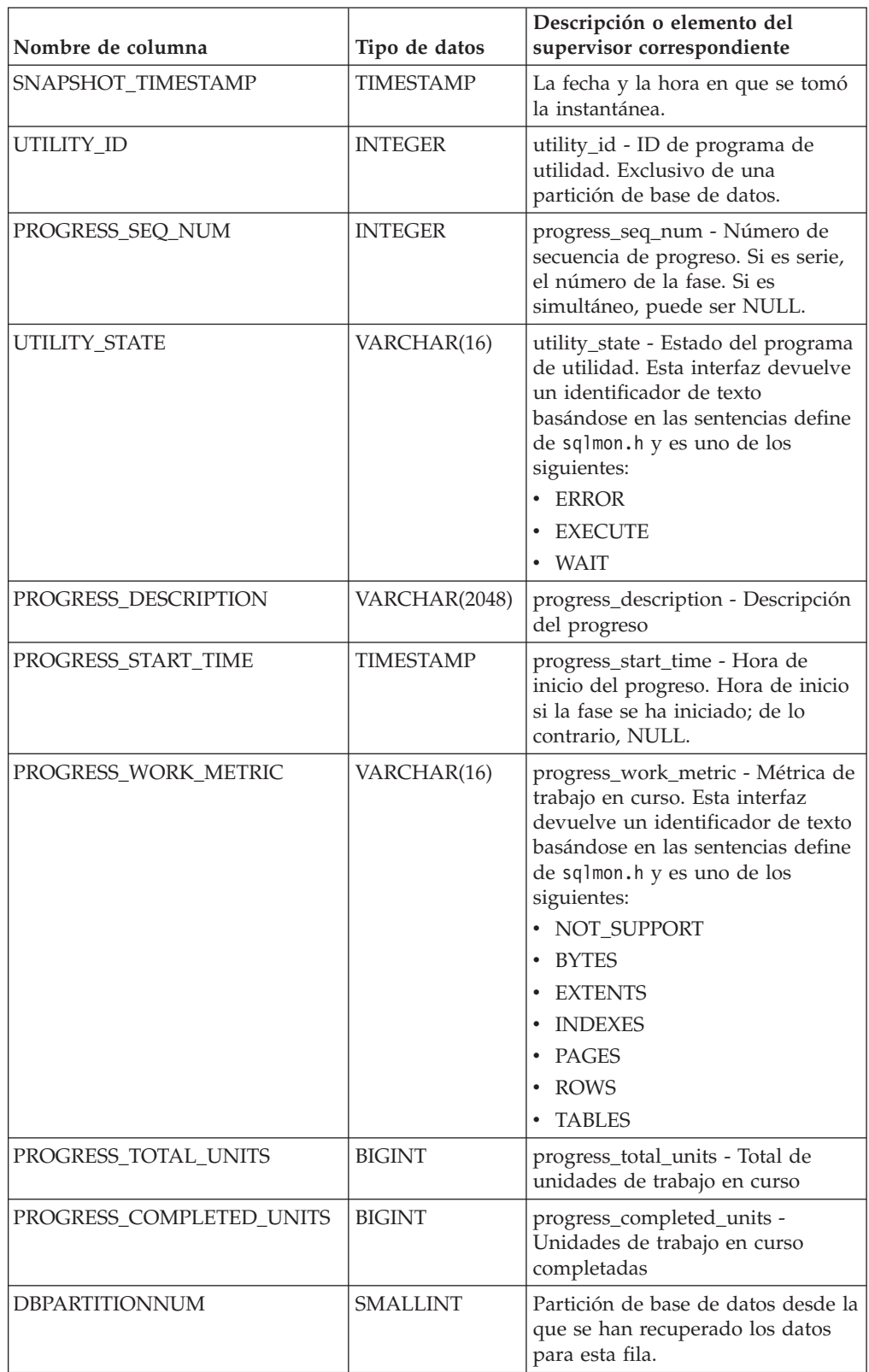

## **Procedimiento SNAP\_WRITE\_FILE**

El procedimiento SNAP\_WRITE\_FILE graba datos de instantánea del sistema en un archivo ubicado en el subdirectorio tmp del directorio de la instancia.

## **Sintaxis**

 $\rightarrow$  SNAP WRITE FILE—(  $-$ tipo-petición — , — nombre-bd — , — númparticiónbd —) —

El esquema es SYSPROC.

## **Parámetros del procedimiento**

#### *tipo-petición*

Argumento de entrada de tipo VARCHAR (32) que especifica un tipo de petición de instantánea válido. Los tipos de petición posibles son identificadores de texto basados en las sentencias define de sqlmon.h y son uno de los siguientes:

- APPL\_ALL
- BUFFERPOOLS\_ALL
- $\cdot$  DB2
- DBASE ALL
- DBASE\_LOCKS
- DBASE TABLES
- DBASE TABLESPACES
- DYNAMIC\_SQL

#### *nombrebd*

Argumento de entrada de tipo VARCHAR(128) que especifica un nombre de base de datos válido en la misma instancia que la base de datos conectada en el momento en que se llama a esta función. Especifique un nombre de base de datos que tenga un tipo de entrada de directorio de "Indirect" o "Home", devuelto por el mandato **LIST DATABASE DIRECTORY**. Especifique NULL o una serie vacía para tomar la instantánea de la base de datos conectada actualmente.

*númparticiónbd*

Argumento de entrada de tipo INTEGER que especifica un número válido de partición de base de datos. Especifique -1 para la partición de base de datos actual o -2 para un agregado de todas las particiones de base de datos activas. Una partición de base de datos activa es una partición donde la base de datos está disponible para conexión y uso por parte de las aplicaciones.

Si se especifica un valor nulo, se establece -1 de forma implícita.

#### **Autorización**

Para ejecutar el procedimiento, el usuario debe tener autorización SYSADM, SYSCTRL, SYSMAINT o SYSMON. Los usuarios que no tengan autorización SYSADM, SYSCTRL, SYSMAINT o SYSMON podrán leer la instantánea guardada pasando valores nulos como entrada a funciones de tabla de la instantánea.

## **Ejemplo**

Tomar una instantánea de la información del gestor de bases de datos especificando un tipo de petición de 'DB2' (que corresponde a SQLMA\_DB2) y adoptando los valores por omisión de la base de datos conectada actualmente y la partición de base de datos actual.

CALL SYSPROC.SNAP\_WRITE\_FILE ('DB2', '', -1)

Esto dará como resultado que se graben datos de instantánea en el directorio temporal de instancia, que es sqllib/tmp/SQLMA\_DB2.dat en los sistemas operativos UNIX y sqllib\DB2\tmp\SQLMA\_DB2.dat en un sistema operativo Windows.

## **Notas de uso**

Si se proporciona un parámetro de entrada no reconocido, se devuelve el error siguiente: SQL2032N El parámetro "REQUEST\_TYPE" no es válido.

# **Vista administrativa TBSP\_UTILIZATION - Recuperar información de configuración y utilización de espacio de tablas**

La vista administrativa TBSP\_UTILIZATION devuelve información de utilización y configuración de espacio de tablas. Recupera un informe similar al del mandato LIST TABLESPACES acerca de una única base de datos particionada. Su información se basa en las vistas administrativas SNAPTBSP, SNAPTBSP\_PART y en la vista de catálogo TABLESPACES.

El esquema es SYSIBMADM.

#### **Autorización**

Se necesita una de las autorizaciones siguientes:

- Privilegio SELECT en la vista administrativa TBSP\_UTILIZATION
- Privilegio CONTROL en la vista administrativa TBSP\_UTILIZATION
- Autorización DATAACCESS

Asimismo, para acceder a los datos del supervisor de instantáneas, también es necesaria una de las autorizaciones siguientes:

- SYSMON
- SYSCTRL
- SYSMAINT
- SYSADM

### **Ejemplo**

Recuperar el mismo informe que el mandato **LIST TABLESPACE** de una única base de datos particionada.

SELECT TBSP ID, SUBSTR(TBSP\_NAME,1,20) as TBSP\_NAME, TBSP\_TYPE, TBSP\_CONTENT\_TYPE, TBSP\_STATE\_FROM SYSIBMADM.TBSP\_UTILIZATION

El siguiente ejemplo es una salida de ejemplo para esta consulta.

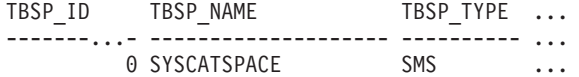

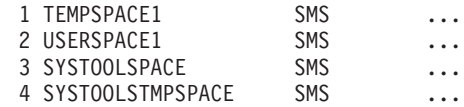

Datos de salida de esta consulta (continuación).

... TBSP\_CONTENT\_TYPE\_TBSP\_STATE

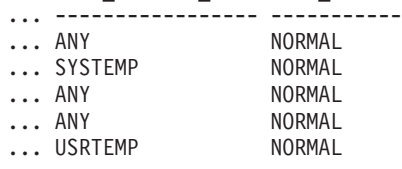

## **Información devuelta**

*Tabla 230. Información devuelta por la vista administrativa TBSP\_UTILIZATION*

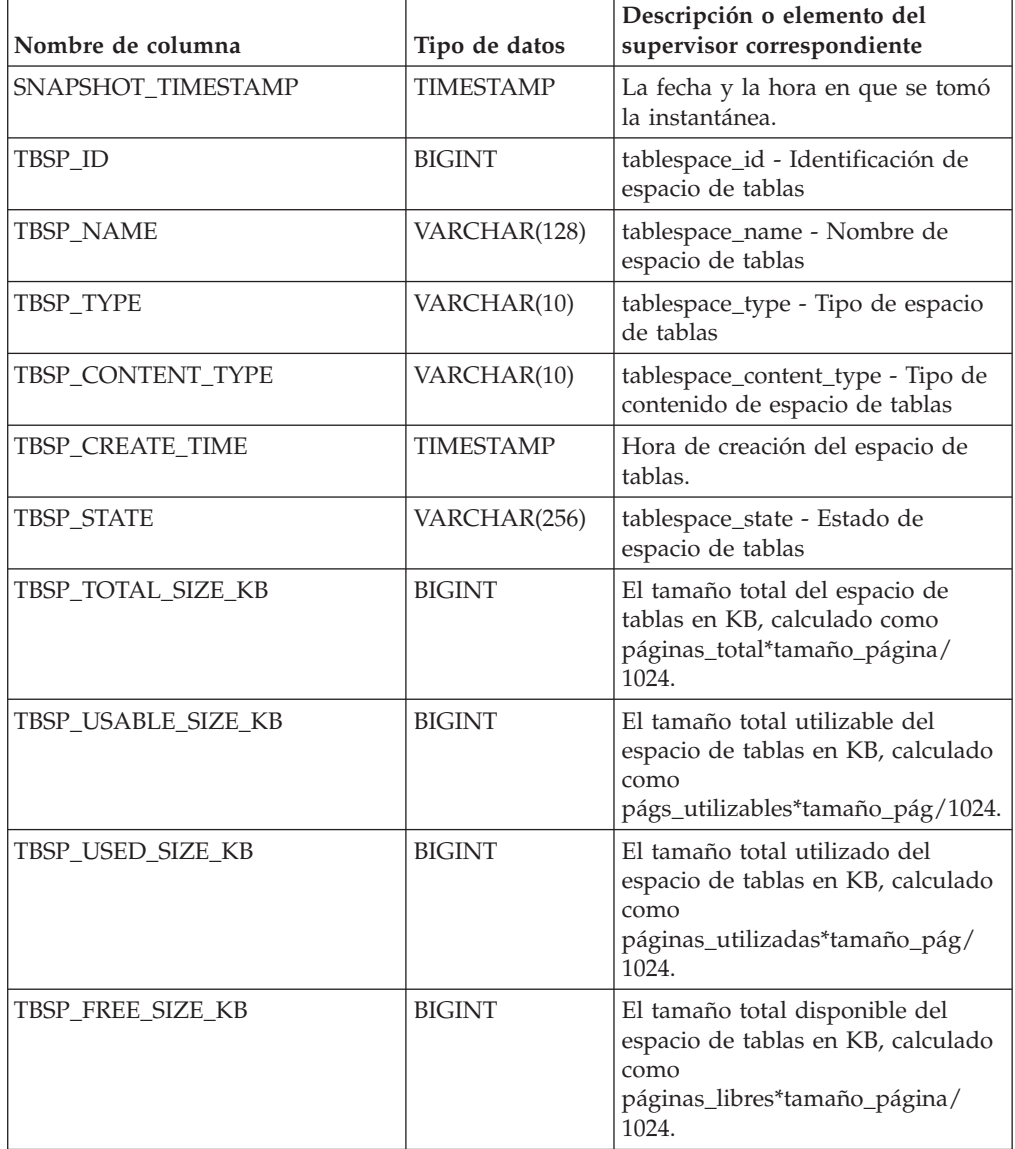

| Nombre de columna          | Tipo de datos    | Descripción o elemento del<br>supervisor correspondiente                                                                                                    |
|----------------------------|------------------|----------------------------------------------------------------------------------------------------|
| TBSP_UTILIZATION_PERCENT   | <b>BIGINT</b>    | La utilización del espacio de tablas<br>como porcentaje. Calculado como<br>(páginas_utilizadas/<br>páginas_utilizables)*100, si existen<br>páginas_utilizables. De lo<br>contrario, se visualizará -1. |
| TBSP_TOTAL_PAGES           | <b>BIGINT</b>    | tablespace_total_pages - Total de<br>páginas en espacio de tablas                                                                                                    |
| TBSP_USABLE_PAGES          | <b>BIGINT</b>    | tablespace_usable_pages - Páginas<br>utilizables de espacio de tablas                                                                                                    |
| TBSP_USED_PAGES            | <b>BIGINT</b>    | tablespace_used_pages - Páginas<br>utilizadas en espacio de tablas                                                                                                    |
| TBSP_FREE_PAGES            | <b>BIGINT</b>    | tablespace_free_pages - Páginas<br>libres en espacio de tablas                                                                                                    |
| TBSP_PAGE_TOP              | <b>BIGINT</b>    | tablespace_page_top - Nivel límite<br>de espacio de tablas                                                                                                    |
| TBSP_PAGE_SIZE             | <b>INTEGER</b>   | tablespace_page_size - Tamaño de<br>página de espacio de tablas                                                                                                    |
| TBSP_EXTENT_SIZE           | <b>INTEGER</b>   | tablespace_extent_size - Tamaño de<br>extensión de espacio de tablas                                                                                                    |
| TBSP_PREFETCH_SIZE         | <b>BIGINT</b>    | tablespace_prefetch_size - Tamaño<br>de captación previa de espacio de<br>tablas                                                                                                    |
| TBSP_MAX_SIZE              | <b>BIGINT</b>    | tablespace_max_size - Tamaño<br>máximo de espacio de tablas                                                                                                    |
| TBSP_INCREASE_SIZE         | <b>BIGINT</b>    | tablespace_increase_size - Aumento<br>de tamaño en bytes                                                                                                    |
| TBSP_INCREASE_SIZE_PERCENT | <b>SMALLINT</b>  | tablespace_increase_size_percent -<br>Aumento de tamaño en porcentaje                                                                                                    |
| TBSP_LAST_RESIZE_TIME      | <b>TIMESTAMP</b> | tablespace_last_resize_time - Hora<br>del último redimensionamiento<br>satisfactorio                                                                                                    |
| TBSP_LAST_RESIZE_FAILED    | <b>SMALLINT</b>  | tablespace_last_resize_failed -<br>Último intento de<br>redimensionamiento fallido                                                                                                    |
| TBSP_USING_AUTO_STORAGE    | <b>SMALLINT</b>  | tablespace_using_auto_storage -<br>Espacio de tablas habilitado para el<br>almacenamiento automático                                                                                                   |
| TBSP_AUTO_RESIZE_ENABLED   | <b>SMALLINT</b>  | tablespace_auto_resize_enabled -<br>Espacio de tablas habilitado para la<br>modificación de tamaño<br>automática                                                                                       |
| <b>DBPGNAME</b>            | VARCHAR(128)     | Nombre del grupo de particiones<br>de base de datos para el espacio de<br>tablas.                                                                                                    |
| TBSP_NUM_CONTAINERS        | <b>BIGINT</b>    | tablespace_num_containers -<br>Número de contenedores de<br>espacio de tablas                                                                                                    |

*Tabla 230. Información devuelta por la vista administrativa TBSP\_UTILIZATION (continuación)*

| Nombre de columna     | Tipo de datos   | Descripción o elemento del<br>supervisor correspondiente                                  |
|-----------------------|-----------------|-------------------------------------------------------------------------------------------|
| <b>REMARKS</b>        | VARCHAR(254)    | Comentario suministrado por el<br>usuario.                                                |
| <b>DBPARTITIONNUM</b> | <b>SMALLINT</b> | Partición de base de datos desde la<br>que se han recuperado los datos<br>para esta fila. |

*Tabla 230. Información devuelta por la vista administrativa TBSP\_UTILIZATION (continuación)*

# **Vista administrativa TOP\_DYNAMIC\_SQL – Recuperar información acerca de las sentencias de SQL dinámico más frecuentes**

La vista administrativa TOP\_DYNAMIC\_SQL devuelve las sentencias de SQL dinámico más frecuentes que pueden clasificarse por número de ejecuciones, tiempo de ejecución medio, número de clasificaciones o clasificaciones por sentencia. Estas son las consultas cuya correcta especificación debería satisfacerse.

El esquema es SYSIBMADM.

## **Autorización**

Se necesita una de las autorizaciones siguientes:

- Privilegio SELECT en la vista administrativa TOP\_DYNAMIC\_SQL
- Privilegio CONTROL en la vista administrativa TOP\_DYNAMIC\_SQL
- Autorización DATAACCESS

Asimismo, para acceder a los datos del supervisor de instantáneas, también es necesaria una de las autorizaciones siguientes:

- SYSMON
- SYSCTRL
- SYSMAINT
- SYSADM

## **Ejemplo**

Identificar las cinco consultas de SQL más frecuentes que se han ejecutado.

```
SELECT NUM_EXECUTIONS, AVERAGE_EXECUTION_TIME_S, STMT_SORTS,
   SORTS PER EXECUTION, SUBSTR(STMT TEXT, 1,60) AS STMT TEXT
   FROM SYSIBMADM.TOP DYNAMIC SQL
  ORDER BY NUM_EXECUTIONS DESC FETCH FIRST 5 ROWS ONLY
```
El siguiente ejemplo es una salida de ejemplo para esta consulta.

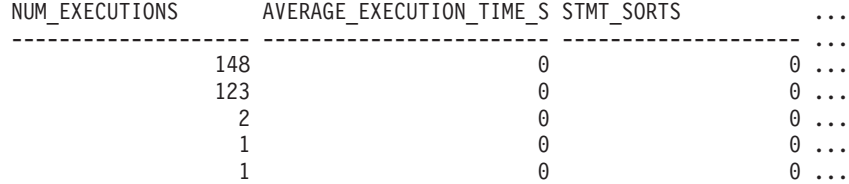

5 registro(s) seleccionado(s).

Datos de salida de esta consulta (continuación).

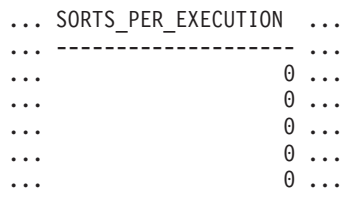

Datos de salida de esta consulta (continuación).

... STMT\_TEXT ... ------------------------------------------------------------ ... SELECT A.ID, B.EMPNO, B.FIRSTNME, B.LASTNAME, A.DEPT FROM E ... SELECT A.EMPNO, A.FIRSTNME, A.LASTNAME, B.LOCATION, B.MGRNO ... SELECT A.EMPNO, A.FIRSTNME, A.LASTNAME, B.DEPTNAME FROM EMP ... SELECT ATM.SCHEMA, ATM.NAME, ATM.CREATE\_TIME, ATM.LAST\_WAIT, ... SELECT \* FROM JESSICAE.EMP\_RESUME

### **Información devuelta**

*Tabla 231. Información devuelta por la vista administrativa TOP\_DYNAMIC\_SQL*

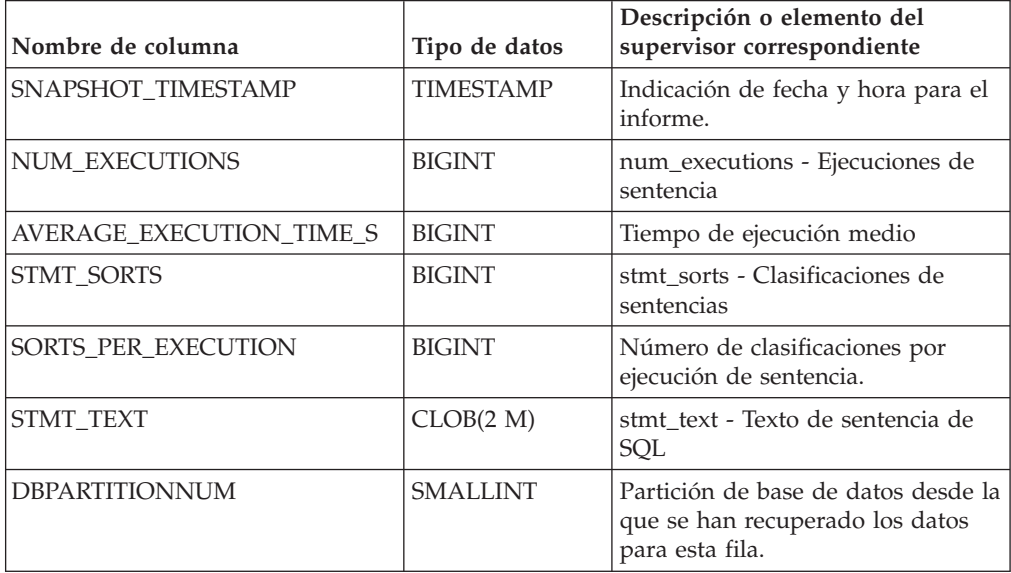

# **Capítulo 16. Rutinas de procedimientos de SQL**

# **Procedimiento ALTER\_ROUTINE\_PACKAGE**

**►►**—ALTER\_ROUTINE\_PACKAGE—(—*tipo—,—esquema—,—módulo—,—nombre—,—opciones—*)—

El esquema es SYSPROC.

Este procedimiento modifica los valores del paquete asociado con una rutina de SQL compilado o un activador compilado, sin necesidad de realizar revinculaciones. Es funcionalmente equivalente al mandato ALTER PACKAGE, excepto en que toma un nombre de objeto, en lugar de un nombre de paquete, como argumento. El procedimiento ALTER\_ROUTINE\_PACKAGE puede invocarse desde la línea de mandatos o se puede llamar desde una aplicación.

#### *tipo*

Argumento de entrada de tipo CHAR(2) que especifica el tipo de rutina o activador compilado mediante uno de los valores siguientes:

- 'P ' para un procedimiento
- v 'SP' para el nombre específico de un procedimiento
- v 'F' para una función compilada
- v 'SF' para un nombre específico de una función compilada
- v 'T' para un activador compilado

#### *esquema*

Argumento de entrada opcional de tipo VARCHAR(128) que especifica el esquema de la rutina o activador. Si no se especifica un esquema, el valor por omisión será el valor del registro especial CURRENT SCHEMA. Este parámetro es sensible a las mayúsculas y minúsculas.

*módulo*

Argumento de entrada opcional de tipo VARCHAR(128) que especifica el esquema del módulo en el que reside la rutina. Este parámetro no se puede especificar para los activadores. Si no se especifica este parámetro, se omiten las rutinas de módulo. Este parámetro es sensible a las mayúsculas y minúsculas.

#### *nombre*

Argumento de entrada de tipo VARCHAR(128) que especifica el nombre de la rutina o activador. Este parámetro es sensible a las mayúsculas y minúsculas.

#### *opciones*

Argumento de entrada de tipo VARCHAR(1024) que especifica una lista de opciones soportadas por la sentencia ALTER PACKAGE. Debe proporcionarse al menos una cláusula ALTER PACKAGE dentro del parámetro *opciones*.

### **Autorización**

Para ejecutar el procedimiento se necesita una de las autorizaciones siguientes:

- v Privilegio EXECUTE para el procedimiento
- Autorización DATAACCESS
- Autorización DBADM

• Autorización SQLADM

## **Ejemplos**

Modificar el paquete subyacente para un procedimiento almacenado existente con el nombre de UPDATE\_EMPLOYEE.

```
CALL SYSPROC.ALTER_ROUTINE_PACKAGE ('P','','','UPDATE_EMPLOYEE',
   'ACCESS PLAN REUSE YES OPTIMIZATION PROFILE AYYANG. INDEXHINTS')
```
Modificar el paquete para un activador compilado denominado MIN\_SALARY, en el esquema DRICARD.

```
CALL SYSPROC.ALTER_ROUTINE_PACKAGE ('T','DRICARD','','MIN_SALARY',
   'OPTIMIZATION PROFILE AYYANG.INDEXHINTS')
```
Modificar el paquete para una función compilada, utilizando un nombre en tres partes.

CALL SYSPROC.ALTER\_ROUTINE\_PACKAGE ('F','DRICARD','MODULE','FUNCTION','APREUSE YES')

## **RGET\_ROUTINE\_OPTS**

 $\rightarrow$  -GET ROUTINE OPTS  $-$  (  $-)$  -

El esquema es SYSPROC.

La función GET\_ROUTINE\_OPTS devuelve un valor de serie de caracteres de las opciones que se deben utilizar para la creación de procedimientos SQL en la sesión actual.

## **Autorización**

Para ejecutar la función se necesita una de las autorizaciones siguientes:

- Privilegio EXECUTE para la función
- Autorización DATAACCESS
- v Autorización DBADM
- Autorización SQLADM

El resultado de la función es un valor de serie de caracteres de longitud variable (VARCHAR) con un atributo de longitud de 1024.

Ejemplo:

Devolver las opciones a utilizar para la creación de procedimientos SQL como resultado de una consulta.

**SELECT GET\_ROUTINE\_OPTS() FROM** SYSIBM.SYSDUMMY1

## **GET\_ROUTINE\_SAR**

 $\rightarrow$  GET ROUTINE SAR-

 $\rightarrow$  *-(-blobsar-,-tipo-,-serie-nombre-rutina* 

, *ocultar-distintivo-cuerpo*

-

El esquema es SYSFUN.

El procedimiento GET\_ROUTINE\_SAR recupera la información necesaria para instalar la misma rutina en otro servidor de bases de datos que se ejecute en el mismo nivel en el mismo sistema operativo. La información se recupera en una serie BLOB individual que representa un archivo archivador SQL.

#### **Autorización**

Privilegio EXECUTE para el procedimiento GET\_ROUTINE\_SAR

*blobsar*

Argumento de salida de tipo BLOB(3M) que incluye el contenido del archivo SAR de la rutina.

*tipo*

Argumento de entrada de tipo CHAR(2) que especifica el tipo de rutina, mediante uno de los valores siguientes:

- 'P ' para un procedimiento
- v 'SP' para el nombre específico de un procedimiento

#### *serie-nombre-rutina*

Argumento de entrada de tipo VARCHAR(257) que especifica un nombre calificado de la rutina. Si no se especifica ningún nombre de esquema, el valor por omisión es CURRENT SCHEMA cuando se procesa la rutina. La *serie-nombre-rutina* no puede incluir comillas dobles (").

#### *ocultar-distintivo-cuerpo*

Un argumento de entrada de tipo INTEGER que especifica (utilizando uno de los valores siguientes) si debe o no debe ocultarse el cuerpo de la rutina cuando se extraer texto de la rutina de los catálogos. Los valores válidos son:

- *0* Dejar el texto de la rutina intacto. Es el valor por omisión.
- *1* Sustituir el cuerpo de la rutina por un cuerpo vacío cuando el texto de la rutina se extrae de los catálogos.

El nombre calificado de la rutina se utiliza para determinar qué rutina se debe recuperar. La rutina que se encuentre debe ser una rutina SQL. Si no se utiliza un nombre específico, se puede dar lugar a más de una rutina y se producirá un error (SQLSTATE 42725). Si ocurre esto, debe utilizarse el nombre específico de la rutina necesaria.

El archivo SAR debe incluir un archivo de vinculación, que puede no estar disponible en el servidor. Si el archivo de vinculación no se puede encontrar y almacenar en el archivo SAR, se producirá un error (SQLSTATE 55045).

## **PUT\_ROUTINE\_SAR**

El procedimiento PUT\_ROUTINE\_SAR pasa el archivo necesario para crear una rutina SQL en el servidor y, a continuación, define la rutina.

## **Autorización**

## DBADM

PUT ROUTINE SAR-

( *blobsar*

, *propietario-nuevo* , *distintivo-registro-uso*

#### El esquema es SYSFUN.

#### *blobsar*

Argumento de entrada de tipo BLOB(3M) que incluye el contenido del archivo SAR de la rutina.

) -

#### *propietario-nuevo*

Argumento de entrada de tipo VARCHAR(128) que contiene un nombre-autorización utilizado para la comprobación de autorización de la rutina. El *propietario-nuevo* debe tener los privilegios necesarios para que se defina la rutina. Si no se especifica *propietario-nuevo*, se utilizará el nombre-autorización del definidor de rutina original.

#### *distintivo-registro-uso*

Argumento de entrada de tipo INTEGER que indica si los registros especiales CURRENT SCHEMA y CURRENT PATH se utilizan para definir la rutina. Si no se utilizan los registros especiales, los valores para el esquema por omisión y la vía de acceso de SQL son los valores utilizados cuando se ha definido originalmente la rutina. Valores posibles para *distintivo-registro-uso*:

- **0** No utilizar los registros especiales del entorno actual
- **1** Utilizar los registros especiales CURRENT SCHEMA y CURRENT PATH.

Si el valor es 1, se utiliza CURRENT SCHEMA para los nombres de objeto no calificados en la definición de rutina (incluido el nombre de la rutina) y CURRENT PATH se utiliza para resolver rutinas no calificadas y tipos de datos en la definición de rutina. Si no se especifica *distintivo-registro-uso*, el comportamiento es el mismo que si se hubiera especificado un valor de 0.

La información de identificación contenida en *sarblob* se comprueba para confirmar que las entradas son apropiadas para el entorno porque, de lo contrario, se produce un error (SQLSTATE 55046). Entonces el procedimiento PUT\_ROUTINE\_SAR utiliza el contenido de *sarblob* para definir la rutina en el servidor.

El contenido del argumento *sarblob* se extrae en los archivos independientes que forman el archivo archivador SQL. La biblioteca compartida y los archivos de vinculación se graban en archivos de un directorio temporal. El entorno se establece de forma tal que el proceso de sentencia de definición de rutina esté informado de que la compilación y el enlace no son necesarios y de que la ubicación de la biblioteca compartida y los archivos de vinculación está disponible. Entonces se utiliza el contenido del archivo DDL para ejecutar dinámicamente la sentencia de definición de rutina.

No se puede instalar simultáneamente más de un procedimiento bajo un esquema determinado.

El proceso de esta sentencia puede producir los mismos errores que la ejecución de la sentencia de definición de rutina utilizando otras interfaces. Durante el proceso de definición de rutina, se detecta la presencia de la biblioteca compartida y de los archivos de vinculación y se saltan los pasos de precompilación, compilación y enlace. El archivo de vinculación se utiliza durante el proceso de vinculación y el contenido de ambos archivos se copia en el directorio usual para una rutina SQL.

Si no se puede ejecutar satisfactoriamente una operación GET ROUTINE o PUT ROUTINE (o su procedimiento correspondiente), se devolverá siempre un error (SQLSTATE 38000), junto con texto de diagnóstico que proporciona información acerca de la causa de la anomalía. Por ejemplo, si el nombre de procedimiento proporcionado a GET ROUTINE no identifica un procedimiento de SQL, se devolverá el texto de diagnóstico "-204, 42704", donde "-204" y "42704" corresponden a SQLCODE y SQLSTATE, que identifican la causa del problema. En este ejemplo, SQLCODE y SQLSTATE indican que el nombre de procedimiento proporcionado en el mandato GET ROUTINE no está definido.

# **Procedimiento REBIND\_ROUTINE\_PACKAGE - volver a vincular un paquete**

El procedimiento REBIND\_ROUTINE\_PACKAGE vuelve a vincular el paquete asociado con un procedimiento de SQL, una rutina, una función compilada o un activador. Es funcionalmente equivalente al mandato REBIND, excepto en que toma el nombre de un procedimiento, en lugar del nombre de un paquete, como argumento. El procedimiento REBIND\_ROUTINE\_PACKAGE puede invocarse desde la línea de mandatos o se puede llamar desde una aplicación.

## **Sintaxis**

Existen dos métodos igualmente válidos para invocar REBIND\_ROUTINE\_PACKAGE. La única diferencia entre las dos invocaciones es el método de especificación del nombre de rutina. En el primer caso, la variable *serie-nombre-rutina* está formada por nombres de identificador separados por puntos. En el segundo método, la rutina se identifica mediante valores independientes para cada valor de *esquema*, *módulo* y *nombre*.

Método 1:

**►►** REBIND ROUTINE PACKAGE - (  $-tipo$ , -serie-nombre-rutina - , -opciones - ) -

Método 2:

 $\rightarrow$  -REBIND ROUTINE PACKAGE - ( *-tipo* -, -

**►**—esquema—,—módulo—,—nombre—,—opción—)—

El esquema es SYSPROC.

## **Parámetros del procedimiento**

*tipo*

Argumento de entrada de tipo CHAR(2) que especifica el tipo de rutina o activador compilado mediante uno de los valores siguientes:

• 'P ' para un procedimiento

- v 'SP' para el nombre específico de un procedimiento
- v 'F' para una función compilada
- v 'SF' para un nombre específico de una función compilada
- 'T' para un activador compilado

#### *serie-nombre-rutina* **(método 1 solamente)**

Argumento de entrada de tipo VARCHAR(386) que especifica el nombre de la rutina o activador. Los nombres de los activadores constan de dos partes separadas por un punto y tienen el formato esquema.activador donde el esquema es opcional. Los nombres de las rutinas están formados por tres partes separadas por puntos y tienen el formato esquema.módulo.rutina donde el esquema y el módulo son opcionales. Si no se especifica el esquema, el valor por omisión será el valor del registro especial CURRENT SCHEMA. Si se especifica un nombre de dos partes, la primera parte se interpreta inicialmente como el nombre del esquema; si la rutina no se encuentra bajo ese esquema,la primera parte se interpreta como el nombre del módulo y se realiza un intento de encontrar la rutina en un módulo con ese nombre bajo CURRENT SCHEMA. Los nombres de esquema, módulo u objeto no pueden incluir comillas dobles (") o puntos (.).

#### *esquema* **(método 2 únicamente)**

Argumento de entrada opcional de tipo VARCHAR(128) que especifica el esquema de la rutina o activador. Si no se especifica un esquema, el valor por omisión será el valor del registro especial CURRENT SCHEMA. Este parámetro es sensible a las mayúsculas y minúsculas.

#### *módulo* **(método 2 únicamente)**

Argumento de entrada opcional de tipo VARCHAR(128) que especifica el nombre del módulo en el que reside la rutina. No especifique este parámetro para los activadores. Si no se especifica este parámetro, se omiten las rutinas de módulo. Este parámetro es sensible a las mayúsculas y minúsculas.

#### *nombre* **(método 2 únicamente)**

Argumento de entrada de tipo VARCHAR (128) que especifica el nombre de la rutina o activador. Este parámetro es sensible a las mayúsculas y minúsculas.

#### *opciones*

Argumento de entrada opcional del tipo VARCHAR(1024) que especifica cualquier lista de opciones de revinculación que siguen a la sintaxis del mandato REBIND. También se acepta un solo valor "ANY" o "CONSERVATIVE" por cuestiones de compatibilidad y se interpreta como el valor para la opción de revinculación RESOLVE.

El nombre calificado de la rutina se utiliza para determinar qué rutina se debe recuperar. La rutina que se encuentre debe ser una rutina SQL; de lo contrario, se devuelve un error (SQLSTATE 428F7). Si no se utiliza un nombre específico, puede encontrarse más de una rutina y se devuelve un error (SQLSTATE 42725). Si ocurre esto, debe utilizarse el nombre específico de la rutina necesaria.

## **Autorización**

Para ejecutar el procedimiento se necesita una de las autorizaciones siguientes:

- v Privilegio EXECUTE para el procedimiento
- Autorización DATAACCESS
- Autorización DBADM
- Autorización SQLADM

## **Ejemplos**

*Ejemplo 1:* Volver a vincular el paquete de rutina UPDATE\_EMPLOYEE empleando las opciones RESOLVE, REOPT y APREUSE.

```
Método 1:
CALL SYSPROC.REBIND_ROUTINE_PACKAGE (
  'P','UPDATE EMPLOYEE','RESOLVE ANY REOPT ONCE APREUSE YES')
Método 2:
CALL SYSPROC.REBIND_ROUTINE_PACKAGE (
  'P','','','UPDATE_EMPLOYEE','RESOLVE ANY REOPT ONCE APREUSE YES')
```
*Ejemplo 2:* Volver a vincular el paquete de rutina UPDATE\_EMPLOYEE sin opciones.

```
Método 1:
CALL SYSPROC.REBIND_ROUTINE_PACKAGE (
  'P','UPDATE_EMPLOYEE','')
Método 2:
CALL SYSPROC.REBIND_ROUTINE_PACKAGE (
  'P','','','UPDATE<sup>_</sup>EMPLOYEE','')
```
*Ejemplo 3:* Volver a vincular el paquete de un activador compilado.

```
Método 1:
CALL SYSPROC.REBIND_ROUTINE_PACKAGE (
  'T','DRICARD.MIN_SALARY','REOPT ALWAYS')
Método 2:
CALL SYSPROC.REBIND_ROUTINE_PACKAGE (
  'T','DRICARD','','MIN_SALARY','REOPT ALWAYS')
```
*Ejemplo 4:* Volver a vincular el paquete de una función compilada utilizando un nombre en tres partes.

```
Método 1
CALL SYSPROC.REBIND_ROUTINE_PACKAGE (
  'F','DRICARD.MODULE.FUNCTION','REOPT ALWAYS')
Método 2
CALL SYSPROC.REBIND_ROUTINE_PACKAGE (
  'F','DRICARD','MODULE','FUNCTION','REOPT ALWAYS')
```
## **RSET\_ROUTINE\_OPTS**

 $\rightarrow$ SET ROUTINE OPTS - ( *expresión-carácter* - ) -

El esquema es SYSPROC.

El procedimiento SET\_ROUTINE\_OPTS establece las opciones que se deben utilizar para la creación de procedimientos SQL en la sesión actual. Este valor altera temporalmente el valor de instancia especificado en la variable de registro DB2\_SQLROUTINE\_PREPOPTS.

#### *expresión-caracteres*

Argumento de entrada de tipo VARCHAR(1024) que especifica el valor de las opciones para la sesión actual.

Las opciones especificadas son válidas mientras dura la sesión. Si se especifica el valor nulo como argumento, el valor de la variable de registro DB2\_SQLROUTINE\_PREPOPTS se restaura como el valor por omisión de las opciones para la sesión actual. Si desea obtener la lista de las opciones permitidas, consulte la descripción de la variable de registro DB2\_SQLROUTINE\_PREPOPTS en el apartado "Variables del compilador de consultas".

## **Autorización**

Para ejecutar el procedimiento se necesita una de las autorizaciones siguientes:

- Privilegio EXECUTE para el procedimiento
- Autorización DATAACCESS
- Autorización DBADM
- v Autorización SQLADM

*Ejemplo 1*: Establecer el valor de las opciones para la sesión actual en un valor nulo.

```
CALL SYSPROC.SET_ROUTINE_OPTS(CAST (NULL AS VARCHAR(1)))
```
*Ejemplo 2*: Establecer el valor de las opciones para la sesión actual en EXPLAIN YES.

**CALL** SET\_ROUTINE\_OPTS('**EXPLAIN YES**')

*Ejemplo 3*: Establecer el valor de las opciones para la sesión actual en EXPLAIN YES y BLOCKING NO.

```
CALL SET_ROUTINE_OPTS('EXPLAIN YES BLOCKING NO')
```
# **Capítulo 17. Rutinas de redistribución paso a paso**

## **Procedimiento ANALYZE\_LOG\_SPACE - Recuperar información de análisis de espacio de anotaciones**

El procedimiento ANALYZE\_LOG\_SPACE devuelve los resultados del análisis del espacio de anotaciones cronológicas para cada una de las particiones de base de datos del grupo de particiones de base de datos indicado.

## **Sintaxis**

```
 ANALYZE_LOG_SPACE ( inDBPGroup , inMainTbSchema , inMainTable , 
 analysisType , inStmgTime , addDropOption , addDropList , pNumber , 
\rhoweight—)—
```
El esquema es SYSPROC.

## **Parámetros del procedimiento**

#### *inDBPGroup*

Argumento de entrada de tipo VARCHAR (128) que especifica el nombre del grupo de particiones de base de datos.

## *inMainTbSchema*

Argumento de entrada de tipo VARCHAR (128) que especifica el esquema de la tabla principal

#### *inMainTable*

Argumento de entrada de tipo VARCHAR (128) que especifica la tabla principal del grupo de particiones de base de datos y que, por lo general, se trata de la tabla más grande del grupo de particiones.

#### *analysisType*

Argumento de entrada de tipo SMALLINT que especifica un indicador para el tipo de análisis:

- v SWRD\_USE\_STMG\_TABLE (1): indica que la información de las tablas de gestión de almacenamiento se utiliza para saber el número de filas de tabla por partición de base de datos. Este tipo sólo debe utilizarse si las tablas de gestión de almacenamiento están instaladas y se ha tomado como mínimo una instantánea del grupo de particiones de base de datos que se va a redistribuir.
- v SWRD\_USE\_REALTIME\_ANALYSIS (2): indica que se utiliza una consulta SELECT para saber el número de filas por partición de base de datos.

#### *inStmgTime*

Argumento de entrada de tipo VARCHAR (26) que especifica la indicación de fecha y hora del registro de gestión de almacenamiento. Este parámetro no se tendrá en cuenta cuando *analysisType* esté establecido en SWRD\_USE\_REALTIME\_ANALYSIS.

#### *addDropOption*

Argumento de entrada de tipo CHAR (1) que especifica que se están añadiendo o eliminando particiones de base de datos:

- v 'A': Se están añadiendo particiones de base de datos.
- v 'D': Se están descartando particiones de base de datos.
- v 'N': No se están añadiendo ni eliminando.

#### *addDropList*

Argumento de entrada de tipo VARCHAR (6000) que especifica las particiones de base de datos que se añadirán o eliminarán. Los números de partición de base de datos se muestran en formato de serie separado por comas y la serie no permite espacios.

```
pNumber
```
Argumento de entrada de tipo VARCHAR (6000) que especifica todos los números de partición de base de datos que corresponden a la ponderación de la partición de base de datos. Todos los números de partición de base de datos están comprendidos entre 0 y 999, se especifican en una serie separada por comas y no se permiten espacios en dicha serie.

#### *pWeight*

Argumento de entrada de tipo VARCHAR (6000) que especifica todas las ponderaciones de partición de base de datos que el usuario ha especificado correspondientes a los números de partición de base de datos de la serie *pNumber*. Todas las ponderaciones de partición de base de datos son un número comprendido entre 0 y 32767 y las ponderaciones de partición de base de datos se especifican en una serie separada por comas y sin espacios.

## **Autorización**

- SYSADM, SYSMON, SYSCTRL o SYSMAINT
- Privilegio EXECUTE para el procedimiento ANALYZE\_LOG\_SPACE

#### **Ejemplo**

Analizar el efecto de añadir una partición de base de datos sin aplicar los cambios. En el caso siguiente, la hipótesis consiste en añadir las particiones de base de datos 40, 50 y 60 al grupo de particiones de base de datos y, para las particiones de base de datos 10,20,30,40,50,60, la utilización de la relación de destino 1:2:1:2:1:2. Tenga en cuenta que sólo las particiones 10, 20 y 30 existen realmente en el grupo de particiones de base de datos

```
CALL SYSPROC.ANALYZE_LOG_SPACE('IBMDEFAULTGROUP', 'TEST',
   'EMP', 2, ' ', 'A', '40,50,60', '10,20,30,40,50,60',
   '1,2,1,2,1,2')
```
Analizar el efecto de eliminar una partición de base de datos sin aplicar los cambios. En el caso siguiente, la hipótesis consiste en descartar la partición de base de datos 30 del grupo de particiones de base de datos y en redistribuir los datos de las particiones de base de datos 10 y 20 utilizando la relación de destino 1 : 1. Tenga en cuenta que, en este ejemplo, las particiones de base de datos 10, 20 y 30 deben existir en el grupo de particiones de base de datos.

```
CALL SYSPROC.ANALYZE_LOG_SPACE('IBMDEFAULTGROUP', 'TEST',
   'EMP', 2, ' ', 'D^T, '\overline{30}', '10,20','1,1')
```
## **Notas de uso**

"-1" se utiliza como valor de salida para parámetros cuando no se puede obtener su valor.

Las funciones y los procedimientos almacenados de redistribución sólo funcionan en entornos de base de datos particionada, en los que se ha definido una clave de distribución para cada tabla.

## **Información devuelta**

El procedimiento ANALYZE\_LOG\_SPACE devuelve un conjunto de resultados (un cursor abierto) del análisis del espacio de anotaciones cronológicas, que contiene los campos siguientes por cada partición de base de datos del grupo de particiones de base de datos indicado.

| Nombre de columna    | Tipo de<br>columna | Descripción                                                                                                    |
|----------------------|--------------------|----------------------------------------------------------------------------------------------------|
| PARTITION_NUM        | <b>SMALLINT</b>    | Número de la partición de base de datos<br>del análisis del espacio de anotación<br>cronológica.                                                |
| TOTAL LOG SIZE       | <b>BIGINT</b>      | Espacio total de anotación cronológica<br>asignado (en bytes); -1 indica un espacio<br>ilimitado.                                               |
| AVAIL_LOG_SPACE      | <b>BIGINT</b>      | Cantidad de espacio de anotación<br>cronológica en bytes que es libre y que el<br>proceso de redistribución puede utilizar.                     |
| DATA SKEW            | <b>BIGINT</b>      | Valor absoluto en bytes del tamaño de los<br>datos que se desvía del nivel de destino.                                                          |
| REQ_LOG_SPACE        | <b>BIGINT</b>      | Cantidad de espacio necesaria, indicada en<br>bytes, para obtener la distribución de datos<br>necesaria.                                        |
| NUM_OF_STEPS         | <b>SMALLINT</b>    | Número de pasos necesarios para reducir el<br>desvío de datos a cero.                                                                           |
| <b>MAX STEP SIZE</b> | <b>BIGINT</b>      | Cantidad máxima de datos, indicada en<br>bytes, que se puede mover al mismo<br>tiempo, sin producir un error de anotación<br>cronológica llena. |

*Tabla 232. Información devuelta por el procedimiento ANALYZE\_LOG\_SPACE*

# **Procedimiento GENERATE\_DISTFILE - Generar archivo de distribución de datos**

El procedimiento GENERATE\_DISTFILE genera un archivo de distribución de datos para la tabla indicada y lo guarda con el nombre de archivo indicado.

## **Sintaxis**

GENERATE\_DISTFILE ( *inTbSchema* , *inTbName* , *fileName* ) -

El esquema es SYSPROC.

## **Parámetros del procedimiento**

*inTbSchema*

Argumento de entrada de tipo VARCHAR (128) que especifica el nombre del esquema de tabla.

*inTbName*

Argumento de entrada de tipo VARCHAR (128) que especifica el nombre de la tabla.

*fileName*

Argumento de entrada o de salida de tipo VARCHAR (255) que especifica el nombre del archivo de distribución de datos. Si el nombre de archivo indicado sólo es un nombre de archivo, el archivo se guardará en el subdirectorio tmp del directorio de instancias y se devolverá el nombre completo de la vía de acceso al archivo en el parámetro.

## **Autorización**

- Privilegio EXECUTE para el procedimiento GENERATE\_DISTFILE.
- Privilegio SELECT para SYSCAT.TABLES, SYSCAT.COLUMNS y la tabla especificada.

Asimismo, el ID de usuario delimitado debe poder crear archivos en el subdirectorio **tmp** del directorio de instancias.

## **Ejemplo**

Generar un archivo de distribución de datos que el proceso de redistribución utilizará.

```
CALL SYSPROC.GENERATE_DISTFILE('TEST', 'EMP',
   '$HOME/sqllib/function/SAMPLE.IBMDEFAULTGROUP_swrdData.dst')"
```
## **Notas de uso**

Las funciones y los procedimientos almacenados de redistribución sólo funcionan en entornos de base de datos particionada, en los que se ha definido una clave de distribución para cada tabla.

# **Procedimiento GET\_SWRD\_SETTINGS - Recuperar información de redistribución**

El procedimiento GET\_SWRD\_SETTINGS lee las grabaciones de registros de redistribución existentes para el grupo de particiones de base de datos dado.

## **Sintaxis**

```
\rightarrow GET SWRD SETTINGS - ( -dbpgName - , -matchingSpec - , -redistMethod - , - pMapFile , distFile , stepSize , totalSteps , stageSize , 
\blacktriangleright-nextStep—,—processState—,—pNumber—,—pWeight—)-
```
El esquema es SYSPROC.
# **Parámetros del procedimiento**

#### *dbpgName*

Argumento de entrada de tipo VARCHAR(128) que especifica el nombre del grupo de particiones de base de datos en el que se ejecutará el proceso de redistribución.

#### *matchingSpec*

Argumento de entrada de tipo SMALLINT que especifica los identificadores del campo a nivel de bit a partir de la Tabla 233, indicando los campos de destino que los parámetros de salida deben devolver. Los parámetros de salida que no se necesitan se pueden establecer en nulos.

Por ejemplo, si *matchingSpec* se ha establecido en 96, que es el valor de entero de (REDIST\_STAGE\_SIZE | REDIST\_NEXT\_STEP), el proceso que realiza la llamada de esta función sólo debe proporcionar *stageSize* y *nextStep* para recibir los valores, y los parámetros de salida restantes pueden ser nulos.

*Tabla 233. Identificadores de campo a nivel de bit*

| Nombre de campo           | Valor hexadecimal     | Valor decimal  |
|---------------------------|-----------------------|----------------|
| <b>REDIST METHOD</b>      | $0 \times 0001 \lt 0$ |                |
| REDIST PMAP FILE          | 0x0001 << 1           | $\overline{2}$ |
| REDIST DIST FILE          | 0x0001 << 2           | $\overline{4}$ |
| <b>REDIST STEP SIZE</b>   | 0x0001 < 3            | 8              |
| <b>REDIST NUM STEPS</b>   | 0x0001 < 4            | 16             |
| <b>REDIST STAGE SIZE</b>  | 0x0001 << 5           | 32             |
| REDIST NEXT STEP          | 0x0001 < 6            | 64             |
| REDIST PROCESS STATE      | 0x0001 << 7           | 128            |
| REDIST PWEIGHT START NODE | 0x0001 < 8            | 256            |
| <b>REDIST PWEIGHT</b>     | 0x0001 << 9           | 512            |

#### *redistMethod*

Argumento de salida de tipo SMALLINT que especifica si la redistribución se realizará utilizando el archivo de distribución de datos o la correlación de distribución de destino. Hay dos valores de retorno posibles:

- 2: indica que el proceso de redistribución funcionará con un archivo de distribución de datos como entrada.
- v 3: indica que el proceso de redistribución funcionará con una correlación de distribución de destino como entrada.

#### *pMapFile*

Argumento de salida de tipo VARCHAR (255) que especifica la vía de acceso completa de la correlación de distribución de destino en el servidor de bases de datos.

#### *distFile*

Argumento de salida de tipo VARCHAR (255) que especifica la vía de acceso completa del archivo de distribución de datos en el servidor de bases de datos.

#### *stepSize*

Argumento de salida de tipo BIGINT que especifica el número máximo de filas que se pueden mover antes de que se deba solicitar una confirmación, para evitar una situación completa de anotaciones cronológicas. El número se puede cambiar en cada paso de la redistribución.

### *totalSteps*

Argumento de salida de tipo SMALLINT que especifica el número de pasos que comporta redistribuir totalmente el grupo de particiones de base de datos dado.

#### *stageSize*

Argumento de salida de tipo SMALLINT que especifica el número de pasos que se deben dar de manera consecutiva.

#### *nextStep*

Argumento de salida de tipo SMALLINT que especifica el índice, separando los pasos que se han dado ya y los que quedan pendientes.

#### *processState*

Argumento de salida de tipo SMALLINT que indica si el proceso de redistribución se detendrá o no en el punto de comprobación siguiente. Se pone un punto de comprobación al principio de cada paso de redistribución. Si este argumento se establece en 1, el paso no se iniciará; si el valor es 0, el paso proseguirá.

#### *pNumber*

Argumento de salida de tipo VARCHAR (6000) que puede devolver una lista de números de partición de base de datos separados por comas con formato de serie. Dichos números de partición pueden ser particiones de base de datos que el grupo de particiones de base de datos está utilizando en ese momento, o bien las particiones que se añadirán o descartarán. La secuencia y el recuento de estos números de partición se corresponden con la ponderación de la partición de destino que devuelve la variable *pWeight*.

#### *pWeight*

Argumento de salida de tipo VARCHAR (6000) que puede devolver una lista de números de ponderación de partición de base de datos de destino separados por comas. La secuencia y el número de estas ponderaciones de partición se corresponden con los números de partición devueltos por la variable *pNumber*.

# **Autorización**

Privilegio EXECUTE para el procedimiento GET\_SWRD\_SETTINGS.

### **Ejemplo**

Informar del contenido del plan de redistribución por pasos para el grupo de particiones de base de datos dado.

```
CALL SYSPROC.GET_SWRD_SETTINGS
   ('IBMDEFAULTGROUP', 255, ?, ?, ?, ?, ?, ?, ?, ?, ?, ?)
```
#### **Nota sobre uso**

Las funciones y los procedimientos almacenados de redistribución sólo funcionan en entornos de base de datos particionada, en los que se ha definido una clave de distribución para cada tabla.

# **Procedimiento SET\_SWRD\_SETTINGS - Crear o cambiar registro de redistribución**

El procedimiento SET\_SWRD\_SETTINGS crea o realiza cambios en el registro de redistribución. Si dicho registro no existe, lo crea y le añade registros. Si ya existe, utilizará *overwriteSpec* para identificar los valores de campo sobre los que deberá grabarse. El campo *overwriteSpec* permite que esta función tome las entradas NULL para los campos que no necesiten actualizarse.

## **Sintaxis**

```
\rightarrow SET SWRD SETTINGS - ( dbpgName ,  overwriteSpec - ,  redistMethod - , –
 pMapFile , distFile , stepSize , totalSteps , stageSize ,
```

```
\blacktriangleright-nextStep-,-processState-,-pNumber-,-pWeight-)-
```
El esquema es SYSPROC.

# **Parámetros del procedimiento**

*dbpgName*

Argumento de entrada de tipo VARCHAR(128) que especifica el nombre del grupo de particiones de base de datos en el que se ejecutará el proceso de redistribución.

*overwriteSpec*

Identificadores de campo a nivel de bit de la Tabla 234 que indican los campos de destino que se grabarán o sobre los que se grabará en el registro de valores de redistribución.

| Nombre de campo           | Valor hexadecimal     | Valor decimal |
|---------------------------|-----------------------|---------------|
| REDIST METHOD             | $0 \times 0001 \lt 0$ | 1             |
| REDIST PMAP FILE          | 0x0001 << 1           | 2             |
| REDIST DIST FILE          | 0x0001 << 2           | 4             |
| <b>REDIST STEP SIZE</b>   | 0x0001 << 3           | 8             |
| REDIST_NUM_STEPS          | 0x0001 < 4            | 16            |
| <b>REDIST STAGE SIZE</b>  | 0x0001 << 5           | 32            |
| REDIST NEXT STEP          | 0x0001 < 6            | 64            |
| REDIST PROCESS STATE      | 0x0001 << 7           | 128           |
| REDIST PWEIGHT START NODE | 0x0001 < 8            | 256           |
| <b>REDIST PWEIGHT</b>     | 0x0001 < 9            | 512           |

*Tabla 234. Identificadores de campo a nivel de bit*

#### *redistMethod*

Argumento de entrada de tipo SMALLINT que especifica si la redistribución se ejecutará mediante el archivo de distribución de datos o la correlación de distribución de destino. Los dos valores de entrada válidos son:

v 2: Permite indicar que el proceso de redistribución funcionará con un archivo de distribución de datos como entrada.

v 3: Permite indicar que el proceso de redistribución funcionará con una correlación de distribución de destino como entrada.

#### *pMapFile*

Argumento de entrada de tipo VARCHAR (255) que especifica la vía de acceso completa de la correlación de distribución de destino en el servidor de la base de datos.

### *distFile*

Argumento de entrada de tipo VARCHAR (255) que especifica la vía de acceso completa al archivo de distribución de datos en el servidor de bases de datos.

#### *stepSize*

Argumento de entrada de tipo BIGINT que especifica el número máximo de filas que se pueden mover antes de que deba llamarse a una confirmación para evitar una situación de anotaciones cronológicas completas. El número se puede cambiar en cada paso de redistribución. El valor "-2" se puede utilizar para *stepSize* para indicar que el número es ilimitado.

#### *totalSteps*

Argumento de entrada de tipo SMALLINT que especifica el número de pasos que es preciso efectuar para redistribuir completamente el grupo de particiones de base de datos determinado. El valor "-2" se puede utilizar para *totalSteps* para indicar que el número es ilimitado.

#### *stageSize*

Argumento de entrada de tipo SMALLINT que especifica el número de pasos que se ejecutarán de forma consecutiva.

#### *nextStep*

Argumento de entrada de tipo SMALLINT que especifica el índice que separa los pasos que se han completado y qué queda por ejecutarse.

#### *processState*

Argumento de entrada de tipo SMALLINT que indica si el proceso de redistribución se detendrá en el siguiente punto de comprobación. Se pone un punto de comprobación al principio de cada paso de redistribución. Si este argumento se establece en 1, el paso no se iniciará; si el valor es 0, el paso proseguirá.

#### *pNumber*

Argumento de entrada de tipo VARCHAR (6000) que puede contener una lista de números de partición de base de datos separados por comas en formato de serie. Dichos números de partición pueden ser particiones de base de datos que el grupo de particiones de base de datos está utilizando en ese momento, o bien las particiones que se añadirán o descartarán. La secuencia y el recuento de estos números de partición se corresponden con la ponderación de la partición de destino que devuelve la variable *pWeight*. Todos los números de partición de base de datos están comprendidos entre 0 y 999 y no se permiten espacios en la serie.

#### *pWeight*

Argumento de entrada de tipo VARCHAR (6000) que puede contener una serie separada por comas de todas las ponderaciones de partición de base de datos que ha especificado el usuario, correspondientes a los números de partición de base de datos de la serie *pNumber*. Todas las ponderaciones de partición de base de datos son un número comprendido entre 0 y 32767 y no se permiten espacios en la serie.

# **Autorización**

Privilegio EXECUTE para el procedimiento SET\_SWRD\_SETTINGS.

# **Ejemplo**

Grabar un plan de redistribución por pasos en un registro. Si se establece *processState* en 1, es posible que un procedimiento almacenado de redistribución por pasos que se esté ejecutando en esos momentos acabe el paso que está ejecutando y se detenga hasta que este parámetro se restablezca en 0 y se vuelva a llamar el procedimiento almacenado de redistribución.

```
CALL SYSPROC.SET SWRD SETTINGS('IBMDEFAULTGROUP', 255, 0, ' ',
   '$HOME/sqllib/function/TEST.IBMDEFAULTGROUP_swrdData.dst', 1000,
   12, 2, 1, 0, '10,20,30', '50,50,50')
```
# **Notas de uso**

Las funciones y los procedimientos almacenados de redistribución sólo funcionan en entornos de base de datos particionada, en los que se ha definido una clave de distribución para cada tabla.

# **Procedimiento STEPWISE\_REDISTRIBUTE\_DBPG - Redistribuir parte del grupo de particiones de base de datos**

El procedimiento STEPWISE\_REDISTRIBUTE\_DBPG redistribuye parte del grupo de particiones de base de datos según las entradas especificadas para el procedimiento y el archivo de configuración creado o actualizado mediante el procedimiento SET\_SWRD\_SETTINGS.

# **Sintaxis**

 $\rightarrow$  STEPWISE\_REDISTRIBUTE\_DBPG- $(-in DBPGroup-,-inStartingPoint-,-$ 

*inNumSteps* ) -

El esquema es SYSPROC.

### **Parámetros del procedimiento**

#### *inDBPGroup*

Argumento de entrada de tipo VARCHAR (128) que especifica el nombre del grupo de particiones de base de datos de destino.

#### *inStartingPoint*

Argumento de entrada de tipo SMALLINT que especifica el punto de inicio que se utilizará. Si el parámetro está configurado en un valor entero positivo y no es NULL, el procedimiento STEPWISE\_REDISTRIBUTE\_DBPG utilizará este valor y no el valor *nextStep* especificado en el archivo de configuración. Se trata de una opción útil para los casos en los que se desee volver a ejecutar el procedimiento STEPWISE\_REDISTRIBUTE\_DBPG desde un paso determinado. Si el parámetro está establecido en NULL, se utilizará el valor *nextStep*.

*inNumSteps*

Argumento de entrada de tipo SMALLINT que especifica el número de pasos que se ejecutarán. Si el parámetro está configurado en un valor entero positivo y no es NULL, el procedimiento STEPWISE\_REDISTRIBUTE\_DBPG utilizará este valor y no el valor *stageSize* especificado en el archivo de configuración. Se trata de una opción útil para los casos en los que se desee volver a ejecutar el procedimiento STEPWISE\_REDISTRIBUTE\_DBPG con un número de pasos diferente del especificado en los valores. Por ejemplo, si una etapa planificada tiene cinco pasos y el proceso de redistribución ha dado un resultado anómalo en el paso 3, se puede llamar al proceso STEPWISE\_REDISTRIBUTE\_DBPG para que ejecute los tres pasos restantes una vez se haya corregido la condición de error. Si el parámetro está establecido en NULL, se utilizará el valor *stageSize*. El valor -2 se puede utilizar en este procedimiento para indicar que el número es ilimitado.

**Nota:** No hay ningún parámetro para especificar la equivalencia a la opción **NOT ROLLFORWARD RECOVERABLE** en el mandato **REDISTRIBUTE DATABASE PARTITION GROUP**. El registro siempre se realiza para la redistribución de datos de fila que se realiza cuando se utiliza el procedimiento STEPWISE\_REDISTRIBUTE\_DBPG.

# **Autorización**

- v Privilegio EXECUTE para el procedimiento STEPWISE\_REDISTRIBUTE\_DBPG
- SYSADM, SYSCTRL o DBADM

# **Ejemplo**

Redistribuir el grupo de particiones de base de datos "IBMDEFAULTGROUP" según el plan de redistribución almacenado en el registro por el procedimiento SET\_SWRD\_SETTINGS. Empieza en el paso 3 y redistribuye los datos hasta finalizar 2 pasos del plan de redistribución.

CALL SYSPROC.STEPWISE REDISTRIBUTE DBPG('IBMDEFAULTGROUP', 3, 2)

Si desea ver un ejemplo de uso completo de los procedimientos de redistribución por pasos, consulte el "Procedimiento STEPWISE\_REDISTRIBUTE\_DBPG" en la publicación *Partitioning and Clustering Guide*.

# **Notas de uso**

Si el valor de registro de *processState* se actualiza a 1 siguiendo el procedimiento SET\_SWRD\_SETTINGS después de iniciar la ejecución del procedimiento STEPWISE\_REDISTRIBUTE\_DBPG, el proceso se detendrá al principio del paso siguiente y se devolverá un mensaje de aviso.

Dado que el proceso de redistribución llama a la sentencia de SQL COMMIT, no se soporta la ejecución del proceso de redistribución en una conexión de tipo 2.

# **Capítulo 18. Rutinas de la herramienta de gestión de almacenamiento**

# **Procedimiento CAPTURE\_STORAGEMGMT\_INFO – Recuperar información relacionada con el almacenamiento para un objeto raíz concreto**

El procedimiento CAPTURE\_STORAGEMGMT\_INFO intenta recopilar información relacionada con el almacenamiento para un objeto raíz determinado, así como los objetos de almacenamiento definidos dentro del ámbito. Todos los objetos de almacenamiento están especificados en la tabla SYSTOOLS.STMG\_OBJECT\_TYPE.

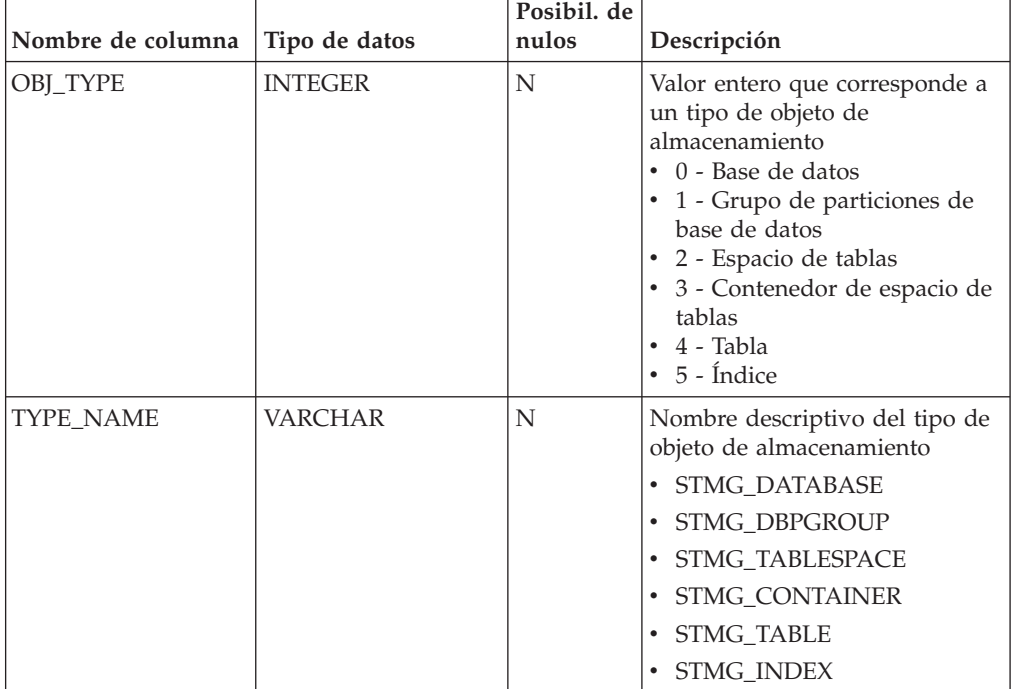

*Tabla 235. Tabla STMG\_OBJECT\_TYPE*

# **Sintaxis**

CAPTURE\_STORAGEMGMT\_INFO ( *in\_rootType* , *in\_rootSchema* ,

 $\rightarrow$ *in rootName* -- ) --

El esquema es SYSPROC.

# **Parámetros del procedimiento**

*in\_rootType*

Argumento de entrada de tipo SMALLINT. Los tipos de opciones válidos son:

- v 0 Base de datos
- v 1 Grupo de particiones de base de datos
- v 2 Espacio de tablas
- 4 Tabla
- $\cdot$  5 Índice

El argumento de entrada no puede ser nulo. Si se especifica un valor nulo, se devolverá un error SQL0443 con SQLSTATE 38553 y el símbolo DBA7617.

*in\_rootSchema*

Argumento de entrada de tipo VARCHAR (128) que especifica el nombre de esquema del objeto raíz de la instantánea de almacenamiento. Puede especificarse un valor NULL si el *in\_rootType* es una base de datos, un grupo de particiones de base de datos o un espacio de tablas.

*in\_rootName*

Argumento de entrada de tipo VARCHAR (128) que especifica el nombre del objeto raíz. El argumento de entrada no puede ser nulo. Si se especifica un valor nulo, se devolverá un error SQL0443 con SQLSTATE 38553 y el símbolo DBA7617.

# **Autorización**

- v Privilegio EXECUTE para el procedimiento CAPTURE\_STORAGEMGMT\_INFO.
- v Privilegio EXECUTE para las funciones de tabla SYSPROC.DB\_PARTITIONS, SYSPROC.SNAP\_GET\_CONTAINER, SYSPROC.SNAPSHOT\_CNTRFS.
- Privilegio SELECT para SYSCAT.TABLES, SYSCAT.TABLESPACES, SYSCAT.NODEGROUPDEF, SYSCAT.DATABASEPARTITIONS, SYSCAT.DATAPARTITIONEXPRESSION, SYSCAT.INDEXES y SYSCAT.COLUMNS.

# **Notas de uso:**

1. El procedimiento almacenado siguiente debe utilizarse para crear tablas de gestión de almacenamiento:

create\_storagemgmt\_tables(TABLESPACE\_NAME) donde 'TABLESPACE' es el nombre del espacio de tablas donde se crearían las tablas de gestión de almacenamiento.

(En caso de producirse un problema relacionado con las tablas de gestión de almacenamiento existentes, puede descartarse utilizando el procedimiento almacenado siguiente y puede volver a crearse utilizando el procedimiento almacenado descrito anteriormente.

drop\_storagemgmt\_tables(0 ó 1) donde '0' ó '1' indica 'detener' o 'continuar' cuando se detecta un error.

- 2. El mandato siguiente debe utilizarse para ejecutar estadísticas para el objeto de almacenamiento para el que se debe obtener información detallada: RUNSTATS ON TABLE (TABLESCHEMA.TABLENAME) ON KEY COLUMNS AND INDEXES ALL
- 3. El mandato siguiente debe utilizarse para llenar las tablas de gestión de almacenamiento:

Ejecute el procedimiento almacenado 'capture\_storagemgnt\_info()' para llenar las tablas de gestión de almacenamiento. En algunas ocasiones, quizá sea necesario ejecutar el procedimiento CAPTURE\_STORAGEMGMT\_INFO dos veces. La primera vez que lo ejecute, utilice el procedimiento CAPTURE\_STORAGEMGMT\_INFO para llenar las tablas de almacenamiento con detalles de espacios de tablas. Por ejemplo:

db2 "call capture\_storagemgmt\_info(0,<SCHEMA\_NAME>,<DATABASE\_NAME>)" La segunda vez, utilice el procedimiento CAPTURE\_STORAGEMGMT\_INFO para añadir detalles acerca del almacenamiento del objeto real en la tabla de

almacenamiento. Por ejemplo, el siguiente ejemplo añade detalles para un objeto de tipo índice (el argumento *in\_rootType* está establecido en 5): db2 "call

capture\_storagemgmt\_info(5,<SCHEMA\_NAME>,<SCHEMA\_NAME.INDEX\_NAME>)"

4. Ejecute la consulta select en la tabla de gestión de almacenamiento obligatoria para ver los detalles del objeto de almacenamiento; por ejemplo, como se muestra a continuación el caso del objeto INDEX:

db2 "SELECT \* FROM SYSTOOLS.STMG\_INDEX"

# **Procedimiento CREATE\_STORAGEMGMT\_TABLES - Crear tablas de gestión de almacenamiento**

El procedimiento CREATE\_STORAGEMGMT\_TABLES crea todas las tablas de gestión de almacenamiento bajo un esquema "DB2TOOLS" fijo, en el espacio de tablas especificado por la entrada.

# **Sintaxis**

 $\rightarrow$  -CREATE\_STORAGEMGMT\_TABLES -- (*-in\_tbspace-)* -

El esquema es SYSPROC.

# **Parámetros del procedimiento**

*in\_tbspace*

Argumento de entrada de tipo VARCHAR (128) que especifica el nombre de espacio de tablas. El argumento de entrada no puede ser nulo. Si se especifica un valor nulo, se devolverá un error SQL0443 con SQLSTATE 38553 y el símbolo DBA7617.

# **Autorización**

Privilegio EXECUTE para el procedimiento CREATE\_STORAGEMGMT\_TABLES.

Es preciso disponer también del privilegio CREATETAB para la base de datos y del privilegio USE para el espacio de tablas, y de uno de los siguientes:

- v Autorización IMPLICIT\_SCHEMA para la base de datos, si el nombre de esquema implícito o explícito DB2TOOLS no existe.
- v Privilegio CREATEIN para el esquema, si el nombre de esquema de la tabla existe.
- Autorización DBADM

# **Notas de uso**

Se crean las tablas siguientes en el esquema DB2TOOLS:

- STMG\_CONTAINER
- STMG\_CURR\_THRESHOLD
- STMG\_DATABASE
- STMG\_DBPARTITION
- STMG\_DBPGROUP
- STMG\_HIST\_THRESHOLD
- STMG\_INDEX
- STMG\_OBJECT
- STMG\_OBJECT\_TYPE
- STMG\_ROOT\_OBJECT
- STMG\_TABLE
- STMG\_TABLESPACE
- STMG\_TBPARTITION
- STMG\_THRESHOLD\_REGISTRY

# **Procedimiento DROP\_STORAGEMGMT\_TABLES - Descartar todas las tablas de gestión de almacenamiento**

El procedimiento DROP\_STORAGEMGMT\_TABLES intenta eliminar todas las tablas de gestión de almacenamiento.

# **Sintaxis**

DROP\_STORAGEMGMT\_TABLES ( *dropSpec* ) -

El esquema es SYSPROC.

# **Parámetros del procedimiento**

*dropSpec*

Argumento de entrada de tipo SMALLINT. Cuando *dropSpec* está establecido en 0, el proceso se detiene cuando encuentra algún error; cuando *dropSpec* está establecido en 1, el proceso continúa sin tener en cuenta los errores que encuentra. El argumento de entrada no puede ser nulo. Si se especifica un valor nulo, se devolverá un error SQL0443 con SQLSTATE 38553 y el símbolo DBA7617.

# **Autorización**

Privilegio EXECUTE para el procedimiento DROP\_STORAGEMGMT\_TABLES.

El ID de usuario que establece la conexión de base de datos debe ser el definidor de las tablas de gestión de almacenamiento tal como están registradas en la columna DEFINER de SYSCAT.TABLES o debe disponer, como mínimo, de los privilegios siguientes:

- Autorización DBADM
- v Privilegio DROPIN para el esquema de dichas tablas
- Privilegio CONTROL para dichas tablas

# **Capítulo 19. Rutinas de búsqueda de texto**

# **Procedimiento almacenado SYSTS\_ADMIN\_CMD - Ejecutar mandatos de administración de búsqueda de texto**

Las aplicaciones utilizan el procedimiento SYSTS\_ADMIN\_CMD para ejecutar mandatos administrativos de búsqueda de texto mediante la sentencia CALL de SQL.

# **Sintaxis**

 $\rightarrow$  SYSTS\_ADMIN\_CMD—(-serie-mandato-, -entorno\_local\_mensaje-, -mensaje-)-

El esquema es SYSPROC.

# **Parámetro del procedimiento**

### *serie-mandato*

Argumento de entrada de tipo VARCHAR (32K) que especifica un único mandato de administración de índice de búsqueda de texto que ha de ejecutarse. La sintaxis del mandato es la misma que la del mandato de Búsqueda de texto de DB2 a excepción de las opciones de conexión. Las opciones de conexión no están soportadas en este procedimiento. Los mandatos que se ejecutan a través de este procedimiento utilizan la conexión actual.

*entorno-local-mensaje*

Argumento de entrada de tipo VARCHAR (33) que especifica el idioma en el que se necesita que se devuelva cualquier texto de mensaje de error. Si el argumento es nulo o una serie vacía o los archivos de mensajes del entorno local especificado no están disponibles en el servidor, se utiliza 'en\_US'.

#### *mensaje*

Argumento de salida de tipo VARCHAR (32K) que especifica un aviso o mensaje informativo para una operación que se considere que se ha completado de modo satisfactorio.

# **Autorización**

Privilegio EXECUTE para el procedimiento SYSTS\_ADMIN\_CMD.

El procedimiento da soporte actualmente a los siguientes mandatos de Búsqueda de texto de DB2:

- ALTER INDEX
- CLEAR COMMAND LOCKS
- CLEAR EVENTS
- CREATE INDEX
- DISABLE DATABASE
- DROP INDEX
- ENABLE DATABASE
- UPDATE INDEX

# **Ejemplo**

Actualizar el índice de búsqueda de texto MYTEXTINDEX en el esquema DB2TS y devolver los mensajes de error en inglés.

```
CALL SYSPROC.SYSTS_ADMIN_CMD
 ('UPDATE INDEX DB2TS.MYTEXTINDEX FOR TEXT','en_US', ?)";
```
El siguiente ejemplo es una salida de ejemplo de esta consulta.

```
Valor parámetros de salida
--------------------------
Nombre de parámetro : MESSAGE
Valor de parámetro : CIE00001 La operación ha finalizado satisfactoriamente.
```

```
Estado de devolución = 0
```
### **Notas de uso**

v Si la ejecución del mandato no ha resultado satisfactoria, se devuelve SQLCODE -20427 y SQLSTATE 38H14 con el mensaje de error específico de búsqueda de texto. Por ejemplo, si ya existe el índice MYTEXTINDEX y se emite la siguiente sentencia:

CALL SYSPROC.SYSTS\_ADMIN\_CMD ('CREATE INDEX MYTEXTINDEX FOR TEXT ON DB2TS.TEXTBOOKS (STORY)', 'en\_US', ?)

la creación del índice fallará con el siguiente mensaje de error.

SQL20427N Se ha producido un error durante un procedimiento o mandato de administración de búsqueda de texto. El mensaje de error es "CIE00201 El índice de búsqueda de texto "DB2TS "."MYTEXTINDEX" ya existe. ". SQLSTATE=38H14

v Si el procedimiento devuelve SQLCODE, es posible que el mensaje esté truncado. Puede hallar información completa sobre el mensaje en los archivos de anotaciones cronológicas **db2diag**.

# **Procedimiento SYSTS\_ALTER - Cambiar las características de actualización de un índice**

Este procedimiento cambia las características de actualización de un índice.

El procedimiento emite un mandato de administración de búsqueda de texto **ALTER INDEX** en el servidor de bases de datos.

### **Sintaxis**

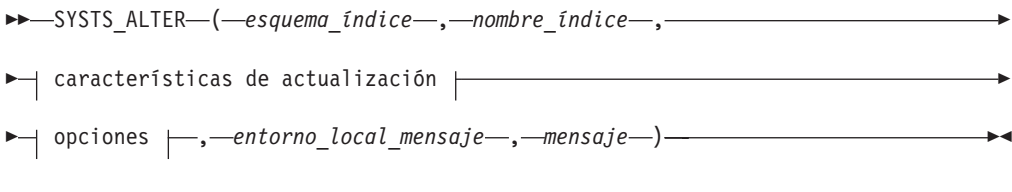

### **Características de actualización:**

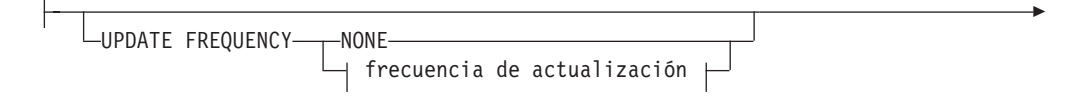

UPDATE MINIMUM *cambiosmín*

## **frecuencia de actualización:**

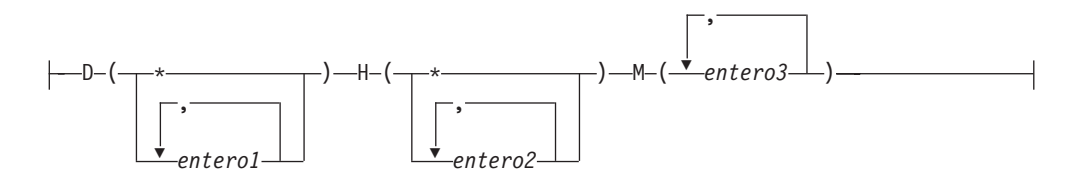

### **options:**

Þ

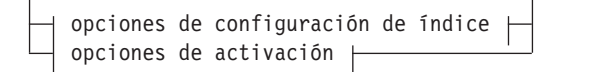

## **opciones de configuración de índice:**

-INDEX CONFIGURATION— $(\dashv$  valor-opción  $\vdash)$ — $^\perp$ 

## **valor-opción:**

UPDATEAUTOCOMMIT *número\_confirmaciones*

# **opciones de activación:**

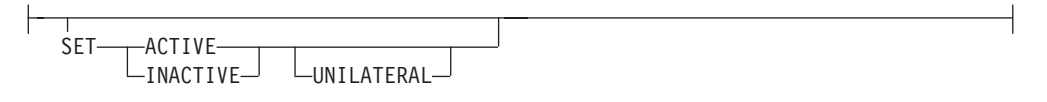

El esquema es SYSPROC.

# **Parámetros del procedimiento**

#### *esquema\_índice*

Argumento de entrada de tipo VARCHAR(128) que especifica el esquema del índice de búsqueda de texto. El *esquema\_índice* debe seguir las restricciones sobre nombres para los nombres de esquema de DB2. Si el argumento es nulo o una serie vacía, se utilizará el valor de CURRENT SCHEMA. El *esquema-índice* es sensible a mayúsculas y minúsculas.

#### *nombre-índice*

Argumento de entrada de tipo VARCHAR(128) que especifica el nombre del índice. Junto con *esquema\_índice*, identifica de modo exclusivo un índice de búsqueda de texto en una base de datos. El *nombre-índice* es sensible a mayúsculas y minúsculas.

#### **Características de actualización**

Argumento de entrada de tipo VARCHAR(32K) que especifica las opciones de modificación. Las opciones de modificación permitidas son las siguientes:

#### **UPDATE FREQUENCY**

Especifica la frecuencia con la que se efectúan las actualizaciones del índice. El índice se actualizará, si el número de cambios es como mínimo el valor establecido para **UPDATE MINIMUM**. La frecuencia de actualización **NONE** indica que no se efectuará ninguna actualización de índices adicional. Esto puede ser útil para una columna de texto de una tabla con datos que no cambiarán. También resulta útil cuando el usuario intenta actualizar manualmente el índice (utilizando el mandato **UPDATE INDEX**). Las actualizaciones automáticas sólo se pueden realizar si se ha ejecutado el mandato **START FOR TEXT** y se ejecutan los servicios de la instancia de búsqueda de texto de DB2.

El valor de la frecuencia por omisión se toma de la vista SYSIBMTS.TSDEFAULTS, donde DEFAULTNAME='UPDATEFREQUENCY'.

#### **NONE**

No se aplicará ninguna actualización automática al índice de texto. Cualquier actualización de índice posterior tendrá que iniciarse manualmente.

- **D** El día o días de la semana en los que se actualiza el índice.
	- **\*** Cada día de la semana.

*entero1*

Días específicos de la semana, de domingo a sábado: de 0 a 6

- **H** La hora u horas del día o días especificados en que se actualiza el índice.
	- **\*** Cada hora del día.

#### *entero2*

Horas específicas del día, desde medianoche a las 11 de la noche: de 0 a 23

**M** El minuto o minutos de la hora u horas especificadas en que se actualiza el índice.

*entero3*

Se especifica además de la hora (0), o en múltiplos de incrementos de 5 minutos después de la hora: 0, 5, 10, 15, 20, 25, 30, 35, 40, 45, 50 ó 55

Si no especifica la opción **UPDATE FREQUENCY**, los valores de frecuencia se dejan sin cambios.

#### **UPDATE MINIMUM** *cambiosmín*

Especifica el número mínimo de cambios en los documentos de texto que deben producirse antes de que el índice se actualice de manera incremental. Múltiples cambios en el mismo documento de texto se tratan como cambios separados. Si no especifica la opción **UPDATE MINIMUM**, el valor se deja sin cambios.

### **INDEX CONFIGURATION (***valor-opción***)**

A partir de la Versión 9.7, Fixpack 3 y fixpacks posteriores, es un argumento de

entrada opcional de tipo VARCHAR(32K) que permite alterar los valores de configuración del índice de texto. A continuación se indican las opciones que reciben soporte:

*Tabla 236. Especificaciones para opción-valor*

| Opción                             | Valor                     | Tipo de datos | Descripción                                                                                                    |
|------------------------------------|---------------------------|---------------|----------------------------------------------------------------------------------------------------|
| <b>UPDATEAUTO</b><br><b>COMMIT</b> | número<br>_confirmaciones | Integer       | Especifica el número de actualizaciones de índice tras la cuales<br>ha de ejecutarse una confirmación para preservar<br>automáticamente el trabajo anterior para las actualizaciones<br>iniciales o las actualizaciones incrementales.                                                                                                    |
|                                    |                           |               | Para las actualizaciones iniciales, la actualización de índice<br>٠<br>procesará lotes de documentos de una tabla base tras la<br>activación del activador para la captura de actualizaciones de<br>datos. Cuando la cantidad de documentos actualizados alcance<br>el número de COMMITCOUNT, el servidor realizará una<br>confirmación intermedia. Las entradas de anotaciones<br>cronológicas que los documentos no procesados generen se<br>eliminarán de la tabla de etapas. La utilización de la opción<br>UPDATEAUTOCOMMIT para una actualización de índice de texto<br>inicial conllevará un incremento significativo de tiempo de<br>ejecución. |
|                                    |                           |               | Para las actualizaciones incrementales, las entradas de<br>$\bullet$<br>anotaciones cronológicas que se han procesado se eliminarán<br>como corresponde de la tabla de etapas con cada confirmación<br>intermedia. COMMITCOUNT cuenta el número de documentos<br>actualizados, no el número de entradas de la tabla de etapas.                                                                                                    |

#### *opciones de activación*

A partir de la Versión 9.7, Fixpack 3 y fixpacks posteriores, este argumento de entrada de tipo "integer" establece el estado de un índice de texto.

#### **ACTIVE**

Establece el estado del índice de texto en activo.

#### **INACTIVE**

Establece el estado del índice de texto en inactivo.

#### **UNILATERAL**

Especifica un cambio unilateral que sólo afecta al estado de los índices de DB2 Text Search. Si se especifica este argumento, sólo el estado de un índice de DB2 Text Search cambiará por activo o inactivo. Sin el argumento UNILATERAL, el estado de activación de los índices de DB2 Text Search y de DB2 Net Search Extender se cambiará de forma conjunta de modo que sólo esté activo uno de los índices de texto.

**Nota:** Tras modificar el estado de un índice de búsqueda de texto de activo a inactivo, o viceversa, emita el mandato **FLUSH PACKAGE CACHE DYNAMIC**. Esto elimina todas las sentencias de SQL dinámico colocadas en antememoria de la antememoria de paquetes y fuerza la siguiente petición de la misma sentencia de SQL para que DB2 la compile implícitamente.

### *entorno\_local\_mensaje*

Argumento de entrada de tipo VARCHAR(33) que especifica el entorno local que ha de utilizarse para los mensajes de error devueltos. Si el argumento es nulo o una serie vacía o los archivos de mensajes del entorno local especificado no están disponibles en el servidor, se utiliza 'en\_US'.

#### *mensaje*

Argumento de salida de tipo VARCHAR(32K) que especifica un aviso o mensaje informativo para una operación completada de modo satisfactorio.

# **Autorización**

Los privilegios que posee el ID de autorización de la sentencia deben incluir al menos una de las autorizaciones siguientes:

- v El privilegio CONTROL en la tabla en la que está definido el índice de texto
- Autorización DBADM

### **Ejemplos**

*Ejemplo 1:* En el ejemplo siguiente se modifican las características de actualización de un índice de búsqueda de texto. Este índice se creó originalmente con *esquema\_índice* 'db2ts' y *nombre\_índice* 'myTextIndex'. Utilizando 'UPDATE FREQUENCY NONE', la intención es la de no hacer más actualizaciones en el índice de búsqueda de texto ya que posiblemente ya no se espera ningún cambio para la columna de tabla asociada. Los mensajes de error han de devolverse en inglés. Cuando el procedimiento resulta satisfactorio, se devuelve al que llama el mensaje de parámetro de salida que indica que la operación ha resultado satisfactoria.

```
CALL SYSPROC.SYSTS_ALTER('db2ts', 'myTextIndex',
 'UPDATE FREQUENCY NONE', 'en US', ?)
```
El siguiente ejemplo es una salida de ejemplo de esta consulta.

```
Valor parámetros de salida
--------------------------
Nombre de parámetro : MESSAGE
Valor de parámetro : La operación ha finalizado satisfactoriamente.
Estado de devolución = 0
```
*Ejemplo 2:* En el ejemplo siguiente, se llama al procedimiento almacenado SYSTS\_ALTER para modificar las características de actualización para un índice de búsqueda de texto con *esquema\_índice* 'db2ts' y *nombre\_índice* 'myTextIndex'. La intención es la de asegurar que se produzcan actualizaciones en el índice cada hora a la hora en punto. Sin embargo, este índice no existe y da como resultado un error.

```
CALL SYSPROC.SYSTS_ALTER('db2ts', 'myTextIndex',
 'update frequency\overline{D}(*) H(*) M(0)', 'en_US', ?)
```
El siguiente ejemplo es una salida de ejemplo de esta consulta.

SQL20427N Se ha producido un error durante un procedimiento o mandato de administración de búsqueda de texto. El mensaje de error es "CIE00316 El índice de búsqueda de

texto "db2ts"."myTextIndex" no existe. ". SQLSTATE 38H14

### **Notas de uso**

v Los procedimientos de administración de búsqueda de texto utilizan una conexión existente con la base de datos. La transacción actual puede confirmarse o retrotraerse en función de que se completen los procedimientos. Como tal, es posible que desee confirmar todos los cambios de transacciones para evitar cualquier impacto inesperado de dicha confirmación o retrotracción. Una forma de llevar esto a cabo consiste en activar AUTOCOMMIT para la conexión.

**Nota:** Puede que llegue a un punto muerto si una transacción no se confirma antes de ejecutar una operación de administración de búsqueda de texto, ya que los mismos objetos de base de datos pueden verse afectados y la operación espera a que se confirme el paso anterior. Esto puede suceder, por ejemplo, si se

desactiva AUTOCOMMIT y se crea una tabla y, a continuación, se crea un índice de texto sin una confirmación explícita entre las dos transacciones.

- v Varios procedimientos o mandatos no pueden ejecutarse de modo simultáneo en un índice de búsqueda de texto en el caso de que puedan entrar en conflicto. Algunos de los ejemplos de mandatos y procedimientos conflictivos son:
	- Procedimiento SYSTS\_ALTER o mandato ALTER INDEX db2ts
	- Procedimiento SYSTS\_CLEAR\_EVENTS o mandato CLEAR EVENTS FOR INDEX db2ts
	- Procedimiento SYSTS\_DISABLE o mandato DISABLE DATABASE FOR TEXT db2ts
	- Procedimiento SYSTS\_DROP o mandato DROP INDEX db2ts
	- Mandato STOP FOR TEXT db2ts
	- Procedimiento SYSTS\_UPDATE o mandato UPDATE INDEX db2ts

Si se produce un conflicto, el procedimiento devuelve un SQLCODE -20426 y SQLSTATE 38H13.

- v Cuando se ejecuta este procedimiento,
	- se actualiza el contenido de la vista de Búsqueda de texto DB2 SYSIBMTS.TSLOCKS.
	- se actualiza la entrada de índice del archivo de datos de índice de Búsqueda de texto. El archivo contiene una representación permanente de las planificaciones de actualización (también las vacías) para cada uno de los índices de la instancia.
- v El resultado de la activación de índice depende del estado del índice original. En la siguiente tabla se describen los resultados.

| Estado inicial<br>de DB2 Text<br>Search o de Net<br>Search Extender | Solicitar activo | Solicitar activo<br>unilateral | Solicitar<br>inactivo | Solicitar<br>inactivo<br>unilateral |
|---------------------------------------------------------------------|------------------|--------------------------------|-----------------------|-------------------------------------|
| Activo/Inactivo                                                     | Ningún cambio    | Ningún cambio                  | Inactivo/Activo       | Inactivo/Inactivo                   |
| Inactivo/Activo                                                     | Activo/Inactivo  | Error                          | Ningún cambio         | Ningún cambio                       |
| Inactivo/                                                           | Activo/Inactivo  | Activo/Inactivo                | Inactivo/Activo       | Ningún cambio                       |

*Tabla 237. Cambios de estado sin índice no válido:*

Inactivo

Para los conflictos de índice activo se devuelven los mensajes de error SQL20427N y CIE0379E.

# **Procedimiento SYSTS\_CLEAR\_COMMANDLOCKS - Eliminar bloqueos de mandato para índices de búsqueda de texto**

Este procedimiento elimina todos los bloqueos de mandatos para un índice de búsqueda de texto específico o para todos los índices de búsqueda de texto en la base de datos.

Un bloqueo de mandato se crea al principio de un mandato de índice de búsqueda y se destruye cuando se completa el mandato. Impide un conflicto no deseado entre diferentes mandatos.

Se realiza automáticamente una limpieza de todos los bloqueos asociados a procesos que ya no están activos. Esta acción se lleva a cabo para que un índice de búsqueda de texto se pueda acceder para una nueva petición de búsqueda. La

utilización de este procedimiento es necesaria en el caso extraño de que los bloqueos sigan activos debido a un comportamiento inesperado del sistema y que tengan que limpiarse de modo explícito.

Este procedimiento emite el mandato de administración de búsqueda de texto **CLEAR COMMAND LOCKS** en el servidor de bases de datos.

## **Sintaxis**

 $\rightarrow$  SYSTS CLEAR COMMANDLOCKS - ( *esquema indice* , , *-nombre indice* - , -

 $\blacktriangleright$  *entorno local mensaje* , *mensaje* ) –

El esquema es SYSPROC.

### **Parámetros del procedimiento**

#### *esquema\_índice*

Argumento de entrada de tipo VARCHAR(128) que especifica el esquema del índice de texto. El *esquema\_índice* debe seguir las restricciones sobre nombres para los nombres de esquema de DB2. Si el argumento es nulo o una serie vacía, se utilizará el valor de CURRENT SCHEMA. El *esquema-índice* es sensible a mayúsculas y minúsculas.

#### *nombre-índice*

Argumento de entrada de tipo VARCHAR(128) que especifica el nombre del índice. Junto con *esquema\_índice*, identifica de modo exclusivo un índice de búsqueda de texto en una base de datos. Si el argumento es nulo o una serie vacía, el procedimiento suprime los bloqueos de mandato para todos los índices de búsqueda de texto de la base de datos. El *nombre-índice* es sensible a mayúsculas y minúsculas.

#### *entorno\_local\_mensaje*

Argumento de entrada de tipo VARCHAR(33) que especifica el entorno local que ha de utilizarse para los mensajes de error devueltos. Si el argumento es nulo o una serie vacía o los archivos de mensajes del entorno local especificado no están disponibles en el servidor, se utiliza 'en\_US'.

#### *mensaje*

Argumento de salida de tipo VARCHAR(32K) que especifica un aviso o mensaje informativo para una operación completada de modo satisfactorio.

## **Autorización**

El *nombreusuario* para la conexión de base de datos debe tener la autorización DBADM si no se especifica un nombre de índice. Para quitar un bloqueo de mandato en un índice específico, el *nombreusuario* para la conexión de base de datos debe tener el privilegio CONTROL en la tabla para la que se ha creado el índice de búsqueda de texto.

## **Ejemplos**

*Ejemplo 1:* En el ejemplo siguiente, se emite SYSTS\_CLEAR\_COMMANDLOCKS para un índice de búsqueda de texto con *esquema\_índice* 'db2ts' y *nombre\_índice* 'myTextIndex'. Se ha pedido que los mensajes de error se devuelvan en inglés. Cuando el procedimiento resulta satisfactorio, se devuelve al que llama el mensaje de parámetro de salida que indica que la operación ha resultado satisfactoria.

CALL SYSPROC.SYSTS CLEAR COMMANDLOCKS('db2ts', 'myTextIndex', 'en US', ?)

El siguiente ejemplo es una salida de ejemplo de esta consulta.

```
Valor parámetros de salida
--------------------------
Nombre de parámetro : MESSAGE
Valor de parámetro : La operación ha finalizado satisfactoriamente.
Estado de devolución = 0
```
*Ejemplo 2:* En el ejemplo siguiente, se llama a SYSTS\_CLEAR\_COMMANDLOCKS para borrar los bloqueos de mandato para un índice de búsqueda de texto con *esquema\_índice* 'db2ts' y *nombre\_índice* 'myTextIndex'. Este índice no existe y el procedimiento revuelve un mensaje de error.

```
CALL SYSPROC.SYSTS CLEAR COMMANDLOCKS('db2ts', 'myTextIndex', 'en US', ?)
```
El siguiente ejemplo es una salida de ejemplo de esta consulta.

```
SQL20427N Se ha producido un error durante un procedimiento o mandato de
administración de búsqueda de texto. El mensaje de error es "CIE00316 El índice de
búsqueda de
```
texto "db2ts"."myTextIndex" no existe. ". SQLSTATE 38H14

## **Notas de uso**

v Los procedimientos de administración de búsqueda de texto utilizan una conexión existente con la base de datos. La transacción actual puede confirmarse o retrotraerse en función de que se completen los procedimientos. Por lo tanto, se recomienda confirmar todos los cambios de transacciones antes de ejecutar un procedimiento de administración de búsqueda de texto para evitar un impacto inesperado de una confirmación o retrotracción en el procedimiento. Una forma de conseguirlo es la de activar AUTOCOMMIT.

**Nota:** Puede que llegue a un punto muerto si una transacción no se confirma antes de ejecutar una operación de administración de búsqueda de texto, ya que los mismos objetos de base de datos pueden verse afectados y la operación espera a que se confirme el paso anterior. Esto puede suceder, por ejemplo, si se desactiva AUTOCOMMIT y se crea una tabla y, a continuación, se crea un índice de texto sin una confirmación explícita entre las dos transacciones.

- v La información de hebra y proceso de la vista SYSIBMTS.TSLOCKS puede utilizarse para comprobar si sigue existiendo la hebra o proceso que mantiene el bloqueo. Los bloqueos para los procesos existentes que pertenezcan a un mandato o procedimiento de búsqueda de texto en ejecución (por ejemplo, SYSTS\_UPDATE o UPDATE INDEX) no deberían borrarse.
- v Ha de invocarse este procedimiento ya que el proceso que posee el bloqueo de mandato está muerto. En este caso, es posible que el mandato (representado por el bloqueo) no se haya completado y que el índice ya no resulte operativo. Deberá realizar la acción adecuada. Por ejemplo, el proceso que ejecuta el mandato DROP INDEX muere de modo repentino. Ha suprimido algunos datos del índice, pero no toda la información de recopilación y catálogo. El bloqueo del mandato se deja intacto. Después de borrar el bloqueo del mandato DROP INDEX, puede que desee volver a ejecutar el procedimiento SYSTS\_DROP. En otro ejemplo, el proceso que ejecuta el procedimiento SYSTS\_CREATE muere de modo repentino. Ha creado alguna información de colección y catálogo de índice, pero no toda. El bloqueo del mandato se deja intacto. Después de borrar el bloqueo del mandato, podrá ejecutar los procedimientos SYSTS\_DROP y SYSTS\_CREATE.

v Cuando se ejecuta este procedimiento, se actualiza el contenido de la vista de Búsqueda de texto DB2 SYSIBMTS.TSLOCKS.

# **Procedimiento SYSTS\_CLEAR\_EVENTS - Suprimir los sucesos de indexación de una tabla de sucesos de índice**

Este procedimiento suprime los sucesos de indexación de una tabla de sucesos de índice utilizados para la administración.

El nombre de la tabla de sucesos puede hallarse en la vista SYSIBMTS.TSINDEXES de la columna EVENTVIEWNAME. Cada una de las operaciones de actualización de índice que procesan, como mínimo, un documento generan entradas de información y, en algunos casos, entradas de error en la tabla de sucesos. Para las actualizaciones automáticas, la tabla de sucesos ha de inspeccionarse con regularidad. Los errores específicos en los documentos deben corregirse cambiando el contenido del documento. Después de corregir los errores, los sucesos pueden borrarse (y deberían borrarse al objeto de no consumir demasiado espacio).

El procedimiento emite un mandato de administración de búsqueda de texto **CLEAR EVENTS FOR INDEX** en el servidor de bases de datos.

# **Sintaxis**

 $\rightarrow$  SYSTS\_CLEAR\_EVENTS<sup>\_\_</sup>(-esquema\_índice-,--nombre\_índice--,--

 $\blacktriangleright$  -entorno local mensaje – , *-mensaje* – ) –

El esquema es SYSPROC.

# **Parámetros del procedimiento**

#### *esquema\_índice*

Argumento de entrada de tipo VARCHAR(128) que especifica el esquema del índice de búsqueda de texto. El *esquema\_índice* debe seguir las restricciones sobre nombres para los nombres de esquema de DB2. Si el argumento es nulo o una serie vacía, se utilizará el valor de CURRENT SCHEMA. El *esquema-índice* es sensible a mayúsculas y minúsculas.

#### *nombre-índice*

Argumento de entrada de tipo VARCHAR(128) que especifica el nombre del índice. Junto con *esquema\_índice*, identifica de modo exclusivo un índice de búsqueda de texto en una base de datos. El *nombre-índice* es sensible a mayúsculas y minúsculas.

#### *entorno\_local\_mensaje*

Argumento de entrada de tipo VARCHAR(33) que especifica el entorno local que ha de utilizarse para los mensajes de error devueltos. Si el argumento es nulo o una serie vacía o los archivos de mensajes del entorno local especificado no están disponibles en el servidor, se utiliza 'en\_US'.

#### *mensaje*

Argumento de salida de tipo VARCHAR(32K) que especifica un aviso o mensaje informativo para una operación completada de modo satisfactorio.

# **Autorización**

Los privilegios que posee el ID de autorización de la sentencia deben incluir al menos una de las autorizaciones siguientes:

- v El privilegio CONTROL en la tabla en la que está definido el índice
- Autorización DBADM

# **Ejemplos**

*Ejemplo 1:* En el ejemplo siguiente, se llama a SYSTS\_CLEAR\_EVENTS para un índice de búsqueda de texto que se ha creado con *esquema\_índice* 'db2ts' y *nombre\_índice* 'myTextIndex'. Los mensajes de error han de devolverse en inglés. Cuando el procedimiento resulta satisfactorio, se devuelve al que llama el mensaje de parámetro de salida que indica que la operación ha resultado satisfactoria.

```
CALL
SYSPROC.SYSTS_CLEAR_EVENTS('db2ts', 'myTextIndex', 'en_US', ?)
```
El siguiente ejemplo es una salida de ejemplo de esta consulta.

```
Valor parámetros de salida
--------------------------
Nombre de parámetro : MESSAGE
Valor de parámetro : La operación ha finalizado satisfactoriamente.
```

```
Estado de devolución = 0
```
*Ejemplo 2:* En el ejemplo siguiente, se llama a SYSTS\_CLEAR\_EVENTS para borrar las entradas de tabla de sucesos para un índice de búsqueda de texto con *esquema\_índice* 'db2ts' y *nombre\_índice* 'myTextIndex'. Este índice no existe y da como resultado un error.

```
CALL
SYSPROC.SYSTS CLEAR EVENTS('db2ts', 'myTextIndex', 'en US', ?)
```
El siguiente ejemplo es una salida de ejemplo de esta consulta.

```
SQL20427N Se ha producido un error durante un procedimiento o mandato de
administración de búsqueda de texto. El mensaje de error es "CIE00316 El índice de
búsqueda de
texto "db2ts"."myTextIndex" no existe. ". SQLSTATE 38H14
```
### **Notas de uso**

v Los procedimientos de administración de búsqueda de texto utilizan una conexión existente con la base de datos. La transacción actual puede confirmarse o retrotraerse en función de que se completen los procedimientos. Por lo tanto, se recomienda confirmar todos los cambios de transacciones antes de ejecutar un procedimiento de administración de búsqueda de texto para evitar un impacto inesperado de una confirmación o retrotracción en el procedimiento. Una forma de conseguirlo es la de activar AUTOCOMMIT.

**Nota:** Puede que llegue a un punto muerto si una transacción no se confirma antes de ejecutar una operación de administración de búsqueda de texto, ya que los mismos objetos de base de datos pueden verse afectados y la operación espera a que se confirme el paso anterior. Esto puede suceder, por ejemplo, si se desactiva AUTOCOMMIT y se crea una tabla y, a continuación, se crea un índice de texto sin una confirmación explícita entre las dos transacciones.

v Varios procedimientos o mandatos no pueden ejecutarse de modo simultáneo en un índice de búsqueda de texto en el caso de que puedan entrar en conflicto. Algunos de los ejemplos de mandatos y procedimientos conflictivos son:

- Procedimiento SYSTS\_ALTER o mandato ALTER INDEX db2ts
- Procedimiento SYSTS\_DISABLE o mandato DISABLE DATABASE FOR TEXT db2ts
- Procedimiento SYSTS\_DROP o mandato DROP INDEX db2ts
- Mandato STOP FOR TEXT db2ts
- Procedimiento SYSTS\_UPDATE o mandato UPDATE INDEX db2ts

Si se produce un conflicto, el procedimiento devuelve un SQLCODE -20426 y SQLSTATE 38H13.

- v Cuando se planifican actualizaciones regulares (consulte las opciones UPDATE FREQUENCY en los procedimientos SYSTS\_CREATE o SYSTS\_ALTER), la tabla de sucesos debería comprobarse con regularidad.
- v Para limpiar la tabla de sucesos de Búsqueda de texto DB2 para un índice de búsqueda de texto, utilice el procedimiento SYSTS\_CLEAR\_EVENTS o el mandato **CLEAR EVENTS FOR INDEX** db2ts una vez haya comprobado el motivo del suceso y eliminado el origen del error.
- v Asegúrese de que se hayan efectuado los cambios en todas las filas a las que hace referencia la tabla de sucesos. Al cambiar las filas en la tabla del usuario, se asegura de que al volver a ejecutar el procedimiento SYSTS\_UPDATE o el mandato **UPDATE INDEX** db2ts, se volverá a efectuar un intento de indexar los documentos erróneos.
- v Cuando se emite este mandato, se borra la tabla de sucesos.

# **Procedimiento SYSTS\_CREATE - Crear un índice de búsqueda de texto en una columna**

Este procedimiento crea un índice de búsqueda de textos para una columna de texto que permite que se efectúen búsquedas en los datos de la columna utilizando las funciones de búsqueda de texto.

Una vez que se cree el índice de búsqueda de texto, pueden efectuarse búsquedas en la columna utilizando funciones de búsqueda de texto en consultas. El índice no contendrá ningún dato hasta que el usuario haya explícitamente ejecutado el procedimiento SYSTS\_UPDATE o el mandato **UPDATE INDEX** de búsqueda de texto o hasta que los servicios de nivel de instancia de búsqueda de texto los hayan ejecutado implícitamente, con arreglo a la frecuencia de actualización definida para el índice.

El procedimiento emite un mandato de administración de búsqueda de texto **CREATE INDEX** en el servidor de bases de datos.

#### **Sintaxis**

 $\rightarrow$  SYSTS CREATE – ( *esquema indice* – , — *nombre indice* – , — — — —  $\blacktriangleright$  fuente de texto  $\blacktriangleright$   $\rightarrow$   $\dashv$  opciones  $\blacktriangleright$ , *entorno\_local\_mensaje* , *mensaje* ) -

#### **fuente de texto:**

 $\leftarrow$ *nombre-tabla*—(— nombre de columna de texto  $\leftarrow$ )—,—

### **nombre de columna de texto:**

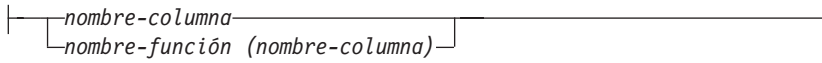

### **options:**

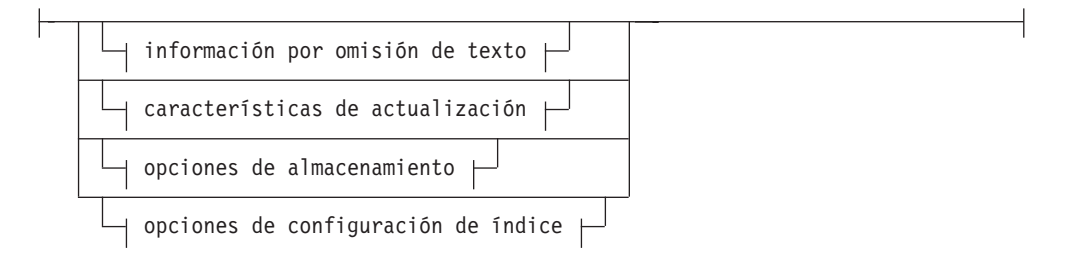

## **información por omisión de texto:**

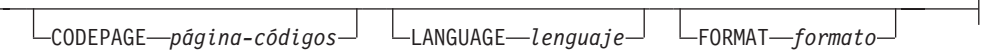

## **Características de actualización:**

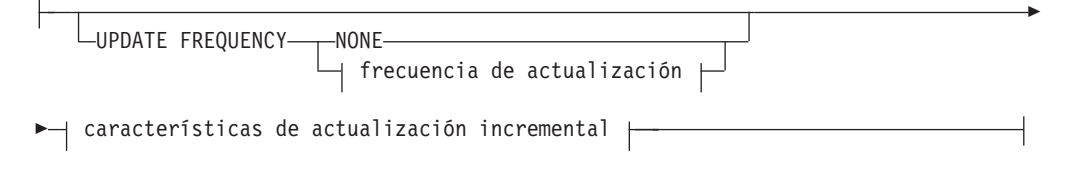

#### **frecuencia de actualización:**

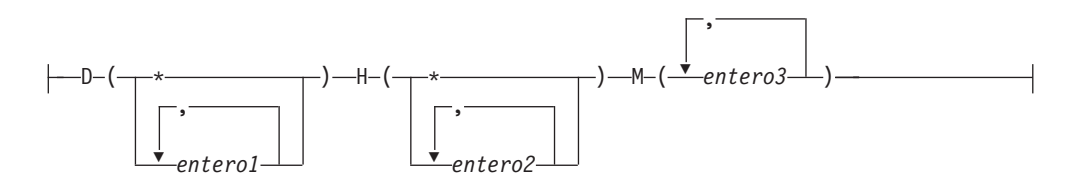

## **características de actualización incremental:**

UPDATE MINIMUM *cambiosmín*

### **opciones de almacenamiento:**

Þ

COLLECTION DIRECTORY *directorio*

ADMINISTRATION TABLES IN *nombre-espacio-tablas*

Þ

#### **opciones de configuración de índice:**

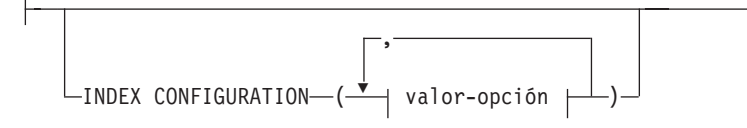

#### **valor-opción:**

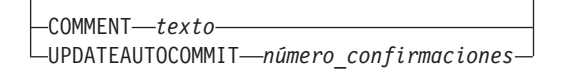

El esquema es SYSPROC.

## **Parámetros del procedimiento**

#### *esquema\_índice*

Argumento de entrada de tipo VARCHAR(128) que especifica el esquema del índice de búsqueda de texto. El *esquema\_índice* debe seguir las restricciones sobre nombres para los nombres de esquema de DB2. Si el argumento es nulo o una serie vacía, se utilizará el valor de CURRENT SCHEMA. El *esquema-índice* es sensible a mayúsculas y minúsculas.

#### *nombre-índice*

Argumento de entrada de tipo VARCHAR(128) que especifica el nombre del índice. Junto con *esquema\_índice*, identifica de modo exclusivo un índice de búsqueda de texto en una base de datos. El *nombre-índice* es sensible a mayúsculas y minúsculas.

### **fuente de texto**

Argumento de entrada de tipo VARCHAR (1024) que especifica el nombre de la columna que ha de indexarse. Las opciones son:

#### *nombre-tabla*

El nombre de la tabla que contiene la columna de texto. Los índices de búsqueda de texto no se pueden crear en las tablas siguientes:

- tablas particionadas por rangos
- tablas federadas
- v tablas de consulta materializada
- vistas

El *nombre-tabla* es sensible a mayúsculas y minúsculas.

#### **nombre de columna de texto**

El nombre de la columna que se debe indexar.

#### *nombre-columna*

La columna debe tener uno de los siguientes tipos de datos: CHAR, VARCHAR, LONG VARCHAR, CLOB, DBCLOB, BLOB, GRAPHIC, VARGRAPHIC, LONG VARGRAPHIC o XML. Si el tipo de datos de la columna no es ninguno de ellos, utilice una función de transformación que se haya especificada con *esquema-función.nombre-función* para convertir el tipo de columna a uno de los tipos válidos. Consulte la sintaxis y los detalles en *nombre-función (nombre-columna)*. Alternativamente, puede especificar una función externa definida por el usuario que acceda a los documentos de texto que deben indexarse.

Sólo puede crearse un único índice de búsqueda de texto para una columna. El *nombre-columna* es sensible a las mayúsculas y minúsculas.

*nombre-función (nombre-columna)*

Especifica el nombre calificado mediante esquema, conforme a los convenios de denominación de DB2, de una función escalar externa que acceda a los documentos de texto de una columna que no tenga el tipo soportado para la búsqueda de textos. Realiza una conversión del tipo de datos de dicho valor y devuelve el valor como uno de los tipos de datos soportados para la búsqueda de textos. Su tarea es realizar una conversión del tipo de columna. Esta función debe tomar un único parámetro y devolver un único valor. El *nombre-función (nombre-columna)* es sensible a las mayúsculas y minúsculas.

#### **opciones**

Argumento de entrada de tipo VARCHAR(32K) que especifica las opciones que han de utilizarse. Si no se necesitan opciones, el argumento puede ser un nulo o una serie vacía. Las opciones disponibles son:

#### **CODEPAGE** *página-códigos*

Especifica la página de códigos (CODEPAGE) de DB2 que se debe utilizar al indexar documentos de texto. El valor por omisión se especifica mediante el valor de la vista SYSIBMTS.TSDEFAULTS, donde DEFAULTNAME='CODEPAGE' (que resulta ser la página de códigos de la base de datos). Este argumento sólo se aplica a los tipos de datos binarios, es decir, el tipo de columna o el tipo de retorno de una función de transformación debe ser BLOB o de tipo de caracteres FOR BIT DATA.

#### **LANGUAGE** *lenguaje*

Especifica el idioma que la búsqueda de texto de DB2 debe utilizar para el proceso específico de un documento durante la indexación. Si no especifica un entorno local, el territorio de la base de datos se utilizará para determinar el valor por omisión de LANGUAGE. Si desea que sus documentos se exploren automáticamente para determinar el entorno local, especifique el entorno local como AUTO.

### **FORMAT** *formato*

Especifica el formato de los documentos de texto de la columna. Los formatos soportados incluyen: TEXT, XML, HTML e INSO. La búsqueda de texto de DB2 necesita esta información cuando se indexan documentos. Si no se especifica el formato, se utiliza el valor por omisión. El valor por omisión está en la vista SYSIBMTS.TSDEFAULTS, donde DEFAULTNAME='FORMAT'. Para las columnas de tipo de datos XML, se utiliza el formato por omisión 'XML', sin tener en cuenta el valor de DEFAULTNAME. Se debe haber instalado el soporte de texto enriquecido para utilizar el formato INSO.

#### **UPDATE FREQUENCY**

Especifica la frecuencia con la que se realizan las actualizaciones de índice. El índice se actualizará, si el número de cambios es como mínimo el valor establecido para **UPDATE MINIMUM**. La frecuencia de actualización **NONE** indica que no se efectuará ninguna actualización de índices adicional. Esto puede ser útil para una columna de texto de una tabla con datos que no cambiarán. También es útil cuando el usuario intenta actualizar manualmente el índice (utilizando el mandato **UPDATE INDEX**). Las actualizaciones automáticas sólo se pueden realizar si se ha ejecutado el mandato **START FOR TEXT** y se ejecutan los servicios de la instancia de búsqueda de texto de DB2.

El valor de la frecuencia por omisión se toma de la vista SYSIBMTS.TSDEFAULTS, donde DEFAULTNAME='UPDATEFREQUENCY'.

#### **NONE**

No se realizan más actualizaciones de índice. La actualización se debe iniciar manualmente.

- **D** El día o días de la semana en los que se actualiza el índice.
	- **\*** Cada día de la semana.

*entero1*

Días específicos de la semana, de domingo a sábado: de 0 a 6

- **H** La hora u horas del día o días especificados en que se actualiza el índice.
	- **\*** Cada hora del día.

*entero2*

Horas específicas del día, desde medianoche a las 11 de la noche: de 0 a 23

**M** El minuto o minutos de la hora u horas especificadas en que se actualiza el índice.

#### *entero3*

Se especifica además de la hora (0), o en múltiplos de incrementos de 5 minutos después de la hora: 0, 5, 10, 15, 20, 25, 30, 35, 40, 45, 50 ó 55

#### **UPDATE MINIMUM** *cambiosmín*

Especifica el número mínimo de cambios en los documentos de texto que se deben realizar antes de que se actualice incrementalmente el índice en el momento especificado en **UPDATE FREQUENCY**. Sólo están permitidos valores enteros positivos. El valor por omisión se toma de la vista SYSIBMTS.TSDEFAULTS, donde DEFAULTNAME='UPDATEMINIMUM'.

**Nota:** Este valor se pasa por alto durante un mandato **UPDATE INDEX** (a menos que se utilice la opción **USING UPDATE MINIMUM** allí). Un valor pequeño aumenta la coherencia entre la columna de tabla y el índice de búsqueda de texto. Sin embargo, también produce un uso de rendimiento más alto.

#### **COLLECTION DIRECTORY** *directorio*

El directorio en el que se almacena el índice de búsqueda de texto. Por omisión, los datos de recopilación se encontrarán en DBPATH/ db2collections, donde el valor de DBPATH es la vía de acceso utilizada para crear la base de datos. Debe especificar la vía de acceso absoluta. La longitud máxima del nombre de vía de acceso absoluta es 215 caracteres. Los distintos índices están organizados en los subdirectorios denominados *identificador\_índice*, en COLLECTION DIRECTORY, donde el identificador de índice es un identificador generado por el sistema.

#### **ADMINISTRATION TABLES IN** *nombre-espacio-tablas*

Especifica el nombre de un espacio de tablas regular existente para las tablas de administración creadas para el índice. Si no se especifica, se utiliza el espacio de tablas de la tabla base para la que se crea el índice.

#### **INDEX CONFIGURATION (***valor-opción***)**

Especifica valores adicionales relacionados con el índice como pares de serie de opción y valor. Están soportados los valores siguientes:

*Tabla 238. Especificaciones para opción-valor*

| Opción                             | Valor                     | Tipo de datos                              | Descripción                                                                                                    |
|------------------------------------|---------------------------|--------------------------------------------|----------------------------------------------------------------------------------------------------|
| <b>COMMENT</b>                     | texto                     | Valor de serie<br>de menos de<br>512 bytes | Añade un valor de comentario de serie a la<br>columna REMARKS de la vista de catálogo<br>TSINDEXES de DB2 Text Search. También<br>añade el valor de comentario de serie como<br>la descripción de la colección.                                                                                                    |
| <b>UPDATEAUTO</b><br><b>COMMIT</b> | número<br>_confirmaciones | Integer                                    | A partir de DB2 Versión 9.7 Fixpack 3,<br>especifica el número de actualizaciones de<br>índice tras la cuales ha de ejecutarse una<br>confirmación para preservar<br>automáticamente el trabajo anterior para<br>las actualizaciones iniciales o las<br>actualizaciones incrementales.                                                                                                    |
|                                    |                           |                                            | • Para las actualizaciones iniciales, la<br>actualización de índice procesará lotes de<br>documentos de una tabla base tras la<br>activación del activador para la captura<br>de actualizaciones de datos. Cuando la<br>cantidad de documentos actualizados<br>alcance el número de COMMITCOUNT, el<br>servidor realizará una confirmación<br>intermedia. Las entradas de anotaciones<br>cronológicas que los documentos no<br>procesados generen se eliminarán de la<br>tabla de etapas. La utilización de la<br>opción UPDATEAUTOCOMMIT para una<br>actualización de índice de texto inicial<br>conllevará un incremento significativo de<br>tiempo de ejecución. |
|                                    |                           |                                            | • Para las actualizaciones incrementales,<br>las entradas de anotaciones cronológicas<br>que se han procesado se eliminarán<br>como corresponde de la tabla de etapas<br>con cada confirmación intermedia.<br>COMMITCOUNT cuenta el número de<br>documentos actualizados, no el número<br>de entradas de la tabla de etapas.                                                                                                    |

**Recuerde:** Los valores no numéricos deben especificarse entre comillas simples. Un carácter de comillas simples dentro de un valor de serie de caracteres debe representarse mediante dos comillas simples seguidas.

#### **Ejemplo:**

INDEX CONFIGURATION (COMMENT 'Index on User''s Guide column')

#### *entorno\_local\_mensaje*

Argumento de entrada de tipo VARCHAR(33) que especifica el entorno local que ha de utilizarse para los mensajes de error devueltos. Si el argumento es nulo o una serie vacía o los archivos de mensajes del entorno local especificado no están disponibles en el servidor, se utiliza 'en\_US'.

#### *mensaje*

Argumento de salida de tipo VARCHAR(32K) que especifica un aviso o mensaje informativo para una operación completada de modo satisfactorio.

# **Autorización**

Los privilegios que posee el ID de autorización de la sentencia deben incluir al menos una de las autorizaciones siguientes:

- v El privilegio CONTROL en la tabla en la que está definido el índice
- v El privilegio INDEX en la tabla en la que está definido el índice

y una de las autorizaciones siguientes:

- Autorización IMPLICIT\_SCHEMA en la base de datos, si el nombre de esquema implícito o explícito del índice no existe
- Privilegio CREATEIN para el esquema, si el nombre de esquema del índice hace referencia a un esquema existente
- Autorización DBADM

## **Ejemplos**

*Ejemplo 1:* En el ejemplo siguiente, se crea un índice de búsqueda de texto *esquema\_índice* 'db2ts' y *nombre\_índice* 'myTextIndex' utilizando el procedimiento SYSTS\_CREATE. La opción 'UPDATE MINIMUM 10' especifica que al menos deberían efectuarse 10 cambios en los documentos de texto asociados con el índice antes de efectuar una actualización incremental del índice. Los mensajes de error han de devolverse en inglés. Cuando el mandato de búsqueda de texto subyacente se ejecuta de modo satisfactorio, se establece el parámetro de salida message para indicar el estado de la ejecución del mandato.

```
CALL SYSPROC.SYSTS_CREATE('db2ts', 'myTextIndex',
 'myUserSchema.myBaseTable (myTextColumn)', 'UPDATE MINIMUM 10',
 'en_US', ?)
```
El siguiente ejemplo es una salida de ejemplo de esta consulta.

```
Valor parámetros de salida
--------------------------
Nombre de parámetro : MESSAGE
Valor de parámetro : La operación ha finalizado satisfactoriamente.
Estado de devolución = 0
```
*Ejemplo 2:* En el ejemplo siguiente, se llama a SYSTS\_CREATE para crear un índice de búsqueda de texto con *esquema\_índice* 'db2ts' y *nombre\_índice* 'myTextIndex'. No se especifica ninguna opción. En este ejemplo, el índice ya existe lo que da como resultado que se devuelva un mensaje de error al llamador.

```
CALL SYSPROC.SYSTS_CREATE('db2ts', 'myTextIndex',
 'myUserSchema.myBaseTable (myTextColumn)', '', 'en_US', ?)
```
El siguiente ejemplo es una salida de ejemplo de esta consulta.

```
SQL20427N Se ha producido un error durante un procedimiento o mandato de
administración de búsqueda de texto. El mensaje de error es "CIE00201 El índice
de búsqueda de
texto "db2ts"."myTextIndex" ya existe. ".
```
### **Notas de uso**

v Los procedimientos de administración de búsqueda de texto utilizan una conexión existente con la base de datos. La transacción actual puede confirmarse o retrotraerse en función de que se completen los procedimientos. Como tal, es posible que desee confirmar todos los cambios de transacciones para evitar cualquier impacto inesperado de dicha confirmación o retrotracción. Una forma de llevar esto a cabo consiste en activar AUTOCOMMIT para la conexión.

**Nota:** Puede que llegue a un punto muerto si una transacción no se confirma antes de ejecutar una operación de administración de búsqueda de texto, ya que los mismos objetos de base de datos pueden verse afectados y la operación espera a que se confirme el paso anterior. Esto puede suceder, por ejemplo, si se desactiva AUTOCOMMIT y se crea una tabla y, a continuación, se crea un índice de texto sin una confirmación explícita entre las dos transacciones.

- v Varios procedimientos o mandatos no pueden ejecutarse de modo simultáneo en un índice de búsqueda de texto en el caso de que puedan entrar en conflicto. Algunos de los ejemplos de mandatos y procedimientos conflictivos son:
	- Procedimiento SYSTS\_ALTER o mandato ALTER INDEX db2ts
	- Procedimiento SYSTS\_CLEAR\_EVENTS o mandato CLEAR EVENTS FOR INDEX db2ts
	- Procedimiento SYSTS\_DISABLE o mandato DISABLE DATABASE FOR TEXT db2ts
	- Mandato STOP FOR TEXT db2ts
	- Procedimiento SYSTS\_UPDATE o mandato UPDATE INDEX db2ts

Si se produce un conflicto, el procedimiento devuelve un SQLCODE -20426 y SQLSTATE 38H13.

- v Con la ejecución satisfactoria del mandato **CREATE INDEX**:
	- Se actualizan datos del servidor de búsqueda de texto de DB2. Se crea una colección con el nombre *instancia*\_*nombre-basedatos*\_*identificador-índice*\_*número*, como en el ejemplo siguiente:

tigertail\_MYTSDB\_TS250517\_0000

El nombre de recopilación puede recuperarse de la vista SYSIBMTS.TSCOLLECTIONNAMES (columna COLLECTIONNAME).

- Se actualiza la información del catálogo de la búsqueda de texto de DB2. Se crea una tabla de base de índice en el espacio de tablas especificado con los índices de DB2 adecuados. Además, se crea una tabla de sucesos de índice en el espacio de tablas especificado.
- Cuando DB2 Text Search coexiste con DB2 Net Search Extender y ya existe un índice de Net Search Extender activo para la columna de tabla, el nuevo índice de texto se establece como inactivo.
- El índice de búsqueda de texto que se acaba de crear no se llena automáticamente. El procedimiento SYSTS\_UPDATE o el mandato **UPDATE INDEX** deben ejecutarse manualmente o bien automáticamente (como resultado de haberse definido una planificación de actualización para el índice por medio de la especificación de la opción **UPDATE FREQUENCY**) para que se llene el índice de búsqueda de texto.
- Se actualiza el archivo de datos de índice de búsqueda de texto del servidor de bases de datos de DB2. Se registra la información de actualización planificada para cada índice de la instancia.

Restricciones de uso:

- v Se debe definir una clave primaria para la tabla. En DB2 Text Search, puede utilizarse una clave primaria de DB2 de varias columnas sin limitaciones de tipo. El número de columnas de claves primarias se limita a 2 menos que el número de columnas de claves primarias permitidas por DB2.
- v La longitud total de todas las columnas de claves primarias para una tabla con índices de búsqueda de texto de DB2 se limita a 15 bytes menos que la longitud total de claves primarias permitida por DB2. Consulte las restricciones de DB2 de la sentencia DB2 CREATE INDEX.

# **Procedimiento SYSTS\_DISABLE - Inhabilitar base de datos actual para búsqueda de textos**

El procedimiento inhabilita la búsqueda de texto de DB2 para la base de datos actual.

Una vez que se haya inhabilitado la característica de Búsqueda de texto, los mandatos e índices de búsqueda de texto ya no estarán disponibles para su utilización con la base de datos.

El procedimiento emite un mandato de administración de búsqueda de texto **DISABLE DATABASE FOR TEXT** en el servidor de bases de datos.

## **Sintaxis**

 $\rightarrow$  SYSTS\_DISABLE—( *opciones* — , *entorno\_local\_mensaje* — , *-mensaje* — ) -

El esquema es SYSPROC.

# **Parámetros del procedimiento**

*opciones*

Argumento de entrada de tipo VARCHAR(128) que especifica las opciones que han de utilizarse al inhabilitar la base de datos. El argumento puede establecerse en FORCE. Cuando se especifica este valor, se descartan todos los índices y se fuerza la inhabilitación de la característica de Búsqueda de texto. No se conserva ningún índice de búsqueda y no se devuelve ningún aviso o mensaje de error. Si el argumento es nulo o una serie vacía, se efectúa un intento de inhabilitar la característica de la Búsqueda de texto para la base de datos.

*entorno\_local\_mensaje*

Argumento de entrada de tipo VARCHAR(33) que especifica el entorno local que ha de utilizarse para los mensajes de error devueltos. Si el argumento es nulo o una serie vacía o los archivos de mensajes del entorno local especificado no están disponibles en el servidor, se utiliza 'en\_US'.

#### *mensaje*

Argumento de salida de tipo VARCHAR(32K) que especifica un aviso o mensaje informativo para una operación completada de modo satisfactorio.

# **Autorización**

Los privilegios que tiene el ID de autorización de la sentencia deben incluir la autorización DBADM.

# **Ejemplos**

*Ejemplo 1:* En el ejemplo siguiente, la Búsqueda de texto se ha inhabilitado para una base de datos utilizando el procedimiento SYSTS\_DISABLE. La opción FORCE se especifica para asegurar la inhabilitación de la característica incluso en el caso de que sigan existiendo índices de búsqueda de texto en las tablas de la base de datos. Se ha especificado que los mensajes de error han de devolverse en inglés. El parámetro de salida *mensaje* se ha establecido en una serie de mensajes informativos.

CALL SYSPROC.SYSTS DISABLE('FORCE', 'en US', ?)

El siguiente ejemplo es una salida de ejemplo de esta consulta.

```
Valor parámetros de salida
--------------------------
Nombre de parámetro : MESSAGE
Valor de parámetro : La operación ha finalizado satisfactoriamente.
Estado de devolución = 0
```
*Ejemplo 2:* En el ejemplo siguiente, la Búsqueda de texto se ha inhabilitado para una base de datos con los índices de búsqueda de texto existentes utilizando el procedimiento SYSTS\_DISABLE sin especificar la opción FORCE. Esto da como resultado un mensaje de error al llamador. Es preferible descartar todos los índices de búsqueda de texto existentes antes de inhabilitar la característica de búsqueda de texto o, alternativamente, especificar la opción FORCE para el valor del parámetro de entrada *opciones*.

CALL SYSPROC.SYSTS\_DISABLE('', 'en\_US', ?)

El siguiente ejemplo es una salida de ejemplo de esta consulta.

```
SQL20427N Se ha producido un error durante un procedimiento o mandato de
administración de búsqueda de texto. El mensaje de error es "CIE00326 El índice de
búsqueda de texto está activo en la base de datos especificada o en la
predeterminada. ". SQLSTATE 38H14
```
### **Notas de uso**

v Los procedimientos de administración de búsqueda de texto utilizan una conexión existente con la base de datos. La transacción actual puede confirmarse o retrotraerse en función de que se completen los procedimientos. Como tal, es posible que desee confirmar todos los cambios de transacciones para evitar cualquier impacto inesperado de dicha confirmación o retrotracción. Una forma de conseguirlo es la de activar AUTOCOMMIT.

**Nota:** Puede que llegue a un punto muerto si una transacción no se confirma antes de ejecutar una operación de administración de búsqueda de texto, ya que los mismos objetos de base de datos pueden verse afectados y la operación espera a que se confirme el paso anterior. Esto puede suceder, por ejemplo, si se desactiva AUTOCOMMIT y se crea una tabla y, a continuación, se crea un índice de texto sin una confirmación explícita entre las dos transacciones.

- v Varios procedimientos o mandatos no pueden ejecutarse de modo simultáneo en un índice de búsqueda de texto en el caso de que puedan entrar en conflicto. Algunos de los ejemplos de mandatos y procedimientos conflictivos son:
	- Procedimiento SYSTS\_ALTER o mandato ALTER INDEX db2ts
	- Procedimiento SYSTS\_CLEAR\_EVENTS o mandato CLEAR EVENTS FOR INDEX db2ts
	- Procedimiento SYSTS\_DISABLE o mandato DISABLE DATABASE FOR TEXT db2ts
	- Mandato STOP FOR TEXT db2ts
	- Procedimiento SYSTS\_UPDATE o mandato UPDATE INDEX db2ts

Si se produce un conflicto, el procedimiento devuelve un SQLCODE -20426 y SQLSTATE 38H13.

- v Cuando se ejecuta este procedimiento,
	- se actualiza la información del catálogo de Búsqueda de texto de DB2. Se descartan las tablas de suceso y anotaciones cronológicas del índice. Se suprimen los activadores de la tabla de texto del usuario.
- si se especifica la opción **FORCE**, se elimina toda la información de índice de texto de la base de datos y se suprimen todas las recopilaciones asociadas. Además, se actualiza el servicio de texto para eliminar cualquier información de planificación de actualización que quede. Consulte el "Mandato db2ts DROP INDEX" o el "Procedimiento SYSTS\_DROP" para más información.
- v Este procedimiento no influye en el estado de habilitación del DB2 Net Search Extender de la base de datos. Suprime las vistas y tablas de catálogos de la Búsqueda de texto de DB2 creadas mediante el procedimiento SYSTS\_ENABLE o el mandato **ENABLE FOR TEXT**.
- v Antes de descartar una base de datos DB2 que tenga definiciones de índice de búsqueda de texto, ejecute este procedimiento y asegúrese de que las recopilaciones e índices de texto se hayan eliminado de modo satisfactorio.
- v Si no se han podido suprimir algunos índices utilizando la opción **FORCE**, los nombres de recopilación se grabarán en los archivos de anotaciones cronológicas **db2diag**. Si no se ejecutan el procedimiento de índice de búsqueda de texto SYSTS\_DISABLE o el mandato **DISABLE DATABASE FOR TEXT** antes que el mandato CLP **DROP DATABASE**, los servicios de índice de búsqueda de texto también deberán limpiarse utilizando el mandato **CLEANUP FOR TEXT**. Consulte el procedimiento SYSTS\_DROP o el mandato **DROP INDEX** para obtener más información sobre el modo de descartar índices y el mandato **CLEANUP FOR TEXT** para obtener más información sobre las recopilaciones de búsqueda de texto y su relación con los índices de búsqueda de texto.

**Nota:** Al usuario no se le aconseja utilizar dichos resultados en recopilaciones huérfanas, es decir, en recopilaciones que sigan definidas en el servidor de búsqueda de texto pero que no sean utilizadas por DB2. A continuación se describen algunos casos que pueden ocasionar recopilaciones huérfanas:

- Cuando un mandato CLP **DROP DATABASE** o una sentencia DROP TABLE se ejecuta sin ejecutar el procedimiento SYSTS\_DISABLE o un mandato **DISABLE DATABASE FOR TEXT**.
- Cuando se ejecuta el procedimiento SYSTS\_DISABLE o se ejecuta un mandato **DISABLE DATABASE FOR TEXT** sin utilizar la opción **FORCE**.
- Algunas condiciones de error adicionales. El mandato **CLEANUP FOR TEXT** puede utilizarse en algunos escenarios.

# **Procedimiento SYSTS\_DROP - Descartar un índice de búsqueda de texto**

Este procedimiento descarta un índice de búsqueda de texto existente asociado a cualquier columna de tabla.

Después de ejecutar este procedimiento de forma satisfactoria, las consultas de búsqueda de texto no podrán ejecutarse en la columna.

El procedimiento emite un mandato de administración de búsqueda de texto **DROP INDEX** en el servidor de bases de datos.

### **Sintaxis**

 $\rightarrow$  SYSTS\_DROP- $($  *esquema\_índice* , , , , , , , , and nor e\_índice , , ,

 $\rightarrow$  *entorno local mensaje* – , *mensaje* – ) –

El esquema es SYSPROC.

# **Parámetros del procedimiento**

#### *esquema\_índice*

Argumento de entrada de tipo VARCHAR(128) que especifica el esquema del índice de búsqueda de texto. El *esquema\_índice* debe seguir las restricciones sobre nombres para los nombres de esquema de DB2. Si el argumento es nulo o una serie vacía, se utilizará el valor de CURRENT SCHEMA. El *esquema-índice* es sensible a mayúsculas y minúsculas.

#### *nombre-índice*

Argumento de entrada de tipo VARCHAR(128) que especifica el nombre del índice. Junto con *esquema\_índice*, identifica de modo exclusivo un índice de búsqueda de texto en una base de datos. El *nombre-índice* es sensible a mayúsculas y minúsculas.

### *entorno\_local\_mensaje*

Argumento de entrada de tipo VARCHAR(33) que especifica el entorno local que ha de utilizarse para los mensajes de error devueltos. Si el argumento es nulo o una serie vacía o los archivos de mensajes del entorno local especificado no están disponibles en el servidor, se utiliza 'en\_US'.

#### *mensaje*

Argumento de salida de tipo VARCHAR(32K) que especifica un aviso o mensaje informativo para una operación completada de modo satisfactorio.

# **Autorización**

Los privilegios que posee el ID de autorización de la sentencia deben incluir al menos una de las autorizaciones siguientes:

- v El privilegio CONTROL en la tabla en la que está definido el índice
- Autorización DBADM

# **Ejemplos**

*Ejemplo 1:* En el ejemplo siguiente, se descarta un índice de búsqueda de texto creado con *esquema\_índice* 'db2ts' y *nombre\_índice* 'myTextIndex'. Los mensajes de error han de devolverse en inglés. Cuando el procedimiento resulta satisfactorio, se devuelve al que llama el mensaje de parámetro de salida que indica que la operación ha resultado satisfactoria.

```
CALL SYSPROC.SYSTS_DROP('db2ts', 'myTextIndex', 'en_US', ?)
```
El siguiente ejemplo es una salida de ejemplo de esta consulta.

```
Valor parámetros de salida
--------------------------
Nombre de parámetro : MESSAGE
Valor de parámetro : La operación ha finalizado satisfactoriamente.
Estado de devolución = 0
```
*Ejemplo 2:* En el ejemplo siguiente, se llama a SYSTS\_DROP para descartar un índice de búsqueda de texto con *esquema\_índice* 'db2ts' y *nombre\_índice* 'myTextIndex'. Este índice no existe y da como resultado un error.

CALL SYSPROC.SYSTS DROP('db2ts', 'myTextIndex', 'en US', ?)

El siguiente ejemplo es una salida de ejemplo de esta consulta.

SQL20427N Se ha producido un error durante un procedimiento o mandato de administración de búsqueda de texto. El mensaje de error es "CIE00316 El índice de búsqueda de

texto "db2ts"."myTextIndex" no existe. ". SQLSTATE 38H14

## **Notas de uso**

v Los procedimientos de administración de búsqueda de texto utilizan una conexión existente con la base de datos. La transacción actual puede confirmarse o retrotraerse en función de que se completen los procedimientos. Por lo tanto, se recomienda confirmar todos los cambios de transacciones antes de ejecutar un procedimiento de administración de búsqueda de texto para evitar un impacto inesperado de una confirmación o retrotracción en el procedimiento. Una forma de conseguirlo es la de activar AUTOCOMMIT.

**Nota:** Puede que llegue a un punto muerto si una transacción no se confirma antes de ejecutar una operación de administración de búsqueda de texto, ya que los mismos objetos de base de datos pueden verse afectados y la operación espera a que se confirme el paso anterior. Esto puede suceder, por ejemplo, si se desactiva AUTOCOMMIT y se crea una tabla y, a continuación, se crea un índice de texto sin una confirmación explícita entre las dos transacciones.

- v Varios procedimientos o mandatos no pueden ejecutarse de modo simultáneo en un índice de búsqueda de texto en el caso de que puedan entrar en conflicto. Algunos de los ejemplos de mandatos y procedimientos conflictivos son:
	- Procedimiento SYSTS\_ALTER o mandato ALTER INDEX db2ts
	- Procedimiento SYSTS\_CLEAR\_EVENTS o mandato CLEAR EVENTS FOR INDEX db2ts
	- Procedimiento SYSTS\_DISABLE o mandato DISABLE DATABASE FOR TEXT db2ts
	- Mandato STOP FOR TEXT db2ts
	- Procedimiento SYSTS\_UPDATE o mandato UPDATE INDEX db2ts

Si se produce un conflicto, el procedimiento devuelve un SQLCODE -20426 y SQLSTATE 38H13.

- Descartar la tabla de usuario en DB2 no desencadena que se descarten los índices, éstos deberán descartarse manualmente antes o después de descartar la tabla.
- v Cuando se ejecuta este procedimiento,
	- se actualiza la información del catálogo de búsqueda de texto. Se descartan las tablas de suceso y etapas del índice. Se suprimen los activadores de la tabla del usuario.
	- se suprime la entrada de índice del archivo de datos de índice de búsqueda de texto. El archivo contiene una representación permanente de las planificaciones de actualización (también las vacías) para cada uno de los índices de la instancia.
	- se elimina la recopilación asociada con la definición de índice de búsqueda de texto.
- v Si, después de descartar un índice de búsqueda de texto, piensa crear uno nuevo en la misma columna de texto, en primer lugar deberá volverse a conectar con la base de datos antes de crear el nuevo índice de texto.

# **Procedimiento SYSTS\_ENABLE - Habilitar base de datos actual para búsqueda de texto**

Este procedimiento habilita la búsqueda de texto de DB2 para la base de datos actual.

Este procedimiento debe emitirse de modo satisfactorio antes de que puedan crearse índices de búsqueda de texto en las columnas de las tablas de la base de datos.

Este procedimiento emite el mandato de administración de búsqueda de texto **ENABLE DATABASE FOR TEXT** en el servidor de bases de datos.

## **Sintaxis**

 $\rightarrow$  SYSTS ENABLE – ( *entorno local mensaje* – , *-mensaje* – ) -

El esquema es SYSPROC.

# **Parámetros del procedimiento**

*entorno\_local\_mensaje*

Argumento de entrada de tipo VARCHAR(33) que especifica el entorno local que ha de utilizarse para los mensajes de error devueltos. Si el argumento es nulo o una serie vacía o los archivos de mensajes del entorno local especificado no están disponibles en el servidor, se utiliza 'en\_US'.

*mensaje*

Argumento de salida de tipo VARCHAR(32K) que especifica un aviso o mensaje informativo para una operación completada de modo satisfactorio.

# **Autorización**

El usuario debe tener el privilegio DBADM para ejecutar el mandato ENABLE DATABASE.

# **Ejemplos**

*Ejemplo 1:* Habilitar la base de datos para la búsqueda de texto y devolver los mensajes de error en inglés.

```
CALL SYSPROC.SYSTS_ENABLE('en_US', ?)
```
El siguiente ejemplo es una salida de ejemplo para esta consulta.

```
Valor parámetros de salida
--------------------------
Nombre de parámetro : MESSAGE
Valor de parámetro : La operación ha finalizado satisfactoriamente.
```
Estado de devolución = 0

*Ejemplo 2:* En el ejemplo siguiente, se llama a SYSTS\_ENABLE en una base de datos que ya ha sido habilitada para la búsqueda de texto. Esto da como resultado un mensaje de error al llamador.

```
CALL SYSPROC.SYSTS ENABLE('en US', ?)
```
El siguiente ejemplo es una salida de ejemplo para esta consulta.

SQL20427N Se ha producido un error durante un procedimiento o mandato de administración de búsqueda de texto. El mensaje de error del producto de búsqueda de texto es "CIE00322 La base de datos especificada o la predeterminada ya está habilitada para el texto. ". SQLSTATE 38H14

### **Notas de uso**

v Los procedimientos de administración de búsqueda de texto utilizan una conexión existente con la base de datos. La transacción actual puede confirmarse o retrotraerse en función de que se completen los procedimientos. Por lo tanto, se recomienda confirmar todos los cambios de transacciones antes de ejecutar un procedimiento de administración de búsqueda de texto para evitar un impacto inesperado de una confirmación o retrotracción en el procedimiento. Una forma de conseguirlo es la de activar AUTOCOMMIT.

**Nota:** Puede que llegue a un punto muerto si una transacción no se confirma antes de ejecutar una operación de administración de búsqueda de texto, ya que los mismos objetos de base de datos pueden verse afectados y la operación espera a que se confirme el paso anterior. Esto puede suceder, por ejemplo, si se desactiva AUTOCOMMIT y se crea una tabla y, a continuación, se crea un índice de texto sin una confirmación explícita entre las dos transacciones.

- v Cuando se ejecuta este procedimiento,
	- Este procedimiento crea objetos de base de datos, como por ejemplo vistas y tablas de catálogos de administración de búsqueda de texto, en el esquema SYSIBMTS. Estos objetos se colocan en el espacio de tablas por omisión de la base de datos (IBMDEFAULTGROUP).
	- las bases de datos establecidas por omisión para el índice de búsqueda de texto están disponibles en la vista SYSIBMTS.TSDEFAULTS.
	- y cuando el mandato se ha completado satisfactoriamente, se crean y están disponibles las vistas y tablas de catálogo de búsqueda de texto.

# **Procedimiento SYSTS\_UPDATE - Actualizar el índice de búsqueda de texto**

Este procedimiento actualiza el índice de búsqueda de textos para reflejar el contenido actual de la columna de texto a la que está asociado el índice.

Mientras se realiza la actualización, es posible efectuar una búsqueda. Hasta que finalice la actualización, la búsqueda trabaja sobre un índice parcialmente actualizado.

El procedimiento emite un mandato de administración de búsqueda de texto **UPDATE INDEX** en el servidor de bases de datos.

### **Sintaxis**

 $\rightarrow$  SYSTS UPDATE  $-$  *esquema indice* , *-nombre indice* , -

*opciones\_actualización* , *entorno\_local\_mensaje* , *mensaje* ) -

El esquema es SYSPROC.
# **Parámetros del procedimiento**

#### *esquema\_índice*

Argumento de entrada de tipo VARCHAR(128) que especifica el esquema del índice de búsqueda de texto. El *esquema\_índice* debe seguir las restricciones sobre nombres para los nombres de esquema de DB2. Si el argumento es nulo o una serie vacía, se utilizará el valor de CURRENT SCHEMA. El *esquema-índice* es sensible a mayúsculas y minúsculas.

#### *nombre-índice*

Argumento de entrada de tipo VARCHAR(128) que especifica el nombre del índice. Junto con *esquema\_índice*, identifica de modo exclusivo un índice de búsqueda de texto en una base de datos. El *nombre-índice* es sensible a mayúsculas y minúsculas.

#### *opciones-actualización*

Argumento de entrada de tipo VARCHAR(32K) que especifica las opciones de actualización. Los valores posibles son:

- USING UPDATE MINIMUM: este valor respeta los valores UPDATE MINIMUM del mandato de administración de búsqueda de texto **CREATE INDEX** y del procedimiento SYSTS\_CREATE.
- UPDATEAUTOCOMMIT: este valor altera temporalmente el valor de commitcount definido para el índice de texto mientras tiene lugar la ejecución de esta actualización.
- v NULL o serie vacía ("): la actualización se inicia incondicionalmente cuando se llama el procedimiento.

### *entorno\_local\_mensaje*

Argumento de entrada de tipo VARCHAR(33) que especifica el entorno local que ha de utilizarse para los mensajes de error devueltos. Si el argumento es nulo o una serie vacía o los archivos de mensajes del entorno local especificado no están disponibles en el servidor, se utiliza 'en\_US'.

#### *mensaje*

Argumento de salida de tipo VARCHAR(32K) que especifica un aviso o mensaje informativo para una operación completada de modo satisfactorio.

# **Autorización**

Los privilegios que posee el ID de autorización de la sentencia deben incluir al menos una de las autorizaciones siguientes:

- v El privilegio CONTROL en la tabla en la que está definido el índice de texto
- Autorización DATAACCESS

# **Ejemplos**

*Ejemplo 1:* En el ejemplo siguiente, se actualiza un índice de búsqueda de texto creado con *esquema\_índice* 'db2ts' y *nombre\_índice* 'myTextIndex'. Un valor NULL en lugar de *opciones\_actualización* significa que una actualización se inicia incondicionalmente cuando se llama el procedimiento almacenado. Los mensajes de error han de devolverse en inglés. Cuando el procedimiento resulta satisfactorio, se devuelve al que llama el mensaje de parámetro de salida que indica que la operación ha resultado satisfactoria.

CALL SYSPROC.SYSTS UPDATE('db2ts', 'myTextIndex', '', 'en US', ?)

El siguiente ejemplo es una salida de ejemplo de esta consulta.

```
Valor parámetros de salida
--------------------------
Nombre de parámetro : MESSAGE
Valor de parámetro : La operación ha finalizado satisfactoriamente.
```

```
Estado de devolución = 0
```
*Ejemplo 2:* En el ejemplo siguiente, se llama a SYSTS\_UPDATE para actualizar un índice de búsqueda de texto con *esquema\_índice* 'db2ts' y *nombre\_índice* 'myTextIndex'. Este índice no existe y da como resultado un error.

```
CALL SYSPROC.SYSTS_UPDATE('db2ts', 'myTextIndex', 'USING UPDATE MINIMUM',
'en_US', ?)
```
El siguiente ejemplo es una salida de ejemplo de esta consulta.

SQL20427N Se ha producido un error durante un procedimiento o mandato de administración de búsqueda de texto. El mensaje de error es "CIE00316 El índice de búsqueda de texto "db2ts"."myTextIndex" no existe. ". SQLSTATE 38H14

# **Notas de uso**

- v Los procedimientos de administración de búsqueda de texto utilizan una conexión existente con la base de datos. La transacción actual puede confirmarse o retrotraerse en función de que se completen los procedimientos. Como tal, es posible que desee confirmar todos los cambios de transacciones para evitar cualquier impacto inesperado de dicha confirmación o retrotracción. Una forma de conseguirlo es la de activar AUTOCOMMIT.
- v Varios procedimientos o mandatos no pueden ejecutarse de modo simultáneo en un índice de búsqueda de texto en el caso de que puedan entrar en conflicto. Algunos de los ejemplos de mandatos y procedimientos conflictivos son:
	- Procedimiento SYSTS\_ALTER o mandato ALTER INDEX db2ts
	- Procedimiento SYSTS\_CLEAR\_EVENTS o mandato CLEAR EVENTS FOR INDEX db2ts
	- Procedimiento SYSTS\_DISABLE o mandato DISABLE DATABASE FOR TEXT db2ts
	- Procedimiento SYSTS\_DROP o mandato DROP INDEX db2ts
	- Mandato STOP FOR TEXT db2ts
	- Procedimiento SYSTS\_UPDATE o mandato UPDATE INDEX db2ts

Si se produce un conflicto, el procedimiento devuelve un SQLCODE -20426 y SQLSTATE 38H13.

- v Este procedimiento no se devuelve hasta que se completen todos los procesos de actualización del índice. La duración depende del número de documentos que se deben indexar y el número de documentos que ya se han indexado. El nombre de colección para el índice se puede recuperar de la vista SYSIBMTS.TSCOLLECTIONNAMES (columna COLLECTIONNAME).
- v Cuando haya errores de documento individuales, los documentos deberán corregirse. Las claves primarias de los documentos erróneos se pueden buscar en la tabla de sucesos para el índice. Cambiando las filas correspondientes en la tabla del usuario, la siguiente llamada a SYSTS\_UPDATE volverá a procesar estos documentos.
- v Cuando se ejecuta este procedimiento,
	- las filas se insertan en la tabla de sucesos (incluyendo la información de errores del analizador). La información se suprime de la tabla de etapas del índice en caso de actualizaciones incrementales. Antes de la primera actualización, crea activadores en la tabla del usuario.

– la recopilación se ha actualizado: los documentos nuevos o modificados se actualizan e indexan y los documentos suprimidos se descartan del índice.

# **Capítulo 20. Rutinas de gestión de cargas de trabajo**

# **WLM\_CANCEL\_ACTIVITY - Cancelar una actividad**

Este procedimiento cancela una actividad determinada. Si la cancelación tiene lugar, se devolverá un mensaje de error a la aplicación que ha enviado la actividad que se ha cancelado.

# **Sintaxis**

**►►** WLM CANCEL ACTIVITY -- (-descriptorcontexto aplicación --, -id uow --, -id actividad --) --

El esquema es SYSPROC.

# **Parámetros del procedimiento**

#### *descriptorcontexto\_aplicación*

Argumento de entrada de tipo BIGINT que especifica el descriptor de contexto de aplicación cuya actividad se va a cancelar. Si el argumento es nulo, no se encontrará ninguna actividad y se devolverá SQL4702N con SQLSTATE 5U035.

*id\_uow*

Argumento de entrada de tipo INTEGER que especifica el ID de la unidad de trabajo de la actividad que se va a cancelar. Si el argumento es nulo, no se encontrará ninguna actividad y se devolverá SQL4702N con SQLSTATE 5U035.

*id\_actividad*

Argumento de entrada de tipo INTEGER que especifica el ID de actividad que identifica de forma exclusiva la actividad dentro de la unidad de trabajo que se va a cancelar. Si el argumento es nulo, no se encontrará ninguna actividad y se devolverá SQL4702N con SQLSTATE 5U035.

# **Autorización**

Privilegio EXECUTE para el procedimiento WLM\_CANCEL\_ACTIVITY

# **Ejemplo**

Un administrador puede utilizar la función de tabla

WLM\_GET\_WORKLOAD\_OCCURRENCE\_ACTIVITIES para buscar el descriptor de contexto de aplicación, el ID de unidad de trabajo y el ID de actividad de una actividad. Para cancelar una actividad con el descriptor de contexto de aplicación 1, el ID de unidad de trabajo 2 y el ID de actividad 3:

CALL WLM CANCEL\_ACTIVITY(1, 2, 3)

### **Notas de uso**

- Si no se encuentra ninguna actividad, se devuelve un SQL4702N con SQLSTATE 5U035.
- v Si la actividad no se puede cancelar porque no está en el estado correcto (no inicializada), se devuelve un SQL4703N (código de razón 1) con SQLSTATE 5U016.
- v Si la actividad se cancela satisfactoriamente, se devuelve un SQL4725N con SQLSTATE 57014 a la aplicación cancelada.
- v Si, en el momento de la cancelación, el coordinador está procesando una petición para otra actividad o está desocupado, la actividad se coloca en el estado CANCEL\_PENDING y se cancelará cuando el coordinador procese la siguiente petición.

# **WLM\_CAPTURE\_ACTIVITY\_IN\_PROGRESS - Recopilar información para supervisor de sucesos de actividades**

El procedimiento WLM\_CAPTURE\_ACTIVITY\_IN\_PROGRESS recopila información sobre una actividad especificada y la graba en el supervisor de sucesos de actividades activo.

Cuando se aplica este procedimiento a una actividad con actividades hijo, el procedimiento genera de forma recurrente un registro correspondiente a cada actividad hijo. Esta información se recopila y se envía al invocar el procedimiento; el procedimiento no espera hasta que la actividad padre finalice la ejecución. El registro de la actividad se marca como un registro parcial en el supervisor de sucesos.

### **Sintaxis**

WLM\_CAPTURE\_ACTIVITY\_IN\_PROGRESS ( *descriptorcontexto\_aplicación* ,

 $\rightarrow$ *id* uow—,—*id* actividad—)—

El esquema es SYSPROC.

# **Parámetros del procedimiento**

Si no se especifica ninguno de los parámetros siguientes, no se encuentra ninguna actividad y se devuelve SQL4702N con SQLSTATE 5U035.

*descriptorcontexto\_aplicación*

Argumento de entrada de tipo BIGINT que especifica el descriptor de contexto de aplicación cuya información de actividad se va a capturar.

*id\_uow*

Argumento de entrada de tipo INTEGER que especifica el ID de la unidad de trabajo de la actividad que se va a capturar.

*id\_actividad*

Argumento de entrada de tipo INTEGER que especifica el ID de actividad que identifica de forma exclusiva la actividad dentro de la unidad de trabajo cuya información se va a capturar.

### **Autorización**

Privilegio EXECUTE para el procedimiento WLM\_CAPTURE\_ACTIVITY\_IN\_PROGRESS

### **Ejemplo**

Supongamos que un usuario se queja de que el procedimiento almacenado MYSCHEMA.MYSLOWSTP parece estar ejecutándose más lentamente de lo habitual. El administrador desea investigar la causa de la lenta ejecución. Investigar mientras se está ejecutando el procedimiento almacenado puede resultar poco práctico, así que el administrador decide capturar la información de la actividad del procedimiento almacenado y cualquiera de las actividades anidadas en la misma.

Se ha activado un supervisor de sucesos para las actividades de DB2 llamadas DB2ACTIVITIES. El administrador utiliza la función

WLM\_GET\_WORKLOAD\_OCCURRENCE\_ACTIVITIES para buscar el descriptor de contexto de aplicación, el ID de unidad de trabajo y el ID de actividad para la llamada de este procedimiento almacenado. Suponiendo que la actividad se identifica mediante el descriptor de contexto de aplicación 1, el ID de unidad de trabajo 2 y el ID de actividad 3, ahora el administrador puede emitir la llamada a WLM\_CAPTURE\_ACTIVITY\_IN\_PROGRESS del siguiente modo:

```
CALL WLM CAPTURE ACTIVITY IN PROGRESS(1,2,3)
```
Una vez completado el procedimiento, el administrador puede utilizar la siguiente función de tabla para ver dónde ha empleado su tiempo la actividad. La función recupera la información del supervisor de sucesos DB2ACTIVITIES.

CREATE FUNCTION SHOWCAPTUREDACTIVITY(APPHNDL BIGINT, UOWID INTEGER,

ACTIVITYID INTEGER) RETURNS TABLE (UOW ID INTEGER, ACTIVITY ID INTEGER, STMT TEXT VARCHAR(40), LIFE TIME DOUBLE) LANGUAGE SQL READS SQL DATA NO EXTERNAL ACTION DETERMINISTIC RETURN WITH RAH (LEVEL, APPL\_ID, PARENT\_UOW\_ID, PARENT\_ACTIVITY\_ID, UOW\_ID, ACTIVITY\_ID, STMT\_TEXT, ACT\_EXEC\_TIME) AS (SELECT 1, ROOT.APPL\_ID, ROOT.PARENT\_UOW\_ID, ROOT.PARENT ACTIVITY ID, ROOT.UOW ID, ROOT.ACTIVITY ID, ROOTSTMT.STMT TEXT, ACT\_EXEC\_TIME FROM ACTIVITY DB2ACTIVITIES ROOT, ACTIVITYSTMT DB2ACTIVITIES ROOTSTMT WHERE ROOT.APPL ID = ROOTSTMT.APPL ID AND ROOT.AGENT ID = APPHNDL AND ROOT.UOW\_ID = ROOTSTMT.UOW\_ID AND ROOT.UOW\_ID = UOWID AND ROOT.ACTIVITY ID = ROOTSTMT.ACTIVITY ID AND ROOT.ACTIVITY ID = ACTIVITYID UNION ALL SELECT PARENT.LEVEL +1, CHILD.APPL ID, CHILD.PARENT UOW ID, CHILD.PARENT\_ACTIVITY\_ID, CHILD.UOW\_ID, CHILD.ACTIVITY ID, CHILDSTMT.STMT TEXT, CHILD.ACT EXEC TIME FROM RAH PARENT, ACTIVITY DB2ACTIVITIES CHILD, ACTIVITYSTMT\_DB2ACTIVITIES CHILDSTMT WHERE PARENT.APPL ID = CHILD.APPL ID AND CHILD.APPL\_ID = CHILDSTMT.APPL\_ID AND PARENT.UOW\_ID = CHILD.PARENT\_UOW\_ID AND  $CHILD.UOW\ \overline{ID} = CHILDSTMJ.UOW\_ID\ \overline{AND}$ PARENT.ACTIVITY ID = CHILD.PARENT ACTIVITY ID AND CHILD.ACTIVITY\_ID = CHILDSTMT.ACTIVITY\_ID AND PARENT.LEVEL < 64 ) SELECT UOW ID, ACTIVITY ID, SUBSTR(STMT TEXT, 1,40), ACT\_EXEC\_TIME AS LIFE\_TIME FROM RAH

La siguiente consulta de ejemplo utiliza la función de tabla:

```
SELECT * FROM TABLE(SHOWCAPTUREDACTIVITY(1, 2, 3))
 AS ACTS ORDER BY UOW ID, ACTIVITY ID
```
### **Notas de uso**

Si no hay ningún supervisor de sucesos de actividades activo, se devuelve un SQL1633W con SQLSTATE 01H53.

La información de actividad sólo se recopila en la partición coordinadora para la actividad.

# **WLM\_COLLECT\_STATS - Coleccionar y restaurar estadísticas de gestión de carga de trabajo**

El procedimiento WLM\_COLLECT\_STATS reúne estadísticas para clases de servicio, cargas de trabajo, clases de trabajo y colas de umbral y las graba en el supervisor de eventos de estadísticas. El procedimiento también restablece las estadísticas para clases de servicio, cargas de trabajo, clases de trabajo y colas de umbral. Si no hay ningún supervisor de eventos de estadísticas activos, el procedimiento sólo restaura las estadísticas.

#### **Sintaxis**

 $\rightarrow$  -WLM\_COLLECT\_STATS-(-

*espera* , *indicación\_fecha\_hora\_estadísticas*

 $\blacktriangleright$ 

El esquema es SYSPROC.

### **Parámetros del procedimiento**

*wait*

Argumento de entrada opcional de tipo CHAR que especifica si este procedimiento vuelve inmediatamente después de iniciar una recopilación y restauración de estadísticas. Si se especifica 'Y', el procedimiento no volverá hasta que se hayan escrito y vaciado todas las estadísticas en las tablas del supervisor de sucesos estadísticos. De lo contrario, el procedimiento volverá inmediatamente después de iniciar una recopilación y restauración de estadísticas.

*indicación\_fecha\_hora\_estadísticas*

Argumento de salida opcional de tipo TIMESTAMP que devuelve el valor de indicación de fecha y hora para iniciar la recopilación de estadísticas.

### **Autorización**

Privilegio EXECUTE en el procedimiento WLM\_COLLECT\_STATS

#### **Ejemplos**

*Ejemplo 1:* Llamar a WLM\_COLLECT\_STATS para iniciar la recopilación y restauración de estadísticas.

CALL WLM\_COLLECT\_STATS()

El siguiente ejemplo es una salida de ejemplo de esta consulta. Estado de devolución = 0

*Ejemplo 2:* Llamar a WLM\_COLLECT\_STATS para recopilar y restaurar las estadísticas, pero no volver hasta que los datos se hayan escrito en las tablas del supervisor de sucesos estadísticos.

CALL WLM\_COLLECT\_STATS('Y', ::indicación\_fecha\_hora\_colección)

El siguiente ejemplo es una salida de ejemplo de esta consulta. Estado de devolución = 0

*Ejemplo 3:* Llamar a WLM\_COLLECT\_STATS para recopilar y restaurar estadísticas mientras otra llamada está en proceso.

CALL WLM\_COLLECT\_STATS()

El siguiente ejemplo es una salida de ejemplo de esta consulta.

SQL1632W La petición de reunir y restaurar las estadísticas se ha ignorado porque ya hay otra petición para reunir y restaurar estadísticas en proceso.

#### **Notas de uso**

El procedimiento WLM\_COLLECT\_STATS realiza la misma tarea de recolección (enviar estadísticas al supervisor de eventos de estadísticas activo) y restauración de las operaciones que se da de forma automática en el intervalo definido por el parámetro de configuración de bases de datos **wlm\_collect\_int**.

Si llama al procedimiento mientras otra petición de recopilación y restauración está en proceso (por ejemplo, mientras otra invocación del procedimiento se está ejecutando o mientras se realiza la recopilación automática), se devuelve SQL1632W con SQLSTATE 01H53 y se pasa por alto la nueva petición.

En modalidad asíncrona, el procedimiento WLM\_COLLECT\_STATS sólo inicia el proceso de recopilación y restauración. Puede volver antes de que el proceso haya finalizado, es decir, es posible que el procedimiento vuelva al que llama antes de que se graben todas las estadísticas en el supervisor de sucesos de estadísticas. En función de la rapidez con que se realice la recopilación y restauración de las estadísticas, puede que el procedimiento WLM\_COLLECT\_STATS (que es en sí una actividad y se incluirá en la estadística de actividades) se cuente en el intervalo de recopilación previo o en el nuevo intervalo de recopilación que se acaba de iniciar.

En modalidad síncrona, el procedimiento WLM\_COLLECT\_STATS no vuelve hasta que la recopilación de estadísticas ha finalizado y todas las estadísticas se han escrito en las tablas de los supervisores de sucesos estadísticos activos. La indicación de fecha y hora a la que se ha iniciado la reunión de estadísticas se devuelve a través del parámetro de salida *indicación\_fecha\_hora\_estadísticas*.

# **WLM\_GET\_CONN\_ENV - Obtener los valores de una recopilación de datos de actividad para una conexión**

La función de tabla WLM\_GET\_CONN\_ENV devuelve los valores de configuración que controlan la recopilación de datos de actividad y de valores reales de sección para una determinada conexión. Esta función de tabla puede utilizarse para comprobar los valores actuales de la configuración aplicada por el procedimiento almacenado WLM\_SET\_CONN\_ENV.

# **Sintaxis**

WLM\_GET\_CONN\_ENV ( *descriptorcontexto\_aplicación* ) -

### **Parámetros**

*descriptorcontexto\_aplicación*

Argumento de entrada de tipo BIGINT que especifica el descriptor de contexto de aplicación para la conexión para la que se debe devolver información. Se puede utilizar un valor NULL para indicar la conexión en la que se ha invocado el procedimiento.

# **Autorización**

Privilegio EXECUTE sobre la función de tabla WLM\_GET\_CONN\_ENV.

# **Ejemplo**

La consulta siguiente comprueba si se recopilan actividades para la conexión actual.

```
SELECT application handle,
      xmlparse(document details preserve whitespace)
FROM TABLE(
  WLM_GET_CONN_ENV(
     cast(NULL as bigint))
  ) connenv
```
El siguiente ejemplo es una salida de ejemplo de esta consulta.

```
APPLICATION_HANDLE DETAILS
```

```
-------------------- ------------------------------------------------------
                  7 <wlm_conn_env
                    xmlns=http://www.ibm.com/xmlns/prod/db2/mon
                     release="9070100">
                     <collectactdata>NONE</collectactdata>
                     <collectactpartition>COORDINATOR</collectactpartition>
                     <collectsectionactuals>NONE</collectsectionactuals>
                     </wlm_conn_env>
```
# **Notas de uso**

La función de tabla WLM\_GET\_CONN\_ENV ofrece la máxima flexibilidad para dar formato a la salida, ya que devuelve la información de entorno de WLM de una conexión como un documento XML. La salida puede analizarse directamente mediante un analizador XML, o puede convertirse a formato relacional mediante la función XMLTABLE.

El esquema para el documento XML devuelto en la columna DETAILS está disponible en el archivo sqllib/misc/DB2MonRoutines.xsd. Para obtener más información, consulte el archivo sqllib/misc/DB2MonCommon.xsd.

# **Información devuelta**

*Tabla 239. Información devuelta para WLM\_GET\_CONN\_ENV*

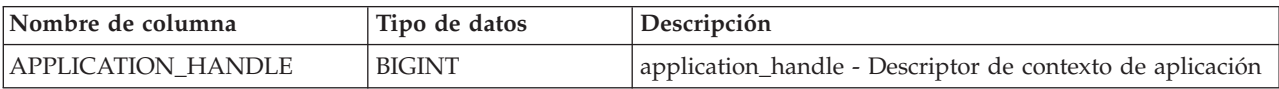

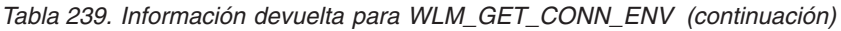

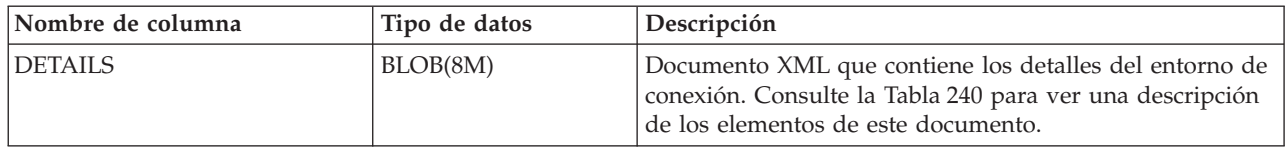

### **Valores detallados devueltos**

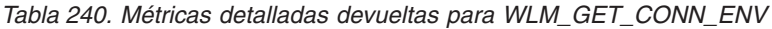

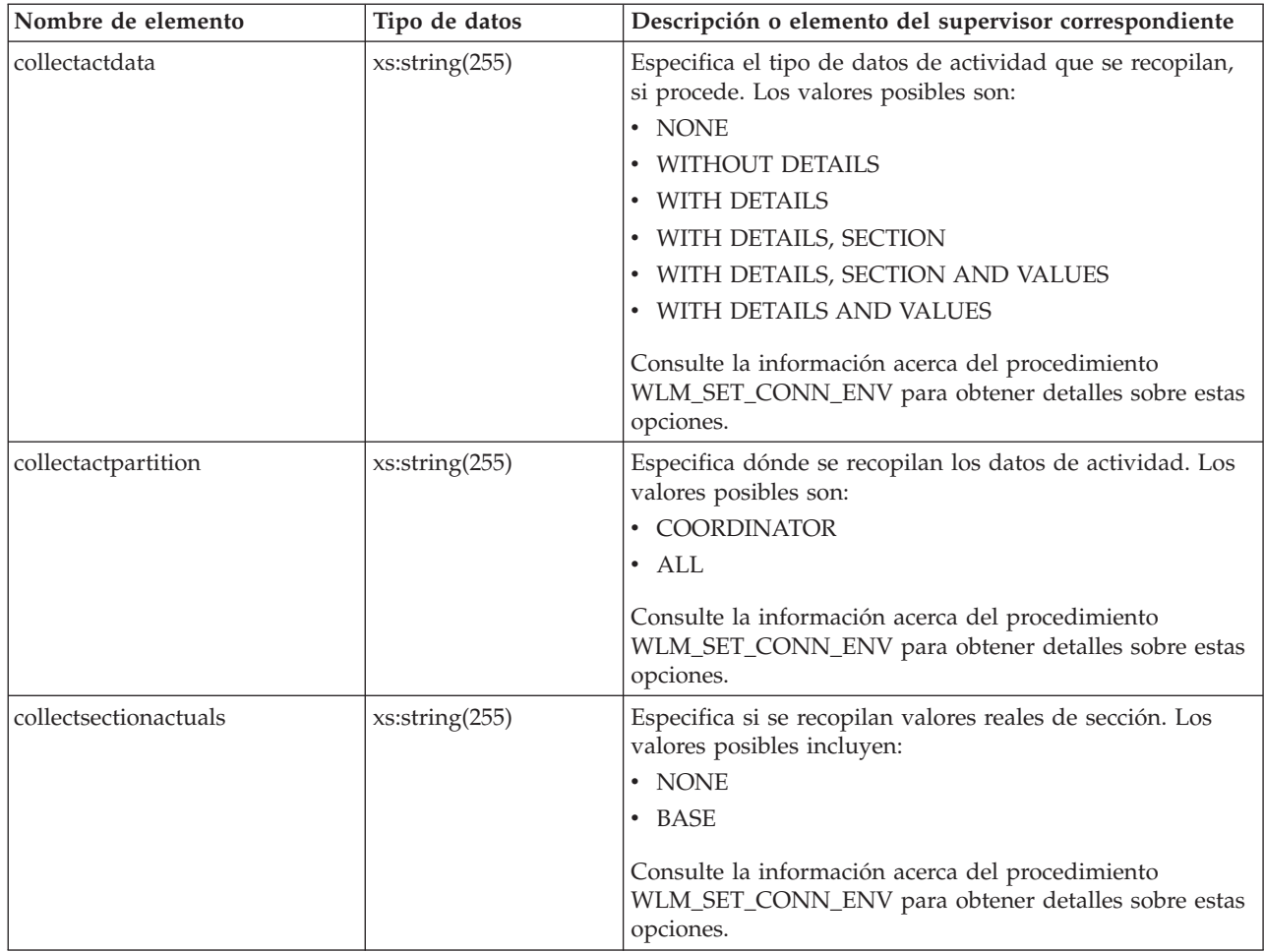

# **Función de tabla WLM\_GET\_QUEUE\_STATS - Devolver estadísticas de cola de umbral**

La función WLM\_GET\_QUEUE\_STATS devuelve estadísticas básicas de una o más colas de umbral en todas las particiones activas. Esta función devuelve una fila de estadísticas para cada cola de umbral.

### **Sintaxis**

 $\rightarrow$  WLM GET QUEUE STATS  $($  *-predicado umbral* , *\_\_dominio umbral* ,  $\rightarrow$ 

 $\blacktriangleright$ -nombre umbral -, id umbral -) -

```
El esquema es SYSPROC.
```
# **Parámetros de la función de tabla**

#### *predicado\_umbral*

Argumento de entrada de tipo VARCHAR(27) que especifica un predicado de umbral. Los valores posibles son los siguientes:

#### *CONCDBC*

Umbral de actividades de coordinador de base de datos simultáneo

#### *DBCONN*

Umbral total de conexiones de partición de base de datos

#### *SCCONN*

Umbral total de conexiones de partición de clase de servicio

Si el argumento es nulo o la serie está vacía, se devuelven datos para todos los umbrales que cumplan los demás criterios.

Los valores de *predicado\_umbral* coinciden con los de la columna THRESHOLDPREDICATE en la vista SYSCAT.THRESHOLDS.

#### *dominio\_umbral*

Argumento de entrada de tipo VARCHAR(18) que especifica un dominio de umbral. Los valores posibles son los siguientes:

- *DB* Base de datos
- *SB* Subclase de servicio
- *SP* Superclase de servicio
- *WA* Conjunto de acciones de trabajo

Si el argumento es nulo o la serie está vacía, se devuelven datos para todos los umbrales que cumplan los demás criterios.

Los valores de *dominio\_umbral* coinciden con los de la columna DOMAIN en la vista SYSCAT.THRESHOLDS.

#### *nombre\_umbral*

Argumento de entrada de tipo VARCHAR(128) que especifica un nombre de umbral. Si el argumento es nulo o la serie está vacía, se devuelven datos para todos los umbrales que cumplan los demás criterios. Los valores de *nombre\_umbral* coinciden con los de la columna THRESHOLDNAME en la vista SYSCAT.THRESHOLDS.

#### *id\_umbral*

Argumento de entrada de tipo INTEGER que especifica un ID de umbral. Si el argumento es -1, se devuelven datos para todos los umbrales que cumplan los demás criterios. Los valores de *id\_umbral* coinciden con los de la columna THRESHOLDID en la vista SYSCAT.THRESHOLDS.

# **Autorización**

Privilegio EXECUTE en la función WLM\_GET\_QUEUE\_STATS.

# **Ejemplo**

La siguiente consulta muestra las estadísticas básicas correspondientes a todas las colas de un sistema, en todas las particiones:

```
SELECT substr(THRESHOLD_NAME, 1, 6) THRESHNAME,
    THRESHOLD PREDICATE,
     THRESHOLD_DOMAIN,
    DBPARTITIONNUM PART,
    QUEUE_SIZE_TOP,
     QUEUE_TIME_TOTAL,
     QUEUE ASSIGNMENTS TOTAL QUEUE ASSIGN
FROM table(WLM_GET_QUEUE_STATS('', '', '', -1)) as QSTATS
```
Un ejemplo de la salida es el siguiente:

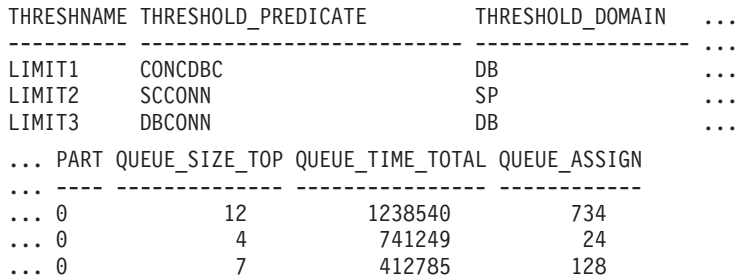

### **Nota sobre uso**

La función no realiza ninguna agregación de datos entre colas (de una partición) ni entre particiones (para una o más colas). Sin embargo, puede utilizar consultas de SQL para agregar datos, como se muestra en el ejemplo anterior.

### **Información devuelta**

*Tabla 241. Información devuelta para WLM\_GET\_QUEUE\_STATS*

| Nombre de columna   | Tipo de datos | Descripción                                                                                                    |
|---------------------|---------------|----------------------------------------------------------------------------------------------------|
| THRESHOLD PREDICATE | VARCHAR(27)   | Predicado del umbral responsable de<br>esta cola. Los valores posibles son los<br>siguientes:                                                                                                    |
|                     |               | CONCDBC<br>Umbral de actividades de<br>coordinador de base de datos<br>simultáneo                                                                                                    |
|                     |               | <b>DBCONN</b><br>Umbral total de conexiones de<br>partición de base de datos                                                                                                    |
|                     |               | <b>SCCONN</b><br>Umbral total de conexiones de<br>partición de clase de servicio<br>Los valores del predicado de umbral<br>coinciden con los de la columna<br>THRESHOLDPREDICATE en la vista<br>SYSCAT.THRESHOLDS. |

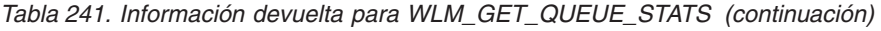

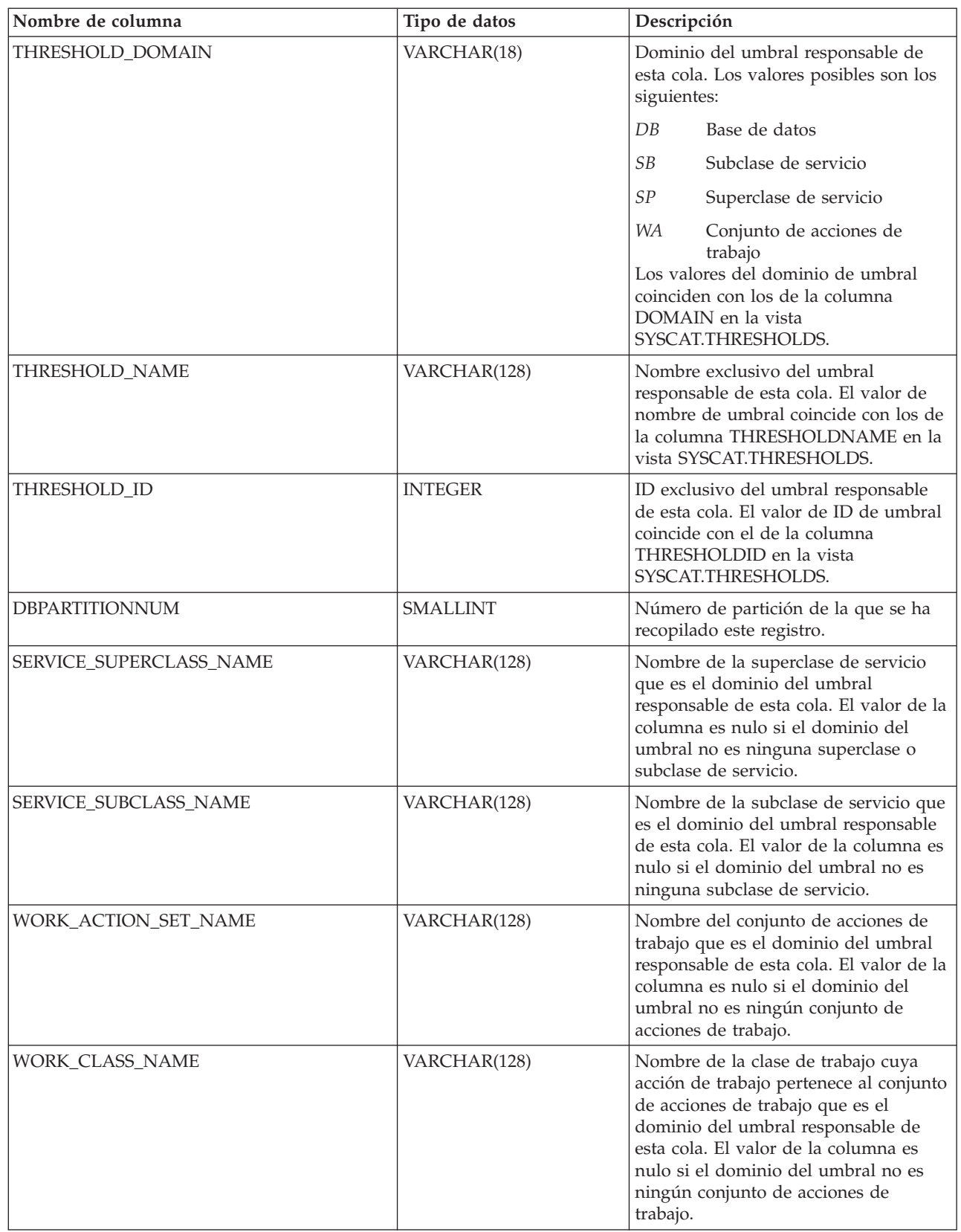

| Nombre de columna             | Tipo de datos    | Descripción                                                                                                    |
|-------------------------------|------------------|----------------------------------------------------------------------------------------------------|
| WORKLOAD_NAME                 | VARCHAR(128)     | Nombre de la carga de trabajo que es<br>el dominio del umbral responsable de<br>esta cola. El valor de la columna es<br>nulo si el dominio del umbral no es<br>ninguna carga de trabajo.                                                                                                    |
| <b>LAST_RESET</b>             | <b>TIMESTAMP</b> | Hora en que se restauraron las<br>estadísticas por última vez. Se pueden<br>producir cuatro sucesos que causarán<br>un restablecimiento de estadísticas:<br>• Se invoca el procedimiento<br>WLM_COLLECT_STATS.<br>· El parámetro de configuración<br>wlm_collect_int genera una<br>recopilación y un restablecimiento.<br>Se reactiva la base de datos.<br>Se modifica el umbral para el que se<br>$\bullet$<br>notifican estadísticas y se confirma<br>el cambio.<br>La indicación de fecha y hora de<br>LAST_RESET está en el horario local. |
| QUEUE_SIZE_TOP                | <b>INTEGER</b>   | Mayor número de conexiones o<br>actividades en la cola desde la última<br>restauración.                                                                                                    |
| QUEUE_TIME_TOTAL              | <b>BIGINT</b>    | Suma del tiempo transcurrido en la<br>cola por todas las conexiones o<br>actividades colocadas en dicha cola<br>desde la última restauración. Las<br>unidades son milisegundos.                                                                                                    |
| QUEUE_ASSIGNMENTS_TOTAL       | <b>BIGINT</b>    | Número de conexiones o actividades<br>asignadas a esta cola desde la última<br>restauración.                                                                                                    |
| QUEUE_SIZE_CURRENT            | <b>INTEGER</b>   | Número de conexiones o actividades<br>en la cola.                                                                                                    |
| QUEUE_TIME_LATEST             | <b>BIGINT</b>    | Tiempo transcurrido en la cola por la<br>última conexión o actividad para dejar<br>la cola. Las unidades son<br>milisegundos.                                                                                                    |
| QUEUE_EXIT_TIME_LATEST        | <b>TIMESTAMP</b> | Hora en que la última conexión o<br>actividad dejó la cola.                                                                                                    |
| THRESHOLD_CURRENT_CONCURRENCY | <b>INTEGER</b>   | Número de conexiones o actividades<br>que se están ejecutando actualmente<br>según el umbral.                                                                                                    |
| THRESHOLD_MAX_CONCURRENCY     | <b>INTEGER</b>   | Número máximo de conexiones o<br>actividades que se está ejecutando<br>actualmente con el permiso del<br>umbral.                                                                                                    |

*Tabla 241. Información devuelta para WLM\_GET\_QUEUE\_STATS (continuación)*

# **Función de tabla WLM\_GET\_SERVICE\_CLASS\_AGENTS\_V97 - Listar los agentes que se ejecutan en una clase de servicio**

La función WLM\_GET\_SERVICE\_CLASS\_AGENTS\_V97 devuelve la lista de agentes, procesos en modalidad delimitada (procesos db2fmp) y entidades del sistema de la partición especificada que se están ejecutando en una clase de servicio dada o en nombre de una aplicación dada. Las entidades del sistema son procesos y hebras sin agente, como limpiadores de páginas y captadores previos.

# **Sintaxis**

 $\rightarrow$  WLM GET SERVICE CLASS AGENTS V97 - ( *nombre superclase servicio* -, -

*nombre\_subclase\_servicio* , *descriptorcontexto\_aplicación* , *númparticiónbd* ) -

El esquema es SYSPROC.

# **Parámetros de la función de tabla**

#### *nombre\_superclase\_servicio*

Argumento de entrada de tipo VARCHAR(128) que especifica el nombre de una superclase de servicio de la base de datos actualmente conectada. Si el argumento es nulo o una serie vacía, se recuperan datos correspondientes a todas las superclases de la base de datos.

### *nombre\_subclase\_servicio*

Argumento de entrada de tipo VARCHAR(128) que hace referencia a una determinada subclase dentro de una superclase. Si el argumento es nulo o una serie vacía, se recuperan datos correspondientes a todas las subclases de la base de datos.

#### *descriptorcontexto\_aplicación*

Argumento de entrada de tipo BIGINT que especifica el descriptor de contexto de aplicación para el que se debe devolver información del agente. Si el argumento es nulo, se recuperan datos correspondientes a todas las aplicaciones de la base de datos. El descriptor de contexto de aplicación 0 sólo devolverá entidades del sistema.

#### *númparticiónbd*

Argumento de entrada de tipo INTEGER que especifica el número de partición en la misma instancia que la base de datos conectada actualmente. Especifique -1 para la partición de base de datos actual o -2 para todas las particiones de base de datos. Si se especifica un valor nulo, se establece -1 de forma implícita.

# **Autorización**

Privilegio EXECUTE sobre la función WLM\_GET\_SERVICE\_CLASS\_AGENTS\_V97

# **Ejemplo**

### **Ejemplo 1**

La consulta siguiente devuelve una lista de agentes asociados al descriptor de contexto de aplicación 1 para todas las particiones de la base de datos. Puede determinar el descriptor de contexto de aplicación mediante el mandato **LIST APPLICATIONS** o la función de tabla WLM\_GET\_SERVICE\_CLASS\_WORKLOAD\_OCCURRENCES\_V97.

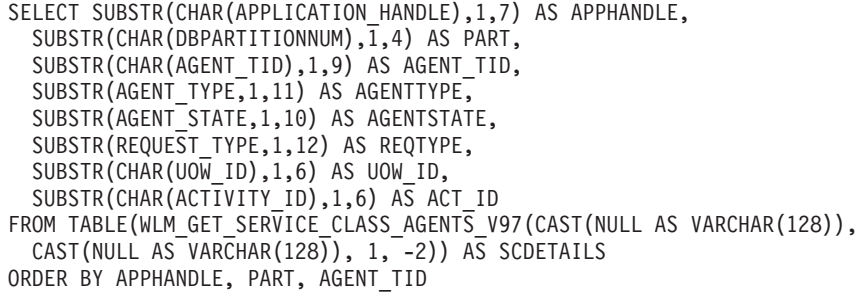

Un ejemplo de la salida es el siguiente:

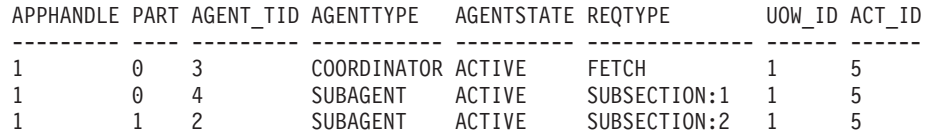

La salida muestra un agente de coordinación y un subagente en la partición 0, así como un subagente en la partición 1 que opera en nombre de una actividad con el ID de UOW 1 y el ID de actividad 5. La columna AGENTTYPE con un valor de COORDINATOR tiene un valor FETCH para la columna REQTYPE (que indica el tipo de petición principal o inicial). Esto significa que el tipo de petición es una petición de captación para el agente de coordinación.

#### **Ejemplo 2**

La consulta siguiente determina el bloqueo en el que espera un agente:

```
db2 select event object, event type, event state, varchar(event object name, 30)
  as event object name
  from table(wlm_get_service_class_agents_v97('','',cast(NULL as bigint), -1)) as t
```
Un ejemplo de la salida es el siguiente:

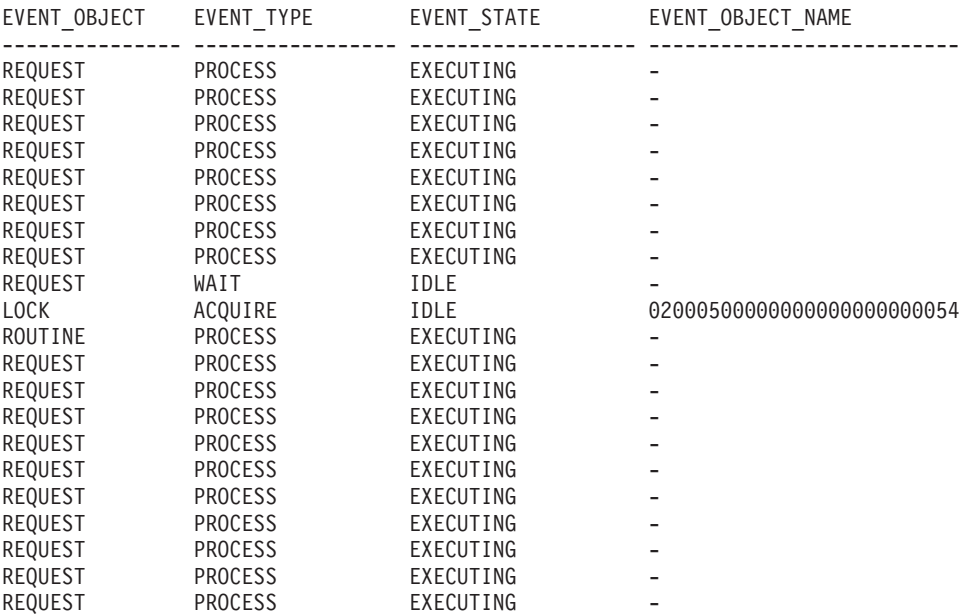

21 registro(s) seleccionado(s).

Utilizando la misma consulta posteriormente, determina qué umbral de WLM ha puesto en cola un agente:

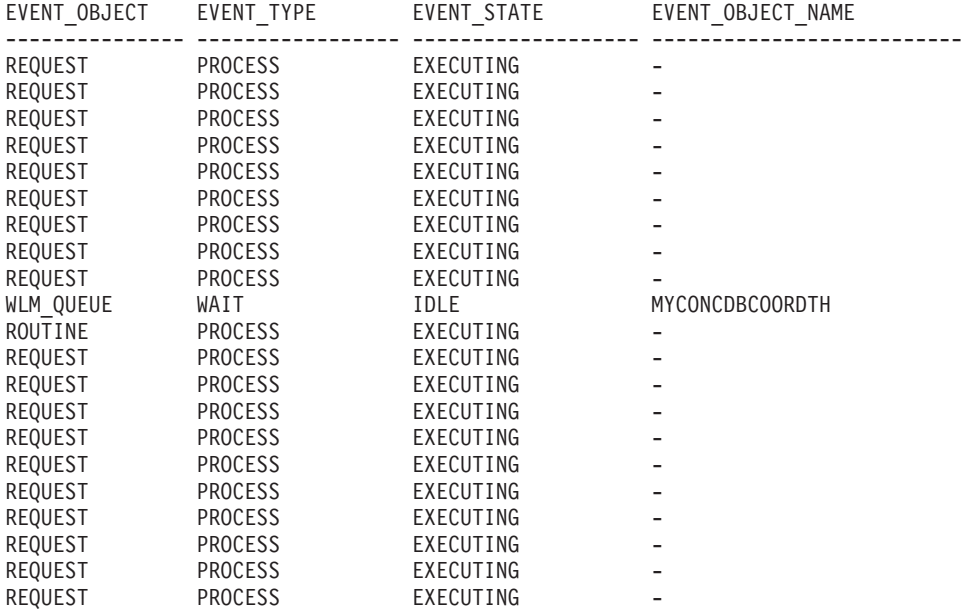

21 registro(s) seleccionado(s).

### **Nota sobre uso**

Los parámetros tienen el efecto de sumarse (operación AND). Es decir, si se especifican parámetros de entrada conflictivos como una superclase de servicio SUP\_A y una subclase de servicio SUB\_B de modo que SUB\_B no es una subclase de SUP\_A, no se devuelve ninguna fila.

### **Información devuelta**

*Tabla 242. Información devuelta por WLM\_GET\_SERVICE\_CLASS\_AGENTS\_V97*

| Nombre de columna              | Tipo de datos   | Descripción                                                                                                    |
|--------------------------------|-----------------|----------------------------------------------------------------------------------------------------|
| <b>SERVICE SUPERCLASS NAME</b> | VARCHAR (128)   | Nombre de la superclase de servicio de la que se ha<br>recopilado este registro.                                                                                                    |
| <b>SERVICE SUBCLASS NAME</b>   | VARCHAR (128)   | Nombre de la subclase de servicio de la que se ha<br>recopilado este registro.                                                                                                    |
| APPLICATION_HANDLE             | <b>BIGINT</b>   | ID exclusivo a nivel del sistema para la aplicación. En<br>una base de datos de una sola partición, este<br>identificador consiste en un recuento de 16 bits. En<br>una base de datos de varias particiones, este<br>identificador consiste en el número de partición de<br>coordinación concatenado con un recuento de 16 bits.<br>Además, este identificador es el mismo en cada<br>partición en la que la aplicación realiza una conexión<br>secundaria. |
| <b>DBPARTITIONNUM</b>          | <b>SMALLINT</b> | Número de partición de la que se ha recopilado este<br>registro.                                                                                                    |

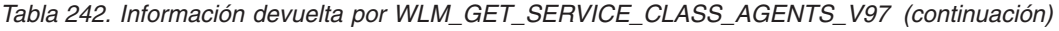

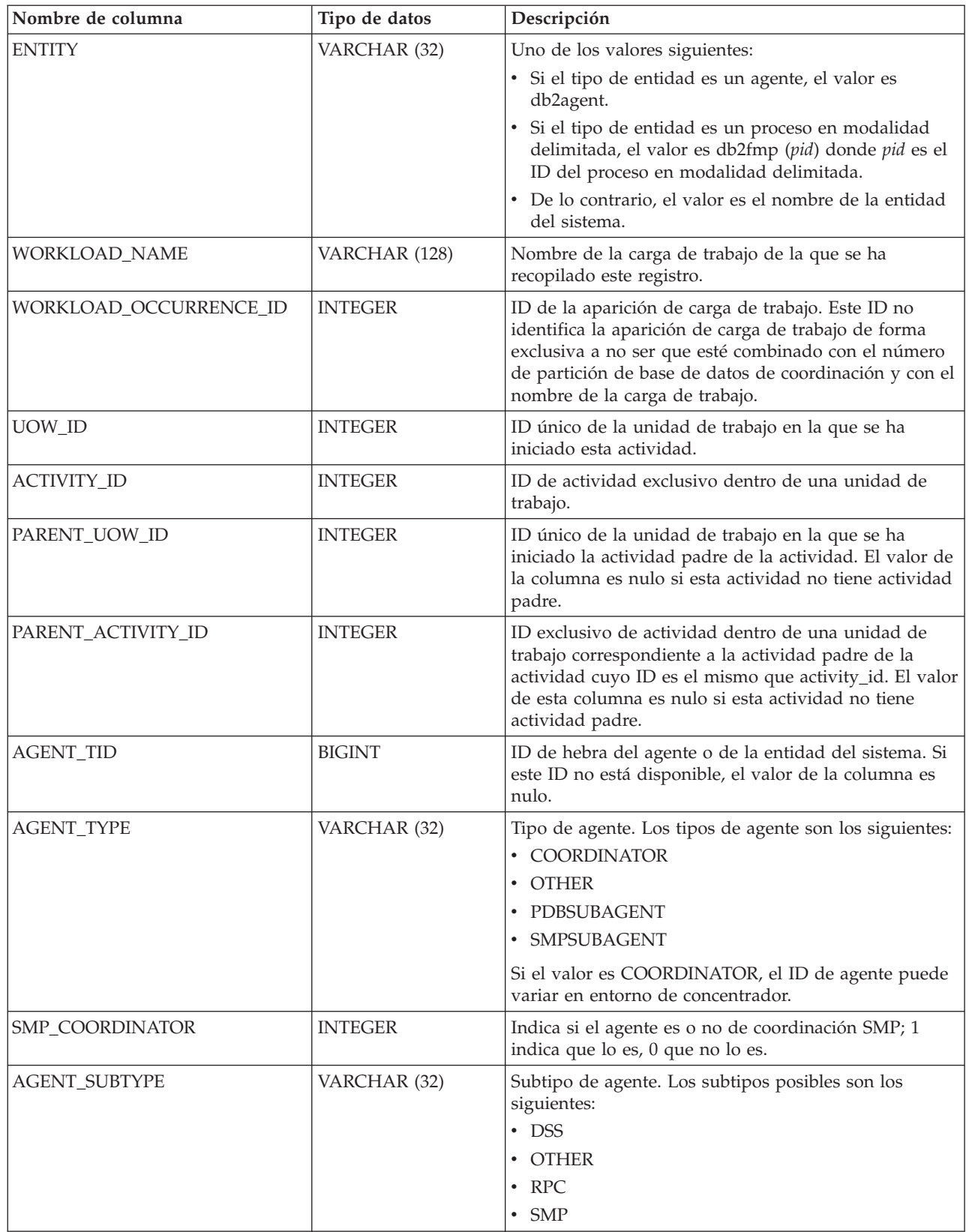

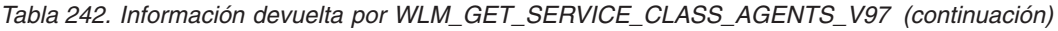

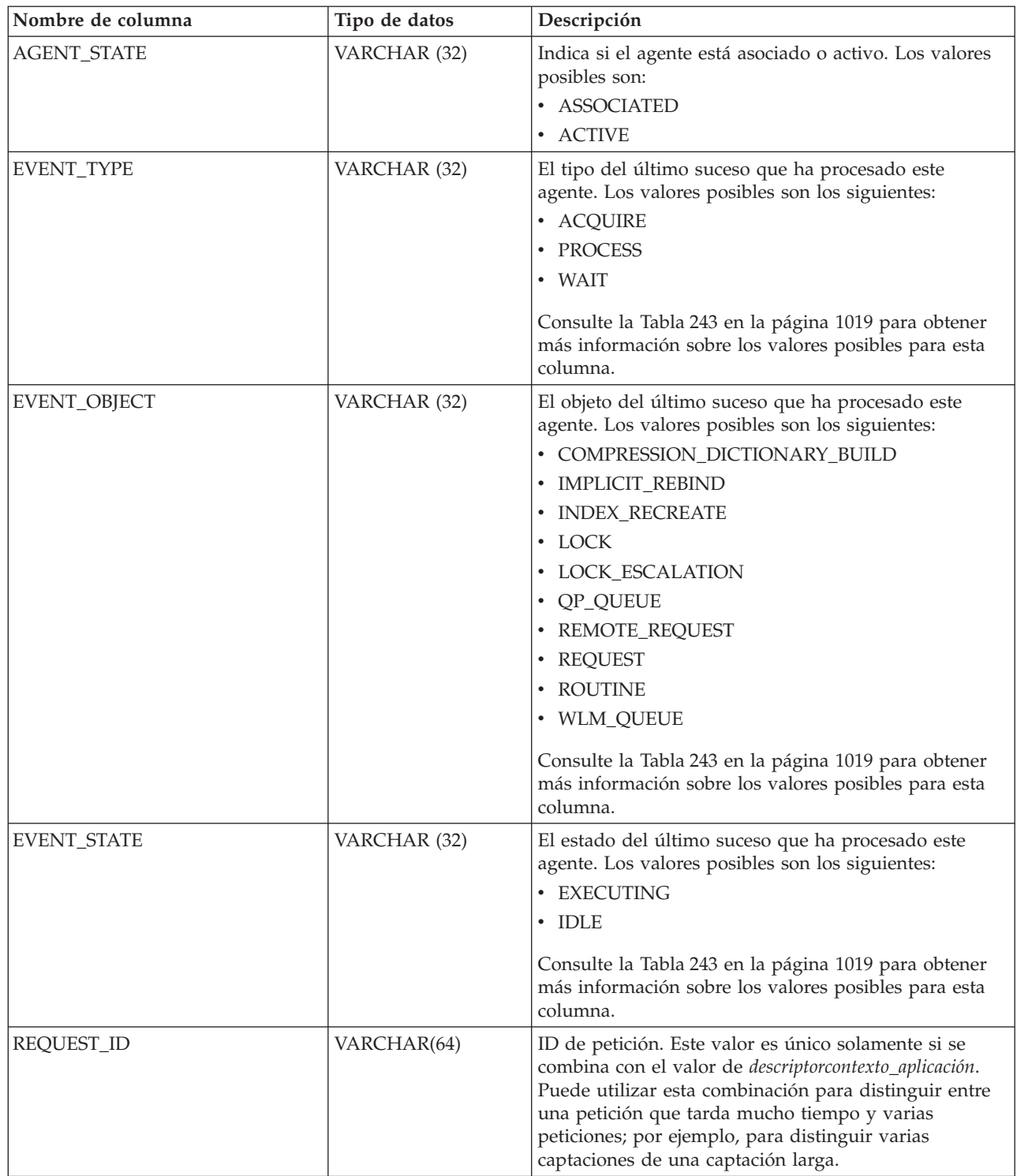

| Nombre de columna | Tipo de datos | Descripción                                                                                                    |
|-------------------|---------------|----------------------------------------------------------------------------------------------------|
| REQUEST_TYPE      | VARCHAR (32)  | Tipo de petición. Los valores posibles son los<br>siguientes:                                                                                                    |
|                   |               | · Para agentes de coordinación:                                                                                                    |
|                   |               | - CLOSE                                                                                                    |
|                   |               | - COMMIT                                                                                                    |
|                   |               | - COMPILE                                                                                                    |
|                   |               | - DESCRIBE                                                                                                    |
|                   |               | - EXCSQLSET                                                                                                    |
|                   |               | - EXECIMMD                                                                                                    |
|                   |               | - EXECUTE                                                                                                    |
|                   |               | - FETCH                                                                                                    |
|                   |               | - INTERNAL número, donde número es el valor de<br>la constante interna                                                                                              |
|                   |               | - OPEN                                                                                                    |
|                   |               | PREPARE<br>$\overline{\phantom{0}}$                                                                                                    |
|                   |               | - REBIND                                                                                                    |
|                   |               | <b>REDISTRIBUTE</b><br>$\overline{\phantom{0}}$                                                                                                    |
|                   |               | - REORG                                                                                                    |
|                   |               | ROLLBACK                                                                                                    |
|                   |               | - RUNSTATS                                                                                                    |
|                   |               | Para subagentes con un AGENT_SUBTYPE de DSS<br>$\bullet$<br>o SMP:                                                                                                  |
|                   |               | - Si el número de subsección es distinto de cero, el<br>número de subsección está en el formato<br>SUBSECCIÓN:número subsección; de lo contrario,<br>devuelve NULL. |

*Tabla 242. Información devuelta por WLM\_GET\_SERVICE\_CLASS\_AGENTS\_V97 (continuación)*

| Nombre de columna           | Tipo de datos  | Descripción                                                                                                    |  |
|-----------------------------|----------------|----------------------------------------------------------------------------------------------------|--|
| REQUEST_TYPE (continuación) | VARCHAR (32)   | • Para subagentes con un AGENT_SUBTYPE de RPC:<br>$-$ ABP<br>- CATALOG<br><b>INTERNAL</b><br>- REORG<br>- RUNSTATS<br>- WLM<br>Para subagentes con un SUBTYPE de OTHER:<br>$-$ ABP<br>- APP_RBSVPT<br>- APP_RELSVPT<br>BACKUP<br><b>CLOSE</b><br>- EXTERNAL_RBSVPT<br>- EVMON<br>- FORCE<br>- FORCE_ALL<br>- INTERNAL número, donde número es el valor de<br>la constante interna<br>- INTERRUPT<br>- NOOP (si no hay petición)<br>QP<br>$-$<br><b>REDISTRIBUTE</b><br>STMT_RBSVPT<br>STOP_USING<br>- UPDATE_DBM_CFG |  |
| NESTING_LEVEL               | <b>INTEGER</b> | - WLM<br>Nivel de anidamiento de la actividad cuyo ID es<br>activity_id. El nivel de anidamiento es la profundidad<br>a la que se anida esta actividad dentro de la actividad<br>principal.                                                                                                    |  |
| INVOCATION_ID               | <b>INTEGER</b> | Un identificador que distingue una invocación de una<br>rutina de otras en el mismo nivel de anidamiento<br>dentro de una unidad de trabajo. Es exclusivo dentro<br>de una unidad de trabajo para un nivel de<br>anidamiento específico.                                                                                                    |  |
| ROUTINE_ID                  | <b>INTEGER</b> | ID único para una rutina. El valor de esta columna es<br>nulo si la actividad no forma parte de una rutina.                                                                                                    |  |
| EVENT_OBJECT_NAME           | VARCHAR(1024)  | Nombre de objeto de suceso. Si el valor de<br>EVENT_OBJECT es LOCK, el valor de esta columna es<br>el nombre del bloqueo en el que espera el agente. Si el<br>valor de EVENT_OBJECT es WLM_QUEUE, el valor<br>de la columna es el nombre del umbral de WLM que<br>el agente ha puesto en cola. De lo contrario, el valor es<br>NULL.<br>Consulte la Tabla 243 en la página 1019 para obtener<br>más información sobre los valores posibles para esta<br>columna.                                                     |  |

*Tabla 242. Información devuelta por WLM\_GET\_SERVICE\_CLASS\_AGENTS\_V97 (continuación)*

| Nombre de columna                             | Tipo de datos                      | Descripción                                                                                                    |
|-----------------------------------------------|------------------------------------|----------------------------------------------------------------------------------------------------|
| APPLICATION_NAME                              | VARCHAR (128)                      | appl_name - Nombre de aplicación                                                                                                    |
| <b>APPLICATION ID</b>                         | VARCHAR (128)                      | appl_id - ID de aplicación                                                                                                    |
| <b>CLIENT_PID</b>                             | <b>BIGINT</b>                      | client_pid - ID de proceso de cliente                                                                                                    |
| SESSION_AUTH_ID                               | VARCHAR (128)                      | session auth id - ID de autorización de sesión                                                                                                    |
| REQUEST_START_TIME                            | <b>TIMESTAMP</b>                   | Hora a la que el agente ha iniciado el proceso de la<br>petición en la que está trabajando actualmente                                                                                                    |
| <b>AGENT_STATE_LAST</b><br><b>UPDATE_TIME</b> | <b>TIMESTAMP</b>                   | Hora a la que se ha cambiado por última vez el suceso<br>que está procesando el agente. El suceso que está<br>procesando actualmente el agente se identifica<br>mediante las columnas EVENT_TYPE,<br>EVENT_OBJECT y EVENT_STATE.                                                                                                    |
| EXECUTABLE_ID                                 | VARCHAR(32) FOR<br><b>BIT DATA</b> | Símbolo binario generado en el servidor de datos que<br>identifica de forma exclusiva la sección en la que está<br>trabajando el agente. Se puede usar el ID ejecutable<br>como entrada para distintas interfaces de supervisión<br>para obtener datos sobre la sección. Se devolverá un<br>valor NULL si el agente no está trabajando en una<br>sección. |

<span id="page-1030-0"></span>*Tabla 242. Información devuelta por WLM\_GET\_SERVICE\_CLASS\_AGENTS\_V97 (continuación)*

**Nota:** En la tabla siguiente se indican las combinaciones posibles de los valores de columna EVENT\_STATE, EVENT\_TYPE, EVENT\_OBJECT y EVENT\_OBJECT\_NAME.

*Tabla 243. Combinaciones posibles para los valores de columna EVENT\_STATE, EVENT\_TYPE, EVENT\_OBJECT y EVENT\_OBJECT\_NAME*

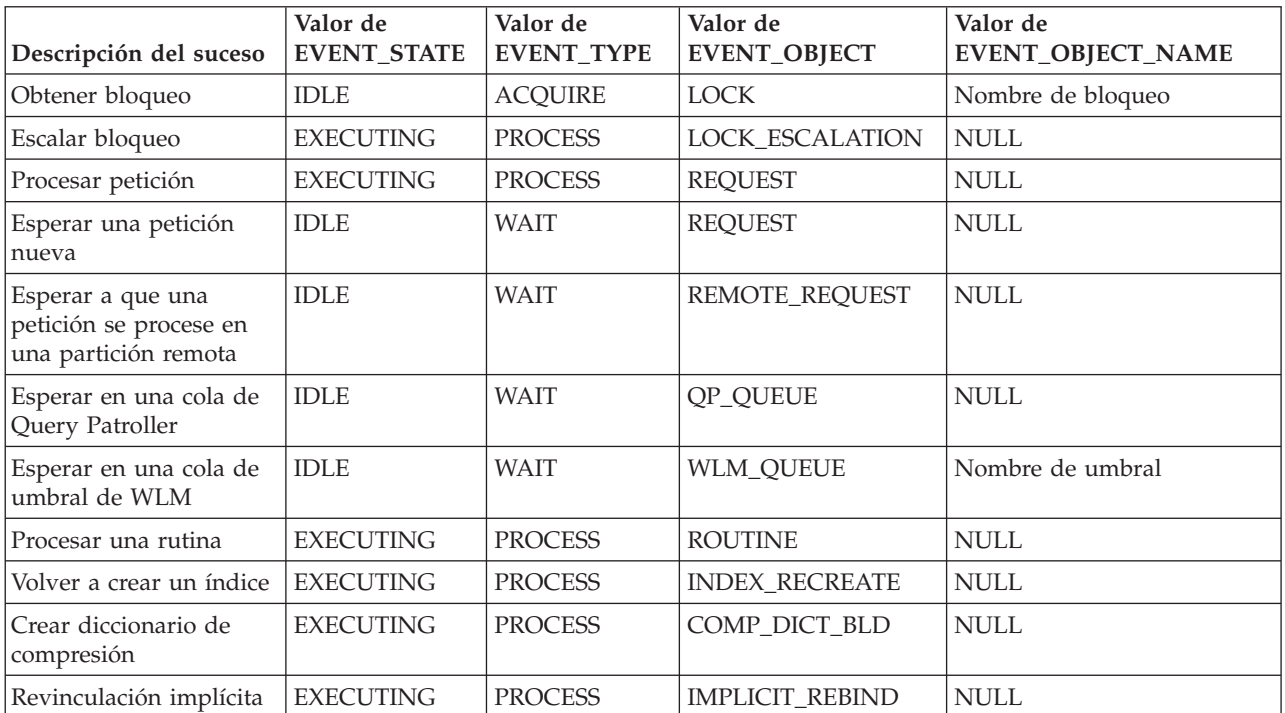

# **WLM\_GET\_SERVICE\_CLASS\_WORKLOAD \_OCCURRENCES\_V97 - Listar apariciones de carga de trabajo**

La función WLM\_GET\_SERVICE\_CLASS\_WORKLOAD\_OCCURRENCES\_V97 devuelve la lista de todas las apariciones de carga de trabajo que se ejecutan en una determinada clase de servicio de una determinada partición. Una aparición de carga de trabajo es una conexión de base de datos específica cuyos atributos coinciden con la definición de una carga de trabajo y por lo tanto está asociada a la carga de trabajo o asignada a la misma.

# **Sintaxis**

>> WLM\_GET\_SERVICE\_CLASS\_WORKLOAD\_OCCURRENCES\_V97 -- (*-nombre\_superclase\_servicio-* ,-

 $\blacktriangleright$ -nombre subclase servicio -, *-númparticiónbd* -) -

El esquema es SYSPROC.

# **Parámetros de la función de tabla**

### *nombre\_superclase\_servicio*

Argumento de entrada de tipo VARCHAR(128) que especifica el nombre de una superclase de servicio de la base de datos actualmente conectada. Si el argumento es nulo o una serie vacía, se recuperan datos correspondientes a todas las superclases de la base de datos que coinciden con los valores de los otros parámetros.

### *nombre\_subclase\_servicio*

Subclase de servicio de destino para la aparición de la carga de trabajo. Cualquier trabajo emitido por esta aparición de la carga de trabajo se ejecutará en esta subclase de servicio bajo la superclase de servicio de destino, excepto las actividades que se correlacionan o se vuelven a correlacionar con una subclase distinta.

#### *númparticiónbd*

Argumento de entrada de tipo INTEGER que especifica el número de partición en la misma instancia que la base de datos conectada actualmente. Especifique -1 para la partición de base de datos actual o -2 para todas las particiones de base de datos. Si se especifica el valor nulo, se establece -1 de forma implícita.

# **Autorización**

Privilegio EXECUTE sobre la función WLM\_GET\_SERVICE\_CLASS\_WORKLOAD\_OCCURRENCES\_V97

# **Ejemplo**

Si un administrador desea ver qué apariciones de carga de trabajo se están ejecutando en el sistema como un conjunto, puede llamar a la función WLM\_GET\_SERVICE\_CLASS\_WORKLOAD\_OCCURRENCES\_V97 especificando un valor nulo o una serie vacía para *nombre\_superclase\_servicio* y *nombre\_subclase\_servicio* y -2 para *dbpartitionnum*:

SELECT SUBSTR(SERVICE SUPERCLASS NAME, 1, 19) AS SUPERCLASS NAME, SUBSTR(SERVICE SUBCLASS NAME, 1,18) AS SUBCLASS NAME, SUBSTR(CHAR(DBPARTITIONNUM),1,4) AS PART, SUBSTR(CHAR(COORD PARTITION NUM),1,4) AS COORDPART, SUBSTR(CHAR(APPLICATION HANDLE),1,7) AS APPHNDL,

SUBSTR(WORKLOAD NAME,1,22) AS WORKLOAD NAME, SUBSTR(CHAR(WORKLOAD OCCURRENCE ID),1,6) AS WLO ID FROM TABLE(WLM\_GET\_SERVICE\_CLASS\_WORKLOAD\_OCCURRENCES\_V97  $(CAST(NULL AS VARCHAR(128))$ , CAST(NULL AS VARCHAR(128)), -2)) AS SCINFO ORDER BY SUPERCLASS NAME, SUBCLASS NAME, PART, APPHNDL, WORKLOAD\_NAME, WLO\_ID

Si el sistema tiene cuatro particiones de base de datos y está ejecutando dos cargas de trabajo en este momento, la consulta anterior genera resultados como los siguientes:

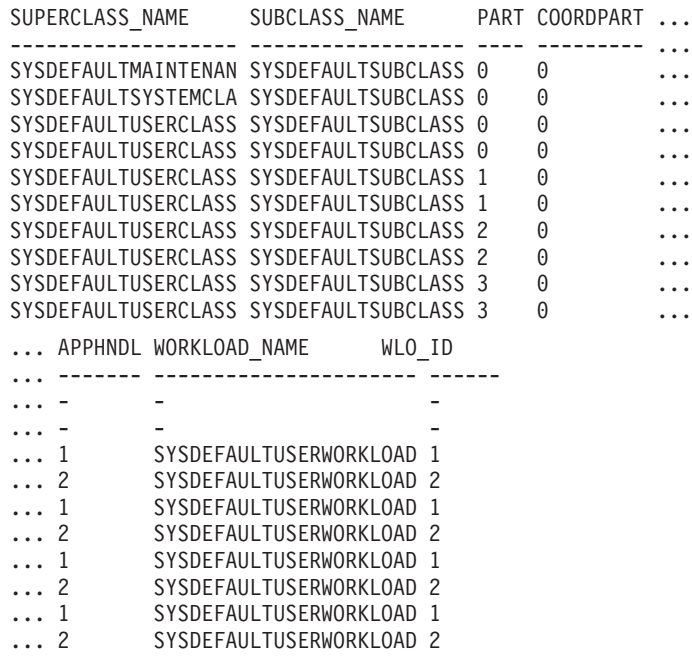

### **Nota sobre uso**

Los parámetros tienen el efecto de sumarse (operación AND). Es decir, si se especifican parámetros de entrada conflictivos como una superclase de servicio SUP\_A y una subclase de servicio SUB\_B de modo que SUB\_B no es una subclase de SUP\_A, no se devuelve ninguna fila.

**Nota:** Las estadísticas notificadas para la aparición de carga de trabajo (por ejemplo, coord\_act\_completed\_total) se restablecen al principio de cada unidad de trabajo cuando se combinan con las estadísticas correspondientes de carga de trabajo.

### **Información devuelta**

*Tabla 244. Información devuelta para WLM\_GET\_SERVICE\_CLASS\_WORKLOAD\_OCCURRENCES\_V97*

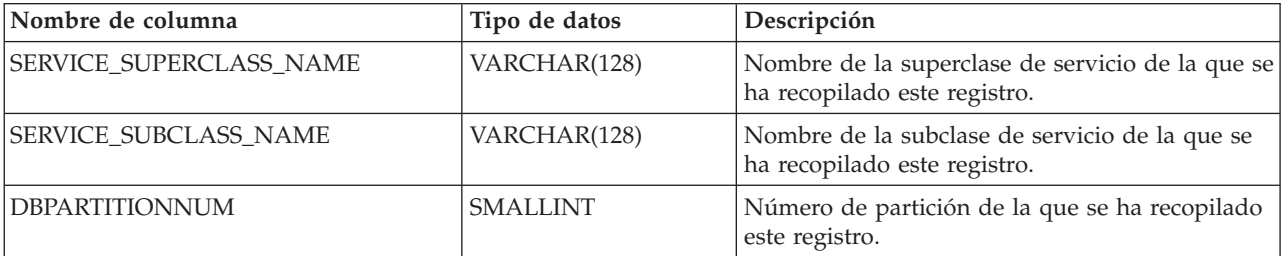

*Tabla 244. Información devuelta para WLM\_GET\_SERVICE\_CLASS\_WORKLOAD\_OCCURRENCES\_V97 (continuación)*

| Nombre de columna         | Tipo de datos   | Descripción                                                                                                    |
|---------------------------|-----------------|----------------------------------------------------------------------------------------------------|
| COORD_PARTITION_NUM       | <b>SMALLINT</b> | Número de partición de la partición de<br>coordinación de la aparición de carga de trabajo<br>dada.                                                                                                    |
| <b>APPLICATION HANDLE</b> | <b>BIGINT</b>   | ID exclusivo a nivel del sistema para la<br>aplicación. En una base de datos de una sola<br>partición, este identificador consiste en un<br>recuento de 16 bits. En una base de datos de<br>varias particiones, este identificador consiste en<br>el número de partición de coordinación<br>concatenado con un recuento de 16 bits.<br>Además, este identificador es el mismo en cada<br>partición en la que la aplicación realiza una<br>conexión secundaria. |
| <b>WORKLOAD_NAME</b>      | VARCHAR(128)    | Nombre de la carga de trabajo de la que se ha<br>recopilado este registro.                                                                                                    |
| WORKLOAD_OCCURRENCE_ID    | <b>INTEGER</b>  | ID de la aparición de carga de trabajo. Este ID<br>no identifica la aparición de carga de trabajo de<br>forma exclusiva a no ser que esté combinado<br>con el número de partición de base de datos de<br>coordinación y con el nombre de la carga de<br>trabajo.                                                                                                    |

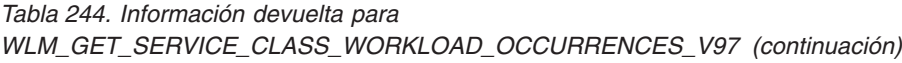

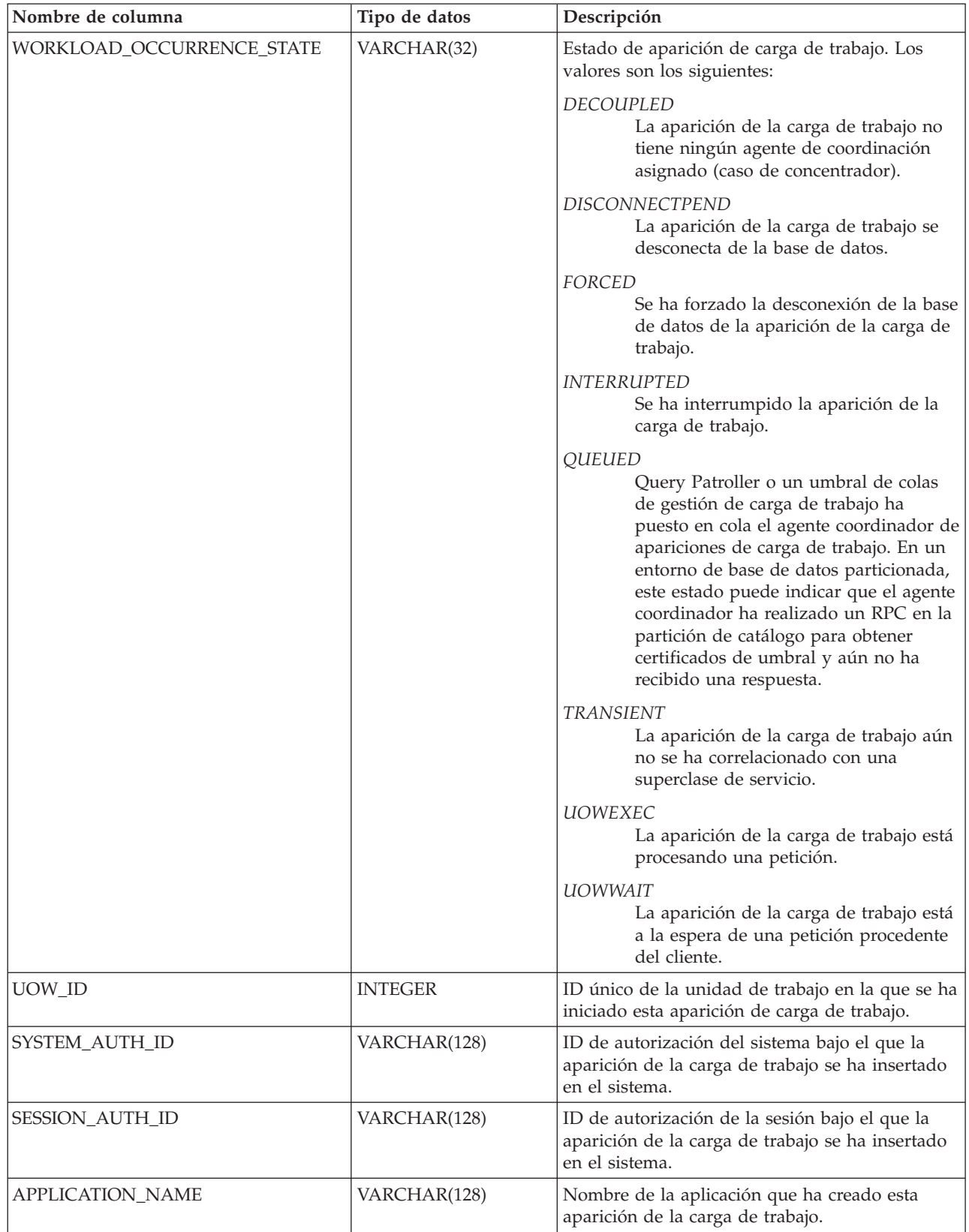

*Tabla 244. Información devuelta para WLM\_GET\_SERVICE\_CLASS\_WORKLOAD\_OCCURRENCES\_V97 (continuación)*

| Nombre de columna         | Tipo de datos  | Descripción                                                                                                    |
|---------------------------|----------------|----------------------------------------------------------------------------------------------------|
| CLIENT_WRKSTNNAME         | VARCHAR(255)   | Valor actual del registro especial<br>CLIENT_WRKSTNNAME correspondiente a<br>esta aparición de la carga de trabajo.                                                                                                    |
| CLIENT_ACCTNG             | VARCHAR(255)   | Valor actual del registro especial<br>CLIENT_ACCTNG correspondiente a esta<br>aparición de la carga de trabajo.                                                                                                    |
| CLIENT_USER               | VARCHAR(255)   | Valor actual del registro especial<br>CLIENT_USERID correspondiente a esta<br>aparición de la carga de trabajo.                                                                                                    |
| <b>CLIENT_APPLNAME</b>    | VARCHAR(255)   | Valor actual del registro especial<br>CLIENT_APPLNAME correspondiente a esta<br>aparición de la carga de trabajo.                                                                                                    |
| COORD_ACT_COMPLETED_TOTAL | <b>INTEGER</b> | Número de actividades de coordinación a<br>cualquier nivel de anidamiento completadas<br>hasta el momento en la unidad de trabajo actual<br>de esta aparición de la carga de trabajo. Esta<br>estadística se actualiza cada vez que una<br>actividad de esta aparición de la carga de<br>trabajo se completa y se restablece al principio<br>de cada unidad de trabajo.                                                                                                    |
| COORD_ACT_ABORTED_TOTAL   | <b>INTEGER</b> | Número de actividades de coordinación<br>terminadas anormalmente hasta el momento en<br>la unidad de trabajo actual de esta aparición de<br>la carga de trabajo. Esta estadística se actualiza<br>cada vez que una actividad de esta aparición de<br>la carga de trabajo termina anormalmente y se<br>restablece al principio de cada unidad de<br>trabajo.                                                                                                    |
| COORD_ACT_REJECTED_TOTAL  | <b>INTEGER</b> | Número de actividades de coordinación<br>rechazadas hasta el momento en la unidad de<br>trabajo actual de esta aparición de la carga de<br>trabajo. Una actividad se cuenta como rechazada<br>cuando se impide su ejecución mediante una<br>acción que impide el trabajo de ejecución o<br>mediante un umbral de predicción. Esta<br>estadística se actualiza cada vez que una<br>actividad de esta aparición de la carga de<br>trabajo se rechaza y se restablece al principio de<br>cada unidad de trabajo. |
| CONCURRENT_ACT_TOP        | <b>INTEGER</b> | Número más alto de actividades simultáneas en<br>cualquier nivel de anidamiento que están en<br>estado de ejecución (lo que incluye las<br>desocupadas y las en espera) y en cola que se<br>ha alcanzado para esta aparición de la carga de<br>trabajo en la unidad de trabajo actual. Esta<br>estadística se restablece al principio de cada<br>unidad de trabajo.                                                                                                    |
| <b>ADDRESS</b>            | VARCHAR(255)   | La dirección IP o el nombre de dominio seguro<br>que ha creado esta aparición de la carga de<br>trabajo. Los nombres de dominio seguros se<br>indican convertidos en direcciones IP.                                                                                                    |

# **Función de tabla WLM\_GET\_SERVICE\_SUBCLASS\_STATS\_V97 - Devolver estadísticas de subclases de servicio**

La función WLM\_GET\_SERVICE\_SUBCLASS\_STATS\_V97 devuelve estadísticas básicas para una o varias subclases de servicio.

### **Sintaxis**

 $\rightarrow$  WLM GET SERVICE SUBCLASS STATS V97 - ( *- nombre superclase servicio* - , -

 $\rightarrow$  *nombre* subclase servicio –, *-númparticiónbd* –) –

El esquema es SYSPROC.

### **Parámetros de la función de tabla**

*nombre\_superclase\_servicio*

Argumento de entrada de tipo VARCHAR(128) que especifica el nombre de una superclase de servicio de la base de datos actualmente conectada. Si el argumento es nulo o una serie vacía, se recuperan datos correspondientes a todas las superclases de la base de datos.

#### *nombre\_subclase\_servicio*

Argumento de entrada de tipo VARCHAR(128) que especifica el nombre de una subclase de servicio de la base de datos actualmente conectada. Si el argumento es nulo o una serie vacía, se recuperan datos correspondientes a todas las subclases de la base de datos.

*númparticiónbd*

Argumento de entrada de tipo INTEGER que especifica un número de partición válido en la misma instancia que la base de datos conectada actualmente. Especifique -1 para la partición de base de datos actual o -2 para todas las particiones de base de datos. Si se especifica el valor nulo, se establece -1 de forma implícita.

### **Autorización**

Privilegio EXECUTE sobre la función WLM\_GET\_SERVICE\_SUBCLASS\_STATS\_V97.

# **Ejemplos**

*Ejemplo 1:* Puesto que cada actividad se tiene que correlacionar con una clase de servicio de DB2 antes de que se ejecute, se puede supervisar el estado global del sistema utilizando las funciones de tabla de estadísticas de clase de servicio y consultando todas las clases de servicio de todas las particiones. En el ejemplo siguiente, se pasa un valor nulo para *nombre\_superclase\_servicio* y

*nombre\_subclase\_servicio* para devolver estadísticas para todas las clases de servicio, y se especifica el valor -2 para *númparticiónbd* para devolver estadísticas para todas las particiones:

SELECT SUBSTR(SERVICE\_SUPERCLASS\_NAME,1,19) AS SUPERCLASS\_NAME, SUBSTR(SERVICE SUBCLASS NAME, 1,18) AS SUBCLASS NAME, SUBSTR(CHAR(DBPARTITIONNUM),1,4) AS PART, CAST(COORD\_ACT\_LIFETIME\_AVG / 1000 AS DECIMAL(9,3)) AS AVGLIFETIME, CAST(COORD ACT LIFETIME STDDEV / 1000 AS DECIMAL(9,3)) AS STDDEVLIFETIME,

```
SUBSTR(CAST(LAST_RESET AS VARCHAR(30)),1,16) AS LAST_RESET
FROM TABLE(WLM GET SERVICE SUBCLASS STATS V97(CAST(NULL AS VARCHAR(128)),
     CAST(NULL-AS VARCHAR(\overline{1}28)), -2\overline{)} AS SCSTATS
ORDER BY SUPERCLASS_NAME, SUBCLASS_NAME, PART
```
La sentencia devuelve estadísticas de clase de servicio como duración media de la actividad y desviación estándar en segundos, tal como se muestra en el siguiente ejemplo de salida:

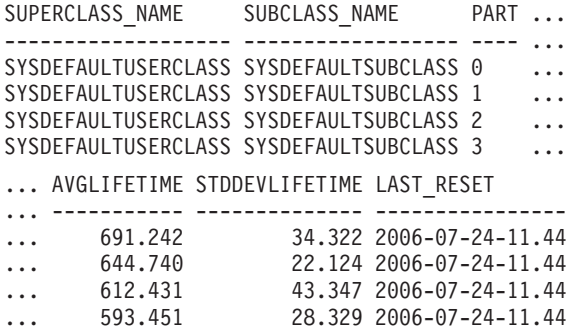

*Ejemplo 2:* La misma función de tabla también puede dar el valor más alto correspondiente a simultaneidad promedia de actividades de coordinación que se ejecutan en la clase de servicio de cada partición:

```
SELECT SUBSTR(SERVICE SUPERCLASS NAME, 1, 19) AS SUPERCLASS NAME,
       SUBSTR(SERVICE_SUBCLASS_NAME,1,18) AS SUBCLASS_NAME,
       SUBSTR(CHAR(DBPARTITIONNUM),1,4) AS PART,
       CONCURRENT_ACT_TOP AS ACTTOP,
       CONCURRENT_WLO_TOP AS CONNTOP
FROM TABLE(WLM GET SERVICE SUBCLASS STATS V97(CAST(NULL AS VARCHAR(128)),
       CAST(NULL AS VARCHAR(128)), -2)) AS SCSTATS
ORDER BY SUPERCLASS NAME, SUBCLASS NAME, PART
```
Un ejemplo de la salida es el siguiente:

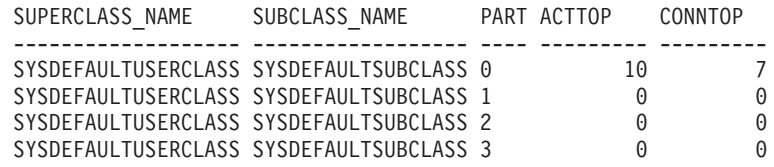

Mediante la comprobación de los tiempos promedios de ejecución y los números de actividades en la salida de esta función de tabla, obtendrá una buena vista a nivel alto de la carga de cada partición para una determinada base de datos. Cualquier variación significativa de los indicadores de nivel alto que devuelve esta función de tabla puede indicar un cambio en la carga del sistema.

*Ejemplo 3:* Si una actividad utiliza umbrales con acciones REMAP ACTIVITY TO, la actividad puede dedicar tiempo a más de una clase de servicio durante su vida útil. Se puede determinar cuántas actividades han pasado a través de un conjunto de clases de servicio consultando las columnas ACTIVITIES\_MAPPED\_IN y ACTIVITIES\_MAPPED\_OUT, como se muestra en el ejemplo siguiente:

SELECT SUBSTR(SERVICE SUPERCLASS NAME, 1,19) AS SUPERCLASS NAME, SUBSTR(SERVICE\_SUBCLASS\_NAME,1,18) AS SUBCLASS\_NAME, ACTIVITIES\_MAPPED\_IN AS MAPPED\_IN, ACTIVITIES\_MAPPED\_OUT AS MAPPED\_OUT FROM TABLE(WLM\_GET\_SERVICE\_SUBCLASS\_STATS\_V97(CAST(NULL AS VARCHAR(128)), CAST(NULL AS VARCHAR(128)), -2)) AS SCSTATS ORDER BY SUPERCLASS\_NAME, SUBCLASS\_NAME

Un ejemplo de la salida es el siguiente:

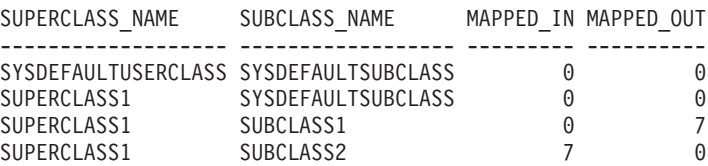

### **Notas de uso**

Algunas estadísticas sólo se devolverán si se establecen los parámetros COLLECT AGGREGATE ACTIVITY DATA y COLLECT AGGREGATE REQUEST DATA para la subclase de servicio correspondiente en un valor que no sea "NONE".

La función de tabla WLM\_GET\_SERVICE\_SUBCLASS\_STATS\_V97 devuelve una fila de datos por subclase de servicio y por partición. La función no realiza ninguna agregación de datos entre clases de servicio (de una partición) ni entre particiones (para una o más clases de servicio). Sin embargo, puede utilizar consultas de SQL para agregar datos.

Los parámetros tienen el efecto de sumarse (operación AND). Es decir, si se especifican parámetros de entrada conflictivos, como un nombre de superclase llamado SUPA y una subclase llamada SUBB de modo que SUBB no es una subclase de SUPA, no se devolverá ninguna fila.

### **Información devuelta**

| Nombre de columna            | Tipo de datos    | Descripción                                                                                                    |
|------------------------------|------------------|----------------------------------------------------------------------------------------------------|
| SERVICE_SUPERCLASS_NAME      | VARCHAR(128)     | Nombre de la superclase de servicio de la<br>que se ha recopilado este registro.                                                                         |
| <b>SERVICE SUBCLASS NAME</b> | VARCHAR(128)     | Nombre de la subclase de servicio de la<br>que se ha recopilado este registro.                                                                           |
| <b>DBPARTITIONNUM</b>        | <b>SMALLINT</b>  | Número de partición de la que se ha<br>recopilado este registro.                                                                                         |
| <b>LAST_RESET</b>            | <b>TIMESTAMP</b> | Hora en que se restauraron las estadísticas<br>por última vez. Se pueden producir cuatro<br>sucesos que causarán un restablecimiento<br>de estadísticas: |
|                              |                  | • Se invoca el procedimiento<br>WLM_COLLECT_STATS.                                                                                                    |
|                              |                  | · El parámetro de configuración<br>wlm_collect_int genera una recopilación<br>y un restablecimiento.                                                     |
|                              |                  | • Se reactiva la base de datos.                                                                                                    |
|                              |                  | · Se modifica la subclase de servicio para<br>la que se notifican estadísticas y se<br>confirma el cambio.                                               |
|                              |                  | La indicación de fecha y hora de<br>LAST_RESET está en el horario local.                                                                                 |

*Tabla 245. Información devuelta para WLM\_GET\_SERVICE\_SUBCLASS\_STATS\_V97*

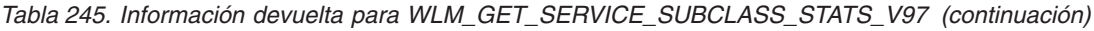

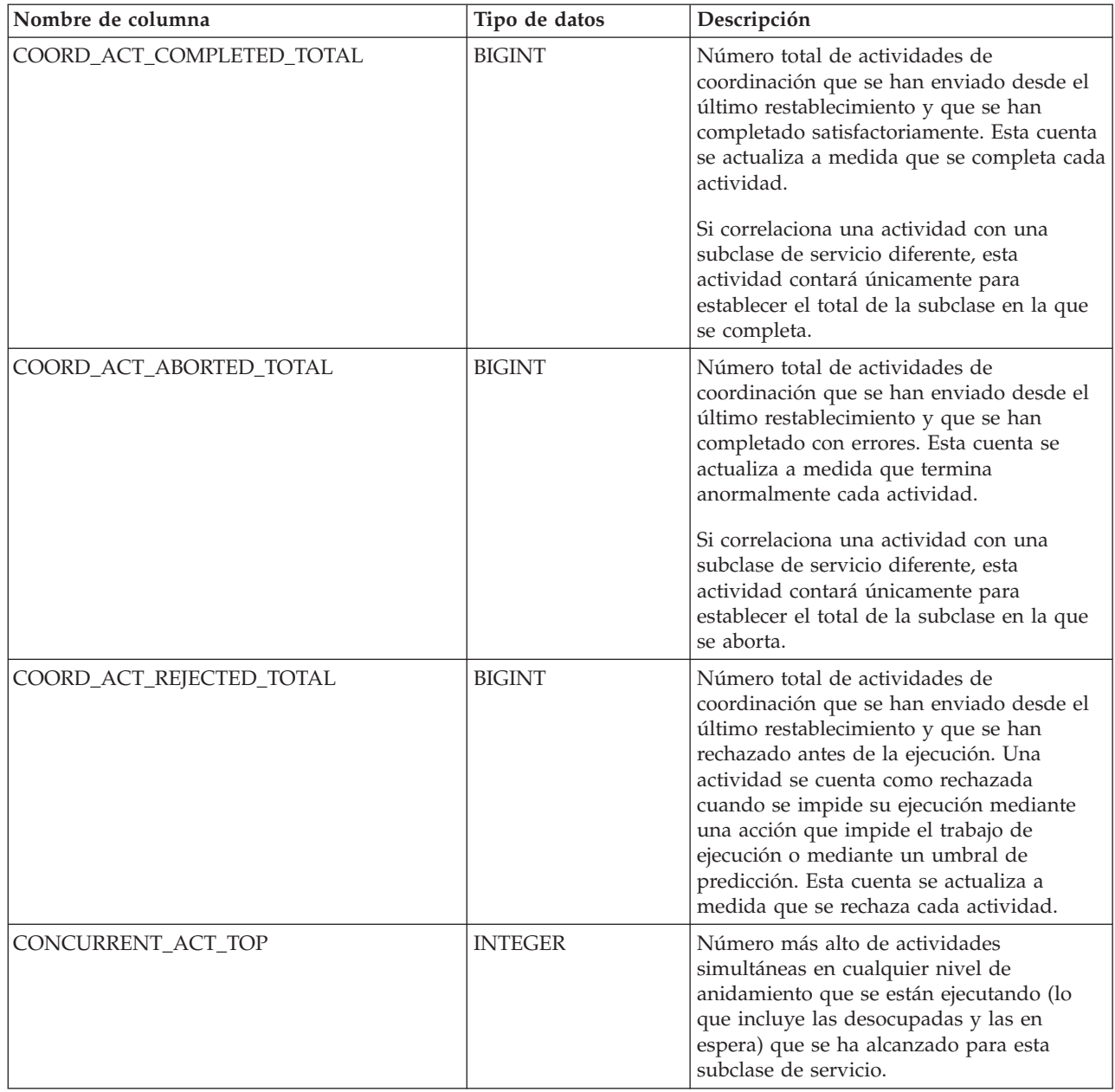

| Nombre de columna      | Tipo de datos | Descripción                                                                                                    |
|------------------------|---------------|----------------------------------------------------------------------------------------------------|
| COORD_ACT_LIFETIME_TOP | <b>BIGINT</b> | Indicador de nivel alto correspondiente a la<br>duración de actividad de coordinación,<br>evaluado a todos los niveles de<br>anidamiento. Si el parámetro COLLECT<br>AGGREGATE ACTIVITY DATA de la clase<br>de servicio está establecido en NONE, el<br>valor de la columna es nulo. Las unidades<br>son milisegundos.<br>Para utilizar esta estadística eficazmente<br>cuando la clase de servicio incluye<br>subclases correlacionadas, es necesario<br>agregar la marca de límite superior<br>COORD_ACT_LIFETIME_TOP de la                                                                                                    |
|                        |               | subclase de servicio con la del resto de<br>subclases afectadas por el mismo umbral o<br>umbrales de correlación. Debe agregar<br>estos valores ya que una actividad puede<br>completarse después de que una subclase<br>se haya correlacionado con una subclase de<br>servicio distinta. El tiempo que dedica la<br>actividad en otras subclases de servicio<br>antes de correlacionarse sólo cuenta para<br>establecer el total de la clase de servicio en<br>la que se completa.                                                                                                    |
| COORD_ACT_LIFETIME_AVG | <b>DOUBLE</b> | Media aritmética de duración para<br>actividades de coordinación a nivel de<br>anidamiento 0 asociadas a esta subclase de<br>servicio desde el último restablecimiento. Si<br>se ha desbordado el promedio del que se<br>hace un seguimiento interno, se devuelve<br>el valor -2. Si el parámetro COLLECT<br>AGGREGATE ACTIVITY DATA de la clase<br>de servicio está establecido en NONE, el<br>valor de la columna es nulo. Las unidades<br>son milisegundos.<br>El valor de COORD_ACT_LIFETIME_AVG<br>de una subclase de servicio no se ve<br>afectado por las actividades que pasan a<br>través de la subclase pero que están<br>correlacionadas con una subclase distinta<br>antes de completarse. |

*Tabla 245. Información devuelta para WLM\_GET\_SERVICE\_SUBCLASS\_STATS\_V97 (continuación)*

| Nombre de columna         | Tipo de datos | Descripción                                                                                                    |
|---------------------------|---------------|----------------------------------------------------------------------------------------------------|
| COORD_ACT_LIFETIME_STDDEV | <b>DOUBLE</b> | Desviación estándar de duración para<br>actividades de coordinación a nivel de<br>anidamiento 0 asociadas a esta subclase de<br>servicio desde el último restablecimiento. Si<br>el parámetro COLLECT AGGREGATE<br>ACTIVITY DATA de la clase de servicio<br>está establecido en NONE, el valor de la<br>columna es nulo. Las unidades son<br>milisegundos.                                                                                                    |
|                           |               | Esta desviación estándar se calcula a partir<br>del histograma de duración de las<br>actividades de coordinación y puede<br>resultar imprecisa si el histograma no se ha<br>dimensionado correctamente para dar<br>cabida a los datos. Se devuelve el valor -1<br>si alguno de los valores está dentro del<br>último intervalo de histograma.<br>El valor de<br>COORD_ACT_LIFETIME_STDDEV de una<br>subclase de servicio no se ve afectado por<br>las actividades que pasan a través de la<br>subclase de servicio pero que están |
|                           |               | correlacionadas con una subclase distinta<br>antes de completarse.                                                                                                    |
| COORD_ACT_EXEC_TIME_AVG   | <b>DOUBLE</b> | Media aritmética de tiempos de ejecución<br>para actividades de coordinación a nivel de<br>anidamiento 0 asociadas a esta subclase de<br>servicio desde el último restablecimiento. Si<br>se ha desbordado el promedio del que se<br>hace un seguimiento interno, se devuelve<br>el valor -2. Si el parámetro COLLECT<br>AGGREGATE ACTIVITY DATA de la clase<br>de servicio está establecido en NONE, el<br>valor de la columna es nulo. Las unidades<br>son milisegundos.                                                        |
|                           |               | El promedio del tiempo de ejecución de<br>una subclase de servicio no se ve afectado<br>por las actividades que pasan a través de la<br>subclase pero que están correlacionadas<br>con una subclase distinta antes de<br>completarse.                                                                                                    |

*Tabla 245. Información devuelta para WLM\_GET\_SERVICE\_SUBCLASS\_STATS\_V97 (continuación)*

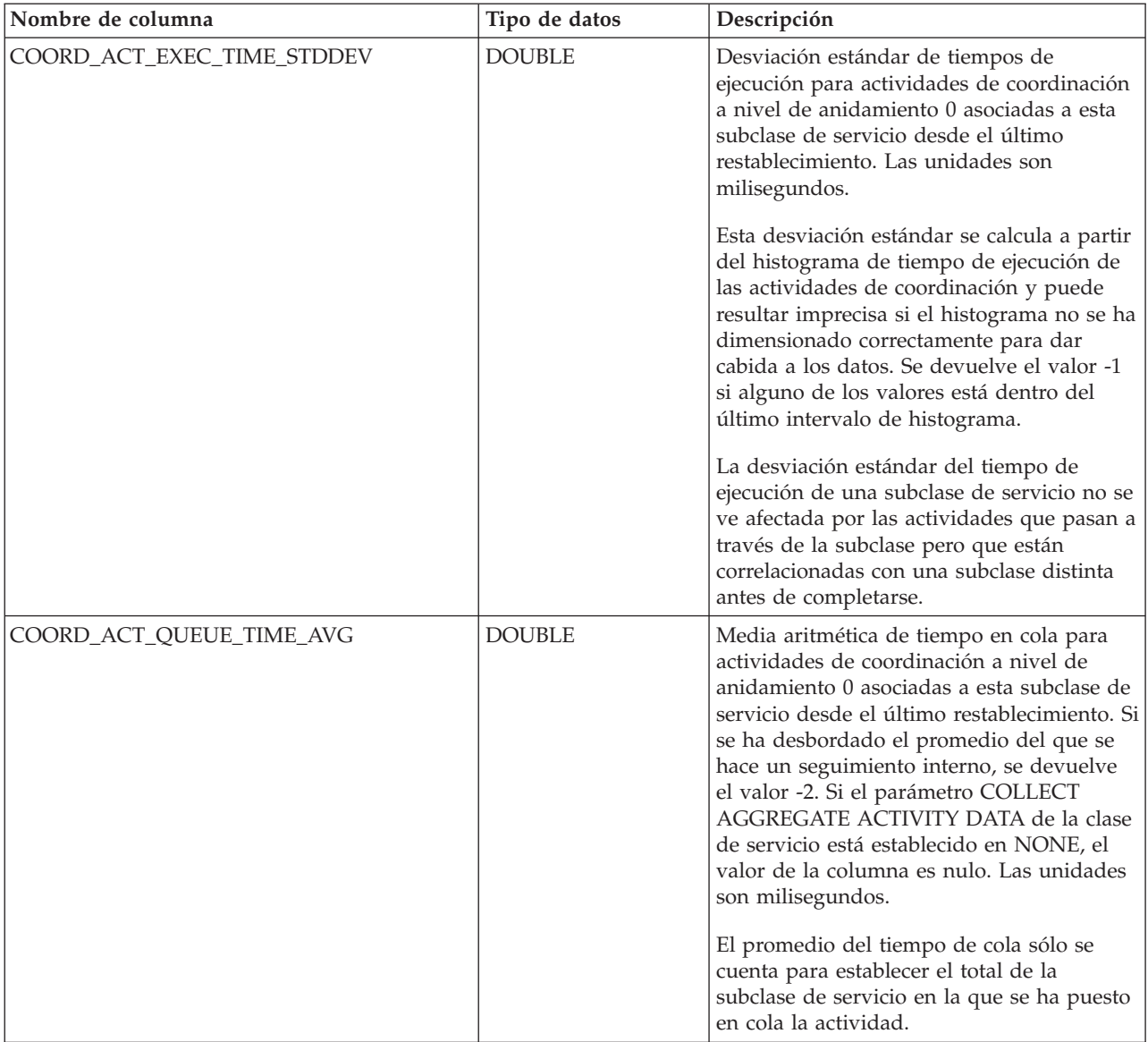

*Tabla 245. Información devuelta para WLM\_GET\_SERVICE\_SUBCLASS\_STATS\_V97 (continuación)*

| Nombre de columna           | Tipo de datos | Descripción                                                                                                    |
|-----------------------------|---------------|----------------------------------------------------------------------------------------------------|
| COORD_ACT_QUEUE_TIME_STDDEV | <b>DOUBLE</b> | Desviación estándar del tiempo de cola<br>para actividades de coordinación a nivel de<br>anidamiento 0 asociadas a esta subclase de<br>servicio desde el último restablecimiento. Si<br>el parámetro COLLECT AGGREGATE<br>ACTIVITY DATA de la clase de servicio<br>está establecido en NONE, el valor de la<br>columna es nulo. Las unidades son<br>milisegundos.                                                                                                    |
|                             |               | Esta desviación estándar se calcula a partir<br>del histograma de tiempo de cola de las<br>actividades de coordinación y puede<br>resultar imprecisa si el histograma no se ha<br>dimensionado correctamente para dar<br>cabida a los datos. Se devuelve el valor -1<br>si alguno de los valores está dentro del<br>último intervalo de histograma.<br>La desviación estándar del tiempo de cola<br>sólo se cuenta para establecer el total de la                                                                                                    |
|                             |               | subclase de servicio en la que se ha puesto<br>en cola la actividad.                                                                                                    |
| NUM_REQUESTS_ACTIVE         | <b>BIGINT</b> | Número de peticiones que se están<br>ejecutando en la subclase de servicio en el<br>momento de ejecutar esta función de tabla.                                                                                                    |
| NUM_REQUESTS_TOTAL          | <b>BIGINT</b> | Número de peticiones que se han acabado<br>de ejecutar en esta subclase de servicio<br>desde el último restablecimiento. Este<br>estado acabado se aplica a cualquier<br>petición, independientemente de su<br>pertenencia a una actividad. Si el<br>parámetro COLLECT AGGREGATE<br>ACTIVITY DATA de la clase de servicio<br>está establecido en NONE, el valor de la<br>columna es nulo.<br>El valor NUM_REQUESTS_TOTAL de una<br>subclase de servicio no se ve afectado por<br>peticiones que pasan a través de la<br>subclase de servicio pero que no se<br>completan en la misma. |

*Tabla 245. Información devuelta para WLM\_GET\_SERVICE\_SUBCLASS\_STATS\_V97 (continuación)*
| Nombre de columna        | Tipo de datos | Descripción                                                                                                    |
|--------------------------|---------------|----------------------------------------------------------------------------------------------------|
| REQUEST_EXEC_TIME_AVG    | <b>DOUBLE</b> | Media aritmética de tiempos de ejecución<br>para peticiones asociadas a esta subclase de<br>servicio desde el último restablecimiento.<br>Las unidades son milisegundos. Si se ha<br>desbordado el promedio del que se hace<br>un seguimiento interno, se devuelve el<br>valor -2. Si el parámetro COLLECT<br>AGGREGATE REQUEST DATA en esta<br>clase de servicio está establecido en NONE,<br>el valor de esta columna es NULL.<br>El promedio del tiempo de ejecución de<br>una subclase de servicio no se ve afectada<br>por peticiones que pasan a través de la<br>subclase pero que no se completan en la<br>misma.                                                                                                    |
| REQUEST_EXEC_TIME_STDDEV | <b>DOUBLE</b> | Desviación estándar de tiempos de<br>ejecución para peticiones asociadas a esta<br>subclase de servicio desde el último<br>restablecimiento. Las unidades son<br>milisegundos. Si el parámetro COLLECT<br>AGGREGATE REQUEST DATA en la clase<br>de servicio está establecido en NONE, el<br>valor de esta columna es NULL.<br>Esta desviación estándar se calcula a partir<br>del histograma de tiempo de ejecución de<br>peticiones y puede resultar imprecisa si el<br>histograma no se ha dimensionado<br>correctamente para dar cabida a los datos.<br>Se devuelve el valor -1 si alguno de los<br>valores está dentro del último intervalo de<br>histograma.<br>La desviación estándar del tiempo de<br>ejecución de una subclase de servicio no se<br>ve afectada por peticiones que pasan a<br>través de la subclase pero que no se<br>completan en la misma. |

*Tabla 245. Información devuelta para WLM\_GET\_SERVICE\_SUBCLASS\_STATS\_V97 (continuación)*

| Nombre de columna       | Tipo de datos  | Descripción                                                                                                    |
|-------------------------|----------------|----------------------------------------------------------------------------------------------------|
| REQUEST_EXEC_TIME_TOTAL | <b>BIGINT</b>  | Suma de los tiempos de ejecución para<br>peticiones asociadas a esta subclase de<br>servicio desde el último restablecimiento.<br>Las unidades son milisegundos. Si el<br>parámetro COLLECT AGGREGATE<br>REQUEST DATA en la clase de servicio<br>está establecido en NONE, el valor de esta<br>columna es NULL.                                                                                                    |
|                         |                | Este total se calcula a partir del histograma<br>de tiempos de ejecución de peticiones y<br>puede resultar impreciso si el histograma<br>no se ha dimensionado correctamente para<br>dar cabida a los datos. Se devuelve el valor<br>-1 si alguno de los valores está dentro del<br>último intervalo de histograma.                                                                                                    |
|                         |                | El tiempo total de ejecución de una<br>subclase de servicio no se ve afectada por<br>peticiones que pasan a través de la<br>subclase pero que no se completan en la<br>misma.                                                                                                    |
| <b>ACT_REMAPPED_IN</b>  | <b>BIGINT</b>  | Número de actividades que se han<br>correlacionado con esta subclase de servicio<br>por una acción REMAP ACTIVITY de<br>umbral desde el último restablecimiento.                                                                                                    |
| ACT_REMAPPED_OUT        | <b>BIGINT</b>  | Número de actividades que se han<br>correlacionado fuera de esta subclase de<br>servicio por una acción REMAP ACTIVITY<br>de umbral desde el último<br>restablecimiento.                                                                                                    |
| CONCURRENT_WLO_TOP      | <b>INTEGER</b> | Número más alto de apariciones<br>simultáneas de una determinada carga de<br>trabajo de esta partición desde el último<br>restablecimiento.                                                                                                    |
| UOW_TOTAL_TIME_TOP      | <b>BIGINT</b>  | Indicador de nivel alto para la vida útil de<br>la unidad de trabajo, en milisegundos.<br>Devuelve -1 cuando el valor COLLECT<br>AGGREGATE ACTIVITY DATA para la<br>clase de servicio se ha establecido en<br>NONE.<br>Nota: Las mediciones de este indicador de<br>nivel alto se calculan para la clase de<br>servicio que la carga de trabajo asigna.<br>Cualquier correlación que realice un<br>conjunto de acciones de trabajo para<br>cambiar la clase de servicio de una<br>actividad no afectará a este indicador de<br>nivel alto. |

*Tabla 245. Información devuelta para WLM\_GET\_SERVICE\_SUBCLASS\_STATS\_V97 (continuación)*

# **WLM\_GET\_SERVICE\_SUPERCLASS\_STATS - Devolver estadísticas de superclases de servicio**

La función WLM\_GET\_SERVICE\_SUPERCLASS\_STATS devuelve estadísticas básicas para una o varias superclases de servicio.

## **Sintaxis**

 $\rightarrow$  WLM GET SERVICE SUPERCLASS STATS (*mombre superclase servicio* -, -

 $\longleftarrow$ *númparticiónbd*—)-

El esquema es SYSPROC.

## **Parámetros de la función de tabla**

*nombre\_superclase\_servicio*

Argumento de entrada de tipo VARCHAR(128) que especifica el nombre de una superclase de servicio de la base de datos actualmente conectada. Si el argumento es nulo o una serie vacía, se recuperan datos correspondientes a todas las superclases de la base de datos.

#### *númparticiónbd*

Argumento de entrada de tipo INTEGER que especifica un número de partición válido en la misma instancia que la base de datos conectada actualmente. Especifique -1 para la partición de base de datos actual o -2 para todas las particiones de base de datos. Si se especifica el valor nulo, se establece -1 de forma implícita.

## **Autorización**

Privilegio EXECUTE sobre la función WLM\_GET\_SERVICE\_SUPERCLASS\_STATS.

## **Ejemplo**

La siguiente consulta muestra las estadísticas básicas correspondientes a todas las superclases de servicio del sistema de todas las particiones de la base de datos:

```
SELECT SUBSTR(SERVICE SUPERCLASS NAME, 1, 26) SERVICE SUPERCLASS NAME,
       DBPARTITIONNUM,
       LAST_RESET,
       CONCURRENT_CONNECTION_TOP CONCURRENT_CONN_TOP
FROM TABLE(WLM GET SERVICE SUPERCLASS STATS\overline{('', -2)}) as SCSTATS
```
Un ejemplo de la salida es el siguiente:

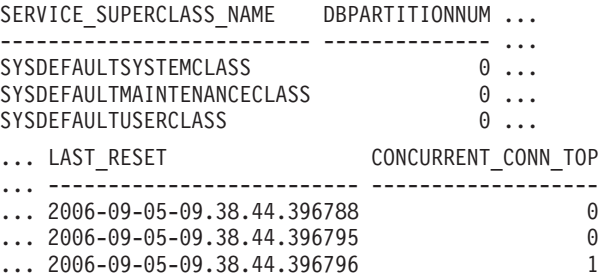

# **Nota sobre uso**

La función de tabla WLM\_GET\_SERVICE\_SUPERCLASS\_STATS devuelve una fila de datos por superclase de servicio y por partición. La función no realiza ninguna agregación de datos entre superclases de servicio (de una partición) ni entre particiones (para una o más superclases de servicio). Sin embargo, puede utilizar consultas de SQL para agregar datos, como se muestra en el ejemplo anterior.

# **Información devuelta**

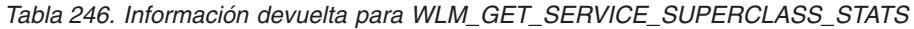

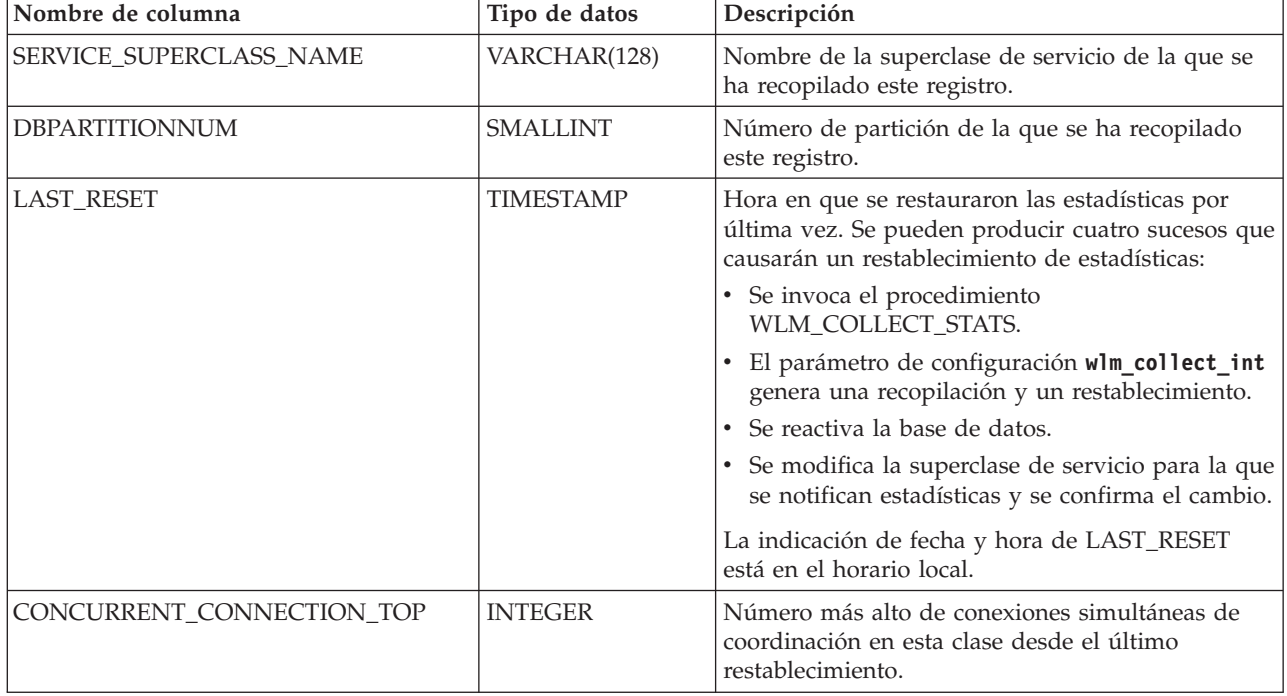

# **WLM\_GET\_WORK\_ACTION\_SET\_STATS - Devolver estadísticas de conjunto de acciones de trabajo**

La función WLM\_GET\_WORK\_ACTION\_SET\_STATS devuelve las estadísticas correspondientes a un conjunto de acciones de trabajo.

## **Sintaxis**

 $\rightarrow$  WLM GET WORK ACTION SET STATS (*mombre conjunto acciones trabajo* ,

 $\longleftarrow$ *númparticiónbd*—)—

El esquema es SYSPROC.

## **Parámetros de la función de tabla**

*nombre\_conjunto\_acciones\_trabajo*

Argumento de entrada de tipo VARCHAR (128) que especifica el conjunto de acciones de trabajo para el que hay que devolver estadísticas. Si el argumento es nulo o una serie vacía, se devuelven estadísticas correspondientes a todas los conjuntos de acción de trabajo.

#### *númparticiónbd*

Argumento de entrada de tipo INTEGER que especifica un número de partición válido en la misma instancia que la base de datos conectada actualmente. Especifique -1 para la partición de base de datos actual o -2 para todas las particiones de base de datos. Si se especifica el valor nulo, se establece -1 de forma implícita.

## **Autorización**

Privilegio EXECUTE sobre la función WLM\_GET\_WORK\_ACTION\_SET\_STATS.

## **Ejemplo**

Supongamos que hay tres clases de trabajo: ReadClass, WriteClass y LoadClass. Hay una acción de trabajo asociada a ReadClass y una asociada a LoadClass, pero no hay ninguna acción de trabajo asociada a WriteClass. En la partición 0, el número de actividades que está actualmente en ejecución o en cola es el siguiente:

- v Clase ReadClass: ocho
- Clase WriteClass: cuatro
- v Clase LoadClass: dos
- Sin asignar: tres

```
SELECT SUBSTR(WORK ACTION SET NAME, 1, 18) AS WORK ACTION SET NAME,
       SUBSTR(CHAR(DBPARTITIONNUM),1,4) AS PART,
       SUBSTR(WORK_CLASS_NAME,1,15) AS WORK_CLASS_NAME,
      LAST_RESET.
       SUBSTR(CHAR(ACT_TOTAL),1,14) AS ACT TOTAL
  FROM TABLE(WLM_GET_WORK_ACTION_SET_STATS
       (CAST(NULL AS VARCHAR(128)), -2)) AS WASSTATS
 ORDER BY WORK ACTION SET NAME, WORK CLASS NAME, PART
```
Un ejemplo de la salida es el siguiente. Puesto que no hay ninguna acción de trabajo asociada a la clase de trabajo WriteClass, las cuatro actividades a las que se aplican se cuentan en la clase artificial indicada con un asterisco (\*) en la salida. Las tres actividades que no estaban asignadas a ninguna clase de trabajo también se incluyen en la clase artificial.

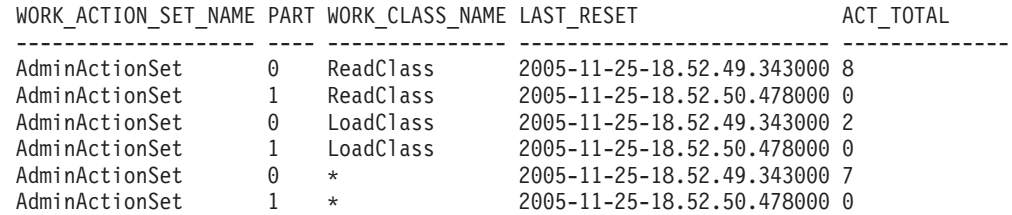

# **Información devuelta**

*Tabla 247. Información devuelta para WLM\_GET\_WORK\_ACTION\_SET\_STATS*

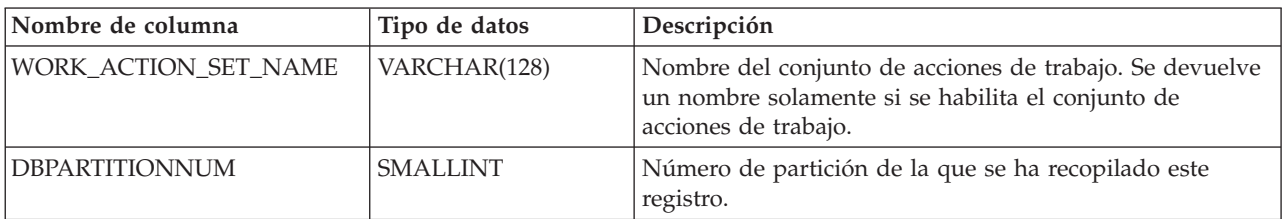

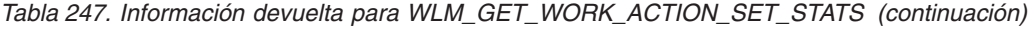

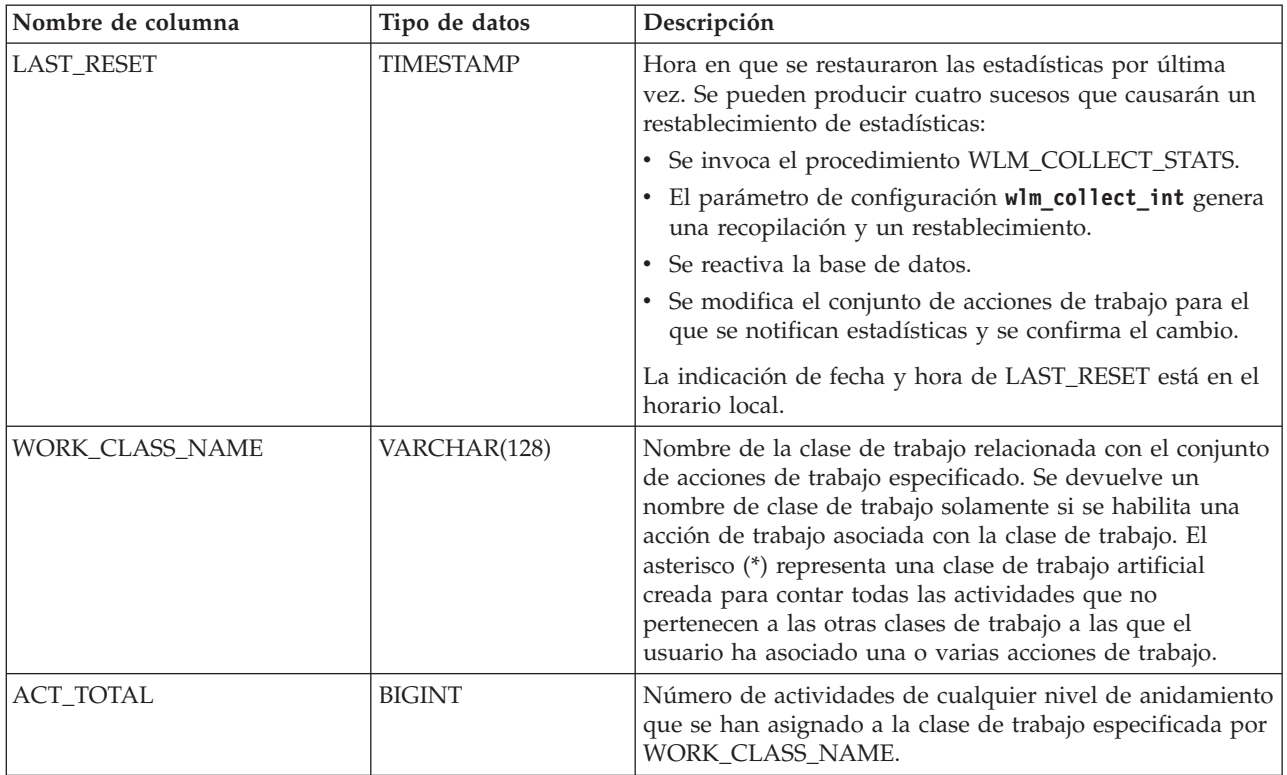

# **WLM\_GET\_WORKLOAD\_OCCURRENCE \_ACTIVITIES\_V97 - Devolver una lista de actividades**

La función WLM\_GET\_WORKLOAD\_OCCURRENCE\_ACTIVITIES\_V97 devuelve la lista de todas las actividades enviadas por la aplicación especificada en la partición especificada y que aún no se han completado.

# **Sintaxis**

WLM\_GET\_WORKLOAD\_OCCURRENCE\_ACTIVITIES\_V97 ( *descriptorcontexto\_aplicación* ,

```
\longleftarrownúmparticiónbd—)—
```
El esquema es SYSPROC.

# **Parámetros de la función de tabla**

### *descriptorcontexto\_aplicación*

Argumento de entrada de tipo BIGINT que especifica un descriptor de contexto de aplicación para el que se debe devolver una lista de actividades. Si el argumento es nulo, se recuperan datos correspondientes a todas las aplicaciones de la base de datos.

### *númparticiónbd*

Argumento de entrada de tipo INTEGER que especifica un número de partición válido en la misma instancia que la base de datos conectada actualmente. Especifique -1 para la partición de base de datos actual o -2 para todas las particiones de base de datos. Si se especifica el valor nulo, se establece -1 de forma implícita.

## **Autorización**

Privilegio EXECUTE sobre la función WLM\_GET\_WORKLOAD\_OCCURRENCE\_ACTIVITIES\_V97.

### **Ejemplos**

### **Ejemplo 1: Actividades actualmente en ejecución con un descriptor de contexto de aplicación**

Después de identificar el descriptor de contexto de aplicación, se pueden buscar todas las actividades que se ejecutan actualmente en dicha aplicación. Por ejemplo, supongamos que un administrador desea tener una lista de las actividades de una aplicación cuyo descriptor de contexto de aplicación, determinado mediante el mandato **LIST APPLICATIONS**, es 1. El administrador ejecuta la consulta siguiente:

```
SELECT SUBSTR(CHAR(COORD PARTITION NUM),1,5) AS COORD,
     SUBSTR(CHAR(DBPARTITIONNUM),1,4) AS PART,
     SUBSTR(CHAR(UOW_ID),1,5) AS UOWID,
     SUBSTR(CHAR(ACTIVITY_ID),1,5) AS ACTID,
     SUBSTR(CHAR(PARENT_UOW_ID),1,8) AS PARUOWID,
     SUBSTR(CHAR(PARENT_ACTIVITY_ID),1,8) AS PARACTID,
            ACTIVITY TYPE AS ACTTYPE,
     SUBSTR(CHAR(NESTING_LEVEL),1,7) AS NESTING
FROM TABLE(WLM_GET_WORKLOAD_OCCURRENCE_ACTIVITIES_V97(1, -2)) AS WLOACTS
ORDER BY PART, UOWID, ACTID
```
Un ejemplo de resultado de la consulta es el siguiente:

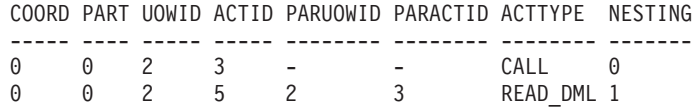

#### **Ejemplo 2: Actividades actualmente en ejecución en el sistema**

La consulta siguiente une la salida de

WLM\_GET\_WORKLOAD\_OCCURRENCE\_ACTIVITIES\_V97 con la salida de MON\_GET\_PKG\_CACHE\_STMT en EXECUTABLE\_ID para proporcionar texto de sentencia para todas las actividades SQL que se están ejecutando actualmente en el sistema:

SELECT t.application handle, t.uow\_id, t.activity\_id, varchar(p.stmt\_text, 256) as stmt\_text FROM table(wlm\_get\_workload\_occurrence\_activities\_v97(NULL, -1)) as t, table(mon\_get\_pkg\_cache\_stmt(NULL, NULL, NULL, -1)) as p WHERE t.executable\_id = p.executable\_id

Un ejemplo de la salida es el siguiente:

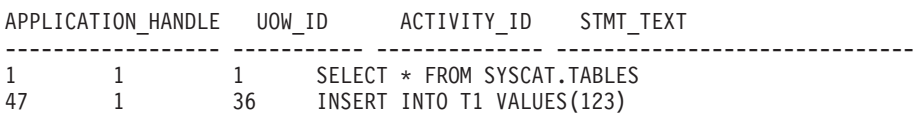

# **Información devuelta**

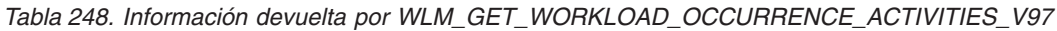

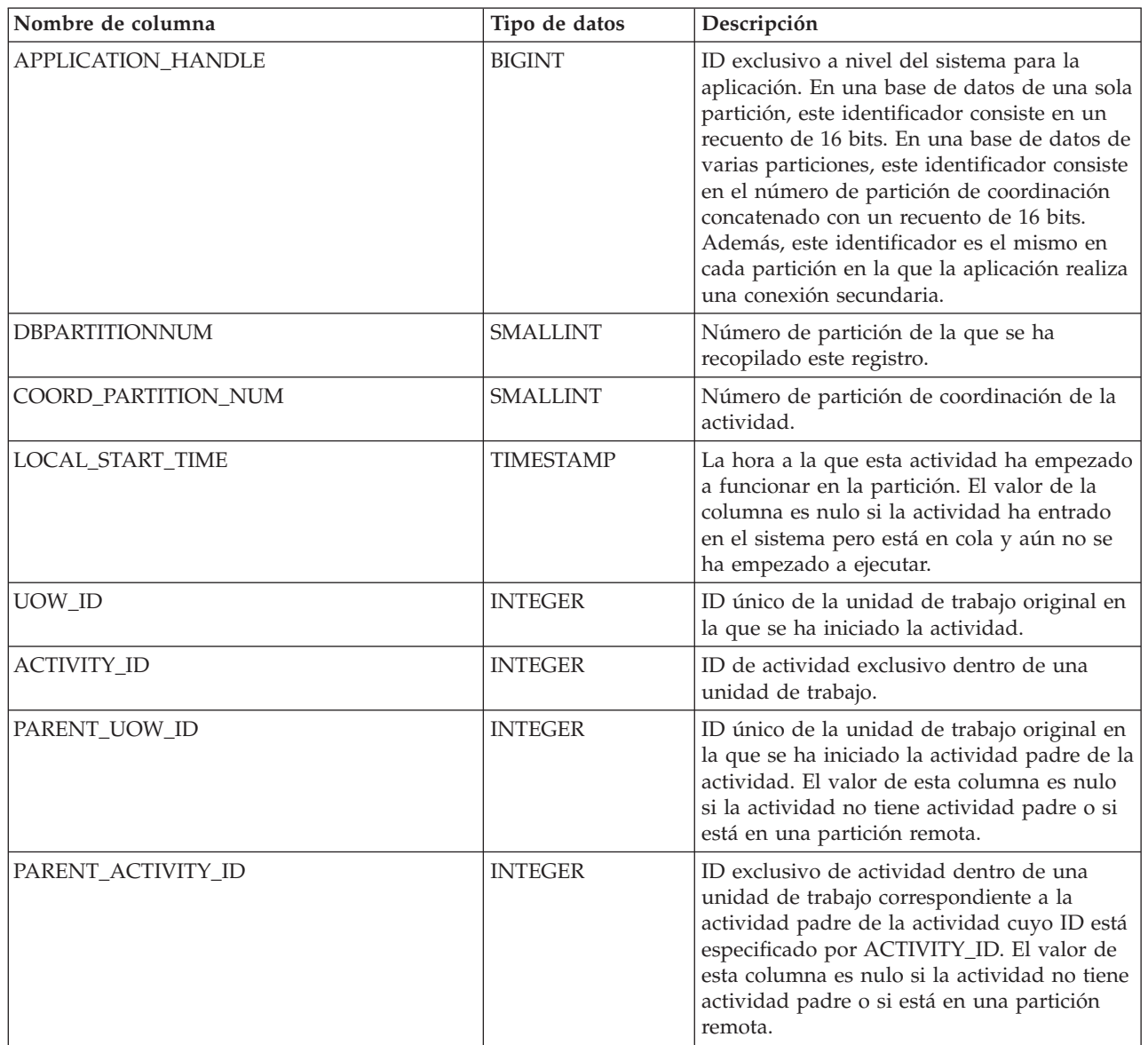

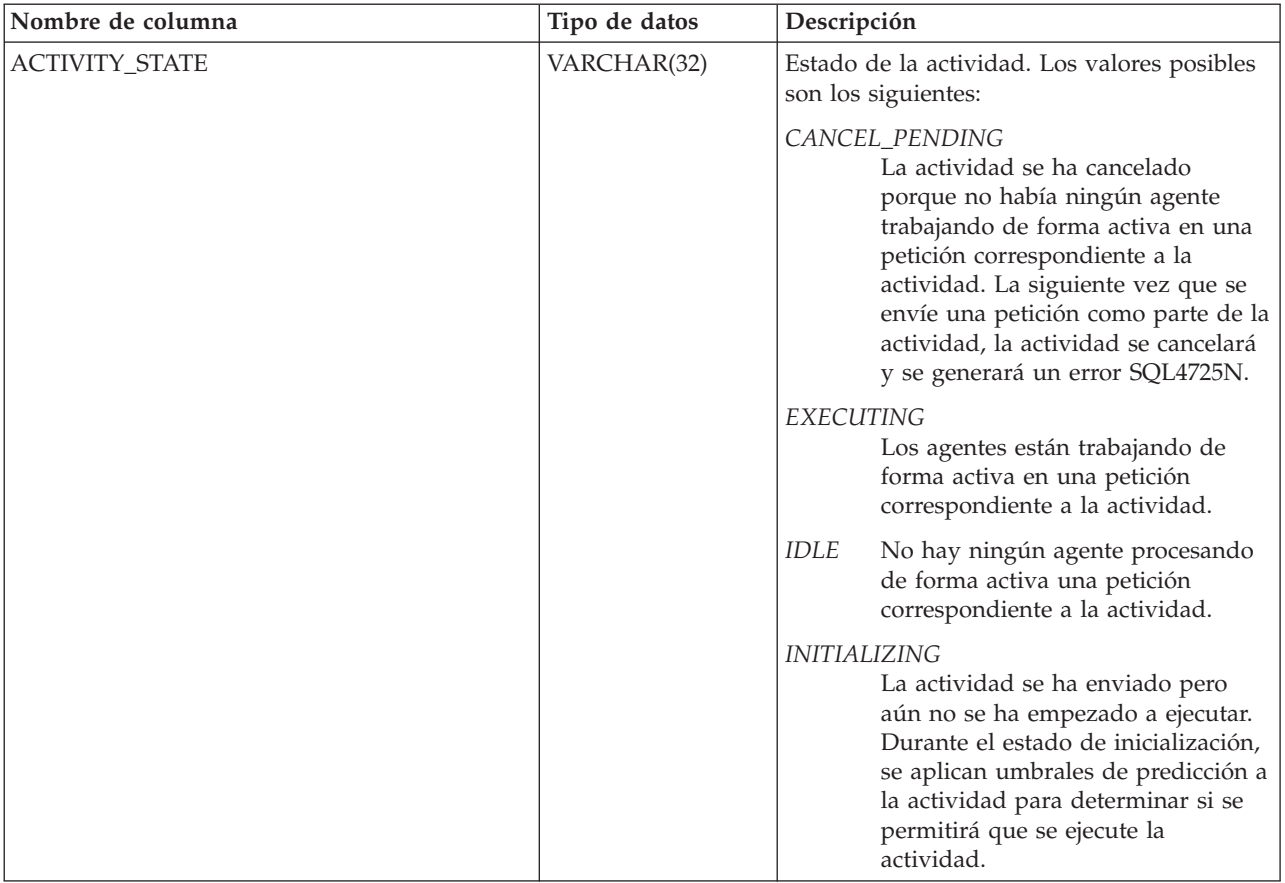

*Tabla 248. Información devuelta por WLM\_GET\_WORKLOAD\_OCCURRENCE\_ACTIVITIES\_V97 (continuación)*

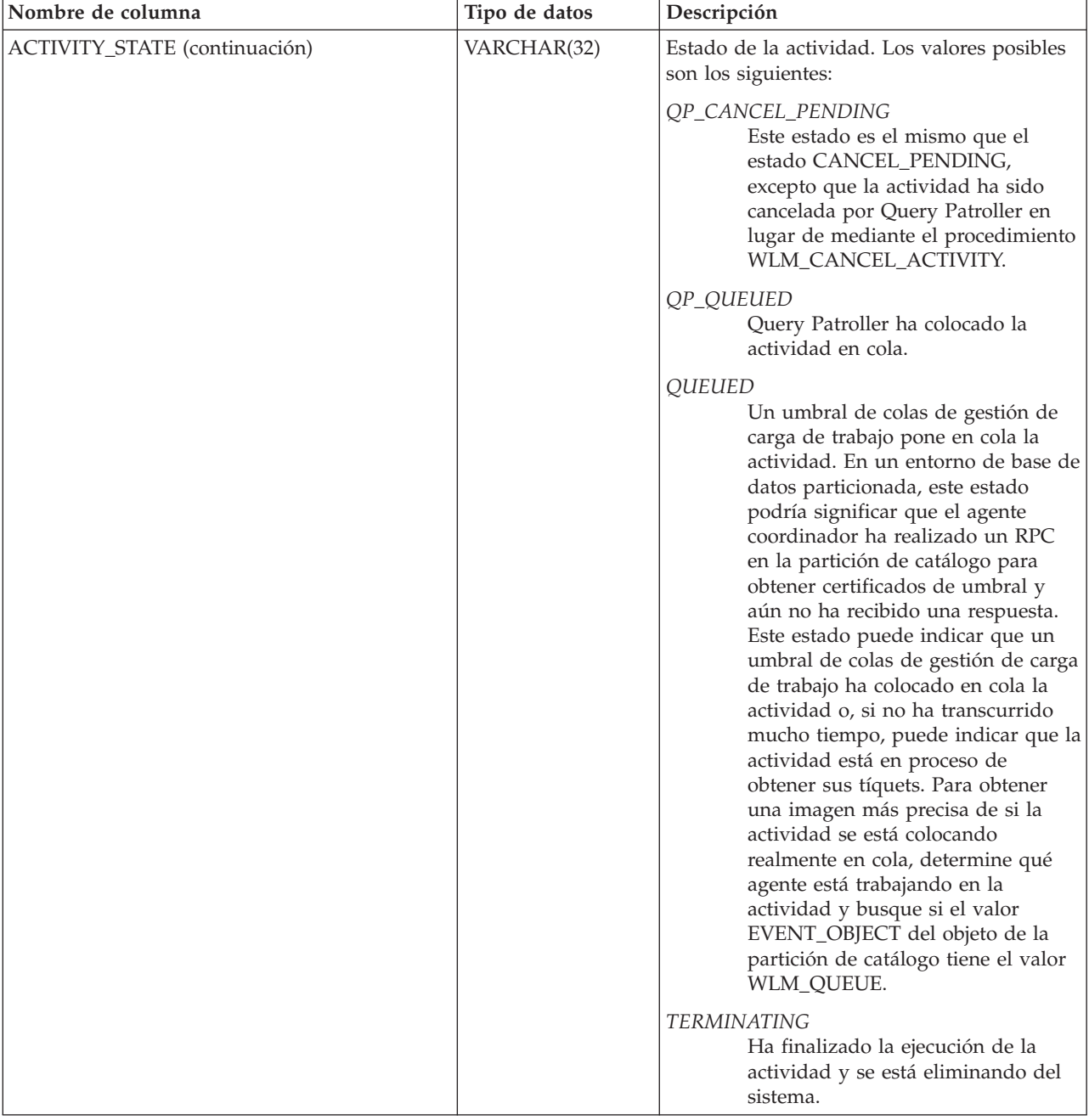

*Tabla 248. Información devuelta por WLM\_GET\_WORKLOAD\_OCCURRENCE\_ACTIVITIES\_V97 (continuación)*

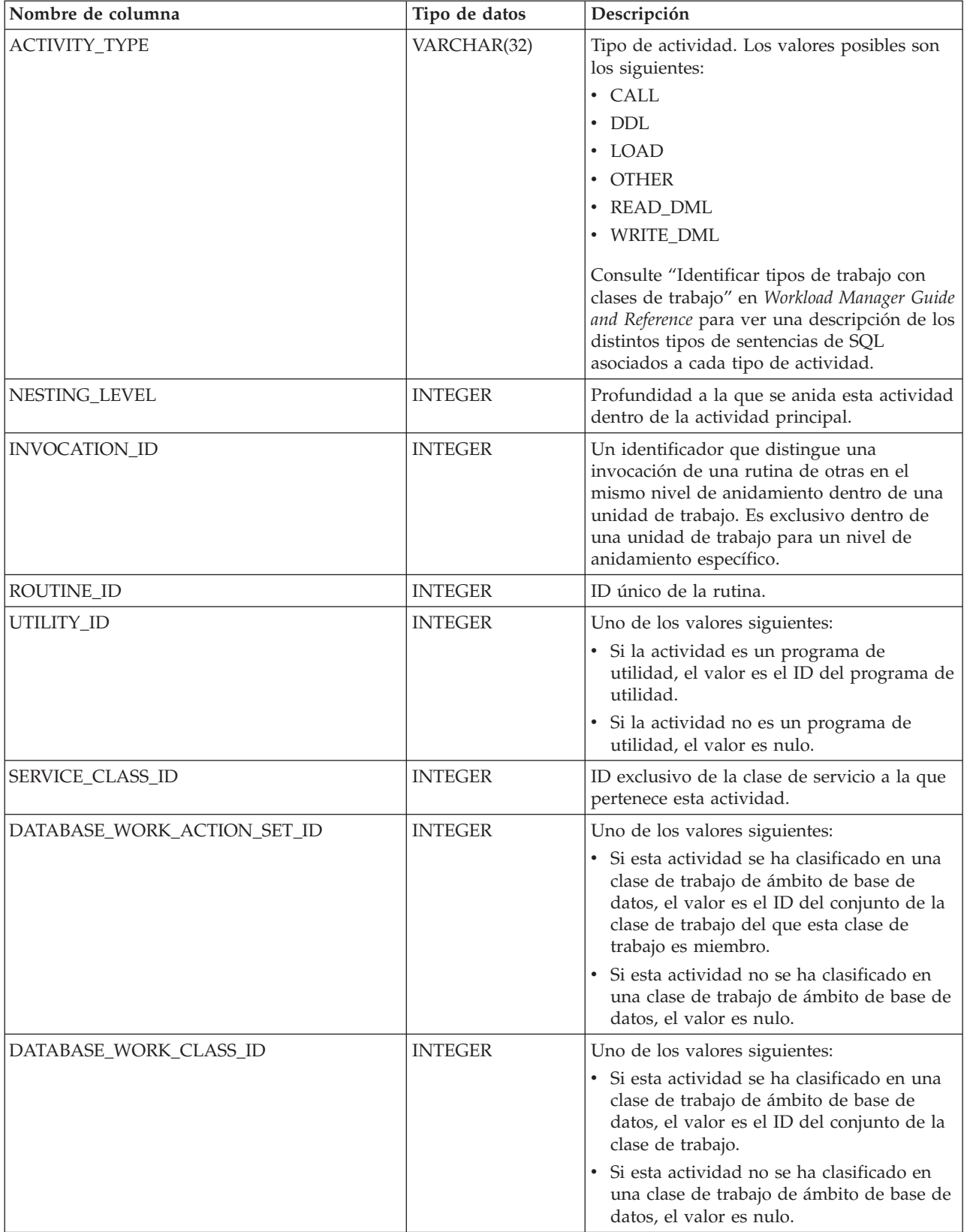

*Tabla 248. Información devuelta por WLM\_GET\_WORKLOAD\_OCCURRENCE\_ACTIVITIES\_V97 (continuación)*

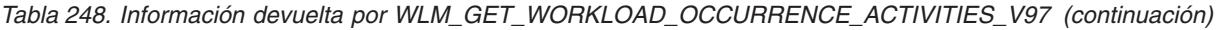

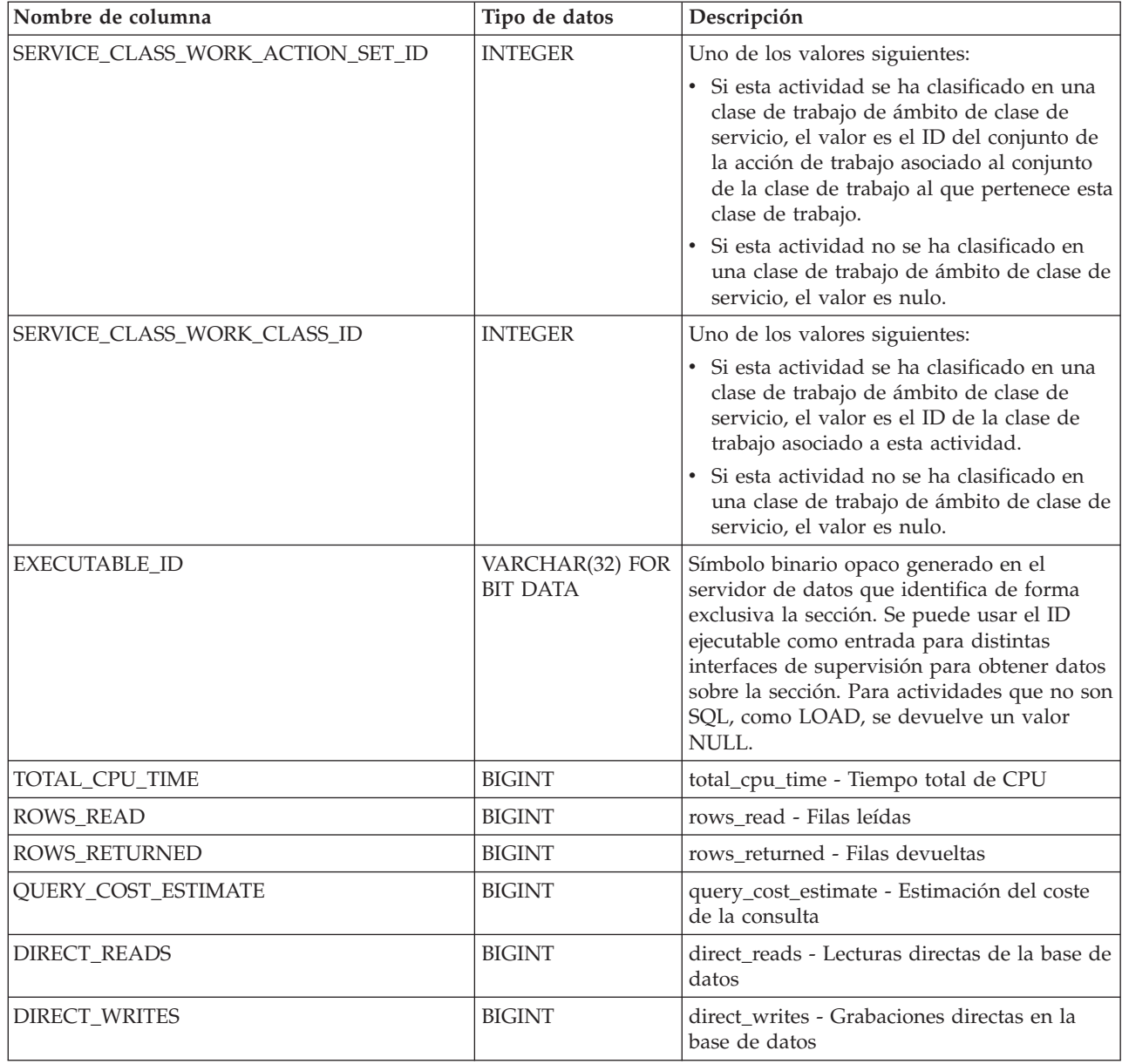

# **Función de tabla WLM\_GET\_WORKLOAD\_STATS\_V97 - Devolver estadísticas de carga de trabajo**

La función WLM\_GET\_WORKLOAD\_STATS\_V97 devuelve una fila de estadísticas de carga de trabajo correspondientes a cada combinación de nombre de carga de trabajo y número de partición de base de datos.

# **Sintaxis**

→→ WLM\_GET\_WORKLOAD\_STATS\_V97 - ( *-nombre\_cargatrabajo* - , - *númparticiónbd* -- ) -- $\overline{\phantom{1}}$ 

El esquema es SYSPROC.

# **Parámetros de la función de tabla**

*nombre\_cargatrabajo*

Argumento de entrada de tipo VARCHAR(128) que especifica una carga de trabajo para la que se tienen que devolver estadísticas. Si el argumento es NULL o una serie vacía, se devuelven estadísticas correspondientes a todas las cargas de trabajo.

*númparticiónbd*

Argumento de entrada de tipo INTEGER que especifica el número de partición en la misma instancia que la base de datos conectada actualmente. Especifique -1 para la partición de base de datos actual o -2 para todas las particiones de base de datos. Si se especifica un valor nulo, se establece -1 de forma implícita.

# **Autorización**

Privilegio EXECUTE sobre la función WLM\_GET\_WORKLOAD\_STATS\_V97.

# **Ejemplo**

La consulta siguiente muestra estadísticas para las cargas de trabajo:

```
SELECT SUBSTR(WORKLOAD NAME, 1,18) AS WL DEF NAME,
      SUBSTR(CHAR(DBPARTITIONNUM),1,4) AS PART,
      COORD_ACT_LIFETIME_TOP,
      COORD_ACT_LIFETIME_AVG,
      COORD_ACT_LIFETIME_STDDEV
FROM TABLE(WLM_GET_WORKLOAD_STATS_V97(CAST(NULL AS VARCHAR(128)), -2)) AS WLSTATS
ORDER BY WL DEF NAME, PART
```
Un ejemplo de resultado de la consulta es el siguiente:

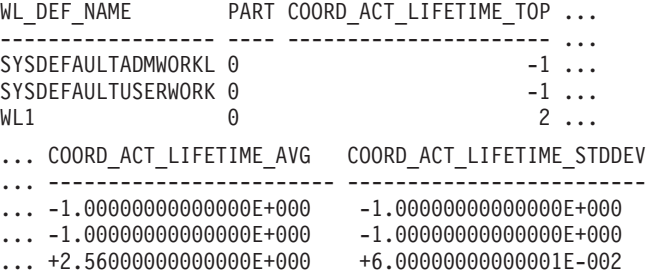

## **Nota sobre uso**

La función no realiza ninguna agregación de datos entre cargas de trabajo, particiones o clases de servicio. Sin embargo, puede utilizar consultas de SQL para agregar datos.

# **Información devuelta**

*Tabla 249. Información devuelta por WLM\_GET\_WORKLOAD\_STATS\_V97*

| Nombre de columna            | Tipo de datos | Descripción                                                                |
|------------------------------|---------------|----------------------------------------------------------------------------|
| <b>WORKLOAD NAME</b>         | VARCHAR(128)  | Nombre de la carga de trabajo de la que se ha<br>recopilado este registro. |
| <i><b>DBPARTITIONNUM</b></i> | SMALLINT      | Número de la partición de la que se ha recopilado<br>este registro.        |

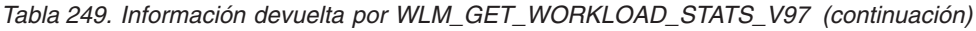

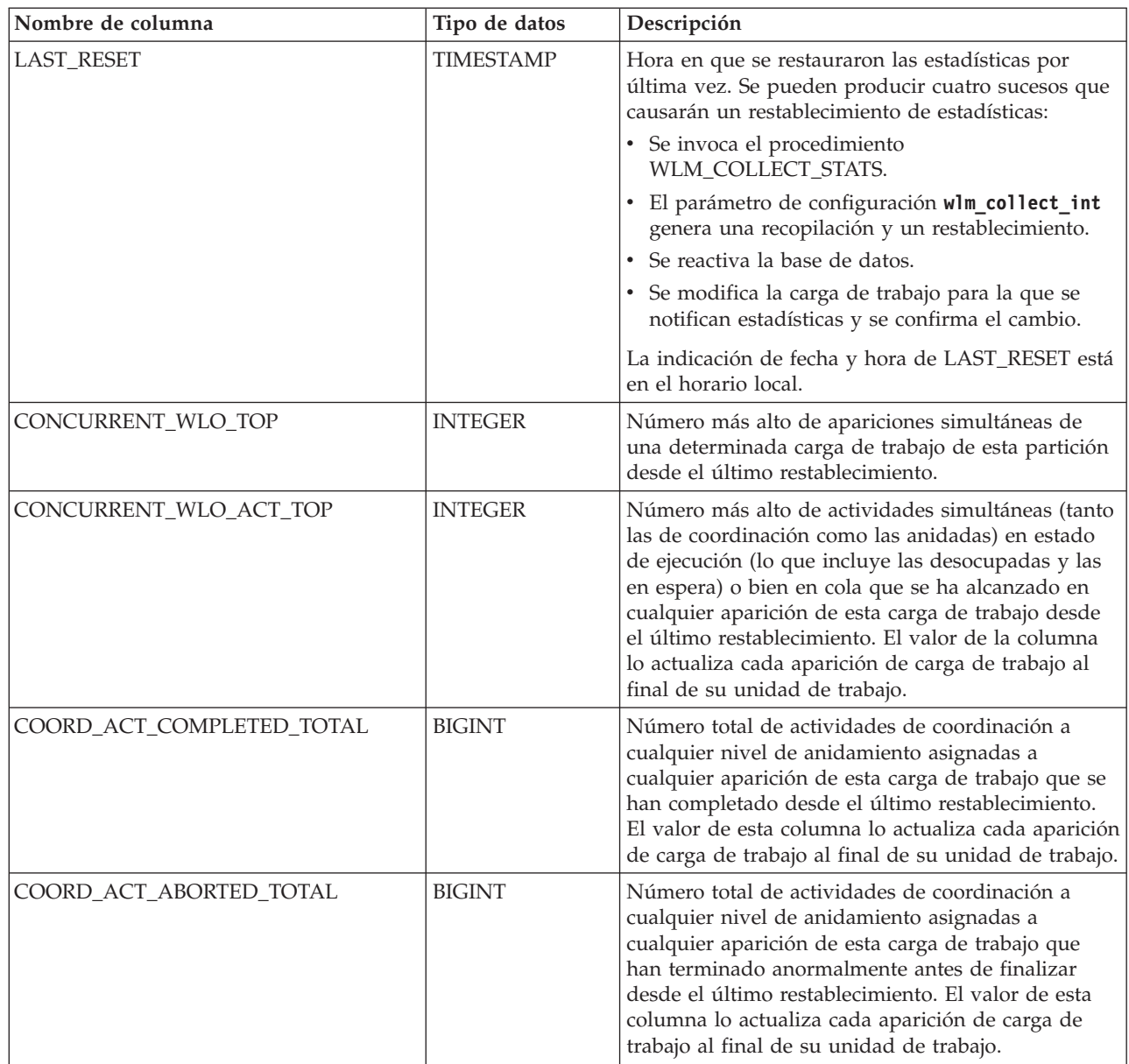

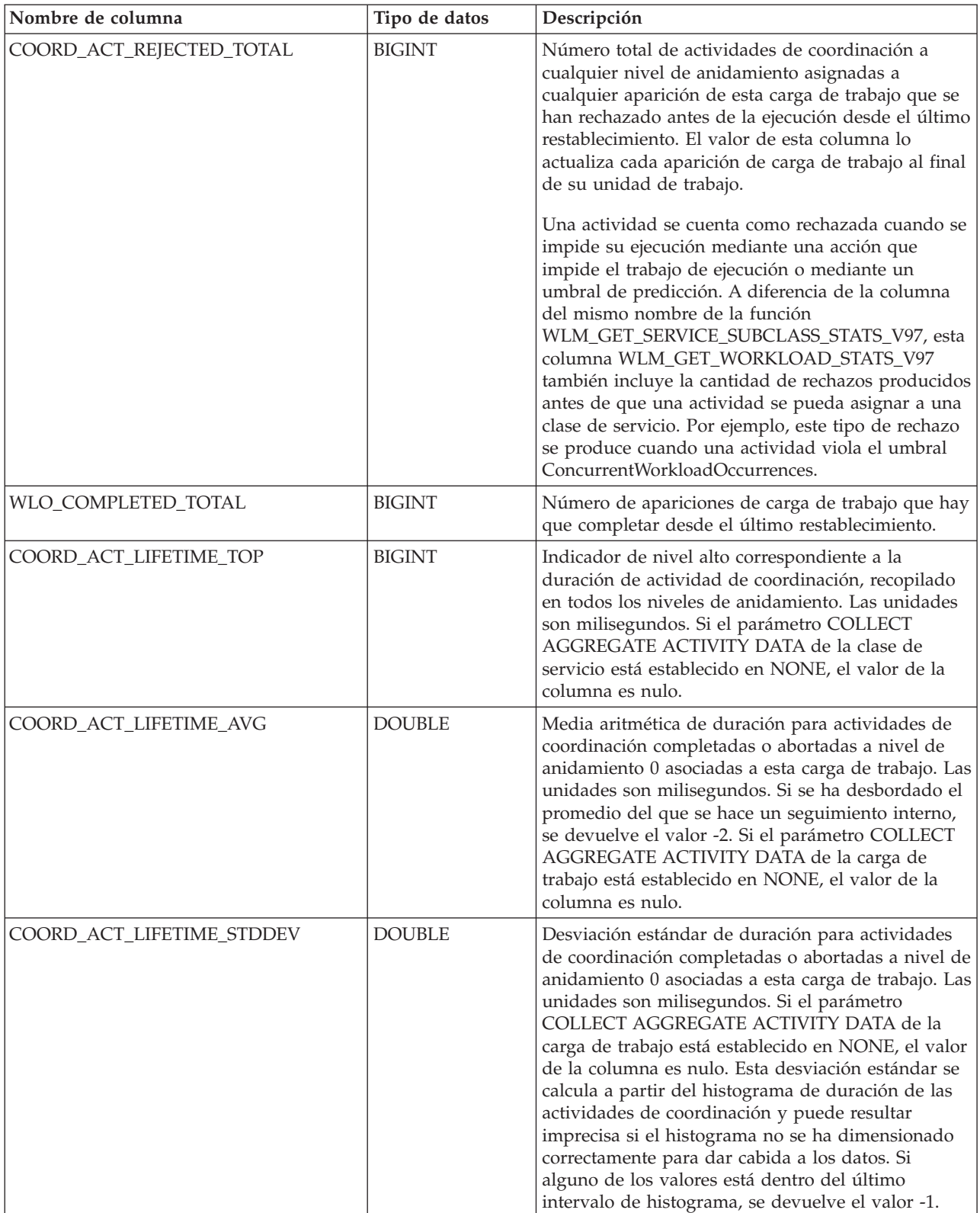

# *Tabla 249. Información devuelta por WLM\_GET\_WORKLOAD\_STATS\_V97 (continuación)*

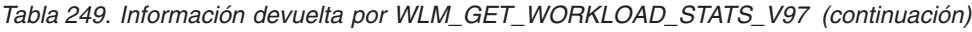

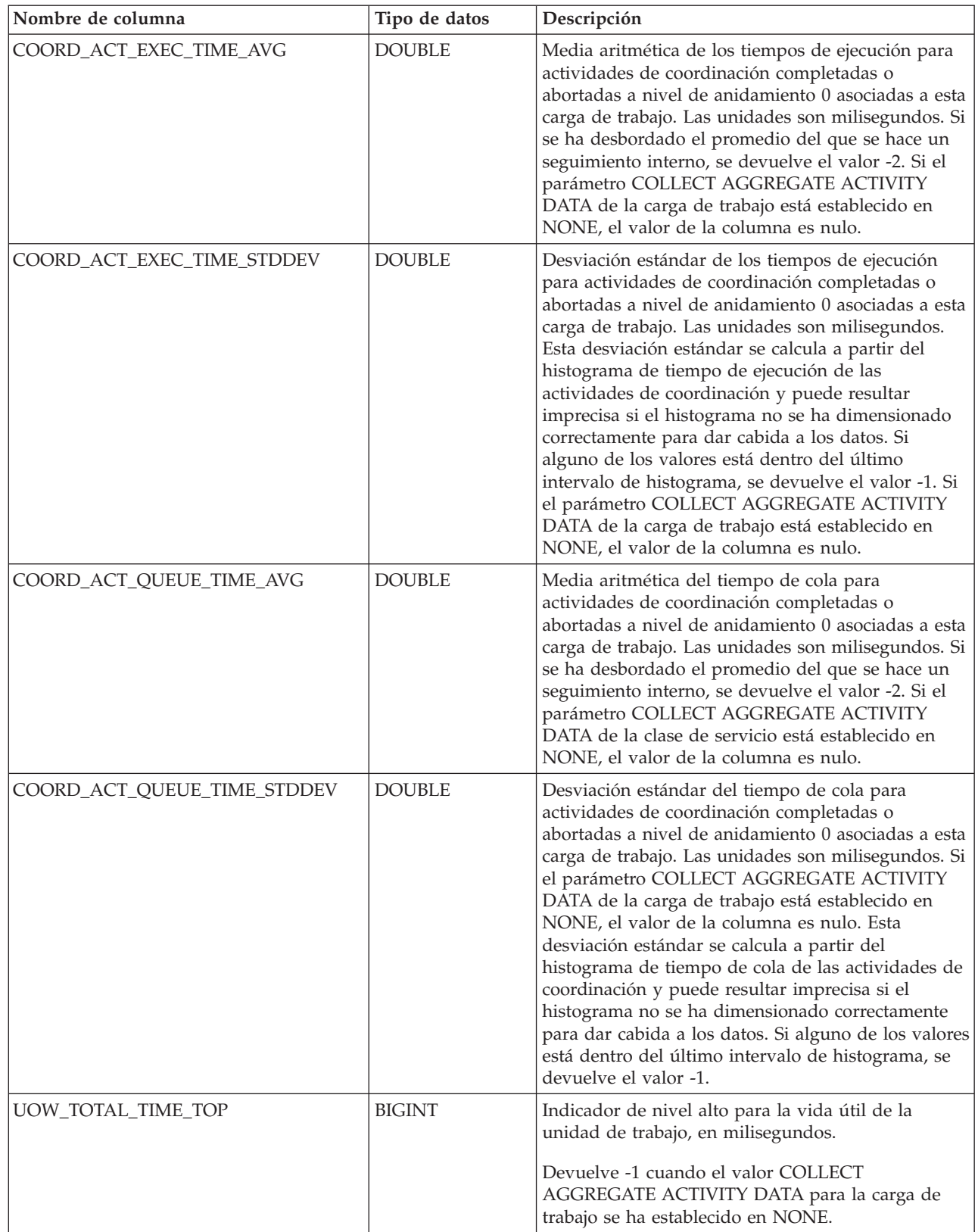

# **Procedimiento WLM\_SET\_CLIENT\_INFO - Establecer información de cliente**

El procedimiento WLM\_SET\_CLIENT\_INFO establece información de cliente asociada con la conexión actual en el servidor DB2.

Mediante la utilización de este procedimiento, puede establecer el ID de usuario del cliente, el nombre de aplicación, el nombre de estación de trabajo, la información de contabilidad o la información de carga de trabajo en el servidor DB2. La invocación de este procedimiento cambia los valores almacenados para esta conexión de los campos de información de cliente de supervisor de procesador de transacciones (TP) pertinentes y los valores de registro especial.

Los campos de información de cliente se utilizan en el servidor DB2 para determinar la identidad de la aplicación o del usuario que utiliza actualmente la conexión. Los campos de información de cliente para una conexión se tienen en cuenta durante la evaluación de carga de trabajo de DB2 y también aparecen en cualquier instantánea de aplicación o registros de comprobación de DB2 que se genere para esta conexión.

A diferencia de la API sqleseti, este procedimiento no establece información de cliente en el cliente sino que establece los atributos de cliente correspondientes en el servidor DB2. Por consiguiente, no se puede utilizar la API sqleqry para consultar la información de cliente que se establece en el servidor DB2 utilizando este procedimiento. Si una aplicación utiliza la API sqleseti para cambiar la información del cliente, los nuevos valores cambiarán el valor en el servidor DB2. Si se utiliza la API sqleseti para cambiar el ID de usuario o el nombre de la aplicación sin cambiar la información de contabilidad, también se restaurará la información de contabilidad en el servidor DB2 en el valor que tenga la información de contabilidad en el cliente.

Los valores de datos proporcionados con el procedimiento se convierten en la página de códigos de base de datos apropiada antes de almacenarse en los campos de Supervisor de TP relacionados o los registros especiales. Los valores de datos que sobrepasan el tamaño máximo soportado después de la conversión a la página de códigos de la base de datos se truncarán antes de almacenarse en el servidor. Los campos de Supervisor de TP y los registros especiales devolverán los valores truncados cuando se consulten esos valores almacenados.

El procedimiento WLM\_SET\_CLIENT\_INFO no está bajo el control de la transacción y los cambios en la información de cliente efectuados por el procedimiento son independientes de la acción de confirmar o retrotraer unidades de trabajo. Sin embargo, debido a que la reevaluación de la carga de trabajo se produce al principio de la siguiente unidad de trabajo para cada aplicación, debe emitir una sentencia COMMIT o bien ROLLBACK para que los cambios en la información de cliente sean efectivos.

## **Sintaxis**

WLM\_SET\_CLIENT\_INFO ( *id\_usuario\_cliente* , *nombre\_estación\_trabajo\_cliente* ,

*nombre\_apl\_cliente* , *serie\_cont\_cliente* , *carga\_trabajo\_cliente* ) -

El esquema es SYSPROC.

# **Parámetros del procedimiento**

#### *id\_usuario\_cliente*

Argumento de entrada de tipo VARCHAR(255) que especifica el ID de usuario para el cliente. Si se especifica NULL, el valor se queda como está. Si se especifica una serie vacía, que es el valor por omisión, el ID de usuario del cliente se restablece en el valor por omisión, que es un espacio en blanco.

#### *nombre\_estación\_trabajo\_cliente*

Argumento de entrada de tipo VARCHAR(255) que especifica el nombre de estación de trabajo para el cliente. Si se especifica NULL, el valor se queda como está. Si se especifica una serie vacía, que es el valor por omisión, el nombre de estación de trabajo del cliente se restablece en el valor por omisión, que es un espacio en blanco.

#### *nombre\_apl\_cliente*

Argumento de entrada de tipo VARCHAR(255) que especifica el nombre de aplicación del cliente. Si se especifica NULL, el valor se queda como está. Si se especifica una serie vacía, que es el valor por omisión, el nombre de aplicación del cliente se restablece en el valor por omisión, que es un espacio en blanco.

#### *serie\_cont\_cliente*

Argumento de entrada de tipo VARCHAR(255) que especifica la serie de contabilidad para el cliente. Si se especifica NULL, el valor se queda como está. Si se especifica una serie vacía, que es el valor por omisión, la serie de contabilidad del cliente se restablece en el valor por omisión, que es un espacio en blanco.

#### *carga\_trabajo\_cliente*

Argumento de entrada de tipo VARCHAR(255) que especifica la modalidad de asignación de carga de trabajo para el cliente. Si se especifica NULL, el valor se queda como está. Los valores son los siguientes:

#### **SYSDEFAULTADMWORKLOAD**

Especifica que la conexión de base de datos se asignará a SYSDEFAULTADMWORKLOAD, lo que permitirá que los usuarios con autorización ACCESSCTRL, DATAACCESS, DBADM, SECADM o WLMADM ignoren la evaluación de carga de trabajo normal.

### **AUTOMATIC**

Especifica que la base de datos se asignará a una carga de trabajo escogida mediante la evaluación de la carga de trabajo que el servidor efectúa automáticamente.

**Nota:** El argumento *carga\_trabajo\_cliente* es sensible a las mayúsculas y minúsculas.

### **Autorización**

Privilegio EXECUTE sobre el procedimiento WLM\_SET\_CLIENT\_INFO.

## **Ejemplos**

La siguiente invocación de procedimiento establece el ID de usuario, el nombre de estación de trabajo, el nombre de aplicación, la serie de contabilidad y la modalidad de asignación de carga de trabajo para el cliente:

CALL SYSPROC.WLM\_SET\_CLIENT\_INFO('db2user', 'machine.torolab.ibm.com', 'auditor', 'Departamento contabilidad', 'AUTOMATIC')

La siguiente invocación de procedimiento establece el ID de usuario en db2user2 para cliente sin establecer los demás atributos de cliente:

CALL SYSPROC.WLM\_SET\_CLIENT\_INFO('db2user2', NULL, NULL, NULL, NULL)

La siguiente invocación de procedimiento restablece el ID de usuario para el cliente en un espacio en blanco sin modificar los valores de los demás atributos de cliente:

CALL SYSPROC.WLM SET CLIENT INFO('', NULL, NULL, NULL, NULL)

### **Notas de uso**

Si la entrada que especifica para cualquier parámetro de procedimiento excede la longitud de campo especificada, el campo de entrada se trunca y el procedimiento se ejecuta utilizando las entradas truncadas.

Los campos de entrada que contienen comillas simples no reciben soporte y generan un error.

# **WLM\_SET\_CONN\_ENV - Habilitar la recopilación de datos de actividad y la medición de datos reales de sección**

El procedimiento WLM\_SET\_CONN\_ENV habilita la recopilación de datos de actividad y la medición de valores reales de sección (estadísticas de tiempo de ejecución durante la ejecución de sección) en una determinada conexión.

Una vez que se hayan aplicado, los valores realizados por el procedimiento WLM\_SET\_CONN\_ENV siguen aplicándose hasta que otra llamada al procedimiento WLM\_SET\_CONN\_ENV los sobrescriba de forma explícita o hasta que se cierre la conexión. Después de cerrar la conexión, cualquier conexión nueva que vuelva a utilizar el mismo descriptor de contexto de aplicación no heredará los valores de la conexión anterior para utilizar el descriptor de contexto de aplicación.

**Nota:** Si la base de datos se ha creado en la Versión 9.7 con anterioridad al Fixpack 2, para ejecutar esta rutina ya deberá haber ejecutado el mandato **db2updv97**. Si la base de datos se ha creado con anterioridad a la Versión 9.7, no será necesario ejecutar el mandato **db2updv97** (pues la actualización de la base de datos se encarga de realizar automáticamente la actualización del catálogo). Si realiza la actualización a la Versión 9.7, esta rutina ya no funcionará.

<del>▶▶</del>—WLM SET CONN ENV — ( *descriptorcontexto aplicación* — , *-valores* — ) —

El esquema es SYSPROC.

### **Autorización**

Privilegio EXECUTE sobre el procedimiento WLM\_SET\_CONN\_ENV.

### **Parámetros**

#### *descriptorcontexto\_aplicación*

Argumento de entrada de tipo BIGINT que especifica el descriptor de contexto de aplicación cuyo entorno de conexión se va a modificar. El descriptor de contexto de aplicación especificado debe hacer referencia a una aplicación existente (de lo contrario, se devuelve SQLSTATE 5U002). Se puede utilizar un

valor NULL para indicar que la conexión cuyo entorno se va a modificar es la conexión en la que se ha invocado el procedimiento.

*valores*

Argumento de entrada de tipo CLOB(8K) que permite especificar uno o más valores de supervisor. Los valores se especifican como pares de valores de nombre mediante el formato:

<*etiqueta nombre valor*>*valor*</*etiqueta nombre valor*>

Cada valor se puede especificar una vez como máximo. Los nombres de valor distinguen entre mayúsculas y minúsculas. Si se modifica un valor, el cambio entrará en vigor en la próxima sentencia que se ejecute; no tendrá ningún efecto en sentencias que ya estén en curso.

Las etiquetas de nombres de valor disponibles son las siguientes:

v '<collectactdata>*valor*</collectactdata>'

Especifica los datos de actividad que deben recopilarse por medio del supervisor de sucesos de actividad. Los valores posibles son los siguientes (se admiten variaciones en los espacios entre palabras):

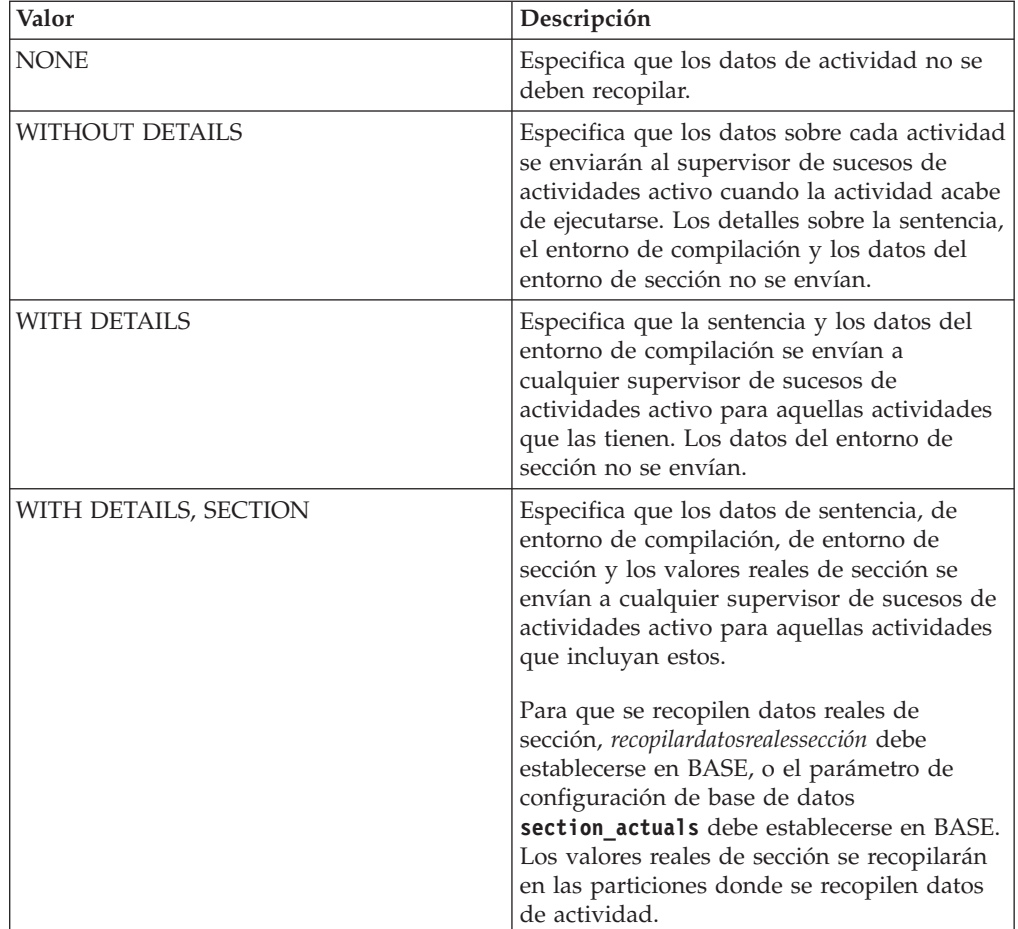

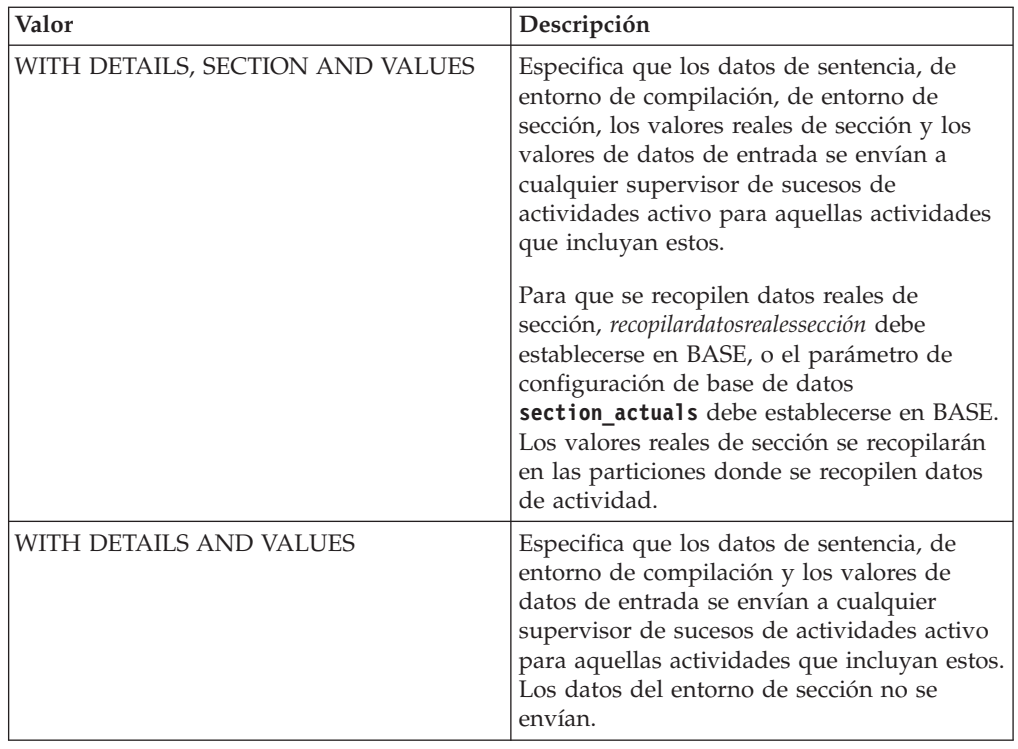

v '<collectactpartition>COORDINATOR</collectactpartition>' o '<collectactpartition>ALL</collectactpartition>'

Especifica dónde se recopilan los datos de actividad, ya sea en la partición coordinadora o en todas las particiones. Si *collectactpartition* no se especifica, la conexión mantiene su valor anterior para *collectactpartition*, que es COORDINATOR por omisión.

v '<collectsectionactuals>NONE</collectsectionactuals>' o '<collectsectionactuals>BASE</collectsectionactuals>'

Los valores reales de sección se recopilan si *collectsectionactuals* está establecido en BASE.

# **Ejemplo**

Los dos ejemplos siguientes habilitan la recopilación de actividades, sin detalles, en la partición coordinadora para la conexión actual:

CALL WLM\_SET\_CONN\_ENV(NULL,'<collectactdata>WITHOUT DETAILS</collectactdata>')

```
CALL WLM_SET_CONN_ENV(NULL,'<collectactdata>WITHOUT
  DETAILS</collectactdata><collectactpartition>COORDINATOR
   </collectactpartition>')
```
El siguiente ejemplo habilita la recopilación de datos de actividad con datos de entorno de sección y valores reales de sección, pero no valores de datos, en todas las particiones de la conexión actual:

```
CALL WLM_SET_CONN_ENV(NULL, '<collectactdata>WITH DETAILS, SECTION
   </collectactdata><collectactpartition>ALL</collectactpartition>')
```
El ejemplo siguiente inhabilita la recopilación de datos de actividad para la conexión actual.

CALL WLM\_SET\_CONN\_ENV(NULL, '<collectactdata>NONE</collectactdata>')

# **Notas de uso**

El valor *collectactdata* solamente controla la recopilación de datos de actividad a nivel de conexión. Una actividad puede tener aplicados varios controles de recopilación de datos de actividad. Por ejemplo, la conexión puede estar correlacionada con una clase de servicio donde se ha aplicado la cláusula COLLECT ACTIVITY DATA. En el caso de que se apliquen varios controles de recopilación de datos de actividad, la configuración efectiva es la combinación de todos los valores. Por ejemplo:

- 1. El control del nivel de conexión son datos de actividad sin detalles.
- 2. El control de la carga de trabajo es NONE.
- 3. El control de la clase de servicio son datos de actividad con detalles y valores.
- 4. Cuando la actividad acaba de ejecutarse, envía información detallada sobre la actividad y los valores de datos a cualquier supervisor de sucesos activo.

Si un valor no se especifica en la entrada del procedimiento WLM\_SET\_CONN\_ENV, no se modifica en el entorno de conexión.

La configuración efectiva para la recopilación de datos reales de sección es la combinación del valor de *recopilardatosrealessección* y del parámetro de configuración de base de datos **section\_actuals**. Por ejemplo, si *recopilardatosrealessección* se establece en BASE y el valor del parámetro de configuración de base de datos **section\_actuals** se establece en NONE, la configuración efectiva para la recopilación de datos reales de sección es BASE (y viceversa). No utilice la descripción automática de estadísticas (habilitada mediante el parámetro de configuración de base de datos **auto\_stats\_prof** si *recopilardatosrealessección* se ha establecido en BASE (de otro modo, se devolverá el aviso SQLSTATE 01HN2).

El redireccionamiento automático de cliente no puede llevarse a cabo para una conexión cuando se están recopilando los datos de actividad y los valores reales de sección (cuando *collectactdata* está establecido en un valor que no sea NONE).

# **Capítulo 21. Rutinas y vistas varias**

# **Procedimiento ADMIN\_COPY\_SCHEMA - Copiar un esquema específico y sus objetos**

El procedimiento ADMIN\_COPY\_SCHEMA sirve para copiar un esquema específico y todos los objetos contenidos en el mismo. Los objetos del nuevo esquema de destino se crearán con los mismos nombres de objeto que los objetos del esquema de origen, pero con el calificador del esquema de destino. El procedimiento ADMIN\_COPY\_SCHEMA se puede utilizar para copiar tablas con o sin los datos de las tablas originales.

## **Sintaxis**

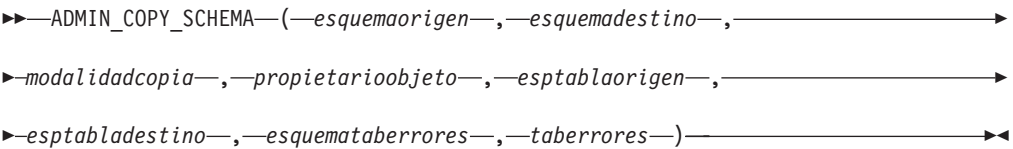

El esquema es SYSPROC.

## **Parámetros del procedimiento**

#### *esquemaorigen*

Argumento de entrada de tipo VARCHAR(128) que especifica el nombre del esquema cuyos objetos se van a copiar. El nombre es sensible a mayúsculas y minúsculas.

### *esquemadestino*

Argumento de entrada de tipo VARCHAR(128) que especifica un nombre de esquema exclusivo en el que se van a crear los objetos copiados. El nombre es sensible a mayúsculas y minúsculas. Si el nombre de esquema ya existe, la llamada al procedimiento no se ejecutará correctamente y devolverá un mensaje indicando que el esquema debe eliminarse antes de invocar el procedimiento.

### *modalidadcopia*

Argumento de entrada de tipo VARCHAR(128) que especifica la modalidad de la operación de copia. Las opciones válidas son:

- v 'DDL': crear copias vacías para todos los objetos soportados del esquema de origen.
- 'COPY': crear copias vacías de todos los objetos del esquema de origen y luego cargar cada tabla de esquema de destino con datos. La carga se realiza en modalidad 'NONRECOVERABLE'. Se debe realizar una copia de seguridad después de llamar a ADMIN\_COPY\_SCHEMA; de lo contrario, no se podrá acceder a las tablas copiadas tras la recuperación.
- 'COPYNO': crear copias vacías de todos los objetos del esquema de origen y luego cargar cada tabla de esquema de destino con datos. La carga se realiza en modalidad 'COPYNO'.

**Nota:** Si *modalidadcopia* es 'COPY' o 'COPYNO', se puede especificar un nombre de archivo totalmente calificado, como por ejemplo 'COPYNO /home/mckeough/loadoutput', junto con el valor del parámetro *modalidadcopia*. Cuando se pasa una vía de acceso, se anotarán cronológicamente los mensajes de carga en el archivo indicado. Es necesario que el ID de usuario utilizado para las invocaciones de rutina delimitada en la instancia pueda grabar en el archivo. Si no se especifica ninguna vía de acceso, los mensajes de carga se descartarán (comportamiento por omisión).

#### *propietarioobjeto*

Argumento de entrada de tipo VARCHAR(128) que especifica el ID de autorización que se debe utilizar como el propietario de los objetos copiados. Si es nulo, el propietario será el ID de autorización del usuario que realice la operación de copia.

#### *esptablaorigen*

Argumento de entrada de tipo CLOB(2 M) que especifica una lista de espacios de tablas de origen para la copia, separados por comas. Se da soporte a los nombres de espacios de tablas delimitados. Para cada tabla que se cree, cualquier espacio de tablas que se encuentre en esta lista, y la definición de tabla, se convertirá en la entrada número n de la lista *esptabladestino*. Si se especifica nulo para este parámetro, los objetos nuevos se crearán utilizando los mismos espacios de tablas que utilizan los objetos de origen.

#### *esptabladestino*

Argumento de entrada de tipo CLOB(2 M) que especifica una lista de espacios de tablas de destino para la copia, separados por comas. Se da soporte a los nombres de espacios de tablas delimitados. Se debe especificar un espacio de tablas para cada entrada de la lista *esptablaorigen* de espacios de tablas. El espacio de tablas número n de la lista *esptablaorigen* se correlacionará con el espacio de tablas número n de la lista *esptabladestino* durante la reproducción DDL. Se puede especificar 'SYS\_ANY' como espacio de tablas final (un nombre de espacio de tablas adicional que no corresponde con ningún nombre de la lista de origen). Cuando se encuentre 'SYS\_ANY', se utilizará el algoritmo de selección de espacio de tablas por omisión cuando se creen objetos (consulte la opción IN *nombre-espacio-tablas1* de la documentación de la sentencia CREATE TABLE para obtener más información acerca del algoritmo de selección). Si se especifica nulo para este parámetro, los objetos nuevos se crearán utilizando los mismos espacios de tablas que utilizan los objetos de origen.

#### *esquemataberrores*

Argumento de entrada y de salida de tipo VARCHAR(128) que especifica el nombre de esquema de una tabla que contiene información sobre errores correspondiente a los objetos que no se han podido copiar. Esta tabla la crea para el usuario el procedimiento ADMIN\_COPY\_SCHEMA en el espacio de tablas SYSTOOLSPACE. Si no se ha producido ningún error, este parámetro es nulo en la salida.

#### *taberrores*

Argumento de entrada y de salida de tipo VARCHAR(128) que especifica el nombre de una tabla que contiene información sobre errores correspondiente a los objetos que no se han podido copiar. Esta tabla la crea para el usuario el procedimiento ADMIN\_COPY\_SCHEMA en el espacio de tablas SYSTOOLSPACE. Esta tabla es propiedad del ID de usuario que ha invocado el procedimiento. Si no se ha producido ningún error, este parámetro es nulo en la salida. Si la tabla no se puede crear o ya existe, la operación del procedimiento falla y se devuelve un mensaje de error. El usuario debe limpiar

la tabla después de una llamada al procedimiento ADMIN\_COPY\_SCHEMA; es decir, la tabla se debe eliminar para poder reclamar el espacio que consume en SYSTOOLSPACE.

| Nombre de columna | Tipo de datos    | Descripción                                                                                                    |
|-------------------|------------------|----------------------------------------------------------------------------------------------------|
| OBJECT_SCHEMA     | VARCHAR(128)     | Nombre de esquema del<br>objeto para el que ha fallado<br>el mandato de copia.                                                                                                    |
| OBJECT_NAME       | VARCHAR(128)     | Nombre del objeto para el<br>que ha fallado el mandato de<br>copia.                                                                                                    |
| OBJECT_TYPE       | VARCHAR(30)      | Tipo de objeto.                                                                                                    |
| SQLCODE           | <b>INTEGER</b>   | SQLCODE del error.                                                                                                    |
| <b>SQLSTATE</b>   | CHAR(5)          | SQLSTATE del error.                                                                                                    |
| ERROR_TIMESTAMP   | <b>TIMESTAMP</b> | Hora del error<br>correspondiente a la<br>operación que ha fallado.                                                                                                    |
| <b>STATEMENT</b>  | CLOB(2 M)        | DDL correspondiente al<br>objeto que ha fallado. Si el<br>error se ha producido<br>mientras se estaban cargando<br>datos en una tabla de<br>destino, este campo contiene<br>el texto correspondiente al<br>mandato de carga que ha<br>fallado. |
| <b>DIAGTEXT</b>   | CLOB(2 K)        | Texto del mensaje de error<br>correspondiente a la<br>operación que ha fallado.                                                                                                    |

*Tabla 250. Formato de la tabla de errores de ADMIN\_COPY\_SCHEMA*

## **Autorización**

Para que la operación de copia de esquema se ejecute correctamente, el usuario debe disponer del privilegio CREATE\_SCHEMA y de los privilegios específicos del objeto de DB2.

*Ejemplo:* el privilegio CREATE\_TABLE se necesita para copiar una tabla, y el privilegio CREATE\_INDEX se necesita para copiar un índice con el mandato ADMIN\_COPY\_SCHEMA.

Si una tabla del esquema de origen está protegido por un control de acceso basado en etiqueta (LBAC), el ID de usuario debe tener credenciales de LBAC que le permitan crear la misma protección en la tabla de destino. Si la copia se realiza con datos, el ID de usuario debe tener también credenciales de LBAC que le permitan leer la tabla de origen y escribir dichos datos en la tabla de destino.

También se necesita el privilegio EXECUTE sobre el procedimiento ADMIN\_COPY\_SCHEMA.

## **Ejemplo**

```
CALL SYSPROC.ADMIN_COPY_SCHEMA('SOURCE_SCHEMA', 'TARGET_SCHEMA',
   'COPY', NULL, 'SOURCETS1 , SOURCETS2', 'TARGETTS1, TARGETTS2,
   SYS_ANY', 'ERRORSCHEMA', 'ERRORNAME')
```
# **Restricciones**

- v Para bases de datos HADR, sólo se da soporte a la *modalidadcopia* DDL.
- No se da soporte a XML con COPY o COPY NO.
- v Utilizar el procedimiento ADMIN\_COPY\_SCHEMA con la opción COPYNO sitúa los espacios de tablas en los que reside el objeto de la base de datos de destino en estado pendiente de copia de seguridad. Cuando ha finalizado la operación de carga, las tablas de esquema de destino se establecen en estado pendiente de integridad establecida y el procedimiento ADMIN\_COPY\_SCHEMA emite una sentencia SET INTEGRITY para que las tablas salgan de este estado. Puesto que los espacios de tablas ya están en estado pendiente de copia de seguridad, la sentencia SET INTEGRITY falla. Para obtener información sobre cómo resolver este problema, consulte el apartado "Copia de un esquema".

## **Notas de uso**

- v Las referencias a objetos calificados por completo dentro de los objetos que se copian no se modificarán. El procedimiento ADMIN\_COPY\_SCHEMA sólo modifica el esquema calificador del objeto que se crea, no los nombres de esquema que aparecen en las expresiones SQL para dichos objetos. Aquí se incluyen los objetos del tipo columnas generadas y cuerpos de activador.
- v Este procedimiento no da soporte a la copia de los siguientes objetos:
	- extensiones de índice
	- apodos
	- paquetes
	- tipo, tablas
	- tipos de matriz
	- tipos estructurados definidos por el usuario (y sus funciones de transformación)
	- vistas con tipo
	- jars (archivadores de rutinas Java)
	- tablas de etapas
	- alias con objetos básicos que no pertenecen al mismo esquema de origen
- v Si uno de los objetos indicados anteriormente existe en el esquema que se desea copiar, el objeto no se copia pero se añade una entrada a la tabla de errores indicando que el objeto no se ha copiado.
- v Cuando se copia una tabla duplicada, la nueva copia de la tabla no tiene suscripciones habilitadas. La tabla vuelve a crearse sólo como una tabla básica.
- v Para poder realizar este procedimiento, debe existir el espacio de tablas SYSTOOLSPACE. Este espacio de tablas se utiliza para albergar los metadatos que utiliza el procedimiento ADMIN\_COPY\_SCHEMA, así como las tablas de errores que devuelve este procedimiento. Si el espacio de tablas no existe, se devuelve un error.
- v Las estadísticas correspondientes a los objetos del esquema de destino adoptan los valores por omisión.
- Si una tabla tiene una columna de identidad generada y *modalidadcopia* es 'COPY' o 'COPYNO', los valores de los datos de la tabla de origen se conservan durante la carga.
- Se crea una nueva entrada de catálogo para cada rutina externa, que hace referencia al binario de la rutina de origen original.
- v Si una tabla está en estado de establecimiento de integridad pendiente al principio de la operación de copia, los datos no se cargan en la tabla de destino y se registra una entrada en *taberrores* que indica que no se han cargado los datos correspondientes a dicha tabla.
- v Si una operación de carga o DDL falla, se registra una entrada en *taberrores* correspondiente a cualquier objeto que no se haya creado. Todos los objetos que se crean satisfactoriamente se conservan. Para realizar la recuperación, se puede iniciar una carga manual o se puede eliminar el nuevo esquema mediante el procedimiento ADMIN\_DROP\_SCHEMA y se puede volver a llamar al procedimiento ADMIN\_COPY\_SCHEMA.
- v Durante la reproducción DDL, el esquema por omisión se sustituye por el esquema de destino si coincide con el esquema de origen.
- v La vía de acceso de función utilizada para compilar un activador, vista o función SQL es la vía de acceso utilizada para crear el objeto de origen, con la siguiente excepción: si la vía de acceso de la función del objeto contiene el nombre del esquema de origen, esta entrada de la vía de acceso se sustituye por el nombre del esquema de destino durante la reproducción DDL.
- Ejecutar múltiples procedimientos ADMIN\_COPY\_SCHEMA dará como resultado puntos muertos. Sólo se debe emitir una llamada de procedimiento ADMIN\_COPY\_SCHEMA a la vez. Los cambios realizados en tablas del esquema fuente durante el proceso de copia podrían significar que los datos del esquema de destino no son idénticos siguiendo una operación de copia.
- Debe proceder con especial precaución al copiar un esquema con tablas de un espacio de tablas de un grupo de particiones de base de datos de partición única en un espacio de tablas de un grupo de particiones de base de datos de varias particiones. A menos que se prefiera la selección de la clave de distribución automática, la clave de distribución debe definirse en las tablas antes de efectuar la operación de copia del esquema. La clave de distribución sólo se puede modificar para una tabla cuyo espacio de tablas esté asociado con un grupo de particiones de base de datos de partición única.

# **Consideraciones sobre la transacción**

- v Si se fuerza una retrotracción del procedimiento ADMIN\_COPY\_SCHEMA debido a un punto muerto o a un tiempo de espera excedido de bloqueo durante su proceso, el trabajo realizado en la unidad de trabajo que ha llamado al procedimiento ADMIN\_COPY\_SCHEMA también se retrotrae.
- v Si se produce un error durante la fase DDL de la copia, todos los cambios efectuados en el esquema de destino se retrotraen a un punto de salvaguarda.
- Si *modalidadcopia* tiene el valor 'COPY' o 'COPYNO', el procedimiento ADMIN\_COPY\_SCHEMA se confirma cuando finaliza la fase DDL de la copia, confirmando también el trabajo realizado en la unidad de trabajo que ha llamado al procedimiento.

# **Procedimiento ADMIN\_DROP\_SCHEMA - Descartar un esquema específico y sus objetos**

El procedimiento ADMIN\_DROP\_SCHEMA sirve para eliminar un esquema específico y todos los objetos contenidos en el mismo.

# **Sintaxis**

 $\rightarrow$  ADMIN\_DROP\_SCHEMA  $-$  (  $-$  *esquema*  $-$  ,  $-$  *modalidadeliminación*  $-$  ,  $-$ 

*esquemataberrores* , *taberrores* ) -

El esquema es SYSPROC.

## **Parámetros del procedimiento**

#### *esquema*

Argumento de entrada de tipo VARCHAR(128) que especifica el nombre del esquema que se va a eliminar. El nombre debe ser especificado en mayúsculas.

#### *modalidadeliminación*

Reservado para su utilización en el futuro; debe tener el valor nulo.

#### *esquemataberrores*

Argumento de entrada y de salida de tipo VARCHAR(128) que especifica el nombre de esquema de una tabla que contiene información sobre errores correspondiente a los objetos que no se han podido eliminar. El nombre es sensible a mayúsculas y minúsculas. Esta tabla la crea para el usuario el procedimiento ADMIN\_DROP\_SCHEMA en el espacio de tablas SYSTOOLSPACE. Si no se ha producido ningún error, este parámetro es nulo en la salida.

#### *taberrores*

Argumento de entrada y de salida de tipo VARCHAR(128) que especifica el nombre de una tabla que contiene información sobre errores correspondiente a los objetos que no se han podido eliminar. El nombre es sensible a mayúsculas y minúsculas. Esta tabla la crea para el usuario el procedimiento ADMIN\_DROP\_SCHEMA en el espacio de tablas SYSTOOLSPACE. Esta tabla es propiedad del ID de usuario que ha invocado el procedimiento. Si no se ha producido ningún error, este parámetro es nulo en la salida. Si la tabla no se puede crear o ya existe, la operación del procedimiento falla y se devuelve un mensaje de error. El usuario debe limpiar la tabla después de una llamada a ADMIN\_DROP\_SCHEMA; es decir, la tabla se debe eliminar para poder reclamar el espacio que consume en SYSTOOLSPACE.

| Nombre de columna      | Tipo de datos    | Descripción                                                                          |
|------------------------|------------------|--------------------------------------------------------------------------------------|
| OBJECT_SCHEMA          | VARCHAR(128)     | Nombre de esquema del<br>objeto para el que ha fallado<br>el mandato de eliminación. |
| <b>OBJECT_NAME</b>     | VARCHAR(128)     | Nombre del objeto para el<br>que ha fallado el mandato de<br>eliminación.            |
| OBJECT_TYPE            | VARCHAR(30)      | Tipo de objeto.                                                                      |
| <b>SOLCODE</b>         | <b>INTEGER</b>   | SQLCODE del error.                                                                   |
| <b>SOLSTATE</b>        | CHAR(5)          | SOLSTATE del error.                                                                  |
| <b>ERROR TIMESTAMP</b> | <b>TIMESTAMP</b> | Hora a la que ha fallado el<br>mandato de eliminación.                               |
| <b>STATEMENT</b>       | CLOB(2 M)        | DDL correspondiente al<br>objeto que ha fallado.                                     |

*Tabla 251. Formato de la tabla de errores de ADMIN\_DROP\_SCHEMA*

| Nombre de columna | Tipo de datos | Descripción                                                                                   |
|-------------------|---------------|-----------------------------------------------------------------------------------------------|
| <b>DIAGTEXT</b>   | CLOB(2 K)     | Texto del mensaje de error<br>correspondiente al mandato<br>de eliminación que ha<br>fallado. |

*Tabla 251. Formato de la tabla de errores de ADMIN\_DROP\_SCHEMA (continuación)*

## **Autorización**

Se necesita autorización de eliminación sobre todos los objetos que se van a eliminar para el usuario que llama a este procedimiento.

También se necesita el privilegio EXECUTE sobre el procedimiento ADMIN\_DROP\_SCHEMA.

## **Ejemplo**

CALL SYSPROC.ADMIN\_DROP\_SCHEMA('SCHNAME', NULL, 'ERRORSCHEMA', 'ERRORTABLE')

El siguiente ejemplo es una salida de ejemplo para este procedimiento.

```
Valor parámetros de salida
--------------------------
Nombre de parámetro : ERRORTABSCHEMA
Valor de parámetro : ERRORSCHEMA <-- error!
Nombre de parámetro : ERRORTAB
Valor de parámetro : ERRORTABLE <-- error!
Estado de devolución = 0
```
El estado de devolución no es cero sólo cuando se ha detectado un error interno (por ejemplo, si SYSTOOLSPACE no existe).

Se pueden comprobar los errores consultando la tabla de errores: SELECT \* FROM ERRORSCHEMA.ERRORTABLE

## **Notas de uso**

- v Si hay objetos en otro esquema que dependan de un objeto que se va a eliminar, se aplica la semántica de la sentencia DROP por omisión.
- v Este procedimiento no da soporte a la eliminación de los siguientes objetos:
	- extensiones de índice
	- apodos
	- paquetes
	- tipo, tablas
	- tipos de matriz
	- tipos estructurados definidos por el usuario (y sus funciones de transformación)
	- vistas con tipo
	- jars (archivadores de rutinas Java)
	- tablas de etapas
- v Si uno de los objetos indicados anteriormente existe en el esquema que se desea descartar, no se descartan ni el objeto ni el esquema, y se añade una entrada a la tabla de errores indicando que el objeto no se ha descartado.

v Para poder realizar este procedimiento, debe existir el espacio de tablas SYSTOOLSPACE. Este espacio de tablas se utiliza para albergar los metadatos que utiliza el procedimiento ADMIN\_DROP\_SCHEMA, así como las tablas de errores que devuelve este procedimiento. Si el espacio de tablas no existe, se devuelve un error.

# **Procedimiento ADMIN\_MOVE\_TABLE - Trasladar tablas en línea**

El procedimiento almacenado ADMIN\_MOVE\_TABLE mueve los datos de una tabla activa a un objeto de tabla nuevo que tiene el mismo nombre, y durante el proceso los datos continúan en línea y se puede acceder a ellos.

Este procedimiento almacenado crea una tabla de protocolo compuesta por filas que contienen información de estado y opciones de configuración relativas a la tabla que se va a trasladar. El conjunto devuelto por este procedimiento está compuesto por las filas de la tabla de protocolo relacionada con la tabla que se va a mover.

El procedimiento almacenado ADMIN\_MOVE\_TABLE utiliza la siguiente terminología:

### *Tabla fuente*

Nombre de tabla original que se proporciona como parámetro al procedimiento almacenado. Se trata de la tabla que se va a mover.

*Tabla de destino*

Tabla creada por el procedimiento almacenado utilizando la definición de tabla proporcionada a través del procedimiento almacenado. Todos los datos de la tabla fuente se copian en esta tabla, que a continuación se renombra con el mismo nombre que la tabla fuente.

## *Tabla de etapas*

Tabla creada por el procedimiento almacenado. La tabla de etapas almacena todos los cambios de actualización, supresión o inserción que se producen en la tabla fuente durante la ejecución del traslado de tabla. Esta tabla se descarta una vez terminado el traslado.

# **Sintaxis**

Existen dos métodos igualmente válidos para invocar ADMIN\_MOVE\_TABLE. El primer método permite modificar únicamente algunas partes determinadas de la definición de tabla para la tabla de destino. Por ejemplo, si tiene una definición de tabla con un tamaño considerable (varios KB) y lo único que desea hacer es modificar los espacios de tablas para la tabla, puede hacerlo sin tener que determinar toda la sentencia CREATE TABLE necesaria para volver a crear la tabla fuente. Solo tendrá que cumplimentar los parámetros espaciotablas\_datos, espaciotablas\_índice y espaciotablas\_lob y dejar el resto de parámetros opcionales en blanco.

El segundo método le ofrece más control y flexibilidad ya que le permite crear la tabla de destino con antelación, en lugar de utilizar el procedimiento almacenado para crear la tabla de destino. De esta forma, puede crear una tabla de destino que no sería posible obtener mediante el primer método.

Método 1:

*espaciotablas\_datos* , *espaciotablas\_índice* , *espaciotablas\_lob* ,

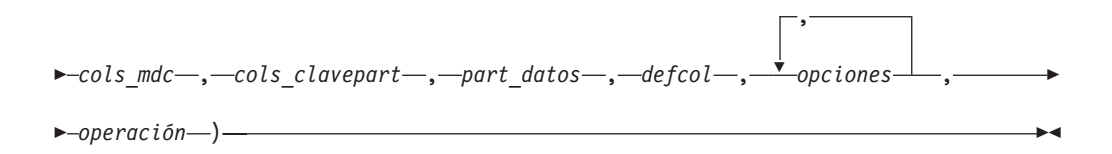

Método 2:

 $\rightarrow$  ADMIN MOVE TABLE  $-$  (  $-$  *esquematabla*  $-$  ,  $-$  *nombretabla*  $-$  ,  $-$ 

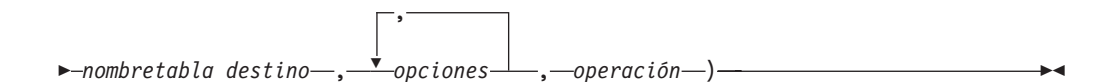

El esquema de los dos métodos es SYSPROC.

## **Parámetros del procedimiento**

#### *esquematabla*

Este parámetro de entrada especifica el nombre del esquema que contiene la tabla que se va a mover. Este parámetro es sensible a mayúsculas y minúsculas y tiene un tipo de datos VARCHAR(128).

#### *nombretabla*

Este parámetro de entrada especifica el nombre de la tabla que se va a mover. Este parámetro es sensible a mayúsculas y minúsculas y tiene un tipo de datos VARCHAR(128).

#### *espaciotablas\_datos*

Este parámetro de entrada especifica el nuevo espacio de tablas de datos para la tabla de destino. Si se proporciona un valor, es necesario utilizar los parámetros *espaciotablas\_índice* y *espaciotablas\_lob*. Si no se proporciona un valor, se emplea el espacio de tablas de datos de la tabla fuente. Este parámetro es sensible a mayúsculas y minúsculas y tiene un tipo de datos VARCHAR(128). Este parámetro puede tener valor NULL o la serie vacía.

#### *espaciotablas\_índice*

Este parámetro de entrada especifica el nuevo espacio de tablas de índice para la tabla de destino. Si se proporciona un valor, es necesario utilizar los parámetros *espaciotablas\_datos* y *espaciotablas\_lob*. Si no se proporciona un valor, se emplea el espacio de tablas de índice de la tabla fuente. Este parámetro es sensible a mayúsculas y minúsculas y tiene un tipo de datos VARCHAR(128). Este parámetro puede tener valor NULL o la serie vacía.

#### *espaciotablas\_lob*

Este parámetro de entrada especifica el nuevo espacio de tablas LOB para la

tabla de destino. Si se proporciona un valor, es necesario utilizar los parámetros *espaciotablas\_datos* y *espaciotablas\_índice*. Si no se proporciona un valor, se emplea el espacio de tablas LOB de la tabla fuente. Este parámetro es sensible a mayúsculas y minúsculas y tiene un tipo de datos VARCHAR(128). Este parámetro puede tener valor NULL o la serie vacía.

*cols\_mdc*

Este parámetro de entrada proporciona la especificación de clúster multidimensional (MDC) para la tabla de destino. Los valores se especifican como una lista separada por comas de las columnas utilizadas para agrupar en clústeres los datos de la tabla de destino en múltiples dimensiones. Si se proporciona un valor NULL o "-", no se utiliza la cláusula ORGANIZE BY DIMENSIONS. Si se proporciona una serie vacía o un solo espacio en blanco, el procedimiento comprueba si existe una especificación de MDC en la tabla fuente y, si la encuentra, utiliza dicha especificación. Este parámetro tiene un tipo de datos VARCHAR(32672) y tiene el mismo formato que la cláusula ORGANIZE BY DIMENSIONS de la sentencia CREATE TABLE. Este parámetro puede tener valor NULL, serie vacía o un solo espacio en blanco.

Ejemplo: 'C1, C4, (C3,C1), C2'

#### *cols\_clavepart*

Este parámetro de entrada proporciona la especificación de columnas de clave de particionamiento para la tabla de destino. Los valores se especifican como una lista separada por comas de las columnas de clave que especifican cómo se distribuyen los datos en múltiples particiones de base de datos. Si se proporciona un valor NULL o "-", no se utiliza la cláusula PARTITIONING KEY. Si se proporciona una serie vacía o un solo espacio en blanco, el procedimiento comprueba si existe una especificación de columnas de clave de particionamiento y, si la encuentra, utiliza dicha especificación. Este parámetro tiene un tipo de datos VARCHAR(32672) y tiene el mismo formato que la cláusula DISTRIBUTE BY HASH de la sentencia CREATE TABLE.

Ejemplo: 'C1, C3'

#### *part\_datos*

Este parámetro de entrada proporciona la especificación de particionamiento de datos para la tabla de destino. Esta sentencia define cómo se dividen los datos de tabla entre varios objetos de almacenamiento (denominados particiones de datos), de acuerdo con los valores indicados en una o más de las columnas de tabla. Si se proporciona un valor NULL o "-", no se utiliza la cláusula PARTITION BY RANGE. Si se proporcionan una serie vacía o un único espacio en blanco, el procedimiento comprueba si existe un esquema de partición de datos en la tabla de origen y utiliza esa información (incluido el nombre de la partición) si la localiza. Este parámetro tiene un tipo de datos VARCHAR(32672) y tiene el mismo formato que la cláusula PARTITION BY RANGE de la sentencia CREATE TABLE.

Ejemplo: '(C1) (STARTING FROM (1) EXCLUSIVE ENDING AT (1000) EVERY  $(100)'$ 

#### *defcol*

Este parámetro especifica una definición de columna nueva para la tabla de destino, para que pueda cambiar los tipos de columna siempre y cuando sean compatibles; no obstante, los nombres de columna deben permanecer inalterados.

También permite agregar columnas nuevas y descartar columnas existentes. Al añadir una columna, debe definirse como anulable o disponer de un conjunto de valores por omisión. Además, solo se puede descartar una columna si hay

un índice exclusivo o primario en la tabla y si la columna que se va a descartar no forma parte de dicho índice exclusivo o primario. Este parámetro tiene un tipo de datos VARCHAR(32672). Este parámetro puede tener valor NULL o la serie vacía.

#### Ejemplo: 'C1 INT, C2 INT DEFAULT 0'

#### *nombretabla\_destino*

Este parámetro de entrada proporciona el nombre de una tabla existente que se utilizará como tabla de destino durante el traslado. Se pueden realizar los cambios siguientes en la tabla de destino que se está proporcionando:

- v Se pueden modificar los datos, índices y espacios de tablas LOB
- v Se puede añadir o cambiar la especificación de columna multidimensional (MDC)
- v Se puede añadir o cambiar la especificación de columna de clave de particionamiento
- v Se puede añadir o cambiar la especificación de particionamiento de datos
- v Se puede añadir o eliminar la compresión de datos
- v Se puede especificar una definición de columna nueva, aunque en este caso se aplican las mismas restricciones utilizadas al determinar el parámetro *defcol*.

Se aplican las siguientes restricciones a la tabla con nombre:

- La tabla debe existir en el mismo esquema que la tabla fuente
- v La tabla debe estar vacía
- v No se permiten tablas con tipo, tablas de consulta materializada (MQT), tablas de etapas, tablas remotas o tablas de clústeres

Si este parámetro está establecido en NULL o tiene una serie vacía, el procedimiento almacenado emplea la misma definición que la tabla fuente. Este parámetro es sensible a mayúsculas y minúsculas y tiene un tipo de datos VARCHAR(128).

#### *opciones*

Este conjunto de parámetros de entrada separados por comas define todas las opciones que utiliza el procedimiento almacenado.

- KEEP: esta opción conserva una copia de la tabla fuente original con un nombre distinto. Si el nombre de la tabla fuente es T1, la tabla se renombrará automáticamente tras el traslado a algo similar a T1AAAAVxo. Puede recuperar el nombre exacto de la tabla fuente en la tabla de protocolo devuelta, bajo la clave ORIGINAL. Puede establecer esta opción en cualquier momento antes de la fase SWAP y durante la misma.
- v COPY\_USE\_LOAD "<opciones de carga>":

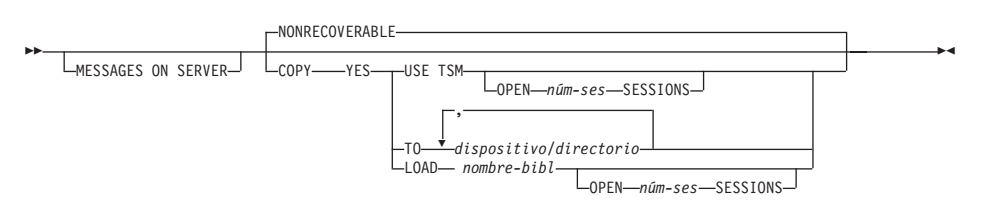

Si especifica cualquiera de las opciones de carga para COPY\_USE\_LOAD, ADMIN\_MOVE\_TABLE utiliza una carga ADMIN\_CMD para copiar los datos desde la tabla de origen a la tabla de destino. Si no especifica ninguna de las opciones para COPY\_USE\_LOAD, entonces se utiliza la opción NONRECOVERABLE de la API db2Load para copiar los datos desde la tabla de

origen a la tabla de destino. En releases anteriores a DB2 Versión 9.7 Fixpack 2, la opción FORCE debe especificarse si se utiliza COPY\_USE\_LOAD.

#### **MESSAGES ON SERVER**

Especifica que hay que conservar el archivo de mensajes creado en el servidor por el mandato **LOAD** por si producen anomalías de carga. La entrada WARNINGS de la tabla de protocolo contiene la sentencia SQL de recuperación de mensajes que es necesaria para recuperar todos los mensajes de aviso y error que se producen durante la carga, y la sentencia de SQL de supresión de mensajes necesaria para la limpieza de los mensajes. Tenga en cuenta que, con cláusula o sin cláusula, el ID de usuario delimitado debe tener autorización para crear archivos en el directorio que indica la variable de registro **DB2\_UTIL\_MSGPATH**.

#### **COPY YES**

Especifica que se guardará una copia de los datos cargados. Esta opción no es válida si la recuperación en avance está inhabilitada.

#### **USE TSM**

Especifica que la copia se almacenará utilizando Tivoli Storage Manager (TSM).

#### **OPEN** *núm-sesiones* **SESSIONS**

Número de sesiones de E/S que deben utilizarse con TSM o el producto del proveedor. El valor por omisión es 1.

#### **TO** *dispositivo* **o** *directorio*

Especifica el dispositivo o el directorio en el que se creará la imagen de copia.

**LOAD** *nombre-bibl*

El nombre de la biblioteca compartida (DLL en sistemas operativos Windows) que contiene las funciones de E/S de copia de seguridad y restauración del proveedor que se debe utilizar. Puede contener la vía de acceso completa. Si no se proporciona la vía de acceso completa, se tomará por omisión la vía de acceso donde residen los programas de salida de usuario.

#### **NONRECOVERABLE**

Especifica que la transacción de carga debe marcarse como no recuperable y que no será posible recuperarla mediante la realización de una acción de recuperación en avance posterior. Si no se utiliza COPY YES, el valor por omisión es NONRECOVERABLE.

v COPY\_WITH\_INDEXES: esta opción crea índices antes de copiar la tabla fuente. Sin embargo, el comportamiento por omisión consiste en crear los índices una vez copiada la tabla fuente. Las ventajas de esta opción son dos: la creación de índice tras la copia requiere una exploración de tabla completa por índice y la creación de índices es una transacción que requiere espacio de anotaciones cronológicas activo. Si el parámetro de configuración de base de datos LOGINDEXREBUILD está activado, es necesario disponer de una cantidad de espacio de anotaciones cronológicas considerable para construir los índices en un marco de tiempo corto. Una desventaja de esta opción es que se reduce el rendimiento de copia ya que es necesario conservar los índices en la tabla de destino. Además, los índices resultantes pueden contener claves pseudosuprimidas, y los índices no están tan bien equilibrados como si se hubieran creado tras la copia. Puede establecer la opción COPY\_WITH\_INDEXES en cualquier momento antes de la fase COPY y durante la misma.

- v FORCE: si está establecida la opción force, la fase SWAP no comprueba si la tabla fuente ha modificado su definición de tabla. En releases anteriores a DB2 Versión 9.7 Fixpack 2, la opción FORCE debe especificarse si se utiliza COPY\_USE\_LOAD. Puede establecer esta opción en cualquier momento antes de la fase SWAP y durante la misma.
- NO\_STATS: esta opción no inicia RUNSTATS ni ninguna otra copia de estadísticas en la tabla de destino. Si utiliza los parámetros de configuración de base de datos AUTO\_RUNSTATS o AUTO\_STMT\_STATS, DB2 creará automáticamente estadísticas nuevas posteriormente. En lo que respecta a la compatibilidad con versiones anteriores, STATS\_NO también está aceptado. Puede establecer la opción NO\_STATS en cualquier momento antes de la fase SWAP y durante la misma.
- v COPY\_STATS: esta opción copia las estadísticas de la tabla fuente en la tabla de destino antes de realizar el intercambio. Lo anterior puede provocar que se generen estadísticas físicas poco precisas, especialmente si ha cambiado el tamaño de página. Sin embargo, si se establece esta opción se ahorra tiempo de cálculo ya que no se llama a RUNSTATS para que calcule estadísticas nuevas. Además, el optimizador puede optar por utilizar los mismos planes de acceso, ya que las estadísticas son las mismas. En lo que respecta a la compatibilidad con versiones anteriores, STATS\_COPY también está aceptado. Puede establecer la opción STATS\_COPY en cualquier momento antes de la fase SWAP y durante la misma.
- NO\_AUTO\_REVAL: esta opción impide que se ejecute la revalidación automática en la tabla, y recrea en su lugar todos los activadores y las vistas. La opción NO\_AUTO\_REVAL solamente se puede establecer en la fase INIT.
- v REORG: esta opción establece que se realice un REORG fuera de línea adicional en la tabla de destino antes del intercambio. Si utiliza esta opción para mejorar su diccionario de compresión, recuerde que utilizar el enfoque de muestreo por omisión es un método mucho más apropiado para crear un diccionario de compresión óptimo. No obstante, si necesita un diccionario de compresión XML óptimo, REORG es el único método. Puede establecer la opción REORG en cualquier momento antes de la fase SWAP y durante la misma.
- v NO\_TARGET\_LOCKSIZE\_TABLE: esta opción no conserva la tabla de tamaño de bloqueo en la tabla de destino durante la fase REPLAY. El valor por omisión consiste en disponer de la tabla de tamaño de bloqueo en la tabla de destino para evitar una sobrecarga de bloqueo, cuando no se ha especificado ningún índice exclusivo en la tabla de origen. Esta opción está disponible a partir de Versión 9.7 Fixpack 1 y fixpacks posteriores. Con anterioridad a Versión 9.7 Fixpack 6, esta opción sólo tenía que especificarse en las operaciones COPY, pero ahora también es necesario especificarla en las operaciones REPLAY y SWAP.
- v CLUSTER: esta opción lee los datos de la tabla de origen con una cláusula ORDER BY cuando existe un índice de clúster en la tabla de origen o se ha especificado un índice de copia. Esta opción está disponible a partir de la Versión 9.7, Fixpack 1 y fixpacks posteriores.
- NON CLUSTER: esta opción lee los datos de la tabla de origen sin una cláusula ORDER BY, con independencia de si se ha especificado un índice de clúster o un índice de copia. Nota: cuando no se ha especificado CLUSTER ni NON\_CLUSTER, leerá los datos de la tabla de origen con una cláusula ORDER BY sólo cuando exista un índice de clúster en la tabla de origen. Esta opción está disponible a partir de la Versión 9.7, Fixpack 1 y fixpacks posteriores.

v LOAD\_MSGPATH <vía de acceso>: esta opción puede utilizarse para definir la vía de acceso del archivo de mensajes de carga cuando se especifica la opción COPY\_USE\_LOAD. Si no se especifica la opción LOAD\_MSGPATH, se utilizará diagpath como vía de acceso por omisión. Esta opción está disponible a partir de DB2 Versión 9.7 Fixpack 2. No se puede utilizar LOAD\_MSGPATH junto con COPY\_USE\_LOAD *<opciones-carga>*.

Esta lista de opciones no es sensible a mayúsculas y minúsculas y tiene un tipo de datos de VARCHAR(32672). El valor de la lista puede ser NULL o la serie vacía.

#### *operación*

Este parámetro de entrada especifica qué operación va a ejecutar el procedimiento almacenado. Existen dos formas de llamar al procedimiento almacenado: utilizando el mandato MOVE para ejecutar todas las operaciones simultáneamente, o utilizando los mandatos individuales para ejecutar el traslado de tabla paso a paso. La principal ventaja del segundo método es que puede controlar cuándo se producirá realmente la fase SWAP, y así determina cuándo quedará brevemente fuera de línea la tabla. De esta forma, podrá realizar el traslado durante un período de baja actividad del sistema. Si utiliza los mandatos individuales, debe llamarlos en el orden siguiente: INIT, COPY, REPLAY, VERIFY (opcional) y SWAP.

- MOVE: realiza el traslado completo de la tabla (operaciones INIT, COPY, REPLAY y SWAP) en un único paso.
- v INIT: comprueba que se puede realizar un traslado de tabla, e inicializa todos los datos necesarios durante el proceso de traslado de tabla (la tabla de destino, la tabla de etapas y los activadores de la tabla fuente).
- COPY: copia el contenido de la tabla fuente en la tabla de destino. Se capturan y almacenan en la tabla de etapas todas las actualizaciones, supresiones o inserciones que se producen en la tabla fuente durante este tiempo. Se crean índices nuevos al final de la fase COPY, a menos que esté seleccionada la opción COPY\_WITH\_INDEXES. Además, en caso necesario, se crean índices secundarios en las tablas fuente y de destino para mejorar el rendimiento durante la fase REPLAY. COPY puede utilizarse únicamente cuando se ha completado la fase INIT.
- REDIRECT: envía los cambios directamente a la tabla de destino en lugar de capturar los cambios en la tabla de etapas.
- REVERT: vuelve al comportamiento original, en el que la tabla de etapas captura los cambios.
- v REPLAY: copia en la tabla de destino cualquier fila que haya cambiado en la tabla fuente desde que comenzó la fase COPY. REPLAY puede utilizarse únicamente cuando se ha completado la fase COPY.
- v VERIFY: compruebe opcionalmente si los contenidos de tabla de las tablas fuente y de destino son idénticos. Para este proceso se tiene que obtener un bloqueo compartido en las tablas fuente y de destino, reproducir cualquier cambio producido en la tabla fuente y, a continuación, realizar una comparación. Si la tabla tiene un índice exclusivo, este mandato compara todos los valores entre las columnas que se encuentran en ambas tablas. En caso contrario, este mandato compara todos los valores entre las columnas que se encuentran en ambas tablas, excepto las columnas LONG, LOB o XML. Ésta es una operación costosa y debe decidir con precaución si le resulta útil para su traslado. VERIFY puede utilizarse únicamente cuando se ha completado la fase COPY o la fase REPLAY.
- SWAP: ejecuta la fase REPLAY hasta que el número de cambios aplicados durante la última exploración de la tabla de etapas es menor que el valor
REPLAY\_THRESHOLD almacenado en la tabla de protocolo. A continuación, la tabla fuente queda brevemente fuera de línea para completar el REPLAY final. Luego, este mandato intercambia la tabla fuente con la tabla de destino y vuelve a poner la tabla en línea. SWAP puede utilizarse únicamente cuando se ha completado la fase COPY e, idealmente, una vez llamada la fase REPLAY.

- v CLEANUP: descarta la tabla de etapas, todos los activadores o índices no exclusivos creados en la tabla fuente por el procedimiento almacenado, y la tabla fuente si no se ha determinado la opción KEEP. Se puede llamar a CLEANUP si ha fallado el mandato durante la fase SWAP.
- v CANCEL: cancela un traslado de tabla de varios pasos entre fases, o cancela una operación de traslado de tabla fallida. Para ejecutar este mandato es necesario que el estado de la operación no sea COMPLETED o CLEANUP. CANCEL borra todos los datos intermedios (los índices, la tabla de etapas, la tabla de destino y los activadores de la tabla fuente).

Este parámetro no es sensible a mayúsculas y minúsculas y tiene un tipo de datos VARCHAR(128).

# **Autorización**

Debe ser el propietario de la tabla o bien disponer de autorización SQLADM o DBADM para poder invocar el procedimiento almacenado ADMIN\_MOVE\_TABLE. También debe disponer de las autorizaciones de creación de objetos adecuadas, incluidas las autorizaciones para poder emitir la sentencia SELECT en la tabla fuente y para poder emitir la sentencia INSERT en la tabla de destino.

# **Ejemplos**

En este ejemplo se llama al procedimiento almacenado utilizando el primer método, donde la tabla de destino está definida dentro del procedimiento, con el objetivo de mover una tabla denominada T1 que está ubicada en el esquema "SVALENTI".

```
CALL SYSPROC.ADMIN_MOVE_TABLE(
'SVALENTI',
'T1',
'ACCOUNTING',
'ACCOUNT_IDX',
'ACCOUNT<sup>LONG'</sup>,
'',
'',
'',
'CUSTOMER VARCHAR(80), REGION CHAR(5), YEAR INTEGER, CONTENTS CLOB',
'',
'MOVE')
```
El siguiente ejemplo es una salida de ejemplo de esta consulta. Conjunto de resultados 1

------------

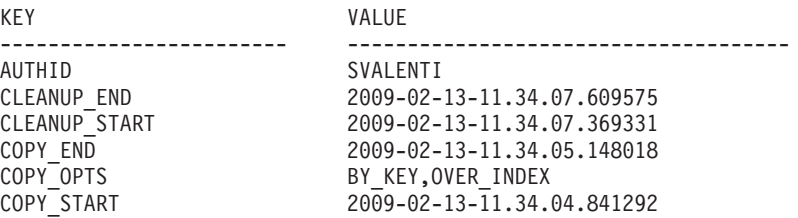

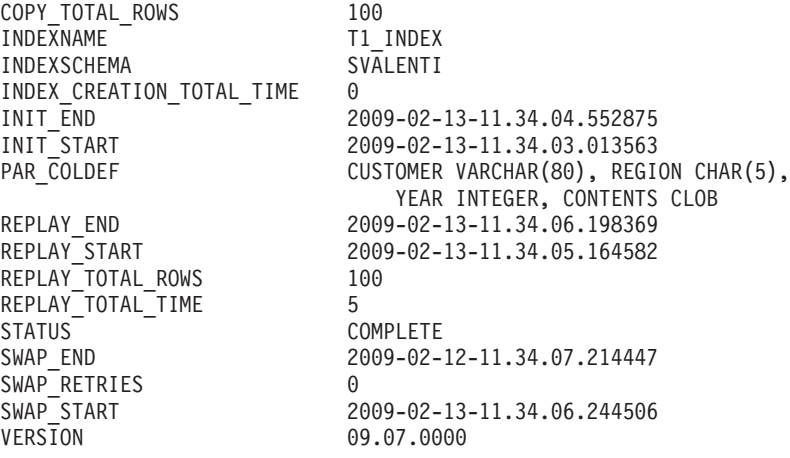

```
22 registro(s) seleccionado(s).
```

```
Estado de devolución = 0
```
En este ejemplo se llama al procedimiento almacenado utilizando el segundo método, donde la tabla de destino se crea fuera del procedimiento y a continuación recibe su nombre a partir del parámetro *nombretabla\_destino*, con el objetivo de mover la misma tabla que en el ejemplo anterior.

El primer paso es crear la tabla manualmente:

```
CREATE TABLE SVALENTI.T1_TARGET (
   CUSTOMER VARCHAR(80),
   REGION CHAR(5),
   YEAR INTEGER,
   CONTENTS CLOB)
IN ACCOUNTING
INDEX IN ACCOUNT_IDX
LONG IN ACCOUNT LONG'
```
A continuación, se llama al procedimiento almacenado y se proporciona el nombre de la tabla de destino:

```
CALL SYSPROC.ADMIN_MOVE_TABLE(
'SVALENTI',
'T1',
'T1_TARGET',
'',
'MOVE')
```
El siguiente ejemplo es una salida de ejemplo de esta consulta.

```
Conjunto de resultados 1
------------
```
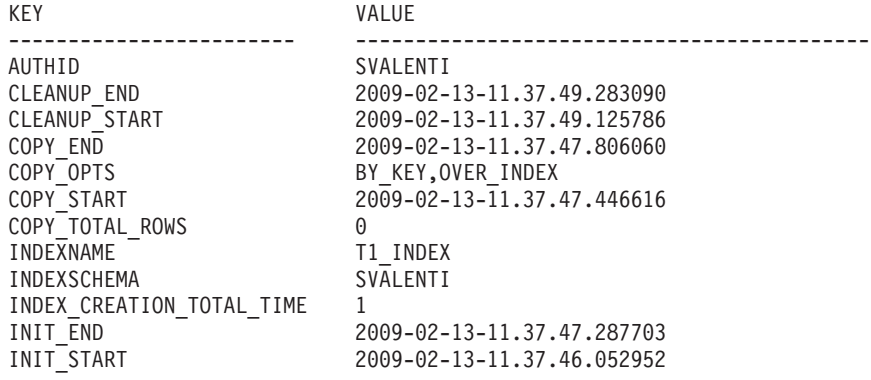

```
PAR COLDEF unilizando una tabla de destino proporcionada para que
                    COLDEF pueda ser diferente
REPLAY_END 2009-02-13-11.37.48.785503
REPLAY_START 2009-02-13-11.37.47.822109
REPLAY TOTAL ROWS 0
REPLAY_TOTAL_TIME 0
STATUS COMPLETE
SWAP_END 2009-02-13-11.37.48.977745
SWAP<sup>_</sup>RETRIES 0
SWAP_START 2009-02-13-11.37.48.825228
VERSION 09.07.0000
22 registro(s) seleccionado(s).
```

```
Estado de devolución = 0
```
# **Notas de uso**

Sugerencias para mejorar los resultados al utilizar este procedimiento:

- v Evite realizar varios traslados al mismo espacio de tablas simultáneamente. Así se impide la fragmentación en el espacio de tablas de destino.
- v Ejecute este procedimiento cuando haya poca actividad en la tabla. Procure no realizar cargas o supresiones de datos masivas para que el acceso de lectura paralelo no constituya un problema.
- v Utilice una operación de traslado de varios pasos. Se puede llamar a las fases INIT y COPY en cualquier momento. Ejecute la fase REPLAY varias veces en orden para que el tamaño de la tabla de etapas continúe siendo pequeño, y a continuación emita SWAP durante un período de baja actividad en la tabla.
- Compruebe si los métodos fuera de línea son una opción mejor para su traslado de tabla, especialmente si se trata de tablas sin índices exclusivos y de tablas sin índice.

# **Operaciones que están restringidas en la tabla de origen**

El procedimiento almacenado depende de los activadores para capturar cualquier cambio que se haya realizado en la tabla de origen. Existen varias operaciones que podrían afectar a la tabla de origen pero que no desencadenan activadores. Como resultado de ello, podrían existir incoherencias entre la tabla de origen y la tabla de destino que los procedimientos almacenados no pueden detectar fácilmente. Estas operaciones incluyen:

- TRUNCATE TABLE (sin restricción cuando existen activadores de supresión)
- IMPORT ... REPLACE INTO ...
- LOAD TABLE
- ALTER TABLE
- REORG (en línea y fuera de línea)

Estas operaciones se restringirán en la tabla de origen mediante la utilización de un nuevo distintivo de estado de nivel de tabla. El distintivo se establece durante la fase INIT y se elimina durante la fase CLEANUP o CANCEL. Las operaciones restringidas no se ejecutarán correctamente y generarán el código de razón 10 de SQL0668N (sqlstate 57016).

### **Operaciones que afectarán a la operación de movimiento de tabla**

Existen operaciones que pueden dar lugar a que el procedimiento almacenado no se ejecute correctamente mientras existe una operación de movimiento en progreso. Estas operaciones incluyen:

- v Eliminación del espacio de tablas **SYSTOOLSPACE**
- v Eliminación/cambio de nombre de la tabla de origen
- v Eliminación/cambio de nombre de cualquier objeto temporal que OTM haya creado en la fase INIT (tabla de destino, tabla de etapas, activadores de la tabla de origen, tabla de protocolo)
- v Alteración de valores de la tabla de protocolo que no aparecen como valores que el usuario puede configurar

### **Convenio de denominación para objetos temporales**

Para evitar que se produzcan conflictos relacionados con los nombres al crearse los objetos temporales, se utilizan los convenios de denominación siguientes:

- Operador sufijo
	- "t" para destino
	- "s" para etapa
	- "o" para original
	- "g" para generado
	- "i" para activador de inserción
	- "d" para activador de supresión
	- "u" para activador de acción previa a actualización
	- "v" para activador de acción posterior a actualización
- v Los nombres que se crean constan de <caracteres de nombre de objeto><clave de generación aleatoria con codificación base64 en nombre de objeto><operador sufijo>.
- v Si la longitud del nombre excediera la longitud del objeto (128 bytes), se acortaría <caracteres de nombre de objeto>.
- v El valor de generación aleatoria se calcula a partir del nombre del objeto y se codifica de forma similar a la codificación base64.

Ejemplo:

```
Nombre de objeto: T1
Objeto de etapa: T1AAAAVxs
Objeto de destino: T1AAAAVxt
Objeto original: T1AAAAVxo
Índice generado: T1AAAAVxg (si la tabla no tiene ningún índice)
Activador de inserción: T1AAAAVxi
Activador de supresión: T1AAAAVxd
Activador de acción previa a actualización: T1AAAAVxu
Activador de acción posterior a actualización: T1AAAAVxv
```
#### **Movimiento de tabla en línea con compresión y creación de diccionario**

Existen varios métodos para crear un diccionario de compresión de datos mediante la utilización del movimiento de tabla en línea. La compresión debe habilitarse en la tabla de origen o bien especificar su activación en la nueva definición de tabla si se proporciona.

La creación de diccionario con muestreo es el método por omisión de la creación de un diccionario mediante la utilización del movimiento de tabla en línea. Si se activa la compresión para la tabla, antes de realizarse la operación **COPY**, se insertará un muestreo de Bernoulli de los datos de la tabla de origen en la tabla de destino, donde la cantidad de datos muestreados se especificará en el campo DEEPCOMPRESSION\_SAMPLE de la tabla de protocolo. A continuación se creará

el diccionario de compresión, que se basará en esta muestra aleatoria y, por ello, el resultado será la creación de un diccionario de compresión óptimo.

Tenga en cuenta que, mediante el método de muestreo, no se creará un diccionario de compresión XML. Esto se debe al hecho de que, para crear el diccionario de compresión se utiliza db2Inspect, y db2Inspect no dispone actualmente de capacidad para crear un diccionario de compresión XML. El diccionario de compresión XML se creará por medio de la creación de diccionario automática (ADC).

La creación del diccionario mediante la creación de diccionario automática (ADC) es el método estándar de la creación de diccionario con tablas en DB2. Con sólo activar la compresión para la tabla, DB2 creará automáticamente el diccionario a medida que se insertan datos en la tabla. Esto dará como resultado la creación de un diccionario de compresión no óptimo. Tenga en cuenta que el campo DEEPCOMPRESSION\_SAMPLE de la tabla de protocolo deberá establecerse en 0 para que el procedimiento almacenado no intente crear un diccionario de compresión mejor.

La creación del diccionario con el método REORG de la creación de diccionario dará como resultado la creación de un diccionario que reflejará cualquier actividad de la tabla de origen que haya tenido lugar mientras la fase COPY estaba en proceso. Esto se lleva a cabo ejecutando un método REORG con anterioridad a la fase SWAP que tiene establecida la opción RESETDICTIONARY. Se creará un diccionario óptimo; sin embargo, en función del tamaño de la tabla, puede que REORG necesite mucho tiempo para completar su ejecución. Asimismo, si se necesita un diccionario XML óptimo, REORG es el único método que producirá uno. Se aconseja utilizar el método de muestreo de creación de diccionario.

### **Movimiento de tabla en línea y estadísticas de la tabla**

El comportamiento por omisión cuando se realiza un movimiento de tabla en una tabla en la que se recopilan estadísticas consiste en ejecutar **RUNSTATS** en la tabla durante la fase SWAP. Si se encuentra un perfil de estadísticas, se llamará a **RUNSTATS** mediante la utilización del perfil de estadísticas. De otro modo, se llamará a **RUNSTATS** con las opciones "WITH DISTRIBUTION ON COLUMNS (...) AND SAMPLE DETAILED INDEXES ALL".

Si se ha establecido la opción **COPY\_STATS**, las estadísticas de la tabla de origen se copiarán en la tabla de destino antes de la ejecución del intercambio (swap). La copia de estadísticas podría generar estadísticas físicas no precisas, en especial si se cambia el tamaño de página. Sin embargo, se ahorrará tiempo de cálculo, pues no será necesario llamar a **RUNSTATS** para el cálculo de nuevas estadísticas. Asimismo, puede que el optimizador seleccione los mismos planes de acceso, pues las estadísticas son las mismas (estabilidad de plan). Las estadísticas que se copian se encuentran en las vistas de catálogo **SYSSTAT.TABLES**, **SYSSTAT.COLUMNS**, **SYSSTAT.COLDIST**, **SYSSTAT.INDEXES** y **SYSSTAT.COLGROUPS**.

Si se ha establecido la opción **NO\_STATS**, el procedimiento almacenado no ejecutará RUNSTATS ni ninguna copia de estadísticas en la tabla de destino. Si utiliza **AUTO\_RUNSTATS** o **AUTO\_STMT\_STATS**, DB2 creará automáticamente nuevas estadísticas.

**Movimiento de tabla en línea con LOAD cuando se utiliza para COPY**

Si está utilizando la opción **COPY\_USE\_LOAD** y no especifica una subopción o elige **NONRECOVERABLE**, será necesario que realice una copia de seguridad del espacio de tablas de destino o de los espacios de tablas antes de la fase SWAP con el fin de garantizar la capacidad de recuperación. Puede crearse una copia de seguridad emitiendo la sentencia siguiente:

BACKUP DB dbname TABLESPACE targetDataTablespace, targetIndexTablespace, targetLongTablespace ONLINE TO <destino>

### **Movimiento de tabla en línea con LOAD recuperable en un entorno HADR**

Si no se puede encontrar el destino de un LOAD recuperable en un entorno HADR desde la base de datos en espera, el espacio de tablas resultará inaccesible. No se informará a la base de datos primaria acerca de esta situación, por lo tanto, puede presuponer que la base de datos en espera está actualizada, pero si se produce una migración tras error a la base de datos en espera, no se podrá acceder a la tabla.

En releases anteriores a DB2 Versión 9.7 Fixpack 2, la opción FORCE debe especificarse si se utiliza COPY\_USE\_LOAD. De otro modo, no se ejecutará la fase **SWAP** y recibirá un error.

### **Movimiento de tabla en línea con columnas generadas**

El procedimiento almacenado de movimiento de tabla trata de forma especial a las columnas generadas de la tabla de origen. A continuación se muestra una descripción de la forma en que se gestionan los distintos tipos de columnas generadas.

Una **columna de indicación de fecha y hora de cambio de fila** es una columna que contiene una representación de fecha y hora del momento en el que ha tenido lugar el último cambio en una fila.

Si se encuentra una columna de indicación de fecha y hora de cambio de fila en la tabla de origen, los valores de esta columna posteriores a la realización de la operación de movimiento de tabla serán distintos a como eran con anterioridad a la operación de movimiento de tabla. Los valores de la columna posteriores al movimiento de tabla representarán el momento en el que las filas se han insertado/actualizado en el nuevo objeto de tabla. Esto se realiza porque las filas reales están cambiando y, por lo tanto, los valores de la columna de indicación de fecha y hora de cambio de fila deben reflejar estos cambios.

Si se proporciona una nueva definición de tabla y una columna se define como una columna de indicación de fecha y hora de cambio de fila en la tabla de origen, pero no en la nueva definición de tabla, la columna no será una columna de indicación de fecha y hora de cambio de fila.

Una **columna de identidad** es una columna que genera automáticamente un valor para la columna cuando se inserta una fila en la tabla.

Si se encuentra una columna de identidad en la tabla de origen, los valores de esta columna posteriores a la realización de la operación de movimiento de tabla serán idénticos a los valores que estaban presentes con anterioridad a la operación de movimiento de tabla. Sin embargo, no existe ninguna forma de determinar el valor "último/siguiente" para la columna de identidad en la tabla de origen. Por lo tanto, al crear la columna de identidad en la tabla de destino, se establecerá que la generación del valor empiece desde el siguiente valor "no colocado en la antememoria". Se trata del mismo comportamiento que el que tiene lugar cuando

se reinicia la base de datos (detener/iniciar). Este comportamiento se explica en el centro de información, en la entrada "ALTER TABLE", bajo la cabecera "Constante de entero SET NO CACHE o CACHE" de la sección sobre la "alteración de identidad" que allí encontrará.

La columna se creará inicialmente como una columna normal en la tabla de destino y, a continuación, se alterará para que sea una columna de identidad durante el breve periodo de establecimiento en estado fuera de línea de la fase SWAP. Esto se realiza porque es posible que la columna se haya creado como "GENERATED ALWAYS", y ello bloquearía el procedimiento almacenado e impediría que éste pudiera insertar los valores exactos de la tabla de origen en la columna de la tabla de destino.

Si se especifica una nueva definición de tabla y se especifica que una columna sea una columna de identidad en la nueva definición de tabla, el procedimiento almacenado comprobará si la definición de la columna de identidad coincide con la definición de la columna de la tabla de origen. Si coinciden, el procedimiento almacenado continuará como se ha descrito anteriormente. Si no coinciden, el procedimiento almacenado utilizará la nueva definición de columna de identidad. Tenga en cuenta que esto reiniciará el contador de la columna de identidad con el valor de inicio que se haya especificado; sin embargo, los valores actuales de las filas de la columna no cambiarán.

Si se especifica una nueva definición de tabla y una columna que se ha especificado como columna de identidad en la tabla de origen no se ha especificado como columna de identidad en la nueva definición de tabla, el procedimiento almacenado todavía creará la columna como columna de identidad en la tabla de destino mediante la utilización de la misma especificación que la encontrada en la tabla de origen. Esto se realiza para que los usuarios no tengan que consultar la definición de la columna de identidad existente y volver a especificarla en la nueva definición de tabla. Si el usuario no desea conservar la columna como columna de identidad, puede alterar la tabla de destino después de la llamada al procedimiento almacenado para eliminar la especificación de identidad de la columna.

Una **columna de expresión** es una columna que genera automáticamente un valor para la columna basado en una expresión cuando se inserta una fila en la tabla.

Si se encuentra una columna de expresión en la tabla de origen, los valores de esta columna posteriores a la realización de la operación de movimiento de tabla serán idénticos a los valores que estaban presentes con anterioridad a la operación de movimiento de tabla.

La columna se creará originalmente como una columna normal en la tabla de destino y, a continuación, se alterará para que sea una columna de expresión durante el breve periodo de establecimiento en estado fuera de línea de la fase SWAP. Esto se realiza porque las columnas de expresión se crean como "GENERATED ALWAYS" y no admiten inserciones en esa columna. Sin embargo, para alterar la columna en la tabla de destino para que sea una columna de expresión, el establecimiento de integridad se desactivará durante un breve espacio de tiempo en la tabla de destino. Se ejecutará la sentencia ALTER y, a continuación, la integridad volverá a activarse con la opción "GENERATED COLUMN IMMEDIATE UNCHECKED".

El procedimiento almacenado no dará soporte a las expresiones de columna que incluyan el nombre de la tabla (por ejemplo, la tabla 'T1' con la expresión (T1.C

\*5)) en la tabla de origen ni en la tabla de destino. Para solucionar esto, el usuario puede alterar la columna para cambiar la expresión con el fin de no incluir el nombre de la tabla.

Si se especifica una nueva definición de tabla y se especifica que una columna sea una columna de expresión en la nueva definición de tabla, el procedimiento almacenado comprobará si la definición de la columna de expresión coincide con la definición de la columna de la tabla de origen realizando una comparación básica de las series. Si coinciden, el procedimiento almacenado continuará como se ha descrito anteriormente. Si no coinciden, el procedimiento almacenado utilizará la nueva definición de columna de expresión. Tenga en cuenta que los valores actuales de las filas de la columna no cambiarán.

Si se especifica una nueva definición de tabla y una columna que se ha especificado como columna de expresión en la tabla de origen no se ha especificado como columna de expresión en la nueva definición de tabla, el procedimiento almacenado todavía creará la columna como columna de expresión en la tabla de destino mediante la utilización de la misma especificación que la encontrada en la tabla de origen. Esto se realiza para que los usuarios no tengan que consultar la definición de la columna de expresión existente y volver a especificarla en la nueva definición de tabla. Si el usuario no desea conservar la columna como columna de expresión, puede alterar la tabla de destino después de la llamada al procedimiento almacenado para eliminar la especificación de expresión de la columna.

### **Movimiento de tabla en línea y objetos y privilegios que se conservan**

El procedimiento almacenado conservará los siguientes objetos cuando se realice un movimiento de tabla:

**Vistas** Durante el breve periodo de establecimiento en estado fuera de línea que tiene lugar en la fase SWAP, las vistas se eliminarán de la tabla de origen y volverán a crearse en la tabla de destino.

También se realizará la transferencia de propiedad para cambiar la propiedad de la vista nuevamente al propietario original.

### **Desencadenantes**

Durante el breve periodo de establecimiento en estado fuera de línea que tiene lugar en la fase SWAP, los activadores se eliminarán de la tabla de origen y volverán a crearse en la tabla de destino.

También se realizará la transferencia de propiedad para cambiar la propiedad del activador nuevamente al propietario original.

### **Índices**

En la tabla de destino se crean índices en distintos momentos durante el procedimiento de movimiento de tabla. Primero se crean índices al final de la fase COPY, a menos que se haya establecido la opción **COPY\_WITH\_INDEXES**, donde los índices se crearán primero al principio de la fase COPY. El procedimiento almacenado también buscará si se han creado nuevos índices, examinando sólo el nombre del índice, al principio de las fases REPLAY y SWAP. Si se encuentran nuevos índices, éstos se crearán.

Sin embargo, el procedimiento almacenado no determinará si se han suprimido índices de la tabla de origen.

Los nombres de los índices serán iguales a los que éstos tenían en la tabla de origen para los índices creados por el usuario. Sin embargo, no puede garantizarse que los índices creados por el sistema conservarán el mismo nombre.

Los índices que se conservarán corresponden a los tipos siguientes: 'REG','CLUST' y 'XVIL'.

Los índices creados por el usuario que hacen referencia a una columna que se elimina en la tabla de destino no se conservarán.

Al realizar el movimiento desde una tabla particionada de origen hasta una tabla particionada de destino, el atributo particionado del índice se conservará. Al realizar el movimiento desde una tabla particionada de origen hasta una tabla no particionada de destino, o viceversa, el comportamiento por omisión de la base de datos determinará el atributo particionado.

### **Restricciones**

Las restricciones (distintas de las restricciones referenciales) vuelven a crearse en la tabla de destino utilizando los mismos nombres de restricciones. Sin embargo, para las restricciones exclusivas y primarias, puede que el nombre de índice subyacente sea distinto del nombre de índice de la tabla de origen.

### **Distintivos de tabla**

Los distintivos de tabla de la tabla de origen se crean en la tabla de destino en cuanto se crea la tabla de destino en la fase INIT. Estos distintivos son: 'append\_mode', 'locksize', 'volatile', 'compression', 'datacapture', 'pctfree', 'logindexbuild', 'owner' y 'droprule'. Estos distintivos se comprueban al final de la fase COPY y durante la fase SWAP. Si existe algún cambio en los distintivos, éstos se actualizarán en la tabla de destino.

Para mantener la base de datos de modo que sea recuperable y compatible con las configuraciones HADR, ADMIN\_MOVE\_TABLE no copia la información de NOT LOGGED INITIALLY desde la tabla de origen a la tabla de destino.

#### **Otorgar/Revocar**

Durante la fase SWAP, el procedimiento almacenado avanzará por las entradas de **SYSCAT.TABAUTH** y reproducirá la concesión de privilegios para la tabla de los usuarios/grupos/roles.

Si quien realiza la llamada al procedimiento almacenado no dispone de acceso ACCESSCTRL o SECADM, el privilegio CONTROL no podrá otorgarse. Existe una lista de todos los usuarios/grupos/roles a los que no se ha otorgado el privilegio CONTROL en la tabla de protocolo, con la clave WARNINGS.

Tenga en cuenta que si auto\_revalidation se ha habilitado en la base de datos y se ha establecido la opción **USE\_AUTO\_REVAL** (que es el valor por omisión si se ha habilitado auto\_revalidation), las vistas no se eliminarán como se describía anteriormente. En lugar de ello, las vistas se conservarán y volverán a validarse con auto\_revalidation. El procedimiento almacenado descartará y creará nuevamente los activadores, pues actualmente existe una limitación relacionada con el cambio del nombre de una tabla cuando se ha definido un activador como asunto.

### **Movimiento de tabla en línea con agrupación en clúster sobre un índice**

Es posible agrupar en clúster la tabla de destino mediante un índice. Si existe un índice de clúster en la tabla de origen, como comportamiento por omisión, ésta se agrupará en clúster mediante ese índice. El comportamiento por omisión puede cambiarse tras la ejecución de la fase INIT (esto implica la ejecución de la fase completa del movimiento de tabla en línea). La llamada al movimiento de tabla en línea en una fase MOVE sin que exista ningún índice de clúster dará como resultado que el procedimiento almacenado agrupe en clúster la tabla de destino con el índice exclusivo/primario. Si existe un índice de clúster, el procedimiento almacenado agrupará en clúster la tabla de destino mediante la utilización del índice de clúster.

Si existe un índice de clúster en la tabla de origen, es posible no agrupar en clúster la tabla de destino en el índice de clúster realizando un movimiento de varios pasos y suprimiendo las entradas de clave "COPY\_INDEXSCHEMA" y "COPY\_INDEXNAME" de la tabla de protocolo tras la fase INIT.

Es posible agrupar en clúster la tabla de destino mediante cualquier índice secundario; para ello, ha de realizarse un movimiento de varios pasos e insertar/actualizar las entradas de clave "COPY\_INDEXSCHEMA" y "COPY\_INDEXNAME" en la tabla de protocolo con el índice deseado para la agrupación en clúster de la tabla de destino.

### **Cambio de los atributos de índice**

Si un usuario desea modificar los atributos de cualquier atributo existente (por ejemplo, la agrupación en clúster de índice, la compresión de índice, el cambio global por índices globales y viceversa), puede realizar estos cambios manualmente durante una operación de movimiento de varios pasos.

Para ello, han de ejecutarse las fases INIT y COPY del movimiento por medio de un movimiento de varios pasos. A continuación, han de realizarse los cambios deseados manualmente en los índices de la tabla de destino. El nombre de la tabla de destino se encuentra en la tabla de protocolo. Después de haberse completado las modificaciones, ha de reanudarse la operación con las fases REPLAY y SWAP.

### **Restricciones**

Las siguientes restricciones se aplican al procedimiento almacenado ADMIN\_MOVE\_TABLE:

- v Solo se soportan las tablas simples como tablas fuente. No se permiten tablas de consulta materializada, tablas con tipo, tablas de clústeres, tablas de sistema, vistas, apodos o alias.
- v No se puede mover una tabla si está activo un supervisor de sucesos en la tabla.
- v No se soportan las claves foráneas (restricciones de referencia), independientemente de si son padre o hija. Para mover una tabla con claves foráneas, puede capturar las claves foráneas utilizando el mandato **db2look** y, a continuación, descartar las claves foráneas, realizar la operación de traslado y volver a crear las claves.
- v Las tablas sin índice exclusivo están sujetas a una fase de reproducción compleja y potencialmente costosa.
- v Es necesario un índice exclusivo si la tabla contiene columnas LOB, XML o LONG.
- v Una columna generada no puede formar parte de la especificación de MDC.
- v No existe soporte para los índices de búsqueda de texto.
- v Tenga en cuenta los requisitos de espacio de disco grande, ya que el procedimiento crea dos copias de la tabla y los índices, más una tabla de etapas y el espacio de anotaciones cronológicas.
- v El rendimiento de la copia puede suponer algún problema, ya que la mayoría de los datos se mueven a la tabla nueva mediante "insertar desde selección".
- La operación VERIFY para tablas sin índice exclusivo no funciona en las tablas con LOB.
- v En releases anteriores a DB2 Versión 9.7 Fixpack 2, la variable de registro *DB2\_SKIPDELETED* no puede establecerse en ON.
- v El espacio de tablas SYSTOOLSPACE debe haberse creado y estar accesible a 'PUBLIC'.
- v Pueden producirse tiempos de espera excedidos de bloqueo durante la fase COPY debido a las transacciones de ejecución prolongada que se realizan en la tabla fuente.
- v Pueden producirse puntos muertos durante la fase SWAP.
- v Pueden producirse puntos muertos en una tabla fuente con índices no exclusivos y varios procesos de actualización.
- v Si está habilitado el soporte de VARCHAR2, la base de datos considera que los valores de serie vacía y NULL son equivalentes, pero el espacio en blanco único es un valor diferenciado. Si está habilitado el soporte de VARCHAR2, los parámetros *cols\_mdc*, *cols\_clavepart* y *part\_datos* pueden utilizar un solo espacio en blanco como valor diferenciado con respecto a la serie vacía y NULL.
- v Una tabla no puede moverse si se encuentra en estado Pendiente de establecimiento de integridad.
- v Una tabla no se puede mover si existe algún objeto XSR que depende de ésta.

# **Información devuelta**

*Tabla 252. Información devuelta por el procedimiento almacenado ADMIN\_MOVE\_TABLE*

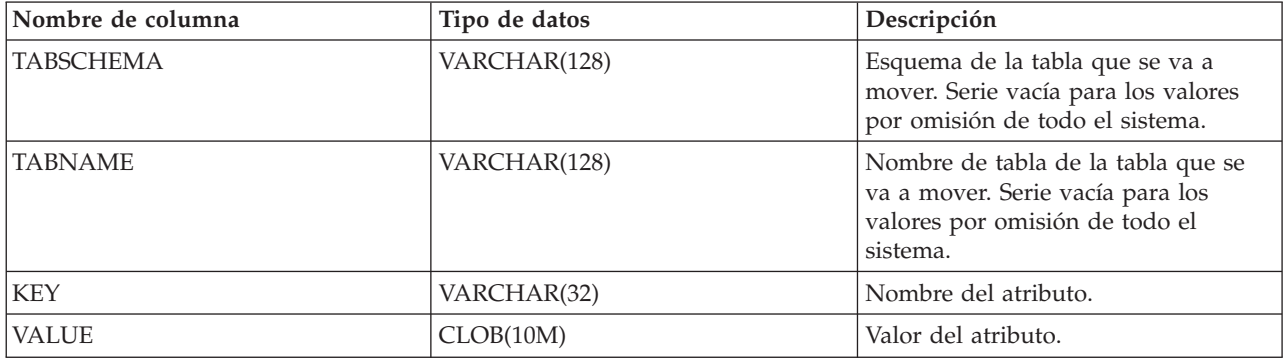

Los pares de clave y valor que se devuelven en el conjunto de resultados se incluyen en la Tabla 253. Para modificar las claves configurables por el usuario en el conjunto de resultados, utilice el procedimiento almacenado ADMIN\_MOVE\_TABLE\_UTIL.

*Tabla 253. Pares de clave y valor devueltos por el procedimiento almacenado ADMIN\_MOVE\_TABLE*

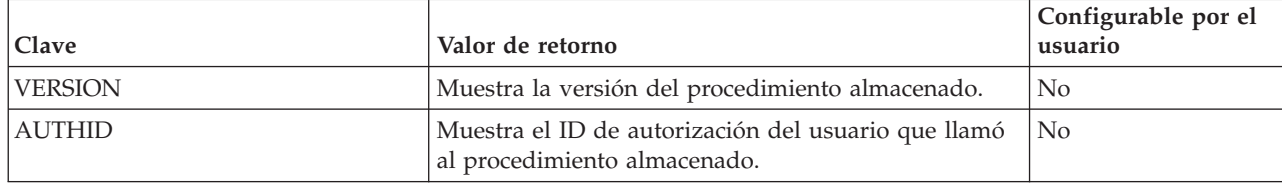

| Clave                  | Valor de retorno                                                                                                    | Configurable por el<br>usuario |
|------------------------|----------------------------------------------------------------------------------------------------|--------------------------------|
| <b>LOCK</b>            | Muestra la hora de inicio de LOCK si está activo otro<br>procedimiento almacenado de traslado de tabla en<br>línea; en caso contrario, está vacío.                                                                                                    | No                             |
| <b>STATUS</b>          | Muestra el estado actual del traslado de tabla en<br>línea:<br>• INIT: INIT está en curso.<br>• COPY: COPY está en curso o se puede realizar.<br>• REPLAY: REPLAY está en curso o se pueden<br>realizar REPLAY y SWAP.<br>• CLEANUP: MOVE está completado, pero no ha<br>terminado la limpieza o se puede realizar<br><b>CLEANUP.</b><br>• COMPLETE: MOVE y CLEANUP están<br>completados.<br>• COMPLETE_WITH_WARNINGS: MOVE y<br>CLEANUP están completados, pero se han<br>producido avisos (listados en la clave<br>WARNINGS). | No                             |
| <b>STAGING</b>         | Muestra el nombre de la tabla de etapas.                                                                                                    | No                             |
| TARGET                 | Muestra el nombre de la tabla de destino.                                                                                                    | N <sub>o</sub>                 |
| ORIGINAL               | Muestra el nombre de la tabla original tras el<br>intercambio.                                                                                                    | N <sub>o</sub>                 |
| <b>INDEXSCHEMA</b>     | Muestra el esquema del índice o la serie vacía si la<br>tabla no dispone de un índice.                                                                                                    | No                             |
| <b>INDEXNAME</b>       | Muestra el nombre del índice o la serie vacía si la<br>tabla no dispone de un índice.                                                                                                    | No                             |
| COMMIT_AFTER_N_ROWS    | Durante la fase COPY, se ejecuta una confirmación<br>tras la copia del número de filas especificado. 0<br>significa que no hay confirmaciones durante COPY.<br>El valor por omisión es 10000.                                                                                                    | Sí                             |
| DEEPCOMPRESSION_SAMPLE | Si la tabla fuente tiene habilitada la compresión, este<br>campo especifica la cantidad (en KB) de datos para la<br>que se producen muestras al crear un diccionario<br>para compresión. O significa que no se toman<br>muestras. El valor por omisión es 20 MB (20.480 KB).                                                                                                    | Sí                             |
| COPY_ARRAY_SIZE        | Especifica el tamaño ARRAY para<br>COPY_ARRAY_INSERT. Un valor de 0 o menor<br>significa que no se usa COPY_ARRAY_INSERT. El<br>valor por omisión es 100.                                                                                                    | Sí                             |
| COPY_OPTS              | Opciones de copia utilizadas durante la fase COPY.                                                                                                    | No                             |
| COPY_INDEXSCHEMA       | Esquema del índice utilizado para agrupar en<br>clústeres los datos de la tabla de destino durante la<br>fase COPY. Este valor debe especificarse antes de la<br>fase COPY. El esquema por omisión es el nombre de<br>esquema de un índice de clúster en la tabla fuente, si<br>existe; en caso contrario, nombre de esquema del<br>índice exclusivo o primario en la tabla fuente.                                                                                                    | Sí                             |

*Tabla 253. Pares de clave y valor devueltos por el procedimiento almacenado ADMIN\_MOVE\_TABLE (continuación)*

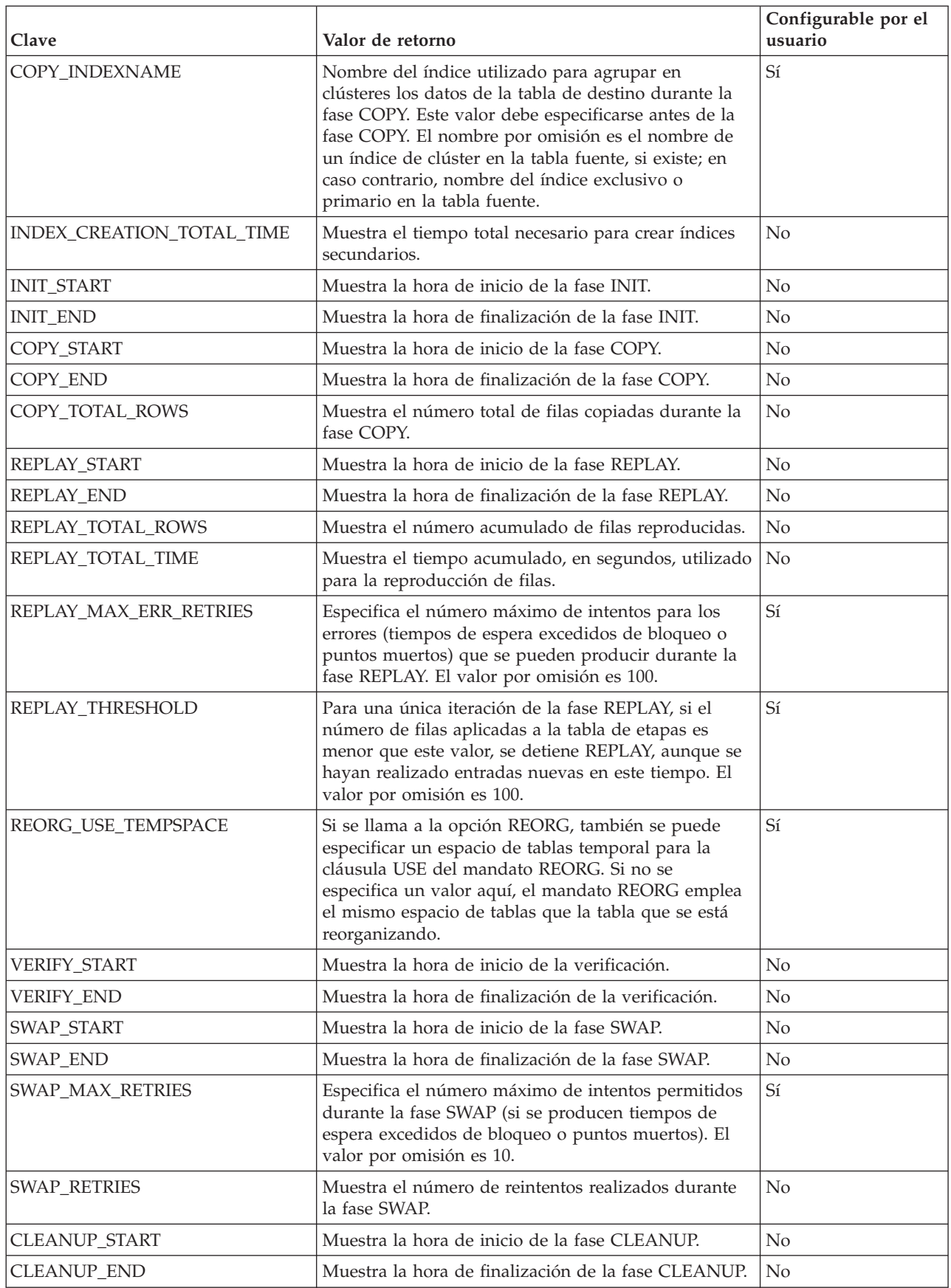

*Tabla 253. Pares de clave y valor devueltos por el procedimiento almacenado ADMIN\_MOVE\_TABLE (continuación)*

| Clave           | Valor de retorno                                                                        | Configurable por el<br>usuario |
|-----------------|-----------------------------------------------------------------------------------------|--------------------------------|
| <b>WARNINGS</b> | Muestra los avisos que se proporcionan al usuario.<br>Estos avisos incluyen:            | No                             |
|                 | • Revalidación de todos los objetos fallidos                                            |                                |
|                 | • No se ha podido conceder el control a un usuario,<br>grupo o rol                      |                                |
|                 | • No se ha creado un índice porque ya no existe una<br>columna a la que hace referencia |                                |

*Tabla 253. Pares de clave y valor devueltos por el procedimiento almacenado ADMIN\_MOVE\_TABLE (continuación)*

# **Procedimiento ADMIN\_MOVE\_TABLE\_UTIL - Modificar el procedimiento de trasladar tablas en línea**

El procedimiento ADMIN\_MOVE\_TABLE\_UTIL colabora con el procedimiento almacenado SYSPROC.ADMIN\_MOVE\_TABLE para mover datos de tablas activas. Este procedimiento almacenado ofrece un mecanismo para modificar los valores definibles por el usuario en la tabla de protocolo ADMIN\_MOVE\_TABLE, que crea y utiliza el procedimiento ADMIN\_MOVE\_TABLE.

Este procedimiento modificará únicamente un valor en la tabla de protocolo ADMIN\_MOVE\_TABLE si ya se está realizando un traslado de tabla para la tabla a la que se hace referencia en los parámetros TABSCHEMA y TABNAME, y si el ID de autorización del emisor de la llamada al procedimiento es el mismo que el del usuario que está ejecutando el traslado de tabla.

# **Sintaxis**

→→ -ADMIN\_MOVE\_TABLE\_UTIL -- (-esquematabla--, --nombretabla--, -acción--, --clave--, --valor--)

El esquema para este procedimiento almacenado es SYSPROC.

# **Parámetros del procedimiento**

### *esquematabla*

Este parámetro de entrada especifica el nombre del esquema que contiene la tabla que se va a mover. Este nombre es sensible a las mayúsculas y minúsculas. Su tipo de datos es VARCHAR(128).

### *nombretabla*

Este parámetro de entrada especifica el nombre de la tabla que se va a mover. Este parámetro es sensible a mayúsculas y minúsculas y tiene un tipo de datos VARCHAR(128).

### *acción*

Este parámetro de entrada especifica la acción que realizará el procedimiento.

Los valores válidos son:

v UPSERT: si TABSCHEMA.TABNAME.KEY existe en la tabla de protocolo ADMIN\_MOVE\_TABLE, actualiza el VALUE correspondiente con el nuevo parámetro de *valor*. En caso contrario, inserta el par KEY y VALUE en la tabla de protocolo ADMIN\_MOVE\_TABLE.

v DELETE: si existe el TABSCHEMA.TABNAME.KEY especificado en la tabla de protocolo ADMIN\_MOVE\_TABLE, elimina el par KEY y VALUE especificado de la tabla de protocolo ADMIN\_MOVE\_TABLE.

El tipo de datos de este parámetro es VARCHAR(128).

### *clave*

Este parámetro de entrada especifica la clave que se someterá a UPSERT o que se borrará de la tabla de protocolo ADMIN\_MOVE\_TABLE.

Los valores válidos son:

- COMMIT\_AFTER\_N\_ROWS: durante la fase COPY, se ejecuta una confirmación tras la copia del número de filas especificado. Un valor de 0 significa que no se ejecutan confirmaciones durante COPY.
- v DEEPCOMPRESSION\_SAMPLE: si la tabla fuente tiene habilitada la compresión, este campo especifica la cantidad (en KB) de datos para la que se producen muestras al crear un diccionario para compresión. Un valor de 0 significa que no se toman muestras.
- v COPY\_ARRAY\_SIZE: especifica el tamaño de ARRAY para COPY\_ARRAY\_INSERT; un valor de 0 o menor significa que no se usa COPY\_ARRAY\_INSERT.
- COPY\_INDEXSCHEMA: esquema del índice utilizado para agrupar en clústeres los datos de la tabla de destino durante la fase COPY.
- COPY\_INDEXNAME: nombre del índice utilizado para agrupar en clústeres los datos de la tabla de destino durante la fase COPY.
- REPLAY\_MAX\_ERR\_RETRIES: especifica el número máximo de intentos para los errores (tiempos de espera excedidos de bloqueo o puntos muertos) que se pueden producir durante la fase REPLAY.
- v REPLAY\_THRESHOLD: para una única iteración de la fase REPLAY, si el número de filas aplicadas a la tabla de etapas es menor que este valor, se detiene REPLAY, aunque se hayan realizado entradas nuevas en este tiempo.
- v REORG\_USE\_TEMPSPACE: si se llama a la opción REORG en el traslado de tablas, también se puede especificar un espacio de tablas temporal para la cláusula USE del mandato REORG. Si no se especifica un valor aquí, el mandato REORG emplea el mismo espacio de tablas que la tabla que se está reorganizando.
- v SWAP\_MAX\_RETRIES: especifica el número máximo de intentos permitidos durante la fase SWAP (si se producen tiempos de espera excedidos de bloqueo o puntos muertos).

Este parámetro tiene un tipo de datos VARCHAR(128).

### *valor*

Este parámetro de entrada especifica el valor que se someterá a UPSERT en la tabla de protocolo ADMIN\_MOVE\_TABLE. Este parámetro tiene un tipo de datos CLOB(10M). El parámetro puede tener valor NULL o la serie vacía.

# **Autorización**

No es necesario disponer de autorización explícita para invocar el procedimiento almacenado. No obstante, el ID de autorización utilizado debe ser el mismo que el empleado para llamar al procedimiento almacenado ADMIN\_MOVE\_TABLE.

# **Ejemplos**

En este ejemplo se muestra una llamada básica al procedimiento almacenado con el fin de actualizar el valor de compresión y de eliminar la información de índice específica que se ha utilizado para la copia de la tabla de destino.

En primer lugar, se llama al procedimiento ADMIN\_MOVE\_TABLE para que comience el proceso de traslado de tablas antes de llamar al procedimiento ADMIN\_MOVE\_TABLE\_UTIL para actualizar o eliminar un valor de la tabla de protocolo ADMIN\_MOVE\_TABLE:

CALL SYSPROC.ADMIN\_MOVE\_TABLE('SVALENTI','T1','','','','','','','','','INIT')

A continuación, se actualiza el valor DEEP\_COMPRESSION\_SAMPLE a 30.720 KB: CALL SYSPROC.ADMIN MOVE TABLE UTIL('SVALENTI','T1','UPSERT', 'DEEPCOMPRESSION\_SAMPLE','30720')

Ahora, se eliminan los valores COPY\_INDEXSCHEMA y COPY\_INDEXNAME: CALL SYSPROC.ADMIN MOVE TABLE UTIL('SVALENTI','T1','DELETE','COPY INDEXSCHEMA','') CALL SYSPROC.ADMIN\_MOVE\_TABLE\_UTIL('SVALENTI','T1','DELETE','COPY\_INDEXNAME','')

Tras realizar estos cambios, se continúa con el procedimiento ADMIN\_MOVE\_TABLE utilizando los nuevos valores de la metatabla:

CALL SYSPROC.ADMIN\_MOVE\_TABLE('SVALENTI','T1','','','','','','','','','COPY') CALL SYSPROC.ADMIN\_MOVE\_TABLE('SVALENTI','T1','','','','','','','','','REPLAY') CALL SYSPROC.ADMIN\_MOVE\_TABLE('SVALENTI','T1','','','','','','','','','SWAP')

### **Notas de uso**

Para más información relativa a los valores KEY modificables de la tabla de protocolo ADMIN\_MOVE\_TABLE, consulte la sección de notas de uso del procedimiento ADMIN\_MOVE\_TABLE.

# **ALTOBJ**

El procedimiento ALTOBJ analiza una sentencia CREATE TABLE de entrada que sirve como lenguaje de definición de datos (DDL) de destino para una tabla existente que se debe modificar. El procedimiento hace copia de seguridad de los datos de la tabla que se está modificando y, a continuación, descarta la tabla original y crea una nueva versión mediante la sentencia DDL; el último paso vuelve a cargar los datos almacenados en la tabla nueva.

Este procedimiento da soporte a las siguientes operaciones de modificación de tabla y mantiene las dependencias recuperables:

- v Renombrar una columna
- v Aumentar o disminuir el tamaño de una columna
- v Modificación de un tipo de columna y transformación de datos existentes mediante las funciones escalares de DB2
- v Cambiar la precisión o la escala de los valores decimales
- v Cambiar el valor por omisión de una columna
- v Cambiar el atributo de capacidad de nulos de una columna por el de anulable
- v Descartar una columna

# **Sintaxis**

 $\rightarrow$  ALTOBJ—(-modalidad-ejec-,-sentencia-sql-,-id-modif-,-msj-)-

El esquema es SYSPROC.

# **Parámetros del procedimiento**

### *modalidad-ejec*

Argumento de entrada de tipo VARCHAR(30) que especifica una de las siguientes modalidades de ejecución:

### **'GENERATE'**

Especifica que se deben generar todos los scripts necesarios para las modalidades VALIDATE, APPLY y UNDO.

### **'VALIDATE'**

Especifica que se debe validar la sintaxis de la sentencia. Esta opción también genera un script que gestiona el proceso de objetos relacionados y relaciones de la tabla que se debe modificar.

### **'APPLY\_CONTINUE\_ON\_ERROR' o 'APPLY\_STOP\_ON\_ERROR'**

Especifica que se debe generar un script que gestione el proceso de objetos relacionados y relaciones de la tabla que se debe modificar. Se exportarán, transformarán y utilizarán datos de la tabla original para llenar la nueva tabla.

### **'UNDO'**

Especifica que se desharán los cambios hechos mediante la operación de modificación de tabla, en el caso de que una operación de retrotracción no pueda recuperar los errores que se hayan podido producir. Esta modalidad sólo es posible si la tabla original y los scripts generados no se han suprimido.

#### **'FINISH'**

Especifica que se debe descartar la tabla original renombrada.

### *sentencia-sql*

Argumento de entrada de tipo VARCHAR(2048) que especifica una sentencia CREATE TABLE que se utilizará como plantilla para modificar una tabla existente. Cuando *exec-mode* es 'GENERATE', *sql-stmt* no debe ser el valor nulo. Al contrario, la *sentencia-sql* puede ser el valor nulo, pero sólo si el *id-modif* no es -1.

### *id-modif*

Argumento de entrada y salida de tipo INTEGER que identifica todas las sentencias generadas por esta llamada. Si se especifica -1, se generará y devolverá al llamante un nuevo identificador. Cualquier sentencia existente identificada por el entero especificado se sobregrabará.

### *msj*

Argumento de salida de tipo VARCHAR(2048) que contiene una consulta de SQL que se puede ejecutar para visualizar todas las sentencias de SQL generadas para el proceso de modificación de tabla o utilizadas por dicho proceso bajo la modalidad de ejecución especificada.

# **Autorización**

Privilegio EXECUTE para el procedimiento ALTOBJ.

También se necesitan la autorización DBADM y SETSESSIONUSER.

# **Ejemplos**

*Ejemplo 1:* Ejecutar el procedimiento ALTOBJ para modificar la columna CL2 de la tabla T1 cambiando el tipo INTEGER por el tipo BIGINT. El lenguaje de definición de datos original para la tabla T1 es:

CREATE TABLE T1 (CL1 VARCHAR(5), CL2 INTEGER)

La llamada al procedimiento ALTOBJ para modificar el tipo de datos de la columna es:

```
CALL SYSPROC.ALTOBJ('APPLY_CONTINUE_ON_ERROR',
   'CREATE TABLE T1 (CL1 VARCHAR(5), CL2 BIGINT)', -1, ?)
```
**Nota:** Si ve el siguiente error, intente aumentar el valor del parámetro APPLHEAPSZ:

SQL0443N La rutina "SYSPROC.ALTOBJ" (nombre específico "ALTOBJ") ha devuelto un error SQLSTATE con el texto de diagnóstico "SQL0954 ". SQLSTATE=38553

*Ejemplo 2:* Ejecutar el procedimiento ALTOBJ en la modalidad VALIDATE con la entrada del *id-modif*.

CALL SYSPROC.ALTOBJ('VALIDATE', CAST (NULL AS VARCHAR(2048)), 123, ?)

### **Notas de uso**

Aunque el procedimiento descarta y vuelve a crear la tabla, el usuario que ha creado la tabla original permanecerá como definidor de la tabla. Sin embargo, un control mostrará que el usuario que está ejecutando el procedimiento ha descartado y vuelto a crear la tabla.

Este procedimiento no da soporte a las operaciones de modificación de tablas siguientes:

- v No se da soporte a la modificación de las tablas de consulta materializada (MQT). Se da soporte a la modificación de una tabla que contenga una MQT.
- v No se da soporte a la modificación de tablas escritas.
- v No se da soporte a la modificación de una tabla remota utilizando un apodo.
- v No se puede reordenar la secuencia de columnas.
- v No se da soporte a la adición y eliminación, ni al cambio de nombre y eliminación de columnas en una llamada al procedimiento, pero sí se da soporte a la adición y cambio de nombre de columnas. Ello se debe a que el único modo de indicar cómo se debe modificar la tabla es mediante el uso del DDL de destino, en lugar de la información sobre la correspondencia de columnas. Las normas siguientes van seguidas del procedimiento ALTOBJ cuando se transforman los datos de la tabla existente a la tabla modificada:
	- 1. Si el número de columnas en la tabla existente es el mismo que en la tabla modificada, se supone que no se están añadiendo ni eliminando columnas. En este caso sólo se pueden renombrar las columnas, y se comparan mediante el índice de columnas.
- 2. Si el número de columnas de la tabla existente es inferior al número de columnas de la tabla modificada, se supone que se están añadiendo columnas. Se pueden renombrar las columnas, y las nuevas columnas se añaden al final. Las columnas existentes se comparan mediante el índice.
- 3. Si el número de columnas de la tabla existente es mayor que el número de columnas de la tabla modificada, se supone que se están eliminando columnas. Las columnas no se pueden renombrar ni comparar por nombre. La columna que se está eliminando puede ser cualquiera de la tabla.
- v No se da soporte a los UDT de tipo estructurado ni de tipo de referencia.
- v Las MQT definidas en una tabla base que está modificada no se llenan durante el proceso de modificación de la tabla.

Si se modifica una tabla mediante el procedimiento ALTOBJ y la tabla tiene una MQT definida, se creará la MQT pero no se llenará con datos.

Si se modifica una tabla mediante el procedimiento ALTOBJ y la tabla tiene una MQT definida, se pierden las columnas que no forman parte de la selección resultado de la tabla que se está modificando, porque el contenido de la MQT se vuelve a crear desde la nueva tabla base.

Es posible que la definición de los objetos cambie entre las llamadas al procedimiento ALTOBJ porque no hay bloqueos de objetos que permanezcan tras varias sesiones.

Los perfiles de tablas (como el perfil runstats) que están asociados con la tabla se pierden tras este amplio proceso de modificación.

SYSTOOLSPACE se utiliza para las tablas de funcionamiento de la rutina para almacenar metadatos; es decir, datos utilizados para describir objetos de base de datos y su funcionamiento.

# **APPLICATION\_ID**

La función APPLICATION\_ID devuelve el ID de aplicación de la conexión actual. El tipo de datos del resultado es VARCHAR(128).

El valor que devuelve la función es exclusivo dentro de un intervalo de 100 años y válido únicamente mientras dure la conexión establecida antes de llamar a la función.

### **Sintaxis**

 $\rightarrow$  -APPLICATION\_ID  $-$  (  $-)$  -

El esquema es SYSFUN.

# **Autorización**

Para ejecutar la función se necesita una de las autorizaciones siguientes:

- v Privilegio EXECUTE para la función
- Autorización DATAACCESS
- Autorización DBADM

v Autorización SQLADM

### **Ejemplo**

SELECT APPLICATION ID() AS APPL ID FROM SYSIBM.SYSDUMMY1

# **Función de tabla COMPILATION\_ENV – Recuperar elementos del entorno de compilación**

La función de tabla COMPILATION\_ENV devuelve los elementos de un entorno de compilación.

### **Sintaxis**

 $\rightarrow$  COMPILATION ENV - (*ent-compilación* -) -

El esquema es SYSPROC.

# **Parámetro de la función de tabla**

*ent-compilación*

Argumento de entrada de tipo BLOB(2M) que contiene un entorno de compilación obtenido del elemento de supervisor **comp\_env\_desc** (entorno de compilación).

### **Autorización**

Para ejecutar la función se necesita una de las autorizaciones siguientes:

- Privilegio EXECUTE para la función
- Autorización DATAACCESS
- Autorización DBADM
- Autorización SQLADM

La función devuelve una tabla de dos columnas (consulte la [Tabla 254 en la página](#page-1100-0) [1089\)](#page-1100-0): NAME VARCHAR(256) y VALUE VARCHAR(1024). Los posibles valores de los nombres de los elementos del entorno de compilación se describen en la [Tabla 255 en la página 1090.](#page-1101-0)

El origen de los valores de elementos depende principalmente de si la sentencia de SQL se emite dinámicamente o se vincula como parte de un paquete.

El número y los tipos de entradas de un entorno de compilación pueden cambiar a lo largo del tiempo a medida que se añaden funciones al gestor de bases de datos de DB2. Si el entorno de compilación es de un nivel de gestor de bases de datos de DB2 diferente del nivel donde se ejecuta esta función, sólo se devuelven los elementos reconocidos por el nivel de la función. Las descripciones de los elementos también pueden variar de un release a otro.

# **Ejemplos**

*Ejemplo 1:* En este ejemplo se solicitan todos los elementos de un entorno de compilación determinado que previamente fue capturado por un supervisor de sucesos de puntos muertos. Un supervisor de sucesos de punto muerto que se ha creado especificando la opción WITH DETAILS HISTORY capturará el entorno de <span id="page-1100-0"></span>compilación de las sentencias de SQL dinámico. Este entorno capturado es lo que se utiliza como datos de entrada para la función de tabla.

```
SELECT NAME, VALUE
  FROM TABLE(SYSPROC.COMPILATION_ENV(:hv1)) AS t
```
*Ejemplo 2:* En este ejemplo se solicita un elemento determinado (el esquema por omisión) de un entorno de compilación.

```
SELECT NAME, VALUE
  FROM TABLE(SYSPROC.COMPILATION_ENV(:hv1)) AS t
 WHERE NAME = 'SCHEMA'
```
*Ejemplo 3:* Visualizar el entorno de compilación para una determinada sentencia en la antememoria de paquete.

1. Obtenga el ID ejecutable, que se utiliza para identificar la sentencia de interés, usando la sentencia siguiente:

```
SELECT EXECUTABLE_ID, VARCHAR{STMT_TEXT, 100)
  FROM TABLE(MON_GET_PKG_CACHE_STMT(NULL,NULL,NULL,-1)) AS t
```
El siguiente ejemplo es una salida de ejemplo tras haber ejecutado la sentencia anterior:

```
EXECUTABLE ID 2
```
------------------------------------------------------------------- ------------------------------------------------- x'0100000000000000010000000000000000000000020020090914151405241700' select count(\*) from syscat.tables

...

2. Investigue el entorno de compilación para la sentencia (identificada mediante el ID ejecutable) y dé formato al entorno de compilación utilizando la función de tabla COMPILATION\_ENV. La sentencia siguiente es un ejemplo de cómo puede realizarse esto:

```
SELECT VARCHAR(NAME, 30), VARCHAR(VALUE, 50)
  FROM TABLE(COMPILATION_ENV((SELECT COMP_ENV_DESC FROM TABLE
    (MON_GET_PKG_CACHE_STMT(NULL,
     x'0100000000000000010000000000000000000000020020090914151405241700',
    NULL, -1)) AS t))) AS s
```
El siguiente ejemplo es una salida de ejemplo tras haber ejecutado la sentencia anterior:

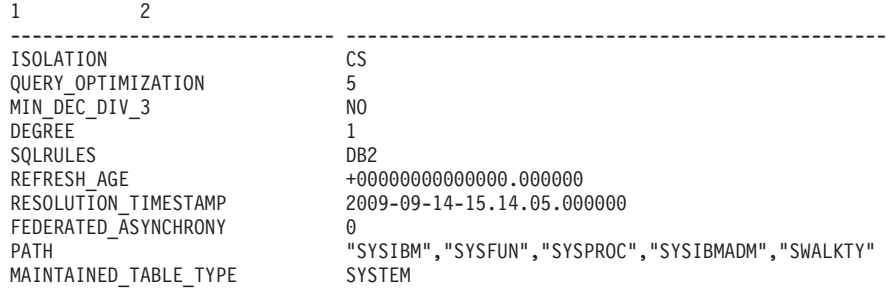

10 registro(s) seleccionado(s).

# **Información devuelta**

*Tabla 254. Información devuelta por la función de tabla COMPILATION\_ENV*

| Nombre de columna | Tipo de datos | Descripción                                                                                                    |
|-------------------|---------------|----------------------------------------------------------------------------------------------------|
| <b>NAME</b>       | VARCHAR(256)  | Elemento del entorno de<br>compilación. Consulte la<br>Tabla 255 en la página 1090<br>para obtener más<br>información. |
| <b>VALUE</b>      | VARCHAR(1024) | Valor del elemento.                                                                                                    |

| Nombre de elemento                    | Descripción                                                                                                    |
|---------------------------------------|----------------------------------------------------------------------------------------------------|
| <b>ISOLATION</b>                      | Es el nivel de aislamiento que se pasa al compilador de<br>SQL. El valor se obtiene a partir del registro especial<br>CURRENT ISOLATION o de la opción de vinculación<br>ISOLATION del paquete actual.                                                                                                    |
| <b>QUERY_OPTIMIZATION</b>             | Es el nivel de optimización de consultas que se pasa al<br>compilador de SQL. El valor se obtiene a partir del registro<br>especial CURRENT QUERY OPTIMIZATION o de la opción<br>de vinculación QUERYOPT del paquete actual.                                                                                                    |
| MIN_DEC_DIV_3                         | Es la escala de cálculo decimal solicitada que se pasa al<br>compilador de SQL. El valor se obtiene a partir del<br>parámetro de configuración de base de datos min_dec_div_3.                                                                                                    |
| <b>DEGREE</b>                         | Es el nivel solicitado de intra-paralelismo que se pasa al<br>compilador de SQL. El valor se obtiene a partir del registro<br>especial CURRENT DEGREE o de la opción de vinculación<br>DEGREE del paquete actual.                                                                                                    |
| <b>SQLRULES</b>                       | Son los patrones de comportamiento solicitados para las<br>sentencias de SQL que se pasa al compilador de SQL. El<br>valor se obtiene a partir del valor de la opción de<br>vinculación LANGLVL del paquete actual. Los valores<br>posibles son 'DB2' o 'SQL92'.                                                                                                    |
| <b>REFRESH_AGE</b>                    | Es el valor de latencia de datos permitida que se pasa al<br>compilador de SQL. El valor se obtiene a partir del registro<br>especial CURRENT REFRESH AGE o de la opción de<br>vinculación REFRESHAGE del paquete actual.                                                                                                    |
| SCHEMA                                | Es el esquema por omisión que se pasa al compilador de<br>SQL. El valor se obtiene a partir del registro especial<br>CURRENT SCHEMA o de la opción de vinculación<br>QUALIFIER del paquete actual.                                                                                                    |
| <b>PATH</b>                           | Es la vía de acceso de función que se pasa al compilador de<br>SQL. El valor se obtiene a partir del registro especial<br>CURRENT PATH o de la opción de vinculación<br>FUNC_PATH del paquete actual.                                                                                                    |
| TRANSFORM_GROUP                       | Es la información sobre el grupo de transformación que se<br>pasa al compilador de SQL. El valor se obtiene a partir del<br>registro especial CURRENT DEFAULT TRANSFORM<br>GROUP o de la opción de vinculación de paquetes<br>TRANSFORMGROUP.                                                                                                    |
| MAINTAINED_TABLE<br><b>TYPE</b>       | Es indicador que se pasa al compilador de SQL y que<br>denota qué tipos de tablas se pueden tener en cuenta para<br>la optimización. El valor se obtiene a partir del registro<br>especial CURRENT MAINTAINED TABLE TYPES FOR<br>OPTIMIZATION.                                                                                                    |
| <b>RESOLUTION</b><br><b>TIMESTAMP</b> | Es la indicación de fecha y hora que el compilador de SQL<br>debe utilizar para resolver elementos tales como las<br>referencias a funciones y tipos de datos contenidas en una<br>sentencia de SQL. Esta indicación de fecha y hora es la<br>indicación de fecha y hora actual o la indicación de fecha y<br>hora de la última operación de vinculación explícita<br>realizada para el paquete actual. |

<span id="page-1101-0"></span>*Tabla 255. Elementos de un entorno de compilación devueltos por la función de tabla COMPILATION\_ENV*

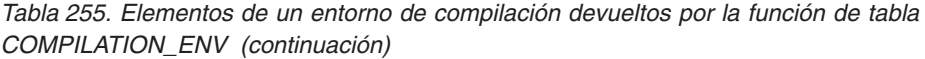

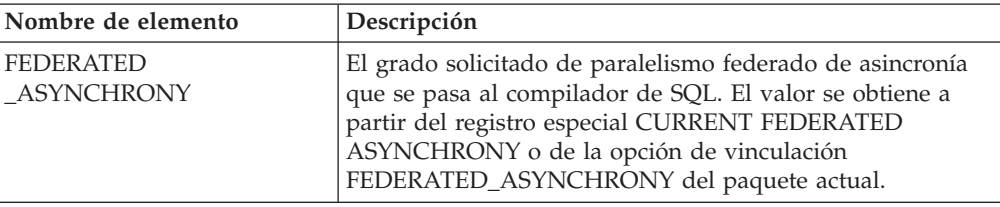

# **Vista administrativa CONTACTGROUPS - Recuperar la lista de grupos de contacto**

La vista administrativa CONTACTGROUPS devuelve la lista de grupos de contactos, que se pueden definir localmente en el sistema o en una lista global. El valor del parámetro de configuración CONTACT\_HOST del Servidor administrativo de bases de datos (DAS) determina si la lista es local o global.

El esquema es SYSIBMADM.

# **Autorización**

Se necesita una de las autorizaciones siguientes:

- Privilegio SELECT en la vista administrativa CONTACTGROUPS
- Privilegio CONTROL en la vista administrativa CONTACTGROUPS
- Autorización DATAACCESS

# **Ejemplo**

Recuperar todas las listas de grupos de contactos. SELECT \* FROM SYSIBMADM.CONTACTGROUPS

El siguiente ejemplo es una salida de ejemplo para esta consulta.

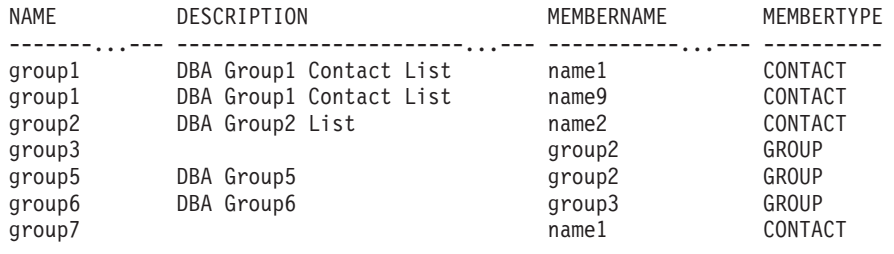

7 registro(s) seleccionado(s).

# **Nota sobre uso**

El servidor DAS debe haberse creado y estar en ejecución.

# **Información devuelta**

*Tabla 256. Información que devuelve la vista administrativa CONTACTGROUPS*

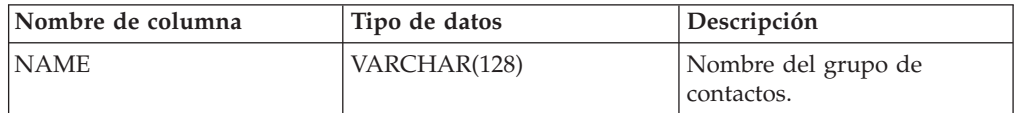

| Nombre de columna  | Tipo de datos | Descripción                                                                                                    |
|--------------------|---------------|----------------------------------------------------------------------------------------------------|
| <b>DESCRIPTION</b> | VARCHAR(128)  | Descripción del grupo de<br>contactos.                                                                                               |
| <b>MEMBERNAME</b>  | VARCHAR(128)  | Nombre del miembro del<br>grupo de contactos. Este<br>nombre puede hacer<br>referencia a un contacto o a<br>otro grupo de contactos. |
| <b>MEMBERTYPE</b>  | VARCHAR(7)    | Tipo de miembro del grupo<br>de contactos. El tipo puede<br>ser CONTACT o GROUP.                                                     |

*Tabla 256. Información que devuelve la vista administrativa CONTACTGROUPS (continuación)*

# **Vista administrativa CONTACTS - Recuperar lista de contactos**

La vista administrativa CONTACTS devuelve la lista de contactos definidos en el servidor de bases de datos. El valor del parámetro de configuración CONTACT\_HOST del Servidor administrativo de bases de datos (DAS) determina si la lista es local o global.

El esquema es SYSIBMADM.

# **Autorización**

Se necesita una de las autorizaciones siguientes:

- v Privilegio SELECT en la vista administrativa CONTACTS
- Privilegio CONTROL en la vista administrativa CONTACTS
- Autorización DATAACCESS

# **Ejemplo**

Recuperar todos los contactos. SELECT \* FROM SYSIBMADM.CONTACTS

El siguiente ejemplo es una salida de ejemplo para esta consulta.

| NAME                                           | TYPE ADDRESS                                                                                                   | MAX PAGE LENGTH DESCRIPTION |                                                                                   |
|------------------------------------------------|----------------------------------------------------------------------------------------------------|-----------------------------|-----------------------------------------------------------------------------------|
| . <b>.</b><br>user1<br>user2<br>user3<br>user5 | . – – –<br>EMAIL user3@ca.ibm.com<br>EMAIL user2@ca.ibm.com<br>PAGE user3@ca.ibm.com<br>EMAIL user2@ca.ibm.com |                             | - DBA Extraordinaire<br>- DBA on Email<br>128 DBA on Page<br>- DBA Extraordinaire |

4 registro(s) seleccionado(s).

# **Nota sobre uso**

El servidor DAS debe haberse creado y estar en ejecución.

# **Información devuelta**

| Nombre de columna      | Tipo de datos  | Descripción                                                                                                    |
|------------------------|----------------|----------------------------------------------------------------------------------------------------|
| <b>NAME</b>            | VARCHAR(128)   | Nombre del contacto.                                                                                                    |
| <b>TYPE</b>            | VARCHAR(5)     | Tipo de contacto:<br>$\cdot$ 'EMAIL'<br>'PAGE'<br>٠                                                                                                    |
| <b>ADDRESS</b>         | VARCHAR(128)   | Dirección de buzón de correo<br>SMTP del receptor. Por<br>ejemplo, jose@algunsitio.org.                                                                             |
| <b>MAX PAGE LENGTH</b> | <b>INTEGER</b> | Longitud máxima del<br>mensaje. Se utiliza, por<br>ejemplo, si el servicio de<br>paginación tiene una<br>restricción con respecto a la<br>longitud de los mensajes. |
| <b>DESCRIPTION</b>     | VARCHAR(128)   | Descripción del contacto.                                                                                                    |

*Tabla 257. Información devuelta por la vista administrativa CONTACTS*

# **Vista administrativa DB\_HISTORY - Recuperar información de archivo histórico**

La vista administrativa DB\_HISTORY devuelve información procedente de los archivos históricos de todas las particiones de bases de datos.

Puede utilizar el mandato PRUNE HISTORY en las particiones de base de datos para reducir la cantidad de información que se devuelve en la vista DB\_HISTORY. También puede utilizar el mandato LIST HISTORY para recuperar información histórica correspondiente a particiones de base de datos determinadas.

El esquema es SYSIBMADM.

# **Autorización**

Se necesita una de las autorizaciones siguientes:

- Privilegio SELECT sobre la vista administrativa DB\_HISTORY
- Privilegio CONTROL sobre la vista administrativa DB\_HISTORY
- Autorización DATAACCESS

# **Nota sobre uso**

Cuando se reorganiza una tabla particionada de datos, se devuelve un registro para cada partición de datos reorganizada. Si sólo se reorganiza una partición de datos específica de una tabla particionada de datos, sólo se devuelve un registro para la partición.

# **Ejemplo**

Seleccionar el número de partición de base de datos, ID de entrada, operación, hora de inicio e información de estado de los archivos históricos de base de datos para todas las particiones de base de datos a las que el cliente está actualmente conectado.

#### SELECT DBPARTITIONNUM, EID, OPERATION, START\_TIME, ENTRY\_STATUS FROM SYSIBMADM.DB\_HISTORY

El siguiente ejemplo es una salida de ejemplo para esta consulta.

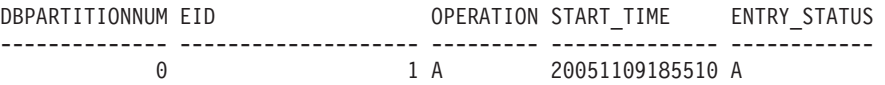

1 registro(s) seleccionado(s).

# **Información devuelta**

*Tabla 258. Información devuelta por la vista administrativa DB\_HISTORY*

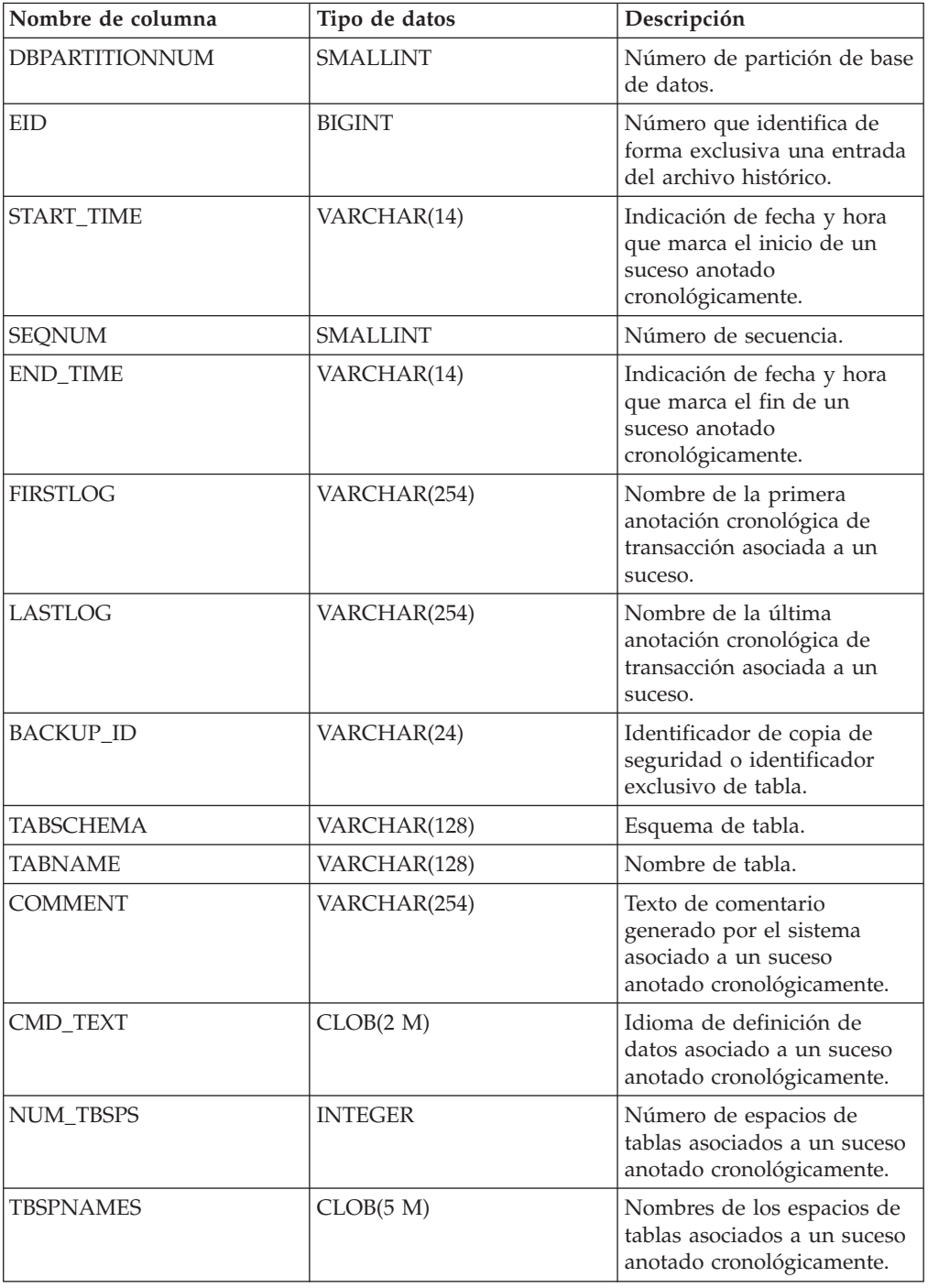

| Nombre de columna    | Tipo de datos | Descripción                                                                                                    |
|----------------------|---------------|----------------------------------------------------------------------------------------------------|
| <b>OPERATION</b>     | CHAR(1)       | Identificador de la operación.<br>Consulte la Tabla 259 en la<br>página 1097 para ver los<br>valores posibles.                                                                                                    |
| <b>OPERATIONTYPE</b> | CHAR(1)       | Identificador de acción de<br>una operación. Consulte la<br>Tabla 259 en la página 1097<br>para ver los valores posibles.                                                                                                    |
| OBJECTTYPE           | CHAR(1)       | Identificador del objeto de<br>destino de una operación.<br>Los valores posibles son: D<br>para base de datos completa,<br>I para índice, P para espacio<br>de tablas, R para tabla<br>particionada por rangos y T<br>para tabla.                                                                                                    |
| LOCATION             | VARCHAR(255)  | Nombre completo de vía de<br>acceso para archivos, como<br>imágenes de copia de<br>seguridad o archivo de<br>entrada de carga, asociados a<br>sucesos anotados<br>cronológicamente.                                                                                                    |
| <b>DEVICETYPE</b>    | CHAR(1)       | Identificador del tipo de<br>dispositivo asociado a un<br>suceso anotado<br>cronológicamente. Este<br>campo determina cómo se<br>interpreta el campo<br>LOCATION. Los valores<br>posibles son: A para TSM, C<br>para cliente, D para disco, F<br>para copia de seguridad<br>selectiva, K para disquete, L<br>para entorno local, N<br>(generado internamente por<br>DB2), O para otro (para otro<br>soporte de dispositivos de<br>proveedores), P para<br>conducto, Q para cursor, R<br>para datos de captación<br>remota, S para servidor, T<br>para cinta, U para salida de<br>usuario y X para interfaz<br>X/Open XBSA. |
| <b>ENTRY_STATUS</b>  | CHAR(1)       | Identificador del estado de<br>una entrada del archivo<br>histórico. Los valores<br>posibles son: A para activo,<br>D para suprimido (uso<br>futuro), E para caducado, I<br>para inactivo, N para aún no<br>confirmado, Y para<br>confirmado o activo.                                                                                                    |

*Tabla 258. Información devuelta por la vista administrativa DB\_HISTORY (continuación)*

| Nombre de columna | Tipo de datos   | Descripción                                                                                                    |
|-------------------|-----------------|----------------------------------------------------------------------------------------------------|
| SQLCAID           | VARCHAR(8)      | Un "observador" de vuelcos<br>de almacenamiento que<br>contienen 'SQLCA', tal como<br>aparece en el campo<br>SQLCAID del área de<br>comunicaciones SQL<br>(SQLCA).                                                                                  |
| SQLCABC           | <b>INTEGER</b>  | Longitud del SQLCA, tal<br>como aparece en el campo<br>SQLCABC del SQLCA.                                                                                                    |
| SQLCODE           | <b>INTEGER</b>  | Código de retorno de SQL,<br>tal como aparece en el<br>campo SQLCODE del<br>SQLCA.                                                                                                    |
| SQLERRML          | <b>SMALLINT</b> | Indicador de longitud<br>correspondiente a<br>SQLERRMC, tal como<br>aparece en el campo<br>SQLERRML del SQLCA.                                                                                                    |
| <b>SQLERRMC</b>   | VARCHAR(70)     | Contiene uno o más<br>símbolos, separados por<br>X'FF', tal como aparecen en<br>el campo SQLERRMC del<br>SQLCA. Estos símbolos se<br>sustituyen por variables en<br>las descripciones de<br>condiciones de error.                                   |
| <b>SQLERRP</b>    | VARCHAR(8)      | Identificador de tres letras<br>que indica el producto,<br>seguido de cinco caracteres<br>alfanuméricos que indican la<br>versión, el release y el nivel<br>de modificación del<br>producto, tal como aparecen<br>en el campo SQLERRP del<br>SQLCA. |
| SQLERRD1          | <b>INTEGER</b>  | Consulte "SQLCA (área de<br>comunicaciones de SQL)" en<br>la publicación Consulta de<br>SQL, Volumen 1.                                                                                                    |
| SQLERRD2          | <b>INTEGER</b>  | Consulte "SQLCA (área de<br>comunicaciones de SQL)" en<br>la publicación Consulta de<br>SQL, Volumen 1.                                                                                                    |
| SQLERRD3          | <b>INTEGER</b>  | Consulte "SQLCA (área de<br>comunicaciones de SQL)" en<br>la publicación Consulta de<br>SQL, Volumen 1.                                                                                                    |
| SQLERRD4          | <b>INTEGER</b>  | Consulte "SQLCA (área de<br>comunicaciones de SQL)" en<br>la publicación Consulta de<br>SQL, Volumen 1.                                                                                                    |

*Tabla 258. Información devuelta por la vista administrativa DB\_HISTORY (continuación)*

| Nombre de columna    | Tipo de datos  | Descripción                                                                                                    |
|----------------------|----------------|----------------------------------------------------------------------------------------------------|
| SQLERRD5             | <b>INTEGER</b> | Consulte "SQLCA (área de<br>comunicaciones de SQL)" en<br>la publicación Consulta de<br>SQL, Volumen 1.                                                                                             |
| SQLERRD <sub>6</sub> | <b>INTEGER</b> | Consulte "SQLCA (área de<br>comunicaciones de SQL)" en<br>la publicación Consulta de<br>SQL, Volumen 1.                                                                                             |
| <b>SQLWARN</b>       | VARCHAR(11)    | Conjunto de indicadores de<br>aviso, cada uno de los cuales<br>contiene un blanco o 'W'.<br>Consulte "SQLCA (área de<br>comunicaciones de SQL)" en<br>la publicación Consulta de<br>SQL, Volumen 1. |
| <b>SQLSTATE</b>      | VARCHAR(5)     | Código de retorno que indica<br>el resultado de la última<br>sentencia de SQL ejecutada,<br>tal como aparece en el<br>campo SQLSTATE del<br>SQLCA.                                                  |

<span id="page-1108-0"></span>*Tabla 258. Información devuelta por la vista administrativa DB\_HISTORY (continuación)*

### *Tabla 259. Valores de OPERATION y OPERATIONTYPE*

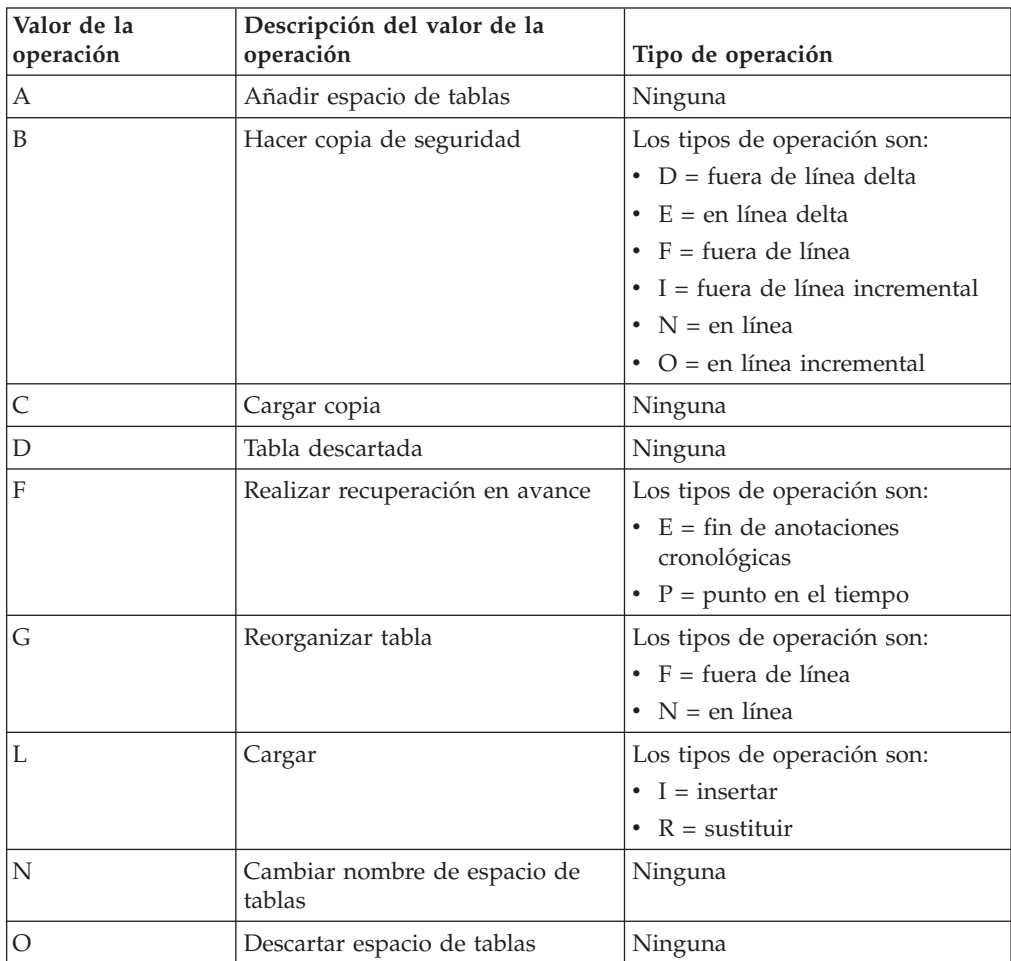

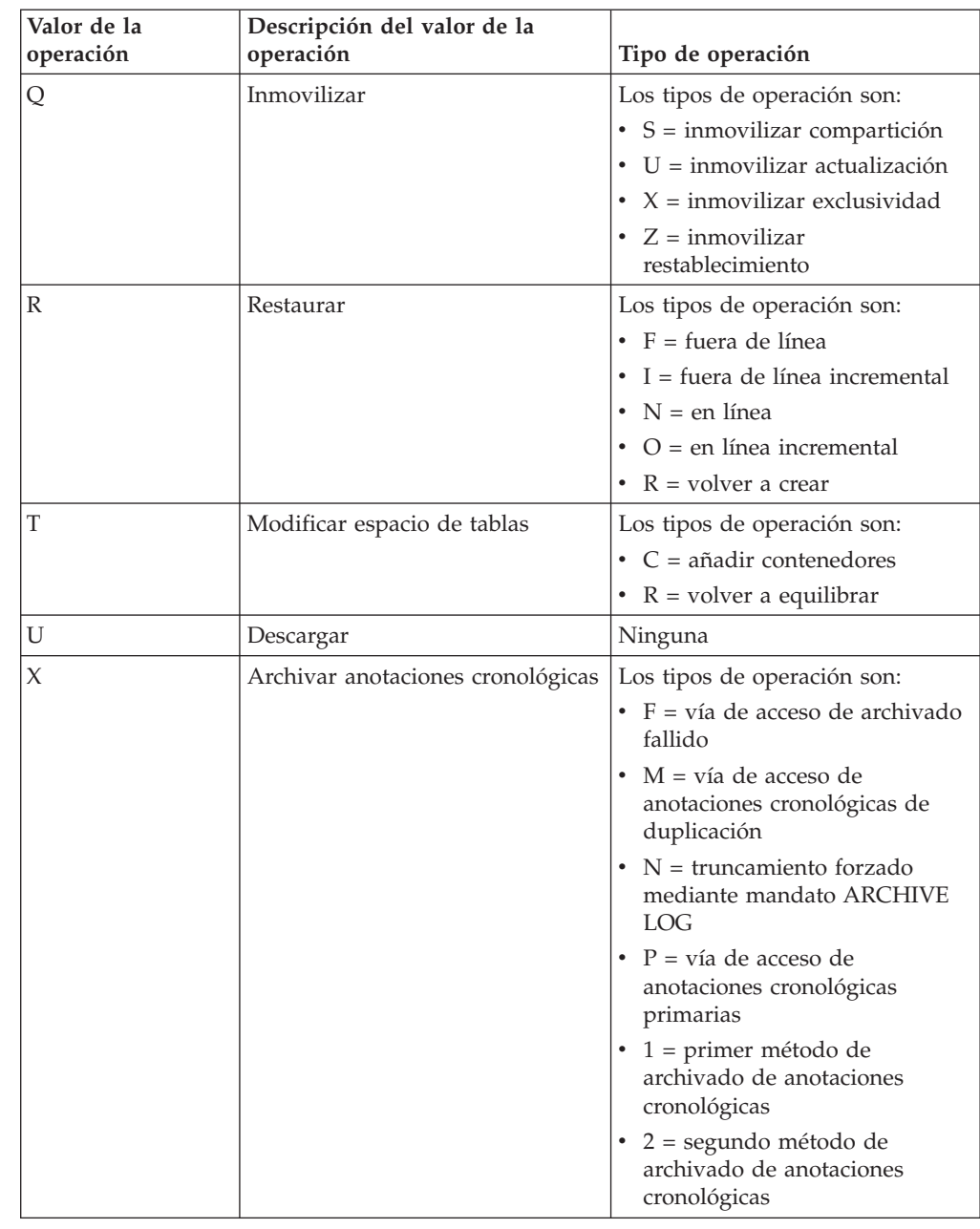

### *Tabla 259. Valores de OPERATION y OPERATIONTYPE (continuación)*

# **Vista administrativa DBPATHS – Recuperar vías de acceso de bases de datos**

La vista administrativa DBPATHS devuelve los valores de las vías de acceso de bases de datos necesarias para tareas como dividir copias de seguridad de duplicado dividido.

El esquema es SYSIBMADM.

# **Autorización**

Se necesita una de las autorizaciones siguientes:

- Privilegio SELECT en la vista administrativa DBPATHS
- Privilegio CONTROL en la vista administrativa DBPATHS
- Autorización DATAACCESS

Asimismo, también es necesario uno de los privilegios o autorizaciones siguientes:

- Privilegio EXECUTE en la función de tabla ADMIN\_LIST\_DB\_PATHS
- Autorización DATAACCESS

# **Ejemplo**

Recuperar todas las vías de acceso de bases de datos. SELECT \* FROM SYSIBMADM.DBPATHS

El siguiente ejemplo es una salida de ejemplo para esta consulta. DBPARTITIONNUM TYPE ...

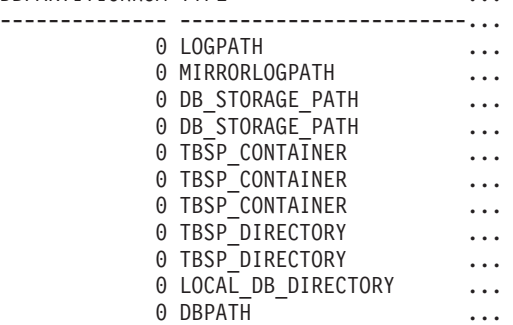

11 registro(s) seleccionados.

Datos de salida de esta consulta (continuación).

```
... PATH
```

```
... ------------------------------------------------
... S:\dbfiles\INST5\NODE0000\SQL00001\SQLOGDIR\
```
- ... S:\mirrorlogs\NODE0000\
- ... S:\dbfiles\
- ... S:\dbfile2\
- 
- ... S:\dbfiles\INST5\NODE0000\SQL00001\TS3 ... S:\dbfiles\INST5\NODE0000\SQL00001\long3
- ... S:\dbfiles\INST5\NODE0000\SQL00001\regular05
- ... S:\dbfiles\INST5\NODE0000\SQL00001\usertemp3\
- ... S:\dbfiles\INST5\NODE0000\SQL00001\systemp3\
- ... S:\dbfiles\INST5\NODE0000\SQLDBDIR\
- ... S:\dbfiles\INST5\NODE0000\SQL00001\

# **Función de tabla ADMIN\_LIST\_DB\_PATHS**

La función de tabla ADMIN\_LIST\_DB\_PATHS devuelve la lista de archivos necesarios para los mecanismos de copia de seguridad, como la copia de seguridad de duplicado dividido.

### **Sintaxis**

```
 ADMIN_LIST_DB_PATHS ( ) -
```
El esquema es SYSPROC.

# **Autorización**

Se necesita una de las autorizaciones siguientes:

- Privilegio EXECUTE en la función de tabla ADMIN\_LIST\_DB\_PATHS
- Autorización DATAACCESS

Asimismo, también se necesita una de las autorizaciones siguientes:

- SYSMON
- SYSCTRL
- SYSMAINT
- SYSADM

# **Ejemplo**

La función de tabla ADMIN\_LIST\_DB\_PATHS puede invocarse como se indica a continuación:

SELECT DBPARTITIONNUM, TYPE, PATH FROM TABLE(ADMIN LIST DB PATHS()) AS FILES

El siguiente ejemplo es una salida de ejemplo de esta consulta.

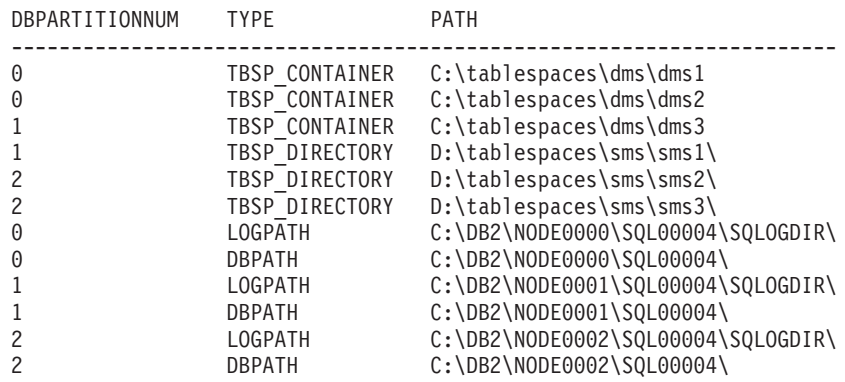

Si la biblioteca de almacenamiento que realiza la operación de duplicado dividido trata a los archivos y directorios de los dispositivos RAW de forma distinta a como trataría a los sistemas de archivos normales, puede utilizar las dos siguientes consultas para obtener, en primer lugar, la lista de todas las ubicaciones de los dispositivos RAW:

```
SELECT DBPARTITIONNUM, TYPE, PATH FROM TABLE(ADMIN LIST DB PATHS()) AS FILES
  WHERE TYPE LIKE '% DEVICE%'
```
En segundo lugar, la lista de archivos y directorios de los sistemas de archivos normales:

SELECT DBPARTITIONNUM, TYPE, PATH FROM TABLE(ADMIN\_LIST\_DB\_PATHS()) AS FILES WHERE TYPE NOT LIKE '% DEVICE%'

# **Información devuelta**

*Tabla 260. Información que devuelven la vista administrativa DBPATHS y la función de tabla ADMIN\_LIST\_DB\_PATHS*

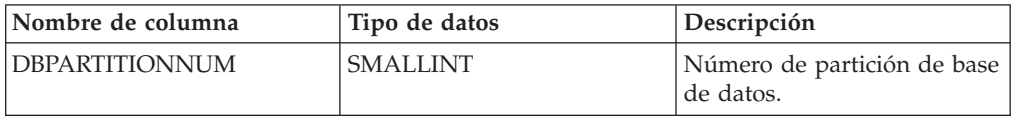

| Nombre de columna | Tipo de datos | Descripción                                                                                                    |
|-------------------|---------------|----------------------------------------------------------------------------------------------------|
| <b>TYPE</b>       | VARCHAR(64)   | Describe el tipo de objeto de<br>base de datos al que<br>pertenece la vía de acceso.<br>Por ejemplo, la vía de acceso<br>al directorio de anotaciones<br>cronológicas que indica el<br>parámetro de configuración<br>de base de datos LOGPATH<br>se mostraría en esta columna<br>como LOGPATH. Consulte la<br>Tabla 261 para ver una lista<br>de los posibles valores de<br>retorno. |
| <b>PATH</b>       | VARCHAR(5000) | Vía de acceso a la ubicación<br>en la que el gestor de bases<br>de datos tiene un archivo o<br>directorio ubicado. Si la vía<br>de acceso termina con el<br>delimitador del sistema de<br>archivos ('/' en entornos<br>UNIX, '\' en entornos<br>Windows), la vía de acceso<br>apunta a un directorio.                                                                                |

*Tabla 260. Información que devuelven la vista administrativa DBPATHS y la función de tabla ADMIN\_LIST\_DB\_PATHS (continuación)*

*Tabla 261. Valores de la columna TYPE*

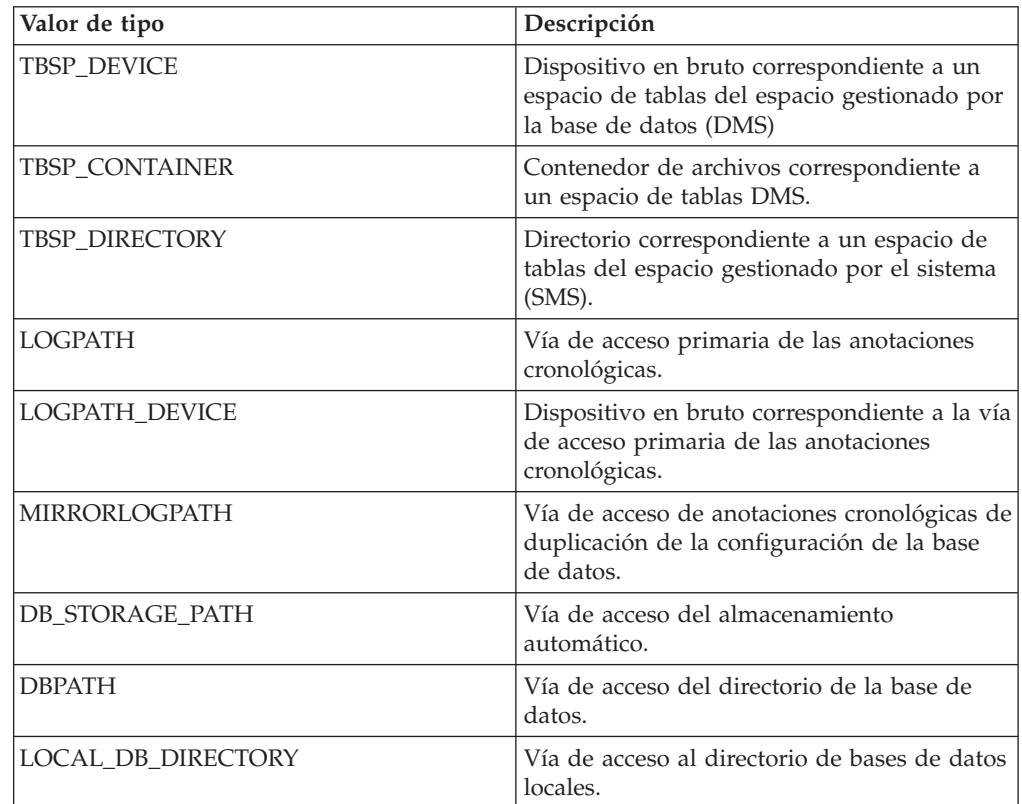

v Para espacios de tablas que utilizan almacenamiento automático, se devuelve la vía de acceso del almacenamiento utilizado y del no utilizado. Las vías de

acceso del almacenamiento automático no utilizado se necesita en el caso de que se restaure la copia de seguridad de duplicado dividido. Tenga en cuenta el siguiente ejemplo: una copia de seguridad de duplicado dividido se coloca en un sistema de producción. Una vez finalizada la copia de seguridad, las vías de acceso del almacenamiento automático que no se utilizaban antes de la copia de seguridad ahora se utilizan en producción. Supongamos que ahora hay que restaurar la copia de seguridad de duplicado dividido. En este momento, hay que realizar una recuperación en avance de las anotaciones cronológicas de la base de datos de producción. Para poder realizar la recuperación en avance de las anotaciones cronológicas, se necesitan todas las vías de acceso del almacenamiento automático, puesto que ahora todas ellas se utilizan.

- v Los contenedores de espacios de tablas gestionados por el almacenamiento automático no se devuelven de forma individual; quedan reflejados en la columna de vía de acceso del almacenamiento automático.
- Las vías de acceso del almacenamiento automático se devuelven una vez por cada partición de base de datos.
- v Los valores devueltos correspondientes a LOGPATH y MIRRORLOGPATH son los valores almacenados en memoria. Los valores modificados almacenados en disco, que sólo se aplican después de volver a iniciar una base de datos, no se devuelven.
- v Si la salida desde SELECT \* FROM SYSIBMADM.DBPATHS se está utilizando para crear un archivo de configuración db2relocatedb (un archivo que contiene la información necesaria sobre la configuración para reubicar una base de datos), la salida DBPATH debe modificarse como corresponda antes de que pueda utilizarse en el archivo de configuración.

Por ejemplo, la siguiente salida DBPATH: /storage/svtdbm3/svtdbm3/NODE0000/SQL00001/

se puede utilizar para especificar el parámetro DB\_PATH en un archivo de configuración db2relocatedb del modo siguiente:

DB\_PATH=/storage/svtdbm3,/storage\_copy2/svtdbm3

- La vía de acceso LOCAL\_DB\_DIRECTORY puede contener información correspondiente a varias bases de datos. Debido a que sqldbdir no está separado para varias bases de datos creadas en el mismo directorio, asegúrese de que el sistema destino en el que se copiarán los archivos no existen ya bases de datos en dicha vía de acceso.
- Si dos o más bases de datos comparten como mínimo una vía de acceso de almacenamiento automático, la operación de duplicado dividido afectará a más de una base de datos, provocando problemas de E/S para las bases de datos que no debían dividirse.

# **Restricción**

La vista administrativa no se puede abrir cuando la base de datos está en modalidad WRITE SUSPEND. El administrador de bases de datos debe asegurarse de que el diseño físico de la base de datos no cambia entre la invocación de la vista y la activación de la modalidad WRITE SUSPEND, que se necesita para realizar la operación de duplicado dividido. Es posible que la imagen de copia de seguridad de duplicado dividido no se pueda restaurar correctamente si, por ejemplo, el diseño de espacio de tablas ha cambiado en ese tiempo.

# **GET\_DBSIZE\_INFO**

El procedimiento GET\_DBSIZE\_INFO calcula el tamaño y capacidad máxima de una base de datos.

# **Sintaxis**

**►►** GET DBSIZE INFO (  $\rightarrow$  *indicación fechahora-instantánea* – ,  $\rightarrow$  *tamaño-bd* – ,  $\rightarrow$ 

 $\rightarrow$ *capacidad-bd* — , *— ventana-renovación* — ) —

El esquema es SYSPROC.

### **Parámetros del procedimiento**

*indicaciónfechahora-instantánea*

Parámetro de salida de tipo TIMESTAMP que devuelve la hora en la que se han calculado el *tamaño-bd* y la *capacidad-bd*. Esta indicación de fecha y hora, junto con el valor de *ventana-renovación*, se utiliza para determinar cuándo se tienen que renovar los valores de antememoria de la tabla SYSTOOLS.STMG\_DBSIZE\_INFO.

*tamaño-bd*

Parámetro de salida de tipo BIGINT que devuelve el tamaño de la base de datos (en bytes). El tamaño de la base de datos se calcula de este modo: *tamaño-bd* = sum (páginas\_utilizadas \* tamaño\_página) para cada espacio de tablas (SMS & DMS).

### *capacidad-bd*

Parámetro de salida de tipo BIGINT que devuelve la capacidad de la base de datos (en bytes). Este valor no está disponible en los sistemas de bases de datos particionadas. La capacidad de la base de datos se calcula de este modo: *capacidad-bd* = SUM (páginas\_utilizables DMS \* tamaño página) + SUM (tamaño del contenedor SMS + tamaño libre del sistema de archivos por contenedor). Si se definen varios contenedores SMS en el mismo sistema de archivos, el tamaño libre del sistema de archivos se incluye sólo una vez en el cálculo de la capacidad.

#### *ventana-renovación*

Argumento de entrada de tipo INTEGER que especifica el número de minutos transcurridos hasta que es necesario renovar los valores de antememoria para el tamaño y capacidad de la base de datos. Especifique -1 para la ventana de renovación por omisión de 30 minutos. Una ventana de renovación de 0 impone la renovación inmediata de los valores de antememoria.

### **Autorización**

- Autorización SYSMON
- v Privilegio EXECUTE para el procedimiento GET\_DBSIZE\_INFO

### **Ejemplos**

*Ejemplo 1*: Obtener el tamaño y capacidad de la base de datos utilizando una ventana de renovación por omisión de 30 minutos. El tamaño y la capacidad de la base de datos se volverán a calcular cuando los datos de antememoria tengan más de 30 minutos.

CALL GET DBSIZE INFO(?, ?, ?, -1)

El procedimiento devuelve:

```
Valor parámetros de salida
--------------------------
Nombre de parámetro : SNAPSHOTTIMESTAMP
Valor de parámetro : 2004-02-29-18.31.55.178000
Nombre de parámetro : DATABASESIZE
Valor de parámetro : 22302720
Nombre de parámetro : DATABASECAPACITY
Valor de parámetro : 4684793856
Estado de devolución = 0
```
*Ejemplo 2:* Obtener el tamaño y capacidad de la base de datos utilizando una ventana de renovación por omisión de 0 minutos. El tamaño y la capacidad de la base de datos se volverán a calcular inmediatamente.

CALL GET\_DBSIZE\_INFO(?, ?, ?, 0)

El procedimiento devuelve:

```
Valor parámetros de salida
--------------------------
Nombre de parámetro : SNAPSHOTTIMESTAMP
Valor de parámetro : 2004-02-29-18.33.34.561000
Nombre de parámetro : DATABASESIZE
Valor de parámetro : 22302720
Nombre de parámetro : DATABASECAPACITY
Valor de parámetro : 4684859392
Estado de devolución = 0
```
*Ejemplo 3:* Obtener el tamaño y capacidad de la base de datos utilizando una ventana de renovación de 24 horas. El tamaño y la capacidad de la base de datos se volverán a calcular cuando los datos de antememoria tengan más de 1440 minutos.

```
CALL GET DBSIZE INFO(?, ?, ?, 1440)
```
El procedimiento devuelve:

Valor parámetros de salida -------------------------- Nombre de parámetro : SNAPSHOTTIMESTAMP Valor de parámetro : 2004-02-29-18.33.34.561000 Nombre de parámetro : DATABASESIZE Valor de parámetro : 22302720 Nombre de parámetro : DATABASECAPACITY Valor de parámetro : 4684859392 Estado de devolución = 0

### **Notas de uso**

Los valores calculados se devuelven como parámetros de salida del procedimiento y se colocan en antememoria en la tabla SYSTOOLS.STMG\_DBSIZE\_INFO. El procedimiento coloca estos valores en antememoria porque los cálculos son costosos. La tabla SYSTOOLS.STMG\_DBSIZE\_INFO se crea automáticamente la primera vez que se ejecuta el procedimiento. Si hay valores en antememoria en la tabla SYSTOOLS.STMG\_DBSIZE\_INFO y están lo suficientemente actualizados,
como determinan los valores de *indicaciónfechahora-instantánea* y *ventana-renovación*, se devuelven dichos valores colocados en antememoria. Si los valores colocados en antememoria no están lo suficientemente actualizados, se calculan nuevos valores de antememoria, se insertan en la tabla SYSTOOLS.STMG\_DBSIZE\_INFO y se devuelven, y se actualiza el valor de *indicaciónfechahora-instantánea*.

Se debe activar la base de datos para asegurarse de que todas las particiones devuelven los datos para una instantánea de espacio de tablas global.

SYSTOOLSPACE se utiliza para las tablas de funcionamiento de la rutina para almacenar metadatos; es decir, datos utilizados para describir objetos de base de datos y su funcionamiento.

# **Vista administrativa NOTIFICATIONLIST - Recuperar lista de contactos para notificación de salud**

La vista administrativa NOTIFICATIONLIST devuelve la lista de contactos y grupos de contactos a los que se notifica sobre la salud de una instancia.

El esquema es SYSIBMADM.

### **Autorización**

Se necesita una de las autorizaciones siguientes:

- Privilegio SELECT en la vista administrativa NOTIFICATIONLIST
- Privilegio CONTROL en la vista administrativa NOTIFICATIONLIST
- Autorización DATAACCESS

### **Ejemplo**

Recuperar todos los contactos que recibirán alertas de salud. SELECT \* FROM SYSIBMADM.NOTIFICATIONLIST

El siguiente ejemplo es una salida de ejemplo para esta consulta.

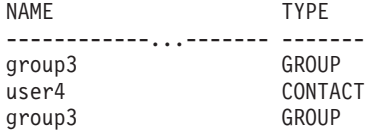

3 registro(s) seleccionado(s).

### **Información devuelta**

*Tabla 262. Información devuelta por la vista administrativa NOTIFICATIONLIST*

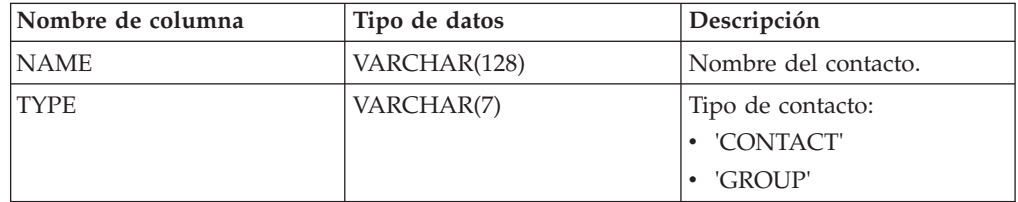

### **PD\_GET\_DIAG\_HIST - Devolver registros de un determinado recurso**

La función de tabla PD\_GET\_DIAG\_HIST devuelve registros cronológicos, registros de sucesos y registros de notificación de un determinado recurso. También se da soporte a opciones que permiten filtrar según el tipo de registro, el valor de impacto en cliente del registro y las indicaciones de fecha y hora desde-hasta.

### **Sintaxis**

PD\_GET\_DIAG\_HIST ( *recurso* , *tiporeg* , *impacto* , *hora\_inicio* , *hora\_final* ) -

El esquema es SYSPROC.

### **Parámetros de la función de tabla**

#### *recurso*

Argumento de entrada opcional de tipo VARCHAR(20) que especifica el recurso desde el que se devolverán registros. Un recurso es una agrupación lógica con la que están relacionados los registros. Los valores posibles son:

- v ALL: Devuelve registros de todos los recursos
- v MAIN: Devuelve registros de los registros cronológicos de diagnósticos generales de DB2 Actualmente, esto significa los archivos de anotaciones cronológicas **db2diag**, el registro de notificaciones de administración y las anotaciones cronológicas rotatorias de sucesos.
- v OPTSTATS: Devolver registros relacionados con estadísticas del optimizador

Si este parámetro es nulo o una serie vacía (''), 'ALL' es el valor por omisión.

#### *tiporeg*

Argumento de entrada opcional de tipo VARCHAR(30) que especifica qué tipo de registro se va a devolver. Se da soporte a una combinación de tipos separados por  $\pm$ ', por ejemplo: 'D  $+$  EI'. Los valores posibles son:

- 'ALL': Devolver todos los tipos de registro.
- 'D': Devolver todos los registros de diagnóstico.
- v 'E': Devolver todos los registros de sucesos.
- v 'DI': Registros de diagnóstico interno. Se trata de registros de diagnóstico no traducidos que utiliza el equipo de soporte de IBM en una situación de diagnóstico.
- v 'DX': Registros de diagnóstico externo. Se trata de diagnósticos traducidos que utiliza el usuario. Estos registros son registros de notificación.
- v 'EI': Registro de sucesos internos. Se trata de registros de sucesos que utiliza el equipo de soporte de IBM en una situación de diagnóstico.
- v 'EX': Registro de sucesos externos. Se trata de registros de diagnóstico que utiliza el usuario.

Si este parámetro es nulo o una serie vacía (''), se devuelven todos los registros.

#### *impacto*

Argumento de entrada opcional de tipo VARCHAR (18) que especifica el nivel mínimo de impacto en el cliente del registro devuelto. Los valores posibles son:

- 'NONE'
- 'UNLIKELY'
- 'POTENTIAL'
- 'IMMEDIATE'
- 'CRITICAL'

Si este parámetro es nulo o una serie vacía (''), se devuelven todos los registros.

#### *hora\_inicio*

Es un argumento de entrada opcional de tipo TIMESTAMP que especifica una indicación de fecha y hora válida. Se devuelven entradas si su indicación de fecha y hora es más reciente que este valor. Si este parámetro es nulo, se devuelven registros con independencia de su antigüedad.

*hora\_final*

Es un argumento de entrada opcional de tipo TIMESTAMP que especifica una indicación de fecha y hora válida. Se devuelven entradas si su indicación de fecha y hora es anterior a este valor. Si este parámetro es nulo, se devuelven registros con independencia de lo reciente que sean.

### **Autorización**

Privilegio EXECUTE sobre la función de tabla PD\_GET\_DIAG\_HIST.

### **Ejemplo**

```
SELECT FACILITY, RECTYPE, TIMESTAMP, IMPACT, SUBSTR(MSG,1, 50) AS MSG
FROM TABLE (PD_GET_DIAG_HIST( 'MAIN', 'E', '', NULL,
  NULL) ) AS T
WHERE T.PROCESS NAME = 'db2star2' OR T.PROCESS NAME = 'db2stop2'
```
El siguiente ejemplo es una salida de ejemplo de esta consulta.

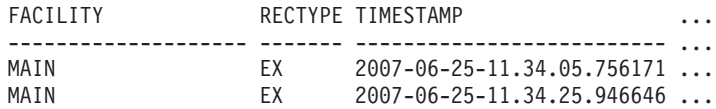

2 registro(s) seleccionado(s).

Datos de salida de esta consulta (continuación).

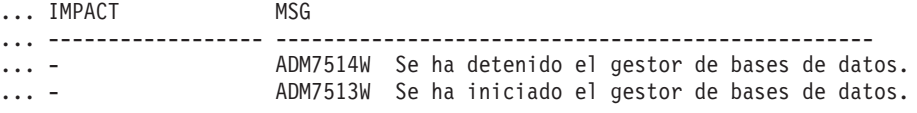

### **Nota sobre uso**

La función de tabla PD\_GET\_DIAG\_HIST requiere que la base de datos asociada tenga un espacio de tablas temporal con un tamaño de página mínimo de 8 K. Si el tamaño de página es inferior a 8 K, la función devolverá un mensaje de error SQL1585N.

## **Información devuelta**

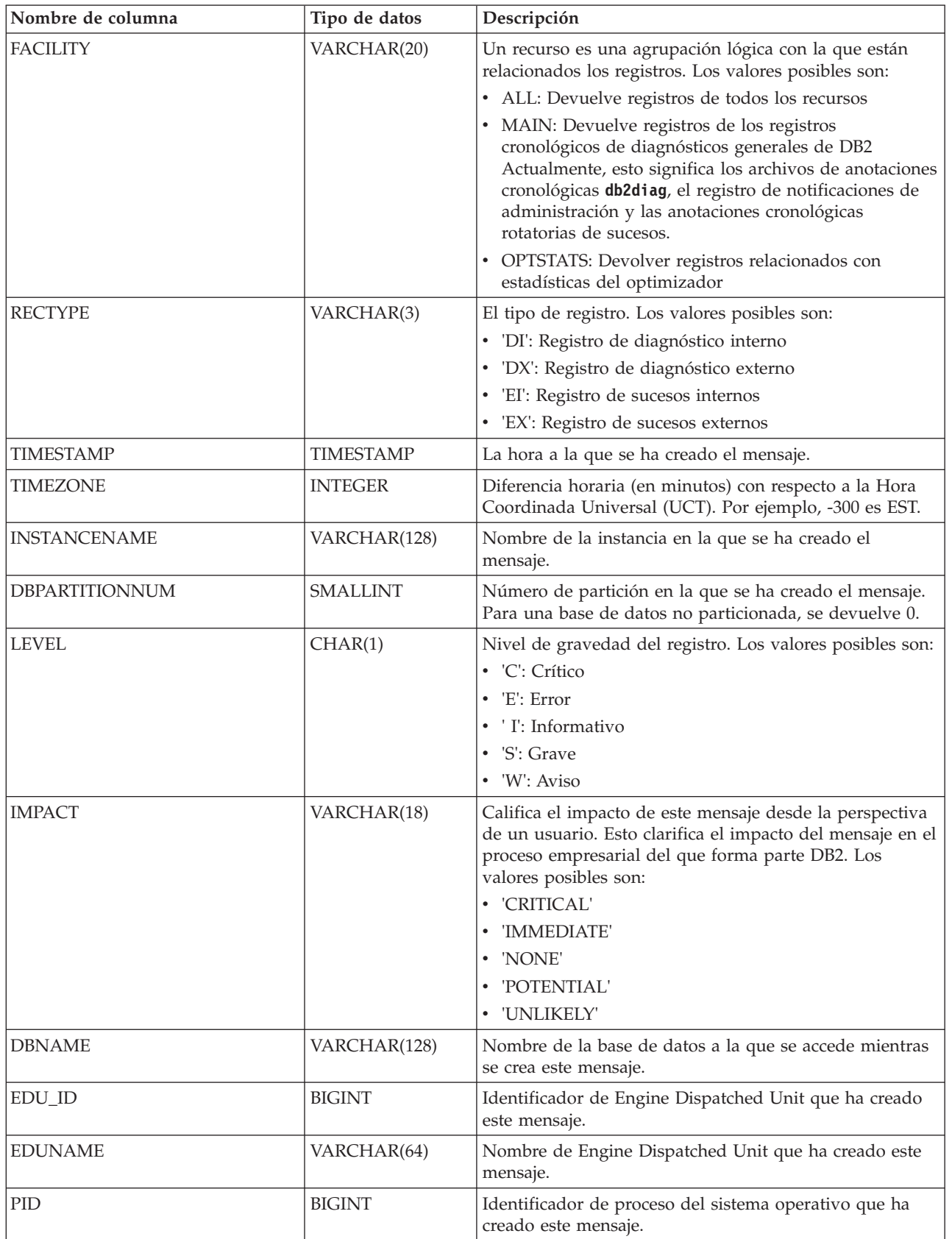

*Tabla 263. Información devuelta por la función de tabla PD\_GET\_DIAG\_HIST*

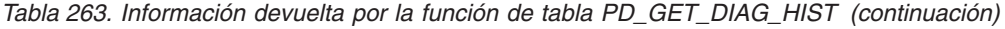

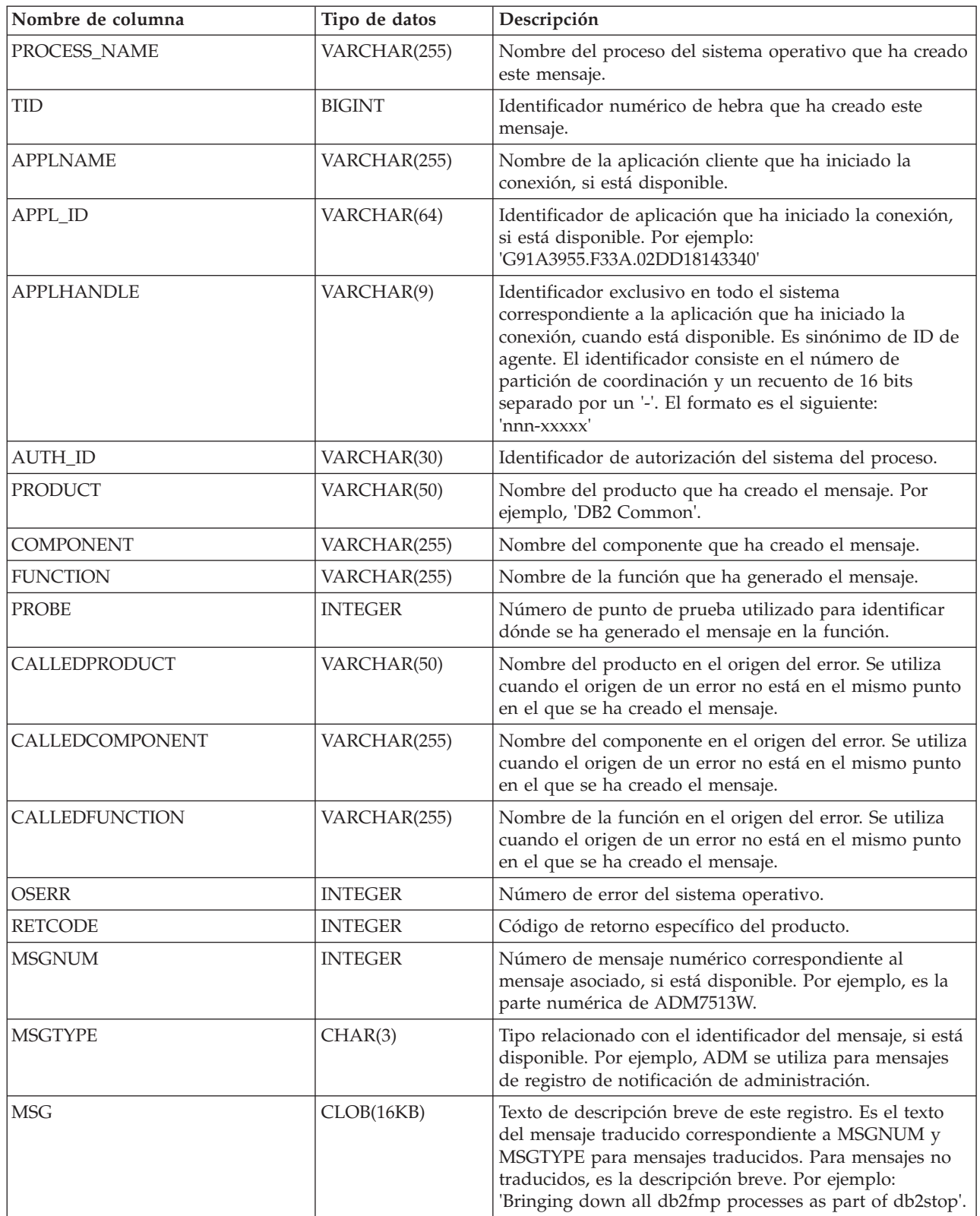

| Nombre de columna | Tipo de datos | Descripción                                                                                 |
|-------------------|---------------|---------------------------------------------------------------------------------------------|
| OBJTYPE           | VARCHAR(64)   | Tipo de objeto al que se aplica el suceso, si está<br>disponible. Los valores posibles son: |
|                   |               | $\cdot$ 'APM'                                                                               |
|                   |               | • 'CATALOG CACHE ENTRY'                                                                     |
|                   |               | $\bullet$ 'CFG'                                                                             |
|                   |               | $\cdot$ 'CLI'                                                                               |
|                   |               | $\cdot$ 'CLP'                                                                               |
|                   |               | • 'CONTAINER'                                                                               |
|                   |               | • 'COUNTER'                                                                                 |
|                   |               | $\cdot$ 'DAS'                                                                               |
|                   |               | • 'DB2AGENT'                                                                                |
|                   |               | • 'DB PART MAP ID'                                                                          |
|                   |               | 'DB PART NUM'<br>٠                                                                          |
|                   |               | $\cdot$ 'DBA'                                                                               |
|                   |               | $\cdot$ 'DBM'                                                                               |
|                   |               | $\cdot$ 'DMS'                                                                               |
|                   |               | $\cdot$ 'DPS'                                                                               |
|                   |               | $\cdot$ 'EDU'                                                                               |
|                   |               | • 'EVALUATION'                                                                              |
|                   |               | • 'EXTENDER'                                                                                |
|                   |               | $\cdot$ 'FCM'                                                                               |
|                   |               | 'HISTOGRAM TEMPLATE'<br>$\bullet$                                                           |
|                   |               | • 'INDEX STATS'                                                                             |
|                   |               | • 'INITIAL SAMPLING'                                                                        |
|                   |               | 'REDIST DB PART GROUP'<br>$\bullet$                                                         |
|                   |               | • 'REDIST TABLE'                                                                            |
|                   |               | $\cdot$ 'RDS'                                                                               |
|                   |               | 'SAMPLING TEST'<br>$\bullet$                                                                |
|                   |               | • 'SERVICE CLASS'                                                                           |
|                   |               | • 'STATS'                                                                                   |
|                   |               | • 'STATS DAEMON'                                                                            |
|                   |               | 'TABLE'<br>٠                                                                                |
|                   |               | <b>TABLE STATS</b>                                                                          |
|                   |               | <b>TABLE AND INDEX STATS'</b>                                                               |
|                   |               | 'THRESHOLD'<br>٠                                                                            |
|                   |               | 'UDF'<br>٠                                                                                  |
|                   |               | 'WORK ACTION SET'<br>٠                                                                      |
|                   |               | 'WORK CLASS SET'<br>٠                                                                       |
|                   |               | 'WORKLOAD'<br>$\bullet$                                                                     |
| <b>OBJNAME</b>    | VARCHAR(255)  | Nombre del objeto con el que está relacionado el suceso,<br>si está disponible.             |
| OBJNAME_QUALIFIER | VARCHAR(255)  | Información adicional sobre el objeto, si está disponible.                                  |

*Tabla 263. Información devuelta por la función de tabla PD\_GET\_DIAG\_HIST (continuación)*

| Nombre de columna | Tipo de datos | Descripción                                             |
|-------------------|---------------|---------------------------------------------------------|
| <b>EVENTTYPE</b>  | VARCHAR(24)   | El tipo de suceso es la acción o verbo asociados a este |
|                   |               | suceso. Los valores posibles son:                       |
|                   |               | • 'ACCEPT'                                              |
|                   |               | • 'ACCESS'                                              |
|                   |               | $\bullet$ 'ADD'                                         |
|                   |               | · 'ALTER'                                               |
|                   |               | · 'ASSOCIATE'                                           |
|                   |               | · 'AVAILABLE'                                           |
|                   |               | • 'BRINGDOWN'                                           |
|                   |               | • 'CHANGE'                                              |
|                   |               | • 'CHANGECFG'                                           |
|                   |               | • 'CLOSE'                                               |
|                   |               | • 'COLLECT'                                             |
|                   |               | • 'CONNECT'                                             |
|                   |               | • 'CREATE'                                              |
|                   |               | 'DEPENDENCY'<br>٠                                       |
|                   |               | • 'DESTROY'                                             |
|                   |               | • 'DISASSOCIATE'                                        |
|                   |               | • 'DISCONNECT'                                          |
|                   |               | • 'DISPATCH'                                            |
|                   |               | • 'DROP'                                                |
|                   |               | $\cdot$ 'FINI'                                          |
|                   |               | · 'FREE'                                                |
|                   |               | $\cdot$ 'GET'                                           |
|                   |               | $\cdot$ 'INIT'                                          |
|                   |               | · 'INTERRUPT'                                           |
|                   |               | • 'OPEN','READ'                                         |
|                   |               | • 'RECV'                                                |
|                   |               | • 'REPLY'                                               |
|                   |               | • 'REPORT'                                              |
|                   |               | · 'REQUEST'                                             |
|                   |               | 'RESET'<br>٠                                            |
|                   |               | • 'SEND'                                                |
|                   |               | 'START'<br>$\bullet$                                    |
|                   |               | 'STARTUP'<br>٠                                          |
|                   |               | 'STOP'<br>$\bullet$                                     |
|                   |               | 'SWITCH'<br>٠                                           |
|                   |               | 'TERMINATE'<br>٠                                        |
|                   |               | 'TRANSFER'<br>٠                                         |
|                   |               | 'WAIT'<br>٠                                             |
|                   |               | • 'WORK'                                                |
|                   |               | • 'WRITE'                                               |
| <b>EVENTDESC</b>  | VARCHAR(256)  | Descripción breve de los campos clave de este suceso.   |

*Tabla 263. Información devuelta por la función de tabla PD\_GET\_DIAG\_HIST (continuación)*

| Nombre de columna         | Tipo de datos | Descripción                                                                                                    |
|---------------------------|---------------|----------------------------------------------------------------------------------------------------|
| FIRST_EVENTQUALIFIERTYPE  | VARCHAR(64)   | Tipo del primer calificador de suceso. Los calificadores<br>de suceso se utilizan para describir lo que se ha visto<br>afectado por el suceso. Los valores posibles son:<br>$\cdot$ 'AT'<br>$\cdot$ 'BY'<br>'CONTEXT'<br>'DUE TO'<br>'FOR'<br>'FROM'<br>$\cdot$ 'ON'<br>$\cdot$ TO' |
|                           |               | Si recurso es OPTSTATS, el único valor posible es 'AT'.                                                                                                    |
| FIRST_EVENTQUALIFIER      | CLOB(16K)     | Primer calificador del suceso. Si recurso es OPTSTATS,<br>será la indicación de fecha y hora que indica cuándo se<br>ha producido la recopilación de estadísticas.                                                                                                    |
| SECOND_EVENTQUALIFIERTYPE | VARCHAR(64)   | Tipo del segundo calificador de suceso. Si recurso es<br>OPTSTATS, el valor es 'BY'.                                                                                                    |
| SECOND_EVENTQUALIFIER     | CLOB(16K)     | Segundo calificador del suceso. Si recurso es OPTSTATS,<br>los valores posibles son:<br>• Asíncrono<br>• FABRICATE<br>• FABRICATE PARTIAL<br>• SYNCHRONOUS<br>• SYNCHRONOUS SAMPLED<br>• USER                                                                                       |
| THIRD_EVENTQUALIFIERTYPE  | VARCHAR(64)   | Tipo del calificador de suceso. Si recurso es OPTSTATS, el<br>valor es 'DUE TO'.                                                                                                    |
| THIRD_EVENTQUALIFIER      | CLOB(16K)     | Tercer calificador del suceso. Si recurso es OPTSTATS, los<br>valores posibles son:<br>• Conflicto<br>$\cdot$ Error<br>• Objeto no disponible<br>Error de RUNSTATS<br>Tiempo de espera excedido                                                                                     |
| <b>EVENTSTATE</b>         | VARCHAR(255)  | Estado del objeto o acción como resultado del suceso.<br>También puede contener un porcentaje que indica la<br>progresión del suceso.                                                                                                    |

*Tabla 263. Información devuelta por la función de tabla PD\_GET\_DIAG\_HIST (continuación)*

| Nombre de columna     | Tipo de datos | Descripción                                                                                                    |
|-----------------------|---------------|----------------------------------------------------------------------------------------------------|
| <b>EVENTATTRIBUTE</b> | VARCHAR(255)  | Atributos del suceso. Es una lista de atributos asociados<br>al suceso. Cuando se utiliza más de un atributo, la lista<br>se separa mediante caracteres '+'. Por ejemplo 'CACHED<br>+ LOGICAL + AUTO'. Los valores posibles son:            |
|                       |               | • 'ASYNC'                                                                                                    |
|                       |               | · 'AUTO'                                                                                                    |
|                       |               | • 'CACHED'                                                                                                    |
|                       |               | • 'DIRECT'                                                                                                    |
|                       |               | 'EXTERNAL'<br>٠                                                                                                    |
|                       |               | 'INDIRECT'<br>٠                                                                                                    |
|                       |               | • 'INTERNAL'                                                                                                    |
|                       |               | • 'LOGICAL'                                                                                                    |
|                       |               | • 'PERMANENT'                                                                                                    |
|                       |               | • 'PHYSICAL'                                                                                                    |
|                       |               | 'SYNC'<br>٠                                                                                                    |
|                       |               | • 'TEMPORARY'                                                                                                    |
| <b>EVENTSTACK</b>     | CLOB(16K)     | Pila de sucesos lógicos en el punto en que se anotó el<br>registro, cuando está disponible.                                                                                                    |
| <b>CALLSTACK</b>      | CLOB(16K)     | Vuelco de la pila del sistema operativo para la hebra que<br>ha generado este registro, cuando está disponible.                                                                                                    |
| <b>DUMPFILE</b>       | CLOB(5000)    | Nombre del archivo de vuelco secundario asociado al<br>registro cronológico, cuando está disponible. Es una vía<br>de acceso completa a un archivo o directorio del que se<br>puede recuperar información adicional asociada al<br>mensaje. |
| <b>FULLREC</b>        | CLOB(16K)     | Versión de texto formateado del registro completo. Esta<br>sección también contiene campos de datos adicionales.                                                                                                    |

*Tabla 263. Información devuelta por la función de tabla PD\_GET\_DIAG\_HIST (continuación)*

# **Vista administrativa PDLOGMSGS\_LAST24HOURS y función de tabla PD\_GET\_LOG\_MSGS – Recuperar mensajes de determinación de problemas**

La [vista administrativa PDLOGMSGS\\_LAST24HOURS](#page-1124-0) y la [tabla de función](#page-1126-0) [PD\\_GET\\_LOG\\_MSGS](#page-1126-0) devuelven mensajes de anotación cronológica de determinación de problemas que se han registrado en la anotación cronológica de notificaciones de DB2. La información está destinada a los administradores de bases de datos y del sistema.

### <span id="page-1124-0"></span>**Vista administrativa PDLOGMSGS\_LAST24HOURS**

La vista administrativa PDLOGMSGS\_LAST24HOURS devuelve mensajes de anotación cronológica de determinación de problemas que se han registrado en la anotación cronológica de notificaciones de DB2 durante las últimas 24 horas.

El esquema es SYSIBMADM.

Consulte la [Tabla 264 en la página 1119](#page-1130-0) para ver una lista completa de la información que se puede devolver.

### **Autorización**

Se necesita una de las autorizaciones siguientes:

- Privilegio SELECT sobre la vista administrativa PDLOGMSGS\_LAST24HOURS
- Privilegio CONTROL sobre la vista administrativa PDLOGMSGS\_LAST24HOURS
- Autorización DATAACCESS

Asimismo, también es necesario uno de los privilegios o autorizaciones siguientes:

- v Privilegio EXECUTE sobre la función de tabla PD\_GET\_LOG\_MSGS
- Autorización DATAACCESS

### **Ejemplo**

Obtener todos los mensajes críticos de la anotación cronológica registrados durante las últimas 24 horas, ordenados por el más reciente.

```
SELECT * FROM SYSIBMADM.PDLOGMSGS_LAST24HOURS
  WHERE MSGSEVERITY = 'C' ORDER BY TIMESTAMP DESC
```
El siguiente ejemplo es una salida de ejemplo de esta consulta.

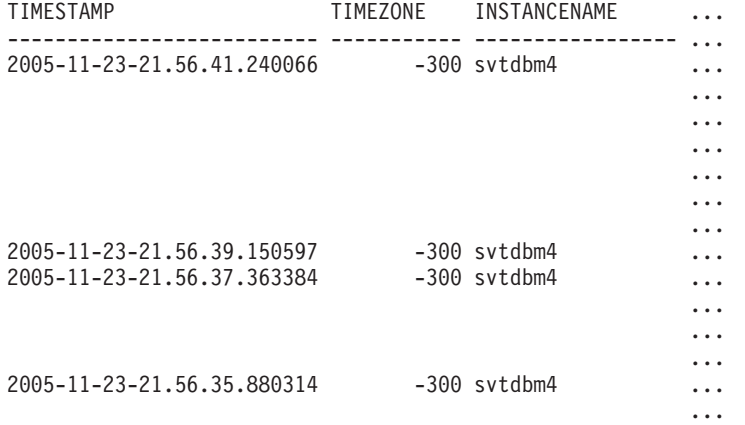

4 registro(s) seleccionado(s).

Datos de salida de esta consulta (continuación).

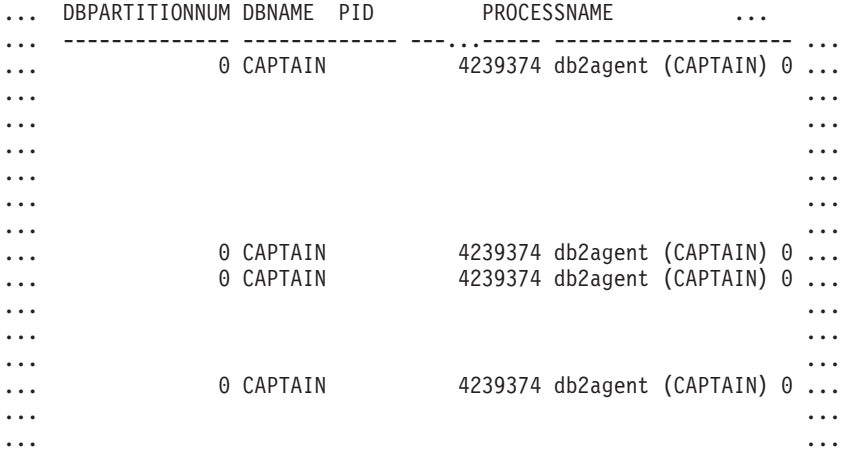

Datos de salida de esta consulta (continuación).

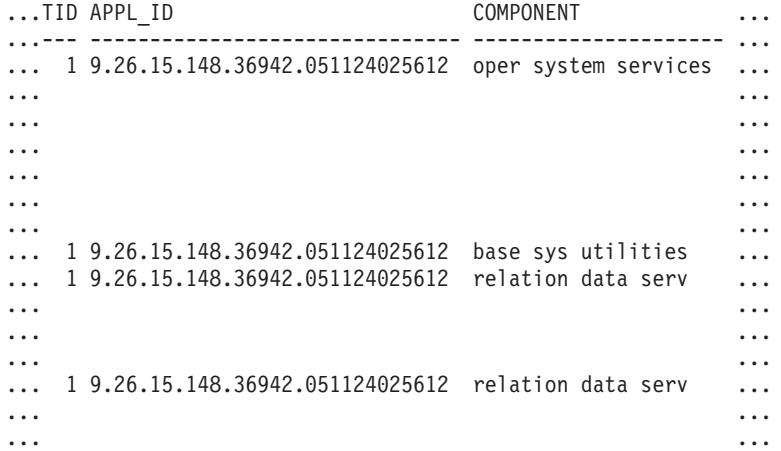

Datos de salida de esta consulta (continuación).

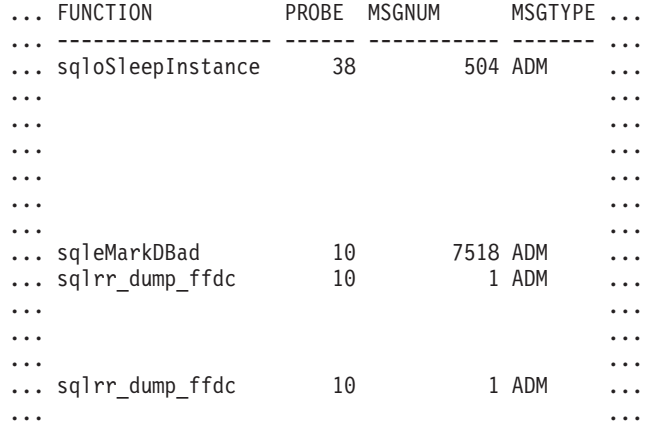

Datos de salida de esta consulta (continuación).

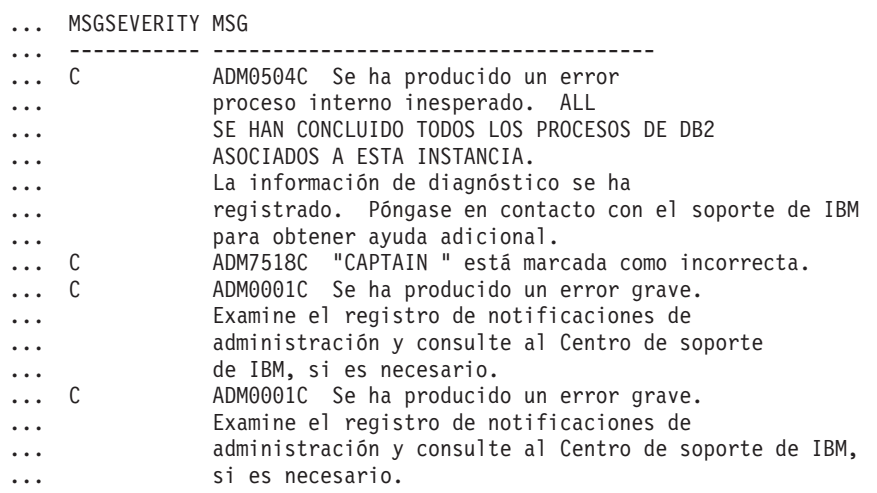

### <span id="page-1126-0"></span>**PD\_GET\_LOG\_MSGS, función de tabla**

La función de tabla PD\_GET\_LOG\_MSGS devuelve la misma información que la vista administrativa PDLOGMSGS\_LAST24HOURS, pero le permite especificar un periodo de tiempo específico que no está limitado a las últimas 24 horas.

Consulte la [Tabla 264 en la página 1119](#page-1130-0) para ver una lista completa de la información que se puede devolver.

### **Sintaxis**

PD\_GET\_LOG\_MSGS ( *indicaciónhora\_más\_antigua* ) -

El esquema es SYSPROC.

### **Parámetro de la función de tabla**

*indicaciónhora\_más\_antigua*

Es un argumento de entrada de tipo TIMESTAMP que especifica una indicación de fecha y hora válida. Las entradas se devuelven comenzando por la indicación de fecha y hora más reciente y terminando por la entrada de la anotación cronológica con la indicación de fecha y hora especificada por este argumento de entrada. Si se especifica un valor nulo, se devuelven todas las entradas de la anotación cronológica.

#### **Autorización**

Privilegio EXECUTE sobre la función de tabla PD\_GET\_LOG\_MSGS.

#### **Ejemplos**

*Ejemplo 1:* Recuperar todos los mensajes de notificación registrados para la base de datos SAMPLE en la instancia de DB2 durante la última semana para todas las particiones de base de datos. Mostrar los mensajes en orden cronológico.

```
SELECT TIMESTAMP, APPL ID, DBPARTITIONNUM, MSG
  FROM TABLE ( PD_GET_LOG_MSGS( CURRENT_TIMESTAMP - 7 DAYS)) AS T
   WHERE INSTANCENAME = 'DB2' AND DBNAME = 'SAMPLE'
  ORDER BY TIMESTAMP ASC
```
El siguiente ejemplo es una salida de ejemplo de esta consulta.

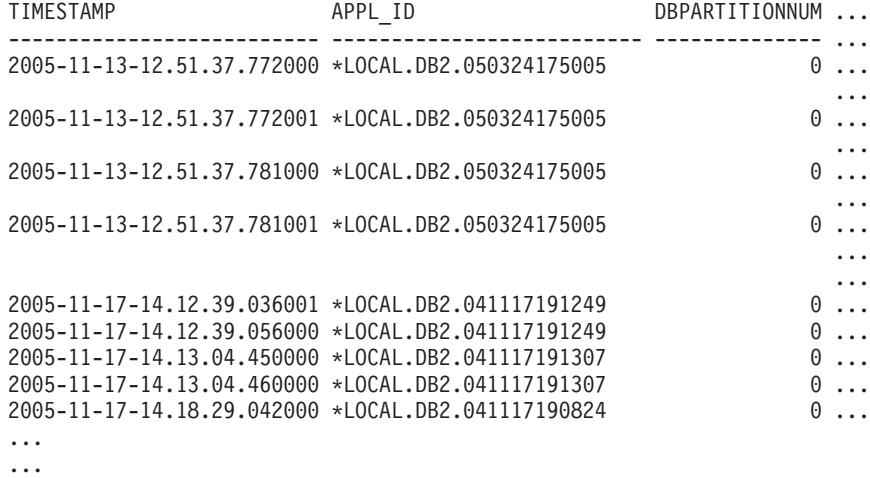

...

Datos de salida de esta consulta (continuación).

```
... MSG
... ----------------------------------------------------------...--
... ADM5502W El escalamiento de "143" bloqueos en la tabla
... "SYSIBM .SYSINDEXAUTH" respecto al intento de bloqueo
... "X" ha sido satisfactorio.
... ADM5502W El escalamiento de "144" bloqueos en la tabla
... "SYSIBM .SYSINDEXES" respecto al intento de bloqueo
... "X" ha sido satisfactorio.
```
... ADM5502W El escalamiento de "416" bloqueos en la tabla ... "SYSIBM .SYSINDEXCOLUSE" respecto al intento de bloqueo "X" ... ha sido satisfactorio. ... ADM5500W DB2 está realizando un reajuste de bloqueos. El número ... total de bloqueos retenidos actualmente es "1129", y el número ... de bloqueos a retener de destino es de "564". ... ADM7506W Se ha solicitado la inmovilización de la base de datos. ... ADM7507W La petición de inmovilización de la base de datos se ha ... completado satisfactoriamente. ... ADM7510W Se ha solicitado la inmovilización de la base de datos. ... ADM7509W La petición de inmovilización de la base de datos se ha ... completado satisfactoriamente. ... ADM4500W Se ha producido una condición de ... desbordamiento de antememoria de paquete. No existe ningún error, ... pero esto indica que la antememoria del paquete ha sobrepasado ... el tamaño máximo configurado. Si esta condición persiste, ... tal vez desee ajustar el parámetro de configuración PCKCACHESZ DB. *Ejemplo 2:* Recuperar todos los errores críticos registrados en la instancia de DB2

para la partición de base de datos 0 durante el último día, clasificados por el más reciente.

```
SELECT TIMESTAMP, DBNAME, MSG
   FROM TABLE (PD GET LOG MSGS(CURRENT TIMESTAMP - 1 DAYS)) AS T
   WHERE MSGSEVERITY = 'C<sup>T</sup> and instancename = 'DB2' and DBPARTITIONNUM = 0
   ORDER BY TIMESTAMP DESC
```
El siguiente ejemplo es una salida de ejemplo de esta consulta.

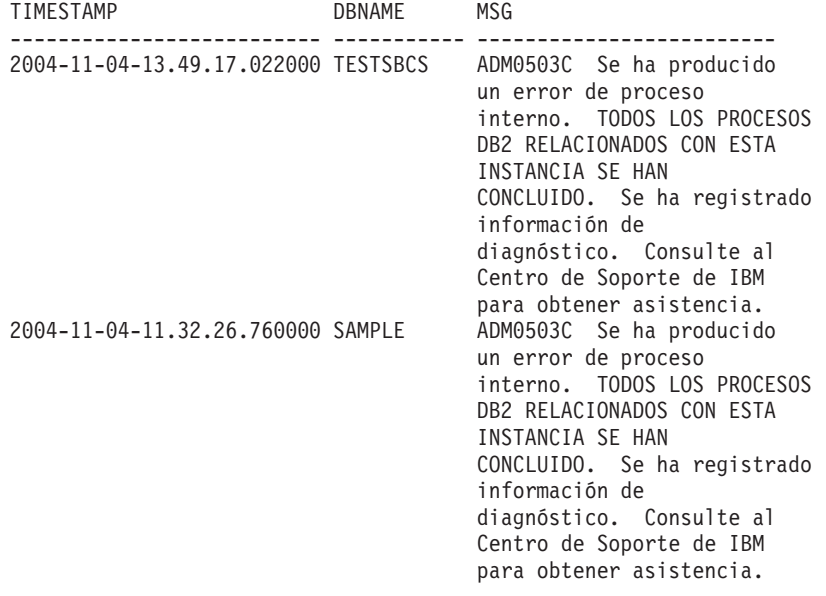

2 registro(s) seleccionado(s).

*Ejemplo 3:* Recuperar los mensajes grabados por la aplicación de servicios de procesos de DB2 con el ID de aplicación \*LOCAL.DB2.050927195337, durante el último día.

```
SELECT TIMESTAMP, MSG
   FROM TABLE (PD GET LOG MSGS(CURRENT TIMESTAMP - 1 DAYS)) AS T
  WHERE APPL_ID = '*LOCAL.DB2.050927195337'
```
El siguiente ejemplo es una salida de ejemplo de esta consulta. TIMESTAMP MSG

-------------------------- ------------------------------------------

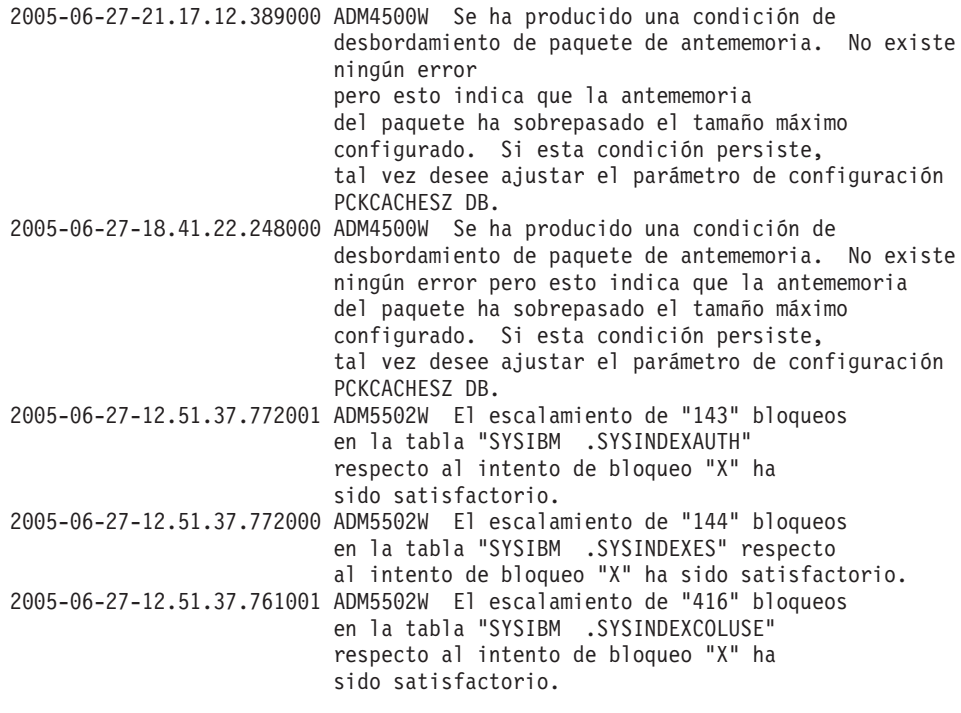

...

*Ejemplo 4:* Encontrar todas las instancias del mensaje ADM0504C en la anotación cronológica de notificaciones. Observe que los mensajes que se tienen en cuenta no están limitados por una indicación de fecha y hora. Podría resultar una operación cara si el archivo de anotación cronológica de notificación es muy grande.

SELECT TIMESTAMP, DBPARTITIONNUM, DBNAME, MSG FROM TABLE (PD\_GET\_LOG\_MSGS(CAST(NULL AS TIMESTAMP))) AS T WHERE MSGNUM = 504 AND MSGTYPE = 'ADM' AND MSGSEVERITY = 'C'

El siguiente ejemplo es una salida de ejemplo de esta consulta.

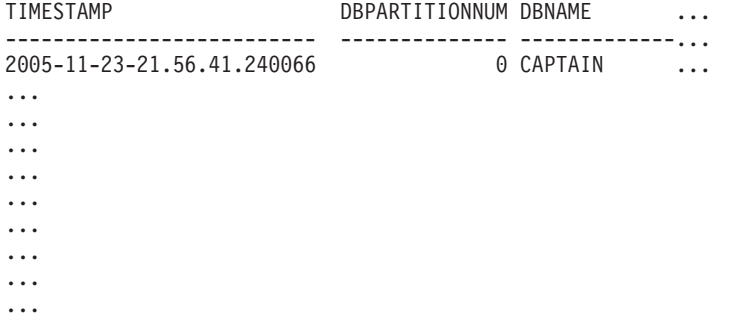

Datos de salida de esta consulta (continuación).

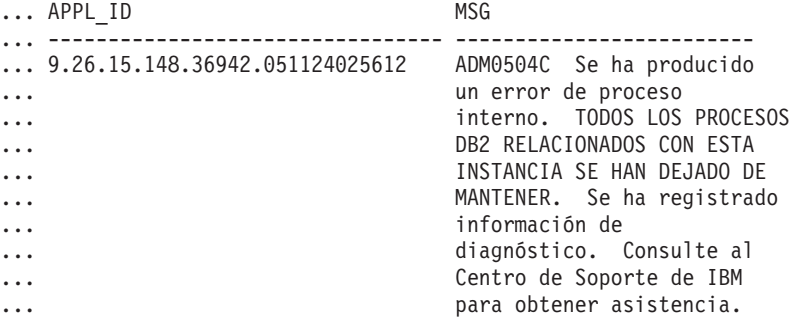

### <span id="page-1130-0"></span>**Información devuelta**

Nota: en un entorno de bases de datos particionadas, no está garantizado el orden en el que se devuelven los mensajes de la anotación cronológica. Si el orden de los registros de la anotación cronológica es importante, los resultados se deben clasificar por indicación de fecha y hora.

*Tabla 264. Información que devuelve la vista administrativa PDLOGMSGS\_LAST24HOURS y la función de tabla PD\_GET\_LOG\_MSGS*

| Nombre de columna     | Tipo de datos    | Descripción                                                                                                    |
|-----------------------|------------------|----------------------------------------------------------------------------------------------------|
| <b>TIMESTAMP</b>      | <b>TIMESTAMP</b> | La hora a la que se ha<br>anotado la entrada.                                                                                                    |
| <b>TIMEZONE</b>       | <b>INTEGER</b>   | Diferencia horaria (en<br>minutos) con respecto a la<br>Hora Coordinada Universal<br>(UCT). Por ejemplo, -300 es<br>EST.                                                                            |
| <b>INSTANCENAME</b>   | VARCHAR(128)     | Nombre de la instancia que<br>ha generado el mensaje.                                                                                                    |
| <b>DBPARTITIONNUM</b> | <b>SMALLINT</b>  | La partición de base de datos<br>que ha generado el mensaje.<br>Para un entorno que no sea<br>de base de datos<br>particionada, se devuelve 0.                                                      |
| <b>DBNAME</b>         | VARCHAR(128)     | La base de datos en la que se<br>ha producido el error o el<br>suceso.                                                                                                    |
| PID                   | <b>BIGINT</b>    | ID de proceso del proceso<br>que ha generado el mensaje.                                                                                                    |
| PROCESSNAME           | VARCHAR(255)     | Nombre del proceso que ha<br>generado el mensaje.                                                                                                    |
| <b>TID</b>            | <b>BIGINT</b>    | ID de la hebra del proceso<br>que ha generado el mensaje.                                                                                                    |
| APPL_ID               | VARCHAR(64)      | ID de la aplicación para la<br>que está trabajando el<br>proceso.                                                                                                    |
| <b>COMPONENT</b>      | VARCHAR(255)     | El nombre del componente<br>de DB2 que proporciona el<br>mensaje. Para mensajes<br>escritos por aplicaciones que<br>utilizan la API<br>db2AdminMsgWrite, se<br>devuelve "Aplicación de<br>usuario". |
| <b>FUNCTION</b>       | VARCHAR(255)     | El nombre de la función de<br>DB2 que proporciona el<br>mensaje. Para mensajes<br>escritos por aplicaciones que<br>utilizan la API<br>db2AdminMsgWrite, se<br>devuelve "Función de<br>usuario".     |

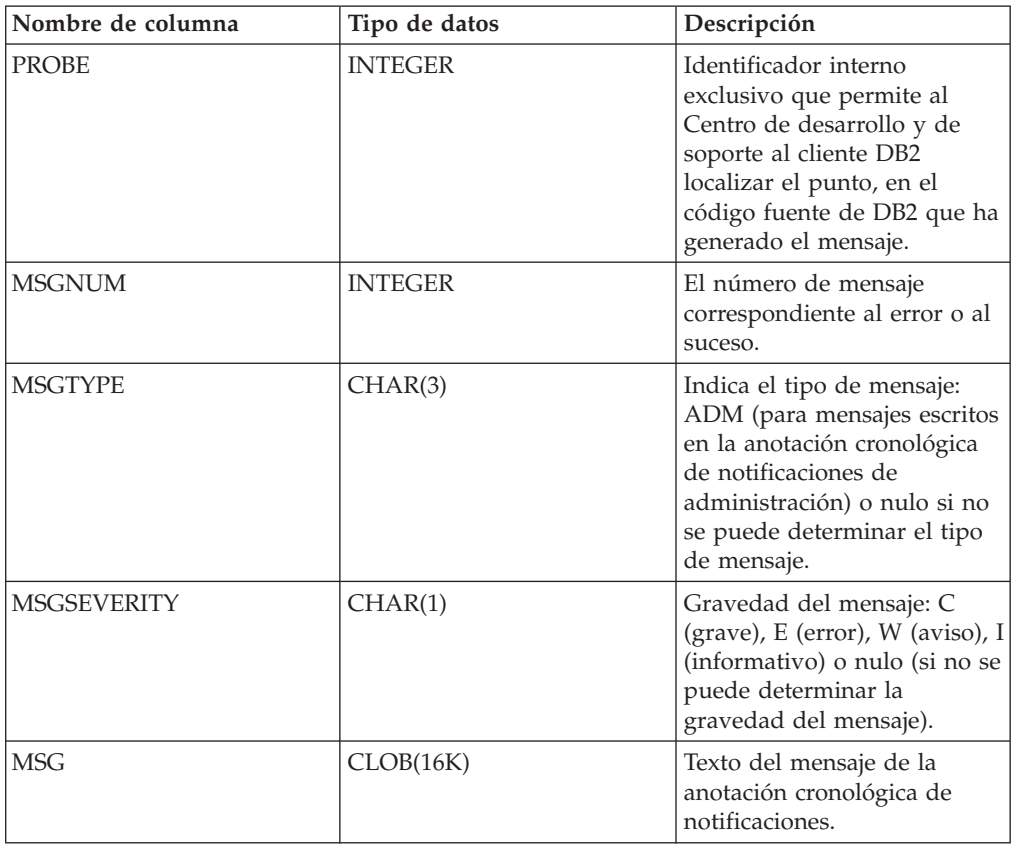

*Tabla 264. Información que devuelve la vista administrativa PDLOGMSGS\_LAST24HOURS y la función de tabla PD\_GET\_LOG\_MSGS (continuación)*

# **Procedimiento REORGCHK\_IX\_STATS - Recuperar estadísticas de índice para evaluación de la reorganización**

El procedimiento REORGCHK\_IX\_STATS devuelve un conjunto de resultados que contiene estadísticas de índice que indican si existe o no necesidad de reorganización.

### **Sintaxis**

REORGCHK\_IX\_STATS ( *ámbito* , *criterios* ) -

El esquema es SYSPROC.

### **Parámetros del procedimiento**

*ámbito*

Argumento de entrada de tipo CHAR(1) que especifica el ámbito de las tablas que se deben evaluar, utilizando uno de los valores siguientes:

**'T'**

Tabla

**'S'**

Esquema

#### *criterios*

Argumento de entrada de tipo VARCHAR(259). Si *ámbito* tiene el valor 'T', especifica un nombre de tabla completamente calificado o acepta uno de los valores siguientes: ALL, USER o SYSTEM. Si *ámbito* tiene el valor 'S', especifica un nombre de esquema.

#### **Autorización**

- v Privilegio SELECT en las tablas de catálogos.
- Privilegio EXECUTE para el procedimiento REORGCHK\_IX\_STATS.

### **Ejemplo**

CALL SYSPROC.REORGCHK\_IX\_STATS('T','JESCOTT.EMPLOYEE')

#### **Nota sobre uso**

El procedimiento utiliza el espacio de tablas SYSTOOLSTMPSPACE. Si aún no existe SYSTOOLSTMPSPACE, el procedimiento creará este espacio de tablas.

### **Información devuelta**

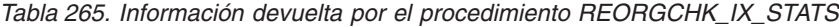

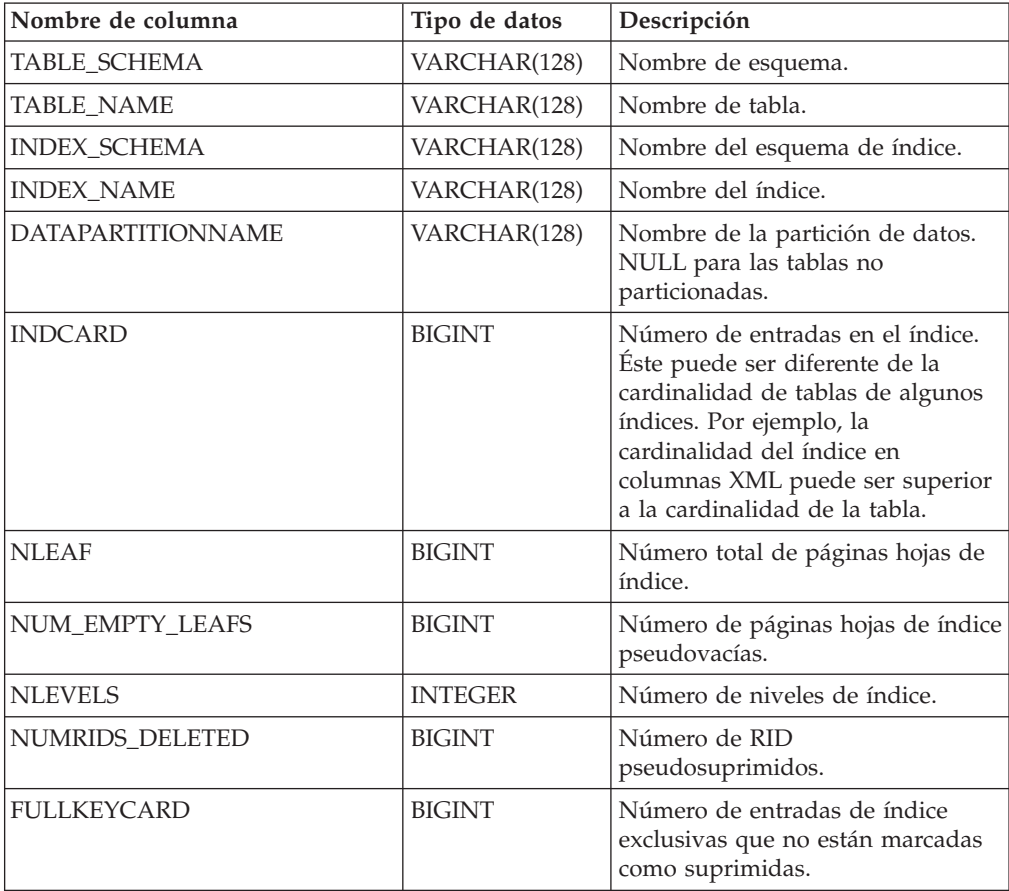

| Nombre de columna     | Tipo de datos   | Descripción                                                                                                    |
|-----------------------|-----------------|----------------------------------------------------------------------------------------------------|
| <b>LEAF_RECSIZE</b>   | <b>BIGINT</b>   | Tamaño de registro de la entrada<br>de índice de una página hoja. Es el<br>tamaño promedio de la entrada de<br>índice excluyendo cualquier<br>actividad general y se calcula a<br>partir del promedio de longitud de<br>columna de todas las columnas<br>que participan en el índice.                                                                              |
| NONLEAF_RECSIZE       | <b>BIGINT</b>   | Tamaño de registro de la entrada<br>de índice de una página no hoja.<br>Es el tamaño promedio de la<br>entrada de índice excluyendo<br>cualquier actividad general y se<br>calcula a partir del promedio de<br>longitud de columna de todas las<br>columnas que participan en el<br>índice, excepto las columnas<br>EXCLUDE.                                       |
| LEAF_PAGE_OVERHEAD    | <b>BIGINT</b>   | Espacio reservado en la página<br>hoja de índice para uso interno.                                                                                                    |
| NONLEAF_PAGE_OVERHEAD | <b>BIGINT</b>   | Espacio reservado en la página no<br>hoja de índice para uso interno use                                                                                                    |
| PCT_PAGES_SAVED       | <b>SMALLINT</b> | Porcentaje de páginas guardadas<br>utilizando la compresión de índice.<br>Un número distinto de cero indica<br>que el índice está comprimido.                                                                                                    |
| F4                    | <b>INTEGER</b>  | Valor de fórmula F4.                                                                                                    |
| F <sub>5</sub>        | <b>INTEGER</b>  | Valor de fórmula F5.                                                                                                    |
| F <sub>6</sub>        | <b>INTEGER</b>  | Valor de fórmula F6.                                                                                                    |
| F7                    | <b>INTEGER</b>  | Valor de fórmula F7.                                                                                                    |
| F8                    | <b>INTEGER</b>  | Valor de fórmula F8.                                                                                                    |
| <b>REORG</b>          | CHAR(5)         | Campo con 5 caracteres, cada uno<br>de los cuales se correlaciona con<br>una de las cinco fórmulas: F4, F5,<br>F6, F7 y F8; un guión significa que<br>el valor de la fórmula se encuentra<br>en el rango recomendado; un<br>asterisco significa que el valor de<br>la fórmula está fuera del rango<br>recomendado, e indica que es<br>necesaria la reorganización. |

*Tabla 265. Información devuelta por el procedimiento REORGCHK\_IX\_STATS (continuación)*

# **Procedimiento REORGCHK\_TB\_STATS - Recuperar estadísticas de tabla para evaluación de la reorganización**

El procedimiento REORGCHK\_TB\_STATS devuelve un conjunto de resultados que contiene estadísticas de tabla que indican si existe o no necesidad de reorganización.

### **Sintaxis**

```
\rightarrow REORGCHK_TB_STATS - ( \rightarrow mbito - , \rightarrow criterios - ) -
```
El esquema es SYSPROC.

### **Parámetros del procedimiento**

#### *ámbito*

Argumento de entrada de tipo CHAR(1) que especifica el ámbito de las tablas que se deben evaluar, utilizando uno de los valores siguientes:

**'T'**

Tabla

**'S'**

Esquema

*criterios*

Argumento de entrada de tipo VARCHAR(259). Si *ámbito* tiene el valor 'T', especifica un nombre de tabla completamente calificado o acepta uno de los valores siguientes: ALL, USER o SYSTEM. Si *ámbito* tiene el valor 'S', especifica un nombre de esquema.

### **Autorización**

- v Privilegio SELECT en las tablas de catálogos.
- Privilegio EXECUTE para el procedimiento REORGCHK\_TB\_STATS.

### **Ejemplo**

```
CALL SYSPROC.REORGCHK_TB_STATS('T','JESCOTT.EMPLOYEE')
```
### **Nota sobre uso**

El procedimiento utiliza el espacio de tablas SYSTOOLSTMPSPACE. Si aún no existe SYSTOOLSTMPSPACE, el procedimiento creará este espacio de tablas.

### **Información devuelta**

*Tabla 266. Información devuelta por el procedimiento REORGCHK\_TB\_STATS*

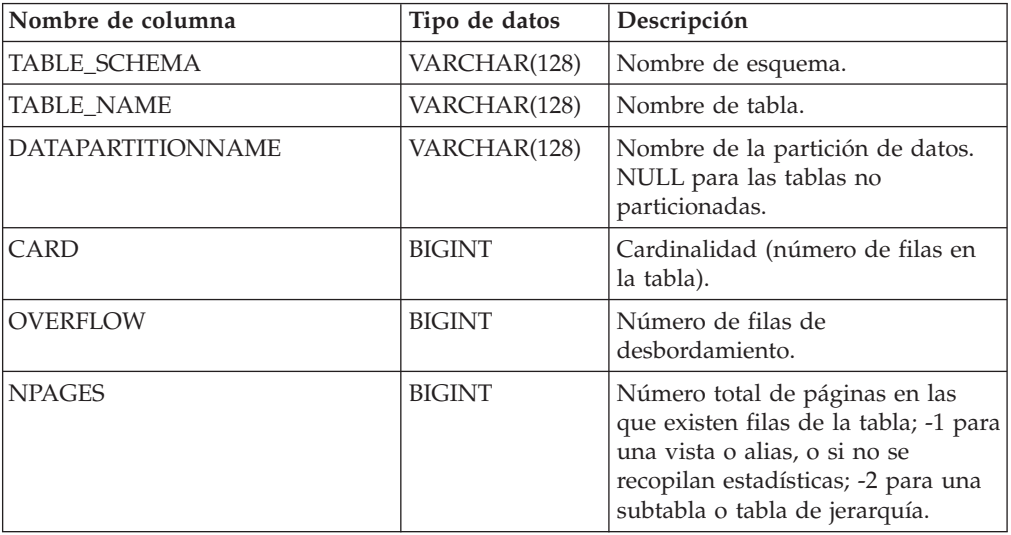

| Nombre de columna    | Tipo de datos  | Descripción                                                                                                    |
|----------------------|----------------|----------------------------------------------------------------------------------------------------|
| <b>FPAGES</b>        | <b>BIGINT</b>  | Número total de páginas; -1 para<br>una vista o alias, o si no se<br>recopilan estadísticas; -2 para una<br>subtabla o tabla de jerarquía.                                                                                                    |
| <b>ACTIVE BLOCKS</b> | <b>BIGINT</b>  | Número total de bloques activos<br>para una tabla de clúster<br>multidimensional (MDC). Sólo se<br>puede aplicar este campo a las<br>tablas definidas mediante la<br>cláusula ORGANIZE BY. Indica el<br>número de bloques de la tabla que<br>contiene datos.                                                                                             |
| <b>TSIZE</b>         | <b>BIGINT</b>  | Tamaño de la tabla.                                                                                                    |
| F1                   | <b>INTEGER</b> | Valor de fórmula F1.                                                                                                    |
| F2                   | <b>INTEGER</b> | Valor de fórmula F2.                                                                                                    |
| F <sub>3</sub>       | <b>INTEGER</b> | Valor de fórmula F3.                                                                                                    |
| <b>REORG</b>         | CHAR(3)        | Campo con 3 caracteres, cada uno<br>de los cuales se correlaciona con<br>una de las tres fórmulas: F1, F2 y<br>F3; un guión significa que el valor<br>de la fórmula se encuentra en el<br>rango recomendado; un asterisco<br>significa que el valor de la fórmula<br>está fuera del rango recomendado,<br>e indica que es necesaria la<br>reorganización |

*Tabla 266. Información devuelta por el procedimiento REORGCHK\_TB\_STATS (continuación)*

## **Funciones escalares SQLERRM – Recuperar información de mensajes de error**

Hay dos versiones de la función escalar SQLERRM. La primera ofrece flexibilidad completa en la recuperación de mensajes, incluidos símbolos de mensajes y selección de idioma. La segunda toma únicamente un SQLCODE como parámetro de entrada y devuelve el mensaje abreviado en inglés.

### **SQLERRM, función escalar**

La función escalar SQLERRM toma un identificador de mensaje, un entorno local y una entrada de símbolo y devuelve el mensaje abreviado o largo de tipo VARCHAR(32672) en el entorno local especificado. Si el entorno local de entrada no recibe soporte del servidor, el mensaje aparece en inglés.

### **Sintaxis**

 $\rightarrow$  SQLERRM—(*—idmsj*—,—símbolos—,—delimitador\_símbolo—,——————

*entorno-local* , *msjabreviado* ) -

El esquema es SYSPROC.

### **Parámetros de la función escalar**

#### *idmsj*

Argumento de entrada de tipo VARCHAR(9) que representa el número de mensaje para el que se debe recuperar información. El número de mensaje es el código de retorno de la aplicación, precedido por 'SQL', 'DBA' o 'CLI'. Por ejemplo, 'SQL551', 'CLI0001'. El número de mensaje también puede ser un SQLSTATE, como por ejemplo '42829'.

#### *símbolos*

Argumento de entrada de tipo VARCHAR(70) que representa la lista de símbolos del mensaje de error. Es posible que algunos mensajes no tengan símbolos. Si este parámetro es nulo, significa que no se produce ninguna sustitución de símbolo en el mensaje devuelto. La sustitución de símbolo sólo se produce cuando se devuelven mensajes abreviados por omisión. Si se selecciona la opción de mensaje largo, no se produce ninguna sustitución de símbolo.

#### *delimitador\_símbolo*

Argumento de entrada de tipo VARCHAR(1) que representa el delimitador del símbolo. Este delimitador debe ser exclusivo y no debe estar contenido en ninguno de los símbolos que se pasan a la función escalar. Si no se proporciona ningún delimitador, el delimitador por omisión utilizado es el signo de punto y coma.

#### *entorno-local*

Argumento de entrada de tipo VARCHAR(33) que representa el entorno local que se debe pasar al servidor para que el mensaje de error se recupere en ese idioma. Si no se especifica ningún entorno local, o si el servidor no da soporte al entorno local, el mensaje se devuelve en inglés y se devuelve también un aviso.

#### *msjabreviado*

Argumento de entrada de tipo INTEGER que se utiliza para indicar si se debe recuperar el mensaje largo en lugar del mensaje abreviado por omisión. Para devolver mensajes largos, este valor debe estar establecido en 0 o en CAST(NULL as INTEGER).

### **Autorización**

Privilegio EXECUTE sobre la función escalar SQLERRM

### **Ejemplos**

*Ejemplo 1:* Recuperar el mensaje abreviado en inglés para SQL0551N con los símbolos "AYYANG", "UPDATE" y "SYSCAT.TABLES".

```
VALUES (SYSPROC.SQLERRM
```
('SQL551', 'AYYANG;UPDATE;SYSCAT.TABLES', ';', 'en\_US', 1))

El siguiente ejemplo es una salida de ejemplo devuelta.

```
1
```
--------------------------------------------------------------...-- SQL0551N "AYYANG" no tiene el privilegio necesario para realizar la operación "UPDATE" en el objeto "SYSCAT.TABLES"

*Ejemplo 2:* Recuperar el mensaje de error en inglés asociado a SQLSTATE 42501. VALUES (SYSPROC.SQLERRM ('42501', '', '', 'en\_US', 1))

El siguiente ejemplo es una salida de ejemplo devuelta.

---------------------------------------------------------------...-- SQLSTATE 42501: The authorization ID does not have the privilege to perform the specified operation on the identified object.

*Ejemplo 3:* Recuperar el mensaje de error largo en inglés correspondiente a SQL1001N.

VALUES (SYSPROC.SQLERRM ('SQL1001', '', '', 'en\_US', 0))

El siguiente ejemplo es una salida de ejemplo devuelta. 1

------------------------------------------------------------...-- SQL1001N "<name>" no es un nombre de base de datos válido.

Explanation:

1

The syntax of the database name specified in the command is not valid. The database name must contain 1 to 8 characters and all the characters must be from the database manager base character set.

The command cannot be processed.

User Response:

Resubmit the command with the correct database name.

sqlcode : -1001

sqlstate : 2E000

#### **SQLERRM, función escalar**

Esta función escalar SQLERRM toma un SQLCODE como la única entrada y devuelve el mensaje abreviado de tipo VARCHAR(32672) correspondiente al SQLCODE especificado en inglés.

#### **Sintaxis**

 $\rightarrow$  SQLERRM  $-$  ( $-sqlcode$ ) --

El esquema es SYSPROC.

### **Parámetro de la función escalar**

*sqlcode*

Argumento de entrada de tipo INTEGER que representa un SQLCODE.

#### **Autorización**

Privilegio EXECUTE sobre la función escalar SQLERRM

#### **Ejemplo**

Recuperar el mensaje abreviado correspondiente al SQLCODE SQL0551N. VALUES (SYSPROC.SQLERRM (551))

El siguiente ejemplo es una salida de ejemplo devuelta.

```
1
               --------------------------------------------------------------...--
SQL0551N "" no tiene el privilegio necesario para realizar
una operación "" en el objeto "".
```
### **SYSINSTALLOBJECTS**

El procedimiento SYSINSTALLOBJECTS crea o descarta los objetos de base de datos requeridos para una herramienta específica.

### **Sintaxis**

 $\rightarrow$  SYSINSTALLOBJECTS - (*mombre-herramienta* - , *-acción* - , -

 $\blacktriangleright$ -nombre-espacio-tablas-,-nombre-esquema-)-

El esquema es SYSPROC.

### **Parámetros del procedimiento**

#### *nombre-herramienta*

Argumento de entrada de tipo VARCHAR(128) que especifica el nombre de la herramienta que se debe cargar, utilizando uno de los valores siguientes:

- 'AM' para crear objetos de supervisor de actividad
- v 'DB2AC' para el cálculo autónomo (supervisor de salud)
- v 'STMG\_DBSIZE\_INFO' para la gestión del almacenamiento
- 'OPT\_PROFILES' para crear la tabla de perfil de optimización
- 'POLICY' para la política (tablas y activadores)
- 'EXPLAIN' para crear o migrar tablas de Explain
- 'ASP' para generar automáticamente perfiles de estadísticas

#### *acción*

Argumento de entrada de tipo CHAR(1) que especifica la acción que se debe emprender. Los valores válidos son:

- *C* Crear objetos.
- *D* Descartar objetos.
- *V* Verificar objetos.
- *M* Migrar objetos. La opción M sólo es válida cuando se utiliza con el nombre de herramienta EXPLAIN. Esta opción migra las tablas de Explain que se han creado entre la Versión 9.5 y la Versión 9.7 para ser compatibles con la Versión 9.7 Fixpack 1. Las tablas de Explain que se han creado con la Versión 9.7 Fixpack 1, o posterior, no se modifican.

#### *nombre-espaciotablas*

Argumento de entrada de tipo VARCHAR(128) que especifica el nombre del espacio de tablas en el que se van a crear los objetos. Si no se ha especificado un valor o si éste es una serie vacía o en blanco, se utiliza el espacio por omisión del usuario si el nombre de la herramienta es AM. Si el nombre de la herramienta es EXPLAIN y la acción es M, el nombre del espacio de tablas de entrada se utiliza donde se hayan creado las tablas de Explain que se van a migrar. Si no, se utiliza el espacio de tablas SYSTOOLSPACE. Si no existe SYSTOOLSPACE, se creará.

*nombre-esquema*

Excepto para la opción de nombre-herramienta 'EXPLAIN', SYSTOOLS siempre se utiliza como esquema sin tener en cuenta el nombre-esquema que se pasa como parámetro de entrada.

Para la opción de nombre-herramienta 'EXPLAIN', puede pasarse un nombre-esquema de entrada y pueden crearse las tablas bajo el nombre-esquema especificado. Si no se pasa ningún nombre-esquema como parámetro de entrada, se utiliza el esquema SYSTOOLS.

### **Autorización**

Para ejecutar el procedimiento se necesita una de las autorizaciones siguientes:

- v Privilegio EXECUTE para el procedimiento
- Autorización DATAACCESS
- v Autorización DBADM
- v Autorización SQLADM

### **Ejemplo**

```
CALL SYSPROC.SYSINSTALLOBJECTS('AM', 'C', CAST (NULL AS VARCHAR(128)),
  CAST (NULL AS VARCHAR(128)))
```
# **Capítulo 22. Rutinas administrativas de SQL en desuso y sus vistas o rutinas de sustitución**

Para ofrecer un mayor soporte en DB2 para Linux, UNIX y Windows Versión 9.7 para las rutinas administrativas existentes, algunas de las rutinas de DB2 Versión 9.5 se han sustituido por otras rutinas o vistas nuevas y más completas.

Las aplicaciones que utilizan las funciones de tabla DB2 para Linux, UNIX y Windows Versión 9.7 se deben modificar para que utilicen las funciones o vistas administrativas nuevas. Las funciones nuevas de la tabla tienen los mismos nombres base que las funciones originales pero tienen el sufijo '\_Vxx' para indicar la versión del producto en que se añadieron (por ejemplo, \_V97). En la mayoría de los casos, las vistas administrativas y las funciones de la tabla nueva devuelven información adicional. Las vistas administrativas siempre se basarán en la versión más actual de las funciones de tablas, y por consiguiente permitirán una mayor portabilidad de aplicaciones. Puesto que las columnas pueden variar de una versión a la siguiente (algunas se añaden y otras se borran), se recomienda que se seleccionen columnas específicas desde las vistas administrativas, o que se describa el conjunto de resultados si una aplicación utiliza una sentencia SELECT \*.

| Función en desuso en DB2 Versión 9.7                                                                                               | En desuso<br>desde       | Nueva función o vista de la Versión 9.7 en el Fixpack 1<br>o fixpacks posteriores                                                                                                    |
|----------------------------------------------------------------------------------------------------|--------------------------|----------------------------------------------------------------------------------------------------|
| "Vista administrativa<br>ENV_SYS_RESOURCES - Devolver<br>información de sistema" en la página<br>1146                              | Versión 9.7<br>Fixpack 6 | • "Función de tabla ENV_GET_SYSTEM_RESOURCES -<br>Devolver información de sistema" en la página 363                                                                                                    |
| "Vista administrativa LOCKS_HELD -<br>Recuperar información acerca de los<br>bloqueos retenidos" en la página 643                  | Versión 9.7<br>Fixpack 1 | • "MON_GET_APPL_LOCKWAIT - Obtener<br>información acerca de los bloqueos para los que existe<br>una aplicación en espera" en la página 460<br>• "MON_GET_LOCKS - Listar todos los bloqueos de la<br>base de datos actualmente conectada" en la página<br>494<br>• "MON_FORMAT_LOCK_NAME - Formatear el<br>nombre de bloqueo interno y devolver detalles" en la<br>página 423<br>• "Vista administrativa MON_LOCKWAITS - Recuperar<br>la métrica de las aplicaciones que están a la espera de<br>obtener bloqueos" en la página 574 |
| "Vista administrativa LOCKWAITS -<br>Recuperar información de bloqueos<br>actuales en espera de ser activados" en<br>la página 646 | Versión 9.7<br>Fixpack 1 | • "MON_GET_APPL_LOCKWAIT - Obtener<br>información acerca de los bloqueos para los que existe<br>una aplicación en espera" en la página 460<br>• "MON_GET_LOCKS - Listar todos los bloqueos de la<br>base de datos actualmente conectada" en la página<br>494<br>• "MON_FORMAT_LOCK_NAME - Formatear el<br>nombre de bloqueo interno y devolver detalles" en la<br>página 423<br>• "Vista administrativa MON_LOCKWAITS - Recuperar<br>la métrica de las aplicaciones que están a la espera de<br>obtener bloqueos" en la página 574 |

*Tabla 267. Rutinas o vistas administrativas de SQL en desuso y sus rutinas o vistas de sustitución para DB2 Versión 9.7 Fixpack 1 o fixpacks posteriores*

| Función en desuso en DB2 Versión 9.7                                                                                                    | En desuso<br>desde       | Nueva función o vista de la Versión 9.7 en el Fixpack 1<br>o fixpacks posteriores                                                                                                    |
|----------------------------------------------------------------------------------------------------|--------------------------|----------------------------------------------------------------------------------------------------|
| "Vista administrativa SNAPDB y<br>función de tabla SNAP_GET_DB_V95 -<br>Recuperar información de instantánea<br>desde el grupo lógico dbase" en la<br>página 835                                                       | Versión 9.7<br>Fixpack 1 | · "Vista administrativa SNAPDB y función de tabla<br>SNAP_GET_DB_V97 - Recuperar información de<br>instantánea desde el grupo lógico dbase" en la página<br>690                                                                                                    |
| "Vista administrativa<br>SNAPDB_MEMORY_POOL y función<br>de tabla<br>SNAP_GET_DB_MEMORY_POOL -<br>Recuperar información sobre el uso de<br>la memoria en el nivel de la base de<br>datos" en la página 1228            | Versión 9.7<br>Fixpack 5 | "MON_GET_MEMORY_SET - Obtener información<br>del conjunto de memoria" en la página 502<br>• "MON_GET_MEMORY_POOL - Obtener información<br>de la agrupación de memoria" en la página 500                                                                                                    |
| "Vista administrativa<br>SNAPDBM_MEMORY_POOL y función<br>de tabla<br>SNAP_GET_DBM_MEMORY_POOL -<br>Recuperar información sobre el uso de<br>la memoria en el nivel del gestor de<br>bases de datos" en la página 1236 | Versión 9.7<br>Fixpack 5 | • "MON_GET_MEMORY_SET - Obtener información<br>del conjunto de memoria" en la página 502<br>• "MON_GET_MEMORY_POOL - Obtener información<br>de la agrupación de memoria" en la página 500                                                                                                    |
| "Vista administrativa SNAPLOCK y<br>función de tabla SNAP_GET_LOCK -<br>Recuperar información de instantáneas<br>del grupo de datos lógicos lock" en la<br>página 728                                                  | Versión 9.7<br>Fixpack 1 | • "MON_GET_APPL_LOCKWAIT - Obtener<br>información acerca de los bloqueos para los que existe<br>una aplicación en espera" en la página 460<br>"MON_GET_LOCKS - Listar todos los bloqueos de la<br>base de datos actualmente conectada" en la página<br>494<br>• "MON_FORMAT_LOCK_NAME - Formatear el<br>nombre de bloqueo interno y devolver detalles" en la<br>página 423<br>• "Vista administrativa MON_LOCKWAITS - Recuperar<br>la métrica de las aplicaciones que están a la espera de<br>obtener bloqueos" en la página 574                                    |
| "Vista administrativa<br>SNAPLOCKWAIT y función de tabla<br>SNAP_GET_LOCKWAIT - Recuperar<br>información de instantáneas del grupo<br>de datos lógicos lockwait" en la página<br>733                                   | Versión 9.7<br>Fixpack 1 | "MON_GET_APPL_LOCKWAIT - Obtener<br>$\bullet$<br>información acerca de los bloqueos para los que existe<br>una aplicación en espera" en la página 460<br>"MON_GET_LOCKS - Listar todos los bloqueos de la<br>$\bullet$<br>base de datos actualmente conectada" en la página<br>494<br>"MON_FORMAT_LOCK_NAME - Formatear el<br>$\bullet$<br>nombre de bloqueo interno y devolver detalles" en la<br>página 423<br>· "Vista administrativa MON_LOCKWAITS - Recuperar<br>la métrica de las aplicaciones que están a la espera de<br>obtener bloqueos" en la página 574 |

*Tabla 267. Rutinas o vistas administrativas de SQL en desuso y sus rutinas o vistas de sustitución para DB2 Versión 9.7 Fixpack 1 o fixpacks posteriores (continuación)*

*Tabla 268. Rutinas administrativas de SQL obsoletas y sus vistas o rutinas de sustitución para DB2 Versión 9.7*

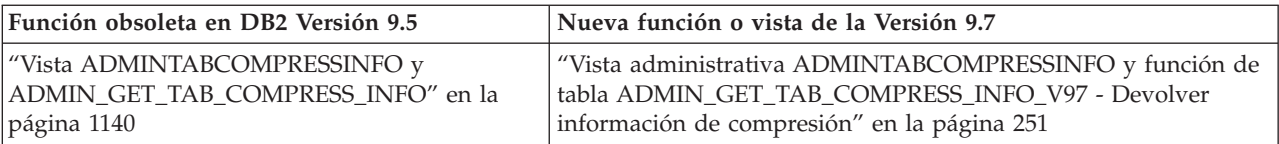

*Tabla 268. Rutinas administrativas de SQL obsoletas y sus vistas o rutinas de sustitución para DB2 Versión 9.7 (continuación)*

| Función obsoleta en DB2 Versión 9.5                                                                                                    | Nueva función o vista de la Versión 9.7                                                                                                    |
|----------------------------------------------------------------------------------------------------|----------------------------------------------------------------------------------------------------|
| "Tabla de función ADMIN_GET_TAB_INFO -<br>Recuperar información de tamaño y estado para<br>las tablas" en la página 1133                                                                           | "Vista administrativa ADMINTABINFO y función de tabla<br>ADMIN_GET_TAB_INFO_V97 - Recuperar información de<br>tamaño y estado" en la página 259                                                 |
| "Vista administrativa SNAPSTORAGE_PATHS y<br>función de tabla SNAP_GET_STORAGE_PATHS<br>- Recuperar información de vía de acceso del<br>almacenamiento automático" en la página 892                | "Vista administrativa SNAPSTORAGE_PATHS y función de tabla<br>SNAP_GET_STORAGE_PATHS_V97 - Recuperar información de<br>vía de acceso de almacenamiento automático" en la página 747             |
| "Vista administrativa SNAPTBSP_PART y<br>función de tabla SNAP_GET_TBSP_PART_V91 -<br>Recuperar información de instantáneas del<br>grupo de datos lógicos tablespace_nodeinfo" en<br>la página 920 | "Vista administrativa SNAPTBSP_PART y función de tabla<br>SNAP_GET_TBSP_PART_V97 - Recuperar información de<br>instantáneas del grupo de datos lógicos tablespace_nodeinfo" en<br>la página 774 |
| "WLM_GET_ACTIVITY_DETAILS - Devolver<br>información detallada sobre una actividad<br>específica" en la página 1358                                                                                 | "Función de tabla MON_GET_ACTIVITY_DETAILS - Obtener<br>detalles completos sobre la actividad" en la página 449                                                                                 |
| "WLM_GET_SERVICE_SUBCLASS_STATS -<br>Devolver estadísticas de subclases de servicio"<br>en la página 1376                                                                                          | "Función de tabla WLM_GET_SERVICE_SUBCLASS_STATS_V97<br>- Devolver estadísticas de subclases de servicio" en la página<br>1025                                                                  |
| "WLM_GET_WORKLOAD_STATS - Devolver<br>estadísticas de carga de trabajo" en la página<br>1389                                                                                                    | "Función de tabla WLM_GET_WORKLOAD_STATS_V97 -<br>Devolver estadísticas de carga de trabajo" en la página 1044                                                                                  |
| "WLM_GET_WORKLOAD_OCCURRENCE_<br>ACTIVITIES - Devolver una lista de actividades"<br>en la página 1384                                                                                              | "WLM_GET_WORKLOAD_OCCURRENCE_ACTIVITIES_V97 -<br>Devolver una lista de actividades" en la página 1038                                                                                           |
| "WLM_GET_SERVICE_CLASS_WORKLOAD_<br>OCURRENCES - Lista de las apariciones de<br>carga de trabajo" en la página 1372                                                                                | "WLM_GET_SERVICE_CLASS_WORKLOAD<br>OCCURRENCES_V97 - Listar apariciones de carga de trabajo"<br>en la página 1020                                                                               |
| "WLM_GET_SERVICE_CLASS_AGENTS - Listar<br>agentes en ejecución en una clase de servicio" en<br>la página 1366                                                                                      | "Función de tabla WLM_GET_SERVICE_CLASS_AGENTS_V97 -<br>Listar los agentes que se ejecutan en una clase de servicio" en la<br>página 1012                                                       |

El Supervisor de salud ha quedado en desuso en DB2 para Linux, UNIX y Windows Versión 9.7. Las interfaces del Supervisor de salud en desuso aún están soportadas en la Versión 9.7. Una nueva suite de herramientas de GUI para gestionar los datos y las aplicaciones orientadas a datos de DB2 para Linux, UNIX y Windows está disponibles y puede utilizarse en lugar de las herramientas del Centro de control. Para obtener más información, consulte Herramientas de desarrollo de aplicaciones y de gestión de bases de datos.

*Tabla 269. Rutinas del Supervisor de salud en desuso*

| "EALTH_CONT_HI" en la página 1152      |
|----------------------------------------|
| "HEALTH_CONT_HI_HIS" en la página 1153 |
| "HEALTH_CONT_INFO" en la página 1155   |
| "HEALTH_DB_HI" en la página 1157       |
| "HEALTH_DB_HI_HIS" en la página 1160   |
| "HEALTH_DB_HIC" en la página 1164      |
| "HEALTH_DB_HIC_HIS" en la página 1166  |
| "HEALTH_DB_INFO" en la página 1169     |

*Tabla 269. Rutinas del Supervisor de salud en desuso (continuación)*

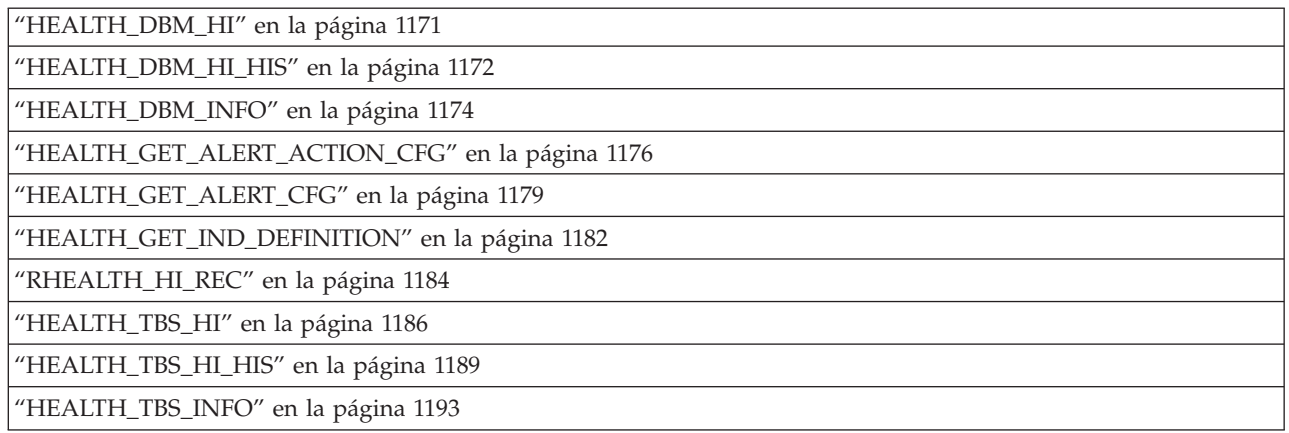

En el release anterior, DB2 Versión 9.5, también había funciones nuevas que sustituían a las funciones de DB2 Versión 9.1.

*Tabla 270. Rutinas administrativas de SQL obsoletas y sus vistas o rutinas de sustitución para DB2 Versión 9.5*

| Función obsoleta en DB2 Versión 9.1                                                                                                    | Función o vista nueva en DB2 Versión 9.5                                                                                                    |
|----------------------------------------------------------------------------------------------------|----------------------------------------------------------------------------------------------------|
| "Función de tabla SNAP_GET_APPL -<br>Recuperar información de instantáneas<br>del grupo de datos lógico appl" en la<br>página 1199                    | "Vista administrativa SNAPAPPL y función de tabla<br>SNAP_GET_APPL_V95 - Recuperar información de instantáneas del<br>grupo de datos lógicos appl" en la página 666                |
| "Función de tabla<br>SNAP_GET_APPL_INFO -<br>Recuperación de información de<br>instantáneas del grupo de datos lógico<br>appl_info" en la página 1207 | "Vista administrativa SNAPAPPL_INFO y función de tabla<br>SNAP_GET_APPL_INFO_V95 - Recuperar información de instantáneas<br>del grupo de datos lógicos appl_info" en la página 659 |
| "Función de tabla SNAP_GET_BP -<br>Recuperación de la información de<br>instantáneas del grupo de datos lógico<br>bufferpool" en la página 1213       | "Vista administrativa SNAPBP y función de tabla SNAP_GET_BP_V95 -<br>Recuperar información de instantáneas del grupo lógico bufferpool" en la<br>página 676                        |
| "Función de tabla SNAP_GET_DB_V91<br>- Recuperar información de instantánea<br>desde el grupo lógico dbase" en la<br>página 1239                      | "Vista administrativa SNAPDB y función de tabla SNAP_GET_DB_V95 -<br>Recuperar información de instantánea desde el grupo lógico dbase" en la<br>página 835                         |
| "Función de tabla SNAP_GET_DBM -<br>Recuperación de la información de<br>instantáneas del grupo de datos lógicos<br>dbm" en la página 1232            | "Vista administrativa SNAPDBM y función de tabla<br>SNAP_GET_DBM_V95 - Recuperar la información de instantáneas del<br>grupo de datos lógicos dbm" en la página 704                |
| "Función de tabla<br>SNAP_GET_DYN_SQL_V91 - Recuperar<br>información de la instantánea del grupo<br>de datos lógicos dynsql" en la página<br>1266     | "Vista administrativa SNAPDYN_SQL y función de tabla<br>SNAP_GET_DYN_SQL_V95 - Recuperar información de instantáneas del<br>grupo de datos lógicos dynsql" en la página 712        |

# <span id="page-1144-0"></span>**Tabla de función ADMIN\_GET\_TAB\_INFO - Recuperar información de tamaño y estado para las tablas**

**Nota:** Esta función de tabla ha quedado obsoleta y se ha sustituido por la ["Vista](#page-270-0) [administrativa ADMINTABINFO y función de tabla ADMIN\\_GET\\_TAB\\_INFO\\_V97](#page-270-0) [– Recuperar información de tamaño y estado" en la página 259.](#page-270-0)

La [función de tabla ADMIN\\_GET\\_TAB\\_INFO](#page-1144-1) proporcionan métodos para recuperar la información de tamaño y estado de tabla que actualmente no está disponible en las vistas de catálogo.

<span id="page-1144-1"></span>En la tabla [Metadatos de la función de tabla ADMIN\\_GET\\_TAB\\_INFO](#page-1145-0) encontrará una lista completa de la información que puede devolverse.

### **Sintaxis**

 $\blacktriangleright$  -ADMIN GET TAB INFO  $-$  (  $-$ esquematabla  $-$  ,  $-$  nombretabla  $-$  )  $-$ 

El esquema es SYSPROC.

### **Parámetros de la función de tabla**

*esquematabla*

Argumento de entrada de tipo VARCHAR(128) que especifica un nombre de esquema.

*nombretabla*

Argumento de entrada de tipo VARCHAR(128) que especifica un nombre de tabla, un nombre de tabla de consulta materializada o un nombre de tabla de jerarquía.

### **Autorización**

Privilegio EXECUTE para la función de tabla ADMIN\_GET\_TAB\_INFO.

### **Ejemplo**

*Ejemplo 1:* Recuperar información de tamaño y estado para la tabla DBUSER1.EMPLOYEE.

```
SELECT * FROM TABLE (SYSPROC.ADMIN GET TAB INFO('DBUSER1', 'EMPLOYEE'))
  AS T
```
*Ejemplo 2:* Imaginemos que existe una tabla no particionada (DBUSER1.EMPLOYEE) cuyos objetos asociados (por ejemplo, los índices y los LOB) se almacenan en un único espacio de tablas. Calcule cuánto espacio físico del espacio de tablas utiliza la tabla:

```
SELECT (data object_p_size + index_object_p_size + long_object_p_size +
   lob object p size + xml object p size) as total p size
   FROM TABLE( SYSPROC.ADMIN GET TAB INFO( 'DBUSER1', 'EMPLOYEE' )) AS T
```
Calcular cuánto espacio se necesitaría si la tabla se moviera a otro espacio de tablas, donde el nuevo espacio de tablas tendría el mismo tamaño de página y tamaño de extensión que el espacio de tablas original:

```
SELECT (data object 1 size + index object 1 size + long object 1 size +
   lob_object_l_size + xml_object_l_size) as total_l_size
  FROM TABLE( SYSPROC.ADMIN GET TAB INFO( 'DBUSER1', 'EMPLOYEE' )) AS T
```
### **Notas de uso**

- v Si se especifican *esquematabla* y *nombretabla*, sólo se devuelve información para esa tabla específica.
- v Si se especifica el *esquematabla* pero *nombretabla* está vacío (") o es NULL, se devolverá información para todas las tablas del esquema determinado.
- v Si *esquematabla* está vacío (") o es NULL y se especifica *nombretabla*, se devolverá un error. Para recuperar información para una tabla determinada, tanto el esquema como el nombre de la tabla deberán identificar a la tabla.
- v Si *esquematabla* y *nombretabla* están vacíos (") o son NULL, se devolverá información para todas las tablas.
- v Si no existe *esquematabla* o *nombretabla*, o si *nombretabla* no corresponde a un nombre de tabla (tipo T), un nombre de tabla de consulta materializada (tipo S) o un nombre de tabla de jerarquía (tipo H), se devuelve un conjunto de resultados vacío.
- Cuando la función de tabla ADMIN\_GET\_TAB\_INFO recupere datos para una tabla determinada, necesitará un bloqueo compartido en la fila correspondiente de SYSTABLES para garantizar la coherencia de los datos que se devuelven (por ejemplo, para garantizar que la tabla no se descarte mientras se recupera información para ésta). El bloqueo sólo se mantendrá mientras tiene lugar la recuperación de la información de tamaño y de estado para la tabla, no mientras está activa la llamada de función de tabla.
- v El tamaño físico que se informa para las tablas de los espacios de tablas SMS es igual al tamaño lógico.
- Cuando exista una reorganización in situ activa en una tabla, no se calculará el tamaño físico del objeto de datos (DATA\_OBJECT\_P\_SIZE). Sólo se devolverá el tamaño lógico. Para determinar si una reorganización in situ está activa en la tabla, consulte la columna de salida INPLACE\_REORG\_STATUS.
- El tamaño lógico que se informa para los objetos LOB creados antes de la Versión 8 de DB2 UDB puede que sea superior al tamaño físico si los objetos todavía no se han reorganizado.

### **Metadatos de la función de tabla ADMIN\_GET\_TAB\_INFO**

<span id="page-1145-0"></span>*Tabla 271. Metadatos de la función de tabla ADMIN\_GET\_TAB\_INFO*

| Nombre de columna     | Tipo de datos   | Descripción                                      |
|-----------------------|-----------------|--------------------------------------------------|
| <b>TABSCHEMA</b>      | VARCHAR(128)    | Nombre de esquema.                               |
| <b>TABNAME</b>        | VARCHAR(128)    | Nombre de tabla.                                 |
| <b>TABTYPE</b>        | CHAR(1)         | Tipo de tabla:                                   |
|                       |                 | $\cdot$ 'H' = tabla de jerarquía                 |
|                       |                 | $\cdot$ 'S' = tabla de consulta<br>materializada |
|                       |                 | $\bullet$ 'T' = tabla                            |
| <b>DBPARTITIONNUM</b> | <b>SMALLINT</b> | Número de partición de base de<br>datos.         |
| DATA PARTITION ID     | <b>INTEGER</b>  | Número de partición de datos.                    |

| Nombre de columna  | Tipo de datos | Descripción                                                                                                    |
|--------------------|---------------|----------------------------------------------------------------------------------------------------|
| <b>AVAILABLE</b>   | CHAR(1)       | Estado de la tabla:                                                                                                    |
|                    |               | • 'N' = la tabla no está disponible. Si<br>la tabla no está disponible, todas<br>las demás columnas de salida<br>relacionadas con el tamaño y el<br>estado serán NULL.                                                                                                    |
|                    |               | • 'Y' = la tabla está disponible.                                                                                                    |
|                    |               | Nota: La realización de una<br>recuperación en avance en una carga<br>no recuperable establecerá una tabla<br>en estado de no disponibilidad.                                                                                                    |
| DATA_OBJECT_L_SIZE | <b>BIGINT</b> | Tamaño lógico del objeto de datos.<br>Cantidad de espacio de disco que se<br>ha asignado lógicamente para la tabla<br>y que se informa en kilobytes. El<br>tamaño lógico es la cantidad de<br>espacio que la tabla reconoce. Puede<br>que sea inferior a la cantidad de<br>espacio que se ha asignado<br>físicamente para la tabla (por<br>ejemplo, en el caso de un<br>truncamiento de tabla lógica). Para<br>las tablas de clúster multidimensional<br>(MDC), este tamaño incluye el<br>tamaño lógico del objeto de<br>correlación de bloques. El tamaño<br>devuelto tiene en cuenta las<br>extensiones completas que se han<br>asignado lógicamente para la tabla y,<br>para los objetos que se han creado en<br>espacios de tablas DMS, incluye una<br>estimación de las extensiones EMP<br>(Extent Map Page). Este tamaño<br>representa el tamaño lógico sólo de la<br>tabla base. En otras columnas se<br>informa del espacio que utilizan los<br>datos LOB, los datos largos, los |
| DATA_OBJECT_P_SIZE | <b>BIGINT</b> | índices y los objetos XML.<br>Tamaño físico del objeto de datos.<br>Cantidad de espacio de disco que se<br>ha asignado físicamente para la tabla<br>y que se informa en kilobytes. Para<br>las tablas MDC, este tamaño incluye<br>el tamaño del objeto de correlación<br>de bloques. El tamaño devuelto tiene<br>en cuenta las extensiones completas<br>que se han asignado para la tabla e<br>incluye las extensiones EMP para los<br>objetos que se han creado en los<br>espacios de tablas DMS. Este tamaño<br>representa el tamaño físico sólo de la<br>tabla base. En otras columnas se<br>informa del espacio que utilizan los<br>datos LOB, los datos largos, los<br>índices y los objetos XML.                                                                                                    |

*Tabla 271. Metadatos de la función de tabla ADMIN\_GET\_TAB\_INFO (continuación)*

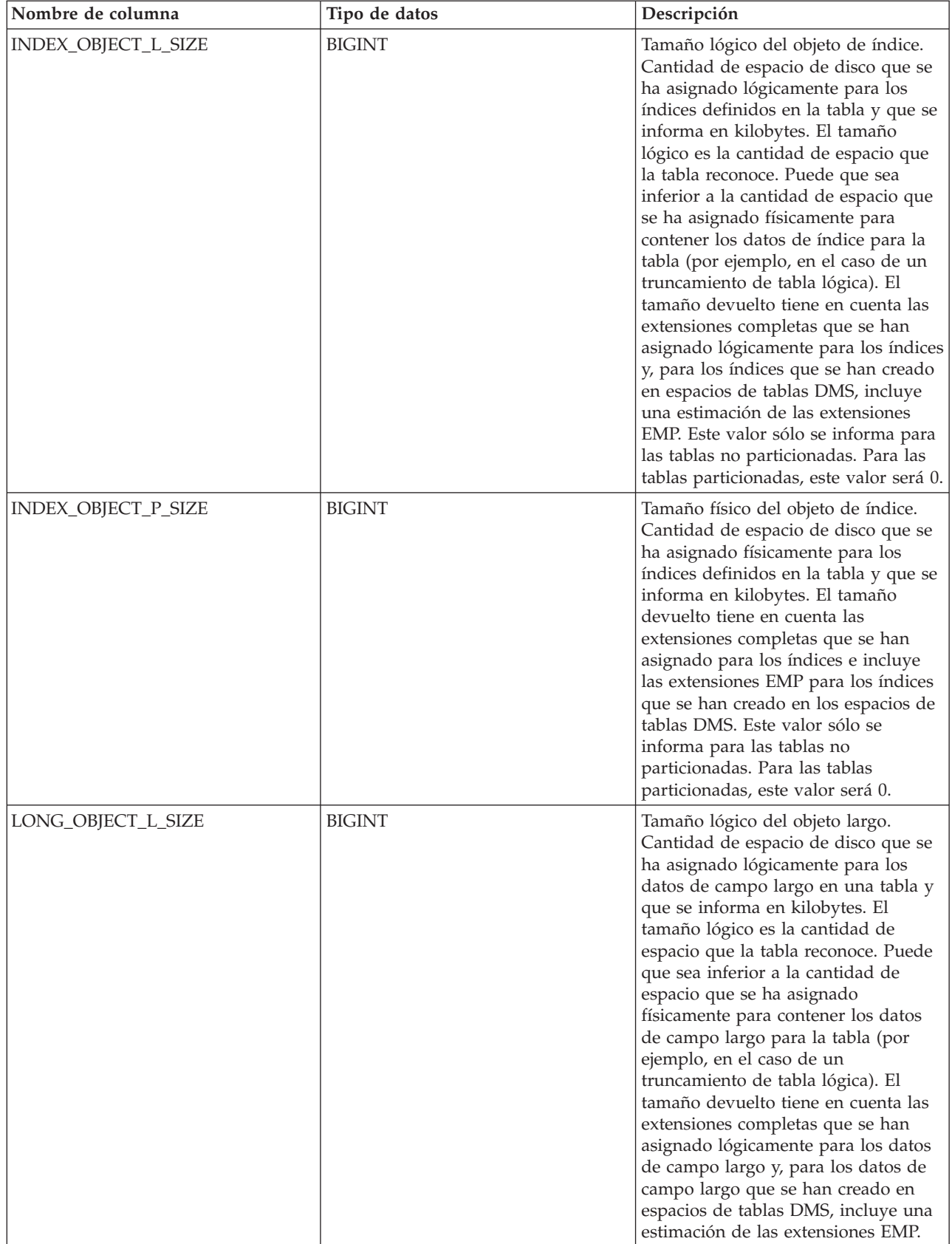

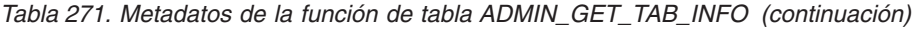

| Nombre de columna  | Tipo de datos | Descripción                                                                                                    |
|--------------------|---------------|----------------------------------------------------------------------------------------------------|
| LONG_OBJECT_P_SIZE | <b>BIGINT</b> | Tamaño físico del objeto largo.<br>Cantidad de espacio de disco que se<br>ha asignado físicamente para los<br>datos de campo largo en una tabla y<br>que se informa en kilobytes. El<br>tamaño devuelto tiene en cuenta las<br>extensiones completas que se han<br>asignado para los datos de campo<br>largo e incluye las extensiones EMP<br>para los datos de campo largo que se<br>han creado en los espacios de tablas<br>DMS.                                                                                                    |
| LOB_OBJECT_L_SIZE  | <b>BIGINT</b> | Tamaño lógico del objeto LOB.<br>Cantidad de espacio de disco que se<br>ha asignado lógicamente para los<br>datos LOB en una tabla y que se<br>informa en kilobytes. El tamaño<br>lógico es la cantidad de espacio que<br>la tabla reconoce. Puede que sea<br>inferior a la cantidad de espacio que<br>se ha asignado físicamente para<br>contener los datos LOB para la tabla<br>(por ejemplo, en el caso de un<br>truncamiento de tabla lógica). El<br>tamaño incluye el espacio que se ha<br>asignado lógicamente para el objeto<br>de asignación de LOB. El tamaño<br>devuelto tiene en cuenta las<br>extensiones completas que se han<br>asignado lógicamente para los datos<br>LOB y, para los datos LOB que se<br>han creado en espacios de tablas<br>DMS, incluye una estimación de las<br>extensiones EMP. |
| LOB_OBJECT_P_SIZE  | <b>BIGINT</b> | Tamaño físico del objeto LOB.<br>Cantidad de espacio de disco que se<br>ha asignado físicamente para los<br>datos LOB en una tabla y que se<br>informa en kilobytes. El tamaño<br>incluye el espacio que se ha asignado<br>para el objeto de asignación de LOB.<br>El tamaño devuelto tiene en cuenta<br>las extensiones completas que se han<br>asignado para los datos LOB e<br>incluye las extensiones EMP para los<br>datos LOB que se han creado en los<br>espacios de tablas DMS.                                                                                                    |

*Tabla 271. Metadatos de la función de tabla ADMIN\_GET\_TAB\_INFO (continuación)*

| Nombre de columna    | Tipo de datos | Descripción                                                                                                    |
|----------------------|---------------|----------------------------------------------------------------------------------------------------|
| XML_OBJECT_L_SIZE    | <b>BIGINT</b> | Tamaño lógico del objeto XML.<br>Cantidad de espacio de disco que se<br>ha asignado lógicamente para los<br>datos XML en una tabla y que se<br>informa en kilobytes. El tamaño<br>lógico es la cantidad de espacio que<br>la tabla reconoce. Puede que sea<br>inferior a la cantidad de espacio que<br>se ha asignado físicamente para<br>contener los datos XML para la tabla<br>(por ejemplo, en el caso de un<br>truncamiento de tabla lógica). El<br>tamaño devuelto tiene en cuenta las<br>extensiones completas que se han<br>asignado lógicamente para los datos<br>XML y, para los datos XML que se<br>han creado en espacios de tablas<br>DMS, incluye una estimación de las<br>extensiones EMP. |
| XML_OBJECT_P_SIZE    | <b>BIGINT</b> | El tamaño físico del objeto XML.<br>Cantidad de espacio de disco que se<br>ha asignado físicamente para los<br>datos XML en una tabla y que se<br>informa en kilobytes. El tamaño<br>devuelto tiene en cuenta las<br>extensiones completas que se han<br>asignado para los datos XML e<br>incluye las extensiones EMP para los<br>datos XML que se han creado en los<br>espacios de tablas DMS.                                                                                                    |
| INDEX_TYPE           | SMALLINT      | Indica el tipo de índices que<br>actualmente está utilizándose para la<br>tabla. Devuelve:<br>• 1 si están utilizándose índices de<br>tipo 1.<br>2 si están utilizándose índices de<br>tipo 2.                                                                                                    |
| <b>REORG_PENDING</b> | CHAR(1)       | El valor 'Y' indica que se ha aplicado<br>una modificación de reorganización<br>recomendada a la tabla y que se<br>necesita una reorganización clásica<br>(fuera de línea). De lo contrario, se<br>devuelve 'N'.                                                                                                    |

*Tabla 271. Metadatos de la función de tabla ADMIN\_GET\_TAB\_INFO (continuación)*

| Nombre de columna    | Tipo de datos   | Descripción                                                                                                    |
|----------------------|-----------------|----------------------------------------------------------------------------------------------------|
| INPLACE_REORG_STATUS | VARCHAR(10)     | Estado actual de una reorganización<br>de tabla in situ en la tabla. El estado<br>puede ser uno de los valores<br>siguientes:<br>• ABORTED (en estado PAUSED,<br>pero incapaz de RESUME; se<br>necesita STOP)<br><b>EXECUTING</b><br>$\bullet$<br>• NULL (si no se ha realizado<br>ninguna reorganización in situ en<br>la tabla)<br>• PAUSED                                                                                                    |
| <b>LOAD_STATUS</b>   | VARCHAR(12)     | Estado actual de una operación de<br>carga para la tabla. El estado puede<br>ser uno de los valores siguientes:<br>• IN_PROGRESS<br>• NULL (si no existe ninguna carga<br>en progreso para la tabla y si la<br>tabla no está en estado de carga<br>pendiente)<br>• PENDING                                                                                                    |
| READ_ACCESS_ONLY     | CHAR(1)         | 'Y' si la tabla se encuentra en estado<br>de Acceso de sólo lectura; de lo<br>contrario, 'N'. El valor 'N' no significa<br>que la tabla ofrezca acceso completo.<br>Si existe una carga en proceso o<br>pendiente, el valor 'Y' significa que<br>los datos de tabla están disponibles<br>para el acceso de lectura y el valor<br>'N' significa que no puede accederse<br>a la tabla. De forma similar, si el<br>estado de la tabla corresponde a un<br>establecimiento de integridad<br>pendiente (vea la columna<br>SYSCAT.TABLES STATUS), el valor<br>'N' significa que no puede accederse<br>a la tabla. |
| NO_LOAD_RESTART      | CHAR(1)         | El valor 'Y' indica que la tabla se<br>encuentra en un estado de carga<br>parcial y que no será posible realizar<br>un reinicio de carga. De lo contrario,<br>se devuelve el valor 'N'.                                                                                                    |
| NUM_REORG_REC_ALTERS | <b>SMALLINT</b> | Número de operaciones de<br>modificación de reorganización<br>recomendada (por ejemplo,<br>operaciones de modificación después<br>de las cuales se necesita una<br>reorganización) que se han realizado<br>para esta tabla desde la última<br>reorganización.                                                                                                    |

*Tabla 271. Metadatos de la función de tabla ADMIN\_GET\_TAB\_INFO (continuación)*

| Nombre de columna                  | Tipo de datos | Descripción                                                                                                    |
|------------------------------------|---------------|----------------------------------------------------------------------------------------------------|
| INDEXES_REQUIRE_<br><b>REBUILD</b> | CHAR(1)       | 'Y' si debe volver a crearse cualquiera<br>de los índices definidos en la tabla;<br>de lo contrario, 'N'. Si no se ha<br>definido ningún índice en la tabla,<br>también se devolverá 'N', pues no<br>existirá ningún índice que deba<br>volver a crearse.                                                                                                    |
| <b>LARGE_RIDS</b>                  | CHAR(1)       | Indica si la tabla utiliza o no los ID<br>de fila grandes (RID) (número de<br>página de 4 bytes, número de ranura<br>de 2 bytes). El valor 'Y' indica que la<br>tabla utiliza RID grandes y el valor<br>'N' indica que no utiliza RID grandes.<br>Se devolverá el valor 'P' (pendiente)<br>si la tabla da soporte a los RID<br>grandes (es decir, la tabla se<br>encuentra en un espacio de tablas<br>grande) pero, como mínimo, uno de<br>los índices para la tabla no se ha<br>reorganizado o no ha vuelto ha<br>crearse todavía, por lo que la tabla<br>todavía utiliza RID de 4 bytes (lo que<br>significa que debe realizase una<br>acción para convertir la tabla o los<br>índices). |
| LARGE_SLOTS                        | CHAR(1)       | Indica si la tabla utiliza o no ranuras<br>grandes (lo que admite más de 255<br>filas por página). El valor 'Y' indica<br>que la tabla utiliza ranuras grandes y<br>el valor 'N' indica que no utiliza<br>ranuras grandes. Se devolverá el<br>valor 'P' (pendiente) si la tabla da<br>soporte a las ranuras grandes (es<br>decir, la tabla se encuentra en un<br>espacio de tablas grande), pero<br>todavía no se ha realizado en la tabla<br>ninguna operación de truncamiento<br>de tabla u operación de<br>reorganización de tabla fuera de<br>línea, por lo que todavía utiliza un<br>máximo de 255 filas por página.                                                                  |
| DICTIONARY_SIZE                    | <b>BIGINT</b> | Tamaño del diccionario, en bytes,<br>utilizado para la compresión de filas,<br>si existe un diccionario de<br>compresión de filas para la tabla.                                                                                                    |

<span id="page-1151-0"></span>*Tabla 271. Metadatos de la función de tabla ADMIN\_GET\_TAB\_INFO (continuación)*

# **Vista ADMINTABCOMPRESSINFO y ADMIN\_GET\_TAB\_COMPRESS\_INFO**

**Nota:** Esta función de tabla ha quedado obsoleta y se ha sustituido por la ["Vista](#page-262-0) [administrativa ADMINTABCOMPRESSINFO y función de tabla](#page-262-0) [ADMIN\\_GET\\_TAB\\_COMPRESS\\_INFO\\_V97 - Devolver información de](#page-262-0) [compresión" en la página 251.](#page-262-0)
La [vista administrativa ADMINTABCOMPRESSINFO](#page-1152-0) y la [tabla de función](#page-1153-0) [ADMIN\\_GET\\_TAB\\_COMPRESS\\_INFO](#page-1153-0) devuelven información compresión para tablas, tablas de consulta materializada (MQT) y tablas de jerarquía.

### <span id="page-1152-0"></span>**Vista administrativa ADMINTABCOMPRESSINFO**

La vista administrativa ADMINTABCOMPRESSINFO devuelve información compresión para tablas, tablas de consulta materializada (MQT) y tablas de jerarquía. En la vista de catálogo SYSCAT.TABLES, estos tipos de tablas se informan con T para tabla, S para tablas de consulta materializada y H para tablas de jerarquía. Para una tabla, la información se devuelve en el nivel de partición de datos y en el nivel de partición de base de datos.

El esquema es SYSIBMADM.

En la tabla [Vista administrativa ADMINTABCOMPRESSINFO y los metadatos de](#page-1155-0) [la función de tabla ADMIN\\_GET\\_TAB\\_\\_COMPRESS\\_INFO](#page-1155-0) encontrará una lista completa de la información que puede devolverse.

### **Autorización**

Se necesita una de las autorizaciones siguientes:

- Privilegio SELECT en la vista administrativa ADMINTABCOMPRESSINFO
- Privilegio CONTROL en la vista administrativa ADMINTABCOMPRESSINFO
- Autorización DATAACCESS

Asimismo, también es necesario uno de los privilegios o autorizaciones siguientes:

- v Privilegio EXECUTE en la función de tabla ADMIN\_GET\_TAB\_COMPRESS\_INFO
- Autorización DATAACCESS

### **Ejemplos**

Ejemplo 1: Recuperar toda la información de compresión para todas las tablas SELECT \* FROM SYSIBMADM.ADMINTABCOMPRESSINFO

El siguiente ejemplo es una salida de ejemplo de esta consulta:

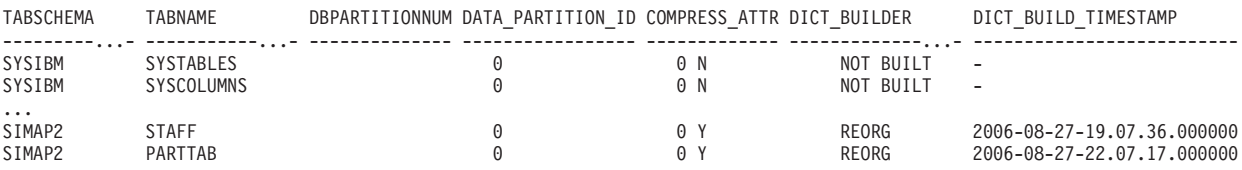

156 registro(s) seleccionado(s).

...

...

Datos de salida de esta consulta (continuación):

| COMPRESS DICT SIZE        | EXPAND DICT SIZE |     |    | ROWS SAMPLED PAGES SAVED PERCENT BYTES SAVED PERCENT AVG COMPRESS REC LENGTH |
|---------------------------|------------------|-----|----|------------------------------------------------------------------------------|
|                           |                  |     |    |                                                                              |
| $\cdots$<br>13312<br>5760 | 5312<br>4248     | מ ט | 84 | 100<br>98                                                                    |

Ejemplo 2: Determinar la acción de creación del diccionario y la hora de la creación del diccionario para todas las tablas.

SELECT TABSCHEMA, TABNAME, DBPARTITIONNUM, DATA PARTITION ID, DICT BUILDER, DICT BUILD TIMESTAMP FROM SYSIBMADM.ADMINTABCOMPRESSINFO

TABSCHEMA TABNAME DBPARTITIONNUM DATA\_PARTITION ID DICT\_BUILDER DICT\_BUILD\_TIMESTAMP --------------- --------------- -------------- ----------------- --------------------------- -------------------------- SYSIBM SYSTABLES 0 0 NOT BUILT -SYSIBM SYSCOLUMNS 0 0 0 0 0 0 0 HILT SIMAP2 SIMAP2 STAFF 0 0 REORG 2006-08-27-19.07.36.000000 SIMAP2 SALES 0 0 NOT BUILT - SIMAP2 CATALOG 0 0 NOT BUILT - ...

El siguiente ejemplo es una salida de ejemplo de esta consulta:

156 registro(s) seleccionado(s).

## <span id="page-1153-0"></span>**Función de tabla ADMIN\_GET\_TAB\_COMPRESS\_INFO**

La función de tabla ADMIN\_GET\_TAB\_COMPRESS\_INFO devuelve la misma información que la [vista administrativa ADMINTABCOMPRESSINFO,](#page-1152-0) pero le permite especificar un esquema, un nombre de tabla y una modalidad de ejecución.

En la tabla [Vista administrativa ADMINTABCOMPRESSINFO y los metadatos de](#page-1155-0) [la función de tabla ADMIN\\_GET\\_TAB\\_\\_COMPRESS\\_INFO](#page-1155-0) encontrará una lista completa de la información que puede devolverse.

**Nota:** Esta función de tabla ha quedado obsoleta y se ha sustituido por la ["Vista](#page-262-0) [administrativa ADMINTABCOMPRESSINFO y función de tabla](#page-262-0) [ADMIN\\_GET\\_TAB\\_COMPRESS\\_INFO\\_V97 - Devolver información de](#page-262-0) [compresión" en la página 251.](#page-262-0)

### **Sintaxis**

 $\blacktriangleright$  -ADMIN GET TAB COMPRESS INFO  $-$  (  $-$  *esquematabla*  $-$  ,  $-$  *nombretabla*  $-$  ,  $-$  *execmode*  $-$  )  $-$ 

El esquema es SYSPROC.

#### **Parámetros de la función de tabla**

#### *esquematabla*

Argumento de entrada de tipo VARCHAR(128) que especifica un nombre de esquema.

#### *nombretabla*

Argumento de entrada de tipo VARCHAR(128) que especifica un nombre de tabla, un nombre de tabla de consulta materializada o un nombre de tabla de jerarquía.

#### *modejec*

Argumento de entrada de tipo VARCHAR(30) que especifica la modalidad de ejecución. La modalidad de ejecución puede ser uno de los valores siguientes:

- v 'REPORT' -- Notifica la información de compresión de última generación. Es el valor por omisión.
- v 'ESTIMATE' -- Genera la nueva información de compresión a partir de la tabla actual.

## **Autorización**

Privilegio EXECUTE en la función ADMIN\_GET\_TAB\_COMPRESS\_INFO.

## **Ejemplos**

*Ejemplo 1:* Recuperar la información de compresión existente para la tabla SIMAP2.STAFF SELECT \* FROM TABLE (SYSPROC.ADMIN\_GET\_TAB\_COMPRESS\_INFO('SIMAP2', 'STAFF', 'REPORT'))

AS T

El siguiente ejemplo es una salida de ejemplo de esta consulta:

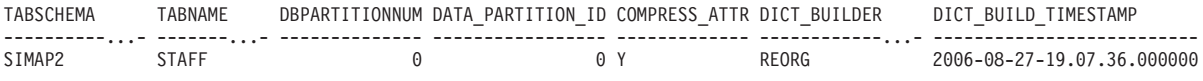

1 registro(s) seleccionado(s).

...

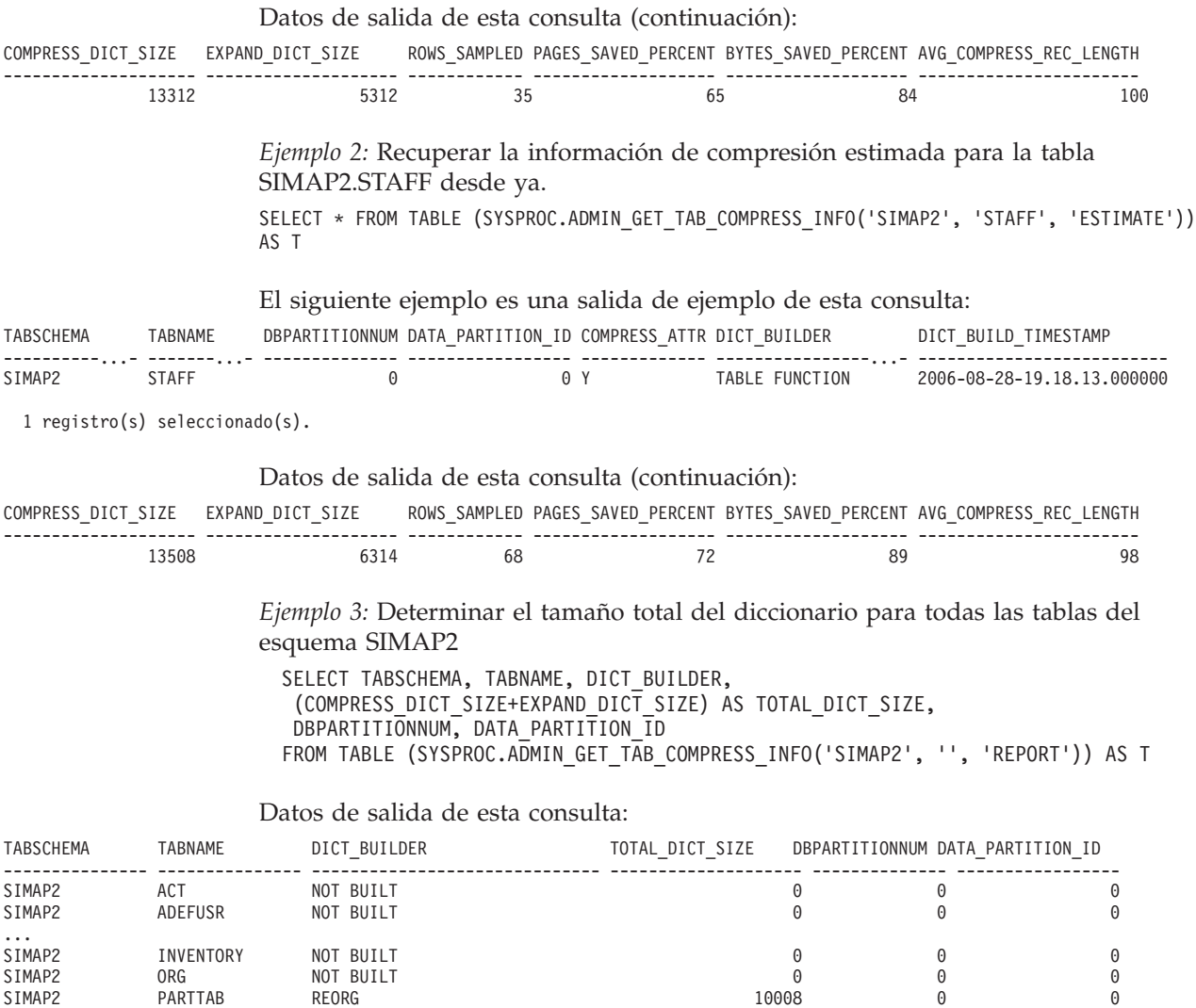

SIMAP2 PARTTAB REORG 5464 0 1 SIMAP2 PARTTAB REORG 8456 0 2 SIMAP2 PARTTAB REORG 6960 0 3 SIMAP2 PARTTAB REORG 7136 0 4

SIMAP2 STAFF REORG 18624 0 0

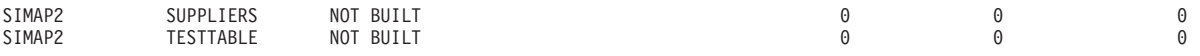

28 registro(s) seleccionado(s).

*Ejemplo 4:* Ver un informe de la información de diccionario de las tablas en el esquema SIMAP2.

SELECT \* FROM TABLE (SYSPROC.ADMIN\_GET\_TAB\_COMPRESS\_INFO('SIMAP2', '', 'REPORT')) AS T

Datos de salida de esta consulta:

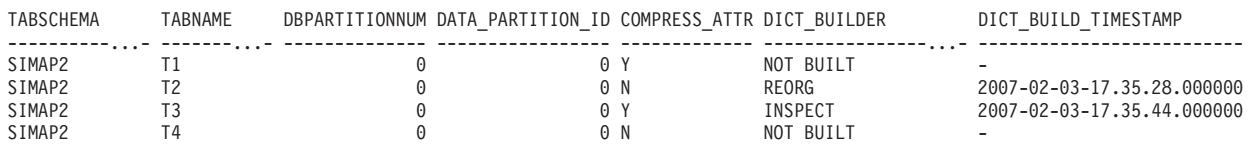

4 registro(s) seleccionado(s).

Datos de salida de esta consulta (continuación):

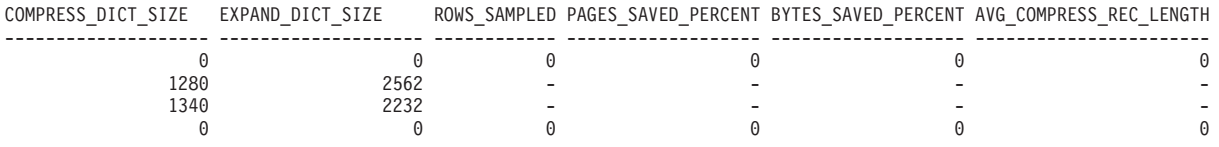

#### **Notas de uso**

- v Si se especifican *esquematabla* y *nombretabla*, sólo se devuelve información para esa tabla específica.
- v Si se especifica el *esquematabla* pero *nombretabla* está vacío (") o es NULL, se devolverá información para todas las tablas del esquema determinado.
- v Si *esquematabla* está vacío (") o es NULL y se especifica *nombretabla*, se devolverá un error. Para recuperar información para una tabla determinada, tanto el esquema como el nombre de la tabla deberán identificar a la tabla.
- v Si *esquematabla* y *nombretabla* están vacíos (") o son NULL, se devolverá información para todas las tablas.
- v Si no existe *esquematabla* o *nombretabla*, o si *nombretabla* no corresponde a un nombre de tabla (tipo T), un nombre de tabla de consulta materializada (tipo S) o un nombre de tabla de jerarquía (tipo H), se devuelve un conjunto de resultados vacío.
- Cuando la función de tabla ADMIN\_GET\_TAB\_\_COMPRESS\_INFO recupere datos para una tabla determinada, necesitará un bloqueo compartido en la fila correspondiente de SYSTABLES para garantizar la coherencia de los datos que se devuelven (por ejemplo, para garantizar que la tabla no se descarte mientras se recupera información para ésta). El bloqueo sólo se mantendrá mientras tiene lugar la recuperación de la información de compresión para la tabla, no mientras está activa la llamada de función de tabla.

### **Vista administrativa ADMINTABCOMPRESSINFO y metadatos de la función de tabla ADMIN\_GET\_TAB\_COMPRESS\_INFO**

<span id="page-1155-0"></span>*Tabla 272. Vista administrativa ADMINTABCOMPRESSINFO y metadatos de la función de tabla ADMIN\_GET\_TAB\_COMPRESS\_INFO*

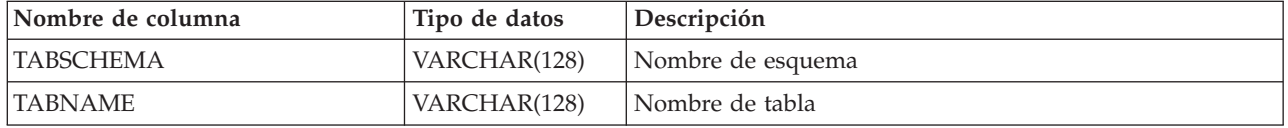

*Tabla 272. Vista administrativa ADMINTABCOMPRESSINFO y metadatos de la función de tabla ADMIN\_GET\_TAB\_COMPRESS\_INFO (continuación)*

| Nombre de columna       | Tipo de datos    | Descripción                                                                                                    |
|-------------------------|------------------|----------------------------------------------------------------------------------------------------|
| <b>DBPARTITIONNUM</b>   | <b>SMALLINT</b>  | Número de partición de base de datos                                                                                                    |
| DATA_PARTITION_ID       | <b>INTEGER</b>   | Número de partición de datos                                                                                                    |
| COMPRESS_ATTR           | CHAR(1)          | El estado del atributo COMPRESS en la tabla, que puede<br>ser uno de los valores siguientes:<br>• 'Y' = Compresión de filas establecida en sí<br>· 'N' = Compresión de filas establecida en no                                                                                                    |
| DICT_BUILDER            | VARCHAR(30)      | Vía de acceso de código que se toma para crear el<br>diccionario, que puede ser uno de los valores siguientes:<br>• 'INSPECT' = INSPECT ROWCOMPESTIMATE<br>'LOAD' = LOAD INSERT/REPLACE<br>'NOT BUILT' = ningún diccionario disponible<br>'REDISTRIBUTE' = REDISTRIBUTE<br>'REORG' = REORG RESETDICTIONARY<br>'TABLE GROWTH' = INSERT<br>· 'TABLE FUNCTION' = lo crea la función de tabla para<br>la opción 'ESTIMATE' |
| DICT_BUILD_TIMESTAMP    | <b>TIMESTAMP</b> | Fecha y hora en que se creó el diccionario. La granularidad<br>horaria es de segundos. Si no hay ningún diccionario<br>disponible, entonces la fecha y hora será NULL.                                                                                                    |
| COMPRESS_DICT_SIZE      | <b>BIGINT</b>    | Tamaño del diccionario de compresión medido en bytes.                                                                                                    |
| EXPAND_DICT_SIZE        | <b>BIGINT</b>    | Tamaño del diccionario de expansión medido en bytes. Si<br>existe un diccionario histórico, este valor es la suma de los<br>tamaños de los diccionarios actual e histórico.                                                                                                    |
| ROWS_SAMPLED            | <b>INTEGER</b>   | Número de registros que han contribuido a crear el<br>diccionario. Las tablas migradas con diccionarios de<br>compresión devolverán NULL en esta columna.                                                                                                    |
| PAGES_SAVED_PERCENT     | <b>SMALLINT</b>  | Porcentaje de páginas salvadas de la compresión. Esta<br>información se basa en los datos de registro del<br>almacenamiento intermedio de ejemplo únicamente. Las<br>tablas migradas con diccionarios de compresión<br>devolverán NULL en esta columna.                                                                                                    |
| BYTES_SAVED_PERCENT     | <b>SMALLINT</b>  | Porcentaje de bytes salvadas de la compresión. Esta<br>información se basa en los datos de registro del<br>almacenamiento intermedio de ejemplo únicamente. Las<br>tablas migradas con diccionarios de compresión<br>devolverán NULL en esta columna.                                                                                                    |
| AVG_COMPRESS_REC_LENGTH | SMALLINT         | La longitud media de registro comprimida de los registros<br>que permiten crear el diccionario. Las tablas migradas con<br>diccionarios de compresión devolverán NULL en esta<br>columna.                                                                                                    |

# **Vista administrativa ENV\_SYS\_RESOURCES - Devolver información de sistema**

**Importante:** A partir de Versión 9.7 Fixpack 6, la vista administrativa ENV\_SYS\_RESOURCES ha quedado en desuso y se ha sustituido por ["Función de](#page-374-0) [tabla ENV\\_GET\\_SYSTEM\\_RESOURCES - Devolver información de sistema" en la](#page-374-0) [página 363.](#page-374-0)

La vista administrativa ENV\_SYS\_RESOURCES indica el sistema operativo, la CPU, la memoria y demás información relacionada con el sistema.

El esquema es SYSIBMADM.

## **Autorización**

Se necesita una de las autorizaciones siguientes:

- Privilegio SELECT sobre la vista administrativa ENV\_SYS\_RESOURCES
- Privilegio CONTROL sobre la vista administrativa ENV\_SYS\_RESOURCES
- Autorización DATAACCESS

### **Ejemplo**

```
SELECT SUBSTR(NAME,1,20) AS NAME, SUBSTR(VALUE,1,10) AS VALUE,
  SUBSTR(DATATYPE,1,10) AS DATATYPE, DBPARTITIONNUM
FROM SYSIBMADM.ENV_SYS_RESOURCES
WHERE SUBSTR(NAME, \overline{1}, 8) = 'CPU LOAD' OR NAME='CPU USAGE TOTAL'
```
El siguiente ejemplo es una salida de ejemplo de esta consulta.

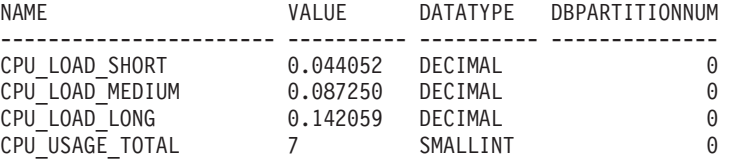

4 registro(s) seleccionado(s).

## **Metadatos de la vista administrativa ENV\_SYS\_RESOURCES**

*Tabla 273. Metadatos de la vista administrativa ENV\_SYS\_RESOURCES*

| Nombre de columna     | Tipo de datos   | Descripción                                                                                                    |
|-----------------------|-----------------|----------------------------------------------------------------------------------------------------|
| <b>NAME</b>           | VARCHAR(128)    | Nombre del atributo. Consulte la Tabla 274 en la página<br>1147 para ver los valores posibles.<br>Nota: Es posible que algunos atributos no estén<br>disponibles en el sistema operativo y configuración de<br>hardware en el servidor. |
| <b>VALUE</b>          | VARCHAR(1024)   | El valor del atributo.                                                                                                    |
| <b>DATATYPE</b>       | VARCHAR(128)    | El tipo de datos del atributo.                                                                                                    |
| <b>UNIT</b>           | VARCHAR(128)    | Unidad utilizad para la columna VALUE, si corresponde.<br>Se devuelve NULL, si no corresponde.                                                                                                    |
| <b>DBPARTITIONNUM</b> | <b>SMALLINT</b> | La partición de base de datos desde la que se han<br>recuperado los datos para esta fila.                                                                                                    |

<span id="page-1158-0"></span>*Tabla 274. Posibles valores para la columna NAME*

| Tipo de<br>información | Nombre                 | Tipos de datos | Descripción                                                                                                    | Plataformas<br>que<br>devuelven<br>esta<br>información | <b>UNIT</b> |
|------------------------|------------------------|----------------|----------------------------------------------------------------------------------------------------|--------------------------------------------------------|-------------|
| Sistema<br>operativo   | <b>OS_NAME</b>         | VARCHAR(256)   | Nombre del<br>software del sistema<br>operativo.                                                                 | Todos                                                  | <b>NULL</b> |
|                        | <b>HOST_NAME</b>       | VARCHAR(256)   | Nombre de sistema<br>principal del<br>sistema.                                                                   | Todos                                                  | <b>NULL</b> |
|                        | <b>OS_VERSION</b>      | VARCHAR(256)   | Versión del sistema<br>operativo. Por<br>ejemplo, AIX: 4.3<br>version $=$ 4.                                     | Todos                                                  | <b>NULL</b> |
|                        | <b>OS_RELEASE</b>      | VARCHAR(256)   | Release del sistema<br>operativo. Por<br>ejemplo, AIX: 4.3<br>release $=$ 3.                                     | Todos                                                  | <b>NULL</b> |
|                        | MACHINE_IDENTIFICATION | VARCHAR(256)   | Identificación del<br>hardware de la<br>máquina.                                                                 | Todos                                                  | <b>NULL</b> |
|                        | <b>OS_LEVEL</b>        | VARCHAR(256)   | Nivel de<br>mantenimiento de la<br>versión y release<br>actuales. Por<br>ejemplo, LINUX:<br>$2.4.9$ , nivel = 9. | Linux                                                  | <b>NULL</b> |

| Tipo de<br>información | Nombre               | Tipos de datos | Descripción                                                                                                    | Plataformas<br>que<br>devuelven<br>esta<br>información | <b>UNIT</b> |
|------------------------|----------------------|----------------|----------------------------------------------------------------------------------------------------|--------------------------------------------------------|-------------|
| <b>CPU</b>             | CPU_TOTAL            | <b>BIGINT</b>  | Número total de<br>CPU.                                                                                                    | Todos                                                  | <b>NULL</b> |
|                        | CPU_ONLINE           | <b>BIGINT</b>  | Número de CPU en<br>línea.                                                                                                    | Todos                                                  | <b>NULL</b> |
|                        | CPU_CONFIGURED       | <b>BIGINT</b>  | Número de CPU<br>configuradas.                                                                                                    | Todos                                                  | <b>NULL</b> |
|                        | CPU_SPEED            | <b>BIGINT</b>  | Velocidad de las<br>CPU <sub>s</sub> .                                                                                                    | Todos                                                  | <b>MHz</b>  |
|                        | CPU_TIMEBASE         | <b>BIGINT</b>  | Frecuencia del<br>incremento de<br>registro en función<br>del tiempo.                                                                                                    | Linux<br>ejecutándose<br>en PowerPC                    | Hz          |
|                        | CPU_HMT_DEGREE       | <b>BIGINT</b>  | En sistemas que<br>soportan hardware<br>multihebra (HMT),<br>se refiere al número<br>de procesadores que<br>un procesador físico<br>aparecerá al sistema<br>operativo. En<br>sistemas no-HMT,<br>este valor es 1. En<br>sistemas HMT,<br>"total" indicará el<br>número de CPUs<br>lógicas. Para obtener<br>el número de CPUs<br>físicas, divida el<br>"total" por<br>"threadingDegree". | Todos                                                  | <b>NULL</b> |
|                        | CPU_CORES_PER_SOCKET | <b>BIGINT</b>  | Número de CPU<br>básica por socket.<br>En sistemas básicos<br>individuales este<br>valor es 1.                                                                                                    | Todos                                                  | <b>NULL</b> |
| Memoria física         | MEMORY_TOTAL         | <b>BIGINT</b>  | Tamaño total de la<br>memoria física.                                                                                                    | Todos                                                  | MB          |
|                        | MEMORY_FREE          | <b>BIGINT</b>  | Cantidad de<br>memoria física libre.                                                                                                    | Todos                                                  | MB          |
|                        | MEMORY_SWAP_TOTAL    | <b>BIGINT</b>  | Cantidad total de<br>espacio de<br>intercambio.                                                                                                    | Todos                                                  | MB          |
|                        | MEMORY_SWAP_FREE     | <b>BIGINT</b>  | Cantidad de espacio<br>de intercambio libre.                                                                                                    | Todos                                                  | MB          |

*Tabla 274. Posibles valores para la columna NAME (continuación)*

*Tabla 274. Posibles valores para la columna NAME (continuación)*

| Tipo de<br>información | Nombre               | Tipos de datos  | Descripción                                                                                          | Plataformas<br>que<br>devuelven<br>esta<br>información | <b>UNIT</b>     |
|------------------------|----------------------|-----------------|----------------------------------------------------------------------------------------------------|--------------------------------------------------------|-----------------|
| Memoria virtual        | VIRTUAL_MEM_TOTAL    | <b>BIGINT</b>   | Cantidad total de<br>memoria virtual en<br>el sistema.                                               | Todos                                                  | <b>MB</b>       |
|                        | VIRTUAL_MEM_RESERVED | <b>BIGINT</b>   | Cantidad de<br>memoria virtual<br>reservada.                                                         | Todos                                                  | <b>MB</b>       |
|                        | VIRTUAL_MEM_FREE     | <b>BIGINT</b>   | Cantidad de<br>memoria virtual<br>libre.                                                             | Todos                                                  | <b>MB</b>       |
| Carga de CPU           | CPU_LOAD_SHORT       | <b>DECIMAL</b>  | Duración de período<br>más corta. Por<br>ejemplo, ejemplos<br>de carga en los<br>últimos 5 minutos.  | Todos menos<br>los sistemas<br>operativos<br>Windows   | <b>NULL</b>     |
|                        | CPU_LOAD_MEDIUM      | <b>DECIMAL</b>  | Duración de período<br>media. Por ejemplo,<br>ejemplos de carga<br>en los últimos 10<br>minutos.     | Todos menos<br>los sistemas<br>operativos<br>Windows   | <b>NULL</b>     |
|                        | CPU_LOAD_LONG        | <b>DECIMAL</b>  | Duración de período<br>más larga. Por<br>ejemplo, ejemplos<br>de carga en los<br>últimos 15 minutos. | Todos menos<br>los sistemas<br>operativos<br>Windows   | <b>NULL</b>     |
|                        | CPU_USAGE_TOTAL      | <b>SMALLINT</b> | Porcentaje del uso<br>general de la CPU<br>en la máquina.                                            | Todos                                                  | Porcen-<br>taje |

# **RGET\_DB\_CONFIG**

**Nota:** Este procedimiento ha quedado obsoleto y se ha sustituido por la ["Vista](#page-363-0) [administrativa DBCFG - Recuperar información sobre los parámetros de](#page-363-0) [configuración de la base de datos" en la página 352.](#page-363-0)

 $\triangleright$   $\rightarrow$   $\_GET\_DB\_CONFIG$   $\_\_$ 

El esquema es SYSPROC.

El procedimiento GET\_DB\_CONFIG devuelve información de configuración de base de datos. El procedimiento no utiliza ningún argumento de entrada.

El procedimiento devuelve un conjunto de resultados individual con dos filas que contienen una columna para cada parámetro. La primera columna se denomina DBCONFIG\_TYPE, tal como se muestra en la tabla siguiente.

*Tabla 275. Información devuelta por el procedimiento GET\_DB\_CONFIG*

| Nombre de columna    | Tipo de datos  | Descripción                                                                                                    |
|----------------------|----------------|----------------------------------------------------------------------------------------------------|
| <b>DBCONFIG TYPE</b> | <b>INTEGER</b> | La fila con el valor 0 en esta columna<br>contiene los valores de los parámetros de<br>configuración de base de datos<br>almacenados en disco. La fila con el valor 1<br>en esta columna contiene los valores<br>actuales de los parámetros de configuración<br>de base de datos almacenados en la<br>memoria. |

Este procedimiento necesita un espacio de tablas temporal de usuario que se utiliza para crear una tabla temporal global llamada DB\_CONFIG donde se almacena el conjunto de resultados.

## **Autorización**

Para ejecutar el procedimiento se necesita una de las autorizaciones siguientes:

- v Privilegio EXECUTE para el procedimiento
- Autorización DATAACCESS
- Autorización DBADM
- Autorización SQLADM

#### Ejemplo

Mediante el procesador de línea de mandatos (CLP), cambie el valor de los parámetros de configuración de base de datos *logretain* y *userexit*. Recupere el valor original (en disco) y el valor actualizado (en la memoria) invocando el procedimiento GET\_DB\_CONFIG y luego ejecutando una consulta para la tabla temporal global resultante (DB\_CONFIG).

CONNECT TO SAMPLE

CREATE BUFFERPOOL MY8KPOOL SIZE 250 PAGESIZE 8K

CREATE USER TEMPORARY TABLESPACE MYTSP2 PAGESIZE 8K MANAGED BY SYSTEM USING ( 'TSC2' ) BUFFERPOOL MY8KPOOL

UPDATE DB CFG USING LOGRETAIN RECOVERY USEREXIT ON

CALL SYSPROC.GET\_DB\_CONFIG()

SELECT DBCONFIG\_TYPE, LOGRETAIN, USEREXIT FROM SESSION.DB\_CONFIG

CONNECT RESET

El siguiente ejemplo es una salida de ejemplo de esta consulta.

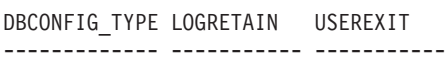

0 1 1 100

2 registro(s) seleccionado(s).

# **GET\_DBM\_CONFIG**

**Nota:** Esta función de tabla ha quedado obsoleta y se ha sustituido por la ["Vista](#page-365-0) [administrativa DBMCFG - Recuperar información sobre los parámetros de](#page-365-0) [configuración del gestor de bases de datos" en la página 354.](#page-365-0)

```
\rightarrow -GET DBM CONFIG-(-)-
```
El esquema es SYSFUN.

La función de tabla GET\_DBM\_CONFIG devuelve información de configuración del gestor de bases de datos. La función no toma ningún argumento.

## **Autorización**

Para ejecutar la función se necesita una de las autorizaciones siguientes:

- Privilegio EXECUTE para la función
- Autorización DATAACCESS
- v Autorización DBADM
- v Autorización SQLADM

La función devuelve una tabla con dos filas que contienen una columna para cada parámetro. La primera columna se denomina DBMCONFIG\_TYPE, tal como se muestra en la sección siguiente.

*Tabla 276. Información devuelta por la función de tabla GET\_DBM\_CONFIG*

| Nombre de columna     | Tipo de datos Descripción |                                                                                                    |
|-----------------------|---------------------------|----------------------------------------------------------------------------------------------------|
| <b>DBMCONFIG TYPE</b> | <b>INTEGER</b>            | La fila con el valor 0 en esta columna<br>contiene los valores de los parámetros de<br>configuración del gestor de bases de datos<br>almacenados en disco. La fila con el valor 1<br>en esta columna contiene los valores<br>actuales de los parámetros de configuración<br>del gestor de bases de datos almacenados<br>en la memoria. |

#### Ejemplo

Utilizando el procesador de línea de mandatos (CLP), cambie el valor de los parámetros *numdb* y *diaglevel* del gestor de bases de datos y luego recupere el valor original (contenido en disco) y el valor actualizado (contenido en la memoria).

**UPDATE DBM CFG USING** NUMDB 32 DIAGLEVEL 4

```
CONNECT TO SAMPLE
```
**SELECT** DBMCONFIG\_TYPE, NUMDB, DIAGLEVEL **FROM TABLE(SYSFUN.GET\_DBM\_CONFIG()) AS** DBMCFG

**CONNECT RESET**

El siguiente ejemplo es una salida de ejemplo de esta consulta.

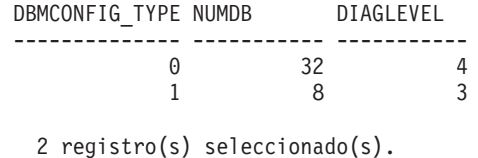

# **Rutinas de instantáneas de salud**

# **EALTH\_CONT\_HI**

La función de tabla HEALTH\_CONT\_HI devuelve información del indicador de salud correspondiente a contenedores de espacio de tablas desde una instantánea de los espacios de tablas de una base de datos.

**Importante:** Esta función de tabla ha quedado en desuso y puede que se elimine en un futuro release ya que el Supervisor de salud ha quedado en desuso en la Versión 9.7. Para obtener más información, consulte el tema "El Supervisor de salud ha quedado en desuso" en la publicación *Novedades en DB2 Versión 9.7*.

## **Sintaxis**

 $\rightarrow$  -HEALTH\_CONT\_HI - (-nombre-bd-,-númparticiónbd-) -

El esquema es SYSPROC.

## **Parámetros de la función de tabla**

### *nombrebd*

Argumento de entrada de tipo VARCHAR(255) que especifica un nombre de base de datos válido en la misma instancia que la base de datos conectada actualmente al llamar a esta función. Especifique un nombre de base de datos que tenga un tipo de entrada de directorio de "Indirect" o "Home", devuelto por el mandato **LIST DATABASE DIRECTORY**. Especifique el valor nulo para tomar la instantánea desde la base de datos conectada actualmente.

### *númparticiónbd*

Argumento de entrada de tipo INTEGER que especifica un número válido de partición de base de datos. Especifique -1 para la partición de base de datos actual o -2 para un agregado de todas las particiones de base de datos activas. Una partición de base de datos activa es una partición donde la base de datos está disponible para conexión y uso por parte de las aplicaciones.

Si se especifica el valor nulo, se establece -1 de forma implícita.

## **Autorización**

Privilegio EXECUTE para la función de tabla HEALTH\_CONT\_HI.

## **Ejemplo**

SELECT \* FROM TABLE(HEALTH CONT HI('',-1)) AS T

El siguiente ejemplo es una salida de ejemplo de esta consulta. SNAPSHOT\_TIMESTAMP CONTAINER\_NAME ...

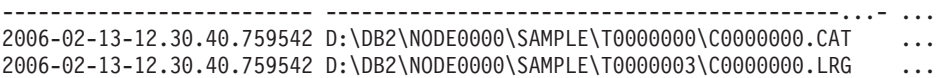

2006-02-13-12.30.40.759542 D:\DB2\NODE0000\SAMPLE\T0000004\C0000000.UTM ... 2006-02-13-12.30.40.759542 D:\DB2\NODE0000\SAMPLE\T0000001\C0000000.TMP ... 2006-02-13-12.30.40.759542 D:\DB2\NODE0000\SAMPLE\T0000002\C0000000.LRG ...

```
5 registro(s) seleccionado(s).
```
Datos de salida de esta consulta (continuación).

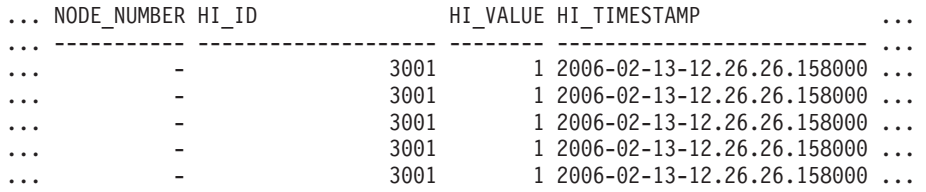

Datos de salida de esta consulta (continuación).

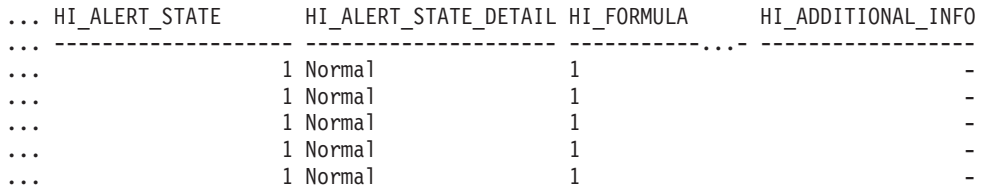

## **Información devuelta**

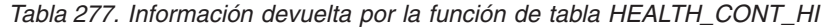

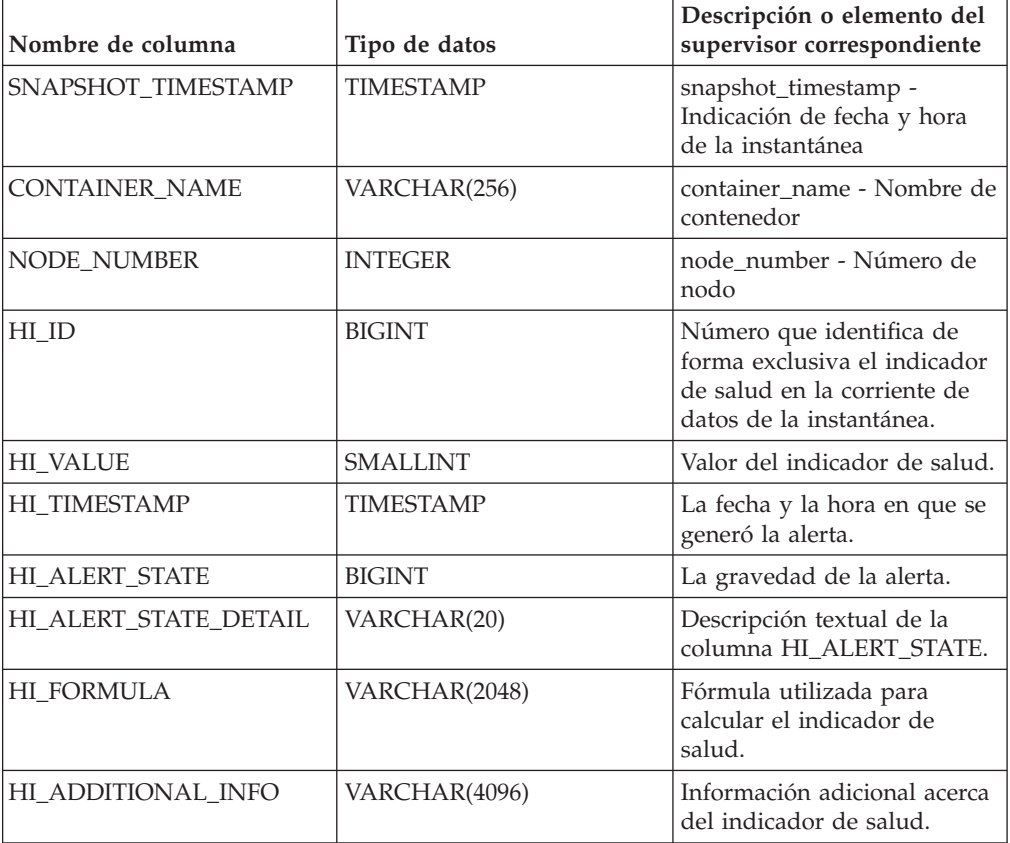

# **HEALTH\_CONT\_HI\_HIS**

Devuelve información histórica de indicador de salud para contenedores a partir de una instantánea de salud de una base de datos.

**Importante:** Esta función de tabla ha quedado en desuso y puede que se elimine en un futuro release ya que el Supervisor de salud ha quedado en desuso en la Versión 9.7. Para obtener más información, consulte el tema "El Supervisor de salud ha quedado en desuso" en la publicación *Novedades en DB2 Versión 9.7*.

### **Sintaxis**

 $\rightarrow$  HEALTH CONT HI HIS  $($  *-nombre-bd* - , *-númparticiónbd* --) --

El esquema es SYSPROC.

### **Parámetros de la función de tabla**

#### *nombrebd*

Argumento de entrada de tipo VARCHAR(255) que especifica un nombre de base de datos válido en la misma instancia que la base de datos conectada actualmente al llamar a esta función. Especifique un nombre de base de datos que tenga un tipo de entrada de directorio de "Indirect" o "Home", devuelto por el mandato **LIST DATABASE DIRECTORY**. Especifique el valor nulo para tomar la instantánea desde la base de datos conectada actualmente.

#### *númparticiónbd*

Argumento de entrada de tipo INTEGER que especifica un número válido de partición de base de datos. Especifique -1 para la partición de base de datos actual o -2 para un agregado de todas las particiones de base de datos activas. Una partición de base de datos activa es una partición donde la base de datos está disponible para conexión y uso por parte de las aplicaciones.

Si se especifica el valor nulo, se establece -1 de forma implícita.

### **Autorización**

Privilegio EXECUTE para la función de tabla HEALTH\_CONT\_HI\_HIS.

#### **Ejemplo**

```
SELECT * FROM TABLE(HEALTH CONT HI HIS('',-1)) AS T
```
El siguiente ejemplo es una salida de ejemplo de esta consulta.

```
SNAPSHOT_TIMESTAMP CONTAINER_NAME
```

```
-------------------------- ----------------------------------------...- ...
2006-02-13-12.30.41.915646 D:\DB2\NODE0000\SAMPLE\T0000000\C0000000.CAT ...
2006-02-13-12.30.41.915646 D:\DB2\NODE0000\SAMPLE\T0000000\C0000000.CAT ...
2006-02-13-12.30.41.915646 D:\DB2\NODE0000\SAMPLE\T0000003\C0000000.LRG ...
2006-02-13-12.30.41.915646 D:\DB2\NODE0000\SAMPLE\T0000003\C0000000.LRG ...
2006-02-13-12.30.41.915646 D:\DB2\NODE0000\SAMPLE\T0000004\C0000000.UTM ...
2006-02-13-12.30.41.915646 D:\DB2\NODE0000\SAMPLE\T0000004\C0000000.UTM ...
2006-02-13-12.30.41.915646 D:\DB2\NODE0000\SAMPLE\T0000001\C0000000.TMP ...
2006-02-13-12.30.41.915646 D:\DB2\NODE0000\SAMPLE\T0000001\C0000000.TMP ...
2006-02-13-12.30.41.915646 D:\DB2\NODE0000\SAMPLE\T0000002\C0000000.LRG ...
2006-02-13-12.30.41.915646 D:\DB2\NODE0000\SAMPLE\T0000002\C0000000.LRG ...
```
10 registro(s) seleccionado(s).

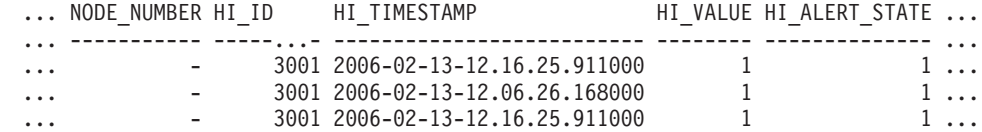

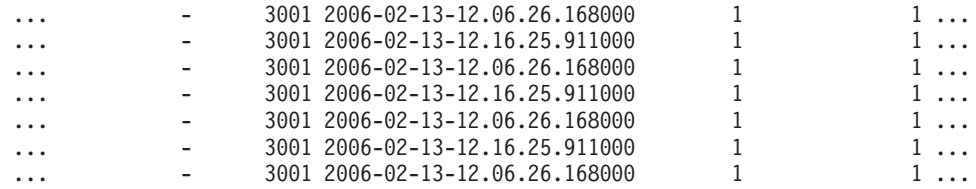

Datos de salida de esta consulta (continuación).

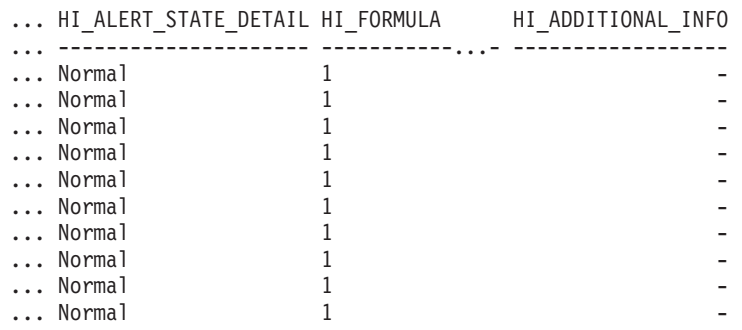

## **Información devuelta**

*Tabla 278. Información devuelta por la función de tabla HEALTH\_CONT\_HI\_HIS*

| Nombre de columna     | Tipo de datos    | Descripción o elemento del<br>supervisor correspondiente                                                            |
|-----------------------|------------------|----------------------------------------------------------------------------------------------------|
| SNAPSHOT_TIMESTAMP    | <b>TIMESTAMP</b> | snapshot_timestamp -<br>Indicación de fecha y hora<br>de la instantánea                                             |
| <b>CONTAINER_NAME</b> | VARCHAR(256)     | container_name - Nombre de<br>contenedor                                                                            |
| <b>NODE NUMBER</b>    | <b>INTEGER</b>   | node number - Número de<br>nodo                                                                                     |
| HI ID                 | <b>BIGINT</b>    | Número que identifica de<br>forma exclusiva el indicador<br>de salud en la corriente de<br>datos de la instantánea. |
| <b>HI TIMESTAMP</b>   | <b>TIMESTAMP</b> | La fecha y la hora en que se<br>generó la alerta.                                                                   |
| <b>HI VALUE</b>       | <b>SMALLINT</b>  | Valor del indicador de salud.                                                                                       |
| <b>HI ALERT STATE</b> | <b>BIGINT</b>    | La gravedad de la alerta.                                                                                           |
| HI ALERT STATE DETAIL | VARCHAR(20)      | Descripción textual de la<br>columna HI_ALERT_STATE.                                                                |
| HI FORMULA            | VARCHAR(2048)    | Fórmula utilizada para<br>calcular el indicador de<br>salud.                                                        |
| HI ADDITIONAL INFO    | VARCHAR(4096)    | Información adicional acerca<br>del indicador de salud.                                                             |

# **HEALTH\_CONT\_INFO**

La función de tabla HEALTH\_CONT\_INFO devuelve información de contenedor desde una instantánea de la salud de una base de datos.

**Importante:** Esta función de tabla ha quedado en desuso y puede que se elimine en un futuro release ya que el Supervisor de salud ha quedado en desuso en la Versión 9.7. Para obtener más información, consulte el tema "El Supervisor de salud ha quedado en desuso" en la publicación *Novedades en DB2 Versión 9.7*.

### **Sintaxis**

 $\rightarrow$  HEALTH CONT INFO  $($  *-nombre-bd* - , *-númparticiónbd* --) --

El esquema es SYSPROC.

### **Parámetros de la función de tabla**

#### *nombrebd*

Argumento de entrada de tipo VARCHAR(255) que especifica un nombre de base de datos válido en la misma instancia que la base de datos conectada actualmente al llamar a esta función. Especifique un nombre de base de datos que tenga un tipo de entrada de directorio de "Indirect" o "Home", devuelto por el mandato **LIST DATABASE DIRECTORY**. Especifique el valor nulo para tomar la instantánea desde la base de datos conectada actualmente.

#### *númparticiónbd*

Argumento de entrada de tipo INTEGER que especifica un número válido de partición de base de datos. Especifique -1 para la partición de base de datos actual o -2 para un agregado de todas las particiones de base de datos activas. Una partición de base de datos activa es una partición donde la base de datos está disponible para conexión y uso por parte de las aplicaciones.

Si se especifica el valor nulo, se establece -1 de forma implícita.

### **Autorización**

Privilegio EXECUTE para la función de tabla HEALTH\_CONT\_INFO.

#### **Ejemplo**

```
SELECT * FROM TABLE(HEALTH CONT INFO('',-1)) AS T
```
El siguiente ejemplo es una salida de ejemplo de esta consulta.

SNAPSHOT\_TIMESTAMP CONTAINER\_NAME

```
-------------------------- -----------------------------------------...- ...
2006-02-13-12.30.40.541209 D:\DB2\NODE0000\SAMPLE\T0000000\C0000000.CAT ...
2006-02-13-12.30.40.541209 D:\DB2\NODE0000\SAMPLE\T0000003\C0000000.LRG ...
2006-02-13-12.30.40.541209 D:\DB2\NODE0000\SAMPLE\T0000004\C0000000.UTM ...
2006-02-13-12.30.40.541209 D:\DB2\NODE0000\SAMPLE\T0000001\C0000000.TMP ...
2006-02-13-12.30.40.541209 D:\DB2\NODE0000\SAMPLE\T0000002\C0000000.LRG ...
```

```
5 registro(s) seleccionado(s).
```
Datos de salida de esta consulta (continuación).

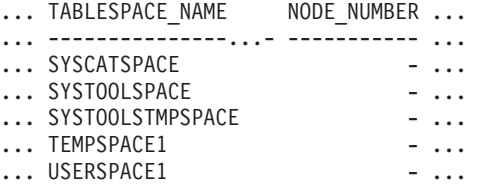

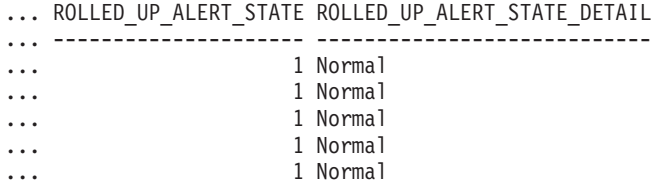

## **Información devuelta**

*Tabla 279. Información devuelta por la función de tabla HEALTH\_CONT\_INFO*

| Nombre de columna                       | Tipo de datos    | Descripción o elemento del<br>supervisor correspondiente             |
|-----------------------------------------|------------------|----------------------------------------------------------------------|
| SNAPSHOT_TIMESTAMP                      | <b>TIMESTAMP</b> | snapshot_timestamp - Indicación de<br>fecha y hora de la instantánea |
| <b>CONTAINER NAME</b>                   | VARCHAR(256)     | container name - Nombre de<br>contenedor                             |
| <b>TABLESPACE NAME</b>                  | VARCHAR(128)     | tablespace_name - Nombre de<br>espacio de tablas                     |
| <b>NODE NUMBER</b>                      | <b>INTEGER</b>   | node number - Número de nodo                                         |
| ROLLED UP ALERT STATE                   | <b>BIGINT</b>    | Estado de alerta más grave capturado<br>por esta instantánea.        |
| ROLLED_UP_ALERT_<br><b>STATE DETAIL</b> | VARCHAR(20)      | Descripción textual de la columna<br>ROLLED UP ALERT STATE.          |

# **HEALTH\_DB\_HI**

La función de tabla HEALTH\_DB\_HI devuelve información del indicador de salud desde una instantánea de la salud de una base de datos.

**Importante:** Esta función de tabla ha quedado en desuso y puede que se elimine en un futuro release ya que el Supervisor de salud ha quedado en desuso en la Versión 9.7. Para obtener más información, consulte el tema "El Supervisor de salud ha quedado en desuso" en la publicación *Novedades en DB2 Versión 9.7*.

## **Sintaxis**

HEALTH\_DB\_HI ( *nombre-bd* , *núm-partición-bd* ) -

El esquema es SYSPROC.

## **Parámetros de la función de tabla**

#### *nombrebd*

Argumento de entrada de tipo VARCHAR(255) que especifica un nombre de base de datos válido en la misma instancia que la base de datos conectada actualmente al llamar a esta función. Especifique un nombre de base de datos que tenga un tipo de entrada de directorio de "Indirect" o "Home", devuelto por el mandato **LIST DATABASE DIRECTORY**. Especifique el valor nulo para tomar la instantánea desde todas las bases de datos bajo la instancia de la base de datos.

#### *númparticiónbd*

Argumento de entrada de tipo INTEGER que especifica un número válido de

partición de base de datos. Especifique -1 para la partición de base de datos actual o -2 para un agregado de todas las particiones de base de datos activas. Una partición de base de datos activa es una partición donde la base de datos está disponible para conexión y uso por parte de las aplicaciones.

Si se especifica el valor nulo, se establece -1 de forma implícita.

### **Autorización**

Privilegio EXECUTE para la función de tabla HEALTH\_DB\_HI.

### **Ejemplo**

SELECT \* FROM TABLE(HEALTH\_DB\_HI('',-1)) AS T

El siguiente ejemplo es una salida de ejemplo de esta consulta.

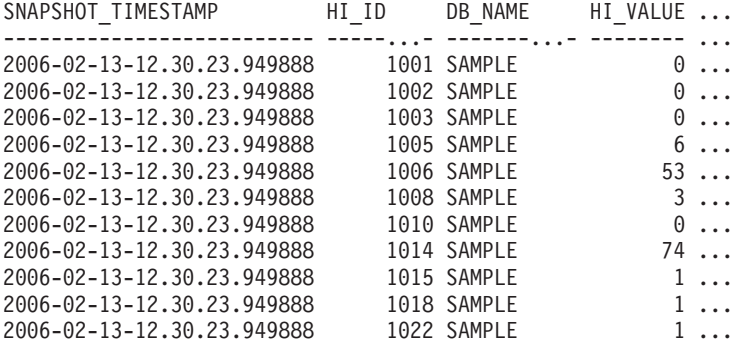

11 registro(s) seleccionados.

Datos de salida de esta consulta (continuación).

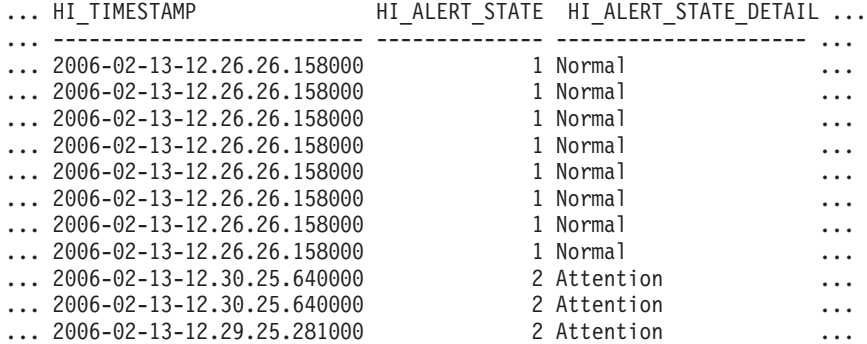

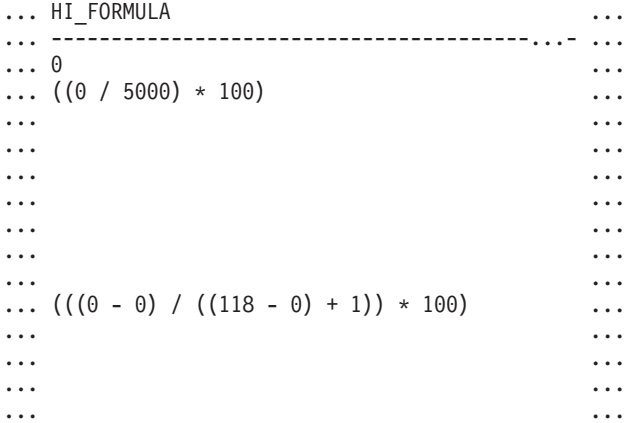

... ...  $\ldots$  ((1170384 / (1170384 + 19229616)) \* 100)  $\ldots$ ... ... ... ... ... ... ... ... ... ...  $\ldots$  ((11155116032 / 21138935808) \* 100)  $\ldots$ ... ... ... ... ... ... ... ... ... ... ... ... ... ...  $\ldots$  ((5264 / (50  $*$  4096))  $*$  100)  $\ldots$  $\ldots$  ((0 / 5)  $*$  100)  $\ldots$  $\ldots$  ((4587520 / 6160384)  $*$  100)  $\ldots$ ... - ... ... ... ... ... ... ... ... ... ... ... ... - ... ... ... ... ... ... ... ... ... ... ... ... ... ... ... ... - ... ... ... ... ... Datos de salida de esta consulta (continuación).

... HI\_ADDITIONAL\_INFO ... ---------------------------------------- ... - ... The high watermark for shared sort ... memory is "57". "99"% of the time ... the sort heap allocation is less ... than or equal to "246". The sort ... heap (sortheap) database ... configuration parameter is set ... to "256". The high watermark for ... private sort memory is "0". ... The sort heap (sortheap) database ... configuration parameter is set to ... "256". The high watermark for ... private sort memory is "57". The ... high watermark for shared sort ... memory is "0" ... The following are the related ... database configuration parameter ... settings: logprimary is "3", ... logsecond is "2", and logfilsiz ... is "1000". The application with ... the oldest transaction is "712". ... The following are the related ... database configuration parameter ... settings: logprimary is "3", ... logsecond is "2", and logfilsiz ... is "1000", blk\_log\_dsk\_ful is ... "NO", userexit is "NO",

```
... logarchmeth1 is "OFF" and
... logarchmeth2 is "OFF".
... -
... -
... -
... The scope setting in the reorganization
... policy is "TABSCHEMA NOT LIKE 'SYS%'".
... Automatic reorganization (AUTO_REORG)
... for this database is set to "OFF".
... The longest estimated reorganization
... time is "N/A".
... The last successful backup was taken
... at "N/A". The log space consumed since
... this last backup has been "N/A" 4KB
... pages. Automation for database backup
... is set to "OFF". The last automated
... backup returned with SQLCODE = "N/A".
... The longest estimated backup time
... is "N/A".
... The scope is "N\A". Automatic
... statistics collection (AUTO RUNSTATS)
... is set to "OFF".
```
## **Información devuelta**

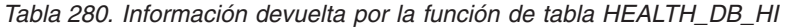

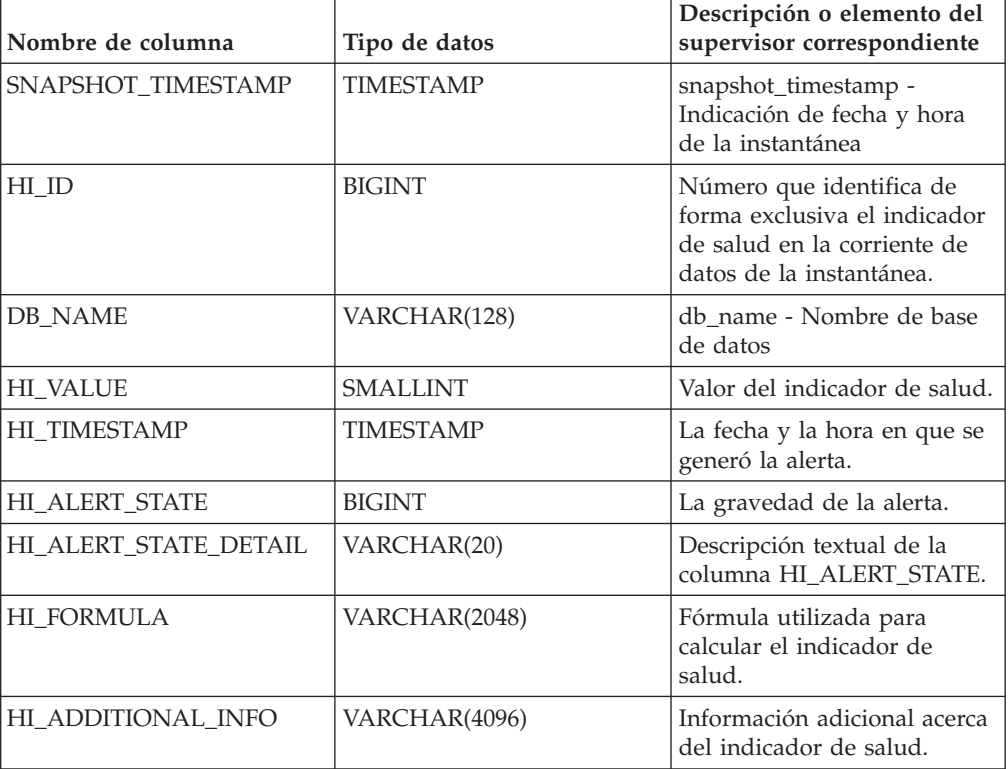

# **HEALTH\_DB\_HI\_HIS**

La función de tabla HEALTH\_DB\_HI\_HIS devuelve información histórica del indicador de salud desde una instantánea de salud de una base de datos.

**Importante:** Esta función de tabla ha quedado en desuso y puede que se elimine en un futuro release ya que el Supervisor de salud ha quedado en desuso en la

Versión 9.7. Para obtener más información, consulte el tema "El Supervisor de salud ha quedado en desuso" en la publicación *Novedades en DB2 Versión 9.7*.

## **Sintaxis**

 $\rightarrow$  HEALTH DB HI HIS  $-$  ( *-nombre-bd* - , *-núm-partición-bd* - ) -

El esquema es SYSPROC.

### **Parámetros de la función de tabla**

#### *nombrebd*

Argumento de entrada de tipo VARCHAR(255) que especifica un nombre de base de datos válido en la misma instancia que la base de datos conectada actualmente al llamar a esta función. Especifique un nombre de base de datos que tenga un tipo de entrada de directorio de "Indirect" o "Home", devuelto por el mandato **LIST DATABASE DIRECTORY**. Especifique el valor nulo para tomar la instantánea desde todas las bases de datos bajo la instancia de la base de datos.

#### *númparticiónbd*

Argumento de entrada de tipo INTEGER que especifica un número válido de partición de base de datos. Especifique -1 para la partición de base de datos actual o -2 para un agregado de todas las particiones de base de datos activas. Una partición de base de datos activa es una partición donde la base de datos está disponible para conexión y uso por parte de las aplicaciones.

Si se especifica el valor nulo, se establece -1 de forma implícita.

## **Autorización**

Privilegio EXECUTE para la función de tabla HEALTH\_DB\_HI\_HIS.

### **Ejemplo**

SELECT \* FROM TABLE(HEALTH DB HI HIS('',-1)) AS T

El siguiente ejemplo es una salida de ejemplo de esta consulta.

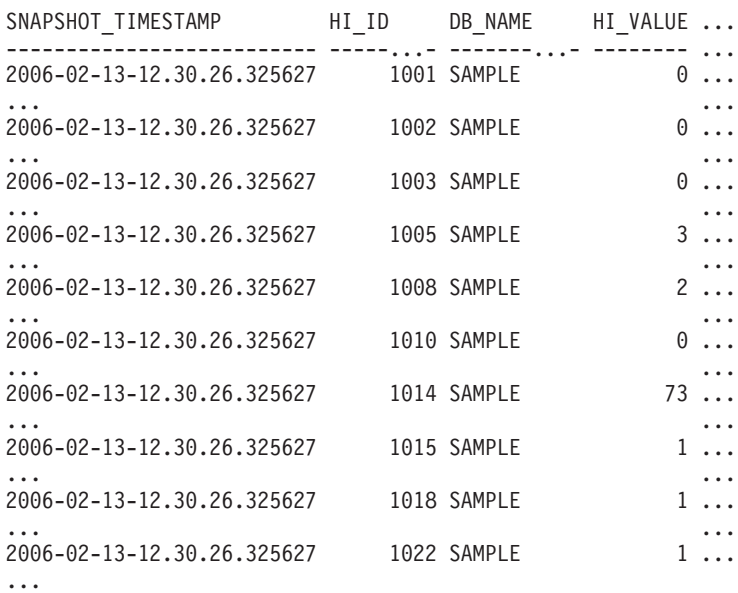

Datos de salida de esta consulta (continuación).

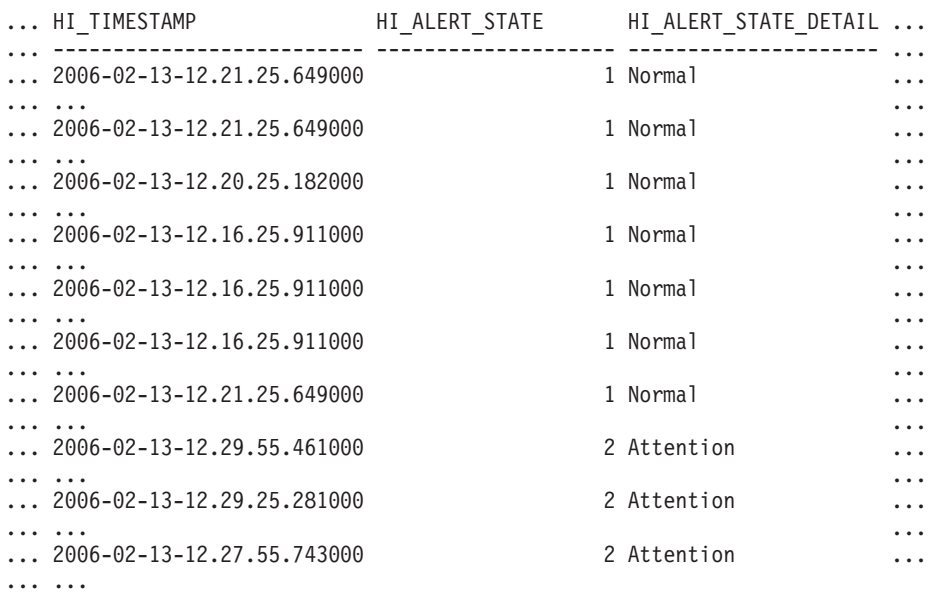

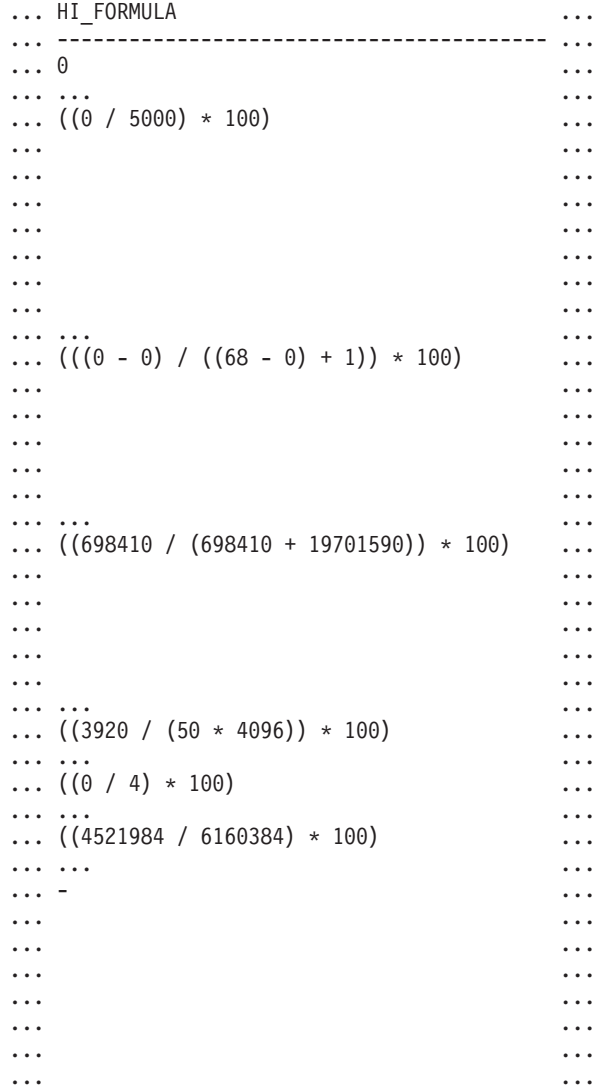

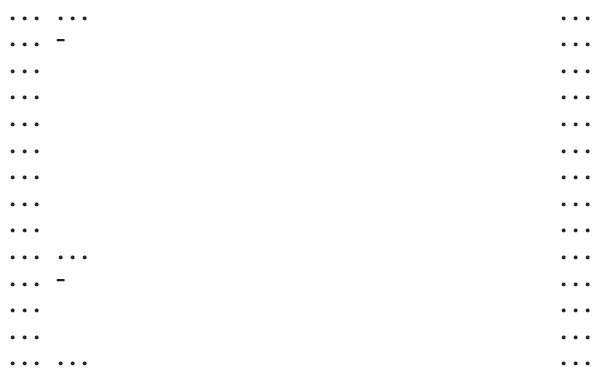

```
... HI_ADDITIONAL_INFO
... ---------------------------------------
... -
...
... The high watermark for shared sort
... memory is "15". "99"% of the time
... the sort heap allocation is less
... than or equal to "246". The sort
... heap (sortheap) database
... configuration parameter is set
... to "256". The high watermark
... for private sort memory is "0".
...
... The sort heap (sortheap) database
... configuration parameter is set
... to "256". The high watermark for
... private sort memory is "15". The
... high watermark for shared sort
... memory is "0"
...
... The following are the related
... database configuration parameter
... settings: logprimary is "3",
... logsecond is "2", and logfilsiz
... is "1000". The application with
... the oldest transaction is "712".
...
... -
...
... -
...
... -
...
... The scope setting in the
... reorganization policy is
... "TABSCHEMA NOT LIKE 'SYS%'".
... Automatic reorganization
... (AUTO_REORG) for this database
... is set to "OFF". The longest
... estimated reorganization time
... is "N/A".
...
... The last successful backup was taken
... at "N/A". The log space consumed
... since this last backup has been
... "N/A" 4KB pages. Automation for
... database backup is set to "OFF". The
... last automated backup returned with
... SQLCODE = "N/A". The longest
... estimated backup time is "N/A".
```

```
...
... The scope is "N\A". Automatic
... statistics collection
... (AUTO_RUNSTATS) is set to "OFF".
...
```
## **Información devuelta**

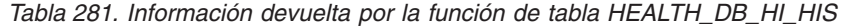

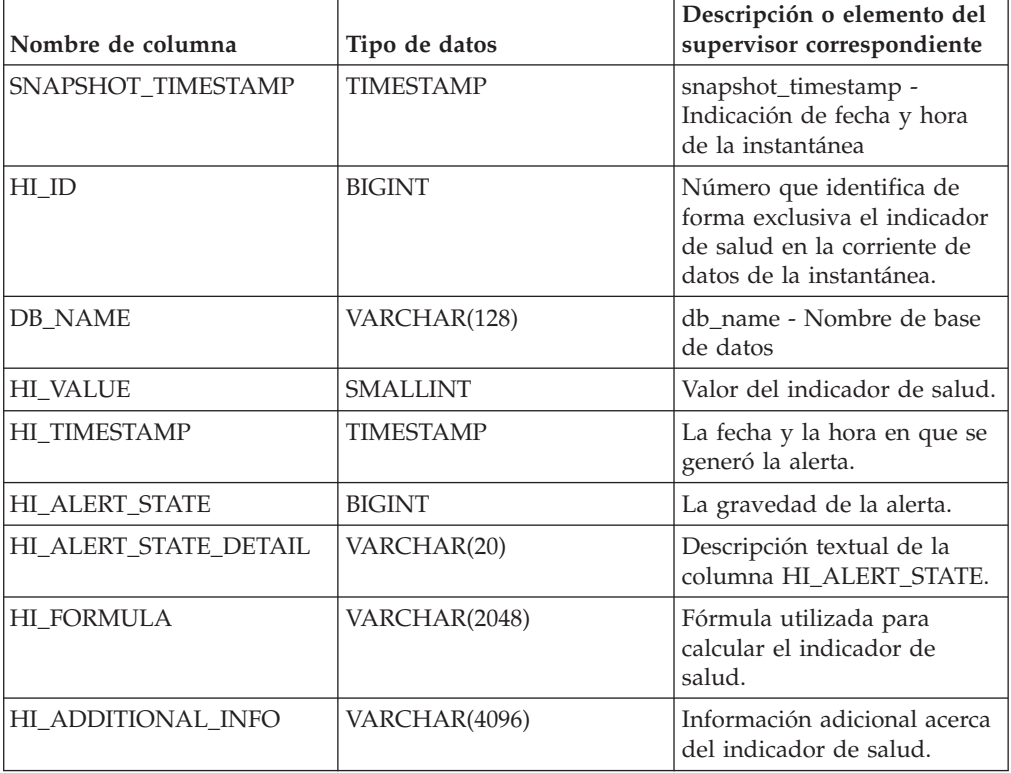

## **HEALTH\_DB\_HIC**

La función HEALTH\_DB\_HIC devuelve información del indicador de salud referente a colecciones desde una instantánea de la salud de una base de datos.

**Importante:** Esta función de tabla ha quedado en desuso y puede que se elimine en un futuro release ya que el Supervisor de salud ha quedado en desuso en la Versión 9.7. Para obtener más información, consulte el tema "El Supervisor de salud ha quedado en desuso" en la publicación *Novedades en DB2 Versión 9.7*.

## **Sintaxis**

HEALTH\_DB\_HIC ( *nombre-bd* , *númparticiónbd* ) -

El esquema es SYSPROC.

## **Parámetros de la función de tabla**

### *nombrebd*

Argumento de entrada de tipo VARCHAR(255) que especifica un nombre de base de datos válido en la misma instancia que la base de datos conectada actualmente al llamar a esta función. Especifique un nombre de base de datos que tenga un tipo de entrada de directorio de "Indirect" o "Home", devuelto por el mandato **LIST DATABASE DIRECTORY**. Especifique el valor nulo para tomar la instantánea desde todas las bases de datos bajo la instancia de la base de datos.

*númparticiónbd*

Argumento de entrada de tipo INTEGER que especifica un número válido de partición de base de datos. Especifique -1 para la partición de base de datos actual o -2 para todas las particiones de base de datos activas. Una partición de base de datos activa es una partición donde la base de datos está disponible para conexión y uso por parte de las aplicaciones.

Si se especifica el valor nulo, se establece -1 de forma implícita.

### **Autorización**

Privilegio EXECUTE para la función de tabla HEALTH\_DB\_HIC.

### **Ejemplo**

SELECT \* FROM TABLE(HEALTH DB HIC('',-1)) AS T

El siguiente ejemplo es una salida de ejemplo de esta consulta.

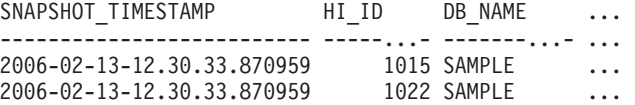

```
2 registro(s) seleccionado(s).
```
Datos de salida de esta consulta (continuación).

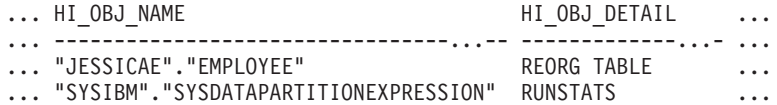

Datos de salida de esta consulta (continuación).

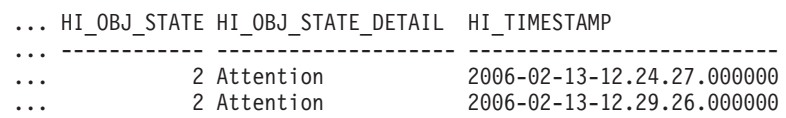

## **Información devuelta**

*Tabla 282. Información devuelta por la función de tabla HEALTH\_DB\_HIC*

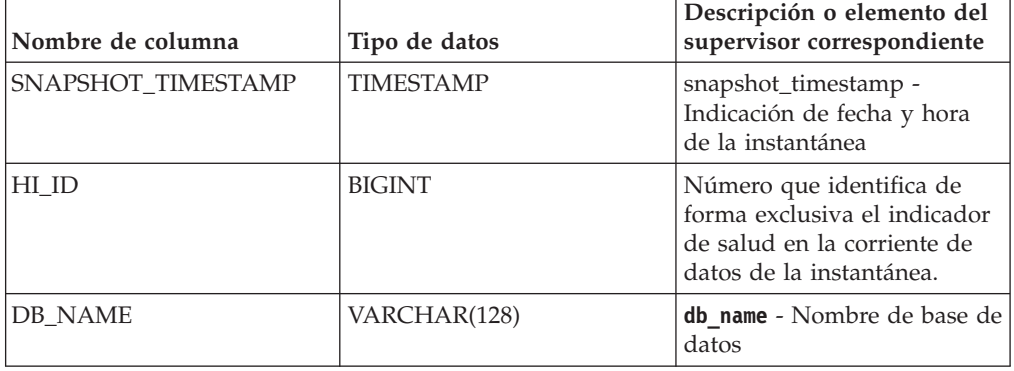

| Nombre de columna   | Tipo de datos    | Descripción o elemento del<br>supervisor correspondiente                                                                                                    |
|---------------------|------------------|----------------------------------------------------------------------------------------------------|
| HI_OBJ_NAME         | VARCHAR(512)     | Un nombre que identifica<br>exclusivamente a un objeto<br>de la colección.                                                                                                    |
| HI_OBJ_DETAIL       | VARCHAR(512)     | Texto que describe el motivo<br>por el que el objeto se ha<br>añadido a la colección.                                                                                                    |
| HI_OBJ_STATE        | <b>SMALLINT</b>  | El estado del objeto. Los<br>estados válidos (definidos en<br>sqlmon.h) incluyen:<br>• NORMAL $(1)$ . No se<br>necesita acción alguna en<br>este objeto.<br>ATTENTION (2). No se ha<br>habilitado la<br>automatización para este<br>indicador de salud; la<br>acción debe ser manual.<br>• AUTOMATED (5). Se ha<br>habilitado la<br>automatización para este<br>indicador de salud; la<br>acción se iniciará<br>automáticamente.<br>AUTOMATE_FAILED (6).<br>Se ha habilitado la<br>automatización para este<br>indicador de salud; se ha<br>iniciado la acción, pero no<br>se ha podido completar<br>satisfactoriamente. Ahora<br>se necesita la intervención<br>manual. |
| HI_OBJ_STATE_DETAIL | VARCHAR(20)      | Versión convertida de la serie<br>del valor de la columna<br>HI_OBJ_STATE.                                                                                                    |
| <b>HI_TIMESTAMP</b> | <b>TIMESTAMP</b> | La fecha y la hora en que se<br>generó la alerta.                                                                                                    |

*Tabla 282. Información devuelta por la función de tabla HEALTH\_DB\_HIC (continuación)*

# **HEALTH\_DB\_HIC\_HIS**

Devuelve información histórica de indicador de salud de colección a partir de una instantánea de salud de una base de datos.

**Importante:** Esta función de tabla ha quedado en desuso y puede que se elimine en un futuro release ya que el Supervisor de salud ha quedado en desuso en la Versión 9.7. Para obtener más información, consulte el tema "El Supervisor de salud ha quedado en desuso" en la publicación *Novedades en DB2 Versión 9.7*.

## **Sintaxis**

HEALTH\_DB\_HIC\_HIS ( *nombre-bd* , *núm-partición-bd* ) -

El esquema es SYSPROC.

### **Parámetros de la función de tabla**

#### *nombrebd*

Argumento de entrada de tipo VARCHAR(255) que especifica un nombre de base de datos válido en la misma instancia que la base de datos conectada actualmente al llamar a esta función. Especifique un nombre de base de datos que tenga un tipo de entrada de directorio de "Indirect" o "Home", devuelto por el mandato **LIST DATABASE DIRECTORY**. Especifique el valor nulo para tomar la instantánea desde todas las bases de datos bajo la instancia de la base de datos.

#### *númparticiónbd*

Argumento de entrada de tipo INTEGER que especifica un número válido de partición de base de datos. Especifique -1 para la partición de base de datos actual o -2 para todas las particiones de base de datos activas. Una partición de base de datos activa es una partición donde la base de datos está disponible para conexión y uso por parte de las aplicaciones.

Si se especifica el valor nulo, se establece -1 de forma implícita.

### **Autorización**

Privilegio EXECUTE para la función de tabla HEALTH\_DB\_HIC\_HIS.

## **Ejemplo**

SELECT \* FROM TABLE(HEALTH\_DB\_HIC\_HIS('',-1)) AS T

El siguiente ejemplo es una salida de ejemplo de esta consulta.

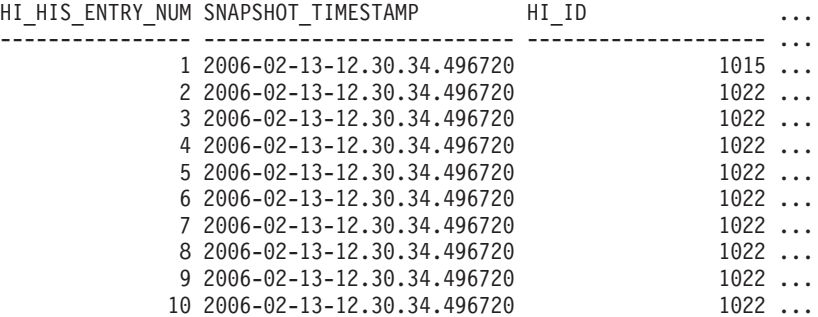

10 registro(s) seleccionado(s).

Datos de salida de esta consulta (continuación).

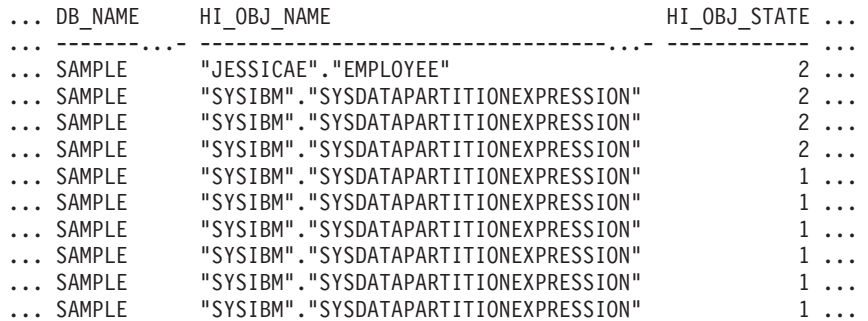

... HI\_OBJ\_STATE\_DETAIL HI\_TIMESTAMP ... -------------------- -------------------------- ... Attention 2006-02-10-09.04.57.000000 ... Attention 2006-02-13-12.27.56.000000 ... Attention 2006-02-13-12.26.27.000000 ... Attention 2006-02-13-12.24.56.000000 ... Normal 2006-02-13-12.23.28.000000 ... Normal 2006-02-13-12.21.56.000000 ... Normal 2006-02-13-12.20.26.000000 ... Normal 2006-02-13-12.18.57.000000 ... Normal 2006-02-13-12.17.27.000000 ... Normal 2006-02-13-12.15.56.000000

## **Información devuelta**

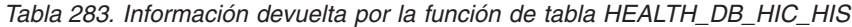

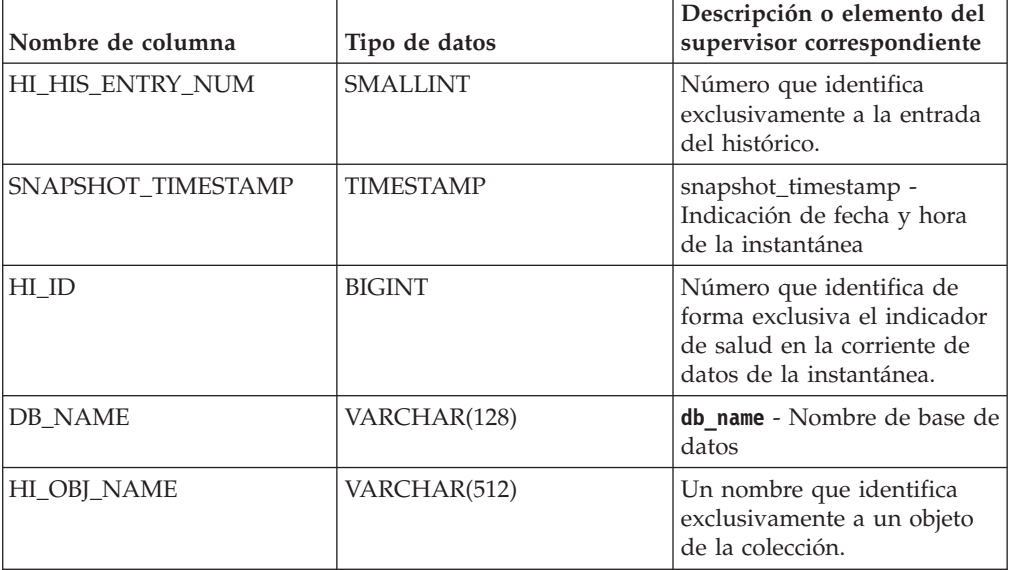

| Nombre de columna   | Tipo de datos    | Descripción o elemento del<br>supervisor correspondiente                                                                                                    |
|---------------------|------------------|----------------------------------------------------------------------------------------------------|
| HI_OBJ_STATE        | <b>SMALLINT</b>  | El estado del objeto. Los<br>estados válidos (definidos en<br>sqlmon.h) incluyen:                                                                                                    |
|                     |                  | • NORMAL $(1)$ . No se<br>necesita acción alguna en<br>este objeto.                                                                                                    |
|                     |                  | • ATTENTION (2). No se ha<br>habilitado la<br>automatización para este<br>indicador de salud; la<br>acción debe ser manual.                                                                                                    |
|                     |                  | AUTOMATED (5). Se ha<br>habilitado la<br>automatización para este<br>indicador de salud; la<br>acción se iniciará<br>automáticamente.                                                                                                  |
|                     |                  | • AUTOMATE_FAILED (6).<br>Se ha habilitado la<br>automatización para este<br>indicador de salud; se ha<br>iniciado la acción, pero no<br>se ha podido completar<br>satisfactoriamente. Ahora<br>se necesita la intervención<br>manual. |
| HI OBJ STATE DETAIL | VARCHAR(20)      | Versión convertida de la serie<br>del valor de la columna<br>HI_OBJ_STATE.                                                                                                    |
| <b>HI_TIMESTAMP</b> | <b>TIMESTAMP</b> | La fecha y la hora en que se<br>generó la alerta.                                                                                                    |

*Tabla 283. Información devuelta por la función de tabla HEALTH\_DB\_HIC\_HIS (continuación)*

# **HEALTH\_DB\_INFO**

La función de tabla HEALTH\_DB\_INFO devuelve información desde una instantánea de la salud de una base de datos.

**Importante:** Esta función de tabla ha quedado en desuso y puede que se elimine en un futuro release ya que el Supervisor de salud ha quedado en desuso en la Versión 9.7. Para obtener más información, consulte el tema "El Supervisor de salud ha quedado en desuso" en la publicación *Novedades en DB2 Versión 9.7*.

## **Sintaxis**

HEALTH\_DB\_INFO ( *nombre-bd* , *númparticiónbd* ) -

El esquema es SYSPROC.

## **Parámetros de la función de tabla**

#### *nombrebd*

Argumento de entrada de tipo VARCHAR(255) que especifica un nombre de base de datos válido en la misma instancia que la base de datos conectada actualmente al llamar a esta función. Especifique un nombre de base de datos que tenga un tipo de entrada de directorio de "Indirect" o "Home", devuelto por el mandato **LIST DATABASE DIRECTORY**. Especifique el valor nulo para tomar la instantánea desde todas las bases de datos bajo la instancia de la base de datos.

#### *númparticiónbd*

Argumento de entrada de tipo INTEGER que especifica un número válido de partición de base de datos. Especifique -1 para la partición de base de datos actual o -2 para un agregado de todas las particiones de base de datos activas. Una partición de base de datos activa es una partición donde la base de datos está disponible para conexión y uso por parte de las aplicaciones.

Si se especifica el valor nulo, se establece -1 de forma implícita.

## **Autorización**

Privilegio EXECUTE para la función de tabla HEALTH\_DB\_INFO.

## **Ejemplo**

SELECT \* FROM TABLE(HEALTH DB INFO('',-1)) AS T

El siguiente ejemplo es una salida de ejemplo de esta consulta.

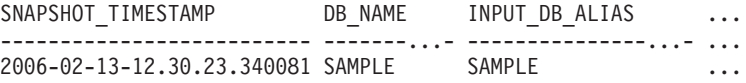

```
1 registro(s) seleccionado(s).
```
Datos de salida de esta consulta (continuación).

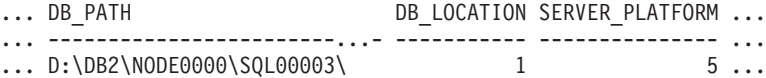

Datos de salida de esta consulta (continuación).

... ROLLED\_UP\_ALERT\_STATE ROLLED\_UP\_ALERT\_STATE\_DETAIL ... --------------------- ---------------------------- ... 4 Alarm

## **Información devuelta**

*Tabla 284. Información devuelta por la función de tabla HEALTH\_DB\_INFO*

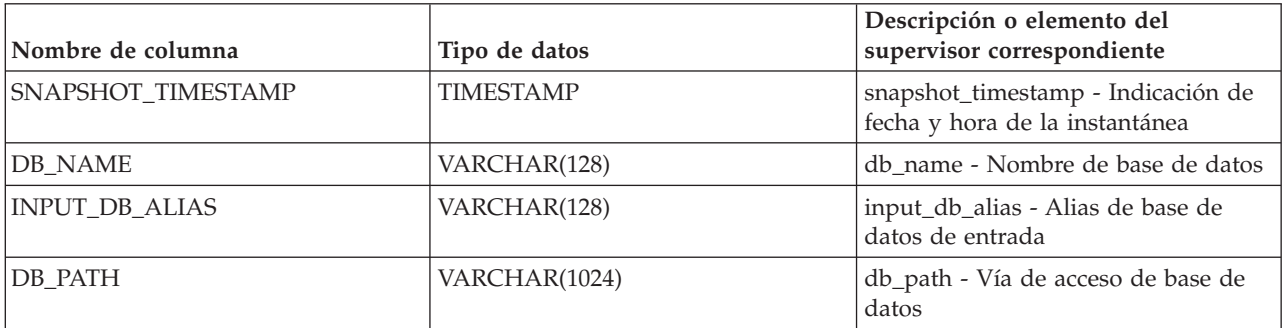

| Nombre de columna                      | Tipo de datos  | Descripción o elemento del<br>supervisor correspondiente      |
|----------------------------------------|----------------|---------------------------------------------------------------|
| DB LOCATION                            | <b>INTEGER</b> | db location - Ubicación de base de<br>datos                   |
| <b>SERVER PLATFORM</b>                 | <b>INTEGER</b> | server_platform - Sistema operativo<br>de servidor            |
| ROLLED UP ALERT STATE                  | <b>BIGINT</b>  | Estado de alerta más grave capturado<br>por esta instantánea. |
| ROLLED UP ALERT<br><b>STATE DETAIL</b> | VARCHAR(20)    | Descripción textual de la columna<br>ROLLED UP ALERT STATE.   |

*Tabla 284. Información devuelta por la función de tabla HEALTH\_DB\_INFO (continuación)*

## **HEALTH\_DBM\_HI**

La función de tabla HEALTH\_DBM\_HI devuelve información del indicador de salud desde una instantánea de la salud del gestor de bases de datos de DB2.

**Importante:** Esta función de tabla ha quedado en desuso y puede que se elimine en un futuro release ya que el Supervisor de salud ha quedado en desuso en la Versión 9.7. Para obtener más información, consulte el tema "El Supervisor de salud ha quedado en desuso" en la publicación *Novedades en DB2 Versión 9.7*.

## **Sintaxis**

 $\rightarrow$  HEALTH DBM HI - ( *- númparticiónbd* - ) -

El esquema es SYSPROC.

## **Parámetro de la función de tabla**

### *númparticiónbd*

Argumento de entrada de tipo INTEGER que especifica un número válido de partición de base de datos. Especifique -1 para la partición de base de datos actual o -2 para un agregado de todas las particiones de base de datos activas. Una partición de base de datos activa es una partición donde la base de datos está disponible para conexión y uso por parte de las aplicaciones.

Si se especifica el valor nulo, se establece -1 de forma implícita.

## **Autorización**

Privilegio EXECUTE para la función de tabla HEALTH\_DBM\_HI.

## **Ejemplo**

SELECT \* FROM TABLE(HEALTH DBM HI(-1)) AS T

El siguiente ejemplo es una salida de ejemplo de esta consulta.

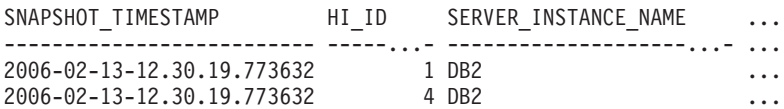

```
2 registro(s) seleccionado(s).
```
Datos de salida de esta consulta (continuación).

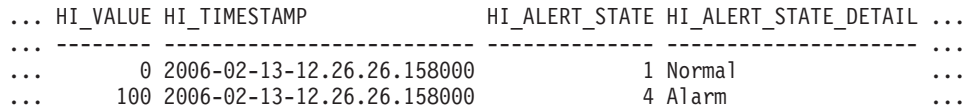

Datos de salida de esta consulta (continuación).

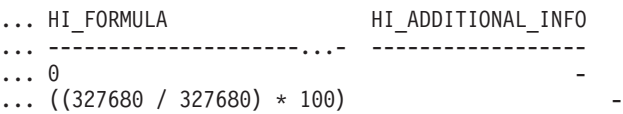

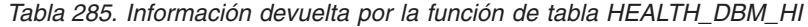

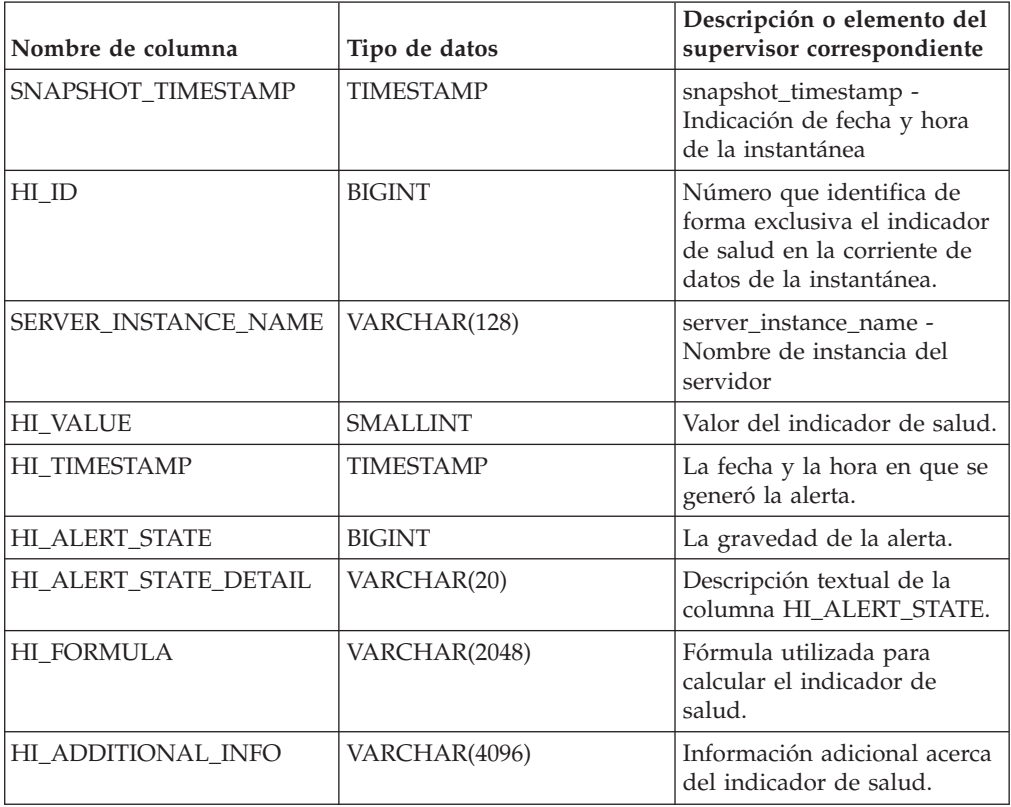

# **HEALTH\_DBM\_HI\_HIS**

La función de tabla HEALTH\_DBM\_HI\_HIS devuelve información histórica del indicador de salud desde una instantánea de la salud del gestor de bases de datos DB2.

**Importante:** Esta función de tabla ha quedado en desuso y puede que se elimine en un futuro release ya que el Supervisor de salud ha quedado en desuso en la Versión 9.7. Para obtener más información, consulte el tema "El Supervisor de salud ha quedado en desuso" en la publicación *Novedades en DB2 Versión 9.7*.

## **Sintaxis**

HEALTH\_DBM\_HI\_HIS ( *númparticiónbd* ) -

El esquema es SYSPROC.

## **Parámetro de la función de tabla**

*númparticiónbd*

Argumento de entrada de tipo INTEGER que especifica un número válido de partición de base de datos. Especifique -1 para la partición de base de datos actual o -2 para un agregado de todas las particiones de base de datos activas. Una partición de base de datos activa es una partición donde la base de datos está disponible para conexión y uso por parte de las aplicaciones.

Si se especifica el valor nulo, se establece -1 de forma implícita.

### **Autorización**

Privilegio EXECUTE para la función de tabla HEALTH\_DBM\_HI\_HIS.

### **Ejemplo**

SELECT \* FROM TABLE(HEALTH\_DBM\_HI\_HIS(-1)) AS T

El siguiente ejemplo es una salida de ejemplo de esta consulta.

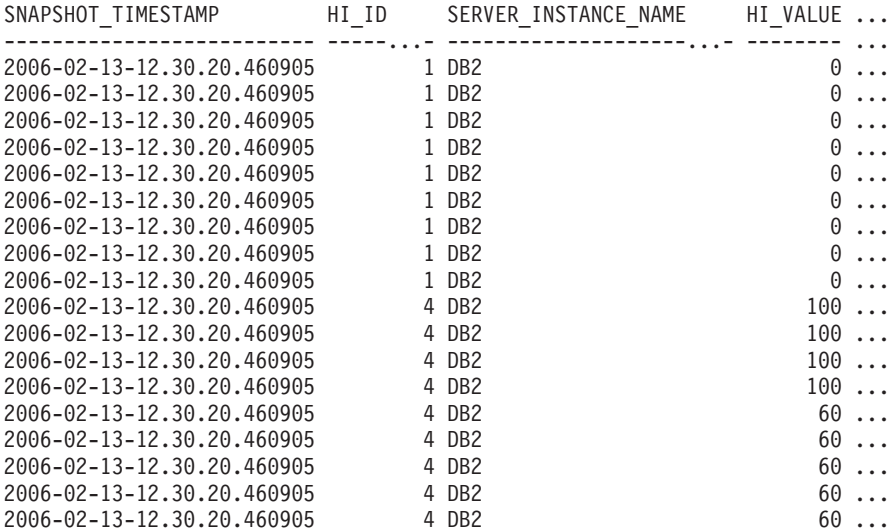

18 registro(s) seleccionado(s).

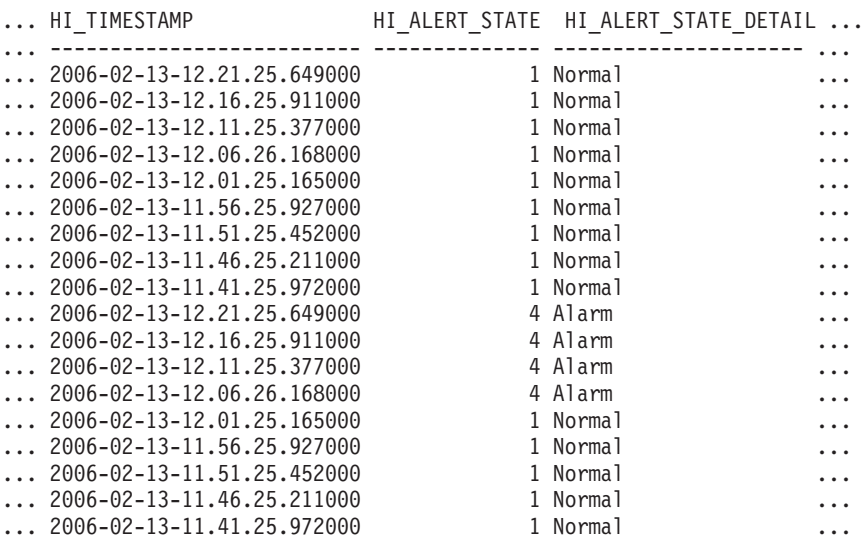

Datos de salida de esta consulta (continuación).

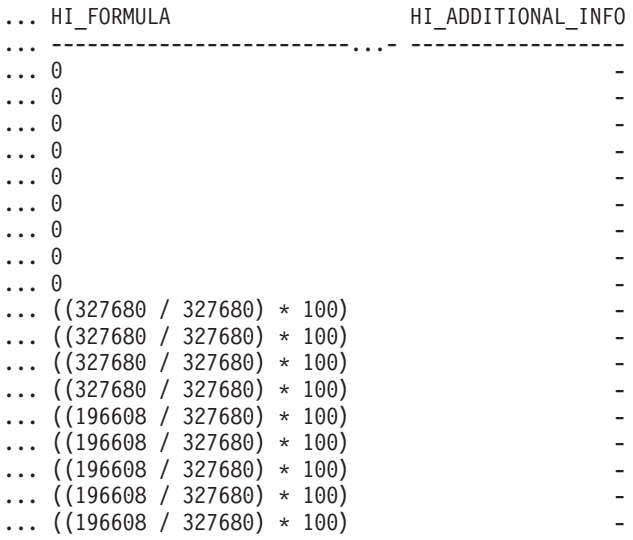

## **Información devuelta**

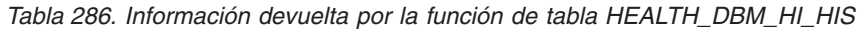

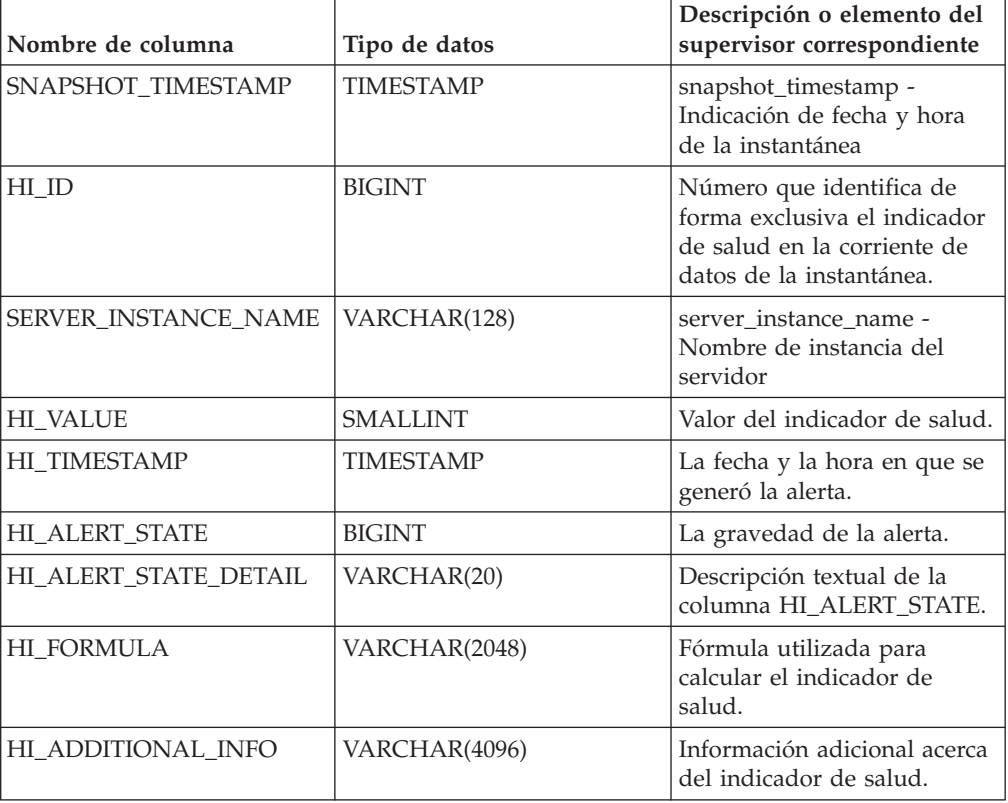

# **HEALTH\_DBM\_INFO**

La función HEALTH\_DBM\_INFO devuelve información desde una instantánea de la salud del gestor de bases de datos DB2.

**Importante:** Esta función de tabla ha quedado en desuso y puede que se elimine en un futuro release ya que el Supervisor de salud ha quedado en desuso en la

Versión 9.7. Para obtener más información, consulte el tema "El Supervisor de salud ha quedado en desuso" en la publicación *Novedades en DB2 Versión 9.7*.

### **Sintaxis**

 $\rightarrow$  HEALTH DBM INFO  $($  -númparticiónbd  $)$  -

El esquema es SYSPROC.

### **Parámetro de la función de tabla**

*númparticiónbd*

Argumento de entrada de tipo INTEGER que especifica un número válido de partición de base de datos. Especifique -1 para la partición de base de datos actual o -2 para un agregado de todas las particiones de base de datos activas. Una partición de base de datos activa es una partición donde la base de datos está disponible para conexión y uso por parte de las aplicaciones.

Si se especifica el valor nulo, se establece -1 de forma implícita.

## **Autorización**

Privilegio EXECUTE para la función de tabla HEALTH\_DBM\_INFO.

### **Ejemplo**

SELECT \* FROM TABLE(HEALTH DBM INFO(-1)) AS T

El siguiente ejemplo es una salida de ejemplo de esta consulta.

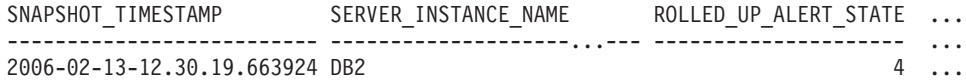

1 registro(s) seleccionado(s).

Datos de salida de esta consulta (continuación).

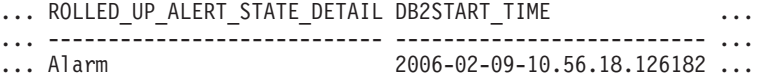

Datos de salida de esta consulta (continuación).

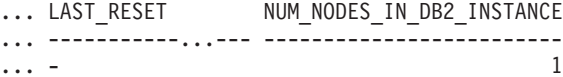

## **Información devuelta**

*Tabla 287. Información devuelta por la función de tabla HEALTH\_DBM\_INFO*

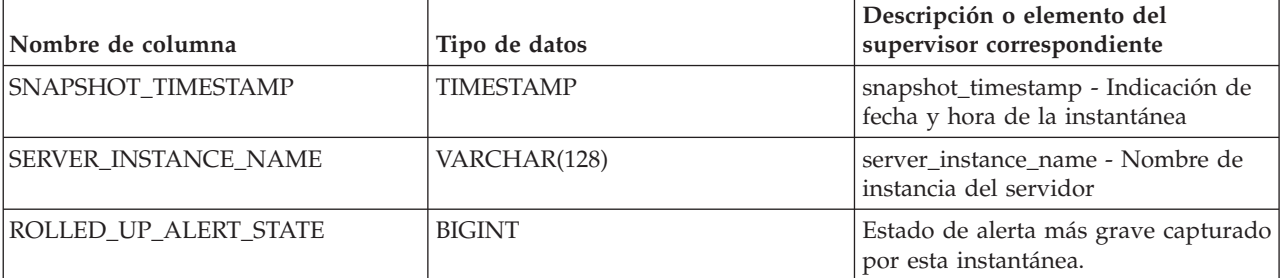

| Nombre de columna                       | Tipo de datos    | Descripción o elemento del<br>supervisor correspondiente                               |
|-----------------------------------------|------------------|----------------------------------------------------------------------------------------|
| ROLLED_UP_ALERT_<br><b>STATE DETAIL</b> | VARCHAR(20)      | Descripción textual de la columna<br>ROLLED UP ALERT STATE.                            |
| <b>DB2START TIME</b>                    | <b>TIMESTAMP</b> | db2start_time - Indicación de fecha y<br>hora de inicio de gestor de bases de<br>datos |
| <b>LAST RESET</b>                       | <b>TIMESTAMP</b> | last_reset - Indicación de fecha y hora<br>de último restablecimiento                  |
| NUM_NODES_IN_DB2_<br><b>INSTANCE</b>    | <b>INTEGER</b>   | num nodes in db2 instance -<br>Número de nodos en la partición de<br>base de datos     |

*Tabla 287. Información devuelta por la función de tabla HEALTH\_DBM\_INFO (continuación)*

# **HEALTH\_GET\_ALERT\_ACTION\_CFG**

Devuelve valores de configuración de acciones de alerta de salud correspondientes a diversos tipos de objetos (gestor de bases de datos, base de datos, espacio de tablas y contenedor de espacios de tablas) y a diversos niveles de configuración (valor por omisión de instalación, instancia, global y objeto).

**Importante:** Esta función de tabla ha quedado en desuso y puede que se elimine en un futuro release ya que el Supervisor de salud ha quedado en desuso en la Versión 9.7. Para obtener más información, consulte el tema "El Supervisor de salud ha quedado en desuso" en la publicación *Novedades en DB2 Versión 9.7*.

## **Sintaxis**

**►►** HEALTH\_GET\_ALERT\_ACTION\_CFG - (  $-tipoothiteto$  ,  $-nivel_c$  ,  $eq$  ,  $-nombre-bd$  ,  $-$ 

 $\blacktriangleright$ *-nombreobjeto*--)-

El esquema es SYSPROC.

## **Parámetros de la función de tabla**

### *tipoobjeto*

Argumento de entrada de tipo VARCHAR(3) que indica el tipo de objeto. El valor debe ser uno de los siguientes valores sensibles a mayúsculas y minúsculas:

- 'DBM' para gestor de bases de datos
- 'DB' para base de datos
- 'TS' para espacio de tablas
- v 'TSC' para contenedor de espacio de tablas

**Nota:** Los espacios iniciales y finales se pasarán por alto.

### *nivel\_cfg*

Argumento de entrada de tipo VARCHAR(1) que indica el nivel de configuración. El valor debe ser uno de los siguientes valores sensibles a mayúsculas y minúsculas:
- v Para *tipoobjeto* 'DBM': 'D' para valor por omisión de la instalación; 'G' u 'O' para nivel de instancia.
- v Para *tipoobjeto* que no sea 'DBM': 'D' para valor por omisión de la instalación; 'G' para nivel global; 'O' para nivel de objeto.

#### *nombrebd*

Argumento de entrada de tipo VARCHAR(128) que indica el nombre de la base de datos. El nombre de la base de datos se debe especificar si *tipoobjeto* es 'DB', 'TS' o 'TSC' y *nivel\_cfg* es 'O'. Para las demás combinaciones de *tipoobjeto* y *nivel\_cfg*, el parámetro *nombrebd* debe ser nulo (o una serie vacía).

#### *nombreobjeto*

Argumento de entrada de tipo VARCHAR(1024) que indica el nombre del objeto, por ejemplo, <nombre espacio tabla> o <nombre espacio tabla>.<nombre contenedor>. El nombre del objeto se debe especificar si *tipoobjeto* es 'TS' o 'TSC' y *nivel\_cfg* es 'O'. Para las demás combinaciones de *tipoobjeto* y *nivel\_cfg*, el parámetro *nombreobjeto* debe ser nulo (o una serie vacía).

## **Autorización**

Privilegio EXECUTE sobre la función de tabla HEALTH\_GET\_ALERT\_ACTION\_CFG.

### **Ejemplos**

*Ejemplo 1:* Recuperar valores de configuración de acciones de alerta de nivel de objeto para la base de datos SAMPLE para el ID de indicador 1004.

```
SELECT OBJECTTYPE, CFG_LEVEL, SUBSTR(DBNAME,1,8) AS DBNAME,
   SUBSTR(OBJECTNAME,1,8) AS OBJECTNAME, ID, IS_DEFAULT,
   SUBSTR(CONDITION,1,10) AS CONDITION, ACTIONTYPE,
   SUBSTR(ACTIONNAME,1,30) AS ACTIONNAME, SUBSTR(USERID,1,8) AS USERID,
   SUBSTR(HOSTNAME,1,10) AS HOSTNAME, SCRIPT_TYPE,
   SUBSTR(WORKING DIR,1,10) AS WORKING DIR, TERMINATION CHAR,
   SUBSTR(PARAMETERS,1,10) AS PARAMETERS
FROM TABLE(HEALTH GET ALERT ACTION CFG('DB','O','SAMPLE','')) AS ACTION CFG
WHERE ID = 1004
```
El siguiente ejemplo es una salida de ejemplo para esta consulta.

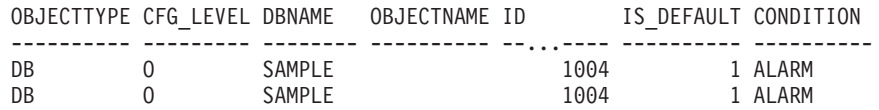

2 registro(s) seleccionado(s).

Datos de salida de esta consulta (continuación).

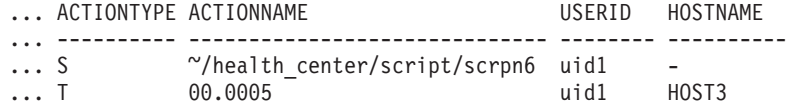

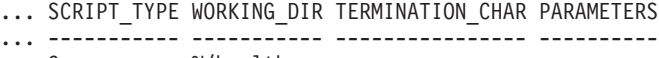

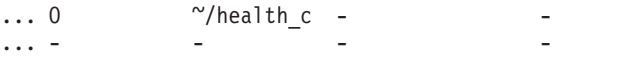

*Ejemplo 2:* Recuperar la condición, el tipo de acción, el nombre de acción, el nombre de sistema principal y el tipo de script para la base de datos SAMPLE para el ID de indicador 1004.

```
SELECT CONDITION, ACTIONTYPE, SUBSTR(ACTIONNAME,1,35) AS ACTIONNAME,
  SUBSTR(USERID,1,8) AS USERID, SUBSTR(HOSTNAME,1,10) AS HOSTNAME, SCRIPT_TYPE
FROM TABLE(HEALTH_GET_ALERT_ACTION_CFG('DB','O','SAMPLE','')) AS ALERT_ACTION_CFG
WHERE ID=1004
```
El siguiente ejemplo es una salida de ejemplo para esta consulta.

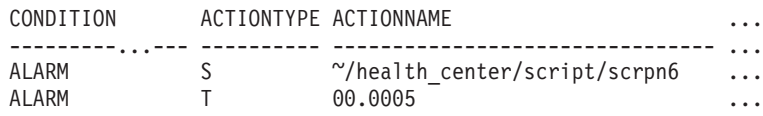

```
2 registro(s) seleccionado(s).
```
Datos de salida de esta consulta (continuación).

... USERID HOSTNAME SCRIPT TYPE ... -------- ---------- ----------- ... uid1 - O ... uid1 HOST3 -

### **Notas de uso**

La función de tabla HEALTH\_GET\_IND\_DEFINITION se puede utilizar para correlacionar ID de indicadores de salud con nombres de indicadores de salud.

### **Información devuelta**

*Tabla 288. Información devuelta por la función de tabla HEALTH\_GET\_ALERT\_ACTION\_CFG*

| Nombre de columna | Tipo de datos   | Descripción                                                                                                    |
|-------------------|-----------------|----------------------------------------------------------------------------------------------------|
| OBJECTTYPE        | VARCHAR(3)      | Tipo de objeto.                                                                                                    |
| <b>CFG LEVEL</b>  | CHAR(1)         | Nivel de configuración.                                                                                                    |
| <b>DBNAME</b>     | VARCHAR(128)    | Nombre de la base de datos.                                                                                                    |
| <b>OBJECTNAME</b> | VARCHAR(512)    | Nombre del objeto.                                                                                                    |
| ID                | <b>BIGINT</b>   | ID del indicador de salud.                                                                                                    |
| IS DEFAULT        | <b>SMALLINT</b> | Si el valor es el valor por<br>omisión: 1 si es el valor por<br>omisión, 0 si no es el valor<br>por omisión, nulo si no se<br>aplica. |
| <b>CONDITION</b>  | VARCHAR(32)     | Condición de alerta sobre la<br>que se ha activado la acción.                                                                         |
| <b>ACTIONTYPE</b> | CHAR(1)         | Tipo de acción: 'S' para<br>acción de script o 'T' para<br>acción de tarea.                                                           |
| <b>ACTIONNAME</b> | VARCHAR(5000)   | Si ACTIONTYPE es 'S', es el<br>nombre de la vía de acceso<br>del script. Si ACTIONTYPE<br>es 'T', es el ID de tarea.                  |
| <b>USERID</b>     | VARCHAR(1024)   | Nombre del usuario bajo el<br>que se ejecutará la acción.                                                                             |

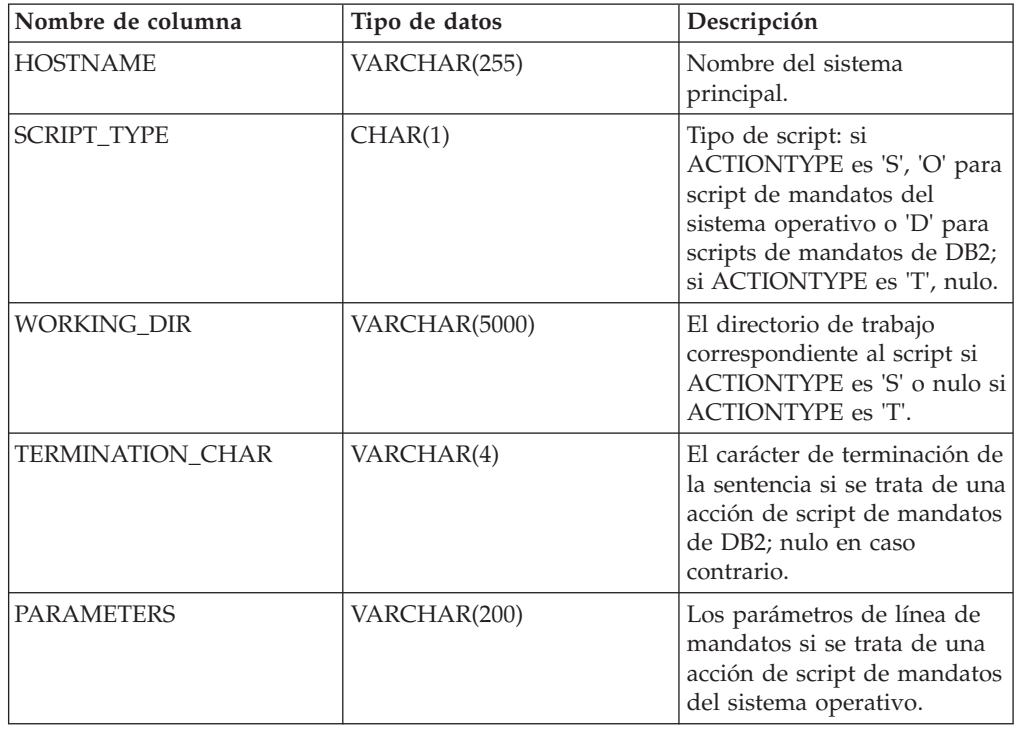

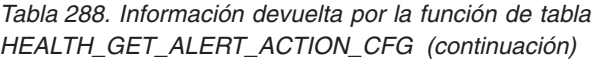

# **HEALTH\_GET\_ALERT\_CFG**

Devuelve valores de configuración de alerta de salud correspondientes a diversos tipos de objetos (gestor de bases de datos, base de datos, espacio de tablas, contenedor de espacios de tablas) y a diversos niveles de configuración (valor por omisión de instalación, global y objeto).

**Importante:** Esta función de tabla ha quedado en desuso y puede que se elimine en un futuro release ya que el Supervisor de salud ha quedado en desuso en la Versión 9.7. Para obtener más información, consulte el tema "El Supervisor de salud ha quedado en desuso" en la publicación *Novedades en DB2 Versión 9.7*.

# **Sintaxis**

```
\rightarrow -HEALTH_GET_ALERT_CFG-(-tipoobjecto-, - nivel_cfg-, -nombre-bd-, -nembe-
```
*nombreobjeto* ) -

El esquema es SYSPROC.

# **Parámetros de la función de tabla**

#### *tipoobjeto*

Argumento de entrada de tipo VARCHAR(3) que indica el tipo de objeto. El valor debe ser uno de los siguientes valores sensibles a mayúsculas y minúsculas:

- 'DBM' para gestor de bases de datos
- 'DB' para base de datos
- v 'TS' para espacio de tablas

v 'TSC' para contenedor de espacio de tablas

**Nota:** Los espacios iniciales y finales se pasarán por alto.

#### *nivel\_cfg*

Argumento de entrada de tipo VARCHAR(1) que indica el nivel de configuración. El valor debe ser uno de los siguientes valores sensibles a mayúsculas y minúsculas:

- v Para *tipoobjeto* 'DBM': 'D' para valor por omisión de la instalación; 'G' u 'O' para nivel de instancia.
- v Para *tipoobjeto* que no sea 'DBM': 'D' para valor por omisión de la instalación; 'G' para nivel global; 'O' para nivel de objeto.

#### *nombrebd*

Argumento de entrada de tipo VARCHAR(128) que indica el nombre de la base de datos. El nombre de la base de datos se debe especificar si *tipoobjeto* es 'DB', 'TS' o 'TSC' y *nivel\_cfg* es 'O'. Para las demás combinaciones de *tipoobjeto* y *nivel\_cfg*, el parámetro *nombrebd* debe ser nulo (o una serie vacía).

#### *nombreobjeto*

Argumento de entrada de tipo VARCHAR(1024) que indica el nombre del objeto, por ejemplo, <nombre espacio tabla> o <nombre espacio tabla>.<nombre contenedor>. El nombre del objeto se debe especificar si *tipoobjeto* es 'TS' o 'TSC' y *nivel\_cfg* es 'O'. Para las demás combinaciones de *tipoobjeto* y *nivel\_cfg*, el parámetro *nombreobjeto* debe ser nulo (o una serie vacía).

## **Autorización**

Privilegio EXECUTE sobre la función de tabla HEALTH\_GET\_ALERT\_CFG.

### **Ejemplos**

*Ejemplo 1:* Recuperar los valores de configuración de alertas de nivel de objeto para la base de datos SAMPLE.

```
SELECT * FROM TABLE(SYSPROC.HEALTH_GET_ALERT_CFG('DB','O','SAMPLE','')) AS ALERT_CFG
```
El siguiente ejemplo es una salida de ejemplo para esta consulta. OBJECTTYPE CFG\_LEVEL DBNAME OBJECTNAME ...

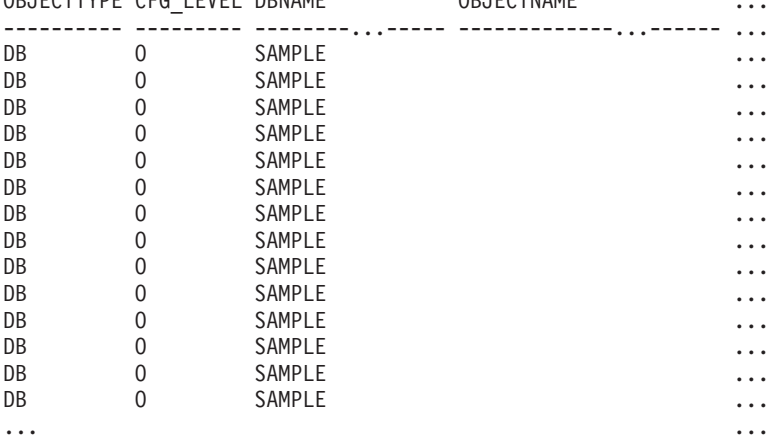

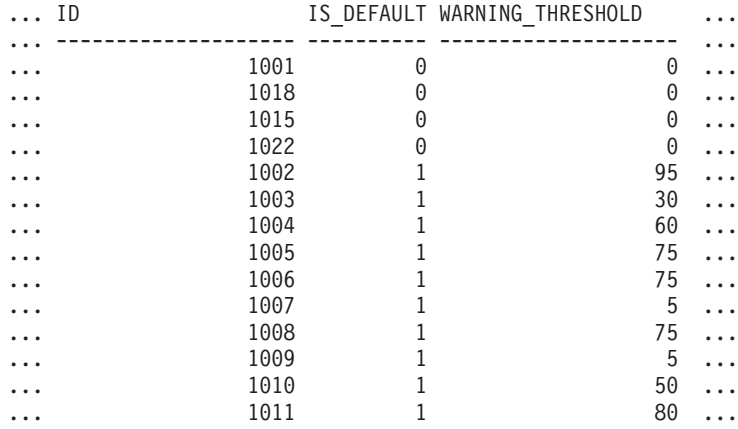

Datos de salida de esta consulta (continuación).

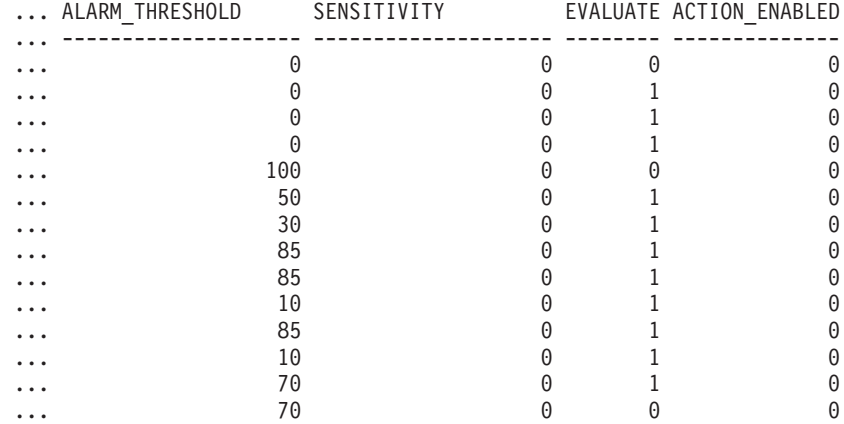

*Ejemplo 2:* Recuperar los umbrales de aviso y de alarma para el indicador de salud con ID '2002' para el espacio de tablas USERSPACE1 de la base de datos SAMPLE.

```
SELECT WARNING THRESHOLD, ALARM THRESHOLD
```

```
FROM TABLE(SYSPROC.HEALTH_GET_ALERT_CFG('TS','O','SAMPLE','USERSPACE1'))
AS T WHERE ID = 2002
```
El siguiente ejemplo es una salida de ejemplo para esta consulta.

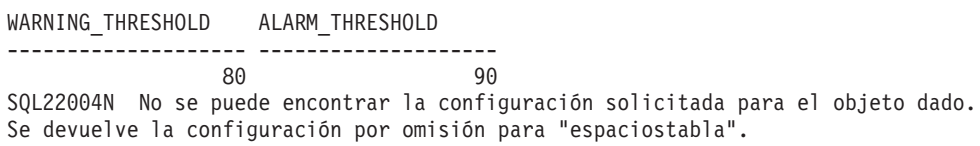

1 registro(s) seleccionado(s) con 1 mensaje(s) de aviso impreso(s).

## **Notas de uso**

La función de tabla HEALTH\_GET\_IND\_DEFINITION se puede utilizar para correlacionar ID de indicadores de salud con nombres de indicadores de salud.

*Ejemplo:* Recuperar los umbrales de aviso y de alerta para el indicador de salud Utilización de espacio de tablas (ts.ts\_util) para el espacio de tablas USERSPACE1 de la base de datos SAMPLE.

```
WITH HINAME(ID) AS (SELECT ID FROM TABLE(SYSPROC.HEALTH GET IND DEFINITION('')) AS W
   WHERE NAME = 'ts.ts util')
SELECT WARNING THRESHOLD, ALARM THRESHOLD
  FROM TABLE(SYSPROC.HEALTH_GET_ALERT_CFG('TS','O','SAMPLE','USERSPACE1')) AS T,
   HINAME AS H
  WHERE T.ID = H.ID
```
El siguiente ejemplo es una salida de ejemplo para esta consulta.

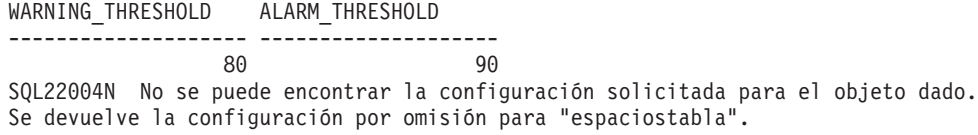

1 registro(s) seleccionado(s) con 1 mensaje(s) de aviso impreso(s).

# **Información devuelta**

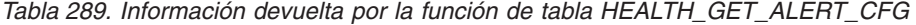

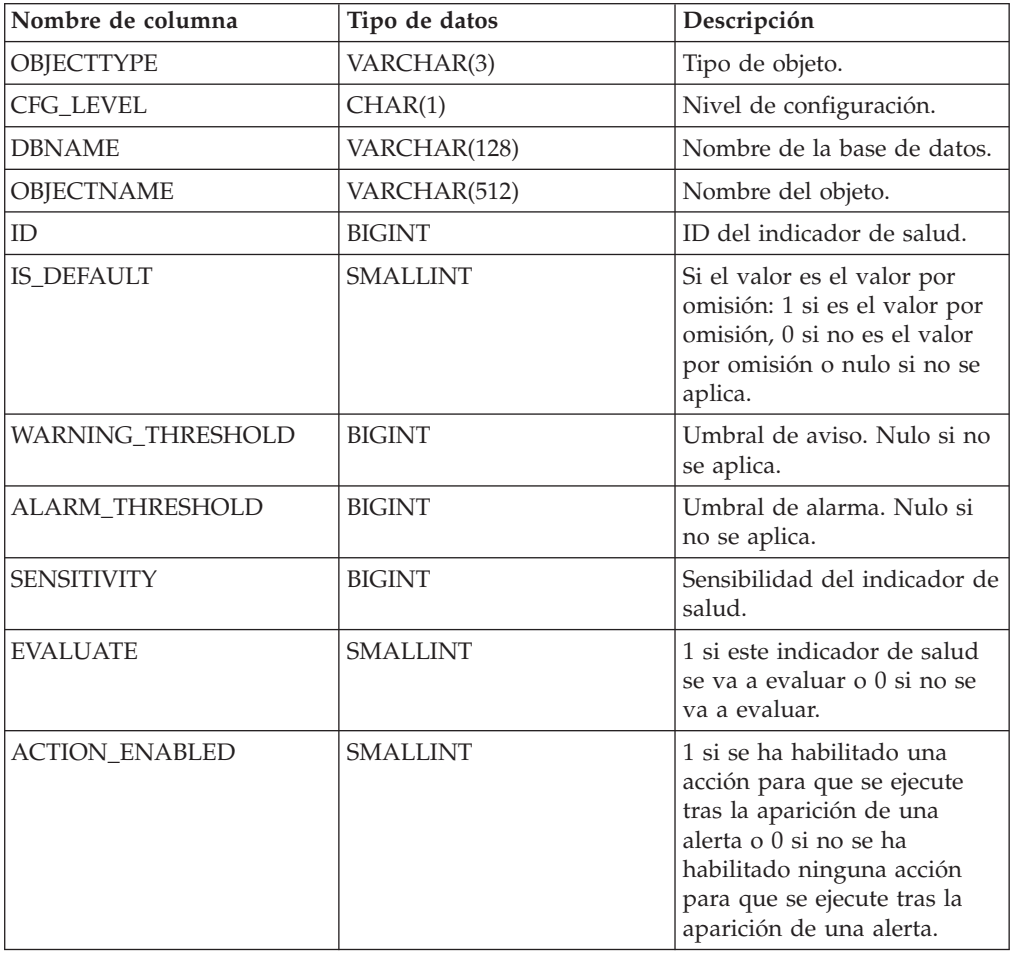

# **HEALTH\_GET\_IND\_DEFINITION**

Devuelve las definiciones de indicador de salud.

**Importante:** Esta función de tabla ha quedado en desuso y puede que se elimine en un futuro release ya que el Supervisor de salud ha quedado en desuso en la

Versión 9.7. Para obtener más información, consulte el tema "El Supervisor de salud ha quedado en desuso" en la publicación *Novedades en DB2 Versión 9.7*.

### **Sintaxis**

 $\rightarrow$  HEALTH GET IND DEFINITION  $-$  (*-entorno-local* ) -

El esquema es SYSPROC.

### **Parámetro de la función de tabla**

*entorno-local*

Argumento de entrada de tipo VARCHAR(33) que indica el entorno local en el que se deben devolver los datos de salida que se pueden traducir. Si el entorno local de entrada no recibe soporte del servidor de bases de datos, se emite un mensaje de aviso de SQL y se utiliza el idioma por omisión (inglés). Si no se especifica el entorno local de entrada, es decir, su valor es nulo (o una serie vacía), se utiliza el idioma por omisión.

## **Autorización**

Privilegio EXECUTE sobre la función de tabla HEALTH\_GET\_IND\_DEFINITION.

### **Ejemplos**

*Ejemplo 1:* Recuperar el tipo y la descripción abreviada del indicador de salud db.db\_op\_status en francés.

```
SELECT TYPE, SHORT DESCRIPTION
   FROM TABLE(SYSPROC.HEALTH_GET_IND_DEFINITION('fr_FR'))
  AS IND_DEFINITION WHERE NAME = 'db.db_op_status'
```
El siguiente ejemplo es una salida de ejemplo para esta consulta.

```
TYPE SHORT DESCRIPTION
---------------- ----------------------------------------...---------
STATE Etat opérationnel de la base de données
```
1 registro(s) seleccionado(s).

*Ejemplo 2:* Recuperar la descripción abreviada del indicador de salud con ID 1001 en inglés.

SELECT SHORT DESCRIPTION FROM TABLE(SYSPROC.HEALTH GET IND DEFINITION('en US') AS IND DEFINITION WHERE ID = 1001

El siguiente ejemplo es una salida de ejemplo para esta consulta. SHORT\_DESCRIPTION -----------------------------...------------- Database Operational State

*Ejemplo 3:* Recuperar todos los ID de indicadores de salud y sus nombres. SELECT ID, NAME FROM TABLE(HEALTH GET IND DEFINITION('')) AS T

El siguiente ejemplo es una salida de ejemplo para esta consulta.

ID NAME -------------------- ---------------------------- 1 db2.db2\_op\_status 2 db2.sort\_privmem\_util 4 db2.mon\_heap\_util

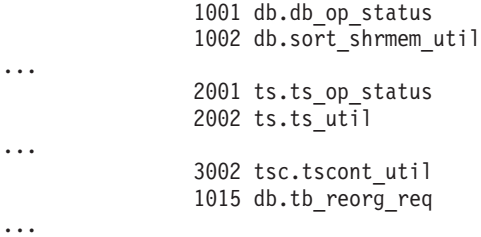

# **Información devuelta**

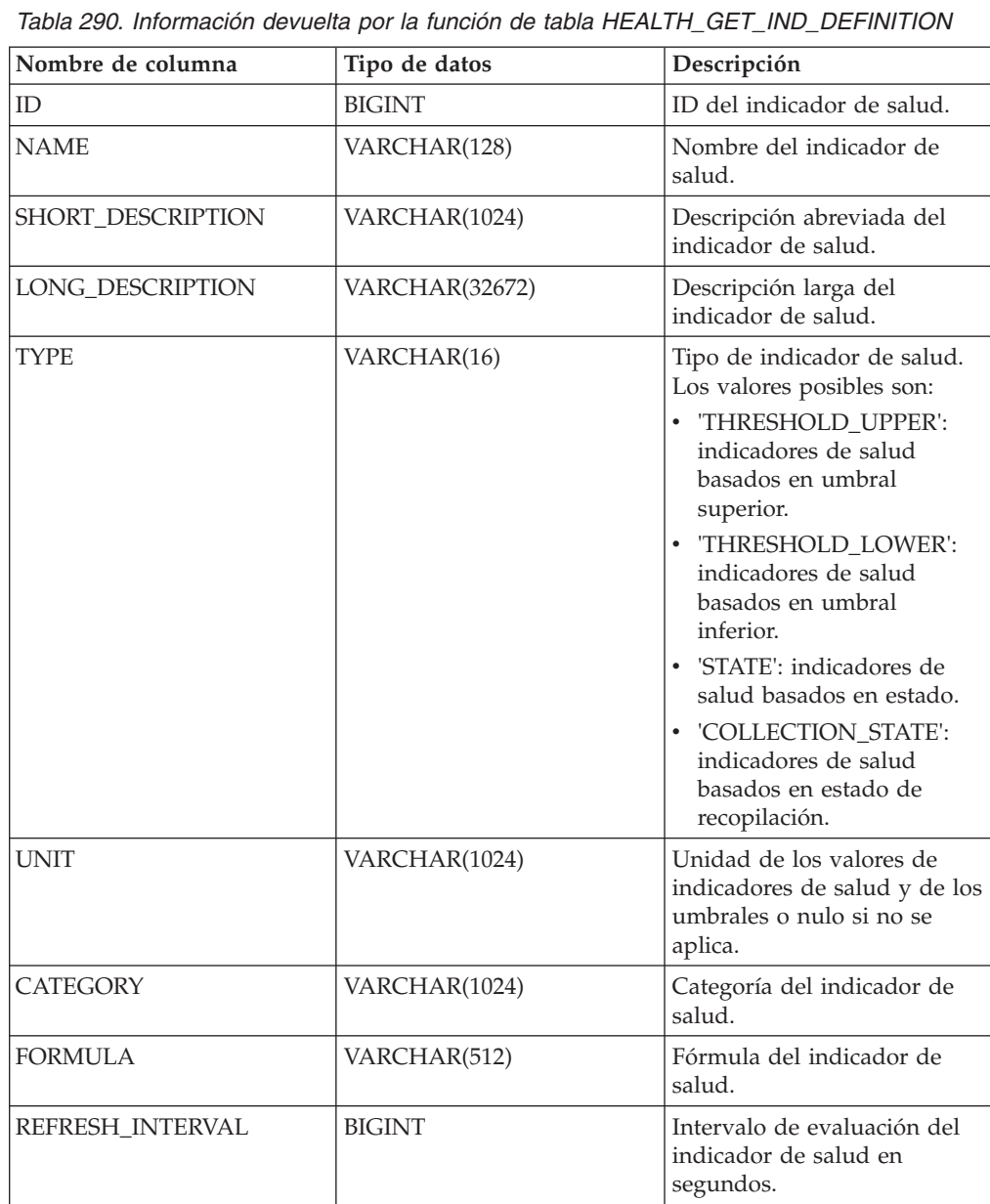

# **RHEALTH\_HI\_REC**

Recupera un conjunto de recomendaciones que se ocupan de un indicador de salud en estado de alerta en un objeto DB2 determinado. Las recomendaciones se devuelven en un documento XML que contiene información acerca de acciones que se pueden emprender (por ejemplo, scripts que se pueden ejecutar) para resolver el estado de alerta.

**Importante:** Este procedimiento ha quedado en desuso y se puede eliminar en un futuro release ya que el Supervisor de salud ha quedado en desuso en la Versión 9.7. Para obtener más información, consulte el tema "El Supervisor de salud ha quedado en desuso" del manual *Novedades en la Versión 9.7*.

## **Sintaxis**

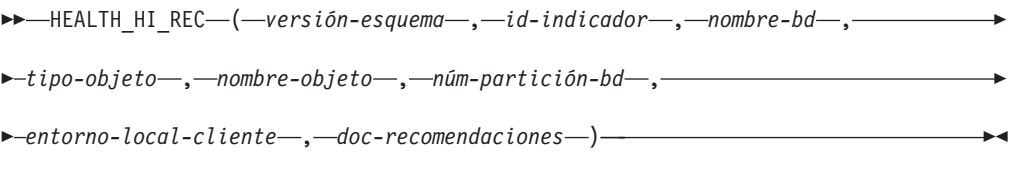

El esquema es SYSPROC.

Los scripts devueltos por este procedimiento se deben invocar desde la instancia donde el indicador de salud ha entrado en el estado de alerta.

Si el indicador de salud que se ha especificado sobre el objeto identificado no se encuentra en estado de alerta, se devuelve un error (SQLSTATE 5U0ZZ).

### **Parámetros del procedimiento**

*versión-esquema*

Argumento de entrada de tipo INTEGER que especifica el ID de versión del esquema utilizado para representar el documento XML. El documento de recomendaciones sólo contendrá elementos y atributos definidos para esa versión de esquema. Las versiones de esquema válidas están definidas en db2ApiDf.h, ubicado en el subdirectorio include del directorio sqllib.

*id-indicador*

Argumento de entrada de tipo INTEGER que especifica el identificador numérico del indicador de salud para el que se solicitan recomendaciones. Los ID de indicador de salud válidos están definidos en sqlmon.h, ubicado en el subdirectorio include del directorio sqllib.

#### *nombrebd*

Argumento de entrada de tipo VARCHAR(255) que especifica un nombre de alias de la base de datos para la que el indicador de salud ha entrado en estado de alerta y cuando el tipo de objeto es DB2HEALTH\_OBJTYPE\_TS\_CONTAINER, DB2HEALTH\_OBJTYPE\_TABLESPACE o

DB2HEALTH\_OBJTYPE\_DATABASE De lo contrario, especifique NULL.

#### *tipo-objeto*

Argumento de entrada de tipo INTEGER que especifica el tipo de objeto por el cual el indicador de salud ha entrado en estado de alerta. Los tipos de objetos válidos están definidos en sqlmon.h, que se ubica en el subdirectorio include del directorio sqllib.

#### *nombre-objeto*

Argumento de entrada de tipo VARCHAR(255) que especifica el nombre de un espacio de tablas o de contenedor de espacio de tablas cuando el tipo de objeto se establece en DB2HEALTH\_OBJTYPE\_TABLESPACE o

DB2HEALTH\_OBJTYPE\_TS\_CONTAINER. Especifique NULL si el tipo de objeto es

DB2HEALTH\_OBJTYPE\_DATABASE o DB2HEALTH\_OBJTYPE\_DATABASE\_MANAGER. En el caso de un contenedor de espacio de tablas, el nombre de objeto se especifica como *nombre\_espacio\_tabla.nombre\_contenedor*.

#### *númparticiónbd*

Argumento de entrada de tipo INTEGER que especifica el número de la partición de base de datos en la que el indicador de salud ha entrado en estado de alerta. Los valores válidos son 0 a 999, -1 (que especifica la partición de base de datos conectada actualmente) y -2 (que especifica todas las particiones de base de datos activas). Una partición de base de datos activa es una partición donde la base de datos está disponible para conexión y uso por parte de las aplicaciones.

#### *entorno-local-cliente*

Argumento de entrada de tipo VARCHAR(33) que especifica el identificador del idioma del cliente. Utilice este parámetro para especificar el idioma en que se deben devolver las recomendaciones. Si no se especifica ningún valor, se utilizará 'En\_US' (inglés). Tenga en cuenta que, si los archivos de mensajes del entorno local especificado no están disponibles en el servidor, se utilizará 'En\_US' como valor por omisión.

#### *doc-recomendaciones*

Argumento de salida de tipo BLOB(2M) que contiene el documento de recomendación (XML), formateado de acuerdo con la definición de esquema de Recomendación de salud de DB2 (consulte el esquema XML DB2RecommendationSchema.xsd, ubicado en el subdirectorio misc del directorio sqllib). El documento XML está codificado en UTF-8 y el texto del documento tiene el entorno local del llamante, o se encuentra en inglés si los mensajes no están disponibles en el entorno local del llamante en la instancia de destino.

### **Autorización**

Para ejecutar el procedimiento se necesita una de las autorizaciones siguientes:

- v Privilegio EXECUTE para el procedimiento
- Autorización DATAACCESS
- Autorización DBADM
- Autorización SQLADM

# **HEALTH\_TBS\_HI**

Devuelve información de indicador de salud para espacios de tablas de una instantánea de salud de los espacios de tablas de una base de datos.

**Importante:** Esta función de tabla ha quedado en desuso y puede que se elimine en un futuro release ya que el Supervisor de salud ha quedado en desuso en la Versión 9.7. Para obtener más información, consulte el tema "El Supervisor de salud ha quedado en desuso" en la publicación *Novedades en DB2 Versión 9.7*.

## **Sintaxis**

 $\blacktriangleright$  -HEALTH\_TBS\_HI - ( *-nombrebd* - , - *númparticiónbd* - ) -

El esquema es SYSPROC.

## **Parámetros de la función de tabla**

#### *nombrebd*

Argumento de entrada de tipo VARCHAR(255) que especifica un nombre de base de datos válido en la misma instancia que la base de datos conectada actualmente al llamar a esta función. Especifique un nombre de base de datos que tenga un tipo de entrada de directorio de "Indirect" o "Home", devuelto por el mandato **LIST DATABASE DIRECTORY**. Especifique el valor nulo para tomar la instantánea desde la base de datos conectada actualmente.

#### *númparticiónbd*

Argumento de entrada de tipo INTEGER que especifica un número válido de partición de base de datos. Especifique -1 para la partición de base de datos actual o -2 para un agregado de todas las particiones de base de datos activas. Una partición de base de datos activa es una partición donde la base de datos está disponible para conexión y uso por parte de las aplicaciones.

Si se especifica el valor nulo, se establece -1 de forma implícita.

## **Autorización**

Privilegio EXECUTE para la función de tabla HEALTH\_TBS\_HI.

### **Ejemplo**

SELECT \* FROM TABLE(HEALTH\_TBS\_HI('',-1)) AS T

El siguiente ejemplo es una salida de ejemplo de esta consulta.

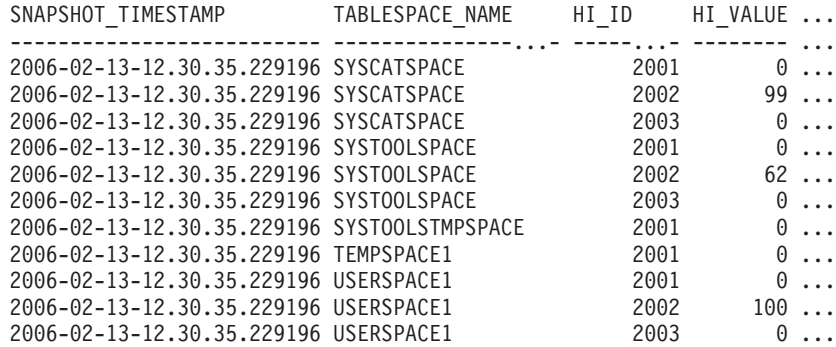

11 registro(s) seleccionados.

Datos de salida de esta consulta (continuación).

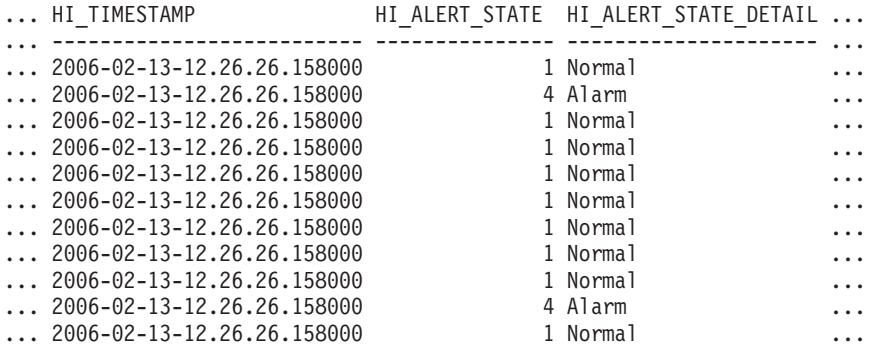

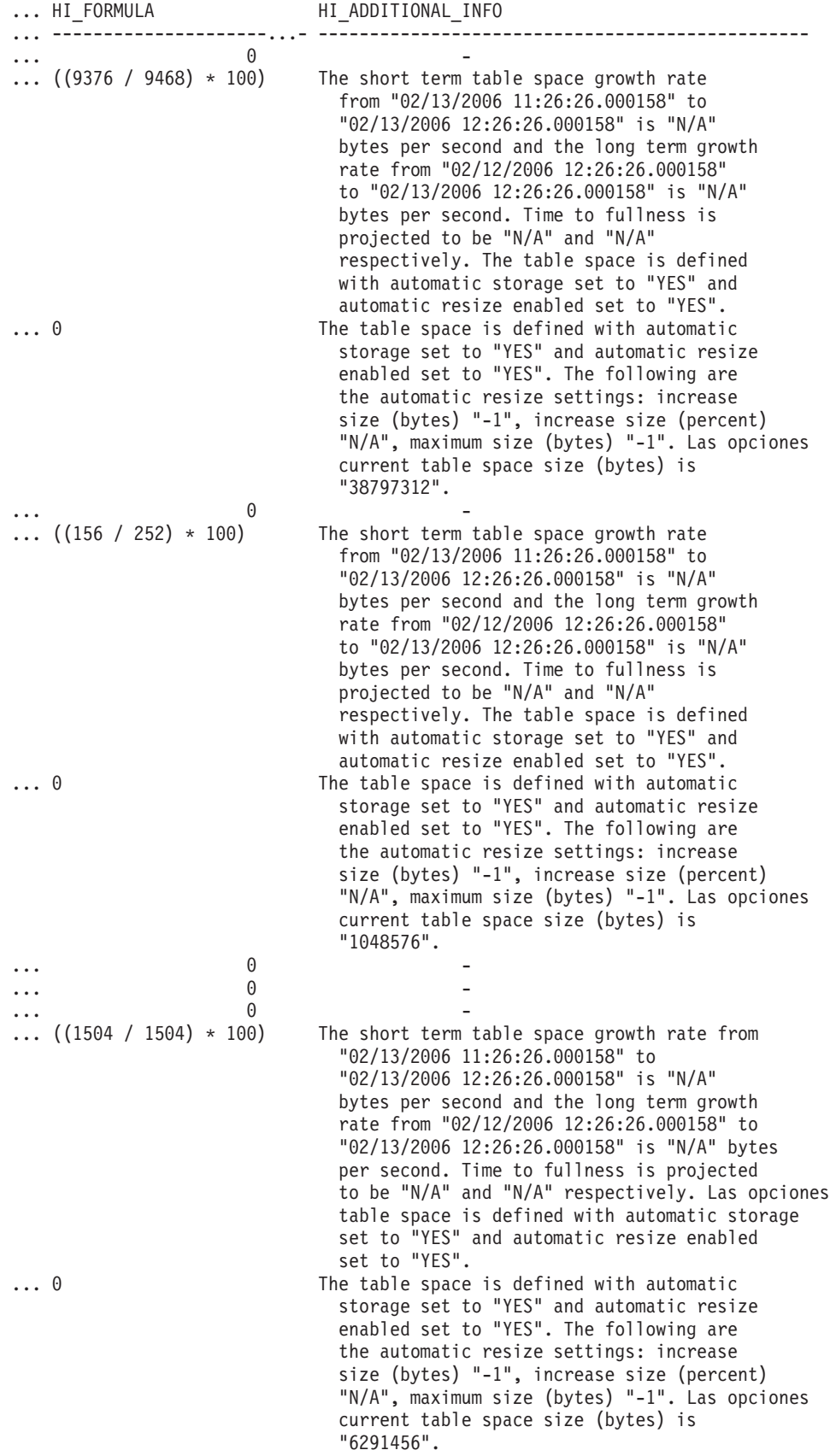

# **Información devuelta**

| Nombre de columna     | Tipo de datos    | Descripción o elemento del<br>supervisor correspondiente                                                            |
|-----------------------|------------------|----------------------------------------------------------------------------------------------------|
| SNAPSHOT TIMESTAMP    | <b>TIMESTAMP</b> | snapshot_timestamp -<br>Indicación de fecha y hora<br>de la instantánea                                             |
| TABLESPACE NAME       | VARCHAR(128)     | tablespace_name - Nombre<br>de espacio de tablas                                                                    |
| HI ID                 | <b>BIGINT</b>    | Número que identifica de<br>forma exclusiva el indicador<br>de salud en la corriente de<br>datos de la instantánea. |
| <b>HI VALUE</b>       | <b>SMALLINT</b>  | Valor del indicador de salud.                                                                                       |
| <b>HI_TIMESTAMP</b>   | <b>TIMESTAMP</b> | La fecha y la hora en que se<br>generó la alerta.                                                                   |
| <b>HI ALERT STATE</b> | <b>BIGINT</b>    | La gravedad de la alerta.                                                                                           |
| HI_ALERT_STATE_DETAIL | VARCHAR(20)      | Descripción textual de la<br>columna HI_ALERT_STATE.                                                                |
| HI FORMULA            | VARCHAR(2048)    | Fórmula utilizada para<br>calcular el indicador de<br>salud.                                                        |
| HI_ADDITIONAL_INFO    | VARCHAR(4096)    | Información adicional acerca<br>del indicador de salud.                                                             |

*Tabla 291. Información devuelta por la función de tabla HEALTH\_TBS\_HI*

# **HEALTH\_TBS\_HI\_HIS**

La función de tabla HEALTH\_TBS\_HI\_HIS devuelve información del histórico del indicador de salud correspondiente a espacios de tablas a partir de una instantánea de la salud de una base de datos.

**Importante:** Esta función de tabla ha quedado en desuso y puede que se elimine en un futuro release ya que el Supervisor de salud ha quedado en desuso en la Versión 9.7. Para obtener más información, consulte el tema "El Supervisor de salud ha quedado en desuso" en la publicación *Novedades en DB2 Versión 9.7*.

# **Sintaxis**

 $\rightarrow$  -HEALTH\_TBS\_HI\_HIS  $\rightarrow$  (  $\rightarrow$  *nombre-bd*  $\rightarrow$  ,  $\rightarrow$  *númparticiónbd*  $\rightarrow$  ) -

El esquema es SYSPROC.

## **Parámetros de la función de tabla**

#### *nombrebd*

Argumento de entrada de tipo VARCHAR(255) que especifica un nombre de base de datos válido en la misma instancia que la base de datos conectada actualmente al llamar a esta función. Especifique un nombre de base de datos que tenga un tipo de entrada de directorio de "Indirect" o "Home", devuelto por el mandato **LIST DATABASE DIRECTORY**. Especifique el valor nulo para tomar la instantánea desde la base de datos conectada actualmente.

#### *númparticiónbd*

Argumento de entrada de tipo INTEGER que especifica un número válido de partición de base de datos. Especifique -1 para la partición de base de datos actual o -2 para un agregado de todas las particiones de base de datos activas. Una partición de base de datos activa es una partición donde la base de datos está disponible para conexión y uso por parte de las aplicaciones.

Si se especifica el valor nulo, se establece -1 de forma implícita.

### **Autorización**

Privilegio EXECUTE para la función de tabla HEALTH\_TBS\_HI\_HIS.

#### **Ejemplo**

```
SELECT * FROM TABLE(HEALTH_TBS_HI_HIS('',-1)) AS T
```
El siguiente ejemplo es una salida de ejemplo de esta consulta.

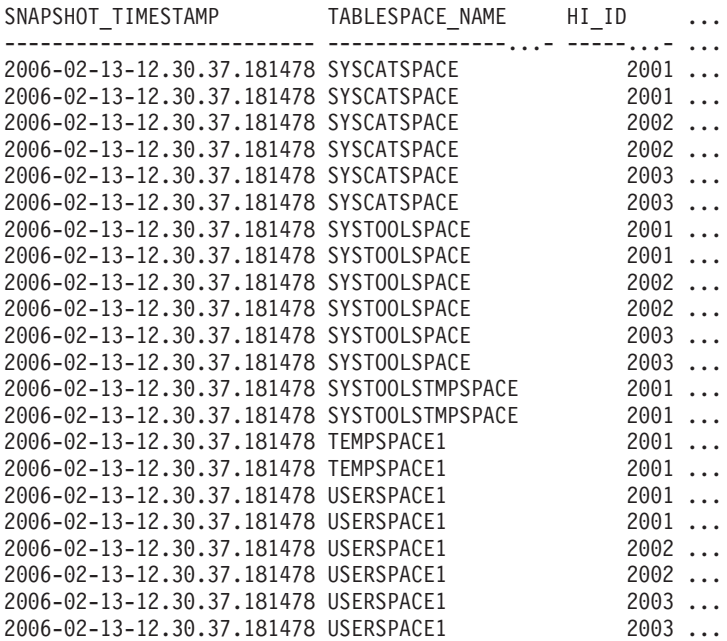

22 registro(s) seleccionado(s).

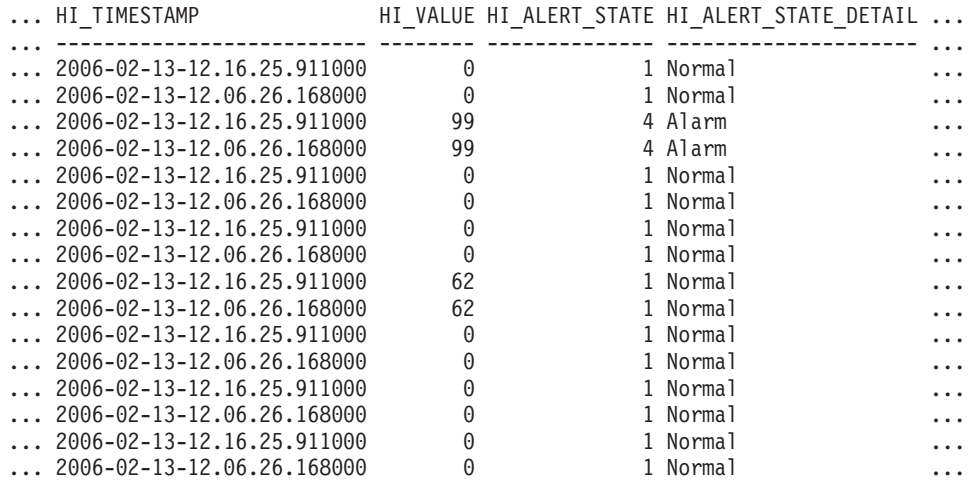

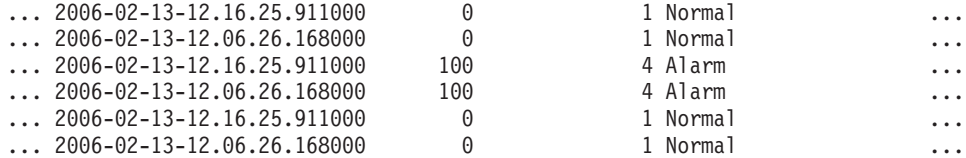

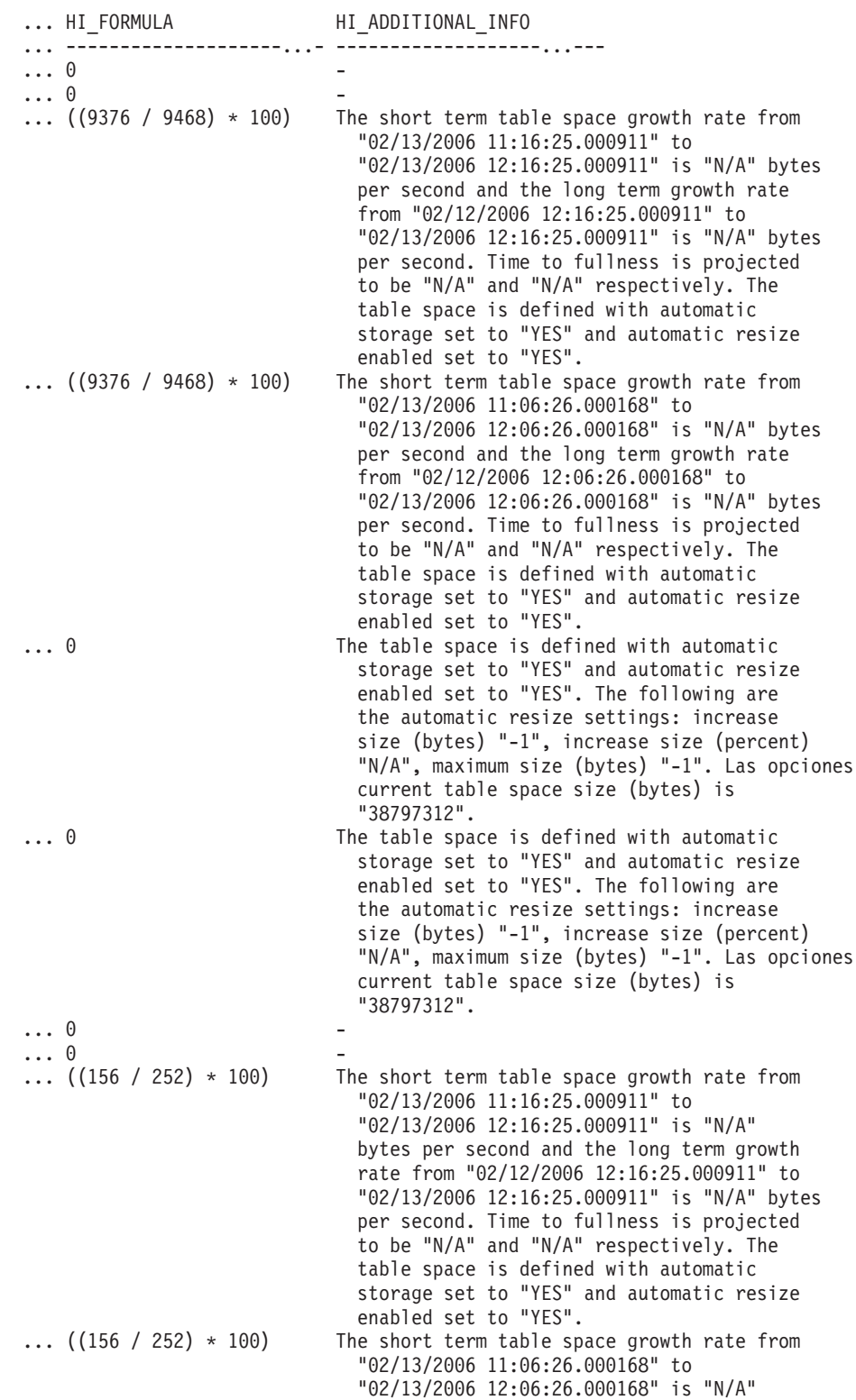

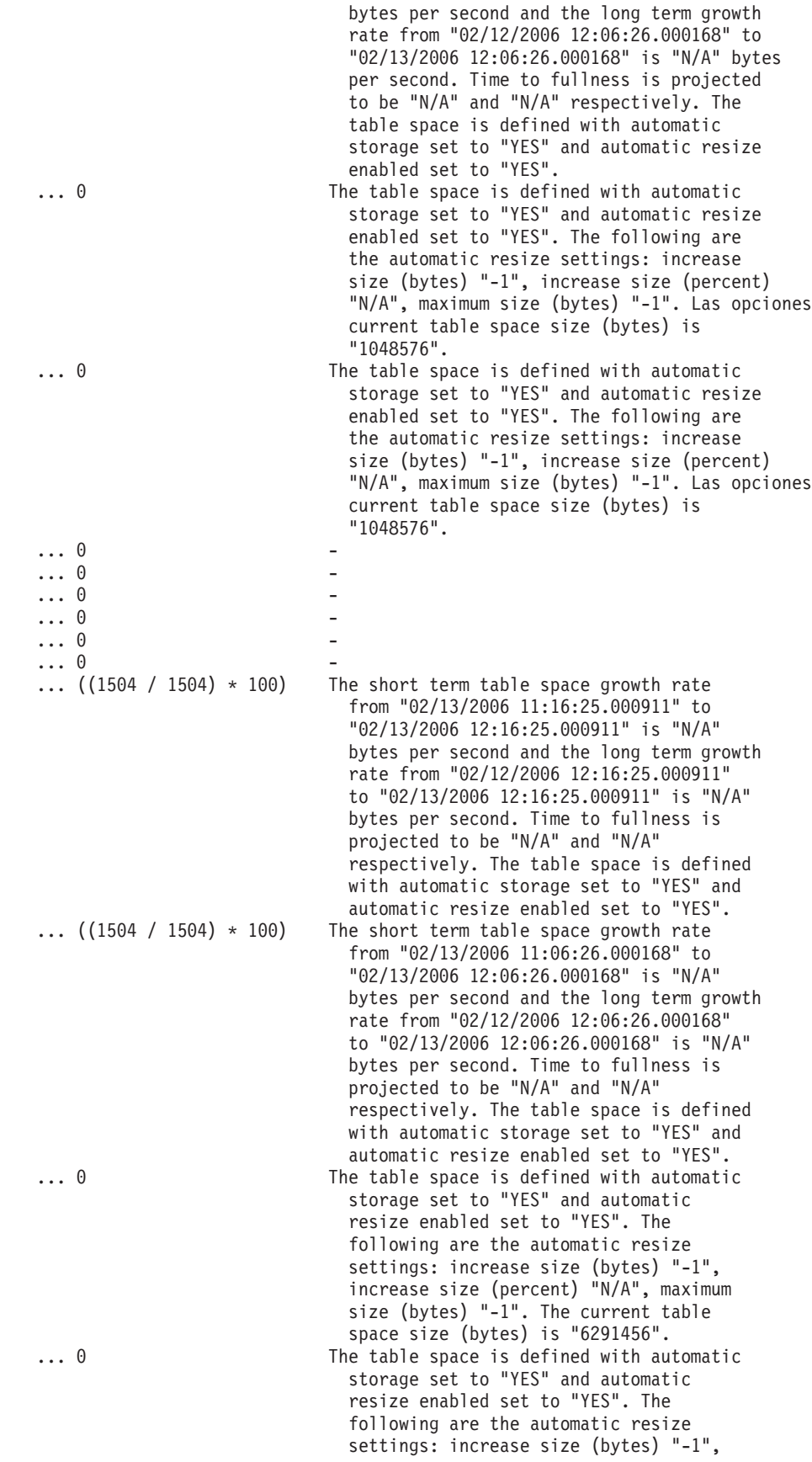

increase size (percent) "N/A", maximum size (bytes) "-1". The current table space size (bytes) is "6291456".

# **Información devuelta**

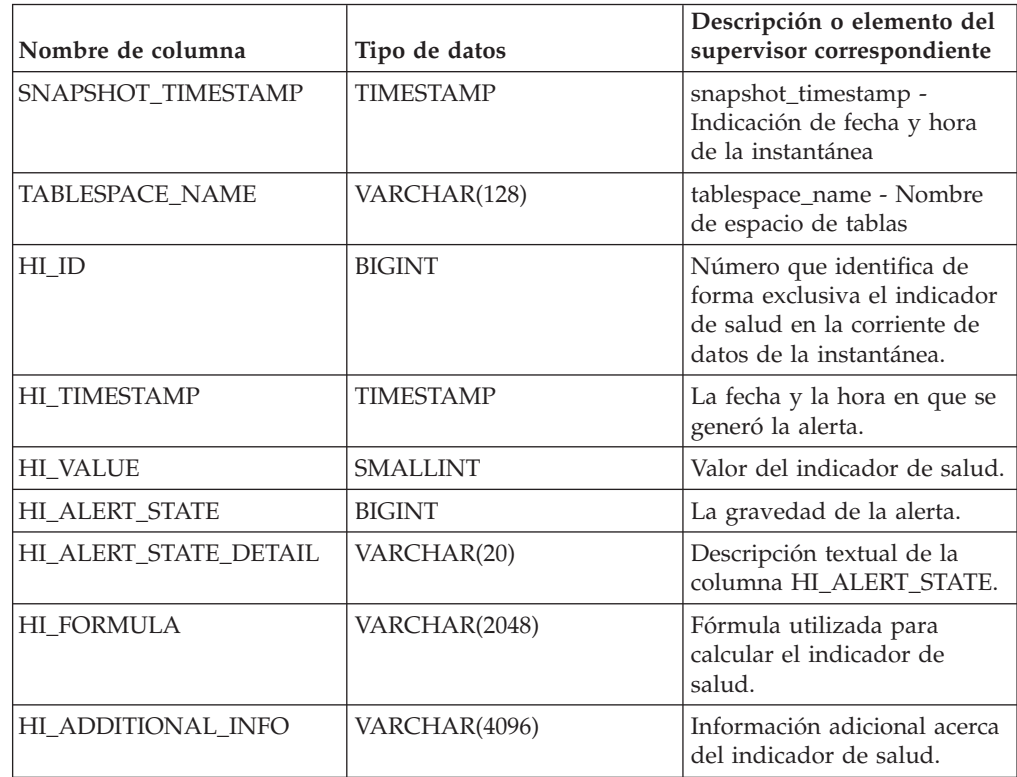

*Tabla 292. Información devuelta por la función de tabla HEALTH\_TBS\_HI\_HIS*

# **HEALTH\_TBS\_INFO**

Devuelve información de espacio de tablas a partir de una instantánea de salud de una base de datos.

**Importante:** Esta función de tabla ha quedado en desuso y puede que se elimine en un futuro release ya que el Supervisor de salud ha quedado en desuso en la Versión 9.7. Para obtener más información, consulte el tema "El Supervisor de salud ha quedado en desuso" en la publicación *Novedades en DB2 Versión 9.7*.

# **Sintaxis**

 $\rightarrow$  HEALTH TBS INFO  $($  *-nombre-bd* - , *-númparticiónbd* - ) -

El esquema es SYSPROC.

# **Parámetros de la función de tabla**

#### *nombrebd*

Argumento de entrada de tipo VARCHAR(255) que especifica un nombre de base de datos válido en la misma instancia que la base de datos conectada actualmente al llamar a esta función. Especifique un nombre de base de datos que tenga un tipo de entrada de directorio de "Indirect" o "Home", devuelto

por el mandato **LIST DATABASE DIRECTORY**. Especifique el valor nulo para tomar la instantánea desde la base de datos conectada actualmente.

#### *númparticiónbd*

Argumento de entrada de tipo INTEGER que especifica un número válido de partición de base de datos. Especifique -1 para la partición de base de datos actual o -2 para un agregado de todas las particiones de base de datos activas. Una partición de base de datos activa es una partición donde la base de datos está disponible para conexión y uso por parte de las aplicaciones.

Si se especifica el valor nulo, se establece -1 de forma implícita.

## **Autorización**

Privilegio EXECUTE para la función de tabla HEALTH\_TBS\_INFO.

#### **Ejemplo**

SELECT \* FROM TABLE(HEALTH TBS INFO('',-1)) AS T

El siguiente ejemplo es una salida de ejemplo de esta consulta.

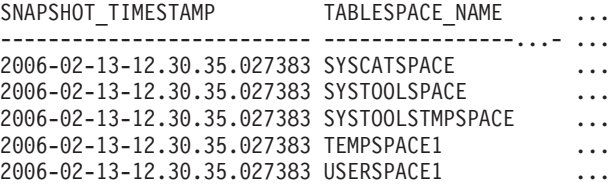

5 registro(s) seleccionado(s).

Datos de salida de esta consulta (continuación).

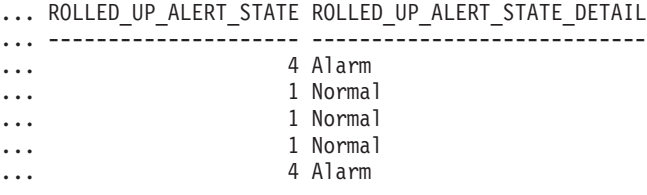

# **Información devuelta**

*Tabla 293. Información devuelta por la función de tabla HEALTH\_TBS\_INFO*

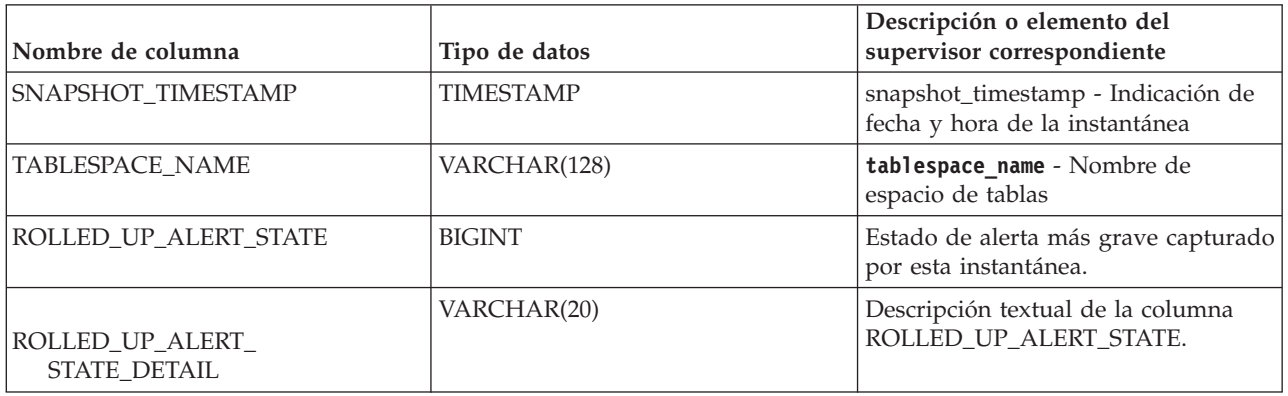

# **Vista administrativa SNAPAGENT\_MEMORY\_POOL y función de tabla SNAP\_GET\_AGENT\_MEMORY\_POOL – Recuperar información de instantáneas del grupo de datos lógicos memory\_pool**

La [vista administrativa SNAPAGENT\\_MEMORY\\_POOL](#page-811-0) y la [tabla de función](#page-812-0) [SNAP\\_GET\\_AGENT\\_MEMORY\\_POOL](#page-812-0) devuelven información acerca del uso de la memoria en el nivel de agente.

**Nota:** A partir de Versión 9.7 Fixpack 5, la vista administrativa SNAPAGENT\_MEMORY\_POOL y la función de tabla SNAP\_GET\_AGENT\_MEMORY\_POOL están en desuso y se han sustituido por ["MON\\_GET\\_MEMORY\\_POOL - Obtener información de la agrupación de](#page-511-0) [memoria" en la página 500](#page-511-0) y ["MON\\_GET\\_MEMORY\\_SET - Obtener información](#page-513-0) [del conjunto de memoria" en la página 502.](#page-513-0)

# **Vista administrativa SNAPAGENT\_MEMORY\_POOL**

Esta vista administrativa permite recuperar la información de instantáneas del grupo de datos lógicos memory\_pool sobre el uso de la memoria en el nivel del agente para la base de datos conectada actualmente.

La vista administrativa SNAPAGENT\_MEMORY\_POOL, utilizada con las vistas administrativas SNAPAGENT, SNAPAPPL, SNAPAPPL\_INFO, SNAPSTMT y SNAPSUBSECTION, ofrece información equivalente al mandato CLP **GET SNAPSHOT FOR APPLICATIONS ON alias de base de datos**.

El esquema es SYSIBMADM.

Consulte la [Tabla 203 en la página 802](#page-813-0) para ver una lista completa de la información que se puede devolver.

# **Autorización**

Se necesita una de las autorizaciones siguientes:

- Privilegio SELECT en la vista administrativa SNAPAGENT\_MEMORY\_POOL
- v Privilegio CONTROL en la vista administrativa SNAPAGENT\_MEMORY\_POOL
- Autorización DATAACCESS

Asimismo, también es necesario uno de los privilegios o autorizaciones siguientes:

- v Privilegio EXECUTE sobre la función de tabla SNAP\_GET\_AGENT\_MEMORY\_POOL
- Autorización DATAACCESS

Asimismo, para acceder a los datos del supervisor de instantáneas, también es necesaria una de las autorizaciones siguientes:

- SYSMON
- SYSCTRL
- SYSMAINT
- SYSADM

# **Ejemplo**

Recuperar una lista de agrupaciones de memoria y su tamaño actual. SELECT AGENT\_ID, POOL\_ID, POOL\_CUR\_SIZE FROM SYSIBMADM.SNAPAGENT\_MEMORY\_POOL

El siguiente ejemplo es una salida de ejemplo de esta consulta.

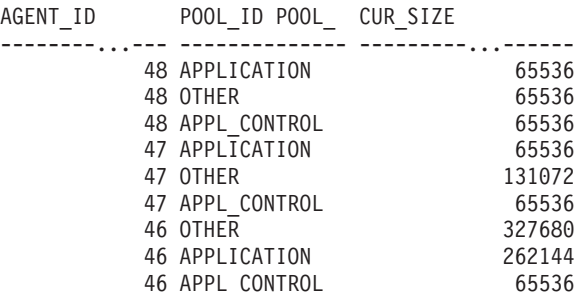

9 registro(s) seleccionado(s).

## **SNAP\_GET\_AGENT\_MEMORY \_POOL, función de tabla**

La función de tabla SNAP\_GET\_AGENT\_MEMORY\_POOL devuelve la misma información que la vista administrativa SNAPAGENT\_MEMORY\_POOL, pero permite recuperar la información para una base de datos concreta en una partición específica de la base de datos, un agregado de todas las particiones de base de datos o todas las particiones de base de datos.

La función de tabla SNAP\_GET\_AGENT\_MEMORY\_POOL, utilizada con las funciones de tabla SNAP\_GET\_AGENT, SNAP\_GET\_APPL\_V95, SNAP\_GET\_APPL\_INFO\_V95, SNAP\_GET\_STMT y SNAP\_GET\_SUBSECTION, ofrece información equivalente al mandato CLP **GET SNAPSHOT FOR ALL APPLICATIONS**.

Consulte la [Tabla 203 en la página 802](#page-813-0) para ver una lista completa de la información que se puede devolver.

## **Sintaxis**

 $\rightarrow$  SNAP\_GET\_AGENT\_MEMORY\_POOL-(*-nombrebd , númparticiónbd*  $\blacktriangleright$ 

El esquema es SYSPROC.

### **Parámetros de la función de tabla**

*nombrebd*

Argumento de entrada de tipo VARCHAR(128) que especifica un nombre de base de datos válido en la misma instancia que la base de datos conectada actualmente. Especifique un nombre de base de datos que tenga un tipo de entrada de directorio de "Indirect" o "Home", devuelto por el mandato **LIST DATABASE DIRECTORY**. Especifique una serie vacía para tomar la instantánea desde la base de datos conectada actualmente. Especifique un valor NULL para tomar la instantánea desde todas las bases de datos que se encuentran en la misma instancia que la base de datos conectada actualmente.

#### *númparticiónbd*

Argumento de entrada opcional de tipo INTEGER que especifica un número

válido de partición de base de datos. Especifique -1 para la partición de base de datos actual o -2 para un agregado de todas las particiones de base de datos activas. Si *nombrebd* no se establece en NULL y *númparticiónbd* se establece en NULL, -1 se establece implícitamente para *númparticiónbd*. Si no se utiliza esta opción de entrada, es decir, solamente se proporciona *nombrebd*, se devuelven datos de todas las particiones de base de datos activas. Una partición de base de datos activa es una partición donde la base de datos está disponible para conexión y uso por parte de las aplicaciones.

Si *nombrebd* y *númparticiónbd* se establecen en NULL, se intenta leer los datos del archivo creado por el procedimiento SNAP\_WRITE\_FILE. Tenga en cuenta que este archivo podría haberse creado en cualquier momento, lo que significa que es posible que los datos no estén actualizados. Si no existe un archivo con el correspondiente tipo de petición de API de instantánea, la función de tabla SNAP\_GET\_AGENT\_MEMORY\_POOL toma una instantánea del número de partición de base de datos y la base de datos conectada actualmente.

## **Autorización**

Se necesita una de las autorizaciones siguientes:

- v Privilegio EXECUTE sobre la función de tabla SNAP\_GET\_AGENT\_MEMORY\_POOL
- Autorización DATAACCESS

Asimismo, para acceder a los datos del supervisor de instantáneas, también es necesaria una de las autorizaciones siguientes:

- SYSMON
- SYSCTRL
- SYSMAINT
- SYSADM

# **Ejemplo**

Recuperar una lista de agrupaciones de memoria y su tamaño actual para todas las bases de datos.

```
SELECT SUBSTR(DB_NAME,1,8) AS DB_NAME, AGENT_ID, POOL_ID, POOL CUR_SIZE
   FROM TABLE(SNAP GET AGENT MEMORY POOL(CAST (NULL AS VARCHAR(128)), -1))
  AS T
```
El siguiente ejemplo es una salida de ejemplo de esta consulta.

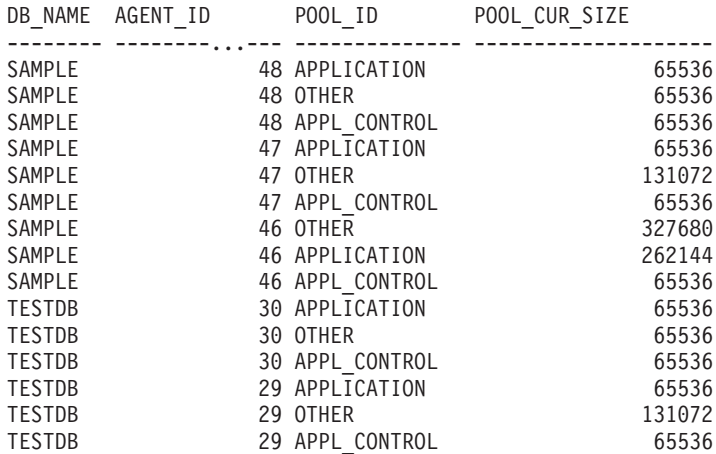

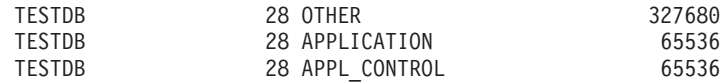

18 registro(s) seleccionado(s).

# **Información devuelta**

*Tabla 294. Información devuelta por la vista administrativa SNAPAGENT\_MEMORY\_POOL y la función de tabla SNAP\_GET\_AGENT\_MEMORY\_POOL*

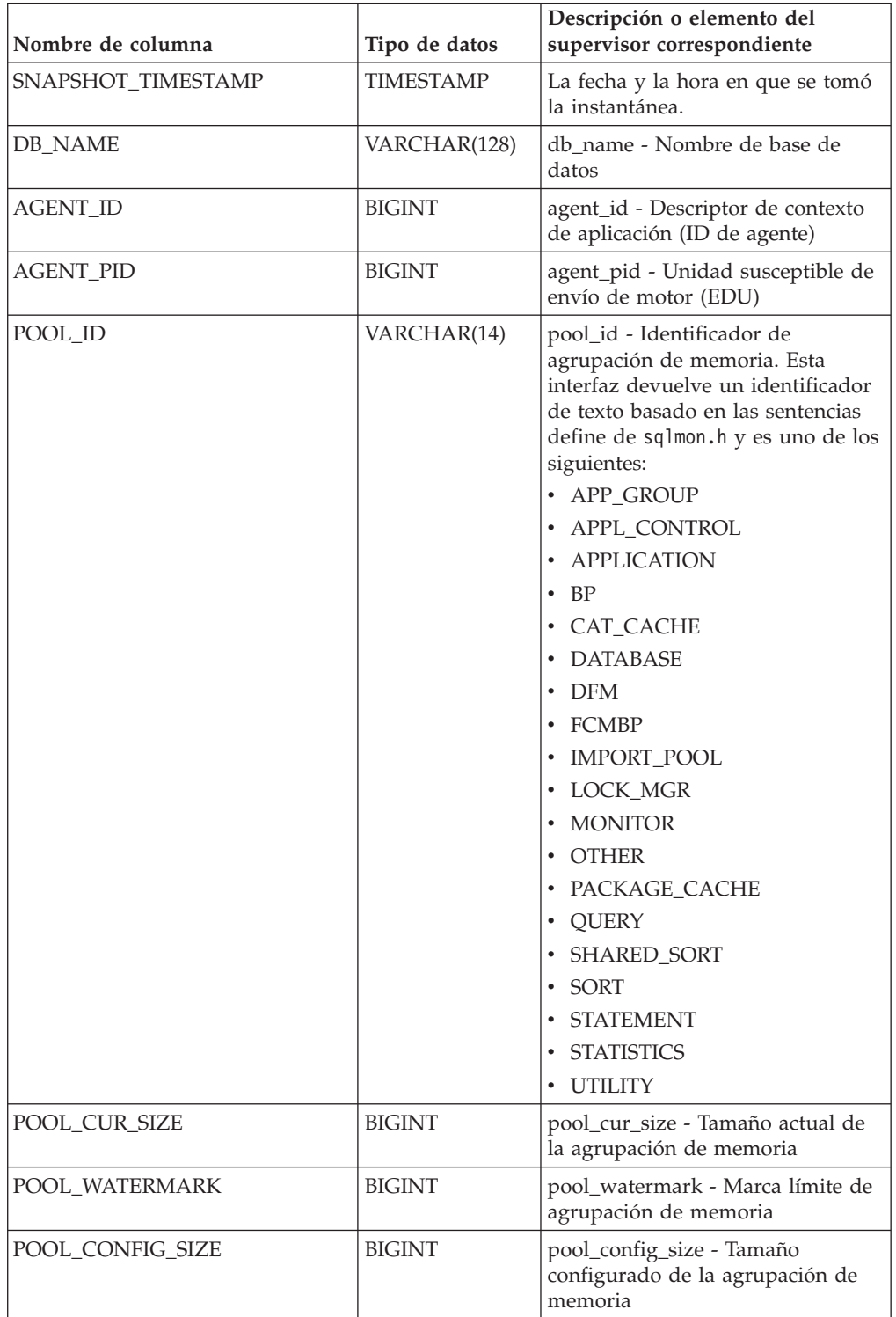

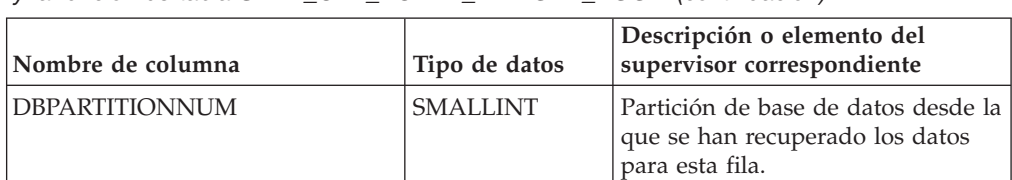

*Tabla 294. Información devuelta por la vista administrativa SNAPAGENT\_MEMORY\_POOL y la función de tabla SNAP\_GET\_AGENT\_MEMORY\_POOL (continuación)*

# **Función de tabla SNAP\_GET\_APPL – Recuperar información de instantáneas del grupo de datos lógico appl**

**Nota:** Esta función de tabla ha quedado obsoleta y se ha sustituido por la ["Vista](#page-677-0) [administrativa SNAPAPPL y función de tabla SNAP\\_GET\\_APPL\\_V95 – Recuperar](#page-677-0) [información de instantáneas del grupo de datos lógicos appl" en la página 666.](#page-677-0)

La [SNAP\\_GET\\_APPLY](#page-1210-0) devuelve información acerca de las aplicaciones a partir de una instantánea de la aplicación, en concreto del grupo de datos lógico appl.

<span id="page-1210-0"></span>La función de tabla SNAP\_GET\_APPL, utilizada con las funciones de tabla SNAP\_GET\_AGENT, SNAP\_GET\_AGENT\_MEMORY\_POOL, SNAP\_GET\_APPL\_INFO, SNAP\_GET\_STMT y SNAP\_GET\_SUBSECTION, ofrece información equivalente al mandato CLP **GET SNAPSHOT FOR ALL APPLICATIONS**, pero recupera datos de todas las particiones de base de datos.

Consulte la [Tabla 295 en la página 1200](#page-1211-0) para ver una lista completa de la información que se puede devolver.

# **Sintaxis**

 SNAP\_GET\_APPL ( *nombre-bd* ) *, númparticiónbd*  $\blacktriangleright$ 

El esquema es SYSPROC.

## **Parámetros de la función de tabla**

#### *nombrebd*

Argumento de entrada de tipo VARCHAR(128) que especifica un nombre de base de datos válido en la misma instancia que la base de datos conectada actualmente. Especifique un nombre de base de datos que tenga un tipo de entrada de directorio de "Indirect" o "Home", devuelto por el mandato **LIST DATABASE DIRECTORY**. Especifique una serie vacía para tomar la instantánea desde la base de datos conectada actualmente. Especifique un valor NULL para tomar la instantánea desde todas las bases de datos que se encuentran en la misma instancia que la base de datos conectada actualmente.

### *númparticiónbd*

Argumento de entrada opcional de tipo INTEGER que especifica un número válido de partición de base de datos. Especifique -1 para la partición de base de datos actual o -2 para un agregado de todas las particiones de base de datos activas. Si *nombrebd* no se establece en NULL y *númparticiónbd* se establece en NULL, -1 se establece implícitamente para *númparticiónbd*. Si no se utiliza esta opción de entrada, es decir, solamente se proporciona *nombrebd*, se devuelven

<span id="page-1211-0"></span>datos de todas las particiones de base de datos activas. Una partición de base de datos activa es una partición donde la base de datos está disponible para conexión y uso por parte de las aplicaciones.

Si *nombrebd* y *númparticiónbd* se establecen en NULL, se intenta leer los datos del archivo creado por el procedimiento SNAP\_WRITE\_FILE. Tenga en cuenta que este archivo podría haberse creado en cualquier momento, lo que significa que es posible que los datos no estén actualizados. Si no existe un archivo con el correspondiente tipo de petición de API de instantánea, la función de tabla SNAP\_GET\_APPL toma una instantánea del número de partición de base de datos y la base de datos conectada actualmente.

### **Autorización**

- Autorización SYSMON
- v Privilegio EXECUTE en la función de tabla SNAP\_GET\_APPL.

## **Ejemplo**

Recuperar detalles en filas leídas y grabadas para cada aplicación en todas las bases de datos activas.

SELECT SUBSTR(DB\_NAME,1,8) AS DB\_NAME, AGENT\_ID, ROWS\_READ, ROWS\_WRITTEN FROM TABLE (SNAP GET APPL(CAST(NULL AS VARCHAR(128)),-1)) AS T

El siguiente ejemplo es una salida de ejemplo de esta consulta.

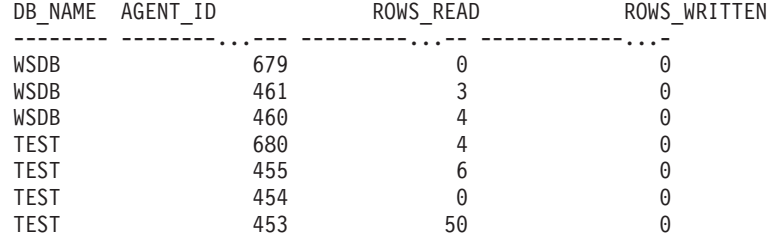

# **Información devuelta**

*Tabla 295. Información devuelta por la función de tabla SNAP\_GET\_APPL*

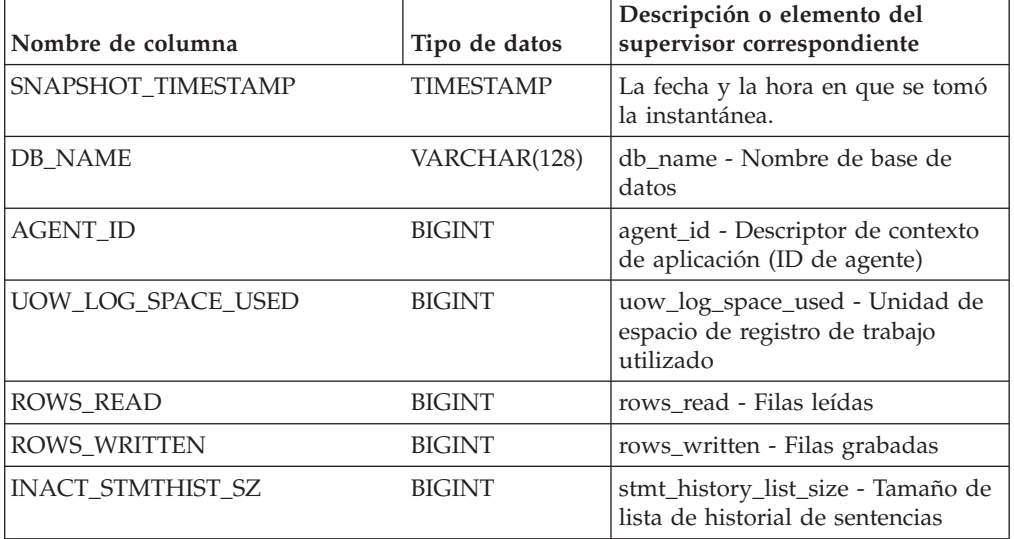

| Nombre de columna       | Tipo de datos | Descripción o elemento del<br>supervisor correspondiente                                                                                                    |
|-------------------------|---------------|----------------------------------------------------------------------------------------------------|
| POOL_DATA_L_READS       | <b>BIGINT</b> | pool_data_l_reads - Lecturas<br>lógicas de datos de la agrupación<br>de almacenamientos intermedios                                                               |
| POOL_DATA_P_READS       | <b>BIGINT</b> | pool_data_p_reads - Lecturas<br>físicas de datos de la agrupación<br>de almacenamientos intermedios                                                               |
| POOL_DATA_WRITES        | <b>BIGINT</b> | pool_data_writes - Grabaciones de<br>datos de la agrupación de<br>almacenamientos intermedios                                                                     |
| POOL_INDEX_L_READS      | <b>BIGINT</b> | pool_index_l_reads - Lecturas<br>lógicas de índices de la agrupación<br>de almacenamientos intermedios                                                            |
| POOL_INDEX_P_READS      | <b>BIGINT</b> | pool_index_p_reads - Lecturas<br>físicas de índices de la agrupación<br>de almacenamientos intermedios                                                            |
| POOL INDEX WRITES       | <b>BIGINT</b> | pool_index_writes - Grabaciones<br>de índices de la agrupación de<br>almacenamientos intermedios                                                                  |
| POOL_TEMP_DATA_L_READS  | <b>BIGINT</b> | pool_temp_data_l_reads - Lecturas<br>lógicas de datos temporales de la<br>agrupación de almacenamientos<br>intermedios                                            |
| POOL_TEMP_DATA_P_READS  | <b>BIGINT</b> | pool_temp_data_p_reads - Lecturas<br>físicas de datos temporales de la<br>agrupación de almacenamientos<br>intermedios                                            |
| POOL_TEMP_INDEX_L_READS | <b>BIGINT</b> | pool_temp_index_l_reads -<br>Lecturas lógicas de índices<br>temporales de la agrupación de<br>almacenamientos intermedios                                         |
| POOL_TEMP_INDEX_P_READS | <b>BIGINT</b> | pool_temp_index_p_reads -<br>Lecturas físicas de índices<br>temporales de la agrupación de<br>almacenamientos intermedios                                         |
| POOL_TEMP_XDA_L_READS   | <b>BIGINT</b> | pool_temp_xda_l_reads - Lecturas<br>lógicas de datos temporales de<br>XDA de la agrupación de<br>almacenamientos intermedios                                      |
| POOL_TEMP_XDA_P_READS   | <b>BIGINT</b> | pool_temp_xda_p_reads -<br>Elemento del supervisor de las<br>lecturas lógicas de datos<br>temporales de XDA de la<br>agrupación de almacenamientos<br>intermedios |
| POOL_XDA_L_READS        | <b>BIGINT</b> | pool_xda_l_reads - Lecturas lógicas<br>de datos de XDA de la agrupación<br>de almacenamientos intermedios                                                         |
| POOL_XDA_P_READS        | <b>BIGINT</b> | pool_xda_p_reads - Lecturas físicas<br>de datos de XDA de la agrupación<br>de almacenamientos intermedios                                                         |

*Tabla 295. Información devuelta por la función de tabla SNAP\_GET\_APPL (continuación)*

| Nombre de columna     | Tipo de datos | Descripción o elemento del<br>supervisor correspondiente                                                 |
|-----------------------|---------------|----------------------------------------------------------------------------------------------------|
| POOL_XDA_WRITES       | <b>BIGINT</b> | pool_xda_writes - Grabaciones de<br>datos de XDA de la agrupación de<br>almacenamientos intermedios      |
| POOL_READ_TIME        | <b>BIGINT</b> | pool_read_time - Tiempo total de<br>lectura física de la agrupación de<br>almacenamientos intermedios    |
| POOL WRITE_TIME       | <b>BIGINT</b> | pool_write_time - Tiempo total de<br>grabación física de la agrupación<br>de almacenamientos intermedios |
| <b>DIRECT_READS</b>   | <b>BIGINT</b> | direct_reads - Lecturas directas de<br>la base de datos                                                  |
| DIRECT_WRITES         | <b>BIGINT</b> | direct_writes - Grabaciones directas<br>en la base de datos                                              |
| DIRECT_READ_REQS      | <b>BIGINT</b> | direct_read_reqs - Peticiones de<br>lectura directa                                                      |
| DIRECT_WRITE_REQS     | <b>BIGINT</b> | direct_write_reqs - Peticiones de<br>grabación directa                                                   |
| DIRECT_READ_TIME      | <b>BIGINT</b> | direct_read_time - Tiempo de<br>lectura directa                                                          |
| DIRECT_WRITE_TIME     | <b>BIGINT</b> | direct_write_time - Tiempo de<br>grabación directa                                                       |
| UNREAD_PREFETCH_PAGES | <b>BIGINT</b> | unread_prefetch_pages - Páginas<br>de captación previa no leídas                                         |
| <b>LOCKS_HELD</b>     | <b>BIGINT</b> | locks_held - Bloqueos retenidos                                                                          |
| <b>LOCK_WAITS</b>     | <b>BIGINT</b> | lock_waits - Esperas de bloqueo                                                                          |
| LOCK_WAIT_TIME        | <b>BIGINT</b> | lock_wait_time - Tiempo esperado<br>en bloqueos                                                          |
| LOCK_ESCALS           | <b>BIGINT</b> | lock_escals - Número de<br>escalamientos de bloqueo                                                      |
| X_LOCK_ESCALS         | <b>BIGINT</b> | x_lock_escals - Escalas de bloqueo<br>exclusivas                                                         |
| <b>DEADLOCKS</b>      | <b>BIGINT</b> | deadlocks - Puntos muertos<br>detectados                                                                 |
| TOTAL_SORTS           | <b>BIGINT</b> | total sorts - Clasificaciones totales                                                                    |
| TOTAL_SORT_TIME       | <b>BIGINT</b> | total_sort_time - Tiempo de<br>clasificación total                                                       |
| SORT_OVERFLOWS        | <b>BIGINT</b> | sort_overflows - Desbordamientos<br>de clasificación                                                     |
| COMMIT_SQL_STMTS      | <b>BIGINT</b> | commit_sql_stmts - Sentencias de<br>confirmación intentadas                                              |
| ROLLBACK_SQL_STMTS    | <b>BIGINT</b> | rollback_sql_stmts - Sentencias de<br>retrotracción intentadas                                           |
| DYNAMIC_SQL_STMTS     | <b>BIGINT</b> | dynamic_sql_stmts - Sentencias de<br>SQL dinámico intentadas                                             |
| STATIC_SQL_STMTS      | <b>BIGINT</b> | static_sql_stmts - Sentencias de<br>SQL estático intentadas                                              |

*Tabla 295. Información devuelta por la función de tabla SNAP\_GET\_APPL (continuación)*

| Nombre de columna        | Tipo de datos | Descripción o elemento del<br>supervisor correspondiente                         |
|--------------------------|---------------|----------------------------------------------------------------------------------|
| FAILED_SQL_STMTS         | <b>BIGINT</b> | failed_sql_stmts - Operaciones de<br>sentencia anómalas                          |
| SELECT_SQL_STMTS         | <b>BIGINT</b> | select_sql_stmts - Sentencias Select<br>de SQL ejecutadas                        |
| DDL_SQL_STMTS            | <b>BIGINT</b> | ddl_sql_stmts - Sentencias de<br>lenguaje de definición de datos<br>(DDL) de SQL |
| UID_SQL_STMTS            | <b>BIGINT</b> | uid_sql_stmts - Sentencias<br>UPDATE/INSERT/DELETE de<br>SQL ejecutadas          |
| INT_AUTO_REBINDS         | <b>BIGINT</b> | int_auto_rebinds - Revinculaciones<br>automáticas internas                       |
| INT_ROWS_DELETED         | <b>BIGINT</b> | int_rows_deleted - Filas internas<br>suprimidas                                  |
| INT_ROWS_UPDATED         | <b>BIGINT</b> | int_rows_updated - Filas internas<br>actualizadas                                |
| INT_COMMITS              | <b>BIGINT</b> | int commits - Confirmaciones<br>internas                                         |
| <b>INT_ROLLBACKS</b>     | <b>BIGINT</b> | int rollbacks - Retrotracciones<br>internas                                      |
| INT_DEADLOCK_ROLLBACKS   | <b>BIGINT</b> | int_deadlock_rollbacks -<br>Retrotracciones internas debido a<br>punto muerto    |
| ROWS_DELETED             | <b>BIGINT</b> | rows_deleted - Filas suprimidas                                                  |
| ROWS_INSERTED            | <b>BIGINT</b> | rows_inserted - Filas insertadas                                                 |
| ROWS_UPDATED             | <b>BIGINT</b> | rows_updated - Filas actualizadas                                                |
| ROWS_SELECTED            | <b>BIGINT</b> | rows_selected - Filas seleccionadas                                              |
| <b>BINDS_PRECOMPILES</b> | <b>BIGINT</b> | binds_precompiles -<br>Vinculaciones/precompilaciones<br>intentadas              |
| OPEN_REM_CURS            | <b>BIGINT</b> | open_rem_curs - Cursores remotos<br>abiertos                                     |
| OPEN_REM_CURS_BLK        | <b>BIGINT</b> | open_rem_curs_blk - Cursores<br>remotos abiertos con agrupación<br>en bloque     |
| REJ_CURS_BLK             | <b>BIGINT</b> | rej_curs_blk - Peticiones de<br>agrupación en bloque de cursor<br>rechazadas     |
| ACC_CURS_BLK             | <b>BIGINT</b> | acc_curs_blk - Peticiones de<br>agrupación en bloque de cursor<br>aceptadas      |
| SQL_REQS_SINCE_COMMIT    | <b>BIGINT</b> | sql_reqs_since_commit - Peticiones<br>SQL desde la última confirmación           |
| LOCK_TIMEOUTS            | <b>BIGINT</b> | lock timeouts - Número de<br>tiempos de espera de bloqueo                        |
| INT_ROWS_INSERTED        | <b>BIGINT</b> | int_rows_inserted - Filas internas<br>insertadas                                 |

*Tabla 295. Información devuelta por la función de tabla SNAP\_GET\_APPL (continuación)*

| Nombre de columna     | Tipo de datos | Descripción o elemento del<br>supervisor correspondiente                                                                                                    |
|-----------------------|---------------|----------------------------------------------------------------------------------------------------|
| OPEN_LOC_CURS         | <b>BIGINT</b> | open_loc_curs - Cursores locales<br>abiertos                                                                                                    |
| OPEN_LOC_CURS_BLK     | <b>BIGINT</b> | open_loc_curs_blk - Cursores<br>locales abiertos con agrupación en<br>bloque                                                                                                    |
| PKG_CACHE_LOOKUPS     | <b>BIGINT</b> | pkg_cache_lookups - Búsquedas de<br>antememoria de paquete                                                                                                    |
| PKG_CACHE_INSERTS     | <b>BIGINT</b> | pkg_cache_inserts - Inserciones de<br>antememoria de paquete                                                                                                    |
| CAT_CACHE_LOOKUPS     | <b>BIGINT</b> | cat_cache_lookups - Búsquedas de<br>antememoria de catálogo                                                                                                    |
| CAT_CACHE_INSERTS     | <b>BIGINT</b> | cat_cache_inserts - Inserciones de<br>antememoria de catálogo                                                                                                    |
| CAT_CACHE_OVERFLOWS   | <b>BIGINT</b> | cat_cache_overflows -<br>Desbordamientos de antememoria<br>de catálogo                                                                                                    |
| NUM_AGENTS            | <b>BIGINT</b> | num_agents - Número de agentes<br>trabajando en una sentencia                                                                                                    |
| AGENTS_STOLEN         | <b>BIGINT</b> | agents_stolen - Agentes robados                                                                                                    |
| ASSOCIATED_AGENTS_TOP | <b>BIGINT</b> | associated_agents_top - Número<br>máximo de agentes asociados                                                                                                    |
| APPL_PRIORITY         | <b>BIGINT</b> | appl_priority - Prioridad de agente<br>de aplicación                                                                                                    |
| APPL_PRIORITY_TYPE    | VARCHAR(16)   | appl_priority_type - Tipo de<br>prioridad de la aplicación. Esta<br>interfaz devuelve un identificador<br>de texto, basado en las sentencias<br>define de sqlmon.h y es uno de los<br>siguientes:<br>DYNAMIC_PRIORITY<br>· FIXED_PRIORITY |
| PREFETCH_WAIT_TIME    | <b>BIGINT</b> | prefetch_wait_time - Tiempo<br>esperado para captación previa                                                                                                    |
| APPL_SECTION_LOOKUPS  | <b>BIGINT</b> | appl_section_lookups - Búsquedas<br>de sección                                                                                                    |
| APPL_SECTION_INSERTS  | <b>BIGINT</b> | appl_section_inserts - Inserciones<br>de sección                                                                                                    |
| LOCKS_WAITING         | <b>BIGINT</b> | locks_waiting - Agentes actuales a<br>la espera de bloqueos                                                                                                    |
| TOTAL_HASH_JOINS      | <b>BIGINT</b> | total_hash_joins - Total de uniones<br>hash                                                                                                    |
| TOTAL_HASH_LOOPS      | <b>BIGINT</b> | total_hash_loops - Total de bucles<br>hash                                                                                                    |
| HASH_JOIN_OVERFLOWS   | <b>BIGINT</b> | hash_join_overflows -<br>Desbordamientos de uniones hash                                                                                                    |

*Tabla 295. Información devuelta por la función de tabla SNAP\_GET\_APPL (continuación)*

| Nombre de columna                    | Tipo de datos    | Descripción o elemento del<br>supervisor correspondiente                                                                                                    |
|--------------------------------------|------------------|----------------------------------------------------------------------------------------------------|
| HASH_JOIN_SMALL_<br><b>OVERFLOWS</b> | <b>BIGINT</b>    | hash_join_small_overflows -<br>Desbordamientos pequeños de<br>uniones hash                                                                                                    |
| APPL_IDLE_TIME                       | <b>BIGINT</b>    | appl_idle_time - Tiempo de<br>inactividad de aplicación                                                                                                    |
| UOW_LOCK_WAIT_TIME                   | <b>BIGINT</b>    | uow_lock_wait_time - Tiempo total<br>que la unidad de trabajo ha<br>esperado en bloqueos                                                                                                    |
| UOW_COMP_STATUS                      | VARCHAR(14)      | uow_comp_status - Estado de<br>finalización de la unidad de<br>trabajo. Esta interfaz devuelve un<br>identificador de texto, basado en<br>las sentencias define de sqlmon.h y<br>es uno de los siguientes:<br>· APPL_END<br>• UOWABEND<br><b>UOWCOMMIT</b><br><b>UOWDEADLOCK</b><br><b>UOWLOCKTIMEOUT</b><br>· UOWROLLBACK<br>· UOWUNKNOWN |
| AGENT_USR_CPU_TIME_S                 | <b>BIGINT</b>    | agent_usr_cpu_time - Tiempo de<br>CPU de usuario utilizado por el<br>agente (en segundos)*                                                                                                    |
| AGENT_USR_CPU_TIME_MS                | <b>BIGINT</b>    | agent_usr_cpu_time - Tiempo de<br>CPU de usuario utilizado por el<br>agente (fraccionario, en<br>microsegundos)*                                                                                                    |
| AGENT_SYS_CPU_TIME_S                 | <b>BIGINT</b>    | agent_sys_cpu_time - Tiempo de<br>CPU de sistema utilizado por el<br>agente (en segundos)*                                                                                                    |
| AGENT_SYS_CPU_TIME_MS                | <b>BIGINT</b>    | agent_sys_cpu_time - Tiempo de<br>CPU de sistema utilizado por el<br>agente (fraccionario, en<br>microsegundos)*                                                                                                    |
| APPL_CON_TIME                        | <b>TIMESTAMP</b> | appl_con_time - Indicación de<br>fecha y hora de inicio de petición<br>de conexión                                                                                                    |
| CONN_COMPLETE_TIME                   | TIMESTAMP        | conn_complete_time - Indicación<br>de fecha y hora de finalización de<br>petición de conexión                                                                                                    |
| LAST_RESET                           | <b>TIMESTAMP</b> | last_reset - Indicación de fecha y<br>hora de último restablecimiento                                                                                                    |
| UOW_START_TIME                       | <b>TIMESTAMP</b> | uow_start_time - Indicación de<br>fecha y hora de inicio de unidad<br>de trabajo                                                                                                    |
| UOW_STOP_TIME                        | <b>TIMESTAMP</b> | uow_stop_time - Indicación de<br>fecha y hora de detención de<br>unidad de trabajo                                                                                                    |

*Tabla 295. Información devuelta por la función de tabla SNAP\_GET\_APPL (continuación)*

| Nombre de columna                         | Tipo de datos    | Descripción o elemento del<br>supervisor correspondiente                                                            |
|-------------------------------------------|------------------|----------------------------------------------------------------------------------------------------|
| PREV_UOW_STOP_TIME                        | <b>TIMESTAMP</b> | prev_uow_stop_time - Indicación<br>de fecha y hora de finalización de<br>unidad de trabajo anterior                 |
| UOW_ELAPSED_TIME_S                        | <b>BIGINT</b>    | uow_elapsed_time - Tiempo<br>transcurrido de unidad de trabajo<br>más reciente (en segundos)*                       |
| UOW_ELAPSED_TIME_MS                       | <b>BIGINT</b>    | uow_elapsed_time - Tiempo<br>transcurrido de unidad de trabajo<br>más reciente (fraccionario, en<br>microsegundos)* |
| ELAPSED_EXEC_TIME_S                       | <b>BIGINT</b>    | elapsed_exec_time - Tiempo<br>transcurrido de ejecución de<br>sentencia (en segundos)*                              |
| ELAPSED_EXEC_TIME_MS                      | <b>BIGINT</b>    | elapsed_exec_time - Tiempo<br>transcurrido de ejecución de<br>sentencia (fraccionario, en<br>microsegundos)*        |
| INBOUND_COMM_ADDRESS                      | VARCHAR(32)      | inbound_comm_address -<br>Dirección de comunicaciones de<br>entrada                                                 |
| LOCK_TIMEOUT_VAL                          | <b>BIGINT</b>    | lock_timeout_val - Tiempo de<br>espera excedido de bloqueo<br>(segundos)                                            |
| PRIV_WORKSPACE_NUM_<br><b>OVERFLOWS</b>   | <b>BIGINT</b>    | priv_workspace_num_overflows -<br>Desbordamientos de espacio de<br>trabajo privado                                  |
| PRIV_WORKSPACE_SECTION_<br><b>INSERTS</b> | <b>BIGINT</b>    | priv_workspace_section_inserts -<br>Inserciones de sección de espacio<br>de trabajo privado                         |
| PRIV_WORKSPACE_SECTION_<br><b>LOOKUPS</b> | <b>BIGINT</b>    | priv_workspace_section_lookups -<br>Búsquedas de sección de espacio<br>de trabajo privado                           |
| PRIV_WORKSPACE_SIZE_<br><b>TOP</b>        | <b>BIGINT</b>    | priv_workspace_size_top - Tamaño<br>máximo de espacio de trabajo<br>privado                                         |
| SHR_WORKSPACE_NUM_<br><b>OVERFLOWS</b>    | <b>BIGINT</b>    | shr_workspace_num_overflows -<br>Desbordamientos de espacio de<br>trabajo compartido                                |
| SHR_WORKSPACE_SECTION_<br><b>INSERTS</b>  | <b>BIGINT</b>    | shr_workspace_section_inserts -<br>Inserciones de sección de espacio<br>de trabajo compartido                       |
| SHR_WORKSPACE_SECTION_<br><b>LOOKUPS</b>  | <b>BIGINT</b>    | shr_workspace_section_lookups -<br>Búsquedas de sección de espacio<br>de trabajo compartido                         |
| SHR_WORKSPACE_SIZE_<br><b>TOP</b>         | <b>BIGINT</b>    | shr_workspace_size_top - Tamaño<br>máximo de espacio de trabajo<br>compartido                                       |

*Tabla 295. Información devuelta por la función de tabla SNAP\_GET\_APPL (continuación)*

*Tabla 295. Información devuelta por la función de tabla SNAP\_GET\_APPL (continuación)*

| Nombre de columna     | Tipo de datos   | Descripción o elemento del<br>supervisor correspondiente                                   |
|-----------------------|-----------------|--------------------------------------------------------------------------------------------|
| <b>DBPARTITIONNUM</b> | <b>SMALLINT</b> | La partición de base de datos<br>desde la que se han recuperado los<br>datos para la fila. |
| CAT CACHE SIZE TOP    | <b>BIGINT</b>   | cat_cache_size_top - Marca de<br>límite superior de antememoria de<br>catálogo             |

\* Para calcular el tiempo total transcurrido para el elemento de supervisor en el que se basa esta columna, debe añadir los segundos completos indicados en la columna correspondiente a este elemento de supervisor que acaba en \_S a los segundos fraccionarios indicados en la columna correspondiente a este elemento de supervisor que acaba en \_MS, utilizando la fórmula siguiente: *nombre-elemento-supervisor*\_S × 1.000.000 + *nombre-elemento-supervisor*\_MS) ÷ 1.000.000. Por ejemplo, (ELAPSED\_EXEC\_TIME\_S × 1.000.000 + ELAPSED\_EXEC\_TIME\_MS) ÷ 1.000.000.

# **Función de tabla SNAP\_GET\_APPL\_INFO – Recuperación de información de instantáneas del grupo de datos lógico appl\_info**

**Nota:** Esta función de tabla ha quedado obsoleta y se ha sustituido por la ["Vista](#page-670-0) [administrativa SNAPAPPL\\_INFO y función de tabla SNAP\\_GET\\_APPL\\_INFO\\_V95](#page-670-0) [– Recuperar información de instantáneas del grupo de datos lógicos appl\\_info" en](#page-670-0) [la página 659.](#page-670-0)

La [función de tabla SNAP\\_GET\\_APPLY](#page-1218-0) devuelve información acerca de las aplicaciones a partir de una instantánea de la aplicación, en concreto del grupo de datos lógico appl\_info.

<span id="page-1218-0"></span>La función de tabla SNAP\_GET\_APPL\_INFO, utilizada con las funciones de tabla SNAP\_GET\_AGENT, SNAP\_GET\_AGENT\_MEMORY\_POOL, SNAP\_GET\_APPL, SNAP\_GET\_APPL\_INFO, SNAP\_GET\_STMT y SNAP\_GET\_SUBSECTION, ofrece información equivalente al mandato CLP **GET SNAPSHOT FOR ALL APPLICATIONS**, pero recupera datos de todas las particiones de base de datos.

Consulte la [Tabla 296 en la página 1209](#page-1220-0) para ver una lista completa de la información que se puede devolver.

# **Sintaxis**

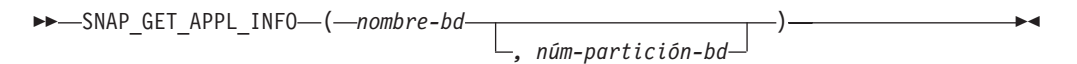

El esquema es SYSPROC.

## **Parámetros de la función de tabla**

#### *nombrebd*

Argumento de entrada de tipo VARCHAR(128) que especifica un nombre de base de datos válido en la misma instancia que la base de datos conectada actualmente. Especifique un nombre de base de datos que tenga un tipo de entrada de directorio de "Indirect" o "Home", devuelto por el mandato **LIST DATABASE DIRECTORY**. Especifique una serie vacía para tomar la instantánea

desde la base de datos conectada actualmente. Especifique un valor NULL para tomar la instantánea desde todas las bases de datos que se encuentran en la misma instancia que la base de datos conectada actualmente.

*númparticiónbd*

Argumento de entrada opcional de tipo INTEGER que especifica un número válido de partición de base de datos. Especifique -1 para la partición de base de datos actual o -2 para un agregado de todas las particiones de base de datos activas. Si *nombrebd* no se establece en NULL y *númparticiónbd* se establece en NULL, -1 se establece implícitamente para *númparticiónbd*. Si no se utiliza esta opción de entrada, es decir, solamente se proporciona *nombrebd*, se devuelven datos de todas las particiones de base de datos activas. Una partición de base de datos activa es una partición donde la base de datos está disponible para conexión y uso por parte de las aplicaciones.

Si *nombrebd* y *númparticiónbd* se establecen en NULL, se intenta leer los datos del archivo creado por el procedimiento SNAP\_WRITE\_FILE. Tenga en cuenta que este archivo podría haberse creado en cualquier momento, lo que significa que es posible que los datos no estén actualizados. Si no existe un archivo con el correspondiente tipo de petición de API de instantánea, la función de tabla SNAP\_GET\_APPL\_INFO tomará una instantánea del número de partición de base de datos y la base de datos conectada actualmente.

### **Autorización**

- Autorización SYSMON
- v Privilegio EXECUTE para la función de tabla SNAP\_GET\_APPL\_INFO.

### **Ejemplos**

Recuperar el estado de todas las aplicaciones en la partición de base de datos conectada.

```
SELECT SUBSTR(DB_NAME,1,8) AS DB_NAME, AGENT_ID,
   SUBSTR(APPL_NAME,1,10) AS APPL_NAME, APPL_STATUS
   FROM TABLE(SNAP GET APPL INFO(CAST(NULL AS VARCHAR(128)),-1)) AS T
```
El siguiente ejemplo es una salida de ejemplo de esta consulta.

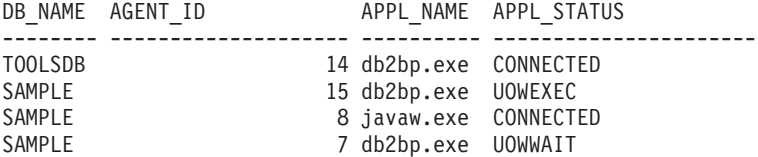

4 registro(s) seleccionado(s).

A continuación se muestra lo que se obtiene al ejecutar SELECT sobre el resultado de la función de tabla.

```
SELECT SUBSTR(DB_NAME,1,8) AS DB_NAME, AUTHORITY_LVL
   FROM TABLE(SNAP GET APPL INFO V95(CAST(NULL AS VARCHAR(128)),-1)) AS T
```
El siguiente ejemplo es una salida de ejemplo de esta consulta.

```
DB_NAME _ AUTHORITY_LVL
                              -------- -----------------------------------------------------....
TESTDB SYSADM(GROUP) + DBADM(USER) + CREATETAB(USER, GROUP) +
            BINDADD(USER, GROUP) + CONNECT(USER, GROUP) +
            CREATE_NOT_FENC(USER) + IMPLICIT_SCHEMA(USER, GROUP) +
            LOAD(USER) + CREATE_EXT_RT(USER) + QUIESCE_CONN(USER)
TESTDB SYSADM(GROUP) + DBADM(USER) + CREATETAB(USER, GROUP) +
```
<span id="page-1220-0"></span>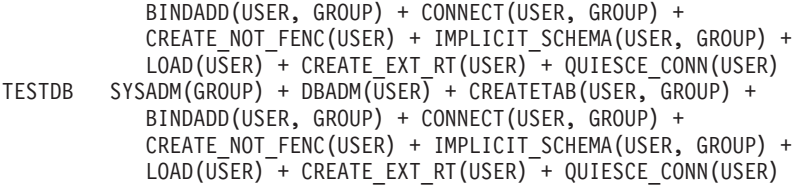

3 registro(s) seleccionado(s).

# **Información devuelta**

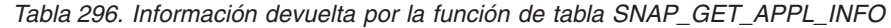

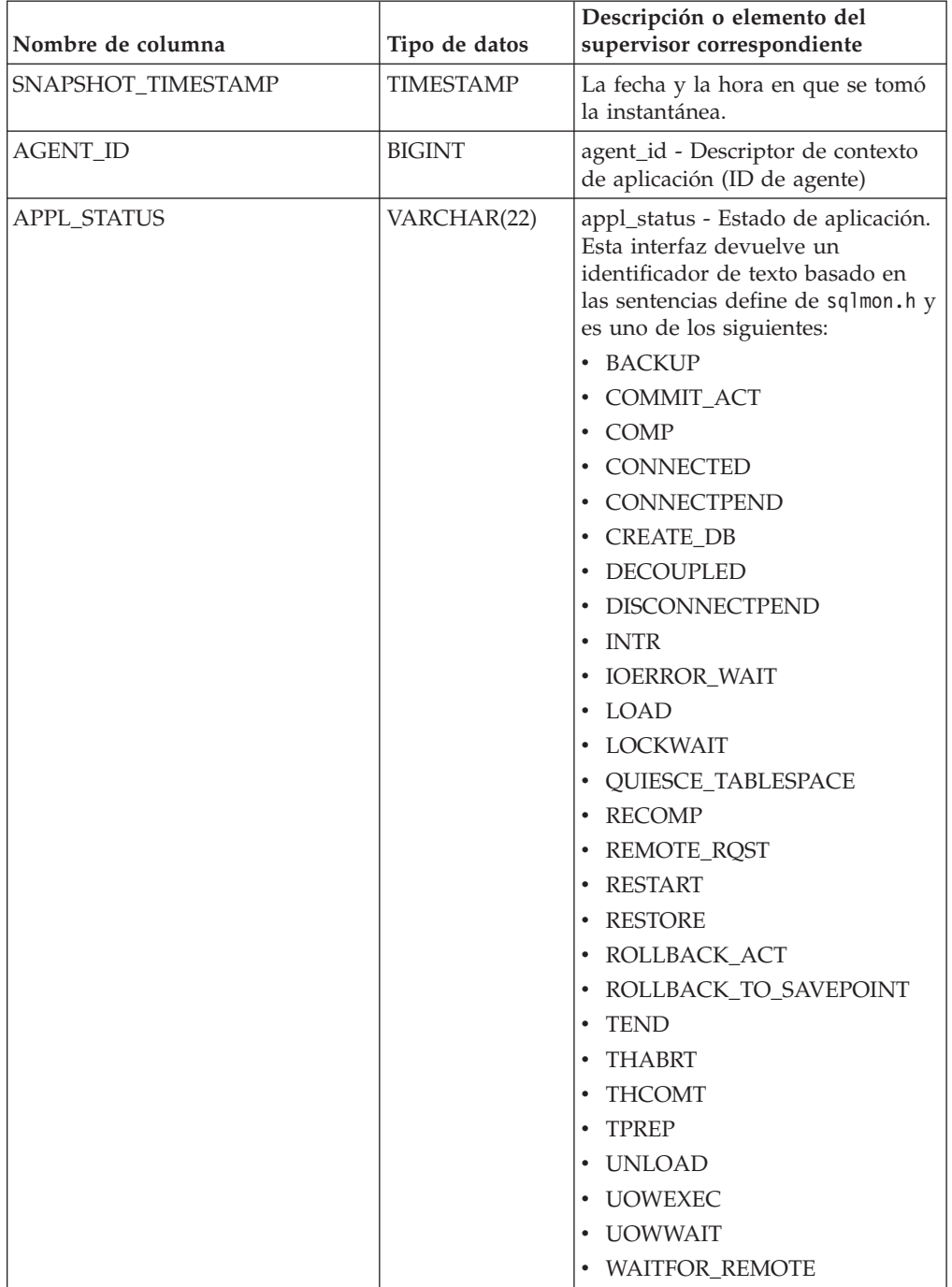

| Nombre de columna | Tipo de datos   | Descripción o elemento del<br>supervisor correspondiente                                                                                                    |
|-------------------|-----------------|----------------------------------------------------------------------------------------------------|
| CODEPAGE_ID       | <b>BIGINT</b>   | codepage_id - ID de página de<br>códigos utilizada por aplicación                                                                                                    |
| NUM ASSOC AGENTS  | <b>BIGINT</b>   | num_assoc_agents - Número de<br>agentes asociados                                                                                                    |
| COORD_NODE_NUM    | <b>SMALLINT</b> | coord_node - Nodo de<br>coordinación                                                                                                    |
| AUTHORITY_LVL     | VARCHAR(512)    | authority_lvl - Nivel de<br>autorización del usuario.                                                                                                    |
|                   |                 | Esta interfaz devuelve un<br>identificador de texto basado en<br>las autorizaciones de base de datos<br>definidas en sql.h y su fuente y<br>tiene el siguiente formato:<br>authority(source, ) +<br>authority(source, ) +  La fuente<br>de una autorización puede ser<br>múltiple: de un USER, de un<br>GROUP, o de un USER y un<br><b>GROUP.</b><br>Valores posibles para "authority": |
|                   |                 | • BINDADD                                                                                                    |
|                   |                 | • CONNECT                                                                                                    |
|                   |                 | · CREATE_EXT_RT                                                                                                    |
|                   |                 | • CREATE_NOT_FENC                                                                                                    |
|                   |                 | • CREATETAB                                                                                                    |
|                   |                 | • DBADM                                                                                                    |
|                   |                 | • IMPLICIT_SCHEMA                                                                                                    |
|                   |                 | $\cdot$ LOAD                                                                                                    |
|                   |                 | LIBADM                                                                                                    |
|                   |                 | • QUIESCE_CONN                                                                                                    |
|                   |                 | <b>SECADM</b>                                                                                                    |
|                   |                 | SYSADM                                                                                                    |
|                   |                 | SYSCTRL                                                                                                    |
|                   |                 | <b>SYSMAINT</b>                                                                                                    |
|                   |                 | <b>SYSMON</b>                                                                                                    |
|                   |                 | · SYSQUIESCE                                                                                                    |
|                   |                 |                                                                                                    |
|                   |                 | Valores posibles para "source":                                                                                                    |
|                   |                 | • USER – autorización que se<br>otorga al usuario o a un rol<br>otorgado al usuario.                                                                                                    |
|                   |                 | · GROUP - autorización que se<br>otorga a un grupo al que<br>pertenece el usuario o a un rol<br>que se ha otorgado al grupo al<br>que pertenece el usuario.                                                                                                    |

*Tabla 296. Información devuelta por la función de tabla SNAP\_GET\_APPL\_INFO (continuación)*

| Nombre de columna  | Tipo de datos    | Descripción o elemento del<br>supervisor correspondiente                                                                                                    |
|--------------------|------------------|----------------------------------------------------------------------------------------------------|
| CLIENT_PID         | <b>BIGINT</b>    | client_pid - ID de proceso de<br>cliente                                                                                                    |
| COORD_AGENT_PID    | <b>BIGINT</b>    | coord_agent_pid - Agente<br>coordinador                                                                                                    |
| STATUS_CHANGE_TIME | <b>TIMESTAMP</b> | status_change_time - Hora de<br>cambio de estado de aplicación                                                                                                    |
| CLIENT_PLATFORM    | VARCHAR(12)      | client_platform - Plataforma<br>operativa de cliente. Esta interfaz<br>devuelve un identificador de texto<br>basado en las sentencias define de<br>sqlmon.h,<br>$\bullet$ AIX<br>$\bullet$ AIX64<br>• AS400_DRDA<br>$\cdot$ DOS<br>• DYNIX<br>$\cdot$ HP<br>$\cdot$ HP64<br>$\cdot$ HPIA<br>$\cdot$ HPIA64<br>• LINUX<br>• LINUX390<br>· LINUXIA64<br>• LINUXPPC<br>• LINUXPPC64<br>LINUXX8664<br>٠<br>· LINUXZ64<br>$•$ MAC<br>MVS_DRDA<br>NT<br>$\bullet$<br>$\cdot$ NT64<br>OS2<br>٠<br>OS390<br>SCO<br>$\bullet$<br>$\cdot$ SGI<br>$\cdot$ SNI<br>$\cdot$ SUN<br>$\cdot$ SUN64<br>• UNKNOWN<br>· UNKNOWN_DRDA<br>• VM_DRDA<br>• VSE_DRDA<br>• WINDOWS<br>• WINDOWS95 |

*Tabla 296. Información devuelta por la función de tabla SNAP\_GET\_APPL\_INFO (continuación)*

| Nombre de columna   | Tipo de datos   | Descripción o elemento del<br>supervisor correspondiente                                                                                                    |
|---------------------|-----------------|----------------------------------------------------------------------------------------------------|
| CLIENT_PROTOCOL     | VARCHAR(10)     | client_protocol - Protocolo de<br>comunicaciones de cliente. Esta<br>interfaz devuelve un identificador<br>de texto basado en las sentencias<br>define de sqlmon.h,<br>• CPIC<br>• LOCAL<br>• NETBIOS<br>$\cdot$ NPIPE<br>• TCPIP (para DB2 UDB)<br>TCPIP4 |
| TERRITORY_CODE      | <b>SMALLINT</b> | TCPIP6<br>territory_code - Código de<br>territorio de base de datos                                                                                                    |
| <b>APPL_NAME</b>    | VARCHAR(256)    | appl_name - Nombre de aplicación                                                                                                    |
| APPL_ID             | VARCHAR(128)    | appl_id - ID de aplicación                                                                                                    |
| SEQUENCE_NO         | VARCHAR(4)      | sequence_no - Número de<br>secuencia                                                                                                    |
| PRIMARY_AUTH_ID     | VARCHAR(128)    | auth_id - ID de autorización                                                                                                    |
| SESSION_AUTH_ID     | VARCHAR(128)    | session_auth_id - ID de<br>autorización de sesión                                                                                                    |
| <b>CLIENT_NNAME</b> | VARCHAR(128)    | El elemento del supervisor<br>client_nname ha quedado obsoleto.<br>El valor devuelto no es un valor<br>válido.                                                                                                    |
| CLIENT_PRDID        | VARCHAR(128)    | client_prdid - ID de<br>producto/versión de cliente                                                                                                    |
| INPUT_DB_ALIAS      | VARCHAR(128)    | input_db_alias - Alias de base de<br>datos de entrada                                                                                                    |
| CLIENT_DB_ALIAS     | VARCHAR(128)    | client_db_alias - Alias de base de<br>datos utilizado por aplicación                                                                                                    |
| DB_NAME             | VARCHAR(128)    | db_name - Nombre de base de<br>datos                                                                                                    |
| DB_PATH             | VARCHAR(1024)   | db_path - Vía de acceso de base de<br>datos                                                                                                    |
| EXECUTION_ID        | VARCHAR(128)    | execution_id - ID de inicio de<br>sesión de usuario                                                                                                    |
| CORR_TOKEN          | VARCHAR(128)    | corr_token - Símbolo de correlación<br><b>DRDA</b>                                                                                                    |
| TPMON_CLIENT_USERID | VARCHAR(256)    | tpmon_client_userid - ID de<br>usuario de cliente de supervisor de<br>TP                                                                                                    |
| TPMON_CLIENT_WKSTN  | VARCHAR(256)    | tpmon_client_wkstn - Nombre de<br>estación de trabajo de cliente de<br>supervisor de TP                                                                                                    |

*Tabla 296. Información devuelta por la función de tabla SNAP\_GET\_APPL\_INFO (continuación)*
| Nombre de columna     | Tipo de datos   | Descripción o elemento del<br>supervisor correspondiente                                   |
|-----------------------|-----------------|--------------------------------------------------------------------------------------------|
| TPMON CLIENT APP      | VARCHAR(256)    | tpmon_client_app - Nombre de<br>aplicación de cliente de supervisor<br>$de$ TP             |
| TPMON_ACC_STR         | VARCHAR(200)    | tpmon_acc_str - Serie de<br>contabilidad de cliente de<br>supervisor de TP                 |
| <b>DBPARTITIONNUM</b> | <b>SMALLINT</b> | La partición de base de datos<br>desde la que se han recuperado los<br>datos para la fila. |

*Tabla 296. Información devuelta por la función de tabla SNAP\_GET\_APPL\_INFO (continuación)*

# **Función de tabla SNAP\_GET\_BP – Recuperación de la información de instantáneas del grupo de datos lógico bufferpool**

**Nota:** Esta función de tabla ha quedado obsoleta y se ha sustituido por la ["Vista](#page-687-0) [administrativa SNAPBP y función de tabla SNAP\\_GET\\_BP\\_V95 – Recuperar](#page-687-0) [información de instantáneas del grupo lógico bufferpool" en la página 676.](#page-687-0)

La [función de tabla SNAP\\_GET\\_BP](#page-1224-0) devuelve información acerca de las aplicaciones a partir de una instantánea de la aplicación, en concreto del grupo de datos lógico bufferpool.

<span id="page-1224-0"></span>La función de tabla SNAP\_GET\_BP, utilizada con la función de tabla SNAP\_GET\_BP\_PART, ofrece los datos equivalentes al mandato CLP **GET SNAPSHOT FOR ALL BUFFERPOOLS**.

Consulte la [Tabla 297 en la página 1214](#page-1225-0) para ver una lista completa de la información que se puede devolver.

## **Sintaxis**

 $\rightarrow$ SNAP\_GET\_BP—(*mombre-bd , númparticiónbd*  $\blacktriangleright$ 

El esquema es SYSPROC.

## **Parámetros de la función de tabla**

#### *nombrebd*

Argumento de entrada de tipo VARCHAR(128) que especifica un nombre de base de datos válido en la misma instancia que la base de datos conectada actualmente. Especifique un nombre de base de datos que tenga un tipo de entrada de directorio de "Indirect" o "Home", devuelto por el mandato **LIST DATABASE DIRECTORY**. Especifique una serie vacía para tomar la instantánea desde la base de datos conectada actualmente. Especifique un valor NULL para tomar la instantánea desde todas las bases de datos que se encuentran en la misma instancia que la base de datos conectada actualmente.

*númparticiónbd*

Argumento de entrada opcional de tipo INTEGER que especifica un número

<span id="page-1225-0"></span>válido de partición de base de datos. Especifique -1 para la partición de base de datos actual o -2 para un agregado de todas las particiones de base de datos activas. Si *nombrebd* no se establece en NULL y *númparticiónbd* se establece en NULL, -1 se establece implícitamente para *númparticiónbd*. Si no se utiliza esta opción de entrada, es decir, solamente se proporciona *nombrebd*, se devuelven datos de todas las particiones de base de datos activas. Una partición de base de datos activa es una partición donde la base de datos está disponible para conexión y uso por parte de las aplicaciones.

Si *nombrebd* y *númparticiónbd* se establecen en NULL, se intenta leer los datos del archivo creado por el procedimiento SNAP\_WRITE\_FILE. Tenga en cuenta que este archivo podría haberse creado en cualquier momento, lo que significa que es posible que los datos no estén actualizados. Si no existe un archivo con el correspondiente tipo de petición de API de instantánea, la función de tabla SNAP\_GET\_BP tomará una instantánea del número de partición de base de datos y la base de datos conectada actualmente.

#### **Autorización**

- Autorización SYSMON
- v Privilegio EXECUTE para la función de tabla SNAP\_GET\_BP.

### **Ejemplo**

Recuperar lecturas lógicas y físicas para todas las agrupaciones de almacenamientos intermedios de todas las bases de datos activas en la partición de base de datos conectada actualmente.

SELECT SUBSTR(T.DB\_NAME,1,10) AS DB\_NAME,

```
SUBSTR(T.BP_NAME,1,20) AS BP_NAME,
(T.POOL_DATA_L_READS+T.POOL_INDEX_L_READS) AS TOTAL_LOGICAL_READS,
(T.POOL_DATA_P_READS+T.POOL_INDEX_P_READS) AS TOTAL_PHYSICAL_READS,
T.DBPARTITIONNUM
FROM TABLE(SNAP GET BP(CAST(NULL AS VARCHAR(128)), -1)) AS T
```
El siguiente ejemplo es una salida de ejemplo de esta consulta.

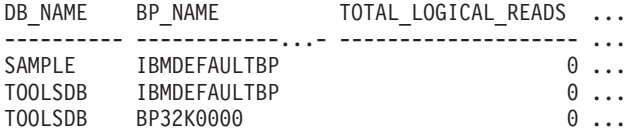

3 registro(s) seleccionado(s).

Datos de salida de esta consulta (continuación).

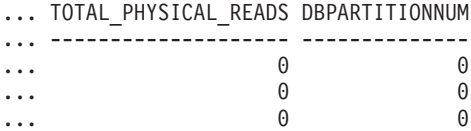

## **Información devuelta**

*Tabla 297. Información devuelta por la función de tabla SNAP\_GET\_BP*

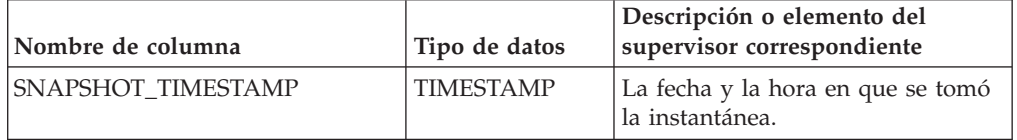

| Nombre de columna      | Tipo de datos | Descripción o elemento del<br>supervisor correspondiente                                                       |
|------------------------|---------------|----------------------------------------------------------------------------------------------------|
| <b>BP_NAME</b>         | VARCHAR(128)  | bp_name - Nombre de la<br>agrupación de almacenamientos<br>intermedios.                                        |
| <b>DB_NAME</b>         | VARCHAR(128)  | db_name - Nombre de base de<br>datos                                                                           |
| DB_PATH                | VARCHAR(1024) | db_path - Vía de acceso de base de<br>datos                                                                    |
| INPUT_DB_ALIAS         | VARCHAR(128)  | input_db_alias - Alias de base de<br>datos de entrada                                                          |
| POOL_DATA_L_READS      | <b>BIGINT</b> | pool_data_l_reads - Lecturas<br>lógicas de datos de la agrupación<br>de almacenamientos intermedios            |
| POOL_DATA_P_READS      | <b>BIGINT</b> | pool_data_p_reads - Lecturas<br>físicas de datos de la agrupación<br>de almacenamientos intermedios            |
| POOL_DATA_WRITES       | <b>BIGINT</b> | pool_data_writes - Grabaciones de<br>datos de la agrupación de<br>almacenamientos intermedios                  |
| POOL_INDEX_L_READS     | <b>BIGINT</b> | pool_index_l_reads - Lecturas<br>lógicas de índices de la agrupación<br>de almacenamientos intermedios         |
| POOL_INDEX_P_READS     | <b>BIGINT</b> | pool_index_p_reads - Lecturas<br>físicas de índices de la agrupación<br>de almacenamientos intermedios         |
| POOL_INDEX_WRITES      | <b>BIGINT</b> | pool_index_writes - Grabaciones<br>de índices de la agrupación de<br>almacenamientos intermedios               |
| POOL_XDA_L_READS       | <b>BIGINT</b> | pool_xda_l_reads - Lecturas lógicas<br>de datos de XDA de la agrupación<br>de almacenamientos intermedios      |
| POOL_XDA_P_READS       | <b>BIGINT</b> | pool_xda_p_reads - Lecturas físicas<br>de datos de XDA de la agrupación<br>de almacenamientos intermedios      |
| POOL_XDA_WRITES        | <b>BIGINT</b> | pool_xda_writes - Grabaciones de<br>datos de XDA de la agrupación de<br>almacenamientos intermedios            |
| POOL_READ_TIME         | <b>BIGINT</b> | pool_read_time - Tiempo total de<br>lectura física de la agrupación de<br>almacenamientos intermedios          |
| POOL_WRITE_TIME        | <b>BIGINT</b> | pool_write_time - Tiempo total de<br>grabación física de la agrupación<br>de almacenamientos intermedios       |
| POOL_ASYNC_DATA_READS  | <b>BIGINT</b> | pool_async_data_reads - Lecturas<br>de datos asíncronas de agrupación<br>de almacenamientos intermedios        |
| POOL_ASYNC_DATA_WRITES | <b>BIGINT</b> | pool_async_data_writes -<br>Grabaciones de datos asíncronas<br>de agrupación de almacenamientos<br>intermedios |

*Tabla 297. Información devuelta por la función de tabla SNAP\_GET\_BP (continuación)*

| Nombre de columna                     | Tipo de datos | Descripción o elemento del<br>supervisor correspondiente                                                                     |
|---------------------------------------|---------------|----------------------------------------------------------------------------------------------------|
| POOL_ASYNC_INDEX_READS                | <b>BIGINT</b> | pool_async_index_reads - Lecturas<br>de índice asíncronas de agrupación<br>de almacenamientos intermedios                    |
| POOL ASYNC INDEX WRITES               | <b>BIGINT</b> | pool_async_index_writes -<br>Grabaciones de índice asíncronas<br>de agrupación de almacenamientos<br>intermedios             |
| POOL ASYNC XDA READS                  | <b>BIGINT</b> | pool_async_xda_reads - Lecturas<br>de datos XDA asíncronas de<br>agrupación de almacenamientos<br>intermedios                |
| POOL_ASYNC_XDA_WRITES                 | <b>BIGINT</b> | pool_async_xda_writes -<br>Grabaciones de datos XDA<br>asíncronas de agrupación de<br>almacenamientos intermedios            |
| POOL_ASYNC_READ_TIME                  | <b>BIGINT</b> | pool_async_read_time - Tiempo de<br>lectura asíncrona de agrupación de<br>almacenamientos intermedios                        |
| POOL_ASYNC_WRITE_TIME                 | <b>BIGINT</b> | pool_async_write_time - Tiempo<br>de grabación asíncrona de<br>agrupación de almacenamientos<br>intermedios                  |
| POOL_ASYNC_DATA_<br><b>READ_REQS</b>  | <b>BIGINT</b> | pool_async_data_read_reqs -<br>Peticiones de lectura asíncrona de<br>agrupación de almacenamientos<br>intermedios            |
| POOL_ASYNC_INDEX_<br><b>READ_REQS</b> | <b>BIGINT</b> | pool_async_index_read_reqs -<br>Peticiones de lectura de índice<br>asíncrona de agrupación de<br>almacenamientos intermedios |
| POOL_ASYNC_XDA_<br><b>READ_REQS</b>   | <b>BIGINT</b> | pool_async_xda_read_reqs -<br>Peticiones de lectura XDA<br>asíncrona de agrupación de<br>almacenamientos intermedios         |
| DIRECT_READS                          | BIGINT        | direct_reads - Lecturas directas de<br>la base de datos                                                                      |
| DIRECT_WRITES                         | <b>BIGINT</b> | direct_writes - Grabaciones directas<br>en la base de datos                                                                  |
| DIRECT_READ_REQS                      | <b>BIGINT</b> | direct_read_reqs - Peticiones de<br>lectura directa                                                                          |
| DIRECT_WRITE_REQS                     | <b>BIGINT</b> | direct_write_reqs - Peticiones de<br>grabación directa                                                                       |
| DIRECT_READ_TIME                      | <b>BIGINT</b> | direct_read_time - Tiempo de<br>lectura directa                                                                              |
| DIRECT_WRITE_TIME                     | <b>BIGINT</b> | direct_write_time - Tiempo de<br>grabación directa                                                                           |
| UNREAD_PREFETCH_PAGES                 | <b>BIGINT</b> | unread_prefetch_pages - Páginas<br>de captación previa no leídas                                                             |

*Tabla 297. Información devuelta por la función de tabla SNAP\_GET\_BP (continuación)*

| Nombre de columna       | Tipo de datos   | Descripción o elemento del<br>supervisor correspondiente                                                                                                    |
|-------------------------|-----------------|----------------------------------------------------------------------------------------------------|
| <b>FILES CLOSED</b>     | <b>BIGINT</b>   | files_closed - Archivos de base de<br>datos cerrados                                                                                                    |
| POOL_TEMP_DATA_L_READS  | <b>BIGINT</b>   | pool_temp_data_l_reads - Lecturas<br>lógicas de datos temporales de la<br>agrupación de almacenamientos<br>intermedios                                                                  |
| POOL_TEMP_DATA_P_READS  | <b>BIGINT</b>   | pool_temp_data_p_reads - Lecturas<br>físicas de datos temporales de la<br>agrupación de almacenamientos<br>intermedios                                                                  |
| POOL_TEMP_INDEX_L_READS | <b>BIGINT</b>   | pool_temp_index_l_reads -<br>Lecturas lógicas de índices<br>temporales de la agrupación de<br>almacenamientos intermedios                                                               |
| POOL_TEMP_INDEX_P_READS | <b>BIGINT</b>   | pool_temp_index_p_reads -<br>Lecturas físicas de índices<br>temporales de la agrupación de<br>almacenamientos intermedios                                                               |
| POOL_TEMP_XDA_L_READS   | <b>BIGINT</b>   | pool_temp_xda_l_reads - Lecturas<br>lógicas de datos temporales de<br>XDA de la agrupación de<br>almacenamientos intermedios                                                            |
| POOL_TEMP_XDA_P_READS   | <b>BIGINT</b>   | pool_temp_xda_p_reads -<br>Elemento del supervisor de las<br>lecturas lógicas de datos<br>temporales de XDA de la<br>agrupación de almacenamientos<br>intermedios                       |
| POOL_NO_VICTIM_BUFFER   | <b>BIGINT</b>   | pool_no_victim_buffer -<br>Almacenamiento intermedio sin<br>víctimas de la agrupación de<br>almacenamientos intermedios                                                                 |
| PAGES_FROM_BLOCK_IOS    | <b>BIGINT</b>   | pages_from_block_ios - Número<br>total de páginas leídas por E/S de<br>bloque                                                                                                    |
| PAGES_FROM_VECTORED_IOS | <b>BIGINT</b>   | pages_from_vectored_ios - Número<br>total de páginas leídas por E/S de<br>vector                                                                                                    |
| PHYSICAL_PAGE_MAPS      | <b>BIGINT</b>   | El elemento del supervisor<br>physical_page_maps se ha dejado<br>de mantener. El sistema devolverá<br>un valor NULL para el elemento<br>del supervisor que se ha dejado de<br>mantener. |
| VECTORED_IOS            | <b>BIGINT</b>   | vectored ios - Número de<br>peticiones de E/S de vector                                                                                                    |
| <b>DBPARTITIONNUM</b>   | <b>SMALLINT</b> | Partición de base de datos desde la<br>que se han recuperado los datos<br>para esta fila.                                                                                               |

*Tabla 297. Información devuelta por la función de tabla SNAP\_GET\_BP (continuación)*

# **SNAP\_GET\_CONTAINER**

**Nota:** Esta función de tabla ha quedado obsoleta y se ha sustituido por la ["Vista](#page-697-0) [administrativa SNAPCONTAINER y función de tabla](#page-697-0) [SNAP\\_GET\\_CONTAINER\\_V91 – Recuperar información acerca de la instantánea](#page-697-0) [de grupo de datos lógicos tablespace\\_container" en la página 686](#page-697-0)

 $\rightarrow$  SNAP GET CONTAINER - ( *- nombre-bd* - , *- númparticiónbd* - ) -

El esquema es SYSPROC.

La función de tabla SNAP\_GET\_CONTAINER devuelve información de instantáneas desde el grupo de datos lógicos tablespace\_container.

*nombrebd*

Argumento de entrada de tipo VARCHAR(255) que especifica un nombre de base de datos válido en la misma instancia que la base de datos conectada actualmente al llamar a esta función. Especifique un nombre de base de datos que tenga un tipo de entrada de directorio de "Indirect" o "Home", devuelto por el mandato LIST DATABASE DIRECTORY. Especifique el valor nulo para tomar la instantánea desde la base de datos conectada actualmente.

*númparticiónbd*

Argumento de entrada de tipo INTEGER que especifica un número válido de partición de base de datos. Especifique -1 para la partición de base de datos actual. Si se especifica el valor nulo, se establece -1 de forma implícita.

Si ambos parámetros se establecen en NULL, la instantánea sólo se tomará si anteriormente no se ha creado un archivo mediante el procedimiento almacenado SNAPSHOT\_FILEW para el tipo de petición de API de instantánea correspondiente.

La función devuelve una tabla, tal como se muestra en la sección siguiente.

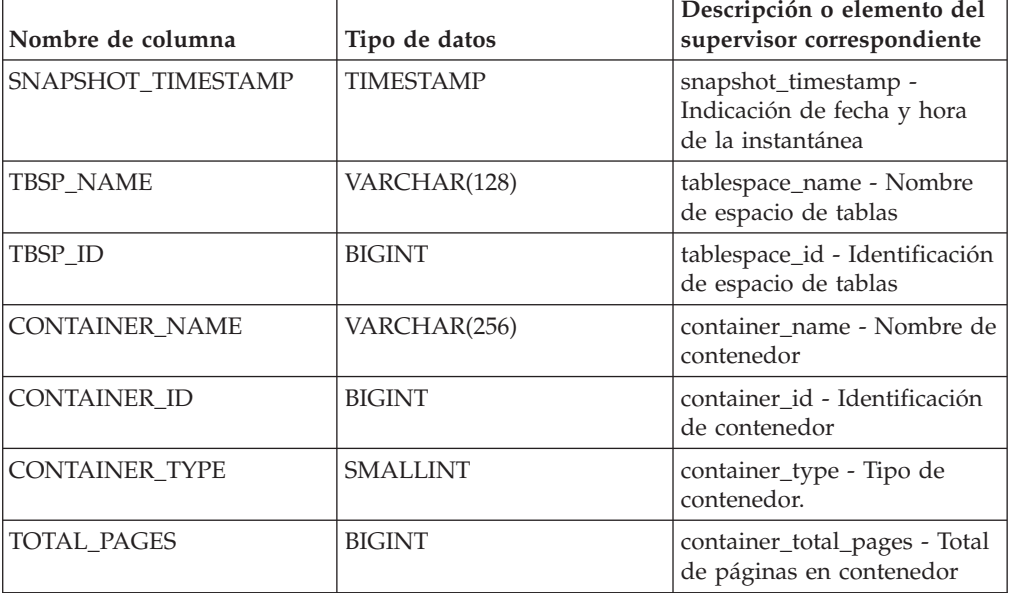

*Tabla 298. Información devuelta por la función de tabla SNAP\_GET\_CONTAINER*

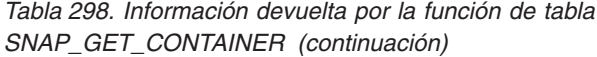

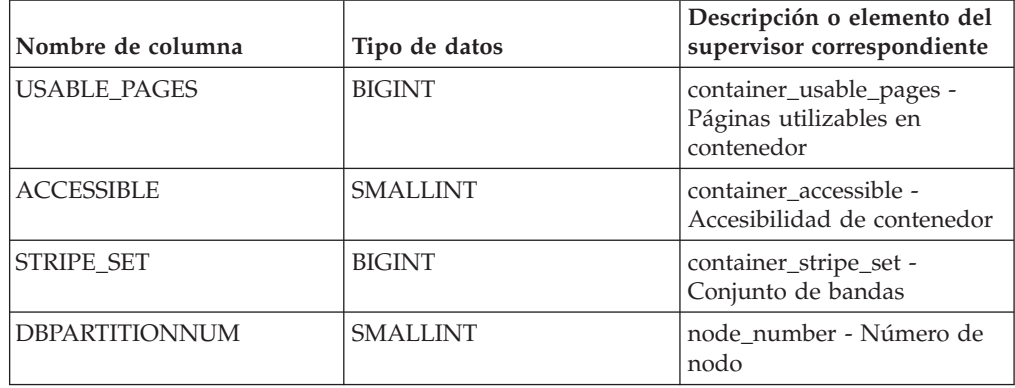

## **SNAP\_GET\_DB**

**Nota:** Esta función de tabla ha quedado obsoleta y se ha sustituido por la ["Función de tabla SNAP\\_GET\\_DB\\_V91 - Recuperar información de instantánea](#page-1250-0) [desde el grupo lógico dbase" en la página 1239](#page-1250-0)

 $\rightarrow$  SNAP GET DB  $-$  (  $-$  *nombre-bd*  $-$  ,  $-$  *númparticiónbd*  $-$  )  $-$ 

El esquema es SYSPROC.

La función de tabla SNAP\_GET\_DB devuelve información de instantáneas de la base de datos.

*nombrebd*

Argumento de entrada de tipo VARCHAR(255) que especifica un nombre de base de datos válido en la misma instancia que la base de datos conectada actualmente al llamar a esta función. Especifique un nombre de base de datos que tenga un tipo de entrada de directorio de "Indirect" o "Home", devuelto por el mandato **LIST DATABASE DIRECTORY**. Especifique el valor nulo para tomar la instantánea desde la base de datos conectada actualmente.

*númparticiónbd*

Argumento de entrada de tipo INTEGER que especifica un número válido de partición de base de datos. Especifique -1 para la partición de base de datos actual o -2 para un agregado de todas las particiones de base de datos activas. Una partición de base de datos activa es una partición donde la base de datos está disponible para conexión y uso por parte de las aplicaciones.

Si se especifica el valor nulo, se establece -1 de forma implícita.

Si ambos parámetros se establecen en NULL, la instantánea sólo se tomará si el procedimiento almacenado SNAPSHOT\_FILEW no ha creado anteriormente un archivo para el tipo de petición de API de instantánea correspondiente.

La función devuelve una tabla, tal como se muestra en la sección siguiente.

| Nombre de columna      | Tipo de datos    | Descripción o elemento del<br>supervisor correspondiente                          |
|------------------------|------------------|-----------------------------------------------------------------------------------|
| SNAPSHOT_TIMESTAMP     | <b>TIMESTAMP</b> | snapshot_timestamp - Indicación<br>de fecha y hora de la instantánea              |
| DB NAME                | VARCHAR(128)     | db name - Nombre de base de datos                                                 |
| DB_PATH                | VARCHAR(1024)    | db_path - Vía de acceso de base de<br>datos                                       |
| INPUT_DB_ALIAS         | VARCHAR(128)     | input_db_alias - Alias de base de<br>datos de entrada                             |
| <b>DB_STATUS</b>       | <b>BIGINT</b>    | db_status - Estado de base de<br>datos                                            |
| CATALOG_PARTITION      | <b>SMALLINT</b>  | catalog_node - Número de nodo<br>de catálogo                                      |
| CATALOG_PARTITION_NAME | VARCHAR(128)     | catalog_node_name - Nombre de<br>red de nodo de catálogo                          |
| SERVER_PLATFORM        | <b>INTEGER</b>   | server_platform - Sistema<br>operativo de servidor                                |
| DB_LOCATION            | <b>INTEGER</b>   | db location - Ubicación de base<br>de datos                                       |
| DB_CONN_TIME           | <b>TIMESTAMP</b> | db_conn_time - Indicación de fecha<br>y hora de activación de base de<br>datos    |
| <b>LAST_RESET</b>      | <b>TIMESTAMP</b> | last_reset - Indicación de fecha y<br>hora de último restablecimiento             |
| <b>LAST_BACKUP</b>     | <b>TIMESTAMP</b> | last_backup - Indicación de fecha<br>y hora de última copia de<br>seguridad       |
| CONNECTIONS_TOP        | <b>BIGINT</b>    | connections_top - Número<br>máximo de conexiones simultáneas                      |
| TOTAL CONS             | <b>BIGINT</b>    | total cons - Conexiones desde la<br>activación de base de datos                   |
| TOTAL_SEC_CONS         | <b>BIGINT</b>    | total sec cons - Conexiones<br>secundarias                                        |
| APPLS_CUR_CONS         | <b>BIGINT</b>    | appls_cur_cons - Aplicaciones<br>conectadas actualmente                           |
| APPLS_IN_DB2           | <b>BIGINT</b>    | appls_in_db2 - Aplicaciones que se<br>ejecutan en la base de datos<br>actualmente |
| NUM_ASSOC_AGENTS       | <b>BIGINT</b>    | num_assoc_agents - Número de<br>agentes asociados                                 |
| AGENTS_TOP             | <b>BIGINT</b>    | agents_top - Número de agentes<br>creados                                         |
| COORD_AGENTS_TOP       | <b>BIGINT</b>    | coord_agents_top - Número<br>máximo de agentes de<br>coordinación                 |
| LOCKS_HELD             | <b>BIGINT</b>    | locks_held - Bloqueos retenidos                                                   |
| LOCK_WAITS             | <b>BIGINT</b>    | lock_waits - Esperas de bloqueo                                                   |
| LOCK_WAIT_TIME         | <b>BIGINT</b>    | lock_wait_time - Tiempo esperado<br>en bloqueos                                   |

*Tabla 299. Información devuelta por la función de tabla SNAP\_GET\_DB*

| Nombre de columna      | Tipo de datos | Descripción o elemento del<br>supervisor correspondiente                                                               |
|------------------------|---------------|----------------------------------------------------------------------------------------------------|
| LOCK_LIST_IN_USE       | <b>BIGINT</b> | lock list in use - Memoria total<br>de lista de bloqueos en uso                                                        |
| <b>DEADLOCKS</b>       | <b>BIGINT</b> | deadlocks - Puntos muertos<br>detectados                                                                               |
| LOCK_ESCALS            | <b>BIGINT</b> | lock escals - Número de<br>escalamientos de bloqueo                                                                    |
| X_LOCK_ESCALS          | <b>BIGINT</b> | x_lock_escals - Escalas de bloqueo<br>exclusivas                                                                       |
| LOCKS_WAITING          | <b>BIGINT</b> | locks_waiting - Agentes actuales<br>esperando en bloqueos                                                              |
| LOCK_TIMEOUTS          | <b>BIGINT</b> | lock timeouts - Número de<br>tiempos de espera de bloqueo                                                              |
| NUM_INDOUBT_TRANS      | <b>BIGINT</b> | num_indoubt_trans - Número de<br>transacciones dudosas                                                                 |
| SORT_HEAP_ALLOCATED    | <b>BIGINT</b> | sort_heap_allocated - Total de<br>pila de clasificación asignada                                                       |
| SORT_SHRHEAP_ALLOCATED | <b>BIGINT</b> | sort_shrheap_allocated - Pila de<br>compartimiento de clasificación<br>asignada actualmente                            |
| SORT_SHRHEAP_TOP       | <b>BIGINT</b> | sort_shrheap_top - Marca de<br>límite superior de pila de<br>compartimiento de clasificación                           |
| TOTAL_SORTS            | <b>BIGINT</b> | total sorts - Clasificaciones<br>totales                                                                               |
| TOTAL_SORT_TIME        | <b>BIGINT</b> | total_sort_time - Tiempo de<br>clasificación total                                                                     |
| SORT_OVERFLOWS         | <b>BIGINT</b> | sort_overflows - Desbordamientos<br>de clasificación                                                                   |
| <b>ACTIVE_SORTS</b>    | <b>BIGINT</b> | active_sorts - Clasificaciones<br>activas                                                                              |
| POOL_DATA_L_READS      | <b>BIGINT</b> | pool_data_1_reads - Lecturas<br>lógicas de datos de agrupación de<br>almacenamientos intermedios                       |
| POOL_DATA_P_READS      | <b>BIGINT</b> | pool_data_p_reads - Lecturas<br>físicas de datos de agrupación de<br>almacenamientos intermedios                       |
| POOL_TEMP_DATA_L_READS | <b>BIGINT</b> | pool_temp_data_l_reads - Lecturas<br>lógicas de datos temporales de la<br>agrupación de almacenamientos<br>intermedios |
| POOL_TEMP_DATA_P_READS | <b>BIGINT</b> | pool_temp_data_p_reads - Lecturas<br>físicas de datos temporales de<br>agrupación de almacenamientos<br>intermedios    |
| POOL_ASYNC_DATA_READS  | <b>BIGINT</b> | pool_async_data_reads - Lecturas<br>de datos asíncronas de agrupación<br>de almacenamientos intermedios                |

*Tabla 299. Información devuelta por la función de tabla SNAP\_GET\_DB (continuación)*

| Nombre de columna                    | Tipo de datos | Descripción o elemento del<br>supervisor correspondiente                                                              |
|--------------------------------------|---------------|----------------------------------------------------------------------------------------------------|
| POOL DATA WRITES                     | <b>BIGINT</b> | pool_data_writes - Grabaciones de<br>datos de agrupación de<br>almacenamientos intermedios                            |
| POOL_ASYNC_DATA_WRITES               | <b>BIGINT</b> | pool_async_data_writes -<br>Grabaciones de datos asíncronas<br>de agrupación de almacenamientos<br>intermedios        |
| POOL_INDEX_L_READS                   | <b>BIGINT</b> | pool_index_l_reads - Lecturas<br>lógicas de índices de la agrupación<br>de almacenamientos intermedios                |
| POOL_INDEX_P_READS                   | <b>BIGINT</b> | pool_index_p_reads - Lecturas<br>físicas de índice de agrupación de<br>almacenamientos intermedios                    |
| POOL_TEMP_INDEX_L_READS              | <b>BIGINT</b> | pool_temp_index_l_reads -<br>Lecturas lógicas de índice<br>temporales de agrupación de<br>almacenamientos intermedios |
| POOL_TEMP_INDEX_P_READS              | <b>BIGINT</b> | pool_temp_index_p_reads -<br>Lecturas físicas de índice<br>temporales de agrupación de<br>almacenamientos intermedios |
| POOL_INDEX_WRITES                    | <b>BIGINT</b> | pool_index_writes - Grabaciones<br>de índice de la agrupación de<br>almacenamientos intermedios                       |
| POOL_ASYNC_INDEX_READS               | <b>BIGINT</b> | pool_async_index_reads - Lecturas<br>de índice asíncronas de agrupación<br>de almacenamientos intermedios             |
| POOL_ASYNC_INDEX_WRITES              | <b>BIGINT</b> | pool_async_index_writes -<br>Grabaciones de índice asíncronas<br>de agrupación de almacenamientos<br>intermedios      |
| POOL_READ_TIME                       | <b>BIGINT</b> | pool_read_time - Tiempo total de<br>lectura física de la agrupación de<br>almacenamientos intermedios                 |
| POOL_WRITE_TIME                      | <b>BIGINT</b> | pool_write_time - Tiempo total de<br>grabación física de agrupación de<br>almacenamientos intermedios                 |
| POOL_ASYNC_READ_TIME                 | <b>BIGINT</b> | pool_async_read_time - Tiempo de<br>lectura asíncrona de agrupación de<br>almacenamientos intermedios                 |
| POOL_ASYNC_WRITE_TIME                | <b>BIGINT</b> | pool_async_write_time - Tiempo<br>de grabación asíncrona de<br>agrupación de almacenamientos<br>intermedios           |
| POOL_ASYNC_DATA_<br><b>READ_REQS</b> | <b>BIGINT</b> | pool_async_data_read_reqs -<br>Peticiones de lectura asíncrona de<br>agrupación de almacenamientos<br>intermedios     |

*Tabla 299. Información devuelta por la función de tabla SNAP\_GET\_DB (continuación)*

| Nombre de columna                     | Tipo de datos | Descripción o elemento del<br>supervisor correspondiente                                                                                                    |
|---------------------------------------|---------------|----------------------------------------------------------------------------------------------------|
| POOL_ASYNC_INDEX_<br><b>READ_REQS</b> | BIGINT        | pool async index read reqs -<br>Peticiones de lectura de índice<br>asíncrona de agrupación de<br>almacenamientos intermedios                                                      |
| POOL_NO_VICTIM_BUFFER                 | <b>BIGINT</b> | pool_no_victim_buffer -<br>Almacenamientos intermedios sin<br>víctimas de agrupación de<br>almacenamientos intermedios                                                            |
| POOL_LSN_GAP_CLNS                     | <b>BIGINT</b> | pool_Isn_gap_clns - Limpiadores<br>de espacio de anotaciones<br>cronológicas de agrupación de<br>almacenamientos intermedios<br>activados                                         |
| POOL_DRTY_PG_STEAL_CLNS               | <b>BIGINT</b> | pool_drty_pg_steal_clns -<br>Limpiadores de páginas víctima de<br>agrupación de almacenamientos<br>intermedios activados                                                          |
| POOL_DRTY_PG_THRSH_CLNS               | <b>BIGINT</b> | pool_drty_pg_thrsh_clns -<br>Limpiadores de umbral de<br>agrupación de almacenamientos<br>intermedios activados                                                                   |
| PREFETCH_WAIT_TIME                    | <b>BIGINT</b> | prefetch_wait_time - Tiempo<br>esperado para captación previa                                                                                                    |
| UNREAD_PREFETCH_PAGES                 | <b>BIGINT</b> | unread_prefetch_pages - Páginas<br>de captación previa no leídas                                                                                                    |
| <b>DIRECT_READS</b>                   | <b>BIGINT</b> | direct_reads - Lecturas directas de<br>la base de datos                                                                                                    |
| <b>DIRECT_WRITES</b>                  | <b>BIGINT</b> | direct_writes - Grabaciones<br>directas en la base de datos                                                                                                    |
| DIRECT_READ_REQS                      | <b>BIGINT</b> | direct read reqs - Peticiones de<br>lectura directa                                                                                                    |
| DIRECT_WRITE_REQS                     | <b>BIGINT</b> | direct_write_reqs - Peticiones de<br>grabación directa                                                                                                    |
| DIRECT_READ_TIME                      | BIGINT        | direct_read_time - Tiempo de<br>lectura directa                                                                                                    |
| DIRECT_WRITE_TIME                     | <b>BIGINT</b> | direct_write_time - Tiempo de<br>grabación directa                                                                                                    |
| FILES_CLOSED                          | <b>BIGINT</b> | files_closed - Archivos de bases<br>de datos cerrados                                                                                                    |
| POOL_DATA_TO_ESTORE                   | <b>BIGINT</b> | El elemento supervisor ESTORE<br>pool_data_to_estore se ha dejado<br>de mantener. Se devuelve un valor<br>NULL para el elemento de<br>supervisor que se ha dejado de<br>mantener. |

*Tabla 299. Información devuelta por la función de tabla SNAP\_GET\_DB (continuación)*

| Nombre de columna      | Tipo de datos | Descripción o elemento del<br>supervisor correspondiente                                                                                                    |
|------------------------|---------------|----------------------------------------------------------------------------------------------------|
| POOL_INDEX_TO_ESTORE   | <b>BIGINT</b> | El elemento de supervisor ESTORE<br>pool_index_to_estore se ha dejado<br>de mantener. Se devuelve un valor<br>NULL para el elemento de<br>supervisor que se ha dejado de<br>mantener.   |
| POOL_INDEX_FROM_ESTORE | <b>BIGINT</b> | El elemento de supervisor ESTORE<br>pool_index_from_estore se ha<br>dejado de mantener. Se devuelve<br>un valor NULL para el elemento<br>de supervisor que se ha dejado de<br>mantener. |
| POOL_DATA_FROM_ESTORE  | <b>BIGINT</b> | El elemento de supervisor ESTORE<br>pool_data_from_estore se ha<br>dejado de mantener. Se devuelve<br>un valor NULL para el elemento<br>de supervisor que se ha dejado de<br>mantener.  |
| ELAPSED_EXEC_TIME_S    | <b>BIGINT</b> | elapsed_exec_time - Tiempo<br>transcurrido de ejecución de<br>sentencia (en segundos)*                                                                                                  |
| ELAPSED_EXEC_TIME_MS   | <b>BIGINT</b> | elapsed_exec_time - Tiempo<br>transcurrido de ejecución de<br>sentencia (fraccionario, en<br>microsegundos)*                                                                            |
| COMMIT_SQL_STMTS       | <b>BIGINT</b> | commit_sql_stmts - Sentencias de<br>confirmación intentadas                                                                                                    |
| ROLLBACK_SQL_STMTS     | <b>BIGINT</b> | rollback_sql_stmts - Sentencias<br>de retrotracción intentadas                                                                                                    |
| DYNAMIC_SQL_STMTS      | <b>BIGINT</b> | dynamic_sql_stmts - Sentencias de<br>SQL dinámico intentadas                                                                                                    |
| STATIC_SQL_STMTS       | <b>BIGINT</b> | static_sql_stmts - Sentencias de<br>SQL estático intentadas                                                                                                    |
| FAILED_SQL_STMTS       | <b>BIGINT</b> | failed_sql_stmts - Operaciones de<br>sentencia anómalas                                                                                                    |
| SELECT_SQL_STMTS       | BIGINT        | select_sql_stmts - Sentencias de<br>selección de SQL ejecutadas                                                                                                    |
| UID_SQL_STMTS          | <b>BIGINT</b> | uid sql stmts - Sentencias<br>UPDATE/INSERT/DELETE de<br>SQL ejecutadas                                                                                                    |
| DDL_SQL_STMTS          | <b>BIGINT</b> | ddl_sql_stmts - Sentencias de<br>lenguaje de definición de datos<br>(DDL) de SQL                                                                                                    |
| INT_AUTO_REBINDS       | <b>BIGINT</b> | int_auto_rebinds -<br>Revinculaciones automáticas<br>internas                                                                                                    |
| INT_ROWS_DELETED       | <b>BIGINT</b> | int rows deleted - Filas internas<br>suprimidas                                                                                                    |
| INT ROWS INSERTED      | <b>BIGINT</b> | int_rows_inserted - Filas internas<br>insertadas                                                                                                    |

*Tabla 299. Información devuelta por la función de tabla SNAP\_GET\_DB (continuación)*

| Nombre de columna        | Tipo de datos | Descripción o elemento del<br>supervisor correspondiente                                             |
|--------------------------|---------------|----------------------------------------------------------------------------------------------------|
| INT_ROWS_UPDATED         | <b>BIGINT</b> | int_rows_updated - Filas internas<br>actualizadas                                                    |
| INT_COMMITS              | <b>BIGINT</b> | int commits - Confirmaciones<br>internas                                                             |
| <b>INT_ROLLBACKS</b>     | <b>BIGINT</b> | int_rollbacks - Retrotracciones<br>internas                                                          |
| INT_DEADLOCK_ROLLBACKS   | <b>BIGINT</b> | int_deadlock_rollbacks -<br>Retrotracciones internas debido a<br>punto muerto                        |
| ROWS_DELETED             | <b>BIGINT</b> | rows_deleted - Filas suprimidas                                                                      |
| ROWS_INSERTED            | <b>BIGINT</b> | rows_inserted - Filas insertadas                                                                     |
| ROWS_UPDATED             | <b>BIGINT</b> | rows_updated - Filas actualizadas                                                                    |
| ROWS_SELECTED            | <b>BIGINT</b> | rows_selected - Filas seleccionadas                                                                  |
| <b>ROWS_READ</b>         | <b>BIGINT</b> | rows_read - Filas leídas                                                                             |
| <b>BINDS_PRECOMPILES</b> | <b>BIGINT</b> | binds_precompiles -<br>Vinculaciones/precompilaciones<br>intentadas                                  |
| TOTAL_LOG_AVAILABLE      | <b>BIGINT</b> | total_log_available - Anotaciones<br>cronológicas totales disponibles                                |
| TOTAL_LOG_USED           | <b>BIGINT</b> | total_log_used - Espacio utilizado<br>de anotaciones cronológicas totales                            |
| SEC_LOG_USED_TOP         | <b>BIGINT</b> | sec_log_used_top - Espacio<br>máximo utilizado de anotaciones<br>cronológicas secundarias            |
| TOT_LOG_USED_TOP         | <b>BIGINT</b> | tot_log_used_top - Espacio<br>máximo utilizado de anotaciones<br>cronológicas totales                |
| SEC_LOGS_ALLOCATED       | <b>BIGINT</b> | sec_logs_allocated - Anotaciones<br>cronológicas secundarias asignadas<br>actualmente                |
| <b>LOG_READS</b>         | <b>BIGINT</b> | log_reads - Número de páginas de<br>anotaciones cronológicas leídas                                  |
| LOG_READ_TIME_S          | <b>BIGINT</b> | log_read_time - Tiempo de lectura<br>de anotaciones cronológicas (en<br>segundos)+                   |
| LOG_READ_TIME_NS         | <b>BIGINT</b> | log_read_time - Tiempo de lectura<br>de anotaciones cronológicas<br>(fraccionario, en nanosegundos)t |
| LOG_WRITES               | <b>BIGINT</b> | log_writes - Número de páginas<br>de anotaciones cronológicas<br>grabadas                            |
| LOG_WRITE_TIME_S         | <b>BIGINT</b> | log_write_time - Tiempo de<br>grabación de anotaciones<br>cronológicas (en segundos)t                |

*Tabla 299. Información devuelta por la función de tabla SNAP\_GET\_DB (continuación)*

| Nombre de columna                       | Tipo de datos | Descripción o elemento del<br>supervisor correspondiente                                                                        |
|-----------------------------------------|---------------|----------------------------------------------------------------------------------------------------|
| LOG_WRITE_TIME_NS                       | <b>BIGINT</b> | log_write_time - Tiempo de<br>grabación de anotaciones<br>cronológicas (fraccionario, en<br>nanosegundos)t                      |
| NUM_LOG_WRITE_IO                        | <b>BIGINT</b> | num_log_write_io - Número de<br>grabaciones de anotaciones<br>cronológicas                                                      |
| NUM_LOG_READ_IO                         | <b>BIGINT</b> | num_log_read_io - Número de<br>lecturas de anotaciones<br>cronológicas                                                          |
| NUM_LOG_PART_PAGE_IO                    | <b>BIGINT</b> | num_log_part_page_io - Número<br>de grabaciones de páginas de<br>anotaciones cronológicas parciales                             |
| NUM_LOG_BUFFER_FULL                     | <b>BIGINT</b> | num_log_buffer_full - Número de<br>almacenamientos intermedios de<br>anotaciones cronológicas llenos                            |
| NUM_LOG_DATA_FOUND_<br><b>IN_BUFFER</b> | <b>BIGINT</b> | num_log_data_found_in_buffer -<br>Número de datos de anotaciones<br>cronológicas encontrados en el<br>almacenamiento intermedio |
| APPL_ID_OLDEST_XACT                     | <b>BIGINT</b> | appl_id_oldest_xact - Aplicación<br>con la transacción más antigua                                                              |
| LOG_TO_REDO_FOR_RECOVERY                | <b>BIGINT</b> | log_to_redo_for_recovery -<br>Cantidad de anotaciones<br>cronológicas a rehacer para la<br>recuperación                         |
| LOG_HELD_BY_DIRTY_PAGES                 | <b>BIGINT</b> | log_held_by_dirty_pages -<br>Cantidad de espacio de<br>anotaciones cronológicas<br>contabilizado por páginas sucias             |
| PKG_CACHE_LOOKUPS                       | <b>BIGINT</b> | pkg_cache_lookups - Búsquedas de<br>antememoria de paquete                                                                      |
| PKG_CACHE_INSERTS                       | <b>BIGINT</b> | pkg cache inserts - Inserciones de<br>antememoria de paquete                                                                    |
| PKG_CACHE_NUM_<br><b>OVERFLOWS</b>      | <b>BIGINT</b> | pkg_cache_num_overflows -<br>Desbordamientos de antememoria<br>de paquete                                                       |
| PKG_CACHE_SIZE_TOP                      | <b>BIGINT</b> | pkg_cache_size_top - Marca de<br>límite superior de antememoria de<br>paquete                                                   |
| APPL_SECTION_LOOKUPS                    | <b>BIGINT</b> | appl_section_lookups - Búsqueda<br>de sección                                                                                   |
| APPL_SECTION_INSERTS                    | <b>BIGINT</b> | appl_section_inserts - Inserciones<br>de sección                                                                                |
| CAT_CACHE_LOOKUPS                       | <b>BIGINT</b> | cat_cache_lookups - Búsquedas de<br>antememoria de catálogo                                                                     |
| CAT_CACHE_INSERTS                       | <b>BIGINT</b> | cat_cache_inserts - Inserciones de<br>antememoria de catálogo                                                                   |

*Tabla 299. Información devuelta por la función de tabla SNAP\_GET\_DB (continuación)*

| Nombre de columna                         | Tipo de datos   | Descripción o elemento del<br>supervisor correspondiente                                      |
|-------------------------------------------|-----------------|-----------------------------------------------------------------------------------------------|
| CAT_CACHE_OVERFLOWS                       | <b>BIGINT</b>   | cat_cache_overflows -<br>Desbordamientos de antememoria<br>de catálogo                        |
| CAT_CACHE_SIZE_TOP                        | <b>BIGINT</b>   | cat_cache_size_top - Marca de<br>límite superior de antememoria de<br>catálogo                |
| PRIV_WORKSPACE_SIZE_TOP                   | <b>BIGINT</b>   | priv workspace size top - Tamaño<br>máximo de espacio de trabajo<br>privado                   |
| PRIV_WORKSPACE_NUM_<br><b>OVERFLOWS</b>   | <b>BIGINT</b>   | priv_workspace_num_overflows -<br>Desbordamientos de espacio de<br>trabajo privado            |
| PRIV_WORKSPACE_SECTION_<br><b>INSERTS</b> | <b>BIGINT</b>   | priv_workspace_section_inserts -<br>Inserciones de sección de espacio<br>de trabajo privado   |
| PRIV_WORKSPACE_SECTION_<br><b>LOOKUPS</b> | <b>BIGINT</b>   | priv_workspace_section_lookups -<br>Búsquedas de sección de espacio<br>de trabajo privado     |
| SHR_WORKSPACE_SIZE_TOP                    | <b>BIGINT</b>   | shr_workspace_size_top - Tamaño<br>máximo de espacio de trabajo<br>compartido                 |
| SHR_WORKSPACE_NUM_<br><b>OVERFLOWS</b>    | <b>BIGINT</b>   | shr_workspace_num_overflows -<br>Desbordamientos de espacio de<br>trabajo compartido          |
| SHR_WORKSPACE_SECTION_<br><b>INSERTS</b>  | <b>BIGINT</b>   | shr_workspace_section_inserts -<br>Inserciones de sección de espacio<br>de trabajo compartido |
| SHR_WORKSPACE_SECTION_<br><b>LOOKUPS</b>  | <b>BIGINT</b>   | shr_workspace_section_lookups -<br>Búsquedas de sección de espacio<br>de trabajo compartido   |
| TOTAL_HASH_JOINS                          | <b>BIGINT</b>   | total_hash_joins - Total de<br>uniones hash                                                   |
| TOTAL_HASH_LOOPS                          | BIGINT          | total_hash_loops - Total de bucles<br>hash                                                    |
| HASH_JOIN_OVERFLOWS                       | <b>BIGINT</b>   | hash_join_overflows -<br>Desbordamientos de uniones hash                                      |
| HASH_JOIN_SMALL_<br><b>OVERFLOWS</b>      | <b>BIGINT</b>   | hash_join_small_overflows -<br>Desbordamientos pequeños de<br>uniones hash                    |
| NUM DB STORAGE PATHS                      | <b>BIGINT</b>   | num_db_storage_paths - Número<br>de vías de acceso de<br>almacenamiento automático            |
| <b>DBPARTITIONNUM</b>                     | <b>SMALLINT</b> | node_number - Número de nodo                                                                  |

*Tabla 299. Información devuelta por la función de tabla SNAP\_GET\_DB (continuación)*

*Tabla 299. Información devuelta por la función de tabla SNAP\_GET\_DB (continuación)*

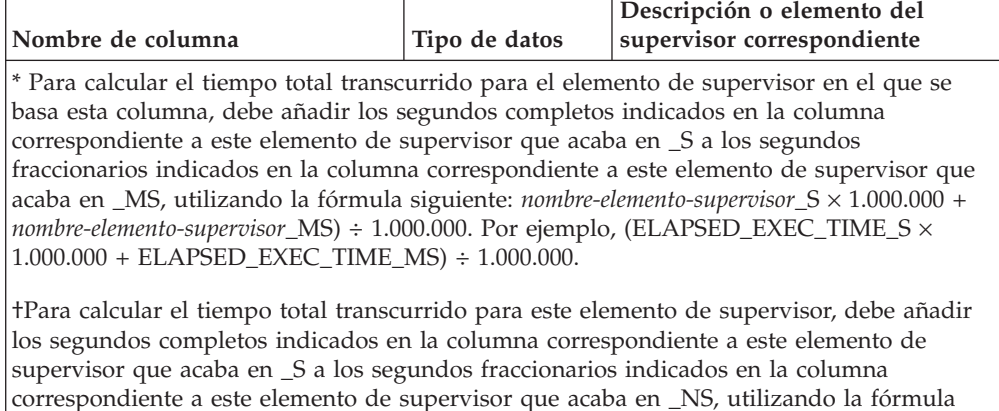

siguiente: (*nombre-elemento-supervisor*\_S × 1.000.000.000 + *nombre-elemento-supervisor*\_NS) ÷ 1.000.000.000. Por ejemplo, (LOG\_READ\_TIME\_S × 1.000.000.000 + LOG\_READ\_TIME\_NS)

**Vista administrativa SNAPDB\_MEMORY\_POOL y función de tabla SNAP\_GET\_DB\_MEMORY\_POOL – Recuperar información sobre el uso de la memoria en el nivel de la base de datos**

> La [vista administrativa SNAPDB\\_MEMORY\\_POOL](#page-1239-0) y la función de tabla [SNAP\\_GET\\_DB\\_MEMORY\\_POOL](#page-1240-0) devuelven información acerca del uso de la memoria en el nivel de la base de datos únicamente para plataformas de UNIX.

**Nota:** A partir de Versión 9.7 Fixpack 5, la vista administrativa SNAPDB\_MEMORY\_POOL y la función de tabla SNAP\_GET\_DB\_MEMORY\_POOL están en desuso y se han sustituido por ["MON\\_GET\\_MEMORY\\_POOL - Obtener información de la agrupación de](#page-511-0) [memoria" en la página 500](#page-511-0) y ["MON\\_GET\\_MEMORY\\_SET - Obtener información](#page-513-0) [del conjunto de memoria" en la página 502.](#page-513-0)

### <span id="page-1239-0"></span>**Vista administrativa SNAPDB\_MEMORY\_POOL**

Esta vista administrativa permite recuperar la información sobre el uso de la memoria en el nivel de la base de datos para la base de datos conectada actualmente.

La vista administrativa SNAPDB\_MEMORY\_POOL, utilizada con las vistas administrativas SNAPDB, SNAPDETAILLOG, SNAPHADR y SNAPSTORAGE\_PATHS, ofrece información equivalente al mandato CLP **GET SNAPSHOT FOR DATABASE ON alias de base de datos**.

El esquema es SYSIBMADM.

Consulte la [Tabla 300 en la página 1231](#page-1242-0) para ver una lista completa de la información que se puede devolver.

## **Autorización**

 $\div$  1.000.000.000.

Se necesita una de las autorizaciones siguientes:

• Privilegio SELECT en la vista administrativa SNAPDB\_MEMORY\_POOL

- v Privilegio CONTROL en la vista administrativa SNAPDB\_MEMORY\_POOL
- Autorización DATAACCESS

Asimismo, también es necesario uno de los privilegios o autorizaciones siguientes:

- v Privilegio EXECUTE sobre la función de tabla SNAP\_GET\_DB\_MEMORY\_POOL
- Autorización DATAACCESS

Asimismo, para acceder a los datos del supervisor de instantáneas, también es necesaria una de las autorizaciones siguientes:

- SYSMON
- SYSCTRL
- SYSMAINT
- SYSADM

### **Ejemplo**

Recuperar una lista de agrupaciones de memoria y su tamaño actual para la base de datos conectada actualmente. SAMPLE.

SELECT POOL ID, POOL\_CUR\_SIZE FROM SYSIBMADM.SNAPDB\_MEMORY\_POOL

El siguiente ejemplo es una salida de ejemplo de esta consulta.

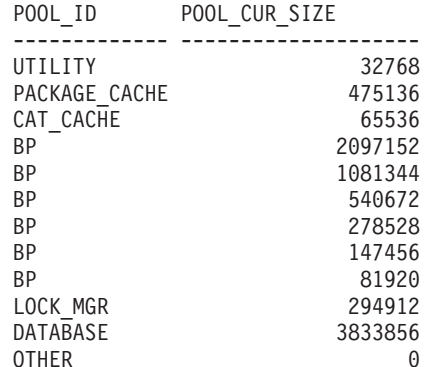

12 registro(s) seleccionado(s).

## <span id="page-1240-0"></span>**SNAP\_GET\_DB\_MEMORY\_POOL, función de tabla**

La función de tabla SNAP\_GET\_DB\_MEMORY\_POOL devuelve la misma información que la vista administrativa SNAPDB\_MEMORY\_POOL, pero permite recuperar la información para una base de datos concreta en una partición específica de la base de datos, un agregado de todas las particiones de base de datos o todas las particiones de base de datos.

La función de tabla SNAP\_GET\_DB\_MEMORY\_POOL, utilizada con las funciones de tabla SNAP\_GET\_DB\_V95, SNAP\_GET\_DETAILLOG\_V91, SNAP\_GET\_HADR y SNAP\_GET\_STORAGE\_PATHS, ofrece información equivalente al mandato CLP **GET SNAPSHOT FOR ALL DATABASES**.

Consulte la [Tabla 300 en la página 1231](#page-1242-0) para ver una lista completa de la información que se puede devolver.

## **Sintaxis**

 $\rightarrow$ SNAP\_GET\_DB\_MEMORY\_POOL-(-nombrebd *, númparticiónbd*  $\blacktriangleright$ 

El esquema es SYSPROC.

### **Parámetros de la función de tabla**

#### *nombrebd*

Argumento de entrada de tipo VARCHAR(128) que especifica un nombre de base de datos válido en la misma instancia que la base de datos conectada actualmente. Especifique un nombre de base de datos que tenga un tipo de entrada de directorio de "Indirect" o "Home", devuelto por el mandato **LIST DATABASE DIRECTORY**. Especifique una serie vacía para tomar la instantánea desde la base de datos conectada actualmente. Especifique un valor NULL para tomar la instantánea desde todas las bases de datos que se encuentran en la misma instancia que la base de datos conectada actualmente.

#### *númparticiónbd*

Argumento de entrada opcional de tipo INTEGER que especifica un número válido de partición de base de datos. Especifique -1 para la partición de base de datos actual o -2 para un agregado de todas las particiones de base de datos activas. Si *nombrebd* no se establece en NULL y *númparticiónbd* se establece en NULL, -1 se establece implícitamente para *númparticiónbd*. Si no se utiliza esta opción de entrada, es decir, solamente se proporciona *nombrebd*, se devuelven datos de todas las particiones de base de datos activas. Una partición de base de datos activa es una partición donde la base de datos está disponible para conexión y uso por parte de las aplicaciones.

Si *nombrebd* y *númparticiónbd* se establecen en NULL, se intenta leer los datos del archivo creado por el procedimiento SNAP\_WRITE\_FILE. Tenga en cuenta que este archivo podría haberse creado en cualquier momento, lo que significa que es posible que los datos no estén actualizados. Si no existe un archivo con el correspondiente tipo de petición de API de instantánea, la función de tabla SNAP\_GET\_DB\_MEMORY\_POOL toma una instantánea del número de partición de base de datos y la base de datos conectada actualmente.

#### **Autorización**

Se necesita una de las autorizaciones siguientes:

- v Privilegio EXECUTE sobre la función de tabla SNAP\_GET\_DB\_MEMORY\_POOL
- Autorización DATAACCESS

Asimismo, para acceder a los datos del supervisor de instantáneas, también es necesaria una de las autorizaciones siguientes:

- SYSMON
- SYSCTRL
- SYSMAINT
- SYSADM

## <span id="page-1242-0"></span>**Ejemplo**

Recuperar una lista de agrupaciones de memoria y su tamaño actual para todas las bases de datos.

SELECT SUBSTR(DB\_NAME,1,8) AS DB\_NAME, POOL\_ID, POOL\_CUR\_SIZE FROM TABLE(SNAPSHOT GET DB MEMORY POOL  $(CAST(NULL AS VARCHAR(128), -1))$  AS T

El siguiente ejemplo es una salida de ejemplo de esta consulta.

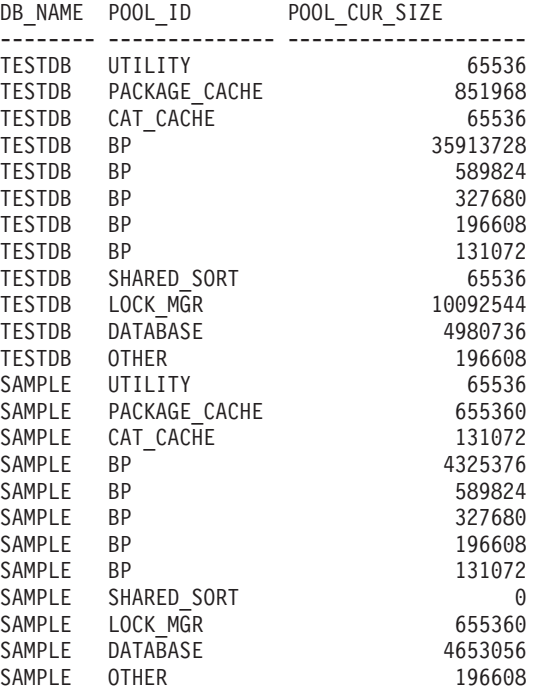

24 registro(s) seleccionado(s).

## **Información devuelta**

*Tabla 300. Información devuelta por la vista administrativa SNAPDB\_MEMORY\_POOL y la función de tabla SNAP\_GET\_DB\_MEMORY\_POOL*

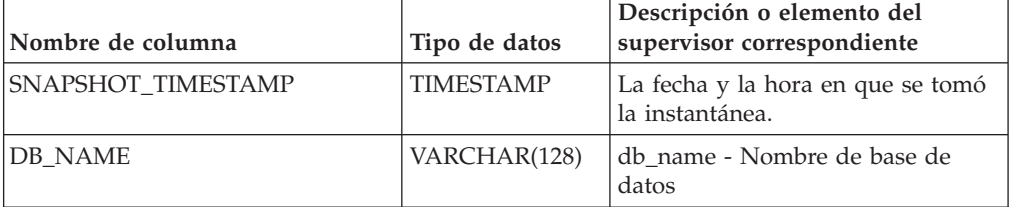

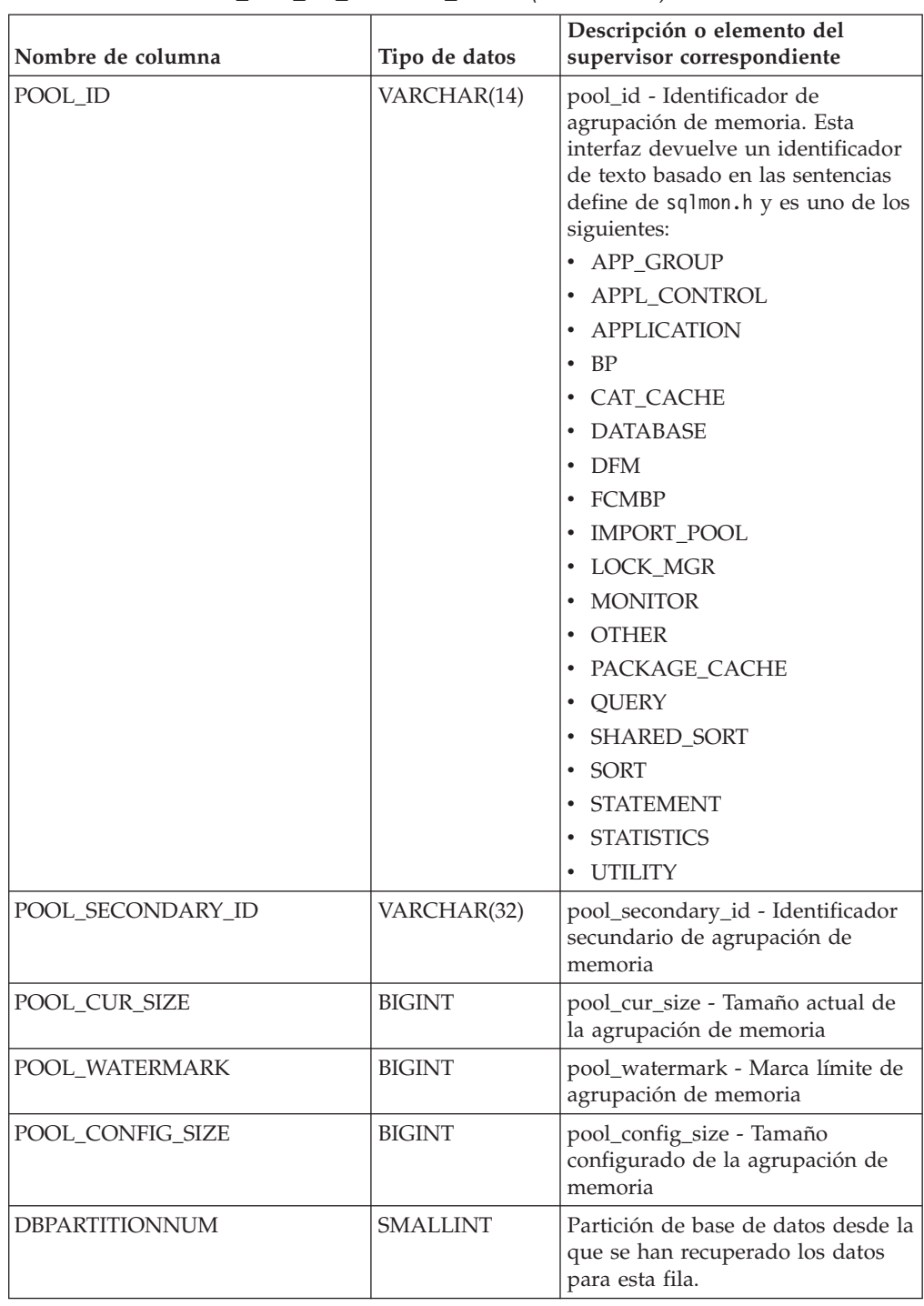

*Tabla 300. Información devuelta por la vista administrativa SNAPDB\_MEMORY\_POOL y la función de tabla SNAP\_GET\_DB\_MEMORY\_POOL (continuación)*

# **Función de tabla SNAP\_GET\_DBM – Recuperación de la información de instantáneas del grupo de datos lógicos dbm**

**Nota:** Esta función de tabla ha quedado obsoleta y se ha sustituido por la ["Vista](#page-715-0) [administrativa SNAPDBM y función de tabla SNAP\\_GET\\_DBM\\_V95 – Recuperar](#page-715-0) [la información de instantáneas del grupo de datos lógicos dbm" en la página 704.](#page-715-0) La [tabla de función SNAP\\_GET\\_DBM](#page-1244-0) devuelve la información de los grupos lógicos del gestor de bases de datos (dbm) DB2 y del supervisor de instantáneas.

<span id="page-1244-0"></span>La función de tabla SNAP\_GET\_DBM, utilizada con las funciones de tabla SNAP\_GET\_DBM\_MEMORY\_POOL, SNAP\_GET\_FCM, SNAP\_GET\_FCM\_PART y SNAP\_GET\_SWITCHES, ofrece los datos equivalentes al mandato **GET SNAPSHOT FOR DBM**.

Consulte la [Tabla 301 en la página 1234](#page-1245-0) para ver una lista completa de la información que se puede devolver.

#### **Sintaxis**

 $\rightarrow$ SNAP\_GET\_DBM-( *númparticiónbd*  $\blacktriangleright$ 

El esquema es SYSPROC.

### **Parámetro de la función de tabla**

#### *númparticiónbd*

Argumento de entrada opcional de tipo INTEGER que especifica un número válido de partición de base de datos. Especifique -1 para la partición de base de datos actual o -2 para un agregado de todas las particiones de base de datos activas. Si no se utiliza esta opción de entrada, se devolverán datos de todas las particiones de base de datos activas. Una partición de base de datos activa es una partición donde la base de datos está disponible para conexión y uso por parte de las aplicaciones.

Si *núm\_partición\_bd* se establece en NULL, se intenta leer los datos del archivo creado por el procedimiento SNAP\_WRITE\_FILE. Tenga en cuenta que este archivo podría haberse creado en cualquier momento, lo que significa que es posible que los datos no estén actualizados. Si no existe un archivo con el correspondiente tipo de petición de API de instantánea, la función de tabla SNAP\_GET\_DBM toma la instantánea de la memoria.

#### **Autorización**

- Autorización SYSMON
- v Privilegio EXECUTE para la función de tabla SNAP\_GET\_DBM.

#### **Ejemplo**

Recuperar la hora de inicio y el estado actual del número 2 de partición de base de datos.

SELECT DB2START TIME, DB2 STATUS FROM TABLE(SNAP GET DBM(2)) AS T

El siguiente ejemplo es una salida de ejemplo de esta consulta. DB2START\_TIME DB2\_STATUS -------------------------- ------------ 2006-01-06-14.59.59.062798 ACTIVE

# <span id="page-1245-0"></span>**Información devuelta**

| Nombre de columna        | Tipo de datos    | Descripción o elemento del<br>supervisor correspondiente                                                                                                    |
|--------------------------|------------------|----------------------------------------------------------------------------------------------------|
| SNAPSHOT_TIMESTAMP       | <b>TIMESTAMP</b> | La fecha y la hora en que se tomó<br>la instantánea.                                                                                                    |
| SORT_HEAP_ALLOCATED      | <b>BIGINT</b>    | sort_heap_allocated - Total de pila<br>de clasificación asignada                                                                                                    |
| POST_THRESHOLD_SORTS     | <b>BIGINT</b>    | post_threshold_sorts -<br>Clasificaciones de umbral<br>posteriores                                                                                                    |
| PIPED_SORTS_REQUESTED    | <b>BIGINT</b>    | piped_sorts_requested -<br>Clasificaciones mediante<br>conexiones solicitadas                                                                                                    |
| PIPED_SORTS_ACCEPTED     | <b>BIGINT</b>    | piped_sorts_accepted -<br>Clasificaciones mediante<br>conexiones aceptadas                                                                                                    |
| REM_CONS_IN              | <b>BIGINT</b>    | rem_cons_in - Conexiones remotas<br>con gestor de bases de datos                                                                                                    |
| REM_CONS_IN_EXEC         | <b>BIGINT</b>    | rem_cons_in_exec - Conexiones<br>remotas que se ejecutan en el<br>elemento de supervisor de gestor<br>de bases de datos                                                                                                    |
| LOCAL_CONS               | <b>BIGINT</b>    | local_cons - Conexiones locales                                                                                                    |
| LOCAL_CONS_IN_EXEC       | <b>BIGINT</b>    | local_cons_in_exec - Conexiones<br>locales que se ejecutan en el<br>elemento de supervisor de gestor<br>de bases de datos                                                                                                    |
| CON_LOCAL_DBASES         | <b>BIGINT</b>    | con_local_dbases - Bases de datos<br>locales con conexiones actuales                                                                                                    |
| <b>AGENTS REGISTERED</b> | <b>BIGINT</b>    | agents_registered - Agentes<br>registrados                                                                                                    |
| AGENTS_WAITING_ON_TOKEN  | <b>BIGINT</b>    | agents_waiting_on_token - Agentes<br>en espera de un símbolo                                                                                                    |
| <b>DB2 STATUS</b>        | VARCHAR(12)      | db2_status - Estado de instancia de<br>DB2. Esta interfaz devuelve un<br>identificador de texto basado en<br>las sentencias define de sqlmon.h y<br>es uno de los siguientes:<br>• ACTIVE<br><b>QUIESCE_PEND</b><br><b>OUIESCED</b> |
| AGENTS_REGISTERED_TOP    | <b>BIGINT</b>    | agents_registered_top - Número<br>máximo de agentes registrados                                                                                                    |
| AGENTS_WAITING_TOP       | <b>BIGINT</b>    | agents_waiting_top - Número<br>máximo de agentes en espera                                                                                                    |
| COMM_PRIVATE_MEM         | <b>BIGINT</b>    | comm_private_mem - Memoria<br>privada confirmada                                                                                                    |
| <b>IDLE_AGENTS</b>       | <b>BIGINT</b>    | idle_agents - Número de agentes<br>desocupados                                                                                                    |

*Tabla 301. Información devuelta por la tabla de función SNAP\_GET\_DBM*

| Nombre de columna                    | Tipo de datos    | Descripción o elemento del<br>supervisor correspondiente                                        |
|--------------------------------------|------------------|-------------------------------------------------------------------------------------------------|
| AGENTS_FROM_POOL                     | <b>BIGINT</b>    | agents_from_pool - Agentes<br>asignados de la agrupación                                        |
| AGENTS_CREATED_<br>EMPTY_POOL        | <b>BIGINT</b>    | agents_created_empty_pool -<br>Agentes creados porque la<br>agrupación de agentes está vacía    |
| COORD_AGENTS_TOP                     | <b>BIGINT</b>    | coord_agents_top - Número<br>máximo de agentes de<br>coordinación                               |
| MAX_AGENT_OVERFLOWS                  | <b>BIGINT</b>    | max_agent_overflows - Número<br>máximo de desbordamientos de<br>agente                          |
| AGENTS_STOLEN                        | <b>BIGINT</b>    | agents_stolen - Agentes robados                                                                 |
| GW_TOTAL_CONS                        | <b>BIGINT</b>    | gw_total_cons - Número total de<br>conexiones intentadas para DB2<br>Connect                    |
| GW_CUR_CONS                          | <b>BIGINT</b>    | gw_cur_cons - Número actual de<br>conexiones para DB2 Connect                                   |
| GW_CONS_WAIT_HOST                    | <b>BIGINT</b>    | gw_cons_wait_host - Número de<br>conexiones en espera para que<br>conteste el sistema principal |
| GW_CONS_WAIT_CLIENT                  | <b>BIGINT</b>    | gw_cons_wait_client - Número de<br>conexiones en espera para que el<br>cliente envíe petición   |
| POST_THRESHOLD_<br>HASH_JOINS        | <b>BIGINT</b>    | post_threshold_hash_joins -<br>Umbral de uniones hash                                           |
| NUM_GW_CONN_SWITCHES                 | <b>BIGINT</b>    | num_gw_conn_switches -<br>Conmutadores de conexión                                              |
| DB2START_TIME                        | <b>TIMESTAMP</b> | db2start_time - Indicación de fecha<br>y hora de inicio de gestor de bases<br>de datos          |
| <b>LAST_RESET</b>                    | <b>TIMESTAMP</b> | last_reset - Indicación de fecha y<br>hora de último restablecimiento                           |
| NUM_NODES_IN_<br><b>DB2 INSTANCE</b> | <b>INTEGER</b>   | num_nodes_in_db2_instance -<br>Número de nodos en la partición<br>de base de datos              |
| PRODUCT_NAME                         | VARCHAR(32)      | product_name - Nombre del<br>producto                                                           |
| <b>SERVICE_LEVEL</b>                 | VARCHAR(18)      | service_level - Nivel de servicio                                                               |
| SORT_HEAP_TOP                        | <b>BIGINT</b>    | sort_heap_top - Marca de límite<br>superior de pila privada de<br>clasificación                 |
| <b>DBPARTITIONNUM</b>                | <b>SMALLINT</b>  | Partición de base de datos desde la<br>que se han recuperado los datos<br>para esta fila.       |

*Tabla 301. Información devuelta por la tabla de función SNAP\_GET\_DBM (continuación)*

# **Vista administrativa SNAPDBM\_MEMORY\_POOL y función de tabla SNAP\_GET\_DBM\_MEMORY\_POOL – Recuperar información sobre el uso de la memoria en el nivel del gestor de bases de datos**

La [vista administrativa SNAPDBM\\_MEMORY\\_POOL](#page-1247-0) y la [tabla de función](#page-1248-0) [SNAP\\_GET\\_DBM\\_MEMORY\\_POOL](#page-1248-0) devuelven información acerca del uso de la memoria en el gestor de bases de datos.

**Nota:** A partir de Versión 9.7 Fixpack 5, la vista administrativa SNAPDBM\_MEMORY\_POOL y la función de tabla SNAP\_GET\_DBM\_MEMORY\_POOL están en desuso y se han sustituido por ["MON\\_GET\\_MEMORY\\_POOL - Obtener información de la agrupación de](#page-511-0) [memoria" en la página 500](#page-511-0) y ["MON\\_GET\\_MEMORY\\_SET - Obtener información](#page-513-0) [del conjunto de memoria" en la página 502.](#page-513-0)

## <span id="page-1247-0"></span>**Vista administrativa SNAPDBM\_MEMORY\_POOL**

La vista administrativa SNAPDBM\_MEMORY\_POOL, utilizada con las vistas administrativas SNAPDBM, SNAPFCM, SNAPFCM\_PART y SNAPSWITCHES, ofrece los datos equivalentes al mandato **GET SNAPSHOT FOR DBM**.

El esquema es SYSIBMADM.

Consulte la [Tabla 302 en la página 1238](#page-1249-0) para ver una lista completa de la información que se puede devolver.

## **Autorización**

Se necesita una de las autorizaciones siguientes:

- Privilegio SELECT en la vista administrativa SNAPDBM\_MEMORY\_POOL
- Privilegio CONTROL en la vista administrativa SNAPDBM\_MEMORY\_POOL
- Autorización DATAACCESS

Asimismo, también es necesario uno de los privilegios o autorizaciones siguientes:

- v Privilegio EXECUTE en la función de tabla SNAP\_GET\_DBM\_MEMORY\_POOL
- Autorización DATAACCESS

Asimismo, para acceder a los datos del supervisor de instantáneas, también es necesaria una de las autorizaciones siguientes:

- SYSMON
- SYSCTRL
- SYSMAINT
- SYSADM

## **Ejemplo**

Recuperar una lista de agrupaciones de memoria y su tamaño actual para el gestor de bases de datos de la base de datos conectada.

SELECT POOL ID, POOL CUR SIZE FROM SNAPDBM MEMORY POOL

El siguiente ejemplo es una salida de ejemplo de esta consulta.

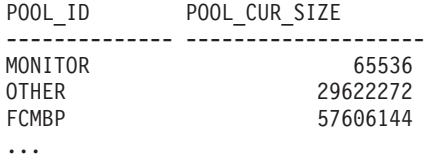

## <span id="page-1248-0"></span>**SNAP\_GET\_DBM\_MEMORY \_POOL, función de tabla**

La función de tabla SNAP\_GET\_DBM\_MEMORY\_POOL devuelve la misma información que la vista administrativa SNAPDBM\_MEMORY\_POOL, pero permite recuperar la información de una partición específica de la base de datos, un agregado de todas las particiones de base de datos o todas las particiones de base de datos.

La función de tabla SNAP\_GET\_DBM\_MEMORY\_POOL, utilizada con las funciones de tabla SNAP\_GET\_DBM\_V95, SNAP\_GET\_FCM, SNAP\_GET\_FCM\_PART y SNAP\_GET\_SWITCHES, ofrece los datos equivalentes al mandato **GET SNAPSHOT FOR DBM**.

Consulte la [Tabla 302 en la página 1238](#page-1249-0) para ver una lista completa de la información que se puede devolver.

## **Sintaxis**

SNAP GET DBM MEMORY POOL-(

*núm-partición-bd*

El esquema es SYSPROC.

## **Parámetro de la función de tabla**

*númparticiónbd*

Argumento de entrada opcional de tipo INTEGER que especifica un número válido de partición de base de datos. Especifique -1 para la partición de base de datos actual o -2 para un agregado de todas las particiones de base de datos activas. Si no se utiliza esta opción de entrada, se devolverán datos de todas las particiones de base de datos activas. Una partición de base de datos activa es una partición donde la base de datos está disponible para conexión y uso por parte de las aplicaciones.

Si *núm\_partición\_bd* se establece en NULL, se intenta leer los datos del archivo creado por el procedimiento SNAP\_WRITE\_FILE. Tenga en cuenta que este archivo podría haberse creado en cualquier momento, lo que significa que es posible que los datos no estén actualizados. Si no existe un archivo con el correspondiente tipo de petición de API de instantánea, la función de tabla

SNAP\_GET\_DBM\_MEMORY\_POOL toma una instantánea del número de partición de base de datos y la base de datos conectada actualmente.

## **Autorización**

Se necesita una de las autorizaciones siguientes:

- v Privilegio EXECUTE en la función de tabla SNAP\_GET\_DBM\_MEMORY\_POOL
- Autorización DATAACCESS

 $\blacktriangleright$ 

<span id="page-1249-0"></span>Asimismo, para acceder a los datos del supervisor de instantáneas, también es necesaria una de las autorizaciones siguientes:

- SYSMON
- SYSCTRL
- SYSMAINT
- SYSADM

### **Ejemplo**

Recuperar una lista de agrupaciones de memoria y su tamaño actual para todas las particiones de base de datos del gestor de bases de datos, de la base de datos conectada.

```
SELECT POOL_ID, POOL_CUR_SIZE, DBPARTITIONNUM
   FROM TABLE(SYSPROC.SNAP_GET_DBM_MEMORY_POOL())
   AS T ORDER BY DBPARTITIONNUM
```
El siguiente ejemplo es una salida de ejemplo de esta consulta.

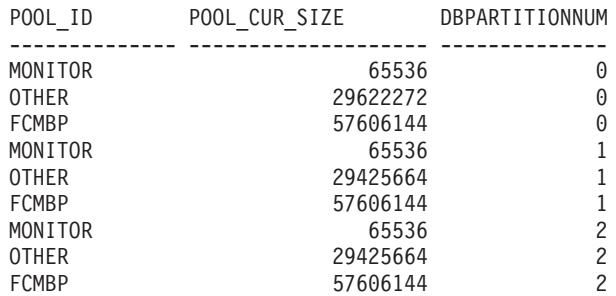

## **Información devuelta**

*Tabla 302. Información que devuelve la vista administrativa SNAPDBM\_MEMORY\_POOL y la función de tabla SNAP\_GET\_DBM\_MEMORY\_POOL*

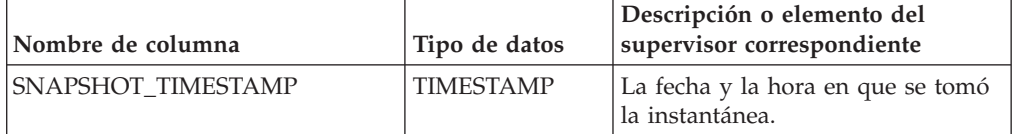

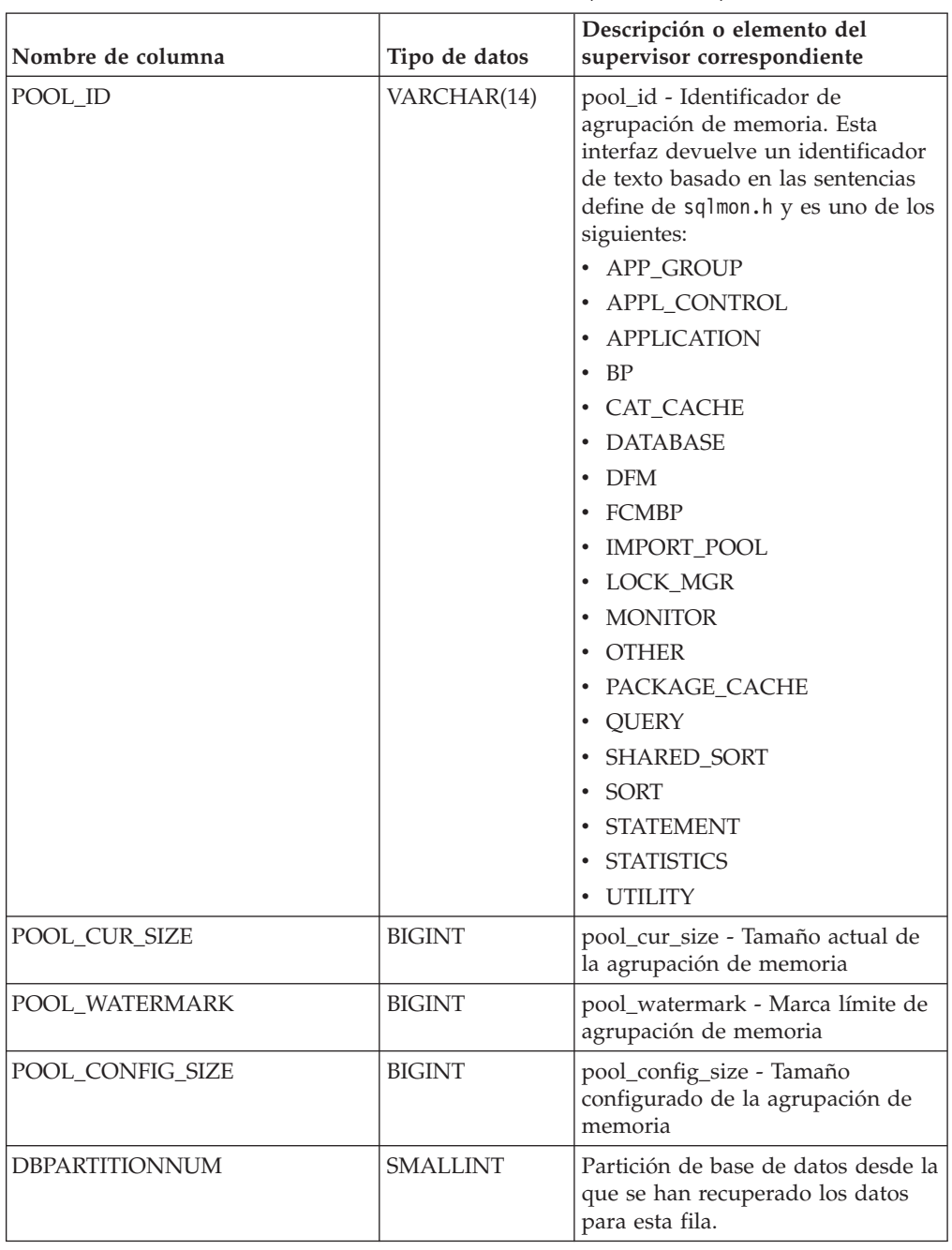

<span id="page-1250-0"></span>*Tabla 302. Información que devuelve la vista administrativa SNAPDBM\_MEMORY\_POOL y la función de tabla SNAP\_GET\_DBM\_MEMORY\_POOL (continuación)*

# **Función de tabla SNAP\_GET\_DB\_V91 - Recuperar información de instantánea desde el grupo lógico dbase**

**Nota:** Esta función de tabla ha quedado obsoleta y se ha sustituido por la ["Vista](#page-846-0) [administrativa SNAPDB y función de tabla SNAP\\_GET\\_DB\\_V95 – Recuperar](#page-846-0) [información de instantánea desde el grupo lógico dbase" en la página 835.](#page-846-0)

La [función de tabla SNAP\\_GET\\_DB\\_V91](#page-1251-0) devuelve información de instantánea del grupo de datos lógicos de base de datos (dbase).

<span id="page-1251-0"></span>La función de tabla SNAP\_GET\_DB\_V91, utilizada con las funciones de tabla SNAP\_GET\_DB\_MEMORY\_POOL, SNAP\_GET\_DETAILLOG\_V91, SNAP\_GET\_HADR y SNAP\_GET\_STORAGE\_PATHS, proporciona información que es equivalente a la que proporciona el mandato CLP **GET SNAPSHOT FOR ALL DATABASES**.

En la [Tabla 303 en la página 1241](#page-1252-0) encontrará una lista completa de la información que se devuelve.

#### **Sintaxis**

 $\rightarrow$ SNAP GET DB V91 - ( *-nombre-bd* 

*, númparticiónbd*

 $\blacktriangleright$ 

El esquema es SYSPROC.

### **Parámetros de la función de tabla**

#### *nombrebd*

Argumento de entrada de tipo VARCHAR(128) que especifica un nombre de base de datos válido en la misma instancia que la base de datos conectada actualmente. Especifique un nombre de base de datos que tenga un tipo de entrada de directorio de "Indirect" o "Home", devuelto por el mandato **LIST DATABASE DIRECTORY**. Especifique una serie vacía para tomar la instantánea desde la base de datos conectada actualmente. Especifique un valor NULL para tomar la instantánea desde todas las bases de datos que se encuentran en la misma instancia que la base de datos conectada actualmente.

#### *númparticiónbd*

Argumento de entrada opcional de tipo INTEGER que especifica un número válido de partición de base de datos. Especifique -1 para la partición de base de datos actual o -2 para un agregado de todas las particiones de base de datos activas. Si *nombrebd* no se establece en NULL y *númparticiónbd* se establece en NULL, -1 se establece implícitamente para *númparticiónbd*. Si no se utiliza esta opción de entrada, es decir, solamente se proporciona *nombrebd*, se devuelven datos de todas las particiones de base de datos activas. Una partición de base de datos activa es una partición donde la base de datos está disponible para conexión y uso por parte de las aplicaciones.

Si *nombrebd* y *númparticiónbd* se establecen en NULL, se intenta leer los datos del archivo creado por el procedimiento SNAP\_WRITE\_FILE. Tenga en cuenta que este archivo podría haberse creado en cualquier momento, lo que significa que es posible que los datos no estén actualizados. Si no existe un archivo con el correspondiente tipo de petición de API de instantánea, la función de tabla SNAP\_GET\_DB\_V91 tomará una instantánea del número de partición de base de datos y la base de datos conectada actualmente.

#### **Autorización**

Se necesita una de las autorizaciones o uno de los privilegios siguientes:

- v Privilegio EXECUTE para la función de tabla SNAP\_GET\_DB\_V91.
- Autorización DATAACCESS
- Autorización SYSMON
- Autorización SYSMAINT
- Autorización SYSCTRL

<span id="page-1252-0"></span>• Autorización SYSADM

### **Ejemplos**

*Ejemplo 1:* Recuperar el estado, la plataforma, la ubicación y el tiempo de conexión como vista de agregación de todas las particiones de base de datos de la base de datos conectada actualmente.

```
SELECT SUBSTR(DB_NAME, 1, 20) AS DB_NAME, DB_STATUS, SERVER_PLATFORM,
   DB_LOCATION, DB_CONN_TIME FROM_TABLE(SNAP_GET_DB_V91('', -2)) AS T
```
El siguiente ejemplo es una salida de ejemplo de esta consulta.

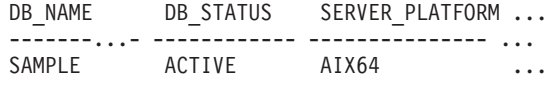

```
1 registro(s) seleccionado(s).
```
Datos de salida de esta consulta (continuación).

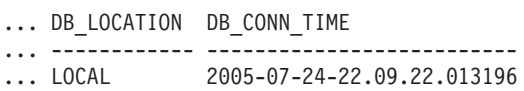

*Ejemplo 2:* Recuperar el estado, la plataforma, la ubicación y el tiempo de conexión como vista de agregación de todas las particiones de base de datos para todas las bases de datos activas que se encuentran en la misma instancia que contiene la base de datos conectada actualmente.

```
SELECT SUBSTR(DB_NAME, 1, 20) AS DB_NAME, DB_STATUS, SERVER_PLATFORM,
   DB_LOCATION, DB_CONN_TIME
   FROM TABLE(SNAP GET DB V91(CAST (NULL AS VARCHAR(128)), -2)) AS T
```
El siguiente ejemplo es una salida de ejemplo de esta consulta.

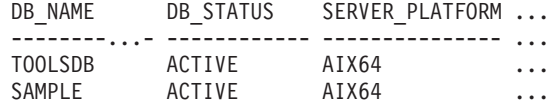

Datos de salida de esta consulta (continuación).

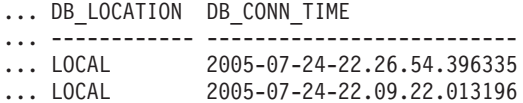

#### **Metadatos de la función de tabla SNAP\_GET\_DB\_V91**

*Tabla 303. Información devuelta por la función de tabla SNAP\_GET\_DB\_V91*

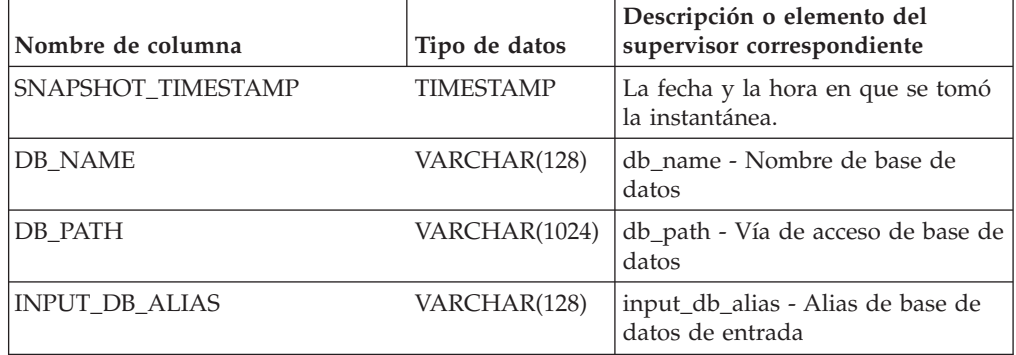

| Nombre de columna        | Tipo de datos   | Descripción o elemento del<br>supervisor correspondiente                                                                                                    |
|--------------------------|-----------------|----------------------------------------------------------------------------------------------------|
| <b>DB STATUS</b>         | VARCHAR(12)     | db status - Estado de base de<br>datos. Esta interfaz devuelve un<br>identificador de texto basado en<br>las sentencias define de sqlmon.h y<br>es uno de los siguientes:<br>ACTIVE<br>• QUIESCE_PEND<br><b>OUIESCED</b><br><b>ROLLFWD</b> |
| <b>CATALOG PARTITION</b> | <b>SMALLINT</b> | catalog_node - Número de nodo<br>de catálogo                                                                                                    |
| CATALOG PARTITION NAME   | VARCHAR(128)    | catalog_node_name - Nombre de<br>red de nodo de catálogo                                                                                                    |

*Tabla 303. Información devuelta por la función de tabla SNAP\_GET\_DB\_V91 (continuación)*

| Nombre de columna | Tipo de datos | Descripción o elemento del<br>supervisor correspondiente                                                                                                    |
|-------------------|---------------|----------------------------------------------------------------------------------------------------|
| SERVER_PLATFORM   | VARCHAR(12)   | server_platform - Sistema<br>operativo del servidor. Esta<br>interfaz devuelve un identificador<br>de texto basado en las sentencias<br>define de sqlmon.h y es uno de los<br>siguientes: |
|                   |               | $\bullet$ AIX                                                                                                    |
|                   |               | $\bullet$ AIX64                                                                                                    |
|                   |               | $\cdot$ AS400_DRDA                                                                                                    |
|                   |               | $\cdot$ DOS                                                                                                    |
|                   |               | • DYNIX                                                                                                    |
|                   |               | $\cdot$ HP                                                                                                    |
|                   |               | $\cdot$ HP64                                                                                                    |
|                   |               | $\cdot$ HPIA                                                                                                    |
|                   |               | $\cdot$ HPIA64                                                                                                    |
|                   |               | $\cdot$ LINUX                                                                                                    |
|                   |               | • LINUX390                                                                                                    |
|                   |               | · LINUXIA64                                                                                                    |
|                   |               | • LINUXPPC                                                                                                    |
|                   |               | • LINUXPPC64                                                                                                    |
|                   |               | · LINUXX8664                                                                                                    |
|                   |               | · LINUXZ64                                                                                                    |
|                   |               | $•$ MAC                                                                                                    |
|                   |               | • MVS_DRDA                                                                                                    |
|                   |               | $\cdot$ NT                                                                                                    |
|                   |               | $\cdot$ NT64                                                                                                    |
|                   |               | $\cdot$ OS2                                                                                                    |
|                   |               | • OS390                                                                                                    |
|                   |               | $\cdot$ SCO                                                                                                    |
|                   |               | SGI<br>٠                                                                                                    |
|                   |               | SNI<br>٠                                                                                                    |
|                   |               | SUN<br>٠                                                                                                    |
|                   |               | SUN64                                                                                                    |
|                   |               | <b>UNKNOWN</b>                                                                                                    |
|                   |               | UNKNOWN_DRDA                                                                                                    |
|                   |               | • VM_DRDA                                                                                                    |
|                   |               | <b>VSE_DRDA</b>                                                                                                    |
|                   |               | <b>WINDOWS</b>                                                                                                    |
|                   |               | • WINDOWS95                                                                                                    |

*Tabla 303. Información devuelta por la función de tabla SNAP\_GET\_DB\_V91 (continuación)*

| Nombre de columna | Tipo de datos    | Descripción o elemento del<br>supervisor correspondiente                                                                                                    |
|-------------------|------------------|----------------------------------------------------------------------------------------------------|
| DB LOCATION       | VARCHAR(12)      | db_location - Ubicación de la base<br>de datos. Esta interfaz devuelve un<br>identificador de texto basado en<br>las sentencias define de sqlmon.h y<br>es uno de los siguientes:<br>• LOCAL<br>· REMOTE |
| DB_CONN_TIME      | <b>TIMESTAMP</b> | db_conn_time - Indicación de fecha<br>y hora de activación de base de<br>datos                                                                                                    |
| <b>LAST_RESET</b> | <b>TIMESTAMP</b> | last_reset - Indicación de fecha y<br>hora de último restablecimiento                                                                                                    |
| LAST_BACKUP       | <b>TIMESTAMP</b> | last_backup - Indicación de fecha y<br>hora de última copia de seguridad                                                                                                    |
| CONNECTIONS_TOP   | <b>BIGINT</b>    | connections_top - Número máximo<br>de conexiones simultáneas                                                                                                    |
| TOTAL_CONS        | <b>BIGINT</b>    | total_cons - Conexiones desde la<br>activación de base de datos                                                                                                    |
| TOTAL_SEC_CONS    | <b>BIGINT</b>    | total_sec_cons - Conexiones<br>secundarias                                                                                                    |
| APPLS_CUR_CONS    | <b>BIGINT</b>    | appls_cur_cons - Aplicaciones<br>conectadas actualmente                                                                                                    |
| APPLS_IN_DB2      | <b>BIGINT</b>    | appls_in_db2 - Aplicaciones que se<br>ejecutan en la base de datos<br>actualmente                                                                                                    |
| NUM_ASSOC_AGENTS  | <b>BIGINT</b>    | num_assoc_agents - Número de<br>agentes asociados                                                                                                    |
| <b>AGENTS_TOP</b> | <b>BIGINT</b>    | agents_top - Número de agentes<br>creados                                                                                                    |
| COORD_AGENTS_TOP  | <b>BIGINT</b>    | coord_agents_top - Número<br>máximo de agentes de<br>coordinación                                                                                                    |
| LOCKS_HELD        | <b>BIGINT</b>    | locks_held - Bloqueos retenidos                                                                                                    |
| LOCK_WAITS        | <b>BIGINT</b>    | lock_waits - Esperas de bloqueo                                                                                                    |
| LOCK_WAIT_TIME    | <b>BIGINT</b>    | lock_wait_time - Tiempo esperado<br>en bloqueos                                                                                                    |
| LOCK_LIST_IN_USE  | <b>BIGINT</b>    | lock_list_in_use - Memoria total de<br>lista de bloqueos en uso                                                                                                    |
| <b>DEADLOCKS</b>  | <b>BIGINT</b>    | deadlocks - Puntos muertos<br>detectados                                                                                                    |
| LOCK_ESCALS       | <b>BIGINT</b>    | lock_escals - Número de<br>escalamientos de bloqueo                                                                                                    |
| X_LOCK_ESCALS     | <b>BIGINT</b>    | x_lock_escals - Escalas de bloqueo<br>exclusivas                                                                                                    |
| LOCKS_WAITING     | <b>BIGINT</b>    | locks_waiting - Agentes actuales a<br>la espera de bloqueos                                                                                                    |

*Tabla 303. Información devuelta por la función de tabla SNAP\_GET\_DB\_V91 (continuación)*

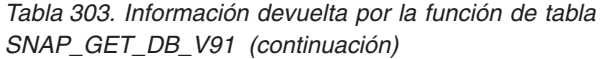

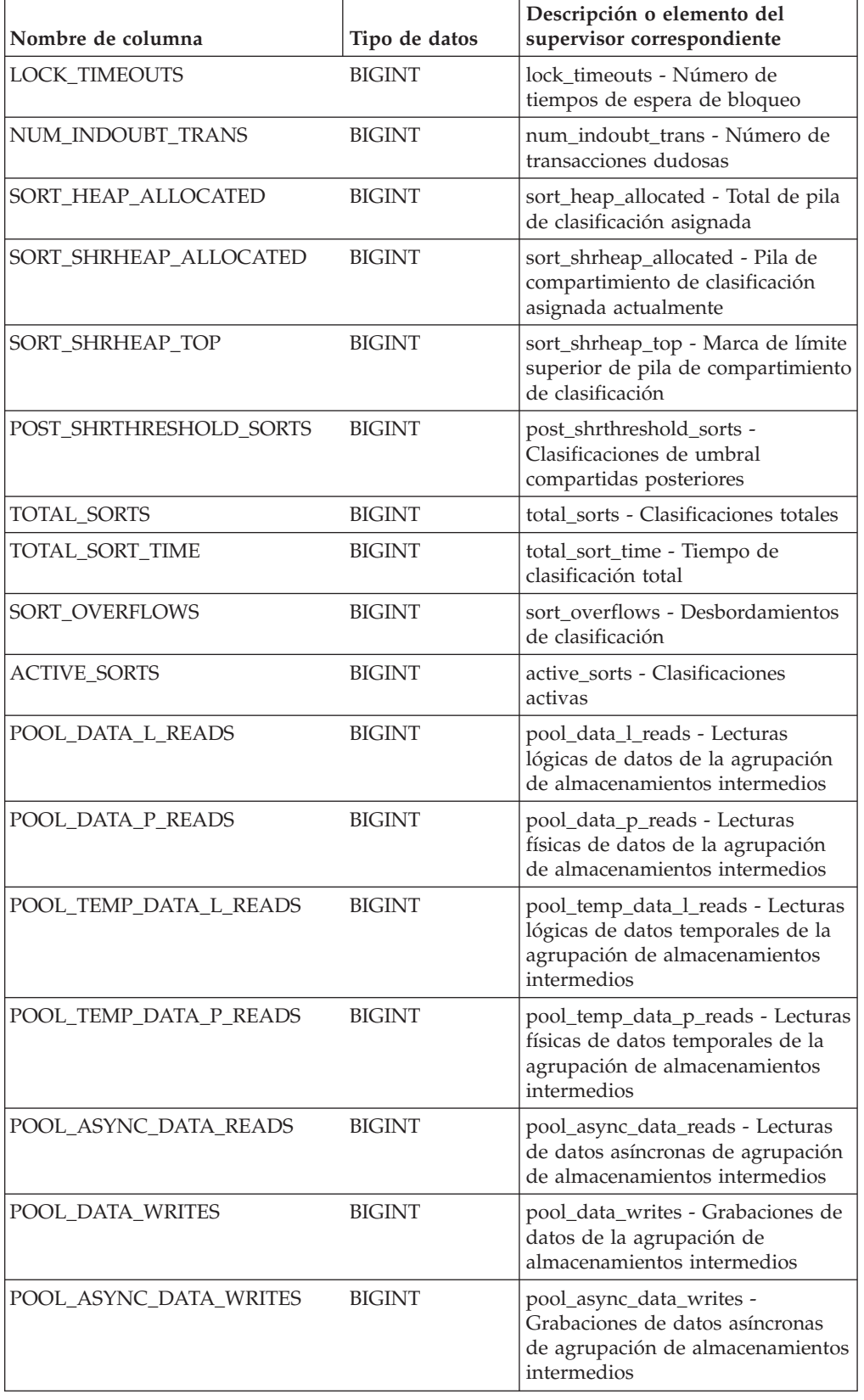

| Nombre de columna       | Tipo de datos | Descripción o elemento del<br>supervisor correspondiente                                                                                                    |
|-------------------------|---------------|----------------------------------------------------------------------------------------------------|
| POOL_INDEX_L_READS      | <b>BIGINT</b> | pool_index_l_reads - Lecturas<br>lógicas de índices de la agrupación<br>de almacenamientos intermedios                                                            |
| POOL_INDEX_P_READS      | <b>BIGINT</b> | pool_index_p_reads - Lecturas<br>físicas de índices de la agrupación<br>de almacenamientos intermedios                                                            |
| POOL_TEMP_INDEX_L_READS | <b>BIGINT</b> | pool_temp_index_l_reads -<br>Lecturas lógicas de índices<br>temporales de la agrupación de<br>almacenamientos intermedios                                         |
| POOL_TEMP_INDEX_P_READS | <b>BIGINT</b> | pool_temp_index_p_reads -<br>Lecturas físicas de índices<br>temporales de la agrupación de<br>almacenamientos intermedios                                         |
| POOL_ASYNC_INDEX_READS  | <b>BIGINT</b> | pool_async_index_reads - Lecturas<br>de índice asíncronas de agrupación<br>de almacenamientos intermedios                                                         |
| POOL_INDEX_WRITES       | <b>BIGINT</b> | pool_index_writes - Grabaciones<br>de índices de la agrupación de<br>almacenamientos intermedios                                                                  |
| POOL_ASYNC_INDEX_WRITES | <b>BIGINT</b> | pool_async_index_writes -<br>Grabaciones de índice asíncronas<br>de agrupación de almacenamientos<br>intermedios                                                  |
| POOL_XDA_P_READS        | <b>BIGINT</b> | pool_xda_p_reads - Lecturas físicas<br>de datos de XDA de la agrupación<br>de almacenamientos intermedios                                                         |
| POOL_XDA_L_READS        | <b>BIGINT</b> | pool_xda_l_reads - Lecturas lógicas<br>de datos de XDA de la agrupación<br>de almacenamientos intermedios                                                         |
| POOL_XDA_WRITES         | <b>BIGINT</b> | pool_xda_writes - Grabaciones de<br>datos de XDA de la agrupación de<br>almacenamientos intermedios                                                               |
| POOL_ASYNC_XDA_READS    | <b>BIGINT</b> | pool_async_xda_reads - Lecturas<br>de datos XDA asíncronas de<br>agrupación de almacenamientos<br>intermedios                                                     |
| POOL_ASYNC_XDA_WRITES   | <b>BIGINT</b> | pool_async_xda_writes -<br>Grabaciones de datos XDA<br>asíncronas de agrupación de<br>almacenamientos intermedios                                                 |
| POOL_TEMP_XDA_P_READS   | <b>BIGINT</b> | pool_temp_xda_p_reads -<br>Elemento del supervisor de las<br>lecturas lógicas de datos<br>temporales de XDA de la<br>agrupación de almacenamientos<br>intermedios |

*Tabla 303. Información devuelta por la función de tabla SNAP\_GET\_DB\_V91 (continuación)*

| Nombre de columna                     | Tipo de datos | Descripción o elemento del<br>supervisor correspondiente                                                                                  |
|---------------------------------------|---------------|----------------------------------------------------------------------------------------------------|
| POOL_TEMP_XDA_L_READS                 | <b>BIGINT</b> | pool_temp_xda_l_reads - Lecturas<br>lógicas de datos temporales de<br>XDA de la agrupación de<br>almacenamientos intermedios              |
| POOL_READ_TIME                        | <b>BIGINT</b> | pool_read_time - Tiempo total de<br>lectura física de la agrupación de<br>almacenamientos intermedios                                     |
| POOL_WRITE_TIME                       | <b>BIGINT</b> | pool_write_time - Tiempo total de<br>grabación física de la agrupación<br>de almacenamientos intermedios                                  |
| POOL_ASYNC_READ_TIME                  | <b>BIGINT</b> | pool_async_read_time - Tiempo de<br>lectura asíncrona de agrupación de<br>almacenamientos intermedios                                     |
| POOL_ASYNC_WRITE_TIME                 | <b>BIGINT</b> | pool_async_write_time - Tiempo<br>de grabación asíncrona de<br>agrupación de almacenamientos<br>intermedios                               |
| POOL_ASYNC_DATA_<br><b>READ_REQS</b>  | <b>BIGINT</b> | pool_async_data_read_reqs -<br>Peticiones de lectura asíncrona de<br>agrupación de almacenamientos<br>intermedios                         |
| POOL_ASYNC_INDEX_<br><b>READ_REQS</b> | <b>BIGINT</b> | pool_async_index_read_reqs -<br>Peticiones de lectura de índice<br>asíncrona de agrupación de<br>almacenamientos intermedios              |
| POOL_ASYNC_XDA_<br><b>READ_REQS</b>   | <b>BIGINT</b> | pool_async_xda_read_reqs -<br>Peticiones de lectura XDA<br>asíncrona de agrupación de<br>almacenamientos intermedios                      |
| POOL_NO_VICTIM_BUFFER                 | <b>BIGINT</b> | pool_no_victim_buffer -<br>Almacenamiento intermedio sin<br>víctimas de la agrupación de<br>almacenamientos intermedios                   |
| POOL_LSN_GAP_CLNS                     | <b>BIGINT</b> | pool_lsn_gap_clns - Limpiadores<br>de espacio de anotación<br>cronológica de agrupación de<br>almacenamientos intermedios<br>activados    |
| POOL DRTY PG STEAL CLNS               | <b>BIGINT</b> | pool_drty_pg_steal_clns -<br>Limpiadores de páginas víctima de<br>agrupación de agrupación de<br>almacenamientos intermedios<br>activados |
| POOL DRTY_PG_THRSH_CLNS               | <b>BIGINT</b> | pool_drty_pg_thrsh_clns -<br>Limpiadores de umbral de<br>agrupación de almacenamientos<br>intermedios activados                           |
| PREFETCH_WAIT_TIME                    | <b>BIGINT</b> | prefetch_wait_time - Tiempo<br>esperado para captación previa                                                                             |

*Tabla 303. Información devuelta por la función de tabla SNAP\_GET\_DB\_V91 (continuación)*

| Nombre de columna     | Tipo de datos | Descripción o elemento del<br>supervisor correspondiente                                                     |
|-----------------------|---------------|----------------------------------------------------------------------------------------------------|
| UNREAD PREFETCH PAGES | <b>BIGINT</b> | unread_prefetch_pages - Páginas<br>de captación previa no leídas                                             |
| DIRECT_READS          | <b>BIGINT</b> | direct reads - Lecturas directas de<br>la base de datos                                                      |
| DIRECT_WRITES         | <b>BIGINT</b> | direct_writes - Grabaciones directas<br>en la base de datos                                                  |
| DIRECT_READ_REQS      | <b>BIGINT</b> | direct_read_reqs - Peticiones de<br>lectura directa                                                          |
| DIRECT_WRITE_REQS     | <b>BIGINT</b> | direct_write_reqs - Peticiones de<br>grabación directa                                                       |
| DIRECT_READ_TIME      | <b>BIGINT</b> | direct_read_time - Tiempo de<br>lectura directa                                                              |
| DIRECT_WRITE_TIME     | <b>BIGINT</b> | direct_write_time - Tiempo de<br>grabación directa                                                           |
| FILES_CLOSED          | <b>BIGINT</b> | files closed - Archivos de base de<br>datos cerrados                                                         |
| ELAPSED_EXEC_TIME_S   | <b>BIGINT</b> | elapsed_exec_time - Tiempo<br>transcurrido de ejecución de<br>sentencia (en segundos)*                       |
| ELAPSED_EXEC_TIME_MS  | <b>BIGINT</b> | elapsed_exec_time - Tiempo<br>transcurrido de ejecución de<br>sentencia (fraccionario, en<br>microsegundos)* |
| COMMIT_SQL_STMTS      | <b>BIGINT</b> | commit_sql_stmts - Sentencias de<br>confirmación intentadas                                                  |
| ROLLBACK_SQL_STMTS    | <b>BIGINT</b> | rollback_sql_stmts - Sentencias de<br>retrotracción intentadas                                               |
| DYNAMIC_SQL_STMTS     | <b>BIGINT</b> | dynamic_sql_stmts - Sentencias de<br>SQL dinámico intentadas                                                 |
| STATIC_SQL_STMTS      | <b>BIGINT</b> | static_sql_stmts - Sentencias de<br>SQL estático intentadas                                                  |
| FAILED_SQL_STMTS      | <b>BIGINT</b> | failed_sql_stmts - Operaciones de<br>sentencia anómalas                                                      |
| SELECT_SQL_STMTS      | <b>BIGINT</b> | select_sql_stmts - Sentencias Select<br>de SQL ejecutadas                                                    |
| UID_SQL_STMTS         | <b>BIGINT</b> | uid_sql_stmts - Sentencias<br>UPDATE/INSERT/DELETE de<br>SQL ejecutadas                                      |
| DDL_SQL_STMTS         | <b>BIGINT</b> | ddl_sql_stmts - Sentencias de<br>lenguaje de definición de datos<br>(DDL) de SQL                             |
| INT_AUTO_REBINDS      | <b>BIGINT</b> | int_auto_rebinds - Revinculaciones<br>automáticas internas                                                   |
| INT_ROWS_DELETED      | <b>BIGINT</b> | int_rows_deleted - Filas internas<br>suprimidas                                                              |

*Tabla 303. Información devuelta por la función de tabla SNAP\_GET\_DB\_V91 (continuación)*
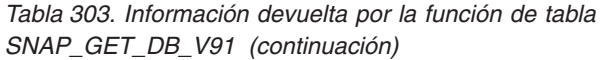

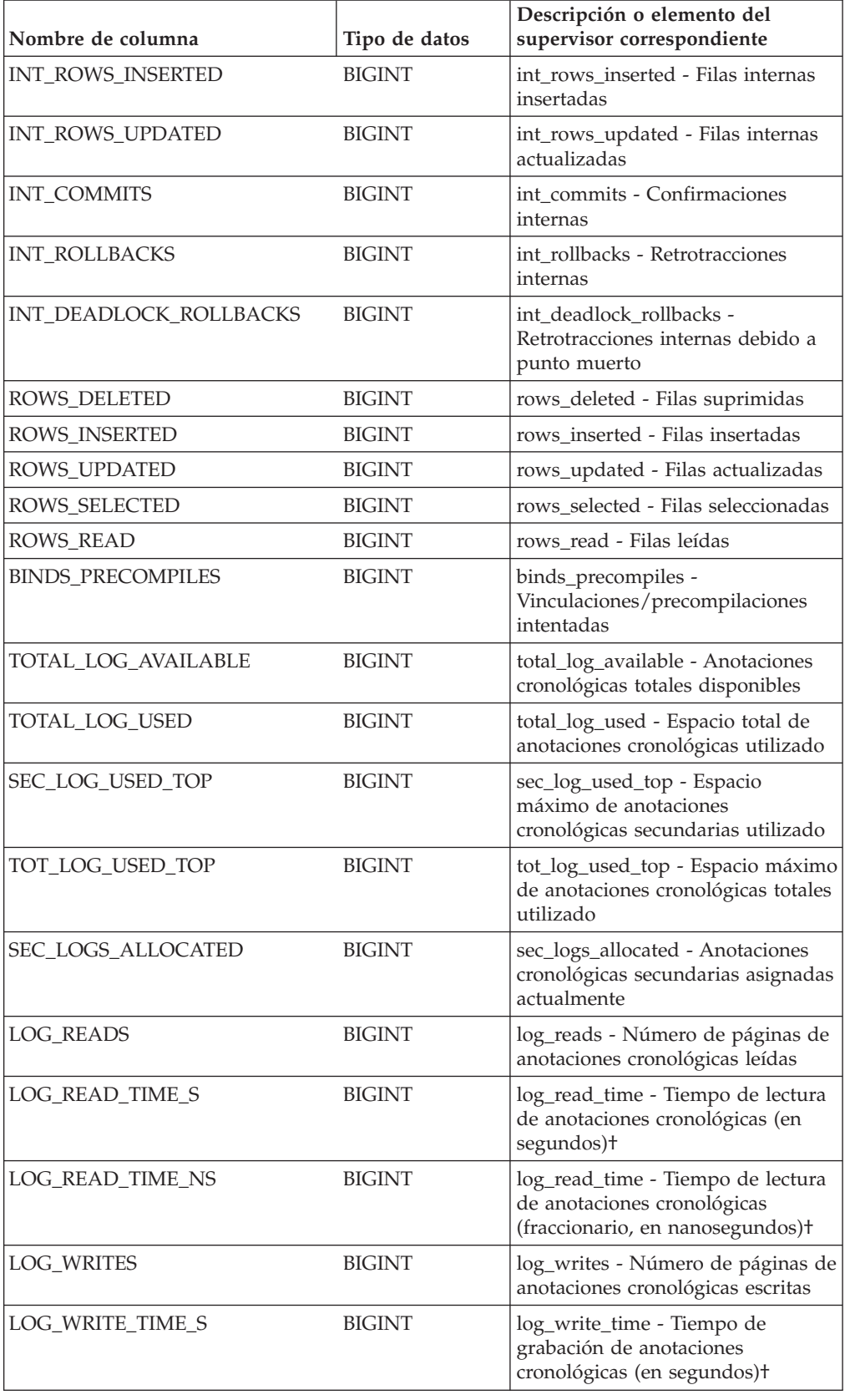

| Nombre de columna                       | Tipo de datos | Descripción o elemento del<br>supervisor correspondiente                                                                        |
|-----------------------------------------|---------------|----------------------------------------------------------------------------------------------------|
| LOG_WRITE_TIME_NS                       | <b>BIGINT</b> | log_write_time - Tiempo de<br>grabación de anotaciones<br>cronológicas (fraccionario, en<br>nanosegundos) <sup>+</sup>          |
| NUM_LOG_WRITE_IO                        | <b>BIGINT</b> | num_log_write_io - Número de<br>grabaciones de anotaciones<br>cronológicas                                                      |
| NUM_LOG_READ_IO                         | <b>BIGINT</b> | num_log_read_io - Número de<br>lecturas de anotaciones<br>cronológicas                                                          |
| NUM_LOG_PART_PAGE_IO                    | <b>BIGINT</b> | num_log_part_page_io - Número<br>de grabaciones de páginas de<br>anotaciones cronológicas parciales                             |
| NUM_LOG_BUFFER_FULL                     | <b>BIGINT</b> | num_log_buffer_full - Número de<br>almacenamientos intermedios de<br>anotaciones cronológicas llenos                            |
| NUM_LOG_DATA_FOUND_<br><b>IN_BUFFER</b> | <b>BIGINT</b> | num_log_data_found_in_buffer -<br>Número de datos de anotaciones<br>cronológicas encontrados en el<br>almacenamiento intermedio |
| APPL_ID_OLDEST_XACT                     | <b>BIGINT</b> | appl_id_oldest_xact - Aplicación<br>con la transacción más antigua                                                              |
| LOG_TO_REDO_FOR_<br><b>RECOVERY</b>     | <b>BIGINT</b> | log_to_redo_for_recovery -<br>Cantidad de anotaciones<br>cronológicas a rehacer para la<br>recuperación                         |
| LOG_HELD_BY_DIRTY_PAGES                 | <b>BIGINT</b> | log_held_by_dirty_pages -<br>Cantidad de espacio de<br>anotaciones cronológicas<br>contabilizado por páginas sucias             |
| PKG_CACHE_LOOKUPS                       | <b>BIGINT</b> | pkg_cache_lookups - Búsquedas de<br>antememoria de paquete                                                                      |
| PKG_CACHE_INSERTS                       | <b>BIGINT</b> | pkg_cache_inserts - Inserciones de<br>antememoria de paquete                                                                    |
| PKG_CACHE_NUM_<br><b>OVERFLOWS</b>      | <b>BIGINT</b> | pkg_cache_num_overflows -<br>Desbordamientos de antememoria<br>de paquete                                                       |
| PKG_CACHE_SIZE_TOP                      | <b>BIGINT</b> | pkg_cache_size_top - Marca de<br>límite superior de antememoria de<br>paquete                                                   |
| APPL_SECTION_LOOKUPS                    | <b>BIGINT</b> | appl_section_lookups - Búsquedas<br>de sección                                                                                  |
| APPL_SECTION_INSERTS                    | <b>BIGINT</b> | appl_section_inserts - Inserciones<br>de sección                                                                                |
| CAT_CACHE_LOOKUPS                       | <b>BIGINT</b> | cat_cache_lookups - Búsquedas de<br>antememoria de catálogo                                                                     |
| CAT_CACHE_INSERTS                       | <b>BIGINT</b> | cat_cache_inserts - Inserciones de<br>antememoria de catálogo                                                                   |

*Tabla 303. Información devuelta por la función de tabla SNAP\_GET\_DB\_V91 (continuación)*

| Nombre de columna                         | Tipo de datos | Descripción o elemento del<br>supervisor correspondiente                                      |
|-------------------------------------------|---------------|-----------------------------------------------------------------------------------------------|
| CAT_CACHE_OVERFLOWS                       | <b>BIGINT</b> | cat_cache_overflows -<br>Desbordamientos de antememoria<br>de catálogo                        |
| CAT_CACHE_SIZE_TOP                        | <b>BIGINT</b> | cat_cache_size_top - Marca de<br>límite superior de antememoria de<br>catálogo                |
| PRIV_WORKSPACE_SIZE_TOP                   | <b>BIGINT</b> | priv_workspace_size_top - Tamaño<br>máximo de espacio de trabajo<br>privado                   |
| PRIV_WORKSPACE_NUM_<br><b>OVERFLOWS</b>   | <b>BIGINT</b> | priv_workspace_num_overflows -<br>Desbordamientos de espacio de<br>trabajo privado            |
| PRIV_WORKSPACE_SECTION_<br><b>INSERTS</b> | <b>BIGINT</b> | priv_workspace_section_inserts -<br>Inserciones de sección de espacio<br>de trabajo privado   |
| PRIV_WORKSPACE_SECTION_<br><b>LOOKUPS</b> | <b>BIGINT</b> | priv_workspace_section_lookups -<br>Búsquedas de sección de espacio<br>de trabajo privado     |
| SHR_WORKSPACE_SIZE_TOP                    | <b>BIGINT</b> | shr_workspace_size_top - Tamaño<br>máximo de espacio de trabajo<br>compartido                 |
| SHR_WORKSPACE_NUM_<br><b>OVERFLOWS</b>    | <b>BIGINT</b> | shr_workspace_num_overflows -<br>Desbordamientos de espacio de<br>trabajo compartido          |
| SHR_WORKSPACE_SECTION_<br><b>INSERTS</b>  | <b>BIGINT</b> | shr_workspace_section_inserts -<br>Inserciones de sección de espacio<br>de trabajo compartido |
| SHR_WORKSPACE_SECTION_<br><b>LOOKUPS</b>  | <b>BIGINT</b> | shr_workspace_section_lookups -<br>Búsquedas de sección de espacio<br>de trabajo compartido   |
| TOTAL_HASH_JOINS                          | <b>BIGINT</b> | total_hash_joins - Total de uniones<br>hash                                                   |
| TOTAL_HASH_LOOPS                          | <b>BIGINT</b> | total_hash_loops - Total de bucles<br>hash                                                    |
| HASH_JOIN_OVERFLOWS                       | <b>BIGINT</b> | hash_join_overflows -<br>Desbordamientos de uniones hash                                      |
| HASH_JOIN_SMALL_<br><b>OVERFLOWS</b>      | <b>BIGINT</b> | hash_join_small_overflows -<br>Desbordamientos pequeños de<br>uniones hash                    |
| POST_SHRTHRESHOLD_<br>HASH_JOINS          | <b>BIGINT</b> | post_shrthreshold_hash_joins -<br>Uniones hash de umbral<br>posteriores                       |
| ACTIVE_HASH_JOINS                         | <b>BIGINT</b> | active_hash_joins - Uniones hash<br>activas                                                   |
| NUM_DB_STORAGE_PATHS                      | <b>BIGINT</b> | num_db_storage_paths - Número<br>de vías de acceso de<br>almacenamiento automático            |

*Tabla 303. Información devuelta por la función de tabla SNAP\_GET\_DB\_V91 (continuación)*

*Tabla 303. Información devuelta por la función de tabla SNAP\_GET\_DB\_V91 (continuación)*

| Nombre de columna                  | Tipo de datos   | Descripción o elemento del<br>supervisor correspondiente                                      |
|------------------------------------|-----------------|-----------------------------------------------------------------------------------------------|
| <b>DBPARTITIONNUM</b>              | <b>SMALLINT</b> | Partición de base de datos desde la<br>que se han recuperado los datos<br>para esta fila.     |
| SMALLEST_LOG_AVAIL_<br><b>NODE</b> | <b>INTEGER</b>  | smallest_log_avail_node - Nodo<br>con menos espacio de anotaciones<br>cronológicas disponible |

\* Para calcular el tiempo total transcurrido para el elemento de supervisor en el que se basa esta columna, debe añadir los segundos completos indicados en la columna correspondiente a este elemento de supervisor que acaba en \_S a los segundos fraccionarios indicados en la columna correspondiente a este elemento de supervisor que acaba en \_MS, utilizando la fórmula siguiente: *nombre-elemento-supervisor*\_S × 1.000.000 + *nombre-elemento-supervisor*\_MS) ÷ 1.000.000. Por ejemplo, (ELAPSED\_EXEC\_TIME\_S × 1.000.000 + ELAPSED\_EXEC\_TIME\_MS) ÷ 1.000.000.

†Para calcular el tiempo total transcurrido para este elemento de supervisor, debe añadir los segundos completos indicados en la columna correspondiente a este elemento de supervisor que acaba en \_S a los segundos fraccionarios indicados en la columna correspondiente a este elemento de supervisor que acaba en \_NS, utilizando la fórmula siguiente: (*nombre-elemento-supervisor*\_S × 1.000.000.000 + *nombre-elemento-supervisor*\_NS) ÷ 1.000.000.000. Por ejemplo, (LOG\_READ\_TIME\_S × 1.000.000.000 + LOG\_READ\_TIME\_NS)  $\div$  1.000.000.000.

# **Vista administrativa SNAPDB y función de tabla SNAP\_GET\_DB\_V95 – Recuperar información de instantánea desde el grupo lógico dbase**

**Nota:** La función de tabla SNAP\_GET\_DB\_V95 está en desuso y se ha sustituido por la función de tabla SNAP\_GET\_DB\_V97 - Recuperar información de instantánea desde el grupo lógico dbase.

La ["SNAPDB, vista administrativa" en la página 835](#page-846-0) y la ["SNAP\\_GET\\_DB\\_V95,](#page-848-0) [función de tabla" en la página 837](#page-848-0) devuelven información de instantánea desde el grupo lógico de base de datos (dbase).

## **SNAPDB, vista administrativa**

Esta vista administrativa le permite recuperar información de instantánea desde el grupo lógico dbase para la base de datos conectada actualmente.

La vista administrativa SNAPDB, que se utiliza junto con las vistas administrativas SNAPDB\_MEMORY\_POOL, SNAPDETAILLOG, SNAPHADR y SNAPSTORAGE\_PATHS, proporciona información que es equivalente a la información que proporciona el mandato CLP **GET SNAPSHOT FOR DATABASE ON alias de base de datos**.

El esquema es SYSIBMADM.

En la [Tabla 209 en la página 839](#page-850-0) encontrará una lista completa de la información que se devuelve.

## **Autorización**

Se necesita una de las autorizaciones siguientes:

- Privilegio SELECT en la vista administrativa SNAPDB
- Privilegio CONTROL en la vista administrativa SNAPDB
- Autorización DATAACCESS

Asimismo, también es necesario uno de los privilegios o autorizaciones siguientes:

- v Privilegio EXECUTE sobre la función de tabla SNAP\_GET\_DB\_V95
- Autorización DATAACCESS

Asimismo, para acceder a los datos del supervisor de instantáneas, también es necesaria una de las autorizaciones siguientes:

- SYSMON
- SYSCTRL
- SYSMAINT
- SYSADM

#### **Ejemplos**

Recuperar el estado, la plataforma, la ubicación y el tiempo de conexión para todas las particiones de base de datos de la base de datos conectada actualmente.

```
SELECT SUBSTR(DB_NAME, 1, 20) AS DB_NAME, DB_STATUS, SERVER_PLATFORM,
 DB_LOCATION, DB_CONN_TIME, DBPARTITIONNUM
FROM SYSIBMADM.SNAPDB ORDER BY DBPARTITIONNUM
```
El siguiente ejemplo es una salida de ejemplo de esta consulta.

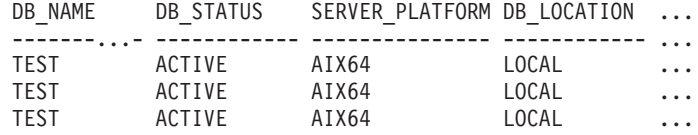

3 registro(s) seleccionado(s).

Datos de salida de esta consulta (continuación).

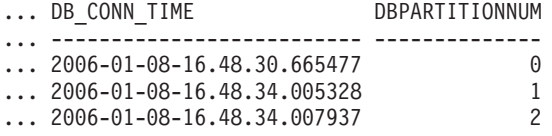

Esta rutina se puede utilizar realizando la siguiente llamada en la línea de mandatos:

SELECT TOTAL OLAP FUNCS, OLAP FUNC OVERFLOWS, ACTIVE OLAP FUNCS FROM SYSIBMADM.SNAPDB

TOTAL\_OLAP\_FUNCS OLAP\_FUNC\_OVERFLOWS ACTIVE\_OLAP\_FUNCS -------------------- -------------------- ----------------- 72 1

1 registro(s) seleccionado(s).

Después de ejecutar una carga de trabajo, el usuario puede utilizar la siguiente consulta:

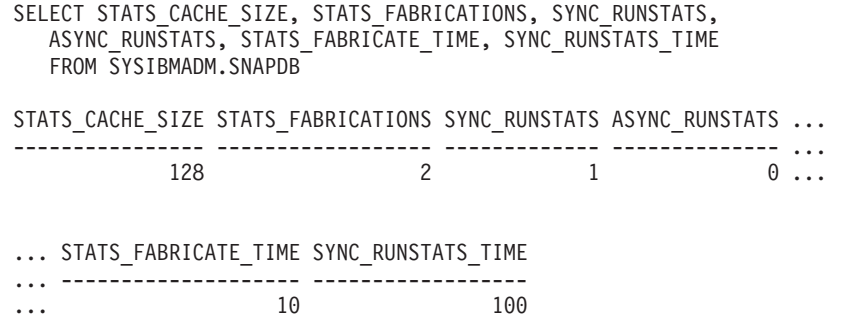

1 registro(s) seleccionado(s).

## **SNAP\_GET\_DB\_V95, función de tabla**

La función de tabla SNAP\_GET\_DB\_V95 devuelve la misma información que la vista administrativa SNAPDB.

La función de tabla SNAP\_GET\_DB\_V91, utilizada con las funciones de tabla SNAP\_GET\_DB\_MEMORY\_POOL, SNAP\_GET\_DETAILLOG\_V95, SNAP\_GET\_HADR y SNAP\_GET\_STORAGE\_PATHS, proporciona información que es equivalente a la que proporciona el mandato CLP **GET SNAPSHOT FOR ALL DATABASES**.

En la [Tabla 209 en la página 839](#page-850-0) encontrará una lista completa de la información que se devuelve.

### **Sintaxis**

 $\rightarrow$ SNAP GET DB V95 (*mombrebd-, númparticiónbd*  $\blacktriangleright$ 

El esquema es SYSPROC.

## **Parámetros de la función de tabla**

#### *nombrebd*

Argumento de entrada de tipo VARCHAR(128) que especifica un nombre de base de datos válido en la misma instancia que la base de datos conectada actualmente. Especifique un nombre de base de datos que tenga un tipo de entrada de directorio de "Indirect" o "Home", devuelto por el mandato **LIST DATABASE DIRECTORY**. Especifique una serie vacía para tomar la instantánea desde la base de datos conectada actualmente. Especifique un valor NULL para tomar la instantánea desde todas las bases de datos que se encuentran en la misma instancia que la base de datos conectada actualmente.

#### *númparticiónbd*

Argumento de entrada opcional de tipo INTEGER que especifica un número válido de partición de base de datos. Especifique -1 para la partición de base de datos actual o -2 para un agregado de todas las particiones de base de datos activas. Si *nombrebd* no se establece en NULL y *númparticiónbd* se establece en NULL, -1 se establece implícitamente para *númparticiónbd*. Si no se utiliza esta opción de entrada, es decir, solamente se proporciona *nombrebd*, se devuelven datos de todas las particiones de base de datos activas. Una partición de base de datos activa es una partición donde la base de datos está disponible para conexión y uso por parte de las aplicaciones.

Si *nombrebd* y *númparticiónbd* se establecen en NULL, se intenta leer los datos del archivo creado por el procedimiento SNAP\_WRITE\_FILE. Tenga en cuenta que este archivo podría haberse creado en cualquier momento, lo que significa que es posible que los datos no estén actualizados. Si no existe un archivo con el correspondiente tipo de petición de API de instantánea, la función de tabla SNAP\_GET\_DB\_V95 tomará una instantánea del número de partición de base de datos y la base de datos conectada actualmente.

### **Autorización**

Se necesita una de las autorizaciones siguientes:

- v Privilegio EXECUTE sobre la función de tabla SNAP\_GET\_DB\_V95
- Autorización DATAACCESS

Asimismo, para acceder a los datos del supervisor de instantáneas, también es necesaria una de las autorizaciones siguientes:

- SYSMON
- SYSCTRL
- SYSMAINT
- SYSADM

## **Ejemplos**

*Ejemplo 1:* Recuperar el estado, la plataforma, la ubicación y el tiempo de conexión como vista de agregación de todas las particiones de base de datos de la base de datos conectada actualmente.

SELECT SUBSTR(DB\_NAME, 1, 20) AS DB\_NAME, DB\_STATUS, SERVER\_PLATFORM, DB LOCATION, DB CONN TIME FROM TABLE(SNAP GET DB V95('', -2)) AS T

El siguiente ejemplo es una salida de ejemplo de esta consulta.

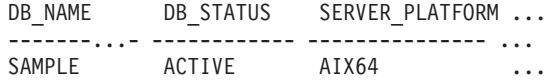

```
1 registro(s) seleccionado(s).
```
Datos de salida de esta consulta (continuación).

... DB\_LOCATION DB\_CONN\_TIME

... ------------ -------------------------- ... LOCAL 2005-07-24-22.09.22.013196

*Ejemplo 2:* Recuperar el estado, la plataforma, la ubicación y el tiempo de conexión como vista de agregación de todas las particiones de base de datos para todas las bases de datos activas que se encuentran en la misma instancia que contiene la base de datos conectada actualmente.

```
SELECT SUBSTR(DB_NAME, 1, 20) AS DB_NAME, DB_STATUS, SERVER_PLATFORM,
 DB_LOCATION, DB_CONN_TIME
 FROM TABLE(SNAP GET DB V95(CAST (NULL AS VARCHAR(128)), -2)) AS T
```
El siguiente ejemplo es una salida de ejemplo de esta consulta.

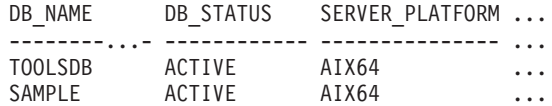

Datos de salida de esta consulta (continuación).

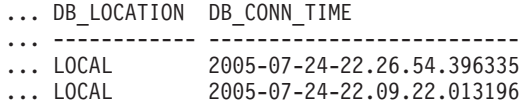

*Ejemplo 3:* Esta rutina se puede utilizar realizando la siguiente llamada en la línea de mandatos:

Cuando está conectado a una base de datos: SELECT TOTAL\_OLAP\_FUNCS, OLAP\_FUNC\_OVERFLOWS, ACTIVE\_OLAP\_FUNCS FROM TABLE (SNAP GET DB V95('', 0)) AS T La salida se parecerá a la siguiente: TOTAL\_OLAP\_FUNCS OLAP\_FUNC\_OVERFLOWS ACTIVE\_OLAP\_FUNCS ---------------- -------------------- -------------------- 72 1

1 registro(s) seleccionado(s).

*Ejemplo 4:* Después de ejecutar una carga de trabajo, el usuario puede utilizar la siguiente consulta con la función de tabla.

SELECT STATS\_CACHE\_SIZE, STATS\_FABRICATIONS, SYNC\_RUNSTATS, ASYNC\_RUNSTATS, STATS\_FABRICATE\_TIME, SYNC\_RUNSTATS\_TIME FROM TABLE (SNAP GET DB V95('mytestdb', -1)) AS SNAPDB

STATS\_CACHE\_SIZE STATS\_FABRICATIONS SYNC\_RUNSTATS ASYNC\_RUNSTATS ... ---------------- ------------------ ------------- -------------- ...  $200$  1 2 0...

Continuación

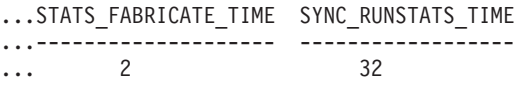

1 registro(s) seleccionado(s).

### **Metadatos de la vista administrativa SNAPDB y la función de tabla SNAP\_GET\_DB\_V95**

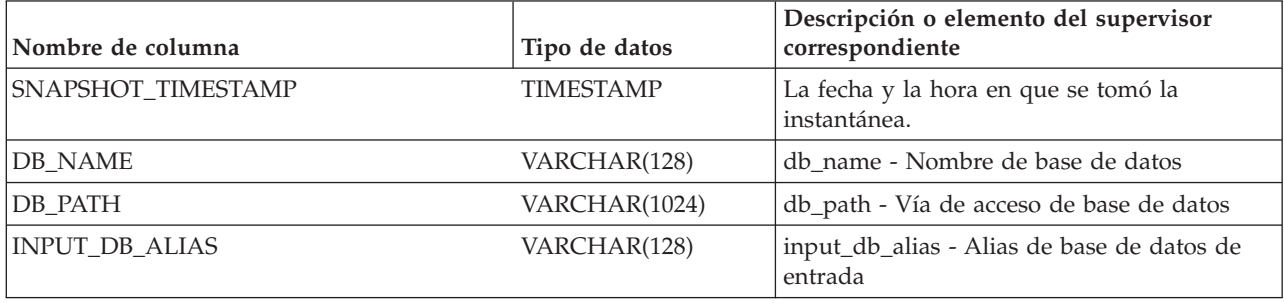

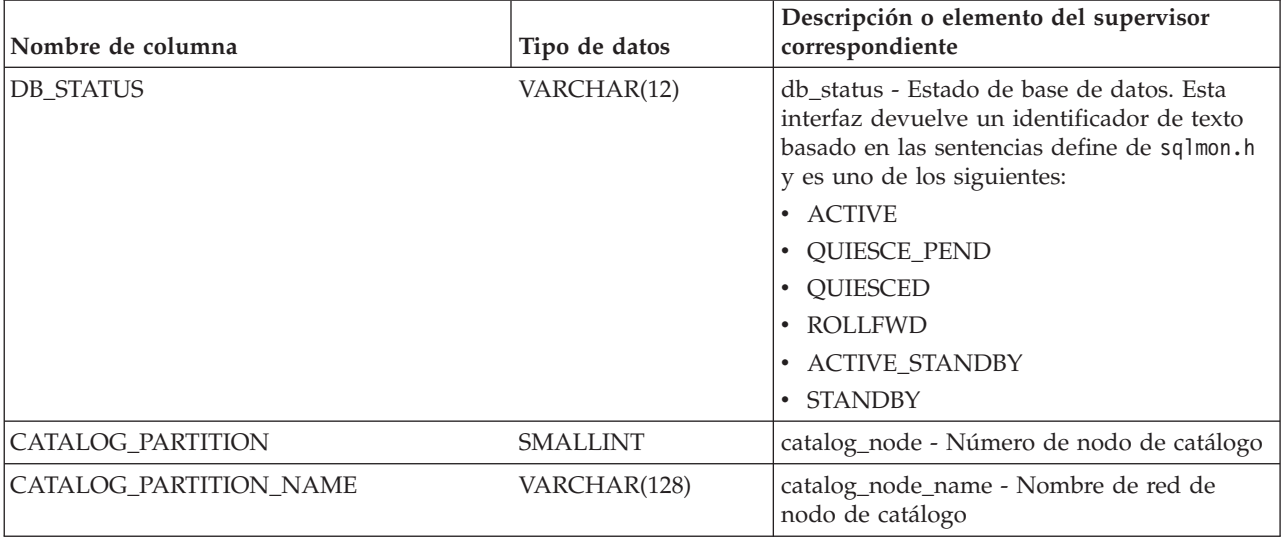

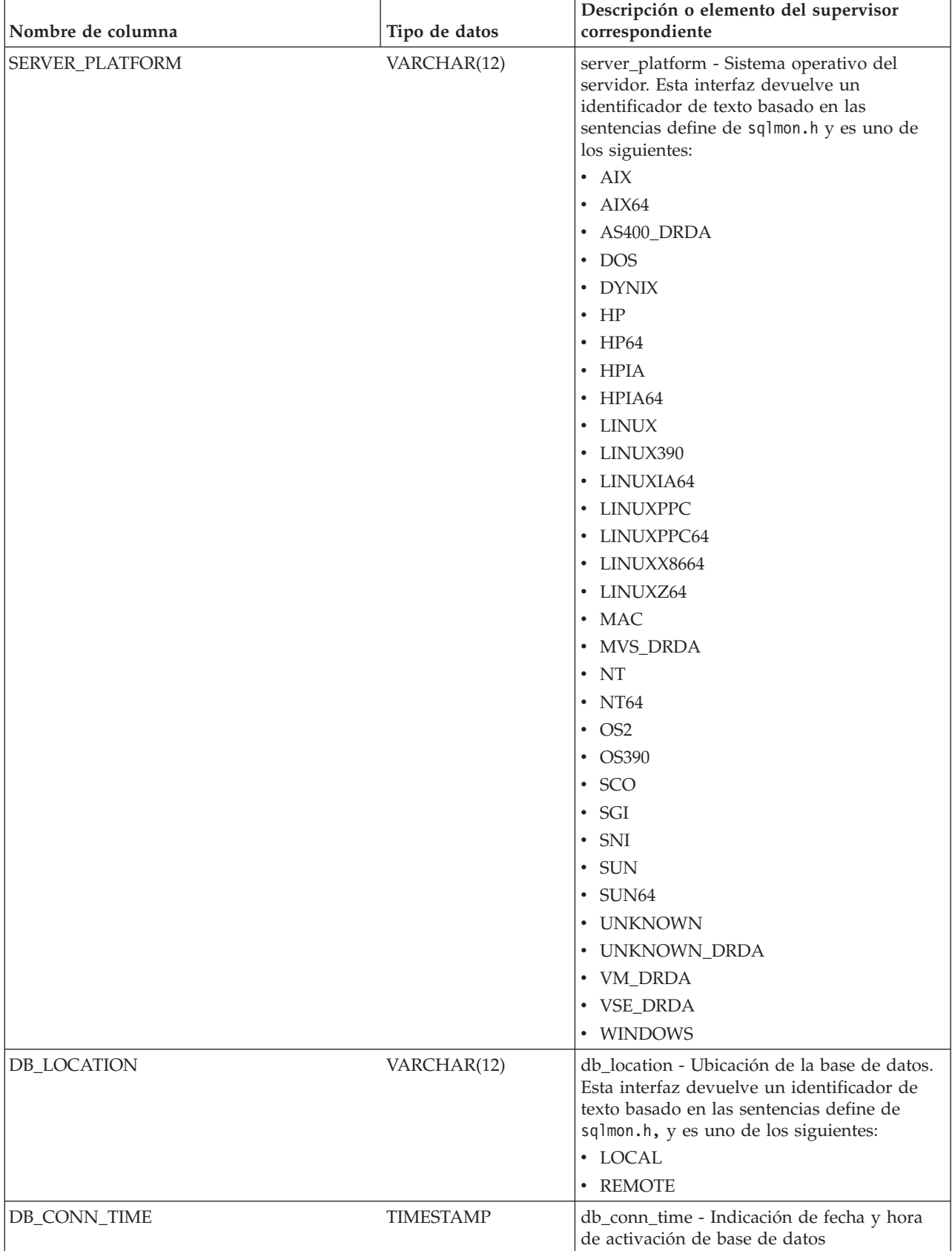

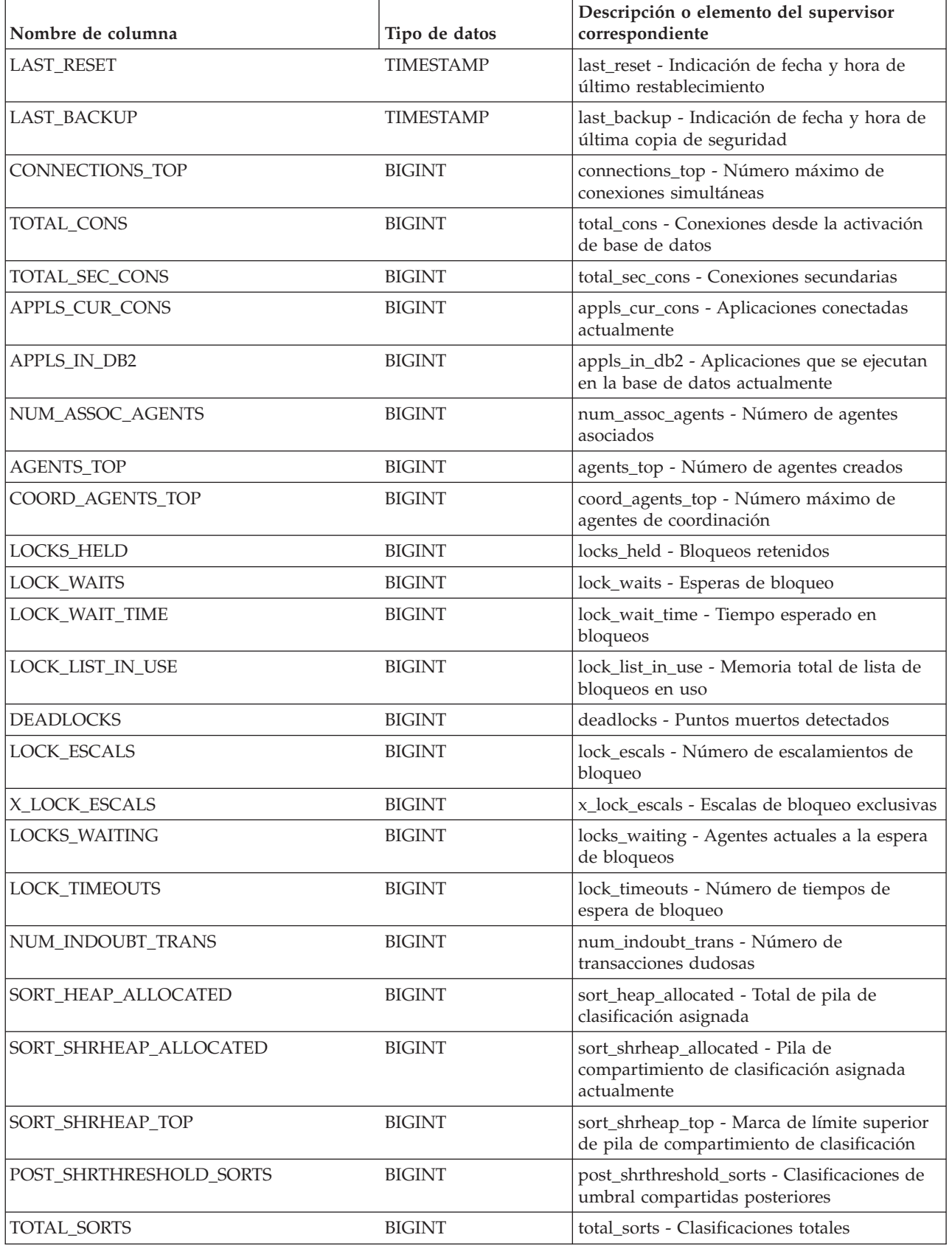

*Tabla 304. Información devuelta por la vista administrativa SNAPDB y la función de tabla SNAP\_GET\_DB\_V95 (continuación)*

| Nombre de columna       | Tipo de datos | Descripción o elemento del supervisor<br>correspondiente                                                               |
|-------------------------|---------------|----------------------------------------------------------------------------------------------------|
| TOTAL_SORT_TIME         | <b>BIGINT</b> | total_sort_time - Tiempo de clasificación total                                                                        |
| SORT_OVERFLOWS          | <b>BIGINT</b> | sort_overflows - Desbordamientos de<br>clasificación                                                                   |
| <b>ACTIVE_SORTS</b>     | <b>BIGINT</b> | active_sorts - Clasificaciones activas                                                                                 |
| POOL_DATA_L_READS       | <b>BIGINT</b> | pool_data_l_reads - Lecturas lógicas de datos<br>de la agrupación de almacenamientos<br>intermedios                    |
| POOL_DATA_P_READS       | <b>BIGINT</b> | pool_data_p_reads - Lecturas físicas de datos<br>de la agrupación de almacenamientos<br>intermedios                    |
| POOL_TEMP_DATA_L_READS  | <b>BIGINT</b> | pool_temp_data_l_reads - Lecturas lógicas de<br>datos temporales de la agrupación de<br>almacenamientos intermedios    |
| POOL_TEMP_DATA_P_READS  | <b>BIGINT</b> | pool_temp_data_p_reads - Lecturas físicas de<br>datos temporales de la agrupación de<br>almacenamientos intermedios    |
| POOL_ASYNC_DATA_READS   | <b>BIGINT</b> | pool_async_data_reads - Lecturas de datos<br>asíncronas de agrupación de<br>almacenamientos intermedios                |
| POOL_DATA_WRITES        | <b>BIGINT</b> | pool_data_writes - Grabaciones de datos de<br>la agrupación de almacenamientos<br>intermedios                          |
| POOL_ASYNC_DATA_WRITES  | <b>BIGINT</b> | pool_async_data_writes - Grabaciones de<br>datos asíncronas de agrupación de<br>almacenamientos intermedios            |
| POOL_INDEX_L_READS      | <b>BIGINT</b> | pool_index_l_reads - Lecturas lógicas de<br>índices de la agrupación de almacenamientos<br>intermedios                 |
| POOL_INDEX_P_READS      | <b>BIGINT</b> | pool_index_p_reads - Lecturas físicas de<br>índices de la agrupación de almacenamientos<br>intermedios                 |
| POOL_TEMP_INDEX_L_READS | <b>BIGINT</b> | pool_temp_index_l_reads - Lecturas lógicas<br>de índices temporales de la agrupación de<br>almacenamientos intermedios |
| POOL_TEMP_INDEX_P_READS | <b>BIGINT</b> | pool_temp_index_p_reads - Lecturas físicas<br>de índices temporales de la agrupación de<br>almacenamientos intermedios |
| POOL_ASYNC_INDEX_READS  | <b>BIGINT</b> | pool_async_index_reads - Lecturas de índice<br>asíncronas de agrupación de<br>almacenamientos intermedios              |
| POOL_INDEX_WRITES       | <b>BIGINT</b> | pool_index_writes - Grabaciones de índices<br>de la agrupación de almacenamientos<br>intermedios                       |
| POOL_ASYNC_INDEX_WRITES | <b>BIGINT</b> | pool_async_index_writes - Grabaciones de<br>índice asíncronas de agrupación de<br>almacenamientos intermedios          |

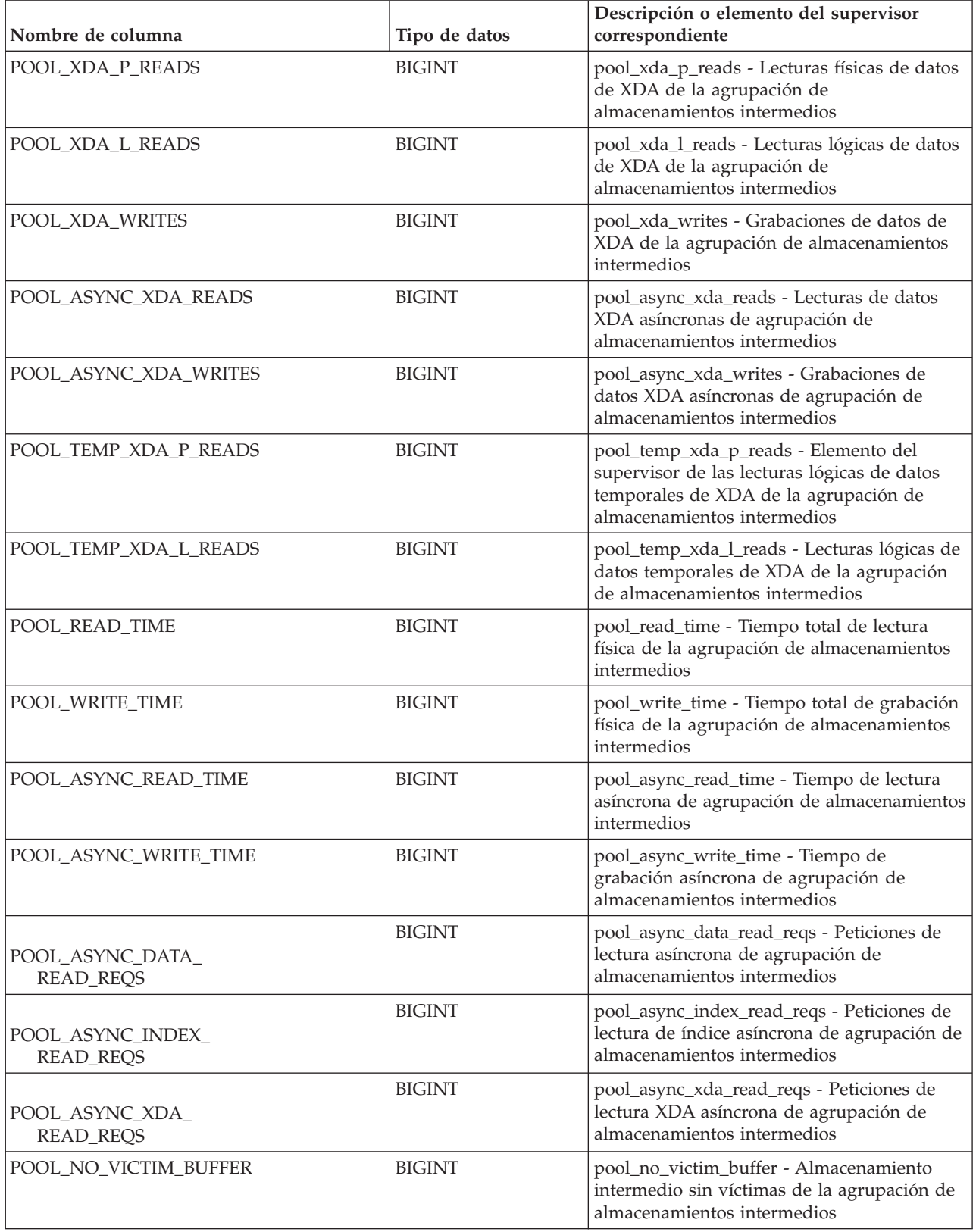

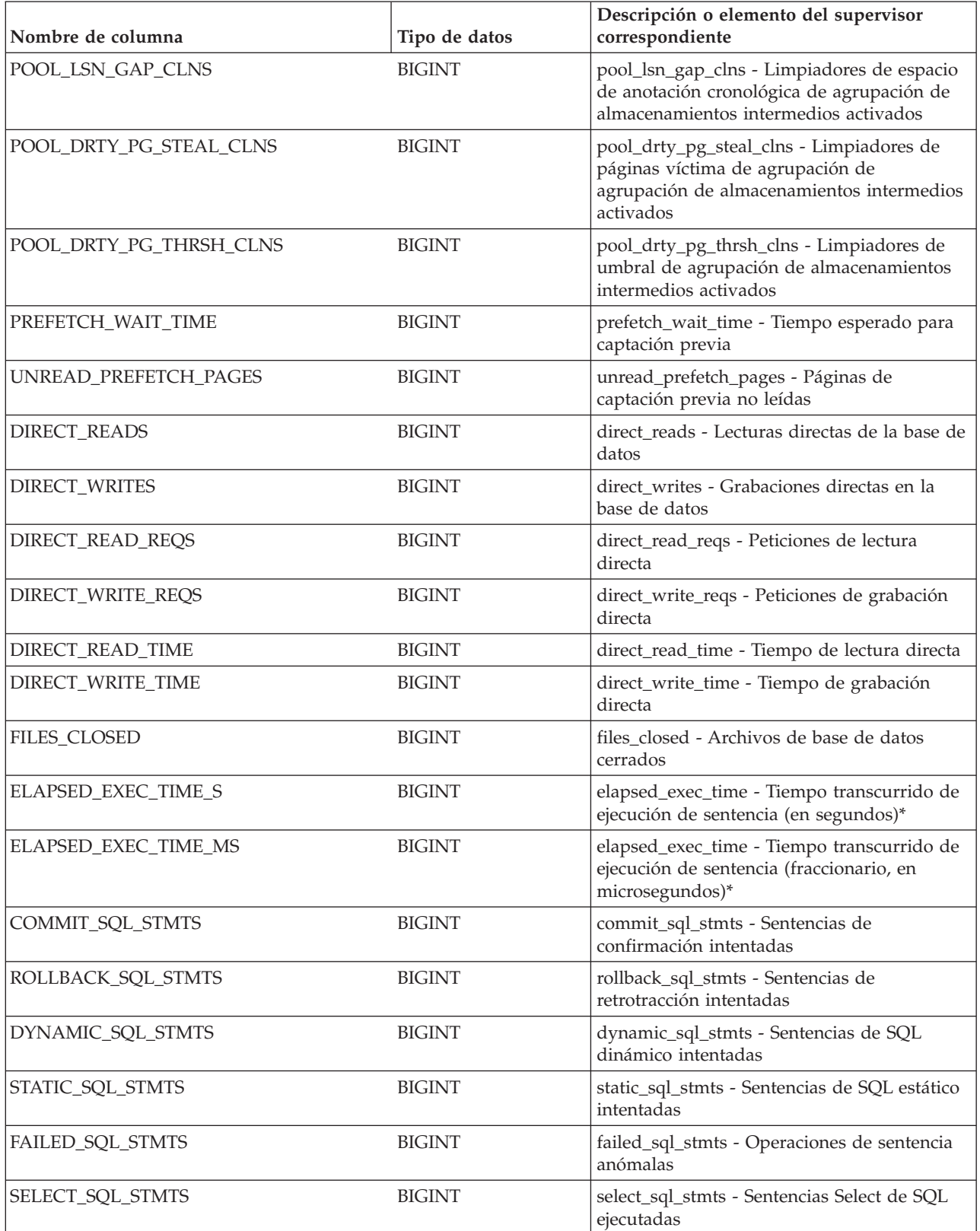

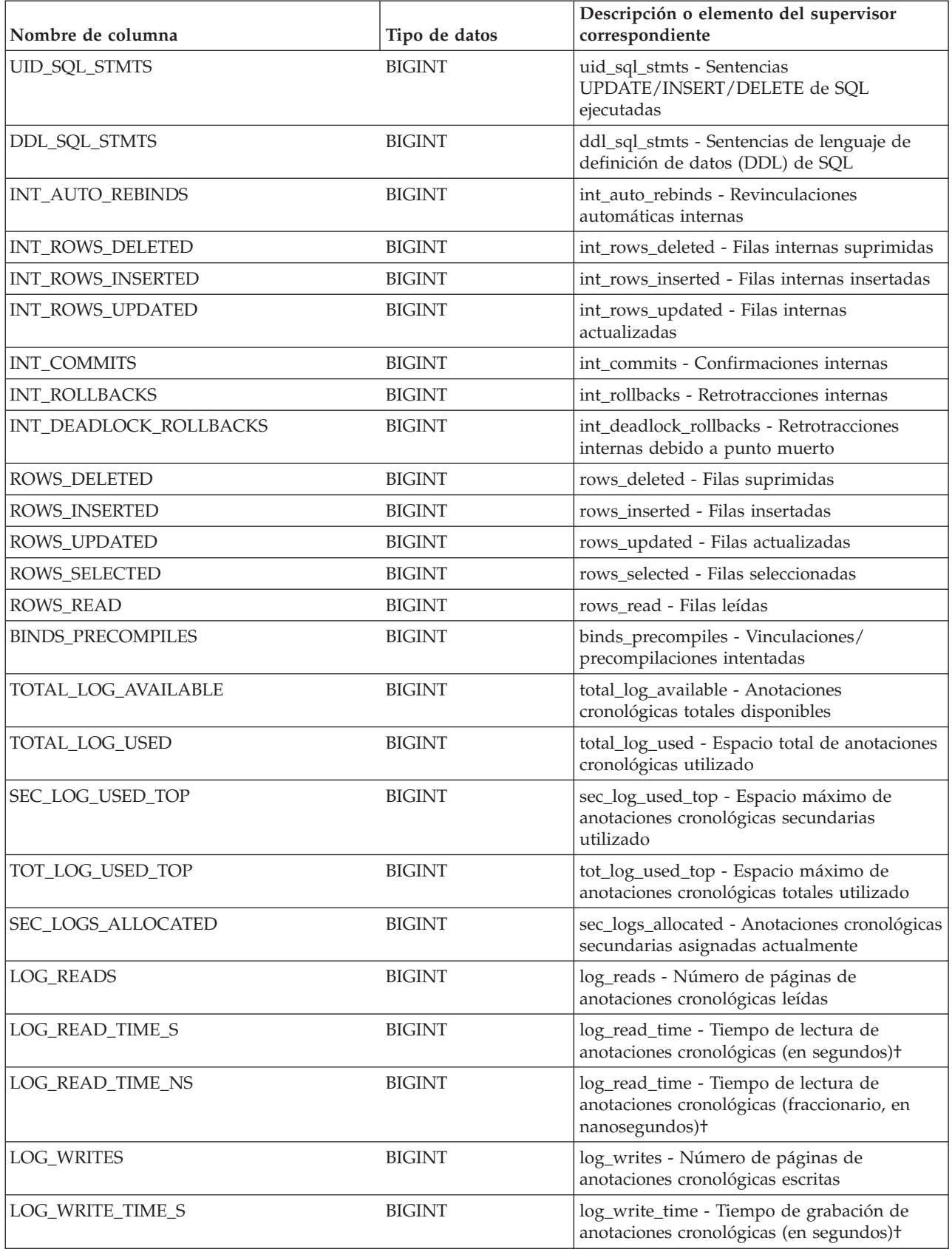

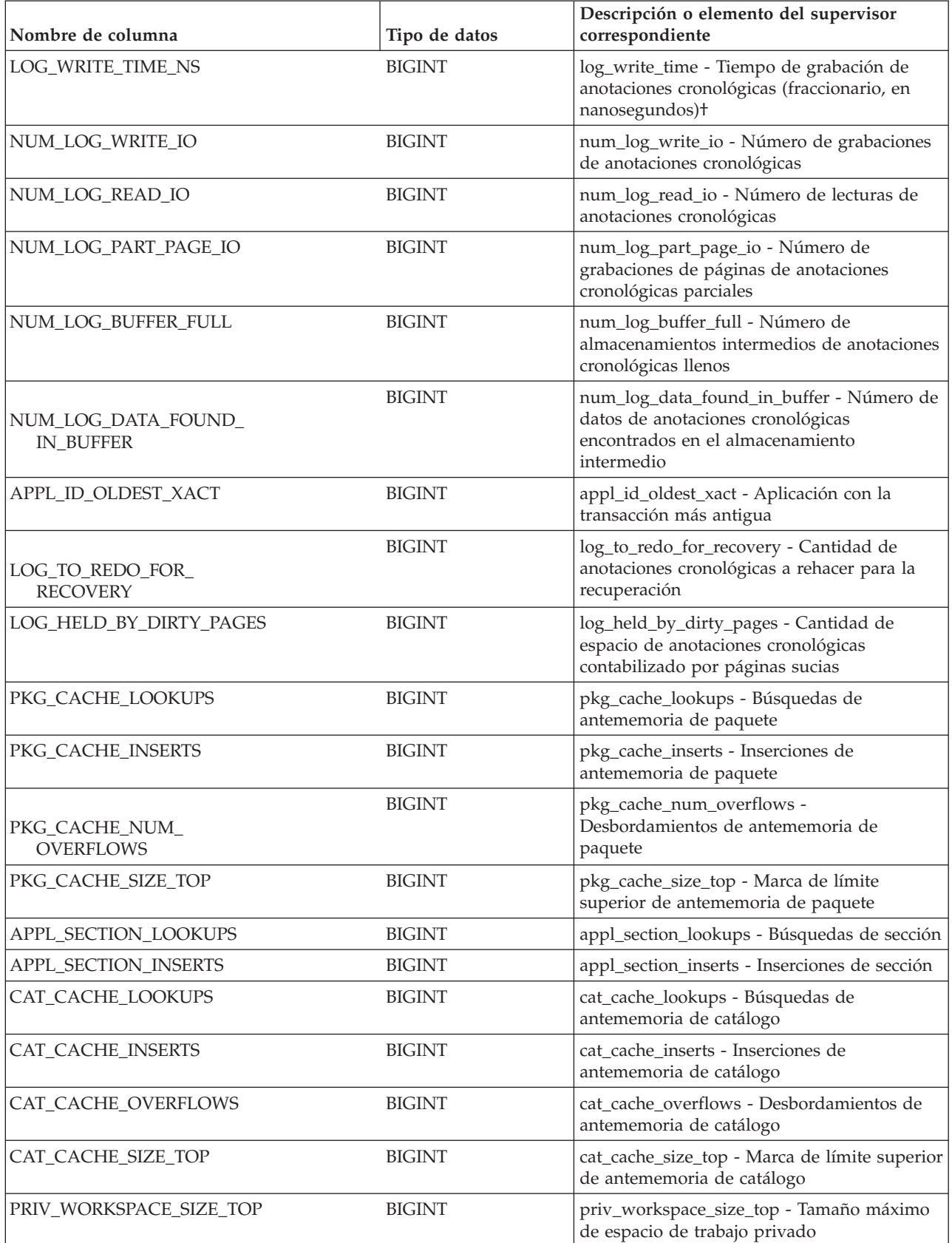

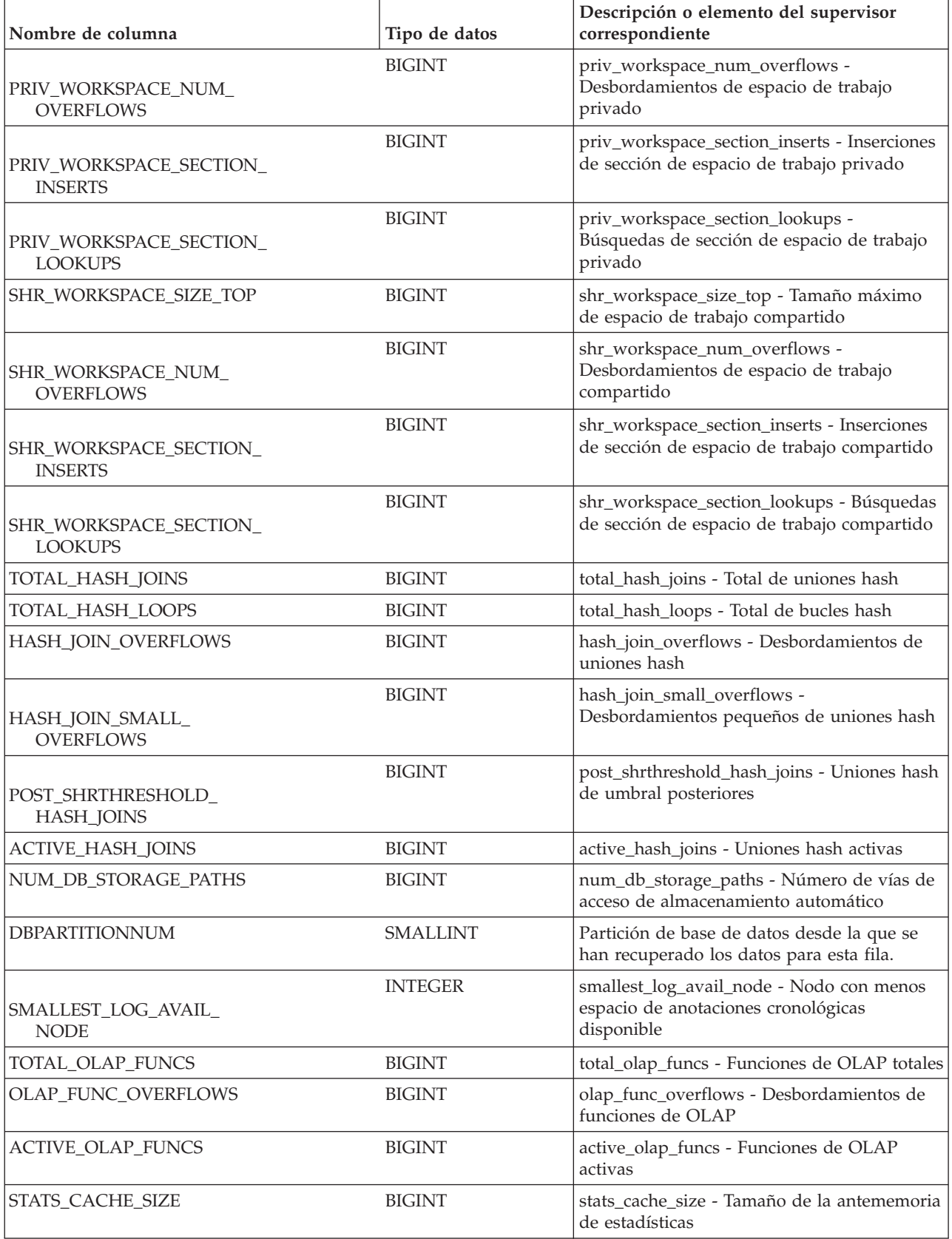

<span id="page-1277-1"></span>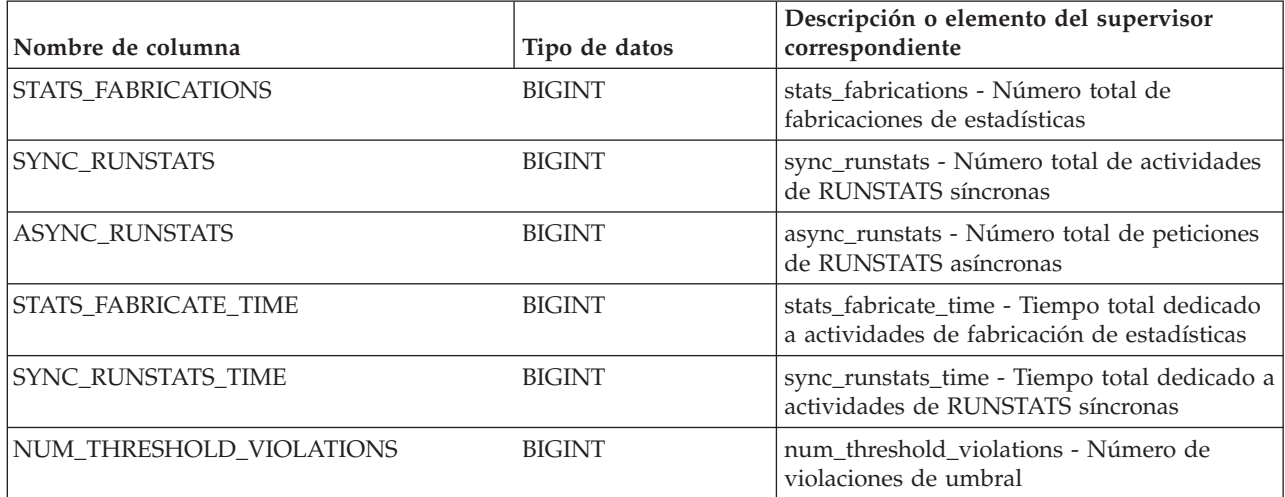

\* Para calcular el tiempo total transcurrido para el elemento de supervisor en el que se basa esta columna, debe añadir los segundos completos indicados en la columna correspondiente a este elemento de supervisor que acaba en \_S a los segundos fraccionarios indicados en la columna correspondiente a este elemento de supervisor que acaba en \_MS, utilizando la fórmula siguiente: *nombre-elemento-supervisor*\_S × 1.000.000 + *nombre-elemento-supervisor*\_MS) ÷ 1.000.000. Por ejemplo, (ELAPSED\_EXEC\_TIME\_S × 1.000.000 + ELAPSED\_EXEC\_TIME\_MS) ÷ 1.000.000.

†Para calcular el tiempo total transcurrido para este elemento de supervisor, debe añadir los segundos completos indicados en la columna correspondiente a este elemento de supervisor que acaba en \_S a los segundos fraccionarios indicados en la columna correspondiente a este elemento de supervisor que acaba en \_NS, utilizando la fórmula siguiente: (*nombre-elemento-supervisor*\_S × 1.000.000.000 + *nombre-elemento-supervisor*\_NS) ÷ 1.000.000.000. Por ejemplo, (LOG\_READ\_TIME\_S × 1.000.000.000 + LOG\_READ\_TIME\_NS) ÷ 1.000.000.000.

# **Función de tabla SNAP\_GET\_DYN\_SQL\_V91 - Recuperar información de la instantánea del grupo de datos lógicos dynsql**

**Nota:** Esta función de tabla ha quedado obsoleta y se ha sustituido por la ["Vista](#page-723-0) [administrativa SNAPDYN\\_SQL y función de tabla SNAP\\_GET\\_DYN\\_SQL\\_V95 –](#page-723-0) [Recuperar información de instantáneas del grupo de datos lógicos dynsql" en la](#page-723-0) [página 712.](#page-723-0)

La [función de tabla SNAP\\_GET\\_DYN\\_SQL\\_V91](#page-1277-0) devuelve información de instantáneas desde el grupo de datos lógicos dynsql.

<span id="page-1277-0"></span>Esta función de tabla devuelve información equivalente a la que proporciona el mandato CLP **GET SNAPSHOT FOR DYNAMIC SQL ON alias de base de datos**.

Consulte la [Tabla 305 en la página 1268](#page-1279-0) para ver una lista completa de la información que se puede devolver.

## **Sintaxis**

 $\blacktriangleright$ SNAP\_GET\_DYN\_SQL\_V91—(*—nombre-bd*-

*, núm-partición-bd*

 $\blacktriangleright$ 

El esquema es SYSPROC.

## **Parámetros de la función de tabla**

#### *nombrebd*

Argumento de entrada de tipo VARCHAR(128) que especifica un nombre de base de datos válido en la misma instancia que la base de datos conectada actualmente. Especifique un nombre de base de datos que tenga un tipo de entrada de directorio de "Indirect" o "Home", devuelto por el mandato **LIST DATABASE DIRECTORY**. Especifique NULL o una serie vacía para tomar la instantánea de la base de datos conectada actualmente.

#### *númparticiónbd*

Argumento de entrada opcional de tipo INTEGER que especifica un número válido de partición de base de datos. Especifique -1 para la partición de base de datos actual o -2 para un agregado de todas las particiones de base de datos activas. Si *nombrebd* no se establece en NULL y *númparticiónbd* se establece en NULL, -1 se establece implícitamente para *númparticiónbd*. Si no se utiliza esta opción de entrada, es decir, solamente se proporciona *nombrebd*, se devuelven datos de todas las particiones de base de datos activas. Una partición de base de datos activa es una partición donde la base de datos está disponible para conexión y uso por parte de las aplicaciones.

Si *nombrebd* y *númparticiónbd* se establecen en NULL, se intenta leer los datos del archivo creado por el procedimiento SNAP\_WRITE\_FILE. Tenga en cuenta que este archivo podría haberse creado en cualquier momento, lo que significa que es posible que los datos no estén actualizados. Si no existe un archivo con el correspondiente tipo de petición de API de instantánea, la función de tabla SNAP\_GET\_DYN\_SQL\_V91 tomará una instantánea del número de partición de base de datos y la base de datos conectada actualmente.

#### **Autorización**

- Autorización SYSMON
- Privilegio EXECUTE para la función de tabla SNAP\_GET\_DYN\_SQL\_V91.

#### **Ejemplo**

Recuperar una lista de sentencias de SQL dinámico ejecutadas en la partición de base de datos correspondiente a la base de datos conectada actualmente, ordenadas por el número de filas leídas.

SELECT PREP TIME WORST, NUM COMPILATIONS, SUBSTR(STMT TEXT, 1, 60) AS STMT TEXT FROM TABLE(SNAP GET DYN SQL V91('',-1)) as T ORDER BY ROWS\_READ

El siguiente ejemplo es una salida de ejemplo de esta consulta.

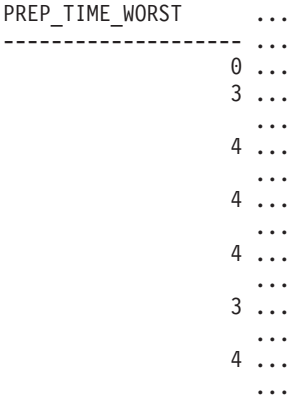

<span id="page-1279-0"></span>Datos de salida de esta consulta (continuación).

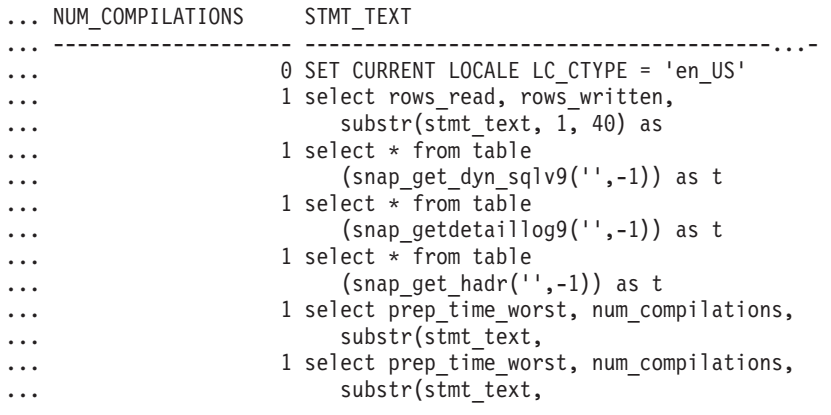

## **Información devuelta**

*Tabla 305. Información devuelta por la función de tabla SNAP\_GET\_DYN\_SQL\_V91*

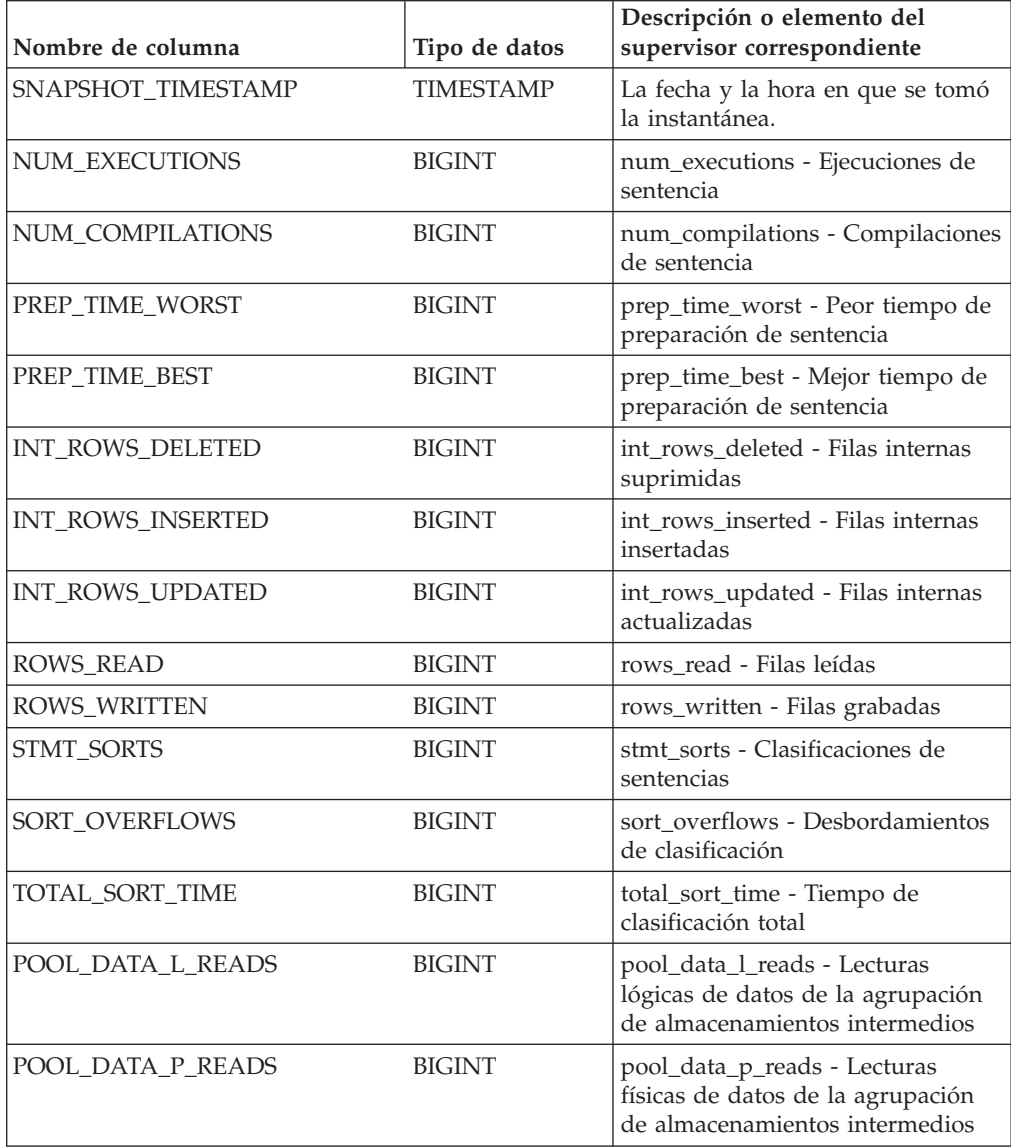

| Nombre de columna       | Tipo de datos | Descripción o elemento del<br>supervisor correspondiente                                                                                                    |
|-------------------------|---------------|----------------------------------------------------------------------------------------------------|
| POOL_TEMP_DATA_L_READS  | BIGINT        | pool_temp_data_l_reads - Lecturas<br>lógicas de datos temporales de la<br>agrupación de almacenamientos<br>intermedios                                            |
| POOL_TEMP_DATA_P_READS  | <b>BIGINT</b> | pool_temp_data_p_reads - Lecturas<br>físicas de datos temporales de la<br>agrupación de almacenamientos<br>intermedios                                            |
| POOL_INDEX_L_READS      | <b>BIGINT</b> | pool_index_l_reads - Lecturas<br>lógicas de índices de la agrupación<br>de almacenamientos intermedios                                                            |
| POOL_INDEX_P_READS      | <b>BIGINT</b> | pool_index_p_reads - Lecturas<br>físicas de índices de la agrupación<br>de almacenamientos intermedios                                                            |
| POOL_TEMP_INDEX_L_READS | <b>BIGINT</b> | pool_temp_index_l_reads -<br>Lecturas lógicas de índices<br>temporales de la agrupación de<br>almacenamientos intermedios                                         |
| POOL_TEMP_INDEX_P_READS | <b>BIGINT</b> | pool_temp_index_p_reads -<br>Lecturas físicas de índices<br>temporales de la agrupación de<br>almacenamientos intermedios                                         |
| POOL_XDA_L_READS        | <b>BIGINT</b> | pool_xda_l_reads - Lecturas lógicas<br>de datos de XDA de la agrupación<br>de almacenamientos intermedios                                                         |
| POOL_XDA_P_READS        | <b>BIGINT</b> | pool_xda_p_reads - Lecturas físicas<br>de datos de XDA de la agrupación<br>de almacenamientos intermedios                                                         |
| POOL_TEMP_XDA_L_READS   | <b>BIGINT</b> | pool_temp_xda_l_reads - Lecturas<br>lógicas de datos temporales de<br>XDA de la agrupación de<br>almacenamientos intermedios                                      |
| POOL_TEMP_XDA_P_READS   | <b>BIGINT</b> | pool_temp_xda_p_reads -<br>Elemento del supervisor de las<br>lecturas lógicas de datos<br>temporales de XDA de la<br>agrupación de almacenamientos<br>intermedios |
| TOTAL_EXEC_TIME         | BIGINT        | total_exec_time - Tiempo<br>transcurrido de ejecución de<br>sentencia (en segundos)*                                                                              |
| TOTAL_EXEC_TIME_MS      | <b>BIGINT</b> | total_exec_time - Tiempo<br>transcurrido de ejecución de<br>sentencia (fraccionario, en<br>microsegundos)*                                                        |
| TOTAL_USR_CPU_TIME      | <b>BIGINT</b> | total_usr_cpu_time - Total de CPU<br>de usuario para una sentencia (en<br>segundos)*                                                                              |

*Tabla 305. Información devuelta por la función de tabla SNAP\_GET\_DYN\_SQL\_V91 (continuación)*

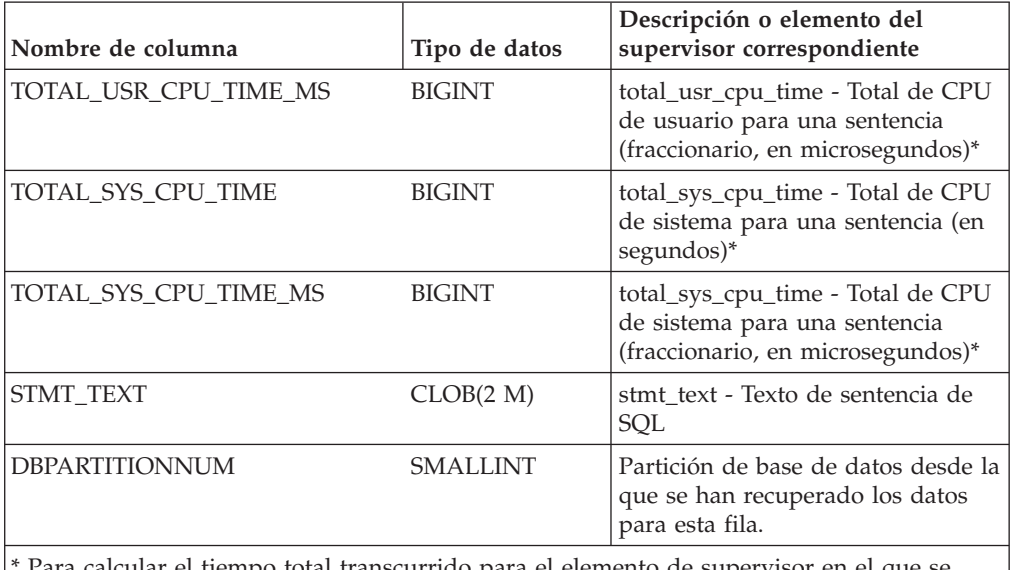

*Tabla 305. Información devuelta por la función de tabla SNAP\_GET\_DYN\_SQL\_V91 (continuación)*

Para calcular el tiempo total transcurrido para el elemento de supervisor en el que se basa esta columna, debe añadir los segundos completos indicados en la columna correspondiente a este elemento de supervisor que acaba en \_S a los segundos fraccionarios indicados en la columna correspondiente a este elemento de supervisor que acaba en \_MS, utilizando la fórmula siguiente: *nombre-elemento-supervisor*\_S × 1.000.000 + *nombre-elemento-supervisor*\_MS) ÷ 1.000.000. Por ejemplo, (ELAPSED\_EXEC\_TIME\_S × 1.000.000 + ELAPSED\_EXEC\_TIME\_MS) ÷ 1.000.000.

# **SNAP\_GET\_DYN\_SQL**

**Nota:** Esta función de tabla ha quedado obsoleta y se ha sustituido por la ["Función de tabla SNAP\\_GET\\_DYN\\_SQL\\_V91 - Recuperar información de la](#page-1277-1) [instantánea del grupo de datos lógicos dynsql" en la página 1266](#page-1277-1)

 $\rightarrow$ SNAP GET DYN SQL - ( *-nombre-bd* - , *-númparticiónbd* - ) -

El esquema es SYSPROC.

La función de tabla SNAP\_GET\_DYN\_SQL devuelve información de instantáneas desde el grupo de datos lógicos dynsql.

#### *nombrebd*

Argumento de entrada de tipo VARCHAR(255) que especifica un nombre de base de datos válido en la misma instancia que la base de datos conectada actualmente al llamar a esta función. Especifique un nombre de base de datos que tenga un tipo de entrada de directorio de "Indirect" o "Home", devuelto por el mandato **LIST DATABASE DIRECTORY**. Especifique el valor nulo para tomar la instantánea desde la base de datos conectada actualmente.

#### *númparticiónbd*

Argumento de entrada de tipo INTEGER que especifica un número válido de partición de base de datos. Especifique -1 para la partición de base de datos actual o -2 para todas las particiones de base de datos activas. Una partición de base de datos activa es una partición donde la base de datos está disponible para conexión y uso por parte de las aplicaciones.

Si se especifica el valor nulo, se establece -1 de forma implícita.

Si ambos parámetros se establecen en NULL, la instantánea sólo se tomará si el procedimiento almacenado SNAPSHOT\_FILEW no ha creado anteriormente un archivo para el tipo de petición de API de instantánea correspondiente.

La función devuelve una tabla, tal como se muestra en la sección siguiente.

*Tabla 306. Información devuelta por la función de tabla SNAP\_GET\_DYN\_SQL*

| Nombre de columna      | Tipo de datos    | Descripción o elemento del<br>supervisor correspondiente                                                               |
|------------------------|------------------|----------------------------------------------------------------------------------------------------|
| SNAPSHOT_TIMESTAMP     | <b>TIMESTAMP</b> | snapshot_timestamp - Indicación<br>de fecha y hora de la instantánea                                                   |
| NUM_EXECUTIONS         | <b>BIGINT</b>    | num_executions - Ejecuciones de<br>sentencia                                                                           |
| NUM_COMPILATIONS       | <b>BIGINT</b>    | num_compilations - Compilaciones<br>de sentencia                                                                       |
| PREP_TIME_WORST        | <b>BIGINT</b>    | prep_time_worst - Peor tiempo de<br>preparación de sentencia                                                           |
| PREP_TIME_BEST         | <b>BIGINT</b>    | prep_time_best - Mejor tiempo de<br>preparación de sentencia                                                           |
| INT_ROWS_DELETED       | <b>BIGINT</b>    | int_rows_deleted - Filas internas<br>suprimidas                                                                        |
| INT_ROWS_INSERTED      | <b>BIGINT</b>    | int_rows_inserted - Filas internas<br>insertadas                                                                       |
| INT_ROWS_UPDATED       | <b>BIGINT</b>    | int_rows_updated - Filas internas<br>actualizadas                                                                      |
| ROWS READ              | <b>BIGINT</b>    | rows_read - Filas leídas                                                                                               |
| ROWS_WRITTEN           | <b>BIGINT</b>    | rows_written - Filas grabadas                                                                                          |
| STMT_SORTS             | <b>BIGINT</b>    | stmt_sorts - Clasificaciones de<br>sentencias                                                                          |
| SORT_OVERFLOWS         | <b>BIGINT</b>    | sort_overflows - Desbordamientos<br>de clasificación                                                                   |
| TOTAL_SORT_TIME        | <b>BIGINT</b>    | total_sort_time - Tiempo de<br>clasificación total                                                                     |
| POOL_DATA_L_READS      | <b>BIGINT</b>    | pool_data_l_reads - Lecturas<br>lógicas de datos de la agrupación<br>de almacenamientos intermedios                    |
| POOL_DATA_P_READS      | <b>BIGINT</b>    | pool_data_p_reads - Lecturas<br>físicas de datos de la agrupación<br>de almacenamientos intermedios                    |
| POOL_TEMP_DATA_L_READS | <b>BIGINT</b>    | pool_temp_data_l_reads - Lecturas<br>lógicas de datos temporales de la<br>agrupación de almacenamientos<br>intermedios |
| POOL_TEMP_DATA_P_READS | <b>BIGINT</b>    | pool_temp_data_p_reads - Lecturas<br>físicas de datos temporales de la<br>agrupación de almacenamientos<br>intermedios |
| POOL INDEX L READS     | <b>BIGINT</b>    | pool_index_l_reads - Lecturas<br>lógicas de índices de la agrupación<br>de almacenamientos intermedios                 |

| Nombre de columna                                                                                                    | Tipo de datos | Descripción o elemento del<br>supervisor correspondiente                                                                  |
|----------------------------------------------------------------------------------------------------|---------------|----------------------------------------------------------------------------------------------------|
| POOL_INDEX_P_READS                                                                                                    | <b>BIGINT</b> | pool_index_p_reads - Lecturas<br>físicas de índices de la agrupación<br>de almacenamientos intermedios                    |
| POOL_TEMP_INDEX_L_READS                                                                                                    | <b>BIGINT</b> | pool_temp_index_l_reads -<br>Lecturas lógicas de índices<br>temporales de la agrupación de<br>almacenamientos intermedios |
| POOL_TEMP_INDEX_P_READS                                                                                                    | <b>BIGINT</b> | pool_temp_index_p_reads -<br>Lecturas físicas de índices<br>temporales de la agrupación de<br>almacenamientos intermedios |
| TOTAL EXEC TIME                                                                                                    | <b>BIGINT</b> | total_exec_time - Tiempo<br>transcurrido de ejecución de<br>sentencia (en segundos)*                                      |
| TOTAL_EXEC_TIME_MS                                                                                                    | <b>BIGINT</b> | total_exec_time - Tiempo<br>transcurrido de ejecución de<br>sentencia (fraccionario, en<br>microsegundos)*                |
| TOTAL_USR_TIME                                                                                                    | <b>BIGINT</b> | total_usr_cpu_time - Total de CPU<br>de usuario para una sentencia (en<br>segundos)*                                      |
| TOTAL_USR_TIME_MS                                                                                                    | <b>BIGINT</b> | total_usr_cpu_time - Total de CPU<br>de usuario para una sentencia<br>(fraccionario, en microsegundos)*                   |
| TOTAL_SYS_TIME                                                                                                    | <b>BIGINT</b> | total_sys_cpu_time - Total de CPU<br>de sistema para una sentencia (en<br>segundos)*                                      |
| TOTAL_SYS_TIME_MS                                                                                                    | <b>BIGINT</b> | total_sys_cpu_time - Total de CPU<br>de sistema para una sentencia<br>(fraccionario, en microsegundos)*                   |
| STMT_TEXT                                                                                                    | <b>CLOB</b>   | stmt text - Texto de sentencia de<br>SQL                                                                                  |
| * Para calcular el tiempo total transcurrido para el elemento de supervisor en el que se<br>basa esta columna, debe añadir los segundos completos indicados en la columna<br>correspondiente a este elemento de supervisor que acaba en _S a los segundos<br>acaba en _MS, utilizando la fórmula siguiente: nombre-elemento-supervisor_S × 1.000.000 +<br>nombre-elemento-supervisor_MS) ÷ 1.000.000. Por ejemplo, (ELAPSED_EXEC_TIME_S × |               | fraccionarios indicados en la columna correspondiente a este elemento de supervisor que                                   |

*Tabla 306. Información devuelta por la función de tabla SNAP\_GET\_DYN\_SQL (continuación)*

# **SNAP\_GET\_STO\_PATHS**

**Nota:** Esta función de tabla ha quedado obsoleta y se ha sustituido por la ["Vista](#page-903-0) [administrativa SNAPSTORAGE\\_PATHS y función de tabla](#page-903-0) [SNAP\\_GET\\_STORAGE\\_PATHS – Recuperar información de vía de acceso del](#page-903-0) [almacenamiento automático" en la página 892](#page-903-0)

1.000.000 + ELAPSED\_EXEC\_TIME\_MS) ÷ 1.000.000.

El esquema es SYSPROC.

La función de tabla SNAP\_GET\_STO\_PATHS devuelve información de instantáneas del grupo de datos lógicos storage\_paths.

### **Parámetros de la función de tabla**

#### *nombrebd*

Argumento de entrada de tipo VARCHAR(255) que especifica un nombre de base de datos válido en la misma instancia que la base de datos conectada actualmente al llamar a esta función. Especifique un nombre de base de datos que tenga un tipo de entrada de directorio de "Indirect" o "Home", devuelto por el mandato **LIST DATABASE DIRECTORY**. Especifique el valor NULL para tomar la instantánea de la base de datos conectada actualmente.

#### *númparticiónbd*

Argumento de entrada de tipo INTEGER que especifica un número válido de partición de base de datos. Especifique -1 para la partición de base de datos actual o -2 para todas las particiones de base de datos activas. Una partición de base de datos activa es una partición donde la base de datos está disponible para conexión y uso por parte de las aplicaciones.

Si se especifica el valor nulo, se establece -1 de forma implícita.

Si ambos parámetros se establecen en NULL, la instantánea sólo se tomará si el procedimiento almacenado SNAPSHOT\_FILEW no ha creado anteriormente un archivo para el tipo de petición de API de instantánea correspondiente.

#### **Autorización**

Para ejecutar la función se necesita una de las autorizaciones siguientes:

- Privilegio EXECUTE para la función
- Autorización DATAACCESS
- Autorización DBADM
- Autorización SQLADM

La función devuelve una tabla, tal como se muestra en la sección siguiente.

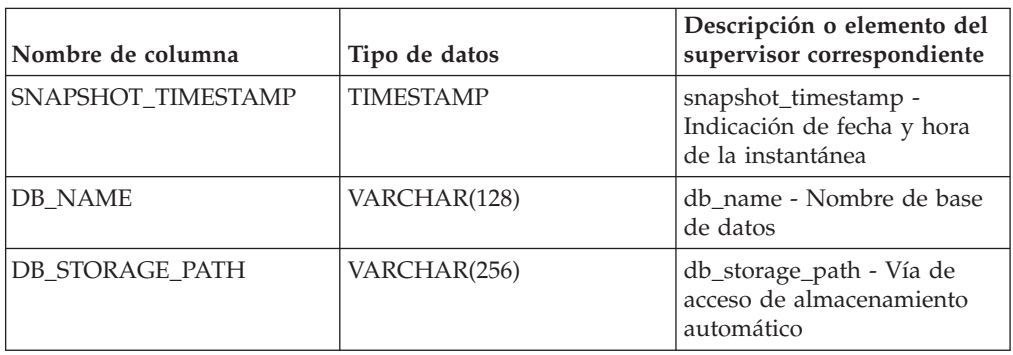

*Tabla 307. Información devuelta por la función de tabla SNAP\_GET\_STO\_PATHS*

## **SNAP\_GET\_TAB**

**Nota:** Esta función de tabla ha quedado obsoleta y se ha sustituido por la ["Vista](#page-769-0) [administrativa SNAPTAB y función de tabla SNAP\\_GET\\_TAB\\_V91 – Recuperar](#page-769-0) [información de instantáneas del grupo de datos lógicos table" en la página 758](#page-769-0)

 $\rightarrow$  SNAP GET TAB  $($  *-nombre-bd* - , *-númparticiónbd* --)

El esquema es SYSPROC.

La función de tabla SNAP\_GET\_TAB devuelve información de instantáneas desde el grupo de datos lógicos table.

*nombrebd*

Argumento de entrada de tipo VARCHAR(255) que especifica un nombre de base de datos válido en la misma instancia que la base de datos conectada actualmente al llamar a esta función. Especifique un nombre de base de datos que tenga un tipo de entrada de directorio de "Indirect" o "Home", devuelto por el mandato **LIST DATABASE DIRECTORY**. Especifique el valor NULL para tomar la instantánea de la base de datos conectada actualmente.

#### *númparticiónbd*

Argumento de entrada de tipo INTEGER que especifica un número válido de partición de base de datos. Especifique -1 para la partición de base de datos actual o -2 para todas las particiones de base de datos activas. Una partición de base de datos activa es una partición donde la base de datos está disponible para conexión y uso por parte de las aplicaciones.

Si se especifica el valor nulo, se establece -1 de forma implícita.

Si ambos parámetros se establecen en NULL, la instantánea sólo se tomará si el procedimiento almacenado SNAPSHOT\_FILEW no ha creado anteriormente un archivo para el tipo de petición de API de instantánea correspondiente.

La función devuelve una tabla, tal como se muestra en la sección siguiente.

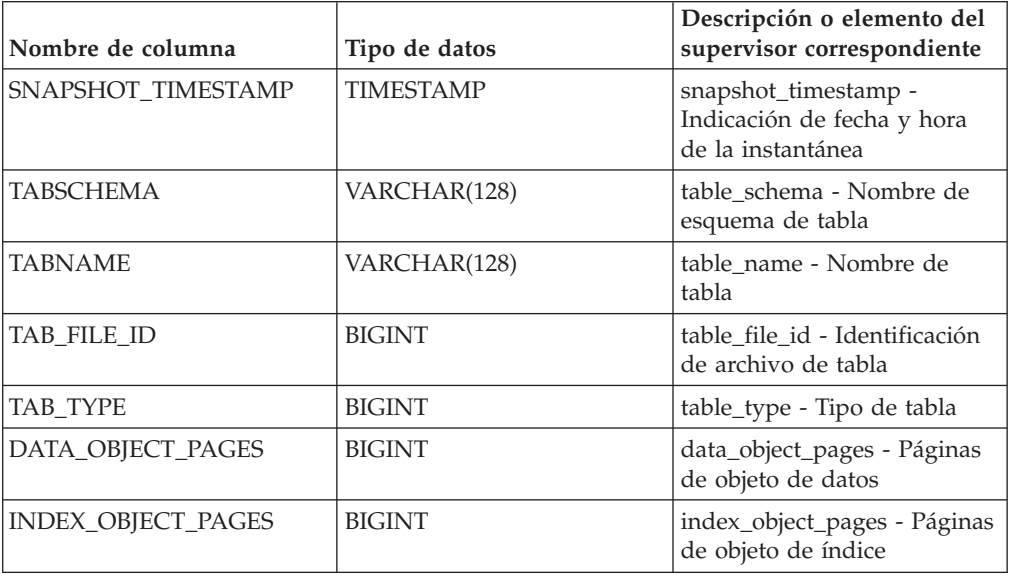

*Tabla 308. Información devuelta por la función de tabla SNAP\_GET\_TAB*

| Nombre de columna        | Tipo de datos   | Descripción o elemento del<br>supervisor correspondiente |
|--------------------------|-----------------|----------------------------------------------------------|
| LOB OBJECT PAGES         | <b>BIGINT</b>   | lob_object_pages - Páginas<br>de objeto LOB              |
| <b>LONG OBJECT PAGES</b> | <b>BIGINT</b>   | long_object_pages - Páginas<br>de objeto largo           |
| ROWS READ                | <b>BIGINT</b>   | rows read - Filas leídas                                 |
| <b>ROWS WRITTEN</b>      | <b>BIGINT</b>   | rows_written - Filas grabadas                            |
| <b>OVERFLOW ACCESSES</b> | <b>BIGINT</b>   | overflow accesses - Accesos<br>a registros desbordados   |
| PAGE REORGS              | <b>BIGINT</b>   | page_reorgs -<br>Reorganizaciones de página              |
| <b>DBPARTITIONNUM</b>    | <b>SMALLINT</b> | node number - Número de<br>nodo                          |

*Tabla 308. Información devuelta por la función de tabla SNAP\_GET\_TAB (continuación)*

## **SNAP\_GET\_TBSP**

**Nota:** Esta función de tabla ha quedado obsoleta y se ha sustituido por la ["Vista](#page-778-0) [administrativa SNAPTBSP y función de tabla SNAP\\_GET\\_TBSP\\_V91 – Recuperar](#page-778-0) [información de instantáneas del grupo de datos lógicos de espacio de tablas" en la](#page-778-0) [página 767](#page-778-0)

 $\rightarrow$  SNAP GET TBSP  $($  *-nombre-bd* - , *-númparticiónbd* --) --

El esquema es SYSPROC.

La función de tabla SNAP\_GET\_TBSP devuelve información de instantáneas desde el grupo de datos lógicos de espacio de tablas.

#### *nombre-bd*

Argumento de entrada de tipo VARCHAR(255) que especifica un nombre de base de datos válido en la misma instancia que la base de datos conectada actualmente al llamar a esta función. Especifique un nombre de base de datos que tenga un tipo de entrada de directorio de "Indirect" o "Home", devuelto por el mandato LIST DATABASE DIRECTORY. Especifique el valor nulo para tomar la instantánea desde la base de datos conectada actualmente.

#### *númparticiónbd*

Argumento de entrada de tipo INTEGER que especifica un número válido de partición de base de datos. Especifique -1 para la partición de base de datos actual. Si se especifica el valor nulo, se establece -1 de forma implícita.

Si ambos parámetros se establecen en NULL, la instantánea sólo se tomará si anteriormente no se ha creado un archivo mediante el procedimiento almacenado SNAPSHOT\_FILEW para el tipo de petición de API de instantánea correspondiente.

La función devuelve una tabla, tal como se muestra en la sección siguiente.

| Nombre de columna       | Tipo de datos    | Descripción o elemento del<br>supervisor correspondiente                                                               |
|-------------------------|------------------|----------------------------------------------------------------------------------------------------|
| SNAPSHOT_TIMESTAMP      | <b>TIMESTAMP</b> | snapshot_timestamp - Indicación<br>de fecha y hora de la instantánea                                                   |
| <b>TBSP_NAME</b>        | VARCHAR(128)     | tablespace_name - Nombre de<br>espacio de tablas                                                                       |
| TBSP_ID                 | BIGINT           | tablespace_id - Identificación de<br>espacio de tablas                                                                 |
| TBSP_TYPE               | SMALLINT         | tablespace_type - Tipo de espacio<br>de tablas                                                                         |
| TBSP_CONTENT_TYPE       | SMALLINT         | tablespace_content_type - Tipo de<br>contenido de espacio de tablas                                                    |
| TBSP_PAGE_SIZE          | <b>BIGINT</b>    | tablespace_page_size - Tamaño de<br>página de espacio de tablas                                                        |
| TBSP_EXTENT_SIZE        | BIGINT           | tablespace_extent_size - Tamaño de<br>extensión de espacio de tablas                                                   |
| TBSP_PREFETCH_SIZE      | <b>BIGINT</b>    | tablespace_prefetch_size - Tamaño<br>de captación previa de espacio de<br>tablas                                       |
| TBSP_CUR_POOL_ID        | <b>BIGINT</b>    | tablespace_cur_pool_id -<br>Agrupación de almacenamiento<br>intermedio utilizada actualmente                           |
| TBSP_NEXT_POOL_ID       | <b>BIGINT</b>    | tablespace_next_pool_id -<br>Agrupación de almacenamiento<br>intermedio que se utilizará en el<br>siguiente arranque   |
| FS_CACHING <sup>1</sup> | <b>SMALLINT</b>  | fs_caching - Antememoria del<br>sistema de archivos                                                                    |
| POOL_DATA_L_READS       | <b>BIGINT</b>    | pool_data_l_reads - Lecturas<br>lógicas de datos de la agrupación<br>de almacenamientos intermedios                    |
| POOL_DATA_P_READS       | <b>BIGINT</b>    | pool_data_p_reads - Lecturas<br>físicas de datos de la agrupación<br>de almacenamientos intermedios                    |
| POOL_TEMP_DATA_L_READS  | BIGINT           | pool_temp_data_l_reads - Lecturas<br>lógicas de datos temporales de la<br>agrupación de almacenamientos<br>intermedios |
| POOL_TEMP_DATA_P_READS  | <b>BIGINT</b>    | pool_temp_data_p_reads - Lecturas<br>físicas de datos temporales de la<br>agrupación de almacenamientos<br>intermedios |
| POOL_ASYNC_DATA_READS   | <b>BIGINT</b>    | pool_async_data_reads - Lecturas<br>de datos asíncronas de agrupación<br>de almacenamientos intermedios                |
| POOL_DATA_WRITES        | <b>BIGINT</b>    | pool_data_writes - Grabaciones de<br>datos de la agrupación de<br>almacenamientos intermedios                          |

*Tabla 309. Información devuelta por la función de tabla SNAP\_GET\_TBSP*

| Nombre de columna                    | Tipo de datos | Descripción o elemento del<br>supervisor correspondiente                                                                     |
|--------------------------------------|---------------|----------------------------------------------------------------------------------------------------|
| POOL_ASYNC_DATA_WRITES               | <b>BIGINT</b> | pool_async_data_writes -<br>Grabaciones de datos asíncronas<br>de agrupación de almacenamientos<br>intermedios               |
| POOL_INDEX_L_READS                   | <b>BIGINT</b> | pool_index_l_reads - Lecturas<br>lógicas de índices de la agrupación<br>de almacenamientos intermedios                       |
| POOL_INDEX_P_READS                   | <b>BIGINT</b> | pool_index_p_reads - Lecturas<br>físicas de índices de la agrupación<br>de almacenamientos intermedios                       |
| POOL_TEMP_INDEX_L_READS              | <b>BIGINT</b> | pool_temp_index_l_reads -<br>Lecturas lógicas de índices<br>temporales de la agrupación de<br>almacenamientos intermedios    |
| POOL_TEMP_INDEX_P_READS              | <b>BIGINT</b> | pool_temp_index_p_reads -<br>Lecturas físicas de índices<br>temporales de la agrupación de<br>almacenamientos intermedios    |
| POOL_ASYNC_INDEX_READS               | <b>BIGINT</b> | pool_async_index_reads - Lecturas<br>de índice asíncronas de agrupación<br>de almacenamientos intermedios                    |
| POOL_INDEX_WRITES                    | <b>BIGINT</b> | pool_index_writes - Grabaciones<br>de índices de la agrupación de<br>almacenamientos intermedios                             |
| POOL_ASYNC_INDEX_WRITES              | <b>BIGINT</b> | pool_async_index_writes -<br>Grabaciones de índice asíncronas<br>de agrupación de almacenamientos<br>intermedios             |
| POOL_READ_TIME                       | <b>BIGINT</b> | pool_read_time - Tiempo total de<br>lectura física de la agrupación de<br>almacenamientos intermedios                        |
| POOL_WRITE_TIME                      | <b>BIGINT</b> | pool_write_time - Tiempo total de<br>grabación física de la agrupación<br>de almacenamientos intermedios                     |
| POOL_ASYNC_READ_TIME                 | <b>BIGINT</b> | pool_async_read_time - Tiempo de<br>lectura asíncrona de agrupación de<br>almacenamientos intermedios                        |
| POOL ASYNC WRITE TIME                | <b>BIGINT</b> | pool_async_write_time - Tiempo<br>de grabación asíncrona de<br>agrupación de almacenamientos<br>intermedios                  |
| POOL_ASYNC_DATA_<br><b>READ_REQS</b> | <b>BIGINT</b> | pool_async_data_read_reqs -<br>Peticiones de lectura asíncrona de<br>agrupación de almacenamientos<br>intermedios            |
| POOL_ASYNC_INDEX_<br>READ_REQS       | <b>BIGINT</b> | pool_async_index_read_reqs -<br>Peticiones de lectura de índice<br>asíncrona de agrupación de<br>almacenamientos intermedios |

*Tabla 309. Información devuelta por la función de tabla SNAP\_GET\_TBSP (continuación)*

| Nombre de columna       | Tipo de datos   | Descripción o elemento del<br>supervisor correspondiente                                                                                                    |
|-------------------------|-----------------|----------------------------------------------------------------------------------------------------|
| POOL_NO_VICTIM_BUFFER   | <b>BIGINT</b>   | pool_no_victim_buffer -<br>Almacenamiento intermedio sin<br>víctimas de la agrupación de<br>almacenamientos intermedios                                                                            |
| DIRECT_READS            | <b>BIGINT</b>   | direct_reads - Lecturas directas de<br>la base de datos                                                                                                    |
| DIRECT_WRITES           | <b>BIGINT</b>   | direct_writes - Grabaciones directas<br>en la base de datos                                                                                                    |
| DIRECT_READ_REQS        | <b>BIGINT</b>   | direct_read_reqs - Peticiones de<br>lectura directa                                                                                                    |
| DIRECT_WRITE_REQS       | <b>BIGINT</b>   | direct_write_reqs - Peticiones de<br>grabación directa                                                                                                    |
| DIRECT_READ_TIME        | <b>BIGINT</b>   | direct_read_time - Tiempo de<br>lectura directa                                                                                                    |
| DIRECT_WRITE_TIME       | <b>BIGINT</b>   | direct_write_time - Tiempo de<br>grabación directa                                                                                                    |
| FILES_CLOSED            | <b>BIGINT</b>   | files_closed - Archivos de base de<br>datos cerrados                                                                                                    |
| UNREAD_PREFETCH_PAGES   | <b>BIGINT</b>   | unread_prefetch_pages - Páginas<br>de captación previa no leídas                                                                                                    |
| POOL_DATA_TO_ESTORE     | <b>BIGINT</b>   | El elemento del supervisor<br>ESTORE pool_data_to_estore se ha<br>dejado de mantener. El sistema<br>devolverá un valor NULL para el<br>elemento del supervisor que se ha<br>dejado de mantener.    |
| POOL_INDEX_TO_ESTORE    | <b>BIGINT</b>   | El elemento del supervisor<br>ESTORE pool_index_to_estore se<br>ha dejado de mantener. El sistema<br>devolverá un valor NULL para el<br>elemento del supervisor que se ha<br>dejado de mantener.   |
| POOL_INDEX_FROM_ESTORE  | <b>BIGINT</b>   | El elemento del supervisor<br>ESTORE pool_index_from_estore<br>se ha dejado de mantener. El<br>sistema devolverá un valor NULL<br>para el elemento del supervisor<br>que se ha dejado de mantener. |
| POOL DATA FROM ESTORE   | <b>BIGINT</b>   | El elemento del supervisor<br>ESTORE pool_data_from_estore se<br>ha dejado de mantener. El sistema<br>devolverá un valor NULL para el<br>elemento del supervisor que se ha<br>dejado de mantener.  |
| TBSP_REBALANCER_MODE    | <b>BIGINT</b>   | tablespace_rebalancer_mode -<br>Modalidad de reequilibrador                                                                                                    |
| TBSP_USING_AUTO_STORAGE | <b>SMALLINT</b> | tablespace_using_auto_storage -<br>Espacio de tablas habilitado para el<br>almacenamiento automático                                                                                               |

*Tabla 309. Información devuelta por la función de tabla SNAP\_GET\_TBSP (continuación)*

*Tabla 309. Información devuelta por la función de tabla SNAP\_GET\_TBSP (continuación)*

| Nombre de columna                                                                              | Tipo de datos   | Descripción o elemento del<br>supervisor correspondiente                                                         |
|------------------------------------------------------------------------------------------------|-----------------|----------------------------------------------------------------------------------------------------|
| TBSP AUTO RESIZE ENABLED                                                                       | <b>SMALLINT</b> | tablespace_auto_resize_enabled -<br>Espacio de tablas habilitado para la<br>modificación de tamaño<br>automática |
| <sup>[1</sup> Si ES CACHING es 0 el almacenamiento en antememoria del sistema de archivos está |                 |                                                                                                    |

'ACHING es 0, el almacenamiento en antememoria del sistema de archivos está habilitado; si FS\_CACHING es 1, el almacenamiento en antememoria del sistema de archivos está inhabilitado.

## **SNAP\_GET\_TBSP\_PART**

**Nota:** Esta función de tabla ha quedado obsoleta y se ha sustituido por la ["Vista](#page-931-0) [administrativa SNAPTBSP\\_PART y función de tabla SNAP\\_GET\\_TBSP\\_PART\\_V91](#page-931-0) [– Recuperar información de instantáneas del grupo de datos lógicos](#page-931-0) [tablespace\\_nodeinfo" en la página 920](#page-931-0)

 $\rightarrow$  SNAP\_GET\_TBSP\_PART—(*—nombre-bd—*,—númparticiónbd—)—

El esquema es SYSPROC.

La función de tabla SNAP\_GET\_TBSP\_PART devuelve información de instantáneas del grupo de datos lógicos tablespace\_nodeinfo.

#### *nombrebd*

Argumento de entrada de tipo VARCHAR(255) que especifica un nombre de base de datos válido en la misma instancia que la base de datos conectada actualmente al llamar a esta función. Especifique un nombre de base de datos que tenga un tipo de entrada de directorio de "Indirect" o "Home", devuelto por el mandato LIST DATABASE DIRECTORY. Especifique el valor nulo para tomar la instantánea desde la base de datos conectada actualmente.

*númparticiónbd*

Argumento de entrada de tipo INTEGER que especifica un número válido de partición de base de datos. Especifique -1 para la partición de base de datos actual. Si se especifica el valor nulo, se establece -1 de forma implícita.

Si ambos parámetros se establecen en NULL, la instantánea sólo se tomará si anteriormente no se ha creado un archivo mediante el procedimiento almacenado SNAPSHOT\_FILEW para el tipo de petición de API de instantánea correspondiente.

La función devuelve una tabla, tal como se muestra en la sección siguiente.

| Nombre de columna  | Tipo de datos           | Descripción o elemento del supervisor<br>correspondiente               |
|--------------------|-------------------------|------------------------------------------------------------------------|
| SNAPSHOT TIMESTAMP | <b>TIMESTAMP</b>        | snapshot_timestamp - Indicación de fecha y  <br>hora de la instantánea |
| TBSP NAME          | <b>VARCHAR</b><br>(128) | tablespace_name - Nombre de espacio de<br>tablas                       |

*Tabla 310. Información devuelta por la función de tabla SNAP\_GET\_TBSP\_PART*

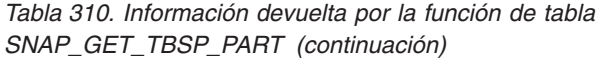

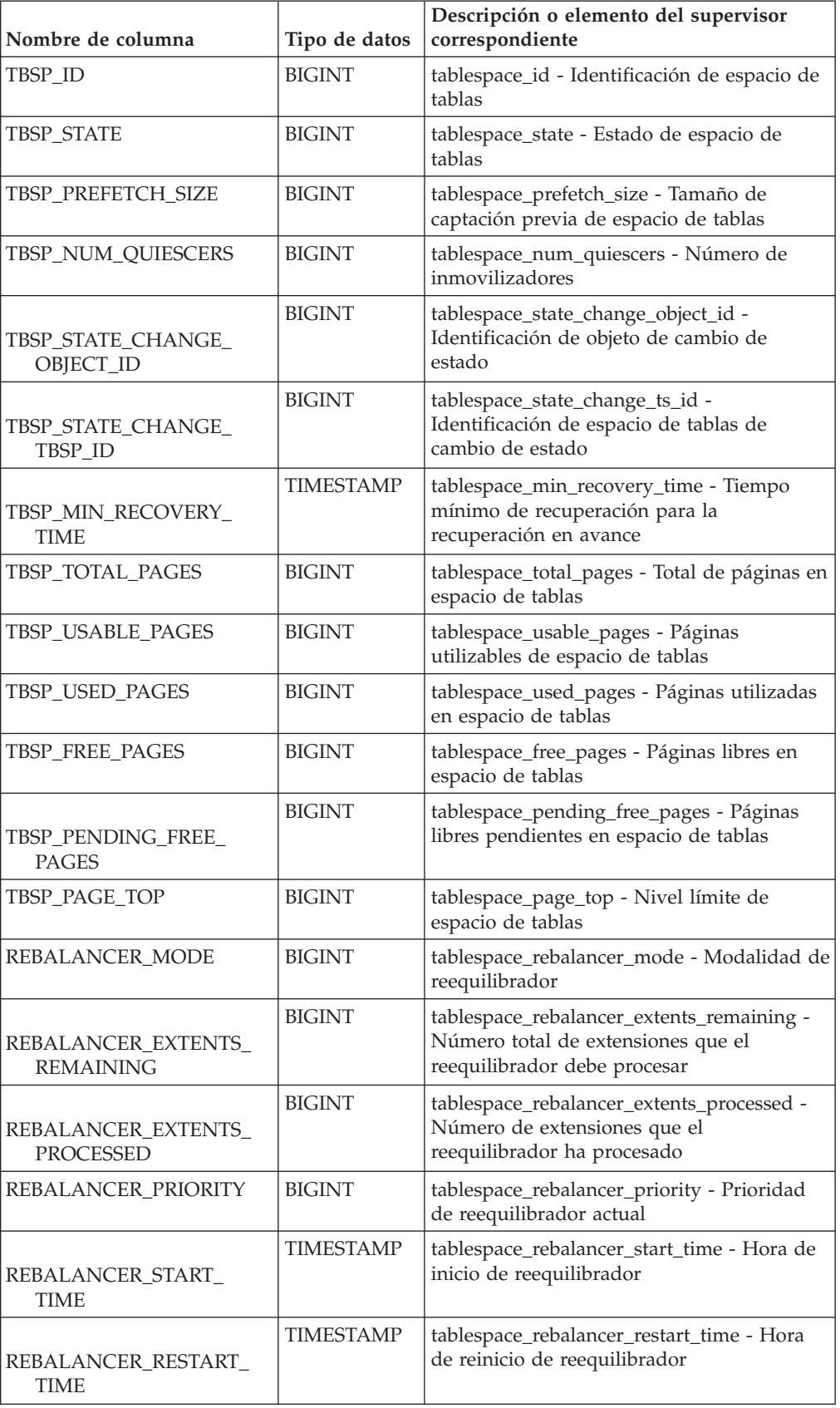

| Nombre de columna                       | Tipo de datos    | Descripción o elemento del supervisor<br>correspondiente                                      |
|-----------------------------------------|------------------|-----------------------------------------------------------------------------------------------|
| REBALANCER_LAST_<br><b>EXTENT_MOVED</b> | <b>BIGINT</b>    | tablespace_rebalancer_last_extent_moved -<br>Última extensión movida por el<br>reequilibrador |
| TBSP_NUM_RANGES                         | <b>BIGINT</b>    | tablespace_num_ranges - Número de<br>rangos de la correlación de espacio de<br>tablas         |
| TBSP NUM CONTAINERS                     | <b>BIGINT</b>    | tablespace_num_containers - Número de<br>contenedores de espacio de tablas                    |
| TBSP_INITIAL_SIZE                       | <b>BIGINT</b>    | tablespace_initial_size - Tamaño inicial de<br>espacio de tablas                              |
| TBSP_CURRENT_SIZE                       | <b>BIGINT</b>    | tablespace_current_size - Tamaño actual de<br>espacio de tablas                               |
| TBSP_MAX_SIZE                           | <b>BIGINT</b>    | tablespace_max_size - Tamaño máximo de<br>espacio de tablas                                   |
| TBSP_INCREASE_SIZE                      | <b>BIGINT</b>    | tablespace_increase_size - Aumento de<br>tamaño en bytes                                      |
| TBSP_INCREASE_SIZE_<br><b>PERCENT</b>   | <b>SMALLINT</b>  | tablespace_increase_size_percent - Aumento<br>de tamaño en porcentaje                         |
| TBSP_LAST_RESIZE_<br><b>TIME</b>        | <b>TIMESTAMP</b> | tablespace_last_resize_time - Hora del<br>último redimensionamiento satisfactorio             |
| TBSP_LAST_RESIZE_<br><b>FAILED</b>      | <b>SMALLINT</b>  | tablespace_last_resize_failed - Último<br>intento de redimensionamiento fallido               |
| <b>DBPARTITIONNUM</b>                   | <b>SMALLINT</b>  | node number - Número de nodo                                                                  |

*Tabla 310. Información devuelta por la función de tabla SNAP\_GET\_TBSP\_PART (continuación)*

# **Vista administrativa SNAPAGENT\_MEMORY\_POOL y función de tabla SNAP\_GET\_AGENT\_MEMORY\_POOL – Recuperar información de instantáneas del grupo de datos lógicos memory\_pool**

La [vista administrativa SNAPAGENT\\_MEMORY\\_POOL](#page-811-0) y la [tabla de función](#page-812-0) [SNAP\\_GET\\_AGENT\\_MEMORY\\_POOL](#page-812-0) devuelven información acerca del uso de la memoria en el nivel de agente.

**Nota:** A partir de Versión 9.7 Fixpack 5, la vista administrativa SNAPAGENT\_MEMORY\_POOL y la función de tabla SNAP\_GET\_AGENT\_MEMORY\_POOL están en desuso y se han sustituido por ["MON\\_GET\\_MEMORY\\_POOL - Obtener información de la agrupación de](#page-511-0) [memoria" en la página 500](#page-511-0) y ["MON\\_GET\\_MEMORY\\_SET - Obtener información](#page-513-0) [del conjunto de memoria" en la página 502.](#page-513-0)

## **Vista administrativa SNAPAGENT\_MEMORY\_POOL**

Esta vista administrativa permite recuperar la información de instantáneas del grupo de datos lógicos memory\_pool sobre el uso de la memoria en el nivel del agente para la base de datos conectada actualmente.

La vista administrativa SNAPAGENT\_MEMORY\_POOL, utilizada con las vistas administrativas SNAPAGENT, SNAPAPPL, SNAPAPPL\_INFO, SNAPSTMT y SNAPSUBSECTION, ofrece información equivalente al mandato CLP **GET SNAPSHOT FOR APPLICATIONS ON alias de base de datos**.

El esquema es SYSIBMADM.

Consulte la [Tabla 203 en la página 802](#page-813-0) para ver una lista completa de la información que se puede devolver.

## **Autorización**

Se necesita una de las autorizaciones siguientes:

- Privilegio SELECT en la vista administrativa SNAPAGENT\_MEMORY\_POOL
- Privilegio CONTROL en la vista administrativa SNAPAGENT\_MEMORY\_POOL
- Autorización DATAACCESS

Asimismo, también es necesario uno de los privilegios o autorizaciones siguientes:

- v Privilegio EXECUTE sobre la función de tabla SNAP\_GET\_AGENT\_MEMORY\_POOL
- Autorización DATAACCESS

Asimismo, para acceder a los datos del supervisor de instantáneas, también es necesaria una de las autorizaciones siguientes:

- SYSMON
- SYSCTRL
- SYSMAINT
- SYSADM

### **Ejemplo**

Recuperar una lista de agrupaciones de memoria y su tamaño actual. SELECT AGENT ID, POOL ID, POOL CUR SIZE FROM SYSIBMADM.SNAPAGENT MEMORY POOL

El siguiente ejemplo es una salida de ejemplo de esta consulta.

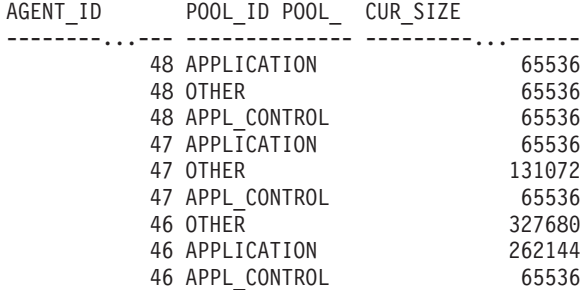

9 registro(s) seleccionado(s).

## **SNAP\_GET\_AGENT\_MEMORY \_POOL, función de tabla**

La función de tabla SNAP\_GET\_AGENT\_MEMORY\_POOL devuelve la misma información que la vista administrativa SNAPAGENT\_MEMORY\_POOL, pero permite recuperar la información para una base de datos concreta en una partición específica de la base de datos, un agregado de todas las particiones de base de datos o todas las particiones de base de datos.

La función de tabla SNAP\_GET\_AGENT\_MEMORY\_POOL, utilizada con las funciones de tabla SNAP\_GET\_AGENT, SNAP\_GET\_APPL\_V95, SNAP\_GET\_APPL\_INFO\_V95, SNAP\_GET\_STMT y SNAP\_GET\_SUBSECTION, ofrece información equivalente al mandato CLP **GET SNAPSHOT FOR ALL APPLICATIONS**.

Consulte la [Tabla 203 en la página 802](#page-813-0) para ver una lista completa de la información que se puede devolver.

### **Sintaxis**

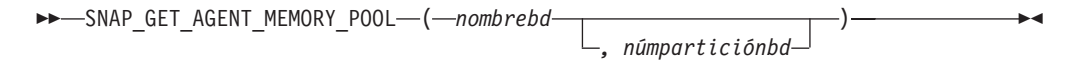

El esquema es SYSPROC.

### **Parámetros de la función de tabla**

*nombrebd*

Argumento de entrada de tipo VARCHAR(128) que especifica un nombre de base de datos válido en la misma instancia que la base de datos conectada actualmente. Especifique un nombre de base de datos que tenga un tipo de entrada de directorio de "Indirect" o "Home", devuelto por el mandato **LIST DATABASE DIRECTORY**. Especifique una serie vacía para tomar la instantánea desde la base de datos conectada actualmente. Especifique un valor NULL para tomar la instantánea desde todas las bases de datos que se encuentran en la misma instancia que la base de datos conectada actualmente.

#### *númparticiónbd*

Argumento de entrada opcional de tipo INTEGER que especifica un número válido de partición de base de datos. Especifique -1 para la partición de base de datos actual o -2 para un agregado de todas las particiones de base de datos activas. Si *nombrebd* no se establece en NULL y *númparticiónbd* se establece en NULL, -1 se establece implícitamente para *númparticiónbd*. Si no se utiliza esta opción de entrada, es decir, solamente se proporciona *nombrebd*, se devuelven datos de todas las particiones de base de datos activas. Una partición de base de datos activa es una partición donde la base de datos está disponible para conexión y uso por parte de las aplicaciones.

Si *nombrebd* y *númparticiónbd* se establecen en NULL, se intenta leer los datos del archivo creado por el procedimiento SNAP\_WRITE\_FILE. Tenga en cuenta que este archivo podría haberse creado en cualquier momento, lo que significa que es posible que los datos no estén actualizados. Si no existe un archivo con el correspondiente tipo de petición de API de instantánea, la función de tabla SNAP\_GET\_AGENT\_MEMORY\_POOL toma una instantánea del número de partición de base de datos y la base de datos conectada actualmente.

## **Autorización**

Se necesita una de las autorizaciones siguientes:

- v Privilegio EXECUTE sobre la función de tabla SNAP\_GET\_AGENT\_MEMORY\_POOL
- Autorización DATAACCESS

Asimismo, para acceder a los datos del supervisor de instantáneas, también es necesaria una de las autorizaciones siguientes:

- SYSMON
- SYSCTRL
- SYSMAINT
- SYSADM

### **Ejemplo**

Recuperar una lista de agrupaciones de memoria y su tamaño actual para todas las bases de datos.

```
SELECT SUBSTR(DB_NAME,1,8) AS DB_NAME, AGENT_ID, POOL_ID, POOL CUR_SIZE
FROM TABLE(SNAP_GET_AGENT_MEMORY_POOL(CAST (NULL AS VARCHAR(128)), -1))
AS T
```
El siguiente ejemplo es una salida de ejemplo de esta consulta.

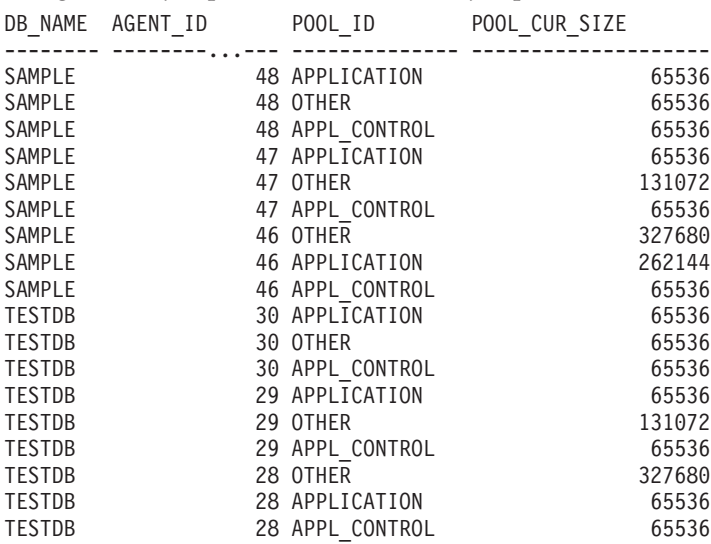

18 registro(s) seleccionado(s).

### **Información devuelta**

*Tabla 311. Información devuelta por la vista administrativa SNAPAGENT\_MEMORY\_POOL y la función de tabla SNAP\_GET\_AGENT\_MEMORY\_POOL*

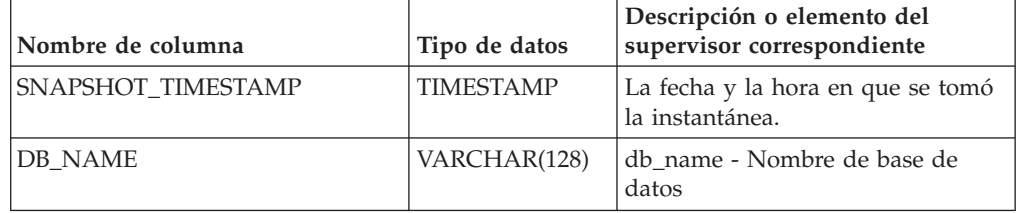
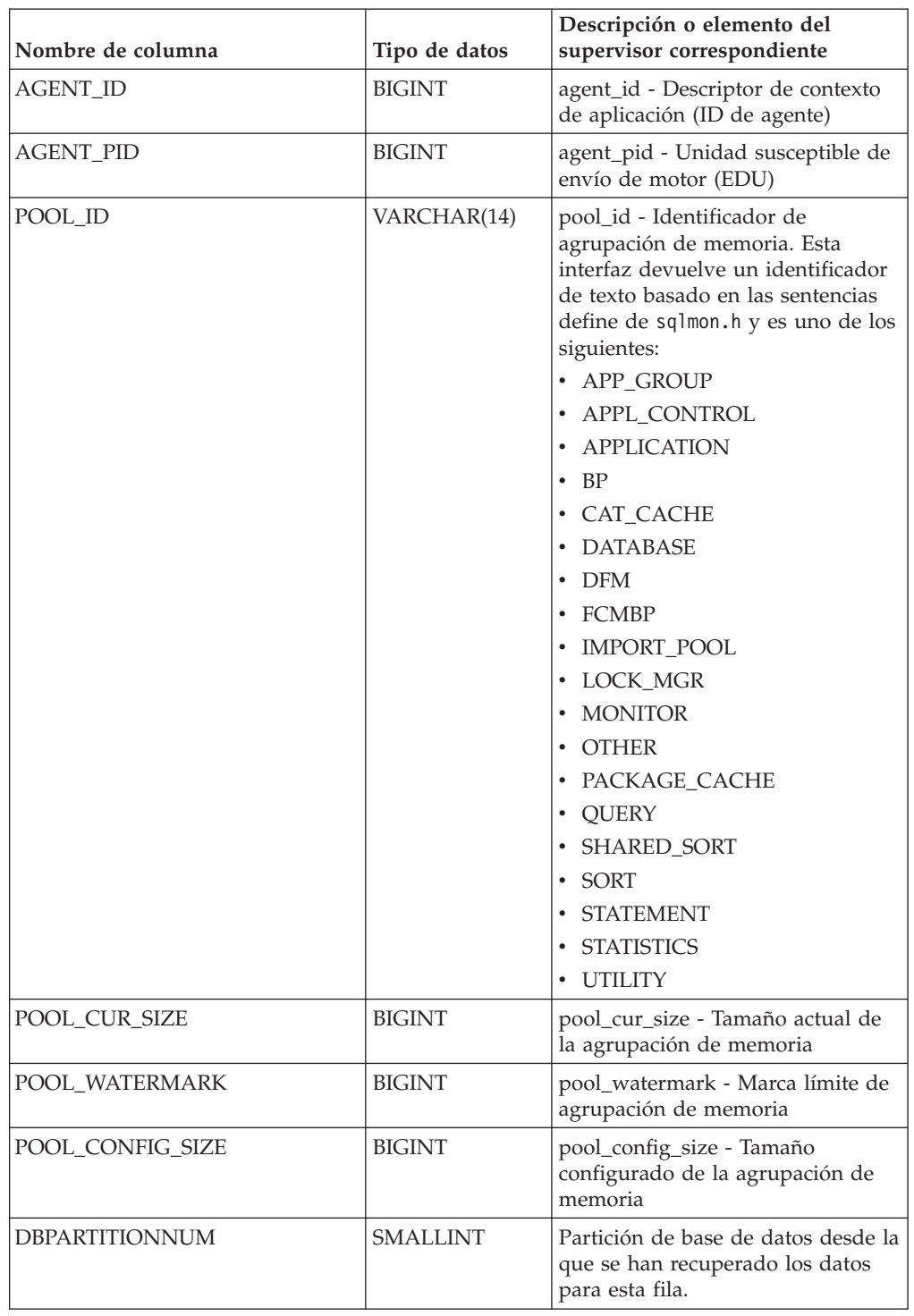

*Tabla 311. Información devuelta por la vista administrativa SNAPAGENT\_MEMORY\_POOL y la función de tabla SNAP\_GET\_AGENT\_MEMORY\_POOL (continuación)*

# **Vista administrativa SNAPDB\_MEMORY\_POOL y función de tabla SNAP\_GET\_DB\_MEMORY\_POOL – Recuperar información sobre el uso de la memoria en el nivel de la base de datos**

La [vista administrativa SNAPDB\\_MEMORY\\_POOL](#page-1239-0) y la función de tabla [SNAP\\_GET\\_DB\\_MEMORY\\_POOL](#page-1240-0) devuelven información acerca del uso de la memoria en el nivel de la base de datos únicamente para plataformas de UNIX.

**Nota:** A partir de Versión 9.7 Fixpack 5, la vista administrativa SNAPDB\_MEMORY\_POOL y la función de tabla SNAP\_GET\_DB\_MEMORY\_POOL están en desuso y se han sustituido por ["MON\\_GET\\_MEMORY\\_POOL - Obtener información de la agrupación de](#page-511-0) [memoria" en la página 500](#page-511-0) y ["MON\\_GET\\_MEMORY\\_SET - Obtener información](#page-513-0) [del conjunto de memoria" en la página 502.](#page-513-0)

## **Vista administrativa SNAPDB\_MEMORY\_POOL**

Esta vista administrativa permite recuperar la información sobre el uso de la memoria en el nivel de la base de datos para la base de datos conectada actualmente.

La vista administrativa SNAPDB\_MEMORY\_POOL, utilizada con las vistas administrativas SNAPDB, SNAPDETAILLOG, SNAPHADR y SNAPSTORAGE\_PATHS, ofrece información equivalente al mandato CLP **GET SNAPSHOT FOR DATABASE ON alias de base de datos**.

El esquema es SYSIBMADM.

Consulte la [Tabla 300 en la página 1231](#page-1242-0) para ver una lista completa de la información que se puede devolver.

# **Autorización**

Se necesita una de las autorizaciones siguientes:

- Privilegio SELECT en la vista administrativa SNAPDB\_MEMORY\_POOL
- v Privilegio CONTROL en la vista administrativa SNAPDB\_MEMORY\_POOL
- Autorización DATAACCESS

Asimismo, también es necesario uno de los privilegios o autorizaciones siguientes:

- v Privilegio EXECUTE sobre la función de tabla SNAP\_GET\_DB\_MEMORY\_POOL
- Autorización DATAACCESS

Asimismo, para acceder a los datos del supervisor de instantáneas, también es necesaria una de las autorizaciones siguientes:

- SYSMON
- SYSCTRL
- SYSMAINT
- SYSADM

# **Ejemplo**

Recuperar una lista de agrupaciones de memoria y su tamaño actual para la base de datos conectada actualmente. SAMPLE.

SELECT POOL\_ID, POOL CUR SIZE FROM SYSIBMADM. SNAPDB\_MEMORY\_POOL

El siguiente ejemplo es una salida de ejemplo de esta consulta.

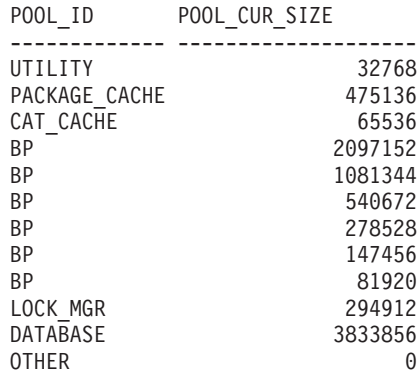

12 registro(s) seleccionado(s).

## **SNAP\_GET\_DB\_MEMORY\_POOL, función de tabla**

La función de tabla SNAP\_GET\_DB\_MEMORY\_POOL devuelve la misma información que la vista administrativa SNAPDB\_MEMORY\_POOL, pero permite recuperar la información para una base de datos concreta en una partición específica de la base de datos, un agregado de todas las particiones de base de datos o todas las particiones de base de datos.

La función de tabla SNAP\_GET\_DB\_MEMORY\_POOL, utilizada con las funciones de tabla SNAP\_GET\_DB\_V95, SNAP\_GET\_DETAILLOG\_V91, SNAP\_GET\_HADR y SNAP\_GET\_STORAGE\_PATHS, ofrece información equivalente al mandato CLP **GET SNAPSHOT FOR ALL DATABASES**.

Consulte la [Tabla 300 en la página 1231](#page-1242-0) para ver una lista completa de la información que se puede devolver.

#### **Sintaxis**

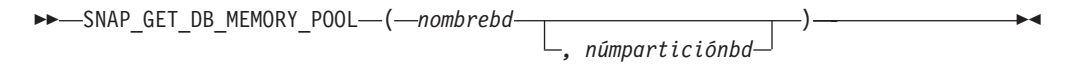

El esquema es SYSPROC.

## **Parámetros de la función de tabla**

*nombrebd*

Argumento de entrada de tipo VARCHAR(128) que especifica un nombre de base de datos válido en la misma instancia que la base de datos conectada actualmente. Especifique un nombre de base de datos que tenga un tipo de entrada de directorio de "Indirect" o "Home", devuelto por el mandato **LIST DATABASE DIRECTORY**. Especifique una serie vacía para tomar la instantánea desde la base de datos conectada actualmente. Especifique un valor NULL para tomar la instantánea desde todas las bases de datos que se encuentran en la misma instancia que la base de datos conectada actualmente.

*númparticiónbd*

Argumento de entrada opcional de tipo INTEGER que especifica un número válido de partición de base de datos. Especifique -1 para la partición de base de datos actual o -2 para un agregado de todas las particiones de base de datos activas. Si *nombrebd* no se establece en NULL y *númparticiónbd* se establece en NULL, -1 se establece implícitamente para *númparticiónbd*. Si no se utiliza esta opción de entrada, es decir, solamente se proporciona *nombrebd*, se devuelven datos de todas las particiones de base de datos activas. Una partición de base de datos activa es una partición donde la base de datos está disponible para conexión y uso por parte de las aplicaciones.

Si *nombrebd* y *númparticiónbd* se establecen en NULL, se intenta leer los datos del archivo creado por el procedimiento SNAP\_WRITE\_FILE. Tenga en cuenta que este archivo podría haberse creado en cualquier momento, lo que significa que es posible que los datos no estén actualizados. Si no existe un archivo con el correspondiente tipo de petición de API de instantánea, la función de tabla SNAP\_GET\_DB\_MEMORY\_POOL toma una instantánea del número de partición de base de datos y la base de datos conectada actualmente.

### **Autorización**

Se necesita una de las autorizaciones siguientes:

- v Privilegio EXECUTE sobre la función de tabla SNAP\_GET\_DB\_MEMORY\_POOL
- Autorización DATAACCESS

Asimismo, para acceder a los datos del supervisor de instantáneas, también es necesaria una de las autorizaciones siguientes:

- SYSMON
- SYSCTRL
- SYSMAINT
- SYSADM

#### **Ejemplo**

Recuperar una lista de agrupaciones de memoria y su tamaño actual para todas las bases de datos.

SELECT SUBSTR(DB\_NAME,1,8) AS DB\_NAME, POOL\_ID, POOL CUR\_SIZE FROM TABLE(SNAPSHOT\_GET\_DB\_MEMORY\_POOL  $(CAST(NULL AS VARCHAR(128), -1))$  AS T

El siguiente ejemplo es una salida de ejemplo de esta consulta.

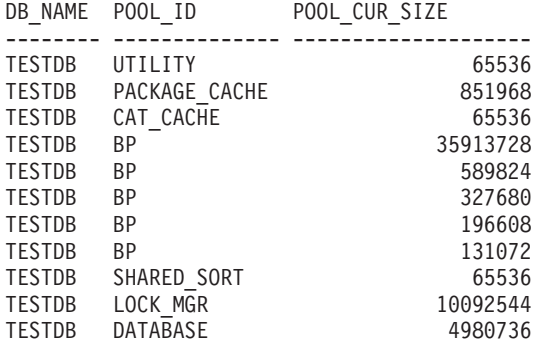

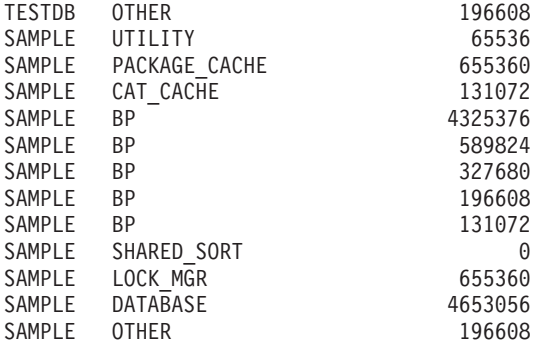

24 registro(s) seleccionado(s).

## **Información devuelta**

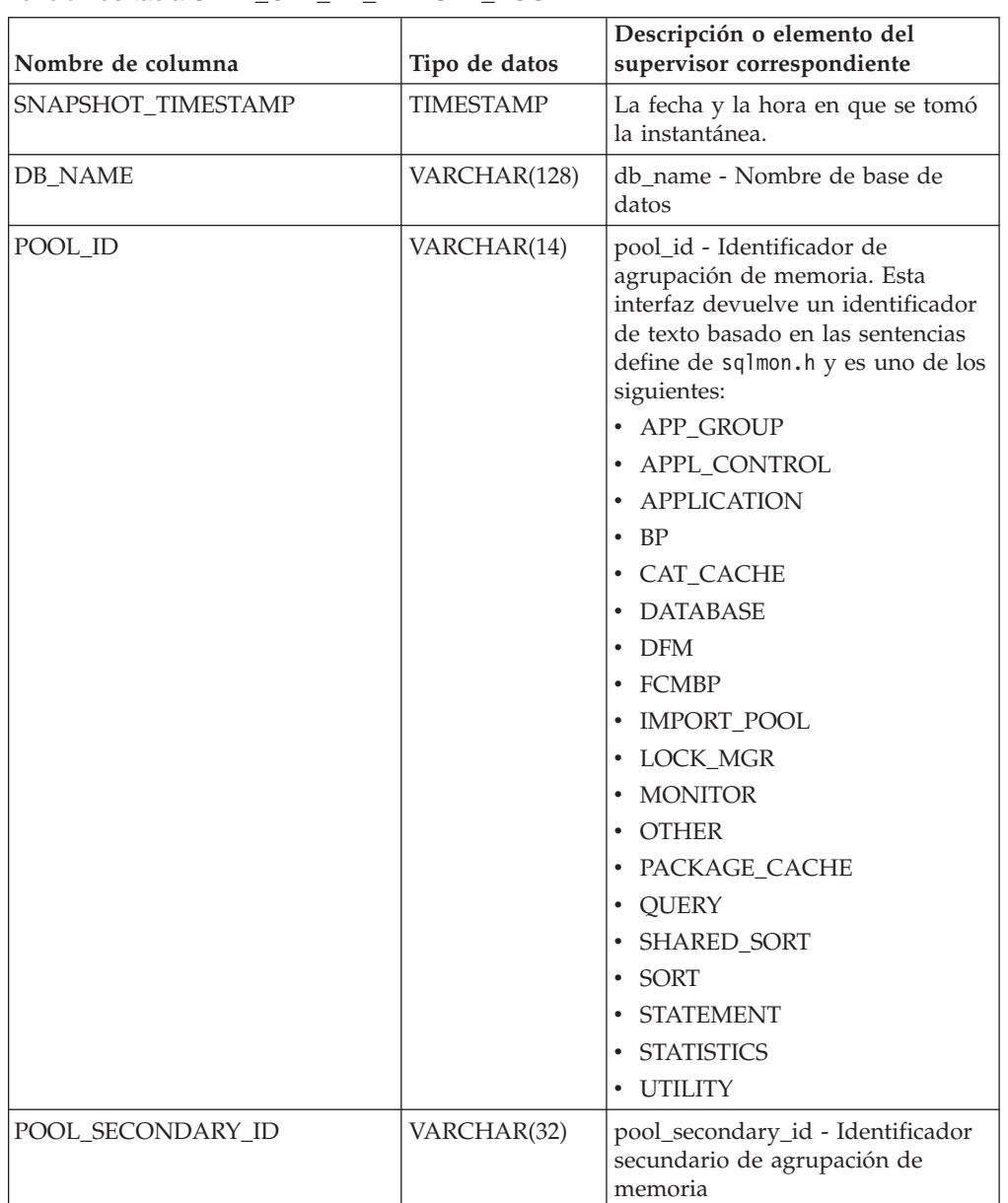

*Tabla 312. Información devuelta por la vista administrativa SNAPDB\_MEMORY\_POOL y la función de tabla SNAP\_GET\_DB\_MEMORY\_POOL*

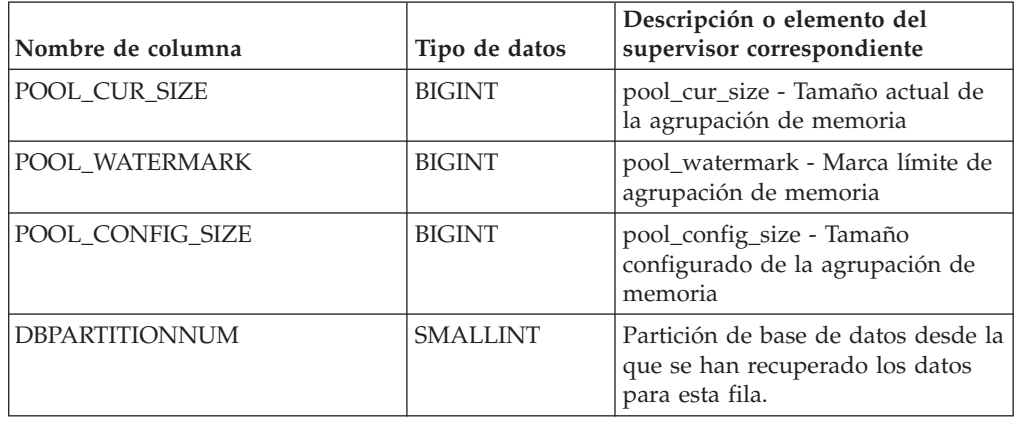

*Tabla 312. Información devuelta por la vista administrativa SNAPDB\_MEMORY\_POOL y la función de tabla SNAP\_GET\_DB\_MEMORY\_POOL (continuación)*

# **Vista administrativa SNAPDBM\_MEMORY\_POOL y función de tabla SNAP\_GET\_DBM\_MEMORY\_POOL – Recuperar información sobre el uso de la memoria en el nivel del gestor de bases de datos**

La [vista administrativa SNAPDBM\\_MEMORY\\_POOL](#page-1247-0) y la [tabla de función](#page-1248-0) [SNAP\\_GET\\_DBM\\_MEMORY\\_POOL](#page-1248-0) devuelven información acerca del uso de la memoria en el gestor de bases de datos.

**Nota:** A partir de Versión 9.7 Fixpack 5, la vista administrativa SNAPDBM\_MEMORY\_POOL y la función de tabla SNAP\_GET\_DBM\_MEMORY\_POOL están en desuso y se han sustituido por ["MON\\_GET\\_MEMORY\\_POOL - Obtener información de la agrupación de](#page-511-0) [memoria" en la página 500](#page-511-0) y ["MON\\_GET\\_MEMORY\\_SET - Obtener información](#page-513-0) [del conjunto de memoria" en la página 502.](#page-513-0)

# **Vista administrativa SNAPDBM\_MEMORY\_POOL**

La vista administrativa SNAPDBM\_MEMORY\_POOL, utilizada con las vistas administrativas SNAPDBM, SNAPFCM, SNAPFCM\_PART y SNAPSWITCHES, ofrece los datos equivalentes al mandato **GET SNAPSHOT FOR DBM**.

El esquema es SYSIBMADM.

Consulte la [Tabla 302 en la página 1238](#page-1249-0) para ver una lista completa de la información que se puede devolver.

# **Autorización**

Se necesita una de las autorizaciones siguientes:

- Privilegio SELECT en la vista administrativa SNAPDBM\_MEMORY\_POOL
- v Privilegio CONTROL en la vista administrativa SNAPDBM\_MEMORY\_POOL
- Autorización DATAACCESS

Asimismo, también es necesario uno de los privilegios o autorizaciones siguientes:

- Privilegio EXECUTE en la función de tabla SNAP\_GET\_DBM\_MEMORY\_POOL
- Autorización DATAACCESS

Asimismo, para acceder a los datos del supervisor de instantáneas, también es necesaria una de las autorizaciones siguientes:

- SYSMON
- SYSCTRL
- SYSMAINT
- SYSADM

### **Ejemplo**

Recuperar una lista de agrupaciones de memoria y su tamaño actual para el gestor de bases de datos de la base de datos conectada.

SELECT POOL ID, POOL CUR SIZE FROM SNAPDBM MEMORY POOL

El siguiente ejemplo es una salida de ejemplo de esta consulta.

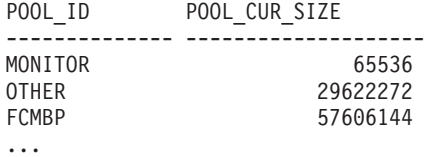

## **SNAP\_GET\_DBM\_MEMORY \_POOL, función de tabla**

La función de tabla SNAP\_GET\_DBM\_MEMORY\_POOL devuelve la misma información que la vista administrativa SNAPDBM\_MEMORY\_POOL, pero permite recuperar la información de una partición específica de la base de datos, un agregado de todas las particiones de base de datos o todas las particiones de base de datos.

La función de tabla SNAP\_GET\_DBM\_MEMORY\_POOL, utilizada con las funciones de tabla SNAP\_GET\_DBM\_V95, SNAP\_GET\_FCM, SNAP\_GET\_FCM\_PART y SNAP\_GET\_SWITCHES, ofrece los datos equivalentes al mandato **GET SNAPSHOT FOR DBM**.

Consulte la [Tabla 302 en la página 1238](#page-1249-0) para ver una lista completa de la información que se puede devolver.

#### **Sintaxis**

SNAP GET DBM MEMORY POOL-( *núm-partición-bd*  $\blacktriangleright$ 

El esquema es SYSPROC.

## **Parámetro de la función de tabla**

#### *númparticiónbd*

Argumento de entrada opcional de tipo INTEGER que especifica un número válido de partición de base de datos. Especifique -1 para la partición de base de datos actual o -2 para un agregado de todas las particiones de base de datos activas. Si no se utiliza esta opción de entrada, se devolverán datos de todas las particiones de base de datos activas. Una partición de base de datos activa es una partición donde la base de datos está disponible para conexión y uso por parte de las aplicaciones.

Si *núm\_partición\_bd* se establece en NULL, se intenta leer los datos del archivo creado por el procedimiento SNAP\_WRITE\_FILE. Tenga en cuenta que este archivo podría haberse creado en cualquier momento, lo que significa que es posible que los datos no estén actualizados. Si no existe un archivo con el correspondiente tipo de petición de API de instantánea, la función de tabla

SNAP\_GET\_DBM\_MEMORY\_POOL toma una instantánea del número de partición de base de datos y la base de datos conectada actualmente.

#### **Autorización**

Se necesita una de las autorizaciones siguientes:

- v Privilegio EXECUTE en la función de tabla SNAP\_GET\_DBM\_MEMORY\_POOL
- Autorización DATAACCESS

Asimismo, para acceder a los datos del supervisor de instantáneas, también es necesaria una de las autorizaciones siguientes:

- SYSMON
- SYSCTRL
- SYSMAINT
- SYSADM

#### **Ejemplo**

Recuperar una lista de agrupaciones de memoria y su tamaño actual para todas las particiones de base de datos del gestor de bases de datos, de la base de datos conectada.

```
SELECT POOL ID, POOL CUR SIZE, DBPARTITIONNUM
   FROM TABLE(SYSPROC.SNAP_GET_DBM_MEMORY_POOL())
  AS T ORDER BY DBPARTITIONNUM
```
El siguiente ejemplo es una salida de ejemplo de esta consulta.

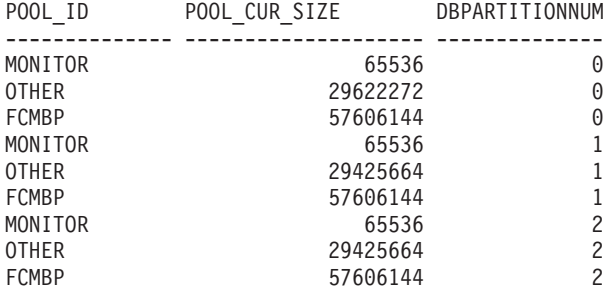

#### **Información devuelta**

*Tabla 313. Información que devuelve la vista administrativa SNAPDBM\_MEMORY\_POOL y la función de tabla SNAP\_GET\_DBM\_MEMORY\_POOL*

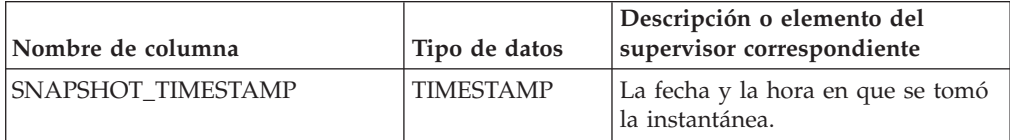

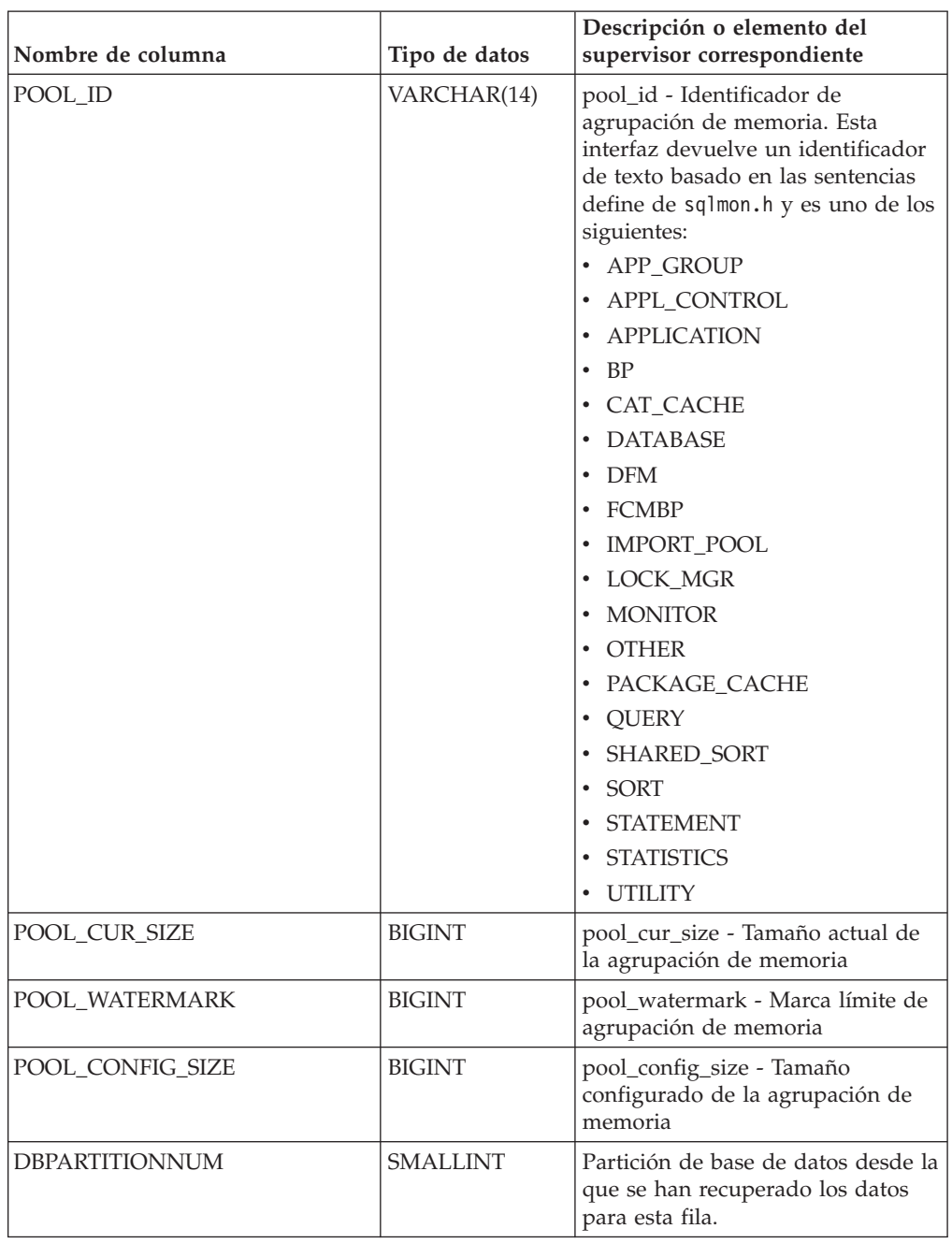

*Tabla 313. Información que devuelve la vista administrativa SNAPDBM\_MEMORY\_POOL y la función de tabla SNAP\_GET\_DBM\_MEMORY\_POOL (continuación)*

# **Vista administrativa SNAPLOCK y función de tabla SNAP\_GET\_LOCK – Recuperar información de instantáneas del grupo de datos lógicos lock**

**Nota:** Esta vista administrativa y la función de tabla han quedado en desuso y se han sustituido por ["MON\\_GET\\_APPL\\_LOCKWAIT - Obtener información acerca](#page-471-0) [de los bloqueos para los que existe una aplicación en espera" en la página 460,](#page-471-0) ["MON\\_GET\\_LOCKS - Listar todos los bloqueos de la base de datos actualmente](#page-505-0)

[conectada" en la página 494](#page-505-0) y ["MON\\_FORMAT\\_LOCK\\_NAME - Formatear el](#page-434-0) [nombre de bloqueo interno y devolver detalles" en la página 423.](#page-434-0)

La [vista administrativa SNAPLOCK](#page-739-0) y la [función de tabla SNAP\\_GET\\_LOCK](#page-740-0) devuelven información de instantáneas acerca de los bloqueos, en concreto el grupo de datos lógicos lock.

## **SNAPLOCK, vista administrativa**

Esta vista administrativa permite recuperar la información de instantáneas del grupo de datos lógicos lock para la base de datos conectada actualmente.

La vista administrativa SNAPLOCK, utilizada con la vista administrativa SNAPLOCKWAIT, ofrece información equivalente al mandato CLP **GET SNAPSHOT FOR LOCKS ON alias de base de datos**.

El esquema es SYSIBMADM.

Consulte la [Tabla 188 en la página 730](#page-741-0) para ver una lista completa de la información que se puede devolver.

### **Autorización**

Se necesita una de las autorizaciones siguientes:

- Privilegio SELECT en la vista administrativa SNAPLOCK
- v Privilegio CONTROL en la vista administrativa SNAPLOCK
- Autorización DATAACCESS

Asimismo, también es necesario uno de los privilegios o autorizaciones siguientes:

- Privilegio EXECUTE sobre la función de tabla SNAP\_GET\_LOCK
- Autorización DATAACCESS

Asimismo, para acceder a los datos del supervisor de instantáneas, también es necesaria una de las autorizaciones siguientes:

- SYSMON
- SYSCTRL
- SYSMAINT
- SYSADM

#### **Ejemplo**

Recuperar información de bloqueo de la partición 0 de la base de datos conectada actualmente.

SELECT AGENT ID, LOCK OBJECT TYPE, LOCK MODE, LOCK STATUS FROM SYSIBMADM. SNAPLOCK WHERE DBPARTITIONNUM =  $\overline{\theta}$ 

El siguiente ejemplo es una salida de ejemplo de esta consulta.

AGENT ID LOCK OBJECT TYPE LOCK MODE LOCK STATUS -------------------- ---------------- --------- ----------- 7 TABLE IX GRNT

```
1 registro(s) seleccionado(s).
```
## **SNAP\_GET\_LOCK, función de tabla**

La función de tabla SNAP\_GET\_LOCK devuelve la misma información que la vista administrativa SNAPLOCK, pero permite recuperar la información para una base de datos concreta en una partición específica de la base de datos, un agregado de todas las particiones de base de datos o todas las particiones de base de datos.

La función de tabla SNAP\_GET\_LOCK, utilizada con la función de tabla SNAP\_GET\_LOCKWAIT, ofrece información equivalente al mandato CLP **GET SNAPSHOT FOR LOCKS ON alias de base de datos**.

Consulte la [Tabla 188 en la página 730](#page-741-0) para ver una lista completa de la información que se puede devolver.

## **Sintaxis**

 $\rightarrow$ SNAP\_GET\_LOCK-(*-nombrebd , númparticiónbd*  $\blacktriangleright$ 

El esquema es SYSPROC.

## **Parámetros de la función de tabla**

*nombrebd*

Argumento de entrada de tipo VARCHAR(128) que especifica un nombre de base de datos válido en la misma instancia que la base de datos conectada actualmente. Especifique un nombre de base de datos que tenga un tipo de entrada de directorio de "Indirect" o "Home", devuelto por el mandato **LIST DATABASE DIRECTORY**. Especifique un valor nulo o una serie vacía para tomar la instantánea desde la base de datos conectada actualmente.

#### *númparticiónbd*

Argumento de entrada opcional de tipo INTEGER que especifica un número válido de partición de base de datos. Especifique -1 para la partición de base de datos actual o -2 para un agregado de todas las particiones de base de datos activas. Si *nombrebd* no se establece en NULL y *númparticiónbd* se establece en NULL, -1 se establece implícitamente para *númparticiónbd*. Si no se utiliza esta opción de entrada, es decir, solamente se proporciona *nombrebd*, se devuelven datos de todas las particiones de base de datos activas. Una partición de base de datos activa es una partición donde la base de datos está disponible para conexión y uso por parte de las aplicaciones.

Si *nombrebd* y *númparticiónbd* se establecen en NULL, se intenta leer los datos del archivo creado por el procedimiento SNAP\_WRITE\_FILE. Tenga en cuenta que este archivo podría haberse creado en cualquier momento, lo que significa que es posible que los datos no estén actualizados. Si no existe un archivo con el correspondiente tipo de petición de API de instantánea, la función de tabla SNAP\_GET\_LOCK toma una instantánea del número de partición de base de datos y la base de datos conectada actualmente.

## **Autorización**

Se necesita una de las autorizaciones siguientes:

- Privilegio EXECUTE sobre la función de tabla SNAP\_GET\_LOCK
- Autorización DATAACCESS

Asimismo, para acceder a los datos del supervisor de instantáneas, también es necesaria una de las autorizaciones siguientes:

- SYSMON
- SYSCTRL
- SYSMAINT
- SYSADM

#### **Ejemplo**

Recuperar información de bloqueo de la partición actual de la base de datos conectada actualmente.

SELECT AGENT ID, LOCK OBJECT TYPE, LOCK MODE, LOCK STATUS FROM TABLE(SNAP\_GET\_LOCK( $\overline{'}$ ',-1)) as  $\overline{T}$ 

El siguiente ejemplo es una salida de ejemplo de esta consulta.

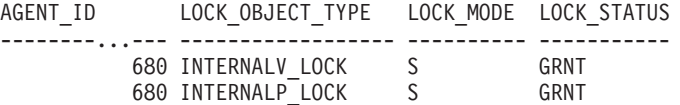

```
2 registro(s) seleccionado(s).
```
### **Información devuelta**

*Tabla 314. Información que devuelve la vista administrativa SNAPLOCK y la función de tabla SNAP\_GET\_LOCK*

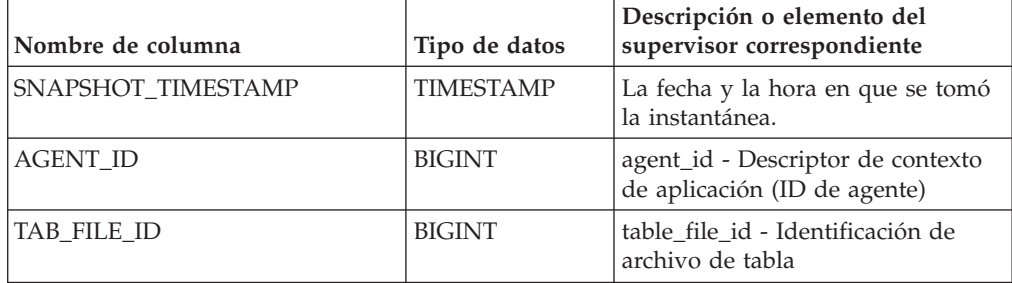

| Nombre de columna | Tipo de datos | Descripción o elemento del<br>supervisor correspondiente                                                                                                    |
|-------------------|---------------|----------------------------------------------------------------------------------------------------|
| LOCK_OBJECT_TYPE  | VARCHAR(18)   | lock_object_type - Tipo de objeto<br>de bloqueo esperado. Esta interfaz<br>devuelve un identificador de texto<br>basándose en las sentencias define<br>de sqlmon.h y es uno de los<br>siguientes:                                                                                                    |
|                   |               | · AUTORESIZE_LOCK                                                                                                    |
|                   |               | AUTOSTORAGE_LOCK                                                                                                    |
|                   |               | <b>BLOCK_LOCK</b>                                                                                                    |
|                   |               | EOT_LOCK<br>٠                                                                                                    |
|                   |               | INPLACE_REORG_LOCK                                                                                                    |
|                   |               | <b>INTERNAL_LOCK</b><br>٠                                                                                                    |
|                   |               | <b>INTERNALB_LOCK</b><br>٠                                                                                                    |
|                   |               | INTERNALC_LOCK                                                                                                    |
|                   |               | <b>INTERNALJ_LOCK</b>                                                                                                    |
|                   |               | INTERNALL_LOCK<br>٠                                                                                                    |
|                   |               | INTERNALO_LOCK                                                                                                    |
|                   |               | <b>INTERNALQ_LOCK</b><br>٠                                                                                                    |
|                   |               | INTERNALP_LOCK<br>٠                                                                                                    |
|                   |               | <b>INTERNALS_LOCK</b>                                                                                                    |
|                   |               | <b>INTERNALT_LOCK</b>                                                                                                    |
|                   |               | <b>INTERNALV_LOCK</b><br>٠                                                                                                    |
|                   |               | KEYVALUE_LOCK                                                                                                    |
|                   |               | ROW_LOCK<br>٠                                                                                                    |
|                   |               | SYSBOOT_LOCK<br>٠                                                                                                    |
|                   |               | TABLE_LOCK                                                                                                    |
|                   |               | TABLE_PART_LOCK                                                                                                    |
|                   |               | TABLESPACE_LOCK<br>٠                                                                                                    |
|                   |               | XML_PATH_LOCK                                                                                                    |
| LOCK_MODE         | VARCHAR(10)   | lock_mode - Modalidad de<br>bloqueo. Esta interfaz devuelve un<br>identificador de texto basándose en<br>las sentencias define de sqlmon.h y<br>es uno de los siguientes:<br>$\cdot$ IN<br>IS<br>٠<br>IX<br>٠<br>NON (si no existe bloqueo)<br><b>NS</b><br>٠<br><b>NW</b><br>٠<br>S<br>$\bullet$<br><b>SIX</b><br>٠<br>U<br>$\boldsymbol{\chi}$<br>$\bullet$ |
|                   |               | $\bullet$ Z                                                                                                    |

*Tabla 314. Información que devuelve la vista administrativa SNAPLOCK y la función de tabla SNAP\_GET\_LOCK (continuación)*

| Nombre de columna  | Tipo de datos   | Descripción o elemento del<br>supervisor correspondiente                                                                                                    |
|--------------------|-----------------|----------------------------------------------------------------------------------------------------|
| <b>LOCK_STATUS</b> | VARCHAR(10)     | lock_status - Estado de bloqueo.<br>Esta interfaz devuelve un<br>identificador de texto basándose en<br>las sentencias define de sqlmon.h y<br>es uno de los siguientes:<br><b>CONV</b><br>$\cdot$ GRNT                                                                                                    |
| LOCK_ESCALATION    | <b>SMALLINT</b> | lock_escalation - Escalamiento de<br>bloqueos                                                                                                    |
| TABNAME            | VARCHAR(128)    | table_name - Nombre de tabla                                                                                                    |
| TABSCHEMA          | VARCHAR(128)    | table_schema - Nombre de<br>esquema de tabla                                                                                                    |
| TBSP_NAME          | VARCHAR(128)    | tablespace_name - Nombre de<br>espacio de tablas                                                                                                    |
| LOCK_ATTRIBUTES    | VARCHAR(128)    | lock_attributes - Atributos de<br>bloqueo. Esta interfaz devuelve un<br>identificador de texto basado en<br>las sentencias define de sqlmon.h.<br>Si no hay bloqueos, el identificador<br>de texto es NONE; de lo contrario,<br>es cualquier combinación de los<br>elementos siguientes separados por<br>un signo '+':<br>• ALLOW_NEW<br>DELETE_IN_BLOCK<br><b>ESCALATED</b><br><b>INSERT</b><br>NEW_REQUEST<br>RR<br>٠<br>RR_IN_BLOCK<br>٠<br><b>UPDATE_DELETE</b><br>• WAIT_FOR_AVAIL |
| LOCK_COUNT         | <b>BIGINT</b>   | lock_count - Número de bloqueos                                                                                                    |

*Tabla 314. Información que devuelve la vista administrativa SNAPLOCK y la función de tabla SNAP\_GET\_LOCK (continuación)*

| Nombre de columna     | Tipo de datos   | Descripción o elemento del<br>supervisor correspondiente                                                                                                    |
|-----------------------|-----------------|----------------------------------------------------------------------------------------------------|
| LOCK_CURRENT_MODE     | VARCHAR(10)     | lock_current_mode - Modalidad de<br>bloqueo original antes de la<br>conversión. Esta interfaz devuelve<br>un identificador de texto<br>basándose en las sentencias define<br>de sqlmon.h y es uno de los<br>siguientes:<br>$\cdot$ IN<br>IS<br>٠<br>$\bullet$ IX<br>NON (si no existe bloqueo)<br><b>NS</b><br>$\bullet$<br><b>NW</b><br>-S<br>٠<br><b>SIX</b><br>U<br>٠<br>$\chi$<br>$\bullet$<br>$\cdot$ $Z$ |
| LOCK_HOLD_COUNT       | <b>BIGINT</b>   | lock_hold_count - Número de<br>bloqueos retenidos                                                                                                    |
| LOCK_NAME             | VARCHAR(32)     | lock_name - Nombre de bloqueo                                                                                                    |
| LOCK_RELEASE_FLAGS    | <b>BIGINT</b>   | lock_release_flags - Distintivos de<br>liberación de bloqueo                                                                                                    |
| DATA_PARTITION_ID     | <b>INTEGER</b>  | data_partition_id - Identificador de<br>la partición de datos. Para una<br>tabla no particionada, este<br>elemento será NULL.                                                                                                    |
| <b>DBPARTITIONNUM</b> | <b>SMALLINT</b> | Partición de base de datos desde la<br>que se han recuperado los datos<br>para esta fila.                                                                                                    |

*Tabla 314. Información que devuelve la vista administrativa SNAPLOCK y la función de tabla SNAP\_GET\_LOCK (continuación)*

# **Vista administrativa SNAPLOCKWAIT y función de tabla SNAP\_GET\_LOCKWAIT – Recuperar información de instantáneas del grupo de datos lógicos lockwait**

**Nota:** Esta vista administrativa y la función de tabla han quedado en desuso y se han sustituido por ["Vista administrativa MON\\_LOCKWAITS - Recuperar la](#page-585-0) [métrica de las aplicaciones que están a la espera de obtener bloqueos" en la página](#page-585-0) [574](#page-585-0) y ["MON\\_GET\\_APPL\\_LOCKWAIT - Obtener información acerca de los](#page-471-0) [bloqueos para los que existe una aplicación en espera" en la página 460,](#page-471-0) ["MON\\_GET\\_LOCKS - Listar todos los bloqueos de la base de datos actualmente](#page-505-0) [conectada" en la página 494](#page-505-0) y ["MON\\_FORMAT\\_LOCK\\_NAME - Formatear el](#page-434-0) [nombre de bloqueo interno y devolver detalles" en la página 423.](#page-434-0)

La [vista administrativa SNAPLOCKWAIT](#page-745-0) y la [función de tabla](#page-746-0) [SNAP\\_GET\\_LOCKWAIT](#page-746-0) devuelven información de instantáneas acerca de las esperas de bloqueo, en concreto el grupo de datos lógicos lockwait.

## **SNAPLOCKWAIT, vista administrativa**

Esta vista administrativa permite recuperar la información de instantáneas del grupo de datos lógicos lockwait para la base de datos conectada actualmente.

La vista administrativa SNAPLOCKWAIT, utilizada con la vista administrativa SNAPLOCK, ofrece información equivalente al mandato CLP **GET SNAPSHOT FOR LOCKS ON alias de base de datos**.

El esquema es SYSIBMADM.

Consulte la [Tabla 189 en la página 736](#page-747-0) para ver una lista completa de la información que se puede devolver.

#### **Autorización**

Se necesita una de las autorizaciones siguientes:

- Privilegio SELECT en la vista administrativa SNAPLOCKWAIT
- Privilegio CONTROL en la vista administrativa SNAPLOCKWAIT
- Autorización DATAACCESS

Asimismo, también es necesario uno de los privilegios o autorizaciones siguientes:

- Privilegio EXECUTE sobre la función de tabla SNAP\_GET\_LOCKWAIT
- Autorización DATAACCESS

Asimismo, para acceder a los datos del supervisor de instantáneas, también es necesaria una de las autorizaciones siguientes:

- SYSMON
- SYSCTRL
- SYSMAINT
- SYSADM

#### **Ejemplo**

Recuperar información de esperas de bloqueo acerca de la partición de base de datos 0 para la base de datos conectada actualmente.

```
SELECT AGENT ID, LOCK MODE, LOCK OBJECT TYPE, AGENT ID HOLDING LK,
   LOCK_MODE_REQUESTED FROM SYSIBMADM.SNAPLOCKWAIT
  WHERE DBPARTITIONNUM = 0
```
El siguiente ejemplo es una salida de ejemplo de esta consulta.

AGENT ID LOCK MODE LOCK OBJECT TYPE ... --------...- --------- ---------------- ... TABLE ...

1 registro(s) seleccionado(s).

Datos de salida de esta consulta (continuación).

... AGENT ID HOLDING LK LOCK MODE REQUESTED ... -------------------- ------------------- ... 12 IS

## **SNAP\_GET\_LOCKWAIT, función de tabla**

La función de tabla SNAP\_GET\_LOCKWAIT devuelve la misma información que la vista administrativa SNAPLOCKWAIT, pero permite recuperar la información para una base de datos concreta en una partición específica de la base de datos, un agregado de todas las particiones de base de datos o todas las particiones de base de datos.

La función de tabla SNAP\_GET\_LOCKWAIT, utilizada con la función de tabla SNAP\_GET\_LOCK, ofrece información equivalente al mandato CLP **GET SNAPSHOT FOR LOCKS ON alias de base de datos**.

Consulte la [Tabla 189 en la página 736](#page-747-0) para ver una lista completa de la información que se puede devolver.

## **Sintaxis**

 $\rightarrow$ SNAP\_GET\_LOCKWAIT-(*mombrebd , númparticiónbd*  $\blacktriangleright$ 

El esquema es SYSPROC.

## **Parámetros de la función de tabla**

#### *nombrebd*

Argumento de entrada de tipo VARCHAR(128) que especifica un nombre de base de datos válido en la misma instancia que la base de datos conectada actualmente. Especifique un nombre de base de datos que tenga un tipo de entrada de directorio de "Indirect" o "Home", devuelto por el mandato **LIST DATABASE DIRECTORY**. Especifique un valor nulo o una serie vacía para tomar la instantánea desde la base de datos conectada actualmente.

#### *númparticiónbd*

Argumento de entrada opcional de tipo INTEGER que especifica un número válido de partición de base de datos. Especifique -1 para la partición de base de datos actual o -2 para un agregado de todas las particiones de base de datos activas. Si *nombrebd* no se establece en NULL y *númparticiónbd* se establece en NULL, -1 se establece implícitamente para *númparticiónbd*. Si no se utiliza esta opción de entrada, es decir, solamente se proporciona *nombrebd*, se devuelven datos de todas las particiones de base de datos activas. Una partición de base de datos activa es una partición donde la base de datos está disponible para conexión y uso por parte de las aplicaciones.

Si *nombrebd* y *númparticiónbd* se establecen en NULL, se intenta leer los datos del archivo creado por el procedimiento SNAP\_WRITE\_FILE. Tenga en cuenta que este archivo podría haberse creado en cualquier momento, lo que significa que es posible que los datos no estén actualizados. Si no existe un archivo con el correspondiente tipo de petición de API de instantánea, la función de tabla SNAP\_GET\_LOCKWAIT tomará una instantánea del número de partición de base de datos y la base de datos conectada actualmente.

## **Autorización**

Se necesita una de las autorizaciones siguientes:

• Privilegio EXECUTE sobre la función de tabla SNAP\_GET\_LOCKWAIT

• Autorización DATAACCESS

Asimismo, para acceder a los datos del supervisor de instantáneas, también es necesaria una de las autorizaciones siguientes:

- SYSMON
- SYSCTRL
- SYSMAINT
- SYSADM

## **Ejemplo**

Recuperar información de esperas de bloqueo acerca de la partición de base de datos actual para la base de datos conectada actualmente.

```
SELECT AGENT ID, LOCK MODE, LOCK OBJECT TYPE, AGENT ID HOLDING LK,
  LOCK_MODE_REQUESTED FROM TABLE(SNAP_GET_LOCKWAIT('',-1)) AS T
```
El siguiente ejemplo es una salida de ejemplo de esta consulta.

```
AGENT ID LOCK MODE LOCK OBJECT TYPE ...
--------...-- ---------- ------------------ ...
        12 X ROW LOCK ...
```

```
1 registro(s) seleccionado(s).
```
Datos de salida de esta consulta (continuación).

```
... AGENT ID HOLDING LK LOCK MODE REQUESTED
... -------------------- -------------------
... 7 X
```
## **Nota sobre uso**

Para ver información de esperas de bloqueo, primero deberá activar el conmutador de supervisor LOCK por omisión en la configuración del gestor de bases de datos. Para que el cambio tenga efecto inmediatamente, conéctese explícitamente a la instancia utilizando CLP y luego vuelva a emitir el mandato CLP:

UPDATE DATABASE MANAGER CONFIGURATION CLP USING DFT\_MON\_LOCK ON

Los valores por omisión también se puede activar mediante el procedimiento almacenado ADMIN\_CMD. Por ejemplo:

```
CALL SYSPROC.ADMIN CMD('update dbm cfg using DFT MON LOCK ON')
```
Si se utiliza el procedimiento almacenado ADMIN\_CMD o si se utiliza el mandato clp sin conectarse previamente a una instancia, la instancia deberá reciclarse antes de que el cambio tiene efecto.

## **Información devuelta**

*Tabla 315. Información que devuelve la vista administrativa SNAPLOCKWAIT y la función de tabla SNAP\_GET\_LOCKWAIT*

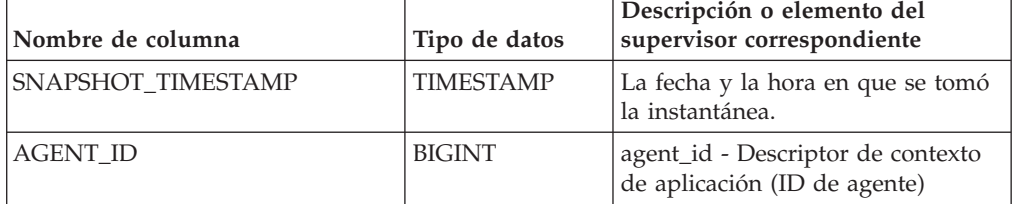

| Nombre de columna | Tipo de datos | Descripción o elemento del<br>supervisor correspondiente                                                                                                    |
|-------------------|---------------|----------------------------------------------------------------------------------------------------|
| SUBSECTION_NUMBER | <b>BIGINT</b> | ss_number - Número de<br>subsección                                                                                                    |
| LOCK MODE         | VARCHAR(10)   | lock_mode - Modalidad de<br>bloqueo. Esta interfaz devuelve un<br>identificador de texto basándose en<br>las sentencias define de sqlmon.h y<br>es uno de los siguientes:<br>$\cdot$ IN<br>$\cdot$ IS<br>$\bullet$ IX<br>• NON (si no existe bloqueo)<br>$\cdot$ NS<br>$\cdot$ NW<br>$\cdot$ S<br>$\cdot$ SIX<br>$\cdot$ U<br>$\bullet$ X |
|                   |               | Z<br>$\bullet$                                                                                                    |

*Tabla 315. Información que devuelve la vista administrativa SNAPLOCKWAIT y la función de tabla SNAP\_GET\_LOCKWAIT (continuación)*

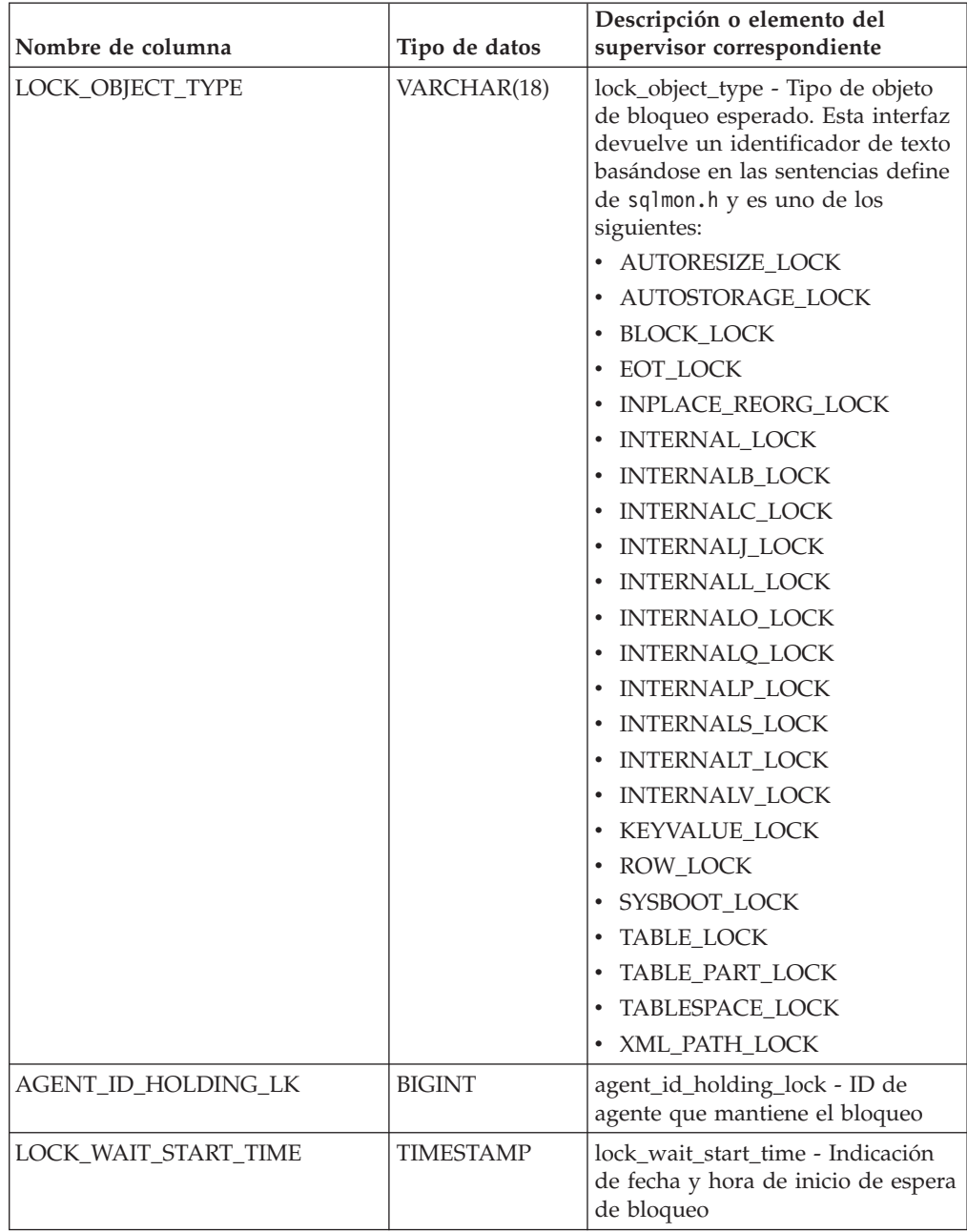

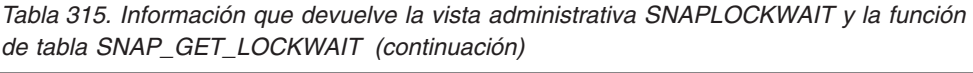

| Nombre de columna   | Tipo de datos   | Descripción o elemento del<br>supervisor correspondiente                                                                                                    |
|---------------------|-----------------|----------------------------------------------------------------------------------------------------|
| LOCK_MODE_REQUESTED | VARCHAR(10)     | lock_mode_requested - Modalidad<br>de bloqueo solicitada. Esta interfaz<br>devuelve un identificador de texto<br>basándose en las sentencias define<br>de sqlmon.h y es uno de los<br>siguientes:<br>$\cdot$ IN<br><b>IS</b><br>$\bullet$<br>IX<br>$\bullet$<br>• NON (si no existe bloqueo)<br><b>NS</b><br><b>NW</b><br>-S<br>$\bullet$<br>SIX<br>U<br>$\chi$<br>$\bullet$<br>Z<br>$\bullet$                                                                           |
| LOCK_ESCALATION     | <b>SMALLINT</b> | lock_escalation - Escalamiento de<br>bloqueos                                                                                                    |
| <b>TABNAME</b>      | VARCHAR(128)    | table name - Nombre de tabla                                                                                                    |
| <b>TABSCHEMA</b>    | VARCHAR(128)    | table_schema - Nombre de<br>esquema de tabla                                                                                                    |
| TBSP_NAME           | VARCHAR(128)    | tablespace_name - Nombre de<br>espacio de tablas                                                                                                    |
| APPL_ID_HOLDING_LK  | VARCHAR(128)    | appl_id_holding_lk - ID de<br>aplicación que mantiene el bloqueo                                                                                                    |
| LOCK_ATTRIBUTES     | VARCHAR(128)    | lock_attributes - Atributos de<br>bloqueo. Esta interfaz devuelve un<br>identificador de texto basado en<br>las sentencias define de sqlmon.h.<br>Si no hay bloqueos, el identificador<br>de texto es NONE; de lo contrario,<br>es cualquier combinación de los<br>elementos siguientes separados por<br>un signo $'+$ :<br>• ALLOW_NEW<br>DELETE_IN_BLOCK<br><b>ESCALATED</b><br><b>INSERT</b><br>NEW_REQUEST<br>RR<br>RR_IN_BLOCK<br>UPDATE_DELETE<br>• WAIT_FOR_AVAIL |

*Tabla 315. Información que devuelve la vista administrativa SNAPLOCKWAIT y la función de tabla SNAP\_GET\_LOCKWAIT (continuación)*

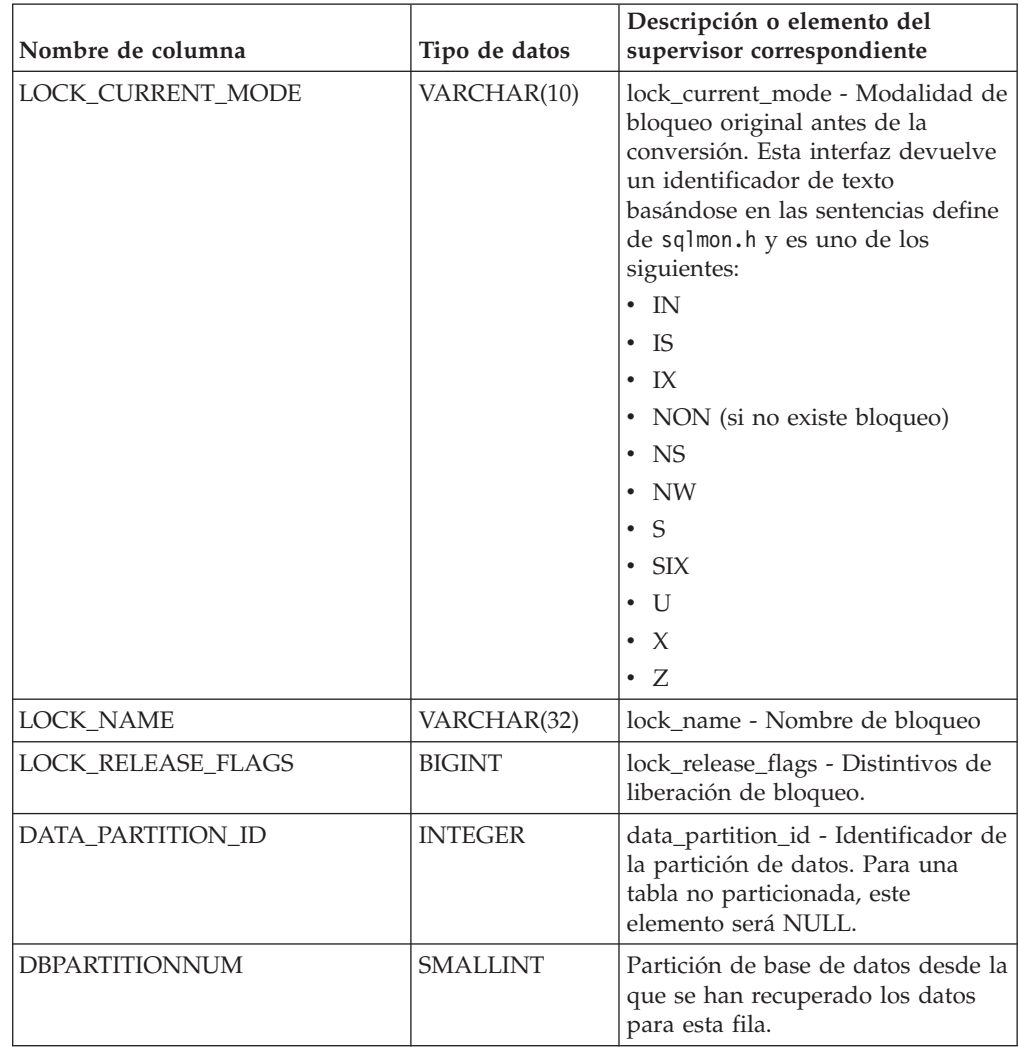

*Tabla 315. Información que devuelve la vista administrativa SNAPLOCKWAIT y la función de tabla SNAP\_GET\_LOCKWAIT (continuación)*

# **SNAPSHOT\_AGENT**

**Nota:** Esta función de tabla ha quedado obsoleta y se ha sustituido por la ["Vista](#page-666-0) [administrativa SNAPAGENT y función de tabla SNAP\\_GET\\_AGENT – Recuperar](#page-666-0) [información de instantáneas de la aplicación del grupo de datos lógicos agent" en](#page-666-0) [la página 655.](#page-666-0)

SNAPSHOT\_AGENT ( *nombrebd* , *númparticiónbd* ) -

El esquema es SYSPROC.

La función SNAPSHOT\_AGENT devuelve información sobre los agentes de una instantánea de aplicación.

## **Parámetros de la función de tabla**

*nombrebd*

Argumento de entrada de tipo VARCHAR(255) que especifica un nombre de

base de datos válido en la misma instancia que la base de datos conectada actualmente al llamar a esta función. Especifique un nombre de base de datos que tenga un tipo de entrada de directorio de "Indirect" o "Home", devuelto por el mandato **LIST DATABASE DIRECTORY**. Especifique el valor nulo para tomar la instantánea desde todas las bases de datos bajo la instancia de la base de datos.

#### *númparticiónbd*

Argumento de entrada de tipo INTEGER que especifica un número válido de partición de base de datos. Especifique -1 para la partición de base de datos actual o -2 para todas las particiones de base de datos activas. Una partición de base de datos activa es una partición donde la base de datos está disponible para conexión y uso por parte de las aplicaciones.

Si se especifica el valor nulo, se establece -1 de forma implícita.

Si ambos parámetros se establecen en NULL, la instantánea sólo se tomará si el procedimiento almacenado SNAPSHOT\_FILEW no ha creado anteriormente un archivo para el tipo de petición de API de instantánea correspondiente.

## **Autorización**

Para ejecutar la función se necesita una de las autorizaciones siguientes:

- Privilegio EXECUTE para la función
- Autorización DATAACCESS
- Autorización DBADM
- v Autorización SQLADM

La función devuelve una tabla, tal como se muestra en la sección siguiente.

*Tabla 316. Información devuelta por la función de tabla SNAPSHOT\_AGENT*

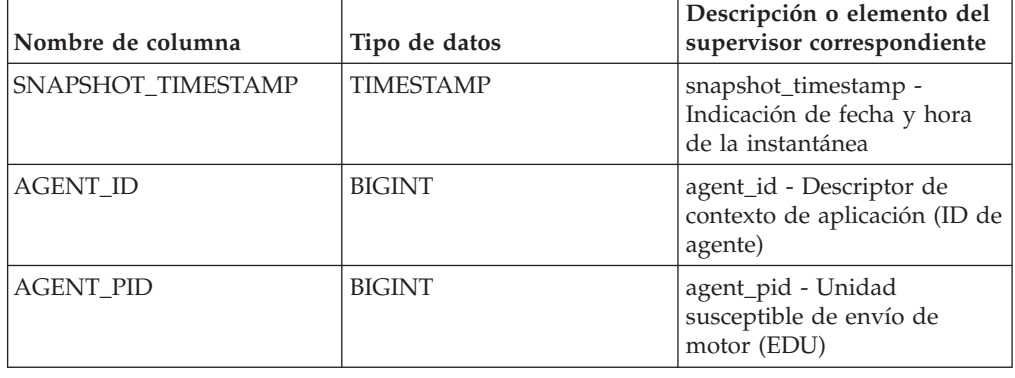

# **SNAPSHOT\_APPL**

Devuelve información general de una instantánea de aplicación.

**Nota:** Esta función de tabla ha quedado obsoleta y se ha sustituido por la ["Función de tabla SNAP\\_GET\\_APPL – Recuperar información de instantáneas del](#page-1210-0) [grupo de datos lógico appl" en la página 1199.](#page-1210-0)

 $\rightarrow$  SNAPSHOT APPL - ( *- nombrebd* - , *- númparticiónbd* - ) -

El esquema es SYSPROC.

# **Parámetros de la función de tabla**

#### *nombrebd*

Argumento de entrada de tipo VARCHAR(255) que especifica un nombre de base de datos válido en la misma instancia que la base de datos conectada actualmente al llamar a esta función. Especifique un nombre de base de datos que tenga un tipo de entrada de directorio de "Indirect" o "Home", devuelto por el mandato **LIST DATABASE DIRECTORY**. Especifique el valor nulo para tomar la instantánea desde todas las bases de datos bajo la instancia de la base de datos.

#### *númparticiónbd*

Argumento de entrada de tipo INTEGER que especifica un número válido de partición de base de datos. Especifique -1 para la partición de base de datos actual o -2 para todas las particiones de base de datos activas. Una partición de base de datos activa es una partición donde la base de datos está disponible para conexión y uso por parte de las aplicaciones.

Si se especifica el valor nulo, se establece -1 de forma implícita.

Si ambos parámetros se establecen en NULL, la instantánea sólo se tomará si el procedimiento almacenado SNAPSHOT\_FILEW no ha creado anteriormente un archivo para el tipo de petición de API de instantánea correspondiente.

## **Autorización**

Para ejecutar la función se necesita una de las autorizaciones siguientes:

- Privilegio EXECUTE para la función
- Autorización DATAACCESS
- v Autorización DBADM
- Autorización SQLADM

La función devuelve una tabla, tal como se muestra en la sección siguiente.

| Nombre de columna         | Tipo de datos    | Descripción o elemento del<br>supervisor correspondiente                                         |
|---------------------------|------------------|--------------------------------------------------------------------------------------------------|
| <b>SNAPSHOT TIMESTAMP</b> | <b>TIMESTAMP</b> | snapshot_timestamp - Indicación<br>de fecha y hora de la instantánea                             |
| <b>AGENT ID</b>           | <b>BIGINT</b>    | agent_id - Descriptor de contexto<br>de aplicación (ID de agente)                                |
| <b>UOW LOG SPACE USED</b> | <b>BIGINT</b>    | uow_log_space_used - Unidad de<br>espacio de registro de trabajo<br>utilizado                    |
| ROWS_READ                 | <b>BIGINT</b>    | rows read - Filas leídas                                                                         |
| <b>ROWS_WRITTEN</b>       | <b>BIGINT</b>    | rows_written - Filas grabadas                                                                    |
| POOL DATA L READS         | <b>BIGINT</b>    | pool_data_1_reads - Lecturas<br>lógicas de datos de agrupación de<br>almacenamientos intermedios |
| POOL DATA P READS         | <b>BIGINT</b>    | pool_data_p_reads - Lecturas<br>físicas de datos de agrupación de<br>almacenamientos intermedios |

*Tabla 317. Información devuelta por la función de tabla SNAPSHOT\_APPL*

| Nombre de columna      | Tipo de datos | Descripción o elemento del<br>supervisor correspondiente                                                                                                    |
|------------------------|---------------|----------------------------------------------------------------------------------------------------|
| POOL_DATA_WRITES       | <b>BIGINT</b> | pool_data_writes - Grabaciones de<br>datos de agrupación de<br>almacenamientos intermedios                                                                                              |
| POOL_INDEX_L_READS     | <b>BIGINT</b> | pool_index_l_reads - Lecturas<br>lógicas de índices de la agrupación<br>de almacenamientos intermedios                                                                                  |
| POOL_INDEX_P_READS     | <b>BIGINT</b> | pool_index_p_reads - Lecturas<br>físicas de índice de agrupación de<br>almacenamientos intermedios                                                                                      |
| POOL_INDEX_WRITES      | <b>BIGINT</b> | pool_index_writes - Grabaciones<br>de índice de la agrupación de<br>almacenamientos intermedios                                                                                         |
| POOL_READ_TIME         | <b>BIGINT</b> | pool_read_time - Tiempo total de<br>lectura física de la agrupación de<br>almacenamientos intermedios                                                                                   |
| POOL_WRITE_TIME        | <b>BIGINT</b> | pool_write_time - Tiempo total de<br>grabación física de agrupación de<br>almacenamientos intermedios                                                                                   |
| DIRECT_READS           | <b>BIGINT</b> | direct_reads - Lecturas directas de<br>la base de datos                                                                                                    |
| <b>DIRECT_WRITES</b>   | <b>BIGINT</b> | direct_writes - Grabaciones<br>directas en la base de datos                                                                                                    |
| DIRECT_READ_REQS       | <b>BIGINT</b> | direct_read_reqs - Peticiones de<br>lectura directa                                                                                                    |
| DIRECT_WRITE_REQS      | <b>BIGINT</b> | direct_write_reqs - Peticiones de<br>grabación directa                                                                                                    |
| DIRECT_READ_TIME       | <b>BIGINT</b> | direct_read_time - Tiempo de<br>lectura directa                                                                                                    |
| DIRECT_WRITE_TIME      | <b>BIGINT</b> | direct_write_time - Tiempo de<br>grabación directa                                                                                                    |
| POOL_DATA_TO_ESTORE    | <b>BIGINT</b> | El elemento supervisor ESTORE<br>pool_data_to_estore se ha dejado<br>de mantener. Se devuelve un valor<br>NULL para el elemento de<br>supervisor que se ha dejado de<br>mantener.       |
| POOL_INDEX_TO_ESTORE   | <b>BIGINT</b> | El elemento de supervisor ESTORE<br>pool_index_to_estore se ha dejado<br>de mantener. Se devuelve un valor<br>NULL para el elemento de<br>supervisor que se ha dejado de<br>mantener.   |
| POOL_INDEX_FROM_ESTORE | <b>BIGINT</b> | El elemento de supervisor ESTORE<br>pool_index_from_estore se ha<br>dejado de mantener. Se devuelve<br>un valor NULL para el elemento<br>de supervisor que se ha dejado de<br>mantener. |

*Tabla 317. Información devuelta por la función de tabla SNAPSHOT\_APPL (continuación)*

| Nombre de columna     | Tipo de datos | Descripción o elemento del<br>supervisor correspondiente                                                                                                    |
|-----------------------|---------------|----------------------------------------------------------------------------------------------------|
| POOL_DATA_FROM_ESTORE | <b>BIGINT</b> | El elemento de supervisor ESTORE<br>pool_data_from_estore se ha<br>dejado de mantener. Se devuelve<br>un valor NULL para el elemento<br>de supervisor que se ha dejado de<br>mantener. |
| UNREAD_PREFETCH_PAGES | <b>BIGINT</b> | unread_prefetch_pages - Páginas<br>de captación previa no leídas                                                                                                    |
| <b>LOCKS HELD</b>     | <b>BIGINT</b> | locks_held - Bloqueos retenidos                                                                                                    |
| LOCK_WAITS            | <b>BIGINT</b> | lock_waits - Esperas de bloqueo                                                                                                    |
| LOCK_WAIT_TIME        | <b>BIGINT</b> | lock_wait_time - Tiempo esperado<br>en bloqueos                                                                                                    |
| <b>LOCK_ESCALS</b>    | <b>BIGINT</b> | lock_escals - Número de<br>escalamientos de bloqueo                                                                                                    |
| X LOCK ESCALS         | <b>BIGINT</b> | x_lock_escals - Escalas de bloqueo<br>exclusivas                                                                                                    |
| <b>DEADLOCKS</b>      | <b>BIGINT</b> | deadlocks - Puntos muertos<br>detectados                                                                                                    |
| TOTAL_SORTS           | <b>BIGINT</b> | total_sorts - Clasificaciones<br>totales                                                                                                    |
| TOTAL_SORT_TIME       | <b>BIGINT</b> | total_sort_time - Tiempo de<br>clasificación total                                                                                                    |
| SORT_OVERFLOWS        | <b>BIGINT</b> | sort overflows - Desbordamientos<br>de clasificación                                                                                                    |
| COMMIT_SQL_STMTS      | <b>BIGINT</b> | commit sql stmts - Sentencias de<br>confirmación intentadas                                                                                                    |
| ROLLBACK_SQL_STMTS    | <b>BIGINT</b> | rollback_sql_stmts - Sentencias<br>de retrotracción intentadas                                                                                                    |
| DYNAMIC_SQL_STMTS     | <b>BIGINT</b> | dynamic_sql_stmts - Sentencias de<br>SOL dinámico intentadas                                                                                                    |
| STATIC_SQL_STMTS      | <b>BIGINT</b> | static_sql_stmts - Sentencias de<br>SQL estático intentadas                                                                                                    |
| FAILED_SQL_STMTS      | <b>BIGINT</b> | failed sql stmts - Operaciones de<br>sentencia anómalas                                                                                                    |
| SELECT_SQL_STMTS      | <b>BIGINT</b> | select sql stmts - Sentencias de<br>selección de SQL ejecutadas                                                                                                    |
| DDL_SQL_STMTS         | <b>BIGINT</b> | ddl_sql_stmts - Sentencias de<br>lenguaje de definición de datos<br>(DDL) de SQL                                                                                                    |
| UID_SQL_STMTS         | <b>BIGINT</b> | uid sql stmts - Sentencias<br>UPDATE/INSERT/DELETE de<br>SQL ejecutadas                                                                                                    |
| INT_AUTO_REBINDS      | <b>BIGINT</b> | int_auto_rebinds -<br>Revinculaciones automáticas<br>internas                                                                                                    |
| INT_ROWS_DELETED      | <b>BIGINT</b> | int_rows_deleted - Filas internas<br>suprimidas                                                                                                    |

*Tabla 317. Información devuelta por la función de tabla SNAPSHOT\_APPL (continuación)*

| Nombre de columna        | Tipo de datos | Descripción o elemento del<br>supervisor correspondiente                      |  |
|--------------------------|---------------|-------------------------------------------------------------------------------|--|
| INT_ROWS_UPDATED         | <b>BIGINT</b> | int rows updated - Filas internas<br>actualizadas                             |  |
| <b>INT_COMMITS</b>       | <b>BIGINT</b> | int_commits - Confirmaciones<br>internas                                      |  |
| <b>INT_ROLLBACKS</b>     | <b>BIGINT</b> | int rollbacks - Retrotracciones<br>internas                                   |  |
| INT_DEADLOCK_ROLLBACKS   | <b>BIGINT</b> | int deadlock rollbacks -<br>Retrotracciones internas debido a<br>punto muerto |  |
| ROWS_DELETED             | <b>BIGINT</b> | rows_deleted - Filas suprimidas                                               |  |
| ROWS_INSERTED            | <b>BIGINT</b> | rows_inserted - Filas insertadas                                              |  |
| ROWS_UPDATED             | <b>BIGINT</b> | rows_updated - Filas actualizadas                                             |  |
| ROWS_SELECTED            | <b>BIGINT</b> | rows_selected - Filas seleccionadas                                           |  |
| <b>BINDS_PRECOMPILES</b> | <b>BIGINT</b> | binds_precompiles -<br>Vinculaciones/precompilaciones<br>intentadas           |  |
| OPEN_REM_CURS            | <b>BIGINT</b> | open_rem_curs - Cursores remotos<br>abiertos                                  |  |
| OPEN_REM_CURS_BLK        | <b>BIGINT</b> | open rem curs blk - Cursores<br>remotos abiertos con agrupación<br>en bloque  |  |
| REJ_CURS_BLK             | <b>BIGINT</b> | rej_curs_blk - Peticiones de<br>agrupación en bloque de cursor<br>rechazadas  |  |
| <b>ACC_CURS_BLK</b>      | <b>BIGINT</b> | acc_curs_blk - Peticiones de<br>agrupación en bloque de cursor<br>aceptadas   |  |
| SQL_REQS_SINCE_COMMIT    | <b>BIGINT</b> | sql reqs since commit - Peticiones<br>SQL desde la última petición            |  |
| LOCK_TIMEOUTS            | <b>BIGINT</b> | lock_timeouts - Número de<br>tiempos de espera de bloqueo                     |  |
| INT_ROWS_INSERTED        | <b>BIGINT</b> | int_rows_inserted - Filas internas<br>insertadas                              |  |
| OPEN_LOC_CURS            | <b>BIGINT</b> | open loc curs - Cursores locales<br>abiertos                                  |  |
| OPEN_LOC_CURS_BLK        | <b>BIGINT</b> | open_loc_curs_blk - Cursores<br>locales abiertos con agrupación en<br>bloque  |  |
| PKG_CACHE_LOOKUPS        | <b>BIGINT</b> | pkg_cache_lookups - Búsquedas de<br>antememoria de paquete                    |  |
| PKG_CACHE_INSERTS        | <b>BIGINT</b> | pkg_cache_inserts - Inserciones de<br>antememoria de paquete                  |  |
| CAT_CACHE_LOOKUPS        | <b>BIGINT</b> | cat_cache_lookups - Búsquedas de<br>antememoria de catálogo                   |  |
| CAT_CACHE_INSERTS        | <b>BIGINT</b> | cat_cache_inserts - Inserciones de<br>antememoria de catálogo                 |  |

*Tabla 317. Información devuelta por la función de tabla SNAPSHOT\_APPL (continuación)*

| Nombre de columna                    | Tipo de datos | Descripción o elemento del<br>supervisor correspondiente                                                        |  |
|--------------------------------------|---------------|----------------------------------------------------------------------------------------------------|--|
| CAT_CACHE_OVERFLOWS                  | <b>BIGINT</b> | cat_cache_overflows -<br>Desbordamientos de antememoria<br>de catálogo                                          |  |
| CAT_CACHE_HEAP_FULL                  | <b>BIGINT</b> | cat_cache_overflows -<br>Desbordamientos de antememoria<br>de catálogo                                          |  |
| NUM_AGENTS                           | <b>BIGINT</b> | num_agents - Número de agentes<br>que trabajan en una sentencia                                                 |  |
| AGENTS_STOLEN                        | <b>BIGINT</b> | agents_stolen - Agentes robados                                                                                 |  |
| ASSOCIATED_AGENTS_TOP                | <b>BIGINT</b> | associated_agents_top - Número<br>máximo de agentes asociados                                                   |  |
| APPL_PRIORITY                        | <b>BIGINT</b> | appl_priority - Prioridad de<br>agente de aplicación                                                            |  |
| APPL_PRIORITY_TYPE                   | <b>BIGINT</b> | appl priority type - Tipo de<br>prioridad de aplicación                                                         |  |
| PREFETCH_WAIT_TIME                   | <b>BIGINT</b> | prefetch_wait_time - Tiempo<br>esperado para captación previa                                                   |  |
| APPL_SECTION_LOOKUPS                 | <b>BIGINT</b> | appl section lookups - Búsqueda<br>de sección                                                                   |  |
| APPL_SECTION_INSERTS                 | <b>BIGINT</b> | appl section inserts - Inserciones<br>de sección                                                                |  |
| LOCKS_WAITING                        | <b>BIGINT</b> | locks_waiting - Agentes esperando<br>en bloqueos                                                                |  |
| TOTAL_HASH_JOINS                     | <b>BIGINT</b> | total_hash_joins - Total de<br>uniones hash                                                                     |  |
| TOTAL_HASH_LOOPS                     | <b>BIGINT</b> | total_hash_loops - Total de bucles<br>hash                                                                      |  |
| HASH_JOIN_OVERFLOWS                  | <b>BIGINT</b> | hash_join_overflows -<br>Desbordamientos de uniones hash                                                        |  |
| HASH_JOIN_SMALL_<br><b>OVERFLOWS</b> | <b>BIGINT</b> | hash_join_small_overflows -<br>Desbordamientos pequeños de<br>uniones hash                                      |  |
| APPL_IDLE_TIME                       | <b>BIGINT</b> | appl_idle_time - Tiempo de<br>inactividad de aplicación                                                         |  |
| UOW_LOCK_WAIT_TIME                   | <b>BIGINT</b> | uow_lock_wait_time - Tiempo total<br>que la unidad de trabajo ha<br>esperado en bloqueos                        |  |
| UOW_COMP_STATUS                      | <b>BIGINT</b> | uow comp status - Estado de<br>finalización de unidad de trabajo                                                |  |
| AGENT_USR_CPU_TIME_S                 | <b>BIGINT</b> | agent_usr_cpu_time - Tiempo de<br>CPU de usuario utilizado por el<br>agente (en segundos)*                      |  |
| AGENT_USR_CPU_TIME_MS                | <b>BIGINT</b> | agent_usr_cpu_time - Tiempo de<br>CPU de usuario utilizado por el<br>agente(fraccionario, en<br>microsegundos)* |  |

*Tabla 317. Información devuelta por la función de tabla SNAPSHOT\_APPL (continuación)*

| Nombre de columna     | Tipo de datos    | Descripción o elemento del<br>supervisor correspondiente                                                            |
|-----------------------|------------------|----------------------------------------------------------------------------------------------------|
| AGENT_SYS_CPU_TIME_S  | <b>BIGINT</b>    | agent_sys_cpu_time - Tiempo de<br>CPU de sistema utilizado por el<br>agente (en segundos)*                          |
| AGENT_SYS_CPU_TIME_MS | <b>BIGINT</b>    | agent_sys_cpu_time - Tiempo de<br>CPU de sistema utilizado por el<br>agente (fraccionario, en<br>microsegundos)*    |
| APPL_CON_TIME         | <b>TIMESTAMP</b> | appl con time - Indicación de<br>fecha y hora de inicio de petición<br>de conexión                                  |
| CONN_COMPLETE_TIME    | <b>TIMESTAMP</b> | conn_complete_time - Indicación<br>de fecha y hora de finalización de<br>petición de conexión                       |
| <b>LAST_RESET</b>     | <b>TIMESTAMP</b> | last_reset - Indicación de fecha y<br>hora de último restablecimiento                                               |
| UOW_START_TIME        | <b>TIMESTAMP</b> | uow_start_time - Indicación de<br>fecha y hora de inicio de unidad<br>de trabajo                                    |
| UOW_STOP_TIME         | <b>TIMESTAMP</b> | uow_stop_time - Indicación de<br>fecha y hora de detención de<br>unidad de trabajo                                  |
| PREV_UOW_STOP_TIME    | <b>TIMESTAMP</b> | prev_uow_stop_time - Indicación<br>de fecha y hora de finalización de<br>unidad de trabajo anterior                 |
| UOW_ELAPSED_TIME_S    | <b>BIGINT</b>    | uow_elapsed_time - Tiempo<br>transcurrido de unidad de trabajo<br>más reciente (en segundos)*                       |
| UOW_ELAPSED_TIME_MS   | <b>BIGINT</b>    | uow_elapsed_time - Tiempo<br>transcurrido de unidad de trabajo<br>más reciente (fraccionario, en<br>microsegundos)* |
| ELAPSED_EXEC_TIME_S   | <b>BIGINT</b>    | elapsed_exec_time - Tiempo<br>transcurrido de ejecución de<br>sentencia (en segundos)*                              |
| ELAPSED_EXEC_TIME_MS  | <b>BIGINT</b>    | elapsed_exec_time - Tiempo<br>transcurrido de ejecución de<br>sentencia (fraccionario, en<br>microsegundos)*        |
| INBOUND_COMM_ADDRESS  | VARCHAR(32)      | inbound_comm_address - Dirección<br>de comunicaciones de entrada                                                    |

*Tabla 317. Información devuelta por la función de tabla SNAPSHOT\_APPL (continuación)*

basa esta columna, debe añadir los segundos completos indicados en la columna correspondiente a este elemento de supervisor que acaba en \_S a los segundos fraccionarios indicados en la columna correspondiente a este elemento de supervisor que acaba en \_MS, utilizando la fórmula siguiente: *nombre-elemento-supervisor*\_S × 1.000.000 + *nombre-elemento-supervisor*\_MS) ÷ 1.000.000. Por ejemplo, (ELAPSED\_EXEC\_TIME\_S × 1.000.000 + ELAPSED\_EXEC\_TIME\_MS) ÷ 1.000.000.

# **SNAPSHOT\_APPL\_INFO**

Devuelve información general de una instantánea de aplicación.

**Nota:** Esta función de tabla ha quedado obsoleta y se ha sustituido por la ["Función de tabla SNAP\\_GET\\_APPL\\_INFO – Recuperación de información de](#page-1218-0) [instantáneas del grupo de datos lógico appl\\_info" en la página 1207.](#page-1218-0)

 $\rightarrow$  SNAPSHOT APPL INFO  $($  *-nombre-bd* - , *-númparticiónbd* --)

El esquema es SYSPROC.

## **Parámetros de la función de tabla**

#### *nombrebd*

Argumento de entrada de tipo VARCHAR(255) que especifica un nombre de base de datos válido en la misma instancia que la base de datos conectada actualmente al llamar a esta función. Especifique un nombre de base de datos que tenga un tipo de entrada de directorio de "Indirect" o "Home", devuelto por el mandato **LIST DATABASE DIRECTORY**. Especifique el valor nulo para tomar la instantánea desde todas las bases de datos bajo la instancia de la base de datos.

#### *númparticiónbd*

Argumento de entrada de tipo INTEGER que especifica un número válido de partición de base de datos. Especifique -1 para la partición de base de datos actual o -2 para todas las particiones de base de datos activas. Una partición de base de datos activa es una partición donde la base de datos está disponible para conexión y uso por parte de las aplicaciones.

Si se especifica el valor nulo, se establece -1 de forma implícita.

Si ambos parámetros se establecen en NULL, la instantánea sólo se tomará si el procedimiento almacenado SNAPSHOT\_FILEW no ha creado anteriormente un archivo para el tipo de petición de API de instantánea correspondiente.

## **Autorización**

Para ejecutar la función se necesita una de las autorizaciones siguientes:

- v Privilegio EXECUTE para la función
- Autorización DATAACCESS
- Autorización DBADM
- Autorización SQLADM

La función devuelve una tabla, tal como se muestra en la sección siguiente.

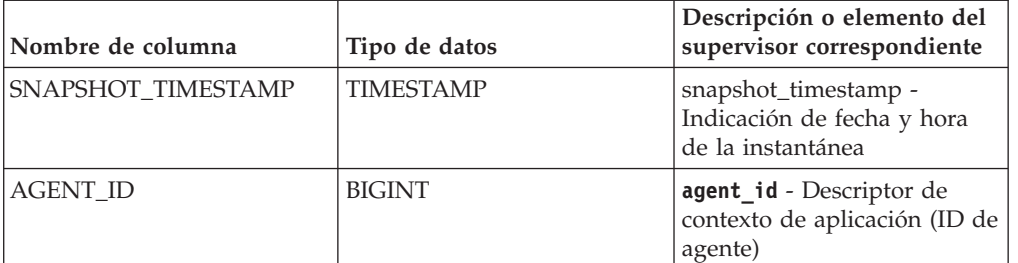

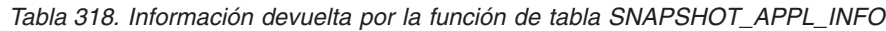

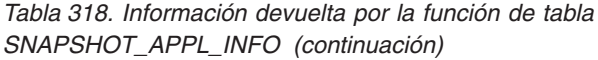

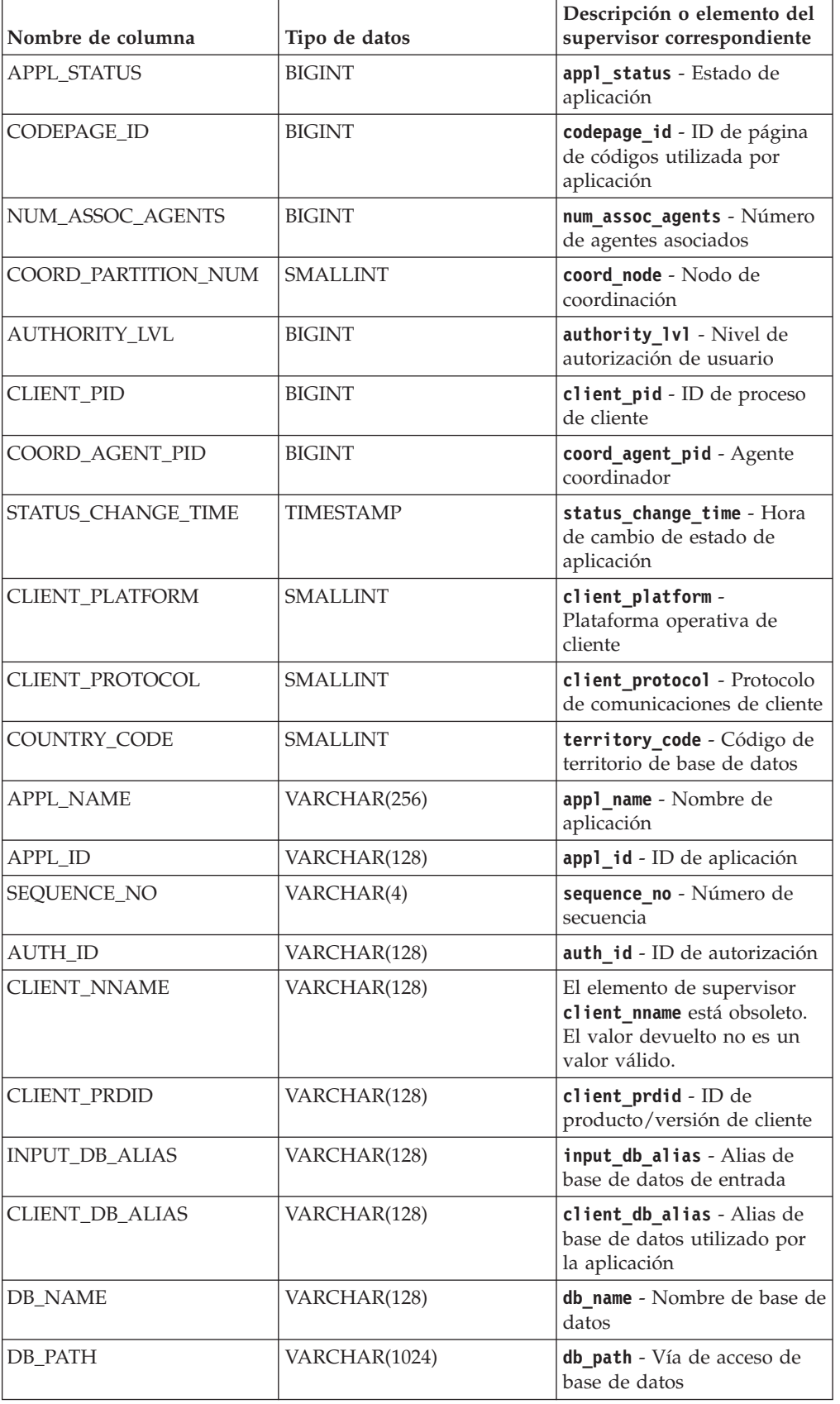

| Nombre de columna   | Tipo de datos | Descripción o elemento del<br>supervisor correspondiente                                  |
|---------------------|---------------|-------------------------------------------------------------------------------------------|
| EXECUTION ID        | VARCHAR(128)  | execution_id - ID de inicio<br>de sesión de usuario                                       |
| <b>CORR TOKEN</b>   | VARCHAR(128)  | corr_token - Símbolo de<br>correlación DRDA                                               |
| TPMON CLIENT USERID | VARCHAR(256)  | tpmon_client_userid - ID de<br>usuario de cliente de<br>supervisor de TP                  |
| TPMON CLIENT WKSTN  | VARCHAR(256)  | tpmon client wkstn-<br>Nombre de estación de<br>trabajo de cliente de<br>supervisor de TP |
| TPMON CLIENT APP    | VARCHAR(256)  | tpmon_client_app - Nombre<br>de aplicación de cliente de<br>supervisor de TP              |
| TPMON ACC STR       | VARCHAR(200)  | tpmon_acc_str - Serie de<br>contabilidad de cliente de<br>supervisor de TP                |

*Tabla 318. Información devuelta por la función de tabla SNAPSHOT\_APPL\_INFO (continuación)*

# **SNAPSHOT\_BP**

Devuelve información de una instantánea de agrupación de almacenamientos intermedios.

**Nota:** Esta función de tabla ha quedado obsoleta y se ha sustituido por la ["Función de tabla SNAP\\_GET\\_BP – Recuperación de la información de](#page-1224-0) [instantáneas del grupo de datos lógico bufferpool" en la página 1213.](#page-1224-0)

 $\rightarrow$  SNAPSHOT\_BP—(*—nombrebd—*,—*númparticiónbd—*)——————————————————<del>—</del>

El esquema es SYSPROC.

#### **Parámetros de la función de tabla**

#### *nombrebd*

Argumento de entrada de tipo VARCHAR(255) que especifica un nombre de base de datos válido en la misma instancia que la base de datos conectada actualmente al llamar a esta función. Especifique un nombre de base de datos que tenga un tipo de entrada de directorio de "Indirect" o "Home", devuelto por el mandato **LIST DATABASE DIRECTORY**. Especifique el valor nulo para tomar la instantánea desde todas las bases de datos bajo la instancia de la base de datos.

#### *númparticiónbd*

Argumento de entrada de tipo INTEGER que especifica un número válido de partición de base de datos. Especifique -1 para la partición de base de datos actual o -2 para todas las particiones de base de datos activas. Una partición de base de datos activa es una partición donde la base de datos está disponible para conexión y uso por parte de las aplicaciones.

Si se especifica el valor nulo, se establece -1 de forma implícita.

Si ambos parámetros se establecen en NULL, la instantánea sólo se tomará si el procedimiento almacenado SNAPSHOT\_FILEW no ha creado anteriormente un archivo para el tipo de petición de API de instantánea correspondiente.

## **Autorización**

Para ejecutar la función se necesita una de las autorizaciones siguientes:

- Privilegio EXECUTE para la función
- Autorización DATAACCESS
- v Autorización DBADM
- v Autorización SQLADM

La función devuelve una tabla, tal como se muestra en la sección siguiente.

| Nombre de columna      | Tipo de datos    | Descripción o elemento del<br>supervisor correspondiente                                                       |
|------------------------|------------------|----------------------------------------------------------------------------------------------------|
| SNAPSHOT_TIMESTAMP     | <b>TIMESTAMP</b> | snapshot_timestamp - Indicación<br>de fecha y hora de la instantánea                                           |
| POOL_DATA_L_READS      | <b>BIGINT</b>    | pool_data_1_reads - Lecturas<br>lógicas de datos de agrupación de<br>almacenamientos intermedios               |
| POOL_DATA_P_READS      | <b>BIGINT</b>    | pool_data_p_reads - Lecturas<br>físicas de datos de agrupación de<br>almacenamientos intermedios               |
| POOL_DATA_WRITES       | <b>BIGINT</b>    | pool_data_writes - Grabaciones de<br>datos de agrupación de<br>almacenamientos intermedios                     |
| POOL_INDEX_L_READS     | <b>BIGINT</b>    | pool_index_1_reads - Lecturas<br>lógicas de índices de la agrupación<br>de almacenamientos intermedios         |
| POOL_INDEX_P_READS     | <b>BIGINT</b>    | pool_index_p_reads - Lecturas<br>físicas de índice de agrupación de<br>almacenamientos intermedios             |
| POOL_INDEX_WRITES      | <b>BIGINT</b>    | pool_index_writes - Grabaciones<br>de índice de la agrupación de<br>almacenamientos intermedios                |
| POOL_READ_TIME         | <b>BIGINT</b>    | pool_read_time - Tiempo total de<br>lectura física de la agrupación de<br>almacenamientos intermedios          |
| POOL_WRITE_TIME        | <b>BIGINT</b>    | pool_write_time - Tiempo total de<br>grabación física de agrupación de<br>almacenamientos intermedios          |
| POOL_ASYNC_DATA_READS  | <b>BIGINT</b>    | pool_async_data_reads - Lecturas<br>de datos asíncronas de agrupación<br>de almacenamientos intermedios        |
| POOL_ASYNC_DATA_WRITES | <b>BIGINT</b>    | pool_async_data_writes -<br>Grabaciones de datos asíncronas<br>de agrupación de almacenamientos<br>intermedios |

*Tabla 319. Información devuelta por la función de tabla SNAPSHOT\_BP*

| Nombre de columna                    | Tipo de datos | Descripción o elemento del<br>supervisor correspondiente                                                                                                    |
|--------------------------------------|---------------|----------------------------------------------------------------------------------------------------|
| POOL_ASYNC_INDEX_WRITES              | <b>BIGINT</b> | pool_async_index_writes -<br>Grabaciones de índice asíncronas<br>de agrupación de almacenamientos<br>intermedios                                                                        |
| POOL_ASYNC_READ_TIME                 | <b>BIGINT</b> | pool_async_read_time - Tiempo de<br>lectura asíncrona de agrupación de<br>almacenamientos intermedios                                                                                   |
| POOL_ASYNC_WRITE_TIME                | <b>BIGINT</b> | pool_async_write_time - Tiempo<br>de grabación asíncrona de<br>agrupación de almacenamientos<br>intermedios                                                                             |
| POOL_ASYNC_DATA_<br><b>READ_REQS</b> | <b>BIGINT</b> | pool_async_data_read_reqs -<br>Peticiones de lectura asíncrona de<br>agrupación de almacenamientos<br>intermedios                                                                       |
| DIRECT_READS                         | <b>BIGINT</b> | direct_reads - Lecturas directas de<br>la base de datos                                                                                                    |
| DIRECT_WRITES                        | <b>BIGINT</b> | direct writes - Grabaciones<br>directas en la base de datos                                                                                                    |
| DIRECT_READ_REQS                     | <b>BIGINT</b> | direct read reqs - Peticiones de<br>lectura directa                                                                                                    |
| DIRECT_WRITE_REQS                    | <b>BIGINT</b> | direct_write_reqs - Peticiones de<br>grabación directa                                                                                                    |
| DIRECT_READ_TIME                     | <b>BIGINT</b> | direct_read_time - Tiempo de<br>lectura directa                                                                                                    |
| DIRECT_WRITE_TIME                    | <b>BIGINT</b> | direct_write_time - Tiempo de<br>grabación directa                                                                                                    |
| POOL_ASYNC_INDEX_READS               | <b>BIGINT</b> | pool_async_index_reads - Lecturas<br>de índice asíncronas de agrupación<br>de almacenamientos intermedios                                                                               |
| POOL_DATA_TO_ESTORE                  | <b>BIGINT</b> | El elemento supervisor ESTORE<br>pool_data_to_estore se ha dejado<br>de mantener. Se devuelve un valor<br>NULL para el elemento de<br>supervisor que se ha dejado de<br>mantener.       |
| POOL_INDEX_TO_ESTORE                 | <b>BIGINT</b> | El elemento de supervisor ESTORE<br>pool_index_to_estore se ha dejado<br>de mantener. Se devuelve un valor<br>NULL para el elemento de<br>supervisor que se ha dejado de<br>mantener.   |
| POOL_INDEX_FROM_ESTORE               | <b>BIGINT</b> | El elemento de supervisor ESTORE<br>pool_index_from_estore se ha<br>dejado de mantener. Se devuelve<br>un valor NULL para el elemento<br>de supervisor que se ha dejado de<br>mantener. |

*Tabla 319. Información devuelta por la función de tabla SNAPSHOT\_BP (continuación)*

| Nombre de columna     | Tipo de datos | Descripción o elemento del<br>supervisor correspondiente                                                                                                    |
|-----------------------|---------------|----------------------------------------------------------------------------------------------------|
| POOL DATA FROM ESTORE | <b>BIGINT</b> | El elemento de supervisor ESTORE<br>pool_data_from_estore se ha<br>dejado de mantener. Se devuelve<br>un valor NULL para el elemento<br>de supervisor que se ha dejado de<br>mantener. |
| UNREAD PREFETCH PAGES | <b>BIGINT</b> | unread_prefetch_pages - Páginas<br>de captación previa no leídas                                                                                                    |
| <b>FILES CLOSED</b>   | <b>BIGINT</b> | files_closed - Archivos de bases<br>de datos cerrados                                                                                                    |
| BP NAME               | VARCHAR(128)  | <b>bp_name</b> - Nombre de agrupación<br>de almacenamientos intermedios                                                                                                    |
| DB NAME               | VARCHAR(128)  | <b>db</b> name - Nombre de base de datos                                                                                                    |
| DB PATH               | VARCHAR(1024) | <b>db</b> path - Vía de acceso de base de<br>datos                                                                                                    |
| <b>INPUT DB ALIAS</b> | VARCHAR(128)  | input db alias - Alias de base de<br>datos de entrada                                                                                                    |

*Tabla 319. Información devuelta por la función de tabla SNAPSHOT\_BP (continuación)*

# **SNAPSHOT\_CONTAINER**

Devuelve información de configuración de contenedor de una instantánea de espacio de tablas.

**Nota:** Esta función de tabla ha quedado obsoleta y se ha sustituido por la ["Vista](#page-697-0) [administrativa SNAPCONTAINER y función de tabla](#page-697-0) [SNAP\\_GET\\_CONTAINER\\_V91 – Recuperar información acerca de la instantánea](#page-697-0) [de grupo de datos lógicos tablespace\\_container" en la página 686](#page-697-0)

 $\rightarrow$  SNAPSHOT CONTAINER - ( *- nombrebd* - , *- númparticiónbd* - ) -

El esquema es SYSPROC.

#### **Parámetros de la función de tabla**

#### *nombrebd*

Argumento de entrada de tipo VARCHAR(255) que especifica un nombre de base de datos válido en la misma instancia que la base de datos conectada actualmente al llamar a esta función. Especifique un nombre de base de datos que tenga un tipo de entrada de directorio de "Indirect" o "Home", devuelto por el mandato **LIST DATABASE DIRECTORY**. Especifique el valor nulo para tomar la instantánea desde la base de datos conectada actualmente.

#### *númparticiónbd*

Argumento de entrada de tipo INTEGER que especifica un número válido de partición de base de datos. Especifique -1 para la partición de base de datos actual o -2 para todas las particiones de base de datos activas. Una partición de base de datos activa es una partición donde la base de datos está disponible para conexión y uso por parte de las aplicaciones.

Si se especifica el valor nulo, se establece -1 de forma implícita.

Si ambos parámetros se establecen en NULL, la instantánea sólo se tomará si el procedimiento almacenado SNAPSHOT\_FILEW no ha creado anteriormente un archivo para el tipo de petición de API de instantánea correspondiente.

## **Autorización**

Para ejecutar la función se necesita una de las autorizaciones siguientes:

- Privilegio EXECUTE para la función
- Autorización DATAACCESS
- Autorización DBADM
- v Autorización SQLADM

La función devuelve una tabla, tal como se muestra en la sección siguiente.

| Tipo de datos    | Descripción o elemento del<br>supervisor correspondiente                |
|------------------|-------------------------------------------------------------------------|
| <b>TIMESTAMP</b> | snapshot_timestamp -<br>Indicación de fecha y hora<br>de la instantánea |
| <b>BIGINT</b>    | tablespace_id -<br>Identificación de espacio de<br>tablas               |
| VARCHAR(128)     | tablespace_name - Nombre<br>de espacio de tablas                        |
| <b>BIGINT</b>    | container_id - Identificación<br>de contenedor                          |
| VARCHAR(256)     | container_name - Nombre de<br>contenedor                                |
| <b>SMALLINT</b>  | container_type - Tipo de<br>contenedor                                  |
| <b>BIGINT</b>    | container total pages -<br>Total de páginas en<br>contenedor            |
| <b>BIGINT</b>    | container_usable_pages -<br>Páginas utilizables en<br>contenedor        |
| <b>BIGINT</b>    | container_accessible -<br>Accesibilidad de contenedor                   |
| <b>BIGINT</b>    | container_stripe_set -<br>Conjunto de bandas                            |
|                  |                                                                         |

*Tabla 320. Información devuelta por la función de tabla SNAPSHOT\_CONTAINER*

# **SNAPSHOT\_DATABASE**

Devuelve información de una instantánea de base de datos.

**Nota:** Esta función de tabla ha quedado obsoleta y se ha sustituido por la ["Función de tabla SNAP\\_GET\\_DB\\_V91 - Recuperar información de instantánea](#page-1250-0) [desde el grupo lógico dbase" en la página 1239](#page-1250-0)

 $\rightarrow$ SNAPSHOT DATABASE - ( *- nombrebd* - , *númparticiónbd* - ) -
## **Parámetros de la función de tabla**

#### *nombrebd*

Argumento de entrada de tipo VARCHAR(255) que especifica un nombre de base de datos válido en la misma instancia que la base de datos conectada actualmente al llamar a esta función. Especifique un nombre de base de datos que tenga un tipo de entrada de directorio de "Indirect" o "Home", devuelto por el mandato **LIST DATABASE DIRECTORY**. Especifique el valor nulo para tomar la instantánea desde todas las bases de datos bajo la instancia de la base de datos.

### *númparticiónbd*

Argumento de entrada de tipo INTEGER que especifica un número válido de partición de base de datos. Especifique -1 para la partición de base de datos actual o -2 para todas las particiones de base de datos activas. Una partición de base de datos activa es una partición donde la base de datos está disponible para conexión y uso por parte de las aplicaciones.

Si se especifica el valor nulo, se establece -1 de forma implícita.

Si ambos parámetros se establecen en NULL, la instantánea sólo se tomará si el procedimiento almacenado SNAPSHOT\_FILEW no ha creado anteriormente un archivo para el tipo de petición de API de instantánea correspondiente.

# **Autorización**

Para ejecutar la función se necesita una de las autorizaciones siguientes:

- Privilegio EXECUTE para la función
- Autorización DATAACCESS
- Autorización DBADM
- Autorización SQLADM

| Nombre de columna   | Tipo de datos | Descripción o elemento del<br>supervisor correspondiente                                         |
|---------------------|---------------|--------------------------------------------------------------------------------------------------|
| SNAPSHOT TIMESTAMP  | TIMESTAMP     | snapshot_timestamp - Indicación<br>de fecha y hora de la instantánea                             |
| SEC LOG USED TOP    | <b>BIGINT</b> | sec_log_used_top - Espacio<br>máximo utilizado de anotaciones<br>cronológicas secundarias        |
| TOT LOG USED TOP    | <b>BIGINT</b> | tot_log_used_top - Espacio<br>máximo utilizado de anotaciones<br>cronológicas totales            |
| TOTAL LOG USED      | <b>BIGINT</b> | total_log_used - Espacio utilizado<br>de anotaciones cronológicas totales                        |
| TOTAL_LOG_AVAILABLE | <b>BIGINT</b> | total_log_available - Anotaciones<br>cronológicas totales disponibles                            |
| ROWS READ           | <b>BIGINT</b> | rows read - Filas leídas                                                                         |
| POOL DATA L READS   | <b>BIGINT</b> | pool_data_1_reads - Lecturas<br>lógicas de datos de agrupación de<br>almacenamientos intermedios |

*Tabla 321. Información devuelta por la función de tabla SNAPSHOT\_DATABASE*

| Nombre de columna      | Tipo de datos | Descripción o elemento del<br>supervisor correspondiente                                                                                                    |
|------------------------|---------------|----------------------------------------------------------------------------------------------------|
| POOL_DATA_P_READS      | <b>BIGINT</b> | pool_data_p_reads - Lecturas<br>físicas de datos de agrupación de<br>almacenamientos intermedios                                                                                        |
| POOL_DATA_WRITES       | <b>BIGINT</b> | pool_data_writes - Grabaciones de<br>datos de agrupación de<br>almacenamientos intermedios                                                                                              |
| POOL_INDEX_L_READS     | <b>BIGINT</b> | pool_index_l_reads - Lecturas<br>lógicas de índices de la agrupación<br>de almacenamientos intermedios                                                                                  |
| POOL_INDEX_P_READS     | <b>BIGINT</b> | pool_index_p_reads - Lecturas<br>físicas de índice de agrupación de<br>almacenamientos intermedios                                                                                      |
| POOL_INDEX_WRITES      | <b>BIGINT</b> | pool_index_writes - Grabaciones<br>de índice de la agrupación de<br>almacenamientos intermedios                                                                                         |
| POOL_READ_TIME         | <b>BIGINT</b> | pool_read_time - Tiempo total de<br>lectura física de la agrupación de<br>almacenamientos intermedios                                                                                   |
| POOL_WRITE_TIME        | <b>BIGINT</b> | pool_write_time - Tiempo total de<br>grabación física de agrupación de<br>almacenamientos intermedios                                                                                   |
| POOL_ASYNC_INDEX_READS | <b>BIGINT</b> | pool_async_index_reads - Lecturas<br>de índice asíncronas de agrupación<br>de almacenamientos intermedios                                                                               |
| POOL_DATA_TO_ESTORE    | <b>BIGINT</b> | El elemento supervisor ESTORE<br>pool_data_to_estore se ha dejado<br>de mantener. Se devuelve un valor<br>NULL para el elemento de<br>supervisor que se ha dejado de<br>mantener.       |
| POOL_INDEX_TO_ESTORE   | <b>BIGINT</b> | El elemento de supervisor ESTORE<br>pool_index_to_estore se ha dejado<br>de mantener. Se devuelve un valor<br>NULL para el elemento de<br>supervisor que se ha dejado de<br>mantener.   |
| POOL_INDEX_FROM_ESTORE | <b>BIGINT</b> | El elemento de supervisor ESTORE<br>pool_index_from_estore se ha<br>dejado de mantener. Se devuelve<br>un valor NULL para el elemento<br>de supervisor que se ha dejado de<br>mantener. |
| POOL_DATA_FROM_ESTORE  | <b>BIGINT</b> | El elemento de supervisor ESTORE<br>pool_data_from_estore se ha<br>dejado de mantener. Se devuelve<br>un valor NULL para el elemento<br>de supervisor que se ha dejado de<br>mantener.  |

*Tabla 321. Información devuelta por la función de tabla SNAPSHOT\_DATABASE (continuación)*

| Nombre de columna                    | Tipo de datos | Descripción o elemento del<br>supervisor correspondiente                                                                                  |
|--------------------------------------|---------------|----------------------------------------------------------------------------------------------------|
| POOL_ASYNC_DATA_READS                | <b>BIGINT</b> | pool_async_data_reads - Lecturas<br>de datos asíncronas de agrupación<br>de almacenamientos intermedios                                   |
| POOL_ASYNC_DATA_WRITES               | <b>BIGINT</b> | pool_async_data_writes -<br>Grabaciones de datos asíncronas<br>de agrupación de almacenamientos<br>intermedios                            |
| POOL ASYNC INDEX WRITES              | <b>BIGINT</b> | pool_async_index_writes -<br>Grabaciones de índice asíncronas<br>de agrupación de almacenamientos<br>intermedios                          |
| POOL_ASYNC_READ_TIME                 | <b>BIGINT</b> | pool_async_read_time - Tiempo de<br>lectura asíncrona de agrupación de<br>almacenamientos intermedios                                     |
| POOL_ASYNC_WRITE_TIME                | <b>BIGINT</b> | pool_async_write_time - Tiempo<br>de grabación asíncrona de<br>agrupación de almacenamientos<br>intermedios                               |
| POOL_ASYNC_DATA_<br><b>READ REOS</b> | <b>BIGINT</b> | pool_async_data_read_reqs -<br>Peticiones de lectura asíncrona de<br>agrupación de almacenamientos<br>intermedios                         |
| DIRECT_READS                         | <b>BIGINT</b> | direct_reads - Lecturas directas de<br>la base de datos                                                                                   |
| DIRECT_WRITES                        | <b>BIGINT</b> | direct_writes - Grabaciones<br>directas en la base de datos                                                                               |
| DIRECT_READ_REQS                     | <b>BIGINT</b> | direct_read_reqs - Peticiones de<br>lectura directa                                                                                       |
| DIRECT_WRITE_REQS                    | <b>BIGINT</b> | direct_write_reqs - Peticiones de<br>grabación directa                                                                                    |
| DIRECT_READ_TIME                     | BIGINT        | direct_read_time - Tiempo de<br>lectura directa                                                                                           |
| DIRECT_WRITE_TIME                    | <b>BIGINT</b> | direct_write_time - Tiempo de<br>grabación directa                                                                                        |
| UNREAD_PREFETCH_PAGES                | <b>BIGINT</b> | unread_prefetch_pages - Páginas<br>de captación previa no leídas                                                                          |
| <b>FILES_CLOSED</b>                  | <b>BIGINT</b> | files_closed - Archivos de bases<br>de datos cerrados                                                                                     |
| POOL_LSN_GAP_CLNS                    | <b>BIGINT</b> | pool_lsn_gap_clns - Limpiadores<br>de espacio de anotaciones<br>cronológicas de agrupación de<br>almacenamientos intermedios<br>activados |
| POOL_DRTY_PG_STEAL_CLNS              | <b>BIGINT</b> | pool_drty_pg_steal_clns -<br>Limpiadores de páginas víctima de<br>agrupación de almacenamientos<br>intermedios activados                  |

*Tabla 321. Información devuelta por la función de tabla SNAPSHOT\_DATABASE (continuación)*

| Nombre de columna       | Tipo de datos | Descripción o elemento del<br>supervisor correspondiente                                                        |
|-------------------------|---------------|----------------------------------------------------------------------------------------------------|
| POOL_DRTY_PG_THRSH_CLNS | <b>BIGINT</b> | pool_drty_pg_thrsh_clns -<br>Limpiadores de umbral de<br>agrupación de almacenamientos<br>intermedios activados |
| LOCKS_HELD              | <b>BIGINT</b> | locks_held - Bloqueos retenidos                                                                                 |
| <b>LOCK_WAITS</b>       | <b>BIGINT</b> | lock_waits - Esperas de bloqueo                                                                                 |
| LOCK_WAIT_TIME          | <b>BIGINT</b> | lock_wait_time - Tiempo esperado<br>en bloqueos                                                                 |
| LOCK_LIST_IN_USE        | <b>BIGINT</b> | lock_list_in_use - Memoria total<br>de lista de bloqueos en uso                                                 |
| <b>DEADLOCKS</b>        | <b>BIGINT</b> | deadlocks - Puntos muertos<br>detectados                                                                        |
| LOCK_ESCALS             | <b>BIGINT</b> | lock_escals - Número de<br>escalamientos de bloqueo                                                             |
| X_LOCK_ESCALS           | <b>BIGINT</b> | x_lock_escals - Escalas de bloqueo<br>exclusivas                                                                |
| <b>LOCKS_WAITING</b>    | <b>BIGINT</b> | locks_waiting - Agentes esperando<br>en bloqueos                                                                |
| SORT_HEAP_ALLOCATED     | <b>BIGINT</b> | sort_heap_allocated - Total de<br>pila de clasificación asignada                                                |
| TOTAL_SORTS             | <b>BIGINT</b> | total_sorts - Clasificaciones<br>totales                                                                        |
| TOTAL_SORT_TIME         | <b>BIGINT</b> | total_sort_time - Tiempo de<br>clasificación total                                                              |
| SORT_OVERFLOWS          | <b>BIGINT</b> | sort_overflows - Desbordamientos<br>de clasificación                                                            |
| <b>ACTIVE_SORTS</b>     | <b>BIGINT</b> | active_sorts - Clasificaciones<br>activas                                                                       |
| COMMIT_SQL_STMTS        | <b>BIGINT</b> | commit sql stmts - Sentencias de<br>confirmación intentadas                                                     |
| ROLLBACK_SQL_STMTS      | <b>BIGINT</b> | rollback_sql_stmts - Sentencias<br>de retrotracción intentadas                                                  |
| DYNAMIC_SQL_STMTS       | <b>BIGINT</b> | dynamic_sql_stmts - Sentencias de<br>SOL dinámico intentadas                                                    |
| STATIC_SQL_STMTS        | <b>BIGINT</b> | static_sql_stmts - Sentencias de<br>SQL estático intentadas                                                     |
| FAILED_SQL_STMTS        | <b>BIGINT</b> | failed_sql_stmts - Operaciones de<br>sentencia anómalas                                                         |
| SELECT_SQL_STMTS        | <b>BIGINT</b> | select sql stmts - Sentencias de<br>selección de SQL ejecutadas                                                 |
| DDL_SQL_STMTS           | <b>BIGINT</b> | ddl_sql_stmts - Sentencias de<br>lenguaje de definición de datos<br>(DDL) de SQL                                |
| UID_SQL_STMTS           | <b>BIGINT</b> | uid_sql_stmts - Sentencias<br>UPDATE/INSERT/DELETE de<br>SQL ejecutadas                                         |

*Tabla 321. Información devuelta por la función de tabla SNAPSHOT\_DATABASE (continuación)*

| Nombre de columna        | Tipo de datos | Descripción o elemento del<br>supervisor correspondiente                              |
|--------------------------|---------------|---------------------------------------------------------------------------------------|
| INT_AUTO_REBINDS         | <b>BIGINT</b> | int_auto_rebinds -<br>Revinculaciones automáticas<br>internas                         |
| INT_ROWS_DELETED         | <b>BIGINT</b> | int rows deleted - Filas internas<br>suprimidas                                       |
| INT_ROWS_UPDATED         | <b>BIGINT</b> | int_rows_updated - Filas internas<br>actualizadas                                     |
| INT_COMMITS              | <b>BIGINT</b> | int_commits - Confirmaciones<br>internas                                              |
| <b>INT_ROLLBACKS</b>     | <b>BIGINT</b> | int_rollbacks - Retrotracciones<br>internas                                           |
| INT_DEADLOCK_ROLLBACKS   | <b>BIGINT</b> | int_deadlock_rollbacks -<br>Retrotracciones internas debido a<br>punto muerto         |
| ROWS_DELETED             | <b>BIGINT</b> | rows_deleted - Filas suprimidas                                                       |
| ROWS_INSERTED            | <b>BIGINT</b> | rows_inserted - Filas insertadas                                                      |
| <b>ROWS UPDATED</b>      | <b>BIGINT</b> | rows_updated - Filas actualizadas                                                     |
| ROWS_SELECTED            | <b>BIGINT</b> | rows selected - Filas seleccionadas                                                   |
| <b>BINDS_PRECOMPILES</b> | <b>BIGINT</b> | binds_precompiles -<br>Vinculaciones/precompilaciones<br>intentadas                   |
| TOTAL_CONS               | <b>BIGINT</b> | total_cons - Conexiones desde la<br>activación de base de datos                       |
| APPLS_CUR_CONS           | <b>BIGINT</b> | appls_cur_cons - Aplicaciones<br>conectadas actualmente                               |
| APPLS_IN_DB2             | <b>BIGINT</b> | appls_in_db2 - Aplicaciones que se<br>ejecutan en la base de datos<br>actualmente     |
| SEC_LOGS_ALLOCATED       | <b>BIGINT</b> | sec_logs_allocated - Anotaciones<br>cronológicas secundarias asignadas<br>actualmente |
| DB_STATUS                | <b>BIGINT</b> | db_status - Estado de base de<br>datos                                                |
| LOCK_TIMEOUTS            | <b>BIGINT</b> | lock_timeouts - Número de<br>tiempos de espera de bloqueo                             |
| CONNECTIONS_TOP          | <b>BIGINT</b> | connections_top - Número<br>máximo de conexiones simultáneas                          |
| DB_HEAP_TOP              | <b>BIGINT</b> | <b>db_heap_top</b> - Pila de base de<br>datos máxima asignada                         |
| INT_ROWS_INSERTED        | <b>BIGINT</b> | int_rows_inserted - Filas internas<br>insertadas                                      |
| <b>LOG_READS</b>         | <b>BIGINT</b> | log_reads - Número de páginas de<br>anotaciones cronológicas leídas                   |
| LOG_WRITES               | <b>BIGINT</b> | log_writes - Número de páginas<br>de anotaciones cronológicas<br>grabadas             |

*Tabla 321. Información devuelta por la función de tabla SNAPSHOT\_DATABASE (continuación)*

| Nombre de columna                    | Tipo de datos   | Descripción o elemento del<br>supervisor correspondiente                      |
|--------------------------------------|-----------------|-------------------------------------------------------------------------------|
| PKG CACHE LOOKUPS                    | <b>BIGINT</b>   | pkg_cache_lookups - Búsquedas de<br>antememoria de paquete                    |
| PKG CACHE INSERTS                    | <b>BIGINT</b>   | pkg_cache_inserts - Inserciones de<br>antememoria de paquete                  |
| CAT_CACHE_LOOKUPS                    | <b>BIGINT</b>   | cat_cache_lookups - Búsquedas de<br>antememoria de catálogo                   |
| CAT_CACHE_INSERTS                    | <b>BIGINT</b>   | cat_cache_inserts - Inserciones de<br>antememoria de catálogo                 |
| CAT_CACHE_OVERFLOWS                  | <b>BIGINT</b>   | cat_cache_overflows -<br>Desbordamientos de antememoria<br>de catálogo        |
| CAT_CACHE_HEAP_FULL                  | <b>BIGINT</b>   | cat_cache_overflows -<br>Desbordamientos de antememoria<br>de catálogo        |
| CATALOG_PARTITION                    | <b>SMALLINT</b> | catalog node - Número de nodo<br>de catálogo                                  |
| TOTAL_SEC_CONS                       | <b>BIGINT</b>   | total_sec_cons - Conexiones<br>secundarias                                    |
| NUM_ASSOC_AGENTS                     | <b>BIGINT</b>   | num_assoc_agents - Número de<br>agentes asociados                             |
| AGENTS_TOP                           | <b>BIGINT</b>   | agents_top - Número de agentes<br>creados                                     |
| COORD_AGENTS_TOP                     | <b>BIGINT</b>   | coord_agents_top - Número<br>máximo de agentes de<br>coordinación             |
| PREFETCH_WAIT_TIME                   | <b>BIGINT</b>   | prefetch_wait_time - Tiempo<br>esperado para captación previa                 |
| APPL_SECTION_LOOKUPS                 | <b>BIGINT</b>   | appl_section_lookups - Búsqueda<br>de sección                                 |
| APPL_SECTION_INSERTS                 | <b>BIGINT</b>   | appl_section_inserts - Inserciones<br>de sección                              |
| TOTAL_HASH_JOINS                     | <b>BIGINT</b>   | total_hash_joins - Total de<br>uniones hash                                   |
| TOTAL_HASH_LOOPS                     | <b>BIGINT</b>   | total_hash_loops - Total de bucles<br>hash                                    |
| HASH_JOIN_OVERFLOWS                  | <b>BIGINT</b>   | hash_join_overflows -<br>Desbordamientos de uniones hash                      |
| HASH_JOIN_SMALL_<br><b>OVERFLOWS</b> | <b>BIGINT</b>   | hash join small overflows -<br>Desbordamientos pequeños de<br>uniones hash    |
| PKG_CACHE_NUM_<br><b>OVERFLOWS</b>   | <b>BIGINT</b>   | pkg_cache_num_overflows -<br>Desbordamientos de antememoria<br>de paquete     |
| PKG_CACHE_SIZE_TOP                   | <b>BIGINT</b>   | pkg_cache_size_top - Marca de<br>límite superior de antememoria de<br>paquete |

*Tabla 321. Información devuelta por la función de tabla SNAPSHOT\_DATABASE (continuación)*

| Nombre de columna                                                                                                    | Tipo de datos    | Descripción o elemento del<br>supervisor correspondiente                                                     |
|----------------------------------------------------------------------------------------------------|------------------|----------------------------------------------------------------------------------------------------|
| DB_CONN_TIME                                                                                                    | TIMESTAMP        | db_conn_time - Indicación de fecha<br>y hora de activación de base de<br>datos                               |
| SQLM_ELM_LAST_RESET                                                                                                    | <b>TIMESTAMP</b> | last_reset - Indicación de fecha y<br>hora de último restablecimiento                                        |
| SQLM_ELM_LAST_BACKUP                                                                                                    | <b>TIMESTAMP</b> | last_backup - Indicación de fecha<br>y hora de última copia de<br>seguridad                                  |
| APPL_CON_TIME                                                                                                    | <b>TIMESTAMP</b> | appl_con_time - Indicación de<br>fecha y hora de inicio de petición<br>de conexión                           |
| ELAPSED_EXEC_TIME_S                                                                                                    | <b>BIGINT</b>    | elapsed_exec_time - Tiempo<br>transcurrido de ejecución de<br>sentencia (en segundos)*                       |
| ELAPSED_EXEC_TIME_MS                                                                                                    | <b>BIGINT</b>    | elapsed_exec_time - Tiempo<br>transcurrido de ejecución de<br>sentencia (fraccionario, en<br>microsegundos)* |
| <b>DB_LOCATION</b>                                                                                                    | <b>INTEGER</b>   | db_location - Ubicación de base<br>de datos                                                                  |
| SERVER_PLATFORM                                                                                                    | INTEGER          | server_platform - Sistema<br>operativo de servidor                                                           |
| APPL_ID_OLDEST_XACT                                                                                                    | <b>BIGINT</b>    | appl_id_oldest_xact - Aplicación<br>con la transacción más antigua                                           |
| CATALOG_PARTITION_NAME                                                                                                    | VARCHAR(128)     | catalog_node_name - Nombre de<br>red de nodo de catálogo                                                     |
| INPUT_DB_ALIAS                                                                                                    | VARCHAR(128)     | input_db_alias - Alias de base de<br>datos de entrada                                                        |
| <b>DB_NAME</b>                                                                                                    | VARCHAR(128)     | db_name - Nombre de base de datos                                                                            |
| DB_PATH                                                                                                    | VARCHAR(1024)    | db_path - Vía de acceso de base de<br>datos                                                                  |
| * Para calcular el tiempo total transcurrido para el elemento de supervisor en el que se<br>basa esta columna, debe añadir los segundos completos indicados en la columna<br>correspondiente a este elemento de supervisor que acaba en _S a los segundos<br>fraccionarios indicados en la columna correspondiente a este elemento de supervisor que |                  |                                                                                                    |

*Tabla 321. Información devuelta por la función de tabla SNAPSHOT\_DATABASE (continuación)*

# **SNAPSHOT\_DBM**

Devuelve información de una instantánea del gestor de bases de datos DB2.

1.000.000 + ELAPSED\_EXEC\_TIME\_MS) ÷ 1.000.000.

acaba en \_MS, utilizando la fórmula siguiente: *nombre-elemento-supervisor*\_S × 1.000.000 + *nombre-elemento-supervisor*\_MS) ÷ 1.000.000. Por ejemplo, (ELAPSED\_EXEC\_TIME\_S ×

**Nota:** Esta función de tabla ha quedado obsoleta y se ha sustituido por la ["Función de tabla SNAP\\_GET\\_DBM – Recuperación de la información de](#page-1243-0) [instantáneas del grupo de datos lógicos dbm" en la página 1232.](#page-1243-0)

## **Parámetro de la función de tabla**

*númparticiónbd*

Argumento de entrada de tipo INTEGER que especifica un número válido de partición de base de datos. Especifique -1 para la partición de base de datos actual o -2 para todas las particiones de base de datos activas. Una partición de base de datos activa es una partición donde la base de datos está disponible para conexión y uso por parte de las aplicaciones.

Si se especifica el valor nulo, se establece -1 de forma implícita.

Si se especifica el valor nulo, la instantánea sólo se tomará si anteriormente no se ha creado un archivo mediante el procedimiento almacenado SNAPSHOT\_FILEW para el tipo de petición de API de instantánea correspondiente.

# **Autorización**

Para ejecutar la función se necesita una de las autorizaciones siguientes:

- Privilegio EXECUTE para la función
- Autorización DATAACCESS
- Autorización DBADM
- Autorización SQLADM

La función devuelve una tabla, tal como se muestra en la sección siguiente.

*Tabla 322. Información devuelta por la función de tabla SNAPSHOT\_DBM*

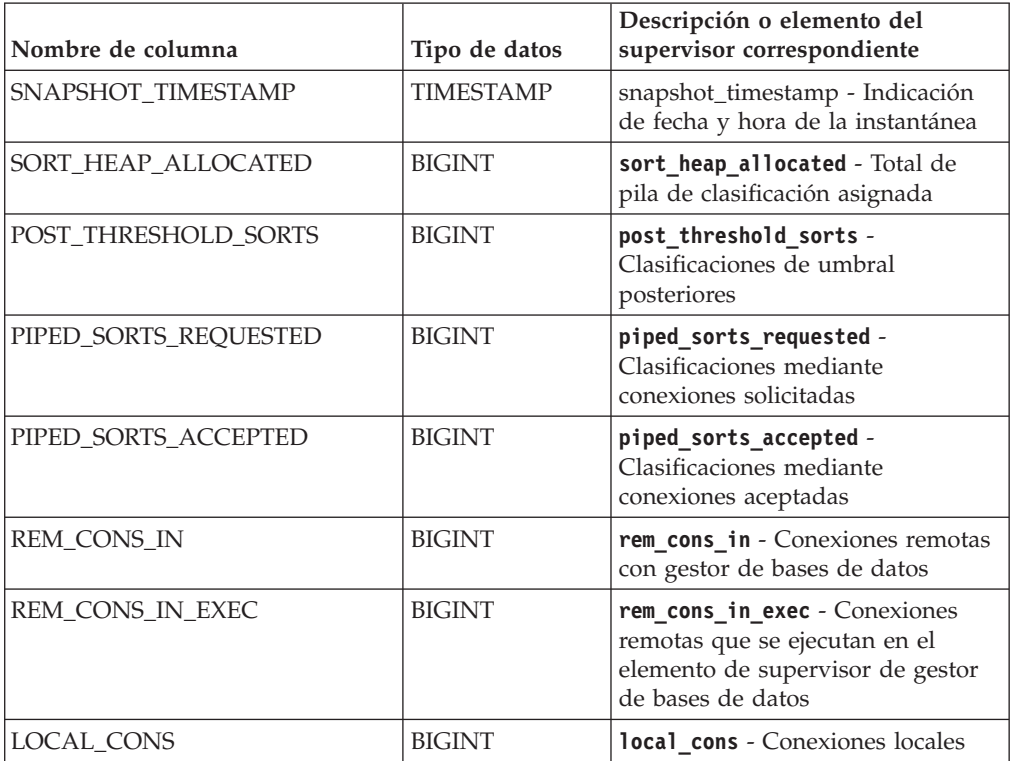

| Nombre de columna                    | Tipo de datos | Descripción o elemento del<br>supervisor correspondiente                                                                  |
|--------------------------------------|---------------|----------------------------------------------------------------------------------------------------|
| LOCAL_CONS_IN_EXEC                   | <b>BIGINT</b> | local_cons_in_exec - Conexiones<br>locales que se ejecutan en el<br>elemento de supervisor de gestor<br>de bases de datos |
| CON_LOCAL_DBASES                     | <b>BIGINT</b> | con_local_dbases - Bases de datos<br>locales con conexiones actuales                                                      |
| <b>AGENTS_REGISTERED</b>             | <b>BIGINT</b> | agents_registered - Agentes<br>registrados                                                                                |
| AGENTS_WAITING_ON_TOKEN              | BIGINT        | agents_waiting_on_token -<br>Agentes en espera de un símbolo                                                              |
| DB2_STATUS                           | <b>BIGINT</b> | db_status - Estado de base de<br>datos                                                                                    |
| AGENTS_REGISTERED_TOP                | <b>BIGINT</b> | agents_registered_top - Número<br>máximo de agentes registrados                                                           |
| AGENTS_WAITING_TOP                   | <b>BIGINT</b> | agents_waiting_top - Número<br>máximo de agentes en espera                                                                |
| COMM_PRIVATE_MEM                     | <b>BIGINT</b> | comm_private_mem - Memoria<br>privada confirmada                                                                          |
| <b>IDLE_AGENTS</b>                   | <b>BIGINT</b> | idle_agents - Número de agentes<br>desocupados                                                                            |
| AGENTS_FROM_POOL                     | <b>BIGINT</b> | agents_from_pool - Agentes<br>asignados de la agrupación                                                                  |
| AGENTS_CREATED_<br>EMPTY_POOL        | <b>BIGINT</b> | agents_created_empty_pool -<br>Agentes creados porque la<br>agrupación de agentes está vacía                              |
| COORD_AGENTS_TOP                     | <b>BIGINT</b> | coord_agents_top - Número<br>máximo de agentes de<br>coordinación                                                         |
| MAX_AGENT_OVERFLOWS                  | <b>BIGINT</b> | max_agent_overflows - Número<br>máximo de desbordamientos de<br>agentes                                                   |
| <b>AGENTS_STOLEN</b>                 | <b>BIGINT</b> | agents_stolen - Agentes robados                                                                                           |
| GW_TOTAL_CONS                        | <b>BIGINT</b> | gw_total_cons - Número total de<br>conexiones intentadas para DB2<br>Connect                                              |
| GW_CUR_CONS                          | <b>BIGINT</b> | gw_cur_cons - Número actual de<br>conexiones para DB2 Connect                                                             |
| GW_CONS_WAIT_HOST                    | <b>BIGINT</b> | gw_cons_wait_host - Número de<br>conexiones en espera de respuesta<br>del sistema principal                               |
| <b>GW_CONS_WAIT_CLIENT</b>           | <b>BIGINT</b> | gw_cons_wait_client - Número de<br>conexiones en espera para que el<br>cliente envíe petición                             |
| POST_THRESHOLD_<br><b>HASH_JOINS</b> | <b>BIGINT</b> | post_threshold_hash_joins -<br>Umbral de uniones hash                                                                     |
| INACTIVE_GW_AGENTS                   | <b>BIGINT</b> | idle_agents - Número de agentes<br>desocupados                                                                            |

*Tabla 322. Información devuelta por la función de tabla SNAPSHOT\_DBM (continuación)*

*Tabla 322. Información devuelta por la función de tabla SNAPSHOT\_DBM (continuación)*

| Nombre de columna    | Tipo de datos | Descripción o elemento del<br>supervisor correspondiente                              |
|----------------------|---------------|---------------------------------------------------------------------------------------|
| NUM_GW_CONN_SWITCHES | <b>BIGINT</b> | num_gw_conn_switches -<br>conmutadores de conexión                                    |
| DB2START TIME        | TIMESTAMP     | db2start time - Indicación de<br>fecha y hora de inicio de gestor de<br>base de datos |
| <b>LAST RESET</b>    | TIMESTAMP     | last_reset - Indicación de fecha y<br>hora de último restablecimiento                 |

# **SNAPSHOT\_DYN\_SQL**

Devuelve información de una instantánea de SQL dinámico. Sustituye la función SQLCACHE\_SNAPSHOT, que sigue estando disponible por razones de compatibilidad.

**Nota:** Esta función de tabla ha quedado obsoleta y se ha sustituido por la ["Función de tabla SNAP\\_GET\\_DYN\\_SQL\\_V91 - Recuperar información de la](#page-1277-0) [instantánea del grupo de datos lógicos dynsql" en la página 1266](#page-1277-0)

 $\rightarrow$  SNAPSHOT DYN SQL - ( *-nombrebd* - , *-númparticiónbd* - ) -

El esquema es SYSPROC.

## **Parámetros de la función de tabla**

#### *nombrebd*

Argumento de entrada de tipo VARCHAR(255) que especifica un nombre de base de datos válido en la misma instancia que la base de datos conectada actualmente al llamar a esta función. Especifique un nombre de base de datos que tenga un tipo de entrada de directorio de "Indirect" o "Home", devuelto por el mandato **LIST DATABASE DIRECTORY**. Especifique el valor nulo para tomar la instantánea desde la base de datos conectada actualmente.

#### *númparticiónbd*

Argumento de entrada de tipo INTEGER que especifica un número válido de partición de base de datos. Especifique -1 para la partición de base de datos actual o -2 para todas las particiones de base de datos activas. Una partición de base de datos activa es una partición donde la base de datos está disponible para conexión y uso por parte de las aplicaciones.

Si se especifica el valor nulo, se establece -1 de forma implícita.

Si ambos parámetros se establecen en NULL, la instantánea sólo se tomará si el procedimiento almacenado SNAPSHOT\_FILEW no ha creado anteriormente un archivo para el tipo de petición de API de instantánea correspondiente.

### **Autorización**

Para ejecutar la función se necesita una de las autorizaciones siguientes:

- Privilegio EXECUTE para la función
- Autorización DATAACCESS
- Autorización DBADM

### v Autorización SQLADM

| Nombre de columna                                                                                                    | Tipo de datos    | Descripción o elemento del<br>supervisor correspondiente                |
|----------------------------------------------------------------------------------------------------|------------------|-------------------------------------------------------------------------|
| SNAPSHOT TIMESTAMP                                                                                                    | <b>TIMESTAMP</b> | snapshot_timestamp -<br>Indicación de fecha y hora<br>de la instantánea |
| <b>ROWS READ</b>                                                                                                    | <b>BIGINT</b>    | rows_read - Filas leídas                                                |
| ROWS_WRITTEN                                                                                                    | <b>BIGINT</b>    | rows_written - Filas<br>grabadas                                        |
| NUM_EXECUTIONS                                                                                                    | <b>BIGINT</b>    | num_executions - Ejecuciones<br>de sentencia                            |
| NUM_COMPILATIONS                                                                                                    | <b>BIGINT</b>    | num compilations -<br>Compilaciones de sentencia                        |
| PREP_TIME_WORST                                                                                                    | <b>BIGINT</b>    | prep_time_worst - Peor<br>tiempo de preparación de<br>sentencia         |
| PREP_TIME_BEST                                                                                                    | <b>BIGINT</b>    | prep_time_best - Mejor<br>tiempo de preparación de<br>sentencia         |
| INT_ROWS_DELETED                                                                                                    | <b>BIGINT</b>    | int_rows_deleted - Filas<br>internas suprimidas                         |
| INT_ROWS_INSERTED                                                                                                    | <b>BIGINT</b>    | int rows inserted - Filas<br>internas insertadas                        |
| INT_ROWS_UPDATED                                                                                                    | <b>BIGINT</b>    | int_rows_updated - Filas<br>internas actualizadas                       |
| STMT_SORTS                                                                                                    | <b>BIGINT</b>    | stmt_sorts - Clasificaciones<br>de sentencias                           |
| TOTAL_EXEC_TIME                                                                                                    | <b>BIGINT</b>    | total_exec_time - Tiempo de<br>ejecución de sentencia<br>transcurrido   |
| TOTAL_SYS_CPU_TIME                                                                                                    | <b>BIGINT</b>    | total_sys_cpu_time - Total<br>de CPU de sistema para una<br>sentencia   |
| TOTAL_USR_CPU_TIME                                                                                                    | <b>BIGINT</b>    | total_usr_cpu_time - Total<br>de CPU de usuario para una<br>sentencia   |
| STMT_TEXT                                                                                                    | $CLOB(16M)^1$    | stmt_text - Texto de<br>sentencia de SQL                                |
| <sup>1</sup> STMT_TEXT está definido como CLOB(16M) para permitir sólo futuras ampliaciones. La<br>salida real del texto de la sentencia se trunca en los 64 K. |                  |                                                                         |

*Tabla 323. Información devuelta por la función de tabla SNAPSHOT\_DYN\_SQL*

# **SNAPSHOT\_FCM**

**Nota:** Esta función de tabla ha quedado obsoleta y se ha sustituido por la ["Vista](#page-729-0) [administrativa SNAPFCM y función de tabla SNAP\\_GET\\_FCM – Recuperar la](#page-729-0) [información de instantáneas del grupo de datos lógicos fcm" en la página 718.](#page-729-0)

```
\rightarrowSNAPSHOT FCM ( dbpartitionnum ) -
```
El esquema es SYSPROC.

La función SNAPSHOT\_FCM devuelve la información sobre el nivel del gestor de bases de datos respecto al gestor de comunicaciones rápidas (FCM).

## **Parámetro de la función de tabla**

*númparticiónbd*

Argumento de entrada de tipo INTEGER que especifica un número válido de partición de base de datos. Especifique -1 para la partición de base de datos actual o -2 para todas las particiones de base de datos activas. Una partición de base de datos activa es una partición donde la base de datos está disponible para conexión y uso por parte de las aplicaciones.

Si se especifica el valor nulo, se establece -1 de forma implícita.

## **Autorización**

Para ejecutar la función se necesita una de las autorizaciones siguientes:

- Privilegio EXECUTE para la función
- Autorización DATAACCESS
- v Autorización DBADM
- Autorización SQLADM

| Nombre de columna       | Tipo de datos    | Descripción o elemento del<br>supervisor correspondiente                   |
|-------------------------|------------------|----------------------------------------------------------------------------|
| SNAPSHOT TIMESTAMP      | <b>TIMESTAMP</b> | snapshot_timestamp -<br>Indicación de fecha y hora<br>de la instantánea    |
| <b>BUFF_FREE</b>        | <b>BIGINT</b>    | buff free -<br>Almacenamientos<br>intermedios FCM libres<br>actualmente    |
| <b>BUFF FREE BOTTOM</b> | <b>BIGINT</b>    | buff free bottom -<br>Almacenamientos<br>intermedios FCM mínimos<br>libres |

*Tabla 324. Información devuelta por la función de tabla SNAPSHOT\_FCM*

| Nombre de columna | Tipo de datos   | Descripción o elemento del<br>supervisor correspondiente                                                                                                    |
|-------------------|-----------------|----------------------------------------------------------------------------------------------------|
| <b>MA FREE</b>    | <b>BIGINT</b>   | El elemento de supervisor<br>ma_free se ha dejado de<br>mantener. El sistema<br>devolverá un valor nulo para<br>el elemento del supervisor<br>que se ha dejado de<br>mantener.        |
| MA FREE BOTTOM    | <b>BIGINT</b>   | El elemento de supervisor<br>ma_free_bottom se ha dejado<br>de mantener. El sistema<br>devolverá un valor nulo para<br>el elemento del supervisor<br>que se ha dejado de<br>mantener. |
| <b>CE_FREE</b>    | <b>BIGINT</b>   | El elemento ce_free monitor<br>se ha dejado de mantener. El<br>sistema devolverá un valor<br>nulo para el elemento del<br>supervisor que se ha dejado<br>de mantener.                 |
| CE_FREE_BOTTOM    | <b>BIGINT</b>   | El elemento de supervisor<br>ce free bottom se ha dejado<br>de mantener. El sistema<br>devolverá un valor nulo para<br>el elemento del supervisor<br>que se ha dejado de<br>mantener. |
| <b>RB_FREE</b>    | <b>BIGINT</b>   | El elemento rb_free monitor<br>se ha dejado de mantener. El<br>sistema devolverá un valor<br>nulo para el elemento del<br>supervisor que se ha dejado<br>de mantener.                 |
| RB_FREE_BOTTOM    | <b>BIGINT</b>   | El elemento de supervisor<br>rb_free_bottom se ha dejado<br>de mantener. El sistema<br>devolverá un valor nulo para<br>el elemento del supervisor<br>que se ha dejado de<br>mantener. |
| PARTITION_NUMBER  | <b>SMALLINT</b> | node_number - Número de<br>nodo                                                                                                    |

*Tabla 324. Información devuelta por la función de tabla SNAPSHOT\_FCM (continuación)*

# **SNAPSHOT\_FCMNODE**

Devuelve información de una instantánea del gestor de comunicaciones rápidas del gestor de bases de datos.

**Nota:** Esta función de tabla ha quedado obsoleta y se ha sustituido por la ["Vista](#page-731-0) [administrativa SNAPFCM\\_PART y función de tabla SNAP\\_GET\\_FCM\\_PART –](#page-731-0) [Recuperar la información de instantáneas del grupo de datos lógicos fcm\\_node" en](#page-731-0) [la página 720.](#page-731-0)

## **Parámetro de la función de tabla**

*númparticiónbd*

Argumento de entrada de tipo INTEGER que especifica un número válido de partición de base de datos. Especifique -1 para la partición de base de datos actual o -2 para todas las particiones de base de datos activas. Una partición de base de datos activa es una partición donde la base de datos está disponible para conexión y uso por parte de las aplicaciones.

Si se especifica el valor nulo, se establece -1 de forma implícita.

Si se especifica el valor nulo, la instantánea sólo se tomará si anteriormente no se ha creado un archivo mediante el procedimiento almacenado SNAPSHOT\_FILEW para el tipo de petición de API de instantánea correspondiente.

## **Autorización**

Para ejecutar la función se necesita una de las autorizaciones siguientes:

- Privilegio EXECUTE para la función
- Autorización DATAACCESS
- Autorización DBADM
- Autorización SQLADM

La función devuelve una tabla, tal como se muestra en la sección siguiente.

*Tabla 325. Información devuelta por la función de tabla SNAPSHOT\_FCMNODE*

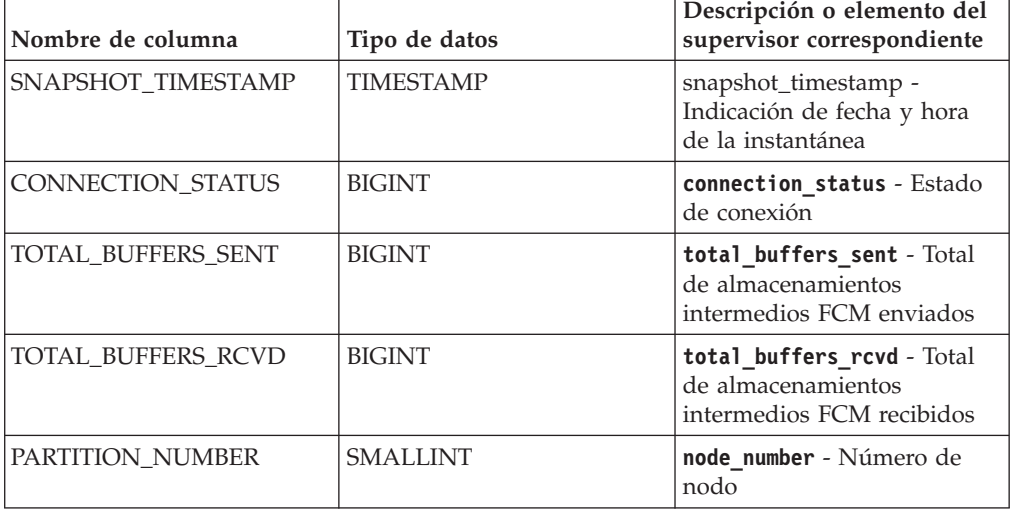

# **SNAPSHOT\_FILEW**

**Nota:** Este procedimiento ha quedado obsoleto y se ha sustituido por el ["Procedimiento SNAP\\_WRITE\\_FILE" en la página 795.](#page-806-0)

El procedimiento SNAPSHOT\_FILEW graba datos de instantánea del sistema en un archivo ubicado en el subdirectorio tmp del directorio de la instancia. Para ejecutar el procedimiento SNAPSHOT\_FILEW, el usuario debe tener autorización SYSADM, SYSCTRL o SYSMAINT. Los usuarios que no tengan autorización SYSADM, SYSCTRL o SYSMAINT podrán leer la instantánea guardada pasando valores nulos como entrada a funciones de la instantánea.

#### *tipo-petición*

Argumento de entrada de tipo SMALLINT que especifica un tipo de petición de instantánea válido, tal como está definido en sqlmon.h.

#### *nombrebd*

Argumento de entrada de tipo VARCHAR(128) que especifica un nombre de base de datos válido en la misma instancia que la base de datos conectada en el momento en que se llama a este procedimiento. Especifique el valor nulo para tomar la instantánea desde la base de datos conectada actualmente.

#### *númparticiónbd*

Argumento de entrada de tipo SMALLINT que especifica un número de partición de base de datos válido. Especifique -1 para la partición de base de datos actual o -2 para todas las particiones de base de datos activas. Una partición de base de datos activa es una partición donde la base de datos está disponible para conexión y uso por parte de las aplicaciones.

Si se especifica el valor nulo, se establece -1 de forma implícita.

#### **Autorización**

Para ejecutar el procedimiento se necesita una de las autorizaciones siguientes:

- Privilegio EXECUTE para el procedimiento
- Autorización DATAACCESS
- Autorización DBADM
- Autorización SQLADM

*Ejemplo:* Tomar una instantánea de la información del gestor de bases de datos especificando un tipo de petición de 1 (que corresponde a SQLMA\_DB2) y adoptando los valores por omisión de la base de datos conectada actualmente y la partición de base de datos actual.

```
CALL SNAPSHOT_FILEW (1, CAST (NULL AS VARCHAR(128)), CAST (NULL AS SMALLINT))
```
Esto dará como resultado que se graben datos de una instantánea en el directorio de instancias /tmp/SQLMA\_DB2.dat del sistema operativo UNIX o en el directorio de instancias \tmp\SQLMA\_DB2.dat de un sistema operativo Windows.

# **SNAPSHOT\_LOCK**

Devuelve información de una instantánea de bloqueo.

**Nota:** Esta función de tabla ha quedado obsoleta y se ha sustituido por la ["Vista](#page-739-0) [administrativa SNAPLOCK y función de tabla SNAP\\_GET\\_LOCK – Recuperar](#page-739-0) [información de instantáneas del grupo de datos lógicos lock" en la página 728.](#page-739-0)

### **Parámetros de la función de tabla**

*nombrebd*

Argumento de entrada de tipo VARCHAR(255) que especifica un nombre de base de datos válido en la misma instancia que la base de datos conectada actualmente al llamar a esta función. Especifique un nombre de base de datos que tenga un tipo de entrada de directorio de "Indirect" o "Home", devuelto por el mandato **LIST DATABASE DIRECTORY**. Especifique el valor nulo para tomar la instantánea desde la base de datos conectada actualmente.

#### *númparticiónbd*

Argumento de entrada de tipo INTEGER que especifica un número válido de partición de base de datos. Especifique -1 para la partición de base de datos actual o -2 para todas las particiones de base de datos activas. Una partición de base de datos activa es una partición donde la base de datos está disponible para conexión y uso por parte de las aplicaciones.

Si se especifica el valor nulo, se establece -1 de forma implícita.

Si ambos parámetros se establecen en NULL, la instantánea sólo se tomará si el procedimiento almacenado SNAPSHOT\_FILEW no ha creado anteriormente un archivo para el tipo de petición de API de instantánea correspondiente.

## **Autorización**

Para ejecutar la función se necesita una de las autorizaciones siguientes:

- Privilegio EXECUTE para la función
- Autorización DATAACCESS
- v Autorización DBADM
- Autorización SQLADM

| Nombre de columna       | Tipo de datos    | Descripción o elemento del<br>supervisor correspondiente                |
|-------------------------|------------------|-------------------------------------------------------------------------|
| SNAPSHOT_TIMESTAMP      | <b>TIMESTAMP</b> | snapshot_timestamp -<br>Indicación de fecha y hora<br>de la instantánea |
| <b>AGENT ID</b>         | <b>BIGINT</b>    | agent_id - Descriptor de<br>contexto de aplicación (ID de<br>agente)    |
| TABLE_FILE_ID           | <b>BIGINT</b>    | table file id-<br>Identificación de archivo de<br>tabla                 |
| <b>LOCK OBJECT TYPE</b> | <b>BIGINT</b>    | lock_object_type - Tipo de<br>objeto de bloqueo esperado                |
| <b>LOCK MODE</b>        | <b>BIGINT</b>    | lock mode - Modalidad de<br>bloqueo                                     |

*Tabla 326. Información devuelta por la función de tabla SNAPSHOT\_LOCK*

| Nombre de columna       | Tipo de datos   | Descripción o elemento del<br>supervisor correspondiente |
|-------------------------|-----------------|----------------------------------------------------------|
| <b>LOCK STATUS</b>      | <b>BIGINT</b>   | lock status - Estado de<br>bloqueo                       |
| <b>LOCK OBJECT NAME</b> | <b>BIGINT</b>   | lock_object_name - Nombre<br>de objeto de bloqueo        |
| PARTITION NUMBER        | <b>SMALLINT</b> | node number - Número de<br>nodo                          |
| <b>LOCK ESCALATION</b>  | <b>SMALLINT</b> | lock escalation -<br>Escalamiento de bloqueos            |
| <b>TABLE NAME</b>       | VARCHAR(128)    | table name - Nombre de<br>tabla                          |
| <b>TABLE SCHEMA</b>     | VARCHAR(128)    | table schema - Nombre de<br>esquema de tabla             |
| <b>TABLESPACE NAME</b>  | VARCHAR(128)    | tablespace_name - Nombre<br>de espacio de tablas         |

*Tabla 326. Información devuelta por la función de tabla SNAPSHOT\_LOCK (continuación)*

# **SNAPSHOT\_LOCKWAIT**

Devuelve información de esperas de bloqueo de una instantánea de aplicación.

**Nota:** Esta función de tabla ha quedado obsoleta y se ha sustituido por la ["Vista](#page-744-0) [administrativa SNAPLOCKWAIT y función de tabla SNAP\\_GET\\_LOCKWAIT –](#page-744-0) [Recuperar información de instantáneas del grupo de datos lógicos lockwait" en la](#page-744-0) [página 733.](#page-744-0)

 $\rightarrow$  SNAPSHOT LOCKWAIT - ( *- nombrebd* - , *- númparticiónbd* - ) -

El esquema es SYSPROC.

### **Parámetros de la función de tabla**

#### *nombrebd*

Argumento de entrada de tipo VARCHAR(255) que especifica un nombre de base de datos válido en la misma instancia que la base de datos conectada actualmente al llamar a esta función. Especifique un nombre de base de datos que tenga un tipo de entrada de directorio de "Indirect" o "Home", devuelto por el mandato **LIST DATABASE DIRECTORY**. Especifique el valor nulo para tomar la instantánea desde todas las bases de datos bajo la instancia de la base de datos.

#### *númparticiónbd*

Argumento de entrada de tipo INTEGER que especifica un número válido de partición de base de datos. Especifique -1 para la partición de base de datos actual o -2 para todas las particiones de base de datos activas. Una partición de base de datos activa es una partición donde la base de datos está disponible para conexión y uso por parte de las aplicaciones.

Si se especifica el valor nulo, se establece -1 de forma implícita.

Si ambos parámetros se establecen en NULL, la instantánea sólo se tomará si el procedimiento almacenado SNAPSHOT\_FILEW no ha creado anteriormente un archivo para el tipo de petición de API de instantánea correspondiente.

# **Autorización**

Para ejecutar la función se necesita una de las autorizaciones siguientes:

- Privilegio EXECUTE para la función
- Autorización DATAACCESS
- v Autorización DBADM
- v Autorización SQLADM

| Nombre de columna    | Tipo de datos    | Descripción o elemento del<br>supervisor correspondiente                                  |
|----------------------|------------------|-------------------------------------------------------------------------------------------|
| SNAPSHOT_TIMESTAMP   | <b>TIMESTAMP</b> | snapshot_timestamp -<br>Indicación de fecha y hora<br>de la instantánea                   |
| <b>AGENT_ID</b>      | <b>BIGINT</b>    | agent_id - Descriptor de<br>contexto de aplicación (ID de<br>agente)                      |
| SUBSECTION_NUMBER    | <b>BIGINT</b>    | ss number - Número de<br>subsección                                                       |
| LOCK MODE            | <b>BIGINT</b>    | lock mode - Modalidad de<br>bloqueo                                                       |
| LOCK_OBJECT_TYPE     | <b>BIGINT</b>    | lock_object_type - Tipo de<br>objeto de bloqueo esperado                                  |
| AGENT_ID_HOLDING_LK  | <b>BIGINT</b>    | agent_id_holding_lock - ID<br>de agente que mantiene el<br>bloqueo                        |
| LOCK_WAIT_START_TIME | <b>TIMESTAMP</b> | lock_wait_start_time -<br>Indicación de fecha y hora<br>de inicio de espera de<br>bloqueo |
| LOCK_MODE_REQUESTED  | <b>BIGINT</b>    | lock_mode_requested -<br>Modalidad de bloqueo<br>solicitada                               |
| PARTITION_NUMBER     | <b>SMALLINT</b>  | node number - Número de<br>nodo                                                           |
| LOCK_ESCALATION      | <b>SMALLINT</b>  | lock_escalation -<br>Escalamiento de bloqueos                                             |
| TABLE_NAME           | VARCHAR(128)     | table_name - Nombre de<br>tabla                                                           |
| TABLE_SCHEMA         | VARCHAR(128)     | table_schema - Nombre de<br>esquema de tabla                                              |
| TABLESPACE NAME      | VARCHAR(128)     | tablespace_name - Nombre<br>de espacio de tablas                                          |
| APPL_ID_HOLDING_LK   | VARCHAR(128)     | appl_id_holding_lk - ID de<br>aplicación que mantiene el<br>bloqueo                       |

*Tabla 327. Información devuelta por la función de tabla SNAPSHOT\_LOCKWAIT*

# **SNAPSHOT\_QUIESCERS**

**Nota:** Esta función de tabla ha quedado obsoleta y se ha sustituido por la ["Vista](#page-790-0) [administrativa SNAPTBSP\\_QUIESCER y función de tabla](#page-790-0) [SNAP\\_GET\\_TBSP\\_QUIESCER – Recuperar información acerca de la instantánea de](#page-790-0) [espacio de tablas de inmovilizador" en la página 779.](#page-790-0)

 $\rightarrow$  SNAPSHOT QUIESCERS - ( *-nombre-bd* - , *-númparticiónbd* --) -

El esquema es SYSPROC.

La función SNAPSHOT\_QUIESCERS devuelve información sobre inmovilizadores desde una instantánea de espacio de tablas.

## **Parámetros de la función de tabla**

#### *nombrebd*

Argumento de entrada de tipo VARCHAR(255) que especifica un nombre de base de datos válido en la misma instancia que la base de datos conectada actualmente al llamar a esta función. Especifique un nombre de base de datos que tenga un tipo de entrada de directorio de "Indirect" o "Home", devuelto por el mandato **LIST DATABASE DIRECTORY**. Especifique el valor nulo para tomar la instantánea desde la base de datos conectada actualmente.

*númparticiónbd*

Argumento de entrada de tipo INTEGER que especifica un número válido de partición de base de datos. Especifique -1 para la partición de base de datos actual o -2 para todas las particiones de base de datos activas. Una partición de base de datos activa es una partición donde la base de datos está disponible para conexión y uso por parte de las aplicaciones.

Si se especifica el valor nulo, se establece -1 de forma implícita.

## **Autorización**

Para ejecutar la función se necesita una de las autorizaciones siguientes:

- v Privilegio EXECUTE para la función
- Autorización DATAACCESS
- Autorización DBADM
- v Autorización SQLADM

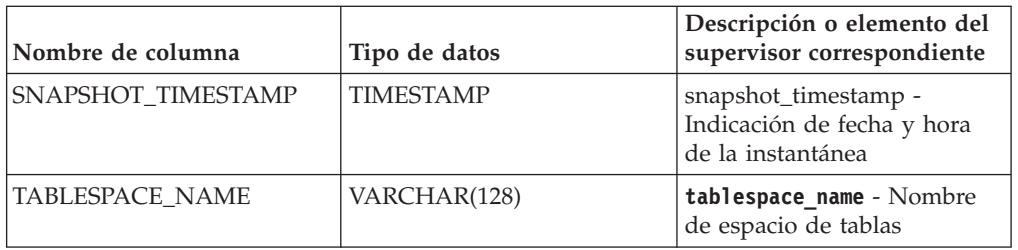

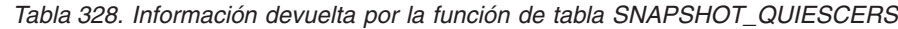

| Nombre de columna        | Tipo de datos | Descripción o elemento del<br>supervisor correspondiente                            |
|--------------------------|---------------|-------------------------------------------------------------------------------------|
| <b>OUIESCER TBS ID</b>   | <b>BIGINT</b> | quiescer ts id -<br>Identificación de espacio de<br>tablas de inmovilizador         |
| <b>OUIESCER OBI ID</b>   | <b>BIGINT</b> | quiescer_obj_id -<br>Identificación de objeto de<br>inmovilizador                   |
| <b>QUIESCER AUTH ID</b>  | <b>BIGINT</b> | quiescer auth id -<br>Identificación de autorización<br>de usuario de inmovilizador |
| <b>OUIESCER AGENT ID</b> | <b>BIGINT</b> | quiescer_agent_id -<br>Identificación de agente de<br>inmovilizador                 |
| <b>OUIESCER STATE</b>    | <b>BIGINT</b> | quiescer_state - Estado de<br>inmovilizador                                         |

*Tabla 328. Información devuelta por la función de tabla SNAPSHOT\_QUIESCERS (continuación)*

# **SNAPSHOT\_RANGES**

**Nota:** Esta función de tabla ha quedado obsoleta y se ha sustituido por la ["Vista](#page-794-0) [administrativa SNAPTBSP\\_RANGE y función de tabla SNAP\\_GET\\_TBSP\\_RANGE](#page-794-0) [– Recuperar información acerca de la instantánea de rango" en la página 783.](#page-794-0)

 $\rightarrow$  SNAPSHOT RANGES - ( *mombre-bd* - , *-númparticiónbd* - ) -

El esquema es SYSPROC.

La función SNAPSHOT\_RANGES devuelve información de una instantánea de rango.

## **Parámetros de la función de tabla**

### *nombrebd*

Argumento de entrada de tipo VARCHAR(255) que especifica un nombre de base de datos válido en la misma instancia que la base de datos conectada actualmente al llamar a esta función. Especifique un nombre de base de datos que tenga un tipo de entrada de directorio de "Indirect" o "Home", devuelto por el mandato **LIST DATABASE DIRECTORY**. Especifique el valor nulo para tomar la instantánea desde la base de datos conectada actualmente.

#### *númparticiónbd*

Argumento de entrada de tipo INTEGER que especifica un número válido de partición de base de datos. Especifique -1 para la partición de base de datos actual o -2 para todas las particiones de base de datos activas. Una partición de base de datos activa es una partición donde la base de datos está disponible para conexión y uso por parte de las aplicaciones.

Si se especifica el valor nulo, se establece -1 de forma implícita.

# **Autorización**

Para ejecutar la función se necesita una de las autorizaciones siguientes:

- Privilegio EXECUTE para la función
- Autorización DATAACCESS
- v Autorización DBADM
- Autorización SQLADM

La función devuelve una tabla, tal como se muestra en la sección siguiente.

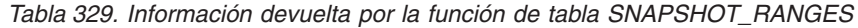

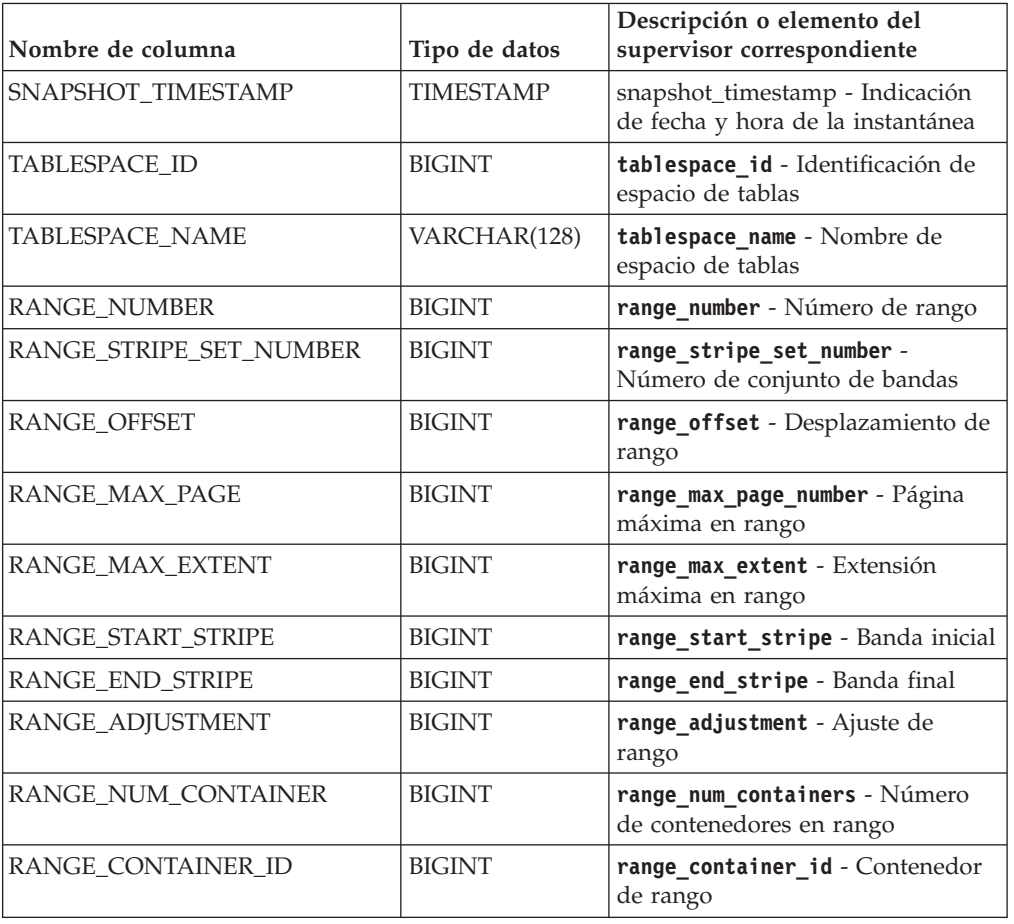

# **SNAPSHOT\_STATEMENT**

Devuelve información sobre las sentencias de una instantánea de aplicación.

**Nota:** Esta función de tabla ha quedado obsoleta y se ha sustituido por la ["Vista](#page-751-0) [administrativa SNAPSTMT y función de tabla SNAP\\_GET\\_STMT – Recuperar](#page-751-0) [información de instantáneas de sentencias" en la página 740.](#page-751-0)

SNAPSHOT\_STATEMENT ( *nombrebd* , *númparticiónbd* ) -

El esquema es SYSPROC.

# **Parámetros de la función de tabla**

#### *nombrebd*

Argumento de entrada de tipo VARCHAR(255) que especifica un nombre de base de datos válido en la misma instancia que la base de datos conectada actualmente al llamar a esta función. Especifique un nombre de base de datos que tenga un tipo de entrada de directorio de "Indirect" o "Home", devuelto por el mandato **LIST DATABASE DIRECTORY**. Especifique el valor nulo para tomar la instantánea desde todas las bases de datos bajo la instancia de la base de datos.

#### *númparticiónbd*

Argumento de entrada de tipo INTEGER que especifica un número válido de partición de base de datos. Especifique -1 para la partición de base de datos actual o -2 para todas las particiones de base de datos activas. Una partición de base de datos activa es una partición donde la base de datos está disponible para conexión y uso por parte de las aplicaciones.

Si se especifica el valor nulo, se establece -1 de forma implícita.

Si ambos parámetros se establecen en NULL, la instantánea sólo se tomará si el procedimiento almacenado SNAPSHOT\_FILEW no ha creado anteriormente un archivo para el tipo de petición de API de instantánea correspondiente.

# **Autorización**

Para ejecutar la función se necesita una de las autorizaciones siguientes:

- Privilegio EXECUTE para la función
- Autorización DATAACCESS
- v Autorización DBADM
- Autorización SQLADM

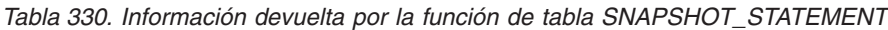

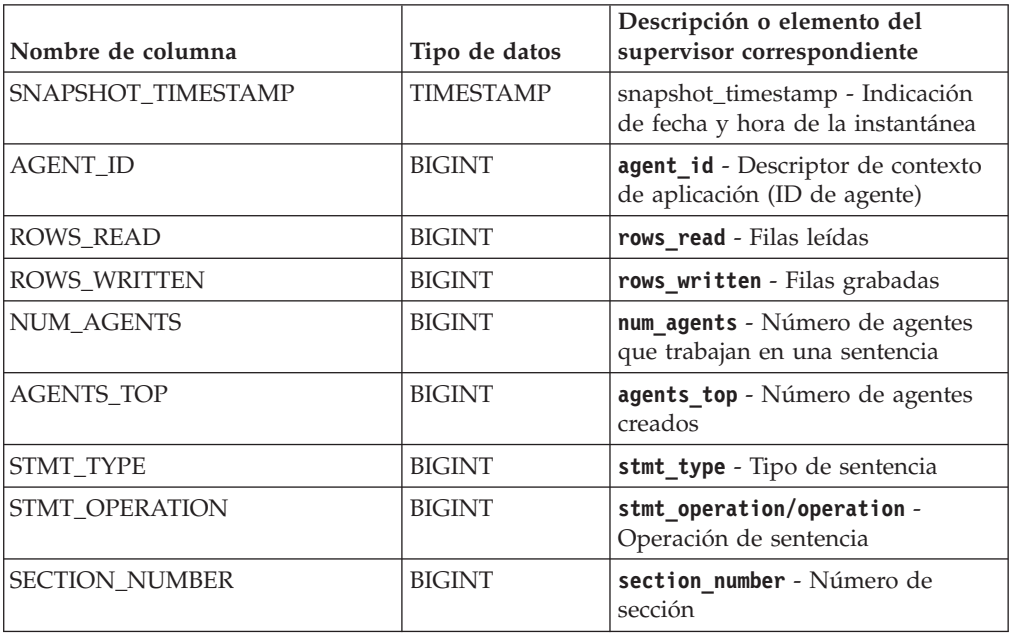

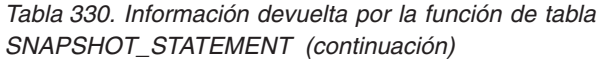

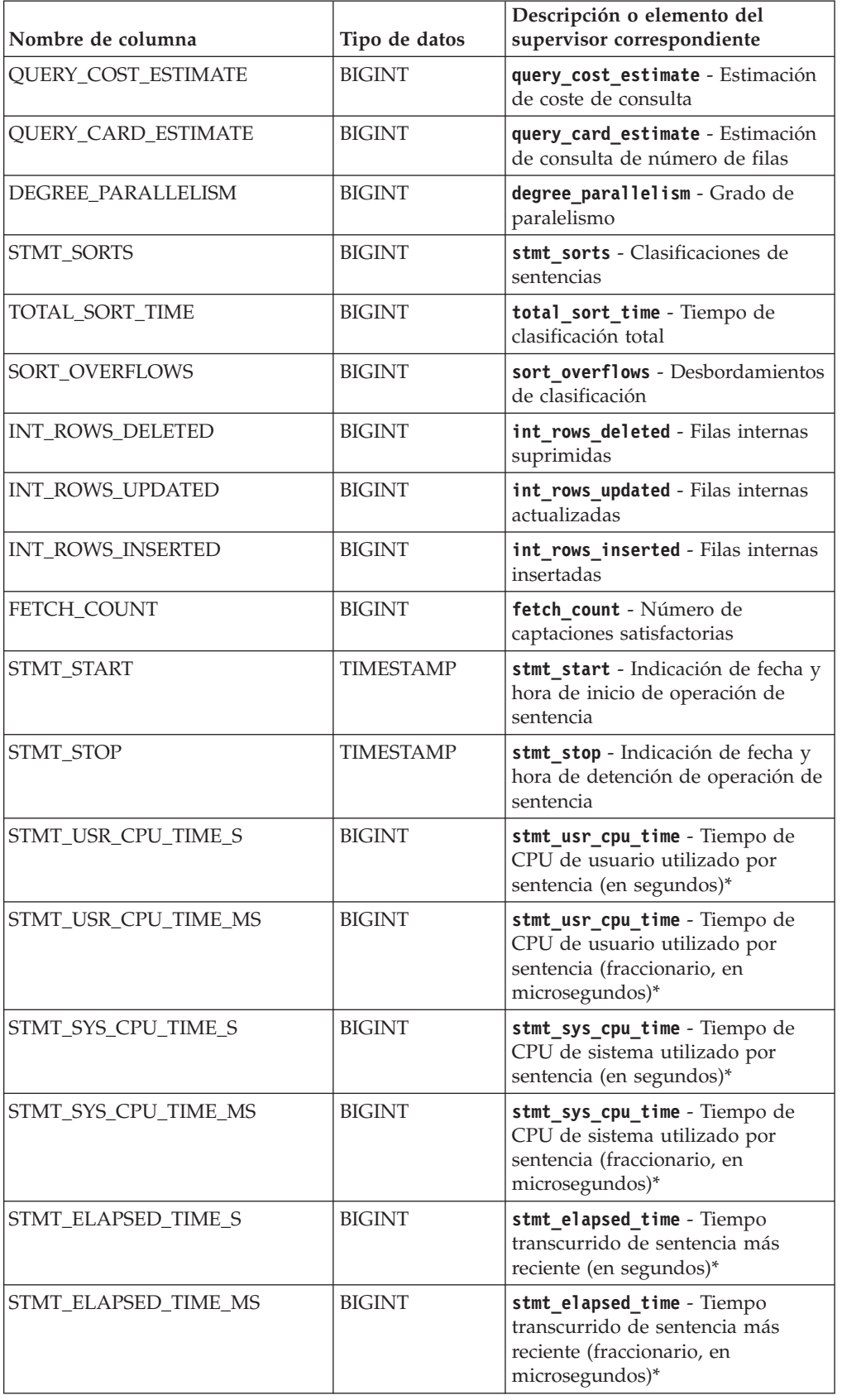

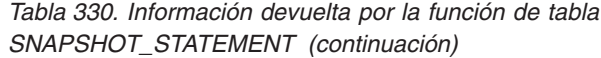

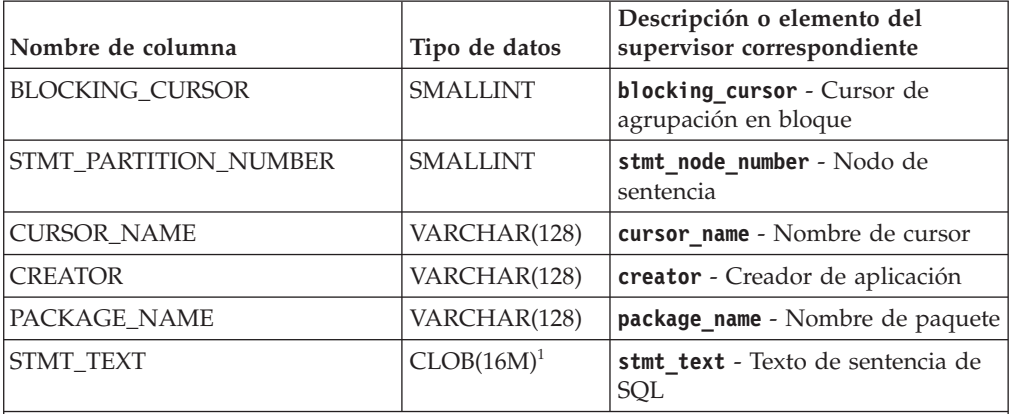

<sup>1</sup> STMT\_TEXT está definido como CLOB(16M) para permitir sólo futuras ampliaciones. La salida real del texto de la sentencia se trunca en los 64 K.

\* Para calcular el tiempo total transcurrido para el elemento de supervisor en el que se basa esta columna, debe añadir los segundos completos indicados en la columna correspondiente a este elemento de supervisor que acaba en \_S a los segundos fraccionarios indicados en la columna correspondiente a este elemento de supervisor que acaba en \_MS, utilizando la fórmula siguiente: *nombre-elemento-supervisor*\_S × 1.000.000 + *nombre-elemento-supervisor*\_MS) ÷ 1.000.000. Por ejemplo, (ELAPSED\_EXEC\_TIME\_S × 1.000.000 + ELAPSED\_EXEC\_TIME\_MS) ÷ 1.000.000.

# **SNAPSHOT\_SUBSECT**

Devuelve información sobre las subsecciones de los planes de acceso de una instantánea de aplicación.

**Nota:** Esta función de tabla ha quedado obsoleta y se ha sustituido por la ["Vista](#page-761-0) [administrativa SNAPSUBSECTION y función de tabla SNAP\\_GET\\_SUBSECTION –](#page-761-0) [Recuperar información de instantáneas del grupo de supervisor lógico de la](#page-761-0) [subsección" en la página 750.](#page-761-0)

 $\rightarrow$  SNAPSHOT SUBSECT - ( *mombrebd* - , *númparticiónbd* - ) -

El esquema es SYSPROC.

## **Parámetros de la función de tabla**

*nombrebd*

Argumento de entrada de tipo VARCHAR(255) que especifica un nombre de base de datos válido en la misma instancia que la base de datos conectada actualmente al llamar a esta función. Especifique un nombre de base de datos que tenga un tipo de entrada de directorio de "Indirect" o "Home", devuelto por el mandato **LIST DATABASE DIRECTORY**. Especifique el valor nulo para tomar la instantánea desde todas las bases de datos bajo la instancia de la base de datos.

*númparticiónbd*

Argumento de entrada de tipo INTEGER que especifica un número válido de partición de base de datos. Especifique -1 para la partición de base de datos actual o -2 para todas las particiones de base de datos activas. Una partición

de base de datos activa es una partición donde la base de datos está disponible para conexión y uso por parte de las aplicaciones.

Si se especifica el valor nulo, se establece -1 de forma implícita.

Si ambos parámetros se establecen en NULL, la instantánea sólo se tomará si el procedimiento almacenado SNAPSHOT\_FILEW no ha creado anteriormente un archivo para el tipo de petición de API de instantánea correspondiente.

## **Autorización**

Para ejecutar la función se necesita una de las autorizaciones siguientes:

- v Privilegio EXECUTE para la función
- Autorización DATAACCESS
- v Autorización DBADM
- v Autorización SQLADM

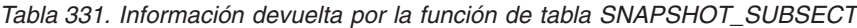

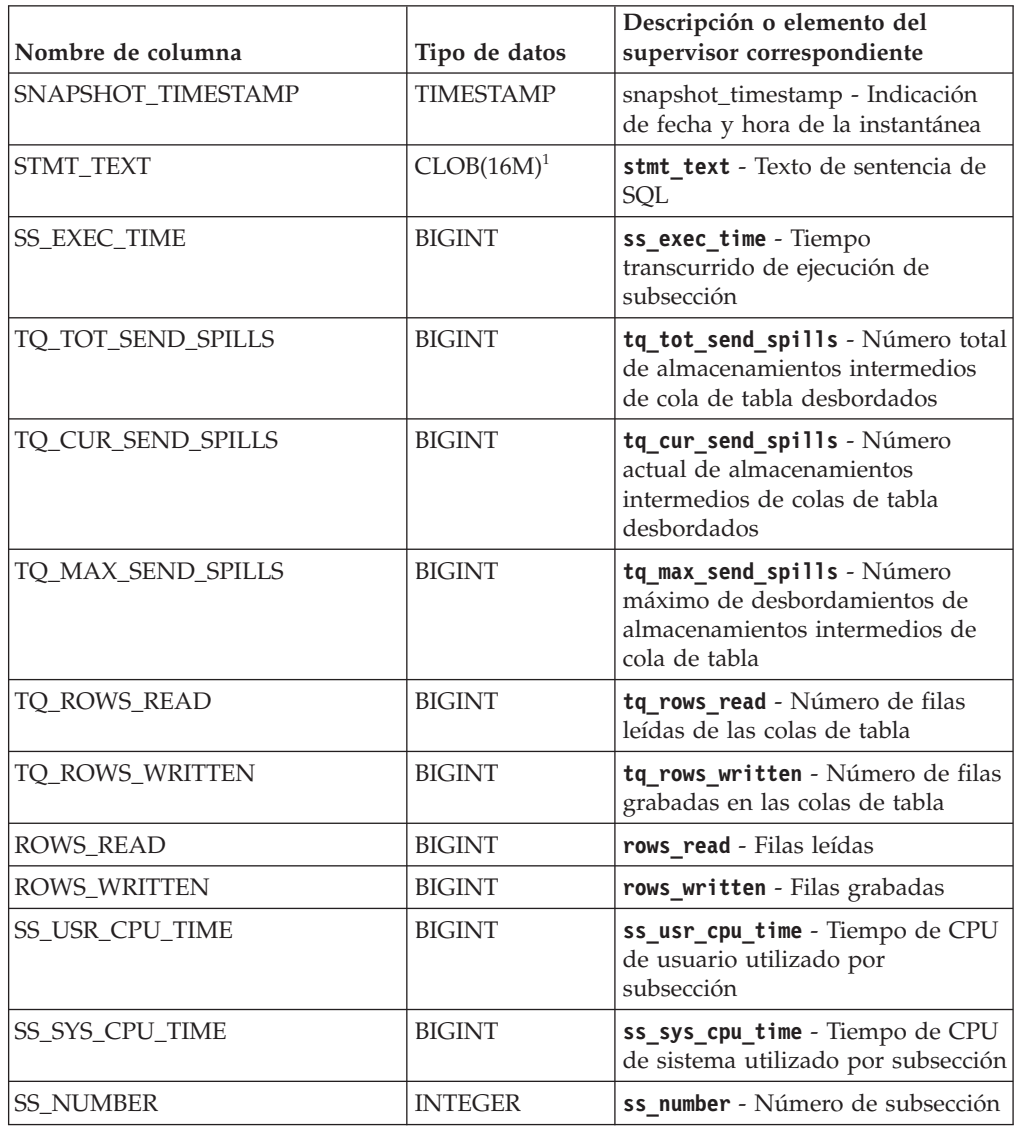

| Nombre de columna                                                                                                    | Tipo de datos   | Descripción o elemento del<br>supervisor correspondiente                          |
|----------------------------------------------------------------------------------------------------|-----------------|-----------------------------------------------------------------------------------|
| <b>SS STATUS</b>                                                                                                    | <b>INTEGER</b>  | ss status - Estado de subsección                                                  |
| SS_PARTITION_NUMBER                                                                                                    | <b>SMALLINT</b> | ss node number - Número de nodo<br>de subsección                                  |
| TQ_PARTITION_WAITED_FOR                                                                                                    | <b>SMALLINT</b> | tq_node_waited_for - Nodo<br>esperado en una cola de tabla                        |
| TO WAIT FOR ANY                                                                                                    | <b>INTEGER</b>  | tq_wait_for_any - En espera de<br>cualquier nodo a enviar en una<br>cola de tabla |
| TO ID WAITING ON                                                                                                    | <b>INTEGER</b>  | tq_id_waiting_on - Nodo en que<br>se ha esperado en una cola de<br>tabla          |
| <sup>1</sup> STMT_TEXT está definido como CLOB(16M) para permitir sólo futuras ampliaciones. La<br>salida real del texto de la sentencia se trunca en los 64 K. |                 |                                                                                   |

*Tabla 331. Información devuelta por la función de tabla SNAPSHOT\_SUBSECT (continuación)*

# **SNAPSHOT\_SWITCHES**

Devuelve información sobre el estado de conmutador de instantánea de base de datos.

**Nota:** Esta función de tabla ha quedado obsoleta y se ha sustituido por la ["Vista](#page-765-0) [administrativa SNAPSWITCHES y función de tabla SNAP\\_GET\\_SWITCHES -](#page-765-0) [Recuperar información de estado de conmutador de instantáneas de base de datos"](#page-765-0) [en la página 754.](#page-765-0)

SNAPSHOT\_SWITCHES ( *númparticiónbd* ) -

El esquema es SYSPROC.

## **Parámetro de la función de tabla**

*númparticiónbd*

Argumento de entrada de tipo INTEGER que especifica un número válido de partición de base de datos. Especifique -1 para la partición de base de datos actual o -2 para todas las particiones de base de datos activas. Una partición de base de datos activa es una partición donde la base de datos está disponible para conexión y uso por parte de las aplicaciones.

Si se especifica el valor nulo, se establece -1 de forma implícita.

# **Autorización**

Para ejecutar la función se necesita una de las autorizaciones siguientes:

- Privilegio EXECUTE para la función
- Autorización DATAACCESS
- Autorización DBADM
- Autorización SQLADM

| Nombre de columna   | Tipo de datos    | Descripción o elemento del<br>supervisor correspondiente                                                                                                    |
|---------------------|------------------|----------------------------------------------------------------------------------------------------|
| SNAPSHOT_TIMESTAMP  | <b>TIMESTAMP</b> | snapshot_timestamp -<br>Indicación de fecha y hora<br>de la instantánea                                                                                                    |
| <b>UOW_SW_STATE</b> | <b>SMALLINT</b>  | Estado del conmutador de<br>registro del supervisor de<br>unidad de trabajo (0 ó 1).                                                                                                    |
| UOW_SW_TIME         | <b>TIMESTAMP</b> | Si el conmutador de registro<br>del supervisor de unidad de<br>trabajo está activado, la fecha<br>y la hora a la que se activó<br>este conmutador.                                            |
| STATEMENT_SW_STATE  | <b>SMALLINT</b>  | Estado del conmutador de<br>registro del supervisor de<br>sentencia de SQL (0 ó 1).                                                                                                    |
| STATEMENT_SW_TIME   | <b>TIMESTAMP</b> | Si el conmutador de registro<br>del supervisor de sentencia<br>de SQL está activado, la<br>fecha y la hora a la que se<br>activó este conmutador.                                             |
| TABLE_SW_STATE      | <b>SMALLINT</b>  | Estado del conmutador de<br>registro del supervisor de<br>actividad de tabla (0 ó 1).                                                                                                    |
| TABLE_SW_TIME       | <b>TIMESTAMP</b> | Si el conmutador de registro<br>del supervisor de actividad<br>de tabla está activado, la<br>fecha y la hora a la que se<br>activó este conmutador.                                           |
| BUFFPOOL_SW_STATE   | <b>SMALLINT</b>  | Estado del conmutador de<br>registro del supervisor de<br>actividad de agrupación de<br>almacenamientos intermedios<br>(0 6 1).                                                               |
| BUFFPOOL_SW_TIME    | <b>TIMESTAMP</b> | Si el conmutador de registro<br>del supervisor de actividad<br>de agrupación de<br>almacenamientos intermedios<br>está activado, la fecha y la<br>hora a la que se activó este<br>conmutador. |
| LOCK_SW_STATE       | <b>SMALLINT</b>  | Estado del conmutador de<br>registro del supervisor de<br>bloqueo $(0 6 1)$ .                                                                                                    |
| LOCK_SW_TIME        | <b>TIMESTAMP</b> | Si el conmutador de registro<br>del supervisor de bloqueo<br>está activado, la fecha y la<br>hora a la que se activó este<br>conmutador.                                                      |
| SORT_SW_STATE       | SMALLINT         | Estado del conmutador de<br>registro del supervisor de<br>clasificación (0 ó 1).                                                                                                    |

*Tabla 332. Información devuelta por la función de tabla SNAPSHOT\_SWITCHES*

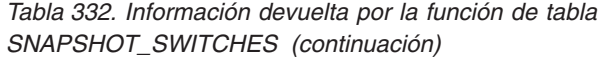

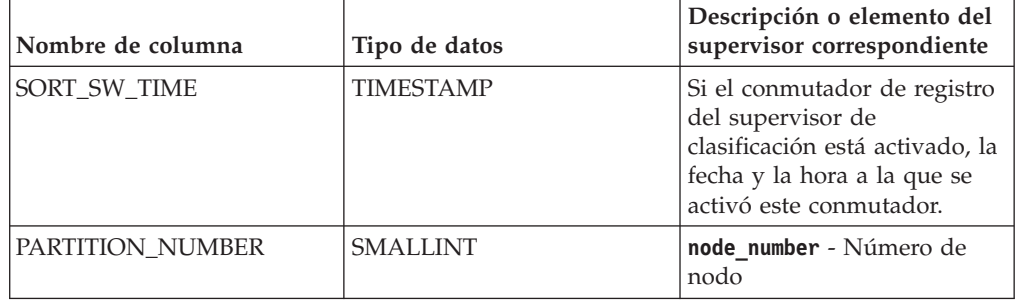

# **SNAPSHOT\_TABLE**

Devuelve información de actividad de una instantánea de tabla.

**Nota:** Esta función de tabla ha quedado obsoleta y se ha sustituido por la ["Vista](#page-769-0) [administrativa SNAPTAB y función de tabla SNAP\\_GET\\_TAB\\_V91 – Recuperar](#page-769-0) [información de instantáneas del grupo de datos lógicos table" en la página 758](#page-769-0)

 $\rightarrow$  SNAPSHOT TABLE  $-$  (  $-$  *nombrebd*  $-$  ,  $-$  *númparticiónbd*  $-$  )  $-$ 

El esquema es SYSPROC.

## **Parámetros de la función de tabla**

#### *nombrebd*

Argumento de entrada de tipo VARCHAR(255) que especifica un nombre de base de datos válido en la misma instancia que la base de datos conectada actualmente al llamar a esta función. Especifique un nombre de base de datos que tenga un tipo de entrada de directorio de "Indirect" o "Home", devuelto por el mandato **LIST DATABASE DIRECTORY**. Especifique el valor nulo para tomar la instantánea desde la base de datos conectada actualmente.

#### *númparticiónbd*

Argumento de entrada de tipo INTEGER que especifica un número válido de partición de base de datos. Especifique -1 para la partición de base de datos actual o -2 para todas las particiones de base de datos activas. Una partición de base de datos activa es una partición donde la base de datos está disponible para conexión y uso por parte de las aplicaciones.

Si se especifica el valor nulo, se establece -1 de forma implícita.

Si ambos parámetros se establecen en NULL, la instantánea sólo se tomará si el procedimiento almacenado SNAPSHOT\_FILEW no ha creado anteriormente un archivo para el tipo de petición de API de instantánea correspondiente.

## **Autorización**

Para ejecutar la función se necesita una de las autorizaciones siguientes:

- Privilegio EXECUTE para la función
- Autorización DATAACCESS
- Autorización DBADM
- Autorización SQLADM

La función devuelve una tabla, tal como se muestra en la sección siguiente.

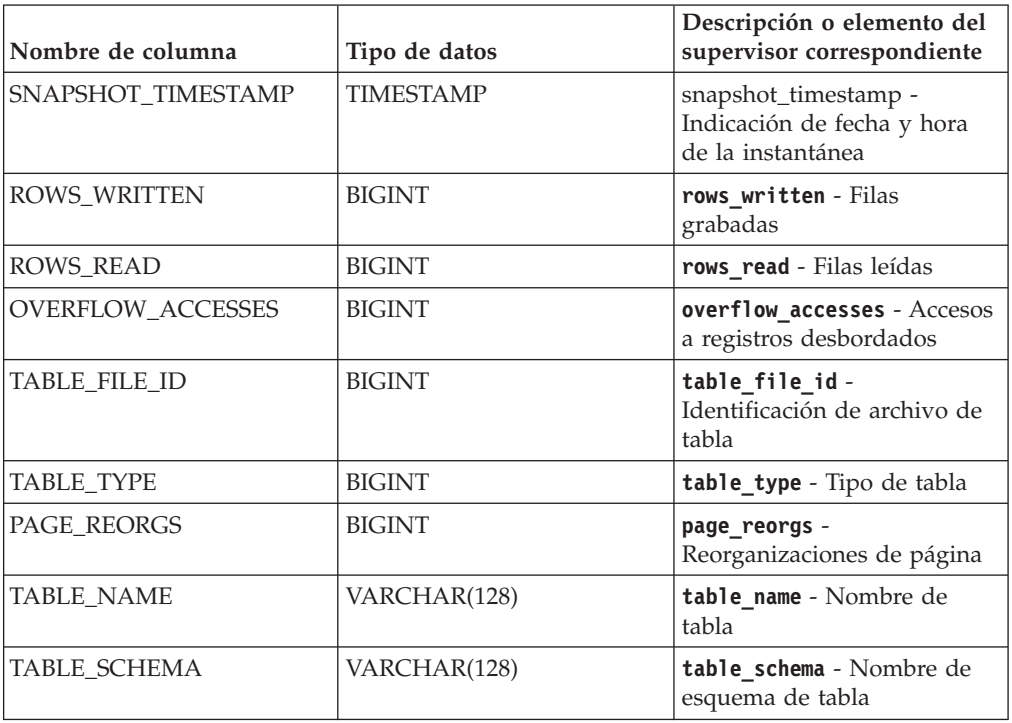

*Tabla 333. Información devuelta por la función de tabla SNAPSHOT\_TABLE*

# **SNAPSHOT\_TBREORG**

**Nota:** Esta función de tabla ha quedado obsoleta y se ha sustituido por la ["Vista](#page-773-0) [administrativa SNAPTAB\\_REORG y función de tabla SNAP\\_GET\\_TAB\\_REORG -](#page-773-0) [Recuperar información sobre instantáneas de reorganización de tabla" en la página](#page-773-0) [762.](#page-773-0)

 $\rightarrow$  SNAPSHOT TBREORG - ( *-nombre-bd* - , *-númparticiónbd* - ) -

El esquema es SYSPROC.

La función SNAPSHOT\_TBREORG devuelve información sobre la reorganización de tablas en forma de conjunto de resultados. Si no se ha reorganizado ninguna tabla, se devolverán 0 filas. Para obtener información de instantáneas en tiempo real, el usuario debe tener autorización SYSADM, SYSCTRL o SYSMAINT.

## **Parámetros de la función de tabla**

#### *nombrebd*

Argumento de entrada de tipo VARCHAR(255) que especifica un nombre de base de datos válido en la misma instancia que la base de datos conectada actualmente al llamar a esta función. Especifique un nombre de base de datos que tenga un tipo de entrada de directorio de "Indirect" o "Home", devuelto por el mandato **LIST DATABASE DIRECTORY**. Especifique el valor nulo para tomar la instantánea desde la base de datos conectada actualmente.

*númparticiónbd*

Argumento de entrada de tipo INTEGER que especifica un número válido de

partición de base de datos. Especifique -1 para la partición de base de datos actual o -2 para todas las particiones de base de datos activas. Una partición de base de datos activa es una partición donde la base de datos está disponible para conexión y uso por parte de las aplicaciones.

Si se especifica el valor nulo, se establece -1 de forma implícita.

Si ambos parámetros se establecen en NULL, la instantánea sólo se tomará si el procedimiento almacenado SNAPSHOT\_FILEW no ha creado anteriormente un archivo para el tipo de petición de API de instantánea correspondiente.

# **Autorización**

Para ejecutar la función se necesita una de las autorizaciones siguientes:

- v Privilegio EXECUTE para la función
- Autorización DATAACCESS
- v Autorización DBADM
- Autorización SQLADM

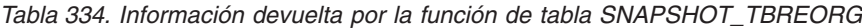

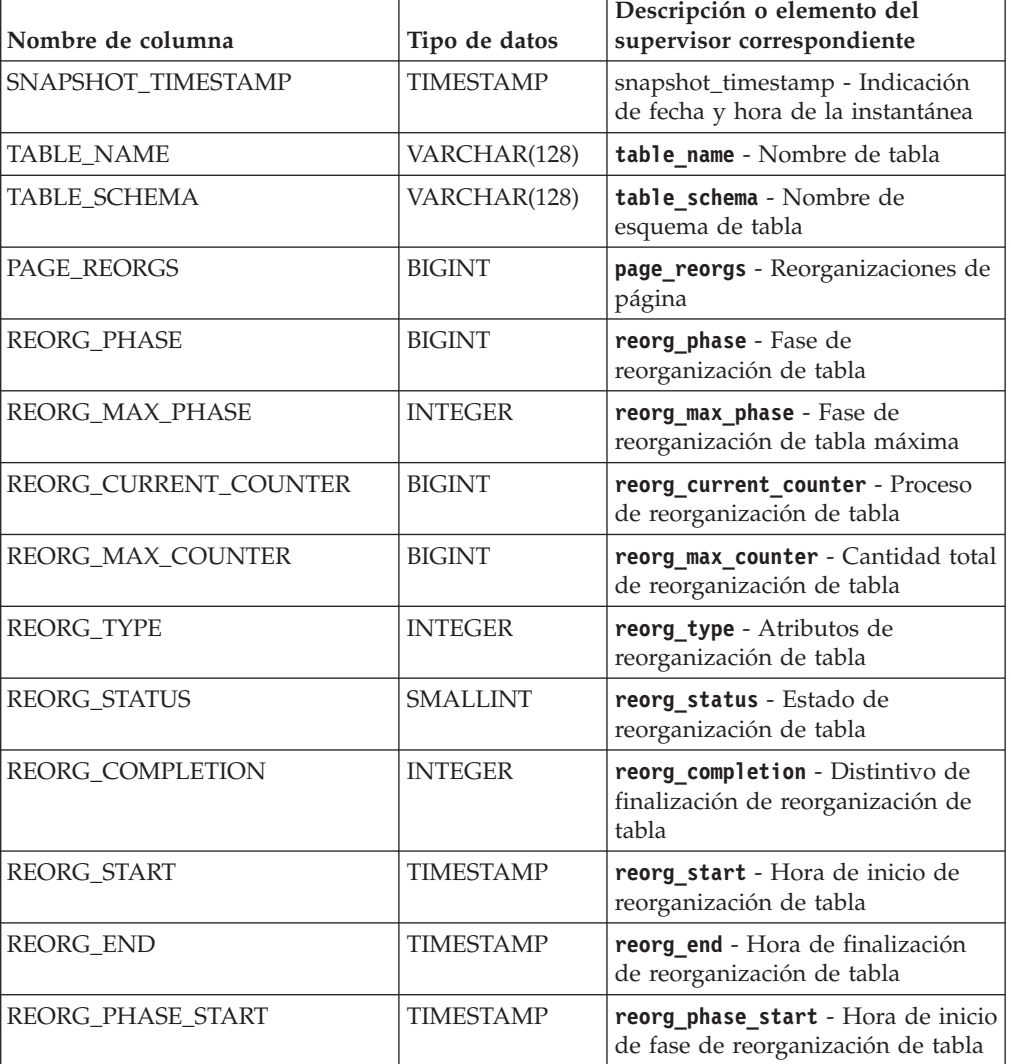

| Nombre de columna     | Tipo de datos   | Descripción o elemento del<br>supervisor correspondiente           |
|-----------------------|-----------------|--------------------------------------------------------------------|
| <b>REORG INDEX ID</b> | <b>BIGINT</b>   | reorg_index_id - Índice utilizado<br>para reorganizar la tabla     |
| REORG TBSPC ID        | <b>BIGINT</b>   | reorg_tbspc_id - Espacio de tablas<br>donde se reorganiza la tabla |
| PARTITION NUMBER      | <b>SMALLINT</b> | node number - Número de nodo                                       |

*Tabla 334. Información devuelta por la función de tabla SNAPSHOT\_TBREORG (continuación)*

# **SNAPSHOT\_TBS**

Devuelve información de actividad de una instantánea de espacio de tablas.

**Nota:** Esta función de tabla ha quedado obsoleta y se ha sustituido por la ["Vista](#page-778-0) [administrativa SNAPTBSP y función de tabla SNAP\\_GET\\_TBSP\\_V91 – Recuperar](#page-778-0) [información de instantáneas del grupo de datos lógicos de espacio de tablas" en la](#page-778-0) [página 767](#page-778-0)

 $\blacktriangleright$  SNAPSHOT\_TBS—(—nombrebd—,—númparticiónbd—)—

El esquema es SYSPROC.

# **Parámetros de la función de tabla**

#### *nombrebd*

Argumento de entrada de tipo VARCHAR(255) que especifica un nombre de base de datos válido en la misma instancia que la base de datos conectada actualmente al llamar a esta función. Especifique un nombre de base de datos que tenga un tipo de entrada de directorio de "Indirect" o "Home", devuelto por el mandato **LIST DATABASE DIRECTORY**. Especifique el valor nulo para tomar la instantánea desde la base de datos conectada actualmente.

#### *númparticiónbd*

Argumento de entrada de tipo INTEGER que especifica un número válido de partición de base de datos. Especifique -1 para la partición de base de datos actual o -2 para todas las particiones de base de datos activas. Una partición de base de datos activa es una partición donde la base de datos está disponible para conexión y uso por parte de las aplicaciones.

Si se especifica el valor nulo, se establece -1 de forma implícita.

Si ambos parámetros se establecen en NULL, la instantánea sólo se tomará si el procedimiento almacenado SNAPSHOT\_FILEW no ha creado anteriormente un archivo para el tipo de petición de API de instantánea correspondiente.

# **Autorización**

Para ejecutar la función se necesita una de las autorizaciones siguientes:

- Privilegio EXECUTE para la función
- Autorización DATAACCESS
- Autorización DBADM
- Autorización SQLADM

| Nombre de columna             | Tipo de datos    | Descripción o elemento del<br>supervisor correspondiente                                                          |
|-------------------------------|------------------|----------------------------------------------------------------------------------------------------|
| SNAPSHOT_TIMESTAMP            | <b>TIMESTAMP</b> | snapshot_timestamp - Indicación<br>de fecha y hora de la instantánea                                              |
| POOL_DATA_L_READS             | <b>BIGINT</b>    | pool_data_l_reads - Lecturas<br>lógicas de datos de agrupación de<br>almacenamientos intermedios                  |
| POOL_DATA_P_READS             | <b>BIGINT</b>    | pool_data_p_reads - Lecturas<br>físicas de datos de agrupación de<br>almacenamientos intermedios                  |
| POOL_ASYNC_DATA_READS         | <b>BIGINT</b>    | pool_async_data_reads - Lecturas<br>de datos asíncronas de agrupación<br>de almacenamientos intermedios           |
| POOL_DATA_WRITES              | <b>BIGINT</b>    | pool_data_writes - Grabaciones de<br>datos de agrupación de<br>almacenamientos intermedios                        |
| POOL_ASYNC_DATA_WRITES        | <b>BIGINT</b>    | pool_async_data_writes -<br>Grabaciones de datos asíncronas<br>de agrupación de almacenamientos<br>intermedios    |
| POOL_INDEX_L_READS            | <b>BIGINT</b>    | pool_index_1_reads - Lecturas<br>lógicas de índices de la agrupación<br>de almacenamientos intermedios            |
| POOL_INDEX_P_READS            | <b>BIGINT</b>    | pool_index_p_reads - Lecturas<br>físicas de índice de agrupación de<br>almacenamientos intermedios                |
| POOL_INDEX_WRITES             | <b>BIGINT</b>    | pool_index_writes - Grabaciones<br>de índice de la agrupación de<br>almacenamientos intermedios                   |
| POOL_ASYNC_INDEX_WRITES       | <b>BIGINT</b>    | pool_async_index_writes -<br>Grabaciones de índice asíncronas<br>de agrupación de almacenamientos<br>intermedios  |
| POOL_READ_TIME                | <b>BIGINT</b>    | pool_read_time - Tiempo total de<br>lectura física de la agrupación de<br>almacenamientos intermedios             |
| POOL_WRITE_TIME               | <b>BIGINT</b>    | pool_write_time - Tiempo total de<br>grabación física de agrupación de<br>almacenamientos intermedios             |
| POOL_ASYNC_READ_TIME          | <b>BIGINT</b>    | pool_async_read_time - Tiempo de<br>lectura asíncrona de agrupación de<br>almacenamientos intermedios             |
| POOL ASYNC WRITE TIME         | <b>BIGINT</b>    | pool_async_write_time - Tiempo<br>de grabación asíncrona de<br>agrupación de almacenamientos<br>intermedios       |
| POOL_ASYNC_DATA_<br>READ_REQS | <b>BIGINT</b>    | pool_async_data_read_reqs -<br>Peticiones de lectura asíncrona de<br>agrupación de almacenamientos<br>intermedios |

*Tabla 335. Información devuelta por la función de tabla SNAPSHOT\_TBS*

| Nombre de columna      | Tipo de datos | Descripción o elemento del<br>supervisor correspondiente                                                                                                    |
|------------------------|---------------|----------------------------------------------------------------------------------------------------|
| DIRECT_READS           | <b>BIGINT</b> | direct reads - Lecturas directas de<br>la base de datos                                                                                                    |
| <b>DIRECT_WRITES</b>   | <b>BIGINT</b> | direct_writes - Grabaciones<br>directas en la base de datos                                                                                                    |
| DIRECT_READ_REQS       | <b>BIGINT</b> | direct_read_reqs - Peticiones de<br>lectura directa                                                                                                    |
| DIRECT_WRITE_REQS      | <b>BIGINT</b> | direct_write_reqs - Peticiones de<br>grabación directa                                                                                                    |
| DIRECT_READ_TIME       | <b>BIGINT</b> | direct_read_time - Tiempo de<br>lectura directa                                                                                                    |
| DIRECT_WRITE_TIME      | <b>BIGINT</b> | direct_write_time - Tiempo de<br>grabación directa                                                                                                    |
| UNREAD_PREFETCH_PAGES  | <b>BIGINT</b> | unread_prefetch_pages - Páginas<br>de captación previa no leídas                                                                                                    |
| POOL_ASYNC_INDEX_READS | <b>BIGINT</b> | pool_async_index_reads - Lecturas<br>de índice asíncronas de agrupación<br>de almacenamientos intermedios                                                                               |
| POOL_DATA_TO_ESTORE    | <b>BIGINT</b> | El elemento supervisor ESTORE<br>pool_data_to_estore se ha dejado<br>de mantener. Se devuelve un valor<br>NULL para el elemento de<br>supervisor que se ha dejado de<br>mantener.       |
| POOL_INDEX_TO_ESTORE   | <b>BIGINT</b> | El elemento de supervisor ESTORE<br>pool_index_to_estore se ha dejado<br>de mantener. Se devuelve un valor<br>NULL para el elemento de<br>supervisor que se ha dejado de<br>mantener.   |
| POOL_INDEX_FROM_ESTORE | <b>BIGINT</b> | El elemento de supervisor ESTORE<br>pool_index_from_estore se ha<br>dejado de mantener. Se devuelve<br>un valor NULL para el elemento<br>de supervisor que se ha dejado de<br>mantener. |
| POOL DATA FROM ESTORE  | <b>BIGINT</b> | El elemento de supervisor ESTORE<br>pool_data_from_estore se ha<br>dejado de mantener. Se devuelve<br>un valor NULL para el elemento<br>de supervisor que se ha dejado de<br>mantener.  |
| <b>FILES_CLOSED</b>    | <b>BIGINT</b> | files_closed - Archivos de bases<br>de datos cerrados                                                                                                    |
| TABLESPACE_NAME        | VARCHAR(128)  | tablespace_name - Nombre de<br>espacio de tablas                                                                                                    |

*Tabla 335. Información devuelta por la función de tabla SNAPSHOT\_TBS (continuación)*

# **SNAPSHOT\_TBS\_CFG**

**Nota:** Esta función de tabla ha quedado obsoleta y se ha sustituido por la ["Vista](#page-931-0) [administrativa SNAPTBSP\\_PART y función de tabla SNAP\\_GET\\_TBSP\\_PART\\_V91](#page-931-0) [– Recuperar información de instantáneas del grupo de datos lógicos](#page-931-0) [tablespace\\_nodeinfo" en la página 920](#page-931-0)

 $\rightarrow$  SNAPSHOT\_TBS\_CFG—(*—nombrebd—*,—númparticiónbd—)—

El esquema es SYSPROC.

La función SNAPSHOT TBS CFG devuelve información sobre la configuración de una instantánea de espacio de tablas.

### **Parámetros de la función de tabla**

*nombrebd*

Argumento de entrada de tipo VARCHAR(255) que especifica un nombre de base de datos válido en la misma instancia que la base de datos conectada actualmente al llamar a esta función. Especifique un nombre de base de datos que tenga un tipo de entrada de directorio de "Indirect" o "Home", devuelto por el mandato **LIST DATABASE DIRECTORY**. Especifique el valor nulo para tomar la instantánea desde la base de datos conectada actualmente.

#### *númparticiónbd*

Argumento de entrada de tipo INTEGER que especifica un número válido de partición de base de datos. Especifique -1 para la partición de base de datos actual o -2 para todas las particiones de base de datos activas. Una partición de base de datos activa es una partición donde la base de datos está disponible para conexión y uso por parte de las aplicaciones.

Si se especifica el valor nulo, se establece -1 de forma implícita.

Si ambos parámetros se establecen en NULL, la instantánea sólo se tomará si el procedimiento almacenado SNAPSHOT\_FILEW no ha creado anteriormente un archivo para el tipo de petición de API de instantánea correspondiente.

### **Autorización**

Para ejecutar la función se necesita una de las autorizaciones siguientes:

- Privilegio EXECUTE para la función
- Autorización DATAACCESS
- Autorización DBADM
- v Autorización SQLADM

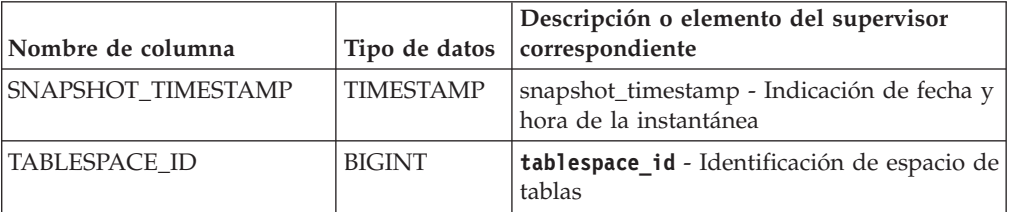

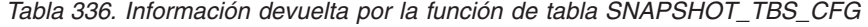

*Tabla 336. Información devuelta por la función de tabla SNAPSHOT\_TBS\_CFG (continuación)*

| Nombre de columna    | Tipo de datos           | Descripción o elemento del supervisor<br>correspondiente                                                          |
|----------------------|-------------------------|----------------------------------------------------------------------------------------------------|
| TABLESPACE_NAME      | <b>VARCHAR</b><br>(128) | tablespace_name - Nombre de espacio de<br>tablas                                                                  |
| TABLESPACE_TYPE      | <b>SMALLINT</b>         | tablespace_type - Tipo de espacio de tablas                                                                       |
| TABLESPACE_STATE     | <b>BIGINT</b>           | tablespace_state - Estado de espacio de<br>tablas                                                                 |
| NUM_QUIESCERS        | <b>BIGINT</b>           | tablespace_num_quiescers - Número de<br>inmovilizadores                                                           |
| STATE_CHANGE_OBJ_ID  | BIGINT                  | tablespace_state_change_object_id -<br>Identificación de objeto de cambio de<br>estado                            |
| STATE_CHANGE_TBS_ID  | <b>BIGINT</b>           | tablespace_state_change_ts_id -<br>Identificación de espacio de tablas de<br>cambio de estado                     |
| MIN_RECOVERY_TIME    | <b>TIMESTAMP</b>        | tablespace_min_recovery_time - Tiempo<br>mínimo de recuperación para la<br>recuperación en avance                 |
| TBS_CONTENTS_TYPE    | <b>SMALLINT</b>         | tablespace_content_type - Tipo de<br>contenido de espacio de tablas                                               |
| <b>BUFFERPOOL ID</b> | BIGINT                  | tablespace_cur_pool_id - Agrupación de<br>almacenamiento intermedio en uso<br>actualmente                         |
| NEXT_BUFFERPOOL_ID   | <b>BIGINT</b>           | tablespace_next_pool_id - Agrupación de<br>almacenamiento intermedio que se utilizará<br>en el siguiente arranque |
| PAGE_SIZE            | <b>BIGINT</b>           | tablespace_page_size - Tamaño de página<br>de espacio de tablas                                                   |
| <b>EXTENT_SIZE</b>   | BIGINT                  | tablespace_extent_size - Tamaño de<br>extensión de espacio de tablas                                              |
| PREFETCH_SIZE        | <b>BIGINT</b>           | tablespace_prefetch_size - Tamaño de<br>captación previa de espacio de tablas                                     |
| TOTAL_PAGES          | <b>BIGINT</b>           | tablespace_total_pages - Total de páginas<br>en espacio de tablas                                                 |
| USABLE_PAGES         | <b>BIGINT</b>           | tablespace_usable_pages - Páginas<br>utilizables de espacio de tablas                                             |
| USED_PAGES           | <b>BIGINT</b>           | tablespace_used_pages - Páginas utilizadas<br>en espacio de tablas                                                |
| FREE_PAGES           | <b>BIGINT</b>           | tablespace_free_pages - Páginas libres en<br>espacio de tablas                                                    |
| PENDING_FREE_PAGES   | <b>BIGINT</b>           | tablespace_pending_free_pages - Páginas<br>libres pendientes en espacio de tablas                                 |
| HIGH_WATER_MARK      | <b>BIGINT</b>           | pool_watermark - Marca de límite de<br>agrupación de memoria                                                      |
| REBALANCER_MODE      | <b>BIGINT</b>           | tablespace_rebalancer_mode - Modalidad<br>de reequilibrador                                                       |

| Nombre de columna                       | Tipo de datos    | Descripción o elemento del supervisor<br>correspondiente                                                        |
|-----------------------------------------|------------------|----------------------------------------------------------------------------------------------------|
| REBALANCER_EXTENTS_<br><b>REMAINING</b> | <b>BIGINT</b>    | tablespace_rebalancer_extents_remaining<br>- Número total de extensiones que el<br>reequilibrador debe procesar |
| REBALANCER_EXTENTS_<br><b>PROCESSED</b> | <b>BIGINT</b>    | tablespace_rebalancer_extents_processed<br>- Número de extensiones que el<br>reequilibrador ha procesado        |
| REBALANCER PRIORITY                     | <b>BIGINT</b>    | tablespace_rebalancer_priority -<br>Prioridad de reequilibrador actual                                          |
| REBALANCER_START_<br><b>TIME</b>        | <b>TIMESTAMP</b> | tablespace_rebalancer_start_time - Hora<br>de inicio de reequilibrador                                          |
| REBALANCER_RESTART_<br><b>TIME</b>      | <b>TIMESTAMP</b> | tablespace_rebalancer_restart_time -<br>Hora de inicio de reequilibrador                                        |
| LAST_EXTENT_MOVED                       | <b>BIGINT</b>    | tablespace_rebalancer_last_extent_moved<br>- Última extensión movida por el<br>reequilibrador                   |
| NUM_RANGES                              | <b>BIGINT</b>    | tablespace_num_ranges - Número de rangos<br>de la correlación de espacio de tablas                              |
| <b>NUM CONTAINERS</b>                   | <b>BIGINT</b>    | tablespace_num_containers - Número de<br>contenedores de espacio de tablas                                      |

*Tabla 336. Información devuelta por la función de tabla SNAPSHOT\_TBS\_CFG (continuación)*

# **SQLCACHE\_SNAPSHOT**

La función SQLCACHE\_SNAPSHOT devuelve los resultados de una instantánea de la antememoria de sentencias de SQL dinámico de DB2.

**Nota:** Esta función de tabla ha quedado obsoleta y se ha sustituido por la ["Función de tabla SNAP\\_GET\\_DYN\\_SQL\\_V91 - Recuperar información de la](#page-1277-0) [instantánea del grupo de datos lógicos dynsql" en la página 1266](#page-1277-0)

 $\rightarrow$ SQLCACHE\_SNAPSHOT $-$ (-)-

El esquema es SYSFUN.

## **Autorización**

Para ejecutar la función se necesita una de las autorizaciones siguientes:

- Privilegio EXECUTE para la función
- Autorización DATAACCESS
- v Autorización DBADM
- Autorización SQLADM

La función no toma ningún argumento. Devuelve la tabla siguiente.
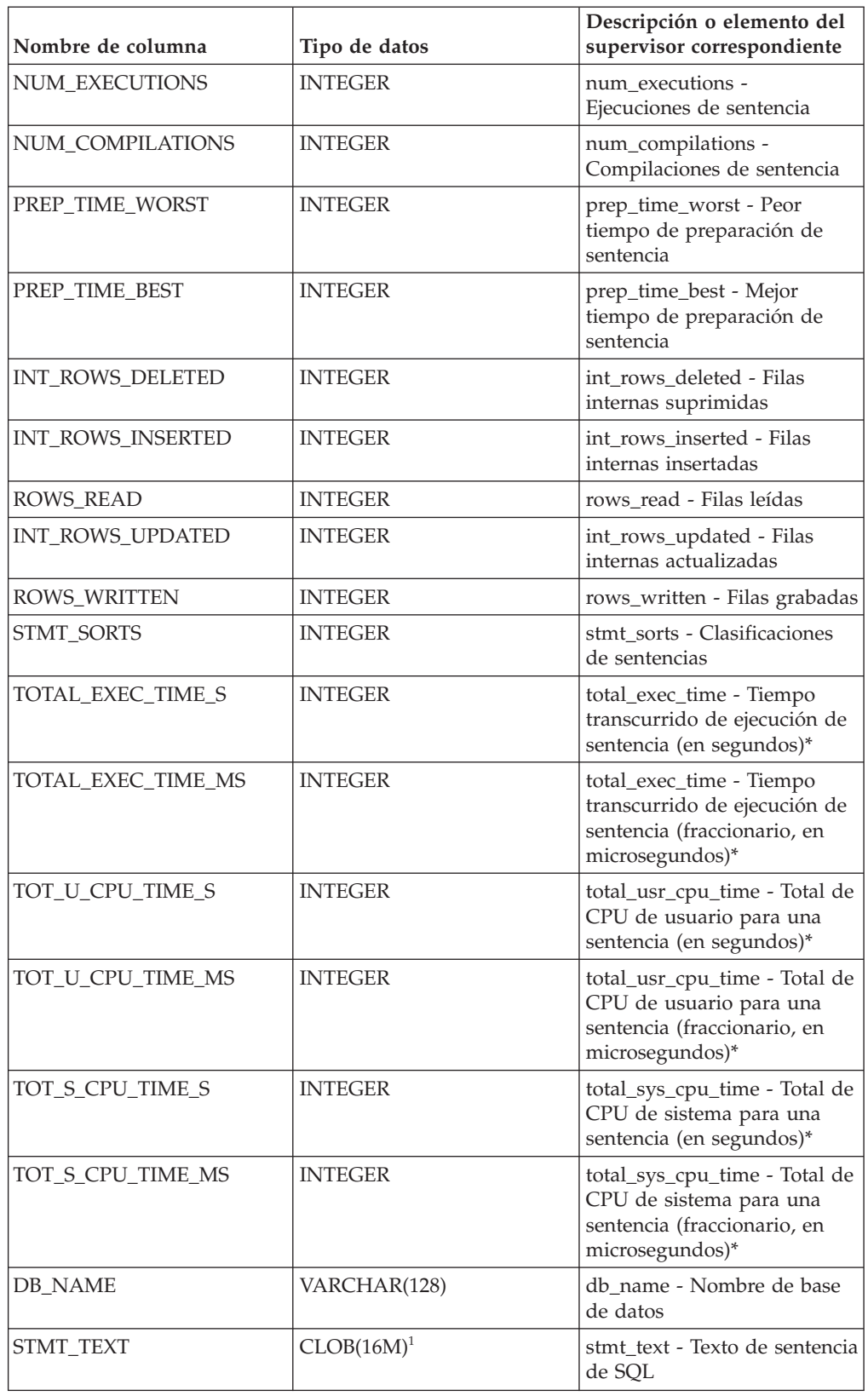

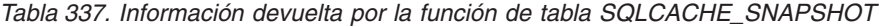

*Tabla 337. Información devuelta por la función de tabla SQLCACHE\_SNAPSHOT (continuación)*

| Nombre de columna                                                                                                    | Tipo de datos | Descripción o elemento del<br>supervisor correspondiente |  |
|----------------------------------------------------------------------------------------------------|---------------|----------------------------------------------------------|--|
| <sup>1</sup> STMT_TEXT está definido como CLOB(16M) para permitir sólo futuras ampliaciones. La<br>salida real del texto de la sentencia se trunca en los 64 K.                                                                                           |               |                                                          |  |
| * Para calcular el tiempo total transcurrido para el elemento de supervisor en el que se<br>basa esta columna, debe añadir los segundos completos indicados en la columna<br>correspondiente a este elemento de supervisor que acaba en _S a los segundos |               |                                                          |  |

fraccionarios indicados en la columna correspondiente a este elemento de supervisor que acaba en \_MS, utilizando la fórmula siguiente: *nombre-elemento-supervisor*\_S × 1.000.000 + *nombre-elemento-supervisor\_MS*) ÷ 1.000.000. Por ejemplo, (ELAPSED\_EXEC\_TIME\_S  $\times$  $1.000.000 + ELAPSED EXEC TIME MS) \div 1.000.000.$ 

# **RSYSINSTALLROUTINES**

**Nota:** Este procedimiento ha quedado obsoleto. El procedimiento se utilizaba para crear nuevos procedimientos y funciones en DB2 UDB para Linux, UNIX y Windows Versión 8.

 $\rightarrow$ SYSINSTALLROUTINES—(-)-

El esquema es SYSPROC.

# **Autorización**

Para ejecutar el procedimiento se necesita una de las autorizaciones siguientes:

- v Privilegio EXECUTE para el procedimiento
- Autorización DATAACCESS
- Autorización DBADM
- Autorización SQLADM

# **WLM\_GET\_ACTIVITY\_DETAILS - Devolver información detallada sobre una actividad específica**

**Nota:** Esta función de tabla ha quedado obsoleta y se ha sustituido por la Función de tabla MON\_GET\_ACTIVITY\_DETAILS .

Esta función devuelve estadísticas básicas de una o varias subclases de servicio.

Esta función devuelve información detallada sobre una actividad específica identificada por su descriptor de contexto de aplicación, su ID de unidad de trabajo y su ID de actividad. Esta información incluye detalles sobre cualquier umbral que haya violado la actividad.

## **Sintaxis**

 $\rightarrow$  WLM\_GET\_ACTIVITY\_DETAILS - ( *descriptorcontexto\_aplicación* --, -*id\_uow* --, -

 $\rightarrow$ *id actividad* — , *— númparticiónbd* — )

El esquema es SYSPROC.

### **Parámetros de la función de tabla**

*descriptorcontexto\_aplicación*

Es un argumento de entrada de tipo BIGINT que especifica un descriptor de contexto de aplicación válido. Si el argumento es nulo, esta función no devuelve ninguna fila. Si el argumento es nulo, se devuelve un error SQL171N.

*id\_uow*

Argumento de entrada de tipo INTEGER que especifica un identificador de unidad de trabajo válido exclusivo dentro de la aplicación. Si el argumento es nulo, esta función no devuelve ninguna fila. Si el argumento es nulo, se devuelve un error SQL171N.

*id\_actividad*

Argumento de entrada de tipo INTEGER que especifica un ID de actividad válido exclusivo dentro de la unidad de trabajo. Si el argumento es nulo, esta función no devuelve ninguna fila. Si el argumento es nulo, se devuelve un error SQL171N.

*númparticiónbd*

Argumento de entrada de tipo INTEGER que especifica un número de partición válido en la misma instancia que la base de datos conectada actualmente al llamar a esta función. Especifique -1 para la partición de base de datos actual o -2 para todas las particiones de base de datos. Si se especifica un valor nulo, se establece -1 de forma implícita.

### **Autorización**

Privilegio EXECUTE sobre la función WLM\_GET\_ACTIVITY\_DETAILS.

### **Ejemplo**

Se puede obtener información detallada sobre una actividad individual mediante la función de tabla WLM\_GET\_ACTIVITY\_DETAILS. Esta función de tabla devuelve información sobre la actividad como pares nombre-valor para cada partición. Este ejemplo se limita a mostrar sólo un subconjunto de once miembros de los pares nombre-valor para cada partición para una actividad identificada mediante el descriptor de contexto de aplicación 1, el ID de unidad de trabajo 1 y el ID de actividad 5. Para ver una lista completa de pares nombre-valor, consulte la [Tabla 339 en la página 1360](#page-1371-0) y la [Tabla 340 en la página 1364.](#page-1375-0)

```
SELECT SUBSTR(CHAR(DBPARTITIONNUM),1,4) AS PART,
       SUBSTR(NAME, 1, 20) AS NAME,
       SUBSTR(VALUE, 1, 30) AS VALUE
FROM TABLE(WLM_GET_ACTIVITY_DETAILS(1, 1, 5, -2)) AS ACTDETAIL
WHERE NAME IN ('APPLICATION HANDLE',
             'COORD_PARTITION_NUM',
             'LOCAL_START_TIME',
             'UOWID',
             'ACTIVITY_ID'
             'PARENT_UOW_ID',
             'PARENT ACTIVITY ID',
             'ACTIVITY_TYPE',
             'NESTING_LEVEL',
             'INVOCATION_ID',
             'ROUTINE_ID')
ORDER BY PART
```
<span id="page-1371-0"></span>El siguiente ejemplo es una salida de ejemplo de esta consulta.

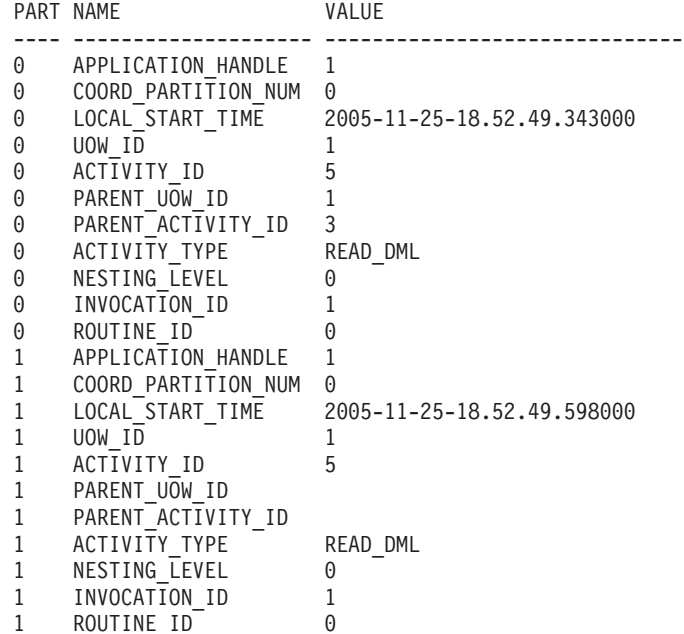

## **Nota sobre uso**

El valor QUEDED de ACTIVITY\_STATE significa que la actividad de coordinación ha realizado un RPC sobre la partición de catálogo para obtener tíquets de umbral y aún no se ha recibido una respuesta. Este estado puede indicar que WLM ha colocado la actividad en cola o, durante breves periodos de tiempo, puede indicar que la actividad está en proceso de obtener sus tíquets. Para obtener una imagen más precisa de si la actividad se está colocando realmente en cola o no, se puede determinar qué agente está trabajando en la actividad (mediante la función de tabla WLM\_GET\_SERVICE\_CLASS\_AGENTS) y buscar si el event\_object del agente de la partición de catálogo tiene el valor WLM\_QUEUE.

## **Información devuelta**

*Tabla 338. Información devuelta para WLM\_GET\_ACTIVITY\_DETAILS*

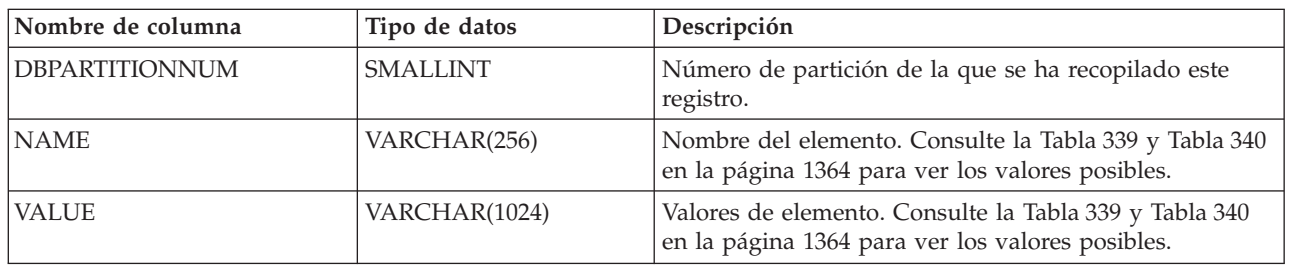

### *Tabla 339. Elementos devueltos*

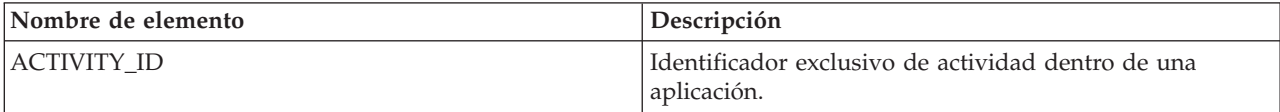

*Tabla 339. Elementos devueltos (continuación)*

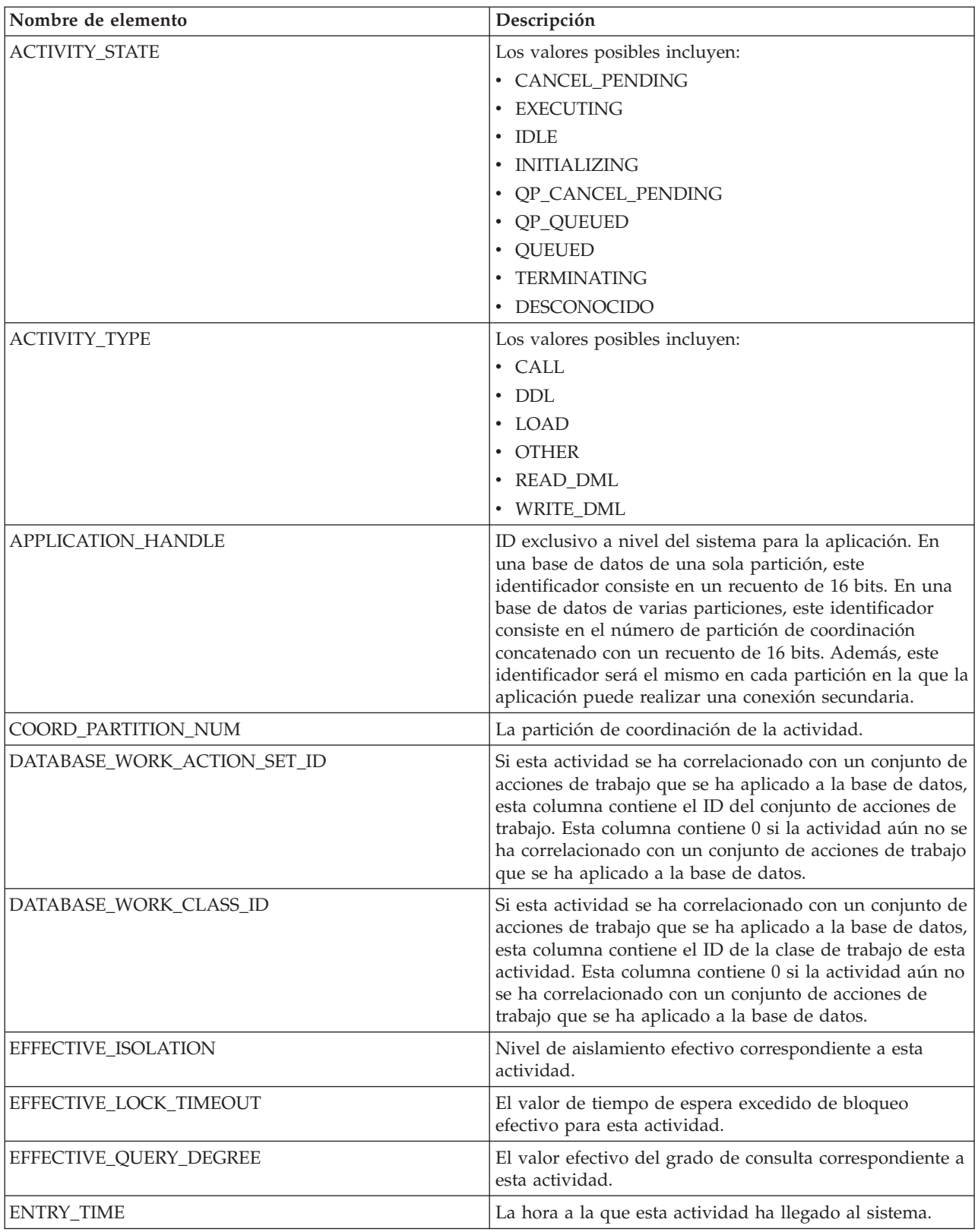

*Tabla 339. Elementos devueltos (continuación)*

| Nombre de elemento  | Descripción                                                                                                    |  |
|---------------------|----------------------------------------------------------------------------------------------------|--|
| INVOCATION_ID       | Un identificador que distingue una invocación de una<br>rutina de otras en el mismo nivel de anidamiento dentro<br>de una unidad de trabajo. Es exclusivo dentro de una<br>unidad de trabajo para un nivel de anidamiento<br>específico.                                                                                                    |  |
| LAST_REFERENCE_TIME | Cada vez que se produce una petición en esta actividad,<br>este campo se actualiza.                                                                                                    |  |
| LOCAL_START_TIME    | La hora a la que esta actividad ha empezado a funcionar<br>en la partición. Es una hora local. Es campo puede ser<br>una serie vacía si la actividad ha entrado en el sistema<br>pero está en cola y aún no se ha empezado a ejecutar.                                                                                                    |  |
| NESTING_LEVEL       | Representa el nivel de anidamiento de esta actividad. El<br>nivel de anidamiento es la profundidad a la que se anida<br>esta actividad dentro de la actividad principal.                                                                                                    |  |
| PACKAGE_NAME        | Si la actividad es una sentencia de SQL, representa el<br>nombre de su paquete.                                                                                                    |  |
| PACKAGE_SCHEMA      | Si la actividad es una sentencia de SQL, representa el<br>nombre de esquema de su paquete.                                                                                                    |  |
| PACKAGE_VERSION_ID  | Si la actividad es una sentencia de SQL, representa la<br>versión de su paquete.                                                                                                    |  |
| PARENT_ACTIVITY_ID  | Identificador exclusiva de actividad dentro de una<br>unidad de trabajo correspondiente a la actividad padre<br>de la actividad cuyo ID es ACTIVITY_ID. Devuelve una<br>serie vacía si la actividad no tiene actividad padre.                                                                                                    |  |
| PARENT_UOW_ID       | Identificador exclusivo de unidad de trabajo dentro de<br>una aplicación. Se refiere a la unidad de trabajo original<br>en la que se ha iniciado esta actividad padre. Devuelve<br>una serie vacía si la actividad no tiene actividad padre o<br>si está en una partición remota.                                                                                                    |  |
| QP_QUERY_ID         | ID de consulta que Query Patroller ha asignado a esta<br>actividad si la actividad es una consulta. El ID de<br>consulta 0 indica que Query Patroller no ha asignado<br>ningún ID de consulta a esta actividad.                                                                                                    |  |
| QUERY_COST_ESTIMATE | Coste estimado, en timerons, para una consulta,<br>determinado por el compilador de SQL.                                                                                                    |  |
| ROUTINE_ID          | Identificador exclusivo de la rutina. Devuelve cero si la<br>actividad no forma parte de una rutina.                                                                                                    |  |
| ROWS_FETCHED        | Número de filas leídas de la tabla. Sólo notifica los<br>valores correspondientes a la partición de base para la<br>que se graba este registro. En un entorno de base de<br>datos particionada, estos valores pueden no reflejar el<br>total correcto de toda la actividad. Cuando el<br>conmutador del supervisor de sentencias no está<br>activado, este elemento no se recopila y se graba el valor<br>-1. |  |

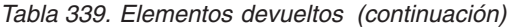

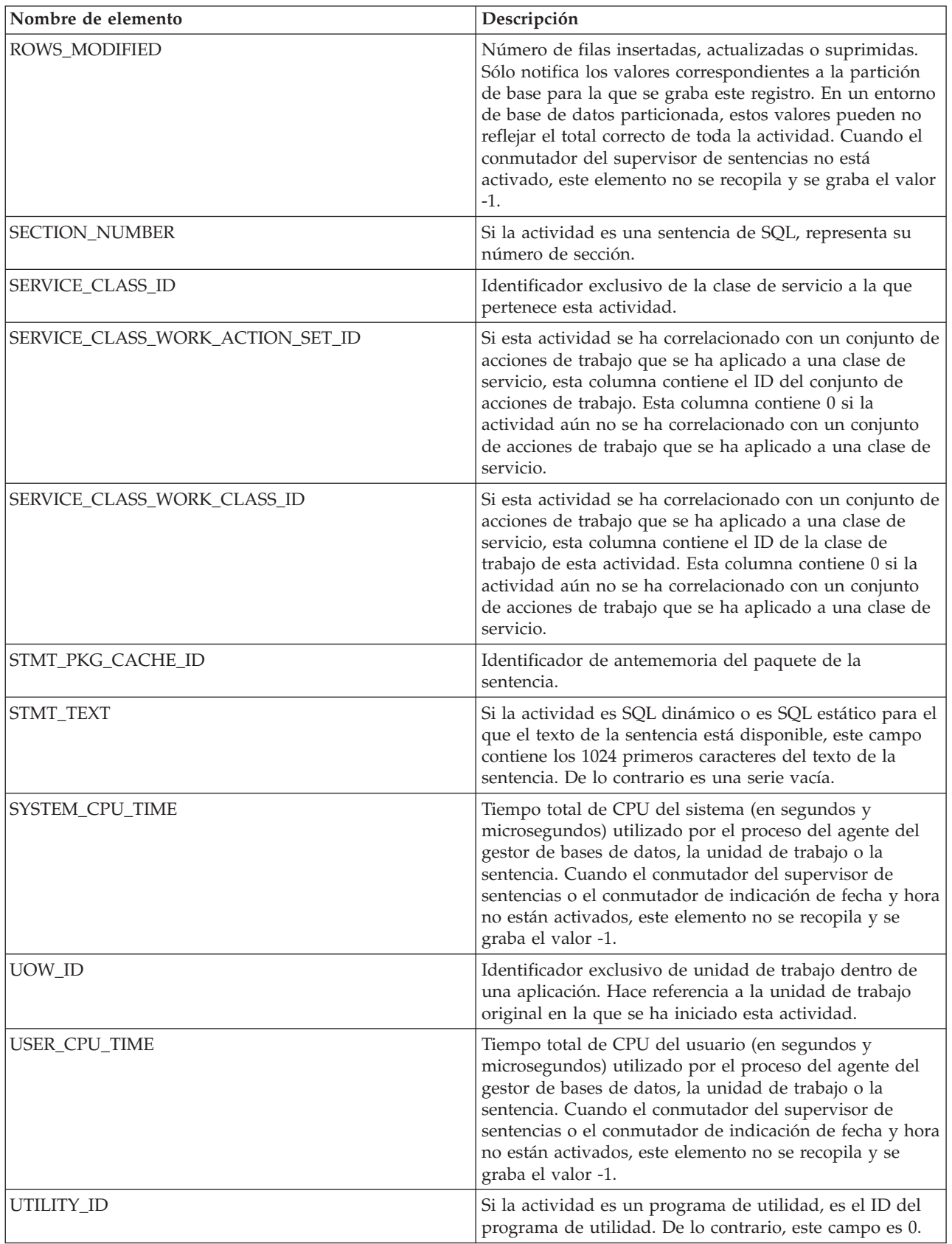

**Importante:** La función de tabla WLM\_GET\_ACTIVITY\_DETAILS muestra únicamente los umbrales que se están aplicando actualmente a una actividad.

Se devuelven los elementos siguientes únicamente si los umbrales correspondientes se aplican a la actividad.

<span id="page-1375-0"></span>*Tabla 340. Elementos devueltos si se aplica*

| Nombre de elemento                                         | Descripción                                                                                                    |
|------------------------------------------------------------|----------------------------------------------------------------------------------------------------|
| ACTIVITYTOTALTIME_THRESHOLD_ID                             | El ID del umbral ACTIVITYTOTALTIME que se<br>aplicó a la actividad.                                                                                                    |
| ACTIVITYTOTALTIME_THRESHOLD_VALUE                          | Una indicación de fecha y hora que se calcula<br>añadiendo la duración de umbral<br>ACTIVITYTOTALTIME al tiempo de entrada de<br>actividad. Si la actividad aún se está ejecutando<br>cuando se alcanza esta indicación de fecha y hora,<br>se violará el umbral. |
| ACTIVITYTOTALTIME_THRESHOLD_VIOLATED                       | 'Yes' indica que la actividad ha violado el umbral<br>ACTIVITYTOTALTIME. 'No' indica que la actividad<br>todavía no ha violado el umbral.                                                                                                    |
| CONCURRENTDBCOORDACTIVITIES_DB<br>THRESHOLD_ID             | El ID del umbral<br>CONCURRENTDBCOORDACTIVITIES_DB que se<br>aplicó a la actividad.                                                                                                    |
| CONCURRENTDBCOORDACTIVITIES_DB<br>THRESHOLD_QUEUED         | 'Yes' indica que el umbral<br>CONCURRENTDBCOORDACTIVITIES_DB puso a<br>la actividad en cola. 'No' indica que la actividad no<br>se ha colocado en cola.                                                                                                    |
| CONCURRENTDBCOORDACTIVITIES_DB<br>THRESHOLD_VALUE          | El límite superior del umbral<br>CONCURRENTDBCOORDACTIVITIES_DB que se<br>aplicó a la actividad.                                                                                                    |
| CONCURRENTDBCOORDACTIVITIES_DB<br>THRESHOLD_VIOLATED       | 'Yes' indica que la actividad violó el umbral<br>CONCURRENTDBCOORDACTIVITIES_DB. 'No'<br>indica que la actividad todavía no ha violado el<br>umbral.                                                                                                    |
| CONCURRENTDBCOORDACTIVITIES_SUBCLASS<br>THRESHOLD_ID       | El ID del umbral<br>CONCURRENTDBCOORDACTIVITIES_SUBCLASS<br>que se aplicó a la actividad.                                                                                                    |
| CONCURRENTDBCOORDACTIVITIES_SUBCLASS<br>THRESHOLD_QUEUED_  | 'Yes' indica que el umbral<br>CONCURRENTDBCOORDACTIVITIES_SUBCLASS<br>puso a la actividad en cola. 'No' indica que la<br>actividad no se ha colocado en cola.                                                                                                    |
| CONCURRENTDBCOORDACTIVITIES_SUBCLASS<br>THRESHOLD_VALUE    | El límite superior del umbral<br>CONCURRENTDBCOORDACTIVITIES_SUBCLASS<br>que se aplicó a la actividad.                                                                                                    |
| CONCURRENTDBCOORDACTIVITIES_SUBCLASS<br>THRESHOLD_VIOLATED | 'Yes' indica que la actividad violó el umbral<br>CONCURRENTDBCOORDACTIVITIES_SUBCLASS.<br>'No' indica que la actividad todavía no ha violado<br>el umbral.                                                                                                    |
| CONCURRENTDBCOORDACTIVITIES_SUPERCLASS<br>THRESHOLD ID     | El ID del umbral<br><b>CONCURRENTDBCOORDACTIVITIES</b><br>_SUPERCLASS que se aplicó a la<br>actividad.                                                                                                    |

*Tabla 340. Elementos devueltos si se aplica (continuación)*

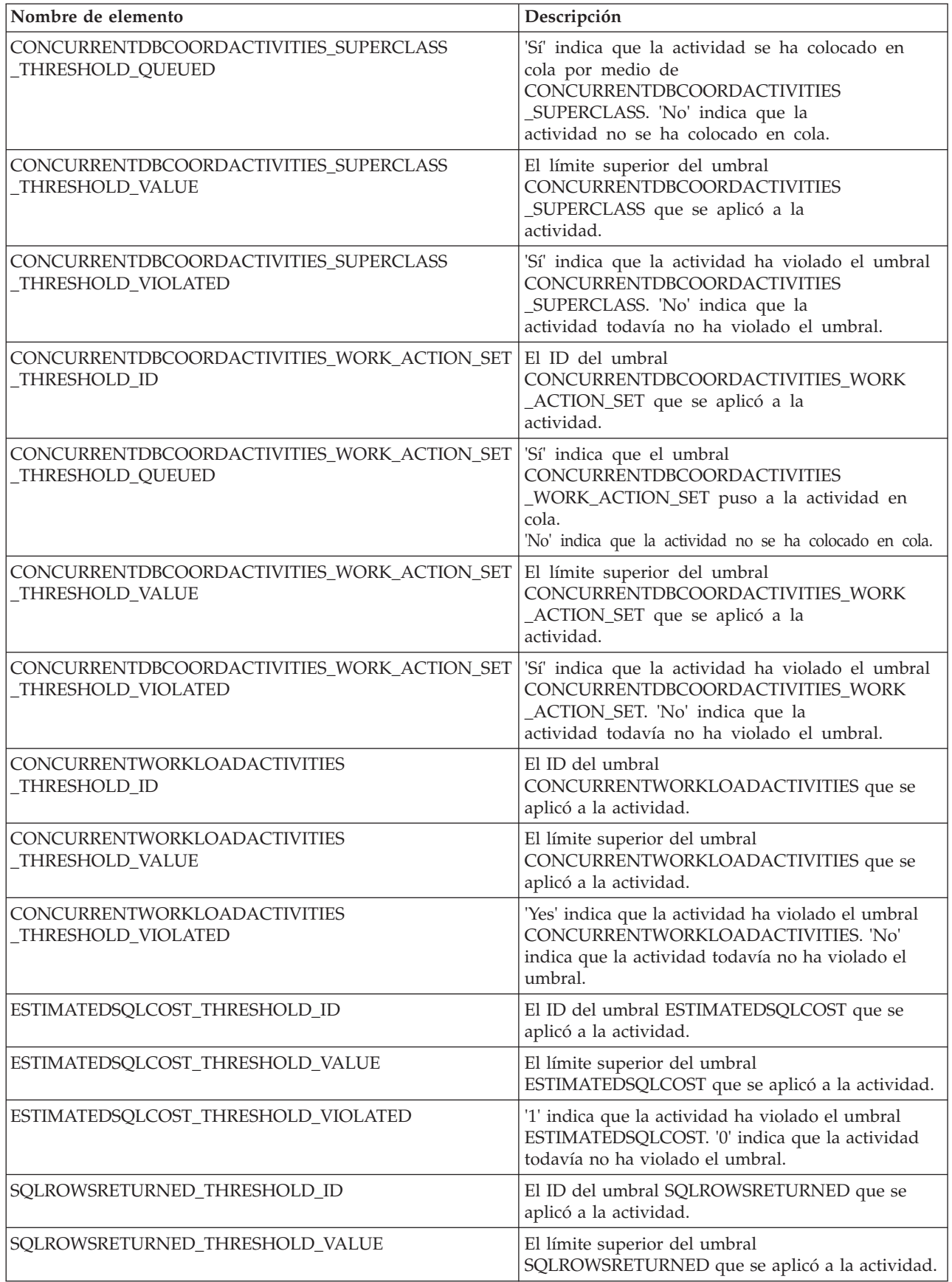

*Tabla 340. Elementos devueltos si se aplica (continuación)*

| Nombre de elemento                 | Descripción                                                                                                    |
|------------------------------------|----------------------------------------------------------------------------------------------------|
| SQLROWSRETURNED_THRESHOLD_VIOLATED | 'Yes' indica que la actividad ha violado el umbral<br>SQLROWSRETURNED. 'No' indica que la actividad<br>todavía no ha violado el umbral. |
| SQLTEMPSPACE_THRESHOLD_ID          | El ID del umbral SQLTEMPSPACE que se aplicó a<br>la actividad.                                                                          |
| SQLTEMPSPACE_THRESHOLD_VALUE       | El límite superior del umbral SQLTEMPSPACE que<br>se aplicó a la actividad.                                                             |
| SQLTEMPSPACE_THRESHOLD_VIOLATED    | 'Yes' indica que la actividad ha violado el umbral<br>SQLTEMPSPACE. 'No' indica que la actividad<br>todavía no ha violado el umbral.    |

# **WLM\_GET\_SERVICE\_CLASS\_AGENTS - Listar agentes en ejecución en una clase de servicio**

La función WLM\_GET\_SERVICE\_CLASS\_AGENTS devuelve la lista de agentes, procesos en modalidad delimitada (procesos db2fmp) y entidades del sistema de la partición especificada que se están ejecutando en una clase de servicio dada o en nombre de una aplicación dada. Las entidades del sistema son procesos y hebras sin agente, como limpiadores de páginas y captadores previos.

**Nota:** Esta función de tabla ha quedado obsoleta y se ha sustituido por la ["Función de tabla WLM\\_GET\\_SERVICE\\_CLASS\\_AGENTS\\_V97 - Listar los agentes](#page-1023-0) [que se ejecutan en una clase de servicio" en la página 1012.](#page-1023-0)

## **Sintaxis**

WLM\_GET\_SERVICE\_CLASS\_AGENTS ( *nombre\_superclase\_servicio* ,

*nombre\_subclase\_servicio* , *descriptorcontexto\_aplicación* , *númparticiónbd* ) -

El esquema es SYSPROC.

### **Parámetros de la función de tabla**

#### *nombre\_superclase\_servicio*

Argumento de entrada de tipo VARCHAR(128) que especifica el nombre de una superclase de servicio de la base de datos actualmente conectada. Si el argumento es nulo o una serie vacía, se recuperan datos correspondientes a todas las superclases de la base de datos que coinciden con los valores de los otros parámetros.

#### *nombre\_subclase\_servicio*

Argumento de entrada de tipo VARCHAR(128) que hace referencia a una determinada subclase dentro de una superclase. Si el argumento es nulo o una serie vacía, se recuperan datos correspondientes a todas las subclases de la base de datos que coinciden con los valores de los otros parámetros.

#### *descriptorcontexto\_aplicación*

Argumento de entrada de tipo BIGINT que especifica el descriptor de contexto de aplicación para el que se debe devolver información del agente. Si el argumento es nulo, se recuperan datos correspondientes a todas las

aplicaciones de la base de datos que coinciden con los valores de los otros parámetros. Si se especifica 0, sólo se devuelven entidades del sistema.

#### *númparticiónbd*

Argumento de entrada de tipo INTEGER que especifica un número de partición válido en la misma instancia que la base de datos conectada actualmente. Especifique -1 para la partición de base de datos actual o -2 para todas las particiones de base de datos. Si se especifica un valor nulo, se establece -1 de forma implícita.

### **Autorización**

Privilegio EXECUTE sobre la función WLM\_GET\_SERVICE\_CLASS\_AGENTS

## **Ejemplo**

La consulta siguiente devuelve una lista de agentes asociados al descriptor de contexto de aplicación 1 para todas las particiones de la base de datos. El descriptor de contexto de aplicación se podría haber determinado mediante el mandato **LIST APPLICATIONS** o mediante la función de tabla WLM\_GET\_SERVICE\_CLASS\_WORKLOAD\_OCCURRENCES.

```
SELECT SUBSTR(CHAR(APPLICATION HANDLE),1,7) AS APPHANDLE,
     SUBSTR(CHAR(DBPARTITIONNUM),1,4) AS PART,
     SUBSTR(CHAR(AGENT_TID),1,9) AS AGENT_TID,
     SUBSTR(AGENT_TYPE,1,11) AS AGENTTYPE,
     SUBSTR(AGENT_STATE,1,10) AS AGENTSTATE,
     SUBSTR(REQUEST_TYPE,1,12) AS REQTYPE,
     SUBSTR(CHAR(UOW_ID),1,6) AS UOW_ID,
     SUBSTR(CHAR(ACTIVITY_ID),1,6) AS ACT_ID
FROM TABLE(WLM_GET_SERVICE_CLASS_AGENTS(CAST(NULL AS VARCHAR(128)),
     CAST(NULL<sup>-</sup>AS VARCHAR(128)), 1, -2)) AS SCDETAILS
ORDER BY APPHANDLE, PART, AGENT_TID
```
Un ejemplo de la salida es el siguiente:

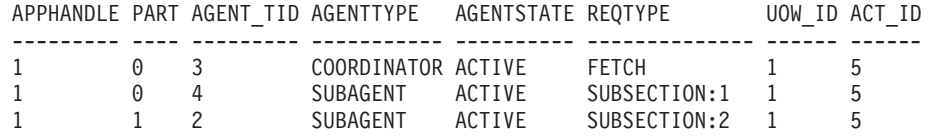

La salida muestra un agente de coordinación y un subagente en la partición 0, así como un subagente en la partición 1 que opera en nombre de una actividad con el ID de UOW 1 y el ID de actividad 5. El agente de coordinación indica que la petición es una petición de captación.

### **Nota sobre uso**

Los parámetros tienen el efecto de sumarse (operación AND). Es decir, si se especifican parámetros de entrada conflictivos como una superclase de servicio SUP\_A y una subclase de servicio SUB\_B de modo que SUB\_B no es una subclase de SUP\_A, no se devuelve ninguna fila.

*Tabla 341. Información devuelta por WLM\_GET\_SERVICE\_CLASS\_AGENTS*

| Nombre de columna              | Tipo de datos | $\Box$ Descripción                                                                              |
|--------------------------------|---------------|-------------------------------------------------------------------------------------------------|
| <b>SERVICE SUPERCLASS NAME</b> |               | VARCHAR(128)   Nombre de la superclase de servicio de la que se ha<br>recopilado este registro. |

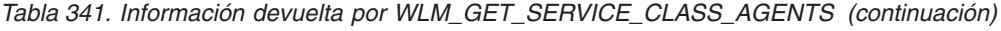

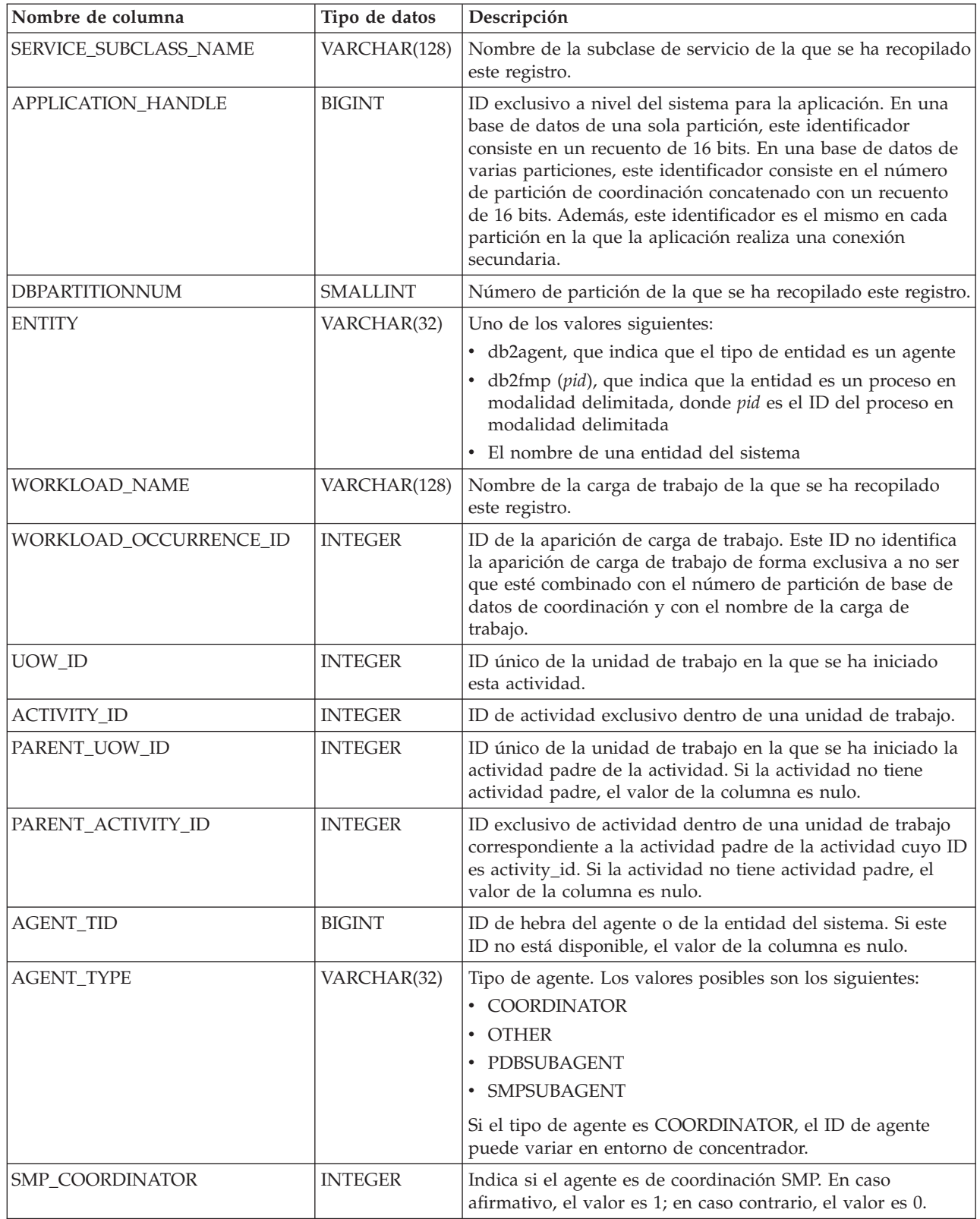

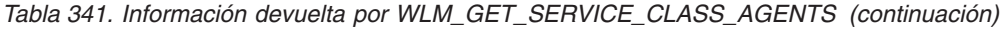

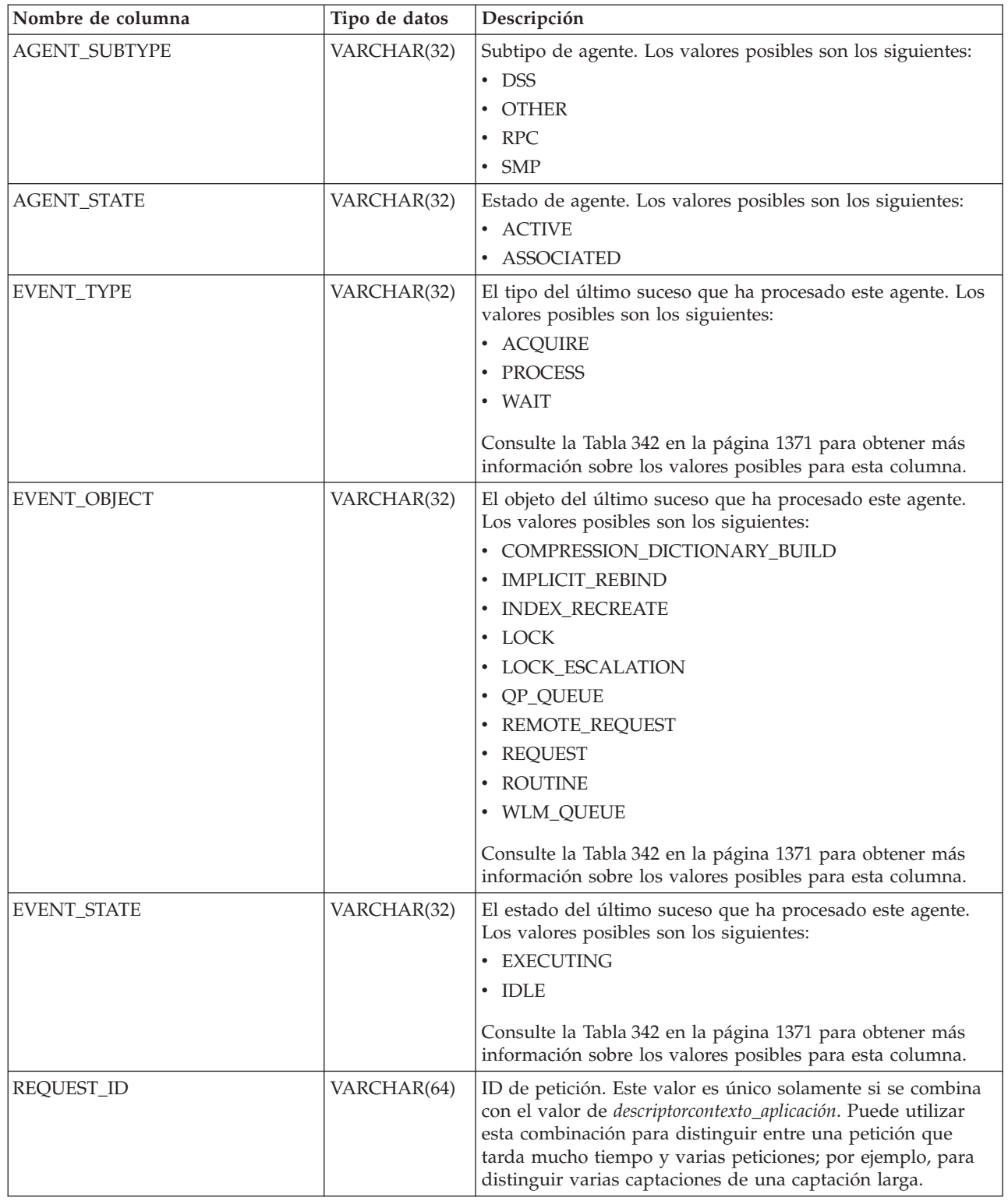

| Nombre de columna | Tipo de datos | Descripción                                                                                                    |  |
|-------------------|---------------|----------------------------------------------------------------------------------------------------|--|
| REQUEST_TYPE      | VARCHAR(32)   | Tipo de petición. Los valores posibles son los siguientes:                                                                                                    |  |
|                   |               | · Para agentes de coordinación:                                                                                                    |  |
|                   |               | - CLOSE                                                                                                    |  |
|                   |               | <b>COMMIT</b><br>-                                                                                                    |  |
|                   |               | <b>COMPILE</b><br>-                                                                                                    |  |
|                   |               | <b>DESCRIBE</b><br>$\overline{\phantom{0}}$                                                                                                    |  |
|                   |               | <b>EXCSQLSET</b><br>-                                                                                                    |  |
|                   |               | <b>EXECIMMD</b><br>$\overline{\phantom{0}}$                                                                                                    |  |
|                   |               | <b>EXECUTE</b><br>$\overline{\phantom{0}}$                                                                                                    |  |
|                   |               | <b>FETCH</b><br>$\qquad \qquad -$                                                                                                    |  |
|                   |               | INTERNAL número, donde número es el valor de la<br>$\qquad \qquad -$                                                                                                 |  |
|                   |               | constante interna                                                                                                    |  |
|                   |               | <b>OPEN</b><br>-                                                                                                    |  |
|                   |               | PREPARE<br>-                                                                                                    |  |
|                   |               | <b>REBIND</b><br>$\overline{\phantom{0}}$                                                                                                    |  |
|                   |               | <b>REDISTRIBUTE</b><br>-                                                                                                    |  |
|                   |               | <b>REORG</b><br>-                                                                                                    |  |
|                   |               | <b>ROLLBACK</b><br>-                                                                                                    |  |
|                   |               | <b>RUNSTATS</b><br>$\overline{\phantom{0}}$                                                                                                    |  |
|                   |               | Para subagentes con un AGENT_SUBTYPE de DSS o SMP<br>$\bullet$                                                                                                    |  |
|                   |               | - Si el número de subsección es distinto de cero, el<br>número de subsección está en el formato<br>SUBSECCIÓN: número subsección; de lo contrario,<br>devuelve NULL. |  |

*Tabla 341. Información devuelta por WLM\_GET\_SERVICE\_CLASS\_AGENTS (continuación)*

| Nombre de columna           | Tipo de datos  | Descripción                                                                                                    |
|-----------------------------|----------------|----------------------------------------------------------------------------------------------------|
| REQUEST_TYPE (continuación) | VARCHAR(32)    | • Para subagentes con un AGENT_SUBTYPE de RPC<br>$-$ ABP<br>- CATALOG<br>- INTERNAL<br>- REORG<br>- RUNSTATS<br>- WLM<br>• Para subagentes con un AGENT_SUBTYPE de OTHER"<br>$-$ ABP<br>- APP_RBSVPT<br>- APP_RELSVPT<br>- BACKUP<br>- CLOSE<br>- EXTERNAL RBSVPT<br>- EVMON<br>- FORCE<br>- FORCE ALL<br>- INTERNAL número, donde número es el valor de la<br>constante interna<br>- INTERRUPT<br>- NOOP (si no hay petición)<br>QP<br>-<br>– REDISTRIBUTE<br>- STMT_RBSVPT<br>- STOP_USING<br>- UPDATE_DBM_CFG<br>- WLM |
| NESTING_LEVEL               | <b>INTEGER</b> | Nivel de anidamiento de la actividad cuyo ID es activity_id.<br>El nivel de anidamiento es la profundidad a la que se anida<br>esta actividad dentro de la actividad principal.                                                                                                    |
| INVOCATION_ID               | <b>INTEGER</b> | Un identificador que distingue una invocación de una rutina<br>de otras en el mismo nivel de anidamiento dentro de una<br>unidad de trabajo. Es exclusivo dentro de una unidad de<br>trabajo para un nivel de anidamiento específico.                                                                                                    |
| ROUTINE_ID                  | <b>INTEGER</b> | ID único de una rutina. El valor de la columna es nulo si la<br>columna no forma parte de una rutina.                                                                                                    |

<span id="page-1382-0"></span>*Tabla 341. Información devuelta por WLM\_GET\_SERVICE\_CLASS\_AGENTS (continuación)*

**Nota:** Las combinaciones posibles de los valores de las columnas EVENT\_STATE, EVENT\_TYPE y EVENT\_OBJECT se indican en la tabla siguiente.

*Tabla 342. Combinaciones posibles de los valores de las columnas EVENT\_STATE, EVENT\_TYPE y EVENT\_OBJECT*

| Descripción del<br>suceso | Valor de<br><b>EVENT STATE</b> | Valor de<br><b>EVENT TYPE</b> | Valor de<br><b>EVENT OBJECT</b> |
|---------------------------|--------------------------------|-------------------------------|---------------------------------|
| Obtener bloqueo           | <b>IDLE</b>                    | <b>ACOUIRE</b>                | <b>LOCK</b>                     |
| Escalar bloqueo           | <b>EXECUTING</b>               | PROCESS                       | <b>LOCK ESCALATION</b>          |

| Descripción del<br>suceso                                              | Valor de<br><b>EVENT_STATE</b> | Valor de<br><b>EVENT_TYPE</b> | Valor de<br><b>EVENT_OBJECT</b> |
|------------------------------------------------------------------------|--------------------------------|-------------------------------|---------------------------------|
| Procesar petición                                                      | <b>EXECUTING</b>               | <b>PROCESS</b>                | <b>REQUEST</b>                  |
| Esperar una petición<br>nueva                                          | <b>IDLE</b>                    | <b>WAIT</b>                   | <b>REQUEST</b>                  |
| Esperar a que una<br>petición se procese<br>en una partición<br>remota | <b>IDLE</b>                    | <b>WAIT</b>                   | REMOTE_REQUEST                  |
| Esperar en una cola<br>de Query Patroller                              | <b>IDLE</b>                    | <b>WAIT</b>                   | QP_QUEUE                        |
| Esperar en una cola<br>de umbral de WLM                                | <b>IDLE</b>                    | <b>WAIT</b>                   | <b>WLM_QUEUE</b>                |
| Procesar una rutina                                                    | <b>EXECUTING</b>               | <b>PROCESS</b>                | <b>ROUTINE</b>                  |
| Volver a crear un<br>índice                                            | <b>EXECUTING</b>               | <b>PROCESS</b>                | <b>INDEX_RECREATE</b>           |
| Crear diccionario de<br>compresión                                     | <b>EXECUTING</b>               | <b>PROCESS</b>                | COMP_DICT_BLD                   |
| Revinculación<br>implícita                                             | <b>EXECUTING</b>               | <b>PROCESS</b>                | <b>IMPLICIT REBIND</b>          |

*Tabla 342. Combinaciones posibles de los valores de las columnas EVENT\_STATE, EVENT\_TYPE y EVENT\_OBJECT (continuación)*

# **WLM\_GET\_SERVICE\_CLASS\_WORKLOAD\_ OCURRENCES - Lista de las apariciones de carga de trabajo**

Devuelve la lista de todas las apariciones de carga de trabajo ejecutadas en una clase de servicio dada en una partición determinada.

**Nota:** Esta función de tabla ha quedado obsoleta y se ha sustituido por la ["WLM\\_GET\\_SERVICE\\_CLASS\\_WORKLOAD \\_OCCURRENCES\\_V97 - Listar](#page-1031-0) [apariciones de carga de trabajo" en la página 1020.](#page-1031-0)

Una ocurrencia de carga de trabajo es una conexión de base de datos específica cuyos atributos coinciden con la definición de una carga de trabajo y por lo tanto está asociada a la carga de trabajo o asignada a la misma.

### **Sintaxis**

**►►**—WLM GET SERVICE CLASS WORKLOAD OCCURRENCES - (*mombre superclase servicio* - , – – –

 $\blacktriangleright$ -nombre\_subclase\_servicio-,-númparticiónbd-)-

El esquema es SYSPROC.

## **Parámetros de la función de tabla**

*nombre\_superclase\_servicio*

Argumento de entrada de tipo VARCHAR(128) que especifica un nombre de superclase de servicio válido de la base de datos actualmente conectada. Si el argumento es nulo o una serie vacía, se recuperan datos correspondientes a todas las superclases de la base de datos para las que coinciden los otros parámetros.

#### *nombre\_subclase\_servicio*

Subclase de servicio de destino para la aparición de la carga de trabajo. Cualquier trabajo emitido por esta aparición de la carga de trabajo se ejecutará en esta subclase de servicio bajo la superclase de servicio de destino, excepto las actividades que se correlacionan o se vuelven a correlacionar con una subclase distinta.

#### *númparticiónbd*

Argumento de entrada de tipo INTEGER que especifica un número de partición válido en la misma instancia que la base de datos conectada actualmente. Especifique -1 para la partición de base de datos actual o -2 para todas las particiones de base de datos. Si se especifica el valor nulo, se establece -1 de forma implícita.

### **Autorización**

Privilegio EXECUTE sobre la función WLM\_GET\_SERVICE\_CLASS\_WORKLOAD\_OCCURRENCES

### **Ejemplo**

Si un administrador desea ver qué apariciones de carga de trabajo se están ejecutando en el sistema como un conjunto, puede llamar a la función WLM\_GET\_SERVICE\_CLASS\_WORKLOAD\_OCCURRENCES con un valor nulo o una serie vacía para *nombre\_superclase\_servicio* y *nombre\_subclase\_servicio* y -2 para *númparticiónbd*.

```
SELECT SUBSTR(SERVICE SUPERCLASS NAME, 1,19) AS SUPERCLASS NAME,
       SUBSTR(SERVICE SUBCLASS NAME, 1,18) AS SUBCLASS NAME,
       SUBSTR(CHAR(DBPARTITIONNUM), 1,4) AS PART,
       SUBSTR(CHAR(COORD_PARTITION_NUM),1,4) AS COORDPART,
       SUBSTR(CHAR(APPLICATION HANDLE),1,7) AS APPHNDL,
       SUBSTR(WORKLOAD NAME, 1,22) AS WORKLOAD NAME,
       SUBSTR(CHAR(WORKLOAD_OCCURRENCE_ID),1,6) AS WLO_ID
FROM TABLE(WLM_GET_SERVICE_CLASS_WORKLOAD_OCCURRENCES
      (CAST(NULL AS VARCHAR(128)), CAST(NULL AS VARCHAR(128)), -2))
       AS SCINFO
ORDER BY SUPERCLASS NAME, SUBCLASS NAME, PART, APPHNDL,
      WORKLOAD_NAME, WLO_ID
```
Suponiendo que el sistema tiene cuatro particiones de base de datos y que está ejecutando dos cargas de trabajo en este momento, la consulta anterior produciría un resultado similar al siguiente:

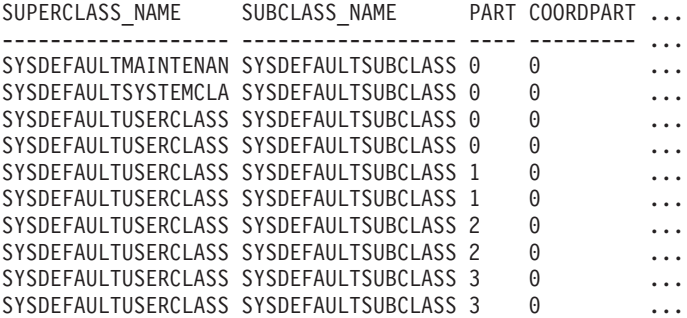

Datos de salida de esta consulta (continuación).

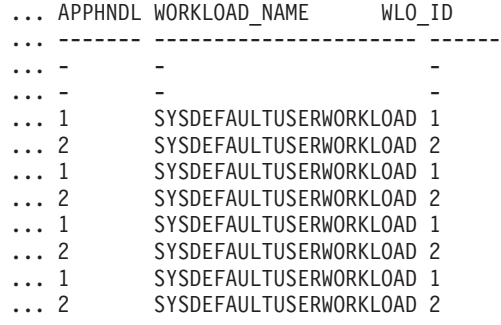

## **Nota sobre uso**

Los parámetros tienen el efecto de sumarse (operación AND). Es decir, si se especifican parámetros de entrada conflictivos como una superclase de servicio SUP\_A y una subclase de servicio SUB\_B de modo que SUB\_B no es una subclase de SUP\_A, no se devuelve ninguna fila.

**Nota:** Las estadísticas notificadas para la aparición de carga de trabajo (por ejemplo coord\_act\_completed\_total) se restablecen al principio de cada unidad de trabajo cuando se combinan con las estadísticas correspondientes de carga de trabajo.

*Tabla 343. Información devuelta para WLM\_GET\_SERVICE\_CLASS\_WORKLOAD\_OCCURRENCES*

| Nombre de columna       | Tipo de datos   | Descripción                                                                                                    |
|-------------------------|-----------------|----------------------------------------------------------------------------------------------------|
| SERVICE_SUPERCLASS_NAME | VARCHAR(128)    | Nombre de la superclase de servicio de la que se<br>ha recopilado este registro.                                                                                                    |
| SERVICE_SUBCLASS_NAME   | VARCHAR(128)    | Nombre de la subclase de servicio de la que se<br>ha recopilado este registro.                                                                                                    |
| <b>DBPARTITIONNUM</b>   | <b>SMALLINT</b> | Número de partición de la que se ha recopilado<br>este registro.                                                                                                    |
| COORD_PARTITION_NUM     | <b>SMALLINT</b> | Número de partición de la partición de<br>coordinación de la aparición de carga de trabajo<br>dada.                                                                                                    |
| APPLICATION_HANDLE      | <b>BIGINT</b>   | ID exclusivo a nivel del sistema para la<br>aplicación. En una base de datos de una sola<br>partición, este identificador consiste en un<br>recuento de 16 bits. En una base de datos de<br>varias particiones, este identificador consiste en<br>el número de partición de coordinación<br>concatenado con un recuento de 16 bits.<br>Además, este identificador será el mismo en<br>cada partición en la que la aplicación puede<br>realizar una conexión secundaria. |
| WORKLOAD_NAME           | VARCHAR(128)    | Nombre de la carga de trabajo de la que se ha<br>recopilado este registro.                                                                                                    |
| WORKLOAD_OCCURRENCE_ID  | <b>INTEGER</b>  | ID de la aparición de carga de trabajo. No<br>identifica la aparición de carga de trabajo de<br>forma exclusiva a no ser que esté combinado<br>con el número de partición de base de datos de<br>coordinación y con el nombre de la carga de<br>trabajo.                                                                                                    |

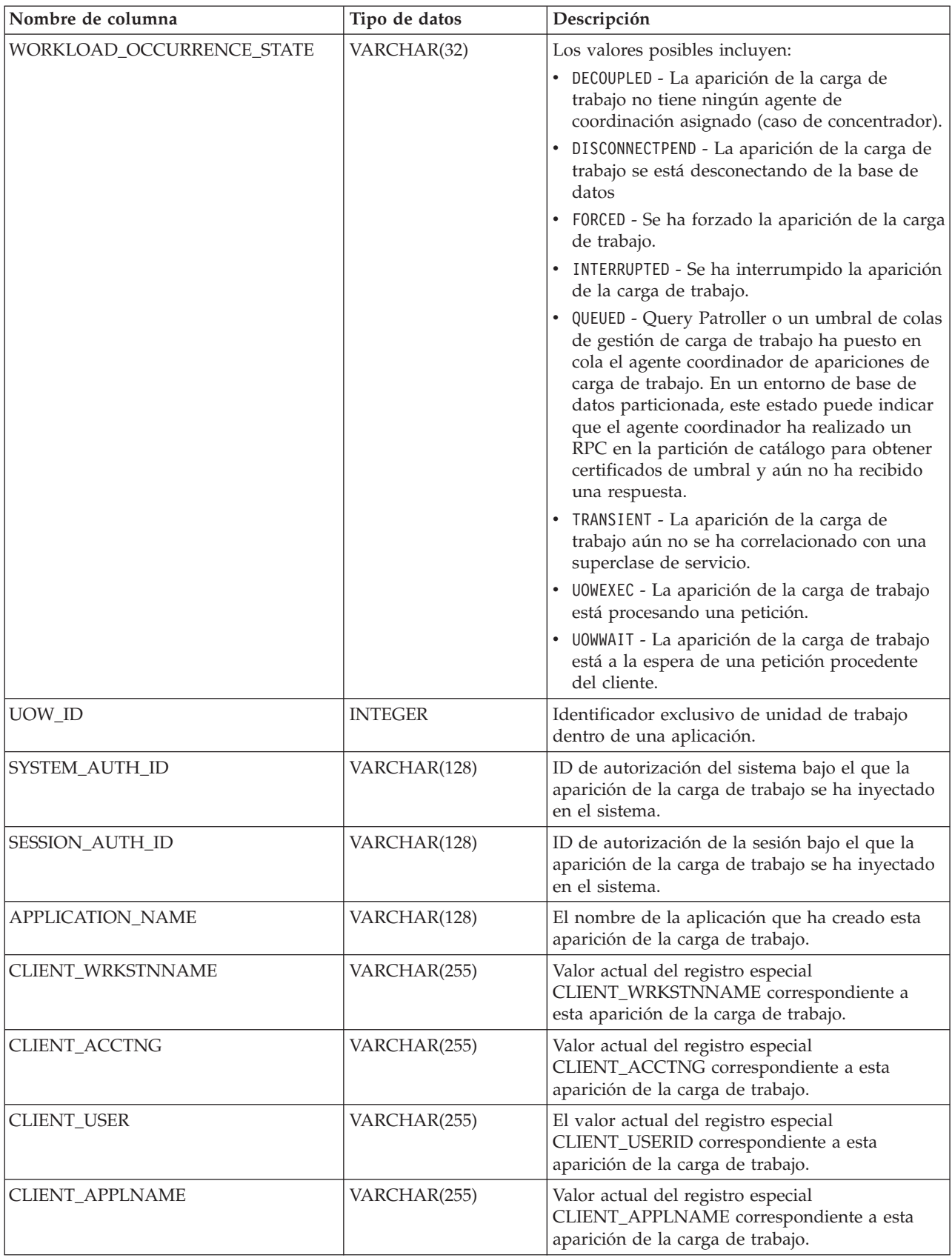

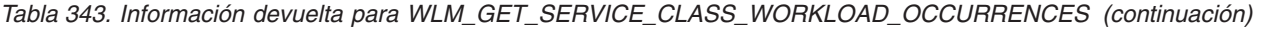

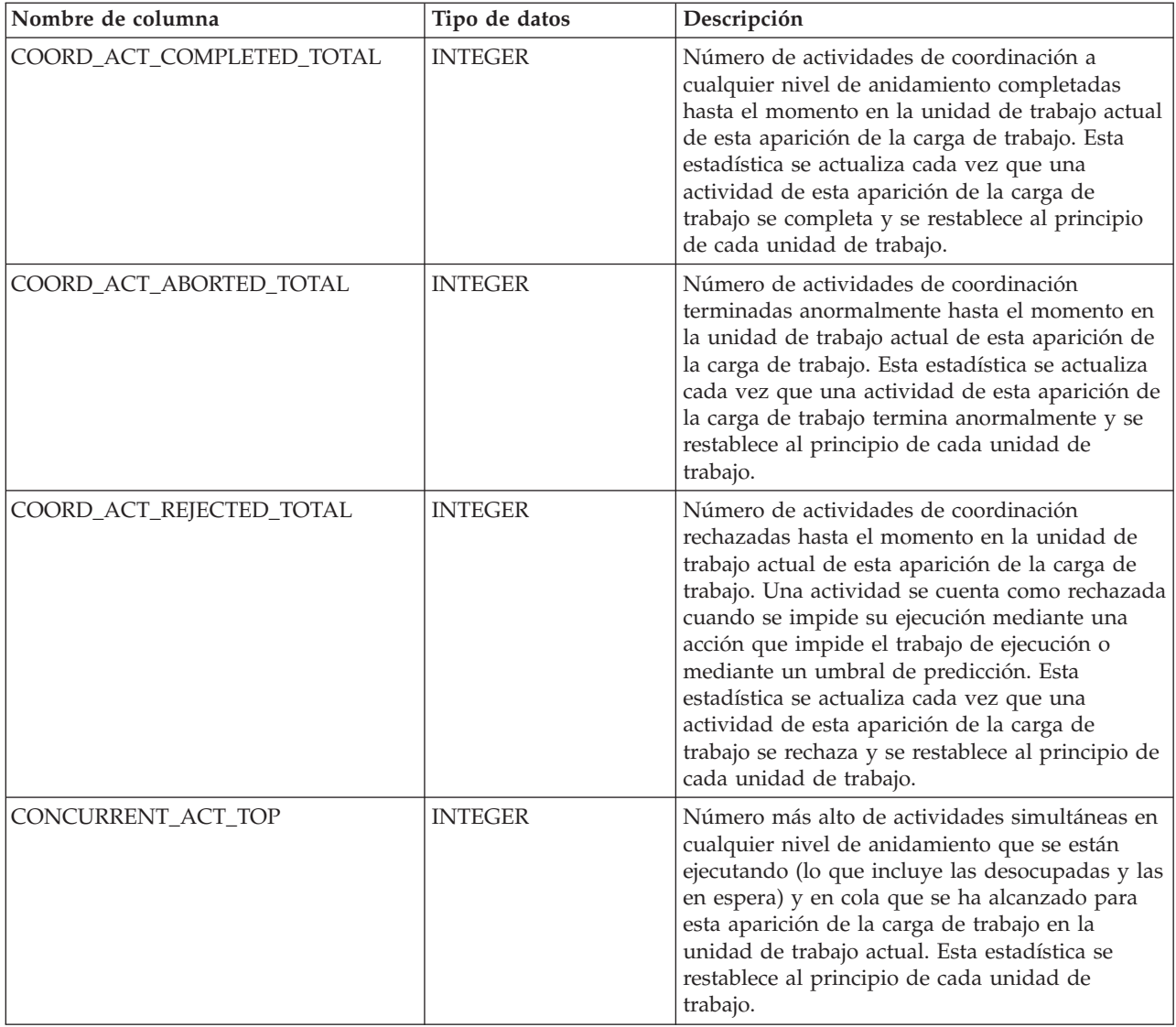

*Tabla 343. Información devuelta para WLM\_GET\_SERVICE\_CLASS\_WORKLOAD\_OCCURRENCES (continuación)*

# **WLM\_GET\_SERVICE\_SUBCLASS\_STATS - Devolver estadísticas de subclases de servicio**

**Nota:** Esta función de tabla ha quedado obsoleta y se ha sustituido por la ["Función de tabla WLM\\_GET\\_SERVICE\\_SUBCLASS\\_STATS\\_V97 - Devolver](#page-1036-0) [estadísticas de subclases de servicio" en la página 1025.](#page-1036-0)

Esta función devuelve estadísticas básicas de una o varias subclases de servicio.

## **Sintaxis**

WLM\_GET\_SERVICE\_SUBCLASS\_STATS ( *nombre\_superclase\_servicio* ,

 $\overline{\phantom{0}}$ 

 $\rightarrow$  *nombre subclase servicio* –, *-númparticiónbd* –) –

El esquema es SYSPROC.

## **Parámetros de la función de tabla**

#### *nombre\_superclase\_servicio*

Argumento de entrada de tipo VARCHAR(128) que especifica un nombre de superclase de servicio válido que está en la misma base de datos a la que está conectada al llamar a esta función. Si el argumento es nulo o una serie vacía, se recuperan datos correspondientes a todas las superclases de la base de datos.

### *nombre\_subclase\_servicio*

Argumento de entrada de tipo VARCHAR(128) que especifica un nombre de subclase de servicio válido que está en la misma base de datos a la que está conectada al llamar a esta función. Si el argumento es nulo o una serie vacía, se recuperan datos correspondientes a todas las subclases de la base de datos.

### *númparticiónbd*

Argumento de entrada de tipo INTEGER que especifica un número de partición válido en la misma instancia que la base de datos conectada actualmente al llamar a esta función. Especifique -1 para la partición de base de datos actual o -2 para todas las particiones de base de datos. Si se especifica el valor nulo, se establece -1 de forma implícita.

## **Autorización**

Privilegio EXECUTE sobre la función WLM\_GET\_SERVICE\_SUBCLASS\_STATS.

## **Ejemplos**

*Ejemplo 1:* Puesto que cada actividad ha de correlacionarse con una clase de servicio de DB2 antes de ejecutarse, el estado global del sistema puede supervisarse regularmente utilizando las funciones de tabla de estadísticas de clase de servicio para consultar todas las clases de servicio de todas las particiones. Tenga en cuenta que pasar un valor nulo para un argumento indica que el resultado no debe restringirse por ese argumento, excepto el argumento final, *dbpartitionnum*, donde un valor de -2 indica que se devuelven datos de todas las particiones de base de datos. Este ejemplo devuelve estadísticas de clase de servicio, como la duración media de la actividad y la desviación estándar en segundos:

SELECT SUBSTR(SERVICE SUPERCLASS NAME, 1,19) AS SUPERCLASS NAME, SUBSTR(SERVICE SUBCLASS NAME, 1,18) AS SUBCLASS NAME, SUBSTR(CHAR(DBPARTITIONNUM),1,4) AS PART, CAST(COORD ACT LIFETIME AVG / 1000 AS DECIMAL(9,3)) AS AVGLIFETIME, CAST(COORD ACT LIFETIME STDDEV / 1000 AS DECIMAL(9,3)) AS STDDEVLIFETIME, SUBSTR(CAST(LAST\_RESET AS VARCHAR(30)),1,16) AS LAST\_RESET FROM TABLE(WLM GET SERVICE SUBCLASS STATS(CAST(NULL AS VARCHAR(128)), CAST(NULL AS VARCHAR(128)), -2)) AS SCSTATS ORDER BY SUPERCLASS\_NAME, SUBCLASS\_NAME, PART

El ejemplo siguiente muestra los datos de salida de la consulta.

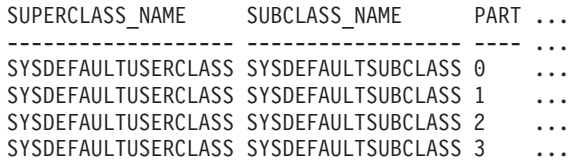

Datos de salida de esta consulta (continuación).

... AVGLIFETIME STDDEVLIFETIME LAST RESET ... ----------- -------------- ---------------- ... 691.242 34.322 2006-07-24-11.44 ... 644.740 22.124 2006-07-24-11.44 ... 612.431 43.347 2006-07-24-11.44 ... 593.451 28.329 2006-07-24-11.44

*Ejemplo 2:* La misma función de tabla también da el valor más alto correspondiente a simultaneidad promedia de actividades de coordinación que se ejecutan en la clase de servicio de cada partición.

```
SELECT SUBSTR(SERVICE SUPERCLASS NAME,1,19) AS SUPERCLASS NAME,
      SUBSTR(SERVICE SUBCLASS NAME, 1,18) AS SUBCLASS NAME,
      SUBSTR(CHAR(DBPARTITIONNUM),1,4) AS PART,
      CONCURRENT_ACT_TOP AS ACTTOP
FROM TABLE(WLM GET SERVICE SUBCLASS STATS(CAST(NULL AS VARCHAR(128)),
      CAST(NULL AS<sub>VARCHAR</sub>(128)), -2) AS SCSTATS
ORDER BY SUPERCLASS_NAME, SUBCLASS_NAME, PART
```
El ejemplo siguiente muestra los datos de salida de la consulta.

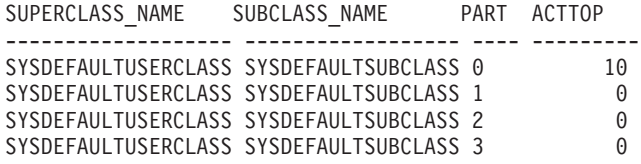

La salida de esta función de tabla le ofrece una buena vista a nivel alto de la "carga" de cada partición para una determinada base de datos. La salida proviene de la comprobación de los tiempos promedios de ejecución y los números de actividades. Cualquier variación significativa de los valores de nivel alto que devuelven estas funciones de tabla puede indicar un cambio en la carga del sistema.

### **Notas de uso**

Algunas estadísticas sólo se devolverán si los valores COLLECT AGGREGATE ACTIVITY DATA y COLLECT AGGREGATE REQUEST DATA de la subclase de servicio correspondiente están establecidos en un valor que no sea "NONE".

La función de tabla WLM\_GET\_SERVICE\_SUBCLASS\_STATS devuelve una fila de datos por subclase de servicio y por partición. No se realiza ninguna agregación entre clases de servicio (de una partición) ni entre particiones (correspondientes a una o varias clases de servicio). Sin embargo, la agregación puede obtenerse mediante consultas de SQL, como se mostraba en los ejemplos anteriores.

Los parámetros tienen el efecto de sumarse lógicamente como cláusulas "AND". Es decir, si se especifican parámetros de entrada conflictivos como un nombre de superclase llamado SUPA y una subclase llamada SUBB de modo que SUBB no es una subclase de SUPA, no se devolverá ninguna fila.

*Tabla 344. Información devuelta para WLM\_GET\_SERVICE\_SUBCLASS\_STATS*

| Nombre de columna              | Tipo de datos | Descripción                                                                      |
|--------------------------------|---------------|----------------------------------------------------------------------------------|
| <b>SERVICE SUPERCLASS NAME</b> | VARCHAR(128)  | Nombre de la superclase de servicio de la que<br>se ha recopilado este registro. |
| <b>SERVICE SUBCLASS NAME</b>   | VARCHAR(128)  | Nombre de la subclase de servicio de la que<br>se ha recopilado este registro.   |

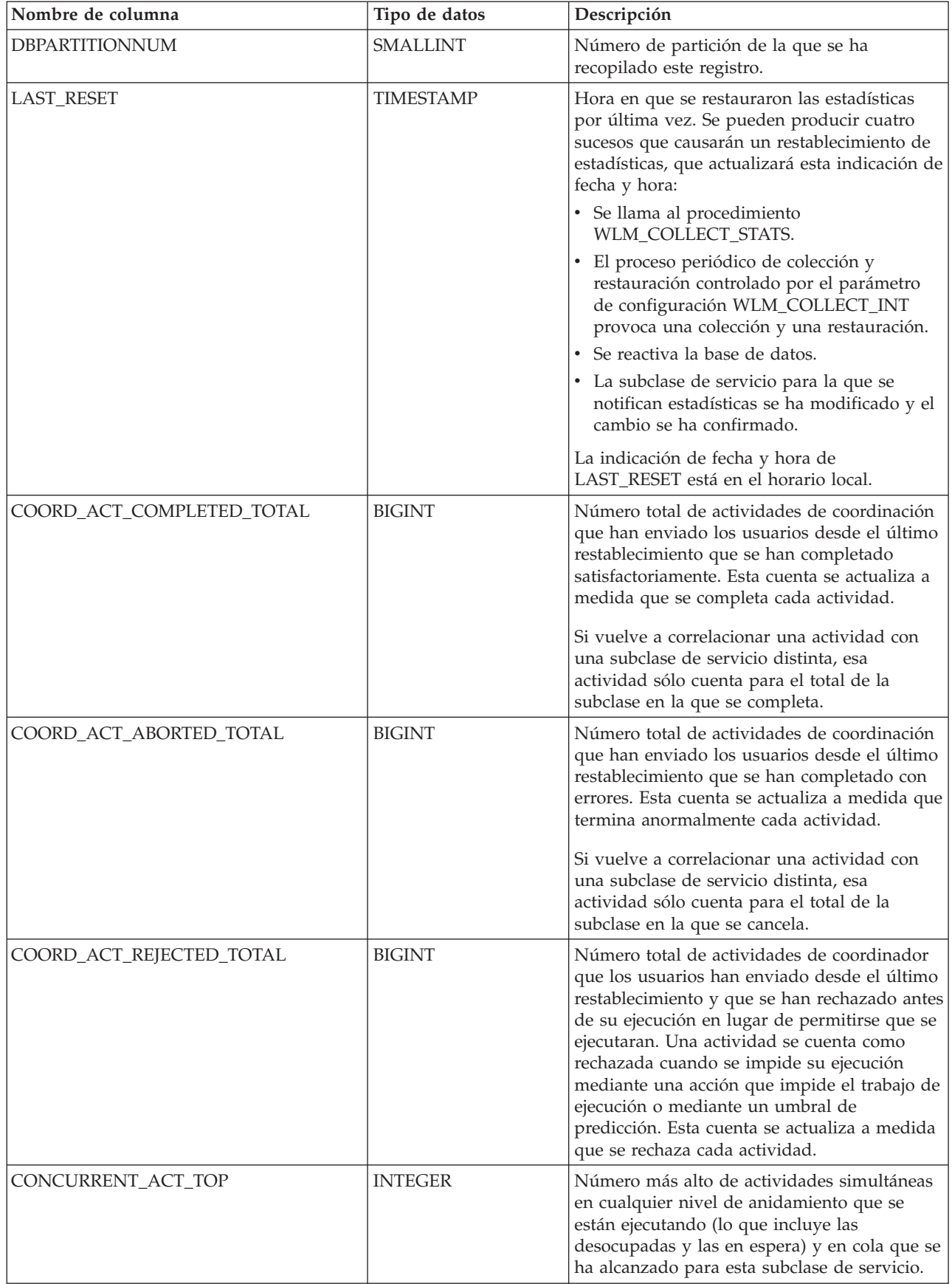

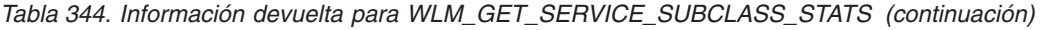

| Nombre de columna      | Tipo de datos | Descripción                                                                                                    |
|------------------------|---------------|----------------------------------------------------------------------------------------------------|
| COORD_ACT_LIFETIME_TOP | <b>BIGINT</b> | Indicador de nivel alto correspondiente a la<br>duración de actividad de coordinación,<br>contado a todos los niveles de anidamiento.<br>Es nulo si COLLECT AGGREGATE<br>ACTIVITY DATA de la clase de servicio es<br>NONE. Las unidades son milisegundos.                                                                                                    |
|                        |               | Para utilizar esta estadística eficazmente<br>cuando la clase de servicio incluye subclases<br>que están correlacionadas, es necesario<br>agregar la marca de límite superior<br>COORD_ACT_LIFETIME_TOP de la subclase<br>de servicio con la del resto de subclases<br>afectadas por el mismo umbral o umbrales de<br>correlación. Debe agregar estos valores<br>porque una actividad puede completarse<br>después de haberse correlacionado con una<br>subclase de servicio distinta, pero el tiempo<br>que la actividad emplea en otras subclases de<br>servicio antes de correlacionarse sólo cuenta<br>para la clase de servicio en la que se<br>completa. |
| COORD_ACT_LIFETIME_AVG | <b>DOUBLE</b> | Media aritmética de duración para<br>actividades de coordinación a nivel de<br>anidamiento 0 asociadas a esta subclase de<br>servicio desde el último restablecimiento. Si<br>se ha desbordado el promedio del que se<br>hace un seguimiento interno, se devuelve el<br>valor -2. Es nulo si COLLECT AGGREGATE<br>ACTIVITY DATA de la clase de servicio es<br>NONE. Las unidades son milisegundos.<br>El valor de COORD_ACT_LIFETIME_AVG de<br>una subclase de servicio no se ve afectado<br>por las actividades que pasan a través de la<br>subclase pero que están correlacionadas con<br>una subclase distinta antes de completarse.                        |

*Tabla 344. Información devuelta para WLM\_GET\_SERVICE\_SUBCLASS\_STATS (continuación)*

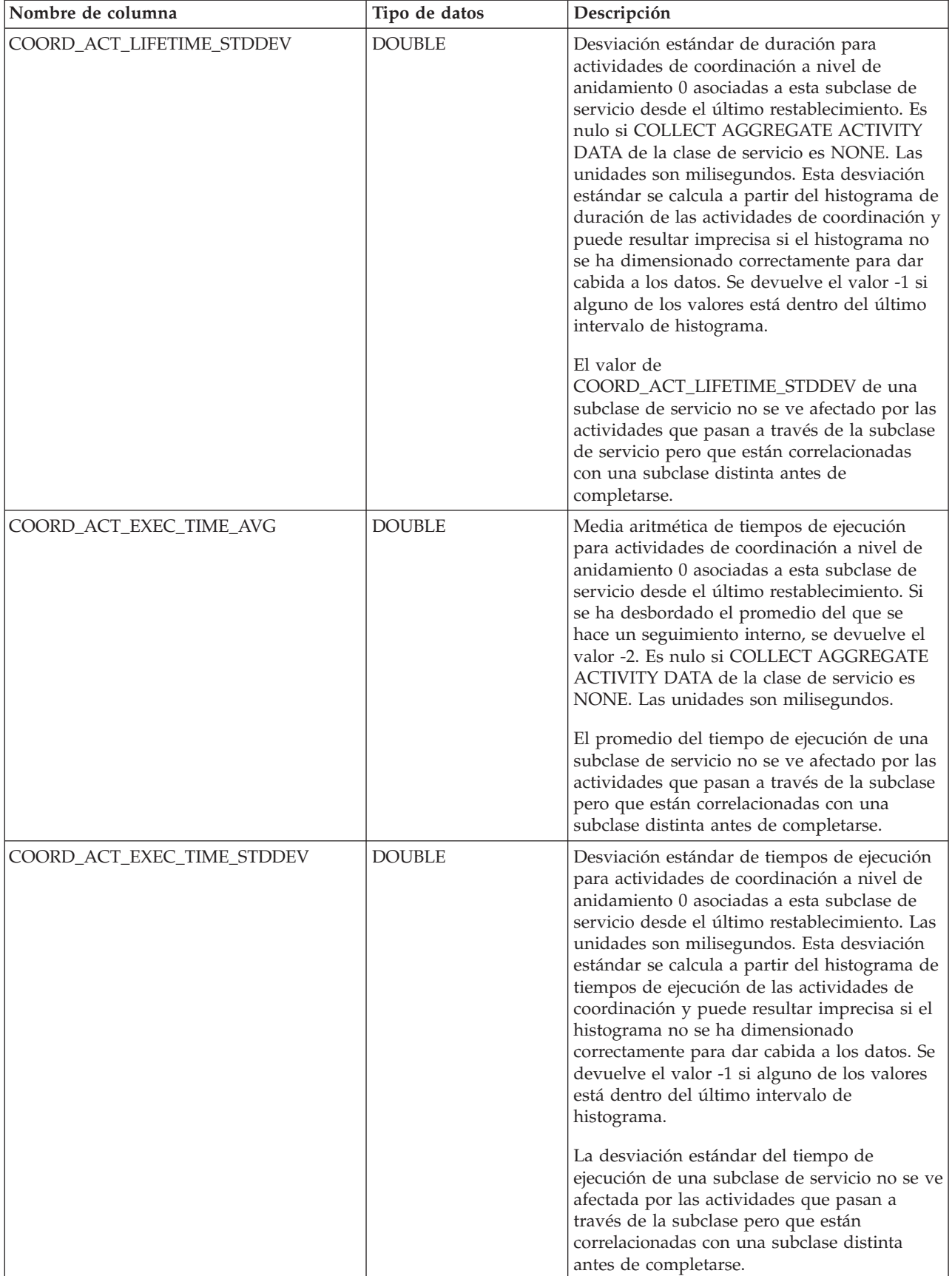

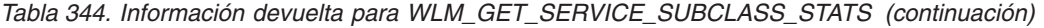

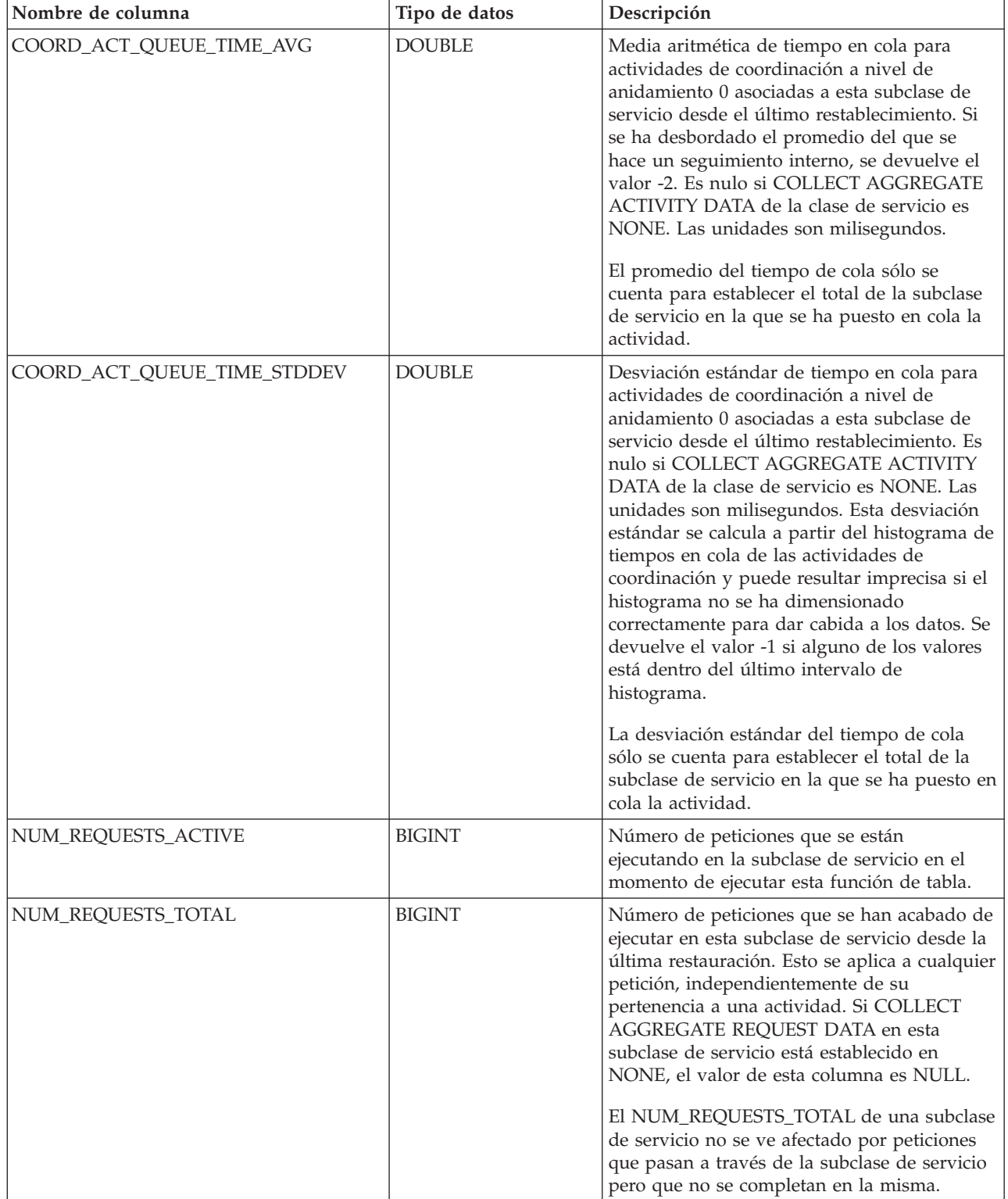

### *Tabla 344. Información devuelta para WLM\_GET\_SERVICE\_SUBCLASS\_STATS (continuación)*

| Nombre de columna        | Tipo de datos | Descripción                                                                                                    |
|--------------------------|---------------|----------------------------------------------------------------------------------------------------|
| REQUEST_EXEC_TIME_AVG    | <b>DOUBLE</b> | Media aritmética de tiempos de ejecución<br>para peticiones asociadas a esta subclase de<br>servicio desde el último restablecimiento. Las<br>unidades son milisegundos. Si se ha<br>desbordado el promedio del que se hace un<br>seguimiento interno, se devuelve el valor -2.<br>Si COLLECT AGGREGATE REQUEST DATA<br>en esta clase de servicio está establecido en<br>NONE, el valor de esta columna es NULL.<br>El promedio del tiempo de ejecución de una<br>subclase de servicio no se ve afectada por<br>peticiones que pasan a través de la subclase<br>pero que no se completan en la misma.                                                                                                    |
| REQUEST_EXEC_TIME_STDDEV | <b>DOUBLE</b> | Desviación estándar de tiempos de ejecución<br>para peticiones asociadas a esta subclase de<br>servicio desde el último restablecimiento. Las<br>unidades son milisegundos. Si COLLECT<br>AGGREGATE REQUEST DATA en esta clase<br>de servicio está establecido en NONE, el<br>valor de esta columna es NULL. Esta<br>desviación estándar se calcula a partir del<br>histograma de tiempos de ejecución de<br>peticiones y puede resultar imprecisa si el<br>histograma no se ha dimensionado<br>correctamente para dar cabida a los datos. Se<br>devuelve el valor -1 si alguno de los valores<br>está dentro del último intervalo de<br>histograma.<br>La desviación estándar del tiempo de<br>ejecución de una subclase de servicio no se ve<br>afectada por peticiones que pasan a través de<br>la subclase pero que no se completan en la |
| REQUEST_EXEC_TIME_TOTAL  | <b>BIGINT</b> | misma.<br>Suma de tiempos de ejecución para peticiones<br>asociadas a esta subclase de servicio desde el<br>último restablecimiento. Las unidades son<br>milisegundos. Si COLLECT AGGREGATE<br>REQUEST DATA en esta clase de servicio está<br>establecido en NONE, el valor de esta<br>columna es NULL. Este total se calcula a<br>partir del histograma de tiempos de ejecución<br>de peticiones y puede resultar impreciso si el<br>histograma no se ha dimensionado<br>correctamente para dar cabida a los datos. Se<br>devuelve el valor -1 si alguno de los valores<br>está dentro del último intervalo de<br>histograma.<br>El tiempo de ejecución total de una subclase<br>de servicio no se ve afectado por peticiones<br>que pasan a través de la subclase pero que no<br>se completan en la misma.                                  |

*Tabla 344. Información devuelta para WLM\_GET\_SERVICE\_SUBCLASS\_STATS (continuación)*

# **WLM\_GET\_WORKLOAD\_OCCURRENCE\_ ACTIVITIES - Devolver una lista de actividades**

La función WLM\_GET\_WORKLOAD\_OCCURRENCE\_ACTIVITIES devuelve la lista de todas las actividades enviadas una la aplicación especificada en una partición especificada y que aún no se han completado.

**Nota:** Esta función de tabla ha quedado obsoleta y se ha sustituido por la ["WLM\\_GET\\_WORKLOAD\\_OCCURRENCE \\_ACTIVITIES\\_V97 - Devolver una lista](#page-1049-0) [de actividades" en la página 1038.](#page-1049-0)

## **Sintaxis**

WLM\_GET\_WORKLOAD\_OCCURRENCE\_ACTIVITIES ( *descriptorcontexto\_aplicación* ,

**►** $\n\rightharpoonup$ *númparticiónbd*—)

El esquema es SYSPROC.

## **Parámetros de la función de tabla**

*descriptorcontexto\_aplicación*

Argumento de entrada de tipo BIGINT que especifica un descriptor de contexto de aplicación para el que se debe devolver una lista de actividades. Si el argumento es nulo, se recuperan datos correspondientes a todas las aplicaciones de la base de datos.

*númparticiónbd*

Argumento de entrada de tipo INTEGER que especifica un número de partición válido en la misma instancia que la base de datos conectada actualmente. Especifique -1 para la partición de base de datos actual o -2 para todas las particiones de base de datos. Si se especifica el valor nulo, se establece -1 de forma implícita.

# **Autorización**

Privilegio EXECUTE sobre la función WLM\_GET\_WORKLOAD\_OCCURRENCE\_ACTIVITIES.

# **Ejemplo**

Después de identificar el descriptor de contexto de aplicación, se pueden buscar todas las actividades que se ejecutan actualmente en dicha aplicación. Por ejemplo, supongamos que un administrador desea tener una lista de las actividades de una aplicación cuyo descriptor de contexto de aplicación, determinado mediante el mandato **LIST APPLICATIONS**, es 1. El administrador ejecuta la consulta siguiente:

SELECT SUBSTR(CHAR(COORD PARTITION NUM),1,5) AS COORD, SUBSTR(CHAR(DBPARTITIONNUM),1,4) AS PART, SUBSTR(CHAR(UOW\_ID),1,5) AS UOWID, SUBSTR(CHAR(ACTIVITY ID), 1,5) AS ACTID, SUBSTR(CHAR(PARENT\_UOW\_ID),1,8) AS PARUOWID, SUBSTR(CHAR(PARENT ACTIVITY ID),1,8) AS PARACTID, ACTIVITY\_TYPE AS ACTTYPE, SUBSTR(CHAR(NESTING\_LEVEL),1,7) AS NESTING FROM TABLE(WLM\_GET\_WORKLOAD\_OCCURRENCE\_ACTIVITIES(1, -2)) AS WLOACTS ORDER BY PART, UOWID, ACTID

### Un ejemplo de resultado de la consulta es el siguiente:

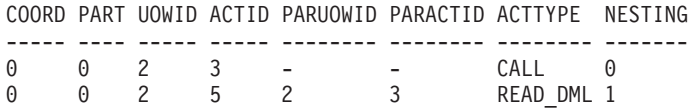

*Tabla 345. Información devuelta por WLM\_GET\_WORKLOAD\_OCCURRENCE\_ACTIVITIES*

| Nombre de columna     | Tipo de datos    | Descripción                                                                                                    |
|-----------------------|------------------|----------------------------------------------------------------------------------------------------|
| APPLICATION_HANDLE    | <b>BIGINT</b>    | ID exclusivo a nivel del sistema para la<br>aplicación. En una base de datos de una sola<br>partición, este ID consiste en un recuento de<br>16 bits. En una base de datos de varias<br>particiones, este ID consiste en el número de<br>partición de coordinación concatenado con<br>un recuento de 16 bits. Además, este ID es el<br>mismo en cada partición en la que la<br>aplicación realiza una conexión secundaria. |
| <b>DBPARTITIONNUM</b> | <b>SMALLINT</b>  | Número de partición de la que se ha<br>recopilado este registro.                                                                                                    |
| COORD_PARTITION_NUM   | <b>SMALLINT</b>  | La partición de coordinación de la actividad.                                                                                                    |
| LOCAL_START_TIME      | <b>TIMESTAMP</b> | La hora a la que esta actividad ha empezado<br>a funcionar en la partición. El valor de la<br>columna es nulo si la actividad ha entrado<br>en el sistema pero está en cola y aún no se<br>ha empezado a ejecutar.                                                                                                    |
| UOW_ID                | <b>INTEGER</b>   | ID único de la unidad de trabajo en la que<br>se ha iniciado la actividad.                                                                                                    |
| <b>ACTIVITY ID</b>    | <b>INTEGER</b>   | ID de actividad exclusivo dentro de una<br>unidad de trabajo.                                                                                                    |
| PARENT_UOW_ID         | <b>INTEGER</b>   | ID único de la unidad de trabajo en la que<br>se ha iniciado la actividad padre de la<br>actividad. Si la actividad no tiene actividad<br>padre o si está en una partición remota, el<br>valor de la columna es nulo.                                                                                                    |
| PARENT_ACTIVITY_ID    | <b>INTEGER</b>   | ID exclusivo de actividad dentro de una<br>unidad de trabajo correspondiente a la<br>actividad padre de la actividad cuyo ID es el<br>valor de la columna ACTIVITY_ID. Si la<br>actividad no tiene actividad padre o si está<br>en una partición remota, el valor de la<br>columna es nulo.                                                                                                    |

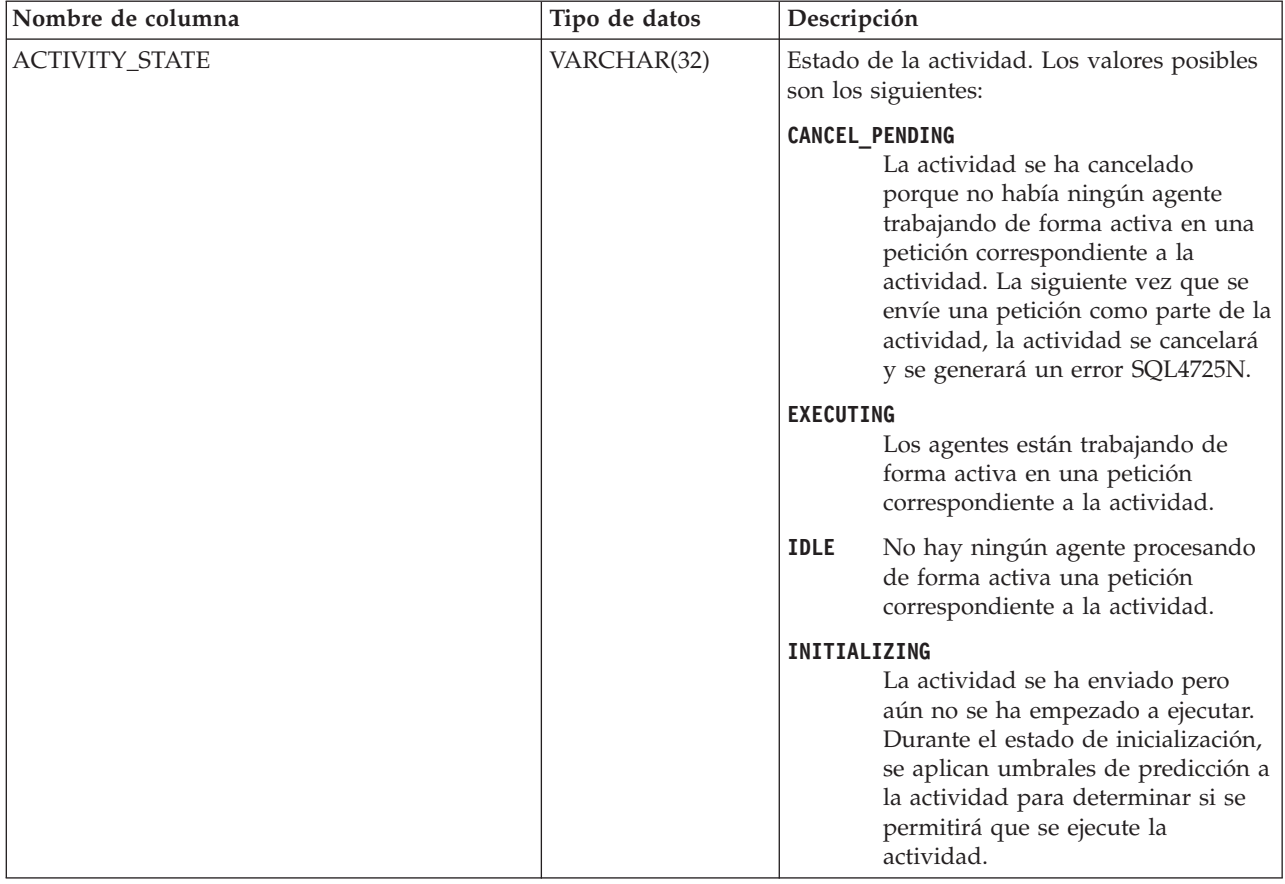

*Tabla 345. Información devuelta por WLM\_GET\_WORKLOAD\_OCCURRENCE\_ACTIVITIES (continuación)*

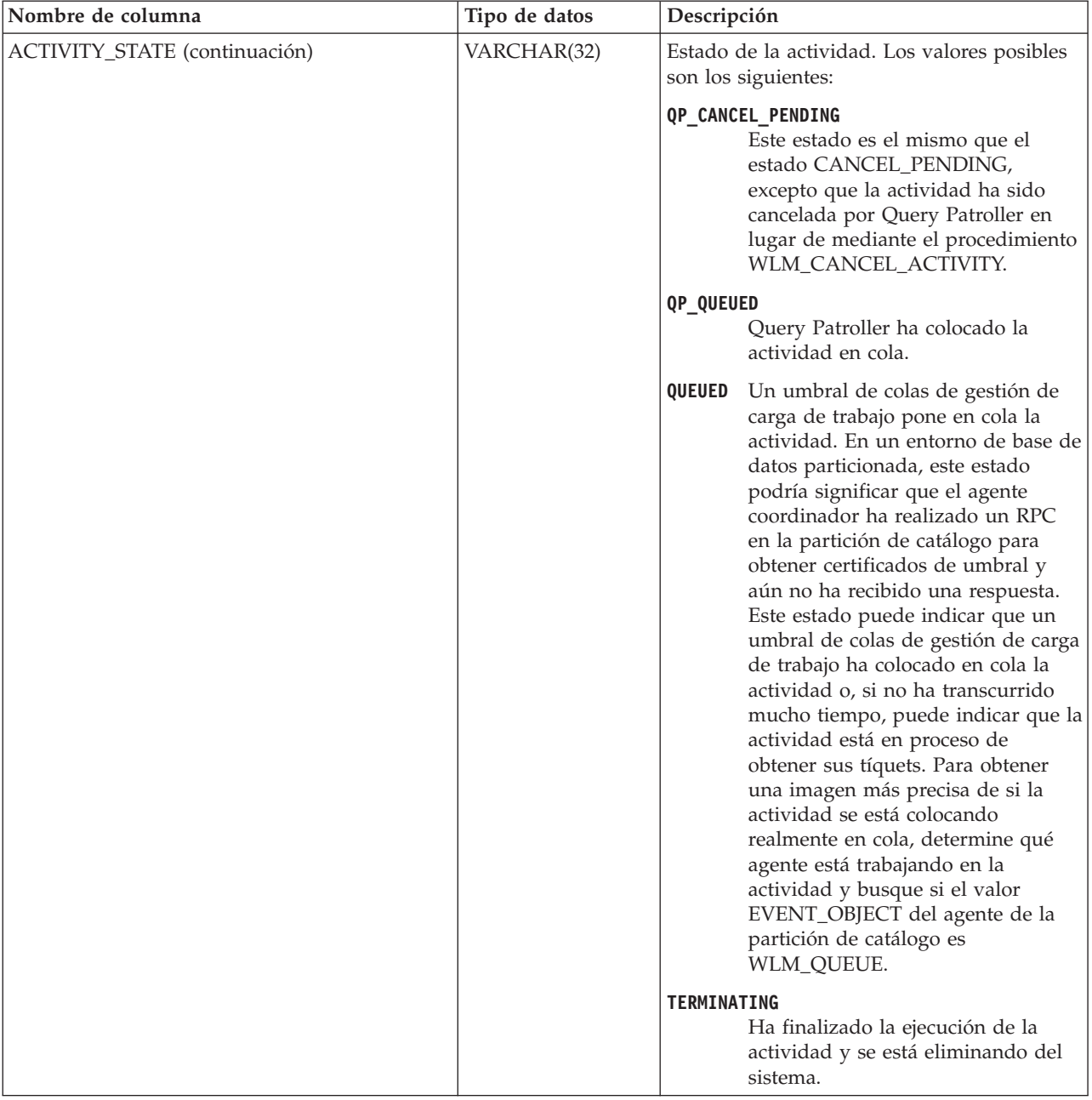

*Tabla 345. Información devuelta por WLM\_GET\_WORKLOAD\_OCCURRENCE\_ACTIVITIES (continuación)*

| Nombre de columna           | Tipo de datos  | Descripción                                                                                                    |
|-----------------------------|----------------|----------------------------------------------------------------------------------------------------|
| <b>ACTIVITY_TYPE</b>        | VARCHAR(32)    | Tipo de actividad. Los valores posibles son<br>los siguientes:<br>• CALL<br>$\bullet$ DDL<br>• LOAD<br>• OTHER<br>• READ_DML<br>• WRITE DML<br>Consulte "Identificar tipos de trabajo con<br>clases de trabajo" en Workload Manager Guide<br>and Reference para ver una descripción de los<br>distintos tipos de sentencias de SQL<br>asociados a cada tipo de actividad. |
| NESTING_LEVEL               | <b>INTEGER</b> | Profundidad a la que se anida esta actividad<br>dentro de la actividad principal.                                                                                                    |
| INVOCATION_ID               | <b>INTEGER</b> | Un identificador que distingue una<br>invocación de una rutina de otras en el<br>mismo nivel de anidamiento dentro de una<br>unidad de trabajo. Es exclusivo dentro de<br>una unidad de trabajo para un nivel de<br>anidamiento específico.                                                                                                    |
| ROUTINE_ID                  | <b>INTEGER</b> | ID único de la rutina.                                                                                                    |
| UTILITY_ID                  | <b>INTEGER</b> | Uno de los valores siguientes:<br>· Si la actividad es un programa de<br>utilidad, el valor es el ID del programa de<br>utilidad.<br>· Si la actividad no es un programa de<br>utilidad, el valor es nulo.                                                                                                    |
| SERVICE_CLASS_ID            | <b>INTEGER</b> | ID exclusivo de la clase de servicio a la que<br>pertenece esta actividad.                                                                                                    |
| DATABASE_WORK_ACTION_SET_ID | <b>INTEGER</b> | Uno de los valores siguientes:<br>· Si esta actividad se ha clasificado en una<br>clase de trabajo de ámbito de base de<br>datos, el valor es el ID del conjunto de la<br>clase de trabajo del que esta clase de<br>trabajo es miembro.<br>· Si esta actividad no se ha clasificado en<br>una clase de trabajo de ámbito de base de<br>datos, el valor es nulo.           |
| DATABASE_WORK_CLASS_ID      | <b>INTEGER</b> | Uno de los valores siguientes:<br>· Si esta actividad se ha clasificado en una<br>clase de trabajo de ámbito de base de<br>datos, el valor es el ID del conjunto de la<br>clase de trabajo.<br>· Si esta actividad no se ha clasificado en<br>una clase de trabajo de ámbito de base de<br>datos, el valor es nulo.                                                       |

*Tabla 345. Información devuelta por WLM\_GET\_WORKLOAD\_OCCURRENCE\_ACTIVITIES (continuación)*

*Tabla 345. Información devuelta por WLM\_GET\_WORKLOAD\_OCCURRENCE\_ACTIVITIES (continuación)*

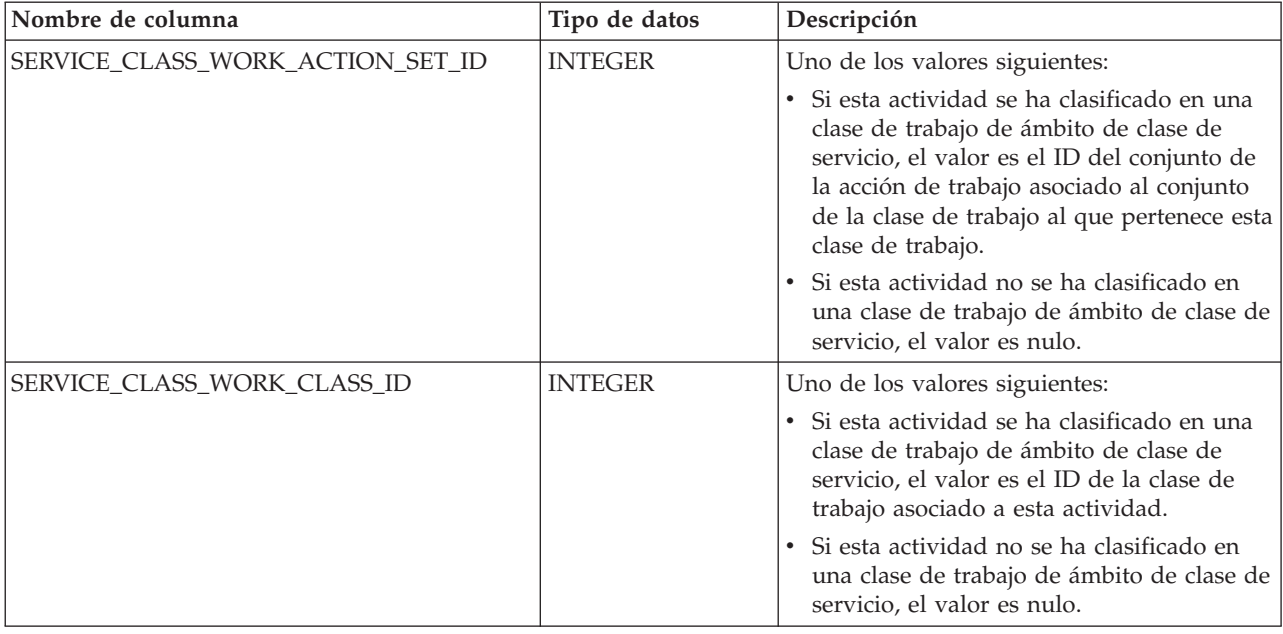

# **WLM\_GET\_WORKLOAD\_STATS - Devolver estadísticas de carga de trabajo**

**Nota:** Esta función de tabla ha quedado obsoleta y se ha sustituido por la ["Función de tabla WLM\\_GET\\_WORKLOAD\\_STATS\\_V97 - Devolver estadísticas de](#page-1055-0) [carga de trabajo" en la página 1044.](#page-1055-0)

Esta función devuelve estadísticas de carga de trabajo correspondientes a cada combinación de nombre de carga de trabajo y número de partición de base de datos.

## **Sintaxis**

 $\rightarrow$  WLM GET WORKLOAD STATS - ( *- nombre cargatrabajo* - , *- númparticiónbd* - ) -

El esquema es SYSPROC.

## **Parámetros de la función de tabla**

*nombre\_cargatrabajo*

Argumento de entrada de tipo VARCHAR(128) que especifica una determinada carga de trabajo para la que se tienen que devolver estadísticas. Si el argumento es NULL o una serie vacía, se devuelven estadísticas correspondientes a todas las cargas de trabajo.

### *númparticiónbd*

Argumento de entrada de tipo INTEGER que especifica un número de partición válido en la misma instancia que la base de datos conectada actualmente al llamar a esta función. Especifique -1 para la partición de base de datos actual o -2 para todas las particiones de base de datos. Si se especifica un valor nulo, se establece -1 de forma implícita.

# **Autorización**

Privilegio EXECUTE sobre la función WLM\_GET\_WORKLOAD\_STATS.

## **Ejemplo**

Es posible que un administrador desee revisar las estadísticas correspondientes a cargas de trabajo. Puede hacerlo utilizando la siguiente consulta:

```
SELECT SUBSTR(WORKLOAD NAME, 1,22) AS WL DEF NAME,
     SUBSTR(CHAR(DBPARTITIONNUM),1,4) AS PART,
     CONCURRENT WLO TOP AS WLO TOP,
     CONCURRENT_WLO_ACT_TOP AS WLO_ACT_TOP
FROM TABLE(WLM_GET_WORKLOAD_STATS(CAST(NULL AS VARCHAR(128)), -2))
  AS WLSTATS
ORDER BY WL_DEF_NAME, PART
```
El siguiente ejemplo es una salida de ejemplo de esta consulta.

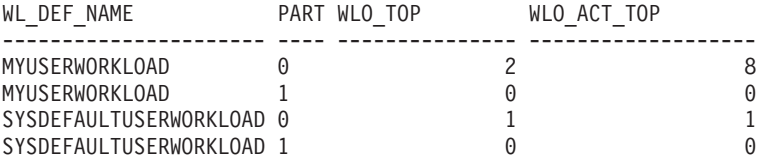

Aquí se ve que en la partición 0, el número más alto de apariciones simultáneas de la carga de trabajo MYUSERWORKLOAD ha sido 2 y que el número más alto de actividades simultáneas en cualquiera de estas apariciones de carga de trabajo ha sido 8.

## **Nota sobre uso**

Esta función devuelve una fila para cada combinación de nombre de carga de trabajo y número de partición de base de datos. No se pueden agregar las cargas de trabajo, las particiones y las clases de servicio. Sin embargo, se puede lograr la agregación mediante consultas de SQL.

*Tabla 346. Información devuelta por WLM\_GET\_WORKLOAD\_STATS*

| Nombre de columna            | Tipo de datos | <b>Descripción</b>                                                         |
|------------------------------|---------------|----------------------------------------------------------------------------|
| WORKLOAD NAME                | VARCHAR(128)  | Nombre de la carga de trabajo de la que se ha<br>recopilado este registro. |
| <i><b>DBPARTITIONNUM</b></i> | SMALLINT      | Número de la partición de la que se ha recopilado<br>este registro.        |

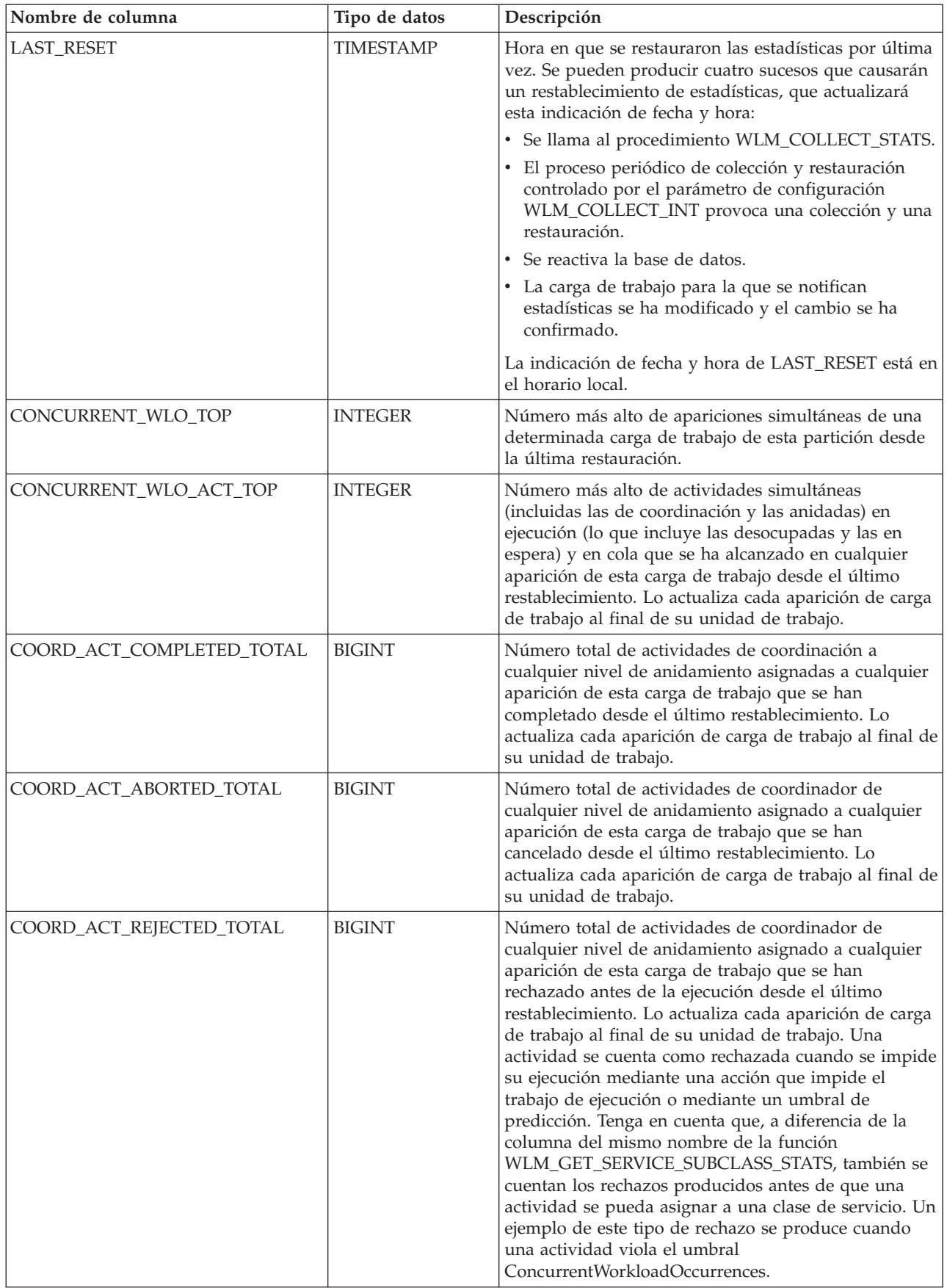

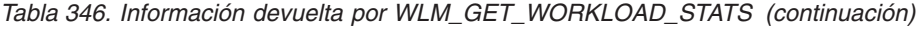

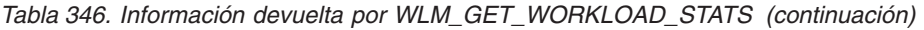

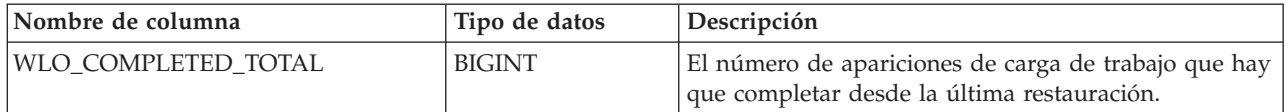
## <span id="page-1404-0"></span>**Apéndice A. Visión general de la información técnica de DB2**

La información técnica de DB2 está disponible a través de las herramientas y los métodos siguientes:

- v Centro de información de DB2
	- Temas (Tareas, concepto y temas de consulta)
	- Ayuda para herramientas de DB2
	- Programas de ejemplo
	- Guías de aprendizaje
- Manuales de DB2
	- Archivos PDF (descargables)
	- Archivos PDF (desde el DVD con PDF de DB2)
	- Manuales en copia impresa
- v Ayuda de línea de mandatos
	- Ayuda de mandatos
	- Ayuda de mensajes

**Nota:** Los temas del Centro de información de DB2 se actualizan con más frecuencia que los manuales en PDF o impresos. Para obtener la información más actualizada, instale las actualizaciones de la documentación cuando estén disponibles, o consulte el Centro de información de DB2 en ibm.com.

Puede acceder a información técnica adicional de DB2 como, por ejemplo, notas técnicas, documentos técnicos y publicaciones IBM Redbooks en línea, en el sitio ibm.com. Acceda al sitio de la biblioteca de software de gestión de información de DB2 en [http://www.ibm.com/software/data/sw-library/.](http://www.ibm.com/software/data/sw-library/)

### **Comentarios sobre la documentación**

Agradecemos los comentarios sobre la documentación de DB2. Si tiene sugerencias sobre cómo podemos mejorar la documentación de DB2, envíe un correo electrónico a db2docs@ca.ibm.com. El personal encargado de la documentación de DB2 lee todos los comentarios de los usuarios, pero no puede responderlos directamente. Proporcione ejemplos específicos siempre que sea posible de manera que podamos comprender mejor sus problemas. Si realiza comentarios sobre un tema o archivo de ayuda determinado, incluya el título del tema y el URL.

No utilice esta dirección de correo electrónico para contactar con el Soporte al cliente de DB2. Si tiene un problema técnico de DB2 que no está tratado por la documentación, consulte al centro local de servicio técnico de IBM para obtener ayuda.

### **Biblioteca técnica de DB2 en copia impresa o en formato PDF**

Las tablas siguientes describen la biblioteca de DB2 que está disponible en el Centro de publicaciones de IBM en [www.ibm.com/e-business/linkweb/](http://www.ibm.com/e-business/linkweb/publications/servlet/pbi.wss) [publications/servlet/pbi.wss.](http://www.ibm.com/e-business/linkweb/publications/servlet/pbi.wss) Se pueden descargar los manuales ingleses de la Versión 9.7 en formato PDF de [www.ibm.com/support/](http://www.ibm.com/support/docview.wss?rs=71&uid=swg27015148)

[docview.wss?uid=swg27015148](http://www.ibm.com/support/docview.wss?rs=71&uid=swg27015148) y los manuales de DB2 en formato PDF de [www.ibm.com/support/docview.wss?uid=swg27015149.](http://www.ibm.com/support/docview.wss?rs=71&uid=swg27015149)

Aunque las tablas identifican los manuales en copia impresa disponibles, puede que dichos manuales no estén disponibles en su país o región.

El número de documento se incrementa cada vez que se actualiza un manual. Asegúrese de que lee la versión más reciente de los manuales, tal como aparece a continuación:

**Nota:** El *Centro de información de DB2* se actualiza con más frecuencia que los manuales en PDF o impresos.

| Nombre                                                                          | Número de<br>documento | Copia impresa<br>disponible | Última actualización |
|---------------------------------------------------------------------------------|------------------------|-----------------------------|----------------------|
| Consulta de las API<br>administrativas                                          | SC11-3912-03           | Sí                          | Julio de 2012        |
| Rutinas y vistas<br>administrativas                                             | SC11-3909-03           | No                          | Julio de 2012        |
| Call Level Interface<br>Guide and Reference,<br>Volume 1                        | SC27-2437-03           | Sí                          | Julio de 2012        |
| Call Level Interface<br>Guide and Reference,<br>Volume 2                        | SC27-2438-03           | Sí                          | Julio de 2012        |
| Consulta de mandatos                                                            | SC11-3914-03           | Sí                          | Julio de 2012        |
| Data Movement Utilities<br>Guide and Reference                                  | SC27-2440-01           | Sí                          | Julio de 2012        |
| Data Recovery and High<br>Availability Guide and<br>Reference                   | SC27-2441-03           | Sí                          | Julio de 2012        |
| Database Administration<br>Concepts and<br>Configuration Reference              | SC27-2442-03           | Sí                          | Julio de 2012        |
| Database Monitoring<br>Guide and Reference                                      | SC27-2458-03           | Sí                          | Julio de 2012        |
| Database Security Guide                                                         | SC27-2443-02           | Sí                          | Julio de 2012        |
| Guía de DB2 Text Search                                                         | SC11-3927-03           | Sí                          | Julio de 2012        |
| Developing ADO.NET<br>and OLE DB<br>Applications                                | SC27-2444-02           | Sí                          | Julio de 2012        |
| Developing Embedded<br><b>SQL</b> Applications                                  | SC27-2445-02           | Sí                          | Julio de 2012        |
| Desarrollo de aplicaciones SC11-3907-03<br>Java                                 |                        | Sí                          | Julio de 2012        |
| Desarrollo de aplicaciones SC11-3908-02<br>Perl, PHP, Python y<br>Ruby on Rails |                        | No                          | Julio de 2012        |
| Developing User-defined<br>Routines (SQL and<br>External)                       | SC27-2448-02           | Sí                          | Julio de 2012        |

*Tabla 347. Información técnica de DB2*

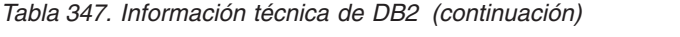

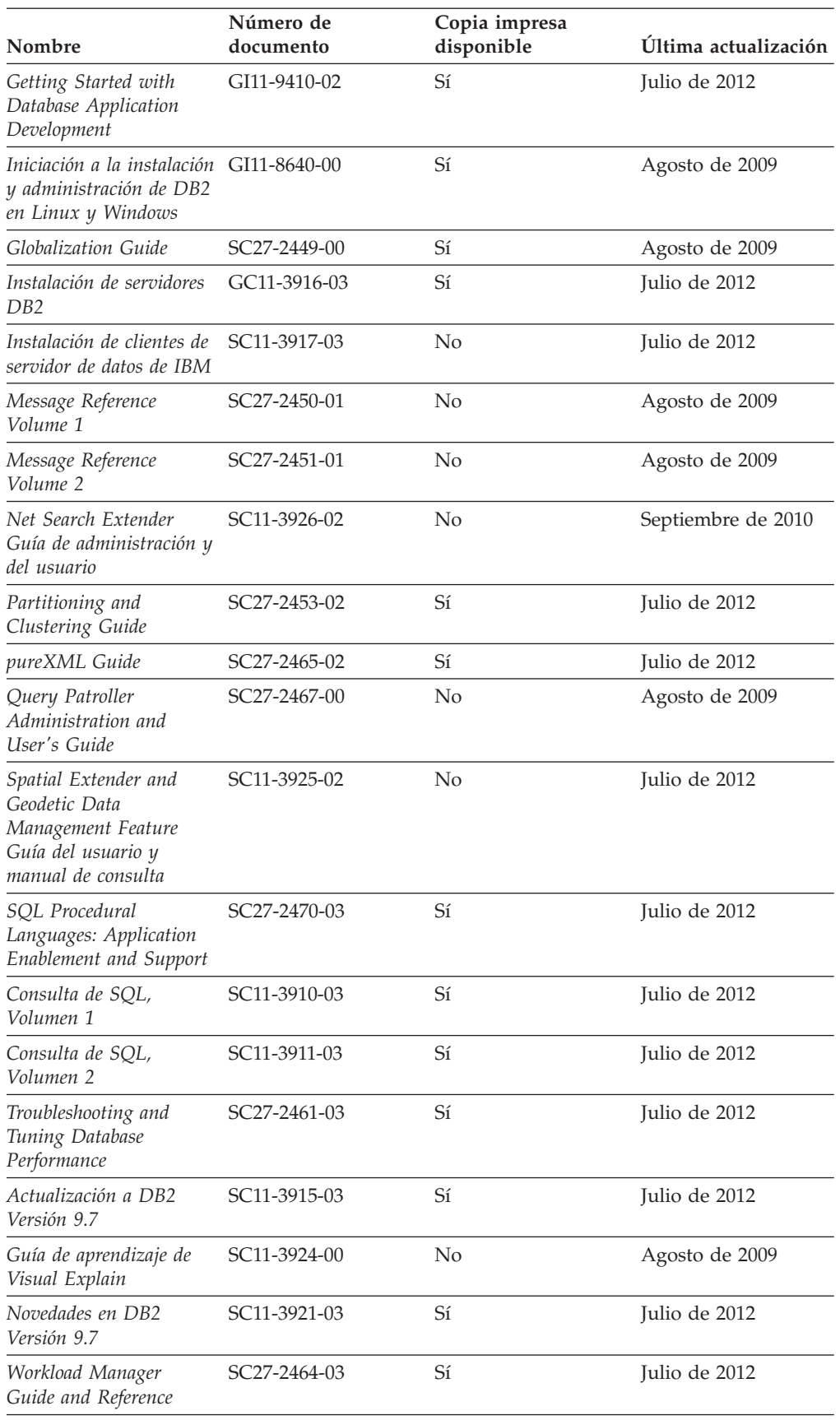

<span id="page-1407-0"></span>*Tabla 347. Información técnica de DB2 (continuación)*

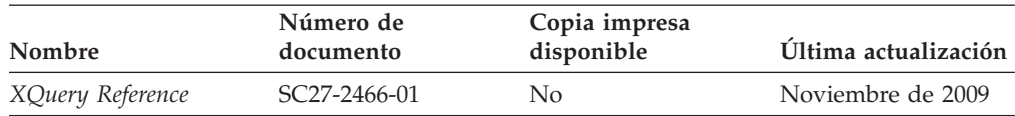

#### *Tabla 348. Información técnica específica de DB2 Connect*

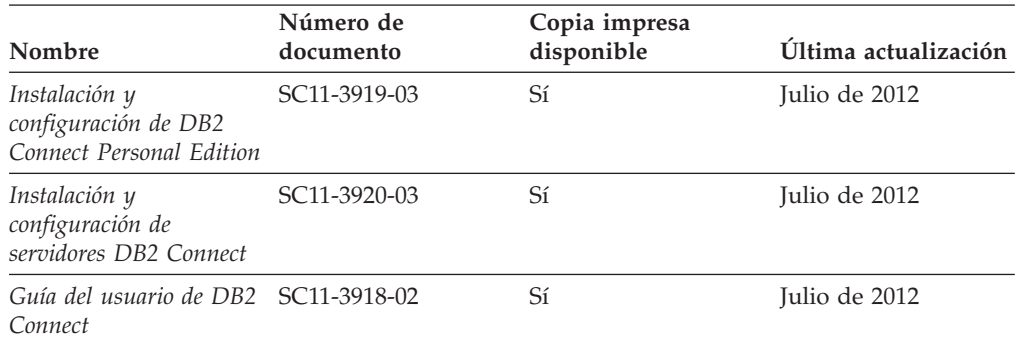

*Tabla 349. Información técnica de Information Integration*

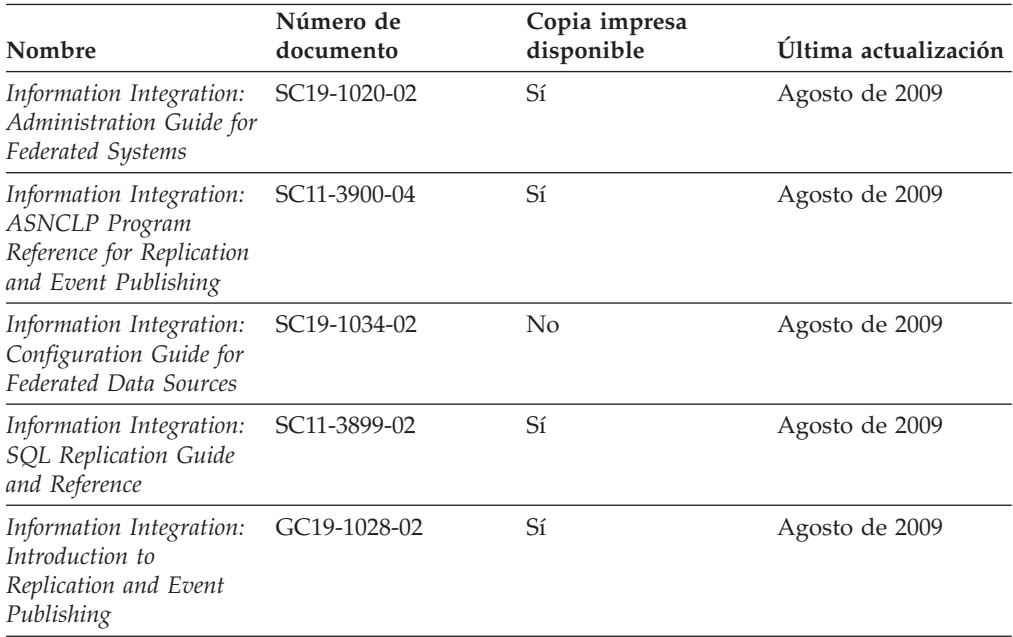

## **Pedido de manuales de DB2 en copia impresa**

#### **Acerca de esta tarea**

Si necesita manuales de DB2 en copia impresa, puede comprarlos en línea en varios países o regiones, pero no en todos. Siempre puede hacer pedidos de manuales de DB2 en copia impresa a través del representante local de IBM. Recuerde que algunas publicaciones en copia software del DVD *Documentación en PDF de DB2* no están disponibles en copia impresa. Por ejemplo, no está disponible la publicación *Consulta de mensajes de DB2* en copia impresa.

Las versiones impresas de muchas de las publicaciones de DB2 disponibles en el DVD de Documentación en PDF de DB2 se pueden solicitar a IBM por una

<span id="page-1408-0"></span>cantidad. Dependiendo desde dónde realice el pedido, podrá solicitar manuales en línea, desde el Centro de publicaciones de IBM. Si la realización de pedidos en línea no está disponible en su país o región, siempre puede hacer pedidos de manuales de DB2 en copia impresa al representante local de IBM. Tenga en cuenta que no todas las publicaciones del DVD de Documentación en PDF de DB2 están disponibles en copia impresa.

**Nota:** La documentación más actualizada y completa de DB2 se conserva en el Centro de información de DB2 en [http://publib.boulder.ibm.com/infocenter/](http://publib.boulder.ibm.com/infocenter/db2luw/v9r7) [db2luw/v9r7.](http://publib.boulder.ibm.com/infocenter/db2luw/v9r7)

Para hacer pedidos de manuales de DB2 en copia impresa:

### **Procedimiento**

- v Para averiguar si puede hacer pedidos de manuales de DB2 en copia impresa en línea en su país o región, consulte el Centro de publicaciones de IBM en el sitio [http://www.ibm.com/shop/publications/order.](http://www.ibm.com/shop/publications/order) Debe seleccionar un país, región o idioma para poder acceder a la información sobre pedidos de publicaciones y, a continuación, seguir las instrucciones sobre pedidos para su localidad.
- v Para hacer pedidos de manuales de DB2 en copia impresa a través del representante local de IBM:
	- 1. Localice la información de contacto de su representante local desde uno de los siguientes sitios web:
		- El directorio de IBM de contactos en todo el mundo en el sitio [www.ibm.com/planetwide](http://www.ibm.com/planetwide)
		- El sitio web de publicaciones de IBM en [http://www.ibm.com/shop/](http://www.ibm.com/shop/publications/order) [publications/order.](http://www.ibm.com/shop/publications/order) Tendrá que seleccionar su país, región o idioma para acceder a la página de presentación de las publicaciones apropiadas para su localidad. Desde esta página, siga el enlace "Acerca de este sitio".
	- 2. Cuando llame, indique que desea hacer un pedido de una publicación de DB2.
	- 3. Proporcione al representante los títulos y números de documento de las publicaciones que desee solicitar. Si desea consultar los títulos y los números de documento, consulte el apartado ["Biblioteca técnica de DB2 en copia](#page-1404-0) [impresa o en formato PDF" en la página 1393.](#page-1404-0)

## **Visualización de la ayuda para estados de SQL desde el procesador de línea de mandatos**

Los productos DB2 devuelven un valor de SQLSTATE para las condiciones que pueden ser el resultado de una sentencia de SQL. La ayuda de SQLSTATE explica los significados de los estados de SQL y los códigos de las clases de estados de SQL.

### **Procedimiento**

Para iniciar la ayuda para estados de SQL, abra el procesador de línea de mandatos y entre:

? *sqlstate* o ? *código de clase*

donde *sqlstate* representa un estado de SQL válido de cinco dígitos y *código de clase* representa los dos primeros dígitos del estado de SQL.

Por ejemplo, ? 08003 visualiza la ayuda para el estado de SQL 08003, y ? 08 visualiza la ayuda para el código de clase 08.

## <span id="page-1409-0"></span>**Acceso a diferentes versiones del Centro de información de DB2**

### **Acerca de esta tarea**

Para los temas de DB2 Versión 9.8, el URL del *Centro de información de DB2* es [http://publib.boulder.ibm.com/infocenter/db2luw/v9r8/.](http://publib.boulder.ibm.com/infocenter/db2luw/v9r8/)

Para los temas de la versión 9.7 de DB2, el URL del *Centro de información de DB2* es [http://publib.boulder.ibm.com/infocenter/db2luw/v9r7/.](http://publib.boulder.ibm.com/infocenter/db2luw/v9r7/)

Para los temas de la versión 9.5 de DB2, el URL del *Centro de información de DB2* es [http://publib.boulder.ibm.com/infocenter/db2luw/v9r5.](http://publib.boulder.ibm.com/infocenter/db2luw/v9r5)

Para los temas de la versión 9.1 de DB2, el URL del *Centro de información de DB2* es [http://publib.boulder.ibm.com/infocenter/db2luw/v9/.](http://publib.boulder.ibm.com/infocenter/db2luw/v9/)

Para los temas de la versión 8 de DB2 vaya al URL del *Centro de información de DB2* en el sitio: [http://publib.boulder.ibm.com/infocenter/db2luw/v8/.](http://publib.boulder.ibm.com/infocenter/db2luw/v8/)

## **Visualización de temas en su idioma preferido en el Centro de información de DB2**

### **Acerca de esta tarea**

El Centro de información de DB2 intenta visualizar los temas en el idioma especificado en las preferencias del navegador. Si un tema no se ha traducido al idioma preferido, el Centro de información de DB2 visualiza dicho tema en inglés.

### **Procedimiento**

- v Para visualizar temas en su idioma preferido en el navegador Internet Explorer:
	- 1. En Internet Explorer, pulse en el botón **Herramientas** —> **Opciones de Internet** —> **Idiomas...**. Se abrirá la ventana Preferencias de idioma.
	- 2. Asegúrese de que su idioma preferido esté especificado como la primera entrada de la lista de idiomas.
		- Para añadir un nuevo idioma a la lista, pulse el botón **Agregar...**.

**Nota:** La adición de un idioma no garantiza que el sistema tenga los fonts necesarios para visualizar los temas en el idioma preferido.

- Para mover un idioma hacia el principio de la lista, seleccione el idioma y pulse el botón **Subir** hasta que el idioma esté en primer lugar en la lista de idiomas.
- 3. Renueve la página para que aparezca el Centro de información de DB2 en su idioma preferido.
- v Para visualizar temas en su idioma preferido en un navegador Firefox o Mozilla:
	- 1. Seleccione el botón en la sección **Idiomas** del diálogo **Herramientas** —> **Opciones** —> **Avanzado**. Se visualizará el panel Idiomas en la ventana Preferencias.
	- 2. Asegúrese de que su idioma preferido esté especificado como la primera entrada de la lista de idiomas.
		- Para añadir un nuevo idioma a la lista, pulse el botón **Añadir...** a fin de seleccionar un idioma en la ventana Añadir idiomas.
- <span id="page-1410-0"></span>– Para mover un idioma hacia el principio de la lista, seleccione el idioma y pulse el botón **Subir** hasta que el idioma esté en primer lugar en la lista de idiomas.
- 3. Renueve la página para que aparezca el Centro de información de DB2 en su idioma preferido.

#### **Resultados**

En algunas combinaciones de navegador y sistema operativo, también debe cambiar los valores regionales del sistema operativo al entorno local y al idioma de su elección.

## **Actualización del Centro de información de DB2 instalado en el sistema o en el servidor de intranet**

El Centro de información de DB2 instalado en local se debe actualizar periódicamente.

#### **Antes de empezar**

Ya debe haber un Centro de información de DB2 Versión 9.7 instalado. Para obtener información adicional, consulte el tema "Instalación del Centro de información de DB2 utilizando el Asistente de instalación de DB2" en la publicación *Instalación de servidores DB2*. Todos los requisitos previos y las restricciones aplicables a la instalación del Centro de información se aplican también a la actualización del Centro de información.

#### **Acerca de esta tarea**

Un Centro de información de DB2 existente se puede actualizar automática o manualmente:

- v Actualizaciones automáticas: actualiza las funciones y los idiomas del Centro de información existentes. Una ventaja adicional de las actualizaciones automáticas es que el Centro de información deja de estar disponible durante un período de tiempo mínimo mientras se realiza la actualización. Además, la ejecución de las actualizaciones automáticas se puede configurar como parte de otros trabajos de proceso por lotes que se ejecutan periódicamente.
- v Actualizaciones manuales: se deben utilizar si se quieren añadir funciones o idiomas durante el proceso de actualización. Por ejemplo, un Centro de información en local se instaló inicialmente tanto en inglés como en francés, y ahora se desea instalar el idioma alemán. Con la actualización manual, se instalará el alemán y se actualizarán además las funciones y los idiomas existentes del Centro de información. No obstante, la actualización manual requiere que el usuario detenga, actualice y reinicie manualmente el Centro de información. El Centro de información no está disponible durante todo el proceso de actualización.

Este tema detalla el proceso de las actualizaciones automáticas. Para conocer las instrucciones para la actualización manual, consulte el tema "Actualización manual del Centro de información de DB2 instalado en el sistema o en el servidor de intranet".

## <span id="page-1411-0"></span>**Procedimiento**

Para actualizar automáticamente el Centro de información de DB2 instalado en el sistema o en el servidor de Intranet:

- 1. En sistemas operativos Linux,
	- a. Navegue hasta la vía de acceso en la que está instalado el Centro de información. Por omisión, el Centro de información de DB2 se instala en el directorio /opt/ibm/db2ic/V9.7.
	- b. Navegue desde el directorio de instalación al directorio doc/bin.
	- c. Ejecute el script update-ic:

update-ic

- 2. En sistemas operativos Windows,
	- a. Abra una ventana de mandatos.
	- b. Navegue hasta la vía de acceso en la que está instalado el Centro de información. Por omisión, el Centro de información de DB2 se instala en el directorio <Archivos de programa>\IBM\Centro de información de DB2\Versión 9.7, siendo <Archivos de programa> la ubicación del directorio Archivos de programa.
	- c. Navegue desde el directorio de instalación al directorio doc\bin.
	- d. Ejecute el archivo update-ic.bat: update-ic.bat

### **Resultados**

El Centro de información de DB2 se reinicia automáticamente. Si hay actualizaciones disponibles, el Centro de información muestra los temas nuevos y actualizados. Si no había actualizaciones del Centro de información disponibles, se añade un mensaje al archivo de anotaciones cronológicas. El archivo de anotaciones cronológicas está ubicado en el directorio doc\eclipse\configuration. El nombre del archivo de anotaciones cronológicas es un número generado aleatoriamente. Por ejemplo, 1239053440785.log.

## **Actualización manual del Centro de información de DB2 instalado en el sistema o en el servidor de intranet**

Si ha instalado localmente el Centro de información de DB2, puede obtener las actualizaciones de la documentación de IBM e instalarlas.

### **Acerca de esta tarea**

Para actualizar manualmente el *Centro de información de DB2* instalado localmente es preciso que:

- 1. Detenga el *Centro de información de DB2* en el sistema, y reinicie el Centro de información en modalidad autónoma. La ejecución del Centro de información en modalidad autónoma impide que otros usuarios de la red accedan al Centro de información y permite al usuario aplicar las actualizaciones. La versión de estación de trabajo del Centro de información de DB2 siempre se ejecuta en modalidad autónoma.
- 2. Utilice la función Actualizar para ver qué actualizaciones están disponibles. Si hay actualizaciones que debe instalar, puede utilizar la función Actualizar para obtenerlas y actualizarlas.

**Nota:** Si su entorno requiere la instalación de actualizaciones del *Centro de información de DB2* en una máquina no conectada a Internet, duplique el sitio de actualizaciones en un sistema de archivos local utilizando una máquina que esté conectada a Internet y tenga instalado el *Centro de información de DB2*. Si muchos usuarios en la red van a instalar las actualizaciones de la documentación, puede reducir el tiempo necesario para realizar las actualizaciones duplicando también el sitio de actualizaciones localmente y creando un proxy para el sitio de actualizaciones. Si hay paquetes de actualización disponibles, utilice la característica Actualizar para obtener los paquetes. Sin embargo, la característica Actualizar sólo está disponible en modalidad autónoma.

3. Detenga el Centro de información autónomo y reinicie el *Centro de información de DB2* en su equipo.

**Nota:** En Windows 2008 y Windows Vista (y posterior), los mandatos listados más abajo deben ejecutarse como administrador. Para abrir un indicador de mandatos o una herramienta gráfica con privilegios de administrador completos, pulse con el botón derecho del ratón el atajo y, a continuación, seleccione **Ejecutar como administrador**.

### **Procedimiento**

Para actualizar el *Centro de información de DB2* instalado en el sistema o en el servidor de Intranet:

- 1. Detenga el *Centro de información de DB2*.
	- v En Windows, pulse **Inicio** > **Panel de control** > **Herramientas administrativas** > **Servicios**. A continuación, pulse con el botón derecho del ratón en el servicio **Centro de información de DB2** y seleccione **Detener**.
	- v En Linux, especifique el mandato siguiente:

/etc/init.d/db2icdv97 stop

- 2. Inicie el Centro de información en modalidad autónoma.
	- $\cdot$  En Windows:
		- a. Abra una ventana de mandatos.
		- b. Navegue hasta la vía de acceso en la que está instalado el Centro de información. Por omisión, el *Centro de información de DB2* se instala en el directorio *Archivos\_de\_programa*\IBM\DB2 Information Center\Version 9.7, siendo *Archivos\_de\_programa* la ubicación del directorio Archivos de programa.
		- c. Navegue desde el directorio de instalación al directorio doc\bin.
		- d. Ejecute el archivo help\_start.bat:

help\_start.bat

- En Linux:
	- a. Navegue hasta la vía de acceso en la que está instalado el Centro de información. Por omisión, el *Centro de información de DB2* se instala en el directorio /opt/ibm/db2ic/V9.7.
	- b. Navegue desde el directorio de instalación al directorio doc/bin.
	- c. Ejecute el script help\_start:

help\_start

Se abre el navegador Web por omisión de los sistemas para visualizar el Centro de información autónomo.

- <span id="page-1413-0"></span>3. Pulse en el botón **Actualizar** (**1)**. (JavaScript debe estar habilitado en el navegador.) En la derecha del panel del Centro de información, pulse en **Buscar actualizaciones**. Se visualiza una lista de actualizaciones para la documentación existente.
- 4. Para iniciar el proceso de instalación, compruebe las selecciones que desee instalar y, a continuación, pulse **Instalar actualizaciones**.
- 5. Cuando finalice el proceso de instalación, pulse **Finalizar**.
- 6. Detenga el Centro de información autónomo:
	- v En Windows, navegue hasta el directorio doc\bin del directorio de instalación y ejecute el archivo help\_end.bat: help end.bat

**Nota:** El archivo help\_end de proceso por lotes contiene los mandatos necesarios para detener sin peligro los procesos que se iniciaron mediante el archivo help start de proceso por lotes. No utilice Control-C ni ningún otro método para detener help\_start.bat.

v En Linux, navegue hasta el directorio de instalación doc/bin y ejecute el script help end:

help end

Nota: El script help end contiene los mandatos necesarios para detener sin peligro los procesos que se iniciaron mediante el script help\_start. No utilice ningún otro método para detener el script help\_start.

- 7. Reinicie el *Centro de información de DB2*.
	- v En Windows, pulse **Inicio** > **Panel de control** > **Herramientas administrativas** > **Servicios**. A continuación, pulse con el botón derecho del ratón en el servicio **Centro de información de DB2** y seleccione **Iniciar**.
	- v En Linux, especifique el mandato siguiente: /etc/init.d/db2icdv97 start

### **Resultados**

El *Centro de información de DB2* actualizado muestra los temas nuevos y actualizados.

## **Guías de aprendizaje de DB2**

Las guías de aprendizaje de DB2 le ayudan a conocer diversos aspectos de productos DB2. Se proporcionan instrucciones paso a paso a través de lecciones.

#### **Antes de comenzar**

Puede ver la versión XHTML de la guía de aprendizaje desde el Centro de información en el sitio [http://publib.boulder.ibm.com/infocenter/db2help/.](http://publib.boulder.ibm.com/infocenter/db2luw/v9)

Algunas lecciones utilizan datos o código de ejemplo. Consulte la guía de aprendizaje para obtener una descripción de los prerrequisitos para las tareas específicas.

### **Guías de aprendizaje de DB2**

Para ver la guía de aprendizaje, pulse el título.

#### **"pureXML" en** *pureXML Guide*

Configure una base de datos DB2 para almacenar datos XML y realizar operaciones básicas con el almacén de datos XML nativos.

**"Visual Explain" en la** *Guía de aprendizaje de Visual Explain* Analizar, optimizar y ajustar sentencias de SQL para obtener un mejor rendimiento al utilizar Visual Explain.

### <span id="page-1414-0"></span>**Información de resolución de problemas de DB2**

Existe una gran variedad de información para la resolución y determinación de problemas para ayudarle en la utilización de productos de base de datos DB2.

#### **Documentación de DB2**

Puede encontrar información sobre la resolución de problemas en la publicación *Troubleshooting and Tuning Database Performance* o en la sección sobre conceptos fundamentales sobre bases de datos del Centro de información de *DB2*. La información de resolución de problemas contiene temas que le ayudarán a aislar e identificar problemas con programas de utilidad y herramientas de diagnóstico de DB2. También incluye soluciones a algunos de los problemas más habituales y otros consejos sobre cómo solucionar problemas que podría encontrar en los productos de base de datos DB2.

#### **Portal de Soporte de IBM**

Consulte el portal de soporte de IBM si tiene problemas y desea obtener ayuda para encontrar las causas y soluciones posibles. El sitio de soporte técnico tiene enlaces a las publicaciones más recientes de DB2, notas técnicas, Informes autorizados de análisis del programa (APAR o arreglos de defectos), fixpacks y otros recursos. Puede buscar en esta base de conocimiento para encontrar posibles soluciones a los problemas.

Acceda al portal de Soporte de IBM en el sitio [http://www.ibm.com/](http://www.ibm.com/support/entry/portal/Overview/Software/Information_Management/DB2_for_Linux,_UNIX_and_Windows) [support/entry/portal/Overview/Software/Information\\_Management/](http://www.ibm.com/support/entry/portal/Overview/Software/Information_Management/DB2_for_Linux,_UNIX_and_Windows) [DB2\\_for\\_Linux,\\_UNIX\\_and\\_Windows.](http://www.ibm.com/support/entry/portal/Overview/Software/Information_Management/DB2_for_Linux,_UNIX_and_Windows)

## **Términos y condiciones**

Los permisos para utilizar estas publicaciones se otorgan sujetos a los siguientes términos y condiciones.

**Uso personal:** Puede reproducir estas publicaciones para su uso personal, no comercial, siempre y cuando se mantengan los avisos sobre la propiedad. No puede distribuir, visualizar o realizar trabajos derivados de estas publicaciones, o de partes de las mismas, sin el consentimiento expreso de IBM.

**Uso comercial:** Puede reproducir, distribuir y visualizar estas publicaciones únicamente dentro de su empresa, siempre y cuando se mantengan todos los avisos sobre la propiedad. No puede realizar trabajos derivativos de estas publicaciones, ni reproducirlas, distribuirlas o visualizarlas, ni de partes de las mismas fuera de su empresa, sin el consentimiento expreso de IBM.

Excepto lo expresamente concedido en este permiso, no se conceden otros permisos, licencias ni derechos, explícitos o implícitos, sobre las publicaciones ni sobre ninguna información, datos, software u otra propiedad intelectual contenida en el mismo.

IBM se reserva el derecho de retirar los permisos aquí concedidos cuando, a su discreción, el uso de las publicaciones sea en detrimento de su interés o cuando, según determine IBM, las instrucciones anteriores no se cumplan correctamente.

No puede descargar, exportar ni volver a exportar esta información excepto en el caso de cumplimiento total con todas las leyes y regulaciones vigentes, incluyendo todas las leyes y regulaciones sobre exportación de los Estados Unidos.

IBM NO GARANTIZA EL CONTENIDO DE ESTAS PUBLICACIONES. LAS PUBLICACIONES SE PROPORCIONAN "TAL CUAL" Y SIN GARANTÍA DE NINGUNA CLASE, NI EXPLÍCITA NI IMPLÍCITA, INCLUYENDO PERO SIN LIMITARSE A LAS GARANTÍAS IMPLÍCITAS DE COMERCIALIZACIÓN, NO VULNERACIÓN E IDONEIDAD PARA UN FIN DETERMINADO.

## <span id="page-1416-0"></span>**Apéndice B. Avisos**

Esta información ha sido desarrollada para productos y servicios que se ofrecen en Estados Unidos de América. La información acerca de productos que no son IBM se basa en la información disponible cuando se publicó este documento por primera vez y está sujeta a cambio.

Es posible que IBM no comercialice en otros países algunos productos, servicios o características descritos en este manual. Consulte al representante local de IBM para obtener información sobre los productos y servicios que actualmente pueden adquirirse en su zona. Cualquier referencia a un producto, programa o servicio de IBM no pretende afirmar ni implicar que sólo se pueda utilizar dicho producto, programa o servicio de IBM. En su lugar se puede utilizar cualquier producto, programa o servicio funcionalmente equivalente que no vulnere ninguno de los derechos de propiedad intelectual de IBM. Sin embargo, es responsabilidad del usuario evaluar y verificar el funcionamiento de cualquier producto, programa o servicio que no sea de IBM.

IBM puede tener patentes o solicitudes de patentes en tramitación que afecten al tema tratado en este documento. La posesión de este documento no confiere ninguna licencia sobre dichas patentes. Puede realizar consultas sobre licencias escribiendo a:

IBM Director of Licensing IBM Corporation North Castle Drive Armonk, NY 10504-1785 EE.UU.

Para realizar consultas sobre licencias referentes a información de juegos de caracteres de doble byte (DBCS), puede ponerse en contacto con el Departamento de Propiedad Intelectual de IBM de su país o escribir a:

Intellectual Property Licensing Legal and Intellectual Property Law IBM Japan, Ltd. 1623-14, Shimotsuruma, Yamato-shi Kanagawa 242-8502 Japón

**El párrafo siguiente no es aplicable al Reino Unido ni a ningún país/región en donde tales disposiciones sean incompatibles con la legislación local:** INTERNATIONAL BUSINESS MACHINES CORPORATION PROPORCIONA ESTA PUBLICACIÓN "TAL CUAL", SIN GARANTÍA DE NINGUNA CLASE, NI EXPLÍCITA NI IMPLÍCITA, INCLUIDAS, PERO SIN LIMITARSE A ELLAS, LAS GARANTÍAS IMPLÍCITAS DE NO VULNERACIÓN DE DERECHOS, COMERCIALIZACIÓN O IDONEIDAD PARA UN FIN DETERMINADO. Algunos estados no permiten la exclusión de garantías expresas o implícitas en determinadas transacciones, por lo que es posible que esta declaración no sea aplicable en su caso.

Esta publicación puede contener inexactitudes técnicas o errores tipográficos. Periódicamente se efectúan cambios en la información aquí contenida; dichos cambios se incorporarán a las nuevas ediciones de la publicación. IBM puede efectuar, en cualquier momento y sin previo aviso, mejoras y cambios en los productos y programas descritos en esta publicación.

Las referencias hechas en esta publicación a sitios web que no son de IBM se proporcionan sólo para la comodidad del usuario y no constituyen un aval de esos sitios web. La información de esos sitios web no forma parte de la información del presente producto de IBM y la utilización de esos sitios web se realiza bajo la responsabilidad del usuario.

IBM puede utilizar o distribuir cualquier información que se le facilite de la manera que considere adecuada, sin contraer por ello ninguna obligación con el remitente.

Los licenciatarios de este programa que deseen obtener información sobre él con el fin de habilitar: (i) el intercambio de información entre programas creados de forma independiente y otros programas (incluido éste) y (ii) el uso mutuo de la información intercambiada, deben ponerse en contacto con:

IBM Canada Limited U59/3600 3600 Steeles Avenue East Markham, Ontario L3R 9Z7 CANADÁ

Dicha información puede estar disponible, sujeta a los términos y condiciones apropiados, incluido en algunos casos el pago de una tarifa.

El programa bajo licencia descrito en este documento y todo el material bajo licencia asociado a él, los proporciona IBM según los términos del Acuerdo de Cliente de IBM, el Acuerdo Internacional de Programas Bajo Licencia de IBM o cualquier acuerdo equivalente entre el usuario e IBM.

Los datos de rendimiento contenidos en este documento se obtuvieron en un entorno controlado. Por lo tanto, los resultados obtenidos en otros entornos operativos pueden variar significativamente. Algunas mediciones pueden haberse realizado en sistemas experimentales y no es seguro que estas mediciones sean las mismas en los sistemas disponibles comercialmente. Además, algunas mediciones pueden haberse calculado mediante extrapolación. Los resultados reales pueden variar. Los usuarios del presente manual deben verificar los datos aplicables para su entorno específico.

La información referente a productos que no son de IBM se ha obtenido de los proveedores de esos productos, de sus anuncios publicados o de otras fuentes disponibles públicamente. IBM no ha probado esos productos y no puede confirmar la exactitud del rendimiento, la compatibilidad ni ninguna otra afirmación referente a productos que no son de IBM. Las preguntas sobre las prestaciones de productos que no son de IBM deben dirigirse a los proveedores de esos productos.

Todas las declaraciones de intenciones de IBM están sujetas a cambio o cancelación sin previo aviso, y sólo representan objetivos.

Este manual puede contener ejemplos de datos e informes que se utilizan en operaciones comerciales diarias. Para ilustrarlos de la forma más completa posible, los ejemplos incluyen nombres de personas, empresas, marcas y productos. Todos

estos nombres son ficticios y cualquier similitud con nombres y direcciones utilizados por una empresa real es totalmente fortuita.

#### LICENCIA DE COPYRIGHT:

Este manual contiene programas de aplicaciones de ejemplo escritos en lenguaje fuente, que muestran técnicas de programación en diversas plataformas operativas. Puede copiar, modificar y distribuir estos programas de ejemplo como desee, sin pago alguno a IBM con la intención de desarrollar, utilizar, comercializar o distribuir programas de aplicaciones de acuerdo con la interfaz de programación de aplicaciones correspondiente a la plataforma operativa para la que están escritos los programas de ejemplo. Estos ejemplos no se han probado exhaustivamente bajo todas las condiciones. Por lo tanto, IBM no puede asegurar ni implicar la fiabilidad, utilidad o función de estos programas. Los programas de ejemplo se proporcionan "TAL CUAL", sin ningún tipo de garantía. IBM no se hará responsable de los daños derivados de la utilización que haga el usuario de los programas de ejemplo.

Cada copia o parte de estos programas de ejemplo o cualquier trabajo derivado debe incluir una nota de copyright como la siguiente:

© (*nombre de la empresa*) (*año*). Partes de este código proceden de programas de ejemplo de IBM Corp. © Copyright IBM Corp. \_*entre el o los años*\_. Reservados todos los derechos.

#### **Marcas registradas**

IBM, el logotipo de IBM e ibm.com son marcas registradas de International Business Machines Corp., que se han registrado en muchas otras jurisdicciones. Otros nombres de productos y servicios pueden ser marcas registradas de IBM o de otras empresas. Puede consultarse en línea una lista actualizada de las marcas registradas de IBM en la sección [Copyright and trademark information](http://www.ibm.com/legal/copytrade.html) de la web www.ibm.com/legal/copytrade.shtml.

Los siguientes términos son marcas registradas de otras empresas.

- v Linux es una marca registrada de Linus Torvalds en los Estados Unidos y/o en otros países.
- v Java y todos los logotipos y marcas registradas basadas en Java son marcas registradas de Oracle, sus filiales o ambos.
- UNIX es una marca registrada de The Open Group en los Estados Unidos  $y/o$ en otros países.
- v Intel, el logotipo de Intel, Intel Inside, el logotipo de Intel Inside, Intel Centrino, el logotipo de Intel Centrino, Celeron, Intel Xeon, Intel SpeedStep, Itanium y Pentium son marcas registradas de Intel Corporation o de sus empresas subsidiarias en Estados Unidos y en otros países.
- Microsoft, Windows, Windows NT y el logotipo de Windows son marcas registradas de Microsoft Corporation en los Estados Unidos y/o en otros países.

Otros nombres de empresas, productos o servicios, pueden ser marcas registradas o marcas de servicio de otras empresas.

# **Índice**

## **A**

actualizaciones [Centro de información de DB2 1399](#page-1410-0)[, 1400](#page-1411-0) ADD CONTACT, mandato [mediante ADMIN\\_CMD 41](#page-52-0) ADD CONTACTGROUP, mandato [mediante ADMIN\\_CMD 43](#page-54-0) ADMIN\_CMD, procedimiento [detalles 39](#page-50-0) mandatos [ADD CONTACT 41](#page-52-0) [ADD CONTACTGROUP 43](#page-54-0) [AUTOCONFIGURE 44](#page-55-0) [BACKUP DATABASE 48](#page-59-0) [DESCRIBE 57](#page-68-0) [DROP CONTACT 71](#page-82-0) [DROP CONTACTGROUP 72](#page-83-0) [EXPORT 73](#page-84-0) [FORCE APPLICATION 85](#page-96-0) [GET STMM TUNING DBPARTITIONNUM 86](#page-97-0) [IMPORT 88](#page-99-0) [INITIALIZE TAPE 116](#page-127-0) [LOAD 117](#page-128-0) [PRUNE HISTORY/LOGFILE 161](#page-172-0) [QUIESCE DATABASE 163](#page-174-0) [QUIESCE TABLESPACES FOR TABLE 165](#page-176-0) [REDISTRIBUTE DATABASE PARTITION GROUP 168](#page-179-0) [REORG INDEXES/TABLE 178](#page-189-0) [RESET ALERT CONFIGURATION 195](#page-206-0) [RESET DATABASE CONFIGURATION 197](#page-208-0) [RESET DATABASE MANAGER](#page-209-0) [CONFIGURATION 198](#page-209-0) [REWIND TAPE 200](#page-211-0) [RUNSTATS 200](#page-211-0) [SET TAPE POSITION 214](#page-225-0) [UNQUIESCE DATABASE 215](#page-226-0) [UPDATE ALERT CONFIGURATION 216](#page-227-0) [UPDATE CONTACT 221](#page-232-0) [UPDATE CONTACTGROUP 223](#page-234-0) [UPDATE DATABASE CONFIGURATION 224](#page-235-0) [UPDATE DATABASE MANAGER](#page-238-0) [CONFIGURATION 227](#page-238-0) [UPDATE HEALTH NOTIFICATION CONTACT](#page-240-0) [LIST 229](#page-240-0) [UPDATE HISTORY 230](#page-241-0) [UPDATE STMM TUNING DBPARTITIONNUM 232](#page-243-0) mensajes [eliminación 248](#page-259-0) [recuperación 245](#page-256-0) ADMIN\_COPY\_SCHEMA, procedimiento [detalles 1055](#page-1066-0) ADMIN\_DROP\_SCHEMA, procedimiento [detalles 1059](#page-1070-0) ADMIN\_EST\_INLINE\_LENGTH, función [detalles 233](#page-244-0) [admin\\_get\\_dbp\\_mem\\_usage, función de tabla 235](#page-246-0) [ADMIN\\_GET\\_INDEX\\_COMPRESS\\_INFO, función de](#page-248-0) [tabla 237](#page-248-0) [ADMIN\\_GET\\_INDEX\\_INFO, función de tabla 241](#page-252-0) [ADMIN\\_GET\\_MSGS, función de tabla 245](#page-256-0)

[ADMIN\\_GET\\_TAB\\_COMPRESS\\_INFO\\_V97, función de](#page-262-0) [tabla 251](#page-262-0) ADMIN\_GET\_TAB\_INFO, función de tabla [detalles 1133](#page-1144-0) [ADMIN\\_GET\\_TAB\\_INFO\\_V97, función de tabla 259](#page-270-0) [ADMIN\\_GET\\_TEMP\\_COLUMNS, función de tabla 269](#page-280-0) [ADMIN\\_GET\\_TEMP\\_TABLES, función de tabla 272](#page-283-0) ADMIN\_IS\_INLINED, función [detalles 247](#page-258-0) ADMIN\_MOVE\_TABLE, procedimiento [detalles 1062](#page-1073-0) [ADMIN\\_MOVE\\_TABLE\\_UTIL, procedimiento 1082](#page-1093-0) [ADMIN\\_REMOVE\\_MSGS, procedimiento 248](#page-259-0) [ADMIN\\_REVALIDATE\\_DB\\_OBJECTS, procedimiento 249](#page-260-0) [ADMIN\\_TASK\\_ADD, procedimiento 277](#page-288-0) [ADMIN\\_TASK\\_LIST, vista administrativa 282](#page-293-0) [ADMIN\\_TASK\\_REMOVE, procedimiento 284](#page-295-0) [ADMIN\\_TASK\\_STATUS, vista administrativa 285](#page-296-0) [ADMIN\\_TASK\\_UPDATE, procedimiento 287](#page-298-0) [ADMINTABINFO, vista administrativa 259](#page-270-0) [ADMINTEMPCOLUMNS, vista administrativa 269](#page-280-0) [ADMINTEMPTABLES, vista administrativa 272](#page-283-0) alertas de salud [configuración de acciones de alertas 1176](#page-1187-0) [configuración de alertas 1179](#page-1190-0) [AM\\_BASE\\_RPT\\_RECOMS, función de tabla 23](#page-34-0) [AM\\_BASE\\_RPTS, función de tabla 24](#page-35-0) [AM\\_DROP\\_TASK, procedimiento 25](#page-36-0) [AM\\_GET\\_LOCK\\_CHN\\_TB, procedimiento 26](#page-37-0) [AM\\_GET\\_LOCK\\_CHNS, procedimiento 27](#page-38-0) [AM\\_GET\\_LOCK\\_RPT, procedimiento 27](#page-38-0) [AM\\_GET\\_RPT, procedimiento 35](#page-46-0) [AM\\_SAVE\\_TASK, procedimiento 36](#page-47-0) [ANALYZE\\_LOG\\_SPACE, procedimiento 957](#page-968-0) [APPL\\_PERFORMANCE, vista administrativa 629](#page-640-0) [APPLICATION\\_ID, función escalar 1087](#page-1098-0) [APPLICATIONS, vista administrativa 630](#page-641-0) archivo histórico [recuperación de información 1093](#page-1104-0) Asesor de diseño detalles [DESIGN\\_ADVISOR, procedimiento almacenado 313](#page-324-0) [AUTH\\_GET\\_INSTANCE\\_AUTHID, función escalar 615](#page-626-0) [AUTH\\_LIST\\_AUTHORITIES\\_FOR\\_AUTHID, función de](#page-627-0) [tabla 616](#page-627-0) [AUTH\\_LIST\\_GROUPS\\_FOR \\_AUTHID, función de tabla 620](#page-631-0) [AUTHORIZATIONIDS, vista administrativa 623](#page-634-0) AUTOCONFIGURE, mandato [mediante ADMIN\\_CMD 44](#page-55-0) [AUTOMAINT\\_GET\\_POLICY, procedimiento almacenado 295](#page-306-0) [AUTOMAINT\\_GET\\_POLICYFILE, procedimiento](#page-307-0) [almacenado 296](#page-307-0) [AUTOMAINT\\_SET\\_POLICY, procedimiento almacenado 297](#page-308-0) [AUTOMAINT\\_SET\\_POLICYFILE, procedimiento](#page-309-0) [almacenado 298](#page-309-0) autorizaciones ID de autorización [recuperación 623](#page-634-0) pertenencia a grupos [recuperación 620](#page-631-0) [vistas administrativas 2](#page-13-0)

[avisos 1405](#page-1416-0) ayuda [idioma de configuración 1398](#page-1409-0) [sentencias de SQL 1397](#page-1408-0)

## **B**

BACKUP DATABASE, mandato [mediante ADMIN\\_CMD 48](#page-59-0) [BP\\_HITRATIO, vista administrativa 634](#page-645-0) [BP\\_READ\\_IO, vista administrativa 637](#page-648-0) [BP\\_WRITE\\_IO, vista administrativa 639](#page-650-0)

# **C**

[CANCEL\\_WORK, procedimiento almacenado 307](#page-318-0) [CAPTURE\\_STORAGEMGMT\\_INFO, procedimiento 967](#page-978-0) Centro de información de DB2 [actualización 1399](#page-1410-0)[, 1400](#page-1411-0) [idiomas 1398](#page-1409-0) [versiones 1398](#page-1409-0) [COMPILATION\\_ENV, función de tabla 1088](#page-1099-0) compresión de tablas [información 251](#page-262-0) [CONTACTGROUPS, vista administrativa 1091](#page-1102-0) contactos [recuperación de listas de contactos 1092](#page-1103-0) [recuperación de listas de grupos de contactos 1091](#page-1102-0) [CONTACTS, vista administrativa 1092](#page-1103-0) [CONTAINER\\_UTILIZATION, vista administrativa 641](#page-652-0) [CREATE\\_STORAGEMGMT\\_TABLES, procedimiento 969](#page-980-0)

# **D**

DB\_HISTORY, vista administrativa [detalles 1093](#page-1104-0) [DB\\_PARTITIONS, función de tabla 351](#page-362-0) [DBCFG, vista administrativa 352](#page-363-0) [DBMCFG, vista administrativa 354](#page-365-0) [DBPATHS, vista administrativa 1098](#page-1109-0) descartar [esquemas y sus objetos 1059](#page-1070-0) DESCRIBE, mandato [detalles 57](#page-68-0) determinación de problemas [guías de aprendizaje 1403](#page-1414-0) [información disponible 1403](#page-1414-0) [mensajes de anotación cronológica de notificación 1113](#page-1124-0) documentación [archivos PDF 1393](#page-1404-0) [copia impresa 1393](#page-1404-0) [términos y condiciones de uso 1403](#page-1414-0) [visión general 1393](#page-1404-0) documentos XML documentos de salida [creación de versiones para la API de SQL común 302](#page-313-0) DROP CONTACT, mandato detalles [mediante ADMIN\\_CMD 71](#page-82-0) DROP CONTACTGROUP, mandato detalles [mediante ADMIN\\_CMD 72](#page-83-0) [DROP\\_STORAGEMGMT\\_TABLES, procedimiento 970](#page-981-0) duplicados divididos [recuperación de vías de acceso de base de datos 1098](#page-1109-0)

## **E**

[ENV\\_FEATURE\\_INFO, vista administrativa 359](#page-370-0) [ENV\\_GET\\_DB2\\_SYSTEM\\_RESOURCES 360](#page-371-0) [ENV\\_GET\\_NETWORK\\_RESOURCES 361](#page-372-0) [ENV\\_GET\\_SYSTEM\\_RESOURCES, función de tabla 363](#page-374-0) [ENV\\_INST\\_INFO, vista administrativa 365](#page-376-0) [ENV\\_PROD\\_INFO, vista administrativa 366](#page-377-0) [ENV\\_SYS\\_INFO, vista administrativa 368](#page-379-0) [ENV\\_SYS\\_RESOURCES, vista administrativa 1146](#page-1157-0) esquemas [copia 1055](#page-1066-0) [descartar 1059](#page-1070-0) [objetos 1055](#page-1066-0) [EVMON\\_FORMAT\\_UE\\_TO\\_TABLES, procedimiento 391](#page-402-0) [EVMON\\_FORMAT\\_UE\\_TO\\_XML, función de tabla 401](#page-412-0) [EXPLAIN\\_FORMAT\\_STATS, función escalar 371](#page-382-0) [EXPLAIN\\_FROM\\_ACTIVITY, procedimiento 376](#page-387-0) [EXPLAIN\\_FROM\\_CATALOG, procedimiento 379](#page-390-0) [EXPLAIN\\_FROM\\_DATA, procedimiento 381](#page-392-0) [EXPLAIN\\_FROM\\_SECTION, procedimiento 384](#page-395-0) [EXPLAIN\\_GET\\_MSGS, función de tabla 369](#page-380-0) EXPORT, mandato detalles [mediante ADMIN\\_CMD 73](#page-84-0) extensiones [estado de movimiento 487](#page-498-0)

# **F**

FORCE APPLICATION, mandato [mediante ADMIN\\_CMD 85](#page-96-0) [función AUTH\\_LIST\\_ROLES\\_FOR\\_AUTHID 621](#page-632-0) Función de tabla ADMIN\_GET\_TAB\_COMPRESS\_INFO [detalles 1140](#page-1151-0) función de tabla AUDIT\_LIST\_LOGS [detalles 293](#page-304-0) Función de tabla MON\_GET\_PKG\_CACHE\_STMT\_DETAILS [descripción 511](#page-522-0) [función de tabla SNAP\\_GET\\_DB\\_V97 690](#page-701-0) funciones escalares [APPLICATION\\_ID 1087](#page-1098-0) [AUTH\\_GET\\_INSTANCE\\_AUTHID 615](#page-626-0) [EXPLAIN\\_FORMAT\\_STATS 371](#page-382-0) [GET\\_ROUTINE\\_OPTS 950](#page-961-0) [MQPUBLISH 593](#page-604-0) [MQREAD 595](#page-606-0) [MQREADCLOB 600](#page-611-0) [MQRECEIVE 601](#page-612-0) [MQRECEIVECLOB 607](#page-618-0) [MQSEND 609](#page-620-0) [MQSUBSCRIBE 610](#page-621-0) [MQUNSUBSCRIBE 612](#page-623-0) [SQLERRM 1124](#page-1135-0) funciones de tabla [MON\\_FORMAT\\_XML\\_COMPONENT\\_TIMES](#page-437-0) [\\_BY\\_ROW 426](#page-437-0) [MON\\_FORMAT\\_XML\\_METRICS\\_BY\\_ROW 430](#page-441-0) [MON\\_FORMAT\\_XML\\_TIMES\\_BY\\_ROW 440](#page-451-0) [MON\\_FORMAT\\_XML\\_WAIT\\_TIMES\\_BY\\_ROW 445](#page-456-0) [MON\\_GET\\_PKG\\_CACHE\\_STMT\\_DETAILS 511](#page-522-0) [SNAP\\_GET\\_DB\\_V97 690](#page-701-0) procedimientos almacenados [SYSTS\\_ALTER 972](#page-983-0) [SYSTS\\_CLEAR\\_COMMANDLOCKS 977](#page-988-0) [SYSTS\\_CLEAR\\_EVENTS 980](#page-991-0)

funciones *(continuación)* procedimientos almacenados *(continuación)* [SYSTS\\_DROP 992](#page-1003-0) [SYSTS\\_ENABLE 995](#page-1006-0) [SYSTS\\_UPDATE 996](#page-1007-0) [resumen 5](#page-16-0) tabla [ADMIN\\_GET\\_MSGS 245](#page-256-0) [ADMIN\\_GET\\_TAB\\_COMPRESS\\_INFO 1140](#page-1151-0) [ADMIN\\_GET\\_TAB\\_COMPRESS\\_INFO\\_V97 251](#page-262-0) [ADMIN\\_GET\\_TAB\\_INFO 1133](#page-1144-0) [ADMIN\\_GET\\_TAB\\_INFO\\_V97 259](#page-270-0) [ADMIN\\_GET\\_TEMP\\_COLUMNS 269](#page-280-0) [ADMIN\\_GET\\_TEMP\\_TABLES 272](#page-283-0) [ADMIN\\_IS\\_INLINED 247](#page-258-0) [ADMIN\\_IS\\_INLINED\\_LENGTH 233](#page-244-0) [AM\\_BASE\\_RPT\\_RECOMS 23](#page-34-0) [AM\\_BASE\\_RPTS 24](#page-35-0) [AUDIT\\_ARCHIVE 291](#page-302-0) [AUDIT\\_LIST\\_LOGS 293](#page-304-0) [AUTH\\_LIST\\_AUTHORITIES\\_FOR\\_AUTHID 616](#page-627-0) [AUTH\\_LIST\\_GROUPS\\_FOR\\_AUTHID 620](#page-631-0) AUTH LIST ROLES FOR AUTHID 621 [comparadas con vistas administrativas 3](#page-14-0) [COMPILATION\\_ENV 1088](#page-1099-0) [DB\\_PARTITIONS 351](#page-362-0) [en desuso 1129](#page-1140-0) [ENV\\_GET\\_DB2\\_SYSTEM\\_RESOURCES 360](#page-371-0) [ENV\\_GET\\_NETWORK\\_RESOURCES 361](#page-372-0) [ENV\\_GET\\_SYSTEM\\_RESOURCES 363](#page-374-0) [EVMON\\_FORMAT\\_UE\\_TO\\_XML 401](#page-412-0) [EXPLAIN\\_GET\\_MSGS 369](#page-380-0) [GET\\_DB\\_CONFIG 1149](#page-1160-0) [GET\\_DBM\\_CONFIG 1151](#page-1162-0) [HEALTH\\_CONT\\_HI 1152](#page-1163-0) [HEALTH\\_CONT\\_HI\\_HIS 1154](#page-1165-0) [HEALTH\\_CONT\\_INFO 1156](#page-1167-0) [HEALTH\\_DB\\_HI 1157](#page-1168-0) [HEALTH\\_DB\\_HI\\_HIS 1160](#page-1171-0) [HEALTH\\_DB\\_HIC 1164](#page-1175-0) [HEALTH\\_DB\\_HIC\\_HIS 1166](#page-1177-0) [HEALTH\\_DB\\_INFO 1169](#page-1180-0) [HEALTH\\_DBM\\_HI 1171](#page-1182-0) [HEALTH\\_DBM\\_HI\\_HIS 1172](#page-1183-0) [HEALTH\\_DBM\\_INFO 1174](#page-1185-0) [HEALTH\\_GET\\_ALERT\\_ACTION\\_CFG 1176](#page-1187-0) [HEALTH\\_GET\\_ALERT\\_CFG 1179](#page-1190-0) [HEALTH\\_GET\\_IND\\_DEFINITION 1182](#page-1193-0) [HEALTH\\_TBS\\_HI 1186](#page-1197-0) [HEALTH\\_TBS\\_HI\\_HIS 1189](#page-1200-0) [HEALTH\\_TBS\\_INFO 1193](#page-1204-0) [MON\\_GET\\_ACTIVITY\\_DETAILS 449](#page-460-0) [MON\\_GET\\_BUFFERPOOL 465](#page-476-0) [MON\\_GET\\_CONNECTION 469](#page-480-0) [MON\\_GET\\_CONNECTION\\_DETAILS 476](#page-487-0) [MON\\_GET\\_CONTAINER 484](#page-495-0) [MON\\_GET\\_EXTENT\\_MOVEMENT\\_STATUS 487](#page-498-0) [MON\\_GET\\_FCM 489](#page-500-0) [MON\\_GET\\_FCM\\_CONNECTION\\_LIST 490](#page-501-0) [MON\\_GET\\_INDEX 491](#page-502-0) [MON\\_GET\\_PKG\\_CACHE\\_STMT 505](#page-516-0) [MON\\_GET\\_SERVICE\\_SUBCLASS 519](#page-530-0) [MON\\_GET\\_SERVICE\\_SUBCLASS\\_DETAILS 527](#page-538-0) [MON\\_GET\\_TABLE 535](#page-546-0) [MON\\_GET\\_TABLESPACE 538](#page-549-0) [MON\\_GET\\_UNIT\\_OF\\_WORK 544](#page-555-0) [MON\\_GET\\_UNIT\\_OF\\_WORK\\_DETAILS 551](#page-562-0)

funciones *(continuación)* tabla *(continuación)* [MON\\_GET\\_WORKLOAD 560](#page-571-0) [MON\\_GET\\_WORKLOAD\\_DETAILS 566](#page-577-0) [MQREADALL 596](#page-607-0) [MQREADALLCLOB 598](#page-609-0) [MQRECEIVEALL 603](#page-614-0) [MQRECEIVEALLCLOB 605](#page-616-0) [PD\\_GET\\_DIAG\\_HIST 1106](#page-1117-0) [PD\\_GET\\_LOG\\_MSGS 1113](#page-1124-0) [resumen 5](#page-16-0) [SNAP\\_GET\\_AGENT 655](#page-666-0)[, 796](#page-807-0) [SNAP\\_GET\\_AGENT\\_MEMORY](#page-810-0) [\\_POOL 799](#page-810-0)[, 1195](#page-1206-0)[, 1281](#page-1292-0) [SNAP\\_GET\\_APPL 1199](#page-1210-0) [SNAP\\_GET\\_APPL\\_INFO 1207](#page-1218-0) [SNAP\\_GET\\_APPL\\_INFO\\_V95 659](#page-670-0)[, 804](#page-815-0) [SNAP\\_GET\\_APPL\\_V95 666](#page-677-0)[, 811](#page-822-0) [SNAP\\_GET\\_BP 1213](#page-1224-0) [SNAP\\_GET\\_BP\\_PART 682](#page-693-0)[, 827](#page-838-0) [SNAP\\_GET\\_BP\\_V95 676](#page-687-0)[, 821](#page-832-0) [SNAP\\_GET\\_CONTAINER \(obsoleta\) 1218](#page-1229-0) [SNAP\\_GET\\_CONTAINER\\_V91 686](#page-697-0)[, 831](#page-842-0) [SNAP\\_GET\\_DB \(obsoleta\) 1219](#page-1230-0) [SNAP\\_GET\\_DB\\_MEMORY\\_POOL 1228](#page-1239-0)[, 1286](#page-1297-0) [SNAP\\_GET\\_DB\\_V91 1239](#page-1250-0) [SNAP\\_GET\\_DB\\_V95 835](#page-846-0)[, 1252](#page-1263-0) [SNAP\\_GET\\_DBM 1232](#page-1243-0) [SNAP\\_GET\\_DBM\\_MEMORY\\_POOL 1236](#page-1247-0)[, 1290](#page-1301-0) [SNAP\\_GET\\_DBM\\_V95 704](#page-715-0)[, 848](#page-859-0) [SNAP\\_GET\\_DETAIL\\_LOG\\_V91 708](#page-719-0)[, 853](#page-864-0) [SNAP\\_GET\\_DYN\\_SQL \(obsoleta\) 1270](#page-1281-0) [SNAP\\_GET\\_DYN\\_SQL\\_V91 1266](#page-1277-0) [SNAP\\_GET\\_DYN\\_SQL\\_V95 712](#page-723-0)[, 857](#page-868-0) [SNAP\\_GET\\_FCM 718](#page-729-0)[, 862](#page-873-0) [SNAP\\_GET\\_FCM\\_PART 720](#page-731-0)[, 865](#page-876-0) [SNAP\\_GET\\_HADR 723](#page-734-0)[, 868](#page-879-0) [SNAP\\_GET\\_LOCK 728](#page-739-0)[, 873](#page-884-0)[, 1293](#page-1304-0) [SNAP\\_GET\\_LOCKWAIT 733](#page-744-0)[, 878](#page-889-0)[, 1299](#page-1310-0) [SNAP\\_GET\\_STMT 740](#page-751-0)[, 885](#page-896-0) [SNAP\\_GET\\_STO\\_PATHS \(obsoleta\) 1272](#page-1283-0) [SNAP\\_GET\\_STORAGE\\_PATHS 892](#page-903-0) [SNAP\\_GET\\_STORAGE\\_PATHS\\_V97 747](#page-758-0) [SNAP\\_GET\\_SUBSECTION 750](#page-761-0)[, 895](#page-906-0) [SNAP\\_GET\\_SWITCHES 754](#page-765-0)[, 900](#page-911-0) [SNAP\\_GET\\_TAB \(obsoleta\) 1274](#page-1285-0) [SNAP\\_GET\\_TAB\\_REORG 762](#page-773-0)[, 907](#page-918-0) [SNAP\\_GET\\_TAB\\_V91 758](#page-769-0)[, 903](#page-914-0) [SNAP\\_GET\\_TBSP \(obsoleta\) 1275](#page-1286-0) [SNAP\\_GET\\_TBSP\\_PART \(obsoleta\) 1279](#page-1290-0) [SNAP\\_GET\\_TBSP\\_PART\\_V91 920](#page-931-0) [SNAP\\_GET\\_TBSP\\_PART\\_V97 774](#page-785-0) [SNAP\\_GET\\_TBSP\\_QUIESCER 779](#page-790-0)[, 926](#page-937-0) [SNAP\\_GET\\_TBSP\\_RANGE 783](#page-794-0)[, 930](#page-941-0) [SNAP\\_GET\\_TBSP\\_V91 767](#page-778-0)[, 913](#page-924-0) [SNAP\\_GET\\_UTIL 787](#page-798-0)[, 934](#page-945-0) [SNAP\\_GET\\_UTIL\\_PROGRESS 791](#page-802-0)[, 938](#page-949-0) [SNAPSHOT\\_AGENT \(obsoleta\) 1306](#page-1317-0) [SNAPSHOT\\_APPL \(obsoleta\) 1307](#page-1318-0) [SNAPSHOT\\_APPL\\_INFO \(obsoleta\) 1314](#page-1325-0) [SNAPSHOT\\_BP \(obsoleta\) 1316](#page-1327-0) [SNAPSHOT\\_CONTAINER \(obsoleta\) 1319](#page-1330-0) [SNAPSHOT\\_DATABASE \(obsoleta\) 1320](#page-1331-0) [SNAPSHOT\\_DBM \(obsoleta\) 1327](#page-1338-0) [SNAPSHOT\\_DYN\\_SQL \(obsoleta\) 1330](#page-1341-0) [SNAPSHOT\\_FCM \(obsoleta\) 1332](#page-1343-0) [SNAPSHOT\\_FCMNODE \(obsoleta\) 1333](#page-1344-0)

funciones *(continuación)* tabla *(continuación)* [SNAPSHOT\\_LOCK \(obsoleta\) 1335](#page-1346-0) [SNAPSHOT\\_LOCKWAIT \(obsoleta\) 1337](#page-1348-0) [SNAPSHOT\\_QUIESCERS \(obsoleta\) 1339](#page-1350-0) [SNAPSHOT\\_RANGES \(obsoleta\) 1340](#page-1351-0) [SNAPSHOT\\_STATEMENT \(obsoleta\) 1341](#page-1352-0) [SNAPSHOT\\_SUBSECT \(obsoleta\) 1344](#page-1355-0) [SNAPSHOT\\_SWITCHES \(obsoleta\) 1346](#page-1357-0) [SNAPSHOT\\_TABLE \(obsoleta\) 1348](#page-1359-0) [SNAPSHOT\\_TBREORG \(obsoleta\) 1349](#page-1360-0) [SNAPSHOT\\_TBS \(obsoleta\) 1351](#page-1362-0) [SNAPSHOT\\_TBS\\_CFG \(obsoleta\) 1354](#page-1365-0) [SQLCACHE\\_SNAPSHOT \(obsoleta\) 1356](#page-1367-0) [visión general 1](#page-12-0) [WLM\\_GET\\_ACTIVITY\\_DETAILS 1358](#page-1369-0) [WLM\\_GET\\_CONN\\_ENV 1006](#page-1017-0) [WLM\\_GET\\_QUEUE\\_STATS 1007](#page-1018-0) [WLM\\_GET\\_SERVICE\\_CLASS\\_AGENTS 1366](#page-1377-0) [WLM\\_GET\\_SERVICE\\_CLASS\\_AGENTS\\_V97 1012](#page-1023-0) [WLM\\_GET\\_SERVICE\\_CLASS\\_WORKLOAD](#page-1031-0) [\\_OCCURRENCES\\_V97 1020](#page-1031-0) WLM\_GET\_SERVICE\_CLASS\_WORKLOAD [OCCURRENCES 1372](#page-1383-0) [WLM\\_GET\\_SERVICE\\_SUBCLASS\\_STATS 1376](#page-1387-0) [WLM\\_GET\\_SERVICE\\_SUBCLASS\\_STATS\\_V97 1025](#page-1036-0) [WLM\\_GET\\_SERVICE\\_SUPERCLASS\\_STATS 1035](#page-1046-0) [WLM\\_GET\\_WORK\\_ACTION\\_SET\\_STATS 1036](#page-1047-0) [WLM\\_GET\\_WORKLOAD\\_OCCURRENCE](#page-1049-0) [\\_ACTIVITIES\\_V97 1038](#page-1049-0) [WLM\\_GET\\_WORKLOAD\\_OCCURRENCE\\_](#page-1395-0) [ACTIVITIES 1384](#page-1395-0) [WLM\\_GET\\_WORKLOAD\\_STATS 1389](#page-1400-0) [WLM\\_GET\\_WORKLOAD\\_STATS\\_V97 1044](#page-1055-0) funciones de tabla [admin\\_get\\_dbp\\_mem\\_usage 235](#page-246-0) [ADMIN\\_GET\\_INDEX\\_COMPRESS\\_INFO 237](#page-248-0) [ADMIN\\_GET\\_INDEX\\_INFO 241](#page-252-0) [ADMIN\\_GET\\_MSGS 245](#page-256-0) [ADMIN\\_GET\\_TAB\\_COMPRESS\\_INFO\\_V97 251](#page-262-0) [ADMIN\\_GET\\_TAB\\_INFO\\_V97 259](#page-270-0) [ADMIN\\_GET\\_TEMP\\_COLUMNS 269](#page-280-0) [ADMIN\\_GET\\_TEMP\\_TABLES 272](#page-283-0) [AUDIT\\_ARCHIVE 291](#page-302-0) [AUTH\\_LIST\\_GROUPS\\_FOR\\_AUTHID 620](#page-631-0) [comparadas con vistas administrativas 3](#page-14-0) [ENV\\_GET\\_DB2\\_SYSTEM\\_RESOURCES 360](#page-371-0) [ENV\\_GET\\_NETWORK\\_RESOURCES 361](#page-372-0) [ENV\\_GET\\_SYSTEM\\_RESOURCES 363](#page-374-0) [HEALTH\\_GET\\_ALERT\\_ACTION\\_CFG 1176](#page-1187-0) [HEALTH\\_GET\\_ALERT\\_CFG 1179](#page-1190-0) [HEALTH\\_GET\\_IND\\_DEFINITION 1182](#page-1193-0) [MON\\_FORMAT\\_LOCK\\_NAME 423](#page-434-0) [MON\\_GET\\_APPL\\_LOCKWAIT 460](#page-471-0) [MON\\_GET\\_LOCKS 494](#page-505-0) [MON\\_GET\\_MEMORY\\_POOL 500](#page-511-0) [MON\\_GET\\_MEMORY\\_SET 502](#page-513-0) obsoleta, funcionalidad [ADMIN\\_GET\\_TAB\\_INFO 1133](#page-1144-0) [resumen 1129](#page-1140-0) [SNAP\\_GET\\_APPL\\_INFO 1207](#page-1218-0) [SNAP\\_GET\\_BP 1213](#page-1224-0) [SNAP\\_GET\\_DB\\_V91 1239](#page-1250-0) [SNAP\\_GET\\_DBM 1232](#page-1243-0) [SNAP\\_GET\\_DYN\\_SQL\\_V91 1266](#page-1277-0) [PD\\_GET\\_DIAG\\_HIST 1106](#page-1117-0) [PD\\_GET\\_LOG\\_MSGS 1113](#page-1124-0)

funciones de tabla *(continuación)* [rutinas administrativas 5](#page-16-0) [SNAP\\_GET\\_AGENT 655](#page-666-0)[, 796](#page-807-0) [SNAP\\_GET\\_AGENT\\_MEMORY](#page-810-0) [\\_POOL 799](#page-810-0)[, 1195](#page-1206-0)[, 1281](#page-1292-0) [SNAP\\_GET\\_APPL\\_INFO\\_V95 659](#page-670-0)[, 804](#page-815-0) [SNAP\\_GET\\_APPL\\_V95 666](#page-677-0)[, 811](#page-822-0) [SNAP\\_GET\\_BP\\_PART 682](#page-693-0)[, 827](#page-838-0) [SNAP\\_GET\\_BP\\_V95 676](#page-687-0)[, 821](#page-832-0) [SNAP\\_GET\\_CONTAINER\\_V91 686](#page-697-0)[, 831](#page-842-0) [SNAP\\_GET\\_DB\\_MEMORY\\_POOL 1228](#page-1239-0)[, 1286](#page-1297-0) [SNAP\\_GET\\_DB\\_V95 835](#page-846-0)[, 1252](#page-1263-0) [SNAP\\_GET\\_DB\\_V97 690](#page-701-0) [SNAP\\_GET\\_DBM\\_MEMORY\\_POOL 1236](#page-1247-0)[, 1290](#page-1301-0) [SNAP\\_GET\\_DBM\\_V95 704](#page-715-0)[, 848](#page-859-0) [SNAP\\_GET\\_DETAIL\\_LOG\\_V91 708](#page-719-0)[, 853](#page-864-0) [SNAP\\_GET\\_DYN\\_SQL\\_V95 712](#page-723-0)[, 857](#page-868-0) [SNAP\\_GET\\_FCM 718](#page-729-0)[, 862](#page-873-0) [SNAP\\_GET\\_FCM\\_PART 720](#page-731-0)[, 865](#page-876-0) [SNAP\\_GET\\_HADR 723](#page-734-0)[, 868](#page-879-0) [SNAP\\_GET\\_LOCK 728](#page-739-0)[, 873](#page-884-0)[, 1293](#page-1304-0) [SNAP\\_GET\\_LOCKWAIT 733](#page-744-0)[, 878](#page-889-0)[, 1299](#page-1310-0) [SNAP\\_GET\\_STMT 740](#page-751-0)[, 885](#page-896-0) [SNAP\\_GET\\_STORAGE\\_PATHS 892](#page-903-0) [SNAP\\_GET\\_STORAGE\\_PATHS\\_V97 747](#page-758-0) [SNAP\\_GET\\_SUBSECTION 750](#page-761-0)[, 895](#page-906-0) [SNAP\\_GET\\_SWITCHES 754](#page-765-0)[, 900](#page-911-0) [SNAP\\_GET\\_TAB\\_REORG 762](#page-773-0)[, 907](#page-918-0) [SNAP\\_GET\\_TAB\\_V91 758](#page-769-0)[, 903](#page-914-0) [SNAP\\_GET\\_TBSP\\_PART\\_V91 920](#page-931-0) [SNAP\\_GET\\_TBSP\\_PART\\_V97 774](#page-785-0) [SNAP\\_GET\\_TBSP\\_QUIESCER 779](#page-790-0)[, 926](#page-937-0) [SNAP\\_GET\\_TBSP\\_RANGE 783](#page-794-0)[, 930](#page-941-0) [SNAP\\_GET\\_TBSP\\_V91 767](#page-778-0)[, 913](#page-924-0) [SNAP\\_GET\\_UTIL 787](#page-798-0)[, 934](#page-945-0) [SNAP\\_GET\\_UTIL\\_PROGRESS 791](#page-802-0)[, 938](#page-949-0) funciones escalares [AUTH\\_GET\\_INSTANCE\\_AUTHID 615](#page-626-0) [SQLERRM 1124](#page-1135-0)

# **G**

[GENERATE\\_DISTFILE, procedimiento 959](#page-970-0) [GET\\_CONFIG, procedimiento almacenado 321](#page-332-0) [GET\\_DB\\_CONFIG, función de tabla 1149](#page-1160-0) [GET\\_DBM\\_CONFIG, función de tabla 1151](#page-1162-0) [GET\\_DBSIZE\\_INFO, procedimiento 1103](#page-1114-0) [GET\\_MESSAGE, procedimiento almacenado 327](#page-338-0) [GET\\_ROUTINE\\_OPTS, función escalar 950](#page-961-0) [GET\\_ROUTINE\\_SAR, procedimiento 950](#page-961-0) [GET STMM TUNING DBPARTITIONNUM, mandato 86](#page-97-0) [GET\\_SWRD\\_SETTINGS, procedimiento 960](#page-971-0) [GET\\_SYSTEM\\_INFO, procedimiento almacenado 334](#page-345-0) grupos [recuperación de pertenencia a grupo 620](#page-631-0) guías de aprendizaje [determinación de problemas 1403](#page-1414-0) [lista 1402](#page-1413-0) [resolución de problemas 1403](#page-1414-0) [Visual Explain 1402](#page-1413-0)

# **H**

[HEALTH\\_CONT\\_HI, función de tabla 1152](#page-1163-0) [HEALTH\\_CONT\\_HI\\_HIS, función de tabla 1154](#page-1165-0) [HEALTH\\_CONT\\_INFO, función de tabla 1156](#page-1167-0)

[HEALTH\\_DB\\_HI, función de tabla 1157](#page-1168-0) [HEALTH\\_DB\\_HI\\_HIS, función de tabla 1160](#page-1171-0) [HEALTH\\_DB\\_HIC, función de tabla 1164](#page-1175-0) [HEALTH\\_DB\\_HIC\\_HIS, función de tabla 1166](#page-1177-0) [HEALTH\\_DB\\_INFO, función de tabla 1169](#page-1180-0) [HEALTH\\_DBM\\_HI, función de tabla 1171](#page-1182-0) [HEALTH\\_DBM\\_HI\\_HIS, función de tabla 1172](#page-1183-0) [HEALTH\\_DBM\\_INFO, función de tabla 1174](#page-1185-0) [HEALTH\\_GET\\_ALERT\\_ACTION \\_CFG, función de](#page-1187-0) [tabla 1176](#page-1187-0) [HEALTH\\_GET\\_ALERT\\_CFG, función de tabla 1179](#page-1190-0) [HEALTH\\_GET\\_IND\\_DEFINITION, función de tabla 1182](#page-1193-0) [HEALTH\\_HI\\_REC, procedimiento 1185](#page-1196-0) [HEALTH\\_TBS\\_HI, función de tabla 1186](#page-1197-0) [HEALTH\\_TBS\\_HI\\_HIS, función de tabla 1189](#page-1200-0) [HEALTH\\_TBS\\_INFO, función de tabla 1193](#page-1204-0) herramienta de gestión de almacenamiento [procedimientos almacenados 967](#page-978-0)[, 969](#page-980-0)[, 970](#page-981-0)

# **I**

ID de autorización [propietario de la instancia 615](#page-626-0) ID de autorización de propietario de instancia [obtención 615](#page-626-0) IMPORT, mandato detalles [mediante ADMIN\\_CMD 88](#page-99-0) indicadores de salud [recuperación de definiciones 1182](#page-1193-0) información del sistema [recuperación 334](#page-345-0)[, 368](#page-379-0) INITIALIZE TAPE, mandato [mediante ADMIN\\_CMD 116](#page-127-0) instalación [devolución de información de licencia del producto](#page-370-0) [DB2 359](#page-370-0)[, 1146](#page-1157-0) [recuperación de información del producto DB2 366](#page-377-0) instancias [recuperación de información de instancia actual 365](#page-376-0)

## **L**

listas de notificaciones [recuperación de lista de contactos 1105](#page-1116-0) LOAD, mandato detalles [mediante ADMIN\\_CMD 117](#page-128-0) [LOCKS\\_HELD, vista administrativa 643](#page-654-0) [LOCKWAIT, vista administrativa 646](#page-657-0) [LOG\\_UTILIZATION, vista administrativa 650](#page-661-0)

# **M**

[mandato QUIESCE DATABASE 163](#page-174-0) mandato REORG INDEXES [mediante ADMIN\\_CMD 178](#page-189-0) mandato UPDATE STMM TUNING DBPARTITIONNUM [mediante ADMIN\\_CMD 232](#page-243-0) mandatos [ADD CONTACT 41](#page-52-0) [ADD CONTACTGROUP 43](#page-54-0) [AUTOCONFIGURE 44](#page-55-0) [BACKUP DATABASE 48](#page-59-0) DESCRIBE [detalles 57](#page-68-0)

mandatos *(continuación)* [DROP CONTACT 71](#page-82-0) [DROP CONTACTGROUP 72](#page-83-0) [EXPORT 73](#page-84-0) [FORCE APPLICATION 85](#page-96-0) [GET STMM TUNING DBPARTITIONNUM 86](#page-97-0) [IMPORT 88](#page-99-0) [INITIALIZE TAPE 116](#page-127-0) [llamada desde procedimiento 39](#page-50-0)[, 971](#page-982-0) [LOAD 117](#page-128-0) [PRUNE HISTORY/LOGFILE 161](#page-172-0) [QUIESCE DATABASE 163](#page-174-0) [QUIESCE TABLESPACES FOR TABLE 165](#page-176-0) [REDISTRIBUTE DATABASE PARTITION GROUP 168](#page-179-0) [REORG INDEXES/TABLE 178](#page-189-0) [RESET ALERT CONFIGURATION 195](#page-206-0) [RESET DATABASE CONFIGURATION 197](#page-208-0) [RESET DATABASE MANAGER CONFIGURATION 198](#page-209-0) [REWIND TAPE 200](#page-211-0) RUNSTATS [detalles 200](#page-211-0) [SET TAPE POSITION 214](#page-225-0) [UNQUIESCE DATABASE 215](#page-226-0) [UPDATE ALERT CONFIGURATION 216](#page-227-0) [UPDATE CONTACT 221](#page-232-0) [UPDATE CONTACTGROUP 223](#page-234-0) [UPDATE DATABASE CONFIGURATION 224](#page-235-0) [UPDATE DATABASE MANAGER CONFIGURATION 227](#page-238-0) [UPDATE HEALTH NOTIFICATION CONTACT LIST 229](#page-240-0) [UPDATE HISTORY 230](#page-241-0) [UPDATE STMM TUNING DBPARTITIONNUM 232](#page-243-0) manuales [pedido 1396](#page-1407-0) mensajes de anotación cronológica de notificación [recuperación 1113](#page-1124-0) mensajes de error recuperación [SQLERRM, funciones escalares 1124](#page-1135-0) [modalidad completa 304](#page-315-0) [MON\\_BP\\_UTILIZATION, vista administrativa 404](#page-415-0) [MON\\_CONNECTION\\_SUMMARY, vista administrativa 411](#page-422-0) [MON\\_CURRENT\\_SQL, vista administrativa 415](#page-426-0) [MON\\_CURRENT\\_UOW, vista administrativa 417](#page-428-0) [MON\\_DB\\_SUMMARY, vista administrativa 419](#page-430-0) [MON\\_FORMAT\\_LOCK\\_NAME, función de tabla 423](#page-434-0) MON\_FORMAT\_XML\_COMPONENT\_TIMES \_BY\_ROW, función de tabla [descripción 426](#page-437-0) MON\_FORMAT\_XML\_METRICS\_BY\_ROW, función de tabla [descripción 430](#page-441-0) MON\_FORMAT\_XML\_TIMES\_BY\_ROW, función de tabla [descripción 440](#page-451-0) MON\_FORMAT\_XML\_WAIT\_TIMES\_BY\_ROW, función de tabla [descripción 445](#page-456-0) [MON\\_GET\\_ACTIVITY\\_DETAILS, función de tabla 449](#page-460-0) [MON\\_GET\\_APPL\\_LOCKWAIT, función de tabla 460](#page-471-0) [MON\\_GET\\_BUFFERPOOL, función de tabla 465](#page-476-0) MON GET CONNECTION, función de tabla 469 [MON\\_GET\\_CONNECTION\\_DETAILS, función de tabla 476](#page-487-0) [MON\\_GET\\_CONTAINER, función de tabla 484](#page-495-0) [MON\\_GET\\_EXTENT\\_MOVEMENT\\_STATUS, función de](#page-498-0) [tabla 487](#page-498-0) [MON\\_GET\\_FCM, función de tabla 489](#page-500-0) [MON\\_GET\\_FCM\\_CONNECTION\\_LIST, función de tabla 490](#page-501-0) [MON\\_GET\\_INDEX, función de tabla 491](#page-502-0) [MON\\_GET\\_LOCKS, función de tabla 494](#page-505-0)

[MON\\_GET\\_MEMORY\\_POOL, función de tabla 500](#page-511-0) [MON\\_GET\\_MEMORY\\_SET, función de tabla 502](#page-513-0) [MON\\_GET\\_PKG\\_CACHE\\_STMT, función de tabla 505](#page-516-0) [MON\\_GET\\_SERVICE\\_SUBCLASS, función de tabla 519](#page-530-0) [MON\\_GET\\_SERVICE\\_SUBCLASS\\_DETAILS, función de](#page-538-0) [tabla 527](#page-538-0) [MON\\_GET\\_TABLE, función de tabla 535](#page-546-0) [MON\\_GET\\_TABLESPACE, función de tabla 538](#page-549-0) [MON\\_GET\\_UNIT\\_OF\\_WORK, función de tabla 544](#page-555-0) [MON\\_GET\\_UNIT\\_OF\\_WORK\\_DETAILS, función de](#page-562-0) [tabla 551](#page-562-0) [MON\\_GET\\_WORKLOAD, función de tabla 560](#page-571-0) [MON\\_GET\\_WORKLOAD\\_DETAILS, función de tabla 566](#page-577-0) [MON\\_PKG\\_CACHE\\_SUMMARY, vista administrativa 577](#page-588-0) [MON\\_SERVICE\\_SUBCLASS\\_SUMMARY, vista](#page-590-0) [administrativa 579](#page-590-0) [MON\\_TBSP\\_UTILIZATION, vista administrativa 583](#page-594-0) [MON\\_WORKLOAD\\_SUMMARY, vista administrativa 587](#page-598-0) [MQPUBLISH, función escalar 593](#page-604-0) [MQREAD, función escalar 595](#page-606-0) [MQREADALL, función de tabla 596](#page-607-0) [MQREADALLCLOB, función de tabla 598](#page-609-0) [MQREADCLOB, función escalar 600](#page-611-0) [MQRECEIVE, función escalar 601](#page-612-0) [MQRECEIVEALL, función de tabla 603](#page-614-0) [MQRECEIVEALLCLOB, función de tabla 605](#page-616-0) [MQRECEIVECLOB, función escalar 607](#page-618-0) [MQSEND, función escalar 609](#page-620-0) [MQSUBSCRIBE, función escalar 610](#page-621-0) [MQUNSUBSCRIBE, función escalar 612](#page-623-0)

## **N**

[n 835](#page-846-0)[, 1252](#page-1263-0) [NOTIFICATIONLIST, vista administrativa 1105](#page-1116-0)

# **O**

[OBJECTOWNERS, vista administrativa 624](#page-635-0) objetos [recuperación de propiedad 624](#page-635-0) obsoleta, funcionalidad funciones de tabla [GET\\_DBM\\_CONFIG 1151](#page-1162-0) [SNAP\\_GET\\_AGENT\\_MEMORY\\_POOL 799](#page-810-0)[, 1195](#page-1206-0)[, 1281](#page-1292-0) [SNAP\\_GET\\_APP 1199](#page-1210-0) [SNAP\\_GET\\_BP 1213](#page-1224-0) [SNAP\\_GET\\_CONTAINER 1218](#page-1229-0) [SNAP\\_GET\\_DB 1219](#page-1230-0) [SNAP\\_GET\\_DB\\_MEMORY\\_POOL 1228](#page-1239-0)[, 1286](#page-1297-0) [SNAP\\_GET\\_DB\\_V91 1239](#page-1250-0) [SNAP\\_GET\\_DBM 1232](#page-1243-0) [SNAP\\_GET\\_DBM\\_MEMORY\\_POOL 1236](#page-1247-0)[, 1290](#page-1301-0) [SNAP\\_GET\\_DYN\\_SQL 1270](#page-1281-0) [SNAP\\_GET\\_STO\\_PATHS 1272](#page-1283-0) [SNAP\\_GET\\_TAB 1274](#page-1285-0) [SNAP\\_GET\\_TAB\\_V91 758](#page-769-0)[, 903](#page-914-0) [SNAP\\_GET\\_TBSP 1275](#page-1286-0) [SNAP\\_GET\\_TBSP\\_PART 1279](#page-1290-0) [SNAP\\_GET\\_TBSP\\_PART\\_V91 920](#page-931-0) [SNAPSHOT\\_AGENT 1306](#page-1317-0) [SNAPSHOT\\_APPL 1307](#page-1318-0) [SNAPSHOT\\_APPL\\_INFO 1314](#page-1325-0) [SNAPSHOT\\_BP 1316](#page-1327-0) [SNAPSHOT\\_CONTAINER 1319](#page-1330-0) [SNAPSHOT\\_DATABASE 1320](#page-1331-0)

obsoleta, funcionalidad *(continuación)* funciones de tabla *(continuación)* [SNAPSHOT\\_DBM 1327](#page-1338-0) [SNAPSHOT\\_DYN\\_SQL 1330](#page-1341-0) [SNAPSHOT\\_FCM 1332](#page-1343-0) [SNAPSHOT\\_FCMNODE 1333](#page-1344-0) [SNAPSHOT\\_LOCK 1335](#page-1346-0) [SNAPSHOT\\_LOCKWAIT 1337](#page-1348-0) [SNAPSHOT\\_QUIESCERS 1339](#page-1350-0) [SNAPSHOT\\_RANGES 1340](#page-1351-0) [SNAPSHOT\\_STATEMENT 1341](#page-1352-0) [SNAPSHOT\\_SUBSECT 1344](#page-1355-0) [SNAPSHOT\\_SWITCHES 1346](#page-1357-0) [SNAPSHOT\\_TABLE 1348](#page-1359-0) [SNAPSHOT\\_TBREORG 1349](#page-1360-0) [SNAPSHOT\\_TBS 1351](#page-1362-0) [SNAPSHOT\\_TBS\\_CFG 1354](#page-1365-0) [SNAPSTORAGE\\_PATHS 892](#page-903-0) [SQLCACHE\\_SNAPSHOT 1356](#page-1367-0) procedimientos [GET\\_DB\\_CONFIG 1149](#page-1160-0) [HEALTH\\_CONT\\_HI 1152](#page-1163-0) [HEALTH\\_CONT\\_HI\\_HIS 1154](#page-1165-0) [HEALTH\\_CONT\\_INFO 1156](#page-1167-0) [HEALTH\\_DB\\_HI 1157](#page-1168-0) [HEALTH\\_DB\\_HI\\_HIS 1160](#page-1171-0) [HEALTH\\_DB\\_HIC 1164](#page-1175-0) [HEALTH\\_DB\\_HIC\\_HIS 1166](#page-1177-0) [HEALTH\\_DB\\_INFO 1169](#page-1180-0) [HEALTH\\_DBM\\_HI 1171](#page-1182-0) [HEALTH\\_DBM\\_HI\\_HIS 1172](#page-1183-0) [HEALTH\\_DBM\\_INFO 1174](#page-1185-0) [HEALTH\\_GET\\_ALERT\\_ACTION\\_CFG 1176](#page-1187-0) [HEALTH\\_GET\\_ALERT\\_CFG 1179](#page-1190-0) [HEALTH\\_GET\\_IND\\_DEFINITION 1182](#page-1193-0) [HEALTH\\_HI\\_REC 1185](#page-1196-0) [HEALTH\\_TBS\\_HI 1186](#page-1197-0) [HEALTH\\_TBS\\_HI\\_HIS 1189](#page-1200-0) [HEALTH\\_TBS\\_INFO 1193](#page-1204-0) [SNAPSHOT\\_FILEW 1334](#page-1345-0) [SYSINSTALLROUTINES 1358](#page-1369-0) [WLM\\_GET\\_SERVICE\\_SUBCLASS\\_STATS 1376](#page-1387-0) [WLM\\_GET\\_WORKLOAD\\_STATS 1389](#page-1400-0) [rutinas administrativas de SQL 1129](#page-1140-0) vistas administrativas [SNAPAGENT\\_MEMORY](#page-810-0) [\\_POOL 799](#page-810-0)[, 1195](#page-1206-0)[, 1281](#page-1292-0) [SNAPDB\\_MEMORY\\_POOL 1228](#page-1239-0)[, 1286](#page-1297-0) [SNAPDBM\\_MEMORY\\_POOL 1236](#page-1247-0)[, 1290](#page-1301-0) [SNAPTAB 758](#page-769-0)[, 903](#page-914-0)

## **P**

paquetes volver a vincular [REBIND\\_ROUTINE\\_PACKAGE, procedimiento 953](#page-964-0) parámetros de configuración base de datos [recuperación 352](#page-363-0) [determinación mediante SET\\_CONFIG 340](#page-351-0) [obtener 321](#page-332-0) parámetros de configuración de gestor de bases de datos [recuperación de valores 354](#page-365-0) [PD\\_GET\\_DIAG\\_HIST, función de tabla 1106](#page-1117-0) [PD\\_GET\\_LOG\\_MSGS, función de tabla 1113](#page-1124-0) [PDLOGMSGS\\_LAST24HOURS, vista administrativa 1113](#page-1124-0) [pedido de manuales de DB2 1396](#page-1407-0)

planificador de tareas administrativas [definición de planificaciones de tareas 281](#page-292-0) [PRIVILEGES, vista administrativa 625](#page-636-0) privilegios información sobre otorgados [PRIVILEGES, vista administrativa 625](#page-636-0) procedimiento almacenado AUDIT\_DELIM\_EXTRACT [detalles 292](#page-303-0) procedimiento almacenado y función de tabla AUDIT\_ARCHIVE [detalles 291](#page-302-0) [Procedimiento ALTER\\_ROUTINE\\_PACKAGE 949](#page-960-0) [Procedimiento ALTOBJ 1084](#page-1095-0) [procedimiento DESIGN\\_ADVISOR 313](#page-324-0) [Procedimiento SNAP\\_WRITE\\_FILE 795](#page-806-0)[, 942](#page-953-0) procedimientos ADMIN\_CMD [detalles 39](#page-50-0) [ADMIN\\_COPY\\_SCHEMA 1055](#page-1066-0) [ADMIN\\_DROP\\_SCHEMA 1059](#page-1070-0) [ADMIN\\_MOVE\\_TABLE 1062](#page-1073-0) [ADMIN\\_MOVE\\_TABLE\\_UTIL 1082](#page-1093-0) [ADMIN\\_REMOVE\\_MSGS 248](#page-259-0) [ADMIN\\_REVALIDATE\\_DB\\_OBJECTS 249](#page-260-0) [ADMIN\\_TASK\\_ADD 277](#page-288-0) [ADMIN\\_TASK\\_REMOVE 284](#page-295-0) [ADMIN\\_TASK\\_UPDATE 287](#page-298-0) [ALTER\\_ROUTINE\\_PACKAGE 949](#page-960-0) [ALTOBJ 1084](#page-1095-0) [AM\\_DROP\\_TASK 25](#page-36-0) [AM\\_GET\\_LOCK\\_CHN\\_TB 26](#page-37-0) [AM\\_GET\\_LOCK\\_CHNS 27](#page-38-0) [AM\\_GET\\_LOCK\\_RPT 27](#page-38-0) [AM\\_GET\\_RPT 35](#page-46-0) [AM\\_SAVE\\_TASK 36](#page-47-0) [ANALYZE\\_LOG\\_SPACE 957](#page-968-0) API de SQL común [Expresiones XPath para el filtrado de salidas 305](#page-316-0) [visión general 301](#page-312-0) [AUDIT\\_ARCHIVE 291](#page-302-0) [AUDIT\\_DELIM\\_EXTRACT 292](#page-303-0) [AUTOMAINT\\_GET\\_POLICY 295](#page-306-0) [AUTOMAINT\\_GET\\_POLICYFILE 296](#page-307-0) [AUTOMAINT\\_SET\\_POLICY 297](#page-308-0) [AUTOMAINT\\_SET\\_POLICYFILE 298](#page-309-0) [CANCEL\\_WORK 307](#page-318-0) [CAPTURE\\_STORAGEMGMT\\_INFO 967](#page-978-0) [CREATE\\_STORAGEMGMT\\_TABLES 969](#page-980-0) [DESIGN\\_ADVISOR 313](#page-324-0) [DROP\\_STORAGEMGMT\\_TABLES 970](#page-981-0) [EVMON\\_FORMAT\\_UE\\_TO\\_TABLES 391](#page-402-0) [EXPLAIN\\_FROM\\_ACTIVITY 376](#page-387-0) [EXPLAIN\\_FROM\\_CATALOG 379](#page-390-0) [EXPLAIN\\_FROM\\_DATA 381](#page-392-0) [EXPLAIN\\_FROM\\_SECTION 384](#page-395-0) [GENERATE\\_DISTFILE 959](#page-970-0) [GET\\_CONFIG 321](#page-332-0) [GET\\_DBSIZE\\_INFO 1103](#page-1114-0) GET MESSAGE 327 [GET\\_ROUTINE\\_SAR 950](#page-961-0) [GET\\_SWRD\\_SETTINGS 960](#page-971-0) [GET\\_SYSTEM\\_INFO 334](#page-345-0) [HEALTH\\_HI\\_REC 1185](#page-1196-0) [obsoleta, funcionalidad 1129](#page-1140-0) [PUT\\_ROUTINE\\_SAR 951](#page-962-0) [REBIND\\_ROUTINE\\_PACKAGE 953](#page-964-0) [REORGCHK\\_IX\\_STATS 1120](#page-1131-0)

procedimientos *(continuación)* [REORGCHK\\_TB\\_STATS 1122](#page-1133-0) [resumen 5](#page-16-0) [SET\\_CONFIG 340](#page-351-0) [SET\\_ROUTINE\\_OPTS 955](#page-966-0) [SET\\_SWRD\\_SETTINGS 963](#page-974-0) [SNAP\\_WRITE\\_FILE 795](#page-806-0)[, 942](#page-953-0) [SNAPSHOT\\_FILEW 1334](#page-1345-0) [STEPWISE\\_REDISTRIBUTE\\_DBPG 965](#page-976-0) [SYSINSTALLOBJECTS 1127](#page-1138-0) [SYSINSTALLROUTINES 1358](#page-1369-0) [SYSTS\\_ADMIN\\_CMD 971](#page-982-0) [WLM\\_CANCEL\\_ACTIVITY 1001](#page-1012-0) [WLM\\_CAPTURE\\_ACTIVITY\\_IN\\_PROGRESS 1002](#page-1013-0) [WLM\\_COLLECT\\_STATS 1004](#page-1015-0) [WLM\\_SET\\_CLIENT\\_INFO 1049](#page-1060-0) [WLM\\_SET\\_CONN\\_ENV 1051](#page-1062-0) procedimientos almacenados [AUDIT\\_ARCHIVE 291](#page-302-0) [AUDIT\\_DELIM\\_EXTRACT 292](#page-303-0) procedimientos almacenados de la API de SQL común [archivos de salida XML 304](#page-315-0) [Documentos de entrada XML 303](#page-314-0) [Documentos de mensaje XML 306](#page-317-0) [filtrado de salidas 305](#page-316-0) [modalidad completa 304](#page-315-0) [procedimientos almacenados 302](#page-313-0) [signatura 301](#page-312-0) [visión general 301](#page-312-0) PRUNE HISTORY/LOGFILE, mandato [mediante ADMIN\\_CMD 161](#page-172-0) [PUT\\_ROUTINE\\_SAR, procedimiento 951](#page-962-0)

## **Q**

[QUERY\\_PREP\\_COST, vista administrativa 654](#page-665-0) QUIESCE TABLESPACES FOR TABLE, mandato [mediante ADMIN\\_CMD 165](#page-176-0)

## **R**

[REBIND\\_ROUTINE\\_PACKAGE, procedimiento 953](#page-964-0) redistribución de datos [procedimientos 957](#page-968-0)[, 959](#page-970-0)[, 960](#page-971-0)[, 963](#page-974-0)[, 965](#page-976-0) REDISTRIBUTE DATABASE PARTITION GROUP, mandato [mediante ADMIN\\_CMD 168](#page-179-0) [REG\\_VARIABLES, vista administrativa 357](#page-368-0) REORG TABLE, mandato [mediante ADMIN\\_CMD 178](#page-189-0) [REORGCHK\\_IX\\_STATS, procedimiento 1120](#page-1131-0) [REORGCHK\\_TB\\_STATS, procedimiento 1122](#page-1133-0) RESET ALERT CONFIGURATION, mandato [mediante ADMIN\\_CMD 195](#page-206-0) RESET DATABASE CONFIGURATION, mandato [mediante ADMIN\\_CMD 197](#page-208-0) RESET DATABASE MANAGER CONFIGURATION, mandato [mediante ADMIN\\_CMD 198](#page-209-0) resolución de problemas [guías de aprendizaje 1403](#page-1414-0) [información en línea 1403](#page-1414-0) revalidación [procedimientos 249](#page-260-0) REWIND TAPE, mandato [mediante ADMIN\\_CMD 200](#page-211-0)

RUNSTATS, mandato detalles [mediante ADMIN\\_CMD 200](#page-211-0) rutinas **SOL** [administrativas \(en desuso\) 1129](#page-1140-0) [administrativas \(resumen\) 5](#page-16-0) [supervisor 389](#page-400-0) rutinas incorporadas [recomendaciones de codificación 1](#page-12-0)

# **S**

sentencias de SQL ayuda [visualización 1397](#page-1408-0) [SET\\_CONFIG, procedimiento almacenado 340](#page-351-0) [SET\\_ROUTINE\\_OPTS, procedimiento 955](#page-966-0) [SET\\_SWRD\\_SETTINGS, procedimiento 963](#page-974-0) SET TAPE POSITION, mandato [mediante ADMIN\\_CMD 214](#page-225-0) [SNAP\\_GET\\_AGENT, función de tabla 655](#page-666-0)[, 796](#page-807-0) [SNAP\\_GET\\_AGENT\\_MEMORY \\_POOL, función de](#page-810-0) [tabla 799](#page-810-0)[, 1195](#page-1206-0)[, 1281](#page-1292-0) [SNAP\\_GET\\_APPL\\_INFO, función de tabla 1207](#page-1218-0) [SNAP\\_GET\\_APPL\\_INFO\\_V95, función de tabla 659](#page-670-0)[, 804](#page-815-0) SNAP GET APPL V95, función de tabla 666[, 811](#page-822-0) [SNAP\\_GET\\_BP\\_PART, función de tabla 682](#page-693-0)[, 827](#page-838-0) [SNAP\\_GET\\_BP\\_V95, función de tabla 676](#page-687-0)[, 821](#page-832-0) [SNAP\\_GET\\_CONTAINER, función de tabla obsoleta 1218](#page-1229-0) [SNAP\\_GET\\_CONTAINER\\_V91, función de tabla 686](#page-697-0)[, 831](#page-842-0) [SNAP\\_GET\\_DB, función de tabla obsoleta 1219](#page-1230-0) [SNAP\\_GET\\_DB\\_MEMORY\\_POOL, función de tabla 1228](#page-1239-0)[,](#page-1297-0) [1286](#page-1297-0) [SNAP\\_GET\\_DB\\_V95, función de tabla 835](#page-846-0)[, 1252](#page-1263-0) [SNAP\\_GET\\_DBM\\_MEMORY \\_POOL, función de tabla 1236](#page-1247-0)[,](#page-1301-0) [1290](#page-1301-0) [SNAP\\_GET\\_DBM\\_V95, función de tabla 704](#page-715-0)[, 848](#page-859-0) [SNAP\\_GET\\_DETAIL\\_LOG\\_V91, función de tabla 708](#page-719-0)[, 853](#page-864-0) SNAP\_GET\_DYN\_SOL, función de tabla obsoleta 1270 [SNAP\\_GET\\_DYN\\_SQL\\_V91, función de tabla 1266](#page-1277-0) [SNAP\\_GET\\_DYN\\_SQL\\_V95, función de tabla 712](#page-723-0)[, 857](#page-868-0) [SNAP\\_GET\\_FCM, función de tabla 718](#page-729-0)[, 862](#page-873-0) [SNAP\\_GET\\_FCM\\_PART, función de tabla 720](#page-731-0)[, 865](#page-876-0) [SNAP\\_GET\\_HADR, función de tabla 723](#page-734-0)[, 868](#page-879-0) [SNAP\\_GET\\_LOCK, función de tabla 728](#page-739-0)[, 873](#page-884-0)[, 1293](#page-1304-0) [SNAP\\_GET\\_LOCKWAIT, función de tabla 733](#page-744-0)[, 878](#page-889-0)[, 1299](#page-1310-0) [SNAP\\_GET\\_STMT, función de tabla 740](#page-751-0)[, 885](#page-896-0) [SNAP\\_GET\\_STO\\_PATHS, función de tabla obsoleta 1272](#page-1283-0) [SNAP\\_GET\\_STORAGE\\_PATHS, función de tabla 892](#page-903-0) [SNAP\\_GET\\_STORAGE\\_PATHS\\_V97, función de tabla 747](#page-758-0) [SNAP\\_GET\\_SUBSECTION, función de tabla 750](#page-761-0)[, 895](#page-906-0) [SNAP\\_GET\\_SWITCHES, función de tabla 754](#page-765-0)[, 900](#page-911-0) [SNAP\\_GET\\_TAB, función de tabla obsoleta 1274](#page-1285-0) [SNAP\\_GET\\_TAB\\_REORG, función de tabla 762](#page-773-0)[, 907](#page-918-0) [SNAP\\_GET\\_TAB\\_V91, función de tabla 758](#page-769-0)[, 903](#page-914-0) [SNAP\\_GET\\_TBSP, función de tabla obsoleta 1275](#page-1286-0) [SNAP\\_GET\\_TBSP\\_PART, función de tabla obsoleta 1279](#page-1290-0) [SNAP\\_GET\\_TBSP\\_PART\\_V91, función de tabla 920](#page-931-0) [SNAP\\_GET\\_TBSP\\_PART\\_V97, función de tabla 774](#page-785-0) [SNAP\\_GET\\_TBSP\\_QUIESCER, función de tabla 779](#page-790-0)[, 926](#page-937-0) [SNAP\\_GET\\_TBSP\\_RANGE, función de tabla 783](#page-794-0)[, 930](#page-941-0) [SNAP\\_GET\\_TBSP\\_V91, función de tabla 767](#page-778-0)[, 913](#page-924-0) [SNAP\\_GET\\_UTIL, función de tabla 787](#page-798-0)[, 934](#page-945-0) [SNAP\\_GET\\_UTIL\\_PROGRESS, función de tabla 791](#page-802-0)[, 938](#page-949-0) [SNAPAGENT, vista administrativa 655](#page-666-0)[, 796](#page-807-0)

[SNAPAGENT\\_MEMORY\\_POOL, vista administrativa 799](#page-810-0)[,](#page-1206-0) [1195](#page-1206-0)[, 1281](#page-1292-0) [SNAPAPPL, vista administrativa 666](#page-677-0)[, 811](#page-822-0) [SNAPAPPL\\_INFO, vista administrativa 659](#page-670-0)[, 804](#page-815-0) [SNAPBP, vista administrativa 676](#page-687-0)[, 821](#page-832-0) [SNAPBP\\_PART, vista administrativa 682](#page-693-0)[, 827](#page-838-0) [SNAPCONTAINER, vista administrativa 686](#page-697-0)[, 831](#page-842-0) [SNAPDB, vista administrativa 690](#page-701-0)[, 835](#page-846-0)[, 1252](#page-1263-0) [SNAPDB\\_MEMORY\\_POOL, vista administrativa 1228](#page-1239-0)[, 1286](#page-1297-0) [SNAPDBM, vista administrativa 704](#page-715-0)[, 848](#page-859-0) [SNAPDBM\\_MEMORY\\_POOL, vista administrativa 1236](#page-1247-0)[,](#page-1301-0) [1290](#page-1301-0) [SNAPDETAILLOG, vista administrativa 708](#page-719-0)[, 853](#page-864-0) [SNAPDYN\\_SQL, vista administrativa 712](#page-723-0)[, 857](#page-868-0) [SNAPFCM, vista administrativa 718](#page-729-0)[, 862](#page-873-0) [SNAPFCM\\_PART, vista administrativa 720](#page-731-0)[, 865](#page-876-0) [SNAPHADR, vista administrativa 723](#page-734-0)[, 868](#page-879-0) [SNAPLOCK, vista administrativa 728](#page-739-0)[, 873](#page-884-0)[, 1293](#page-1304-0) [SNAPLOCKWAIT, vista administrativa 733](#page-744-0)[, 878](#page-889-0)[, 1299](#page-1310-0) [SNAPSHOT\\_AGENT, función de tabla obsoleta 1306](#page-1317-0) [SNAPSHOT\\_APPL, función de tabla obsoleta 1307](#page-1318-0) [SNAPSHOT\\_APPL\\_INFO, función de tabla obsoleta 1314](#page-1325-0) SNAPSHOT BP, función de tabla obsoleta 1316 [SNAPSHOT\\_CONTAINER, función de tabla obsoleta 1319](#page-1330-0) [SNAPSHOT\\_DATABASE, función de tabla obsoleta 1320](#page-1331-0) [SNAPSHOT\\_DBM, función de tabla obsoleta 1327](#page-1338-0) [SNAPSHOT\\_DYN\\_SQL, función de tabla obsoleta 1330](#page-1341-0) [SNAPSHOT\\_FCM, función de tabla obsoleta 1332](#page-1343-0) [SNAPSHOT\\_FCMNODE, función de tabla obsoleta 1333](#page-1344-0) [SNAPSHOT\\_FILEW, procedimiento obsoleto 1334](#page-1345-0) [SNAPSHOT\\_LOCK, función de tabla obsoleta 1335](#page-1346-0) [SNAPSHOT\\_LOCKWAIT, función de tabla obsoleta 1337](#page-1348-0) [SNAPSHOT\\_QUIESCERS, función de tabla obsoleta 1339](#page-1350-0) [SNAPSHOT\\_RANGES, función de tabla obsoleta 1340](#page-1351-0) [SNAPSHOT\\_STATEMENT, función de tabla obsoleta 1341](#page-1352-0) [SNAPSHOT\\_SUBSECT, función de tabla obsoleta 1344](#page-1355-0) [SNAPSHOT\\_SWITCHES, función de tabla obsoleta 1346](#page-1357-0) [SNAPSHOT\\_TABLE, función de tabla obsoleta 1348](#page-1359-0) [SNAPSHOT\\_TBREORG, función de tabla obsoleta 1349](#page-1360-0) [SNAPSHOT\\_TBS, función de tabla obsoleta 1351](#page-1362-0) [SNAPSHOT\\_TBS\\_CFG, función de tabla obsoleta 1354](#page-1365-0) [SNAPSTMT, vista administrativa 740](#page-751-0)[, 885](#page-896-0) [SNAPSTORAGE\\_PATHS, vista administrativa 747](#page-758-0)[, 892](#page-903-0) [SNAPSUBSECTION, vista administrativa 750](#page-761-0)[, 895](#page-906-0) [SNAPSWITCHES, vista administrativa 754](#page-765-0)[, 900](#page-911-0) [SNAPTAB, vista administrativa 758](#page-769-0)[, 903](#page-914-0) [SNAPTAB\\_REORG, vista administrativa 762](#page-773-0)[, 907](#page-918-0) [SNAPTBSP, vista administrativa 767](#page-778-0)[, 913](#page-924-0) SNAPTBSP\_OUIESCER, vista administrativa 779[, 926](#page-937-0) [SNAPTBSP\\_RANGE, vista administrativa 783](#page-794-0)[, 930](#page-941-0) [SNAPTBSPPART, vista administrativa 774](#page-785-0)[, 920](#page-931-0) [SNAPUTIL, vista administrativa 787](#page-798-0)[, 934](#page-945-0) [SNAPUTIL\\_PROGRESS, vista administrativa 791](#page-802-0)[, 938](#page-949-0) SQL rutinas administrativas [en desuso 1129](#page-1140-0) SQL, rutinas administrativas [resumen 5](#page-16-0) [SQLCACHE\\_SNAPSHOT, función de tabla obsoleta 1356](#page-1367-0) SQLCODE [devolución de información de mensaje 327](#page-338-0) [SQLERRM, función escalar 1124](#page-1135-0) STEPWISE\_REDISTRIBUTE\_DBPG, procedimiento [detalles 965](#page-976-0) supervisión [rutinas 389](#page-400-0) [SYSINSTALLOBJECTS, procedimiento 1127](#page-1138-0)

[SYSINSTALLROUTINES, procedimiento obsoleto 1358](#page-1369-0) [SYSTS\\_ADMIN\\_CMD, procedimiento 971](#page-982-0) [SYSTS\\_ALTER, procedimiento almacenado 972](#page-983-0) [SYSTS\\_CLEAR\\_COMMANDLOCKS, procedimiento](#page-988-0) [almacenado 977](#page-988-0) [SYSTS\\_CLEAR\\_EVENTS, procedimiento almacenado 980](#page-991-0) [SYSTS\\_CREATE, procedimiento 982](#page-993-0) [SYSTS\\_DISABLE, procedimiento 990](#page-1001-0) [SYSTS\\_DROP, procedimiento almacenado 992](#page-1003-0) [SYSTS\\_ENABLE, procedimiento almacenado 995](#page-1006-0) [SYSTS\\_UPDATE, procedimiento almacenado 996](#page-1007-0)

## **T**

tablas recuperación de información [información de columna para tablas temporales 269](#page-280-0) [size 259](#page-270-0)[, 1133](#page-1144-0) [state 259](#page-270-0)[, 1133](#page-1144-0) [tablas temporales 272](#page-283-0) traslado en línea [ADMIN\\_MOVE\\_TABLE, procedimiento 1062](#page-1073-0) [ADMIN\\_MOVE\\_TABLE\\_UTIL, procedimiento 1082](#page-1093-0) [TBSP\\_UTILIZATION, vista administrativa 943](#page-954-0) términos y condiciones [publicaciones 1403](#page-1414-0) [TOP\\_DYNAMIC\\_SQL, vista administrativa 946](#page-957-0) traslados de tablas en línea ADMIN\_MOVE\_TABLE, procedimiento [detalles 1062](#page-1073-0) [ADMIN\\_MOVE\\_TABLE\\_UTIL, procedimiento 1082](#page-1093-0)

# **U**

UNQUIESCE DATABASE, mandato [mediante ADMIN\\_CMD 215](#page-226-0) UPDATE ALERT CONFIGURATION, mandato [mediante ADMIN\\_CMD 216](#page-227-0) UPDATE CONTACT, mandato [mediante ADMIN\\_CMD 221](#page-232-0) UPDATE CONTACTGROUP, mandato [mediante ADMIN\\_CMD 223](#page-234-0) UPDATE DATABASE CONFIGURATION, mandato [mediante ADMIN\\_CMD 224](#page-235-0) UPDATE DATABASE MANAGER CONFIGURATION, mandato [mediante ADMIN\\_CMD 227](#page-238-0) UPDATE HEALTH NOTIFICATION CONTACT LIST, mandato [mediante ADMIN\\_CMD 229](#page-240-0) UPDATE HISTORY, mandato [mediante ADMIN\\_CMD 230](#page-241-0)

# **V**

variables de registro [recuperación de valores en uso 357](#page-368-0) vías de acceso de base de datos [recuperación 1098](#page-1109-0) [Vista administrativa ADMINTABCOMPRESSINFO 251](#page-262-0)[, 1140](#page-1151-0) [Vista administrativa LONG\\_RUNNING\\_SQL 651](#page-662-0) [vista administrativa MON\\_LOCKWAITS 574](#page-585-0) vistas vistas administrativas [ADMIN\\_TASK\\_LIST 282](#page-293-0) [ADMIN\\_TASK\\_STATUS 285](#page-296-0)

vistas *(continuación)* vistas administrativas *(continuación)* [ADMINTABCOMPRESSINFO 251](#page-262-0)[, 1140](#page-1151-0) [ADMINTABINFO 259](#page-270-0) [ADMINTEMPCOLUMNS 269](#page-280-0) [ADMINTEMPTABLES 272](#page-283-0) [APPL\\_PERFORMANCE 629](#page-640-0) [APPLICATIONS 630](#page-641-0) [AUTHORIZATIONIDS 623](#page-634-0) [BP\\_HITRATIO 634](#page-645-0) [BP\\_READ\\_IO 637](#page-648-0) [BP\\_WRITE\\_IO 639](#page-650-0) [CONTACTGROUPS 1091](#page-1102-0) [CONTACTS 1092](#page-1103-0) [CONTAINER\\_UTILIZATION 641](#page-652-0) [DB\\_HISTORY 1093](#page-1104-0) [DBCFG 352](#page-363-0) [DBMCFG 354](#page-365-0) [DBPATHS 1098](#page-1109-0) [ENV\\_FEATURE\\_INFO 359](#page-370-0) [ENV\\_INST\\_INFO 365](#page-376-0) [ENV\\_PROD\\_INFO 366](#page-377-0) [ENV\\_SYS\\_INFO 368](#page-379-0) [ENV\\_SYS\\_RESOURCES 1146](#page-1157-0) [LOCKS\\_HELD 643](#page-654-0) [LOCKWAIT 646](#page-657-0) LOG UTILIZATION 650 [LONG\\_RUNNING\\_SQL 651](#page-662-0) [MON\\_BP\\_UTILIZATION 404](#page-415-0) [MON\\_CONNECTION\\_SUMMARY 411](#page-422-0) [MON\\_CURRENT\\_SQL 415](#page-426-0) [MON\\_CURRENT\\_UOW 417](#page-428-0) [MON\\_DB\\_SUMMARY 419](#page-430-0) [MON\\_LOCKWAITS 574](#page-585-0) [MON\\_PKG\\_CACHE\\_SUMMARY 577](#page-588-0) [MON\\_SERVICE\\_SUBCLASS\\_SUMMARY 579](#page-590-0) [MON\\_TBSP\\_UTILIZATION 583](#page-594-0) [MON\\_WORKLOAD\\_SUMMARY 587](#page-598-0) [NOTIFICATIONLIST 1105](#page-1116-0) [OBJECTOWNERS 624](#page-635-0) [PDLOGMSGS\\_LAST24HOURS 1113](#page-1124-0) [PRIVILEGES 625](#page-636-0) [QUERY\\_PREP\\_COST 654](#page-665-0) [REG\\_VARIABLES 357](#page-368-0) [SNAPAGENT 655](#page-666-0)[, 796](#page-807-0) [SNAPAGENT\\_MEMORY](#page-810-0) [\\_POOL 799](#page-810-0)[, 1195](#page-1206-0)[, 1281](#page-1292-0) [SNAPAPPL 666](#page-677-0)[, 811](#page-822-0) [SNAPAPPL\\_INFO 659](#page-670-0)[, 804](#page-815-0) [SNAPBP 676](#page-687-0)[, 821](#page-832-0) [SNAPBP\\_PART 682](#page-693-0)[, 827](#page-838-0) [SNAPCONTAINER 686](#page-697-0)[, 831](#page-842-0) [SNAPDB 690](#page-701-0)[, 835](#page-846-0)[, 1252](#page-1263-0) [SNAPDB\\_MEMORY\\_POOL 1228](#page-1239-0)[, 1286](#page-1297-0) [SNAPDBM 704](#page-715-0)[, 848](#page-859-0) [SNAPDBM\\_MEMORY\\_POOL 1236](#page-1247-0)[, 1290](#page-1301-0) [SNAPDETAILLOG 708](#page-719-0)[, 853](#page-864-0) [SNAPDYN\\_SQL 712](#page-723-0)[, 857](#page-868-0) [SNAPFCM 718](#page-729-0)[, 862](#page-873-0) [SNAPFCM\\_PART 720](#page-731-0)[, 865](#page-876-0) [SNAPHADR 723](#page-734-0)[, 868](#page-879-0) [SNAPLOCK 728](#page-739-0)[, 873](#page-884-0)[, 1293](#page-1304-0) [SNAPLOCKWAIT 733](#page-744-0)[, 878](#page-889-0)[, 1299](#page-1310-0) [SNAPSTMT 740](#page-751-0)[, 885](#page-896-0) [SNAPSTORAGE\\_PATHS 747](#page-758-0)[, 892](#page-903-0) [SNAPSUBSECTION 750](#page-761-0)[, 895](#page-906-0) [SNAPSWITCHES 754](#page-765-0)[, 900](#page-911-0)

vistas *(continuación)* vistas administrativas *(continuación)* [SNAPTAB 758](#page-769-0)[, 903](#page-914-0) [SNAPTAB\\_REORG 762](#page-773-0)[, 907](#page-918-0) [SNAPTBSP 767](#page-778-0)[, 913](#page-924-0) SNAPTBSP\_OUIESCER 779[, 926](#page-937-0) [SNAPTBSP\\_RANGE 783](#page-794-0)[, 930](#page-941-0) [SNAPTBSPPART 774](#page-785-0)[, 920](#page-931-0) [SNAPUTIL 787](#page-798-0)[, 934](#page-945-0) [SNAPUTIL\\_PROGRESS 791](#page-802-0)[, 938](#page-949-0) [TBSP\\_UTILIZATION 943](#page-954-0) [TOP\\_DYNAMIC\\_SQL 946](#page-957-0) vistas administrativas [ADMIN\\_TASK\\_LIST 282](#page-293-0) [ADMIN\\_TASK\\_STATUS 285](#page-296-0) [ADMINTABCOMPRESSINFO 251](#page-262-0) [ADMINTABINFO 259](#page-270-0) [ADMINTEMPCOLUMNS 269](#page-280-0) [ADMINTEMPTABLES 272](#page-283-0) APPL\_PERFORMANCE [detalles 629](#page-640-0) [APPLICATIONS 630](#page-641-0) AUTHORIZATIONIDS [detalles 623](#page-634-0) [autorización 2](#page-13-0) BP\_HITRATIO [detalles 634](#page-645-0) BP\_READ\_IO [detalles 637](#page-648-0) BP\_WRITE\_IO [detalles 639](#page-650-0) [comparación con funciones de tabla 3](#page-14-0) [CONTACTGROUPS 1091](#page-1102-0) [CONTACTS 1092](#page-1103-0) [CONTAINER\\_UTILIZATION 641](#page-652-0) DB\_HISTORY [detalles 1093](#page-1104-0) [DBCFG 352](#page-363-0) [DBMCFG 354](#page-365-0) [DBPATHS 1098](#page-1109-0) [ENV\\_FEATURE\\_INFO 359](#page-370-0) [ENV\\_INST\\_INFO 365](#page-376-0) [ENV\\_PROD\\_INFO 366](#page-377-0) [ENV\\_SYS\\_INFO 368](#page-379-0) [ENV\\_SYS\\_RESOURCES 1146](#page-1157-0) [LOCKS\\_HELD 643](#page-654-0) [LOCKWAIT 646](#page-657-0) [LOG\\_UTILIZATION 650](#page-661-0) LONG\_RUNNING\_SQL [detalles 651](#page-662-0) [MON\\_BP\\_UTILIZATION 404](#page-415-0) [MON\\_CONNECTION\\_SUMMARY 411](#page-422-0) [MON\\_CURRENT\\_SQL 415](#page-426-0) [MON\\_CURRENT\\_UOW 417](#page-428-0) [MON\\_DB\\_SUMMARY 419](#page-430-0) [MON\\_LOCKWAITS 574](#page-585-0) [MON\\_PKG\\_CACHE\\_SUMMARY 577](#page-588-0) [MON\\_SERVICE\\_SUBCLASS\\_SUMMARY 579](#page-590-0) MON TBSP\_UTILIZATION 583 [MON\\_WORKLOAD\\_SUMMARY 587](#page-598-0) [NOTIFICATIONLIST 1105](#page-1116-0) **OBJECTOWNERS** [detalles 624](#page-635-0) [PDLOGMSGS\\_LAST24HOURS 1113](#page-1124-0) PRIVILEGES [detalles 625](#page-636-0)

vistas administrativas *(continuación)* QUERY\_PREP\_COST [detalles 654](#page-665-0) [REG\\_VARIABLES 357](#page-368-0) [resumen 5](#page-16-0) [SNAPAGENT 655](#page-666-0)[, 796](#page-807-0) [SNAPAGENT\\_MEMORY](#page-810-0) [\\_POOL 799](#page-810-0)[, 1195](#page-1206-0)[, 1281](#page-1292-0) [SNAPAPPL 666](#page-677-0)[, 811](#page-822-0) [SNAPAPPL\\_INFO 659](#page-670-0)[, 804](#page-815-0) [SNAPBP 676](#page-687-0)[, 821](#page-832-0) [SNAPBP\\_PART 682](#page-693-0)[, 827](#page-838-0) [SNAPCONTAINER 686](#page-697-0)[, 831](#page-842-0) [SNAPDB 690](#page-701-0)[, 835](#page-846-0)[, 1252](#page-1263-0) [SNAPDB\\_MEMORY\\_POOL 1228](#page-1239-0)[, 1286](#page-1297-0) [SNAPDBM 704](#page-715-0)[, 848](#page-859-0) [SNAPDBM\\_MEMORY\\_POOL 1236](#page-1247-0)[, 1290](#page-1301-0) [SNAPDETAILLOG 708](#page-719-0)[, 853](#page-864-0) [SNAPDYN\\_SQL 712](#page-723-0)[, 857](#page-868-0) [SNAPFCM 718](#page-729-0)[, 862](#page-873-0) [SNAPFCM\\_PART 720](#page-731-0)[, 865](#page-876-0) [SNAPHADR 723](#page-734-0)[, 868](#page-879-0) [SNAPLOCK 728](#page-739-0)[, 873](#page-884-0)[, 1293](#page-1304-0) [SNAPLOCKWAIT 733](#page-744-0)[, 878](#page-889-0)[, 1299](#page-1310-0) [SNAPSTMT 740](#page-751-0)[, 885](#page-896-0) [SNAPSTORAGE\\_PATHS 747](#page-758-0)[, 892](#page-903-0) [SNAPSUBSECTION 750](#page-761-0)[, 895](#page-906-0) [SNAPSWITCHES 754](#page-765-0)[, 900](#page-911-0) [SNAPTAB 758](#page-769-0)[, 903](#page-914-0) [SNAPTAB\\_REORG 762](#page-773-0)[, 907](#page-918-0) [SNAPTBSP 767](#page-778-0)[, 913](#page-924-0) [SNAPTBSP\\_QUIESCER 779](#page-790-0)[, 926](#page-937-0) [SNAPTBSP\\_RANGE 783](#page-794-0)[, 930](#page-941-0) [SNAPTBSPPART 774](#page-785-0)[, 920](#page-931-0) [SNAPUTIL 787](#page-798-0)[, 934](#page-945-0) [SNAPUTIL\\_PROGRESS 791](#page-802-0)[, 938](#page-949-0) [TBSP\\_UTILIZATION 943](#page-954-0) TOP\_DYNAMIC\_SQL [detalles 946](#page-957-0) [visión general 1](#page-12-0) **W** [WLM\\_CANCEL\\_ACTIVITY, procedimiento 1001](#page-1012-0)

[WLM\\_CAPTURE\\_ACTIVITY\\_IN\\_PROGRESS,](#page-1013-0) [procedimiento 1002](#page-1013-0) WLM\_COLLECT\_STATS, procedimiento [detalles 1004](#page-1015-0) [WLM\\_GET\\_ACTIVITY\\_DETAILS, función de tabla 1358](#page-1369-0) [WLM\\_GET\\_CONN\\_ENV, función de tabla 1006](#page-1017-0) [WLM\\_GET\\_QUEUE\\_STATS, función de tabla 1007](#page-1018-0) [WLM\\_GET\\_SERVICE\\_CLASS\\_AGENTS, función de](#page-1377-0) [tabla 1366](#page-1377-0) WLM\_GET\_SERVICE\_CLASS\_AGENTS\_V97, función de tabla [detalles 1012](#page-1023-0) [WLM\\_GET\\_SERVICE\\_CLASS\\_WORKLOAD\\_](#page-1383-0) [Función de tabla OCCURRENCES 1372](#page-1383-0) WLM\_GET\_SERVICE\_CLASS\_WORKLOAD\_OCCURRENCES\_V97, función de tabla [detalles 1020](#page-1031-0) [WLM\\_GET\\_SERVICE\\_SUBCLASS\\_STATS, función de](#page-1387-0) [tabla 1376](#page-1387-0) WLM\_GET\_SERVICE\_SUBCLASS\_STATS\_V97, función de tabla [detalles 1025](#page-1036-0) [WLM\\_GET\\_SERVICE\\_SUPERCLASS\\_STATS, función de](#page-1046-0) [tabla 1035](#page-1046-0)

WLM\_GET\_WORK\_ACTION\_SET\_STATS, función de tabla [detalles 1036](#page-1047-0) [WLM\\_GET\\_WORKLOAD\\_OCCURRENCE\\_](#page-1395-0) [ACTIVITIES, función de tabla 1384](#page-1395-0) WLM\_GET\_WORKLOAD\_OCCURRENCE\_ACTIVITIES\_V97, función de tabla [descripción 1038](#page-1049-0) [WLM\\_GET\\_WORKLOAD\\_STATS, función de tabla 1389](#page-1400-0) [WLM\\_GET\\_WORKLOAD\\_STATS\\_V97, función de tabla 1044](#page-1055-0) [WLM\\_SET\\_CLIENT\\_INFO, procedimiento 1049](#page-1060-0) [WLM\\_SET\\_CONN\\_ENV, procedimiento 1051](#page-1062-0)

# **X**

XML

[entrada de API de SQL común 304](#page-315-0)

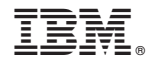

SC11-3909-03

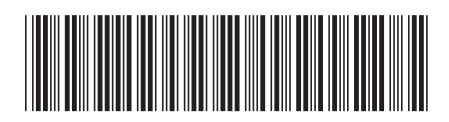

Spine information: Spine information:

1 Rutinas y vistas administrativas

DB2 para Linux, UNIX y Windows **Versión 9 Release 7 Rutinas y vistas administrativas** -DB2 para Linux, UNIX y Windows Versión 9 Release 7